Министерство науки и высшего образования Российской Федерации Федеральное государственное автономное образовательное учреждение высшего образования **«ЮЖНО-УРАЛЬСКИЙ ГОСУДАРСТВЕННЫЙ УНИВЕРСИТЕТ»** (Национальный исследовательский университет) **ИНСТИТУТ СПОРТА ТУРИЗМА И СЕРВИСА МНОГОПРОФИЛЬНЫЙ КОЛЛЕДЖ** 

# **ФОНД ОЦЕНОЧНЫХ СРЕДСТВ**

основной профессиональной образовательной программы 09.02.07 ИНФОРМАЦИОННЫЕ СИСТЕМЫ И ПРОГРАММИРОВАНИЕ

Челябинск 2022

Федеральный государственный образовательный стандарт (далее ФГОС) среднего профессионального образования (далее СПО) по специальности 09.02.07 Информационные системы и программирование представляет собой совокупность требований, обязательных при реализации программы подготовки специалистов среднего звена (далее ППССЗ). Одним из таких требований является требование к оцениванию качества освоения ППССЗ.

В соответствии с федеральными государственными образовательными стандартами для аттестации обучающихся на соответствие их персональных достижений поэтапным требованиям соответствующей ППССЗ создаются фонды оценочных средств, позволяющие оценить умения, знания, практический опыт и освоенные общие и профессиональные компетенции.

Контроль и оценка результатов освоения учебной дисциплины/ междисциплинарного курса (далее МДК) /профессионального модуля (далее ПМ) осуществляется преподавателем в процессе Мониторинга динамики индивидуальных достижений обучающихся по учебной дисциплине, включающего текущий контроль и промежуточную аттестацию.

Входной контроль проводится в начале изучения дисциплины/МДК (в течение первых двух недель) с целью определения стартового уровня подготовки студентов, который в дальнейшем сравнивается с результатами следующих этапов мониторинга уровня достижения планируемых образовательных результатов: выстраивания индивидуальной траектории обучения на основе контроля их знаний. Результаты входного контроля являются основанием для проведения корректирующих мероприятий, а также формирования подгрупп и организации дополнительных консультаций. Текущий контроль успеваемости подразумевает регулярную объективную оценку качества освоения обучающимися содержания учебной дисциплины/МДК и способствует успешному овладению учебным материалом в разнообразных формах аудиторной работы, в процессе внеаудиторной подготовки и оценивает систематичность учебной работы студента в течение семестра. Текущий контроль включает устный и письменный опрос, составление логико-смысловых схем, решение расчетных/ситуационных задач, интеллектуальные игры, практические работы, подготовку и участие в круглых столах, конференциях, дискуссиях и др.

Рубежный контроль организуется с целью определения динамики персональных образовательных достижений обучающихся, выявления факторов, влияющих на отсутствие индивидуальных прогрессов студентов, и определения возможностей для коррекции аудиторной и внеаудиторной работы обучающихся в процессе освоения учебной дисциплины. Точки рубежного контроля позволяют определить качество изучения студентами учебного материала по разделам, темам учебной дисциплины. Ведущая задача рубежного контроля – управление учебной деятельностью студентов и ее корректировка. Другими важными задачами рубежного контроля является стимулирование регулярной, целенаправленной работы студентов, активизация их познавательной деятельности; определение уровня овладения студентами умениями самостоятельной работы, создание условий для их формирования.

Промежуточная аттестация проводится с целью оценки качества и степени сформированности профессиональных и общих компетенций обучающимися по: учебной дисциплине, МДК, учебной практике, производственной практике и профессиональному модулю (далее ПМ). Промежуточная аттестация обучающихся по учебной дисциплине, междисциплинарному курсу осуществляется в рамках завершения изучения данной дисциплины, междисциплинарного курса и позволяет определить качество и уровень ее (его) освоения. Предметом оценки освоения междисциплинарного курса являются умения и знания.

Промежуточная аттестация обучающихся по профессиональному модулю в целом осуществляется в форме экзамена (квалификационного) и позволяет определить готовность к выполнению соответствующего вида профессиональной деятельности и обеспечивающих его профессиональных компетенций, а также развитие общих компетенций, предусмотренных для ОПОП СПО – ППССЗ в целом. Промежуточная аттестация обучающихся по учебной и производственной практикам осуществляется в рамках учебной и производственной практик. Предметом оценки по учебной и производственной практике обязательно являются дидактические единицы «иметь практический опыт» и «уметь».

Целью создания ФОС является установление соответствия уровня подготовки обучающегося (студента) на данном этапе обучения требованиям рабочей программы.

Задачи ФОС:

– контроль и управление процессом приобретения обучающимися необходимых знаний, умений, навыков и уровня сформированности компетенций, определенных в ФГОС СПО по соответствующему направлению подготовки (специальности);

– контроль и управление достижением целей реализации ОПОП, определенных в виде набора общекультурных и профессиональных компетенций выпускников;

– оценка достижений обучающихся в процессе изучения дисциплины/профессионального модуля с выделением положительных/отрицательных результатов и планирование предупреждающих/корректирующих мероприятий;

– обеспечение соответствия результатов обучения задачам будущей профессиональной деятельности через совершенствование традиционных и внедрение инновационных методов обучения в образовательный процесс техникума.

Основными требованиями, предъявляемыми к ФОС, являются:

– интегративность;

– проблемно-деятельностный характер;

– актуализация в заданиях содержания профессиональной деятельности;

– связь критериев с планируемыми результатами.

# **КРИТЕРИИ ОЦЕНКИ**

Критерии оценки теста: Критерии оценки:  $\langle 5 \rangle - 85 - 100\%$ ;  $\langle 4 \rangle - 70 - 84\%$ :  $\langle 3 \rangle - 51 - 69\%$ ;  $\langle 2 \rangle$  – менее 50%.

Критерии оценки контрольной работы:

Критерии оценки:

«5» – работа выполнена в полном объеме, верно;

«4» – работа выполнена в полном объеме, допущена 1ошибка;

«3» – работа выполнена в полном объеме, допущена 2ошибки или верно, но не менее 70 %;

«2» – работа выполнена в полном объеме, допущена более 3ошибкок или менее 70 %.

Критерии оценки практической работы:

«5» – студент свободно применяет полученные знания при выполнении практических заданий, выполнил работу в полном объеме с соблюдением необходимой последовательности действий, в письменном отчете по работе правильно и аккуратно выполнены все записи, при ответах на контрольные вопросы правильно понимает их сущность, дает точное определение и истолкование основных понятий, использует специальную терминологию дисциплины, не затрудняется при ответах на видоизмененные вопросы, сопровождает ответ примерами;

 $\langle 4 \rangle$  – выполнены требования к оценке «отлично», но допущены 2 – 3 недочета при выполнении практических заданий и студент может их исправить самостоятельно или при небольшой помощи преподавателя, в письменном отчете по работе делает незначительные ошибки, при ответах на контрольные вопросы не допускает серьезных ошибок, легко устраняет отдельные неточности, но затрудняется в применении знаний в новой ситуации, приведении примеров;

«3» – практическая работа выполнена не полностью, но объем выполненной части позволяет получить правильные результаты и выводы, в ходе выполнения работы студент продемонстрировал слабые практические навыки, были допущены ошибки, студент умеет применять полученные знания при решении простых задач по готовому алгоритму, в письменном отчете по работе допущены ошибки; при ответах на контрольные вопросы правильно понимает их сущность, но в ответе имеются отдельные пробелы и при самостоятельном воспроизведении материала требует дополнительных и уточняющих вопросов преподавателя;

«2» – практическая работа выполнена не полностью и объем выполненной работы не позволяет сделать правильных выводов, у студента имеются лишь отдельные представления об изученном материале, большая часть материала не усвоена, в письменном отчете по работе допущены грубые ошибки, либо он вообще отсутствует, на контрольные вопросы студент не может дать ответов, так как не овладел основными знаниями и умениями в соответствии с требованиями программы.

Критерии оценки ситуационной задачи:

«5» – ответ на вопрос задачи дан правильный. Объяснение хода ее решения подробное, последовательное, грамотное, с теоретическими обоснованиями (в т.ч. из лекционного курса), с необходимым схематическими изображениями и демонстрациями, ответы на дополнительные вопросы верные, четкие;

«4» – ответ на вопрос задачи дан правильный. Объяснение хода ее решения подробное, но недостаточно логичное, с единичными ошибками в деталях, некоторыми затруднениями в теоретическом обосновании (в т.ч. из лекционного материала), в схематических изображениях, ответы на дополнительные вопросы верные, но недостаточно четкие;

«3» – ответ на вопрос задачи дан правильный. Объяснение хода ее решения недостаточно полное, непоследовательное, с ошибками, слабым теоретическим обоснованием (в т.ч. лекционным материалом), со значительными затруднениями и ошибками в схематических изображениях, ответы на дополнительные вопросы недостаточно четкие, с ошибками в деталях;

«2» – ответ на вопрос задачи дан не правильный. Объяснение хода ее решения дано неполное, непоследовательное, с грубыми ошибками, без теоретического обоснования (в т.ч. лекционным материалом), без умения схематических изображений или с большим количеством ошибок, ответы на дополнительные вопросы неправильные или отсутствуют.

## Критерии оценки теоретических вопросов:

«5» – дан полный, развернутый ответ на поставленный вопрос, показана совокупность осознанных знаний об объекте, проявляющаяся в свободном оперировании понятиями, умении выделить существенные и несущественные его признаки, причинно-следственные связи. Могут быть допущены недочеты в определении понятии, исправленные студентом самостоятельно в процессе ответа;

«4» – дан полный, развернутый ответ на поставленный вопрос, показана совокупность осознанных знаний об объекте, доказательно раскрыты основные положения темы; в ответе прослеживается четкая структура, логическая последовательность, отражающая сущность раскрываемых понятий, теорий, явлений. Могут быть допущены недочеты или незначительные ошибки, исправленные студентом с помощью преподавателя;

«3» – дан полный, но недостаточно последовательный ответ на поставленный вопрос, но при этом показано умение выделить существенные и несущественные признаки и причинно-следственные связи. Ответ логичен и изложен в терминах науки. Могут быть допущены 1-2 ошибки в определении основных понятий, которые студент затрудняется исправить самостоятельно;

«2» – дан недостаточно полный и недостаточно развернутый ответ. Логика и последовательность изложения имеют нарушения. Допущены ошибки в раскрытии понятии, употреблении терминов. Студент не способен самостоятельно выделить существенные и несущественные признаки и причинноследственные связи. Студент может конкретизировать обобщенные знания,

доказав на примерах их основные положения только с помощью преподавателя. Речевое оформление требует поправок, коррекции.

# Критерии оценки Круглого стола:

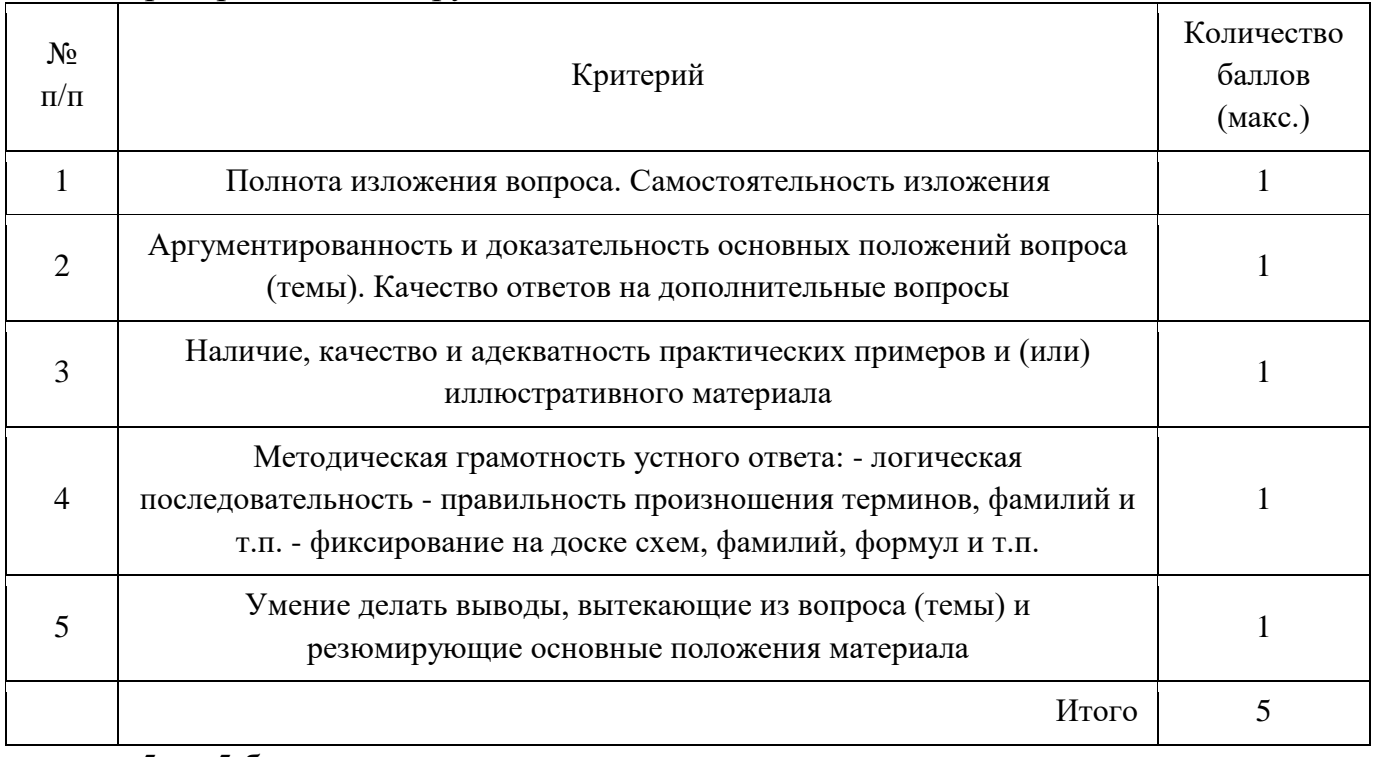

 $\langle 5 \rangle - 5$  баллов;

 $\langle 4 \rangle - 4$  балла;

 $\langle 3 \rangle - 3$  балла;

 $\langle 2 \rangle$  – менее 2 баллов.

# Критерии оценки Портфолио:

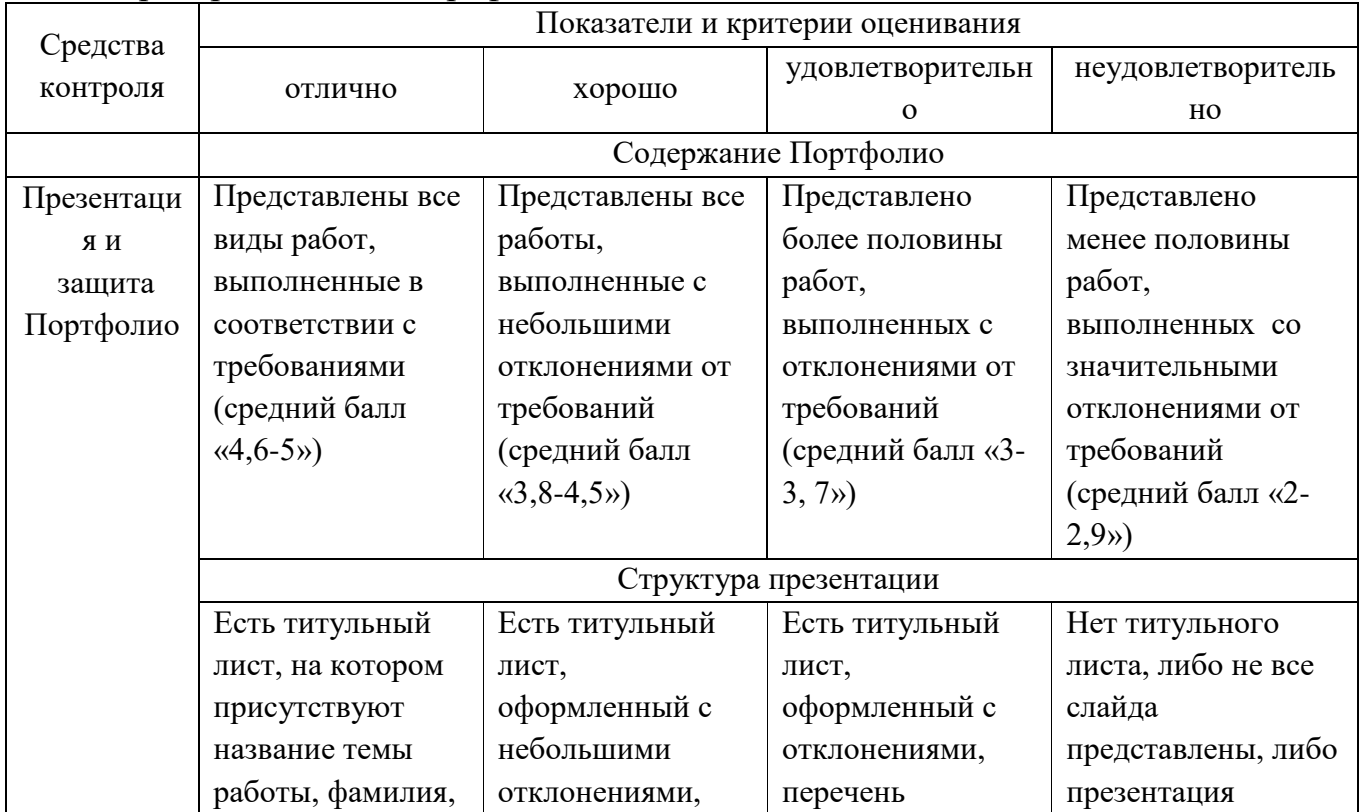

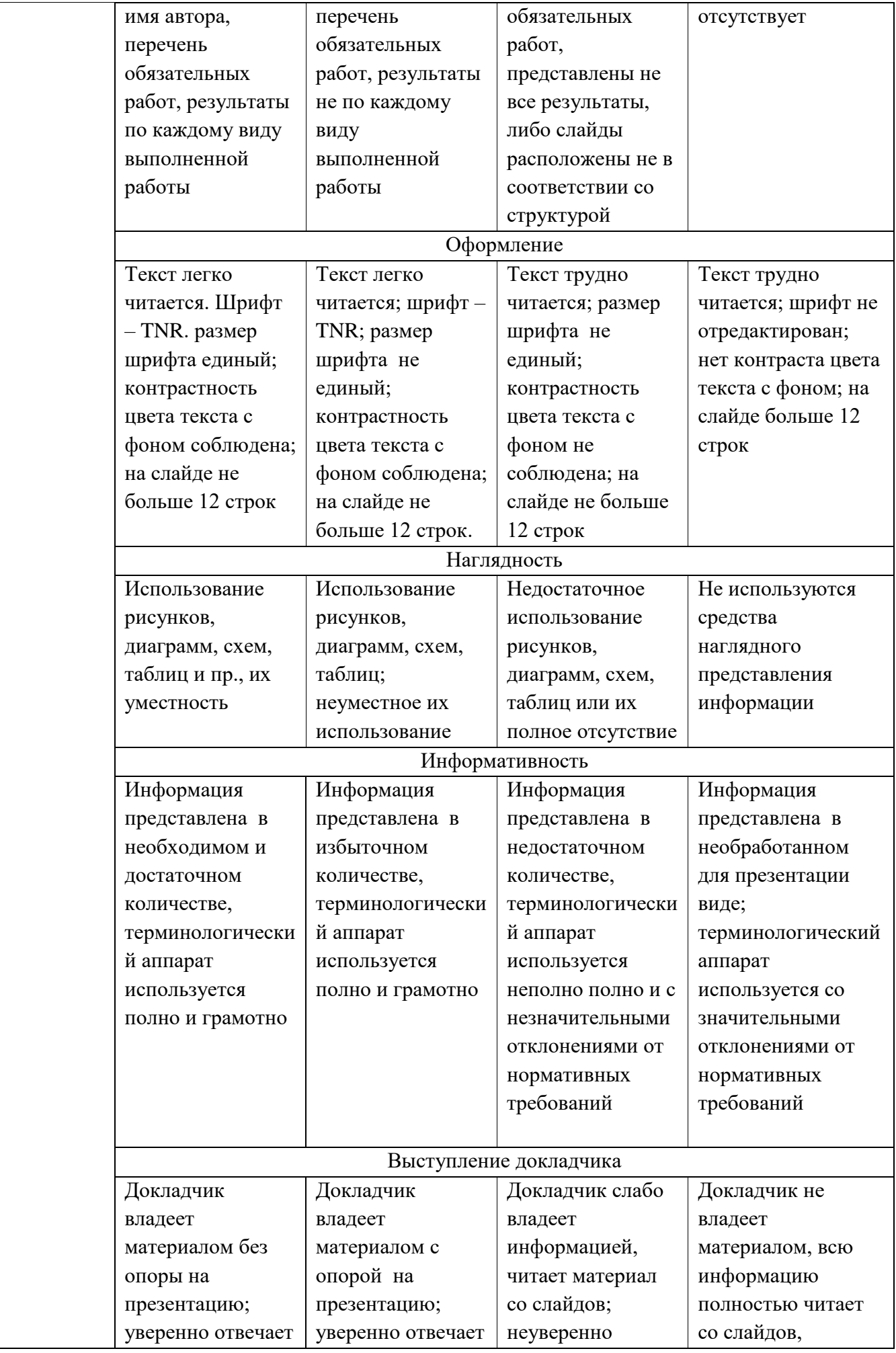

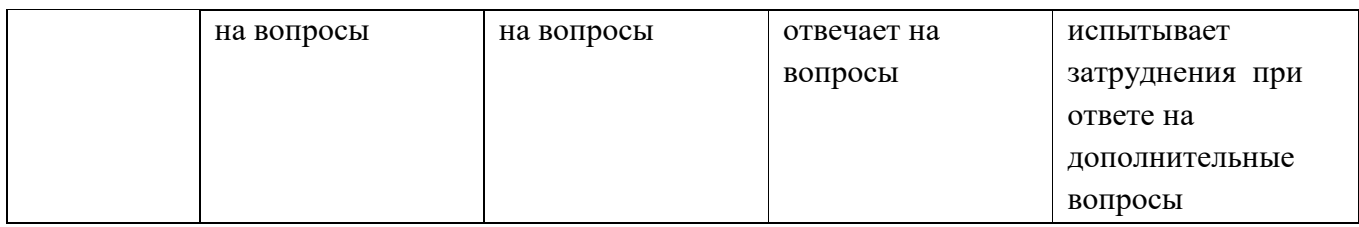

Критерии оценки синквейна:

1. Знание и понимание содержания источника, предложенного для составления синквейна. Максимально 1 балл.

2. Умение находить главное в источнике,предложенном для составления синквейна. Максимально 1 балл.

3. Умение кратко резюмировать большие информации. Максимально 2 балла.

4. Стилистическая чуткость; умение приводить для доказательства лексические и грамматические единицы, выражающие главную мысль. Максимально 1 балл.

1. Соблюдение слоговой структуры синквейна  $(2 - 4 - 6 - 8 - 2)$ . Максимально 5 баллов.

Итого: максимальный балл – 10

«5» – 9-10 баллов;  $\langle 4 \rangle - 7 - 8$  баллов;  $\langle 3 \rangle - 5.6$  баллов; «2» – менее 4 баллов.

### Критерии оценки ролевой игры:

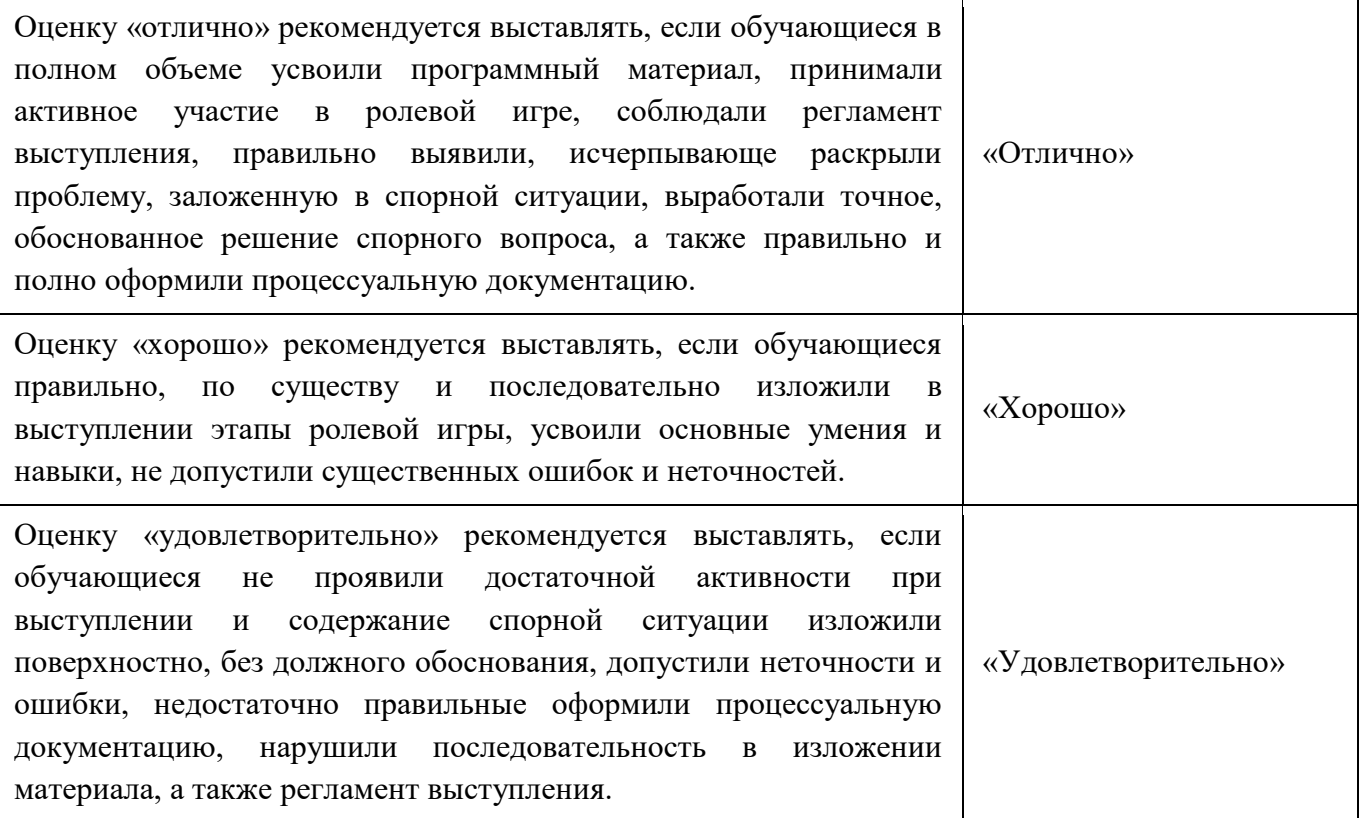

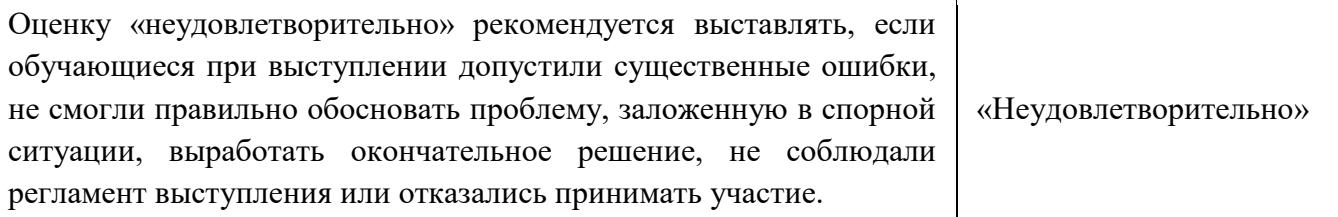

### Критерии оценки конференции:

1.Актуальность темы – 3 балла (1 б. – Тема работы не отличается новизной. Но работа выполнена хорошо, и может быть частично использована в урочной или внеклассной деятельности; 2 б. – Работа даёт новое видение известной проблемы, или представлено оригинальное, технически сложное для данного возраста учащегося решение известной задачи. Эту работу можно рекомендовать для ознакомления узкому кругу обучающихся, 3б. – Тема работы отличается новизной, носит достаточно большой практический или теоретический интерес. Работа может представлять значимость для достаточно широкой аудитории обучающихся. Её можно использовать в аудиторной и внеаудиторной деятельности).

2. Соответствие содержания теме - 3балла (1 б. - Нет четкости в постановке целей, задач, 2 б. – Цели и задачи частично соответствуют работе. Тема раскрыта не до конца, 3б – Работа соответствует целям и задачам. Тема работы раскрыта полностью).

3. Глубина проработки материала – 5 баллов (1 б. – Материал проработан крайне поверхностно. Ученик плохо разбирается в своей работе, 2 б. – Автор недостаточно хорошо ориентируется в приведённых рассуждениях, не до конца понимает смысл использованных терминов и фактов, 3 б. – Материал проработан хорошо. Автор разобрался в сути проблемы, использовал дополнительную литературу, собственные исследования, но в работе встречаются определённые погрешности при применении терминологии, фактов и рассуждений, или приведены рассуждения, смысл, которых автору не совсем понятен, 4 б. – Работа демонстрирует хорошую проработку материала, использованные научные факты, методы и приёмы решения проблемы частично выходят за рамки программы, 5 б. – Работа демонстрирует очень глубокую проработку материала, использованные научные факты, методы и приёмы решения проблемы лежат далеко за пределами программы).

4.Наличие собственных взглядов и выводов по проблеме – 5 баллов (1 б.– Автор практически не сделал никаких собственных выводов, 2 б. – Автор сделал выводы и обосновал свои собственные взгляды на рассматриваемую проблему, 3 б. – Автор применил информацию, добытую в результате собственной исследовательской деятельности, но его выводы по проблематике не до конца правильно им выражены, отличаются некой сумбурностью, 4 б. – Автор применил информацию, добытую в результате собственной исследовательской деятельности. Его выводы по проблематике чётко сформулированы и обозначены. В работе присутствует неоднократное выражение автором своего взгляда на поставленную проблему, 5 б. – Автор применил информацию, добытую в результате собственной исследовательской деятельности. Его выводы по проблематике чётко сформулированы и обозначены. В работе присутствует

неоднократное выражение автором своего взгляда на поставленную проблему. А также в работе присутствует творчество, оригинальные мысли и идеи).

5. Правильность и полнота использования источников, чёткость и доступность изложения материала – 3балла (1 б.– Используемых источников не достаточно (менее 5), или все они однообразны (только ссылки на Интернетресурсы). Или материал работы изложен не совсем грамотно и чётко, есть погрешности в логической структуре работы, 2 б. – Используемые источники, в основном, правильные. В целом цитируемая литература достаточно разнообразна, есть ссылки. Материал изложен чётко и доступно. В работе прослеживается чёткая логическая линия, 3 б. – Используемые источники правильные. Работу характеризует полнота цитируемой литературы, ссылки на исследования ученых, занимающихся данной проблемой. Материал изложен чётко и доступно. В работе прослеживается чёткая логическая линия).

6. Использование мультимедийных средств – 5баллов ( 1 б. – Полнота раскрытия заявленной темы; оптимальность объёма содержания, сбалансированность текста и картинок, 2 б. – Слайды представлены в логической последовательности, 3 б. – Текст слайдов грамотно написан, хорошо читается, отсутствуют ошибки, 4 б. – Содержательная, эстетическая и психологическая значимость иллюстраций, 5 б. – Возможность дальнейшего использования данной презентации в учебном процессе).

7. Соответствие оформления работы стандартам – 3 балла (1 б. – В работе плохо просматривается структура. Ссылки отсутствуют, библиография не оформлена, 2 б. – Автор старался придерживаться требований к структуре работы, но не все части и разделы выполнены грамотно, аккуратно и чётко, работа содержит ошибки. Или не все ссылки на источники присутствуют в работе. В работе менее 5 источников, 3 б. – Работа структурирована и правильно оформлена. Последовательность изложения чёткая и грамотная. Все необходимые ссылки в работе присутствуют. В работе представлено от 5-ти подлинных источников, наличие материала из них в работе доказано цитатами).

8. Культура выступления на конференции – 3 балла (1 б. – Докладчик зачитывает работу. Не может ответить на большинство вопросов, 2 б. – Четко выстроенный доклад-рассказ с опорой на иллюстративный материал. Докладчик достаточно хорошо отвечает на дополнительные вопросы и свободно ориентируется в вопросе исследования, 3 б. – Чёткий, грамотный доклад по теме. Докладчик эрудирован как в представленной области, так и в смежных областях. Показал высокий уровень дискуссионно - ораторских навыков).

 $\langle 5 \rangle - 25 - 30$  баллов;

 $\langle 4 \rangle - 19 - 24$  баллов;

 $\langle 3 \rangle$  – 13-18 баллов;

«2» – менее 12 баллов.

Критерии оценки реферата:

«5» выставляется, если работа сдана в указанные сроки, обозначена проблема и обоснована её актуальность, сделан краткий анализ различных точек зрения на рассматриваемую проблему, логично изложена собственная позиция, сформулированы выводы, раскрыта тема работы, выдержан объем, соблюдены требования к внешнему оформлению;

«4» выставляется, если: - работа сдана в неуказанные сроки, обозначена проблема и обоснована её актуальность, сделан краткий анализ различных точек зрения на рассматриваемую проблему, логично изложена собственная позиция, сформулированы выводы, раскрыта тема работы, выдержан объем, соблюдены требования к внешнему оформлению;

«3» выставляется, если основные требования к реферату выполнены, но при этом допущены недочеты, например: имеются неточности в изложении материала, отсутствует логическая последовательность в суждениях, объем работы выдержан более чем на 50%, имеются упущения в оформлении;

«2» выставляется, если тема не раскрыта, обнаруживается существенное непонимание проблемы, допущены грубейшие ошибки в оформление работы или студентом не представлена работа.

Критерии оценки заполнение таблицы:

«5» – содержание соответствует теме, в таблице заполнены все столбцы и строки, содержание столбцов и строк соответствует их названию, материал излагается кратко, последовательно, с наличием специальных терминов; таблица оформлена аккуратно карандашом и заполнена без помарок.

«4» – содержание соответствует теме, в таблице заполнены все столбцы и строки, содержание столбцов и строк соответствует их названию, материал излагается не достаточно кратко и последовательно, с наличием не большого числа специальных терминов. В оформлении таблицы имеются помарки.

«3» – в таблице заполнены не все столбцы и строки, содержание столбцов и строк имеет некоторые отклонения от их названия, материал излагается не последовательно, специальные термины отсутствуют. Таблица оформлена ручкой.

«2» – таблица не заполнена или в таблице заполнены не все столбцы и строки, содержание столбцов и строк имеет существенные отклонения от их названия, материал излагается не последовательно, специальные термины отсутствуют. Таблица оформлена небрежно.

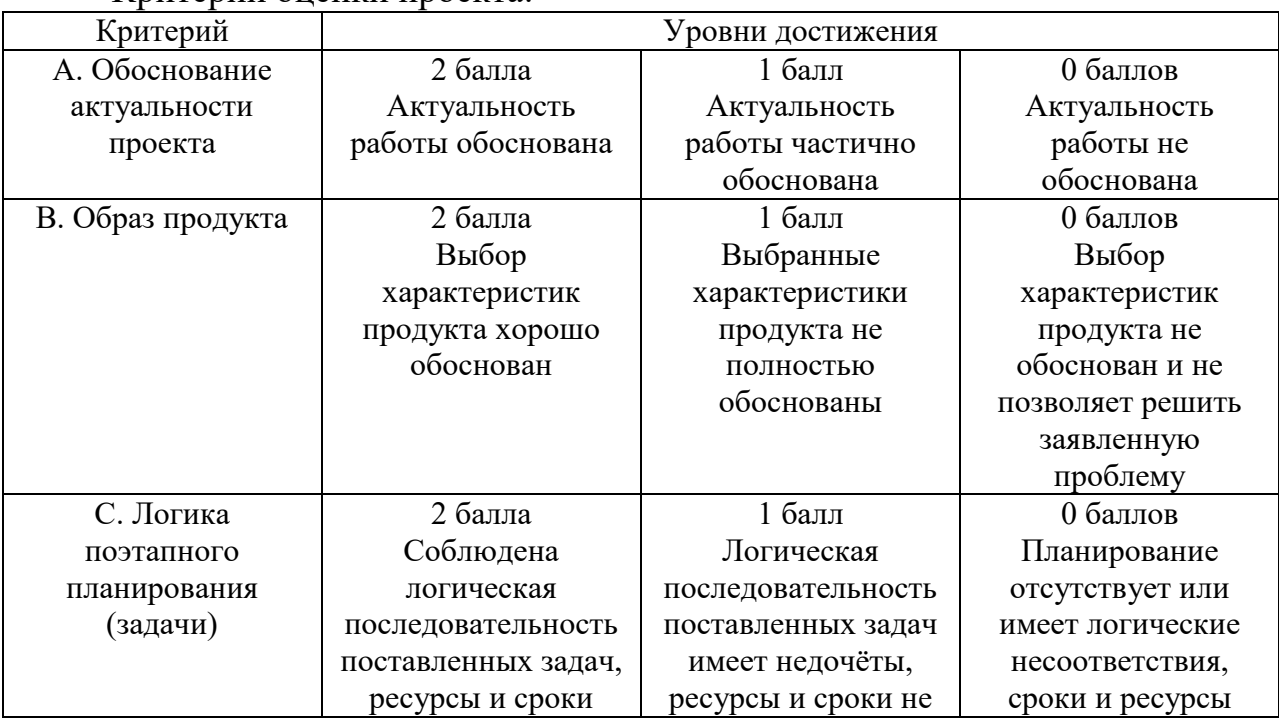

#### Критерии оценки проекта:

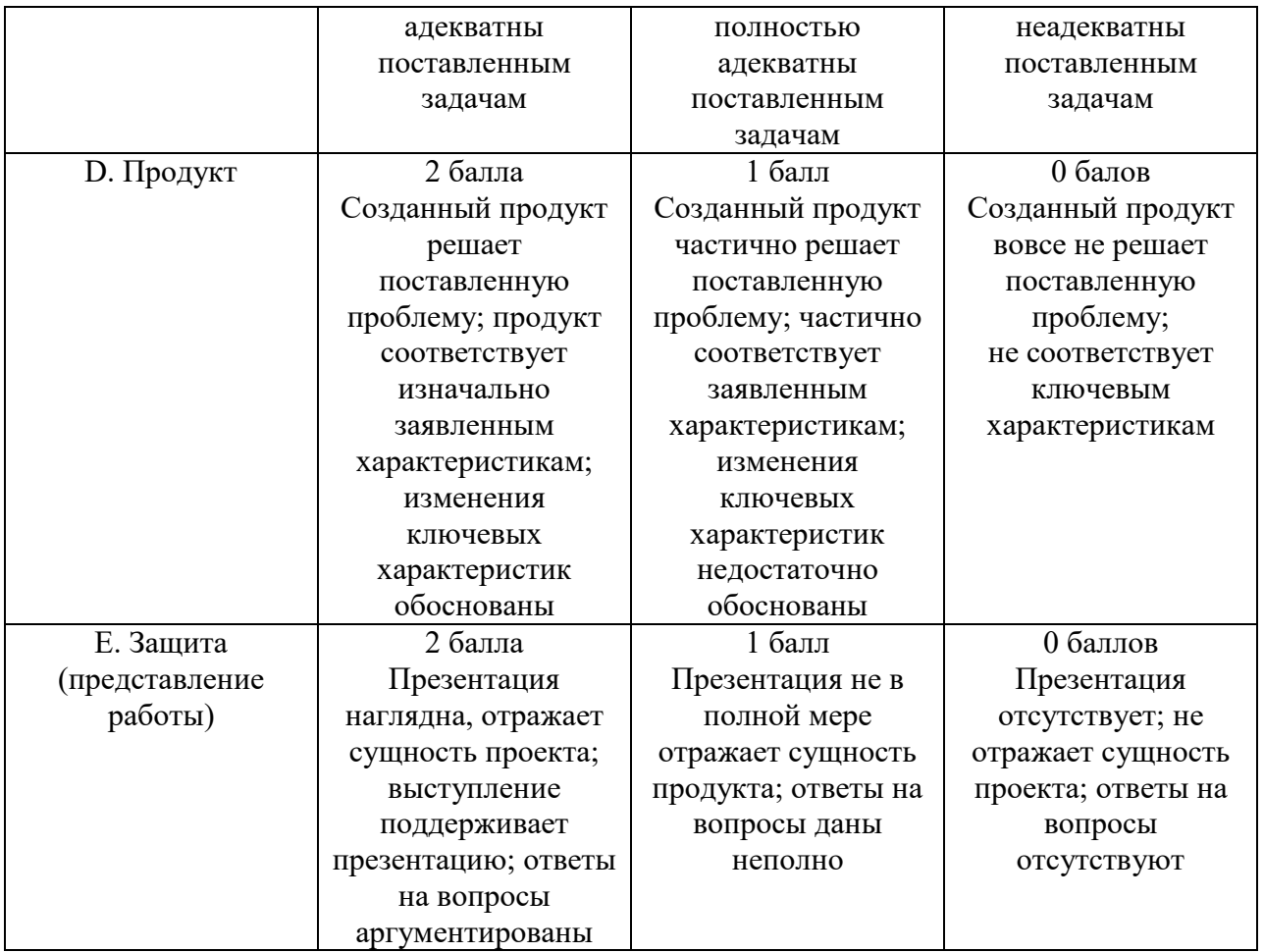

«5» – от 9 до 10 баллов;

«4» – от 7 до 8 баллов;

«3» – от 5 до 6 баллов;

 $\langle 2 \rangle$  – 4 балла и менее.

Критерии оценки доклада:

Оценки выставляются по 5-бальной шкале по каждому из критериев.

- 1. Актуальность темы;
- 2. Самостоятельность суждений, оценок и выводов, их объективность;

3. Соответствие выводов с поставленными целями и задачами исследования;

- 4. Наличие иллюстрационного материала;
- 5. Анализ источников литературы;
- 6. Ясность, лаконичность стиля изложения материала;
- 7. Умение отвечать на вопросы экспертов.
- «5» от 31 до 35 баллов;
- «4» от 23 до 30 баллов;
- «3» от 15 до 22 баллов;
- $\langle 2 \rangle$  14 баллов и менее.

### Критерии оценки презентации:

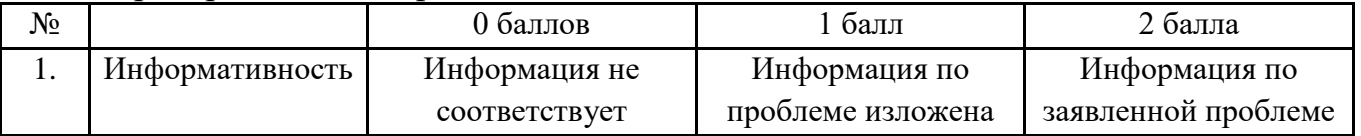

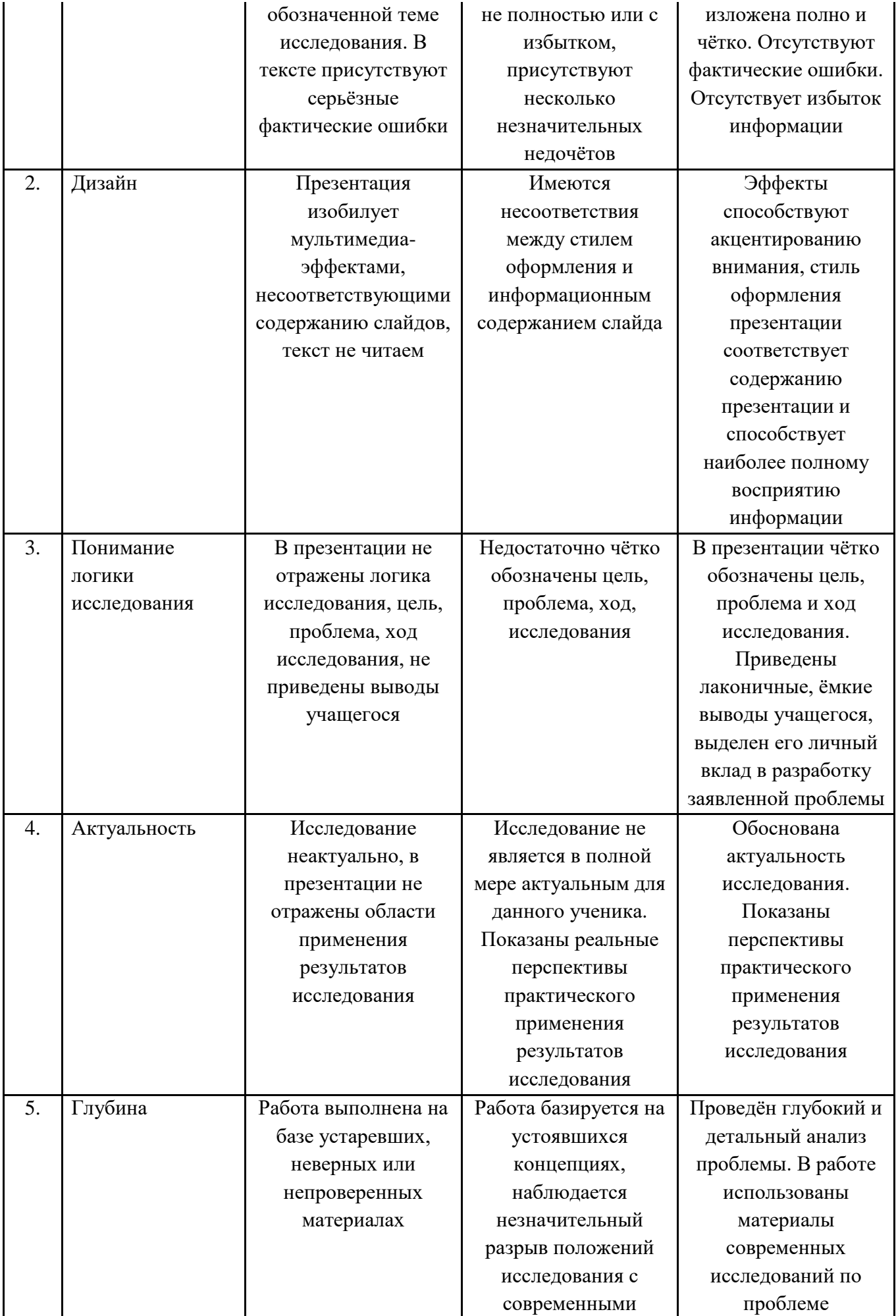

«5» – от 9до 10 баллов;

«4» – от 7 до 8баллов;

«3» – от 5 до 6 баллов;

«2» – 4 баллов и менее.

Критерии оценки кроссворда: Критерии оценки:

«5» – 85-100% разгадано слов;

«4» – 70-84% разгадано слов;

«3» – 51-69% разгадано слов;

«2» – менее 50% разгадано слов.

# **ОУДБ.01.01 РУССКИЙ ЯЗЫК**

#### Задания для текущего контроля

Материалы для Стартовой диагностики

1. Составьте синквейн к понятию «Программист».

\*Синквейн (с фр. – «пять») – это способ обобщения сложной информации в тексте из 5 строк.

Строгое соблюдение правил написания синквейна необязательно.

1 строка – 1 слово (выражение) Кто? Что? (сущ.)

2 строка – 2 слова (определения: прил., прич.) Какой?

3 строка – 3 слова (глаголы) Что делает?

4 строка – 3-6 слов – фраза, несущая определенный смысл, выражающая отношение к теме

5 строка – заключение в форме существительного или словосочетания: резюме, обобщение, вывод.

Сначала исследуйте ФГОС специальности. Определите:

какие виды деятельности предполагает ФГОС;

 при выполнении каких видов профессиональной деятельности необходимо владение нормами русского литературного языка;

 какими профессиональными и общими компетенциями должен овладеть будующий специалист;

какими качествами должен обладать специалист;

 компетенции, развитию которых может способствовать дисциплина «Русский язык».

Составьте синквейн, используя информацию из ФГОС специальности

2. Выполните тестовые задания.

Вариант 1

Прочитайте текст и выполните задания 1-4.

А. Есть люди, которым такое обилие природных даров идет во вред.

Б. Он занимался живописью, скульптурой, изучал в Германии философию, потом принялся за литературу.

В. Пастернак сумел из всего извлечь нужное, и в стихах он использовал и знания музыканта, и глаз художника, и культуру философа.

Г. Сын известного художника, Пастернак перепробовал чуть ли не все виды искусства.

1. В каком порядке должны следовать предложения, чтобы получился текст?

1) А,Б,В,Г.

2) В,А,Г,Б.

3) Г,Б,А,В.

4) А,В,Б,Г

2. Укажите ошибку в синтаксической характеристике предложения.

1) Предложение А сложноподчиненное, состоит из двух простых.

2) Предложение Б простое, распространенное, осложненное.

3) Предложение В сложносочиненное, состоит из двух простых.

4) Предложение Г сложное, бессоюзное, состоит из двух простых.

### 3. Укажите предложение, осложненное обособленным приложением.

 $1)$  A

 $2)$  B

 $3) B$ 

 $4)\Gamma$ 

4. У какого слова неправильно определены грамматические признаки?

- 1) Извлечь глагол в неопределенной форме.
- 2) Нужное качественное прилагательное в форме винительного падежа.

3) Которым – определительное местоимение в форме множественного числа.

4) Знания - существительное в форме именительного падежа.

- 5. В каком ряду во всех словах на месте пропуска пишется буква Е?
- 1) С верхн..й полк..
- 2) Разбушевавш. мся пламен. м
- 3) На горяч..й батаре..
- 4) В лучш. м сочинен. и
- 6. В каком примере пропущена буква Е?
- 1) Заунывный ветер гон. т стаю туч на край небес.
- 2) Немедленно выйд. те из комнаты!
- 3) В решете воды не удерж..шь.
- 4) Серебристый стел..тся ковыль вокруг пещеры.
- 7. Найдите слово с орфографической ошибкой.
- $1)$  Сургуч
- 2) Невтерпеж
- 3) Нарежте
- 4) Около дач

8. В каком ряду во всех словах пропущена безударная гласная, проверяемая ударением?

- 1) Р. стовщик, предпол. жить, т. ропливый.
- 2) Отт. чить, напр. гаться, насл. ждаться.
- 3) Обн. мать, т. лант, ун. верситетский.
- 4) Тр. нелировать, г. сударство, соч. нение.
- 9. В каком ряду пропущена одна и та же буква?
- 1) Не. говорчивый, бе. цельный, во. делывать.
- 2) Пр. дгрозовой, вн. классный, пер. мены.
- 3) Об. емный, вып. ю, суб. ективный.
- 4) Пр. одолевающий, пр. готовления, пр. храмывать.
- 10. В каком слове пишется Е?
- 1) Сдерж. нный.
- 2) Затее..л.
- 3) Откашл..тся.
- 4) Закле..нный.
- 11. В каком примере пишется НН?
- 1) Деревья подреза..ы.
- 2) Некоше. ый луг.
- 3) Ране. ый солдат.

4) Плете..ая из веток корзина.

12. В каком предложении НЕ со словом пишется раздельно?

1) Он (не)медленно дал свое согласие.

2) Почувствовав усталость, я повернул обратно и (не)спеша направился к бухте.

3) (Не)скошенные луга так душисты, что тяжелеет голова.

4) (Не)видимой стезей ушла пора веселости беспечной.

13. В каком предложении пропущена буква И?

1) Н.. раз от скуки он свои мечты мне поверял.

2) Нам нельзя н.. пригласить его.

3) Где только н.. воевал этот генерал!

4) Как н.. трудна дорога, двигаться вперед необходимо.

14. В каком ряду все слова пишутся через дефис?

1) (Пол)Антарктиды, как(будто), (по)детски.

2) (Горький)прегорький, (по)выше, (рок)группа.

3) (По)соседски, (русско)французский, (кое)как.

4) (Общественно)полезный, (военно)пленный, все(таки).

15. Укажите верное написание выделенного слова и его объяснение.

*Писать надо так, что(бы) читатель видел изображенное словами.*

1) ЧТОБЫ – всегда пишется слитно.

2) ЧТО БЫ – всегда пишется раздельно.

3) ЧТОБЫ – здесь это подчинительный союз.

4) ЧТО БЫ – здесь это местоимение с частицей БЫ.

16. Какое слово состоит из приставки, корня, одного суффикса и окончания?

1) Поседевший.

2) Выкрикнув.

3) Заботливый.

4) Размокший.

17. Укажите ошибку в образовании формы слова.

1) Сорок граммов.

2) Поезжай.

3) С обеими ученицами.

4) Скучаю по вам.

18. Выберите грамматически правильное продолжение предложения.

*Возвращаясь домой,*

1) мне стало грустно.

2) уже совсем стемнело.

3) я вспомнил о своем обещании позвонить бабушке.

4) из моей сумки выпала книга.

19. Укажите предложение с грамматической ошибкой (неправильно построенное).

1) В «Вишневом саде» есть и грустное, и смешное, и трагическое.

2) Журналисты получили ответы на все интересующие их вопросы.

3) Мы увлекаемся и любим посещать выставки филателистов.

4) Сюжет рассказа интересен во многих отношениях.

20. В каком слове произносится звук (з)?

1) Обезжиренный.

2) Гвоздь.

3) Позвоночник.

4) Базилик.

21. В каком слове ударение падает на второй слог?

1) Избалованный.

2) Издавна.

3) Красивее.

4) Каталог.

22. Значение какого слова определено неверно?

1) АНШЛАГ – объявление о том, что все билеты проданы.

2) АНФАС – вполоборота.

3) ДОСУГ – свободное от работы время.

4) ДЕБЮТ – первое выступление артиста.

23. Укажите правильное объяснение пунктуации в предложении:

*На скамейку кто-нибудь присаживался() и начинался неторопливый разговор.*

1) Сложное предложение, перед союзом И запятая не нужна.

2) Простое предложение с однородными членами, перед союзом И запятая не нужна.

3) Сложное предложение, перед союзом И нужна запятая.

4) Простое предложение с однородными членами, перед союзом И нужна запятая.

24. В каком варианте ответа правильно указаны все цифры, на месте которых в предложении должны стоять запятые?

*Вернувшись на свое место (1) он облокотился на парту (2) и (3) подпирая подбородок руками (4) уставился в стену каменным взглядом (5) выражавшим страдание (6) дошедшее до последних пределов.*

1) 1,2,3,4,5,6

2) 1,2,4,5

3) 1,3,4,5

4) 1,3,4,5,6.

25. Укажите предложение с пунктуационной ошибкой.

1) Для школьника мучительна не столько самая минута возмездия, сколько ожидание его.

2) Небо то все закрывалось облаками, то вдруг расчищалось на мгновение.

3) На спокойной поверхности воды отражались мигающие на небе звезды.

4) Повсюду: в клубе, на улицах, в домах происходили шумные разговоры.

26. В каком предложении не ставится тире? (Знаки препинания не расставлены)

1) Прилетели зяблики лес ожил.

2) Брезент палуба чемоданы перила все было мокро от тумана.

3) Погода была ужасная ветер выл мокрый снег падал хлопьями.

4) Будем работать вместе решили все.

27. В каком варианте ответа правильно указаны все цифры, на месте которых в предложении должны стоять запятые?

*Когда певец (1) закончил свое выступление (2) все стали громко аплодировать (3) и казалось (4) что овации не будет конца.*

1) 2,4

2) 1,2,3,4

3) 2,3,4

4) 2,3

28. В каком предложении оба выделенных слова пишутся раздельно?

1) Няня, (НЕ)СМОТРЯ на нежную привязанность ко мне, (НЕ)УПУСКАЛА случая рассказать о моих выходках.

2) Потом все стихло, только морская гладь ТАК(ЖЕ) (НЕ)ГРОМКО шумела.

3) Около часу свирепствовал вихрь и (ЗА)ТЕМ пропал, БУД(ТО) не было его вовсе.

4) Я бы не смог сохранить этих животных (В)ТЕЧЕНИЕ долгого времени, ЕСЛИ(БЫ) не помощь капитана.

Вариант 2

Прочитайте текст и выполните задания 1-4.

А. Кажется, что небо всё ниже наклоняется над морем, желая понять то, о чем шепчут неугомонные волны, сонно всползая на берег…

Б. Мягкое и серебристое, оно слилось там с синим южным небом и крепко спит, отражая в себе прозрачную ткань перистых облаков, неподвижных и не скрывающих собою золотых узоров звёзд.

В. А море ластится к берегу, и волны звучат так ласково, точно просят пустить их погреться к костру.

Г. Море огромное, лениво вздыхающее у берега, уснуло и неподвижно в дали, облитой голубым сиянием луны.

1. В каком порядке должны следовать предложения, чтобы получился текст?

1) А,Б,В,Г.

2) В,А,Г,Б.

3) Г,Б,А,В.

4) А,В,Б,Г

2. Укажите ошибку в синтаксической характеристике предложения.

1) Предложение А сложноподчиненное, состоит из двух простых.

2) Предложение Б простое, распространенное, осложненное.

3) Предложение В сложносочиненное, состоит из двух простых.

4) Предложение Г простое, распространенное, осложненное.

3. Укажите предложение, осложненное сравнительным оборотом.

1) А

2) Б

3) В

4) Г

4. У какого слова неправильно определены грамматические признаки?

1) В дали - наречие.

2) Желая – деепричастие несовершенного вида.

3) Вздыхающее – действительное причастие настоящего времени.

4) Кажется – глагол совершенного вида, настоящего времени.

5. В каком ряду во всех словах на месте пропуска пишется буква Е?

1) С нижн..й полк..

2) Разбушевавш. мся пламен. м

3) На горяч..й лини..

4) О лучш. м друг..

6. В каком примере пропущена буква Е?

1) В решете воды не удерж..шь.

2) Немедленно выйд. те из комнаты!

3) Заунывный ветер гон. т стаю туч на край небес.

4) Серебристый стел..тся ковыль вокруг пещеры.

7. Найдите слово с орфографической ошибкой.

1) Замужь

2) Настежь

3) Нарежьте

4) Много дач

8. В каком ряду во всех словах пропущена безударная гласная, проверяемая ударением?

1) Обн. мать, т. лант, ун. верситетский.

2) Отт. чить, напр. гаться, насл. ждаться.

3) Р. стовщик, предпол. жить, т. ропливый.

4) Тр. нелировать, г. сударство, соч. нение.

9. В каком ряду пропущена одна и та же буква?

1) Пр. дгрозовой, вн. классный, пер. мены.

2) Не. говорчивый, бе. цельный, во. делывать.

3) Об. емный, вып. ю, суб. ективный.

4) Пр. одолевающий, пр. готовления, пр. храмывать.

10. В каком слове пишется Е?

1) Закле..нный.

2) Затее....

3) Откашл. тся.

4) Сдерж. нный.

11. В каком примере пишется НН?

1) Некоше. ый луг.

2) Деревья подреза..ы.

3) Ране. ый солдат.

4) Плете. ая из веток корзина.

12. В каком предложении НЕ со словом пишется раздельно?

1) (Не)видимой стезей ушла пора веселости беспечной.

2) Почувствовав усталость, я повернул обратно и (не)спеша направился к

бухте.

3) (Не)скошенные луга так душисты, что тяжелеет голова.

4) Он (не)медленно дал свое согласие.

13. В каком предложении пропущена буква И?

1) Нам нельзя н.. пригласить его.

2) Н. раз от скуки он свои мечты мне поверял.

3) Где только н.. воевал этот генерал!

4) Как н.. трудна дорога, двигаться вперед необходимо.

14. В каком ряду все слова пишутся через дефис?

1) (Общественно) полезный, (военно) пленный, все(таки).

2) (Горький)прегорький, (по)выше, (рок)группа.

3) (По)соседски, (русско)французский, (кое)как.

4) (Пол)Антарктиды, как(будто), (по)детски.

15. Укажите верное написание выделенного слова и его объяснение.

*Писать надо так, что(бы) читатель видел изображенное словами.*

1) ЧТО БЫ – всегда пишется раздельно.

2) ЧТОБЫ – всегда пишется слитно.

3) ЧТОБЫ – здесь это подчинительный союз.

4) ЧТО БЫ – здесь это местоимение с частицей БЫ.

16. Какое слово состоит из приставки, корня, одного суффикса и окончания?

1) Размокший.

2) Выкрикнув.

3) Заботливый.

4) Поседевший.

17. Укажите ошибку в образовании формы слова.

1) Поезжай.

2) Сорок граммов.

3) С обеими ученицами.

4) Скучаю по вам.

18. Выберите грамматически правильное продолжение предложения.

*Возвращаясь домой,*

1) из моей сумки выпала книга.

2) уже совсем стемнело.

3) я вспомнил о своем обещании позвонить бабушке.

4) мне стало грустно.

19. Укажите предложение с грамматической ошибкой (неправильно построенное).

1) Журналисты получили ответы на все интересующие их вопросы.

2) В «Вишневом саде» есть и грустное, и смешное, и трагическое.

3) Мы увлекаемся и любим посещать выставки филателистов.

4) Сюжет рассказа интересен во многих отношениях.

20. В каком слове произносится звук (з)?

1) Базилик.

2) Позвоночник.

3) Гвоздь.

4) Обезжиренный.

21. В каком слове ударение падает на второй слог?

1) Избалованный.

2) Снова.

3) Ходатайствовать.

4) Каталог.

22. Значение какого слова определено неверно?

1) ДЕБЮТ – первое выступление артиста.

2) ДОСУГ – свободное от работы время.

3) АНФАС – вполоборота.

4) АНШЛАГ – объявление о том, что все билеты проданы.

23. Укажите правильное объяснение пунктуации в предложении:

*Маршал поцеловал руку, и она показалась ему холодной.*

1) Сложное предложение, перед союзом И запятая не нужна.

2) Простое предложение с однородными членами, перед союзом И запятая не нужна.

3) Сложное предложение, перед союзом И нужна запятая.

4) Простое предложение с однородными членами, перед союзом И нужна запятая.

24. В каком варианте ответа правильно указаны все цифры, на месте которых в предложении должны стоять запятые?

*Она отправилась вперед 1 по тропинке 2 слегка раскачивая свой легкий стан при каждом шаге 3 и откидывая хорошенькою ручкой 4 одетой в черную перчатку 5 мягкие длинные локоны от лица.*

1) 1, 2, 4

2) 2, 3, 4, 5

3) 1, 4, 5

4) 2, 4, 5

25. Укажите предложение с пунктуационной ошибкой.

1) Небо то все закрывалось облаками, то вдруг расчищалось на мгновение.

2) Для школьника мучительна не столько самая минута возмездия, сколько ожидание его.

3) На спокойной поверхности воды отражались мигающие на небе звезды.

4) Повсюду: в клубе, на улицах, в домах происходили шумные разговоры.

26. В каком предложении не ставится тире? (Знаки препинания не расставлены)

1) Прилетели зяблики лес ожил.

2) Брезент палуба чемоданы перила все было мокро от тумана.

3) Погода была ужасная ветер выл мокрый снег падал хлопьями.

4) Будем работать вместе решили все.

27. В каком варианте ответа правильно указаны все цифры, на месте которых в предложении должны стоять запятые?

 *Она улыбалась 1 и подпирала голову 2 как это делают девушки 3 которые знают 4 что на них смотрят 5 и любуются ими 6 и сознают силу своего обаяния.*

1) 1, 2, 3, 4

- 2) 1, 2, 4, 5
- 3) 2, 3, 4, 6
- 4) 1, 2, 3, 4, 6

28. В каком предложении оба выделенных слова пишутся раздельно?

1) Я бы не смог сохранить этих животных (В)ТЕЧЕНИЕ долгого времени, ЕСЛИ(БЫ) не помощь капитана.

2) Потом все стихло, только морская гладь ТАК(ЖЕ) (НЕ)ГРОМКО шумела.

3) Около часу свирепствовал вихрь и (ЗА)ТЕМ пропал, БУД(ТО) не было его вовсе.

4) Няня, (НЕ)СМОТРЯ на нежную привязанность ко мне, (НЕ)УПУСКАЛА случая рассказать о моих выходках.

Задания для контрольных работ Контрольное занятие №1. Изложение

Программа деятельности

1. Чтение текста изложения.

2. Беседа по содержанию текста.

3. Написание изложения близко к тексту.

Матренин двор

Над поселком дымила фабричная труба. Туда и сюда сквозь поселок проложена была узкоколейная железная дорога, и юркие паровозики, пронзительно свистя, таскали по ней поезда с бурым торфом, торфяными плитами и брикетами. Вот куда завела меня мечта о тихом уголке России!

Я пошел по поселку подыскать избу, где меня бы взяли на квартиру. Я казался квартирантом выгодным: сверх платы школа обещала за меня еще машину торфа на зиму. Но у одной хозяйки не было места, потому что в доме также жила ее престарелая мать. В других домах не было отдельной комнаты, в третьих было тесно и шумно. Так я оказался у Матрены Васильевны. Ее дом был построен давно. Когдато он предназначался для большой семьи, но теперь жила в нем одинокая женщина лет шестидесяти.

Большая и лучшая часть просторной избы была уставлена табуретками и лавками, на которых стояли горшки и кадки с фикусами. Они заполнили одиночество хозяйки безмолвной, но живой толпой. Фикусы привольно разрослись, забирая большую часть света в северной стороне хаты.

Хотя Матрена Васильевна согласилась взять меня на квартиру, она все же перечислила других хозяек, у кого будет мне спокойней и удобней, и предложила еще раз обойти их. Я пообещал сделать это, но уже видел, что жребий мой – поселиться в этой темноватой избе с тусклым зеркалом, в которое совсем нельзя было смотреться. Здесь мне было тем хорошо, что из-за бедности Матрена не держала радио, а из-за одиночества не с кем было ей разговаривать.

Так и поселился я у Матрены Васильевны. Комнату мы не делили. Ее кровать была в углу у печки, а я свою раскладушку развернул у окна и, оттесняя от света любимые Матренины фикусы, еще у одного окна поставил столик.

Кроме Матрены и меня, жили в избе еще кошка и мыши.

Кошка была немолода, а главное, колченога. Она из жалости была подобрана Матреной и прижилась у нее. Хотя кошка и ходила на четырех ногах, но сильно прихрамывала. Когда она прыгала с печи, звук касания ее о пол не был по-кошачьему мягок. Это был сильный одновременный удар трех лап о землю: кошка сразу подставляла три ноги, чтоб уберечь четвертую. К этому звуку я не сразу привык и поначалу даже вздрагивал.

Мыши были в избе не потому, что колченогая кошка с ними не справлялась. Она с быстротой молнии прыгала за ними в угол и выносила в зубах. Недоступны были мыши для кошки из-за того, что кто-то когда-то оклеил избу Матрены рифлеными зеленоватыми обоями в пять слоев. Друг с другом обои склеились хорошо, от стены же во многих местах отстали – так получилась как бы внутренняя шкура на избе. Между бревнами избы и обойной шкурой мыши проделали себе ходы и нагло шуршали, бегая по ним даже под потолком. Кошка сердито смотрела вслед их шуршанью, а достать не могла.

По ночам, когда Матрена уже спала, а я занимался за столом, быстрое

шуршание мышей под обоями начинало напоминать мне далекий шум океана. Но я свыкся с ним, потому что в нем не было ничего злого, в нем не было лжи. Шуршанье была их жизнь.

Матрена вставала рано, в часа четыре утра. Она включала лампочку за кухонной перегородкой, тихо, вежливо, стараясь не шуметь, топила печь, ходила доить свою грязно-белую криворогую козу и варила в трех чугунках еду для меня, себя и козы. Козе Матрена выбирала из подполья самую мелкую картошку, себе брала мелкую, а мне варила крупную, которая была величиной с куриное яйцо. Крупной же картошки ее песчаный, с довоенных лет не удобрявшийся огород не давал.

Услышав за перегородкой сдержанный шумок, я всякий раз говорил:

– Доброе утро, Матрена Васильевна!

И всегда одни и те же доброжелательные слова раздавались мне из-за перегородки:

– Также и вам!

(589 слов) По А. Солженицыну

Инструкция

Вам предстоит выполнить следующие действия:

 Передать содержание отрывка, по возможности близко к тексту, сохраняя его стилистические особенности;

Грамотно написать текст изложения, проверить работу.

*Важно помнить: изложение предполагает, что пишущий должен не рассказать о том, что было прочитано, а передать содержание как можно близко к тексту, не нарушая принадлежности этого текста к тому или иному стилю (художественному, публицистическому или научному).*

Технология написания изложения

1) При первом чтении вы внимательно слушаете текст изложения и пытаетесь выявить тему и основную мысль текста, не делая никаких записей.

2) После этого можно составить план текста, разбить текст на микротексты и определить их микротемы.

3) Во время повторного чтения текста преподавателем необходимо сделать как можно больше рабочих записей (имена собственные, даты, прямая речь и диалог, цифры и прочее в этом роде).

4) Запишите текст на черновик. Основным этапом работы над изложением является редактирование на черновике его первого варианта. Проследите, насколько соблюдена логика изложения, не встречаются ли частые повторы одних и тех же слов, не нарушены ли нормы сочетаемости слов, правильно ли использованы грамматические формы.

5) Проверьте текст на орфографическую и пунктуационную грамотность. Вы можете воспользоваться орфографическим словарем.

6) Перепишите текст на чистовик. Важно: переписывайте аккуратно и следите за соблюдением красной строки и т.д. Уделите переписыванию не менее часа.

7) Перед тем как сдать работу проверьте ее еще раз.

Контрольное занятие ТРК № 2. Итоговая контрольная работа 1 вариант

1. Ударение поставлено неправильно в ряду.

а) вероисповЕдание, некролОг

б) обеспЕчение, свёкла

в) тАможня. бантЫ

г) газопровОд, каучУк

2. Укажите слово, в котором буквенное сочетание произносится как -ШН-.

а) точный

б) яичница

в) дачный

г) вечный

3. В каком предложении вместо слова ПРАЗДНИЧНЫЙ нужно употребить слово ПРАЗДНЫЙ?

а) У всех собравшихся на пристани было праздничное настроение.

б) Праздничная колонна прошла по центральной улице поселка.

в) На Руси было традицией всей семьей посещать праздничные богослужения.

г) Она охотно отдала бы эту праздничную жизнь за жизнь в деревне.

4. Отметьте номера предложений, в которых имеются омонимы.

а) Брак - дело ответственное.

б) Семь бед – один ответ.

в) Женский пол требует особого обхождения.

г) Блок - механизм для поднятия тяжестей.

5. Установите фразеологическое выражение, которое используют, когда говорят о человеке, который пришел не вовремя.

а) как снег на голову

б) как прошлогодний снег

в) как сквозь землю провалился

г) как с гуся вода

6. Подберите к данному фразеологизму антоним:

Ни гроша не стоит.

а) цены нет

б) ни рыба ни мясо

в) ни то не сё

г) ни свет ни заря

7. Какие словари содержат сведения о нормах произношения?

а) орфографические

б) этимологические

в) орфоэпические

г) частотные

8. Укажите слово, в морфемный состав которого входят приставка, корень, суффикс, окончание.

а) рассмешивший

б) перебирая

в) обещание

г) бесконечный

9. В каком ряду во всех словах пишется непроизносимая согласная?

а) Влас..ный, древес..ный, вкус..ный.

б) Прелес. ный, гиган. ский, ненас. ный.

в) Я..ственный, звёз..ный, неснос..ный.

г) праз..ник, безыскус..ный, чес..ный

10. В каком ряду во всех словах пишется приставка РАЗ*-* ?

а) Ра..бить, ра..жечь, ра..пилить.

б) Ра..сказать, ра..кусить, ра..рушить.

в) Ра..говаривать, ра..ливать, ра..ложить.

11. В каком ряду все слова пишутся с приставкой ПРИ*-*?

а) Пр..ступление, пр..вивка, пр..ключение.

б) Пр..одоление, пр..мер, пр..мудрый.

в) Пр..вычка, пр..глашение, пр..открыть.

12. В какой строчке во всех словах пишется гласная Ё?

а) ш..рох, ш..л, ш..пот

б) изж..га, трещ..тка, ч..рный

в) ж..лудь, ш..лковый, ж..рнов

г) ж..лтый, обж..ра, ч..порный

13. Укажите нормативный вариант формы именительного падежа множественного числа существительных

а) аптекаря

б) договора

в) конструкторы

г) шофера

14. В каком ряду наречия пишутся через дефис?

а) (бок)о(бок), (в)одиночку, где(нибудь)

б) (точь)в(точь), (мало)помалу, (еле)еле

в) (в)волю, (по)матросски, (по)новому

г) (по)неволе, в (конце)концов, (с)плеча

15. В какой строчке все слова пишутся с гласной И?

а) он предвид..т, услыш..т, дыш..т

б) он кол..т, пил..т, жал..т

в) он бре..т, прилета..т, смотр..т

г) ре..т, ве..т, та..т

16. В каком ряду во всех словах пропущена гласная Я?

а) стел..щий, се..щий, люб..щий

б) закле..в, сил..щийся, запева..щий

в) дремл..щий, зала..в, посе..в

г) вид..щий, рассе..в, гас..щий

17. В каком предложении выделенное слово является предлогом?

а) (В)след экипажам и навстречу им двигалась людская толпа.

б) Туристы шли по болоту след (в)след.

в) Охотник долго вглядывался (в)след медведя.

18. Найдите предложение, в котором слова со скобками пишутся через дефис.

а) Она, (то)есть русская печь, кормила, лечила и утешала.

б) Мы падали под пулями в боях и все(таки) вперед стремились, падая.

в) Огромный образный мир поэтов вошел в сознание, буд(то) с глаз сняли повязку.

г) Маша пошла на фронт не(то) медсестрой, не(то) связисткой.

19. В каких словах количество букв соответствует количеству звуков?

а) подъем, объявление, дрожжи

б) съесть, праздник

в) няня, Юлька, сватья

г) свояк, бульон

20. В каком предложении нужно поставить тире? (Знаки препинания не поставлены.)

а) Грустить о прошлом скучная работа.

б) Этот голос всегда означал только одно другим людям нужна твоя помощь.

в) Судьбы людей как история планет.

г) Она девушка умная и очень красивая.

21. Найдите предложение с пунктуационной ошибкой:

а) Утомленный дорогой, я закрыл глаза.

б) Он по-видимому служил в армии.

в) Каждый день, в девять часов вечера, к нам приходят гости.

г) Солнце, ярко сверкавшее над степью, постепенно садилось за горизонт.

22. Чем осложнено предложение?

*В первые весенние дни все блестит, ожидая настоящего тепла, приходящего откуда-то с юга.*

а) вводными словами и обособленным обстоятельством

б) вводными словами и обособленным определением

в) обособленным определением и обособленным обстоятельством

г) обособленным обстоятельством и приложением

23. Укажите правильную характеристику предложения.

*Под липой, казалось, было прохладнее, свежее и спокойнее.*

а) простое, двусоставное, осложнено вводным словом

б) простое, двусоставное, осложнено вводным словом и однородными членами

в) простое, односоставное, осложнено однородными членами

г) простое, односоставное, осложнено вводным словом и однородными членами

24. Какое из следующих утверждений неверно?

а) Если обобщающее слово стоит перед однородными членами, ставится тире.

б) Если подлежащее и сказуемое выражены глаголами в неопределенной форме, ставится тире.

в) Выделяются запятыми приложения, относящиеся к личному местоимению.

г) Выделяется запятыми обстоятельство, выраженное существительным с предлогом *несмотря на*

25. На месте каких цифр должны стоять запятые?

*Внезапно 1 раздался голос какой-то птицы 2 резкий и пронзительный 3 словно скрип ветки 4 упавшей с дерева.*

а) 1,2,4,5 б) 2,3,4

в)2,3,4,5

г) 1,2,3,4,5,6

26. Расставьте запятые в предложении с разными видами связи.

*Вспомнила 1 Наталья свое детство 2 когда 3 гуляя вечером 4 она всегда старалась идти по направлению к светлому краю неба 5 туда 6 где заря горела.*

а) 1, 2, 3, 6

б) 1, 2, 4, 5, 6

- в) 2, 3, 4, 5, 6
- г) 2, 5, 6

27. Как объяснить постановку двоеточия в данном предложении?

*Через четверть часа с пригорка открылась картина: по сумеречному полю идет человек в брезентовом плаще и брезентовой военной фуражке.*

а) Обобщающее слово стоит перед однородными членами предложения.

б) Вторая часть бессоюзного сложного предложения поясняет первую.

в) Обобщающее слово стоит после однородных членов предложения.

г) Вторая часть бессоюзного сложного предложения указывает на быструю смену событий.

28. Определите сочетание слов, не являющееся словосочетанием.

а) общее мнение

б) идти прихрамывая

в) бить баклуши

г) пятнадцать человек

29. Какое предложение соответствует характеристике: побудительное по цели высказывания, восклицательное по эмоциональной окраске?

а) Дети, не бойтесь! Смелее, смелее!

б) Только ручей да осиновый лист что-то до бои родное бормочут!

в) Как хорошо ты, о море ночное!

30. В каком варианте ответа правильно указаны и объяснены все запятые?

*Море (1) лениво вздыхающее (2) у берега (3) уснуло (4) отражая в себе огромное небо.*

а) 1, 2 – выделяется причастный оборот

б) 1, 2, 3, 4 – выделяются два причастных оборота

в) 1, 2, 3, 4 – выделяются два деепричастных оборота

г) 1, 3, 4 – выделяются причастный и деепричастный обороты

31. В каком варианте ответа правильно указаны все цифры, на месте которых в предложении должны стоять запятые?

*О хозяйственности человека только (1) по словам соседей (2) судить нельзя. Она (3) по ее словам (4) не теряла надежды встретиться со мной.*

а) 1. 2

б) 1, 2. 3, 4

в) 3, 4

г) 1, 3

32. Найдите предложение, соответствующее схеме: [ ], и [ ], и [ ]. (Знаки препинания не проставлены).

а) Прозрачный лес один чернеет и ель сквозь иней зеленеет и речка подо льдом блестит.

б) В саду ярко блестели в лучах заходящего солнца и сочные листья яблонь и зеленые стебли ирисов и розовые лепестки пионов.

в) По небу плыли маленькие белые облачка и на сердце у людей становилось светло и радостно.

33. Расставьте знаки препинания.

*Я уверен 1 она всю жизнь это письмо хранила бы как драгоценность 2 как гордость свою и свое оправдание 3 и вот теперь сама в такую минуту вспомнила и принесла его.*

а) Тире и две запятые.

б) Двоеточие и две запятые.

в) Три запятые.

г) Точка с запятой и две запятые.

2 вариант

1. Ударение поставлено неправильно в ряду.

а) приговОр, помИнки

б) кУхонный, квартАл

в) пАртер, звОнит

г) слИвовый, украИнский

2. Укажите слово, в котором буквенное сочетание ЧН произносится в соответствии с написанием

а) скучно

б) отлично

в) конечно

г) нарочно

3. В каком предложении вместо слова ГУМАНИТАРНЫЙ нужно употребить слово ГУМАННЫЙ?

а) Гуманитарный груз для пострадавших от наводнения доставлен своевременно.

б) Гуманитарный поступок нашего товарища вызвал восхищение.

в) На гуманитарные специальности в вузах города всегда большой конкурс.

г) Европейские страны систематически оказывают гуманитарную помощь развивающим странам.

4. Отметьте номера предложений, в которых имеются антонимические пары.

а) Дорога уже не казалась бесконечным путем в неизвестное.

б) Осенью он вздыхает о весне, зимой – о лете.

в) Форма спортсменов выдержана в красных и черных тонах.

г) Говорят, что ненависть и любовь – две стороны одной медали.

5. Установите фразеологическое выражение, которое используют, когда говорят о человеке, который *пришел не вовремя*.

а) как снег на голову

б) как прошлогодний снег

в) как сквозь землю провалился

г) как с гуся вода

6. Выберите фразеологизм, синонимичный данному:

*Нос не дорос.*

а) хлопот полон рот

б) звезд с неба не хватает

в) молоко на губах не обсохло

г) ума палата

7. Какие словари содержат сведения о нормах правописания?

а) орфографические

б) этимологические

в) орфоэпические

г) частотные

8. Укажите слово, морфемный состав которого: приставка, корень, суффикс, окончание.

а) заботливый

б) вычеркнутый

в) разрезая

г) засекреченный

9. В каком ряду во всех словах пишется непроизносимая согласная?

а) чудес..ный, уча..ствовать, чу..ствовать

б) ужас..ный, страс..ный, чес..ный

в) искус..ный, гиган..ский, опас..ность

г) счас. ливый, умес. ный, мес. ность

10. В каком ряду во всех словах пишется приставка РАС-?

а) Ра. бить, ра. жечь, ра. пилить.

б) Ра. сказать, ра. кусить, ра. творить.

в) Ра. говаривать, ра. ливать, ра. ложить.

11. В каком ряду все слова пишутся с приставкой ПРЕ-?

а) Пр. ступление, пр. вивка, пр. ключение.

б) Пр. одоление, пр. красный, пр. мудрый.

в) Пр. вычка, пр. глашение, пр. открыть.

12. В какой строчке во всех словах пишется гласная О?

а) чащ..ба, маж..р, ж..нглер

б) расч..ска, крыж..вник, ш..мпол

в) ш. ссе, ч. лка, щ. ки

г) ч.лн, трущ..ба, капюш..н

13. Укажите нормативный вариант формы именительного падежа множественного числа существительных

а) бухгалтера

б) шофера

в) инспектора

г) адреса

14. В каком ряду все слова пишутся через дефис?

а) (Кое)кто, (как)будто, (по)зимнему.

 $(6)$  (Еле)еле, (крест)накрест, когда(то.)

в) (По)весеннему лесу, (кто)нибудь, где(либо).

г) (по)неволе, в (конце)концов, (с)плеча

15. В какой строчке все слова пишутся с гласной Е?

a) он стел..., стро..., нос...

б) отправ..т, запева..т, клее..т

в) кос. т, завис. т, обид. т

 $\Gamma$ ) дремл...т, темнее...т, ре...

16. В каком ряду во всех словах пропущена гласная Ю?

а) сия..щий, прос..щий, чернее..щий

б) пиш..щий, ове..нный, созна..щий

в) уважа..щий, ве..щий, обжига..щий

г) тле..щий, стиха..щий, засе..вший

17. В каком предложении употреблена частица?

а) Зачем мне знать твои печали, зачем ты жалуешься мне?

б) Уж стол накрыт; давно пора; хозяйка ждет нетерпеливо…

в) Она полнеба заступила, за облака ушла венцом – и все смирилось, все застыло пред этим льдистым мертвецом.

18. Найдите предложение, в котором слова со скобками пишутся через дефис.

а) Пастух первым в деревне поднимается на ноги, (то)есть перед восходом.

б) Обычно к десяти часам тучи заполняют небо, как(будто) они знают время.

в) Из(за) бугра потянуло парным молоком: там паслось стадо.

г) Мы плывем наудачу, так(как) темнота кажется после зарниц еще гуще.

19. Укажите слово, в котором букв больше, чем звуков.

а) старьевщик

б) разъяриться

в) вьюжный

г) свадебное

20. В каком предложении нужно поставить тире? (Знаки препинания не поставлены.)

а) Справедливость есть воплощение добра.

б) Солнце светит одинаково всем и человеку и зверю и птице.

в) Раннее весеннее утро прохладно и росисто.

г) Поэзия для человека один из способов выражения своей личности.

21. Найдите предложение с пунктуационной ошибкой:

а) К несчастью, его опасения оправдались.

б) Дорога, разбитая грузовиками, утопала в грязи.

в) Жить – Родине служить.

г) Как хорошо ты о море ночное!

22. Чем осложнено предложение?

*Сквозь щель виделась часть кухни, к удивлению нашему, освещенная лампой.*

а) вводными словами и обособленным обстоятельством

б) вводными словами и обособленным определением

в) однородными членами и обособленным определением

г) обращением и обособленным определением

23. Укажите правильную характеристику предложения.

*Вдали, за рекой, расстилались бескрайние поля, обдуваемые теплым летним ветром.*

а) простое, двусоставное, осложнено уточнением и обособленным обстоятельством

б) простое, односоставное, осложнено уточнением и обособленным обстоятельством

в) простое, двусоставное, осложнено уточнением и обособленным определением

г) простое, двусоставное, осложнено вводными конструкциями

24. Какое из следующих утверждений неверно?

а) Если подлежащее и сказуемое выражены именами существительными в именительном языке, между ними ставится тире.

б) Причастный оборот всегда стоит после определяемого слова.

в) Обстоятельство, выраженное сравнительным оборотом, выделяется запятыми.

г) Если обобщающее слово стоит после однородных членов, ставится тире.

25. На месте каких цифр должны стоять запятые?

*В небе 1 мелькнула снежно-белая тучка 2 летящая стремительно 3 словно птица 4 мелькнула 5 на мгновение 6 и исчезла.*

а) 1,2,4,5

б) 2,3,4

в)2,3,4,5

г) 1,2,3,4,5,6

26. Расставьте запятые в предложении с разными видами связи.

*Она улыбалась 1 и подпирала голову 2 как это делают девушки 3 которые знают 4 что на них смотрят 5 и любуются ими 6 и сознают силу своего обаяния.*

а) 1, 2, 3, 4

б) 1, 2, 4, 5

в) 2, 3, 4, 6

г) 1, 2, 3, 4, 6

27. Как объяснить постановку двоеточия в данном предложении?

*Никто не спасается от страшных зубов: ни зазевавшийся тетерев-косач, ни серый зайчишка, ни поросенок, случайно отбившийся от стада.*

а) Обобщающее слово стоит перед однородными членами предложения.

б) Вторая часть бессоюзного сложного предложения поясняет первую.

в) Обобщающее слово стоит после однородных членов предложения.

г) Вторая часть бессоюзного сложного предложения указывает на быструю смену событий.

28. Определите сочетание слов, не являющихся словосочетанием.

а) рядом с окнами

б) сжечь рукопись

в) гражданская война

г) выстрел вслепую

29. Укажите верную характеристику предложения.

*К счастью, в стороне блеснул тусклый свет и помог мне найти отверстие наподобие двери.*

а) сложноподчиненное предложение

б) сложное с сочинением и подчинением

в) простое с однородными сказуемыми и вводным словом

г) сложносочиненное предложение

30. В каком варианте ответа правильно указаны и объяснены все запятые?

*Под легким дуновением знойного ветра (1) море вздрагивало (2) покрываясь мелкой рябью (3) ярко (4) отражавшей солнце.*

а) 1 – выделяется причастный оборот

б) 2, 3 – выделяются деепричастный и причастный обороты

в) 2, 3 – выделяются причастный и деепричастный обороты

г) 1, 2, 4 - выделяются деепричастный и причастный обороты

31. В каком варианте ответа правильно указаны все цифры, на месте которых в предложении должны стоять запятые?

*Комната (1) казалась (2) мрачной. В середине сентября (3) казалось (4) вернулись погожие летние денечки.*

а) 1, 2

б) 1, 2, 4

в) 3, 4

г) 1. 3

32. Найдите предложение, соответствующее схеме: [ ], и [ ]. (Знаки препинания не проставлены).

а) Прозрачный лес один чернеет и ель сквозь иней зеленеет и речка подо льдом блестит.

б) В саду ярко блестели в лучах заходящего солнца и сочные листья яблонь и зеленые стебли ирисов и розовые лепестки пионов.

в) По небу плыли маленькие белые облачка и на сердце у людей становилось светло и радостно.

33. Расставьте знаки препинания.

*Счастливы сосны и ели вечно они зеленеют гибели им не приносят метели смертью морозы не веют.*

а) Три запятые.

б) Тире и две запятые.

в) Двоеточие и две запятые.

г) Точка с запятой и две запятые.

Темы рефератов (докладов), индивидуальных проектов:

1. В.И.Даль как создатель «Словаря живого великорусского языка».

2. Виды делового общения и их языковые особенности в сфере правоохранительной деятельности

3. Виды речевой деятельности; их взаимосвязь друг с другом.

4. Вопросы экологии русского языка.

5. Деятельность М.В. Ломоносова (Ф.Ф.Фортунатова, Д.Н.Ушакова, Л.В.Щербы, А.А. Реформатского, В.В. Виноградова и др., по выбору) в развитии и популяризации русского литературного языка.

6. Культура речи. Нормы русского языка.

7. Культурно-речевые традиции русского языка и современное состояние русской устной речи.

8. Молодежный сленг и жаргон.

9. Монолог и диалог. Особенности построения и употребления в сфере правоохранительной деятельности.

10. Нарушение норм литературного языка в юридических документах

11. Невербальные средства общения.

12. От зело до обалденно (синонимический ряд наречия очень в историческом аспекте)

13. Письмо и орфография. Принципы русской орфографии.

14. Порядок слов в предложении и его роль в организации текстов различных стилей речи.

15. Профессиональный жаргон сотрудников правоохранительных органов.

- 16. Русская пунктуация и ее назначение.
- 17. Русская фразеология как средство экспрессивности в русском языке.
- 18. Русский литературный язык на рубеже XX-XXI веков.
- 19. Русское письмо и его эволюция.
- 20. Словари русского языка и сфера их использования.
- 21. Словарь терминов профессиональной направленности
- 22. СМИ и культура речи.
- 23. Текст и его назначение. Типы текстов по смыслу и стилю.

24. Устная и письменная формы существования русского языка и сферы их применения.

25. Формы существования национального русского языка: русский литературный язык, просторечие, диалекты, жаргонизмы.

26. Функционирование звуков языка в тексте: звукопись, анафора, аллитерация.

27. Язык и его функции. Русский язык в современном мире.

- 28. Язык служебных документов.
- 29. Языковой вкус. Языковая норма. Языковая агрессия.
- 30. Языковой портрет современника.

Задания для промежуточной аттестации (экзамен)

Форма промежуточной аттестации – государственный выпускной экзамен (ГВЭ). Условием допуска к ГВЭ является положительная аттестация по результатам текущего контроля.

Государственный выпускной экзамен по дисциплине ОДБ. 02. Русский язык проводится в виде письменной работы – изложения и творческого задания.

На выполнение письменной экзаменационной работы даётся 3 часа 55 минут (235 минут).

При оценивании письменной работы учитывается:

объём изложения – 300- 350 слов;

 объем сочинения-рассуждения в рамках творческого задания не менее 70 слов. Если в сочинении менее 70 слов (в подсчёт слов включаются все слова, в том числе и служебные), то такая работа считается невыполненной и соответствует оценке «Неудовлетворительно».

Примерный текст для изложения

Поступи как друг

Существует старая восточная поговорка, утверждающая, что каждый человек должен в течение своей жизни обязательно совершить два поступка: посадить дерево и убить ядовитую змею.

Думается, к этой поговорке, где дерево и змея названы как поэтические символы рождения новой жизни и борьбы со злом, стоит добавить еще одну строчку: каждый человек должен посеять доброе зерно в душе ребенка. Недавно я услышала историю, что случилась с двумя маленькими людьми. Мне хочется рассказать ее вам.

В деревне в летний день очень маленькая девочка, которую родители привезли сюда из города, заглянула в колодец. Есть неизъяснимое очарование для детского сердца в бездонном блеске ствола, уходящего вглубь, в запахе воды и ночи, в грозной и таинственной игре мрака, отсветов, отраженных звуков, что таятся там, где сверкает ледяное неподвижное око воды.

Перегнувшись, маленькая девочка глядела вниз, точно завороженная. Она наклонялась все дальше и вдруг, потеряв равновесие, с коротким изумленным вскриком упала в колодец.

Поблизости были только ребята немного постарше, чем она.

Кинувшись к колодцу, они увидели, что девочка плавает на воде, словно кувшинка. Пока она летела по глубокому стволу вниз, широкое ее платьице надулось, точно парашют, и удержало ее на поверхности. Хрупкость этого случайного чуда была очевидна: в любой миг девочка могла пойти ко дну.

Один из ребят – мальчик лет одиннадцати – решил спуститься в колодец.

Он сел в ведро, и товарищи стали спускать его на веревке. Но веревка оборвалась, и мальчик упал в колодец тоже.

Он умел плавать и не растерялся. Вынырнув, он оказался возле девочки. Платье ее, постепенно отяжелев от воды, сворачивалось, как лепесток, и она погружалась все глубже.

Подхватив ее, мальчик поплыл вдоль стен колодца. Вода была ледяной, он плыл изо всех сил, стараясь разогреться, кружась вдоль скользких черных стен. Уцепившись за него, девочка молчала; ему казалось, он чувствует, как колотится ее сердце, словно он зажал его в кулаке. Так, не сдаваясь, не слабея, не теряя мужества, маленький человек кружился в ледяном колодце, крепко держа ребенка, пока не приспели на помощь взрослые. Они спустили в колодец пожарную лестницу, и мальчуган, усадив девочку на плечи, вылез наверх.

Когда я размышляла над этой историей, она как бы раскололась для меня на две части.

В том, что маленький человек бросился спасать утопающую, проявилась его смелость, решимость, благородный порыв. Но грозная секунда, когда он впервые увидел лицом к лицу смертельную опасность и осознал ее, высветила, как мгновенная яркая вспышка света, все доброе, что было заложено в его душе. Порыв переплавился в стойкость, смелость, на смену решимости пришла самоотверженность.

Как уместилось все это в юной, еще не окрепшей душе, от которой жизнь вдруг потребовала не детскую силу?

По праву могут гордиться родители, воспитавшие такого сына; по праву могут гордиться им все, кто посеял в его душе добрые зерна.

В поступке ребенка всегда можно угадать того, кто послужил ему примером.

Т.Тесс (448 слов)

Примерное задание

1. Прослушайте внимательно текст. Напишите изложение. Объемом 300-350 слов.

2. Опираясь на текст изложения, прокомментируйте точку зрения автора на

проблему, поднятую в тексте. Своё мнение аргументируйте. Представьте свое рассуждение в виде сочинения объемом не менее 70 слов. Сочинение пишите чётко и разборчиво, соблюдая нормы речи.

# ОУДБ.01.02 ЛИТЕРАТУРА

### Задания для текущего контроля

Задания для стартовой диагностики

1. Выполните тестовые задания.

 $1.$ Литература - это:

Все многообразие устного народного творчества. a)

произведения письменности.  $\sigma$ **Bce** имеюшие обшественнопознавательное значение.

Вид художественных произведений, характеризующихся теми или  $B)$ иными сюжетными и стилистическими признаками.

 $2^{\circ}$ Назовите жанр художественной литературы, который предназначен лля постановки на спене.

а) Новелла б) комедия в) элегия г) песня

Найдите неверное утверждение.  $\mathcal{E}$ 

выполняет Литература познавательную, a) воспитательную, эстетическую нравственную функции.

Чтение литературы способствует духовному обогащению.  $\sigma$ )

Литература относится к циклу естественно-научных дисциплин.  $B)$ 

Литература способствует познанию себя и окружающего мира.  $\Gamma$ )

 $\pi$ ) Развитие литературы происходит в соответствии с историческими законами.

 $\mathbf{4}$ . Какие жанры относятся к Древнерусской литературе?

А. ода; Б. житие; В. сатира; Г. видения

a)  $A, \overline{b}$ 

 $6)A$ <sub>b</sub> $B$ 

 $B)$   $\overline{B}$ . $\overline{B}$ 

 $\Gamma$ )  $\overline{b}$ . $\Gamma$ 

5. Найдите неверное утверждение.

Жанры классицизма делились на высокие и низкие. a)

Идеи Просвещения - исконно русское явление.  $\sigma$ )

Господствующее положение в начале 18 века в русской литературе  $B)$ занимает сентиментализм.

В недрах сентиментализма зарождается русский романтизм.  $\Gamma$ )

Какой художник слова вошел в историю русской литературы как 6. создатель од, «торжественных стихотворений»?

Кантемир a)

 $\sigma$ ) Ломоносов

 $B)$ Державин

 $\Gamma$ ) Фонвизин

 $7<sub>1</sub>$ Какой вклад в развитие русской литературы не принадлежит Карамзину Н.М.?
а) В повести «Бедная Лиза» провозгласил внутренний мир человека главной темой искусства.

б) Заложил начало русской прозы.

в) Научил русских писателей независимости, потому что истинное творчество – глубоко личное дело, невозможное без внутренней свободы.

г) Считается создателем русской классической трагедии.

д) Является автором фундаментального труда «История Государства Российского».

8. Какое произведение принадлежит к древнерусской литературе?

а) «Недоросль» Фонвизина Д.И.

б) «Путешествие из Петербурга в Москву» Радищева А.Н.

в) «Слово о полку Игореве»

г) Ода «На день восшествия на Всероссийский престол ее величества государыни императрицы Елисаветы Петровны, 1747 года» Ломоносова М.В.

9. Определите, к какому литературному направлению относятся приведенные ниже произведения.

*А. «Бедная Лиза» Карамзина Н.М.* 

*Б. «Недоросль» Фонвизина Д.И.* 

*В. Ода «На день восшествия на Всероссийский престол ее величества государыни императрицы Елисаветы Петровны, 1747 года» Ломоносова М.В.*

- а) классицизм
- б) сентиментализм
- в) романтизм
- г) реализм

2. Напишите эссе на тему «Роль литературы в формировании профессионала».

Задания для контрольных работ

Контрольное занятие ТРК №1 Дискуссия «Е.Базаров и П.П. Кирсанов: на чьей стороне правда?»

1. Исследуйте главы романа, материалы лекции и заполните таблицу «Споры отцов и детей»:

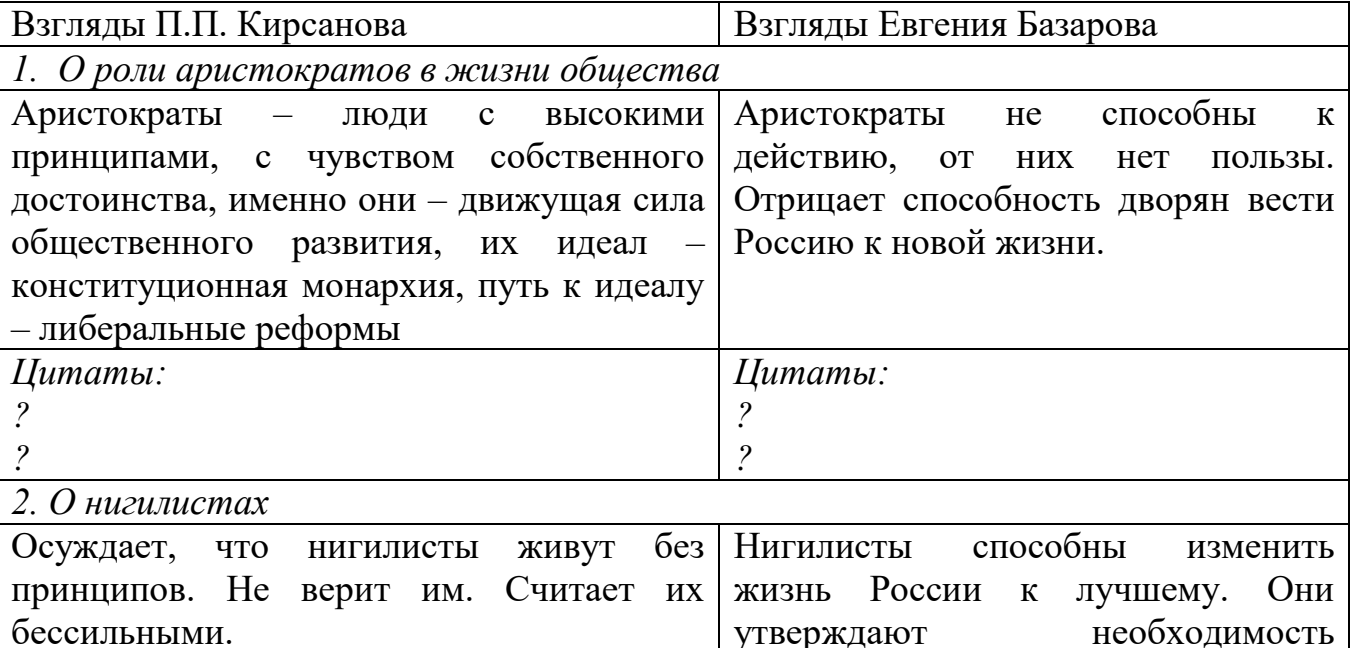

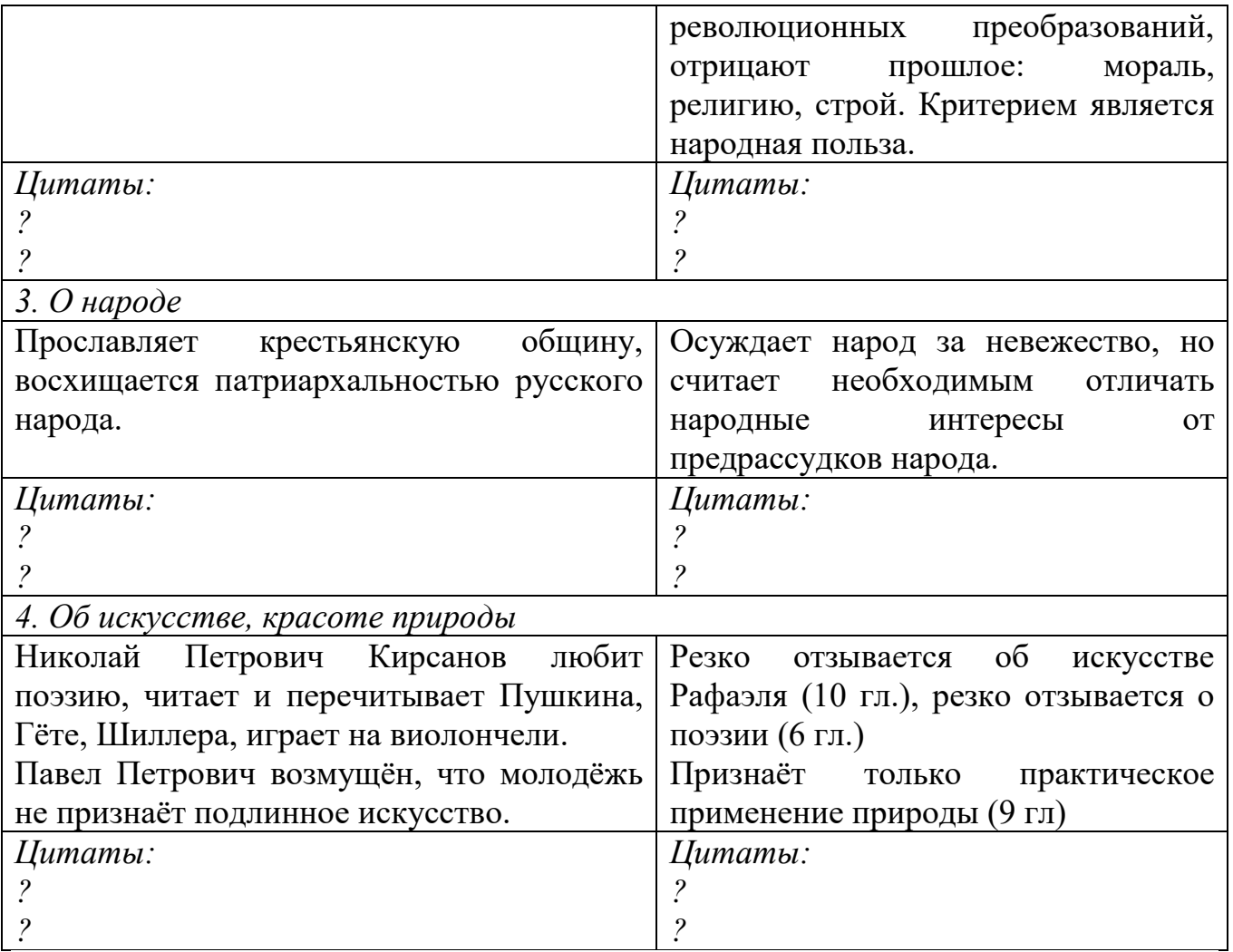

2. Примите участие в дискуссии «Отношение автора к главному герою». *Вопросы и задания для дискуссии*

1. Какова роль названия «Отцы и дети» в построении всего произведения?

2. Охарактеризуйте противостояние Базарова и «отцов». Спор, полемика или диспут поколений изображен на страницах романа?

3. Как объяснить, почему И. С. Тургенев написал: «Николай Петрович - это я»?

4. Считаете ли вы, что в образе Базарова писатель изобразил героя своего времени? Попробуйте доказать или опровергнуть это утверждение.

5. Ф. М. Достоевский утверждал, что теория Базарова «разбивается о жизнь». Докажите верность или ошибочность этого суждения.

6. Почему Тургенев приводит героя к смерти? Как в этом отражаются взгляды писателя?

7. Как в столкновении с окружающими героями растет одиночество Базарова? Почему не может быть понимания с «отцами»? Почему «уходит» Аркадий? Почему невозможна любовь с Одинцовой?

8. Как складывается отношение Базарова с народом, той силой, которую чувствует герой, ради кого он готов жертвовать собой? Сравните отношения дворовых в Марьине и отношения мужиков в имении Базарова. Охарактеризуйте эпизод «Разговор с мужиками», отметив «подыгрывание» мужиков барину. Что мы впервые замечаем в характере Базарова после разговора с мужиками?

9. В чем символический смысл смерти Базарова? Что символизирует описание кладбища с могилой Базарова?

10. Почему Тургенев на последней странице романа называет природу «равнодушной», а жизнь «бесконечной»?

3. Выполните тестовые задания.

1. Тургенев признавался, что разделяет «почти все» взгляды Базарова за исключением одного. Какого?

а) взгляда на искусство; б) взгляда на народ;

в) взгляда на науку; по труда на любовь.

2. Работая над романом «Отцы и дети», Тургенев был настолько увлечен, что вел дневник от лица одного из героев с целью проникновения в образ. Кого?

а) Аркадия Кирсанова; б) Евгения Базарова;

в) Павла Кирсанова; г) Николая Кирсанова.

3. «Сказать, что просвещение полезно, это общее место; а сказать, что просвещение вредно, это противоположное общее место». Кто из героев романа не произносит «противоположных общих мест»?

а) Евгений Базаров; б) Аркадий Кирсанов;

в) Фенечка; <sup>г</sup>) Екатерина Одинцова.

4. С кем или с чем Базаров проиграл спор?

а) с Павлом Петровичем б) с Аркадием

в) с судьбой г) с природой

5. Найдите неверное утверждение.

а) Общественно-политическая борьба не была непосредственным объектом изображения в его романах;

б) Тургенев не делает выводов, избегает комментариев, чтобы не оказывать давления на читателя;

в) Основу конфликтов составляют три ситуации: идейного спора, ученичества, «испытание любовью»;

г) В центре внимания Тургенева взгляды Базарова, а не базаровская «философия жизни».

6. Излюбленный тургеневский принцип создания образа человека – от прототипа или группы прототипов к художественному обобщению. Одним из прототипов Базарова стал:

а) Белинский; б) Писарев; в) Добролюбов; г) Бакунин.

7. Почему в начале романа «Отцы и дети» И.С. Тургенев точно указывает время происходящих событий - 1859 год?

а) чтобы читатель ясно представил себе возраст персонажей и их связь с эпохой.

б) чтобы показать переломный период жизни России, которая находилась в преддверии кардинальных реформ и отмены крепостного права.

в) И.С. Тургенев во всех произведениях точно указывает даты, так как это отличительная черта его творчества.

г) автор хочет показать реальное историческое время происходящих событий.

8. Какой художественный прием использует И.С. Тургенев в романе «Отцы и дети» при описании взаимоотношений Базарова и П.П. Кирсанова?

а) антитезу б) гротеск в) гиперболу г) метафору

9. Что явилось причиной дуэли Базарова и Павла Петровича Кирсанова в романе И.С.Тургенева «Отцы и дети»?

а) поцелуй Базарова и Фенечки.

б) невоспитанность Базарова.

в) принципиальность Павла Петровича.

г) противоречия в политических взглядах Базарова и Павла Петровича.

10. Что отличает Базарова, героя романа И.С. Тургенева «Отцы и дети», от его последователей в лице Ситникова и Кукшиной?

а) стремление служить. б) занятие наукой.

в) отсутствие нравственных принципов.

г) отношение к проблеме эмансипации.

11. Какой художественный прием использует И.С. Тургенев в романе «Отцы и дети» для описания Павла Петровича Кирсанова в сцене дуэли с Базаровым?

а) иронию. б) гротеск. в) гиперболу. г) антитезу.

12. Как сложилась судьба Аркадия после смерти Базарова в романе И.С. Тургенева «Отцы и дети»?

а) он уезжает в Петербург. б) он помогает родителям Базарова.

в) он женится и занимается хозяйством.

г) он продолжает дело Базарова.

13. Какому герою романа И.С. Тургенева соответствует следующая характеристика: человек мягкий, добрый, неуверенный в себе, любящий музыку и поэзию?

а) Николай Петрович Кирсанов б) Павел Петрович Кирсанов

в) Аркадий Кирсанов г) Евгений Базаров

Контрольное занятие ТРК № 2. Контрольное тестирование на тему «Русская литература II половины XIX века»

1 вариант

1. Бунин родился:

а) в Нижнем Новгороде;

б) в Киеве;

в) в Воронеже;

г) в Таганроге.

2. Какие мотивы не свойственны прозе И.А. Бунина («Антоновские яблоки», «Легкое дыхание», «Господин из Сан-Франциско», «Темные аллеи»)?

а) Природы.

б) Прекрасной и трагической любви.

в) Смерти.

г) Классовой борьбы.

3. Армейский опыт и наблюдения во время офицерской службы А.И. Куприна легли в основу одной из повестей, выдвинувших его в первые ряды русской литературы. Это повесть:

а) «Поединок».

б) «Гранатовый браслет».

в) «Молох».

г) «Белый пудель».

4. Кто из поэтов называл себя «королем поэтов», относился к группе эгофутуристов?

а) О. Мандельштам.

б) И. Северянин.

в) В. Маяковский.

г) В. Брюсов.

5. Первую тетрадь стихов В. Маяковский написал:

а) когда учился в Кутаисской гимназии;

б) в Бутырской тюрьме;

в) в Училище живописи, ваяния и зодчества;

г) когда, вступив в ряды РСДРП, под псевдонимом «товарищ Константин» вёл агитацию среди рабочих.

6. Среди многочисленных профессий Маяковского найдите не его:

а) актёр театра и кино;

б) рисовал для РОСТА агитационно-сатирические плакаты;

в) режиссер;

г) врач.

7. Литературным крёстным Есенина («С него и началась моя литературная дорога») был:

а) Н. Клюев;

б) С. Городецкий;

в) А. Блок;

г) Р. Иванов-Разумник.

8. Какими чертами многие стихи Есенина («Не жалею, не зову, не плачу…», «Отговорила роща золотая…», «Клен ты мой опавший…» и др.) близки жанру романса? (Два ответа).

а) Это стихи о времени и о себе.

б) По своему звучанию они музыкальны, мелодичны.

в) Они интимны, это стихи о любви и разлуке.

г) Лирический герой ощущает себя поэтом.

9. Кто из русских поэтов был для Ахматовой самым глубоким явлением эпохи, а в современной поэзии – высшим проявлением мужского начала, «лирическим героем» своего времени?

а) Н. Гумилев.

б) А. Блок.

в) А. Пушкин.

г) В. Маяковский.

10. В 1934 году была опубликована одна из программных статей М.И. Цветаевой, в которой она делит всех художников слова на две категории. Она называлась:

а) «Поэты с историей и поэты без истории».

б) «О причинах упадка и о новых течениях русской литературы».

в) «Ключи Марии»

г) «О прекрасной ясности».

11. Отличительные черты художественного мира Б. Пастернака (Четыре ответа):

а) Метафорическая насыщенность.

б) Невыделенность лирического героя.

в) Разноплановая в стилистическом отношении лексика и разговорный синтаксис.

г) Прямая постановка философских проблем.

д) Персонификация.

е) Лирический герой – сам поэт – в центре лирики.

12. За месяц, проведённый в тюрьме Трубецкого бастиона, Горький написал пьесу:

а) «На дне»;

б) «Дети солнца»;

в) «Варвары»;

г) «Васса Железнова».

13. Конфликт в пьесе Горького «На дне» возникает с приходом Луки, который, по выражению Сатина, «проквасил» жителей ночлежки. Чего добился Лука?

а) Все поверили в свои силы;

б) Все разочаровались;

в) Смерти Актёра от разочарования;

г) Люди стали слушать друг друга.

14. Найдите факт биографии врача Чехова среди фактов биографии врача Булгакова:

а) работа в гостиницах Красного Креста в Каменец-Подольске, Черновицах;

б) последовательно призывался на службу в качестве врача всеми властями, занимавшими город;

в) был мобилизован в белую гвардию и отправлен на Северный Кавказ военврачом;

г) по окончанию университета работал врачом в Воскресенске и Звенигороде.

15. Что не повторяется в московских и ершалаимских главах романа М. Булгакова «Мастер и Маргарита»?

а) Отношение учитель-ученик;

б) Тема страха, трудности;

в) Казнь;

г) Гроза.

16. В 1922 году Шолохов приехал в Москву: «Успел за шесть лет изучить изрядное количество специальностей». Кем он не был?

а) грузчиком;

б) продовольственным инспектором;

в) каменщиком;

г) санитаром.

17. При работе над «Тихим Доном»настольной книгой Шолохова было произведение:

а) «Война и мир» Л. Н. Толстого;

б) «Вадим» М. Ю. Лермонтова;

в) «Тарас Бульба» Н. В. Гоголя;

г) «Капитанская дочка» А. С. Пушкина.

2 вариант

1. И.А. Бунин:

а) Закончил Казанский университет;

б) Закончил Киевский университет;

в) Закончил Царскосельский лицей;

г) Закончил получил домашнее образование.

2. В рассказе Бунина «Господин из Сан-Франциско» на протяжении всего путешествия господина раздражает непогода, только после его смерти погода меняется. В каком произведении XIX века на протяжении всего произведения жарко, невозможно дышать, и только в решающий момент идет дождь?

а) «Гроза»;

б) «Мертвые души»;

в) «Герой нашего времени»;

г) «Преступление и наказание».

3. Сюжет какой повести А.И. Куприна лег в основу французского фильма «Колдунья»?

а) «Суламифь».

б) «Гранатовый браслет».

в) «Олеся».

г) «Белый пудель».

4. Кто из поэтов начала 20-го века стал во главе акмеистов?

а) Н. Гумилев.

б) А. Ахматова.

в) М. Кузмин.

г) О. Мандельштам.

5. А. Блок неоднократно говорил: «Вся история моего внутреннего развития «напророчена» в «Стихах о Прекрасной Даме». Какие черты, мотивы, образы, темы, проблемы этой книги характерны для его лирики? (Три ответа).

а) Образ Прекрасной Дамы и его эволюция в лирике Блока.

б) Проблема пути и становления души поэта.

в) Тема исторической судьбы России.

г) Приверженность поэта к эстетике символизма.

д) Мотивы социальной несправедливости.

6. Поэма «Облако в штанах» Маяковского посвящена:

а) М. Денисовой;

б) Л. Брик;

в) Э. Джонс;

г) Т. Яковлевой.

7. В 1916 году Есенин призвали в армию:

а) где он работал санитаром Царскосельского военно-санитарного поезда;

б) где был отправлен в Северный Кавказ;

в) где он служил табельщиком в инженерно-строительной дружине под Пинском;

г) где проходит службу в Петрограде в автошколе.

8. Что роднит Ахматову с Пушкиным?

а) отношение к Родине.

б) глубочайший психологизм.

в) понимание фатальной трагичности пути русского поэта.

г) Царскосельский лицей.

9. Излюбленный прием М. Цветаевой -

а) прием персонификации.

б) прием контраста.

в) художественный прием говорящей детали.

г) прием поэтической риторики.

д) неповторимая поэтическая интонация.

10. Борис Пастернак родился:

а) в семье образованных крестьян.

б) в семье художественной элиты.

в) в рабочей семье.

г) в семье крестьянина-кузнеца.

11. Найдите неверное утверждение:

а) Роман Б. Пастернака написан о том, как складывается жизнь человека под влиянием исторических событий.

б) Человек живет в истории, и потому истории в романе «Доктор Живаго» придана самостоятельность бытия, ей сообщен творческий характер.

в) «Человек и история – равновеликие и равноправные начала, обладающие способностью к творчеству, к сотворению себя, и поэтому противоестественны попытки человека перекроить историю и жизнь по своему усмотрению, приводящие только к страданиям и гибели жизни». Б. Пастернак.

г) Главной темой романа «Доктор Живаго» становится тема «человек и история».

12. Найдите в списке романов Горького незаконченную эпопею:

а) «Фома Гордеев»;

б) «Жизнь Матвея Кожемякина»;

в) «Дела Артамоновых»;

г) «Жизнь Клима Самгина».

13. Какой конфликт в сложной многофункциональной структуре пьесы М. Горького «На дне» является главным, определяющим проблематику, систему образов и авторскую позицию?

а) Семейный конфликт, связанный с драматическими событиями в доме Костылева.

б) Любовный конфликт: важную роль в пьесе играют отношения Василисы, Пепла и Наташи.

в) Философский конфликт: в пьесе решаются вопросы о лжи и о правде, о Человеке.

г) Социальный конфликт: в пьесе изображено «дно» жизни.

д) Исторический конфликт: в пьесе изображены важнейшие в истории России события.

14. Во время обыска московской квартиры Булгакова были изъяты дневник и:

а) «Роковые яйца»;

б) «Собачье сердце»;

в) «Белая гвардия»;

г) «Бег».

15. Мир Мастера в романе М. Булгакова характеризуется рядом предметных деталей. Уберите «лишнее».

а) Цветы;

б) Книги;

в) Шапочка;

г) Ванна.

16. Какое из перечисленных событий не связано по времени с Великой Отечественной войной?

а) перечислил свою премию за роман «Тихий Дон» в Фонд обороны;

б) появился рассказ «Судьба человека»;

в) был военным корреспондентом «Правды» и «Красной звезды»;

г) участвовал в боях под Смоленском на Западном фронте, под Ростовом на Южном фронте.

17. Статья «Восстание в тылу», вызвавшая возмущение восставших казаков, дается без имени автора. Это статья:

а) Бухарина;

б) Зиновьева;

в) Каменева;

г) Троцкого

Контрольное занятие ТРК № 3. Контрольное тестирование на тему «Поэзия Серебряного века»

1 вариант

1. Кто из поэтов называл себя «королем поэтов», относился к группе эгофутуристов?

а) О. Мандельштам.

б) И. Северянин.

в) В. Маяковский.

г) В. Брюсов.

2. Первую тетрадь стихов В. Маяковский написал:

а) когда учился в Кутаисской гимназии;

б) в Бутырской тюрьме;

в) в Училище живописи, ваяния и зодчества;

г) когда, вступив в ряды РСДРП, под псевдонимом «товарищ Константин» вёл агитацию среди рабочих.

3. Среди многочисленных профессий Маяковского найдите не его:

а) актёр театра и кино;

б) рисовал для РОСТА агитационно-сатирические плакаты;

в) режиссер;

г) врач.

4. Литературным крёстным Есенина («С него и началась моя литературная дорога») был:

а) Н. Клюев;

б) С. Городецкий;

в) А. Блок;

г) Р. Иванов-Разумник.

5. Какими чертами многие стихи Есенина («Не жалею, не зову, не плачу…», «Отговорила роща золотая…», «Клен ты мой опавший…» и др.) близки жанру романса? (Два ответа).

а) Это стихи о времени и о себе.

б) По своему звучанию они музыкальны, мелодичны.

в) Они интимны, это стихи о любви и разлуке.

г) Лирический герой ощущает себя поэтом.

6. Кто из русских поэтов был для Ахматовой самым глубоким явлением эпохи, а в современной поэзии – высшим проявлением мужского начала, «лирическим героем» своего времени?

а) Н. Гумилев.

б) А. Блок.

в) А. Пушкин.

г) В. Маяковский.

7. В 1934 году была опубликована одна из программных статей М.И. Цветаевой, в которой она делит всех художников слова на две категории. Она называлась:

а) «Поэты с историей и поэты без истории».

б) «О причинах упадка и о новых течениях русской литературы».

в) «Ключи Марии»

г) «О прекрасной ясности».

8. Отличительные черты художественного мира Б. Пастернака (Четыре ответа):

а) Метафорическая насыщенность.

б) Невыделенность лирического героя.

в) Разноплановая в стилистическом отношении лексика и разговорный синтаксис.

г) Прямая постановка философских проблем.

д) Персонификация.

е) Лирический герой – сам поэт – в центре лирики.

9. Кто из поэтов начала 20-го века стал во главе акмеистов?

а) Н. Гумилев.

б) А. Ахматова.

в) М. Кузмин.

г) О. Мандельштам.

10. А. Блок неоднократно говорил: «Вся история моего внутреннего развития «напророчена» в «Стихах о Прекрасной Даме». Какие черты, мотивы, образы, темы, проблемы этой книги характерны для его лирики? (Три ответа).

а) Образ Прекрасной Дамы и его эволюция в лирике Блока.

б) Проблема пути и становления души поэта.

в) Тема исторической судьбы России.

г) Приверженность поэта к эстетике символизма.

д) Мотивы социальной несправедливости.

11. Поэма «Облако в штанах» Маяковского посвящена:

а) М. Денисовой;

б) Л. Брик;

в) Э. Джонс;

г) Т. Яковлевой.

12. В 1916 году Есенин призвали в армию:

а) где он работал санитаром Царскосельского военно-санитарного поезда;

б) где был отправлен в Северный Кавказ;

в) где он служил табельщиком в инженерно-строительной дружине под Пинском;

г) где проходит службу в Петрограде в автошколе.

13. Что роднит Ахматову с Пушкиным?

а) отношение к Родине.

б) глубочайший психологизм.

в) понимание фатальной трагичности пути русского поэта.

г) Царскосельский лицей.

14. Излюбленный прием М. Цветаевой -

а) прием персонификации.

б) прием контраста.

в) художественный прием говорящей детали.

г) прием поэтической риторики.

д) неповторимая поэтическая интонация.

15. Борис Пастернак родился:

а) в семье образованных крестьян.

б) в семье художественной элиты.

в) в рабочей семье.

г) в семье крестьянина-кузнеца.

16. Найдите неверное утверждение:

а) Роман Б. Пастернака написан о том, как складывается жизнь человека под влиянием исторических событий.

б) Человек живет в истории, и потому истории в романе «Доктор Живаго» придана самостоятельность бытия, ей сообщен творческий характер.

в) «Человек и история – равновеликие и равноправные начала, обладающие способностью к творчеству, к сотворению себя, и поэтому противоестественны попытки человека перекроить историю и жизнь по своему усмотрению, приводящие только к страданиям и гибели жизни». Б. Пастернак.

г) Главной темой романа «Доктор Живаго» становится тема «человек и история».

17. Какому поэту 20-го века принадлежат строки: Послушайте! Ведь, если звезды зажигаютзначит - это кому-нибудь нужно? Значит - это необходимо, чтобы каждый вечер над крышами загоралась хоть одна звезда?! а) С. Есенину. б) Б. Пастернаку.

в) О. Мандельштаму.

г) В. Маяковскому.

18. Стихотворение А. Блока «Незнакомка» (1906) относится ко второму тому лирики. Как раскрывается в этом стихотворении «мистицизм повседневности» (так определил А. Блок свое новое отношение к жизни)? (Три ответа).

а) В сатирическом изображении ресторанного мира.

б) В неодолимости появления среди повседневной пошлости таинственной Незнакомки.

в) В романтическом обмане и самообмане лирического героя.

г) В непримиримом романтическом конфликте Незнакомки с посетителями ресторана.

д) В облике Незнакомки.

19. Найдите факт, не относящийся к биографии Маяковского:

а) в 1914 на основании справки Маяковского охранного отделения о политической неблагонадежности в просьбе (принять добровольцем в армию) было отказано;

б) работа по организации подкопа под таганскую тюрьму для освобождения политзаключённых;

в) 25 Октября 1917 года штурмовал Зимний;

г) выступление в Коммунистической академии на диспуте о есенинщине и «упадочных настроениях среди молодёжи».

20. В 1919 году Есенин вместе с Мариенгофом и Шершеневичем пропагандирует новое направление:

а) имажинизм;

б) символизм;

в) акмеизм;

г) футуризм.

21. Какие из перечисленных сюжетов определили содержание и поэтику ранней лирики А. Ахматовой? (Два ответа).

а) Сюжет прощания с детством.

б) Сюжет любовного романа.

в) Тема и сюжет становления поэтического дара.

г) Сюжет встречи героини с реальной жизнью.

д) Психологический сюжет становления души.

22. Памятником страшной эпохе стала поэма, посвященная самым проклятым датам массовых убийств, когда вся страна стала единой очередью в тюрьму. Ахматова стала голосом национальной трагедии. Как называлась эта поэма?

а) «Поэма без героя»

б) «Поэма горы»

в) «Реквием»

23. Найдите неверное утверждение:

а) Лирическая героиня Цветаевой не совпадает с личностью автора, она – лишь своеобразная маска, представляющая ту или иную грань женской души, женской судьбы.

б) Лирическая героиня Цветаевой всегда абсолютно тождественна личности поэта.

в) Любое «я» стихотворений должно, по мнению Цветаевой, полновесно представлять биографическое «я» поэта.

г) Многие сюжеты мировой культуры, вошедшие в поэзию Цветаевой, становятся иллюстрациями к ее лирическим размышлениям, а герои мировой истории и культуры – средством воплощения индивидуального «я».

24. Главный герой романа Б. Пастернака «Доктор Живаго» в свете исторических событий:

а) принимает сторону белых.

б) принимает сторону красных.

в) не принимает сторону ни одного из враждующих лагерей.

2 вариант

1. Назовите поэта Серебряного века, которому принадлежат следующие строки:

Сегодня, я вижу, особенно грустен твой взгляд,

И руки особенно тонки, колени обняв.

Послушай: далеко, далеко, на озере Чад

Пленительный бродит жираф.

а) Н.С. Гумилев.

б) Андрей Белый.

в) В.Я. Брюсов.

г) А.А. Блок.

2. В цикле «На поле Куликовом» тема России, Поэта и Действительности решается Блоком в нескольких аспектах. Какие из тем, вопросов, проблем, поставленных в этом цикле, наиболее важны?

а) Тема исторического прошлого России.

б) Проблема повторяемости символических событий в русской судьбе.

в) Вопрос о трагическом противостоянии народа и интеллигенции.

г) Тема любви поэта к России.

д) Тема «вечного боя».

3. В 1912 году Маяковский дебютирует как поэт в альманахе «Пощёчина общественному вкусу» со стихотворениями:

а) «Утро» и «Ночь»;

б) «Вам» и «Нате»;

в) «Мама и убитый немцами вечер» и «Война объявлена»;

г) «Пожалуйста» и «Хорошее отношение к лошадям».

4. Найдите неверное утверждение:

а) Супруги (Есенин и Дункан) прибыли в Штаты, чтобы вести коммунистическую пропаганду;

б) В день именин С.А. Есенин получает от великой княгини Елизаветы Фёдоровны икону Сергея Радонежского;

в) Есенин сближается с эсерами, сборник «Звездный бык» напечатал в типографии Троцкого;

г) Есенин подписал письмо в ЦК РПК(б) в защиту гонимых большевистской идеологией писателей.

5. Как прежде всего раскрывается в ранней лирике А. Ахматовой традиционная для русской поэзии тема поэта и поэзии?

а) Как тема долга перед людьми.

б) Как тема пророчества.

в) Как тема Божьего дара.

г) Как языковая игра.

д) Как тема служения Любви.

6. Какая поэма А. Ахматовой посвящена теме политических репрессий?

а) «Реквием»

б) «Поэма без героя»

в) «Путём всея земли»

г) «Северные элегии»

7. Одно из наиболее характерных состояний Цветаевой-поэта -

а) состояние единства с миром, Россией.

б) состояние конфликта с самой собой.

в) состояние абсолютного одиночества.

г) состояние слияния с природой.

8. Б. Пастернак в тяжелые 30-е и 40-е годы особенно много занимался переводами. Высшим достижением на этой ниве стал перевод:

а) трагедии «Фауст» Гете.

б) трагедии «Гамлет» Шекспира.

в) лирики Байрона.

г) сказок Лафонтена.

9. В русском символизме различают два поколения художников. Одних называют «старшими символистами», других – младосимволистами, соловьевцами. Кого из перечисленных поэтов начала XX века принято относить к «старшим символистам»? (Три ответа).

а) В.Я. Брюсова, издавшего сборник «Русские символисты», автора стихотворений «Творчество», «Юному поэту» и т.д.

б) А. Белого, автора сборника «Пепел».

в) Ф. Сологуба, создавшего символистский роман «Мелкий берег».

г) К. Бальмонта, считавшего, что «перед ним все другие поэты - предтечи».

д) И. Северянина, «короля поэтов».

10. Какому поэту начала 20-го века принадлежат строки:

Я о своём таланте

Много знаю.

Стихи – не очень трудные дела.

Но более всего

Любовь к родному краю

Меня томила,

Мучила и жгла.

а) В. Маяковскому.

б) А. Блоку.

в) В. Брюсову.

г) С. Есенину.

11. Название поэмы А. Блока «Двенадцать» многозначно. Число «двенадцать» повторяется на различных уровнях: идейном, композиционном, образном... Найдите неверное утверждение.

а) В поэме двенадцать глав;

б) В поэме двенадцать главных героев;

в) В поэме двенадцать эпизодических героев;

г) Временные рамки поэмы – двенадцать часов.

12. Этапы творческого движения Маяковского можно уподобить пятиактной пьесе с прологом и эпилогом. Эпилогом стали вступление в поэму «Во весь голос» и предсмертное письмо «Всем». Что было прологом?

а) «Облако в штанах»;

б) «Хорошо!»;

в) «Мистерия-буфф»;

г) «Владимир Маяковский».

13. Первое напечатанное стихотворение Есенина:

а) «Поэт зима – аукает…»;

б) «Выткался на озере алый свет зари…»;

в) «Берёзка»;

г) «Гой ты, Русь, моя родная».

14. А. Ахматова стала не только поэтическим, но и этическим, нравственным знаменем своего века. «Златоустой Анной Всея Руси» она была названа:

а) Н. Гумилевым;

б) М.Цветаевой;

в) И. Анненским;

г) М. Горьким.

15. Какой путь выбрала молодая Марина Цветаева, чтобы утвердить в поэзии собственный образ и позицию? (Два ответа).

а) Цветаевские стихи предстают как лирический дневник.

б) Поэтесса решительно отказалась в стихах от всякого быта.

в) Лирическая героиня Цветаевой противопоставила себя окружающим ее людям.

г) Поэтесса обратилась к современности 1910-х годов.

д) Быт поэтизируется, он играет в стихах Цветаевой важную роль.

16. Среди статей М. Цветаевой найдите статью, не принадлежащую ей.

а) «Мой Пушкин»

б) «Поэт и время»

в) «Ключи Марии»

г) «Поэты с историей и поэты без истории».

17. Кто из перечисленных поэтов является основоположником русского символизма и автором доклада «О причинах упадка и новых течениях русской литературы»?

а) В. Брюсов.

б) Д. Мережковский.

в) К. Бальмонт.

г) М. Кузмин.

18. Прекрасная Дама в жизни Блока меняла своё лицо не один раз. Женой стала:

а) К.М. Садовская;

б) Л.Д. Менделеева;

в) Н.Н. Волохова;

г) Л.А. Дельмас.

19. Композиции поэмы А. Блока «Двенадцать» в литературоведении получила определение:

а) кольцевой;

б) хронологической;

в) «метельной»;

г) «пунктирной».

20. Маяковский примкнул к группе:

а) символистов;

б) акмеистов;

в) футуристов;

г) имажинистов.

21. Манифестом художественного мировоззрения Есенина считается статья:

а) «Ключи Марии»;

б) «Быт и искусство»;

в) «О советских писателях»;

г) «Отчее слово».

22. В 1912 году вышел первый сборник стихотворений А. Ахматовой. Критики сразу поставили ее в первый ряд русских поэтов. Современники признавали, что именно Ахматовой «после смерти Блока бесспорно принадлежит первое место среди русских поэтов». Как назывался этот сборник?

а) «Четки»

б) «Вечер»

в) «Белая стая»

г) «Тростник».

23. Первый сборник стихов М. Цветаевой назывался:

а) «Вечерний альбом»

б) «Волшебный фонарь»

в) «Версты»

г) «Лебединый стан»

24. Поэма Б. Пастернака, в которой эпическая тема воплотилась в ряде взволнованных монологов, полных приметами конкретного быта, дающими почти осязаемое представление о жизненном укладе московской интеллигенции на фоне грозовых событий истории:

а) «Лейтенант Шмидт»

б) «Девятьсот пятый год».

в) «На ранних поездах»

г) «Второе рождение».

Контрольное занятие ТРК №4. Контрольное тестирование по теме «Русская литература I половины XX века»

1 вариант

1. Бунин родился:

а) в Нижнем Новгороде;

б) в Киеве;

в) в Воронеже;

г) в Таганроге.

2. Какие мотивы не свойственны прозе И.А. Бунина («Антоновские яблоки», «Легкое дыхание», «Господин из Сан-Франциско», «Темные аллеи»)?

а) Природы.

б) Прекрасной и трагической любви.

в) Смерти.

г) Классовой борьбы.

3. Армейский опыт и наблюдения во время офицерской службы А.И. Куприна легли в основу одной из повестей, выдвинувших его в первые ряды русской литературы. Это повесть:

а) «Поединок».

б) «Гранатовый браслет».

в) «Молох».

г) «Белый пудель».

4. Кто из поэтов называл себя «королем поэтов», относился к группе эгофутуристов?

а) О. Мандельштам.

б) И. Северянин.

в) В. Маяковский.

г) В. Брюсов.

5. Первую тетрадь стихов В. Маяковский написал:

а) когда учился в Кутаисской гимназии;

б) в Бутырской тюрьме;

в) в Училище живописи, ваяния и зодчества;

г) когда, вступив в ряды РСДРП, под псевдонимом «товарищ Константин» вёл агитацию среди рабочих.

6. Среди многочисленных профессий Маяковского найдите не его:

а) актёр театра и кино;

б) рисовал для РОСТА агитационно-сатирические плакаты;

в) режиссер;

г) врач.

7. Литературным крёстным Есенина («С него и началась моя литературная дорога») был:

а) Н. Клюев;

б) С. Городецкий;

в) А. Блок;

г) Р. Иванов-Разумник.

8. Какими чертами многие стихи Есенина («Не жалею, не зову, не плачу…», «Отговорила роща золотая…», «Клен ты мой опавший…» и др.) близки жанру романса? (Два ответа).

а) Это стихи о времени и о себе.

б) По своему звучанию они музыкальны, мелодичны.

в) Они интимны, это стихи о любви и разлуке.

г) Лирический герой ощущает себя поэтом.

9. Кто из русских поэтов был для Ахматовой самым глубоким явлением эпохи, а в современной поэзии – высшим проявлением мужского начала, «лирическим героем» своего времени?

а) Н. Гумилев.

б) А. Блок.

в) А. Пушкин.

г) В. Маяковский.

10. В 1934 году была опубликована одна из программных статей М.И. Цветаевой, в которой она делит всех художников слова на две категории. Она называлась:

а) «Поэты с историей и поэты без истории».

б) «О причинах упадка и о новых течениях русской литературы».

в) «Ключи Марии»

г) «О прекрасной ясности».

11. Отличительные черты художественного мира Б. Пастернака (Четыре ответа):

а) Метафорическая насыщенность.

б) Невыделенность лирического героя.

в) Разноплановая в стилистическом отношении лексика и разговорный синтаксис.

г) Прямая постановка философских проблем.

д) Персонификация.

е) Лирический герой – сам поэт – в центре лирики.

12.За месяц, проведённый в тюрьме Трубецкого бастиона, Горький написал пьесу:

а) «На дне»;

б) «Дети солнца»;

в) «Варвары»;

г) «Васса Железнова».

13. Конфликт в пьесе Горького «На дне» возникает с приходом Луки, который, по выражению Сатина, «проквасил» жителей ночлежки. Чего добился Лука?

а) Все поверили в свои силы;

б) Все разочаровались;

в) Смерти Актёра от разочарования;

г) Люди стали слушать друг друга.

14. Найдите факт биографии врача Чехова среди фактов биографии врача Булгакова:

а) работа в гостиницах Красного Креста в Каменец-Подольске, Черновицах;

б) последовательно призывался на службу в качестве врача всеми властями, занимавшими город;

в) был мобилизован в белую гвардию и отправлен на Северный Кавказ военврачом;

г) по окончанию университета работал врачом в Воскресенске и Звенигороде.

15. Что не повторяется в московских и ершалаимских главах романа М. Булгакова «Мастер и Маргарита»?

а) Отношение учитель-ученик;

- б) Тема страха, трудности;
- в) Казнь;
- г) Гроза.

16. В 1922 году Шолохов приехал в Москву: «Успел за шесть лет изучить изрядное количество специальностей». Кем он не был?

а) грузчиком;

б) продовольственным инспектором;

в) каменщиком;

г) санитаром.

17. При работе над «Тихим Доном»настольной книгой Шолохова было произведение:

а) «Война и мир» Л. Н. Толстого;

б) «Вадим» М. Ю. Лермонтова;

в) «Тарас Бульба» Н. В. Гоголя;

г) «Капитанская дочка» А. С. Пушкина.

2 вариант

1. И.А. Бунин:

а) Закончил Казанский университет;

б) Закончил Киевский университет;

в) Закончил Царскосельский лицей;

г) Закончил получил домашнее образование.

2. В рассказе Бунина «Господин из Сан-Франциско» на протяжении всего путешествия господина раздражает непогода, только после его смерти погода меняется. В каком произведении XIX века на протяжении всего произведения жарко, невозможно дышать, и только в решающий момент идет дождь?

а) «Гроза»;

б) «Мертвые души»;

в) «Герой нашего времени»;

г) «Преступление и наказание».

3. Сюжет какой повести А.И. Куприна лег в основу французского фильма «Колдунья»?

а) «Суламифь».

б) «Гранатовый браслет».

в) «Олеся».

г) «Белый пудель».

4. Кто из поэтов начала 20-го века стал во главе акмеистов?

а) Н. Гумилев.

б) А. Ахматова.

в) М. Кузмин.

г) О. Мандельштам.

5. А. Блок неоднократно говорил: «Вся история моего внутреннего развития «напророчена» в «Стихах о Прекрасной Даме». Какие черты, мотивы, образы, темы, проблемы этой книги характерны для его лирики? (Три ответа).

а) Образ Прекрасной Дамы и его эволюция в лирике Блока.

б) Проблема пути и становления души поэта.

в) Тема исторической судьбы России.

г) Приверженность поэта к эстетике символизма.

д) Мотивы социальной несправедливости.

6. Поэма «Облако в штанах» Маяковского посвящена:

а) М. Денисовой;

б) Л. Брик;

в) Э. Джонс;

г) Т. Яковлевой.

7. В 1916 году Есенин призвали в армию:

а) где он работал санитаром Царскосельского военно-санитарного поезда;

б) где был отправлен в Северный Кавказ;

в) где он служил табельщиком в инженерно-строительной дружине под Пинском;

г) где проходит службу в Петрограде в автошколе.

8. Что роднит Ахматову с Пушкиным?

а) отношение к Родине.

б) глубочайший психологизм.

в) понимание фатальной трагичности пути русского поэта.

г) Царскосельский лицей.

9. Излюбленный прием М. Цветаевой -

а) прием персонификации.

б) прием контраста.

в) художественный прием говорящей детали.

г) прием поэтической риторики.

д) неповторимая поэтическая интонация.

10. Борис Пастернак родился:

а) в семье образованных крестьян.

б) в семье художественной элиты.

в) в рабочей семье.

г) в семье крестьянина-кузнеца.

11. Найдите неверное утверждение:

а) Роман Б. Пастернака написан о том, как складывается жизнь человека под влиянием исторических событий.

б) Человек живет в истории, и потому истории в романе «Доктор Живаго» придана самостоятельность бытия, ей сообщен творческий характер.

в) «Человек и история – равновеликие и равноправные начала, обладающие способностью к творчеству, к сотворению себя, и поэтому противоестественны попытки человека перекроить историю и жизнь по своему усмотрению, приводящие только к страданиям и гибели жизни». Б. Пастернак.

г) Главной темой романа «Доктор Живаго» становится тема «человек и история».

12. Найдите в списке романов Горького незаконченную эпопею:

а) «Фома Гордеев»;

б) «Жизнь Матвея Кожемякина»;

в) «Дела Артамоновых»;

г) «Жизнь Клима Самгина».

13. Какой конфликт в сложной многофункциональной структуре пьесы М. Горького «На дне» является главным, определяющим проблематику, систему образов и авторскую позицию?

а) Семейный конфликт, связанный с драматическими событиями в доме Костылева.

б) Любовный конфликт: важную роль в пьесе играют отношения Василисы, Пепла и Наташи.

в) Философский конфликт: в пьесе решаются вопросы о лжи и о правде, о Человеке.

г) Социальный конфликт: в пьесе изображено «дно» жизни.

д) Исторический конфликт: в пьесе изображены важнейшие в истории России события.

14. Во время обыска московской квартиры Булгакова были изъяты дневник и:

а) «Роковые яйца»;

б) «Собачье сердце»;

в) «Белая гвардия»;

г) «Бег».

15. Мир Мастера в романе М. Булгакова характеризуется рядом предметных деталей. Уберите «лишнее».

а) Цветы;

б) Книги;

в) Шапочка;

г) Ванна.

16. Какое из перечисленных событий не связано по времени с Великой Отечественной войной?

а) перечислил свою премию за роман «Тихий Дон» в Фонд обороны;

б) появился рассказ «Судьба человека»;

в) был военным корреспондентом «Правды» и «Красной звезды»;

г) участвовал в боях под Смоленском на Западном фронте, под Ростовом на Южном фронте.

17. Статья «Восстание в тылу», вызвавшая возмущение восставших казаков, дается без имени автора. Это статья:

а) Бухарина;

б) Зиновьева;

в) Каменева;

г) Троцкого.

Контрольное занятие ТРК №5 Контрольное тестирование на тему «Русская литература II половины XX века»

Вариант 1

1. Какая поэма А. Твардовского напоминает поэму А.Н. Некрасова «Кому на Руси жить хорошо»?

а) «Дом у дороги» б) «Страна Муравия»

в) «Василий Теркин» г) «За далью - даль»

2. Первое произведение Солженицына, сделавшее его известным на весь мир.

а) «Один день Ивана Денисовича».

б) «В круге первом».

в) «Красное колесо»

г) «Архипелаг ГУЛАГ».

3. Почему творчество Б. Окуджавы, В. Высоцкого, А. Галича, Ю. Кима

относят к жанровому направлению «авторской песни»? (Два ответа)

а) Эти поэты пишут тексты для песен, а не стихи.

б) В творчестве этих поэтов нераздельно сливаются поэзия, музыка и авторское исполнение под гитару.

в) Это жанр эстрадного творчества, в напечатанном виде тексты утрачивают свою поэтичность.

г) Кроме самих авторов, никто не может исполнять их песни.

д) «Авторская песня»- явление поэтическое, опирающееся на традиции русской и мировой поэзии.

4. Рассказ Солженицына «Один день Ивана Денисовича» и множество писем с рассказами о жизни в лагерях легли в основу романа.

а) «В круге первом» б) «Архипелаг ГУЛАГ»

в) «Раковый корпус» Г) «Красное колесо»

5. Центральна проблема прозы 1950 – 1960-х годов о Великой Отечественной войне – это проблема правды. В чем новаторство романа В. Некрасова «В окопах Сталинграда» в решении военной темы? (Три ответа)

а) Основное внимание в романе уделялось «окопной», солдатской правде.

б) Автор воспел патриотизм и героизм советских людей.

в) Позиция В. Некрасова раскрывается в подчёркивании важной роли на войне героев-интеллигентов.

г) В книге ставится проблема бережного отношения к каждому человеку.

д) Автор подчеркнул решающую роль в Сталинградской битве генерального штаба и Сталина.

6. У истоков «лейтенантской прозы» стоял:

а) В. Некрасов. б) В. Овечкин.

в) Б. Васильев. г) В. Быков.

7. Кто является самым крупным представителем «деревенской» прозы (автор произведений «Прощание с Матерой», «Пожар»)?

а) В. Шукшин. б) В. Распутин.

в) А. Солженицын.  $\Gamma$ ) Б. Можаев.

8. С публикации какого произведения началось снятие запретов на темы и имена в середине 80-х годов XX века?

а) Ф. Астафьева «Печальный детектив».

б) А. Бека «Новое назначение».

в) А. Рыбакова «Дети Арбата».

г) А. Солженицын «Красное колесо».

9. Какая тема была главной в 80-90-х годах XX века? (А. Рыбаков «Дети Арбата», В. Дудинцев «Белые одежды», А. Солженицын «Красное колесо и др.»)

а) тема города.

б) тема любви.

в) сталинская тема.

10. Какой жанр преобладал в 80-90-х годах XX века?

а) поэма.

б) роман.

в) публицистика.

11. Назовите произведение «другой» литературы:

а) «Раковый корпус» А. Солженицына.

б) «Москва - Петушки» Вен. Ерофеева.

в) «Собачье сердце» М. Булгакова.

12. Как А. Солженицын определил в Нобелевской лекции свои творческие принципы и позицию? (Два ответа)

а) Служение словом государству.

б) Ощущение Бога над головой.

в) Эстетизация жизни.

г) Следование законам природы.

д) Уверенность в победе правды над ложью.

13. Чем отличается художественное решение лагерной темы в творчестве В. Шаламова (рассказы «На представку», «Надгробное слово» и др.) от её трактовки в «Одном дне Ивана Денисовича» А. Солженицына? (Два ответа)

а) Шаламов в лагере видел отражение законов государства.

б) Шаламов считал лагерный опыт во всём резко отрицательным.

в) Шаламов внёс в лагерные рассказы тему уголовного мира.

г) Шаламов писал правду о лагерной жизни.

д) Шаламов создал «Колымские рассказы» на основе собственного лагерного опыта.

14. Произведения писателей-»деревенщиков» В. Белова («Привычное дело») и В. Астафьева («Последний поклон») привлекли внимание читателей и критиков. (Три ответа)

а) Памятью о деревенском детстве.

б) Правдой о тяжёлом положении деревни.

в) Чутким вниманием к сложному миру современного крестьянина.

г) Идеализированным изображением колхозной жизни.

д) Укрупнением в характерах крестьян социально-общественного начала.

Вариант 2

1. Вехой в эволюции Твардовского-лирика стал 1943 год. В этом году написано стихотворение о мальчике-солдате, погибшем на «незнаменитой» финской войне.

а) «Я убит подо Ржевом»; б) «В тот день, когда окончилась война»;

в) «Жестокая память»; г) «Две строчки».

2. Кто из писателей был болен раком, но судьба подарила ему чудо: излечения. Писатель считает, что отсрочка смерти – божий промысел, и усердно работает.

а) А. Твардовский б) Б. Пастернак

в) А. Солженицын г) А. Сахаров

3. Почему прозаическая книга Вен. Ерофеева «Москва - Петушки» о поездке героя на электричке из Москвы в Петушки названа поэмой? (Три ответа)

а) Вен. Ерофеев подражает Н.В. Гоголю.

б) Главную роль в книге играет лирический сюжет исповеди героя.

в) Это парадоксальное жанровое определение, никаких не связанная с содержанием книги.

г) Текст написан от лица Героя – Венечки, со всевозможными отступлениями, лирическими размышлениями, припоминаниями, снами,

прозрениями, так что общая атмосфера книги лирическая.

д) В сюжете можно увидеть метания, мытарства души между «адом» Москвы и «раем» Петушков.

4. Кто автор статьи «Как нам обустроить Россию»!

а) А. Сахаров б) А. Солженицын

в) В. Померанцев г) В. В. Овечкин

5. С публикации какого произведения началось снятие запретов на темы и имена в середине 80-х годов XX века?

а) Ф. Астафьева «Печальный детектив».

б) А. Бека «Новое назначение».

в) А. Рыбакова «Дети Арбата».

г) А. Солженицын «Красное колесо».

6. Какая тема была главной в 80-90-х годах XX века? (А. Рыбаков «Дети Арбата», В. Дудинцев «Белые одежды», А. Солженицын «Красное колесо и др.»)

а) тема города. б) тема любви. в) сталинская тема.

7. К какому направлению военной прозы относятся повести В. Быкова («Сотников», «Обелиск») и Б. Васильева («А зори здесь тихие…»)? (Два ответа)

а) К лирико-психологическому направлению.

б) К эпической военной прозе.

в) К произведениям «окопной правды».

г) К мифологическому течению военной прозы.

д) К притчеобразному реализму.

8. Назовите произведение «другой» литературы:

а) «Раковый корпус» А. Солженицына.

б) «Москва - Петушки» Вен. Ерофеева.

в) «Собачье сердце» М. Булгакова.

9. Как называется период развития русской литературы после смерти Сталина?

а) «золотой век русской литературы». б) «оттепель».

в) «серебряный век».  $\Gamma$ ) «эпоха Просвещения».

10. У истоков «деревенской прозы» стояли:

а) В. Овечкин и Е. Я. Дороша. б) Б. Можаев и В. Белов.

в) В. Распутин и А. Солженицын. г) В. Шукшин и А. Вампилов.

11. Назовите произведение Солженицына об истории революции в России. (Роман - хроника о первой мировой войны и Февральской революции 1917 г. в России)

а) «В круге первом» б) «Красное колесо»

в) «Раковый корпус» г) «Архипелаг ГУЛАГ»

12. Что помогло Ивану Денисовичу Шухову, герою повести «Один день Ивана Денисовича» А. Солженицына, выдержать испытание лагерем и даже укрепиться душой? (Два ответа)

а) Вера в Бога.

б) Примеры героической стойкости окружающих.

в) Крестьянское терпение.

г) Непонимание причин своей трагической судьбы.

д) Трудолюбие, уважение к людям и доброжелательность.

13. В. М. Шукшин ввел в русскую литературу особый тип героя из народа и дай ему образное название. (Два ответа)

а) Деревенский дурачок. б) «Бесконвойный человек».

в) Мастер на все руки.  $\Gamma$ ) Чудик.

д) Юродивый.

14. Роман В. Гроссмана «Жизнь и судьба» вступает в сложные отношения с традициями (Л. Толстой, А. Чехов и др.). Какие толстовские традиции продолжает Гроссман? (Три ответа)

а) Утверждается решающая роль личности в военных событиях.

б) В качестве сюжетного ядра романа выбирается судьбоносное сражение.

в) В героях романа подчёркивается «каратаевское» начало.

г) Автор объединяет «Мысль народную» и «Мысль семейную».

д) Для романа автор выбирает двухполюсное философское название.

Темы рефератов (докладов), индивидуальных проектов:

1) «Драма «Гроза» А.Н. Островского. Проблема личности и среды.

2) Герои своего времени в литературе и в современности

3) Деятельность М.В. Ломоносова в развитии и популяризации русского литературного языка.

4) Концепция общества и человека в драматических произведениях М. Горького

5) Лексико-грамматические разряды имен существительных (на материале произведений художественной литературы).

6) Магия числа в романе Ф.М. Достоевского «Преступление и наказание»

7) Масонские традиции в русской литературе.

8) Место женской прозы в современном литературном процессе (Т. Толстая, Л. Улицкая, Л. Петрушевская).

9) Мир профессий в произведениях русской литературы XX века.

10) Мотивы бессмертия души в творчестве И.А. Бунина.

11) Отражение эпохи перестройки в стилистических особенностях женских причесок (по произведениям современных писателей)

- 12) Петербург глазами русских писателей.
- 13) [Проблема насилия и гуманизма в русской литературе 20 века.](http://www.litra.ru/composition/get/coid/00076901184864179512/woid/00065901184773070355/)
- 14) Русский женский характер в произведениях русской литературы.
- 15) Символика названий глав романа Т.Н. Толстой «Кысь».
- 16) Символическая роль драгоценных камней в русской литературе
- 17) Тема греха в произведениях русской литературы.

18) Традиции русских писателей XIX века и военной прозы 40 - х годов XX века в современной литературе о Великой Отечественной войне.

19) Человек и тоталитарное государство в произведениях второй половины XX века.

20) Авангардисты - радикалы Г. Айги и В. Соснора. Нетрадиционные способы выражения мысли и чувства, воздействие на читателя графикой стиха.

21) Поэтический андеграунд: вызов советской системе, советским ценностям, советскому способу мышления - Н. Коржавин, И. Бродский, Б. Чичибабин и др.

22) Поэты - неоклассики: попытка возрождения утраченной гармонии (Ю. Кублановский, Б. Комжеев и др.).

23) Поэзия постмодернизма: стремление отказаться от "учительской" роли литературы, ограничение ее чисто игровыми задачами. Концептуализм Д.А. Пригова и Т. Кибирова.

24) Постреалистические тенденции в драматургии. «Песни двадцатого века» Л. Петрушевской.

25) Д*раматургия «промежутка»* (Б. Любимов). Пьесы А. Галина, В. Арро, В. Славкина. Пьеса *Л. Разумовской* «Дорогая Елена Сергеевна».

26) *Драматургия постмодернизма.* Фантасмагорический театр *Нины Садур*: соединение мистики и бытовых реалий

27) Философская фантастика братьев Б. и А.Стругацких

28) Рождение постмодернизма. А. Битов

29) Постмодернизм 90 - х годов. В. Пелевин

30) Тема Великой Отечественной войны в современной литературе. В. Астафьев роман "Прокляты и убиты"

31) Человек и [война](http://baza-referat.ru/%D0%92%D0%BE%D0%B9%D0%BD%D0%B0) по произведениям: Быкова «Сотников», В.Распутина «Живи и помни»,

32) Ю.Бондарева «Батальоны просят огня». Кондратьева «Сашка». «У войны не женское лицо»,

33) Тема Великой Отечественной войны в современной литературе. К. Симонов (1915-1979) «Живые и мертвые», «Солдатами не рождаются» (1959- 1971)

34) Тема Великой Отечественной войны в современной литературе. Константин Воробьев (1919-1975). Повесть «Убиты под Москвой» (1963)

35) Тема Великой Отечественной войны в современной литературе. В. А. Курочкин «На войне как на войне» (1965)

36) Тема Великой Отечественной войны в современной литературе. Б Васильев «А зори здесь тихие»

37) Человек на войне в современной литературе. (афганская, чеченская война). Проханов, А.А. Кандагарская застава, Чеченский блюз. Садулаев, Г. Одна ласточка еще не делает весны. Алексиевич, С.А. Цинковые мальчики

38) Фантастика в современной литературе. С. Лукьяненко. А.Гладилин «Французская Советская Социалистическая Республика». В.Маканин «Лаз». В.Рыбаков «Гравилет «Цесаревич». О.Дивов «Выбраковка». Д.Быков «Оправдание». Ю.Латынина «Ничья».

39) Трансформация истории в современной литературе. С.Абрамов «Тихий ангел пролетел». В.Залотуха «Великий поход за освобождение Индии (Революционная хроника)». Е.Попов «Душа патриота, или Различные послания к Ферфичкину». В.Пьецух «Заколдованная страна». В.Щепетнев «Шестая часть тьмы».

40) Возрождение детектива. Д. Донцова «Привидение в кроссовках», «Гадюка в сиропе». Б.Акунин «Пелагея и белый бульдог». В.Лавров «Град Соколов – гений сыска». Н.Леонов «Защита Гурова». А.Маринина «Украденный сон», «Смерть ради смерти». Т.Полякова «Мой любимый киллер».

Задания для промежуточной аттестации (дифференцированный зачет)

Условием допуска к дифференцированному зачету является положительная аттестация по результатам текущего контроля, выполнение всех заданий для самостоятельной работы обучающихся.

Дифференцированный зачет по учебной дисциплине «Литература» проводится с учетом результатов текущего контроля (балльно-рейтинговая система оценивания).

Обучающийся, имеющий рейтинг не менее 4,5-5 баллов, освобождается от выполнения заданий дифференцированного зачета и получает оценку *«отлично».* 

Обучающийся, имеющий рейтинг не менее 4 баллов, освобождается от выполнения заданий на ДЗ и получает оценку *«хорошо*». Если обучающийся претендует на получение более высокой оценки, он должен выполнить тестовые задания дифференцированного зачета.

Обучающиеся, имеющие рейтинг не менее 3,7 баллов, выполняют тестовые задания дифференцированного зачета.

Тестовые задания к дифференцированному зачету

1. Осень 1830 года в имении Болдино стала праздником творчества для Пушкина. Почему в течение трех месяцев он не мог выехать из Болдино?

1. Из-за бездорожья

2. Болдино было назначено местом ссылки опального поэта

- 3. Из-за эпидемии холеры
- 4. Из-за суеверия (дорогу перебежал заяц)

Эталон 2

2. В отличие от Чацкого, которого обвиняют в сумасшествии, герой этого произведения Лермонтова, как и герой «Медного всадника» Пушкина, сходит с ума на самом деле.

1. «Герой нашего времени»

- 2. «Мцыри»
- 3. «Маскарад»
- 4. «Демон»

Эталон 3

3. Ранние произведения Гоголь подписывал псевдонимами. Укажите наиболее известный псевдоним Гоголя.

1. В. Алов

3. П. Глечик

4. Человек без селезенки

Эталон 1

4. Трагическое и комическое в «Грозе» - два полюса авторского отношения к патриархальному купеческому быту. Единственный человек, находящийся вне сферы комического:

- 1. Катерина
- 2. Кулигин
- 3. Варвара
- 4. Дикой

Эталон 1

<sup>2.</sup> 0000

5. Чем удивил современников Гончаров? Что явилось результатом этого поступка?

1. Написал критическую статью о комедии Грибоедова «Горе от ума»

2. В своей книге «Четыре очерка» написал об известном критике В.Г. Белинском

3. Совершил кругосветное путешествие на фрегате и написал цикл очерков «Фрегат «Паллада»

Эталон 3

- 6. С кем или с чем Базаров проиграл спор?
- 1. с Павлом Петровичем
- 2. с Аркадием
- 3. с судьбой
- 4. с природой

Эталон 3

7. В поэме «Кому на Руси жить хорошо» высказываются несколько версий о том, кто счастлив на Руси. Кого из «списка» первым встречают герои – правдоискатели?

- 1. Помещика
- 2. Чиновника
- 3. Попа
- 4. Купца

Эталон 3

8. В романе Ф.М. Достоевского «Преступление и наказание» две кульминации: психологическая и сюжетная. Что является психологической кульминацией в романе?

- 1. Явка с повинной
- 2. Признание Раскольникова Соне
- 3. Наказание (каторга)
- 4. Начало возрождения героя в прологе

Эталон 2

9. Термин «Диалектика души» был введен при анализе произведения Толстого:

1. «Севастопольские рассказы»

- 2. «Война и мир»
- 3. «После бала»

4. «Анна Каренина»

Эталон 1

10. За границей Бунин напишет уникальную в русской литературе книгу из 38 новелл о любви:

- 1. «Темные аллеи»
- 2. «Грамматика любви»
- 3. «Солнечный удар»
- 4. «Чистый понедельник»

Эталон 1

11. Любовь до самоотречения и даже до самоуничтожения, готовность погибнуть во имя любимой женщины, - тема эта, тронутая неуверенной рукой в раннем рассказе А.И. Куприна «Странный случай» (1895), расцветает в волнующем, мастерски выписанном произведении:

1. «Поединок»

2. «Гранатовый браслет»

3. «Олеся»

4. «Белый пудель»

Эталон 2

12. Название поэмы А. Блока «Двенадцать» многозначно. Число «двенадцать» повторяется на различных уровнях: идейном, композиционном, образном... Найдите неверное утверждение.

1. В поэме двенадцать глав

2. В поэме двенадцать главных героев

- 3. В поэме двенадцать эпизодических героев
- 4. Временные рамки поэмы двенадцать часов

Эталон 4

13. В ранних стихах и в первом сборнике С. Есенина «Радуница» (1916) возникает образ крестьянской Руси, для поэтического воплощения которой поэт находит яркий красочный эпитет, называя ее:

- 1. Деревянной усью
- 2. Травяной Русью
- 3. Голубой Русью
- 4. Белой Русью

Эталон 3

14. А. Ахматова стала не только поэтическим, но и этическим, нравственным знаменем своего века. «Златоустой Анной Всея Руси» она была названа:

- 1. Н. Гумилевым
- 2. М.Цветаевой
- 3. И. Анненским
- 4. М. Горьким

Эталон 2

15. Среди статей М. Цветаевой найдите статью, не принадлежащую ей.

- 1. «Мой Пушкин»
- 2. «Поэт и время»
- 3. «Ключи Марии»
- 4. «Поэты с историей, и поэты без истории»

Эталон 3

16. Отношение М. Горького к революции было двойственное. Выразил свои сомнения, написав:

- 1. «Окаянные дни»
- 2. «Несвоевременные мысли»
- 3. «Дюжину ножей в спину революции»
- 4. «Интеллигенция и революция»

Эталон 2

17. Шолохов впервые «вошел в литературу»:

1. С агитационными пьесами, которые ставились на сцене Каргинского народного дома

2. С фельетонами («Испытание», «Три», «Ревизор»), подписанными «М.Шолох»

3. С рассказом «Звери» («Продкомиссар»)

4. С рассказом «Родинка»

Эталон 4

18. Назовите первоначальное название романа «Поднятая целина», которое отклонил журнал «Новый мир».

1. «С кровью и потом»

2. «Наука ненависти»

3. «Чужая кровь»

4. «Продкомиссар»

Эталон 1

19. Эта поэма, лирическая хроника, А. Твардовского посвящена судьбе простой крестьянской семьи, испытавшей все тяготы войны.

- 1. «Дом у дороги»
- 2. «Страна Муравия»

3. «По праву памяти»

4. «Задалью – даль».

Эталон 1

20. Воспев русского человека, русский народ, русскую государственность, А. Солженицын призывал отказаться от колонизированных русскими территорий и сосредоточиться на развитии Севера и Сибири в статье :

- 1. «Пощечина общественному вкусу»
- 2. «О прекраснойя сности»
- 3. «О причинах упадка и о новых течениях в русской литературе»
- 4. «Как нам обустроить Россию»
- Эталон 4

21. Первые стихотворения Пушкина – ученические, написанные под влиянием русских и европейских писателей. В. А. Жуковский признает себя побежденным своим учеником после появления произведения:

- 1. «К другу стихотворцу»
- 2. «Воспоминания в Царском Селе»
- 3. «Руслан и Людмила»
- 4. «Моему Аристарху»

Эталон 2

22. Появление какого произведения (сборник сделало имя Гоголя известным всей России?

- 1. «Вечера на хуторе близ Диканьки»
- 2. «Миргород»
- 3. «Ревизор»
- 4. «Мертвые души»

Эталон 1

23. Название пьесы А.Н. Островского «Гроза» символично: это и природное явление, и божественная кара, и олицетворение гнета самодуров, и протест угнетаемых. Какое из высказываний о грозе принадлежит Катерине?

1. «Не то страшно, что убьет тебя, а то, что смерть тебя вдруг застанет, как ты есть…»

2. «Недели две никакой грозы надо мной не будет, кандалов эти на ногах нет»

3. «Гроза-то нам в наказание посылается»

4. «Каждая теперь травка, каждый цветок радуется, а мы прячемся, боимся, точно напасти какой!»

Эталон 1

24. Часть романа Гончаров напечатал за 10 лет до публикации всего романа. Это был отрывок:

1. Из «Обыкновенной истории»

2. Из «Превратностей судьбы»

3. Из «Обломова»

4. Из «Обрыва»

Эталон 3

25. Работая над романом «Отцы и дети», Тургенев был настолько увлечен, что вел дневник от лица одного из героев с целью проникновения в образ. Кого?

1. Аркадия Кирсанова

2. Евгения Базарова

3. Павла Кирсанова

4. Николая Кирсанова

Эталон 2

26. Поэма Н.А. Некрасова «Кому на Руси жить хорошо» полифонична. Каждая реплика – новый сюжет. Кто из героев пройдет этот путь? Ему судьба готовила/ Путь славный, имя громкое/ Народного заступника,/ Чахотку и Сибирь.

1. Павлуша Веретенников

2. Ермил Гирин

3. Яким Нагой

4. Гриша Добросклонов

Эталон 4

27. В каком из романов Достоевский поставил перед собой задачу создать образ «положительного прекрасного человека» и посмотреть, что с ним произойдет в людском сообществе, как сложатся его отношения с людьми, как повлияет он на них и они на него?

1. «Преступление и наказание»

2. «Идиот»

3. «Подросток»

4. «Братья Карамазовы»

Эталон 2

28. Толстой собирался писать трилогию о декабристе. Судьба какого героя «романа о декабристе» является «возвратом» к юным годам?

1. Андрея Болконского

2. Петра Безухова

3. Николая Ростова

4. Николая Болконского

Эталон 2

29. В пьесе «Вишневый сад» два сюжета: внешний и внутренний кульминацией внешнего сюжета является:

- 1. Уход Анны с Трофимовым
- 2. Продажа сада с аукциона
- 3. Фирс, забытый в заколоченном доме
- 4. Звуки топора

30. Образ «Легкого дыхания» впервые возникает в тексте рассказа И.А. Бунина «Легкое дыхание» как…

- 1. Мнение друзей и подруг
- 2. Авторская характеристика героини
- 3. Цитата из книги, прочитанной Олей Мещерской
- 4. Оценка классной дамы

Эталон 3

31. Для какого героя А.И. Куприна любовь становится великим счастьем и великой трагедией?

- 1. Для Желткова из рассказа «Гранатовый браслет»
- 2. Для «дочери лесов» Олеси из рассказа «Олеся»
- 3. Для подпоручика Ромашова из повести «Поединок»
- 4. Для инженера Боброва из повести «Молох»

Эталон 1,3

- 32. Маяковский примкнул к группе:
- 1. Символистов
- 2. Акмеистов
- 3. Футуристов
- 4. Имажинистов
- Эталон 3

33. Манифестом художественного мировоззрения Есенина считается статья:

- 1. «Ключи Марии»
- 2. «Быт и искусство»
- 3. «О советских писателях»
- 4. «Отчее слово»

Эталон 1

34. Кто из русских поэтов был для Ахматовой самым глубоким явлением эпохи, а в современной поэзии – высшим проявлением мужского начала, «лирическим героем» своего времени?

- 1. Н. Гумилев
- 2. А. Блок
- 3. А. Пушкин
- 4. В. Маяковский

Эталон 2

35. В 1934 году была опубликована одна из программных статей М.И. Цветаевой, в которой она делит всех художников слова на две категории. Она называлась:

- 1. «Поэты с историей и поэты без истории»
- 2. «О причинах упадка и о новых течениях русской литературы»
- 3. «Ключи Марии»
- 4. «О прекрасной ясности»

36. Первое произведение, которое напечатал А.М. Пешков, подписав его псевдонимом М.Горький:

1. «Макар Чудра»

2. «Челкаш»

3. «Детство»

4. «Старуха Изергиль»

Эталон 1

37. Роман «Белая гвардия» не был полностью напечатан при жизни автора, но пьеса, сделанная на основе романа, долгое время шла в Художественном театре. Назовите эту пьесу.

1. «Дни Турбиных»

2. «Бег»

3. «Иван Васильевич»

4. «Багровый остров»

Эталон 1

38. Многие фразы романа стали афоризмами. Найдите «слова» Иешуа:

1. «Рукописи не горят»

2. «Никогда и ничего не просите»

3. «Нет большего порока, чем трусость»

4. «Он не заслужил света, он заслужил покоя»

Эталон 3

39. В романе М. Шолохова «Тихий Дон» солнце становится черным для Григория после гибели:

- 1. Отца
- 2. Аксиньи
- 3. Матери
- 4. Натальи

Эталон 2

40. В какой поэме А. Твардовского претворились традиции любимой поэзии Н.А. Некрасова?

1. «Дом у дороги»

- 2. «Страна Муравия»
- 3. «По праву памяти»
- 4. «За далью даль».

Эталон 2

41. Этот роман-хроника А. Солженицына – о первой мировой войне и Февральской революции 1917 г. в России – написан в штате Вермонт (США).

1. «Красное колесо»

2. «Раковый корпус»

- 3. «В круге первом»
- 4. «Архипелаг ГУЛАГ»

Эталон 1

42. Какое из стихотворений не относится к вольнолюбивой лирике Пушкина?

- 1. «К морю»
- 2. «К Чаадаеву»
- 3. «Деревня»
- 4. «Пророк»

43. Единственное законченное и опубликованное при жизни прозаическое произведение:

- 1. «Герой нашего времени»
- 2. «Вадим»
- 3. «Княгиня Лиговская»
- 4. «Ашик-Кериб»
- Эталон 1

44. Авторское самолюбие Гоголя часто приводило к тому, что «неудачное» произведение сжигалось, а автор отправлялся за границу. Первый раз это произошло, когда отзыв критиков на это произведение оказался отрицательным. Назовите это произведение.

- 1. «Идиллия в картинах» «Ганц Кюхельгартен»
- 2. Романтическое стихотворение «Италия»
- 3. Историческая поэма «Россия под игом татар»
- 4. Сатира «Нечто о Нежине, или дуракам закон не писан» Эталон 1
- 45. «Увертюрой» к роману Гончарова «Обломов» является:
- 1. «Сон Обломова»
- 2. Требование о выселении из квартиры
- 3. Посещение визитеров
- 4. Получение письма от старосты
- Эталон 1

46. Тургенев пропагандировал русскую литературу за пределами России, знакомил и русского читателя со многими шедеврами зарубежной литературы. Среди знакомых Тургенева найдите человека, с которым его связывала почти сорокалетняя дружба:

- 1. Г.Флобер
- 2. Ж.Санд
- 3. П.Виардо
- 4. П.Мериме

Эталон 3

- 47. Главный герой поэмы «Кому на Руси жить хорошо»:
- 1. Матрена Тимофеевна
- 2. Русский народ
- 3. Обобщенный образ семи мужиков
- 4. Гриша Добросклонов

Эталон 2

48. По пути на каторгу арестантов посетили жены декабристов, они подарили каждому по книге. Эту книгу Достоевский будет хранить всю жизнь. Что подарили каторжникам?

- 1. «Что делать?»Чернышевского
- 2. «Вольность» Радищева
- 3. «Горе от ума» Грибоедова
- 4. Евангелие

49. Какой из художественных приемов «закрепил» за творчеством Л.Н. Толстого Н.Г. Чернышевский?

- 1. «Диалектика души»
- 2. «Сцепление» эпизодов
- 3. «Параллелизм» сцен
- 4. «Срывание масок»

Эталон 1

50. Первые произведения Чехова публикует под псевдонимами. Всего известно около 50 чеховских псевдонимов. Найдите в списке псевдоним Гоголя, а не Чехова:

- 1. Человек без селезенки
- 2. Брат моего брата
- 3. Балдастов
- $4$   $A \pi$

Эталон 4

51. Одной из сильных сторон писательской техники Бунина (его мастерства) является:

- 1. Глубокий психологизм
- 2. Предметная детализация
- 3. Абстрактное изображение действительности
- 4. Динамика повествования

Эталон 2

- 52. Какова основная тема повести А.И. Куприна «Поединок»?
- 1. Тема капиталистического развития России
- 2. Тема природы и человека
- 3. Драма «маленького человека» и его поединок с невежественной средой

4. Тема любви

Эталон 3

53. В поэме «Облако в штанах» появились основные черты новаторства В. Маяковского. «Опознавательным признаком» поэзии Маяковского станет:

1. Специфика образности, в основе которой сочетание правдоподобия и фантастики

- 2. Частое и виртуозное использование приема развернутой метафоры
- 3. Широкое использование неологизмов
- 4. Особое значение приобретает пауза («лесенка»)
- Эталон 4
- 54. Первый сборник стихов С. Есенина назывался:
- 1. «Радуница»
- 2. «Русь советская»
- 3. «Москва кабацкая»
- 4. «Исповедь хулигана»

Эталон 1

55. Памятником страшной эпохе стала поэма, посвященная самым проклятым датам массовых убийств, когда вся страна стала единой очередью в

тюрьму. Ахматова стала голосом национальной трагедии. Как называлась эта поэма?

1. «Поэма безгероя»

2. «Поэма горы»

3. «Реквием»

Эталон 3

56. Появление какого героя драмы М. Горького «На дне» дает толчок к развитию действия, способствует раскрытию характеров и судеб героев, в конечном счете, выявляет авторскую позицию?

- 1. Сатина
- 2. Пепла
- 3. Луки
- 4. Алешки

Эталон 3

57. «Последнее», «закатное» произведения, который Булгаков писал как итоговое

- 1. «Последние дни»
- 2. «Театральный роман»
- 3. «Мастер и Маргарита»
- 4. «Записки на манжетах»

Эталон 3

58. Вехой в эволюции А. Твардовского-лирика стал 1943 год. В этом году написано стихотворение о мальчике-солдате, погибшем на «незнаменитой» финской войне.

- 1. «Я убит подо Ржевом»
- 2. «В тот день, когда окончилась война»
- 3. «Жестокая память»
- 4. «Две строчки»

Эталон 4

59. Что помогло Ивану Денисовичу Шухову, герою повести «Один день Ивана Денисовича» А. Солженицына, выдержать испытание лагерем и даже укрепиться душой? (Два ответа)

- 1. Вера в Бога
- 2. Примеры героической стойкости окружающих
- 3. Крестьянское терпение
- 4. Непонимание причин своей трагической судьбы
- 5. Трудолюбие, уважение к людям и доброжелательность
- Эталон 3,5

60. С образом Григория связан ряд ключевых понятий. «Это было все, что осталось у него в жизни, что пока еще роднило его с землей и со всем этим огромным, сияющим под холодным солнцем миром». «Все» - это дом и :

- 1. Любовь
- 2. Земля
- 3. Сын
- 4. Свобода
- Эталон 3
## **ОУДБ.02.01 РОДНАЯ ЛИТЕРАТУРА**

Задания для текущего контроля

1. Анализ художественного произведения

Алгоритм анализа произведения:

- История создания
- Родо-жанровое своеобразие
- Идейно-тематическая целостность
- Сюжетно-композиционное своеобразие
- Система образов /
- Выразительные средства
- Способы выражения авторской позиции
- 2. Выразительное чтение наизусть
- 3. Устное сообщение (доклад) о творчестве писателя

Примерный план сообщения (доклада)

Общая характеристика творчества писателя.

 ·Время и место рождения, родители писателя, формирование его личности (можно показать на карте места, связанные с жизнью писателя, привести воспоминания современников, письма писателя).

 Писатель и его эпоха. Отношение писателя к событиям его времени, его единомышленники и друзья, его позиция.

 Основные темы его творчества. Важнейшие произведения, их проблематика, художественное своеобразие. Художественные открытия писателя.

 Оценка его творчества современниками. Значение его для истории литературы. Значение творчества писателя для нашего времени.

4. Устный ответ на вопрос

Задания для промежуточной аттестации (дифференцированный зачет)

Форма промежуточной аттестации – дифференцированный зачет в виде защиты реферата о творчестве одного из писателей Урала. Условием допуска к дифференцированному зачету является положительная аттестация по результатам текущего контроля, выполнение всех заданий для самостоятельной работы обучающихся. Дифференцированный зачет по учебной дисциплине «Родная литература» проводится с учетом результатов текущего контроля (балльнорейтинговая система оценивания).

Обучающийся, имеющий рейтинг не менее 4,5-5 баллов, освобождается от выполнения заданий дифференцированного зачета и получает оценку *«отлично».* 

Обучающийся, имеющий рейтинг не менее 4 баллов, освобождается от выполнения заданий на ДЗ и получает оценку *«хорошо*». Если обучающийся претендует на получение более высокой оценки, он должен выполнить задание дифференцированного зачета.

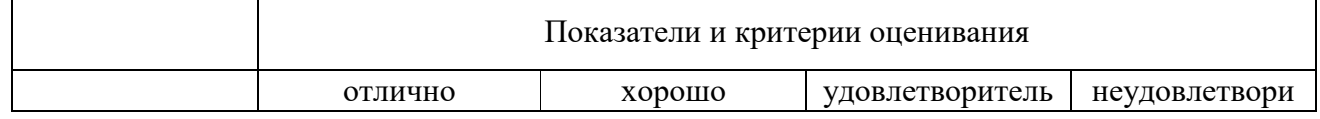

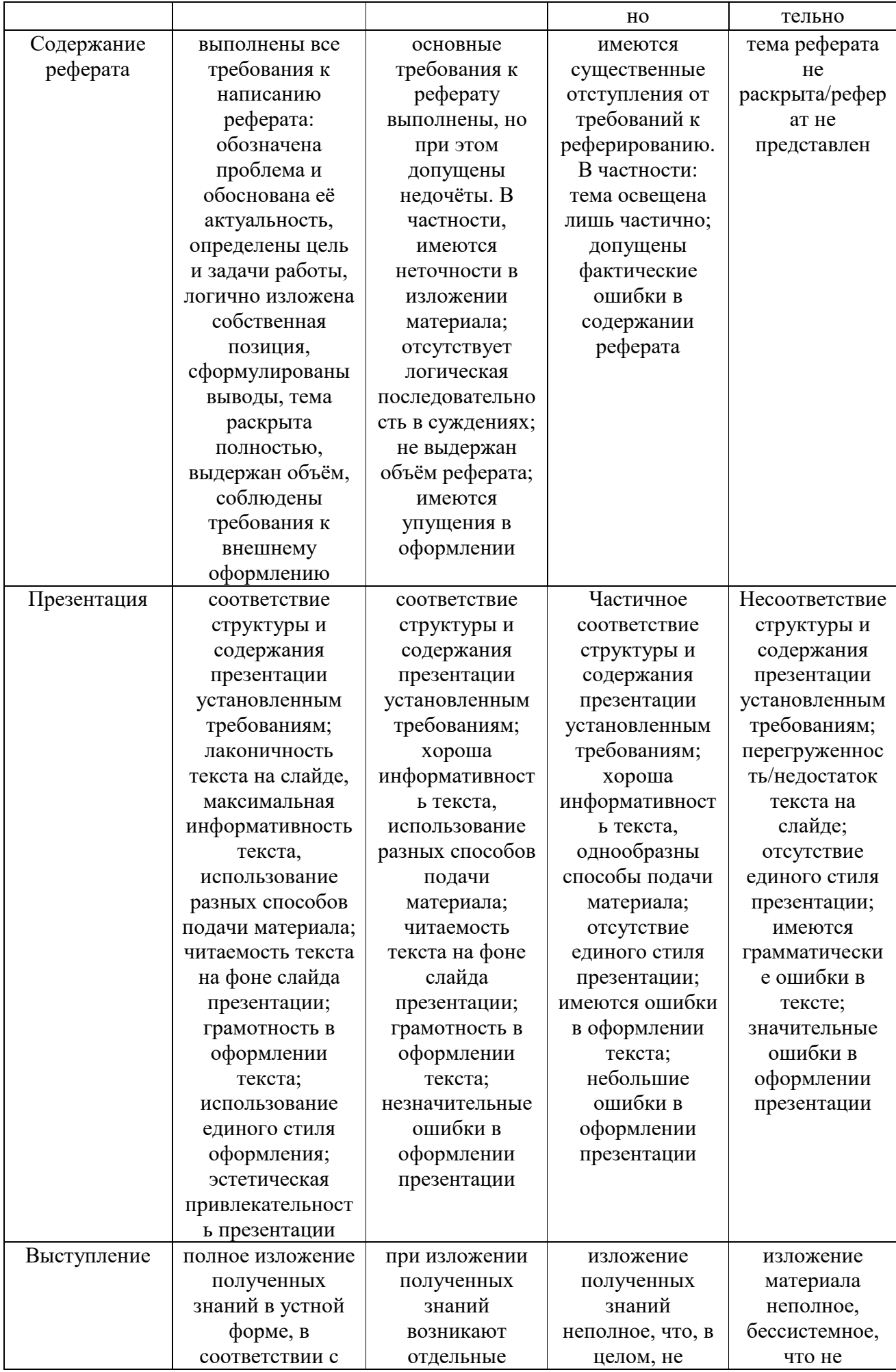

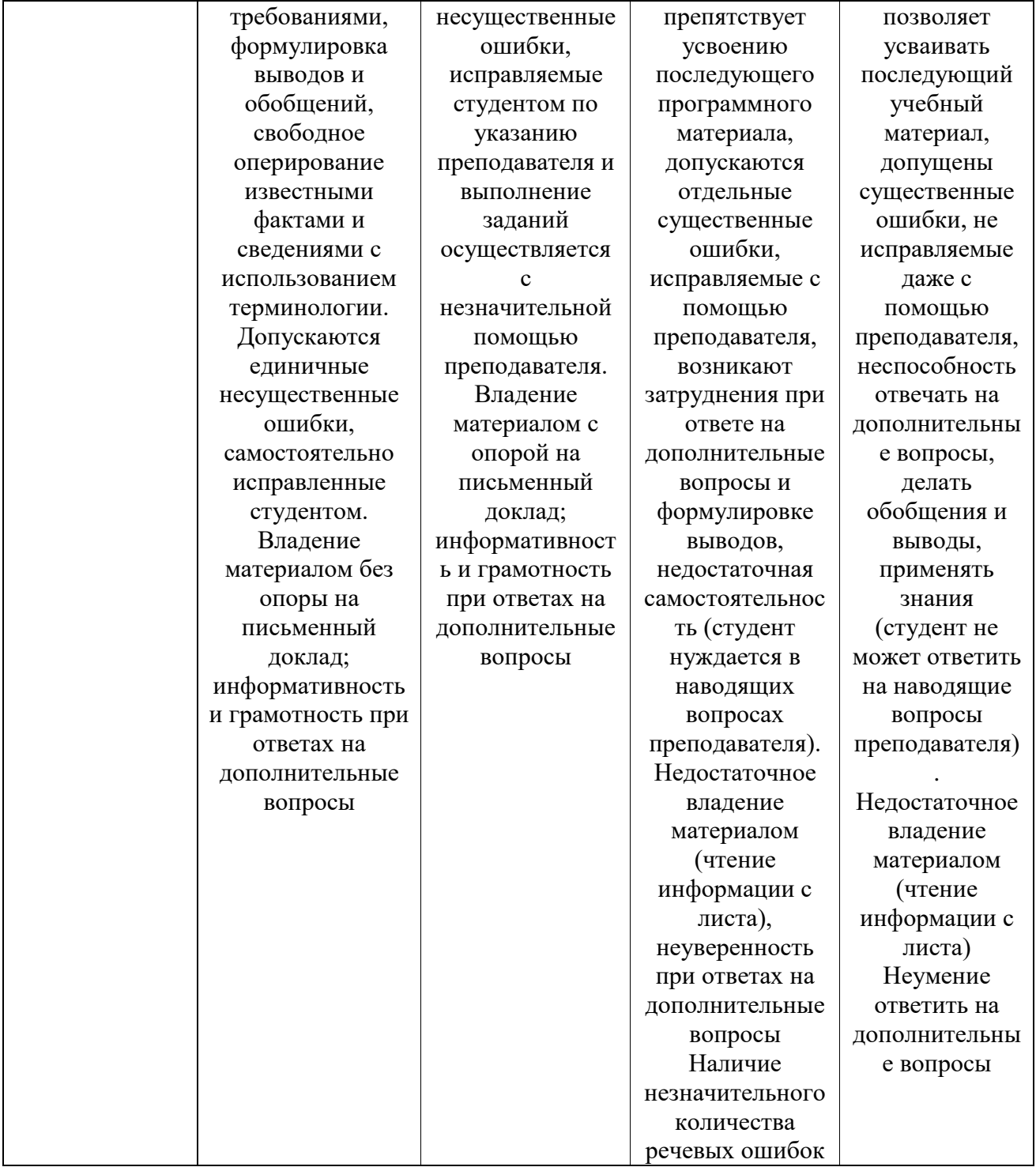

# **ОУДБ.03.01 ИНОСТРАННЫЙ ЯЗЫК**

Задания для текущего контроля

Тест на определение уровня: Beginner или Elementary

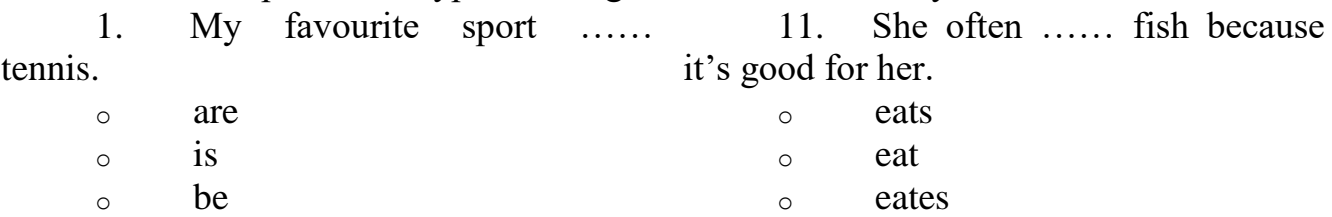

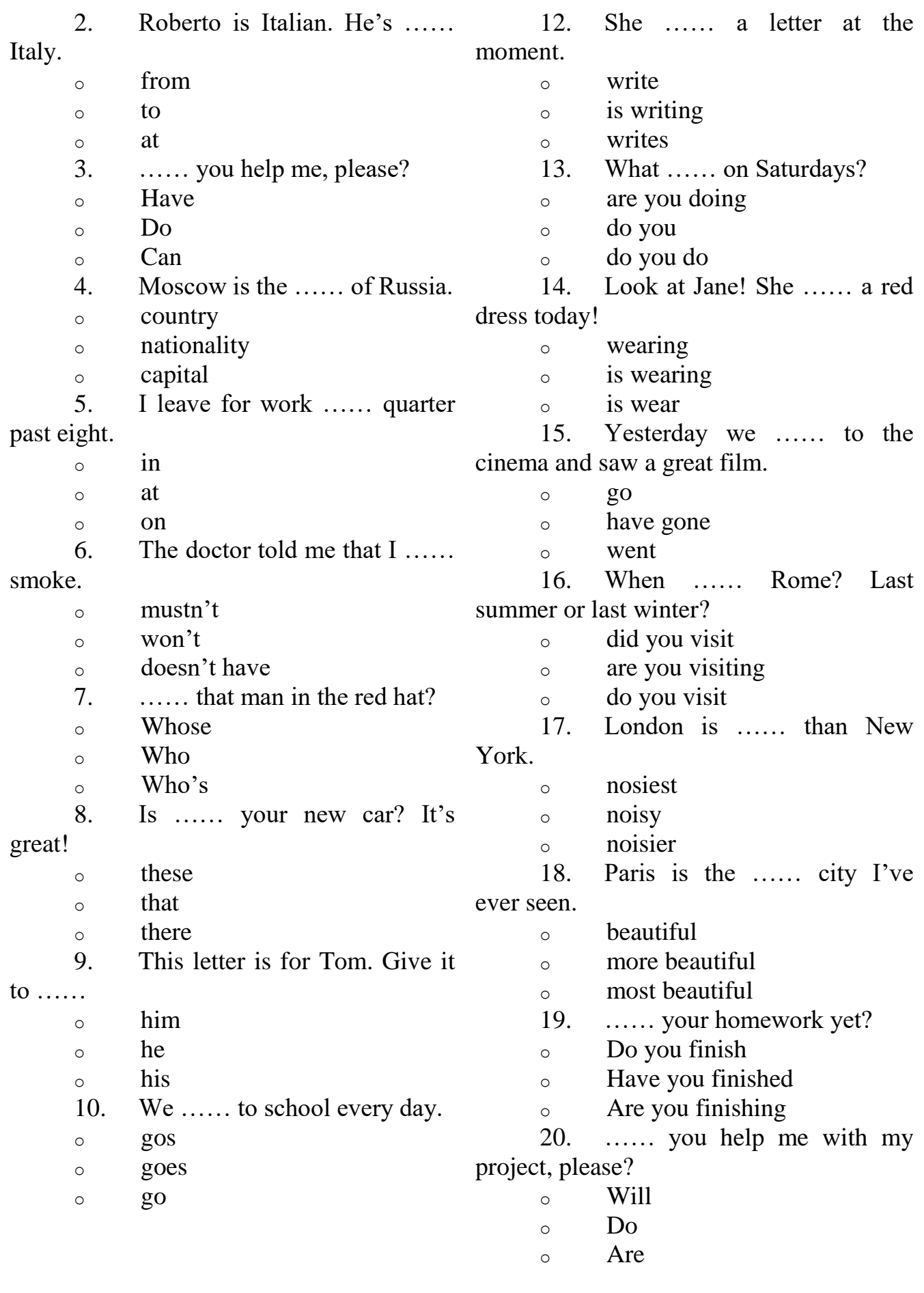

Тест на определение уровня: Elementary или Pre-Intermediate

1. It was a beautiful morning. The 11. Julie …… to San Francisco

sun …… and it was very warm. o shines o was shining o shone 2. "What …… for a living?" "She's a teacher." o does she do  $\circ$  is she doing o does she 3. George …… to work hard but he does now. o didn't o used o didn't use 4. This is the …… ring I've ever seen. How much did it cost you? o more expensive o less expensive o most expensive 5. If she ……, I'll go on my own. o comes o doesn't come o didn't come 6. Jonathan and Fred …… a cup of tea at the moment. o are having o have  $\circ$  is having 7. Mum asked me how long …… for her. o I had been waiting o had I been waiting o have I been waiting 8. When she …… back, she'll call you. o will come o comes o came 9. I think I …… for you here. I just can't go on walking! o will wait o am going to wait o am waiting 10. There must be …… milk in the fridge. o a few o few three times. o has gone o was going o has been 12. Andrew has been painting …… 2003. o since  $\circ$  for o in 13. How …… honey do you need? o many o much o any 14. If I …… rich, I'd buy a yacht. o were o am o would be 15. Rainforests …… down and the trees are used to make paper. o are cutting  $\circ$  is cut o are cut 16. I wanted …… but I didn't know what to do. o to help o helping o help 17. Daniel works long hours, ……? o isn't he o doesn't he o isn't it 18. He cleaned the carpets after he ……finished his lunch. o had o have o has 19. By next week, I …… the kitchen and the living room. o will paint o will be painting o will have painted 20. He swims …… a fish. o for o as

*Кейс-задачи* (КЗ), отличительным признаком которых является комплексный характер, что определяет в т.ч. их воспитательную ценность вклюсают:

фабулу, историю (реальную, интересную, жизненную);

конфликт (напряженность, психологичность, неоднозначность);

проблему (сложность и скрытый характер проблемы);

действия (многовариантность, реальность, напряженность);

 персонажей (обладающих выраженными личностными качествами);

развернутую характеристику;

 решения (возможность принятия решений, их многовариантность, неоднозначность).

КЗ 1 Межличностные конфликты, пути их решения

Описание условия задачи:

Проанализировав ситуации, составить свод правил бесконфликтного общения.

Задания:

1. Divide these points into two groups: *what we should do* and *what we shouldn't do* to avoid conflicts. Fill in the table.

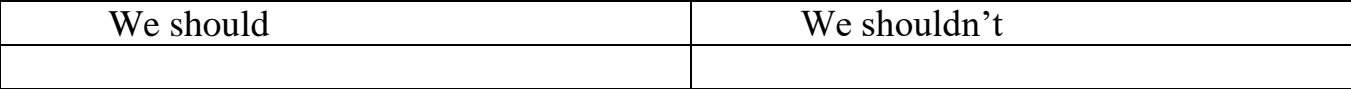

2. Topic: Means of Transport/

Разговорная тема: «Виды транспорта». План.

1. Common information (общая информация).

2. History of transport (история транспорта).

3. Transport helps in travelling (транспорт помогает в путешествии).

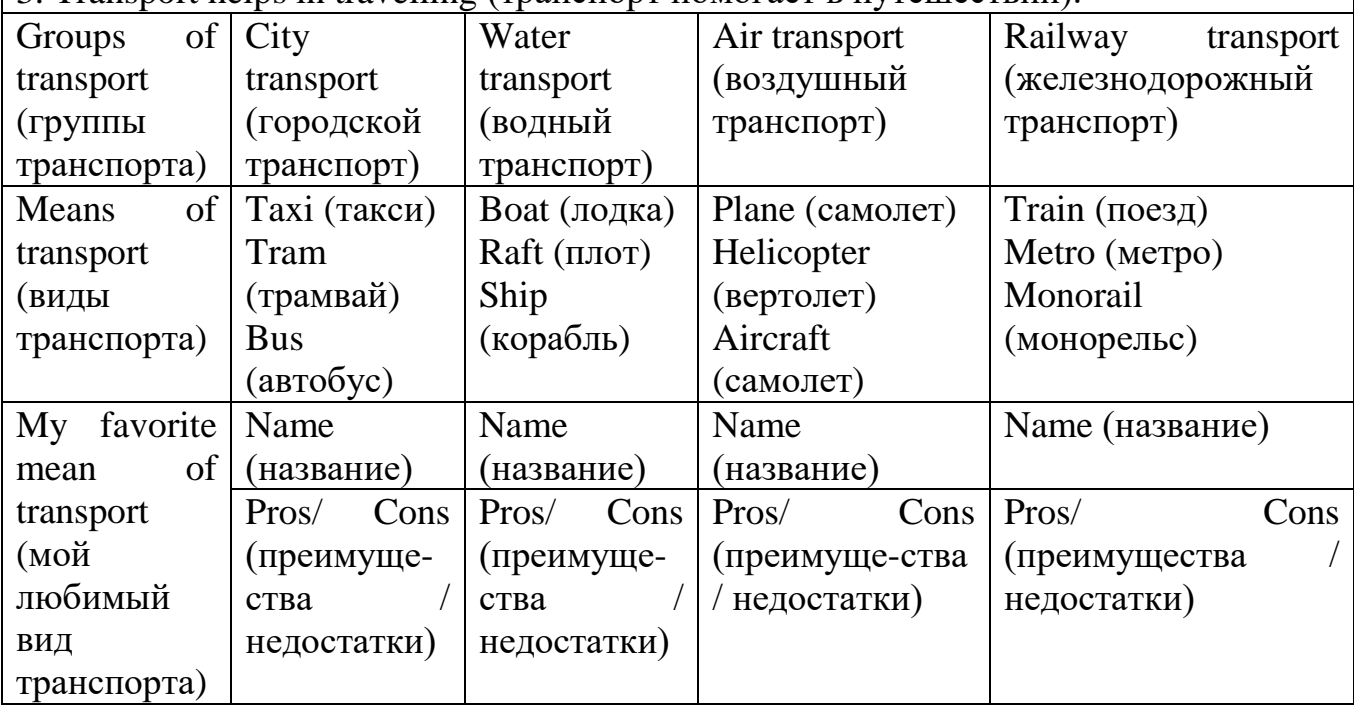

3. Make up a list or rate the reasons of conflicts. What reason takes the first place? The second?

The choice of the friends Hobby Computer games and TV (for a long time) Indiscipline Regime moments Roughness Money Cleaning the room (refusing) Long walks Progress at school and doing homework Smoking and alcohol Appearance

#### 4. Retell the film or the text.

Скрипт (сценарий). Алгоритм пересказа.

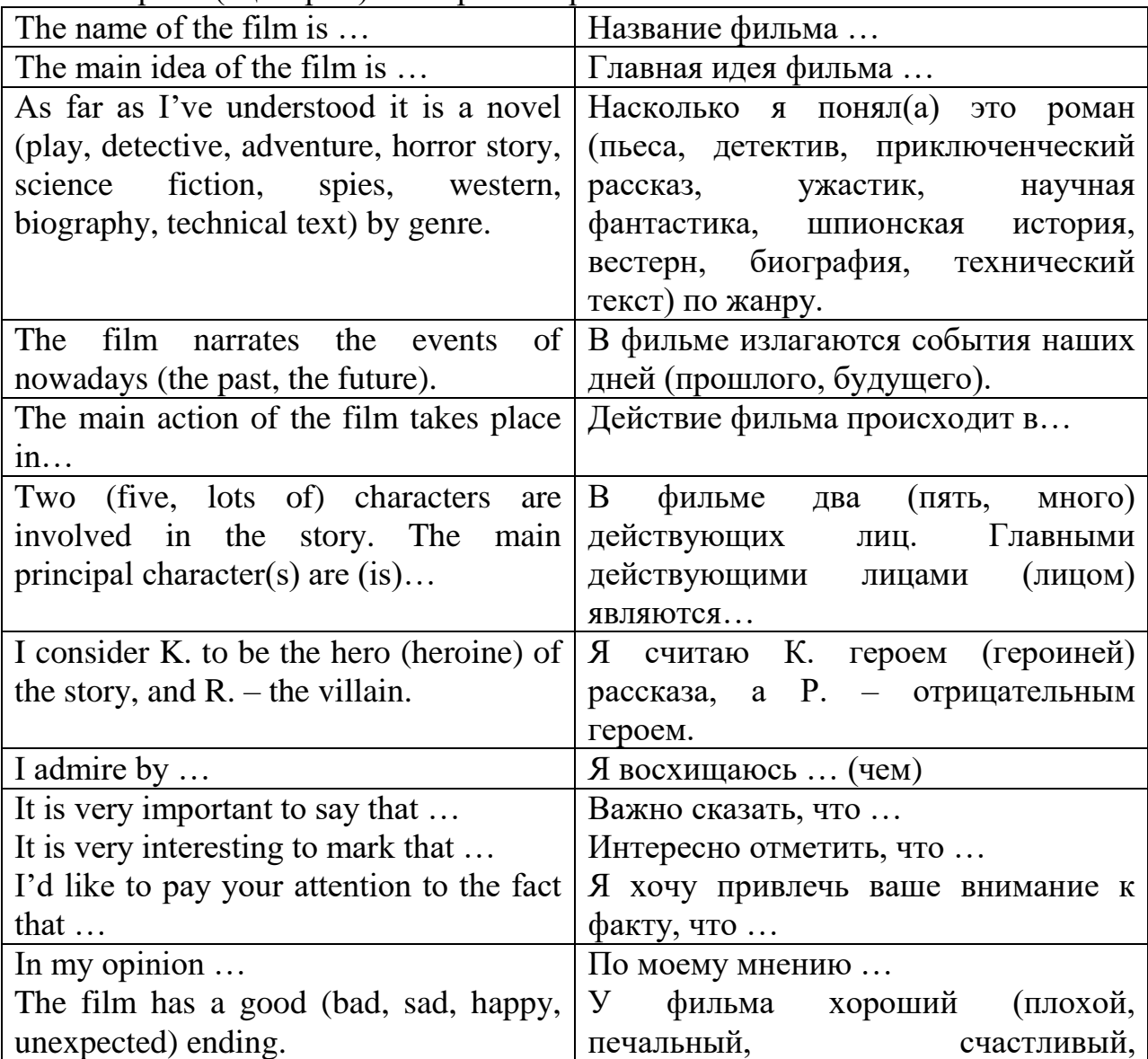

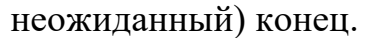

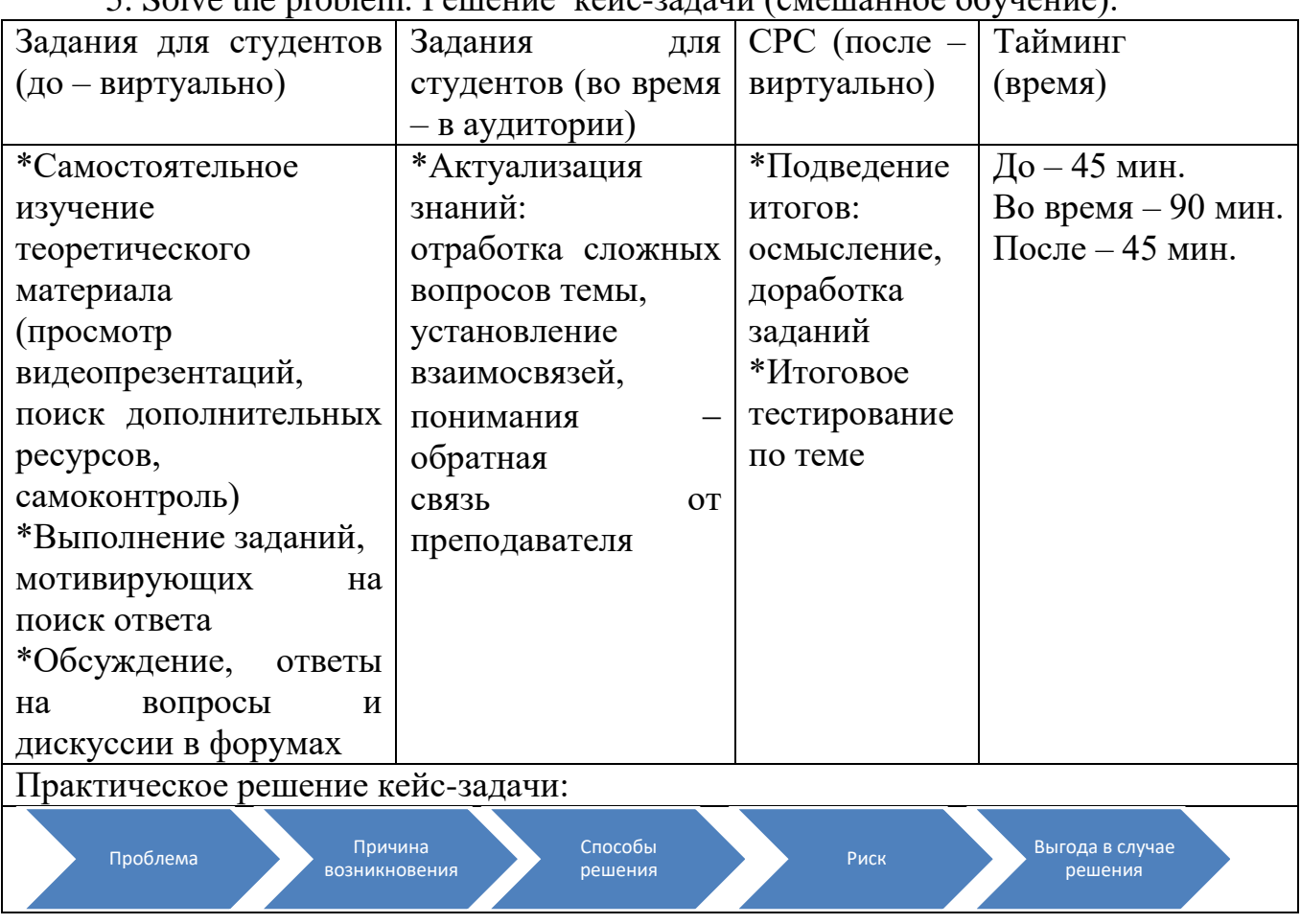

5. Solve the problem. Решение кейс-задачи (смешанное обучение):

## *Перечень тем для учебных конференций*

1. Профессиональное образование в России и за рубежом.

2. Сравнительный анализ образования в разных странах.

3. Возможности образования для российских студентов за рубежом и для иностранных студентов в России.

4. Роль пословиц и поговорок в русском и английском языках.

5. Развитие коммуникативных навыков посредством игры на занятиях по английскому языку.

Игровые задания для самостоятельной работы в аудитории *Задание 1. Расшифруйте и переведите термины:* ecioadutn shocol unitiversy cloelge teahrec stujebc airdshreers *Задание 2. Replace the Russian words with their English equivalents in the* 

*necessary form. Use the following words to complete the sentences (Замените русские термины, указанные в скобках, на английский эквивалент. Чтобы закончить предложения, используйте следующие слова):*

University, groupmates, subject, college, school, teachers, specialization,

<u>professional professional</u>

Mathematics is my favourite … (предмет). I want to enter the … (университет) after graduation from … (школа). I adore my … (профессия). I'm studying at … (колледж). I love all my … (преподаватели) and … (одногруппники). My … (специальность) is hairdressing art.

*Задание 3. Ролевая игра Take part in the role play. Present your ideas. Be polite and active, ask questions, share your views and opinions!*

*Задание 4. Работа в микрогруппах.*

*Прослушав выступления участников, сделайте сравнительный обзор систем образования в разных странах. Группа зарубежных студентов обсуждает образование в России. Группа российских студентов обсуждает образование за рубежом.*

Используйте в речи следующие речевые обороты

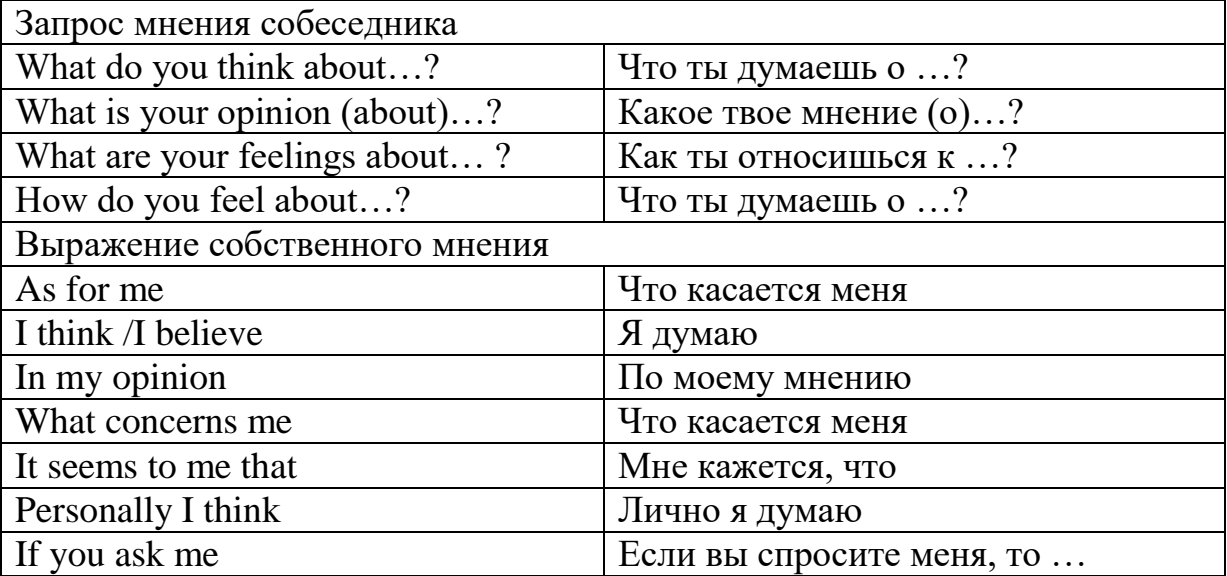

Образец:

- What do you think about education in Russia?

- I think it is very interesting to study here just to get more experience in life. And what is your opinion?

- As for me, I think it is not very prestigious because the system of education is quite different from Europe.

*Задание 5. Круглый стол «Возможности профессионального образования для российских студентов за рубежом и для иностранных студентов в России?»*

Примите участие в дискуссии, выразите свое мнение, аргументируйте.

Questions for discussion (вопросы для дискуссии):

In what country would you like to study and why? ( $\Gamma$ де бы вы предпочли учиться, почему?)

 Where is the most prestigious education, in your opinion? (По вашему мнению, какое образование считается более престижным?)

 What do you think about education in Russia and abroad? (Что вы думаете про образование в России и за рубежом?)

 Are you satisfied with the level of education? (Вы довольны уровнем образования?)

 Does success in profession depend on education? Why? (Зависит ли успех в профессии от образования?)

 What are the opportunities of your professional education in Russia and abroad? (Какие возможности профессионального образования существуют в России и за рубежом?)

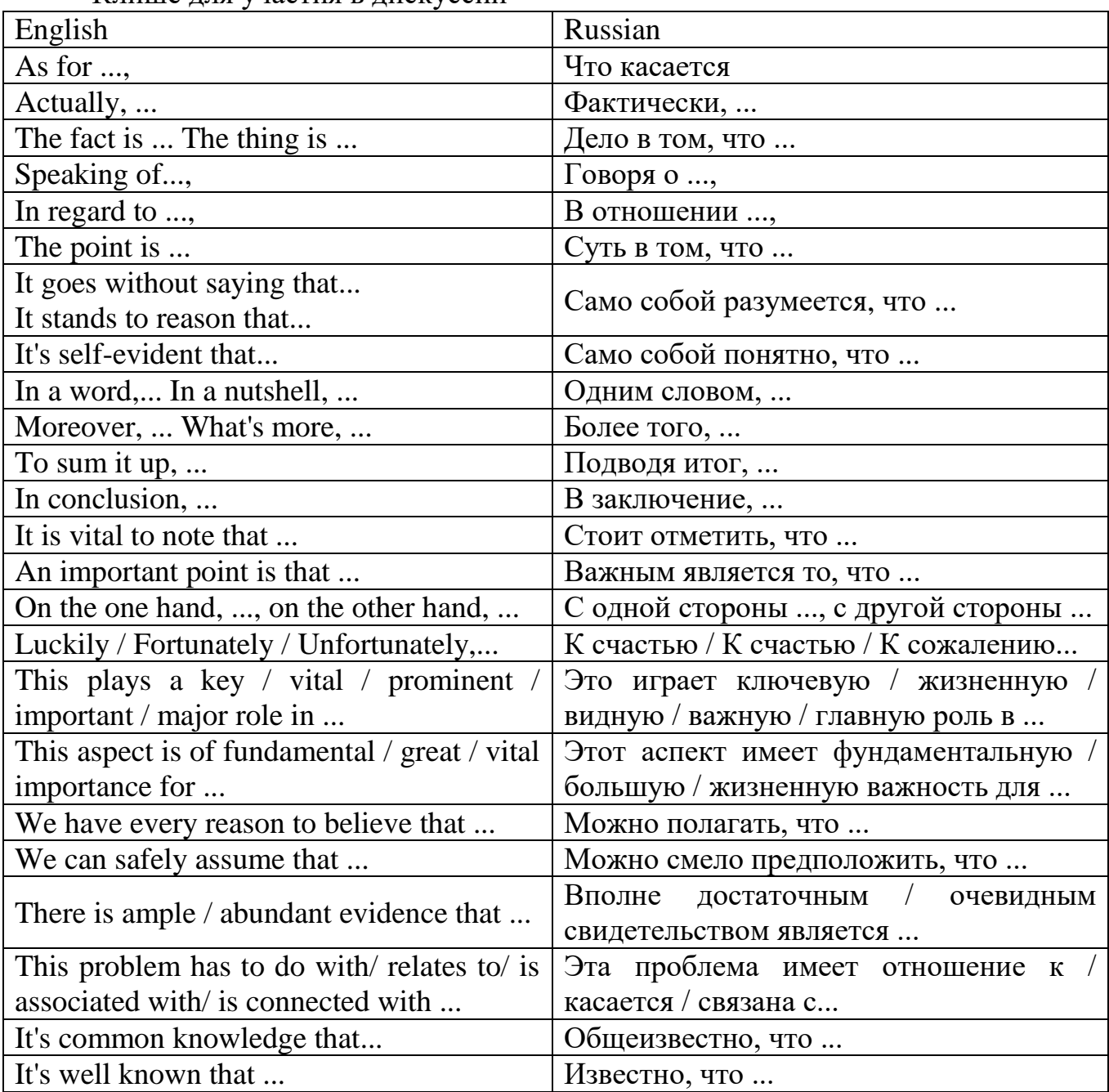

Клише для участия в дискуссии

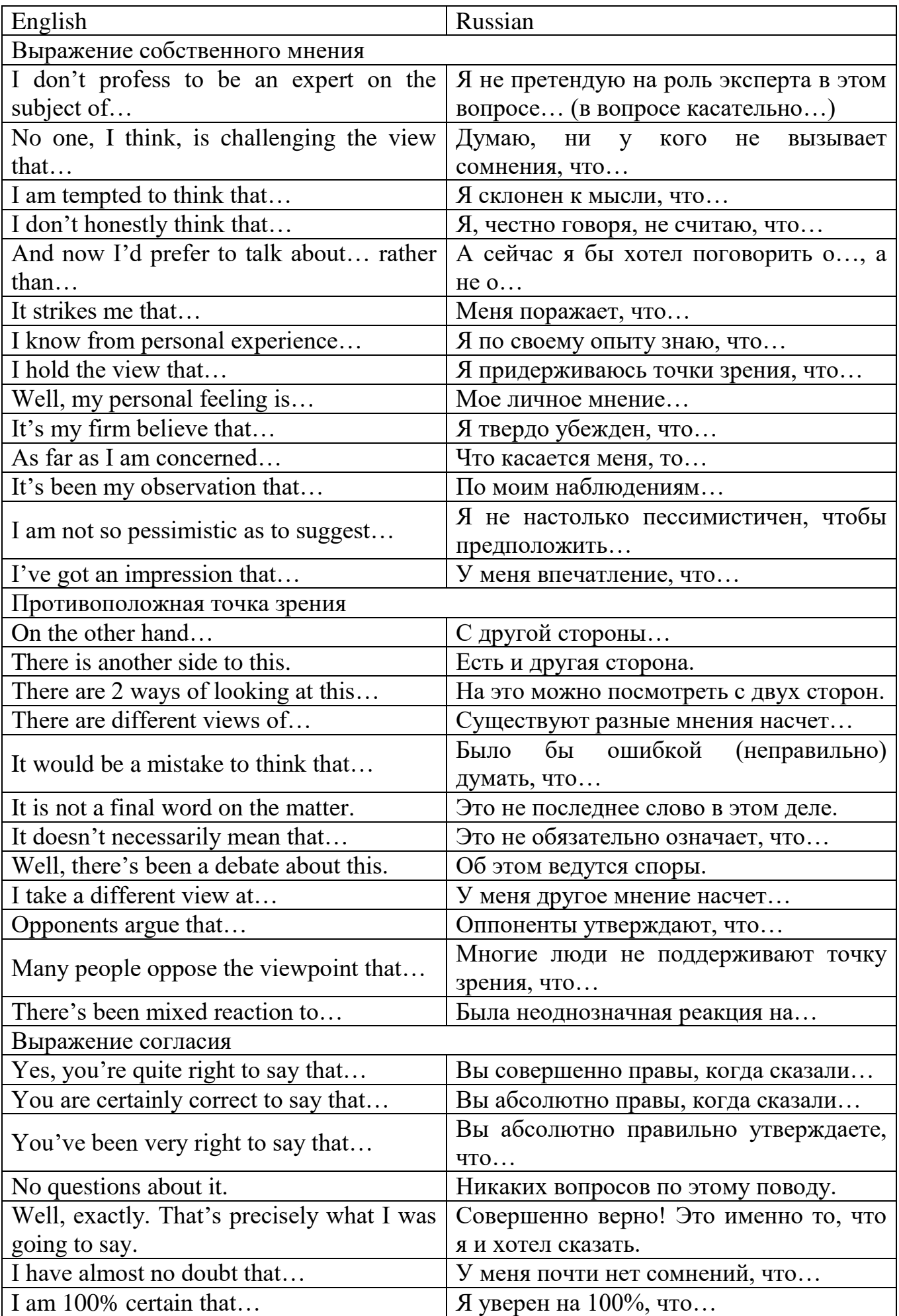

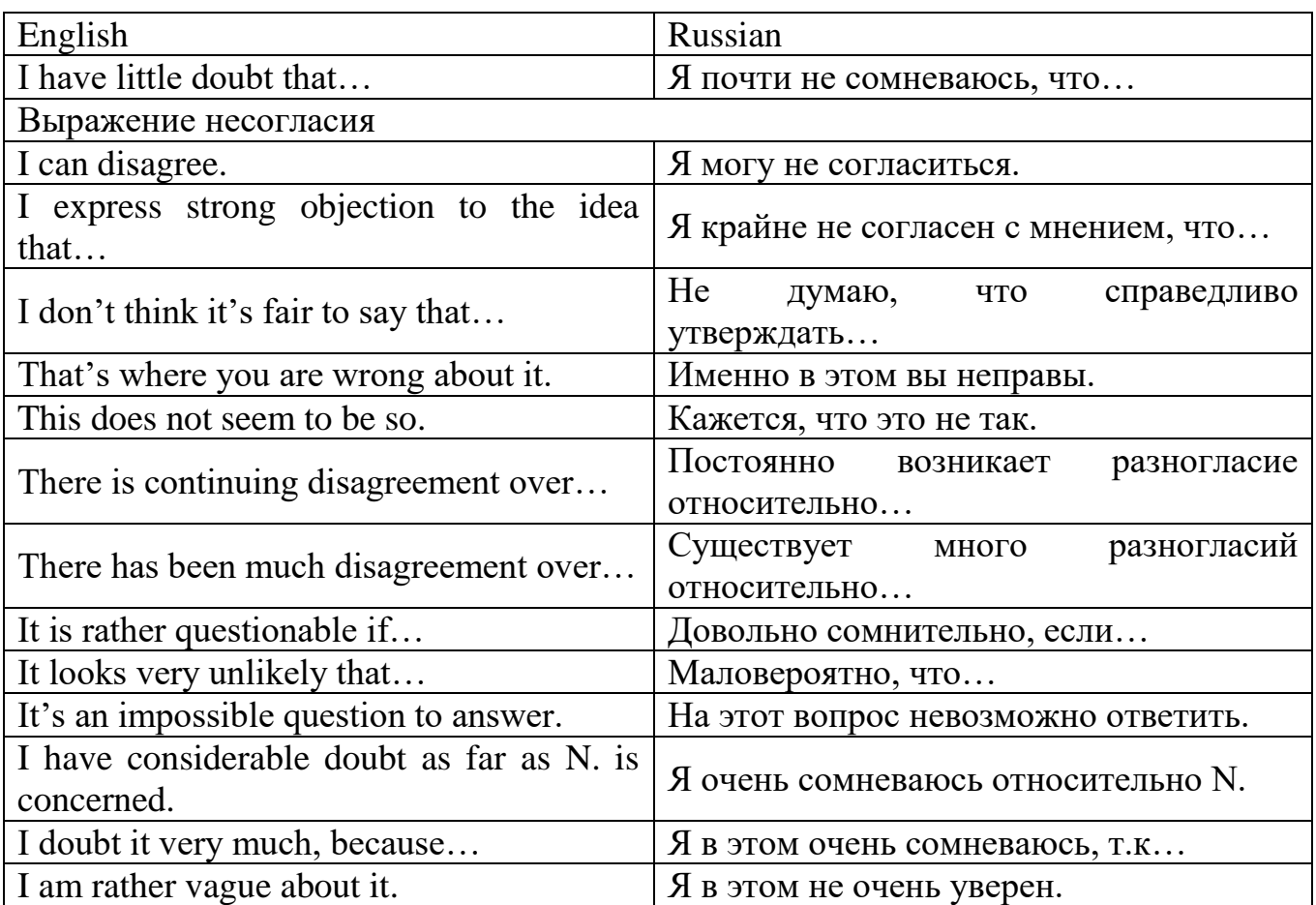

*Перечень тем презентаций для защиты в процессе рубежного контроля* 1. Мир моих увлечений.

Задание 1 (для выступающих). Представьте презентации. Помните, что время выступления – 5-7 минут.

*В презентации необходимо отразить:*

При подготовке презентации о своём увлечении Вам необходимо отразить следующие аспекты:

1. What is your hobby? (Чем Вы увлекаетесь?)

2. How long have you had a hobby? Why did you start your hobby? (Когда у Вас появилось это увлечение?)

3. How much time do you spend on your hobby? (Сколько времени Вы тратите на Ваше увлечение?)

4. Is your hobby safe or dangerous? (Ваше увлечение безопасно или опасно?)

5. What do you like about your hobby? (Чем Вам нравится Ваше увлечение?)

Задание 2 (для жюри конкурса). Оцените презентации участников конкурса и заполните оценочные листы

*Перечень тем учебных проектов для защиты в процессе рубежного контроля*

УП<sub>1</sub>. Путеводитель по родному краю.

УП2. Экскурсия по родному городу.

Задание 1 (для выступающих):

Представьте проекты. Помните, что время выступления – 5-7 минут.

*В проекте необходимо отразить:*

1. Geographical features of the South Ural (Географические особенности Южного Урала).

2. What cities can be attractive for tourists? (Какие города могут быть привлекательными для туристов?).

3. What are the most popular sites in those cities? (Каковы самые популярные достопримечательности в этих городах?).

4. Places to rest and relax (Места для отдыха, развлечений).

P.S. Present your ideas giving reasons for each. Be polite and active, ask questions, share your views and opinion.

Задание 2 (для экспертов):

Во время представления проектов оцените выступающих по следующим показателям: устная речь, грамматика, презентация (критерии прилагаются) и занесите результаты в Лист оценки.

Перечень ролевых игр

*РИ 1. Разработка рекламной кампании*

Роли/участники: сотрудники рекламного агентства, представители бизнеса, для которых разрабатывают рекламную кампанию, потребители.

*Сценарий/план:* 

1. Вступительное слово ведущего. Представление участников.

2. Выступления сотрудников рекламного агентства с разработанными рекламными кампаниями.

3. Обсуждение представленных рекламных кампаний.

4. Подведение итогов.

5. Рефлексия.

A large advertising agency *Alpha Advertising* with a reputation for creating imaginative and effective campaigns is competing for new business. Alpha Advertising is based in Turin. It is competing for several new contracts. It has been asked to present ideas for exciting new campaigns to the management of the companies concerned. Concepts are required for the following new goods and services.

*You are members of the creative team at Alpha.*

1 Prepare an advertising campaign for one of the products or services. Use the Key questions to help you.

2 Present your campaign to the management of the company concerned.

*Key questions (advertising team)*

• What is the campaign's key message?

• What special features does the product or service have?

• What are its USPs (Unique Selling Points)?

• Who is your target audience?

• What media will you use? Several, or just one or two? If you use:

- an advertisement, write the text and do rough artwork.

- a TV commercial, use a storyboard to illustrate your idea.

- a radio spot, write the script, including sound effects and music.

- other media, indicate what pictures, text, slogans, etc. will be used.

• What special promotions will you use at the start of the campaign?

*You are members of the company management.* 

Listen and ask questions. Use the Assessment sheet to choose:

a) the best campaign concept

b) the most effective presentation.

Assessment sheet (managers)

Give a score of 1-5 for each category: 5 - outstanding, 1- needs improvement. Campaign concept

1 Will it get the target audience's attention?  $\square$ 

2 Will it capture their imagination?  $\square$ 

3 Does it have a clear, effective message?  $\Box$ 

4 Will it differentiate the product or service?  $\Box$ 

5 Will it persuade the target audience to buy the product or service?  $\Box$ 

6 Will the target audience remember the campaign?  $\square$ 

TOTAL: \_\_\_ / 30

Presentation

1 Was it interesting?  $\square$ 

2 Was it clear?  $\square$ 

3 Was it loud and clear enough? Was it varied in pitch or monotonous?  $\Box$ 

4 Was the pace too quick, too slow or just right?  $\square$ 

5 Was the language fluent, accurate and appropriate?  $\square$ 

6 Did it impress you? Was there enough eye contact?  $\square$ 

TOTAL: \_\_\_ / 30

USEFUL LANGUAGE

INTRODUCING YOURSELF

• On behalf of Alpha Advertising. I'd like to welcome you. My name's Mark Hayward.

Hi, everyone. I'm Marc Hayward. Good to see you all.

INTRODUCING THE TOPIC

 I'm going to tell you about the ideas we've come up with for the ad campaign.

 This morning. I'd like to outline the campaign concept we've developed for you.

GIVING A PLAN OF YOUR TALK

 I've divided my presentation into three parts. Firstly, I'll give you the background. Secondly, I'll discuss the media we plan to use. Finally, I'll talk you through the storyboard.

 My talk is in three parts. I'll start with the background to the campaign, move on to the media we plan to use, and finish the storyboard for the commercial.

# INVITING QUESTIONS

 If there's anything you're not clear about, feel free to stop me and ask any questions.

I'd be grateful if you could leave any questions to the end.

Тестовые задания

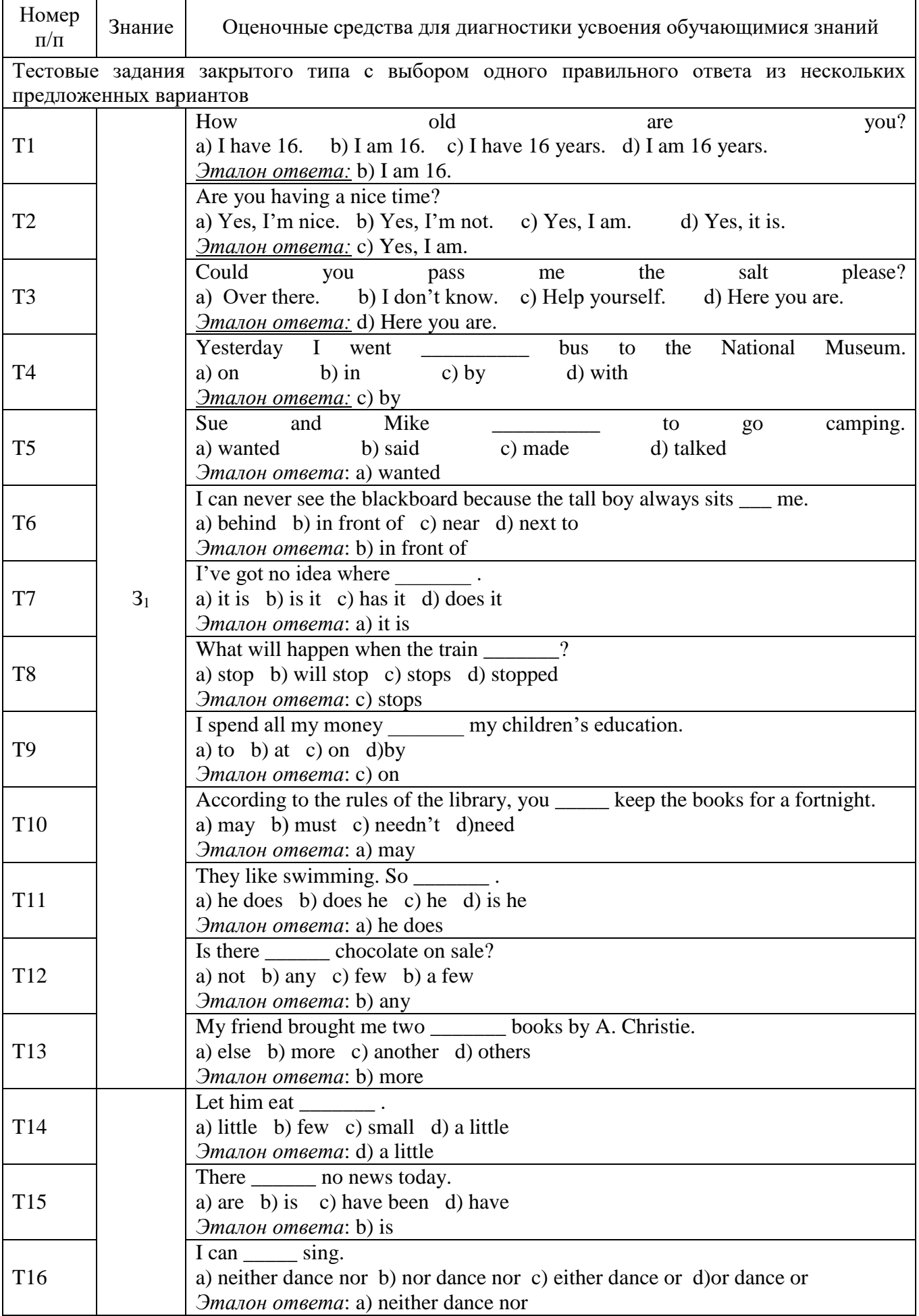

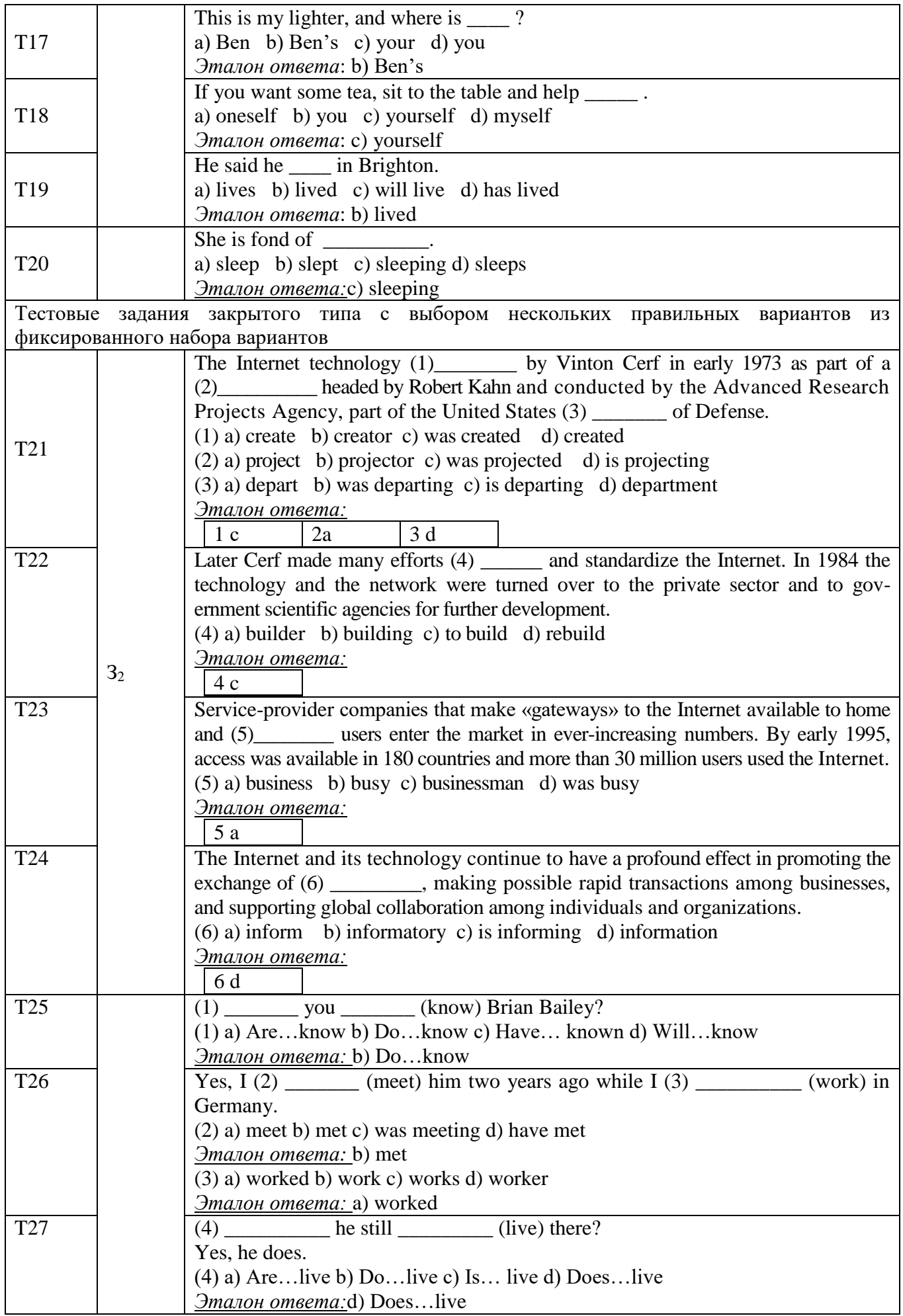

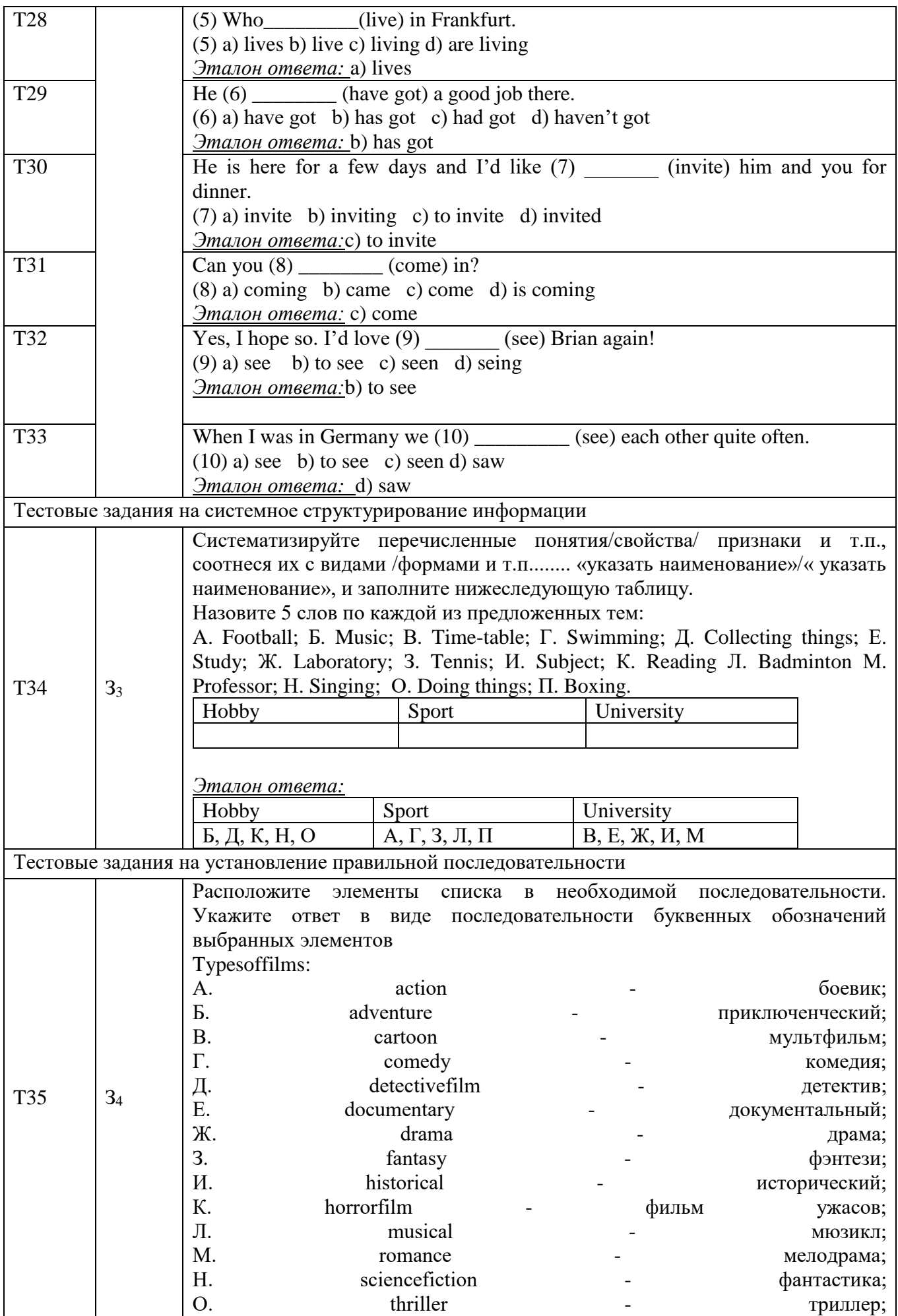

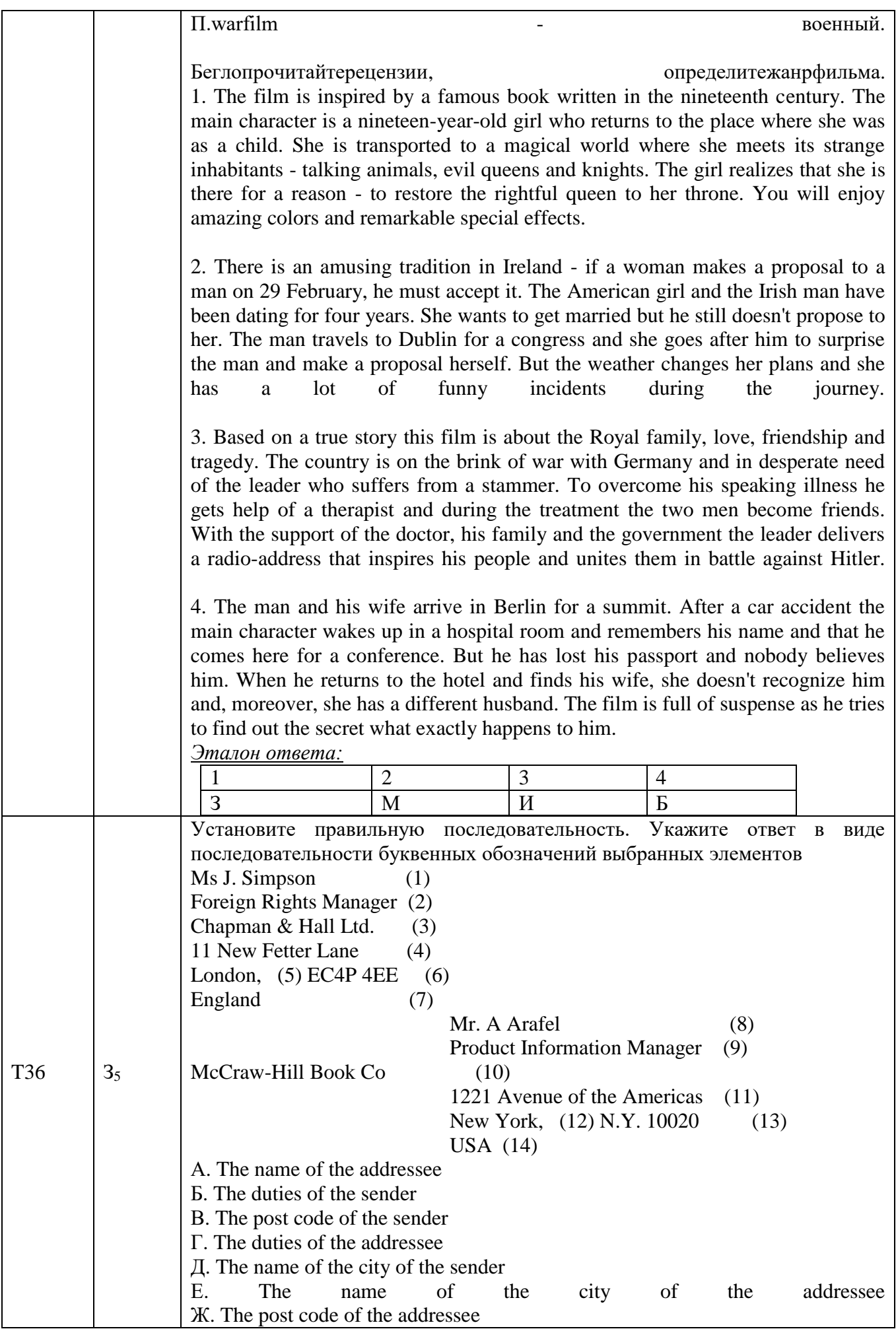

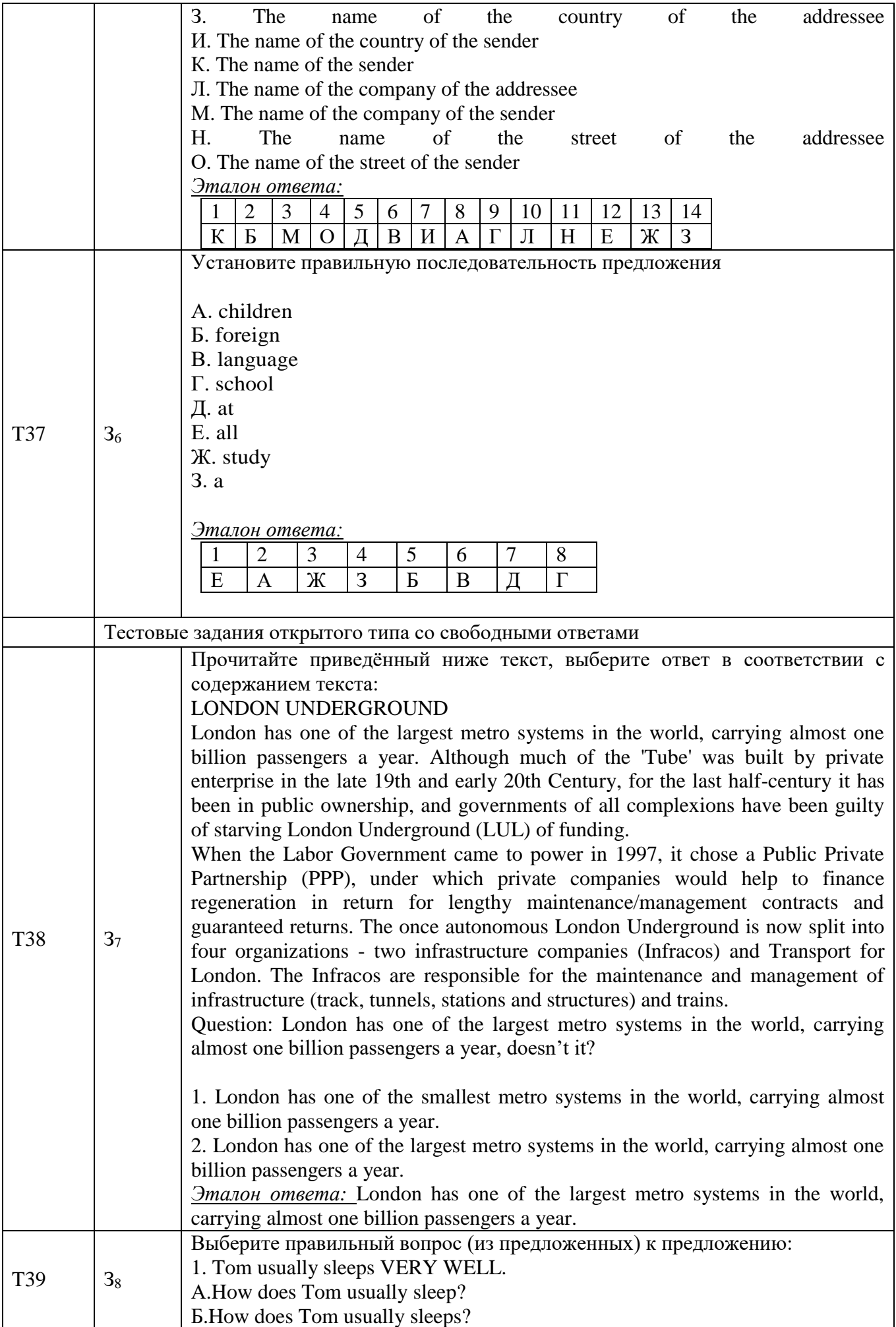

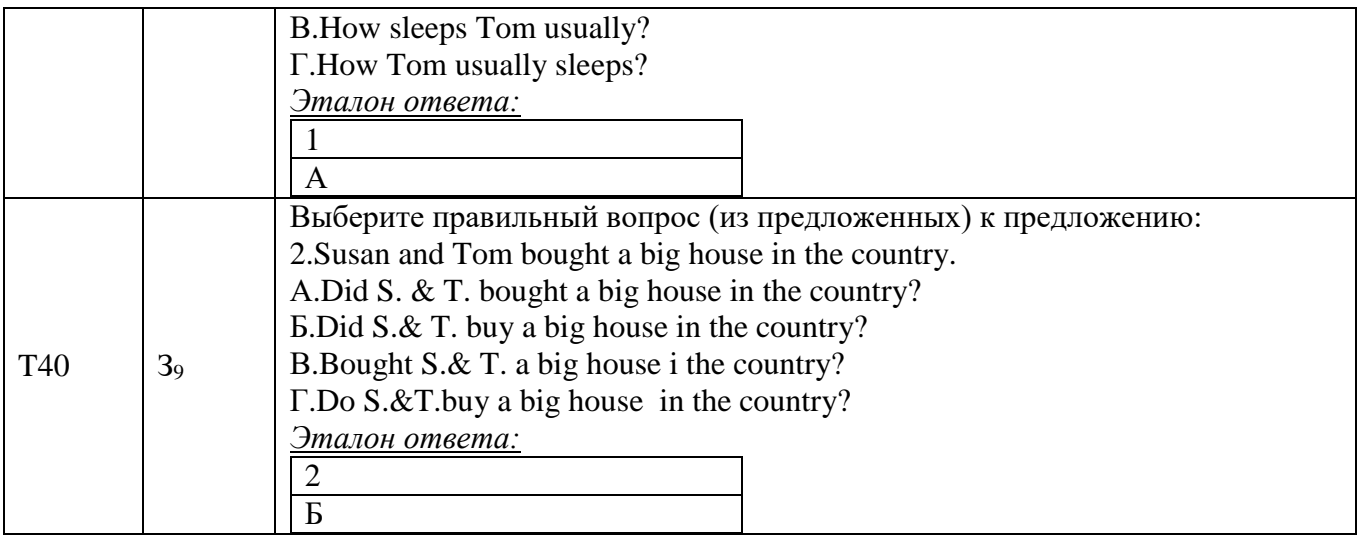

#### Задания для промежуточной аттестации (дифференцированный зачет)

Итоговый контроль освоения программы учебной дисциплины «Иностранный язык» проводится в форме дифференцированного зачета. Обучающимся предлагаются следующие виды заданий: защита учебного индивидуального (группового) проекта (далее – ЗУП) и защита портфолио (ЗП).

Темы проектов:

1) История моей семьи.

2) Возможности профессионального образования за рубежом.

3) Тайм-менеджмент в моей профессии.

4) Досуг. Необычные увлечения.

5) Выдающиеся люди в моей профессии.

6) Достопримечательности моего города.

7) Путешествия как способ расширения кругозора.

8) Особенности коммуникации с иноязычными клиентами.

9) Занятия спортом как профилактика профессиональных заболеваний.

10) Выстраивание доброжелательных отношений в коллективе.

11) Этикет на рабочем месте.

12) Перспективы моей профессии.

13) Моя будущая профессия.

*Работа над проектом обычно состоит из следующих этапов:*

1. Предварительная постановка проблемы или выбор темы.

2. Выдвижение и обсуждение гипотез решения основной проблемы, исследование которых может способствовать её решению в рамках намеченной тематики.

3. Поиск и сбор материала для решения проблемы и раскрытия темы.

4. Окончательная постановка проблемы или выбор темы.

5. Поиск решения или раскрытие темы на основе анализа и классификации собранного материала.

6. Презентация и защита проектов, предполагающая коллективное обсуждение.

Советы для успешной организации работы над проектом

1. Если вам предложено подготовить творческий проект по какой-либо зачетной теме, прежде всего, выберите интересующую вас тему. Если ни одна из тем проекта не заинтересовала вас, предложите свою. Аргументируйте ваше предложение.

2. Уточните этапы выполнения работы (организационный период, период сбора информации, ее обработки, оформления и представления). Подумайте, какая помощь вам может понадобиться от преподавателя.

3. Если вы решили выполнить проект в группе, то придерживайтесь следующих условий:

 старайтесь адекватно распределить роли (по интересам, способностям, возможностям каждого);

 продумайте план выполнения проекта, ответственных за каждый этап, форму и структуру презентации;

регулярно проводите обсуждения промежуточных результатов;

 обращайтесь к преподавателю за советом, коррекцией ошибок, помощью при подготовке презентации;

 помните, что успех любого проекта зависит от дружной совместной работы над ним;

 старайтесь сделать ваш проект не только содержательным, но и красиво оформленным;

 помните, важно не только подготовить занимательный проект, но и уметь представить его на английском языке в интересной форме.

Проект должен содержать такие элементы как:

 паспорт проекта (тема проекта, дисциплина, группа, цели, задачи, информация об авторах);

оглавление;

 список полезных качественных ссылок с подробным их описанием (Интернет-источники, которыми пользовался автор при создании проекта).

Проекты могут быть самыми разнообразными по тематике, а их результаты всегда конкретны и наглядны.

Формы продуктов проектной деятельности: веб-сайт; видеофильм, видеоклип; выставка; газета, журнал; стенд; экскурсия; публикация; справочник; игра, праздник; учебное пособие; мультимедийный продукт; сравнительносопоставительный анализ.

Показатели и критерии оценивания проекта

При оценке проекта рекомендуется опираться на следующие критерии:

а) качество материала и организация (логика и структура изложения, постановка и решение конкретной проблемы);

б) языковые средства, использованные авторами (грамматика, лексика, синтаксис, стиль);

в) полезные ссылки (наличие библиографии с кратким описанием источников и правильными адресами).

Речевые клише для защиты проекта, презентации

1. Уважаемый преподаватель, студенты 1. Dear teacher, students and all those и все присутствующие! present!

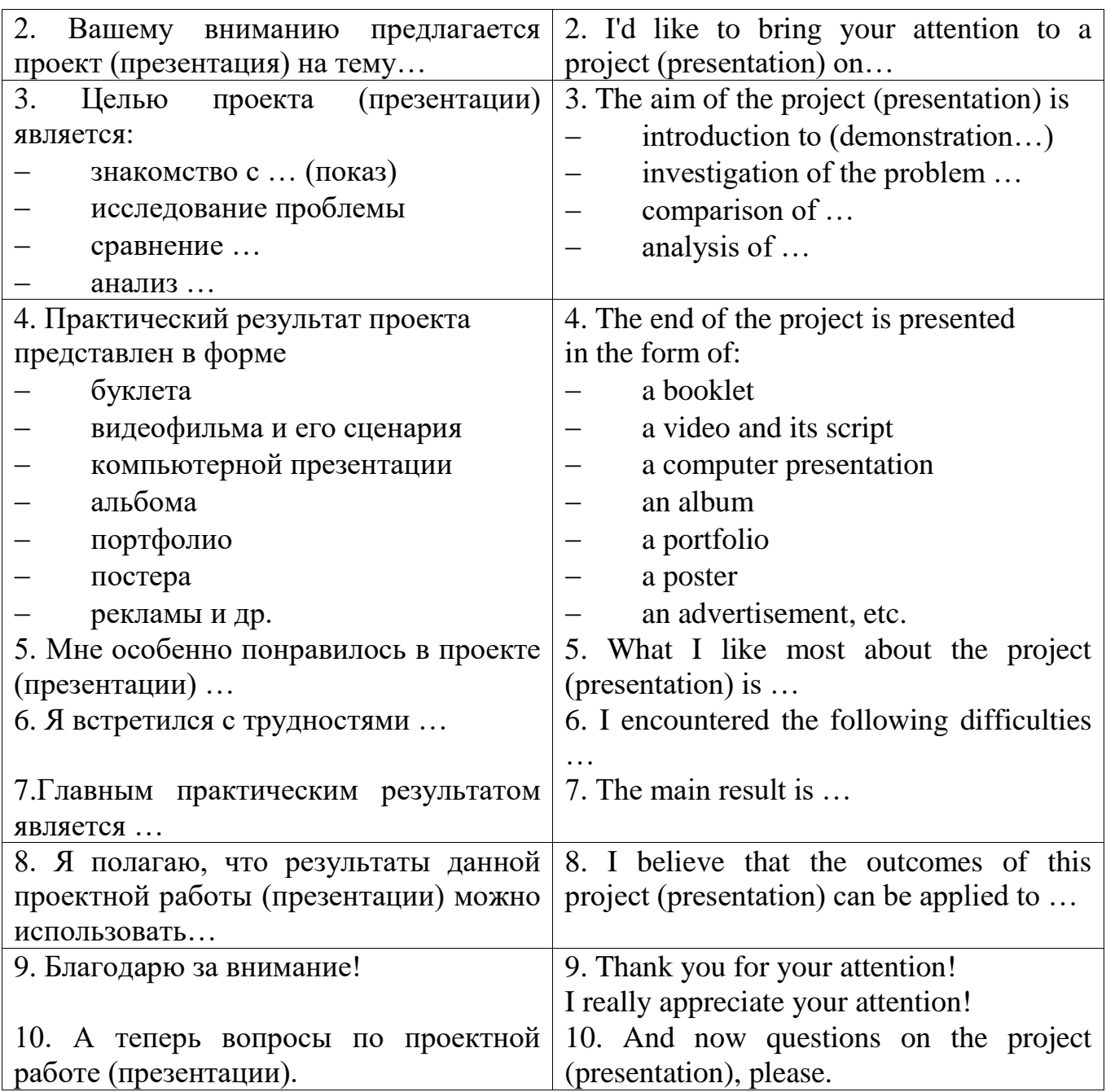

Портфолио направлено на формирование одной из ключевых компетентностей учащихся – их способности использовать усвоенные знания, умения. Задача портфолио – научить студентов презентовать себя, продемонстрировать свои знания английского языка, способность практически применять их в общении. Подготовка и защита портфолио дает возможность студентам развить творческий потенциал, умение анализировать свои сильные и слабые стороны.

Портфолио решает следующие задачи:

- 1. Развитие навыков самооценки
- 2. Совершенствование навыков публичного выступления
- 3. Стимулирование желания учиться
- 4. Поощрение активности и самостоятельности

5. Формирование умения учиться: ставить цели, планировать и организовывать свою учебную деятельность

6. Содействие индивидуализации образования школьников

7. Создание дополнительных предпосылок для успешной социализации

Содержание портфолио

Работа представляет собой электронную презентацию в формате MS Power Point, содержащую портфолио учащегося на английском языке.

Оформление портфолио:

количество страниц не ограничено;

 приветствуется использование в портфолио текстов, подписей к изображениям, сделанных от руки;

 при необходимости презентация может быть переработана (сокращена) для защиты;

 в презентацию могут быть включены иллюстрации, звуковые, видео-, музыкальные фрагменты.

Примерный план портфолио:

- Титульный лист
- Сведения о себе (резюме)
- Моя семья
- Мои друзья
- Хобби
- Мое учебное заведение
- Здоровый образ жизни
- Лостижения
- Планы на будущее

Содержание титульного листа

- Название образовательного учреждения
- Фотография 4х6
- ФИ учащегося
- Регион, населенный пункт
- ФИО преподавателя

Время презентации портфолио – не более 7 минут. После защитной речи участники, обсуждая презентацию, отвечают на вопросы жюри, аргументируют свою позицию (не более 3 минут).

## **ОУДБ.04.01 ИСТОРИЯ**

Задания для текущего контроля

Стартовая диагностика (входной контроль)

Тестовые задания

1. Имя первого московского князя, упоминающееся в летописи 1147года:

- 1) Андрей Боголюбский
- 2) Всеволод Большое Гнездо
- 3) Иван Колита
- 4) Юрий Долгорукий

2.Хан Батый осаждал этот город 5 дней (начиная с 21 декабря 1237 года):

1) Рязань

2) Новгород

3) Владимир

4) Ростов

3. Установите соответствие между терминами и веками, к которым они относятся. К каждой позиции первого столбца подберите соответствующую позицию второго.

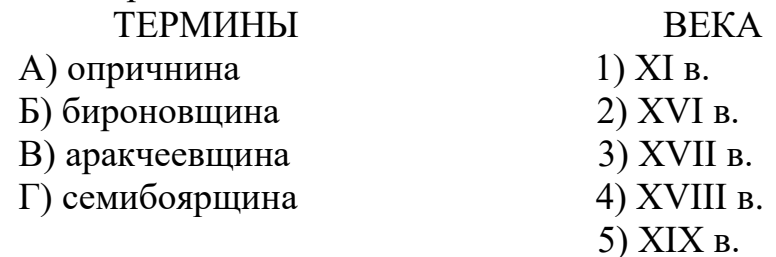

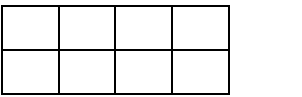

4. Установите соответствие между определениями и понятиями.

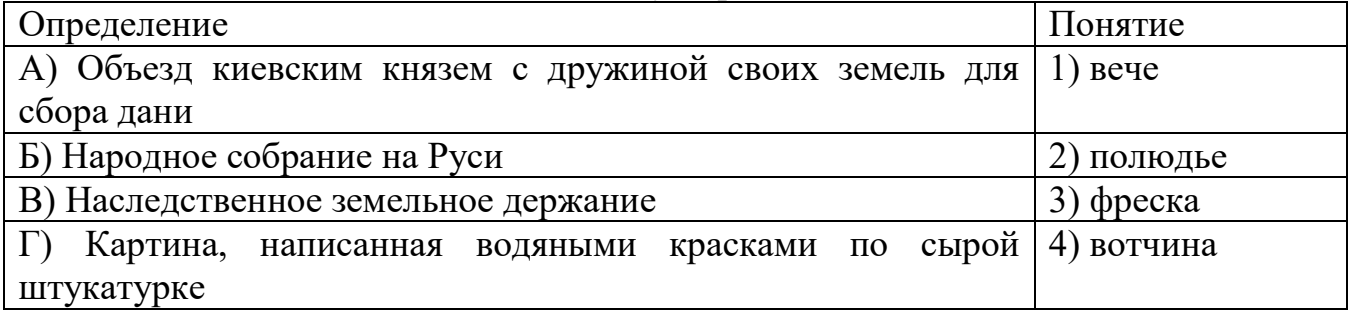

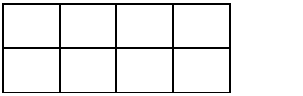

5. Какие два из перечисленных городов были в XIII–XIV вв. административными центрами русских земель с республиканской формой правления?

- 1) Рязань
- 2) Владимир
- 3) Новгород
- 4) Псков

5) Киев

6. Запишите термин, о котором идёт речь.

Экономическая политика государства, направленная на поддержку национальной экономики, и осуществляемая путем ограничения импорта иностранных товаров, финансовой поддержки национального производства, стимулирования экспорта продукции.

Протекционизм

7. Период истории России, получивший название «Смутное время»:

- 1) начало XVII в.
- 2) конец XIV в.
- 3) середина XVIII в.
- 4) конец XIX в.

8.Передача государственных предприятий в частную собственность:

1) национализация

2) приватизация

3) секуляризация

4) денационализация

9. Какие правила вводил Судебник 1497 г.:

1) уравнивал крестьян с холопами

2) ограничивал право перехода крестьян от одного землевладельца к другому

3) запрещал крестьянам торговать

4) вводил крепостное право

10.Первый свод законов на Руси:

1) «Земля и воля»

2) «Киевская грамота»;

3) «Русская Правда»

4) «Правда»

11.Результатом «стояния на реке Угре» стало:

1) заключение мирного договора с Польшей и Россией

2) ликвидация татаро – монгольского ига

3) присоединение к Москве Новгорода Великого

4) присоединение Башкирии к России

12. Основатель династии русских князей:

1) Олег

2) Рюрик

3) Игорь

4) Святослав

13. «Опричнина» на Руси связана с именем:

1) Ивана III

2) Дмитрия Донского

3) Василия II

4) Иван Грозного

14. В результате реформы 1861 года крестьяне получили:

1) право посылать своих представителей в земства

2) всю землю, обрабатываемую ими до реформы

3) освобождение от барщины и оброка

4) личную свободу

15. Что из перечисленного относится к нэп (1921–1928 гг.)? Выберите три верных ответа.

1) утверждение частной собственности на землю

2) введение хозрасчёта на государственных предприятиях

3) денационализация тяжёлой промышленности

4) появление кредитно-банковской системы и бирж

5) отмена государственной монополии внешней торговли

6) введение концессий

3 4 6

16. Ниже приведён перечень терминов. Все они, за исключением одного, обозначают сословия. Отметьте его

1) дворянство; 2) мещанство; 3) крестьянство; 4) чиновничество; 5) духовенство.

17. Установите соответствие между положениями судебной реформы 1864 г. и принципами, которые эти положения отражают: к каждому элементу первого столбца подберите соответствующий элемент из второго столбца.

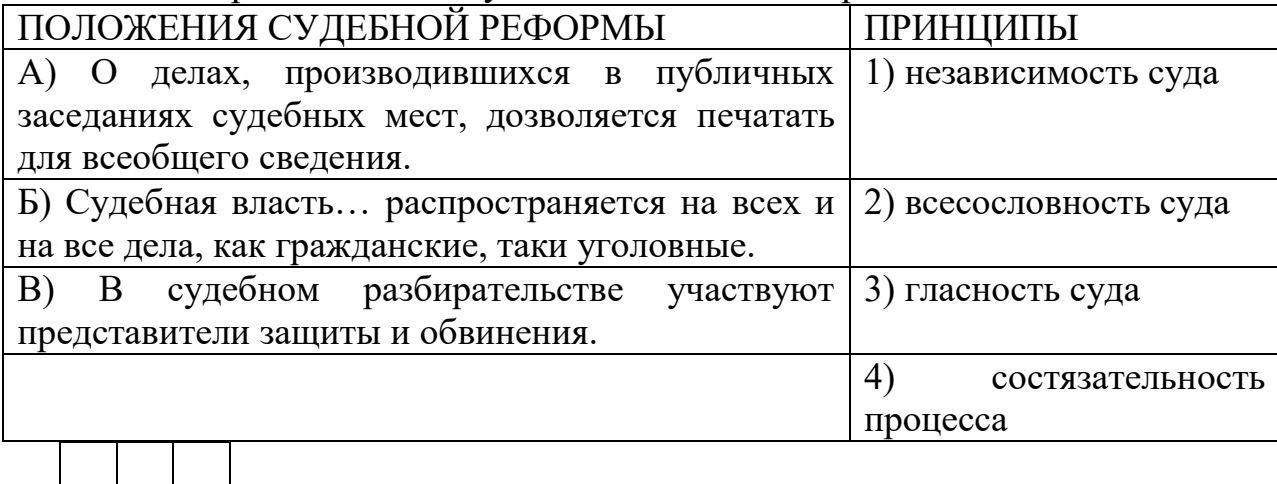

18. Напишите имя полководца, осуществившего вторжение войск на территорию России, обозначенное на схеме стрелками.

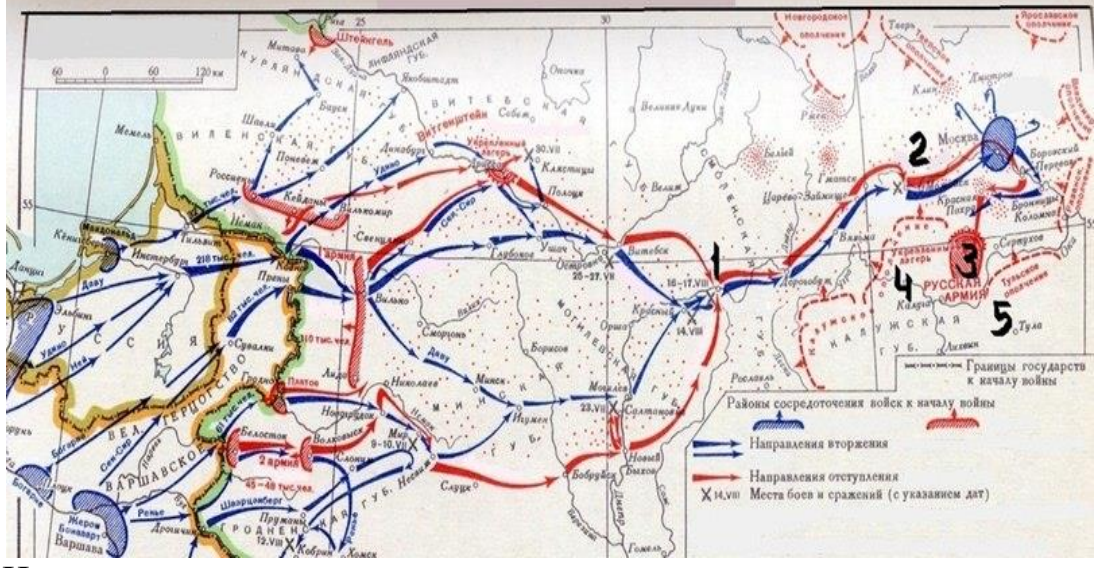

Наполеон

3 2 4

19. Что такое вотчина?

- 1) землевладение дворян
- 2) землевладение опричников, выдаваемое за заслугу
- 3) землевладение бояр и князей, передаваемое по наследству
- 4) землевладение воевод
- 20. Когда в России было введено новое летосчисление:
- 1) 1 января 1700 г.
- 2) 1 сентября 1709 г.
- 3) 1 января 1721 г.
- 4) 1 сентября 1721 г.

21. Представители русской общественной мысли, идеализировавшие прошлое России и настаивавшие на её особом пути развития, назывались:

1) западниками

2) социалистами

3) славянофилами

4) либералами

22. В каком из центров удельной Руси (XII – XIV вв.) высшим органом власти было вече:

1) Владимире

2) Новгороде

3) Киеве

4) Москве

Практические задания

Анализ документа

1) Из сочинения историка В.О. Ключевского

«…Вместе с расширением пространства действия московский государь начал уделять своей власти и более высокое значение, чему помог брак… с племянницей последнего византийского императора Софьей Палеолог. В московских дипломатических бумагах с этого времени является новый титул московского государя, в котором отразился его взгляд на свою власть и своё значение. В этом титуле выразились две основные политические идеи, усвоенные московским государем: мысль о московском государе, как о национальном властителе всей Русской земли, и мысль о нём, как о политическом и церковном преемнике византийских императоров. В сношениях с польско-литовским двором великий князь московский теперь впервые отважился показать европейскому политическому миру притязательный титул *государя всея Руси*, прежде употреблявшийся лишь в актах внутреннего управления. После того, как пала Византия и свергнуто было иго татарское, всношениях с неважными иностранными дворами появляется титул *царя*: так Русские звали прежде византийского императора и хана Золотой Орды.

Этот термин в актах внутреннего управления обыкновенно соединялся со сходным с ним по значению титулом *самодержца.* Оба титула выражали тогда понятие о государе независимом, никому не платящем дани.

Почувствовав себя и по политическому могуществу, и по православному

христианству преемником византийских императоров, московский государь нашёл и наглядное выражение своей династической связи сними: с конца XV в. на его печатях появляется византийский герб –двуглавый орёл».

1.О каком великом московском государе идёт речь в документе? Назовите не менее двух крупнейших исторических событий, явлений, упомянутых историком, связанных с правлением этого государя.

2. Используя текст документа и знания по истории, отметьте, что было предпринято государем для возвышения великокняжеской власти?

Укажите не менее трёх положений.

3. Какими политическими идеями, по мнению историка, руководствовался государь, подчёркивая своё особое положение? Назовите не менее трёх положений.

2) Из книги 3. Бжезинского «Великая шахматная доска. Господство Америки и его геостратегические императивы»

Для США пришло время выработать и применять комплексную, всеобъемлющую и долгосрочную геостратегию по отношению ко всей Евразии. Эта необходимость вытекает из взаимодействия двух фундаментальных реальностей: Америка в настоящее время является единственной супердержавой, а Евразия – центральной ареной мира. Следовательно, изменение в соотношении сил на Евразийском континенте будет иметь решающее значение для мирового главенства Америки...

[После распада СССР] российской политической верхушке следует понять, что для России задачей первостепенной важности является модернизация собственного общества, а не тщетные попытки вернуть былой статус мировой державы. Ввиду колоссальных размеров и неоднородности страны децентрализованная политическая система на основе рыночной экономики, скорее всего, высвободила бы творческий потенциал народа России и ее богатые природные ресурсы. В свою очередь, такая, в большей степени децентрализованная, Россия была бы не столь восприимчива к призывам объединиться в империю. России, устроенной по принципу свободной конфедерации, в которую вошли бы европейская часть России, Сибирская республика и Дальневосточная республика, было бы легче развивать более тесные экономические связи с Европой, с новыми государствами Центральной Азии и с Востоком, что тем самым ускорило бы развитие самой России. Каждый из этих трех членов конфедерации имел бы более широкие возможности для использования местного творческого потенциала, на протяжении веков подавлявшегося тяжелой рукой московской бюрократии.

1.Как вы относитесь к взглядам 3. Бжезинского относительно будущего России? Что означало бы такое будущее для нашей страны?

2.Для чего предлагается создание «свободной конфедерации» в России?

3.Используя содержание документа, представьте характеристику направленности политики США в отношении России в 1990-е гг.

Задание по карте

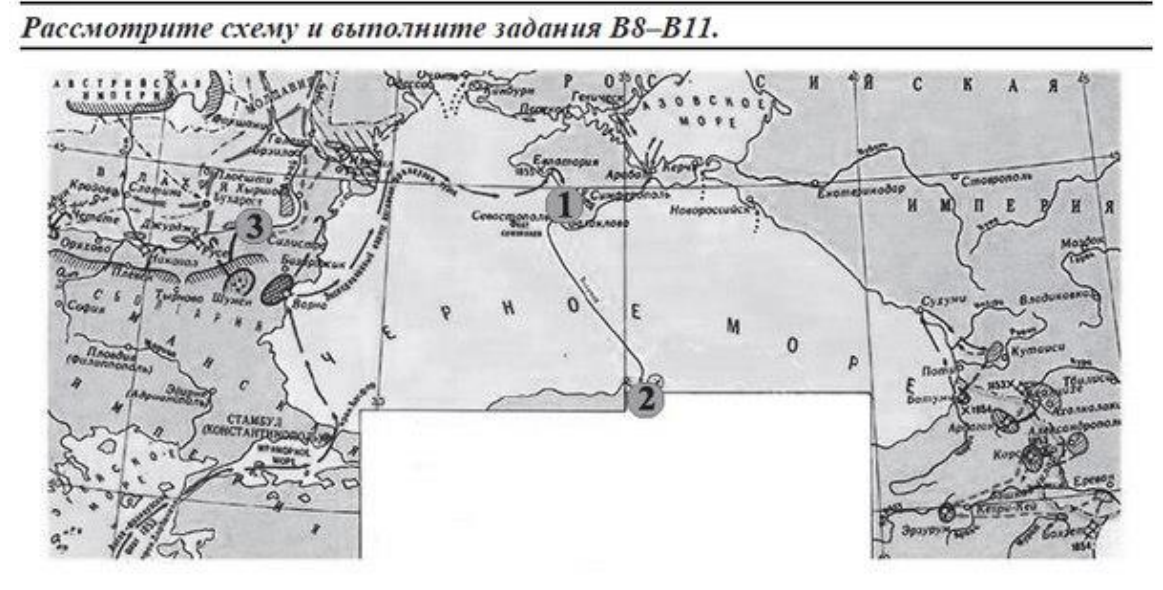

1. Назовите название войны, изображённой на карте.

2. Напишите название города, защищая который погиб адмирал Нахимов.

3. Напишите цифру, которой обозначено место последнего сражения парусных флотов.

4. Какие суждения, относящиеся к событиям, обозначенным на схеме, являются верными? Выберите три суждения из шести предложенных.

а) Участником войны был адмирал Ф.Ф. Ушаков.

б) Война завершилась подписанием Парижского мира.

в) Соперниками России в войне были Франция и Австрия.

г) После войны в России наступила эпоха реформ.

д) Россия получила право контроля над проливом Босфор.

е) Во время войны в России произошла смена императоров.

Задания на формулировку аргументов в подтверждение или опровержение дискуссионных точек зрения

В исторической науке существуют дискуссионные проблемы, по которым высказываются различные, часто противоречивые точки зрения.

1. Высказывается следующая точка зрения на уровень экономического развития Российской империи в конце XIX века: "Российская империя имела процветающую экономику и быстро нагоняла развитые европейские страны". Используя исторические знания, приведите два аргумента, подтверждающих данную оценку, и два аргумента, опровергающих её.

Ответ: в подтверждение может быть сказано, что:

− для России в конце XIX в. были характерны высокие темпы экономического развития

− Россия вышла пятое место в мире по объёму промышленного производства

развитие новых отраслей промышленности (нефтедобыча, химическая, электротехническая и др.)

− быстрые темпы железнодорожного строительства (вторая по протяженности железнодорожная сеть в мире)

− интенсивный процесс акционирования предприятий

стабильное экономическое развитие России было обеспечено богатейшими природными ресурсами

− благодаря денежной реформе Витте Россия получила стабильную денежную систему

− в страну притекали иностранные инвестиции

− росли государственные доходы, что позволяли обеспечить профицит бюджета в опровержение может быть сказано, что:

− Россия серьёзно отставала от развитых стран в производстве промышленной продукции на душу населения

− низкий уровень внутреннего потребления ставил под вопрос дальнейшее развитие промышленности ( что показал кризис 1900-1903 гг.)

− рост внешней задолженности

− не был преодолен аграрный кризис (малоземелье крестьян, низкая урожайность и др.)

− высокие непроизводительные расходы тормозили развитие экономики

− в вывозе России преобладали хлеб и сырьё, сохранялась зависимость

от иностранных машин и промышленных товаров

2. Высказывается следующая точка зрения на влияние внутренней политики Александра III «Внутренняя политика Александра III способствовала прогрессивному развитию социальной и экономической сфер общественной жизни». Используя исторические знания, приведите два аргумента, подтверждающих данную оценку, и два аргумента, опровергающих её.

Ответ: аргументы в подтверждение:

– при Александре III в деревне постепенно изживались остатки крепостничества (снижение выкупных платежей, ликвидация временно обязанного состояния крестьян);

– при Александре III постепенно меняется устаревшая система налогообложения (отмена подушной подати);

– в 1882 г. правительство учредило Крестьянский поземельный банк, который выдавал ссуды на покупку земли крестьянам, что способствовало распространению частной поземельной собственности среди крестьян;

– в период правления Александра III начинает формироваться рабочее законодательство (законы об ограничении труда подростков и женщин на производстве, о правилах найма и увольнения рабочих);

– протекционистская политика правительства Александра III способствовала бурному развитию промышленности (завершился промышленный переворот; в 2 раза выросло количество паровых двигателей, увеличилась добыча угля и нефти; в ряде регионов страны выросли крупные промышленные центры (Баку, Юзовка, Ижевск, Орехово-Зуево) и др.);

– в период правления Александра III отмечен интенсивный рост протяжённости железных дорог, начато строительство Транссибирской магистрали.

Аргументы в опровержение:

– законодательство Александра III в отношении земств резко снизило долю не дворян в их составе, сузив таким образом социальную базу земств;

– по новому «Городовому положению» был значительно повышен имущественный ценз для участия в выборах в городские думы и, таким образом, от участия в городском самоуправлении были отстранены не только трудящиеся массы города, но и мелкая буржуазия, что вступало в противоречие с быстрым процессом урбанизации, проходившим в тот период;

– изменения в системе образования (подчинение сельских школ Синоду, циркуляр «о кухаркиных детях») резко сузили возможности для получения образования выходцам из низших сословий и препятствовали удовлетворению нужд быстрорастущей российской экономики в образованных специалистах;

– при Александре III был учреждён Дворянский земельный банк, который выдавал ссуды помещикам под залог их земель на льготных условиях; поддержка дворян, которые, как правило, «проедали» выданные банком деньги, а не вкладывали их в производство, тормозила процесс перехода помещичьих земель к состоятельным крестьянам, эффективнее использовавшим сельскохозяйственные угодья;

– законодательство Александра III консервировало крестьянскую общину (запрещались семейные разделы и ограничивался досрочный выкуп наделов), что тормозило развитие деревни.

3. Высказывается следующая точка зрения на отношения России и стран Западной Европы: «Россия в XVII в. находилась в состоянии изоляции от экономических, военных и культурных достижений стран Западной Европы». Используя исторические знания, приведите два аргумента, которыми можно подтвердить данную точку зрения, и два аргумента, которыми можно опровергнуть её.

Ответ: аргументы в подтверждение:

− в XVII в. в Архангельск приходило значительно меньше кораблей, чем в большинство европейских портов. Такая ситуация во многом была обусловлена краткосрочностью навигации. Это свидетельствует о том, что внешние контакты России были несравнимо слабее, чем контакты между странами Запада;

активность московской дипломатии была значительно ниже, чем внешнеполитическая активность большинства европейских стран;

− до 1710-х гг. Россия не смогла освоить производство современного вооружения, которым владели страны Запада (оружие покупали за границей). Это свидетельствует об отсутствии тесных контактов с Западом, предполагающих заимствование производственных технологий;

Аргументы в опровержение:

− крупные мануфактуры основывались иностранцами, что свидетельствует о заимствовании Россией передового опыта западноевропейских стран;

− началась «военная революция»: появились солдатские, драгунские и рейтарские полки, созданные по европейскому образцу;

− в Немецкой слободе служили офицеры-иностранцы;

− происходило «обмирщение культуры»: кризис средневекового сознания; появлялись новые – светские – сюжеты, темы и образы в литературе и искусстве. Названные процессы происходили во многом под влиянием западной культуры.

Тестовые задания

I Вариант

*1. Ежегодные записи исторических событий на Руси назывались*

1. былины

2. жития

3. летописи

4. сказания

*2. Прочтите отрывок из сочинения историка Н.М. Карамзина и укажите имя князя, о котором идет речь в приведенном отрывке.* «...Ибо никто из потомков Ярослава Великого, кроме Мономаха и Александра Невского, не был столь любим народом и боярами, как он, за его великодушие, любовь ко славе отечества, справедливость, добросердечие. Воспитанный среди опасностей и шума воинского, он не имел знаний, почерпанных в книгах, но знал Россию и науку правления; силою одного разума и характера заслужил от современников имя орла высокопарного в делах государственных; словами и примером вливал мужество в сердца воинов... Современники особенно удивлялись его смирению в счастии. Какая победа в древние и новые времена была славнее победы над Мамаем, где каждый россиянин сражался за отечество и ближних?»

1. Иван Третий

- 2. Дмитрий Донской
- 3. Дмитрий Пожарский
- 4. Юрий Долгорукий
- *3. Какова одна из причин начала Смуты:*
- 1. проникновение в Россию идей европейской Реформации
- 2. малоземелье помещиков
- 3. недовольство народа денежной реформой Бориса Годунова
- 4. пресечение законной царской династии
- *4. Кто командовал вторым ополчением, созданным осенью 1611 года?*
- 1. Д. М. Пожарский и К.Минин
- 2. кн. Д. Т. Трубецкой
- 3. атаман И. М. Заруцкий
- 4. кн. М. В. Скопин-Шуйский
- *5. Кого называли «Тушинским вором»?*
- 1. Ивана Болотникова
- 2. Лжедмитрия I
- 3. Лжедмитрия II
- 4. Степана Разина

*6.В результате военной реформы середины XVI в. В России появились*

1.гусары

2.уланы

3.драгуны

4.стрельцы

*7. В каком веке Россия стала великой морской державой?*

*1. XVI в. 2. ХУII в. 3. XVIII в. 4. XIX в.*

*8. Петровские реформы*

1.ускорили экономическое развитие России

2.предопределили отставание России от Запада

3.ослабили российскую государственность

4.привели к отмене крепостного права

*9. «Мы были дети 1812 года» – так говорили о себе*

- 1. славянофилы 3. декабристы
	-
- 2. марксисты 4. народовольцы
	-

*10. Как назывался учрежденный в 1810 г. законосовещательный орган государственной власти?*

1. Государственный Совет

2. Государственная Дума

- 3. Высочайший Сенат
- 4. Святейший Синод

*11. Начавшийся в России в 30-е гг. XIX в. промышленный переворот способствовал*

- 1. появлению первых мануфактур
- 2. появлению первых общероссийских ярмарок
- 3. уменьшению численности городского населения
- 4. формированию фабричных центров

*12. К какому веку относится образование Древнерусского государства с центром в Киеве?* 

1. VIII в.  $3. X B$ .

2. IX в.  $4. XI B$ .

*13. «Русская правда» в Древней Руси – это* 

1. сборник законов Древнерусского государства

2. первая древнерусская летопись

3. название международного договора Руси и Византии

4. литературное произведение, написанное киевским князем

14. *Прочтите отрывок из сочинения историка и укажите имя царя, упомянутого в отрывке.* 

*«Опричнина получила назначение высшей полиции по делам государственной измены. Отряд в тысячу человек, зачисленный в опричнину и потом увеличенный до 6 тысяч, становился корпусом дозорщиков внутренней крамолы. Малюта Скуратов был как бы шефом этого корпуса, а царь выпросил себе у духовенства, бояр и всей земли полицейскую диктатуру для борьбы с этой крамолой».*

1. Иван III

2. Иван IV

3. Фёдор Иванович

4. Борис Годунов

*15. Необходимость обретения выхода к Чёрному морю стала в годы правления Екатерины II причиной*

1. русско-турецких войн

2. заключения Вечного мира с Польшей

3. участия России в разделах Польши

4. антифранцузской политики Российской империи

*16. Расположите в хронологическом порядке следующие события.* 

1. Куликовская битва

2.Ледовое побоище

3. Полтавская битва

4. стояние на реке Угре

*17.Установите соответствие между именами князей и событиями, связанными с их деятельностью. К каждому элементу первого столбца подберите соответствующий элемент из второго и внесите в строку ответов выбранные цифры под соответствующими буквами.*

1. Владимир Мономах 4. крещение Руси

2. Владимир Святославич 5. принятие «Русской правды»

3. Ярослав Мудрый 6. разгром половцев

*18. Какие два из перечисленных ниже имен связаны с Отечественной войной 1812 г? Обведите цифры, соответствующие верным ответам, и запишите их в указанном месте без дополнительных символов.*

1. М.Скобелев

2. А.Горчаков

3. П.Нахимов

4. Д.Давыдов

5. П.Багратион

19.Расположите в хронологическом порядке следующие события. Укажите ответ в виде последовательности цифр выбранных элементов.

1. отмена крепостного права в России

2. ограничение крестьянского перехода неделей до и неделей после Юрьева дня

3. принятие Соборного уложения царя Алексея Михайловича

4. созыв первого Земского собора

20.*Прочитайте отрывок из исторического источника и кратко ответьте на вопросы.*

Русский мыслитель И. С. Аксаков в одной из своих работ писал о значении петровских преобразований:

«История судила России другой путь развития Кто бы ни был в, том виноват, сам ли народ, Петр ли Великий, могло ли бы или не могло оно совершиться иначе, эти вопросы теперь излишни; важен самый исторический факт. А факт таков (и этого не отринет ни один историк), что Русская земля подверглась внезапно страшному внешнему и внутреннему насилованию. Рукою палача совлекался с русского человека образ русский и напяливалось подобие общеевропейца, Кровью поливались спешно, без критики, на веру выписанные изза границы семена цивилизации. Все, что только носило на себе печать народности, было предано осмеянию, поруганию, гонению, одежда, обычай, нравы, самый язык, все было искажено, изуродовано, изувечено. Народность, как ртуть в градуснике на морозе, сжалась, сбежала сверху вниз, в нижний слой народный; правильность кровообращения в общем организме приостановилась, его духовная цельность нарушена. Простой народ притаился, замкнулся в себе, и над ним ближе к источнику власти, сложилось общество: вольные и невольные отступники его духа. Русский человек из взрослого, из полноправного у себя же дома попал в малолетки, в опеку, в школьники и слуги иноземных всяких, даже духовных дел мастеров. Умственное рабство перед европеизмом и собственная народная безличность провозглашались руководящим началом развития.

Только такому могучему народному организму, каков русский, под силу вынести подобное испытание, которому, впрочем, конец далеко еще не настал. Тяжко пришлось русским людям: но обращаться вспять было уже нельзя, - да и не желательно. Оставалось идти вперед, овладеть сокровищами и орудиями европейского просвещения и " трудным подвигом самосознания расторгнуть оковы народного духа, воссоединить разрозненные слои, одним словом, возвратить русской народной жизни свободу, цельность, правильность».

*1. Точку зрения какого направления в общественном движении России XIX в. выражает автор?*

*2. Что он считает самым, отрицательным в петровских преобразованиях?*

*З. В чем видит автор задачу русского народа после проведенных насильственных преобразований?*

Перечень дискуссионных тем для круглого стола

(дискуссии, полемики, диспута, дебатов)

1. Мир начала ХХ века: достижения и противоречия.

2. Великая российская революция: дискуссионные вопросы.

3. Между Первой и Второй мировыми войнами: альтернативы развития.

4. Советский вариант модернизации: успехи и издержки.

5. Вторая мировая война: дискуссионные вопросы.

6. Великая Отечественная война: значение и цена Победы.

7. СССР: триумф и распад.

8. Российская Федерация и глобальные вызовы современности.

Контрольное занятие (ТРК) №1

Дискуссия на тему

«Роль личности в истории»

Задание: Найти информацию о жизни и деятельности выдающейся личности первой половины ХХ века. Подготовить сообщение.

Контрольное занятие (ТРК) №2

Дискуссия на тему

«Мир после Второй мировой войны: достижения и противоречия»

Задание: Найти информацию об изменениях в мире после Второй мировой войны. Определиться с собственной оценкой изменений

Контрольное занятие (ТРК) №3

Круглый стол на тему

«Конец СССР: распад или разрушение?»

Задание: Подготовить аргументы для обоснования собственной позиции в вопросе о причинах прекращения существования СССР (объективные или субъективные)

Контрольное занятие (ТРК) №4

Круглый стол на тему

«Эволюция мира и информационные системы будущего»

Задание: Подготовить аргументы для обоснования собственной позиции в вопросе о путях развития информационных систем, их роли и влияния на развитие общества и человека.

Круглый стол - это одна из форм методики активного обучения, как правило, имеющей практическую направленность в области обсуждаемого вопроса.

Круглый стол представляет собой дискуссию ограниченного количества человек.

Цель Круглого стола:

 предоставить участникам возможность высказать свою точку зрения на обсуждаемую проблему;

выявить спектр мнений по поставленной проблеме;

 обсудить с позиции разных точек зрения неясные или спорные моменты, связанные с обозначенной проблематикой.

 сформулировать либо общее мнение, либо четко разграничить разные позиции сторон.

Характеристики:

 Проводится в форме обсуждения одного или нескольких определенных вопросов или проблем;

 Обсуждаемый вопрос допускает разные мнения и толкования, а так же взаимные возражения участников;

 В результате обсуждения должны быть выявлены точки зрения всех участников на данный вопрос;

 Участники имеют равные права и высказывания в определенном порядке.

Преимущества:

 Участники имеют определенную свободу и возможность высказывать собственные суждения;

- Мероприятие проходит в достаточно неформальной обстановке;
- Высказаться можно тогда, когда хочется, а не когда подойдет очередь;
- Нет строгой иерархии, жесткого регламента и порядка выступлений;

 Для организаторов не будет драматической ситуация, если кто- то из участников не сможет присутствовать.

Правила:

- Время проведения «круглого стола» не должно превышать 2 часов;
- Количество участников не должно быть очень большим;

 Следует предусмотреть, чтобы в распоряжении участников были необходимые канцелярские принадлежности, общение было удобным, выступающие имели возможность наглядно продемонстрировать различный материал;

 Время выступления и порядок необходимо обговорить с участниками заранее;

 Ведущему необходимо быть очень внимательным, чтобы дать высказаться всем участникам и соблюсти регламент;

 Вопросы, предлагаемые для обсуждения, должны быть заранее подготовлены и известны участникам.

Роль ведущего:

- Организующий и направляющий обсуждение;
- Дающий комментарии и пояснения;

 Задача ведущего – не просто объявить главные темы и дать старт Круглому столу, а держать в своих руках все происходящее от начала до конца.

 Ведущий должен чётко сформулировать проблему, не давать растекаться мыслью по древу, выделять основную мысль и, с плавным логичным переходом, предоставлять слово следующему, следить за регламентом.

Структура:

- Постановка цели;
- Слово для приветствия;
- Определение существующих трудностей;
- Поиск возможностей;
- Анализ аргументов;
- Подведение итогов;
- Выработка рекомендаций

Выделяют три этапа в организации и проведении «круглого стола»:

I Подготовительный этап включает:

• выбор проблемы (проблема должна быть острой, актуальной, имеющей различные пути решения). Выбранная для обсуждения проблема должна представлять практический интерес для аудитории с точки зрения развития профессиональных компетенций;
• подготовка сценария (проведение «круглого стола» по заранее спланированному сценарию позволяет избежать спонтанности и хаотичности в работе «круглого стола»).

Сценарий предполагает:

- краткую содержательную вступительную речь преподавателя, в которой объявляется тема и спектр затрагиваемых в ее рамках проблем, контекст желаемого обсуждения;

- перечень вопросов дискуссионного характера (до 15 формулировок); - разработку «домашних заготовок» ответов, подчас противоречивых и неординарных с использованием репрезентативной выборки информации; - заключительную речь преподавателя;

• оснащение помещения стандартным оборудованием (аудиовидеотехникой), а также мультимедийными средствами с целью поддержания деловой и творческой атмосферы;

• подготовка необходимых материалов (на бумажном или электронном носителях): это могут быть статистические данные, материалы экспресс-опроса, проведенного анализа имеющейся информации с целью обеспечения участников и слушателей «круглого стола» II Дискуссионный этап состоит из:

1. выступления преподавателя, в устанавливается регламент, правила общей технологии занятия в форме «круглого стола» и информирование об общих правилах коммуникации.

3. проведения «информационной атаки»: участники высказываются в определенном порядке, оперируя убедительными фактами, иллюстрирующими современное состояние проблемы.

4. выступления дискутантов и выявления существующих мнений на поставленные вопросы, акцентирования внимания на оригинальные идеи. С целью поддержания остроты дискуссии рекомендуется формулировать дополнительные вопросы

5. ответов на дискуссионные вопросы;

6. подведения преподавателем мини-итогов по выступлениям и дискуссии: формулирование основных выводов о причинах и характере разногласий по исследуемой проблеме, способах их преодоления, о системе мер решения данной проблемы.

III Завершающий этап включает:

• подведение заключительных итогов ведущим;

• выработку рекомендаций или решений;

• установление общих результатов проводимого мероприятия

Портфолио персональных образовательных достижений обучающегося по дисциплине

Требования к структуре и оформлению портфолио:

– титульный лист (ФИО, ОП, № группы);

– содержание портфолио (перечень основных разделов с указанием страниц начала разделов);

– Раздел 1 «Учебно-научная деятельность» (грамоты, благодарственные письма, дипломы, связанные с дисциплиной; рефераты и учебно-научные работы по дисциплине);

– Раздел 2 «Внеаудиторная самостоятельная работа» (доклады, презентации (не более 20 слайдов) и фотоматериалы, туристические проспекты, рефераты по дисциплине);

Портфолио оформляется на бумажном и электронном носителях.

Требования к презентации и защите портфолио: защита Портфолио персональных образовательных достижений обучающегося по дисциплинепроводится в два этапа:

– презентации Портфолио;

– ответы на вопросы по существу представленных в Портфолио материалов.

На выступление отводится не более 5-7 мин., речь быть ясной, грамматически точной, уверенной, выразительной. При изложении основных результатов можно использовать заранее подготовленные схемы, чертежи, графики, таблицы, видеоролики, слайды, видеофильмы. Демонстрируемые материалы должны оформляться так, чтобы они не перегружали выступление и были видны всем присутствующим в аудитории.

Обучающийся отвечает на вопросы, иллюстрируя свой ответ (при необходимости) материалами из портфолио. Ответы на вопросы должны быть краткими и касаться только существа заданного вопроса.

Итоговый контроль (экзамен)

Задания для промежуточной аттестации (экзамен)

Тестовые задания

1. Выберите один верный ответ.

Авторами гимна России являются

1) Коц и Дегейтер

2) Александров и Михалков

3) Сергеев и Никитченко

4) Михайлов и Дегейтер

2. Выберите несколько верных ответов.

Выберите из списка три события, относящихся к русско-японской войне, и запишите номера, под которыми они указаны.

1) сражение в порту Чемульпо

2) Брусиловский прорыв

3) сражение на р. Халхин-Гол

4) Цусимское сражение

5) сражение в Синопской бухте

6) оборона Порт-Артура

1 4 6

3. Выберите три верных ответа.

Военачальники, которые участвовали в Гражданской войне (1918–1920 гг.)

1) С.М. Будённый

2) А.Н. Куропаткин

3) И.В. Гурко

4) Э.И. Тотлебен

5) П.Н. Врангель

6) М.В. Фрунзе

1 5 6

4. Выберите один верный ответ.

От имени советского командования безоговорочную капитуляцию фашистской Германии в ночь на 9 мая 1945 г. подписал

1) И.С. Конев 2) К.К. Рокоссовский 3) В.М. Молотов 4) Г.К. Жуков 12. Расположите руководителей СССР в хронологическом порядке:

1) Ленин В.И.

2) Хрущёв Н.С.

3) Андропов Ю.В.

4) Брежнев Л.И.

5) Сталин И.В.

1 **1 3 3 4 3 4 3 4 3 4 3 4 3 4 3 4 3 4 3 4** 

13. Расположите следующие события в хронологической последовательности.

1) образование СССР

2) Карибский кризис

3) запуск в СССР первого искусственного спутника Земли

4) подписание Беловежских соглашений

1 3 2 4 14. Рассмотрите плакат. Выберите два верных суждения из пяти предложенных.

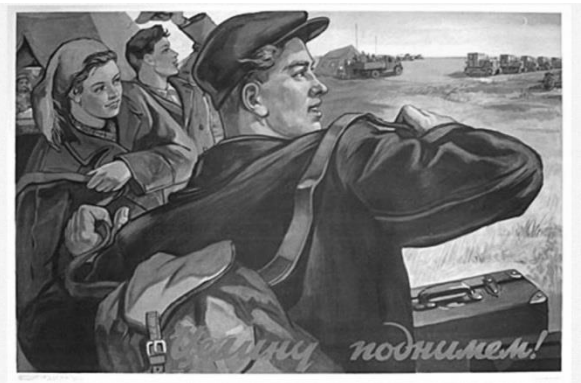

1) Одним из районов событий, которым посвящен данный плакат, был Казахстан

2) Плакат был создан в период руководства партией и страной Л.И. Брежнева

3) Плакат нацелен на привлечение молодёжи к кампании, которой он посвящён

4) В ходе кампании, которой посвящен плакат, было освоено менее 1 млн га земли

5) Кампания, которой посвящен плакат, не смогла обеспечить рост производства зерна

15. Выберите один верный ответ.

События, послужившие началом Первой российской революции 1905-1907 гг., получили название

1) «Ленский расстрел»

2) «Третьеиюньский переворот»

- 3) «Кровавое воскресенье»
- 4) «Великий перелом»

16. Рассмотрите изображение обелиска. Напишите название войны, в память о которой установлен изображенный обелиск, в именительном падеже.

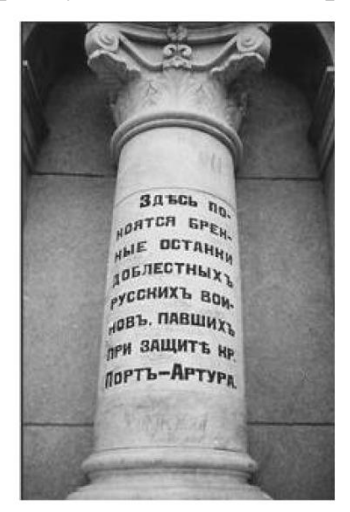

Ответ: русско-японская

17. Рассмотрите схему событий одного из периодов Великой Отечественной войны и назовите месяц 1945 года, когда начались боевые действия, обозначенные на карте стрелками

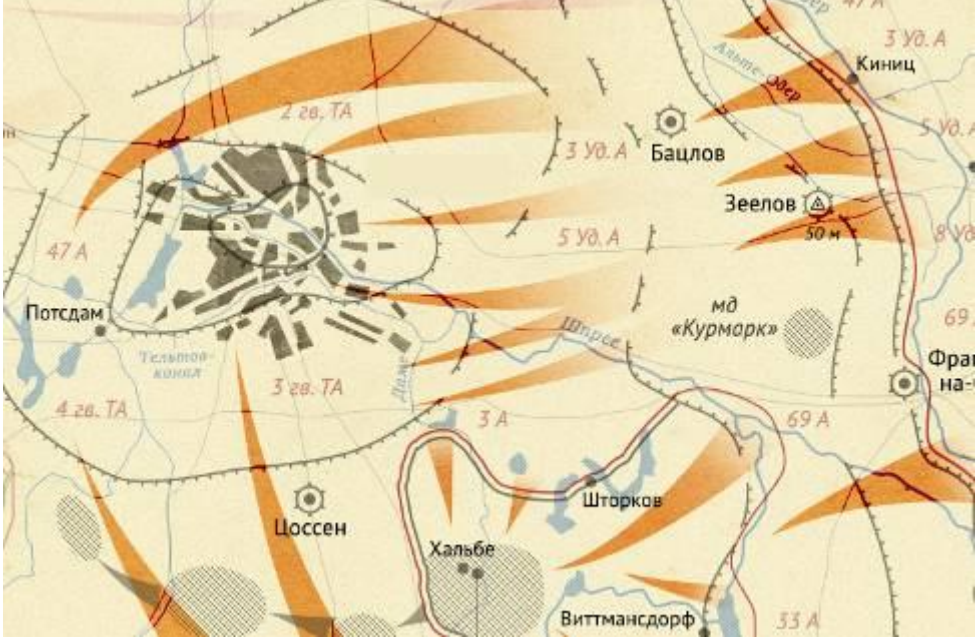

Ответ: апрель

18. Установите соответствие между историческими деятелями и информацией, относящейся к ним: к каждой позиции первого столбца подберите соответствующую позицию из второго столбца.

ИСТОРИЧЕСКИЕ ДЕЯТЕЛИ ИНФОРМАЦИЯ

А) М.Н. Тухачевский 1) первый летчик-космонавт, совершивший полёт в космическое пространство Б) Ю.А. Гагарин 2) военачальник Красной армии времён Гражданской войны

В) Е.Т. Гайдар 3) герой Великой Отечественной войны

4) один из основных руководителей и идеологов экономических реформ начала 1990-х в России

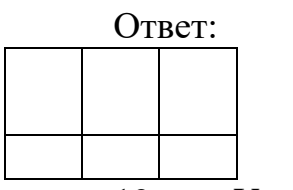

19. Установите соответствие между историческими деятелями и информацией, относящейся к ним: к каждой позиции первого столбца подберите соответствующую позицию из второго столбца.

ИСТОРИЧЕСКИЕ ДЕЯТЕЛИ ИНФОРМАЦИЯ

А) С.П. Королёв 1) первый председатель правления Союза писателей СССР

 $\mathbf{F}$  A.M. Василевский

2) Первый секретарь ЦК КПСС, инициатор «кукурузной компании»

В) Н.С. Хрущёв 3) конструктор ракетно-космических систем

4) начальник Генерального штаба в годы Великой Отечественной войны

Запишите в таблицу выбранные цифры под соответствующими буквами.

Ответ:

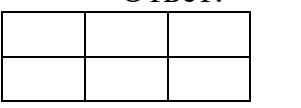

20. Рассмотрите изображение и выполните задание

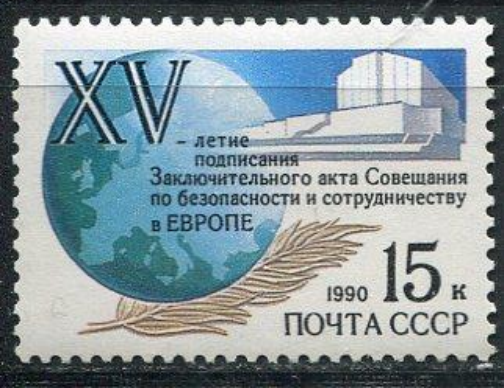

Укажите название процесса, кульминацией которого стало событие, годовщине которого посвящена данная марка.

Ответ: разрядка международной напряженности

21. Прочтите отрывок из заявления Телеграфного агентства Советского Союза (ТАСС).

«ТАСС уполномочен заявить, что партийные и государственные деятели Чехословацкой Социалистической Республики обратились к Советскому Союзу и другим союзным государствам с просьбой об оказании братскому чехословацкому народу неотложной помощи, включая помощь вооружённым силам. Это обращение вызвано угрозой, которая возникла существующему в Чехословакии социалистическому строю и установленной Конституцией государственности со стороны контрреволюционных сил, вступивших в сговор с

враждебными социализму внешними силами... Советское правительство и правительства союзных стран, исходя из принципов нерасторжимой дружбы и сотрудничества и в соответствии с существующими договорными обязательствами, решили пойти навстречу упомянутой просьбе об оказании братскому чехословацкому народу необходимой помощи... Советские воинские подразделения вместе с воинскими подразделениями союзных стран 21 августа вступили на территорию Чехословакии. Они будут незамедлительно выведены из ЧССР, как только создавшаяся угроза завоеваниям социализма в Чехословакии, угроза безопасности стран социалистического содружества будет устранена и законные власти сочтут, что в дальнейшем пребывании там этих воинских подразделений нет необходимости».

1. Укажите с точностью до десятилетия период, когда произошли описываемые события.

Ответ: 1960

2. Укажите аббревиатуру, которой в этот период обозначался военный союз европейских социалистических государств при ведущей роли СССР.

Ответ: ОВД

26. Рассмотрите изображение и выполните задание.

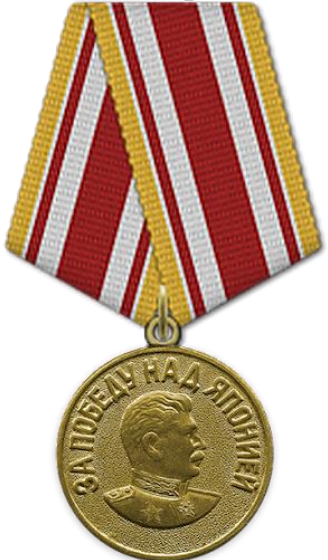

Укажите год, когда произошло событие, с которым связано учреждение данной медали.

Ответ: 1945

22.Рассмотрите изображение и выполните задание

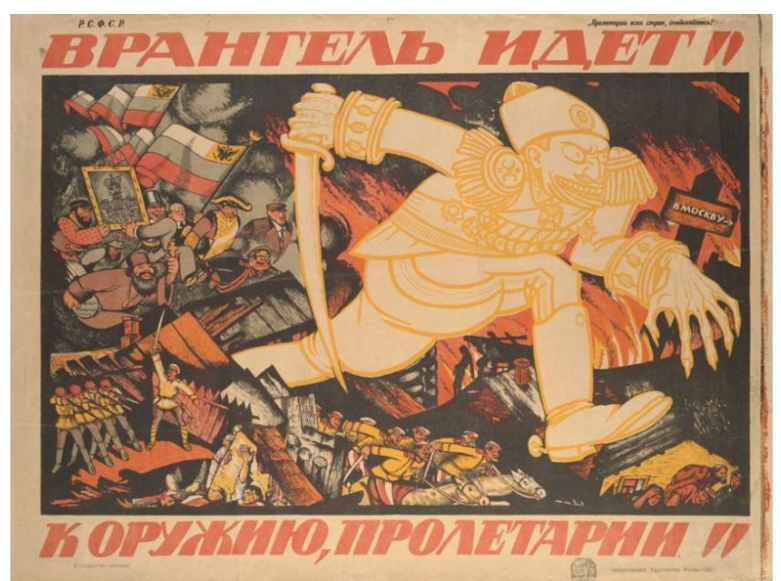

Укажите название войны, в ходе которой был создан данный плакат.

Ответ:гражданская

23.Ознакомьтесь с перечнем и изображениями памятников культуры и ответьте на вопрос. Создателем какого из приведённых памятников культуры является В.И. Мухина? Укажите порядковый номер этого памятника культуры.

1) роман «Доктор Живаго»;

2) поэма «Мёртвые души»;

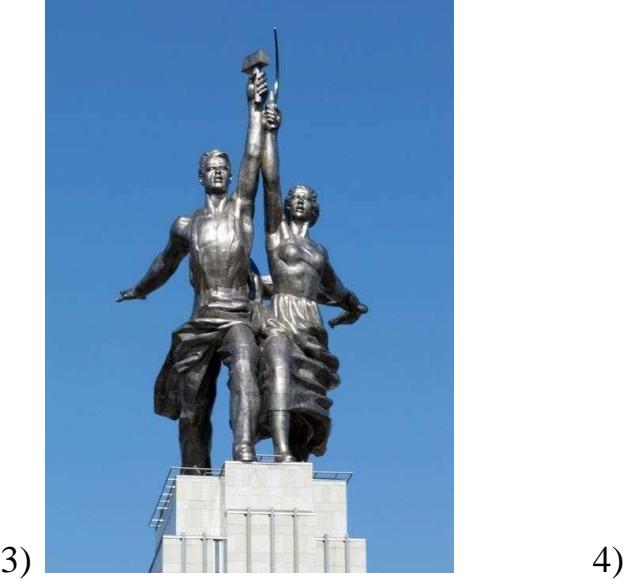

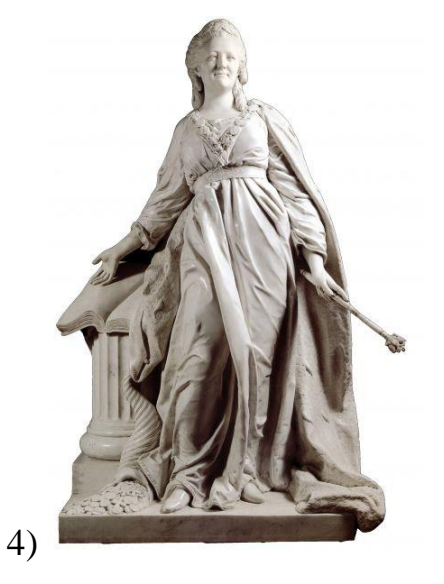

Ответ:3

24. Рассмотрите портрет исторического деятеля и выберите дваверных утверждения

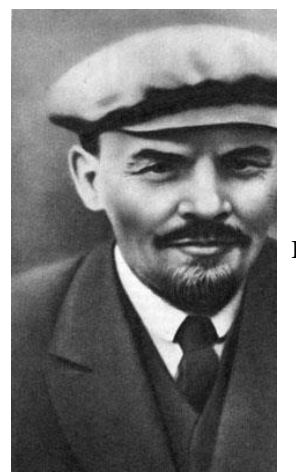

- 1) участвовал в Первой мировой войне
- 2) участвовал в русско-японской войне
- 3) ликвидировал классовое неравенство в России
- 4) создал партию эсеров

5) является первым руководителем Советского правительства

25. Расположите понятия, относящиеся к истории СССР, в хронологическом порядке их появления:

1) НЭП

2) Декрет

3) ГУЛАГ

4) Государственный Комитет

Обороны

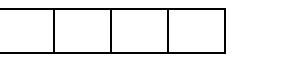

26. Ниже приведён перечень терминов. Все они, за исключением двух, относятся ко второй половине XX в. Найдите и отметьте термины, относящиеся к другому историческому периоду.

1) ускорение

2) гласность

- 3) раскулачивание
- 4) коллективизация

5) период разрядки

6) дефолт

3 4

27. Выберите один верный ответ.

Экономические реформы начала 1990-х гг. в России называют…

1) «административно-командная система»

2) «новой экономической политикой»

3) «экономической стабилизацией»

4) «шоковой терапией»

28. Выберите один верный ответ.

Союзниками России в Первой мировой войне были

1)Германия и Болгария

2)Румыния и Австрия

3) Англия и Франция

4)Турция и Сербия

29. Выберите один верный ответ.

Процесс установления советской власти на всей территории бывшей Российской империи был назван В. И.Лениным

1) перманентной революцией

2 большевизацией советов

3) триумфальным шествием советской власти

4) диктатурой пролетариата

30. Выберите один верный ответ.

Курс на индустриализацию страны в 1930-е годы имел своей целью

1) приоритетное развитие легкой и пищевой промышленности

2) преодоление отставания страны в уровне технического развития

3) повышение уровня доходов на душу населения

4) сближение советской экономики с мировым рынком

31. Выберите один верный ответ.

Основными источниками для осуществления форсированной индустриализации страны в 1930-е гг. стали

А. масштабные иностранные инвестиции.

Б. средства, изъятые государством из сельского хозяйства.

1) верно только А

2) верно только Б

3) верны оба утверждения

4) оба утверждения неверны

32. Выберите один верный ответ.

Приказ № 227 «Ни шагу назад», принятый в июне 1942 года, предусматривал

1) награждение за поимку диверсантов

2) реабилитацию советских военнопленных

3) формирование штрафных батальонов и рот

4) отправку всех частей НКВД на фронт

33. Выберите один верный ответ.

Приказ № 227 «Ни шагу назад», принятый в июне 1942 года, предусматривал

1) награждение за поимку диверсантов

2) реабилитацию советских военнопленных

3) формирование штрафных батальонов и рот

4) отправку всех частей НКВД на фронт

34. Выберите один верный ответ.

Фактом, потрясшим всю страну и весь мир в 1956 году, способствовавшим демократизации страны, был доклад Н.С Хрущева на XX съезде КПСС, посвященный

1) секретным протоколам пакта 1939 г. о ненападении между Германией и СССР

2) разоблачению культа личности Сталина

3)провозглашению «нового политического мышления»

4)разоблачению «заговора маршалов»

35. Соотнесите портреты советских государственных деятелей первой пол. ХХ века и их имена.

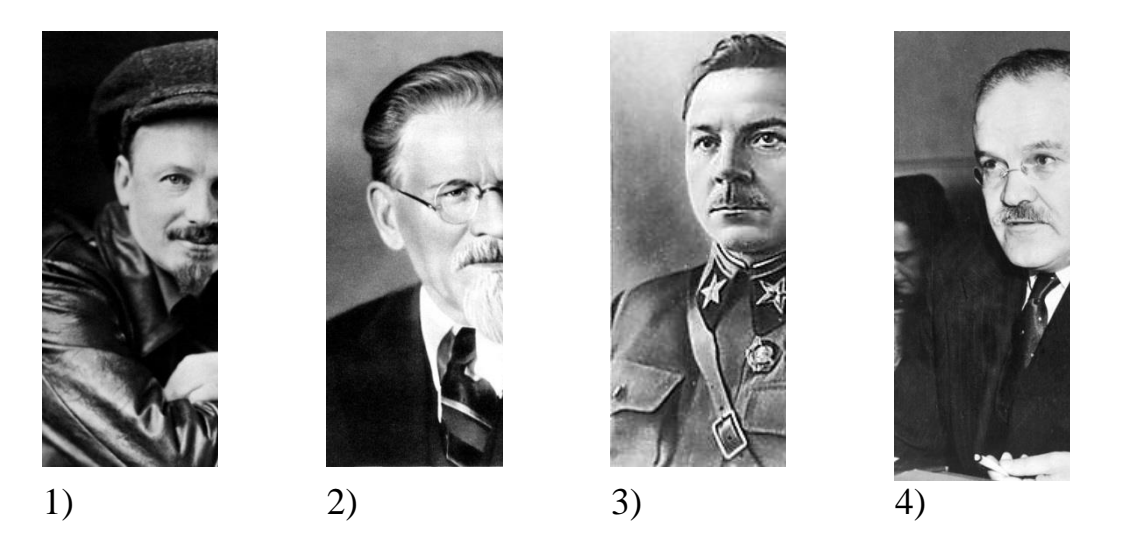

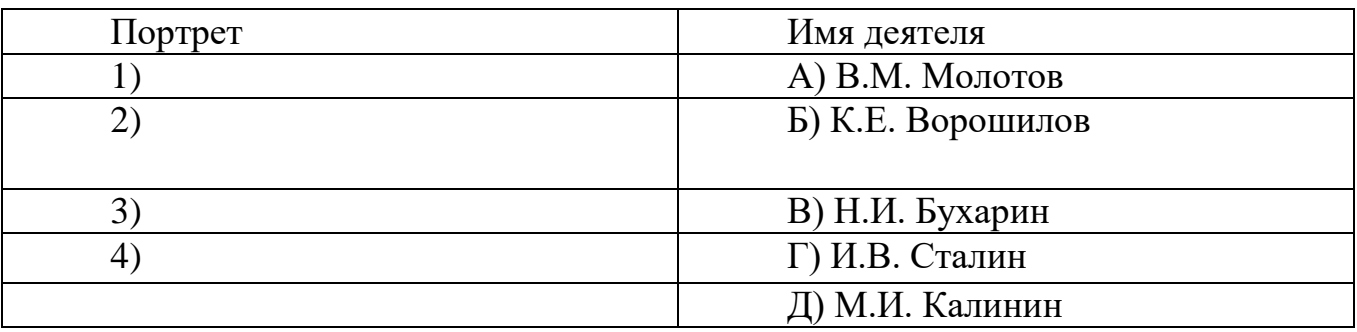

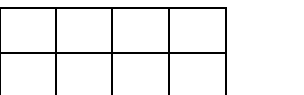

36. Страны, вошедшие в состав СНГ 8 декабря 1991 года:

1) Россия, Казахстан, Узбекистан

2) Украина, Казахстан, Киргизия

3) Россия, Украина, Белоруссия

4) Россия, Украина, Казахстан

# **ОУДБ.04.02 ОБЩЕСТВОЗНАНИЕ (ВКЛ. ЭКОНОМИКУ И ПРАВО)**

## Задания для текущего контроля

Стартовая диагностика

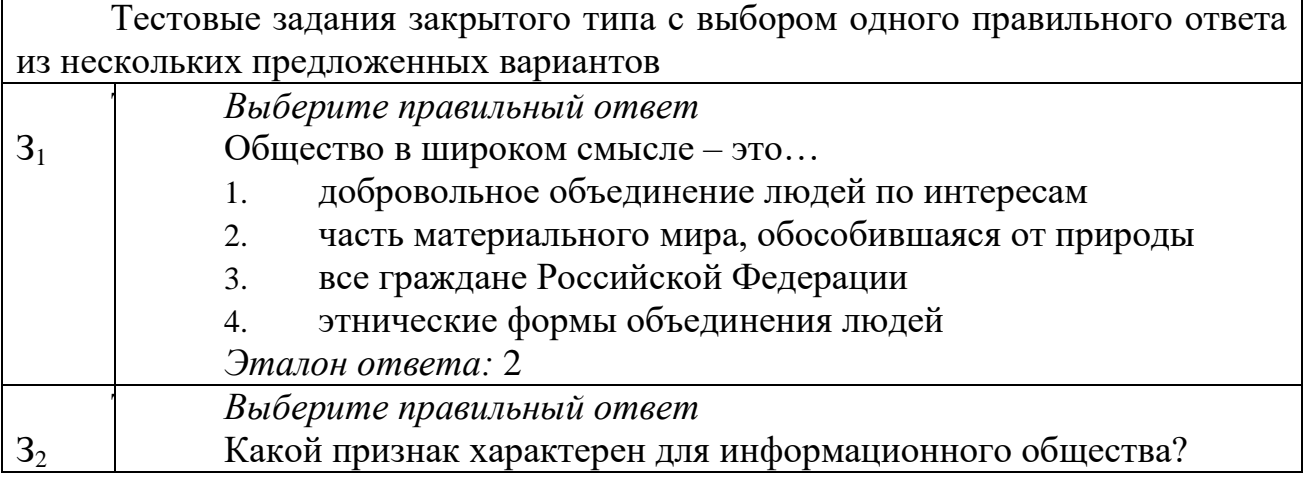

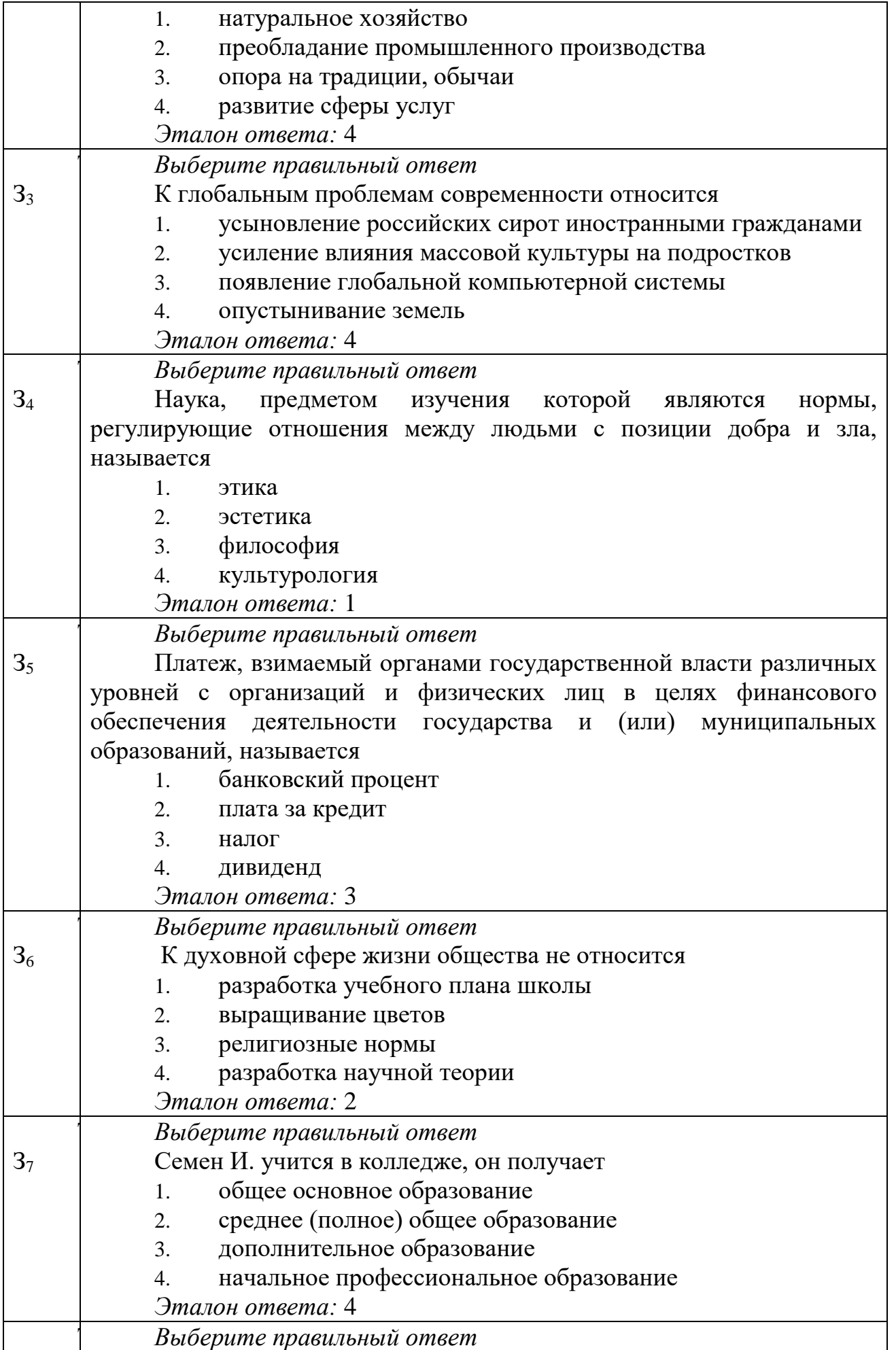

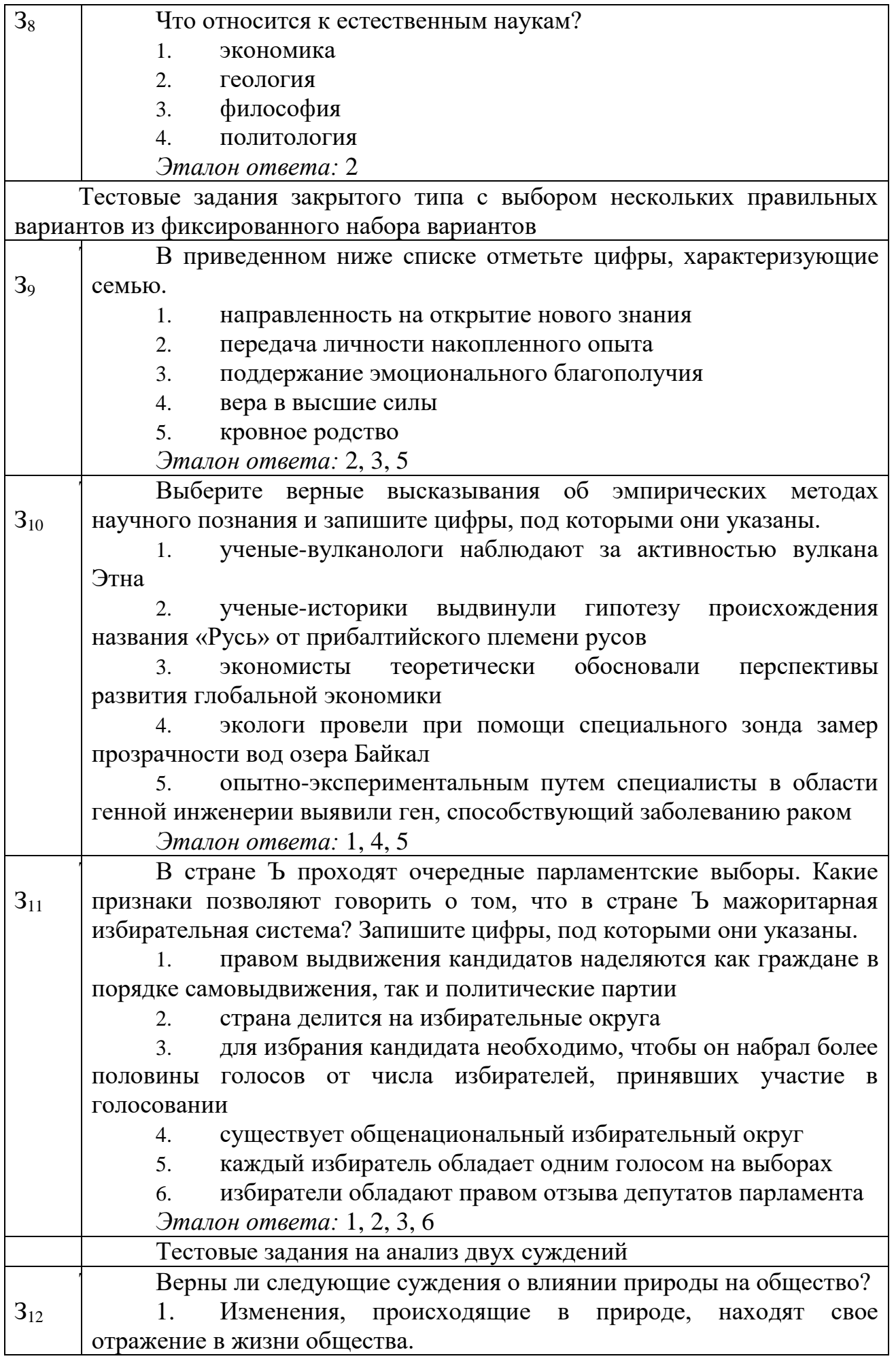

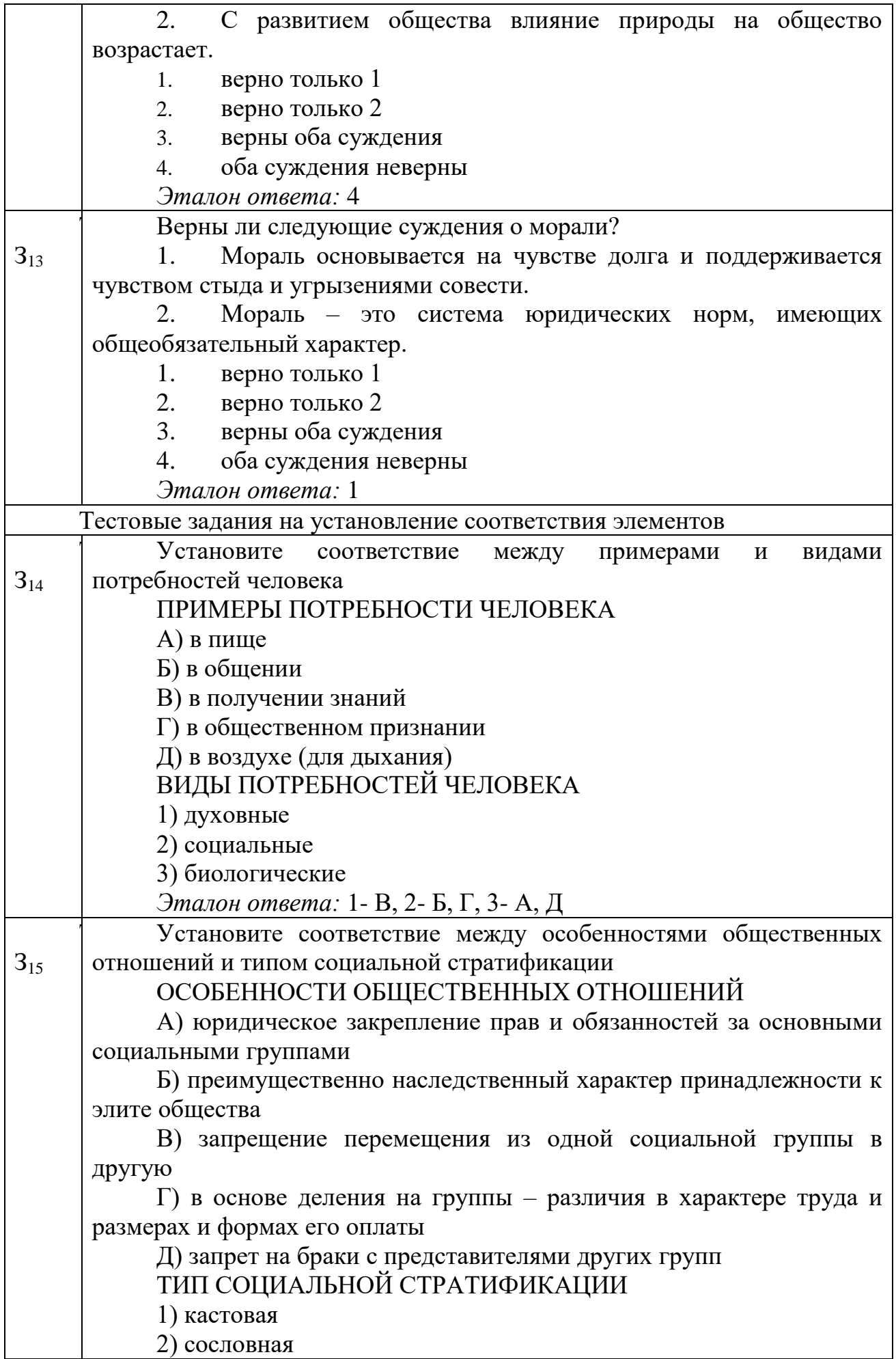

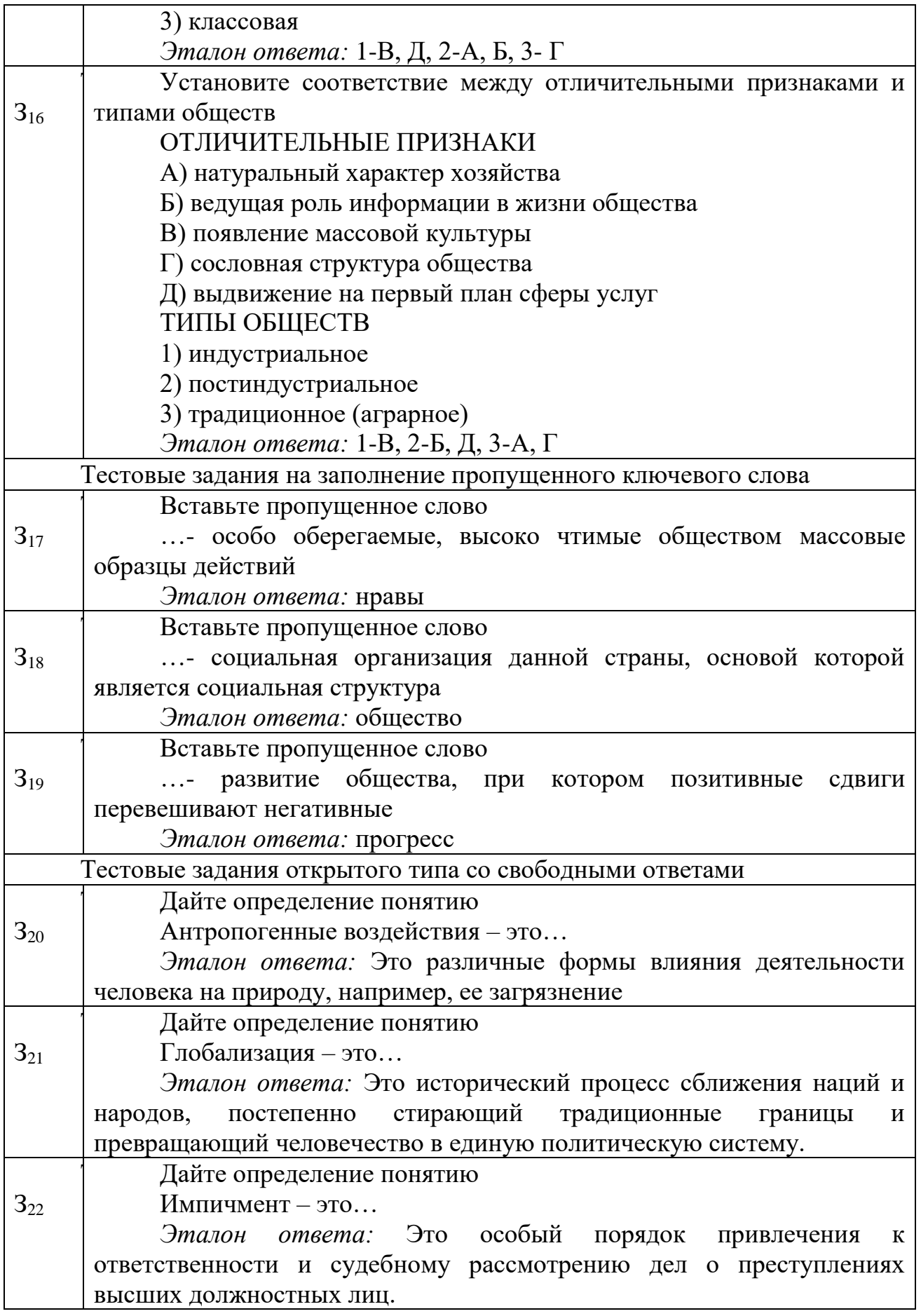

Теоретические вопросы для устного опроса

1. Понятие общества. Сферы общественной жизни.

- 2. Рыночные отношения в современной экономике.
- 3. Человек, индивид, личность.
- 4. Экономическая сфера общества. Типы экономических систем.
- 5. Человеческая деятельность, ее многообразие.
- 6. Россия на пути к рыночной экономике.
- 7. Деятельность и общение.
- 8. Государство и экономика.
- 9. Социальные нормы и отклоняющееся поведение.
- 10. Человек в системе рыночных отношений.
- 11. Познание, истина и ее критерии.
- 12. Социальная структура. Страты. Слои.
- 13. Научное познание. Роль науки.

14. Нация. Национальные отношения в современном мире. Причины межнациональных конфликтов.

- 15. Роль искусства в познании мира.
- 16. Социальный статус личности. Социальные роли личности.
- 17. Социальное познание. Особенности социального познания.
- 18. Политическая система общества, ее структура.
- 19. Духовное производство и духовное потребление.
- 20. Роль права в жизни общества. Правовое государство.
- 21. Трудовая деятельность человека.
- 22. Права человека. Их закрепление в Конституции РФ.
- 23. Свобода в деятельности людей.
- 24. Демократия и парламентаризм.
- 25. Исторический процесс и его участники.
- 26. Политические партии. Многопартийность.
- 27. Политика, ее субъекты и объекты, цели и средства.
- 28. Духовная сфера общества.
- 29. Прогресс и регресс. Критерии прогресса.
- 30. Политический статус личности.
- 31. Общественные науки.
- 32. Мировые религии.
- 33. Цивилизации и формации.
- 34. Наука и общество.
- 35. Традиционные и индустриальные общества.
- 36. Образование и его роль в развитии общества.
- 37. Глобальные проблемы современности и пути их решения.
- 38. Духовный мир личности. Мировоззрение.
- 39. Общество и научно технический прогресс.
- 40. Государство. Законодательная, исполнительная и судебная власти.
- 41. Права и свободы человека и гражданина.
- 42. Права несовершеннолетних детей.
- 43. Правовое государство, его основные признаки.
- 44. Инфляция, её причины и последствия.
- 45. Порядок приема на работу и расторжения трудового договора.
- 46. Федеративное устройство РФ.
- 47. Демократия и признаки демократических режимов.
- 48. Социальная мобильность.
- 49. Типы государств по форме правления.
- 50. Права и обязанности родителей.
- 51. Собственность. Виды собственности.
- 52. Мораль и её категории.
- 53. Партия. Признаки партии. Роль партии в политической жизни.
- 54. Экономика. Роль экономики в жизни общества.
- 55. Государство и его признаки.
- 56. Антидемократические режимы.
- 57. Религия. Классификация религий.
- 58. Духовный мир человека. Мировоззрение.
- 59. Конституция Российской Федерации.
- 60. Общение. Роль общения. Виды общения.
- 61. Механизмы и формы участия граждан в политической жизни.
- 62. Процесс возникновения семьи.
- 63. Правила регистрации брака.
- 64. Обществознание как наука.
- 65. Поиск работы. Профессия, специальность, квалификация

Критерии оценки:

оценка «отлично» – дан полный, развернутый ответ на поставленный вопрос, показана совокупность осознанных знаний об объекте, проявляющаяся в свободном оперировании понятиями, умении выделить существенные и несущественные его признаки, причинно-следственные связи. Могут быть допущены недочеты в определении понятии, исправленные студентом самостоятельно в процессе ответа.

оценка «хорошо» – дан полный, развернутый ответ на поставленный вопрос, показана совокупность осознанных знаний об объекте, доказательно раскрыты основные положения темы; в ответе прослеживается четкая структура, логическая последовательность, отражающая сущность раскрываемых понятий, теорий, явлений. Могут быть допущены недочеты или незначительные ошибки, исправленные студентом с помощью преподавателя.

оценка «удовлетворительно» – дан полный, но недостаточно последовательный ответ на поставленный вопрос, но при этом показано умение выделить существенные и несущественные признаки и причинно-следственные связи. Ответ логичен и изложен в терминах науки. Могут быть допущены 1-2 ошибки в определении основных понятий, которые студент затрудняется исправить самостоятельно.

оценка «неудовлетворительно» – дан недостаточно полный и недостаточно развернутый ответ. Логика и последовательность изложения имеют нарушения. Допущены ошибки в раскрытии понятии, употреблении терминов. Студент не способен самостоятельно выделить существенные и несущественные признаки и причинно-следственные связи. Студент может конкретизировать обобщенные знания, доказав на примерах их основные положения только с помощью преподавателя. Речевое оформление требует поправок, коррекции.

Задачи по теме «Гражданское право»

Задача 1. У гражданки Ш. родился ребенок. Через 2 недели после рождения ребенка у гр. Ш. умирает дядя и оставляет после себя завещание, согласно которому новорожденный ребенок гр. Ш. является наследником дома. Вправе ли новорожденный ребенок наследовать имущество и почему?

*Эталон ответа*: Да может, т. к. в соответствии с ч. 2 ст. 17 Гражданского Кодекса РФ правоспособность гражданина возникает с момента рождения.

Задача 2. Граждане В. и Г. заключили договор, в котором было указано, что расчеты между ними будут производиться в иностранной валюте. Прокомментируйте действия граждан и договор.

*Эталон ответа*: Данный договор будет недействительным, т. к. в соответствии с ч. 1 ст. 317 Гражданского Кодекса РФ денежные обязательства сторон должны быть выражены в рублях РФ. Однако стороны могут прописать в договоре, что обязательства подлежат оплате в рублях в сумме, эквивалентной определенной сумме иностранной валюты.

Задача 3. Граждане К. и Л. заключили договор пожизненной ренты, согласно которому К. (получатель ренты) передавал Л. ( плательщику ренты ) недвижимое имущество. В ходе пожара, произошедшего не по вине сторон, недвижимое имущество было уничтожено. Л. обратился в суд с требованием о прекращении рентных платежей. Каково будет решение суда.

*Эталон ответа*: Суд своим решением обяжет Л. продолжать выплачивать рентные платежи, т. к. в соответствии со ст. 600 Гражданского Кодекса РФ случайная гибель имущества не освобождают плательщика ренты от выплат по договору.

Задачи по теме «Административное право»

Задача 1. Гражданин Н. на свой страничке в социальной сети разместил информацию о том, что его руководитель О. берет взятки. Данную информацию Н. снабдил ненормативной лексикой в адрес О. Квалифицируйте действия Н.

*Эталон ответа*: В соответствии со ст. 5.61 КоАП РФ (Кодекса об административных правонарушениях) действия гражданина Н. необходимо квалифицировать как оскорбление, то есть унижение чести и достоинства другого лица, выраженное в неприличной форме, содержащееся в публичном выступлении, публично демонстрирующемся произведении или средствах массовой информации, - влечет наложение административного штрафа на граждан в размере от трех тысяч до пяти тысяч рублей.

Задача 2. Гражданин С. был остановлен полицейским патрулем на улице города. При этом С. вел себя неадекватно. А именно, шатался, выражался нецензурной бранью, кричал на проходящих мимо граждан. На требование полицейского пройти с ним в служебную автомашину, чтобы проехать в судебно медицинское учреждение для прохождения освидетельствования на состояние наркотического опьянения С. отказался. Квалифицируйте действия С. и возможные для него последствия.

*Эталон ответа*: В соответствии со ст. 6.9 КоАП РФ невыполнение законного требования уполномоченного должностного лица о прохождении медицинского освидетельствования на состояние опьянения гражданином, в отношении которого имеются достаточные основания полагать, что он потребил наркотические средства или психотропные вещества без назначения врача,

приравнивается к факту потребления наркотических средств. Гражданин С. будет подвергнут административному задержанию и наказанию в виде административного штрафа в размере от четырех тысяч до пяти тысяч рублей или административного ареста на срок до пятнадцати суток.

Задача 3. Пассажир Т. следовал на одной из автомашин службы такси к месту своего назначения. Водитель У., осуществлявший рейс, закурил за рулем. На требование Т. прекратить курение, У. отказался. Прокомментируйте ситуацию.

Эталон ответа: В соответствии со ст. 6.24 КоАП РФ / Кодекса об административных правонарушениях / нарушение установленного федеральным Законом запрета курения табака на отдельных территориях наказывается штрафом в размере до одной тысячи пятисот рублей.

В соответствии со ст. 12 ч. 1. п. 4 Федерального Закона «Об охране здоровья граждан» № 15 от 23. 02. 2013 г. курение запрещено на всех видах общественного транспорта, включая такси.

Пассажир вправе потребовать от водителя прекратить курение в такси, в случае отказа обратиться в службу контроля качества компании о привлечении водителя к дисциплинарной ответственности, а также в органы полиции о привлечении к административной ответственности.

Задачи по теме «Трудовое право»

Задача 1. Гражданин С. был принят по срочному трудовому договору в фирму «Рога и копыта». По истечении срока договора С., по просьбе руководства компании, еще в течение 1 месяца завершал доверенные ему дела. После чего фирма отказалась выплачивать С. зарплату за данный месяц работы, мотивируя это тем, что последний работал за сроками договора. С. обратился за помощью к юристу. Проконсультируйте С.

*Эталон ответа*: Юрист посоветует С. обратиться за защитой своих прав в суд, где иск С. удовлетворят, а фирму «Рога и копыта» обяжут оплатить С. отработанный им месяц за сроками трудового договора, т. к. согласно ч. 2 ст. 58 Трудового Кодекса РФ в случае когда ни одна из сторон не потребовала расторжения срочного трудового договора в связи с истечением срока его действия и работник продолжает работу после истечения срока действия трудового договора, трудовой договор считается заключенным на неопределенный срок.

Задача 2. На собеседовании в образовательном учреждении Т. было отказано в приеме на работу на том основании, что у нее имеется годовалый ребенок, и она не сможет в полной мере осуществлять свои обязанности. Т. обратилась в суд за защитой своих прав. Каково будет решение суда?

*Эталон ответа*: Суд вынесет решение в пользу Т, т. к. согласно ст. 64 Трудового Кодекса РФ запрещается отказывать в заключении трудового договора женщинам по мотивам, связанным с наличием детей.

Задача 3. Гражданин М. был принят на работу в магазин «Шестерочка» с заработной платой 10 000 рублей в месяц. Прокомментируйте ситуацию.

*Эталон ответа*: Права М. были нарушены, т. к. согласно ст. 133 Трудового Кодекса РФ минимальный размер оплаты труда устанавливается на всей территории РФ и не может быть ниже прожиточного минимума.

Задачи по теме «Уголовное право»

Задача 1. Гражданин Ю. и гражданин Я. вступили в преступный сговор на разбойное нападение. При этом они сообщили о своем намерении гражданину А. Последний сам в преступлении не участвовал, однако предоставил Ю. и Я. свой автомобиль для нападения. Квалифицируйте действия А.

*Эталон ответа*: Действия А. будут квалифицированы как соучастие в совершении преступления, а именно как пособничество, т. к. в соответствии с ч. 5 ст. 33 УК РФ пособником признается лицо, содействовавшее совершению преступления, в т. ч. предоставлением орудий и средств совершения преступления (т. е. в данном случае автомобилем).

Задача 2. Гражданин Ц., достигший пятнадцатилетнего возраста, в группе лиц по предварительному сговору совершил побои (преступление, предусмотренное ст. 116 УК РФ), убийство (преступление предусмотренное ст. 105 ч. 1 УК РФ), мошенничество (преступление предусмотренное ст. 159 УК РФ ), разбой ( преступление предусмотренное ст. 162 УК РФ ), кражу ( преступление предусмотренное ст. 158 УК РФ ). По всем ли преступлениям Ц. подлежит уголовной ответственности?

*Эталон ответа*: Гражданин Ц. в силу своего возраста не подлежит уголовной ответственности по ст. 116, 159 УК РФ и подлежит уголовной ответственности по ст. 105, 158 и 162 УК РФ, так как в соответствии со ст. 20 УК РФ уголовной ответственности подлежат лица, достигшие шестнадцатилетнего возраста на момент совершения преступления. С четырнадцатилетнего возраста подлежат уголовной ответственности за преступления, перечисленные в ч. 2 ст. 20 УК РФ. В этот список входят ст. 105 УК РФ, 162 УК РФ и 158 УК РФ.

Задача 3. Гражданке В., как главному бухгалтеру предприятия «Жилстройинвест» были вверены денежные средства компании. Находясь при исполнении своих служебных обязанностей, В. составила поддельный договор купли - продажи о том, что предприятие якобы закупило товар на сумму 1 миллион рублей. После чего перевела деньги на подконтрольный ей счет, а якобы поставленный товар провела по бухгалтерским документам как «бракованный и подлежащий утилизации». После чего В. денежные средства сняла со счета, воспользовавшись ими по своему усмотрению. Квалифицируйте действия В.

*Эталон ответа*: Действия В. квалифицируются по ч. 3 ст. 160 УК РФ, т. е. как присвоение, т. е. хищение чужого имущества, вверенного виновному, с использованием своего служебного положения.

Темы рефератов

1. Особенности функционирования института образования в традиционном и современном обществе.

2. Самая яркая личность и ее влияние на ход общественного развития.

3. Один год в истории Земли.

4. Религия как социальный институт.

5. Причины обострения этнических проблем в современном российском обществе.

6. Социальные факторы молодежной преступности.

7. Толпа как разновидность социальных общностей.

- 8. Тенденции развития ценностных ориентаций современной молодежи.
- 9. Самое позитивное событие прошедшего тысячелетия.

10. Самое страшное событие прошедшего тысячелетия и его влияние на ход истории (общественного развития).

11. Самые вредные достижения цивилизации.

12. Современные средства массовой информации и их роль в формировании нравственного облика современного человека.

- 13. Фантастические произведения результат человеческого провидения?
- 14. События, которые потрясли мир.
- 15. Культура и субкультура.
- 16. Специфика молодежной субкультуры.
- 17. Массовая культура как современное социальное явление.
- 18. Проблемы становления среднего класса в России.
- 19. История меценатства в России.
- 20. Неизвестные традиции и обычаи народов России.
- 21. Конфликты и пути их разрешения.
- 22. Характер: наследственность или воспитание.

23. Психологический портрет современного учителя глазами ученика и родителей.

24. Психологический портрет ученика глазами учителей и родителей.

25. История Российской цивилизации в изобразительном искусстве (музыке).

26. Результаты загрязнения окружающей среды (на примере России или своего региона).

- 27. Здоровье человека и окружающая среда: за и против.
- 28. Космос и человек.
- 29. Озоновые дыры и их влияние на биосферу и человека.
- 30. Человек феномен современной компьютерной индустрии.
- 31. Роль и значение рекламы в экономике нашего региона.
- 32. Ноу-хау в экономике: примеры для подражания.
- 33. Роль мировых религий в ХХI в.
- 34. Роль малого бизнеса в развитии деловых связей между государствами.
- 35. Гуманитарные организации мира и оказание ими международной помощи.

- 36. Человек и культура.
- 37. Концепции личности.
- 38. Многообразие взглядов на развитие общества.
- 39. Россия: между Европой и Азией.
- 40. Проблемы власти в современной России.

41. Некоторые особенности политической системы современного российского общества.

- 42. Личность и политика.
- 43. Роль и место религии в современной России.
- 44. Политика и Экономика.
- 45. Общество и природа.
- 46. Учение о ноосфере.
- 47. Экономика: между эффективностью и социальной справедливостью.
- 48. Карьера менеджера в России.
- 49. Международная интеграция.

50. Стратегия развития России: догоняющая модель или поиск собственного пути.

51. Проблемы формирования правовой культуры в России.

52. Государство и религиозные объединения в современном мире.

53. Религиозный экстремизм: причины возникновения и способы преодоления.

54. Жизненные стратегии современной молодежи.

55. Зарубежная система образования.

56. Направления в современном искусстве.

57. Традиции и обычаи народов мира.

Практические задания

Расчетная задача

РЗ. Расчет макроэкономических показателей

В таблице представлены данные для расчета по вариантам. Вариант определяется по последней цифре студенческого билета.

Экономика страны характеризуется следующими данными (млрд. ден. ед):

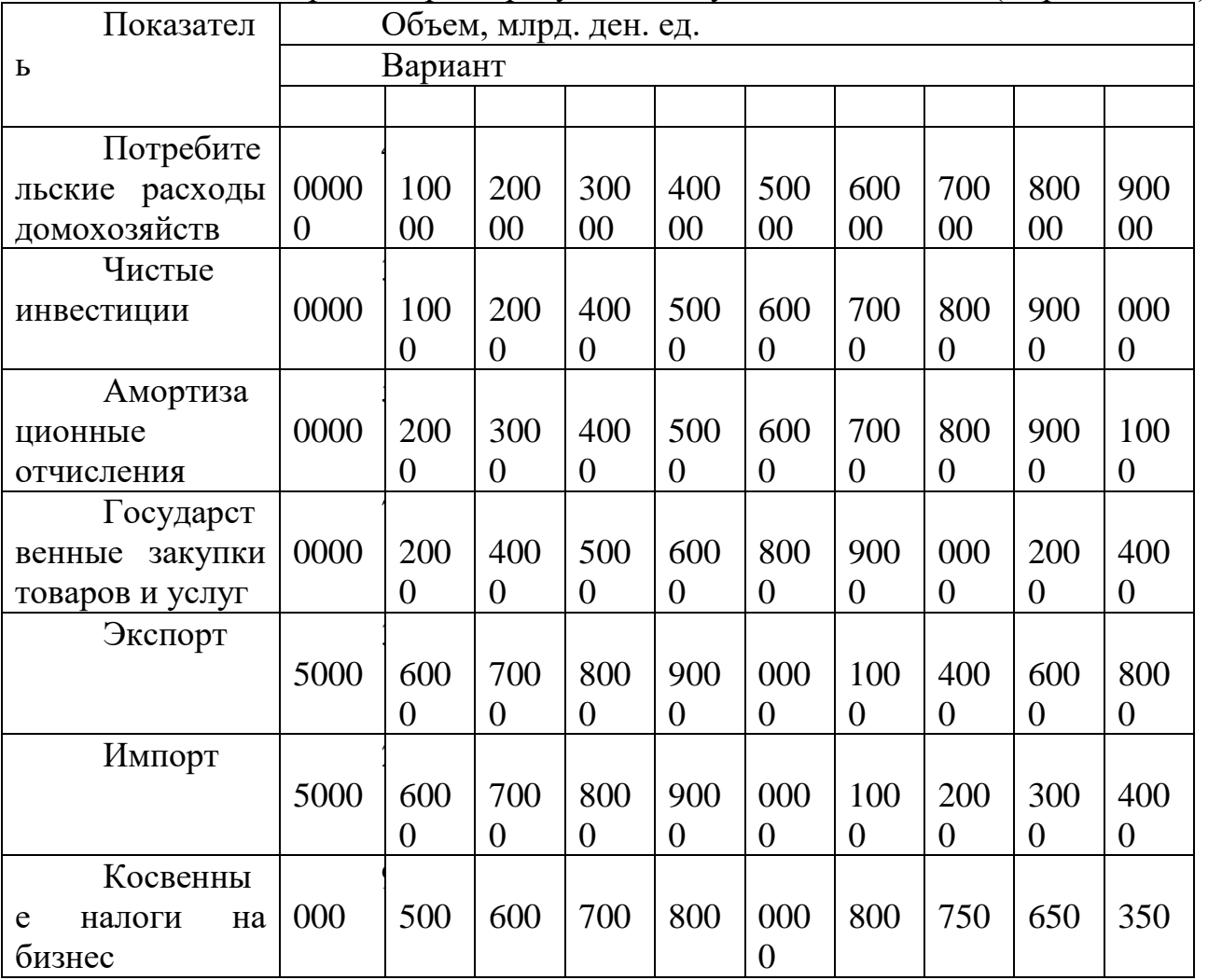

Определите ВВП, ЧВП и НД.

*Решение*

Вариант 1. Расчет макроэкономических показателей

*Валовой внутренний продукт (ВВП)* – сумма стоимости всех произведенных в стране товаров и услуг. Определяется на конец финансового года и рассчитывается по формуле (1):

 $BB\Pi = C + I + G + Xn,$  (1)

где С – траты потребителей,

I – инвестиции,

G – гос. затраты

X – показатель чистого экспорта (от общей стоимости вывозимых товаров отнимаем сумму ввозимых).

*Чистый внутренний продукт (ЧВП)* – отражает производственный потенциал экономики и включает только чистые инвестиции и не включает стоимость потреблённого капитала (амортизацию). ЧВП представляет собой ВВП за вычетом амортизационных отчислений. С помощью показателя ЧВП можно измерить годовой объем производства, который экономика (предприятия, государство, домохозяйства) в состоянии потребить, не сокращая производственные возможности будущих периодов. Чистый внутренний продукт (ЧВП) определяется по формуле (2):

 $\text{YB}\Pi = \text{BB}\Pi - \text{A},\tag{2}$ 

Таким образом, в ЧВП включаются только чистые инвестиции. Что касается амортизации, то она является частью валовых инвестиций и входит в ВВП. Амортизация отражает запас капитала, который использовался в текущем году.

*Национальный дохода (НД)* - показатель общего объема заработной платы, процента, прибыли и ренты, т. е. платежей, полученных при производстве ВВП в данном году, необходимо вычесть из ЧВП косвенные налоги на предпринимателей. Смысл этого подсчета в том, что государство, взимая косвенные налоги с предприятий, ничего не вкладывает в производство и поэтому его нельзя рассматривать как поставщика экономических ресурсов. С точки зрения собственников ресурсов, национальный доход является измерителем их доходов от участия в производстве за текущий период.

Национальный доход (НД) определяется по формуле (3):

 $H\mathbf{I} = \mathbf{Y} \mathbf{B} \mathbf{\Pi} - \mathbf{K} \mathbf{H},$  (3)

где ЧВП – чистый внутренний продукт, млрд. руб.;

Нк – косвенные налоги.

Подставим исходные данные в формулы (1, 2, 3): получим:

BBII=  $400000 + (30000+50000) + 70000 + (35000-25000) = 560000$  млрд руб.

ЧВП =  $560000 - 50000 = 510000$  млрд руб.

 $HII = 51000 - 9000 = 501000$  млрд руб.

Ответ: ВВП = 560000 млрд руб.; ЧВП = 510000 млрд руб.; НД = 501000 млрд руб.

Расчетно-графическое задание

РГЗ. Построение кривой совокупного спроса.

На основе данных таблицы постройте кривую совокупного спроса. Вследствие роста доходов потребители увеличили спрос на 150 у. е. при каждом уровне цен. Покажите в таблице и на графике, что произойдет с совокупным спросом. Сделайте соответствующий вывод о сдвиге кривой спроса при условии снижения уровня доходов населения.

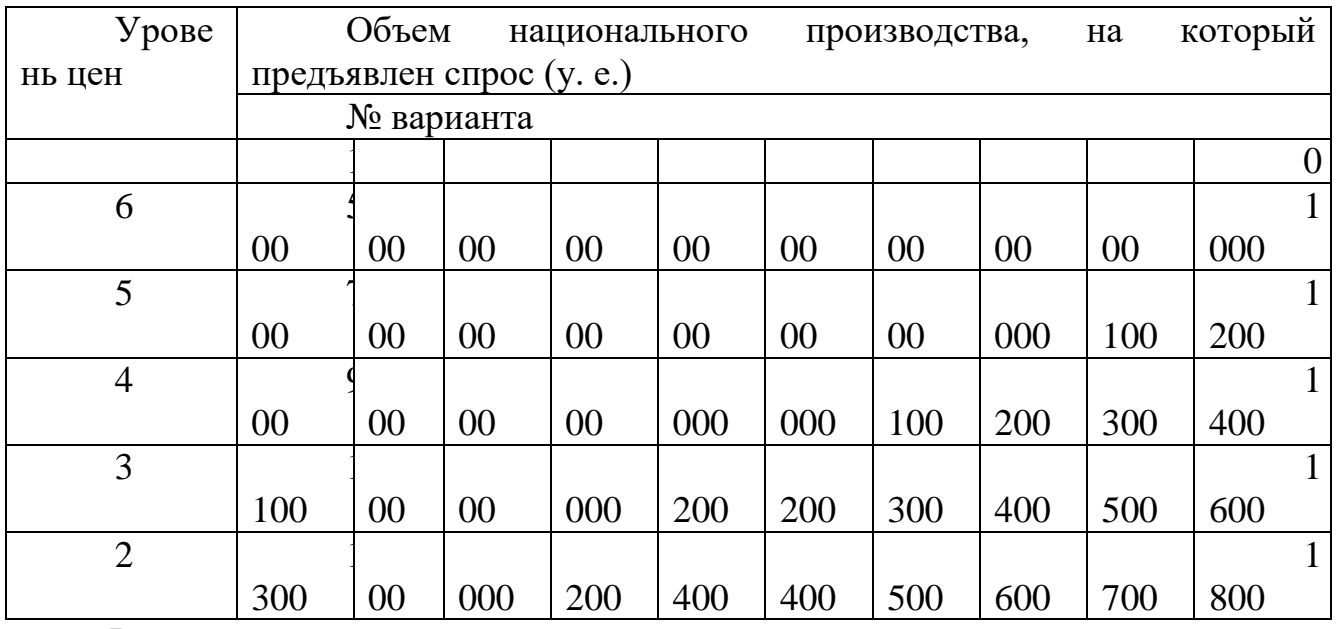

#### *Решение*

1) По данным варианта 1 построим первоначальную кривую спроса AD (рисунок)

2) Изменения совокупного спроса определим в таблице:

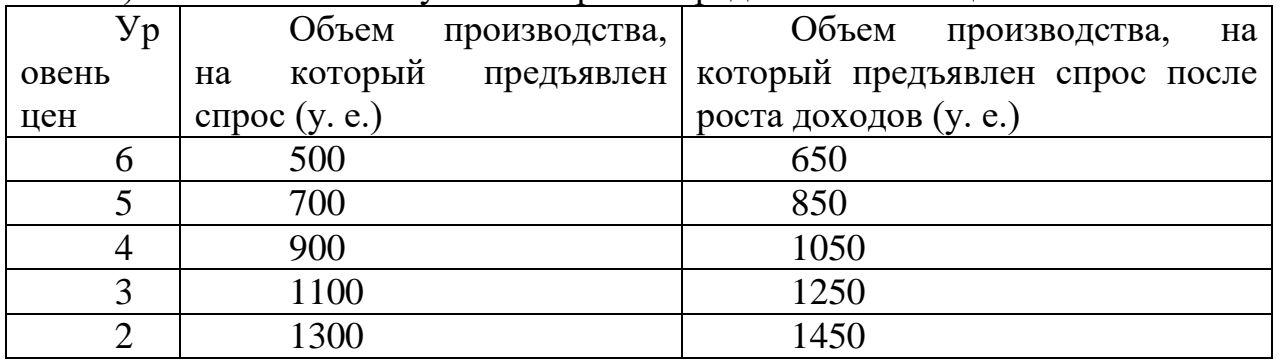

3) по данным полученным в таблице построим кривую спроса АD1, представленную на рисунке 1.

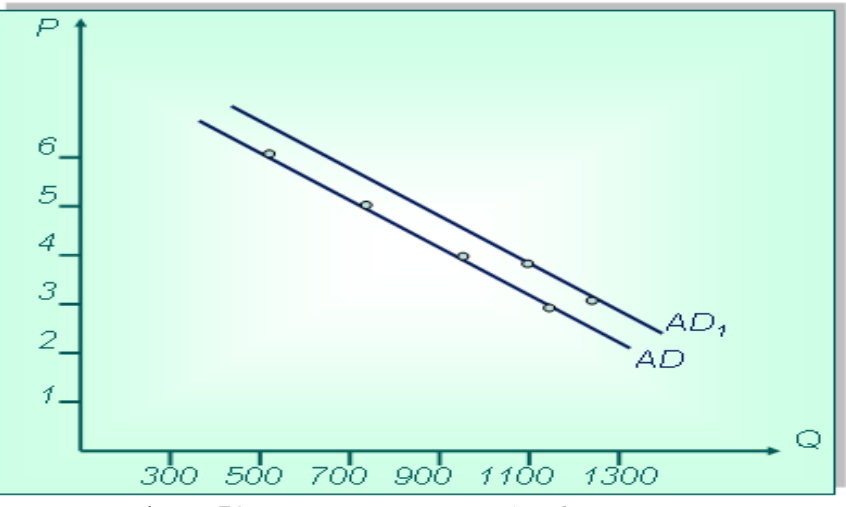

Рисунок 1 – Кривые спроса: АD0 – первоначальная, АD1 –полученная расчетным путем

Ответ: Увеличение дохода потребителей приводит к тому, что они предъявляют спрос на большее количество данного блага при каждой цене, т. е. спрос растет и кривая спроса смещается вправо из положения АD0 в положение

АD1. Соответственно, снижение уровня доходов населения вызывает понижение спроса, и сдвиг кривой спроса происходит влево.

Кейс-задание

Задание: Проанализируйте описанную ситуацию.

Выявите моменты, когда и кем были нарушены права потребителя Иванова П.Н. Аргументируйте свой ответ.

Как бы вы поступили на месте потребителя?

Какие он допустил в своих действиях ошибки?

Какие внесли бы изменения в работу торговой организации, чтобы не допустить повторения таких ситуаций?

#### *Введение в ситуацию*

Действие разворачивается в магазине «Шупашкар» при заключении договора купли-продажи товара длительного пользования.

Действующие лица:

потребитель – Иванов Петр Николаевич;

его друг Сидоров Андрей Иванович – мастер спорта по рукопашному бою;

продавец – Петров Игорь Михайлович;

директор магазина.

*Описание ситуации.*

Аспирант Южно-уральского государственного университета Иванов Петр Николаевич 20 февраля 2021 года приобрел в магазине «Шупашкар» в отделе «Эльдорадо» 2 – камерный холодильник «Электролюкс» по цене 40 тысяч рублей. Петр Николаевич проверил вместе с продавцом Петровым Игорем Михайловичем работу холодильника, осмотрел его снаружи и подписал все документы, заплатил причитающуюся сумму и договорился о том, что холодильник ему доставят на следующий день на транспорте магазина бесплатно.

На следующий день Иванов Петр Николаевич, вместе со своим другом Сидоровым Андреем Ивановичем получили доставленный упакованный холодильник, Петр Николаевич расписался в получении товара и улетел на 3 дня на симпозиум в Москву. По возвращении, он решил показать свою покупку Сидорову, пригласил его к себе домой и они обнаружили, что на дверце нового холодильника уродливая царапина. Посовещавшись, друзья решили отправиться в магазин и потребовать обменять холодильник на новый качественный.

В магазине продавец, как только узнал о причине визита потребителя Иванова, достал подписанные Ивановым после доставки документы и указал им место, где было отмечено, что товар доставлен в целостности и сохранности и отказался выполнить требования покупателя. Также продавец отметил, что со дня доставки товара прошло уже 4 дня и что сроки, в течение которых можно было бы обменять товар прошли. Недовольные ответом продавца, Сидоров и Иванов решили обратиться к директору магазина. После долгого ожидания, директор вынужден был принять друзей и объяснил, что холодильник обменять не могут так как он был в единственном экземпляре.

Потребитель Иванов Петр Николаевич не знает, как поступить в данной ситуации. Одни советуют ему не обращать внимание на эту царапину, ведь холодильник работает, друг предлагает «поговорить» с продавцом, после чего

обещает решить его проблемы сразу, третьи предлагают написать о своей проблеме в газете…, четвертые обратиться в милицию или прокуратуру и потребовать возмещения морального вреда …

Основные понятия:

Потребитель – гражданин, имеющий намерение заказать или приобрести товары (работу или услугу) исключительно для личных, семейных, домашних и иных нужд, не связанных с осуществлением предпринимательской деятельности.

Изготовитель – организация не зависимо от её организационно- правовой формы, а также индивидуальный предприниматель, производящий товары для реализации потребителям.

Продавец – организация независимо от её организационно-правовой формы, а также индивидуальный предприниматель, реализующий товары потребителям по договору купли – продажи.

Недостаток товара (работы, услуги) – несоответствие товара (работы или услуги) или обязательным требованиям, предусмотренным законом, или условиям договора, или целям, для которых товар (работа, услуга) такого рода обычно используется, или целям, о которых продавец (исполнитель) был поставлен в известность потребителем при заключении договора, или образцу и (или) описанию при продаже товара по образцу или по описанию.

Существенный недостаток товара (работы, услуги) – неустранимый недостаток или недостаток, который не может быть устранён без несоразмерных расходов или затрат времени, или выявляется неоднократно, или проявляется вновь после его устранения…

Безопасность товара (работы, услуги) – безопасность для жизни, здоровья, имущества потребителя и окружающей среды при обычных условиях его использования, хранения, транспортировки и утилизации, а также безопасность процесса выполнения работы (оказания услуги).

Импортер – организация независимо от организационно-правовой формы или индивидуальный предприниматель, осуществляющие ввоз товара из других стран для его последующей реализации на территории Российской Федерации.

Извлечения из Закона Российской Федерации «О защите прав потребителей».

Статья 4. Качество товара (работы, услуги)

1. Продавец (исполнитель) обязан передать потребителю товар, качество которого соответствует договору.

3. Если продавец при заключении договора был поставлен в известность о конкретных целях приобретения товара, продавец обязан передать потребителю товар пригодный для использования в соответствии с этими целями.

5. Если законом предусмотрены обязательные требования к товару, продавец обязан передать потребителю товар, соответствующий этим требованиям.

Статья 7. Право потребителя на безопасность товара (работы, услуги)

1. Потребитель имеет право на то, чтобы товар при обычных условиях его использования, хранения, транспортировки и утилизации был безопасен для жизни и здоровья потребителя, окружающей среды, а также не причинил вред имуществу потребителя. Требования являются обязательными и устанавливаются законом.

2. Изготовитель обязан обеспечивать безопасность товара в течение установленного срока службы или срока годности товара. Если исполнитель не установил на товар срок службы, он обязан обеспечить безопасность товара в течении 10 лет со дня передачи товара потребителю.

Статья 12. Ответственность изготовителя (исполнителя, продавца) за ненадлежащую информацию о товаре.

При рассмотрении требований потребителя о возмещении убытков, причиненных недостоверной или недостаточно полной информацией о товаре, необходимо исходить из предложения об отсутствии у потребителя специальных познаний о свойствах и характеристиках товара.

Статья 14. Имущественная ответственность за вред, причиненный вследствие недостатка товара.

3. Если на товар должен быть установлен в соответствии с Законом срок службы или срок годности, но он не был установлен, либо потребителю не была предоставлена полная и достоверная информация о сроке службы или сроке годности, либо потребитель не был проинформирован о необходимых действиях по истечении срока службы… и возможных последствиях при невыполнении указанных действий, либо товар по истечении этих сроков представляет опасность для жизни и здоровья, вред подлежит возмещению независимо от времени его причинения.

Статья 15. Компенсация морального вреда.

Моральный вред, причиненный потребителю вследствие нарушения продавцом прав потребителя, предусмотренных законами…, подлежит компенсации причинителем вреда при наличии его вины. Размер компенсации морального вреда определяется судом и не зависит от размера возмещения имущественного вреда.

Статья 18. Права потребителя при обнаружении в товаре недостатков.

1. Потребитель в случае обнаружения в товаре недостатков, если они не были оговорены продавцом, по своему выбору вправе:

потребовать замены на товар этой же марки;

 потребовать замены на такой же товар другой марки с соответствующим перерасчетом покупной цены;

потребовать соразмерного уменьшения покупной цены;

 потребовать незамедлительного безвозмездного устранения недостатков товара или возмещения расходов на их исправление потребителем или третьим лицом;

 отказаться от исполнения договора купли – продажи и потребовать возврата уплаченной за товар суммы.

В отношении технически сложного товара потребитель в случае обнаружения в нем недостатков вправе отказаться от исполнения договора куплипродажи и потребовать возврата уплаченной за такой товар суммы в течении 15 дней со дня передачи такого товара потребителю.

7. Доставка крупногабаритного товара и товара весом более 5 кг для ремонта, уценки, замены осуществляются силами и за счет продавца…

Статья 19. Сроки предъявления потребителем требований в отношении недостатков товара.

1. Потребитель вправе предъявить требования к продавцу в отношении недостатков товара, если они обнаружены в течении гарантийного срока или срока годности.

В отношении товаров, на которые не установлены гарантийные сроки…, потребитель вправе предъявить указанные требования, если недостатки товара обнаружен… в пределах 2 лет со дня передачи их потребителю.

Статья 20. Устранение недостатка товара продавцом…

1. Если срок устранения недостатков товара не определены в письменной форме соглашением сторон, эти недостатки должны быть устранены в минимальный срок. Срок устранения недостатка товара, определяемая в письменной форме соглашением сторон. не должна превышать 45 дней.

2. В отношении товаров длительного пользования продавец обязан при предъявлении требования в 3 дневный срок безвозмездно предоставить потребителю на период ремонта товар длительного пользования, обладающий этими же основными потребительскими свойствами, обеспечив доставку за свой счет.

Статья 21.Замена товара ненадлежащего качества.

1. Продавец обязан заменить товар ненадлежащего качества в течении 7 дней. со дня предъявления указанного требования потребителем, а при необходимости дополнительной проверки качества – в течении 20 дней со дня предъявления требования

Если у продавца в момент предъявления требования отсутствует необходимый для замены товар, замена должна быть проведена в течении 30 дней со дня предъявления такого требования.

Если для замены товара требуется более 7 дней, продавец по требованию потребителя обязан в течение 3 дней безвозмездно предоставить потребителю на временное пользование на период замены товар длительного пользования, обладающий этими же основными потребительскими свойствами, обеспечив его доставку за свой счет.

Статья 23. Ответственность продавца за просрочку выполнения требований потребителя.

1. За нарушение предусмотренных ст. 20, 21 настоящего Закона сроков, а также за невыполнение требования потребителя о предоставлении ему на период ремонта (замены) аналогичного товара продавец, допустивший такие нарушения, уплачивает потребителю за каждый день просрочки пеню в размере 1% цены товара.

Статья 25. Право потребителя на обмен товара надлежащего качества.

1. Потребитель вправе обменять непродовольственный товар надлежащего качества на аналогичный товар…, если указанный товар не подошел… в течении 14 дней, если указанный товар не был в употреблении, сохранены его товарный вид, потребительские свойства, пломбы, фабричные ярлыки, а также имеется товарный или кассовые чеки, подтверждающий оплату указанного товара документ.

Круглый стол по теме «Криминализация молодежной культуры: причины, последствия»

Обсуждаемые проблемные вопросы:

- 1. Влияние СМИ на сознание населения
- 2. Проблема насилия среди молодежи
- 3. Меры борьбы с криминализацией молодежи
- 4. Причины совершения подростками правонарушений
- 5. Субкультуры в молодежной среде
- 6. Доктрина информационной безопасности
- 7. Профилактика правонарушений в молодежной среде

Перечень тем учебно-исследовательских работ

- ИР1 Основные теории зарождения жизни на земле
- ИР2 Развитие человека как личности и индивида
- ИР<sup>3</sup> Особенности трудоустройства несовершеннолетних
- ИР<sup>4</sup> Законодательные аспекты ювенального права
- ИР5 Особенности межличностных отношений
- ИР<sup>6</sup> Место отдельного человека в жизни общества
- ИР<sup>7</sup> Особенности уголовной ответственности несовершеннолетних
- ИР<sup>8</sup> Общество с точки зрения философской науки
- ИР9 Я или мы: взаимодействие людей в обществе
- ИР<sup>10</sup> Смертная казнь: за или против
- ИР<sup>11</sup> Взаимосвязь наук
- ИР<sup>12</sup> Взаимосвязь веры, науки и нравственности
- ИР<sup>13</sup> Религия и основные виды религиозных вероисповеданий
- ИР<sup>14</sup> Сущность православной религии
- ИР<sup>15</sup> Буддизм как одно из массовых религиозных направлений
- ИР<sup>16</sup> Мусульманство и его место в среде других религиозных течений
- ИР<sup>17</sup> Проблема мира и войны в различных философских направлениях
- ИР<sup>18</sup> Формы участия личности в политической жизни
- ИР<sup>19</sup> Место традиций в жизни современного человека
- ИР<sup>20</sup> Виды наций и межнациональные взаимоотношения
- ИР<sup>21</sup> Политические партии современной России
- ИР<sup>22</sup> Политика и ее влияние на жизнь современного общества
- ИР<sup>23</sup> Особенности профессиональной деятельности юриста
- ИР<sup>24</sup> Значение культуры и науки
- ИР<sup>25</sup> Глобальные проблемы современного общества.

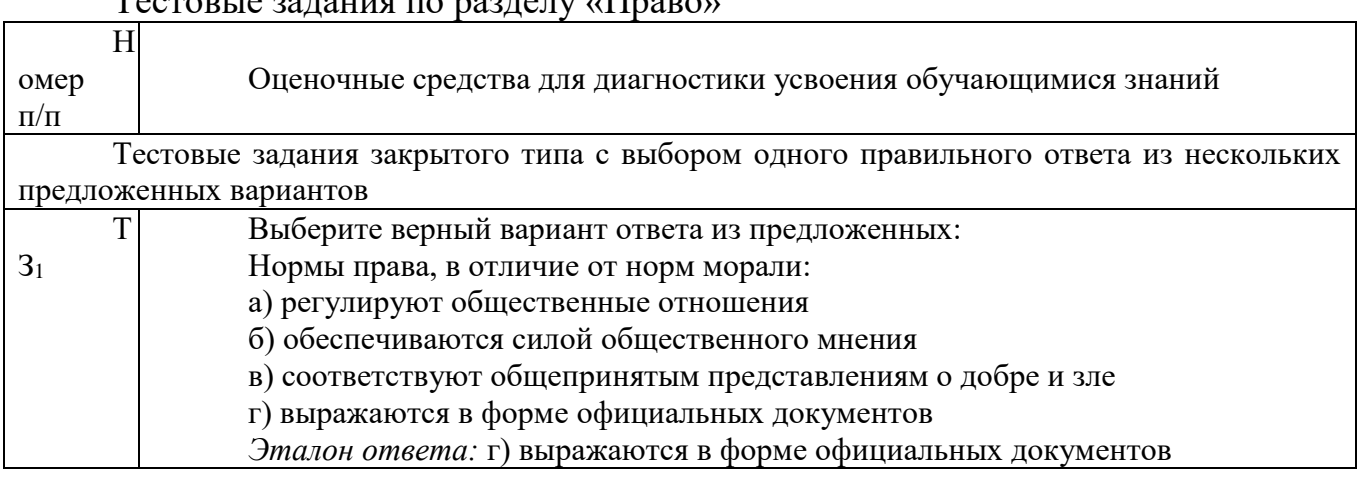

### $T_{\alpha\alpha\pi\alpha\pi\mu\alpha}$  parattug  $\pi\alpha$  parattu $\mu$  $\prod_{\alpha\alpha\pi\alpha\nu}$

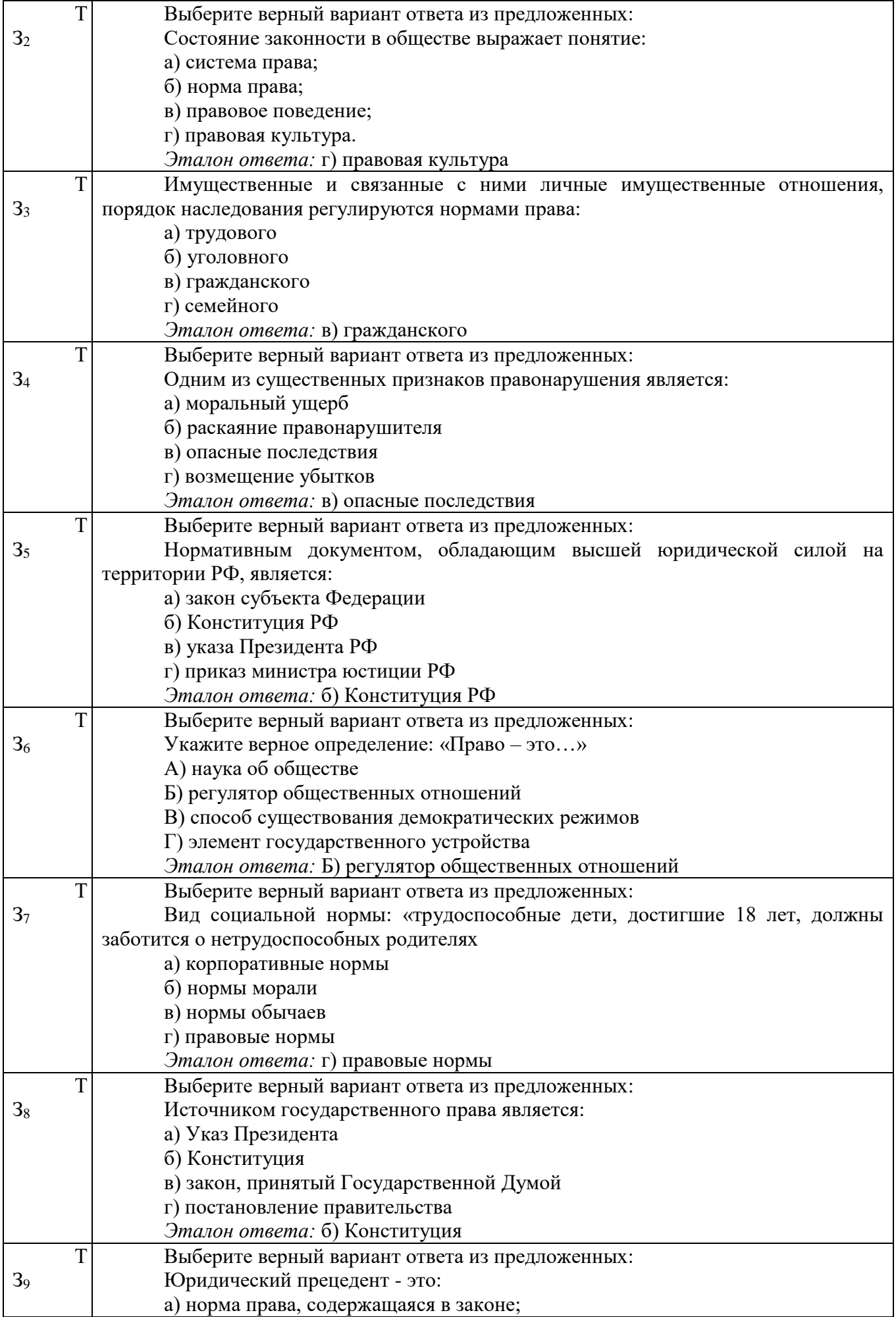

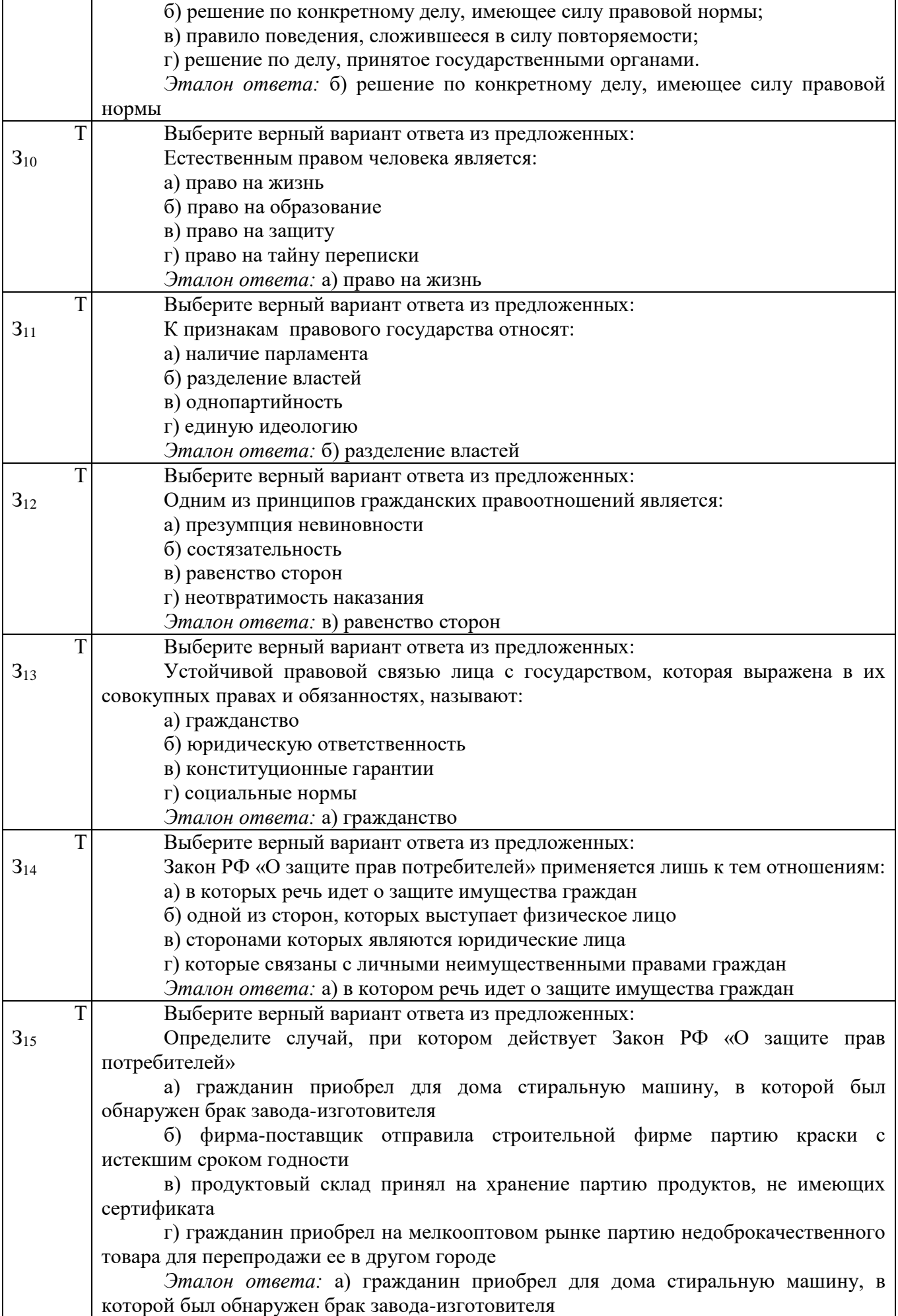

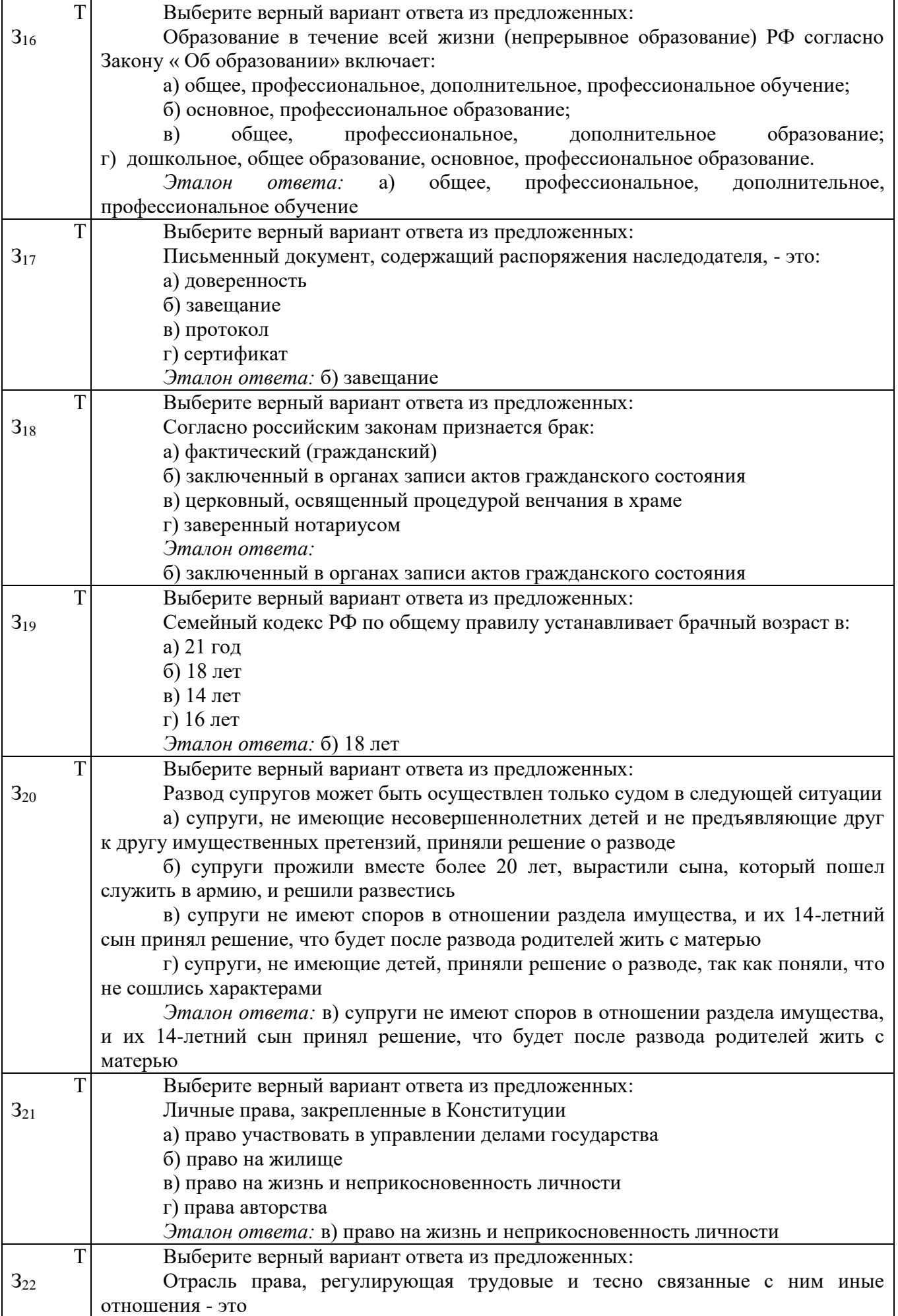

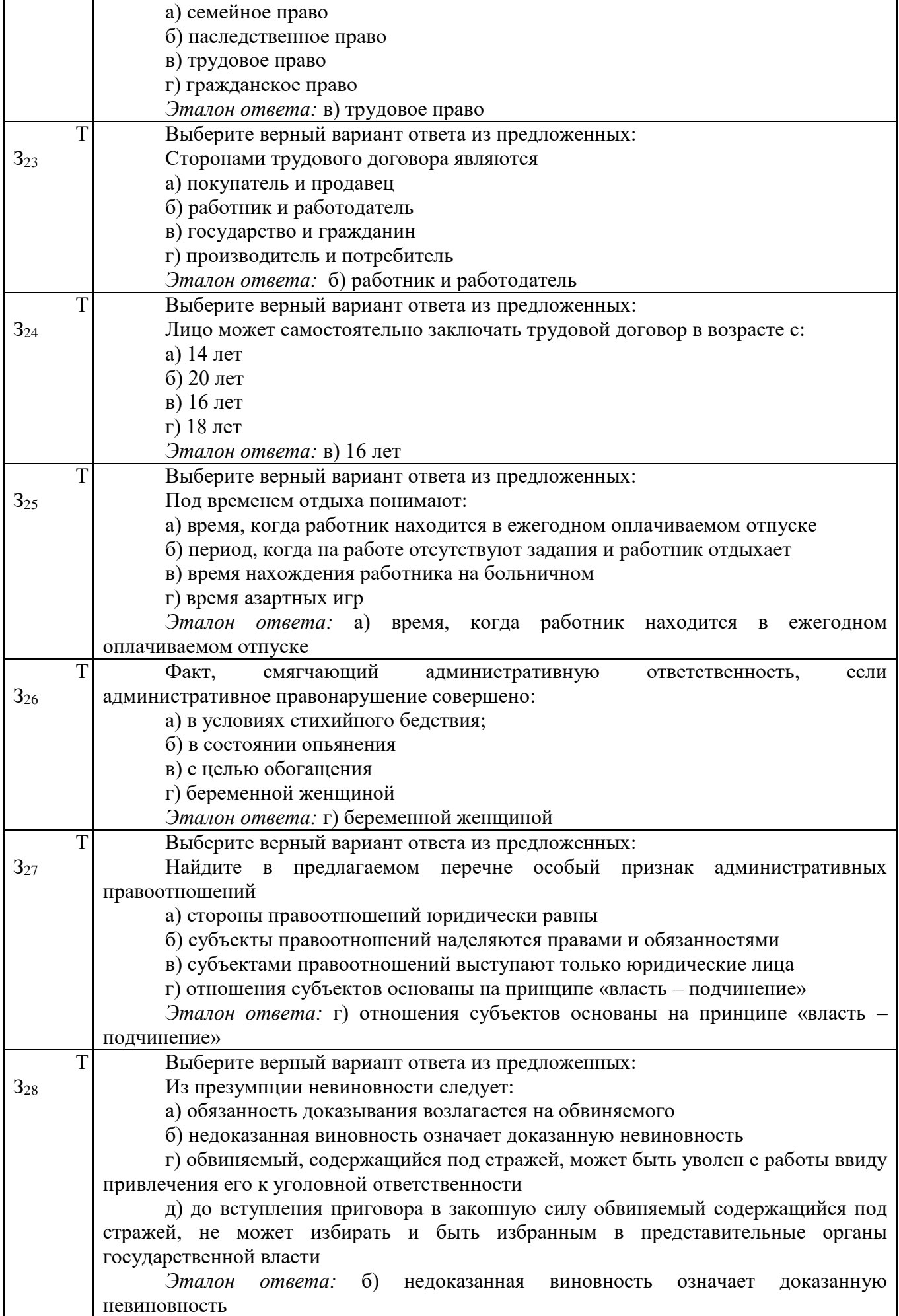

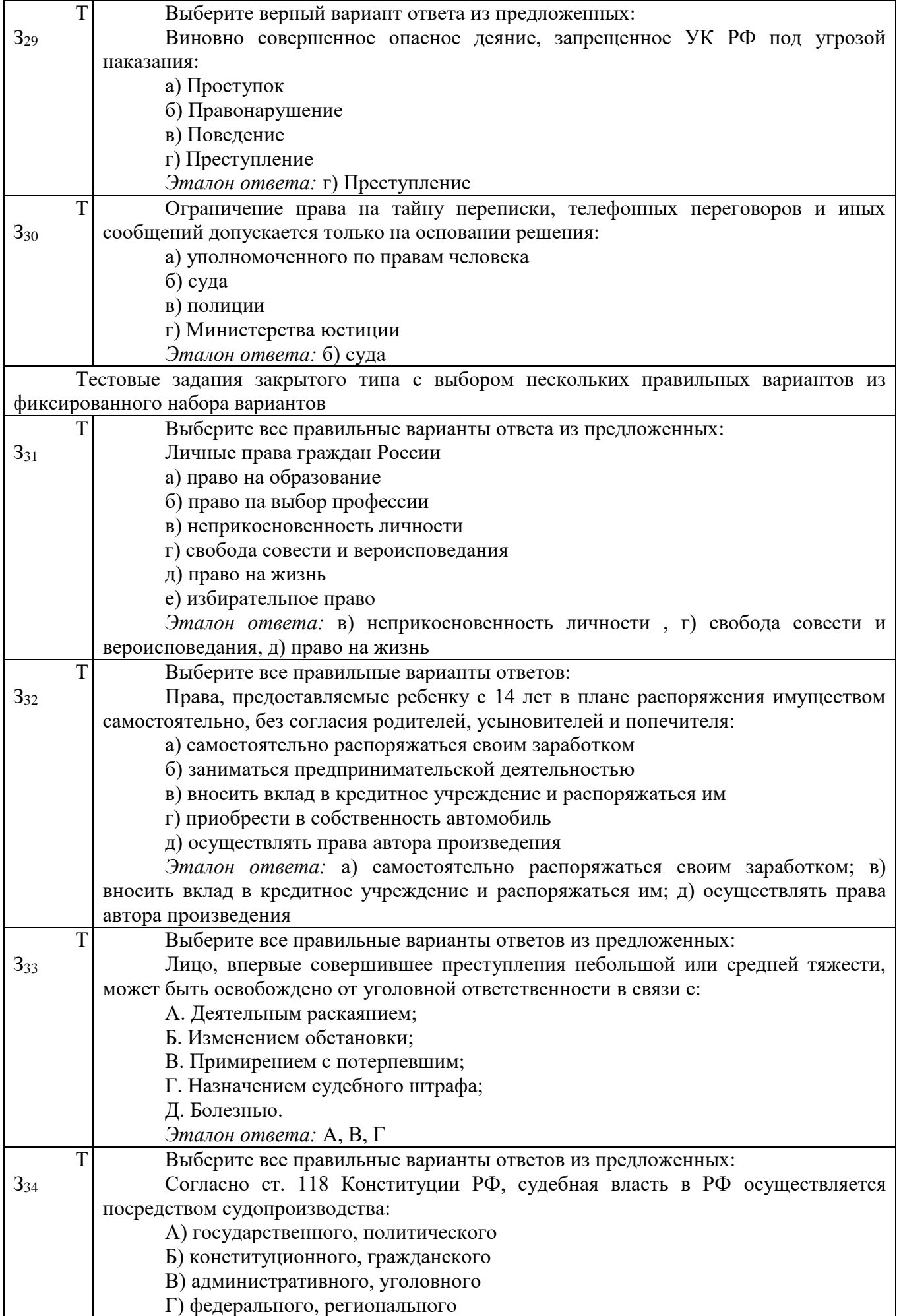

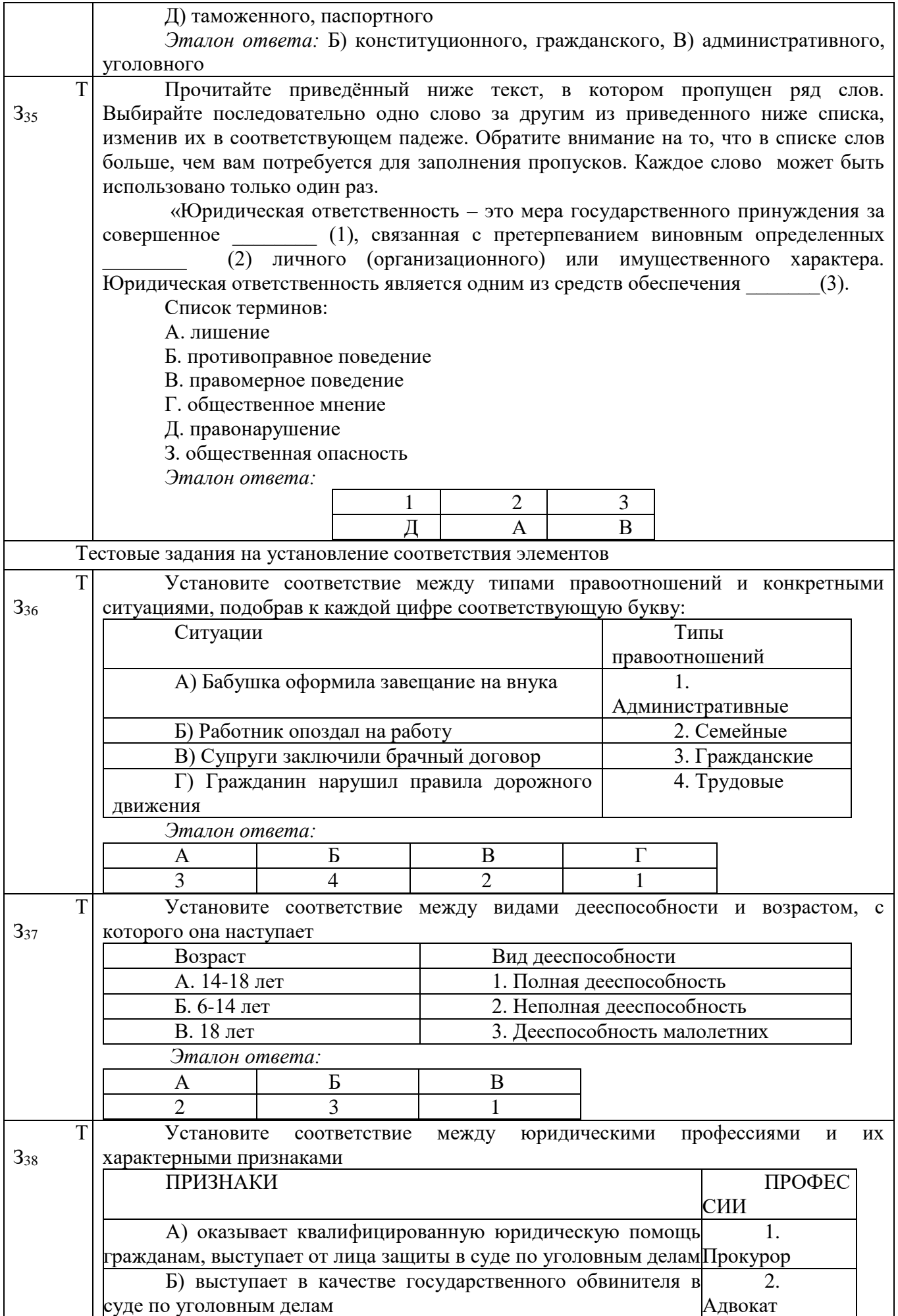

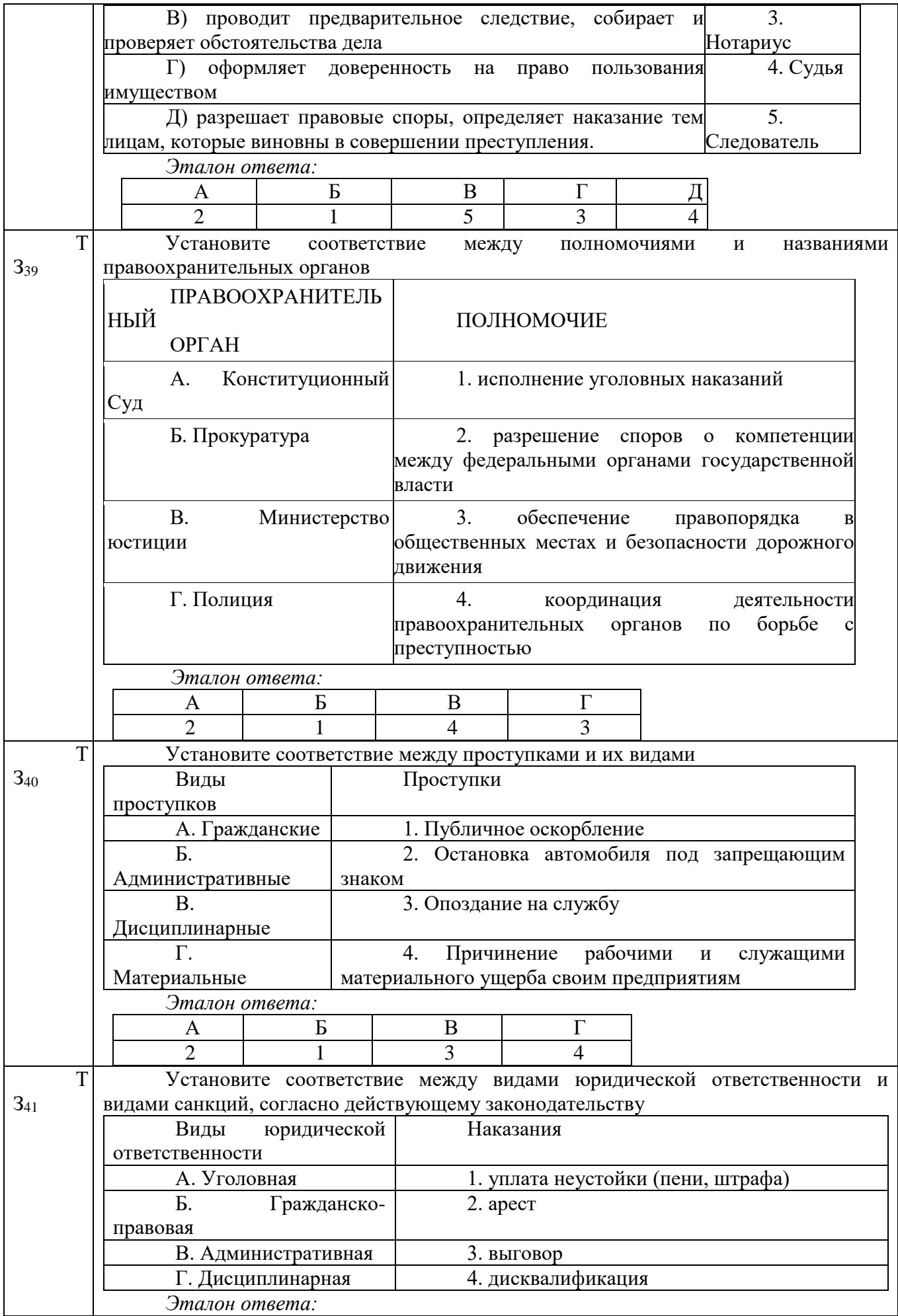

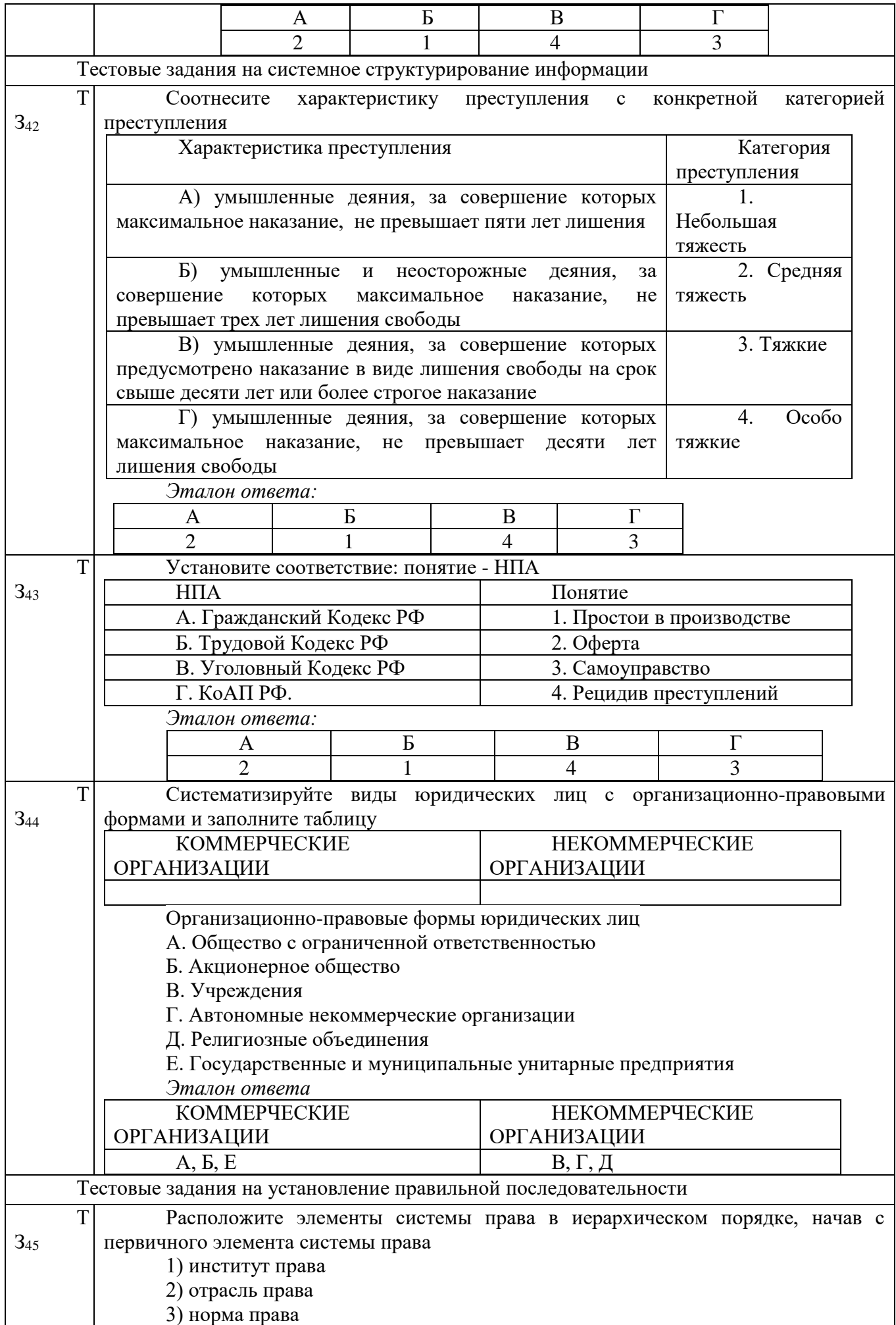
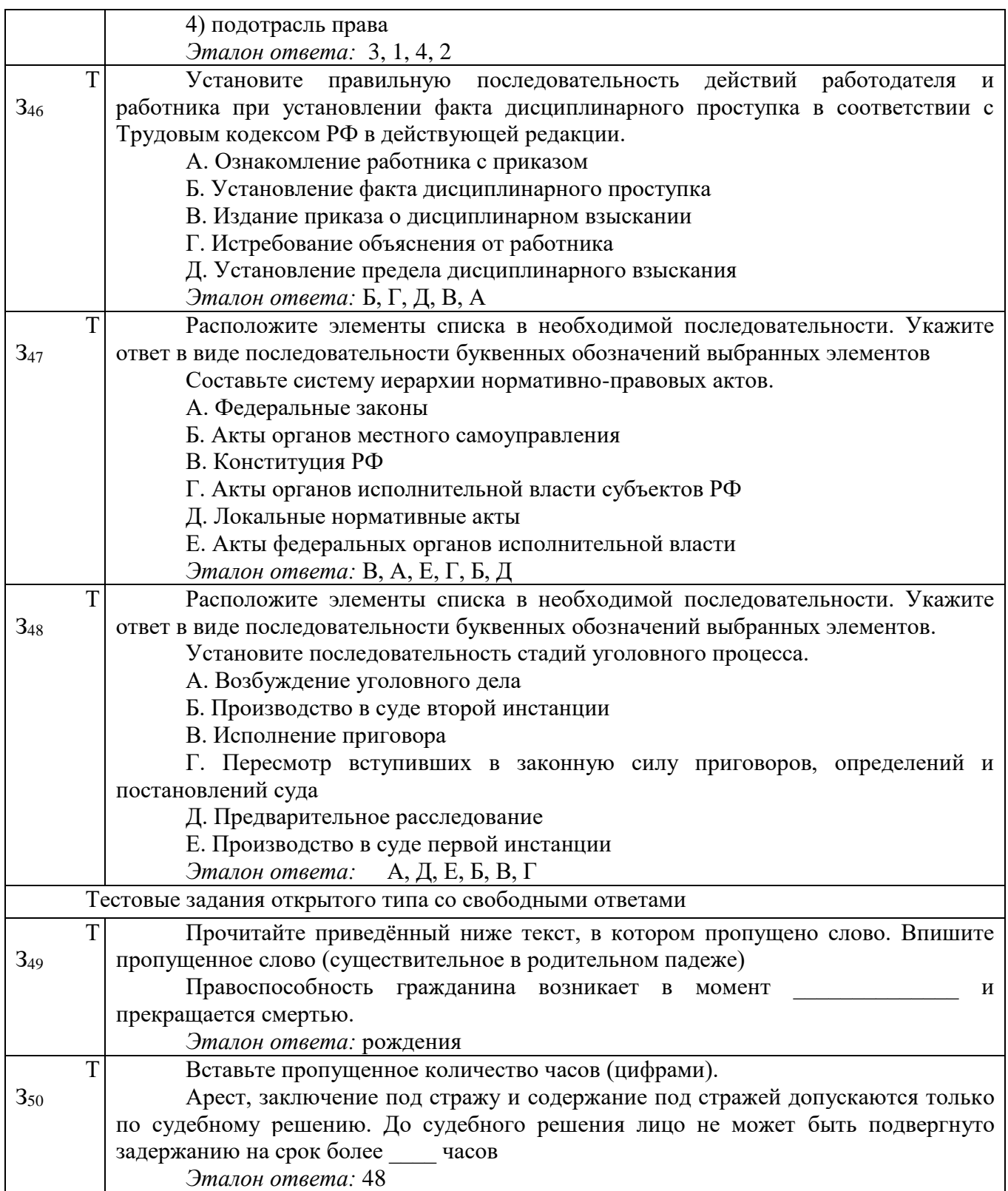

#### Задания для промежуточной аттестации (дифференцированный зачет)

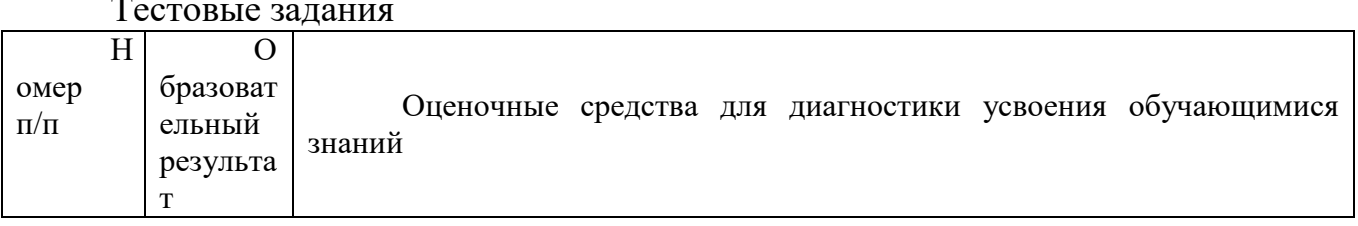

#### Тестовые задания

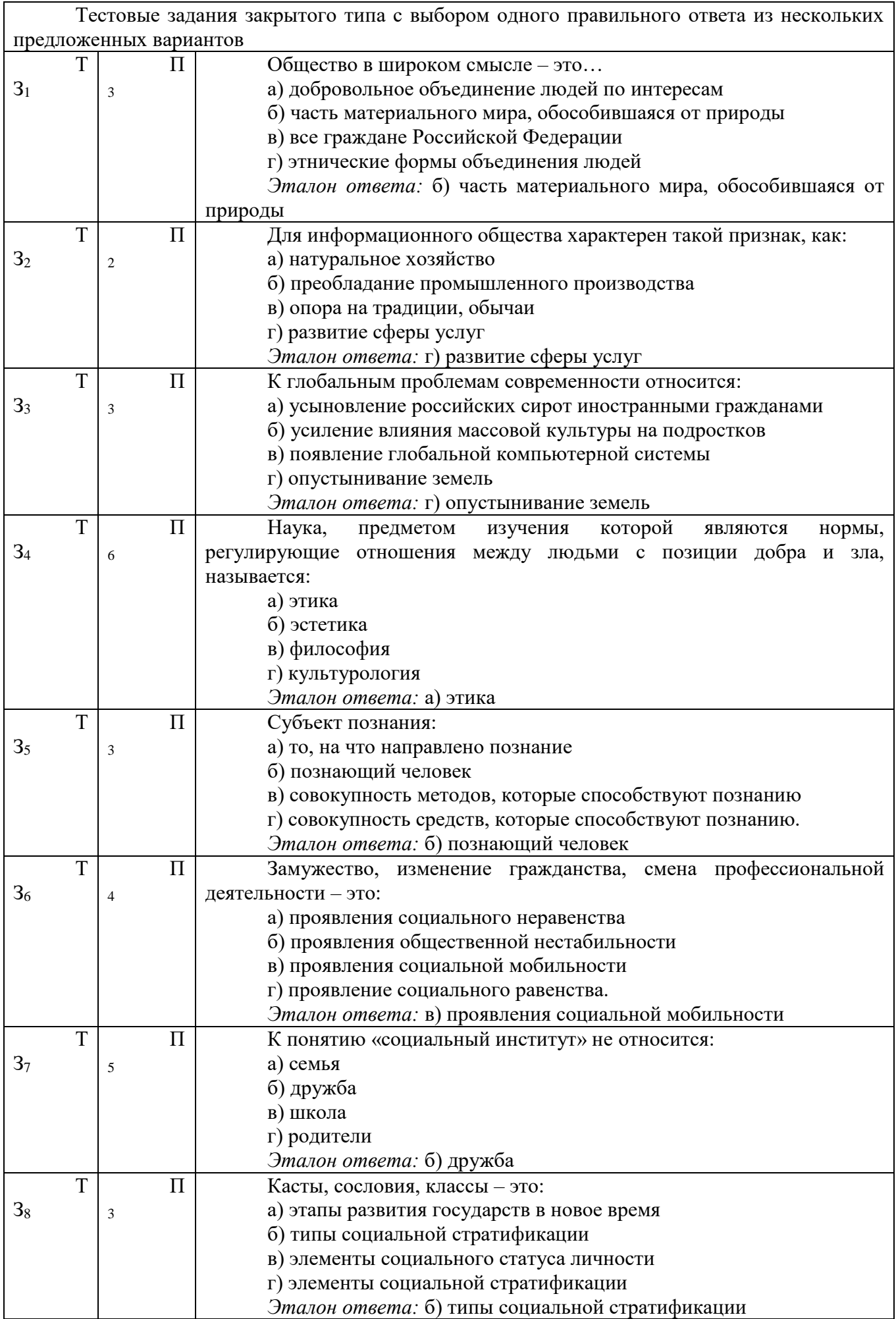

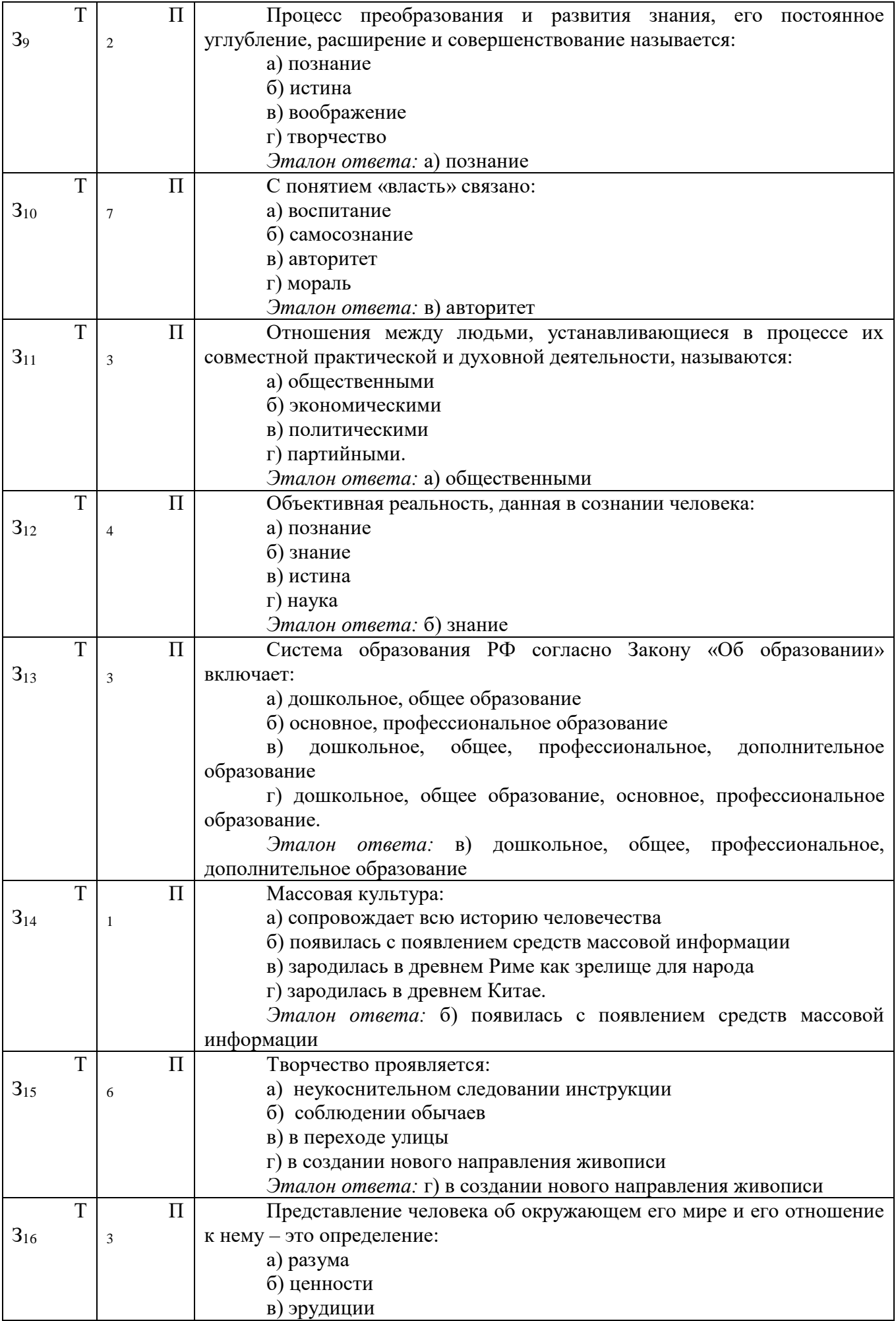

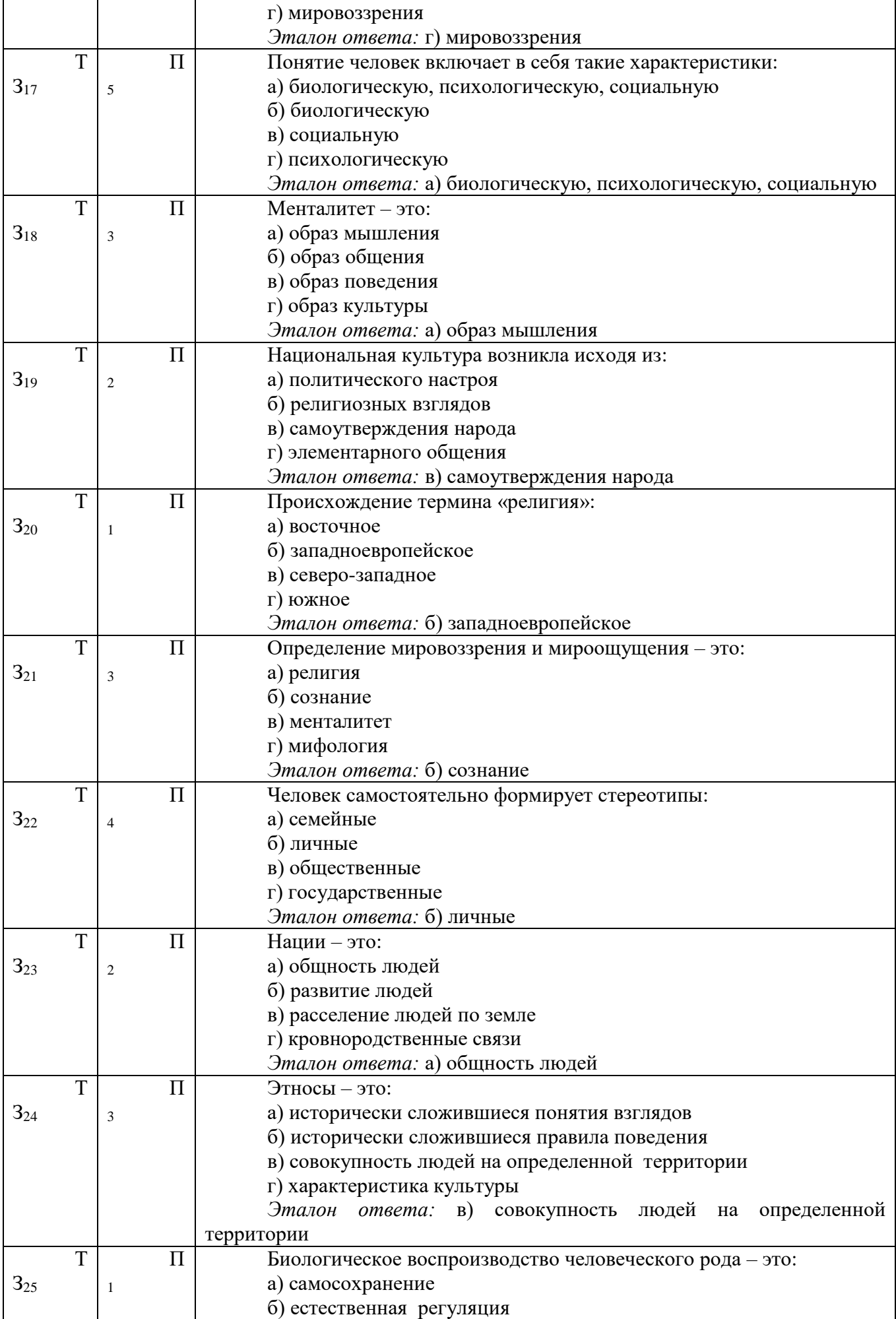

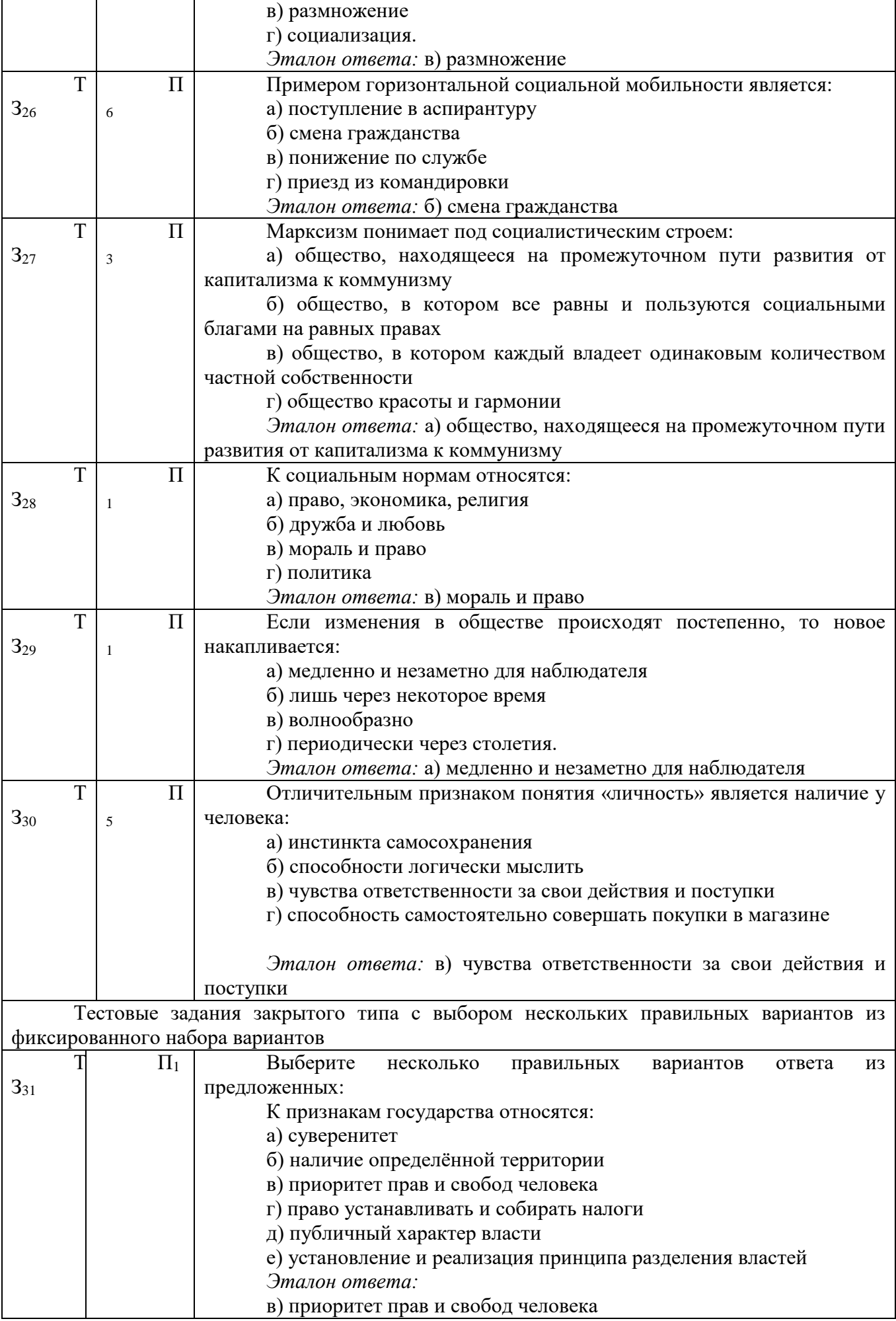

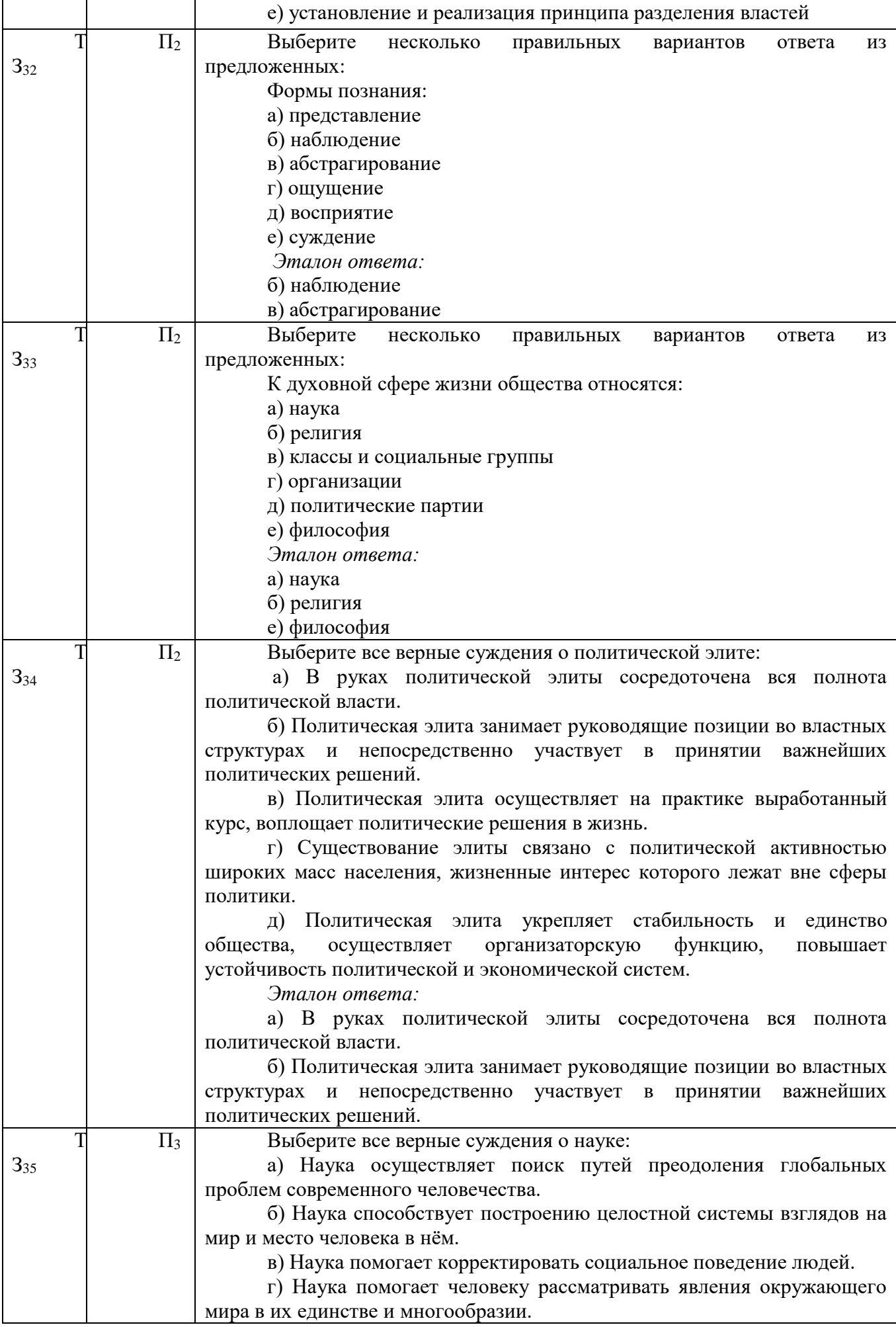

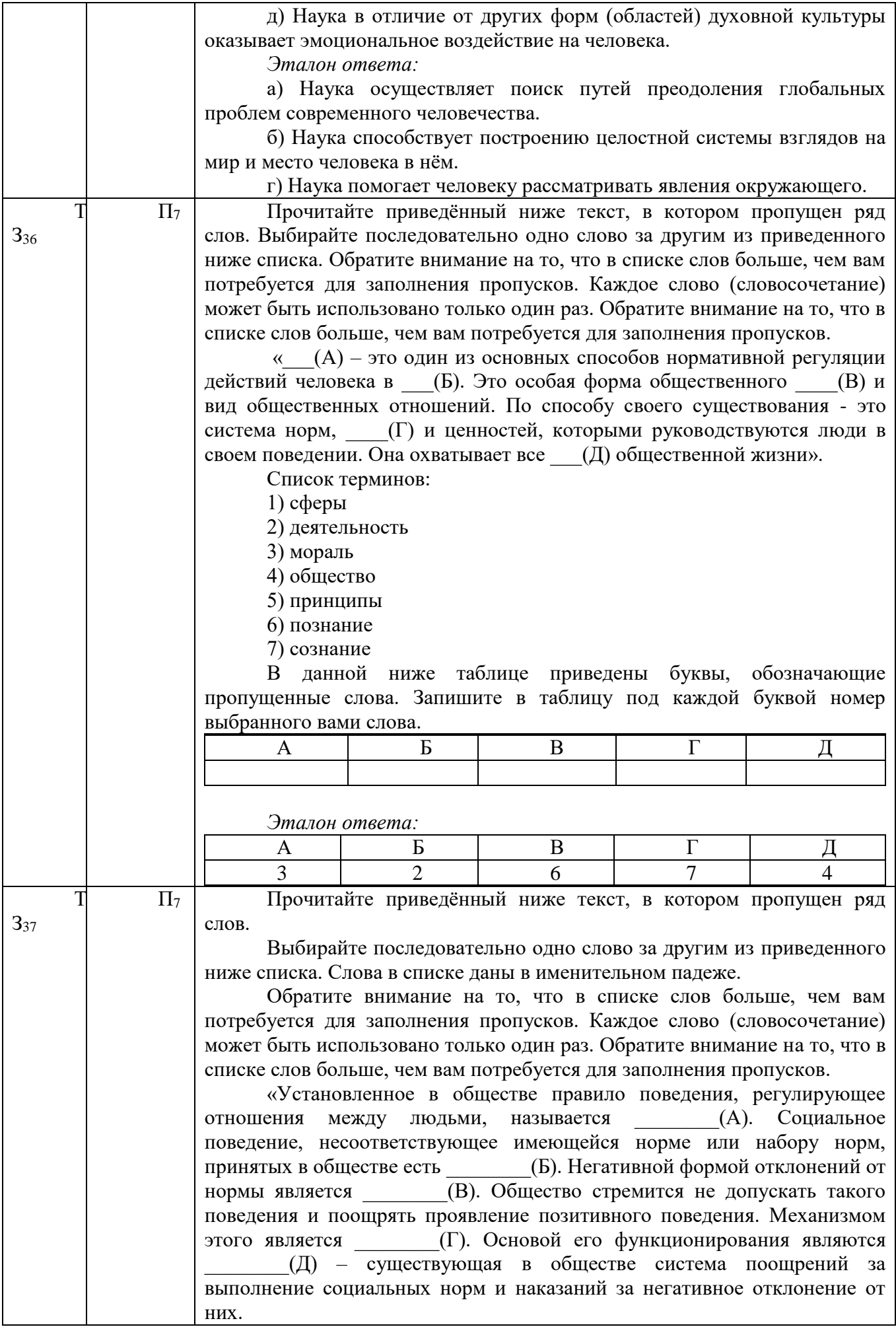

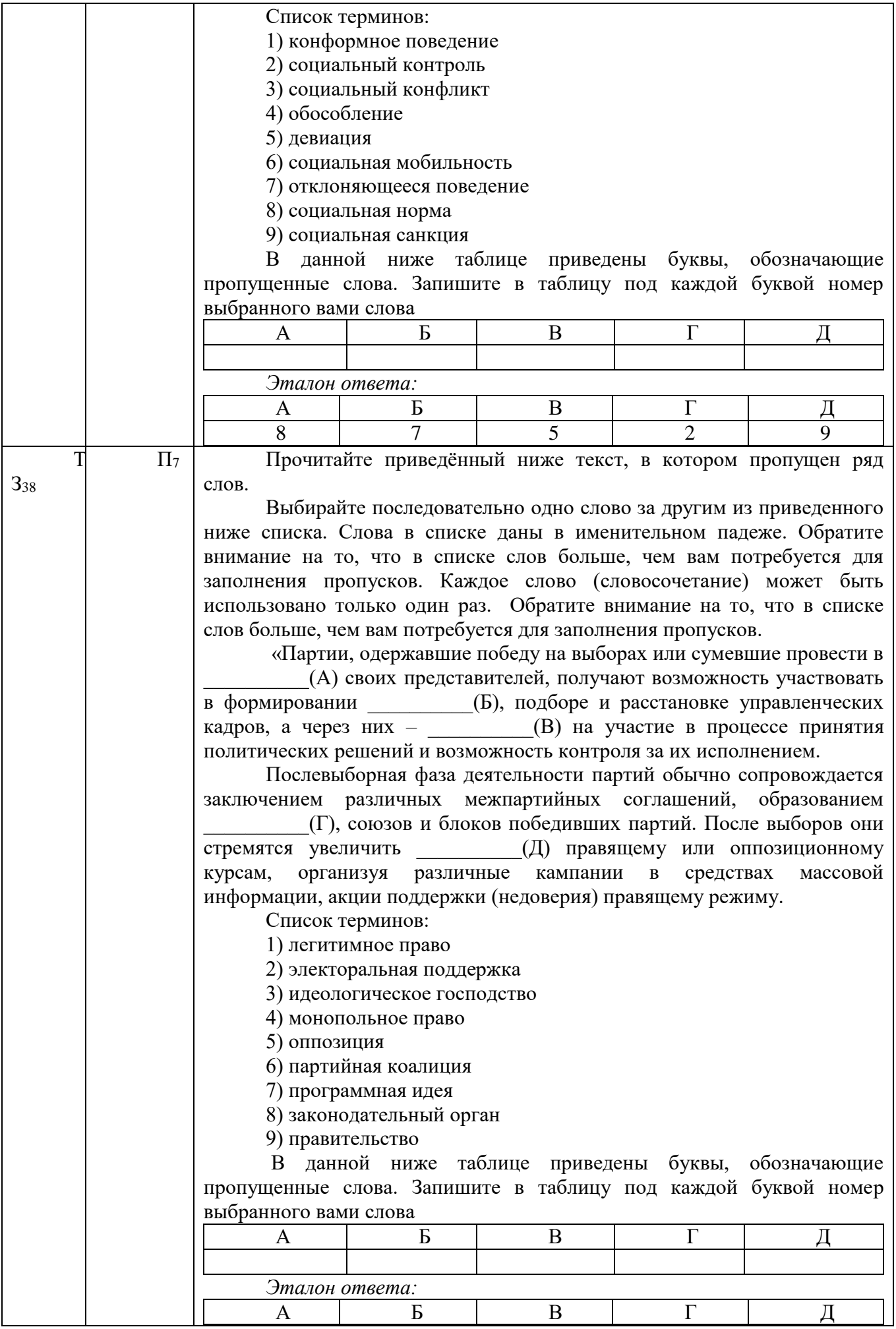

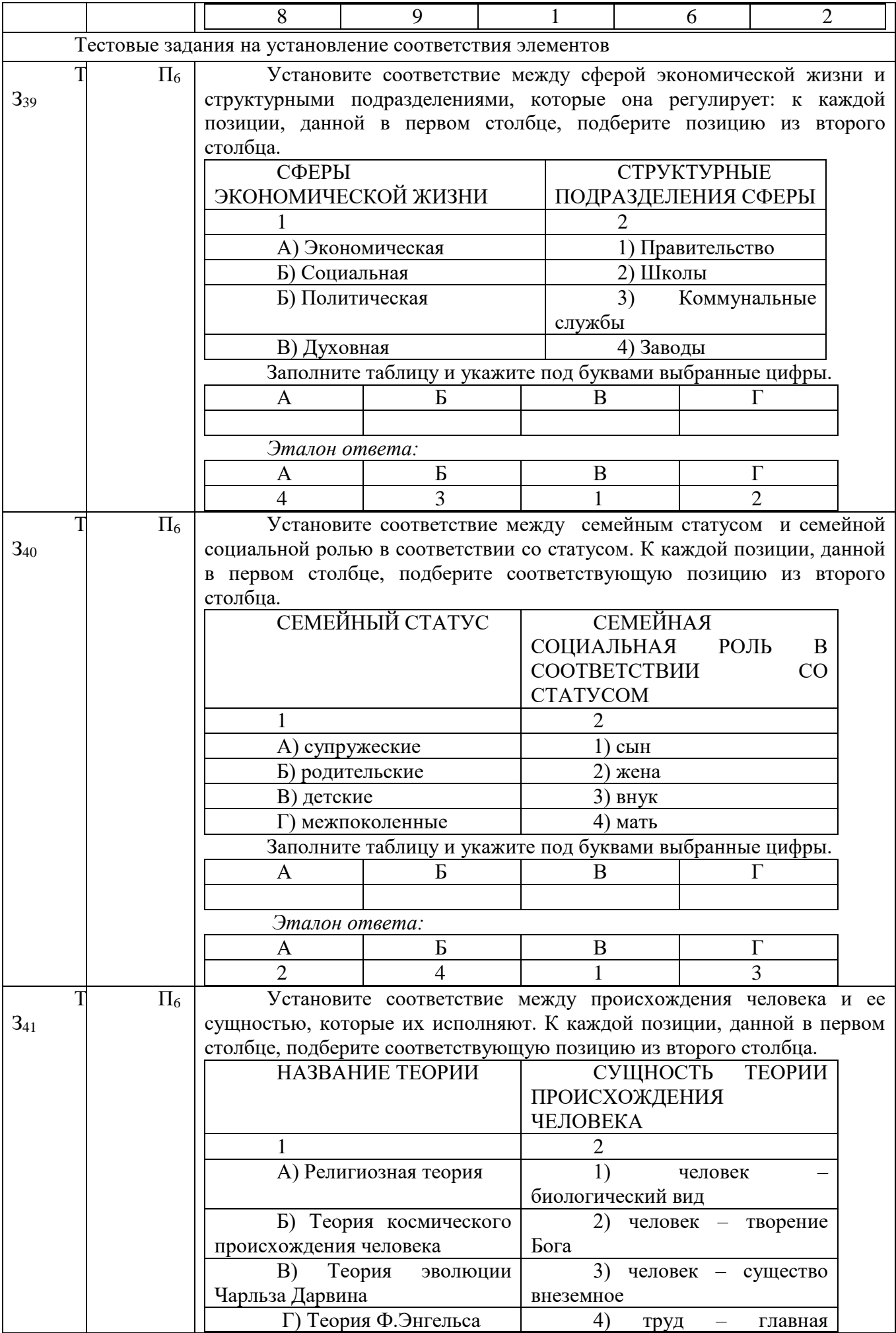

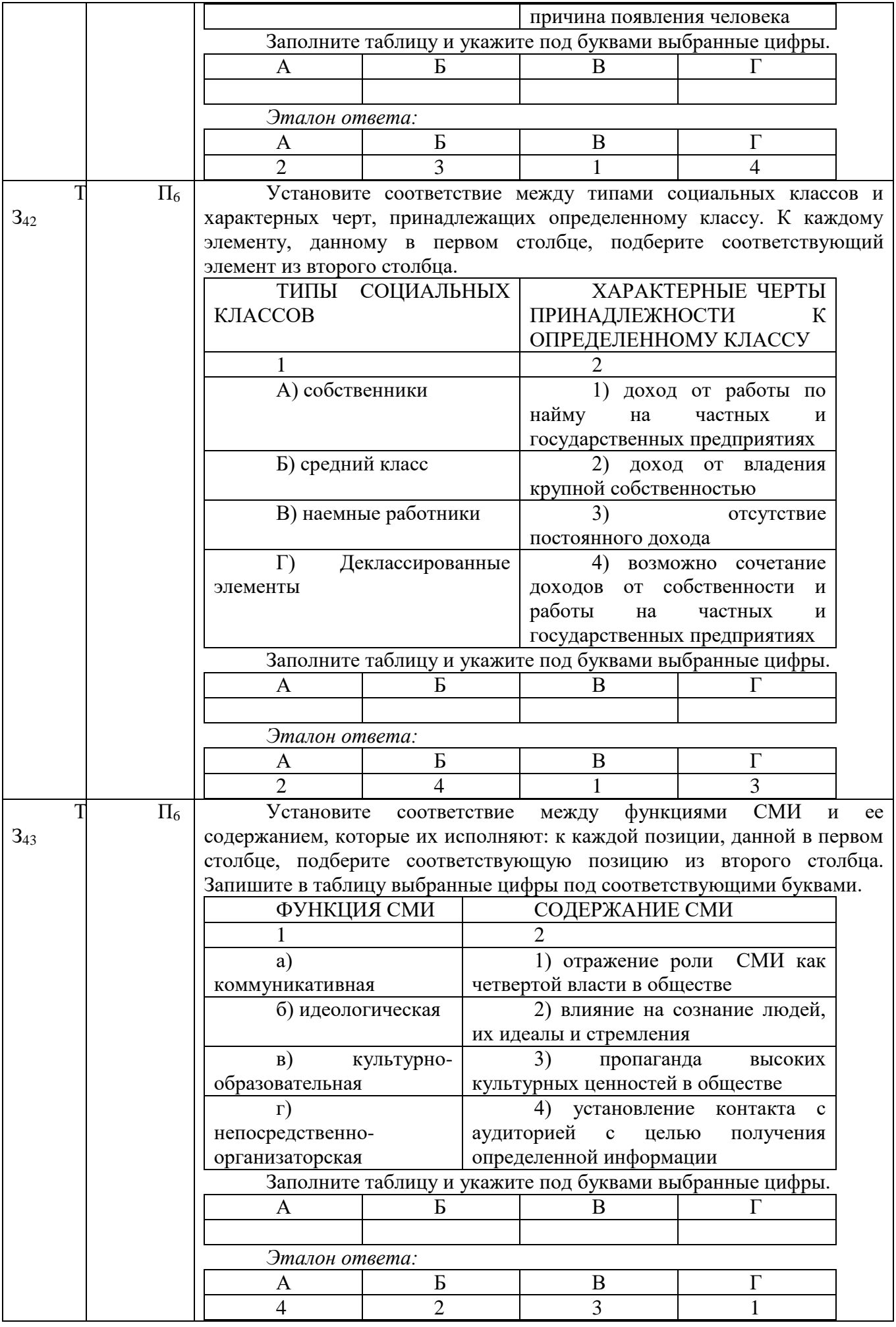

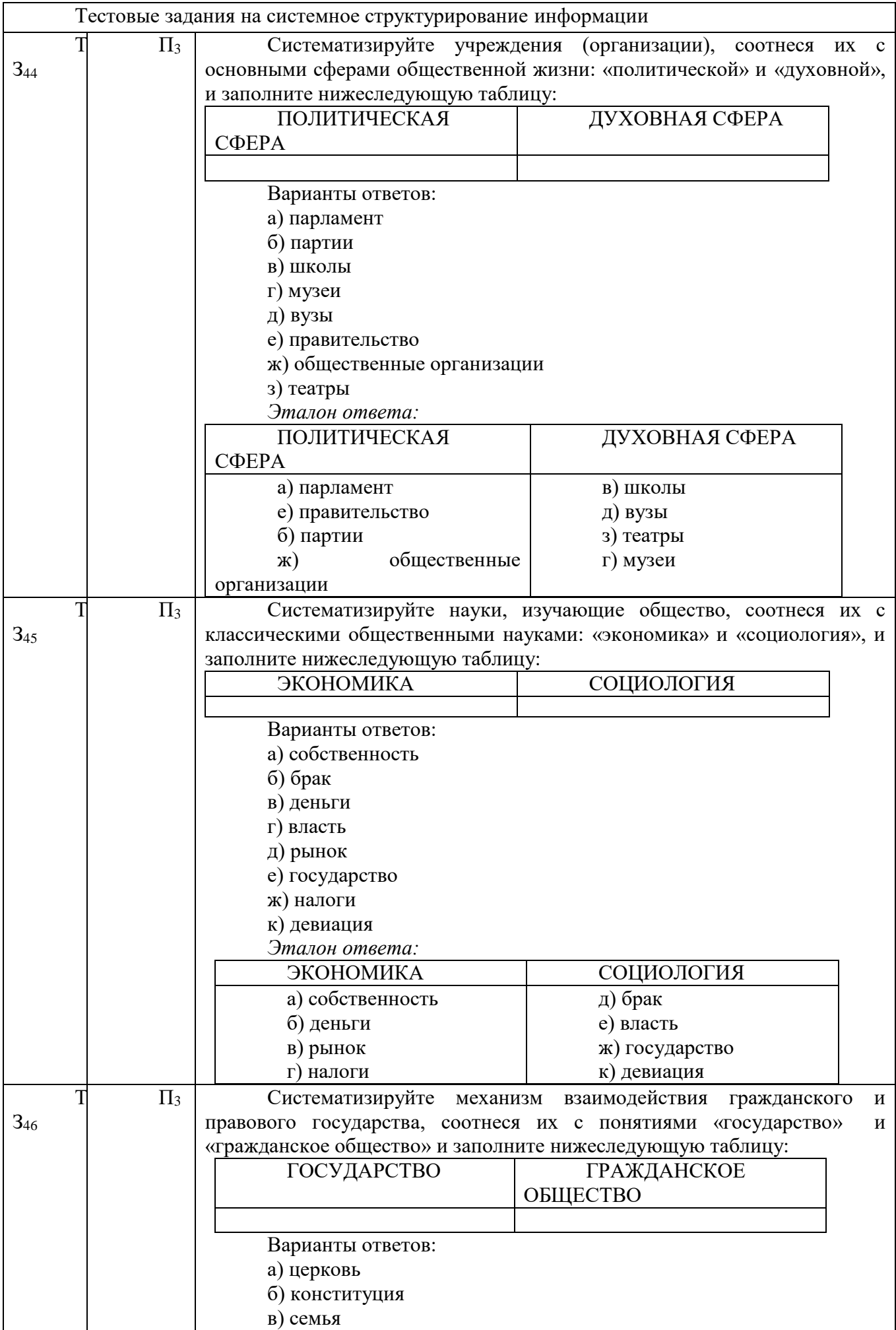

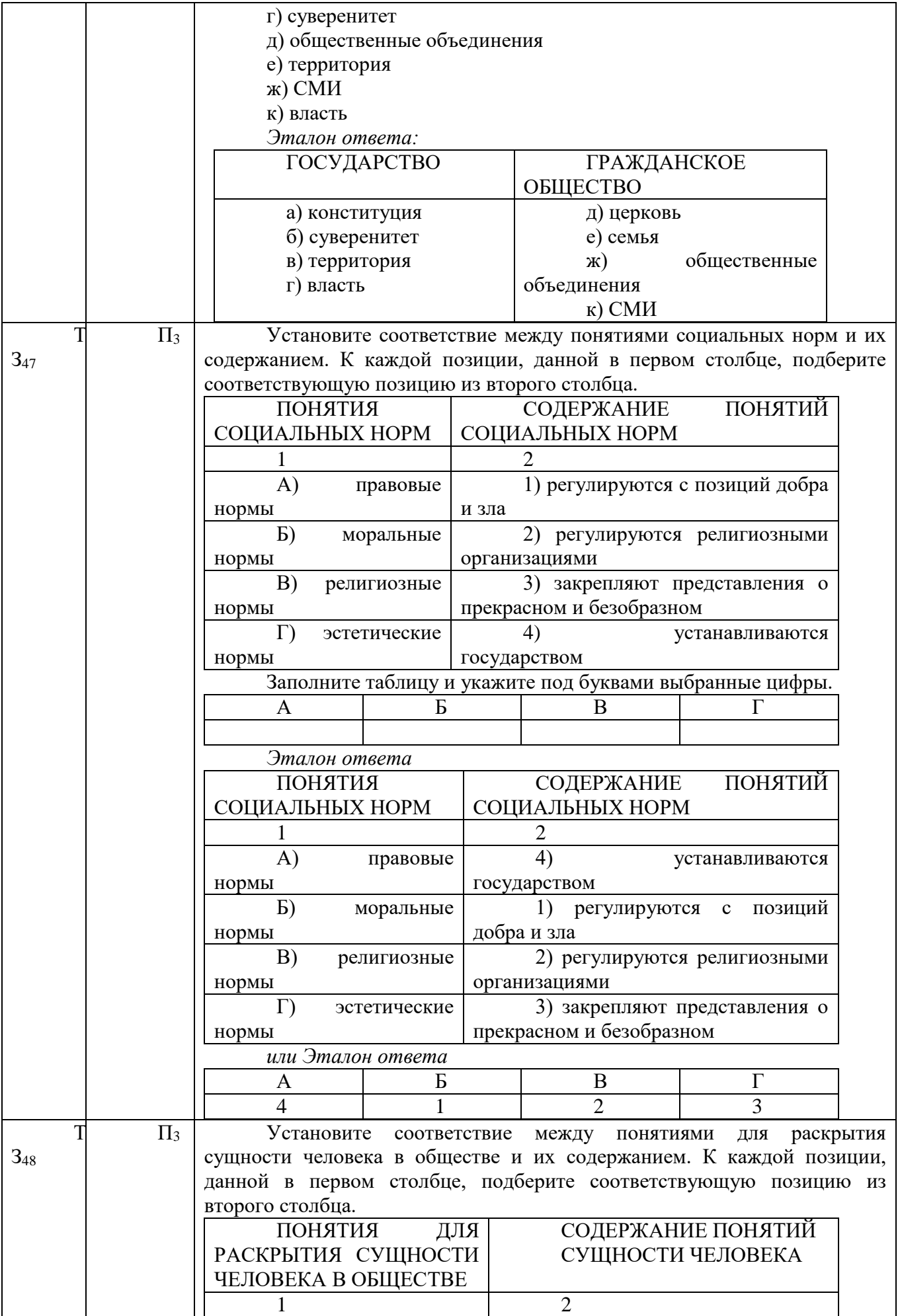

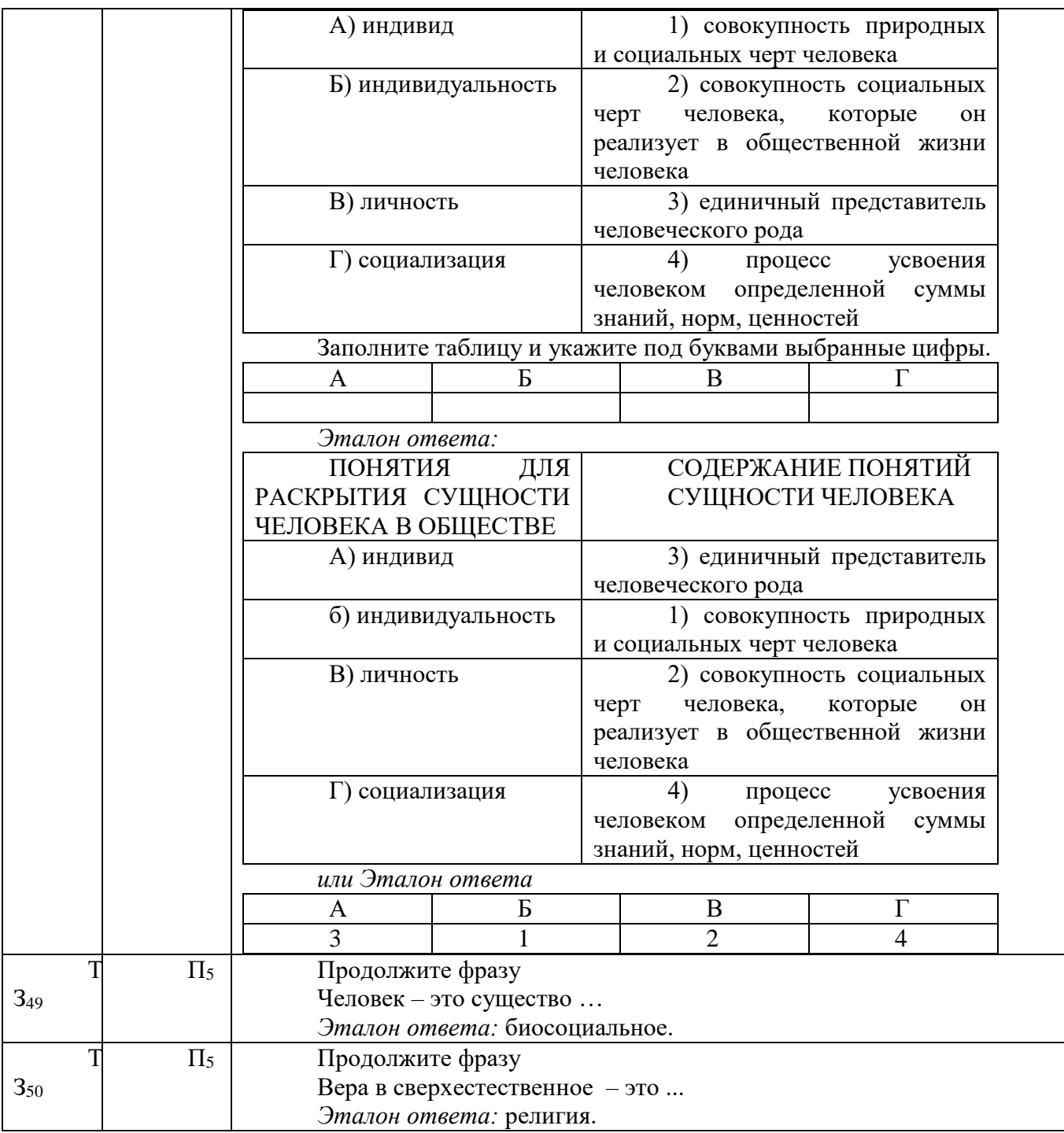

# **ОУДБ.05.01 АСТРОНОМИЯ**

Задания для текущего контроля

Задания для входного контроля (стартовой диагностики) 1 вариант

Часть А. Задания с выбором одного правильного ответа (1 балл)

**1.** Астрономия как наука изучает

а) звезды и космос

*б)*движение, природу, происхождение и развитие небесных тел и их систем

в) развитие небесных тел и их природу

г) движение и происхождение небесных тел и их систем 2. Парсек – это…

*а*) мера расстояния в космосе в праектория б) время в космосе г)небесный экватор 3. Сколько всего планет в Солнечной системе? а) семь в) девять *б*) восемь <sup>г</sup>) десять 4. «Окольцованная» планета – а) Юпитер в) Плутон б) Уран *г)* Сатурн 5. Cкорость света равна… *а*) 300000 км/с в) 30000 км/с б) 30000000 м/с г) 3000000 км/с 6. Кто первооткрыватель законов движения планет? а) Николай Коперник в) Иоганн Кеплер б) Жак Кассини г) Галилео Галилей 7. Как называется система, центром которой является Солнце? а) Геоцентрическая в) Гео– гелиоцентрическая *б)* Гелиоцентрическая г) Геодезическая 8. Солнце – это… *а*) желтый карлик в) пульсар б) красный гигант гигант г) черная дыра 9. Какая по счету от Солнца планета Земля? а) первая в) четвертая *б)* третья <sup>г</sup>) пятая 10. К планетам земной группы относятся … а) Меркурий, Венера, Уран, Земля *б)* Марс, Земля, Венера, Меркурий в) Венера, Земля, Меркурий, Фобос г) Меркурий, Земля, Марс, Юпитер 11. Межзвездное пространство … а) абсолютно пусто *б)* заполнено пылью и газом в) заполнено обломками космических аппаратов г) другой ответ 12.Форма орбиты Земли *а*) эллипс в) параллелограмм б) круг г) овал Часть В. Задание со свободным ответом (3 балла) Дайте развернутый ответ на поставленные вопросы: 1. Перечислите планеты Солнечной системы 2. Чем отличается звезда от планеты? 3. Почему метеориты сгорают в атмосфере планет? 4. Что называется созвездием?

2 вариант

Часть А. Задания с выбором одного правильного ответа (1 балл)

1. Как называется одна из древнейших обсерваторий на Земле? *а)* Стоунхендж в) Пирамида Кукулькана б) Пирамида г) Европейская южная обсерватория 2.Вторая от Солнца планета – а) Меркурий в) Земля *б*) Венера г) Марс 3.Какие лучи не воспринимает человеческий глаз? а) белый, красный *в)*инфракрасное, ультрафиолетовое б) фиолетовый, зеленый г) синий, инфракрасное 4.Самая большая планета Солнечной системы – а) Земля в) Юпитер б) Сатурн г) Нептун 5.Форма орбиты Земли *а*) эллипс в) параллелограмм б) круг г) овал 6. Путь, по которому движется небесное тело – а) радиус *в)* орбита б) парсек г) перигелий 7.Причиной смены времен года на Земле является? *а*) наклон земной оси в) расстояние до Солнца б) форма орбиты Земли и последните годинечные затмения 8.Телескоп необходим для того, чтобы … а) получить увеличенное изображение небесного тела *б)*собрать свет и создать изображение источника в) наблюдать луну г) собрать свет от небесного объекта и увеличить угол зрения, под которым виден объект 9.Ближайшая к Солнцу планета – а) Венера в) Марс *б)* Меркурий г) Земля 10.Календарь, в котором за основу учета времени принимают смену времен года называют *а*) солнечным в) лунным б) лунно– солнечным г) нет правильного ответа 11.Затмение Луны наступает... а) если тень от Луны попадает на Землю б) если Луна находится между Солнцем и Луной в) если Луна находится между Солнцем и Землей *г)* нет правильного ответа 12. В каком созвездии находится полярная звезда? а) Большая медведица в) Орион *б)* Малая медведица **г**) нет ответа Часть В. Задание со свободным ответом (3 балла)

Дайте развернутый ответ на поставленные вопросы:

- 1. Перечислите планеты Солнечной системы
- 2. Чем отличается звезда от планеты?
- 3. Почему метеориты сгорают в атмосфере планет?
- 4. Что называется созвездием?

Тестовые задания по Разделу 1 «Практические основы астрономии» I вариант

**1.** Наука о происхождении, строении, движении и эволюции небесных

тел

- 1) Философия
- 2) Астрономия
- 3) Астрология
- 4) Астрометрия
- **2.** Кто первым использовал телескоп для наблюдения небесных тел?
- 1) Аристотель
- 2) Демокрит
- 3) Ньютон
- 4) Галилей
- **3.** Сколько галактик можно увидеть с нашей планеты?
- 1) 3
- 2) 5
- 3) 6
- 4) 4

**4.** Где располагались звезды согласно представлениям людей в древности?

- 1) На севере
- 2) На небесной сфере
- 3) За Солнцем
- 4) В безвоздушном пространстве
- **5.** Как выражаются расстояния между звездами на небесной сфере?
- 1) Только в часовой мере
- 2) Только в угловой мере
- 3) В часовой и угловой мере
- 4) В километрах
- **6.** Точка, расположенная прямо над головой наблюдателя
- 1) Зенит
- 2) Надир
- 3) Точка весеннего равноденствия
- 4) Северный полюс
- **7.** Какой вид телескопов применяется в астрономии?
- 1) Рефрактор
- 2) Рефлектор
- 3) Спектральный
- 4) Зеркально– линзовый

**8.** Определенные участки звёздного неба, разделенные между собой строго установленными границами

- 1) Шаровые скопления
- 2) Туманности
- 3) Галактики
- 4) Созвездия

**9.** Все звёзды, видимые на небе невооружённым глазом, Гиппарх во II в. до н.э. разделил на звездные величины. Сколько их?

- 1) 4
- 2) 5
- 3) 6
- 4) 7
- **10.** Что является единицей измерения блеска звезды?
- 1) Звездная величина
- 2) Освещенность
- 3) Яркость
- 4) Градус
- **11.** Чем определяется положение светила на небе?
- 1) Широтой и долготой
- 2) Азимутом и высотой
- 3) Широтой и высотой
- 4) Склонением и прямым восхождением
- **12.** Сколько известно зодиакальных созвездий?
- 1) 11
- 2) 12
- 3) 13
- 4) 14

**13.** Где находится Солнце в дни весеннего и осеннего равноденствия (21 марта и 23 сентября)?

- 1) Выше небесного экватора
- 2) Ниже небесного экватора
- 3) На небесном экваторе
- 4) В точке зенита
- **14.** За какое время Луна совершает полный оборот вокруг себя?
- 1) 27, 3 суток
- 2) Месяц
- 3) 29,5 суток
- 4) 30 суток

**15.** Местное время начального (нулевого) меридиана, проходящего через Гринвичскую обсерваторию

- 1) Поясное
- 2) Всемирное
- 3) Декретное
- 4) Солнечное
- **16.** Что берется за основу в солнечном календаре?
- 1) Смена лунных фаз
- 2) Продолжительность тропического года
- 3) Смена времен года
- 4) Смена дня и ночи

II вариант

**1.** Что является основой в астрономии

- 1) Эксперимент
- 2) Теория
- 3) Наблюдения
- 4) Выводы

**2.** Какой закон открыл возможность применения математических методов для изучения движения планет и других тел Солнечной системы?

- 1) Закон инерции
- 2) Закон всемирного тяготения
- 3) III закон Ньютона
- 4) Закон Кеплера

**3.** Сколько галактик можно увидеть, находясь в Северном полушарии нашей планеты?

- $1) 2$
- 2) 4
- 3) 3
- 4) 1

**4.** Воображаемая сфера сколь угодно большого радиуса, в центре которой находится наблюдатель

- 1) Небесная сфера
- 2) Эклиптика
- 3) Плоскость горизонта
- 4) Небесный экватор
- **5.** Что составляет систему горизонтальных координат?
- 1) Склонение и прямое восхождение
- 2) Высота и азимут
- 3) Склонение и азимут
- 4) Прямое восхождение и высота

**6.** Окружность, которую образует плоскость, проходящая через центр сферы перпендикулярно отвесной линии, при пересечении со сферой

- 1) Эклиптика
- 2) Небесный экватор
- 3) Небесная сфера
- 4) Истинный (математический горизонт)

**7.** Основной прибор, который используется для наблюдения небесных тел, приёма и анализа происходящего от них излучения

- 1) Телескоп
- 2) Микроскоп
- 3) Спектрометр
- 4) Осциллограф
- **8.** Сколько всего созвездий известно?
- 1) 68
- 2) 88
- 3) 95
- 4) 75

**9.** Величина, характеризующая освещённость, которая создаётсязвездой на плоскости, перпендикулярной падающим лучам

- 1) Блеск звезды
- 2) Освещенность
- 3) Яркость звезды
- 4) Звездная величина
- **10.** Чем определяется положение точки на Земле?
- 1) Склонением и прямым восхождением
- 2) Широтой и долготой
- 3) Азимутом и высотой
- 4) Широтой и высотой
- **11.** Как ведут себя звезды на экваторе?
- 1) Не восходят
- 2) Не заходят
- 3) И восходят и заходят
- 4) Только восходят

**12.** Круг небесной сферы, по которому происходит видимое годичное движение Солнца

- 1) Небесный экватор
- 2) Небесный меридиан
- 3) Математический горизонт
- 4) Эклиптика
- **13.** На сколько градусов перемещается Солнце за одни сутки?
- 1) 1
- 2) 4
- 3) 5
- 4) 10
- **14.** Чему равен полный цикл смены лунных фаз?
- 1) 27, 3 суток
- 2) Месяц
- 3) 29,5 суток
- 4) 30 суток
- **15.** Местное время основного меридиана данного пояса
- 1) Всемирное
- 2) Декретное
- 3) Солнечное
- 4) Поясное

**16.** Промежуток времени между двумя последовательными прохождениями центра Солнца через точку весеннего равноденствия

- 1) Тропический год
- 2) Лунный календарь
- 3) Солнечный календарь
- 4) Високосный год

Устный опрос по теме

«Звёзды и созвездия. Небесные координаты и звездные карты» Вопросы для обсуждения:

1. Что называется созвездием?

2. Перечислите известные вам созвездия

3. Как обозначаются звезды в созвездиях?

4. Звездная величина Веги равна 0,03, а звездная величина Денеба составляет 1,25. Какая из этих звезд ярче?

5. Какие координаты светила называются экваториальными?

6. Меняются ли экваториальные координаты звезды в течение суток?

7. Какие особенности суточного движения светил позволяют использовать систему экваториальных координат?

8. Почему на звездной карте не показано положение Земли?

9. Почему на звездной карте изображены только звезды, но нет ни Солнца, ни Луны, ни планет?

10. В каких точках небесный экватор пересекается с линией горизонта?

11. Как располагаются суточные пути звезд относительно небесного экватора?

12. Как по виду звездного неба и его вращению установить, что наблюдатель находится на Северном полюсе Земли?

13. В каком пункте земного шара не видно ни одной звезды Северного небесного полушария?

14. Почему полуденная высота Солнца в течение года меняется?

15. В каком направлении происходит видимое годичное движение Солнца относительно звезд?

Тестовые задания по теме «Движение и фазы Луны. Затмение Солнце и Луны. Время и календарь»

### Вариант I

*1. В каком направлении происходит видимое движение Луны относительно звезд?*

А) Луна ежедневно изменяет свое положение по отношению к звездам примерно на 13º к западу;

Б) В направлении, сонаправленном суточному вращению небесной сферы;

В) В направлении, противоположном суточному вращению небесной сферы.

*2. Когда Луна находится низко над горизонтом, она иногда бывает красной. Почему?*

А) Прежде чем достигнуть наших глаз лунный свет проходит большой путь в толще земной атмосферы по сравнению с ее положением в зените. Лунный свет состоит из всех видимых цветов. Короткие длины волн (синие) рассеиваются, а длинные (красные) пронизывают атмосферу и окрашивают Луну в красный цвет;

Б) Этот эффект возникает в результате явления преломления, или искривления, лучей света на ледяных кристалликах высоко в атмосфере Земли;

В) Оба ответа верны.

*3. Диск Луны виден у горизонта в виде полукруга, выпуклостью вправо. В какую сторону мы смотрим и приблизительно в котором часу, если наблюдение происходит 21 сентября?*

А) Если Луна видна из горизонта, то её можно видеть либо на западе, либо на востоке. Выпуклость вправо соответствует фазе I четверти, когда Луна отстаёт в суточном движении от Солнца на 900. Если луна у горизонта на западе, то это соответствует полуночи, солнце в нижней кульминации, причём точно на западе это произойдёт в дни равноденствий, следовательно, ответ: смотрим на запад, приблизительно в полночь;

Б) Луна видна из горизонта, то её можно видеть либо на севере, либо на юге. Выпуклость вправо соответствует фазе I четверти, когда Луна отстаёт в суточном движении от Солнца на 900. Если луна у горизонта на севере, то это соответствует полуночи, солнце в нижней кульминации, причём точно на западе это произойдёт в дни равноденствий, следовательно, ответ: смотрим на юг, приблизительно в полночь;

В) Оба ответа верны.

*4. Какие небесные явления описывает А.С. Пушкин в стихотворении? В какой фазе находилась Луна?*

"На небесах печальная луна

Встречается с небесною зарею,

Одна горит, другая холодна.

Заря блестит невестой молодою,

Луна пред ней, как мертвая, бледна".

А) В стихах описывается встреча Луны с "молодой" утренней зарей

кажущееся побледнение лунного света на фоне все более яркого утреннего неба.

Утром на небе может быть видна только "старая", убывающая Луна. Раз Пушкин говорит о "печальной луне", а не "месяце", вероятно, наш спутник имел фазу более 0.5, то есть находился между полнолунием и последней четвертью.

Б) В стихах описывается встреча Луны с "старой " утренней зарей

кажущееся побледнение лунного света на фоне все более яркого утреннего неба.

Утром на небе может быть видна только "молодая ", растущая Луна. Луна находится между новолунием и последней четвертью.

В) В стихах описывается встреча Луны с "молодой" утренней зарей

кажущееся побледнение лунного света на фоне все более яркого утреннего неба.

Утром на небе может быть видна только "старая", убывающая Луна. Луна находится между первой четвертью и новолунием.

*5. Определите центростремительное ускорение Луны, если известно, что она совершает один оборот вокруг Земли за 27,3 суток, а среднее расстояние от Луны до Земли равно 60 радиусов Земли.*

А) 1,7 мм/с2.

Б) 1,5 мм/с2.

В) 2,7 мм/с2.

*6. При каком положении Луны можно наблюдать наиболее продолжительные затмения звёзд Луной – когда она вблизи апогея или перигея?*

А) Продолжительность затмения звёзд Луной тем продолжительнее, чем больше угловой размер её диска и чем больше угловая скорость её перемещения

по небу. По второму закону Кеплера линейная скорость Луны больше в апогее, чем в перигее в Ra/Rp раз. Угловая скорость пропорциональна V/R, поэтому она в апогее больше в (Ra/Rp)2 раз. Поэтому, хотя видимый диаметр Луны в апогее больше в (Ra/Rp) раз, это не компенсирует более значительного увеличения угловой скорости. Поэтому наиболее продолжительные затмения будут, когда Луна в перигее.

Б) Продолжительность затмения звёзд Луной тем продолжительнее, чем больше угловой размер её диска и чем меньше угловая скорость её перемещения по небу. По второму закону Кеплера линейная скорость Луны меньше в апогее, чем в перигее в Ra/Rp раз. Угловая скорость пропорциональна V/R, поэтому она в апогее меньше в (Ra/Rp)2 раз. Поэтому, хотя видимый диаметр Луны в апогее меньше в (Ra/Rp) раз, это не компенсирует более значительного уменьшения угловой скорости. Поэтому наиболее продолжительные затмения будут, когда Луна в апогее.

В) Продолжительность затмения звёзд Луной тем продолжительнее, чем больше угловой размер её диска и чем меньше угловая скорость её перемещения по небу. По второму закону Кеплера линейная скорость Луны меньше в перигее, чем в апогее в Ra/Rp раз. Угловая скорость пропорциональна V/R, поэтому она в апогее больше в (Ra/Rp)2 раз. Поэтому, хотя видимый диаметр Луны в апогее больше в (Ra/Rp) раз, это не компенсирует более значительного уменьшения угловой скорости. Поэтому наиболее продолжительные затмения будут, когда Луна в апогее.

*7. Сколько времени могут длиться солнечные и сколько лунные затмения?*

А) Наибольшая продолжительность полной фазы солнечного затмения 7¾ мин (на экваторе; в высших широтах – меньше). Все фазы затмения могут захватить до 3½ час. (на экваторе). Продолжительность всех фаз лунного затмения – до 4час.; время полного потемнения Луны длится не более 1ч. 50мин.

Б) Наибольшая продолжительность полной фазы солнечного затмения 5¾ мин (на экваторе; в высших широтах – меньше). Все фазы затмения могут захватить до 2½ час. (на экваторе). Продолжительность всех фаз лунного затмения – до 2час.; время полного потемнения Луны длится не более 3ч. 50мин.

В) Наибольшая продолжительность полной фазы солнечного затмения 7¾ мин (на экваторе; в высших широтах – меньше). Все фазы затмения могут захватить до 5½ час. (на экваторе). Продолжительность всех фаз лунного затмения – до 2час.; время полного потемнения Луны длится не более 1ч. 50мин.

*8. Почему пятна света в тени листвы имеют во время солнечного затмения форму серпов?*

А) Пятна света в тени листвы есть не что иное, как изображения Солнца. Во время затмения Солнце имеет вид серпа и такой же вид должен иметь его изображения в тени листвы.

Б) Разгадка кроется в следующем: луч, идущий от Солнца к Луне перпендикулярен к линии, соединяющей концы месяца, и в пространстве представляют собой серпы.

В) Оба ответа верны.

*9. Отличается ли история лунной геологической активности от земной?*

А) Не отличается, так как Луна спутник земли.

Б) Через 2 млрд. лет после своего образования Луна стала геологическим мертвым небесным телом, в то время как на Земле действуют вулканы, происходит горообразование и дрейф континентов.

В) Нет правильного ответа.

*10. Одинаков ли угловой диаметр Луны?* Восходящая Луна нам представляется большего диаметра, чем когда она находится на большой высоте над горизонтом. Но ведь не удаляется же Луна при этом. Как объяснить парадокс?

Вариант II

*1. Почему мы видим с Земли только одну сторону Луны?*

А) Потому что период ее обращения вокруг оси равен периоду ее обращения вокруг Земли.

Б) Сила притяжения Земли является причиной синхронного вращения Луны. Луна делает один оборот вокруг своей оси за 27,3 сут, и такое же количество времени требуется ей для завершения одного оборота вокруг Земли. Из– за этого Луна всегда повернута к Земле одной и той же стороной.

В) Оба ответа верны.

*2. Объясните, почему Луна восходит каждый день в среднем на 50 мин позже, чем накануне?*

А) В момент восхода Луна находится в определенном созвездии. Спустя 24ч, когда Земля завершит один полный оборот вокруг своей оси, это созвездие снова взойдет, но Луна за это время переместится примерно на 13° в восточном направлении по отношению к звездам, и ее восход поэтому наступает на 50 мин позже;

Б) Вследствие суточного вращения Земли Луна каждый день восходит на востоке, двигается по небу в западном направлении и заходит на западе. Луна изменяет свое положение по отношению к звездам примерно на 13° к востоку. Это происходит из– за обращения Луны вокруг Земли и годового обращения вокруг Солнца системы Земля – Луна;

В) Оба ответа верны.

*3. Можно ли наблюдать Луну за сутки до солнечного затмения? А за сутки до лунного? Ответ обосновать.*

А) Затмения бывают тогда, когда Солнце, Земля и Луна находятся на одной прямой. Перед солнечным затмением Луна не успеет дойти до линии Земля – Солнце. Но при этом за сутки будет вблизи неё. Эта фаза соответствует новолунию, когда Луна обращена к Земле тёмной стороной, и к тому же теряется в лучах Солнца – поэтому не видна. За сутки перед лунным затмением Луна не успевает дойти до линии Солнце – Земля. В это время она находится в фазе полнолуния, и поэтому видна.

Б) Затмения бывают тогда, когда Солнце, Земля и Луна находятся на одной прямой. Перед солнечным затмением Луна не успеет дойти до линии Земля – Солнце. Но при этом за сутки будет вблизи неё. Эта фаза соответствует новолунию, когда Луна обращена к Земле тёмной стороной, и к тому же теряется в лучах Солнца – поэтому видна. За сутки перед лунным затмением Луна не успевает дойти до линии Солнце – Земля. В это время она находится в фазе полнолуния, и поэтому не видна.

В) Оба ответа верны.

*4. Как изменится на фотографии вид полной Луны, если закрыть правую половину объектива телескопа?*

А) Половина объектива строит изображение на половину меньше, и собирает вдвое меньше света. Поэтому изображение Луны уменьшится в 2 раза, станет вдвое менее ярким.

Б) Половина объектива строит изображение так же, как и целый объектив,

но собирает вдвое меньше света. Поэтому изображение Луны не изменится, лишь станет вдвое менее ярким.

В) Половина объектива строит изображение в 2 раза больше, но собирает вдвое больше света. Поэтому изображение Луны изменится, станет вдвое более ярким.

*5. Известно, что время наступления океанских приливов каждый день смещается примерно на 50 минут. Почему?*

А) Время океанских приливов определяется положением Луны на небе. Двигаясь по орбите в ту же сторону видимому вращению звездного неба, Луна каждый день кульминирует примерно на 50 минут позже, чем в предыдущий день, завершая полный цикл за 29.5 дней – за синодический период Луны. На 50 минут смещается и время приливов.

Б) Время океанских приливов определяется положением Луны на небе. Двигаясь по орбите в сторону, противоположную видимому вращению звездного неба, Луна каждый день кульминирует примерно на 50 минут позже, чем в предыдущий день, завершая полный цикл за 29.5 дней – за синодический период Луны. На 50 минут смещается и время приливов.

В) Время океанских приливов определяется положением Луны на небе. Двигаясь по орбите в сторону, противоположную видимому вращению звездного неба, Луна каждый день кульминирует примерно на 50 минут позже, чем в предыдущий день, завершая полный цикл за 27,3 дней – за сидерический период Луны. На 50 минут смещается и время приливов.

*6. Какая разница между формой солнечного серпа во время затмения и формой обычного лунного серпа?*

А) Лунный серп ограничен снаружи полукругом, изнутри – полуэллипсом. Солнечный серп ограничен двумя дугами круга одного радиуса.

Б) Лунный серп ограничен снаружи полуэллипсом, изнутри – полукругом. Солнечный серп ограничен двумя дугами круга одного радиуса.

В) Лунный серп ограничен снаружи полукругом, изнутри – полуэллипсом. Солнечный серп ограничен двумя дугами круга разного радиуса.

*7. На каком краю начинается затмение Луны – на правом или на левом?*

А) В северном полушарии Земли диск Луны надвигается на Солнце справа налево. Первого соприкосновения Луны с Солнцем следует всегда ждать с правой стороны. В южном полушарии – с левой стороны.

Б) В северном полушарии Земли диск Луны надвигается на Солнце слева направо. Первого соприкосновения Луны с Солнцем следует всегда ждать с левой стороны. В южном полушарии – с правой стороны.

В) В северном полушарии Земли диск Луны надвигается на Солнце справа налево. Первого соприкосновения Луны с Солнцем следует всегда ждать с правой стороны. В южном полушарии тоже с правой стороны.

*8. Какие два основных фактора, постоянно изменяющие форму земных гор, не принимают участия в формировании лунных гор?*

А) Температура и давление. Дни и ночи длинные – они длятся по 14 земных суток.

Б) Вода и атмосфера. Ничего не сглаживает эти хребты. Никакие атмосферные бури не проносятся над поверхностью.

В). Оба ответа верны.

*9. Покрытие– это затмение одного небесного тела другим, например затмение звезды и или планеты Луной на короткое время при прохождении Луны перед ними. Это явление представляет интерес для наблюдения радиоисточников и точного определения их местоположения на небе. Юпитер в 40 раз больше Луны. Почему же тогда происходят покрытия Юпитера Луной?*

А) Юпитер гораздо дальше Луны, поэтому его угловые размеры намного меньше.

Б) В эти моменты Юпитер и Луна находятся на одной линии.

В) Оба ответа верны.

*10. Какого цвета Луна?* Луну мы видим белой; в телескоп поверхность ее кажется словно гипсовой. Наблюдения космонавтов, пробы лунного грунта и телепередачи с «Лунохода– 1» показывают, что поверхность ее темно– серая. Как разрешить эту кажущееся противоречие?

Контрольная работа по Разделу 3. «Природа тел Солнечной системы»

Задание №1.Заполните таблицу «Сравнительная характеристика планет земной группы и планет– гигантов»

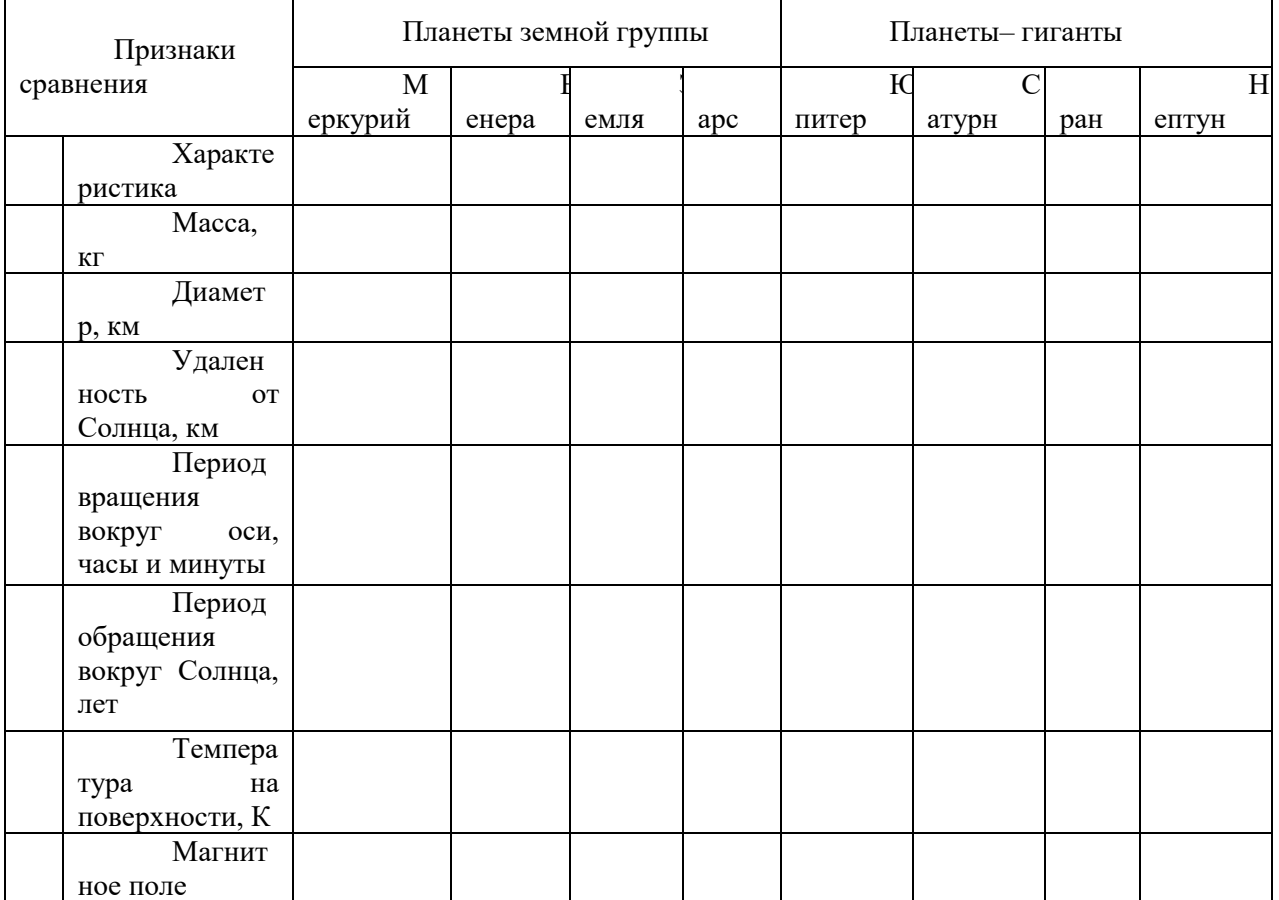

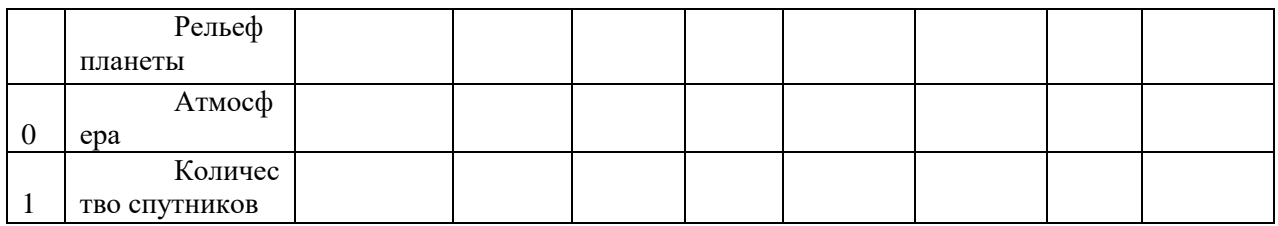

Задание №2. Решите тест «Далекие планеты»

1. *К планетам – гигантам относят:*

А) Сатурн

Б) Нептун

В) Юпитер

Г) Марс

2. *Планеты – гиганты в отличие от планет земной группы характеризуются:*

А) большей массой

Б) большей плотностью

В) наличием колец

Г) всегда господствующими низкими температурами

3. *Планеты – гиганты значительно сжаты вследствие:*

А) большой плотности

Б) малой плотности

В) довольно быстрым вращением вокруг оси

Г) близким расположением к Солнцу

4. *В состав атмосферы планет – гигантов входят:*

А) молекулярный водород

Б) гелий

В) метан

Г) фосфор

5. *Температура верхних слоев планет – гигантов очень низка (< – 145 градусов по Цельсию), так как они* 

А) имеют большие массы

Б) находятся далеко от Солнца

В) не имеют твердой поверхности

Г) имеют спутники

6. *Для Юпитера характерны:*

А) один оборот по орбите почти 12 лет

Б) экваториальный диаметр в 11 раз больше диаметра Земли

В) самый длинный период вращения из всех планет

Г) самый короткий период вращения из всех планет

7. *Большое Красное пятно Юпитера – это*

А) громадное овальное образование (35000 км по долготе и 14000 км по широте)

Б) потухший вулкан

В) антициклон с длительным временем жизни

Г) огромные залежи железа

8. *Исследования магнитного поля Юпитера показали, что* 

А) напряженность его у поверхности в полярных областях в 20 раз меньше, чем у Земли

Б) напряженность его у поверхности в полярных областях в 20 раз больше, чем у Земли

В) на планете есть своеобразные шумовые бури или грозы

Г) обнаружено радиоизлучение

9. Планета Уран

А) открыта Г. Галилеем в 1781 году

Б) вращается вокруг своей оси как бы лежа на боку

В) полярный день (соответственно полярная ночь) на полюсах планеты длится 42 года

Г) самые теплые участки планеты (Солнце в зените) около – 215 0C

10. *Планеты – гиганты отличаются большим числом спутников*

А) у Юпитера – 16

Б) у Сатурна – 17

В) у Урана 16

 $\Gamma$ ) у Нептуна – 28

11. *Самые крупные спутники:*

А) Луна (спутник Земли)

Б) Титан (спутник Сатурна)

В) Фобос (спутник Марса)

Г) Ганимед (спутник Юпитера)

12. *Спутники, по мнению ученых – это захваченные гравитационным притяжением планет*

А) астероиды

Б) кометы

В) метеориты

Г) газово – пылевые облака

13. *Кольца Сатурна (замечены еще Галилеем в 1610 году)*

А) видны в телескоп в виде «ушек» по обе стороны диска планеты

Б) опоясывают планету вокруг экватора и нигде не соприкасаются с поверхностью

В) полный цикл изменения вида завершится в течение 27 лет

Г) толщина колец около 1,3 км, диаметр по наружному краю 275 тыс. км

14. *В 1977 году открыта система опоясывающих колец (узкие, как бы «ниточные» образования, состоящие из множества отдельных непрозрачных частиц) у планеты*

А) Сатурн

Б) Нептун

В) Юпитер

Г) Уран

15. *Какая планета – гигант совершила всего лишь один полный оборот по своей орбите с момента ее открытия:*

А) Сатурн

Б) Юпитер

- В) Нептун
- Г) Уран

Круглый стол по теме «Жизнь и разум во Вселенной»

*Обсуждаемые аспекты:*

1.Явление жизни во Вселенной

2.Разумная жизнь во Вселенной

3. Внеземные цивилизации: миф или реальность

*Проблемные вопросы*

- Сколько лет Вселенной?
- Какова взаимосвязь Галактики с нами?
- На каких планетах жизнь возможна?
- Кто занимался вопросами, связанными с происхождением небесных тел?
- В чем суть физической теории развития Вселенной?
- Как происходила эволюция Вселенной?
- Каково происхождение Галактики?
- Что лежит в основе происхождения небесных тел?
- Какие должны быть условия для развития жизни на планете?

Решение кейс– заданий

Задание 1.Закончите предложения:

А) Для измерения расстояний в пределах Солнечной системы используют астрономическую единицу (а. е.), которая равна

 $E(1)$  a.e. =  $KM$ .

В) Расстояние до объекта по времени прохождения радиолокационного сигнала можно определить по формуле \_\_\_\_\_\_\_\_\_\_\_\_\_\_\_\_\_\_\_\_,где

S – расстояние до объекта,

c – скорость света,

t – время прохождения светила

Задание 2.Дайте определения понятиям «параллакс» и «базис»; нарисуйте рисунок и на нём покажите эти величины.

Задание 3. Решите следующие задачи (при расчетах учесть, что  $c = 3 \cdot 105$ км/с,  $R3 = 6370$  км)

*Задача 1.* Сигнал, посланный радиолокатором к Венере, возвратился назад через t – 4 мин 36 с. На каком расстоянии в это время находилась Венера в своем нижнем соединении?

*Задача 2*. На какое расстояние к Земле подлетал астероид Икар, если его горизонтальный параллакс в это время был  $p = 18.0$ "?

*Задача 3*. С помощью наблюдений определили, что угловой радиус Марса p  $= 9.0$ ", а горизонтальный параллакс р = 16,9". Определите линейный радиус Марса.

*Задача 4.* При наблюдении прохождения Меркурия по диску Солнца определили, что его угловой радиус  $p = 5.5$ ", а горизонтальный параллакс  $p =$ 14,4″. Определите линейный радиус Меркурия.

*Примеры решения задач:*

Пример 1. Радиолокатор зафиксировал отраженный сигнал от пролетающего вблизи Земли астероида через t – 0,667 с. На каком расстоянии от Земли находился в это время астероид?

Дано:

\n
$$
t = 0.667 \, \text{c},
$$
\n
$$
c = 3 \cdot 10^5 \, \text{KM/c}.
$$
\n
$$
S = \frac{1}{2} \cdot 3 \cdot 10^5 \cdot 0.667 = 10^5 \, \text{KM}
$$
\nOmega: 100 to be a constant, we get:

\n
$$
S = \frac{1}{2} \cdot 3 \cdot 10^5 \cdot 0.667 = 10^5 \, \text{KM}
$$

Пример 2. Определите расстояние от Земли до Марса во время великого противостояния, когда его горизонтальный параллакс p = 23,2″.

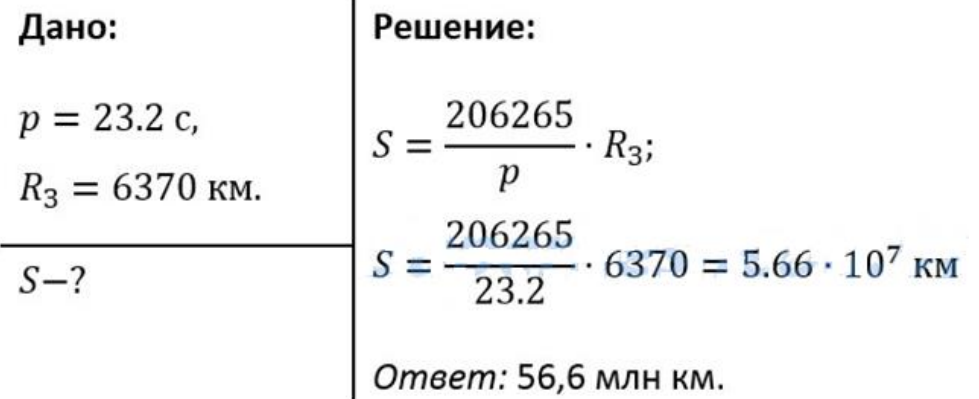

В) При наблюдении прохождения Меркурия по диску Солнца определили, что его угловой радиус  $p = 5.5$ ", а горизонтальный параллакс  $p = 14.4$ ". Определите линейный радиус Меркурия.

> Задания для промежуточной аттестации (дифференцированный зачет)

*Перечень тем учебно– исследовательских работ*

- ИР1– Этапы развития астрономии
- ИР2– Типы астрономических измерений
- ИР3– Обсерватории мира
- ИР4– Телескопы, их устройство и применение
- ИР5– Космическая деятельность человечества
- ИР6– Космические аппараты
- ИР7– Космонавты СССР и России
- ИР8– Созвездия и астеризмы. Звездное небо
- ИР9– Затмения Луны и Солнца
- ИР10– Общие характеристики планет Солнечной системы
- ИР11 Система Земля– Луна
- ИР12– Планеты земной группы (Меркурий, Венера, Марс)
- ИР13– Юпитер
- ИР14– Сатурн
- ИР15– Далекие планеты Солнечной системы
- ИР16 Планеты карлики и малые тела Солнечной системы
- ИР17 Экзопланеты

ИР18 – Солнце как звезда

ИР19 – Земля и Солнце

ИР20– Переменные и нестационарные звезды

ИР21– Межзвездная среда и формирование звезд

ИР22– Наша Галактика – Млечный путь

ИР23– Другие звездные системы – галактики. Многообразие галактик

ИР24– Строение и эволюция Вселенной

ИР25 – Далекое прошлое Вселенной. Модели расширяющейся Вселенной

ИР26 – Астрономические наблюдения в древности

ИР27 – Крупнейшие обсерватории Востока

ИР28 – Дотелескопическая наблюдательная астрономия Тихо Браге

ИР29 – Современные космические обсерватории

ИР30 – Современные наземные обсерватории

ИР31– Изучение основных фаз Луны. Описание порядка их смены

ИР32– Наиболее известные астероиды, кометы и метеоры

ИР33– Поиски жизни на планетах Солнечной системы

ИР34– Современные возможности радиоастрономии и космонавтики для связи с другими цивилизациями

# **ОУДБ.06.01 ОСНОВЫ БЕЗОПАСНОСТИ ЖИЗНЕДЕЯТЕЛЬНОСТИ**

### Задания для текущего контроля

Стартовая диагностика (входной контроль)

1. Автономное существование это …

а) изучение флоры фауны за пределами населенного пункта;

б) существование человека «один на один» с природой;

в) существование человека в природе при сложных погодных условиях;

г) существование человека за пределами своей страны, т.е. за границей.

2. В целях безопасности во время грозы НЕ следует:

а) находиться у высоких деревьев;

б) находиться в воде;

в) находиться в густом кустарнике;

г) приближаться к высотным объектам.

3. При нарушении правил акклиматизации в горах человеку угрожает:

а) обезвоживание;

б) состояние паники;

в) кислородное голодание;

г) инфекционные заболевания.

4. Водоемы являются опасными:

а) весной, при таянии льда;

б) в любое время года;

в) зимой, из-за очень низкой температуры воды;

г) летом, по причине большого скопления людей.

5. Каким из перечисленных способов следует сушить одежду у костра?

а) на «рогатке» над открытым огнем;

б) на веревках или «рогатках» невдалеке от открытого огня;

в) разложив мокрую одежду на большие поленья костра;

г) не снимая одежды встать поближе к огню.

6. Болезненное состояние, связанное с общим понижением температуры тела, под воздействием холода – это…

а) отморожение;

б) болевой шок;

в) переохлаждение;

г) обморок.

7. Повреждение тканей, вызванное воздействием на них высоких температур – это…

а) ожог;

б) тепловой удар;

в) солнечный удар;

г) обморок.

8. Какова безопасная продолжительность нахождения человека на морозе?

а) 60 мин;

б) 3 часа;

в) 30 мин;

г) 6 часов.

9. Выбери ошибочное утверждение по поводу сооружения жилища:

а) сооружать жилище следует на открытой местности, а не в зарослях кустарника;

б) палатку и костер следует располагать, учитывая направление ветра;

в) не следует ставить палатку на низком берегу у самой воды;

г) в бурю или грозу сооружайте жилище под большим деревом для защиты от осадков.

10. Загорая на пляже, ты заметил тонущего в озере товарища. На берегу у отдыхающих имеются:

а) рюкзак с продуктами;

б) сигнальная ракета;

в)надувной матрас;

г) лыжная палка;

д) пустая канистра;

е) рыбацкие сети.

Выбери те предметы и вещи, которые можно использовать для спасения утопающего.

11. Найдите в приведенном ниже списке признаки, по которым можно определить стороны горизонта:

а) по направлению течения реки;

б) по мху на дереве;

в) по цвету листвы деревьев;

г) по годичным кольцам на пнях;

д) по направлению ветра;

е) по пологой стороне муравейника;

ж) по таянию снега на склонах оврага;

з) по расположению камней на скалистых берегах

12. Найдите в приведенном ниже списке косвенные признаки, указывающие, что растение (плоды) съедобно?

а) небольшая высота растений;

б) яркая окраска плодов;

в) растение с неприятным запахом;

г) кора обглодана животными;

д) яркая окраска плодов;

е) множество косточек у основания дерева;

ж) плоды поклеваны птицами;

з) плоды растения обнаружены в гнездах

13. Какие признаки свидетельствуют о приближении ненастной погоды:

а) вечерняя заря имеет ярко-красный цвет;

б) ласточки летают высоко в небе;

в) туман стелиться по земле;

г) повышение температуры воздуха вечером и ночью.

14. Укажите признаки недоброкачественной рыбы:

а) мутные глаза и неприятный запах;

б) слипшаяся чешуя;

в) затверделые плавники;

г) побелевшие жабры;

д) легко отделяющаяся чешуя.

1) все, кроме – в.

2) а, г, д.

3) все.

15. Восстановите порядок действий при оказании первой помощи пострадавшему от укуса змеи:

а) обработать место укуса дезинфицирующим средством;

б) доставить пострадавшего в медпункт;

в) пострадавшему обеспечить покой и горизонтальное положение;

г) попытаться выдавить из раны несколько капель крови, удаляя еще не всосавшийся яд;

д) дать пострадавшему обильное питье;

е) наложить стерильную повязку.

*Контрольная работа* представляет собой вид рубежной проверочной работы. При составлении контрольной работы учитывается включенность в нее не только репродуктивных заданий, но и зданий повышенной сложности, требующих проявления аналитических способностей, а также заданий творческого характера, что позволит обучающимся продемонстрировать уровень владения основными компетенциями.

Контрольное занятие (точка рубежного контроля) №1.Решение ситуационных задач

Решение ситуационных задач по оказанию первой доврачебной помощи.

Контрольная работа № 1 по разделу «Основы медицинских знаний» Задача № 1

На твоих глазах грузовой машиной сбит пешеход. Он без сознания, лежит на спине. Его лицо в крови, правая нога неестественно подвернута, а во круг нее растекается лужа крови. Дыхание шумное, с характерным свистом на вздохе.

*Выбери правильные ответы и расположи их в порядке очередности:*

1. наложить импровизированную шину на правую ногу.

2. вытереть лицо от крови и подложить под голову подушку

3. повернуть пострадавшего на живот

4. отчистить ротовую полость от слизи и крови

5. убедиться в наличии пульса на сонной артерии

6. наложить стерильную повязку на кровоточащую рану

7. оттащить пострадавшего с проезжей части на безопасное место

8. вызвать скорую помощь

9. оставить пострадавшего на месте и ждать прибытия скорой помощи

10. наложить кровоостанавливающие жгуты

Правильные ответы: 5, 3, 4, 10, 1, 8, 9

Задача № 2

На автобусной остановке стоящий рядом мужчина побледнел и упал. Он – без сознания, кожные покровы бледные, с сероватым оттенком; зрачки широкие, на свет не реагируют.

*Выбери правильные ответы и расположи их в порядке очередности:*

1. вызвать скорую помощь

2. убедиться в отсутствии пульса на сонной артерии и реакции зрачков на свет

3. позвать окружающих на помощь

4. определить признаки дыхания с помощью ворсинок ваты или зеркальца

5. нанести про кардинальный удар и приступить к сердечно-легочной реанимации

6. попытаться добиться от мужчины, на что он все таки жалуется

7. подробно расспросить окружающих, что предшествовало потери сознания

8. повернуть пострадавшего на живот

9. приложить к голове холод (целлофановый пакет со снегом или водой)

10. поднести к носу вату с нашатырным спиртом

Правильные ответы: 2, 5, 3, 1, 10

Задача № 3

Во время ремонта телевизора произошел сильный разряд электрического тока. Мастер потерял сознание и упал возле стола. Его рука продолжает крепко сжимать пучок проводов с деталями. Лицо искажено судорогой.

*Выбери правильные ответы и расположи их в порядке очередности:*

1. вызвать скорую помощь

2. позвать кого-нибудь на помощь

3. как можно скорее нанести про кардинальный удар и приступить к непрямому массажу сердца

4. перебить провода ножом или топором одним ударом

5. перерезать каждый провод по отдельности на разных уровнях

6. подложить под голову подушку

7. убедиться в наличии пульса на сонной артерии и повернуть пострадавшего на живот

8. убедиться в наличии пульса на сонной артерии, ударить пострадавшего по грудине и приступить к непрямому массажу сердца

9. убедиться в отсутствии пульса на сонной артерии и после про кардинального удара начать сердечно-легочную реанимацию

10. убедить в отсутствии пульса на сонной артерии и повернуть пострадавшего на бок

Правильные ответы: 5,7,2,1 или 5,9,2,1

Задача № 4

После удара молнией в одиноко стоящее дерево один из укрывшихся под ним от дождя путников замертво упал. У пораженного молнией левая рука – черная, обожженная по локоть, зрачки широкие не реагируют на свет. На сонной артерии пульс отсутствует.

*Выбери правильные ответы и расположи их в порядке очередности:*

1. закопать пораженного молнией в землю

2. нанести про кардинальный удар и приступить к сердечно-легочной реанимации

3. накрыть обожженную поверхность чистой тканью

4. поручить кому ни будь вызвать скорую помощь

5. повернуть пострадавшего на живот и ждать прибытия врачей

6. убедиться в отсутствии реакции зрачков на свет и пульса на сонной артерии

7. поднести ко рту зеркало, вату или перышко и по запотеванию стекла и движению ворсинок определить наличие дыхания

8. положить холод на голову

9. положить холод на место ожога

10. поднести к носу вату с нашатырным спиртом

Правильные ответы: 6,2,4,8,3,9

Задача № 5

К Вам обратились соседи по лестничной клетке – в квартире на 5 этаже в ванной комнате повесился мужчина.

*Выбери правильные ответы и расположи их в порядке очередности:*

1. как можно быстрее подняться на 5 этаж

2. взять на кухне нож и подняться на 5 этаж

3. не медленно перерезать веревку на которой висит самоубийца

4. взять за воротник или за волосы самоубийцу и перерезать веревку

5. начать выталкивать самоубийцу за ноги из петли

6. проверить реакцию зрачков на свет и пульс на сонной артерии

7. рассечь веревку, сдавливающую шею, быстрым движением ножа, направленным режущей поверхностью к шее

8. разрезать веревку на шее в области узла

9. разрезать веревку ножом, направив усилия и режущую поверхность в сторону от шеи

10. при признаках клинической смерти вызвать скорую помощь

11. в случае клинической смерти приступить к сердечно-легочной реанимации и послать кого-нибудь вызвать скорую помощь

Правильные ответы: 2,4,9,6,11

Задача № 6

В малиннике мальчика в шею укусила пчела. Его лицо и шея начали увеличиваться в объеме, он потерял сознание, появилось учащенное хриплое дыхание. До ближайшей деревни – не менее часа ходьбы. Один из туристов обнаружил в кармане капли для носа «Глазолин»

*Выбери правильные ответы и расположи их в порядке очередности:*

1. схватить малыша и побежать в деревню

2. закапать «Глазолин» по 2-3 капли в каждую половину носа

3. закапать «Глазолин» в рамку от укуса

4. удалить жало и отсосать яд

5. втереть в место укуса землю

6. согреть место укуса, интенсивно растерев его ладонью

7. приложить к месту укуса целлофановый пакет с землей

8. прижечь место укуса огнем зажигалки или спички

9. уложить пострадавшего на живот

10. обложить голову пакетами с холодной водой

Правильные ответы: 9,4,3,2,7,10,1

Задача № 7

В походе туристу деревом придавило ноги. Он в таком состоянии находиться уже более 2-ух часов, но в сознании.

*Выбери правильные ответы и расположи их в порядке очередности:*

1. поднять дерево и освободить ноги

2. не поднимать дерево и не тревожить пострадавшего до прибытия спасательных служб, даже если на их ожидание потребуются сутки

3. снять обувь и обложить ноги и обложить ноги ниже препятствия бутылками или фляжками с горячей водой (воду согреть на костре)

4. обложить ноги бутылками и фляжками, заполненными ледяной родниковой водой

5. туго забинтовать ноги до места повреждения

6. предложить обильное теплое питье (например, чай из термоса)

7. исключить прием, какой-либо жидкости

8. дать 2-3 таблетки анальгина

9. наложить защитные жгуты на бедра выше места сдавливания

10. постоянно растирать и массировать ноги до освобождения пострадавшего

11. наложить импровизированные шины от подмышек до пяток

12. наложить импровизированные шины от паховой складки до пяток

13. туго забинтовать до паховых складок

14. переносить или перевозить пострадавшего только на носилках, даже при удовлетворительном самочувствии

Правильные ответы: 4,5,6,8,9,1,13,11,14

Задача № 8

Из окна второго этажа горящего дома выпрыгнул человек, он катается по снегу, пытаясь сбить пламя. Его рубашка на спине уже перестала тлеть, под остатками ткани видна черная кожа с множеством влажных трещин и пузырей.

*Выбери правильные ответы и расположи их в порядке очередности:*

1. снять с пострадавшего рубашку

2. положить его на спину

3. перевернуть на живот

4. набрать как можно больше пакетов со снегом и положить их на спину

5. удалить остатки одежды и промыть кожу чистой водой

6. обработать обожженную поверхность спиртом

7. удалить остатки одежды, пузыри

8. наложить на место ожога стерильные повязки

9. накрыть спину чистой простыней

10. предложить пострадавшему 2-3 таблетки анальгина

11. предложить пострадавшему обильное теплое питье

Контрольная работа № 2 по разделам «Обеспечение личной безопасности и сохранение здоровья», «Основы медицинских знаний», «Государственная система обеспечения безопасности населения», «Основы обороны государства и воинской обязанности»

1.1. Как называется газовая оболочка нашей планеты?

А) Атмосферой;

Б) Литосферой;

В) Гидросферой;

Г) Воздушным пространством.

1.2. Зоны сейсмической опасности (зоны, где существует опасность землетрясений) занимают следующую часть территории Российской Федерации:

А) Шестую;

Б) Восьмую;

В) Пятую;

Г) Шестнадцатую.

1.3. К субъективным показателям здоровья НЕЛЬЗЯ отнести:

А) Самочувствие;

Б) Работоспособность;

В) Сон и аппетит;

Г) Головную боль и лень.

1.4. К биологическим природным явлениям НЕ относятся:

А) Эпизоотии;

Б) Эпидемии;

В) Цунами;

Г) Эпифитотии.

1.5.Безопасная продолжительность нахождения перед экраном компьютера школьников подросткового возраста составляет:

А) Не более 1 часа в день;

Б) Не более 8 часов в день;

В) Не более 4 часов в день;

Г) Не более 5 часов в день;

*1.6.*Под влиянием солнечного тепла, поступающего на земную поверхность, вращения Земли вокруг своей оси и силы земного притяжения в тропосфере образуется *(отметьте неправильный ответ):*

А) Облака;
Б) Испарения от промышленных объектов;

В) Дождь и снег;

Г) Ураганы и бури.

1.7.Если террористы взяли вас в заложники, то ни в коем случае НЕЛЬЗЯ:

А) Стараться ограничить любые контакты с преступниками, особенно если они находятся в состоянии алкогольного или наркотического опьянения;

Б) С момента захвата контролировать свои действия, стараться фиксировать все действия преступников;

В) Стараться по мере возможности смягчить враждебность преступников к себе, оставаясь покладистым, спокойным и миролюбивым;

Г) Прибегать к крайним мерам для того, чтобы освободиться самостоятельно.

1.8.Как называется учреждение, которое за несколько часов до приближения урагана, как правило, подаёт штормовое предупреждение:

А) Гидрометеослужба;

Б) Госкомприрода;

В) Госкомэкология:

Г) Министерство по чрезвычайным ситуациям.

1.9.Обустроенная или приспособленная для движения транспортных средств полоса земли называется:

А) Полигон;

Б) Дорога;

В) Стадион;

Г) Улица.

1.10.Наиболее часто пожары возникают:

А) На промышленных предприятиях;

Б) В жилых и общественных зданиях;

В) На остановках общественного транспорта;

Г) В подземных переходах.

1.11.Переносчиками различных болезнетворных бактерий на городских свалках НЕ являются:

А) Мыши;

Б) Крысы;

В) Муравьи;

Г) Мухи.

1.12.Какое ядовитое вещество образуется во время пожара:

А) Иприт;

Б) Фосген;

В) Сероводород;

Г) Угарный газ.

1.13. Какой вид транспорта несет самые большие человеческие жертвы в год во всем мире:

А) Железнодорожный;

Б) Автомобильный;

В) Водный;

Г) Воздушный.

1.14. В роли основных загрязнителей почв НЕ выступают:

А) Металлы и соединения;

Б) Радиоактивные элементы.

В) Брошенные окурки;

Г) Пестициды (химические препараты, применяемые для борьбы с сорняками).

1.15.В зависимости от места формирования воздушных масс выделяют четыре их типа *(отметьте неправильный вариант):*

А) Экваториальная воздушная масса;

Б) Тропическая воздушная масса;

В) Суперколоссальная воздушная масса;

Г) Арктическая воздушная масса.

### Задания для промежуточной аттестации (дифференцированный зачет)

Перечень тем учебно-исследовательских работ

1. Эволюция среды обитания, переход к техносфере.

2. Взаимодействие человека и среды обитания.

3. Стратегия устойчивого развития как условие выживания человечества.

4. Основные пути формирования культуры безопасности жизнедеятельности в современном обществе.

5. Здоровый образ жизни – основа укрепления и сохранения личного здоровья.

6. Факторы, способствующие укреплению здоровья.

7. Организация студенческого труда, отдыха и эффективной самостоятельной работы.

8. Роль физической культуры в сохранении здоровья.

9. Пути сохранения репродуктивного здоровья общества.

10. Алкоголь и его влияние на здоровье человека.

11. Табакокурение и его влияние на здоровье.

12. Наркотики и их пагубное воздействие на организмКомпьютерные игры и их влияние на организм человека.

13. Особенности трудовой деятельности женщин и подростков.

14. Характеристика ЧС природного характера, наиболее вероятных для данной местности и района проживания.

15. Характеристика ЧС техногенного характера, наиболее вероятных для данной местности и района проживания.

16. Терроризм как основная социальная опасность современности.

17. Космические опасности: мифы и реальность.

18. Современные средства поражения и их поражающие факторы.

19. Оповещение и информирование населения об опасности.

20. Инженерная защита в системе обеспечения безопасности населения.

21. Правовые и организационные основы обеспечения безопасности жизнедеятельности.

22. МЧС России – федеральный орган управления в области защиты населения от чрезвычайных ситуаций.

23. Структура Вооруженных Сил Российской Федерации. Виды и рода войск.

24. Основные виды вооружения и военной техники в Российской Федерации.

25. Военная служба как особый вид федеральной государственной службы.

26. Организация и порядок призыва граждан на военную службу в Российской Федерации.

27. Боевые традиции Вооруженных Сил Российской Федерации.

- 28. Символы воинской чести.
- 29. Патриотизм и верность воинскому долгу.
- 30. Дни воинской славы России.
- 31. Города-герои Российской Федерации.
- 32. Города воинской славы Российской Федерации.
- 33. Профилактика инфекционных заболеваний.
- 34. Первая помощь при острой сердечной недостаточности.
- 35. СПИД чума XXI века.
- 36. Оказание первой помощи при бытовых травмах.
- 37. Духовность и здоровье семьи.
- 38. Здоровье родителей здоровье ребенка.
- 39. Формирование здорового образа жизни с пеленок.
- 40. Как стать долгожителем?
- 41. Рождение ребенка высшее чудо на Земле.
- 42. Политика государства по поддержке семьи.

# **ОУДБ.06.02 ФИЗИЧЕСКАЯ КУЛЬТУРА**

Задания для текущего контроля

Тестовые задания

Вариант №1

1. Необходимость подготовки людей к жизни, труду, другим необходимым видам деятельности исторически обусловила возникновение

а) физической культуры;

б) физического воспитания;

в) физического совершенства;

г) видов спорта.

Эталон ответа: а)

2. Регулярные занятия физическими упражнениями способствуют повышению работоспособности, потому что…

а) во время занятий выполняются двигательные действия, способствующие развитию силы и выносливости;

б) достигаемое при этом утомление активизирует процессы восстановления и адаптации;

в) в результате повышается эффективность и экономичность дыхания и кровообращения;

г) человек, занимающийся физическими упражнениями, способен выполнить больший объем физической работы за отведенный отрезок времени.

Эталон ответа: г)

3. Способность выполнять движения с большой амплитудой называется:

а) растяжкой;

б) стретчингом;

в) гибкостью;

г) акробатикой.

Эталон ответа: в)

4. Какую пробу используют для определения состояния сердечнососудистой системы?

а) ортостатическую;

б) антропометрическую;

в) физическую;

г) функциональную.

Эталон ответа: г)

5. Здоровый образ жизни – это способ жизнедеятельности, направленный на……..

а) развитие физических качеств людей;

б) поддержание высокой работоспособности людей;

в) сохранение и улучшение здоровья людей;

г) подготовку к профессиональной деятельности.

Эталон ответа: в)

6. При планировании и проведении самостоятельных занятий надо учитывать, что в период подготовки и сдачи зачетов и экзаменов интенсивность и объем физических нагрузок следует:

а) повышать;

б) снижать;

в) оставить на старом уровне;

г) прекратить.

Эталон ответа: б)

7. Бег на длинные дистанции развивает:

а) гибкость;

б) ловкость;

в) быстроту;

г) выносливость.

Эталон ответа: г)

8. Силовые упражнения рекомендуется сочетать с упражнениями на

а) координацию;

б) быстроту;

в) выносливость

г) гибкость.

Эталон ответа: г)

9. Формами производственной гимнастики являются:

а) вводная гимнастика, физкультурная пауза, физкультурная минутка;

б) упражнения на снарядах;

в) игра в настольный теннис;

г) подвижные игры.

Эталон ответа: а)

10. Основными признаками физического развития являются:

а) антропометрические показатели;

б) социальные особенности человека;

в) особенности интенсивности работы;

г) хорошо развитая мускулатура..

Эталон ответа: а)

Вариант №2

1. Дайте определение физической культуры:

а) Физическая культура удовлетворяет биологические потребности;

б) Физическая культура – средство отдыха;

в) Физическая культура – специфический процесс и результат человеческой деятельности, средство и способ физического совершенствования личности;

г) Физическая культура – средство физической подготовки.

Эталон ответа: в)

2. Самоконтроль и учет при проведении самостоятельных занятий могут быть представлены в виде количественных показателей:

а) частота сердечных сокращений;

б) результаты выполнения тестов;

в) тренировочные нагрузки;

г) все вместе.

Эталон ответа: г)

3. Что такое закаливание?

а). Повышение устойчивости организма к факторам среды, путем систематического их воздействия на организм.

б). Длительное пребывание на холоде, с целью привыкания к низким температурам

в). Перечень процедур для воздействия на организм холода

г). Купание в зимнее время

Эталон ответа: а)

4. Пульс у взрослого нетренированного человека в состоянии покоя составляет:

а) 60-90 уд./мин.;

б) 90-150 уд./мин.;

в) 150-170 уд./мин.;

г) 170-200 уд./мин.

Эталон ответа: а)

5. Наиболее распространенные средства самостоятельных занятий - это:

а) бокс;

б) ходьба и бег;

в) спортивная гимнастика;

г) единоборства.

Эталон ответа: б)

5. Выберите правильное распределение перечисленных ниже упражнений в занятии по общей физической подготовке (ОФП).

1. ходьба или спокойный бег в чередовании с «дыхательными» упражнениями.

2. упражнения, постепенно включающие в работу все большее количество мышечных групп.

3. упражнения «на выносливость».

4. упражнения «на быстроту и гибкость».

5. упражнения «на силу».

6. дыхательные упражнения.

а) 1,2,5,4,3,6;

6) 6,2,3,1,4,5;

в) 2, 6,4,5,3,1;

г) 2,1,3,4,5,6

Эталон ответа: г)

7. Что такое здоровый образ жизни?

а) Перечень мероприятий, направленных на сохранение и укрепление здоровья;

б) Лечебно-физкультурный оздоровительный комплекс;

в) Индивидуальная система поведения, направленная на сохранение и укрепление здоровья;

г) Отсутствие болезней.

Эталон ответа: в)

8. Прикладная сторона физического воспитания отражена в принципе:

а) связи физического воспитания с трудовой и оборонной практикой;

б) всестороннего развития личности;

в) оздоровительной направленности;

г) здорового образа жизни.

Эталон ответа: а)

9. Что такое личная гигиена?

а) перечень правил для предотвращения инфекционных заболеваний;

б) совокупность гигиенических правил, выполнение которых способствует сохранению и укреплению здоровья;

в) правила ухода за телом, кожей, зубами;

г) выполнение медицинских мероприятий по профилактике заболеваний.

Эталон ответа: б)

10.Назовите основные двигательные качества?

а) умение играть в спортивные игры, бегать и выполнять гимнастические упражнения;

б) количество движений в единицу времени, максимальная амплитуда движений, мышечная сила;

в) гибкость, выносливость, быстрота, сила, ловкость;

г) состояние мышц, выражающая их готовность к выполнению движений.

*Контрольная работа* представляет собой вид рубежной проверочной работы. При составлении контрольной работы учитывается включенность в нее не только репродуктивных заданий, но и зданий повышенной сложности, требующих проявления аналитических способностей, а также заданий творческого характера, что позволит обучающимся продемонстрировать уровень владения основными компетенциями.

Контрольная работа № 1

*Раздел №2: Легкая атлетика*

Составить комплекс специальных беговых упражнений.

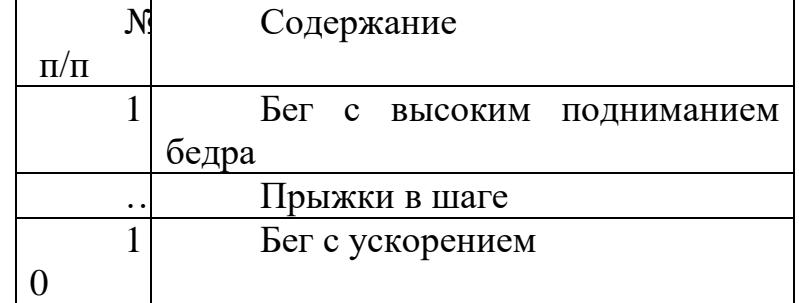

*Раздел №3: Элементы гимнастики*

1. Составить комплекс общеразвивающих упражнений со скакалкой.

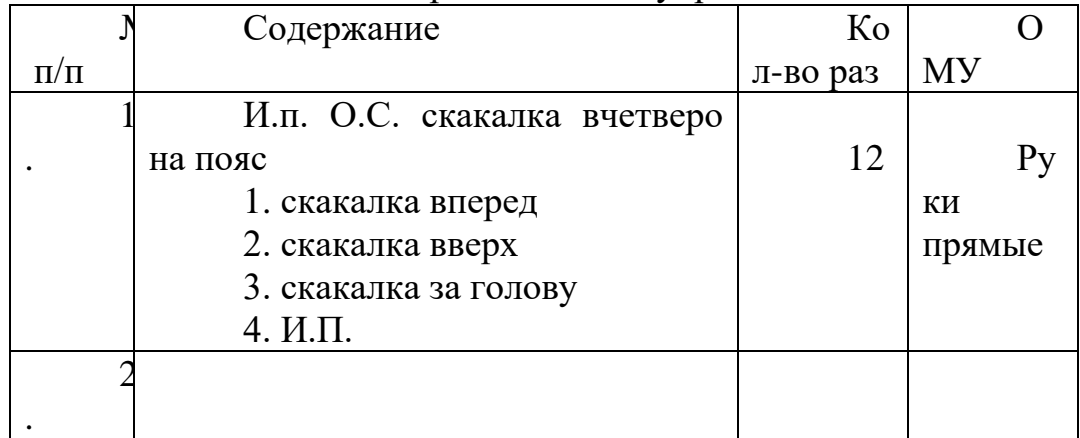

2. Подбор комплекса упражнений, определенной направленности.

Составить комплекс упражнений (20 упражнений) направленный на развитие координации, гибкости, чувства равновесия.

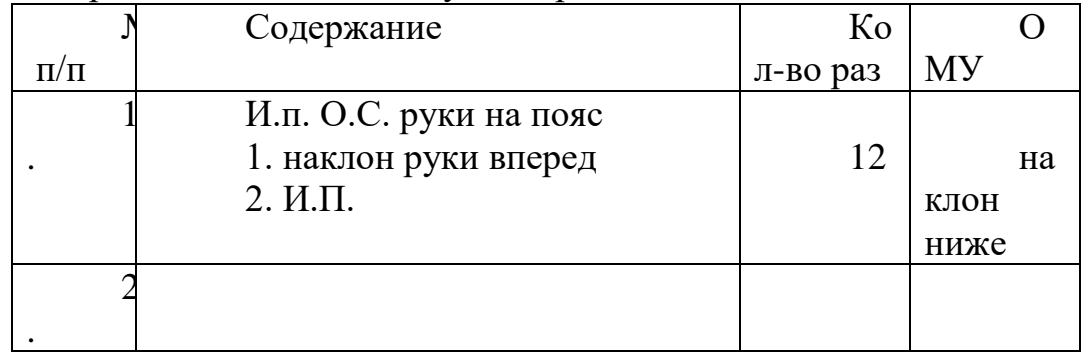

Контрольная работа № 2

*Раздел №6: Лыжи*

Составить комплекс упражнений (10 упражнений) на развитие силы мышц

рук.

Инвентарь: лыжные палки.

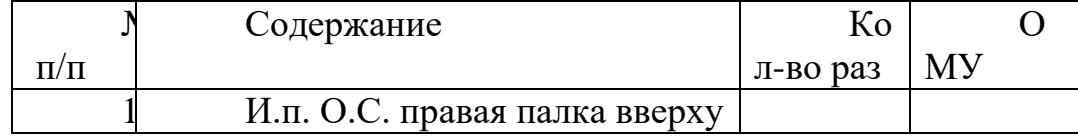

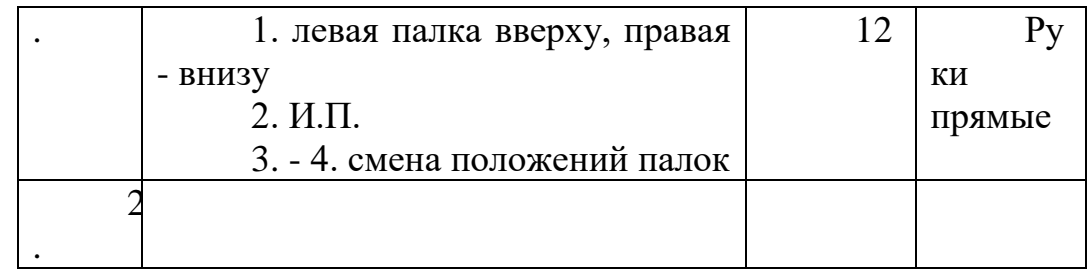

Контрольная работа № 3

*Раздел 7.Учебно-методические занятия*

1. Возможности физической культуры в профессиональной подготовке специалиста (составить индивидуальную программу занятий физическими упражнениями в связи с будущей профессиональной деятельностью).

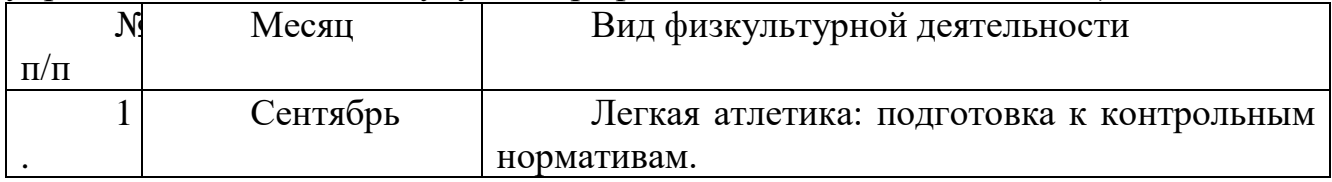

2. Составить и провести комплекс утренней гигиенической гимнастики или комплекс упражнений восстановительного характера.

Утренняя гигиеническая гимнастика - это комплекс упражнений, выполняемых ежедневно утром после сна. Этот вид гимнастики помогает организму быстрее активизироваться после сна и обрести бодрость. Она состоит из комплекса физических упражнений умеренной нагрузки, охватывающих основную скелетную мускулатуру.

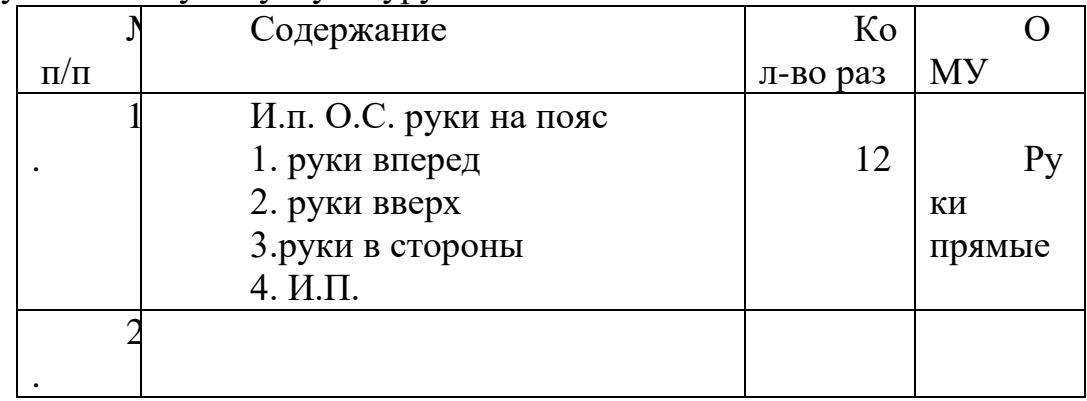

3. Составить и провести в группе комплекс физических упражнений определенной направленности

Комплекс физических упражнений определенной направленности (20 упражнений с различным инвентарем): на силу, на гибкость, на равновесие, на ловкость, на координацию.

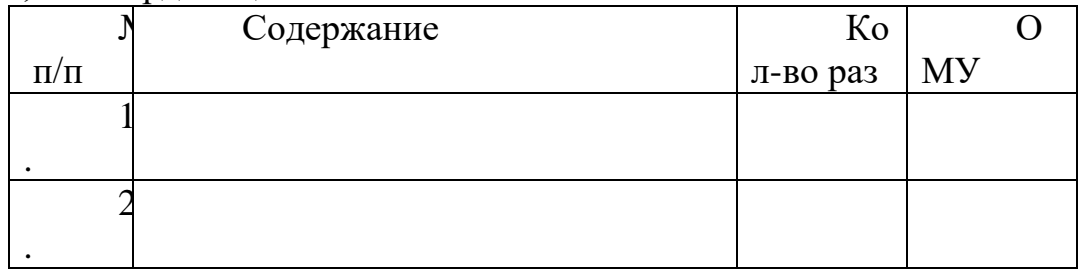

*Перечень тем учебных рефератов, учебно-исследовательских работ для защиты в процессе рубежного контроля*

1. Основы здорового образа жизни студента, физическая культура в обеспечении здоровья.

2. Понятие здоровья, его содержание и критерии.

3. Здоровый образ жизни студента и его составляющие.

4. Культура межличностных отношений.

5. Здоровье человека как ценность и факторы, его определяющие.

6. Физическое самовоспитание и самосовершенствование в здоровом образе жизни.

7. Характеристика одного из оздоровительных видов физических упражнений.

8. Показания и противопоказания при занятиях физической культурой.

9. Составить комплекс специальных беговых упражнений.

10. Составить комплекс общеразвивающих упражнений.

11. Особенности будущей профессиональной деятельности, требования к функциональному состоянию организма будущего специалиста.

12. Возможности самоконтроля.

13. Антропометрическое измерение.

14. Функциональные наблюдения.

15. Провести самостоятельные антропометрические измерения.

16. Составить комплекс упражнений на развитие силы мышц рук.

17. Составить комплекс дыхательных упражнений.

18. Составить комплекс общеразвивающих упражнений со скакалкой.

19. Составить комплекс общеразвивающих упражнений с обручем.

20. Развитие аэробной возможности организма.

21. Основные движения в оздоровительной аэробике.

22. Как подобрать упражнения в соответствии с ритмом и темпом музыкального сопровождения.

23. Написать правила соревнований одного из видов л/атлетики.

24. Составить физкультпаузу.

25. Составить физкультминутку.

Перечень теоретических вопросов

*Раздел №1*

1.Дайте определение - физическая культура- это…

2. Гиподинамия.

3. Средства физической культуры.

4.Общефизическая подготовка (ОФП).

5. Самоконтроль при занятиях физической культуры.

6. Современные виды спорта.

7. История Олимпийских игр.

8. Первые Олимпийские игры современности.

9. Какие основные разделы включает в себя программа по дисциплине «Физическая культура»?

10.Перечислите формы занятий физической культурой.

11.Дайте определение понятию «здоровье».

12.Факторы, влияющие на здоровье.

13.Основные элементы ЗОЖ.

14.Режим дня студента.

15.Каким должно быть правильное питание?

16. Эффективные средства восстановления работоспособности.

17.Что включает в себя личная гигиена?

18. Оптимальный режим занятий физической культурой.

19.Вредные привычки.

20. Средства закаливания.

*Раздел №2*

1.Какие виды спорта включает в себя легкая атлетика?

2.Перечислите беговые виды легкой атлетики.

3.Спринтерские дистанции.

4.На каких дистанциях используют низкий старт.

6. Перечислите прыжковые виды легкой атлетики.

7.Перечислите виды легкоатлетических метаний.

8. Специальные беговые упражнения легкоатлета.

9. Стайерские дистанции.

10. Легкая атлетика-королева спорта.

*Раздел №3*

1. Как называется бег по пересеченной местности?

2.Какое физическое качество развивает кроссовая подготовка?

3.Перечислите кроссовые дистанции.

4. Способы преодоления вертикальных препятствий.

5. Способы преодоления горизонтальных препятствий.

*Раздел №4*

*Волейбол.*

1.Размеры волейбольной площадки.

2.Сколько волейболистов находится во время игры на площадке?

3.Как осуществляется переход?

4.Перечислите основные приёмы игры в волейбол.

5. Сколько партий играется в волейболе?

6.Может ли в волейболе быть ничейный результат?

7.Сколько времени даётся игроку на подачу?

8. До какого счета ведётся игра в одной партии?

9. Какова высота сетки у мужчин, у женщин?

10. Какие физические качества развивает игра?

*Баскетбол.*

11. Размеры баскетбольной площадки?

12.Сколько игроков находится во время игры на площадке?

13.Сколько длится баскетбольный матч?

14.Что такое тайм-аут?

15.Что такое «фол»?

16.Что такое «заслон»?

17.Что такое «дриблинг»?

18.Перечислите основные технические приемы игры в баскетбол.

19.Какие физические качества развивает игра?

20. Правило «24 секунд», «3 секунд», «5 секунд»

*Раздел №5*

1.Техника безопасности на занятиях атлетической гимнастикой. Оборудование и инвентарь для тренажерных залов.

2. Атлетизм, атлетическая гимнастика, атлетическая тренировка.

3. Какие физические качества развиваются при занятиях атлетической гимнастикой?

4.Специальные упражнения в атлетической гимнастике.

5.С какими физическими упражнениями рекомендуется сочетать силовые упражнения?

6.Как избежать травм при занятиях атлетической гимнастикой?

7. Атлетизм и питание.

8. Базовые упражнения. Жим штанги из положения лёжа

9. Базовые упражнения. Приседания со штангой.

10. Базовые упражнения. Тяга штанги.

## Задания для промежуточной аттестации (дифференцированный зачет)

Итоговый контроль освоения программы учебной дисциплины «Физическая культура» проводится в форме Дифференцированного зачета. Обучающимся предлагаются следующие виды заданий: выполнение практических заданий.

Практические задания для оценивания уровня физических способностей обучающихся по дисциплине «Физическая культура»

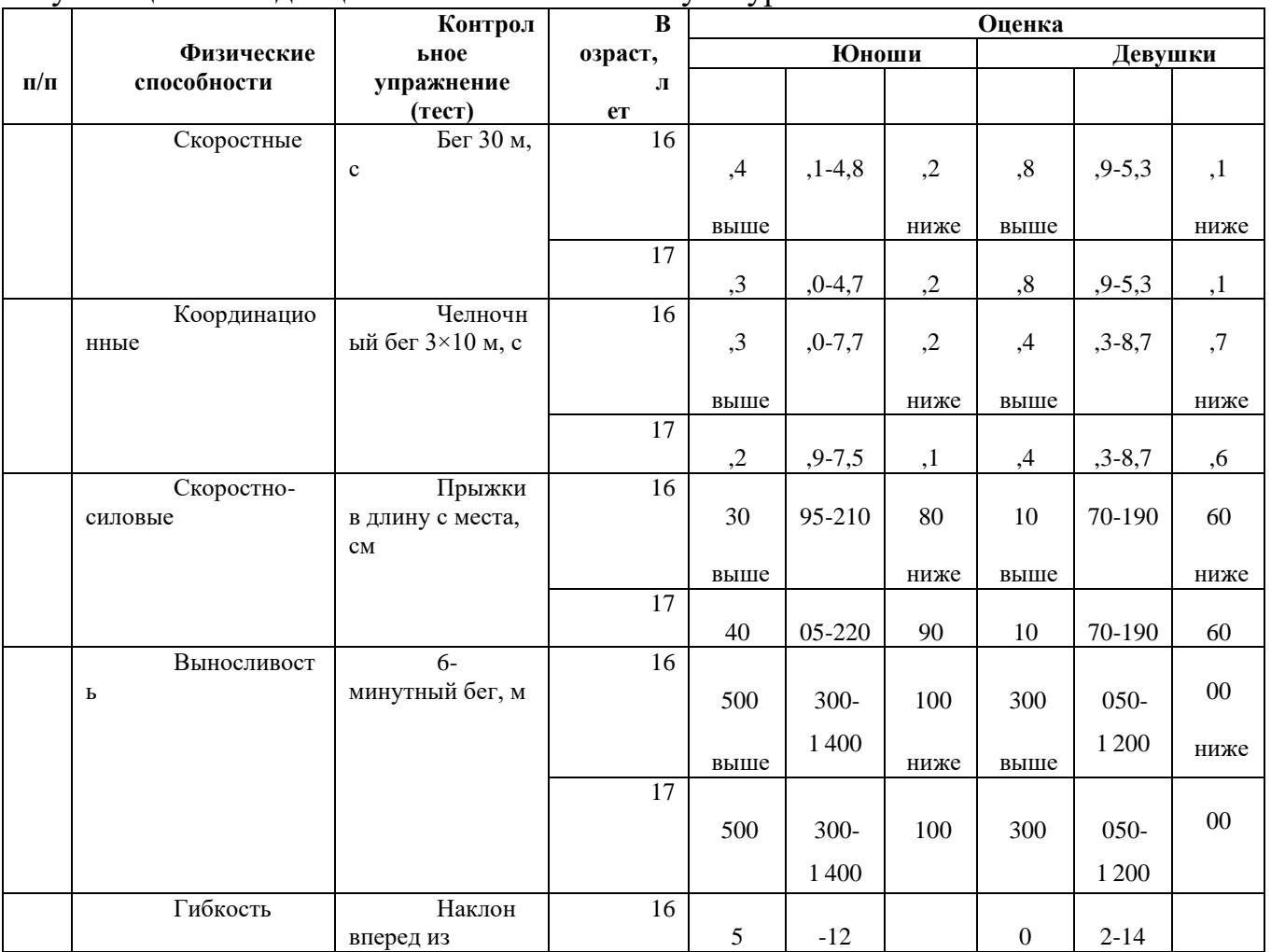

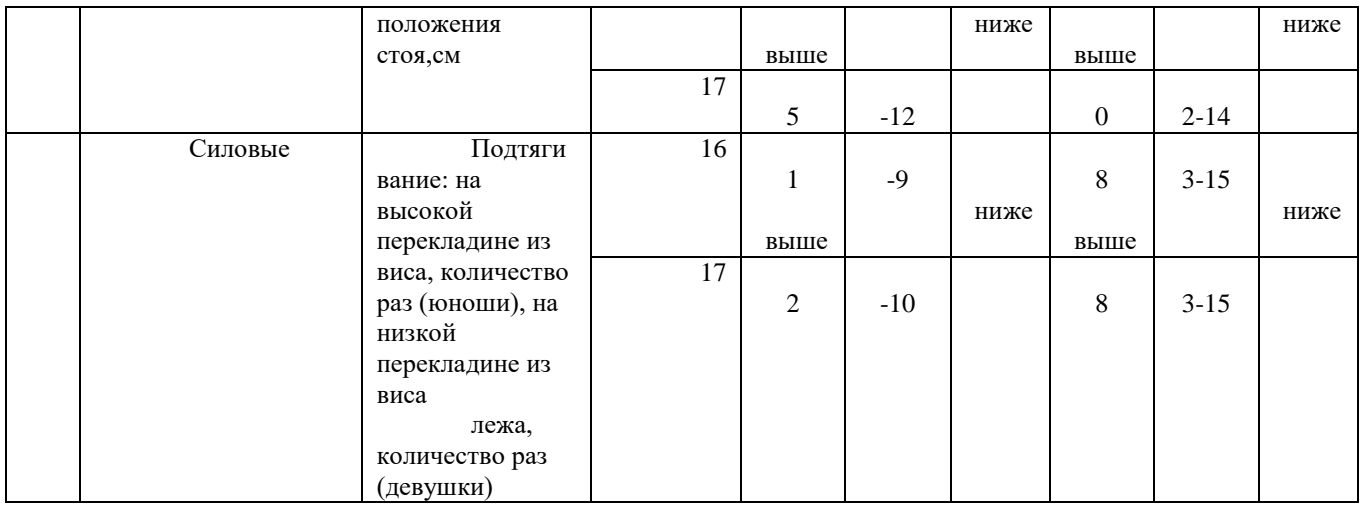

# Практические задания по баскетболу

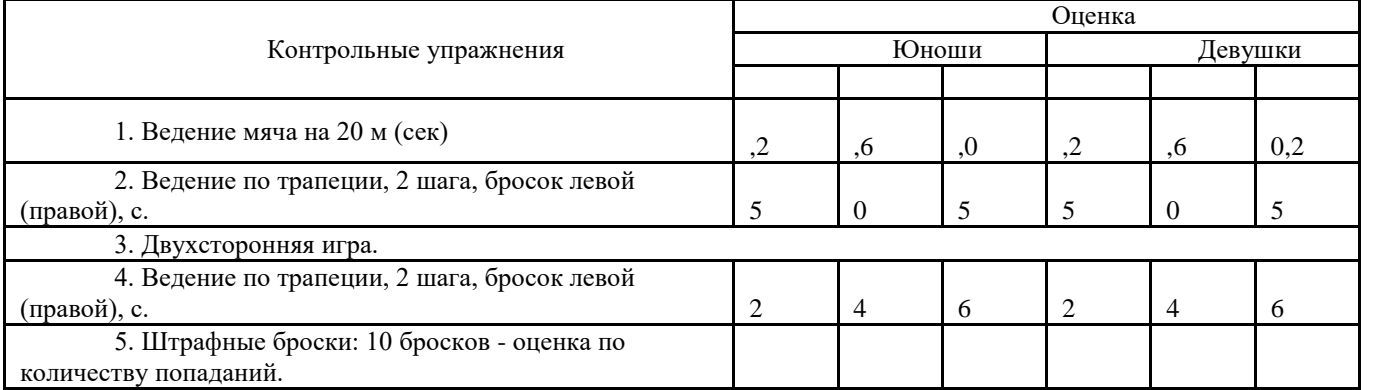

## Практические задания по волейболу

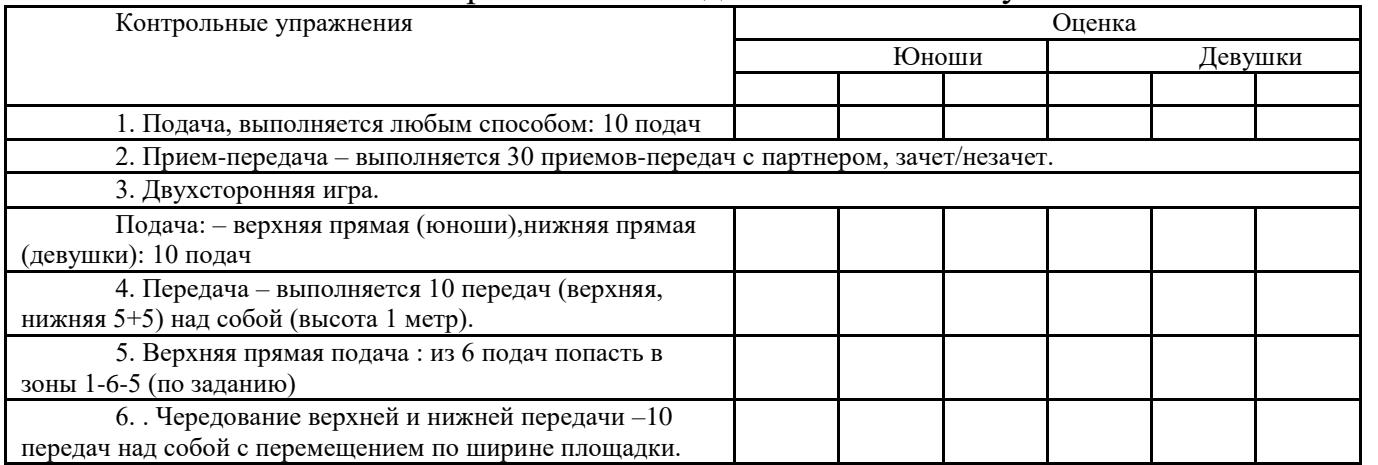

## Контрольные тесты для оценки физической подготовленностипо дисциплине «Физическая культура»

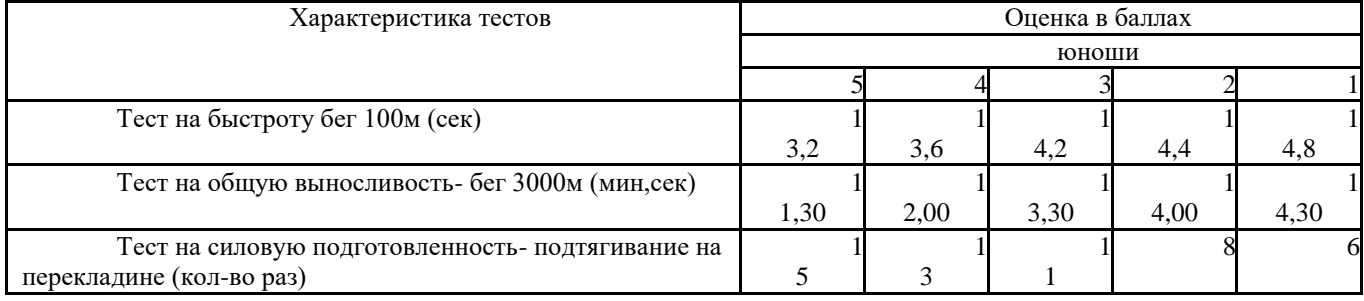

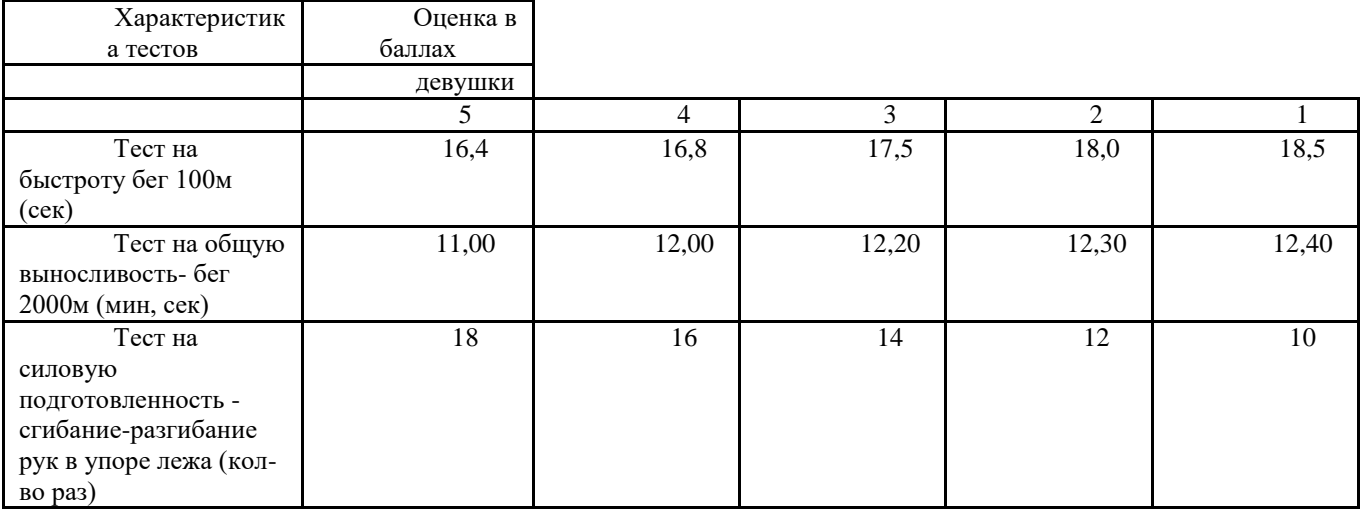

# **Нормативы ГТО для школьников 16-17 лет**

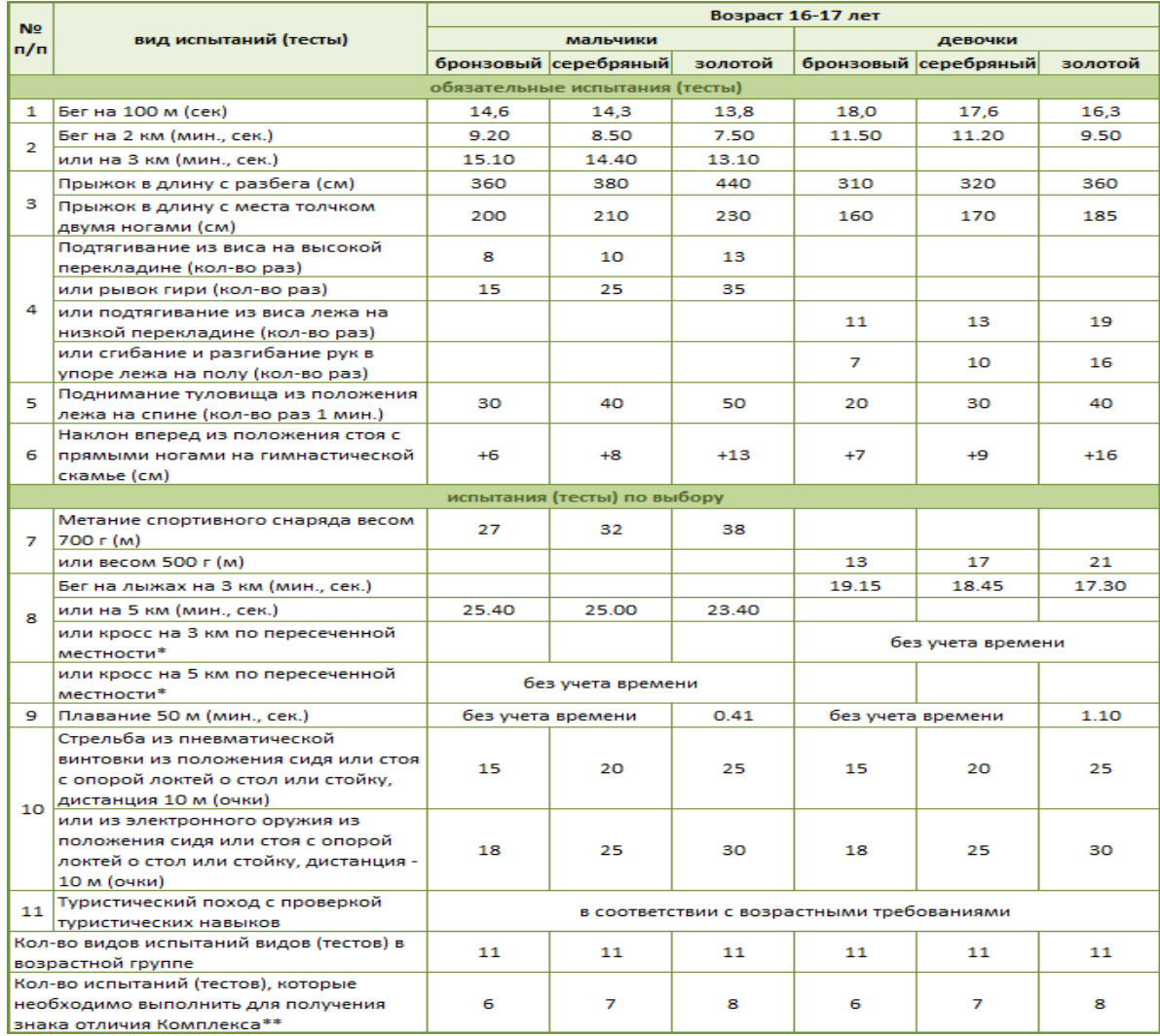

#### ОУДП.01.01 МАТЕМАТИКА

#### Задания для текущего контроля

Задания для входного контроля (стартовой диагностики) Стартовая диагностическая работа ВАРИАНТ 1 1 часть 1. Сократите дробь  $\frac{3m^2 - 6m}{m^2 - 4}$ <br>1.  $\frac{3}{m+2}$  2.  $\frac{3-2m}{2}$ 3.  $\frac{3m}{m+2}$  $\overline{4}$ .  $\frac{3-6m}{4}$ 2. Найдите значение выражения  $\frac{a^5 a^{-8}}{a^{-2}}$ при а = 6 1. -6 2.  $\frac{1}{6}$  3.  $\frac{1}{36}$  $\overline{4}$ 36 3. Решите уравнение  $5x^2 - 8x + 3 = 0$ OTBET: 4. Какой знак надо поставить между числами  $3\sqrt{2}$  и  $\sqrt{15}$ ? 1. < 2. = 3. ><br>5. Найдите значение выражения  $\frac{3}{2\sqrt{1-\tilde{a}}}$  при x = 0,91 ОТВЕТ: <u>20</u><br>6. Вычислите:  $\frac{20}{(4\sqrt{5})^2}$ OTBET: 7. Яблоки подешевели на 40%. Сколько яблок можно купить за те же деньги, за которые раньше покупали 4,8 кг? 3. 4KF 4. 10KF 2. 8кг  $1.6<sub>KT</sub>$ 8. Выразите из формулы пути  $S = 35 + 1.2t$  время t OTBET: 9. В среднем на 90 фонариков приходится 6 неисправных. Найдите вероятность купить работающий фонарик. OTBET:  $2$  часть  $\left(\frac{y}{xy-x^2} + \frac{x}{xy-y^2}\right) : \frac{x^2 + 2xy + y^2}{1 + 1}$ 10. Упростите выражение:

ВАРИАНТ 2

1 часть

1. Сократите дробъ  $\frac{4-n^2}{8n-4n^2}$ 

1.  $\frac{1}{8n}$  2.  $\frac{2+n}{4n}$  3.  $\frac{2+n}{4}$  4.  $\frac{1}{8n}$ 2. Найдите значение выражения  $\frac{c^7 c^{-3}}{c^6}$ при с = 4 1.  $\frac{1}{8}$  2.  $\frac{1}{16}$  $3.8$  $4.16$ 3. Решите уравнение  $7\delta^2 + 9\delta + 2 = 0$ OTBET: 4. Какой знак надо поставить между числами  $3\sqrt{3}$  и  $\sqrt{26}$ 1. > 2. < 3. = 5. Найдите значение выражения  $\frac{2\sqrt{2}+\tilde{o}}{15}$  при x = -1,19 ОТВЕТ:<br>6. Вычислите  $\frac{(2\sqrt{6})^2}{36}$ OTBET: 7. Товар на распродаже уценили на 20%. При этом он стал стоить 920 руб. Сколько стоил товар до распродажи?  $1.1200 \text{ py6}.$  $2.1150 \text{ py6}.$  3.1000 py6. 4.1250руб. 8. Из формулы скорости  $v = 20-2.5t$  выразите время t.

OTBET:

9. На экзамене 40 вопросов. Игорь не выучил 2 из них. Найдите вероятность того, что ему попадется выученный билет?

OTBET:

2 часть

10. Упростите выражение:

$$
\left(\frac{a+e}{a^2 - ae} - \frac{2e}{a^2 - e^2}, \frac{e^2 - a^2}{1 + \frac{e^2}{a^2}}\right)
$$

учебных проектов, рефератов, учебно-Примерные темы исследовательских работ

- Происхождение систем исчисления  $1_{-}$
- $2^{\circ}$ Первые механические вычисления
- $\mathcal{E}$ Происхождение теории вероятности
- $\overline{4}$ . Творчество в математике
- $5<sub>1</sub>$ История взаимоотношений математики и игр
- 6. Азартные игры и теория вероятностей
- $7<sub>1</sub>$ Методы решения экономических задач
- 8. Биография Евклида

9. Биография Н.И.Лобачевского

 $10.$ Евклидова геометрия

11. Неевклидова геометрия

 $12<sub>1</sub>$ Вычислительная техника от счёта до компьютеров.

Математика в моей профессии. 13.

14. Истории важнейших математических открытий. 15. Связь математики с другими науками.

 $16.$ Темы по исследованию технического устройства, или явления по определенному произведению научной фантастики. Варианты: произведения Стругацких (Пикник на обочине), Жюля Верна, Азимова, Кларка, Уэлса.

- 17. Процессы передачи тепла и горения. Математические модели.
- 18. Фракталы, странные атракторы, теория хаоса
- $19.$ Методики математики в решении экономических задач.
- 20. Золотое сечение.
- 21. Возникновение и развитие математической статистики.
- 22. Математика в моей профессии.

23. Происхождение систем счисления (методы учета, виды учета, предметы учета).

- 24. Самые известные задачи комбинаторики.
- 25. Задачи комбинаторики в моей профессии.
- Перечень тем для круглого стола (учебных конференций) Учебная конференция «Моя будущая профессия» Вопросы:
- 1. Область применения профессии
- 2. Виды деятельности
- 3. Какие виды деятельности пересекаются с дисциплиной математика
- 4. Какие общие компетенции Вы знаете?

 $5<sub>1</sub>$ профессиональные Какие компетенции перечисленных **ИЗ** пересекаются с изучаемой дисциплиной?

Раздел 1 «Развитие понятия о числе»

Тема 1.1 Целые и рациональные числа

Найди значение выражения  $(713^2 - 715^2) \div 238$ .  $1.$ 

A) 6   
B) 12   
B) -12   

$$
\Gamma
$$
) -6

Найди значение выражения  $\frac{4^2 - 0.577^2}{3.423}$  $2.$ 

 $B) 3,45$   $B) 3,423$ A) 1,25  $\Gamma$ ) 4,577

Найди значение выражения 423.751-577.751  $3.$ 

 $E) - 751$  $A) 308$  $B)$  423  $\Gamma$ ) 751

 $\mathbf{4}$ . Найди значение выражения 614.438-613.438+515562 A)  $515000$  B)  $51600$ B) 516000 T) 515900

Найди значение выражения  $\left(2\frac{4}{7}-1,2\right) \cdot 5\frac{5}{6}$  $5<sub>1</sub>$  $E(9)$ A) 8 **B**) 10  $\Gamma$ )11

Найди значение выражения  $\frac{1,23\cdot 45,7}{12,3\cdot 0.457}$ 6.  $A)$  2  $E$ )  $\overline{5}$  $B)$  8  $\Gamma$  10  $\left(9b^2-49\right)\left(\frac{1}{3b-7}-\frac{1}{3b+7}\right)+b-13\pi\beta H$ Найди значение выражения 7.  $b = 345$ A) 243  $\mathbf{E}$ ) 346 B) 432 T) 567 Найди значение выражения  $((3x+2y)^2-9x^2-4y^2)$ : бху 8.  $A) -2$  $\overline{b}$ ) 1 B) 2  $\Gamma$  4 Найди значение выражения  $\left(\frac{3}{4} + 2\frac{3}{8}\right) \cdot 25.8$ 9. A)  $-16,125$  $\overline{b}$ ) 16,125 B) 20,4  $\Gamma$ ) 23 Тема 1.2. Действительные числа Найди значение выражения  $(\sqrt{13} - \sqrt{7}) (\sqrt{13} + \sqrt{7})$  $1_{\cdot}$  $A)$  5 B)  $7 \qquad \Gamma$ ) 8  $\overline{b}$ ) 6 Найди значение выражения  $\frac{(2\sqrt{7})^2}{14}$ 2.  $A) -2$  $E) -1,5$  $B) 2$  $\Gamma$ )3 Найди значение выражения  $\sqrt{65^2 - 56^2}$ 3.  $A$ )12  $E)$  33 B) 43  $\Gamma$ ) 54 Найди значение выражения  $\frac{\sqrt{2,8} \cdot \sqrt{4,2}}{\sqrt{2,4}}$  $\overline{4}$ .  $E$ )  $-3$  $A) - 5$  $B)$  4  $\Gamma$ ) 7 Найди значение выражения  $(\sqrt{15} - \sqrt{60}) \cdot \sqrt{15}$ 5.  $(A)$  15  $E(20)$  $B$ )21  $\Gamma$ ) 42 Тема 1.3 Приближенные вычисления

Расположите числа в порядке возрастания  $1.$ 1; -2;  $3\frac{2}{7}$ ; -1,7;  $\sqrt{11}$ ;  $\frac{\pi}{2}$ 

В результате укажите наибольшее из чисел, представив его в виде десятичной дроби, округленной до сотых.

 $\Gamma$ ) 3,29 A)  $3,26$  $\overline{b}$ ) 3,27 B) 3,28

Сравните две дроби  $\frac{5}{3}$ и  $\frac{11}{7}$ , и представьте меньшую из них, в виде  $\overline{2}$ . десятичной дроби, округленной до десятых.  $\Gamma$ ) 1,7 A)  $1,4$  $E(1.5)$  $B)$  1.6 Раздел 2Корни, степени и логарифмы Тема 2. 1 Повторение пройденного Найди значение выражения  $b^5 \div b^9 \cdot b^6$  при  $b = 0.01$ 1.  $A)0,1$ B)0,001  $E$ ) $0,01$  $\Gamma$ )0,0001 Найди значение выражения  $(5^{12})^3 \div 5^{37}$ 2.  $B$ )5  $E$ ) $0.2$  $\Gamma$ )25  $A)0,1$ Найди значение выражения  $(2m^7)^2 \div m^{15}$ при  $m = 5$ 3.  $B$ )20  $\Gamma$ )25  $E(1,25)$  $A)0.8$ Найди значение выражения  $\frac{a^{13} \cdot a^{-18}}{a^{-7}}$ при  $a = 9$ 4.  $A)9$  $E$ 18  $\Gamma$ )81  $B$ )27 Найди значение выражения  $\frac{(3x)^3 \cdot x^{-11}}{x^{-7} \cdot 2x^{-2}}$ при  $x = 4$ . 5.  $\Gamma$ )108  $A$ <sup>12</sup>  $E)24$  $B)56$ Тема 2. 2 Корень n-ой степени  $\frac{\sqrt[5]{10}\cdot\sqrt[5]{16}}{\sqrt[5]{5}}$ Найди значение выражения  $\mathbf{1}$ .  $\Gamma$ )25  $A)0,5$  $E$ )2  $B$ )5 Найди значение выражения  $\frac{\sqrt[9]{7} \cdot \sqrt[18]{7}}{\sqrt[6]{7}}$  $\overline{2}$ .  $A)0$  $B$ )3  $\Gamma$ <sup>7</sup>  $E$ )1 Найди значение выражения  $5.\sqrt[3]{9}.\sqrt[6]{9}$  $\overline{3}$ .  $\Gamma$ <sup>15</sup>  $B$ )9  $A)3$  $E)5$ Упростите выражение  $\frac{3-\sqrt{5}}{3+\sqrt{5}} + \frac{3+\sqrt{5}}{3-\sqrt{5}}$ 4.  $B)$  7  $A)$  3  $E(5)$  $\Gamma$  8

Скорость автомобиля, разгоняющегося с места старта  $5<sub>1</sub>$  $\Pi$ <sup>O</sup> прямолинейному участку пути длиной l (в километрах) с постоянным ускорением *а* (в км/ч<sup>2</sup>), вычисляется по формуле  $v = \sqrt{2la}$ . Определите ускорение, с которым должен двигаться автомобиль, чтобы, проехав один километр, приобрести скорость 100 км/ч. Ответ выразите в км/ч<sup>2</sup>.

A)2500 Б)3000 **B**)5000  $\Gamma$ )5500 Расстояние от наблюдателя, находящегося на небольшой высоте  $h$ 6. над землей, до наблюдаемой им линии горизонта вычисляется по формуле  $l = \sqrt{2Rh}$ , где R=6400 км – радиус Земли. На какой высоте следует располагаться наблюдателю, чтобы он видел горизонт на расстоянии 4 километров? Ответ выразите в метрах.

 $A)1$  $B)1,5$   $\Gamma)2$  $E(1,25)$ 

Тема 2. 3 Степени Найди значение выражения  $9^{\frac{3}{2}} + 27^{\frac{2}{3}} - \left(\frac{1}{16}\right)^{-\frac{3}{4}}$ 1.  $E$ )9  $A)3$  $B$ )16  $\Gamma$ )28 Найдите значение выражения  $9^{1.5} - 81^{0.5} - (0.5)^{-2}$  $2.$  $B$ )100  $\Gamma$ )196  $A$ )14  $E$ )81 Найдите значение выражения  $16^{\frac{5}{4}} + 27^{\frac{2}{3}} - (\frac{1}{9})^{\frac{1}{2}}$ 3.  $A$ )16  $E$ )27  $\Gamma$ )81  $B$ )38  $\frac{\left(2^{\frac{1}{3}} \cdot 2^{\frac{1}{4}}\right)^2}{\frac{12}{4}}$ Найдите значение выражения  $\overline{4}$ .  $\Gamma$ )8  $A)1$  $E$ )2  $B$ <sup>4</sup>  $\left(2^{\frac{3}{5}} \cdot 5^{\frac{2}{3}}\right)^{15}$ Найдите значение выражения  $5.$  $A)2$  $E$ )5  $\Gamma$ )100  $B$ )10 Тема 2.4 Логарифмы Найдите значение выражения  $(\log_2 16) \cdot (\log_6 36)$ . 1.  $A)2$  $E$ )6  $B$ <sup>8</sup>  $\Gamma$ )16 2. Найдите значение выражения  $log_2 log_3 81$  $A)2$  $E$ )6  $B$ ) $8$  $\Gamma$ )16 Найдите значение выражения  $7 \cdot 5^{\log_5 4}$ .  $3.$  $B$ )35  $E)28$  $\Gamma$ )170  $A)7$ Найдите значение выражения  $36^{\log_6 5}$ .  $4.$  $B$ )25  $\Gamma$ )36  $A)5$  $E$ )6 56 Найдите значение выражения  $\frac{38}{6}$ 5.  $A)6$  $E$ )7  $\Gamma$ )56  $B$ <sup>8</sup> Найдите значение выражения  $log_3 8.1 + log_3 10$ . 6.  $A)3$  $B$ ) $8,1$  $\Gamma$ )10  $E$ <sup>4</sup> 7. Найдите значение выражения log, 60-log, 12.  $A)1$  $E$ )5  $B$ )12  $\Gamma$ )60 Найдите  $\log_a \frac{a}{b^3}$ , если  $\log_a b = 5$ 8.  $A$ -124  $E$ –14  $B$ )3  $\Gamma$ )5

Найдите  $\log_a(a^2b^3)$ , если  $\log_a b = -2$ 9.  $A$   $-4$  $E$ –2  $B$ )2  $\Gamma$ )4 Тема 2.5 Показательные и логарифмические функции Найдите значение выражения  $\frac{49^{5,2}}{7^{8,4}}$ 1.  $A)1$  $E$ )2  $B$ )7  $\Gamma$ )49 Найдите значение выражения  $\frac{a^{7,4}}{a^{8,4}}$ , при  $a = 0,4$ . 2.  $A)$  1  $E$ ) $0.4$  $B$ )2,5  $\Gamma$  4 Найдите значение выражения  $7^{-\frac{1}{2}} \cdot 7^{3.5}$  $3.$  $E$ )7 **B**)49  $A$ )<sup>1</sup>  $\Gamma$ )343 Расположите  $\overline{4}$ . числа  $\overline{B}$ порядке возрастания:  $2^{\frac{1}{3}}$ ,  $2^{1,5}$ ,  $2^{\sqrt{2}}$ ,  $2^{-\sqrt{2}}$ ,  $2^{1,4}$ , 1 A)  $2^{-\sqrt{2}} < 2^{\frac{1}{3}} < 1 < 2^{1.5} < 2^{\sqrt{2}} < 2^{1.4}$ **b**)  $2^{-\sqrt{2}} < 1 < 2^{\frac{1}{3}} < 2^{1.4} < 2^{\sqrt{2}} < 2^{1.5}$ B)  $2^{-\sqrt{2}} < 1 < 2^{\frac{1}{3}} < 2^{1.4} < 2^{1.5} < 2^{\sqrt{2}}$  $\Gamma$ )  $2^{-\sqrt{2}} < 1 < 2^{\frac{1}{3}} < 2^{\sqrt{2}} < 2^{1.4} < 2^{1.5}$ Найдите область определения функции  $y = log_2(2x-1)$  $5<sup>1</sup>$ A)(0,5; + $\infty$ ) B) ( $-\infty$ ; 0,5) B) (2; + $\infty$ )  $\Gamma$ ) ( $-\infty$ ; 2) Найдите область определения функции  $y = \log_{\frac{1}{2}}(4-2x)$ 6. A $(0,5; \infty)$  B $(\infty; 0,5)$  B $(2; \infty)$  $\Gamma$  ( $-\infty$ ; 2)  $7_{\ldots}$ Укажите функции, которые возрастают на всей области определения: A)  $y = 0.3^x$ ; B)  $y = \left(\frac{2}{3}\right)^x$ ; B)  $y = 1.5^{-x}$ ;  $\Gamma$ )  $y = 5^x$ . Укажите функции, которые убывают на всей области определения: A)  $y = 0.3^x$ ; B)  $y = 5^x$ ; B)  $y = 2.7^x$ ;  $\Gamma$ )  $y = \left(\frac{3}{2}\right)^x$ Тема 2.6 Показательные и логарифмические уравнения и неравенства Решите уравнение  $4^{5x+1} = \left(\frac{1}{2}\right)^{10-4x}$  $1<sub>1</sub>$ 

 $A$ )–2  $E$ )1  $B$ )2  $\Gamma$ )4

2. **Peunure уравнение** 
$$
7^{x+2} - 14 \cdot 7^x = 5
$$
  
A)– 1 **(b) (c) (d) (e) (f) (f) (f) (g) (g) (h) (i) (j) (j) (j) (k) (l) (m) (m)**

200

3. Решите уравнение  $\left| \frac{1}{5} \right| = 36^{x-1}$  $2x+1$ 36 6  $1\vert^{2x+1}$   $2\epsilon^{x-1}$  $^{+}$  $\vert$  = J  $\left(\frac{1}{2}\right)$ l  $(1)^{2x+1}$  25  $A)0.25$   $B)1$   $B)6$   $\Gamma)36$ 4. Решите уравнение  $log_1(2x-1) = -2$ 3  $(A) -2$   $B)1$   $B)2$   $\Gamma)5$ 5. Решите уравнение  $log_2(1-2x) = 0$  $A$ )–2  $B$ )0  $B$ )1  $\Gamma$ )2 6. Решите уравнение  $log_7(2x-1) = 2$  $(A)1$   $B)2$   $B)7$   $\Gamma$ )24 7. Решите уравнение  $log_{0.5}(2x+1) = -2$  $(A) - 2$   $B) 0,5$   $B) 1,5$   $\Gamma) 2$ 8. Решите неравенство  $1000^{2x+1} \ge 0,001$ A)[–0,5; ∞) **b**) [–10; ∞) **B**) (0,5; ∞) **Γ**) (10; ∞) 9. Решите неравенство:  $\left| \frac{1}{\epsilon} \right| \leq 8^{\chi-1}$ 2 8 4  $1\Big)^{2+n}$ ,  $2^{X-1}$  $^+$  $\vert \quad <$ J  $\left(\frac{1}{1}\right)$ l  $\left(1\right)^{2+x}$ A)[0,2; ∞) **b**)  $[0,5; \infty)$  **B**)  $(0,5; \infty)$  **Γ**)  $(-0,2; \infty)$ 10. Решите неравенство $\left|\frac{1}{2}\right|$  ≤ 49 7  $1^3$  $\vert \quad$ J  $\left(\frac{1}{2}\right)$ l  $(1)^{3-x}$  $A)(-\infty; 5)$  **b**)  $(5;+\infty)$  **B**)  $(-5;+\infty)$  **r**)  $(-\infty; 5]$ 11. Решите неравенство  $27^{1+2x} > \left(\frac{1}{2}\right)^{2+x}$ *x*  $^+$  $^{+}$ I J  $\left(\frac{1}{2}\right)$ l  $\mathcal{L}$ 2  $1 + 2$ 9  $27^{1+2x} > \left( \frac{1}{2} \right)$  $A)[1;+\infty)$  **b**)  $[0,5;+\infty)$  **B**)  $(1;+\infty)$  **Γ**)  $(-0,5;+\infty)$ 12. Решите неравенство  $log_{0.5}(2-x) > -1$ A)[0; +∞) **b**) (2; +∞) **B**) (0; 2) **Γ**) (-∞; 0) 13. Решите неравенство  $log_1(2x-1) \le -2$ 7  $(2x-1) \leq -$ A)[0,5; + $\infty$ ) **E**) [25; + $\infty$ ) **B**) ( $-\infty$ ; 25] **F**) ( $-0,2$ ; + $\infty$ )

Раздел 3 Прямые и плоскости в пространстве Тема 3.1 Взаимное расположение прямых и плоскостей 1. Какое взаимное расположение у прямых  $A_1B_1$  и AD:

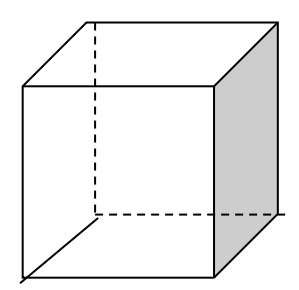

А) параллельны; Б) пересекаются; В) скрещиваются; Г) совпадают.

2. Какое взаимное расположение у прямой и плоскости АВ и  $(CDD<sub>1</sub>)$ :

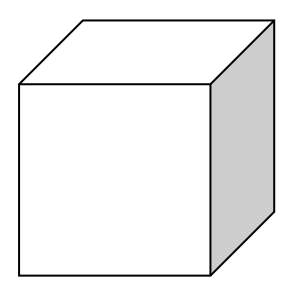

А) параллельны; Б) пересекаются; В) скрещиваются; Г) прямая лежит в плоскости.

 $\overline{3}$ . Какое взаимное расположение у плоскостей  $(CC_1A_1)$  и  $(A_1C_1D_1)$ :

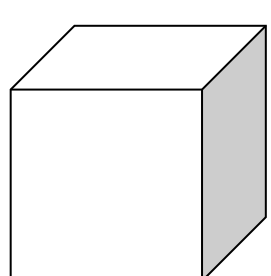

А) параллельны; Б) пересекаются; В) скрещиваются; Г) совпадают.

 $\overline{4}$ . Каким плоскостям (граням) принадлежит прямаяAD:

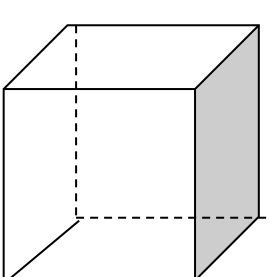

A)  $(A_1C_1D_1$ Б)  $(CDD<sub>1</sub>)$ ; B)  $(A<sub>1</sub>AB);$  $\Gamma$ ) (ACD);

Как называются прямые, которые не лежат в одной плоскости?

А) параллельными;

Б) перпендикулярными;

В) пересекающимися;

Г) скрещивающимися

5. Как называются прямые, которые имеют одну общую точку?

А) параллельными;

Б) перпендикулярными;

В) пересекающимися;

Г) скрещивающимися

6. Какое взаимное расположение у прямой и плоскости, которые имеют одну общую точку?

А) параллельными;

Б) перпендикулярными;

В) пересекающимися;

Г) скрещивающимися

7. Сколько общих точек у пересекающихся плоскостей?

A) 0 Б) 1 В) 2 Г) более 2-х

8. Сколько способов взаимного расположения прямых в пространстве?

 $(A) 1$   $B) 2$   $B) 3$   $\Gamma$ ) 4

9. Сколько способов взаимного расположения прямой и плоскости в пространстве?

 $(A) 1$   $B) 2$   $B) 3$   $\Gamma$ ) 4

10. Сколько способов взаимного расположения плоскостей в пространстве?

 $A) 1$   $B) 2$   $B) 3$   $C) 4$ 

Тема 3.2 Параллельность прямых и плоскостей

1. Две прямые в пространстве называются параллельными, если…

А) у них нет общих точек;

Б) у них одна общая точка;

В) они лежат в одной плоскости и не имеют общих точек;

Г) у них две и более общих точек.

2. Прямая и плоскость в пространстве называются параллельными, если…

А) у них нет общих точек;

Б) у них одна общая точка;

В) у них две общие точки;

Г) у них три и более общих точек.

3. Какое взаимное расположение у плоскостей, которые не имеют общих точек?

А) параллельными;

Б) перпендикулярными;

В) пересекающимися;

Г) скрещивающимися

4. Если две прямые параллельны третьей, то …

А) они скрещиваются;

Б) они параллельны;

В) они перпендикулярны;

Г) они пересекаются.

5. Если прямая, не лежащая в данной плоскости, параллельна какой– нибудь прямой, лежащей в этой плоскости, то …

А) она перпендикулярна данной плоскости;

Б) она параллельна данной плоскости;

В) она пересекает данную плоскость.

6. Сколько общих точек у параллельных плоскостей?

 $(A) 0$   $B) 1$   $B) 2$   $C) 3$ 

Тема 3.3 Углы между прямыми и плоскостями

1. Углом междупересекающимися прямыми называют…

А) острый угол;

Б) тупой угол;

В) угол с наименьшей градусной мерой;

Г) прямой угол

2. Прямые называются перпендикулярными, если …

А) угол между ними острый;

Б) угол между ними тупой;

B) угол между ними равен 90°;

 $\Gamma$ ) угол между ними равен  $0^0$ .

3. Прямая называется перпендикулярной к плоскости, если …

А) она перпендикулярна к любой прямой, лежащей в этой плоскости;

Б) она перпендикулярна к двум пересекающимся прямым, лежащим в этой плоскости;

В) угол между ними равен 90<sup>0</sup>;

Г) она параллельна какой–нибудь прямой, лежащей в этой плоскости.

4. Углом между пересекающимися, и не перпендикулярными прямой и плоскостью называют …

А) угол между этой прямой и любой прямой, лежащей в этой плоскости;

Б) угол между этой прямой и ее проекцией на эту плоскость;

В) угол между этой прямой и прямой параллельной к этой плоскости.

5. Дано: МС перпендикулярна плоскости (АВС),

 $\triangle ABC$  – равнобедренный, <ACB = 90<sup>0</sup>,

 $AC = 4$ ,  $MD = 3$ .

Найти: МС.

 $A)0,5$ Б) 1 В)1,5  $\Gamma$ ) 2

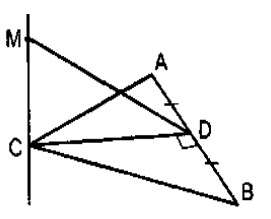

6. Дано: MD перпендикулярна плоскости (АВС),  $\triangle ABC$  – равносторонний, <ACB = 90<sup>0</sup>,

```
AB = 2\sqrt{3}, MD = 4.
```
Найти: МС.

 $A$ ) $1$ Б)3

В) 5

 $\Gamma$ )7

7. Дано: АА<sub>1</sub> перпендикулярна плоскости  $\alpha$ , АВ – наклонная.

Найти: *х*.

Б) 7

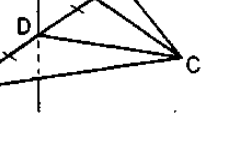

А) 6

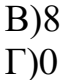

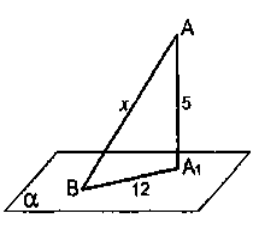

8. Дано: прямая МА перпендикулярна плоскости  $\alpha$ .  $MB = 10$ ,  $BA = 5$ 

Найти: угол между прямой МВ и плоскостью  $\alpha$ .

 $(A)$  30<sup>0</sup>

Б)  $45^{\circ}$ 

B)  $60^0$ 

 $\Gamma$ ) 90<sup>0</sup>

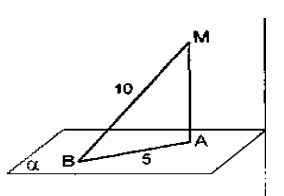

9. Дано: прямая МА перпендикулярна плоскости  $\alpha$ .  $MA = 5\sqrt{3}$ ,  $BA = 5$ 

 Найти: угол между прямой MB и плоскостью  $\alpha$ . A)  $30^0$ 

- Б)  $45^\circ$  $\bar{B}$ ) 60<sup>0</sup>
- $\Gamma$ ) 90<sup>0</sup>

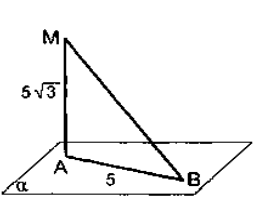

10. Дано: прямая МА перпендикулярна плоскости (ABC), MB =  $4\sqrt{2}$ ,  $MC = 8, \angle MCA = 30^0.$ 

Найти: угол между прямой MB и плоскостью (ABC).

> $(A)$  30<sup>0</sup> Б)  $45^{\circ}$  $B) 60<sup>0</sup>$  $\Gamma$ ) 90<sup>0</sup>

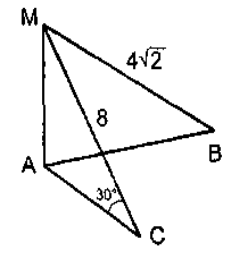

Раздел 4 Координаты и векторы Тема 4.1 Повторение пройденного материала

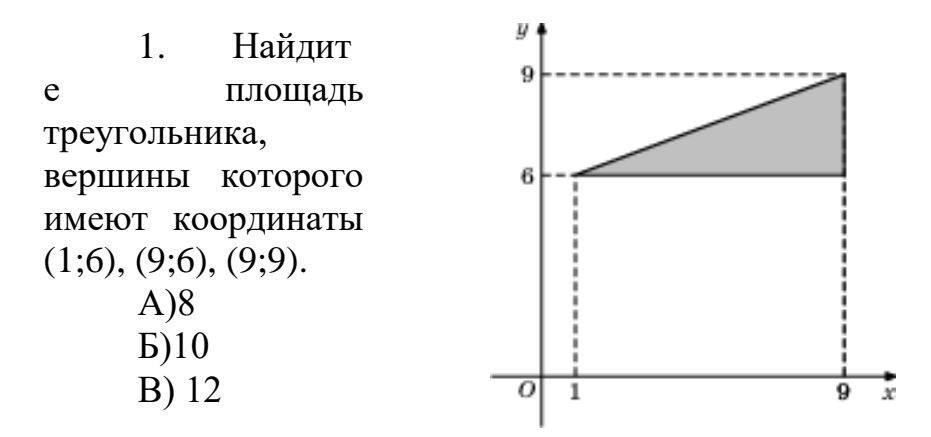

 $\Gamma$ )14 y 4 2. Найдит  $\overline{9}$ е площадь треугольника, вершины которого 6 имеют координаты  $(1;6)$ ,  $(9;6)$ ,  $(7;9)$ . А) 12 Б)13 В)14  $\overline{o}$  $\,1\,$ 9 7  $\Gamma$ )15  $y \triangleq$ 3. Найдит  $\overline{7}$ е площадь прямоугольника, вершины которого имеют координаты  $(1;1)$ ,  $(10;1)$ ,  $(10;7)$ , 1  $(1;7)$ .  $\overline{10}$  $\overline{c}$  $\overline{\mathbf{1}}$ А)48 Б) 54 В)63 Г)68  $y \bullet$ 4. Найдит B е площадь трапеции, вершины которой имеют координаты (1;1),  $(10;1), (8;6), (5;6).$  $\frac{1}{10}$   $\frac{1}{x}$ 5  $\overline{s}$ А)22 Б)24 В)26 Г) 30 y. 5. Найдит B е площадь трапеции, вершины которой имеют координаты (1;1), 1  $(10;1)$ ,  $(10;6)$ ,  $(5;6)$ .  $\overline{10}$  $\overline{5}$ O ı А) 35 Б)43 В) 45  $\Gamma$ )55

 $\tilde{x}$ 

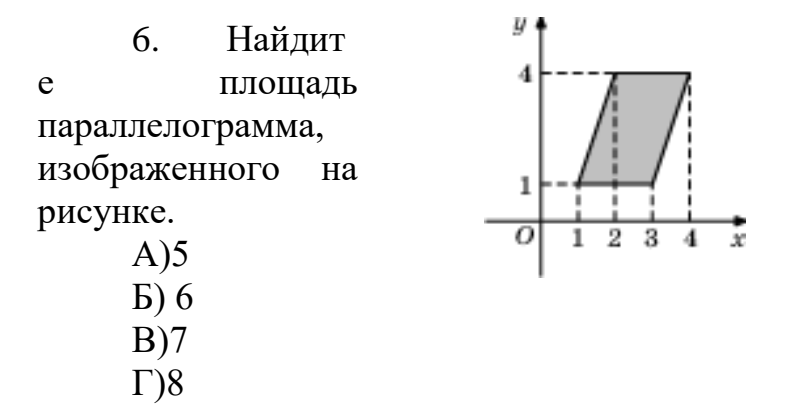

Тема 4.2 Координаты и векторы в пространстве.

Даны точки $A(7; 3; -2)$ ,  $B(1; 3; 6)$ . Найдите координаты вектора  $1<sub>1</sub>$ 

 $AB$ .

A)  $(-6; 0; 8)$ 

 $\mathbf{E}$  $(-6; 0; 4)$ 

B)  $(6; 0; 4)$ 

 $\Gamma$  (6; 0; 8)

Даны точкиВ  $(1; 3; 6)$  и  $D(2; 5; 7)$ . Найдите расстояние между  $2.$ точками *B u D*.

A)  $\sqrt{2}$ 

 $E(2)$ 

B)  $\sqrt{6}$  $\Gamma$ ) 6

Даны точки $A(7; 3; -2)$  и  $D(2; 5; 7)$ . Найдите координаты середины  $\overline{3}$ . отрезка AD.

A $)(9; 8; 5)$  $D(4,5; 4; 2,5)$  $B)(-5; 2; 9)$  $\Gamma$  (-5; 2; 5)

Даны точки $A(7; 3; -2)$  и  $B(1; 3; 6)$ . Найдите длину вектора  $AB$ .  $\overline{4}$ .  $A)5$ 

 $\overline{b}$ ) 10

 $B$ )15

 $\Gamma$ )20

Даны точки  $A$  (9; 3; -5),  $B$  (2; 10; -5) и C (2; 3; 2). Найдите  $5<sub>1</sub>$ периметр треугольника АВС.

A)  $4\sqrt{98}$  $\overline{B}$ ) 3 $\sqrt{91}$ B)  $3\sqrt{98}$  $\Gamma$ ) 4 $\sqrt{91}$ 

Тема 4.3 Скалярное произведение.

Даны векторы  $\vec{a}\{3;-1;1\}$  и  $\vec{b}\{-1;-2;1\}$ . Найдите скалярное  $1<sup>1</sup>$ произведение векторов  $\vec{a}$  и  $\vec{b}$ .

 $A)0$  $\mathbf{E}$ ) – 6  $B)$  1  $\Gamma$ ) - 5 Даны векторы  $\vec{a}\{3;-1;1\}$  и  $\vec{b}\{-1;-2;1\}$ . Найдите угол между 2. векторами  $\vec{a}$  и  $\vec{b}$ . A)  $30^0$  $E(5) 45^{0}$  $B) 60<sup>0</sup>$  $\Gamma$ ) 90<sup>0</sup> Даны векторы  $\vec{a}$ {1;-1;2} и  $\vec{b}$ {5;6;2}. Вычислите  $\vec{a} \cdot \vec{b}$ .  $3.$  $A)$  1  $E(2)$  $B) 2,5$  $\Gamma$ ) 3 Даны векторы  $\vec{a}\{2;-2;0\}$  и  $\vec{b}\{3;0;-3\}$ . Найдите угол между  $\overline{4}$ . векторами  $\vec{a}$  и  $\vec{b}$ . A)  $30^0$  $E(5) 45^0$  $B) 60<sup>0</sup>$  $\Gamma$ ) 90<sup>0</sup> Даны точки  $A(1; 3; 0), B(2; 3; -1)$  и  $C(1; 2; -1)$ . Вычислите 5. угол между векторами A)  $30^0$  $E(5)$  45<sup>0</sup>  $B) 60<sup>0</sup>$  $\Gamma$ ) 90<sup>0</sup>

Раздел 5 Основы тригонометрии Тема 5.1 Углы и вращательное движение Переведи из градусной меры в радианную  $220^{\circ}$ 1. A) $\frac{7\pi}{6}$  $E\left(\frac{11\pi}{\Omega}\right)$  $\Gamma$ ) $\frac{9\pi}{8}$  $B) \frac{4\pi}{2}$ 2. Переведи из градусной меры в радианную ( $-300^0$ ) A) $-\frac{4\pi}{3}$  B) $-\frac{11\pi}{6}$  B) $-\frac{7\pi}{4}$  D) $-\frac{5\pi}{3}$  $3.$ Переведи из градусной меры в радианную 675<sup>0</sup> Переведи из радианной меры в градусную  $\frac{11\pi}{3}$  $\overline{4}$ . A)  $650^0$  $E) 660^0$  $B) 670^0$  $\Gamma$ ) 680<sup>0</sup>

Переведи из радианной меры в градусную  $\frac{46\pi}{9}$ 5. B)  $920^0$  T)  $950^0$ A)  $870^0$  $E(900)$ Переведи из радианной меры в градусную  $\left(-\frac{3\pi}{4}\right)$ 6. A)  $-135^0$  B)  $-145^0$  B)  $-155^0$  T)  $-165^0$ Тема 5.2 Тригонометрические операции Найдите значение выражения  $36\sqrt{6} \cdot tg \frac{\pi}{6} \cdot \sin \frac{\pi}{4}$ 1.  $A$ )12  $E$ )24 B)36  $\Gamma$ )42 Найдите значение выражения  $4\sqrt{2} \cdot \sin \frac{\pi}{4} \cdot \cos \frac{7\pi}{3}$ 2.  $A)2$  $E$ <sup>1</sup>  $B$ )6  $\Gamma$ )8 Найдите значение выражения  $-18\sqrt{2} \cdot \sin(-135^\circ)$ 3.  $E$ )-9  $A) - 18$ B)9 — Г)18 Найдите значение выражения  $24\sqrt{2}\cdot\cos\left(-\frac{\pi}{3}\right)\cdot\sin\left(-\frac{\pi}{4}\right)$ 4.  $A$ –24  $E$ –12 B)12  $\Gamma$ )24 Найдите значение выражения  $12 \cdot \cos 120^\circ \cdot \sin 150^\circ$  $5<sub>1</sub>$  $E$ –3  $B$ )3  $\Gamma$ )4  $A$ )–4 Найди значение выражения  $\frac{14\sin 19^{\circ}}{2}$ 6.  $\frac{}{\sin 341^0}$  $\Gamma$ )341  $A$ -14  $E$ )14 **B**)19  $\frac{4\cos 146^{\circ}}{2\cos 146^{\circ}}$ Найди значение выражения 7.  $\cos 34^\circ$  $A) - 8$  $E$ –4  $B$ <sup>4</sup>  $\Gamma$ <sup>8</sup> 8. Найди значение выражения  $7tg13^{\circ} \cdot tg77^{\circ}$  $\Gamma$ )77  $A)7$  $B$ )14  $E$ )13 Упростите выражение  $\frac{3\cos(\pi-\beta)+\sin(\frac{\pi}{2}+\beta)}{\cos(3\pi+\beta)}$ 9.  $A$ <sup>-2</sup>  $E$ ) $0$  $B$ )1  $\Gamma$ )3 Тема 5.3 Преобразование тригонометрических выражений Найди значение выражения  $8\sin\frac{5\pi}{12}\cdot\cos\frac{5\pi}{12}$ . 1.  $A)2$  $E$ <sup>1</sup>  $B$ )6  $\Gamma$ )8 Найди значение выражения  $\frac{12\sin 11^{0} \cdot \cos 11^{0}}{\sin 22^{0}}$ .  $2.$  $A)2$  $E$ <sup>1</sup>  $B$ )6  $\Gamma$ )12 Найди значение выражения  $\frac{24(\sin^2 17^\circ - \cos^2 17^\circ)}{225340}$  $3.$ 

A)-24   
\nB)-12   
\nB)12   
\nD)24  
\nA. Haŭgure tga, ecmu cos
$$
\alpha = \frac{\sqrt{10}}{10}
$$
  $\alpha \in (\frac{3\pi}{2}; 2\pi)$   
\nA)-3   
\nB)- $\sqrt{3}/3$    
\nB)- $\sqrt{3}/3$    
\nC)3  
\nD)43   
\nD)5  
\n3. Haŭgure 3cos $\alpha$ , ecmu sin $\alpha = -\frac{2\sqrt{2}}{3}$   $\alpha \in (\pi; \frac{3\pi}{2})$   
\nA)-3   
\nB)-1   
\nB)1   
\nC)3  
\nD)5  
\n3. Haŭgure 26cos( $\frac{3\pi}{2} + \alpha$ ), ecmu cos $\alpha = \frac{12}{13}$   $\alpha \in (0; \frac{\pi}{2})$ .  
\nA)-26   
\nD)43   
\nB)-10   
\nC)13  
\nD)5  
\n3. Haŭgure 25cos2 $\alpha$ , ecmu sin $\alpha = -0, 6$ .  
\nA)-7   
\nB)-2   
\nB)2   
\nC)7  
\nD)8.  
\n3. Haŭgure -25cos2 $\alpha$ , ecmu cos $\alpha = -0, 4$ .  
\nA)-25   
\nB)2   
\nC)7  
\nD)17  
\nD)9.  
\nHaŭgure 9cos2 $\alpha$ , ecmu cos $\alpha = \frac{1}{3}$ .  
\nA)-9   
\nB)-7   
\nB)7   
\nC)9

Тема 5.4 Тригонометрические функции.

1. На отрезке  $[0,2\pi]$  укажите промежутки возрастания функции  $y = \sin x$ A)  $\left[0;\frac{\pi}{2}\right]$  B)  $\left[\frac{\pi}{2};\frac{3\pi}{2}\right]$  B)  $\left[\frac{3\pi}{2};2\pi\right]$   $\Gamma$ )  $\left[0;\frac{\pi}{2}\right]$   $\pi$   $\left[\frac{3\pi}{2};2\pi\right]$ 2. На отрезке  $[0;2\pi]$  укажите промежутки убывания функции  $y = \sin x$ A)  $\left[0;\frac{\pi}{2}\right]$  B)  $\left[\frac{\pi}{2};\frac{3\pi}{2}\right]$  B)  $\left[\frac{3\pi}{2};2\pi\right]$   $\Gamma$ )  $\left[0;\frac{\pi}{2}\right]$   $\pi$   $\left[\frac{3\pi}{2};2\pi\right]$ На отрезке  $[0;2\pi]$  укажите промежутки возрастания функции 3.  $y = \cos x$ A)  $[0;\pi]$  **b**)  $\left[\frac{\pi}{2};\frac{3\pi}{2}\right]$  **B**)  $[\pi;2\pi]$  **f**)  $\left[\frac{3\pi}{2};2\pi\right]$ На отрезке  $[0;2\pi]$  укажите промежутки убывания функции  $y = \cos x$  $\overline{4}$ . A)  $[0;\pi]$  **b**)  $\left[\frac{\pi}{2};\frac{3\pi}{2}\right]$  **B**)  $[\pi;2\pi]$  **f**)  $\left[\frac{3\pi}{2};2\pi\right]$ 5.

6. На отрезке  $[0,2\pi]$  укажите, при каком значении х функция  $y = \cos x$ лостигает наименьшего значения.

A) 0 \t\t\t 
$$
\boxed{5} \frac{\pi}{2}
$$
 \t\t\t  $\boxed{B} \pi$  \t\t\t  $\boxed{C} \frac{3\pi}{2}$ 

На отрезке  $[0;2\pi]$  укажите, при каком значении *х* функция  $y = \sin x$ 7. достигает наибольшего значения.

A) 0 \t\t\t
$$
B) \frac{\pi}{2} \t\t\t B) \pi \t\t\t
$$
\Gamma \Big[ \frac{3\pi}{2}
$$
\n8. Haă*z*me of*n*eta-*n*th *n*,  $n \in \mathbb{Z}$ \nA) 
$$
[\pi n; \pi + \pi n]
$$
,  $n \in \mathbb{Z}$ \nB) 
$$
(\pi n; \pi + \pi n)
$$
,  $n \in \mathbb{Z}$ \nC) 
$$
[\pi n; \pi + \pi n]
$$
,  $n \in \mathbb{Z}$ \nD) 
$$
\Big[ -\frac{\pi}{2} + \pi n; \frac{\pi}{2} + \pi n \Big]
$$
,  $n \in \mathbb{Z}$ \n9. Haă*z*me of*n*areto, *n*th *n*th <
$$

Тема 5.5 Тригонометрические уравнения

Найдите корни уравнения  $2\sin x + 1 = 0$ , принадлежащие отрезку 1.  $[0;2\pi]$ 

A) 
$$
-\frac{\pi}{6} \mathbf{u} - \frac{5\pi}{6} \mathbf{b}
$$
  $\frac{7\pi}{6} \mathbf{u} \frac{11\pi}{6} \mathbf{B}$   $\frac{2\pi}{3} \mathbf{u} \frac{4\pi}{3} \mathbf{I}$   $\int \frac{\pi}{6} \mathbf{u} \frac{5\pi}{6}$   
\n2. Penutre ypaвнение  $2\sin(\frac{\pi}{3} - x) = 1$   
\nA)  $(-1)^k \frac{\pi}{6} + \frac{\pi}{3} - \pi k, \quad k \in \mathbb{Z}$ ;  
\nB)  $(-1)^{k+1} \frac{\pi}{6} + \frac{\pi}{3} + \pi k, \quad k \in \mathbb{Z}$ ;  
\nC)  $\pm \frac{\pi}{6} + \frac{\pi}{3} + 2\pi k, \quad k \in \mathbb{Z}$ ;  
\nD)  $\pm \frac{\pi}{6} + \frac{\pi}{3} + 2\pi k, \quad k \in \mathbb{Z}$ ;  
\n3. Penutre ypaвнение  $\cos(2\pi - x) + \sin(\frac{\pi}{2} + x) = \sqrt{2}$   
\nA)  $\pm \frac{\pi}{4} + 2\pi k, \quad k \in \mathbb{Z}$   
\nB)  $(-1)^k \frac{\pi}{4} + \pi k, \quad k \in \mathbb{Z}$   
\nC)  $\pm \frac{3\pi}{4} + 2\pi k, \quad k \in \mathbb{Z}$   
\n4. Penutre ypaвнение  $2\sin(x + \frac{\pi}{2}) + \sqrt{2} = 0$   
\nA)  $\pm \frac{\pi}{4} + 2\pi k, \quad k \in \mathbb{Z}$   
\nB)  $(-1)^k \frac{\pi}{4} + \pi k, \quad k \in \mathbb{Z}$   
\nC)  $\pm \frac{3\pi}{4} + 2\pi k, \quad k \in \mathbb{Z}$   
\nD)  $(-1)^k \frac{\pi}{4} + \pi k, \quad k \in \mathbb{Z}$   
\n5. Peututre ypaßtente  $(\sin x + \cos x)^2 = 1$   
\n6. Peututre ypaßtente  $(\sin x + \cos x)^2 = 1$   
\n

B)  $\pm \frac{\pi}{4} + 2\pi k$ ,  $k \in \mathbb{Z}$  $\Gamma$ )  $\pm \frac{3\pi}{4} + 2\pi k$ ,  $k \in \mathbb{Z}$ 

Найдите корни уравнения  $(\sin x + 1)^2 = \sin^2 x + 1$ , принадлежащие  $7<sup>7</sup>$ отрезку  $[0;2\pi]$ 

- A) 0,  $\pi$ ;  $2\pi$  B)  $\frac{\pi}{2}$  H  $\frac{3\pi}{2}$  B)  $\frac{\pi}{2}$ ,  $\pi$ ,  $\frac{3\pi}{2}$ ,  $2\pi$  T) 0,  $\pi$ ;  $2\pi$ Pешите уравнение  $sin(\pi + x) - cos(\frac{\pi}{2} - x) = \sqrt{3}$ 8. A)  $(-1)^k \frac{\pi}{2} + \pi k$ ,  $k \in \mathbb{Z}$ **b**)  $(-1)^k \frac{\pi}{6} + \pi k, \quad k \in \mathbb{Z}$ B)  $(-1)^{k+1}\frac{\pi}{2} + \pi k, \quad k \in \mathbb{Z}$  $\Gamma) \qquad (-1)^{k+1}\frac{\pi}{6} + \pi k\,,\quad k\in\mathbb{Z}$ 9. Peшите уравнение  $2\cos\frac{x}{4} - \sqrt{3} = 0$ A)  $\pm \frac{\pi}{6} + 2\pi k$ ,  $k \in \mathbb{Z}$ **b**)  $\pm \frac{\pi}{2} + 4\pi k$ ,  $k \in \mathbb{Z}$ B)  $\pm \frac{2\pi}{3} + 4\pi k$ ,  $k \in Z$  $\Gamma$ )  $\pm \frac{2\pi}{3} + 8\pi k$ ,  $k \in \mathbb{Z}$ 10. Peшите уравнение  $4\cos^2 x - 1 = 0$ A)  $\pm \frac{\pi}{6} + 2\pi k$   $H \pm \frac{5\pi}{6} + 2\pi k$   $k \in \mathbb{Z}$ **b**)  $\pm \frac{\pi}{2} + 2\pi k$  **H**  $\pm \frac{2\pi}{2} + 2\pi k$  **k**  $\in \mathbb{Z}$ B)  $\frac{\pi}{6} + 2\pi k$   $\pi \frac{5\pi}{6} + 2\pi k$   $k \in \mathbb{Z}$  $\Gamma$ )  $\frac{\pi}{2}+2\pi k$   $\pi$   $\frac{2\pi}{2}+2\pi k$ ,  $k \in \mathbb{Z}$ 11. Pешите уравнение  $\cos\left(\frac{\pi}{2} + x\right) = \cos\frac{\pi}{6}$ A)  $(-1)^k \frac{\pi}{2} + \pi k$ ,  $k \in Z$
- **b**)  $(-1)^k \frac{\pi}{6} + \pi k$ ,  $k \in \mathbb{Z}$
- B)  $(-1)^{k+1}\frac{\pi}{2} + \pi k, \quad k \in \mathbb{Z}$
- $\Gamma$ )  $(-1)^{k+1} \frac{\pi}{6} + \pi k$ ,  $k \in \mathbb{Z}$

Тема 5.6 Тригонометрические неравенства Pешите неравенство  $\sin x \ge \frac{\sqrt{2}}{2}$ 1. A)  $x \in \left| \frac{\pi}{4} + 2\pi i; \frac{3\pi}{4} + 2\pi i \right|;$ **b**)  $x \in \left[\frac{\pi}{4} + 2\pi n; \frac{7\pi}{4} + 2\pi n\right];$ B)  $x \in \left[-\frac{7\pi}{4}+2\pi i;\frac{\pi}{4}+2\pi n\right];$  $\Gamma$ )  $x \in \left[-\frac{\pi}{4}+2\pi n;\frac{\pi}{4}+2\pi n\right].$  $2<sub>1</sub>$ Решите неравенство  $2cosx-1 ≤ 0$ A)  $x \in \left[-\frac{\pi}{3} + 2\pi n; \frac{\pi}{3} + 2\pi n\right];$ **b**)  $x \in \left[-\frac{5\pi}{3} + 2\pi n; -\frac{\pi}{3} + 2\pi n\right];$ B)  $x \in \left[\frac{\pi}{6} + 2\pi n; \frac{5\pi}{6} + 2\pi n\right];$  $\Gamma) x \in \left[-\frac{7\pi}{6} + 2\pi i; \frac{\pi}{6} + 2\pi n\right].$ Решите неравенство  $tgx+1>0$  $3<sub>1</sub>$ A)  $x \in \left[-\frac{\pi}{4} + \pi n; \frac{\pi}{2} + \pi n\right];$ **b**)  $x \in \left(-\frac{\pi}{2} + \pi i; -\frac{\pi}{4} + \pi i\right);$ B)  $x \in \left(-\frac{\pi}{4} + \pi n; \frac{\pi}{2} + \pi n\right);$  $\Gamma$ )  $x \in \left(-\frac{\pi}{2} + \pi i; \frac{\pi}{4} + \pi n\right)$ . 4. Решите неравенство  $ctgx - \sqrt{3} \le 0$ A)  $x \in \left(-\frac{\pi}{6} + \pi n; \frac{\pi}{2} + \pi n\right);$ **b**)  $x \in \left(-\frac{\pi}{2} + \pi n; -\frac{\pi}{6} + \pi n\right);$ B)  $x \in \left[\frac{\pi}{6} + \pi n; \frac{\pi}{2} + \pi n\right];$  $\Gamma$ )  $x \in \left(-\frac{\pi}{2} + \pi n; \frac{\pi}{6} + \pi n\right)$ .

Раздел 6 Функции и графики Тема 6.1 Обзор общих понятий.

Найдите область определения функции  $y = \frac{1}{\alpha - 25.2}$ . 1. A $(-\infty; -0.6) \cup (-0.6; 0.6) \cup (0.6; +\infty);$  $E\left(-\frac{3}{5};\frac{3}{5}\right);$ B $)(-\infty; -0,6) \cup (0,6; +\infty);$  $\Gamma\left(-\infty;-\frac{3}{5}\right]\cup\left[\frac{3}{5};+\infty\right).$ 2. Найдите область определения функции  $y = \sqrt{x^2 - 7x + 12}$ . A $(-\infty; -4) \cup (3; +\infty)$  $B(3;4)$  $F(-\infty;3]\cup [4;+\infty)$  $\Gamma$ )  $[-3:4]$ . Найдите область определения функции  $y = \frac{x^2 - 3x - 4}{9x^2}$ .  $3.$ A $(-\infty,-1) \cup (4;+\infty)$ :  $E(-\infty;-3) \cup (-1;3) \cup (4;+\infty);$ B $(-\infty;-3) \cup (-3;3) \cup (3;+\infty)$  $\Gamma$ )  $(-\infty,-1] \cup [4;+\infty)$ . Найдите область определения функции  $y = log_{0.5}(4 - x^2)$ .  $\overline{4}$ . B) $(-\infty,-2] \cup [2,+\infty)$ A $(-2;2)$  $E(-\infty;-2)\cup(2;+\infty)$  $\Gamma$ )  $[-2:2]$ Найдите область определения функции  $y = (5x-3)^{\frac{1}{4}}$ .  $5<sub>1</sub>$ B)  $\left(-\infty;-\frac{3}{5}\right)$ A $(-\infty,-0.6]$  $\Gamma\left(\frac{3}{5};+\infty\right)$  $\mathbf{b}$  $(0.6;+\infty)$ Найдите область определения функции  $y = \frac{\sqrt{2x-1}}{x-2}$ .  $6.$ A $)(0,5;3)\cup(3;+\infty);$  $\mathbf{E}$ )(-0.5:3): B)  $\left(\frac{1}{2};3\right) \cup (3;+\infty);$  $\Gamma\bigg(-\infty;-\frac{1}{2}\bigg)\cup\big(3;+\infty\big).$ Тема 6.2 Схема исследования функции. Функция  $y = f(x)$ 1.

задана своим графиком (рис.  $1$ ).

**Укажите** область определения функции;

A) 
$$
[-7;12]
$$
  
\nB)  $[-3,5;6]$   
\nB)  $[-4,5;4,5]$   
\n $\Gamma$ )  $[-9;9]$ 

2. Функция  $y = f(x)$ задана своим графиком (рис. 1).

Укажите при каких значениях  $x \, f(x) > 2$ 

- А)  $[3,5;2) \cup (2,5;5,5]$
- Б)  $[-1;2] \cup [5,5;6]$
- В)  $(-1,2,5) \cup (5,5,6]$
- $\Gamma$ )  $[3,5;2,5] \cup [5,5;6,5]$

3. Функция  $y = f(x)$ задана своим графиком (рис. 2).

 Укажите промежутки убывания функции;

A) 
$$
[1;5]
$$
  
\nB)  $[-2;1]$   
\nB)  $[-3,5;-1,5] \cup [1;5]$   
\n $\Gamma$ )  $[-3,5;-2] \cup [1;5]$ 

4. Функция  $y = f(x)$ задана своим графиком (рис. 2).

Укажите при каких значениях *х* 

 $f(x) \leq -2$ 

- A)  $[3,5;2) \cup (2,5;5,5]$
- Б)  $[3,5;5]$
- $B)$  $(-1;2,5) \cup (5,5;6]$
- $\Gamma$ )  $[3,5;2,5] \cup [5,5;6,5]$

5. Функция  $y = f(x)$ задана своим графиком (рис. 3).

 Укажите область значений функции;

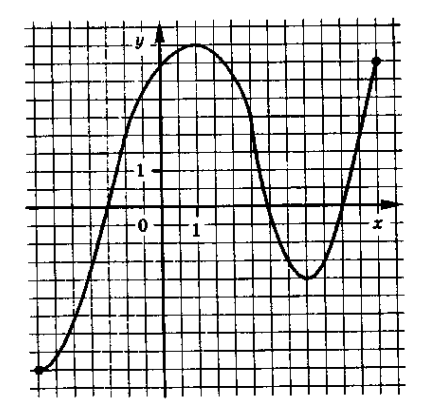

Рис 1

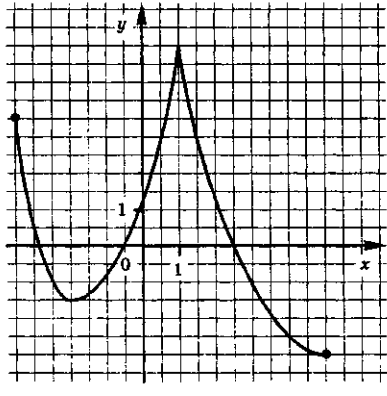

Рис 2
A) 
$$
[-5;3,5]
$$
  
\nB)  $[-3;5,5]$   
\nB)  $[-7;11]$   
\nC)  $[-10;7]$ 

 $\Phi$ ункция  $y = f(x)$ 6. задана своим графиком (рис.  $3)$ .

Укажите точку максимума.

 $x_{\text{max}} = 7$  $\bf{A}$ )  $x_{\text{max}} = 3.5$  $\mathbf{E}$ ) **B**)  $x_{\text{max}} = -1$  $\Gamma$ )  $x_{\text{max}} = -2$ 

Функция  $y = f(x)$ 7. задана своим графиком (рис.  $4$ ).

Укажите наибольшее значение функции;

- A)  $y_{\text{Haufo}} = 5.5$
- $y_{\text{hatfo}} = 6$  $\mathbf{E}$ )

$$
B) \qquad y_{\text{handon}} = 11
$$

 $\Gamma$ )  $y_{\text{Hau60T}} = 12$ 

Функция  $y = f(x)$ 8. задана своим графиком (рис.  $4$ ).

Укажите точки экстремума функции;

A)  $-1.5$ ; 2.5.  $\mathbf{D}$  $-1,5; 5,5.$  $-1.5$ ;  $B) - 3.5$ ;  $4.5: 5.5.$  $\Gamma$ ) - 1,5; 6.

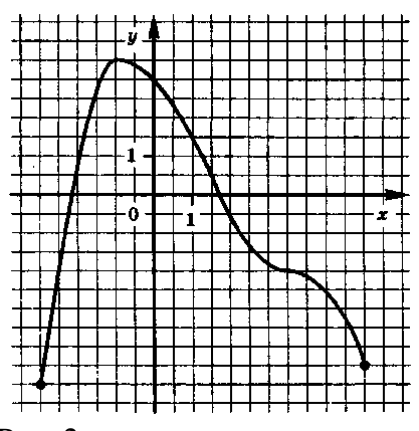

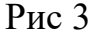

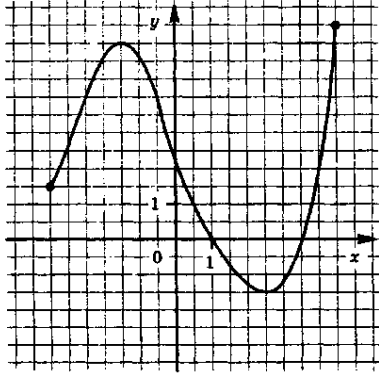

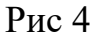

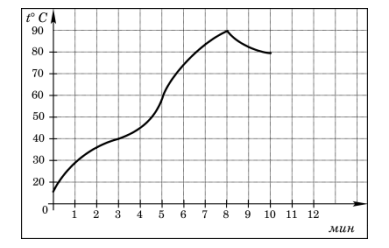

Тема 6.3 Преобразование функций и действия над ними.

1. На графике показан процесс разогрева двигателя легкового автомобиля. На оси абсцисс откладывается время в минутах, прошедшее с момента запуска двигателя, на оси ординат - температура двигателя в градусах Цельсия. Определите по графику, сколько минут двигатель нагревался от температуры  $60^{\circ}C^{\circ}$ до температуры  $90^{\circ}C^{\circ}$ .

 $A) 6$   $B) 5$   $B) 4$   $\Gamma) 3$ 

Цельсия.

$$
A) -17 \qquad B) -10
$$
  

$$
\Gamma) -11
$$

наглядности жирные точки на рисунке

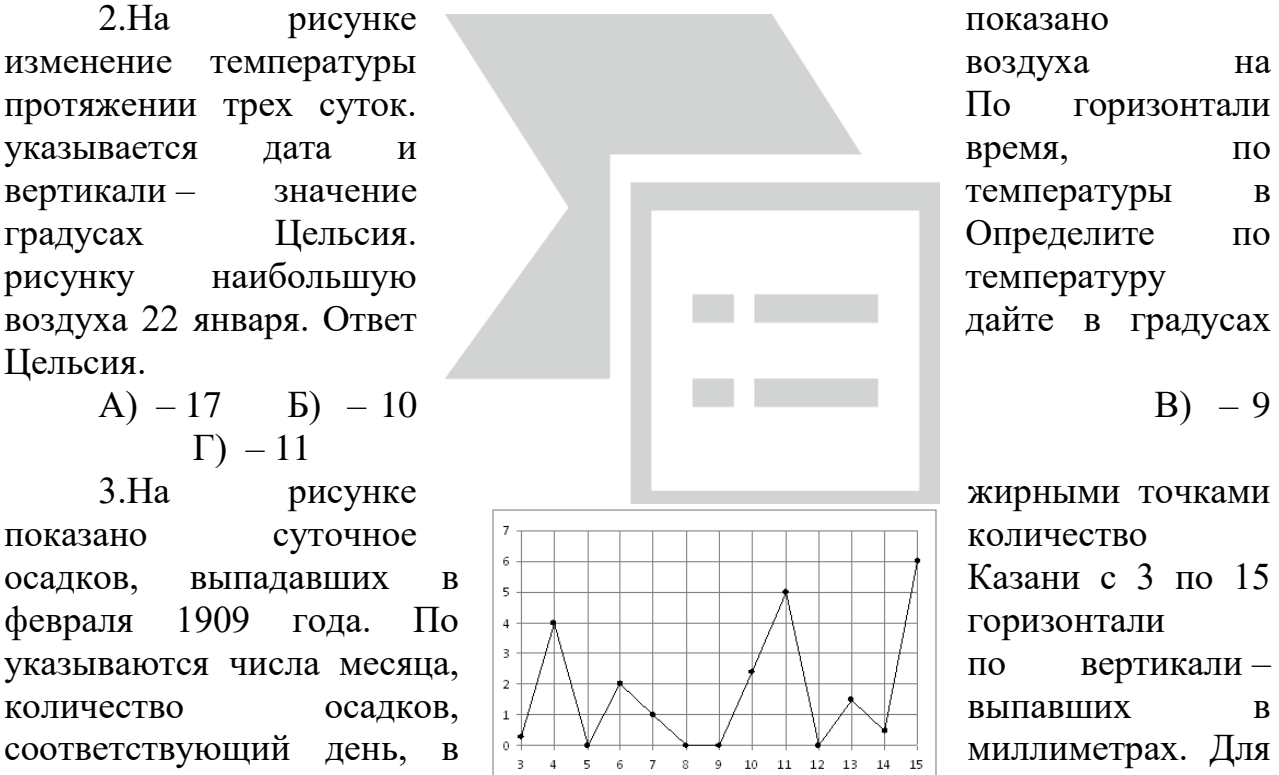

соединены линией. Определите по рисунку, какого числа впервые выпало 5 миллиметров осадков.

 $A) 4$   $B) 6$   $B) 11$   $\Gamma) 15$ 

4.На рисунке жирными **постания** точками показана цена нефти на момент  $\mathbb{R}$   $\mathbb{R}$   $\mathbb{R}$  закрытия биржевых торгов во все рабочие дни с 17  $\frac{1}{10}$   $\frac{1}{10}$   $\frac{1}{10}$   $\frac{1}{10}$  по 31 августа 2004 года. По горизонтали указываются числа месяца, по вертикали – цена  $\begin{array}{c} | \text{with } | \text{the } | \text{the } | \text{the } | \text{the } | \text{the } | \text{the } | \text{the } | \text{the } | \text{the } | \text{the } | \text{the } | \text{the } | \text{the } | \text{the } | \text{the } | \text{the } | \text{the } | \text{the } | \text{the } | \text{the } | \text{the } | \text{the } | \text{the } | \text{the } | \text{the } | \text{the } | \text{the } | \text{the } | \text{the } | \text{$ долларах США. Для  $\int_{a}^{a} \frac{1}{a} \int_{a}^{a} \frac{1}{a} \int_{a}^{a} \frac{1}{a} \int_{a}^{a} \frac{1}{a} \int_{a}^{a} \frac{1}{a} \int_{a}^{a} \frac{1}{a} \int_{a}^{a} \frac{1}{a} \int_{a}^{a} \frac{1}{a} \int_{a}^{a} \frac{1}{a} \int_{a}^{a} \frac{1}{a} \int_{a}^{a} \frac{1}{a} \int_{a}^{a} \frac{1}{a} \int_{a}^{a} \frac{1}{a} \int_{a}^{a$ жирные точки на рисунке соединены линией. Определите по рисунку

наименьшую цену нефти на момент закрытия торгов в указанный период (в долларах США за баррель). А)27 Б) 39 В) 31 Г) 46

показана цена золота на  $\frac{402}{401}$  |  $\frac{1}{201}$  |  $\frac{1}{201}$  | момент закрытия биржевых торгов во все  $\frac{100}{300}$   $\frac{100}{300}$  рабочие дни с 5 по 28 марта 1996 года. По  $\frac{1}{10}$   $\frac{1}{10}$   $\frac{1}{10}$   $\frac{1}{10}$  горизонтали указываются числа месяца,  $\frac{300}{306}$   $\frac{100}{100}$  по вертикали – цена унции золота в долларах  $\frac{355}{394}$   $\frac{1}{2}$  США. Для наглядности жирные точки  $\frac{333}{20}$  | | | | | | | | | | | | | | | | | на рисунке соединены линией. Определите по **различите по пределите по пределите** рисунку, какого числа

5.На рисунке жирными точками

цена золота на момент закрытия торгов была наименьшей за данный период. А) 6 Б) 401 В) 5 Г) 394

6.На диаграмме диаграмме диаграмме диаграмме среднемесячная температура  $\|\cdot\|$  + воздуха в Минске за каждый месяц 2003 года. По **каждый каждый месяц 2003 года**. По указываются месяцы, по вертикалитемпература в градусах <sup>в ди</sup>ни и Цельсия. Определите по диаграмме, сколько было  $\| \cdot \|$  и по месяцев, когда среднемесячная температура была отрицательной.

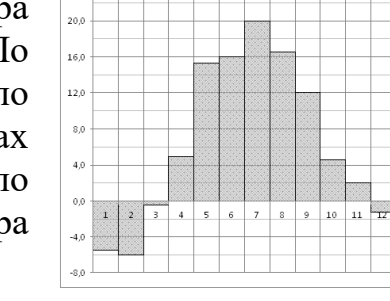

 $A) 8$   $B) 4$   $C) 3$ посетителей сайта РИА  $\lim_{n\to\infty}$   $\lim_{n\to\infty}$   $\lim_{n\to\infty}$  Новости во все дни с 10 по 29 ноября 2009 года.  $\frac{1}{2}$   $\frac{1}{2}$   $\frac$ указываются дни месяца, по  $\begin{bmatrix} \cos \theta \\ \cos \theta \end{bmatrix}$   $\begin{bmatrix} \cos \theta \\ \sin \theta \end{bmatrix}$   $\begin{bmatrix} \cos \theta \\ \sin \theta \end{bmatrix}$   $\begin{bmatrix} \cos \theta \\ \sin \theta \end{bmatrix}$  вертикали – количество посетителей  $\lim_{n \to \infty} \left\| \cdot \right\| \cdot \left\| \cdot \right\| \cdot \left\| \cdot \right\| \cdot \left\| \cdot \right\|$  сайта за данный день. Определите по диаграмме, какого

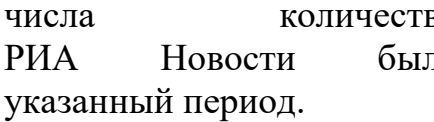

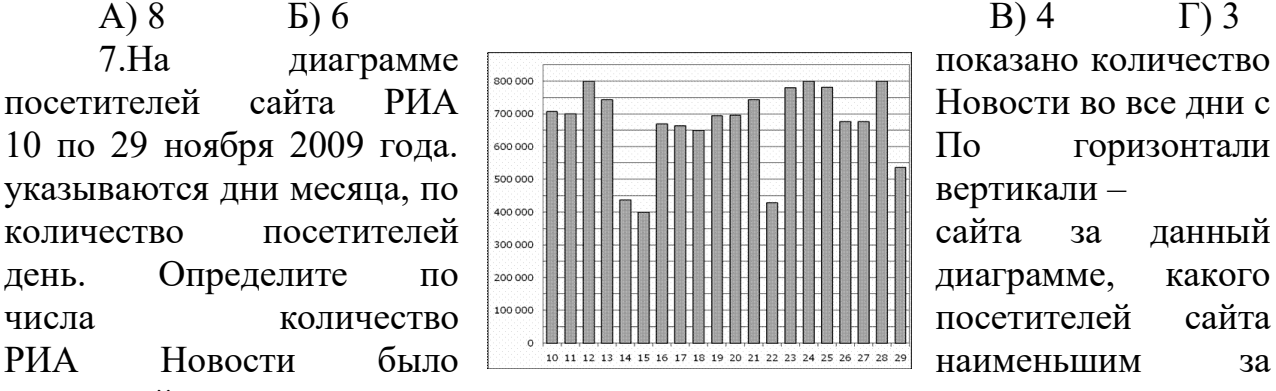

А) 14 Б) 22 В) 29 Г) 15

Тема 6.4 Симметрия функций и преобразование их графиков.

1. С помощью какого преобразования из графика функции  $y = cos x$ получают график функции *<sup>y</sup>* 1,5cos*<sup>x</sup>* .

- А) растяжение вдоль оси*Ох* в 1,5 раза.
- Б) растяжение вдоль оси *Оу*в 1,5 раза.
- В) сжатие вдоль оси*Ох* в 1,5 раза.
- Г) сжатие вдоль оси *Оу*в 1,5 раза.

2. С помощью какого преобразования из графика функции  $y = sin x$  $\left(x-\frac{\pi}{2}\right)$ 

получают график функции  $\overline{\phantom{a}}$ J  $\setminus$  $= \sin\left(x - \frac{\pi}{8}\right)$  $y = \sin \left( x - \frac{\pi}{2} \right)$ .

- А) сдвиг вправо вдоль оси*Ох*на 8  $\frac{\pi}{\sigma}$  единиц.
- Б) сдвиг влево вдоль оси*Ох*на 8  $\frac{\pi}{\sigma}$  единиц.
- В) сдвиг вверх вдоль оси *Оу*на 8  $\frac{\pi}{\sigma}$  единиц.
- Г) сдвиг вниз вдоль оси *Оу*на $\frac{\pi}{8}$  $\frac{\pi}{\sigma}$  единиц.

3. С помощью какого преобразования из графика функции *y tgx* получают график функции  $y = tsx - 2.5$ .

- А) сдвиг вправо вдоль оси*Ох* на 2,5 единицы.
- Б) сдвиг влево вдоль оси*Ох* на 2,5 единицы.
- В) сдвиг вверх вдоль оси *Оу*на 2,5 единицы.
- Г) сдвиг вниз вдоль оси *Оу*на 2,5 единицы.

4. С помощью какого преобразования из графика функции  $y = \sqrt{x}$ получают график функции  $y = \sqrt{-x}$ .

- А) симметрия вдоль оси*Ох*.
- Б) симметрия относительно начала координат.
- В) симметрия вдоль оси *Оу*.
- $\Gamma$ ) симметрия относительно прямой  $y = x$ .
- 5. С помощью какого преобразования из графика функции  $y = log_2 x$

получают график функции  $y = \log_2 \frac{x}{4}$ .

- А) растяжение вдоль оси*Ох* в 4 раза.
- Б) растяжение вдоль оси *Оу*в 1,5 раза.
- В) сжатие вдоль оси*Ох* в 1,5 раза.
- Г) сжатие вдоль оси *Оу*в 1,5 раза.

6. C помощью какого преобразования из графика функции  $y = (x-1)^2$ 

получают график функции  $y = -(x-1)^2$ .

- А) сдвиг вправо вдоль оси*Ох* на 1 единицу;
- Б) симметрия вдоль оси*Ох*.
- В) симметрия вдоль оси *Оу*.
- Г) сдвиг влево вдоль оси*Ох* на 1 единицу.
- 7. С помощью какого преобразования из графика функции  $y = x^2$

получают график функции  $y = \frac{1}{2}x^2$ 2  $y = \frac{1}{2}x^2$ .

- А) растяжение вдоль оси*Ох* в 2 раза.
- Б) растяжение вдоль оси *Оу*в 2 раза.
- В) сжатие вдоль оси*Ох* в 2 раза.
- Г) сжатие вдоль оси *Оу*в 2 раза.

8. С помощью какого преобразования из графика функции *y ctgx* получают график функции *<sup>y</sup> ctg*3*<sup>x</sup>* .

- А) растяжение вдоль оси*Ох* в 3 раза.
- Б) растяжение вдоль оси *Оу*в 3 раза.
- В) сжатие вдоль оси*Ох* в 3раза.
- Г) сжатие вдоль оси *Оу*в 3 раза.

Раздел 7 Многогранники и круглые тела

1. Поверхность, составленная из многоугольников и ограничивающая некоторое геометрическое тело–

- a) Октаэдр
- b) Многогранник
- c) Тетраэдр
- d) Параллелепипед
- 2. Многоугольники, из которых составлен многогранник
- a) Грани
- b) Ребра
- c) Вершины
- d) Диагональ
- 3. Гранями тетраэдра и октаэдра являются
- a) Параллелограммы
- b) Квадраты
- c) Треугольники
- d) Прямоугольники
- 4. Отрезок, соединяющий две вершины, не принадлежащие одной

грани

- a) Грани
- b) Ребра
- c) Вершины
- d) Диагональ
- 5. Многогранником не является
- a) Параллелограмм
- b) Параллелепипед
- c) Призма
- d) Тетраэдр

6. Многогранник, составленный из двух равных многоугольников, расположенных в параллельных плоскостях и параллелограммов

- a) Параллелепипед
- b) Призма
- c) Пирамида
- d) Тетраэдр
- 7. Прямая призма называется правильной, если:
- a) в основание лежат квадраты
- b) ребро перпендикулярно основанию
- c) в основание правильные многоугольники
- d) ребро не перпендикулярно к основанию
- 8. Площадь боковой поверхности прямой призмы
- a)  $P_{\text{och}}H$
- b)  $S_{ocu}H$
- c)  $S_{\text{ocu}}L$
- d)  $P_{ocH}L$

9. В прямоугольном параллелепипеде ребра, выходящие из одной вершины, равны соответственно 11, 10, 2. Найдите диагональ параллелепипеда

- a) 23
- b) 225
- c) 8
- d) 15

10. В основание прямой призмы лежит прямоугольник со сторонами 2 и 5. Найдите площадь боковой поверхности прямой призмы, если её высота равна 6.

- a) 60
- b) 84
- $c)$ 13
- $\mathbf{d}$ 32

Ребра 11. прямоугольного параллелепипеда, длины 3, 4 и 12. выходящие из одной вершины, имеют Найдите прямоугольного длину диагонали этого параллелепипеда. a) 5  $b)$ 13 19  $c)$  $\mathbf{d}$ 169  $12.$ Рёбра прямоугольного параллелепипеда равны 4, 7 и 4. Найдите диагональ.  $a)$ 8 9  $b)$  $\mathbf{c}$ ) 15  $\mathbf{d}$ 81 13. Лиагональ параллелепипеда прямоугольного равна 13, два ребра его равны 4 и 3. Найдите третье ребро. 10 a) 12  $b)$ 20  $c)$ D,  $\mathbf{d}$ 194  $\overline{B}$ 14.  $\mathbf{B}$ прямоугольном ΈÖ  $\overline{R}$ параллелепипеде ABCDA1B1C1D1 диагональ AC1=17, ребра  $AB=9$ ,  $BC=8$ . Найти BB1.  $\overline{2}$  $a)$  $b)$ 8  $c)$ 10 12  $\mathbf{d}$  $15.$ Диагональ прямоугольного параллелепипеда равна 15, два ребра равны 2 и 14. Найдите третье ребро. 3 a)  $\overline{5}$  $b)$  $\overline{7}$  $\mathbf{c})$ 9  $\mathbf{d}$ 16.  $\mathbf{B}$ правильной шестиугольной E, D.

 $\overline{B}$ 

призме  $ABCDEFA1B1C1D1E1F1$  сторона основания равна  $5\sqrt{7}$ , а высота равна 3. Найдите квадрат расстояния между вершинами В и Е1.

- 312 a)
- 517  $b)$
- 709  $\mathbf{c})$
- 841  $\mathbf{d}$
- $17.$  $\mathbf{B}$

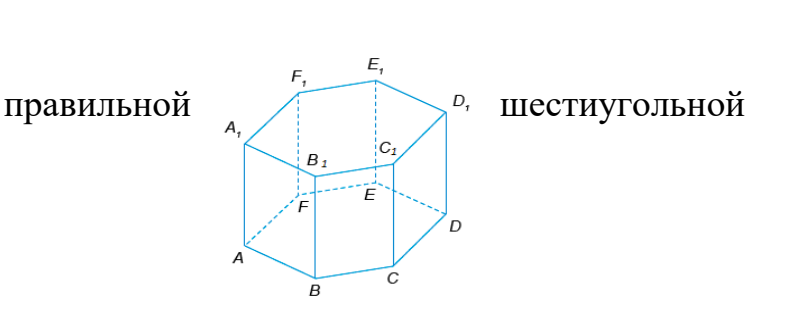

призме *ABCDEFA1B1C1D1E1F1* сторона основания равна  $7.$ a высота равна  $2\sqrt{3}$ . Найдите квадрат расстояния между вершинами В и D1.

- $a)$ 159
- $b)$ 217
- 314  $c)$
- $\mathbf{d}$ 468
- 18.  $\mathbf{B}$

прямоугольном

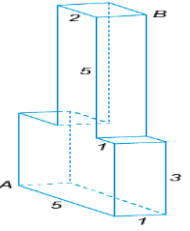

Найдите

- параллелепипеде *ABCDA1B1C1D1* дано *CC1*=9, *AB*=2, *BD1*=11. квадрат длины диагонали ВС1.
	- $a)$ 89
	- $b)$ 97
	- $c)$ 117
	- $\mathbf{d}$ 151
	- 19. Найдите расстояние между вершинами А и В.
	- a)  $\overline{5}$
	- 6  $b)$
	- 8  $\mathbf{c}$ )
	- 9  $\mathbf{d}$

20.  $\mathbf{B}$ прямоугольном

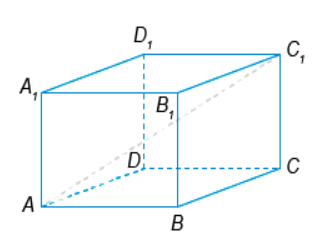

что  $AC1=18$ ,  $AB=16$ ,  $A1D1=2$ .

параллелепипеде ABCDA1B1C1D1 известно, Найдите длину ребра АА1.

- 6 a) 8  $b)$
- $c)$ 10

223

 $\mathbf{d}$ 12

21. В кубе АВСДА1В1С1Д1 найдите угол между прямыми AD1 и BC. Ответ дайте в градусах.

- a) 30
- $b)$ 45
- 60  $c)$
- $\overline{d}$ 90
- 22. Пирамида называется правильной, если:
- Её основания правильный многоугольник a)
- $b)$ Высота опущена в центр основания

 $\mathbf{c}$ ) Её основания - правильный многоугольник и боковое ребро является высотой пирамиды

 $\mathbf{d}$ Её основания - правильный многоугольник и высота опущена в центр основания пирамиды

- 23. Апофема-это
- $a)$ Высота пирамиды
- Высота боковой грани  $b)$
- Высота боковой грани, проведенная из вершины пирамиды  $\mathbf{c}$ )
- $\mathbf{d}$ Длина бокового ребра

Периметр основания правильной пирамиды равен 12. Найдите 24. площадь боковой поверхности пирамиды, если апофема равна4

- 16 a)
- $24$  $b)$
- $c)$ 48
- $\mathbf{d}$ 192
- 25. Боковыми гранями усеченной пирамиды являются
- $a)$ Трапеции
- Треугольники  $b)$
- Ромбы  $c)$
- $\mathbf{d}$ Прямоугольники

26. Формула площади боковой поверхности правильной усеченной пирамиды

a) 
$$
S = \frac{PL}{2}
$$
  
\nb)  $S = \frac{PL}{2}H$   
\nc)  $S = \frac{(P_1 + P_2)L}{2}$   
\nd)  $S = \frac{(P_1 + P_2)H}{2}$ 

 $\overline{2}$ 

8

27. Высота правильной пирамиды равна 8, боковые рёбра равны описанной около основания диаметр

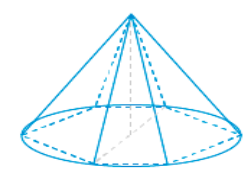

шестиугольной  $10.$ найлите окружности.

10  $b)$ 12  $\mathbf{c}$ )

a)

28. В правильной треугольной пирамиде *SABC* расстояние от вершины *S* до точки пересечения медиан основания *P* равно 8. Боковое ребро равно 17. Найдите **в предпарк** радиус окружности, описанной около **у преугольника**, лежащего в основании пирамиды.

- a) 13
- b) 15
- c) 17
- d) 19

29. В правильной четырехугольной пирамиде высота равна 12. Площадь основания равна 50. Найдите боковое ребро.

- a) 13
- b) 14
- c) 15
- d) 16

30. В правильной треугольной пирамиде *SABC* с

вершиной *S* медиана *SL* треугольника *SAB* равна 3. Площадь всей боковой поверхности равна 36.

Найдите длину отрезка *SB*.

- a) 4
- b) 5
- c) 6
- d) 7

31. Боковые рёбра правильной шестиугольной пирамиды равны 15, диаметр описанной  $\sqrt{\|\cdot\|}$  около основания окружности равен 18. Найдите высоту /  $\| \cdot \|$  пирамиды.

- a) 8
- b)  $10$
- c) 12
- d) 14

32. Многогранник, составленный из 12–ти правильных пятиугольников

- a) Тетраэдр
- b) Куб
- c) Октаэдр
- d) Додекаэдр

33. Многогранник, составленный из восьми равносторонних треугольников

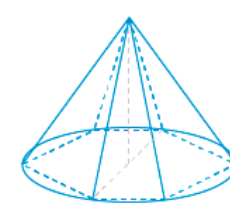

- a) Тетраэдр
- b) Куб
- c) Октаэдр
- d) Додекаэдр
- 34. Многогранник с четырьмя гранями
- a) Тетраэдр
- b) Куб
- c) Октаэдр
- d) Додекаэдр

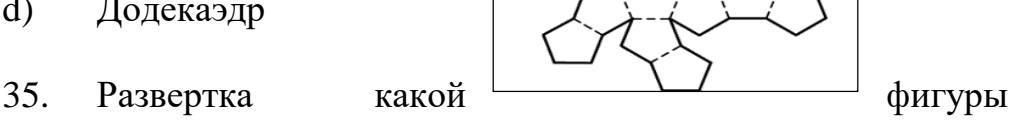

представлена на рисунке

- a) Тетраэдр
- b) Куб
- c) Октаэдр
- d) Додекаэдр

36. Множества точек пространства, расстояние которых до данной точки не превосходит данного числа

- a) Сфера
- b) Шар
- c) Конус
- d) Цилиндр
- 37. Граница шара
- a) Оболочка
- b) Шаровой сегмент
- c) Сфера
- d) Шаровой сектор

38. Тело, полученной вращением прямоугольника вокруг одной из его сторон

- a) Сфера
- b) Шар
- c) Конус
- d) Цилиндр

39. Тело, полученное вращением прямоугольного треугольника вокруг одного из его катетов

- a) Сфера
- b) Шар
- c) Конус
- d) Цилиндр

40. Тело, полученное путем вращения прямоугольной трапеции

- a) Сфера
- b) Усеченный конус
- c) Конус
- d) Цилиндр

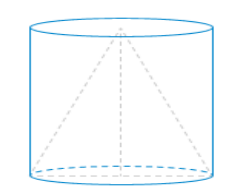

## Раздел 8 Начала математического анализа

b) Готфрид Вильгельм Лейбниц

1. Великий немецкий ученый физик и математик. Одновременно с Ньютоном создал дифференциальное и интегральное исчисление

45. Высота конуса равна 70, а диаметр основания – 48. Найдите

a) Галилео Галилей

c) Пьер Ферма

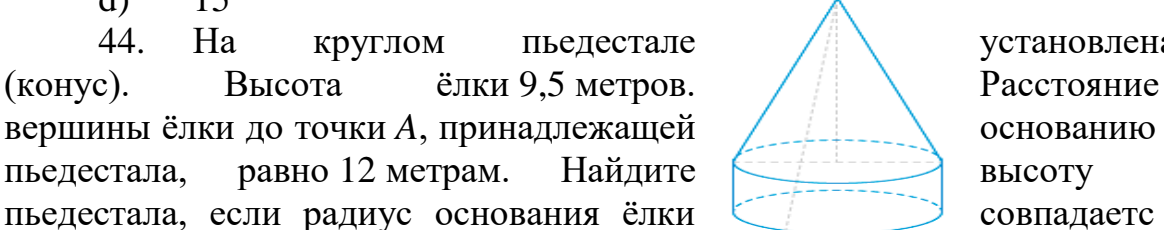

Радиус основания цилиндра равен 11. Найдите высоту

- a) 12
- b) 13

призмы.

метрах.

a) 0,5 b) 1 c)  $1,5$  $d)$  2

образующую конуса. a) 68 b) 70 c) 72 d) 74

c)  $14$ d) 15 44. На круглом пьедестале установлена ёлка (конус). Высота ёлки 9,5 метров. Расстояние от вершины ёлки до точки *A*, принадлежащей / 1.1. Сенованию пьедестала, равно 12 метрам. Найдите высоту

радиусом пьедестала и равен  $2\sqrt{11}$  метрам.  $A$  Ответ дайте в

43. В цилиндр вписана правильная  $\|\cdot\|$  треугольная

- 41. Конус с образующей равной 13 вписан в цилиндр с диаметром основания равным 10. Найдите высоту цилиндра.
	- a) 8
	- b)  $10$
	- c) 12
	- d) 14

42. Высота конуса равна 12, а диаметр основания – 10. Найдите образующую конуса.

- a) 12
- b) 13
- c) 14
- d) 15

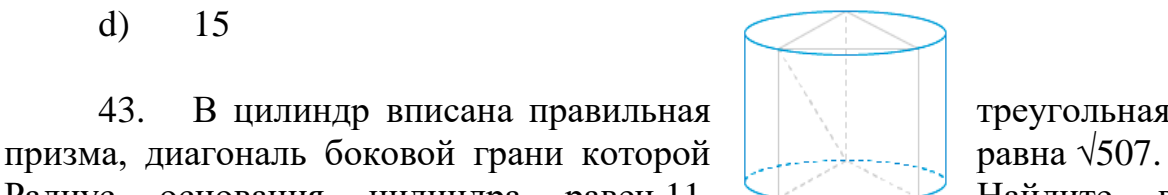

227

 $\mathbf{d}$ Блез Паскаль

 $\mathcal{D}$ Последовательность чисел (членов прогрессии), в которой каждое число, начиная со второго, получается из предыдущего добавлением к нему постоянного числа  $d$  (шага или разности прогрессии):

- Арифметическая a)
- Геометрическая  $b)$
- Ллительностей  $\mathbf{c}$ )
- $\mathbf{d}$ Ритмическая

 $3.$ Найдите пятнадцатый член арифметической прогрессии а15, если известно, что  $a_1=4$  и разность 5

- $a)$ 54
- 64  $b)$
- 74  $c)$
- $\mathbf{d}$ 82
- $\overline{4}$ Вычислить  $\lim_{n \to \infty}$  $x \rightarrow \infty$  x
- a)  $\infty$
- $b)$  $\Omega$
- $\mathbf{c})$  $\mathbf{1}$
- $-1$  $\mathbf{d}$

Последовательность чисел  $b_1$ ,  $b_2$ ,  $b_3$ , ... bn (членов прогрессии).  $5<sub>1</sub>$ в которой каждое последующее число, начиная со второго, получается из предыдущего умножением определённое число  $q$  $e_{\Gamma}$ на (знаменатель прогрессии)

- Арифметическая a)
- $b)$ Геометрическая
- Длительностей  $c)$
- Ритмическая  $\mathbf{d}$

Найдите частичную сумму первых пяти членов геометрической 6. прогрессии, если известно, что  $B_1=20$  и знаменатель прогрессии равен 2

- 120  $a)$
- $b)$ 310
- $c)$ 520
- 620  $\mathbf{d}$

 $7<sup>7</sup>$ На рисунке изображены график функции  $y=f(x)$  и касательная к этому графику, проведённая в точке с абсциссой х0. Найдите значение производной функции  $f(x)$ в точке  $x0$ .

- $a)$  $\mathbf{1}$
- $-2$  $b)$
- $\mathbf{c}$ )  $\overline{2}$
- $\mathbf{d}$  $1.2$

8. Ha рисунке производной

 $\phi$ ункции  $y=f(x)$ , определенной  $9:4$ ).

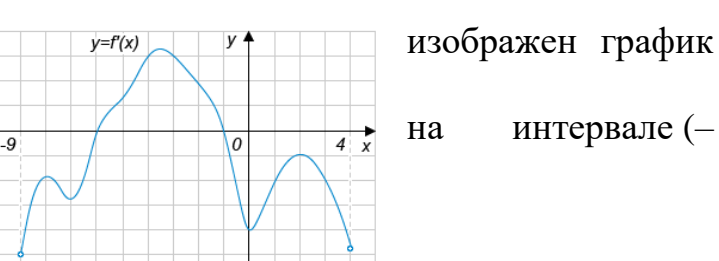

Найдите количество точек, в которых касательная к графику функции  $f(x)$ параллельна прямой  $y=2x-17$ или совпадает с ней.

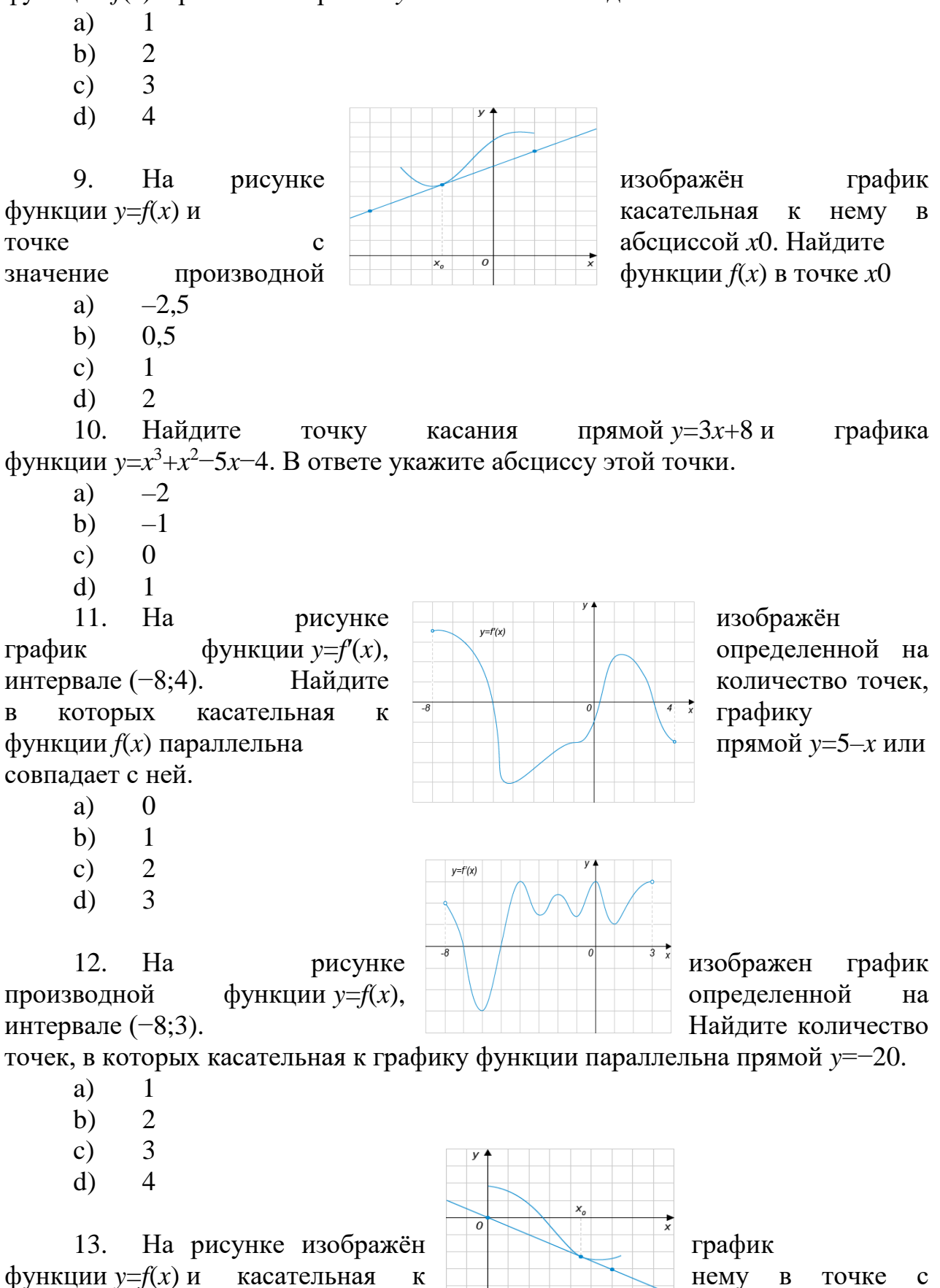

Hemy B точке  $\mathbf{C}$ производной

значение

абсциссой х0. Найдите

функции  $f(x)$  в точке  $x0$ .

- a)  $-1$  $b)$  $-0.5$  $0,5$  $\mathbf{c})$
- 4.5  $\mathbf{d}$

14. На рисунке изображён  $\phi$ ункции  $y=f(x)$  и касательная к нему абсциссой х0. Найдите значение функции  $f(x)$  в точке  $x0$ .

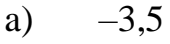

- $h)$  $0.5$
- $\mathbf{c}$ )  $\mathbf{1}$
- $\mathcal{D}_{\mathcal{L}}$  $\mathbf{d}$

 $15.$ На рисунке изображён  $\phi$ ункции  $y=f(x)$  и касательная к нему  $\overrightarrow{a}$ бециссой х0. Найлите значение функции  $f(x)$  в точке  $x0$ .

- $a)$  $-3.5$
- $b)$  $-0,25$  $\Omega$
- $c)$
- $\mathbf{d}$  $\overline{4}$

16. Ha рисунке изображен график производной функции  $f(x)$ , определенной на  $y=f'(x)$ интервале (-6;8). Найдите количество точек, которых касательная графику  $\bf{B}$  $\mathbf{K}$ прямой у=х+7или  $\phi$ ункции  $f(x)$  параллельна совпадает с ней.  $a)$  $\mathbf{1}$  $b)$  $\overline{2}$  $\overline{3}$  $c)$  $\overline{4}$  $\mathbf{d}$  $17$  $Ha$ рисунке изображён график  $\phi$ ункции  $y=f(x)$  и касательная к нему в точке  $\mathbf{c}$ абсписсой х0. Найлите значение производной функции  $f(x)$  в точке  $x0$ .  $a)$  $-2$ 

- $\overline{3}$  $b)$
- 4.5  $\mathbf{c}$ )
- $\mathbf{d}$ 6

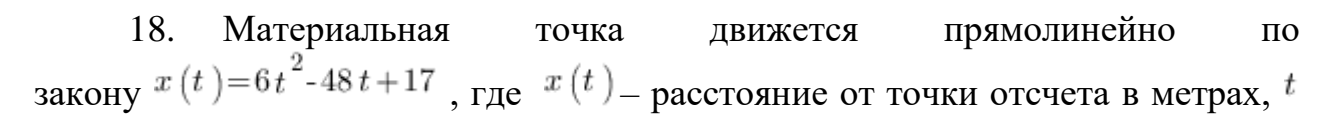

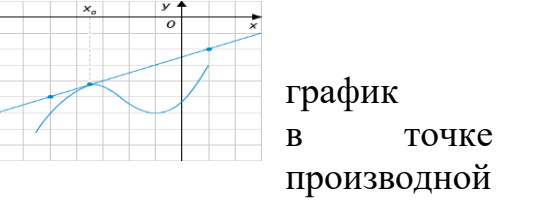

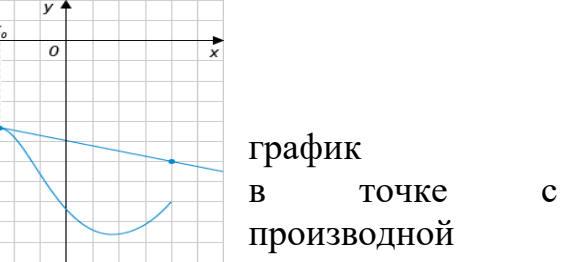

 $\mathbf{c}$ 

– время в секундах, измеренное с начала движения. Найдите ее скорость (в метрах в секунду) в момент времени  $t=9c$ 

a) 20

- b)  $40$
- c)  $60$
- d) 80
- 19. Материальная точка движется прямолинейно по<br>  $x(t) = t^2 13t + 23$ закону  $\begin{pmatrix} a & b \\ c & d \end{pmatrix}$  , где – расстояние от точки отсчета

в метрах,  $t$  время в секундах, измеренное с начала движения. В какой момент времени (в секундах) ее скорость была равна 3 м/с?

- a) 8
- b) 10
- c) 12
- d) 16
- 20. Материальная точка движется прямолинейно по

$$
\frac{1}{3}t^3-3t^2-5t+3
$$

закону  $3 \times 3$ , где  $x(t)$  расстояние от точки отсчета в метрах,  $<sup>t</sup>$  – время в секундах, измеренное с начала движения. В какой момент</sup> времени (в секундах) ее скорость была равна 2 м/с?

- a) 5
- b) 7
- c) 9
- d) 10

21. Материальная точка движется прямолинейно по зако $x(t) = \frac{1}{6}t^3 - 2t^2 - 4t + 3$  (где *x* – расстояние от точки отсчета в метрах, *t* –

время в секундах, измеренное с начала движения). В какой момент времени (в секундах) ее скорость была равна 38 м/с?

- a) 10
- b) 12
- c)  $14$
- d) 16

22. Материальная точка движется прямолинейно по закону  $x(t) = -\frac{1}{6}t^2 + 5t - 19$  (где *x* – расстояние от точки отсчета в метрах, *t* – время в

секундах, измеренное с начала движения). В какой момент времени (в секундах) ее скорость была равна 4 м/с?

- a) 3
- b) 4
- c)  $5$
- d) 6

23. Материальная точка движется прямолинейно по зако-<br>  $x(t) = -\frac{1}{4}t^4 + t^3 + 6t^2 + 7t + 11$  (где *x* – расстояние от тошен отската в материал (где  $x$  – расстояние от точки отсчета в метрах,  $t$  – время в секундах, измеренное с начала движения). Найдите ее скорость (в м/с) в момент времени  $t = 4$  с.

- a) 21
- b) 27
- c) 39
- $d)$  42

24. Материальная точка движется прямолинейно по закону  $x(t) = -\frac{1}{3}t^3 + 2t^2 + 5t + 13$  (где *x* – расстояние от точки отсчета в метрах, *t* –

время в секундах, измеренное с начала движения). Найдите ее скорость (в м/с) в момент времени  $t = 3$  с.

- a) 4
- b) 8
- c) 12
- d) 16

25. Материальная точка движется прямолинейно по закону (где *x* —расстояние от точки отсчета в метрах, *t* – время в секундах, измеренное с начала движения). Найдите ее скорость (в м/с) в момент времени  $t = 3$  с.

- a) 3
- b) 9
- c) 15
- d) 20

26. Материальная точка движется прямолинейно по закону  $x(t) = \frac{1}{3}t^3 - 3t^2 - 5t + 3$  (где x – расстояние от точки отсчета в метрах, t –

время в секундах, измеренное с начала движения). В какой момент времени (в секундах) ее скорость была равна 2 м/с?

- a) 7
- b) 14
- c) 25
- d) 45

27. Материальная точка движется прямолинейно по закону  $x(t) = -t^4 + 6t^3 + 5t + 23$  (где x – расстояние от точки отсчета в метрах, t – время в секундах, измеренное с начала движения). Найдите ее скорость в (м/с) в момент времени  $t = 3$  с.

- a) 15
- b) 37
- c) 59
- d) 74

28. Материальная точка движется прямолинейно по зако $x(t) = \frac{1}{2}t^3 - 3t^2 + 2t$  (где *x* – расстояние от точки отсчета в метрах, *t* – время в

секундах, измеренное с начала движения). Найдите ее скорость в (м/с) в момент времени  $t = 6$ 

- a) 10
- $b)$ 20
- 30  $\mathbf{c})$
- 40  $\mathbf{d}$

## 29. К правилам вычисления производных не относятся:

- $(u+v)'=u'+v'$ a)
- $(u\cdot v)'=u'v+v'u$  $b)$

c) 
$$
(C \cdot u)' = C \cdot u'
$$

 $(u/v)'=u'/v'$  $\mathbf{d}$ 

Найти производную функции  $y = 2x^2 + sinx$ 30.

- a)  $y2 = 2x + cosx$
- $y2 = 4x + cosx$  $b)$
- $y2 = 2x cosx$  $c)$
- $\mathbf{d}$  $v2 = 4x - cosx$
- .<br>Найти производную функции  $y = lnx x^4$  $31.$

a) 
$$
y \equiv \frac{1}{x} - 3x^3
$$

 $y\overline{2} = \hat{\ln} x - 3x^3$  $b)$ 

c) 
$$
y \equiv \frac{1}{x} - 4x^3
$$

d) 
$$
y \equiv \ln x - 3x^3
$$

32. На
$$
\frac{32}{2}
$$
. Найти пронзводную функции  $y = \sin x(x^2 + 1)$ 

- $y\mathbb{R} = \cos x (2x + 1)$  $a)$
- $y2 = -\cos x (2x + 1)$  $b)$
- $y2 = \cos x (x^2 + 1) + 2x \cdot \sin x$  $c)$

d) 
$$
y\mathbb{Z} = -\cos x (x^2 + 1) + 2x \cdot \sin x
$$

Найти производную функции  $y = \frac{x}{x+1}$ 33.

a) 
$$
y \overline{z} = \frac{1}{(x+1)^2}
$$
  
b)  $y \overline{z} = \frac{2x+1}{(x+1)^2}$ 

$$
\begin{array}{ccc}\n & \text{if } (x+1)^2 \\
& & \text{if } (x+1)^2 \\
& & \text{if } (x+1)^2\n\end{array}
$$

c) 
$$
y \overline{2} = \frac{x-1}{(x+1)^2}
$$

d) 
$$
y[2] = \frac{x}{(x+1)^2}
$$

Вычислите значение производной функции в заданной точке  $y =$  $34$  $x^2 - 3x$ , при х=2

a) 
$$
-1
$$
  
b) 2

- $b)$
- $c)$  $\overline{4}$
- $\mathbf{d}$ 5

 $35<sup>7</sup>$ Вычислите значение производной функции в заданной точке  $y =$  $\frac{x^3}{2}$  – 1,5 $x^2$  – 4x, при  $x=1$ 

a)  $-8$ 

b)  $-6$ 

c)  $-4,5$ 

d)  $-2$ 

36 Вычислите значение производной функции в заданной точке  $y =$  $\cos x - 2 \sin x$ ,

при х=п/2

- a)  $-1$
- b)  $\qquad$  0
- c)  $1$
- $d)$  2

37 Вычислите значение производной функции в заданной точке  $y =$  $e^{x}(2x - 1),$ 

при х=0

- a)  $\qquad$  0
- b)  $1$
- c)  $2$
- d) 3

38 Вычислите значение производной функции в заданной точке  $y =$  $x - 4\cos x$ ,

при х=п

- a) 0
- b)  $1$
- c)  $2$
- d) 4

39 Вычислите значение производной функции в заданной точке  $y =$  $ln x$  $\frac{d^{2}x}{dx}$ при x=1

a) 0

b) Ln 1

c)  $0,5$ 

d) 1

40 Вычислите значение производной функции в заданной  $f(x) =$ sin  $2x$  при  $x=n/2$ 

- a)  $-2$
- b)  $-1$
- c)  $0$
- d) 1

41 Вычислите значение производной функции в заданной  $f(x) = \frac{tg\ 2x}{x}$ 2 при  $x = \pi/2$ 

- a)  $-1$
- b)  $0$
- c)  $1$
- $d)$  2

42 Вычислите значение производной функции в заданной  $f(x) =$  $5x^3 - 2x^2$  при  $x = -2$ 

- $-28$ a)
- $b)$ 12
- 18  $\mathbf{c})$
- 28  $\mathbf{d}$

43 Вычислите значение производной функции в заданной  $f(x) =$  $\sqrt{4x+8}$  при  $x=2$ 

- $-0.5$ a)
- $b)$  $\Omega$
- $0,5$  $\mathbf{c})$
- $\mathbf{d}$  $\overline{4}$

 $45Ha$ рисунке изображен функции  $y=f(x)$  на Найлите количество точек функции  $f(x)$  на отрезке  $[-7,1]$ .

- $-2$ a)
- $b)$  $\overline{0}$
- $c)$  $\mathbf{1}$
- $\mathbf{d}$  $\tau$

рисунке  $46Ha$ изображен функции  $y=f(x)$  на интервале (-2;9). отрезка [-1;3], которой  $\mathbf{B}$  $\psi$ ункция  $y=f(x)$  принимает значение.

- $-3$  $a)$
- $b)$  $\overline{2}$
- 3  $c)$
- $\overline{4}$  $\mathbf{d}$

 $47Ha$ рисунке изображен функции  $y=f(x)$ , определенной на интервале  $(-1,10)$ . Найлите убывания функции  $f(x)$ . В ответе точек. входящих пелых эти  $\bf{B}$ 

- $\tau$ a)
- $b)$ 11
- 14  $\mathbf{c})$
- $\mathbf{d}$ 15

48На рисунке изображен функции  $y=f(x)$ , определенной на интервале  $(-4;10)$ . Определите точек, в которых производная отрицательна.

- a)  $\overline{2}$
- $\overline{4}$  $b)$

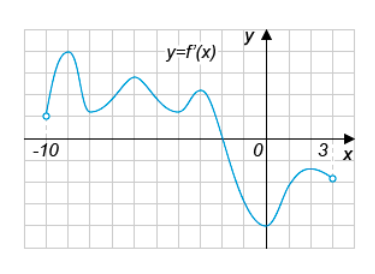

график интервале  $(-10,3)$ . экстремума

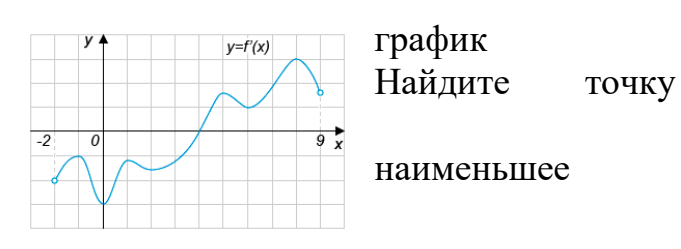

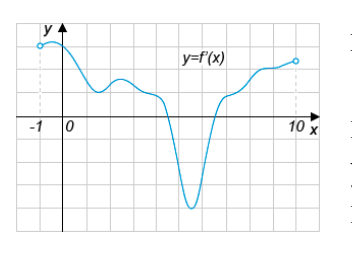

график

промежуток укажите cymny промежутки.

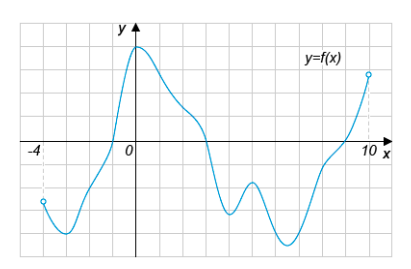

график

количество целых функции

 $c)$ 8  $\mathbf{d}$ 9

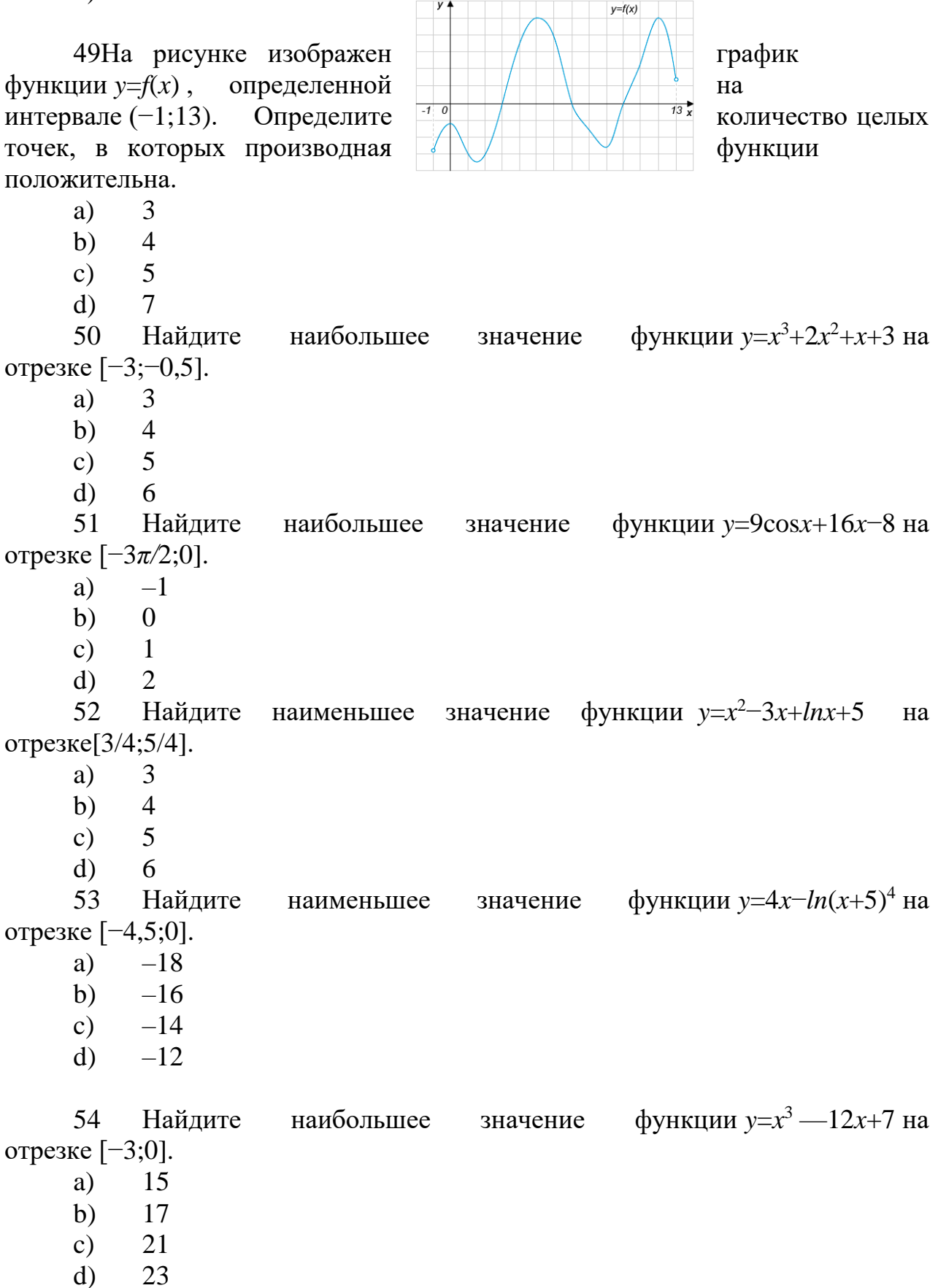

Раздел 9 Интеграл и его применение

- 1. Основное свойство первообразной-
- $F(x)+C$ a)
- $F'(x)=f(x)$  $b)$
- $F'(x)+G'(x)=f(x)+g(x)$  $\mathbf{c})$
- $F'(x) G'(x) = f(x) g(x)$  $\rm d$
- Общий вид первообразной функции  $f(x) = 2x + \cos x$ , равен  $2.$
- $F(x) = 2 \sin x$ a)
- $F(x) = 2x^2 sinx + C$  $b)$
- $F(x) = x^2 + sinx + C$  $\mathbf{c})$
- $F(x) = x^2 sinx$  $\mathbf{d}$
- Общий вид первообразной функции  $f(x) = 3x^2 + 2$ , равен  $3.$
- $F(x) = x^3 + 2x + C$  $a)$
- b)  $F(x) = 3x^3 + C$
- $F(x) = 3x^3 + 2x$  $\mathbf{c})$
- $F(x) = x^3 + C$  $\mathbf{d}$

Для функции  $f = 2cosx$  найдите первообразную, график которой 4. проходит через точку М $\left(-\frac{\pi}{2}; 1\right)$ 

- $F(x) = 2 \sin x + C$ a)
- b)  $F(x) = -2 \sin x + 1$
- $F(x) = -2 \sin x 1$  $\mathcal{C}$ )
- $F(x) = 2 \sin x + 3$  $\mathbf{d}$

Для функции  $f = 1 - x^2$  найдите первообразную, график которой 5. проходит через точку  $M(-3, 9)$ 

$$
F(x) = 2x - 1
$$

$$
b) \qquad F(x) = -2x - 3
$$

c) 
$$
F(x) = x - \frac{x^3}{3} + 1
$$

d) 
$$
F(x) = x - \frac{x^3}{3} + 3
$$

- Вычислить неопределенный интеграл  $\int \frac{dx}{x^2}$ 6.
- $\frac{1}{x^3} + C$  $a)$  $-x^3+C$  $b)$ b)  $\frac{1}{x^2} + C$  $-\frac{1}{x} + C$  $d)$
- Вычислить неопределенный интеграл  $\int \sin 2x dx$  $7.$
- $-2\cos 2x+C$  $a)$
- $-0.5 \cos 2x + C$ b)
- $0,5 \cos 2x + C$  $\mathbf{c})$
- $2 \cos 2x + C$  $\mathbf{d}$

Раздел 10 Элементы теории вероятностей и математической статистики

1. Проводится жеребьёвка Лиги Чемпионов. На первом этапе жеребьёвки восемь команд, среди которых команда «Барселона», распределились случайным образом по восьми игровым группам – по одной команде в группу. Затем по этим же группам случайным образом распределяются еще восемь команд, среди которых команда «Зенит». Найдите вероятность того, что команды «Барселона» и «Зенит» окажутся в одной игровой группе.

- a) 0,08
- b)  $0,125$
- c)  $0.25$
- d) 0,4

2. На столе лежат цветные ручки: синяя, красная, чёрная и зелёная. Петя случайно берёт со стола ручку. С какой вероятностью эта ручка окажется чёрной?

- a) 0,2
- b)  $0.25$
- c)  $0.5$
- d) 1

3. В корзине лежат яблоки разных сортов: 20 красных, 35 жёлтых и 25 зелёных. С какой вероятностью случайно вынутое из корзины яблоко окажется красным?

- a) 0,0125
- b) 0,125
- c)  $0,25$
- d) 0,33

4. В каждой связке бананов имеется ровно один банан с наклейкой производителя. Мама купила две связки: в одной 4, а в другой 6 бананов. Ребенок взял первый попавшийся банан из купленных мамой. С какой вероятностью этот банан был с наклейкой производителя?

- a) 0,125
- b)  $0.2$
- c)  $0,25$
- d)  $0.5$

5. Петя бросает игральный кубик. С какой вероятностью на верхней грани выпадет четное число?

- a) 0,16
- b) 0,25
- c) 0,33
- d)  $0.5$

6. Если производятся испытания, при которых вероятность появления события А в каждом испытании не зависит от исходов других испытаний, то такие испытания называются…

- a) Независимыми
- b) Зависимыми
- c) Совместными

 $\mathbf{d}$ Противоположными

 $7<sub>1</sub>$ Вероятность того, что в n независимых испытаниях, в каждом из которых вероятность появления события А равна р, событие А наступит ровна к раз, находится по формуле...

- Ньютона-Лейбница a)
- $b)$ Бернулли
- Коши  $\mathbf{c}$ )
- $\mathbf{d}$ Муавра

8. Отбор, при котором объекты извлекают по одному из всей генеральной совокупности, называют...

- $a)$ Типическим
- $b)$ Механическим
- $\mathbf{c}$ ) Серийным
- $\mathbf{d}$ Случайным
- 9. Среднее значение случайной величины
- a) Математическая дисперсия
- Математическое ожилание  $h)$
- Математическая статистика  $\mathbf{c}$ )
- $\mathbf{d}$ Математический анализ
- $10<sub>l</sub>$ Отклонение от математического ожидания
- $a)$ Математическая дисперсия
- $b)$ Математическая логика
- Математическая статистика  $\mathbf{c}$ )
- $\mathbf{d}$ Математический анализ
- $11.$ Основная задача математической статистики
- Указать способы сбора и группировки статистических сведений a)
- Разработать методы анализа статистических данных в зависимости  $b)$ от цели исследования

Создание методов сбора и обработки статистических данных для  $\mathbf{c}$ ) получения научных и практических выводов

12. Наука, разрабатывающая математические методы систематизации и использования статистических данных для научных и практических выводов

- Математическая дисперсия a)
- Математическая логика  $h)$
- $\mathbf{c}$ ) Математическая статистика
- $\mathbf{d}$ Математический анализ
- $13.$ Совокупность случайно отобранных объектов
- $a)$ Выборка
- Генеральная совокупность  $b)$
- $c)$ Объем
- $14<sub>1</sub>$ Совокупность объектов, из которых производится выборка
- $a)$ Вариант
- $b)$ Генеральная совокупность
- Объем  $\mathbf{c}$ )

15. Один из способов графического представления плотности вероятности случайной величины. Представляет собой ломаную, соединяющую точки, соответствующие срединным значениям интервалов группировки и частотам этих интервалов.

- Полигон частот a)
- $b)$ Гистограмма частот
- $c)$ Генеральная частота

 $16.$ приближающая плотность вероятности некоторого Функция, распределения, построенная на основе выборки из него

- a) Полигон
- $h)$ Гистограмма
- $\mathbf{c})$ Эмпирическая функция

Раздел 11 Уравнения и неравенства

- Уравнения, имеющие одно и то же множество корней  $\mathbf{1}$ .
- a) Равносильность
- $b)$ Система
- $c)$ Совокупность
- $\mathbf{d}$ Равные

2. Множество значений переменной, при которых это выражение определено

- область определения a)
- область допустимых значений  $b)$
- $c)$ четность
- $\mathbf{d}$ обратимость

3. условие, состоящее в одновременном выполнении нескольких уравнений относительно нескольких (или одной) переменных

- a) Равносильность
- $b)$ Система
- Совокупность  $\mathbf{c}$ )
- $\mathbf{d}$ Равные
- Найлите корень уравнения:  $\sqrt{x-2} = 6$  $\overline{4}$ .
- $a)$  $\overline{4}$
- 8  $b)$
- 10  $\mathbf{c}$ )
- $\mathbf{d}$ 38
- 5. Найдите корень уравнения:  $log16(4-2x) = -2$
- $-16$  $a)$
- $b)$  $-3$
- $c)$  $\mathcal{E}$
- $\mathbf{d}$ 16
- Найдите корень уравнения:  $log_2(4-x)=9$  $6<sub>l</sub>$
- a)  $-508$
- $-5$  $\mathbf{b}$
- $5\overline{)}$  $\mathbf{c})$

 $\mathbf{d}$ 508 Найдите корень уравнения:  $81^{x-5} = \frac{1}{3}$ 7.  $-4$  $a)$  $b)$  $3<sup>1</sup>$  $c)$  $\overline{4}$ 4,75  $\mathbf{d}$ Найдите корень уравнения:  $\log 5(7-2x) = 3\log 52$ . 8.  $-1$ a)  $-0,5$  $b)$  $0,5$  $c)$  $\mathbf{d}$  $\mathbf{1}$ Решите уравнение:  $x^2+7=(x+7)^2$ 9.  $-3$  $a)$  $b)$  $\overline{0}$  $\mathbf{1}$  $c)$  $\mathfrak{Z}$  $\mathbf{d}$ Найдите корень уравнения:  $\frac{2}{3x-2} = 5$ 10.  $a)$  $-0.8$ 0,8  $b)$ 1,2  $c)$  $\mathbf{d}$ 1,8 11. Найдите корень уравнения:  $\sqrt{\frac{5}{3x-58}} = \frac{1}{10}$  $-186$  $a)$  $-36$  $b)$  $c)$ 36 186  $\mathbf{d}$ 12. Решите уравнение  $\sin \frac{\pi(x-7)}{4} = -\frac{\sqrt{2}}{2}$ . В ответе запишите наименьший положительный корень.  $a)$  $\mathbf{1}$ 2  $b)$  $\mathfrak{Z}$  $c)$  $\mathbf{d}$  $\overline{4}$ 13. Найдите наименьший положительный корень уравнения:  $\cos \frac{\pi(8x+7)}{3} = \frac{1}{2}$  $0,5$  $a)$  $b)$  $\mathbf{1}$  $c)$ 1,5  $\overline{2}$  $d)$ 14. Найдите корень уравнения:  $\frac{1}{\sqrt{3-2x}} = \frac{\sqrt{2}}{2}$  $-1$  $a)$ 

 $-0,5$  $b)$ c)  $0,5$  $\overline{1}$  $\mathbf{d}$ Найдите корень уравнения:  $\left(\frac{1}{6}\right)^{2x-12} = \frac{1}{26}$ 15.  $-7$  $a)$  $-5$  $h)$  $5\overline{)}$  $c)$  $\overline{7}$  $\mathbf{d}$ Решите систему уравнений:  $\begin{cases} 27^x = 9^y, \\ 81^x = 3^{y+1} \end{cases}$ 16.  $(0,5; -0,5)$ a)  $(2/5; 3/5)$  $b)$  $(0.5; 3/5)$  $c)$  $\rm d)$  $(2,5; -0.5)$ Pешите систему уравнений:  $\begin{cases} x - y = 7, \\ \log_2(2x + y) = 3. \end{cases}$ 17.  $(5;-2)$  $a)$ b)  $(-5; -2)$  $(5:-1)$  $c)$ d)  $(-5; 1)$ 18. Решите систему уравнений:  $\begin{cases} y + \sin x = 5 \\ 4y + 2 \sin x = 19 \end{cases}$ .  $(\frac{\pi}{4} + \pi \kappa; 2)$  $a)$ b)  $\left(-\frac{\pi}{4} + \pi\kappa; 2\right)$ <br>c)  $\left(-\frac{\pi}{2} + \pi\kappa; 2\right)$ <br>d)  $\left(\frac{\pi}{2} + \pi\kappa; 2\right)$ Pешите систему уравнений:  $\begin{cases} \sqrt{x + 3y + 6} = 2, \\ \sqrt{2x - y + 2} = 1. \end{cases}$ 19.  $(-5/7, -3/7)$  $a)$ b)  $(5/7, -3/7)$ c)  $(-2/7; 2/7)$  $(-2/7; -2/7)$  $\mathbf{d}$ Решите систему уравнений:  $\begin{cases} 3^{x} \cdot 2^{y} = \frac{1}{9}, \\ v - x = 2. \end{cases}$ 20.  $(-2; 0)$  $a)$  $(2; 1)$  $b)$  $c)$  $(-4; 0)$  $(2;-1)$  $\mathbf{d}$ 21. Peщите систему уравнений:  $\begin{cases} \frac{1}{2x-3y} + \frac{2}{3x-2y} = \frac{3}{4}, \\ \frac{3}{2x-3y} + \frac{4}{3x-2y} = \frac{7}{4}. \end{cases}$ 

a)  $(44/25; 46/25)$ b)  $(4/5; -46/25)$ c)  $(-44/25; 46/25)$ d)  $(4/5; -46/25)$ 22. Решите систему уравнений: {  $2|x-2|+3|y+1|=20,$  $2x - y = 3.$ a)  $(3,75; -4,5); (-1,25; 5,5)$ b)  $(3,75; 4,5); (-1,25; -5,5)$ c)  $(3,75; -5,5); (-1,25; 4,5)$ d)  $(3.75; -5.5); (-1.25; -5.5)$ 23. Решите неравенство:  $\frac{(x-6)(x-8)}{2x-7} < 0$ a)  $(-\infty; 2.5) \cup (4; 8)$ b)  $(-\infty; 3.5) \cup (6; 8)$ c)  $(-\infty; 3.5) \cup (4; 8)$ d)  $(-\infty; -3.5) \cup (6; 4)$ 24. Решите неравенство:  $\frac{x^2-4}{2x+4}$  $\frac{x}{2x+1} < 0$ a)  $(-\infty; -2) \cup (-0.5; 2)$ b)  $(-\infty; -4) \cup (-0.5; 2)$ c)  $(-\infty; 4) \cup (4; 2)$ d)  $(-\infty; -2) \cup (-4; -2)$ 25. Решите неравенство:  $log_{0.5}(2-x) > -1$ a)  $(0; -2)$ b)  $(1; -2)$ c)  $(0; 2)$ d)  $(-1; 2)$ 26. Решите неравенство:  $8^{2x+1} > 0,125$ a)  $(-1; \infty)$ b)  $(-\infty; -1)$ c)  $(0; \infty)$ d)  $(-\infty; 0)$ 27. Решите неравенство:  $\frac{54-6x^2}{4x+7}$  $\frac{4-6x}{4x+7}$  < 0 a)  $(-\infty; -1\frac{3}{4})$  $\frac{3}{4}$ )∪ (3; +∞) b)  $(-3; -1\frac{3}{4})$  $\frac{3}{4}$ <sup>o</sup>∪ (3; +∞) c)  $(-\infty; -1\frac{3}{4})$  $\frac{5}{4}$ d)  $(-1)^{\frac{3}{4}}$  $\frac{3}{4}$ ; 3) 28. Решите неравенство:  $log_4(7 - x) < 3$ a)  $(-\infty; -57)$ b)  $(-57; 7)$ 

*Ситуационные задачи* (СЗ) представляют собой описание конкретной ситу–ации, типичной для определенного вида деятельности, и включают изложение условий деятельности и желаемого результата. Решение задачи заключается в определении способа деятельности.

Для разработки ситуативных задач использован конструктор задач, разработанный Л.С.Илюшиным. СЗ представлены в таблице «Ситуационные задачи для оценивания образовательных результатов обучающихся» (см.ниже).

Задача 1. Определять методы решения учебных, ситуационных и компетентностно–ориентированных задач.

– в подборе необходимых и достаточных средств (ОК 2.2)

Решение ситуативной задачи Л.Н.Толстого: Прочитайте, предложите способы решения задачи.(*работа в микрогруппах)*

Косцы должны выкосить два луга. Начав с утра косить большой луг, она после полудня разделились: половина косцов осталась на первом лугу и к вечеру его докосила, а остальные перешли косить на второй луг, площадью вдвое меньше первого. Сколько было косцов, если известно, что в течение следующего дня оставшуюся часть работы выполнил один косец?

Решение:

1 способ. На большом лугу косили все косцы полдня и половина косцов вторую половину дня, следовательно, за вторую часть дня они скосили 1/3 большего луга, если принять за единицу площадь большего луга, тогда площадь меньшего луга равна ½. Отсюда следует, что на меньшем лугу осталась нескошенной 1–2–1/3=1/6 часть луга, которую скосил один косец за день; это является средней производительностью каждого косца за один день. За один день косцы скосили 1+1/3=4/3 всей площади обоих лугов. Всех косцов было 4/3:1/6=8 (человек).

2 способ. Обозначим число всех косцов х; тогда можно считать, что на первом большем лугу работало полдня х+х/2 косцов. Второй луг косили полдня х/2 косцов и целый день один косец или 2 косца полдня; отсюда (принимая за единицу производительность каждого косца за полдня):  $x/2+x=(x/2+2)$ . Ответ  $x=8$  человек.

Предлагается провести «мозговой штурм»:

Возможные вопросы (подсказка):

Можно ли проиллюстрировать условие задачи?

как обозначить общий объем работы?

Как выразить производительность?

Какие приёмы можно использовать для решения задачи?

Можно ли решить методом введения переменной?

Можно ли составить уравнение для решения данной задачи?

Что обозначаем через переменную?

Задача 2

Решение ситуационной задачи (микрогруппы) (проверка когнитивных знаний и умений)

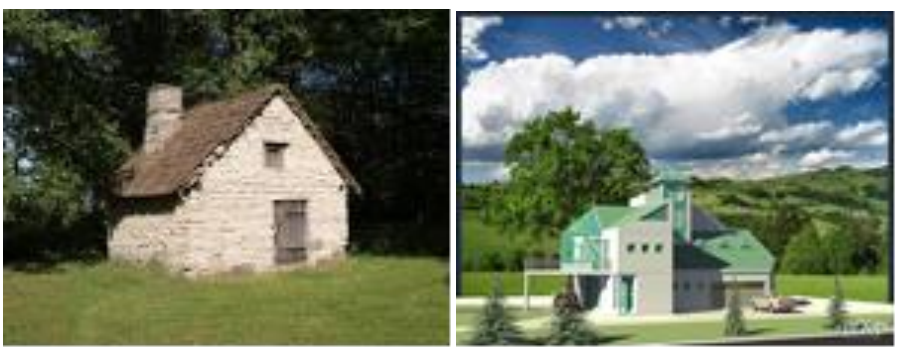

– в выборе необходимых и достаточных средства (ОК 2.2)

– в анализу рабочей ситуации, осуществлению оценки и коррекции собственной деятельности, принятия решения в стандартных и нестандартных ситуациях и ответственности за свой выбор (ОК 3)

Однажды Джек, который долго жил в Лондоне, работая помощником нотариуса, получил печальное известие. Его любимый дядя, живущий в средней Англии скончался, оставив Джеку ферму в наследство. Джек принял решение переехать на ферму и продолжить дело любимого дядюшки. Увидев дом, он понял, что тот требует усовершенствования. Помогите Джеку.

1. ОЗНАКОМЛЕНИЕ. Используя геометрические тела выполните чертеж

2. ПОНИМАНИЕ. Посмотрите внимательно на картинку и предложите геометрические тела, которые можно применить для усовершенствования дома.

3. ПРИМЕНЕНИЕ. Предложите Джеку оптимальное количество изменений дома (например количество пристроек)

4. АНАЛИЗ. Изобразите последовательность операций для изменения архитектуры дома в виде схемы

5. СИНТЕЗ. Предложите возможные математические расчеты к Вашему предложению

6. ОЦЕНКА. Предложите возможные необходимые и достаточные средства для перестройки дома

Задача 3.

Стихотворение «Дом, который построил Джек» (микрогруппы) Разбиваем текст по микрогруппам

– к извлечению и обработке информации (ОК 4.2)

– в выборе необходимых и достаточных средства (ОК 2.2)

– в определении методов и способов решения задач (ОК 2.3)

1. ОЗНАКОМЛЕНИЕ. Прочитайте внимательно стихотворение и определите, сколько действующих лиц в нем задействовано

2. ПОНИМАНИЕ. Обозначьте переменными или постоянными основные действующие лица

3. ПРИМЕНЕНИЕ. Если, считаете нужным, введите понятие функции

4. АНАЛИЗ. Изобразите схематично действия, происходящие в стихотворении

5. СИНТЕЗ Попробуйте составить алгоритм

6. ОЦЕНКА. Определите структуру алгоритма Задача 5. Постройте алгоритм для отрывка произведения А.С.Пушкина

У лукоморья дуб зеленый, Златая цепь на дубе том, И днем и ночью кот ученый Все ходит по цепи кругом. Идет направо – песнь заводит, Налево – сказку говорит… А.С.Пушкин Задача 4. Ситуационная задача

После окончания колледжа, вы попали на работу в автотранспортное предприятие. У вас есть данные на два грузовых автомобиля. Вам необходимо определить, куда более экономично послать первое автотранспортное средство, в г. Златоуст или в г. Самару. Издержки перевозки двумя транспортными средствами выражаются функциями  $y = 20x + 100$  и

 $y = 25x + 70$ , где  $x \rightarrow 370$  дальность перевозки в сотнях километров, а  $y \rightarrow$ транспортные расходы в денежных единицах.

ОЗНАКОМЛЕНИЕ – прочитайте текст и переформулируйте вопрос

ПОНИМАНИЕ – обрисуйте в общих чертах шаги, необходимы для того, чтобы решить данную задачу и определите, начиная, с какого расстояния более экономичным становится, первое транспортное средство.

ПРИМЕНЕНИЕ – изобразите информацию графически

АНАЛИЗ – выявите принципы, лежащие в основе решения задачи

СИНТЕЗ – изложите в форме решения задачи свое понимание вопроса решения задачи

ОЦЕНКА – оцените возможности методов аналитической геометрии для применения на практике

Решение: Определить, начиная, с какого расстояния более экономичным становится, первое транспортное средство.

Для нахождения требуемого расстояния приравниваем транспортные расходы:

20x+100=25x+70, 5x=30, x=6. Итак, при перевозке на x=6 сотен километров транспортные расходы совпадают и составляют  $y = 20$   $\cdot 6 + 100 =$ 220 денежных единиц. Поэтому, начиная с 600 км, более экономичным становится первый вид транспорта.

Задача 5.

Ситуационная задача

При прохождении практики в отделе планирования на фабрике «Миасс– мебель», вы получили задание: помочь рассчитать выгодно ли для предприятия запустить новый вид стульев, выполненных в стиле «Ампир». Данные для расчетов вам представил бухгалтерский отдел фабрики. Для успешного решения этой задачи вам необходимо рассмотреть задачу так, чтобы выяснить разницу между выручкой и издержками. Точка

безубыточности – это такой объём производства, начиная с которого выручка покрывает издержки. Мебельная фабрика продаёт каждый изготовленный стул по 64 тыс. руб. При этом, издержки составляют 635 тыс. руб. за 8 стульев и 750 тыс. руб. за13 стульев. Найти точку безубыточности, если функция издержек линейная.

ОЗНАКОМЛЕНИЕ – назовите основные части текста, где дается информация, которая поможет вам решить данную задачу

ПОНИМАНИЕ – изложите иначе вопрос, поставленный в задаче, используя математические понятия и понятия аналитической геометрии

ПРИМЕНЕНИЕ – изобразите информацию графически

АНАЛИЗ – выявите принципы, лежащие в основе расчетов

СИНТЕЗ – изложите в форме расчета свое понимание задания

ОЦЕНКА – определение возможности аналитической геометрии для экономических расчетов.

Решение: Построим функцию издержек C(x) как прямую, проходящую через точки M1(8,635)

и M2(13,750).

C(x)–635=23(x–8), C(x)=23x–184+635=23x+451.

Функция выручки по условию имеет вид R(x) = 64x. Находим точку безубыточности как

абсциссу точки пересечения линий издержек и выручки, как на рисунке 2.  $(23x+451=64x,$ 

41x=451, x=11.) Функция выручки по условию имеет вид  $R(x) = 64x$ . Находим точку безубыточности как абсциссу точки пересечения линий издержек и выручки.  $(23x+451=64x, 41x=451, x=11)$ 

Задача 6.

Ситуационная задача

Строительная фирма возводит дачные дома трех типов. На каждый дом требуется свое количество кирпича и пиломатериалов. Соответствующие значения приведены в таблице.

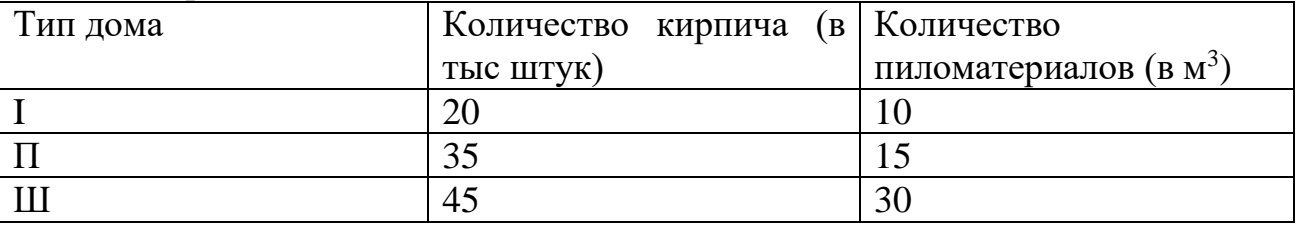

На следующий месяц фирме заказано 8 домов первого типа, 5 домов второго типа и 3 дома третьего типа. Какое количество кирпича и пиломатериалов нужно закупить фирме на следующий месяц?

ОЗНАКОМЛЕНИЕ – прочитайте самостоятельно и сформулируйте вопрос задачи.используя экономические термины;

ПОНИМАНИЕ – приведите пример того, как может использоваться данная задача на практике, в каких предприятиях; в какой форме;

ПРИМЕНЕНИЕ – предложите способ, позволяющий решить данную задачу;

АНАЛИЗ - выявите принципы в решении данной задачи;

СИНТЕЗ - предложите иной вариант решения задачи;

ОЦЕНКА - определите, какое из предложенных решений является оптимальным

Залача 7.

Ситуационная задача:

Вы работаете в предприятии по созданию программного продукта. Цена за пакет программного обеспечения для предприятия малого бизнеса составляет 122 тыс. рублей. Функция стоимости (т.е. стоимость производства и реализации) для вашего предприятия выражается формулой  $C(O)=Q^3$ - $90^2 + 270 + 13$ , где O -количество обслуживаемых предприятий, C - стоимость в тысячах рублей за пакет программ.

ОЗНАКОМЛЕНИЕ - составьте список понятий, касающихся решения данной задачи

ПОНИМАНИЕ - обрисуйте в общих чертах шаги, необходимые для того, чтобы найти уровни производства, при которых увеличение количества обслуживаемых предприятий приводит к увеличению прибыли

ПРИМЕНЕНИЕ - предложите способ, позволяющий найти функцию прибыли

**АНАЛИЗ**  $\equiv$ составьте перечень основных свойств функции, позволяющий дать анализ увеличению прибыли предприятия

СИНТЕЗ - изложите в форме задачи математического анализа объем производства, обеспечивающий максимальную прибыль

ОЦЕНКА - оцените значимость возможностей дифференциального исчисления для решения задач экономического характера

Контрольные работы: «Математический анализ» *I* вариант  $\mu$ асть В.

Найдите значение выражения:  $24\sqrt{2} \cos \left(-\frac{\pi}{3}\right) \sin \left(-\frac{\pi}{4}\right)$ .  $1<sup>1</sup>$ 

Решить уравнение  $cos x - \frac{1}{2} = 0$  и укажите наименьший 2. положительный корень уравнения в градусах.

$$
\frac{24\left(\sin^2 17^\circ - \cos^2 17^\circ\right)}{\cos 34^\circ}
$$

Найдите значение выражения:  $3.$ 

 $\mathbf{4}$ .

$$
\text{В.} \quad \cos \alpha, \quad \text{если} \quad \sin \alpha = \frac{\sqrt{21}}{5} \quad \text{or} \quad \frac{\pi}{2} < \alpha < \frac{3\pi}{2}.
$$

Найдите значение производной функции  $y = x^2 - 6x + 1$  в точке 5.  $x_0 = -1$ .

Найдите значение производной функции в точке: 6.

$$
y = -3\sin x + 2\cos x, x_0 = \frac{\pi}{2}
$$
.

Найдите точки экстремума и определите их характер:  $y = x^3 + 3x^2 7<sub>1</sub>$  $9x - 2$ .

Часть С.

Прямая  $y = 4x + 13$  параллельна касательной к графику функции у  $8<sub>1</sub>$ =  $x^2 - 3x + 5$ . Найдите абсциссу точки касания.

9. а) Решите уравнение:

 $2\cos^2 x + 5\sin x + 1 = 0$ 

б) Укажите корни, принадлежащие отрезку  $\pi < \alpha < 2\pi$ .

Найдите наибольшее и наименьшее значения функции  $y = x + \frac{9}{x}$  на  $10<sub>l</sub>$ отрезке  $\left[\frac{1}{2}, 4\right]$ .

II вариант  $\eta$ асть В.

Найдите значение выражения:  $46\sqrt{2} \cos \left(-\frac{\pi}{4}\right) \sin \left(-\frac{\pi}{6}\right)$ . 1.

Решить уравнение:  $\sin x - \frac{\sqrt{2}}{2} = 0$  и укажите наименьший 2. положительный корень уравнения в градусах.

$$
28\left(\sin^2 78^\circ - \cos^2 78^\circ\right)
$$

Найдите значение выражения: cos156°  $\mathfrak{Z}$ .

$$
\sin \alpha, \quad e c \pi u \quad \cos \alpha = \frac{3\sqrt{11}}{10} \qquad \qquad 0 < \alpha < \pi.
$$

4. Найдите Найдите значение производной функции в точке  $y = x^2 - 5x + 2$  в  $5<sub>1</sub>$ 

точке  $x_0 = -2$ .

Найдите значение производной функции в точке:  $6.$ 

 $y = 3\cos x - \sin x$ ,  $x_0 = \pi$ .

Найдите точки экстремума и определите их характер:  $y = 2x^3$  – 7.  $10x^2 + 6x$ .

Часть С.

Прямая  $y = 6x + 9$  параллельна касательной к графику функции  $y =$ 8.  $x^2 + 7x - 6$ . Найдите абсциссу точки касания.

а) Решите уравнение: 9.

 $\cos 2x + 5\sin x + 2 = 0$ 

б) Укажите корни, принадлежащие отрезку

 $\pi < \alpha < \frac{3\pi}{2}$ .

10. Найдите наибольшее и наименьшее значения функции  $y = 2x + \frac{8}{x}$ на отрезке  $[-5, -1]$ .

III вариант

Часть В.

Найдите значение выражения:  $37\sqrt{2} \cos \left(-\frac{\pi}{4}\right) \sin \left(-\frac{\pi}{6}\right)$  $1$ 

 $\sin x - \frac{1}{2} = 0$  и укажите наименьший Решить уравнение  $2<sup>1</sup>$ положительный корень уравнения в градусах.

$$
\frac{18\left(\sin^2 24^\circ - \cos^2 24^\circ\right)}{24^\circ}
$$

 $\cos 48^\circ$ 3. Найдите значение выражения:

 $\cos \alpha$ ,  $ec\pi u$   $\sin \alpha = \frac{\sqrt{91}}{10}$   $\pi < \alpha < \pi$ . Найдите  $\overline{4}$ .

Найдите значение производной функции  $y = x^3 + 4x^2 - 1$  в точке  $5<sub>1</sub>$  $x_0 = -1$ . Найдите значение производной функции в точке:  $y = cos x - 2sin x$ ,  $6<sub>l</sub>$  $X_0 = \frac{3\Pi}{2}$ .

Найдите точки экстремума и определите их характер:  $y = x^3 + x^2$ 7.  $5x - 3$ .

Часть С.

Прямая  $y = -5x - 6$  параллельна касательной к графику функции у  $8<sub>1</sub>$ =  $x^2$  + 8x – 7. Найдите абсциссу точки касания.

9. а) Решите уравнение:

 $-2\sin^2 x - \cos x + 1 = 0$ 

 $\pi < \alpha < 2\pi$ . б) Укажите корни, принадлежащие отрезку

Найдите наибольшее и наименьшее значения функции  $y = x + \frac{16}{x}$  $10<sub>l</sub>$ на отрезке  $\left[\frac{1}{2}, 8\right]$ .

IV вариант Часть В.

 $\overline{3}$ .

4.

Найдите значение выражения:  $34\sqrt{3}\cos\left(-\frac{\pi}{6}\right)\sin\left(-\frac{\pi}{3}\right)$ . 1.

уравнение  $cos x - \frac{\sqrt{3}}{2} = 0$  и укажите наименьший Решить  $2^{1}$ положительный корень уравнения в градусах.

$$
\frac{7(\sin^2 11^\circ - \cos^2 11^\circ)}{\cos 22^\circ}.
$$
Найдите значение выражения:

 $\sin \alpha$ , *если*  $\cos \alpha = -\frac{\sqrt{51}}{10}$   $\pi < \alpha < \frac{3\pi}{2}$ .

Найдите значение производной функции  $y = x^4 - 2x - 1$  в точке  $5<sub>1</sub>$  $x_0 = -2$ .

Найдите значение производной функции в точке: y = sin x-2cos x, 6.  $X_0 = \pi$ .

Найдите точки экстремума и определите их характер:  $y = x^3 - x^2 - x$  $7<sub>1</sub>$  $+3$ .

Часть С.

Прямая  $y = -3x + 8$  параллельна касательной к графику функции у  $8<sup>1</sup>$ =  $x^2$ + 7x -6. Найдите абсциссу точки касания.

а) Решите уравнение: 9.

 $\cos 2x + 5 \sin x - 4 = 0$ 

 $0 < \alpha < 2\pi$ . б) Укажите корни, принадлежащие отрезку

Найдите наибольшее и наименьшее значения функции  $y = x + \frac{25}{x}$  $10.$ на отрезке  $\left[\frac{1}{2}, 10\right]$ .

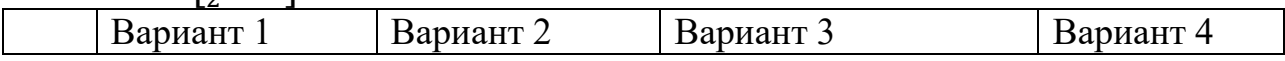

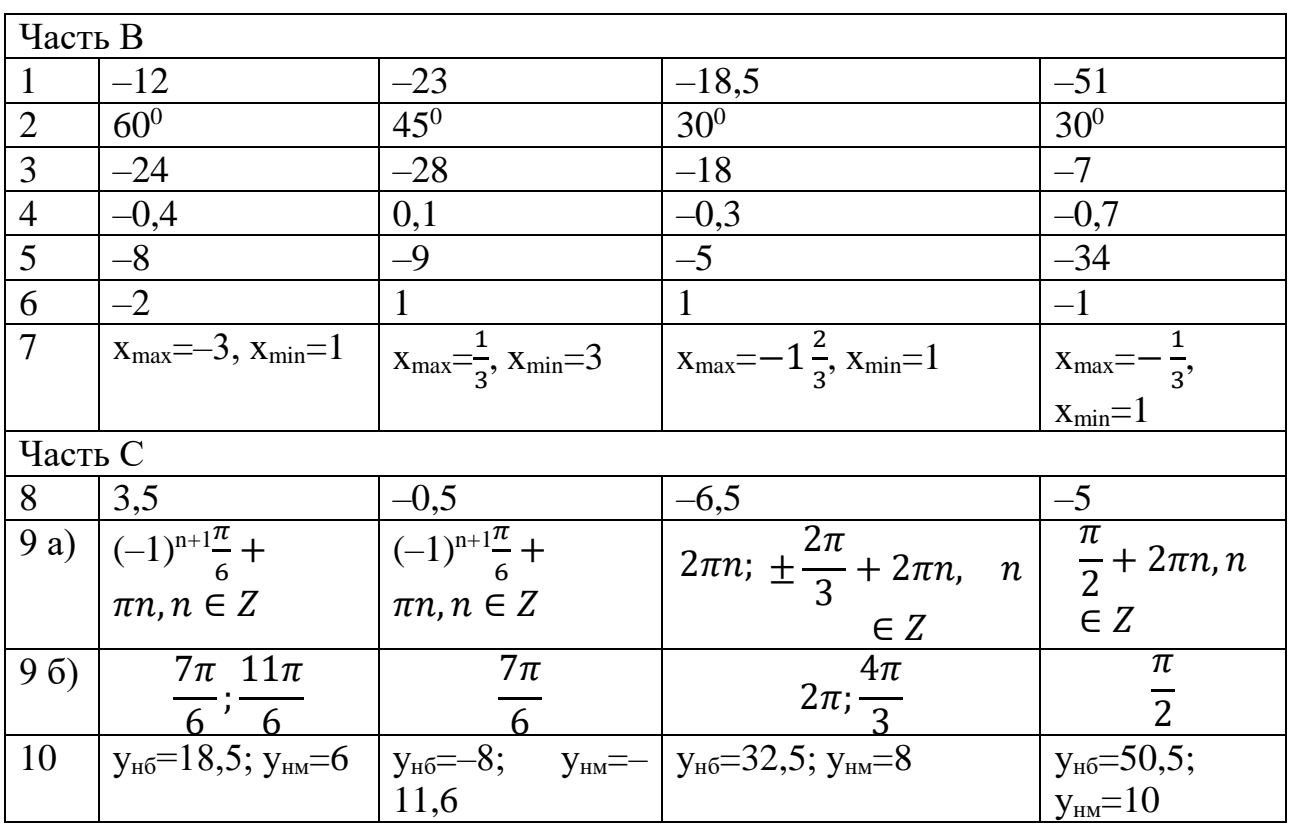

«Логарифмические уравнения»

Вариант 1

Найдите корень уравнения  $\log_2(7-x) = 6$ . 1.

- Найдите корень уравнения  $\log_2(8+x) = 3$  $\overline{2}$ .
- Найдите корень уравнения  $log_{13}(17-x) = log_{13}12$ .  $\overline{3}$ .
- Найдите корень уравнения  $\log_7(9+x) = \log_7 2$ .  $\overline{4}$ .
- Найдите корень уравнения  $\log_3(x+4) = \log_3(2x-12)$ . 5.
- Найдите корень уравнения  $\log_{\frac{1}{9}}(13-x) = -2$ 6.
	- Найдите корень уравнения  $log_4(8-5x) = 2log_4 3$ . 7.
	- Pешите уравнение  $\log_4(x^2 + x) = \log_4(x^2 + 6)$  $\mathbf{8}$ .
	- Peшитe уравнение  $\log_2(8+3x) = \log_2(3+x) + 1$ 9.

Pешите уравнение  $log_{x+4} 81 = 4$ . Если уравнение имеет более  $10<sub>l</sub>$ одного корня, в ответе укажите меньший из них.

Решите уравнение  $log_{x+6} 81 = 2$ . Если уравнение имеет более 11. одного корня, в ответе укажите меньший из них.

Найдите корень уравнения  $\log_8 2^{2x-5} = 2$ . 12.

Найдите корень уравнения  $2^{\log_4 8x+1} = 9$ . 13. Вариант 2

- Найдите корень уравнения  $log_6(3-x) = 2$ .  $1<sub>1</sub>$
- Найдите корень уравнения  $log_2(3+x) = 5$  $\overline{2}$ .
- Найдите корень уравнения  $\log_3(14-x) = \log_3 5$  $\mathfrak{Z}$ .
- Найдите корень уравнения  $\log_5(1+x) = \log_5 4$ .  $\overline{4}$ .
- Найдите корень уравнения  $log_4(x+3) = log_4(4x-15)$  $5<sub>1</sub>$
6. Найдите корень уравнения  $\log_{\frac{1}{4}}(9-5x) = -3$ 

- 7. Найдите корень уравнения  $\log_2(4-x) = 2\log_2 5$ .
- 8. Решите уравнение  $\log_3(x^2+4x) = \log_3(x^2+4)$ .

9. Решите уравнение  $\log_2(8+7x) = \log_2(8+3x) + 1$ 

10. Решите уравнение  $\log_{x-3} 16 = 2$  Если уравнение имеет более одного корня, в ответе укажите меньший из них.

11. Решите уравнение  $log_{x-1} 32 = 5$ . Если уравнение имеет более одного корня, в ответе укажите меньший из них.

12. Найдите корень уравнения  $\log_{16} 2^{5x+1} = 3$ .

13. Найдите корень уравнения  $3^{\log_9 5x+4} = 3$ .

Вариант 3

1. Найдите корень уравнения  $\log_2(7-x) = 6$ .

- 2. Найдите корень уравнения  $\log_2(3+x) = 7$ .
- 3. Найдите корень уравнения  $\log_7(9-x) = \log_7 8$ .
- 4. Найдите корень уравнения  $\log_{11}(16+x) = \log_{11}12$ .
- 5. Найдите корень уравнения  $\log_7(x+9) = \log_7(5x-7)$ .
- 6. Найдите корень уравнения  $\log_{\frac{1}{7}}(7-3x) = -2$ .
- 7. Найдите корень уравнения  $\log_5(5-5x) = 2\log_5 2$ .
- 8. Решите уравнение  $\log_5(x^2 + 4x) = \log_5(x^2 + 11)$
- 9. Решите уравнение  $\log_2(2-x) = \log_2(2-3x) + 1$ .

10. Решите уравнение  $\log_{x-7} 25 = 2$ . Если уравнение имеет более одного корня, в ответе укажите меньший из них.

11. Решите уравнение  $log_{x+6} 32 = 5$ . Если уравнение имеет более одного корня, в ответе укажите меньший из них.

12. Найдите корень уравнения  $\log_9 3^{6x-1} = 4$ .

13. Найдите корень уравнения  $3^{\log_9 2x+8} = 2$ . Вариант 4

1. Найдите корень уравнения  $\log_3(4-x) = 2$ .

- 2. Найдите корень уравнения  $\log_2(3+x) = 5$ .
- 3. Найдите корень уравнения  $\log_3(6-x) = \log_3 7$ .
- 4. Найдите корень уравнения  $\log_2(16+x) = \log_2 3$ .
- 5. Найдите корень уравнения  $\log_9(x+6) = \log_9(4x-9)$ .
- 6. Найдите корень уравнения  $\log_{\frac{1}{8}}(13-x) = -2$ .
- 7. Найдите корень уравнения  $\log_2(18-6x) = 4\log_2 3$
- 8. Решите уравнение  $\log_8(x^2 + x) = \log_8(x^2 4)$ .
- 9. Решите уравнение  $\log_2(4+x) = \log_2(2-x) + 2$ .

10. Решите уравнение  $\log_{x+5} 36 = 2$  Если уравнение имеет более одного корня, в ответе укажите меньший из них.

11. Решите уравнение  $\log_{x-3} 81 = 4$ . Если уравнение имеет более одного корня, в ответе укажите меньший из них.

12. Найдите корень уравнения  $\log_{16} 2^{2x-1} = 2$ .

Найдите корень уравнения  $2^{\log_{16} 6x+7} = 7$ . 13.

Задания для промежуточной аттестации (экзамен)

Задание для экзамена

ПЗ<sub>1</sub> Выполните указанные действия:  $(a + 1 - \frac{1}{1-a})$ :  $(a - \frac{a^2}{a-1})$ <br>ПЗ<sub>2</sub>Выполните действия:  $27^{\frac{2}{3}} \cdot 9^{0.5} \cdot 3^{-2} + (\frac{5^3}{7})^0 - (-2)^2 + (-3\frac{3}{8})^{-\frac{1}{3}}$ 

ПЗ<sub>3</sub>Решите задачу: Ручка стоит 24 рубля. Для всей группы необходимо закупить 60 ручек. Сколько рублей вам необходимо собрать с группы, если при покупке 50 ручек магазин делает скидку 10 % от стоимости всей покупки.

 $\Pi$ 3<sub>4</sub> Найдите sin  $\alpha$ , если соs  $\alpha = 0.8$ и лежит в первой четверти

ПЗ, Найдите значение производной

 $y=x^3+\frac{x^2}{2}$  5x, в точке  $x_0=-1$ 

ПЗ<sub>6</sub>Найдите корень уравнения 2<sup>2x-1</sup>=2<sup>1+x</sup>

ПЗ<sub>7</sub>Найдите площадь равнобедренного треугольника, если боковая сторона равна 20 см, а угол при основании равен  $30^0$ .

ПЗ<sub>8</sub> Найдите объем тела, полученного при вращении прямоугольного треугольника с катетом 6 см и гипотенузой 10 см вокруг большего катета.

ПЗ<sub>9</sub> Среди экзаменационных билетов 5 билетов содержат задачи по тригонометрии, а три билета задачи по стереометрии. Билеты выбираются случайным образом. Найдите вероятность того, что будут выбраны три билета, содержащих задачи по стереометрии.

 $\Pi_{10}P$ ешите неравенство:  $\log_2(x-1) > 1$ 

### ОУДП.01.02. ИНФОРМАТИКА

Задания для текущего контроля

Тестовые задания для входного контроля Информация в ЭВМ кодируется:  $1.$ 1) в десятичных кодах 2) в двоичных кодах 3) в символах 4) в точках и тире Первым программистом мира является: 2. 1) Блез Паскаль 2) Г. Лейбниц 3) Ада Лавлейс 4) С.А. Лебедев 3. Основоположником отечественной вычислительной техники является: 1) М.В. Ломоносов 2) П.Л. Чебышев 4) С.А. Лебедев 3) С.В. Королев Что является элементной базой ЭВМ II поколения? 4. 1) полупроводники 2) электронные лампы

3) интегральные схемы 4) сверхбольшие интегральные схемы Что является элементной базой ЭВМ III поколения?  $5<sub>1</sub>$ 1) полупроводники 2) электронные лампы 3) интегральные схемы  $4)$ сверхбольшие интегральные схемы Чему равен 1 байт? 6 1) 2 бита 2) 8 битов 4) 16 битов 3) 10 битов 7. Чему равен 1 Кбайт? 1) 1 000 битов 2) 1 000 байт 3) 1 024 байт 4) 1 024 битов Чему равен 1 Мбайт? 8. 1) 1 000 000 битов 2) 1 000 000 байт 3) 1 024 байт 4) 1 024 Кбайт 9. Даны системы счисления с основанием 2, 8, 10,16. Запись вида  $100<sup>1</sup>$  $\left( \right)$ отсутствует в двоичной системе счисления существует во всех системах счисления  $(2)$ отсутствует в восьмеричной системе счисления  $3)$ отсутствует в десятичной системе счисления  $4)$ Как записывается число «семь» в двоичной системе счисления?  $10.$  $1) 101$  $2) 110$  $3) 111$  $4)100$ 11. Компьютер - это:  $\left( \frac{1}{2} \right)$ универсальное устройство для записи и чтения информации 2) универсальное электронное устройство для хранения, обработки и передачи информации электронное устройство для обработки информации 3) универсальное устройство для передачи и приема информации  $4)$ 12. Процессор выполняет функцию:  $1)$ управления работой ЭВМ по заданной программе  $(2)$ сохранения информации  $3)$ ввода и вывода информации  $4)$ печати информации Оперативная память необходима: 13. для хранения исполняемой в данный момент времени программы и  $\left( \frac{1}{2} \right)$ данных  $(2)$ для обработки информации для долговременного хранения информации 3) для запуска программы  $4)$  $14<sub>1</sub>$ Единица измерения объема памяти:  $1)$  такт 2) мегабайт 3) мегаватт 4) мегавольт При выключении компьютера вся информация удаляется: 15. 1) на гибком диске 2) на CD-ROM 3) на жестком диске 4) в оперативной памяти

Какое устройство компьютера относится к внешним? 16. 2) оперативная память 3) принтер  $1)$  процессор 17. Устройством ввода является:  $1)$  сканер  $2)$  принтер 3) монитор 4) плоттер 18. Файл - это:  $1)$ единица измерения информации  $(2)$ программа в оперативной памяти  $3)$ программа или данные на диске  $4)$ текст, распечатанный на принтере 19. В каком файле может храниться рисунок? 1) test.exe 2) zadanie.txt 3) command.com  $4)$ zadacha.bmp Выберите правильное имя файла: 20. 1) winter.bmp 2) stollist.3:exe  $3)$ informatika.txt/  $21$ Операционная система относится:  $\left( \right)$ к системному программному обеспечению  $(2)$ к программам-оболочкам  $3)$ к прикладному программному обеспечению 4) к приложениям  $22<sub>1</sub>$ Алгоритмом является: 1) трамвайный билет 2) правила проезда 4) маршрут движения 3) номер трамвая 23. Разветвляющийся алгоритм - это алгоритм:  $1)$ содержащий хотя бы одно условие  $(2)$ состоящий набора ИЗ команд, которые выполняются последовательно друг за другом  $3)$ содержащий многократное исполнение одних и тех же действий 24. Циклический алгоритм - это алгоритм:  $\left(1\right)$ содержащий условие  $(2)$ содержащий многократное повторение некоторых операторов  $3)$ представленный с помощью геометрических фигур 25. Гипертекст - это:  $1)$ структурированный текст, в котором могут осуществляться переходы по выделяемым меткам  $(2)$ очень длинный текст  $3)$ текст, в котором используется шрифт большого размера  $26.$ Минимальным объектом в растровом графическом редакторе является: 1) пиксель 2) объект (прямоугольник)  $3)$  pacrp 4) знакоместо (символ) Основным элементом табличного процессора MS Excel является:  $27_{\scriptscriptstyle{\circ}}$ 1) ячейка 3) столбец  $2)$  строка 4)

таблина

28. Строки электронной таблицы:

- 1) именуются пользователями произвольным образом
- обозначаются буквами русского алфавита  $(2)$
- $3)$ обозначаются буквами латинского алфавита
- 4) нумеруются
- Выберите верную запись формулы для электронной таблицы: 29.

1)  $C3+4*D4$ 2)  $C3 = C1 + 2*C2$  $3)$  A5B5+23  $=$ A2\*A3- $4)$ 

 $A<sub>4</sub>$ 

30. Какой из перечисленных доменов относится к России?  $1)$  ru  $2) f$  $3)$  ca  $4)$  us

Контрольная работа № 1 по разделу 1

Информационная деятельность человека

Дискуссия «Информационная деятельность человека: вред или польза?»

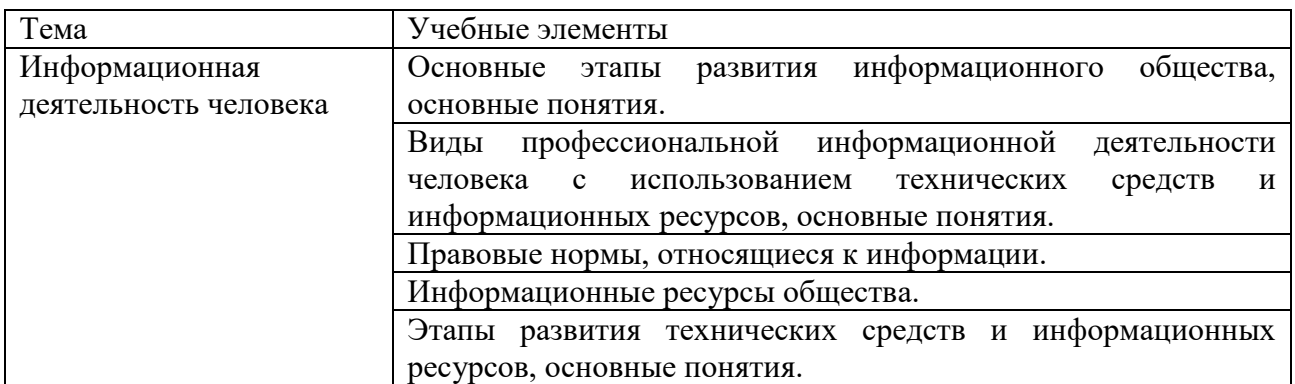

#### Задание для студентов Вариант№1 **UACTLA**

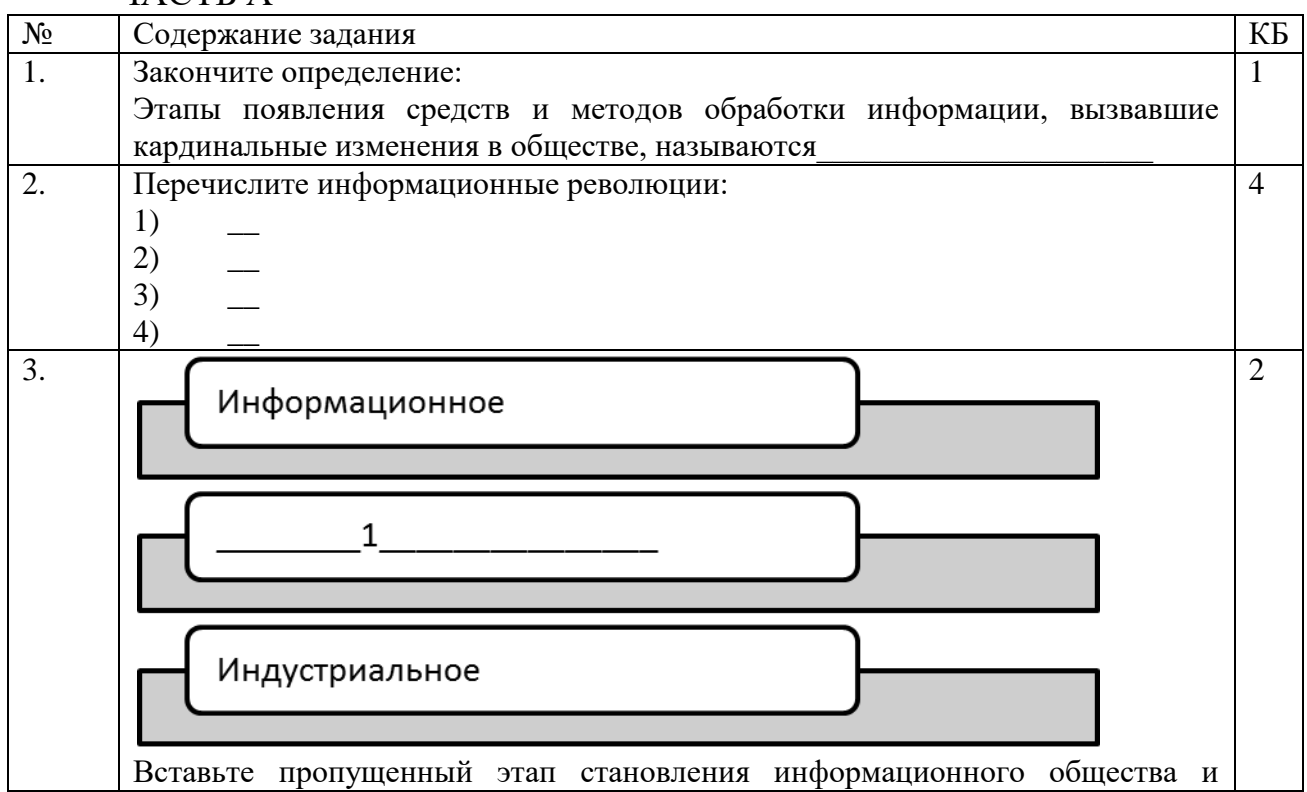

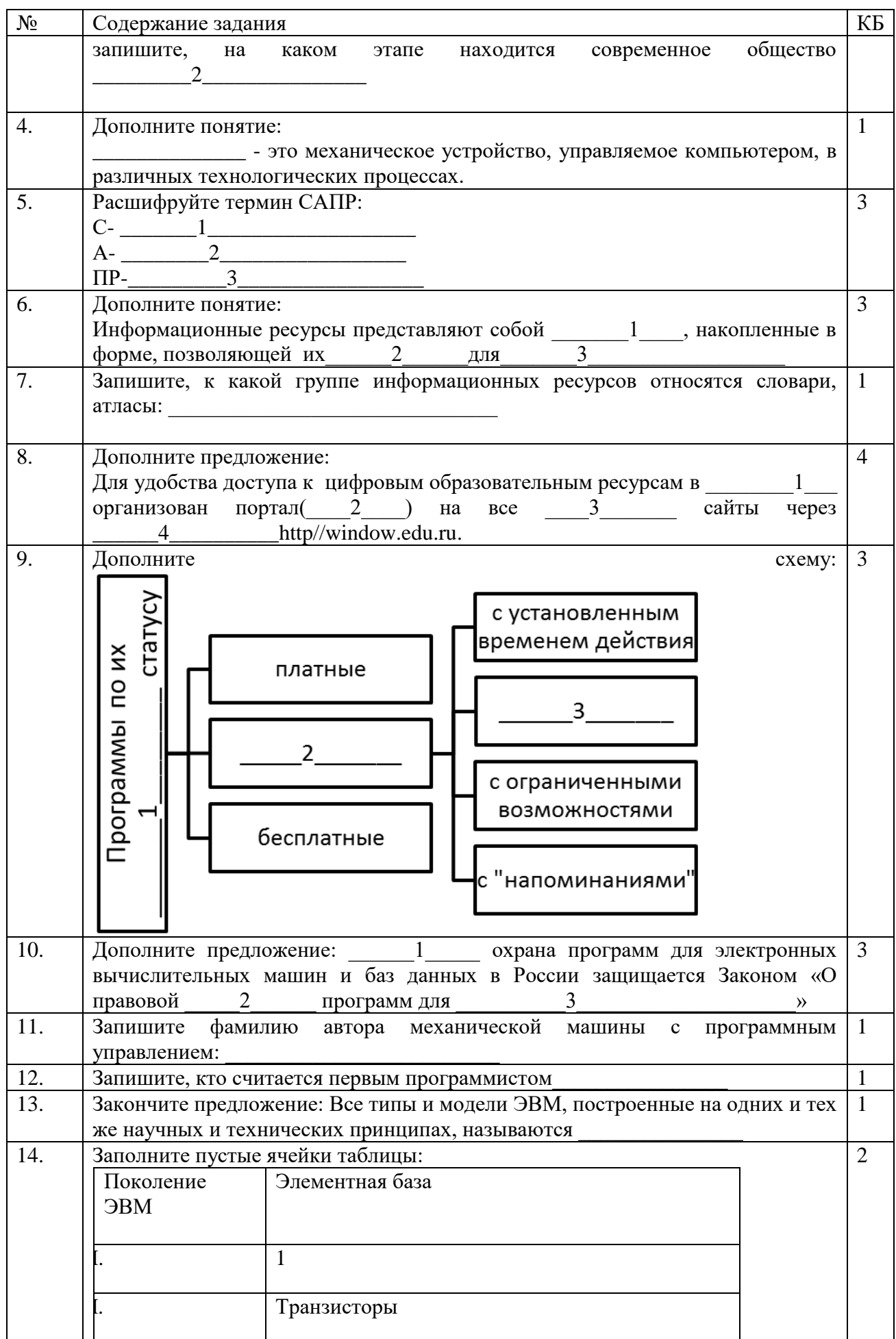

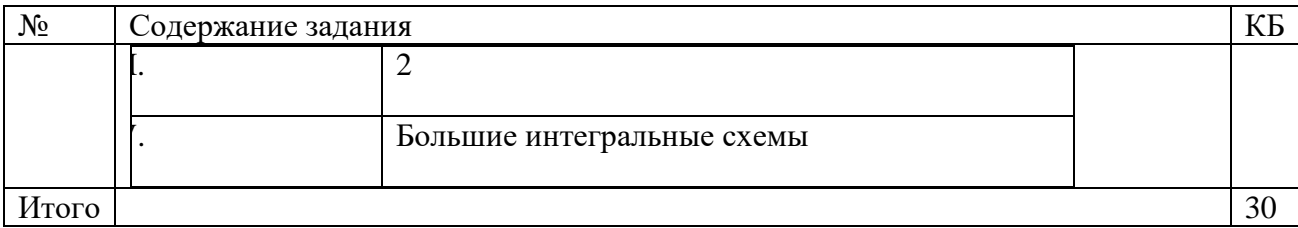

#### ЧАСТЬ Б

1. Кто или что является источником и приемником информации в ситуации: собирается переходить следующей Андрей перекресток, регулируемый светофором?

а) Андрей – источник, светофор – приемник;

б) Андрей - приемник, светофор - источник;

в) иной ответ.

2. Перевод текста с английского языка на русский можно назвать:

а) процессом передачи информации;

б) процессом поиска информации;

в) процессом обработки информации;

г) процессом хранения информации;

д) не является ни одним из выше перечисленных процессов.

3. Под носителем информации обычно понимают:

а) линию связи;

б) параметр информационного процесса;

в) устройство хранения данных в персональном компьютере;

г) компьютер;

д) материальную субстанцию, которую можно использовать для записи, хранения и (или) передачи информации.

4. Какое из утверждений ЛОЖНО:

а) хранение информации можно осуществлять без компьютера;

б) хранение информации можно осуществлять без печатной продукции (книг, газет, фоторепродукций и пр.);

в) хранение информации можно осуществить в библиотеке, видеотеке, архиве и пр.;

г) хранение информации можно осуществить без материального носителя информации;

д) хранение информации можно осуществить в памяти компьютера.

5. На метеостанции измерение параметров окружающей среды (температуры воздуха, атмосферного давления, скорости ветра и т. п.) представляет собой:

а) процесс хранения информации;

б) процесс передачи информации;

в) процесс защиты информации;

г) процесс получения (сбора) информации;

д) процесс использования информации.

6. Событие: «По телефону разговаривают два приятеля». В каком пункте указано верное сочетание источника информации, приемника информации и канала связи.

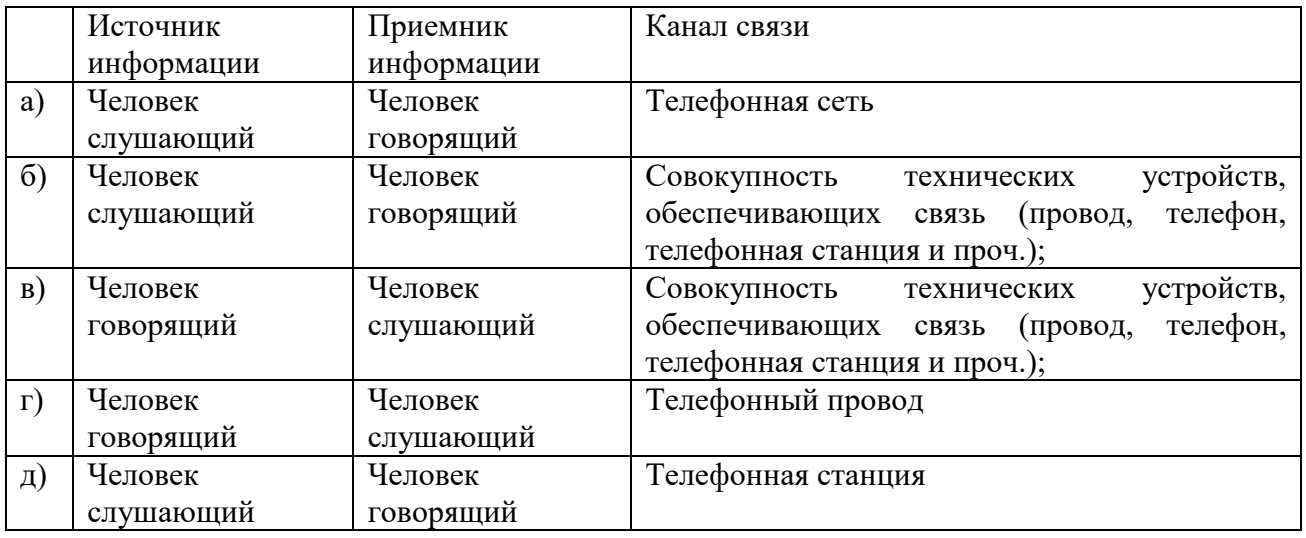

7. Какая из последовательностей отражает истинную хронологию:

а) почта, телеграф, телефон, телевидение, радио, компьютерные сети;

б) почта, радио, телеграф, телефон, телевидение, компьютерные сети;

в) почта, телевидение, радио, телеграф, телефон, компьютерные сети;

г) почта, телефон, телеграф, телевидение, радио, компьютерные сети;

д) почта, телеграф, телефон, радио, телевидение, компьютерные сети.

8. Понятие «информационная культура» определяется как:

а) совокупность способностей, знаний, умений и навыков, связанных с умением программировать на языках высокого уровня;

б) совокупность способностей, знаний, умений и навыков, связанных со знанием основных понятий и терминов информатики;

в) совокупность навыков использования прикладного программного обеспечения для решения информационных потребностей;

г) совокупность способностей, знаний, умений и навыков, связанных с пониманием закономерностей информационных процессов в природе, обществе и технике, с современными информационными и коммуникационными технологиями, со способностью и умением использовать средства информационных и коммуникационных технологий при решении задач своей практической деятельности;

д) совокупность способностей, знаний, умений и навыков, связанных со знаниями основных видов программного обеспечения и пользовательскими навыками.

9. Информатика – это

а) наука об устройстве компьютера и способах его применения в различных областях человеческой деятельности;

б) область человеческой деятельности, связанная с процессами преобразования и использования информации с помощью компьютерных технологий;

в) дисциплина, которая призвана сформировать умение взаимодействовать с компьютером;

г) сфера человеческой деятельности, связанная с развитием компьютерной техники;

д) наука об общих свойствах и закономерностях информации.

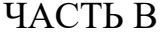

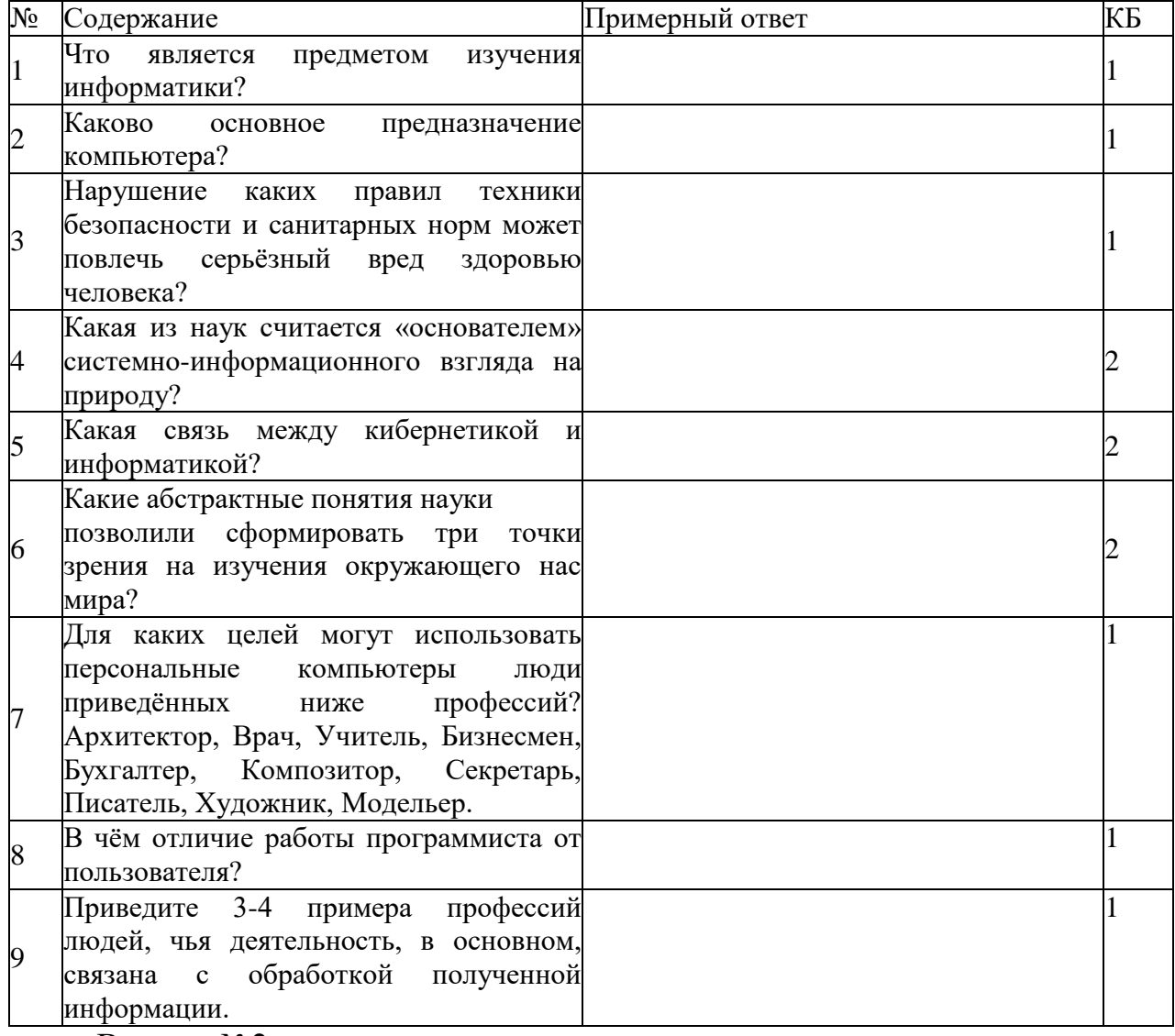

Вариант№2

ЧАСТЬ А

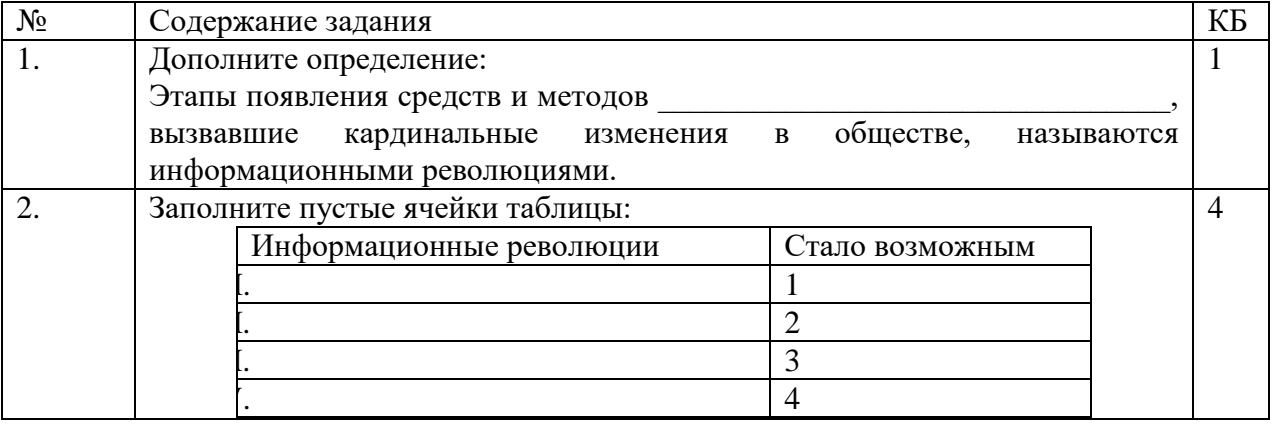

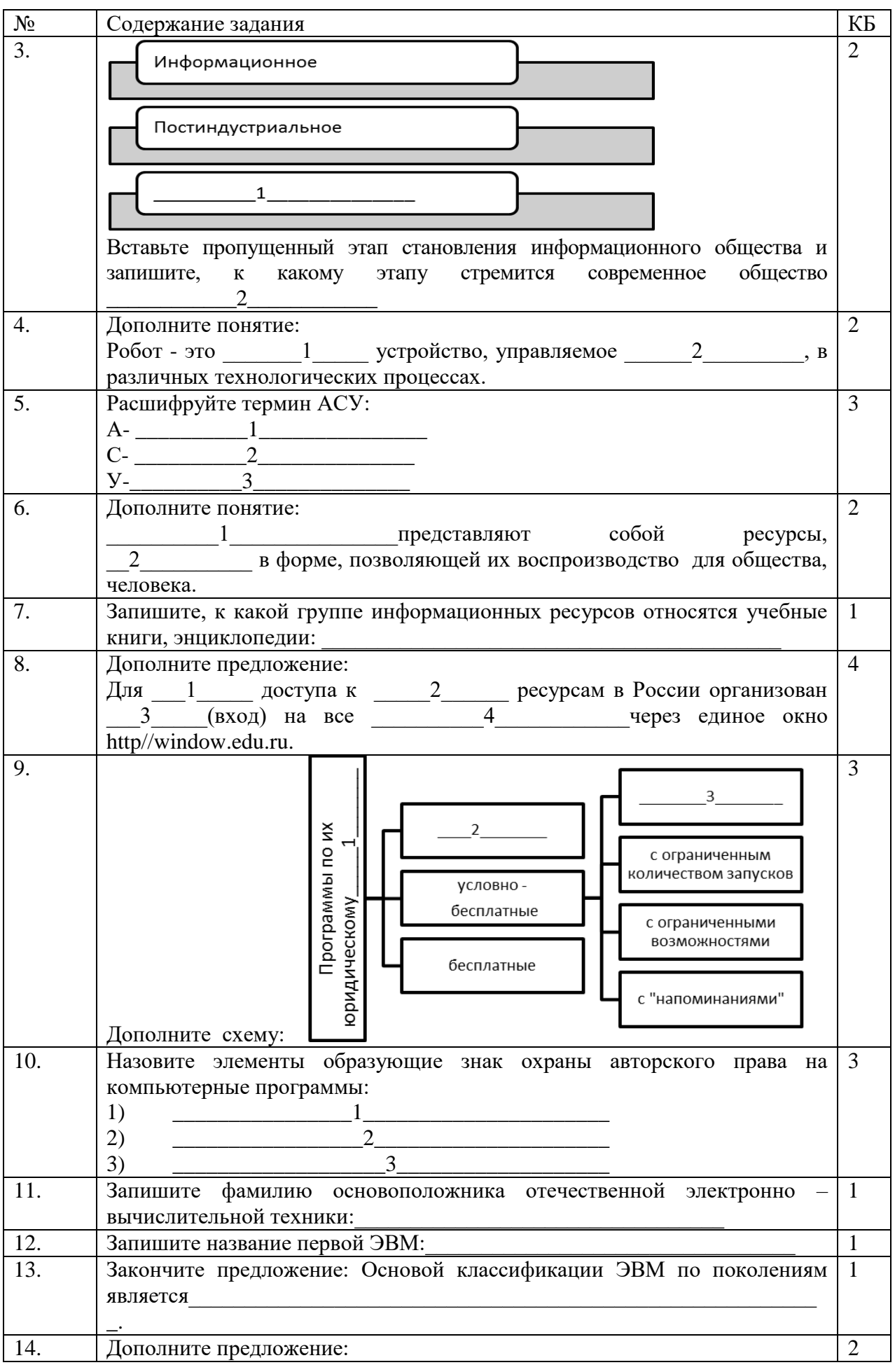

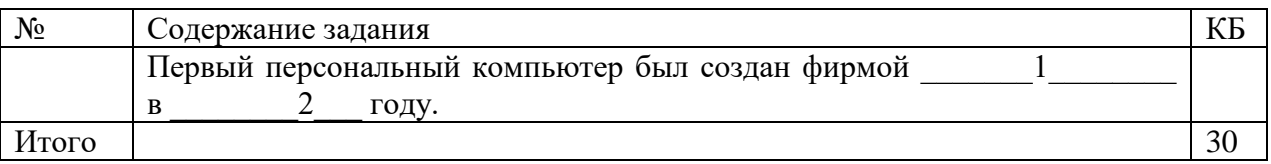

### ЧАСТЬ Б

1. Кто или что является источником и приемником информации в следующей ситуации: Аня слушает прогноз погоды по радио?

а) Аня – источник, радио – приемник;

б) Аня – приемник, радио – источник;

в) иной ответ.

2. Какое из высказываний ПОЖНО

а) дискета может являться носителем графической информации;

б) бумага может являться носителем графической информации;

в) грампластинка может являться носителем графической информации;

г) холст может являться носителем графической информации;

д) видеопленка может являться носителем графической информации.

3. Записная книжка обычно используется с целью:

а) обработки информации;

б) хранения информации;

в) передачи информации;

г) хранения, обработки и передачи информации;

д) защиты информации от несанкционированного использования.

4. Какое из утверждений заведомо ЛОЖНО:

а) видеозапись школьного праздника осуществляется с целью обработки информации;

б) видеозапись школьного праздника осуществляется с целью передачи информации;

в) видеозапись школьного праздника осуществляется с целью хранения информации;

 $\Gamma$ ) видеозапись школьного праздника осуществляется с целью засекречивания информации;

д) видеозапись школьного праздника осуществляется с целью обмена информацией.

5. Под поиском информации понимают:

а) получение информации по электронной почте;

б) передачу информации на большие расстояния с помощью компьютерных систем;

в) получение нужной информации посредством наблюдения за реальной действительностью, использование каталогов, архивов, справочных систем, компьютерных сетей, баз данных и баз знаний и т.д.;

г) чтение художественной литературы;

д) сортировку информации.

6. Какое из утверждений ЛОЖНО:

а) примером передачи информации может служить получение письма от друга;

б) примером передачи информации может служить восприятие читателем мысли автора при чтении текста;

в) примером передачи информации может служить точность и достоверность информации

г) примером передачи информации может служить сигнал светофора

д) примером передачи информации может служить разговор двух абонентов по телефону

7. Под термином «канал связи» в информатике понимают:

а) техническое устройство, обеспечивающее кодирование сигнала при передаче его от источника информации к приемнику информации;

б) физическая линия (прямое соединение), телефонная, телеграфная или спутниковая линия связи и аппаратные средства, используемые для передачи данных (информации);

в) устройство кодирования и декодирования информации при передаче сообщений:

г) магнитный носитель информации;

д) совокупность технических устройств, обеспечивающих прием информации.

8. Использование информации с целью шантажа есть:

а) процесс передачи информации;

б) процесс поиска информации;

в) уголовно наказуемый процесс использования информации;

9. Информационная технология представляет собой:

а) производство информации для её последующего анализа;

б) процесс, обеспечивающий передачу информации различными средствами;

в) процесс, использующий совокупность средств и методов обработки и передачи первичной информации для получения информации нового качества о состоянии объекта, процесса или явления;

г) совокупность определённых действий, направленных на создание информационного продукта;

процесс, состояший **ИЗ** чётко регламентированных  $\pi$ ) правил выполнения операций с данными, хранящимися в компьютере.

ЧАСТЬ В

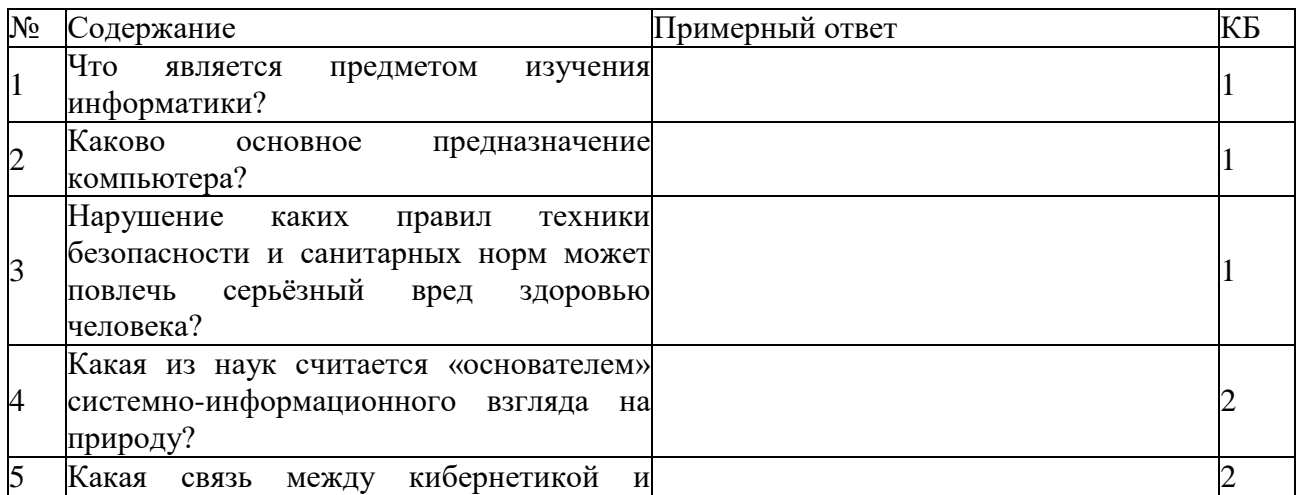

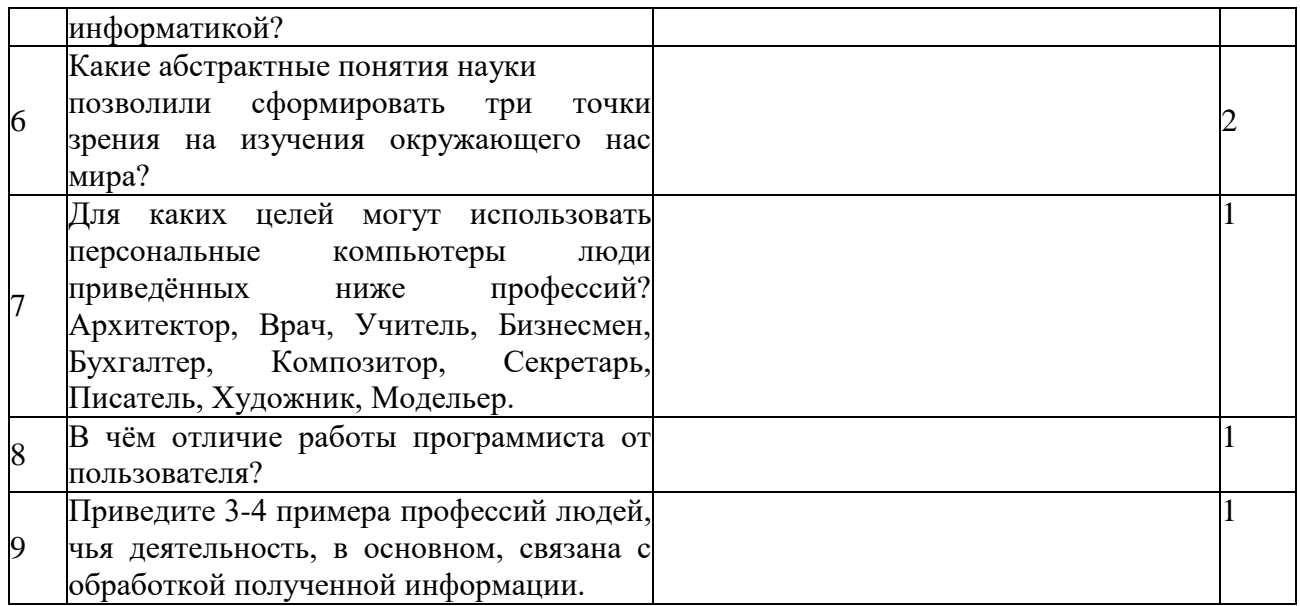

Контрольная работа № 2 по разделу Информация и информационные процессы

Вариант 1 Часть I

Заполните таблицу по следующему образцу:

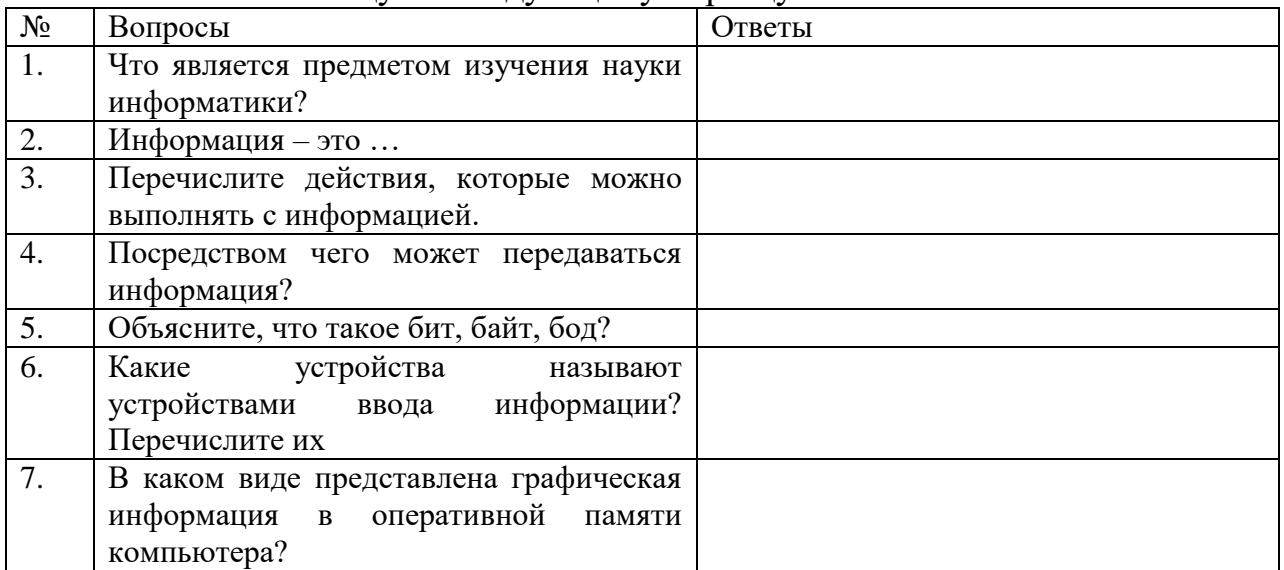

Часть II

Запишите задания и ответы на предложенные задания.

1. Приведите примеры информации, представленной в числовой форме.

2. Назовите виды информации, которые являются основными для человека

3. Укажите, в каком виде представлена информация в примерах:

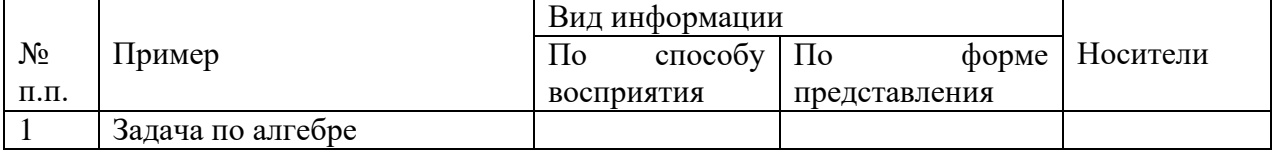

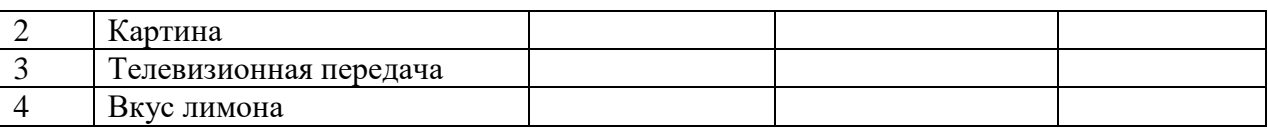

 $\overline{4}$ . Поиск какой информации Вы осуществляете при работе с орфографическим словарем?

Вариант 2

Часть I

Заполните таблину по слелующему образну:

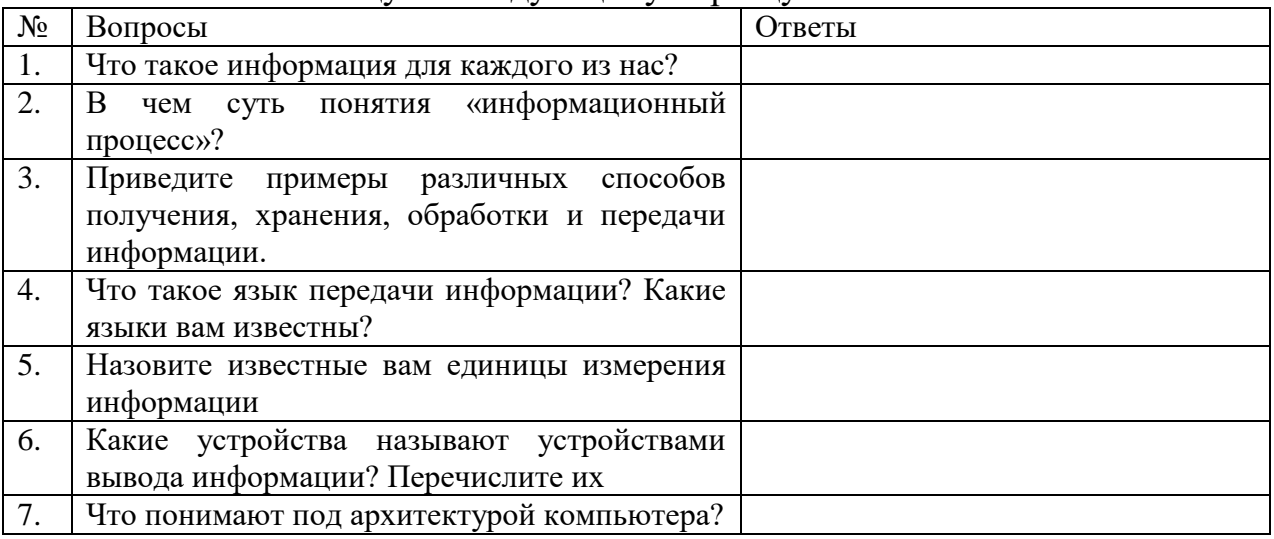

## Часть II

Запишите задания и ответы на предложенные задания.

Приведите примеры информации, представленной в графической  $1.$ форме.

 $2.$ Назовите виды информации, которые являются основными для ЖИВОТНЫХ

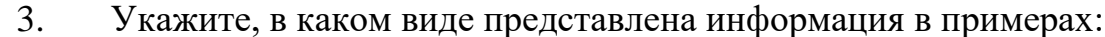

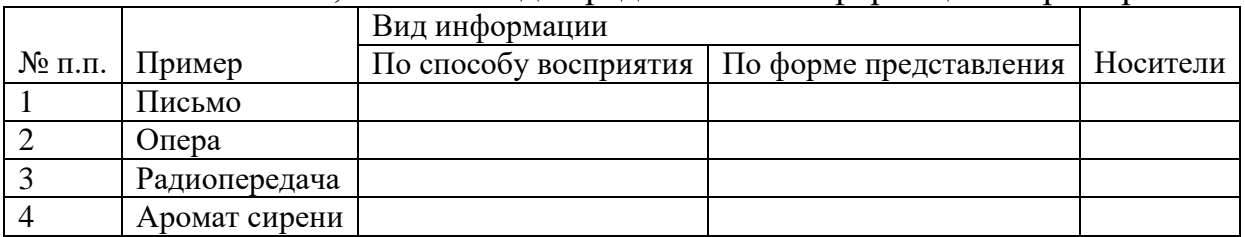

Поиск какой информации Вы осуществляете при работе с  $\mathbf{4}$ . толковым словарем?

Контрольная работа № 3 по разделу 4 Технологии создания и преобразования информационных объектов

Задание №1 Выполнить тестовые задания по разделу «Технологии создания и преобразования информационных объектов»(20минут):

ТЗ1 Управляющие информационные системы предназначены для

а) оперативного получения ответов на запросы пользователя

б) выработки управляющих решений

в) обучения в индивидуальном режиме

г) экспертной оценки

ТЗ<sup>2</sup> Информационная технология представляет собой

*а) совокупность методов, средств и процессов, используемых для сбора, хранения, обработки и распространения информации*

б) программа, предназначенная для обнаружения, удаления и защиты от компьютерных вирусов

в) специальная программа, способная самопроизвольно присоединяться к другим программам, создавать свои копии, внедрять их в файлы и др. с целью нарушения работы программ

г) взаимосвязанная совокупность средств, методов и персонала, участвующих в обработке информации

ТЗ<sup>3</sup> Информационная система - это

а) совокупность методов, средств и процессов, используемых для сбора, хранения, обработки и распространения информации

б) программа, предназначенная для обнаружения, удаления и защиты от компьютерных вирусов

в) специальная программа, способная самопроизвольно присоединяться к другим программам, создавать свои копии, внедрять их в файлы и др. с целью нарушения работы программ

*г) взаимосвязанная совокупность средств, методов и персонала, участвующих в обработке информации*

ТЗ<sup>4</sup> *САУ - это*

а) система оперативного получения ответов на запросы пользователя

*б) система автоматического управления, работающая без участия человека*

в) система обучения в индивидуальном режиме

г) автоматизированная система управления, в которой компьютер выступает в роли помощника человека

ТЗ<sup>5</sup> *АСУ - это*

а) система оперативного получения ответов на запросы пользователя

б) система автоматического управления, работающая без участия человека

в) система обучения в индивидуальном режиме

*г) автоматизированная система управления, в которой компьютер выступает в роли помощника человека*

ТЗ<sub>6</sub> Информационной технологией не является

а) технология обработки текстовой информации

б) коммуникационная технология

в) технология обработки числовой информации

*г) технология связывания и внедрения объектов*

ТЗ<sup>7</sup> Текстовые процессоры - это

*а) текстовые редакторы, имеющие в своем составе расширенный набор функций для работы с документами*

б) мощные программы, предназначенные для подготовки документов к публикации

в) программа обработки числовых данных, хранящая и обрабатывающая данные в прямоугольных таблицах

г) информационная модель, позволяющая упорядоченно хранить данные о группе объектов, обладающих одинаковым набором свойств

ТЗ<sup>8</sup> Программы для создания, редактирования, форматирования, сохранения и печати документов - это

*а) текстовые редакторы*

б) графические редакторы

в) системы управления базами данных

г) мультимедиа

ТЗ<sup>9</sup> Настольные издательские системы - это

а) текстовые редакторы, имеющие в своем составе расширенный набор функций для работы с документами

*б) мощные программы, предназначенные для подготовки документов к публикации*

в) программа обработки числовых данных, хранящая и обрабатывающая данные в прямоугольных таблицах

г) информационная модель, позволяющая упорядоченно хранить данные о группе объектов, обладающих одинаковым набором свойств

ТЗ<sup>10</sup> Электронные таблицы - это

а) текстовые редакторы, имеющие в своем составе расширенный набор функций для работы с документами

б) мощные программы, предназначенные для подготовки документов к публикации

*в) программа обработки числовых данных, хранящая и обрабатывающая данные в прямоугольных таблицах*

г) информационная модель, позволяющая упорядоченно хранить данные о группе объектов, обладающих одинаковым набором свойств

ТЗ<sup>11</sup> База данных - это

а) текстовые редакторы, имеющие в своем составе расширенный набор функций для работы с документами

б) мощные программы, предназначенные для подготовки документов к публикации

в) программа обработки числовых данных, хранящая и обрабатывающая данные в прямоугольных таблицах

*г) информационная модель, позволяющая упорядоченно хранить данные о группе объектов, обладающих одинаковым набором свойств*

ТЗ<sup>12</sup> Программы для создания, редактирования и просмотра графических изображений - это

а) текстовые редакторы

*б)графические редакторы*

в) системы управления базами данных

г) мультимедиа

ТЗ<sup>13</sup> Комплекс программ, позволяющий создавать, осуществлять обработку и поиск данных - это

а) текстовые редакторы

б) графические редакторы

*в) системы управления базами данных*

г) мультимедиа

ТЗ<sup>14</sup> Синтез информации цифрового характера, аналоговой информации визуального отображения и аналоговой информации звука - это

а) текстовые редакторы

б) графические редакторы

в) системы управления базами данных

*г) мультимедиа*

ТЗ15Растровое графическое изображение хранится

*а) в виде точек различного цвета (пикселов), которые образуют строки и столбцы*

б) в виде графических примитивов (точка, линия, окружность, прямоугольник) и описывающих их математических формул

ТЗ<sup>16</sup> Векторное графическое изображение хранится

а) в виде точек различного цвета (пикселов), которые образуют строки и столбцы

*б) в виде графических примитивов (точка, линия, окружность, прямоугольник) и описывающих их математических формул*

ТЗ<sup>17</sup> Средой, предназначенной для обработки текста не является

а) Microsoft Word

*б) StarWriter*

в) Corel Draw

г) Блокнот

ТЗ<sup>18</sup> Электронная таблица от текстового редактора отличается…

а) программной средой

б) основными функциями

в) оперируемыми данными

г) программной средой, оперируемыми данными

*д) программной средой, основными функциями, оперируемыми данными*

ТЗ<sup>19</sup> При работе с базой данных, структура таблицы формируется на этапе…

*а) проектирования*

б) создания на компьютере

в) редактирования

г) манипулирования

д) выбора объекта описания

ТЗ<sub>20</sub> Какая формула будет получена при копировании в ячейку D3, формулы из ячейки D2:

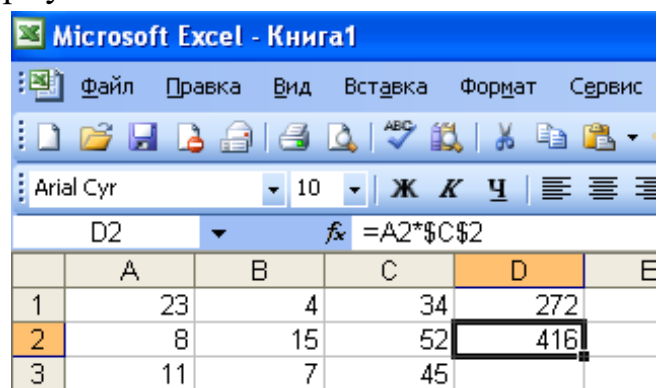

a) = $A2*SC$2;$  $6) = $A$2*C2:$ 

 $\epsilon$ ) = A3\*\$C\$2;

 $r = A2*C3.$ 

ТЗ<sub>21</sub> В какой последовательности расположатся записи в базе данных после сортировки по возрастанию в поле Винчестер?

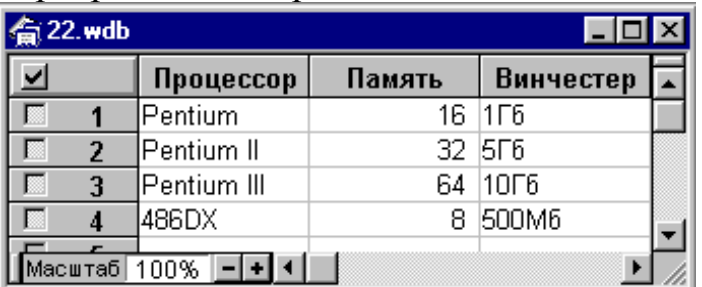

a) 3, 1, 4, 2

 $(6)$  4, 1, 2, 3

- $B$ ) 4, 2, 3, 1
- $r)$  2, 3, 4, 1

ТЗ<sub>22</sub> В растровом графическом редакторе минимальным объектом, цвет которого можно изменить, является ...

а) точка экрана (пиксель)

б) графический примитив (точка, линия, окружность и т.д.)

в) знакоместо (символ)

г) выделенная область

ТЗ<sub>23</sub> Условное изображение информационного объекта или операции называют...

а) сигналом

б) файлом

в) пиктограммой

г) пикселем

 $\partial$ ) знаком

ТЗ<sub>24</sub> Отличаются относительные ссылки от абсолютных отличаются...

а) способом обозначения

б) способом отображения в активной ячейке

в) способом обозначения и способом реакции на перенос значения ячейки при копировании

г) способом реакции на перенос значения ячейки при копировании

д) способом изменения значений ячейки при автозаполнении.

ТЗ<sub>25</sub> Перечислите виды компьютерной графики?

а) векторная

 $\delta$ ) тригонометрическая

в) растровая

г) алгебраическая

д) пиксельная

ТЗ<sub>26</sub> Наименьший элемент изображения в растровой графике

а) точка

 $(6)$  pactp

в) вектор

г) байт

ТЗ<sub>27</sub> Основной элемент изображения в векторной графике?

а) линия, контур

б) прямая

в) точка

г) бит

T<sub>328</sub> Как расшифровать запись RGB

a) Red, Green, Blue (красный, зеленый, синий)

б) инициалы главы корпорации Microsoft

в) Raster, Gray, Black (белый, серый, черный)

ТЗ<sub>29</sub> По умолчанию графический редактор Paint сохраняет файл типа a) PSD

 $6$ ) Tiff

B) JPEG

 $\epsilon$ ) BMP

ТЗ<sub>30</sub> Верно ли, что графический редактор Paint является программой, вхоляшей в ОС Windows?

 $a)$  верно

 $(6)$  не верно

ТЗ<sub>31</sub> Какую клавишу необходимо удерживать, что бы нарисовать правильную окружность в графическом редакторе Paint?

a) Alt

 $6$ ) Ctrl

 $\epsilon$ ) Shift

 $\Gamma$ ) Enter

 $T3_{32}$  Photoshop – это редактор для графики

а) растровой

б) векторной

 $T3_{33}$  Группы панелей в графическом редакторе Photoshop включаются отключаются через пункт главного меню .

а) Вид

б) Файл

 $\epsilon$ ) Окно

г) Справка

ТЗ<sub>34</sub> Перечислите инструменты для выделения области изображения?

- $a)$ Прямоугольная область
- $\sigma$ ) Карандаш
- *в) Эллиптическая область*
- г) Аэрограф
- *д) Лассо*
- е) Кисть

*ж) Лассо многоугольное,* 

- з) Ластик
- *и) Лассо магнитное*
- к) Заливка
- л) Градиент
- *м) Кадрирование*
- *н) Волшебная палочка*

# ТЗ<sub>35</sub> Перечислите инструменты для рисования?

а) Прямоугольная область

*б) Карандаш*

в) Эллиптическая область

*г) Аэрограф* 

д) Лассо

*е) Кисть* 

ж) Лассо многоугольное,

*з) Ластик* 

и)Лассо магнитное

*к) Заливка* 

*л) Градиент* 

м)Кадрирование

н)Волшебная палочка

ТЗ<sub>36</sub> Эта возможность в графическом редакторе Photoshop нужна для работы с частью изображения, можно сравнить с прозрачной пленкой с нанесенным на нее рисунком

а) Фильтр

*б) Слой*

в) Канал

ТЗ<sub>37</sub> Что такое активный слой?

а) Слой, расположенный над всеми остальными.

*б) Слой, выделенный в палитре Слои (Layers)*

в) Слой, рядом с которым отображен значок в виде глаза.

ТЗ<sub>38</sub> Основными элементами окна текстового процессора являются:

а) *строка заголовка, строка меню, панель инструментов, панель форматирования, рабочее поле, полоса прокрутки*

б) строка заголовка, рабочее поле

в) панель инструментов, палитра, рабочее поле

ТЗ39 Символ, вводимый с клавиатуры при наборе текста, отображается на экране дисплея в позиции, определяющейся:

а) вводимыми координатами;

б) адресом;

в) положением предыдущей набранной буквы;

г) положением курсора;

д) произвольно.

ТЗ<sub>40</sub> При наборе текста в текстовых редакторах одно слово от другого отделяется:а) двоеточием;

а) пробелом;

б) точкой;

в) запятой;

г) апострофом.

ТЗ<sub>41</sub> Абзацем в текстовом процессоре является...

а) выделенный фрагмент документа

б) строка символов

в) фрагмент текста, заканчивающийся нажатием клавиши ENTER

ТЗ<sub>42</sub> В текстовом процессоре выполнение операции Копирование становится возможным после:

а) сохранения файла

б) установки курсора в определенное положение

в) выделения фрагмента текста

ТЗ<sub>43</sub> Изменить размер рисунка можно:

а) перетаскиванием рисунка;

б) выполнением команды Вставка, рисунок.

в) выполнением команды Формат, рисунок.

ТЗ<sub>44</sub> Основные параметры абзаца:

а) гарнитура, размер, начертание;

б) отступ, интервал;

в) поля, ориентация;

г) стиль, шаблон.

ТЗ<sub>45</sub> Диапазон - это:

а) все ячейки одной строки;

б) совокупность клеток, образующих в таблице область прямоугольной  $\phi$ ормы;

в) все ячейки одного столбца;

г) множество допустимых значений.

ТЗ<sub>46</sub>В ЭТ формула не может включать в себя:

а) числа

 $\delta$ ) имена ячеек

в) текст

г) знаки арифметических операций

ТЗ<sub>47</sub>Диаграмма - это:

а) форма графического представления числовых значений, которая позволяет облегчить интерпретацию числовых данных;

б) график;

в) красиво оформленная таблица;

г) карта местности.

ТЗ<sub>48</sub>Чтобы выровнять заголовок по центру, необходимо

а) Нажимать на клавишу «Пробел» до тех пор, пока текст не будет расположен по центру.

б) Нажимать на клавишу «ТАВ» до тех пор, пока текст не будет выровнен по центру.

в) Нажать на кнопку на панели инструментов «По центру».

ТЗ<sub>49</sub> Вычислительные формулы в ячейках электронной таблицы записываются:

а) в обычной математической записи;

б) по правилам, принятым в языках логического программирования;

в) специальным образом с использованием встроенных функций и по правилам. принятым для записи выражений в императивных языках программирования;

г) по правилам, принятым исключительно для баз данных;

д) произвольным образом.

ТЗ<sub>50</sub> Почему при закрытии таблицы программа Access не предлагает выполнить сохранение внесенных данных:

а) недоработка программы;

б) потому что данные сохраняются сразу после ввода в таблицу;

в) потому что данные сохраняются только после закрытия всей базы данных?

Расчетные задачи

Задания с развернутым ответом:

РЗ<sub>1</sub> При составлении сообщения использовали 128-символьный алфавит. Каким будет информационный объем такого сообщения, если оно содержит 2048 символов? Ответ выразить в Килобайтах. (3 балла)

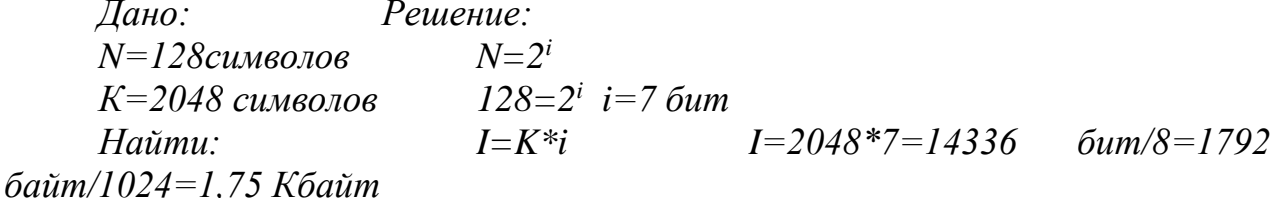

 $I=?K\delta a$ um

Ответ: информационный объём 1,75 Кбайт

РЗ<sub>2</sub> Информационное сообщение объемом 3 Кбайта содержит 3072 символов. Каков размер алфавита, с помощью которого оно было составлено?  $(3)$  балла)

Дано: Решение:  $I = K^*i$   $I = 3K6a$ uma $*1024 = 30726a$ um $*8 = 24576$ I=3Кбайта  $6 \mu m$  $K=3072$  символа  $i=1/K$  i = 24576/3072 = 86ит  $N=2^{i}=2^{8}=256$  символов Haŭmu:  $N=$ ? символов Ответ: размер алфавита 256 символов РЗ<sub>3</sub> Переведите (2 балла):

- а) 13 байт в биты
- b) 15 Кбайт в биты

с) 49152 бита в Кбайты Ответ:

a)  $13*8 = 104$  бита

b)  $15*1024*8=1228806$ uma

c)  $49152/8/1024 = 6K$ байт

Задания с развернутым ответом:

РЗ<sub>4</sub>Сообщение занимает 2 страницы. На каждой странице по 80 строк. В каждой строке по 32 символа. Найдите информационный объем такого текста, если при его составлении использовали 256-символьный алфавит. (3 балла)

Дано:  $P$ *e* $u$ e $u$ e $\cdot$ 2 страницы  $K=2*80*32=5120$  символов по 80 строк  $N=2^{i} 256=2^{i} i=8$  бит по 32 символа  $I=K^*i$  $I=5120*8=40960$   $6 \mu m/8=5120$  $6a$  $\mu$ m/1024=5 K $6a$  $\mu$ m  $N = 256 \; \text{CUMBODO}$  $Ha\check{\mu}mu^{\cdot}$  $I=?K\delta a$ um  $K=$ ? символов Ответ: информационный объём 40960 бит или 5Кбайт

РЗ<sub>5</sub> При составлении сообщения использовали 64-символьный алфавит. Каким будет информационный объем такого сообщения, если оно содержит 3072 символов? Ответ выразить в Килобайтах. (3 балла)

Дано: Решение:  $N=2^i$  64=2<sup>i</sup> i=6.6um  $K = 3072c$ имвола N=64 символа  $I=K^{*}i$  $I=3072*6=18432$   $5 \mu m/8=2304$  $Hajmu^$ байт/1024=2.25 Кбайт  $I = ?K$ байт Ответ: информационный объём 18432 бит или 2,25Кбайт РЗ Сравните (2 балла): а. 14 байт и 132 бита **b** 3 Мбайт и 300 Кбайт Ответ:  $a.14*8=112$  fum < 132 fum b.  $3M6a$ йт\*1024=3072Кбайт>300Кбайт Задания с развернутым ответом:

РЗ<sub>7</sub> Сообщение занимает 3 страницы. На каждой странице по 48 строк. В каждой строке по 64 символа. Найдите информационный объем такого текста, если при его составлении использовали 256-символьный алфавит. (3 балла)

Дано: Решение:

3 страницы  $K=3*48*64=9216$  символов по 48 строк  $N=2^i$  256=2<sup>i</sup> i=8 6um  $I = K^*i$ по 64 символа  $I=9216*8=73728$   $6 \mu m/8=9216$  $6a\mu m/1024=9$  K $6a\mu m$  $N = 256$  символов  $H$ aŭmu $\cdot$  $I=$ ? K $\delta a$ um  $K=$ ? символов Ответ: информационный объём 9216 бит или 9Кбайт

РЗ<sub>8</sub> Информационное сообщение имеет объем 3 Кбайта. Сколько в нем символов, если размер алфавита, с помощью которого оно было составлено, равен 16? (3 балла)

 $P$ *e* $u$ e $u$ e $\cdot$ Дано:  $N=2^{i} 16=2^{4} i=4$  fum  $I=K^{*}i$  $I = 3K6a$ uma  $I = 3K6a$ um \* 1024 \* 8 =  $N=16$  CUMBOJOB 24576  $6 \mu m$  $K = 24576/4 = 6144$  символа  $Hajmu$ .  $K=$ ? символов Ответ: количество символов в сообщении 6144.

РЗ<sub>9</sub> Переведите (2 балла): а. 17 байт в биты **b.** 19 Кбайт в биты с. 65536 бита в Кбайты Ответ: а. 17 байт\*8=136 бит b. 19 K6aŭm\*1024=19456 6aŭm \*8=155648 6um c. 65536  $6$ uma/8=8192  $6a$ uma/1024=8 K $6a$ um

Задания с развернутым ответом:

РЗ<sub>10</sub>На диске осталось 2 Кбайта свободного места. Можно ли записать на нее текстовый файл состоящий из 2000 символов, если алфавит состоит 256 различных символов? Сколько байт займет текстовый файл в битах? (3 балла)

Дано: Решение:  $V=2K$ байта  $N=2^i 256=2^8 i=8$  бит  $I=K^*i$  $I=2000$ символов\*8=16000бит/8=2000  $N = 256$  символов байт/1024=1.9Кбайт К=2000символов  $Hajmu$ I=? Кбайт Ответ: да места хватит файл займет 1,9 Кбайт РЗ<sub>11</sub> Сообщение занимает 1 килобайт, какова мощность алфавита, если сообщение содержит 4096 символа? (3 балла) Дано: Решение:

*бит*

*К=4096 символов i=I/K i=8192/4096=2 бит Найти: N=2<sup>i</sup> =2<sup>2</sup> =4 символа N=? символов Ответ : мощность алфавита 4 символа* РЗ12 Сравните (2 балла): a. 13 байт и 169 бит b. 4 Мбайт и 400 Кбайт Ответ: *a. 13 байт\*8=104 бит < 169 бит b. 4 Мбайт\*1024=4096Кбайт> 400 Кбайт*

Измерение информации.

РЗ13 Какой объем имеет двусторонняя дискета, если каждая сторона ее разбита на 80 дорожек по 15 секторов на дорожке? Объем каждого сектора 4096 бит.

РЗ14. В результате повреждения двусторонней дискеты 20% секторов оказались дефектными, что составило 73728 байта. Какой объем имеет дискета?

РЗ15 На скольких дискетах емкостью 1440 Кбайт можно разместить содержимое жесткого диска объемом 0,5 Гбайта?

РЗ16Текст, записанный с помощью 32-символьного алфавита, занимает 10 полных секторов на односторонней дискете объемом 300 Кбайт. Дискета разбита на 40 дорожек по 15 секторов. Сколько символов содержит этот текст?

РЗ17 Алфавит содержит 32 буквы. Какое количество информации несет одна буква?

РЗ18 Сообщение, записанное буквами из 16 символьного алфавита, содержит 10 символов. Какой объем информации в битах оно несет?

РЗ19 Информационное сообщение объемом 300 бит содержит 100 символов. Какова мощность алфавита?

РЗ20 Объем сообщения, содержащего 20 символов, составил 100 бит. Каков размер алфавита, с помощью которого записано сообщение?

РЗ<sub>21</sub> Сколько символов содержит сообщение, записанное с помощью 8 символьного алфавита, если объем его составил 120 бит?

РЗ22 В книге 100 страниц. На каждой странице 60 строк по 80 символов в строке. Вычислить информационный объем книги.

РЗ<sub>23</sub> Сообщение, записанное буквами из 64-символьного алфавита, содержит 80 символов. Какой объем информации оно несет?

РЗ24 Сколько Кбайт составляет сообщение, содержащее 8192 бит.

РЗ25 Информационное сообщение объемом 3 Кбайта содержит 4096 символов. Сколько символов содержит алфавит, при помощи которого записано это сообщение?

РЗ26Для записи текста использовался 256-символьнеый алфавит. Каждая страница содержит 30 строк по 70 символов в строке.

 $P3_{27}$  Сообщение занимает 4 страницы по 50 строк. В каждой строке записано по 65 символов. Сколько символов в алфавите, если все сообщение содержит 8125 байтов?

РЗ28 Алфавит племени Мульти состоит из 8 букв. Какое количество информации несет одна буква этого алфавита?

РЗ29 Сообщение записанное буквами из 64-х символьного алфавита, содержит 20 символов. Какой объем информации оно несет?

РЗ30 Племя Мульти имеет 32-х символьный алфавит. Племя Пульти использует 64-х символьный алфавит. Вожди племен обменялись письмами. Письмо племени Мульти содержало 80 символов, а письмо племени Пульти – 70 символов. Сравните объемы информации, содержащейся в письмах.

РЗ31 Информационное сообщение объемом 1,5 Кбайта содержит 3072 символа. Сколько символов содержит алфавит, при помощи которого было записано это сообщение?

РЗ32 Объем сообщения, содержащего 2048 символов, составил 1/512 часть Мбайта. Каков размер алфавита, с помощью которого записано сообщение?

РЗ<sub>33</sub> Сколько символов содержит сообщение, записанное с помощью 16ти символьного алфавита, если объем его составил 1/16 часть Мбайта?

РЗ34 Сколько килобайтов составляет сообщение, содержащее 12288 битов?

РЗ35 Сколько килобайтов составит сообщение из 384 символов 16-ти символьного алфавита?

РЗ36 Для записи текста использовался 256-символьный алфавит. Каждая страница содержит 30 строк по 70 символов в строке. Какой объем информации содержат 5 страниц текста?

РЗ<sub>37</sub> Сообщение занимает 3 страницы по 25 строк. В каждой строке записано по 60 символов. Сколько символов в использованном алфавите, если все сообщение содержит 1125 байтов?

РЗ<sub>38</sub> Для записи сообщения использовался 64-х символьный алфавит. Каждая страница содержит по 30 строк. Все сообщение содержит 8775 байтов информации и занимает 6 страниц. Сколько символов в строке?

Передача информации.

РЗ39 Скорость передачи информации 1200 бит/с. Сколько бит передаст данный модем за 14 секунд?

РЗ40 Скорость передачи информации 2400 бит/с. Сколько символов передает данный модем за 1 секунду, учитывая, что при скорости 1200 бит/с он передает 150 символов?

РЗ41 Скорость передачи информации 1200 бит/с. За сколько времени данный модем передаст информацию состоящую из 3070 бит?

РЗ42 Скорость передачи информации 2400 бит/с. За сколько времени данный модем передаст информацию, состоящую из 3000 символов?

РЗ43 Скорость передачи данных через ADSL-соединение равна 1024000 бит/c. Передача файла через данное соединение заняла 5 секунд. Определите размер файла в килобайтах.

РЗ44 Скорость передачи информации 1200 бит/с. Объем передаваемой информации 3 страницы. На одной страницы содержится 1800 символов на двух других по 3000 символов. Сколько понадобится времени для передачи данной информации?

РЗ45 За 33 секунд передаётся информация занимающая 40 страниц по 7920 символов на каждой. Какую скорость передачи информации имеет данный модема?

РЗ46 Передачи данных через ADSL-соединение заняла 2 минуты. За это время был передан файл, размер которого 3 750 Кбайт. Определите минимальную скорость (бит/c), при которой такая передача возможна.

РЗ47 Скорость передачи данных через ADSL-соединение равна 128000 бит/с. Сколько времени (в секундах) займет передача файла объемом 500 Кбайт по этому каналу?

РЗ48 Скорость передачи данных через ADSL-соединение равна 256000 бит/c. Передача файла через это соединение заняла 2 минуты. Определите размер файла в килобайтах.

РЗ49 Передача данных через ADSL- заняла 5 минут. За это время был передан файл, размер которого 3000 Кбайт. Определите минимальную скорость (бит/с) (пропускную способность канала), при которой такая передача возможна.

> Задания для промежуточной аттестации (дифференцированный зачет)

Тестовые задания

Выберите верный вариант ответа из предложенных:

ТЗ1 По *способу восприятия* информации человеком различают следующие виды информации:

а) текстовую, числовую, графическую, табличную и пр.;

б) научную, социальную, политическую, экономическую, религиозную и пр.;

- в) обыденную, производственную, техническую, управленческую;
- г) *визуальную, звуковую, тактильную, обонятельную, вкусовую;*
- д) математическую, биологическую, медицинскую, психологическую и

пр.

ТЗ2 Наибольшее количество информации человек получает при помощи:

- а) осязания и зрения,
- б) обоняния и слуха,
- *в) слуха и зрения,*
- г) зрения и вкуса.

 $T3_3$  Друг рассказал вам, как он провел прошлый день. Переданная в этом случае информация по ее общественному значению является:

- а) слуховой,
- б) понятной,

*в) личной,*

г) специальной.

ТЗ4 Информация, представленная в вашем учебнике информатики, является в основном:

*а) текстовой и графической,*

- *б)* графической и слуховой,
- в) электромагнитной и зрительной,
- г) цифровой и музыкальной.

ТЗ<sub>5</sub> К визуальной можно отнести информацию, которую получает человек воспринимая:

- а) запах духов;
- *б) графические изображения;*
- в) раскаты грома;
- г) вкус яблока;
- д) ощущение холода

ТЗ6 По форме представления информацию можно условно разделить на следующие виды:

а) социальную, политическую, экономическую, техническую, религиозную и пр.;

- *б) текстовую, числовую, символьную, графическую, табличную и пр.;*
- в) обыденную, научную, производственную, управленческую;
- г) визуальную, звуковую, тактильную, обонятельную, вкусовую;
- д) математическую, биологическую, медицинскую, психологическую и

пр.

ТЗ7 Примером текстовой информации может служить:

- а) таблица умножения на обложке школьной тетради;
- б) иллюстрация в книге;
- *в) правило в учебнике родного языка;*
- г) фотография;
- д) музыкальное произведение.

ТЗ<sub>8</sub> Что из ниже перечисленного можно отнести к средствам передачи звуковой (аудио) информации:

- а) книга;
- *б) радио;*
- в) журнал;
- г) плакат;
- д) газета.

ТЗ9 Примером хранения числовой информации может служить: разговор по телефону;

- а) иллюстрация в книге;
- *б) таблица значений тригонометрических функций;*
- в) текст песни;

г) графическое изображение на экране компьютера.

ТЗ10 Алфавитом называется:

а) любая последовательность символов;

б) конечный набор знаков;

*в) набор однозначно определенных знаков (символов), из которых формируется сообщение;*

г) набор букв.

ТЗ<sub>11</sub> В каком случае представлен правильный порядок возрастания единиц измерения объема информации:

а) бит, байт, гигабайт, килобайт;

- б) байт, мегабайт, килобит, гигабайт;
- *в) бит, байт, килобит, мегабит, мегабайт, гигабайт;*
- г) байт, килобит, килобайт, бит.

ТЗ12 Вы спросили, знает ли учитель сколько бит информации содержит молекула ДНК. Он ответил: «Нет». Сколько информации содержит ответ учителя: 1 бит;

- а) 3 бита;
- б)  $10^2$  бит;
- в) 1024 бит;
- г) *3 байта*.

ТЗ13 Перевод текста с английского языка на русский можно назвать:

- а) процессом передачи информации;
- б) процессом поиска информации;
- *в) процессом обработки информации;*
- г) процессом хранения информации;
- д) не является ни одним из выше перечисленных процессов.

ТЗ14 Под носителем информации обычно понимают:

- а) линию связи;
- б) параметр информационного процесса;
- в) устройство хранения данных в персональном компьютере;
- г) компьютер;

*д) материальную субстанцию, которую можно использовать для записи, хранения и (или) передачи информации.*

ТЗ15 Безопасное расстояние от экрана до глаз:

- *а) 50-70 см*
- б) 40-50 см
- в) 30-40 см

ТЗ16 Время непрерывной работы на компьютере:

- а) Не более 20 минут
- *б) Не более 30 минут*
- в) Не более 40 минут

 $T3_{17}$  Компьютер – это:

- а) устройство для работы с текстами;
- б) электронное вычислительное устройство для обработки чисел;
- в) устройство для хранения информации любого вида;

*г) многофункциональное электронное устройство для работы с информацией;*

д) устройство для обработки аналоговых сигналов.

ТЗ18 Скорость работы компьютера зависит от:

- *а) тактовой частоты обработки информации в процессоре;*
- б) наличия или отсутствия подключенного принтера;
- в) организации интерфейса операционной системы;
- г) объема внешнего запоминающего устройств
- д) объема обрабатываемой информации.

ТЗ19 Во время исполнения прикладная программа хранится:

- а) в видеопамяти;
- б) в процессоре;
- в) *в оперативной памяти;*
- г) на жестком диске;
- д) в ПЗУ.

ТЗ20 Для долговременного хранения информации служит:

- а) оперативная память;
- б) процессор;
- *в) внешний носитель;*
- г) дисковод;
- д) блок питания.

ТЗ<sub>21</sub> Процесс хранения информации на внешних носителях принципиально отличается от процесса хранения информации в оперативной памяти:

*а) тем, что на внешних носителях информация может храниться после отключения питания компьютера;*

- б) объемом хранимой информации;
- в) различной скоростью доступа к хранимой информации;
- г) возможностью защиты информации;
- д) способами доступа к хранимой информации.

ТЗ22 При отключении компьютера информация:

*а) исчезает из оперативной памяти;*

- б) исчезает из постоянного запоминающего устройства;
- в) стирается на жестком диске;
- г) стирается на магнитном диске;
- д) стирается на компакт-диске.

ТЗ23 Какое из устройств предназначено для ввода информации:

- а) процессор;
- б) принтер;
- в) ПЗУ;
- *г) клавиатура;*

д) монитор.

ТЗ24 Манипулятор «мышь» – это устройство:

- а) модуляции и демодуляции;
- б) считывания информации;
- в) долговременного хранения информации;
- *г) управления объектами;*
- д) для подключения принтера к компьютеру

 $T3_{25}$  Процессор это:

- а) Устройство для вывода информации на бумагу
- *б) Устройство обработки информации*
- в) Устройство для чтения информации с магнитного диска ТЗ26 CD-ROM - это:
- *а) Устройство чтения информации с компакт-диска*
- б) Устройство для записи информации на магнитный диск
- в) Устройство для долговременного хранения информации

 $T3_{27}$  Принтер - это:

- *а) Устройство для вывода информации на бумагу*
- б) Устройство для долговременного хранения информации
- в) Устройство для записи информации на магнитный диск

ТЗ28 Сканер - это:

- а) Многосредный компьютер
- б) Системная магистраль передачи данных
- *в) Устройство ввода изображения с листа в компьютер*

ТЗ29 Современную организацию ЭВМ предложил:

- а) Норберт Винер,
- *б) Джон фон Нейман,*
- в) Чарльз Беббидж

ТЗ<sub>30</sub> Любая информация в памяти компьютера состоит из ..... и .... *Вместо многоточия вставить соответствующие высказывания:*

- *а) нулей; единиц*
- б) слов; предложений
- в) символов; знаков
- г) символов; слов
- д) цифр; букв

ТЗ31 Комплекс аппаратных и программных средств, позволяющих компьютерам обмениваться данными:

- а) интерфейс;
- б) магистраль;
- *в) компьютерная сеть;*
- *г)* адаптеры.

ТЗ<sub>32</sub> Группа компьютеров, связанных каналами передачи информации и находящихся в пределах территории, ограниченной небольшими размерами: комнаты, здания, предприятия, называется:

- а) глобальной компьютерной сетью;
- б) информационной системой с гиперсвязями;
- *в) локальной компьютерной сетью;*
- г) электронной почтой;
- д) региональной компьютерной сетью.

ТЗ33 Глобальная компьютерная сеть - это:

а) информационная система с гиперсвязями;

б) множество компьютеров, связанных каналами передачи информации и находящихся в пределах одного помещения, здания;

в) система обмена информацией на определенную тему;

*г) совокупность локальных сетей и компьютеров, расположенных на больших расстояниях и соединенные в единую систему.* 

ТЗ34Минимальным объектом в графическом редакторе является:

*а) Точка экрана (пиксель);*

- б) Набор цветов;
- в) Объект;

г) Символ (знакоместо).

ТЗ35 Графический редактор предназначен для:

- а) Создания и редактирования текстового документа;
- б) Создания и редактирования отчетов;
- *в) Создания и редактирования рисунков;*

г) Ничего из вышеперечисленного.

ТЗ36 Инструментами в графическом редакторе являются:

- а) Линия, круг, прямоугольник;
- *б) Карандаш, кисть, ластик;*
- *в)* Выделение, копирование, вставка;
- г) Набор цветов.

ТЗ<sub>37</sub> Примитивами в графическом редакторе являются:

- *а) Линия, круг, прямоугольник;*
- б) Карандаш, кисть, ластик;
- в) Выделение, копирование, вставка;
- г) Набор цветов.

ТЗ38 Палитрой в графическом редакторе является:

- а) Линия, круг, прямоугольник;
- б) Карандаш, кисть, ластик;
- в) Выделение, копирование, вставка;
- г) *Набор цветов.*

ТЗ39 Графические примитивы в графическом редакторе представляют собой:

а) операции над файлами с изображениями, созданными в графическом редакторе;

б) среду графического редактора;

в) режимы работы графического редактора;

г) перечень режимов работы графического редактора.

*д) простейшие фигуры, рисуемые с помощью специальных инструментов графического редактора.*

ТЗ40Точечный элемент экрана дисплея называется:

- а) вектор;
- *б) пиксель;*
- в) точка;
- г) растр.

ТЗ<sub>41</sub> Примитивами в графическом редакторе называют:<br>*a) простейшие фигуры, рисуемые с помоще* 

*а) простейшие фигуры, рисуемые с помощью специальных инструментов графического редактора;* 

б) операции, выполняемые над файлами, содержащими изображения, созданные в графическом редакторе;

в) среду графического редактора;

г) режим работы графического редактора.

ТЗ42 Графика с представлением изображения в виде совокупностей точек называется:

а) фрактальной;

*б) растровой;* 

в) векторной;

г) прямолинейнойТЗ43Текстовый редактор - программа, предназначенная для

*д) создания, редактирования и форматирования текстовой информации;* 

е) работы с изображениями в процессе создания игровых программ;

ж) управление ресурсами ПК при создании документов;

з) автоматического перевода с символьных языков в машинные коды;

ТЗ44 К числу основных функций текстового редактора относятся:

а) копирование, перемещение, уничтожение и сортировка фрагментов текста;

*б) создание, редактирование, сохранение и печать текстов;* 

в) строгое соблюдение правописания;

г) автоматическая обработка информации, представленной в текстовых файлах.

ТЗ45 Символ, вводимый с клавиатуры при наборе, отображается на экране дисплея в позиции, определяемой:

а) задаваемыми координатами;

*б) положением курсора;* 

в) адресом;

г) положением предыдущей набранной букве.

ТЗ46 Редактирование текста представляет собой:

*а) процесс внесения изменений в имеющийся текст;* 

б) процедуру сохранения текста на диске в виде текстового файла;

в) процесс передачи текстовой информации по компьютерной сети;

г) процедуру считывания с внешнего запоминающего устройства ранее созданного текста.

ТЗ47 При задании параметров страницы устанавливаются:

а) гарнитура, размер, начертание;

б) отступ, интервал;

*в) поля, ориентация;*

г) стиль, шаблон.

ТЗ48 Изменить размер рисунка можно:

а) перетаскиванием рисунка;

б) выполнением команды Вставка, рисунок.

*в) выполнением команды Формат, рисунок.*

ТЗ49 Режим предварительного просмотра служит для:

а) увеличения текста;

*б) просмотра документа перед печатью;*

в) вывода текста на печать;

г) изменения размера шрифта для печати.

ТЗ50 Расширением текстового файла является:

а) com;

б) exe;

в) xls;

*г) doc.*

ТЗ<sub>51</sub> Чтобы подготовить Word к изменению параметров абзаца необходимо:

а) поставить курсор на конец абзаца;

б) установить курсор в середину абзаца;

*в) выделить абзац;*

г) выделить первое слово

ТЗ<sub>52</sub> Вставить рисунок можно:

а) перетаскиванием рисунка;

*б) выполнением команды Вставка / Рисунок;*

в) выполнением команды Формат / Рисунок.

ТЗ<sub>53</sub> Электронная таблица - это:

*а) прикладная программа, предназначенная для обработки структурированных в виде таблицы данных;* 

б) прикладная программа для обработки кодовых таблиц;

в) устройство ПК, управляющее его ресурсами в процессе обработки данных в табличной форме;

г) системная программа, управляющая ресурсами ПК при обработке таблиц.

ТЗ54Электронная таблица предназначена для:

*а) обработки преимущественно числовых данных, структурированных с помощью таблиц;* 

б) упорядоченного хранения и обработки значительных массивов данных;

в) визуализации структурных связей между данными, представленными в таблицах;

г) редактирования графических представлений больших объемов информации.

ТЗ55Строки электронной таблицы:

а) именуются пользователями произвольным образом;

б) обозначаются буквами русского алфавита;

в) обозначаются буквами латинского алфавита;

*г) нумеруются.* 

ТЗ56 Для пользователя ячейка электронной таблицы идентифицируются:

а) путем последовательного указания имени столбца и номера строки, на пересечении которых располагается ячейка;

б) адресом машинного слова оперативной памяти, отведенного под ячейку;

в) специальным кодовым словом;

г) именем, произвольно задаваемым пользователем.

ТЗ<sub>57</sub> Вычислительные формулы в ячейках электронной таблицы записываются:

а) в обычной математической записи;

б) специальным образом с использование встроенных функций и по правилам, принятым

в) для записи выражений в языках программирования;

г) по правилам, принятым исключительно для электронный таблиц;

д) по правилам, принятым исключительно для баз данных.

ТЗ<sub>58</sub> Выберите верную запись формулы для электронной таблицы:

- a)  $C3+4*D4$
- 6)  $C3 = C1 + 2*C2$
- $B)$  A5B5+23
- $\Gamma$ ) = A2\*A3-A4

ТЗ<sub>59</sub> Любая информация в памяти компьютера состоит из ..... и .... Вместо многоточия вставить соответствующие высказывания:

а) нулей; единиц

б) слов; предложений

- в) символов; знаков
- г) символов; слов
- д) цифр; букв

Некоторый алфавит состоит из 16 букв. Какое количество  $T3<sub>60</sub>$ информации несет одна буква этого алфавита?

- a)  $16nT$
- $6)$  2 бит
- $(B)$  3 бит
- $\epsilon$ ) 4  $\delta$ um
- д) 5 бит
- e)  $66<sub>MT</sub>$

ТЗ<sub>61</sub> Диапазон - это:

а) совокупность клеток, образующих в таблице область прямоугольной  $\phi$ ормы;

- б) все ячейки одной строки;
- в) все ячейки одного столбца;
- г) множество допустимых значений.

ТЗ62 Активная ячейка - это ячейка:

а) для записи команд;

б) содержащая формулу, включающую в себя имя ячейки, в которой выполняется ввод данных;

в) формула в которой содержатся ссылки на содержимое зависимой ячейки:

г) в которой выполняется ввод команд.

ТЗ<sub>63</sub> В электронных таблицах выделена группа ячеек А1:В3. Сколько ячеек входит в этот диапазон?

- $a)$  6
- $6) 5$
- $B)$  4
- $\Gamma$ ) 3

ТЗ<sub>64</sub>В ЭТ нельзя удалить:

- а) столбец
- $6)$  crpoky
- в) имя ячейки
- г) содержимое ячейки

ТЗ<sub>65</sub> Основным элементом ЭТ является:

- а) ячейка
- б) строка
- в) столбец
- г) таблина

 $T3_{66}B$  электронной таблице в ячейке A1 записано число 10, в B1 формула =А1/2, в C1 – формула =СУММ(A1:B1)\*2. Чему равно значение C1:

- a)  $100$ ;
- $6)$  150;
- $B)$  10;
- $\Gamma$ ) 30;
- д) 75.

ТЗ<sub>67</sub>В ЭТ имя ячейки образуется:

- а) из имени столбца
- б) из имени строки
- в) из имени столбиа и строки
- г) произвольно

ТЗ<sub>68</sub> Диаграмма - это:

а) форма графического представления числовых значений, которая позволяет облегчить интерпретацию числовых данных;

- б) график;
- в) красиво оформленная таблица;
- г) карта местности.

ТЗ<sub>69</sub> Какой объем информации содержит страница текста, набранного с помощью компьютера, на которой 50 строк по 80 символов? (1 Кбайт  $\approx 1000$ байт)

- а) 400 байт
- б) 4 Кбайт
- в) 3200 бит
- г)  $40 K6$ ит

ТЗ<sub>70</sub> База данных - это:
*а) совокупность данных, организованных по определенным правилам;* 

б) совокупность программ для хранения и обработки больших массивов информации;

в) интерфейс, поддерживающий наполнение и манипулирование данными;

г) определенная совокупность информации.

ТЗ71Таблицы в базах данных предназначены:

*а) для хранения данных базы;* 

б) для отбора и обработки данных базы;

в) для ввода данных базы и их просмотра;

г) для автоматического выполнения группы команд;

д) для выполнения сложных программных действий.

ТЗ72 Для чего предназначены запросы:

а) для хранения данных базы;

*б) для отбора и обработки данных базы;* 

в) для ввода данных базы и их просмотра;

г) для автоматического выполнения группы команд;

д) для выполнения сложных программных действий;

е) для вывода обработанных данных базы на принтер.

ТЗ73 Для чего предназначены формы:

а) для хранения данных базы;

б) для отбора и обработки данных базы;

*в) для ввода данных базы и их просмотра;* 

г) для автоматического выполнения группы команд;

д) для выполнения сложных программных действий.

ТЗ<sup>74</sup> Сколько бит в слове ИНФОРМАТИКА?

*Выберите один из 4 вариантов ответа:*

- *а) 88*
- б) 11
- в) 8

г) 1

ТЗ75Чему равен 1 байт?

*Выберите один из 4 вариантов ответа:*

- а) 10 бит
- б) 10 Кбайт
- в) *8 бит*
- г) 1 бод

ТЗ76 Информатика - это

*Выберите один из 4 вариантов ответа:*

- а) умение работать на компьютере
- б) умение писать программы
- *в) наука об информации, ее свойствах, способах хранения, передачи и*

*т.д.*

г) наука о создании и использовании автоматизированных систем

ТЗ<sub>77</sub> Укажите правильную хронологию:

*Выберите один из 5 вариантов ответа:*

а) почта, телеграф, телефон, телевидение, радио, компьютерные сети

б) почта, радио, телеграф, телефон, телевидение, компьютерные сети

в) почта, телевидение, радио, телеграф, телефон, компьютерные сети

г) почта, телефон, телеграф, телевидение, радио, компьютерные сети

*д) почта, телеграф, телефон, радио, телевидение, компьютерные сети*

ТЗ78 Как называется системная магистраль передачи данных внутри компьютера между его устройствами?

*Выберите один из 3 вариантов ответа:*

а) Порт

*б) Шина*

в) Слот

ТЗ79 Алгоритм - это

*Выберите один из 4 вариантов ответа:*

а) набор команд для компьютера;

*б) описание последовательности действий, строгое исполнение которых приводит к решению поставленной задачи за конечное число шагов;* 

в) ориентированный граф, указывающий порядок выполнения некоторого набора команд;

г) правила выполнения определенных действий;

ТЗ<sub>80</sub> Как расшифровать ОЗУ?

*Выберите один из 5 вариантов ответа:*

- а) основное запоминающее устройство
- б) общее запоминающее устройство
- *в) оперативное запоминающее устройство*
- г) образное запоминающее устройство
- д) особое знание устройств

ТЗ<sub>81</sub>Что является объектом изучения информатики?

*Выберите один из 4 вариантов ответа:*

- а) компьютер
- *б) информационные процессы*

в) компьютерные программы

г) общеобразовательные дисциплины

ТЗ82 Компьютер, подключенный к Интернет, обязательно имеет: *Выберите один из 5 вариантов ответа:*

а) web-страницу

*б) IP-адрес*

в) доменное имя

г) почтовый адрес

д) домашнюю web-страницу

 $T3_{83}$ Для просмотра web-страниц используют...

*Выберите один из 4 вариантов ответа:*

а) текстовый редактор

б) графический редактор

*в) браузер*

г) программу создания презентаций

ТЗ84Какая программа является системой управления базами данных? *Выберите один из 5 вариантов ответа:*

а) Microsoft Excel

- б) Microsoft Word
- *в) Microsoft Access*

г) Microsoft Power Point

д) Microsoft Paint

T3<sub>85</sub>C помощью какой пиктограммы можно запустить редактор Word?

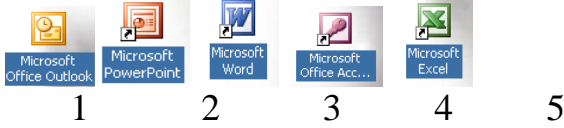

*Выберите один из 5 вариантов ответа:*

- а) 1
- б) 2
- *в) 3*
- г) 4
- д) 5

ТЗ<sub>86</sub> Модем -это..., согласующее работу...и телефонной сети. (Вставь вместо многоточий соответствующие слова)

*Выберите один из 4 вариантов ответа:*

- а) устройство, программы
- б) программа, компьютер
- *в) устройство, компьютера*
- г) устройство, дисковода

ТЗ87 Rambler.ru является:

*Выберите один из 4 вариантов ответа:*

- а) web-сайтом;
- б) браузером;
- *в) поисковым сервером*
- г) программой, обеспечивающий доступ в Интернет

 $T3_{88}$  Браузер -это...

*Выберите один из 4 вариантов ответа:*

- а) сервер Интернета;
- б) почтовая программа;
- в) средство создания Web -страниц;
- *г) средство просмотра Web-страниц*

ТЗ<sub>89</sub> Заданы имя почтового сервера (alfa), находящегося в России, и имя почтового ящика (Alex). Определить электронный адрес.

*Выберите один из 4 вариантов ответа:*

- а) alfa@Alex.ru
- *б) Alex@alfa.ru*
- в) alfa@Alex.Rоssia
- г) Alex.alfa@ru

ТЗ90Создание сетей предполагает *Выберите один из 4 вариантов ответа:*

*а) Экономию ресурсов*

б) Улучшение работы компьютера

в) Повышение скорости работы компьютера

г) Снижение скорости работы компьютера

ТЗ91 Информация, которая важна в настоящий момент, называется: *Выберите один из 5 вариантов ответа:*

а) полезной

*б) актуальной*

в) полной

г) объективной

д) достоверной

ТЗ<sup>92</sup> Процессом хранения информации может служить:

*Выберите один из 5 вариантов ответа:*

а) процесс распространения в обществе сведений с помощью средств массовой информации

б) последовательность действий человека, направленных на сохранение структуры данных и их значений, представленных в той или иной форме на материальном носителе

в) процесс ограничения доступа к информации лицам, не имеющим на это права

г) процесс несанкционированного использования информации

*д) процесс создания компьютерных банков данных и баз знаний*

*Тестовые задания закрытого типа с выбором нескольких правильных вариантов из фиксированного набора вариантов*

Выберите несколько правильных вариантов ответа из предложенных: ТЗ93 Устройствами вывода информации являются:

*а) принтер,* 

- *б) дисплей,*
- *в)* клавиатура,
- г) мышь,

д) световое перо,

е) сканер,

ж) *принтер,*

з) модем,

и) микрофон,

к) *наушники*

ТЗ94 Экономия ресурсов сетей достигается такими путями:

*Выберите несколько из 5 вариантов ответа:*

*а) сеть обеспечивает быстрый доступ к разным источникам*

*б) сеть уменьшает избыточность ресурсов*

в) сеть обеспечивает беспрепятственный доступ к информации

*г) общее использование программ (лицензионных)*

*д) общее использование принтеров, модемов*

ТЗ95 Типы сетей

*Выберите несколько из 5 вариантов ответа:*

а) Превентивные

- *б) Локальные*
- *в) Корпоративные*
- *г) Муниципальные*
- *д) Глобальные*

ТЗ96 Выберите из предложенного списка поисковые системы *Выберите несколько из 7 вариантов ответа:*

- *а) Rambler*
- б) Google Chrome
- *в) Google*
- г) ISQ
- д) Internet Explorer
- е) Opera

*ж) Yandex*

ТЗ97 Какую информацию можно отнести к визуальной (зрительной)? *Выберите несколько из 6 вариантов ответа:*

- а) запах цветущей сирени
- *б) фотографии*
- в) громкую музыку
- г) вкус напитка
- д) ощущение холода и тепла
- *е) картина Моне*

*Тестовые задания на установление соответствия элементов*

Соотнесите термины и определения, подобрав к каждой цифре соответствующую букву:

ТЗ<sup>98</sup> Сопоставьте вид информации и чувство:

*Укажите соответствие для всех 5 вариантов ответа:*

- 1) слух
- 2) зрение
- 3) вкус
- 4) обоняние
- 5) осязание
- зрительная
- звуковая
- \_\_\_вкусовая
- \_\_\_обонятельная
- \_\_\_осязательная
- *а) 2 1 3 4 5*
- б) 1 2 3 5 4
- в) 1 2 3 4 5
- г) 2 1 4 3 5
- д) 4 1 3 4 5

ТЗ99 Установите соответствие между кнопками панелей инструментов

программы Microsoft Word и их назначением.

*Укажите соответствие для всех 5 вариантов ответа:*

- $1)$
- $2) \equiv$
- $3)$  K
- 
- 4)  $\P$
- $5)$   $\Box$
- 1) курсив
- 2) непечатаемые символы
- 3) отменить
- 4) колонки
- 5) маркированный список
- а) 1-2,2-3,3-4,4-5,5-1
- *б) 1-4,2-5,3-1,4-2,5-3*
- в) 1-3,2-1,3-3,4-2,5-5

ТЗ<sub>100</sub> Укажите номера пиктограмм, выполняющих указанное действие: *Укажите соответствие для всех 4 вариантов ответа:*

1) открыть документ

- 2) печать документов
- 3) запись документа на диск
- 4) предварительный просмотр

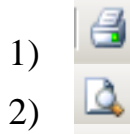

- 3) 4)
- а) 1-3,2-1,3-2,4-4
- *б) 1-4,2-1,3-3,4-2*
- в) 1-2,2-1,3-3,4-4
- $r)$  1-4, 2-2, 3-1, 4-3

Практические задания  $\Pi$ <sub>31</sub>

Используя программу «Проводник» создайте в личной папке папку с именем РАБОТА1. Создайте в папке РАБОТА1 три папки: ТЕКСТ, РИСУНКИ, ЭЛЕКТРОННЫЕ ТАБЛИЦЫ. Переместите в каждую папку соответствующие файлы. Определите размер каждой папки. Заархивируйте папку ТЕКСТ в архив с именем ТЕКС1 (тип архива – RAR). Заархивируйте папку РИСУНОК в архив с именем РИСУНОК1 (тип архива – ZIP).

 $\Pi$ 3

Используя программу «Проводник» постройте дерево каталогов в своей личной папке:

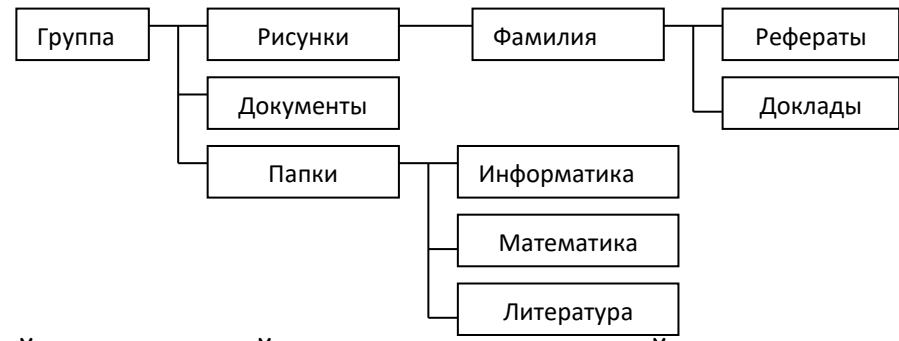

Создайте текстовый документ и используйте возможность создания таблицы

в MS Word.

 $\Pi$ <sub>3</sub>

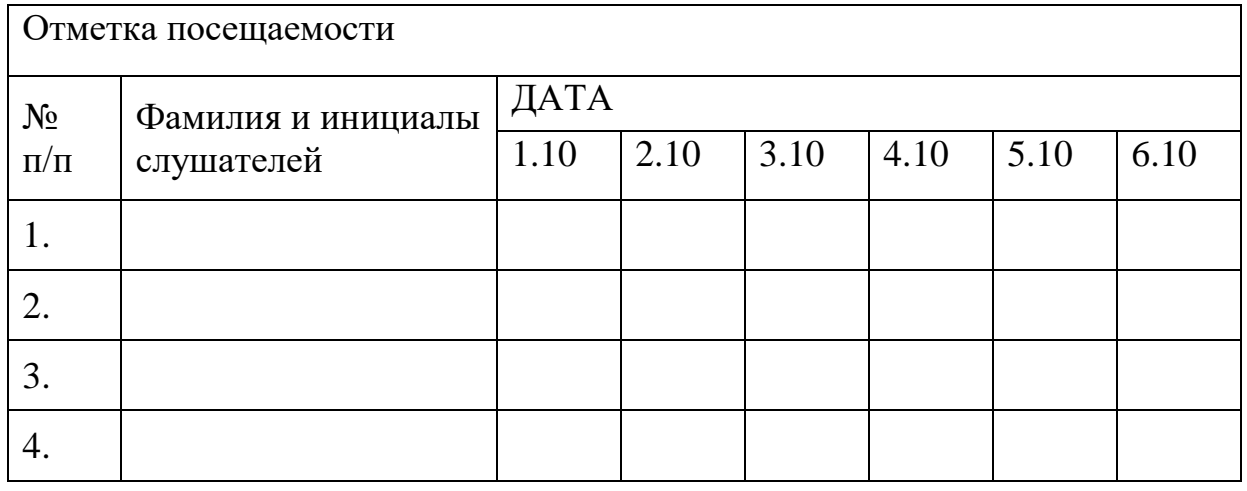

#### ПЗ<sup>4</sup>

Оформить решение задачи. Информационное сообщение имеет объем 3 Кбайта.

Сколько в нем символов, если размер алфавита, с помощью которого оно было составлено, равен 16?

## $\Pi$ 35

Задание на вычисление с помощью математических функций в MS Excel.

По данным таблицы пересчитать поступление, продажу и остаток на конец дня по всем отделам магазина и по всему магазину в целом.

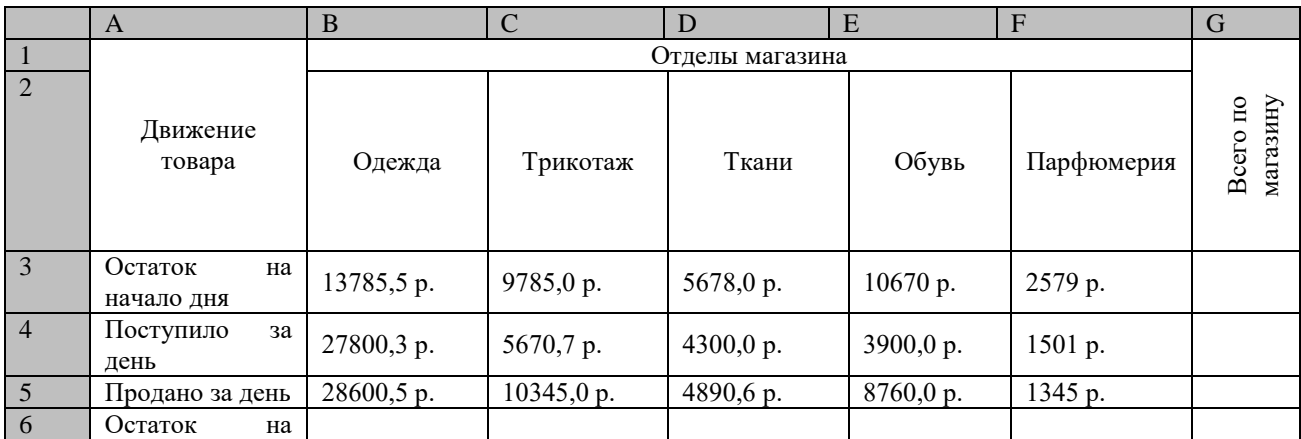

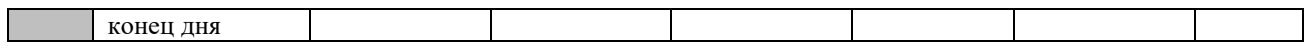

 $\Pi$ 36

Используя программу «Проводник» на диске Сервер для студента создайте следующую структуру вложенных папок:

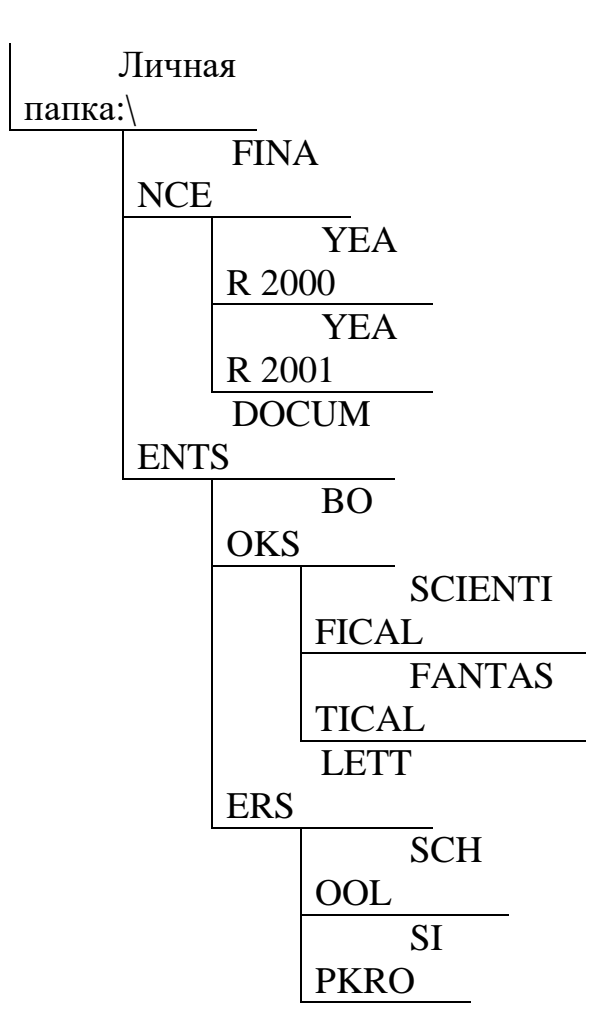

FINANCE (Финансы), YEAR (год), DOCUMENTS (Документы), BOOKS (Книги), SCIENTIFICAL (Научный), FANTASTICAL (Фантастический), LETTERS (Письма), SCHOOL (Школа), SIPKRO (СИПКРО).

 $\Pi$ 37

Задание на построение диаграммы в MS Excel.

1. Вычислите ежемесячные затраты фирмы «Твистор» на проект «Зеленый остров», а также суммарные затраты за четыре месяца по статьям расходов.

2. Постройте объемную гистограмму, содержащую данные о проекте «Зеленый остров» за апрель.

3. Вычислите, каковы были затраты по каждой статье в среднем за четыре месяца, и постройте по этим данным линейчатую диаграмму.

4. Постройте круговую диаграмму, показывающую, какая доля общей суммы расходов приходилась на каждую из статей в марте.

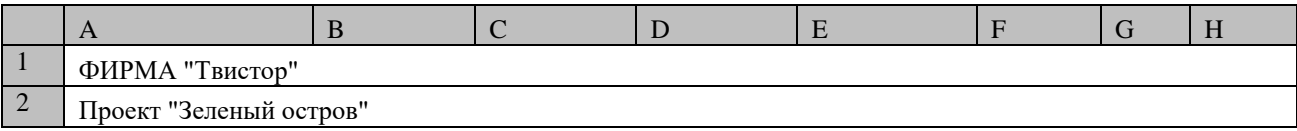

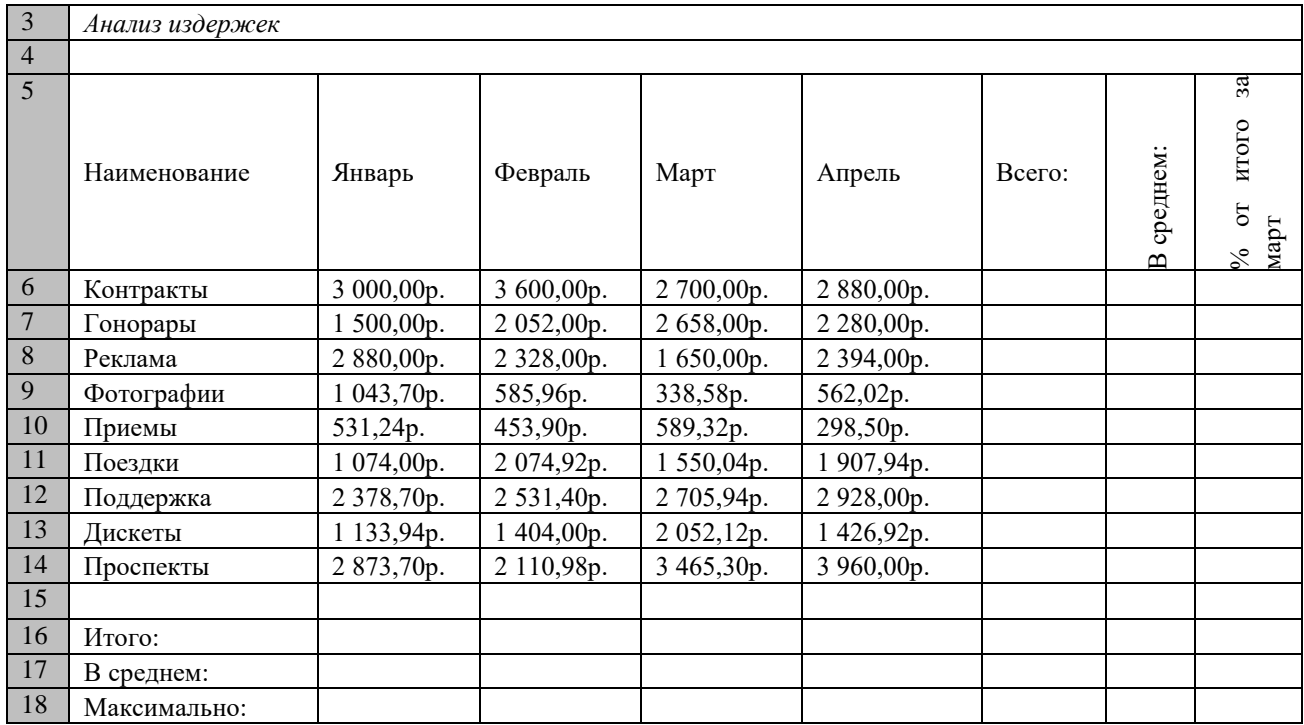

## $\Pi$ 3<sub>8</sub>

#### Задание на создание таблицы в MS Word. ТАБЛИЦА ЦВЕТОВ

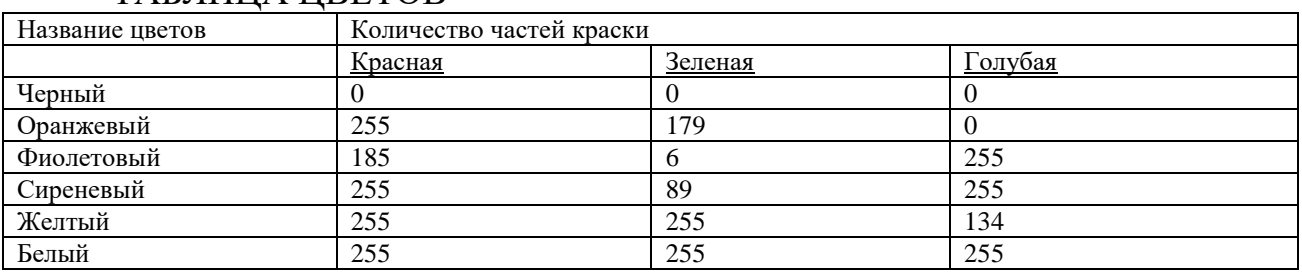

ПЗ

Оформить решение задачи. Сообщение занимает 3 страницы. На каждой странице по 48 строк. В каждой строке по 64 символа. Найдите информационный объем такого текста, если при его составлении использовали 256-символьный алфавит.

#### $\Pi$ <sub>10</sub>

Задание на построение диаграммы в MS Excel. Создать таблицу, вычислить стоимость каждого сорта колбасы, общую стоимость всей колбасы, процент, который составляет стоимость каждого вида колбасы от общей стоимости всей колбасы.

Построить: 1) круговую диаграмму, показывающую процентный объем продаж каждого вида колбасы (столбец 2 и 6);

2) график с маркерами, показывающий количество продаж (кг) по каждому виду колбасы (столбец 2 и 3);

3) гистограмму, показывающую стоимость каждого вида колбасы(столбец 2 и 4).

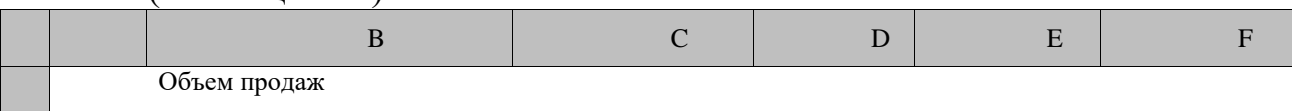

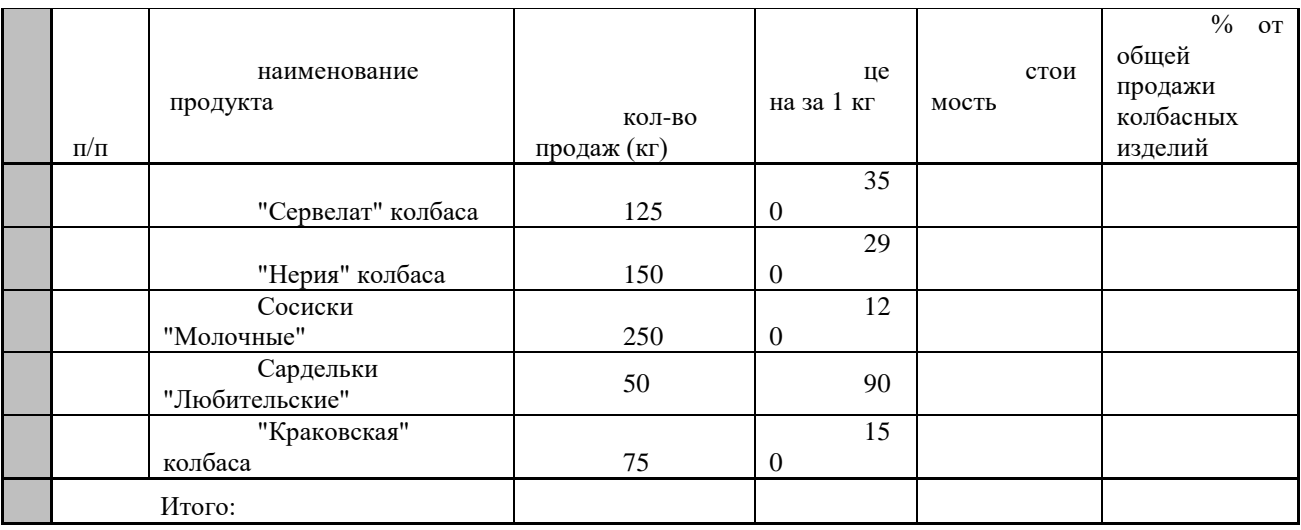

## $\Pi$ <sub>11</sub>

# Используя возможности MS Word, оформите таблицу по образцу:

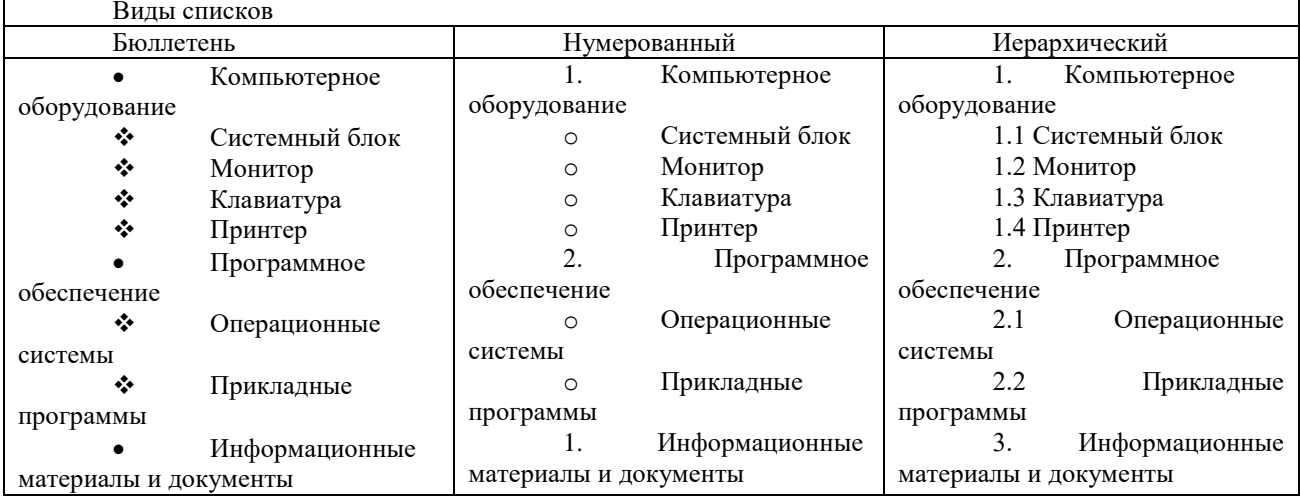

## $\Pi$ <sub>12</sub>

Постройте график функции у=х<sup>4</sup> с помощью электронной таблицы MS Excel. При построение таблицы выбрать шаг изменения значений аргумента равным единице. При заполнении таблицы воспользоваться возможностью копирования (быстрого заполнения) таблицы электронной ячеек необходимыми формулами.

 $\Pi$ <sub>12</sub>

Задание на оформление фигурного текста. Используя возможности MS Word создайте документ по образцу:

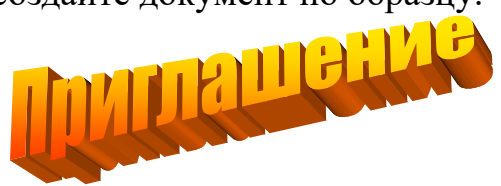

Дорогие друзья! Приглашаю Вас на чаепитие по случаю моего совершеннолетия. Буду ждать Вас 7 января в 14 часов. Оксана  $\Pi$ 3<sub>13</sub>

Задание на создание нумерованного и маркированного списков. Шрифт выбрать согласно образцу:

Системный блок:

- 1. материнская плата
- 2. процессор
- 3. видеокарта
- 4. звуковая плата
- 5. ОЗУ
- 6. ПЗУ
- 7. жесткий диск
- 8. внешние запоминающие устройства:

Периферийные устройства делятся на:

устройства ввода:

- мышь,
- световое перо,
- сканер,
- микрофон,

и устройства вывода:

- принтер,
- графопостроитель,
- колонки.

 $\Pi$ <sub>14</sub>

Оформить решение задачи. При составлении сообщения использовали 128-символьный алфавит. Каким будет информационный объем такого сообщения, если оно содержит 2048 символов? Ответ выразить в Килобайтах.

 $\Pi$ <sub>15</sub>

Зарегистрируйте 2 почтовых ящика в сети Интернет. Создайте сообщение и отправите сообщение с одного на электронный адрес другого. (процесс регистрации каждого электронного ящика покажите преподавателю) Примерный текст сообщения:

Добрый день!!!

Практическое задание выполнено.

 $\Pi$ 3<sub>16</sub>

Задание на создание БД, используя MS Access. Создать базу данных «Сотрудники» (Фамилия, имя, отчество, пол, должность, дата рождения, дата приема на работу, отпуск (был или нет)) и заполнить БД 10 записями.

Создать 3 запроса на выборку.

 $\Pi$ <sub>17</sub>

Используя возможности MS Word, оформите документ по образцу:

*Пути развития традиционной индустрии информационных технологий намечают корпорации Microsoft и Intel. Некий усредненный компьютер согласно стандарту PC 2001 имеет следующие параметры:*

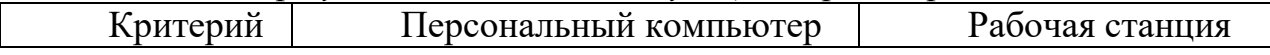

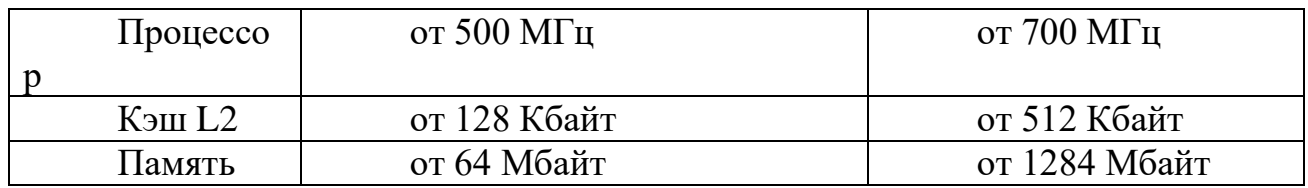

## $\Pi 3_{18}$

Используя возможности MS Excel, создайте таблицу финансовой сводки за неделю.

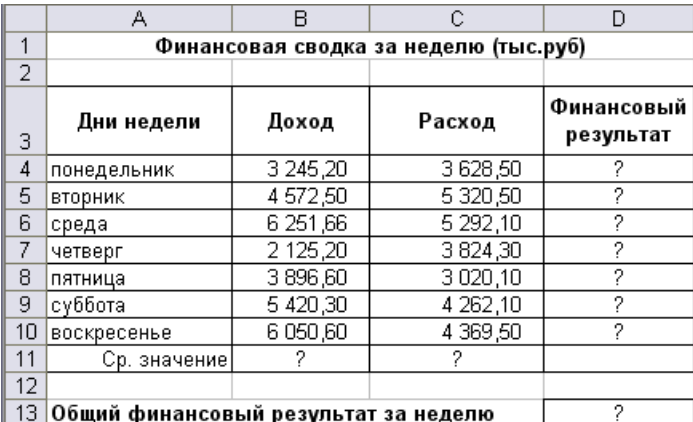

## $\Pi$ 3<sub>19</sub>

Используя возможности MS Word, наберите текст по образцу: Функции управления и организационные формы участия

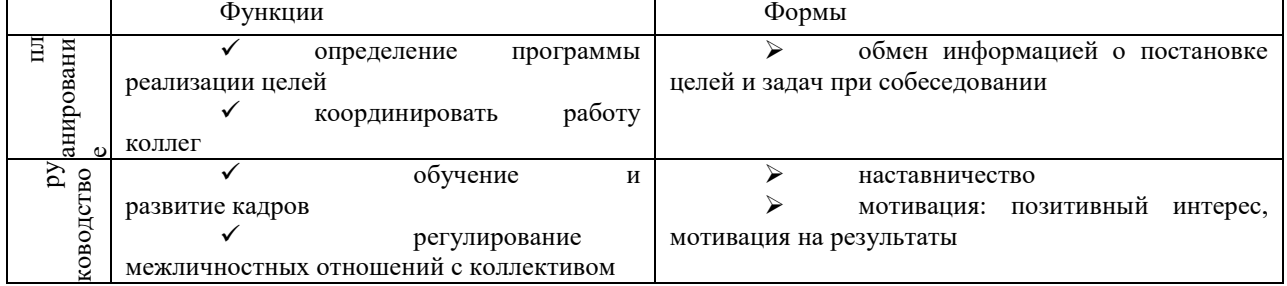

#### $\Pi3_{20}$

Используя возможности MS Word, оформите документ по образцу: ВЕДОМОСТЬ №1

### УЧЕТА ОСТАТКОВ ПРОДУКТОВ И ТОВАРОВ НА СКЛАДЕ от «29» января 2015 г.

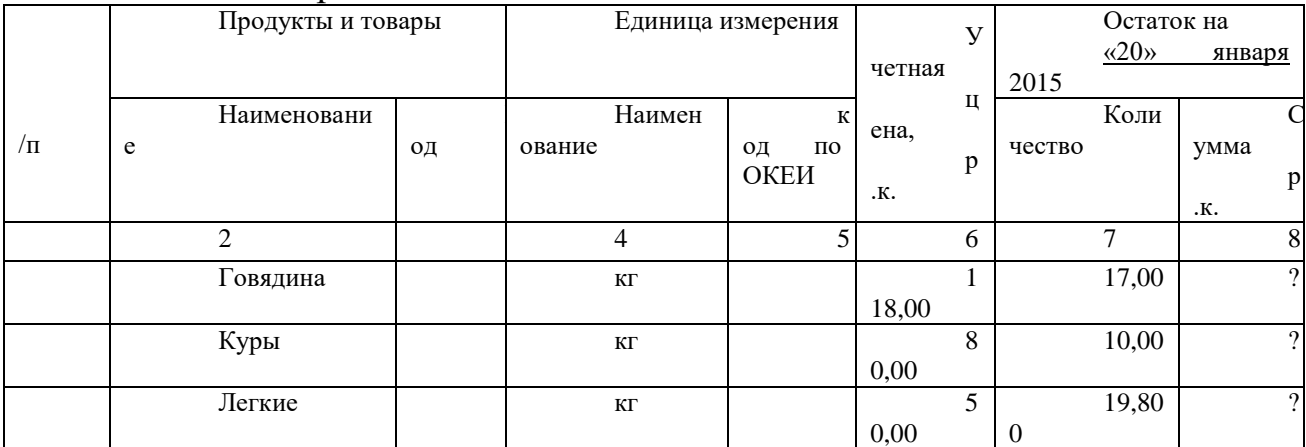

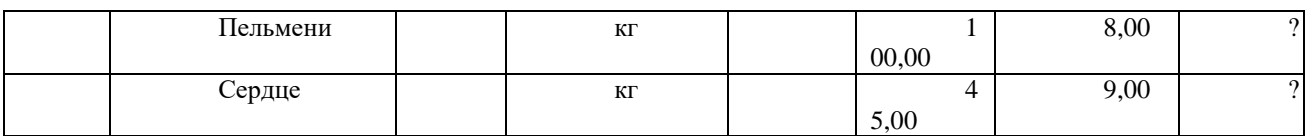

#### $\Pi 3_{21}$

Используя возможности MS Excel, заполните таблицу, произведите расчеты, выделите максимальную и минимальную сумму покупки.

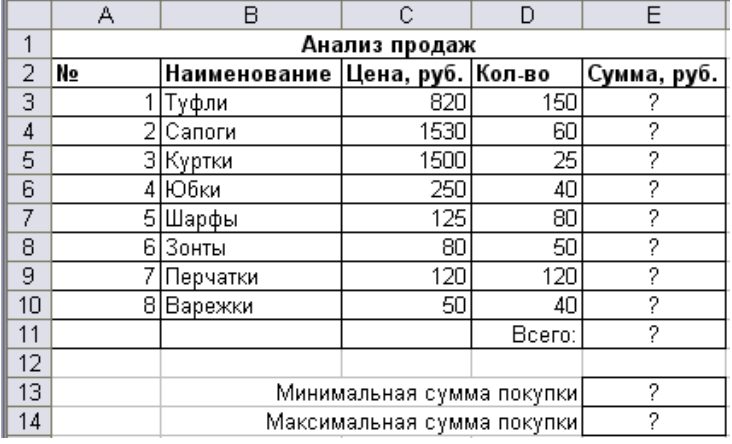

#### $\Pi$ <sub>322</sub>

Используя возможности MS Excel, заполните ведомость учета брака, произведите расчеты, выделите минимальную, максимальную и среднюю суммы брака, а также средний процент брака.

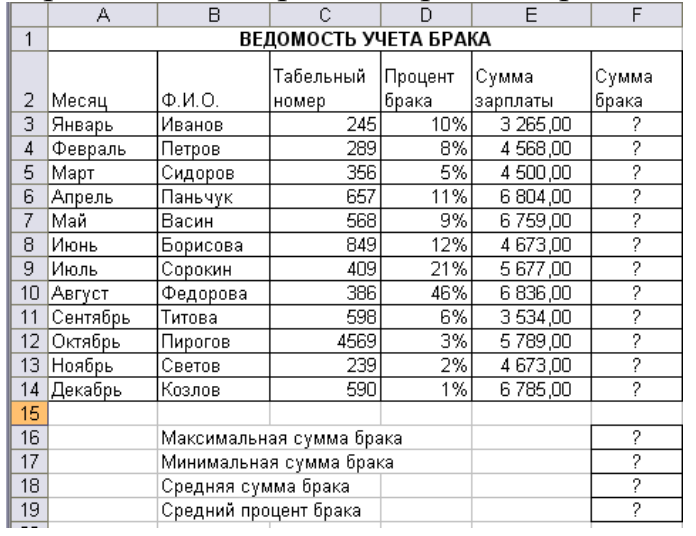

# $\Pi$ 3<sub>23</sub>

Используя возможности MS Excel, создайте таблицу ведомости начисления зарплаты и проведите условное форматирование оклада и премии: до 2000 р. – желтым цветом заливки, от 2000 до 5000 р. – зеленым цветом шрифта, свыше 5000 р – малиновым цветом заливки, белым цветом шрифта.

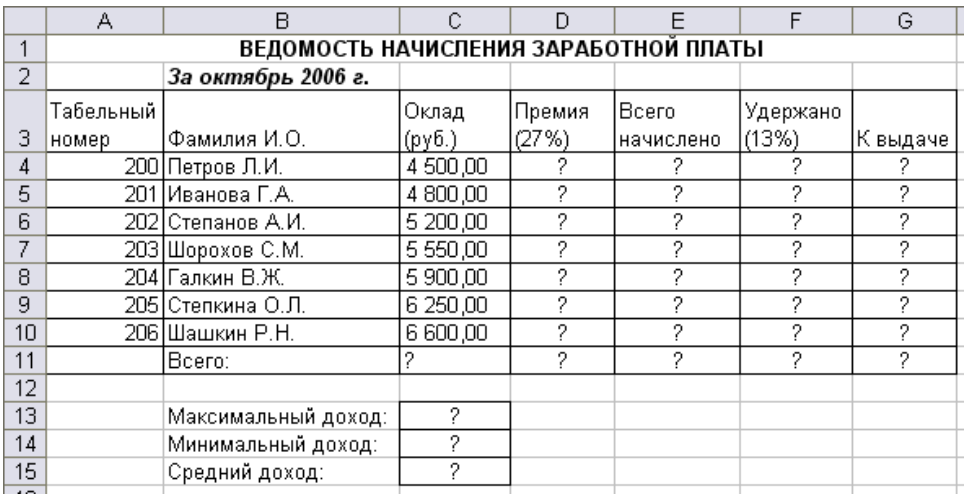

# $\Pi$ 3<sub>24</sub>

Используя возможности MS Word, наберите текст по образцу:

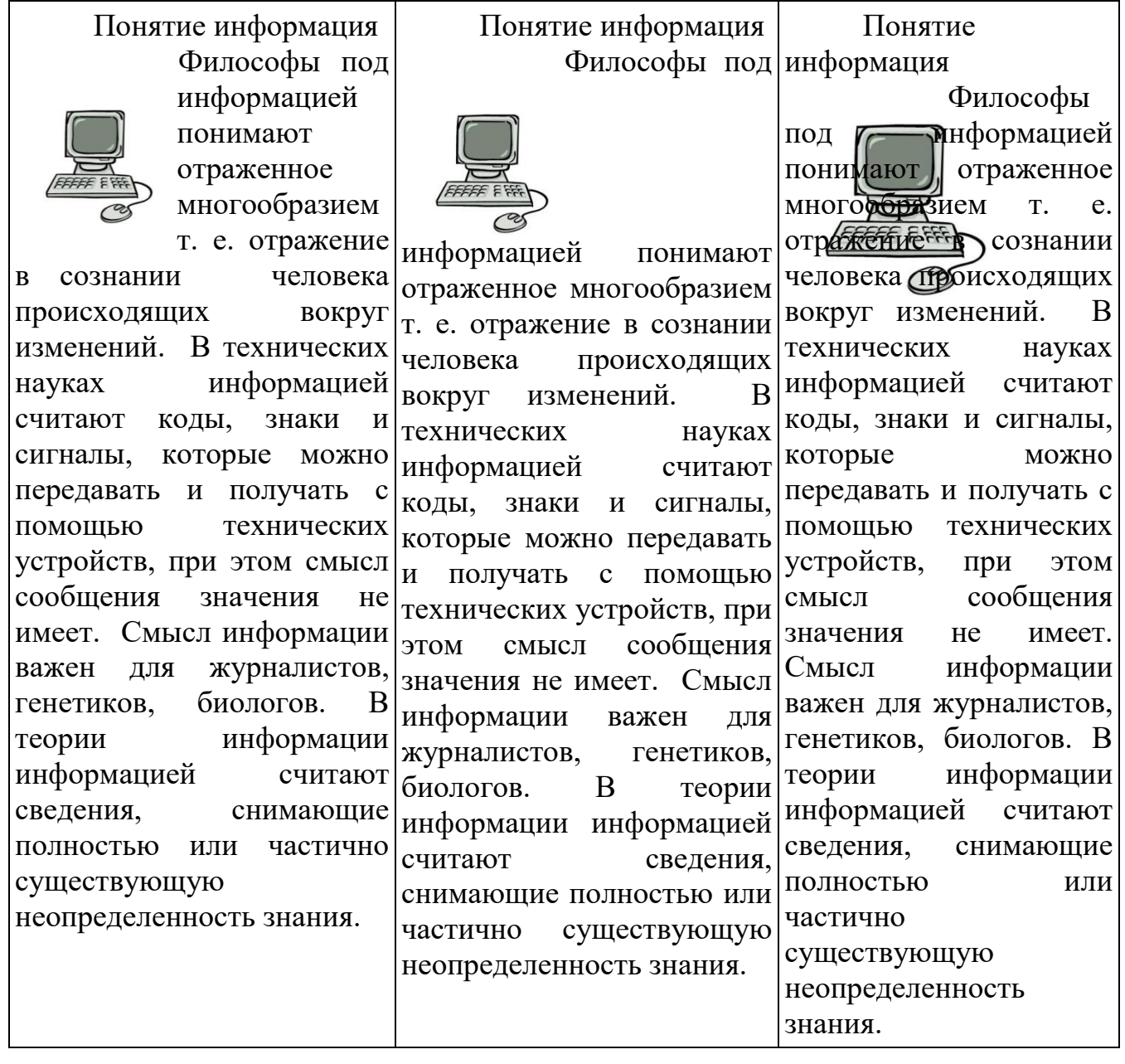

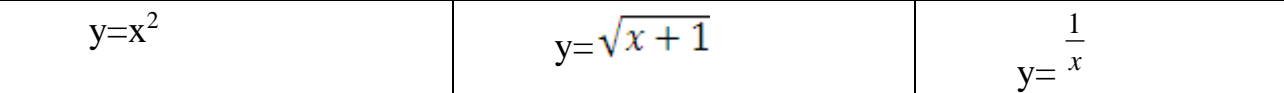

 $\Pi3_{25}$ 

Создайте презентацию «*Устройства компьютера»*, состоящую не менее чем из 4 слайдов. Выберите фон презентации Блокнот*.* Добавьте эффекты анимации и гиперссылки.

 $\Pi$ 3<sub>26</sub>

Используя программу «Проводник» на диске Сервер для студента:\ создайте структуру папок со смешанным вложением:

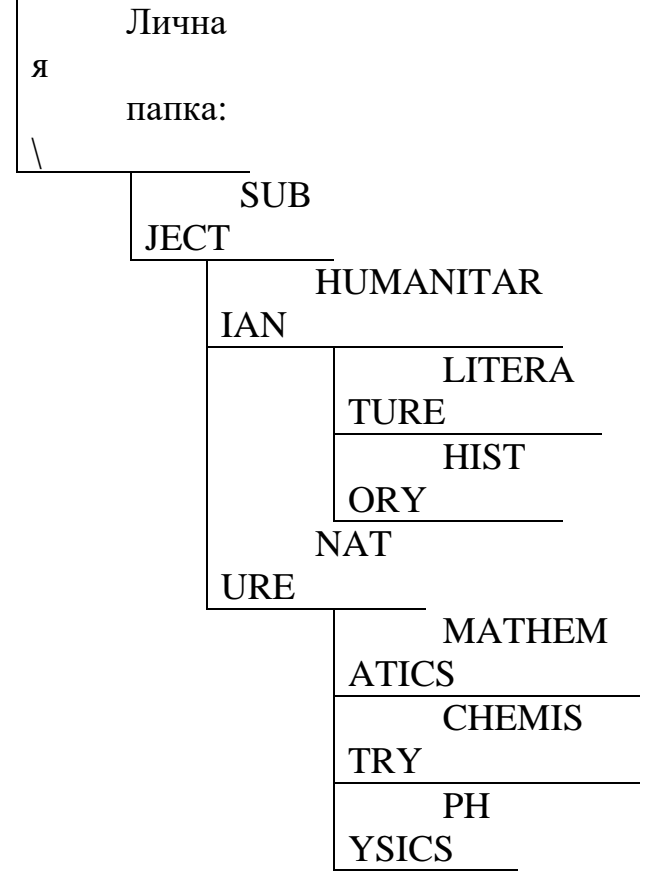

SUBJECT (Предмет), HUMANITARIAN (Гуманитарный), LITERATURE (Литература), HISTORY (История), NATURE (Естественнонаучный), MATHEMATICS (Математика), CHEMISTRY (Химия), PHYSICS (Физика).

 $\Pi$ 3<sub>27</sub>

Создайте презентацию «*Движение земли вокруг солнца»*, состоящую не менее чем из 4 слайдов. Выберите фон презентации *Планета.* Добавьте эффекты анимации

 $\Pi$ <sub>228</sub>

Используя возможности MS Power Point, создайте презентацию на тему «Моя специальность». Презентация должна содержать не менее 5 слайдов, 1 рисунка, 1 таблицы.

 $\Pi$ 3<sub>29</sub>

Создайте базу данных с информацией об учащихся по предлагаемому образцу:

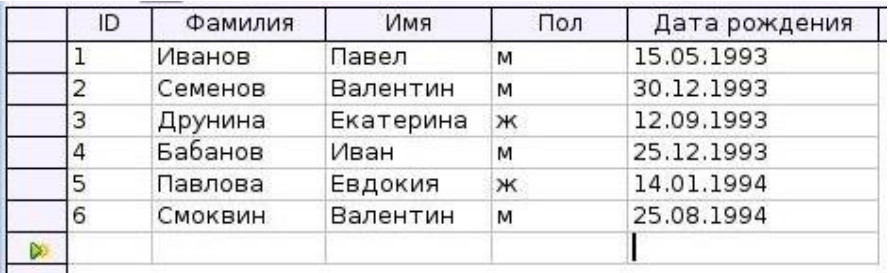

Упорядочьте значения в поле Фамилия по алфавиту. Сформируйте запрос для вывода на экран фамилии мальчиков 1993 года рождения.

 $\Pi$ Зао

Используя возможности MS Power Point, создайте презентацию на тему «О себе». Презентация должна содержать не менее 5 слайдов, 1 рисунка, 1 таблины.

# **ОУДП.02.01 ФИЗИКА**

#### Задания для текущего контроля

Задания для входного контроля (стартовой диагностики)

- 1. Тепловое движение– это
- А. равномерное движение одной молекулы
- Б. упорядоченное движение большого числа молекул
- В. непрерывное беспорядочное движение большого числа молекул
- Г. среди ответов А– В нет правильного
- 2. Чем определяется внутренняя энергия тела?
- А. объёмом тела
- Б. скоростью движения и массой тела
- В. энергией беспорядочного движения частиц, из которых состоит тело
- Г. энергией беспорядочного движения и взаимодействия частиц тела

3. Сковорода стоит на горячей плите. Каким способом происходит передача энергии от нижней стороны сковороды к верхней её стороне?

А. теплопроводностью

Б. конвекцией

В. излучением

Г. всеми предложенными в ответах А– В способами

4. Какой буквой обозначают удельную теплоёмкость вещества?

 $A$   $\lambda$ 

Б. с

В. q

 $\Gamma$ . L

5. Единица измерения удельной теплоты сгорания топлива?

А. Дж

- Б. Дж/кг  $^0C$
- В. Дж/кг

Г. Дж <sup>0</sup>С

6. Какой физический параметр определяет количество теплоты, необходимое для нагревания вещества массой 1кг на  $1^{0}C$ ?

А. удельная теплота сгорания топлива

Б. удельная теплоёмкость

В. удельная теплота парообразования

Г. теплопроводность

7. При каком процессе количество теплоты вычисляют по формуле  $\overline{Q}$  $=$  qm  $\frac{?}{?}$ 

А. при нагревании жидкости

Б. при плавлении

В. при сгорании топлива

Г. при парообразовании

8. Скорость испарения жидкости зависит …

А. только от рода жидкости

Б. только от температуры

В. только от площади открытой поверхности жидкости

Г. от А, Б и В одновременно

9. При плавлении …

А. внутренняя энергия тела уменьшается

Б. внутренняя энергия увеличивается

В. температура вещества увеличивается

Г. температура вещества уменьшается

10. Тепловой двигатель состоит …

А. из нагревателя, холодильника и рабочего тела

Б. из нагревателя и рабочего тела

В. из рабочего тела и холодильника

Г. из холодильника и нагревателя

11. Какое количество теплоты требуется для нагревания стальной детали массой 400 г от 15 <sup>0</sup>С до 75 <sup>0</sup>С?

(Удельная теплоёмкость стали 500 Дж/кг <sup>0</sup>С).

12. Сколько энергии нужно затратить, чтобы обратить в пар эфир массой 100 г, взятый при температуре кипения?

(Удельная теплота парообразования эфира 4 10<sup>5</sup> Дж/кг)

13. Во время кристаллизации воды при температуре 0  $\mathrm{^{0}C}$  выделяется 34 кДж теплоты. Определите массу образовавшегося льда.

(Удельная теплота кристаллизации льда 3,4 10<sup>5</sup>Дж/кг)

14. На различную степень нагретости тел указывает…

А. удельная теплоёмкость вещества

Б. количество теплоты, переданное телу

В. температура плавления

Г. температура тела

15.От каких физических величин зависит внутренняя энергия тела?

А. от массы и скорости движения тела

Б. от температуры и массы тела

В. от температуры и скорости движения тела

Г. от объёма тела

16.Каким способом происходит передача энергии от Солнца к Земле?

А. теплопроводностью

Б. конвекцией

В. излучением

Г. всеми перечисленными в ответах А– В способами

17. Какой буквой обозначают удельную теплоту парообразования?

А. L

Б. q

В. c

 $Γ.$ 

18. Единицы измерения удельной теплоёмкость вещества?

А. Дж

Б. Дж/кг $^0C$ 

В. Дж/кг

 $\Gamma$ . Дж<sup>0</sup>С

19. Какой физический параметр определяет количество теплоты необходимое для превращения в пар жидкости массой 1 кг, взятой при температуре кипения?

А. удельная теплоёмкость

Б. удельная теплота сгорания

В. удельная теплота плавления

Г. удельная теплота парообразования

20. При каком процессе количество теплоты вычисляют по формуле Q

 $= \lambda m$  ?

А. при нагревании жидкости

Б. при плавлении

В. при сгорании топлива

Г. при парообразовании

21. При кипении жидкости …

А. температура не меняется

Б. температура увеличивается

В. температура уменьшается

Г. температура сначала увеличивается, а затем уменьшается.

22. Жидкость нагревают. Её внутренняя энергия при этом …

А. уменьшается

Б. увеличивается

В. может уменьшаться и увеличиваться, в зависимости от внешних условий;

Г. не изменяется

23. Коэффициентом полезного действия теплового двигателя называют…

А. произведение полезной работы на количество теплоты, полученное от нагревателя

Б. отношение количества теплоты, полученного от нагревателя, к совершённой полезной работе

В. отношение полезной работы, совершённой двигателем, к количеству теплоты полученному от нагревателя

Г. разность количества теплоты, полученного от нагревателя, и полезной работы совершённой двигателем

Контрольные задания на тему «Термодинамика»

1.На сколько изменится внутренняя энергия гелия массой 200г при увеличении температуры на 20°С?

1)12,5кДж

2)15кДж

3)11кДж

4)30кДж

1.На сколько изменится внутренняя энергия гелия массой 200г при увеличении температуры на 20°С?

- 1)5:1
- 2) 1:5
- 3) 1:2
- 4)1:3

3. При уменьшении объема одноатомного газа в 3, 6раза его давление увеличилось на 20%. Во сколько раз изменилась внутренняя энергия?

- 1) увеличиласьв5раз
- 2) уменьшилосьв3раза
- 3) уменьшилосьв4раза
- 4) увеличиласьв3 раза

4.На нагревание текстолитовой пластины массой 200 г от 30°С до 90°С потребовалось затратить 18кДж энергии. Какова удельная теплоемкость текстолита?

1) 0,75 Дж/кгК

2) 1 Дж/кгК

3) 1,5 Дж/кгК

4) 3 Дж/кгК

5.Какое количество теплоты поглощается при плавлении льда массой 5кг, если начальная температура льда – 10°С? (λ=3,3∙105Дж/кг;с=2100Дж/кгºС)

1)2000кДж

2)2500кДж

3)1805кДж

4)1000кДж

6.Какое количество теплоты требуется для нагревания воды массой 0,75кг от 20°С до 100°С и последующее образование пара массой 250г?

1)727кДж

2)920кДж

3)600кДж

4)827кДж

7. При полном сгорании антрацита массой 10кг выделяется 2,9·107Дж энергии. Чему равна удельная теплота сгорания антрацита?

1)4·10<sup>6</sup>Дж/кг 2)2,9·10<sup>6</sup>Дж/кг

3)9 $\cdot 10^6$ Дж/кг

4)7·10<sup>6</sup>Дж/кг

8.Когда в бак с водой при 5°С добавили ещё 3л воды при 100°С и перемешали воду, то температура воды в баке стала равна 35°С. Пренебрегая потерями теплоты на нагревание бака и окружающей среды, определите начальный объем воды в баке.

1)6,6 л 2)5 л

3) 7,6 л

4) 8л

9. В некотором процессе газ совершил работу равную 5МДж, а его внутренняя энергия уменьшилась на 2МДж. Какое количество теплоты передано газу в этом процессе?

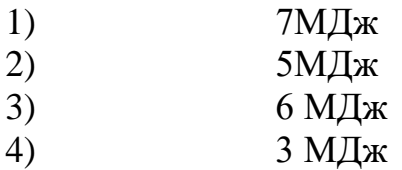

10.Тепловой двигатель за цикл получает от нагревателя количество теплоты равное 3кДж и отдает холодильнику 2,4 кДж. КПД двигателя равен

1)20%

2)25%

3) 80%

4)120%

11.Для охлаждения лимонада массой 200г в него бросили кубики льда при 0°С. Масса каждого кубика 8 г. Первоначальная температура лимонада 30°С. Сколько целых кубиков надо бросить в лимонад, чтобы установилась температура 15°С? Удельная теплоемкость лимонада такая же как у воды.

12.Чему равно изменение внутренней энергии газа, если ему передано количество теплоты 500Дж, а газ при постоянном давлении  $10^5$ Па расширился на3дм<sup>3</sup>?

13.Рассчитайте КПД тепловой машины, использующей в качестве рабочего тела одно атомный газ и работающий по циклу изображенному на графике.

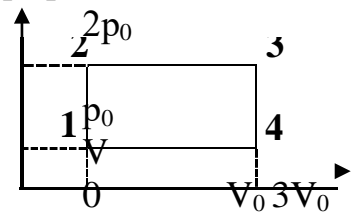

Решение задач по электродинамике

Задача №1. Электростатика

Три одинаковых точечных заряда  $q1=q2=q3=1$  нКл находятся в вакууме вершинах равностороннего треугольника со стороной r=20 см. Определить модуль и направление силы F, действующей на один из зарядов со стороны двух других.

Задача №2. Постоянный ток

Определите силу тока в проводнике, если его сопротивление равно 60 Ом, а напряжение на концах проводника 120 В.

Задача №3. Электромагнитная индукция

В однородном магнитном поле с индукцией В=0,4Тл с частотой 480 об/мин равномерно вращается рамка. Площадь рамки S=200см, в рамке содержится N=1000 витков. Какое мгновенное значение ЭДС соответствует углу поворота рамки в 30 градусов?

Задача №4. Магнитное поле

По длинному прямому тонкому проводу течет ток силой I=10 А. Какова магнитная индукция B поля, создаваемого проводником в точке, удаленной от него на расстояние r=5 см.

Задача №5. Работа и мощность тока

Какова работа электрического тока в паяльнике, если сила тока в цепи равна 2 А, а сопротивление паяльника – 40 Ом? Время работы паяльника – 15 минут. Какое количество теплоты выделится в паяльнике за это время?

Тестовые задания по теме «Механические колебания и волны» 1 вариант

1. Свободными называются колебания, которые происходят под действием ...

1.силы трения

2. внешних сил

3. внутренних сил

2. Свойства продольных волн. Укажите неполный ответ

1. Продольные волны представляют собой чередующиеся разрежения и сжатия

2. Частицы среды при колебаниях смещаются вдоль направления распространения волны

3. Эти волны могут распространяться в газах

3. Подвешенный на пружине груз совершает малые колебания в вертикальном направлении. Считая колебания незатухающими, укажите правильное утверждение

1. Скорость груза изменяется со временем периодически

2. Период колебаний зависит от амплитуды

3. Чем больше жесткость пружины, тем больше период колебаний

4. Свойства поперечных волн. Укажите неверный ответ

1. Скорость волны равна произведению длины волны на частоту волны

2. Поперечные волны представляют собой чередующиеся разрежения и сжатия

3. Эти волны могут распространяться только в твердых телах

5. Какой из перечисленных примеров является вынужденным колебанием?

1. Колебания груза на нити, один раз отведенного от положения равновесия и отпущенного

2. Колебание струны гитары

- 3. Колебания диффузора громкоговорителя во время работы приемника
- 4. Колебания чашек рычажных весов

6. За 5 с маятник совершил 10 колебаний. Укажите правильный ответ.

- 1. Период колебаний 2 с
- 2. Период колебаний 50 с
- 3. Период колебаний 0,5 с

7. В каких направлениях совершаются колебания в поперечной волне?

- 1. Только по направлению распространения волны
- 2. Во всех направлениях
- 3. Только перпендикулярно распространению волны

8. Массу пружинного маятника уменьшили в 9 раз. Циклическая частота колебаний

1. увеличилась в 9 раз

2. уменьшилась в 9 раз

3. увеличилась в 3 раза

4. уменьшилась в 3 раза

Тестовые задания по теме «Механические колебания и волны»

2 вариант

## 1. Свойства механических волн. Укажите неверный ответ

- 1. Волны переносят вещество
- 2. Волны переносят энергию
- 3. Источником волн являются колеблющиеся тела

2. Длину математического маятника увеличили в 4 раза. Период колебаний

1. увеличился в 4 раза

- 2. уменьшился в 4 раза
- 3. увеличился в 2 раза
- 4. уменьшился в 2 раза

3. В каких направлениях совершаются колебания в продольной волне?

1. Только перпендикулярно распространению волны

2. Во всех направлениях

3. Только по направлению распространения волны

4. Вынужденными называются колебания, которые происходят только под действием?

1. неизменной внешней силы

2. внутренних сил

3. периодически изменяющейся внешней силы

5. Подвешенный на нити груз совершает малые колебания. Считая колебания незатухающими, укажите правильное утверждение

1. Чем длиннее нить, тем меньше период колебаний

2. Частота колебаний зависит от массы груза

3. Груз проходит положение равновесия через равные интервалы времени

6. В воздухе распространяется звуковая волна. Выберите правильное утверждение

1. Чем выше частота звуковой волны, тем меньше скорость этой волны

2. Волна представляет собой чередующиеся сжатия и разряжения

3. Волна является поперечной

7. За 2 с маятник совершил 8 колебаний. Укажите правильный ответ

1. Частота колебаний 4 Гц

2. Частота колебаний 0,25 Гц

3. Частота колебаний 16 Гц

8. Период колебаний увеличился в 3 раза. Циклическая частота колебаний

1. увеличилась в 3 раза

2. уменьшилась в 3 раза

3. увеличилась в 9 раз

4. уменьшилась в 9 раз

Решение задач по разделу «Квантовая физика»

Задача №1

Невозбужденный атом водорода поглощает квант излучения с длиной волны λ=102,6 нм. Вычислить, пользуясь теорией Бора, радиус r электронной орбиты возбужденного атома водорода

Задача №2

Оценить с помощью соотношения неопределенностей минимальную кинетическую энергию электрона, движущегося внутри сферы радиусом R=0,05 нм

Задача №3

Красная граница фотоэффекта для цинка  $\lambda_0 = 310$  нм. Определить максимальную кинетическую, энергию  $T_{\text{max}}$  фотоэлектронов в электронвольтах, если на цинк падает свет с длиной волны  $\lambda = 200$  нм

Задача №4

Рассчитайте скорость v и длину λ волны де Бройля для электрона, ускоренного разностью потенциалов U=1380 В

Задача №5

На металл с работой выхода  $A_{\text{max}}=2$  эВ падает пучок монохроматического света с длиной волны λ=500 нм. Рассчитайте длину волны  $\lambda_{\text{max}}$ , соответствующую красной границе фотоэффекта.

Устный опрос по теме «Законы оптики»

1. На какие два фундаментальных закона опирается геометрическая оптика?

2. Сформулируйте законы отражения света.

3. Приведите краткие исторические факты из истории открытия закона преломления света.

4. В чём заключается принцип Гюйгенса?

5. Сформулируйте закон преломления.

6. В чём заключается физический смысл показателя преломления?

7. Что показывает абсолютный показатель преломления среды?

8. От каких факторов зависит абсолютный показатель преломления среды?

9. Если поверхность воды колеблется, то изображение предметов в воде принимают причудливые формы. Почему?

10. Какова формула тонкой линзы?

11. В магазине в отделе "Оптика" выставлены очки. Около них находятся таблички с надписями +2 дптр, – 4 дптр. Какие недостатки зрения исправляют эти очки?

12. Почему сидя у горящего костра, мы видим предметы, расположенные по другую сторону костра, колеблющимися?

13. Какое свойство линзы позволяет широко использовать их в оптических приборах?

Дискуссия по теме

«Гипотезы происхождения Солнечной системы»

*Обсуждаемые аспекты:*

Возраст тел Солнечной системы

Закономерности в Солнечной системе

 Гипотезы образования Солнечной системы: катастрофические и эволюционные

*Проблемные вопросы:*

- Сколько лет Вселенной?
- Какова взаимосвязь Галактики с нами?
- На каких планетах жизнь возможна?
- Кто занимался вопросами, связанными с происхождением небесных

тел?

- Гипотеза Канта
- Гипотеза Лапласа
- Катастрофическая гипотезаДжинса
- Признание теории Шмидта
- Что лежит в основе происхождения небесных тел?
- Какие должны быть условия для развития жизни на планете?

Расчетно– экспериментальные задачи

Задача № 1

Содержание заданий

1. Изобразите на представленном рисунке трёхмерную систему координат

2. Определите координаты начального и конечного положений автомобиля в получившейся системе отсчёта

3. Назовите вид движения автомобиля, если за каждые 2 секунды он проезжает 15 м

4. Изобразите вектор скорости и вектор силы тяги автомобиля

5. Назовите и сформулируйте закон, определяющий причины движения автомобиля

Визуализация заданий

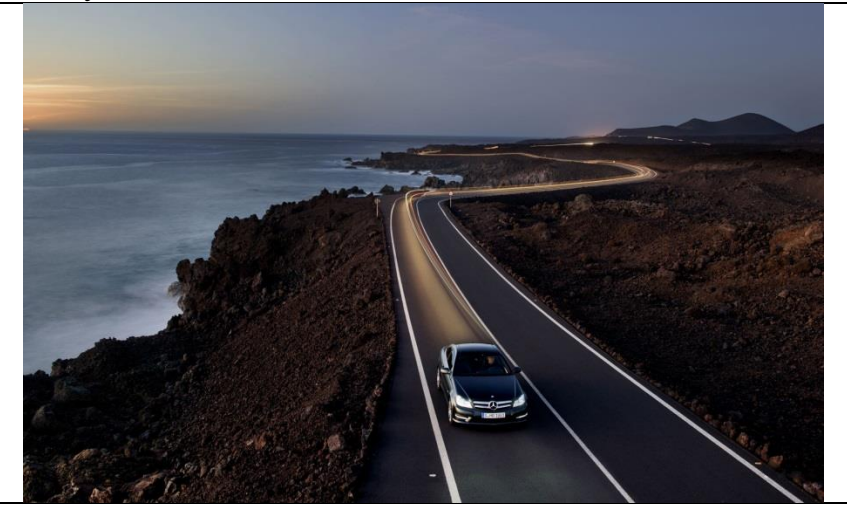

Задача № 2

Содержание заданий

1. Изобразите на рисунке двумерную систему координат, связанную с дорогой

2. Определите в получившейся системе отсчёта координаты местоположения красного легкового автомобиля и одного любого грузового автомобиля

3. Назовите вид движения автомобиля, если за каждую секунду он преодолевает 10 м

4. Используя сеть Интернет, определите среднюю мощность двигателя, среднюю скорость и массу грузового автомобиля ScaniaR560

5. По данным п.4 определите численное значение импульса Scania R560 и направление его вектора во время движения

Визуализация заданий

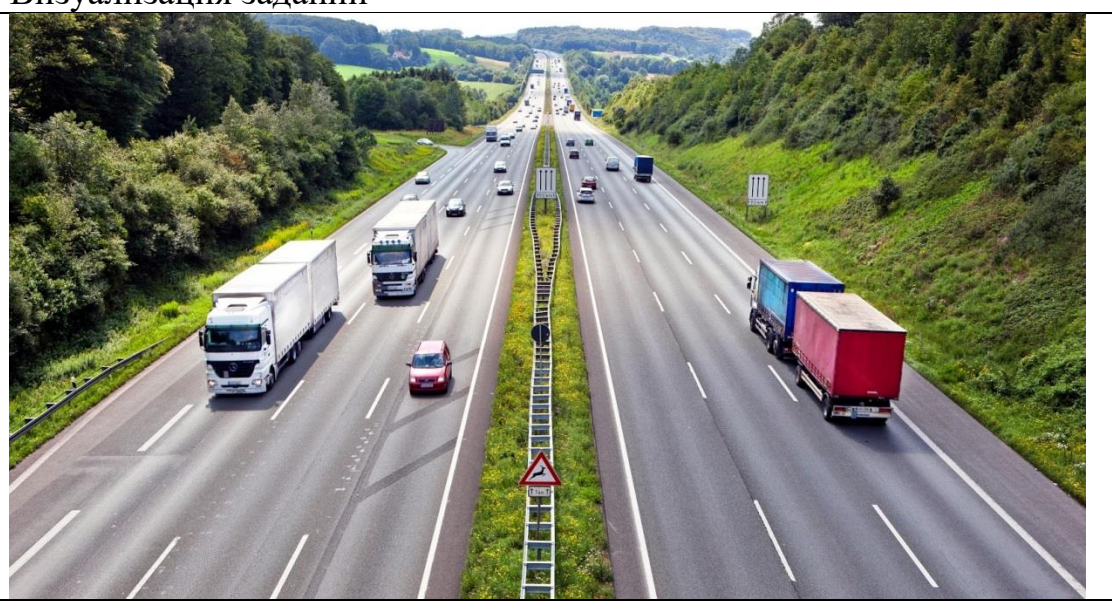

Задача № 3

Содержание заданий

1. Изобразите двумерную систему координат на представленной иллюстрации

2. Определите координаты начального и конечного положений груза в получившейся системе отсчёта

2. Вычислите, на сколько изменяется потенциальная энергия груза во время его подъёма по условиям, представленным на рисунке

3. Используя рисунок, определите время движения груза из начального положения в конечное

4. Укажите на рисунке стрелкой направление вектора перемещения груза.

5. Назовите одно или несколько имён учёных, внёсших вклад в описание механического движения физических тел

Визуализация заданий

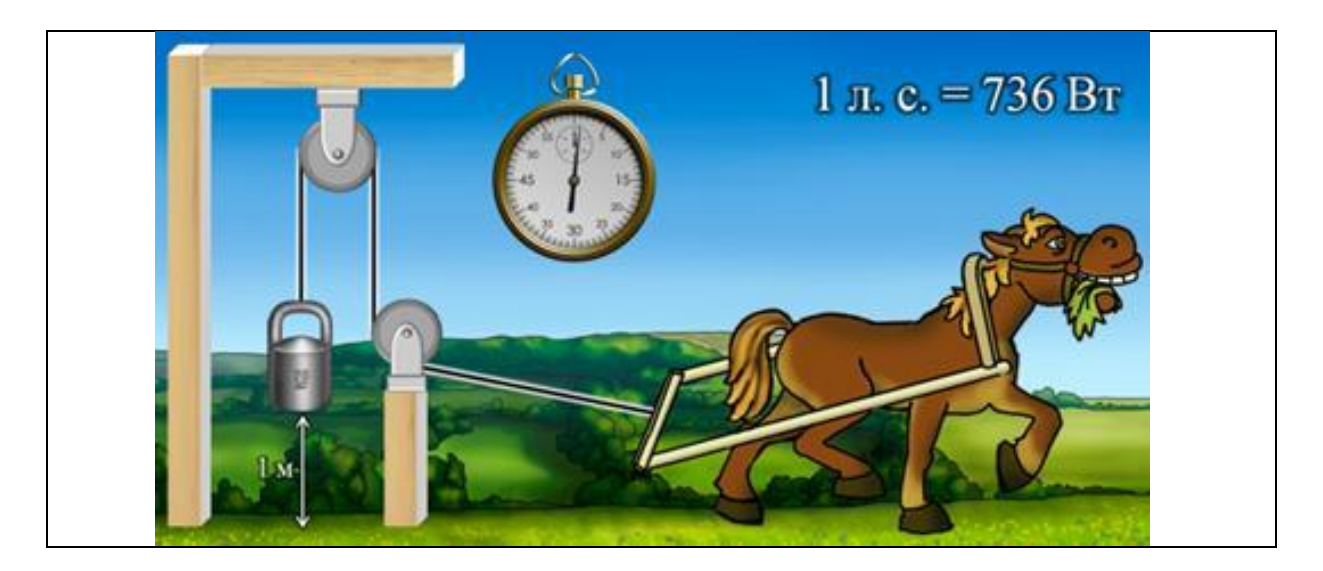

Задача № 4

Содержание заданий

1. Изобразите на представленной иллюстрации двумерную систему координат, связанную с Землёй

2. Определите координаты начального и конечного положений искусственного спутника в получившейся системе отсчёта

2. Используя сеть Интернет, определите скорость, с которой движется в космосе спутник, если он находится на геостационарной орбите

3. Поясните, под действием каких сил осуществляется движение спутника.

4. Укажите на рисунке стрелкой вектора сил, действующих на искусственный спутник

5. Назовите одно или несколько имён учёных, изучавших движение законы движения небесных тел

Визуализация заданий

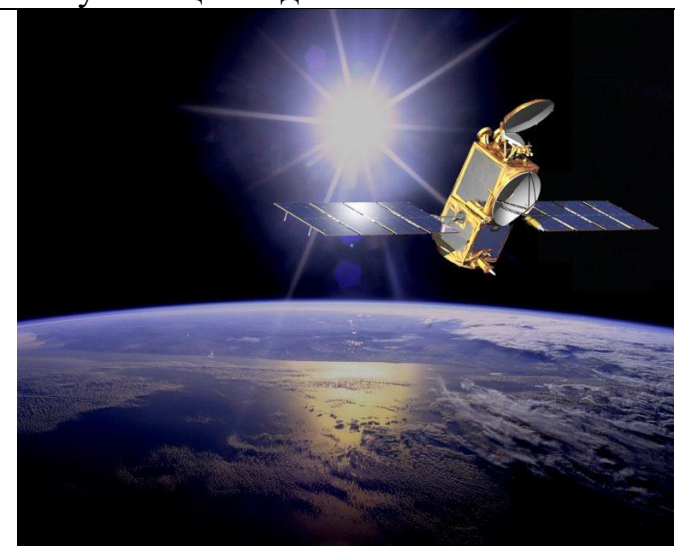

Задача № 5 Содержание заданий

1. На иллюстрации представлен автомобиль, побивший рекорд скорости. С помощью информационной сети Интернет найдите значение скорости, которую удалось развить этому автомобилю, и мощность его двигателя

2. Назовите вид движения автомобиля, которое он совершает при разгоне из состояния покоя до максимальной скорости

3. Изобразите на рисунке вектор скорости и вектор ускорения автомобиля при его торможении

4. Используя рисунок, определите время движения автомобиля из точки А в точку В

5. Назовите и сформулируйте физический закон, согласно которому энергия топлива преобразуется в энергию движения автомобиля

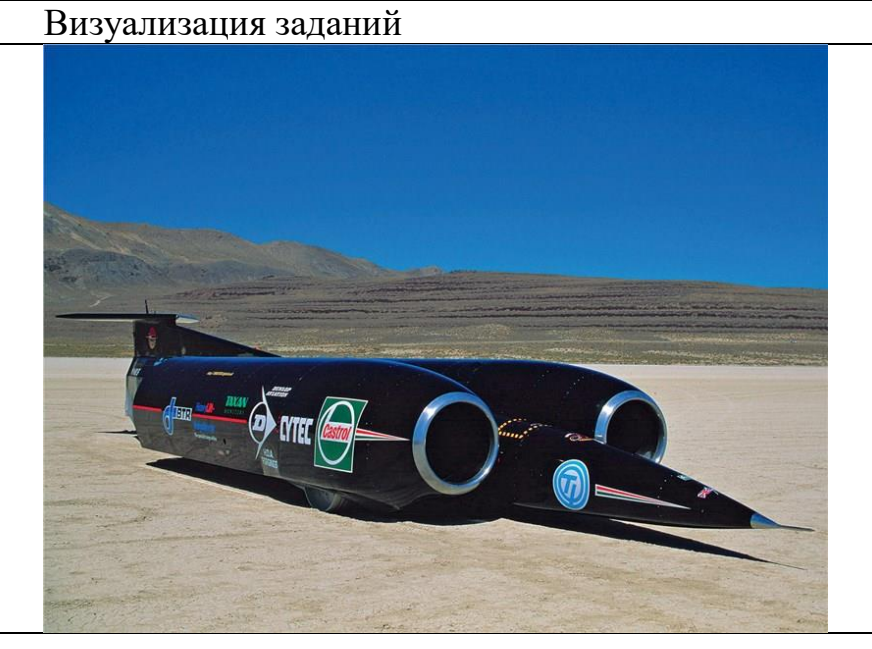

Задача № 6

Содержание заданий

1. Вытяжной вентилятор Ballu GE– 120 вентиляционной системы выполняет 1700 оборотов за минуту. Вычислите частоту вращения его ротора

2. Зная, что диаметр воздуховода составляет 120 мм, определите линейную скорость вращения лопастей вентилятора

3. Изобразите вектор линейной скорости одной из лопастей вентилятора

4. Вычислите угловую скорость лопастей вентилятора

5. Определите период вращения вентилятора

6. Назовите одно или несколько имён учёных, внёсших вклад в изучение движения тел по окружности

Визуализация заданий

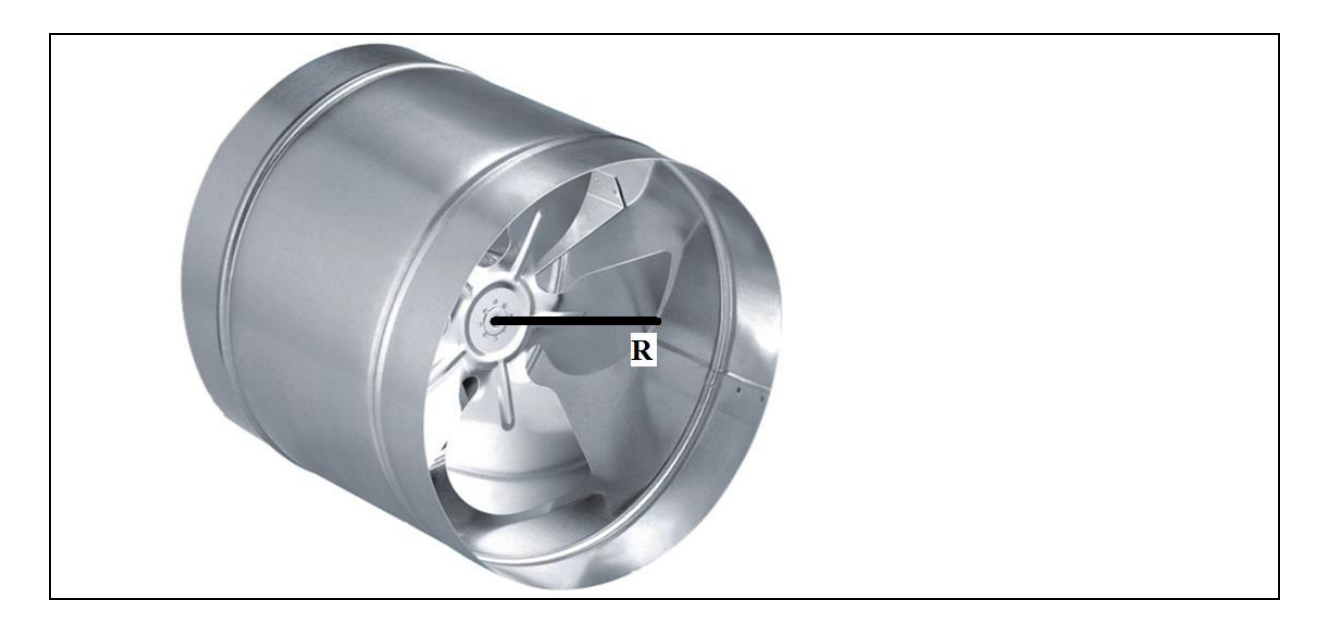

Задача № 7

Содержание заданий

1. Определите координаты низшей и высшей точек местоположения сноубордиста в предложенной системе отсчёта

2. Назовите вид движения сноубордиста

3. Изобразите вектор перемещения сноубордиста из точки А в точку В

4. Используя рисунок, определите расстояние между точками отрыва и приземления сноубордиста

5. Вычислите время, в течение которого сноубордист выполнял прыжок

6. Назовите одно или несколько применений законов механического движения тел, брошенных под углом к горизонту

Визуализация заданий

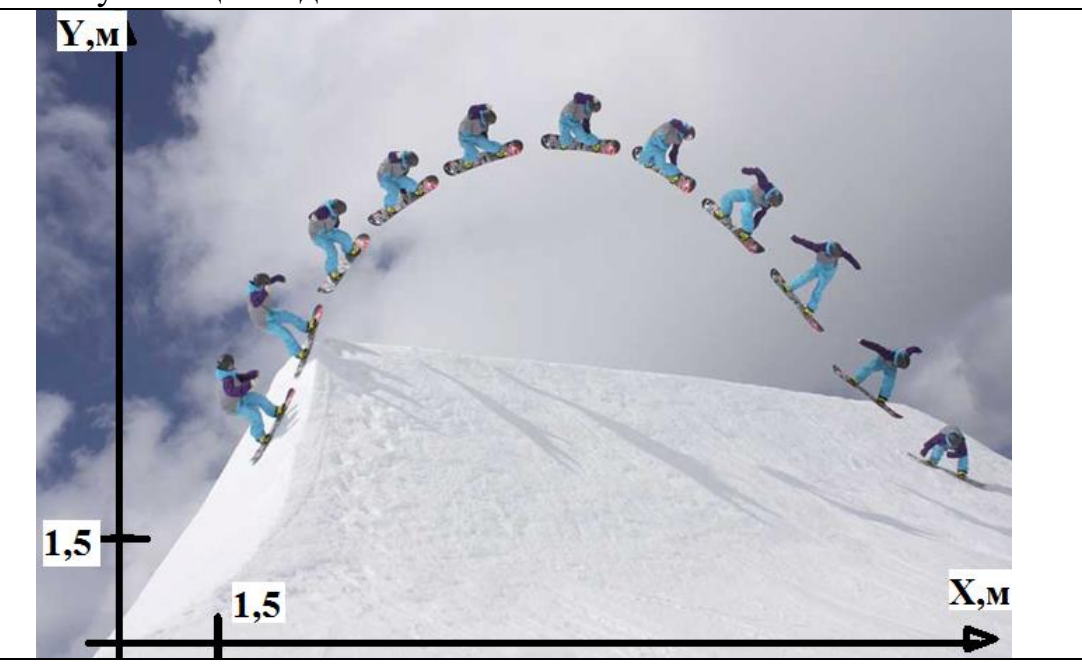

Содержание заданий

1. Определите координаты начального и конечного положений автомобиля в предложенной системе отсчёта

2. Назовите вид движения автомобиля, используя рисунок и зная, что за каждые 2 минуты он проезжает 150 м

3. Изобразите вектор перемещения автомобиля из точки А в точку В

4. Используя рисунок, определите местоположение автомобиля через 1 минуту после того, как он покинет точку А

5. Укажите на рисунке стрелкой направление вектора скорости автомобиля при движении по участку АВ

Визуализация заданий

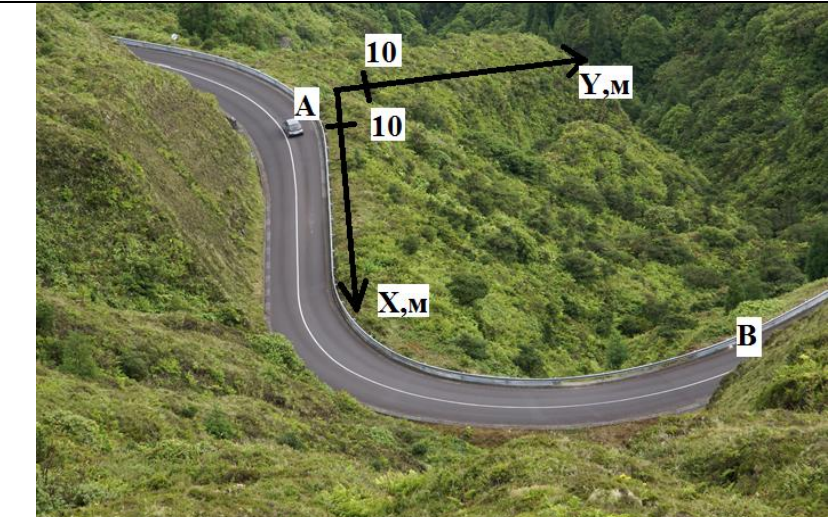

Урок– конференция по теме «Колебания и волны. Звук» *Проблемные вопросы*

- Маятник на службе у человека
- Часы
- Проводники звука
- Шум и борьба с ним
- Как слышит ухо
- Неслышимые звуки
- Ультразвук помощник человека
- Резонанс в технике
- Сейсмические станции
- Эхо

Темы рефератов по дисциплине «Физика»

- 1. Связь физики с другими науками
- 2. Все о человеческом биополе
- 3. Характеристика основных источников света
- 4. Сущность внешнего фотоэффекта
- 5. Особенности интерференции света
- 6. Магниты: специфика их взаимодействия с другими предметами

7. Устройство микроскопа

8. Ньютон и его открытия в физике

9. Скорость света: методы определения

10. Резерфорд и его опыты

- 11. Теория упругости
- 12. Полупроводники
- 13. Действие поляризационных приборов

14. Потеря тепловой и электрической энергии во время автоперевозок

- 15. Распространение радиоволн
- 16. Баллистическая межконтинентальная ракета
- 17. Принцип действия реактивных двигателей
- 18. Проявление силы трения в повседневной жизни человека
- 19. Максвелл и его электромагнитная теория
- 20. Сущность и значение термообработки
- 21. Виды взаимодействий .Природа сил
- 22. Вода
- 23. Электромагнитные волны и электромагнитное излучение
- 24. Принцип действия аккумуляторов
- 25. Шаровая молния уникальное природное явление
- 26. Экспериментальное исследование электромагнитной индукции
- 27. Функционирование электростанций
- 28. Преобразований энергий
- 29. Использование электроэнергии
- 30. Ядерная энергетика
- 31. Действие оптических приборов
- 32. От водяных колес до турбин
- 33. Значение экспериментов Николы Теслы
- 34. Солнце как источник энергии
- 35. Ультразвук и возможности его применения
- 36. Представление картины мира с точки зрения физики
- 37. Явление радуги с точки зрения физики
- 38. Энергия водных источников
- 39. Виды источников искусственного освещения
- 40. Изучение физики с помощью компьютерных технологий
- 41. Бывает ли здоровый загар?
- 42. Оптические явления: дисперсия, дифракция и интерференция
- 43.Корпускулярно– волновой дуализм
- 44.Переменный и постоянный ток
- 45. Особенности систем терморегуляции человека и животных
- 46 .Биоэнергетика
- 47. Работа и мощность человека и животных
- 48.Научные методы познания мира
- 49. Атомная энергетика и ее значение
- 50. Биографии ученых физиков (на выбор)
- 51.Ядерное оружие

52. Радиация в медицине

53. Лазер

54. Полное внутреннее отражение. Проявление его в природе, применение в технике и медицине

55. Оптические методы исследования в биологии, химии и медицине

56. Применение инфракрасных и ультрафиолетовых лучей в биологии и химии

57. Интерференция и дифракция света в живой природе

## Задания для промежуточной аттестации (экзамен)

#### Экзамен проводится в форме тестирования и решения расчетных задач. Экзаменационные тестовые задания

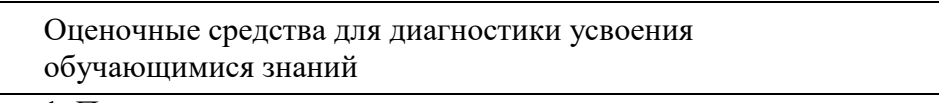

1. Перемещение - это:

1) векторная величина

2) скалярная величина

3) может быть и векторной и скалярной величиной

4) правильного ответа нет

2. Перемещение движущейся точки - это

1) длина траектории

2) пройденное расстояние от начальной точки траектории до конечной

3) направленный отрезок прямой, соединяющий начальное положение точки с его конечным

4) линия, которую описывает точка в заданной системе отсчета

3. Ускорение - это:

1) физическая величина, равная отношению изменения скорости к тому промежутку времени, за который это изменение произошло

2) физическая величина, равная отношению изменения скорости к тому физически малому промежутку времени, за которое это изменение произошло

3) физическая величина, равная отношению перемещения ко времени

4. Локомотив разгоняется до скорости 20м/с, двигаясь по прямой с ускорением  $5$ м/с<sup>2</sup>. Начальная скорость его равна нулю. Сколько времени длится разгон?

 $1) 0.25c$ 

 $2)$  2c

3)  $100c$ 

 $4)$  4c

5. Чему равна средняя скорость движения автомобиля на всем пути (в км/ч), если первую половину пути он двигался со скоростью 70 км/ч, а вторую половину пути – со скоростью 30 км/ч?

1) 50  $\text{KM}/\text{H}$ 

2) 54  $\text{KM}/\text{H}$ 

3)  $42 \text{ KM}/4$ 

4) 40 км/ч

6. Определите путь, пройденный телом от начала движения при свободном падении. Если в конце пути оно имело скорость 20 м/с.

 $1) 50 M$ 

 $2) 10 M$ 

3)  $25<sub>M</sub>$ 

4)  $20<sub>M</sub>$ 

7. Как изменится линейная скорость движения точки по окружности, если угловая скорость увеличится в 4 раза, а расстояние от вращающейся точки до оси вращения уменьшится в 2 раза?

1) не изменится

2) увеличится в 2 раза

3) уменьшится в 2 раза

4) не хватает данных

8. Почему при равномерном движении поезда шарик покоится относительно гладкого стола в купе вагона?

1) на него не действуют никакие силы

2) все силы скомпенсированы

3) отсутствует сила трения

4) на него действует равнодействующая сила, направленная в сторону движения вагона

9. Какую силу надо приложить к телу массой 200г, чтобы оно двигалось с vcкорением  $1.5 \text{ m/c}^2$ ?

 $1) 0.1 H$ 

 $2) 0.2 H$ 

 $3) 0.3 H$ 

4)  $0.4H$ 

10. Выражение  $p = mRT/M$  является

1) законом Шарля

2) законом Бойля-Мариотта

3) уравнением Менделеева- Клапейрона

4) законом Гей-Люссака

11. Изобарный процесс при m = const описывается уравнением:

1)  $p_1V_1 = p_2V_2$ 

2)  $p_1T_2 = p_2T_1$ 

 $3)pV=mRT/M$ 

4)  $V_1T_2 = V_2T_1$ 

12. Электрический заряд - это

1) физическая величина, характеризующая способность тел к электрическим взаимолействиям

2) вид материи, главное свойство которого - действие на заряды с некоторой силой.

3) физическая величина, характеризующая силу, действующую на заряд,

4) физическая величина, характеризующая работу по перемещению заряда.

13. Электрическое поле - это

1) физическая величина, характеризующая способность тел к электрическим взаимолействиям

2) вид материи, главное свойство которого - действие на заряды с некоторой силой

3) физическая величина, характеризующая силу, действующую на заряд в данной точке

4) физическая величина, характеризующая работу по перемещению заряда

14. Единицей измерения заряда является

1) фарада  $(\Phi)$ 

2) вольт $(B)$ 

3) кулон (Кл)

4) ньютон/кулон (Н/Кл)

15. Расстояние между зарядами увеличили. Сила взаимодействия между ними 1) увеличится

2) уменьшится 3) не изменится Установите соответствия 16. Физическая величина Единица измерения (СИ) 1) А (работа) А) моль 2) V (объем) Б) кг/моль 3) М (молярная масса) В)  $M<sup>3</sup>$  17. Физическая величина Единица измерения (СИ) 1) *U* (внутренняя энергия) А) Па (паскаль) 2) *η* (коэффициент полезного Б) Дж (джоуль) действия) В) % (процент) 3) Р (давление) Г) Н (ньютон) Д) К (кельвин) 18. Укажите соответствие между величинами и единицами измерений 1) ускорение А) Ньютон 2) работа Б) Джоуль 3) перемещение В) метр в секунду за секунду 4) заряд Г) метр 5) сила Д) Кулон 19. Установите соответствие между физическими величинами и их единицами

измерения. Запишите в таблицу выбранные цифры для каждой физической величины. Цифры в ответе могут повторяться.

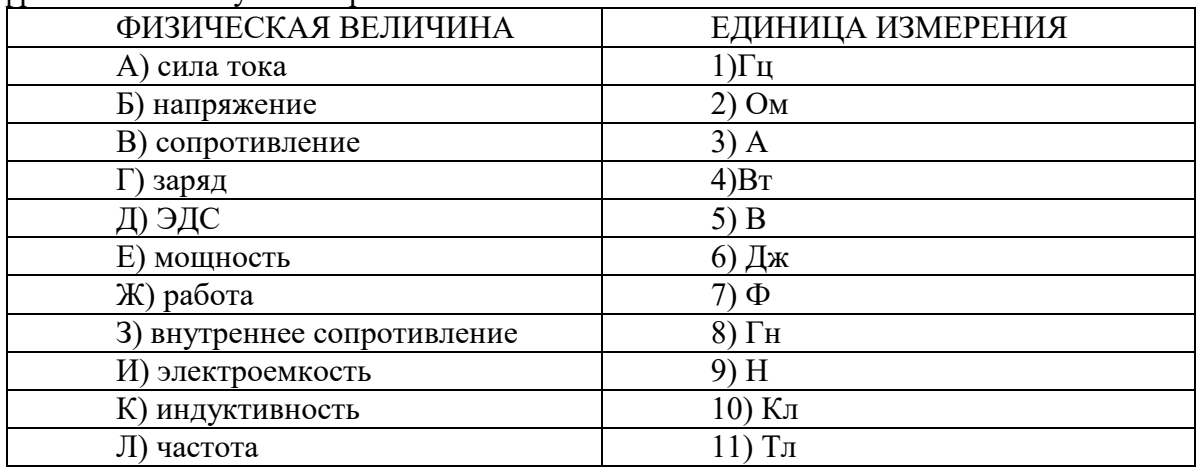

20. Радиоактивное ядро испытало  $\beta^-$  распад. Как изменились в результате этого массовое число и заряд радиоактивного ядра, а также число нейтронов в ядре?

21. Установите соответствие между определением физического явления и названием явления, к которому оно относится. К каждому элементу первого столбца подберите соответствующий элемент из второго и внесите в строку ответов выбранные цифры под соответствующими буквами

ФИЗИЧЕСКОЕ ЯВЛЕНИЕ

А) Сложение в пространстве волн, при котором наблюдается устойчивая во времени картина усиления или ослабления результирующих световых колебаний в разных точках пространства.

Б) Явление вырывания электронов из вещества под действием света. 22. НАЗВАНИЕ ЯВЛЕНИЯ

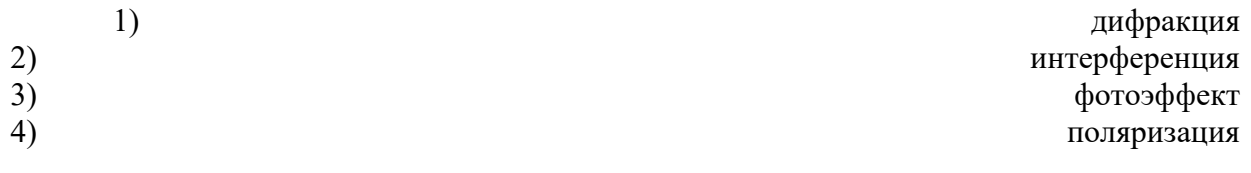

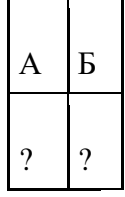

- 23. К источнику тока присоединены два одинаковых резистора, соединенных параллельно.

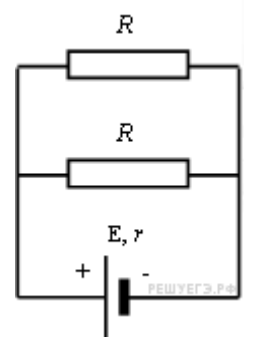

24. Запишите в таблицу выбранные цифры для каждой физической величины. Цифры в ответе могут повторяться.

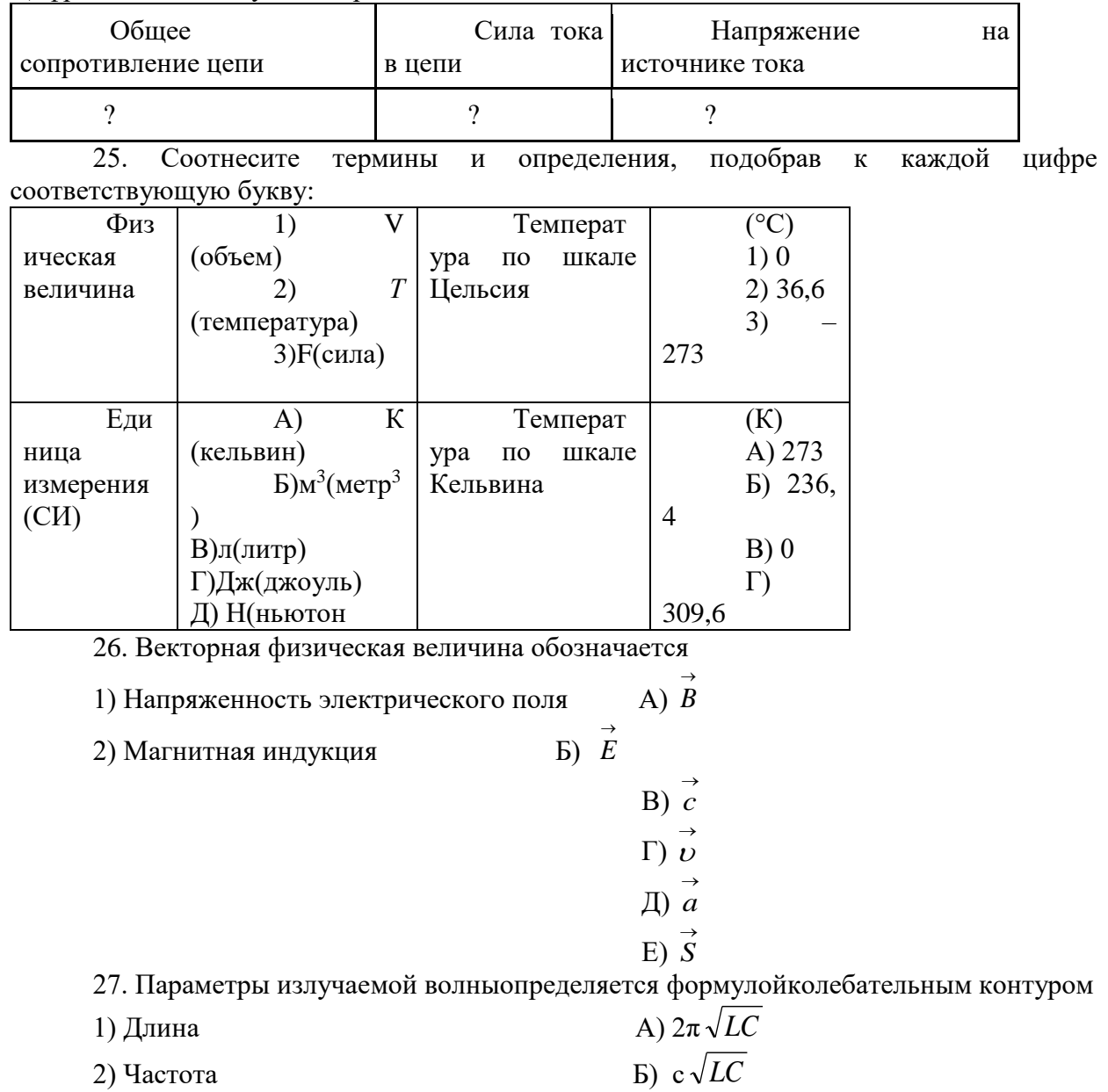
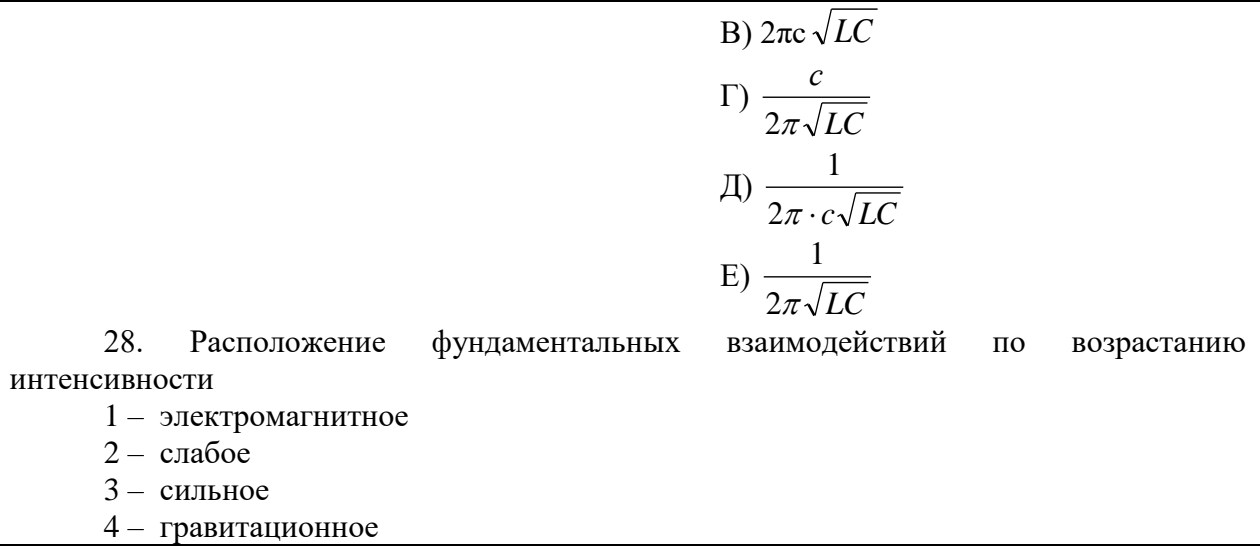

Примеры расчетных задач экзамена

Задача на применение силы Лоренца 1.

В однородное магнитное поле с индукцией 0,09Тл перпендикулярно силовым линиям, влетает электрон со скоростью  $4.10<sup>4</sup>$ м/с. Определить радиус окружности, которую будет описывать электрон.

Задача на закон Ома для участка цепи с учетом удельного  $2.$ сопротивления.

Участок цепи состоит из стальной проволоки длиной 2м и площадью поперечного сечения 0,48мм<sup>2</sup>, соединенный последовательно с никелиновой проволокой длиной 1м и площадью поперечного сечения 0,21мм<sup>2</sup>. Какое напряжение надо подвести к участку цепи, чтобы получить силу тока 0,6А?

Задача на закон Кулона.  $3.$ 

Два одинаковых заряда взаимодействуют в керосине с силой 0,1Н, находясь на расстоянии 10см. Рассчитайте величину этих зарядов

 $\overline{4}$ . Задача на расчет электрической цепи с последовательным и параллельным соединением проводников.

Найдите распределение токов и напряжений в цепи, если амперметр показывает 2A. Сопротивление резисторов  $R_1$ ,  $R_2$ ,  $R_4$  и реостат соответственно равны 2, 10, 15, 4Ом.

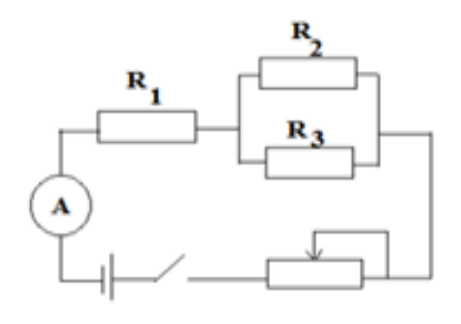

Задача на определение длины волны, испускаемого света при 5. переходе атома из одного стационарного состояния в другое.

При переходе электрона в атоме водорода с третей стационарной орбиты на вторую излучаются фотоны, соответствующие длине волны 0,652мкм (красная линия водородного спектра). Какую энергию теряет при этом атом водорода?

**6.** *Задача на определение диэлектрической проницаемости вещества*

На расстоянии 3см от заряда 4нКл, находящегося в жидком диэлектрике, напряженность поля равна 20кВ/м. Какова диэлектрическая проницаемость диэлектрика?

**7.** *Задача на определение максимальной кинетической энергии фотоэлектрона при фотоэффекте* 

Какую максимальную кинетическую энергию имеют фотоэлектроны при облучении железа светом с длиной волны 200нм? Красная граница фотоэффекта для железа 288нм.

**8.** *Задача на применение закона Ома для полной цепи*

Четыре элемента с внутренним сопротивлением 0,8Ом и ЭДС 2В каждый соединены последовательно и замкнуты на сопротивление 4,8Ом. Рассчитайте силу тока в цепи.

**9.** *Задача на определение температуры нити накаливания лампы*

В рабочем режиме температура вольфрамовой нити накала лампы равна 2 800°С. Во сколько раз ее электрическое сопротивление в рабочем режиме больше, чем при 0°С?

**10.** *Задача на зависимость давления идеального газа от температуры*

Давление газа в электрических лампах накаливания равно 0,45Па. Рассчитайте концентрацию молекул газа при указанном давлении и температуре 27°С.

**11.** *Задача на использование уравнения теплового баланса*

Какую массу спирта нужно сжечь, чтобы нагреть 2кг воды от 14 до 50°С, если вся теплота, которая выделяется вследствие сгорания спирта, пойдет на нагрев воды?

**12.** *Задача на определение КПД теплового двигателя*

КПД теплового двигателя 30%. Рабочее тело получило от нагревателя 5кДж теплоты. Рассчитайте работу, совершенную двигателем.

**13.** *Задача на применение уравнения состояния идеального газа*

Какое давление рабочей смеси устанавливается в цилиндрах двигателя, если к концу такта сжатия температура повышается с 50 до 250°С, а объем уменьшается с 0,75 до 0,12л? Первоначальное давление рабочей смеси равно 80кПа (Примечание  $1\pi = 10^{-3}$ м<sup>3</sup>).

# **УДД.01 ОСНОВЫ ИССЛЕДОВАТЕЛЬСКОЙ И ПРОЕКТНОЙ ДЕЯТЕЛЬНОСТИ**

Задания для текущего контроля

Задания для входного контроля (стартовой диагностики)

*1. Чтение книги для получения и переработки информации может быть:*

А. Аналитическое.

Б. Беглое.

В. Скоростное.

Г. Все варианты верны.

*2. Самая краткая запись прочитанного, отражающая последовательность изложения текста:*

А. Конспект.

Б. План.

В. Реферат.

Г. Тезис.

*3. Краткая характеристика печатного издания с точки зрения содержания, назначения, формы:*

А. Рецензия.

Б. Цитата.

В. Аннотация.

Г. Все варианты верны.

*4. Положение, отражающее смысл значительной части текста:*

А. Тезис.

Б. Конспект.

В. План.

Г. Аннотация.

*5. Конспект нужен для того, чтобы:*

А. Выделить в тексте самое необходимое.

Б. Передать информацию в сокращенном виде.

В. Сохранить основное содержание прочитанного текста.

Г. Все варианты верны.

*6. Точная выдержка из какого-нибудь текста:*

А. Рецензия.

Б. Цитата.

В. Реферат.

Г. Все варианты верны.

*7. При цитировании:*

А. Каждая цитата сопровождается указанием на источник.

Б. Цитата приводится в кавычках.

В. Цитата должна начинаться с прописной буквы.

Г. Все варианты верны.

*8. Критический отзыв на научную работу:*

А. Аннотация.

Б. План.

В. Рецензия.

Г. Тезис.

*9. Сжатое изложение основной информации первоисточника на основе ее смысловой переработки:*

А. Реферат.

Б. Цитата.

В. Контрольная работа.

Г. Все варианты верны.

*10. Критерии оценки учебного реферата:*

А. Соответствие содержания теме реферата.

Б. Глубина переработки материала.

В. Правильность и полнота использования источников.

Г. Все варианты верны.

*11. Установите верную последовательность структурных компонентов учебного реферата, указав рядом с цифрами буквы:*

А. Основная часть

Б. Список литературы

В. Оглавление (план)

Г. Заключение

Д. Введение

Е. Титульный лист

Ж. Приложение

*12. Курсовая работа решает задачи:*

А. Краткое изложение полученных выводов.

Б. Самостоятельный анализ концепций по изучаемой проблеме.

В. Определение актуальности, объекта и предмета исследования.

Г. Все варианты верны.

*13. Не рекомендуется вести изложение в курсовой и дипломной работах:*

А. От первого лица единственного числа.

Б. От первого лица множественного числа.

В. В безличной форме.

Г. Все варианты верны.

14. *Основные составляющие части Введение:*

А. Цель исследования.

Б. Объект исследования.

В. Предмет исследования.

Г. Задачи исследования.

Д. Все варианты верны.

*15. Объект исследования в курсовой и дипломной работе отвечает на вопрос:*

А. «Как называется исследование?».

Б. «Что рассматривается?».

В. «Что нужно сделать, чтобы цель была достигнута?».

Г. «Какой результат исследователь намерен получить?».

*16. Основная часть курсовой работы включает в себя:*

А. Анализ литературы.

Б. Изложение позиции автора курсовой работы.

В. Результаты самостоятельно проведенного фрагмента исследования.

Г. Все варианты верны.

*17. Важнейшие выводы, к которым пришел автор курсовой или дипломной работы:*

А. Приложения.

Б. Введение.

В. Заключение.

Г. Основная часть.

*18. Затекстовая ссылка:*

А. Делается в тексте сразу после окончания цитаты.

Б. Делается после изложения чужой мысли.

В. Оформляется в квадратных скобках.

Г. Все варианты верны.

Критерии оценки:

85-100% - «отлично»

70-84% - «хорошо»

51-69% - «удовлетворительно»

менее 50% - «неудовлетворительно»

Тест № 1

Самостоятельная работа – это

1. активный метод обучения, в процессе которого студенты по заданию преподавателя и под его руководством решают учебную задачу

2. форма организации обучения, протекающая независимо от преподавателя, без его непосредственного участия и контроля

3. обучение, направленное на формирование умения выполнять задания по предложенному образцу

4. все варианты ответов верные

Мотивацией самостоятельной работы может быть следующее:

А.) потребность расширить свои знания, овладеть каким-либо умением;

Б.) желание проявить самостоятельность, выполнить задание без посторонней помощи.

1. Оба утверждения являются верными

- 2. Верным является утверждение А
- 3. Верным является утверждение Б

4. Оба утверждения неверны

Самостоятельная работа осуществляется с целью

- 1. все варианты ответов верные
- 2. углубления и расширения теоретических знаний

3. систематизации и закрепления полученных теоретических знаний и практических умений

4. формирования умений использовать нормативную, правовую, справочную документацию и специальную литературу

Самостоятельная работа осуществляется с целью

1. все варианты ответов верные

2. развития познавательных способностей и активности (творческой инициативы, самостоятельности, ответственности и организованности)

3. формирования самостоятельности мышления, способностей к саморазвитию, самосовершенствованию и самореализации

4. развития исследовательских умений

Определите ошибочно названную форму организации самостоятельной работы

- $1_{-}$ порядковая
- 2. фронтальная
- $3<sub>1</sub>$ индивидуальная
- $\overline{4}$ групповая

Фронтальная самостоятельная работа предполагает

- выполнение общего для всех задания 1.
- $2^{1}$ выполнение индивидуального задания
- $\mathcal{E}$ выполнение задания в парах
- 4. нет верного варианта ответа

Индивидуальная самостоятельная работа предполагает

- $1_{\cdot}$ выполнение индивидуальных заданий
- $2^{\circ}$ выполнение обшего для всех задания
- $3<sub>1</sub>$ выполнение отдельных заданий, из общего числа предложенных
- $\overline{4}$ все варианты ответов верны

Групповая самостоятельная работа, в своём идеале обеспечивает

- $1_{-}$ все варианты ответов верные
- $2.$ необходимость и неизбежность делового сотрудничества
- $\mathcal{E}$ умение высказывать своё мнение и учитывать мнение собеседника
- 4. формирование ответственности за общее дело

Письменный текст, в котором кратко и последовательно изложено содержание основного источника информации называется

- $1<sub>1</sub>$ конспект
- $2.$ тетрадь
- $3.$ записка
- $\overline{4}$ сочинение

Конспектировать - это значит

- $1$ приводить к некоему порядку сведения, почерпнутые из оригинала
- $\overline{2}$ . записывать всё подряд, в надежде, что это пригодится
- $\mathcal{E}$ писать под диктовку
- $\mathcal{A}_{\cdot}$ нет верного варианта ответа

Определите верные виды конспектирования

- $1.$ все варианты ответов верные
- $\mathcal{D}$ плановый
- $\mathcal{E}$ схематический плановый
- $\overline{4}$ . текстуальный
- $5<sub>1</sub>$ тематический
- своболный  $6<sup>1</sup>$

Возможно ли использование цитат при составлении конспекта?

- $1<sup>1</sup>$  $\prod$ a
- $\overline{2}$ . Her

Верно, ли утверждение о том, что при составлении конспекта необходимо фиксировать мысль дословно, не допуская пропуска ни единого

слова, предлога?

 $1$ **Нет** 

 $2.$ Дa

Допустимы, сокращения слов в конспекте, использование ЛИ иностранной терминологии?

 $1_{-}$  $\Pi$ a

 $2^{\circ}$ Her

Результатом овладения навыком самостоятельной работы, является

Умение творчески решать поставленные задачи, проблемы  $1_{\cdot}$ 

- Умение стереотипно подходить к решение задач, проблем  $2^{1}$
- $\mathcal{Z}$ Умение применять шаблонные схемы действий

 $\overline{4}$ . Нет верного варианта ответа

 $TecT N<sub>2</sub> 2$ 

Изложение, объяснение, осведомление - это

- $1.$ информация
- $2<sup>1</sup>$ рассуждение
- $\mathcal{E}$ компетентное мнение
- $\overline{4}$ . нет верного варианта ответа

Что, по Вашему мнению, не является особенностью информатизации общества?

 $1_{\cdot}$ Все варианты ответов верные

 $2^{1}$ Более 50% населения заняты умственным трудом (производство, распространение, переработка информации).

Информационными процессами пронизана вся жизнь человека.  $\mathcal{E}$ .

 $\overline{4}$ . Общество обладает техническими возможностями ДЛЯ обеспечения себя информацией в любое время и в любом месте.

Демократичность информации (полигамность мнений). 5.

6. Гуманизм общественного сознания (уважение прав человека).

Информация, которая создана для общества, самим обществом, в нём же постоянно вращается, приобретает новое, развивается - это

- $1$ Социальная информация
- $2^{1}$ Специализированная информация
- $\mathcal{Z}$ Информация о фактах нашей жизни
- Нет верного варианта ответа  $\mathbf{4}$ .

Информационные потребности это

необходимость удовлетворения общества и / или индивидуума  $1<sub>1</sub>$ знаниями

- демонстрация возможностей научно-технического прогресса 2.
- $\mathcal{R}_{\mathcal{L}}$ частный фактор единичного сознания
- $\overline{4}$ . нет верного варианта ответа

Общие информационные потребности свойственны

- $1_{\cdot}$ широким слоям населения
- $2^{1}$ отдельным слоям населения
- 3. крайне узкому кругу интересующихся

4. все варианты ответов верные

# Групповые информационные потребности свойственны

1. отдельным слоям населения

2. крайне узкому кругу интересующихся

3. все варианты ответов верные

4. широким слоям населения

Единичные информационные потребности свойственны

1. крайне узкому кругу интересующихся

2. все варианты ответов верные

3. широким слоям населения

4. отдельным слоям населения

Верно, ли утверждение, что документ – это собирательный термин источников информации?

1. Да

2. Нет

Материальный объект с информацией, закреплённой созданным человечеством способом для её передачи во времени и пространстве – это

- 1. Документ
- 2. Бумага
- 3. Текст
- 4. Пересказ

Верно, ли утверждение, что информация должна соответствовать потребностям и возможностям читателей?

- 1. Да
- 2. Нет

Определите, какая функция не свойственная документу?

- 1. Устойчивая
- 2. Информационная
- 3. Коммуникативная
- 4. Кумулятивная

Произведение печати, полиграфически самостоятельно оформленное. Прошедшее редакционно-издательскую обработку, имеющее выходные сведения и предназначенное для передачи информации определяется как

- 1. издание
- 2. документ
- 3. книга
- 4. газета

Понятие документ включает в себя

- 1. материальную и информационную составляющую
- 2. информационную и смысловую составляющую
- 3. материальную и вещественную составляющую
- 4. нет верного варианта ответа

Классификация изданий по периодичности не включает следующий вид издания

1. Отдельное издание

2. Непериодическое издание

 $\mathcal{R}$ Периодическое издание

 $4.$ Продолжающееся издание

Могут ли, по Вашему мнению, существовать недокументированные источники информации?

- $1_{-}$  $\prod$ a
- $2<sup>1</sup>$ Her

Тест № 3

Комплекс мер, направленных на то, чтобы добиться наибольшего результата при наименьших затратах времени и сил - это

- $1.$ научная организация труда
- $2<sup>1</sup>$ усовершенствование профессиональных навыков
- $\mathfrak{Z}$ . оптимизация окружающей среды
- $\overline{4}$ . нет верного варианта ответа

Повышение эффективности труда можно достичь за счёт

- использования достижений науки и передового опыта  $1$
- $2^{1}$ усовершенствования орудий труда
- $\mathcal{E}$ экономии времени
- 4. нет верного варианта ответа

В нашей стране научная организация труда как средство устранения разрухи и восстановления промышленности приобрела популярность в

- $1<sup>1</sup>$ 20-30 годы 20 столетия
- $2.$ 80-90 годы 20 столетия
- $3<sup>1</sup>$ на рубеже 19-20 века
- $\mathbf{4}$ . нет верного варианта ответа

Верным направлением, обеспечивающим научную организацию труда, является

- $1_{-}$ все варианты ответов верные
- $2<sup>1</sup>$ экономическое
- $3.$ психофизиологическое
- $\mathbf{4}$ . социальное

Научная организация труда позволяет решать

- социальные задачи  $1<sub>1</sub>$
- $2.$ задачи частного порядка
- $3.$ общетеоретические задачи
- 4. все варианты ответов верные

А.) Исследование представляет собой процесс изучения какого-либо объекта и получения новых знаний.

Б.) Исследование можно рассматривать как вид познавательной деятельности; научное изучение некоего предмета, какого-либо явления (объекта) с целью определения законов и закономерностей его возникновения, функционирования, совершенствования и т.д.

- Высказывания А и Б верные  $1.$
- $2.$ Только высказывание А верное

 $3.$ Только высказывание Б верное

 $\overline{4}$ Высказывания А и Б неверные

Определённый способ понимания (трактовки) какого-либо предмета, явления или процесса; основная точка зрения на предмет; руководящая идея для их систематического освещения - это

Концепция  $1_{-}$ 

 $2^{\circ}$ Теория

 $3.$ Наука

 $\overline{4}$ . Все варианты ответов верные

Классификация - это

 $1$ процесс группировки объектов исследования или наблюдения в соответствии с их общими признаками

объединение путём случайного подбора  $2.$ 

 $\mathcal{E}$ процесс дифференциации объектов, направленный на выявление отличительного

 $\mathbf{4}$ . все варианты ответов верные

В качестве признака классификации исследования может выступать

все варианты ответов верные  $1.$ 

 $2.$ место проведения

 $3.$ сфера использования результатов

- $\overline{4}$ . временной фактор
- информационное обеспечение 5.

Популяризация науки - это

1. процесс распространения научных знаний в современной и доступной форме для широкого круга людей

подход к распространению научного знания, основанный на  $2.$ принципиальном усложнении основных её понятий

информации, значительно 3. условная передача научной искажающая её первоначальный смысл

 $\overline{4}$ нет верного варианта ответа

Основная идея, которая связывает воедино все структурные элементы методики, определяет порядок проведения, исследования, его этапы - это

 $1<sup>1</sup>$ замысел исследования

- $2<sup>1</sup>$ гипотеза
- $3.$ структура исследования
- $\overline{4}$ тема

Категория, означающая нечто неизвестное в науке, что предстоит открыть, доказать - это

проблема исследования 1.

- $2^{\circ}$ тема
- $3<sub>1</sub>$ гипотеза
- 4. теория

Выраженное в понятиях предположение, имеющее своей целью предварительное объяснение какому-либо факту - это

 $1.$ гипотеза

- 2. проблема
- $\mathcal{R}$ тема
- 4. все варианты ответов верные

Высшая форма организации научного знания, дающая целостное представление о закономерностях и существенных связях определённой области действительности - это

- $1$ теория
- 2. гипотеза
- $3.$ проблема
- $\mathbf{4}$ . замысел

Совокупность связей и отношений, свойств, которая существует объективно в теории и практике и служит источником необходимой для исследователя информации - это

- $1_{\cdot}$ объект исследования
- $2<sup>1</sup>$ замысел исследования
- $3.$ проблема исследования
- $\overline{4}$ . все варианты ответов верные

Верным, ли является высказывание «Из предмета исследования следуют его цель и задачи»?

- 1. да
- $\mathcal{D}$ нет

Совокупность приемов, способов исследования, порядок их применения и интерпретации полученных с их помощью результатов - это

- 1. методика
- $2.$  $c\pi$ <sub>0</sub> $c$ <sup>0</sup>
- $\mathfrak{Z}$ . организация
- $\overline{4}$ . ожидание результата

Программа исследования включает следующее

- $1.$ все перечисленное отражается в программе исследования
- $2<sup>1</sup>$ исследуемое явление
- $3.$ показатели исследования
- $\overline{4}$ . критерии исследования
- $5.$ методы исследования
- $6.$ порядок применения методов исследования

Является ли верным приведённое суждение?

Выводы, полученные в результате решения исследовательской задачи должны отвечать следующим требованиям:

быть всесторонне аргументированными, обобщающими основные  $\bullet$ итоги исследования;

следовать из накопленного материала, являясь логическим следствием его анализа и обобщения.

- $1<sup>1</sup>$  $\prod$ a
- $2<sup>1</sup>$ нет

Логика каждого исследования ... .Исследователь исходит из характера проблемы, целей и задач работы, конкретного материала, которым он располагает, уровня оснащенности исследования и своих возможностей.

Какое слово, по Вашему мнению, пропущено?

- 1. специфична
- $2^{1}$ олнотипна
- $\mathcal{Z}$ стереотипна
- $4.$ ни одно из предложенных слов не подходит

#### $TecT N<sub>2</sub> 4$

Целенаправленное изучение предметов, опирающееся в основном на данные органов чувств (ощущения, восприятия, представления) - это

- $1$ наблюление
- $2.$ воззрение
- $\mathcal{Z}$ взглял
- $\overline{4}$ . мнение

Наблюдение может быть

- $1<sub>1</sub>$ непосредственным и опосредованным
- $2^{1}$ непосредственным и прямым
- $3.$ опосредованным и сложным
- $\overline{4}$ . нет верного варианта ответа

Активное и целенаправленное вмешательство в протекание изучаемого процесса, соответствующее изменение объекта или его воспроизведение в специально созданных и контролируемых условиях - это

- $1<sub>1</sub>$ эксперимент
- $2.$ исследование
- $3.$ наблюление
- $\overline{4}$ . анализ

Познавательная операция, лежащая в основе суждений о сходстве или различии объектов - это

- $1.$ сравнение
- $\mathcal{D}$ анализ
- $\mathcal{E}$ запоминание
- $\overline{4}$ . суждение

Сравнение позволяет выявить

- $1$ как качественные, так и количественные характеристики
- $2.$ только количественные характеристики
- $\mathfrak{Z}$ . только качественные характеристики

Сравнение имеет смысл только в совокупности ... предметов (объектов, явлений). Вставьте пропущенное слово.

- $1<sup>1</sup>$ однородных
- $2^{1}$ случайных
- $3.$ всеобщих
- $\overline{4}$ . обычных

Отображение содержательного знания в знаково-символическом виде -

ЭТО

 $1<sup>1</sup>$ формализация

- $2.$ анализ
- $\mathcal{E}$ суждение
- 4. наблюдение

Достоинство искусственных языков заключается в

- $1$ точности и однозначности
- $2^{1}$ синонимичности и абстрагировании
- $\mathcal{E}$ . непредсказуемости и неоднозначности
- $\mathbf{4}$ . нет верного варианта ответа

#### Одним из научных методов теоретического исследования является

- $1.$ аксиоматический метод
- $\gamma$ наблюление
- $\mathfrak{Z}$ . эксперимент
- $\overline{4}$ . сравнение

Верным ли, является суждение о том, что сущностью гипотетикодедуктивного метода является создание системы дедуктивно связанных между собой гипотез, из которых в конечном счёте выводятся утверждения об эмпирических фактах?

 $\mathbf{1}$ . Да

 $\mathcal{D}$ **Нет** 

Разделение объекта на составные части с целью их самостоятельного изучения - это

- $1.$ анализ
- $2.$ синтез
- $\mathcal{E}$ обобщение
- $\overline{4}$ . нет верного ответа

Объединение различных сторон, частей предмета, объекта в единое  $u$ елое – это

- $1$ синтез
- $2.$ анализ
- $\mathcal{E}$ формализация
- $\mathbf{4}$ . нет верного ответа

Главным вопросом абстрагирования является

выяснение того, какие из рассматриваемых свойств являются 1. существенными, а какие второстепенными

 $2.$ определение порядка проведения исследования

 $3<sub>1</sub>$ выявление роли общечеловеческого знания в мировом культурном наслелии

 $\mathbf{4}$ . нет верного ответа

Мысленное конструирование понятий об объектах, не существующих и не осуществимых в действительности, но таких, для которых имеются прообразы в реальном мире - это

 $1.$ идеализация

2. формализация  $3.$ абстрагирование

 $\overline{4}$ анализ

Процесс установления общих свойств и признаков предметов - это

- $1_{-}$ обобшение
- $2.$ синтез
- $3<sub>1</sub>$ анализ
- $\overline{4}$ нет верного ответа

Логический прием исследования, связанный с обобщением результатов наблюдений и экспериментов и движением мысли от единичного к общему это

- $1<sub>1</sub>$ **ИНДУКЦИЯ**
- $\overline{2}$ . дедукция

Дедукция - это

- переход в процессе познания от общего к единичному (частному)  $1_{\cdot}$
- $2.$ переход в процессе познания от единичного (частного) к общему Модель - это
- $1$ аналог определённого фрагмента реальности
- 2. нечто, не имеющее реальной основы
- $3.$ нет верного ответа

Совокупность общенаучных методологических принципов (требований), в основе которых лежит рассмотрение объектов как систем - это

- системный подход  $1_{\cdot}$
- $2^{1}$ вероятностный метод
- $3.$ моделирование
- $\overline{4}$ . обошение

Вероятностный метод основан на учёте действия

- множества случайных факторов  $1.$
- 2. строго ограниченного числа факторов
- $\mathcal{E}$ нет верного ответа

Мышление - это

- $1.$ процесс активного отражения действительности
- $2^{1}$ выражение мыслительной работы
- $3.$ действие направленное на понимание единичного
- $\overline{4}$ нет правильного варианта ответа

С помощью мышления человек познаёт

- $1$ недоступные чувственному познанию явления
- $\overline{2}$ . привлекательные стороны окружающего мира
- $\overline{3}$ . отдельные факты, не оказывающие влияния на общие тенденции
- 4. нет правильного варианта ответа

Среди законов логики нет следующего

- $1.$ все предложенные варианты ответов являются верными
- $2^{1}$ закон тождества
- $3.$ закон противоречия
- $\overline{4}$ . закон исключённого третьего
- $5.$ закон достаточного основания

С точки зрения законов логики, допустимо ли в рассуждении подменять одно понятие другим?

 $1<sup>1</sup>$ Her

 $2^{1}$  $\prod$ a

Верно ли утверждение о том, что закон противоречия запрещает одновременную истинность ДВУХ суждений,  $HO$  $He$ запрещает **ИХ** одновременную ложность.

 $1.$ Ла

 $2.$ Her

Контрольная работа Задание 1. Перечислите элементы введения.

Залание 2.

Подчеркните правильные утверждения

Цель включает задачи.  $1<sub>1</sub>$ 

 $2^{1}$ К одной задаче можно поставить несколько целей.

 $3.$ Объект исследования шире предмета исследования.

Предмет исследования может включать от 3 до 5 объектов  $\overline{4}$ . исследования.

 $5<sub>1</sub>$ Библиографическое описание выполняется в свободном виде.

6. Существуют стандарты библиографического описания.

 $7<sub>1</sub>$ Раздел может содержать один параграф.

Раздел должен содержать два и более параграфов. 8.

9. Гипотеза – это некое конечное утверждение о чём-либо существенном.

10. В заголовке ставиться точка.

 $11$ После названия главы пишется текст, далее следует название параграфа.

12. Приложения предшествуют списку литературы.

13. Все указанные источники информации должны иметь ссылки по тексту работы.

Приложения завершают исследовательскую работу.  $14<sub>1</sub>$ 

15. Таблицы и рисунки не имеют названий, но обязательно нумеруются.

16. В каждом параграфе нумерация таблиц начинается с номера 1.

17. Таблицы и рисунки имеют сквозную нумерацию по всему тексту работы.

18. Тема исследовательской работы может состоять из 20 и более  $CIOB.$ 

19. Требования форматирования являются обязательными для НИРС.

Заключение логически связано с введением.  $20$ 

Залание 3.

Залание 4.

Перечислите все структурные элементы исследовательской работы. Дайте им краткую характеристику  $(1 - 2$  предложения).

Залание 5.

Вам дана тема исследовательской работы «Содержание домашних животных в условиях городской квартиры»

Напишите введение (обязательно укажите актуальность, объект, предмет, цель, задачи)

- Разработайте план исследовательской работы.

Придумайте источники информации  $\mathbf{M}$ оформите библиографическое описание (ПРАВИЛЬНО!!!): книги одного автора, статьи из журнала (т.е. у Вас должно быть 2 библиографических описания).

Задания для промежуточной аттестации

Примерная тематика курсовых работ по дисциплине

«Основы исследовательской и проектной деятельности»

1. Роль спорта в жизни студентов специальности Правоохранительная деятельность

2. Исследование процесса развития системы исчислений методами математики

Интеллигенция и революция в литературе 20-х годов  $3.$ 

Влияние обуви на здоровье человека (с точки зрения физики) 4.

Жанр романа-эпопеи (на примере романов Л.Н. Толстого «Война и  $5<sub>1</sub>$ мир», М.А. Шолохова «Тихий дон»)

Деятельность Европейского суда в части защиты прав человека  $6<sup>1</sup>$ 

7. Особенности и отличительные черты полиции Великобритании

8. Тема преступления в повести Н.С. Лескова «Леди Макбет Мценского уезда»

9. Преступления в информационной сфере

10. Тема греха в современной литературе

11. Табакокурение и его влияние на здоровье человека

12. Место отдельного человека в жизни общества

13. Счастье в понимании автора и героев поэмы Н.А. Некрасова «Кому на Руси жить хорошо...»

14. Язык деловых документов юриста

15. Роль физической культуры в психологической деформации силовиков

- 16. Алкоголь и его влияние на здоровье человека
- 17. Связь физики и музыки
- 18. Влияние электрического тока на организм человека

19. Влияние курения на здоровье и профессиональную подготовку студентов специальности Правоохранительная деятельность

20. Языковые особенности повседневного общения в системе Интернет

- 21. Место традиций в жизни современного человека
- 22. Глобальные проблемы современного общества
- 23. Курение глобальная проблема нашего времени
- 24. Художественные особенности романа
- 25. Особенности автострахования в России
- 26. Наркотики и их воздействие на организм
- 27. История развития Многопрофильного колледжа ИСТиС
- 28. Начало династии Романовых

29. Между Первой и Второй мировыми войнами: альтернативы развития

30. Физическая культура в формировании здорового образа жизни у студентов специальности Правоохранительная деятельность

31. Альтернативная публицистика как особенность историколитературного процесса 20-х годов ХХ века

32. Развитие человека как личности и индивида

33. Исследование применения теории чисел в окружающей действительности

- 34. Религия и основные виды религиозных вероисповеданий
- 35. Ответственность в международном праве
- 36. Метод аналогии в решении задач
- 37. Художественное своеобразие японской поэзии
- 38. Понятие и типы цивилизаций
- 39. Методики математики в моей будущей профессии
- 40. Проблемы мира и войны в различных философских направлений

41. Символика лунного света" в романе М.А. Булгакова "Мастер и Маргарита"

42. Боевое снаряжение в средневековой Руси Х-ХVI вв. и особенности его изготовления

43. Боевой путь эскадрильи «Нормандия– Неман»

- 44. Сущность православной религии
- 45. Советский вариант модернизации: успехи и издержки
- 46. Интернет плюсы и минусы
- 47. Молодёжные субкультуры: общий обзор

48. Сатирическое изображение реальной действительности в художественной литературе 20-ых годов ХХ века

- 49. Мысль семейная в романе-эпопее Л.Н. Толстого «Война и мир»
- 50. Развитие химии в криминалистике
- 51. Индуктивный метод в решении задач

52. Дедуктивный метод решения задач

53. Интернет зависимость – проблема современного общества

54. Особенности межличностных отношений

55. Геймеры: польза или вред

56. Химические элементы в организме человека

57. Причины отступления советских войск в первый период Великой Отечественной войны

58. Образовательные ресурсы сети Интернет

59. Применение математических методов в раскрытии преступлений на примере литературных героев

60. Терроризм и экстремизм ХХI века

- 61. СПИД чума ХХI века
- 62. Числовая символика в романе «Мастер и Маргарита»
- 63. Города-герои Российской Федерации
- 64. Терроризм в современном обществе

65. Организация тренировочной аудитории по оказанию первой медицинской помощи как обязательное условие при изучении дисциплины ОБЖ

66. Создание календаря «Дни воинской славы» в Российской Федерации

67. Влияние наркотических и психотропных веществ на организм человека

68. Роль нечистой силы в романе М.А. Булгакова «Мастер и Маргарита»

- 69. Сергий Радонежский хранитель Земли Русской
- 70. Права молодежи в РФ и способы их защиты
- 71. Стоимость жизни в доходах и расходах семьи

72. Вклад Казахстана в победу советского народа в Великой Отечественной войне

- 73. Семейные драмы Тургенева И.С.
- 74. Значение компьютерной графики в современном обществе
- 75. Памятники Севастополя, отразившие его историческую судьбу
- 76. Что такое кредит и где его выгодней взять?
- 77. История возникновения Скотланд-Ярда
- 78. Особенности банкротства физических лиц
- 79. Фразеология в речи адвоката

80. Античная и средневековая цивилизации на территории Крыма и Севастополя

- 81. Исследование биографии Блеза Паскаля методами комбинаторики
- 82. Разработка бизнес-проекта малого предприятия

83. Здоровый образ жизни студентов, обучающихся по специальности Правоохранительная деятельность

- 84. Роль СМИ в жизни людей
- 85. Экологический кризис: пути выхода из него
- 86. Аналитическое исследование: природа русского героизма и побед,

Севастополь – символ бессмертия русских героев

- 87. Безопасность работы в сети Интернет
- 88. Стоимость здоровья студента
- 89. Наш край в послевоенные годы
- 90. Особенности функционирования коллекторских агентств
- 91. История присоединения Казахского ханства к России
- 92. Исследование исторических фактов о первых системах счисления
- 93. Города, основанные Юрием Долгоруким на исторической карте
- 94. Вера и неверье в произведении Н.В. Гоголя «Вий»
- 95. Исследование подвигов первых Героев Советского Союза
- 96. Компьютерные вирусы и методы противовирусной защиты
- 97. Азартные игры в развитии теории вероятностей
- 98. Смертная казнь в Российской Федерации: за или против?
- 99. Правонарушения против окружающей среды
- 100. Качество окружающей среды в Челябинской области

101. Особенности трудоустройства несовершеннолетних в Российской Федерации

102. Русь и Золотая Орда: специфика взаимоотношений

- 103. Применение методов комбинаторики в моей будущей профессии
- 104. Исследование возможной визуализации звуковых волн

105. Наши земляки – Герои труда в годы Великой Отечественной войны

- 106. Влияние монголов на русскую культуру и право
- 107. Экологические проблемы и пути их решения

108. Аналитическое исследование о происхождение Древнерусского государства

109. Александр Невский: русский герой или миф?

110. Роль Екатерины II в присоединении Крыма и освоении Причернономорья

111. Виды и признаки финансовых пирамид

112. Окружающая среда и здоровье человека

Требования к курсовой работе

Структура курсовой работы включает в себя следующие компоненты:

- титульный лист;
- содержание;

- введение;

- основная часть;

- заключение;

- библиографический список;

- приложения (при необходимости).

Титульный лист является первым листом курсовой работы, он не нумеруется и оформляется по строго установленной форме.

Содержание отображает структуру работы и последовательность её составных частей, включающих введение, главы, разделы, подразделы, пункты, заключение, библиографический список и приложения.

В содержании указываются начальные номера страниц, с которых начинается изложение соответствующих составных элементов работы. Пример оформления содержания представлен в Приложении Б.

Введение - очень важная часть курсовой работы, поскольку содержит все необходимые характеристики соответствующего исследования.

Введение должно включать следующие содержательные компоненты:

- актуальность работы;
- цель выполнения работы;
- задачи курсовой работы;
- методы исследования;
- степень научной и практической новизны работы;
- практическая значимость результатов работы.

В текстовой части курсовой работы, представленной двумя или тремя главами, необходимо раскрыть основные вопросы выбранной темы, выделить и проанализировать дискуссионные проблемы, изложить свою точку зрения. В этих главах последовательно представляются материалы теоретического исследования (обзор и анализ источников), что является основой правильного осмысления практической части работы и формулирования обоснованных предложений. Далее целесообразно представить  $\overline{M}$ обшую ВЫВОЛОВ характеристику объекта исследований, описание принятых технических и иных решений, пояснения, ссылки на нормативные и (или) технические документы, используемые при подготовке проектной документации (в случае ее наличия) и результаты расчетов, обосновывающие принятые решения.

Объём основной части работы не должен превышать 30 страниц.

Заключение содержит итог всей проделанной работы. Основа заключения - выводы, в которых представлены итоговые результаты (что сделано в ходе выполнения работы). Выводы должны быть обоснованными, лаконичными, чёткими, отражать содержание работы, степень ее новизны.

Объём заключения не должен превышать трёх страниц.

# УДД.02 ОСНОВЫ ФИНАНСОВОЙ ГРАМОТНОСТИ

Задания для текущего контроля

Задания для входного контроля (стартовой диагностики)

1. Финансовую защиту благосостояния семьи обеспечивает капитал:

- А) резервный
- Б) текущий
- В) инвестиционный
- Г) заемный

Эталон ответа: А

2. Инвестиционные активы семьи:

- А) квартира, сдаваемая в аренду
- Б) банковские депозиты
- В) ценные бумаги

Г) квартира, в которой живет семья

Д) автомобиль

Е) телевизор

Ж) потребительский кредит

*Эталон ответа:* А, Б, В

3. Планировать семейный бюджет необходимо, если сумма дохода в месян:

А) размер дохода не имеет значения

Б) от 30 000 до 50 000 руб.

В) от 50 000 до 100 000 руб.

Г) больше 100 000 руб.

*Эталон ответа:* А

4. Минимальная сумма, которую рекомендуется откладывать с каждого полученного дохода:

 $A) 5%$ 

Б) 15%

В) 10%

 $\Gamma$ ) 20%

*Эталон ответа:* В

5. В настоящий момент ставка налога на заработную плату физических лиц – налоговых резидентов РФ составляет:

 $(A)$  10%

Б) 2%

В) 18%

Г) 13%

*Эталон ответа:* Г

6. Расходы семьи Петровых 50000 руб. в месяц. Размер финансовой подушки безопасности должен быть равен:

А) 150000 руб.

Б) 50000 руб.

В) 100000 руб.

Г) чем больше, тем лучше

*Эталон ответа:* А

7. Виды ценных бумаг, выпускаемые государством:

А) акции

Б) векселя

В) чеки

Г) облигации

*Эталон ответа:* Г

8. Инфляция – это:

А) снижение покупательной способности денег

Б) повышение заработной платы бюджетникам

В) повышение пенсионного возраста

Г) повышение покупательной способности денег

*Эталон ответа:* А

9. В прошлом году к Новому году купили 5 кг мандаринов, а в этом за те же деньги только 4 кг. Цена мандаринов выросла на:

А) 20%

Б) 15%

В) 10%

 $\Gamma$ ) 25%

*Эталон ответа:* Г

10. Вчера курс евро составлял 85,6 рубля, а сегодня 86,1 руб.. Как изменился курс рубля по отношению к евро:

А) уменьшился

Б) увеличился

В) не изменился

*Эталон ответа:* А

11. Система страхования вкладов, существующая в данный момент в Российской Федерации, распространяется на:

А) депозиты физических лиц

Б) депозиты юридических лиц

В) депозиты как физических, так и юридических лиц

Г) ограничена суммой депозита в 390000 руб.

*Эталон ответа:* А

12. В соответствии с законом о страховании вкладчик получит право на возмещение по своим вкладам в банке в случае:

А) отзыва у банка лицензии

Б) потери доверия к банку у населения

В) повышения инфляции

Г) снижения спроса на банковские продукты

*Эталон ответа:* А

13. Льготный период по кредитной карте – это:

А) Срок, в течение которого можно использовать заемные деньги бесплатно

Б) Два дня в месяц, когда наличные можно снимать без комиссии

В) Время, которое дается должникам на поиск денег

Г) Срок действия кредитной карты

*Эталон ответа:* А

14. Виды вкладов:

А) До востребования

Б) Срочные

В) Вечные

Г) Быстрые

*Эталон ответа:* А, Б

15. Доход, который получает акционер, называется:

А) Дивиденд

Б) Акция

В) Презент

Г) Бонус

*Эталон ответа:* А

16. Пенсия - это:

А) единоразовая государственная выплата

Б) ежегодная доходность по страховым взносам в ПФР

В) регулярное (ежемесячное) денежное пособие

*Эталон ответа:* В

17. Как расшифровывается ПФР?

А) Публичный фонд России

Б) Пенсионный фонд России

В) Пенсионные фиксированные расходы

*Эталон ответа:* Б

18. Идентификационный номер налогоплательщика:

А) применяется для учета сведений в налоговых органах о каждом налогоплательщике и его обязательствах

Б) выдается отдельным категориям налогоплательщика

В) выдается налогоплательщику за отдельную плату

*Эталон ответа:* А

19. Денежные средства, предназначенные не только для сохранения, но и для приумножения отложенных денежных средств, это ...

А) Кредит

Б) Сбережения

В) Инвестиции

Г) Налог

*Эталон ответа:* В

20. Если человек является грамотным в сфере финансов, то в отношении своих доходов он будет вести себя следующим образом: А) будет стараться израсходовать все свои доходы

Б) будет стараться больше покупать как можно больше товаров и услуг

В) будет сберегать часть своего дохода

Г) покупать лотерейные билеты

*Эталон ответа:* В

21. Посчитай, какую сумму могла бы сберечь семья в месяц, если бы она могла сэкономить 5% от суммы текущих расходов?

Представьте, что расходы в семье состоят из следующих статей:

5000 руб. – коммунальные платежи

10000 руб. – продукты питания

3000 руб. – бытовая химия и предметы личной гигиены

15000 руб. – одежда и обувь

10000 руб. – оплата кредита на покупку машины

5000 руб. – образование (дополнительные занятия)

2000 руб. – проезд

5000 руб. – откладывание на летний отдых семьи

1500 руб. – лекарства

2000 руб. – оплата телефона и Интернета

2000 руб. – прочие платежи

Ответ запиши целым числом *Эталон ответа:* 3025

22. Посчитай, на сколько тебе придется переплатить за покупку товара стоимостью 5000 руб. с использованием кредита, который может быть тебе предоставлен сроком на 24 месяца, с ежемесячным платежом в размере 299 руб..

А) 2176 руб. Б) 7176 руб. В) 12176 руб. Г) 5000 руб.

*Эталон ответа:* А

23. Рассчитай, сколько необходимо ежемесячно откладывать на покупку, если в твоем распоряжении 12 месяцев, текущая стоимость будущей покупки 5400 руб., а инфляция за год составит 10%. Ответ запиши целым числом.

*Эталон ответа:* 495

24. Банк предлагает вклад «Удачный» под 6% годовых. Рассчитайте процентную ставку, которая получится при вложении денежных средств на срок 10 месяцев.

А) 10%

Б)  $5%$ 

В) 4%

 $\Gamma$ ) 9%

*Эталон ответа:* Б

25. Сумма вклада составляет 10000 руб., а процентная ставка 15% годовых. Какую сумму процентов получит вкладчик через год?

А) 11500 руб. Б) 1500 руб. В) 10150 руб. Г) 150 руб. *Эталон ответа:* Б

Круглый стол «Финансовая грамотность как залог успешного будущего» *Вопросы для обсуждения:*

1. Финансовая грамотность – средство против бедности

2. Экономические преступления, мошенничество

3. Осторожно! Финансовые пирамиды

4. Инновации в банковской деятельности

5. Платежные технологии в аксессуарах

6. Какое место финансовая грамотность населения занимает в системе образования

Практические работы

Практическая работа № 1.Составление личного бюджета и личного финансового плана

*Цель работы:* научиться составлять личный бюджет и определять его баланс, научиться составлять личный финансовый план.

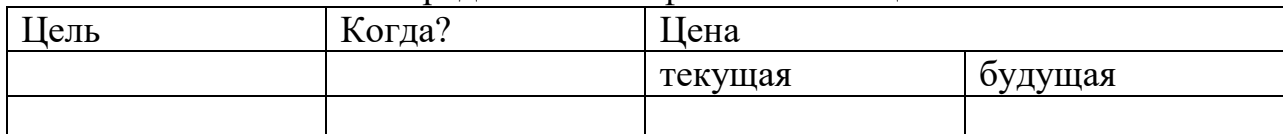

*Задание 1.* Определить свои финансовыее цели

Финансовые цели у всех разные. Их может быть и одна, и пять, но они должны быть осознанными. Будущая цена = ЦЕНА  $\times$  (1 + Темп роста  $\times$ Количество лет)

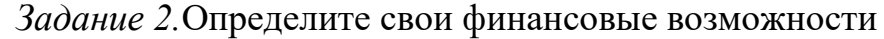

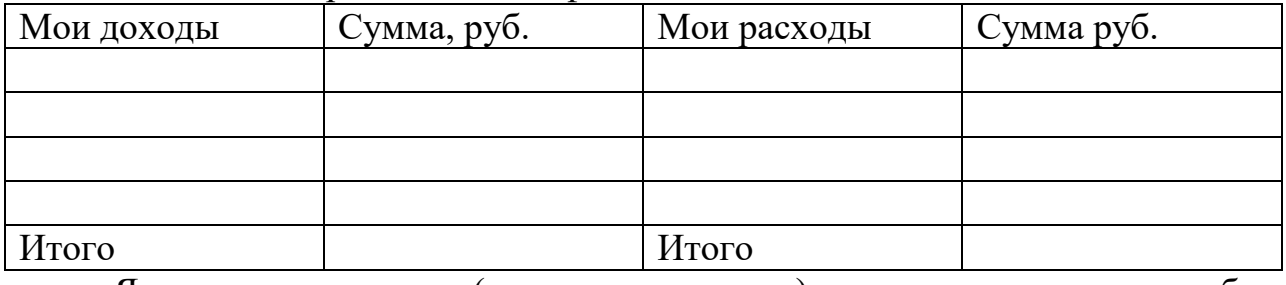

Я могу откладывать (доходы – расходы) и пруб. в месяц. Это мои сбережения.

#### *Задание 3.* Сопоставьте цели с возможностями и составьте план

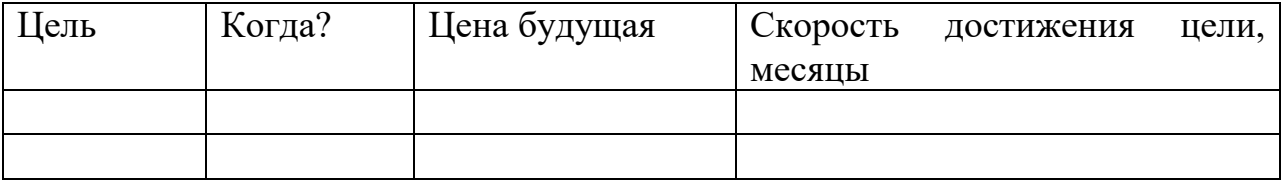

Скорость достижения цели = Цена будущая / Сбережения в месяц

*Задание 4.* Ответьте на вопросы, указав возможные суммы:

1) Могу ли я уменьшить свои расходы, отказавшись от чего-то ненужного?

2) Есть ли у меня возможность дополнительного дохода?

3) Могу ли я заставить свои сбережения работать?

4) Сравни, сколько я откладываю сейчас и сколько я мог бы откладывать.

5) Укажите новые сроки достижения целей.

*Контрольные вопросы*

1. Характеристика финансово-грамотного человека

2. Понятие «личные доходы» и « личные расходы»

3. Виды бюджета (дефицитный, профицитный, сбалансированный)

4. Финансовая цель

Практическая работа № 2.Расчет кредитных отчислений и план погашения кредита

*Цель работы:* научиться рассчитывать проценты по кредитам при разных условиях кредитования.

За пользование денежными средствами банки могут начислять проценты. Существуют два варианта вычисления суммы причитающихся процентов.

Их разница – в используемой временной базе. Часть банков исходят из того, что «в году 12 месяцев»

Часть банков исходят из того, что «в году 12 месяцев»

 $H\Pi = OK \frac{\Pi C}{12}.$ 

Часть банков исходит из того, что «в году 365 дней»

 $H\Pi$  = OK ×  $\Pi C \times \frac{4\pi M}{365}$ ,

где НП – начисленные проценты;

ОК – остаток кредита в данном месяце;

ПС – годовая процентная ставка;

ЧДМ – число дней в месяце (от 18 до 31)

Комиссии, которые банк может взимать за обслуживание кредита: Единовременная комиссия - это сумма, которую банк берет сразу при выдаче кредита. «Тяжесть» этой комиссии определяется в зависимости от срока кредита. Фиксированная комиссия - фиксированные ежемесячные платежи (не являются ежемесячной выплатой процентов), фиксированный поток ежемесячных платежей от заемщика (например, комиссия за ведение счета). Допустим, в условиях выдачи кредита указана фиксированная комиссия 4% на сумму кредита ежемесячно. В этом случае, кроме выплаты равными долями основного долга, выплат по процентам и единовременной комиссии, Вы ежемесячно будете выплачивать 4% от первоначальной суммы кредита.

*Задание 1.* Была приобретена стиральная машина на следующих условиях:

- цена стиральной машинки 20000руб.
- первоначальный взнос 10%.
- срок кредита 12 мес.
- процентная ставка 18%.

Долг погашается ежемесячно равными частями, проценты начисляются на остаток долга и выплачиваются ежемесячно. Составьте план погашения кредита при разных вариантах начисления процентов по кредиту.

Решение: 1. Определим сумму первоначального взноса (ПВ), если известно, что  $\Pi B = 10\%$  от цены товара(ЦТ), значит, чтоб найти сумму  $\Pi B$ , нужно: $\Pi$ B = $\text{L}$ T/100×10

2. Найдем сумму кредита: СК=ЦТ-ПВ

3. Найдем возврат основного долга: ОД=СК/КП

4. Найдем остаток кредита (ОК) в первом (январе) месяце: ОК = СК, так как мы еще не платили

5. Рассчитаем начисленные проценты по двум вариантам и заполним таблицу

1 расчет - исходя из того, что в году 12 месяцев  $H\Pi = OK \times \frac{\Pi C}{12}$ 

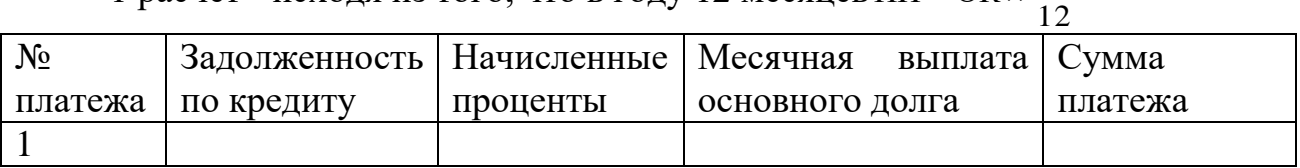

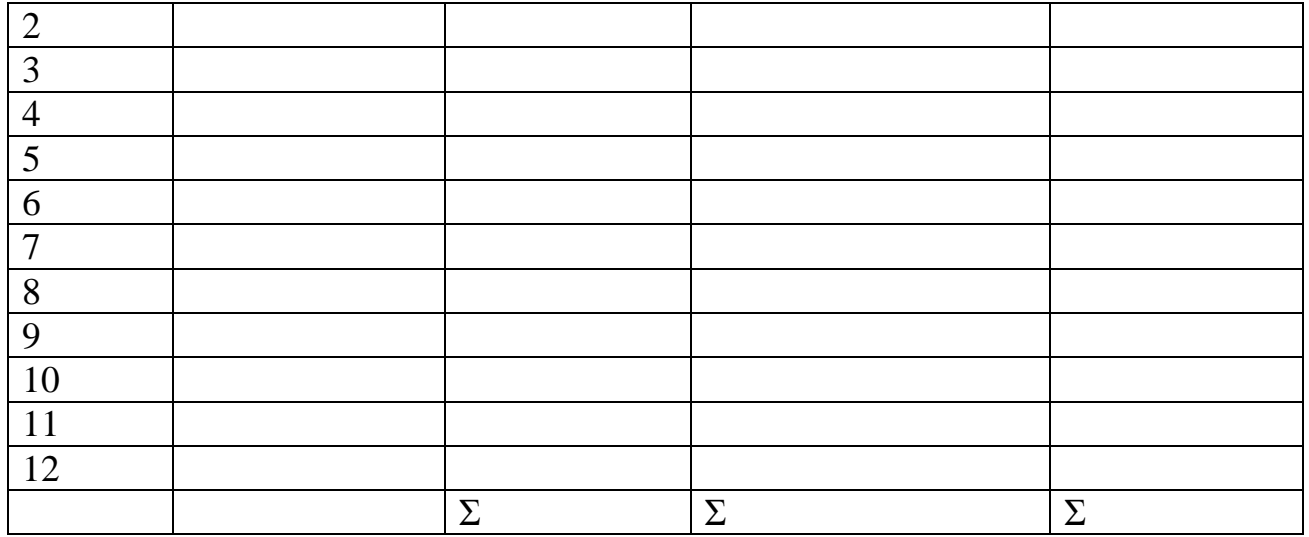

2 расчет - исходя из того, что в году 365 дней: НП = ОК × ПС ×  $\frac{470M}{365}$ ,

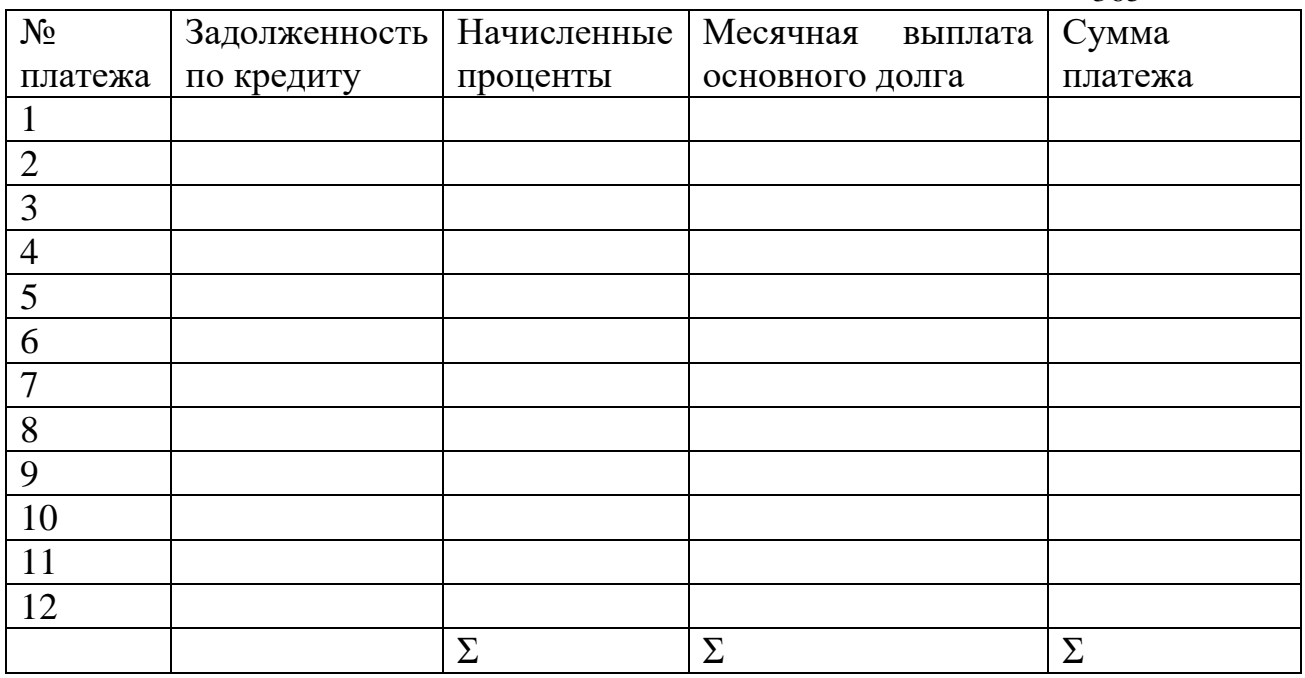

6. Подсчитать переплату и сумму выплат по кредиту. Сделать вывод.

*Задание 2.* Вы заняли на четыре года 100 тыс.руб. под 14% годовых, начисляемых на непогашенный остаток. Основная сумма возвращается равными долями в конце каждого года. Определить, какая сумма будет погашена за первые два года.

*Контрольные вопросы*

- 1. Принципы кредитования физических лиц.
- 2. Виды банковских кредитов для физических лиц.

3. Содержание кредитного договора

Практическая работа № 3.Определение сумм налогов для физических лиц. Использование налоговых льгот и налоговых вычетов

*Цель работы:*научиться определять и рассчитывать основные виды налогов, уплачиваемых физическими лицами, использовать налоговые льготы и налоговые вычеты.

*Задание 1.* Изучите соответствующие положения НК РФ и заполните таблицу

| ر ۱<br>Налог       | Объект          |        |      | Налоговая   Налоговая   Налоговый |
|--------------------|-----------------|--------|------|-----------------------------------|
|                    | налогообложения | ставка | база | период                            |
| Налог<br>на доходы |                 |        |      |                                   |
| физических лиц     |                 |        |      |                                   |
| Транспортный       |                 |        |      |                                   |
| налог              |                 |        |      |                                   |
| Налог<br>Ha        |                 |        |      |                                   |
| имущество          |                 |        |      |                                   |
| Земельный налог    |                 |        |      |                                   |

*Задание 2.* Приятели Алексей и Борис сравнивают свои заработные платы. Алексей говорит, что его оклад по трудовому договору составляет 24 000 руб. в месяц, а Борис ежемесячно получает на карточку по 21 000 руб. Ставка налога на доходы физических лиц равна 13%. Кто из приятелей зарабатывает больше? Какой оклад указан в трудовом договоре у Бориса?

*Задание 3.* Гражданин имеет следующие транспортные средства:

1) снегоход с мощностью двигателя 50 л.с.;

2) автомобиль легковой с мощностью двигателя 220 л.с., который 15 мая был продан.

Определить сумму транспортного налога, подлежащую перечислению в бюджет в данном налоговом периоде.

*Задание 4.* Суммарная кадастровая стоимость частного дома составляет 1750 000 руб., а стоимость пристройки, возведенной в конце июля, - 250 000 руб. Ставка налога на строение – минимальная для этой категории имущества. Определить годовую сумму налога на строение.

*Задание 5.* Работнице, гражданке РФ, имеющей несовершеннолетнего ребенка, определен оклад в 20000 руб. и премия в размере 25 % ежемесячно. В этом же году расходы гражданки за лечение ребенка составили 14000 руб. Определить сумму налога на доходы физических лиц (НДФЛ) за каждый месяц налогового периода и размер ее налоговых обязательств перед бюджетом за год.

*Задание 6.* Представьте, что Вы, окончив колледж, поступите в Университет на платное обучение (90 000 руб. в год), а также параллельно устроитесь на работу с заработной платой 15 000 руб. в месяц. Кроме того, чтобы мотивировать Вас к самостоятельной жизни, Ваши родители дадут Вам деньги в размере 400 000 руб. в качестве первоначального взноса по ипотеке на квартиру стоимостью 1 500 000 руб. Вы приобрели данную квартиру.

На какую общую сумму возврата налога вы сможете подать документы? Какая сумма налогов вернётся к вам по результатам этого года и следующих?

*Контрольные вопросы*

1. Виды налогов уплачиваемых физическими лицами

2. Налоговые вычеты

3. Налоговая декларация

Практическая работа № 4.Расчет страхового взноса в зависимости от размера страховой суммы, тарифа, срока страхования

*Цель работы:* научиться рассчитывать страховые взносы, страховое возмещение при наступлении страхового случая.

## *Выполнение работы*

Задание 1. Хозяйствующий субъект застраховал свое имущество сроком на 1 год с ответственностью за кражу с взломом на сумму 300 тыс. руб. Ставка страхового тарифа – 3,0. Льгота по тарифу – 10 %. Рассчитайте размер базового страхового взноса.

*Задание 2.* Клиент, с ежемесячным доходом в 25 тыс. руб., пожелал заключить договор страхования от несчастного случая и болезней. Страховой агент убедил клиента, что целесообразно заключить договор страхования на сумму равную как минимум 2 годовым доходам клиента. Страховой тариф составляет 0,67%. Рассчитайте размер страхового взноса по договору страхования.

*Задание 3.* Заключается договор страхования от несчастных случаев и болезней. Страховая сумма по договору страхования составляет 100 тыс.руб. Базовый страховой тариф составляет 0,55%. В отношении страхователя применяется повышающий поправочный коэффициент в связи с занятием рисковым видом спорта – 1,20. Рассчитайте размер страхового взноса по договору страхования.

*Задание 4.* Гражданин Воронин В.Т. приобрел туристическую путевку с проездом до места отдыха авиатранспортом. Турфирма ООО «ФорсажТрэвэл» приобретя авиабилет, не заключила договор обязательного страхования пассажиров. Возвращаясь с отдыха в результате несчастного случая гражданин Воронин В.Т. получает травму, лечение которой потребовало 200 000 руб. По окончании лечения гражданин Воронин В.Т. обратился в турфирму за возмещением нанесенного ущерба. Турфирма ООО «ФорсажТрэвэл» в просьбе отказала. Каковы действия гражданина Воронина В.Т., а также определить, кто и в каком размере несет обязательства? Ответ обосновать.

*Задание 5.* Гражданин Горелов С.О., являясь собственником автомашины ВАЗ 21150, заключил договор добровольного страхования транспортного средства (КАСКО) на сумму 100 000 руб. В результате дорожно-транспортного происшествия (ДТП), произошедшего 27 марта 2021 года при столкновении двух автотранспортных средств: ВАЗ 21150 и автомашины ЗИЛ 5301 АО, автомашине ВАЗ 21150 были причинены механические повреждения. Каков механизм получения страхового возмещения? Ответ обосновать.

## *Проанализируйте ситуацию.*

*Задание 6.*Страховая компания N предлагает следующие возможности страхования квартиры. Проанализируйте разные виды полисов, выберите оптимальный вариант и объясните свой выбор.

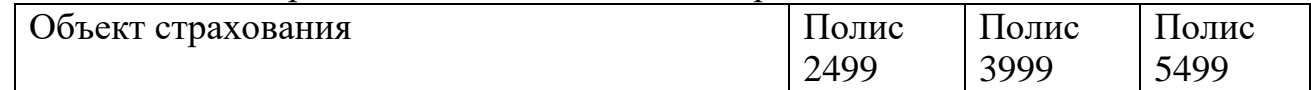

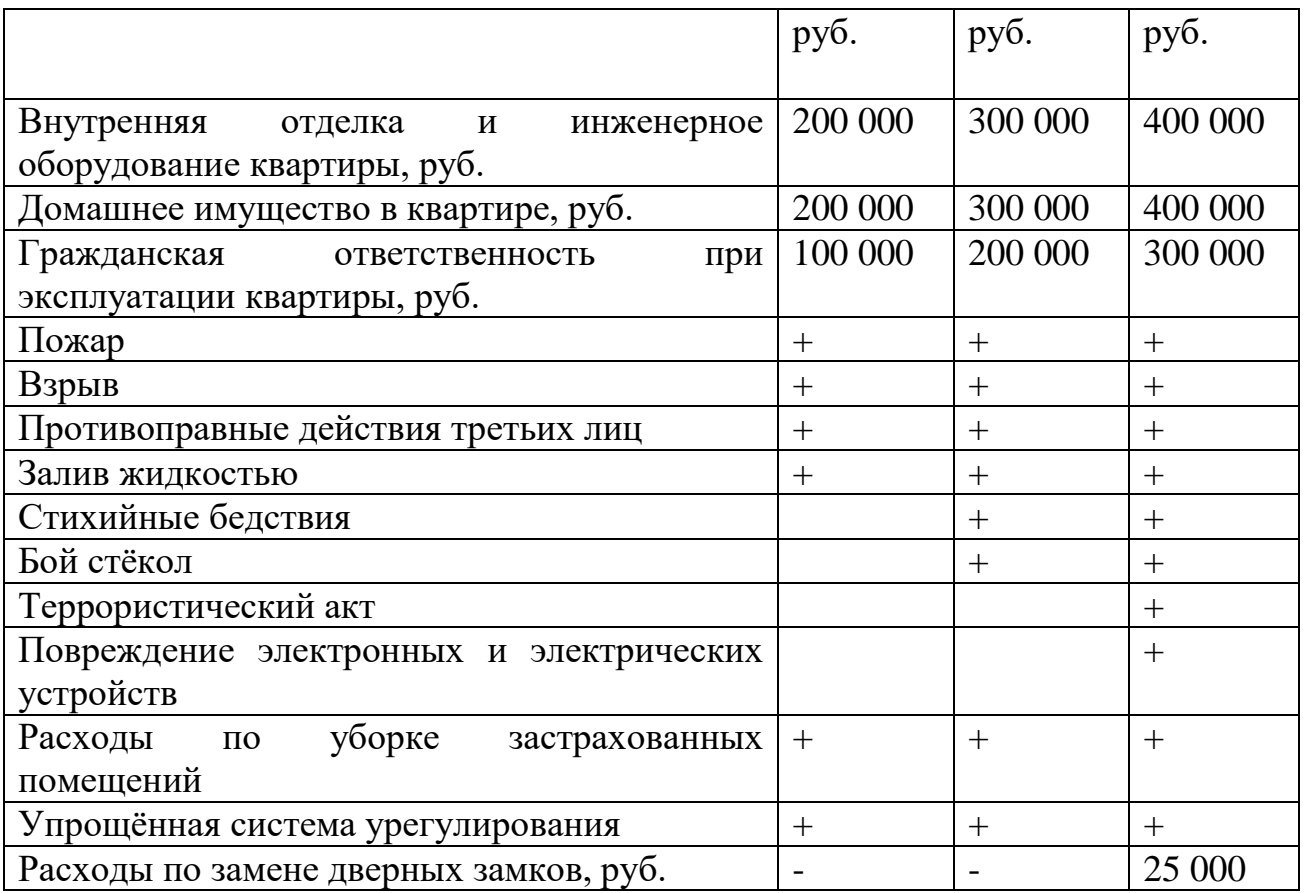

*Задание 7.*Вы хотите застраховать квартиру. Проанализируйте рейтинг страховых компаний, предоставленный рейтинговым агентством «Эксперт РА», и цены на страховые полисы. Какую компанию вы выберете и почему?

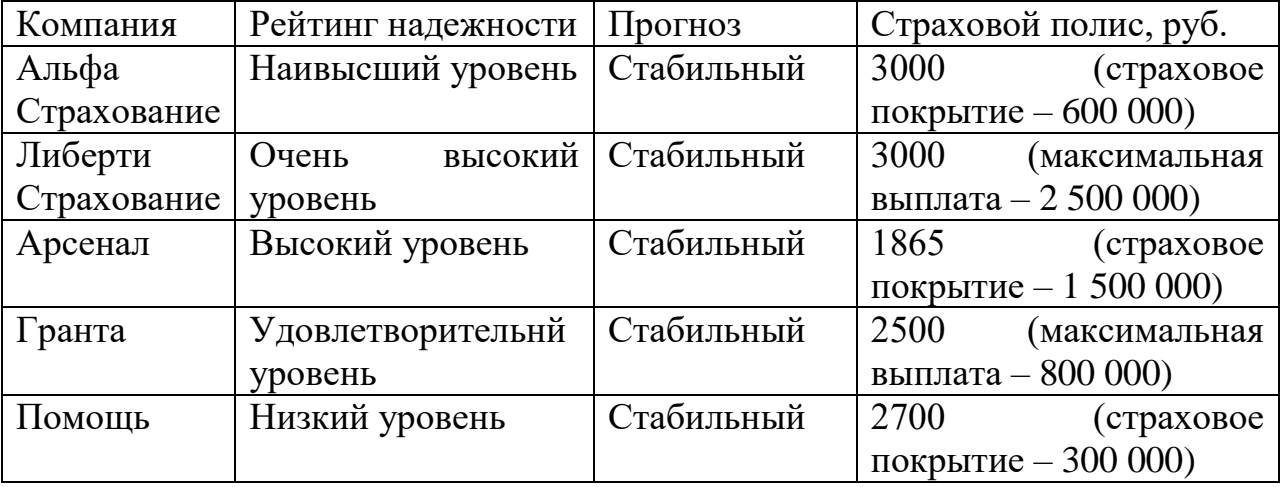

*Критерии оценивания заданий 6-7:*

1) проведён анализ страховых продуктов;

2) выбор страховой компании обоснован её надёжностью и ценой страхового полиса;

3) выбор продукта обоснован жизненными обстоятельствамии целями. *Контрольные вопросы*

1. Виды страхования физических лиц

2. Участники страхового рынка

3. Действия при наступлении страхового случая

Практическая работа № 5. Расчет доходности финансовых инструментов с учетом инфляции

*Цель работы:*закрепить теоретические знания практическими навыками определения текущей стоимости будущего потока капитала, использую метод дисконтирования.

*Задание 1.* Вы планируете новый автомобиль, текущая цена которого составляет 36 тыс.д.ед. годовая ставка банковского процента равна 10 %. Какую сумму денег Вам следует положить сегодня в банк, чтобы при указанных условиях Вы смогли через 2 года купить новый автомобиль?

*Задание 2.* Определить курс акции и рыночную стоимость акции, имея дивиденд – 30%, банковский процент – 12%, номинальная стоимость акции 300 руб.

*Задание 3.* АО выпустило конвертируемые облигации номиналом 600 руб. Облигация может обмениваться на 5 обыкновенных акций с номиналом 100 руб. Определить, выгоден ли обмен облигаций на акции при росте рыночной цены акции, если дивиденды по ним составят 12%, а банковский процент – 9%.

*Задание 4.* Первоначальный размер банковского вклада составляет 80000 у. е. срок по вкладу – 3 года, процентная ставка – 7,5 % годовых. Определить размер вклада в будущем и доход по вкладу при ставке инфляции 7%.

*Контрольные вопросы*

- 1. Текущая стоимость будущего потока капитала
- 2. Метод дисконтирования
- 3. Государственные цнные бумаги

Тестовые задания

*Отметьте правильный ответ.*

1. В России к обязательному страхованию относится всё нижеперечисленное, кроме:

а) медицинского страхования в системе ОМС;

б) социального страхования от несчастных случаев на производстве и профессиональных заболеваний (воздействий

вредных факторов);

в) страхования жизни;

г) ОСАГО.

*Эталон ответа:* в

2. Страхование – это:

а) услуга, при которой банк выдаёт определённую сумму денег физическому или юридическому лицу во временное пользование с условием возврата через оговорённый срок с процентами;

б) защита имущественных или финансовых интересов людей при наступлении неблагоприятных событий за счёт специальных денежных фондов;

в) обязательный платёж, взимаемый органами государственной власти с организаций и физических лиц в целях финансового обеспечения деятельности государства;

г) вложение денежных средств в производственную или финансовую сферу с целью получения дохода в виде прибыли, процентов, дивидендов.

*Эталон ответа: б*

3. Пенсия – это:

а) размещение денежных средств в коммерческом банке на условиях, предоставляющих возможность владельцу денег в любое время снимать их со счёта и пополнять счёт;

б) размер возможных убытков, определяющийся величиной потерь при всех неблагоприятных исходах и вероятностью наступления этих исходов;

в) ежемесячные выплаты, которые будет делать государство (или частная организация, с которой заключён договор) после определённого возраста или по причине утраты трудоспособности;

г) денежная сумма, взимаемая с налогоплательщика в случае задержки уплаты налога.

*Эталон ответа:* в

4. Банкротство – это:

а) способ принудительного воздействия на нарушителя гражданских прав других людей путём применения к нему санкций;

б) индивидуальный инвестиционный счёт, с помощью которого гражданин РФ может покупать и продавать акции и облигации на российских торговых площадках;

в) цифровой код, присваиваемый юридическим и физическим лицам, которые должны платить налоги;

г) неспособность компании погасить свою задолженность перед кредиторами.

*Эталон ответа:* г

5. К налогам, взимаемым с физических лиц, не относится:

а) налог на доходы;

б) налог на имущество;

в) налог на природные ресурсы;

г) транспортный налог.

*Эталон ответа:* в

6. Признак, по которому страхование отличается от сбережений,

инвестирования и других финансовых операций, – это:

а) защита имущества или финансовых интересов;

б) хранение денег в финансовой организации;

в) вложение денежных средств с целью получения прибыли;

г) заём денег в финансовой организации.

*Эталон ответа:* а

7. Дивиденды – это:

а) приведение будущих денежных доходов к их сегодняшней стоимости;

б) соглашение между страховщиком и страхователем, по которому последний обязан осуществить страховую выплату при наступлении страхового случая;

в) часть прибыли компании, которую получают акционеры;

г) сумма, на которую уменьшается налоговая база при выполнении некоторых условий.

*Эталон ответа: в*

8. Вы выбираете НПФ. Фонд А за 10 лет показал доходность 4%, а за последние два года (из этих десяти) –  $30\%$ ; фонд Б –  $11\%$  в каждом году из последних десяти лет; фонд В – 13% за 10 лет и минус 5% за последние два года (из этих десяти). Инфляция в стране составляет 6%. В каком НПФ лучше делать пенсионные накопления?

а) В фонде А;

б) в фонде Б;

в) в фонде В;

г) ни в каком, ведь при таком уровне инфляции это невыгодно.

*Эталон ответа:*

9. Акция А с вероятностью 1:2 подешевеет на 30% и с такой же вероятностью подорожает на 30%. Акция Б с вероятностью 1 : 3 подешевеет на 20%, останется на том же уровне или подорожает на 20%. У какой акции выше риск?

а) У акции А;

б) у акции Б;

в) одинаков у обеих акций;

г) риск отсутствует.

*Эталон ответа: б*

10. Вы получили электронное письмо от некоего банка, в котором сообщается, что для вас одобрена кредитная карта с лимитом 100 тыс. руб. Для оформления карты необходимо заполнить анкету:

указать ФИО, паспортные данные, информацию о месте работы и семейном положении. Для получения карты нужно оплатить курьерскую доставку, переведя на указанный в письме счёт 300 руб. Вам очень хочется иметь кредитную карту с таким лимитом. Как следует поступить в данном случае?

а) согласиться на предложенные условия;

б) заполнить анкету, но не переводить деньги;

в) проверить рейтинг банка, узнать, входит ли он в ССВ, и принять решение в зависимости от жизненной ситуации;

г) позвонить по официальным телефонам банка (используя данные на официальном сайте организации) и поинтересоваться: посылали ли вам письмо, соответствует ли изложенная информация действительности.

*Эталон ответа: г*

*Отметьте правильные ответы.*

11. Страховая пенсия по старости назначается:

а) по достижении определённого возраста, установленного законодательством РФ;

б) при наличии определённого количества лет страхового стажа;

в) при наличии минимального количества пенсионных баллов;

г) при утере кормильца всем членам семьи;

д) в случае получения инвалидности;

е) в случае временной утраты трудоспособности.

*Эталон ответа:* а, б, в

12. Факторы, влияющие на повышение прибыли фирмы, – это:

а) большое количество кредитов на развитие компании;

б) увеличение объёма продаж товара по более высокой цене;

в) неконкурентоспособность выпускаемой продукции;

г) снижение издержек при реализации продукции;

д) платёжеспособность руководства фирмы.

*Эталон ответа:* б, г

13. К государственным программам по поддержке предпринимательства относятся:

а) налоговые льготы в течение пяти лет;

б) предоставление субсидий из федерального бюджета в целях оказания государственной поддержки субъектам малого и среднего предпринимательства на региональном уровне;

в) увеличение размеров кредитования;

г) обучение (на безвозмездной основе или с частичным покрытием расходов);

д) бизнес-инкубаторы;

е) гранты.

*Эталон ответа:* б, г, д, е

14. Характеристики инвестиционного портфеля:

а) относится к страхованию гражданской ответственности;

б) представляет собой совокупность ценных бумаг;

в) формируется с целью получения налоговых вычетов;

г) собирается для получения выгодного кредита;

д) формируется как сберегательный сертификат;

е) приобретается с целью вложения капитала в объекты, приносящие доход.

*Эталон ответа:* б, е

15. К видам пенсионных сбережений относятся:

а) инвестирование средств пенсионных накоплений;

б) корпоративный пенсионный план;

в) негосударственные пенсионные фонды;

г) кредиты для пенсионеров;

д) налоговые вычеты;

е) финансирование малого бизнеса.

*Эталон ответа:* а, б, в

16. Виды налогов:

а) КАСКО;

б) ОСАГО;

в) НДФЛ;

г) НДС;

д) акциз;

е) НДПИ.

*Эталон ответа:* в, г, д, е

17. К федеральным налогам и сборам относятся:

а) транспортный налог;

б) налог на доходы физических лиц;

в) налог на добавленную стоимость;

г) земельный налог;

д) налог на имущество физических лиц;

е) налог на имущество организаций.

*Эталон ответа:* б, в

18. Признаки грамотно составленного резюме:

а) доброжелательность;

б) описание предыдущих мест работы и своих непосредственных обязанностей;

в) характеристика перспектив дальнейшего развития;

г) характеристика конкретных профессиональных достижений;

д) подробное описание автобиографии;

е) литературный язык.

*Эталон ответа:* б, г

19. К ценным бумагам относятся:

а) акция;

б) дебетовая карта;

в) облигация;

г) кредитная карта;

д) обезличенный металлический счёт;

е) паспорт гражданина РФ.

*Эталон ответа:*а, в

*Выполните задания.*

20. Выберите термины из предложенных ниже и вставьте в текст.

В случае банкротства банка (или отзыва у него лицензии) государство быстро вернёт клиентам банка их средства (до 1,4 млн руб.). Это возможно благодаря (1) дать в который все банки, входящие в (2) делают регулярные взносы.

*Слова для справки:*

А) страхование депозитов,

Б) страховой фонд,

В) Агентство по страхованию вкладов,

Г) система страхования вкладов.

*Эталон ответа:* 1А (страховой фонд); 2Г (система страхования вкладов).

21. Установите соответствие между термином и его определением. Впишите в таблицу ответов буквы под соответствующими цифрами.

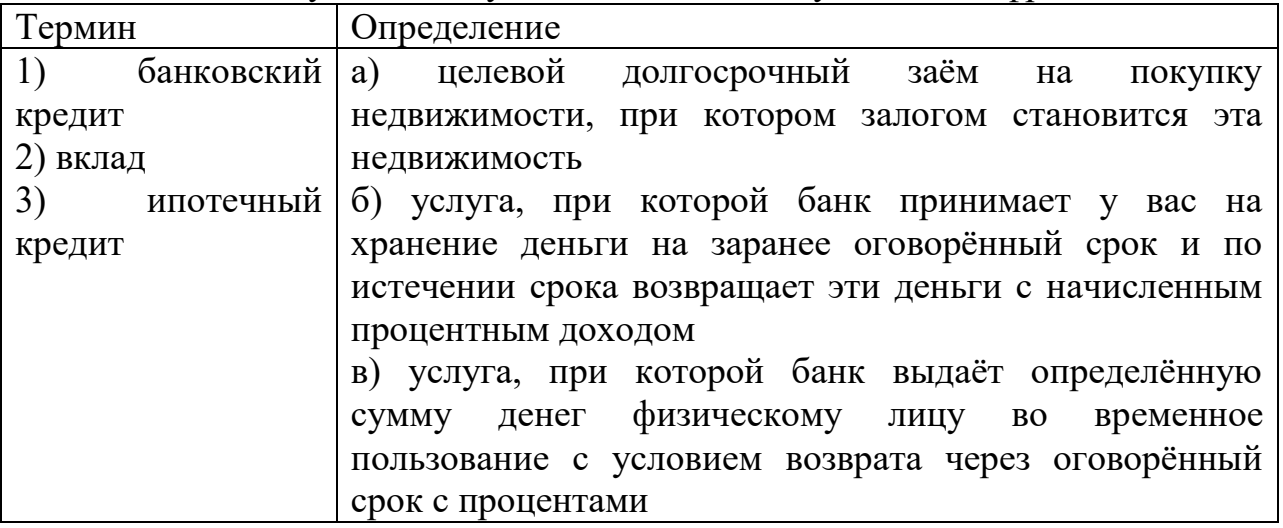

 $O_{TDQCD}$ 

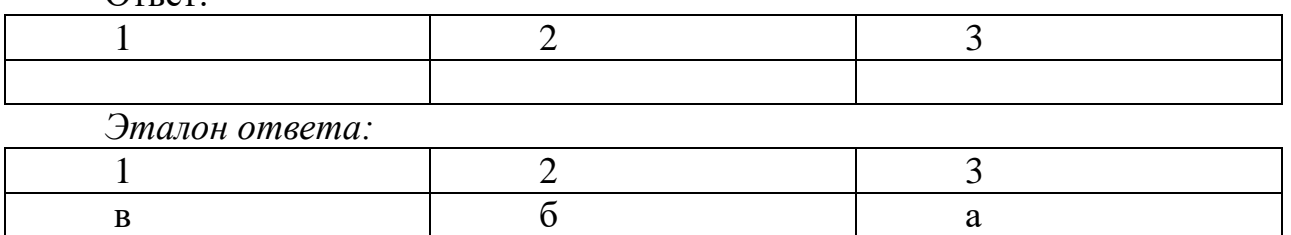

22. Установите правильную последовательность действий наёмного работника при банкротстве предприятия, расставив цифры в правильном порядке.

1. Инициировать общее собрание коллектива и избрать представителя, который будет представлять интересы работников в суде и перед арбитражным управляющим.

2. Официально известить арбитражного управляющего о факте задолженности по заработной плате.

3. Если управляющий не выполняет свои обязанности, следует подать жалобу на него в арбитражный суд через своего представителя.

4. Подготовить документы, свидетельствующие о наличии задолженности по заработной плате.

5. Выяснить, как идёт процедура банкротства.

*Эталон ответа:*24531*.*

23. Как правильно вести себя во время экономического кризиса?

Впишите в таблицу ответов буквы под соответствующими действиями.

а) Проверить, застрахованы ли в ССВ банковские сбережения;

б) хранить наличные деньги дома;

в) не брать кредиты;

г) не покупать акции и корпоративные облигации;

д) продать ценные бумаги;

е) стараться сохранить работу и создать подушку безопасности. Ответ:

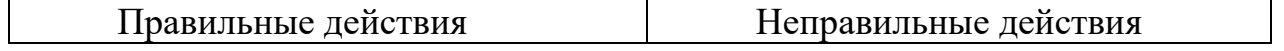
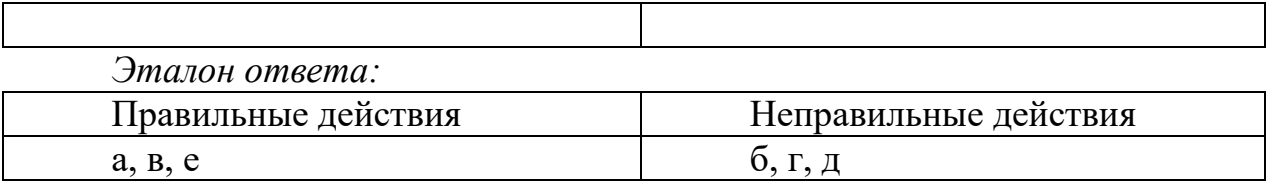

24. Вставьте пропущенные слова.

Целью банковского кредитования является \_\_\_\_\_\_\_\_\_\_\_\_\_\_\_\_\_\_\_\_\_\_\_\_\_.

*Слова для справки:* получение прибыли по ссудам; получение денежного займа; открытие вклада; приобретение ценных бумаг.

*Эталон ответа:* получение прибыли по ссудам.

25. Установите последовательность действий при устройствена работу, расставив цифры в правильном порядке.

1. Пройти собеседование.

2. Пройти испытательный срок.

3. Изучить трудовой договор.

4. Написать заявление о приёме на работу.

5. Написать резюме.

*Эталон ответа:*5,1,4,3,2

26. Что относится к выгодам, а что к рискам хранения сбережений на депозитных вкладах? Впишите в таблицу ответов буквы под соответствующими позициями.

а) Сохранность денег;

б) потеря денег в случае банкротства банка, если он не входит в ССВ;

в) проценты по вкладам ниже уровня инфляции;

г) получение процентного дохода;

д) ограничения по возможности снятия наличных;

е) возможность выбора условий вложения.

Ответ

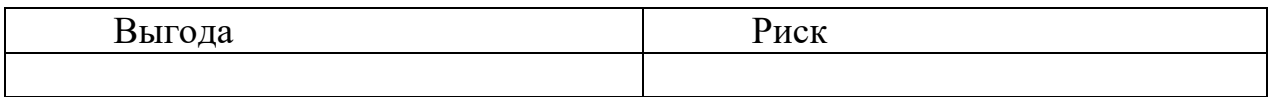

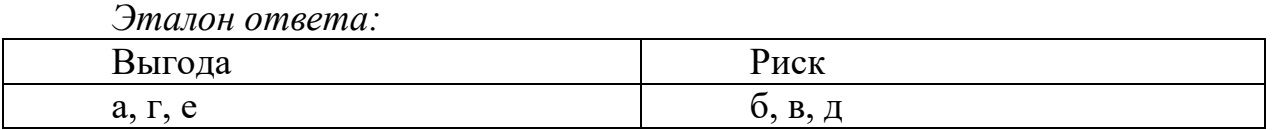

27. Вставьте пропущенные слова.

ОСАГО отличается от КАСКО тем, что это (1) дри котором возмещаются убытки и ущерб, которые были причинены (2) автомобилю, жизни и здоровью пассажиров.

*Слова для справки:* 

А) обязательное страхование,

Б) добровольное страхование,

В) другому,

Г) своему.

*Эталон ответа:*1А (обязательное страхование), 2В (другому)

28. Вы решили открыть счёт в банке и положить на него 100 тыс. руб. на год. Определите, какой вклад выгоднее: «Подари жизнь» – 6,2% годовых с ежеквартальной капитализацией процентов; «Пополняй» – 6,3% годовых без капитализации. Учтите, что прогноз инфляции на будущий год составляет 6%.

29. В семье Васильевых пять человек. Папа зарабатывает 26 тыс. руб. в месяц, мама – 25 тыс. руб. Пенсия дедушки составляет 15 тыс. руб., а бабушки – 12 тыс. руб. в месяц. Сын учится в школе. Они живут в квартире площадью 50 м<sup>2</sup>, которая стоит 1 млн руб. (налоговая ставка – 0,3%). У Васильевых есть ещё одна квартира площадью 50 м<sup>2</sup> с такой же стоимостью, которую семья сдаёт в аренду за 10 тыс. руб. в месяц, и автомобиль Audi Q3 2017 года выпуска с мощностью двигателя 170 л. с. (ставка транспортного налога – 45 руб.). Определите:

1) ежегодные налоговые выплаты семьи Васильевых;

2) какую сумму семья выплачивает самостоятельно.

При расчёте следует учитывать, что налог на имущество начисляется с общей площади квартиры (её кадастровой стоимости), превышающей установленный норматив в  $20<sup>2</sup>$  (так называемый налоговый вычет – п. 8 ст. 403 НК РФ).

Сначала необходимо определить кадастровую стоимость 1 м<sup>2</sup>:

Стоимость квартиры : Общая площадь квартиры.

Затем следует рассчитать площадь квартиры, которая подлежит налогообложению:

Общая площадь квартиры – Норматив в 20 м<sup>2</sup>.

Полученную величину следует умножить на кадастровую стоимость 1 м<sup>2</sup> и на ставку налога. Это и есть сумма налога.

30. Ежегодные налоговые платежи семьи Соколовых составляют 22 440 руб. Соколовы хотят купить новый автомобиль и поехать на нём в отпуск. Деньги на покупку автомобиля у них есть, но налогвые платежи увеличатся на 10 200 руб. в год. Смогут ли они накопитьна отпуск, если совокупный доход семьи равен 746 400 руб., обязательные расходы составляют 75% семейного бюджета, а инфляция находится на уровне 6,5%.

31. Иванов Сергей Петрович получает зарплату в размере 30 тыс. руб. У него есть сбережения – 75 тыс. руб. Сергей Петрович обдумывает возможность получения автокредита в размере 500 тыс. руб. под 16% годовых с первоначальным взносом 15%, с выплатой равными долями ежемесячно. Он надеется погасить кредит в течение трёх лет.

Целесообразно ли ему брать кредит, если прогноз инфляции по даннымэкспертов на ближайшие три года составляет 6,5%, 5,8% или 5,3%?

### ВАРИАНТ 2

*Отметьте правильный ответ.*

1. Для снижения финансовых рисков в случае чрезвычайных и кризисных ситуаций необходимо иметь:

а) стабильную заработную плату;

б) собственное предприятие;

в) кредит в банке;

г) «подушку безопасности» в виде денежных средств, защищённых от обесценивания.

*Эталон ответа:* г.

2. Налоги – это:

а) услуга, при которой банк выдаёт определённую сумму денег

физическому или юридическому лицу во временное пользование с условием возврата через оговорённый срок с процентами;

б) защита имущественных или финансовых интересов людей при наступлении неблагоприятных событий за счёт специальных денежных фондов;

в) обязательный платёж, взимаемый органами государственной власти с организаций и физических лиц в целях финансового обеспечения деятельности государства;

г) вложение денежных средств в производственную или финансовую сферу с целью получения дохода в виде прибыли, процентов, дивидендов.

*Эталон ответа:* в.

3. Финансовый риск – это:

а) размещение денежных средств в коммерческом банке на условиях, предоставляющих возможность владельцу денег в любое время снимать их со счёта и пополнять счёт;

б) размер возможных убытков, определяющийся величиной потерь при всех неблагоприятных исходах и вероятностью наступления этих исходов;

в) ежемесячные выплаты, которые будет делать государство (или частная организация, с которой заключён договор) после определённого возраста или по причине утраты трудоспособности;

г) денежная сумма, взимаемая с налогоплательщика в случае задержки уплаты налога.

*Эталон ответа:* б.

4. ИНН – это:

а) способ принудительного воздействия на нарушителя гражданских прав других людей путём применения к нему санкций;

б) индивидуальный инвестиционный счёт, с помощью которого гражданин РФ может покупать и продавать акции и облигации на российских торговых площадках;

в) цифровой код, присваиваемый юридическим и физическим лицам, которые должны платить налоги;

г) неспособность компании погасить свою задолженность перед кредиторами.

*Эталон ответа:* в.

5. Не является финансовым мошенничеством:

а) финансовая пирамида;

б) микрофинансовая организация;

в) кредит на ваше имя, который вы не брали;

г) подделка купюр.

*Эталон ответа:* б

6. Характеристика, отличающая страхование гражданской ответственности от других видов страхования, – это:

а) страхование собственного имущества, которое может пострадать по вине других людей;

б) страхование имущества других людей, которое пострадало по вашей вине;

в) страхование собственного имущества, которое пострадало по вашей вине;

г) страхование собственного автомобиля, который может пострадать в ДТП.

*Эталон ответа:* б

7. Налоговый вычет – это:

а) приведение будущих денежных доходов к их сегодняшней стоимости;

б) соглашение между страховщиком и страхователем, по которому последний обязан осуществить страховую выплату при наступлении страхового случая;

в) часть прибыли компании, которую получают акционеры;

г) сумма, на которую уменьшается налоговая база при выполнении некоторых условий.

*Эталон ответа:* г

8. Наёмный работник, чья заработная плата составляет 25 000 руб. в месяц, взнос обязательного пенсионного страхования – 20%, а подоходный налог (НДФЛ) – 13%, получает на руки:

а) 30 000 руб., из которых 8250 руб. должен перевести государству в качестве налогов и отчислений в ПФР;

б) 25 000 руб., из которых 8250 руб. должен перевести государству в качестве налогов и отчислений в ПФР;

в) 25 000 руб., из которых 5000 руб. должен перечислить в ПФР;

г) 21 750 руб., из которых ничего перечислять государству не требуется. *Эталон ответа:* г

9. Что выгоднее: дисконтная (бескупонная) корпоративная облигация с номиналом 58 руб. и выплатой через два года, которая сегодня стоит 50 руб., или сберегательный вклад на два года со ставкой 8% годовых и выплатой процентов в конце срока?

а) облигация;

б) вклад;

в) выгода одинакова и от покупки облигации, и от размещения денег на вкладе;

г) ни облигация, ни вклад выгоды не принесут.

*Эталон ответа:* в

10. Вы получили СМС-сообщение: «Этот номер выиграл в лотерее, которую проводил ваш мобильный оператор. Приз – путёвка в Таиланд». Для

оформления билетов вас просят отправить данные вашего российского и заграничного паспортов в СМС-сообщении. Как поступить?

а) отправить данные;

б) отправить только ФИО;

в) ничего не отправлять;

г) позвонить своему мобильному оператору, найдя его номер на официальном сайте или в договоре об обслуживании, и узнать, проводится ли такая акция и какие у неё условия.

*Эталон ответа:* г

*Отметьте правильные ответы.*

11. К налоговым вычетам не относятся вычеты:

а) на каждого ребёнка;

б) на выигрыш в лотерее;

в) на продажу квартиры;

г) на своё обучение или обучение детей;

д) на дивиденды физлиц от долевого участия в организации;

е) на благотворительность.

*Эталон ответа:* б, д

12. Факторы, которые могут привести к банкротству фирмы, – это:

а) большое количество кредитов;

б) увеличение объёма выпуска и реализации продукции;

в) неконкурентоспособность выпускаемой продукции;

г) снижение издержек при реализации продукции;

д) неплатёжеспособность фирмы.

*Эталон ответа:* а, в, д

13.При банкротстве предприятия наёмный работник, чтобы его права не были нарушены, должен:

а) подготовить документы, которые подтверждают факт задолженности по заработной плате;

б) узнать о ходе банкротства;

в) сообщить своей профсоюзной организации о банкротстве предприятия;

г) написать заявление об увольнении;

д) письменно проинформировать арбитражного управляющего о факте задолженности по выплате зарплаты;

е) инициировать проведение общего собрания работников и избрать своего представителя, который будет уполномочен представлять интересы коллектива в суде и перед арбитражным управляющим.

*Эталон ответа:* а, б, д, е

14. К программам пенсионного накопления относятся:

а) государственные программы кредитования пенсионеров;

б) рефинансирование;

в) корпоративные пенсионные программы;

г) предоставление налоговых выплат;

д) добровольное пенсионное страхование;

е) программы поддержки малого бизнеса.

*Эталон ответа:* в, д

15. Физические лица не могут покупать и продавать валюту:

а) в обменном пункте;

б) в коммерческом банке;

в) в Центральном банке РФ;

г) в страховой компании;

д) с помощью брокера;

е) в налоговой инспекции.

*Эталон ответа:* в, г, е

16. К экономическим рискам относятся:

а) инфляционный риск;

б) предпринимательский риск;

в) риск финансового мошенничества;

г) кредитный риск;

д) риск природных катаклизмов;

е) диверсификационный риск.

*Эталон ответа:* а, б, в, г

17. К региональным налогам и сборам относятся:

а) транспортный налог;

б) налог на доходы физических лиц;

в) налог на добавленную стоимость;

г) земельный налог;

д) налог на имущество физических лиц;

е) налог на имущество организаций.

*Эталон ответа:* а, е

18. Признаки грамотного поведения на собеседовании:

а) доброжелательность;

б) перечисление недостатков предыдущих мест работы;

в) характеристика перспектив дальнейшего развития;

г) характеристика своей семьи;

д) подробная автобиографическая справка;

е) умение грамотно излагать свои мысли.

*Эталон ответа:* а, в, е

19. К банковским картам относятся:

а) акция;

б) дебетовая карта;

в) облигация;

г) кредитная карта;

д) обезличенный металлический счёт;

е) именной сберегательный сертификат.

*Эталон ответа:* б, г

*Выполните задания.*

20. Выберите термин из предложенных ниже и вставьте в текст.

\_\_\_\_\_\_\_\_\_\_\_\_\_– это рынок, на котором проводятся операции с ценными бумагами.

*Слова для справки:* валютный рынок, фондовый рынок, рынок товаров, рынок ссудных капиталов, рынок рабочей силы, рынок недвижимости.

*Эталон ответа:* фондовый рынок

21. Установите соответствие между термином и его определением. Впишите в таблицу ответов буквы под соответствующими цифрами.

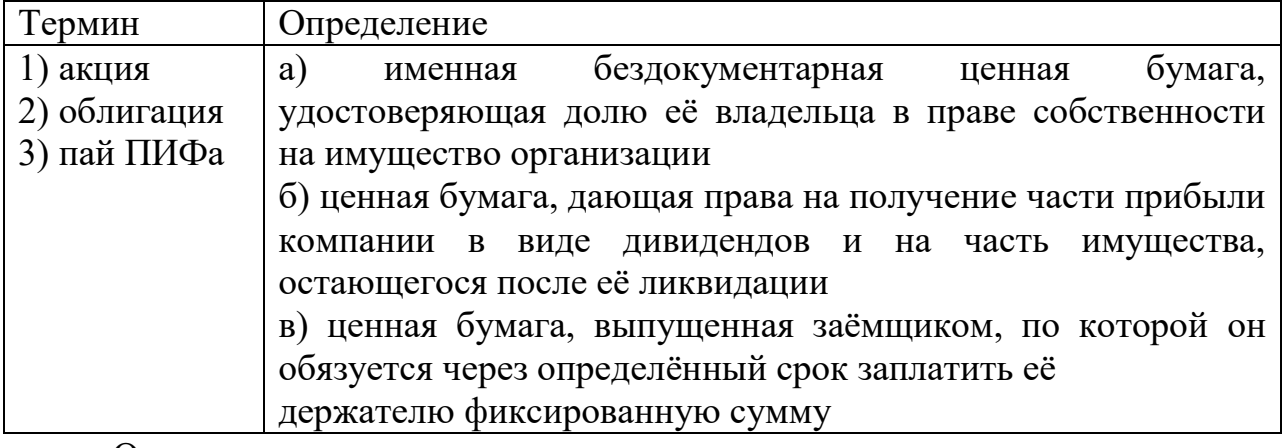

Ответ

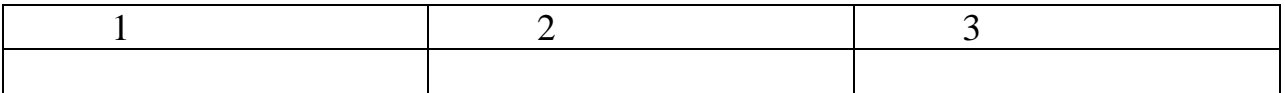

*Эталон ответа:* 1 б; 2 в; 3а.

22. Установите соответствие между банковской услугой и её разновидностью. Впишите в таблицу ответов буквы под соответствующими цифрами.

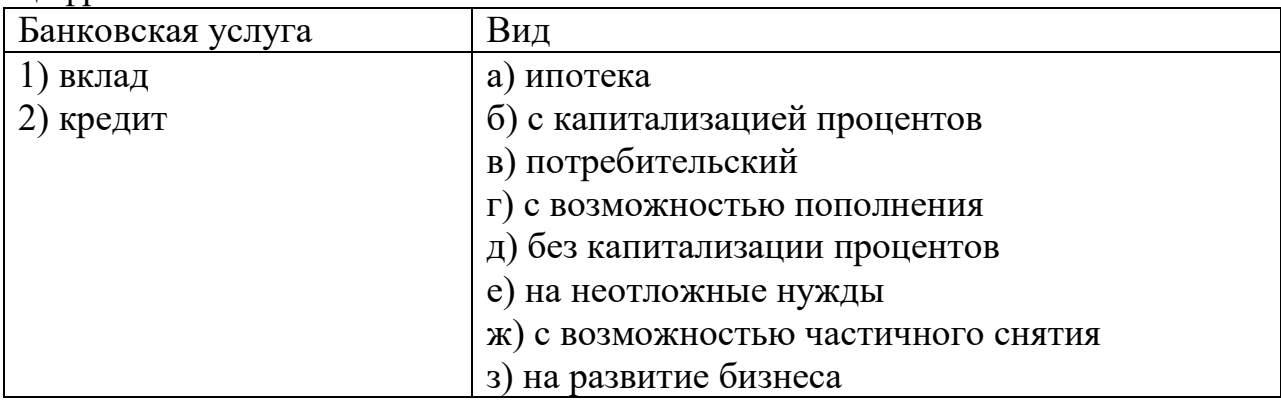

Ответ 1 2 *Эталон ответа:*

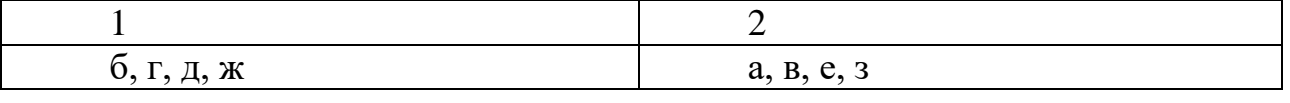

23. Установите последовательность действий при выборе страховой компании, расставив цифры в правильном порядке.

1. Проанализировать жалобы клиентов страховой компании.

2. Сравнить цены страховых полисов на сайтах страховых компаний.

3. Определить, какой страховой продукт вы хотите приобрести.

4. Проанализировать удобство работы со страховой компанией: уровень сервиса, наличие очередей и сроки ожидания выплат, близость её отдела по урегулированию убытков к вашему дому и др.

5. Проверить надёжность страховой компании с помощью рейтингов надёжности.

*Эталон ответа:*45321

24. Куда нужно обращаться в случае подозрительного поведения финансовых организаций? Впишите в таблицу ответов буквы под соответствующими действиями.

а) обратиться с заявлением в отделение полиции;

б) обратиться с заявлением в ЦБ РФ, если были нарушены федеральные законы;

в) рассказать о своих подозрениях соседям;

г) обратиться в Министерство финансов РФ;

д) оставить заявку на сайте Роспотребнадзора;

е) оставить заявку на портале«Госуслуги».

Ответ

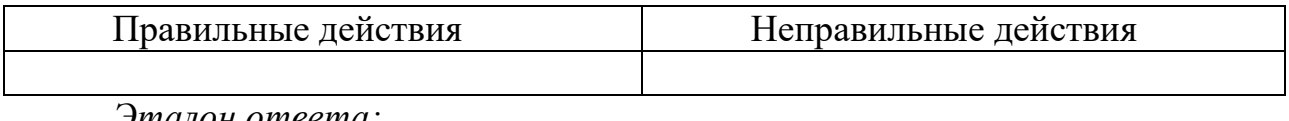

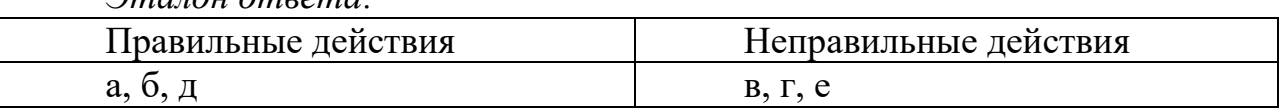

25. Вставьте пропущенные слова.

Целью привлечения депозитов является

*Слова для справки:* получение прибыли от оборота привлечённых средств; создание денежного фонда; привлечение новых клиентов.

*Эталон ответа:* получение прибыли от оборота привлечённых средств

26. Что относится к выгоде, а что к риску получения кредита? Впишите в таблицу ответов буквы под соответствующими позициями.

а) Доходы не привязаны к рыночной процентной ставке кредита;

б) получение денег на необходимые нужды или крупную покупку;

в) возможность выбора условий кредитования;

г) возможность выплачивать деньги небольшими суммами;

д) изменение процентных ставок в результате инфляции.

Ответ

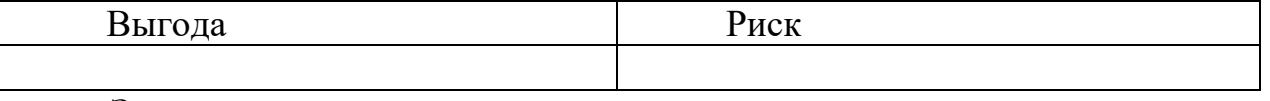

*Эталон ответа:*

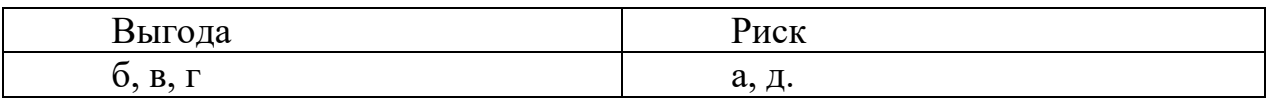

27. Вставьте пропущенные слова.

КАСКО отличается от ОСАГО тем, что это (1) \_\_\_\_\_\_\_\_\_\_\_\_\_, при котором возмещаются убытки и ущерб, которые были причинены (2) автомобилю, жизни и здоровью пассажиров.

*Слова для справки:* 

*A)* обязательное страхование,

Б) добровольное страхование,

В) другому,

Г) своему.

*Эталон ответа:* 1Б (добровольное страхование); 2Г (своему)

28. В семье Соколовых четыре человека. Папа зарабатывает20 тыс. руб. в месяц. Мама – индивидуальный предприниматель, её годовой доход составил 300 тыс. руб. (налоговая ставка по УСН – 6%).Дочь-студентка получает стипендию 2200 руб., бабушка – пенсию15 тыс. руб. в месяц. Соколовы живут в квартире стоимостью 1,5 млн. руб. площадью 60 м<sup>2</sup> (налоговая ставка – 0,3%). У них есть автомобиль LadaPriora с мощностью двигателя 98 л. с. (ставка транспортного налога – 12 руб.). Определите:

1) какую сумму налога семья выплачивает самостоятельно;

2) на сколько увеличатся ежегодные налоговые выплаты при условии, что у Соколовых во владении находится автомобиль Audi Q3 (а не LadaPriora) с мощностью двигателя 170 л. с.(ставка транспортного налога – 45 руб.).

При расчёте следует учитывать, что налог на имущество начисляется с общей площади квартиры (её кадастровой стоимости), превышающей установленный норматив в 20 м<sup>2</sup>. Сначала необходимо определить кадастровую стоимость  $1 \text{ m}^2$ :

Стоимость квартиры : Общая площадь квартиры.

Затем следует рассчитать площадь квартиры, которая подлежит налогообложению:

Общая площадь квартиры – Норматив в 20 м<sup>2</sup>.

Полученную величину следует умножить на кадастровую стоимость 1  $m^2$ и на ставку налога. Это и есть сумма налога.

29. Ежемесячный доход семьи Соболевых – 65 тыс. руб. Обязательные расходы составляют 75% семейного бюджета. Процент инфляции – 6,5%. Ежемесячно Соколовы выплачивают ипотечный кредит в размере 15 тыс. руб. Сколько времени им понадобится, чтобы накопить на новый телевизор стоимостью 20 тыс. руб.?

30. Сидоров Игорь Степанович продал квартиру за 1 500 000 руб. и размышляет, как сохранить деньги в течение трёх лет. Он может открыть депозит в банке под 6,4% годовых, купить облигации с дисконтом по 900 руб. за штуку (номинал 1000 руб.) или приобрести по 50 руб. за штуку акции сталелитейной компании, стоимость которых через три года увеличится на 5 руб., а дивиденды, выплачиваемые раз в год, составят 2 руб. за акцию.

Какой вариант предпочтительнее?

Какой доход может получить Игорь Степанович?

Какие риски должен учитывать?

Перечень тем учебно-исследовательских работ

1. Уровень жизни населения Челябинской области.

2. Понятие и экономическая роль государственного бюджета.

- 3. Федеральный бюджет и его структура.
- 4. Региональный бюджет и его структура.

5. Местный бюджет и его структура.

6. Процесс формирования государственного бюджета.

7. Источники формирования средств государственного бюджета.

8. Основные направления расходования средств государственного бюджета. 9. Бюджет моей семьи.

- 10. Функции денег в экономической системе.
- 11. Наличное денежное обращение.
- 12. Безналичное денежное обращение.
- 13. Основные этапы развития денег.
- 14. Понятие и виды инфляции.
- 15. Функции Центрального банка в экономической системе.
- 16. Основные виды банковских операций.
- 17. Финансовый рынок Российской Федерации
- 18. Основные виды кредитов.
- 19. Понятие и элементы налогов.
- 20. Права и обязанности налогоплательщиков.
- 21. Права и обязанности налоговых органов.
- 22. Ответственность за нарушение налогового законодательства.
- 23. Налоговая система РФ.
- 24. Основные виды налогов РФ.
- 25. Система государственного пенсионного обеспечения.
- 26. Негосударственные пенсионные фонды.
- 27. Роль и задачи пенсионного фонда РФ.
- 28. Роль страховых компаний в экономической системе.
- 29. Система социальной защиты в РФ.
- 30. Виды социальной защиты.
- 31. Государственный финансовый контроль.
- 32. Роль страховых компаний в экономике государства.
- 33. Личный финансовый план.
- 34. Виды страхования.
- 35. Система страхования рисков.

# **УДД.03 ЭКОЛОГИЯ, ПРИРОДОПОЛЬЗОВАНИЕ И ОБЕСПЕЧЕНИЕ ЭКОЛОГИЧЕСКОЙ БЕЗОПАСНОСТИ**

## Задания для текущего контроля

Тестовые задания (входной контроль)

1) Дайте определение термину «экология»

2) К наиболее острой проблеме человечества относят:

а) экологическую;

б) продовольственную;

в) демографическую;

г) энергетическую.

3) Ухудшение качества окружающей среды отрицательно сказывается на:

а) качестве народонаселения;

б) качестве жизни;

в) состоянии здоровья;

г) на биоразнообразии планеты.

4) Главной причиной биологического регресса многих видов в настоящее время является:

а) изменение климата;

б) хозяйственная деятельность человека;

в) изменение рельефа;

г) увеличение численности хищников.

5) Найдите понятие, которое является обобщающим для всех остальных понятий представленного ниже ряда:

а) природная среда;

б) природно-антропогенный объект;

в) окружающая среда;

г) антропогенный объект;

д) околоземное пространство.

6) Соотнесите термин с определением:

1. Экологический фактор, выходящий за пределы выносливости;

2. Фактор неживой природы;

3. Фактор, непосредственно зависящий от воздействия человека на окружающую среду.

а) лимитирующим;

б) антропогенным;

в) абиотическим

7) Сопоставьте факторы окружающей среды:

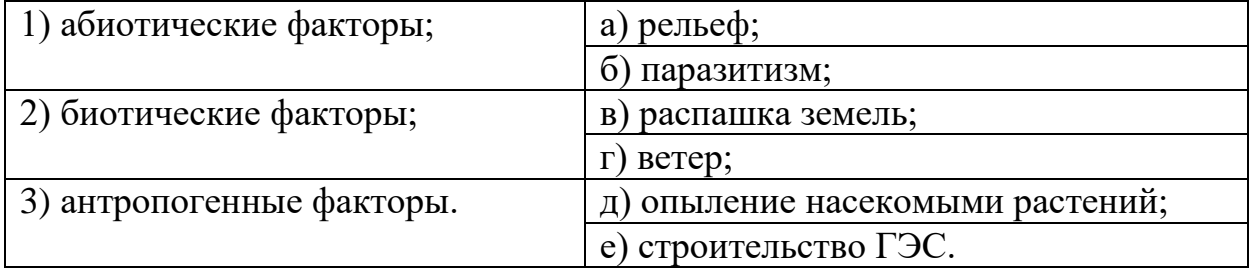

8) Движущей силой эволюции является:

а) дивергенция признаков;

б) разнообразие условий среды;

в) приспособленность к условиям среды;

г) естественный отбор.

9) Вставьте пропущенное слово:

Животные, растения или микроорганизмы, живущие внутри хозяина/ на хозяине и питающиеся за счет живой субстанции хозяина, называются…

10) Биосфера – это:

а) область распространения жизни;

б) совокупность живых организмов, существующих на земле;

в) биогеоценоз.

11) Укажите термин, которым называется территория, занимаемая видом:

а) участок;

б) круг;

в) пространство;

г) ареал;

д) площадь;

е) зона.

12) Как называют видимое загрязнение воздуха, образовавшееся в результате сочетания газообразных или пылевых загрязнителей и капелек тумана?

а) термосфера;

б) смог;

в) террикон;

г) ноосфера.

13) Накопление, какого газа служит причиной парникового эффекта?

а) кислород

б) углекислый газ

в) азота

г) аммиака

14) Экологические факторы природной среды – это:

а) кругооборот углеводов, кислорода, азота, фосфора, серы;

б) температура, осадки, относительная влажность, скорость ветра;

в) биотические, биотические, антропогенные, совместное их действие;

г) паразиты, полупаразиты, автотрофы.

15) Организмы, превращающие органические остатки в неорганические вещества, называются:

а) производителями;

б) потребителями;

в) редуцентами;

г) консументами.

Теоретические вопросы

1) Почему в настоящее время экология приобрела такое важное значение?

2) Какие научные направления экологии вам известны?

3) Какое значение в природе имеют жизненные формы растений и животных?

4) Приведите примеры адаптации (приспособленности) у животных и растений.

5) Какое значение имеет прогнозирование численности популяций животных на ряд лет в экономике страны?

6) Какие вам известны примеры положительных и отрицательных взаимодействий между организмами разных видов?

7) Какие абиотические факторы влияют на растительный и животный мир сообщества?

8) Какие из современных антропогенных факторов оказывают наиболее сильное влияние на жизнь гидросфера и атмосферы? В чем проявляется это влияние?

9) Какое влияние оказывает хозяйственная деятельность человека на окружающую среду?

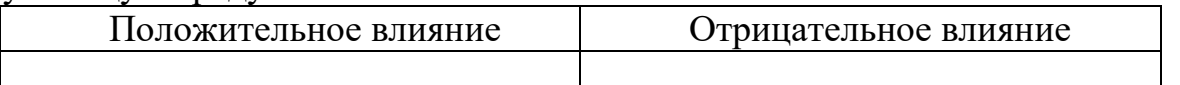

10) Какое влияние оказывает загрязнение окружающей среды на человека?

11) Дайте характеристику прямого воздействия на человека загрязнений биосферы.

12) Дайте характеристику косвенного воздействия на человека загрязнений биосферы.

13) Перечислите основные загрязнители окружающей среды. Дайте им краткую характеристику.

- 14) Раскройте понятие экологического мониторинга.
- 15) Дайте характеристику правовой охране атмосферного воздуха.
- 16) Дайте характеристику правовой охране водных ресурсов.
- 17) Дайте характеристику правовой охране недр.
- 18) Дайте характеристику правовой охране земельных ресурсов.

19) Дайте характеристику правовой охране объектов растительного мира.

20) Дайте характеристику правовой охране объектов животного мира.

21) Дайте характеристику правовой охране ландшафтов.

22) Раскройте понятие экологической безопасности.

23) В чем особенность воздействия объектов хозяйственной деятельности на окружающую среду?

24) Дайте общую характеристику законодательства Российской Федерации об охране окружающей среды.

25) Что такое экологический контроль?

26) Что такое экологическое проектирование?

27) Что такое экологическая экспертиза?

28) Как осуществляется обеспечение экологической безопасности на предприятиях?

29) Дайте характеристику экономическим механизмам охраны окружающей среды.

30) Перечислите экологические права и обязанности граждан России.

31) Дайте характеристику видам юридической ответственности за экологические правонарушения.

32) Перечислите виды экологических правонарушений.

33) Что такое устойчивое развитие?

34) Как осуществляется переход России к устойчивому развитию?

35) В чем особенности международного сотрудничества в области охраны окружающей среды?

Тестовые задания по разделу 1 «Экология»

1) Термин «экология» в 1866 г. в науку ввел:

а) В.И. Вернадский;

б) Э. Геккель;

в) И.И. Мечников;

г) К. Линней.

Эталон: б

2) Расположите в иерархической последовательности уровни организации жизни (от элементарного к сложному):

а) органы;

б) биосфера;

в) биоценоз;

г) молекулы;

д) популяции;

е) ткани;

ж) биогеоценоз (экосистема)

з) организмы (особи);

и) вид;

к) клетки;

л) гены.

Эталон: г, л, к, е, а, з, д, и, в, ж, б.

3) Соотнесите направления биоэкологии и их определения:

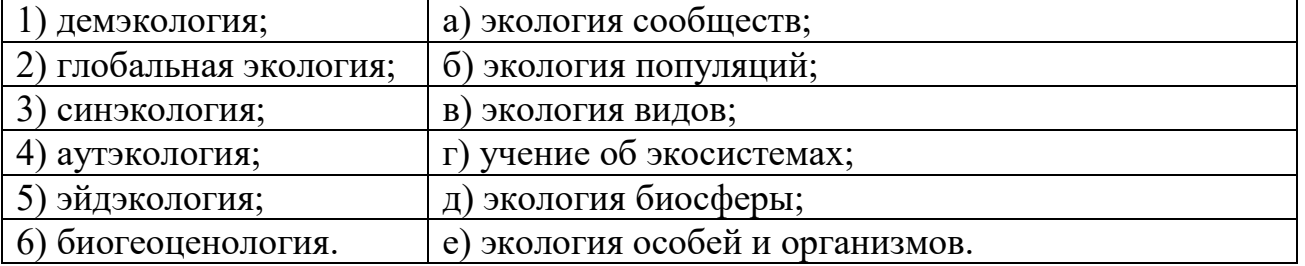

Эталон: 1 – б; 2 – д; 3 – а; 4 – е; 5- в; 6 – г.

4) Наука, изучающая взаимоотношения в системе «общество – природа», влияние окружающей среды на общество, называется…

Эталон: социальная экология (социоэкология)

5) В 1974 г. американский биолог Барри Коммонер, обобщив положения биоэкологии и социальной экологии, сформулировал 4 основных закона экологии. Напишите их:

Эталон:

1. Все взаимосвязано со всем;

- 2. Все должно куда-то деваться;
- 3. Природа знает лучше;
- 4. Ничто не дается даром.

6) Перечислены экологические факторы (барометрическое давление, хищничество, химический состав атмосферы, паразитизм, загрязнение окружающей среды, строительство, световой режим, добыча полезных ископаемых); распределите их по видам:

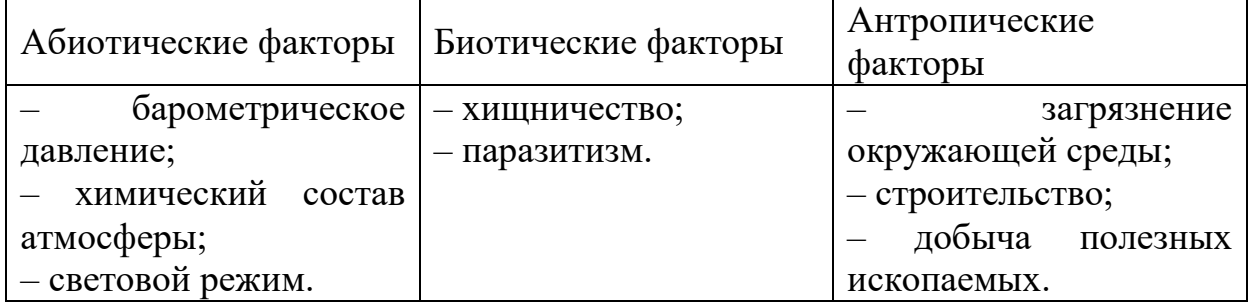

7) Пространственное размещение особой в популяциях бывает:

- а) равномерное;
- б) групповое;

в) случайное;

г) хаотичное.

Эталон: а, б, в.

8) К основным признакам динамики популяции относят:

а) численность;

б) плотность;

в) рождаемость)

г) смертность;

д) прирост;

е) темп роста;

ж) все ответы верны.

Эталон: ж

9) В схему впишите среды обитания живых организмов:

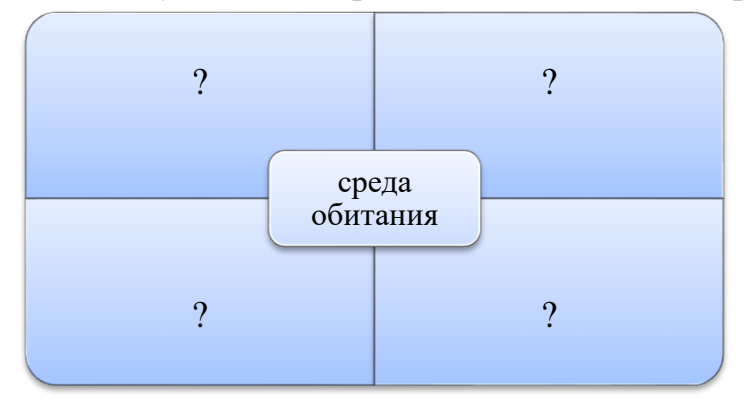

Эталон: водная, наземно-воздушная, почвенная, живые организмы.

10) Определите границы биосферы:

а) в атмосфере  $- \ldots;$ 

б) в гидросфере – …;

в) в литосфере – …

Эталон: в атмосфере – 20-25 км, в гидросфере – 11 км, в литосфере – 4 км.

11) Какой уровень организации живой материи является областью познания в экологии?

а) биоценотический;

б) органный;

в) клеточный;

г) молекулярный.

Эталон: а

12) Какое словосочетание отражает суть термина аутэкология?

а) экология видов;

б) экология популяций;

в) экология особей;

г) экология сообществ.

Эталон: в

13) Какие из перечисленных ниже организмов являются неклеточными?

а) грибы;

б) вирусы;

в) животные;

г) растения.

Эталон: б

14). Процесс потребления вещества и энергии называется …

а) катаболизмом;

б) анаболизмом;

в) экскрецией;

г) питанием.

Эталон: г

15) Автотрофы − организмы, использующие в качестве источника углерода …

а) CH4;

б) СnН2nOn;

в) С2Н2;

г) СО2.

Эталон: г

16) При фотосинтезе образуются …

а) вода и углеводы;

б) углекислый газ и хлорофилл;

в) кислород и углеводы;

г) кислород и аминокислоты.

Эталон: в

17) Организмы, которые не являются продуцентами, – это …

а) фотоавтотрофы;

б) цианобактерии;

в) гетеротрофы;

г) детритофаги.

Эталон: в, г

18) Синэкология изучает …

а) экологию видов;

б) глобальные процессы на Земле;

в) экологию микроорганизмов;

г) экологию сообществ.

Эталон: г

19) Как называются компоненты неживой природы, которые воздействуют на организмы?

а) абиотические факторы;

б) биотические факторы;

в) антропогенные факторы.

Эталон: а

20) Какой из перечисленных ниже факторов относится к биотическим?

а) антропогенный;

б) эдафический;

в) орографический;

г) комменсализм.

Эталон: г

21) Воздействия, вызывающие морфологические и анатомические изменения организмов, называются …

а) ограничивающими;

б) модификационными;

в) сигнальными;

г) раздражительными.

Эталон: б

22) Экологическая толерантность организма – это …

а) зона угнетения;

б) оптимум;

в) субоптимальная зона;

г) зона между верхним и нижним пределами выносливости.

Эталон: г

23) Виды организмов с широкой зоной валентности называются …

а) стенобионтными;

б) эврибионтными;

в) пластичными;

г) устойчивыми.

Эталон: б

24) Для характеристики организмов, способных выдерживать незначительные колебания какого-либо экологического фактора, используют приставку:

а) ксеро-; б) мезо-; в) стено-;

г) эври-.

Эталон: в

25) Экологический фактор, количественное значение которого выходит за пределы выносливости вида, называется …

а) лимитирующим;

б) основным;

в) фоновым;

г) витальным.

Эталон: а

26) Организмы с непостоянной внутренней температурой тела, меняющейся в зависимости от температуры внешней среды, называются …

а) пойкилотермными;

б) гомойотермными;

в) гетеротермными.

Эталон: а

27) Растения влажных местообитаний, целиком или большей своей частью погруженные в воду, называются …

а) ксерофиты;

б) гидрофиты;

в) гидатофиты;

г) мезофиты.

Эталон: б

28) Реакции организмов на смену дня и ночи, проявляющиеся в колебаниях интенсивности физиологических процессов, называют …

а) фотопериодизмом;

в) цирканными ритмами;

г) анабиозом.

Эталон: а

29)Представление о пределах толерантности организмов ввел …

а) В. Шелфорд;

б) А. Тенсли;

в) В.И. Вернадский;

г) Г.Зюсс.

Эталон: а

30) Изменение поведения организма в ответ на изменения факторов среды называется …

а) мимикрией;

б) физиологической адаптацией;

в) морфологической адаптацией;

г) этологической адаптацией.

Эталон: г

31) Совокупность способных к самовоспроизводству особей одного вида, которая длительно существует в определенной части ареала относительно обособлено от других совокупностей того же вида, называется

…

а) популяцией;

б) сообществом;

в) содружеством;

г) группой.

Эталон: а

32) Как называются виды растений и животных, представители которых встречаются на большей части обитаемых областей Земли?

а) убиквистами;

б) космополитами;

в) эндемиками.

Эталон: б

33) Совокупность групп пространственно смежных экологических популяций называется …

а) элементарной популяцией;

б) локальной популяцией;

в) географической популяцией.

Эталон: в

34) Самоподдержание и саморегулирование определенной численности (плотности) популяции называется …

а) гомеостазом;

б) эмерджентностью;

в) элиминированием;

г) эмиссией.

Эталон: а

35) Искусственное расселение вида в новый район распространения –

это

а) реакклиматизация;

б) интродукция;

в) акклиматизация;

г) миграция.

36) Возрастной структурой популяции называется …

а) количественное соотношение женских и мужских особей;

б) количество старых особей;

в) количество новорожденных особей;

г) количественное соотношение различных возрастных групп.

Эталон: г

37) Как называют совокупность популяций разных живых организмов (растений, животных и микроорганизмов) обитающих на определенной территории?

а) биоценоз;

б) фитоценоз;

в) зооценоз;

г) микробоценоз.

Эталон: а

38) Определенная территория со свойственной ей абиотическими факторами среды обитания (климат, почва, вода) называется …

а) биотоп;

б) биотон;

в) биогеоценоз;

г) экосистема.

Эталон: а

39) Термин «экосистема» был предложен в 1935 году ученым …

а) В. И. Вернадским;

б) В. Н. Сукачевым;

в) А. Тенсли;

г) Г. Ф. Гаузе.

Эталон в

40) Автотрофные организмы, способные производить органические вещества из неорганических компонентов, используя фотосинтез или хемосинтез, называются …

а) продуцентами;

б) макроконсументами;

в) микроконсументами;

г) гетеротрофами.

Эталон: а

41) Совокупность пищевых цепей в экосистеме, соединенных между собой и образующих сложные пищевые взаимоотношения – это …

а) пастбищная цепь;

б) пищевая сеть;

в) детритная цепь;

г) трофический уровень.

Эталон: б

42) Какая доля солнечной энергии поглощается растениями и является валовой первичной продукцией?

а) 5%;

б) 1%;

в) 10%;

г) 3%.

Эталон: б

43) Какое количество вторичной продукции передается от предыдущего к последующему трофическому уровню консументов?

а) 60 %;

б) 50 %;

в) 90 %;

г)  $10\%$ .

Эталон: г

44)Стабильное состояние экосистемы, производящей максимальную биомассу на единицу энергетического потока, называют …

а) первичной сукцессией;

б) климаксом;

в) вторичной сукцессией;

г) флуктуацией.

Эталон: б

45) Экосистемы, предназначенные для отдыха людей, – это …

а) селитебные зоны;

б) рекреационные зоны;

в) агроценозы;

г) промышленные зоны.

Эталон: б

46)Термин «биосфера» впервые применил в 1875 году …

а) Э.Зюсс;

б) Ж. Кювье;

в) Л. Пастер;

г) Т. Мальтус.

Эталон: а

47) Биосфера – оболочка Земли, состав, структура и свойства которой в той или иной степени определяется настоящей или прошлой деятельностью …

а) животных;

13 б) растений;

в) микроорганизмов;

г) живого вещества.

Эталон: г

48) Содержание фитомассы от общей массы живого вещества на Земле составляет …

а) 50 %;

б) 80 %;

в) 6 %;

г) 99 %.

Эталон: г

49) Во сколько раз фитомасса суши превосходит массу зеленых растений океана?

а) 12000 раз;

б) 1000 раз;

в) 100 раз;

г) 5 раз.

Эталон: а

50) Как называется геохимическая функция живого вещества, заключающаяся в связывании солнечной энергии и последующем рассеянии ее при потреблении и минерализации органического вещества?

а) окислительно-восстановительная;

б) концентрационная;

в) энергетическая;

г) транспортная.

Эталон: в

51) Функция живого вещества, связанная с накоплением тяжелых металлов (свинца, ртути, кадмия) и радиоактивных элементов в мясе рыб, называется …

а) энергетической;

б) средообразующей;

в) концентрационной;

г) деструктивной.

Эталон: в

52) Как называются процессы, которые происходят в биогеоценозах под влиянием внутренней энергии Земли?

а) экзогенные;

б) эндогенные;

в) биогеохимические.

Эталон: б

53) «Всюдностью жизни» В.И. Вернадский называл …

а) способность живого вещества быстро занимать все свободное пространство;

б) высокую скорость обновления живого вещества;

в) способность не только к пассивному, но и активному движению;

г) устойчивость живого вещества при жизни и быстрое разложение после смерти.

Эталон: а

54) Сфера разума, высшая стадия развития биосферы, когда разумная человеческая деятельность становится главным, определяющим фактором ее развития, называется …

а) техносферой;

б) антропосферой;

в) ноосферой;

г) биосферой.

Эталон: в

55) Значение озонового слоя для биосферы в том, что он поглощает …

а) ультрафиолетовое излучение;

б) инфракрасное излучение;

в) рентгеновское излучение;

г) видимый свет.

Эталон: а

56) Раздел экологии, изучающий закономерности взаимодействия человека и человеческого общества с окружающими природными, социальными, эколого-гигиеническими и другими факторами, называется …

а) экологией человека;

б) природопользованием;

в) охраной окружающей среды;

г) антропогенезом.

Эталон: а

57) Раса, которая характеризуется прямыми жесткими волосами, уплощенностью лица, сильно выдающимися скулами, наличием эпикантуса, является …

а) европеоиднoй;

б) монголоидной;

в) негроидной;

г) австралоидной.

Эталон: б

58) Численность населения Земли на 2021 г. составила …

а) 3 млрд. чел.;

б) 5,8 млрд. чел.;

в) 6,5 млрд. чел.;

г) 7,8 млрд. чел.

Эталон: г

59) По определению Всемирной организации здравоохранения здоровье человека – это совокупность трех компонентов, а именно: физического, духовного и … благополучия.

а) экологического;

б) культурного;

в) социального;

г) материального.

Эталон: в

60) Какой фактор не формирует генотип ребенка?

а) материальные преференции;

б) хромосомы будущих родителей;

в) внутриутробное развитие;

г) предшествующие поколения.

Эталон: а

61) Гармоничное эволюционное развитие человека и природы называется …

а) конвергенцией;

б) корреляцией;

в) адаптацией;

г) коэволюцией.

Эталон: г

62) Острые производственные отравления наиболее часто происходят при поступлении токсикантов через:

а) легкие;

б) неповрежденные кожные покровы;

в) желудочно-кишечный тракт.

Эталон: а

63) Вещества, вызывающие повышенную чувствительность организма к воздействию факторов внешней среды:

а) токсины;

б) аллергены;

в) канцерогены.

Эталон: б

64) Что не относится к признакам адаптации коренных народов Севера?

а) короткие конечности;

б) больше жироотложение;

в) чувствительность к токсинам грибов;

г) больше отношение массы сердца к массе тела.

Эталон: в

65) Приспособленность к среде обитания:

а) присуща живым организмам с момента появления их на свет;

б) является результатом длительного естественного отбора;

в) возникает путем длительных тренировок организма.

Эталон: б

66) Глобальные экологические проблемы вызваны в первую очередь:

а) космическими факторами;

б) высокими темпами прогресса;

в) изменением климата.

Эталон: б

67) Самыми распространенными заболеваниями, которые возникают в результате ухудшения экологической обстановки, являются:

а) инфекционные болезни;

б) сердечно-сосудистые и онкологические заболевания;

в) болезни пищеварительного тракта;

г) неврологические заболевания.

Эталон: б

68) Как называется источник возникновения новых аллелей при изменении генетической структуры популяции:

а) мутация;

б) дрейф генов;

в) неслучайное скрещивание.

г) адаптацией.

Эталон: а

Тестовые задания по разделу 2 «Природопользование»

1) Область знаний и практическая деятельность человека по рациональному использованию природных ресурсов в целях удовлетворения материальных и культурных потребностей общества называется …

а) природопользованием;

б) социологией;

в) естествознанием;

г) культурологией.

Эталон: а

2) Охрана окружающей среды (природы) – система межгосударственных, государственных и общественных мероприятий, направленных на предотвращение загрязнения природной среды при материальном производстве и удовлетворении физиологических и культурных потребностей людей, которая предполагает охрану всех геосфер Земли, как-то: воды, недр, почв…

а) пелагиали;

б) бентали;

в) мантии;

г) воздуха.

Эталон: г

3) В основе рационального природопользования и охраны природы лежат такие аспекты, как экономический, здравоохранительный, эстетический, воспитательный и …

а) научный;

б) апокалипсический;

в) схоластический;

г) амбициозный.

Эталон: а

4) Использование и охрана природных ресурсов должны осуществляться на основе предвидения и максимально возможного предотвращения негативных последствий природопользования – это называется правилом …

а) приоритета охраны природы над ее использованием;

б) повышения степени использования;

в) региональности;

г) прогнозирования.

Эталон: а

5) Элементы природы, необходимые человеку для его жизнеобеспечения и вовлекаемые им в материальное производство, называются …

а) природными ресурсами;

б) природными условиями;

в) природной средой;

г) предметами потребления.

Эталон: а

6) Какими природными ресурсами являются каменный уголь, нефть и большинство других полезных ископаемых?

а) исчерпаемые невозобновляемые;

б) исчерпаемые возобновляемые;

в) неисчерпаемые.

Эталон: а

7) Недостаток питьевой воды вызван, в первую очередь:

а) парниковым эффектом;

б) уменьшением объема грунтовых вод;

в) загрязнением водоемов.

Эталон: в

8) Парниковый эффект возникает в результате накопления в атмосфере:

а) угарного газа;

б) углекислого газа;

в) оксидов серы.

Эталон: б

9) Человеческая деятельность, направленная на восстановление природной среды, нарушенной в результате хозяйственной деятельности человека или природных процессов, является …воздействием.

а) конструктивным;

б) стабилизирующим;

в) деструктивным.

Эталон: б

10) Совокупность геохимических процессов, вызванных горнотехнической, инженерно-строительной и сельскохозяйственной деятельностью человека, называется …

а) ноогенезом;

б) урбанизацией;

в) экоцентризмом;

г) техногенезом.

Эталон: г

11) Экологическое неблагополучие, характеризующееся глубокими необратимыми изменениями окружающей среды и существенным ухудшением здоровья населения, называется …

а) экологическим риском;

б) экологическим кризисом;

в) экологической катастрофой.

Эталон: в

12) Потепление климата на Земле связано …

а) с озоновым экраном;

б) с «парниковым эффектом»;

в) с появлением смога;

г) с деятельностью микроорганизмов.

Эталон: б

13) По происхождению отходы делятся на бытовые, промышленные и …

а) сельскохозяйственные;

б) твердые;

в) газообразные;

г) жидкие.

Эталон: а

14) С чем не связано нарушение водного и химического режима почв?

а) радиоактивное загрязнение;

б) опустынивание;

в) переосушение;

г) засоление.

Эталон: а

15) Что не относится к причинам деградации животного мира?

а) интродукция;

б) искусственное изменение биотопов;

в) инфекции;

г) уничтожение.

Эталон: а

16) Технологии, которые позволяют получить конечную продукцию с минимальным расходом вещества и энергии, называются …

а) комплексными; б) инновационными; в) ресурсосберегающими; г) затратными. Эталон: в

Тестовые задания по разделу 3 «Экологическая безопасность»

1) Совокупность правовых норм, регулирующих общественные отношения в сфере взаимодействия общества и природы с целью охраны окружающей природной среды, предупреждения вредных экологических последствий, оздоровления и улучшения качества окружающей человека природной среды – это …

а) экологическое право;

б) паспортизация;

в) сертификация;

г) аудит.

Эталон: а

2) Государственный орган общей компетенции в области охраны окружающей среды – это …

а) Минприроды РФ;

б) Государственная Дума;

в) Санэпиднадзор РФ;

г) МЧС России.

Эталон: а

3) Все возрастающая антропогенная нагрузка на территорию, в результате чего в определенный момент времени степень антропогенной нагрузки может превысить самовосстанавливающую способность территории, называется …природопользованием

а) экстенсивным;

б) равновесным;

г) эффективным.

Эталон: а

4) Разработка и внедрение в практику научно-обоснованных, обязательных для выполнения технических требований и норм, регламентирующих человеческую деятельность по отношению к окружающей среде, называется …

а) экологической экспертизой;

б) экологической стандартизацией;

в) экологическим мониторингом;

г) экологическим моделированием.

Эталон: б

5) Платность природных ресурсов предусматривает платежи …

а) за право пользования природными ресурсами и за загрязнение окружающей природной среды;

б) на восстановление и охрану природы;

в) на компенсационные выплаты;

г) за нарушение природоохранного законодательства.

Эталон: а

6) Система долговременных наблюдений, оценки, контроля и прогноза состояния окружающей среды и ее отдельных объектов – это …

а) экологический мониторинг;

б) экологическая экспертиза;

в) экологическое прогнозирование;

г) экологическое нормирование.

Эталон: а

7) Подготовка экологически образованных профессионалов в разных областях деятельности достигается через …

а) систему экологического образования;

б) самообразование;

в) широкую просветительную работу по экологии;

г) участие в общественном экологическом движении.

Эталон: а

8) Проверка соблюдения экологических требований по охране окружающей среды и обеспечению экологической безопасности на хозяйствующих объектах – это …

а) экологический контроль;

б) экологическая экспертиза;

в) оценка воздействия на окружающую среду;

г) регламентация поступления загрязняющих веществ в окружающую среду.

Эталон: а

9) Оценка уровня возможных негативных воздействий намечаемой хозяйственной и иной деятельности на окружающую природную среду, природные ресурсы и здоровье человека – это

а) экологическая экспертиза;

б) экологический аудит;

в) экологический мониторинг;

г) экологический контроль.

Эталон: а

10) Территории и акватории, которые полностью изъяты из обычного хозяйственного пользования с целью сохранения в естественном состоянии природного комплекса, – это …

а) заказники;

б) национальные парки;

в) природные парки;

г) государственные природные (биосферные) заповедники.

Эталон: г

11) Развитие, которое не уменьшает шансов будущих поколений на достойную жизнь; экономический рост, который не сопровождается экологическим ущербом – это …развитие

Эталон: устойчивое

12) В каком году в России подписан указ президента Ельцина Б.Н. «О концепции перехода Российской Федерации к устойчивому развитию»?

а) 1993;

б) 1994;

в) 1995;

г) 1996.

Эталон: г

13) Международными объектами охраны окружающей среды являются:

а) воздушный бассейн;

б) космос;

в) мировой океан;

г) мигрирующие животные;

д) Антарктида;

е) памятники культуры;

ж) уникальные ландшафты.

Эталон: а, б, в, г, д, е, ж

14) Какой регион РФ не затронул Восточно-Уральский радиоактивный след?

а) Пермский край;

б) Челябинская область;

в) Свердловская область;

г) Курганская область;

д) Республика Башкортостан;

Эталон: а, д

15) Что не относится к физическим загрязнителям окружающей природной среды?

а) шум;

б) вибрация;

в) электромагнитные излучения;

г) радиоактивные выбросы.

Эталон: г

16) Чем должна отделяться жилая застройка от промышленного предприятия?

а) санитарно-защитной зоной;

б) забором;

в) живой изгородью;

г) автомагистралью.

Эталон: а

17) В каком году произошла авария на Чернобыльской АЭС?

- а) 1963;
- б) 1957;
- в) 1986;

г) 1961.

Эталон: в

18) Где сосредоточены самые большие запасы пресной воды?

а) грунтовые воды;

б) озера;

в) реки;

г) полярные льды, ледники.

Эталон: г

19) Чем занимается международная природоохранительная организация МАГАТЭ?

а) ядерная безопасность;

б) морское судоходство;

в) здравоохранение;

г) мировые продовольственные ресурсы.

Эталон: а

20) Для чего не может использоваться очищенная сточная вода?

а) полив спортивных объектов;

б) пожаротушение;

в) приготовление продуктов питания;

г) мойка тротуаров.

Эталон: в

21) В каком году был создан «Гринпис»?

а) 1906;

б) 1980;

в) 1972;

г) 2002.

Эталон: в

22) «Парниковый эффект» и разрушение озонового слоя затрагивают …

а) экономически развитые страны;

б) Россию и СНГ;

в) страны Европы и Америки;

г) все страны.

Эталон: г

23) Ввод в эксплуатацию объектов без технических средств обезвреживания выбросов и сбросов загрязняющих веществ и без обеспечения выполнения установленных требований в области охраны окружающей среды…

а) запрещается;

б) разрешается при условии наличия средств контроля за загрязнением окружающей среды;

в) разрешается в индивидуальном порядке Главным санитарным врачом субъекта РФ;

г) допускается при условии последующего дооснащения объекта в соответствии с требованиями.

Эталон: а

24) Общественная благотворительная организация «Всемирный фонд дикой природы» главной целью своей деятельности ставит…

а) борьбу против строительства атомных электростанций;

б) развитие природоохранного законодательства;

в) сохранение биологического разнообразия Земли;

г) предотвращение изменений климата.

Эталон: в

25) Экологический аудит нацелен на:

а) выявление и оценку потенциально негативного воздействия на окружающую среду и здоровье населения;

б) выявление и оценку рационального использования денежных средств;

в) оценку деятельности экологической службы предприятии.

Эталон: а

#### Задания для промежуточной аттестации (дифференцированный зачет)

Перечень тем учебно-исследовательских работ

ИР1 – Этапы развития биосферы.

ИР2 – Современные проблемы экологии.

ИР3 – Особенности адаптации организмов к среде обитания.

ИР4 – Стабильность и устойчивость экосистем.

ИР5 – Согласованность деятельности человека с законами и принципами природы.

ИР6 – Экологическая ниша человека и возможности ее изменения.

ИР7 – Специфика действия антропогенных факторов на организмы.

 $MP_8 -$ Окружающая человека среда и ее компоненты.

ИР9 – Экологические кризисы.

ИР10 – Оценка масштабов воздействия человека на чреду и биосферу.

ИР11 – Проблемы исчерпаемости природных ресурсов.

ИР12 – Основные свойства атмосферы и воздействия на нее человека.

ИР<sub>13</sub> – Проблема качественного истощения вод.

ИР14 – Пути решения проблемы дефицита воды.

ИР15 – Проблемы орошаемого земледелия, истощение и отчуждение земель.

ИР16 – Проблемы устойчивости лесов в условиях антропогенных нагрузок.

ИР17 – Специфика городской среды.

ИР18 – Город и здоровье человека.

ИР19 – Пути решения экологических проблем городов. Экополисы.

ИР20 – Экологическая ситуация и здоровье населения.

ИР21 – Природно-территориальные аспекты экологических проблем России.

ИР22 – Особенности обеспечения экологической безопасности.

ИР23 – Устойчивое развитие.

ИР24 – Обеспечение экологической безопасности на предприятиях.

ИР25 – Оценка воздействия объектов хозяйственной деятельности на окружающую среду.

ИР26 – Проблема народонаселения и пути ее решения.

ИР27 – Экологические приоритеты современного мира.

ИР28 – Концепция ноосферы в современном понимании.

ИР29 – Экологическое образование и воспитание.

 $MP_{30}$  – Международное сотрудничество в области охраны окружающей среды.

### **ОГСЭ.01 ОСНОВЫ ФИЛОСОФИИ**

Задания для текущего контроля

Задания для стартовой диагностики:

Задание 1

Определите в состав профессиональных или общих компетенций можно отнести следующие требования к освоению дисциплины основы философии:

- развитие логического мышления, пространственного воображения, алгоритмической культуры, критичности мышления на уровне, необходимом для будущей профессиональной деятельности, для продолжения образования и самообразования,

- овладение философскими знаниями и умениями, необходимыми в повседневной жизни,

- овладение философскими знаниями и умениями, для освоения смежных естественнонаучных дисциплин;

- овладение философскими знаниями и умениями для освоения дисциплин профессионального цикла,

- готовность и способность к образованию, в том числе самообразованию, на протяжении всей жизни; сознательное отношение к непрерывному образованию как условию успешной профессиональной и общественной деятельности;

- готовность и способность к самостоятельной творческой и ответственной деятельности;

- готовность к коллективной работе, сотрудничеству со сверстниками в образовательной, общественно полезной, учебно-исследовательской, проектной и других видах деятельности;

Заполните таблицу:

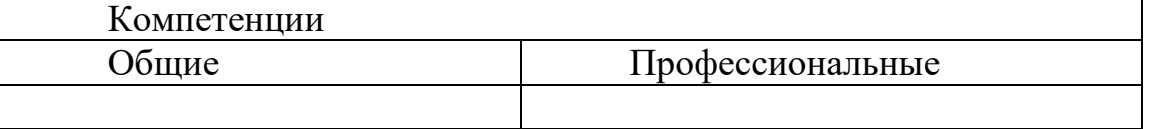

Задание 2. Изучение биографии великих философов (по выбору). Сопоставить биографии философов, соответственно исторического периода их деятельности.

Задание 3. Решение компетентностно- ориентированной ситуационной творческой задачи «Определение понятия «Что значит для меня философия»?

Круглый стол на тему

Философия счастья: Категория «счастье» в истории мировой философии»

Задание: Найти информацию о проявлениях, состоянии, примерах потерь и приобретений счастья. Подготовить сообщение.

Круглый стол - это одна из форм методики активного обучения, как правило, имеющей практическую направленность в области обсуждаемого вопроса.

Круглый стол представляет собой дискуссию ограниченного количества человек.

Цель Круглого стола:

 предоставить участникам возможность высказать свою точку зрения на обсуждаемую проблему;

выявить спектр мнений по поставленной проблеме;

 обсудить с позиции разных точек зрения неясные или спорные моменты, связанные с обозначенной проблематикой.

 сформулировать либо общее мнение, либо четко разграничить разные позиции сторон.

Характеристики:

 Проводится в форме обсуждения одного или нескольких определенных вопросов или проблем;

 Обсуждаемый вопрос допускает разные мнения и толкования, а так же взаимные возражения участников;

 В результате обсуждения должны быть выявлены точки зрения всех участников на данный вопрос;

 Участники имеют равные права и высказывания в определенном порядке.

Преимущества:

 Участники имеют определенную свободу и возможность высказывать собственные суждения;

Мероприятие проходит в достаточно неформальной обстановке;

 Высказаться можно тогда, когда хочется, а не когда подойдет очередь;

 Нет строгой иерархии, жесткого регламента и порядка выступлений;

 Для организаторов не будет драматической ситуация, если кто- то из участников не сможет присутствовать.

Правила:

Время проведения «круглого стола» не должно превышать 2 часов;

Количество участников не должно быть очень большим;

 Следует предусмотреть, чтобы в распоряжении участников были необходимые канцелярские принадлежности, общение было удобным, выступающие имели возможность наглядно продемонстрировать различный материал;

 Время выступления и порядок необходимо обговорить с участниками заранее;

 Ведущему необходимо быть очень внимательным, чтобы дать высказаться всем участникам и соблюсти регламент;

 Вопросы, предлагаемые для обсуждения, должны быть заранее подготовлены и известны участникам.

Роль ведущего:

Организующий и направляющий обсуждение;

Дающий комментарии и пояснения;

 Задача ведущего – не просто объявить главные темы и дать старт Круглому столу, а держать в своих руках все происходящее от начала до конца.

 Ведущий должен чётко сформулировать проблему, не давать растекаться мыслью по древу, выделять основную мысль и, с плавным логичным переходом, предоставлять слово следующему, следить за регламентом.

Структура:

- Постановка цели;
- Слово для приветствия;
- Определение существующих трудностей;
- Поиск возможностей;
- Анализ аргументов;
- Подведение итогов;
- Выработка рекомендаций

Выделяют три этапа в организации и проведении «круглого стола»:

I Подготовительный этап включает:

• выбор проблемы (проблема должна быть острой, актуальной, имеющей различные пути решения). Выбранная для обсуждения проблема должна представлять практический интерес для аудитории с точки зрения развития профессиональных компетенций;

• подготовка сценария (проведение «круглого стола» по заранее спланированному сценарию позволяет избежать спонтанности и хаотичности в работе «круглого стола»).

Сценарий предполагает:

- краткую содержательную вступительную речь преподавателя, в которой объявляется тема и спектр затрагиваемых в ее рамках проблем, контекст желаемого обсуждения;

- перечень вопросов дискуссионного характера (до 15 формулировок);

- разработку «домашних заготовок» ответов, подчас противоречивых и неординарных с использованием репрезентативной выборки информации; - заключительную речь преподавателя;

• оснащение помещения стандартным оборудованием (аудиовидеотехникой), а также мультимедийными средствами с целью поддержания деловой и творческой атмосферы;

• подготовка необходимых материалов (на бумажном или электронном носителях): это могут быть статистические данные, материалы экспрессопроса, проведенного анализа имеющейся информации с целью обеспечения участников и слушателей «круглого стола»

II Дискуссионный этап состоит из:

1. выступления преподавателя, в устанавливается регламент, правила общей технологии занятия в форме «круглого стола» и информирование об общих правилах коммуникации.

3. проведения «информационной атаки»: участники высказываются в определенном порядке, оперируя убедительными фактами, иллюстрирующими современное состояние проблемы.

4. выступления дискутантов и выявления существующих мнений на поставленные вопросы, акцентирования внимания на оригинальные идеи. С целью поддержания остроты дискуссии рекомендуется формулировать дополнительные вопросы:

5. ответов на дискуссионные вопросы;

6. подведения преподавателем мини-итогов по выступлениям и дискуссии: формулирование основных выводов о причинах и характере разногласий по исследуемой проблеме, способах их преодоления, о системе мер решения данной проблемы. III Завершающий этап включает:

• подведение заключительных итогов ведущим;

• выработку рекомендаций или решений;

• установление общих результатов проводимого мероприятия

Темы НИРС

1. Философия, ее смысл, функции и роль в обществе.

2. Мировоззрение, его истоки, типы и значение в формирование человека.

3. Философы ионийской школы о природе, обществе, человеке.

4. Философия и жизнь Сократа как пример верности своим взглядам.

- 5. Идеализм Платона.
- 6. Философия Аристотеля.
- 7. Натурфилософия стоиков.
- 8. Киники о человеке и обществе.

9. Философия скептицизма.

10. Атомистическая философия Демокрита.

11. Индуизм и брахманизм как истоки буддизма.

12. Благородные истины буддизма.

13. Древнекитайская философия о нравственности, обществе, человеке.

14. Средневековые философы о природе, месте человека в мире.

15. Гуманистическая философия эпохи Возрождения.

16. Рене Декарт как основатель философии Нового времени.

17. Философы Нового времени о науке, прогрессе, религии.

18. Немецкая классическая философия.

19. Основные направления западной философии второй половины XIX – начала XX вв.

20. Развитие русской философии в XI – XVIII вв.

21. Славянофильство и западничество как противоборствующие направления в русской философии XIX в.

22. В.С. Соловьев и Н.А. Бердяев как представители русской религиозной философии XIX в.

23. Русские философы о нравственной природе человека.

- 24. Материалистическая философия марксизма.
- 25. Проблемы онтологии.
- 26. Гносеология о знании и познании.
- 27. Этика и эстетика о нравственности и красоте.
- 28. Логика как наука о мышлении, его законах и формах.
- 29. Основные проблемы философской антропологии.
- 30. Футурология как наука о будущем.

Теоретические вопросы

1. Мировоззрение, его структура, функции и типы.

2. Научно-философское мировоззрение как высший тип мировоззрения.

3. Причины возникновения философии, ее структура и функции.

- 4. Основные направления философии.
- 5. Связь философии с другими отраслями знания.

6. Особенности античной философии, ее периодизация, основные проблемы.

- 7. Ионийская школа и ее представители.
- 8. Пифагорейская школа о человеке и обществе.
- 9. Образ государства в учениях Платона и Аристотеля.
- 10. Эпикурейская школа о смысле жизни человека.
- 11. Кинизм как философия обособленности человека от общества.

12. Философия стоиков о нравственном долге человека перед обществом.

13. Скептики о проблемах познания мира и будущем человечества.

14. Фалес как первый мудрец мира.

15. Значение античной философии в становлении европейской цивилизации, культуры и философии.

16. Сравнительная характеристика античной и древневосточной философии.
17. Древнеиндийская философия о сущности и назначении человека.

18. Конфуцианство о нравственной сущности человека и его связи с обществом и государством.

19. Причины религиозного характера средневековой философии.

20. Патристика как ранняя христианская философия.

21. Схоласт Фома Аквинский как научный теоретик католической церкви.

22. Философия Ренессанса как гуманистическая философия Западной Европы.

23. Характеристика Нового времени и философии этого периода.

24. Материалисты и атеисты Нового времени.

25. Философы Нового времени о сущности человека, общества и государства.

26. Утопический коммунизм как одно из направлений философии Нового времени.

27. Немецкие классические философы и их роль в развитии диалектики.

28. Философия французского Просвещения о правах и свободах человека и гражданина.

29. Общая характеристика русской философии.

30. Славянофильство и западничество как ведущие направления русской философии XIX в.

31. Философия Н.А. Бердяева и В.С. Соловьева как русская религиозная философия XIX– начала XX в.

32. Русский космизм.

- 33. Общая характеристика философии Новейшего времени.
- 34. «Философия жизни» в творчестве А. Шопенгауэра и Ф. Ницше.
- 35. Философы Новейшего времени об экологических проблемах.

36. Теория ноосферы в творчестве русского философа В.И. Вернадского.

37. Философия как учение о мире и бытии.

38. Гносеологические проблемы философии.

39. Основные проблемы философской антропологии.

40. Связь цивилизации и культуры.

41. Религия как форма культуры.

42. Проблемы будущего человечества.

# Задания для промежуточной аттестации (дифференцированный зачет)

Тестовые задания

1. Дословно, термин «философия» означает

1. рассуждение

2. компетентное мнение

3. любовь к мудрости

#### 4. сущность явлений

2. Форма общественного сознания, направленная на выработку целостного взгляда на мир и на место в нем человека, исследующая познавательное, ценностное, этическое и эстетическое отношение человека к миру это

- 1. сониология
- 2. философия
- 3. мировоззрение
- 4. нет верного варианта ответа

3. Задачей философии является -

- создание логически обоснованной базы теоретических знаний  $1 -$
- $2.$ объединение всех наук
- $\mathcal{Z}$ анализ елиничного

обобщение имеющихся у человека знаний о мире в единую  $\mathbf{4}$ . систему

4. Определите функции, характерные для философии:

- 1. методическая, стохастическая, коммуникативная, компиляционная
- $\mathcal{D}$ познавательная, гедонистическая, вероятностная, научная

 $3.$ мировоззренческая, методологическая, гносеологическая, социально-коммуникативная

- 4. нет верного варианта ответа
- 5. Философия зародилась
- 1. в Азии в 6-7 вв. до нэ
- 2. параллельно на Востоке и Западе в 7-6 вв. до н.э.
- 3. на Западе в 6-7 вв.
- 4. в Европе в 5-4 вв. до н.э.

6. Какой из нижеперечисленных концепции возникновения философии не существует?

- $1$ компелянионной
- $2^{1}$ гносеомифогенная
- $\mathcal{Z}$ мифогенная
- $\overline{4}$ . спиентистская

7. Онтология определяется как

- учение о познавательных способностях человека  $1<sup>1</sup>$
- $2<sup>1</sup>$ учение, затрагивающее вопросы мироздания
- $\mathcal{E}$ нет верного варианта ответа
- $\overline{4}$ . учение о бытии, его формах, способах и уровнях

8. Гносеология определяется как

- 1. учение о познании
- 2. учение о человеке
- 3. учение о бытии
- 4. нет верного варианта ответа

### 9. Этика определяется как

- 1. учение о бытии
- 2. учение о познании
- 3. учение о ценностях
- 4. учение о нравственности, морали

10. Наука о законах формах и приёмах познания мира на ступени абстрактного мышления это –

- 1. эстетика
- 2. логика
- 3. онтология
- 4. аксиология

### 11. Аксиология определяется как

- 1. учение о познании
- 2. учение о бытии
- 3. учение о ценностях
- 4. нет верного варианта ответа

12. Философское истолкование и оценка истории это –

- 1. философия истории
- 2. история философии
- 3. философская антропология
- 4. философия права

13. Наука об историческом процессе развития философии это

- 1. философия истории
- 2. история философии
- 3. философская антропология
- 4. философия права
- 14. Основной вопрос философии это вопрос о соотношении
- 1. разумного и сверхразумного
- 2. важного и второстепенного
- 3. нет верного варианта ответа
- 4. материального и идеального

# 15. Исходный вопрос онтологии звучит следующим образом

- 1. Что первично: материальное или идеальное?
- 2. Познаваем ли мир?

16. Исходный вопрос гносеологии звучит следующим образом

- 1. Что первично: материальное или идеальное?
- 2. Познаваем ли мир?

17. Общее название философских учений, признающих первичным материю, существующую вне и независимо от сознания -

- 1. консерватизм
- 2. материализм
- 3. оптимизм
- 4. идеализм

18. Общее название философских учений, признающих первичность идеального начала (дух, Бог, сознание, логос, душа, идея) -

- 1. материализм
- 2. агностицизм
- 3. дуализм
- 4. идеализм

19. Общее название философских учений, признающих равноправие материального и идеального начал -

- 1. идеализм
- 2. дуализм
- 3. материализм
- 4. нет правильного варианта ответа

20. Агностицизм это

- 1. учение о принципиальной непознаваемости мира
- 2. учение о доминирующей роли логической ступени познания
- 3. учение о доминирующей роли чувственной ступени познания
- 4. нет верного варианта ответа

21. Устойчивая система взглядов на мир, убеждений, представлений, верований человека, определяющих выбор определенной жизненной позиции, отношение к миру и другим людям, - это

- 1. мировосприятие
- 2. миропонимание
- 3. самопознание
- 4. мировоззрение

22. Какая из приведённых характеристик соответствует мифологическому мировоззрению?

1. Исторически первый тип мировоззрения, формировался на ранних этапах развития общества.

2. Отличается догматизмом, абсолютной верой в бога.

3. В своей сути ориентировано на рациональное объяснение мира.

4. Данное мировоззрение представляет собой специфический способ духовного освоения человеком мира.

23. Какая форма мировоззрения определяется как специфическая форма мировоззрения, сформировавшаяся из потребности систематизации и обобщения опыта познания мира человеком?

- 1. Обыденное мировоззрение
- 2. Философское мировоззрение
- 3. Научное мировоззрение
- 4. Религиозное мировоззрение

24. Какое мировоззрение формируется и существует на почве простейших знаний и представлений человека об окружающем мире?

- 1. Философское мировоззрение
- 2. Научное мировоззрение
- 3. Обыденное мировоззрение
- 4. Религиозное мировоззрение

25. В древнекитайской философии этим понятием определяется символ высшей космической гармонии, естественный природный ход вещей

- 1. Дао
- 2. Жэнь
- 3. Тянь
- 4. Инь-ян

26. Согласно взглядам Древней Китайской философии существуют пять элементов мироздания. Определите, какие?

- 1. Дерево, солнце, огонь, воздух, ветер.
- 2. Ветер, камни, земля, метол, вода.
- 3. Дерево, огонь, земля, метол, вода.
- 4. Нет правильного Варианта ответа.

27. «Недеяние» в китайской философии понимается как

- 1. полное бездействие
- 2. повинность
- 3. жизнь по велению чувств
- 4. следование законам природы

#### 28. Идеалы Конфуция относятся к

- 1. прошлым векам
- 2. к далёкому будущему
- 3. созвучны времени его жизни
- 4. нет верного варианта ответа

29. Среди основополагающих принципов учения Конфуция нет

следующего

1. слушаться старших по возрасту и по званию

2. быть гуманным

3. стремиться к самопознанию

4. формировать собственный, независимый стиль жизни и мышления

30. Главные принципы конфуцианства можно охарактеризовать следующим образом:

1. Все варианты ответов верные.

2. Не делай другим того, чего не желаешь себе.

3. Воспитанный человек предъявляет требования к себе, низкий человек предъявляет требования к другим.

4. Все вещи должны быть приведены в соответствие с названиями.

31. Карма в древнеиндийской философии - это

1. понятие долга и предназначения

- 2. закон вечного круговорота бытия
- 3. закон воздаяния за мысли и поступки
- 4. освобождение от земного бытия

32. Утверждение А: ортодоксальные Индийские философские школы (астика) признавали авторитет Вед

Утверждение В: неортодоксальные Индийские философские школы (настика) не признавали авторитет Вед

- 1. Верными являются оба утверждения
- 2. Оба утверждения неверные
- 3. Утверждение А верное, утверждение В неверное
- 4. Утверждение В верное, утверждение А неверное

33. Практическая система духовного совершенствования человека, основанная на определённых этических положениях и психофизических методиках управления сознанием и физиологическими процессами, определяется как

- 1. физическая зарядка
- 2. йога
- 3. целеустремлённость
- 4. просветление

34. Основатель буддизма -

- 1. Патанджали
- 2. Капила
- 3. Гаутама
- 4. Бадараяна

35. Возможность прекращения страданий в буддизме рассматривается

как

- 1. Вторичный путь
- 2. Двоичный путь
- 3. Восьмеричный путь
- 4. Путь тысячи шагов

36. Термин «античная философия» объединяет в себе философию древних греков и римлян, зародившуюся в 7-6 вв. до н.э. и просуществовавшую до начала 6 в. н.э. Верно ли данное утверждение?

- 1. Да
- 2. Нет

# 37. Время зарождения античной философии

- 1. 6-7 вв. н.э.
- 2. 3-2 вв. до н.э.
- 3. 2-3 вв. н.э.
- 4. 7-6 вв. до н.э.
- 38. Натурфилософский период Античной философии связан

1. с интересом к проблемам космоса, физики, поиском начала всех вещей

- 2. с определением сущности человека
- 3. с открытием сверхчувственного
- 4. с пониманием философии как нравственного учения

39. Антропологический период Античной философии связан

1. с интересом к проблемам космоса, физики, поиском начала всех вещей

- 2. с открытием сверхчувственного
- 3. с определением сущности человека
- 4. с пониманием философии как нравственного учения

40. Этический период Античной философии связан

1. с пониманием философии как нравственного учения

2. с интересом к проблемам космоса, физики, поиском начала всех вещей

- 3. с определением сущности человека
- 4. с открытием сверхчувственного

41. По Вашему мнению, насколько много Сократ оставил после себя письменных трудов?

- 1. Письменное наследие Сократа богато и велико
- 2. Никто не смог подсчитать абсолютно точно
- 3. Письменные труды были, но они погибли в огне
- 4. Сократ не оставил после себя письменных трудов

# 42. Философский метод Сократа получил название

- 1. майевтика
- 2. пропедевтика
- 3. дидактика
- 4. апологетика

### 43. Майевтика – это

- 1. определённая форма насилия
- 2. форма назидания
- 3. ироническое подтрунивание
- 4. общение с собеседником с целью обретения истины

### 44. Согласно этике Сократа

- 1. все варианты ответов верные
- 2. добродетель это знание, дурное это незнание
- 3. знание предпосылка нравственного
- 4. добродетель это выбор на основе опыта

### 45. Платон является учеником

- 1. Аристотеля
- 2. Диогена
- 3. Нет верного ответа
- 4. Сократа

46. О том, что во главе государства должны стоять философы, говорил

- 1. Платон
- 2. Ксенофонт
- 3. Сократ
- 4. Аристотель

47. Философ, который считал демократию наихудшей государственной формой правления

- 1. Протагор
- 2. Сократ
- 3. Платон
- 4. Аристотель

# 48. Аристотель является учеником

- 1. Платона
- 2. Ксенофонта
- 3. Диогена
- 4. Гераклита

# 49. С точки зрения софистики философия – это

- $1.$ приятная беседа
- $2<sup>1</sup>$ умение уступить
- $3.$ искусство спора
- 4. нет верного варианта ответа

50. Софисты утверждали, что

- $1<sub>1</sub>$ цель жизни человека - счастье, наслаждение
- $2.$ люди должны довольствоваться малым и быть независимыми
- 3. жизненный идеал - самообладание, бесстрастие и покорность

судьбе

- $\overline{4}$ . истина - субъективное мнение индивида
- 51. Убеждения киников заключались в следующем -
- $1.$ жить надо просто, самодостаточно
- $2.$ жить надо насыщенно, полно
- $3.$ жить надо с чувством максимального самоотречения
- $\overline{4}$ нет верного варианта ответа

52. Главной фигурой философии Средних Веков является Иисус Христос. Верно, ли это утверждение?

- $1 -$ Her
- $2.$ Да

53. В средние века назначение философии заключалось

- $1<sup>1</sup>$ в отрицании религии
- 2. в возрождении античной философии
- $3.$ в служении религии
- $\overline{4}$ . нет верного варианта ответа

# 54. Для философии средних веков является характерным

- $1.$ космоцентризм
- $2.$ антропоцентризм
- $3.$ теоцентризм
- $\overline{4}$ . концептуализм

# 55. Философия Средних веков тесно связана с

- 1. религией
- 2. знанием
- 3. мифологией
- 4. логикой

# 56. Философия раннего христианства называлась

- 1. патристикой
- $2<sup>1</sup>$ апологетикой
- $3.$ схоластикой

#### 4. позитивизмом

57. Основными этапами средневековой философии являются:

- 1. герменевтика и структурализм
- 2. позитивизм и постпозитивизм
- 3. патристика и схоластика
- 4. эмпиризм и рационализм

58. Крупнейший философ периода патристики, разработавший теологию христианства, –

- 1. Иоганн Росцелин
- 2. Уильям Оккам
- 3. Августин Аврелий (Блаженный)
- 4. Фома Аквинский
- 59. Новой чертой мышления Августина Аврелия было

1. внимание к динамике человеческой личности и общечеловеческой истории

- 2. внимание к миру чистых духов и ангелов
- 3. внимание к божественной сущности происходящего
- 4. нет верного варианта ответа

60. Пьер Абеляр в отношении восприятия религии выдвинул следующий принцип

- 1. Понимаю, чтобы верить
- 2. Верую, чтобы понимать

61. Философ средневековья, утверждавший, что вера, «не просветлённая разумом, недостойна человека»

- 1. Фома Аквинский
- 2. Августин Аврелий (Блаженный)
- 3. Иоганн Росцелин
- 4. Пьер Абеляр

62. Крупнейший философ периода схоластики, учение которого рекомендовано изучать в католических учебных заведениях как единственно правильное,

- 1. Фома Аквинский
- 2. Августин Аврелий (Блаженный)
- 3. Пьер Абеляр
- 4. Иоганн Росцелин

63. Какого направления не существовало в философии Средневековья в решении спора об универсалиях?

1. реализм

- 2. номинализм
- 3. концептуализм
- 4. субъективизм

64. Какая из приведённых характеристик не соответствует эпохе Возрождения?

- 1. усиление церковной власти
- 2. появление мануфактур
- 3. рост доли городского населения
- 4. укрепление светской власти

65. Одним из свидетельств кризиса римско-католической церкви стал выпуск индульгенций. По вашему мнению «индульгенция» - это

1. документ, разрешающий беспрепятственный проезд через границы государства

- 2. грамота, свидетельствующая об отпущении грехов
- 3. хвалебные воззвания
- 4. нет верного варианта ответа

66. Автором «95 тезисов против индульгенций» является

- 1. Данте Алигьери
- 2. Николай Коперник
- 3. Томас Мор
- 4. Мартин Лютер

67. Термин «гуманизм» происходит от лат. Humanus, что означает

- 1. человеческий (человечный)
- 2. натуральный
- 3. божественный
- 4. природный

68. Гуманизм эпохи Возрождения характеризуется появлением новых взглядов на место человека в мире, на его судьбу и предназначение. Определите, какие точки зрения являются новыми?

- 1. Реабилитация природного начала
- 2. Переосмысление места человека в мире
- 3. Все предложенные варианты ответов верны
- 4. Обожествление человека
- 5. Изменение отношения к труду

69. Гуманисты создали новую систему ценностей, важное место в которой отводится

- 1. Человеку
- 2. Богу
- 3. Идеям

4. Материи

70. Какое из понятий определяется следующим образом: «Противоречие между рядом положений, из которых каждое имеет законную силу»?

- 1. синонимичность
- 2. гносеология
- 3. антиномия
- 4. универсализм

71. Произведение Томмазо Кампанелла «Город солнца» представляет собой

- 1. социальную утопию
- 2. антиутопию
- 3. религиозный текст
- 4. законодательную основу
- 72. Произведение Томмазо Кампанелла «Город солнца» рассказывает нам:
	- 1. о законах и порядках существующего мира
	- 2. о возможностях человеческого разума в достижении гармонии
	- 3. об идеальном устройстве государства
	- 4. о борьбе человечества с враждебность мира

73. По вопросу о способе получения истинно научного знания философы Нового времени делятся на

- 1. догматиков и диалектиков
- 2. теоретиков и практиков
- 3. эмпириков и рационалистов
- 4. софистов и стоиков

74. Гносеологическая концепция, согласно которой основу человеческого познания составляет чувственный опыт называется

- 1. рационализм
- 2. позитивизм
- 3. эмпиризм
- 4. неоплатонизм

75. Гносеологическая концепция, согласно которой основу человеческого познания составляет деятельность разума называется

- 1. эмпиризм
- 2. идеализм
- 3. рационализм
- 4. сциентизм

76. По мнению большинства историков философии, Ф. Бэкон являлся

#### родоначальником европейского

- 1. эмпиризма
- 2. позитивизма
- 3. скептицизма
- 4. идеализм

77. Философом Нового времени, полагающим, что философия должна носить прежде всего практический характер, является

- 1. Рене Декарт
- 2. Бенедикт Спиноза
- 3. Нет верного варианта ответа
- 4. Френсис Бэкон
- 78. Путь человека в науке Френсис Бэкон сравнивал с
- 1. осой, пчелой, шершнем
- 2. пауком, муравьём, пчелой
- 3. муравьём, кузнечиком, гусеницей
- 4. пауком, муравьём, кузнечиком

79. Декарт создал

- 1. рационалистическую философскую систему
- 2. эмпирическую философскую систему
- 3. математическую школу
- 4. механический материализм

80. Рене Декарт провозгласил следующий принцип

- 1. принцип безаппеляционности
- 2. принцип согласия
- 3. принцип сомнения
- 4. принцип отвержения

81. Индукцию, как метод научного познания можно охарактеризовать следующим образом:

- 1. движение мысли от общего к общему
- 2. движение мысли от общего к частному
- 3. движение мысли от частного к общему
- 4. движение мысли от частного к частному

82. Дедукцию, как метод научного познания можно охарактеризовать следующим образом:

- 1. движение мысли от общего к частному
- 2. движение мысли от общего к общему
- 3. движение мысли от частного к общему
- 4. движение мысли от частного к частному

83. Абсолютной достоверностью является полная индукция. Следовательно, индуктивный подход имеет

- 1. абсолютный характер
- 2. вероятностный характер
- 3. преобразующий характер
- 4. все варианты ответов верные

84. Кто из названных философов не является представителем Немецкой классической философии?

- 1. Френсис Бэкон
- 2. Имманиул Кант
- 3. Фридрих Шеллинг
- 4. Георг Гегель

85. В так называемый «докритический» период Иммануил Кант разработал

- 1. гипотезу возникновении мира из первичного хаоса
- 2. теорию относительности
- 3. нет верного варианта ответа

4. «небулярную» космогоническую гипотезу образования планетарной системы

86. Как называется период в философии Канта?

- 1. критический
- 2. скептический
- 3. опровергающий
- 4. упаднический

87. Иммануил Кант выделяет следующие априорные характеристики, которые не подвластны ни разуму ни рассудку

- 1. силу и власть
- 2. ощущения и желания
- 3. время и пространство
- 4. территориальность и системность

88. Иммануил Кант в «Критике практического разума» рассматривает моральные и легальны поступки людей. Какой, по мнению Канта поступок является моральным?

1. Поступок, совершённый вопреки естественной склонности, направленный против самого себя.

2. Поступок, не предусматривающий отказ человека от своих интересов, склонностей.

89. Иоганн Готлиб Фихте определял философию как

1. учение и правилах

- 2. учение о логическом порядке
- $\mathcal{E}$ учение о науке
- $\mathbf{4}$ . учение об этических основах

# 90. Что из предложенного не является законом диалектики Гегеля?

- $1<sup>1</sup>$ закон единства и борьбы противоположностей
- $2.$ закон отрицания качества в противодействии единого
- $3.$ закон перехода количественных изменений в качественные
- $4.$ закон отрицания отрицания

91. С середины 19 века, господствовавший ранее рационализм, претерпевает

- $\mathbf{1}$ возрождение
- $2.$ трансформацию
- $\mathcal{Z}$ кризис
- 4. ничего не происходит

# 92. Философия иррационализма

 $1_{-}$ определяла разум, единственным определяющим поведение человека

- $\mathcal{D}$ отрицала значимость познания
- $\mathcal{E}$ принижала роль разумного, сознательного в поведении человека
- $\overline{4}$ . все варианты ответов ошибочные

# 93. По мнению А.Шопенгауэра миром правит

- $1<sub>1</sub>$ Воля к жизни
- 2. Воля к смерти
- $3.$ Воля к радости
- 4. Воля к состраданию

94. Земная жизнь человека по мнению Шопенгауэра, это -

- $1<sup>1</sup>$ поларок сульбы
- $2.$ случайность, обусловленная совпадением
- $\mathcal{E}$ . цепь тревог, страданий и мучений
- 4. труд во искупление грехов

# 95. Ницше проповедует идею о

- 1. «сверхчеловеке»
- 2. «мудром просветителе»
- 3. «смелой личности»
- 4. «могущественном управителе»

# 96. Экзистенциализм это -

- $1<sup>1</sup>$ философия познания
- $2.$ философия размышления
- $3.$ философия существования
- $\overline{4}$ философия определения

97. Основная тема философских произведений Сьерена Кьёркегора

- жизнь, счастье, ощущение, радость 1.
- $2<sup>1</sup>$ жизнь, смерть, страх, вина
- $\mathcal{E}$ жизнь, равнодушие, бессмысленность, усталость
- $\overline{4}$ . жизнь, борьба, противостояние, объединение

98. Исследование только явлений, процессов и предметов, без стремления познать их сущность является:

- $1.$ ПОЗИТИВИЗМОМ
- $\gamma$ илеализмом
- $\mathfrak{Z}$ . рационализмом
- $4.$ конструктивизмом

### 99. Основоположником позитивизма считается:

- $1<sup>1</sup>$ Кант
- $2<sup>1</sup>$ Гегель
- 3. Ницше
- 4. Конт

100. Зигмунд Фрейд является основоположником

- $1.$ Теории психоанализа
- $2.$ Экзистенциализма
- $3.$ Неотомизма
- 4. Позитивизма

101. Перенос психической энергии инстинктов в сферу деятельности по Фрейду, называется

- $1.$ реализация
- $2^{1}$ одарённость
- $\mathcal{E}$ сублимация
- $\overline{4}$ безысхолность

102. Согласно психоанализу, культура человечества строится на

- 1. снижении тревожности индивида
- 2. уменьшении чувства вины человека
- 3. нет верного ответа
- 4. сублимации первичных комплексов

103. Наука о понимании, изучающая процессы передачи информации в познании называется

- $1<sup>1</sup>$ герменевтикой
- 2. ПОЗИТИВИЗМОМ
- 3. экзистенциализмом
- 4. структурализмом

104. Неотомизм – наиболее разработанная философская доктрина

- 1. протестантской церкви
- 2. католической церкви
- 3. буддизма
- 4. атеизма

105. В основе неотомизма заложены взгляды следующего философа средневековья

- 1. Августина Блаженного
- 2. Пьера Абеляра
- 3. Фомы Аквинского
- 4. Нет верного варианта ответа

106. Неотомизм, как рационально-догматическая теория католицизма решает следующую задачу:

1. примирение догматов христианской веры с требованиями развивающегося разума

2. признание догматов канонических учений, как абсолютное, истинное знание

- 3. осознание противостояния религии и науки
- 4. нет верного варианта ответа

107. Как определяется направление, возникшее в 30 годах 20 века на базисе ортодоксального фрейдизма?

- 1. Неотомизм
- 2. Экзистенциализм
- 3. Неофрейдизм
- 4. Нет верного варианта ответа

108. В качестве истоков Русской философии выступает следующее

- 1. все варианты ответов верные
- 2. славянское язычество
- 3. византийская религиозно-философская мысль
- 4. западноевропейская философия

109. Основной темой философии П.Я. Чаадаева является

- 1. осмысление античного философского наследия
- 2. разработка перспектив развития современной философии
- 3. нет верного варианта ответа
- 4. историческая судьба России

110. Автор «Философских писем», послуживший прототипом для

создания образа Чацкого (пьеса А. Н. Грибоедова «Горе от ума»)

- $1$ П. Я. Чаалаев
- $2.$ Т. Н. Грановский
- $3.$ А. И. Герцен
- 4. И. В. Киреевский

111. По мнению западников, Россия, в своём развитии, отстала от западных цивилизаций, поэтому наибольшим благом для русского народа станет следующее

- $1<sub>1</sub>$ отрицание богатства мирового философского наследия
- $2<sup>1</sup>$ следование историческому пути развития, самобытности
- $3.$ освоение западных ценностей
- $\overline{4}$ все варианты ответов верные

112. Славянофилы полагали, что попытки провести реформы и привести Россию к западному подобию приведут русский народ к

- $1$ трагедии
- $2<sup>1</sup>$ процветанию
- $3<sub>1</sub>$ счастью
- 4. не окажут никакого влияния

113. В какой исторический период русская философия развивалась в рамках диалектико-материалистической концепции?

- 1. дореволюционное время
- $2.$ период реформ Петра 1
- $\mathfrak{Z}$ . советское время
- 4. такая концепция в русской философии отсутствует

Критерии оценки:

85-100% - «отлично»

 $70-84\% - \langle x \rangle$ 

51-69% - «удовлетв.»

менее 50% - «неудовлетв.»

Практические задания для дифференцированного зачёта

ПЗ<sub>1</sub> Изучите предложенную Вам проблему биоэтики. Подготовьте буклет, который включает в себя следующие элементы:

- 1. иллюстративный материал;
- 2. характеристику проблемы;

3. решение биоэтической проблемы в отечественном/ зарубежном законодательстве;

- 4. мнения в поддержку осуществляемого вмешательства;
- 5. мнения в опровержение осуществляемого воздействия.

Биоэтические проблемы, предлагаемые студентам к рассмотрению:

- 1. аборты (для примера);
- 2. генная инженерия;
- 3. трансплантация;
- 4. суррогатное материнство;
- 5. эвтаназия;
- 6. клонирование;
- 7. продление жизни;
- 8. коррекция пола.

# **ОГСЭ.02 ИСТОРИЯ**

#### Задания для текущего контроля

Входной контроль

Первая часть. Задания, оцениваемые в 2 балла

1. Выберите 3 республиками, входившие в состав СССР.

*1) Эстонская Советская Социалистическая Республика*

*2) Киргизская Советская Социалистическая Республика*

*3) Чехословацкая Советская Социалистическая Республика*

*4) Узбекская Советская Социалистическая Республика*

*5) Социалистическая Федеративная Республика Югославия* 

2. Установите соответствие между определениями и понятиями.

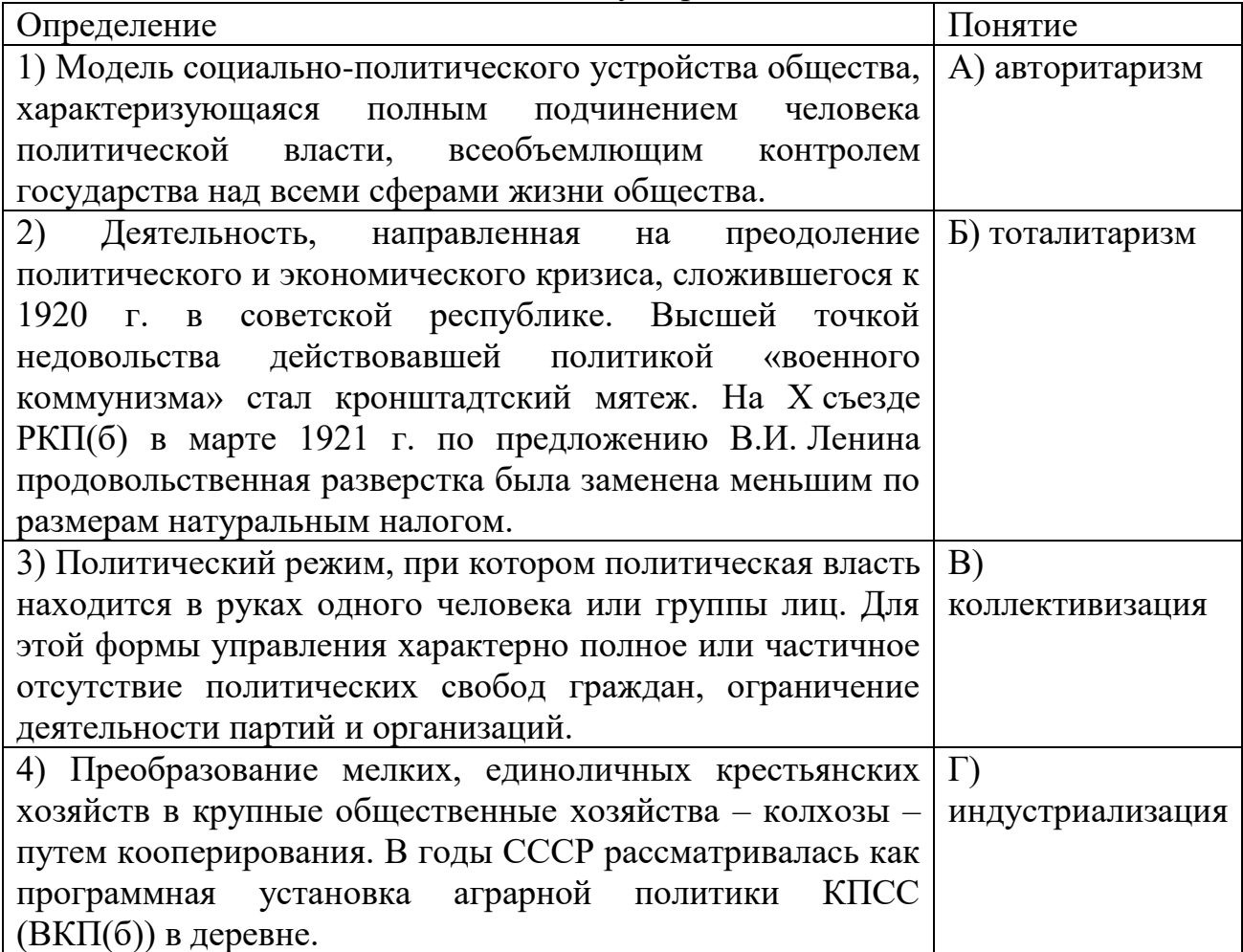

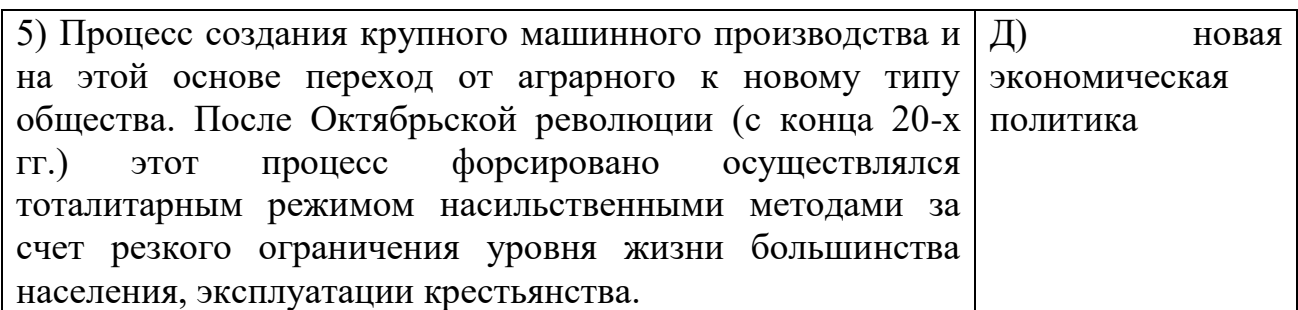

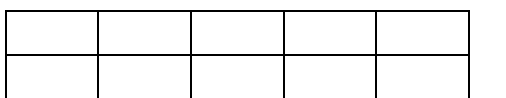

3. Расположите понятия, относящиеся к истории СССР, в хронологическом порядке их появления:

1) НЭП

2) Декрет

3) ГУЛАГ

4) Государственный Комитет Обороны

2 1 3 4

4. Рассмотрите портрет исторического деятеля и выберите два утверждения, которые являются верными:

- 1) участвовал в Первой мировой войне
- 2) участвовал в Русско-Японской войне
- 3) ликвидировал классовое неравенство в России
- 4) создал партию эсеров

5) его брата казнили по приказу императора

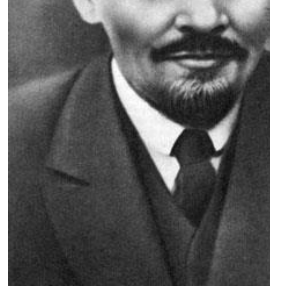

5. Расположите руководителей СССР в хронологическом порядке:

1) Ленин В.И.

2) Хрущёв Н.С.

3) Андропов Ю.В.

4) Брежнев Л.И.

5) Сталин И.В.

1 5 2 4 3

6.Какие три из представленных событий внешней политики СССР произошли в период 1964 – 1985 гг.? Выпишите соответствующие цифры.

- 1) вооруженные столкновения на границе с Китаем
- 2) ввод советских войск в Афганистан
- 3) вывод войск из стран Восточной Европы
- 4) ввод войск в Венгрию

5) участие в Хельсинском совещании по безопасности и сотрудничеству в Европе

7. Прочитайте отрывок из исторического источника и напишите фамилию инициатора этих событий.

*«Он был одним из ключевых участников либеральных реформ, изменивших экономическую систему в России. В частности, под его руководством была осуществлена либерализация розничных цен и начат процесс приватизации. Последствия либерализации экономики были двоякими. С одной стороны начал стремительно исчезать дефицит, были запущены рыночные механизмы в российской экономике. С другой стороны начался резкий рост цен, гиперинфляция. За один январь 1992 года потребительские цены выросли в 3,5 раза. Средняя реальная заработная плата и пенсия снизились в 2–3 раза, у трети населения России доходы опустились ниже прожиточного минимума».*

Гайдар

Вторая часть. Задание, оцениваемое в 4 балла.

8. В исторической науке существуют дискуссионные проблемы, по которым высказываются различные, часто противоречивые точки зрения.

Высказывается следующая точка зрения:"*Реализация сталинской модели индустриализации СССР в конце 1920-х - 1930-х гг. вела страну к системному кризису*". Используя исторические знания, приведите два аргумента (2 балла), подтверждающих данную оценку, и два аргумента (2 балла), опровергающих её.

Тема «Духовная жизнь 90-е- - 2000 гг.»

1 вариант

А 1 Культура, произведения которой рассчитаны на узкий круг знатоков, называется

1) народной

2) массовой

3) национальной

4) элитарной

А 2. Массовая культура

1) появилась с развитием средств массовой информации

2) сопровождает всю историю человечества

3) является продуктом тоталитарных обществ с их стремлением к контролю, в том числе и средствами культуры

4) зародилась в Древнем Риме как зрелище для народа

А 3. Непосредственно искусство характеризует признак

1) удовлетворение потребностей человека

2) эстетическое освоение окружающего мира

3) установление законов развития общества

4) отражение сущности природных и социальных явлений

А 4. Верны ли суждения ?

Культура – это:

А. Совокупность всего созданного человеком на протяжении всей истории.

Б. Все виды преобразовательной деятельности общества, а также все их результаты.

1) верно только А

- 2) верно только Б
- 3) верны оба суждения
- 4) оба суждения неверны
- А 5. Верны ли суждения?
- Произведения массовой культуры

А. Отражают все эмоциональные проблемы современного человека.

- Б. Не должны использовать приемы элитарной культуры.
- 1) верно только А
- 2) верно только Б
- 3) верны оба суждения
- 4) оба суждения неверны
- А 6. Искусство от других форм духовной деятельности отличает
- 1) влияние на все сферы общественной жизни
- 2) решение фундаментальных проблем бытия
- 3) выявление законов человеческой психики
- 4) образное восприятие окружающего мира
- А 7. Духовной культурой называется
- 1) культура чтения
- 2) религиозный культ
- 3) процесс и результат духовного производства
- 4) устойчивое преобладание духовных потребностей над материальными
- А 8. Многообразие культур служит в современном мире проявлением
- 1) национальной изолированности
- 2) национальной дифференциации
- 3) культурного застоя
- 4) культурной глобализации
- А 9. Искусство от других форм духовной деятельности отличает
- 1) объяснение фактов вмешательством сверхъестественных сил
- 2) решение фундаментальных проблем бытия
- 3) образное восприятие окружающего мира
- 4) обеспечения развития отдельных отраслей производства
- А 10. Общим для научного и художественного творчества является
- 1) стремление к осмыслению действительности
- 2) обоснованность предположений
- 3) стремление к достоверности
- 4) формирование чувства прекрасного
- А 11 Верны ли следующие суждения о культуре?
- А. Материальная и духовная культуры слабо связаны друг с другом
- Б. Общество может существовать, не создавая культуру.
- 1) верно только А
- 2) верно только Б
- 3) верны оба суждения

4) оба суждения неверны

А 12. В ходе социологических опросов 2004 и 2005 гг. респондентам предложили ответить на вопрос: «Удовлетворены ли Вы нынешней системой образования в России?» Были получены следующие результаты:

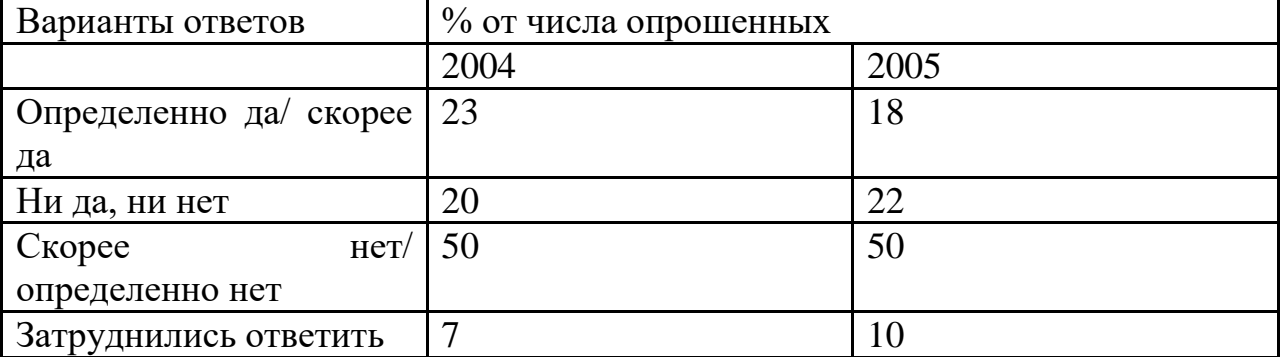

Какой вывод можно сделать на основе данных таблицы?

1) Более половины россиян не смогли определить свое отношение к проблеме.

2) Значительно выросло количество россиян, удовлетворенных качеством образования

3) По мнению половины опрошенных, качество образования в России остается неудовлетворительным.

4) Сокращается число россиян, которые не интересуются проблемами отечественного образования

А 13. Под культурой в наиболее широком смысле понимается

1) уровень развития науки и техники

2) совокупность всех достижений человека

3) уровень образованности населения

4) все жанры искусства

А 14. Проявлением какой формы культуры являются фестиваль некоммерческого кино, серия тематических концертов симфонической музыки?

1) массовой

2) народной

3) экранной

4) элитарной

А 15Произведения создаваемые анонимными творцами, часто не имеющими профессиональной подготовки, относятся к культуре

1) экранной

2) народной

3) массовой

4) духовной

А 16. Искусство как вид человеческой деятельности характеризуется

1) правдоподобностью результатов

2) созданием художественных образов

3) ясностью и целостностью выражения

4) созданием материальных ценностей

А 17 Что из перечисленного относится к культурно-мировоззренческой функции современной науки?

1) программирование развития общества

2) разработка новых средств коммуникации

3) разработка проблемы происхождения жизни на Земле

4) прогнозирование социальных последствий реформ

А 18 Какой из перечисленных факторов делает в наши дни особенно актуальной проблему социальной ответственности деятелей науки?

1) борьба за соблюдение авторских прав

2) неоднозначность последствий научных открытий

3) появление новых научных направлений

4) стремление к научной истине

А 19. Закон РФ «Об образовании» называет следующие ступени образования

1) дошкольное общее образование

2) дошкольное, общее, профессиональное, дополнительное образование

3) дошкольное, начальное, профессиональное, дополнительное образование

4) основное, профессиональное образование

А 20 Экстенсивный путь развития образования состоит в

1) увеличении разнообразия типов образовательных учреждений

2) слияния нескольких учебных дисциплин в одну

3) повышение качества образовательных услуг

4) увеличении количества дисциплин, изучаемых в школе

А 21Гуманизация образования предполагает

1) особое внимание к социальным дисциплинам

2) унификация требований к оборудованию школ

3) разнообразие типов образовательных учреждений

4) учет возможностей и интересов ребенка

А 22. Верны ли следующие суждения о религии?

А. Специфическим свойством религии является связь с миром переживаний человека.

Б. Специфическим свойством религии является вера в сверхъестественное.

1) верно только А

2) верно только Б

3) верны оба суждения

4) оба суждения неверны

2 вариант

А 1. Верны ли следующие суждения, характеризующие культурномировоззренческую функцию современной науки?

Культурно-мировоззренческая функция науки проявляется в

А. формировании представлений человечества об окружающем мире.

Б. создании научно-технической базы для развития производительных сил общества.

1) верно только А

2) верно только Б

3) верны оба суждения

4) оба суждения неверны

А 2. Верны ли следующие суждения о самообразовании?

Самообразованием можно заниматься для

А. заочного приобретения образования

Б. повышения индивидуального уровня культуры

1) верно только А

2) верно только Б

3) верны оба суждения

4) оба суждения неверны

А 3. Произведения массового искусства, в отличие от элитарного

1) имеют авторство

2) предусматривают широкое тиражирование

3) обладают жанровым разнообразием

4) используют систему художественных образов

А 4. Искусство, наука, образование охватываются понятием

1) духовная культура

2) общественный прогресс

3) индустриальное общество

4) социальная стратификация

А 5. Верны ли следующие суждения об искусстве?

А. Искусство как компонент культуры отличается наибольшей устойчивостью своих форм.

Б. Одним из проявлений новаторства в искусстве служит смена художественных стилей.

1) верно только А

2) верно только Б

3) верны оба суждения

4) оба суждения неверны

А 6. К основным функциям школы как социального института относится

1) развитие научных знаний

2) социализация личности

3) создание новых рабочих мест

4) углубление социальной дифференциации

А 7. Какая наука изучает происхождение и содержание моральных норм?

1) этика

2) лингвистика

3) литературоведение

4) эстетика

А 8. Общность языка, верований, обычаев, символов присуща культуре

1) массовой

2) элитарной

3) национальной

4) обыденной

A9. Реклама является неотъемлемой частью

1) элитарной культуры

2) народной культуры

3) массовой культуры

4) духовной культуры

А 10. Алексей Б. учится на первом курсе юридического колледжа. Это означает, что он получает

1) основное образование

2) полное (среднее) образование

3) среднее профессиональное образование

4) высшее профессиональное образование

А 11. Героический эпос, обрядовые танцы и песни относятся к

1) элитарной культуре

2) экранной культуре

3) народной культуре

4) массовой культуре

А 12. К мировым религиям относится

1) христианство

2) синтоизм

3) индуизм

4) конфуцианство

А 13. К национальным религиям относится

1) буддизм

2) христианство

3) конфуцианство

4) ислам

А 14. Верны ли следующие суждения о массовой культуре?

А. Коммерциализация массовой культуры позволяет ее творцам не учитывать в своей деятельности вкусы и запросы массовой аудитории.

Б. В массовой культуре произведения литературы, живописи, кинематографа рассматриваются, прежде всего, как предметы потребления, приносящие при продаже прибыль.

1) верно только А

2) верно только Б

3) верны оба суждения

4) оба суждения не верны

А 15 Наука отражает мир в

1) понятиях и терминах

2) художественных образах

3) символах веры

4) обыденных представлениях

А 16. Верны ли следующие суждения о роли образования в современном обществе?

А. Образование считается одним из важнейших каналов социализации личности.

Б. В системе современного образования все большее значение приобретает тенденция к его гуманизации, к учету индивидуальных особенностей школьников.

1) верно только А

2) верно только Б

3) верны оба суждения

4) оба суждения не верны

А 17. Культура в широком смысле слова, - это

1) сложные формы поведения человека и животных

2) все, что относится к деятельности в сфере искусства

3) степень воспитанности определенного человека

4) вся преобразовательная деятельность человека и ее результаты

А 18. Верны ли следующие суждения о науке

А. Для науки характерно постижение закономерностей развития природы, общества и мышления.

Б.Для науки характерно описание, объяснение и предсказание процессов и явлений действительности.

1) верно только А

2) верно только Б

3) верны оба суждения

4) оба суждения не верны

А 19. Верны ли следующие суждения о средствах массовой информации (СМИ)?

А. Содержание информации, поставляемой СМИ, учитывает запросы аудитории.

Б.Запросы массовой аудитории во многом формируются под воздействием на нее СМИ.

1) верно только А

2) верно только Б

3) верны оба суждения

4) оба суждения не верны

А 20. Продуктом массовой культуры является

1) симфония

2) фольклор

3) балетный спектакль

4) городской роман

А 21. Для какой науки вопрос о соотношении понятий «добро» и «зло» является основным?

1) психологии

2) этики

3) эстетики

4) социологии

А 22. Фундаментом духовной жизни общества является

1) познание

2) искусство

3) наука

4) культура

Теоретические вопросы

1. С помощью трех примеров проиллюстрируйте взаимосвязь глобальных проблем современности.

2. Приведите три примера технического прогресса в современном обществе.

3. Назовите и проиллюстрируйте примерами три положительных последствия процесса глобализации.

4. В решении глобальных проблем современности выделились два направления ученых: неомальтузианцы, полагающие, что рост человечества необходимо строго контролировать и ограничить потребности, и корнукопианцы, полагающие, что технический прогресс и открытия способны сделать ресурсы, необходимые для жизни людей, безграничными. Какую точку зрения вы поддерживаете и почему, приведите три аргумента.

5. Проиллюстрируйте тремя примерами отличия в системе управления парламентской и президентской республик.

6. Проиллюстрируйте тремя примерами взаимосвязь проблем, связанных с увеличением разрыва между развитыми странами и странами «третьего мира», с проблемой предотвращения новой мировой войны.

7. Современный мир не избавлен от ряда локальных войн, вооружённых конфликтов. Многие мыслители относят локальные войны современности к глобальным проблемам, угрозам, стоящим перед всем человечеством. Приведите три аргумента в обоснование приведённой позиции.

8. Приведите три проявления роли средств массовой коммуникации в современном обществе и раскройте каждое из них на примере.

9. С помощью трёх примеров покажите проявление роли образования в жизни современного общества. В каждом случае сначала приведите пример, а затем укажите роль, которую он иллюстрирует.

10. Многие видные учёные и общественные деятели полагают, что ведущей ценностью современного общества является инновация. Основатель компании «Эппл» Стив Джобс говорил: «Инновация делает лидера». Приведите любые три аргумента в обоснование приведённой точки зрения.

11. Современный мир называют сетевым. Многие ученые отмечают, что символами современного мира и человека стали компьютер и Интернет. Сформулируйте свою точку зрения на роль компьютера и Всемирной паутины в жизни современного общества. Приведите два аргумента в её обоснование.

12. Назовите основные источники международного права и проиллюстрируйте каждый из них примером (ответ должен содержать три положения).

Анализ исторических документов

1. Прочтите статью и выделите основные противоречия между странами СНГ, обозначенные в ней:

Владимир Кузьмин "Российская газета" - Федеральный выпуск №5572 (196). 05.09.2011

В субботу в столице Таджикистана главы государств - участниц СНГ отпраздновали 20-летний юбилей организации. Несмотря на общую праздничную атмосферу, многие спорные моменты, сохраняющиеся между отдельными государствами, проявили себя в полной мере.

Для начала юбилей Содружества не для всех оказался поводом, чтобы приезжать в Душанбе. Президенты Узбекистана, Азербайджана и Белоруссии по разным причинам в Таджикистан не полетели, отправив вместо себя во главе делегаций премьер-министров своих стран. А на расширенном заседании глав государств и правительств начались первые обмены острыми замечаниями.

Сперва в традиционном споре за Нагорный Карабах сошлись президент Армении Серж Саргсян и премьер-министр Азербайджана Артур Раси-заде. В соответствии с алфавитным порядком премьер выступал первым, был при этом краток и сдержан. "Еще не все вопросы решены", - заявил он о сохраняющихся территориальных конфликтах, пожелав Содружеству плотнее заниматься этими проблемами. Президент Армении же развернуто дал понять, что 20 лет назад народ Нагорного Карабаха провозгласил свою независимость, за эти два десятилетия там выросло поколение людей, которые вообще не понимают, почему кто-то эту независимость обсуждает и оспаривает.

Премьер-министр Азербайджана был вынужден повторно взять слово. "Я полагаю, что многие из присутствующих в большей или меньшей степени знакомы с проблемой Нагорного Карабаха, и надеюсь, что это выступление касалось той части, которая не в курсе этой проблемы или будет в основном для внутреннего пользования, - заявил Раси-заде. - Внимательно слушая выступление, подумалось, может быть, прямо на юбилейном заседании глав государств проголосовать за независимость Нагорного Карабаха. Тогда зачем Минская группа? Зачем другие инициативы?"

Президент Медведев заметил, что и на территории СНГ и внутри самой организации еще остается много проблем и все их прекрасно знают. "Многое из того, что говорилось и говорится, - справедливо и правильно, но, по мнению России, это, конечно, не должно умалять для нас значение данной структуры, ее историческую роль в поддержании стабильности на постсоветском пространстве", - считает российский президент. И сейчас страны СНГ нашли оптимальную схему сотрудничества, которое обеспечивает гибкость участия в нем любой страны. «Не существует никакой альтернативы СНГ в качестве существующей единственной платформы для обеспечения сотрудничества заинтересованных государств во всех возможных сферах взаимодействия, и хочу вас заверить, уважаемые коллеги, что для России эта позиция будет неизменной», - заявил Медведев.

Отдельно он решил заострить внимание на проблеме организации наблюдения за выборами и референдумами в странах Содружества. Основной вопрос, по мнению российской стороны, заключается в том, что международные наблюдатели порой демонстрируют откровенно политизированный подход и двойные стандарты. В СНГ же вполне успешно действует собственная миссия по наблюдению за выборами и группа наблюдателей по линии Межпарламентской ассамблеи Содружества. "Поэтому полагаю важным обеспечить более активную роль миссий от СНГ в наблюдении за выборами в наших государствах, - уверен российский лидер. - Это будет на пользу нашим странам и будет в лучшей степени способствовать демократии и всестороннему развитию политических систем наших государств". - Все мы, естественно, стремимся к проведению свободных и демократических выборов, но это не означает открытой дороги для любой посторонней силы в смысле формирования извне внутренней ситуации в наших государствах, и именно поэтому предлагаю укреплять сотрудничество по этому направлению, - выступил Медведев с инициативой.

На полях саммита шли разные переговоры. В том числе очный и заочный российско-украинский газовый диалог. Президент Украины Виктор Янукович рассказал, что переговоры продолжаются постоянно и будут продолжены. "Надеюсь, у нас хватит мудрости найти совместное решение без суда. И я рассматриваю суд как уже последнюю инстанцию, когда будут исчерпаны во время переговоров все наши возможности", - подчеркнул он.

Российская делегация в Душанбе продолжала гнуть свою линию. "Российский президент обратил внимание украинских партнеров на то, что те предложения, которые были переданы российскому правительству и о которых было доложено ему, не содержат конкретики", - сообщила пресссекретарь главы государства Наталья Тимакова. Действующий газовый договор Москва считает безусловным к исполнению, и его нельзя пересмотреть в одностороннем порядке, и если понадобится отстаивать свои позиции в суде, то российская сторона готова и к этому.

Неприемлемы для России и возможные манипуляции Киева с реорганизацией "Нафтогаза Украины". "Любые внутригосударственные решения Украины не должны влиять на исполнение международных обязательств. В противном случае это может повлечь за собой тяжелые последствия для экономики Украины", - предупредила Тимакова.

2. Прочтите статью и ответьте на вопросы:

1. Выделите основные проблемы взаимоотношений России и Молдовы.

2. Какую роль в рамках СНГ играют тарифы на российский газ? Москва остается крупнейшим торговым партнером Кишинева. 18.10.11

Премьер-министр Молдовы Влад Филат провел сегодня в Санкт-Петербурге встречу со своим российским коллегой Владимиром Путиным, сообщает «Новый Регион» со ссылкой на пресс-службу молдавского правительства. Российский премьер приветствовал молдавского коллегу, прибывшего в северную столицу для участия в совещании глав правительств стран СНГ, и подчеркнул, что данное мероприятие является хорошей возможностью обсудить двусторонние отношения. «Хотя в молдовороссийских отношениях были хорошие и не очень хорошие периоды, важно, что сегодня наши отношения хороши и конструктивны», – заявил, в частности, Владимир Путин.

В свою очередь, Влад Филат отметил необходимость сохранения позитивной динамики в двусторонних отношениях и напомнил, что в скором времени Москва и Кишинев отметят 20-летие со дня установления дипломатических отношений. Молдавский премьер также выступил за активизацию экономических отношений двух стран. «Многие проблемы, затронутые в ходе наших предыдущих встреч, уже решены, – отметил Филат. – Те же, что остались, будут решены. Наша сторона проявляет открытость и прагматичный подход в этом вопросе». Глава молдавского правительства также отметил прогресс в двусторонних экономических отношениях, добавив, что Российская Федерация остается самым крупным торговым партнером Республики Молдова.

Касаясь проблемы поставок российского газа в РМ, Филат попросил о заключении нового контракта сроком на 5 лет, который принимал бы в расчет и возможное снижение тарифа на голубое топливо. Со своей стороны, российский премьер сказал, что сообщит эту просьбу ответственным лицам, которые рассмотрят ее и вынесут решение.

Кроме того, премьер-министр Молдовы затронул и вопрос импорта в Россию молдавских вин, попросив продления лицензии московского терминала «Солнцево», срок действия которой истекает уже завтра. Посредством этого, а также петербургского терминала молдавские вина поставляются на российский рынок. Владимир Путин заявил, что даст соответствующие указания для решения вопроса.

Говоря о приднестровской проблеме, оба премьер-министра положительно оценили возобновление переговоров в формате 5+2, что стало возможным на встрече в Москве 21 сентября. Филат при этом поблагодарил своего российского коллегу за усилия, приложенные для возобновления переговоров, и выразил убежденность в том, что в формате 5+2 будет найдено решение приднестровской проблемы.

3. Прочтите отрывок из статьи и выполните задания:

«Российско-чеченский конфликт изначально принял форму острого легитимного противоречия, ставящего под вопрос самые основания политической системы России – политическую общность. Эскалация конфликта явилась результатом слабости и неэффективности таких ключевых компонентов политической системы России, как а) конституционная

легитимность федеративного устройства; б) урегулированность политических, финансово-экономических, юридических взаимоотношений федерального и регионального уровней государственной власти; в) механизм принятия и реализации политических решений; г) правовая регламентация действий исполнительной власти в кризисных ситуациях и т.д. Сам факт существования внутриполитического конфликта подобного масштаба является недвусмысленным свидетельством глубокого кризиса политической системы государства. Применительно к стратегии контроля над конфликтом, чеченский кризис идентифицирует неспособность политической системы России к реализации превентивного комплекса мер контроля, направленных на недопущение, предотвращение и ограничение политического насилия.

Следует признать при этом, что в условиях переходного процесса, связанного с коренным преобразованием основ общественно-политических отношений и самой государственности, кризисы подобного рода практически неизбежны. Перспектива преодоления системного кризиса связана с поэтапным реформированием ключевых компонентов государственного устройства, утверждением эффективно функционирующих норм и механизмов, повышающих адаптивность и устойчивость политической системы. Перспектива реализации мер контроля над конфликтами в этом контексте связана, в первую очередь, с: а) обеспечением конституционной легитимности основ государственного устройства; б) выработкой эффективного комплекса правовых, политических, финансово-экономических регуляторов взаимоотношений центра и регионов; в) формированием действенного механизма "сдержек и противовесов", обеспечивающих оптимальное сочетание эффективности и легитимности политических решений и действий; г) утверждение правовой культуры и "власти закона" в качестве основного регулятора деятельности всех политических институтов и участников политического процесса.

В этом отношении, следует признать, что развитие политической системы России за прошедшие годы, отмеченные эскалацией чеченского кризиса, продемонстрировало значительный прогресс:

– с принятием новой Конституции, пусть и не вполне правовыми методами, преодолена проблема конституционной легитимности основ государственного устройства, в том числе его федеративного характера;

– развитие практики заключения договоров о разграничении полномочий между федеральным центром и субъектами Федерации обозначило реальную и конструктивную альтернативу силовым попыткам решения проблемы самоопределения как со стороны регионов, так и со стороны Центра. Пример субъектов Федерации, выбравших "путь Татарстана", показал эффективность обеспечения политических и экономических основ самоопределения путем политического диалога, обесценив тем самым былую привлекательность "чеченского пути", приведшего этот народ на грань исторической катастрофы:

– преодоление острого кризиса во взаимоотношениях законодательной и исполнительной властей, принявшего форму фактического двоевластия,

формирование новых конституционных органов законодательной власти, возобновление деятельности Конституционного суда в расширенном составе, подтверждение  $\overline{M}$ расширение практики проведения свободных демократических выборов в органы государственной власти всех уровней, внеправовых методов политической борьбы отказ **OT BCC** это недвусмысленно свидетельствует о стремлении основных политических сил внедрить в политическую систему конструктивные элементы "сдержек и противовесов":

- становление эффективного механизма принятия решений в кризисных ситуациях связано с укреплением нормативных и организационных основ деятельности Совета безопасности РФ; стремление поставить процесс принятия критических государственных решений на устойчивую основу комплексного научного анализа представляется наиболее эффективным способом контроля над конфликтами на территории России.

Чеченский кризис со всей очевидностью показал, что укрепление основ демократии и правового государства, политической культуры является основным условием самоконтроля в конфликтных ситуациях. И напротив, попытки решения внутриполитических проблем силовым способом, вне правового пространства, пренебрежение нормами демократии в угоду авторитарным установкам лидеров подрывает легитимность власти. обесценивает усилия, направленные на решение конфликтных ситуаций. Переход российско-чеченского конфликта в фазу открытого вооруженного насилия явилось закономерным итогом политического авторитаризма, культивируемого обеими сторонами в своей внутренней политике.

При этом следует с удовлетворением признать, что российское руководство нашло в себе мужество осознать тупиковый характер такой политики. Последовательная линия на укрепление демократических основ российской государственности, выразившаяся в проведении парламентских и президентских выборов в столь критической внутриполитической обстановке, свидетельствует приверженности российской политической  $\overline{O}$ элиты выбранному курсу на поэтапную модернизацию, утверждение рациональных основ и ценностей современного общества.

 $1.$ Выделите приводимые автором причины Чеченского конфликта.

 $2.$ Какие причины вы можете добавить?

 $3.$ Выделите по тексту путь решения конфликта, который автор считает оптимальным.

 $\overline{4}$ . Сделайте вывод, поддерживает ли автор действия российских властей на Северном Кавказе.

Прочтите отрывок из воспоминаний Е.Т. Гайдара и ответьте на  $\mathbf{4}$ . вопросы.

«Часам к двенадцати в воскресенье утром приехал к нему (С.А. Филатову - главе президентской администрации) на дачу и здесь узнал, что президент принял решение приостановить работу Верховного Совета, объявив новые выборы и провести референдум по Конституции. Филатову поручено

предстоящих политический сценарий событий. Сергей продумать Александрович сказал, что все это вызывает у него серьезное беспокойство. Спросил, какова моя точка зрения.

После того, как Верховный Совет открыто проигнорировал ясно выраженную апрельским референдумом волю народа к продолжению реформ и отверг одну за другой все попытки найти между двумя ветвями власти разумный компромисс, неизбежность подобного решения была очевидной. Но выбранный момент не казался подходящим.

... Не могу дозвониться до Грачева, связываюсь с его первым заместителем. Общее ощущение хаоса и нерешительности только усиливается. понимаю. насколько сложившейся Прекрасно трудно  $\mathbf{B}$ ситуации задействовать армию.

... Принимаю решение о необходимости обратиться к москвичам за поддержкой.

... Подъезжаем к Российскому телевидению. Вход забаррикадирован. После долгих и настороженных переговоров моей охраны и охраны телевидения нас, наконец, пропускают».

 $1_{-}$ Укажите, когда происходили описываемые события.

 $2^{1}$ Используя текст и знания по истории укажите причины указанных событий (не менее трех).

 $3<sub>1</sub>$ Назовите имена политических леятелей. возглавлявших противоборствующие в конфликте стороны.

Каковы итоги и последствия описанного конфликта?  $\mathcal{A}_{\cdot}$ 

5. Прочтите отрывок из сочинения современных историков и ответьте на вопросы:

«Замыслы и деятельность реформаторов можно вкратце свести к решению следующих задач: «отпустить цены», ликвидировать хронический дефицит продовольствия и товаров, внедрить рыночные механизмы в экономическую сферу, осуществить приватизацию промышленности  $\overline{M}$ объектов недвижимости, создать значительный по численности и по своему общественному значению средний класс. Часть этих задач удалось решить, часть - нет.

социалистическая Поскольку экономика была предельно огосударствлена, одним из основных направлений реформирования стало ее разгосударствление. Реформаторы стремились к быстрому, необратимому, революционному переделу собственному, исключающему реставрацию социалистических отношений... На основе имущества государственных предприятий создавались акционерные общества... Все делалось для того, чтобы частная собственность вытеснила государственную в самые кратчайшие сроки... Возможности приобретения собственности и акций были чаще всего связаны с высоким постом в государственном или хозяйственном аппарате»...

Назовите хронологические рамки описываемого периода.  $\mathbf{1}$ .

 $2^{1}$ Какое название получила экономическая политика реформаторов в данный период?

3. Назовите имена реформаторов, которые осуществляли названные мероприятия.

4. Раскройте сущность понятия «отпуск цен» каким синонимом можно заменить его?

5. Как называется процесс передачи государственной собственности частной? Какой синоним этого понятия приведен в тексте?

6. Назовите, используя текст и знания по истории, какие задачи удалось решить реформаторам.

7. Укажите нерешенные реформаторами задачи и причины неудач.

6. Прочтите отрывок из источника и выполните задание:

Социально-экономическая политика в период президентства В.В. Путина

В 2000-е годы В.Путиным были подписаны ряд законов, которыми были внесены поправки в налоговое законодательство: была установлена плоская шкала подоходного налога с физических лиц в 13 %, снижена ставка налога на прибыль до 24 %, введена регрессивная шкала единого социального налога, отменены оборотные налоги и налог с продаж, общее количество налогов было сокращено в 3 раза (с 54 до 15). Налоговая реформа способствовала увеличению собираемости налогов и стимулировала экономический рост. Налоговая реформа оценивается экспертами как один из самых серьёзных успехов В. В. Путина.

В октябре 2001 года В. В. Путин подписал новый Земельный кодекс РФ, который закрепил право собственности на землю (кроме земель сельхозназначения) и определил механизм её купли-продажи. В июле 2002 В. В. Путиным был подписан федеральный закон «Об обороте земель сельскохозяйственного назначения», который санкционировал куплю-продажу и земель сельскохозяйственного назначения.

В президентском послании Федеральному собранию в 2003 году В. В. Путин поставил задачу добиться конвертируемости российского рубля по текущим и капитальным операциям. К 1 июля 2006 года эта задача была выполнена.

Одним из факторов экономического роста являются последствия дефолта 1998 года, приведшего к резкому подоражанию импортных товаров по сравнению с отечественными, и, как следствие, к значительному улучшению конкурентоспособности российских товаров на внутреннем рынке.

В период президентства Владимира Путина обостряется разрыв между ростом, с одной стороны, валового внутреннего продукта и производительности труда и, ростом зарплат с другой. Так, в период 1997— 2004 годов ВВП вырос на 35,9 %, тогда как реальная зарплата населения на 54,2 %. Одним из последствий этого становится углубление разницы между доходами 10 % самых богатых и 10 % самых бедных (1991 год – 4,5 раза, 1997 – 13 раз, 2004 – 14,9 раз, 2006 – 15,3 раза). По данным Госкомстата РФ, на 2005 год ВВП России на душу населения составил 11 861 долл. США в год,

что составляет 1-е место среди стран СНГ, и 51-е место в мире. По суммарному объёму ВВП Россия в 2007 году находилась на 7-м месте в мире. (Для сравнения:ВВП на душу населения в год в Люксембурге (1-е место в мире) составляет 70 014 долл., в США (6-е место в мире) – 41 478 долл., в Гонконге (10-е место) – 35 680 долл. ВВП на душу населения в год в самых бедных странах мира (Гвинея-Биссау, Мозамбик, Конго и др.) колеблется в пределах 250—750 долл.)

По мнению Госдепартамента США, российская экономика в 1999—2008 годах росла благодаря девальвации рубля, осуществлению ключевых экономических реформ (налоговой, банковской, трудовой и земельной), жёсткой налогово-бюджетной политике, а также благоприятной конъюнктуре цен на сырьевые товары. По мнению редактора отдела экономики «Новой Газеты» Алексея Полухина экономический рост был в значительной мере обусловлен устойчивым повышением мировых цен на углеводородное сырьё.

В период президентства Владимира Путина был образован Стабилизационный фонд Российской Федерации, появление которого стало возможным благодаря началу экономического роста. Концепция и проект Федерального закона РФ "О стабилизационном фонде" подготовлены в институте Гайдара.В целом Стабилизационный фонд вызывает столкновения сторонников разных путей расходования возросших доходов госбюджета: Экономия. Свести расходы государства к минимуму, сводить бюджет с профицитом, накапливать средства в Стабилизационном фонде. Досрочная выплата долгов. Направлять доходы государства в первую очередь на досрочную выплату значительного внешнего долга, накопленного правительствами Михаила Горбачёва и Бориса Ельцина. Социальные проекты. Расходовать средства в первую очередь на различные социальные нужды.

Во время президентства В. В. Путина произошло значительное увеличение поступления иностранных инвестиций в Россию (с 10 млрд долларов в 1999 году до 120 млрд долларов в 2007. По мнению представителя германского правительства, это свидетельствует о стабильности российской экономики. В последнее время, наоборот, российские власти предпринимают меры по недопущению иностранцев в стратегические сектора экономики или вытеснению их (Штокмановское газовое месторождение, Сахалинские нефтегазовые проекты).

В течение 2004—2007 годов правительство Владимира Путина предпринимает ряд шагов по досрочному погашению значительного внешнего долга, накопившегося в период нахождения у власти Михаила Горбачёва и Бориса Ельцина.

По сравнению с историческим максимумом внешнего долга – 1998 годом (внешний государственный долг составлял 146,4 % ВВП), на 2007 этот долг составляет лишь 9 % ВВП. В 2007 году министерство финансов РФ выступило с инициативой досрочной выплаты долга Всемирному банку (1,77 млрд долл.). В феврале 2005 года Путин высказался за досрочное погашение внешнего долга РФ, составлявшего 115 млрд долл. В настоящий момент внешнего долга у России практически нет.
23 декабря 2004 года на пресс-конференции в Кремле Владимир Путин сделал заявление о том, что золотовалютные резервы приблизились на тот момент к отметке 120 млрд долл., что являлось «рекордным показателем не только за всю историю Российской Федерации, но и Советского Союза». Также было отмечено, что впервые объём золотовалютных резервов превысил объём внешнего государственного долга.

К 2005 году в России сохранялась система льгот малоимущим слоям населения, главной из которых являлся бесплатный проезд в общественном транспорте для пенсионеров и военных. В 2004 году государство решилось пойти на такой радикальный шаг, как на замену этой льготы, а также льгот на лекарства, денежной компенсацией. Объявление о предстоящей «монетизации льгот» вызвало в среде пенсионеров в 2004 году широкое недовольство, однако оно было фактически проигнорировано властями.

Практическое воплощение «монетизации льгот» в жизнь с января 2005 года вызвало широкомасштабные акции протеста, прокатившиеся практически по всей стране. Основной движущей силой протестов стали пенсионеры. Широкий размах протесты приняли в крупнейших городах. Произошло второе за всю историю президенства Владимира Путина падение его рейтинга (первое произошло после катастрофы подводной лодки «Курск». Гибель подводной лодки вызвала критику не только в адрес самого президента, но и в адрес вооруженных сил РФ. 12 августа 2000 года на борту подлодки произошли взрывы, при которых погибло 118 человек. 23 человека выжили после взрыва и пробовали позвать на помощь. Спасателям не удалось вызволить матросов из затонувшей подлодки и они погибли. Официальные источники далеко не сразу сообщили о катастрофе. Спасательная операция началась лишь спустя сутки: 13 августа. Долгое время командование ВМФ отказывалось от иностранной помощи, уверяя, что в состоянии справиться своими силами.

Путин провёл несколько встреч с кабинетом министров, переложив ответственность на правительство и региональные власти. В январе Путин предложил провести индексацию пенсий не с 1 апреля, а с 1 марта как минимум на двести рублей. Он также дал поручение повысить денежное довольствие военнослужащим.

Другой многочисленной категорией льготников, зачастую пострадавшей от реформы, стали военные. Компенсации были рассчитаны таким образом, что военные, проживавшие далеко от места службы, понесли сильные финансовые потери, тем более заметные на фоне относительно небольших заработных плат. По данным опроса «Интерфакса», проведённым в начале 2005 года, 80 % военнослужащих выразили недовольство монетизацией льгот.

В течение 2005 года в ряде регионов денежные компенсации были повышены до устраивавшего пенсионеров уровня, и протесты постепенно утихли.

В 2005 году президент Путин объявил о реализации четырёх национальных проектов в социальной сфере и экономике (национальный проект «Здоровье», национальный проект «Образование», национальный

проект «Жильё», национальный проект «Развитие АПК»). К достигнутым результатам относятся:

В рамках национального проекта «Образование»: своевременные выплаты классным руководителям, конкурсы инновационных школ и вузов, подключение регионов к финансированию.

В рамках национального проекта «Здравоохранение»: в медицинские учреждения поставлено 22 тыс. 652 единицы диагностического оборудования (на них проведено более миллиона диагностических исследований), поставлено 6 тыс. 723 новые машины (обновление санитарного автопарка на треть), сообщил Дмитрий Медведев. Зарплата врачей первого звена единовременно поднята на 10 000 р, что, как ожидается, повысит престижность их работы.

В январе 2008 года Владимир Путин заявил, что нацпроекты более эффективны, чем другие государственные программы. По его мнению, подобного результата удалось добиться благодаря концентрации административного и политического ресурса.

1. Выделите приведенные в тексте положительные итоги и процессы в социально-экономической сфере.

2. Укажите, какие причины благоприятного экономического развития указывают авторы.

Контрольное занятие (ТРК) №1

Круглый стол на тему

«Россия в 1990-е: потери и приобретения страны»

Задание: Найти информацию о проявлениях, состоянии, примерах потерь и приобретений в экономической, политической, социальной и духовной сферах России в 1990-е годы. Подготовить сообщение.

Контрольное занятие (ТРК) №2

Защита презентаций на тему «Эволюция мира и информационных технологий в ХХI

Задание: Найти информацию об актуальных и перспективных разработках в области информационных технологий, спрогнозировать их влияние на изменение жизни, быта, сознания людей. Информацию оформит в форме презентации.

Круглый стол - это одна из форм методики активного обучения, как правило, имеющей практическую направленность в области обсуждаемого вопроса.

Круглый стол представляет собой дискуссию ограниченного количества человек.

Цель Круглого стола:

 предоставить участникам возможность высказать свою точку зрения на обсуждаемую проблему;

выявить спектр мнений по поставленной проблеме;

 обсудить с позиции разных точек зрения неясные или спорные моменты, связанные с обозначенной проблематикой.

 сформулировать либо общее мнение, либо четко разграничить разные позиции сторон.

Характеристики:

 Проводится в форме обсуждения одного или нескольких определенных вопросов или проблем;

 Обсуждаемый вопрос допускает разные мнения и толкования, а так же взаимные возражения участников;

 В результате обсуждения должны быть выявлены точки зрения всех участников на данный вопрос;

 Участники имеют равные права и высказывания в определенном порядке.

Преимущества:

 Участники имеют определенную свободу и возможность высказывать собственные суждения;

Мероприятие проходит в достаточно неформальной обстановке;

 Высказаться можно тогда, когда хочется, а не когда подойдет очередь;

 Нет строгой иерархии, жесткого регламента и порядка выступлений;

 Для организаторов не будет драматической ситуация, если кто- то из участников не сможет присутствовать.

Правила:

- Время проведения «круглого стола» не должно превышать 2 часов;
- Количество участников не должно быть очень большим;

 Следует предусмотреть, чтобы в распоряжении участников были необходимые канцелярские принадлежности, общение было удобным, выступающие имели возможность наглядно продемонстрировать различный материал;

 Время выступления и порядок необходимо обговорить с участниками заранее;

 Ведущему необходимо быть очень внимательным, чтобы дать высказаться всем участникам и соблюсти регламент;

 Вопросы, предлагаемые для обсуждения, должны быть заранее подготовлены и известны участникам.

Роль ведущего:

- Организующий и направляющий обсуждение;
- Дающий комментарии и пояснения;

 Задача ведущего – не просто объявить главные темы и дать старт Круглому столу, а держать в своих руках все происходящее от начала до конца.

 Ведущий должен чётко сформулировать проблему, не давать растекаться мыслью по древу, выделять основную мысль и, с плавным логичным переходом, предоставлять слово следующему, следить за регламентом.

Структура:

- Постановка цели;
- Слово для приветствия;
- Определение существующих трудностей;
- Поиск возможностей;
- Анализ аргументов;
- Подведение итогов;
- Выработка рекомендаций

Выделяют три этапа в организации и проведении «круглого стола»:

I Подготовительный этап включает:

• выбор проблемы (проблема должна быть острой, актуальной, имеющей различные пути решения). Выбранная для обсуждения проблема должна представлять практический интерес для аудитории с точки зрения развития профессиональных компетенций;

• подготовка сценария (проведение «круглого стола» по заранее спланированному сценарию позволяет избежать спонтанности и хаотичности в работе «круглого стола»).

Сценарий предполагает:

- краткую содержательную вступительную речь преподавателя, в которой объявляется тема и спектр затрагиваемых в ее рамках проблем, контекст желаемого обсуждения; - перечень вопросов дискуссионного характера (до 15 формулировок); - разработку «домашних заготовок» ответов, подчас противоречивых и неординарных с использованием репрезентативной выборки информации; - заключительную речь преподавателя;

• оснащение помещения стандартным оборудованием (аудиовидеотехникой), а также мультимедийными средствами с целью поддержания деловой и творческой атмосферы;

• подготовка необходимых материалов (на бумажном или электронном носителях): это могут быть статистические данные, материалы экспрессопроса, проведенного анализа имеющейся информации с целью обеспечения участников и слушателей «круглого стола»

II Дискуссионный этап состоит из:

1. выступления преподавателя, в устанавливается регламент, правила общей технологии занятия в форме «круглого стола» и информирование об общих правилах коммуникации.

3. проведения «информационной атаки»: участники высказываются в определенном порядке, оперируя убедительными фактами, иллюстрирующими современное состояние проблемы.

4. выступления дискутантов и выявления существующих мнений на поставленные вопросы, акцентирования внимания на оригинальные идеи. С целью поддержания остроты дискуссии рекомендуется формулировать дополнительные вопросы:

5. ответов на дискуссионные вопросы;

6. подведения преподавателем мини-итогов по выступлениям и дискуссии: формулирование основных выводов о причинах и характере разногласий по исследуемой проблеме, способах их преодоления, о системе мер решения данной проблемы.

III Завершающий этап включает:

• подведение заключительных итогов ведущим;

• выработку рекомендаций или решений;

• установление общих результатов проводимого мероприятия

Портфолио персональных образовательных достижений обучающегося по дисциплине

Требования к структуре и оформлению портфолио:

– титульный лист (ФИО, ОП, № группы);

– содержание портфолио (перечень основных разделов с указанием страниц начала разделов);

– Раздел 1 «Учебно-научная деятельность» (грамоты, благодарственные письма, дипломы, связанные с дисциплиной; рефераты и учебно-научные работы по дисциплине);

– Раздел 2 «Внеаудиторная самостоятельная работа» (доклады, презентации (не более 20 слайдов) и фотоматериалы, туристические проспекты, рефераты по дисциплине);

Портфолио оформляется на бумажном и электронном носителях.

Требования к презентации и защите портфолио: защита Портфолио персональных образовательных достижений обучающегося по дисциплинепроводится в два этапа:

– презентации Портфолио;

– ответы на вопросы по существу представленных в Портфолио материалов.

На выступление отводится не более 5-7 мин., речь быть ясной, грамматически точной, уверенной, выразительной. При изложении основных результатов можно использовать заранее подготовленные схемы, чертежи, графики, таблицы, видеоролики, слайды, видеофильмы. Демонстрируемые материалы должны оформляться так, чтобы они не перегружали выступление и были видны всем присутствующим в аудитории.

Обучающийся отвечает на вопросы, иллюстрируя свой ответ (при необходимости) материалами из портфолио. Ответы на вопросы должны быть краткими и касаться только существа заданного вопроса.

Задания для промежуточной аттестации (экзамен)

Тестовые задания

1. Расположите в хронологической последовательности исторические события. Запишите цифры, которыми обозначены исторические события, в правильной последовательности в таблицу.

1) воссоединение Крыма с Россией

2) начало либерализации цен

3) начало реализации четырёх приоритетных Национальных проектов

4) принята Декларация о государственном суверенитете России

4 2 3 1

2.Установите соответствие между событиями и годами: к каждой позиции первого столбца подберите соответствующую позицию из второго столбца.

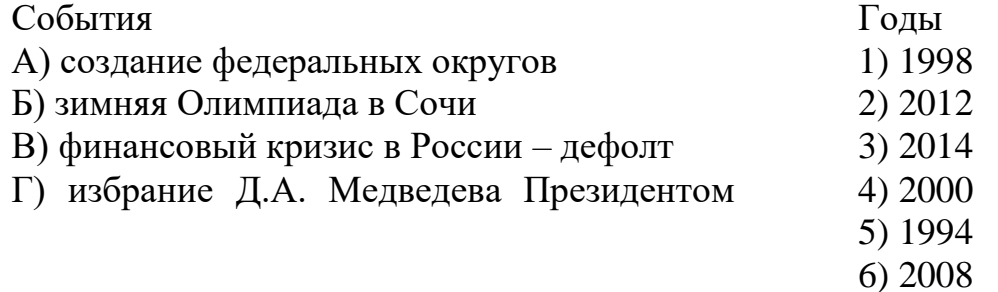

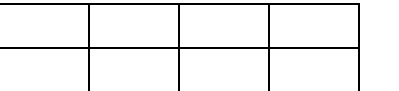

РФ

3.К причинам проведения административной реформы (разделение страны на федеральные округа) относится...

1) четкое разделение полномочий между центром и субъектами; создание вертикали власти

2) подготовка к созданию унитарного государства

3) укрепление международного статуса России

4) возврат к командно-административной системе руководства

4. Ниже приведён перечень терминов. Все они, за исключением двух, относятся ко второй половине XX в. Найдите и запишите термины, относящиеся к другому историческому периоду.

1) Ускорение

2) гласность

3) раскулачивание

4) коллективизация

5) период разрядки

6) дефолт

3 4

\_\_\_\_\_\_\_\_\_\_.

5.Напишите пропущенное словосочетание.

Территории бывших союзных республик с 1992 г. стали называть

ближнее зарубежье

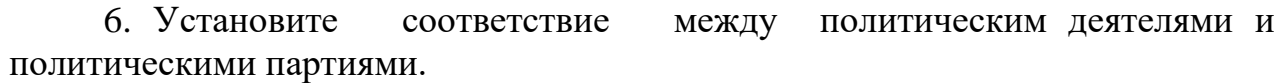

- 1) Г.А. Явлинский
- 2) В. В. Жириновский

Политические деятели Политические организации А) «Отечество – Вся Россия» Б) КПРФ

# 3) С.М.Миронов

4) Г. А. Зюганов

В) «Справедливая Россия» Г) «Яблоко» Д) ЛДПР

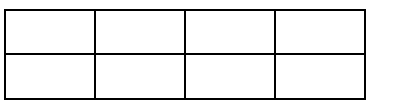

7.Какие три характерные черты социально-экономического развития России относятся к 1994—1998 гг. Соответствующие цифры запишите в ответ.

1) рост преступности и криминализация экономики

2) возврат к командно-административной системе руководства экономикой

3) рост внутреннего и внешнего долга РФ

4) уменьшение внутренних и внешних долгов страны

5) выход России на одно из первых мест в мире по уровню потребления

6) массовый уход от уплаты налогов, перевод капиталов за границу

1 6 6 6 7 6

8.Прочитайте высказывание папы Иоанна Павла II и определите о ком идёт речь.

«Его заслуга в том, что он не пытался силой задержать освобождение народов Восточной Европы и процессы в собственной стране. Этот деятель был искренен и ясно видел положение, и не его вина, что судьба не дала ему иного выбора, кроме развала и хаоса».

Ответ:

Горбачев

9.Не является субъектом Российской Федерации…

1) Республика Татарстан;

2) Республика Узбекистан;

3) Республика Дагестан;

4) Республика Северная Осетия.

10.Российско-чеченский конфликт возник из-за:

1) провозглашение независимой Чеченской республики Ичкерия;

2) решения чеченского руководства о вступлении в НАТО;

3) провозглашения Чечено-Ингушской Республики;

4) отказ руководства РФ от переговоров с Чеченской республикой.

11. «Ваучерами» в России кон. ХХ века называли…

1) стремительно обесценивающиеся деньги

2) неофициальные промтоварные рынки

3) приватизационные чеки

4) акции приватизируемых предприятий

12. Российское правительство в 1992 г. фактически возглавлял…

1) М.И. Касьянов

2) Г.И. Янаев

3) В.С. Павлов

4) Е.Т. Гайдар

13. Экономические реформы начала 1990-х гг. в России называют…

1) «административно-командная система»

2) «новой экономической политикой»

3) «экономической стабилизацией»

4) «шоковой терапией»

14.Что является высшим непосредственным выражением власти народа по Конституции РФ?

1) голосование

2) свободные выборы

3) референдум

4) референдум и свободные выборы

15. Правовой характер российского государства означает…

1) отделение государственных и муниципальных школ от церкви

2) отсутствие государственной идеологии

3) верховенство правовых законов

4) право каждого человека исповедовать любую религию

16. Высшая законодательная власть в РФ принадлежит

1) Федеральному собранию

2) Верховному Суду

3) Правительству

4) Президенту

17. Председатель Правительства Российской Федерации назначается…

1) Правительством РФ с согласия Государственной Думы

2) Президентом РФ с согласия Государственной Думы

3) Референдумом

4) Советом Федерации

18.По итогам российской войсковой операции вручалась медаль «Участнику марш-броска 12 июня 1999 г.» Укажите конечный пункт этого знаменитого марш-броска:

1) Белград (Сербия)

2) Цумадинский район (республика Дагестан)

3) Тузла (Босния)

4) Приштина (автономный край Косово)

19. Обострение проблемы национальной безопасности постсоветской России связано с

1) вступлением России в ЕС

2) расширением НАТО на восток

3) подписанием Устава СНГ

4) включение России в совещание ведущих стран мира – образование «Большой восьмёрки».

20. Международная опасность, объединившая Россию и США в 2001г.:

1) угроза мирового голода

2) международный терроризм

3)нарастание мирового экономического кризиса

4) загрязнение окружающей среды

21. «Северный поток»:

1) направление торговли РФ с Западом

2) название армейской операции НАТО

3) новое название Северного сияния

4) газопровод, напрямую транспортирующий газ из РФ в Западную Европу через Германию минуя Украину

22.Соотнесите фамилии представителей науки и культуры и факты их деятельности.

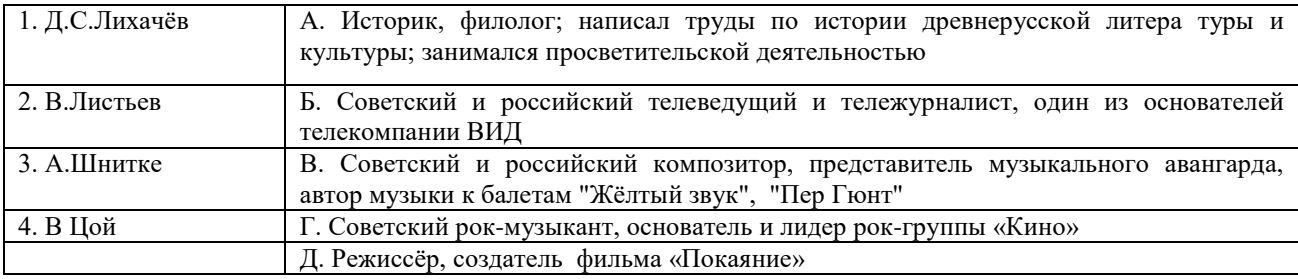

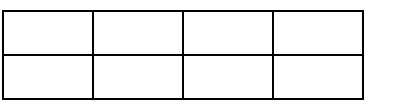

1 2 4

23.Какие три понятия характеризуют постсоветский период развития нашей страны? Обведите соответствующие цифры и запишите их в таблицу.

- 1) парламентаризм 4) приватизация
	-
- 2) акционирование 5) эвакуация
	-
- 3) тоталитаризм 6) стагнация

24.Какие три черты характеризуют период президентства В.В. Путина в России? Запишите соответствующие цифры в таблицу.

1) установление цензуры средств массовой информации

2) укрепление позиций России на международной арене

3) провозглашение курса на построение социалистического правового государства

4) приоритетное развитие военной промышленности

5) осуществление программы национальных проектов в области здравоохранения и образования

6) привлечение иностранных инвестиций в российскую экономику

2 5 6

25. Рассмотрите изображение и выполните задание

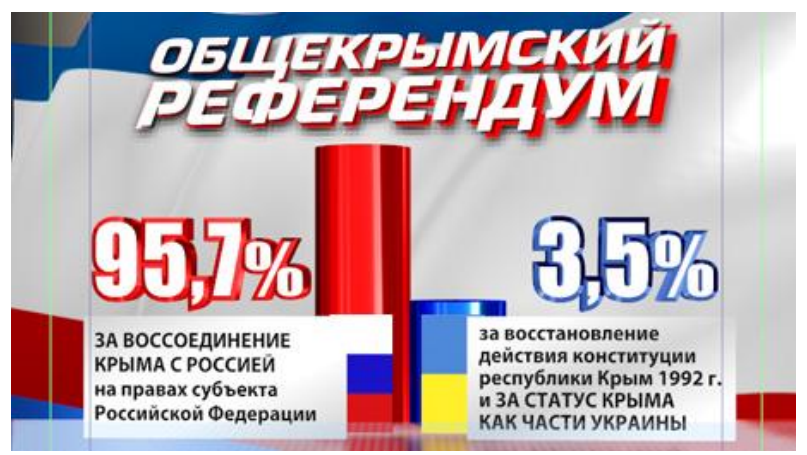

Какие суждения, относящиеся к данному изображению, являются верными. Выберите два суждения из пяти предложенных. Запишите в таблицу цифры, под которыми они указаны

1) референдум, которому посвящён данный плакат, проходил в 2013 г.

2) вскоре после референдума, которому посвящён данный плакат, в составе России появилось два новых субъекта

3) все бюллетени, поданные в ходе данного референдума, были признаны действительными

4) за воссоединение Крыма с Россией проголосовало абсолютное большинство участников референдума

5) территория, на которой проходил референдум, во все годы существования СССР входила в состав УССР 2 4

26. Прочитайте данный отрывок и укажите название субъекта Российской Федерации, пропущенное в тексте.

Строительство новой Федерации осложнялось и ситуацией в отдельных регионах страны. Федеративный договор не подписала Республика Более того, вопреки протестам федеральных властей в ноябре 1992 г. после референдума её Верховный Совет утвердил новую Конституцию, где Республика характеризовалась как «суверенное государство, субъект международного права, ассоциированное с Россией на основании Договора».

Ответ: Татарстан 27. Рассмотрите изображение и выполните задание

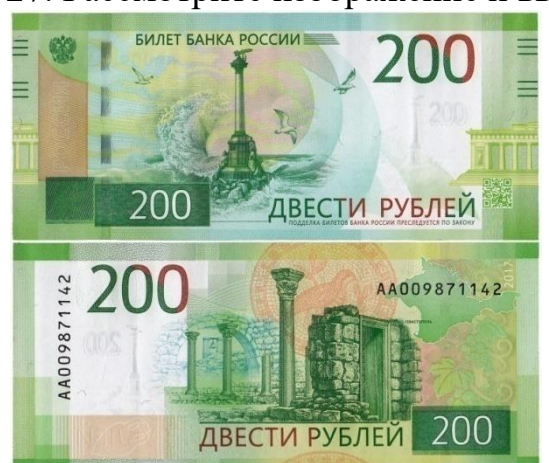

Какие суждения о данной денежной купюре являются верными? Выберите два суждения из пяти предложенных. Запишите в таблицу цифры, под которыми они указаны.

1) данная купюра выпущена в период президентства Б. Н. Ельцина

2) на купюре изображена башня Московского Кремля

3) данная купюра выпущена в период президентства В.В. Путина

4) купюры данного образца имели хождение в период существования СССР

5) на купюре изображён памятник затопленным кораблям в г. Севастополе

28.Установите соответствие между памятниками культуры и их авторами: к каждой позиции первого столбца подберите соответствующую позицию из второго столбца и внесите в строку ответов выбранные цифры под соответствующими буквами.

Памятники культуры Авторы

А) фильм «Утомленные солнцем»

Б) монументальная скульптура «Маска скорби»

В) картины «Мистерия XX века», «Вечная Россия»

Г) роман [«Generation «П»](https://readrate.com/rus/books/generation-p)

1) И. С. Глазунов 2) Э. И. Неизвестный 3) В. Л. Гинзбург 4) В. [Пелевин](https://readrate.com/rus/contributors/viktor-pelevin) 5) Н. С. Михалков 6) Г. Я. Перельман

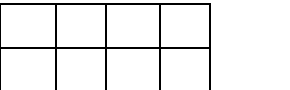

3 5

29. Установите соответствие между процессами (явлениями, событиями) и фактами, относящимися к этим процессам (явлениям, событиям): к каждой позиции первого столбца подберите соответствующую позицию из второго столбца и внесите в строку ответов выбранные цифры под соответствующими буквами.

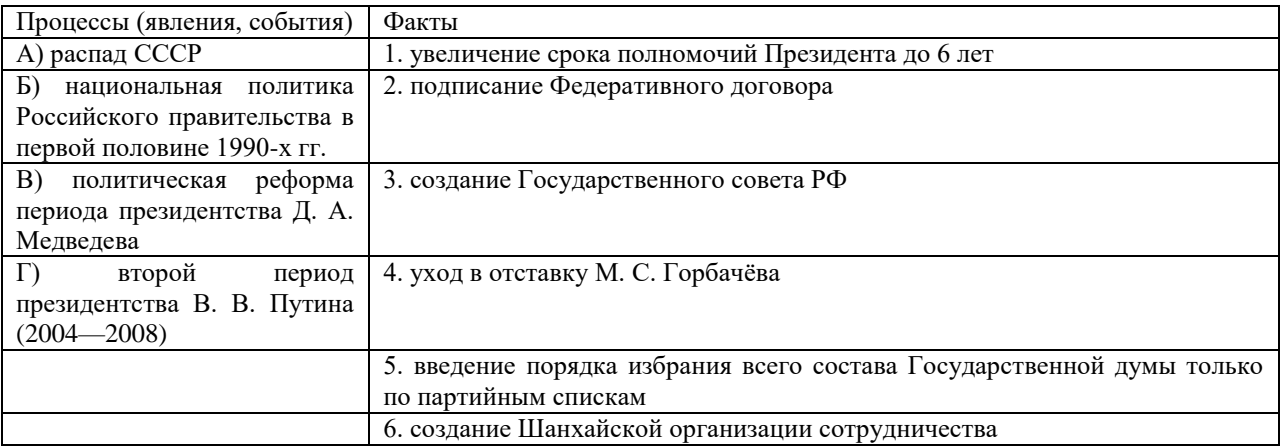

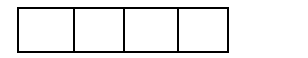

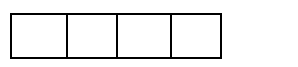

30. Определите исторического деятеля по представленной информации.

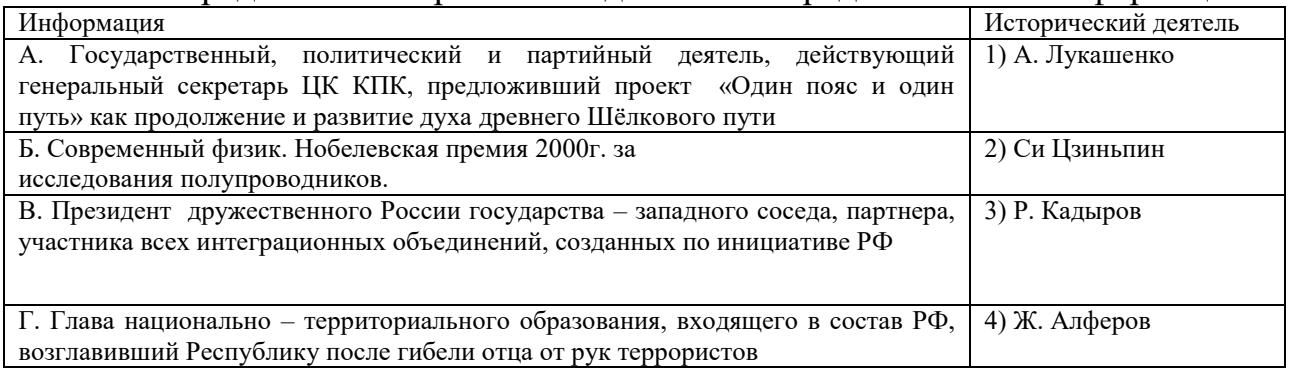

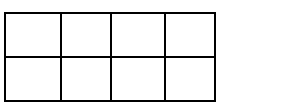

31. Признаком рыночной экономики в современной России является

1) государственное управление экономикой

2) рост управленческого аппарата

3) ослабление конкуренции производителей

4) существование разветвленной системы банков

32.Расположите в хронологической последовательности внешнеполитические события 1990-2000-х гг. Запишите цифры, которыми обозначены события, в правильной последовательности в таблицу.

1) признание Россией независимости Южной Осетии и Абхазии

2) натовские бомбардировки Югославии

3) грузинская агрессия против Южной Осетии

4) создание Содружества Независимых Государств

4 2 3 1

33.Для обеспечения взаимодействия государства с гражданским обществом в 2005 г. создается:

1) Общественная палата

2) Высший арбитражный суд

3) Государственный совет

4) Конституционный суд

34.Стратегическим партнером РФ в Азии и мире в настоящее время считается:

1) Бразилия

2) Китай

3) США

4) Япония

35. Стратегическим партнером РФ в БРИКС является:

1) США

2) Франция

3) Индия

4) Венесуэла

36.Для российской культуры 1990-х гг. характерно:

1) дистанцирование от европейской культуры

2) тесные культурные связи с зарубежными странами

3) полный отказ от наследия советской культуры

4) идеологизация культуры

37.О переходе России на инновационный путь развития в конце XX начале XXI в. свидетельствует:

1) рост управленческого аппарата

2) увеличение экспорта нефти и газа

3) инвестирование наукоемких отраслей

4) создание агропромышленных комплексов

38.Россия имеет возможность влияния на глобализационные процессы, прежде всего, благодаря:

1)сотрудничеству в рамках СНГ

2)участию российской дипломатии во влиятельных международных организациях

3)развитым экономическим и политическим связям со странами ЕС

4) сотрудничеству в рамках НАТО

39.В рамках международного миротворчества, Россия выступает за:

1)приоритетную роль ООН и Совета безопасности ООН

2)отказ от практики миротворчества на международном уровне

3)приоритет региональных организаций

4) увеличение числа межрегиональных организаций

Рассмотрите карту и выполните задания.

40.Укажите год, когда была осуществлена операция грузинских войск, отраженная на карте .

2008

41. Укажите название территориальных образований, обозначенных на схеме цифрами «1» и «2», против которыхбыла направлена операция грузинских войск.

1- Южная Осетия 2 - Абхазия

42. Укажите название операции участия российских войск в данном конфликте.

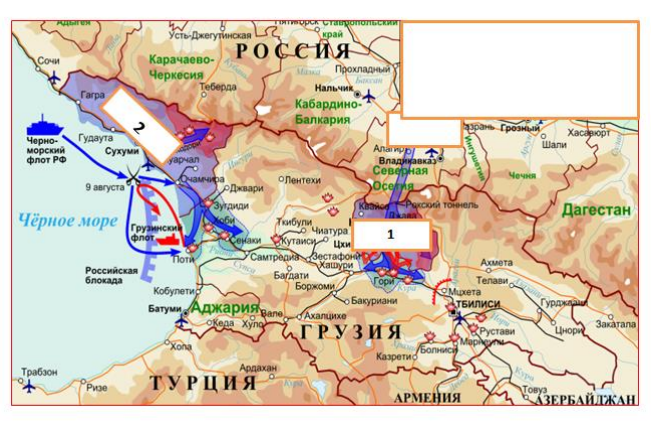

# **ОГСЭ.03 ПСИХОЛОГИЯ ОБЩЕНИЯ**

#### Задания для текущего контроля

Задания стартовой диагностики

1. Закончите предложение:

а) Общение – это...

б) Общественные отношения – это…

2. Выберите один вариант ответа.

Общение, которое характеризуется доверием, взаимностью, открытостью, отказом от решения собственных проблем за счёт партнёра – это:

а) Непосредственное (прямое) общение

б) Гуманистическое общение

в) Межличностное общение

3. Выберите один вариант ответа.

Обмен информацией между общающимися индивидами – это:

а) Социальная перцепция

б) Коммуникация

в) Интеракция

4. Выберите один вариант ответа.

Чувственно-предметная, материальная деятельность – это:

а) Внутренняя деятельность

б) Внешняя деятельность

в) Сознательная деятельность

5. Выберите один вариант ответа.

Эффект, который возникает по отношению к знакомому человеку, когда наиболее значимой оказывается последняя, более новая информация о нем – это:

а) Эффект первичности

б) Эффект стереотипизации

в) Эффект новизны

7. Выберите один вариант ответа.

Способ познания другого человека, при котором предположение о его внутреннем состоянии строится на основе попытки поставить себя на его место и определить, как бы он действовал в подобных ситуациях – это:

а) Аттракция

б) Социальная рефлексия

в) Идентификация

8. Выберите один вариант ответа.

Индивидуально-психологические особенности личности, обеспечивающие эффективное взаимодействие и адекватное взаимопонимание между людьми в процессе общения или выполнения совместной деятельности – это:

а) Специальные способности

б) Профессиональные способности

в) Коммуникативные способности

9. Выберите один вариант ответа.

Обмен сообщениями между людьми посредством речи – это:

а) Невербальная коммуникация

б) Эффективная коммуникация

в) Вербальная коммуникация

10. Выберите один вариант ответа.

Деловая беседа – это:

а) Обмен предметами и продуктами деятельности

б) Обмен побуждениями, целями, интересами, мотивами

в) Обмен точками зрения, мнениями, информацией

Контрольное занятие № 1. Контрольная работа по разделу 1 «Основы психологии общения»

1. К видам компетентности не относят:

1. менеджерскую 3. коммуникативную

2. профессиональную 4. квалификационную

2. Процесс установления и развития контактов среди людей – это:

1. общение 2. восприятие

3. взаимодействие 4. идентификация

3. Характеристика делового общения:

1. партнёр в деловом общении выступает как личность, значимая для субъекта

2. общающихся людей отличает хорошее взаимопонимание в вопросах дела

3. основная задача делового общения – продуктивное сотрудничество

4. все ответы правильные

4. Общение, обеспечивающее успех какого-то общего дела, создающее условия для сотрудничества людей, чтобы достичь значимые для них цели – это:

1. неформальное общение 2. деловое общение

3. конфиденциальное общение 4. нет правильного ответа

5. Процесс, в ходе которого два или более человек обмениваются и осознают получаемую информацию, которого состоит в мотивировании определённого поведения или воздействия на него – это:

1. восприятие 2. Коммуникация

3. взаимодействие 4. эмпатия

6. Обратная связь:

1. препятствует коммуникативному процессу

2. способствует коммуникативному процессу

3. иногда способствует, а иногда препятствует коммуникативному процессу

4 все ответы правильные

7. Одноканальный процесс коммуникации – это коммуникация:

1. без обратной связи 2. с истинной обратной связью

3. с неистинной обратной связью 4. с истинной и неистинной обратной связью

8. Виды коммуникации:

1. первичные и вторичные 2. главные и второстепенные

3. вербальные и речевые 4. вербальные и невербальные

9. Вербальные коммуникации – это:

1. язык телодвижений и параметры речи 2. устные и письменные

3. знаковые и тактильные 4. нет правильного ответа

10. Факторы, не способствующие эффективному выступлению:

1. отдавайте предпочтение длинным предложениям

2. никаких скороговорок

3. держите паузу

4. берите в руки что поярче и расставляйте акценты

11. К эффективным приёмам слушания не относят:

1. активная поза слушающего 2. умение задавать уточняющие вопросы

3. активное слушание 4. нерефлексивное слушание

12. Как быть внимательным во время беседы?

1. не доминируйте во время беседы 2. не давайте волю эмоциям

3. смотрите на собеседника 4. не принимайте позы обороны

13. Что не относят к правилам эффективного слушания?

1. перестаньте говорить 2. будьте терпеливы

3. задавайте вопросы 4. планируйте беседу

14. К невербальным средства коммуникации не относят:

1. нерефлексивное слушание 2. взгляд

3. тактильный контакт 4. рефлексивное слушание

15. Движения тела человека и визуальный контакт – это:

1. жест 2. походка

3. мимика 4. все ответы правильные

16. Если дистанция между общающимися составляет 0,51…1,2 м – это дистанция:

1. интимная 2. социальная

3. личная 4. публичная

17. Если дистанция между общающимися составляет 0…0,5 м – это дистанция:

1. публичная 2. социальная

3. интимная 4. личная

47. Если дистанция между общающимися составляет более 3,6 м – это дистанция:

1. интимная 2. личная

3. социальная 4. Публичная

18. Формальному общению соответствует дистанция:

1. более 3,6 м 2. 0…0,5 м

3. 0,51…1,2 м 4. 1,21…3,6 м

19. Неформальному общению соответствует дистанция:

1. 0…0,5 м 2. 0,51…1,2 м

3. более 3,6 м 4. 1,21…3,6 м

20. Создаётся впечатление, что говорящий навязывает своё мнение в том случае, если речь:

1. слишком быстрая 2. слишком громкая

3. слишком медленная 4. неразборчивая

21. Речь состоящая из длинных фраз:

1. показывает эрудицию говорящего 2. плохо воспринимается по смыслу

3. свидетельствует о гибкости ума 4. свидетельствует о неуверенности говорящего

22. Неразборчивая речь:

1. снижает интерес у собеседника

2. плохо воспринимается по смыслу

3. вызывает мысль, что человек тянет время, либо тугодум

4. создаёт впечатление, что говорящий навязывает своё мнение

23. Все разнообразные движения руками и головой, которые сопровождают разговор – это:

1. мимика 2. Жесты

3. позы 4. жесты и позы

24. Жесты открытости:

1. пиджак расстегнут

2. ладони рук прижаты к груди

3. развёрнутые на встречу собеседнику руки с ладонями вверх

4. все ответы правильные

25. Посадка на кончике стула с выпрямленной спиной:

1. самоуверенность, благодушие настроения, нет готовности к деятельности

2. крайне отрицательное отношение к собеседнику

3. высокая степень заинтересованности в предмете разговора

4. недостаток дисциплины, бесцеремонность, леность

Контрольное занятие № 2 Контрольная работа по разделу 2 «Конфликты и способы их предупреждения и разрешения»

Выберите вариант правильного ответа в каждом из 10 вопросов:

1. Важнейшими характеристиками конфликта являются:

а) противоречия между сторонами;

б) столкновение между сторонами;

в) высказывание своего недовольства;

г) наличие отрицательных эмоций.

2. Особенностями стиля сотрудничества при разрешении конфликтов являются:

а) игнорирование интересов и позиций оппонента;

б) одна сторона выигрывает, другая проигрывает;

в) обе стороны приобретают искомое за счет некоторых уступок;

г) обе стороны выигрывают.

3. Особенностями стиля компромисса при разрешении конфликтов являются:

а) игнорирование интересов и позиций оппонента;

б) одна сторона выигрывает, другая проигрывает;

в) обе стороны приобретают искомое за счет некоторых уступок;

г) обе стороны выигрывают.

4. Если в ситуации конфликта ваша позиция сильнее, чем у оппонента, и судьба дальнейшего сотрудничества не играет большой роли, наиболее предпочтительный стиль поведения для вас:

а) принуждение;

б) компромисс;

в) сотрудничество;

г) уклонение.

5. При равной силе сторон в конфликте получить хоть что-то в обмен на собственные уступки позволит следующий стиль поведения:

а) соперничество;

б) компромисс;

в) сотрудничество;

г) приспособление.

6. Если причина конфликта не очень важна для вас или вы не имеете ресурсов разрешить конфликт в свою пользу, наилучшим стилем поведения будет:

а) соперничество;

б) компромисс;

в) уход от конфликта;

г) приспособление.

7. Если в сложной конфликтной ситуации наиболее важным для вас является сохранение хороших рабочих отношений, наилучшим стилем поведения будет:

а) компромисс;

б) сотрудничество;

в) уклонение;

г) приспособление.

8. При необходимости найти общее решение в сложной конфликтной ситуации с сохранением перспективных партнерских отношений наилучшим стилем поведения является:

а) компромисс;

б) сотрудничество;

в) уклонение;

г) приспособление.

9. Принуждение как стратегия поведения в конфликтной ситуации:

а) заключается в навязывании другой стороне предпочтительного для себя решения;

б) позволяет осуществить поиск такого решения, которое бы удовлетворило обе стороны;

в) предполагает взаимные уступки в чем-то важном и принципиальном для каждой из сторон;

г) основывается на игнорировании своих интересов и принятии позиции оппонента.

10. Сотрудничество как стратегия поведения в конфликтной ситуации:

а) заключается в навязывании другой стороне предпочтительного для себя решения;

б) позволяет осуществить поиск такого решения, которое бы удовлетворило обе стороны;

в) предполагает взаимные уступки в чем-то важном и принципиальном для каждой из сторон;

г) основывается на игнорировании своих интересов и принятии позиции оппонента.

11. Уход от конфликта как стратегия поведения в конфликтной ситуации:

а) позволяет осуществить поиск такого решения, которое бы удовлетворило обе стороны;

б) предполагает взаимные уступки в чем-то важном и принципиальном для каждой из сторон;

в) основывается на игнорировании своих интересов и принятии позиции оппонента;

г) не предполагает активных действий в ситуации конфликта.

12. Компромисс как стратегия поведения в конфликтной ситуации:

а) заключается в навязывании другой стороне предпочтительного для себя решения;

б) позволяет осуществить поиск такого решения, которое бы удовлетворило обе стороны;

в) предполагает взаимные уступки в чем-то важном и принципиальном для каждой из сторон;

г) не предполагает активных действий в ситуации конфликта.

13. Приспособление как стратегия поведения в конфликтной ситуации:

а) позволяет осуществить поиск такого решения, которое бы удовлетворило обе стороны;

б) предполагает взаимные уступки в чем-то важном и принципиальном для каждой из сторон;

в) основывается на игнорировании своих интересов и принятии позиции оппонента;

г) не предполагает активных действий в ситуации конфликта.

14. Управление конфликтами – это:

а) целенаправленное воздействие на его динамику:

б) целенаправленное, обусловленное объективными законами воздействие на его динамику в интересах развития или разрушения той социальной системы, к которой имеет отношение данный конфликт;

в) целенаправленное воздействие на конфликтующих в интересах снижения уровня напряженности между ними;

г) целенаправленное, обусловленное объективными законами воздействие на формирование адекватного образа конфликтной ситуации у конфликтующих в интересах снижения уровня напряженности между ними;

д) целенаправленное воздействие на мотивы конфликтующих.

15. Содержание управления конфликтами включает:

а) прогнозирование; предупреждение (стимулирование); регулирование; разрешение;

б) прогнозирование; предупреждение (стимулирование); разрешение;

в) прогнозирование; регулирование; разрешение;

г) прогнозирование; анализ; предупреждение; разрешение;

д) анализ конфликтной ситуации; прогнозирование; предупреждение; разрешение.

16. Признание реальности конфликта конфликтующими сторонами; легитимизация конфликта и институциализация конфликта входят в содержание следующих функций:

а) прогнозирование конфликта;

б) предупреждение конфликта;

в) стимулирование конфликта;

г) регулирование конфликта;

д) разрешение конфликта.

17. Принципами управления конфликтами являются:

а) гласность; объективность и адекватность оценки конфликта; опора на общественное мнение; комплексное использование способов и приемов воздействия;

б) гласность; объективность и адекватность оценки конфликта; анализ результатов деятельности; опора на общественное мнение;

в) конкретно-ситуационный подход; гласность; опора на положительные качества конфликтующих; применение биографического метода;

г) гласность; опора на общественное мнение; учет интересов руководства; прогнозирование;

д) прогнозирование, стимулирование; регулирование; разрешение.

18. Предпосылками разрешения конфликта являются:

а) достаточная зрелость конфликта; потребность субъектов конфликта в его разрешении; наличие необходимых ресурсов и средств для разрешения конфликта;

б) достаточная зрелость конфликта; высокий авторитет одной из конфликтующих сторон;

в) наличие необходимых ресурсов и средств для разрешения конфликта;потребность субъектов конфликта в его разрешении; коллективная форма деятельности;

в) высокий авторитет одной из конфликтующих сторон; коллективная форма деятельности; лидерство в группе;

д) стиль руководства; высокий авторитет одной из конфликтующих сторон, коллективная форма деятельности.

19. Что относится к форме разрешения конфликта:

а) порицание, юмор, убеждение, уступка;

б) уступка, компромисс, уход, сотрудничество.

в) требования, критика, убеждение, юмор;

г) уступка, требования, убеждение, критика;

д) подчинение, примирение, убеждение, согласование.

20. Какие виды деятельности по управлению конфликтом адекватны на этапе возникновения и развития конфликтной ситуации:

а) прогнозирование и предупреждение (стимулирование);

б) прогнозирование; предупреждение (стимулирование) и регулирование;

в) только прогнозирование;

г) только предупреждение (стимулирование);

Критерии оценки:

85-100% – 5 «отлично»

70-84% – 4 «хорошо»

51-69% – 3 «удовлетворительно»

менее 50% – 2 «неудовлетворительно»

#### Задания для промежуточной аттестации (дифференцированный зачет)

Тестовые задания

1.

Использование языка в коммуникативных целях – это

а. Речь

б. Проксемика

в. Лингвистика

г. Орфография

2.

Речевое поведение, направленное на поддержание разговора называется

а. Фатическим

б. Экспрессивным

в. Подбадривающим

г. Заинтересованным

3.

Возникновение при восприятии человека человеком привлекательности одного из них для другого можно определить как

а. Идентификация

б. Телепатия

в. Аттракция

4.

Способность эмоционального сопереживания другому – это

а. Эмпатия

б. Рефлексия

в. Толерантность

5.

Уровень общения, на котором индивиды объединены интересами совместной деятельности, поиском средств повышения эффективности сотрудничества называется

а. Деловой

б. Бытовой

в. Светский

г. Высокий

6.

Форма делового общения, предполагающая специально организованный предметный разговор, служащий цели решения профессионально значимых задач – это

а. Деловая беседа

б. Презентация

в. Деловая корреспонденция

7.

Умение молчать, внимательно слушать, не вмешиваться в речь собеседника своими замечаниями является :

а. Эмпатическим слушанием

б. Рефлексивным слушанием

в. Нерефлексивным слушанием

8.

Друзья мои, внушайте людям веру

И чаще говорите «добрый день».

И следуйте хорошему примеру-

Продляйте добрым словом жизнь людей.

О чем идет речь в данном стихотворении?

а. О личном влиянии

б. Об имидже

в. О соблюдении правил бонтона

*9.*

Стиль общения – это

а. Уровень общения, на котором от человека ожидается выполнение определенной ролевой функции, демонстрация знания норм социальной среды, подтверждение себя и своего статуса

б. Общение людей как представителей тех или иных групп (возрастных, профессиональных и т.д

в. Индивидуальная стабильная форма коммуникативного поведения человека, проявляющаяся в любых условиях его взаимодействия

10. Культура речи – это

а. Совокупность качеств речи, которые оказывают эффективное воздействие на адресата с учетом обстановки общения и в соответствии с поставленной задачей

б. Возможность проявить свои речевые возможности

в. сообщение партнеру по общению о своих чувствах и переживаниях в словесной форме

г. Форма организованного целенаправленного взаимодействия руководителя с коллективом посредством обмена мнениями

11.

«Канцелярит» как процветающий в литературе (30-е г. ХХ в.) стиль описывается К.И. Чуковским в произведении (укажите название):

а. «Живой как жизнь»

б. «Родная речь»

в. «Психология делового общения»

12.

«Есть только два искусства, способные поставить человека на высшую ступень почета - это искусство полководца и …». О чьем искусстве еще идет речь в высказывании Цицерона?

а. Оратора

б. Врача

в. Специалиста по социальной работе

г. Политика

13.

Барьер коммуникативный – это абсолютное или относительное (…) эффективному общению, субъективно переживаемое или реально присутствующее в ситуациях общения. Вставьте пропущенное слово.

а. Препятствие

б. Сообщение

в. Опознание чего-либо, кого-либо, установление тождества объекта или личности в процессе

г. Желание

14.

Сложное, запутанное действие; система приемов и способов воздействия на сознание с целью навязывания каких-либо идей или введения в заблуждение; всякий прием, с помощью которого хотят облегчить общение для себя или затруднить его для партнера. О чем идет речь?

а. О манипулировании

б. О мимики

в. О нормах литературного языка

г. О реципиентах

15.

Способность влиять на других - это

а. Лидерство

б. Критика

в. Комплимент

# **ОГСЭ.04 ИНОСТРАННЫЙ ЯЗЫК В ПРОФЕССИОНАЛЬНОЙ ДЕЯТЕЛЬНОСТИ**

Задания для текущего контроля

Задания для входного контроля (стартовой диагностики) Placement Test for *Elementary*, *Intermediate*, *First Certificate* and *Advanced Language Practice* Underline the answer which best answers the question or fits the space. 0 Where are you from? A I'm France. B I'm from France. C French. D I'm French. 1 How old are you? A I have 16. B I am 16. C I have 16 years. D I am 16 years. 2 Are you having a nice time? A Yes, I'm nice. B Yes, I'm having it. C Yes, I am. D Yes, it is. 3 Could you pass the salt please? A Over there. B I don't know. C Help yourself. D Here you are. 4 Yesterday I went \_\_\_\_\_\_\_\_\_\_ bus to the National Museum. A on B in C by D with 5 Sue and Mike to go camping. A wanted B said C made D talked 6 Who's calling, please? A Just a moment. B It's David Parker. C I'll call you back. D Speaking. 7 They were \_\_\_\_\_\_\_\_\_\_ after the long journey, so they went to bed. A hungry B hot C lazy D tired 8 Can you tell me the to the bus station? A road B way C direction D street<br>9 vou remember to b 9 wou remember to buy some milk? A Have B Do C Should D Did 10 - Don't forget to put the rubbish out. - I've \_\_\_\_\_\_\_\_\_\_\_\_\_ done it! A yet B still C already D even 11 You don't need to bring \_\_\_\_\_\_\_\_\_\_ to eat. A some B a food C many D anything 12 What about going to the cinema? A Good idea! B Twice a month. C It's *Star Wars*. D I think so. 13 - What would you like, Sue?

- I'd like the same \_\_\_\_\_\_\_\_\_\_ Michael please.

A that B as C for D had 14 \_\_\_\_\_\_\_\_\_\_ people know the answer to that question. A Few B Little C Least D A little 15 It's not to walk home by yourself in the dark. A sure B certain C safe D problem 16 \_\_\_\_\_\_\_\_\_\_ sure all the windows are locked. A Take B Have C Wait D Make 17 I'll go and 17 if I can find him. A see B look C try D tell 18 What's the difference \_\_\_\_\_\_\_\_\_ football and rugby? A from B with C for D between 19 My car needs \_\_\_\_\_\_\_\_\_ . A repairing B to repair C to be repair D repair 20 Tim was too \_\_\_\_\_\_\_\_\_\_ to ask Monika for a dance. A worried B shy C selfish D polite 21 I haven't had so much fun I was a young boy! A when B for C during D since 22 Sorry, I don't know you're talking about. A that B what C which D why 23 I'm afraid you smoke in here. A could not B don't have to C are not allowed to D can't be 24 Everyone wanted to go out \_\_\_\_\_\_\_\_\_\_ John. A apart B unless C however D except 25 Honestly! I saw a ghost! I'm not \_\_\_\_\_\_\_\_\_\_ it up! A having B laughing C making D joking 26 Eat everything up! I don't want to see anything \_\_\_\_\_\_\_\_\_\_ on your plate!<br>A left A left B missing C put D staying 27 Take the A20 \_\_\_\_\_\_\_\_\_\_ the roundabout, then turn left. A right B as far as C along D heading north 28 I really hope you can find a \_\_\_\_\_\_\_\_\_\_ to this problem. A result B way C conclusion D solution 29 Could you watch my bag while I go and get a cup of tea? A Of course! B Never mind. C If you don't mind. D It doesn't matter. 30 In my country, it is \_\_\_\_\_\_\_\_\_\_\_\_ the law to watch an X-rated film if you are under eighteen. A under B against C over D beyond 31 Rebecca had to \_\_\_\_\_\_\_\_\_\_ the invitation, as she was busy studying for her her exams. A take off B put back C turn down D get away 32 Police \_\_\_\_\_\_\_\_\_\_ that a terrorist group might be behind the kidnapping. A suppose B fancy C suspect D accuse

33 When Christopher smiles, he \_\_\_\_\_\_\_\_\_\_ me of his grandfather. A remembers B recalls C rethinks D reminds 34 The wonderful smell of freshly \_\_\_\_\_\_\_\_\_\_ coffee hit us as we entered the store. A crushed B smashed C ground D pressed 35 Mike's dad wouldn't him go to school with a red streak in his hair. A allow B permit C accept D let 36 If only I \_\_\_\_\_\_\_\_\_ made that phone call! A wasn't B didn't C hadn't D haven't 37 I like Mary for her friendly smile and her \_\_\_\_\_\_\_\_\_\_ of humour. A sense B manner C way D impression 38 These shoes are very \_\_\_\_\_\_\_\_\_\_\_\_ for walking in the mountains. A practical B functional C realistic D active 39 of the credit for our success has to go to the Chairman, Peter Lewis. A Several B Much C Enough D Sufficient 40 We were surprised that over 500 people \_\_\_\_\_\_\_\_\_\_ for the job. A wrote B applied C enquired D requested 41 The children watched in excitement as she \_\_\_\_\_\_\_\_\_\_ a match and lit the candles. A scratched B struck C rubbed D scraped 42 Sorry about Kate's strange behaviour, but she's just not used to A had both both of people around her.<br>A had B have C having D has  $\overline{B}$  have  $\overline{C}$  having  $\overline{D}$  has 43 Ivan kept running very hard \_\_\_\_\_\_\_\_\_\_ none of the other runners could possibly catch him. A even though B however C despite D as 44 'I did this painting all \_\_\_\_\_\_\_\_\_\_\_ my own, Dad,' said Milly. A by B with C for D on 45 You \_\_\_\_\_\_\_\_\_\_ better check all the details are correct before we send it off. A would B had C should D did 46 This game is \_\_\_\_\_\_\_\_\_\_ to be for five year-olds, but I think a two year-old could could do it! A expected B required C obliged D supposed 47 Just put this powder down, and it should \_\_\_\_\_\_\_\_\_\_\_\_ any more ants from getting in. A prevent B avoid C refuse D forbid 48 When Jonie to do something, you can be sure she'll do it, and do it well. A gets on B takes up C sets out D brings about 49 \_\_\_\_\_\_\_\_\_\_ we get to the top of this hill, the path gets much easier. A At the time B Eventually C Once D Finally

50 Fifty-seven? No, that \_\_\_\_\_\_\_\_\_ be the right answer! A can't B mustn't C wouldn't D needn't 51 happens, I'll always be there for you! A However B What C Whatever D No matter 52 Can you \_\_\_\_\_\_\_\_\_\_ to it that no one uses this entrance? A see B deal C ensure D get 53 A \_\_\_\_\_\_\_\_\_\_\_ debate ensued, with neither side prepared to give way to the other. A warm B heated C hot D boiling 54 I've drunk milk every \_\_\_\_\_\_\_\_\_\_ day of my life, and it's never done me any harm! A particular B individual C single D one 55 The version of the film I saw had been \_\_\_\_\_\_\_\_\_\_ censored. A strongly B deeply C great D heavily 56 He promised to phone me at nine o'clock exactly, and he was as example as as this word. A true B good C right D honest 57 There has been so much media \_\_\_\_\_\_\_\_\_\_\_ of the wedding that I'm completely fed up with it. A circulation B attention C broadcasting D coverage 58 If I were you I would \_\_\_\_\_\_\_\_\_\_\_\_\_ clear of the area around the station late at the night. A stick B steer C stop D stand 59 Turning back now is out of the A agenda B matter C question D possibility 60 Joe's fear of enclosed spaces \_\_\_\_\_\_\_\_\_\_ from a bad experience he had when he was a child. A stems B leads C starts D flows

Задания для текущего контроля Кейс-задачи

Решение ситуационной задачи «Выбор подарка»

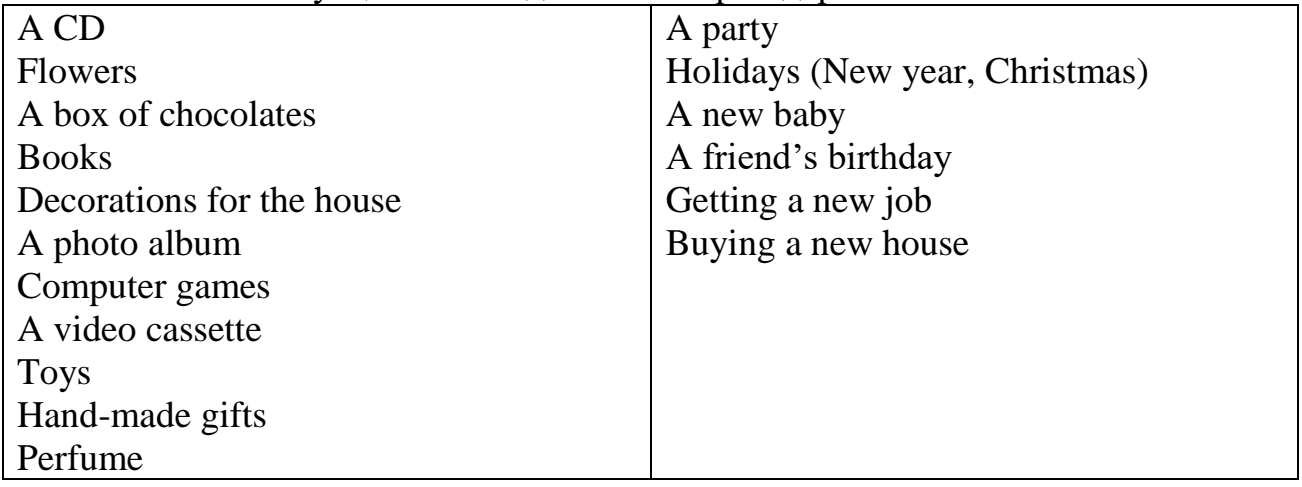

Задание: Подобрать подарки к праздникам; прочитать предложения вслух

------is a good gift for ------

------are a good gift for------

What is more important for you when you choose a gift?

-For me it depends on -occasion

## -money I have

-who it is

#### -where I'm from

Чтобы подарить подарок можно использовать фразы: I hope you'll like this…. I think you'll like this… It will be good to have… I'm glad to give you… Как реагировать на подарок: It's lovely! It's perfect! It's nice! Thank you very much! Thanks a lot! Very nice! Fantastic!

Role-play the dialogue "Choosing a present". Remember be polite and follow the rules of etiquette.

Student A: You don't know what to give your colleague for a birthday. You decided to consult your friend. Ask your friend for advice. At the end you should come to a decision.

Student B: You r friend doesn't know what to give his colleague for a birthday. He decided to consult you. He asks you for advice.

Мини-кейс «Разговор по телефону»

*1. Прочитайте тексты и заполните таблицу*

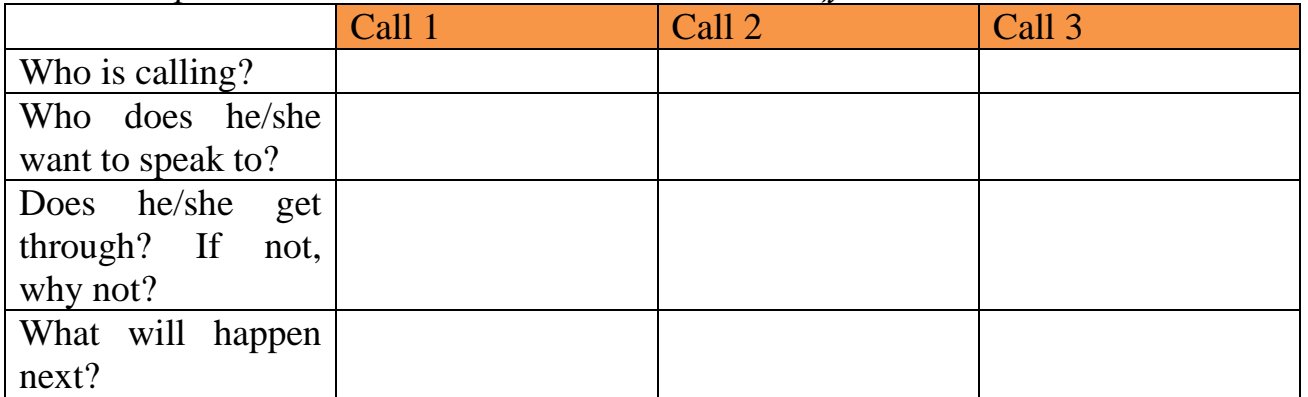

Call 1

*Sylvia:* Micah Information Systems. Sylvia speaking.

*John:* Hello. This is John Ellis from Retex PIc. Could I speak to Jarg Seide, please?

*Sylvia: I'm afraid Mr Seide is in a meeting. Can I take a message? John:* Yes, please. Could you ask him to call me back? *Sylvia:* Certainly. Could you tell me your name again, please? *John:* My name is John Ellis. And I'm calling from Retex Pic. *Sylvia:* Does Mr Seide have your number? *John:* Actually, I don't think he does. It's 00 44 140397834. *Sylvia:* 397 834. That's great. OK, Mr Ellis, I'll tell Mr Seide you called. *John:* Thanks very much, Sylvia. *Sylvia:* You're welcome. Bye now. *John:* Bye.

#### Call 2

*Sylvia:* Micah Information Systems. Sylvia speaking.

*Karen:* Hi Sylvia. It's Karen Miller here.

*Sylvia:* Oh, hi Karen. How are you?

*Karen:* Fine, thanks. And you?

*Sylvia:* Not so bad. A bit busy, as always.

*Karen:* I can imagine. Listen Sylvia, I actually wanted to speak to Maria. Is she there at the moment?

*Sylvia:* Yes, she is. Shall I put you through to her?

*Karen:* That would be great.

*Sylvia:* Can I just ask what it's about?

*Karen:* I wanted to ask her about the project meeting next week.

*Sylvia:* Thanks, Karen. Just hang on a moment while I make the connection.

... Sorry, Karen. I'm afraid Maria's line is engaged.

*Karen:* Oh, that's a pity. I'll try calling later.

*Sylvia:* Shall I give you her extension number?

*Karen:* Yes, please. Let me just get a pen. OK.

*Sylvia:* It's 113.

*Karen:*113. Right. Thanks, Sylvia. Bye now.

*Sylvia:* Bye.

Call 3

*Jorg:* Seide.

*Bob:* Hi Jorg. It's Bob here.

*Jorg:* Oh, hi Bob. Nice to hear from you. How's business?

*Bob:* Oh, can't complain. How are things with you?

*Jorg:* Fine, thanks. Listen Bob, can I call you back in ten minutes? I'm actually talking to someone on the other line.

*Bob:* Sure, no problem. Have you got my mobile number?

*Jorg:* Yes, I have.

*Bob:* Great. Speak to you then.

*Jorg:* Bye.

*2. Заполните пропуски в предложениях, используя тексты из предыдущего задания. Переведите предложения.*

1) Micah Information Systems. Sylvia \_\_\_\_\_\_\_\_\_.

2) I'll Mr Seide you \_\_\_\_\_\_\_.

3) It's Karen Miller \_\_\_\_\_ .

4) I actually \_\_\_\_\_\_ to speak to Maria.

5) Just \_\_\_\_\_\_\_\_\_\_on a moment while I make the  $\_\_$ 

6) I'm  $\frac{1}{\sqrt{1-\frac{1}{n}}}\$  Maria's line is  $\frac{1}{\sqrt{1-\frac{1}{n}}}\$ .

7) I'll try \_\_\_\_\_\_ later.

8) Let me just \_\_\_\_\_\_ a pen.

9) Nice to \_\_\_\_\_\_\_\_ from you.

10) I'm actually talking to someone on the other \_\_\_\_\_\_.

*Какие предложения могут быть использованы, чтобы:*

a) to say who you are? 1,3

b) to open a conversation politely?

c) to say who you want to speak to?

d) to put a caller through to another person?

e) to say that somebody (or you) can't talk now?

f) to say you will call again later?

g) to take or leave a message?

Telephone role-play cards

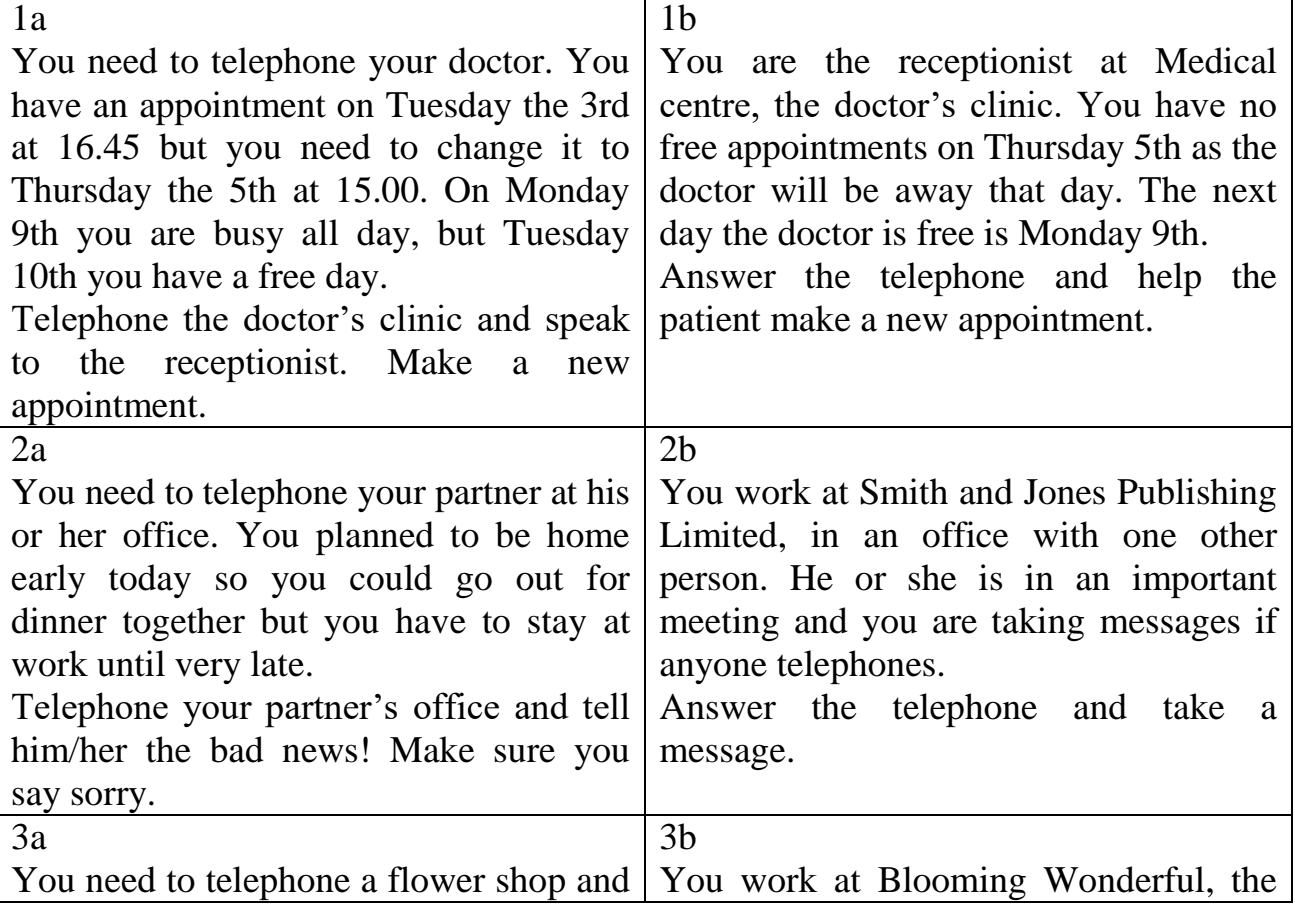

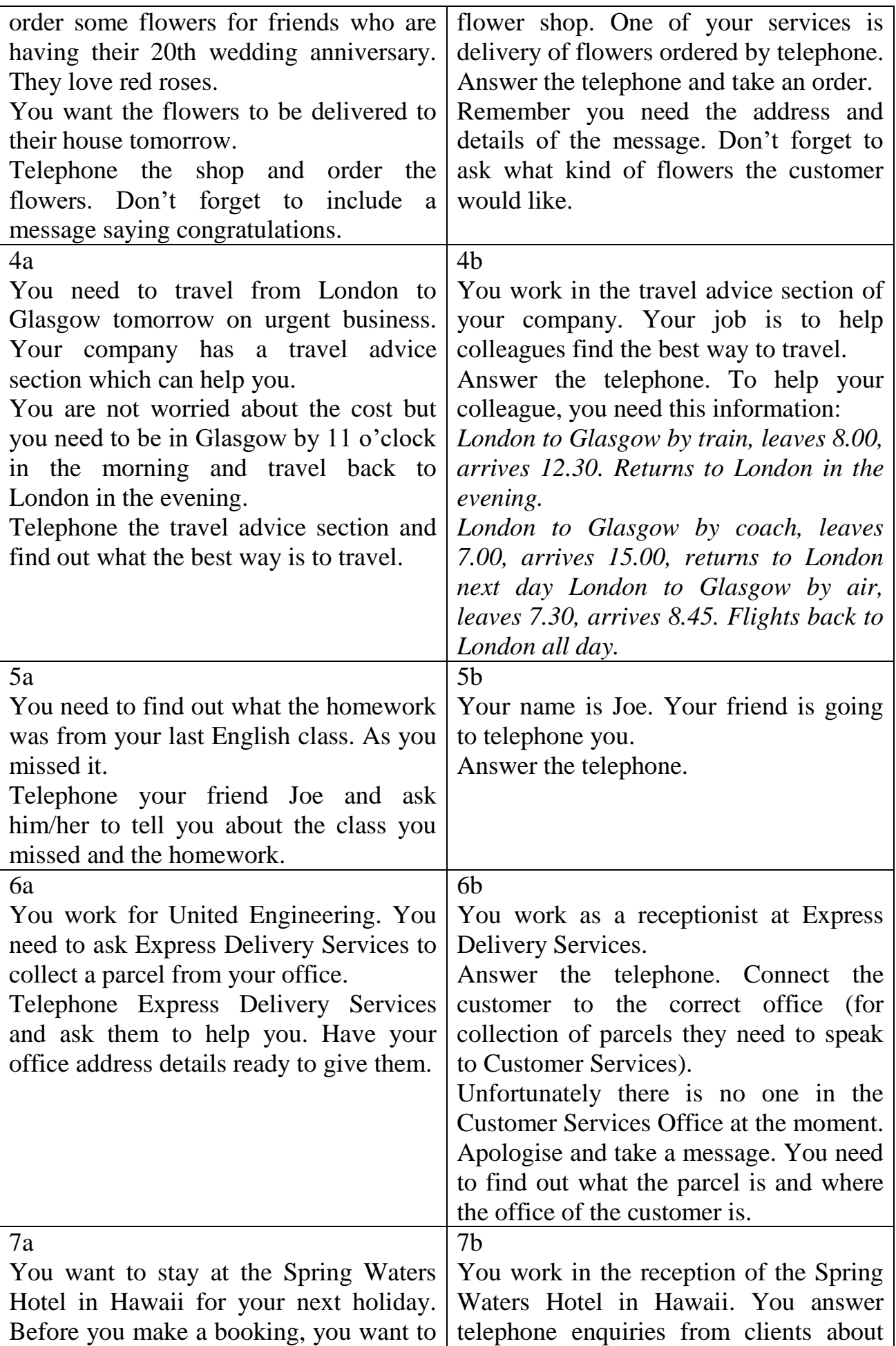

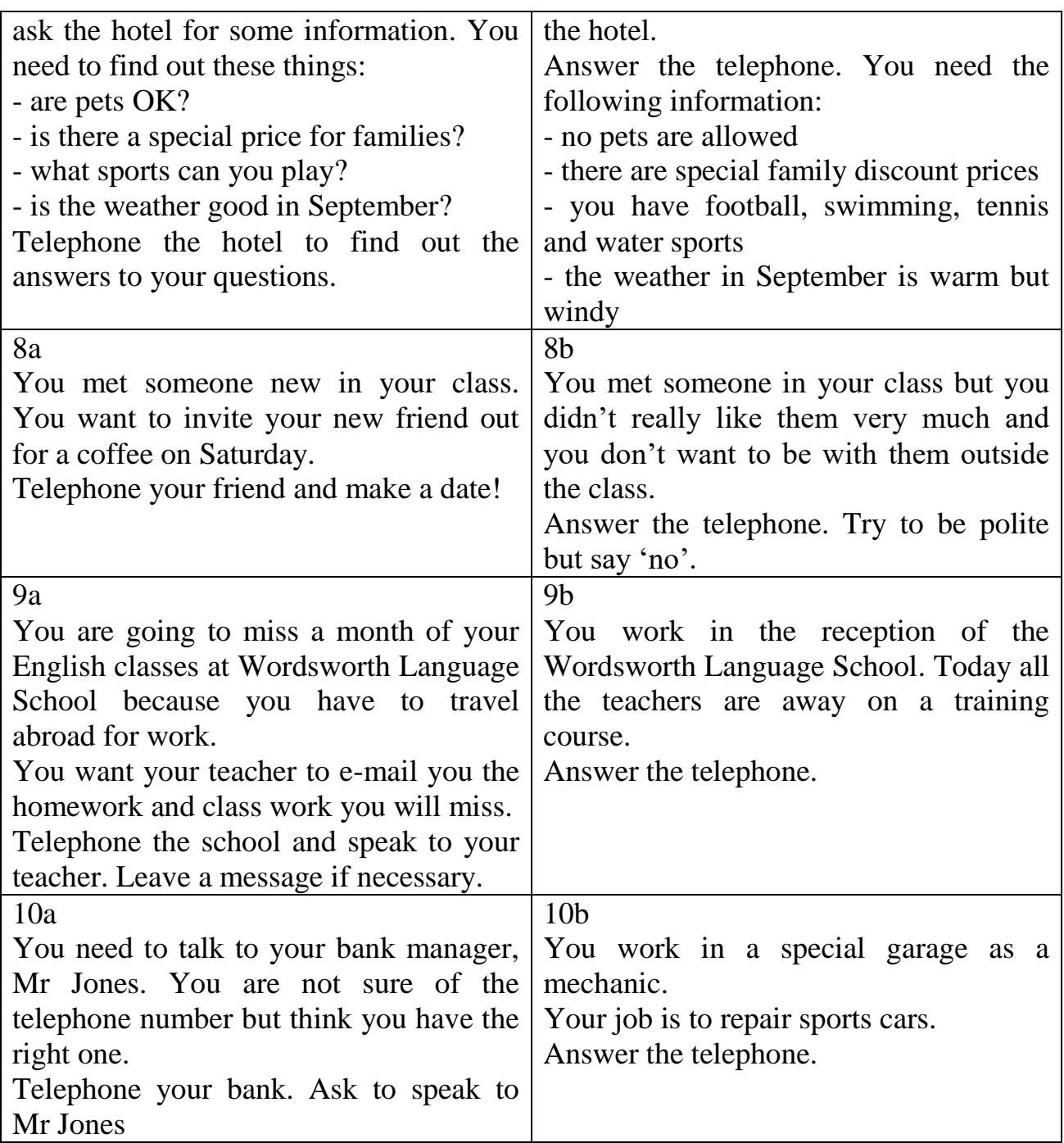

Решение профессиональной задачи «Выбор принтера»

Choosing the right printer

In pairs, choose the most suitable printer for each of these situations. Give reasons for your choices.

1 You want to print documents, web pages and occasional photographs at home.

2 A small company needs a printer which will be shared by various users on a local area network (LAN).

3 A professional team of architects and engineers need to create accurate representations of objects in technical drawings and CAD.

4 A graphic arts business needs a printer to produce catalogues, brochures and other publications.

Решение ситуационной задачи «Выбор устройства хранения данных» Choosing storage devices

In pairs, look at the products in the computer catalogue and choose the most suitable device for the purposes (1-6). Give reasons for your choices. Try to use some connectors.

1 to keep the operating system and the programs on a home computer

2 to watch a movie on a plane or in the back seat of a car

3 to hold your fav0urite photos and music

4 to make backup copies and to transport files between computers in a big company

5 to hold historical records in the National Library

6 to read, write and re-write high-definition video and TV

Seagate hard drive Superfast 8ms hard drive. Capacity ranges from 8068 to 1TB.

Iomega portable hard drive

160GB, 2.5" external hard drive. An affordable way to back up all your data, from business documents to emails.

### LaCie DVD drive

16x DVD writer with free Nero DVD burning software. Can play and record both DVD+R and DVD-R discs, plus their rewritable counterparts, as well as all types of CD.

Panasonic portable DVD player

8" portable LCD DVD Player with Car Kit. Compatible with DVD-Video, CD, JPEG image CD and MP3-formatted audio CD.

Sony BIu-ray disc drive

Sony's Vaio AR laptop is the first portable Blu-ray studio, which includes a Blu-ray disc drive and a TV tuner, alongside a 17" widescreen display and a 2GHz Intel Core Duo processor.

Toshiba USB flash drive High-speed 16GB pen drive with a built-in MP3 player. Plugs directly into any USB connection.

Решение профессиональной задачи: письмо-заявление о приёме на работу

1 Read the letter of application and answer these questions. Which job is Sarah Brown applying for?

Where did she see the advertisement? How long has she been working as a software engineer? What type of programs has she written? When did she spend three months in Spain?

2 Complete the letter with *for, since, ago* or *until*. Dear Mr Scott,

I am writing to apply for the position of Senior Programmer, which was advertised on 28th March in The *Times.*

I graduated in May 2002 and did a work placement with British Gas as part of my degree. Before taking my present job I worked for a year with NCR. I stayed in this job  $(1)$  March 2004.

(2) \_\_\_\_\_\_\_\_\_\_ the last three years I have been working as a software engineer for Intelligent Software. I have designed four programs in COBOL for commercial use, and (3) **Solution** January I have been writing programs in C for use in large retail chains. These have been very successful and we have won several new contracts in the UK and Europe on the strength of my team's success.

Two years (4) I spent three months in Spain testing our programs and also made several visits to Italy, so I have a basic knowledge of Spanish and Italian. I now feel ready for more responsibility and more challenging work, and would welcome the opportunity to learn about a new industry.

I enclose my curriculum vitae. I will be available for an interview at any time.

I look forward to hearing from you.

Yours sincerely,

Sarah Brown

Sarah Brown

3 Read the following letter and try to guess the meaning of words and phrases in bold

Mr. Erikson Smily Dataware Corporation Chico St. Makati City June 15, 2008

Dear Mr. Smily,

I am writing to apply for the Java Programmer advertised in the Joblist Magazines. As requested, I am enclosing a complete job application, my resume and my certification.

I believe that my strong technical experience and education will make me a very competitive candidate for this position. I am confident my skills would be an asset to your company.

With a BS degree in Computer Science and Information Technology, I have a full understanding of the full life cycle of a software development project. I also have experience in learning and excelling at new technologies as needed.

I am available to meet with you at a time that's convenient to you. Please contact me to set up a time. I look forward to hearing from you soon.

Sincerely,

Melanie Gonzales

4 Look at the job advertisement for a webmaster at eJupiter.

Maria Quintana is interested in applying. Use her curriculum vitae to write a letter of application. Follow these steps:

*Paragraph one: reason for writing*

I am writing to apply for the position of...

*Paragraph two: education and training*

I graduated in (date) . . .

I completed a course in ...

*Paragraph three: work experience* 

For the past  $X$  years I have been  $\dots$ 

Since XI have been . . .

*Paragraph four: personal skills*

I spent X months in (country) ... , so I have knowledge of (foreign languages). I can  $\ldots$ 

*Paragraph five: reasons why you are applying for this job* 

I now feel ready to ... and would welcome the opportunity to ...

*Paragraph six: closing / availability for interview* 

I enclose ... I look forward to... I will be available for an interview . . .

Vacancies at eJupiter.co.uk

Webmaster

We are seeking a Webmaster for eJupiter.co.uk, a company dedicated to ecommerce.

The successful candidate will manage our website.

You will be responsible for making sure the web server runs properly, monitoring the traffic through the site, and designing and updating our web pages.

Experience of using HTML and Java is essential.

Experience of Adobe PDF and Photoshop is an advantage. The successful candidate will also

have knowledge of web editors - MS FrontPage or equivalent.

Send your CV and a covering letter to James Taylor, eJupiter Computers, 37 Oak Street, London SW10 6XY

5 Write your own CV in English, using Maria's CV as a guide.

Curriculum vitae

Personal information

Name: Maria Quintana

Address: Avda Seneca, 5, Madrid 28040

Telephone: 00 34 91 5435201

Email: mquintana0782@telefonica.net

Date of birth: 28/07/82

Education and Training

2006 Online diploma in web-based technology

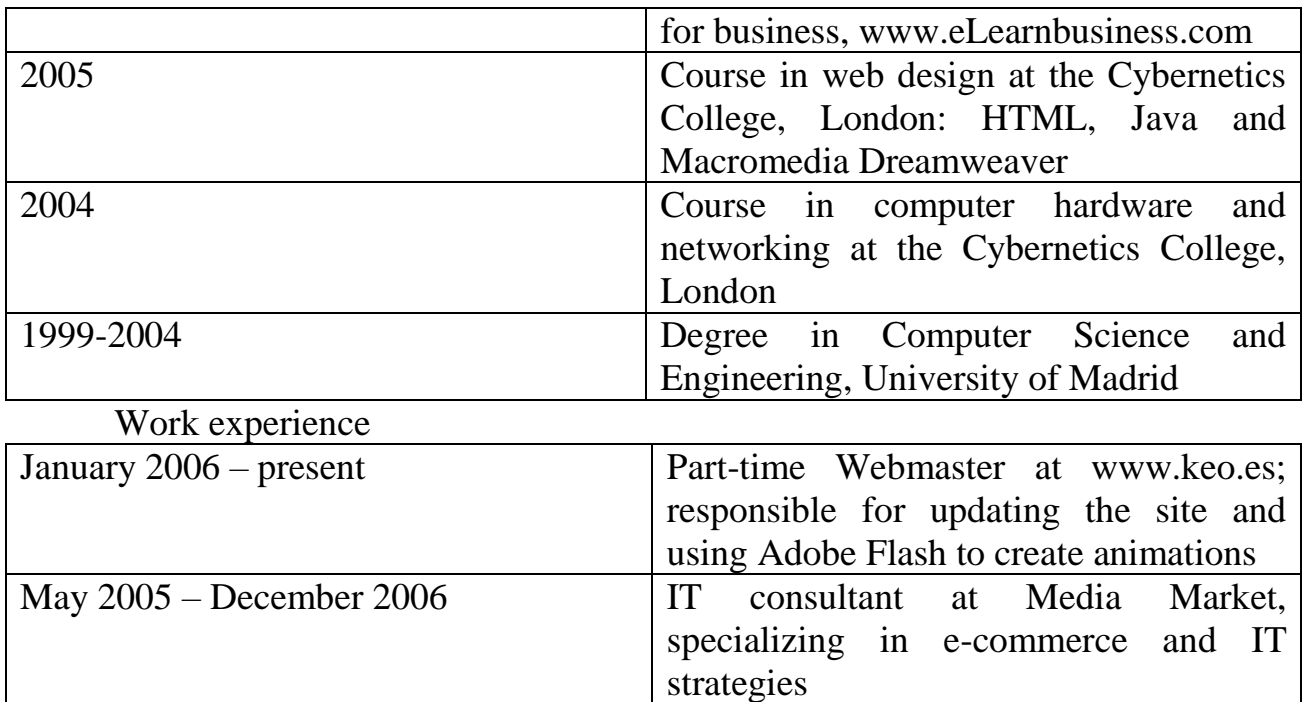

# IT skills

Knowledge of multiple computer platforms (Windows, Mac and Linux); strong database skills (including the popular open source MySQL database); complete understanding of graphics formats and Cascading Style Sheets

Personal skills

Social and organizational skills

Good communication skills

Languages

Spanish mother tongue; English (Cambridge CAE); Arabic (fluent)

Hobbies and Interests

Web surfing, listening to music and travelling

References

Miguel Santana, Manager, keo.es

Sam Jakes, Lecturer, Cybernetics College

6 Think of your ideal job and write a letter of application for it. If you prefer, look on the Internet for real jobs and practise applying for those.

Задания для рубежного контроля

Economy wasted trip

An Englishman who was in France wanted to go back to England by sea. But he had very little money. He had so little money that he could pay only for the ticket. As he knew that the trip would last only two days, he decided not to eat during these days.

As he took a ticket and got on the ship the next morning, he tried not to hear the bell for breakfast. When dinner time came, he was very hungry; but he didn't go to the dining-room. In the evening he was still hungrier, but when the waiter came to invite him to have supper, the Englishman said that he was ill.
The next day the Englishman was half-dead and couldn't stand the hunger any longer. «I shall go and eat even if they kick me out into the sea», said he to himself. So he went to the ship dining-room and had his dinner. In the evening he had supper but was very much afraid of his future because he didn't pay for the meals. At last he addressed the waiter and said: «Bring me the bill, please». – «What bill?» asked the waiter. – «For the supper and dinner I had in your dining-room». – «Don't trouble, Sir. You paid for your meals when you bought the ticket».

- 1. Choose the correct variant:
- *1. The Englishman wanted to go back to England*
- 1. by air
- 2. by sea
- 3. by car
- *2. The Englishman decided not to go to the dining-room because*
- 1. he wasn't hungry
- 2. he cooked meals himself
- 3. he had no money to pay for meals
- *3. When the waiter came to invite him to have supper*
- 1. the Englishman said that he was ill
- 2. the Englishman pretended that he was sleeping
- 3. the Englishman didn't answer
- *4. The Englishman was afraid of his future because*
- 1. the meals were bad
- 2. he didn't pay for the meals
- 3. the storm had begun
- 2. Translate from Russian into English:
- 1. заплатить только за билет
- 2. пригласить его на ужин
- 3. не мог терпеть голод
- 4. принесите мне счет
- 5. длиться только 2 дня
- **3.** «True» or «False»:
- 1. The Englishman had very little money.
- 2. The Englishman wasn't hungry during the journey.
- 3. The next day the Englishman went to the dining-room to have dinner.
- 4. The Englishman had to pay for the meals.

III. Расскажите о своей семье/своих планах на будущее/своей профессии(10-15 фраз)

IV. Разыграйте диалоги: «Разговор с прохожим» (расспросите прохожего, как добраться до колледжа ИСТС, выясните, сколько времени у вас это займет, какой транспорт предпочтителен)/ «Собеседование при устройстве на работу»

Тестовые задания оценки знаний и умений в процессе текущего контроля Types of Computer Systems: What's the Difference?

The differences among computer systems are important for you to know about, because computers come in a variety of sizes and shapes and with a variety of processing capabilities. The earliest computers were quite large because of the crude technologies used. As new technological improvements were made in computer components, the overall size of computers began to shrink. Today, the complete CPU of a computer can be smaller than a postage stamp.

To provide a basis for comparing their capabilities, computers are generally grouped into four basic categories: (1) supercomputers, which are the powerful giants of the computer world; (2) mainframe computers, which are large, extremely powerful computers used by many large companies; (3) minicomputers which are the next most powerful – but which you most likely will be required to use in business.

Computers are generally classified into one of four categories, based on seven factors:

- 1. Type of CPU
- 2. Amount of main memory the CPU can use
- 3. Storage capacity
- 4. Speed of output devices
- 5. Processing speed
- 6. Number of users that can access the computer at one time
- 7. Cost

A supercomputer can handle gigantic amounts of scientific computation. It's maintained in a special room or environment, may be about 50,000 times faster than a microcomputer, and may cost as much as \$20 mln.

A mainframe computer is a large computer usually housed in a controlled environment, that can support the processing requirements of hundreds and often thousands of users and computer professionals. It may cost from several hundred thousand dollars up to \$10 mln.

A minicomputer, also known as a midsize or low-end mainframe computer is similar to but less powerful than a mainframe computer. It can support from 2 to about 50 users and computer professionals. Minicomputers and mainframe computers can work much faster than microcomputers and have many more storage locations in the main memory. Minicomputers cost from about \$10,000 to several hundred thousand dollars.

The microcomputer, also known as a personal computer, is the type of a computer that you undoubtedly will be dealing with as a user. Microcomputers cost between \$200 and about &15,000. They vary in size from small portables, such as laptop computers (LT computers) that you can carry around like a briefcase, to powerful desktop workstations, such as those used by engineers and scientists. A microcomputer – generally used by only one person at a time – uses a microprocessor chip as its CPU. As small as a quarter of an inch square, a chip is made of silicon, a material made from sand. Silicon is referred to as a semiconductor because it sometimes conducts electricity and sometimes does not (semi means "partly"), depending on applied voltages and added chemical impurities.

Thus, the smallest, slowest and least expensive computer is the microcomputer, followed by the minicomputer, the mainframe computer, and the supercomputer.

Knowledge of a microcomputer is especially relevant for people in business today. The microcomputer's three basic hardware components are the keyboard, the monitor, and the system unit. The system unit comprises the power supply, the system board, and some storage devices such as diskette (floppy disk) drive and a hard disk drive.

Business has seen many improvements in the area of data processing since the introduction of computers:

1. Data can be collected more easily.

2. Data can be processed with much greater speed.

3. Data can be manipulated over and over again with ease.

4. Calculations are performed not only faster but usually with greater accuracy.

5. Output can be produced in more usable forms.

Significant progress has been made in making the computer easier to use by everyone. The effect of the computer on society can be felt in every area, including business, government, law, medicine, sports, entertainment, industry, agriculture, science, and the home.

In general, a computer's type is determined by the following seven factors:

1. The type of CPU. As noted, microcomputers use microprocessors. The larger computers tend to use CPUs made up of separate, high-speed, sophisticated components.

2. The amount of main memory the CPU can use. A computer equipped with a large amount of main memory can support more sophisticated programs and can even hold several different programs in memory at the same time.

3. The capacity of the storage devices. The larger computer systems tend to be equipped with higher capacity storage devices.

4. The speed of the output devices. The speed of microcomputer output devices tends to be rated in terms of the number of characters per second (cps) that can be printed – usually in tens and hundreds of cps. Larger computers' output devices are faster and are usually rated at speeds of hundreds or thousands of lines that can be printed per minute.

5. The processing speed in millions of instructions per second (mips). The term instruction is used here to describe a basic task the software asks the computer to perform while also identifying the data to be affected. The processing speed of the smaller computers ranges from 3-4 mips. The speed of large computers can be 70-100 mips of more, and supercomputers can process more than 200 mips. In other words, a mainframe computer can process your data a great deal faster than a microcomputer.

6. The number of users that can access the computer at one time. Most small computers can support only a single user; some can support as many as two or three at a time. Large computers can support hundreds of users simultaneously.

7. The cost of the computer system. Business systems can cost as little as \$1,500 (for a microcomputer) to \$10 million (for a mainframe) and much more for a supercomputer.

Тестовые задания к тексту "Types of Computer Systems: What's the Difference?

1. Выберите слово, к которому относится данное определение.

*These computers are large, extremely powerful and they are used by many large companies.*

a. supercomputers b. mainframes c. minicomputers d. microcomputers

2. Выберите правильный вариант перевода словосочетаний.

- *1. storage capacity 2. processing speed*
- a. мощность памяти a. процессуальная скорость
- b. мощность накопителя b. cкорость процесса

с. емкость накопителя с. процедурная скорость

d. емкость запоминающего устройства d. скорость обработки

3. Выберите синоним к подчеркнутому слову.

*A supercomputer can handle gigantic amounts of scientific computation.*

a. to operate b. to run c. to manage d. to rule

4. Укажите номер слова или словосочетания, которое не относится к факторам классификации компьютеров.

A. processing speed b. computer components c. cost d. type of CPU

5. Закончите фразу из текста.

*The complete CPU of a computer can be smaller than ...*

a. a coin b. a piece of paper c. a postage stamp d. a ring

6. Расположите информацию в том порядке, как она изложена в тексте.

1. To provide a basis for comparing their capabilities, computers are grouped into four basic categories.

2. Minicomputers cost from about \$ 10. 000 to several hundred thousand dollars.

3. A supercomputer can handle gigantic amounts of scientific computation.

4. The earlist computers were quite large because of the crude technologies used.

5. Computers are generally classified into one of four categories.

6. As new technological improvements were made in computer components, the overall size of computers begann to shrink.

7. Утвердите или опровергните следующие утверждения.

*a. right b. wrong*

1. A mainframe computer is known as a midsize computer, which can support about 50 users.

2. Microcomputers can work much faster than minicomputers .

3. A supercomputer may be 30.000 times faster than a microcomputer .

- 8. Укажите номер вопроса, на который нет ответа в тексте.
- 1. How much may a mainframe computer cost?
- 2. What factors are computers classified on?
- 3. Where is a supercomputer maintained?
- 4. When were the earliest computers designed?

9. Выберите вариант заголовка текста, который мог бы, по вашему мнению, заменить данный заголовок текста.

a. Different types of computers. Their advantages and disadvantages.

- b. Four basic categories of computers and their characteristics.
- c. Classification of computer systems.
- d. Seven factors of computer classification.
- Answer the questions. Use the glossary on the right.

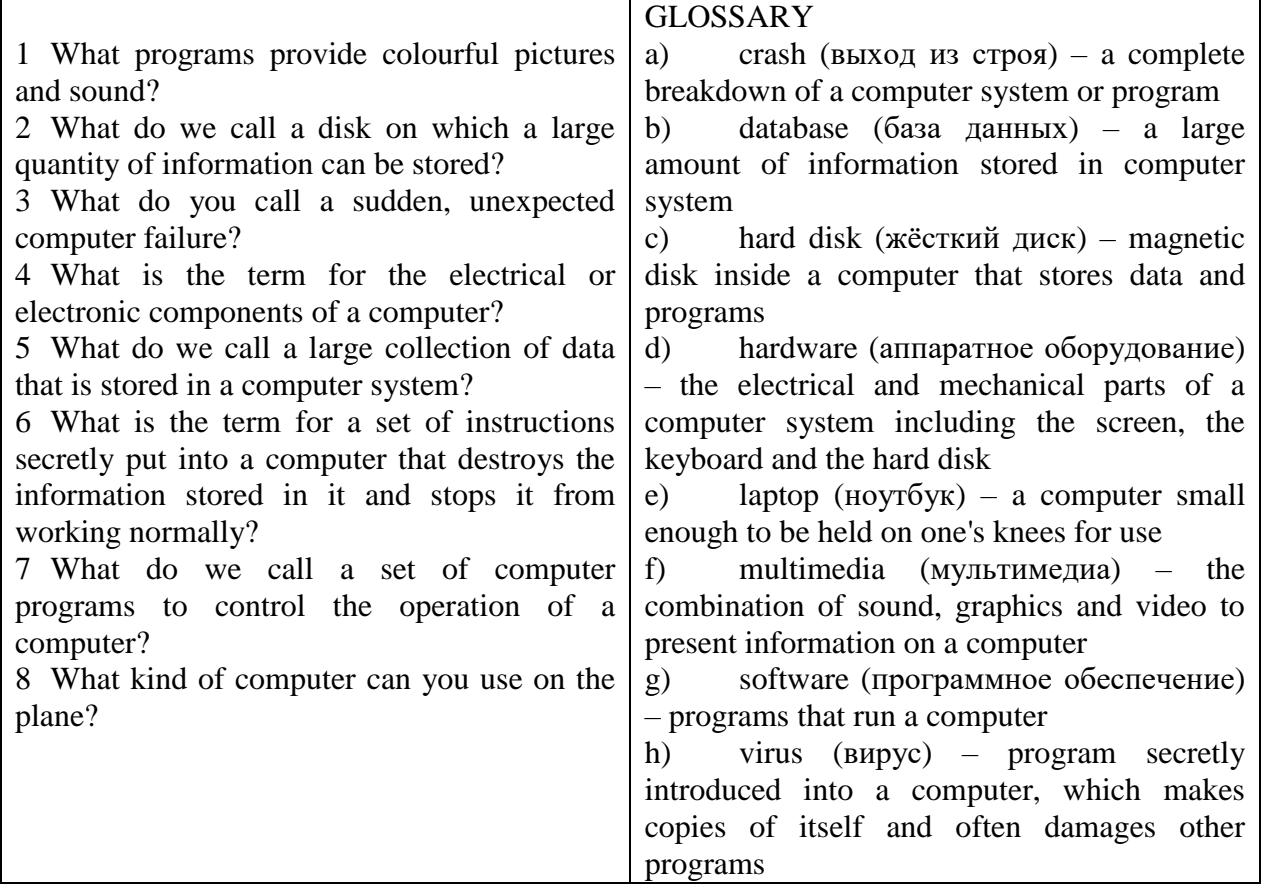

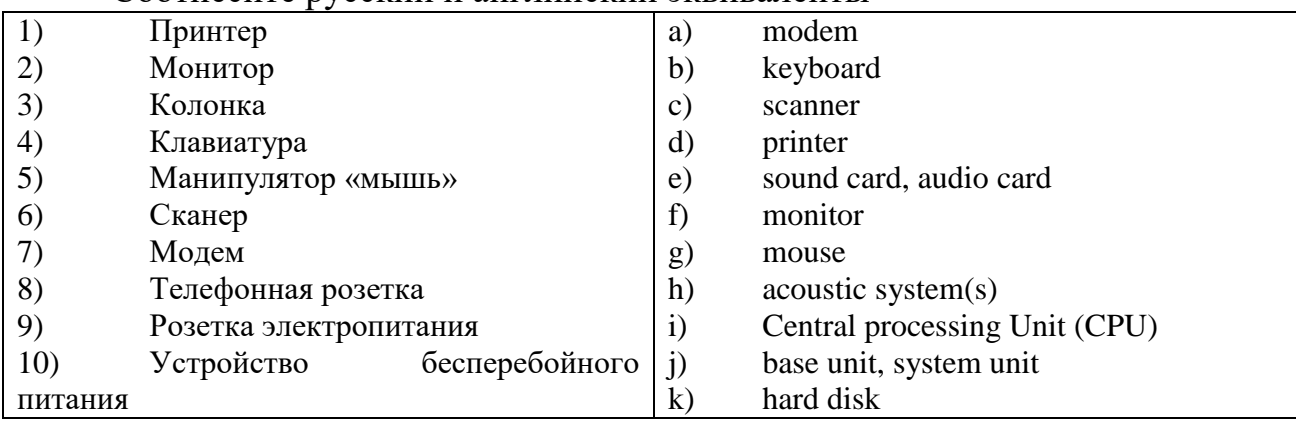

#### Соотнесите русский и английский эквиваленты

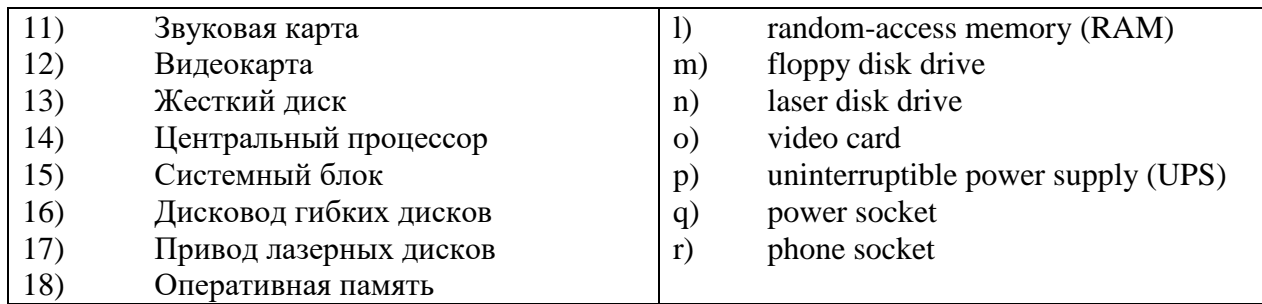

Put each of the following words in its place in the passage below. software computers peripherals calculator ports monitor keyboard configuration hardware printer

So you only have a pocket  $(1)$  to do addition, multiplication and so on, you want to know about real (2)\_\_\_\_\_? Right. Well, the machines themselves are called the (3) and the programs that you feed into them are called the (4)\_\_\_\_\_. If you want to see the results of what you are doing, you'll need a (5) or you'll have to plug into a television set. You'll operate your machine like a typewriter by pressing keys on the (6)\_\_\_\_\_\_. If you want to record on the paper of what you are doing, you'll need  $a(7)$ . On the rear panel of the computer there several  $(8)$  into which you can plug a wide range of (9)\_\_\_\_\_\_-- modems, fax machines and scanners. The main physical units of a computer system are generally known as the  $(10)$ .

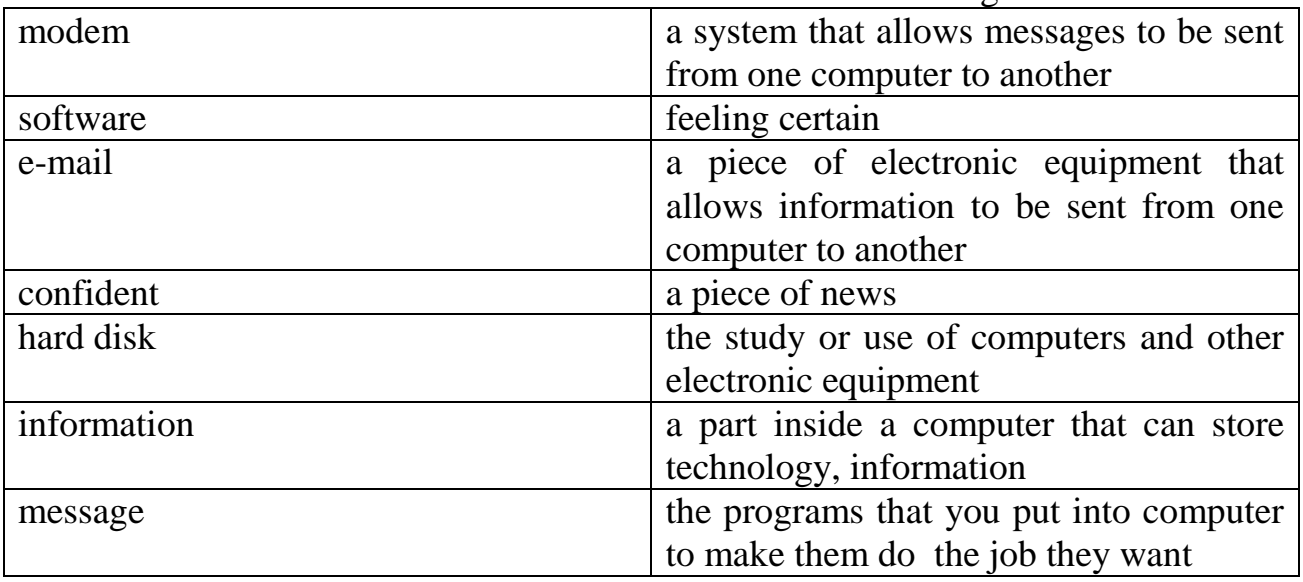

Match the words on the left with their definitions on the right

Join these split sentences

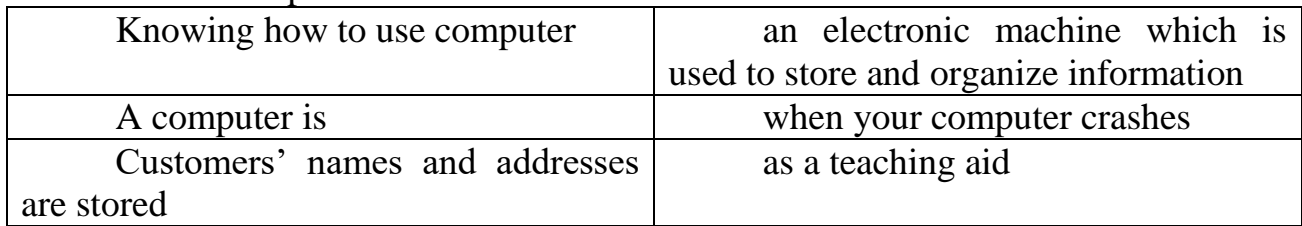

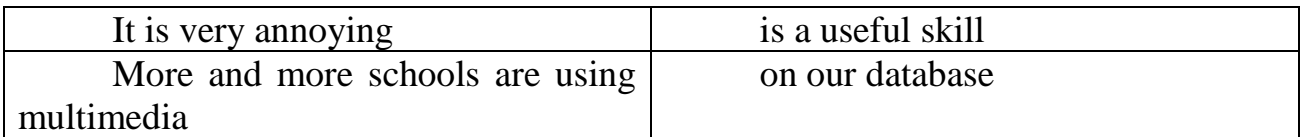

Translate into English

1. Удобно пользоваться электронной почтой, чтобы контактировать с друзьями.

2. Благодаря компьютеру я могу получать и отправлять сообщения в любое время.

3. Компьютерная терминология не очень трудная. Многие слова пришли из английского языка.

4. Он интересуется компьютерами, знает, как ими пользоваться и владеет основами компьютерного общения.

5. Когда работаешь с компьютером, возникают проблемы, которые необходимо решить.

6. Мы купили компьютер только два года назад, и он уже устарел.

7. Интересно, он пользуется компьютером сейчас или пишет книги ручкой?

8. «Майкрософт» стала крупнейшей фирмой в мире, разрабатывающей программное обеспечение для компьютеров.

Many modern programming languages depend largely or exclusively on the concept of objects: a close ......... binding of data to the operations that can be performed upon that data.

- (a) automatic
- (b) enigmatic
- (c) pragmatic
- (d) syntactic

In these Object-Oriented languages  $-C++$ ,  $C#$ , Java, Eiffel, Smalltalk, Visual Basic.NET, Perl, and many others programmers create classes, each of which defines the behavior and structure of a number of similar objects; then they write code that creates and ......... objects that are instances of those classes.

- (a) articulates
- (b) eradicates
- (c) generates
- (d) manipulates

One reason why objects are a powerful programming technique  $-$  the reason most often ......... in the early literature on Object-Oriented Programming – is that programmatic objects map naturally to real world objects.

- (a) flouted
- (b) routed
- (c) scouted
- (d) touted

This mapping between objects in the real world and more ......... code objects encourages programmers to think in the problem domain, rather than in computer science terms.

- (a) abstract
- (b) abstruse
- (c) oblique
- (d) obtuse

This benefit has perhaps been overstated, however; unless you're building a simulator of a real-world process, such ......... 'real-world' objects form just the surface of your system.

- (a) profligate
- (b) spectral
- (c) surrogate
- (d) virtual

The complexity of your design lies underneath that surface, in code that reflects business rules, resource allocation, algorithms, and other computer science concerns; if you only use objects to reflect the real world, you ......... yourself with a lot of work.

- (a) bilk
- (b) fool
- (c) leave
- (d) set

Coupling refers to the ways in which and degrees to which one part of the system relies on the details of another part: the tighter the coupling, the more changes in one part of the system will ......... throughout the system, while with loose coupling, the interfaces between subsystems are well defined and restricted.

- (a) leak
- (b) ripple
- (c) seep
- (d) wander

.......... refers to the degree in which elements within a subsystem form a single, unified concept, with no excess elements: where it is strong, there is easier comprehension and thus more reliable code.

- (a) Adaptation
- (b) Adherence
- (c) Cohabitation
- (d) Cohesion

Some Object-Oriented languages are less rigid than others in how much they require you to design around objects, but OO languages certainly support these quality ......... if you take the time to pursue them.

- (a) attributes
- (b) contributions
- (c) tribulations
- (d) tributes

It seems that every new OO language author ......... the need to distinguish their language by coming up with new terminology.

- (a) feels
- (b) gets
- (c) senses
- (d) urges

My computer is not capable of saving material on a separate ......... because it has no floppy drive.

- (a) space
- (b) compact
- (c) disc
- (d) place

I understand that I can make it possible for both my computers to share the same programs by means of ..........

- (a) joining
- (b) connecting
- (c) linking
- (d) networking

I had only had my computer for three weeks when I had to have the hard drive

..........

- (a) replaced
- (b) restored
- (c) retaken
- (d) revived

Laptop computers are becoming more and more ......... in the business world.

- (a) famous
- (b) popular
- (c) sought
- (d) wished

You have to have a really ......... mind in order to get your head round some of today's computing technology.

- (a) acute
- (b) cut
- (c) razor
- (d) sharp

The great advantage of having an external zip drive is that you can use it as an extra means of ..........

- (a) hoarding
- (b) keeping
- (c) holding
- (d) storage

They tried very hard to install the new components on the computer but the language in the manual was too ......... for them to understand.

- (a) technical
- (b) technique
- (c) technician
- (d) technically

When you look at the modern office today you could compare the changes with those that took place in the industrial ......... in the 19th century.

- (a) revolt
- (b) revolution
- (c) revolting
- (d) revolving

In order to ......... the method by which staff pay is calculated the company has bought a new software package.

- (a) facile
- (b) facility
- (c) factual
- (d) facilitate

Obviously a computer can take all the hard work out of ......... a large mass of data.

- (a) proceeding
- (b) procedure
- (c) processing
- (d) processes

Without the right software I'm afraid you can't ......... that particular program.

- (a) reach
- (b) access
- (c) obtain
- (d) find

The aim of the office manager is to ......... enough room on the building plans so that each employee can have space for a personal computer.

- (a) arrange
- (b) accord
- (c) allocate
- (d) organize

Remember that before you leave your workstation, always ......... your computer.

- (a) shut out
- (b) shut up
- (c) shut in
- (d) shut down

It's quite easy if you want to find folders and files on the computer, all you do is click here and it immediately starts ..........

- (a) seeking
- (b) searching
- (c) looking
- (d) checking

I have tried and tried again and again and no matter what I do it still shows "error" – I just can't ......... what's wrong.

- (a) look out
- (b) check out
- (c) figure out
- (d) bring out

I spent hours writing that report and checking all the information was correct and then without thinking I pressed the ......... button.

- (a) 'destroy'
- (b) 'delete'
- (c) 'deface'
- (d) 'deny'

It's a really clever piece of software because it enables you to ......... on your screen all the information in columns.

- (a) illustrate
- (b) depict
- (c) display
- (d) delineate

Unfortunately this program is not ......... with the operating system on my computer.

- (a) amicable
- (b) compatible
- (c) adaptable
- (d) amenable

When you see that particular symbol on the screen, you have to take that as a ......... that something is wrong.

- (a) indicating
- (b) checking
- (c) briefing
- (d) warning

With this program you can always check your spelling and grammar and if you don't want to accept what it shows, you simply press ..........

- (a) 'ignore'
- (b) 'quit'
- (c) 'leave'
- (d) 'forget'

Complete these definitions with jobs from the box.

software engineer computer security specialist blog administrator help desk technician

DTP operator hardware engineer network administrator webmaster

1 A\_\_\_\_\_\_\_\_\_\_\_\_\_\_\_\_\_\_\_\_\_designs and develops IT devices.

2 A writes computer programs.

3 A\_\_\_\_\_\_\_\_\_\_\_\_\_\_\_\_\_edits and deletes posts made by contributors to a blog.

4 A uses page layout software to prepare electronic files for publication.

network.

6 A\_\_\_\_\_\_\_\_\_\_\_\_\_\_\_\_\_\_\_\_\_\_\_\_designs and maintains websites.

7 A works with companies to build secure computer systems.

helps end-users with their computer problems in 8 A person, by email or over the phone.

## Задания для промежуточной аттестации (дифференцированный зачет)

Итоговый контроль освоения программы учебной дисциплины «Иностранный язык в профессиональной деятельности» проводится в форме дифференцированного зачета. Дифференцированный зачет предусматривает персональных образовательных зашиту портфолио лостижений  $\overline{10}$ дисциплине.

Залача портфолио - научить студентов презентовать себя. продемонстрировать свои знания английского языка, способность практически применять их в общении. Подготовка и защита портфолио дает возможность студентам развить творческий потенциал, умение анализировать свои сильные и слабые стороны.

Содержание портфолио

Работа представляет собой электронную презентацию в формате MS Power Point, содержащую портфолио учащегося на английском языке.

Оформление портфолио:

- количество страниц не ограничено;

- приветствуется использование в портфолио текстов, подписей к изображениям, сделанных от руки;

 $-$  при необходимости презентация может быть переработана (сокращена) для защиты;

- в презентацию могут быть включены иллюстрации, звуковые, видео-, музыкальные фрагменты.

Примерный план портфолио:

- Титульный лист

- Сведения о себе (профессиональное резюме)

- Глоссарий профессиональных терминов (1200 - 1400 лексических елиниц)

- 10 англоязычных текстов по специальности с переводом на русский язык

- 5 деловых писем на английском языке

- Достижения (грамоты, дипломы, сертификаты)

– Планы на будущее

Содержание титульного листа

- Название образовательного учреждения

- ФИ обучающегося
- Регион, населенный пункт
- ФИО преподавателя

Время презентации портфолио – не более 7 минут. После защитной речи участники, обсуждая презентацию, отвечают на вопросы жюри, аргументируют свою позицию (не более 3 минут).

## **ОГСЭ.05 ФИЗИЧЕСКАЯ КУЛЬТУРА**

Задания для текущего контроля

Задания для входного контроля (стартовой диагностики)

На стартовой диагностике определяется начальный уровень физической подготовки студентов: контролируется выполнение обучающимися нормативов комплекса ГТО.

| $\overline{4}$<br>5<br>3<br>3<br>ОБЯЗАТЕЛЬНЫЕ ТЕСТЫ<br>18<br>17,6<br>16,3<br>14,6<br>13,8<br>Бег на 100 м (сек.)<br>14,3<br>1.<br>11,20<br>9,50<br>9,20<br>8,50<br>7,50<br>2.<br>11,50<br>Бег на 2 км (мин., сек.)<br>13,10<br>15,10<br>14,40<br>или на 3 км (мин., сек.)<br>3.<br>8<br>13<br>Подтягивание из виса на высокой перекладине (число<br>10<br>раз)<br>25<br>35<br>15<br>или рывок гири (число раз)<br>$\overline{\phantom{0}}$<br>19<br>$\overline{\phantom{0}}$<br>11<br>13<br>$\overline{\phantom{a}}$<br>или подтягивание из виса лежа на низкой перекладине<br>(число раз)<br>9<br>10<br>16<br>или сгибание и разгибание рук упоре лежа на полу<br>$\frac{1}{2}$<br>(число раз)<br>$\overline{9}$<br>$\overline{7}$<br>16<br>8<br>13<br>Наклон вперед из положения стоя с прямыми ногами<br>4.<br>6<br>на гимнастической скамье (см)<br>ТЕСТЫ ПО ВЫБОРУ<br>5.<br>310<br>320<br>360<br>440<br>360<br>380<br>Прыжок в длину с разбега (см)<br>170<br>185<br>210<br>230<br>160<br>200<br>или прыжок в длину с места толчком двумя ногами<br>$(c_M)$<br>30<br>30<br>50<br>20<br>40<br>40<br>Поднимание туловища из положения лежа на спине<br>6.<br>(число раз за 1 мин.)<br>38<br>$\overline{7}$ .<br>$\overline{27}$<br>$\overline{32}$<br>Метание спортивного снаряда весом 700 г (м)<br>13<br>17<br>21<br>$\overline{\phantom{0}}$<br>или весом 500 г (м)<br>$\frac{1}{1}$<br>$\frac{1}{1}$<br>19.15<br>18.45<br>8.<br>17.30<br>$\equiv$<br>Бег на лыжах на 3 км (мин., сек.)<br>$\overline{\phantom{0}}$<br>или на 5 км (мин., сек.)<br>25.40<br>25.00<br>23.40<br>или кросс на 3 км по пересеченной местности *<br>Без учета времени<br>или кросс на 5 км по пересеченной местности *<br>Без учета времени<br>9.<br>Без учета<br>1.10<br>0.41<br>Плавание на 50 м (мин., сек.)<br>Без учета<br>25<br>Стрельба из пневматической винтовки из положения<br>$\overline{10}$ .<br>$\overline{15}$<br>$\overline{25}$<br>15<br>20<br>20<br>сидя или стоя с опорой локтей о стол или стойку,<br>дистанция - 10 м (очки)<br>30<br>18<br>25<br>18<br>25<br>30<br>или из электронного оружия из положения сидя или<br>стоя с опорой локтей о стол или стойку, дистанция -<br>10 м (очки)<br>Туристический поход с проверкой туристических<br>11.<br>Дистанция: 10 км<br>навыков<br>15-20<br>$21-25$<br>$15-20$<br>$21 - 25$<br>$26 - 30$<br>$26 - 30$<br>Самозащита без оружия (очки)<br>12.<br>12<br>количество испытаний в возрастной группе<br>$\,8\,$<br>число необходимых испытаний для получения знака<br>6<br>$\tau$<br>8<br>7<br>6 | $N\!o$    | Девушки |  |   | Юноши |  |  | Виды                 |  |  |  |  |  |  |
|----------------------------------------------------------------------------------------------------|-----------|---------|--|---|-------|--|--|----------------------|--|--|--|--|--|--|
|                                                                                                    | $\Pi/\Pi$ |         |  | 5 |       |  |  |                      |  |  |  |  |  |  |
|                                                                                                    |           |         |  |   |       |  |  |                      |  |  |  |  |  |  |
|                                                                                                    |           |         |  |   |       |  |  |                      |  |  |  |  |  |  |
|                                                                                                    |           |         |  |   |       |  |  |                      |  |  |  |  |  |  |
|                                                                                                    |           |         |  |   |       |  |  |                      |  |  |  |  |  |  |
|                                                                                                    |           |         |  |   |       |  |  |                      |  |  |  |  |  |  |
|                                                                                                    |           |         |  |   |       |  |  |                      |  |  |  |  |  |  |
|                                                                                                    |           |         |  |   |       |  |  |                      |  |  |  |  |  |  |
|                                                                                                    |           |         |  |   |       |  |  |                      |  |  |  |  |  |  |
|                                                                                                    |           |         |  |   |       |  |  |                      |  |  |  |  |  |  |
|                                                                                                    |           |         |  |   |       |  |  |                      |  |  |  |  |  |  |
|                                                                                                    |           |         |  |   |       |  |  |                      |  |  |  |  |  |  |
|                                                                                                    |           |         |  |   |       |  |  |                      |  |  |  |  |  |  |
|                                                                                                    |           |         |  |   |       |  |  |                      |  |  |  |  |  |  |
|                                                                                                    |           |         |  |   |       |  |  |                      |  |  |  |  |  |  |
|                                                                                                    |           |         |  |   |       |  |  |                      |  |  |  |  |  |  |
|                                                                                                    |           |         |  |   |       |  |  |                      |  |  |  |  |  |  |
|                                                                                                    |           |         |  |   |       |  |  |                      |  |  |  |  |  |  |
|                                                                                                    |           |         |  |   |       |  |  |                      |  |  |  |  |  |  |
|                                                                                                    |           |         |  |   |       |  |  |                      |  |  |  |  |  |  |
|                                                                                                    |           |         |  |   |       |  |  |                      |  |  |  |  |  |  |
|                                                                                                    |           |         |  |   |       |  |  |                      |  |  |  |  |  |  |
|                                                                                                    |           |         |  |   |       |  |  |                      |  |  |  |  |  |  |
|                                                                                                    |           |         |  |   |       |  |  |                      |  |  |  |  |  |  |
|                                                                                                    |           |         |  |   |       |  |  |                      |  |  |  |  |  |  |
|                                                                                                    |           |         |  |   |       |  |  |                      |  |  |  |  |  |  |
|                                                                                                    |           |         |  |   |       |  |  |                      |  |  |  |  |  |  |
|                                                                                                    |           |         |  |   |       |  |  |                      |  |  |  |  |  |  |
|                                                                                                    |           |         |  |   |       |  |  |                      |  |  |  |  |  |  |
|                                                                                                    |           |         |  |   |       |  |  |                      |  |  |  |  |  |  |
|                                                                                                    |           |         |  |   |       |  |  |                      |  |  |  |  |  |  |
|                                                                                                    |           |         |  |   |       |  |  |                      |  |  |  |  |  |  |
|                                                                                                    |           |         |  |   |       |  |  |                      |  |  |  |  |  |  |
|                                                                                                    |           |         |  |   |       |  |  |                      |  |  |  |  |  |  |
|                                                                                                    |           |         |  |   |       |  |  |                      |  |  |  |  |  |  |
|                                                                                                    |           |         |  |   |       |  |  |                      |  |  |  |  |  |  |
|                                                                                                    |           |         |  |   |       |  |  |                      |  |  |  |  |  |  |
|                                                                                                    |           |         |  |   |       |  |  |                      |  |  |  |  |  |  |
|                                                                                                    |           |         |  |   |       |  |  | отличия Комплекса ** |  |  |  |  |  |  |

5 ступень ГТО 2017 – для 16-17 лет

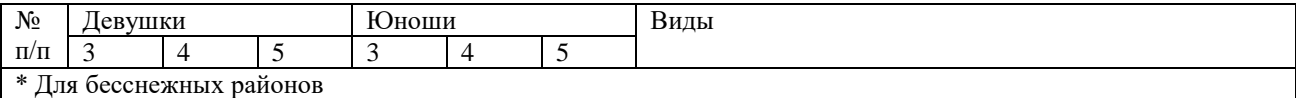

\*\* При выполнении нормативов для получения знаков отличия Комплекса обязательны виды испытаний на быстроту, силу, выносливость и гибкость.

# 6 ступень ГТО – для женщин 18-29 лет

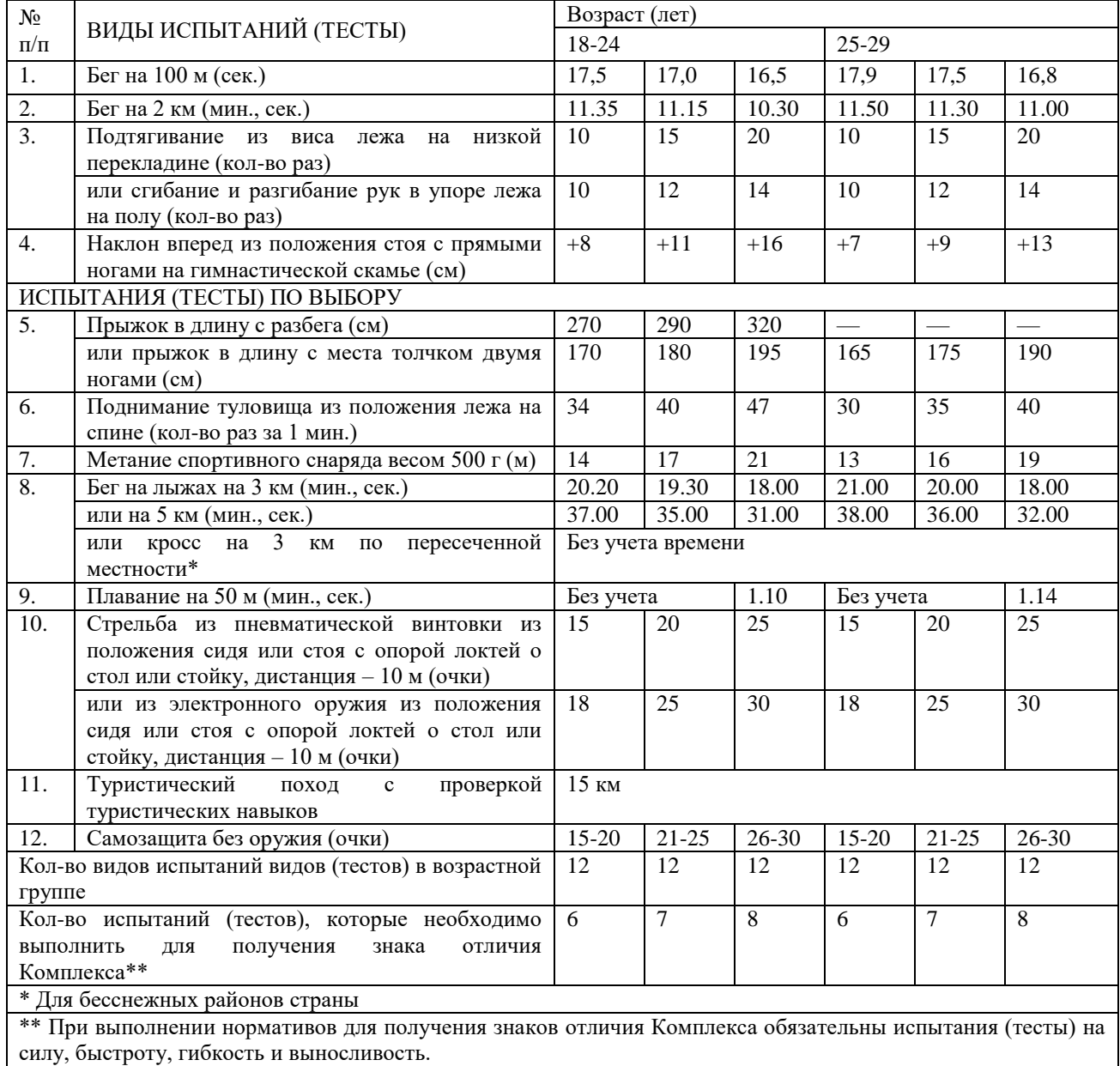

# 6 ступень ГТО – для мужчин 18-29 лет

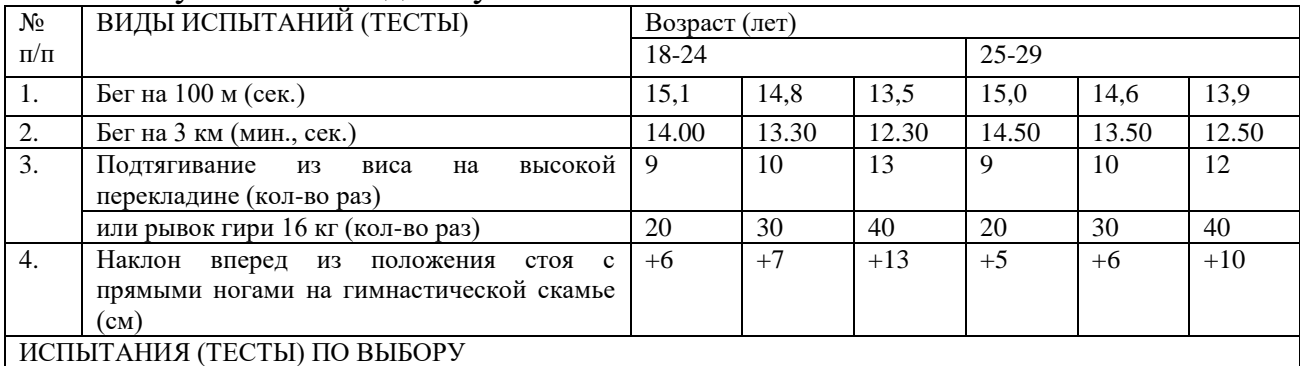

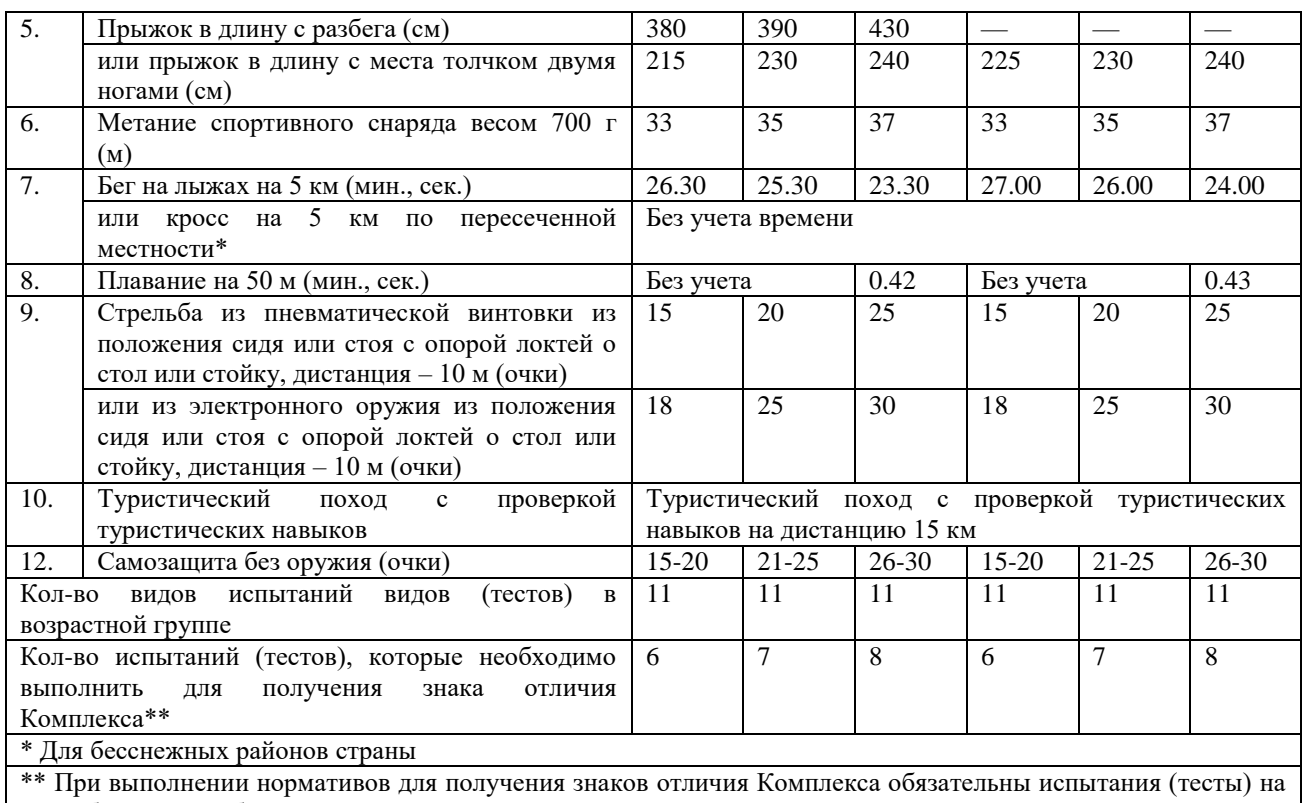

силу, быстроту, гибкость и выносливость.

#### Задания для текущего и рубежного контроля

#### Тестовые задания по физической культуре

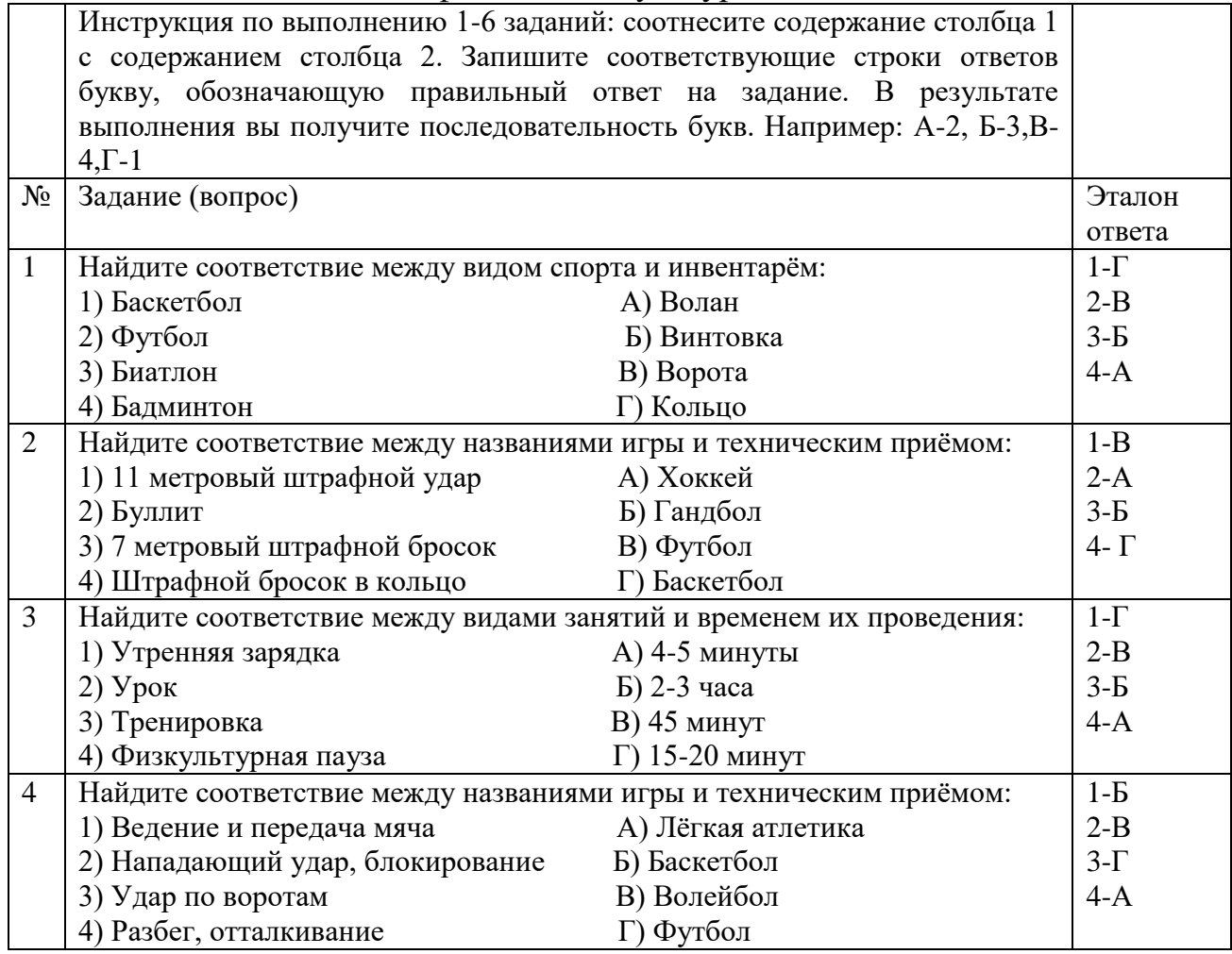

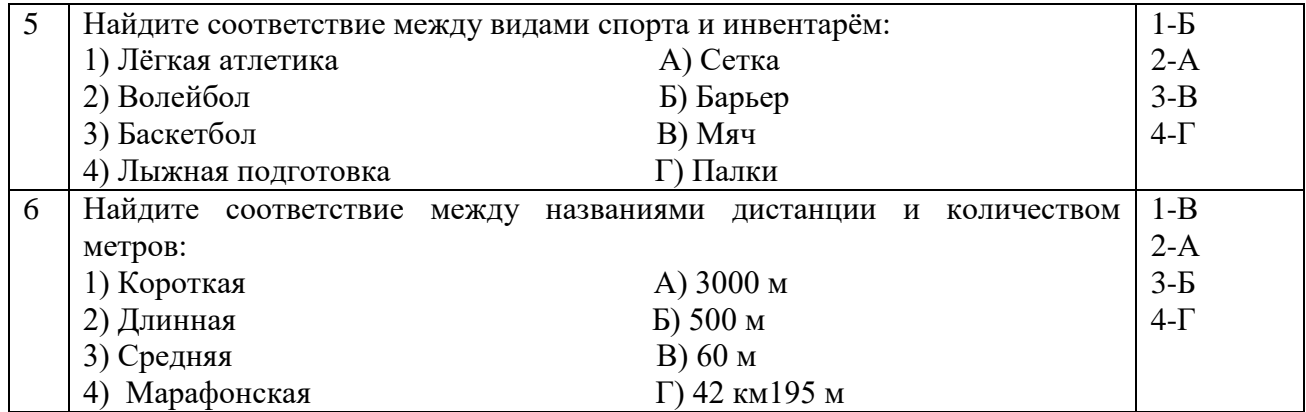

Инструкция по заполнению заданий 7-19: выберите букву, соответствующую правильному варианту ответа и запишите её в бланк ответов.

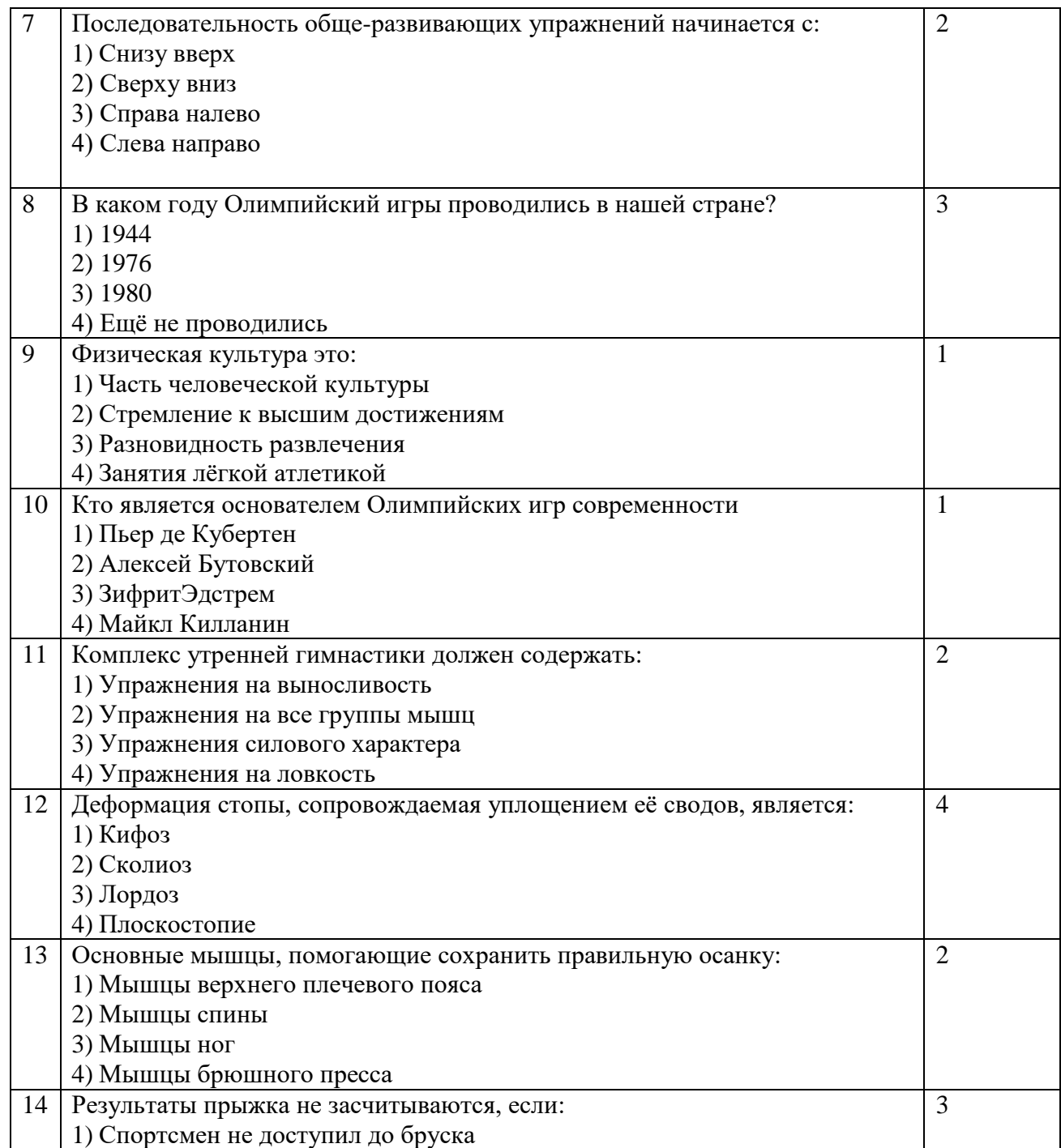

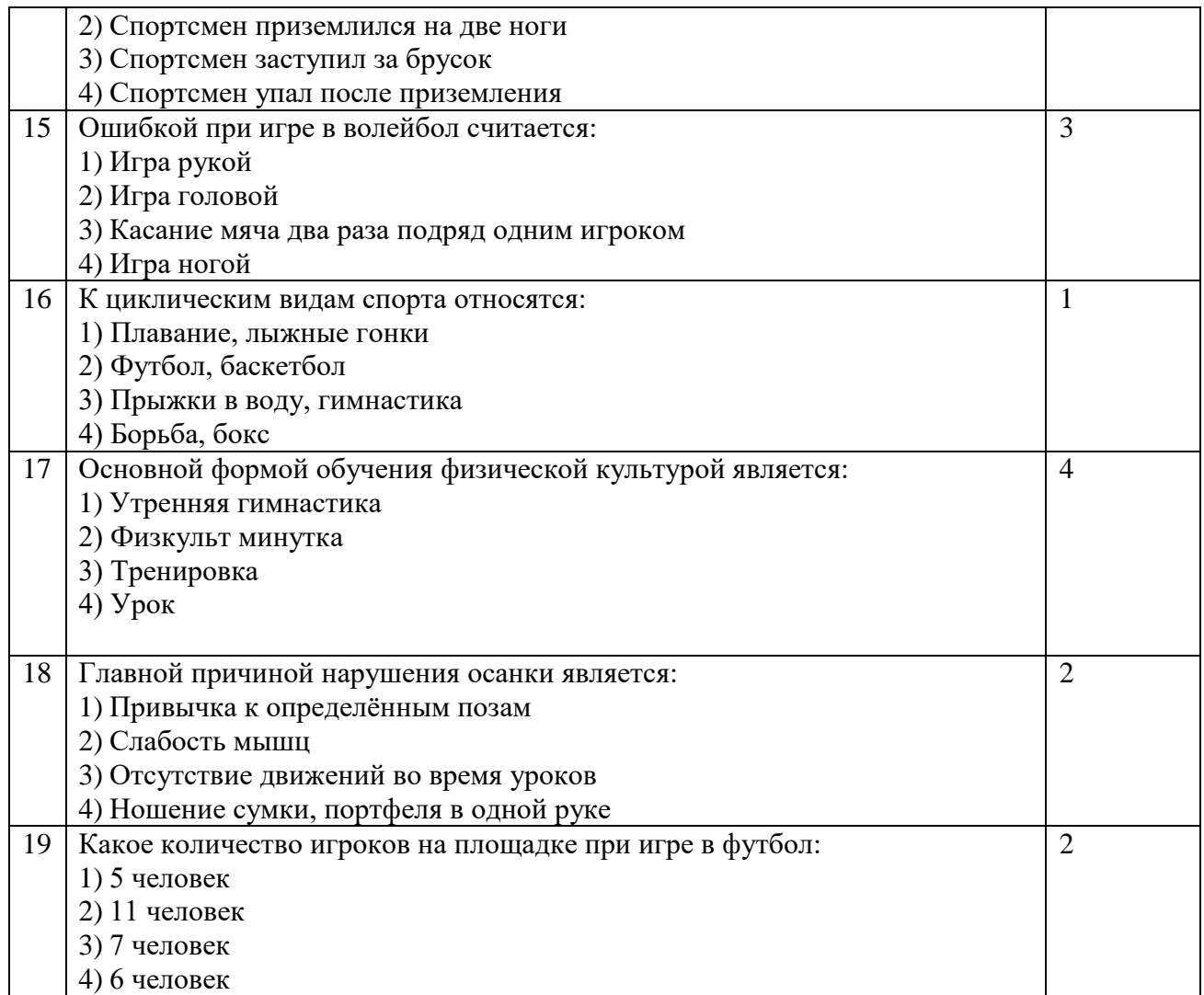

Инструкция по заполнению заданий 20-25: в соответствующую строку ответов внесите краткий ответ на вопрос, окончание предложения, пропущенные слова.

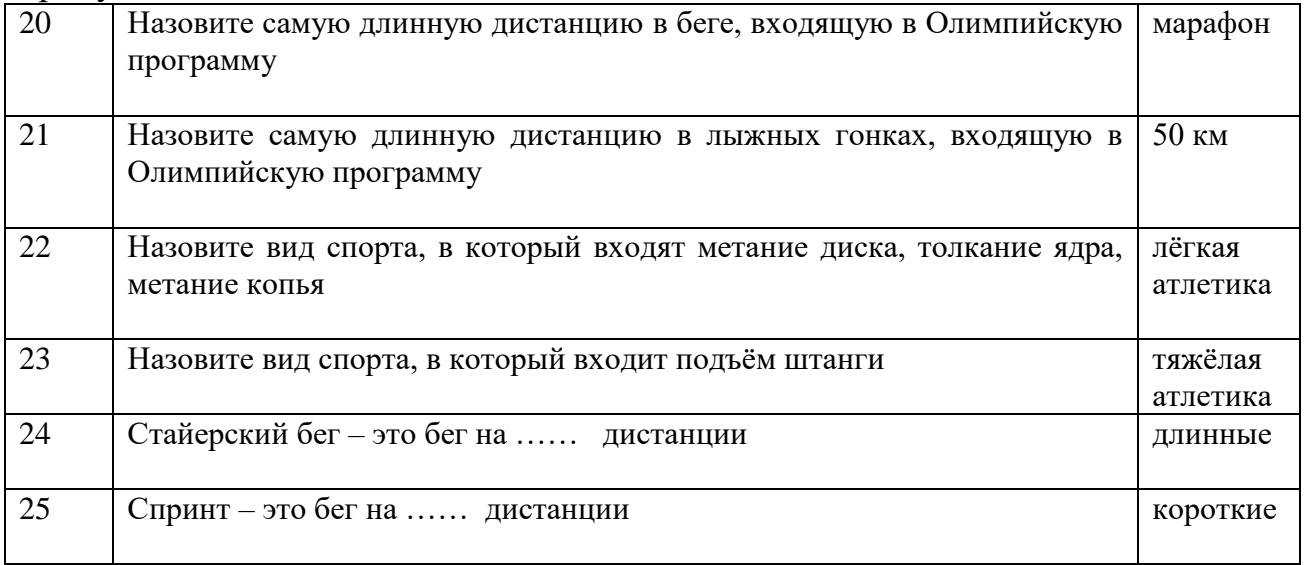

Инструкция по выполнению 1-6 заданий: соотнесите содержание столбца 1 с содержанием столбца 2. Запишите соответствующие строки ответов букву, обозначающую правильный ответ на задание. В результате

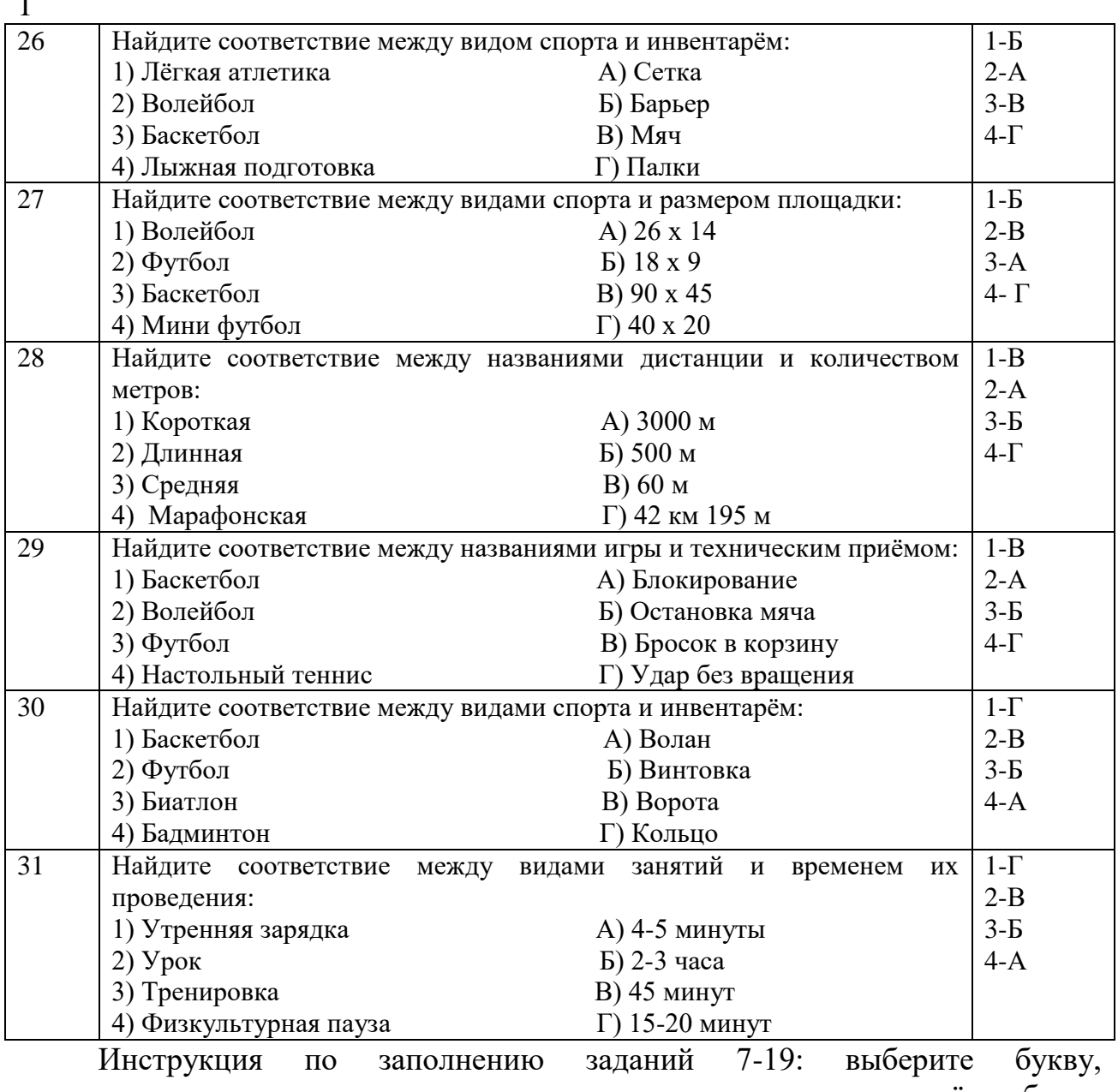

выполнения вы получите последовательность букв. Например: А-2, Б-3,В-4,Г-1

соответствующую правильному варианту ответа и запишите её в бланк ответов.

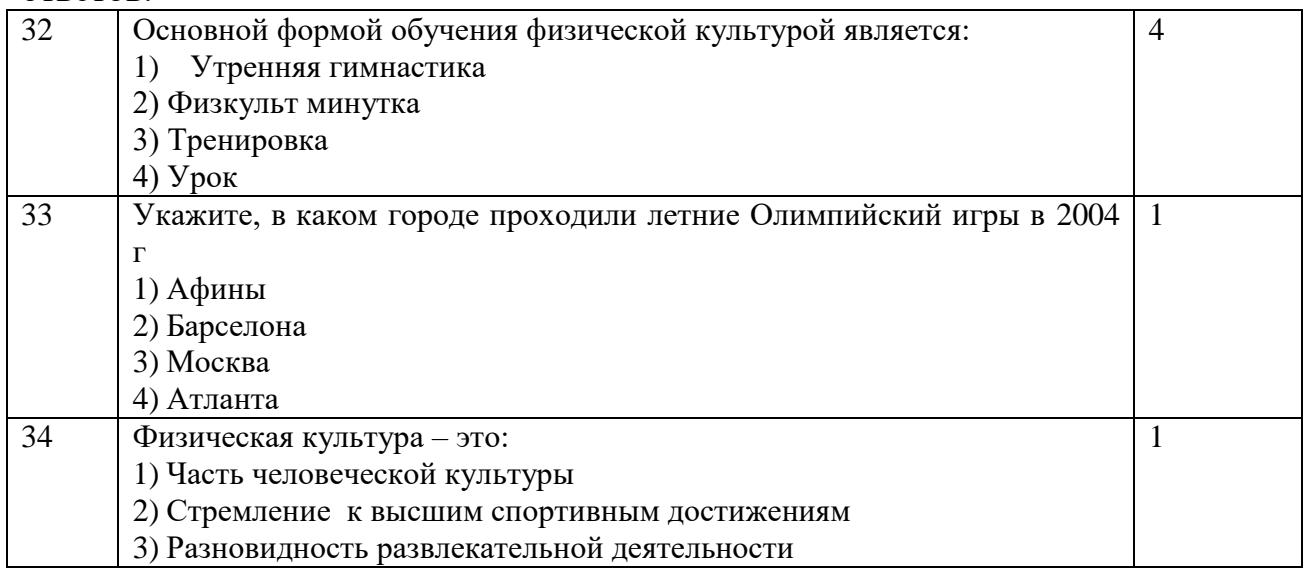

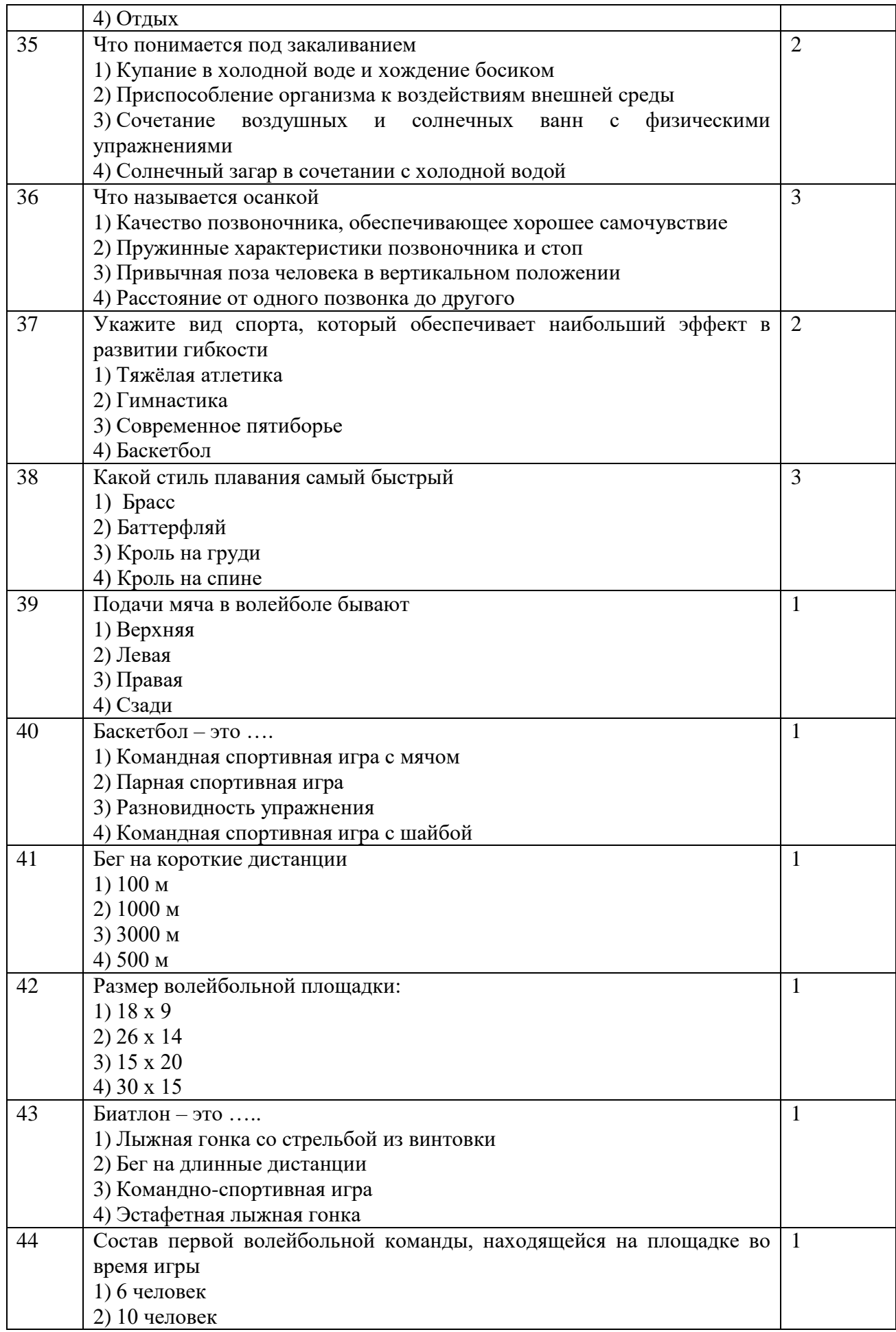

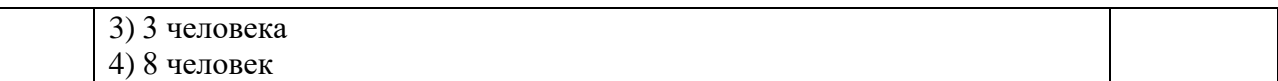

Инструкция по заполнению заданий 20-25: в соответствующую строку ответов внесите краткий ответ на вопрос, окончание предложения, пропущенные слова.

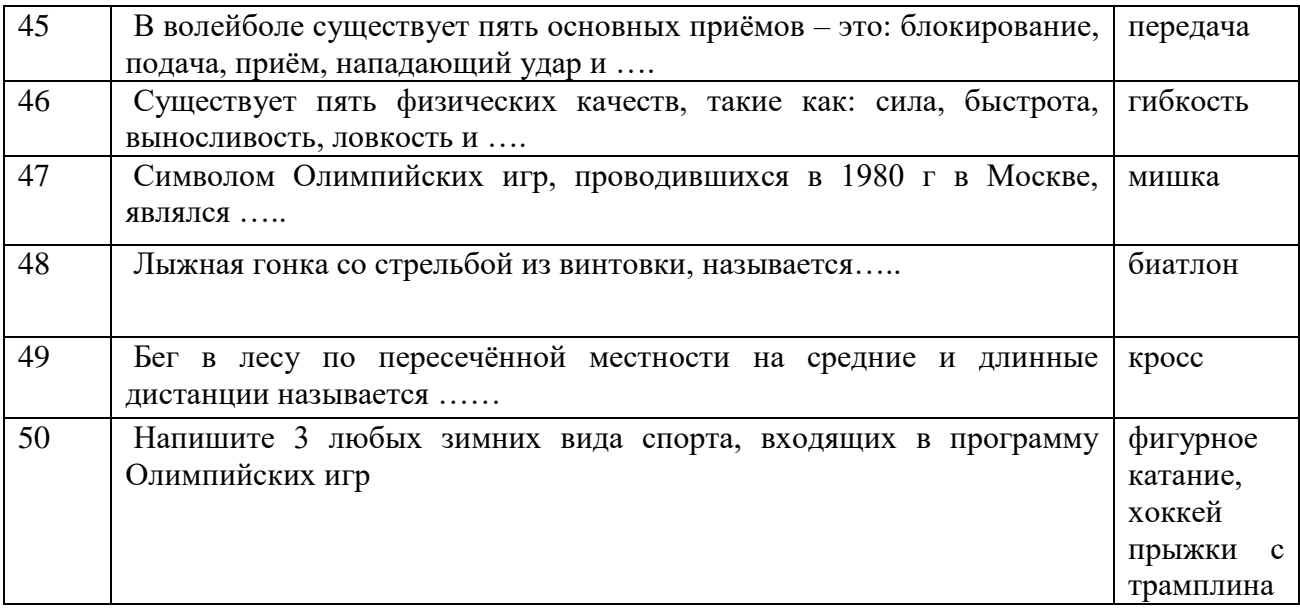

## Нормативы ГТО ( 16 – 17 лет)

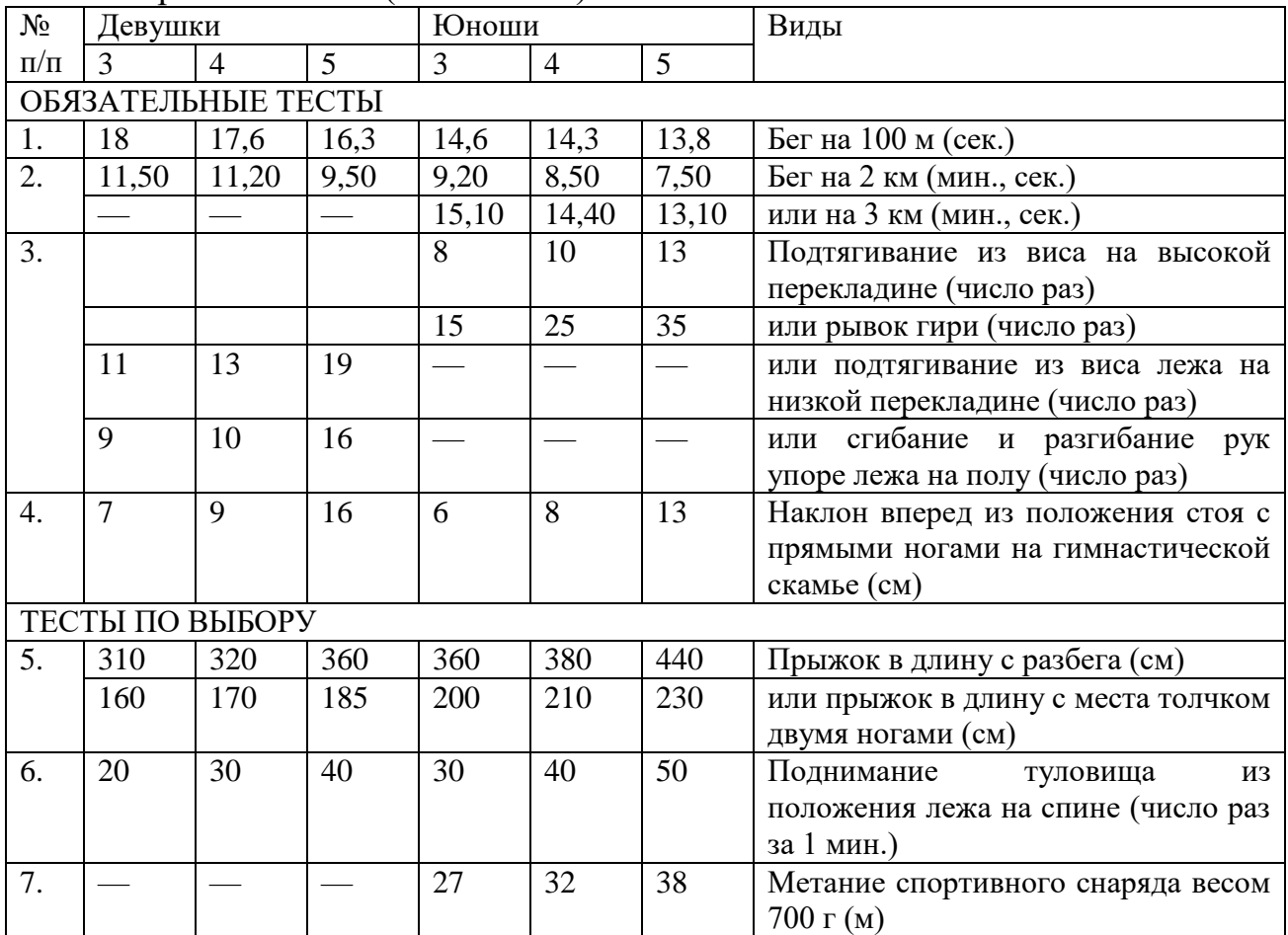

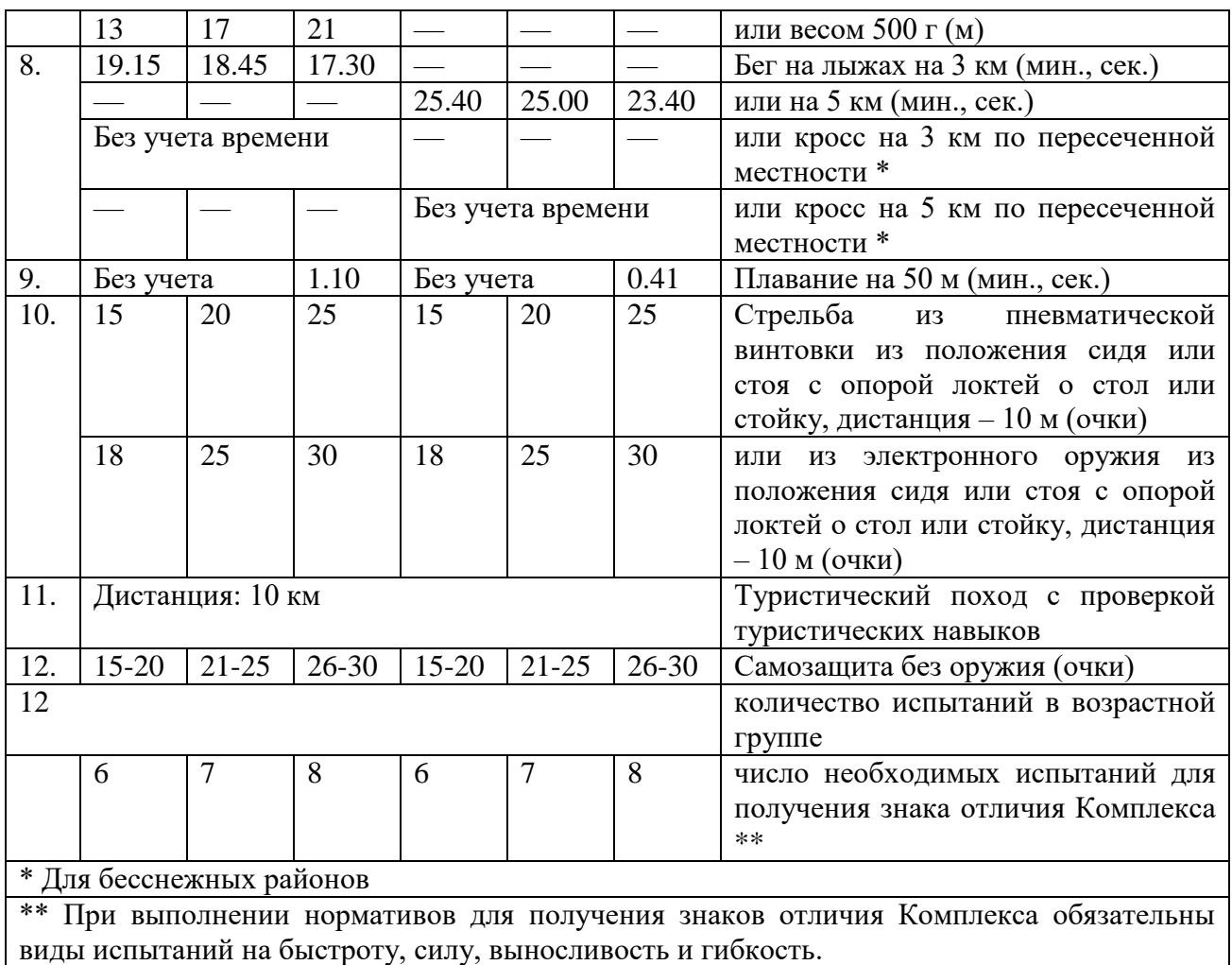

Комплексы упражнений для профилактики профессиональных заболеваний

Выполнение комплексов упражнений для осанки

1. ИП – стоя над сиденьем стула, руки на поясе. Отвести руки в стороны – вдох; руки на пояс – выдох. Упражнение выполняют 4-6 раз. Дыхание равномерное.

2. ИП – то же. Руки вверх – вдох; наклон вперед – выдох. Так 5-7 раз. ТС.

3. ИП – стоя, руки перед грудью. Отвести руки в стороны – вдох; вернуться в ИП – выдох. 4-6 раз. ТМ.

4. ИП – стоя у стула. Присесть – выдох, встать – вдох. 5-7 раз. ТМ.

5. ИП – сидя. Согнуть правую ногу – хлопок; вернуться в ИП. То же с другой ноги. 3-5 раз. ТС.

6. ИП – сидя на стуле. Присесть впереди стула; вернуться в ИП. Дыхание не задерживать. 5-7 раз. ТМ.

7. ИП – то же ноги выпрямлены, руки впереди. Согнуть ноги в коленях, руки – на пояс; вернуться в ИП. 4-6 раз. ТС.

8. ИП – стоя. Отвести правую ногу назад, руки вверх – вдох; вернуться в ИП – выдох. То же с левой ноги. По 4-6 раз. ТМ.

9. ИП – стоя, руки на поясе. Наклоны влево-вправо по 3-5 раз. ТМ.

10. ИП – стоя, руки перед грудью. Отвести руки в стороны – вдох; вернуться в ИП – выдох. 4-6 раз. ТС.

11. ИП – стоя. Отвести правые ногу и руку вперед. То же с левой ноги. По 3-5 раз. ТС.

12. ИП – стоя, руки вверх. Присесть; вернуться в ИП. 5-7 раз. ТС. Дыхание равномерное.

13. ИП – то же руки вверх, кисти в «замок». Вращение туловища. 3-5 раз. ТМ. Дыхание не задерживать.

14. ИП – стоя. Шаг с левой ноги вперед – руки вверх; вернуться в ИП. То же с правой ноги. По 5-7 раз. ТС.

15. ИП – стоя, руки над грудью. Повороты влево-вправо с разведением рук. 4-5 раз. ТМ.

16. ИП – стоя, руки к плечам. По очереди выпрямляйте руки. 6-7 раз. ТС.

17. Ходьба на месте или по комнате – 30 сек. Дыхание равномерное.

Выполнение комплексов упражнений для глаз

1 – вверх – вниз (поднимите глаза вверх, опустите вниз)

2 – диагонали (посмотрите вправо-вверх, потом влево-вниз, поморгайте, выполните в обратном направлении.

3 – прямоугольник (очертите взглядом воображаемый прямоугольник, обводя его стороны глазами: снизу-вверх-влево-вниз-вправо. Поморгайте. Выполните в другую сторону).

4 – ходики (скосите глаза вправо, потом влево).

5 – циферблат (сделайте медленное круговое движение глазами начиная сверху по часовой стрелке. Повторите в другую сторону.

6 – змейка (нарисуйте зрачками волнистую линию, начиная справа налево. Поморгайте. То же самое в другую сторону.

Выполнение комплексов упражнений для опорно-двигательного аппарата

1 – сидя на стуле, прижав ногу друг другу, опускайте их на носки, затем на пятки.

2 – оперевшись двумя руками о стол, подниматься на цыпочки, опускаясь затем на пятки.

3 – обопритесь двумя руками о стену, попеременно становитесь на носки, затем на пятки.

4 – на вдохе поднять руки вверх и встать на носки, на выдохе расслабиться.

5 – сидя, движение ногами в разные стороны-вверх, вниз, влево, вправо.

6 – вставание на цыпочки обеими ногами одновременно.

Тактика спортивных игр

Технико-тактические приёмы игры в баскетбол

Юноши и девушки:

Конкурсное испытание заключается в следующем: перемещение спиной в защитной стойке, пробивание 3-х штрафных бросков (произвольным способом), рывок по прямой, выполнение ведения мяча правой или левой рукой «челноком» с передачей мяча в щит, ловля и бросок в корзину.

Участник находится за площадкой лицом вперёд справа в углу в пересечение лицевой и боковых линиях. По сигналу участник перемещается спиной в защитной стойке в 2 шага вправо и влево до штрафной линии, пробивает три штрафных броска, выполняет рывок лицом вперед к центральной линии, берет мяч и начинает прямолинейно ведение мяча «челноком» правой рукой до штрафной линии; обратно к центральной линии ведение мяча левой рукой, движение в обратном направление к щиту ведение сильнейшей рукой (правой или левой) передача мяча в щит, от линии штрафного броска не выходя из круга, ловля мяча от щита двумя руками и бросок (произвольным способом). Фиксируется время выполнения упражнения, остановка секундомера осуществляется в момент касания мяча пола его броска в корзину.

За неточное попадание в корзину участнику к его фактическому времени прибавляется дополнительно 5 секунд, за каждое нарушение правил (пробежка, пронос мяча, двойное ведение, неправильная смена рук, недобегание до линий, не поймал мяч после передачи в щит) участнику прибавляется дополнительно 2 секунды.

В случае непопадания завершающего броска в упражнении даются две дополнительные попытки. За неточное попадание в корзину дважды прибавляются дополнительно 10 секунд. Если участник уходит с площадки, не выполнив дополнительные попытки, прибавляется дополнительно 30 секунд.

Технико-тактические приёмы игры в волейбол

Участник находится на лицевой линии.

С другой стороны площадки судьями указываются три любые зоны, в каждую из которых нужно будет попасть при подаче. В каждой из выбранных трех зон судьями указывается место для премиальных очков, которое обозначается стандартным гимнастическим обручем. Участнику дается право выполнить: три нижних прямых подачи, три верхних прямых подачи.

При выполнении нижних прямых подач: за попадание в заданную зону начисляется 3 очка. За попадание в зону премиальных очков участнику начисляется еще 1 очко к уже полученным трем. Если мяч попадает в одну и ту же зону, засчитывается одно попадание в данную зону и начисляется только 3 очка. За непопадание в указанную зону очки не начисляются. За подачу в сетку или в аут, снимается одно очко.

При выполнении верхних прямых подач: за попадание в заданную зону начисляется 3 очка. За попадание в зону премиальных очков участнику начисляется еще 1 очко к уже полученным трем. Если мяч попадает в одну и ту же зону, засчитывается одно попадание в данную зону и начисляется только 3 очка. За непопадание в указанную зону очки не начисляются. За подачу в сетку или в аут, снимается одно очко.

Верхняя прямая подача – и.п. – испытуемый находится на лицевой линии, лицом к сетке. Удар по мячу производится выше плечевого сустава (плеча).

Нижняя прямая подача – и.п. – испытуемый находится на лицевой линии, лицом к сетке. Удар по мячу производится ниже плеча.

Технико-тактические приёмы игры по настольному теннису

Подача шарика производится одной рукой (подкинуть мяч), второй рукой, ракеткой отбить шарик на стол своей стороны, затем на сторону соперника. Передвижение производится за пределами стола своей стороны (вперед, назад, влево, вправо). Отдача теннисной ракеткой отбивается любой стороной ракетки вверх, вперед.

Техника передвижения на лыжах

Техника передвижения на лыжах – наиболее рациональная для конкретных условий и данного уровня физической подготовленности система движений, обеспечивающая при оптимальной экономичности высокий спортивный результат. Техника всегда конкретна и определяется временными, пространственными и динамическими характеристиками. Техника лыжника изменяется в процессе возрастного развития организма и в результате спортивного совершенствования; кроме того техника должна быть естественной, эффективной, экономичной, устойчивой, вариативной, индивидуальной.

Основой техники передвижения на лыжах являются лыжные ходы.

Лыжные ходы-закономерное объединение отдельных движений лыжника в единое целое.

По отталкиванию ногой от подвижной или неподвижной опоры лыжные ходы подразделяются на классические и коньковые.

И классические, и коньковые классифицируются по вариантам работы рук в момент отталкивания. Выделяют группы попеременных ходов, когда отталкивание руками выполняется поочередно, однако всегда разноименно по отношению к толчковой ноге (как при ходьбе), и группы одновременных ходов, в основе которых - одновременное отталкивание руками. Возможны также ходы без толчка руками.

По количеству шагов в каждом цикле движений лыжные ходы классифицируют на бесшажные - движение происходит только за счет отталкивания палками, без движения ног; одношажные; двухшажные; трехшажные и четырехшажные (с 1,2,3 и 4 скользящими шагами в цикле лыжного хода, соответственно).

Классические ходы включают попеременные: двухшажный и четырехшажный;

одновременные: бесшажный, одношажный, двухшажный и трехшажный; а также переходы с одного хода на другой.

Попеременный двvхшажный ход является одним из основных среди классических способов передвижения. Он применяется в различных условиях скольжения на равнинных участках и на подъемах. В цикле хода на два отталкивания палками выполняется два скользящих шага. При выполнении этого хода лыжник скользит поочередно то на одной, то на другой лыже и так же поочередно на каждый шаг отталкивается рукой, всегда разноименной по

отношению к толчковой ноге, т.е. общая схема движений рук и ног максимально приближена к обычной ходьбе.

Попеременный четырехшажный ход используют при передвижении по глубокому снегу, на неровной лыжне, в случаях, когда нет хорошей опоры для палок. Выгоден он при длительных переходах, прогулках, при передвижении с грузом, уложенным в рюкзак. Квалифицированные лыжники, этот ход практически не применяют.

В цикле хода на два попеременных отталкивания палками выполняется четыре скользящих шага.

Техника выполнения упражнений по атлетической гимнастике Занятия атлетической гимнастикой включают в себя три фазы (части):

разминку;

- силовые упражнения (основную часть);
- заключительную часть.

Разминка

Разминка имеет особое значение, поскольку снижает вероятность травм и позволяет проработать мышцы по всей амплитуде движений.

Общая разминка обычно состоит из разогревающих упражнений – легкой пробежки, работы на велотренажере и других подобных упражнений в течение нескольких минут. В специальной разминке применяются упражнения на растягивание, в частности, повторные статические упражнения (стретчинг).

Рекомендуется, например,

 наклон вперед из стойки с разведенными руками между фиксированными опорами;

 занесение стоп за голову до касания пола из положения лежа на спине;

наклон вперед с касанием носков пальцами рук и пр.

Растянутое положение достигается за 2-3 с и удерживается 7-10 с. Упражнения повторяются трижды.

После упражнений на растягивание в течение 5-10 мин выполняются прыжки со скакалкой, отжимания, наклоны.

Силовые упражнения

Силовые упражнения, объем и интенсивность нагрузки в основной части занятия подбираются с учетом подготовленности занимающихся и задач тренировочного цикла.

Заключительная часть

Заключительная часть состоит из успокаивающих упражнений, таких, как медленный бег с переходом на ходьбу или плавание. На нее отводится 5- 10 мин.

Темы сообщений, рефератов

1. Роль физической культуры в общекультурном развитии человека.

2. Роль физической культуры в профессиональном развитии человека.

3. Роль физической культуры в социальном развитии человека.

4. Основы здорового образа жизни.

5. Профилактика психоэмоционального перенапряжения.

6. Режим физической нагрузки для работника умственного труда.

7. Способы профилактики нарушений зрения.

8. Как повысить свой иммунитет?

9. Грипп, ОРЗ - средства профилактики и лечения.

10. Закаливание организма как средство укрепления здоровья.

11. Режим дня студента.

12. Организм как единая саморазвивающаяся и саморегулирующаяся биологическая система.

13. Анатомо-морфологические особенности и основные физиологические функции организма.

14. Функциональная система организма. Костная система и её функции.

15. Функциональная система организма. Мышечная система и её функции (строение, физиология и биохимия мышечных сокращений).

16. Физиологические системы организма.

17. Внешняя среда и её воздействие на организм и жизнедеятельность человека.

18. Функциональная активность человека и взаимосвязь физической и умственной деятельности.

19. Утомление при физической и умственной работе. Восстановление.

20. Биологические ритмы. Работоспособность.

21. Физиологические механизмы и закономерности совершенствования отдельных систем организма под воздействием направленной физической тренировки.

22. Роль упражнений и функциональные показатели тренированности организма в состоянии покоя и при выполнении стандартной и предельно напряжённой работы.

23. Обмен веществ и энергии.

24. Регуляция деятельности организма в различных условиях.

25. Особенности функционирования центральной нервной системы.

26. Рефлекторная природа двигательной активности. Формирование двигательного навыка.

27. Двигательная функция и повышение уровня адаптации и устойчивости организма человека к различным условиям внешней среды.

28. Характеристика физиологических состояний организма при занятиях физическими упражнениями и спортом.

29. Адаптация к нарушению биологических ритмов.

30. Устойчивость к резкому изменению погодных условий и микроклимата.

> Задания для промежуточной аттестации (дифференцированный зачет)

Промежуточная аттестация по учебной дисциплине «Физическая культура» организована в форме зачетов (по окончании каждого семестра) и дифференцированного зачета (по окончании всего периода обучения по программе подготовки специалистов среднего звена по специальности «Гостиничное дело».

В процессе зачетов оценивается ведение обучающимся Дневника здоровья, подготовка реферата/ проекта/ учебно-исследовательской работы, выполнение нормативов комплекса ГТО, организация и проведение комплекса упражнений для профилактики профессиональных заболеваний с обучающимися, освоения тактики спортивных игр.

Дифференцированный зачет предусматривает выполнение нормативов ГТО, демонстрацию выполнения комплекса упражнений для профилактики профессиональных заболеваний, демонстрацию обучающихся тактики спортивных игр, защита Дневника здоровья, демонстрирующего положительную динамику физических качеств обучающегося за весь период обучения.

## ОЦЕНКА УРОВНЯ ФИЗИЧЕСКОЙ ПОДГОТОВЛЕННОСТИ

(по стандартизированным методикам оценки)

Тесты

Броски мяча по баскетбольному кольцу;

Координационный тест - прыжки в длину с места (см);

Координационный тест - броски малого мяча в цель;

Силовой тест - приседание на одной ноге, опора о стену (количество раз на каждой ноге);

Силовой тест – подтягивание на низкой перекладине (количество раз)

Тест на координацию и скорость – челночный бег 2\*10 м (с);

Силовой тест - бросок набивного мяча 1 кг из-за головы (м);

Силовой тест – сгибание и разгибание рук в упоре лежа;

Тест на гибкость – наклон туловища вперед из положения сидя

Тест на выносливость – 6-ти минутный бег

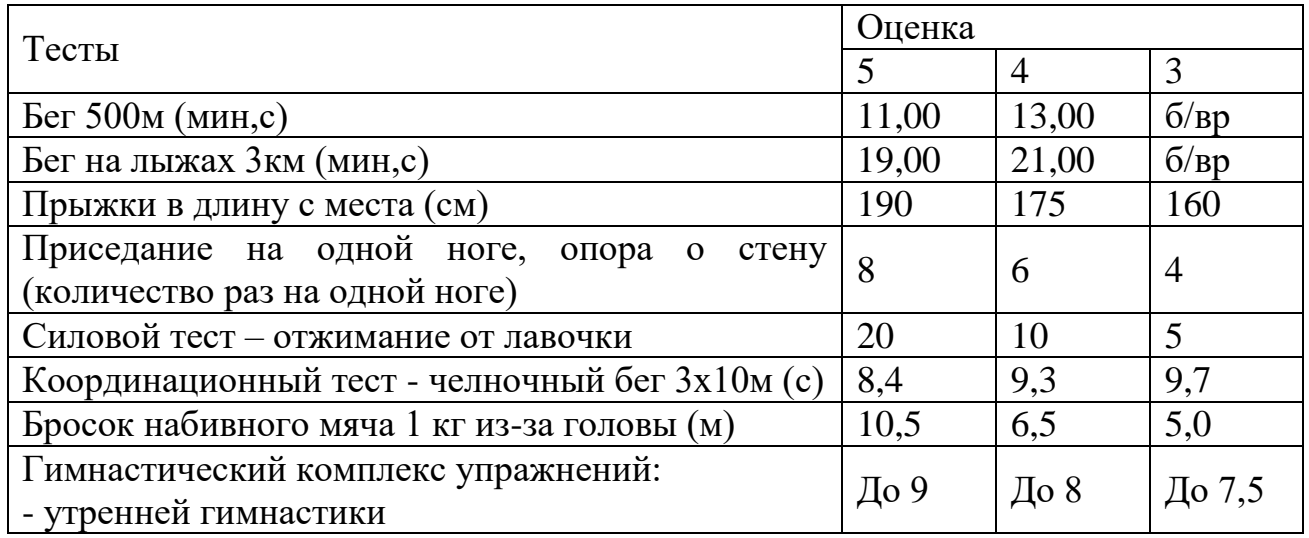

## **ЕН.01.ЭЛЕМЕНТЫ ВЫСШЕЙ МАТЕМАТИКИ**

Задания для текущего контроля

Задания для входного контроля (стартовой диагностики) *1 задание:* Степень с рациональным показателем – 1 балл *2 задание:* Степень с рациональным показателем – 1 балл *3 задание:* Свойства логарифмической функции – 1 балл *4 задание:* Основные тригонометрические формулы– 2 балла *5 задание:* Основные тригонометрические формулы–2 балла *6 задание:* Решение тригонометрических уравнений– 1 балл *7 задание:* Решение иррациональных уравнений– 2 балла *8 задание:* Решение показательных уравнений – 2 балла *9 задание:* Метод интервалов - Решение иррациональных уравнений – 1 балл *10 задание:* Свойства тригонометрических функций – 1 балл *11 задание:* Вычисление производных - 1 балл *12 задание:* Нахождение первообразной функции – 1 балл *13 задание:* Решение логарифмических уравнений – 1 балл *14 задание:* Нахождение максимального и минимального значений функции – 2 балла *15 задание:* Свойства тел в стереометрии – 1 балл *16 задание:* Площадь криволинейной трапеции – 3 балла *17 задание:* Построение графика логарифмической функции – 3 балла *18 задание:*

Решение показательных неравенств - 3 балла

19 задание: Многогранники - 3 балла  $20$  задание: Тела вращения - 3 балла Вариант 1 Вычислите 29  $16^{\frac{1}{4}} - 15$ .  $\mathbf{I}$ )  $1)$ 131 2) 43 3) 73 4) 101. Упростите выражение  $\frac{5^{0.5}}{5^{-0.5}}$ . 2)  $1) 5$  $2) 1 3) 10 4) 0.$  $3$ ) Упростите выражение $\log_2 50 - 2\log_2 5$ . 1)  $\log_2 30$  2) 1 3)  $8\log_2 5$  $(4)$  20. 4) Найдите значение со  $\alpha$ , если sin  $\alpha$  = -0,8 и  $\pi < \alpha < \frac{3\pi}{2}$ .  $2) 0,6 3) 0,2$  $1) -0.6$  $4)0.36$ 5) Упростите выражение  $7\cos^2\alpha - 5 + 7\sin^2\alpha$ . 1)  $1 + \cos^2 \alpha$  2) 2 3) -12  $4) 12.$ 6) Решите уравнение  $cos x = 1$ . 1)2 $\pi$ n, n $\epsilon Z$  2) $\frac{\pi}{2}$  3) $\frac{\pi}{2}$ +2 $\pi$ n, n $\epsilon Z$  4) $\pi$ n, n $\epsilon Z$ 7) Укажите промежуток, которому принадлежит корень уравнения  $\sqrt{64 - 3x^2} = -x$ . 1)  $\left[\frac{4}{2}$ ; 36 2) (35;37) 3) (-2;0) 4) (-∞;-2]. 8) Укажите промежуток, которому принадлежит корень уравнения  $\left(\frac{1}{32}\right)^{0,5x+1} = 8.$ 1) [-4;0) 2) [0;1) 3) [- $\infty$ ;-4) 4) [4;6).<br>9) Решите неравенство  $\frac{6x-2}{(x-1)(x+2)} \le 0$ . 1)  $(-\infty;-2)U(\frac{1}{3};1)$  2)  $[-2;\frac{1}{3})U(1;+\infty)$  3)  $(-\infty;-2)$  4)  $(-\infty;-5)$ **U**  $(-2;\frac{1}{4})$ . 10) Найдите множество значений функции  $y = cos x - 2$ . 1) [3;1] 2)  $(-\infty; +\infty)$  3) [-1;1] 4) [-3;-1]. 11) Найдите производную функции  $f(x) = (7 - 2x)^4$ . 1)  $-4(7-2x)^{-3}$  2)  $-8(7-2x)^3$  3)  $8(7-2x)^3$  $\left(4\right)$  $(7-2x)^2$ . 12) Укажите первообразную функции  $f(x) = 2x + 4x^3 - 1$ . 1)  $x^2 + x^4 - x^2$  2)  $2x^2 + 4x^4$  3)  $2 + 12x^2$  4)  $x^2 + x^4$ . 13) Решите равнение  $\log_5 x + \log_5 3 = \log_5 12$ .  $2)4$  $3)9$  $1)0$  $(4)$  15. 14) Найдите точки максимума функции  $y = x^3 - 3x^2$ .  $2) 2$  $3) - 2$  $(4)$  3.  $1)0$ 15) Найдите диагонали прямоугольного параллелепипеда по трем его измерениям: 2; 2; 1.

 $2) 10 \t 3) 3 \t 4) 31.$  $1)5$ 

16) Вычислите площадь фигуры (S), ограниченной линиями  $y = 4 - x^2$ , у  $= 0$ ,  $x = 0$ ,  $x = 2$ .

1) 8 2)  $2\frac{2}{3}$  3)  $5\frac{1}{3}$  4)  $6\frac{2}{3}$ . 17) Укажите область определения функции  $y = log_{0.3}(6x - 3x^2)$ . 1) (-∞;0)∪(2;+∞) 2) (-2;+∞) 3) (2;+∞) 4) (0;2).<br>18) Найдите наибольшее целое решение неравенства  $\left(\frac{1}{3}\right)^{2-5x} - 1 \le 0$ .  $3) 1 4) 2.$  $1)0$  $(2) - 1$ 19) Площади двух граней прямоугольного параллелепипеда равны  $56\mu\text{m}^2$ 

и 192дм<sup>2</sup>, а длина их общего ребра 8дм. Найдите объем параллелепипеда.

1) 840 2) 1029 3) 1344  $(4)$  1210. 20) Образующая конуса равна 12см и составляет с плоскостью основания угол  $30^0$ . Найдите объем конуса, считая  $\pi = 3$ .

1) 384 2) 192 3) 
$$
24\sqrt{2}
$$
 4) 648.

Вариант 2

- 1) Вычислите 7  $3.64^{\frac{1}{6}}$ .
- $1)1$  2) 8 3) -5 4) -17.

2) Упростите выражение  $\frac{11^{1.5}}{11^{0.3}}$ .

1) 1,2 2) 5 3)  $11^{1,2}$  4)  $11^{1,2}$ 

3) Упростите выражение  $2^{\log_2 3}$  +log<sub>7</sub> 2 - log<sub>7</sub> 14.

1) 
$$
2 + 2\log_7 2
$$
 2) 7 3) 3 - 6 $\log_7 2$  4) 2.

4)Найдите значение со  $\alpha$ , если sin  $\alpha = \frac{\sqrt{2}}{3}$  и 0<  $\alpha < \frac{\pi}{2}$ .

1) 
$$
-\frac{\sqrt{7}}{3}
$$
 2)  $\frac{7}{9}$  3)  $\frac{\sqrt{7}}{3}$  4)  $\frac{2}{9}$ 

5) Упростите выражение  $-3\sin^2\alpha - 6 - 3\cos^2\alpha$ .

1) 1 2)  $2\cos\alpha$  3)  $\cos\alpha + \sin\alpha$  4) -9.

6) Укажите промежуток, которому принадлежит корень уравнения  $\sqrt{125 - 4x^2} = -x$ .

1) 
$$
\left[\frac{4}{3}; 36\right]
$$
 2)  $(-\infty; -10)$  3)  $\left(\frac{4}{3}; 40\right]$  4)  $(-\infty; -\frac{4}{3}]$ .

7) Решите уравнение  $sin x = 1$ .

1)  $2\pi n$ ,  $n\epsilon Z$   $2\pi \frac{\pi}{2}$   $3\pi \frac{\pi}{2} + 2\pi n$ ,  $n\epsilon Z$  4)  $\pi n$ ,  $n\epsilon Z$ .

8) Укажите промежуток, которому принадлежит корень уравнения  $\left(\frac{1}{25}\right)^{0,4x-2} = 125.$ 

1) 
$$
[-4;0)
$$
 2)  $[0;1)$  3)  $[1;4)$  4)  $[4;6)$ .  
9) Peunure неравенство  $\frac{x-3}{(4x-2)(x+2)} \le 0$ .  
1)  $(-2;\frac{1}{2})$  2)  $[-2;2)$   $\cup$   $(\frac{1}{2};+\infty)$  3)  $(-\infty;3)$  4)  $(-\infty;-2)$   $\cup$   $(\frac{1}{2};3]$ .  
*10*)*H*айдите множество значений функции  $y = \sin x + 4$ .

1) [3;5] 2)  $(-\infty; +\infty)$  3) [-1;1] 4) [-5;-3].

11) Найдите производную функции  $f(x) = (5 + 3x)^3$ . 2)  $(5+3x)^2$  3)  $-3(5+3x)^3$  4)  $-(5+3x)^2$ . 1)  $3(5+3x)^2$ 12) Укажите первообразную функции  $f(x) = 3x^2 + 2x - 4$ . 2)  $6x+2$  3)  $x^3+x^2$  4)  $x^2+x-4x$ . 1)  $x^3 + x^2 - 4x$ 13) Решите равнение  $\log_7 x + \log_7 6 = \log_7 18$ .  $1)0$  $2) 11$  $(3)$  3  $4) 12.$ 14) Найдите точку минимума функции  $y = x^2 - 1$ .  $3) - 2$  $1) - 1$  $2)1$  $(4)$  0. 15) Найдите диагонали прямоугольного параллелепипеда по трем его измерениям: 2; 3; 6.  $3)49$  $2)7$  $1) 55$  $4)$  11. 16) Вычислите площадь фигуры (S), ограниченной линиями  $y = x^3 + 1$ , у  $= 0$ ,  $x = 0$ ,  $x = 2$ .  $1)8$  $2) 5$  $3) 6$  $(4)$  4. 17) Укажите область определения функции  $y = log_{0.3}(x^2 - 4x)$ . 1)  $(-\infty,0)$ **U** $(4,+\infty)$  2)  $(-4,+\infty)$  3)  $(4,+\infty)$  4)  $(0,4)$ . 18) Найдите наименьшее целое решение неравенства  $\left(\frac{4}{11}\right)^{6x-3} - 1 \le 0$ .  $1)0$  $2)1$  $(3) - 1$  $4) 2.$ 19) Площади двух граней прямоугольного параллелепипеда равны  $35cm<sup>2</sup>$ и 42см<sup>2</sup>, а длина их общего ребра 7см. Найдите объем параллелепипеда. 2) 10290 3) 770  $1)840$  $(4)$  210. 20) Образующая конуса равна 24см и составляет с плоскостью основания угол  $30^0$ . Найдите объем конуса, считая  $\pi = 3$ .  $1)3840$  $2) 1092$  $3) 5184$  $(4)$  648. Вариант 3 1)Вычислите  $2.125^{\frac{1}{3}} - 0.9^{\circ}$  $1)10,9$  2) 11 3) 9,1 4) 9. 2) Упростите выражение  $\frac{6^{1,4}}{60.7}$  $6^{0,7}$  $(3) 0.7$  $\overline{1}$  $2) 2$  $4)36.$  $3$ )Упростите выражение log<sub>5</sub> 3 - log<sub>5</sub> 15 + log<sub>3</sub> 5 1) -1 +  $\log_3 5$  2) -2 3) 0 4)  $\log_5 \frac{8}{15}$ . 4)Найдите значение sin  $\alpha$ , если  $\cos \alpha = \frac{\sqrt{6}}{4}$  и  $\frac{\pi}{2} < \alpha < \pi$ 1)  $\frac{10}{16}$  2)  $\frac{5}{8}$  3)  $\pm \frac{\sqrt{10}}{4}$  4)  $\frac{\sqrt{10}}{4}$ 5) Упростите выражение  $-4\sin^2\alpha + 5 - 4\cos^2\alpha$ 2)  $1 + 8\sin^2\alpha$  3)  $1 + 8\cos^2\alpha$  $(4)9.$  $1)1$ 6) Укажите промежуток, которому принадлежит корень уравнения  $\sqrt{4x^2-27} = -x$ 1)  $\left[\frac{4}{3}; 36\right]$  2)  $(-\infty; -2)$  3)  $(37; 40]$  4)  $(-\infty; -7]$ . 7) Решите уравнение  $cos x = -1$ 1)  $\pi$  2)0 3)  $\frac{\pi}{2}$  +2 $\pi$ n, n $\epsilon$ Z 4) $\pi$  + 2 $\pi$ n, n $\epsilon$ Z

8) Укажите промежуток, которому принадлежит корень уравнения  $\left(\frac{1}{8}\right)^{0,1x-1} = 16$ 1) [-4;0) 2) [0;1) 3) [1;4) 4) [4;6).<br>9) Решите неравенство  $\frac{x+8}{(4x-1)(x-2)} \ge 0$ 1)  $(-\infty; -8]$  **U**  $(\frac{1}{4}; 2)$  <br> 2)  $[-8; \frac{1}{4})$  **U**(2;+ $\infty$ ) <br> 3)  $(-\infty; 2)$  4)  $(-\infty; -8)$  $U(2; +\infty)$ . 10) Найдите множество значений функции  $y = \sin x - 1$  $2) (-\infty; +\infty)$  $(3)$  [-2;0] 1)  $[-1;1]$  $(4)$   $[0:2]$ . 11) Найдите производную функции  $f(x) = (3x - 4)^6$ 1)  $-18(3x-4)^5$  2)  $6(3x-4)^5$ 3)  $18(3x-4)^5$ 4)  $(3x-4)^7$ . 12) Укажите первообразную функции  $f(x) = 5x^4 - 2x + 1$ 1)  $5x^5 - 2x^2 + 12$ )  $20x^3 - x - 3$ )  $x^4 - 2x + x - 4$ )  $x^5 - x^2 + x$ . 13) Решите равнение  $\log_4 x + \log_4 5 = \log_4 20$  $2) 5$  $3)4$  $1) 15$  $(4)$  10. 14) Найдите точку максимума функции  $y = 4x - x^4$  $2) 2$  $3) -4$  $(4)$  0.  $1)4$ 15) Найдите диагонали прямоугольного параллелепипеда по трем его измерениям: 6; 6; 7  $3) 121$  $(4)$  36.  $2) 11$  $1)19$ 16) Вычислите площадь фигуры (S), ограниченной линиями  $y = 1 - x^3$ , у  $= 0, x = 0, x = 1.$ 1) 1 2)  $\frac{3}{4}$  3)  $\frac{1}{4}$  4)  $1\frac{1}{4}$ . 17) Укажите область определения функции  $y = \log_{0.5}(x^2 - 3x)$ . 1)(-3;+∞) 2) (-∞;0)∪(3;+∞) 3) (3;+∞) 4) (0;3).<br>18) Найдите наибольшее целое решение неравенства  $\left(\frac{2}{7}\right)^{4-8x}$  - 1 ≤ 0.  $3) 2$  $(4)$  0.  $1)1$  $(2) -1$ 19) Площади двух граней прямоугольного параллелепипеда равны  $20cm<sup>2</sup>$ и 45 см<sup>2</sup>, а длина их общего ребра 5 см. Найдите объем параллелепипеда.  $1) 240$  $2) 120$ 3) 180  $(4)$  4500. 20) Образующая конуса равна 18дм и составляет с плоскостью основания угол  $30^0$ . Найдите объем конуса, считая  $\pi = 3$ . 1) 3804 2) 2192 3) 2187 4) 6408. Расчетное задание «Линейная алгебра» Даны две квадратные матрицы А; В Найдите линейную комбинацию ЗА-2В  $1<sub>1</sub>$ 2. Найдите произведение матриц АВ Вычислите определитель матрицы А  $3.$ 

 $\overline{4}$ . Найдите матрицу, обратную к матрице

5. Решите систему уравнений для матрицы А методом Крамера: методом Гаусса и с помощью обратной матрицы

| ap               | $11\,$         | 12             | 13             | $21\,$           | $22\,$         | $23\,$         | $31\,$         | 32             | 33             | $11\,$ | 12             | 13             | $21\,$           | $22\,$         | $23\,$       | $31\,$         | $32\,$         | 33           |
|------------------|----------------|----------------|----------------|------------------|----------------|----------------|----------------|----------------|----------------|--------|----------------|----------------|------------------|----------------|--------------|----------------|----------------|--------------|
|                  |                | $\mathfrak{Z}$ |                |                  |                |                | $\mathfrak{Z}$ |                |                |        |                | $\mathbf 1$    |                  |                | $\mathbf{1}$ | $\mathbf{1}$   |                |              |
|                  |                |                |                |                  |                | $\overline{4}$ | $\mathfrak{Z}$ | $\mathbf{1}$   |                |        | $\mathbf{1}$   |                | $\mathfrak{Z}$   |                |              | $\mathbf{1}$   |                |              |
|                  |                |                |                |                  |                |                |                |                |                |        | $\mathbf{1}$   |                | $\mathbf{1}$     |                |              |                |                | $\mathbf{1}$ |
|                  |                | $\mathfrak{Z}$ |                | $\overline{7}$   |                |                | $\mathfrak{Z}$ |                | $\mathbf 1$    |        |                | $\mathbf{1}$   | $\mathfrak 3$    |                | $\mathbf{1}$ |                |                |              |
|                  |                |                |                |                  |                |                |                |                |                |        | $\mathbf{1}$   |                | $\boldsymbol{7}$ |                |              | $\mathbf{1}$   |                |              |
|                  |                |                |                |                  |                |                |                |                |                |        |                | $\overline{4}$ | $\mathbf 1$      |                | $\mathbf{1}$ |                |                |              |
|                  |                |                |                |                  |                |                |                | $\sqrt{6}$     |                |        |                | $\mathfrak{Z}$ |                  |                | $\,1\,$      |                |                |              |
|                  |                |                |                | $\,8\,$          |                |                |                | $\mathfrak{Z}$ |                |        | $\overline{2}$ |                | $\mathbf{1}$     |                |              | $\overline{2}$ | $\mathbf{1}$   |              |
|                  | $\mathfrak{Z}$ |                |                |                  |                |                | $\mathbf{1}$   |                | $\sqrt{2}$     |        | $\mathfrak{Z}$ |                | $\,1\,$          |                | $\mathbf{1}$ | $\sqrt{2}$     | $\sqrt{6}$     |              |
| $\boldsymbol{0}$ |                |                | $\mathfrak{Z}$ | $\mathfrak{Z}$   | $\overline{2}$ |                |                | $\mathbf{1}$   | $\overline{4}$ |        | $\mathfrak{Z}$ |                |                  | $\sqrt{2}$     | $\mathbf{1}$ | $\mathbf{1}$   |                |              |
| $\mathbf{1}$     |                |                | $\mathbf{1}$   |                  | $\overline{3}$ |                |                |                |                |        |                |                |                  | $\sqrt{2}$     |              | $\mathfrak{Z}$ |                |              |
| $\sqrt{2}$       |                |                | $\mathbf{1}$   |                  | $\mathfrak{Z}$ |                |                |                |                |        | $\sqrt{2}$     | $\mathbf{1}$   |                  | $\mathfrak{Z}$ | $6\,$        | $\mathfrak{Z}$ |                |              |
| $\mathfrak{Z}$   |                |                |                |                  |                |                | $\mathbf{1}$   |                |                |        | $\mathfrak{Z}$ |                |                  | 5              |              |                |                |              |
| $\overline{4}$   |                | $\mathfrak{Z}$ |                |                  |                | $\mathbf{1}$   | $\mathbf{1}$   |                |                |        |                |                |                  | $\sqrt{2}$     | $1\,$        | $\mathbf{1}$   | $\sqrt{5}$     |              |
| $\sqrt{5}$       |                | $\overline{3}$ |                |                  |                |                | $\sqrt{2}$     | $\mathbf{1}$   |                |        |                | $\mathbf{1}$   |                  | $\overline{2}$ |              |                | $\mathbf{1}$   |              |
| $6\,$            |                |                |                |                  |                | $\mathbf{1}$   | $\mathbf{1}$   |                |                |        | $\mathfrak{Z}$ |                |                  | $\overline{2}$ |              | $\mathfrak{Z}$ |                |              |
| $\boldsymbol{7}$ |                | $\mathbf{1}$   |                |                  |                |                | $\mathbf 1$    |                |                |        |                |                |                  | $\overline{2}$ | $\mathbf{1}$ | $\mathfrak{Z}$ | $1\,$          |              |
| $8\,$            |                | $\mathbf{1}$   |                |                  |                |                |                |                | $\,1\,$        |        |                |                |                  | $\overline{4}$ |              |                |                |              |
| $\mathbf{9}$     |                |                | $\mathbf{1}$   |                  |                | $\mathbf{1}$   |                |                |                |        | $\mathfrak{Z}$ |                | $\boldsymbol{7}$ | $\mathbf{1}$   |              | $\mathfrak{Z}$ |                | $\mathbf{1}$ |
| $\boldsymbol{0}$ |                | $\,1$          |                |                  |                |                |                |                |                |        |                |                |                  | $\sqrt{2}$     |              |                |                |              |
| $\mathbf{1}$     |                |                | $\overline{4}$ |                  |                | $\mathbf{1}$   |                |                |                |        |                |                |                  | $\overline{4}$ |              |                |                |              |
| $\sqrt{2}$       |                |                | $\mathfrak{Z}$ | $\boldsymbol{7}$ |                | $\mathbf{1}$   |                |                |                |        |                |                |                  | $\sqrt{2}$     |              |                | $\sqrt{6}$     |              |
| $\mathfrak{Z}$   |                | $\sqrt{2}$     |                |                  |                |                | $\sqrt{2}$     | $1\,$          |                |        |                |                | $8\,$            | $\sqrt{2}$     |              |                | $\mathfrak{Z}$ |              |
|                  |                |                |                |                  |                |                |                |                |                |        |                |                |                  |                |              |                |                |              |

| $\overline{4}$   | 3 |              |  | $\mathbf{1}$ | 2              | 6 | 3 |   |             |   | 2 |              | <b>I</b>       |             | $\overline{2}$ |
|------------------|---|--------------|--|--------------|----------------|---|---|---|-------------|---|---|--------------|----------------|-------------|----------------|
|                  |   |              |  |              |                |   |   |   |             |   |   |              |                |             |                |
| $\mathfrak{S}$   | 3 |              |  | $\mathbf{1}$ | $\mathbf{I}$   |   |   |   | 3           | 3 |   |              |                | $\mathbf 1$ | $\overline{4}$ |
| 6                |   |              |  |              | 3              |   |   |   | $\mathbf 1$ |   |   |              |                |             |                |
| 7                | 2 | $\mathbf{1}$ |  | 6            | $\mathfrak{Z}$ |   |   |   | $\mathbf 1$ |   |   |              |                |             |                |
| $8\phantom{1}$   | 3 |              |  |              |                |   |   |   |             |   | 2 |              | $\mathbf{1}$   |             |                |
| 9                |   |              |  | $\mathbf{1}$ | $\mathbf{1}$   | 5 |   | 3 |             |   | 5 | $\mathbf{1}$ | $\mathbf{1}$   |             |                |
| $\boldsymbol{0}$ |   |              |  |              |                |   |   | 3 |             |   | 5 |              | $\overline{2}$ |             |                |

Задание 1. Выполнить указанные действия

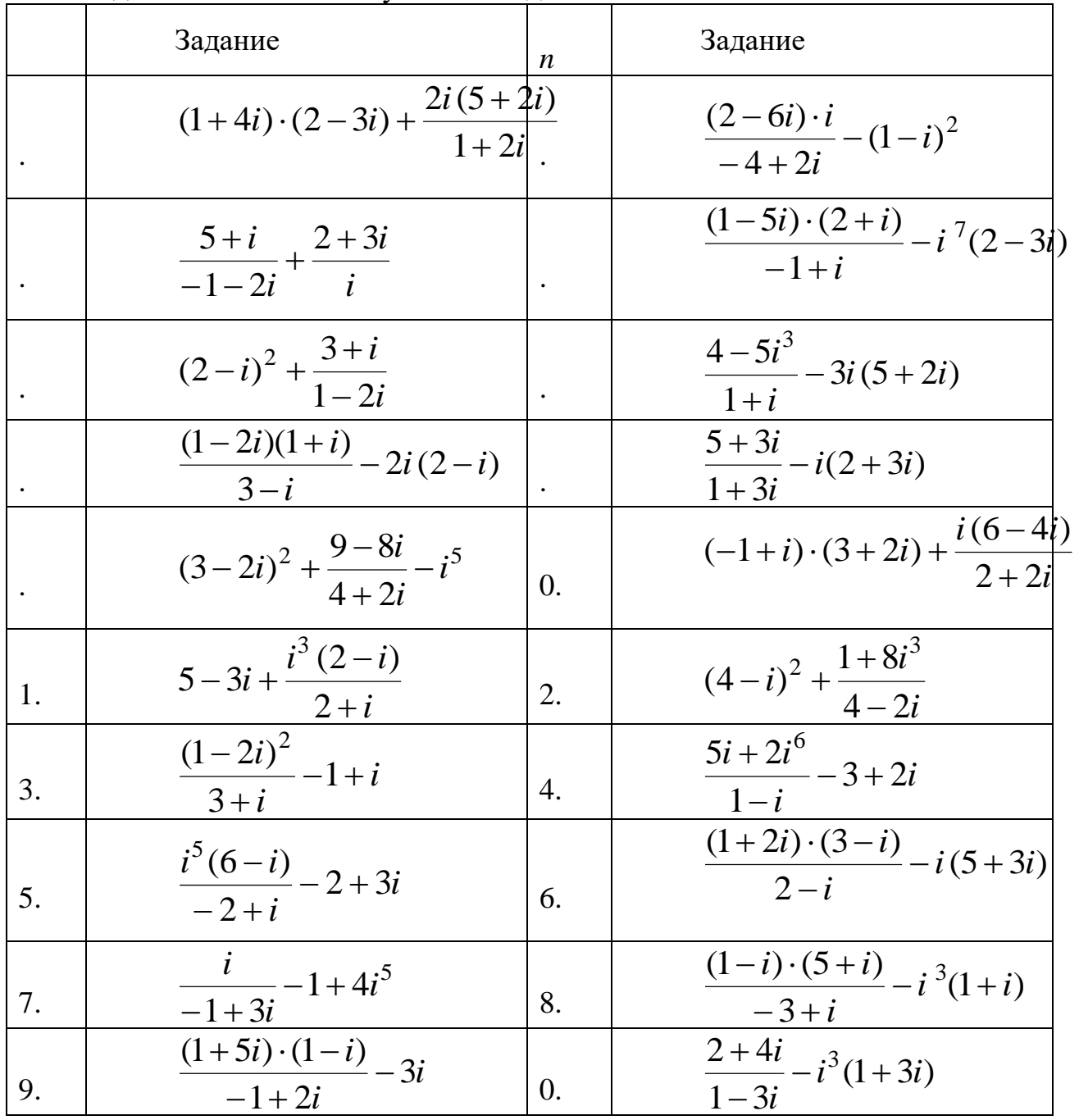

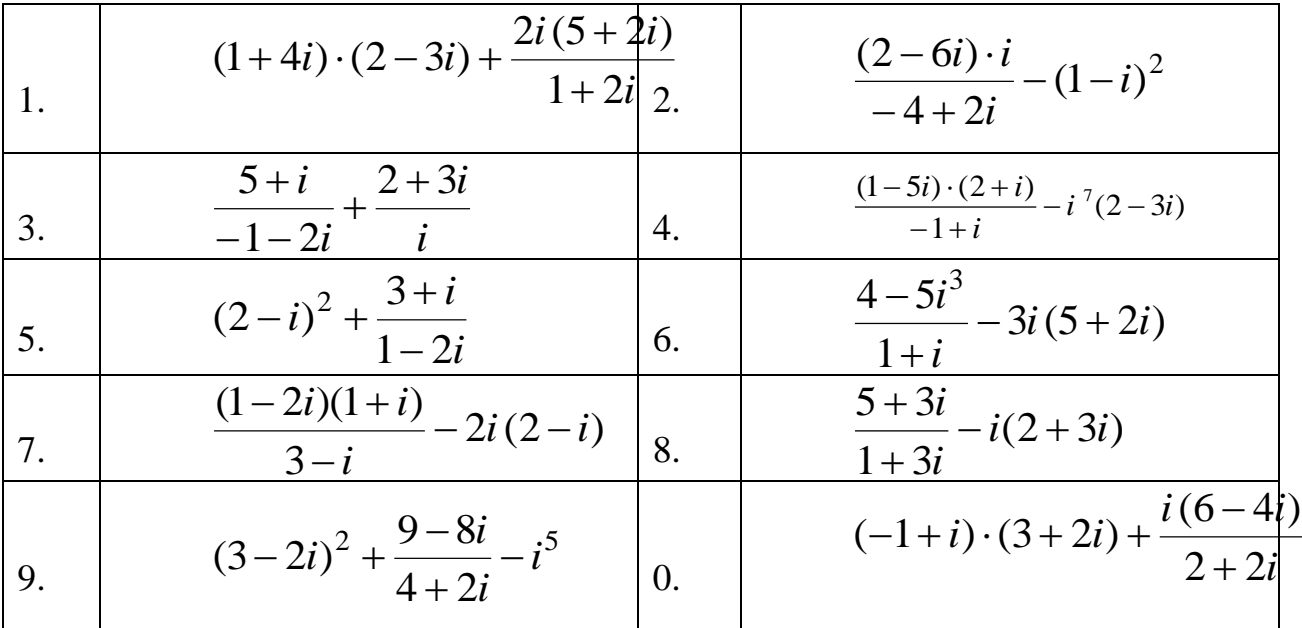

## Задание 2. Найдите

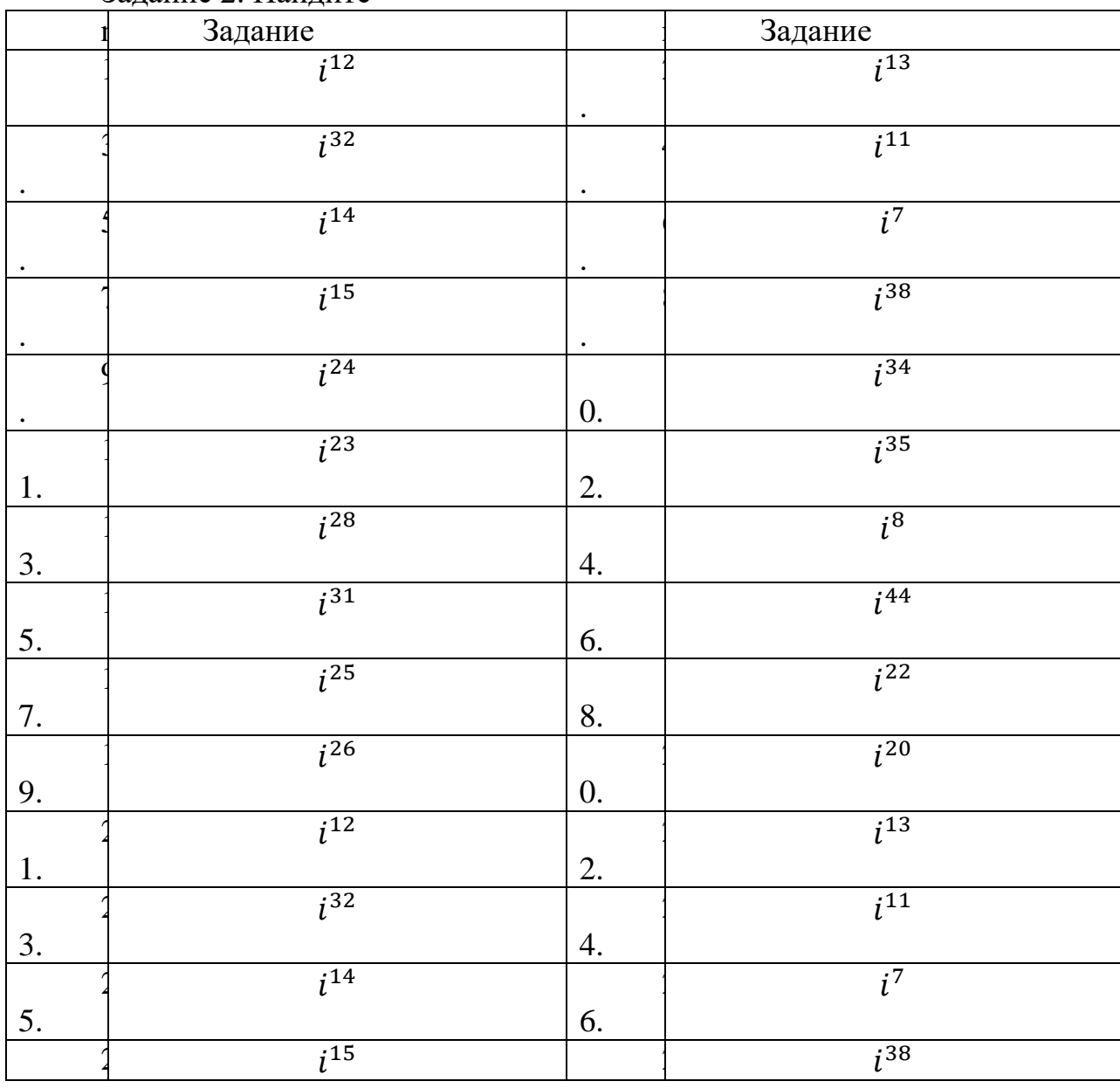

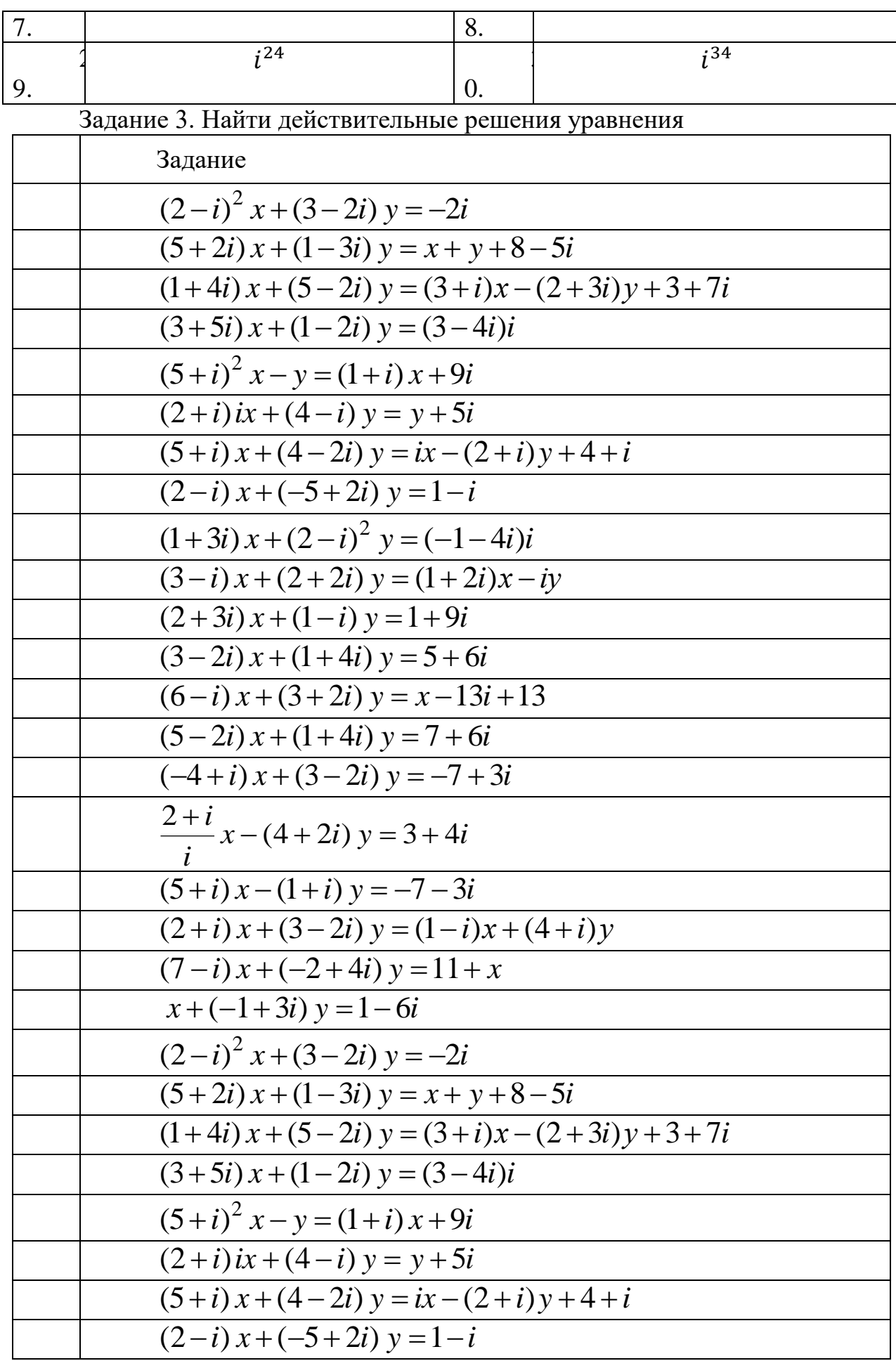
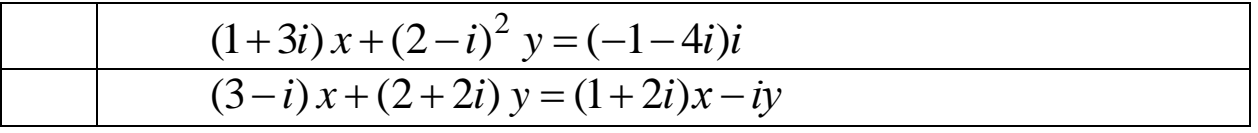

Задание 4. Представить комплексные числа  $z_1$  и  $z_2$  в тригонометрической и экспоненциальной формах и изобразить точками на комплексной плоскости

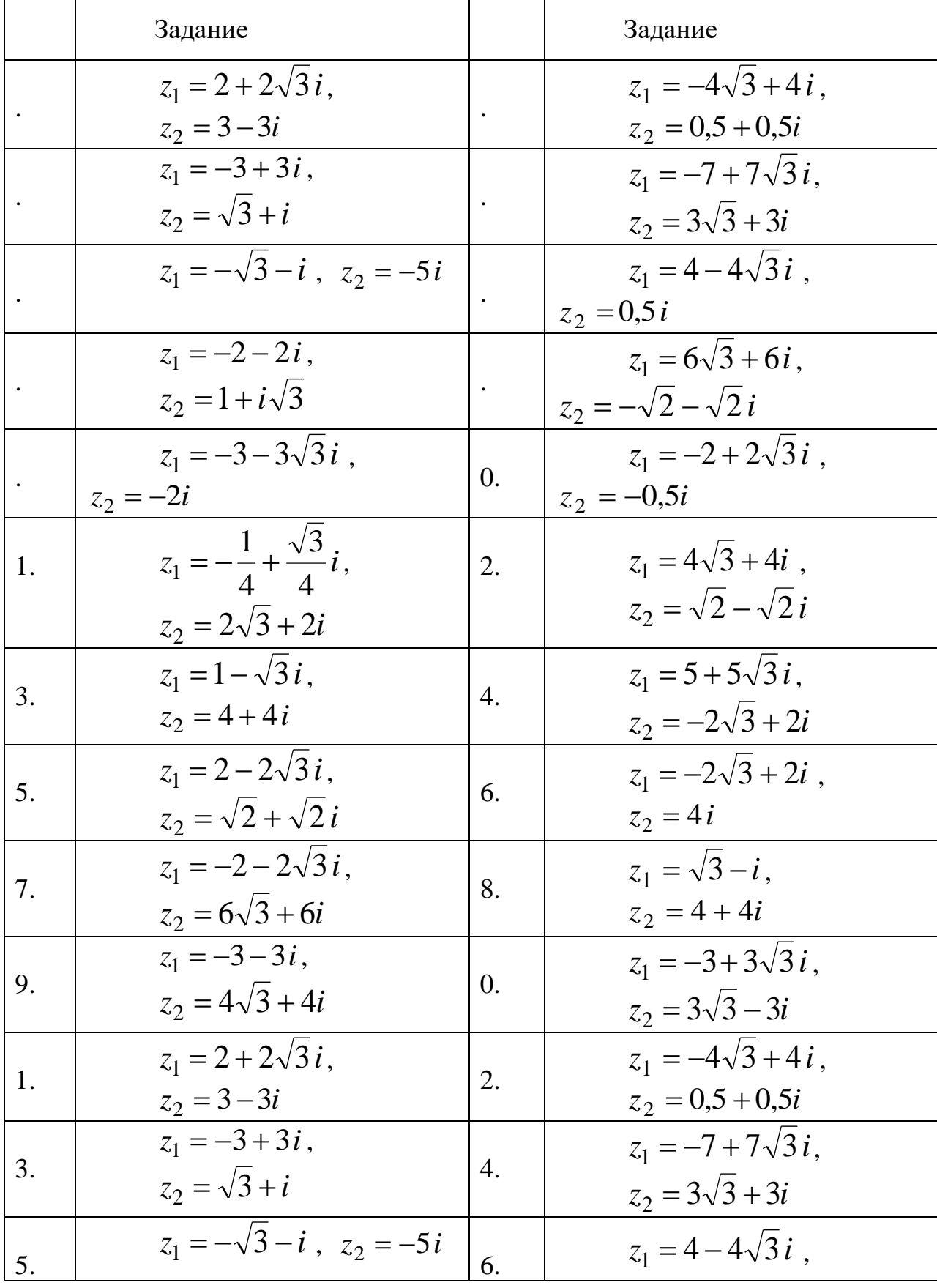

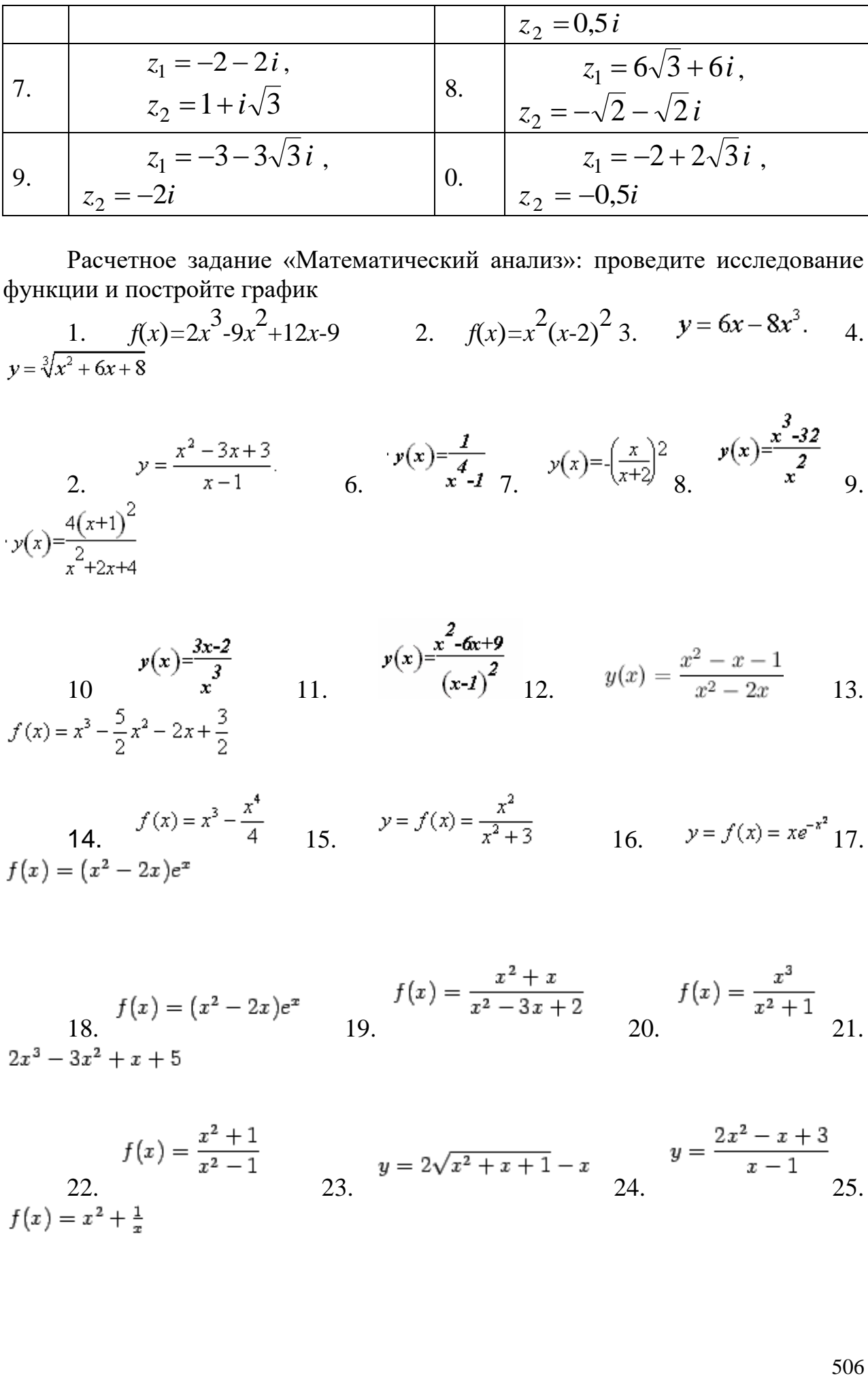

Расчетное задание «Математический анализ»: проведите исследование функции и постройте график

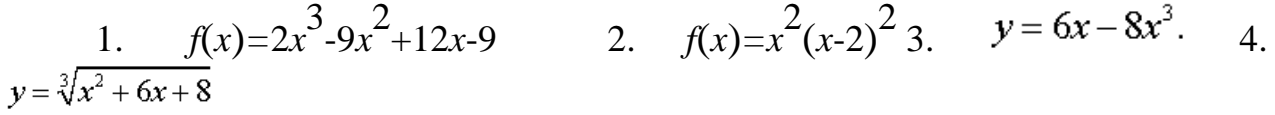

2. 
$$
y = \frac{x^2 - 3x + 3}{x - 1}
$$
  
\n3.  $y(x) = \frac{4(x+1)^2}{x^2 + 2x + 4}$   
\n4.  $y(x) = \frac{4(x+1)^2}{x^2 + 2x + 4}$   
\n5.  $y(x) = \frac{1}{x}$   
\n6.  $y(x) = \frac{1}{x}$   
\n7.  $y(x) = \left(\frac{x}{x+2}\right)^2$   
\n8.  $y(x) = \frac{x-32}{x^2}$   
\n9.

$$
y(x) = \frac{3x-2}{x^3}
$$
  
\n10  
\n
$$
f(x) = x^3 - \frac{5}{2}x^2 - 2x + \frac{3}{2}
$$
  
\n11. 
$$
y(x) = \frac{x^2 - 6x + 9}{(x-1)^2}
$$
  
\n12. 
$$
y(x) = \frac{x^2 - x - 1}{x^2 - 2x}
$$
  
\n13.

14. 
$$
f(x) = x^3 - \frac{x^4}{4}
$$
 15.  $y = f(x) = \frac{x^2}{x^2 + 3}$  16.  $y = f(x) = xe^{-x^2}$  17.  $f(x) = (x^2 - 2x)e^x$ 

$$
f(x) = (x^2 - 2x)e^x
$$
  
\n
$$
f(x) = \frac{x^2 + x}{x^2 - 3x + 2}
$$
  
\n
$$
f(x) = \frac{x^3}{x^2 + 1}
$$
  
\n
$$
f(x) = \frac{x^3}{x^2 + 1}
$$
  
\n
$$
f(x) = \frac{x^3}{x^2 + 1}
$$
  
\n
$$
f(x) = \frac{x^3}{x^2 + 1}
$$
  
\n
$$
f(x) = \frac{x^3}{x^2 + 1}
$$
  
\n
$$
f(x) = \frac{x^3}{x^2 + 1}
$$
  
\n
$$
f(x) = \frac{x^3}{x^2 + 1}
$$
  
\n
$$
f(x) = \frac{x^3}{x^2 + 1}
$$
  
\n
$$
f(x) = \frac{x^3}{x^2 + 1}
$$

$$
f(x) = \frac{x^2 + 1}{x^2 - 1}
$$
  
22.  

$$
f(x) = x^2 + \frac{1}{x}
$$
  
23.  

$$
y = 2\sqrt{x^2 + x + 1} - x
$$
  
24.  

$$
y = \frac{2x^2 - x + 3}{x - 1}
$$
  
25.  

$$
y = 2\sqrt{x^2 + x + 1} - x
$$

26.  $27.$   $28.$   $29.$ 30.

#### Задания для рубежного контроля

Задача 1 Строительная фирма возводит дачные дома трех типов. На каждый дом требуется свое количество материалов. Соответствующие значения приведены в таблице.

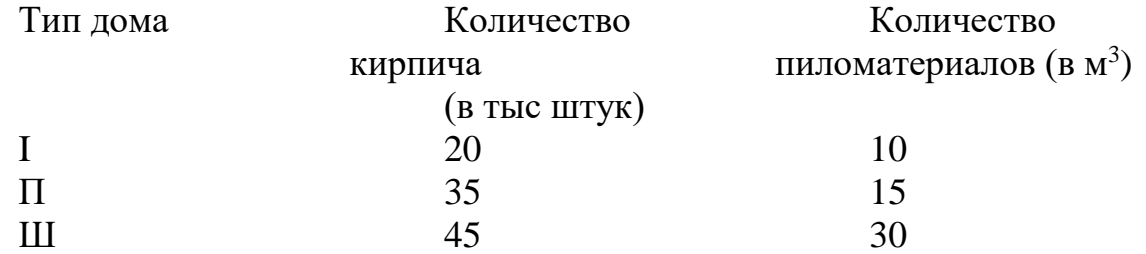

На следующий месяц фирме заказано 8 домов первого типа, 5 домов второго типа и 3 дома третьего типа. Какое количество кирпича и пиломатериалов нужно закупить фирме на следующий месяц?

Задача 2 Функция себестоимости с(Q) (т.е. стоимость производства Q единиц продукции) выражается формулой: с(Q) =1000 +  $\sqrt{15Q^2 + 12Q + 3}$ . Найдите себестоимость продукции при неограниченном увеличении производства.

Задача 3 Оптовая цена молока на рынке – 12 тыс. рублей за тонну. Функция стоимости (т.е. стоимость производства и реализации) для фермы в Чебаркуле выражается формулой  $C(Q) = Q^3-9Q^2+27Q+13$ , где  $Q$  – количество молока в тоннах, С – стоимость в тысячах рублей. Найдите уровни производства, при которых увеличение количества произведенного молока приводит к увеличению прибыли.

Задача 4 Функция стоимости (т.е. стоимость производства и реализации) для фермы в Чебаркуле выражается формулой  $C(Q) = Q^3$ - $90^2+270+13$ , где  $Q$  – количество молока в тоннах,  $C$  – стоимость в тысячах рублей. Найдите уровень производства, обеспечивающий максимальную прибыль

### Задания для промежуточной аттестации (экзамен)

Теоретические вопросы по курсу дисциплины

ТВ1- Определение матрицы, виды матриц, определитель матрицы: нахождение определения методом треугольника и методом разложения по строке (столбцу). Привести примеры

ТВ<sub>2</sub>-Действия над матрицами: умножение матрицы на число, алгебраическое сложение матриц, умножение матриц. Привести примеры

 $TB_3 - O$ днородные и неоднородные системы линейных алгебраических уравнений. Решение СЛАУ методом Крамера. Решение СЛАУ методом Гаусса. Решение СЛАУ методом обратной матрицы. Привести пример

ТВ<sub>4</sub>- Уравнение прямой: с угловым коэффициентом; проходящей через заданную точку; общее уравнение прямой. Взаимное расположение прямых.

TB<sub>5</sub> – Линии второго порядка: уравнения, графики, основные характеристики.

ТВ<sub>6</sub> - Бесконечно большие и бесконечно малые функции. Правила раскрытия неопределенностей:  $\frac{\infty}{\infty}$ ;  $\frac{0}{0}$ ;  $\infty$  -  $\infty$ . Привести пример.

ТВ<sub>7</sub>-Первый и второй замечательный пределы: привести примеры.

производная. Таблица элементарных  $TB_8$ — $\Pi$ онятие Производных функций. Правила нахождения производных.

ТВ<sub>9</sub>- Основные теоремы о непрерывности функции.

 $TB_{10}$  – Точки разрыва функции и их классификация. Привести пример.

TB<sub>11</sub> - Экономический, геометрический  $\mathbf{M}$ физический смысл производной. Привести пример.

 $TB_{12}$  – Теоремы о монотонности функции. Теоремы об экстремуме функции.

ТВ<sub>13</sub>-Основная задача интегрального исчисления. Первообразная и неопределенный интеграл.

свойства TB<sub>14</sub>-Основные неопределенного интеграла. Таблица неопределенных интегралов элементарных функций.

методы нахождения неопределенного интеграла:  $TB_{15}$ -Ochobhlie непосредственное интегрирование; метод подстановки; метод нахождения интеграла по частям

ТВ<sub>16</sub>-Понятие определенного интеграла.

ТВ<sub>17</sub> - Геометрический и экономический смысл определенного интеграла

TB<sub>18</sub>-Нахождение определенного интеграла: формула Ньютона-Лейбница. Методы нахождения определенного интеграла

TB<sub>19</sub>-Несобственные интегралы.

ТВ<sub>20</sub>-Абсолютная и условная сходимость несобственного интеграла.

TB<sub>21</sub>-Определение дифференциального уравнения. Задача Коши

ТВ<sub>22</sub>-Дифференциальное уравнение с разделяющимися переменными. Привести пример

TB<sub>23</sub>-Однородные дифференциальные уравнения первого порядка

TB<sub>24</sub>-Линейные дифференциальные уравнения первого порядка. Метод Бернулли.

TB<sub>25</sub>-Дифференциальное уравнение Бернулли. Привести пример.

TB<sub>26</sub>-Аксиоматическое построение множества комплексных чисел: определения, формы задания

ТВ<sub>27</sub> Действия над комплексными числами: операции сложения, умножения, деления. Свойства арифметических операций над комплексными числами.

 $TB_{28}$ — Геометрическое изображение и тригонометрическая форма записи комплексного числа

Практические задания

ПЗ<sub>1</sub>Найдите А\*В, А=  $\begin{array}{cc} 1 & 2 & 3 \\ 4 & 5 & 6 \end{array}$  B=8 2<br>9 3  $1 \quad 3 \quad -1$ ПЗ<sub>2</sub>Найдите определитель матрицы 1 2 5<br>5 -1 1 ectrix  $A = \begin{pmatrix} 1 & 4 & -1 \\ 2 & 5 & -3 \\ 3 & 6 & -2 \end{pmatrix}$ ПЗ<sub>3</sub>Найдите матрицу С=2А+ $\frac{1}{3}B$ ,  $3 -3 12$  $B=-6$  6 15  $9 - 9 3$ ПЗ<sub>4</sub>Решите систему линейных уравнений методом Гаусса  $\begin{cases} 4x - 2y + 2z = 9 \\ 2x + 5y - 3z = 4 \\ 5x + 6y - 2z = 18 \end{cases}$ ПЗ<sub>5</sub>Найдите участки монотонности функции f(x)=2x<sup>3</sup>-3x<sup>2</sup>-36x+21 ПЗ<sub>6</sub> Решите систему линейных уравнений методом Крамера

$$
\begin{cases} 4x - 2y + 2z = 9 \\ 2x + 5y - 3z = 4 \\ 5x + 6y - 2z = 18 \end{cases}
$$

 $\Pi$ З<sub>7</sub>Известны вершины треугольника A(1;3), B(6;7), C(2; 5). Найдите длину медианы AD.

ПЗ<sub>8</sub> Рождественская распродажа длится три дня. Магазин выставил на продажу 400 праздничных наборов. В первый день каждый набор стоил 300 рублей, было продано 90 наборов. Во второй день цена была снижена до 250 рублей и продажи увеличились до 120 наборов. Определите, какую цену за набор должен назначить магазин, чтобы продать все наборы и не прогадать.

ПЗ<sub>9</sub>В стране Х в 2000 году население составляло 145 млн. человек, из них пенсионеров было 35 млн. человек. В 2005 году население сократилось до 140 млн. человек. Определите, начиная с какого года, в стране будут жить только пенсионеры, если ничего не измениться.

 $\Pi$ 3<sub>10</sub>Ha параболе  $y^2$ =10x найдите точки, которые отстоят от фокуса на расстоянии 15.

ПЗ<sub>11</sub>Найдите 
$$
\lim_{x \to \infty} \frac{5x^3 - 4x^2 + x - 1}{7x^2 + 8x + 11}
$$
  
ПЗ<sub>12</sub>Найдите  $\lim_{x \to \infty} \frac{x^2 - 5x + 6}{x^2 - 2x}$   
ПЗ<sub>13</sub>Найдите точки экспремума для функции у = 2x<sup>3</sup>-3x<sup>2</sup>-36x+21

 $\Pi$ 3<sub>14</sub>Определите направление выпуклости графика функции  $y=2x^3-3x^2-$ 36х+21 и найти точки перегиба

 $\Pi$ 3<sub>15</sub>Найдите производную у = cos ln(1 -  $x^2$ )

 $\Pi$ 3<sub>20</sub>Найдите наклонную асимптоту функции у= $\frac{x^2}{x-3}$ 

 $\int_{0}^{4} (x^2 - 4x) dx$ ПЗ16Вычислите

ПЗ<sub>17</sub>Найдите сумму перечисленных средств за 2 года, если плотность потока платежей P(t) выражается формулой P(t)=1000-200t

 $\Pi$ З<sub>18</sub>Найдите частные решения ДУ  $x^2 dx + y dy = 0$ ,  $x=0, y=1$ ПЗ<sub>24</sub>Найдите частные решения уравнения

$$
dy = (4x - 3) dx
$$
,  $x=0$ ,  $y=0$ 

 $\overrightarrow{13}_{19}$ Найдите общее решение  $x^2 \partial x = 3y^2 \partial y$ 

ПЗ<sub>20</sub> Решите дифференциальное уравнение 2dx=ydy

ПЗ<sub>21</sub>Выполните указанные действия  $(3-2i)^2 + \frac{9-8i}{4+2i} - i^5$ 

 $\Pi$ 3<sub>22</sub>Найдите действительные решения уравнения  $(2-i)^2 x + (3-2i) y = -2i$ 

ПЗ<sub>23</sub> Найдите несобственный интеграл

$$
\int_{0}^{2} \frac{x^{2} + 1}{x^{2} + 4x + 5}
$$

 $\int_{0}^{+\infty} \frac{x dx}{4} = (*)$ 

область

ПЗ<sub>24</sub> Найдите несобственный интеграл

ПЗ<sub>25</sub> Разложите функцию в ряд по степеням <sup>*х*</sup>. Найдите сходимости ряда:  $f(x) = \frac{1}{1 + 3x^3}$ 

### ЕН.02 ДИСКРЕТНАЯ МАТЕМАТИКА С ЭЛЕМЕНТАМИ МАТЕМАТИЧЕСКОЙ ЛОГИКИ

Задания для текущего контроля

Задания для входного контроля (стартовой диагностики) Список вопросов теста Bonpoc 1

Множество, не содержащее ни одного элемента называется..... (ответ запишите одним словом, с маленькой буквы, в творительном падеже).

Bonpoc 2

Отметьте все конечные множества

Варианты ответов

- Множество студентов в группе
- Множество натуральных чисел  $\bullet$
- Множество цифр
- Множество прямоугольных треугольников  $\bullet$
- Отрезок  $[-2; 5]$

Все целые числа, принадлежащие отрезку  $[-2, 5]$ Bonpoc 3 Выбрать формулу для вычисления Pn Варианты ответов

- $n!(n-m)!m!$
- $n!(n-m)!$
- $n!$

 $nm$ 

Bonpoc 4

Выбрать множество С, если A={1;2;3}, B={2;3;4}, C={2;3} Варианты ответов

- $B \setminus A$  $\bullet$
- $A \ B$
- $A \cap B$

 $A \cup B$ 

Bonpoc 5

Выбрать формулу для вычисления  $C_n^m$ Варианты ответов

- $n!$
- $n!(n-m)!m!$
- $n!(n-m)!$
- $nm$

Bonpoc 6

Вычислить  $C_7^5$ 

Bonpoc<sub>7</sub>

Вычислить количество перестановок из 5 элементов

Bonpoc 8

Истинно ли выражение: 2∈{1,2,3,4,5}

Варианты ответов

- да
- нет

Bonpoc 9

Для множеств и $A = [-2,3]$  и  $B = (0,3)$  укажите их пересечение Варианты ответов

- $\bullet$  $(0:3]$
- $(0;3)$  $\bullet$
- $\{3\}$
- $[-2;3)$

Bonpoc 10

Отметьте все пустые множества

Варианты ответов

- Множество действительных корней уравнения  $x^2+1=0$  $\bullet$
- Множество действительных корней уравнения  $x^2-1=0$  $\bullet$

Множество точек пересечения прямых у= х+ 1 и у=х-7 Критерии оценки:

90-100% правильных ответов и выполненных действий  $-\kappa$ 5» 70-89% правильных ответов и выполненных действий - «4» 50–69% правильных ответов и выполненных действий – «3» менее 50% правильных ответов и выполненных действий  $-\langle 3 \rangle$ 

Задания для текущего контроля

Раздел 1 Основы математической логики

Тема 1.1 Алгебра высказываний

Задание 1 для письменного ответа:

1) С помощью таблицы истинности проверить справедливость следующего тождества:

a) 
$$
((a \lor b) \land c) \lor (\overline{a} \land (\overline{b} \lor \overline{c})) = \overline{a} \lor c
$$

6) 
$$
(\overline{b} \vee (\overline{c} \wedge \overline{a}) \vee (a \vee (b \wedge c)) = a \vee \overline{b})
$$

B) 
$$
(a \wedge b \wedge c) \vee (a \wedge b) \vee (a \wedge \overline{c}) = a
$$

 $\Gamma$ )  $a \rightarrow c = (a \vee (b \wedge c)) \rightarrow ((a \vee b) \wedge c)$ 

2) Составить таблицы истинности для следующих выражений:

a)  $((d \vee \overline{c}) \wedge (a \vee d)) \vee ((b \vee \overline{b}) \wedge (\overline{c} \vee \overline{a}) \wedge (\overline{c} \vee \overline{d}) \wedge (a \vee \overline{d}))$ 

6)  $(((d \vee (d \wedge c)) \wedge \overline{d}) \vee \overline{b} \wedge ((b \vee d) \wedge (b \vee a))$ 

B)  $((a \vee c) \wedge (a \vee d)) \wedge (((c \vee (c \wedge b)) \wedge \overline{c}) \vee \overline{a})$ 

$$
\Gamma\big((a\wedge c)\vee((b\vee\overline{d})\wedge(\overline{a}\vee\overline{d})\wedge(d\vee b)\wedge(\overline{a}\vee d))\vee(a\wedge\overline{c})
$$

Критерии оценивания ответа:

Правильное решение 7-8 заданий соответствует оценке «5»

Правильное решение 5–6 заданий соответствует оценке «4»

Правильное решение 4 заданий соответствует оценке «3»

Правильное решение 0-3 заданий в соответствует оценке «2»

Залание 2 лля письменного ответа:

1) Заполните пропуски:

а)Логика (от греческого слова «logos» -  $\_\_$ совокупность наук о поставления, о мышления, о наиболее общих законах \_\_\_\_\_\_\_\_\_\_\_\_\_\_\_\_\_.

б) Начало исследования в области формальной логики было положено 

в) Логика оперирует

г) Математическая логика применяет для анализа рассуждений

д) Основоположник алгебры логики

е) Высказывание - повествовательное предложение, о котором можно сказать, оно или

ж) Алгебра логики занимается исследованием

2) Закончите предложения:

а) Суждение - это

б) Умозаключение - это

в)Логическое выражение - это

3) Какие из приведенных высказываний являются истинными, а какие ложными? Перечислите через запятую в строках таблицы.

а) Земля - это звезда  $6)$  5>3  $_{B}$ ) 4-1=10 г) Париж - это столица Англии д) Москва - столица России е) Корова – млекопитающее.

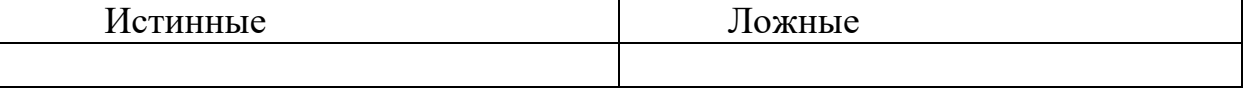

4) Поставить в соответствие определение логических операций и их названий:

а) Логическая операция, ставящаяся в соответствии каждым двум простым высказываниям составное высказывание, являющееся ложным тогда и только тогда, когда первое высказывание истинно, а второе ложно.

б)Сложное высказывание ложно тогда и только тогда, когда А и В ложны одновременно.

в)Если высказывание А истинно, то В ложно, и наоборот.

г) Сложное высказывание АлВ истинно тогда и только тогда, когда оба высказывания истинны одновременно.

д)Логическая операция, ставящая в соответствие каждым двум простым высказываниям, составное высказывание, являющееся истинным тогда и только тогда, когда оба исходных высказывания истинны или ложны одновременно.

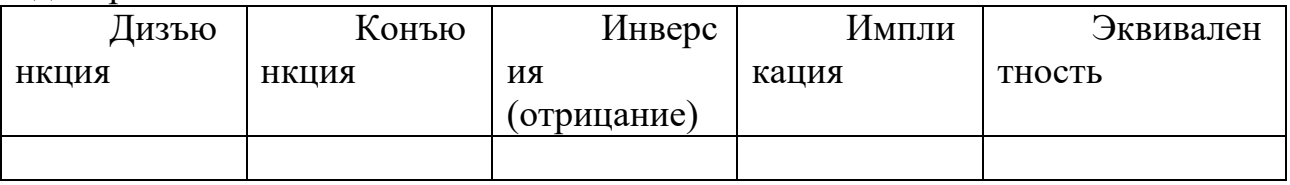

Залание 3 лля письменного ответа:

Максимально упростите выражение, с помощью равносильных преобразований Затем, с помощью таблицы истинности, сравните Ваше упрощенное выражение с исходным:

1)  $(b \wedge d) \vee ((c \vee \overline{d}) \wedge (a \vee c) \wedge (\overline{d} \vee \overline{c}) \wedge (a \vee \overline{c})) \vee (\overline{b} \wedge d)$ 2)  $((d \wedge \overline{c}) \vee (\overline{b} \wedge \overline{d}) \vee (c \wedge \overline{b})) \wedge ((\overline{d} \wedge b) \vee (c \wedge b)) \wedge (a \wedge \overline{a})$  $3)((\overline{b}\wedge c)\vee(\overline{c}\vee d)\vee\overline{a})\wedge(\overline{a}\vee b\vee\overline{c}\vee d)\wedge(\overline{c\vee d})\wedge a$  $(4)(a \wedge c) \vee ((b \vee \overline{d}) \wedge (\overline{a} \vee \overline{d}) \wedge (d \vee b) \wedge (\overline{a} \vee d)) \vee (a \wedge \overline{c})$ 5)  $(((d \vee (d \wedge c)) \wedge \overline{d}) \vee \overline{b} \wedge ((b \vee d) \wedge (b \vee a))$ 

Тема 1.2 Булевы функции Тестовые залания 1. Булевой функцией от n переменных называют A)Habop  $(\alpha_1, \alpha_2, ..., \alpha_n)$ <sub>THe</sub>  $\alpha_i \in [0,1]$ ,  $1 \le i \le n$ 

Б)функцию $A^{(\alpha_1,\alpha_2,...,\alpha_n)},$ принимающую значения  $\mathbf{0}$  $\overline{M}$  $\mathbf{1}$ В) функцию  $A^{(\alpha_1, \alpha_2, ..., \alpha_n)}$ , принимающую одно из двух значений 0 или 1  $\Gamma$ ) функцию  $A^{(\alpha_1, \alpha_2, ..., \alpha_n)}$ 

2. Обозначение операции Штрих Шеффера

A)  $xIy$ 

 $\overline{b}$ ) x+y

B)  $x \downarrow y$ 

 $\Gamma(\overline{x^{\vee} y})$ 

3. Одночлен от некоторых переменных называется совершенным, если

А) они входят в него точно один раз либо со знаком отрицания, либо без него.

Б) каждая из этих переменных входит в него либо со знаком отрицания, либо без него.

В) каждая из этих переменных входит в него точно один раз либо со знаком отрицания, либо без него.

Г) каждая из этих переменных входит в него точно один раз

4. Полином Жигалкина- это

А) представление булевой функции с помощью констант, операции конъюнкции и двоичного сложения

Б) представление булевой функции с помощью констант, операции дизьюнкции и двоичного сложения

В) представление булевой функции с помощью операции дизьюнкции и двоичного сложения

Г) представление булевой функции с помощью констант, операции конъюнкции

5. Для того, чтобы система булевых функций была полной необходимо и достаточно, чтобы для каждого из классов  $T_0$ ,  $T_1$ , S,L,M нашлась функция, не принадлежащая этому классу

А) важное свойство суммы Жигалкина

Б) теорема о замкнутых классах

В) теорема Буля

Г) теорема Поста

6. Основные замкнутые классы булевых функций

A)  $T_0$ ,  $T_1$ , S, K, M

 $E(T_0, T, S, L, M)$ 

 $B) T_0$ , S, L, N, M

7. Определить к какому замкнутому классу относится булева функция  $x \rightarrow y$ 

A)  $T_1$ , S, M

 $E(T_0, T_1)$ 

 $B) T<sub>1</sub>$ , L,M

 $\Gamma$ )  $T_1$ , M

8. Определить к какому замкнутому классу относится булева функция  $x \leftrightarrow y$ 

A)  $T_0$ ,  $T_1$ 

 $E(T_1, S,M)$ 

 $B) T<sub>1</sub>$ , M

 $\Gamma$ ) T<sub>1</sub>, L,M

9. Определить к какому замкнутому классу относится булева функция 0 A)  $T_0$ , L, M

 $E(T_1, S.M)$ 

 $B)$  T<sub>1</sub>, S<sub>1</sub>

 $\Gamma$ ) T<sub>0</sub>, S, M

10. Определить к какому замкнутому классу относится булева функция 1 A)  $T_1$ , S,M

 $E(T_1, L,M)$ 

 $B) T<sub>1</sub>, M$ 

 $\Gamma$ ) T<sub>1</sub>, L<sub>,</sub>S

11. Определить к какому замкнутому классу относится булева функция х A)  $T_0$ ,  $T_1$ , L, M

 $E(T_0, S, L, M)$ 

B)  $T_0$ ,  $T_1$ , S, L, M

 $\Gamma$ ) T<sub>0</sub>, T<sub>1</sub>, S<sub>1</sub>

12. Определить к какому замкнутому классу относится булева функция  $\bar{x}$ 

A)  $T_0$ , S

 $E(T_0, T_1, S)$ 

 $B) S.L.M$ 

 $\Gamma$ ) S,L

13. Определить к какому замкнутому классу относится булева функция х+у

A)  $T_0$ , L

Б) ни к какому

 $B)$  ко всем

 $\Gamma$ ) S,L,M

Критерии оценивания ответа:

Ответы на 12-13 вопросов соответствуют оценке «5»

Ответ на 9-11 вопросов соответствуют оценке «4»

Ответ на 7-9 вопросов соответствуют оценке «3»

Ответ на 0-6 вопросов соответствуют оценке «2»

Раздел 2. Элементы теории множеств

Задания для письменного ответа:

1Закончите предложения:

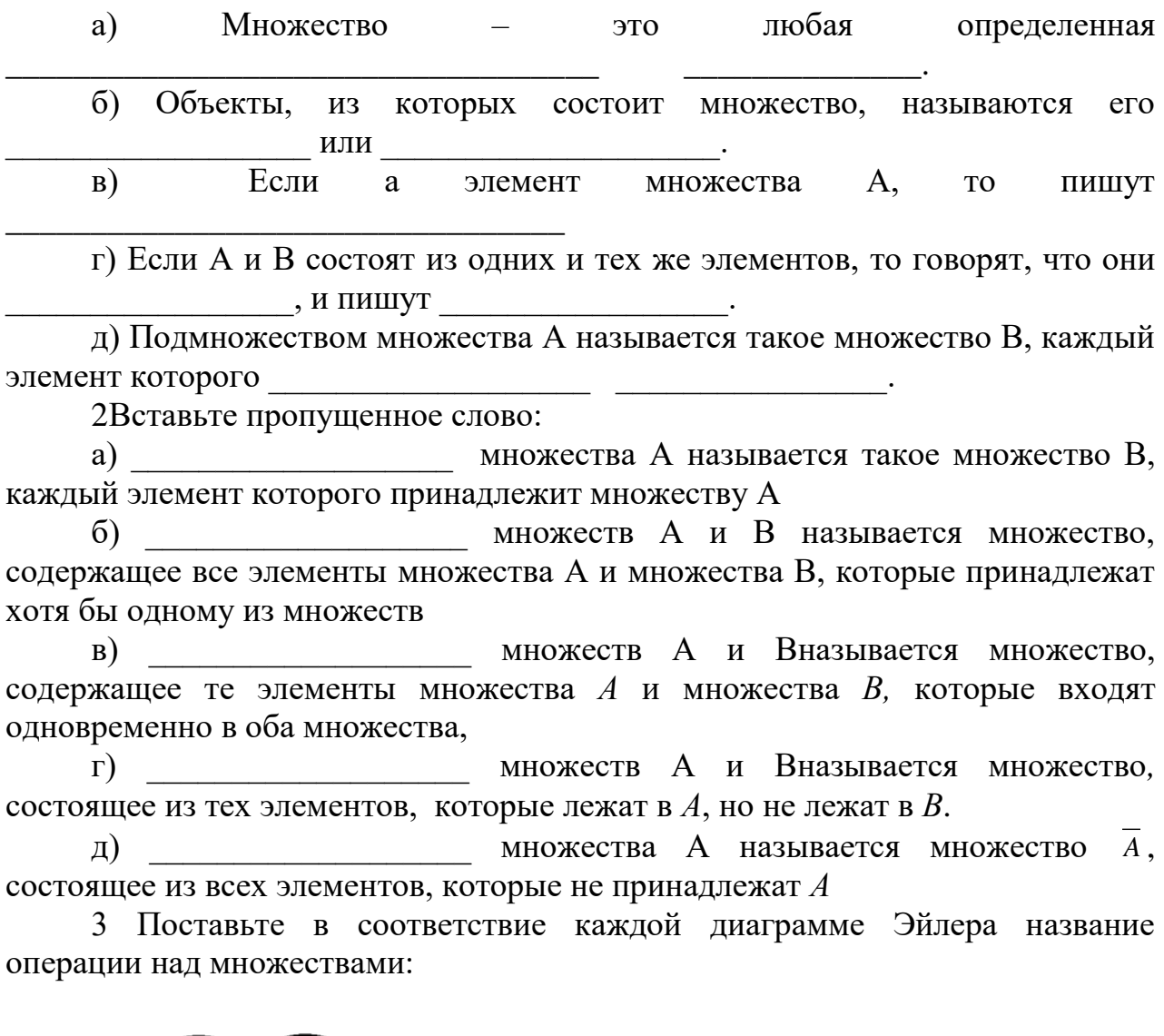

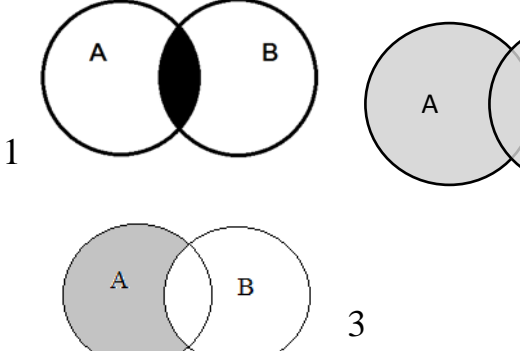

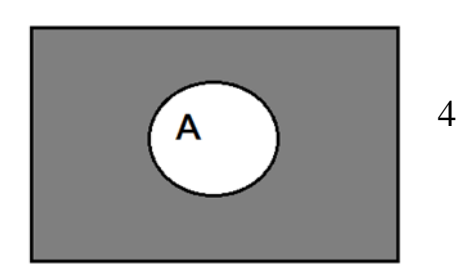

а) разность; б) пересечение; объединение; г) дополнение

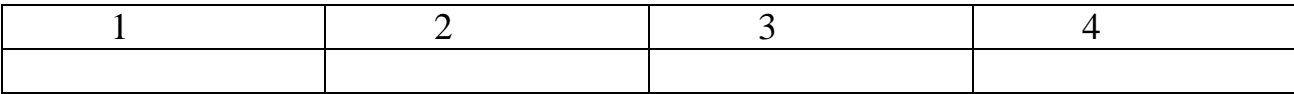

 $B)$ 

 $\overline{B}$ 

 $\overline{4}$ Закончите запись:

а) Пусть А и В множества,  $a \in A$ ,  $b \in B$ , запишем их в определенные пары и обозначим  $(a,b)$ , такая пара элементов называется

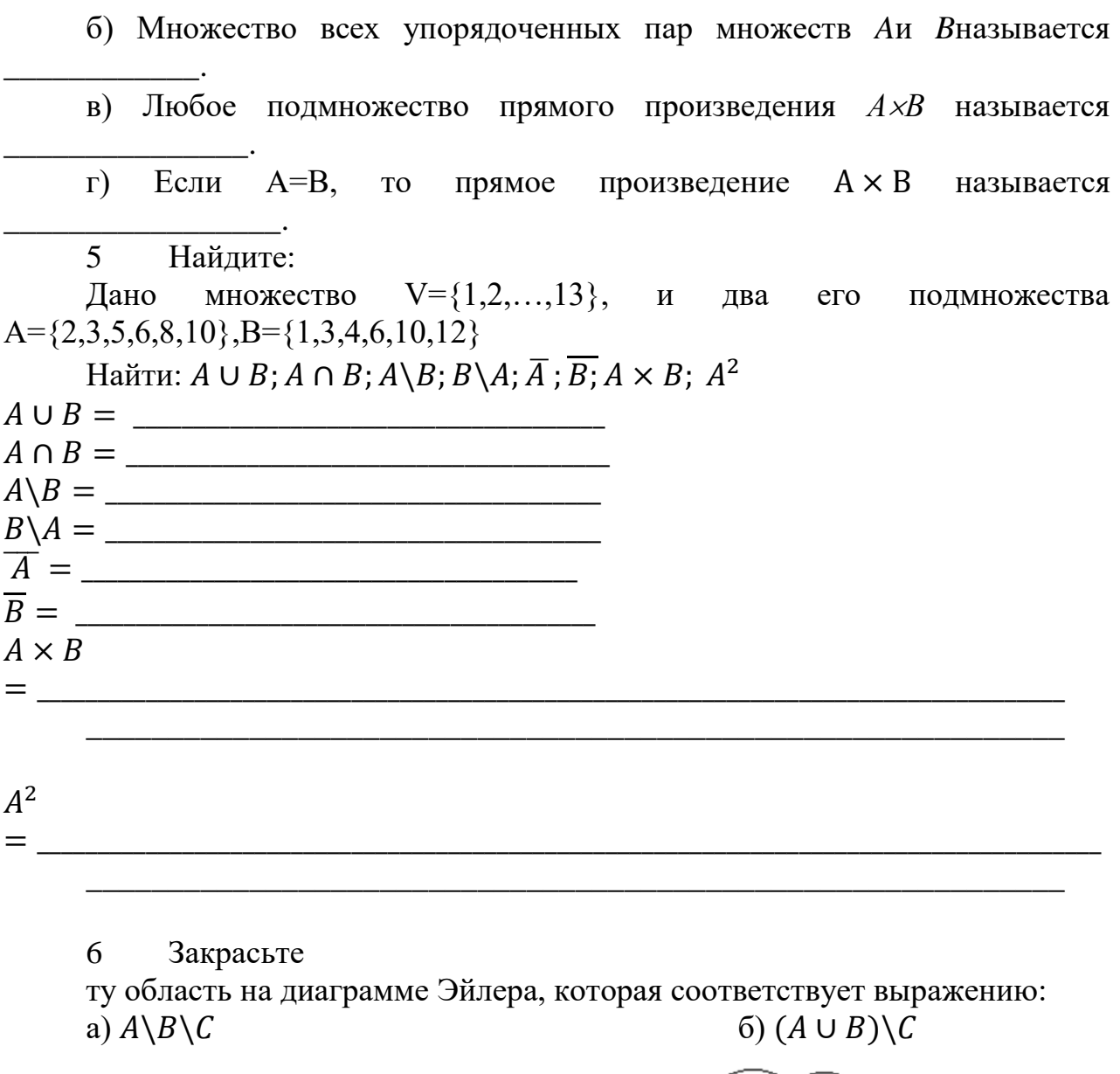

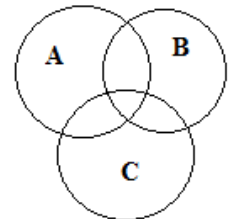

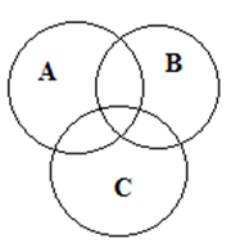

Составьте выражение, соответствующее диаграмме Эйлера:  $\overline{7}$ 

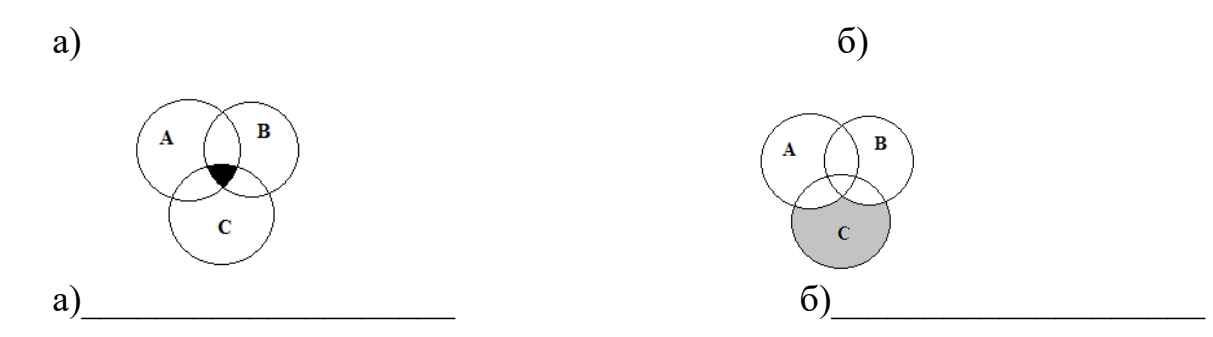

Тема 2.2Отношения. Бинарные отношения и их свойства.

Tect

 $1<sub>1</sub>$ Множество, не содержащее ни одного элемента, называется: а) пустым

б) конечным

в) нулевым

2. Множество решений уравнения записывается:

a)  $\{-2,3\}$ 

 $(2;-3)$ 

 $B)$  {2,-3}

3. Мощность множества B={0,1,2,3,5,9,27,38} равна:

 $a) 8$ 

 $6)18$ 

 $_B)$  4

4. Правильная запись предложения « $Y -$  множество действительных чисел. больших 3» - это:

- a)  $Y = \{y / yeR, y > 3\}$
- 6)  $Y = \{R/v > 3\}$

 $B)$  Y={yeR/y>3}

5. Декартово произведение множеств  $A = \{0, -3\}$  и  $B = \{-1, 2\}$  - это:

a) 
$$
AB = \{(0,-1), (-3,2)\}
$$

$$
6) AB = \{(0,-1), (-3,-1), (0,2), (-3,2)\}
$$

 $B) AB = \{0,-1\}$ 

6. Не пересекаются множества чисел:

а) простых и четных

б) простых и нечетных

в) простых и составных

 $7.$ Пересечение множеств равносторонних и прямоугольных треугольников - это множество треугольников:

а) пустое множество

б) равнобедренных

в) прямоугольных

8. Пересечение множеств прямоугольников и ромбов – это множество:

а) параллелограммов

б) прямоугольников

в) квадратов

9. Пересекаются множества чисел:

а) четных и нечетных

б) простых и четных

в) простых и составных

10. Мощность множества  $A = \{-3, 0, 2, 5, 13\}$  равна:

- $a) 5$
- $6)15$
- $B)$  2

Задание для письменного ответа:

Вставьте пропущенные слова:

1) Бинарное отношение р, заданное на множестве А, называется , если ∀а∈А,(а,а)∉р

2) Бинарное отношение р, заданное на множестве А, называется если любых ДЛЯ элементов  $a,b \in A, (a,b) \land (b,a) \in p \implies a=b; (a,b) \in p \land a \neq b \implies (a,b) \notin p$ 

3) Бинарное отношение р, заданное на множестве А, называется , если для любых элементов a, b, с∈Авыполняется  $(a,b) \in p \land (b,c) \in p$ 

4) Бинарное отношение р, заданное на множестве А, называется

, если для любых элементов a, b  $\in$ Аиз того, что  $(a,b) \in p \implies$ 

 $(b,a) \in p$ 

5) Бинарное отношение р, заданное на множестве А, называется , если для любых элементов  $a,b \in A$ , $a = b \vee (a,b) \in p \vee (b,a) \in p$ 

6) Бинарное отношение р, заданное на множестве А, называется , если элемент этого множества находится в данном отношении сам с собой

Раздел 3 Логика предикатов

Вопросы для устного ответа:

1. Что такое предикат?

2. Примеры 1, 2, 3 местных предикатов.

3. Область определения предиката.

3. Множество истинности предиката.

4. Является ли линейное уравнение предикатом?

5. Является ли линейное неравенство предикатом?

6. Область определения предиката  $x + 2 < 3x - 4$ ?

7.  $\forall$  – как читается квантор?

8.  $\overline{J}$  – как читается квантор?

9. Множество истинности предиката  $x + 5 = 1$ ? Критерии оценивания ответа:

Ответы на 8-9 вопросов соответствуют оценке «5»

Ответ на 6-7 вопросов соответствуют оценке «4»

Ответ на 4–5 вопросов соответствуют оценке  $\langle 3 \rangle$ 

Ответ на 0-3 вопросов соответствуют оценке «2»

Раздел 4 Элементы теории графов

Тест

1) Кто считается родоначальником теории графов?

а) Куратовский

б) Леонард Эйлер

в) Аппель

2) Кто решил задачу о трех колодцах?

а) Куратовский

б) Леонард Эйлер

в) Аппель

3) Совокупность конечного числа точек, называемых вершинами, и попарно соединяющих некоторые из этих вершин линий, называемых ребрами, это –

а) инцидентность

б) смежность

в) граф

4) Если ребра – упорядоченные пары, то такой граф называется:

а) псевдографом

б) ориентированным

в) неориентированным

5) В каком графе могут быть кратные ребра?

а) псевдографом

б) мультиграфом

в) неориентированным

6) Смежными в графе называются вершины:

а) совпадающие

б) изоморфные

в) инцидентные одному ребру

7) Ребра, инцидентные одной вершине, называются:

а) смежными;

б) совпадающими;

в) изоморфными

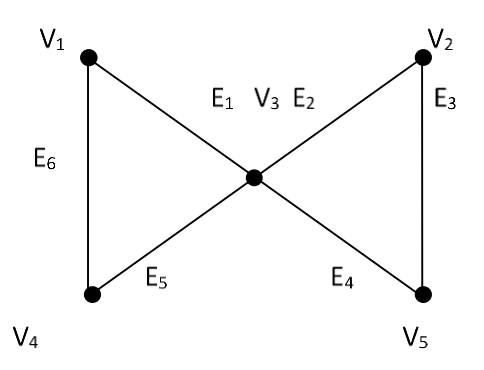

### рис.1

1) Перечислить все пары смежных вершин, смежных ребер, инцидентные ребра и вершины графа на рис.1

В графе, диаграмма которого приведена на рис.1, найти:

2) маршрут, но не цепь;

3) цепь, но не простая цепь;

4) простая цепь;

5) цикл, но не простой цикл;

6) простой цикл.

Критерии оценивания ответа:

Правильное решение 6 заданий соответствует оценке «5» Правильное решение 4–5 заданий соответствует оценке «4» Правильное решение 3 заданий соответствует оценке «3» Правильное решение 0–2 заданий в соответствует оценке «2» Вопросы

- 1. Какие два графа называются изоморфными?
- 2. Какой граф называется двудольным?
- 3. Какой граф называется тривиальным?
- 4. Какой граф называется турниром?
- 5. Какой граф называется сетью?
- 6. Какая вершина называется четной (нечетной)?
- 7. Что такое инвариант графа?
- 8. Какой граф называется полным?

Тема Матрица смежности, матрица инциденций. Вопросы:

1. Определение матрицы смежности.

2. Определение матрицы инциденций для неориентированного графа.

3. Определение матрицы инциденций для ориентированного графа.

4. Свойства матрицы смежности

5. Свойства матрицы инциденций.

6. Определение списка инцидентности.

7. Преимущества и недостатки использования списка инцидентности и матрицы смежности и инцидентности.

Тема Деревья.

1. Привести 4 диаграммы различных свободных деревьев с 8 вершинами 2. Записать 3 цепи для дерева:

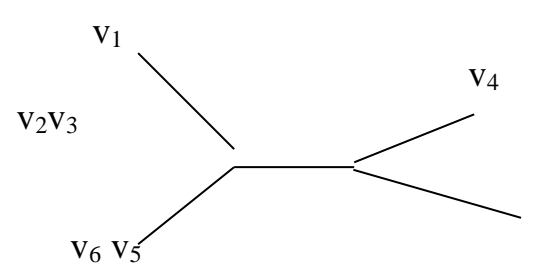

3. Привести 3 диаграммы различных ориентированных деревьев с 6 узлами

4. Изобразить дерево в виде диаграммы

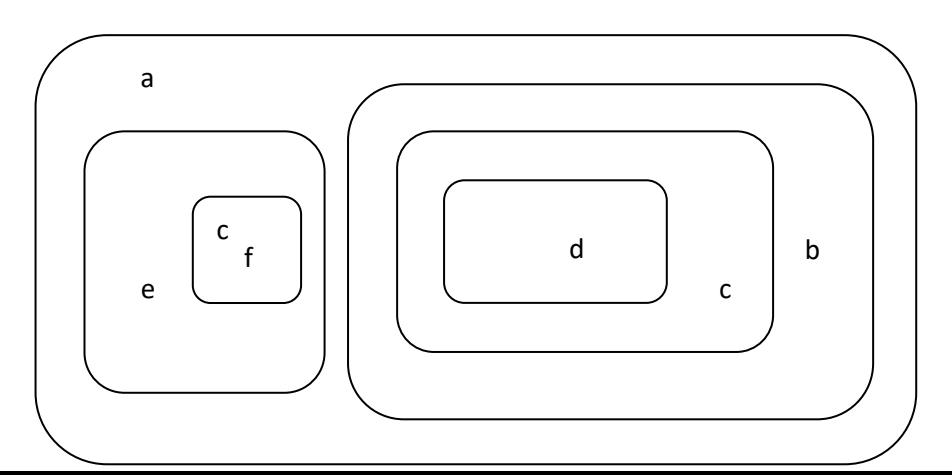

2. Ориентированный граф задан матрицей инцидентности. Вершины обозначены номерами 1, 2, 3, 4, 5, 6, а ребра латинскими буквами *a*, *b*, *c*, *d*, *e*, *f*,  $g, h, i.$ 

a b c d e f g h  $1(1 \t 0 \t 1 \t 0 \t 0 \t 0 \t 0 \t 0)$  $0^{\circ}$ 3. Составьте матрицу инцидентности для данного графа:<br>  $\begin{bmatrix} 1 & 0 & 1 & 0 & 0 & 0 & 0 & 0 & 0 \\ -1 & 0 & 1 & 0 & 0 & 0 & 0 & 0 \\ 0 & 0 & 0 & 0 & 0 & -1 & -1 & 0 & -1 \\ 0 & 0 & 0 & 0 & 0 & 0 & 0 & 0 \\ 0 & 0 & 0 & 0 & 0 & 0 & 0 & -1 & 1 \end{bmatrix}$ <br>
Paздел 5 Элементы теор

Задания для письменного ответа

1) Дано число n в десятичной системе счисления. Разработать машину Тьюринга, которая увеличивала бы заданное число n на 7. Автомат в состоянии q1 обозревает некую цифру входного слова. Кроме самой программы-таблицы, описать словами, что выполняется машиной в каждом состоянии.

2) Дана десятичная запись натурального числа n > 1. Разработать машину Тьюринга, которая уменьшала бы заданное число n на 2. Автомат в состоянии q1 обозревает правую цифру числа. Кроме самой программытаблицы, описать словами, что выполняется машиной в каждом состоянии.

3) На ленте машины Тьюринга находится число, записанное в десятичной системе счисления. Умножить это число на 4. Автомат в состоянии q1 обозревает крайнюю левую цифру числа. Кроме самой программы-таблицы, описать словами, что выполняется машиной в каждом состоянии.

4) Составить коды для всех сообщений данных а) бинарного дерева б) тринарного дерева

Критерии оценивания ответа:

Правильное решение 4 заданий соответствует оценке «5»

Правильное решение 3 заданий соответствует оценке «4»

Задачи для решения:

1. Из 100 туристов, выехавших в заграничное путешествие, владеют немецким языком 30 человек, английским – 28, французским – 42, английским и немецким - 8, английским и французским - 10, немецким и французским -5, тремя этими языками - 3. Сколько туристов не владеют ни одним из этих языков, владеют одним английским, одним французским, одним немецким?

4. Построить граф по матрице инцидентности:

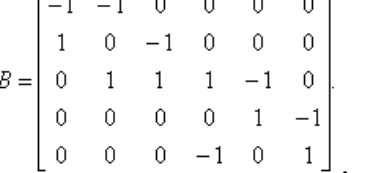

5. Четыре острова соединены между собой и с берегами реки 14 мостами так, как это показано на рисунке. Можно ли за одну прогулку обойти все эти мосты, побывав на каждом из них один раз?

Задания для промежуточной аттестации (экзамен)

Тестовые задания

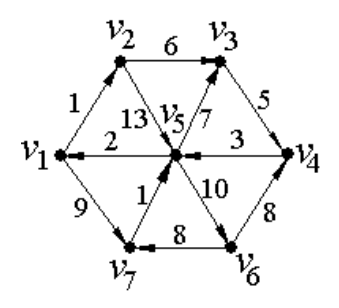

1 вариант

1. Как называется операция над множествами, характеризующаяся логически словами: Элемент (X С А)V(XCB) х принадлежит множеству А или множеству В

А) Пересечение Б) Объединение В) Разность Г) Дополнение

2. Как называется операция над множествами, характеризующаяся с помощью диаграммы Эйлера:

А) Пересечение

Б) Объединение

В) Разность

Г) Дополнение

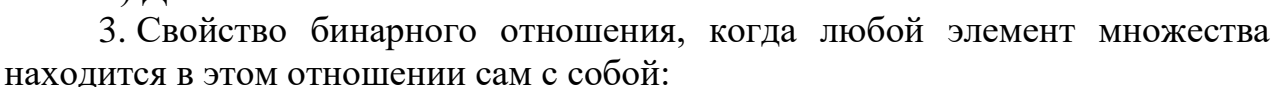

А) Транзитивность Б) Симметричность В) Связанность

Г) Рефлексивность

4. Каким будет отношение R, заданное на множестве A, если оно рефлексивно, транзитивно, симметрично:

А) Порядок Б) Строгий порядок В) Эквивалентность Г) Нестрогий порядок

5. Высказывание, которое принимает значение истины тогда и только тогда, когда А и В истинны:

А) Конъюнкция Б) Дизъюнкция В) Импликация Г) Эквивалентность

6. Закон коммутативности в логике Буля:

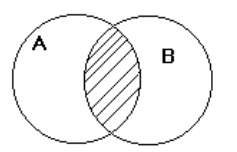

A)  $AV1=A B$ ) (AVB)  $\Lambda$  A=A B) AV B = BVA  $\Gamma$ ) AV A=A

7. Один из важнейших замкнутых классов, в который входят все булевы функции, принимающие константу 0

A) T1  $E$ ) T0  $B$ ) S  $\Gamma$ ) M

8. Функциональное высказывание, где область значений функции логическая, а область аргументов предметная:

А) Множество Б) Логическое высказывание В) Булевы функции

Г) Предикат

9. По какому модулю сравнимы числа 7 и 3?

A)  $\Pi$ <sub>0</sub> mod 7 b)  $\Pi$ <sub>0</sub> mod 3 B)  $\Pi$ <sub>0</sub> mod 2  $\Gamma$ )  $\Pi$ <sub>0</sub> mod 5

К какому классу вычетов по mod 5 принадлежат числа  $17, -13$ ?  $10.$ 

A)  $2 \text{ F}$ )  $3 \text{ B}$ )  $1 \Gamma$ )  $4$ 

11. Раздел математики, в котором изучаются вопросы о том, сколько различных комбинаций, подчиненных тем или иным условиям, можно составить из заданных объектов.

А) Логика высказываний; Б) Алгебра вычетов; В) Теория множеств;

Г) Комбинаторика.

12. Сколько элементов и должно содержать множество, чтобы число всех перестановок не превышало 30?

A)  $n \le 5$  B)  $n \le 3$  B)  $n \le 6$  C)  $n \le 4$ 

13. С помощью какой формулы можно подсчитать число размещений из n элементов по m?

A)  $A_{n}^{m}$  = n! b)  $A_{n}^{m}$  = n!/(n-m)! B)  $A_{n}^{m}$  = n!/m!(n-m)!  $\Gamma$ )  $A_{n}^{m}$  = m!/(n-m)!

14. Какое из равенств верное?

 $\sqrt{2}$ 

 $V<sub>2</sub>$ 

A)  $C_n^m = A_n^m / P_n$  b)  $C_n^m = A_n^m P_n$  B)  $C_n^m = P_n / A_n^m$   $\Gamma$ )  $C_n^m = P_n / P_n$ Какая из клауз верная: 15.

A)  $\forall$  xP(x) => $\forall$  xP(x) b)  $\exists$ xP(x) => $\forall$  xP(x) B)  $\exists$ xP(x) => $\exists$ xP(x)

 $\Gamma$ )  $\forall$  xP(x) => $\exists$  xP(x)

16. Совокупность двух множеств V вершин и Е ребер V - непустое множество, а Е - множество неупорядоченных пар различных элементов V называется:

А) Граф Б) Смежность В) Инцидентность Г) Изоморфизм

 $17.$ Сколько в данном графе вершин, смежных с вершиной V1:

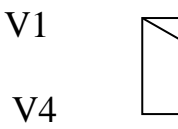

A) 1 B) 3 B)  $4 \Gamma$ ) 2

Сколько в данном графе ребер, инцидентных вершине V3: 18.

A) 1 5 2 B) 3  $\Gamma$  4

19. Представление графа с помощью квадратной булевской матрицы, отражающей смежность вершин, называется

А) Матрицей Б) Матрицей инциденций В) Матрицей смежности Г) Матиндукцией.

20. Граф, состоящий из одной вершины, называется

## А) Орграфом Б) Тривиальным В) Деревом Г) Подграфом

21. В матрице смежности для графа, если вершины смежны, то это обозначается:

 $(A) + B$ ) 1 B) 0  $\Gamma$ ) -1

В матрице инцидентности для орграфа, если вершина инцидентна 22. ребру и является его началом, это обозначается:

 $(A) + B$ ) 1 B) 0  $\Gamma$ ) -1

23. В дереве нет:

А) циклов Б) вершин В) ребер Г) простых цепей

24. Ориентированное дерево это:

А) Подграф Б) Дополнение к графу В) Орграф, обладающий определенными свойствами Г) Объединение графов

25. В цепи может повторяться:

А) Ребро Б) Вершина В) Путь Г) Граф

2 вариант.

1. Как называется операция над множествами, характеризующаяся логически словами: Элемент (X С А) (XCB) х принадлежит множеству А и множеству В

А) Объединение Б) Пересечение В) Разность Г) Дополнение

2. Как называется операция над множествами, характеризующаяся с помощью диаграммы Эйлера:

А) Объединение

Б) Пересечение

В) Разность

Г) Дополнение

3. Свойство бинарного отношения, такое, что если элемент множества

а находится в этом отношении с элементом в, а элемент в находится в этом отношении с элементом с, то элемент а находится в этом отношении с элементом с:

А) Рефлексивность Б) Симметричность В) Связанность

Г) Транзитивность

4. Каким будет отношение R, заданное на множестве A, если оно транзитивно, антисимметрично:

А) Эквивалентность Б) Строгий порядок В) Порядок Г) Нестрогий порядок

5. Высказывание, которое принимает ложное значение тогда и только тогда, когда А и В ложны:

А) Дизъюнкция Б) Конъюнкция В) Импликация Г) Эквивалентность

6. Закон поглощения в логике Буля:

A) AV1=1  $\overline{b}$ ) AV B = BVA B) (AVB)  $\Lambda$  A=A  $\Gamma$ ) AV A=A

7. Один из важнейших замкнутых классов, в который входят все булевы принимающие константу 1 функции,

A) T<sub>0</sub> E) T<sub>1</sub> B) S  $\Gamma$ ) M

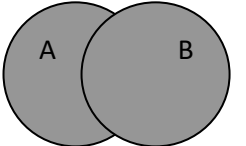

8. Высказывание, где область значений функции и область аргументов логическая:

А) Множество Б) Предикат В) Булевы функции

Г) Логическое высказывание

9. По какому модулю сравнимы числа 7 и 2?

A)  $\Pi$ o mod 7 b)  $\Pi$ o mod 3 B)  $\Pi$ o mod 5  $\Gamma$ )  $\Pi$ o mod 2

10. К какому классу вычетов по mod 6 принадлежат числа 19,  $-11$ ?

A)  $1\overline{B}$   $\overline{3}$  B)  $2\overline{C}$   $\overline{4}$ 

11. Сколько элементов п должно содержать множество, чтобы число всех перестановок не превышало 40?

A)  $n \le 5$  B)  $n \le 3$  B)  $n \le 6$  T)  $n \le 4$ 

12. С помощью какой формулы можно подсчитать число сочетаний из n элементов по m?

A)  $C_n^m = n!$  B)  $C_n^m = n!/(m!(n-m)!)$  B)  $C_n^m = n!/(n-m)!$   $\Gamma$ )  $C_n^m = m!/(n-m)!$ 

13. Какое из равенств верное?

A)  $P_n$  = n! B)  $P_n$  = n!/ m!(n-m)! B)  $P_n$  = n!/ (n-m)!  $\Gamma$ )  $P_n$  = (n-m)!

14. Какая из клауз подтверждается примером: « Если все люди смертны, то человек Сократ тоже смертен:

A)  $\forall$  xP(x) => $\forall$  xP(x) b)  $\exists$  xP(x) => $\forall$  xP(x) B)  $\exists$  xP(x) => $\exists$  xP(x)

 $\Gamma$ )  $\forall$  xP(x) => $\exists$  xP(x)

15. Любое ... является предикатом:

А) выражение Б) предложение В) Сочетание Г) неравенство

16. Два ребра, инцидентные одной вершине, называются:

А) Графическими Б) Смежными В) Связанными Г) Изоморфными

17. Сколько в данном графе вершин, смежных с вершиной V2:

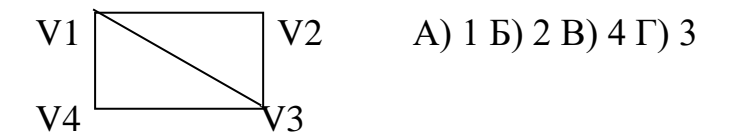

18. Сколько в данном графе ребер, инцидентных вершине V1:

A) 1 5 2 B) 3  $\Gamma$  4

19. Чередующаяся последовательность вершин и ребер, в которой любые два соседних элемента инцидентны:

А) Маршрут Б) Цепь В) Цикл Г) Простой цикл

Представление графа с помошью матрицы. 20. отражающей инцидентность вершин и ребер, называется:

А) Матрицей Б) Матрицей инциденций В) Матрицей смежности Г) Матиндукцией.

21. В матрице смежности для графа, если вершины не смежны, то это обозначается:

 $(A) + B$ ) (0 B) 1  $\Gamma$ ) -1

22. В матрице инцидентности для орграфа, если вершина инцидентна ребру и является его концом, это обозначается:

 $(A) + B$ ) -1 B) 0  $\Gamma$ ) 1

23. Если относительный порядок конечных множеств узлов фиксирован, то ордерево называется:

А) Свободным Б) Бинарным В) Эквивалентным Г) Упорядоченным

24. Связный ациклический граф является:

А) Ордеревом Б) Упорядоченным ордеревом

В) Свободным деревом Г) Бинарным

25. Ориентированное дерево является:

А) Тривиальным графом Б) Матрицей В) Упорядоченным деревом Г) Графом с циклами.

## ЕН.03 ТЕОРИЯ ВЕРОЯТНОСТЕЙ И МАТЕМАТИЧЕСКАЯ **СТАТИСТИКА**

Задания для текущего контроля

Задания для входного контроля (стартовой диагностики) Вопрос № 1

Теория вероятностей -

 $1_{\cdot}$ это изучение вероятностей раздел математики, изучающий закономерности случайных явлений: случайные события. случайные величины, их свойства и операции над ними.

центральное понятие теории вероятностей  $2^{1}$ 

 $3.$ раздел математики

 $\overline{4}$ . случайные события

Вопрос № 2

Математическая статистика – это

раздел математики, разрабатывающий методы регистрации, описания и анализа данных наблюдений и экспериментов с целью построения вероятностных моделей массовых случайных явлений[1]. В зависимости от математической природы конкретных результатов наблюдений статистика математическая делится на статистику чисел, многомерный статистический анализ, анализ функций (процессов) и временных рядов, статистику объектов нечисловой природы

наука, разрабатывающая математические методы систематизации и использования статистических данных для научных и практических выводов  $\lceil 2 \rceil$ 

 $1<sup>1</sup>$ верно только 1

 $2.$ верно только 2

 $3.$ верны оба суждения

Вопрос № 3

А и В - независимые события. Тогда справедливо следующее утверждение:

они являются взаимоисключающими событиями

1.  $P(A/B)=P(B)$  2.  $P(B/A)=P(B)$ 

3. нет правильного ответа

Вопрос № 4

из урны в которой находятся 6 черных шаров и 4 белых шара, вынимаются одновременно 3. Тогда вероятность того, что среди отобранных 2 шара будут черными, равна:

1. 1/30

- 2. 1/8
- 3. 3/10
- 4. 1/2

Вопрос № 5

игральная кость бросается два раза. Тогда вероятность того, что сумма выпавших очков - семь, а разность - три, равна:

- 1. 1/9
- 2. 1/18
- 3. 7/36
- 4. 0
- Вопрос № 6

В группе 15 студентов, из которых 6 отличников. По списку на удачу отобраны 5 студентов. Тогда вероятность того, что среди отобранных студентов нет отличников, равна:

- 1. 6/143
- 2. 12/143
- 3. 3/5
- 4. 5/9
- Вопрос № 7

В круг радиуса 8 помещен меньший круг радиуса 5. Тогда вероятность того, что точка, на удачу брошенная в большой круг, попадет так же и в меньший круг, равна:

1. 5/8

- 2. 25/64
- 3. 39/64
- 4. 3/8

Вопрос №8

из урны, в которой находятся 6 белых шаров и 4 черных шара, вынимаются одновременно 4 шара. Тогда вероятность того, что среди отобранных 3 шара будут белыми, равна:

- 1. 2/21
- 2. 2/105
- 3. 1/2
- 4. 8/21
- Вопрос № 9

В партии из 12 деталей имеется 5 бракованных. Наудачу отобраны 3 детали. Тогда вероятность того, что среди отобранных деталей нет бракованных, равна:

1. 7/44

2. 1/22

3. 7/12

4. 1/4

Вопрос № 10

Накладчик обслуживает 3 станка. Вероятность того, что в течении часа потребует его вмешательства первый станок, равна 0,1; второй - 0,15; третий - 0,2. Тогда вероятность того, что в течение часа потребует вмешательства накладчика только один станок, равна:

1. 0,003

2. 0,45

3. 0,1

4. 0,329

Задачи

1. Вычислить: а)  $A_{10}^3$  б)  $P_5$  в)  $C_{10}^3$  г)  $P_4$  -  $P_2$ 

2. В урне, в которой находятся 3 белых, 4 черных, 5 красных шаров, наудачу вынимается один. Какова вероятность того, что вынутый шар окажется белым?

3. В ящике 10 перенумерованных шаров с номерами от 1 до 10. вынули один шар. Какова вероятность того, что номер вынутого шара не превышает 10?

4. Какова вероятность появления четного числа очков при бросании игральной кости?

5. Участники жеребьевки тянут из ящика жетоны с номерами от 1 до 100. Найти вероятность того, что номер первого наудачу извлеченного жетона не содержит цифры 1.

6. Набирая номер телефона, абонент забыл одну цифру и набрал ее наудачу. Найти вероятность того, что набрана нужная цифра.

7. В ящике имеется 50 одинаковых деталей, из них 5 окрашенных. Наудачу вынимают одну деталь. Найти вероятность того, что извлеченная деталь окажется окрашенной.

8. В урне 10 шаров: 6 белых и 4 черных. Вынули два шара. Какова вероятность того, что оба шара – белые?

9. У сборщика 15 деталей мало отличающихся друг от друга: 7 первого, 5 второго и 3 третьего видов. Какова вероятность того, что среди семи взятых одновременно деталей 4 будут первого вида, 1 − второго и 2 − третьего?

10. В группе 12 студентов, среди которых 8 отличников. По списку наудачу отобраны 9 студентов. Найти вероятность того, что среди отобранных студентов пять отличников.

11. В мешочке имеется 5 одинаковых кубиков. На всех гранях каждого кубика написана одна из следующих букв: о, п, р, с, т. Найти

вероятность того, что на вынутых по одному и расположенных в одну линию кубиков можно будет прочесть слово «спорт».

12. В урне 10 белых, 15 черных, 20 синих и 25 красных шаров. Вынули один шар. Найти вероятность того, что вынутый шар белый или черный.

13. В денежно-вещевой лотерее на каждые 10 000 билетов разыгрывается 100 вещевых и 40 денежных выигрышей. Чему равна вероятность выигрыша, безразлично денежного или вещевого, для владельца одного лотерейного билета.

14. На стеллаже библиотеки в случайном порядке расставлено 15 учебников, причем пять из них в переплете. Библиотекарь берет наудачу три учебника. Найти вероятность того, что хотя бы один из взятых учебников окажется в переплете (событие А).

15. Для отправки груза со склада может быть выделена одна из двух машин различного вида. Известны вероятности выделения каждой машины: 0,2 и 0,4. Чему равна вероятность поступления к складу хотя бы одной машины.

16. В первом ящике 2 белых и 10 черных шаров, во втором ящике 8 белых и 4 черных шара. Из каждого ящика вынули по шару. Какова вероятность, что оба шара белые?

17. В ящике 6 белых и 8 черных шаров. Из ящика вынули два шара (не возвращая вынутый шар в ящик). Найти вероятность того, что оба шара белые.

18. В цехе 18 мужчин и 12 женщин. Нужно выбрать делегацию из двух человек. Какова вероятность (если считать выбор случайным), что в делегацию выбраны два мужчины?

19. Три стрелка независимо друг от друга стреляют по мишени. Вероятность попадания в цель для первого стрелка равна 0,65, для второго – 0,7,для третьего – 0,85. Определить вероятность того, что все три стрелка попадут по мишени.

20. Прибор работает в двух режимах: в благоприятном и в неблагоприятном, причем в благоприятном режиме работа прибора происходит в 80% всех случаев. Вероятность выхода прибора из строя в течение часа при благоприятном режиме работы равна 0,1, при неблагоприятном – 0,7. Определите вероятность безотказной работы прибора в течение часа.

21. Три станка производят соответственно 50%, 30% и 20% всех изделий. В их продукции брак составляет соответственно 1%, 2% и 1,5%. Какова вероятность того, что выбранное наугад изделие окажется бракованным?

22. Радиолампа поступила с одного из трех заводов соответственно с вероятностями 0,25, 0,50 и 0,25. Вероятность выйти из строя в течение года для ламп, изготовленных первым заводом, равна 0,1, вторым заводом  $-0.2$  и третьим – 0,4. Определите вероятность того, что лампа проработает год.

23. Пусть имеем три урны с шарами. В первой урне 7 белых и 3 черных шара. Во второй урне 7 белых и 7 черных шаров. В третьей урне 3

белых и 7 черных шаров. Наугад выбрали одну урну. Из этой урны наугад вынули шар. Какова вероятность, что вынули белый шар?

24. Два автомата производят одинаковые изделия. Производительность первого автомата вдвое больше производительности второго. Первый автомат дает 60% первосортных изделий, второй 84%. Наудачу выбранное изделие оказалось первосортным. Какова вероятность того, что оно изготовлено первым автоматом?

25. Известно, что 96% выпускаемой продукции удовлетворяет стандарту. Упрощенный контроль признает пригодной стандартную продукцию с вероятностью 0,98 и нестандартную – с вероятностью 0,05. Какова вероятность того, что изделие, прошедшее упрощенный контроль, удовлетворяет стандарту?

26. В урне лежат четыре шара, причем все предложения о числе белых шаров в урне одинаково вероятны. Взятый наудачу из урны шар оказался белым. Какова вероятность того, что и следующий шар, вынутый из урны, также окажется белым?

27. Пусть имеем три урны с шарами. В первой урне 7 белых и 3 черных шара. Во второй урне 7 белых и 7 черных шаров. В третьей урне 3 белых и 7 черных шаров. Наугад выбрали одну урну. Из этой урны наугад вынули шар, он оказался черным. Какова вероятность, что его вынули из третьей урны?

28. Монета подбрасывается 10 раз. Какова вероятность того, что герб появится два раза?

29. Вероятность того, что суточный расход газа на предприятии не превысит нормы, равна 0,9. какова вероятность того, что в течение недели предприятие трижды допустит перерасход газа?

30. Событие А при однократном осуществлении опыта наступает с вероятность 2/3. Определите вероятность того, что при пятикратном осуществлении опыта событие А произойдет 5 раз.

31. По мишени производится 100 выстрелов. Каково наивероятнейшее число попаданий, если вероятность попаданий, если вероятность попадания в мишень при одном выстреле равна 5/6.

«Случайная величина и ее числовые характеристики».

1. Что называется случайной величиной.

2. Закон распределения случайной величины.

3. Какие виды распределения случайной величины вы знаете?

4. Какое распределение случайной величины называется равномерным?

5. Какое распределение случайной величины называется биноминальным?

6. Что называется математическим ожиданием случайной величины.

7. По какой формуле вычисляется математическое ожидание случайной величины, распределенной по биноминальному закону.

8. Сформулировать основные свойства математического ожидания случайной величины.

9. Что называется дисперсией случайной величины?

10. По какой формуле вычисляется дисперсия случайной величины, распределенной по биноминальному закону.

11. Сформулировать основные свойства дисперсии случайной величины.

12. Что называется средним квадратическим отклонением случайной величины.

13. Записать и объяснить неравенство Чебышева.

14. Сформулировать теорему Бернулли.

15. Какая случайная величина называется непрерывной.

16. Что такое функция распределения непрерывной случайной величины.

17. Сформулировать основные свойства функции распределения случайной величины.

18. Как выглядит график функции распределения непрерывной случайной величины.

19. Что называется плотностью распределения вероятностей непрерывной случайной величины.

20. Сформулировать свойства плотности распределения.

21. В чем заключается вероятностный смысл плотности распределения?

22. Что называется математическим ожиданием непрерывной случайной величины.

23. Что называется дисперсией непрерывной случайной величины.

24. Что называется средним квадратическим отклонением непрерывной случайной величины.

25. В денежной лотерее выпущено 100 билетов. Разыгрывается один выигрыш в 50 руб. и десять выигрышей по 1 руб. Найти закон распределения случайной величины X – стоимости возможного выигрыша для владельца одного лотерейного билета.

26. Монета брошена 2 раза. Написать в виде таблицы закон распределения случайной величины  $X$  – числа выпадений «герба».

27. Возможные значения случайной величины таковы:  $x_1 = 2$ ,  $x_2 = 5$ ,  $x_3 = 8$ . Известны вероятности первых двух возможных значений:  $p_1 = 0.4$ ,  $p_2 = 0.4$ 0,15. Найти вероятность х<sub>3</sub>.

28. Игральная кость брошена 3 раза. Написать закон распределения числа появлений шестерки.

29. Составить закон распределения вероятностей числа появлений события А в трех независимых испытаниях, если вероятность появления события в каждом испытании равна 0,6.

30. Дана случайная независимая величина Х и закон ее распределения:

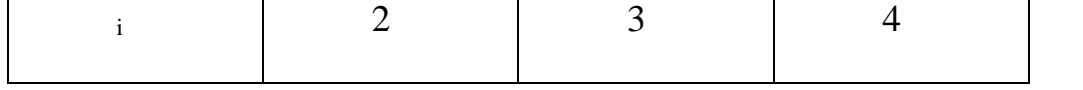

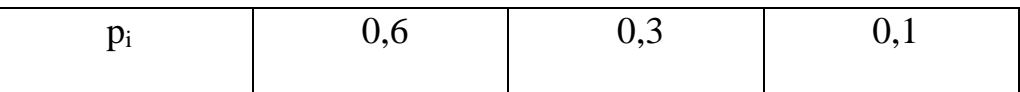

Найти: а)  $M(X)$  б)  $D(X)$ 

Дисперсия каждой из 9 одинаково распределенных взаимно 31. независимых случайных величин равна 36. Найти дисперсию среднего арифметического этих величин.

Среднее квадратическое отклонение каждой из 16 одинаково 32. распределенных взаимно независимых случайных величин равно 10. Найти среднее квадратическое отклонение среднего арифметического этих величин.

Дискретная случайная величина  $X$  может принимать одно из пяти 33. фиксированных значений  $x_1, x_2, x_3, x_4, x_5$  с вероятностями  $P_1, P_2, P_3, P_4$ ,  $P_5$  соответственно. Вычислить математическое ожидание и дисперсию величины X. Рассчитать и построить график функции распределения.

Случайная величина X залана плотностью вероятности  $f(x) = \begin{cases} 0, & x < 0, x > \pi, \\ c \sin x, 0 \le x \le \pi. \end{cases}$ 

Определить константу С, математическое ожидание, дисперсию, функцию распределения величины Х, а также вероятность ее попадания в интервал  $[0; \pi/2]$ .

Случайная величина Х распределена равномерно на интервале [-3; 34. 7]. Построить график случайной величины Y=2|x| и определить плотность вероятности g(y).

Используя неравенство Чебышева, оценить вероятность того, что 35.  $|X - M(X)| \le 0, 1$ , если D  $(X) = 0,001$ .

36. Дано:  $P(|X - M(X)| \le \varepsilon) \ge 0.9$ ; D(X) =0.004. Используя неравенство Чебышева, найти  $\varepsilon$ .

37. Случайная величина Х задана функцией распределения

$$
F(x) = \begin{cases} 0 & \text{npu} & x \le -1; \\ x/4 + 1/4 & \text{npu} & -1 < x \le 3; \\ 1 & \text{npu} & x > 3. \end{cases}
$$

Найти вероятность того, что в результате испытания Х примет значение, принадлежащее интервалу (0, 2):  $P(0 \le X \le 2) = F(2) - F(0)$ .

38. Задана плотность вероятности случайной величины  $X$ 

Пример. Задана плотность вероятности случайной велнчины  $X$  $f(x) = \begin{cases} 0 & \text{IPM} & x < 0, \\ 2x & \text{IPM} & 0 < x < 1, \\ 0 & \text{IPM} & x > 1. \end{cases}$ 

Найти вероятность того, что в результате испытания X примет зна-<br>чеиие, принадлежащее интервалу (0,5; 1).

Найти вероятность того, что в результате испытания Х примет значение, принадлежащее интервалу (0,5; 1).

39. Найти функцию распределения  $\overline{a}$ ланной плотности распределения:

$$
f(x) = \begin{cases} 0 & \text{hip } x \le a, \\ 1/(b-a) & \text{hip } a < x \le b, \\ 0 & \text{hip } x > b. \end{cases}
$$

Построить график найденной функции.

Задания

1. А. Герман из повести А. С. Пушкина «Пиковая дама» вынимает 3 карты из колоды в 52 листа. Найдите вероятность того, что это будут: тройка, семерка, туз.

Б. В автохозяйстве имеются две автоцистерны. Вероятность технической исправности этих машин составляет, соответственно, 0,9 и 0,8. Найти вероятность исполнения второй автоцистерной работы заказчику, сделавшему накануне заказ на автоцистерну.

2. А. В ящике лежат 15 красных, 9 синих и 6 зеленых шаров, одинаковых на ощупь. Наудачу вынимают 6 шаров. Найти вероятность того, что вынуты 1 зеленый, 2 синих и 3 красных шара.

Б. Три автомашины направлены на перевозку груза. Вероятность исправного состояния первой из них составляет 0,7, второй - 0,8 и третьей – 0,5. Найти вероятность того, что все три автомашины находятся в эксплуатации.

3. А. Владелец одной карточки лотереи «Спортлото» (6 из 49) зачеркивает 6 номеров. Найти вероятность того, что им будет угадано 5 номеров в очередном тираже.

Б. В читальном зале имеется 6 учебников, из которых три нового выпуска. Читатель последовательно, один за другим, взял 2 учебника. Найти вероятность того, что обе взятых книги нового выпуска.

4. А. В партии из 10 деталей имеются 4 бракованных. Найти вероятность того, что среди наудачу отобранных 5 деталей окажутся 2 бракованные.

Б. В лотерее разыгрывается 200 вещевых и 50 денежных выигрышей на каждые 10 тыс. билетов. Найти вероятность выигрыша вообще.

5. А. В урне 10 шаров, из которых 2 белых, 3 черных и 5 синих. Наудачу извлечены 3 шара. Найти вероятность того, что все 3 шара разного цвета.

Б. В ящике имеется 15 деталей, из которых 10 стандартных. Сборщик наугад берет 3 детали. Найти вероятность того, что все взятые детали будут стандартными.

6. А. Коллектив, включающий четырех женщин и троих мужчин, разыгрывает 4 билета в театр. Найти вероятность того, что среди обладателей билетов окажется 2 женщины и 2 мужчины.

Б. В урне 40 шаров: 15 белых, 15 красных и 10 синих. Найти вероятность появления цветного шара.

7. А. В группе из 25 студентов, среди которых 10 девушек, разыгрываются 5 билетов. Определите вероятность того, что среди обладателей билетов окажутся две девушки.

Б. Найти число способов извлечения из 36 игральных карт двух тузов и двух королей.

8. А. В урне 6 белых, 4 черных и 5 красных шаров. Из урны наугад вынимают 5 шаров. Найдите вероятность того, что среди них окажутся 2 белых и 1 черный шар.

Б. Инвестор решил вложить поровну средств в три предприятия при условии возврата ему каждым предприятием через определенный срок 150% от вложенной суммы. Вероятность банкротства каждого из предприятий 0,2. Найти вероятность того, что по истечении срока кредитования инвестор получит обратно по крайней мере вложенную сумму.

9. А. Юноша забыл две последние цифры телефонного номера своей знакомой и, помня лишь, что они различны, набрал их наудачу. Найти вероятность того, что номер будет набран правильно.

Б. При проверке изделия на соответствие стандарту вероятность того, что оно пройдет первого контролера, равна 0,55, а через второго – 0,45.Вероятность признания изделия без брака стандартным у первого контролера равна 0,9, а у второго – 0,98. Контролеры имеют различную квалификацию. Стандартное изделие при проверке было признано стандартным. Найти вероятность того, что изделие прошло через второго контролера.

10. А. В классе 10 учебных предметов и 5 разных уроков в день. Определить количество способов, которыми могут быть распределены уроки в один день.

Б. Три стрелка выстрелили залпом по цели, и две пули поразили ее. Найти вероятность того, что стрелок поразил цель, если вероятность попадания в цель стрелками равны 0,4, 0,3 и 0,5 соответственно.

Задания к контрольной работе «Математическая статистика»

1. Имеются данные о стаже рабочих цеха: 6, 6, N +1, 10, 11, 2, 2, 5, 8, 8, 12, 9, N +2, 10, 7, 7, 6, 7, 2, 3. Построить дискретный и интервальный вариационные ряды и изобразить их графически: построить полигон, гистограмму, кумулятивную кривую.

2. Имеются следующие данные о среднегодовых вкладах в банках (тыс. руб.): 10, 10, 5, 5, 10, 10 $\cdot$ N, 100, 200, 15, 8, 5 $\cdot$ N, 150, 80, 60, 80, 80, 15, 130, 120. Построить дискретный и интервальный вариационные ряды и изобразить их графически: построить полигон, гистограмму, кумулятивную кривую.

3. Имеются данные о дневной выручке денег от продажи товаров в торговых киосках города (тыс. руб.): 2, 2, 5, 7, 2, N + 1, 6, 3, 3, 7, 8, 2, N +2, 4,

9. Построить дискретный и интервальный вариационные ряды и изобразить их графически: построить полигон, гистограмму, кумулятивную кривую.

4. Имеются данные о средней месячной заработной плате рабочих – сдельщиков (тыс. руб.): 1,0; 1,2;1,2;1,25; 1,5; 1,5; 1+0,1⋅N; 1,35; 1,5; 1,5; 1+0,1N; 1,3;1,45; 1,85; 1,8. Построить дискретный и интервальный вариационные ряды и изобразить их графически: построить полигон, гистограмму, кумулятивную кривую.

5. Имеются данные о выработке продукции рабочими бригадами за смену (в штуках): 14; 7; 8; 9; N + 5; 12; 3; 6; 7; 8' 6; 9; 8; 6; 13; 11; 9; 11; N + 6. Построить дискретный и интервальный вариационные ряды и изобразить их графически: построить полигон, гистограмму, кумулятивную кривую.

6. Имеются следующие данные о количестве произведенной продукции рабочими цеха за смену (в штуках): 16; 22; 15 + N; 25; 15; 19; 16; 17; 18; 13; N + 16; 19; 14; 16; 11; 15; 12; 22; 14; 10. Построить дискретный и интервальный вариационные ряды и изобразить их графически: построить полигон, гистограмму, кумулятивную кривую.

7. Имеются следующие данные о среднем сроке службы деталей некоторых отобранных механизмов (в месяцах): 7; 8,2; 8,6; 7; 7,5 + 0,2N; 8; 8+0,1N; 8,8; 7,2; 7,2; 6,1; 6; 6; 10; 8,2. Построить дискретный и интервальный вариационные ряды и изобразить их графически: построить полигон, гистограмму, кумулятивную кривую.

8. Имеются следующие данные о выплавке чугуна за отчетный период на заводе (тыс. т): 5,6; 5,2; 5,3; 5,5; 5+0,1N; 5,5; 5,3; 5,6; 5+0,1N; 5,6; 5,4; 5,8; 5,3; 5,8. Построить дискретный и интервальный вариационные ряды и изобразить их графически: построить полигон, гистограмму, кумулятивную кривую.

9. Имеются следующие данные о производстве часов по годам (млн. шт.): 20; 21; 25 +N; 30 – N; 27; 20; 20; 30; 33; 22; 23; 35; 33; 32; 32. Построить дискретный и интервальный вариационные ряды и изобразить их графически: построить полигон, гистограмму, кумулятивную кривую.

10. Имеются следующие данные об уровне энерговооруженности труда (кВт): 50; 52; 50; 52; 52; 50 + N; 60 – N; 60; 63; 60; 50 + N; 55; 55; 54. Построить дискретный и интервальный вариационные ряды и изобразить их графически: построить полигон, гистограмму, кумулятивную кривую.

Теоретические вопросы

ТВ1Предмет теории вероятностей. Виды событий их вероятности.

ТВ2Теорема сложения вероятностей. Полная группа событий.

ТВ<sub>3</sub> Основные понятия комбинаторики (размещения, повторения, перестановки, теореме умножения, теорема сложения).

ТВ4Случайные события (определения). Классическое определение вероятности.

ТВ<sub>5</sub> Условная вероятность. Теорема умножения вероятностей

ТВ<sub>6</sub>Независимость событий. Теорема умножения для независимых событий.

ТВ7Формула полной вероятности. Формула Байеса.

ТВ8 Испытания Бернулли. Формула Бернулли.

ТВ9Дискретные и непрерывные случайные величины

ТВ<sub>10</sub> Математическое ожидание дискретной случайной величины. Вероятностный смысл математического ожидания. Свойства математического ожидания.

ТВ<sub>11</sub> Дисперсия дискретной случайной величины. Формула для вычисления дисперсии. Свойства дисперсии.

ТВ12 Дисперсия числа появлений события в независимых событиях

ТВ13 Среднее квадратическое отклонение

ТВ14 Основные дискретные распределения и их характеристики.

ТВ15 Плотность и функция распределения непрерывной случайной величины.

ТВ16 Практическое применение теории вероятностей. Неравенство Чебышева и закон больших чисел

ТВ17 Центральная предельная теорема

ТВ18 Выборочный метод. Виды выборок.

ТВ19 Основные понятия и задачи математической статистики.

ТВ20 Эмпирические законы распределения.

ТВ21 Статистическая гипотеза. Основные определения

ТВ22 Основные определения теории графа.

ТВ23 Критерий Пирсона

ТВ24 Виды графов

ТВ25 Матрица смежности и инцидентности

Расчетные задачи

ПЗ1Вероятность того, что стрелок при одном выстреле выбьет 10 очков, равна 0,1; вероятность выбить 9 очков равна 0,3; вероятность выбить 8 или меньше очков равна 0,6. Найти вероятность того, что при одном выстреле стрелок выбьет не менее 9 очков.

ПЗ2Вероятность того, что поезд прибудет без опоздания, равна 0,8, Найти вероятность того, что из трех поездов хотя бы один прибудет без опоздания.

ПЗ3При перевозке ящика, в котором содержались 21 стандартная и 10 нестандартных деталей, утеряна одна деталь, причем неизвестно какая. Наудачу извлеченная (после перевозки) из ящика деталь оказалась стандартной. Найти вероятность того, что была утеряна: стандартная деталь.

ПЗ4При перевозке ящика, в котором содержались 21 стандартная и 10 нестандартных деталей, утеряна одна деталь, причем неизвестно какая. Наудачу извлеченная (после перевозки) из ящика деталь оказалась стандартной. Найти вероятность того, что была утеряна: нестандартная деталь.

ПЗ5В ящике 10 одинаковых деталей, помеченных номерами 1, 2 … ,10. Наудачу извлечены шесть деталей. Найти вероятность того, что среди извлеченных деталей окажутся: деталь № 1.

 $\Pi$ 3<sub>6</sub>B ящике 10 одинаковых деталей, помеченных номерами 1, 2 ..., 10. Наудачу извлечены шесть деталей. Найти вероятность того, что среди извлеченных деталей окажутся: детали № 1 и № 2.

ПЗ7На стеллаже библиотеки в случайном порядке расставлено 15 учебников, причем пять из них в переплете. Библиотекарь берет наудачу три учебника. Найти вероятность того, что хотя бы один из взятых учебников окажется в переплете.

ПЗ8В читальном зале имеется шесть учебников по теории вероятностей, из которых три в переплете. Библиотекарь наудачу взял два учебника. Найти вероятность того, что оба учебника окажутся в переплете.

 $\Pi$ <sub>10</sub>Батарея из трех орудий произвела залп, причем два снаряда попали в цель. Найти вероятность того, что первое орудие дало попадание, если вероятности попадания в цель первым, вторым и третьим орудиями соответственно равны  $p_1= 0.4$ ;  $p_2 = 0.3$ ;  $p_3= 0.5$ .

ПЗ11Два равносильных шахматиста играют в шахматы. Что вероятнее: выиграть две партии из четырех или три партии из шести (ничьи во внимание не принимаются)?

ПЗ12Производится один опыт, в котором может появиться или не появиться событие  $A$  Вероятность события  $A$  равна 0,3. Рассматривается случайная величина  $X -$  число появлений события  $A$  в данном опыте (т.е. характеристическая случайная величина события  $A$ , принимающая значение 1, если оно появится, и 0, если не появится). Построить ряд распределения и многоугольник распределения величины  $X$ .

ПЗ<sub>13</sub> Стрелок производит три выстрела по мишени. Вероятность попадания в мишень при каждом выстреле равна 0,4. За каждое попадание стрелку засчитывается 5 очков. Построить ряд распределения числа выбитых очков.

ПЗ14Математическое ожидание СВ Х соответственно равна 0,5. Найти математическое ожидание случайной величины  $2X-3$ .

 $\Pi$ <sub>15</sub>Дисперсия СВ Х 5. Найти дисперсию случайной величины  $2X-3$ .

ПЗ16Функция распределения ДСВ Х имеет вид

$$
F(x) = \begin{cases} 0, & x \le 0 \\ 0, 2, & 0 < x \le 1, \\ 0, 6, & 1 < x \le 2 \\ 0, 9, & 2 < x \le 3 \\ 1, & x > 3 \end{cases}
$$

Найти:  $M(X)$ 

ПЗ17Функция распределения ДСВ Х имеет вид

$$
F(x) = \begin{cases} 0, & x \leq 0 \\ 0, 2, & 0 < x \leq 1, \\ 0, 6, & 1 < x \leq 2 \\ 0, 9, & 2 < x \leq 3 \\ 1, & x > 3 \end{cases}
$$

Найти:  $M(X^2)$ ПЗ18Функция распределения ДСВ Х имеет вид

$$
F(x) = \begin{cases} 0, & x \le 0 \\ 0, 2, & 0 < x \le 1, \\ 0, 6, & 1 < x \le 2 \\ 0, 9, & 2 < x \le 3 \\ 1, & x > 3 \end{cases}
$$

Найти:  $D(X)$ 

ПЗ<sub>19</sub>Функция распределения ДСВ Х имеет вид

$$
F(x) = \begin{cases} 0, & x \le 0 \\ 0, 2, & 0 < x \le 1, \\ 0, 6, & 1 < x \le 2 \\ 0, 9, & 2 < x \le 3 \\ 1, & x > 3 \end{cases}
$$

Найти:  $\sigma(x)$ 

ПЗ<sub>20</sub>По результатам тестирования по математике учащихся 7-го класса получены данные о доступности заданий теста (отношение числа учащихся, правильно выполнивших задания, к числу трестировавшихся учащихся), представленные ниже, в таблице. Тест содержал 25 заданий. Построить гистограмму.

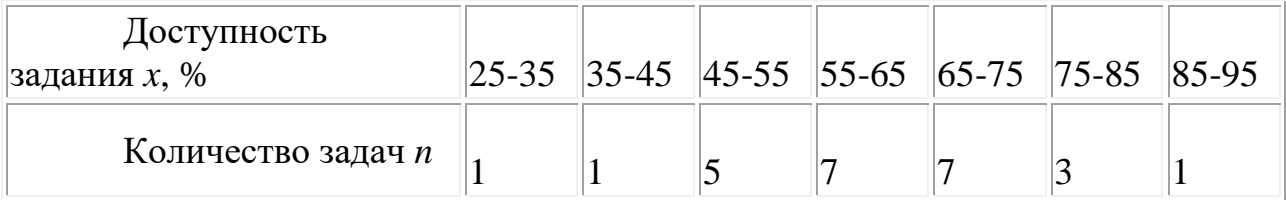

ПЗ<sub>21</sub>Данные, приведенные в предыдущем примере представим более подробно (см. таблицу ниже.). Построить гистограмму.

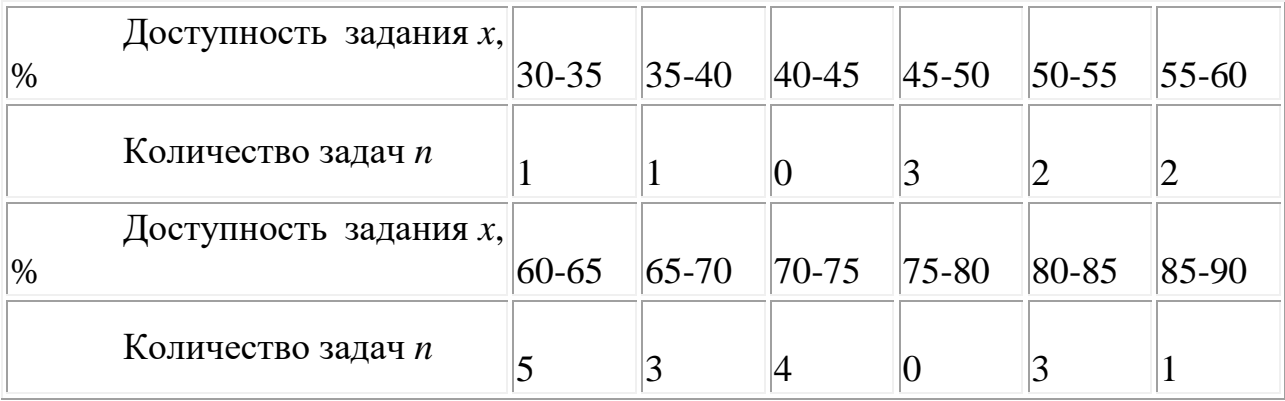

Задания для промежуточной аттестации (дифференцированный зачет)

Оценка выводится как среднее арифметическое за все задания, с учетом оценки за Портфолио персональных учебных достижений.

План ответа на теоретические вопросы:

1. Определение (формулировка) признака, теоремы, свойств;

2. Основная формула (математическое выражение признака, теоремы, свойств);

3. Графическая интерпретация (если возможно)

## 4. Примеры

# **ОП.01 ОПЕРАЦИОННЫЕ СИСТЕМЫ И СРЕДЫ**

Задания для текущего контроля
# КИМ№ 1 <u>КОМПЛЕКТ ЗАДАНИЙ ДЛЯ КОМПЬЮТЕРНОГО ТЕСТИРОВАНИЯ</u>

 $\overline{\phantom{a}}$ 

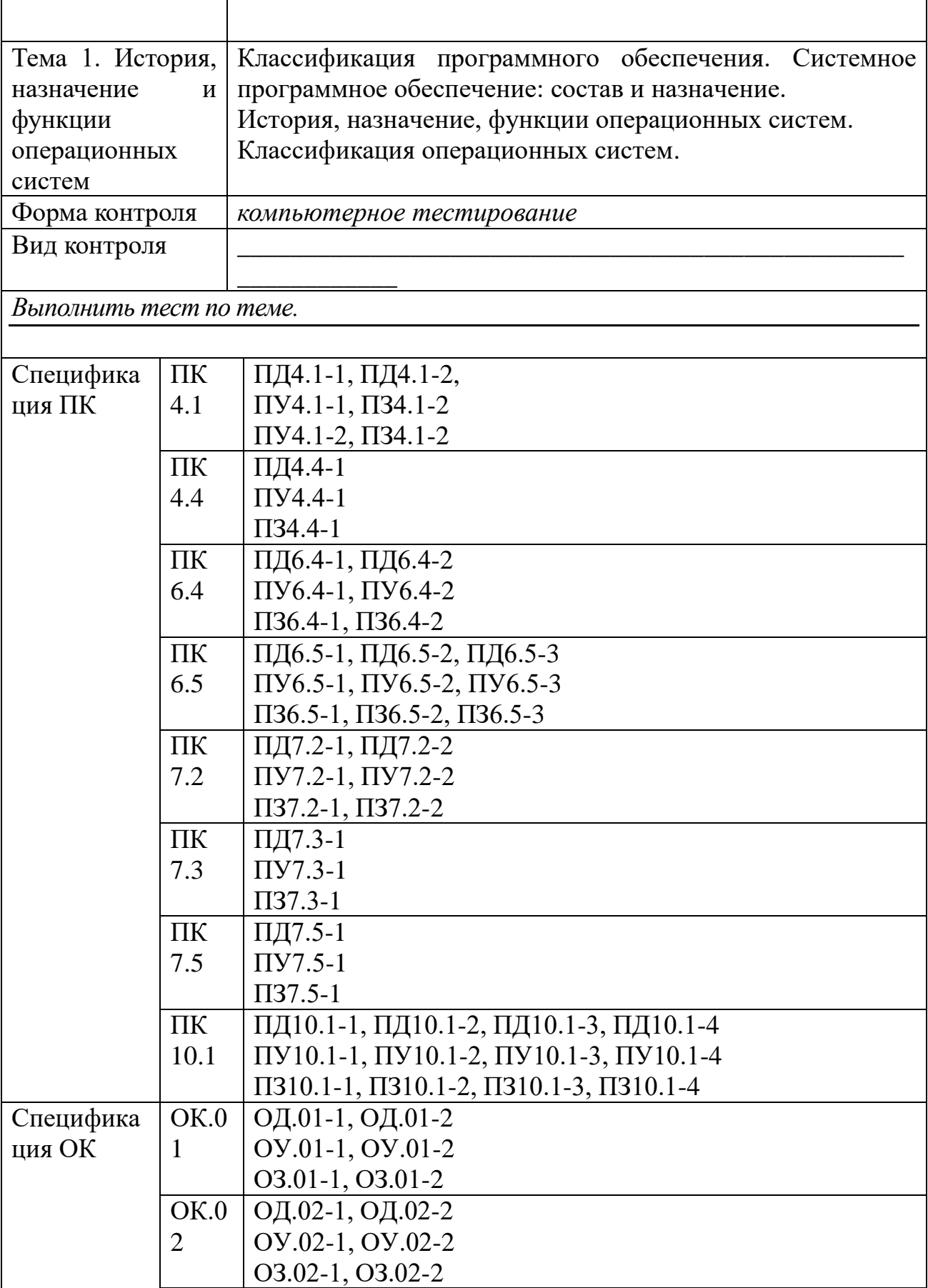

٦

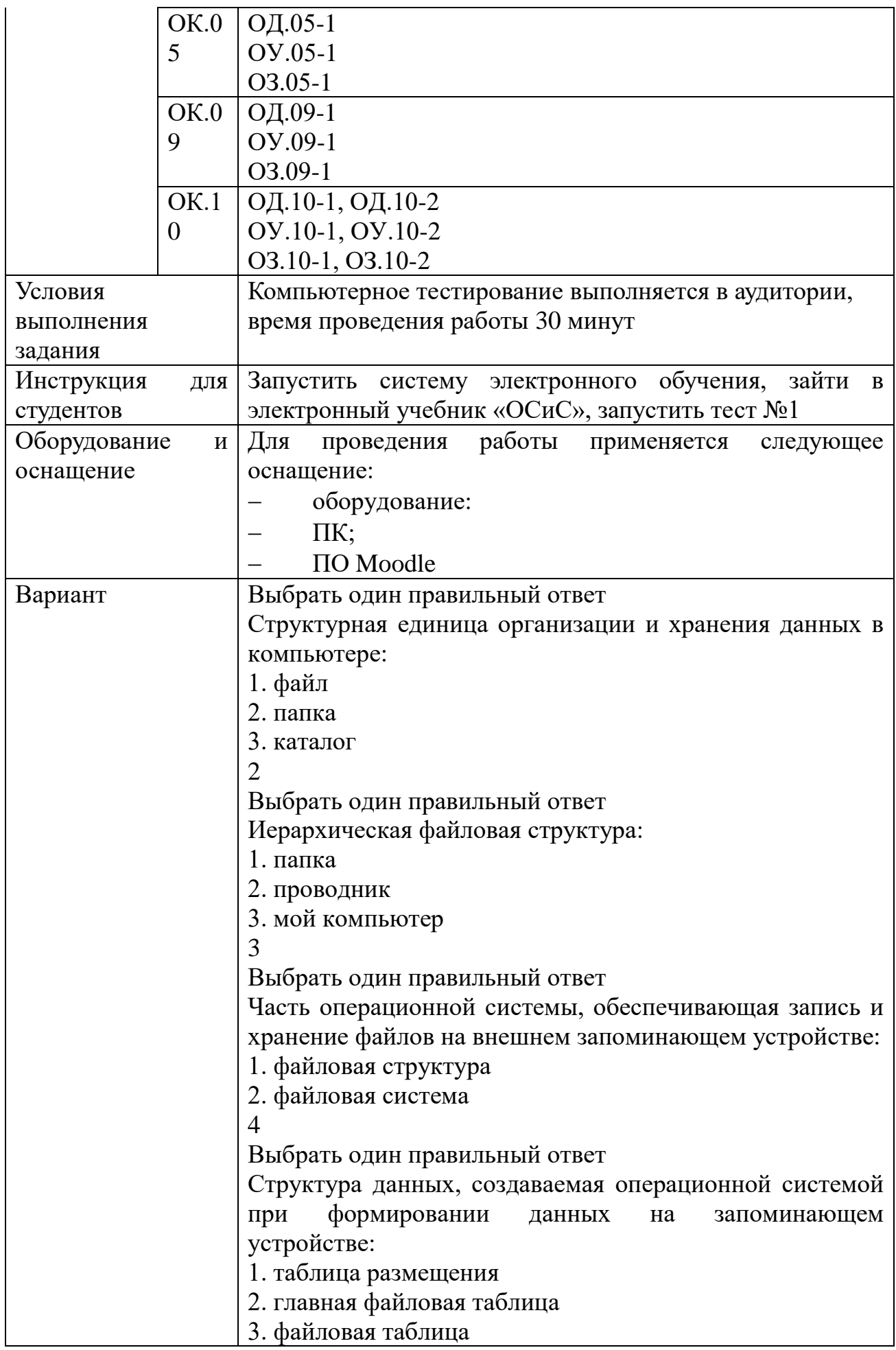

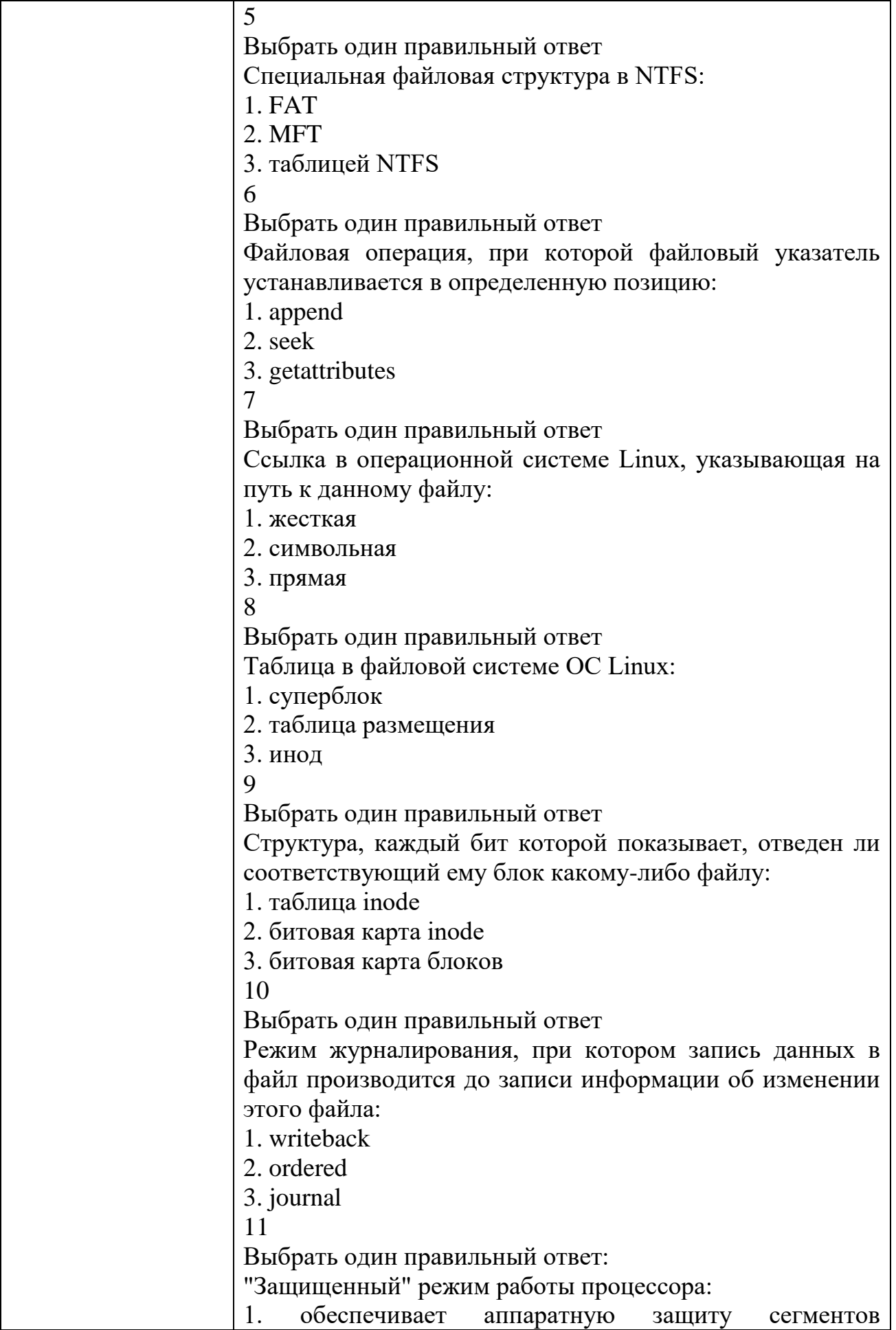

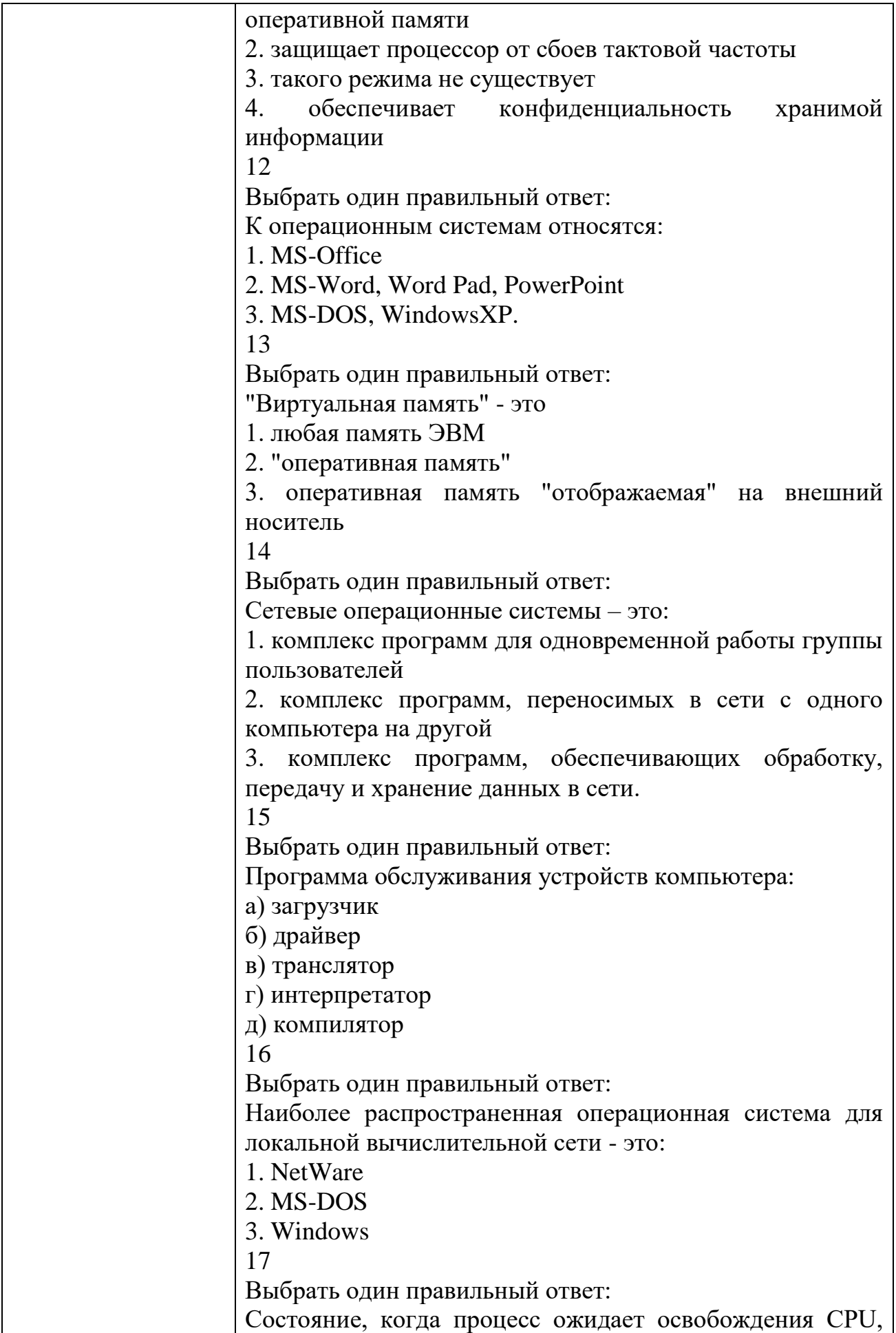

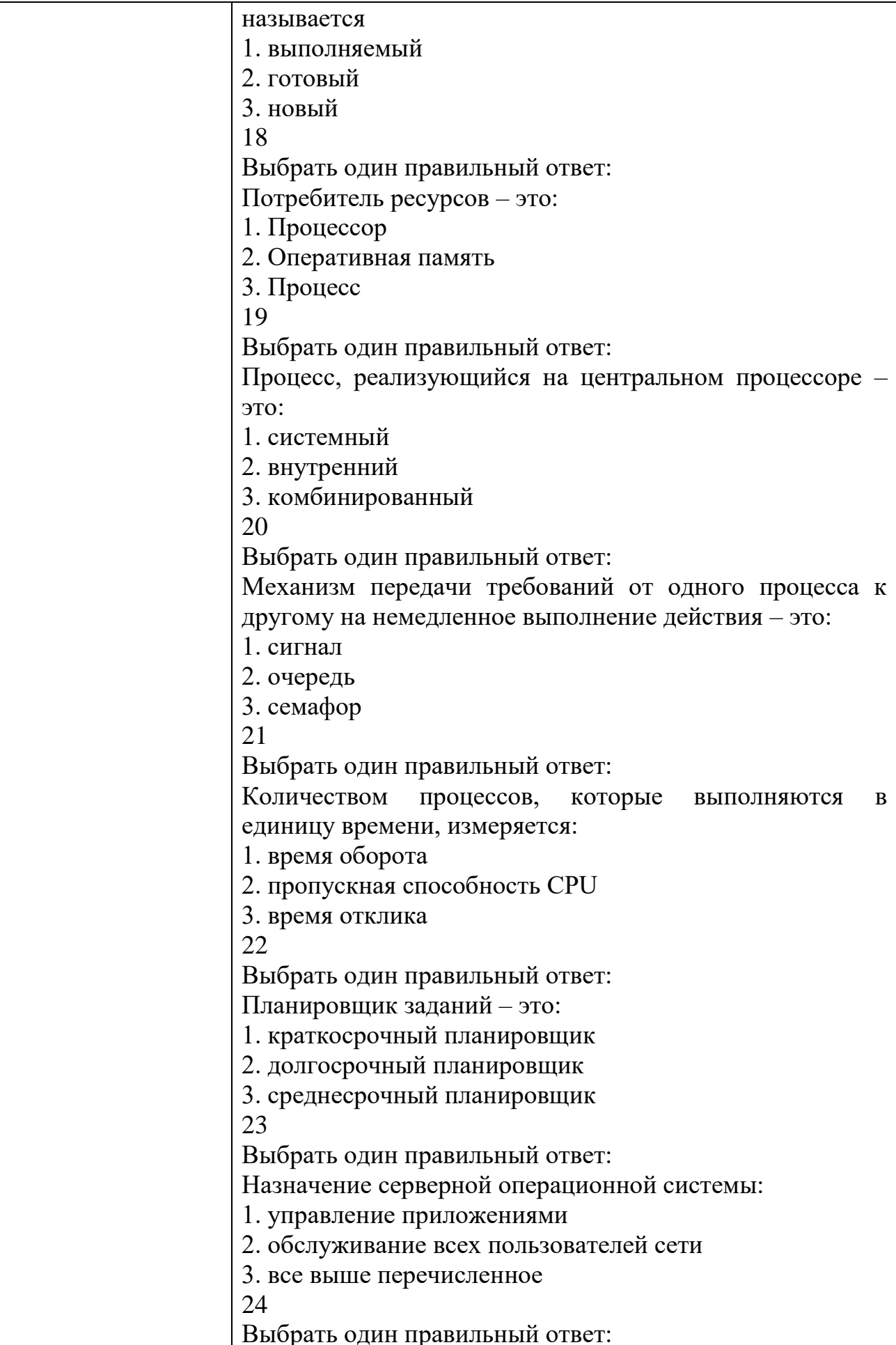

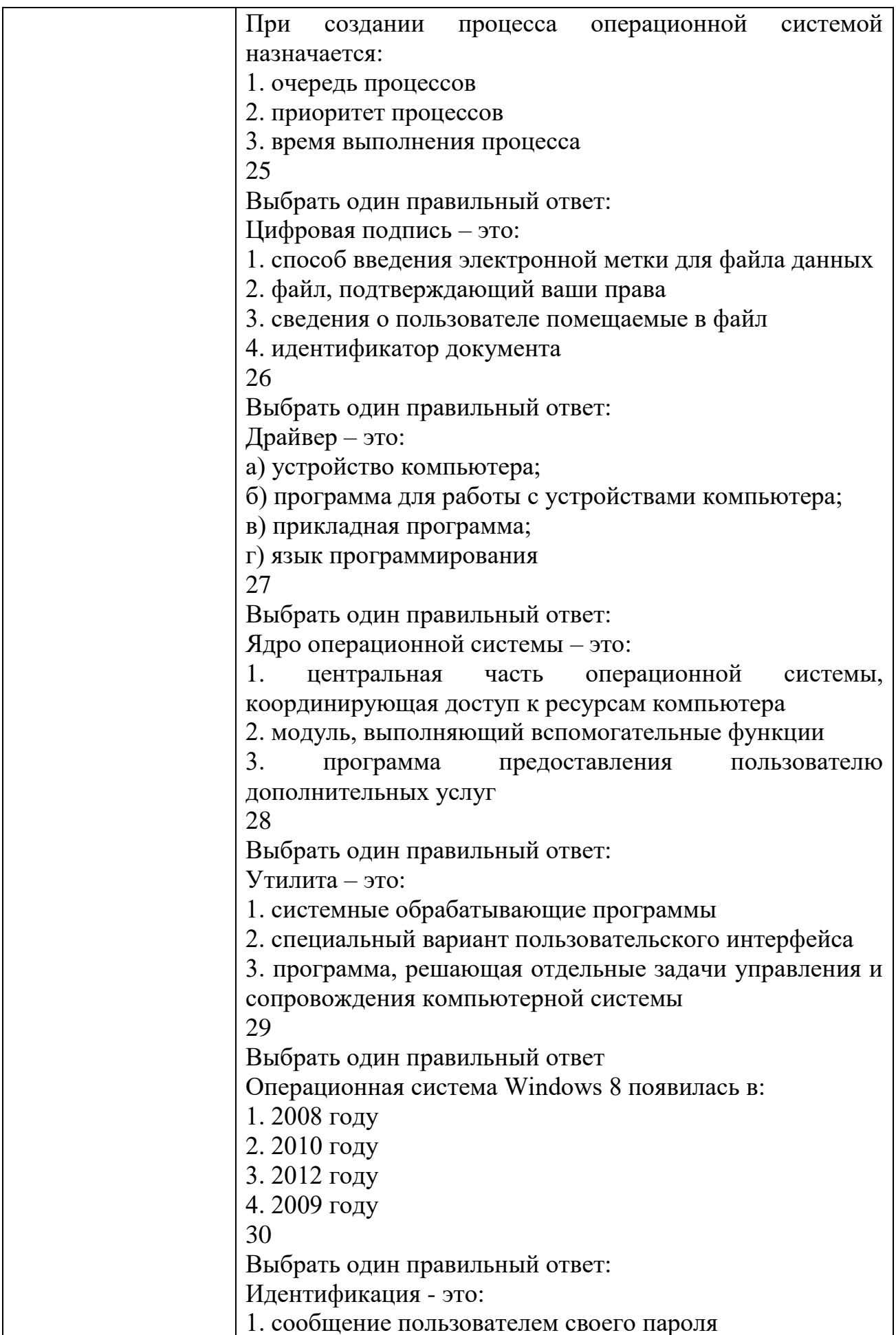

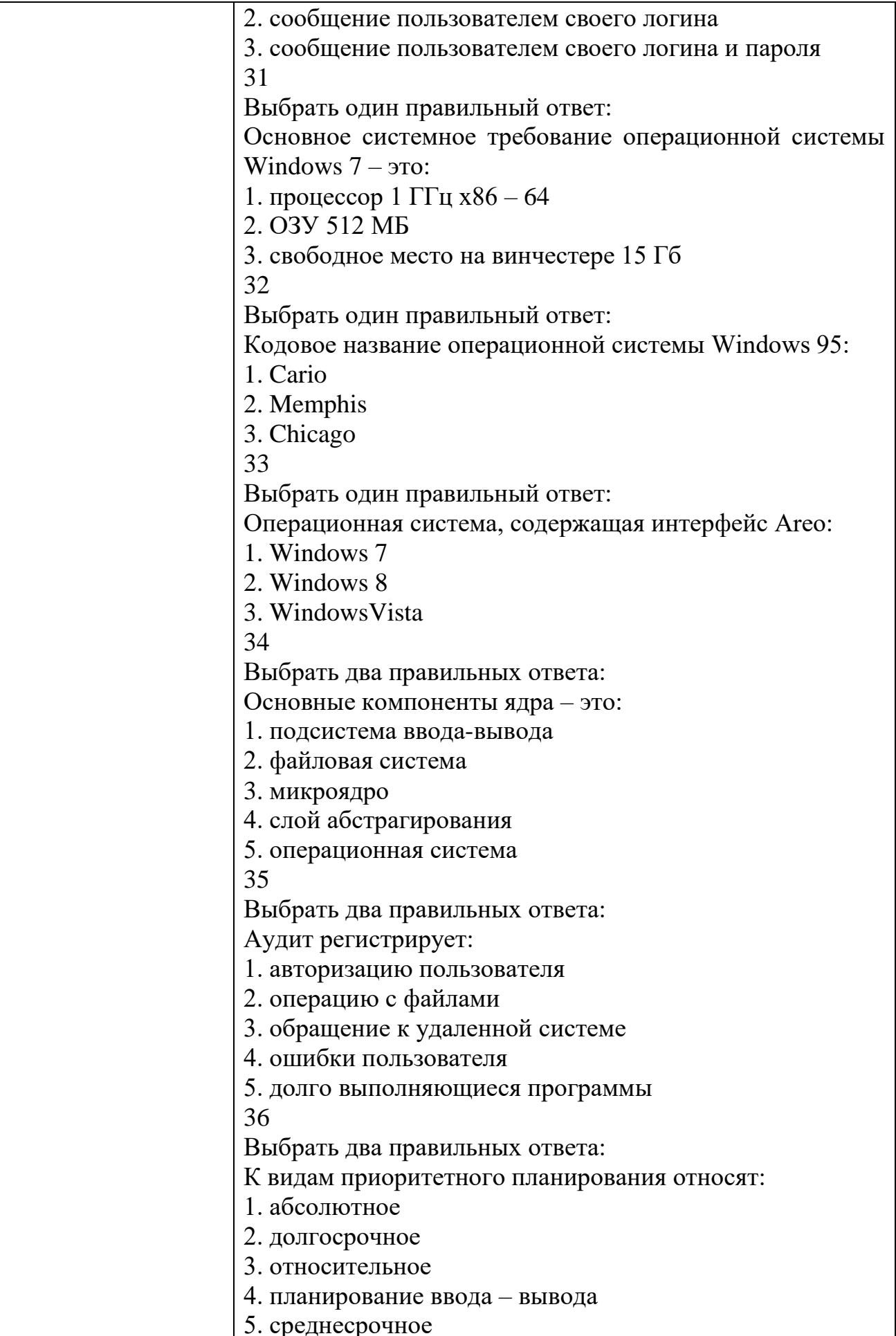

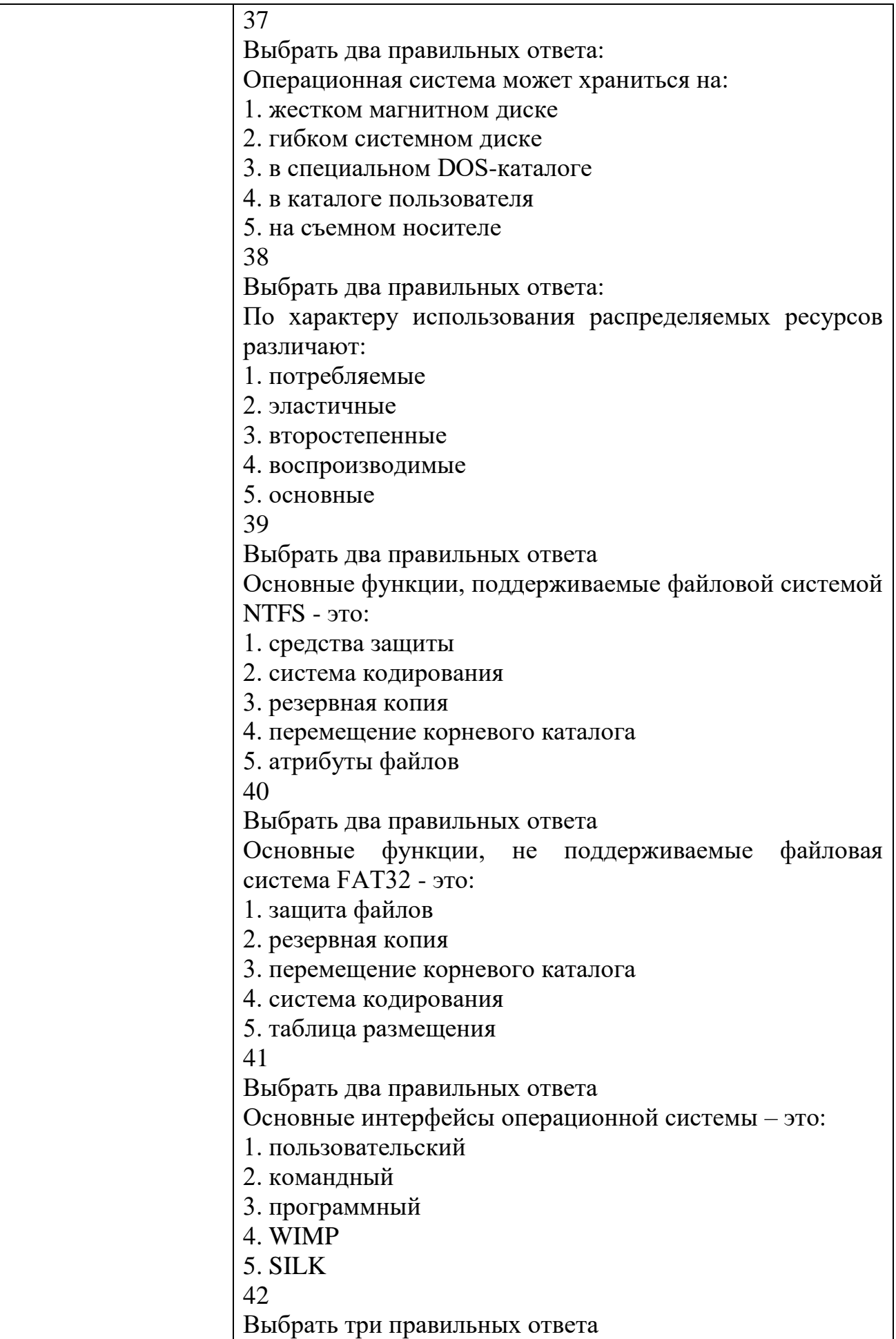

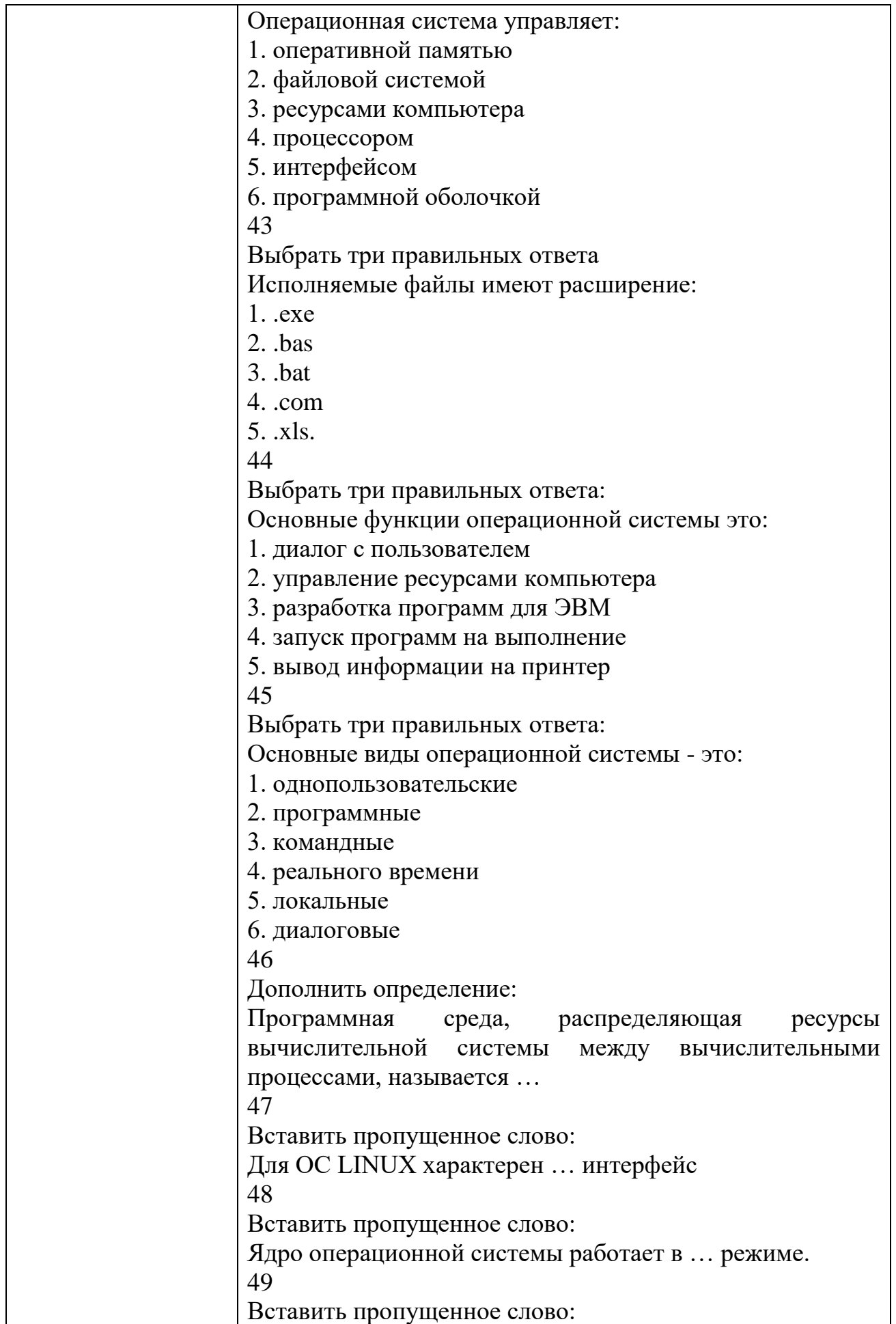

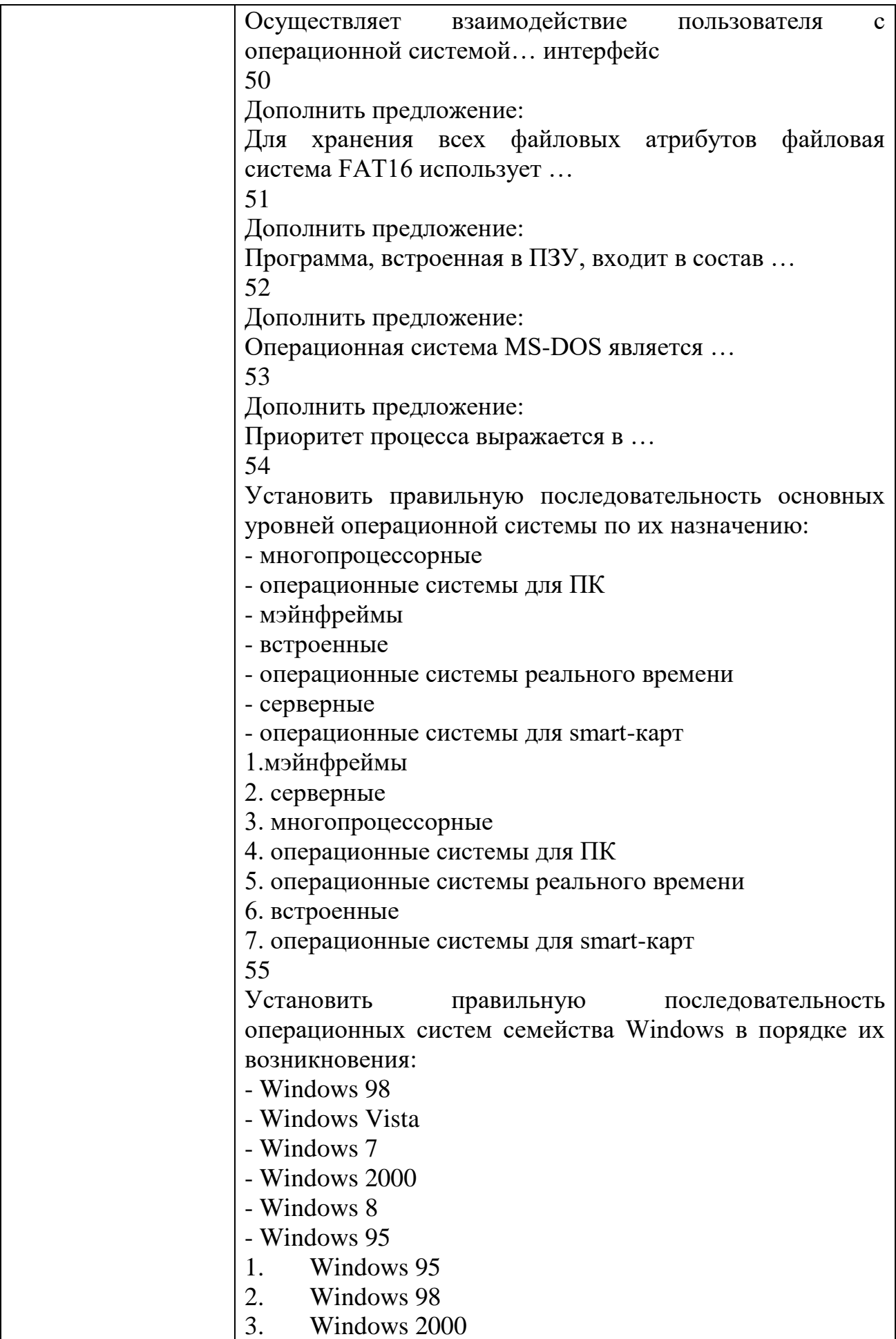

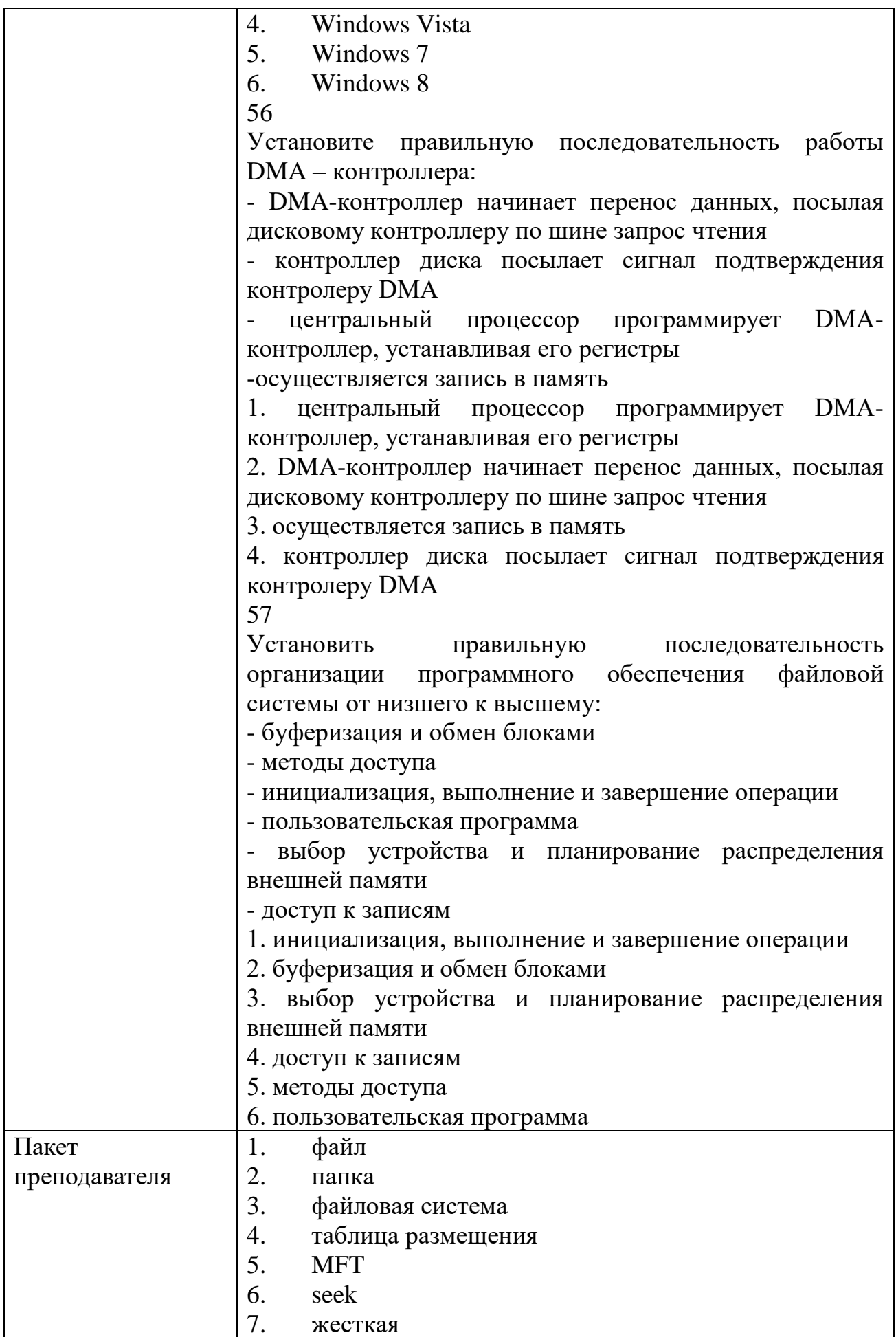

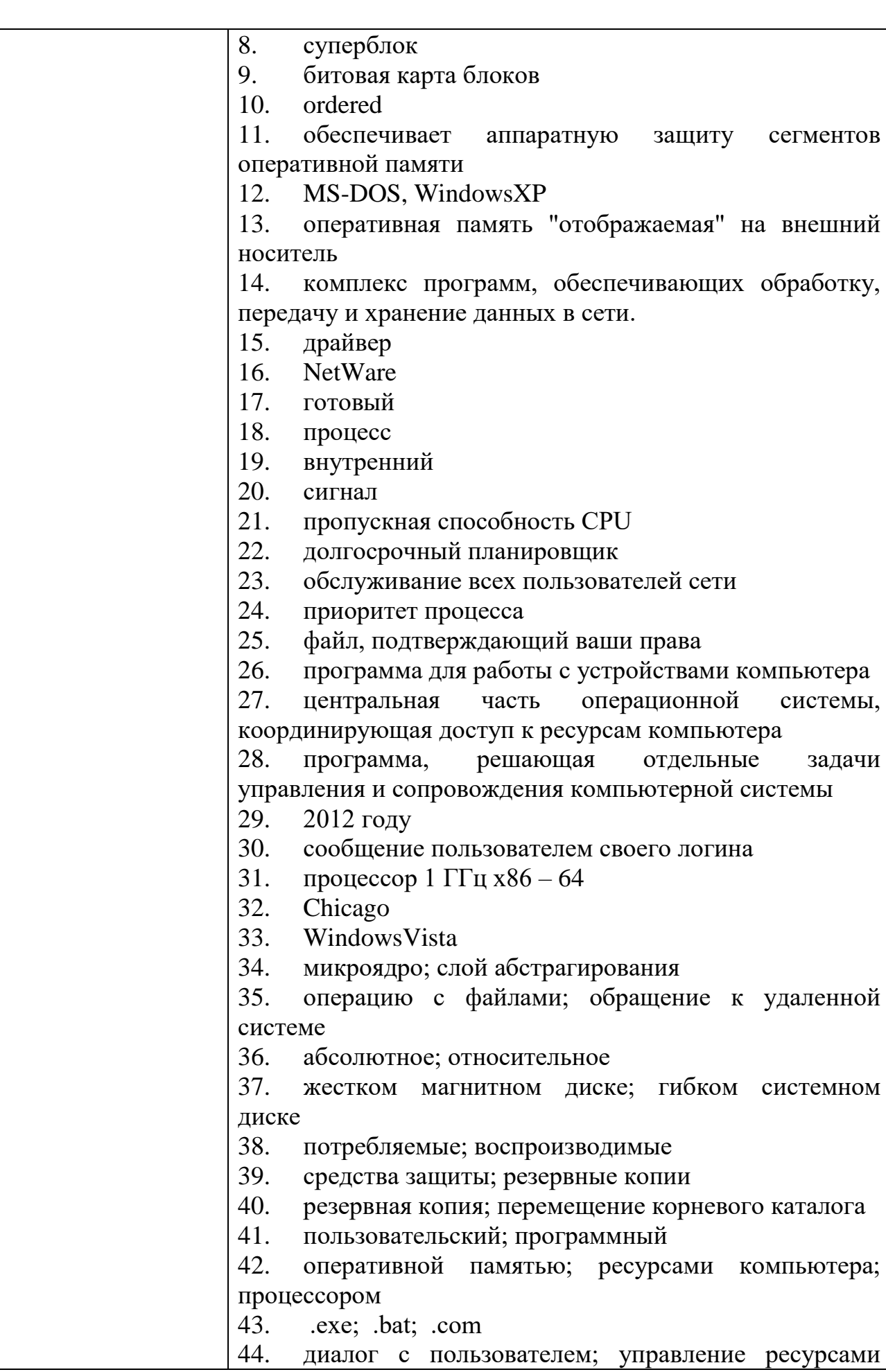

552

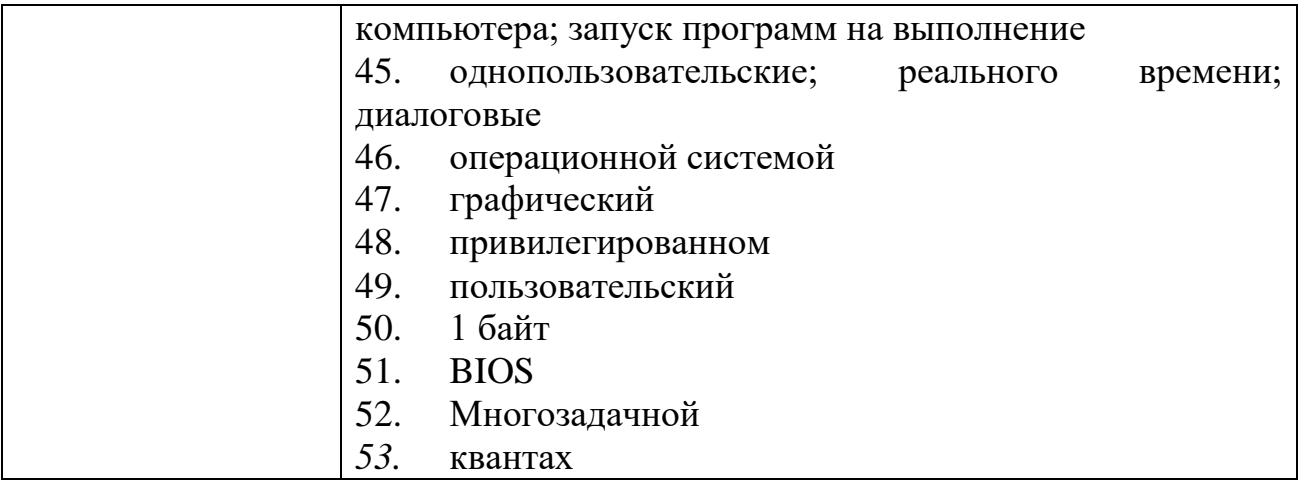

## КИМ№ 2 КОМПЛЕКТ ЗАДАНИЙ ДЛЯ КОМПЬЮТЕРНОГО ТЕСТИРОВАНИЯ

 $\overline{\Gamma}$ 

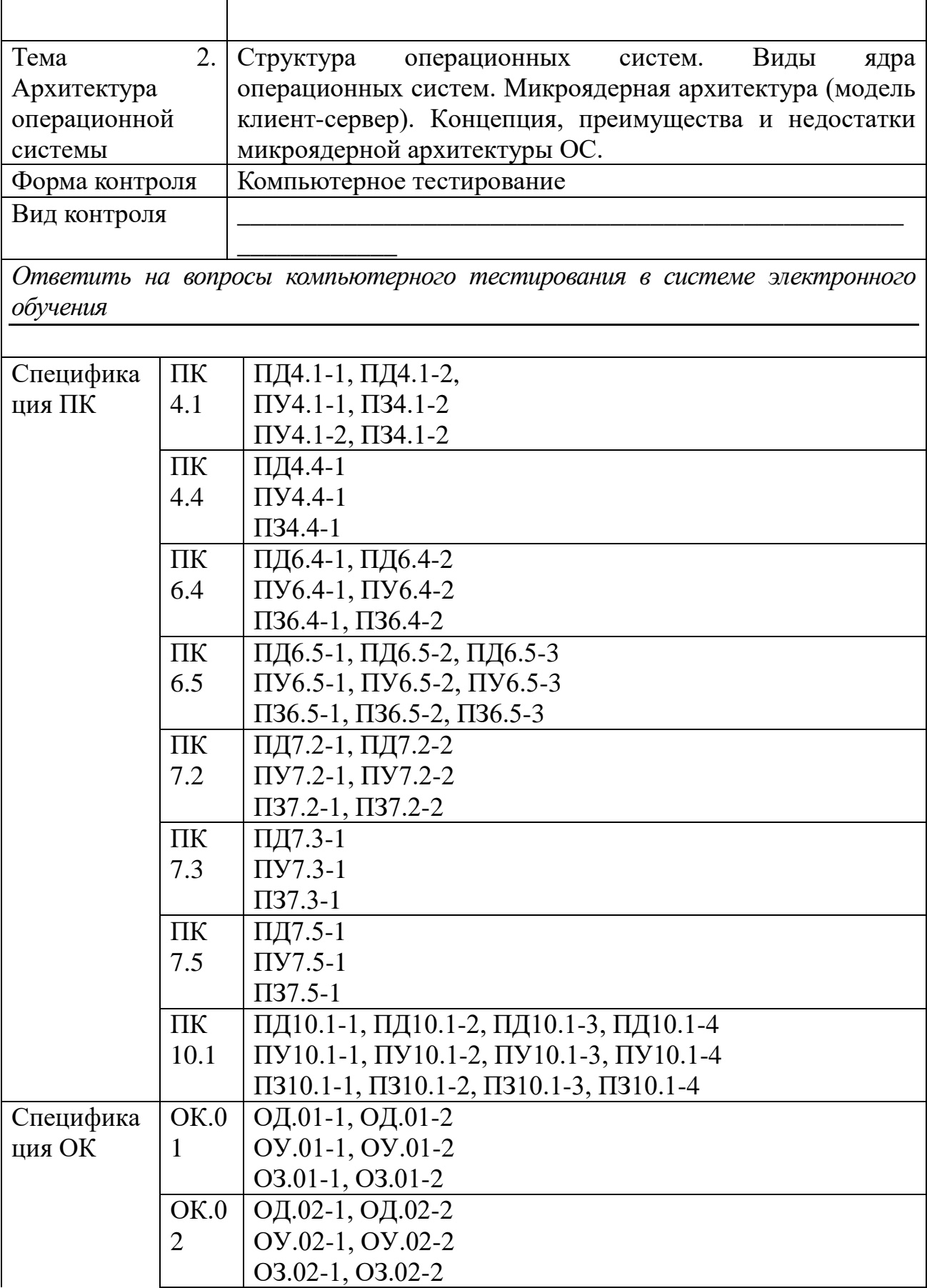

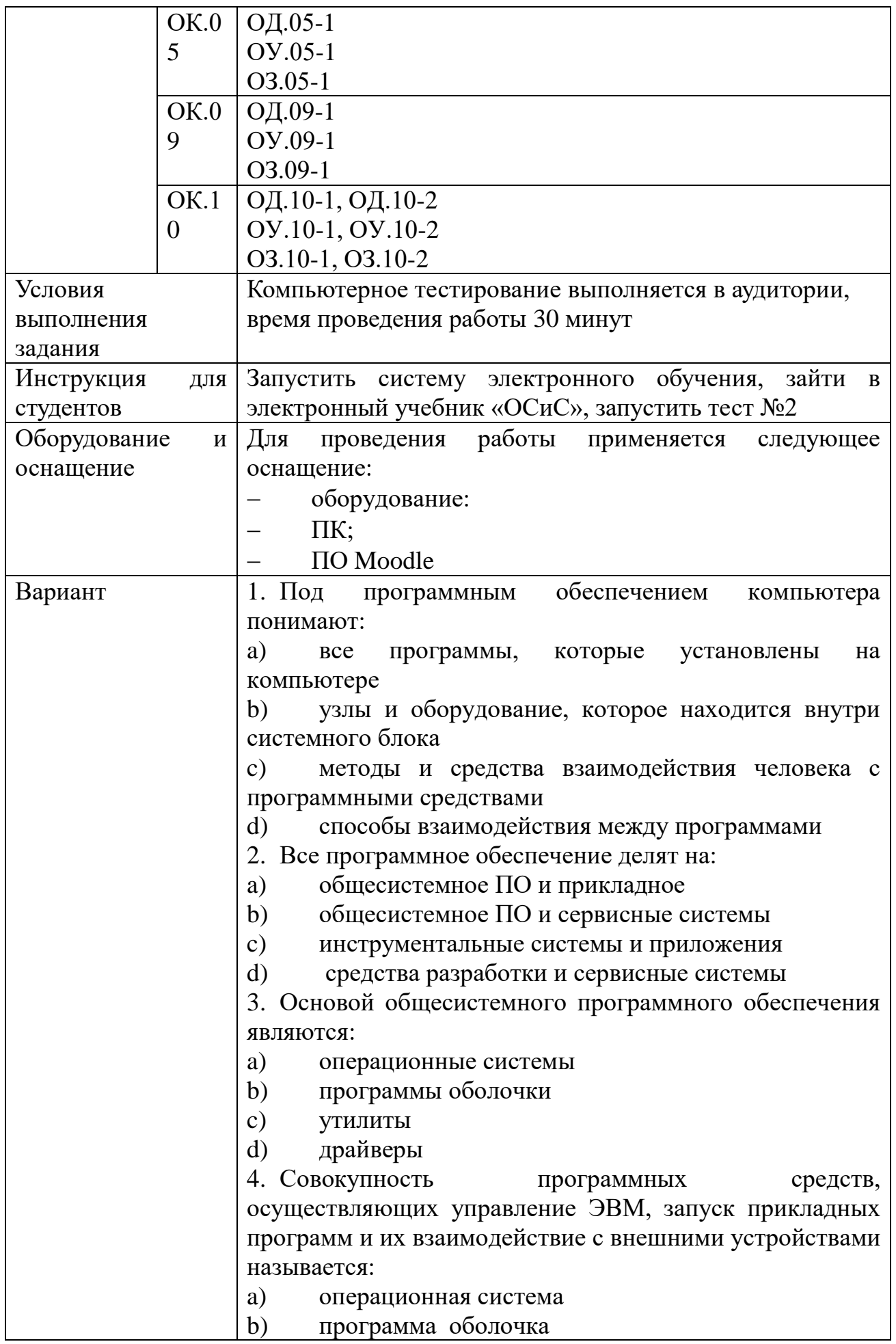

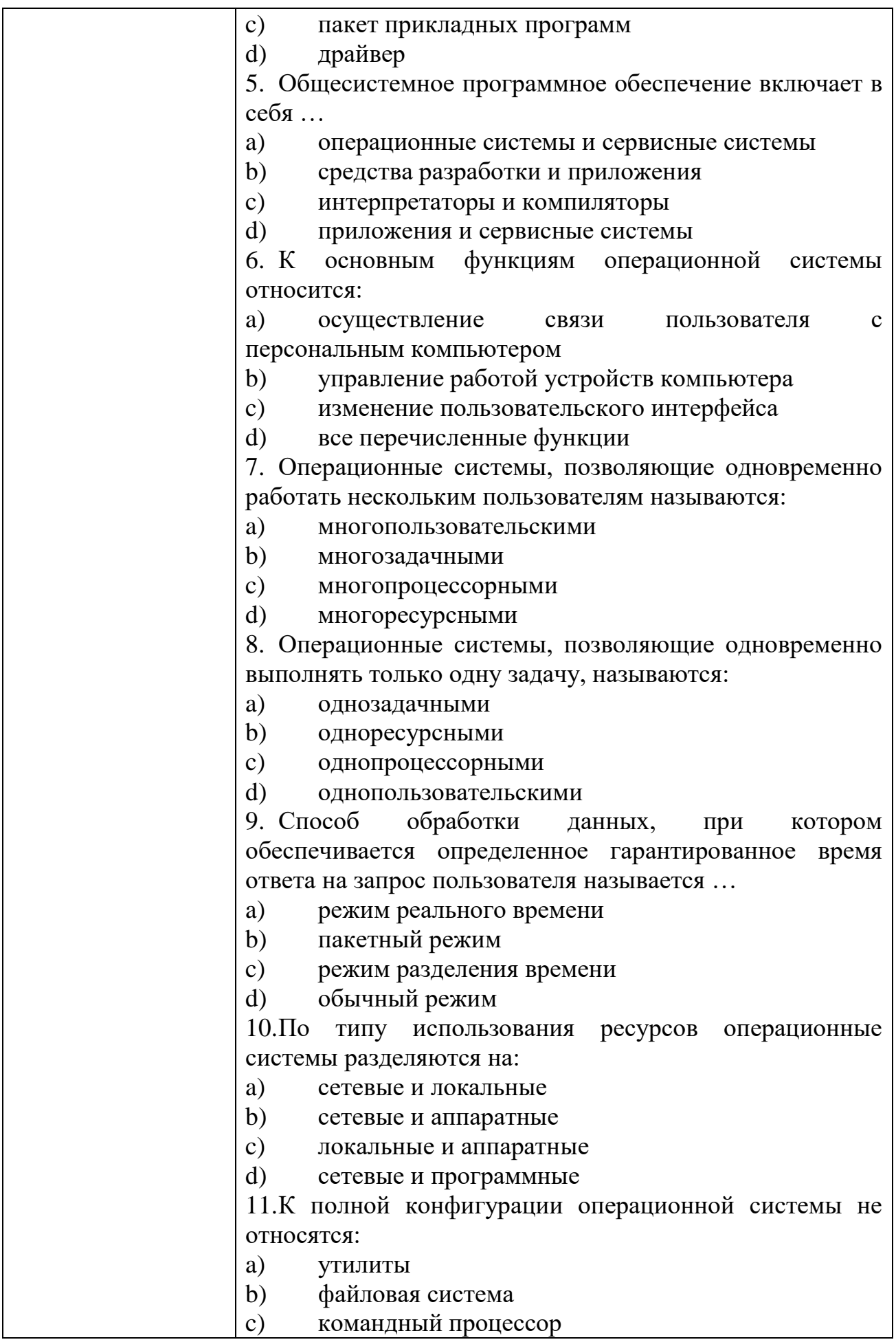

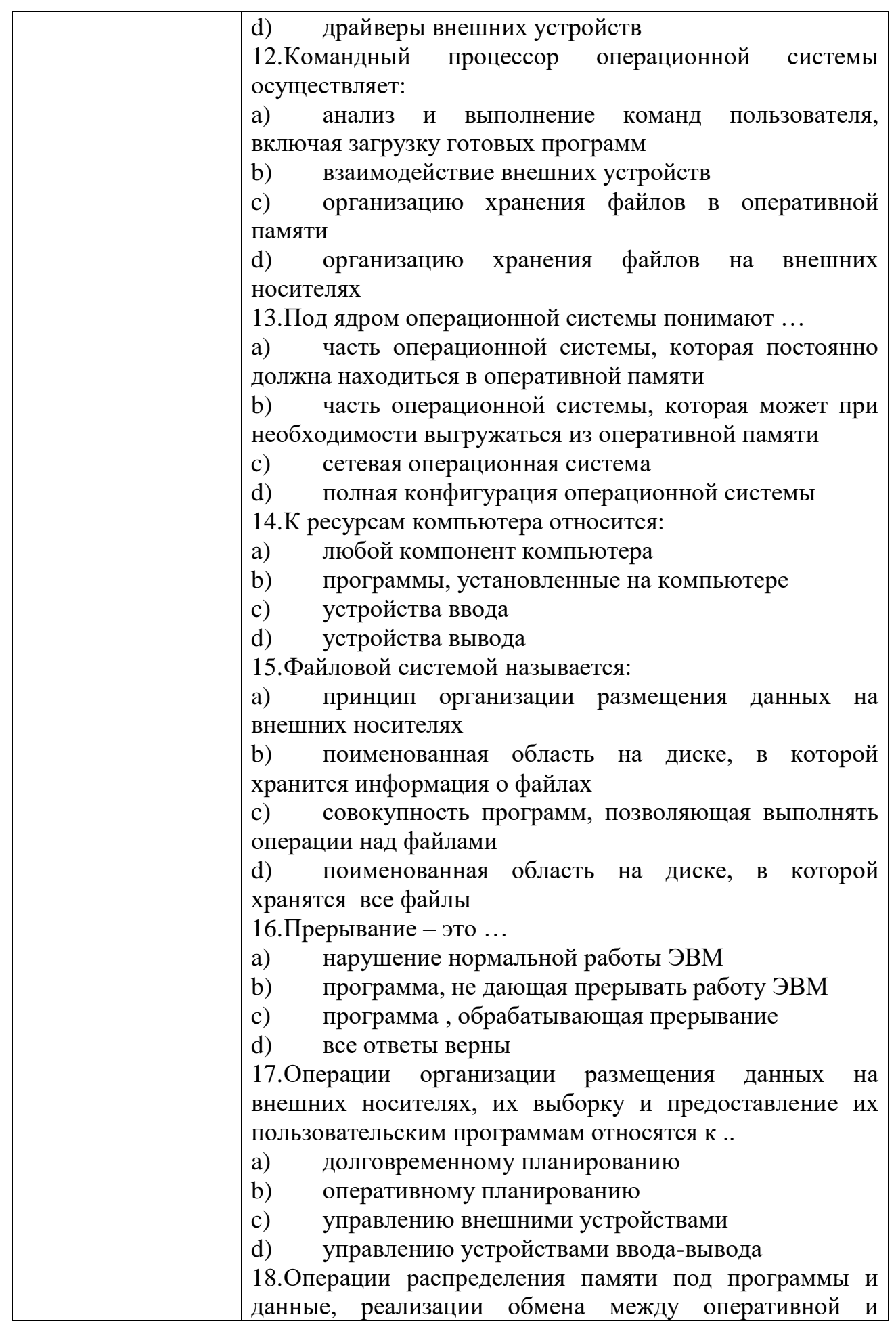

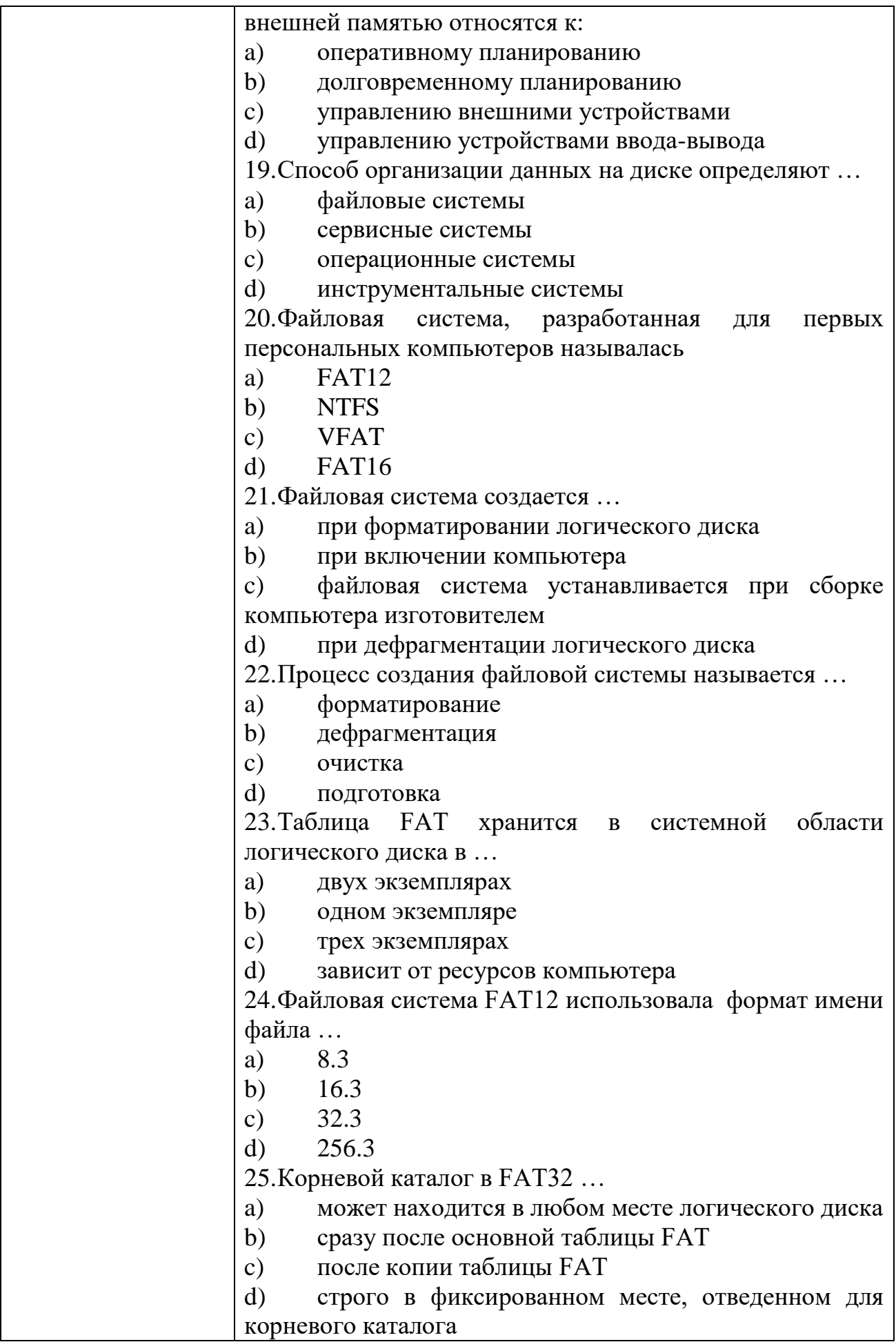

26.NTFS является преемницей файловой системы ...

- **FAT12** a)
- **VFAT**  $b)$
- $c)$ **HPFS**
- $\mathbf{d}$ **FAT32**

27.В файловой системе NTFS MFT означает ...

- главная таблица файлов a)
- $b)$ главная таблица каталогов
- $c)$ главная таблица кластеров
- $\mathbf{d}$ главный табличный файл

28. Назовите наименьшую единицу хранения данных на диске, которой может манипулировать операционная система:

- a) кластер
- $b)$ пиксель
- $c)$ бит
- $\mathbf{d}$ байт

29. Каталог файловой системы FAT может содержать:

- 512 записей a)
- $b)$ 128 записей
- $c)$ 256 записей
- $\mathbf{d}$  $1024$  записи

30. Для хранения файлов небольшого размера более эффективна файловая система:

- **NTFS** a)
- **FAT 32**  $b)$
- **FAT 16**  $c)$
- $\mathbf{d}$ **VFAT**

31. Что из перечисленного не относится к преимуществам файловой системы NTFS:

более эффективная работа с дисками небольшой a) емкости

 $b)$ улучшенная безопасность данных

 $c)$ большая емкость дисков

 $\mathbf{d}$ использование 64-разрядной адресации

32. Программный модуль, выполняемый в центральном процессоре, называется ...

- $a)$ процесс
- $b)$ программа
- $c)$ процедура
- $\mathbf{d}$ фрагмент

33. Порядок процессов взаимосвязи определяется правилами:

- a) синхронизации
- $b)$ раздвоения

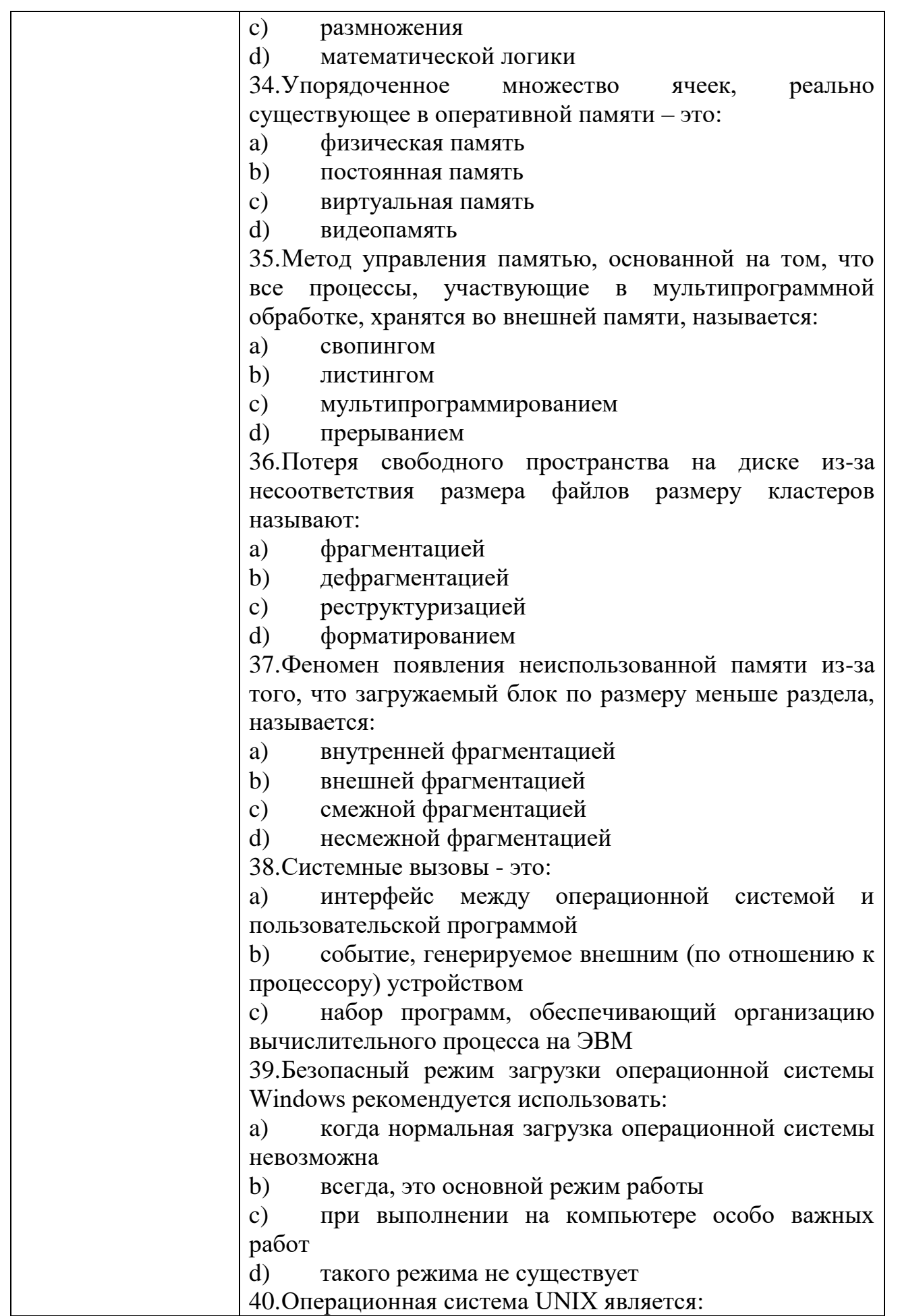

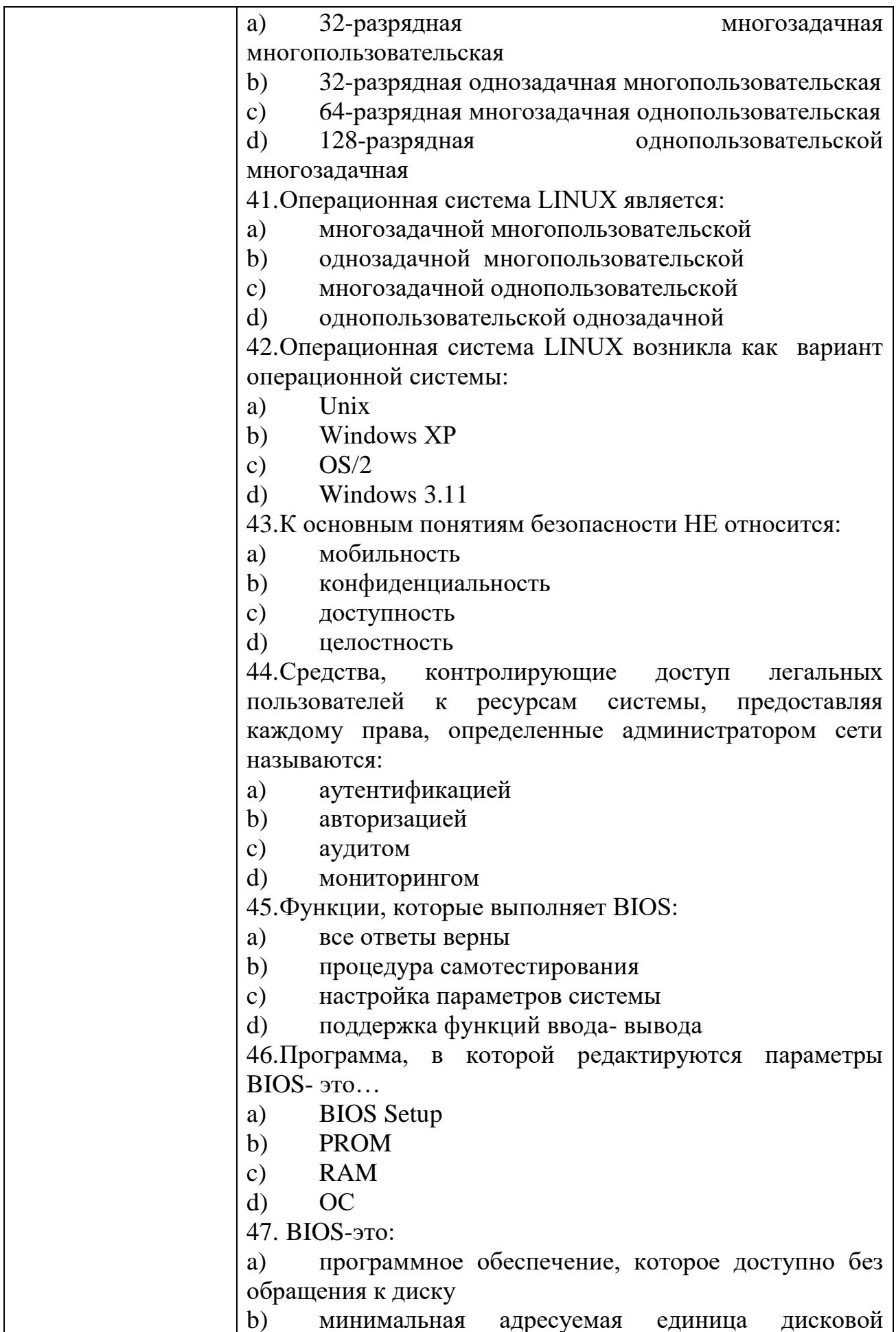

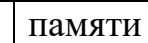

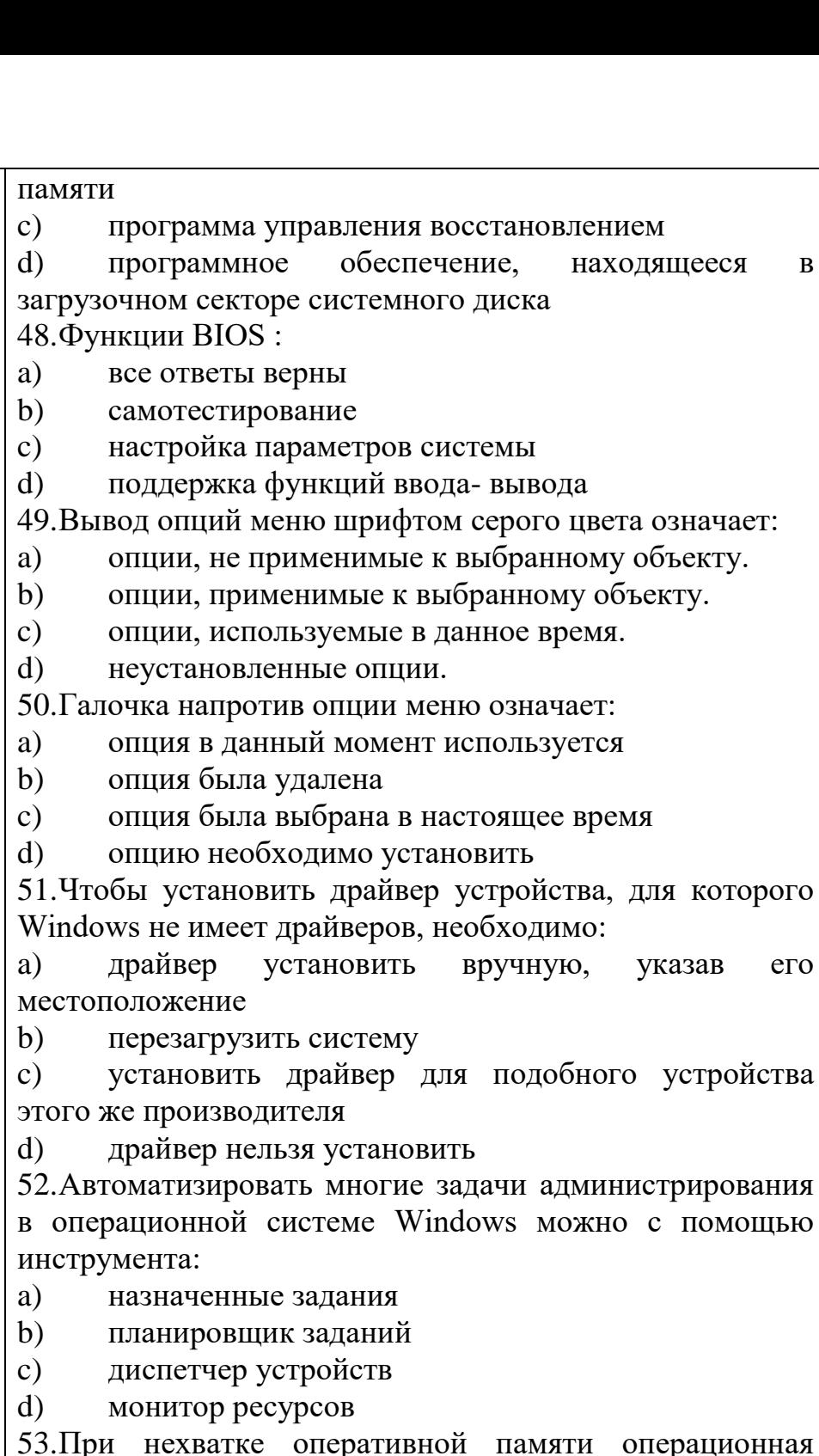

 $O<sub>3.11</sub>$  $P<sub>H1</sub>$ <br>CHCTEMA:

 $a)$ записывает данные в виртуальную память

 $b)$ записывает данные на жесткий диск

записывает данные в редко используемые области  $c)$ памяти

 $\mathbf{d}$ записывает данные в кэш

54. Минимальные требования ДЛЯ установки операционной системы Windows XP Professional:

процессор Pentium 233, 64 Мбайт оперативной  $a)$ памяти, 1,5 Гбайт жесткого диска

 $\overline{B}$ 

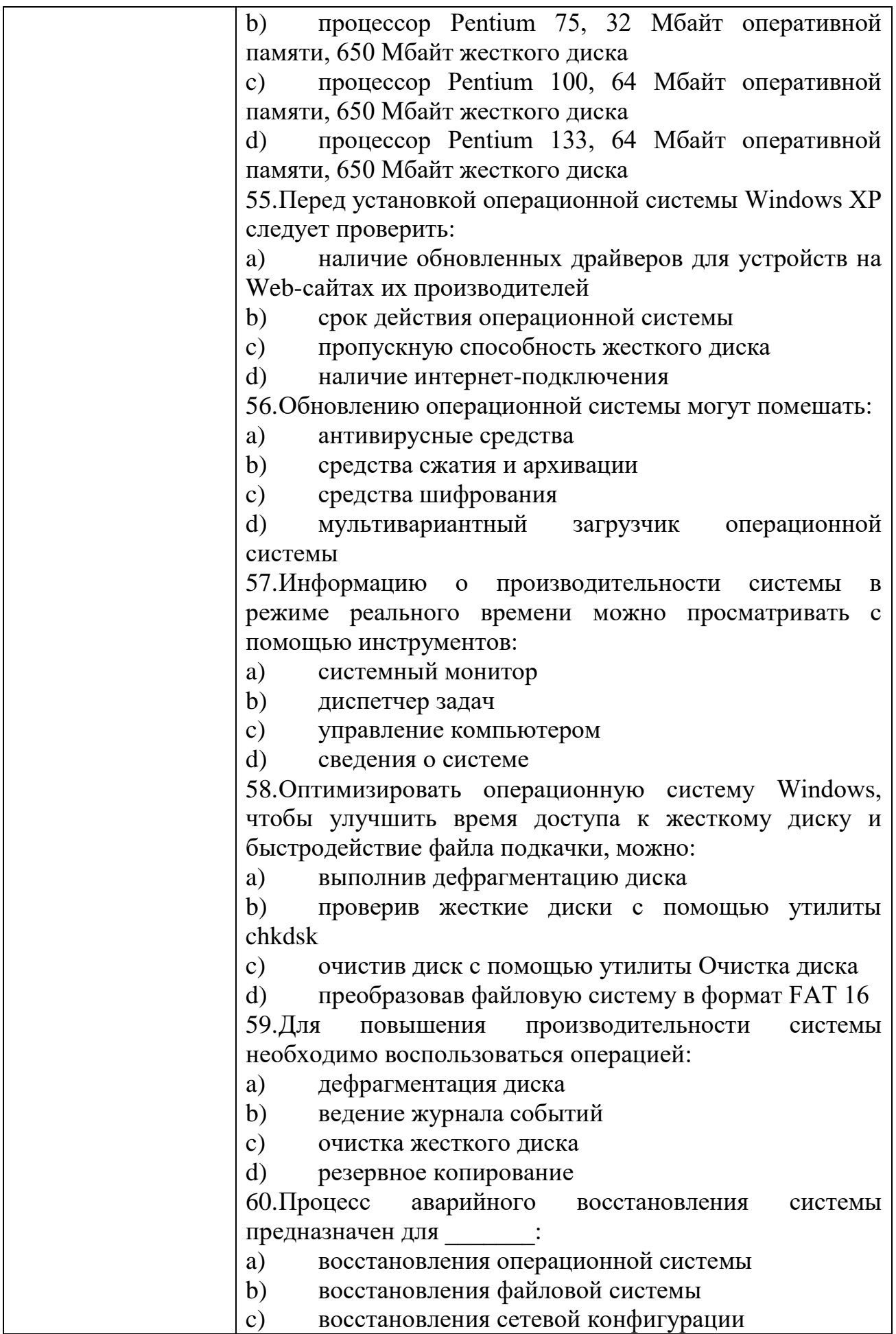

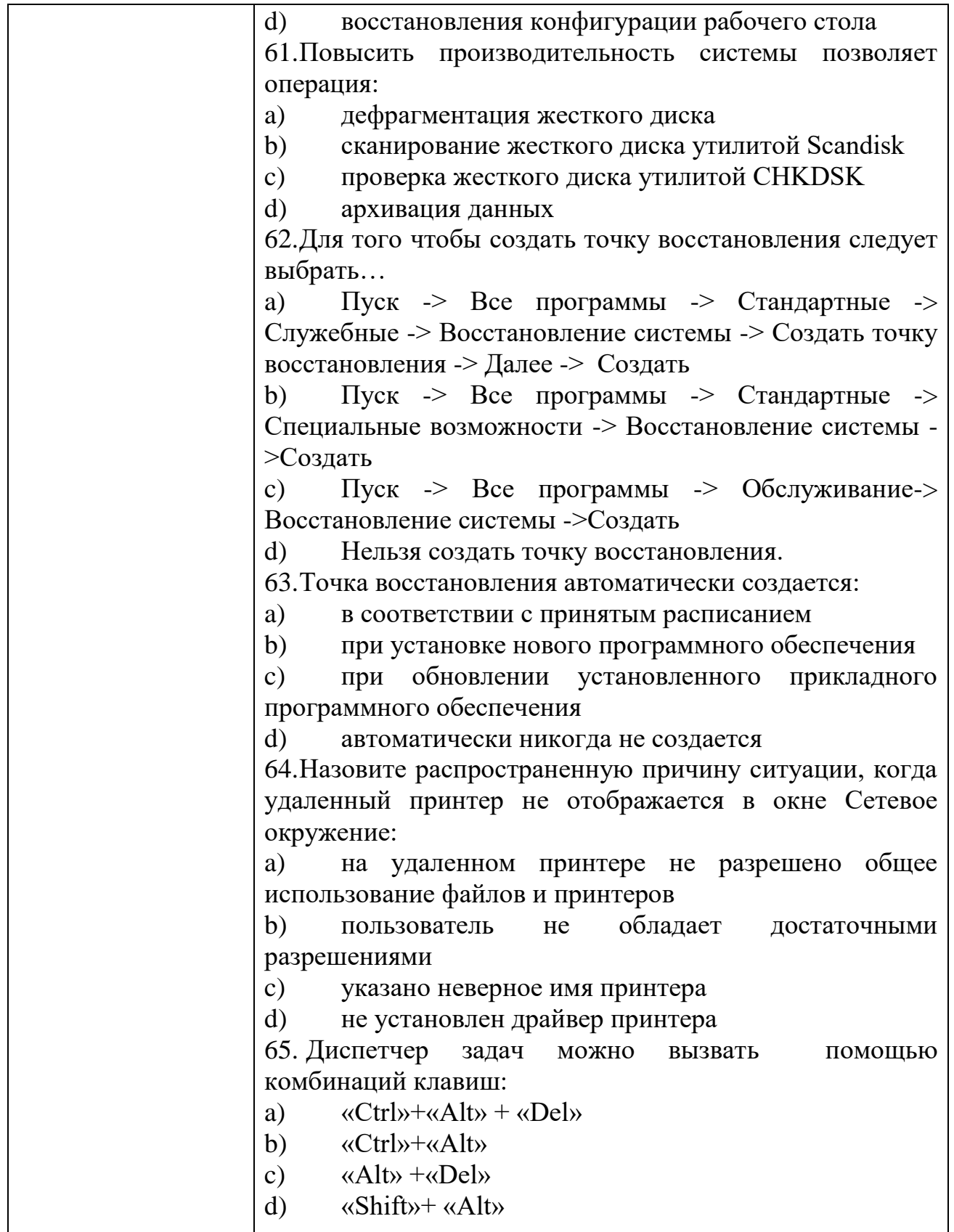

## KHM№ 3 КОМПЛЕКТ ЗАДАНИЙ ДЛЯ УСТНОГО ОПРОСА

 $\overline{\phantom{a}}$ 

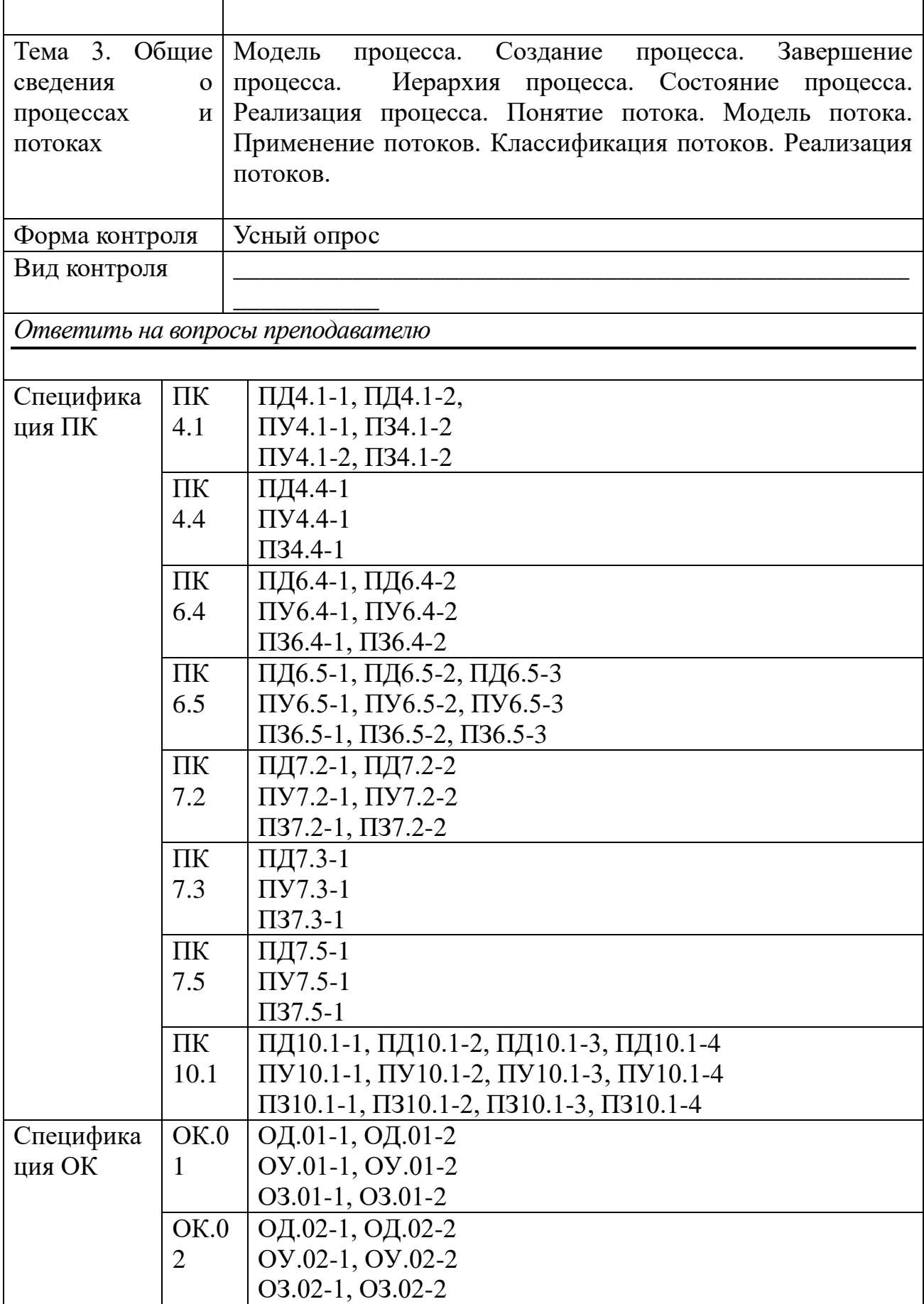

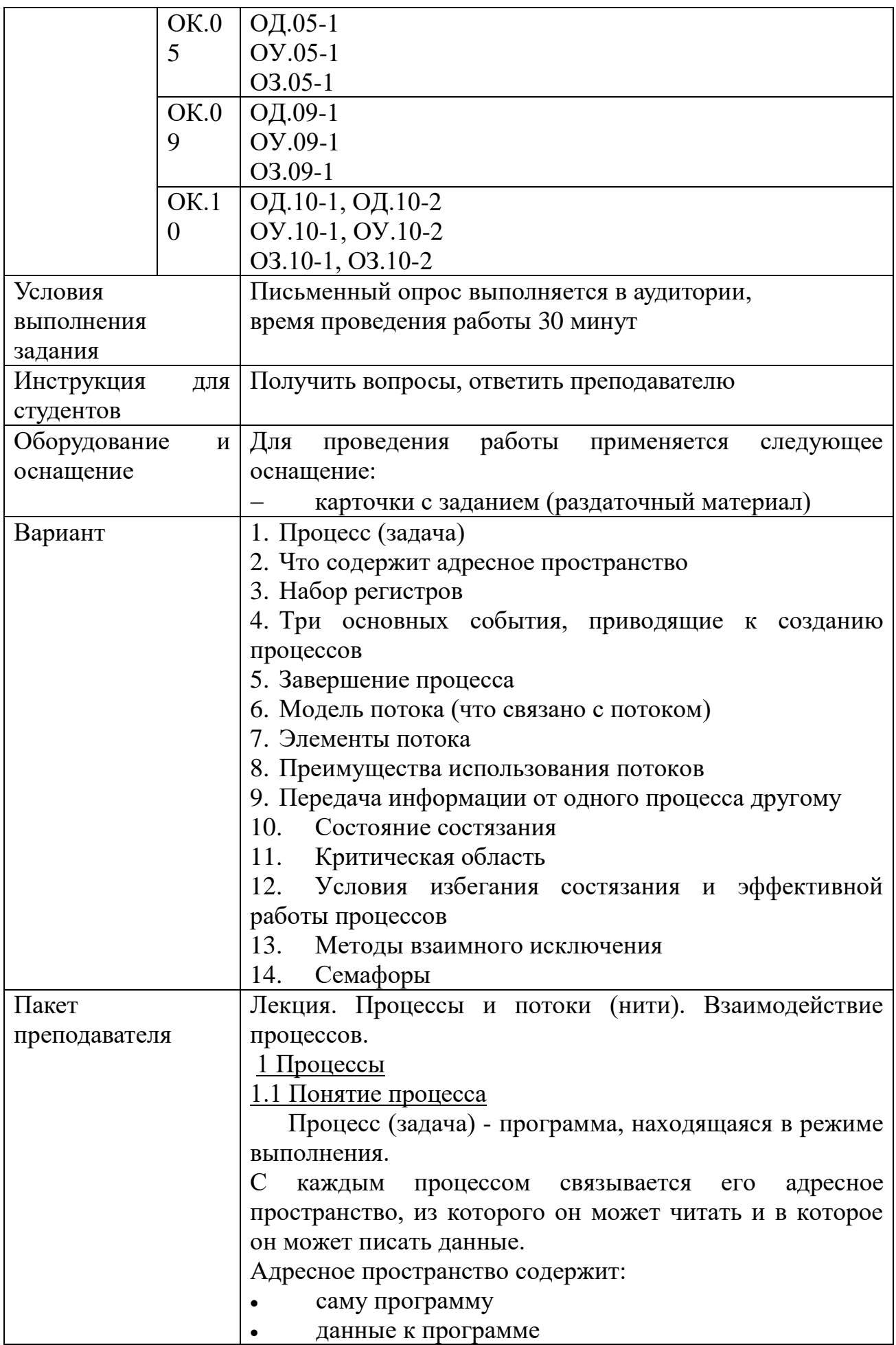

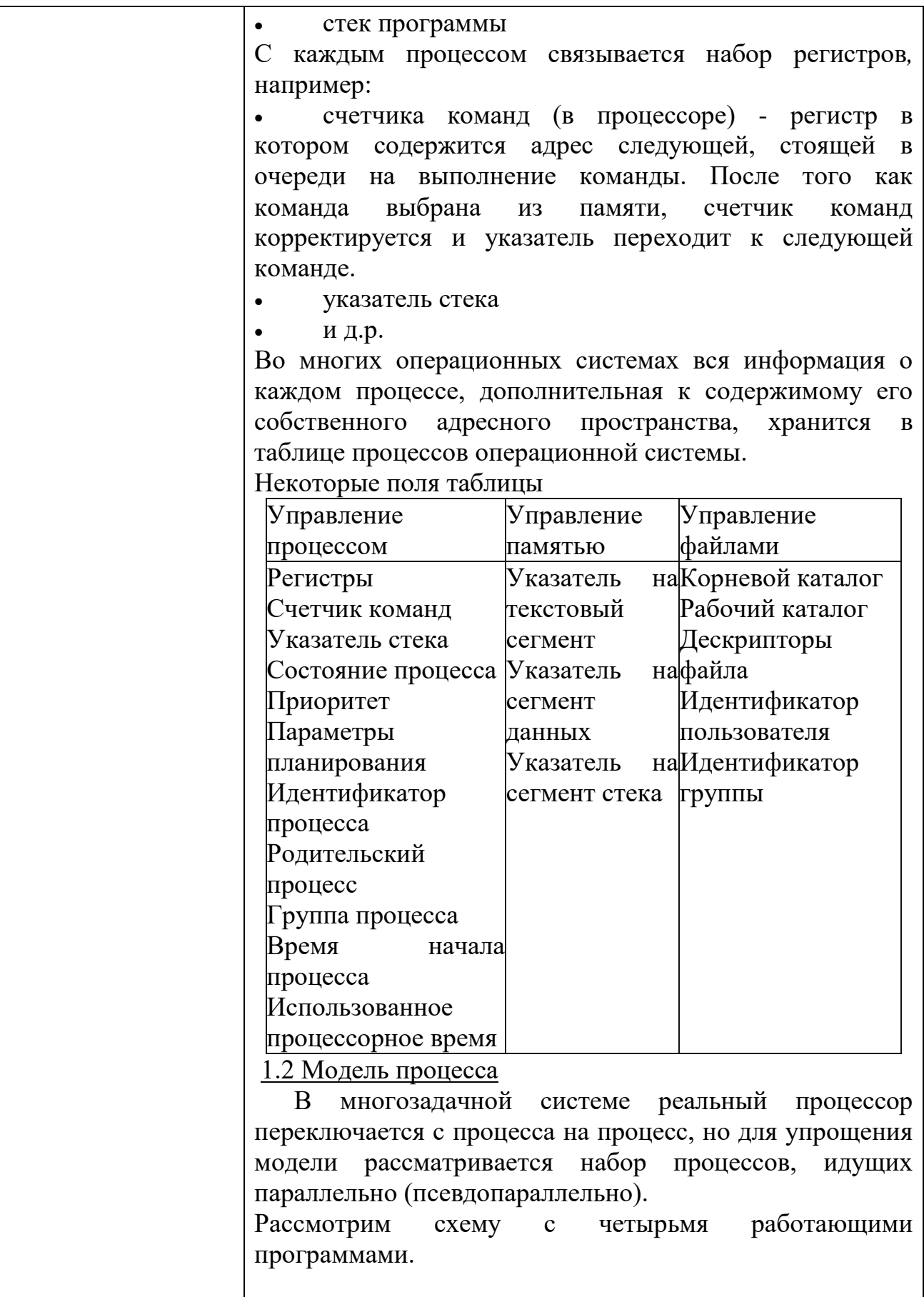

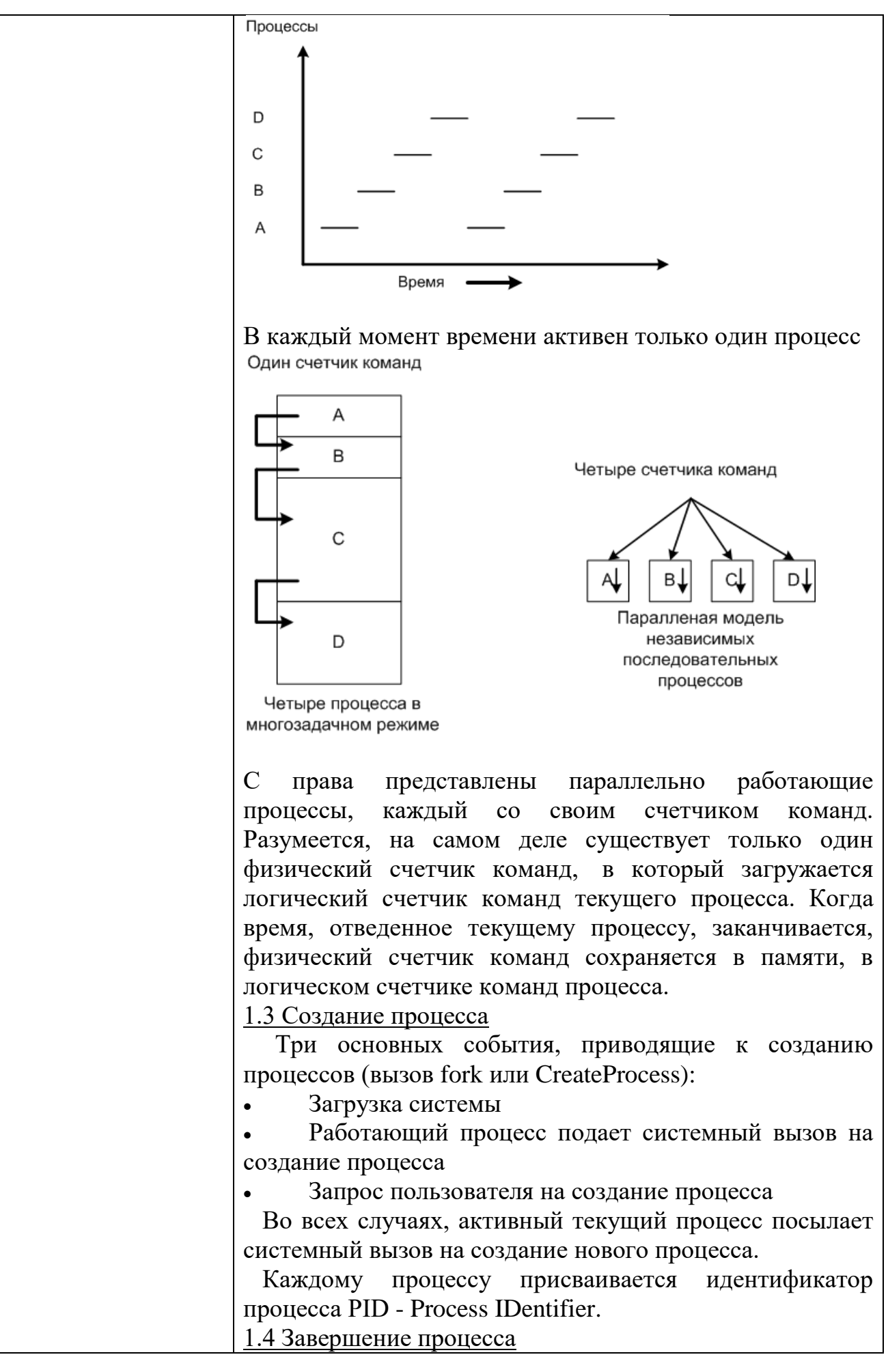

(вызов exit или ExitProcess):

Плановое завершение (окончание выполнения)  $\bullet$ 

Плановый выход по известной ошибке (например, отсутствие файла)

Выход по неисправимой ошибке (ошибка в программе)

Уничтожение другим процессом

Таким образом, приостановленный процесс состоит из собственного адресного пространства, обычно называемого образом памяти (core image), и компонентов таблицы процессов (в числе компонентов  $\mathbf{M}$  $er$ регистры).

1.5 Иерархия процессов

B UNIX системах заложена жесткая иерархия процессов. Кажлый новый созданный процесс системным **ВЫЗОВОМ** fork. является дочерним  $\mathbf{K}$ предыдущему процессу. Дочернему процессу достаются от родительского переменные, регистры и т.п. После fork, вызова только родительские как ланные скопированы, последующие изменения в одном из процессов не влияют на другой, но процессы помнят о том, кто является родительским.

В таком случае в UNIX существует и прародитель всех процессов - процесс init.

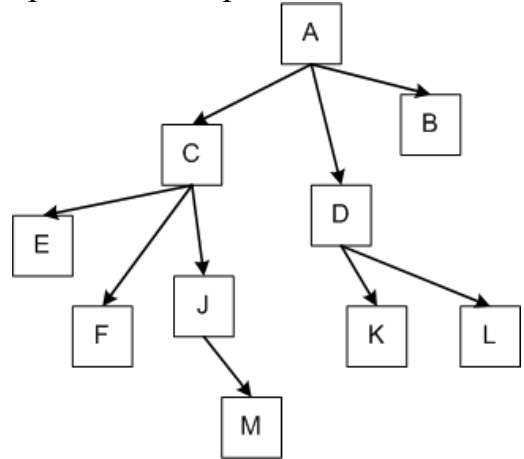

Дерево процессов для систем UNIX

 $\mathbf{B}$ Windows не существует понятия иерархии процессов. Хотя можно задать специальный маркер родительскому процессу, позволяющий контролировать дочерний процесс.

1.6 Состояние процессов

Три состояния процесса:

- Выполнение (занимает процессор)
- Готовность (процесс временно приостановлен,

чтобы позволить выполняться другому процессу) Ожидание (процесс не может быть запущен по  $\bullet$ своим внутренним причинам, например, ожидая операции ввода/вывода) Sabebuketuke mources Выполнение Готовность Ожидание Cosaatine mpourecca Возможные переходы между состояниями: 1. Процесс блокируется, ожидая входных данных 2. Планировщик выбирает другой процесс 3. Планировщик выбирает этот процесс 4. Поступили входные данные Переходы  $2 \quad$   $\text{H}$  $\overline{3}$ вызываются планировщиком операционной процессов системы. так ЧTO сами процессы даже не знают об этих переходах. С точки зрения самих процессов есть два состояния выполнения и ожилания. На серверах для ускорения ответа на запрос клиента, загружают несколько процессов часто  $\bf{B}$ режим ожидания, и как только сервер получит запрос, процесс переходит из "ожидания" в "выполнение". Этот переход намного быстрее, чем запуск нового выполняется процесса. 2 Потоки (нити, облегченный процесс) 2.1 Понятие потока Каждому процессу соответствует адресное пространство и одиночный поток исполняемых команд. <sub>B</sub> многопользовательских системах, при каждом обращении к одному и тому же сервису, приходится создавать новый процесс для обслуживания клиента. Это менее выгодно, чем создать квазипараллельный поток

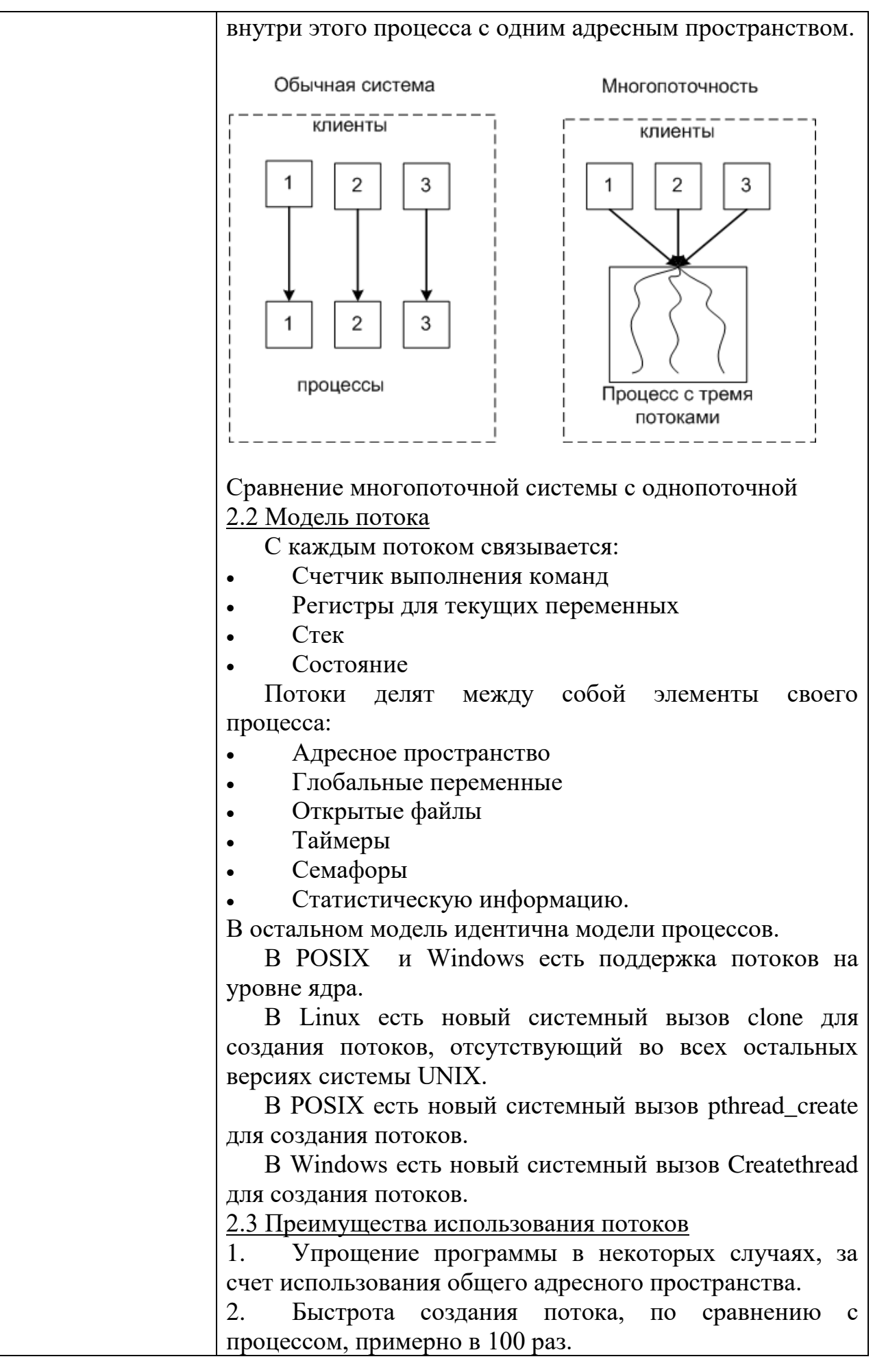

3. Повышение производительности самой программы, T.K. есть возможность одновременно выполнять вычисления на процессоре и операцию ввода/вывода. Пример: текстовый редактор с тремя потоками может одновременно взаимодействовать с пользователем, форматировать текст и записывать на диск резервную копию.

2.4 Реализация потоков в пространстве пользователя, ядра и смешанное

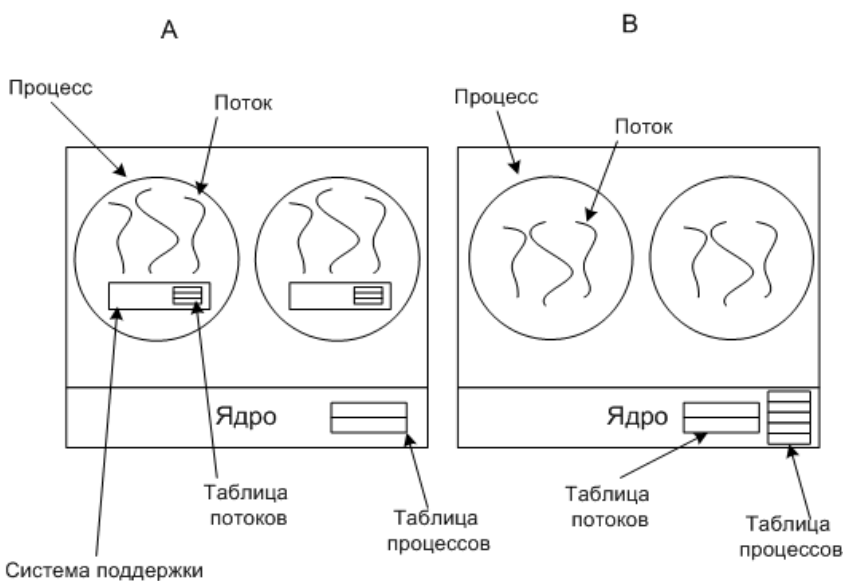

исполнения программ

А - потоки в пространстве пользователя

В - потоки в пространстве ядра

В случае Аядро о потоках ничего не знает. Каждому процессу необходима таблица потоков, аналогичная таблице процессов.

Преимущества случаяА:

Такую многопоточность можно реализовать на ядре не поддерживающем многопоточность

Более быстрое переключение, создание  $\overline{M}$ завершение потоков

Процесс может собственный алгоритм иметь планирования.

Недостатки случаяА:

Отсутствие прерывания по таймеру внутри одного процесса

блокирующего При использовании (процесс переводится в режим ожидания, например: чтение с клавиатуры, а данные не поступают) системного запроса все остальные потоки блокируются.

Сложность реализации

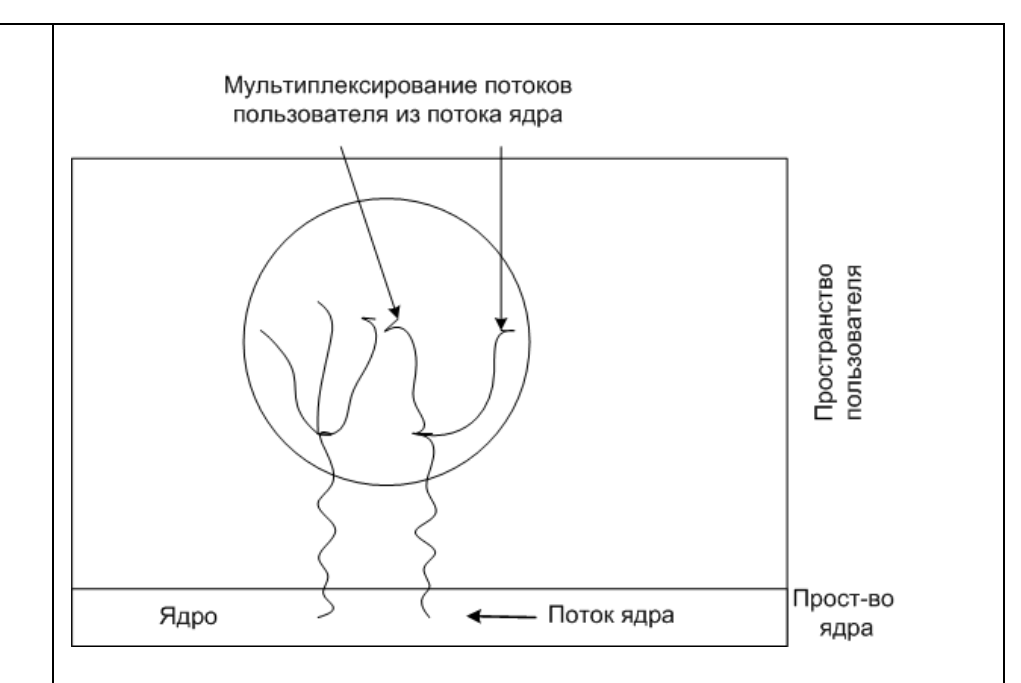

Мультиплексирование потоков пользователя в потоках ядра

Поток ядра может содержать несколько ПОТОКОВ пользователя.

2.5 Особенности реализации Windows

Используется четыре понятия:

Задание - набор процессов с общими квотами и лимитами

Процесс - контейнер ресурсов (память  $\ldots$ ), содержит как минимум один поток.

Поток - именно исполняемая часть, планируемая ядром.

поток, управляемый Волокно - облегченный полностью в пространстве пользователя. Один поток может содержать несколько волокон.

Потоки работают в режиме пользователя, но при системных вызовах переключаются в режим ядра. Из-за переключения в режим ядра и обратно, очень замедляется работа системы. Поэтому было введено понятие волокна. У каждого потока может быть несколько волокон.

3. Взаимодействие между процессами

Ситуации, когда приходится процессам взаимодействовать:

Передача информации от одного процесса другому

Контроль над деятельностью процессов (например: когда они борются за один ресурс)

Согласование действий процессов (Например: когда один процесс поставляет данные, а другой их выводит на печать. Если согласованности не будет, то второй процесс может начать печать раньше, чем поступят данные). Два вторых случая относятся и к потокам. В первом случае у потоков нет проблем, т.к. они используют общее адресное пространство. 3.1. Передача информации от одного процесса другому Передача осуществляться может несколькими

способами:

Разлеляемая память

Каналы (трубы), это псевдофайл, в который один  $\bullet$ процесс пишет, а другой читает.

Сокеты - поддерживаемый ядром механизм, скрывающий особенности среды  $\mathbf{M}$ позволяющий единообразно взаимодействовать процессам, как на одном компьютере, так и в сети.

Почтовые яшики (только Windows),  $\bf{B}$ однонаправленные, возможность широковещательной рассылки.

Вызов удаленной процедуры, процессАможет вызвать процедуру в процессеВ, и получить обратно ланные.

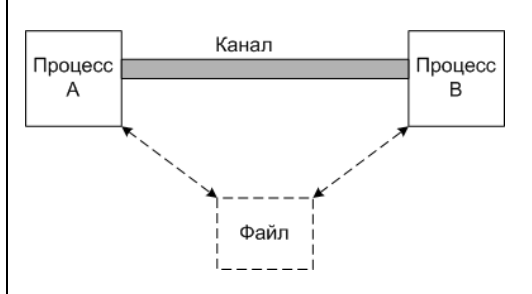

### Схема для канала

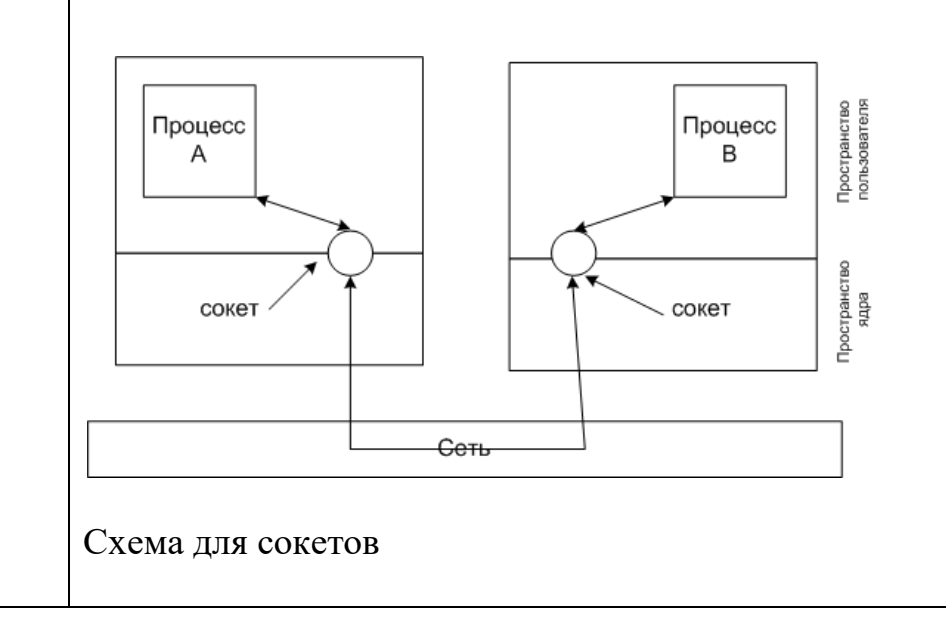

#### 3.2 Состояние состязания

Состояние состязания - ситуация когда несколько процессов считывают или записывают данные (в память или файл) одновременно.

Рассмотрим пример, когда два процесса пытаются распечатать файл. Для этого им нужно поместить имя файла в спулер печати, в свободный сегмент.

in - переменная, указывающая на следующий свободный сегмент

out - переменная, указывающая на следующее имя файла лля печати

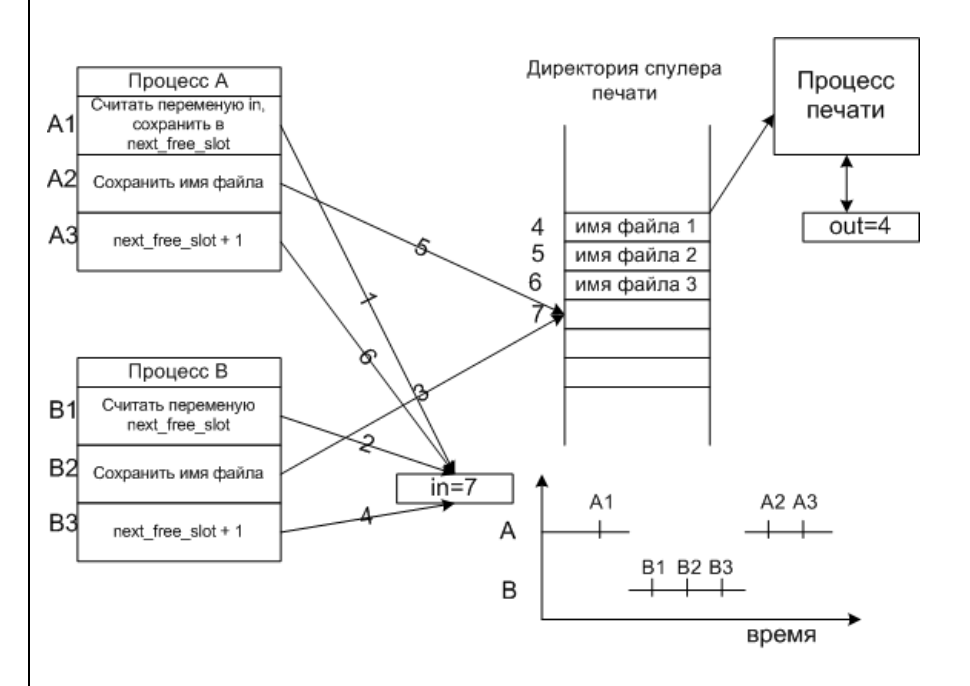

Пример состязания

Распишем события по пунктам.

ПроцессАсчитывает переменную in (равную 7), и 1. сохраняет ее в своей переменной next free slot.

Происходит прерывание по таймеру, и процессор 2. переключается на процесс В.

 $\overline{3}$ . ПроцессВсчитывает переменную in (равную 7), и сохраняет ее в своей переменной next free slot.

 $\mathbf{4}$ ПроцессВсохраняет имя файла в сегменте 7.

5. ПроцессВувеличивает переменную next free slot на единицу (next free slot+1), и заменяет значение in на 8.

6. Управление переходит процессуА, и продолжает с того места на котором остановился.

 $7<sub>1</sub>$ ПроцессАсохраняет имя файла в сегменте 7, затирая имя файла процесса В.

8. ПроцессАувеличивает переменную next free slot на единицу (next free slot+1), и заменяет значение in на 8.

Как видно из этой ситуации, файл процессаВ не будет напечатан.

3.3 Критические области

Критическая область - часть программы, в которой есть обращение к совместно используемым данным.

Условия избегания состязания и эффективной работы процессов:

 $\mathbf{1}$ . Два процесса не должны одновременно находиться в критических областях.

2. Процесс, находящийся вне критической области, не может блокировать другие процессы.

Невозможна ситуация, когда процесс вечно ждет 3. попадания в критическую область (зависает). Пример:

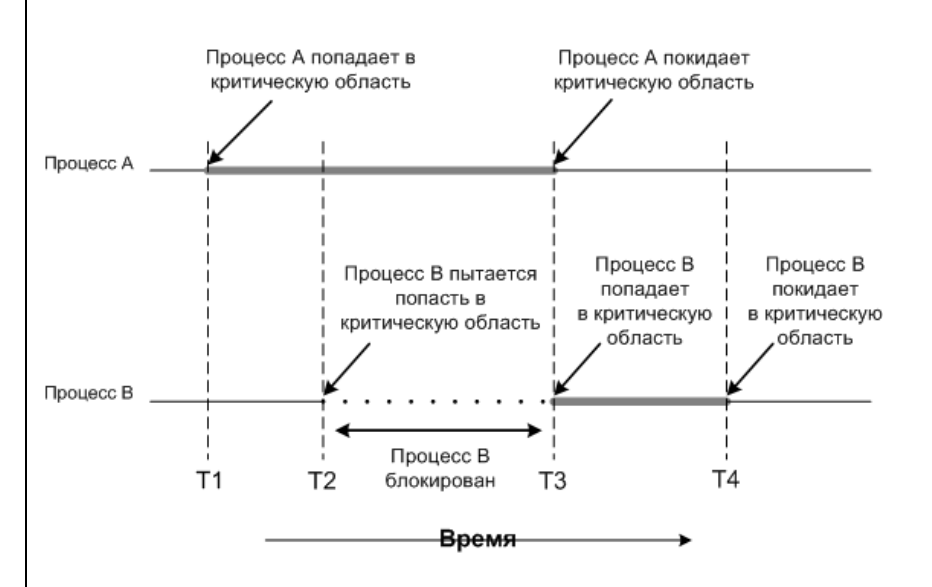

Взаимное исключение с использованием критических областей

3.4 Взаимное исключение с активным ожиданием

Рассмотрим методы взаимного исключения Запрещение прерываний

Заключается в запрещении всех прерываний при входе процесса в критическую область.

Недостаток этого метода в том, что если произойдет сбой процесса, то он не сможет снять запрет на прерывания.

Переменные блокировки

Вводится понятие переменной блокировки, т.е. если значение этой переменной равно, например 1, то ресурс занят другим процессом, и второй процесс переходит в режим ожидания (блокируется) до тех пор, пока переменная не примет значение 0.
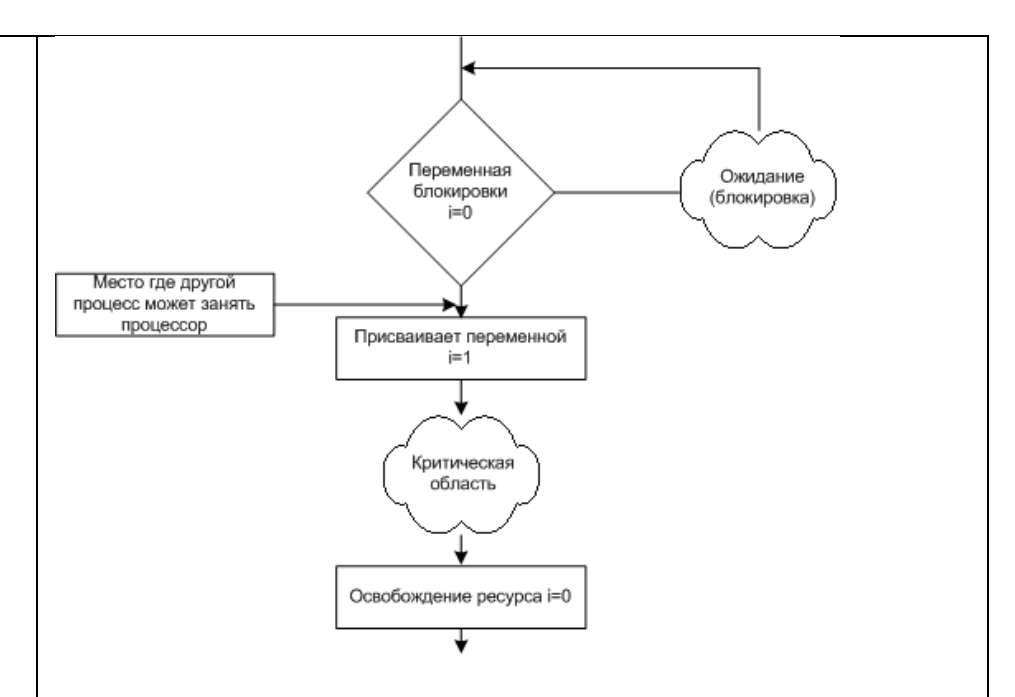

### метод блокирующих переменных

 Проблема, как и с процессом печати, после того как первый процесс считает 0, второй может занять процессор и тоже считать 0. Заблокированный процесс находится в режиме активного ожидания, постоянно проверяя, не изменилась ли переменная блокировки.

Строгое чередование

 В этой модели, процессы могут выполняться строго по очереди, используя переменную.

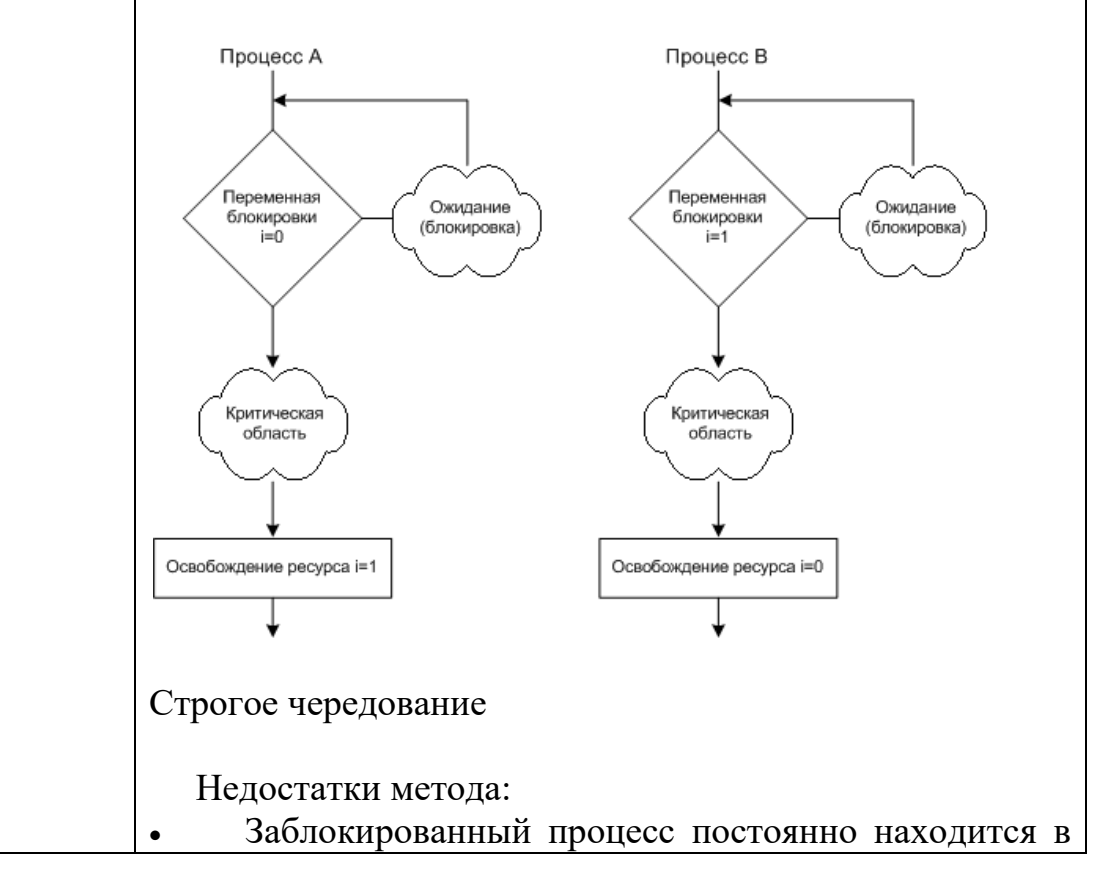

цикле, проверяя, не изменилась ли переменная.

Противоречит третьему условию, когда процесс,  $\bullet$ нахоляшийся вне критической области. может блокировать другие процессы.

Существуют еще алгоритмы с активным ожиданием (алгоритм Петерсона, команда TSL), но у всех них есть недостаток - расходуется бесцельно обший время процессора на циклы проверки изменения переменной. 3.5 Примитивы взаимодействия процессов

Вводится понятия двух примитивов.

sleep - системный запрос, в результате которого вызывающий процесс блокируется, пока его не запустит другой процесс.

wakeup - системный запрос, в результате которого блокированный процесс будет запущен.

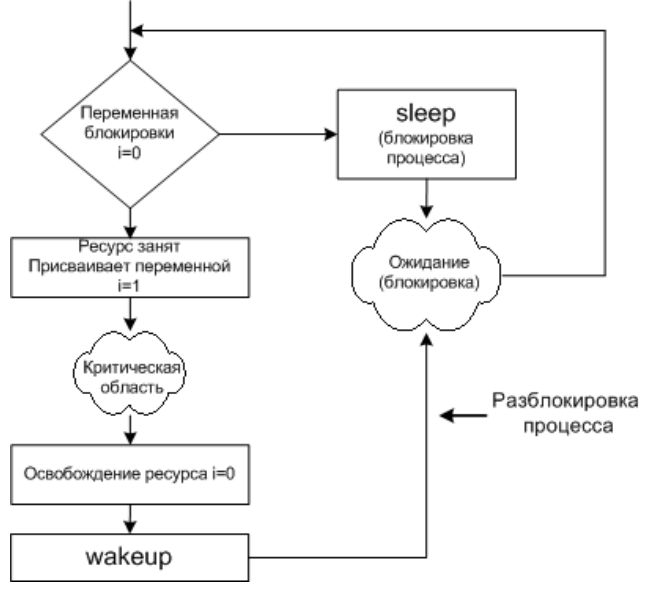

### Применение примитивов

Основное преимущество - это отсутствие активного ожидания.

Проблема заключается в следующем, если спулер пуст, то wakeup срабатывает в пустую.

Проблема переполненного  $\delta$ *v* $\delta$ epa (проблема производителя и потребителя)

Рассмотрим два процесса, которые совместно используют буфер ограниченного размера, один процесс пишет в буфер, другой считывает данные.

Чтобы первый процесс не писал, когда буфер полный, а второй не считывал, когда он пуст, вводится переменная count для подсчета количества элементов в буфере.

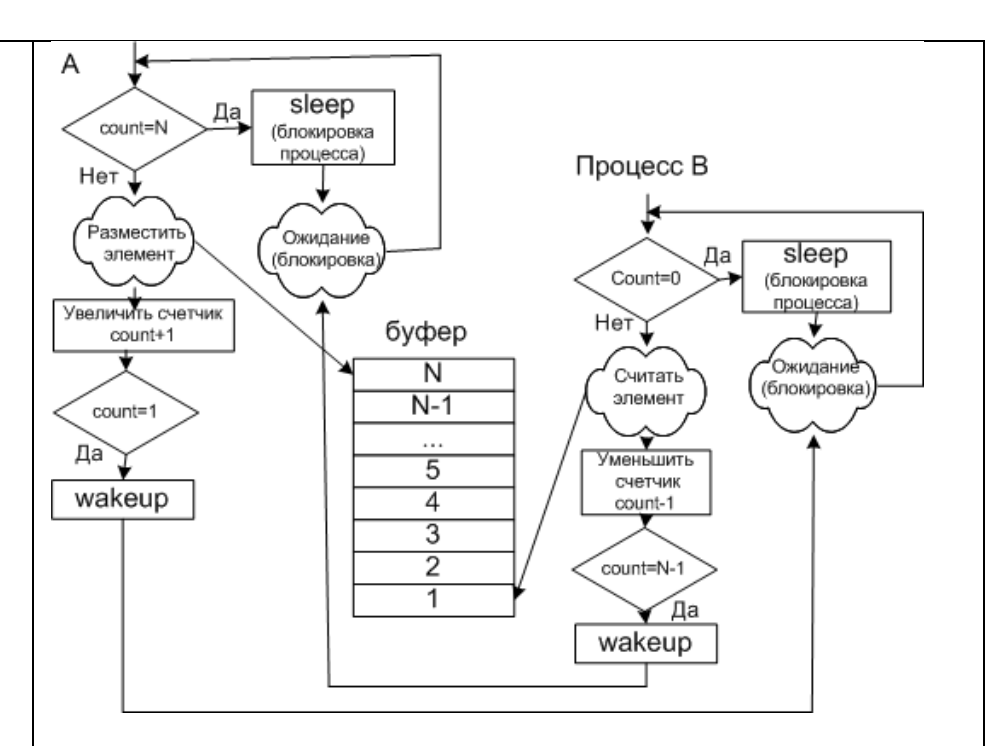

Проблема переполненного буфера

 В этой ситуации оба процесса могут попасть в состояние ожидания, если пропадет сигнал активации.

Алгоритм такой ситуации:

1. Процесс В, считал count=0 (заблокироваться он еще не успел)

2. Планировщик передал управление процессуА

3. Процесс А, выполнил все вплоть до wakeup, пытаясь разблокировать процесс В (но он не заблокирован, wakeup срабатывает впустую)

4. Планировщик передал управление процессуВ

5. И он заблокировался, и больше сигнала на разблокировку не получит

6. Процесс Ав конце концов заполнит буфер и заблокируется, но сигнала на разблокировку не получит. 3.6 Семафоры

 Семафоры - переменные для подсчета сигналов запуска, сохраненных на будущее.

 Были предложены две операции down и up (аналоги sleep и wakeup).

 Прежде чем заблокировать процесс down проверяет семафор, если он равен нулю, то он блокирует процесс, если нет, то процесс снова становится активным, и уменьшает семафор на единицу.

 up увеличит значение семафора на 1 или разблокирует процесс, находящийся в ожидании..

 down уменьшает значение семафора на 1 или блокирует процесс, если семафор =0.

 down и up выполняются как элементарное действие, т.е. процесс не может быть блокирован во время выполнения этих операций. Значит, у операционной системы должен быть запрет на все прерывания, и перевод процесса в режим ожидания.

 *Решение проблемы переполненного буфера с помощью семафора*

Применим три семафора:

full - подсчет заполненных сегментов (в начале  $= 0$ )

empty - подсчет пустых сегментов (в начале = количеству сегментов)

mutex - для исключения одновременного доступа к буферу двух процессов. (в начале = 1)

 Мьютекс упрощенная версия семафора, он управляет доступом к ресурсу. Показывает, блокирован или нет ресурс.

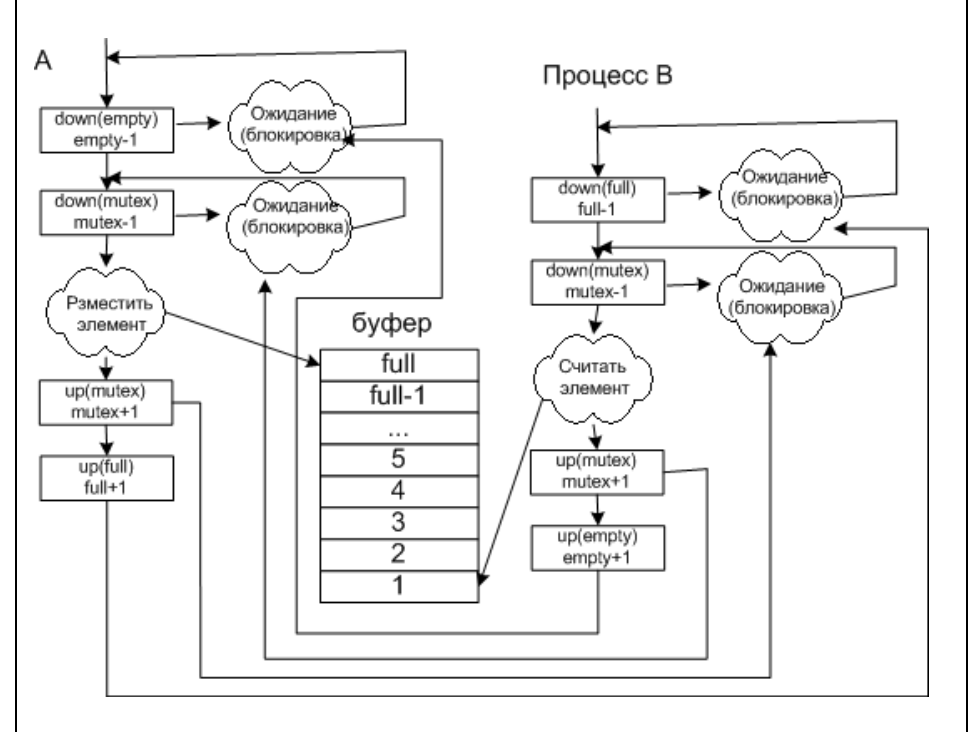

Решение проблемы переполненного буфера с помощью семафора

 *Применение семафоров для устройств ввода/вывода* Для устройств ввода/вывода семафор выставляется равный нулю. После запуска управляющего процесса выполняется down процесс блокируется. Когда нужно активизировать процесс управления, выполняется up.

# КИМ№ 4 КОМПЛЕКТ ЗАДАНИЙ ДЛЯ ПРАКТИЧЕСКОГО ЗАДАНИЯ

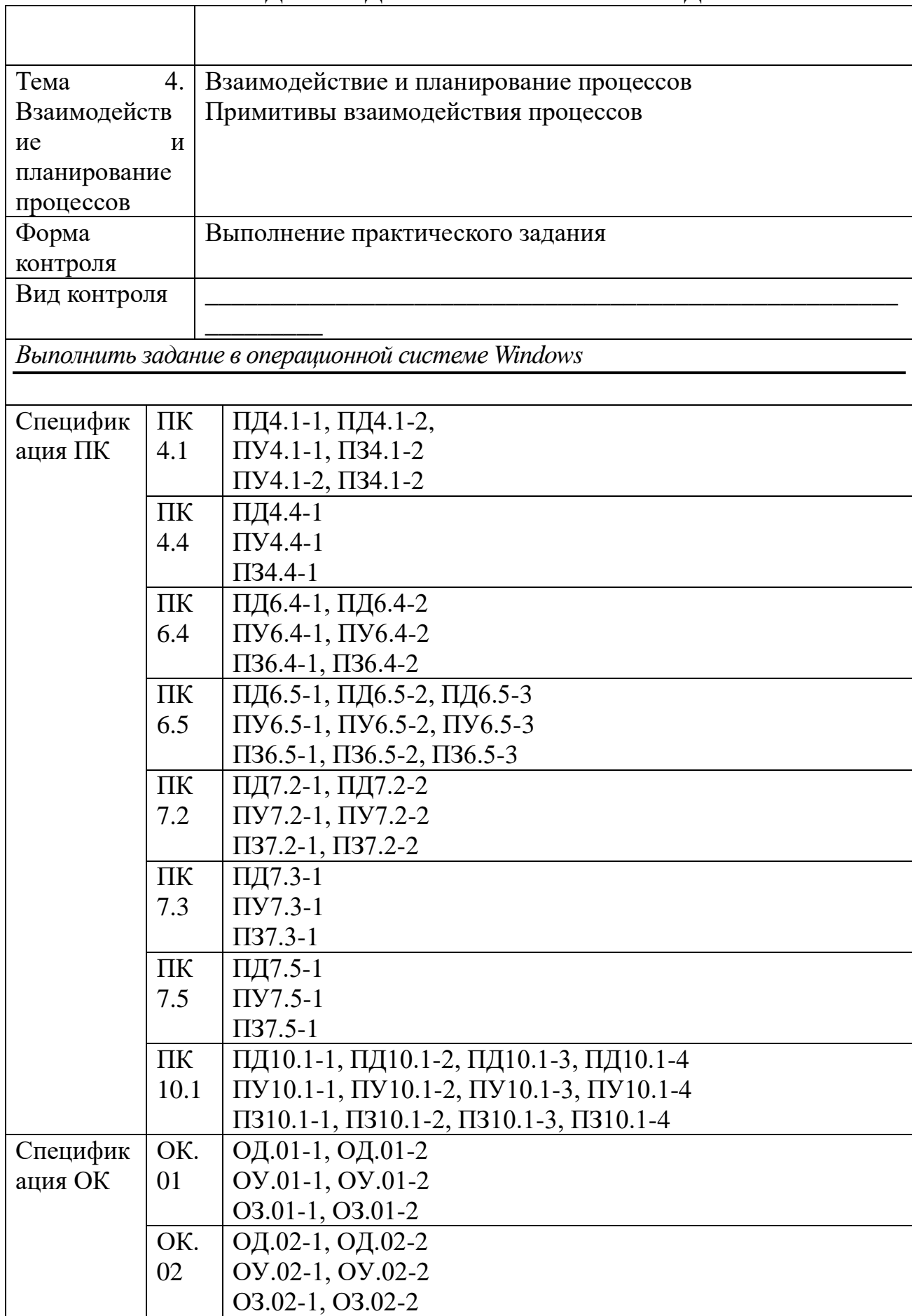

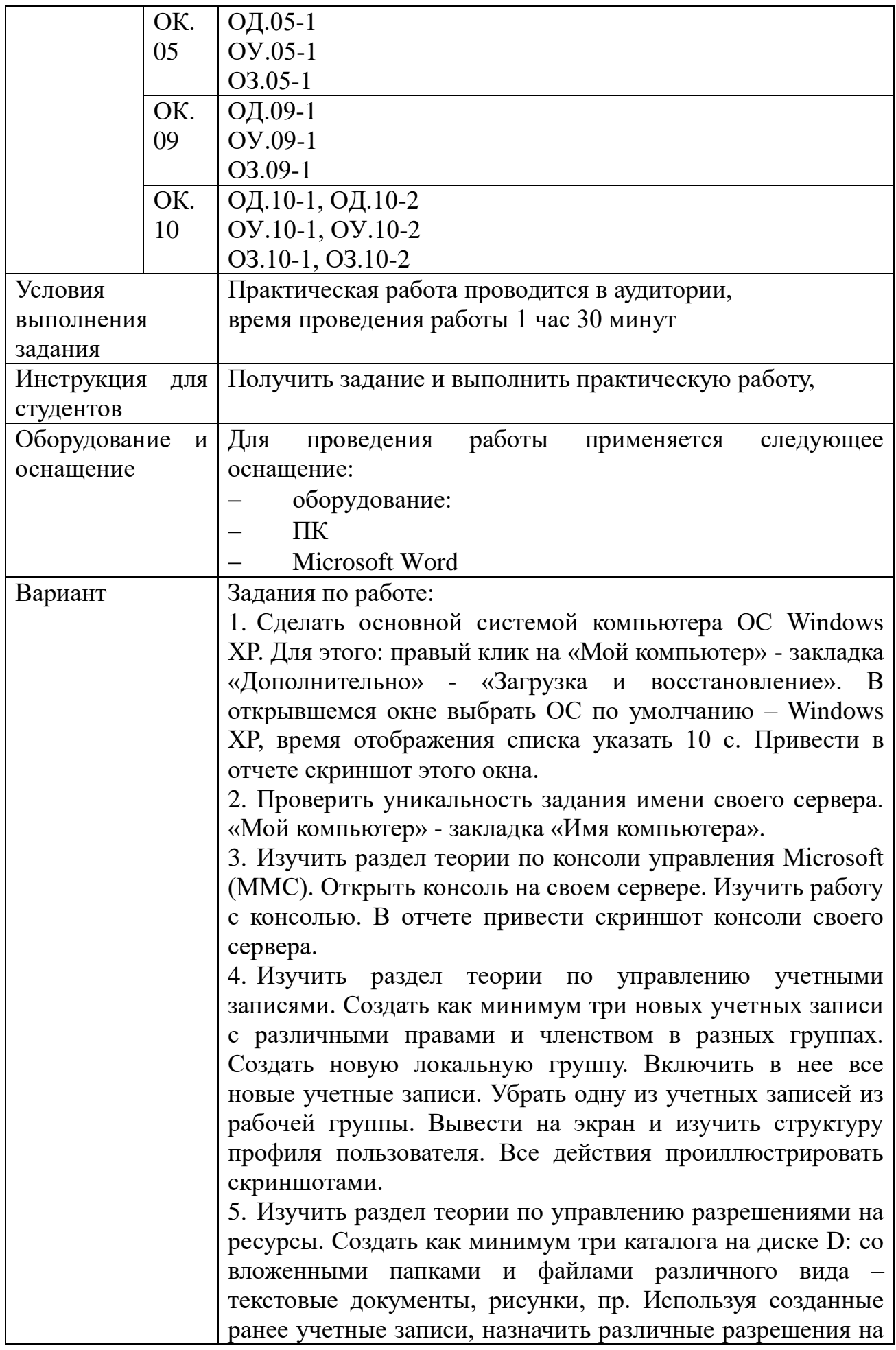

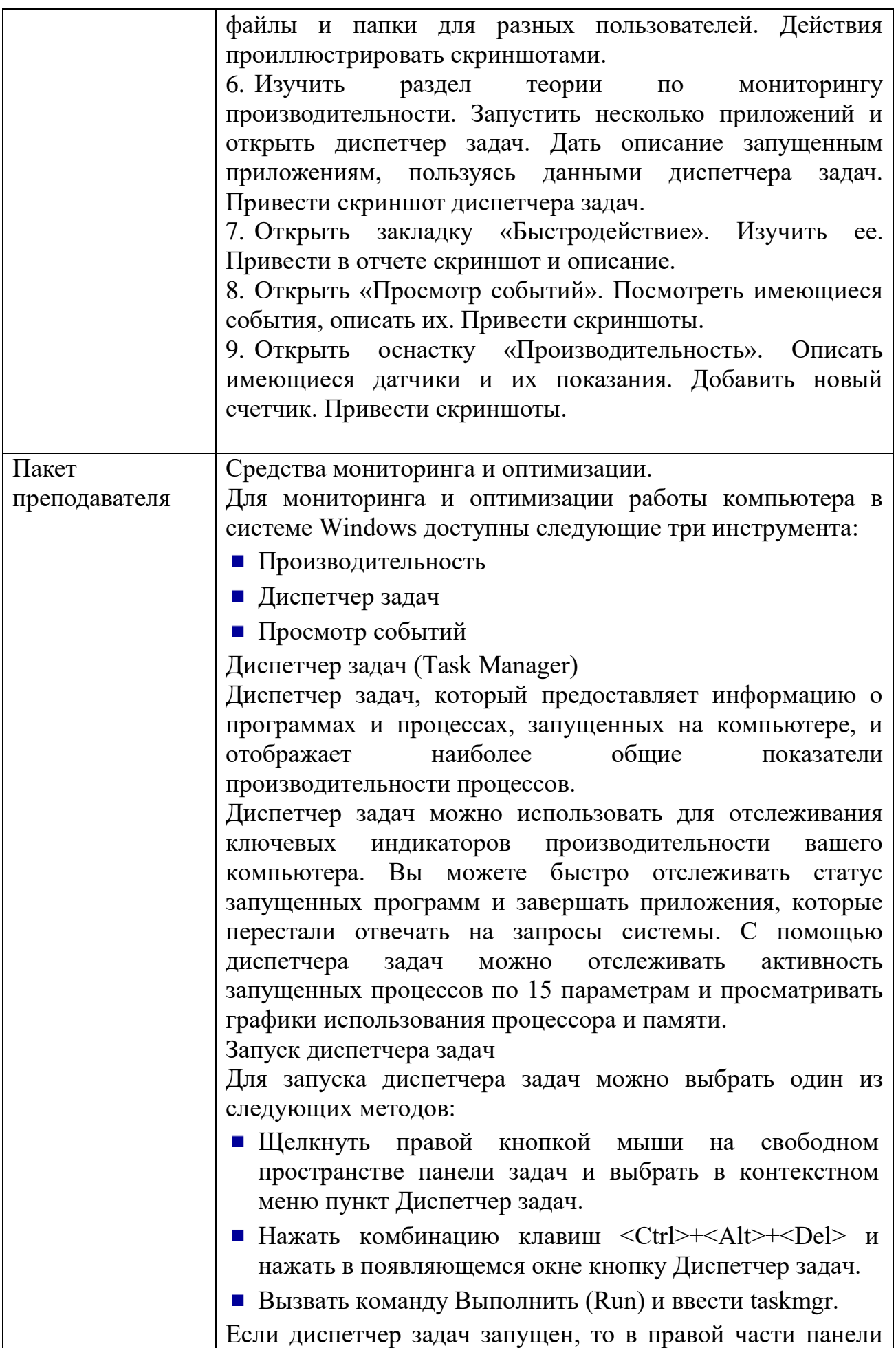

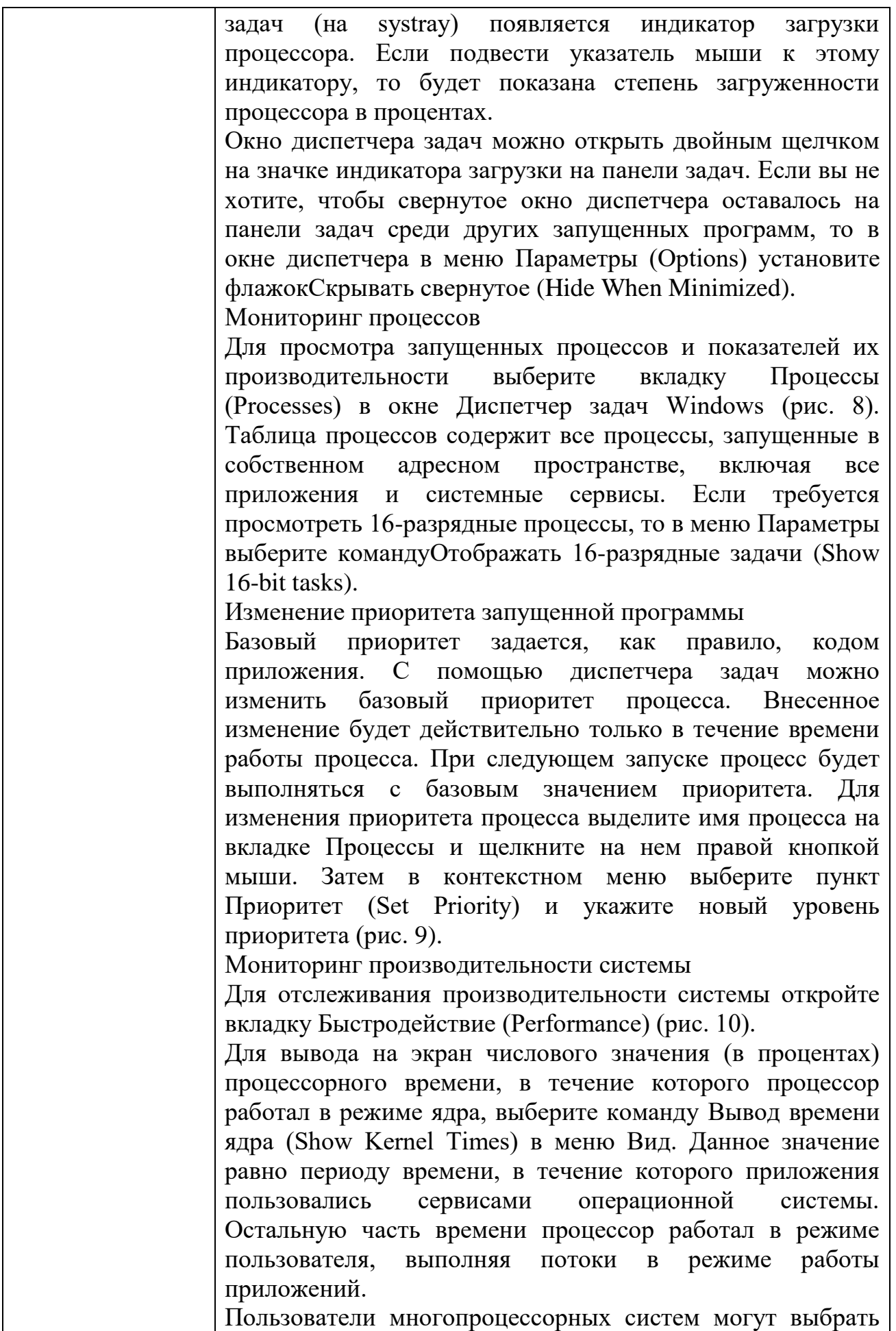

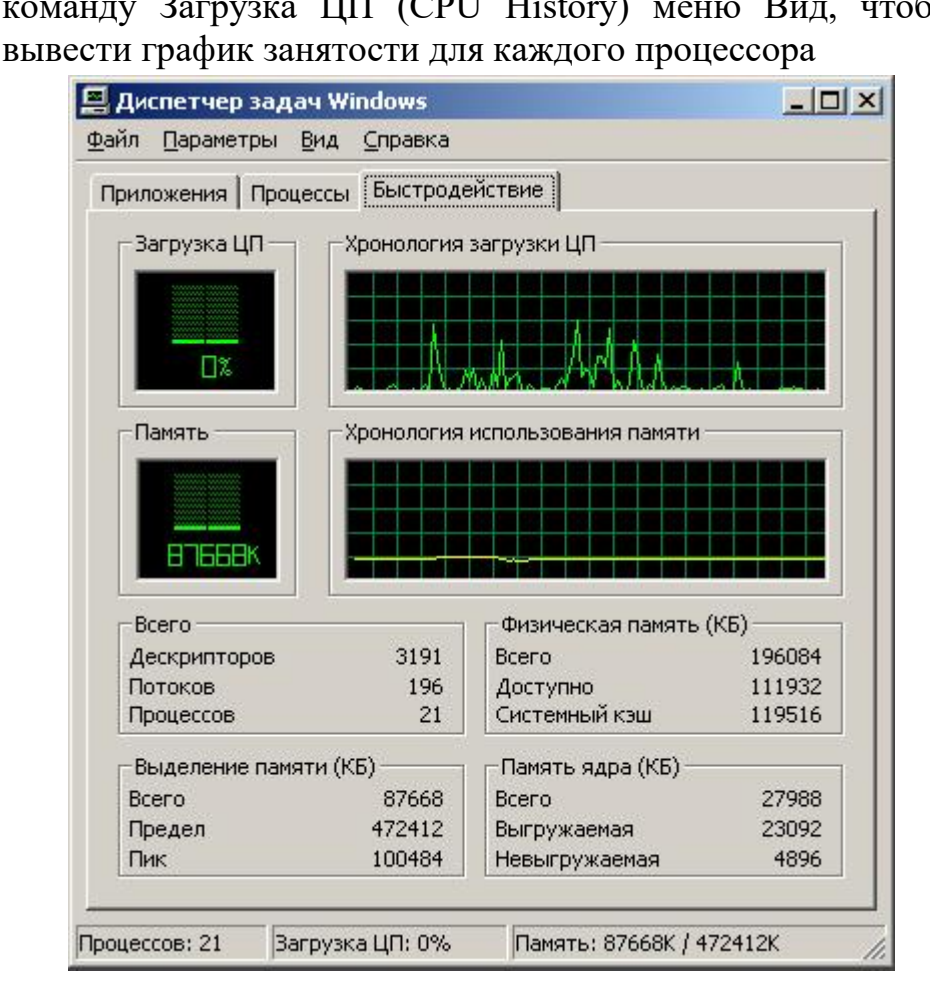

команду Загрузка ЦП (CPU History) меню Вид, чтобы

Рис. 10. Вкладка Быстродействие (Performance)

Оснастка Просмотр событий (Event Viewer)

В операционной системе Windows событием называется любое значительное "происшествие" в работе системы или приложения, о котором следует уведомить пользователей. В случае возникновения критических событий, таких как переполнение сервера ИЛИ неполадки диска электропитанием, на экран монитора будет выведено соответствующее сообщение. Остальные события, которые требуют немедленных действий от пользователя, He регистрируются  $\overline{B}$ системных журналах. Служба робытдй регистрации  $\overline{B}$ системных журналах активизируется автоматически при каждом запуске системы Windows 2000.

Окно оснастки

В системе Windows для просмотра системных журналов можно использовать оснастку Просмотр событий (группа Администрирование (Administrative Tools) на панели управления). Эту оснастку можно также запустить из окна Управление компьютером (Computer) оснастки Management). На рис. 11 показан пример окна оснастки Просмотр событий для контроллера домена.

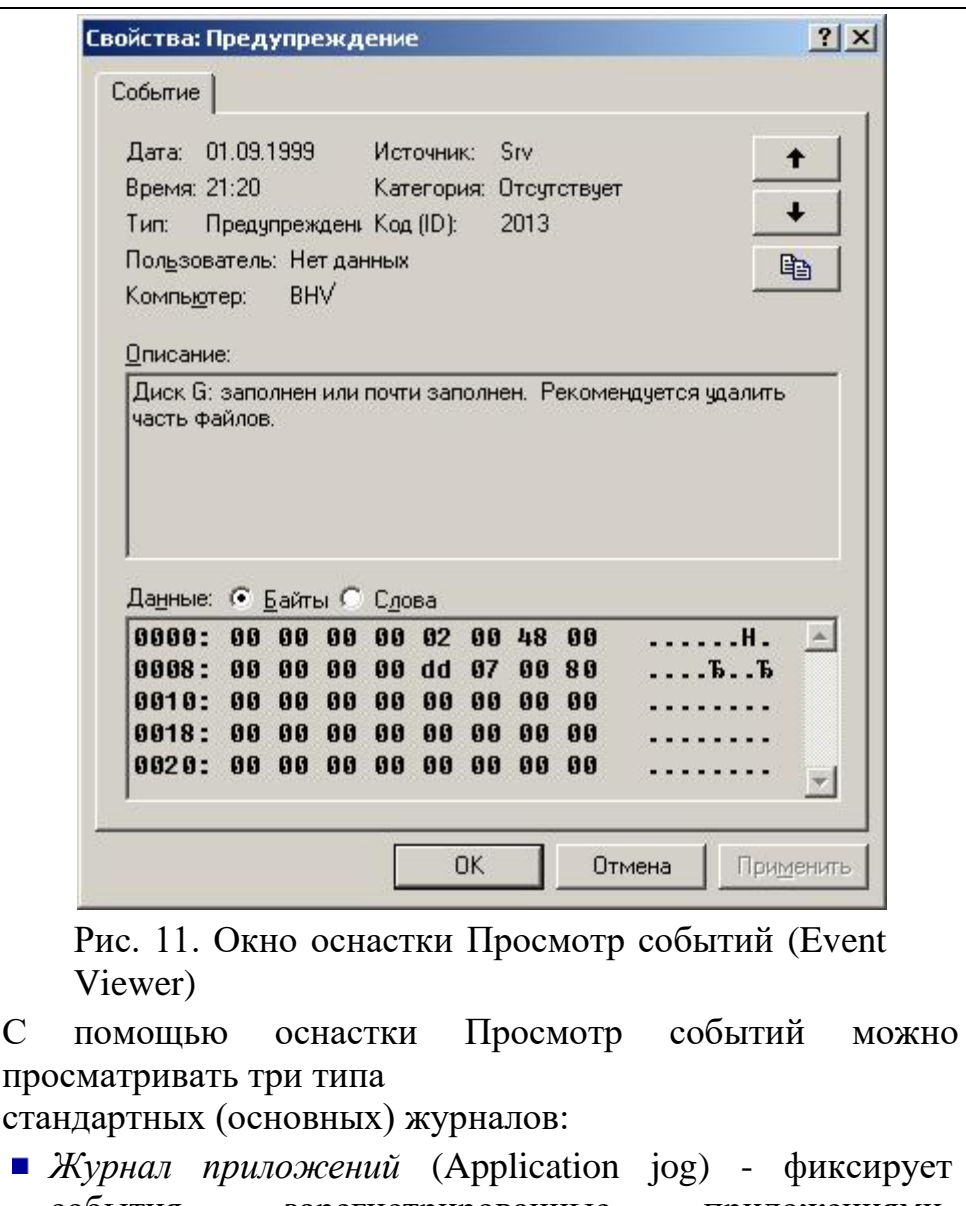

- события, зарегистрированные приложениями. Например текстовый редактор может зарегистрировать в данном журнале ошибку при открытии файла.
- *Журнал системы* (System log) записывает события, которые регистрируются системными компонентами Windows. Например, в системный журнал записываются такие события, как сбой в процессе загрузки драйвера или другого системного компонента при запуске системы.
- *Журнал безопасности* (Security log) содержит записи, связанные с системой безопасности. С помощью этого журнала можно отслеживать изменения в системе безопасности и идентифицировать бреши в защите. В данном журнале можно регистрировать попытки входа в систему. Для просмотра журнала необходимо иметь права администратора. По умолчанию регистрация событий в журнале безопасности отключена.

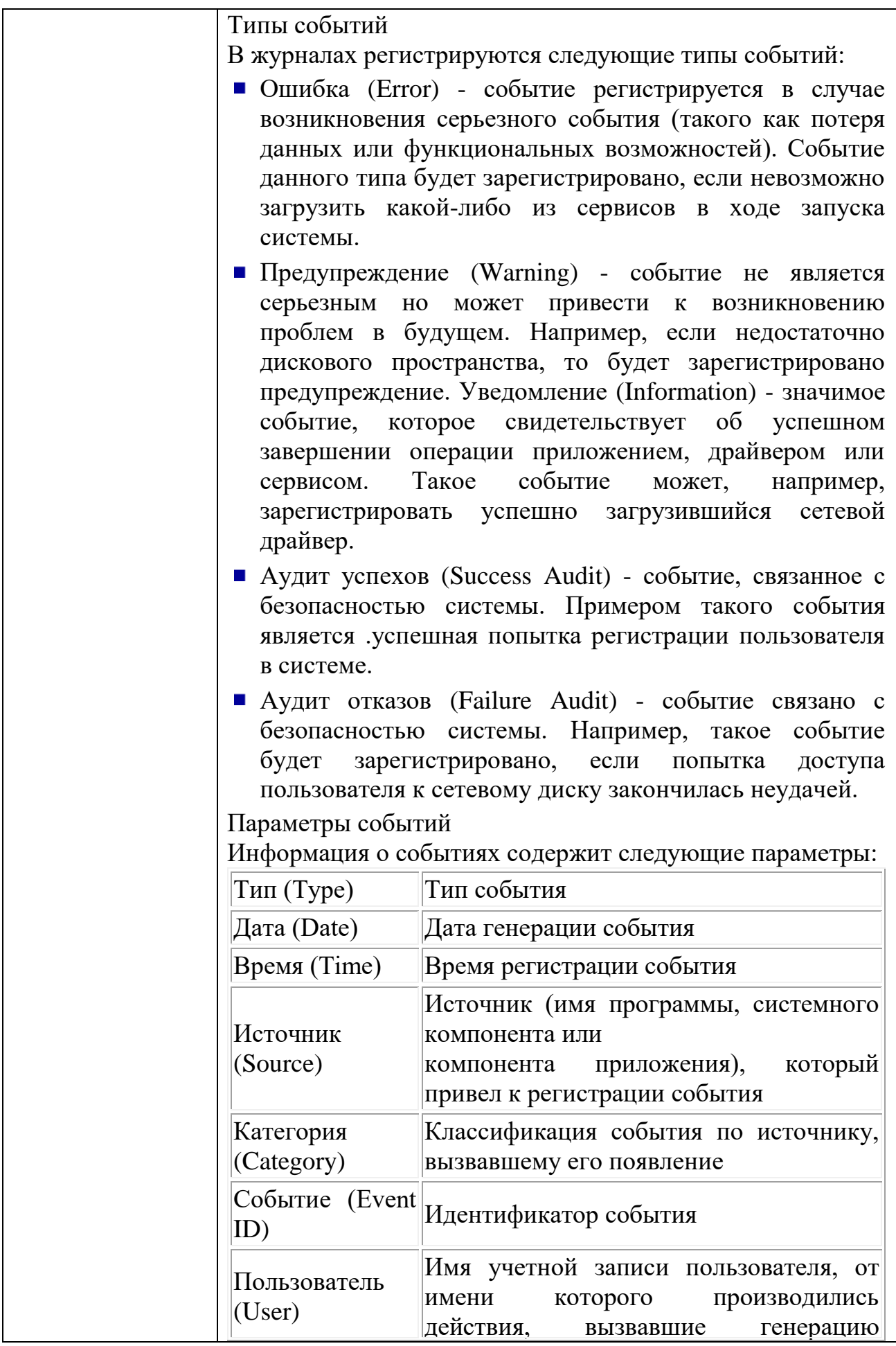

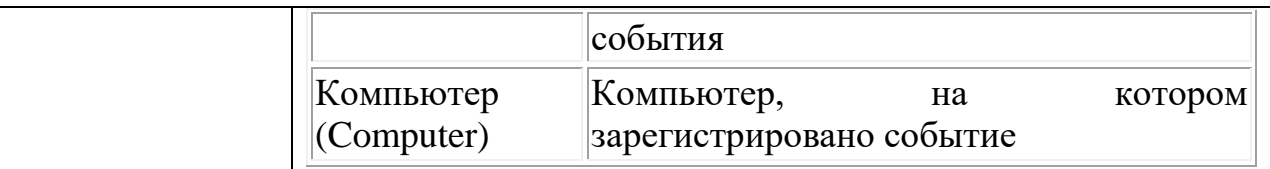

Для просмотра дополнительной информации о событии выберите в меню Действие (Action) пункт Свойства (Properties) (либо щелкните правой кнопкой мыши на названии события и выберите пункт Свойства в открывшемся контекстном меню). На панели Описание (Description) приведена общая информация о событии; На панели Данные (Data) отображаются двоичные данные, которые могут быть представлены как Байты (Bytes) или как Слова (Words). Эти данные могут быть интерпретированы опытным программистом или техническим специалистом службы поддержки, знакомым с исходным кодом приложения.

Оснастка *Производительность* (Performance)

Для запуска оснастки Производительность откройте на панели управления папку Администрирование (Administrative Tools) и выберите значок Системный монитор. Другой способ запуска - с помощью команды Пуск | Программы | Администрирование | Системный монитор.

Оснастка Производительность на самом деле представляет собой два инструмента:

- Собственно системный монитор System Monitor Control, реализованный в виде элемента управления ActiveX (в оснастках все элементы управления подключаются как Элементы ActiveX).
- Оповещения и журналы производительности (Performance Logs and Alerts) - автономная оснастка для просмотра файлов журналов производительности.

System Monitor

С помощью System Monitor вы можете измерять производительность вашего компьютера или других компьютеров в сети:

- Собирать и просматривать данные текущей производительности системы на локальном компьютере или на нескольких удаленных компьютерах.
- Просматривать текущие данные или данные, собранные ранее с помощью оснастки Оповещения и журналы производительности.
- Представлять данные в виде графика, гистограммы или

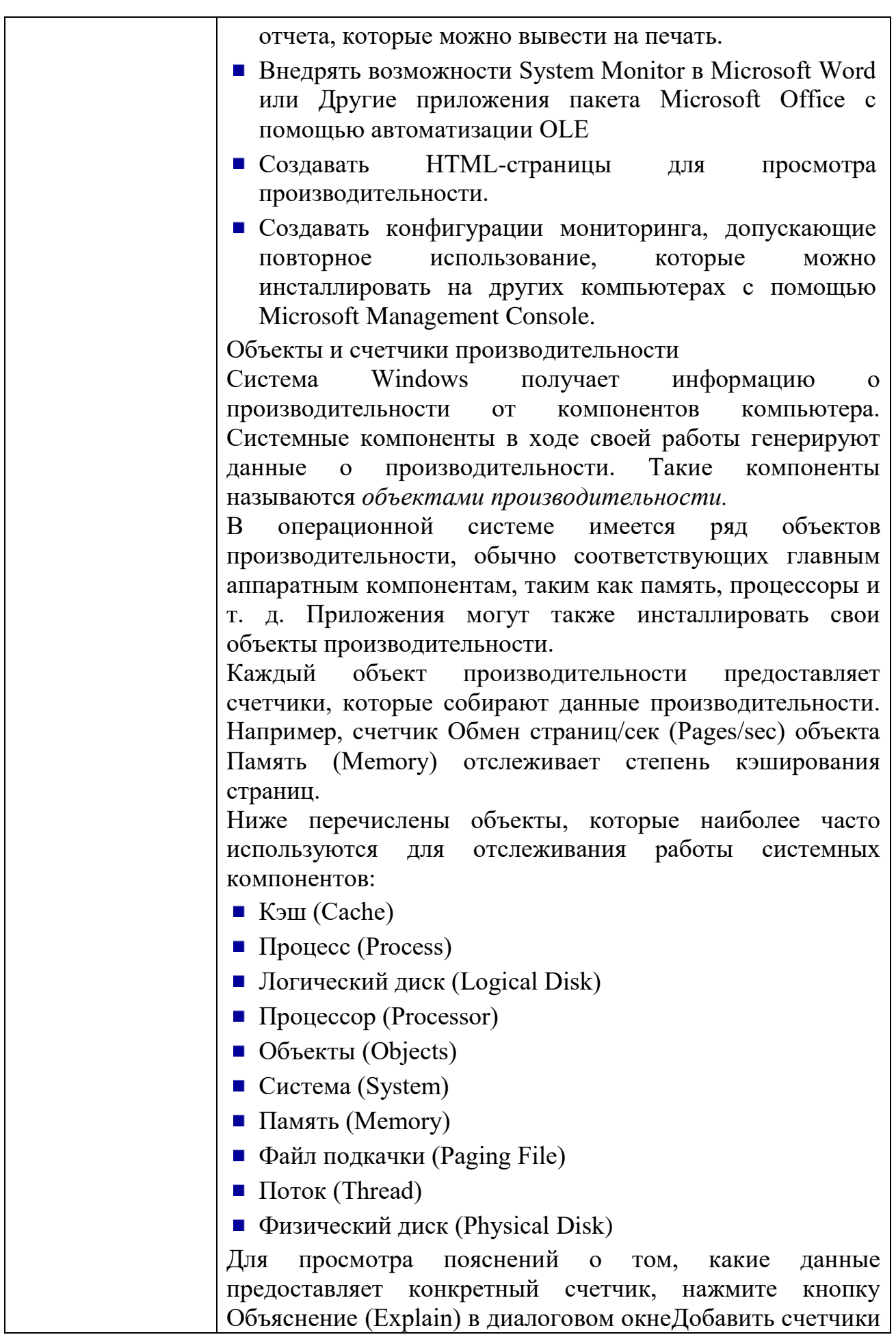

(Add Counters) (рис. 13). Некоторые объекты (такие как Память и Сервер) имеют **ТОЛЬКО** ОЛИН экземпляр, **RTOX** другие объекты производительности могут иметь множество экземпляров. Если объект имеет множество экземпляров, то вы можете лобавить счетчики для отслеживания статистики  $\Pi$ <sup>O</sup> каждому экземпляру экземпляров или ЛЛЯ **RCCX** одновременно. Например, если  $\, {\bf B}$ системе установлены несколько процессоров, то объект Процессор будет иметь множество экземпляров. Более того, если объект поддерживает множество экземпляров, то при объединении экземпляров в группу появятся родительский экземпляр и дочерние экземпляры, которые будут принадлежать данному родительскому экземпляру.

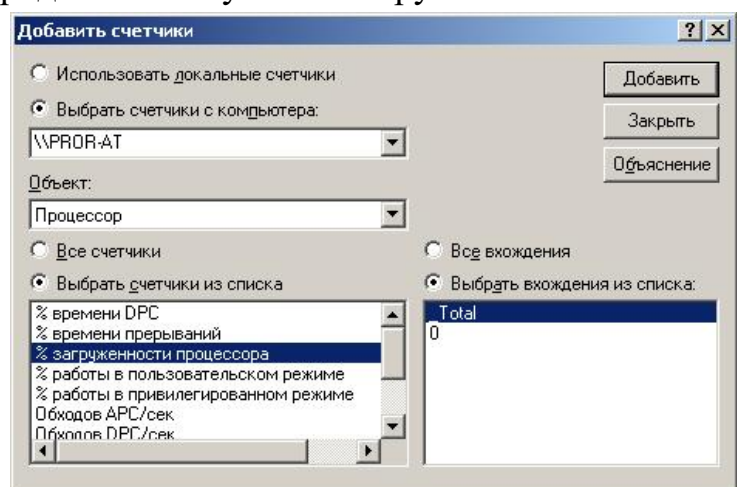

Рис. 13. Диалоговое окно, в котором можно выбрать счетчики (экземпляры) объектов для мониторинга

Настройка счетчиков

При выборе оснастки System Monitor в панели результатов по умолчанию будет открыто окно для построения графиков. Для добавления счетчиков;

- 1. В панели результатов шелкните правой кнопкой мыши и выберите в контекстном меню командуДобавить Альтернативный вариант счетчики. нажать кнопкуДобавить (Add) на панели инструментов.
- $2.B$ окне  $(p<sub>MC</sub>)$  $13)$ выберите открывшемся переключательИспользовать локальные счетчики (Use local computer counters) для мониторинга компьютера, на котором запущена консоль мониторинга. Если вы собираетесь проводить мониторинг определенного компьютера, независимо от того, где запущена консоль мониторинга, выберите переключательВыбрать счетчики с компьютера (Select counters from computer) и

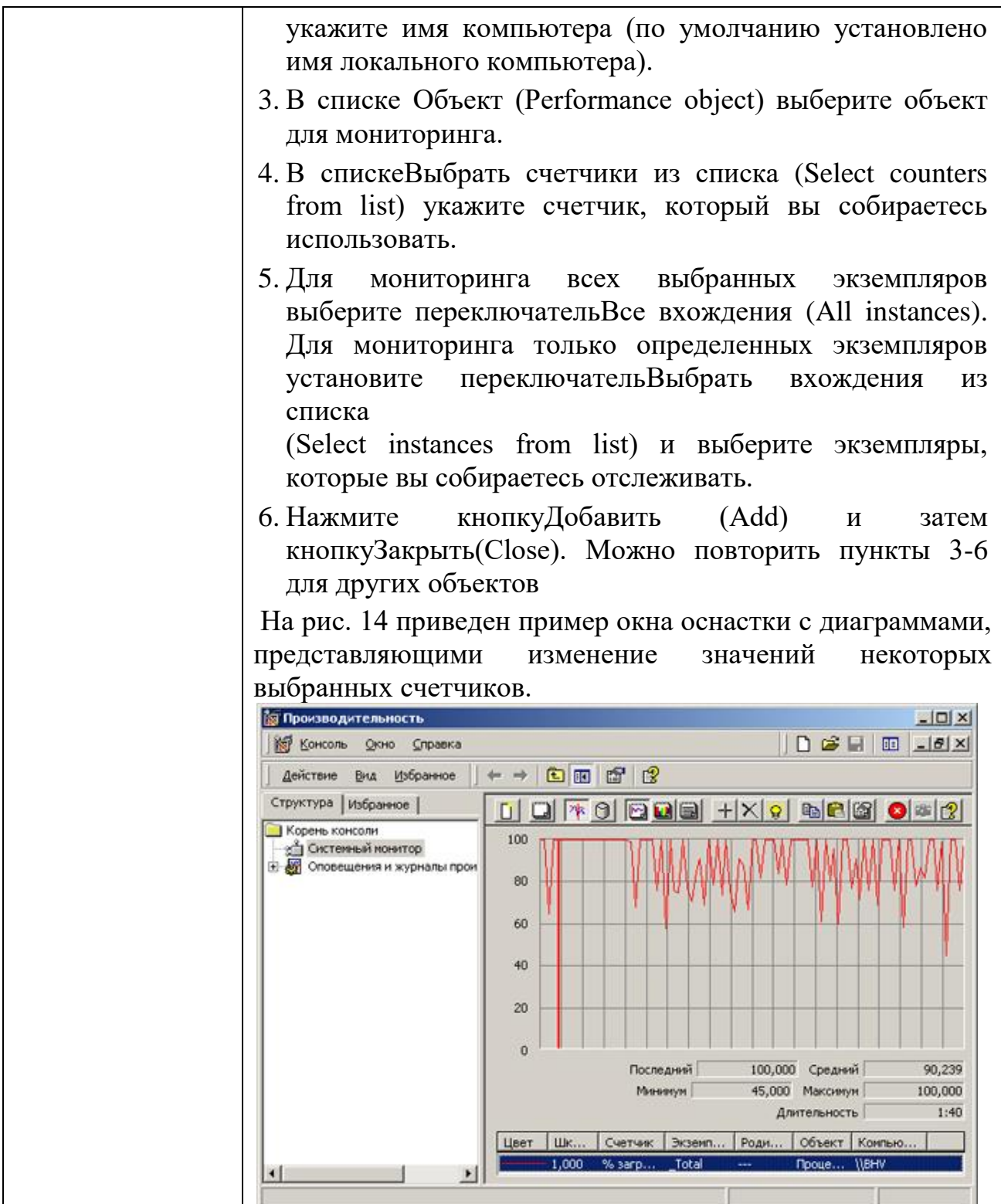

### КИМ№ 5 КОМПЛЕКТ ЗАЛАНИЙ ЛЛЯ УСТНОГО ОПРОСА

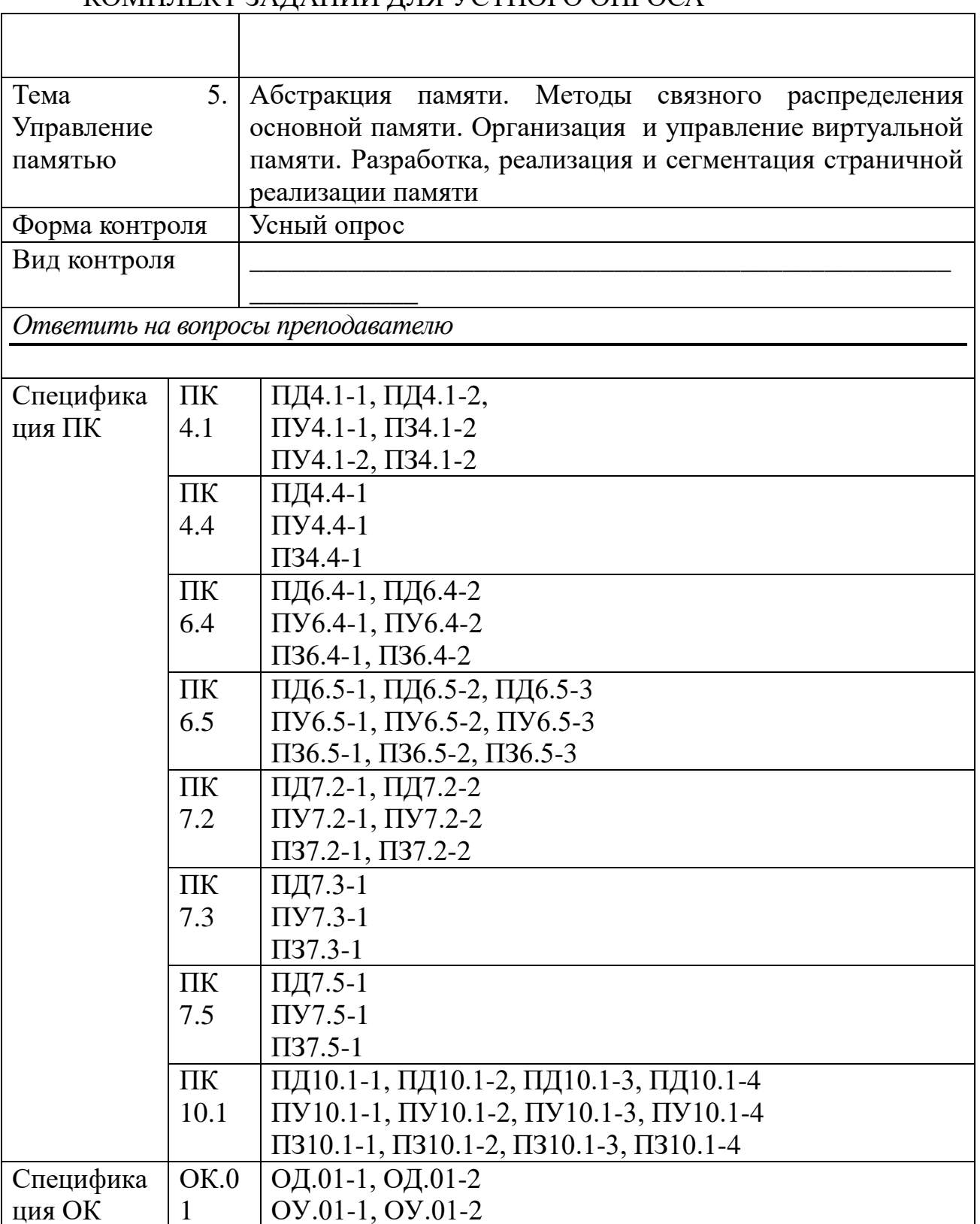

 $\mathbf{1}$ 

 $OK.0$  $\overline{2}$ 

 $OK.0$ 

 $\overline{5}$ 

OV.01-1, OV.01-2 03.01-1, 03.01-2 ОД.02-1, ОД.02-2

OV.02-1, OV.02-2 03.02-1, 03.02-2

ОД.05-1

OV.05-1

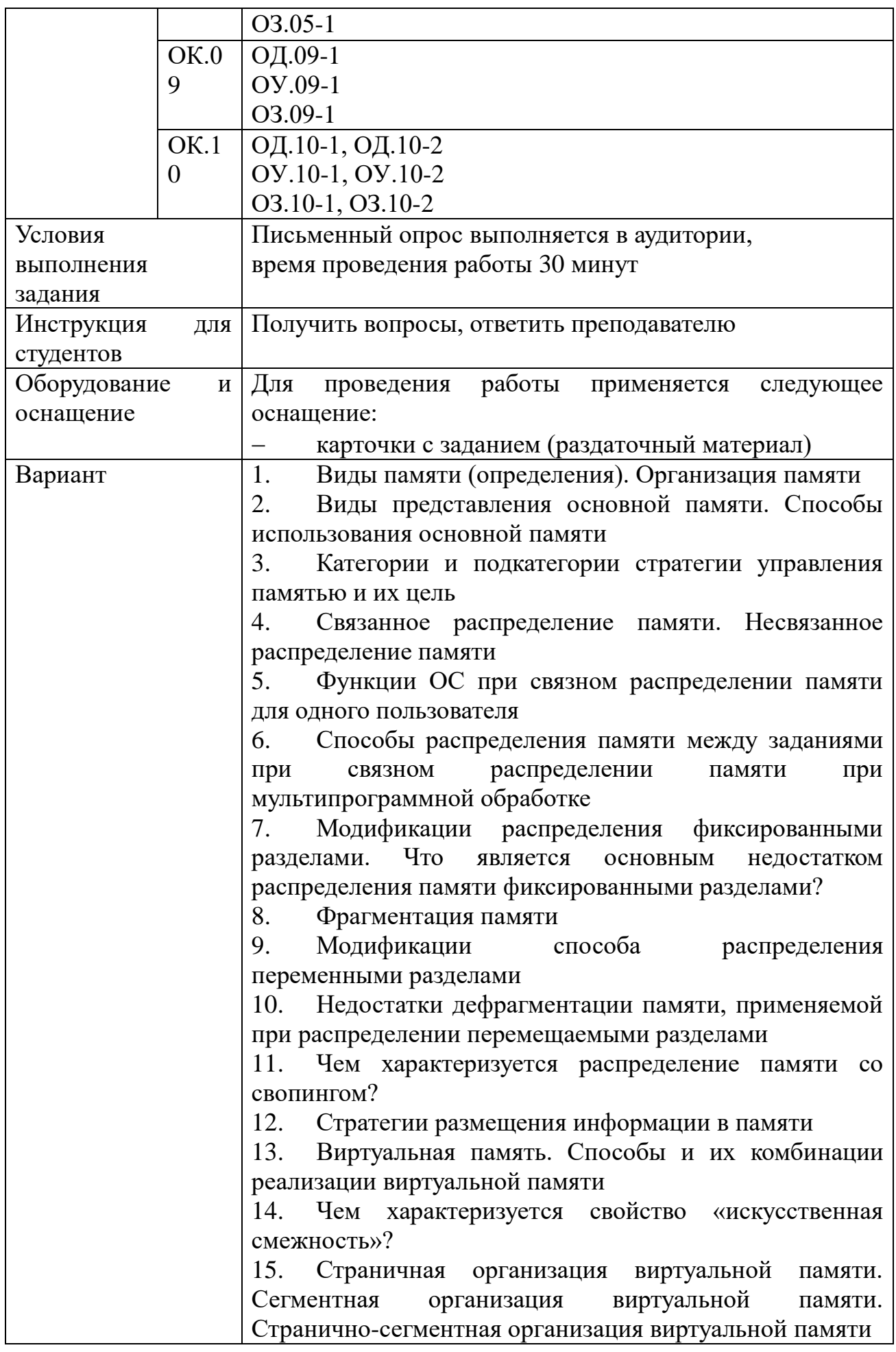

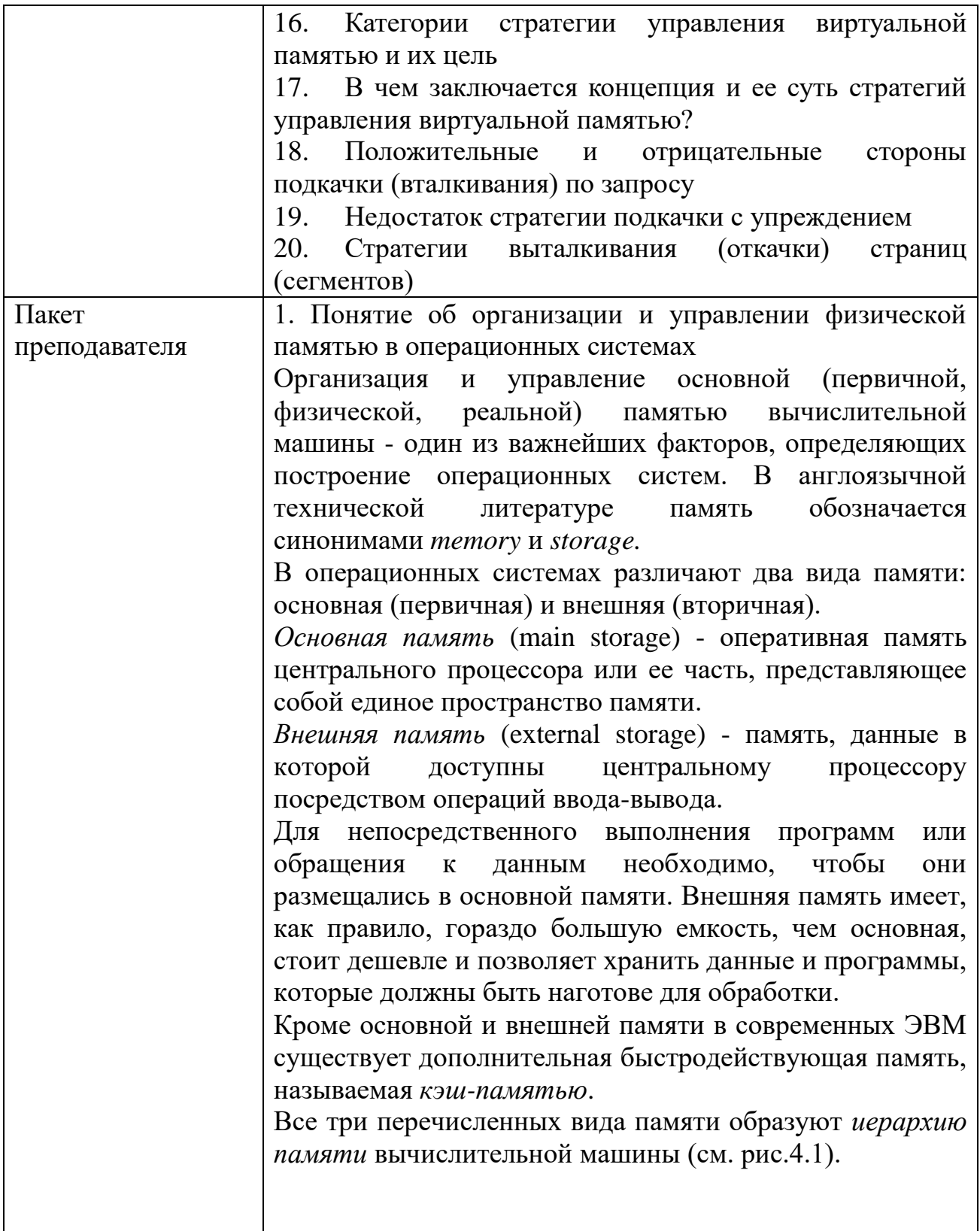

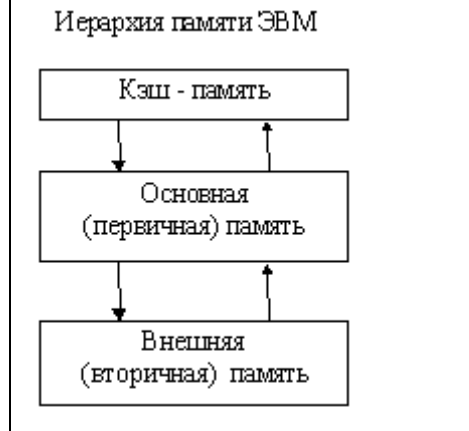

Рис. 4.1.

Операционным системам с несколькими уровнями иерархии памяти свойственна высокая интенсивность челночных обменов программами и данными между физическими устройствами памяти различных уровней. Такие обмены отнимают системные ресурсы (например, время центрального процессора), которые можно было бы использовать более продуктивно.

Основная память представляет собой один из самых ресурсов. дорогостоящих Главной залачей при разработке ОС считается оптимальное использование основной памяти на основе рациональной организации и управления ею.

Под организацией памяти понимается то, каким образом представляется и как используется основная память.

В операционных системах применяются следующие виды представления основной памяти:

фиксированными блоками равного размера;

фиксированными разделами неодинакового размера;

разделами, размеры динамическими которых изменяются в ходе работы вычислительной системы.

Использование основной памяти может осуществляться следующими способами:

размещение в памяти единовременно только одной программы пользователей;

размещение в памяти одновременно нескольких программ пользователей;

размещение программ пользователей в конкретном заранее заданном разделе основной памяти;

размещение каждой программы пользователя в (односвязном) непрерывном пространстве одном основной памяти;

размещение программы пользователя в несмежных

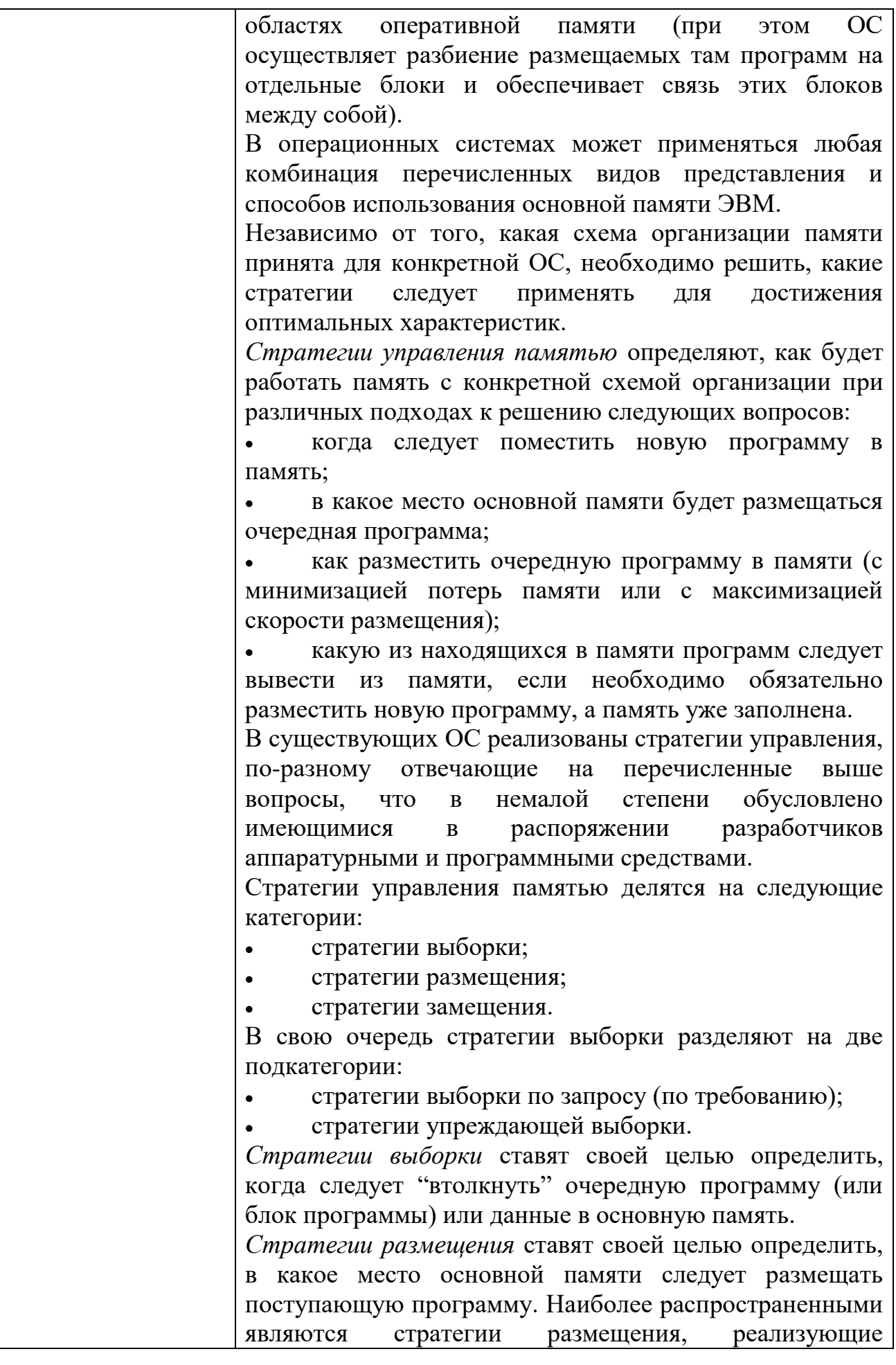

подходящего" и "наименее подходящего" по размерам свободного участка памяти. Стратегии замещения ставят своей целью определить, какой блок программы или данных следует вывести ("вытолкнуть") из основной памяти, чтобы освободить место для размещения вновь поступающих программ или данных. При реализации стратегий размещения операционные системы часто учитывают требования связного распределения памяти для программ и данных. Связное распределение памяти - такое распределение основной памяти ЭВМ, при котором каждая программа занимает один непрерывный (связный) блок ячеек памяти. Несвязное распределение памяти - такое распределение основной памяти ЭВМ, при котором программа пользователя разбивается на ряд блоков (сегментов, страниц), которые могут размещаться в основной памяти в участках, не обязательно соседствующих друг с другом (в несмежных участках). В этом случае обеспечивается более эффективное использование пространства основной памяти. Эффективность той или иной стратегии размещения можно оценить с помощью коэффициента использования памяти h  $h = \frac{V_{\pi}}{V_{\alpha\pi} - V_{\alpha C}} = \frac{V_{\pi}}{V_{\alpha}}$  (4.1) где V<sub>II</sub> - объем памяти, занимаемый программами пользователя; V<sub>оп</sub> - полный объем основной памяти; V<sub>ос</sub> объем памяти, занимаемый операционной системой; V<sub>o</sub>объем памяти, доступный для распределения. 2. Стратегии размещения информации в памяти Стратегии размещения информации  $\mathbf{B}$ памяти предназначены для того, чтобы определить, в какое место основной памяти следует помещать поступающие программы и данные при распределении памяти неперемещаемыми Наиболее разделами. часто применяются следующие стратегии: размещение с выбором первого подходящего (стратегия "первый подходящий"): размещение с выбором наиболее подходящего

принципы занятия "первого подходящего", "наиболее

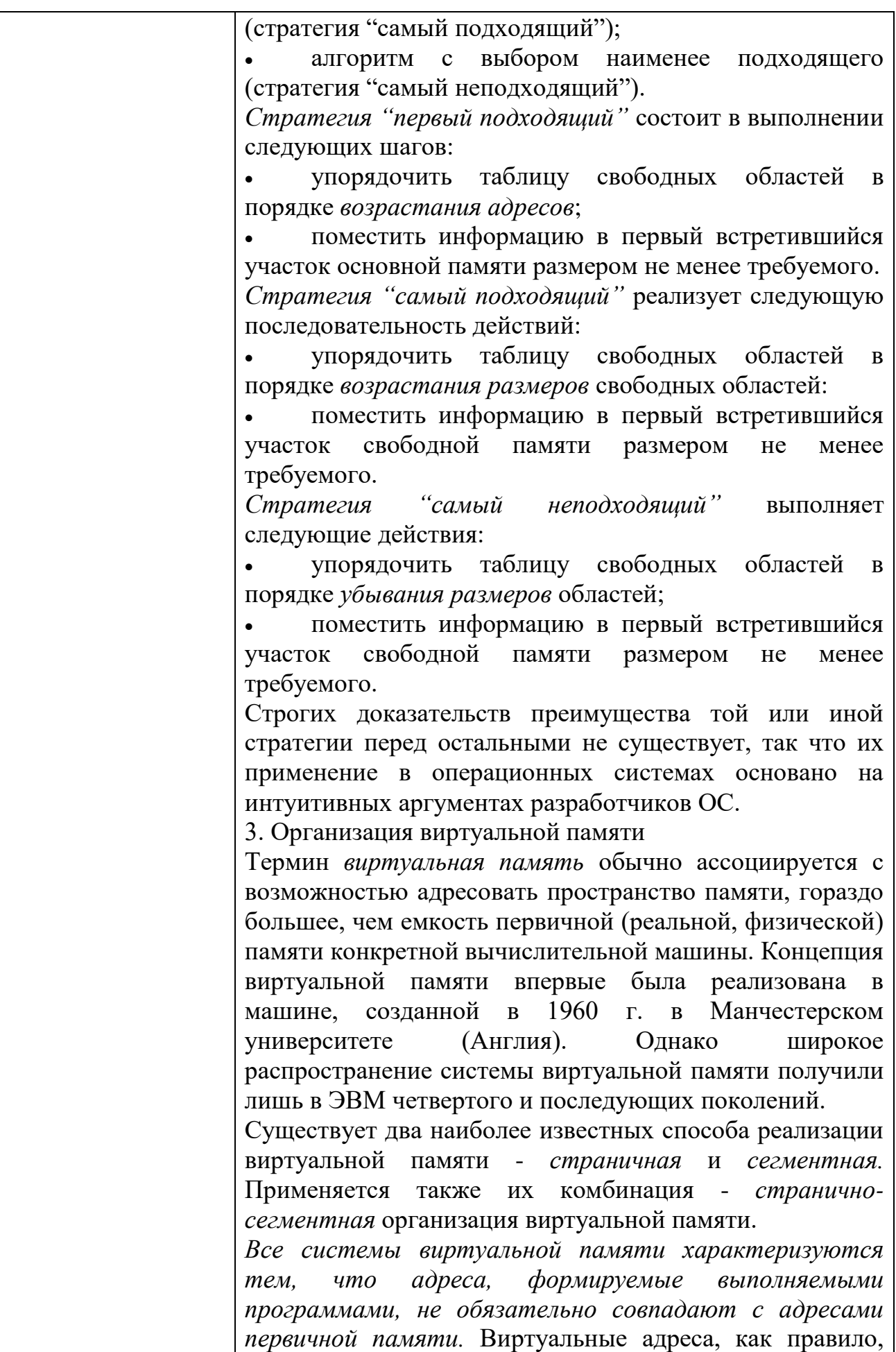

представляют гораздо большее множество адресов, чем имеется в первичной памяти. Суть концепции виртуальной памяти заключается в том, что адреса, к которым обращается выполняющийся процесс, отделяются от адресов, реально существующих в первичной памяти. Адреса, на которые делает ссылки выполняющийся процесс, называются виртуальными адресами. Адреса, которые реально существуют в первичной памяти, называются реальными (физическими) адресами. Диапазон виртуальных адресов, к которым может обращаться выполняющийся процесс, называется пространством виртуальных адресов V этого процесса. Диапазон реальных адресов, существующих  $\bf{B}$ конкретной вычислительной машине, называется пространством реальных адресов R этой ЭВМ. Несмотря на то, что процессы обращаются только к виртуальным адресам, в действительности они должны работать реальной памятью.  $\mathbf{c}$ Для установления соответствия между виртуальными реальными  $\mathbf{M}$ адресами разработаны механизмы динамического преобразования адресов (или ЛАТ ДПА **OT** англ. Dynamics Adress Transformation), обеспечивающие преобразование виртуальных адресов в реальные во время выполнения процесса. Все подобные системы обладают общим свойством (см.рис.4.6) - смежные адреса виртуального адресного пространства процесса не обязательно будут смежными в реальной памяти. Это свойство называют "искусственной смежностью". Тем освобождается самым пользователь  $OT$ необходимости рассматривать физическую память с ее уникальными характеристиками. 4. Страничная организация виртуальной памяти Виртуальный адрес при чисто страничной организации памяти это упорядоченная пара (p, d), где р - номер страницы в виртуальной памяти, а d - смещение в рамках страницы р. Процесс может выполняться, если его текущая страница находится в первичной памяти. Страницы переписываются из внешней памяти  $\overline{B}$ первичную и размещаются в ней в блоках, называемых страничными кадрами и имеющих точно такой же размер, как у поступающих страниц. Страничные кадры начинаются в реальной памяти с адресов, кратных фиксированному размеру страниц. Поступающая страница может быть помещена в любой свободный

страничный кадр.

обеспечения работы механизма отображения Лля страниц формируется таблица отображения страниц, каждая строка которой содержит информацию об отображаемой странице виртуальной памяти:

r - признак наличия страницы в первичной памяти (r=0 страницы в первичной памяти нет; 1 - страница находится в первичной памяти):

S - адрес страницы во внешней памяти (при r=0):

р' - номер страничного кадра в первичной памяти, где размещена виртуальная страница с номером р.

5. Сегментная организация виртуальной памяти

Виртуальный адрес при сегментной организации виртуальной памяти - это упорядоченная пара  $n = (s, d)$ , где s - номер сегмента виртуальной памяти, a d смещение в рамках этого сегмента. Процесс может выполняться только в том случае, если его текущий сегмент находится в первичной памяти, Сегменты передаются из внешней памяти в первичную целиком. Все ячейки, относящиеся к сегменту, занимают смежные адреса первичной памяти. Для размещения поступающих из внешней памяти сегментов в свободные участки первичной памяти применяются те же стратегии размещения, как и при распределении переменными неперемещаемыми разделами - "первый подходящий", "самый подходящий", "самый неподходящий.

Странично-сегментная организация 6. виртуальной памяти

странично-сегментной Системы организацией  $\overline{c}$ обладают достоинствами обоих способов реализации виртуальной памяти. Сегменты обычно содержат целое число страниц, причем не обязательно, чтобы все страницы сегмента находились в первичной памяти одновременно, а смежные страницы виртуальной памяти  $He$ оказаться обязательно ДОЛЖНЫ смежными  $\mathbf{B}$ первичной памяти. В системе со странично-сегментной организацией применяется трехкомпонентная (трехмерная) адресация. Виртуальный адрес n здесь определяется как упорядоченная тройка n =(s, p, d), где s - номер сегмента, р - номер страницы, а d - смещение в рамках страницы, где находится нужный элемент. Операционная система для каждого процесса формирует,

во-первых, одну таблицу сегментов процесса, и, вовторых, таблицы страниц сегментов (по одной на каждый сегмент процесса).

Таблица сегментов процесса содержит в своих строках информацию о количестве страниц в сегменте и о начальных адресах s' размещения таблиц страниц сегментов в первичной памяти ЭВМ. Каждая страница таблиц сегмента содержит в своих строках информацию о начальном адресе р' размещения в первичной памяти страничного кадра для данной страницы виртуальной памяти. 7. Управление виртуальной памятью Стратегии управления виртуальной памятью, так же как физической стратегии управления памятью,  $\mathbf{u}$ разделяются на три категории: стратегии вталкивания, стратегии размещения и стратегии выталкивания. Целью стратегий вталкивания является определить, в какой момент следует переписать страницу или сегмент из вторичной памяти в первичную. Целью стратегий размещения является определить, в какое место первичной памяти помещать поступающую страницу или сегмент. Целью стратегий выталкивания является решить, какую страницу или сегмент следует удалить **ИЗ** первичной памяти, чтобы освободить место ЛЛЯ помещения поступающей страницы или сегмента, если первичная память полностью занята. Большинство стратегий управления виртуальной памятью базируется на концепции локальности, суть которой заключается в том, что распределение запросов процессов на обращение к памяти имеет, как правило, неравномерный характер с высокой степенью локальной концентрации. Свойство локальности проявляется как во времени, так и в пространстве. Локальность во времени означает, что к ячейкам памяти, к которым недавно производилось обращение, с большой вероятностью будет обращение в ближайшем будущем. Локальность в пространстве означает, что обращения к памяти, как правило, концентрируются так, что в случае обращения к некоторой ячейке памяти с большой вероятностью обращение можно ожидать  $\mathbf{K}$ близлежашим ячейкам. Свойство наблюдается локальности  $He$ ТОЛЬКО  $\overline{\mathbf{R}}$ прикладных программах, но и в работе программ операционной системы. Свойство это скорее эмпирическое (наблюдаемое на практике), чем теоретически обоснованное. Локальность никак нельзя

гарантировать, однако ее вероятность достаточно велика. Самым важным следствием локализации является то, что программа может эффективно работать. если  $\overline{B}$ первичной подмножество, памяти находится включающее наиболее "популярные" ее страницы или сегменты.

Для оценивания эффективности стратегий управления операционных памятью системах применяют  $\mathbf{B}$ "пространство-время", вычисляемый показатель  $\Pi$ <sup>O</sup> формуле

 $S = VY$ .

где S - показатель "пространство-время"; V - объем занимаемый первичной памяти, процессом; T длительность ожидания процессом подкачки необходимой страницы или сегмента.

Уменьшение значения показателя S за счет снижения периодов ожидания процессом нужных ему страниц или сегментов является важнейшей целью всех стратегий управления памятью.

8. Стратегии размещения

В системах со страничной организацией виртуальной памяти решение о размещении вновь загружаемых принимается страниц достаточно просто: новая страница может быть помещена в любой свободный страничный кадр.

Для систем с сегментной организацией виртуальной памяти применяются такие же стратегии размещения, какие используются в системах распределения памяти переменными разделами (см. П.4.2), а именно:

размещение с выбором первого подходящего свободного участка;

выбором размещение с самого подходящего свободного участка;

размещение с выбором наименее подходящего свободного участка.

9. Стратегии выталкивания

В мультипрограммных системах вся первичная память бывает, как правило, занята. В этом случае программа управления памятью должна решать, какую страницу или какой сегмент следует удалить из первичной памяти, чтобы освободить место для поступающей страницы или сегмента. В настоящее время применяются следующие стратегии выталкивания (откачки) страниц (сегментов):

выталкивание случайных страниц или сегментов;

выталкивание первой пришедшей страницы или

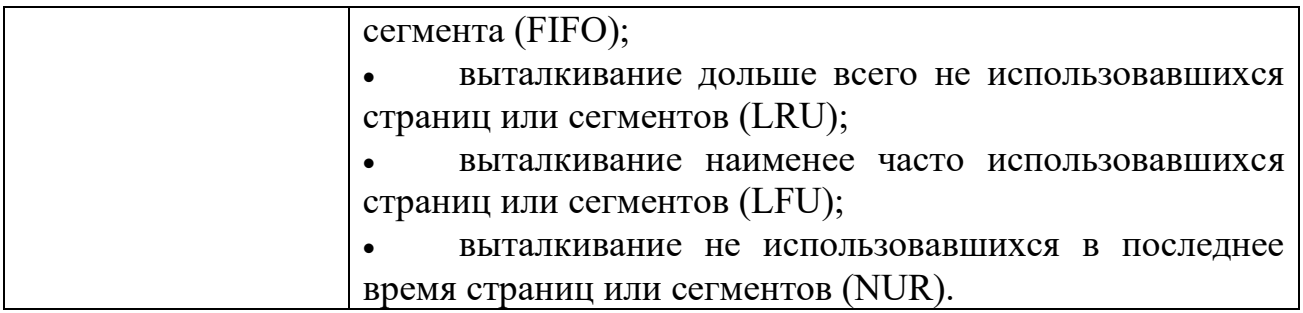

## КИМ№ 6 <u>КОМПЛЕКТ ЗАДАНИЙ ДЛЯ ПРАКТИЧЕСКОГО ЗАДАНИЯ</u>

 $\overline{\phantom{a}}$ 

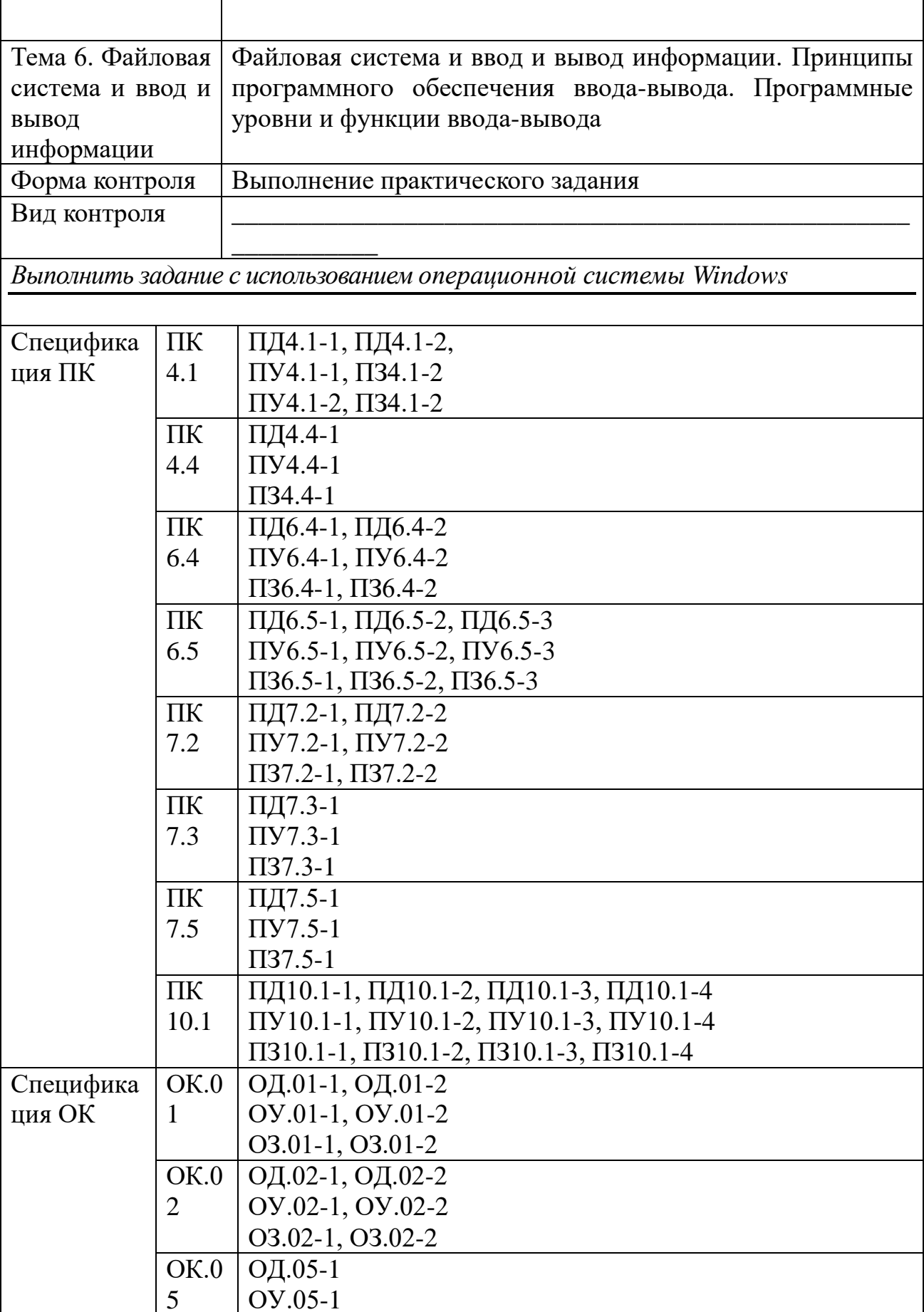

 $\overline{1}$ 

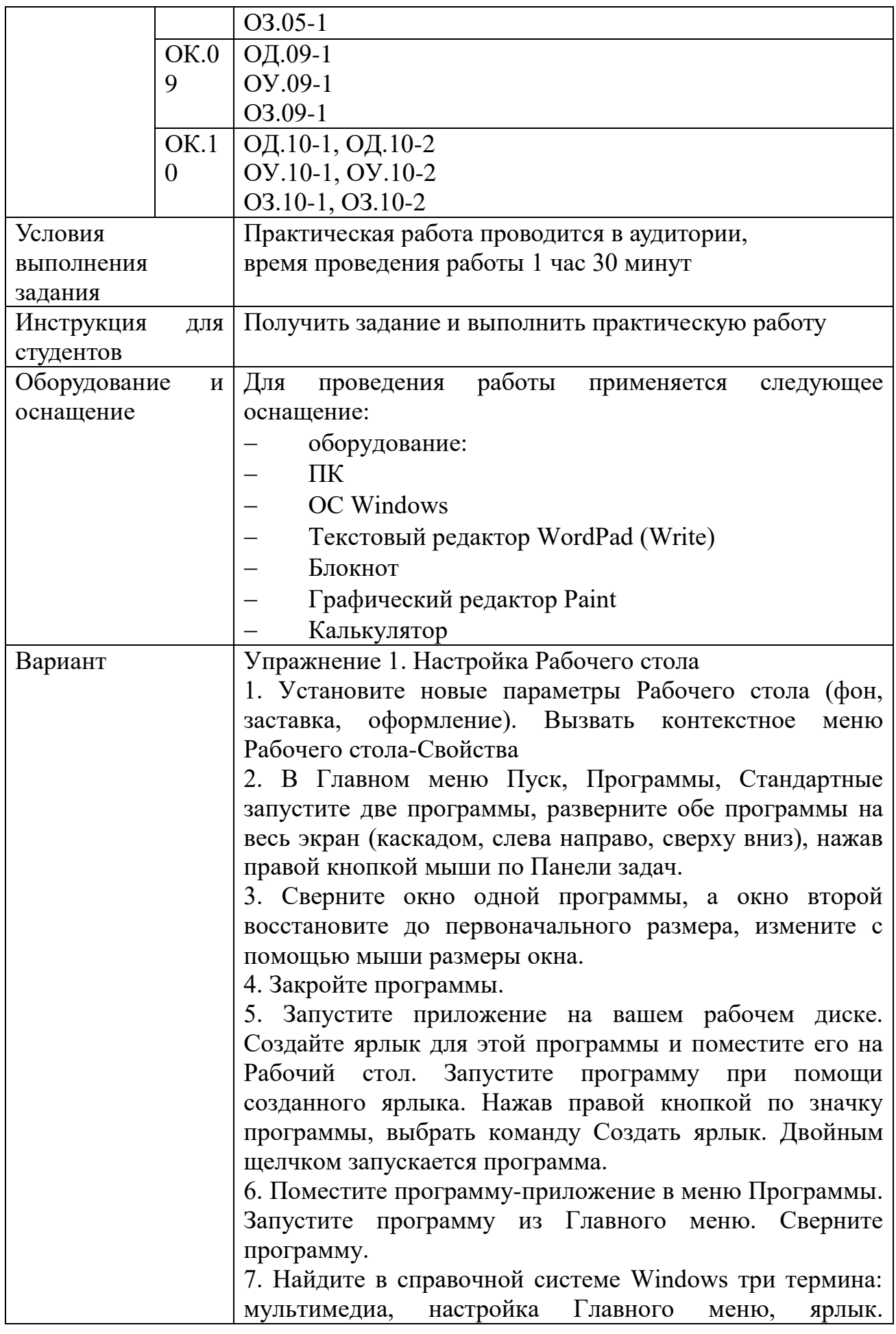

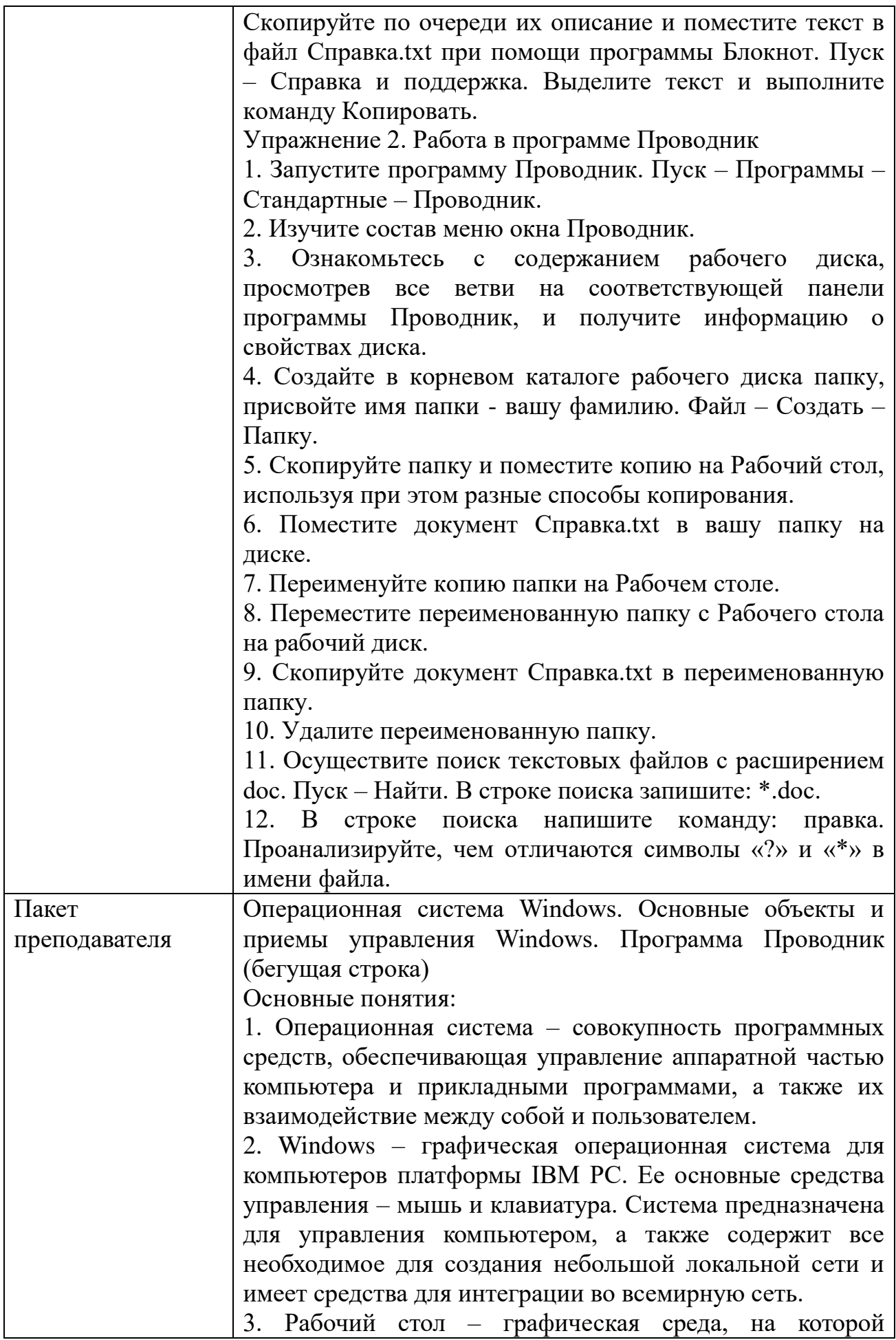

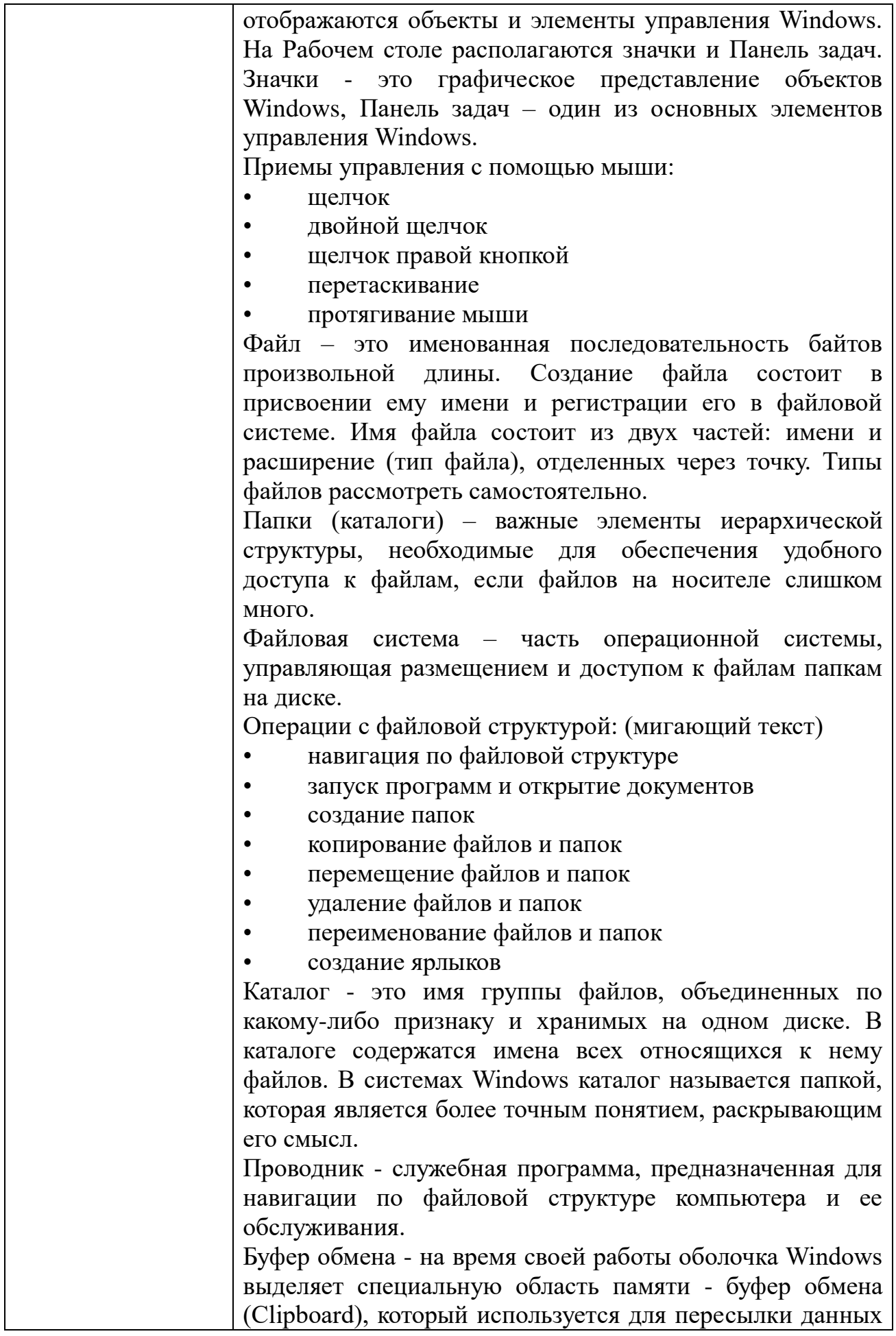

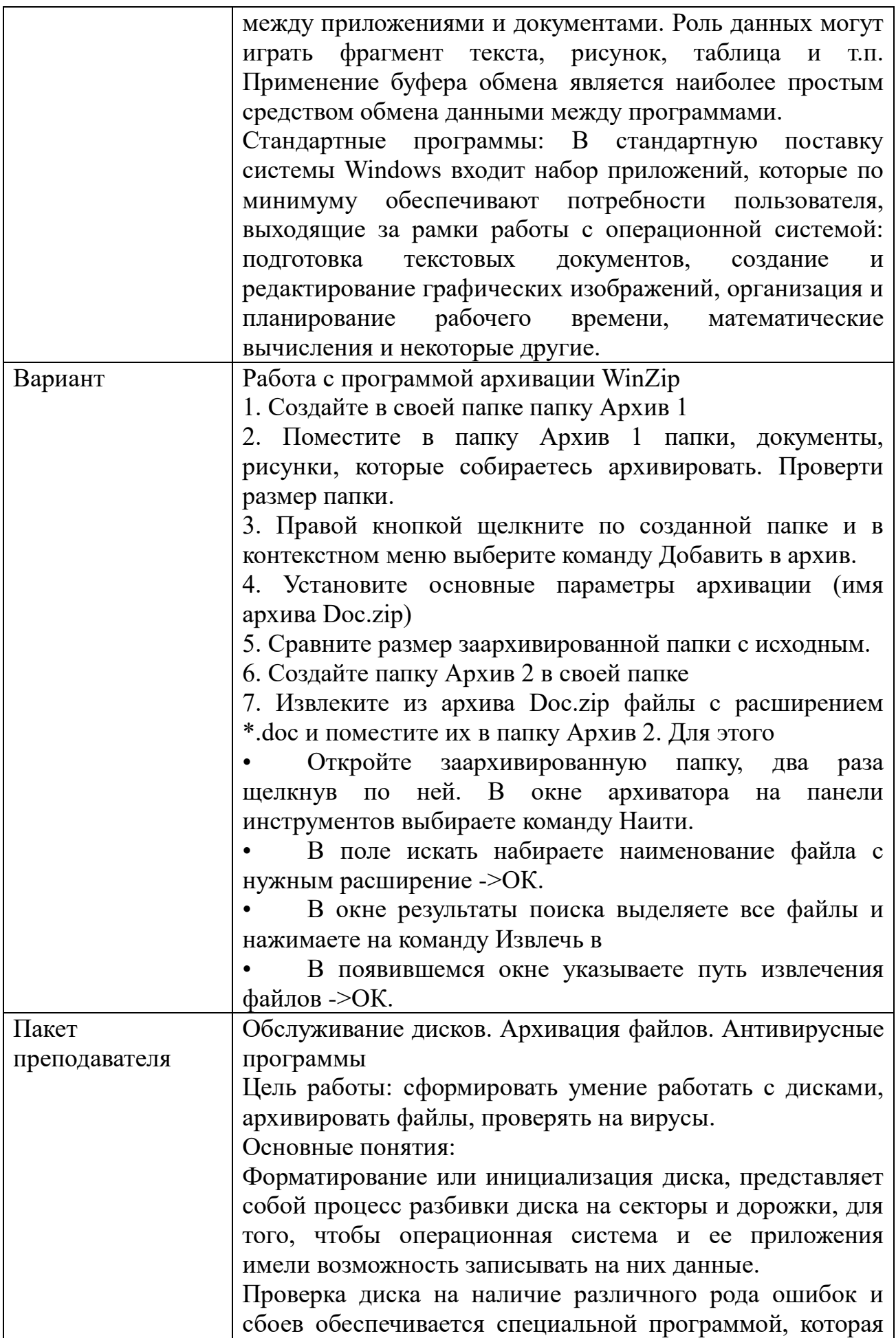

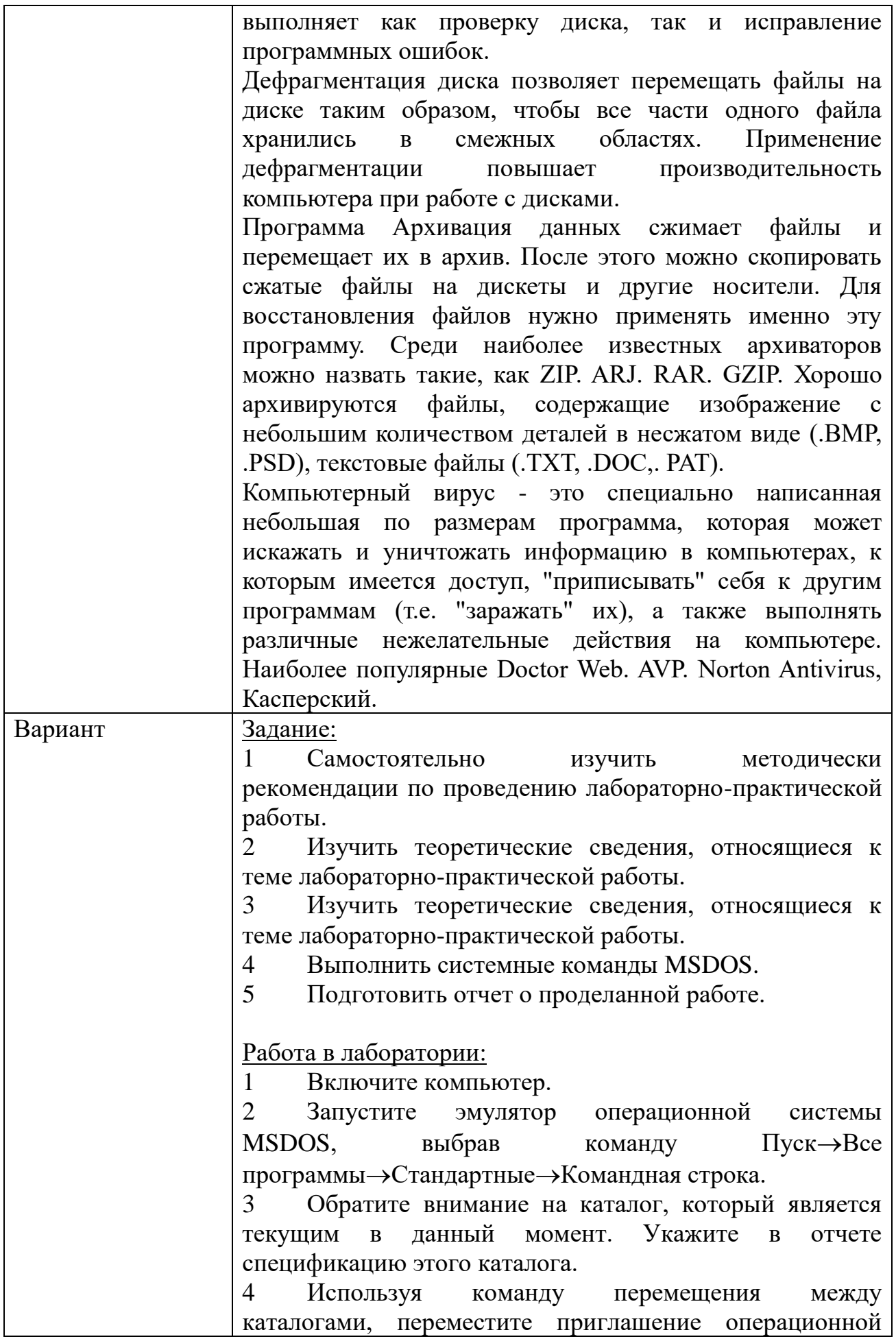

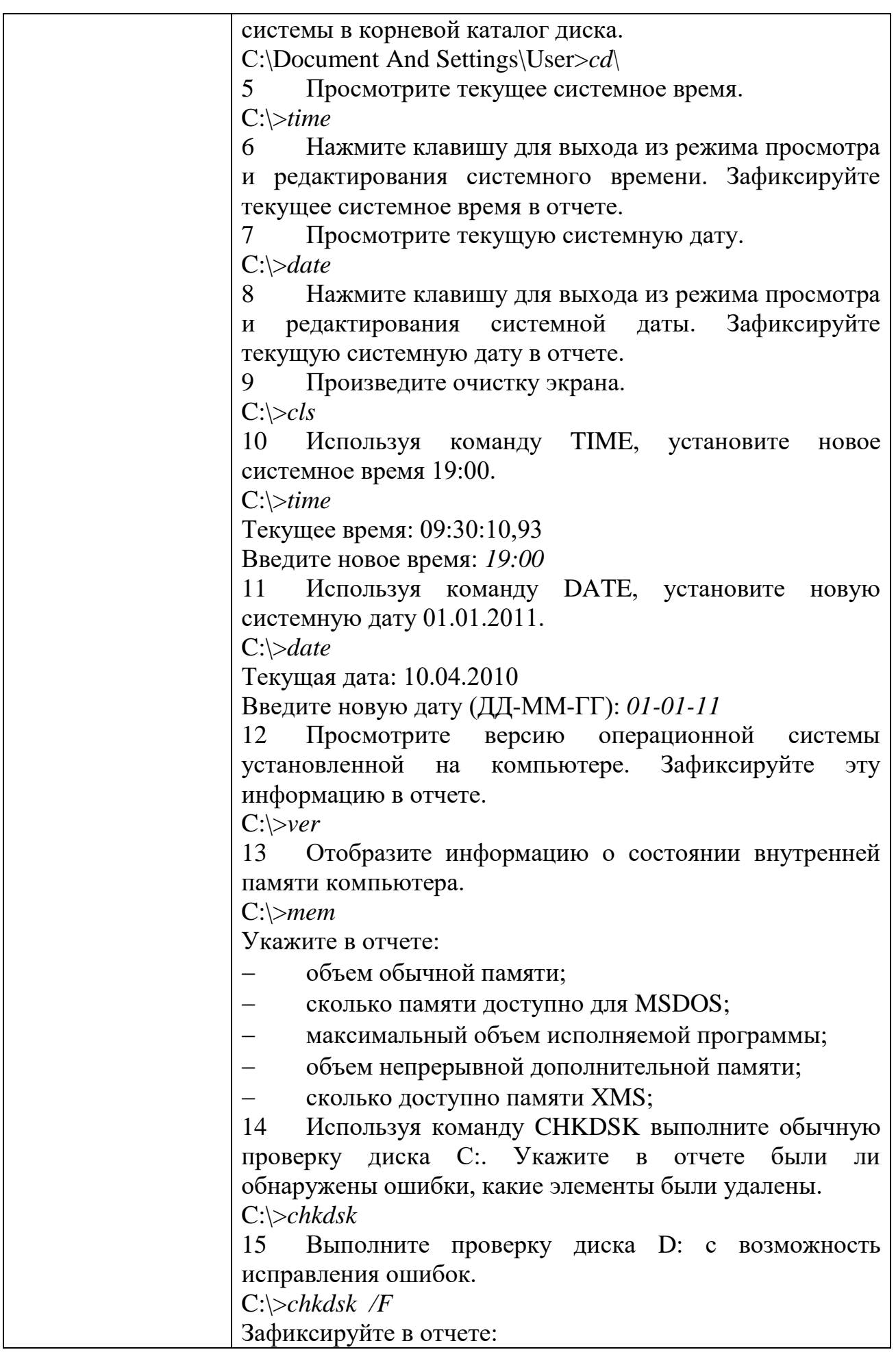

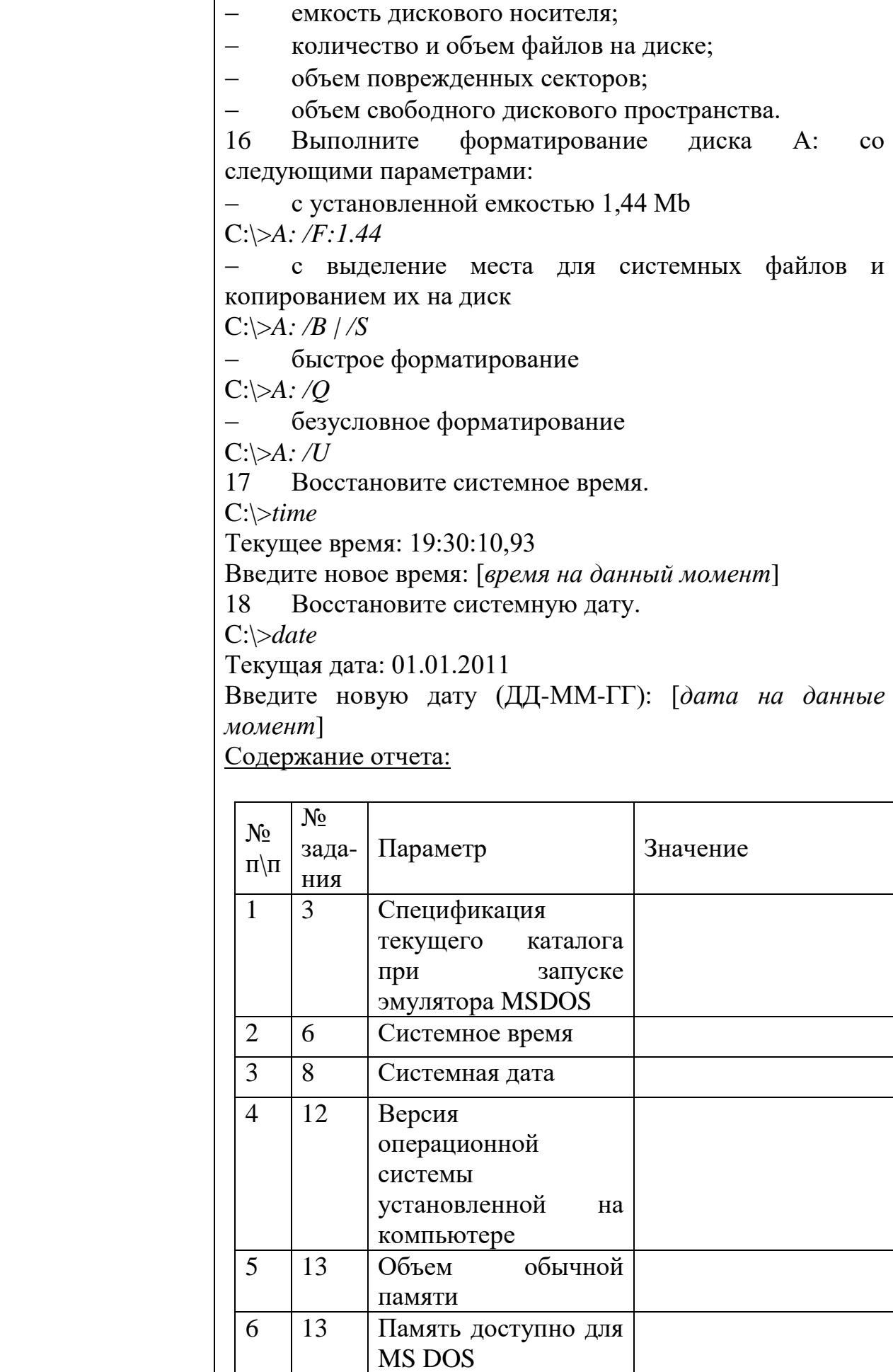

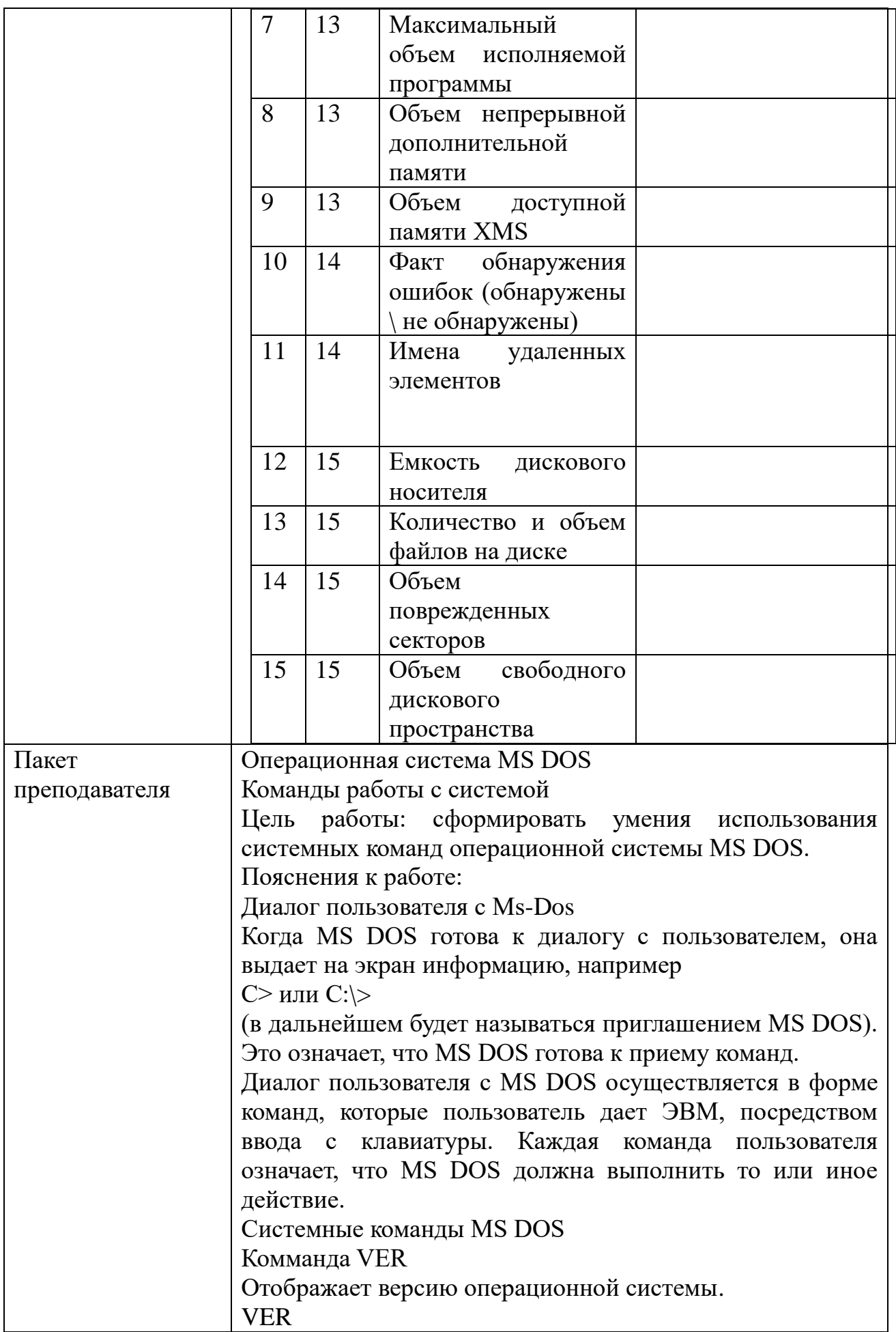
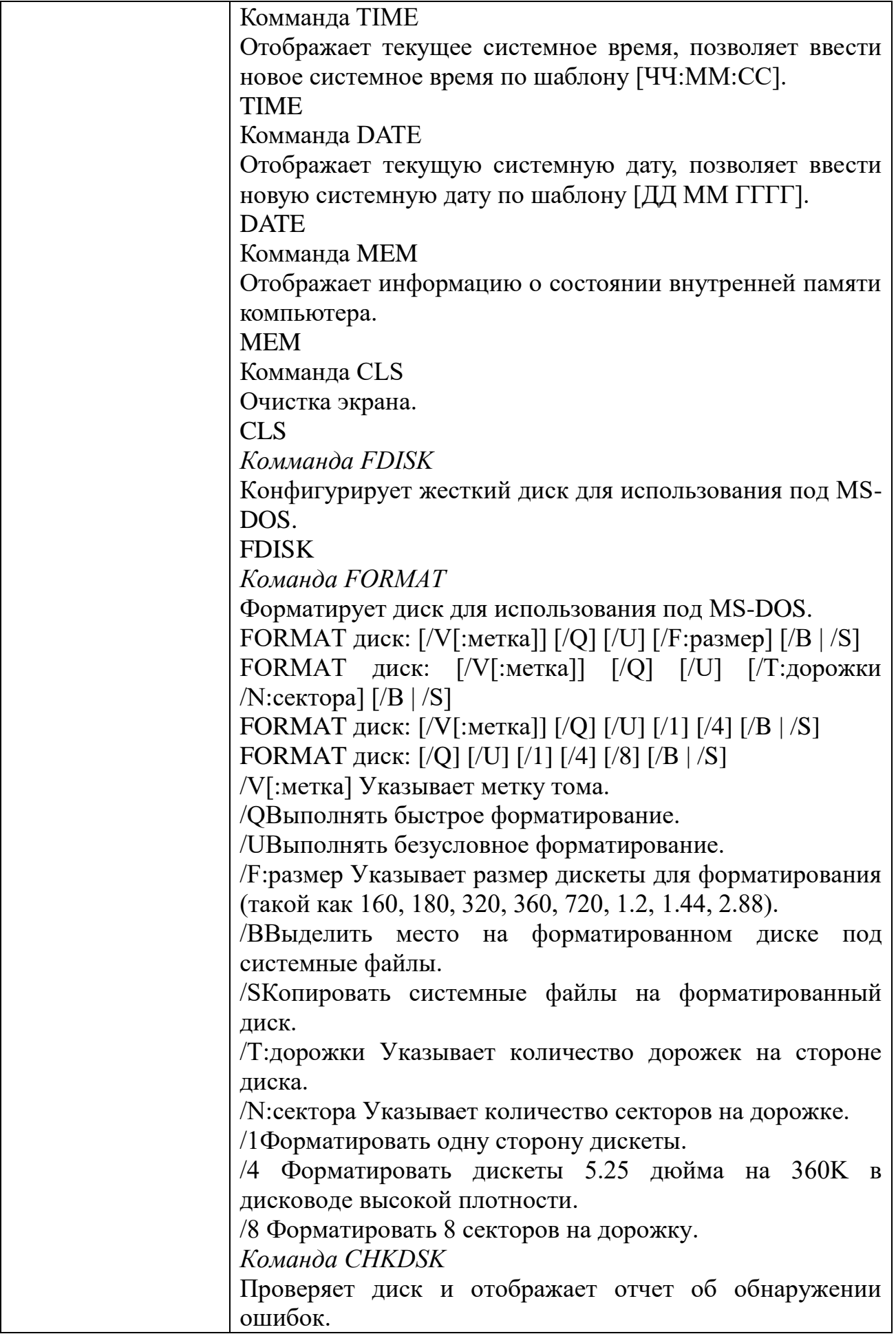

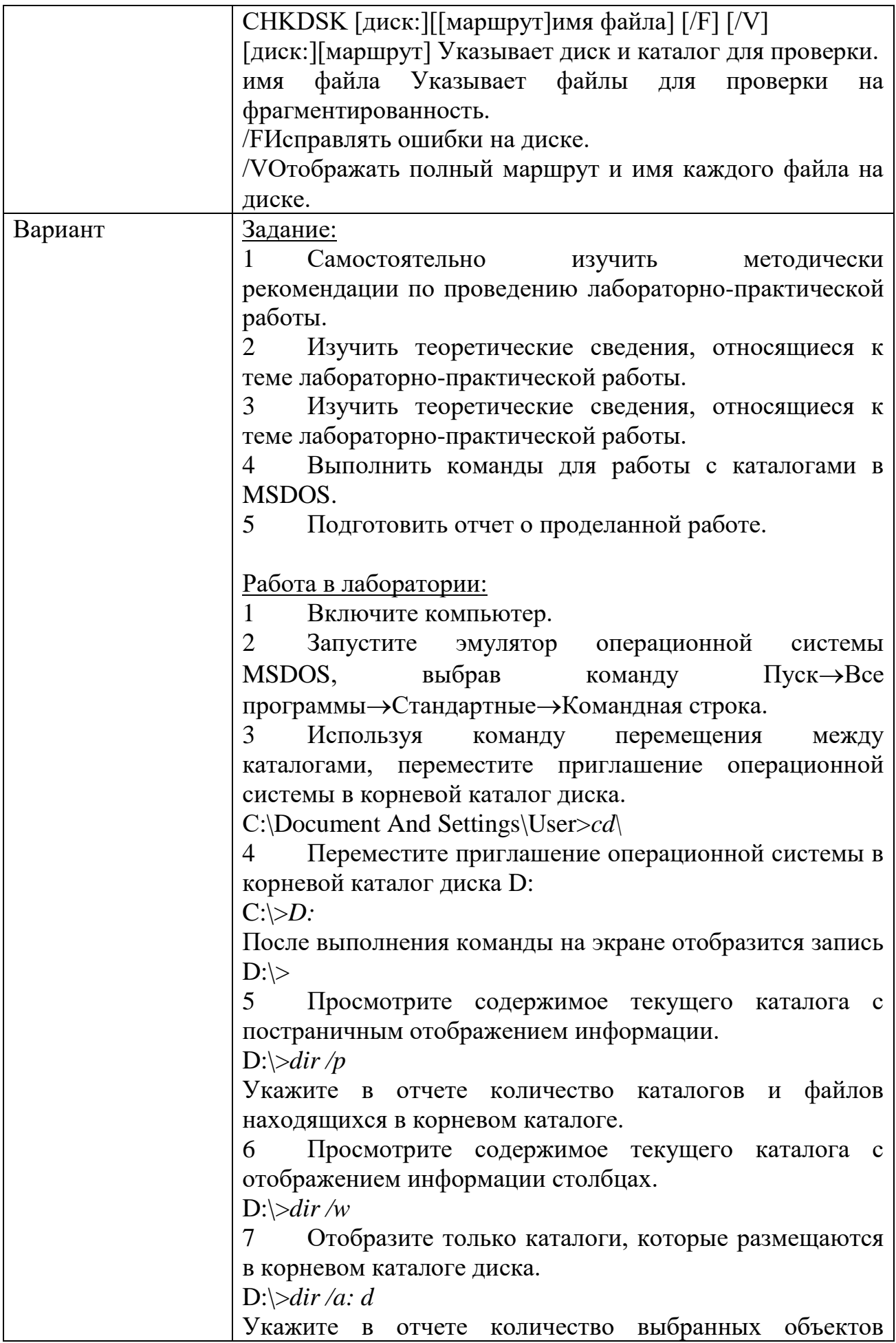

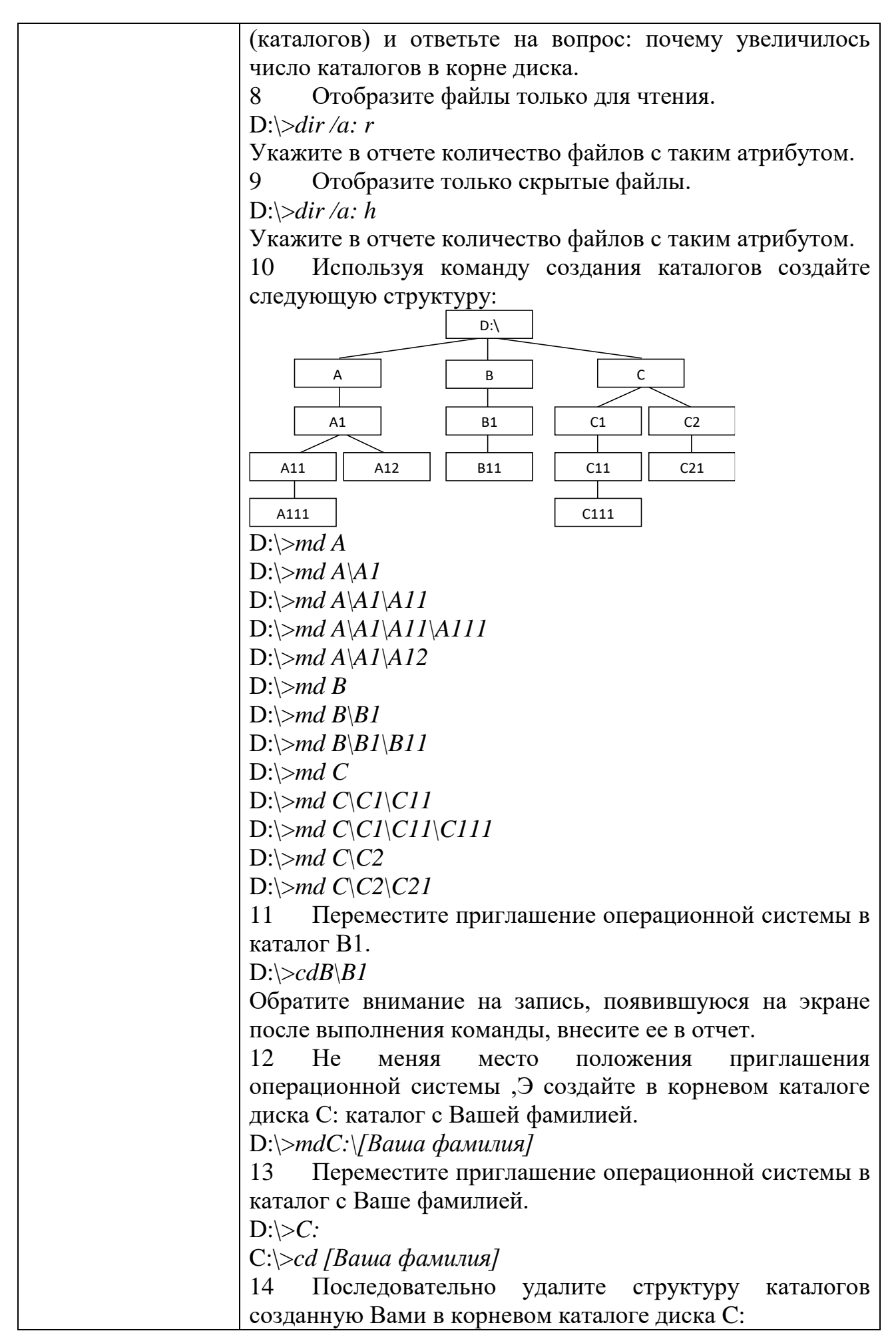

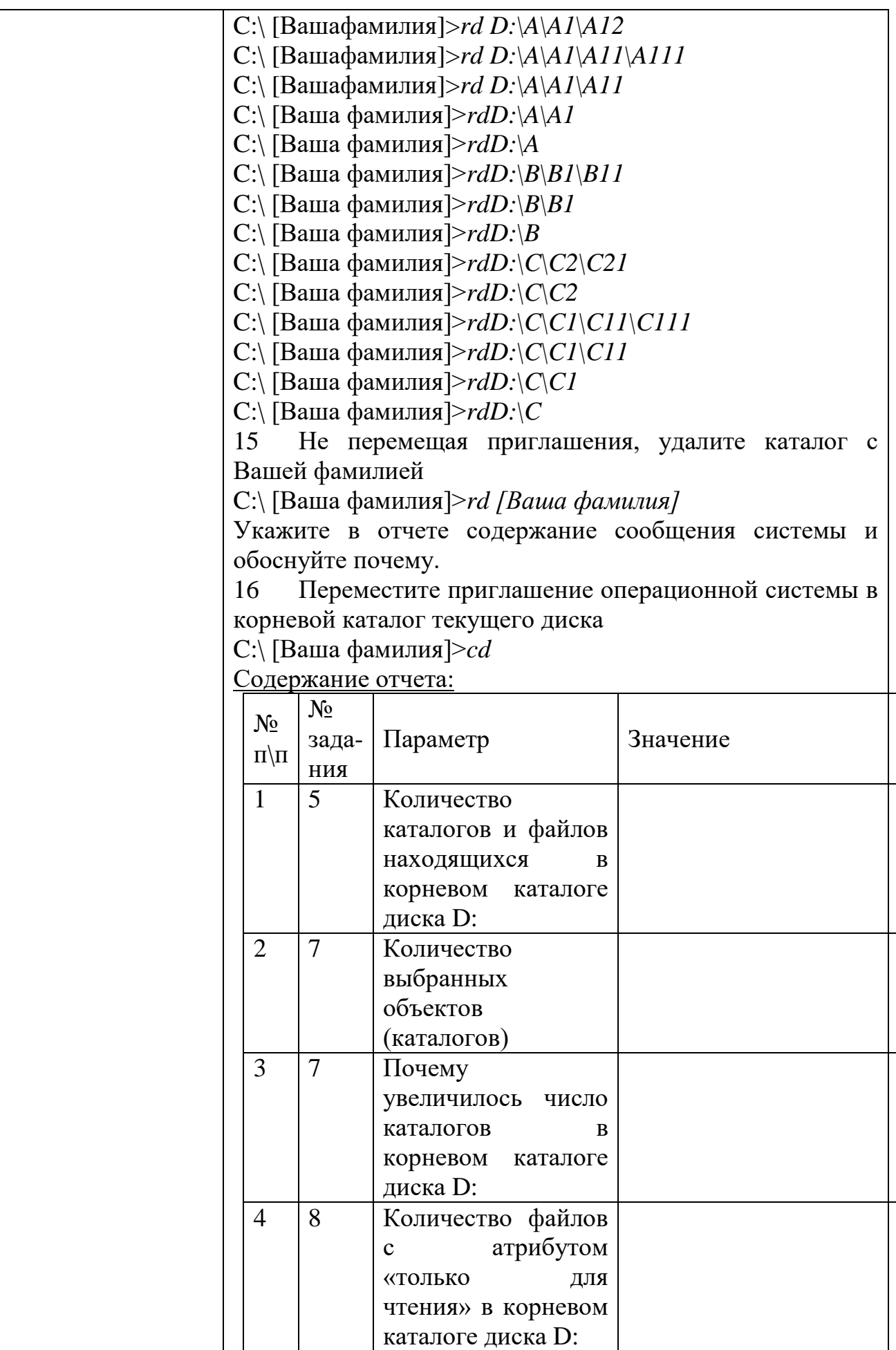

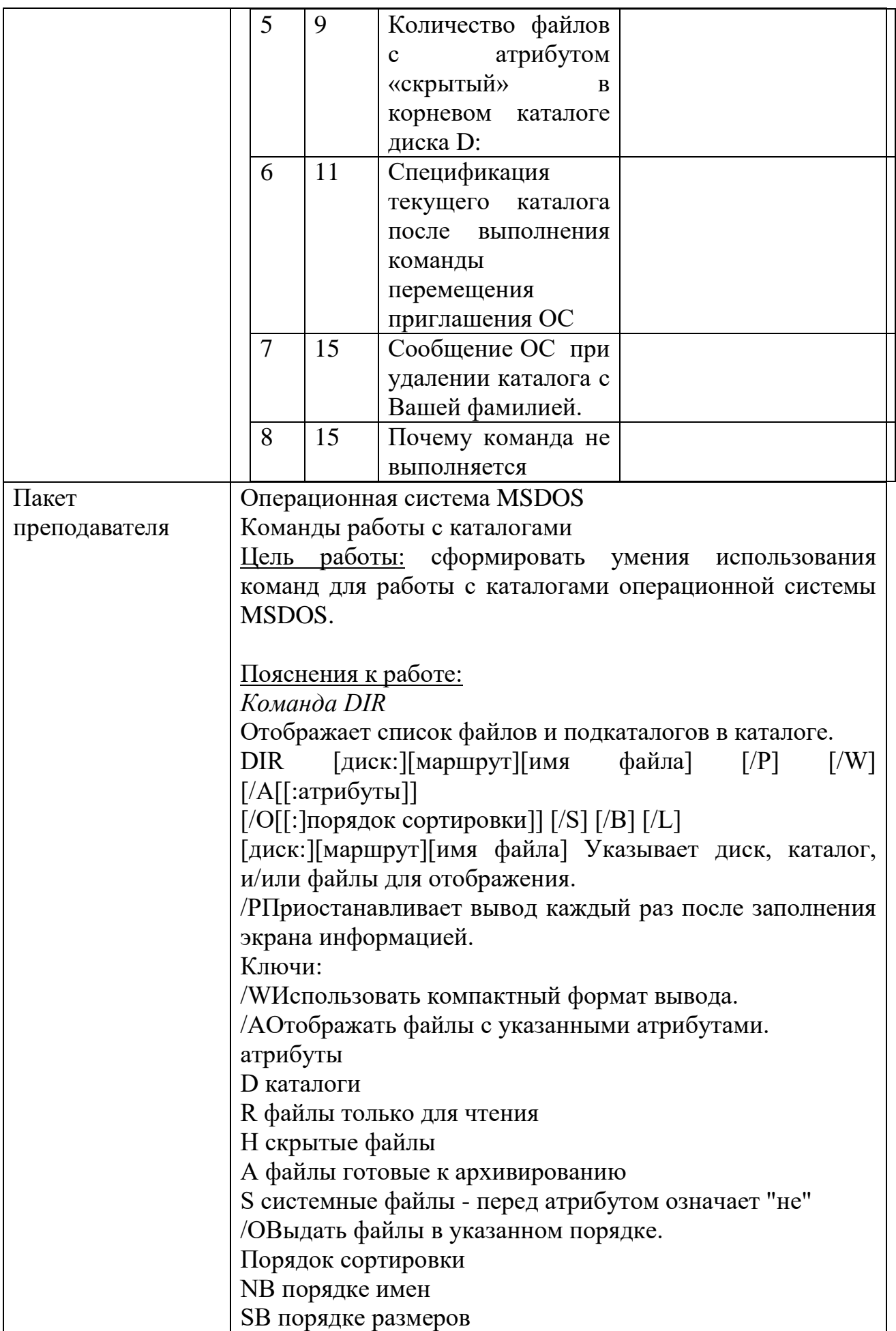

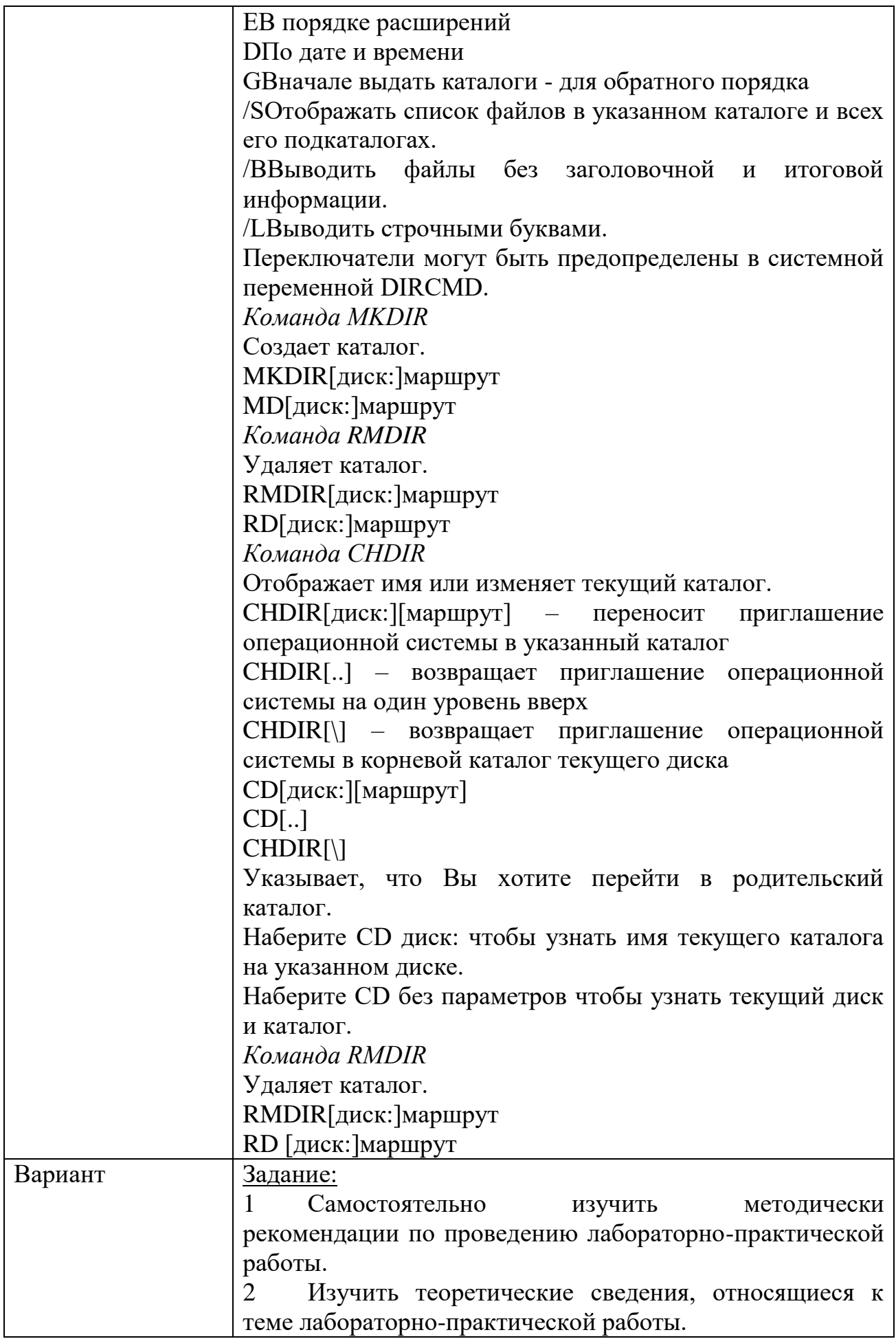

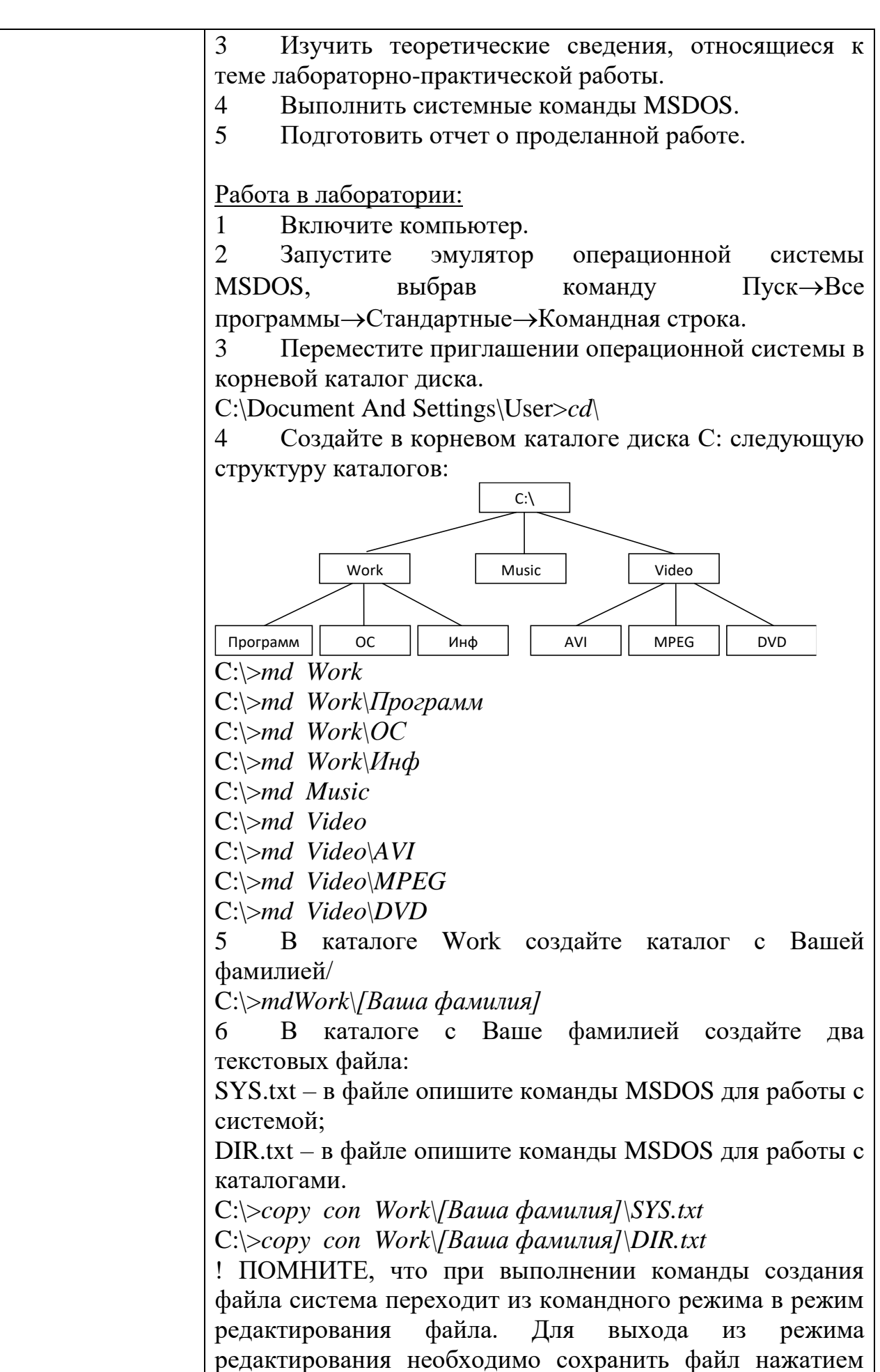

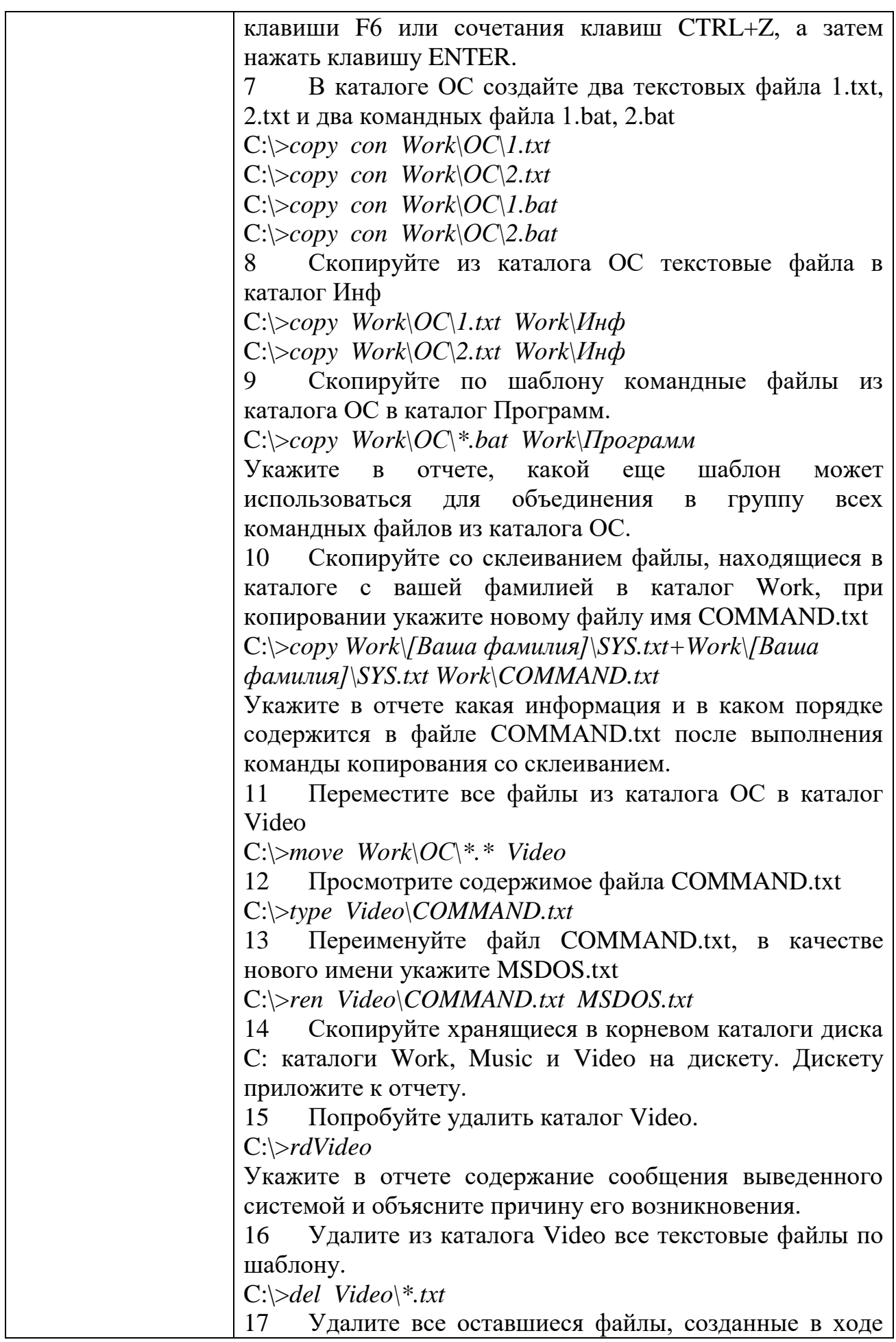

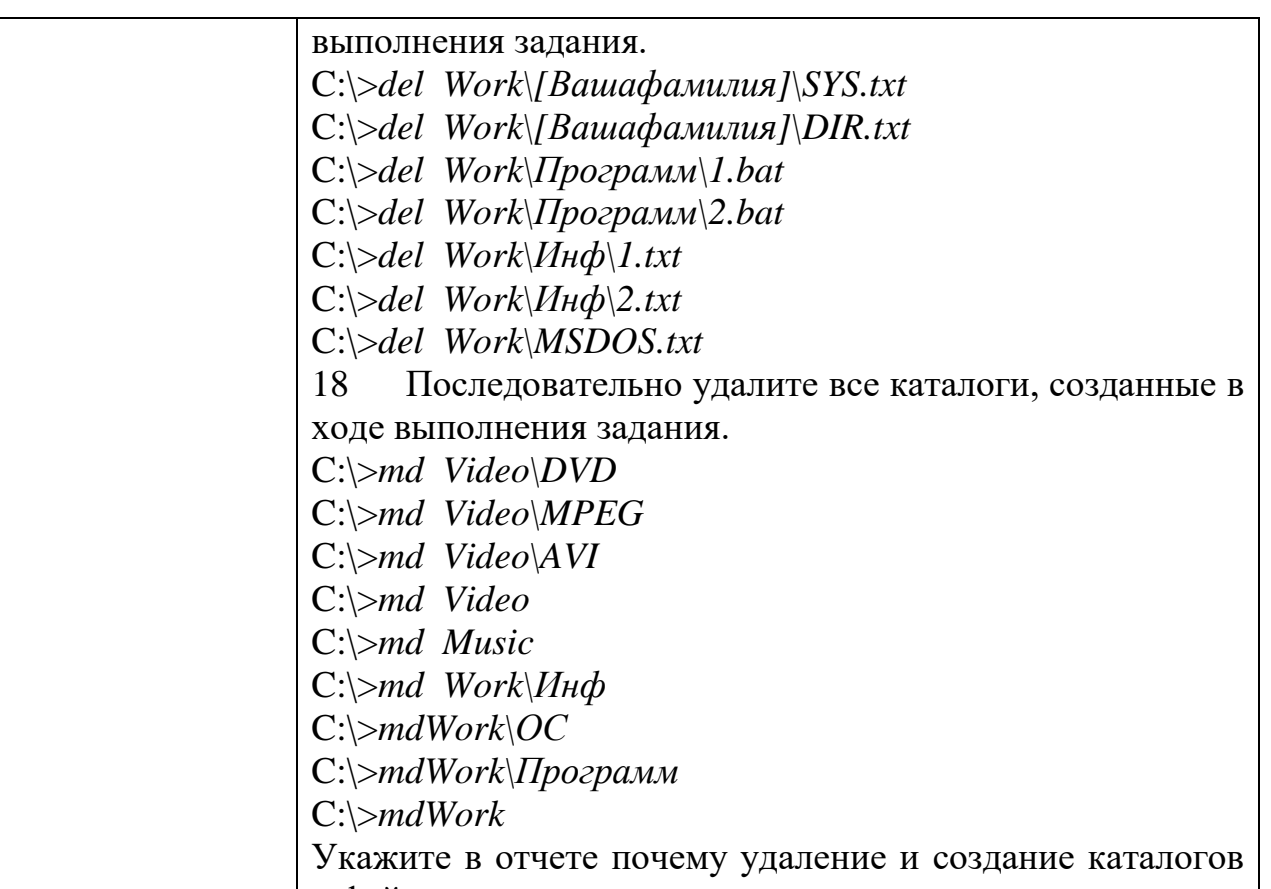

и файлов должно осуществляться последовательно

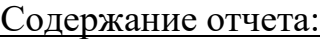

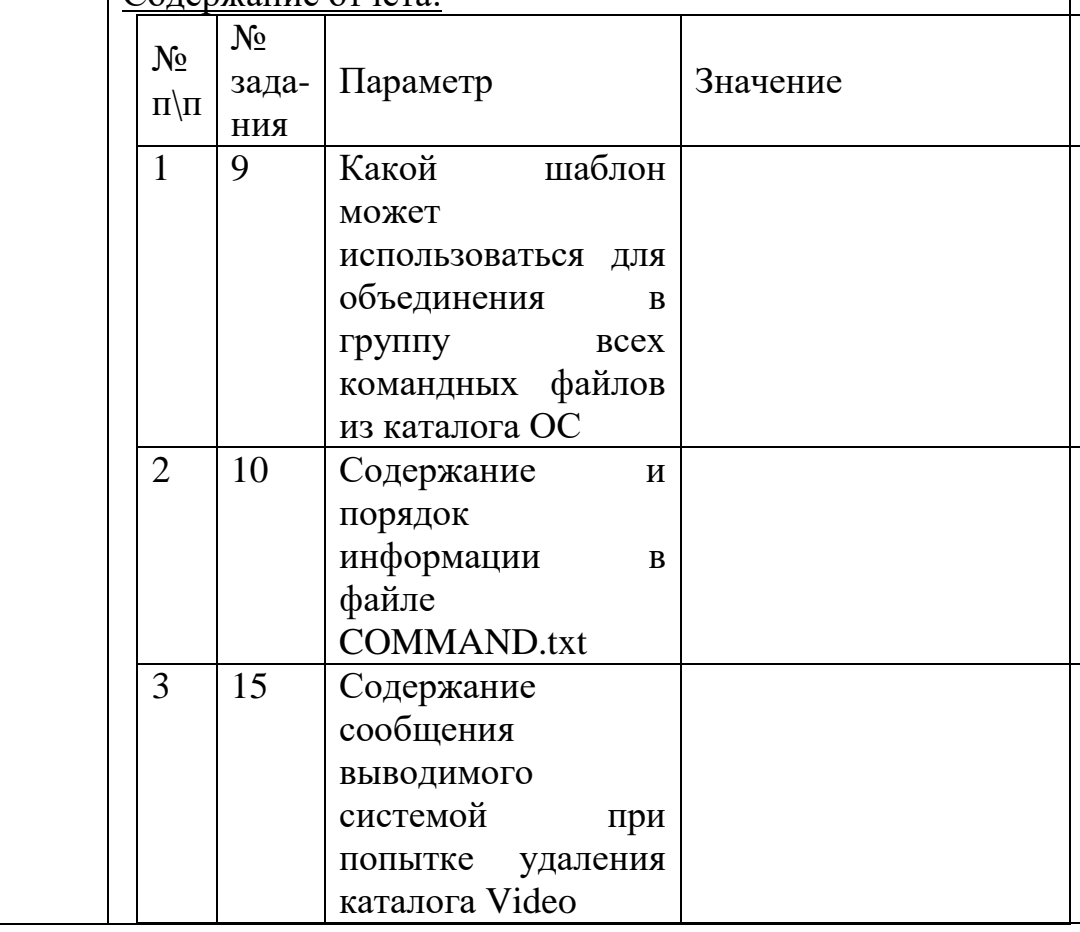

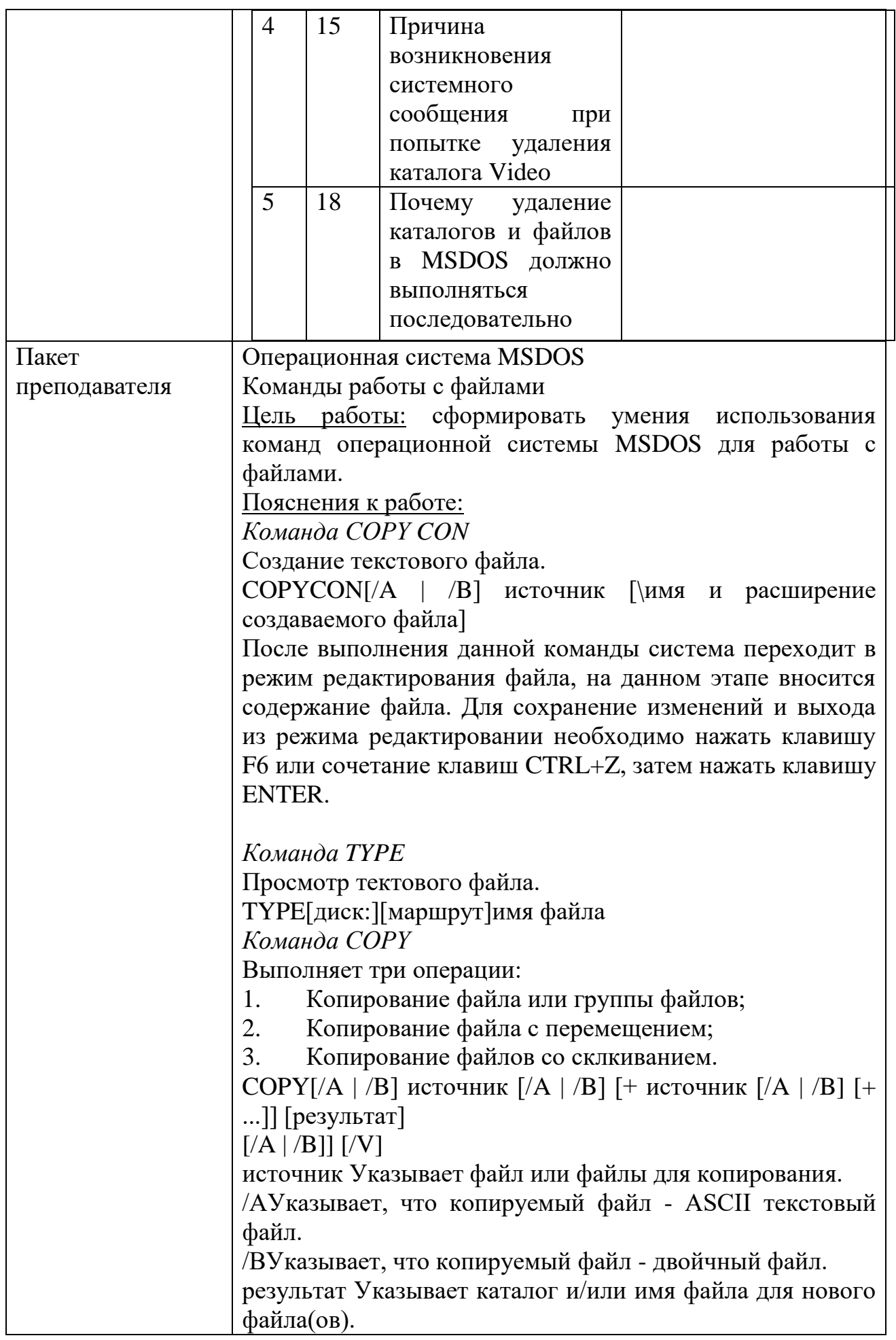

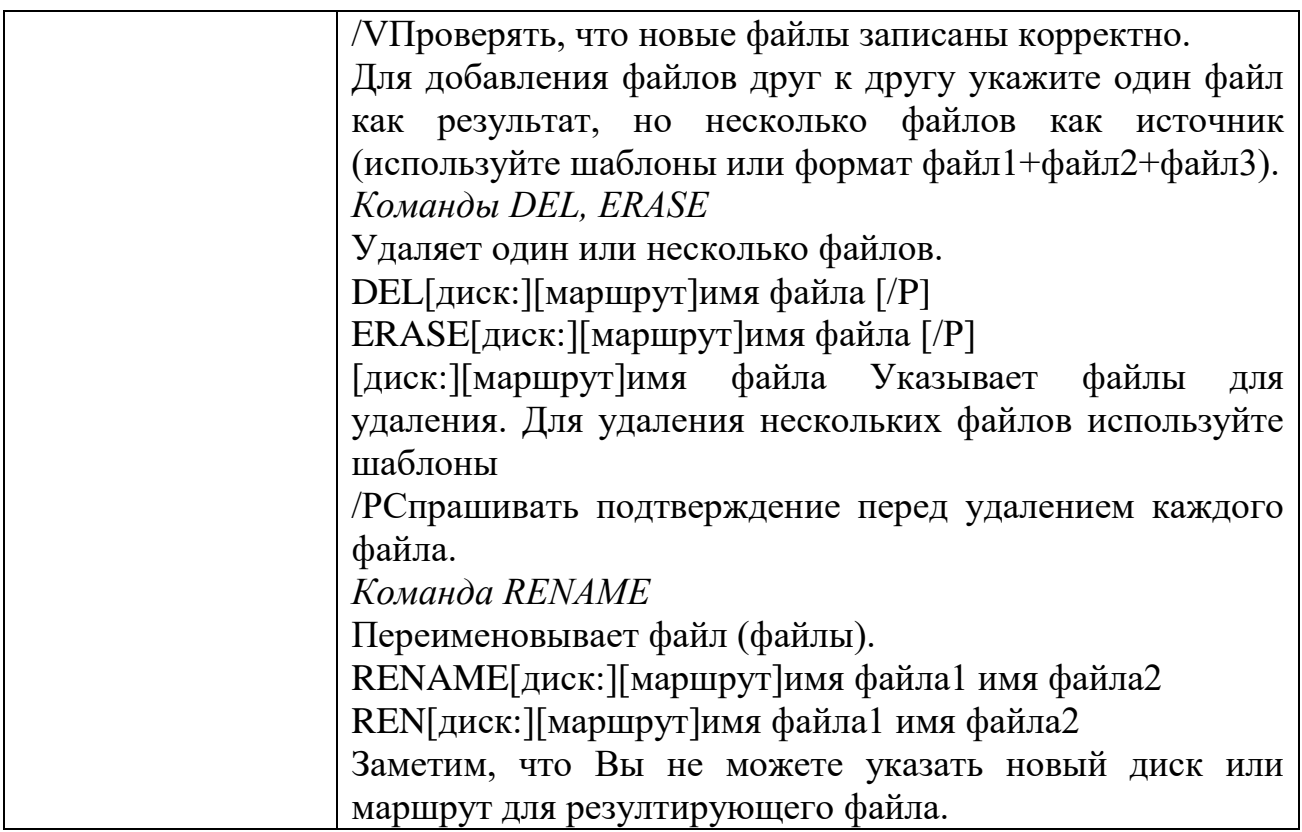

# KHM№ 7 КОМПЛЕКТ ЗАДАНИЙ ДЛЯ ПРАКТИЧЕСКОГО ЗАДАНИЯ

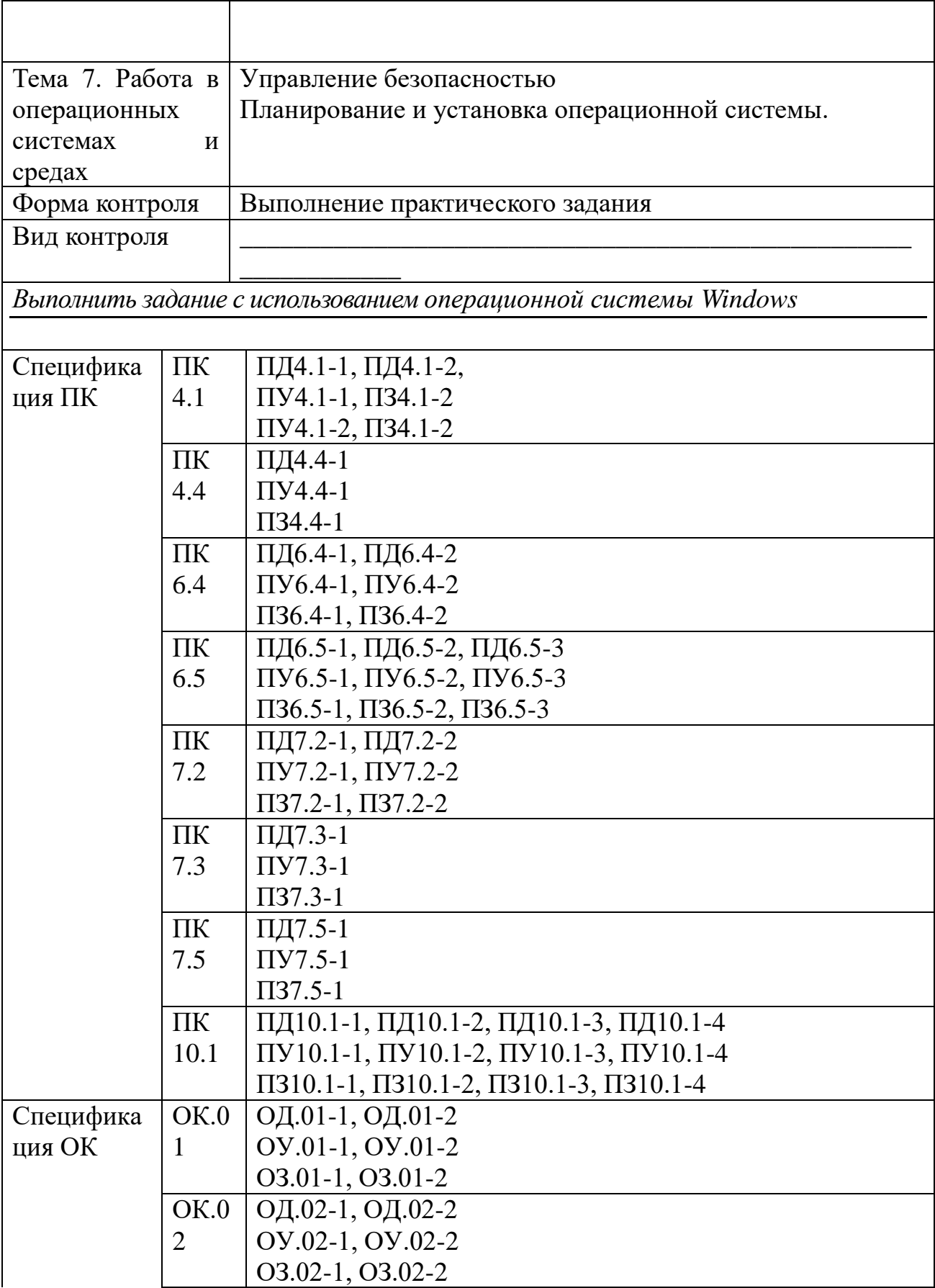

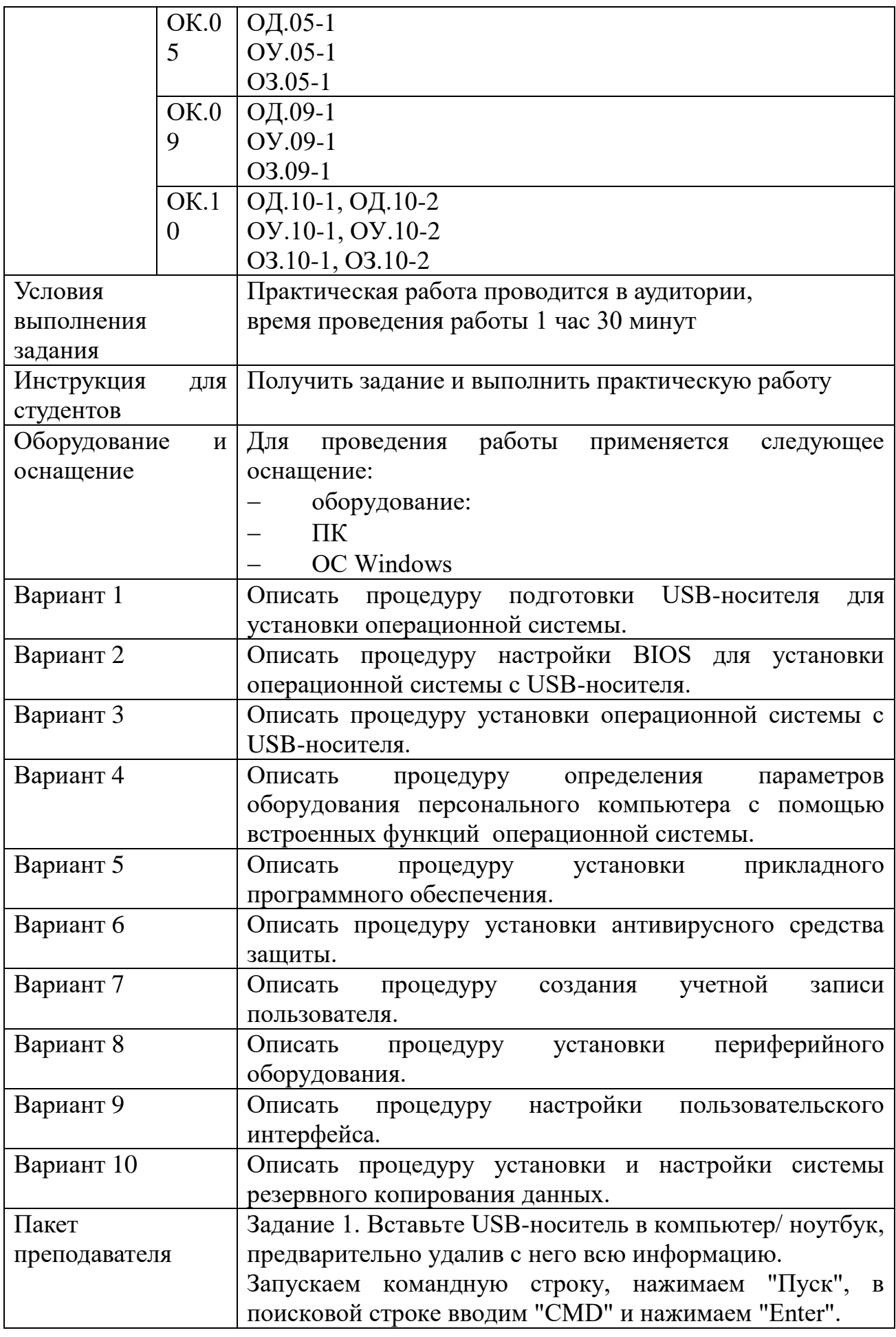

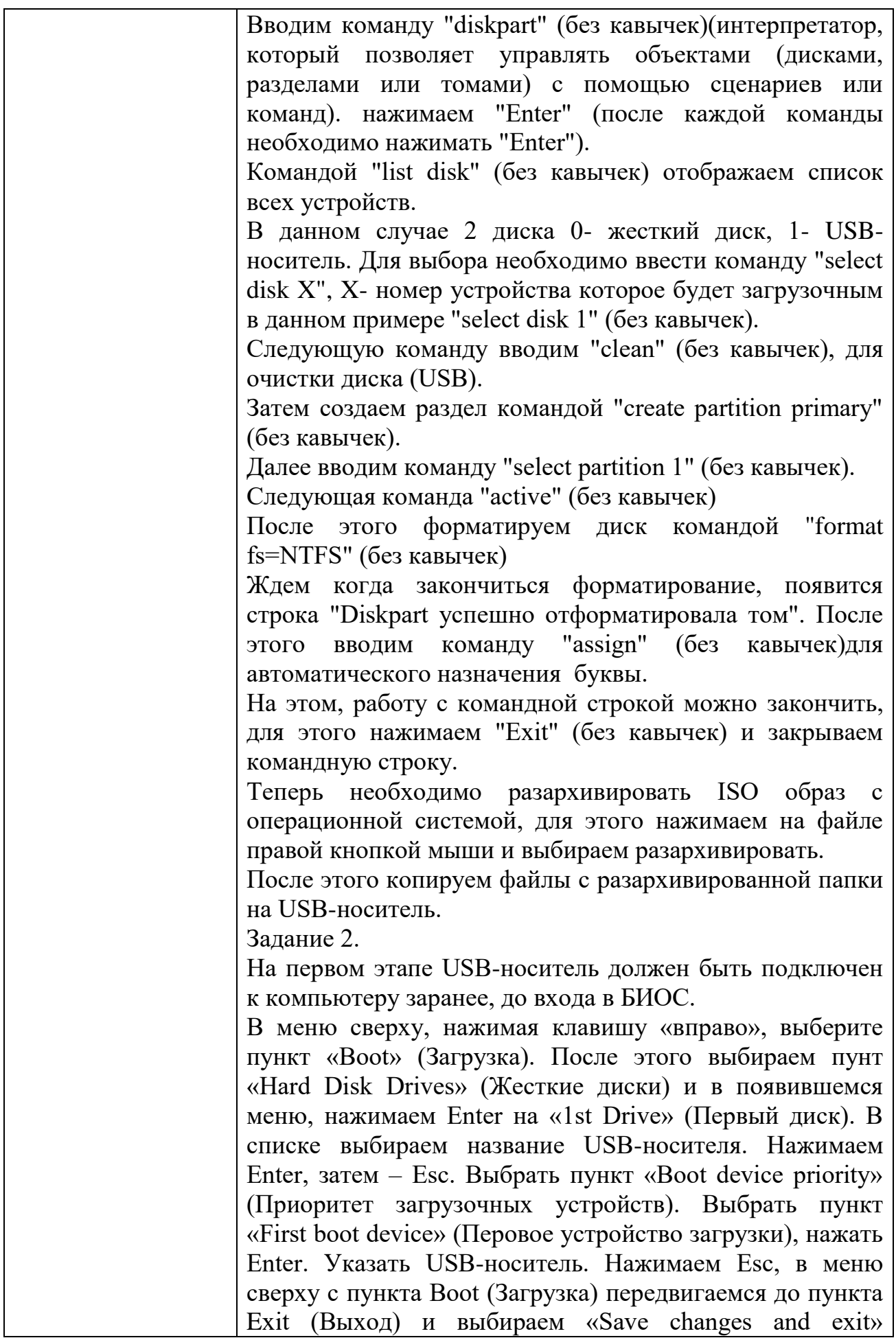

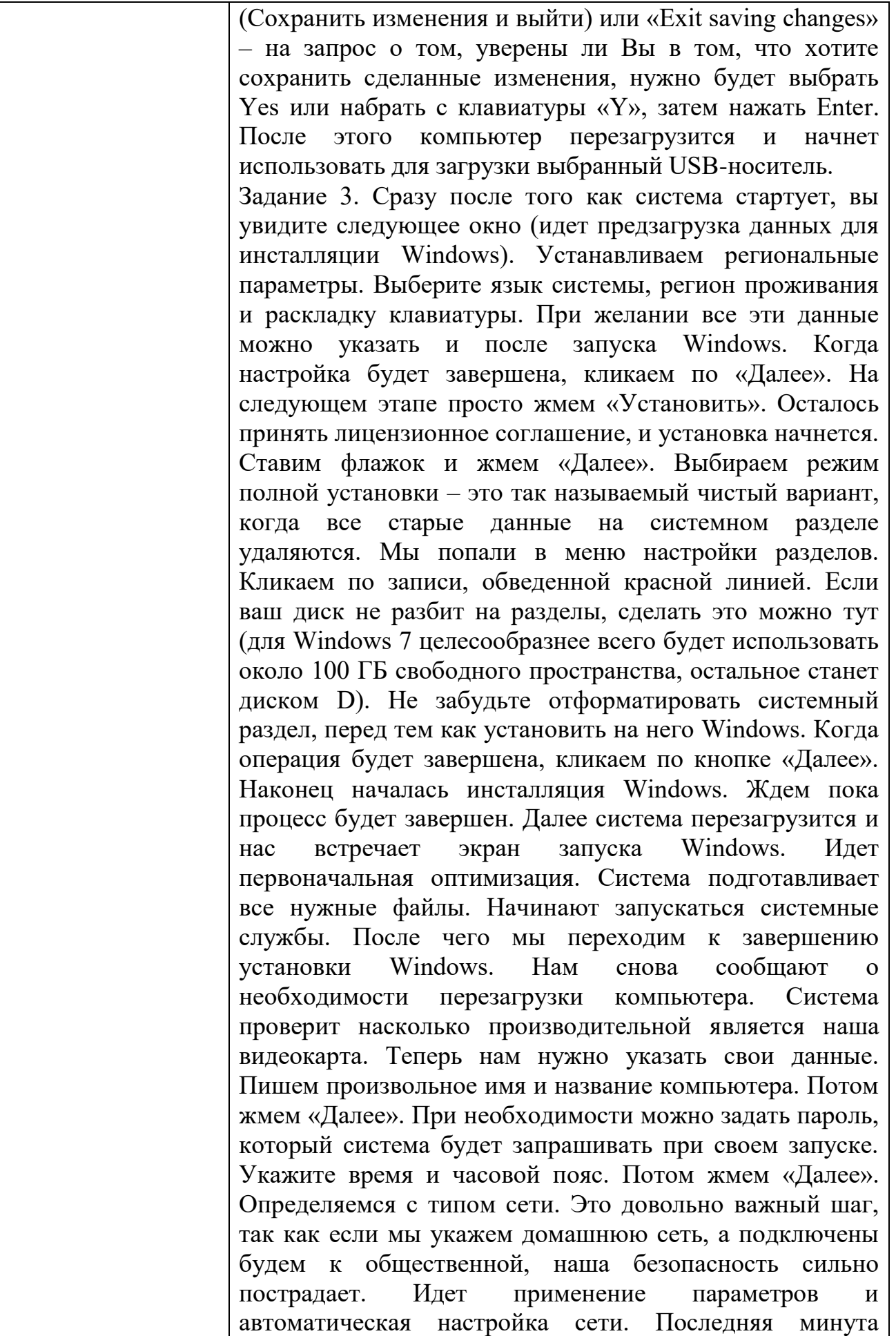

### Задания для промежуточной аттестации (дифференцированный зачет)

## ПЕРЕЧЕНЬ ВОПРОСОВ К ДИФФЕРЕНЦИРОВАННОМУ ЗАЧЕТУ

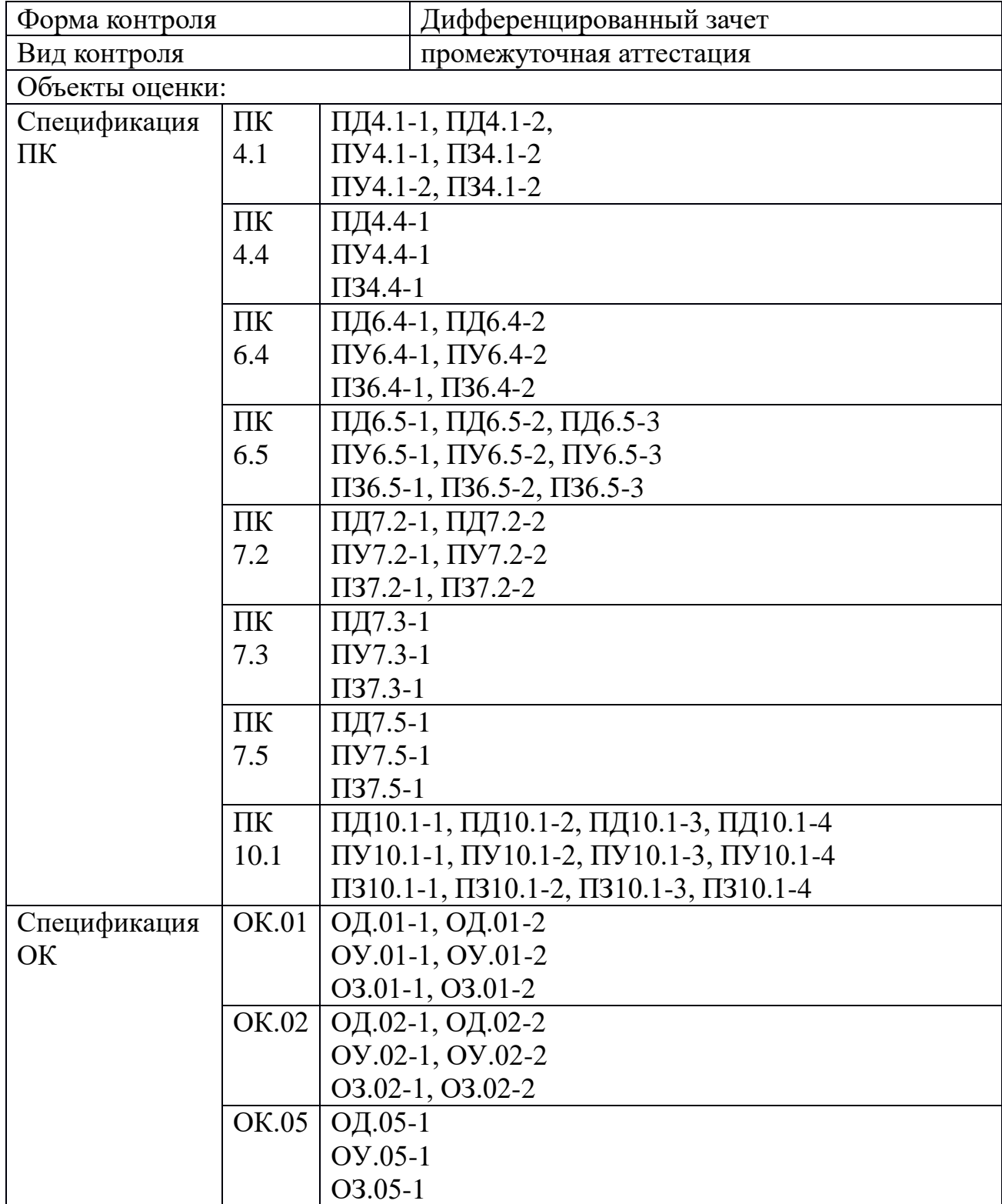

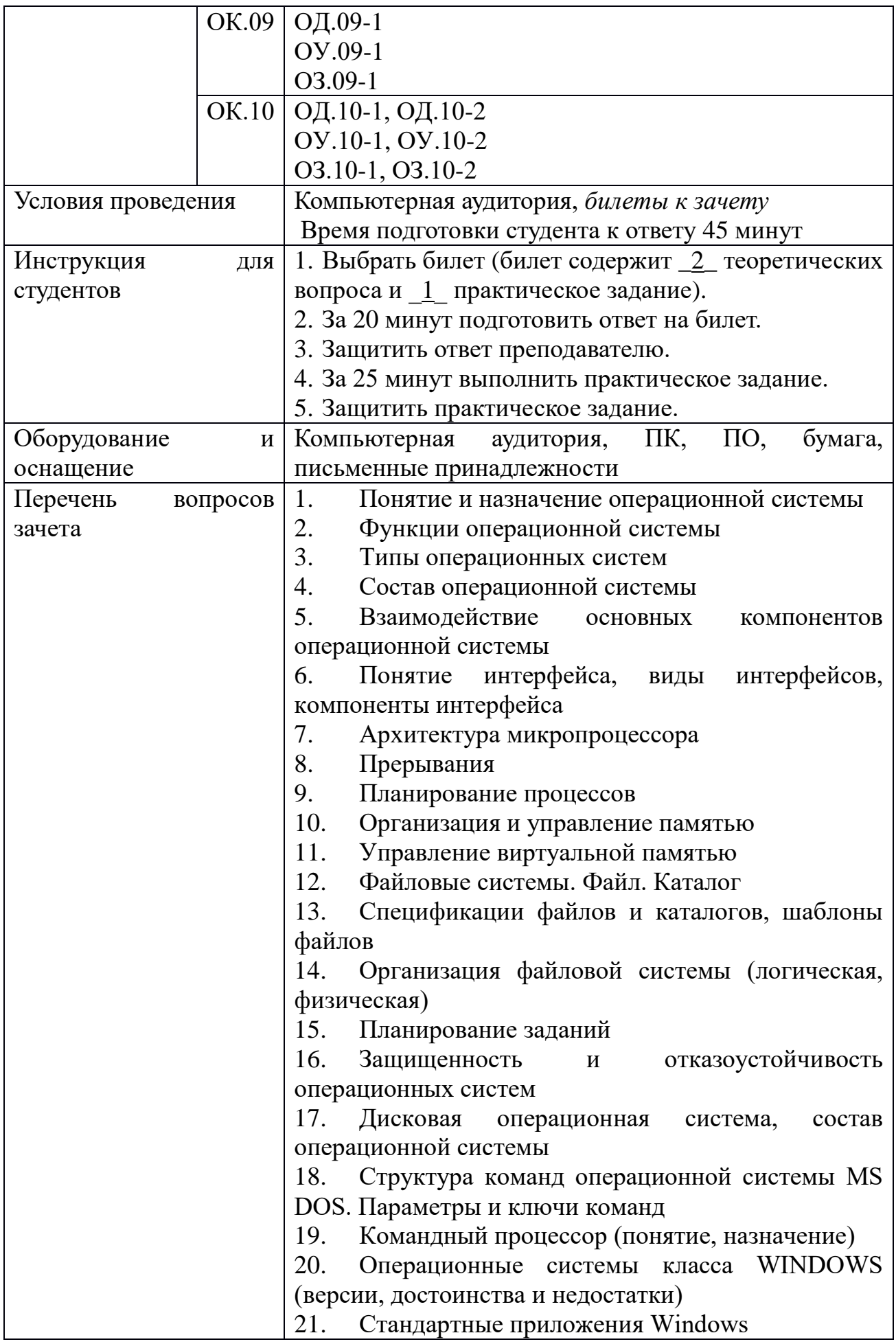

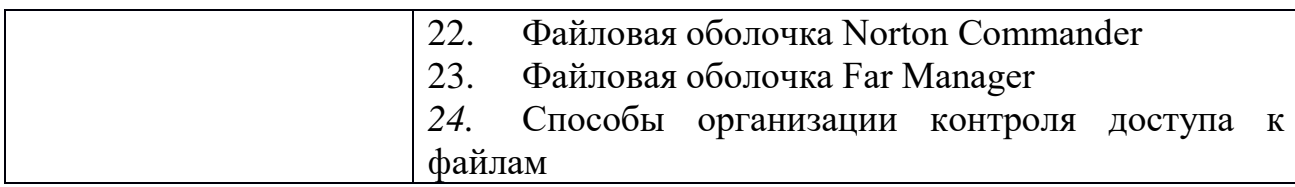

Перечень вопросов и практических задач к дифференцированному зачету

1. Понятие операционной системы. Эволюция операционных систем

2. Файловая система. Основные функции.

3. Залача. Показать на ПК и объяснить работу следующих команд MS DOS cd; cls; date; dir.

3. Назначение и функции операционной системы.

4. Работа с файлами в Total Commander.

5. Задача. Файловый менеджер FAR.

Создайте в текущей папке FAR дерево папок и файлов, изображенное на рисунке. При этом в файл определение1.txt запишите определение понятия «файл», а в файл определение2.txt - логические определение понятия «папка», в файл адрес.txt – путь к файлу определение2.txt от корневой папки диска.

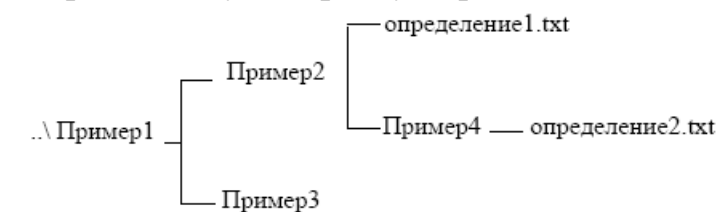

6. Классификация операционных систем в зависимости от особенностей использованного алгоритма управления процессором.

7. Файловый менеджер Total Commander. Типы файловых менеджеров.

8. Задача. Файловый менеджер Total Commander

1. Выполнить следующие действия с объектами в Total Commander (копирование и перемещение объектов выполнить 2 способами):

а. создать папку со своим именем в папке D:\Students\«название группы»\;

b. найти все текстовые файлы на диске С: в подкаталоге Windows;

с. скопировать первые 5 найденных файлов в свою созданную папку;

d. вывести на экран общие сведения о своей папке и об одном из скопированных фалов;

2. Привести пример применения опций расширенного копирования файлов.

3. Произвести поиск файлов в каком либо каталоге, используя различные примеры шаблонов.

4. Заархивировать исходный файл, содержащий только текст с помощью архиваторов ZIP и RAR, сделать вывод о степени сжатия этими архиваторами. Сделать такую же последовательность действий для исходного файла, содержащего кроме текста изображение. Сделать выводы.

9. Интерфейс пользователя. Виды интерфейсов.

10. Файловая система. Типы файлов.

11.Задача. Работа с файловой структурой MS DOS Имеется следующее описание файловой структуры:«На диске С содержатся две папки GROUP и WORK и один файл расписание.txt. Папка GROUP содержит в себе две папки КОЛЛЕДЖ и ОГУ, а также один файл студент.doc. Папка WORK содержит папку WORK1. Папка WORK1 содержит файл works.exe.» Изобразите согласно этому описанию дерево папок и файлов описанной файловой структуры.

12. Стандартные сервисные программы поддержки интерфейса пользователя с ОС.

13. Интерфейс файлового менеджера Total Commander.

14. Задача. Работа с файловой структурой MS DOS.

В корневом каталоге диска D создать папку «Экзамен», в этой папке создать дерево папок

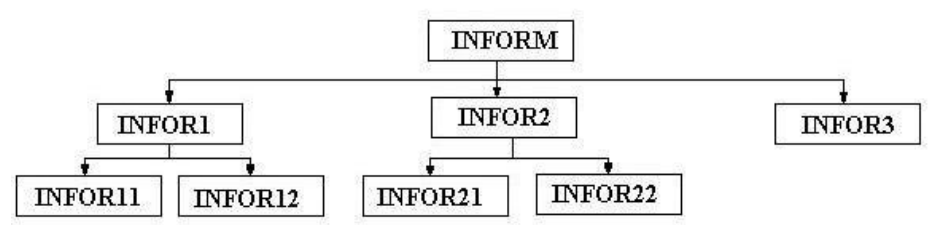

1. Выведите дерево данного каталога со всеми его ветвями.

2. Очистите экран.

3. Создать текстовый файл text11.txt в каталоге INFOR11. В текстовом файле написать определение операционной системы MS DOS.

4. Создать текстовый файл. text12.txt в каталоге INFOR12. В текстовом файле написать определение Операционной системы.

5. Создать текстовый файл.text21.txt в каталоге INFOR21. В текстовом файле написать определение Программного обеспечения.

6. Создать текстовый файл.text22.txt в каталоге INFOR22. В текстовом файле написать определение Файла.

7. Скопировать файлы text11.txt, text12.txt в каталог INFOR3.

8. Переместить файлы text21.txt, text22.txt в каталог INFOR3

15. Основные понятия безопасности. Классификация угроз.

16. Иерархическая структура файловой системы.

17.Задача. Работа с файловой структурой MS DOS.

 $\mathbf{D}$ :\..\ —  $-$  DOCS  $-$  INFO

> $-$ **LETTERS**  $-$  COPY  $-$

> > $-MY$  DOCS

Создайте следующую структуру каталогов в своей папке:

1. Используя командуДерево папок убедитесь в том, что структура каталогов создана правильно.

2. Создайте в каталоге INFO текстовые файлы name.txt и group.txt. В первом файле запишите свои имя и фамилию, во втором – название специальности, курс и номер группы.

3. Допишите в файл name.txt дату своего рождения.

4. Используя копирование, создайте в каталоге INFO файл info.txt, объединяющий содержимое файлов name.txt и group.txt, просмотрите получившийся файл.

5. Скопируйте файл info.txt в каталог LETTERS.

6. Переименуйте файл info.txt в каталоге LETTERS в файл info1.txt.

7. Скопируйте файлы name.txt и group.txt в каталог МҮ DOCS.

8. Очистите экран

9. Просмотрите текущую версию операционной системы на данном компьютере, время и дату.

18. Логическая организация файловой системы.

19. Основные функции файлового менеджера Total Commander.

20. Задача. В программной оболочке FAR-manager выполнить задание: 1. Создать файл визитка.txt, содержащий бланк визитки, по следующему образцу: ФАМИЛИЯ: ИМЯ:

OTYECTBO:

### ДОМАШНИЙ АДРЕС:

2. Внесите изменения в файл визитка.txt (см. п.1), дополнив в него графы визитки: E-MAIL ХОББИ Создайте файлы с содержимым, приведенным в таблице

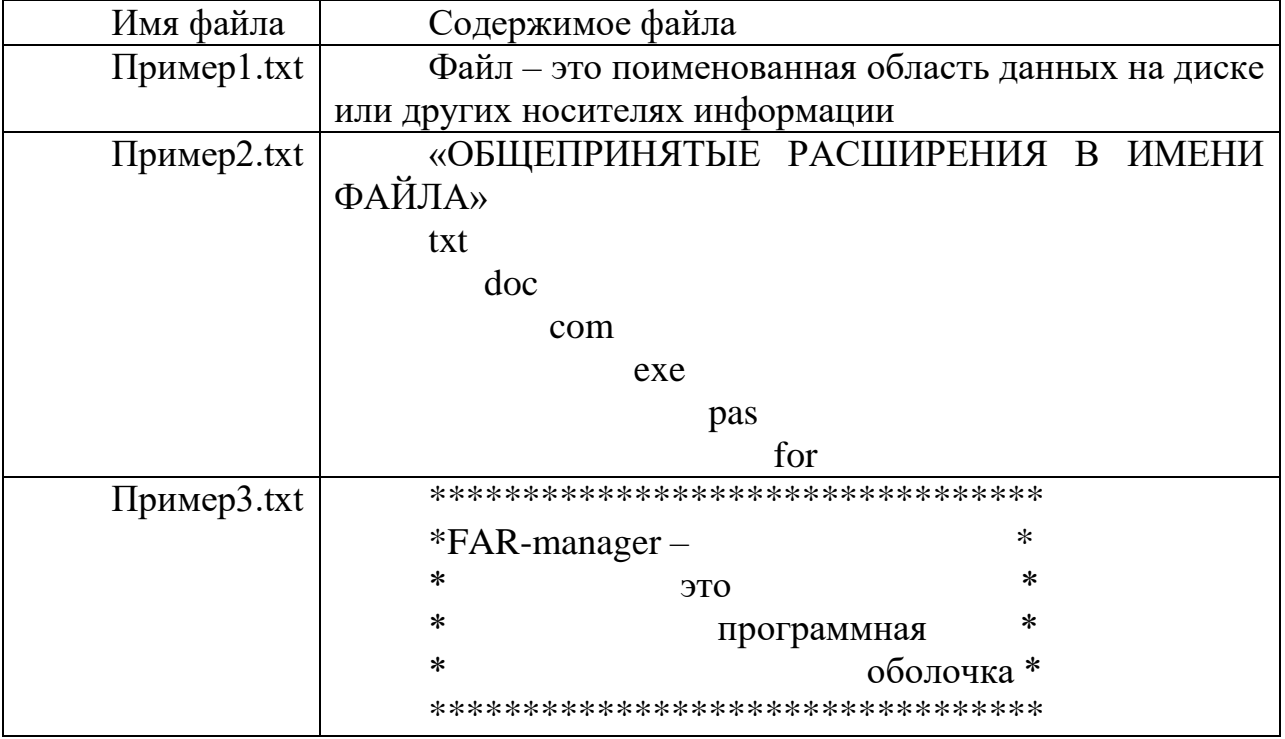

21. Понятие прерывания. Виды прерываний

22. Физическая организация файловой системы.

23. Задача. Показать на ПК и объяснить работу следующих команд MS DOS: md; ver; time; dir.

24. Понятие процесса. Состояния процесса

25. Работа с файловым менеджером Total Commander: работа с файлами, каталогами, лисками.

26. Задача. Работа с общесистемными командами MS DOS.

1. Вызовите справку команды data и time.

2. Посмотрите текущую дату и время компьютера.

3. Измените приглашение системы на: текущий диск, текущее время, знак равенства

4. Посмотрите версию DOS компьютера.

5. Вызовите справку команды prompt.

6. Очистите экран.

27. Понятие процесса

28. Файловые операции, контроль доступа к файлам.

29.Задача. Файловый менеджер Total Commander.

Задание на обслуживание файловой структуры в Total Commander.

1. Создайте папку «Третий урок по TC » в ней создайте папки «ПРАКТИКА1 в ТС», «ПРАКТИКА2 в ТС», «ПРАКТИКА3 в ТС», «ПРАКТИКА4 в ТС» в них файл «Работа1 с корзиной», «Работа2 с корзиной», «Работа3 с корзиной», «Работа4 с корзиной».

2. Удалите файл «Работа 1 с корзиной», а затем папку «ПРАКТИКА 1 в ТС» в корзину.

3. Удалите файл «Работа 2 с корзиной», а затем папку «ПРАКТИКА 2 в ТС» без предварительного помещения в корзину.

4. Уничтожение файла или папки. Уничтожить файл «Работа3 с корзиной».

5. Копирование папки или файла двумя способами копирования файла (папки):

1) копирование с использованием двух панелей Total Commander.

2) копирование с использованием дерева папок.

Скопировать папку «ПРАКТИКА3 в ТС» с диска Е (F,D) на диск С. Скопировать файл визитка1 на диск С.

30. Прерывание

31. Примеры файловых систем.

32.Задача. Создание масок в файловом менеджере Total Commander.

Организуйте процесс поиска на вашем компьютере с помощью файлового менеджера Total Commander файлов, начинающихся с латинской буквы s*,* имеющие в имени третью букву l; всех файлов, имеющих расширение txt; всех файлов, заканчивающихся на «о» и имеющих любое расширение.

Составьте маску для одновременного поиска на одном из дисков вашего компьютера файлов *config.txt*, *comag.exe, controg.txt.*

33. Планирование процессов

34. Файловая система. Структура файла.

35.Задача. Работа в операционной системе MS DOS.

Создать программу из команд MS DOS и отладить ее на компьютере:

1. Очистить экран монитора

2. На диске С: в корневом каталоге создать каталог «Ekzamen1»

3. В этом каталоге создать новую папку со своей фамилией латинскими буквами (например:Petrov)

4. Перейти в каталог «Ekzamen1»

5. Просмотреть содержимое этого каталога (вывод оглавления)

6. Узнать версию операционной системы

7. Узнать время компьютера

36. Алгоритмы планирования процессов

37. Отказоустойчивость файловых и дисковых систем.

38.Задача. Показать на ПК и объяснить работу следующих команд MS DOS: rd; md; ver; cd; cd..; copy; format.

39. Виды программного обеспечения (системное и прикладное).

40. Служебные программы.

41. Задача. Работа с файловой структурой MS DOS.

Создайте по очереди все каталоги структуры в соответствии с рисунком.

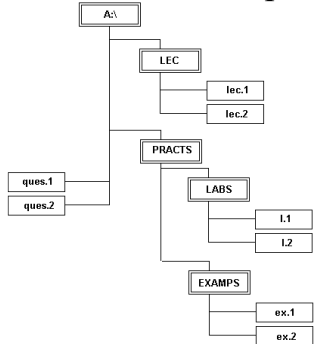

1. В файле lec.1 запишите формат команд DOS и их назначение для работы с файлами.

2. В файле lec.2 запишите формат команд DOS и их назначение для работы с каталогами.

3. В файл ques.1 запишите формат следующих команд и их назначение: вход в каталог, выход в наддиректорию, просмотр дерева каталогов, очистка экрана.

4. В файл ques.2: копирования файлов, смена текущего диска.

5. Файлы 1.1 и 1.2 создайте путем объединения файлов lec.1 и ques.1, lec.2 и ques.2, соответственно.

6. Файлы ex.1 и ex.2 создайте путем копирования файлов lec.1 и lec.2.

42. Классификация ресурсов.

43. Базовые технологии безопасности.

44. Задача. Файловый менеджер Total Commander.

1. Выполнить следующие действия с объектами в Total Commander (копирование и перемещение объектов выполнить 2 способами):

а. создать папку со своим именем в папке C:\Students\«название группы»\;

2. Создать в меню «Запуск» команду, запускающую текстовый процессор MS Word, графический редактор Paint.

3. Вызвать из главного меню вкладку Поиск файлов.

А) Найдите на диске С все файлы, с любым именем и расширение, содержащие слово «Практическая», созданные сегодня или вчера, размер которых не превышает 2 КБ, с любым атрибутом.

Б) Пользуясь расширенным поиском найдите следующие файлы и сохраните маски в качестве шаблонов:

«Шаблон 1» - все файлы с расширение jpeg, созданный на прошлой неделе, размер которых не превышает 100 КБ, атрибут архивный.

«Шаблон 2» - все файлы начинающиеся на букву P с расширение doc, содержащие слово «информатика».

«Шаблон 3» - все файлы последняя буква которых «а» с любым расширением, созданные сегодня, атрибут только для чтения.

«Шаблон 4» - все файлы вторая и четвертая буква которых а, с расширение doc, содержащие слово «Файл».

«Шаблон 5» - Найти файлы с расширением doc на диске С:, содержащие слово «работа», с атрибутом только для чтения, созданные в этом месяце.

45. Интерфейс программной оболочки FAR. Основные команды.

46. Файловая система FAT

47. Задача. Работа с файловой структурой MS DOS.

1. Создайте на диске С: в директории USER директорию (1), имя которой = Вашей фамилии.

2. Создайте в директории USER директорию (2), имя которой состоит из сегодняшней даты (например: 12января2012года).

3. В директории (1) создайте текстовый файл cc.txt, в котором наберите свою фамилию, имя, отчество. Там же создайте файлы fl.doc, f2.doc, f3.ttt, f4.ttt с любым содержимым.

4. Скопируйте файл cc.txt в директорию (2) под именем aa.txt.

5. Объедините файлы cc.txt и aa.txt в один, поместите его в директории  $(1)$  под именем ac.txt.

6. Переименуйте файл ac.txt в ac1.txt.

7. Просмотрите содержимое файла ac1.txt с помощью двух разных команд.

8. Скопируйте все файлы с расширением .doc в директорию (2).

9. Поместите в директории (1) файл report.txt с результатом сравнения файлов cc.txt и ac1.txt.

10. Просмотрите содержимое корневого каталога в широком формате.

11. Измените, вид системного приглашения, восстановите прежний вид

48. Определение семафоров. Реализация семафоров.

49. Планирование процессов. Понятие очереди.

50. Задача. Файловый менеджер Far Manager.

Задание на обслуживание файловой структуры (создание, копирование, перемещение, действия с группой файлов) в Far Manager

1. Создайте папку «Третий урок по Far » в ней создайте папки «ПРАКТИКА1 в FAR», «ПРАКТИКА2 в FAR», «ПРАКТИКА3 в FAR», «ПРАКТИКА4 в FAR» в них файл «Работа1 с корзиной», «Работа2 с корзиной», «Работа3 с корзиной», «Работа4 с корзиной».

2. Копирование папки или файла двумя способами копирования файла (папки):

1) копирование с использованием двух панелей FAR-manager;

2) копирование с использованием дерева папок.

3.Скопировать папку «ПРАКТИКА3 в FAR» с диска Е (F,D) на диск С. Скопировать файл визитка1 на диск С.

4. Переименование папки или файла. Переименовать файл «Работа4 с корзиной» в файл «Переименованный файл». Переименовать папку «ПРАКТИКА4 в FAR» в папку «Переименованная папка».

5. Перемещение папки или файла. Переместить файл «Переименованный файл» в папку со своей фамилией.

6. Действия с группой файлов и папок. Группу файлов «визитка1», «Пример 1», переместить в папку «Переименованная папка».

51. Типы операционных систем.

52. Интерфейс пользователя Windows

53.Задача. Операционная система MS DOS

Создайте в текущей папке MS DOS дерево папок и файлов, изображенное

на рисунке. При этом в файл определение1.txt запишите определение понятия «файл», «файловая система», а в файл определение2.txt - определение понятия «папка», в файл адрес.txt – путь к файлу определение2.txt от корневой папки диска.

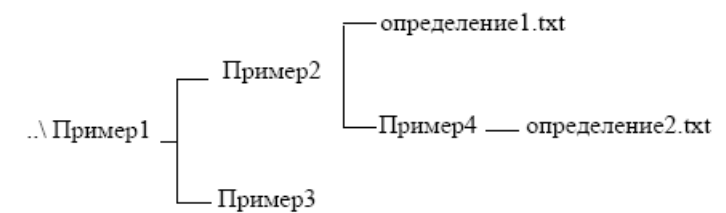

54. Файловая система NTFS.

55. Инструментальные средства (утилиты).

56.Задача. Работа с файловой структурой Far Manager.

 1. Создайте структуру папок файловым менеджером FAR Manager в соответствии со структурой папок и файлов, представленной на Рис. 1.

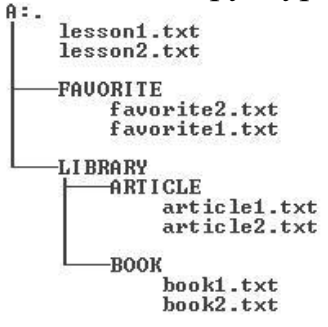

2. Текстовые файлы lesson1.txt и lesson2.txt создайте путем ввода текста с клавиатуры.

3. Файлы favorite1.txt и favorite2.txt создайте методом копирования файлов lesson1.txt и lesson2.txt.

4. Файлы article1.txt и article2.txt создайте методом копирования группы файлов и переименования их после копирования в папке A:\LIBRARY\ARTICLE.

5. Файлы book1.txt и book2.txt переместите в папку A:\LIBRARY\BOOK из папки A:\FAVORITE, где создайте их методом копирования и вставки текста из других файлов

6. Определите размер каталога LIBRARY.

7. Используя выделение в группу по шаблону, определите, сколько файлов с расширением bat записаны в корневом каталоге жесткого диска, суммарный Определите какой размер они имеют. аналогичные характеристики для файлов с расширением txt.

57. История развития операционных систем.

58. Основные функциональные клавиши Total Commander.

59. Задача. Архивирование фалов программой WinRar.

1. Создайте в своей рабочей папке (папке с вашей группой) следующие папки: папку со своей фамилией, в ней папки Архивы.

2. Найдите на компьютере файлы трех типов .doc, .bmp, .exe., и скопируйте их в папку Архивы.

3. Заархивируйте графический файл и сравните размеры обоих файлов.

4. Сравните размеры исходного файла и архивного. Данные внесите в таблицу 1.

5. Заархивируйте файл типа .doc и сравните размеры обоих файлов. Данные внесите в таблицу 1.

6. Заархивируйте файл типа .exe и сравните размеры обоих файлов. Данные внесите в таблицу 1.

7. На основании данных таблицы сделайте вывод о преимуществах архивирования файлов различных типов.

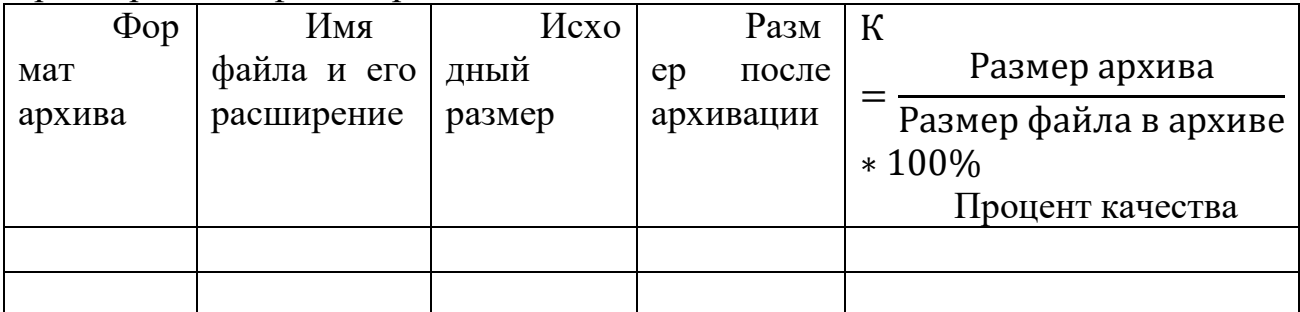

60. Классификация операционных систем

61. Конфигурирование системы. Реестр

62. Задача. Работа с масками в Far Manager

1. Создайте на рабочем диске следующие файлы (работа в FARmanager):

baby.txt, lady.txt, sandy.exe

2. Для каждого из данных файлов необходимо составить маску, которая найдет данный файл.

63. Программные оболочки FAR.

64. Файловая структура MS DOS.

65.Задача. Программная оболочка Far Manager.

В программной оболочке Far Manager выполнить задание:

1. Запустите файловый менеджер FAR и разверните его, если необходимо, на весь экран.

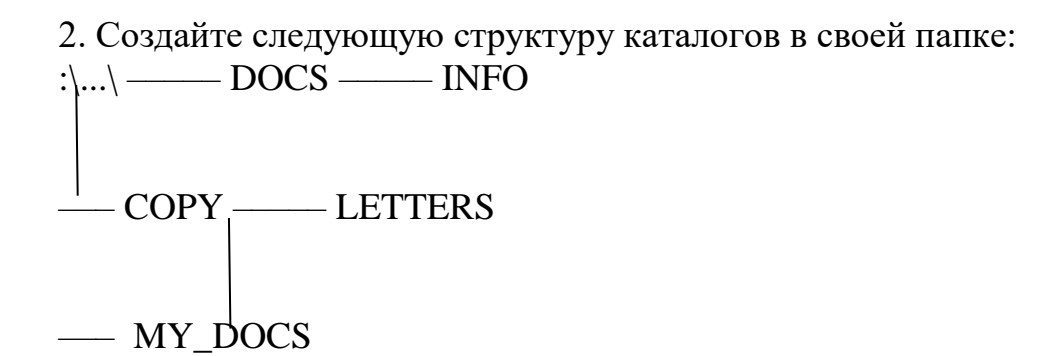

3. Используя панель Дерево папок, убедитесь в том, что структура каталогов создана правильно. Вернитесь к виду панели Средний

4. Используя поиск, найдите на дискеС: файлы и папки, имена которых начинаются с буквосочетания inf.

5. Используя Панель информации, определите, сколько свободного места осталось на дискеС:.

6. Используя различные режимы сортировки, определите файл с самой поздней датой создания, файл с наибольшим размером. Запишите эту информацию.

7. Просмотрите режимы панелей Краткий, Средний, Полный, Широкий. Чем они отличаются друг от друга.

66. Структура операционной системы MS-DOS

67. Структура оперативной памяти

68.Задача. Файловый менеджер Total Commander.

Создайте следующую структуру каталогов в своей папке:

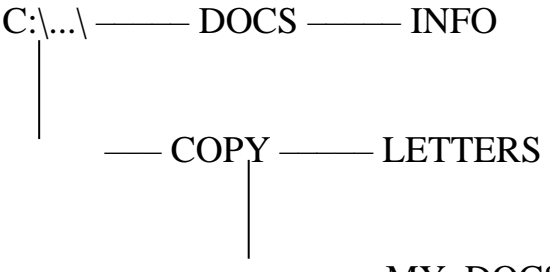

#### ––– MY\_DOCS

1. Используя команду Дерево папок, убедитесь в том, что структура каталогов создана правильно. Вернитесь к первоначальному виду панели.

2. Создайте в каталоге INFO текстовые файлы name.txt и group.txt. В первом файле запишите свои имя и фамилию, во втором – название специальности, курс и номер группы.

3. Допишите в файл name.txt дату своего рождения.

4. Используя копирование, создайте в каталоге INFO файл info.txt, объединяющий содержимое файлов name.txt и group.txt, просмотрите получившийся файл.

5. Скопируйте файл info.txt в каталог LETTERS.

6. Переименуйте файл info.txt в каталоге LETTERS в файл info1.txt.

7. Используя выделение, скопируйте файлы name.txt и group.txt в каталог MY\_DOCS.

8. Скройте от просмотра файлы в каталоге INFO( Файл- атрибуты файла)

9. Используя поиск, найдите на диске C: файлы и папки, имена которых начинаются с буквосочетания inf.

10. Используя поиск, найдите файлы на диске C: в которых записана Ваша фамилия.

11. Определите, сколько свободного места осталось на диске C:.

12. Используя различные режимы сортировки, определите файл с самой поздней датой создания, файл с наибольшим размером.

13. Используя выделение в группу по шаблону, определите, сколько файлов с расширением bat записаны в корневом каталоге жесткого диска, какой суммарный размер они имеют. Определите аналогичные характеристики для файлов с расширением txt. Запишите эту информацию. Если возможно, скопируйте файлы с расширением bat в каталог LETTERS на диске C:.

69. Состав основных компонентов операционной системы.

70. Интерфейс пользователя MS DOS. Приглашение системы. Ввод, запуск и выполнение команд

71.Задача. Файловый менеджер Total Commander

1. Создайте в своей папке 5 папок одной командой Математика, Информатика, Программирование, История, География (Математика Информатика | Программирование | История | География)

2. Создайте одной командой вложенные друг в друга папки Папка1, Папка2, Папка3 ( Папка1/Папка2/Папка3).

3. Создайте в этой же папке 23Пи 5 различных текстовых файлов ( Fail1, Fail2, Fail3, fail4, Fail5).

4. Измените их расширение первого файла на скрытый, второго на системный, третьего только для чтения, четвертого архивный) .

5. Изменить время создания файлов на 01.09.2006.

6. Создать архив из этих файлов с именем «Фамилия.rar».

7. Создайте новую папку «Распакованные» и распакуйте в нее свой архив.

8. Переименуйте 5 ранее созданных файла в форму «Задание N Фамилия», где N -порядковый номер файла, Фамилия – ваша фамилия.

9. Переименуйте файлы таким образом, чтобы в имени файлов остались первые 9 символов.

10. Создайте комментарий к каждому файлу.

11. Разбейте ваш архив «Фамилия.tar» на части по 10 Кб.

12. Найдите все архивные файлы на диске D(Сохраните в шаблоны масок).

13. Отобразите в правой панели свою папку в виде эскизов.

14. Создать маску поиска для видео файлов, назвать «Поиск видео» (маску сохранить в качестве шаблона).

15. Создать маску поиска для графических файлов, назвать «Поиск рисунков» ( маску сохранить в качестве шаблона).

16. Создать 5 текстовых файлов. Переименовать инструментом «Групповое переименование», таким образом, чтобы в названии файлов присутствовало название каталога.

72. Загрузка операционной системы MS-DOS

73. Настройка файлового менеджера Total Commander

74.Задача. Файловый менеджер Total Commander.

В программной оболочке Total Commander выполнить задание

1. Создайте в своем каталоге папку Проба.

2. За одно нажатие клавиши F7, в нем создайте каталог Учеба, с подкаталогами Информатика и Программирование.

3. Скопируйте в каталог Программирование 3 любых файла Блокнот с текстом в нем.

4. Скопируйте данный текст одного из файлов в документ Word

5. Сохраните документ в каталоге Учеба под именем Prog.doc.

6. Переместите файл Prog.doc в каталог Информатика.

7. Переименуйте 3 данных файлы с текстами в имена: Example1, Example2, Example3.

8. В каталоге Программирование создайте каталог Example.

9. Переместите в него файлы из каталога Программирование.

10. Каталог Example переместите в каталог Учеба.

11. Удалите пустой каталог.

12. Создайте маску для выделения только текстовых файлов.

13. Создайте маску для выделения документов Word.

14. Создайте маску для выделения известных Вам архивных файлов.

15. Создайте маску для выделения изображений.

16. Создайте маску для выделения файлов с именем, начинающимся с символов "Pro".

75. Система прерываний

76. Понятие ресурса. Распределение ресурсов.

77.Задача. Работа с файловым менеджером Far Manager.

1. Уберите с экрана, а затем восстановите последовательно левую и правую панели.

2. Установите для правой панели режим отображения списка каталогов и файлов в полной форме.

3. Последовательно просмотрите оглавления всех каталогов и подкаталогов на диске С:.

4. Выведите на левой панели оглавление своего каталога (папка 23АСУ2) и сделайте эту панель активной.

5. Создайте в своем каталоге подкаталоги SUBDIR и SUBWORK

6. Создайте в подкаталоге SUBDIR файл NOTE,TXT с текстом: «Переход на другую панель - TAB»

7. Скопируйте файл NOTE.ТХТ в каталог SUBWORK.

8. Создайте в SUDIR файлы FILE1.TXT, FILE2.txt, FILE3.txt с текстом: «Убрать панели – комбинация клавиш», «Оглавление другого диска -Alt +F1 «Печать на принтер- F5, PRN».

9. Скопируйте эти файлы в подкаталог SUBWORK (группой).

10. Переименуйте файлы FILE1.txt в FILE.doc.

11. Переименуйте файлы FILE2.txt и FILE3.txt в соответствующие файлы с расширением doc (группой)

12. Просмотрите NOTE.txt.

13. Отредактируйте NOTE.txt.

14. Перейдите в корневой каталог.

78. Основные залачи ОС.

79. Общесистемные команды MS-DOS

80. Задача. Операционная система MS DOS.

Создать программу из команд MS DOS и отладить ее на компьютере:

1. Очистить экран монитора

2. На диске С: в корневом каталоге создать каталог «Ekzamen2»

3. Просмотреть оглавление (вывод оглавления).

4. Скопировать один файл из корневого диска в новую папку «Ekzamen2»

5. Перейти в каталог «Ekzamen2»

6. Просмотреть содержимое этой папки.

7. Узнать дату на компьютере.

81. Понятие виртуальной памяти.

82. Работа с архивными файлами в Total Commander

83. Задача. Программная оболочка FAR-manager.

В программной оболочке FAR-manager выполнить задание:

1. Запустите файловый менеджер FAR и разверните его, если необходимо, на весь экран.

2. Создайте следующую структуру каталогов в своей папке:

$$
\underbrace{C:\mid ... \mid} \qquad \qquad \text{DOCS} \qquad \qquad \text{INFO}
$$

 $\begin{array}{c}\n-\text{COPY}\longrightarrow\text{LETTERS}\n-\text{MY\_DOCS}\n\end{array}$ 

3. Создайте в каталоге INFO текстовые файлы name.txt и group.txt. В первом файле запишите свои имя и фамилию, во втором - название специальности, курс и номер группы

4. Допишите в файл name.txt дату и своего рождения.

5. Используя копирование, создайте в каталоге INFO файл info.txt. объединяющий содержимое файлов name.txt и group.txt, просмотрите получившийся файл.

6. Переименуйте файл info.txt в файл info1.txt.

Используя Панель информации, определите, сколько свободного места осталось на диске С:.

84. Прикладное программное обеспечение

85. Организация виртуальной оперативной памяти.

86.Задача. Работа с файловой структурой MS DOS.

В корневом каталоге диска D создать папку «Экзамен», в этой папке создать дерево папок

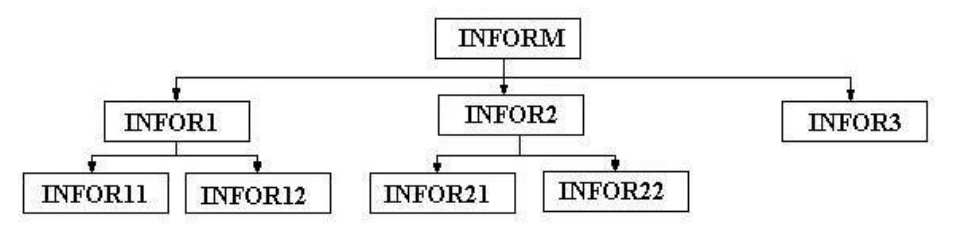

1. Выведите дерево данного каталога со всеми его ветвями.

2. Очистите экран.

3. Создать текстовый файл text11.txt в каталоге INFOR11. В текстовом файле написать определение операционной системы MS DOS.

4. Создать текстовый файл. text12.txt в каталоге INFOR12. В текстовом файле написать определение Операционной системы.

5. Создать текстовый файл.text21.txt в каталоге INFOR21. В текстовом файле написать определение Программного обеспечения.

6. Создать текстовый файл.text22.txt в каталоге INFOR22. В текстовом файле написать определение Файла.

7. Скопировать файлы text11.txt, text12.txt в каталог INFOR3.

8. Переместить файлы text21.txt, text22.txt в каталог INFOR3

87. Понятие программного интерфейса, его назначение.

88. Диспетчер задач в Windows.

89.Задача. Работа с общесистемными командами MS DOS.

1. Вызовите справку команды data и time.

2. Посмотрите текущую дату и время компьютера.

3. Измените приглашение системы на: текущий диск, текущее время, знак равенства

4. Посмотрите версию DOS компьютера.

5. Вызовите справку команды prompt.

6. Очистите экран.

90. Алгоритмы распределения ресурсов на основе очередей.

91. Структура программного обеспечения.

92. Задача. Работа с файловой структурой MS DOS.

1. Запустить операционную систему MS – DOS.

2. Создать текстовый файл в корневом каталоге MS-DOS.txt и записать в нем определение операционной системы MS DOS.

3. Перейти с диска C на диск D.

4. На диске D создать каталог с вашей фамилией.

5. В каталоге с вашей фамилией создать подкаталог с вашим именем.

6. Скопировать с диска файл MS – DOS.txt в каталог:

а) с вашей фамилией;

б) с вашим именем.

7. Переименовать файл MS-DOS.txt на диске С в файл с названием samtron.doc.

8. Вывести на экран содержимое каталога на диске D

9. Очистите экран

93. Механизм обработки прерываний.

94. Классификация операционных систем зависимости  $\overline{B}$  $\overline{O}T$ особенностей областей использования.

95. Программная оболочка Far Manager.

1. В корневом каталоге диска создать каталог Addons.

2. В созланном каталоге созлать каталоги:

1. ШКОЛА

2. ЦВЕТЫ

3. ПОЭЗИЯ

4. МУЗЫКА

3. В созданном вами каталоге создайте подкаталог:

1. ЛИТЕРАТУРА

 $2$  PO3A

3. ПУШКИН

4 POMAHC

4. В созданном вами подкаталоге создайте файл с указанным названием следующего содержания:

1. School Буквы разные писать

2. Rose Миллион, миллион, миллион алых роз

3. Pushkin Я вас любил: любовь ещё, быть может,

4. Lyric Мир полон звуков, звуки все - мы сами

5.В каталог скопировать с дискаСпо 2 файла с расширениями:

**I. ШКОЛА в каталог I....txt** 

II ЦВЕТЫ в каталогII ...bat

III ПОЭЗИЯ в каталогIII ....hlf

IV МУЗЫКА в каталогIV .... reg

6. Скопированные на диск С файлы переименовать соответственно:

I. matemat.txt . inform.txt

II. pion.bat, astra.bat

III. blok.hlf. bunin.hlf

IV. motsart.reg, bach.reg

96. Планирование заданий: мультипрограммирование

97. Основные команды операционной системы MS DOS.

98. Задача. Работа с файловой структурой Far Manager.

а. Создайте структуру папок файловым менеджером FAR Manager в соответствии со структурой папок и файлов, представленной на Рис. 1.

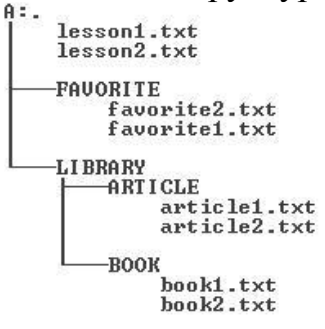

b. Текстовые файлы lesson1.txt и lesson2.txt создайте путем ввода текста с клавиатуры.

с. Файлы favorite1.txt и favorite2.txt создайте методом копирования файлов lesson1.txt и lesson2.txt.

d. Файлы article1.txt и article2.txt создайте методом копирования группы файлов переименования после копирования  $\overline{M}$  $\overline{MX}$  $\overline{B}$ папке A:\LIBRARY\ARTICLE.

е. Файлы book1.txt и book2.txt переместите в папку A:\LIBRARY\BOOK из папки A:\FAVORITE, где создайте их методом копирования и вставки текста из других файлов

f. Определите размер каталога LIBRARY.

д. Используя выделение в группу по шаблону, определите, сколько файлов с расширением bat записаны в корневом каталоге жесткого диска, суммарный имеют. Определите какой размер они аналогичные характеристики для файлов с расширением txt.

99. Основные понятия планирования процессов.

100. Основными функциями управления ресурсами.

101. Задача. Работа с файловой структурой MS DOS.

Создайте по очереди все каталоги структуры в соответствии с рисунком

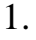

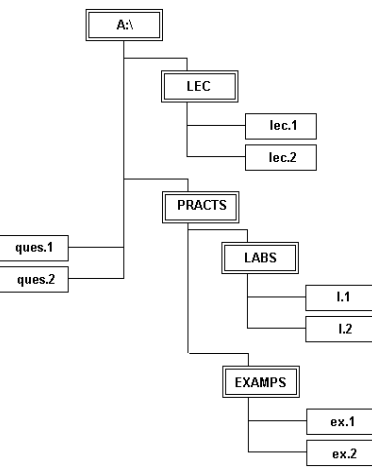

1. В файле lec.1 запишите формат команд DOS и их назначение для работы с файлами.

2. В файле lec.2 запишите формат команд DOS и их назначение для работы с каталогами.

3. В файл ques.1 запишите формат следующих команд и их назначение: вход в каталог, выход в наддиректорию, просмотр дерева каталогов, очистка экрана.

4. В файл ques.2: копирования файлов, смена текущего диска.

5. Файлы 1.1 и 1.2 создайте путем объединения файлов lec.1 и ques.1, lec.2 и ques.2, соответственно.

6. Файлы ex.1 и ex.2 создайте путем копирования файлов lec.1 и lec.2.

102. Понятие ресурса. Типы ресурсов.

103. Понятие прерывания. Приоретизация.

104. Задача. Работа с файловой структурой MS DOS.

В корневом каталоге диска D создать папку «Экзамен», в этой папке создать дерево папок

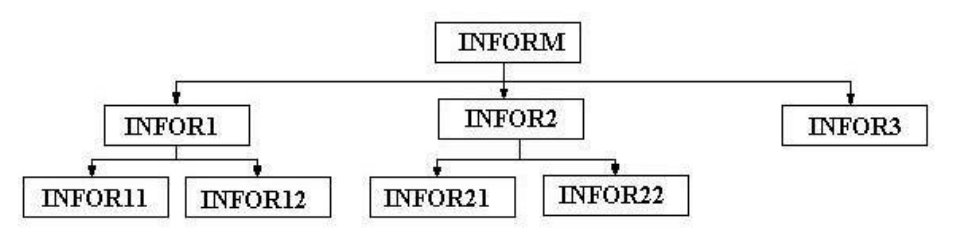

1. Выведите дерево данного каталога со всеми его ветвями.

2. Очистите экран.

3. Создать текстовый файл text11.txt в каталоге INFOR11. В текстовом файле написать определение операционной системы MS DOS.

4. Создать текстовый файл. text12.txt в каталоге INFOR12. В текстовом файле написать определение Операционной системы.

5. Создать текстовый файл.text21.txt в каталоге INFOR21. В текстовом файле написать определение Программного обеспечения.

6. Создать текстовый файл.text22.txt в каталоге INFOR22. В текстовом файле написать определение Файла.

7. Скопировать файлы text11.txt, text12.txt в каталог INFOR3.

8. Переместить файлы text21.txt, text22.txt в каталог INFOR3

### ОП.02 АРХИТЕКТУРА АППАРАТНЫХ СРЕДСТВ

Задания для текущего контроля

KHM № 1

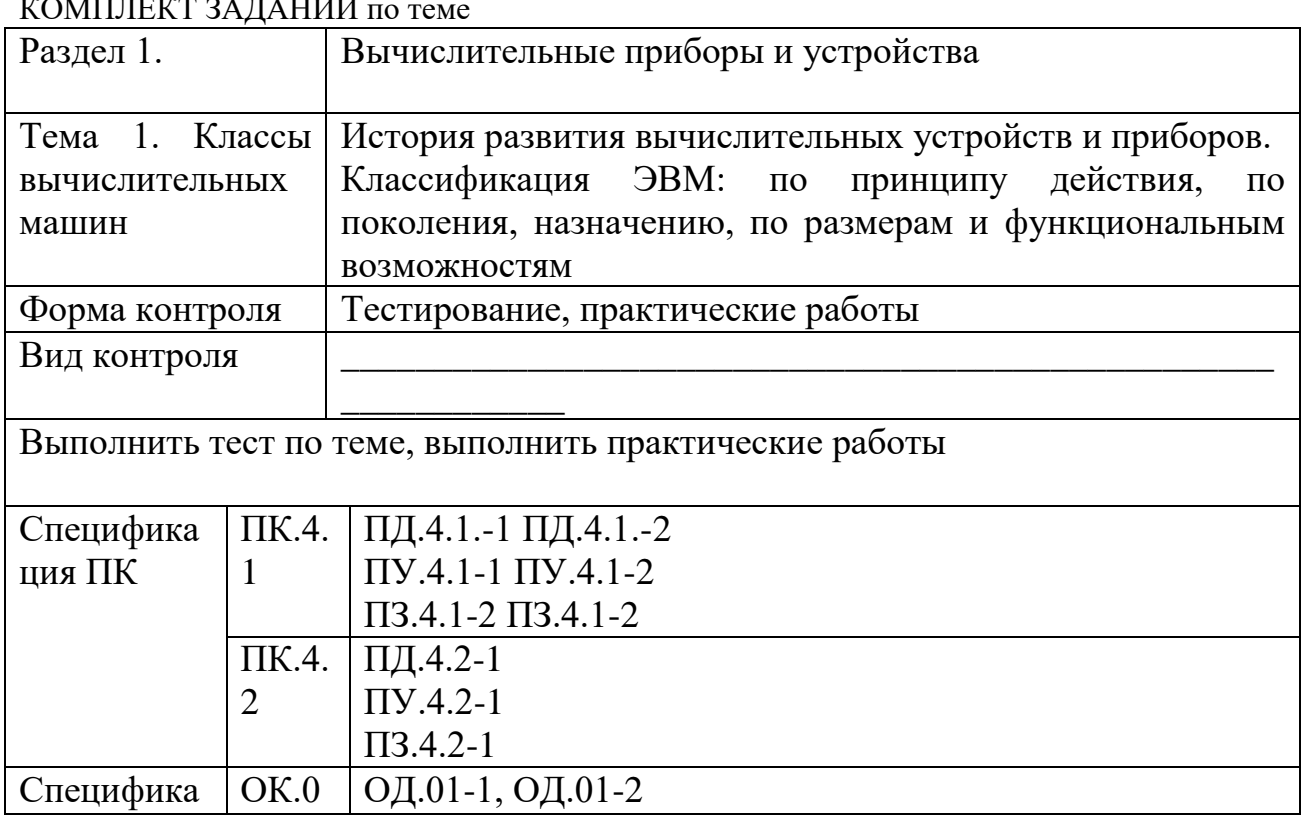

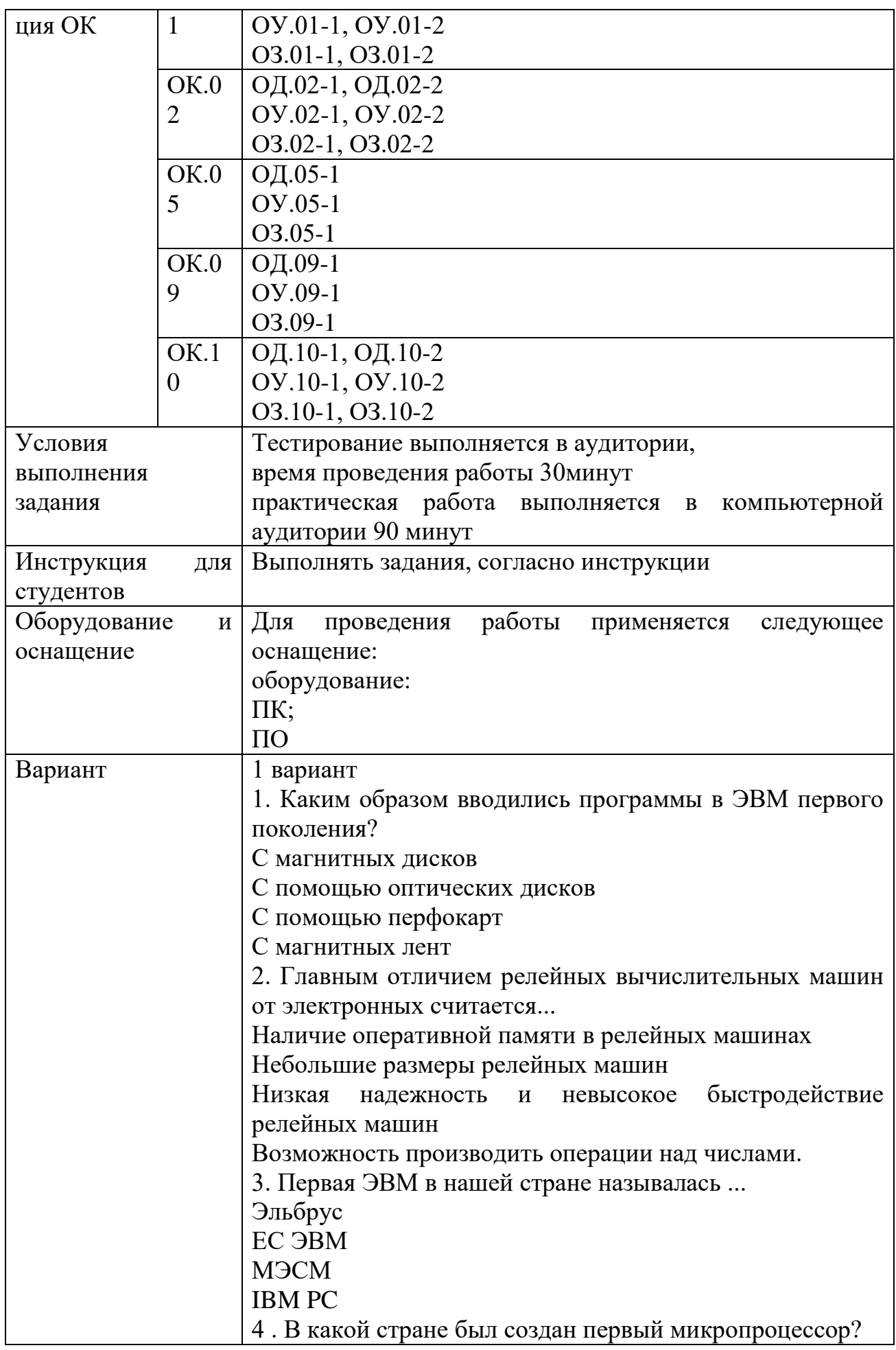

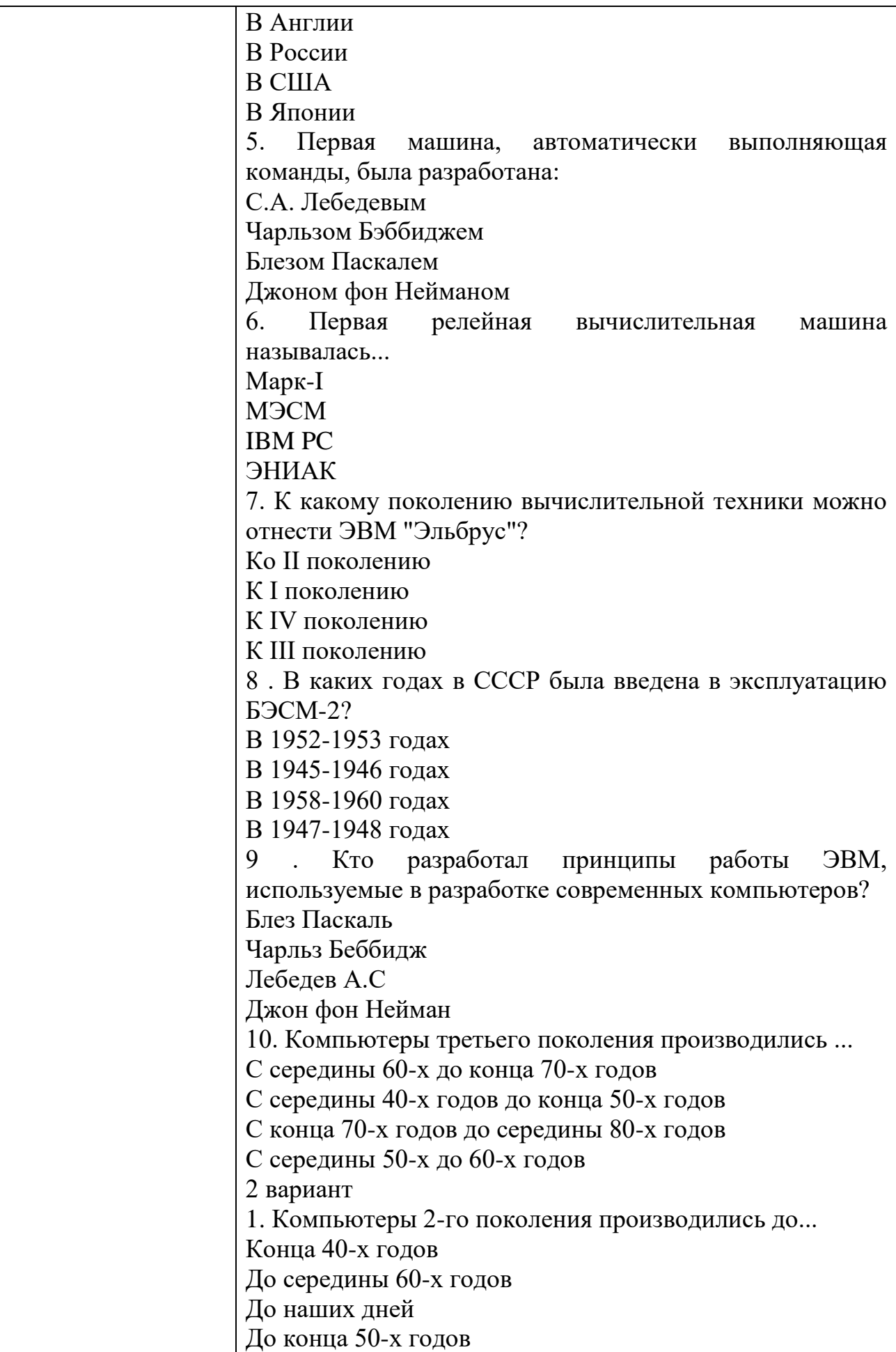

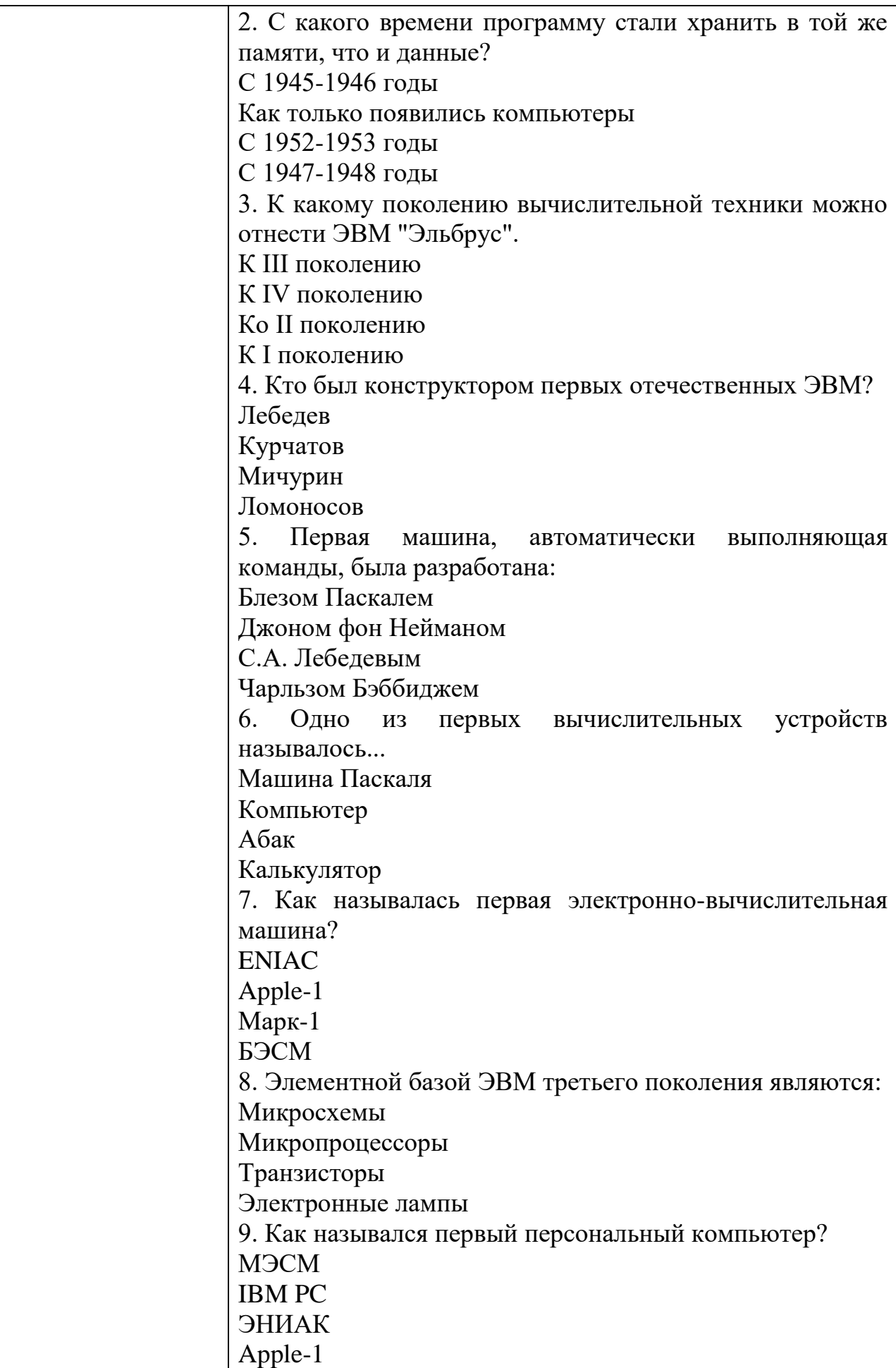
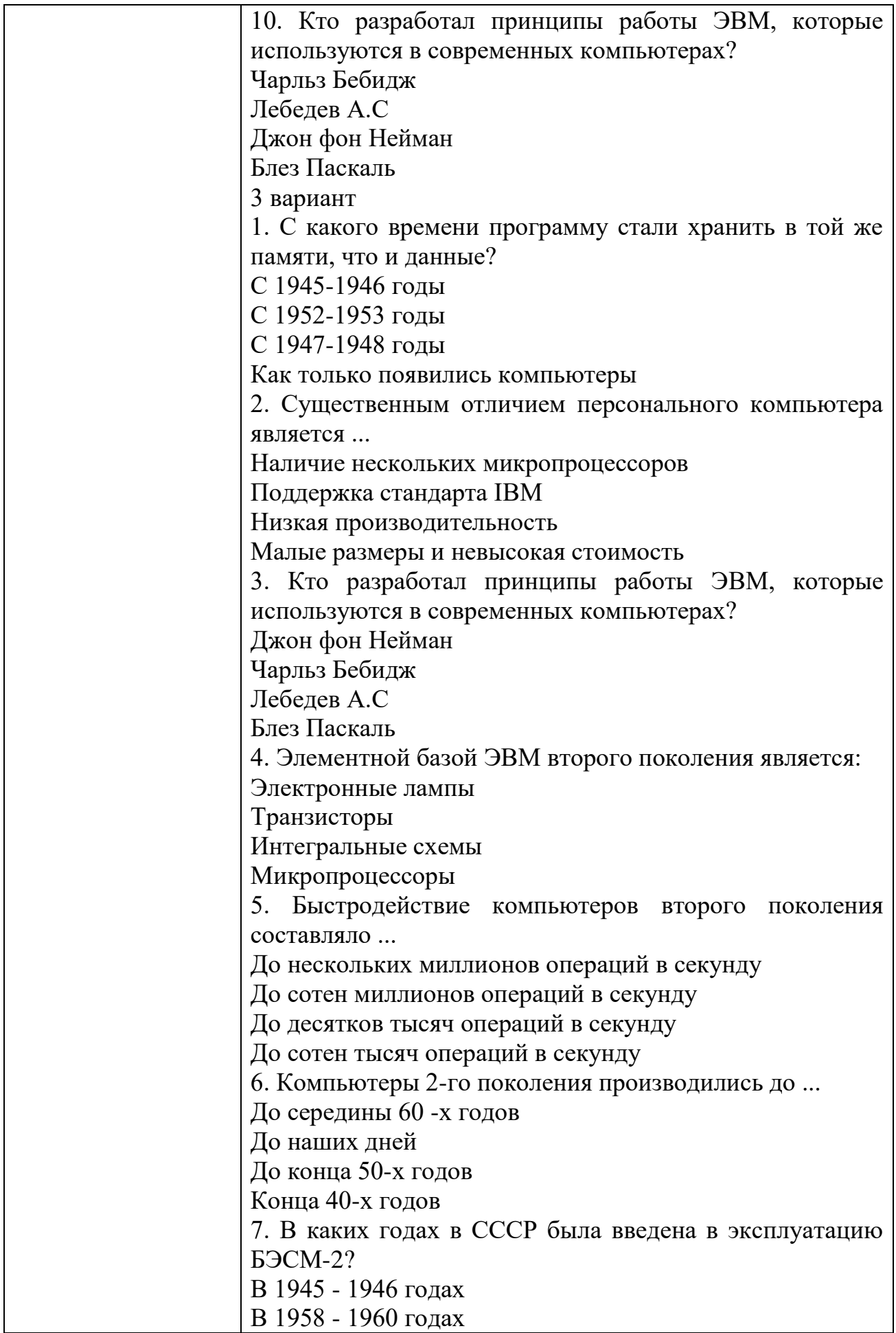

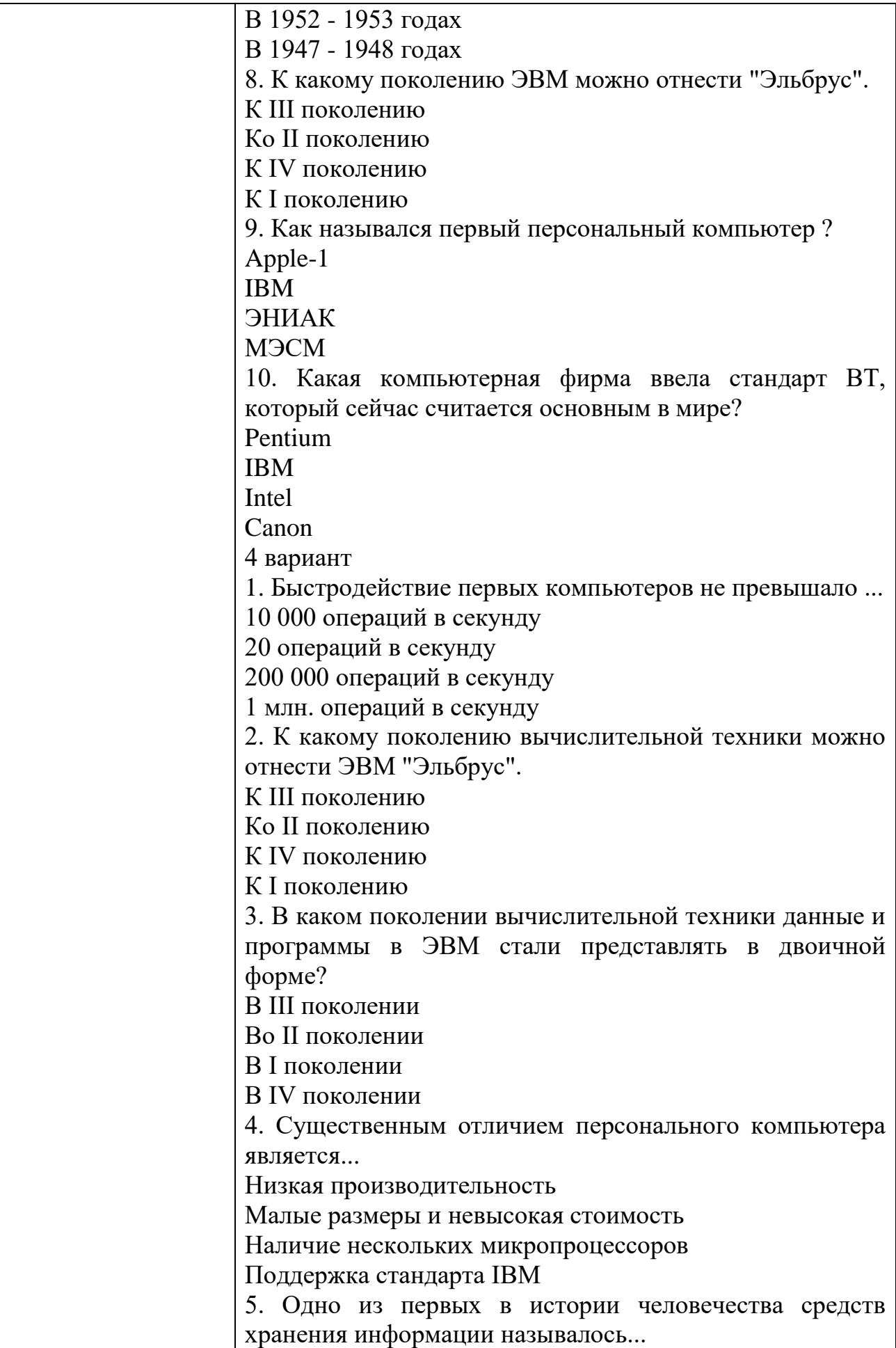

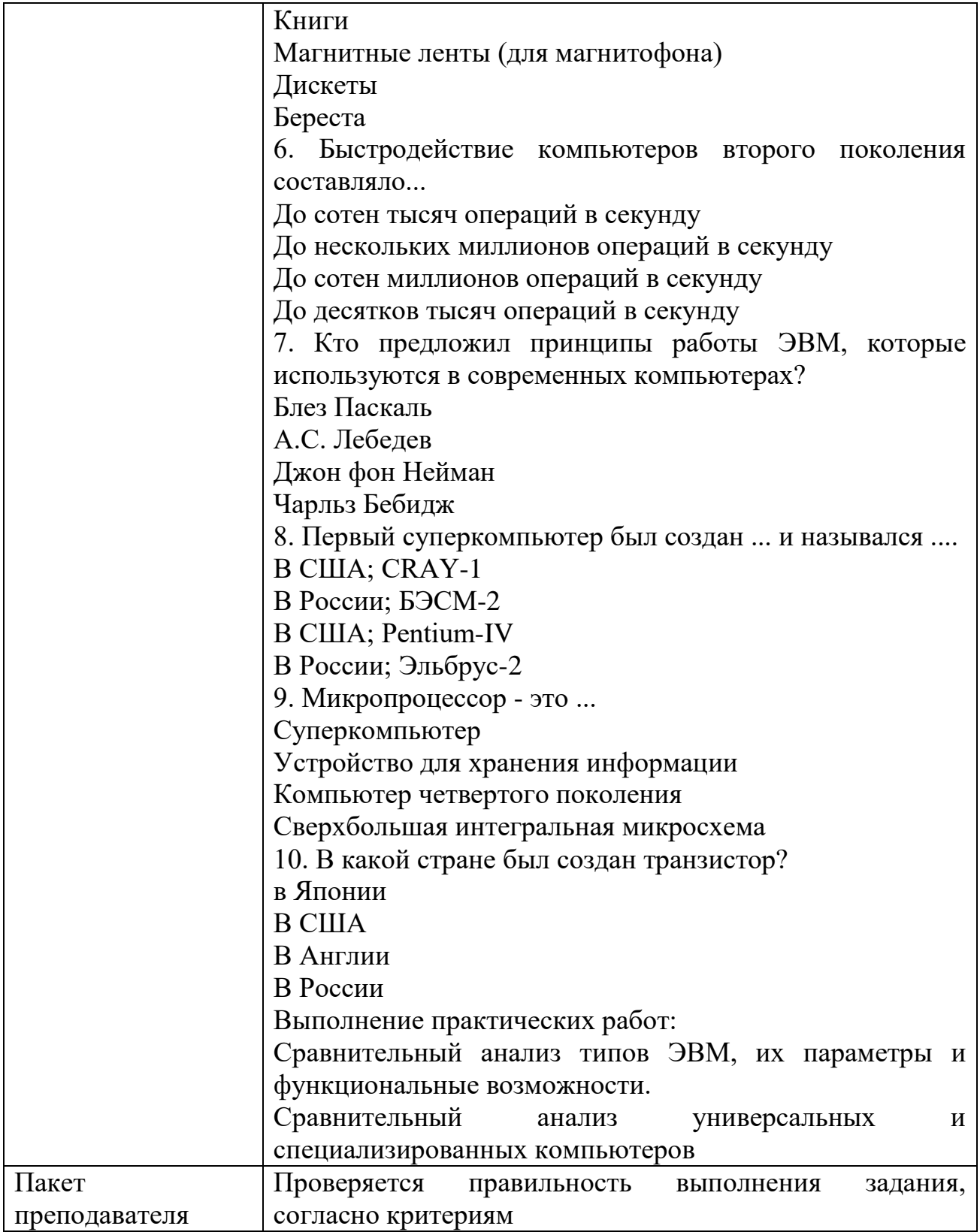

## КИМ№ 2 КОМПЛЕКТ ЗАДАНИЙ ПО ТЕМЕ

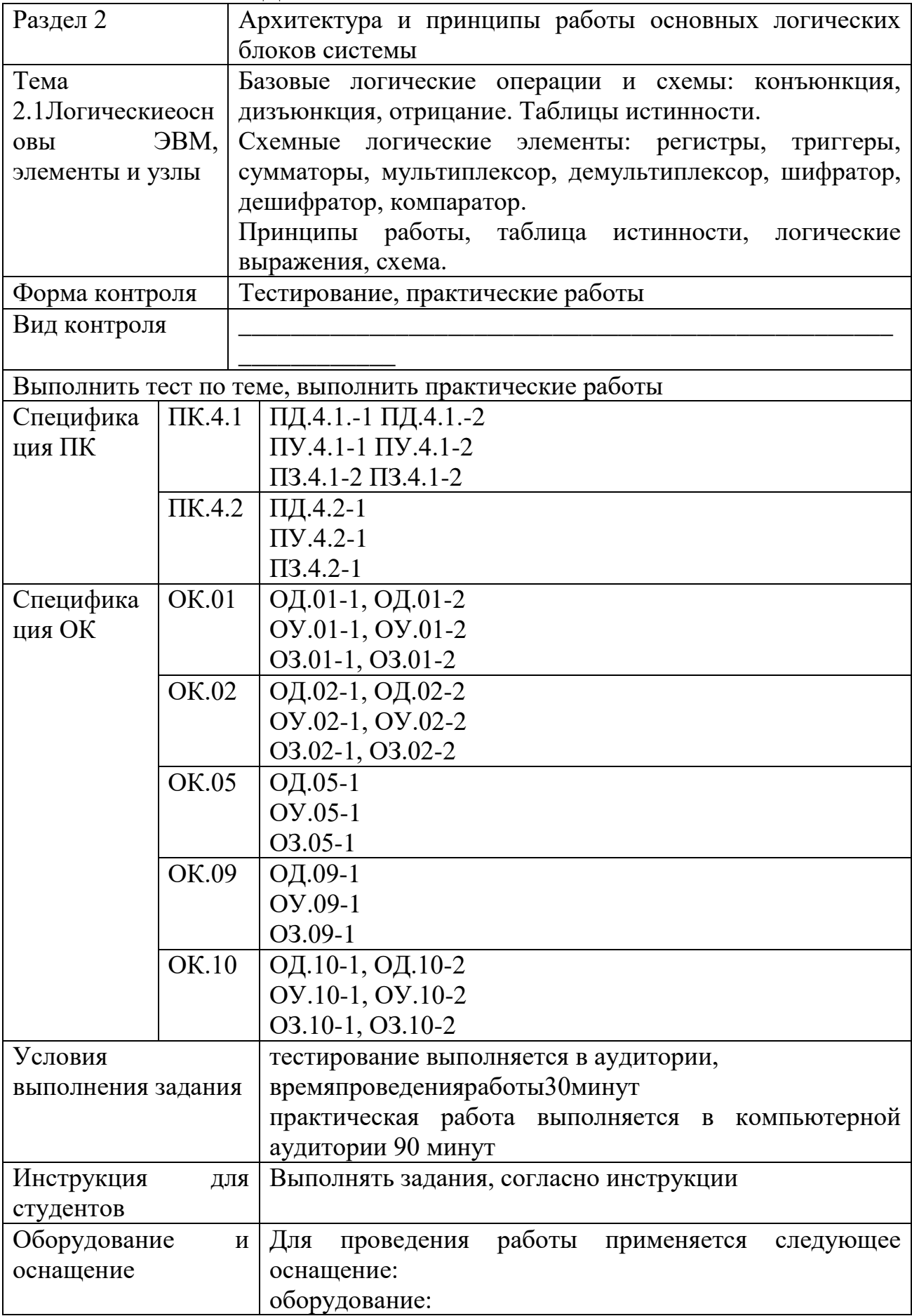

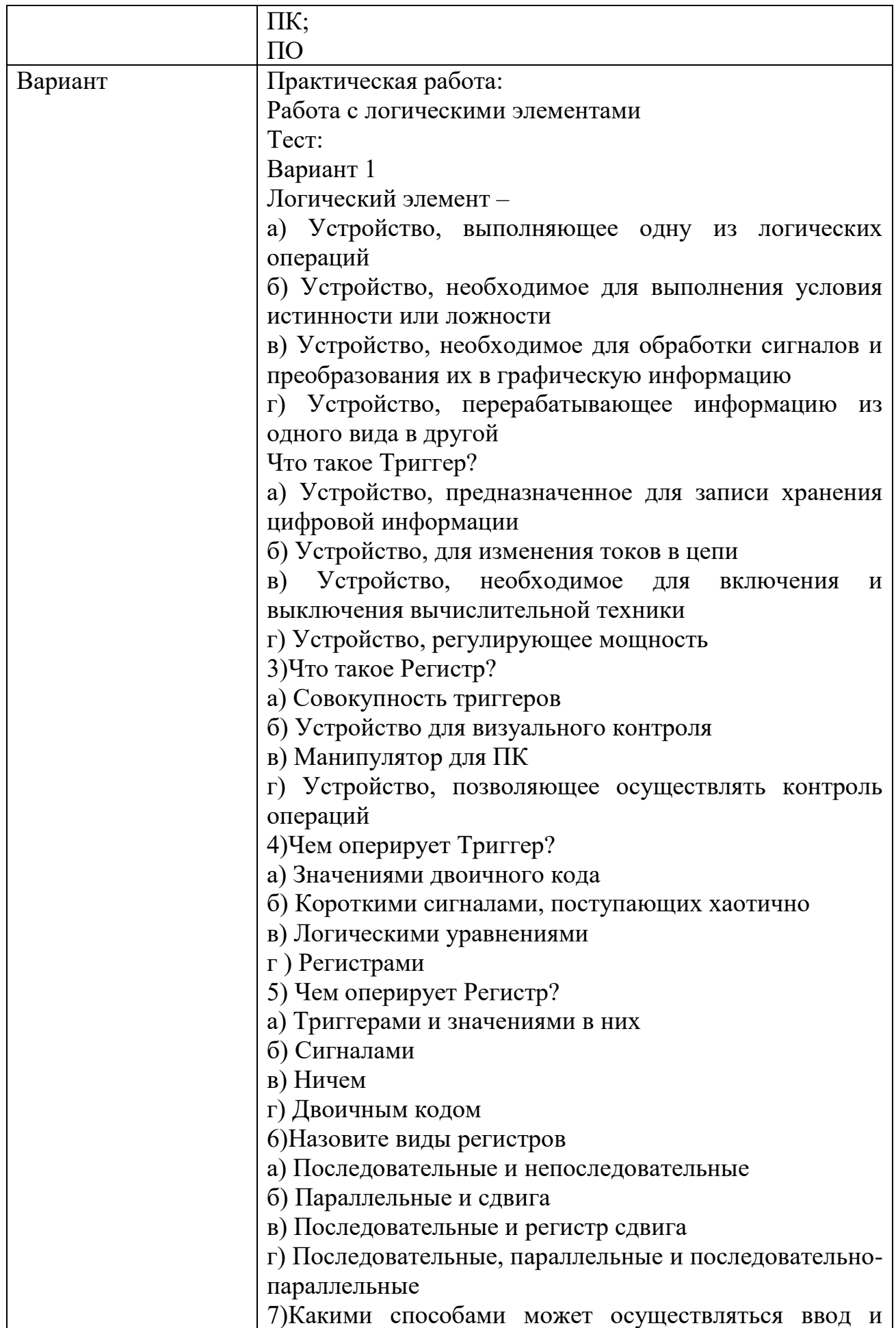

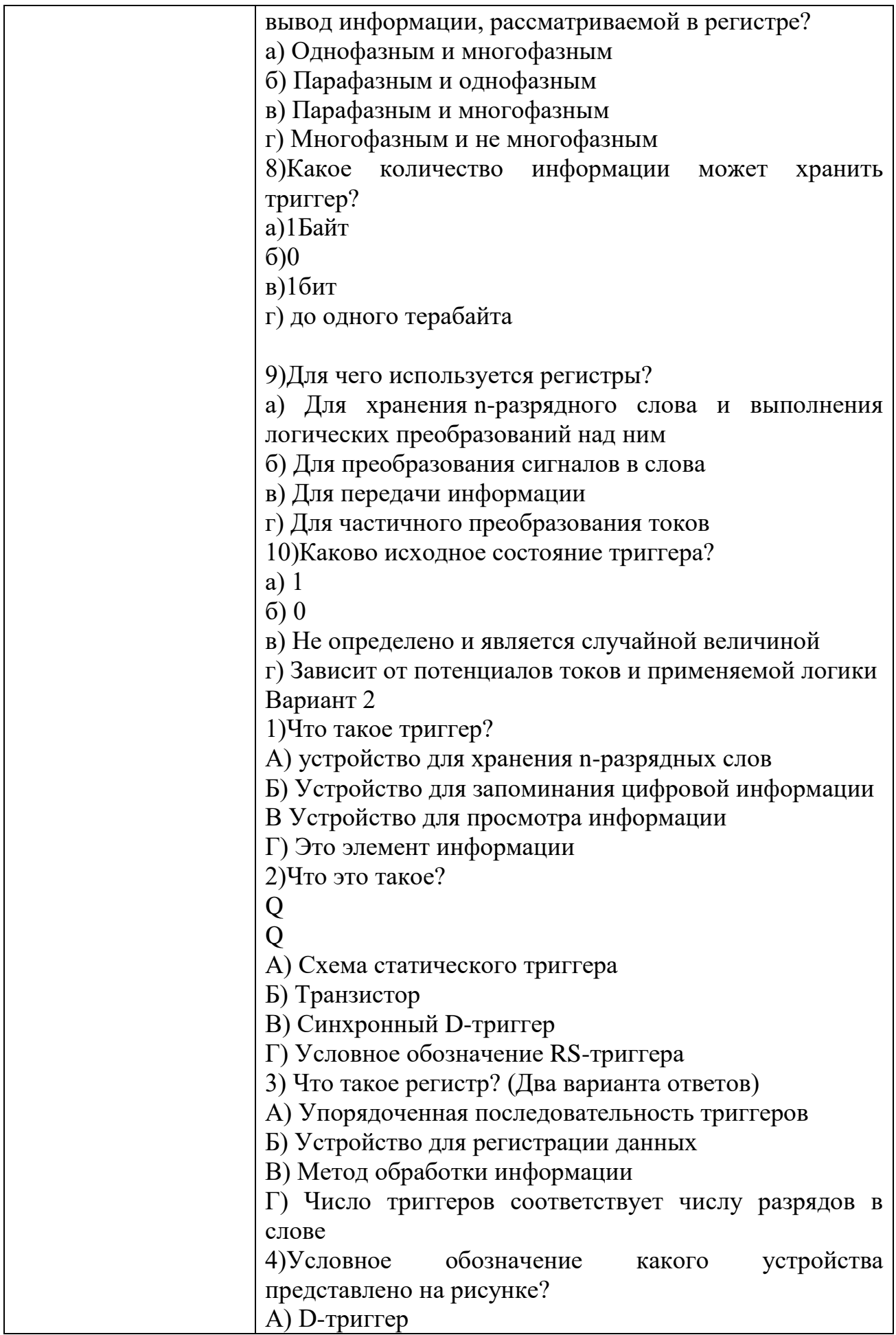

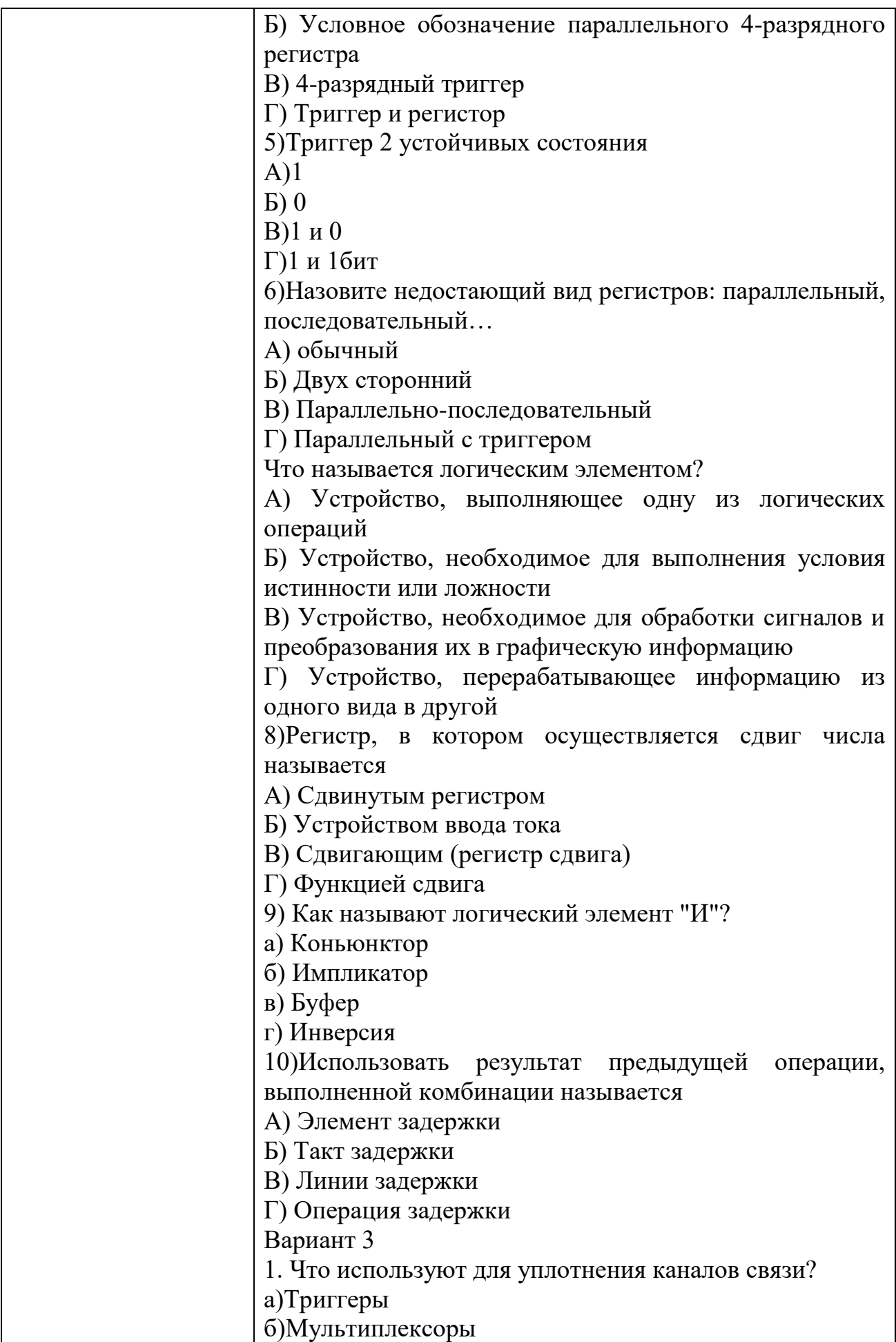

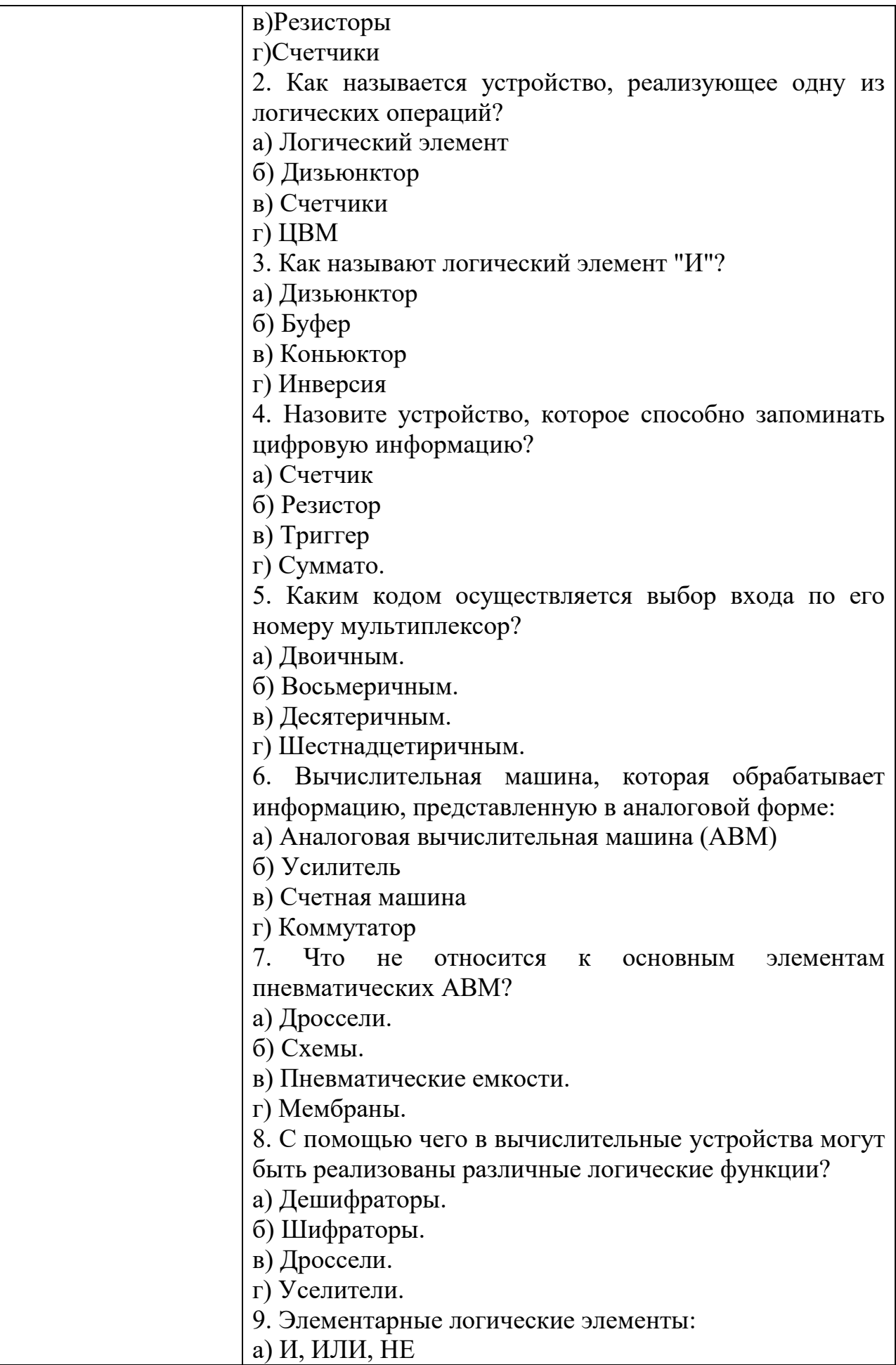

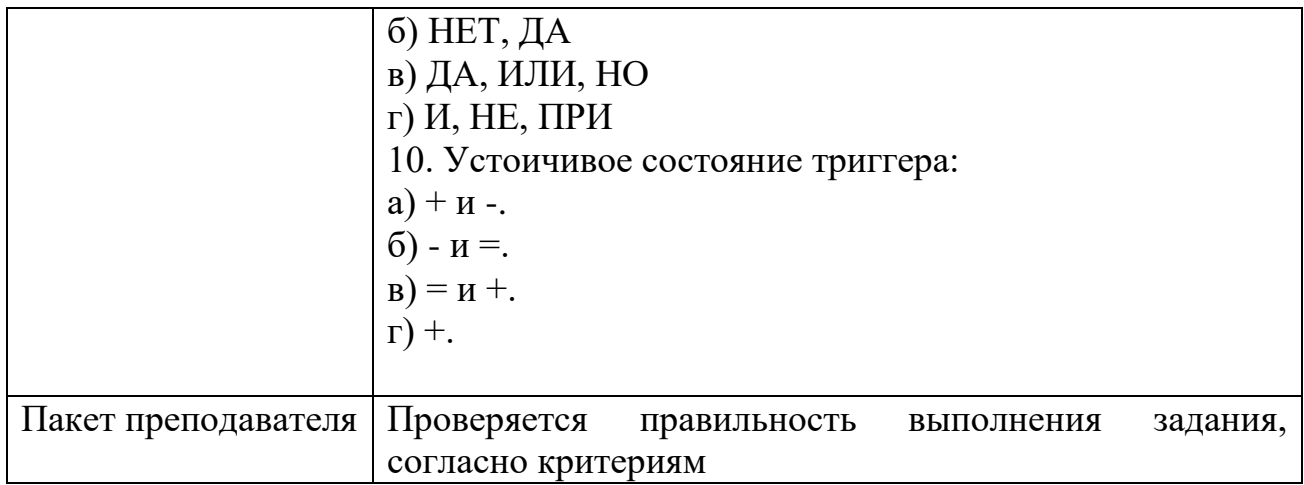

## КИМ№ 3 КОМПЛЕКТ ЗАЛАНИЙ ПО ТЕМЕ

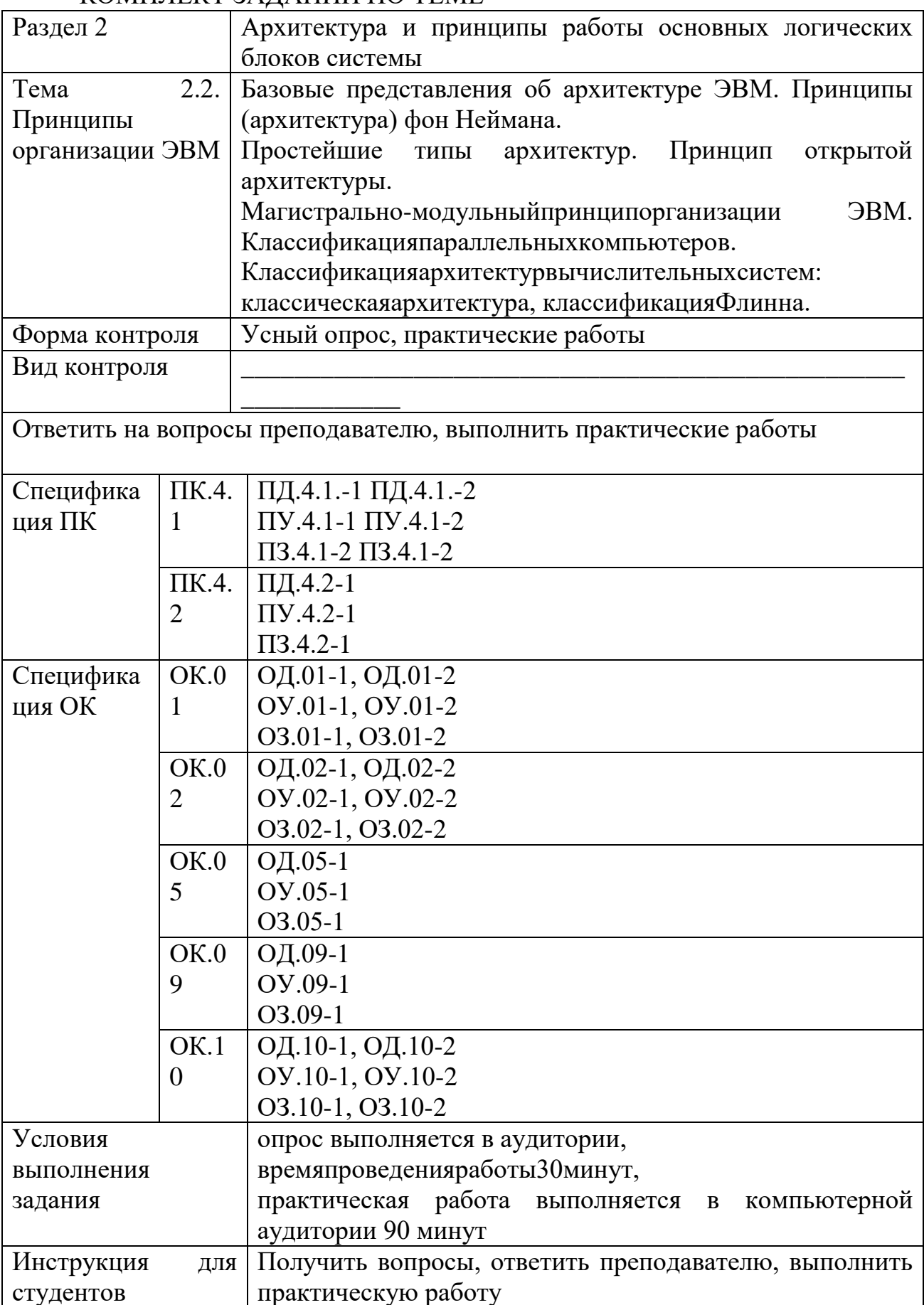

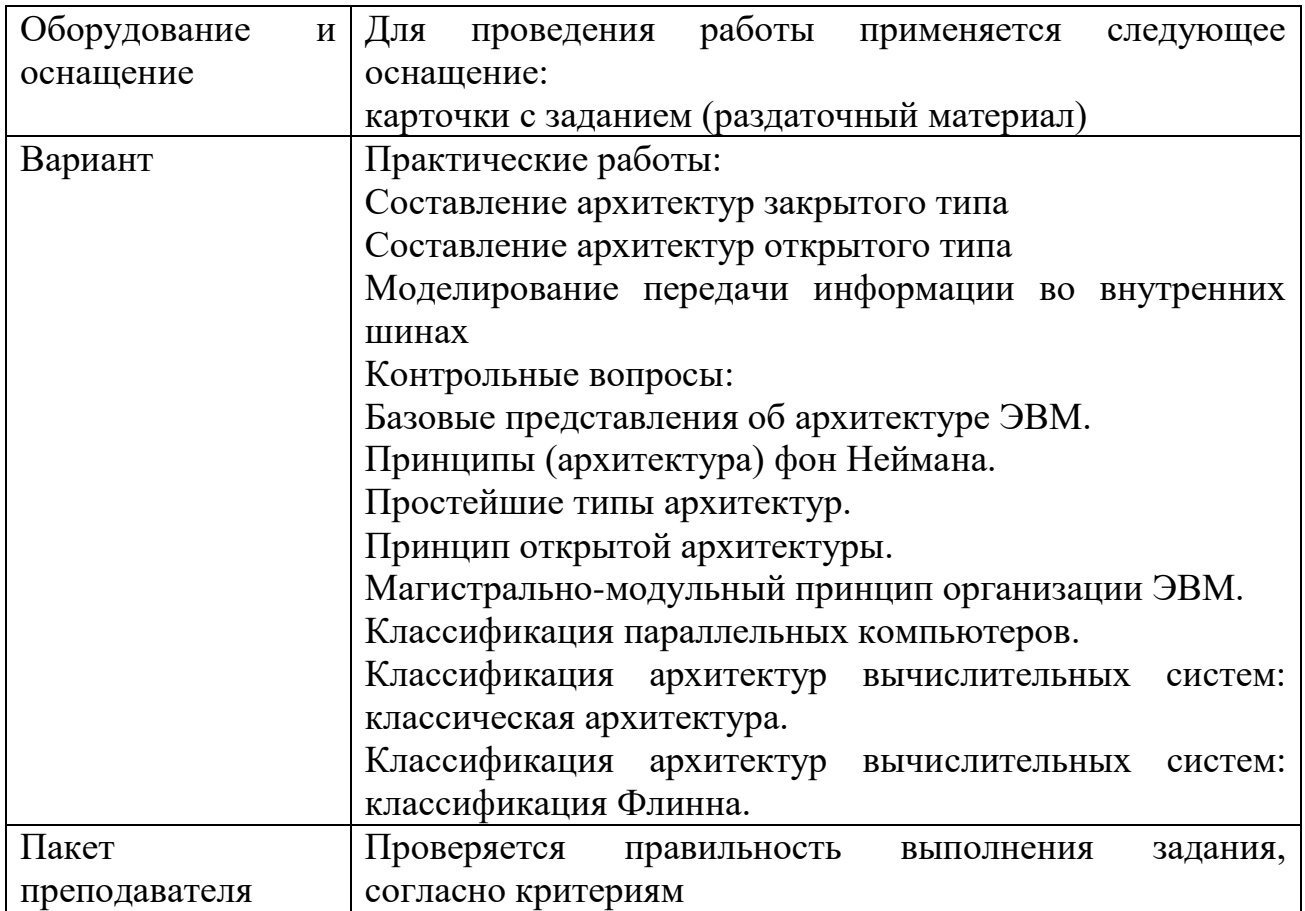

## КИМ№ 4 КОМПЛЕКТ ЗАДАНИЙ ПО ТЕМЕ

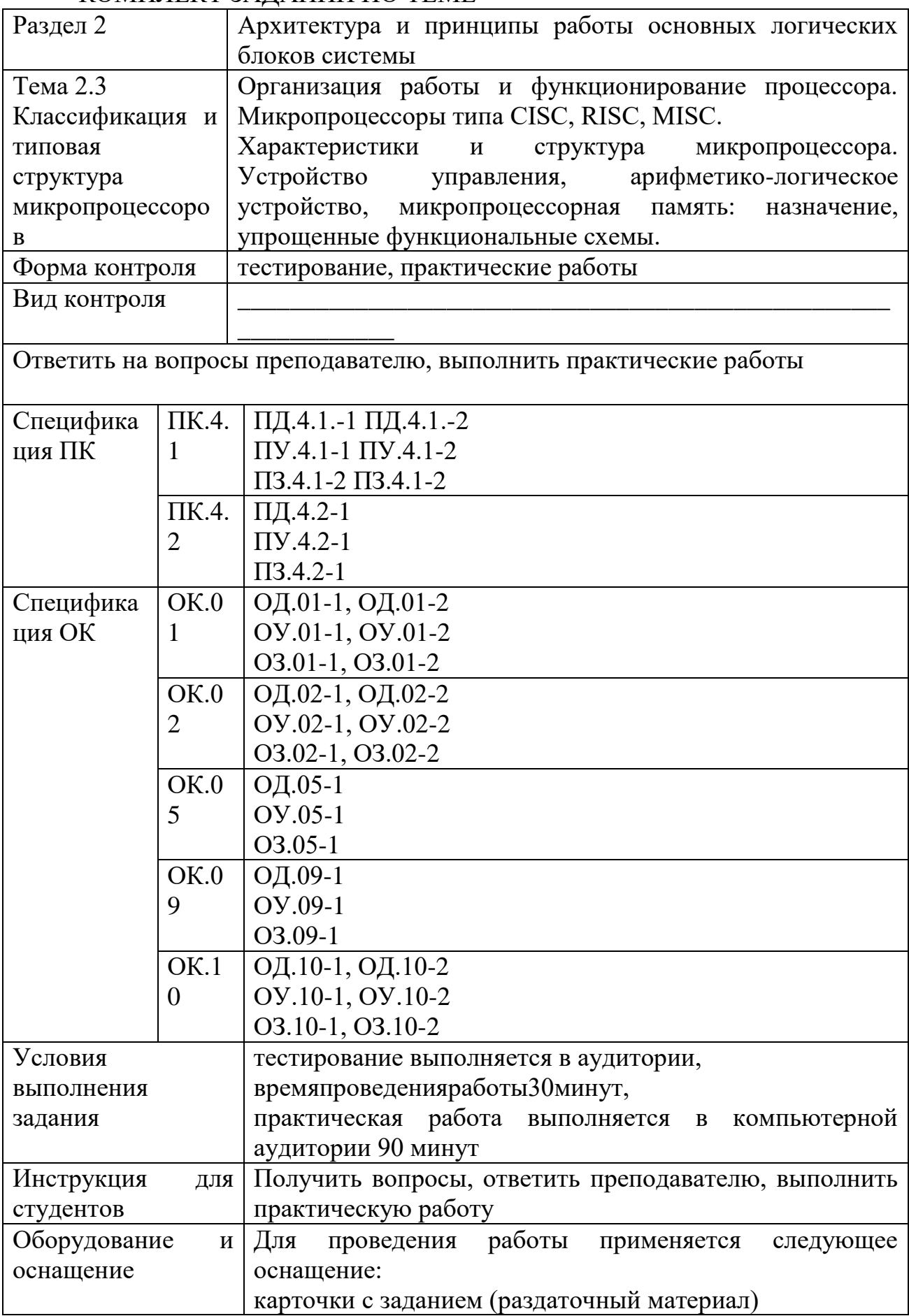

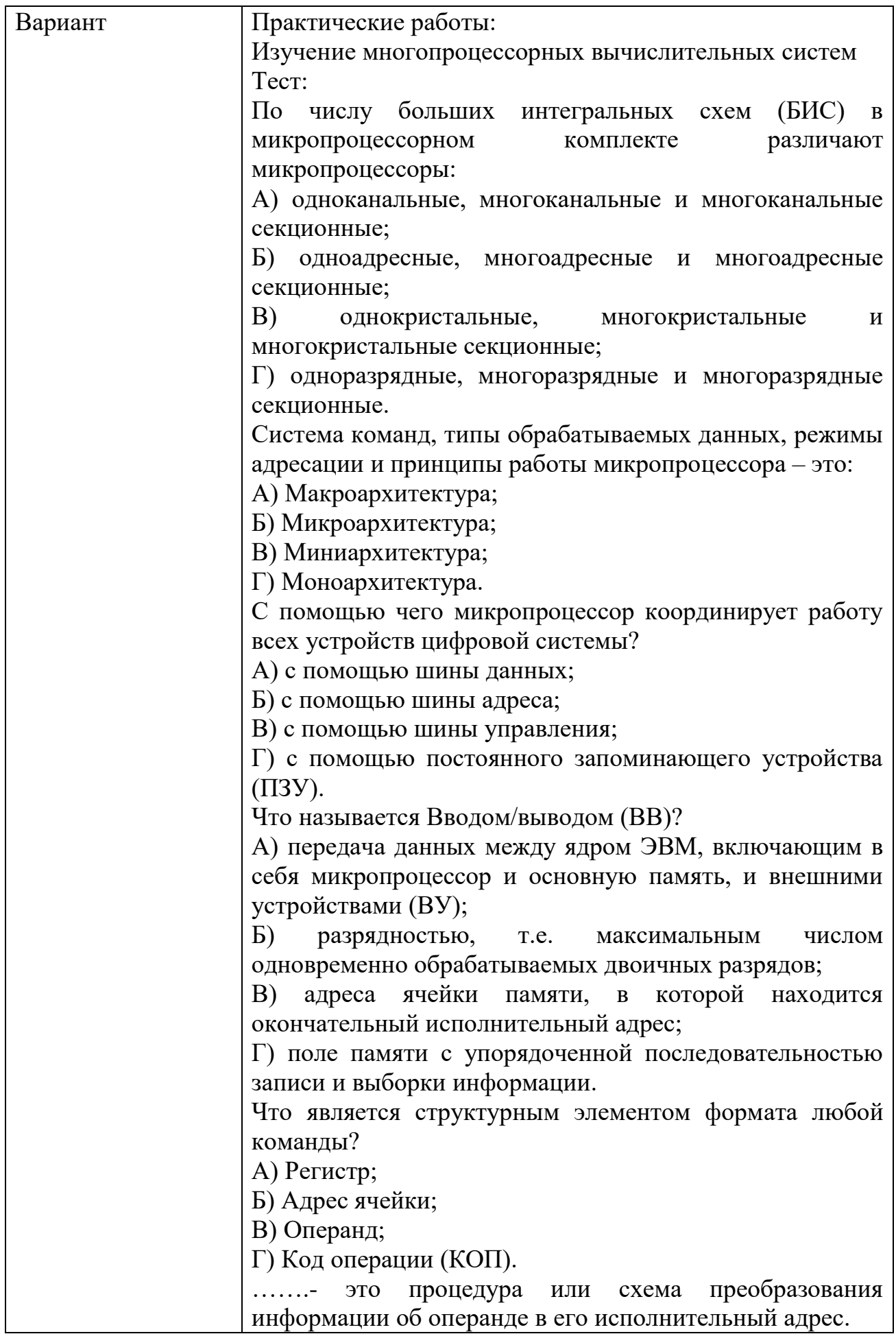

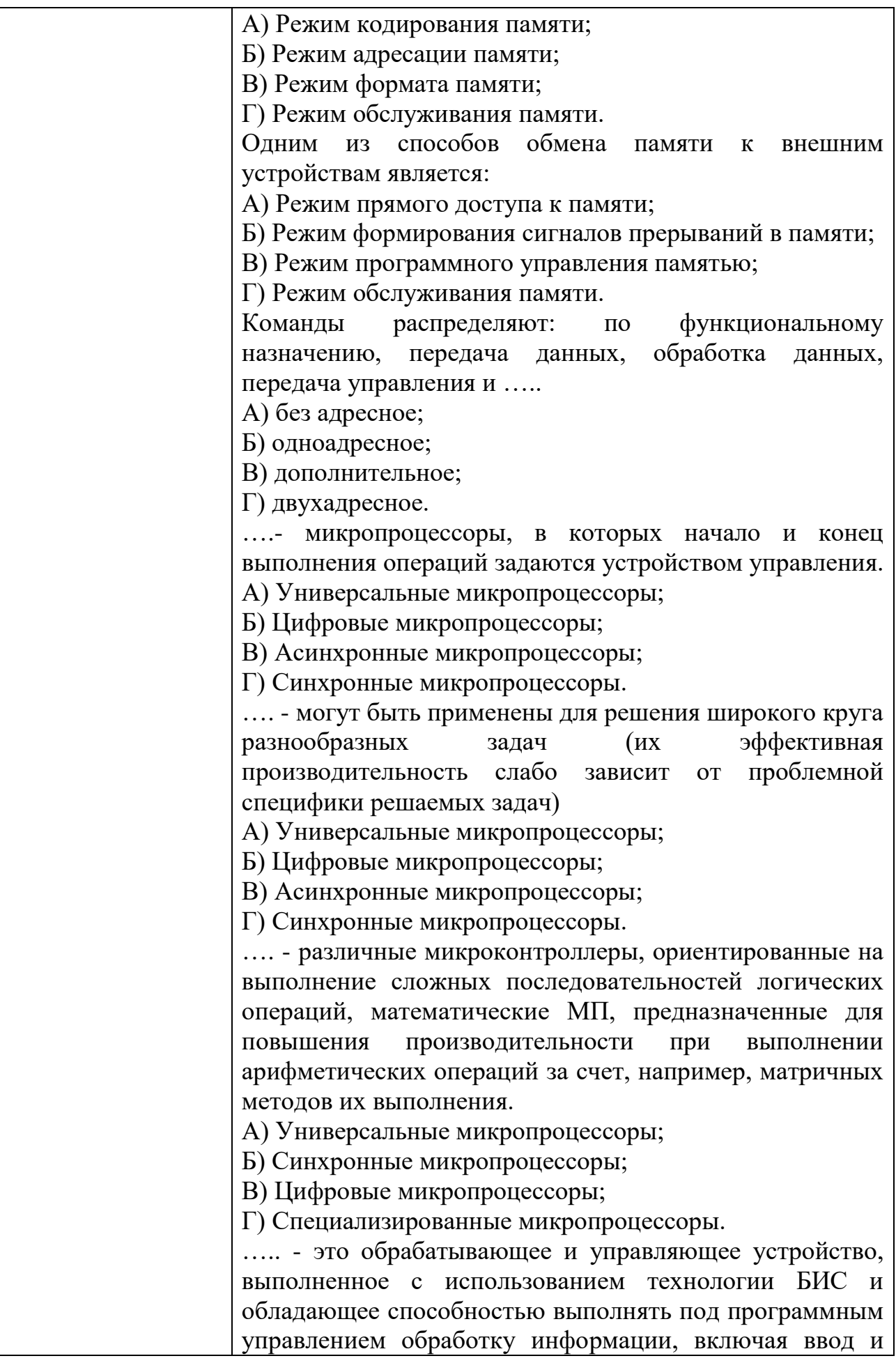

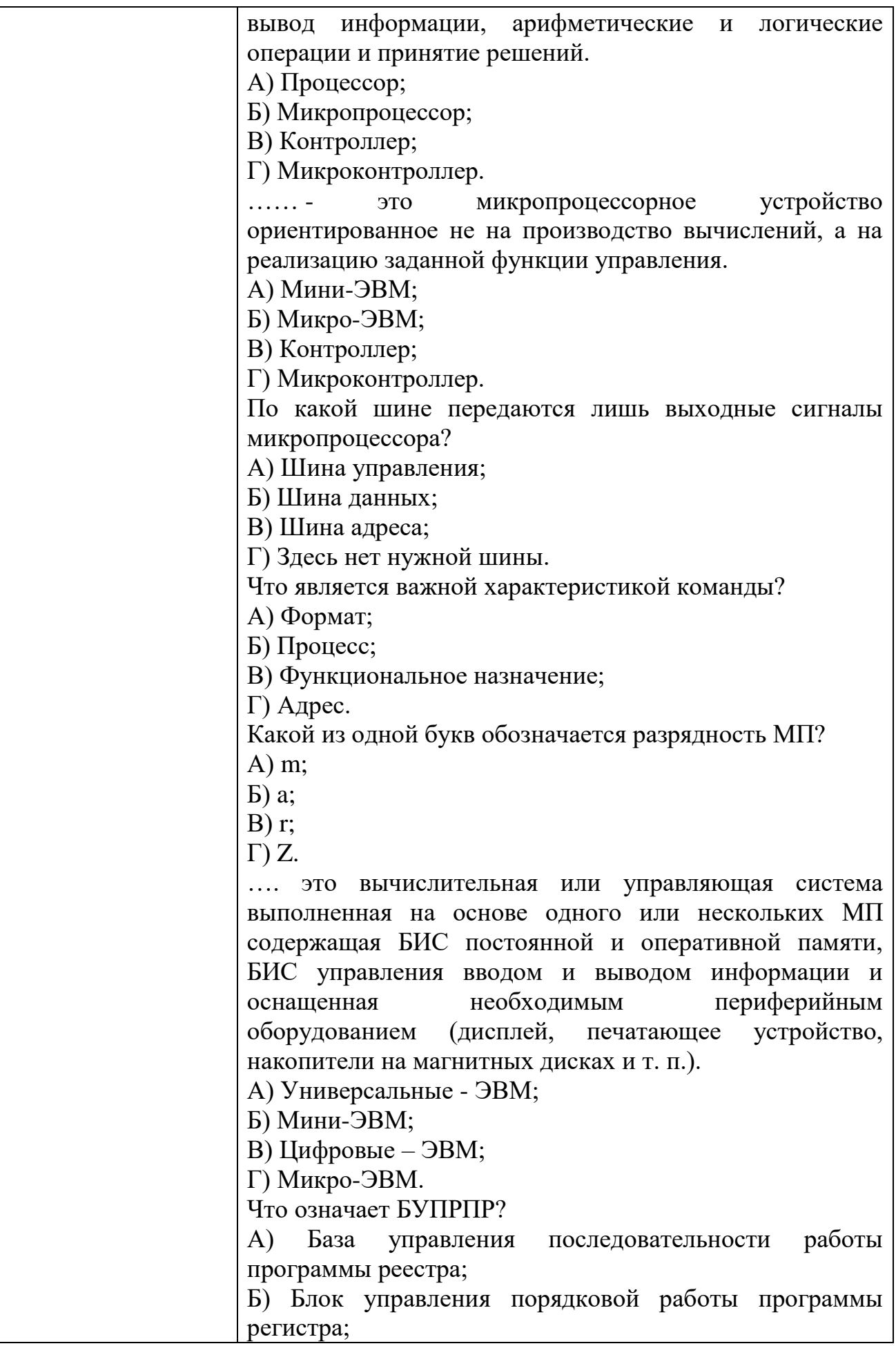

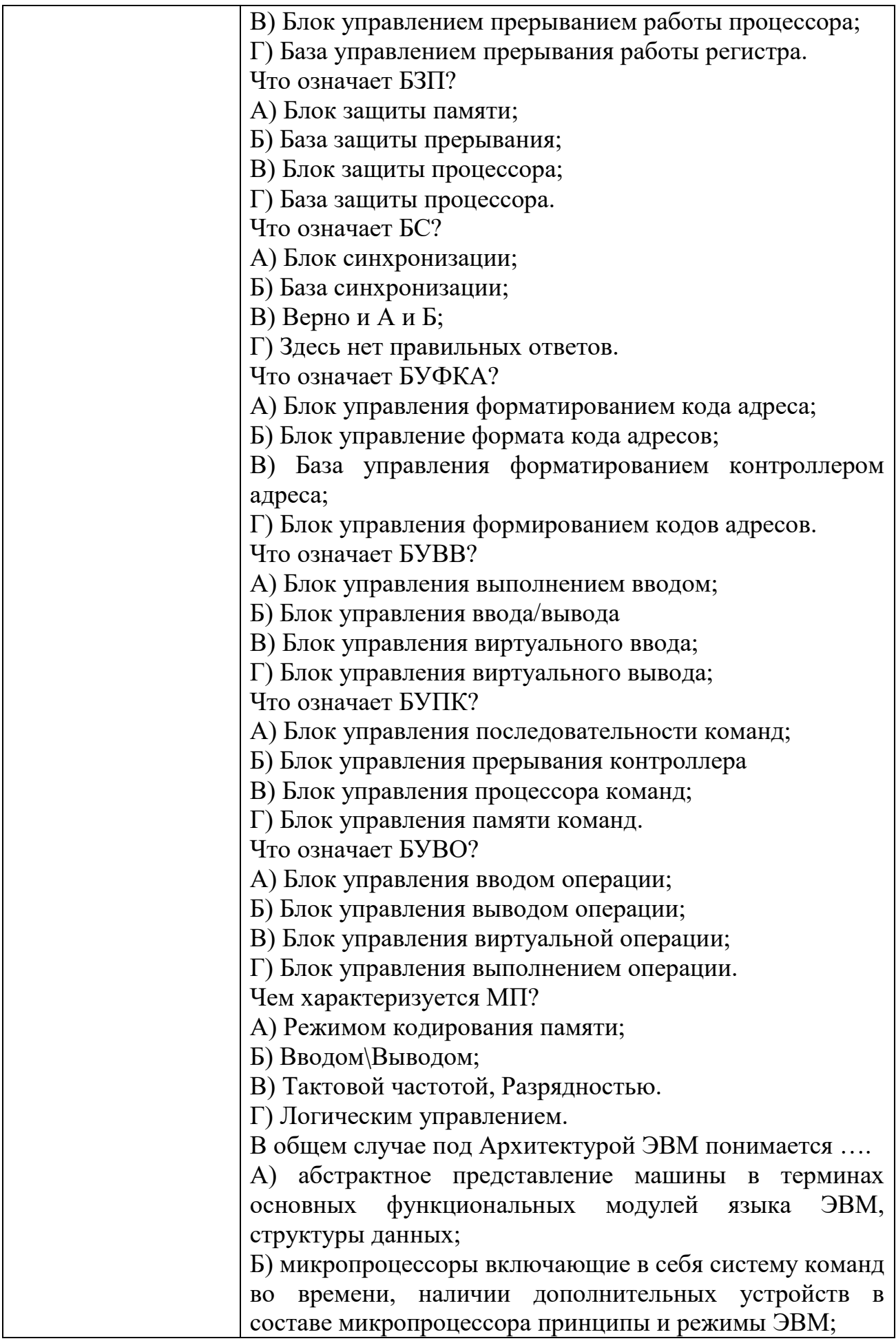

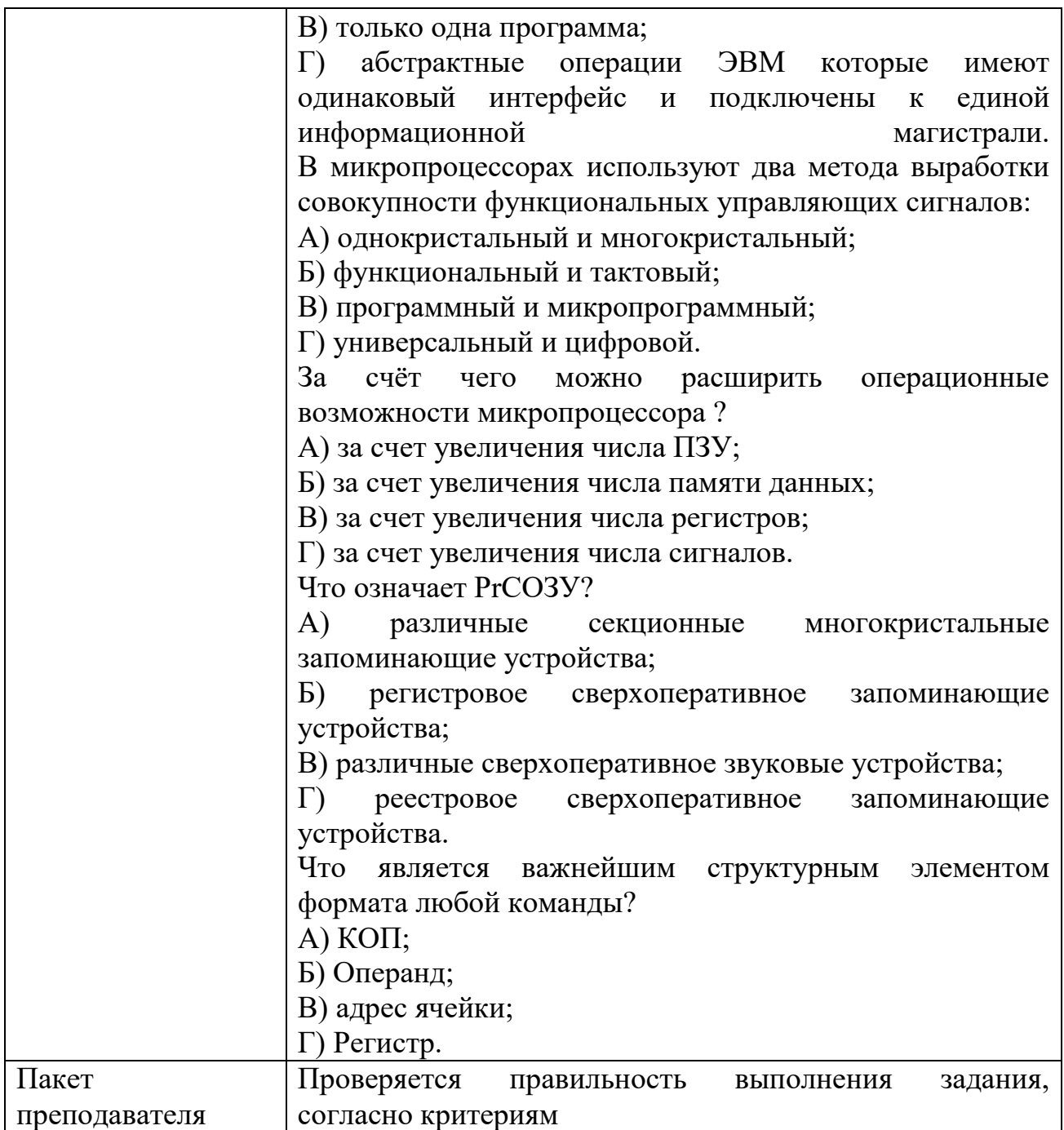

### КИМ№ 5 КОМПЛЕКТ ЗАДАНИЙ ПО ТЕМЕ

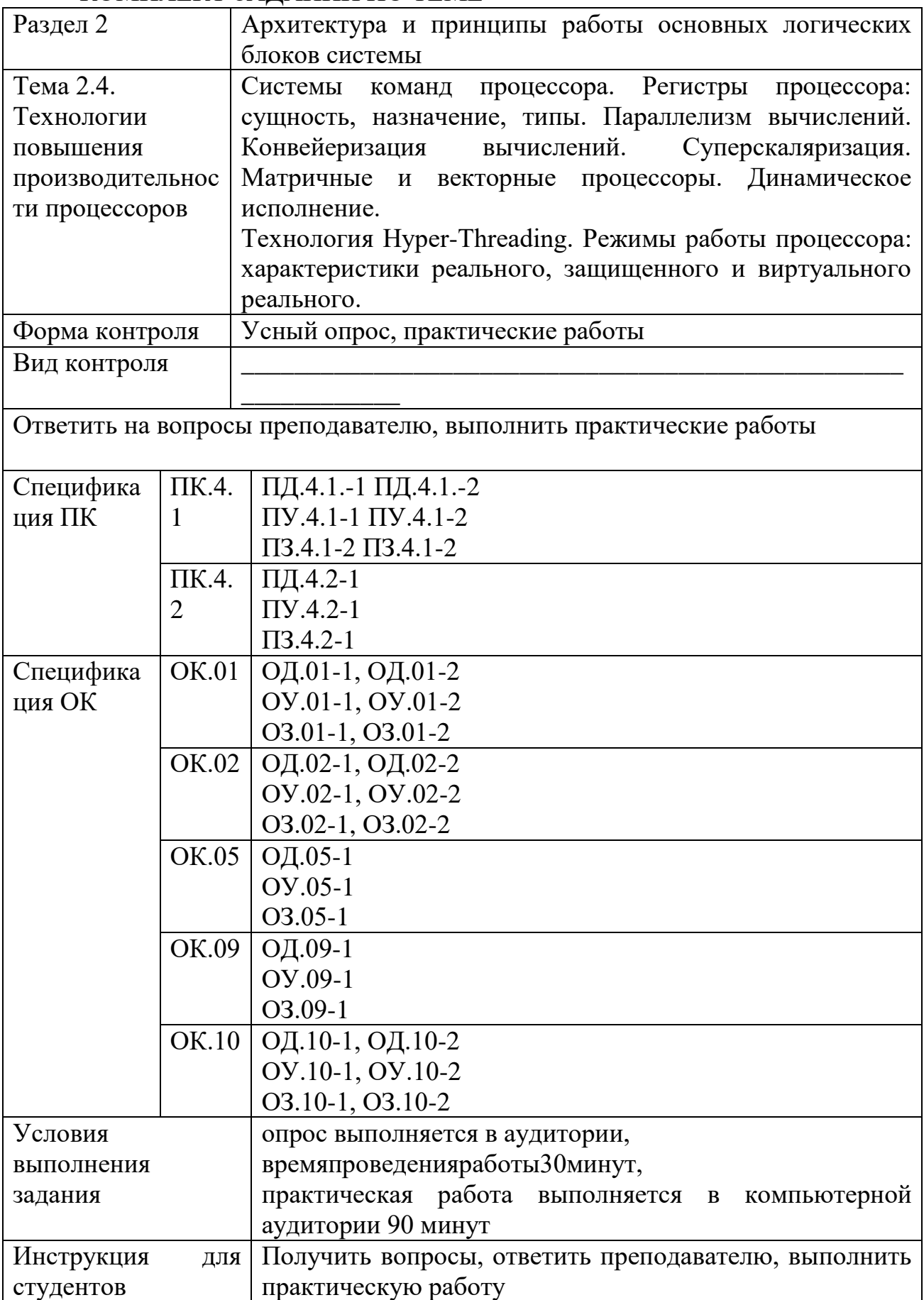

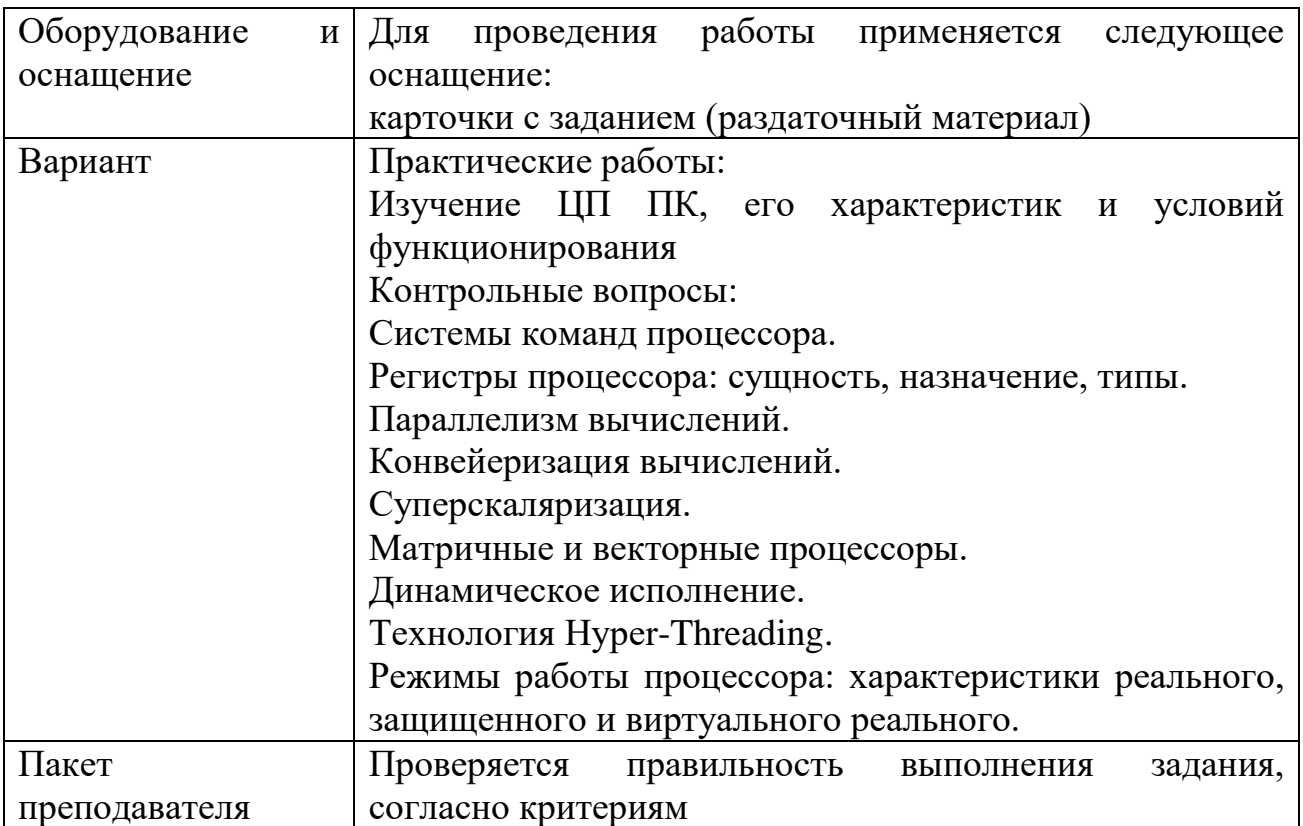

## КИМ№ 6 КОМПЛЕКТ ЗАДАНИЙ ПО ТЕМЕ

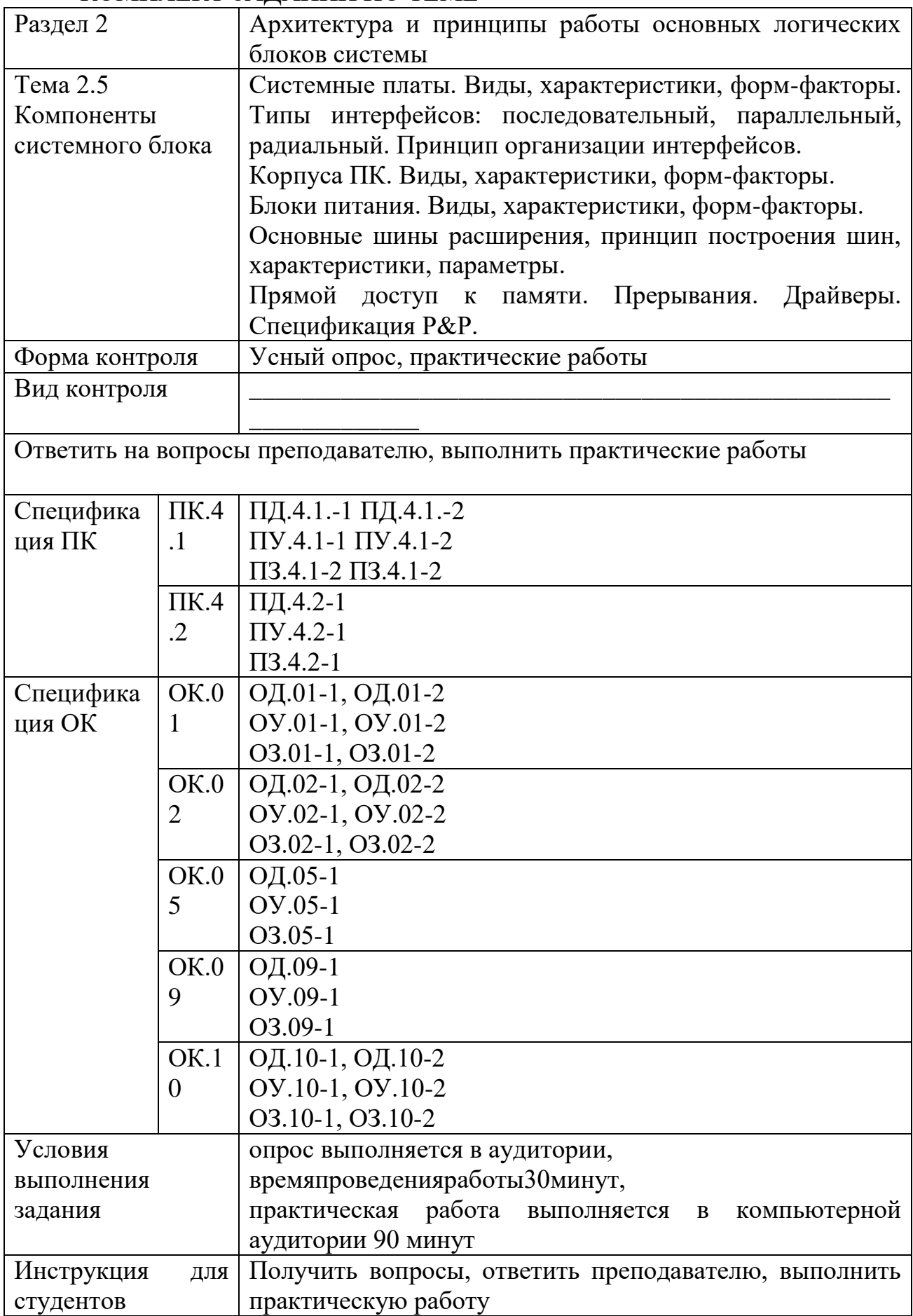

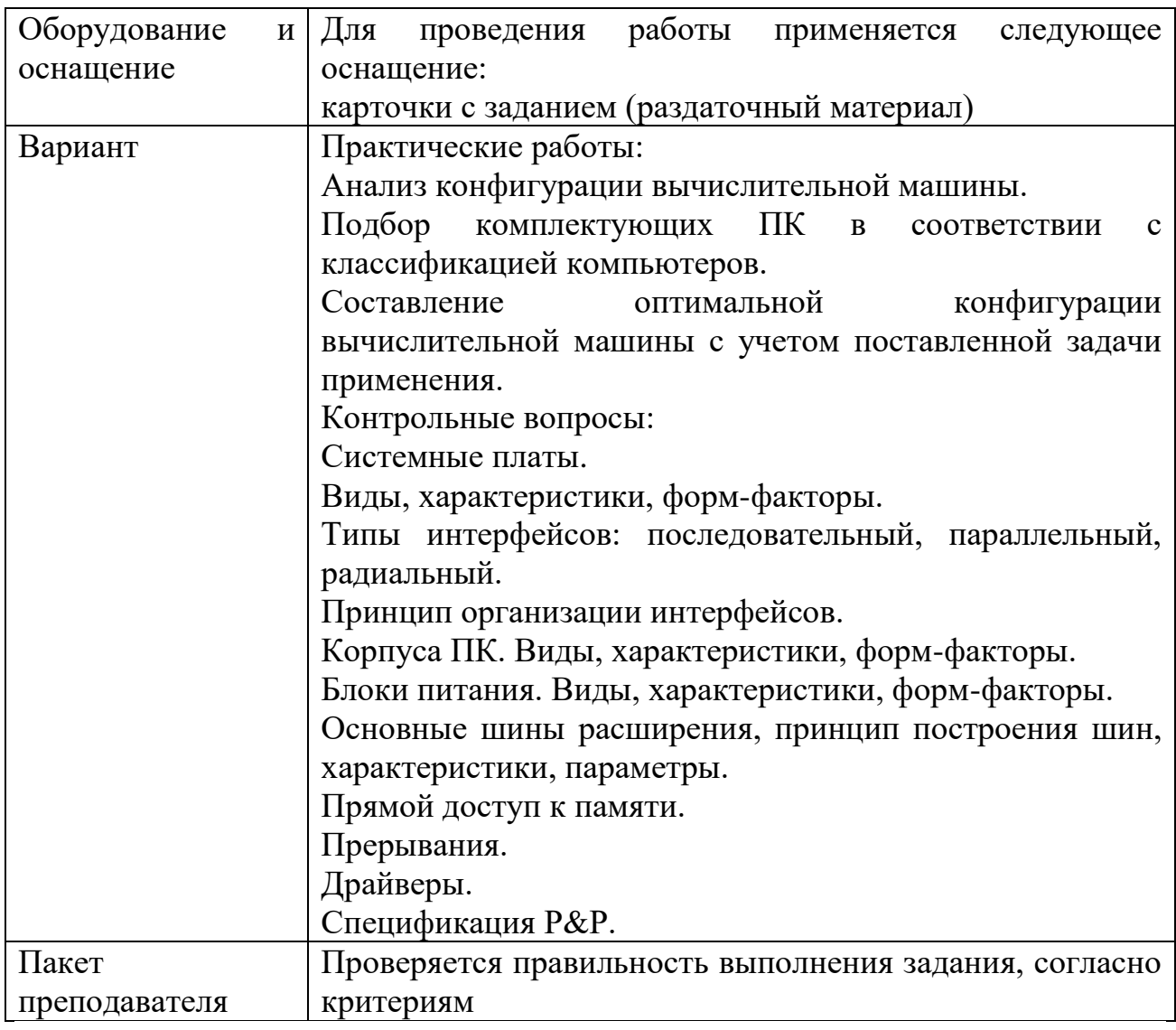

# КИМ №8 КОМПЛЕКТ ЗАДАНИЙ ПО ТЕМЕ

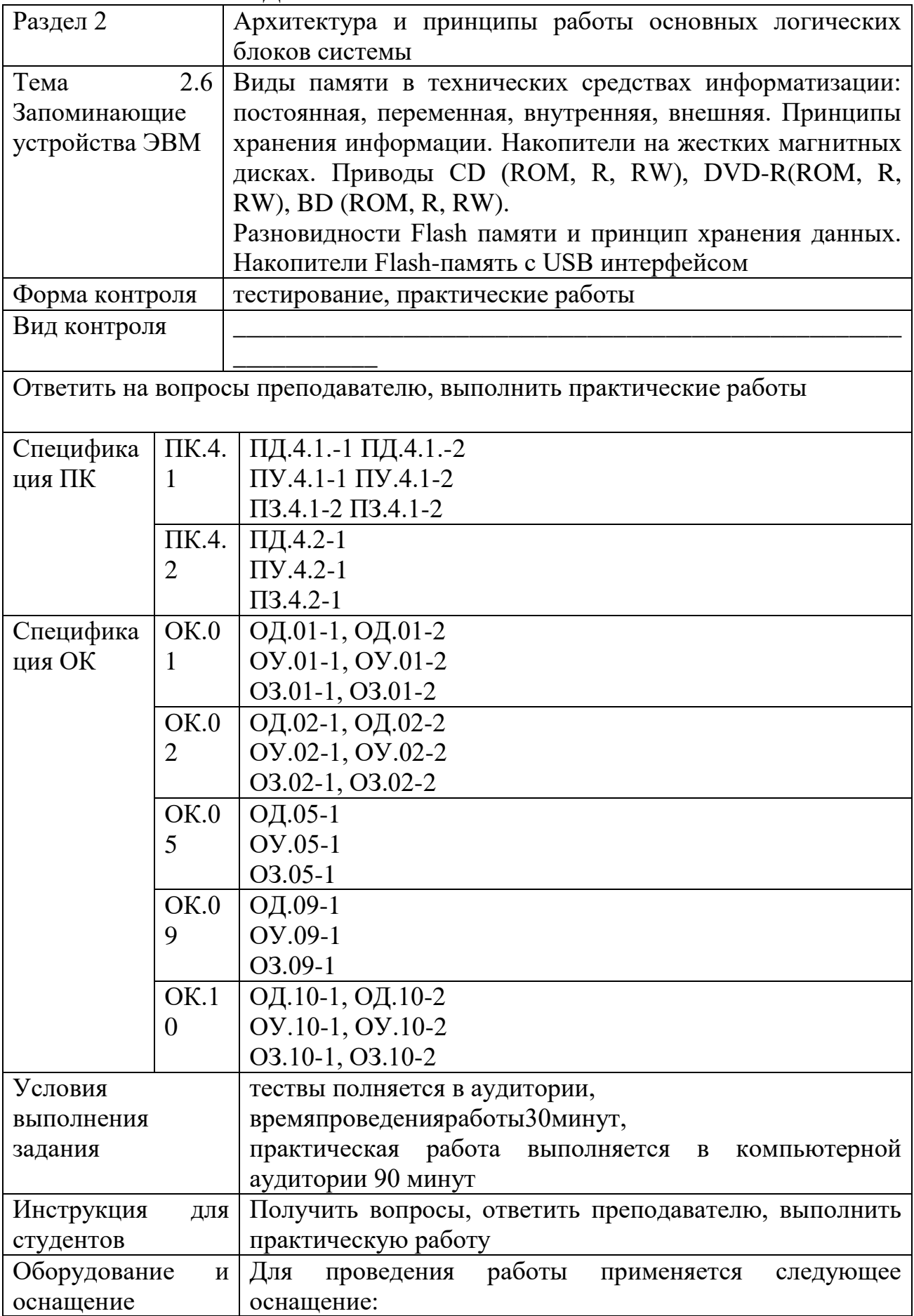

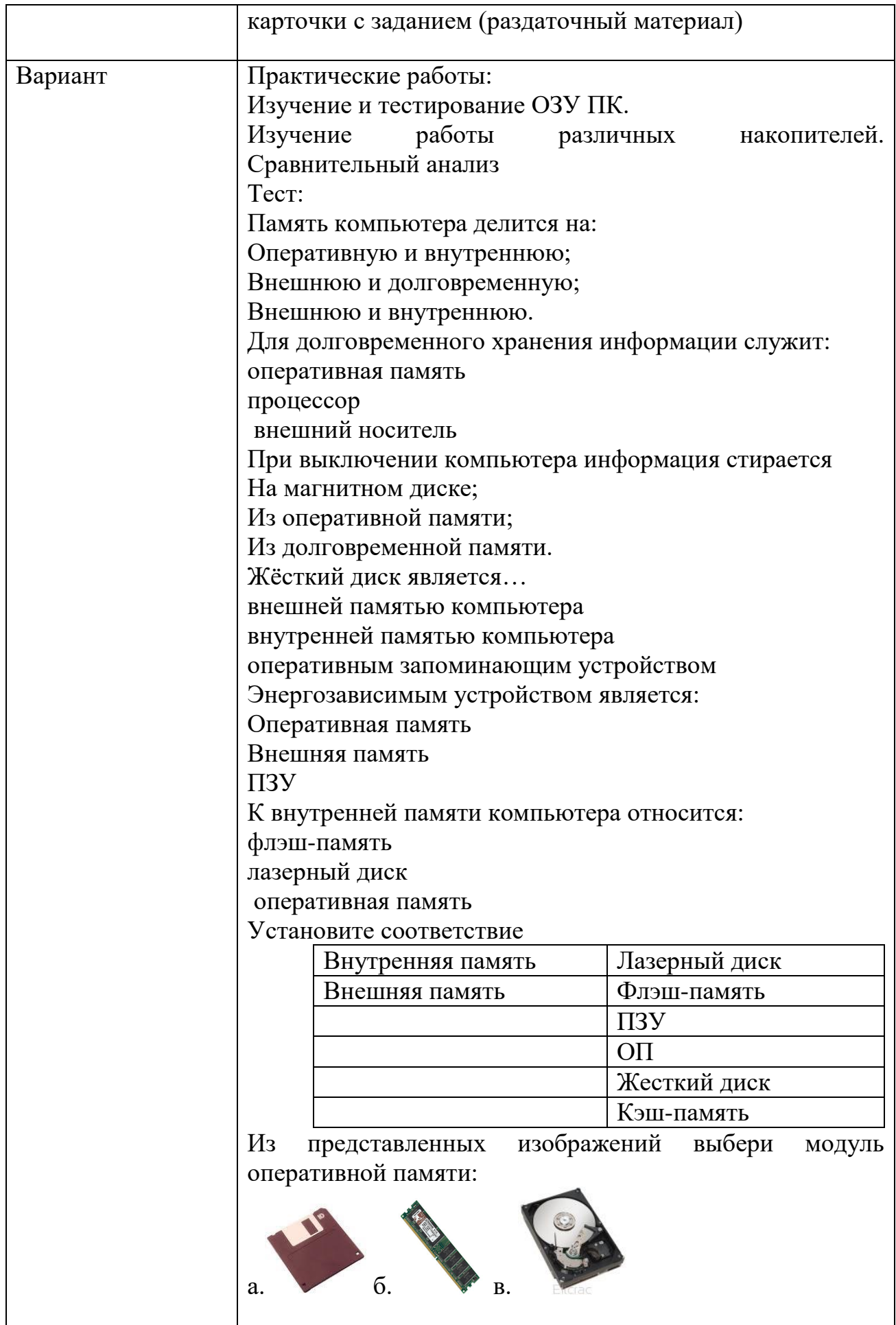

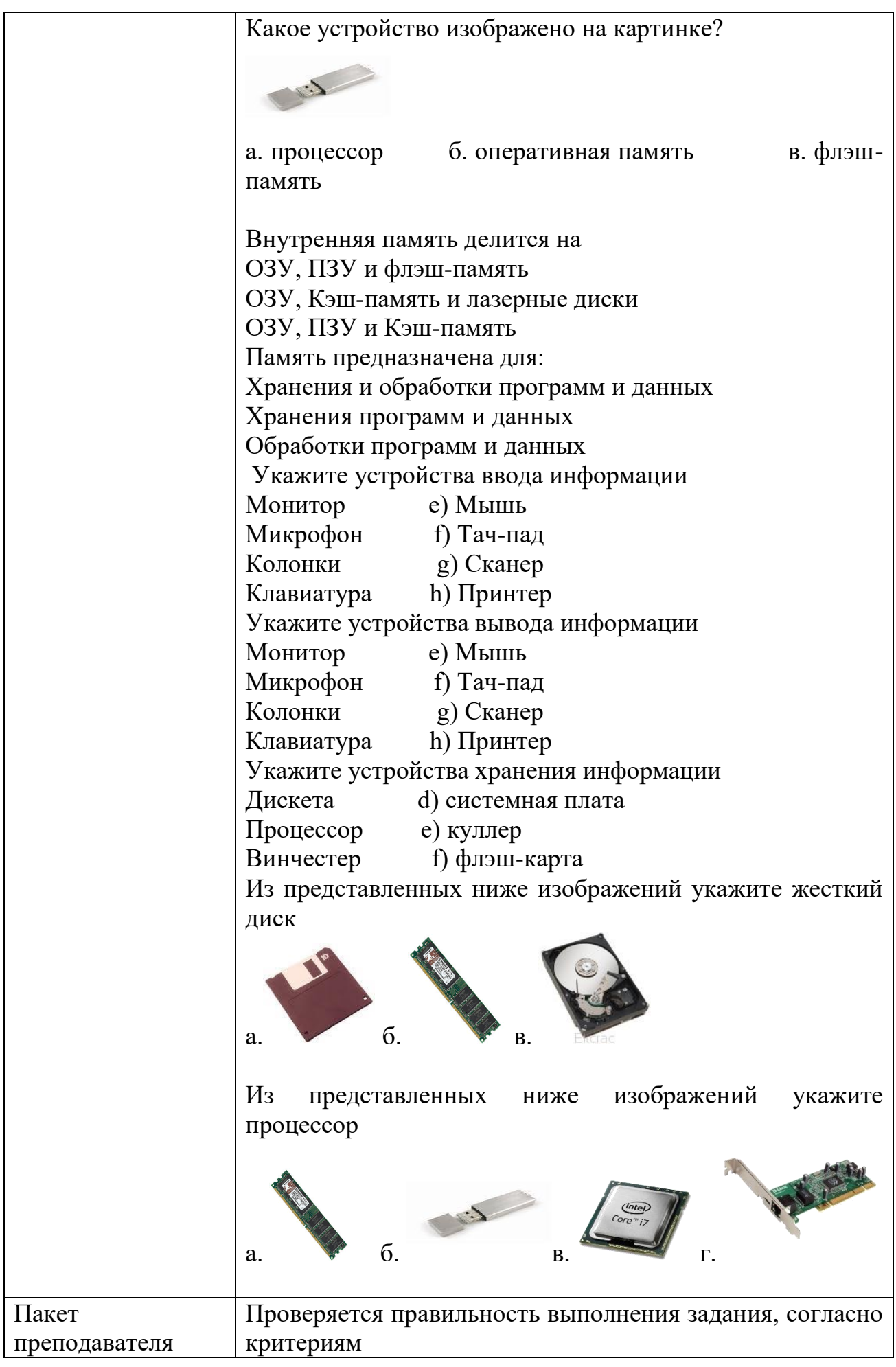

# КИМ №9 КОМПЛЕКТ ЗАДАНИЙ ПО ТЕМЕ

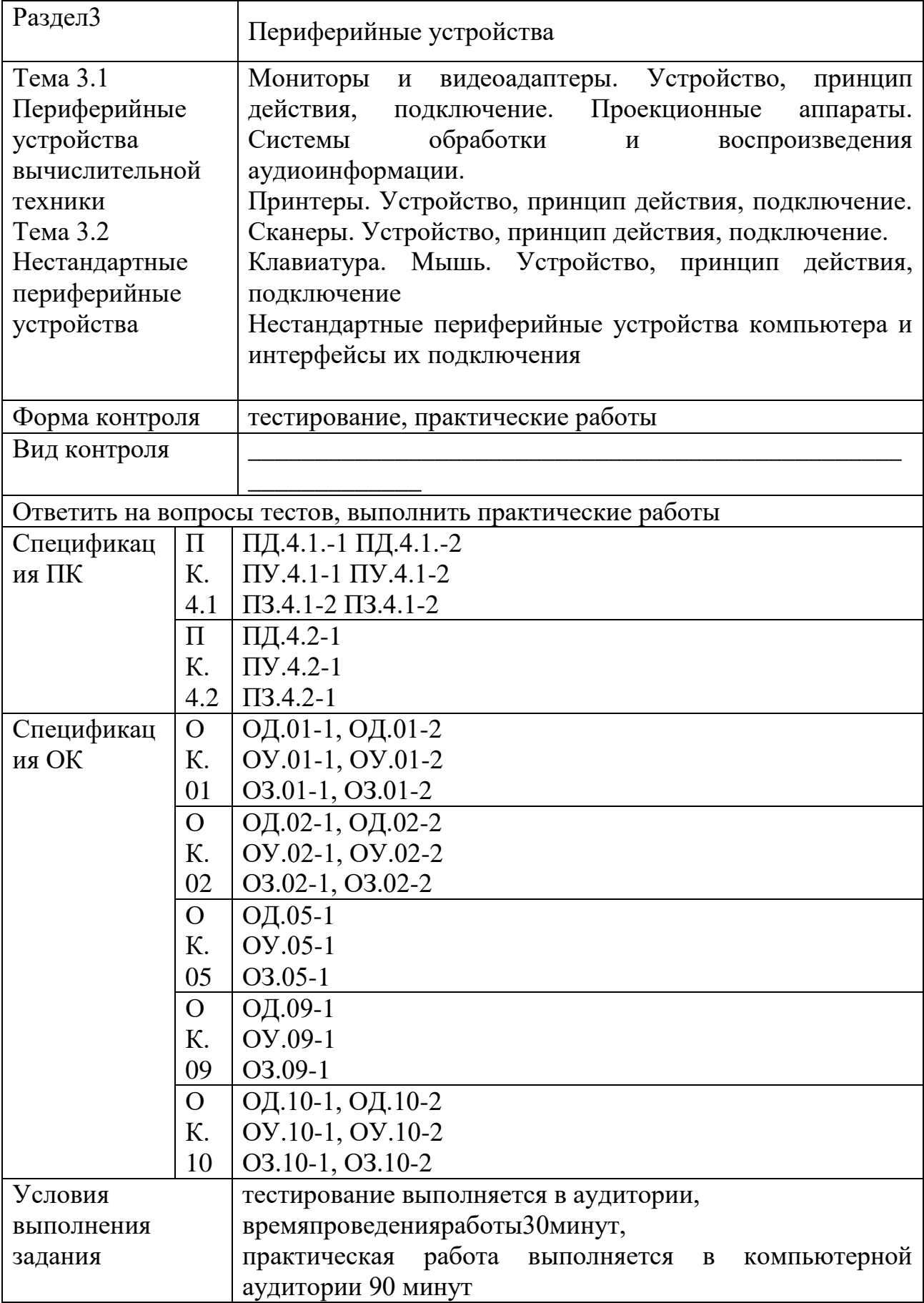

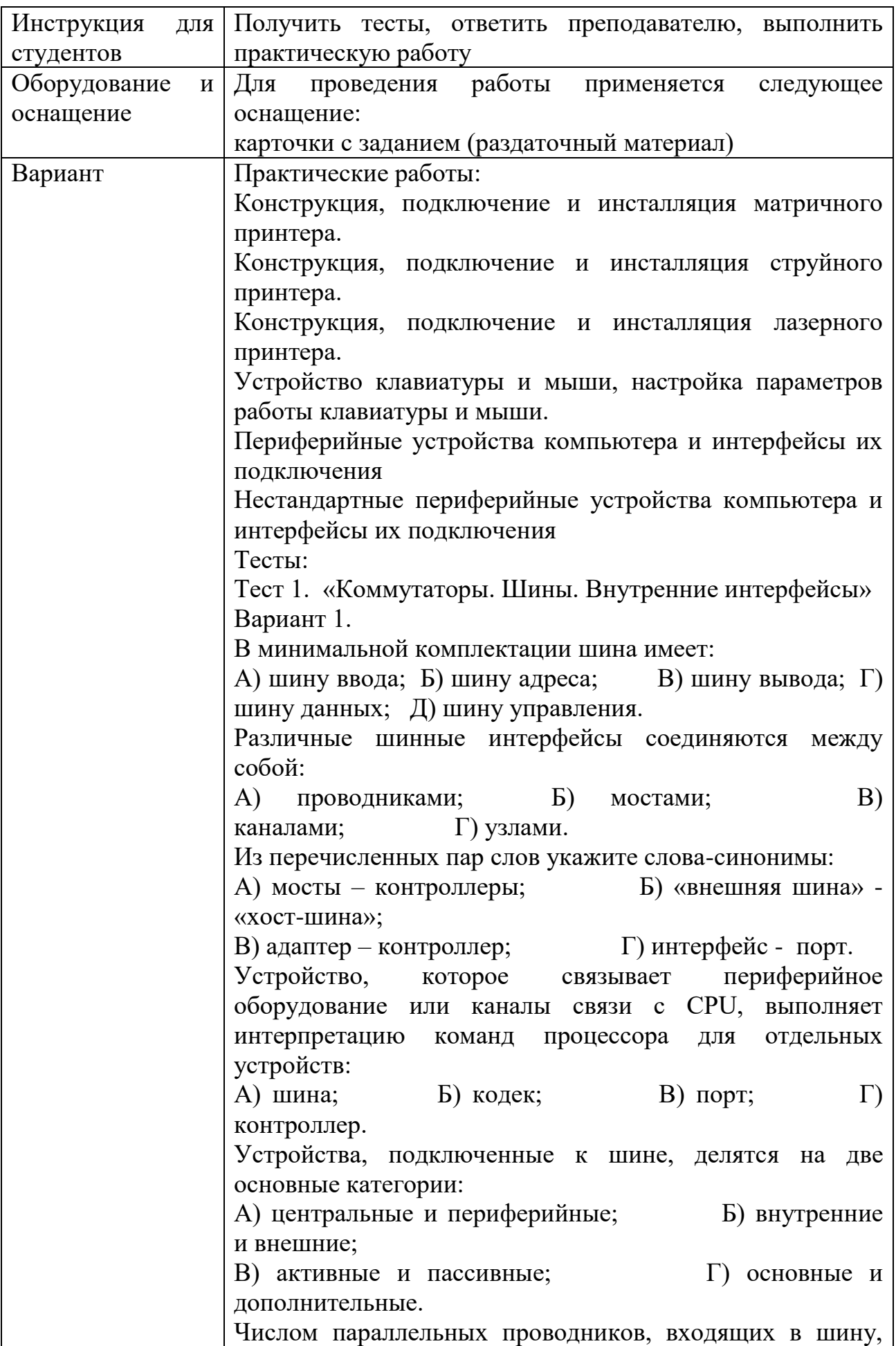

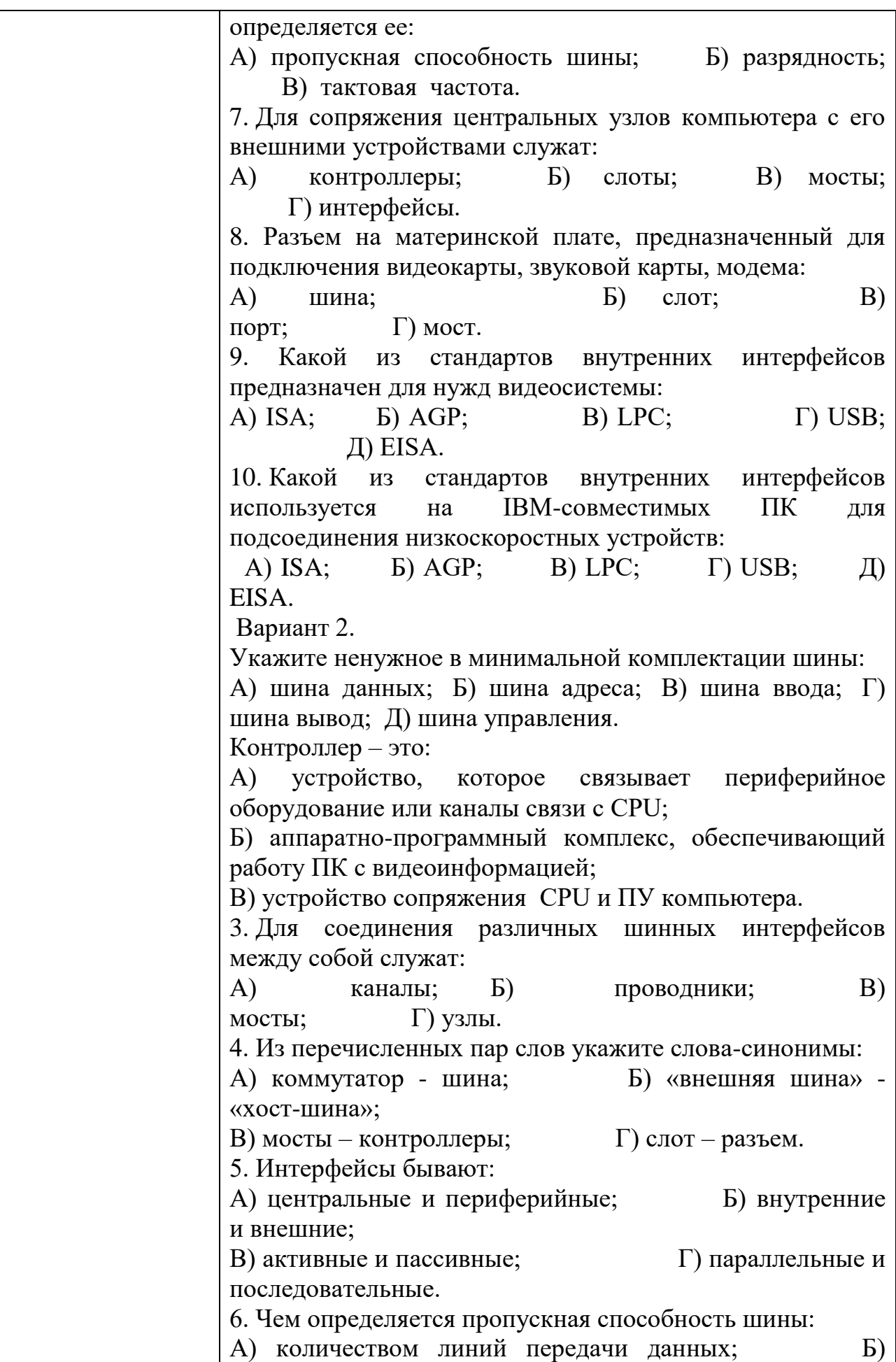

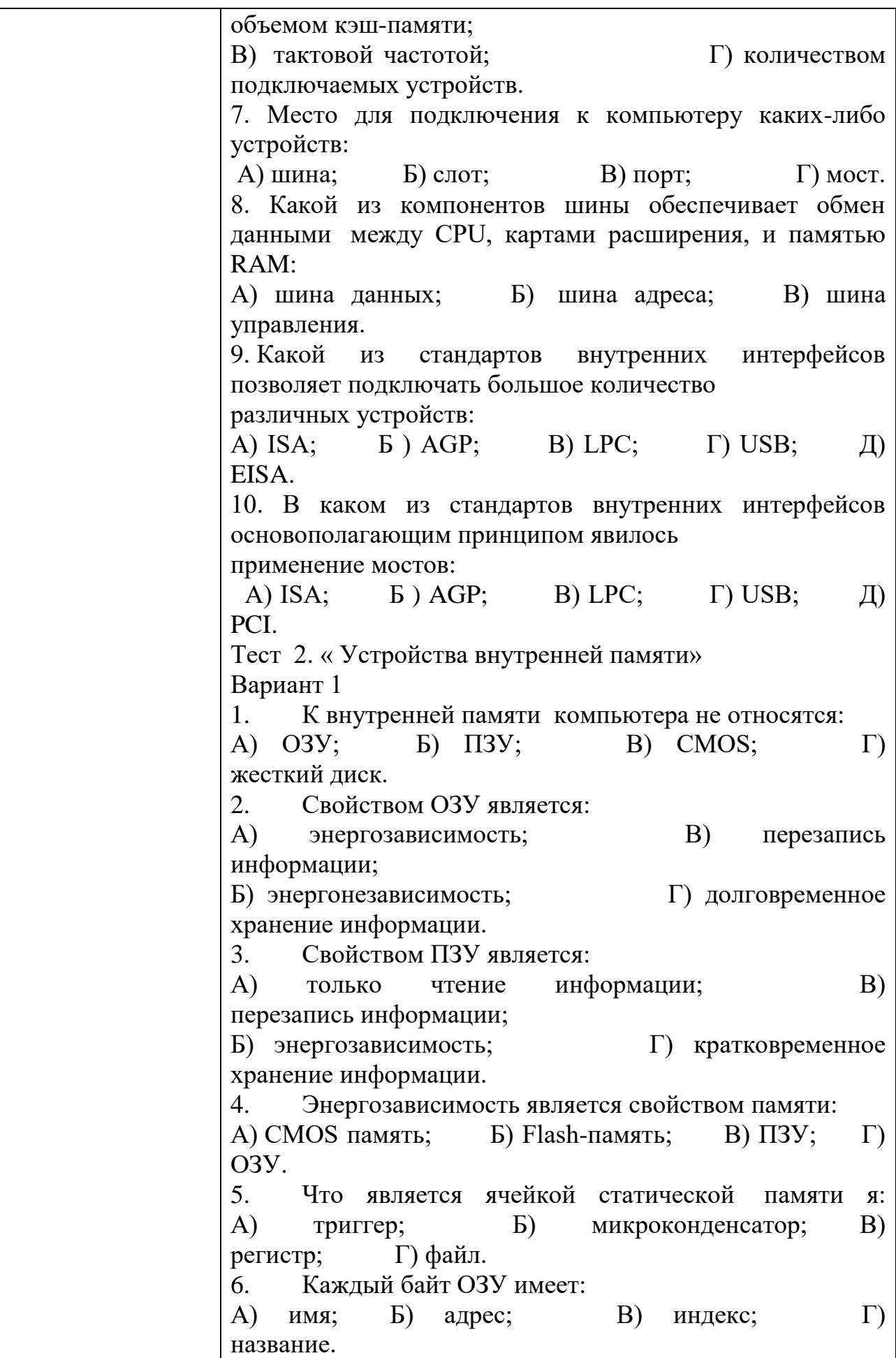

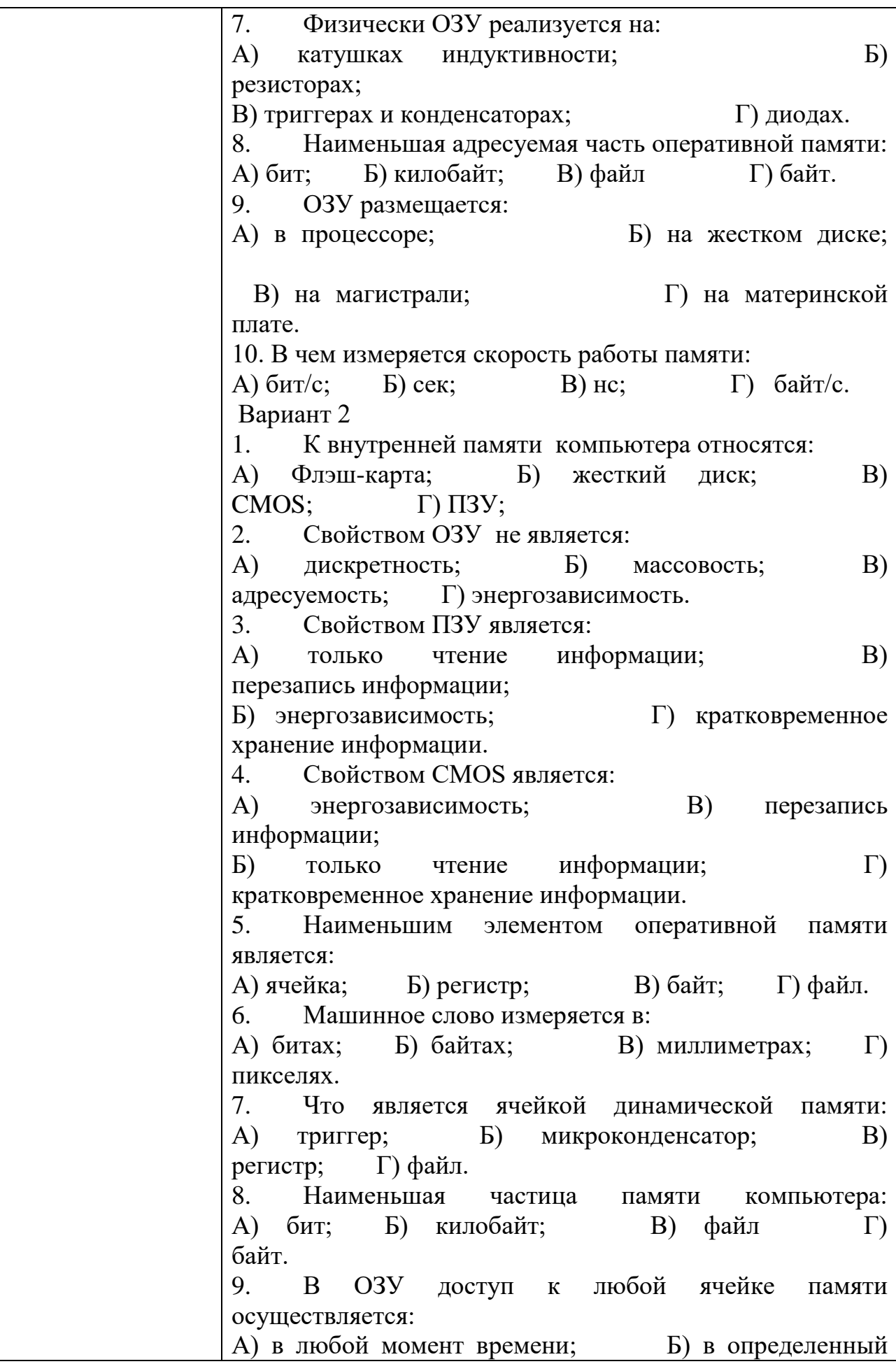

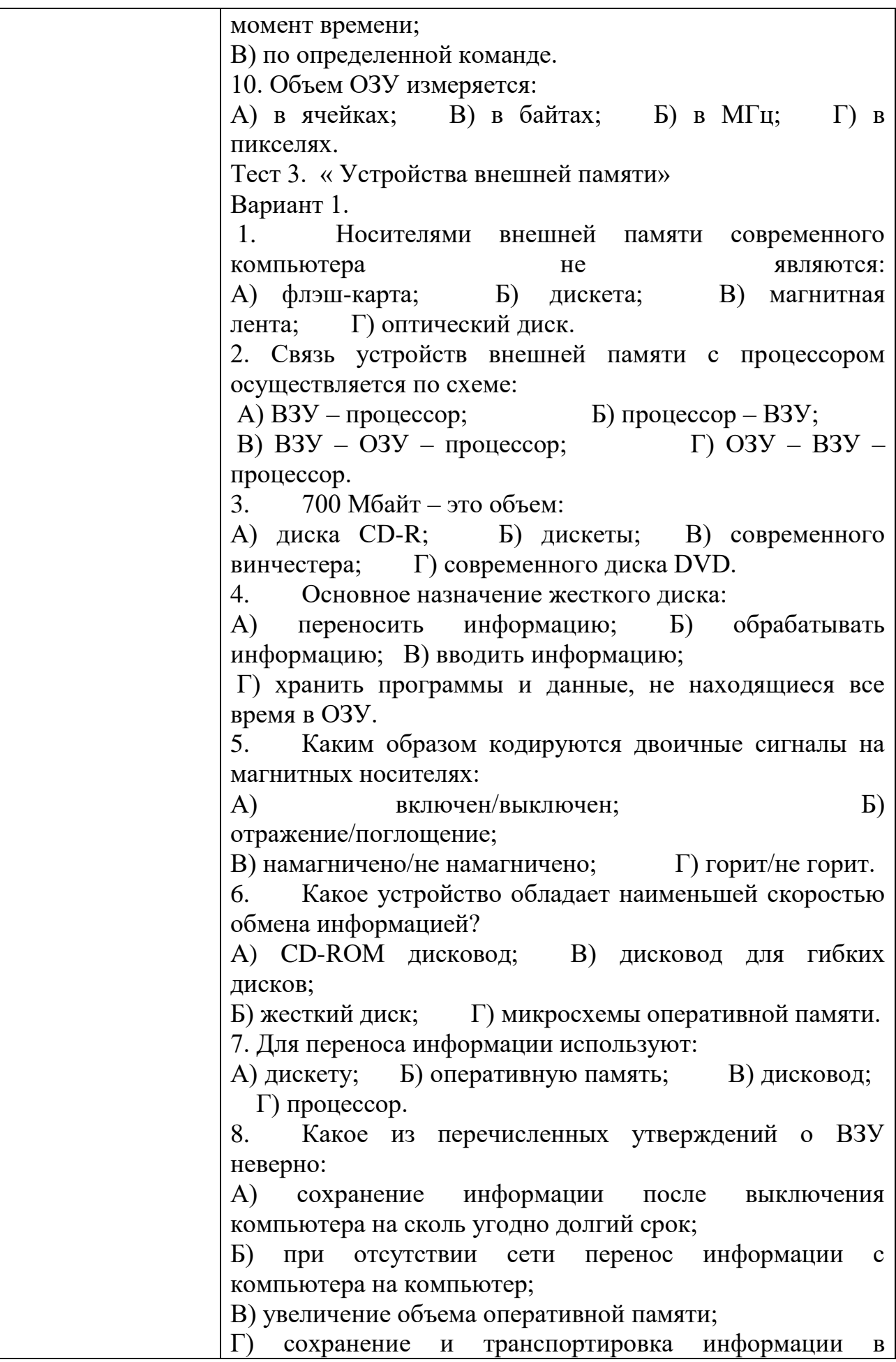

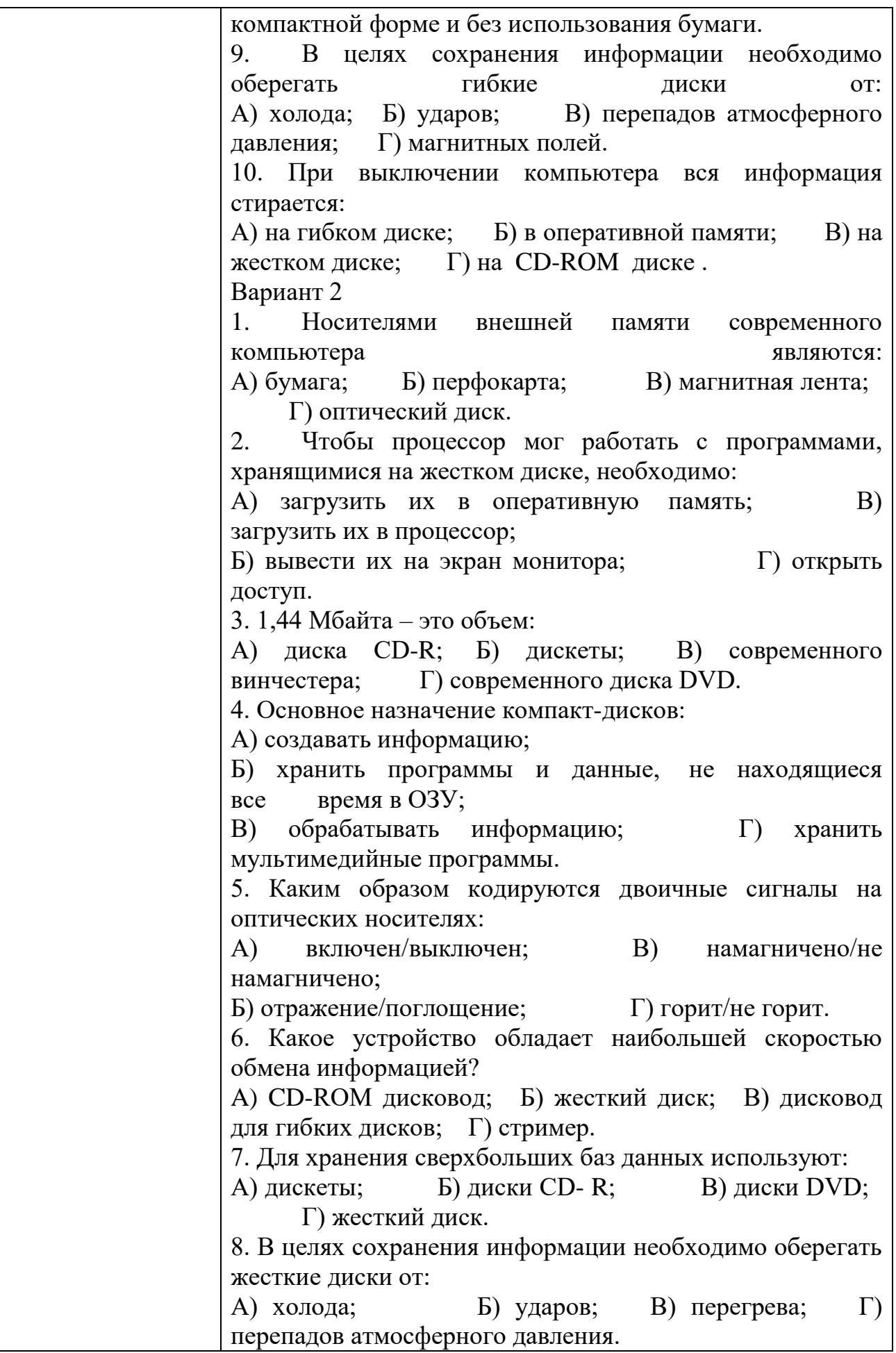

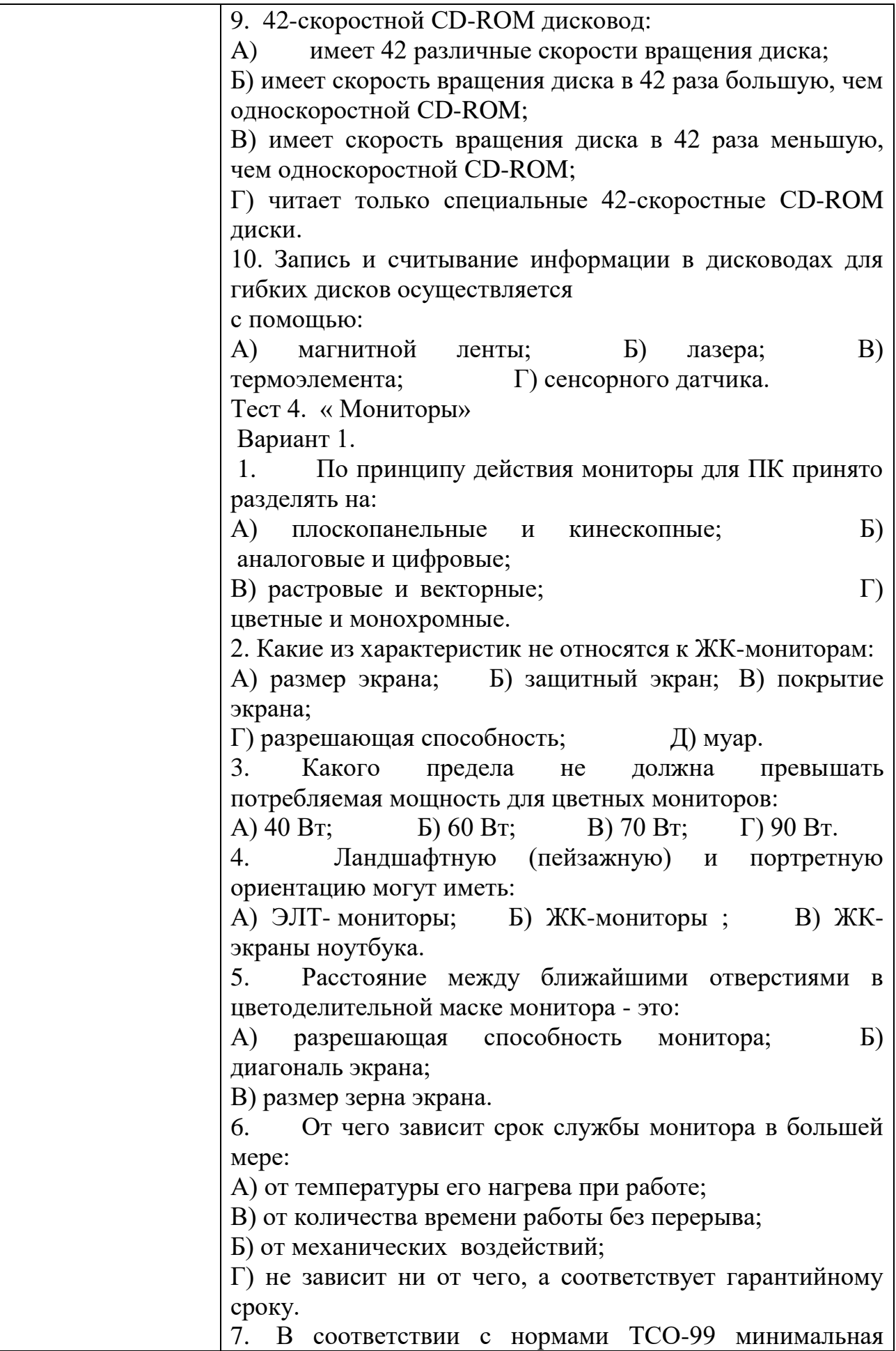

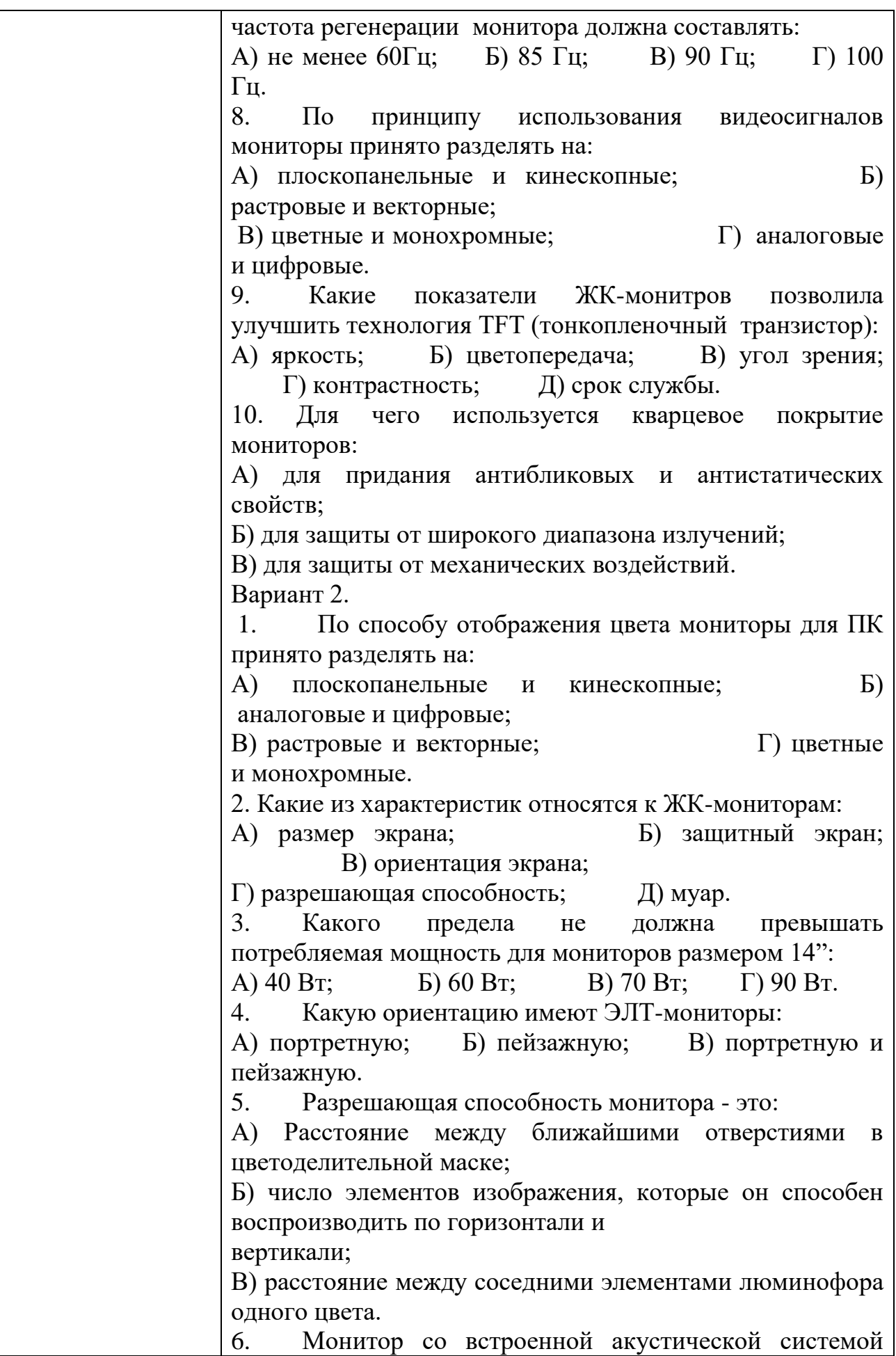

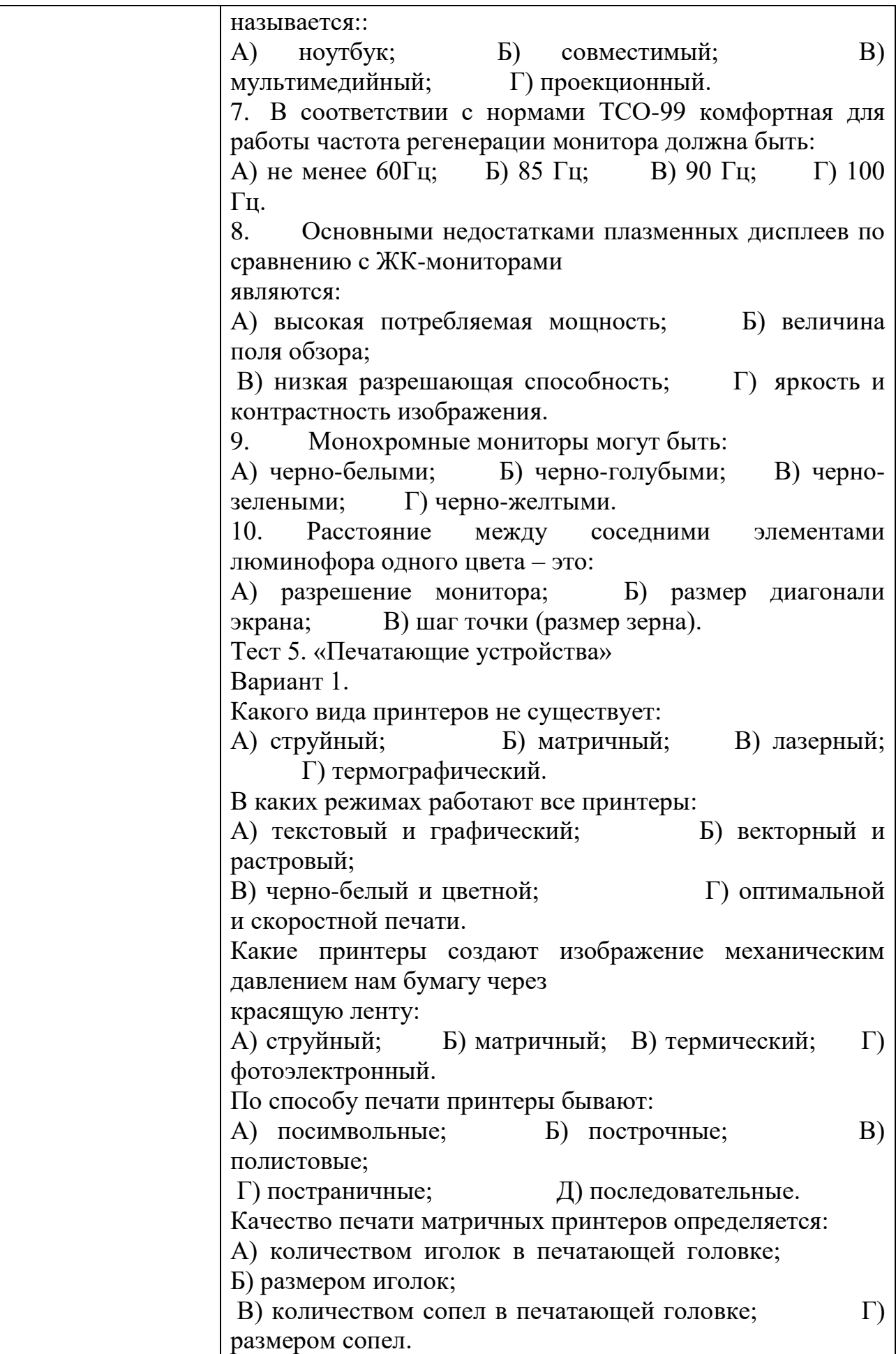

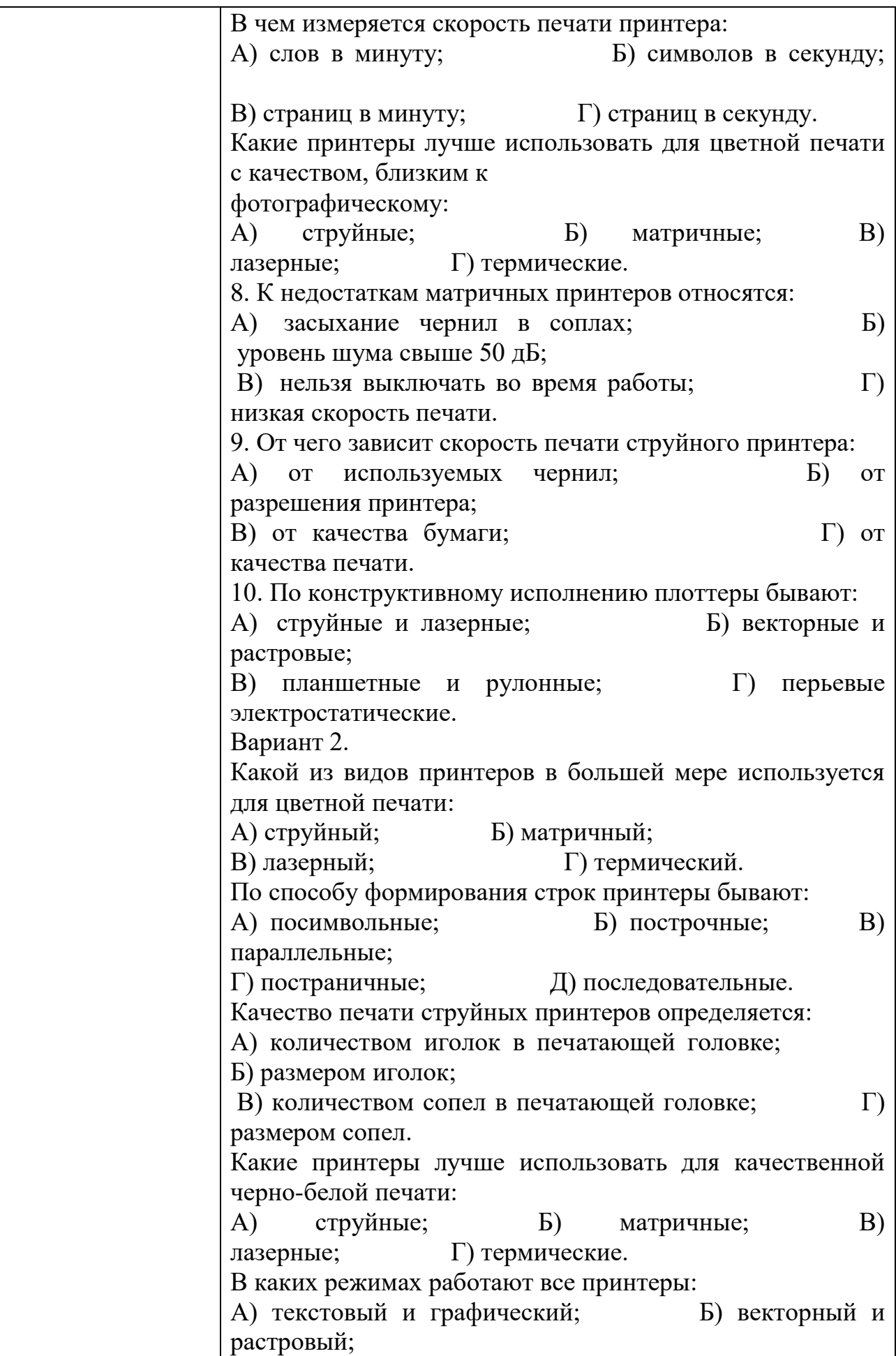

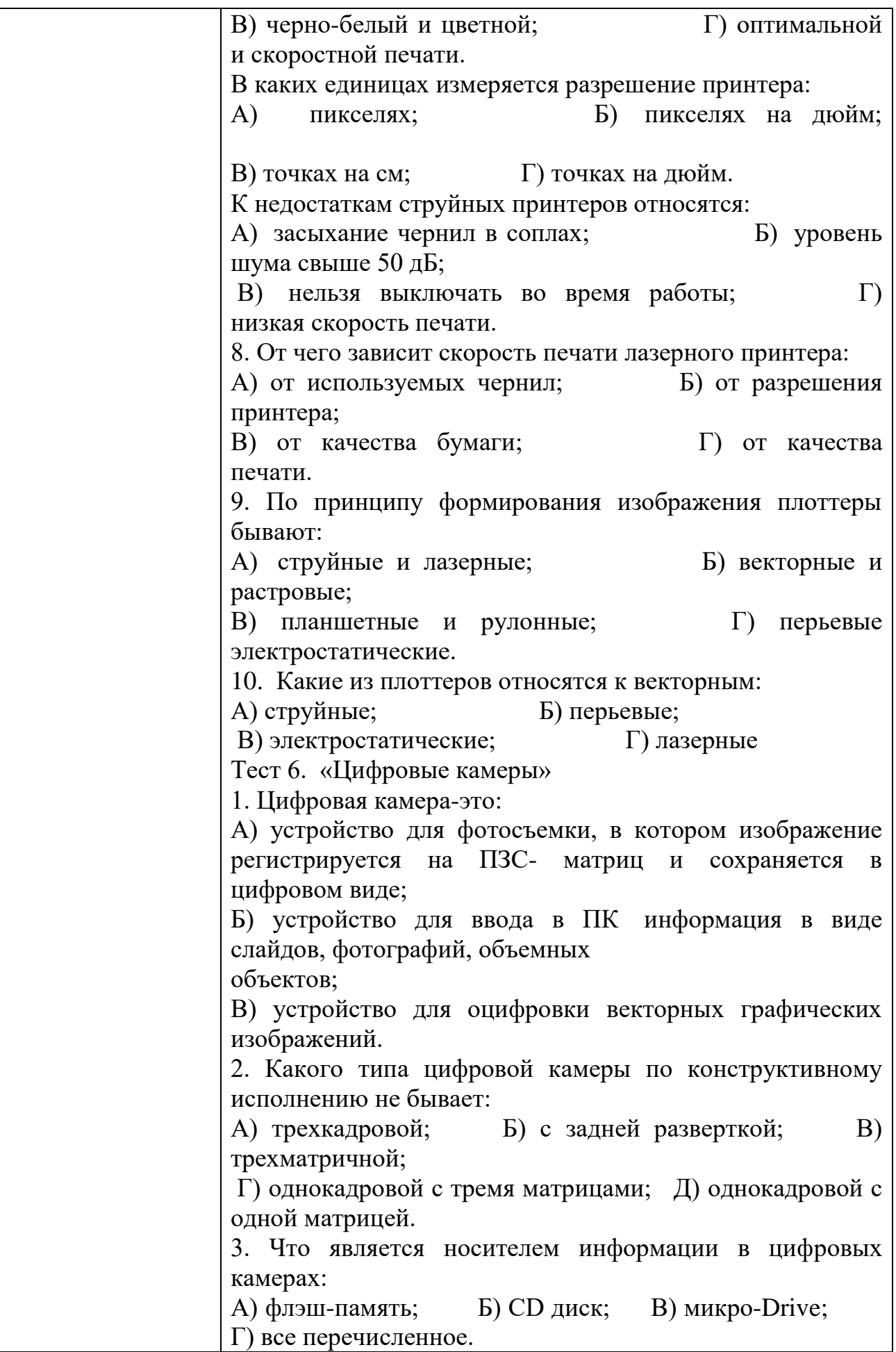
4. Какие интерфейсы поддерживают цифровые камеры: А) USB; Б) SCSI; В)WireFire; Г)Bluetooth; Д) все перечисленное 5. В чем измеряется разрешающая способность цифровых камер: А) пиксель на дюйм; Б) пиксель; В) мегапиксель. 6. На какие типы подразделяют цифровые камеры: А) бытовые; Б) профессиональные; В) полевые; Г) студенческие. 7. Что включает программное обеспечение (ПО) цифровых камер: А) программы для коррекции изображения; Б) возможность поворачивать изображение; В) возможность кодировать изображения; Г) возможность изменять и редактировать изображение. 8. Возможно ли подключение цифровой камеры непосредственно к принтеру для распечатки фотографий: А) нет; Б) да. 9. Какой из перечисленных факторов является основной качественной характеристикой цифровой камеры: А) оптическое качество линзы; Б) вид матрицы съемки изображения; В) разрешающая способность ПЗС-матрицы. 10. Что является преимуществом цифровой камеры в отличие от пленочной: А) возможность сразу после съемки воспроизвести изображение на экране монитора ПК; Б) возможность произвести печать фото сразу на принтере; В) возможность стереть ненужный кадр; Г) защита от случайного стирания отснятых кадров; Д) все перечисленное. Тест 7. «Устройство ввода – клавиатура» Основной элемент клавиатуры: А) клавиша; Б) числовой блок; В) регистр; Г) скэн-код. 2. Как называется специальная программа, которая обеспечивает работу клавиатуры: A) утилита; Б) драйвер; В) компилятор. 3. Найдите и исправьте ошибку в цепи принципа действия клавиатуры: А) Клавиша->Контроллер клавиатуры –> Микросхема

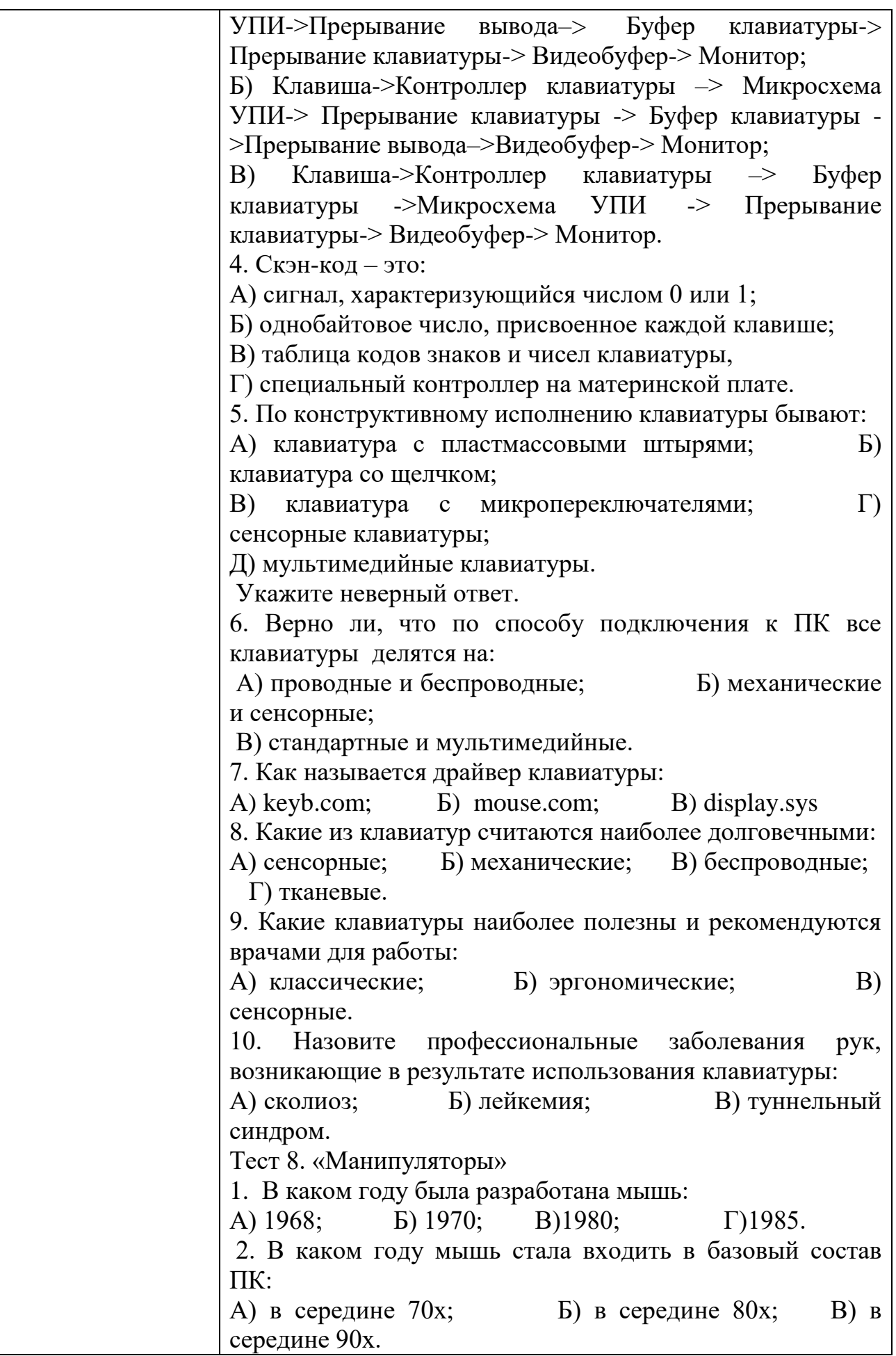

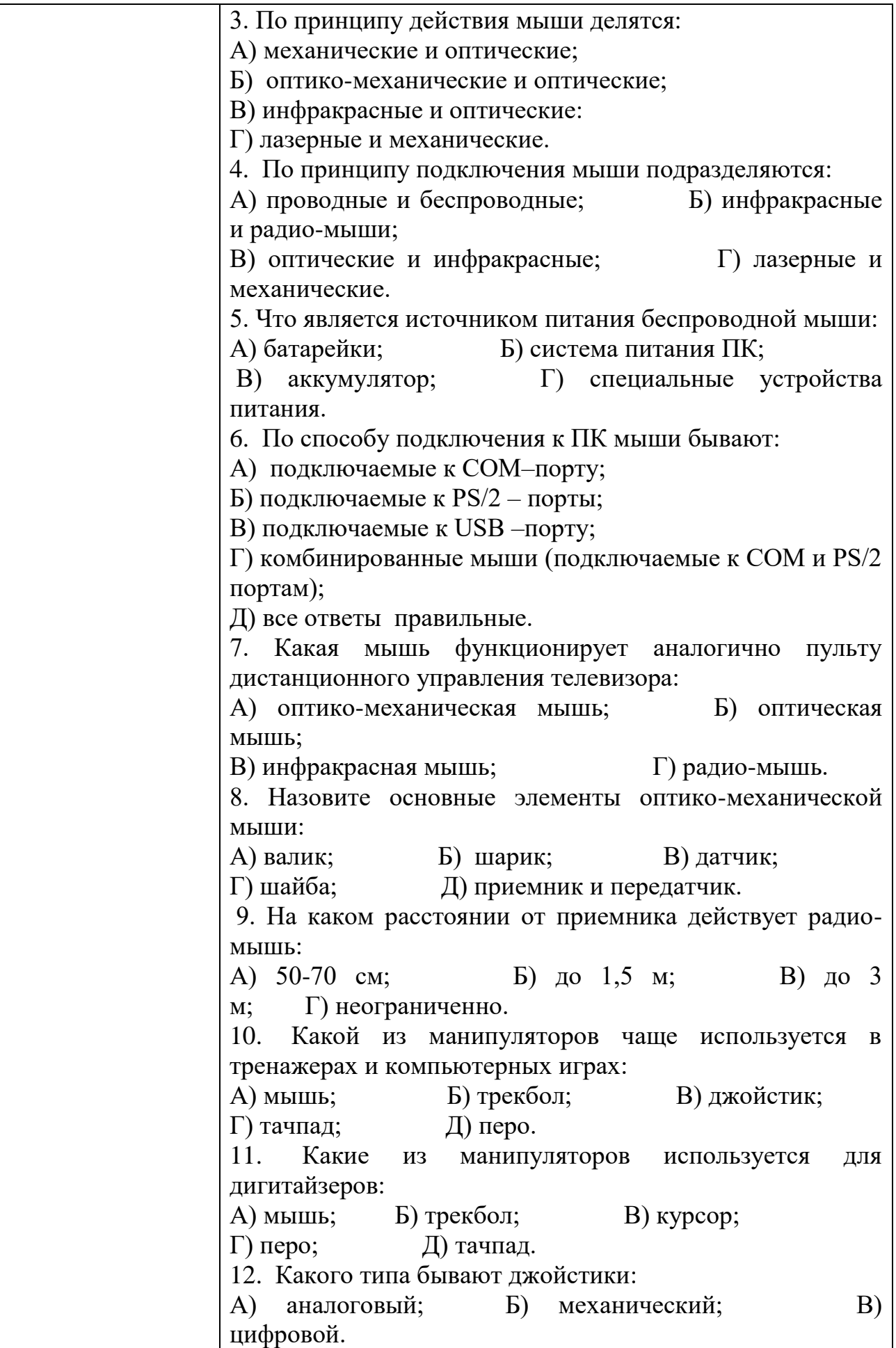

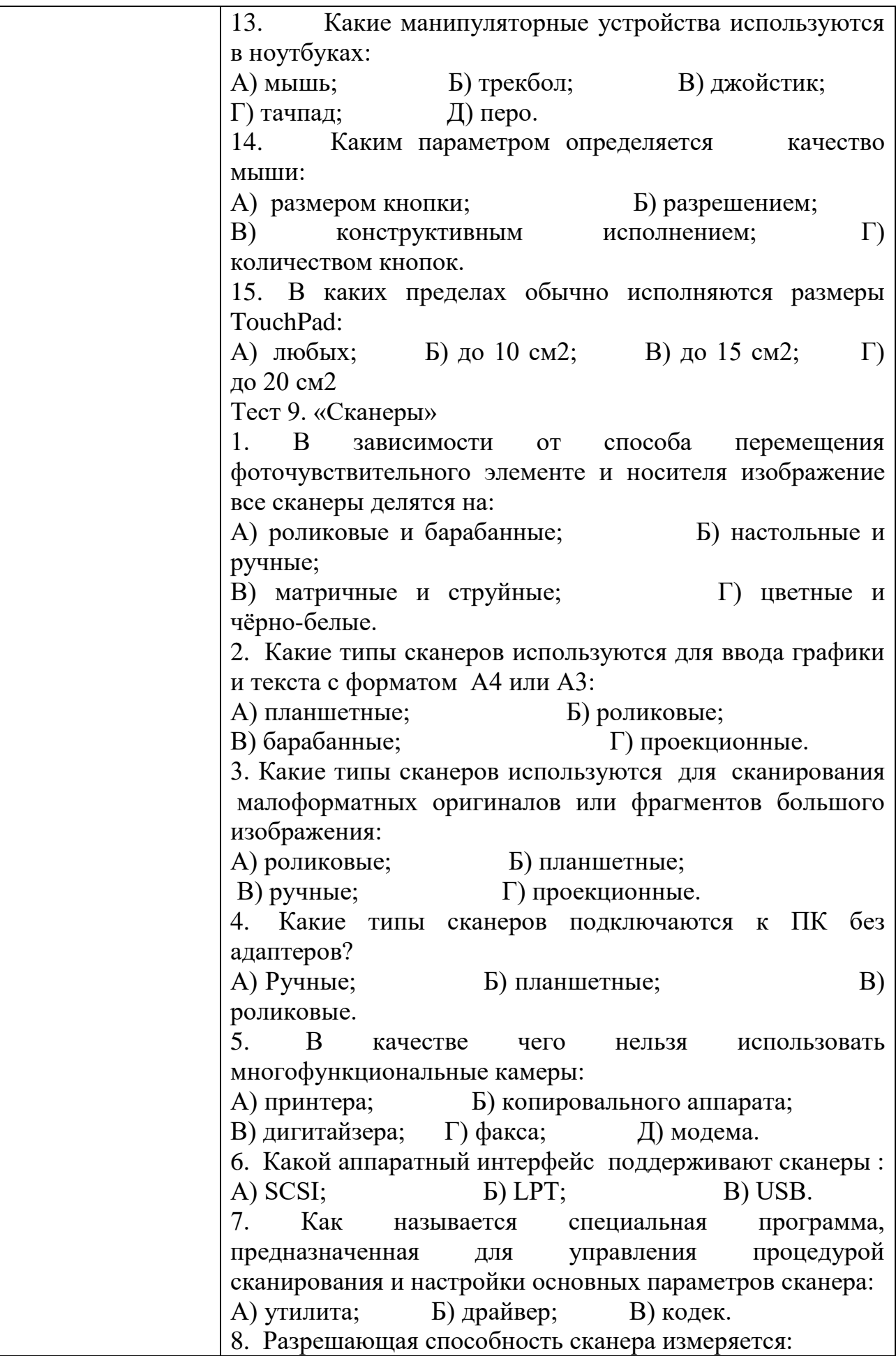

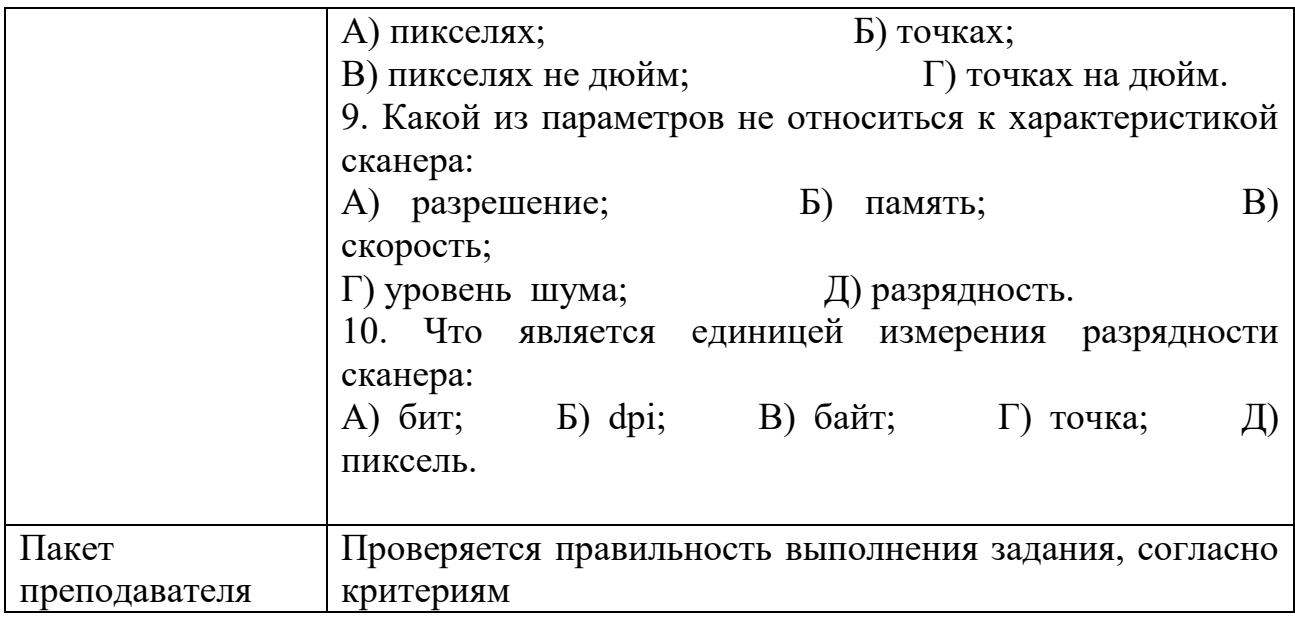

Задания для промежуточной аттестации (дифференцированный зачет)

### ПЕРЕЧЕНЬ ВОПРОСОВ

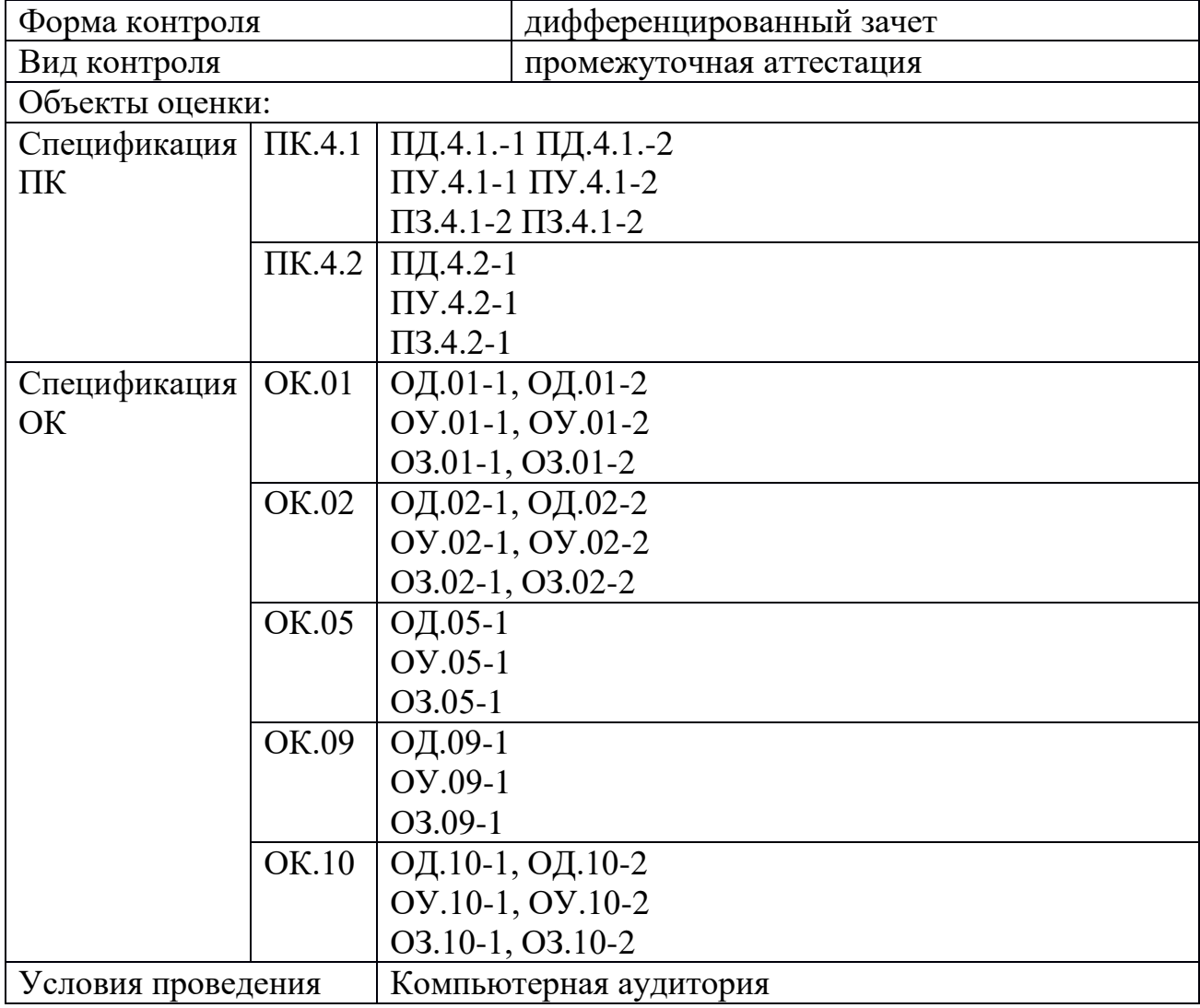

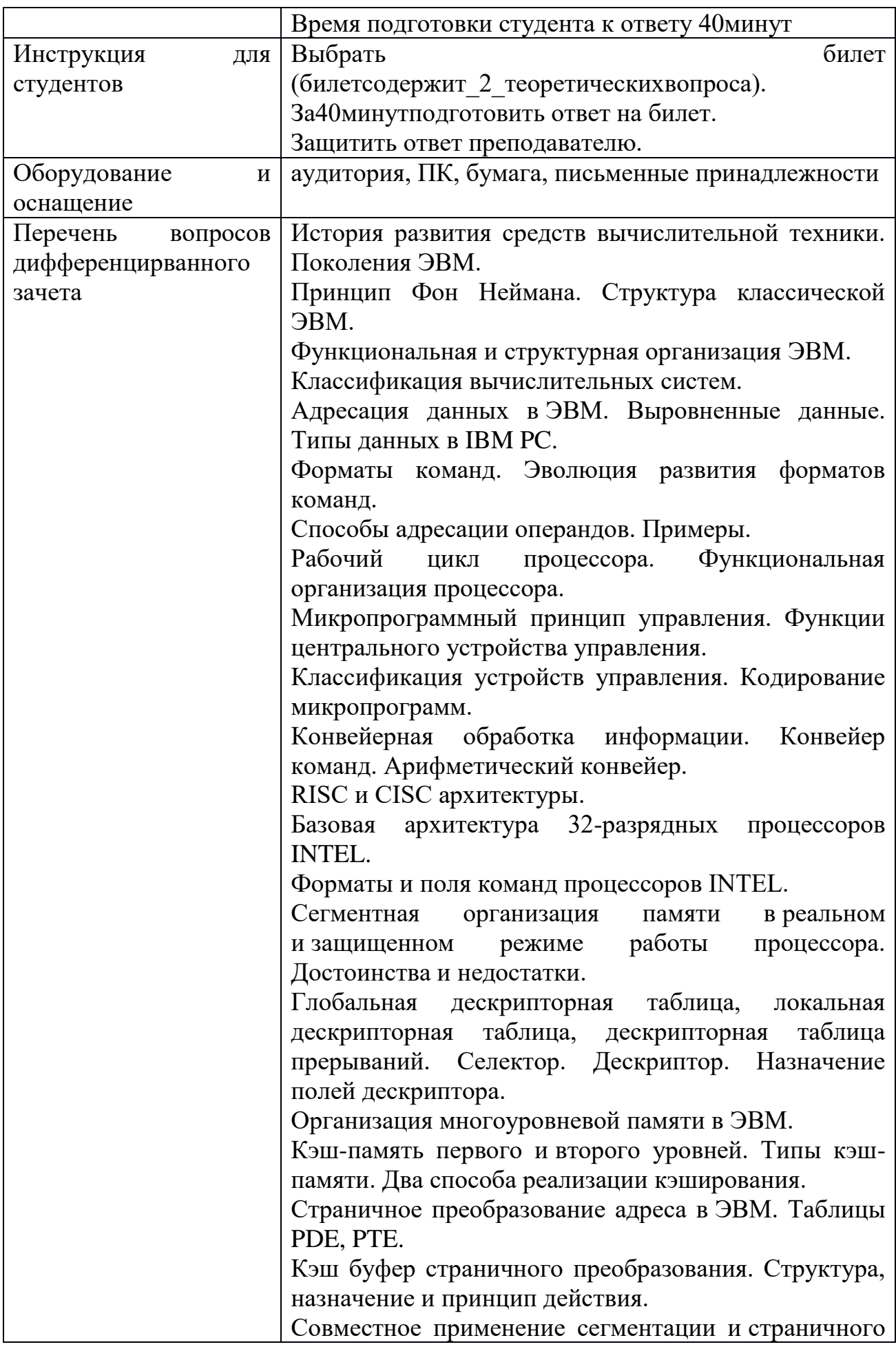

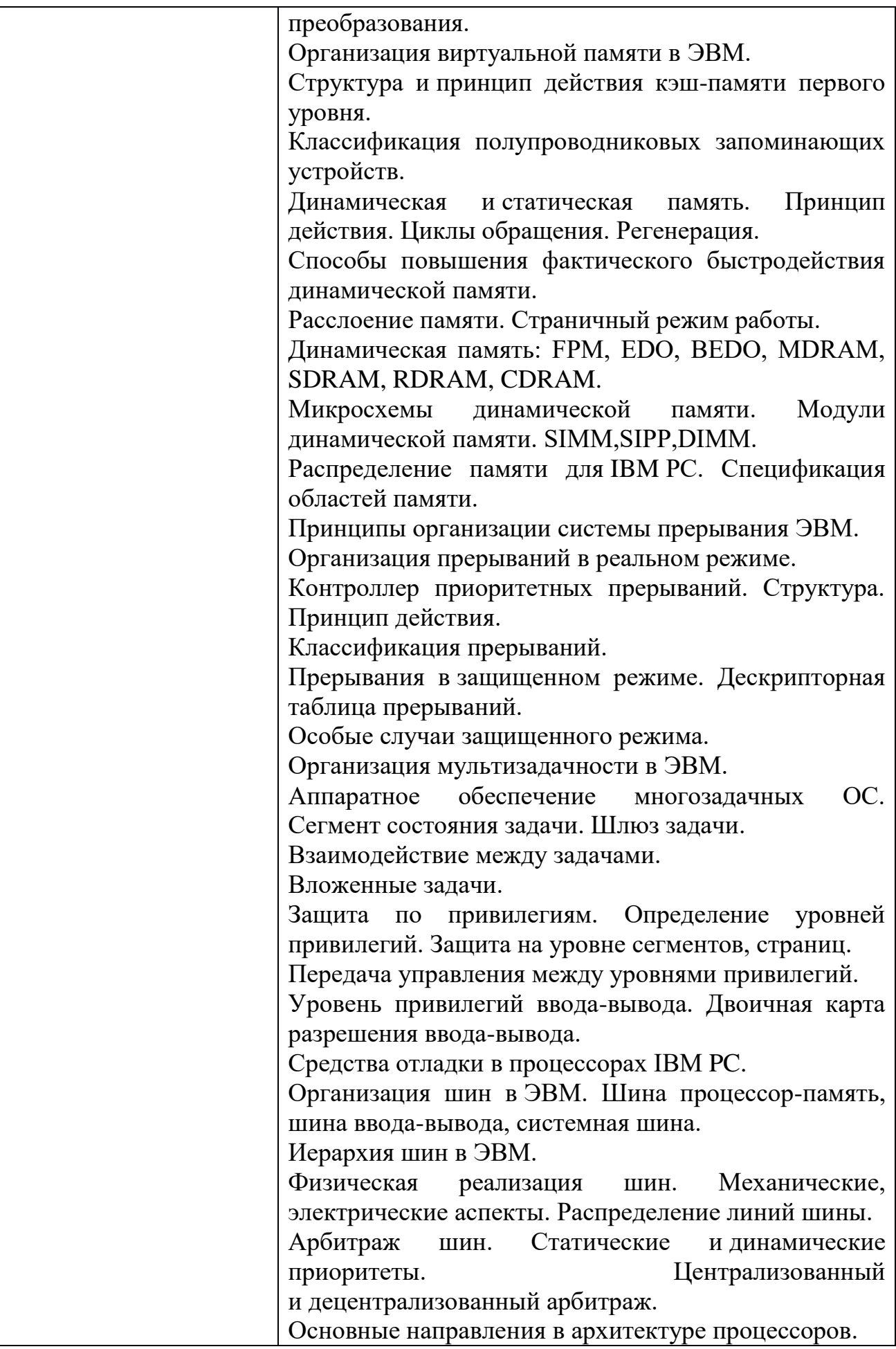

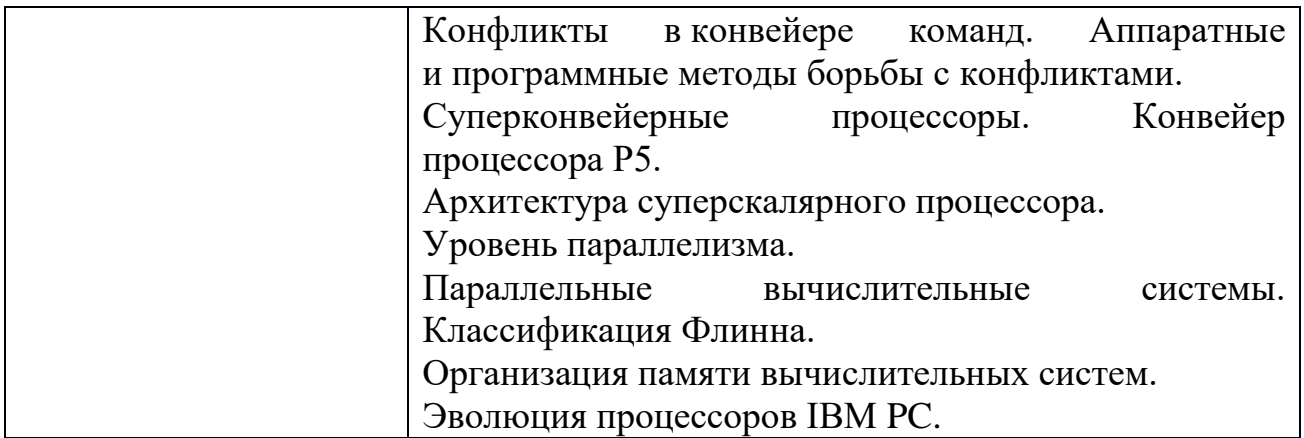

## ОП.03 ИНФОРМАЦИОННЫЕ ТЕХНОЛОГИИ

## Задания для текущего контроля

KHMN<sup>o</sup> 1

ЗАДАНИЙ ДЛЯ ЗАДАНИЙ КОМПЛЕКТ КОМПЛЕКТ ДЛЯ КОМПЬЮТЕРНОГО ТЕСТИРОВАНИЯ

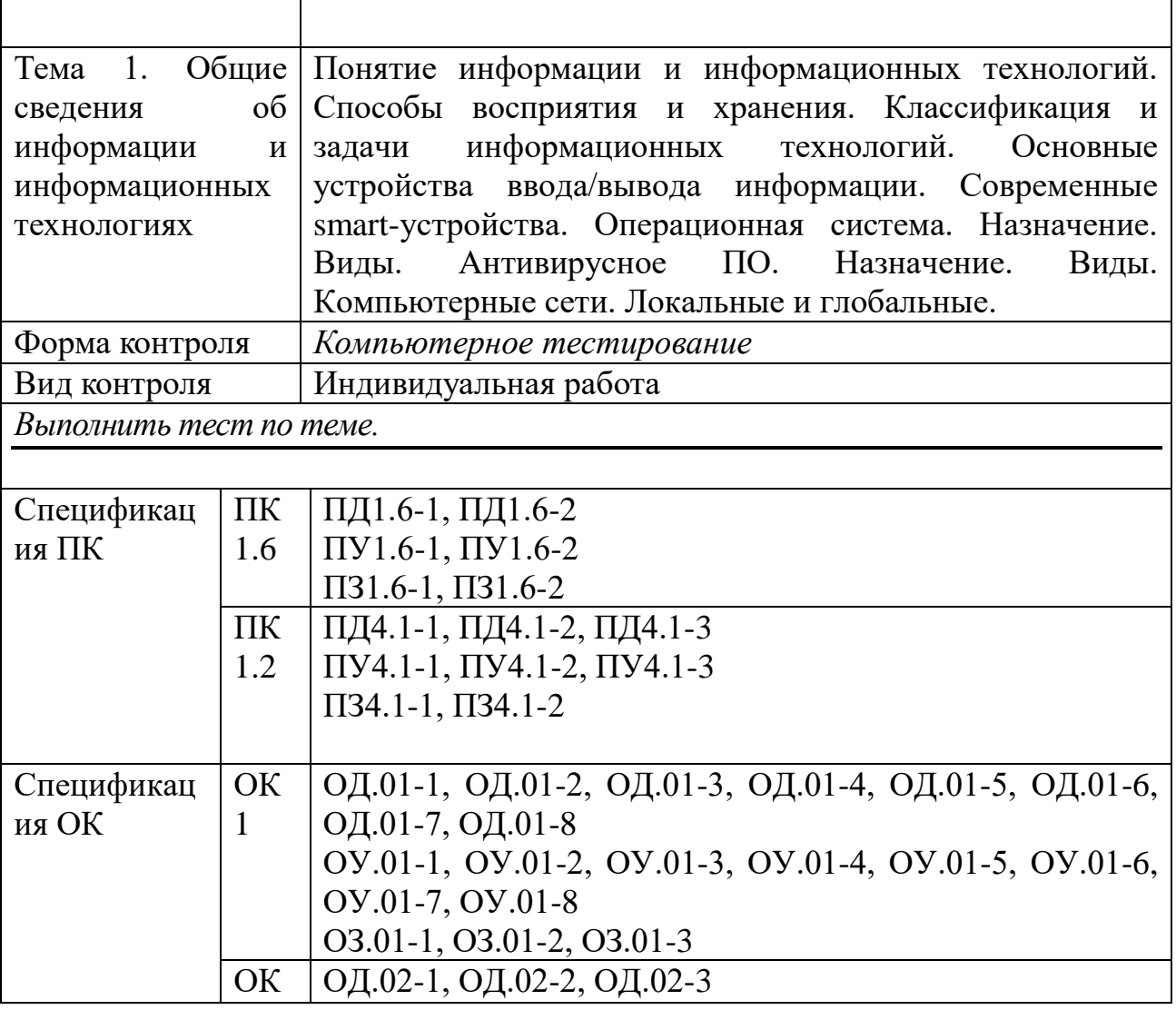

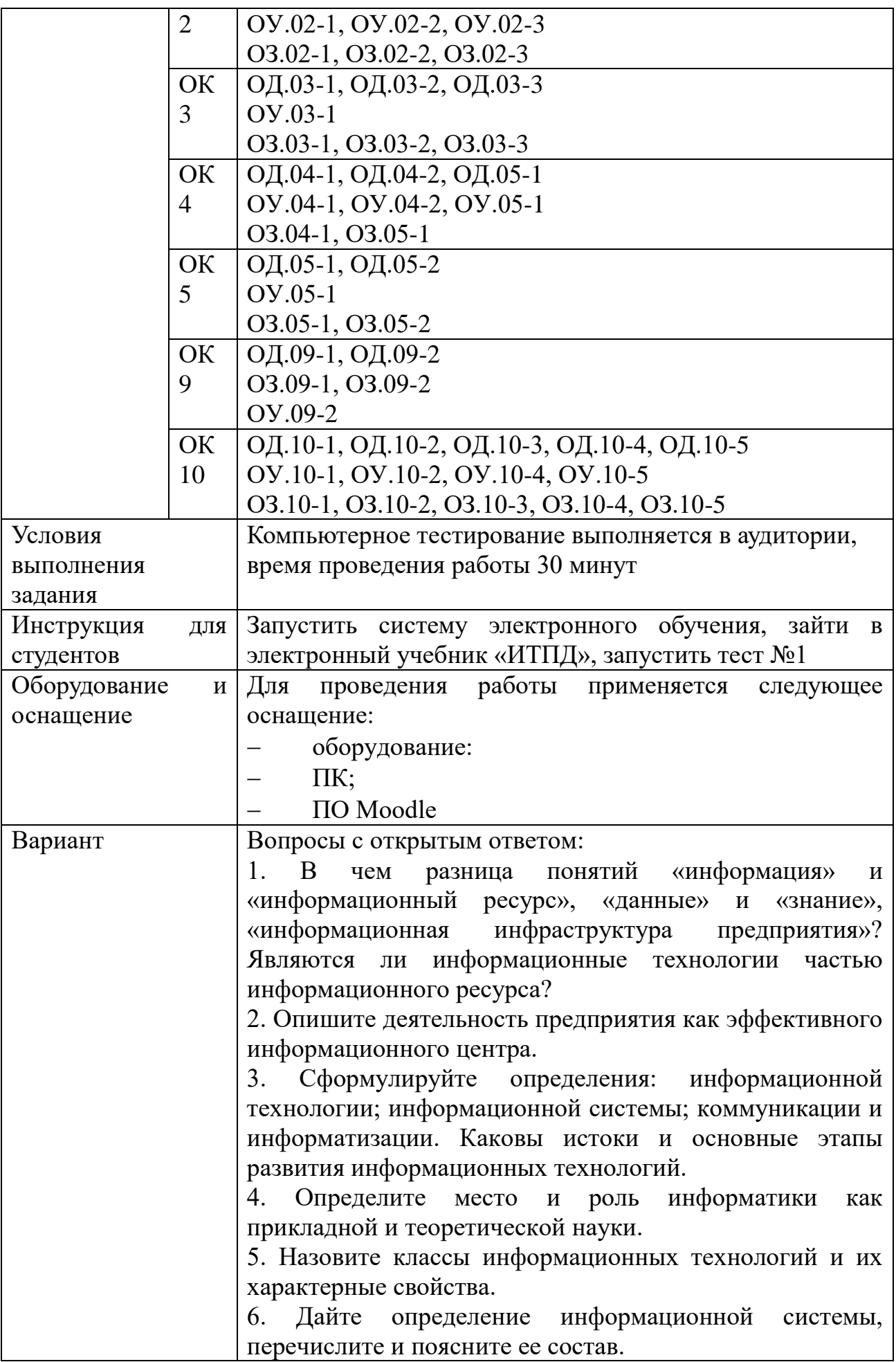

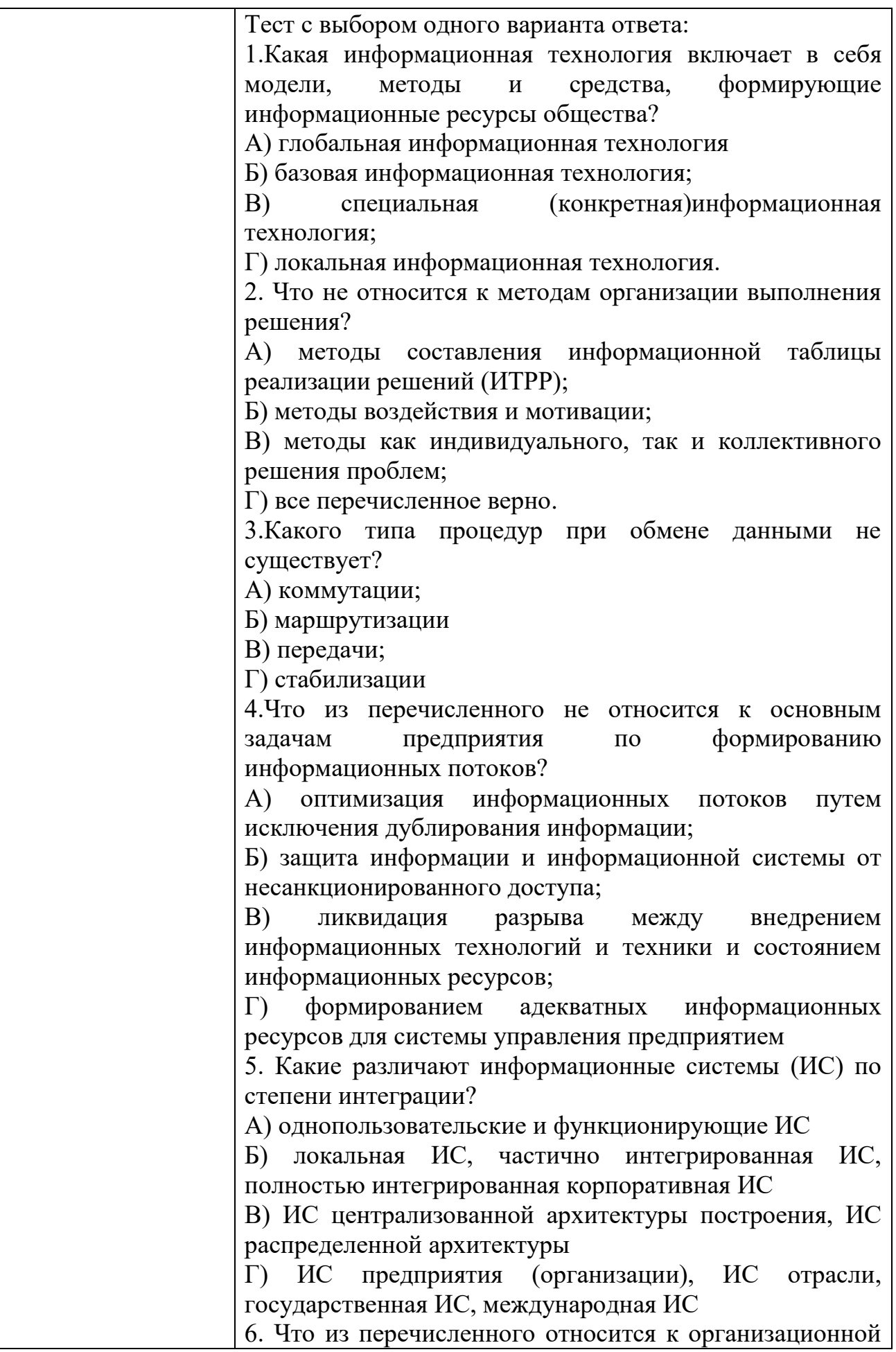

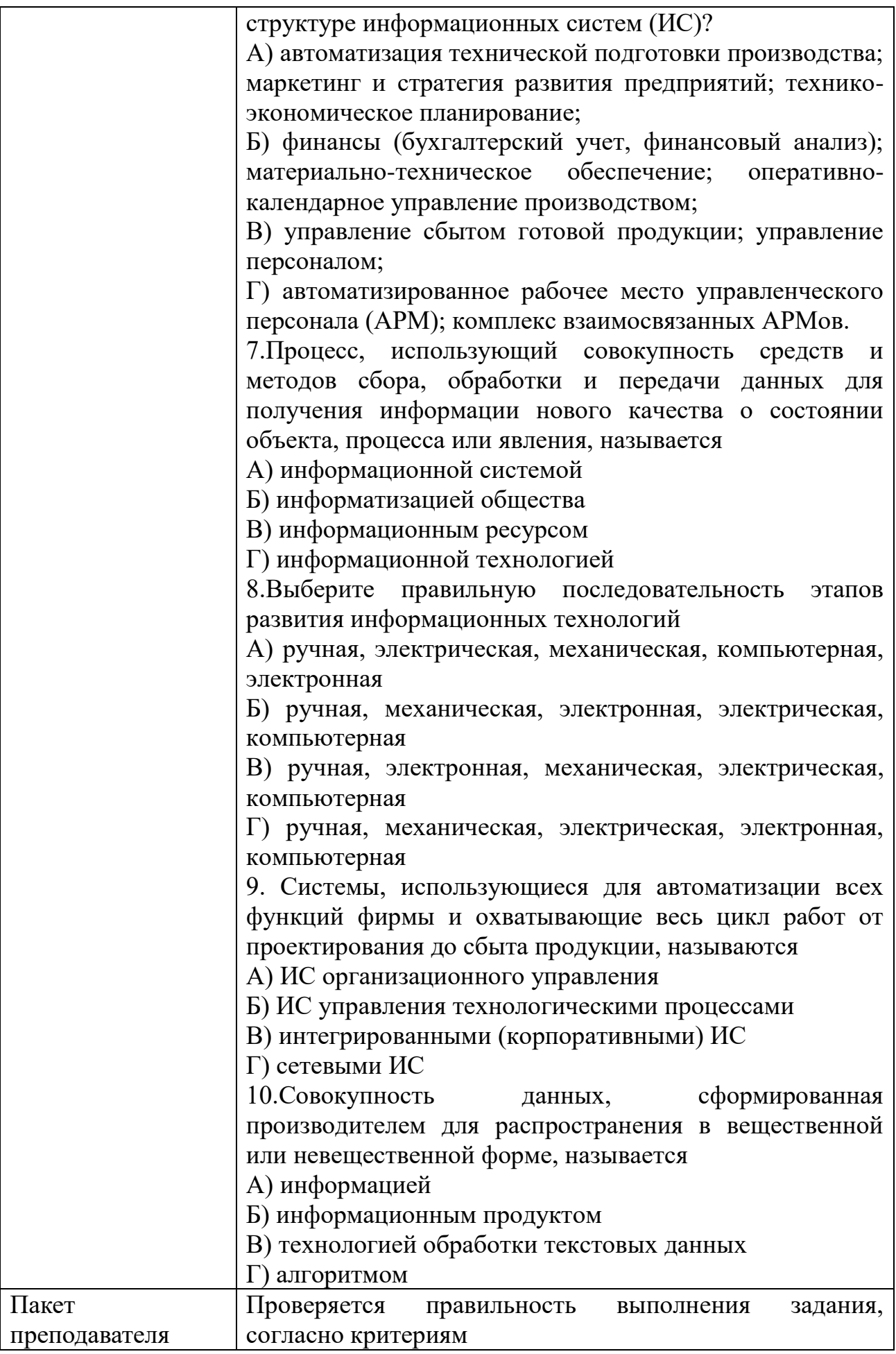

### КИМ№ 2 КОМПЛЕКТ ЗАДАНИЙ ДЛЯ ПРАКТИЧЕСКОГО ЗАДАНИЯ

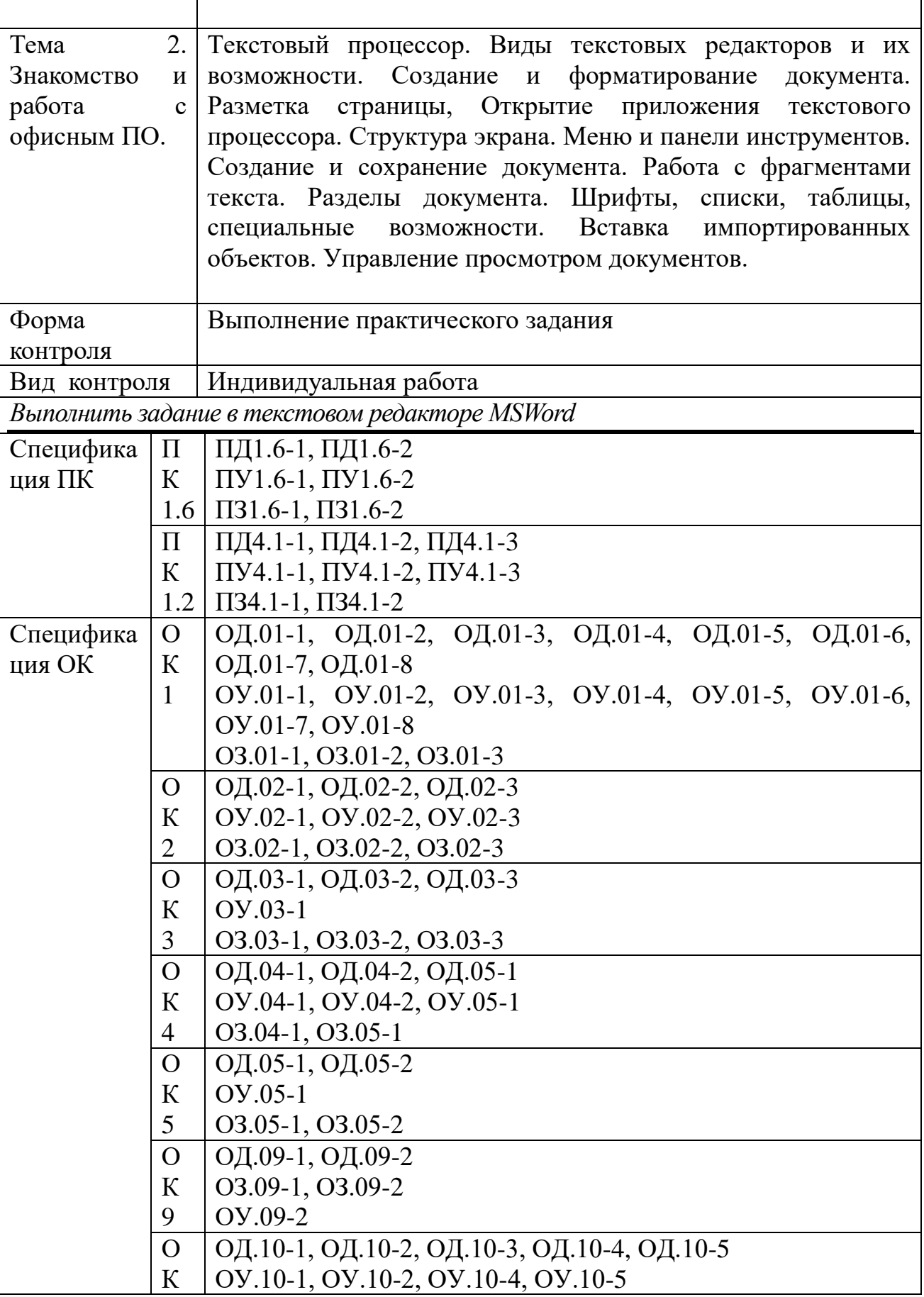

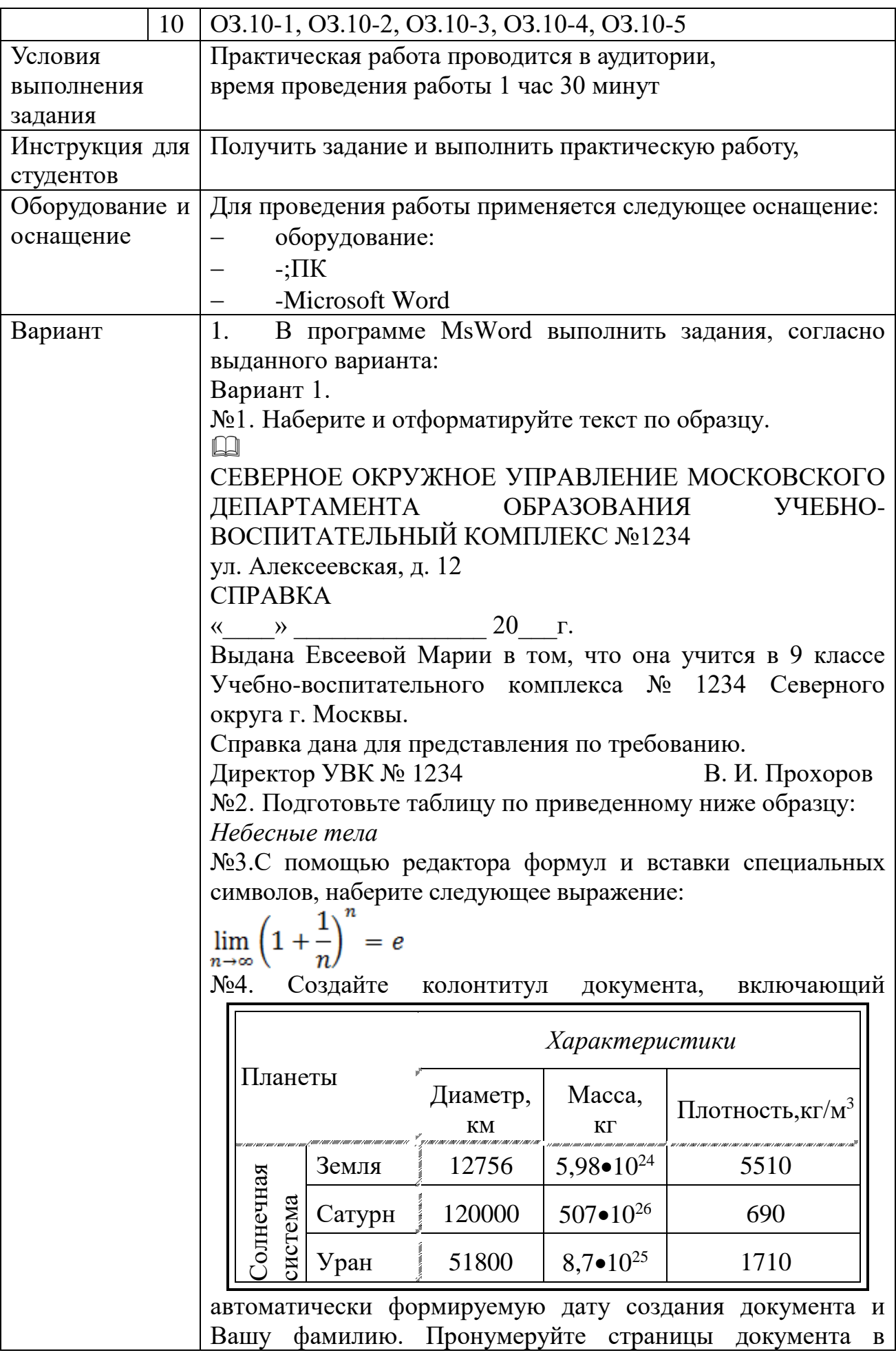

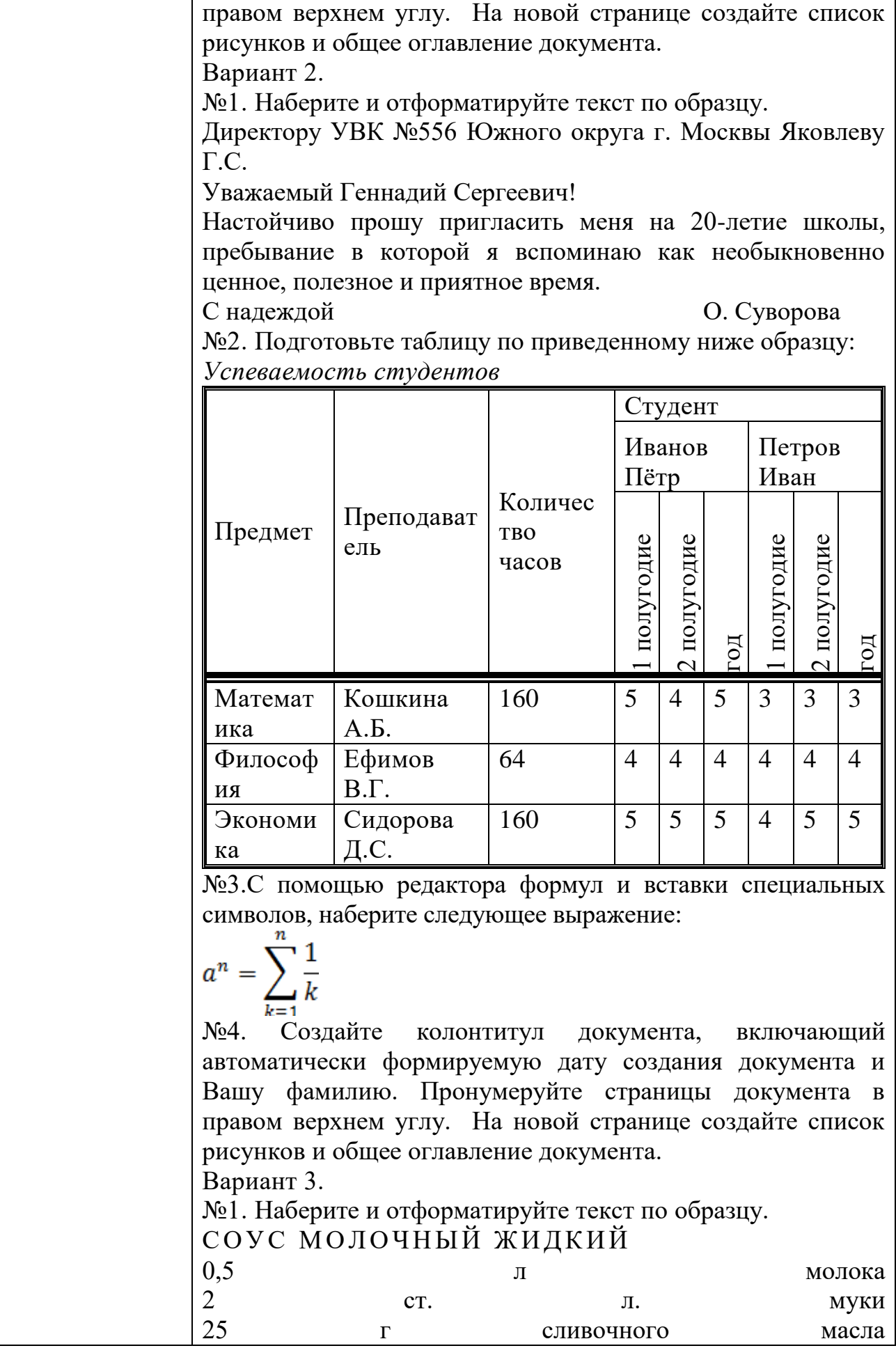

### соль по вкусу

Подсушенную муку развести горячим молоком, посолить, проварить 8-10 минут, заправить сливочным маслом, энергично помешивая.

Подают к овощным, крупяным блюдам.

№2. Подготовьте таблицу по приведенному ниже образцу: Расписание поездов

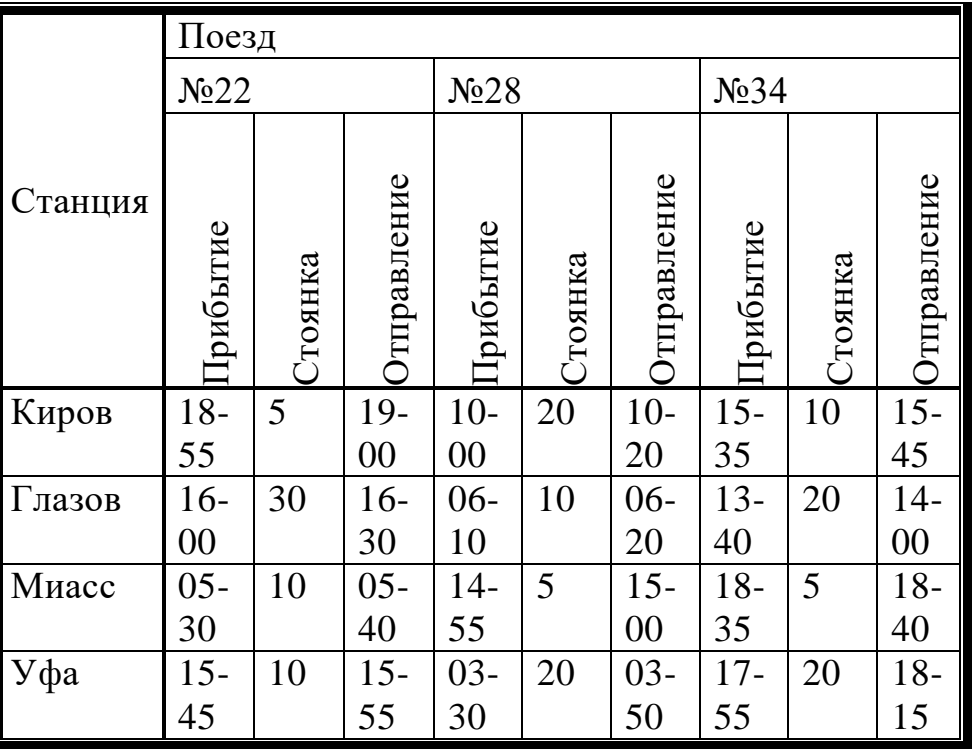

№3.C помощью редактора формул и вставки специальных символов, наберите следующее выражение:

$$
f(x) = \frac{1}{\sqrt{|x|-1}}
$$

№4. Создайте колонтитул документа, включающий автоматически формируемую дату создания документа и Вашу фамилию. Пронумеруйте страницы документа в правом верхнем углу. На новой странице создайте список рисунков и общее оглавление документа.

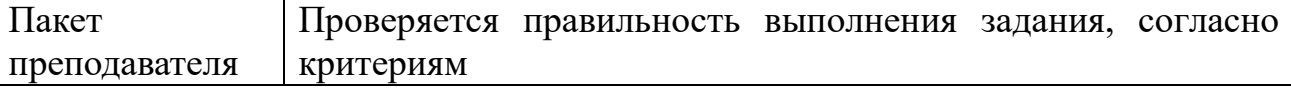

### КИМ№ 3 КОМПЛЕКТ ЗАДАНИЙ ДЛЯ ПРАКТИЧЕСКОГО ЗАДАНИЯ

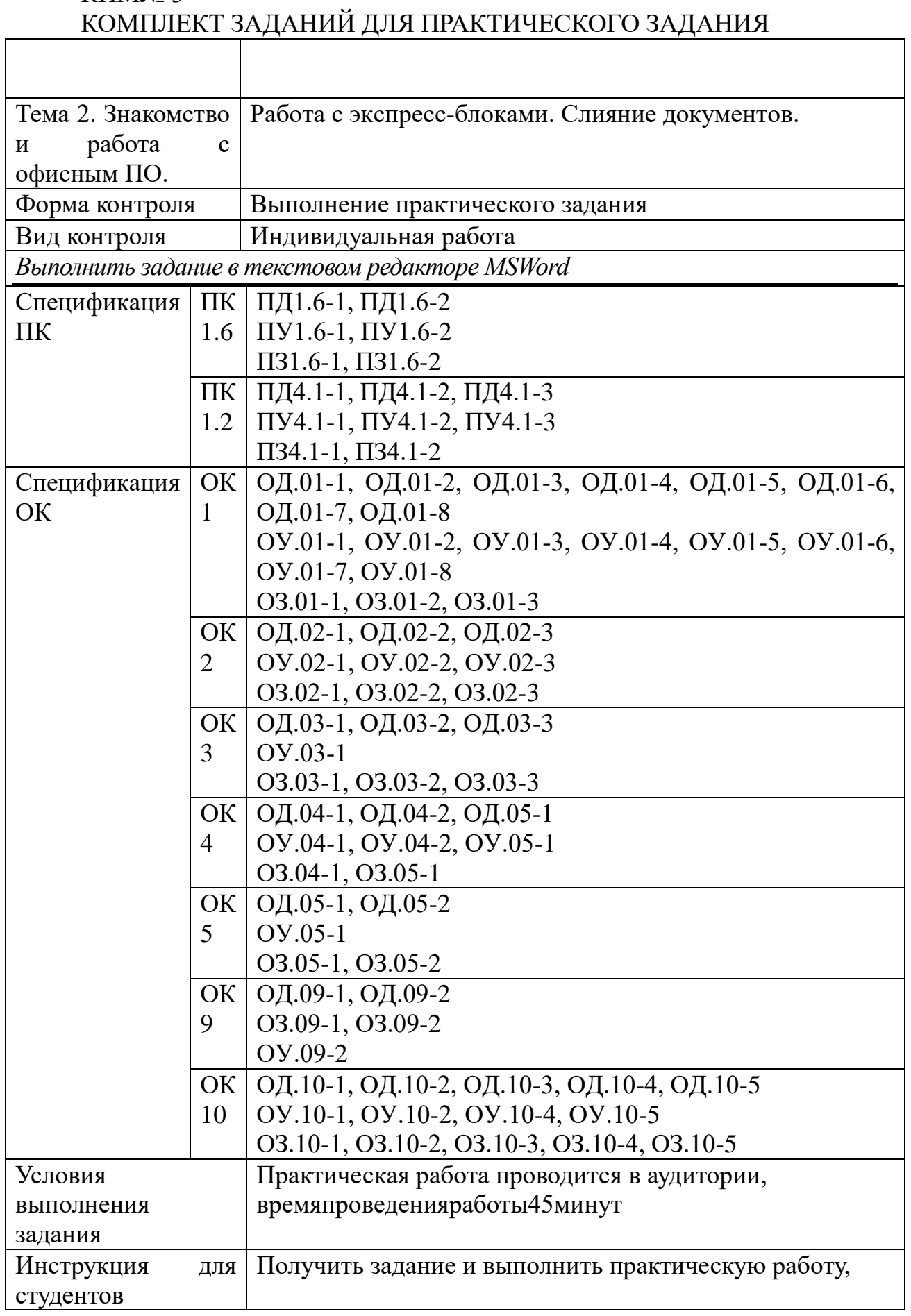

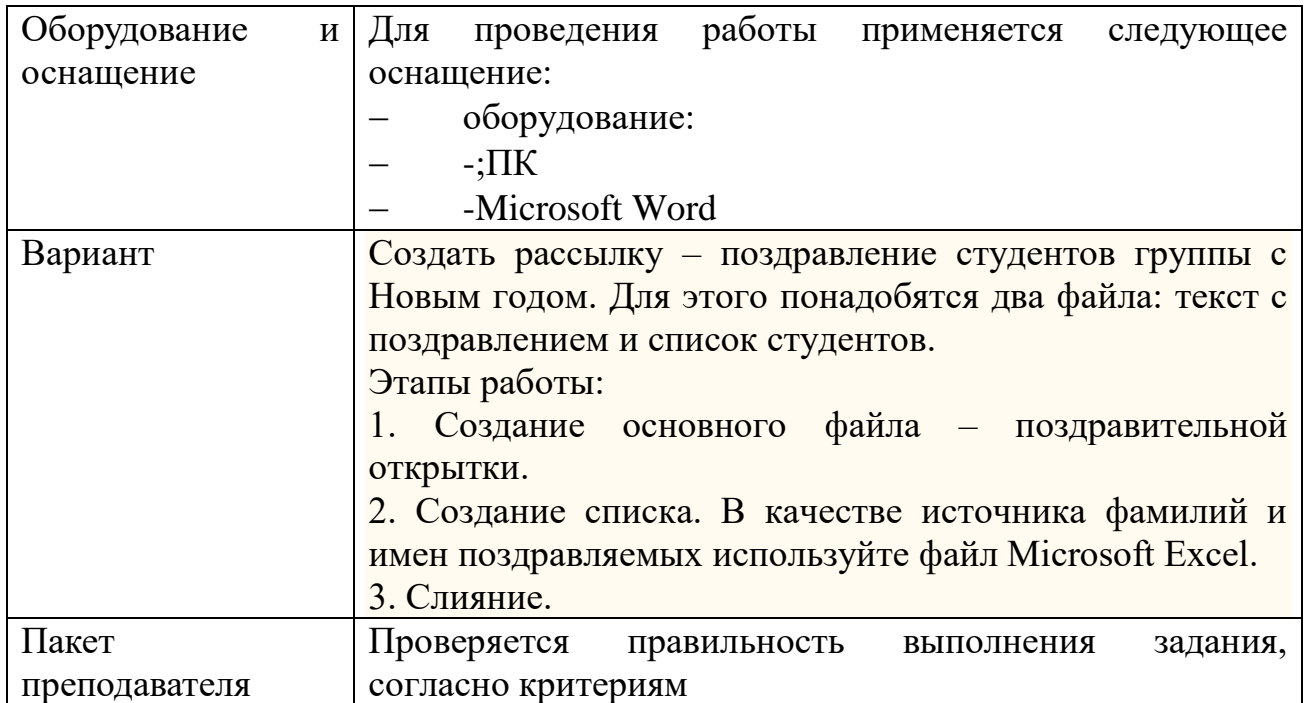

# КИМ№ 4 КОМПЛЕКТ ЗАДАНИЙ ДЛЯ ПРАКТИЧЕСКОГО ЗАДАНИЯ

 $\overline{\phantom{a}}$ 

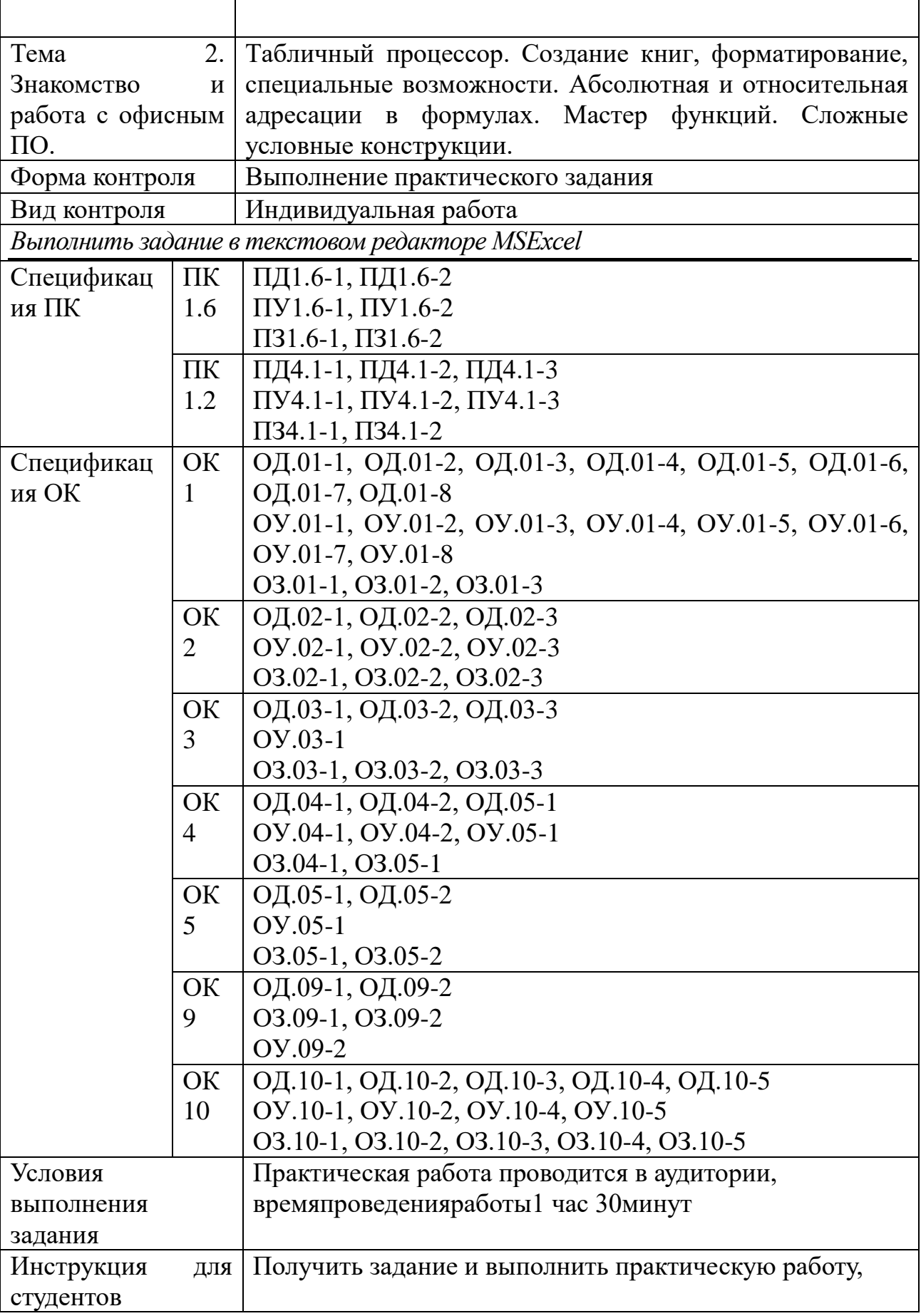

ן

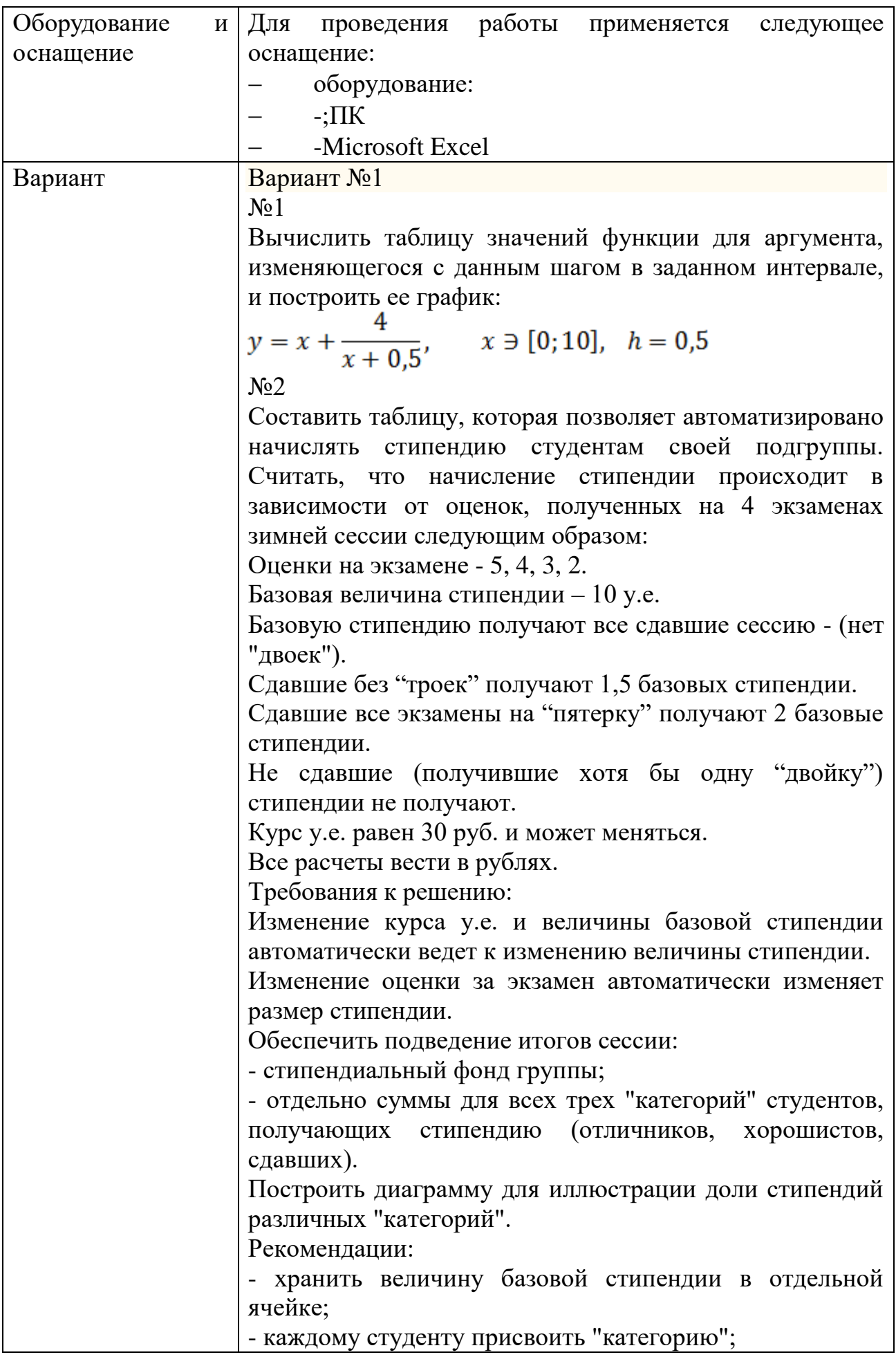

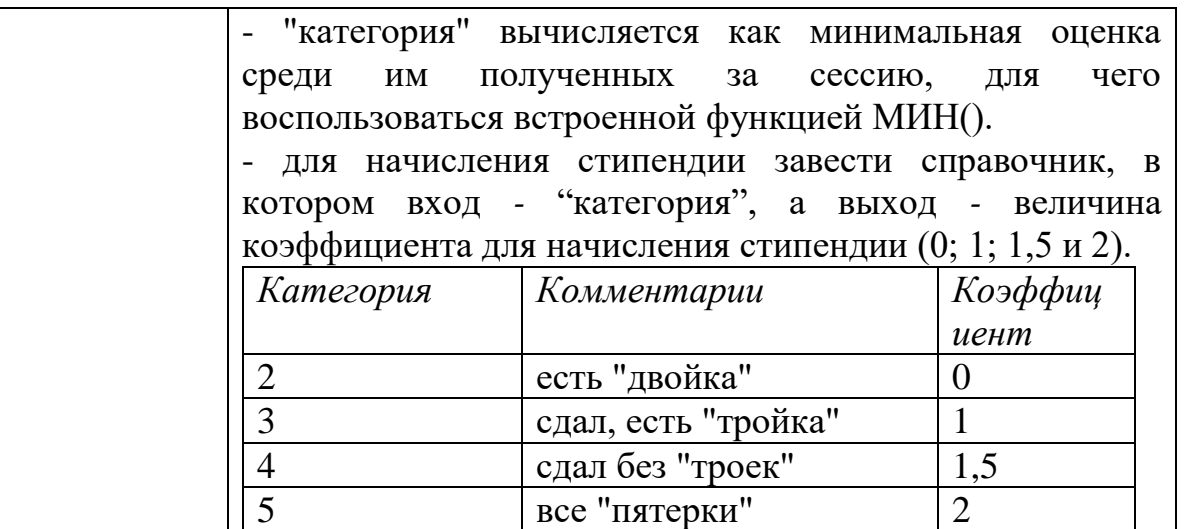

N<sub>o</sub>3

Создайте таблицу заданного варианта, выполните необходимые расчеты и оформление таблицы по образцу.

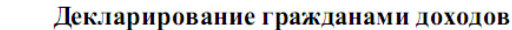

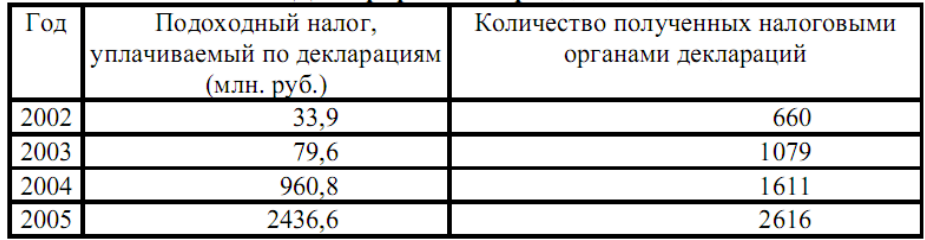

Вычислить средний размер подоходного налога (в тысячах рублей) по одной декларации за каждый год. Вариант №2

 $\text{No}1$ 

Вычислить таблицу значений функции для аргумента, изменяющегося с данным шагом в заданном интервале, и построить ее график:

 $y = 3 \cdot (x - \sin 2x), \quad x \ni [-1,4], \quad h = 0,25$ No2

Составить таблицу, которая позволяет составить ведомость на приобретение персональных компьютеров (ПК) для некоторого холдинга.

Холдинг − объединение нескольких фирм. Будем полагать, что он может включать фирмы двух видов: российские и совместные.

Считать, что вычисление стоимости ПК происходит следующим образом.

Базовая стоимость компьютера —1000 USD и может меняться. Курс USD 30 руб. и может меняться. Все расчеты вести в рублях.

Российские предприятия платят базовую стоимость плюс налог на добавленную стоимость (НДС) 20%. Совместные предприятия НДС не платят.

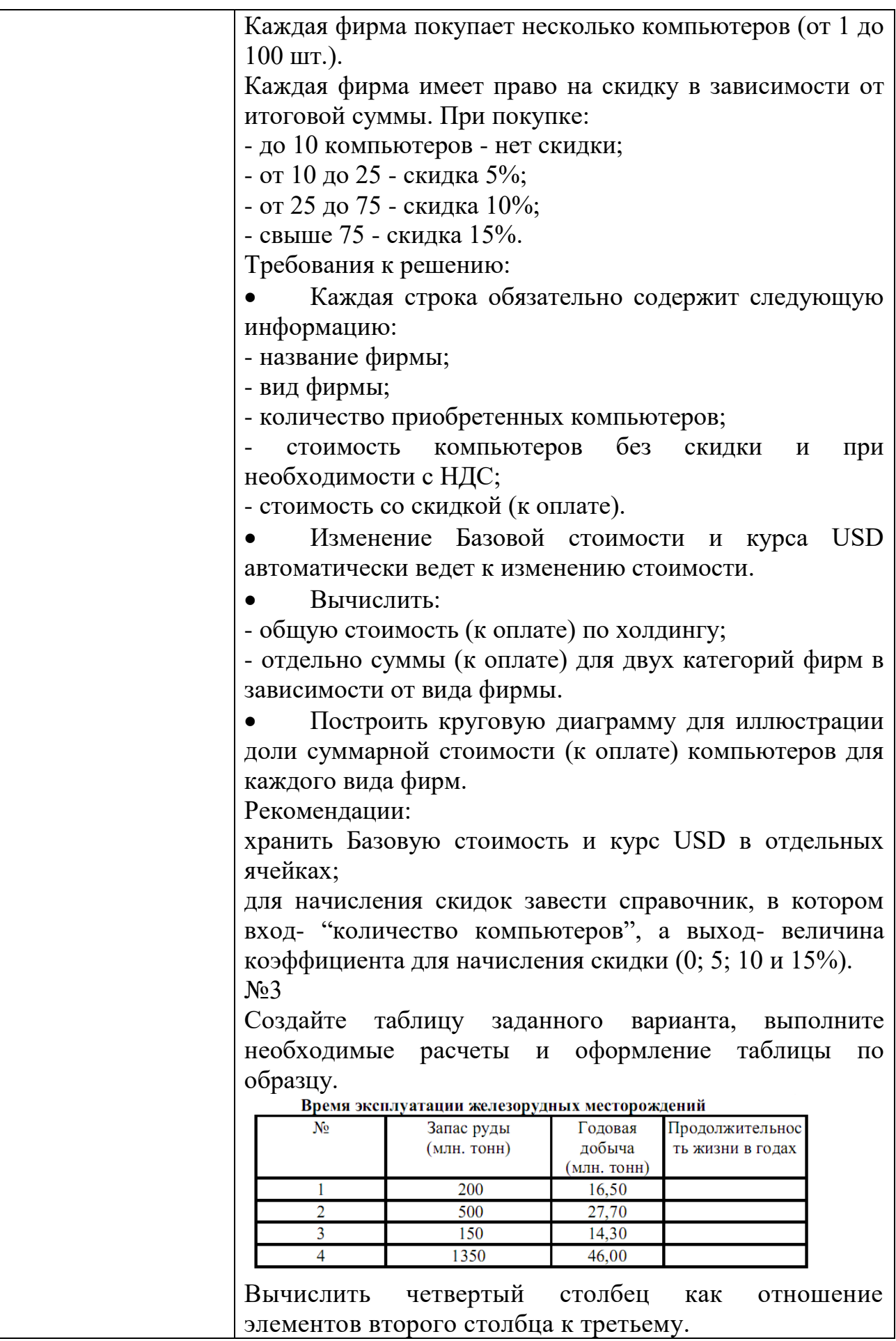

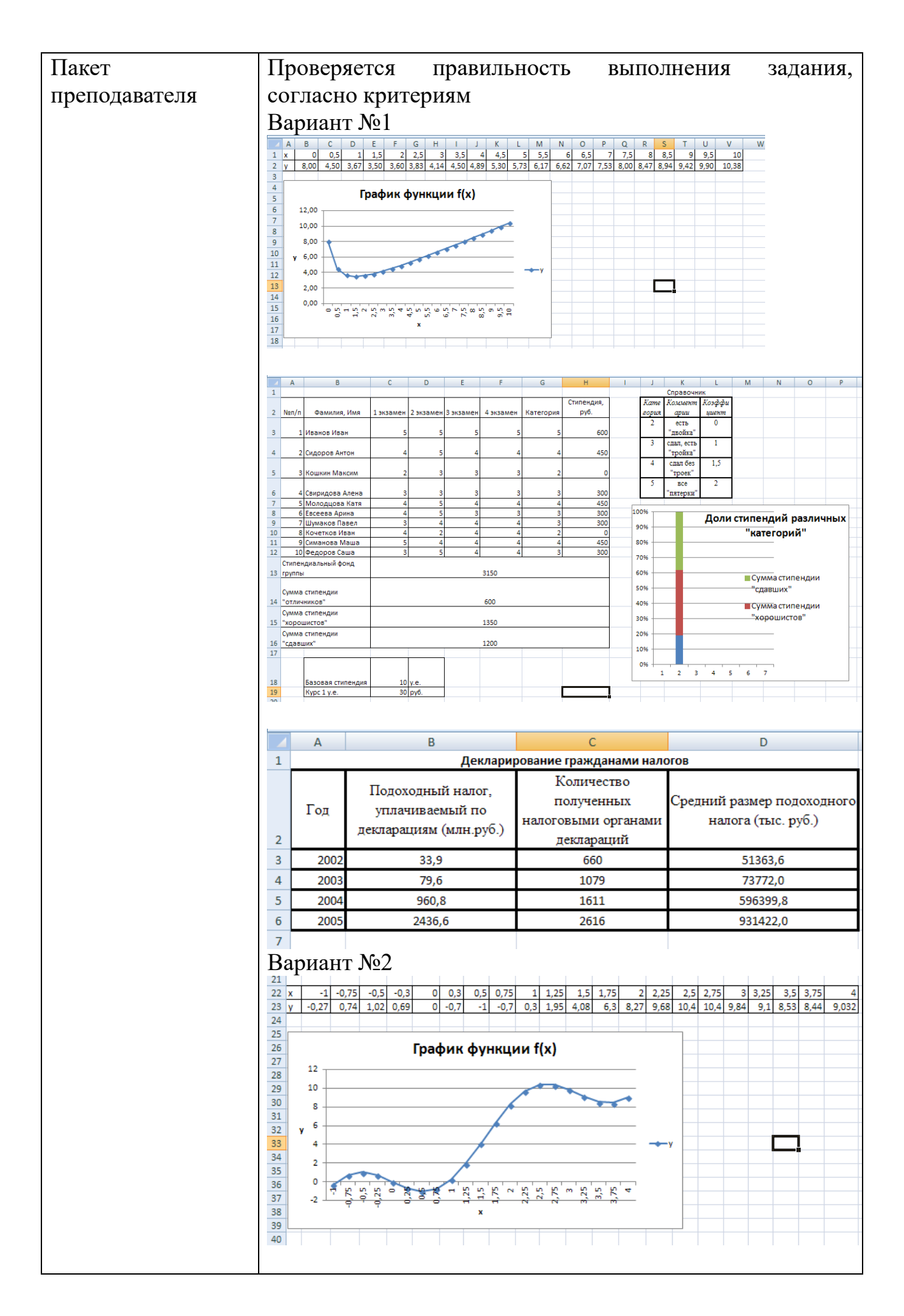

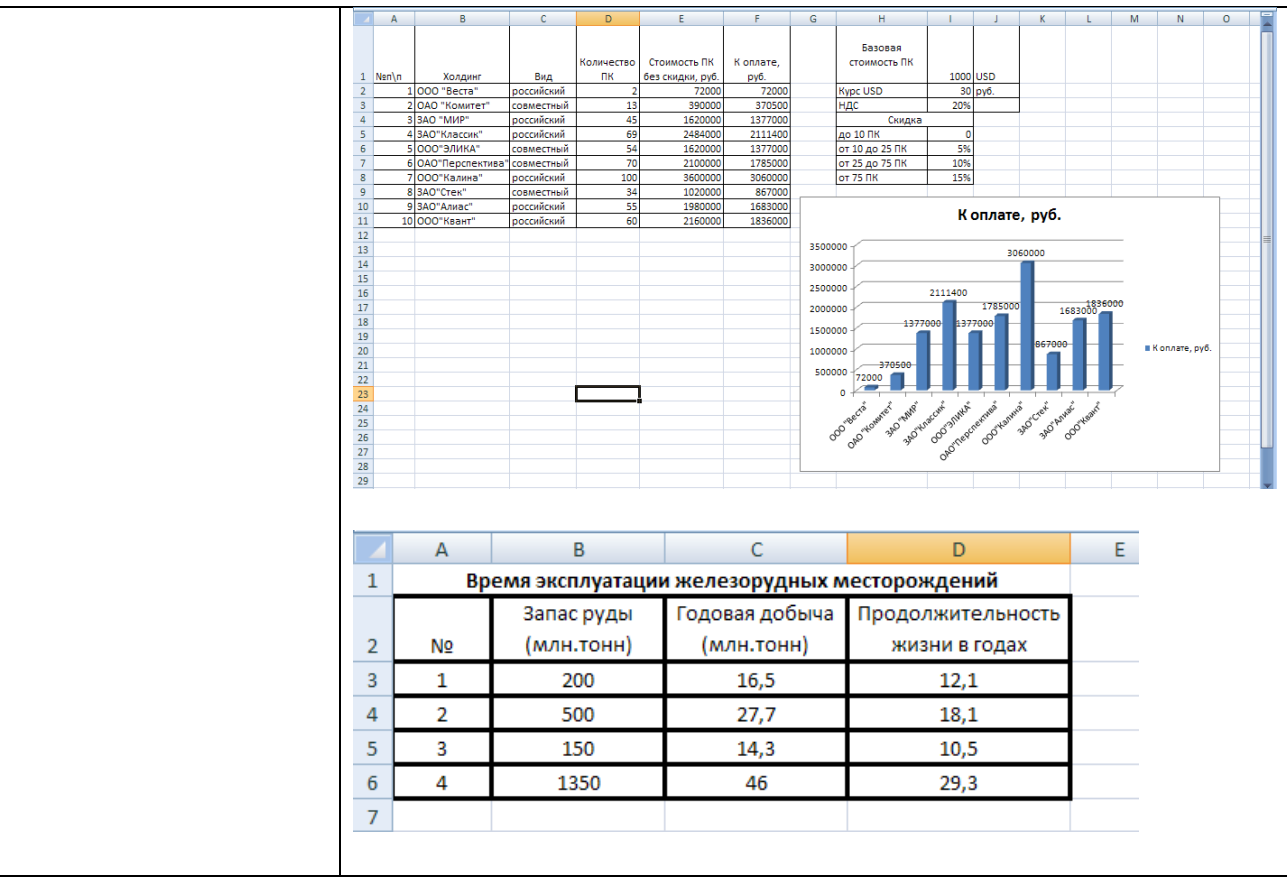

### КИМ№ 5 КОМПЛЕКТ ЗАДАНИЙ ДЛЯ ПРАКТИЧЕСКОГО ЗАДАНИЯ

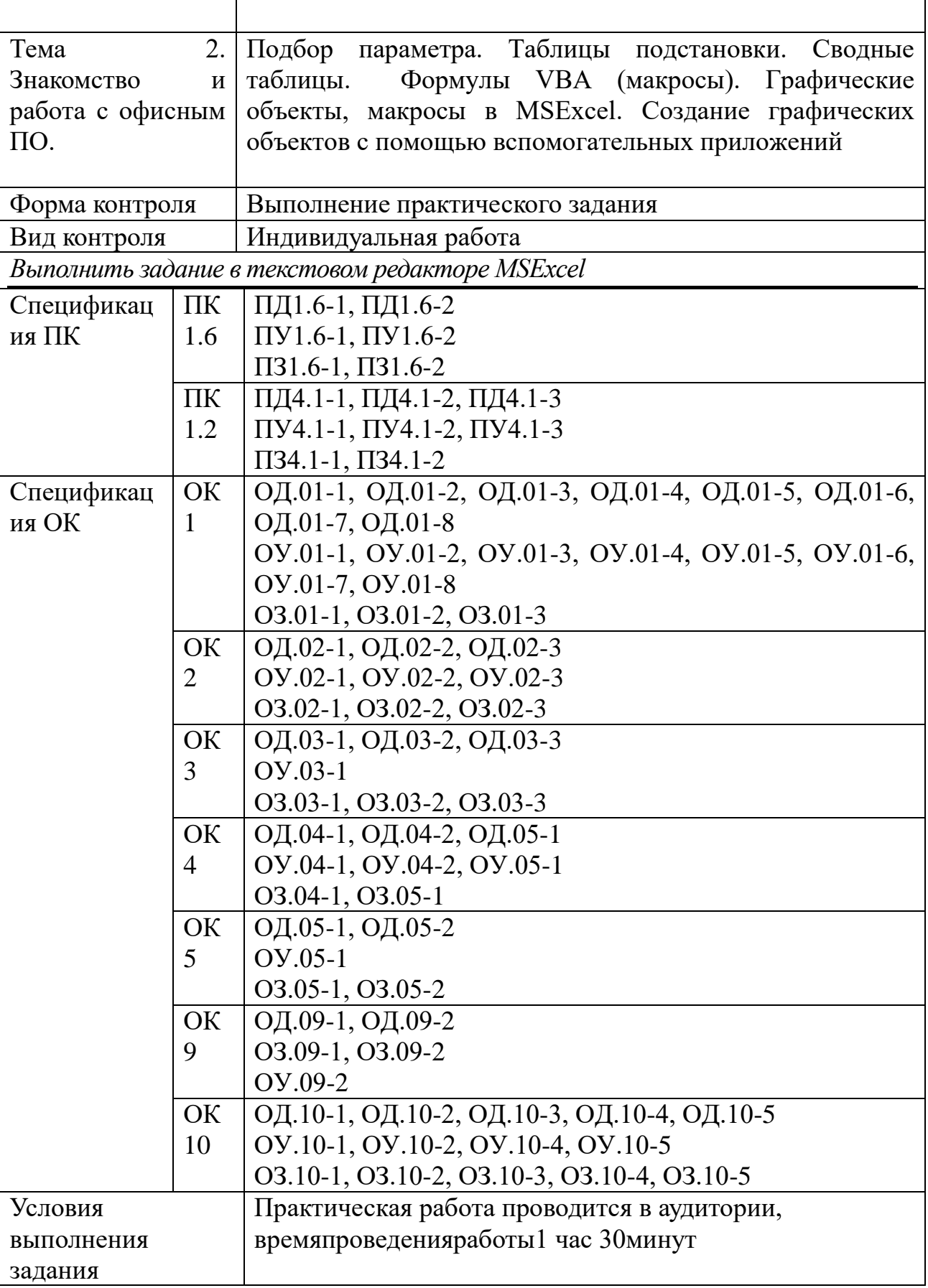

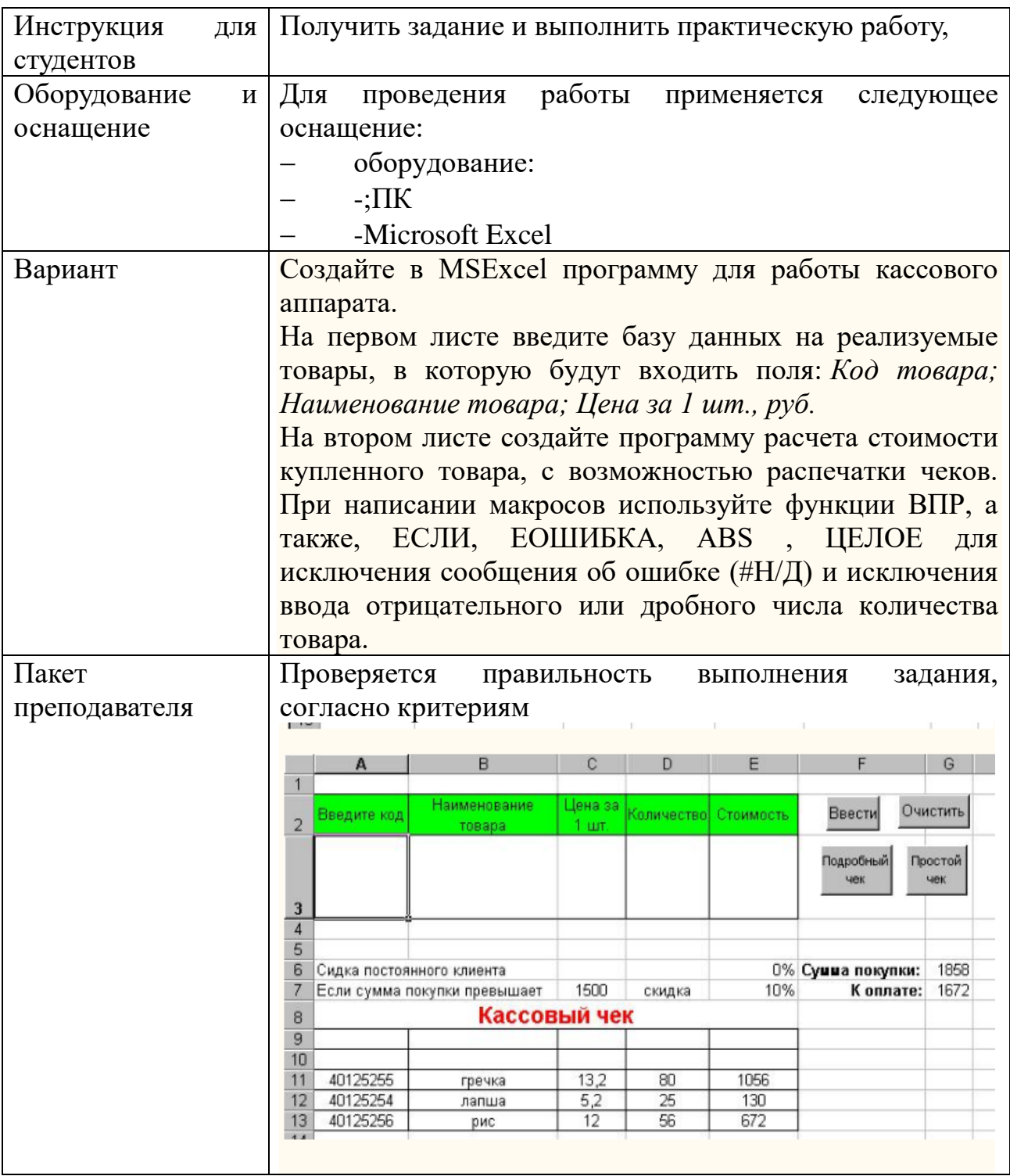

## КИМ№ 6  $\frac{\sqrt{2}+\sqrt{2}+\sqrt{2}}{2}$  КОМП<br/>ЈЕКТ ЗАДАНИЙ ДЛЯ КОМПЬЮТЕРНОГО ТЕСТИРОВАНИЯ

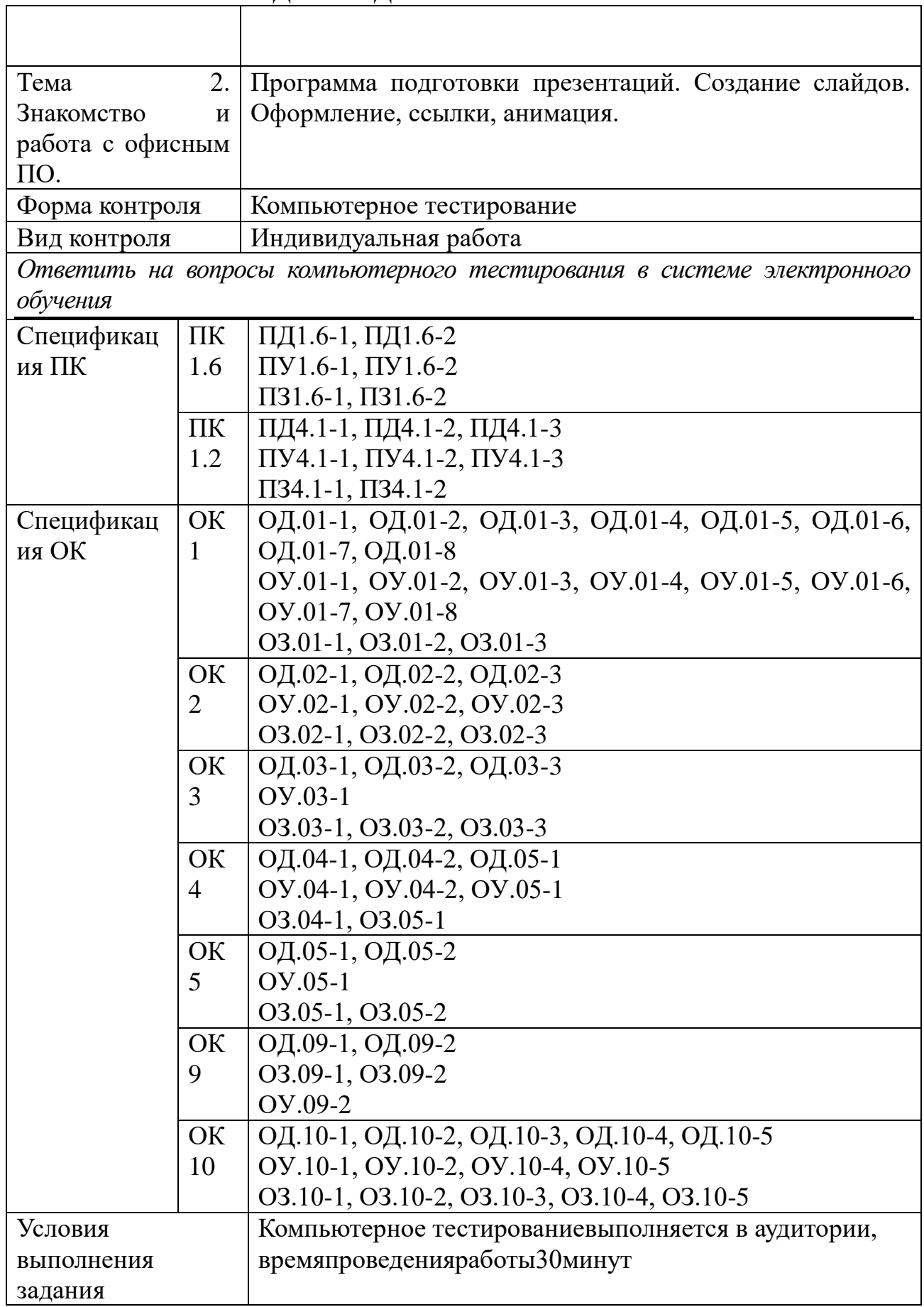

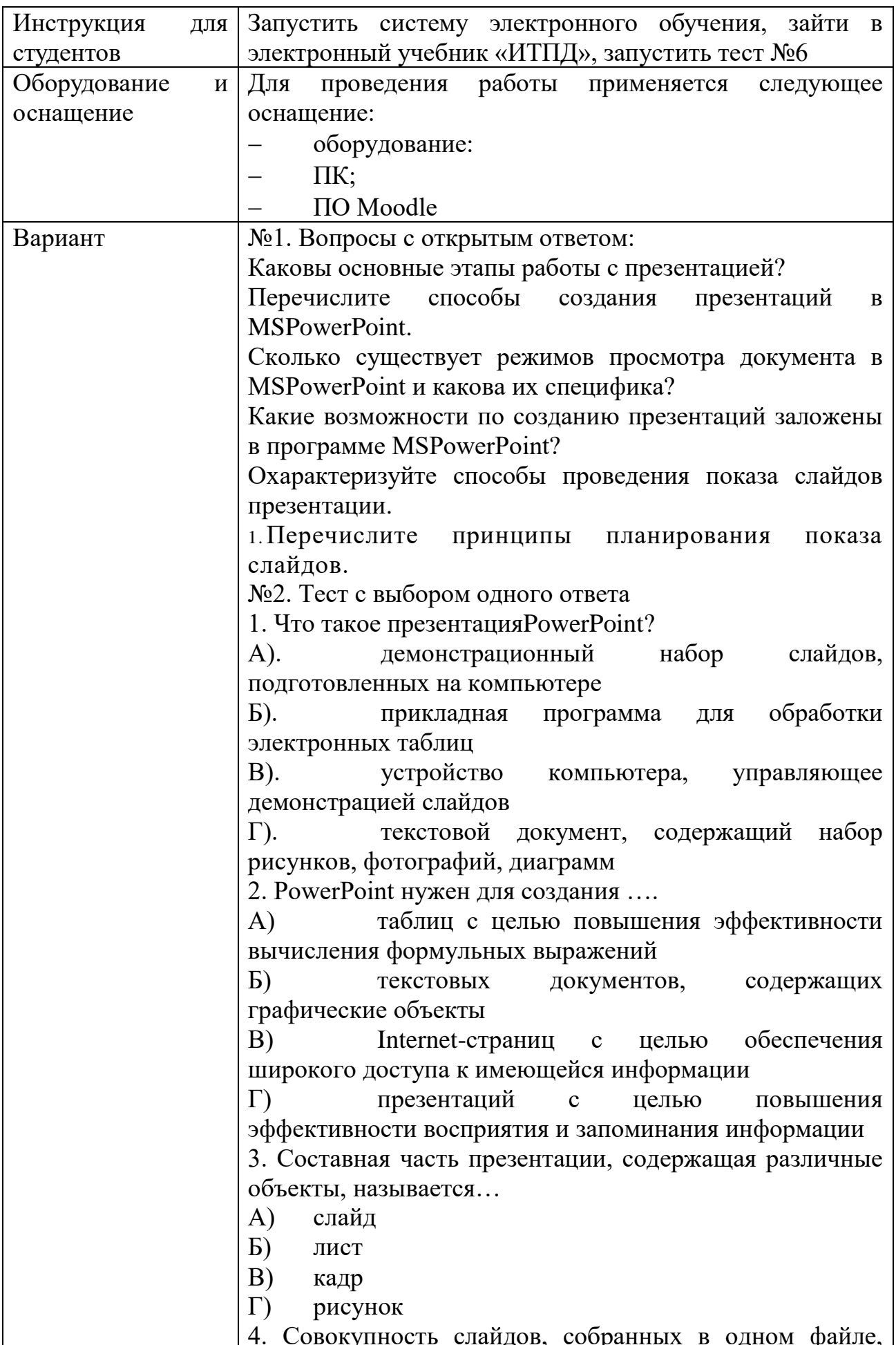

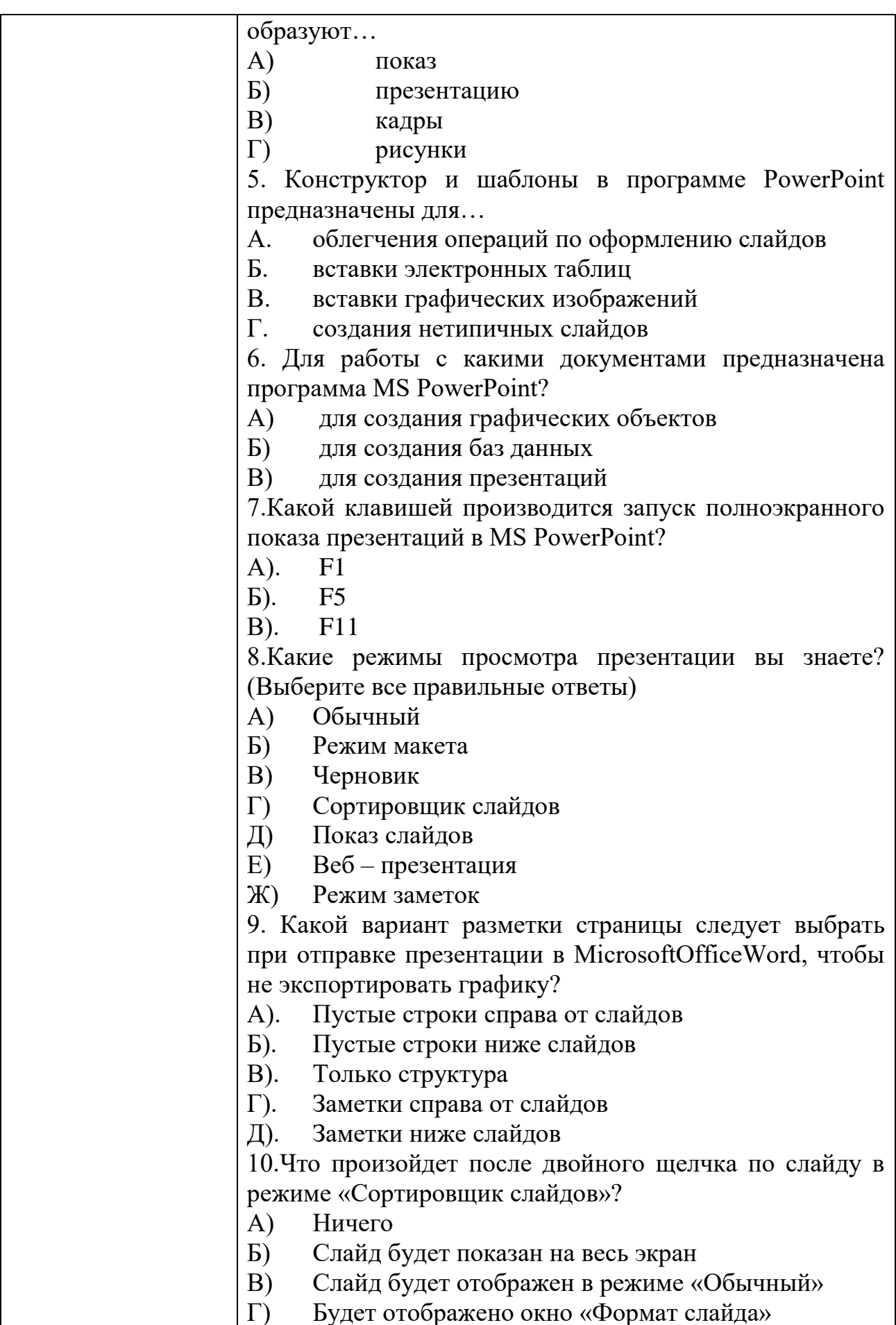

H.

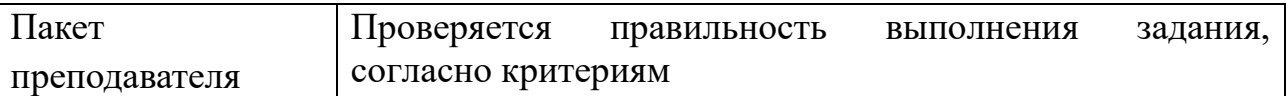

## КИМ№ 7 КОМПЛЕКТ ЗАДАНИЙ ДЛЯ практического задания

 $\overline{\phantom{a}}$ 

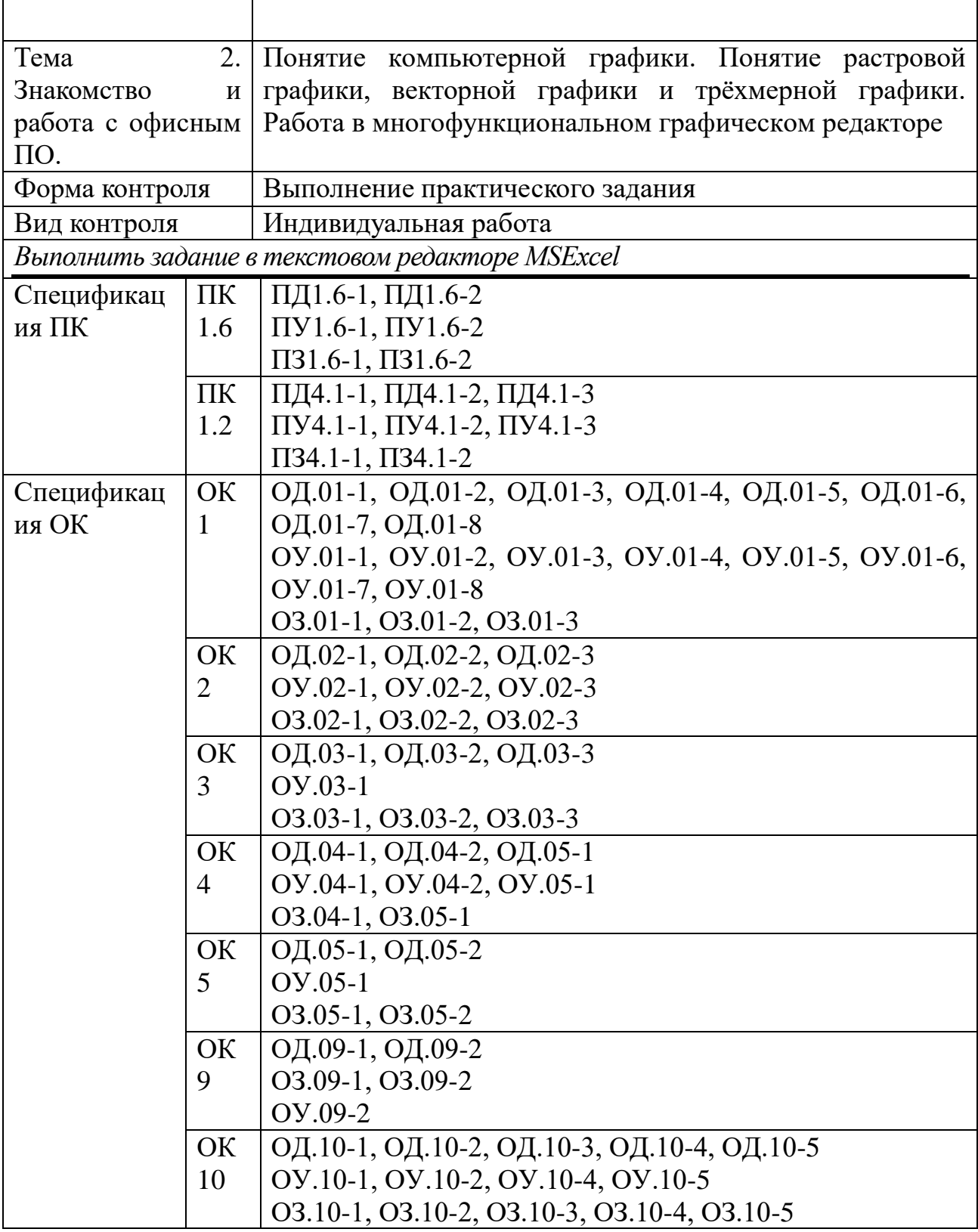

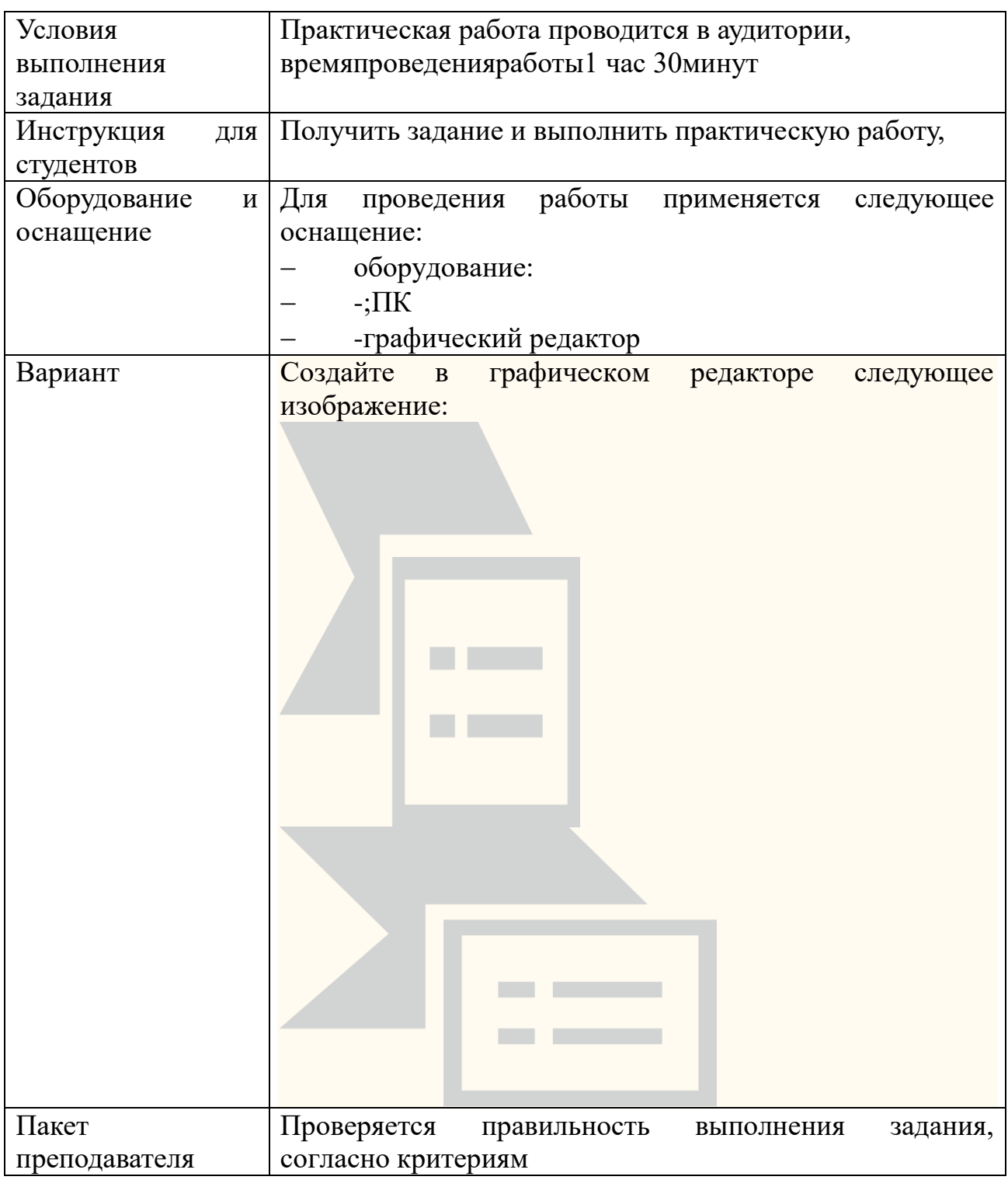

## Задания для промежуточной аттестации (экзамен)

## КИМ № 8 ПЕРЕЧЕНЬ ВОПРОСОВ

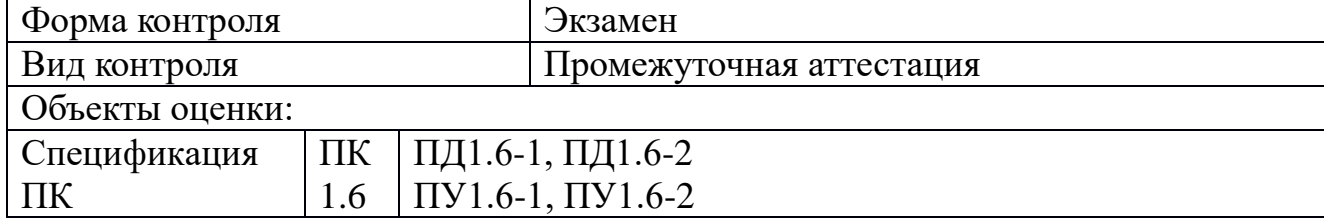

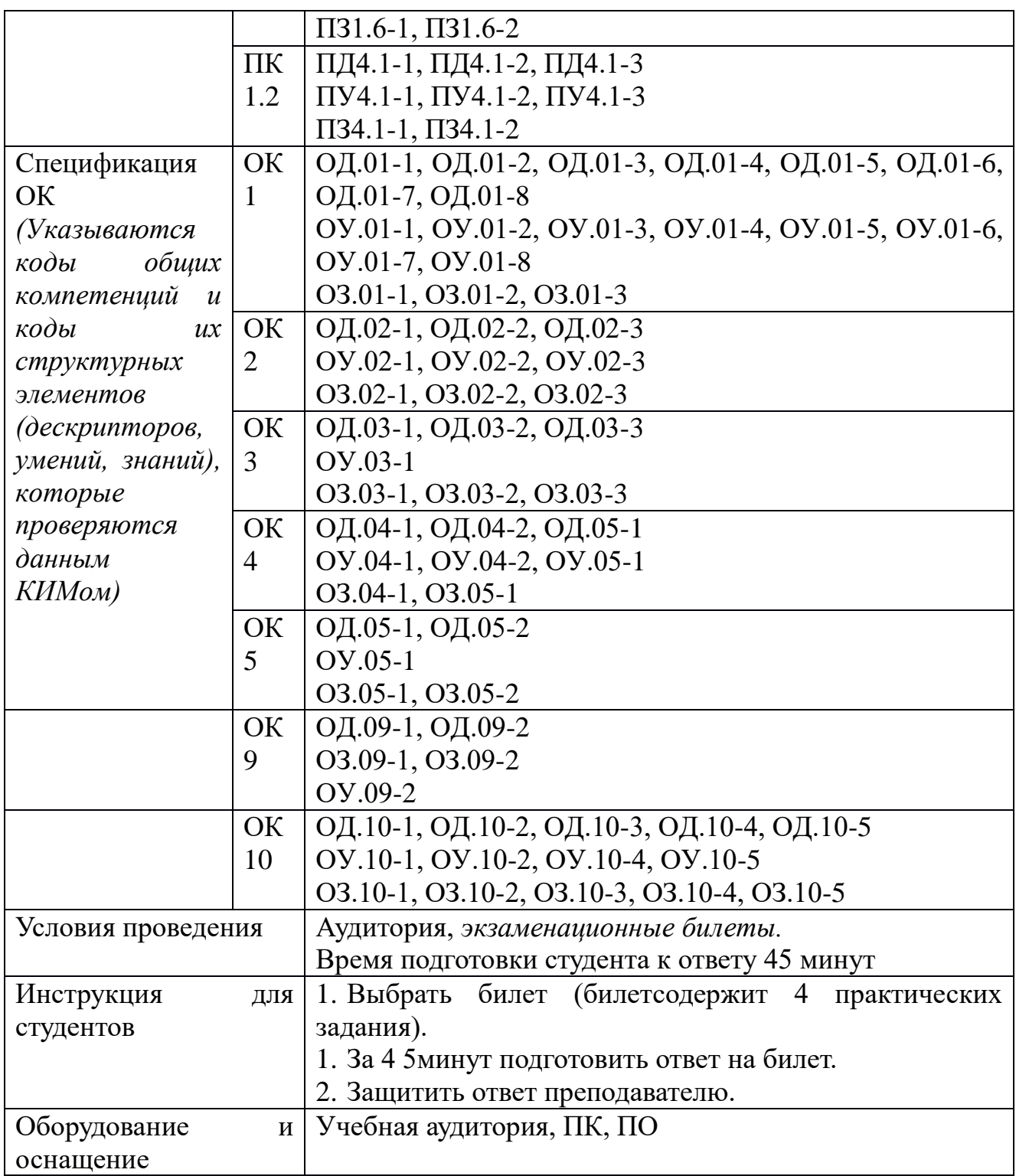

Перечень вопросов и практических задач

Практические задачи:

1.

Древесная ЛЯГУШКА в зимнее время года замерзает, практически превращаясь в ледышку. Находясь в таком состоянии, она не дышит, а сердце перестаёт гонять кровь по организму.

Но с наступлением весны всё оттаивает, и тело лягушки тоже полностью восстанавливается, н е п р и н о с я урон здоровью.

2.

Древесная **лягушка** в зимнее время года замерзает, практически превращаясь в л е д ы ш к у .

Взрослые особи этого вида лягушек в длину могут достигать 8 сантиметров. У них необычная окраска головы, узор на ней напоминает чёрную маску. Этот вид лягушек обитает на территории США и Канады.

3.

Зимы на Аляске довольно суровы, самая низкая температура составляла около -50 градусов. Обитатели различных парков-заповедников по-разному переживают такие аномальные холода.

Птицы мигрируют в более <sup>тёплые</sup>места, а животные передвигаются по самой территории парка, так как их тела дают достаточную т е п л о и з о л я ц и ю для таких холодов.

4.

Зимы на Аляске довольно суровы, самая низкая температура составляла около -50 градусов. Обитатели различных ПАРКОВ-ЗАПОВЕДНИКОВ поразному переживают такие аномальные холода.

Однако древесные лягушки отличаются. Они не <sup>борются</sup> с холодами, они покорно з а м е р з а ю т , как и всё вокруг.

### 5.

Древесная лягушка в зимнее время года замерзает, практически превращаясь в ледышку. Находясь в таком состоянии, она не дышит, а сердце перестаёт гонять кровь по организму.

Их печень выпускает огромное количество ГЛЮКОЗЫ в кровь, которая работает антифризом, предотвращая их смертельное замерзание.

6.

Древесная **лягушка** в зимнее время <sup>года</sup> замерзает, практически превращаясь в ледышку.

Подготовившись ф и з и о л о г и ч е с к и к зиме, лягушки ищут в земле маленькую ямочку, используя её как теплоизоляцию, стеля на землю сухую траву и веточки. Снег, покрывающий эту «спальню», даёт ещё большую теплоизоляцию, защищая тело лягушки от сильного холода.

7. Найдите все значения функции  $F(x) = \frac{\sin(x)}{3x}$  на отрезке [1;3] с шагом 0,2 и постройте график функции.

8. Найдите все значения функции  $F(x) = \frac{2\sqrt{x}}{x+7}$  на отрезке [2;5] с шагом 0,4 и постройте график функции.

9. Найдите все значения функции  $F(x) = \cos(x) + \sqrt{x}$  на отрезке [4;6] с шагом 0,2 и постройте график функции.

10. Найдите все значения функции  $F(x) = \sin(x) + \frac{2x}{x+2}$  на отрезке [0;3] с шагом 0,4 и постройте график функции.

11. Найдите все значения функции  $F(x) = \sqrt{x+3x} + \frac{1}{x+2}$  на отрезке [1;3] с шагом 0,2 и постройте график функции.

12. Найдите все значения функции  $F(x) = x^3 - \cos(x + 3)$  на отрезке [2;4] с шагом 0,2 и постройте график функции.

13. Найдите все значения функции  $F(x) = \sqrt{x + 9x} - \frac{1}{x}$  на отрезке [1;3] с шагом 0,2 и постройте график функции.

14. Найдите все значения функции  $F(x) = x^2 - \cos(3x + 1)$  на отрезке [2;4] с шагом 0,2 и постройте график функции.

15. Найдите все значения функции  $F(x) = \frac{3\sin(x+1)}{5x+2}$  на отрезке [1;3] с шагом 0,2 и постройте график функции.

16. Найдите все значения функции  $F(x) = \frac{\sqrt{3+x}}{2x+5}$  на отрезке [2;5] с шагом 0,4 и постройте график функции.

17. Решить задачу и построить гистограмму расхода газа, воды и электроэнергии.

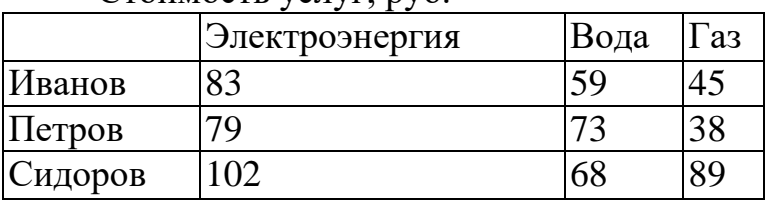

Стоимость услуг, руб.

Цена

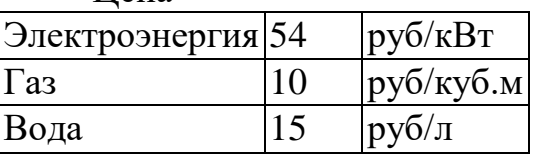

Найти, сколько газа, воды и электроэнергии было истрачено жильцами.

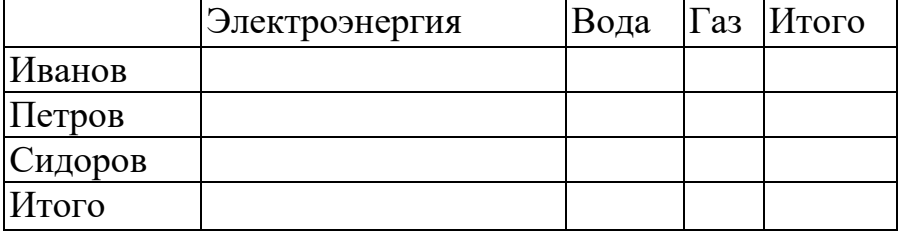

18. Решить задачу и построить гистограмму оплаты. Жильцами было израсходовано:

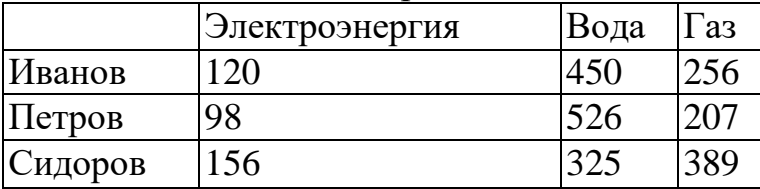

Стоимость:

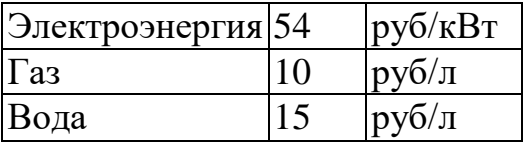

Найти, сколько денег заплачено жильцами, руб.

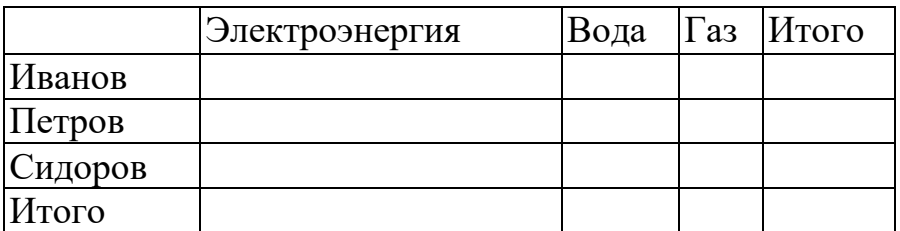

19. Решить задачу и построить гистограмму проданных продуктов В магазине было продано товара, руб.

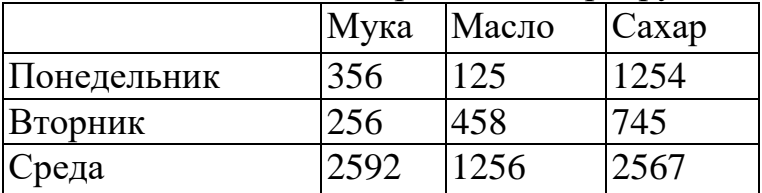

Цена товаров

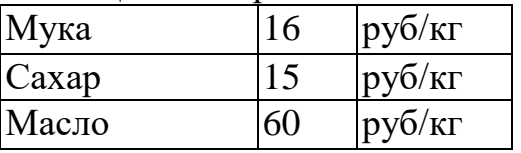

Найти, сколько было продано продуктов, кг.

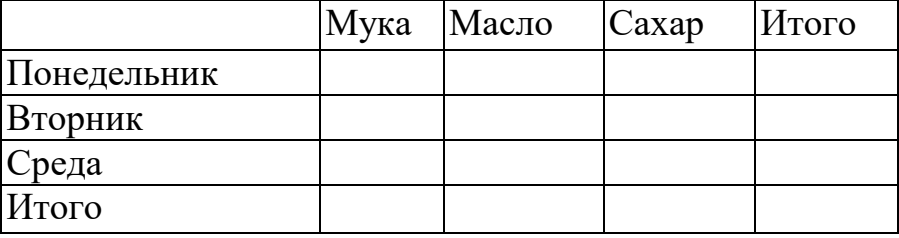

20. Решить задачу и построить гистограмму денег, вырученных от продаж.

Продано, кг.

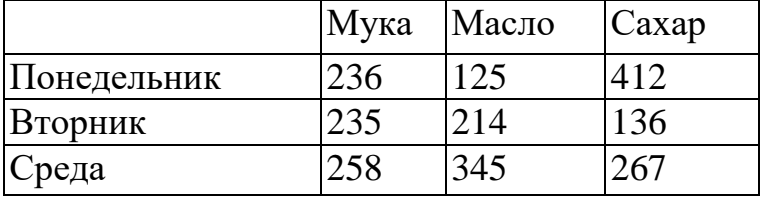

Цена за кг, руб.

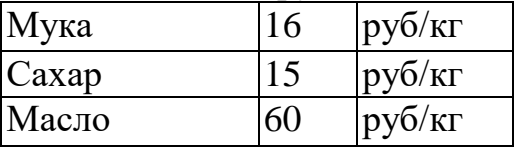

### Найти прибыль от продаж

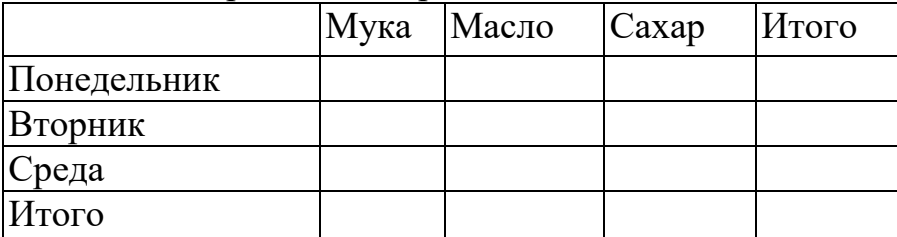

21. Решить задачу и построить гистограмму веса продуктов.

На изготовление тортов было истрачено, руб.

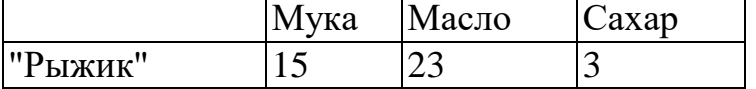

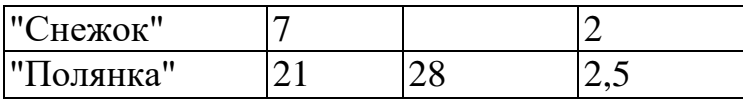

Цена за кг, руб.

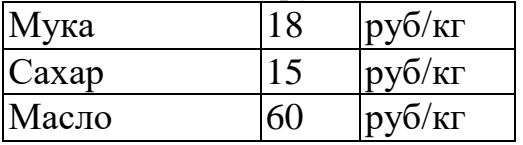

Найти, сколько граммов продуктов требуется на изготовление тортов.

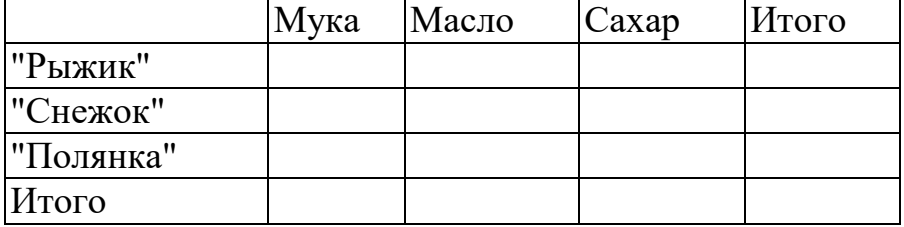

22. Решить задачу и построить гистограммуизрасходованных на продукты денег.

На изготовление тортов расходуется продуктов, г

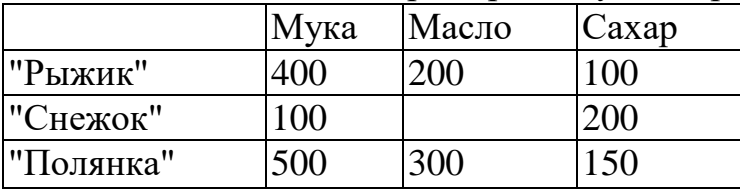

Цена за кг, руб.

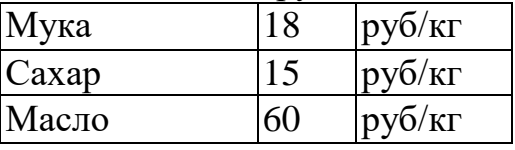

Найти, сколько денег было затрачено на продукты, руб

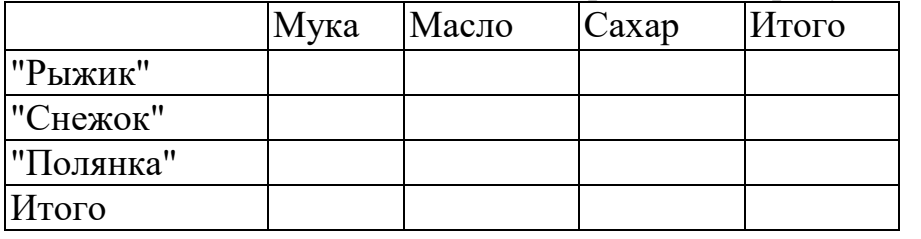

23. Решить задачу и построить гистограмму пробега автомобилей.

Автомобили израсходовали топлива, л. Расход топлива, литры/на 100

км:

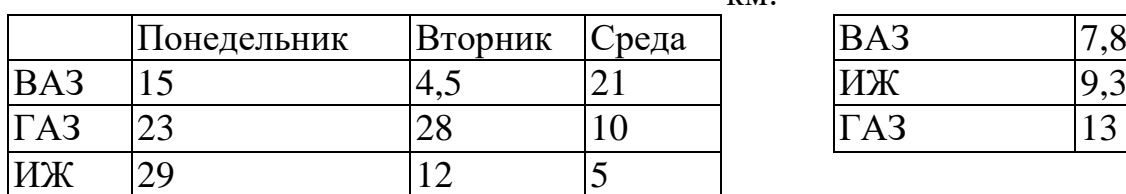

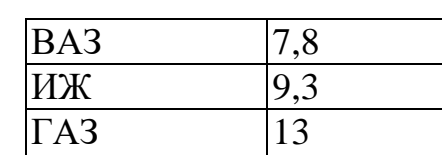

Найти, сколько км проехали

автомобили.

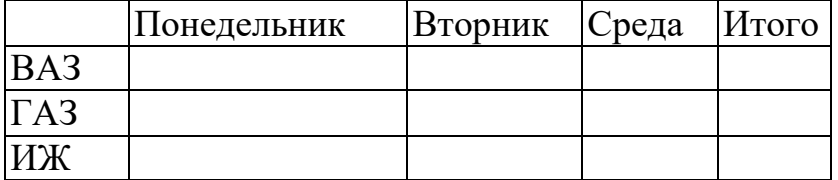

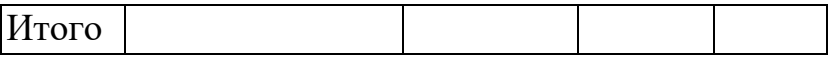

24. Решить задачу и построить гистограммурасхода топлива автомобилей.

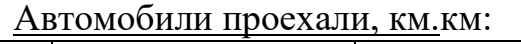

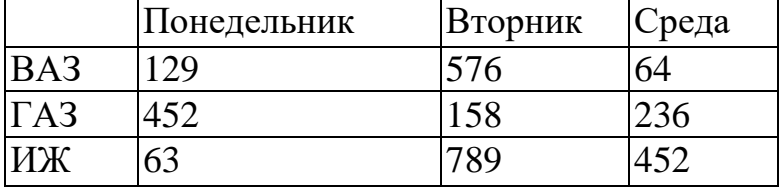

Расход топлива, литры/на 100

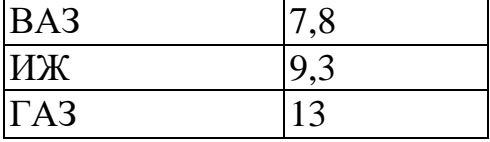

Найти, сколько топлива было израсходовано автомобилями (л).

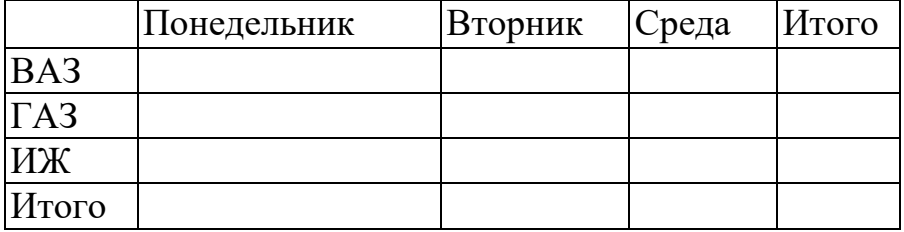

25. Решить задачу и построить гистограмму движения животных Животные прошли, часы

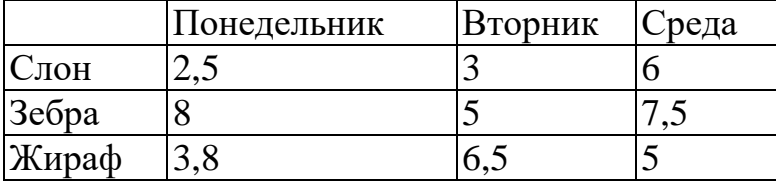

Скорость животных

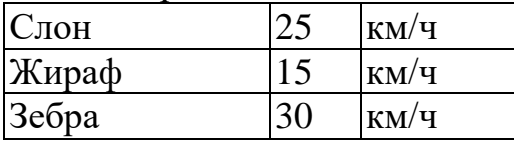

#### Найти, какое расстояние прошли животные (км).

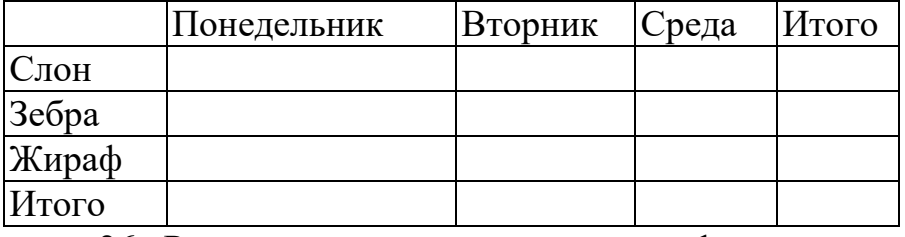

26. Решить задачу и построить график времени движения животных. Животные прошли, км.

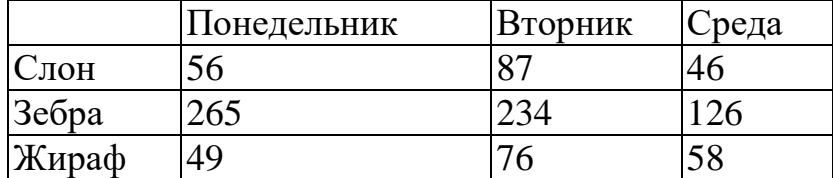

Скорость животных

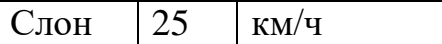
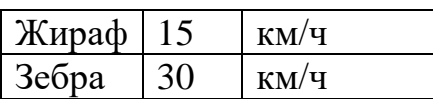

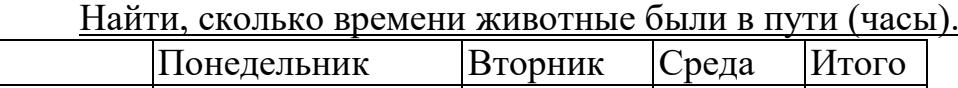

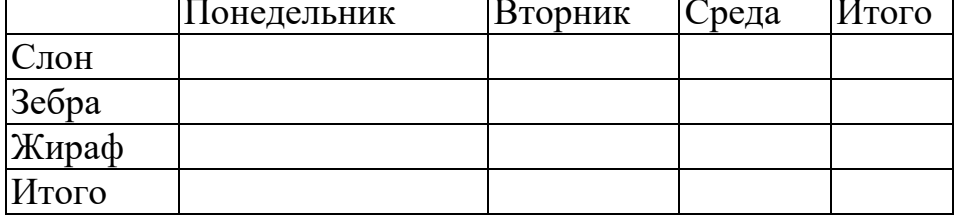

*В программе MSExcel выполните задание:*

27. Расчитате стоимость билета, если известно, что билет в 1 зоне стоит 55 руб., во 2 зоне – на 15% дороже, чем в 1, а в 3 зоне – на 25% дороже, чем в 1 зоне.

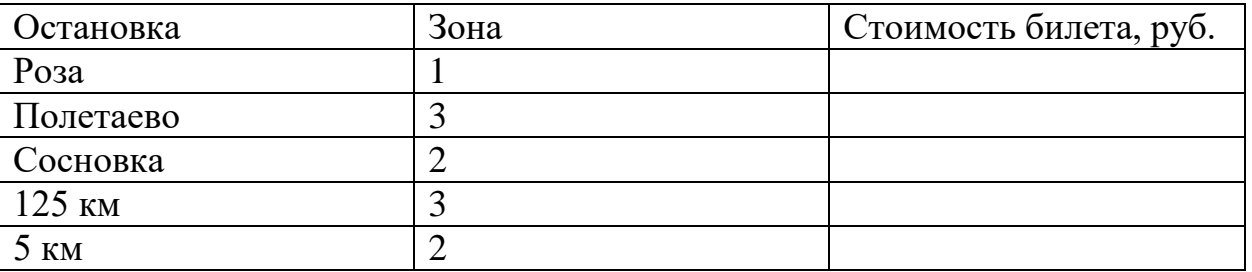

28. Трубопрокатный завод производит на заказ и продает трубы. Если заказчик докупает партию от 1 до 15 штук, то труба стоит 300 рублей, если покупает партию от 16 до 49 штук, труба стоит 270 рублей, если покупает партию более 49 штук, труба стоит 240 рублей. Высчитайте цены за партии.

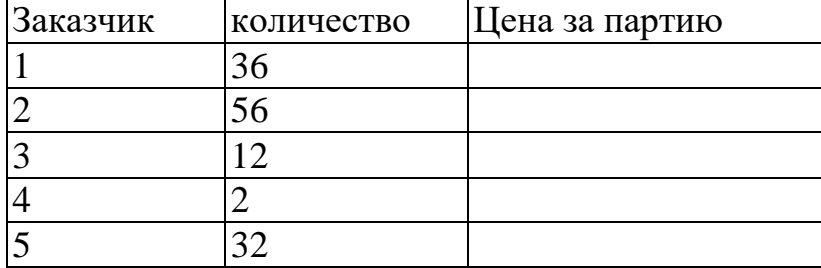

29. Агентство помогает снять квартиру. С каждой сделки агентство берет единовременную плату. Если месячная оплата за квартиру составляет менее 5500 рублей в месяц, то единовременная плата составляет 3% от суммы, если месячная оплата больше 5500 рублей, но меньше 7000 рублей, то 2%, если более 7000 рублей, то 1,5 %. Получить таблицу. Посчитать сумму, которую получит агентство, при сдаче каждой квартиры.

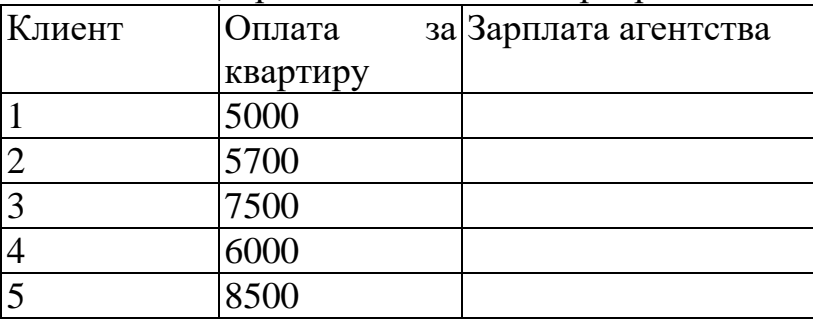

30. Родительская плата за детский сад составляет 35 рублей в день на одного ребенка. Существует система скидок на родительскую плату, если в семье несколько детей. Если в семье, если в семье двое детей, то родители платят в месяц на 30% меньше от суммы за месяц, если трое и более, то на 50% меньше. Посчитать сумму, которую внесет каждый родитель за месяц.

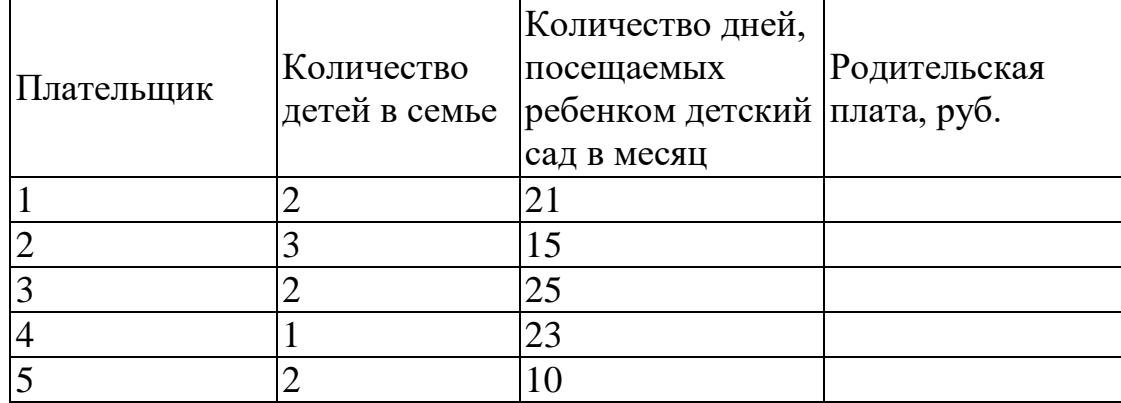

31. На предприятия в конце года распределялась дотация между сотрудницами, имеющими детей. На одного ребенка распределялись 15% от оклада женщины, на двоих - 20% от оклада, на троих и более - 25% от оклада. Мужчинам дотация не выплачивается. Посчитать сумму дотации, которую получит каждая женщина.

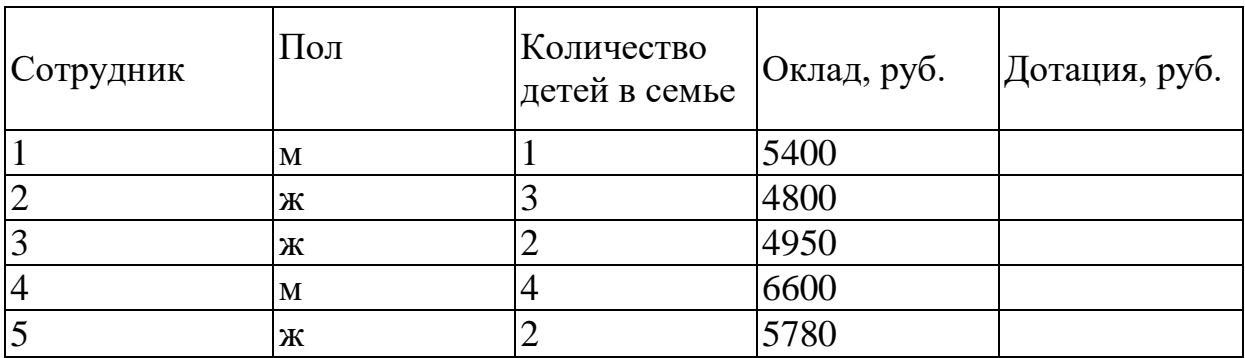

32. На складе хранятся коробки с тушенкой. Если их срок хранения составляет менее двух лет, то в графе «Списание» вывести - «оставить», если от двух до трех, то вывести - «продать», если более трех лет, то вывести - «списать». Рассчитать списание консервов.

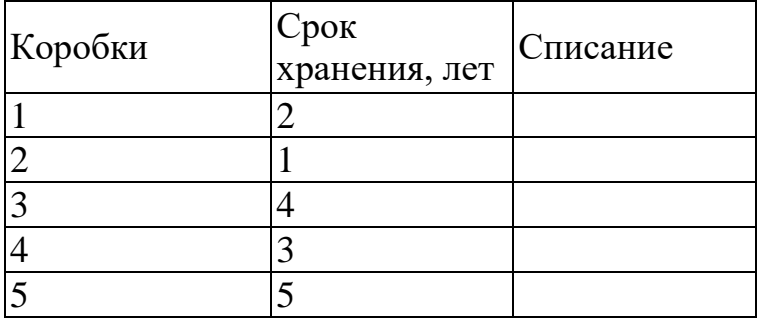

33. Рассчитать надбавку к зарплате с учетом стажа работы сотрудников. Сотрудник, проработавший на предприятии более 10 лет получает надбавку в

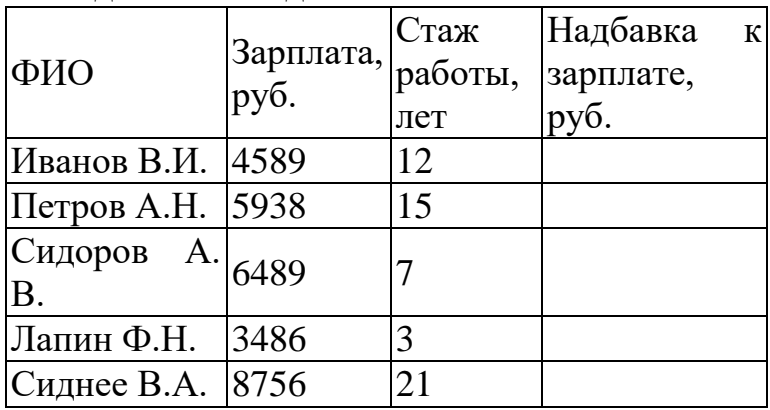

размере 10% от зарплаты, более 20 лет получает надбавку в размере 15% от зарплаты. При стаже до 10 лет надбавка не выплачивается.

34. Рассчитать надбавку к зарплате с учетом стажа работы сотрудников. Сотрудник, проработавший на предприятии более 5 лет получает надбавку в размере 7% от зарплаты, более 15 лет получает надбавку в размере 10% от зарплаты. При стаже до 5 лет надбавка не выплачивается.

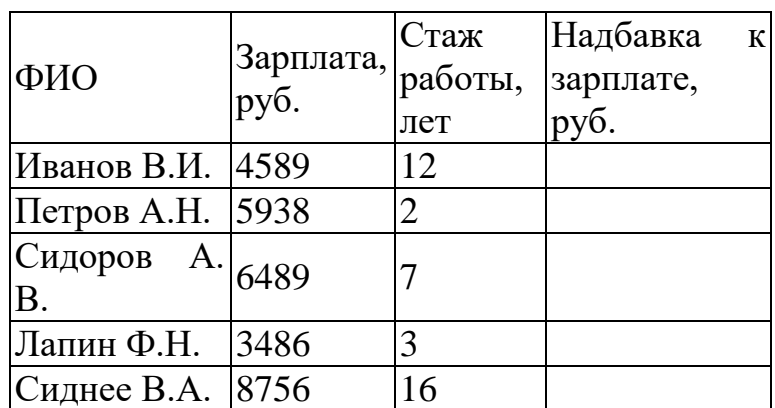

35. Агентство помогает снять квартиру. С каждой сделки агентство берет единовременную плату. Если месячная оплата за квартиру составляет менее 6000 рублей в месяц, то единовременная плата составляет 3% от суммы, если месячная оплата больше 6000 рублей, но меньше 9000 рублей, то 2%, если более 9000 рублей, то 1,5 %. Получить таблицу. Посчитать сумму, которую получит агентство, при сдаче каждой квартиры.

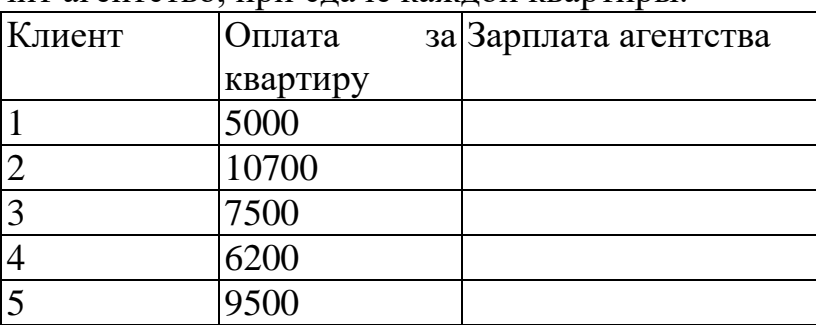

36. На предприятия в конце года распределялась дотация между сотрудниками к празднику День защитников Отечества. При стаже от 10 лет выплачивается премия 15% от оклада мужчины, при стаже выше 15 - 20% от оклада, при стаже до 10 лет – 5%. Женщинам дотация не выплачивается. Посчитать сумму дотации, которую получит каждый мужчина.

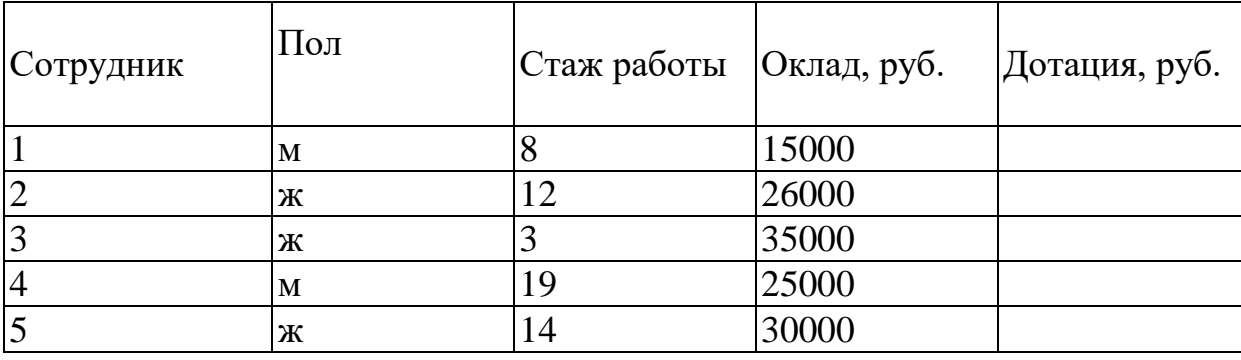

#### ОП.04 ОСНОВЫ АЛГОРИТМИЗАЦИИ И ПРОГРАММИРОВАНИЯ

#### Задания для текущего контроля

## КОМПЛЕКТ ЗАДАНИЙ ДЛЯ УСТНОГО ОПРОСА В АУДИТОРИИ

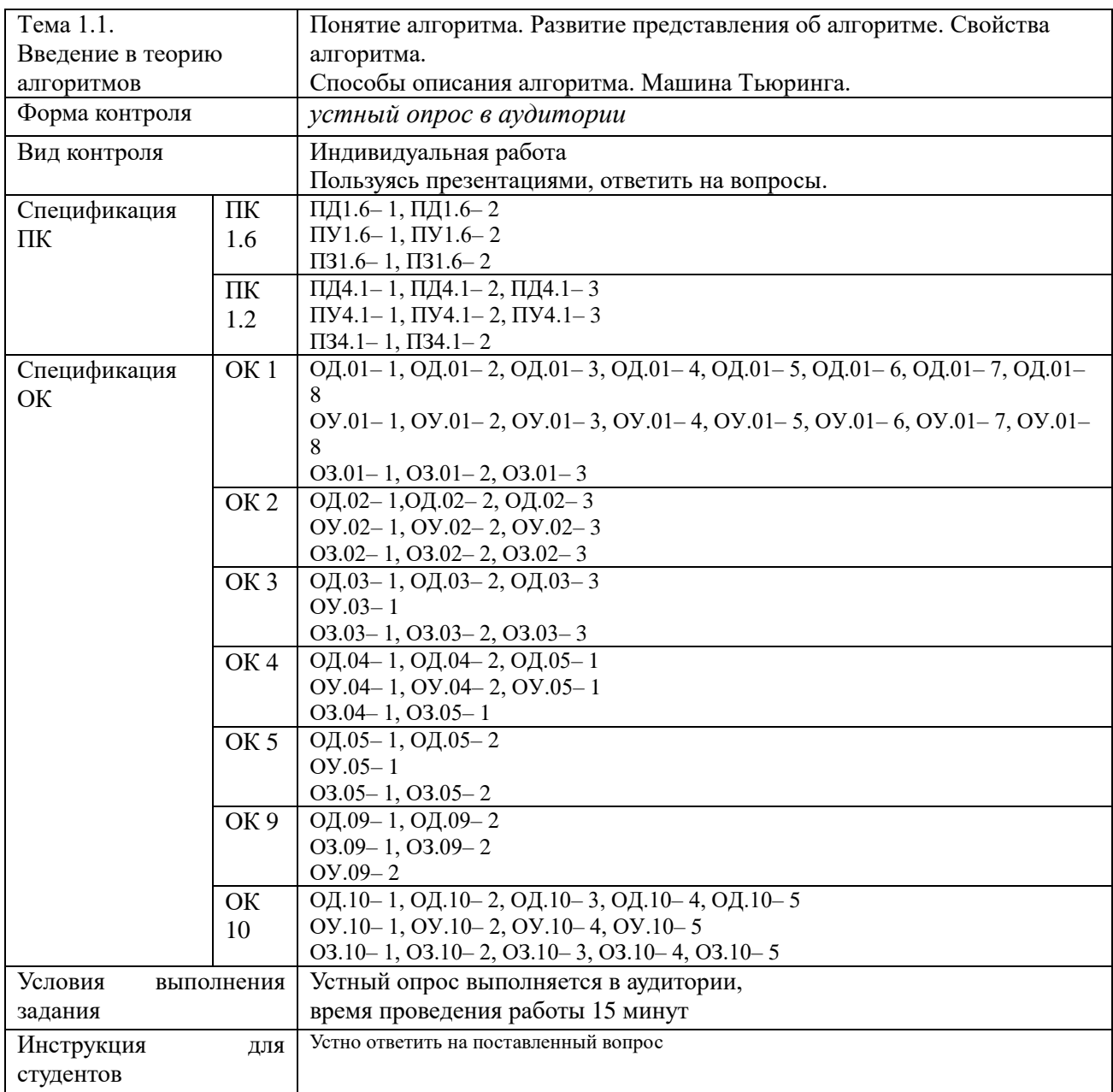

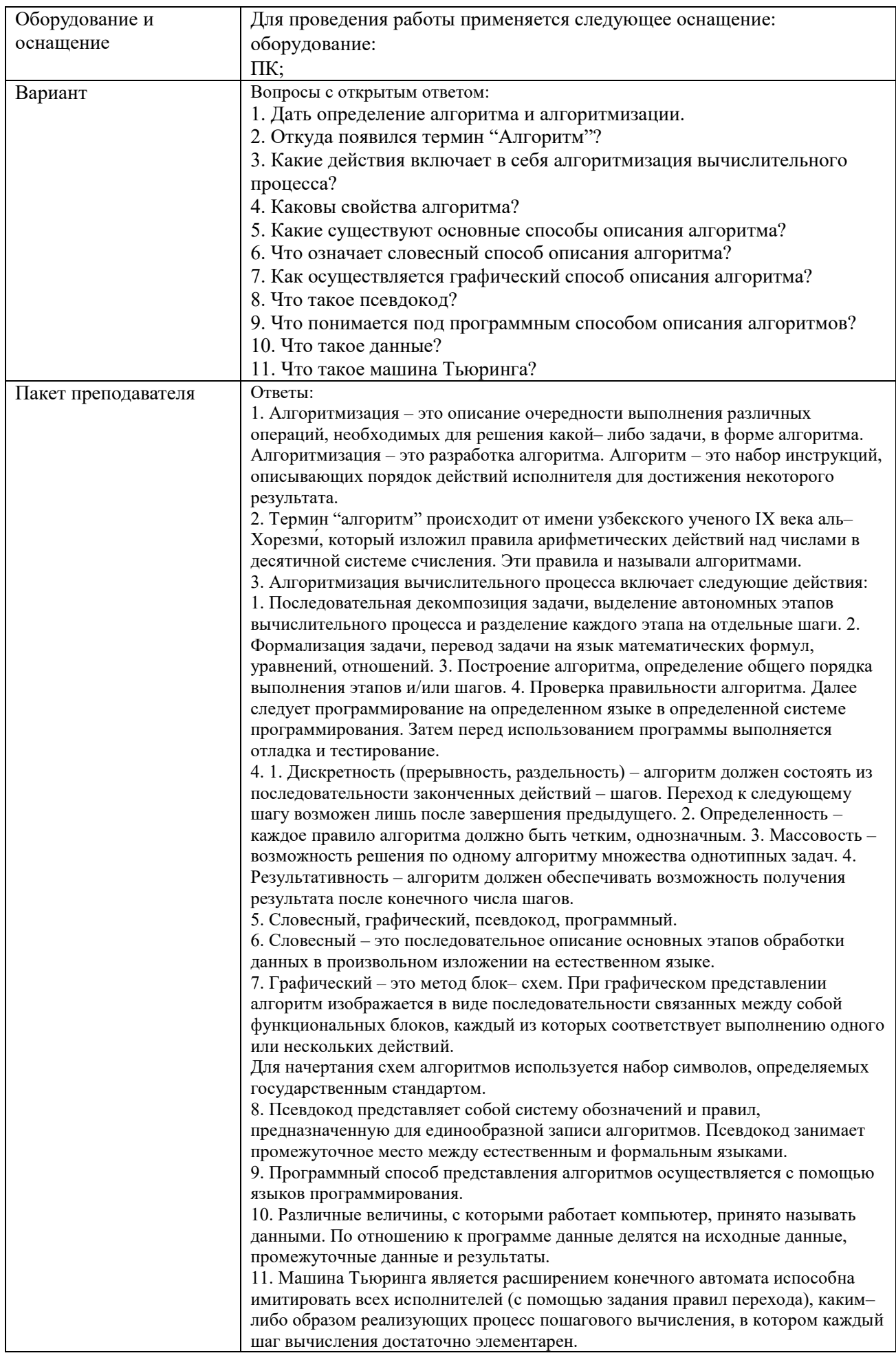

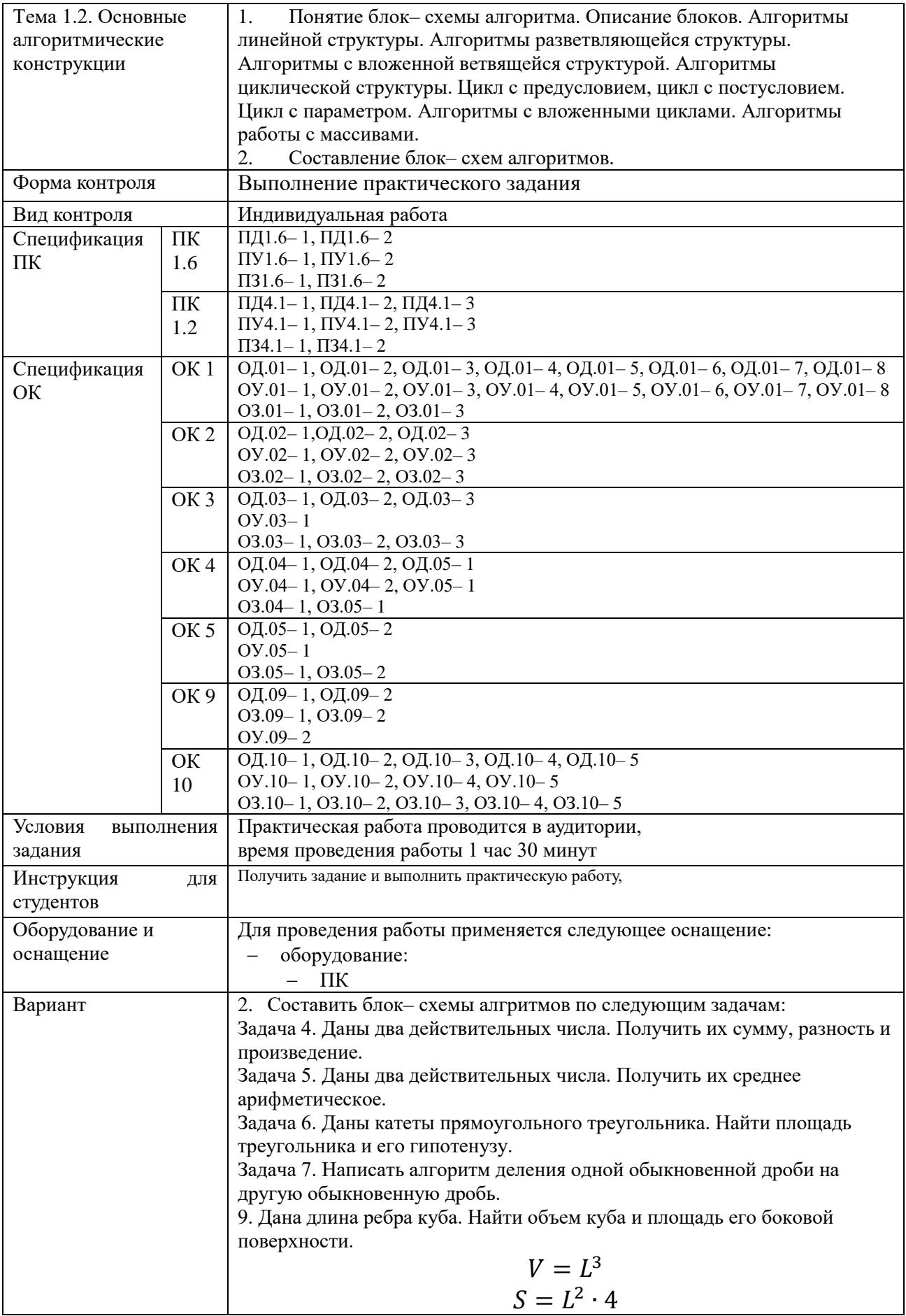

10. Известна длина окружности. Найти площадь круга, ограниченного этой окружностью.

$$
L = 2\pi R
$$

$$
S = \pi R^2
$$

11. Вычислить расстояние между двумя точками с координатами х<sub>1</sub>, х<sub>2</sub>, у<sub>1</sub>,  $V<sub>2</sub>$ .

$$
d = \sqrt{(x_2 - x_1) + (y_2 - y_1)^2}
$$

12. Даны действительные числа х, у, г. Вычислить А и В, если

$$
A = \frac{1 + \sin(x + y)}{2 + |x - \frac{2x}{1 + x^2y^2}|}
$$

$$
B = 1 + \frac{z^2}{3 + z^2/5}
$$

13. Лано лействительное число а. Не пользуясь никакими арифметическими операциями, кроме умножения, получить:

а)  $a^4$ за лве операции:

b) а<sup>6</sup>за три операции;

c)  $a^7$  за четыре операции;

d) а<sup>9</sup> за четыре операции.

14. Даны действительные числа a, b, c. Удвоить числа, если  $a \geq b \geq c$ , и заменить их абсолютными значениями, если это не так.

15. Даны два действительных числа. Вывести первое число, если оно больше второго, и оба числа, если это не так.

16. Даны два действительных числа. Заменить первое число нулем, если оно меньше или равно второму, и оставить числа без изменения в противном случае.

17. Даны три действительных числа. Вывести на экран те из них, которые принадлежат интервалу [1..5].

18. Даны два действительных числа х, у. Меньшее из этих двух чисел заменить их полусуммой, а большее - их удвоенным произведением. 19. Ланы три действительных числа. Возвести в квалрат те из них. значения которых не отрицательны.

20. Даны два действительных числа х, у. Вычислить z:

$$
z = \begin{cases} x - y, & \text{if } x > y \\ y - x + 1 & \text{if } y \text{if } x \text{if } x \text{if } y \text{if } y \text{if } x \text{if } y \text{if } y \text{if } x \text{if } y \text{if } y \text{if } x \text{if } y \text{if } y \text{if }
$$

21. Дано действительное число х. Вычислить функцию F:

a) 
$$
F = \begin{cases} x^2 + 4x + 5 \text{ npu } x \le 2\\ \frac{1}{x^2 + 4x + 5} \text{ s nponивном служ.} \end{cases}
$$

$$
6) F = \begin{cases} 0 & \text{if } x \le 0 \\ x & \text{if } 0 < x \le 1 \\ x^4 & \text{if } 6 & \text{if } x \le 0 \end{cases}
$$

22. Одна штука некоторого товара стоит 20,4 рубля. Напечатать таблицу стоимости от 2 до 30 штук товара.

23. Спортсмен в первый день пробежал 10 км. Каждый следующий день он увеличивал норму на 10% от нормы предыдущего дня. Какой путь пробежит спортсмен на 7 лень.

24. Спортсмен в первый день пробежал 10 км. Каждый следующий день он увеличивал норму на 10% от нормы предыдущего дня. Определить, через сколько дней спортсмен будет пробегать более 20 км.

25. Вычислить значения выражения и вывести таблицу результатов

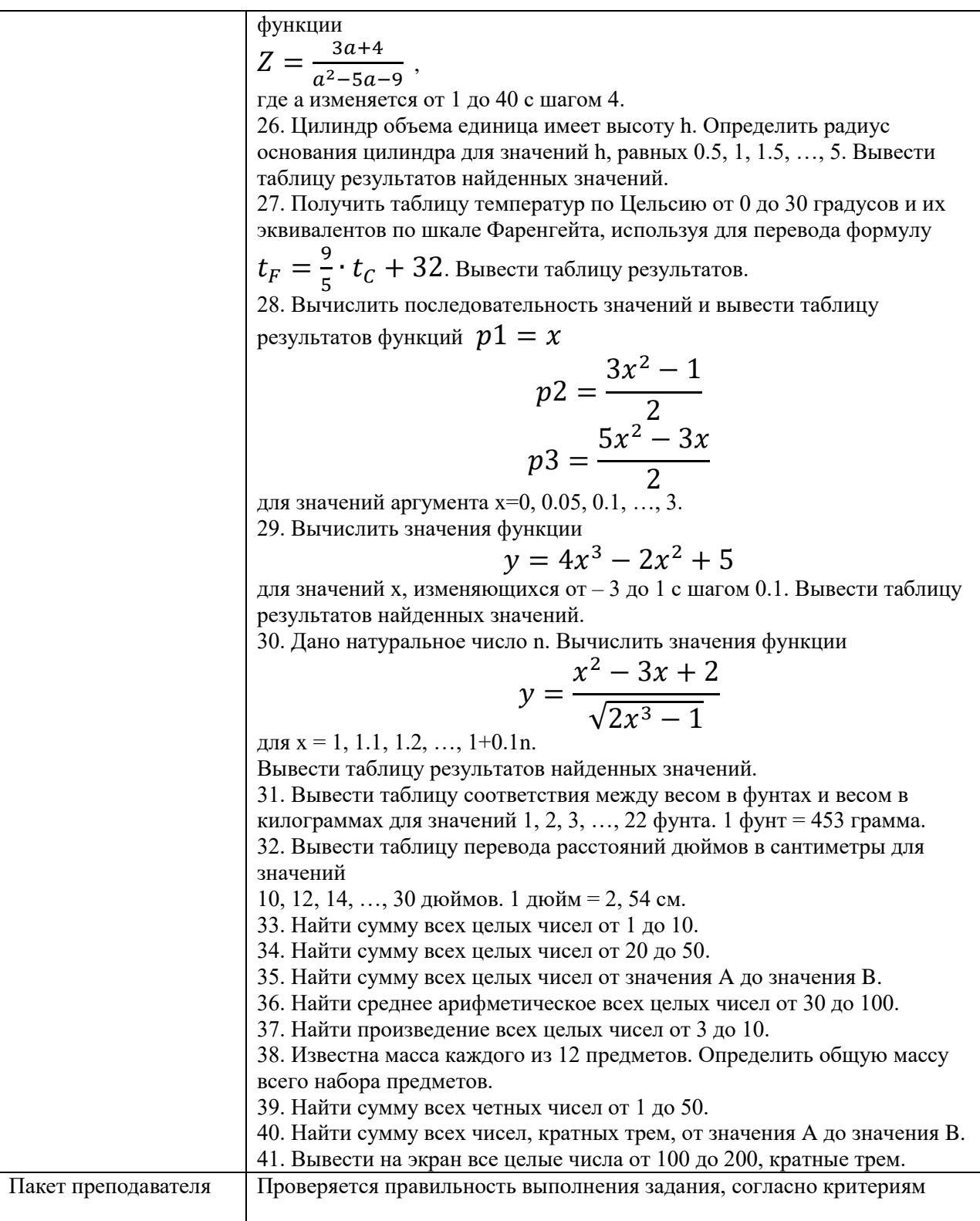

# КОМПЛЕКТ ЗАДАНИЙ ДЛЯУСТНОГО ОПРОСА В АУДИТОРИИ

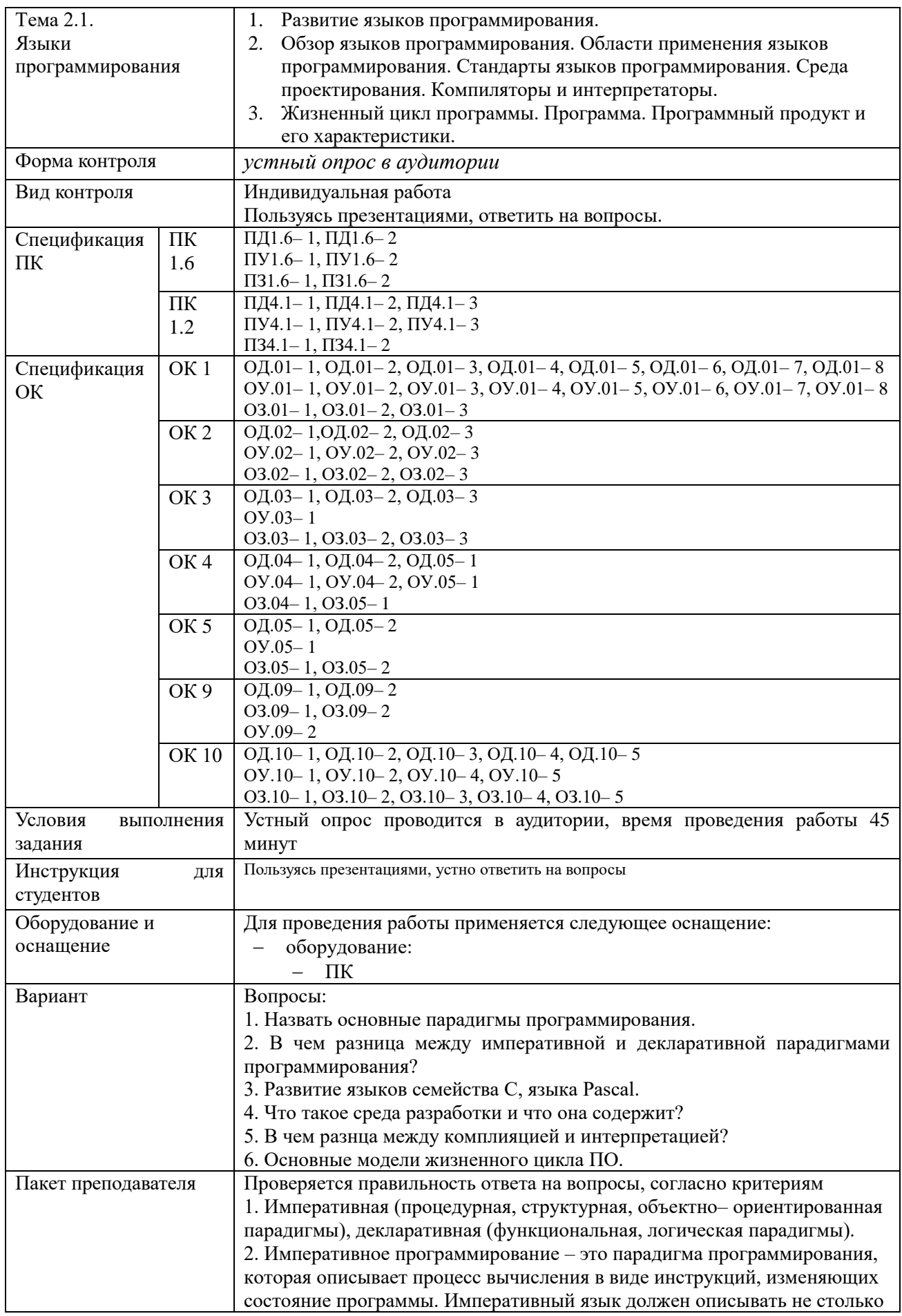

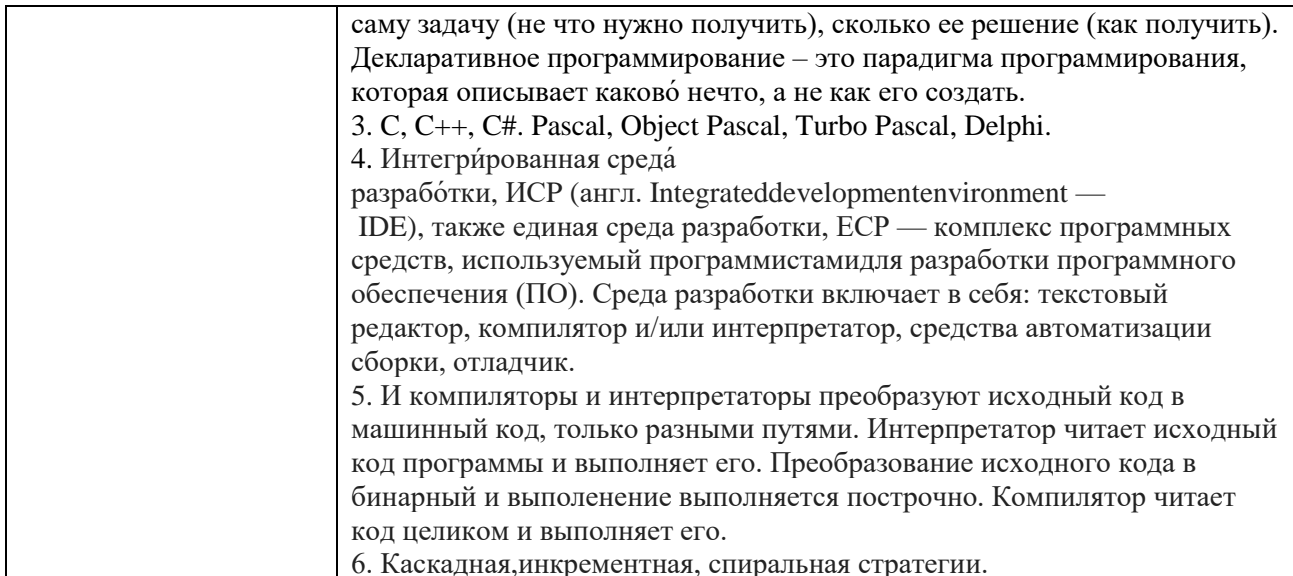

# КОМПЛЕКТ ЗАДАНИЙ ДЛЯУСТНОГО ОПРОСА В АУДИТОРИИ

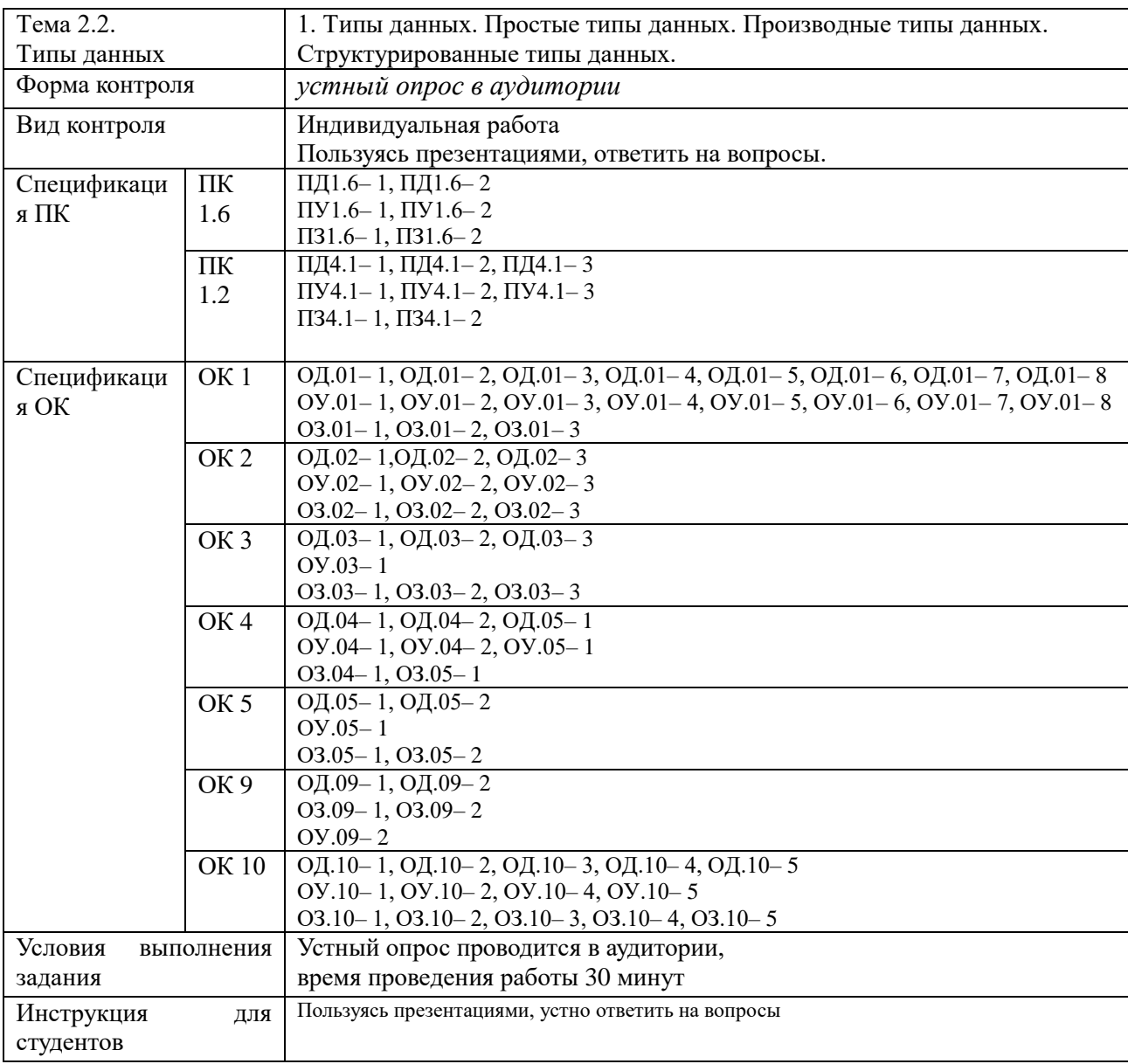

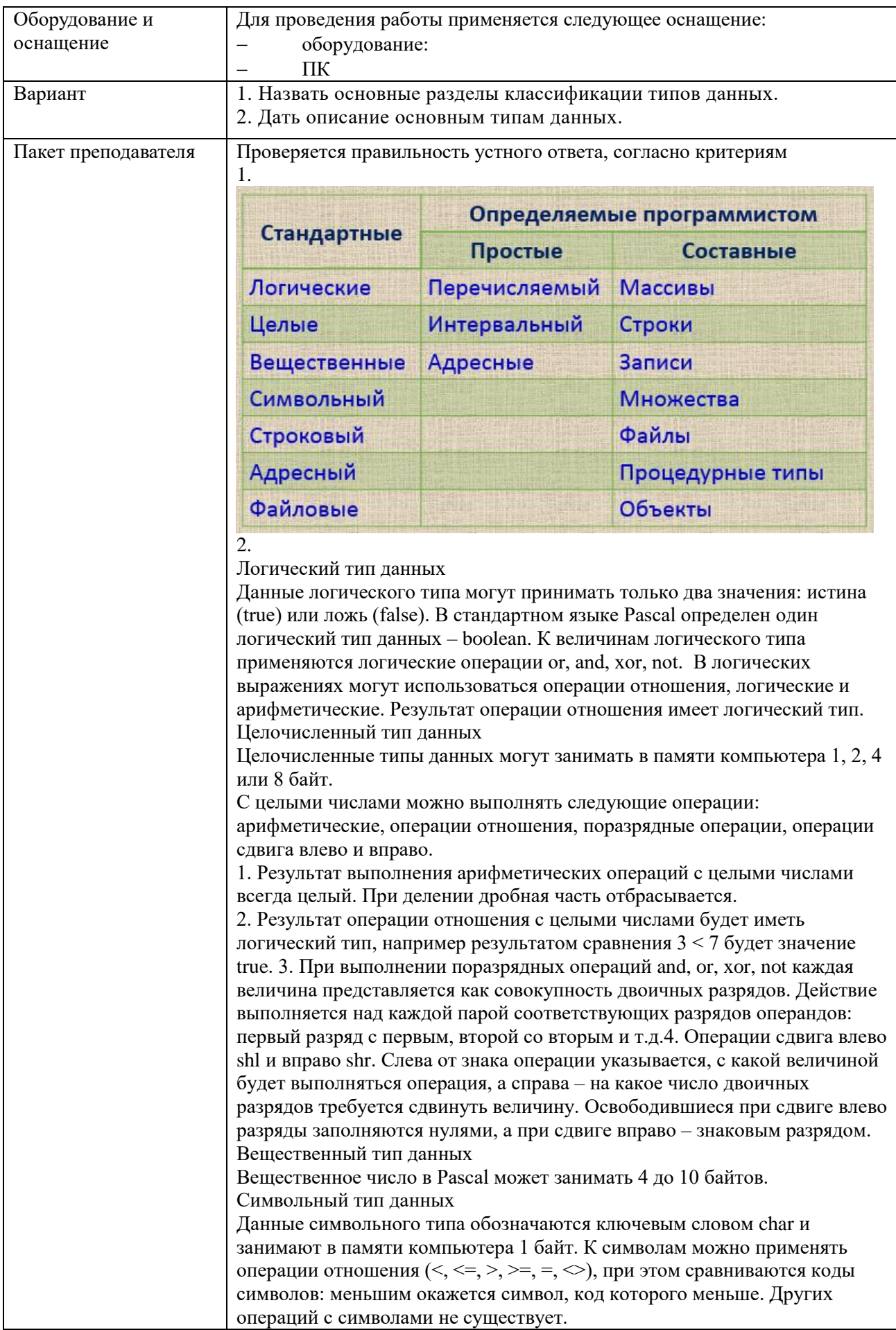

# КОМПЛЕКТ ЗАДАНИЙ ДЛЯУСТНОГО ОПРОСА В АУДИТОРИИ

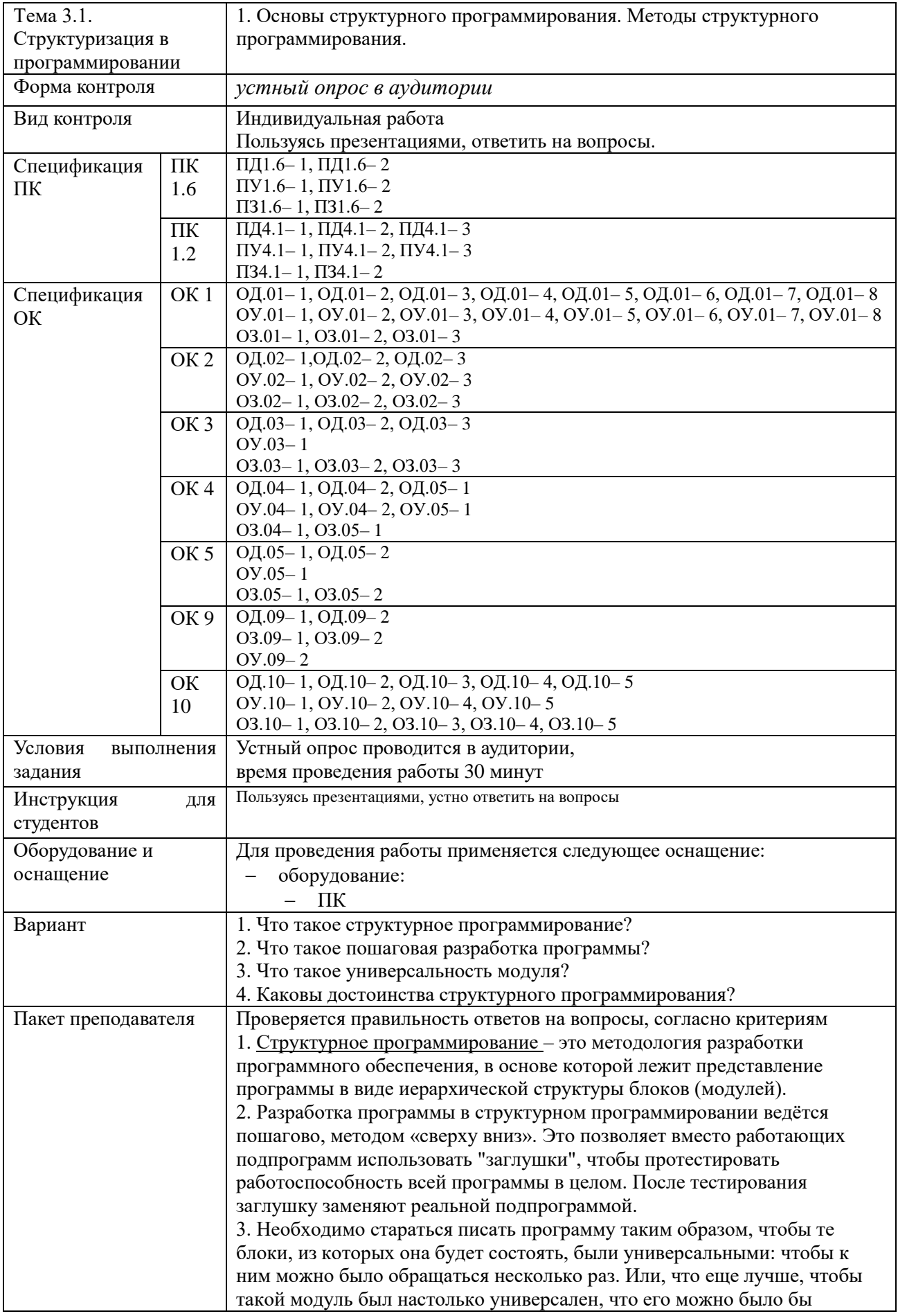

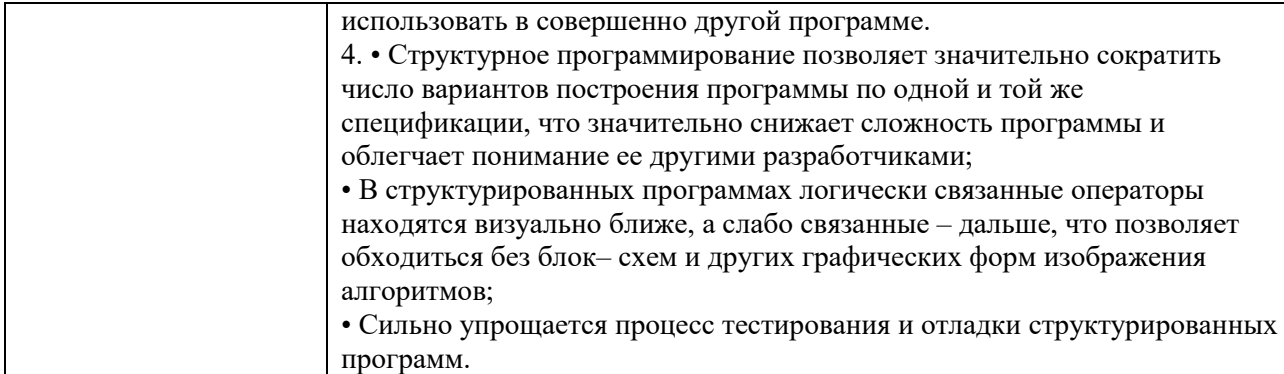

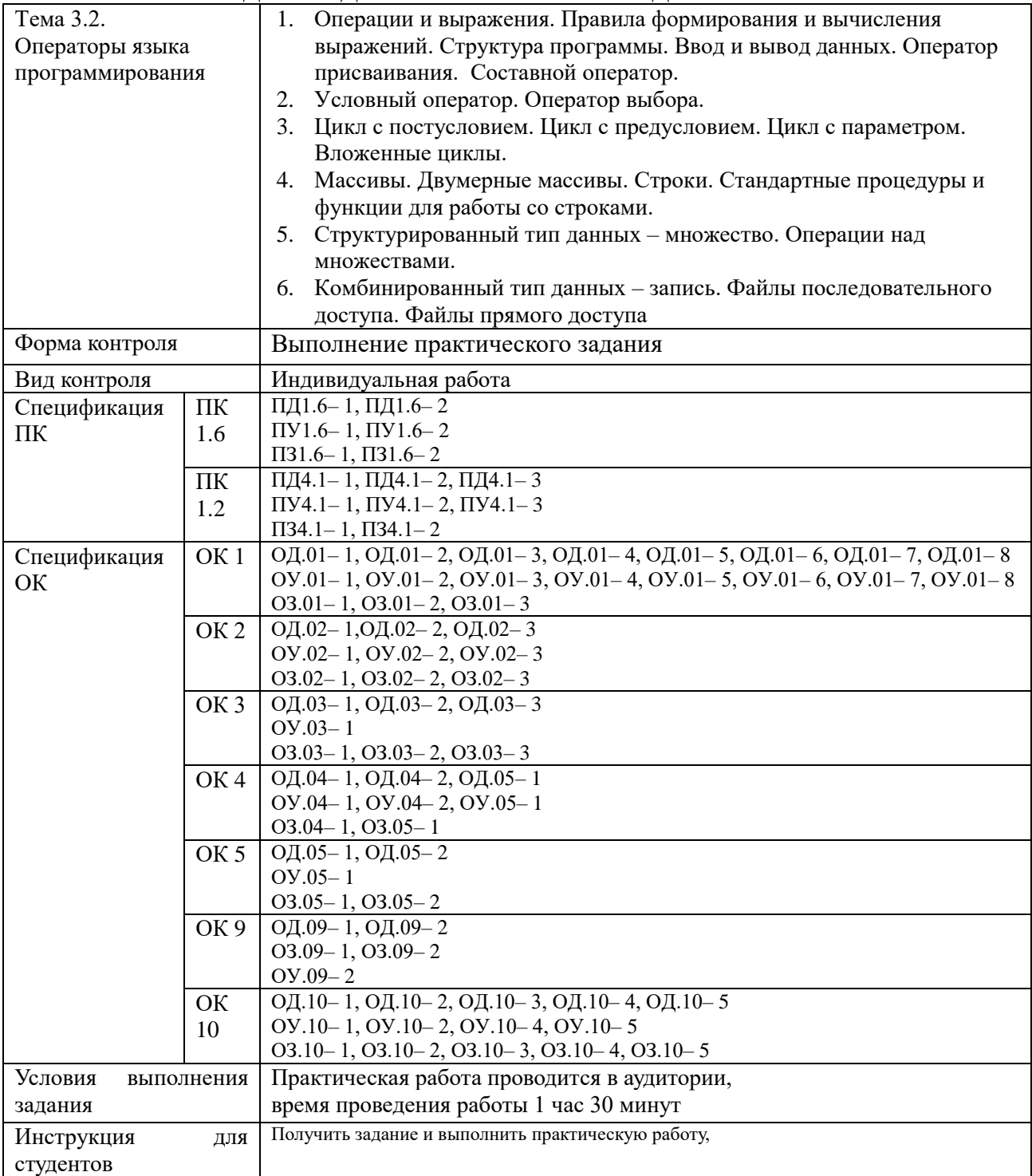

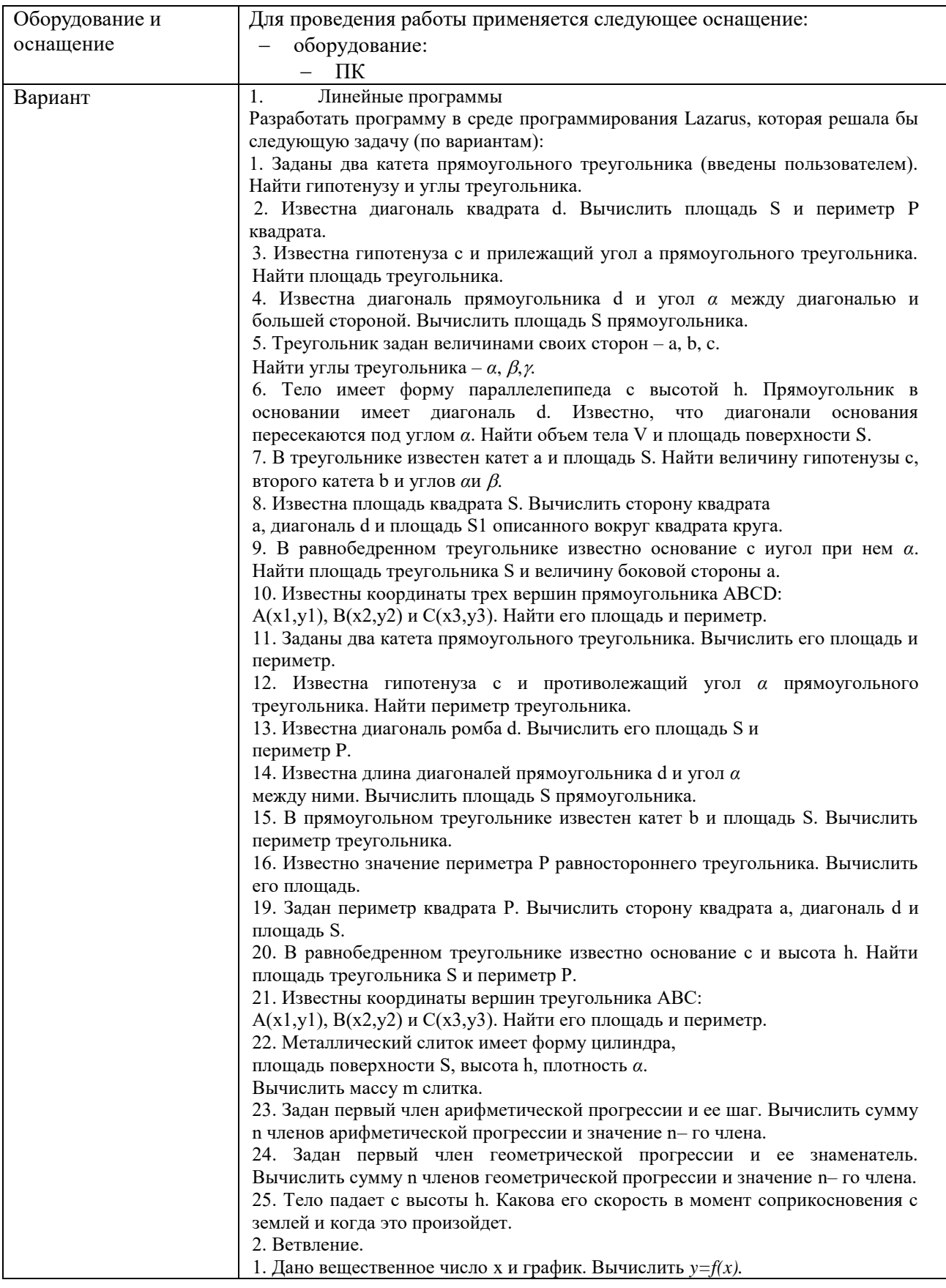

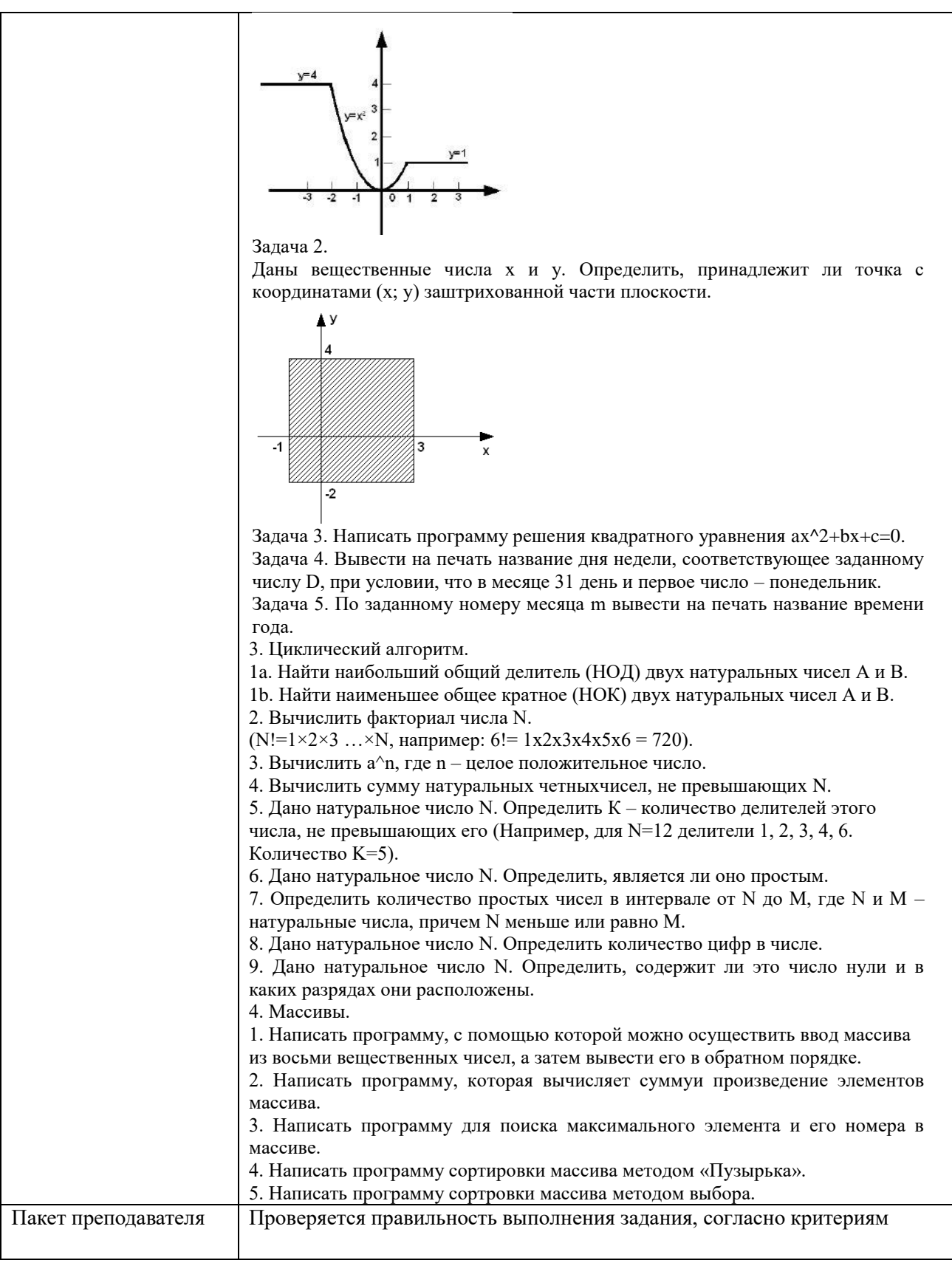

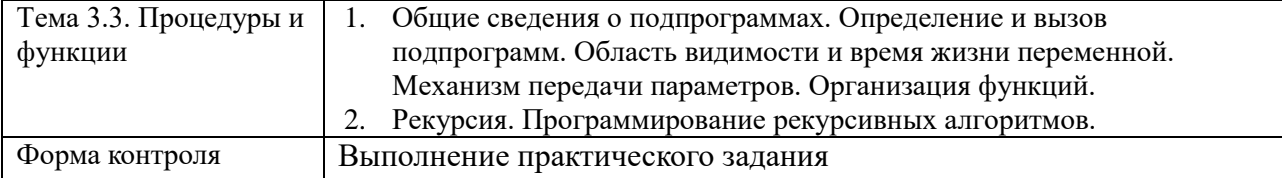

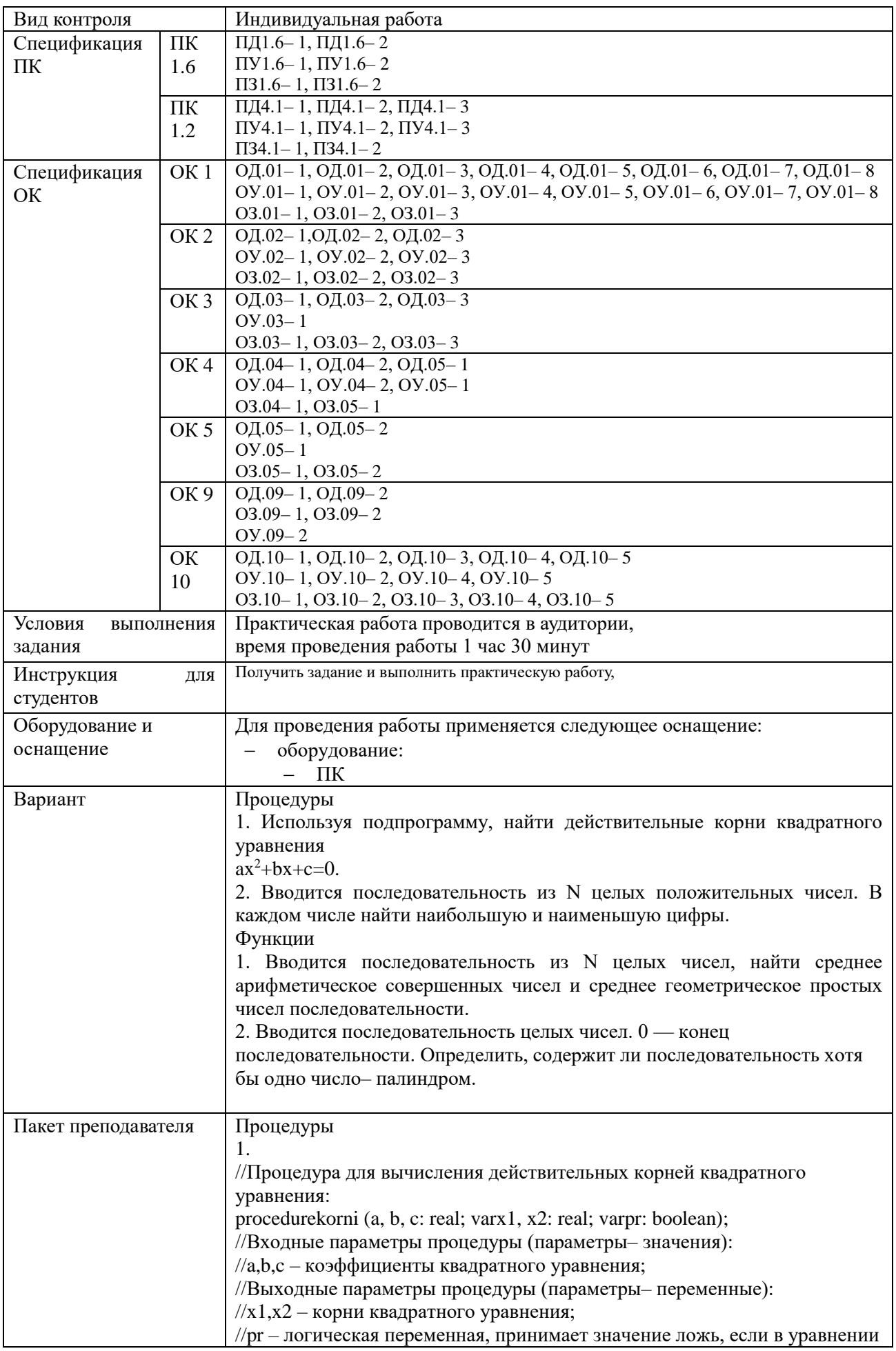

//нет корней и значение истина в противном случае. var d:real; begin  $d:=b*b-4*a*c;$ if  $d<0$  then pr:=false else begin pr:=true;  $x1:=(-b+sqrt(d))/(2*a);$  $x2:=(-b-sqrt(d))/(2*a);$  $end$ end; //Конец подпрограммы //Основная программа vara<sub>,b,c,x1,x2,x,real;pr\_:boolean;</sub> begin write(' $a$ <sub>-</sub>:='); readln( $a$ <sub>-</sub>); write( $b$ \_:='); readln( $b$ \_); write('c :='); readln(c ); if a =0 then //Если a =0, то уравнение квадратным не является. begin//Решение линейного уравнения bx+c=0: if  $b \ll 0$  then begin  $x$  =  $-c$  /b ; writeln(' $x = 'x$  ); end else writeln('Нет корней'); end else //Решение уравнения  $ax^2+bx+c=0$ . begin //Вызов процедуры: korni $(a_1, b_2, c_3, x_1, x_2, pr_1);$ if  $pr$  =false then writeln('Неткорней') else writeln('x1=',x1\_,' x2=',x2\_); end: end  $\overline{2}$ . procedure max\_min (M: longint; var max: byte; var min: byte); var i: byte; begin  $i=1$ while M div  $10=10$  do begin ifi=1 then //еслиэтоперваяцифра begin //Предположим, что первая цифра является max:=М mod 10; //наибольшей или min: = Мтод 10: //наименьшей.  $i:=i+1$ : end: //Поиск цифры больше тах или меньше min: if M mod  $10 >$  max then max:=M mod 10; if M mod  $10 \le$  min then min:=M mod 10;  $M:=M$  div 10: end: end; var X: longint; N, i, X\_max, X\_min: byte;

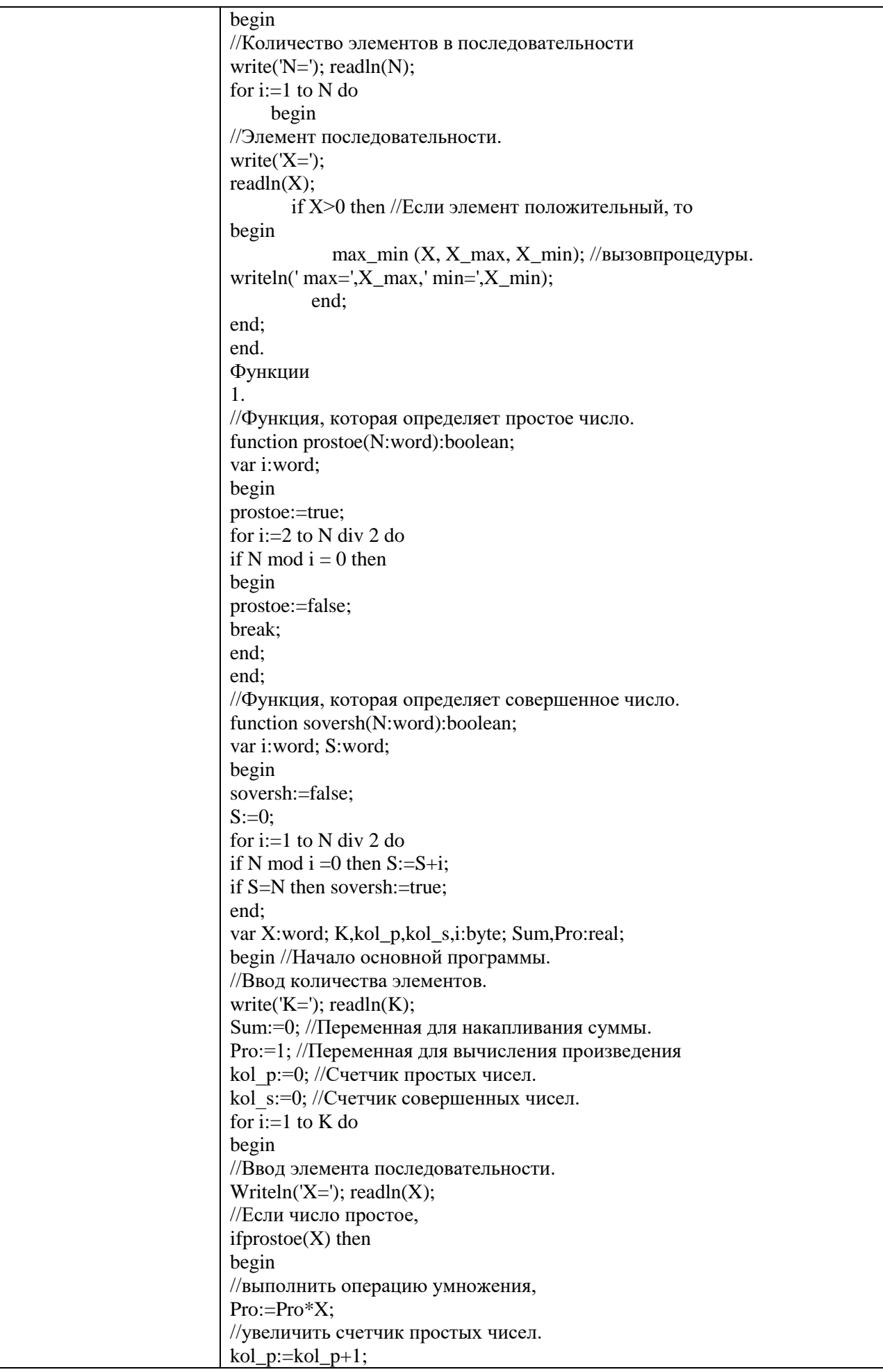

l,

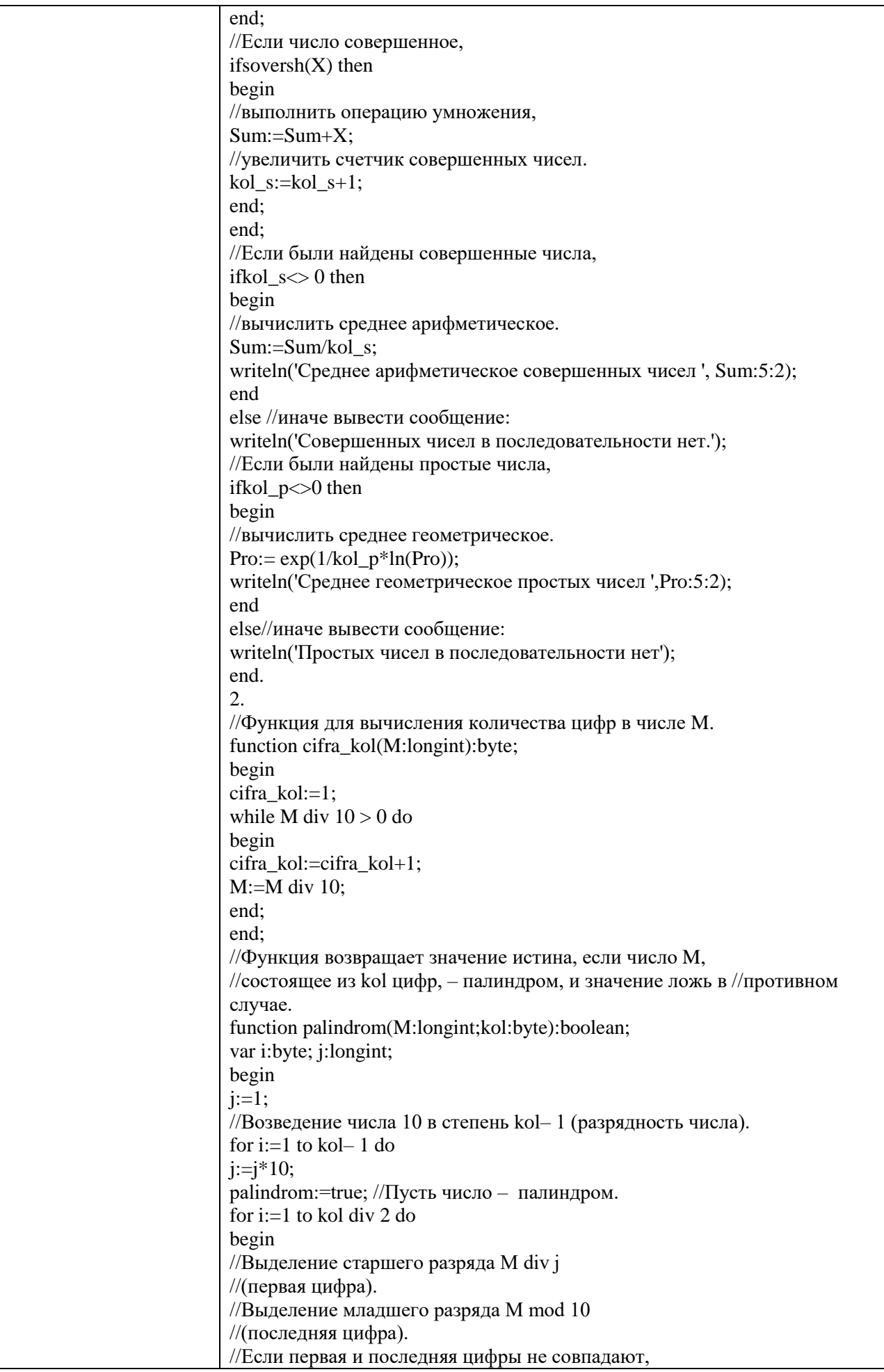

l,

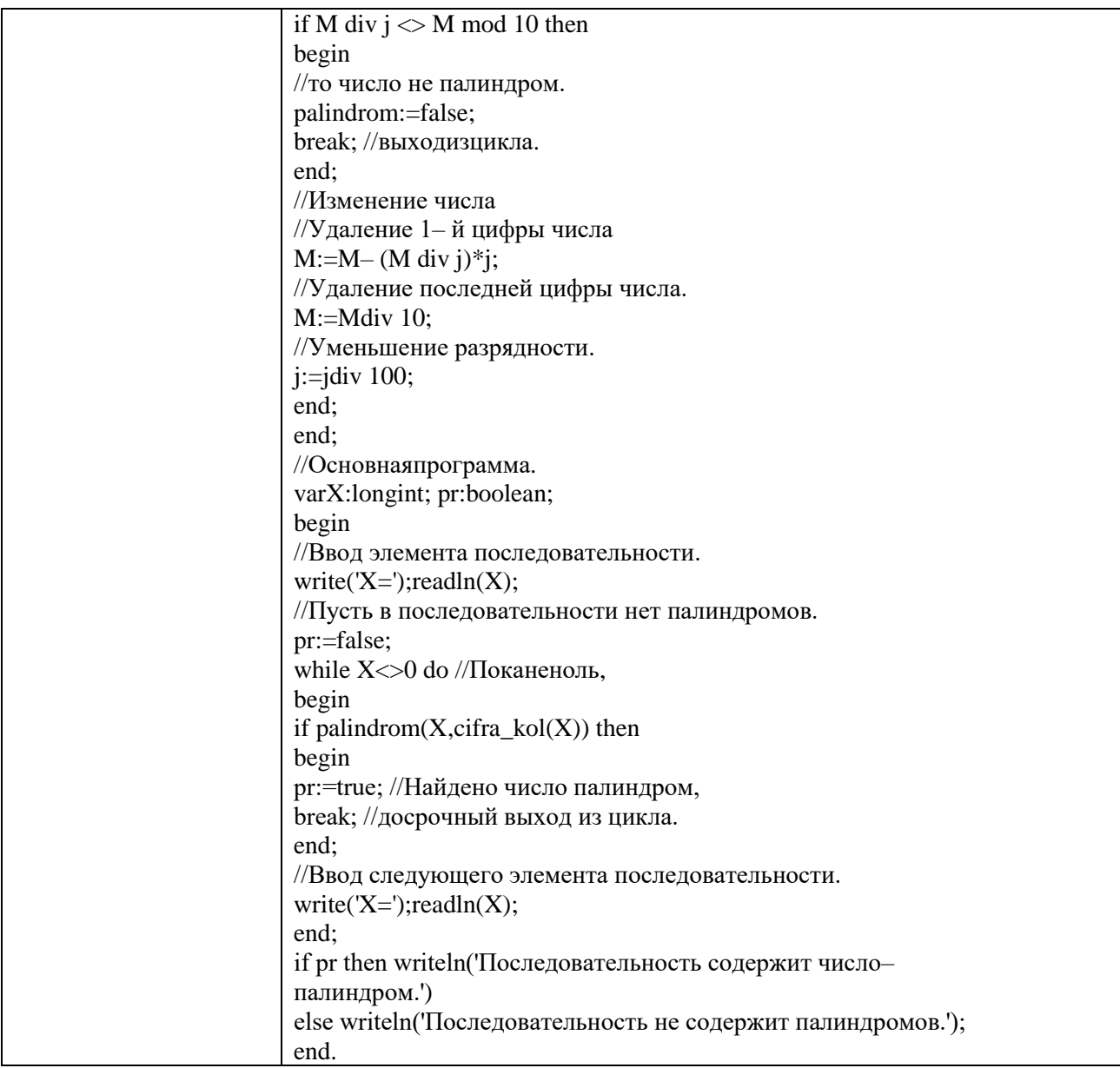

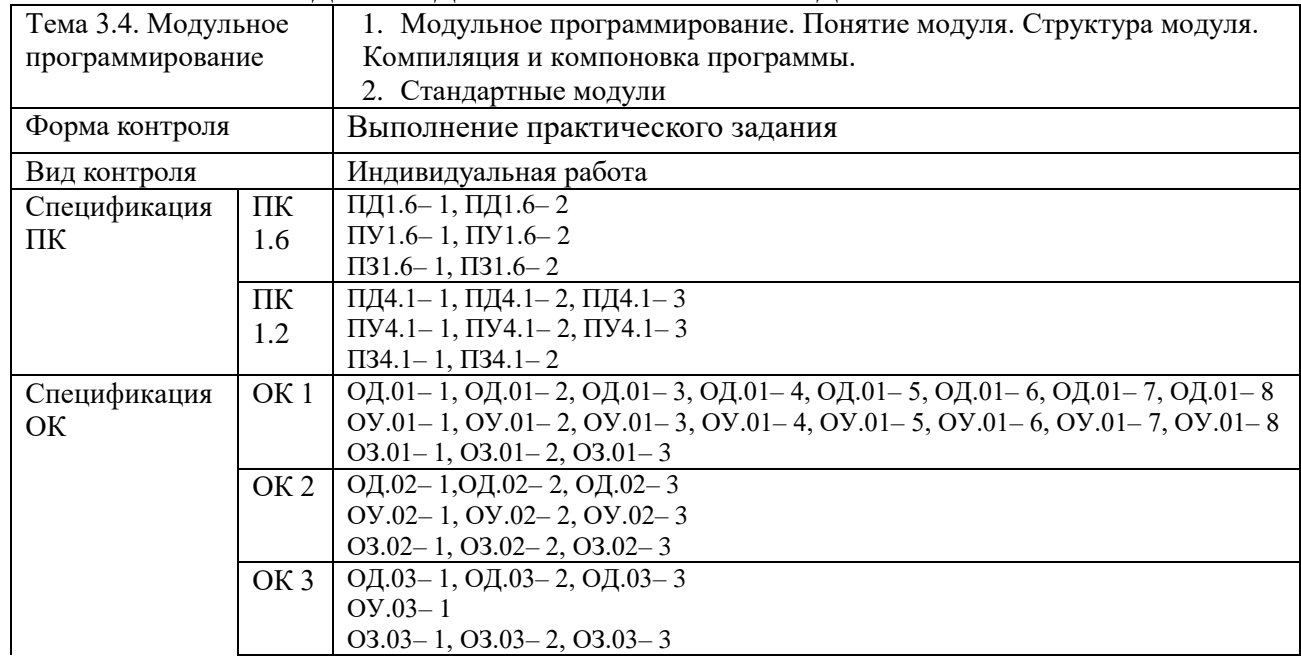

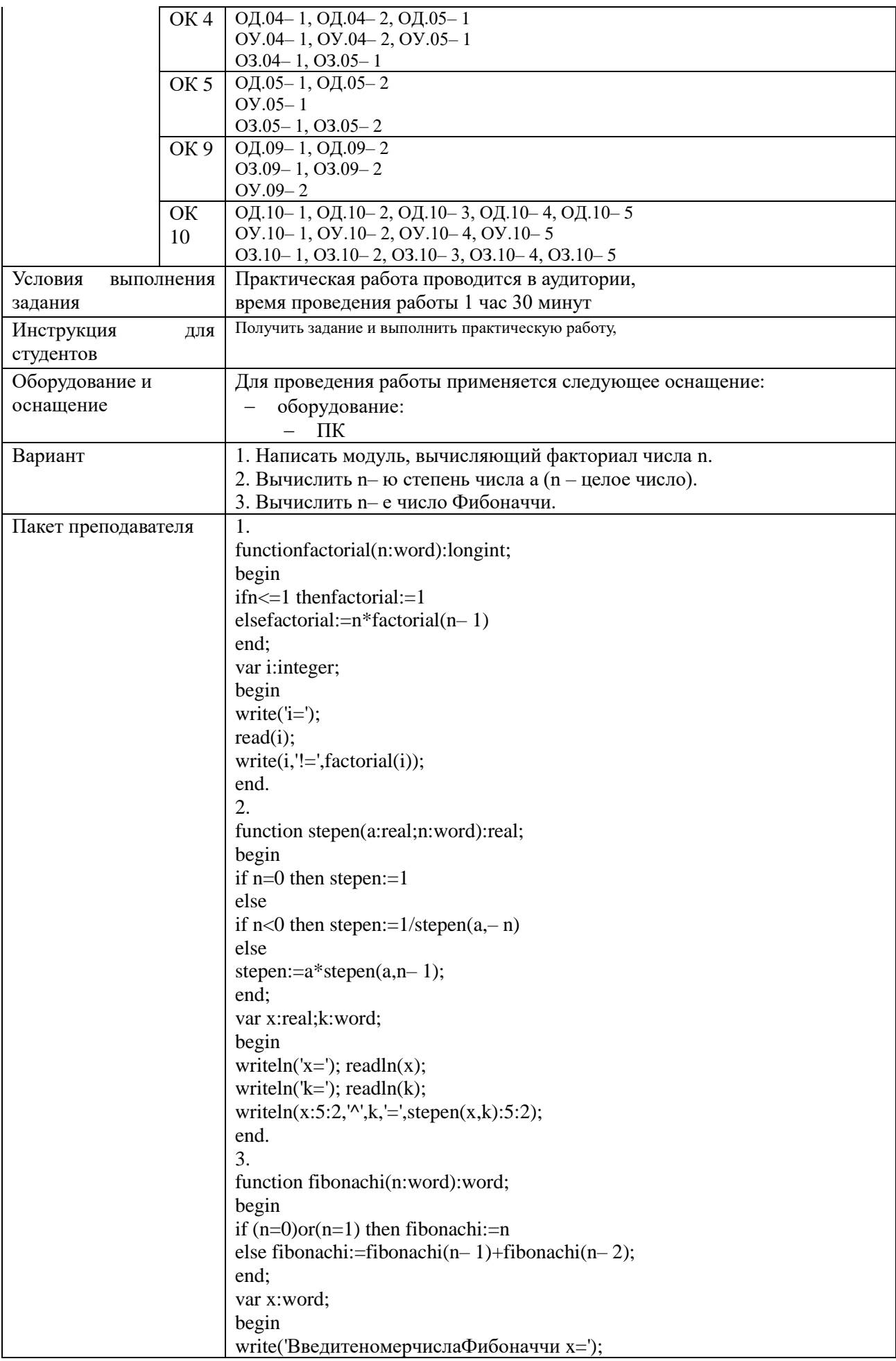

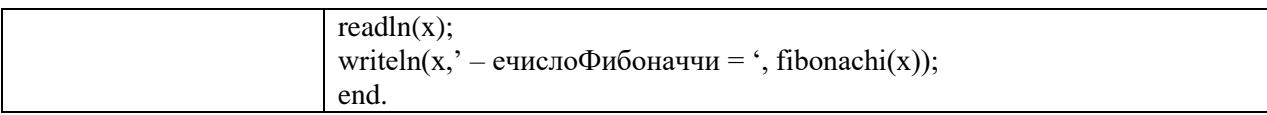

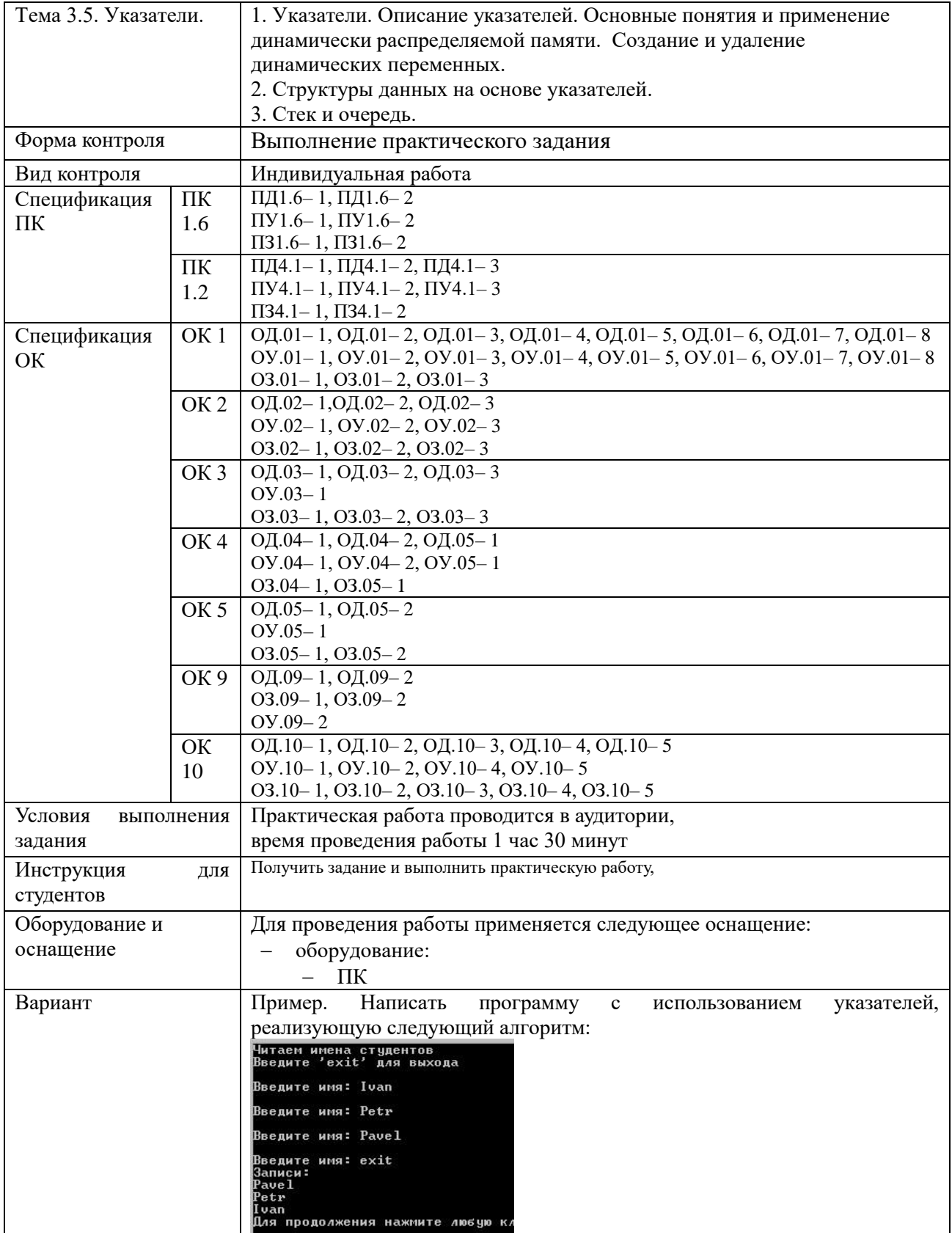

```
Пакет преподавателя
                               main.cpp
                                    #include <cstdlib>
                                    #include <iostream>
                                    #include <string.h>
                                    #include <locale>
                                    using namespace std;
                                    class NameDataSet
                                    €
                                       public:
                                            char szName [128];
                                             // Указатель на следующую запись в списке:
                                            NameDataSet *pNext;
                                    \mathbf{E}// Указатель на первую запись списка
                                   NameDataSet *pHead = 0;
                                    // Добавление нового члена в список
                                   void add (NameDataSet *pNDS)
                                    \{pNDS->pNext = pHead;// Заголовок указывает на новую запись
                                       pHead = pNDS;\overline{\mathbf{3}}// getData - чтение имени
                              NameDataSet *getData()
                               ŧ
                                   // читаем имя
                                  char nameBuffer [128];
                                  cout << "\nBBenWTe MMA: ";
                                  cin >> nameBuffer;
                                   // ECJIM STO MAR - 'exit'
                                   if ((stricmp (nameBuffer, "exit") == 0))
                                   \mathfrak{t}return 0;\mathbf{1}// Новая запись для заполнения
                                   NameDataSet *pNDS = new NameDataSet;
                                   // Заполнение поля имени и обнуление указателя
                                   strncpy (pNDS->szName, nameBuffer, 128);<br>pNDS->szName [127] = '\0';
                                   pNDS - pNext = 0;// Возврат адреса созданного объекта
                                   return pNDS;
                               B
```

```
int main(int argc, char *argv[])
    setlocale (LC ALL, "rus");
   cout << "Читаем имена студентов\n" << "Введите 'exit' для выхода\n";
    // Создание объекта NameDataSet
   NameDataSet *pNDS;
    while (pNDS = getData())\mathcal{L}// Добавление в конец списка
        add (pNDS);
   \, \,// Итерация списка для вывода записей
    cout \langle\langle "Записи: \n";
   pNDS = pHead;while (pNDS)
    \mathcal{L}// Вывод текущей записи
        cout << pNDS->szName << endl;
        //Получение следующей записи
        pNDS = pNDS - pNext;\ddot{\ }system ("pause");
\,
```
#### КОМПЛЕКТ ЗАДАНИЙ ДЛЯ УСТНОГО ОПРОСА В АУДИТОРИИ

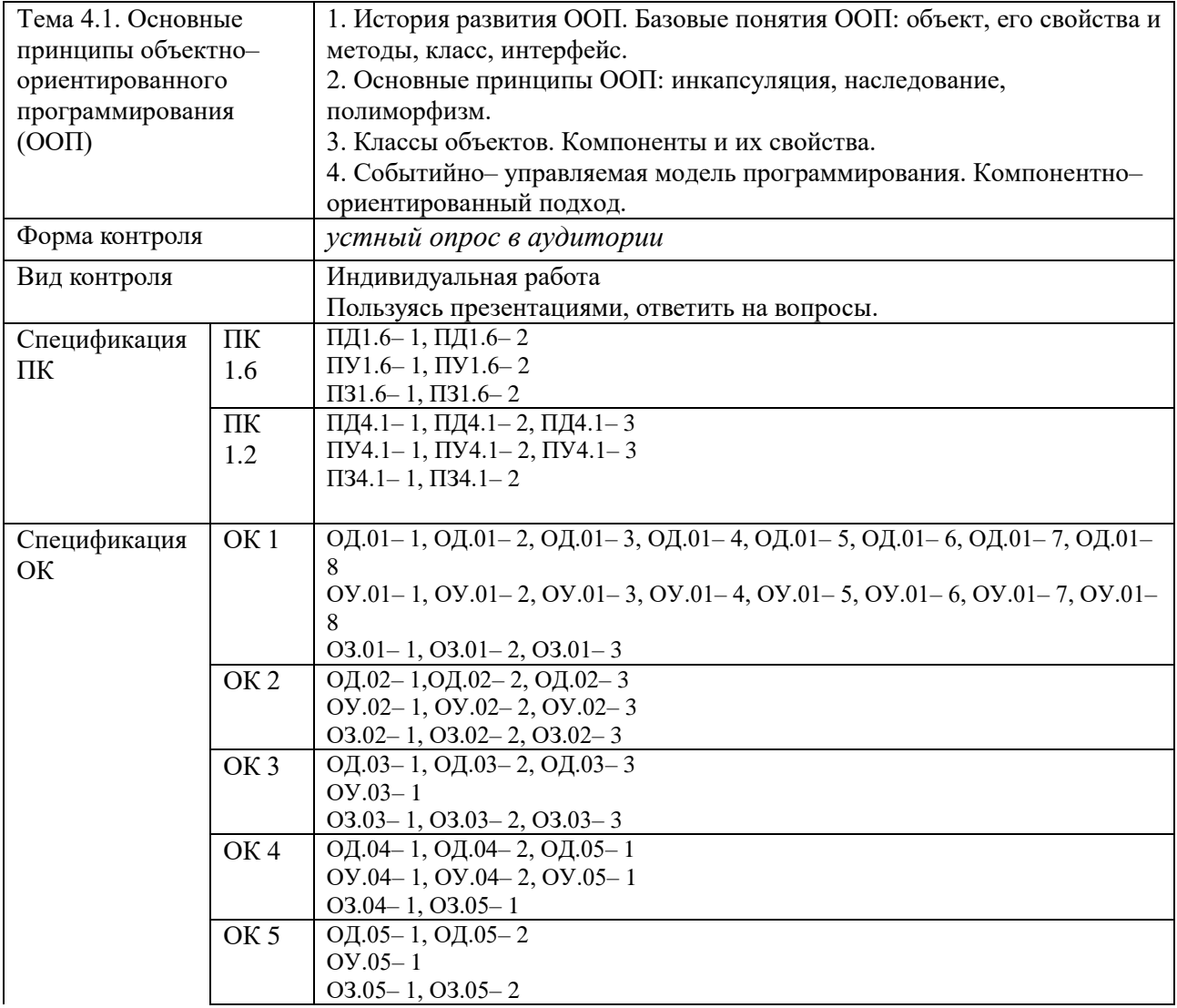

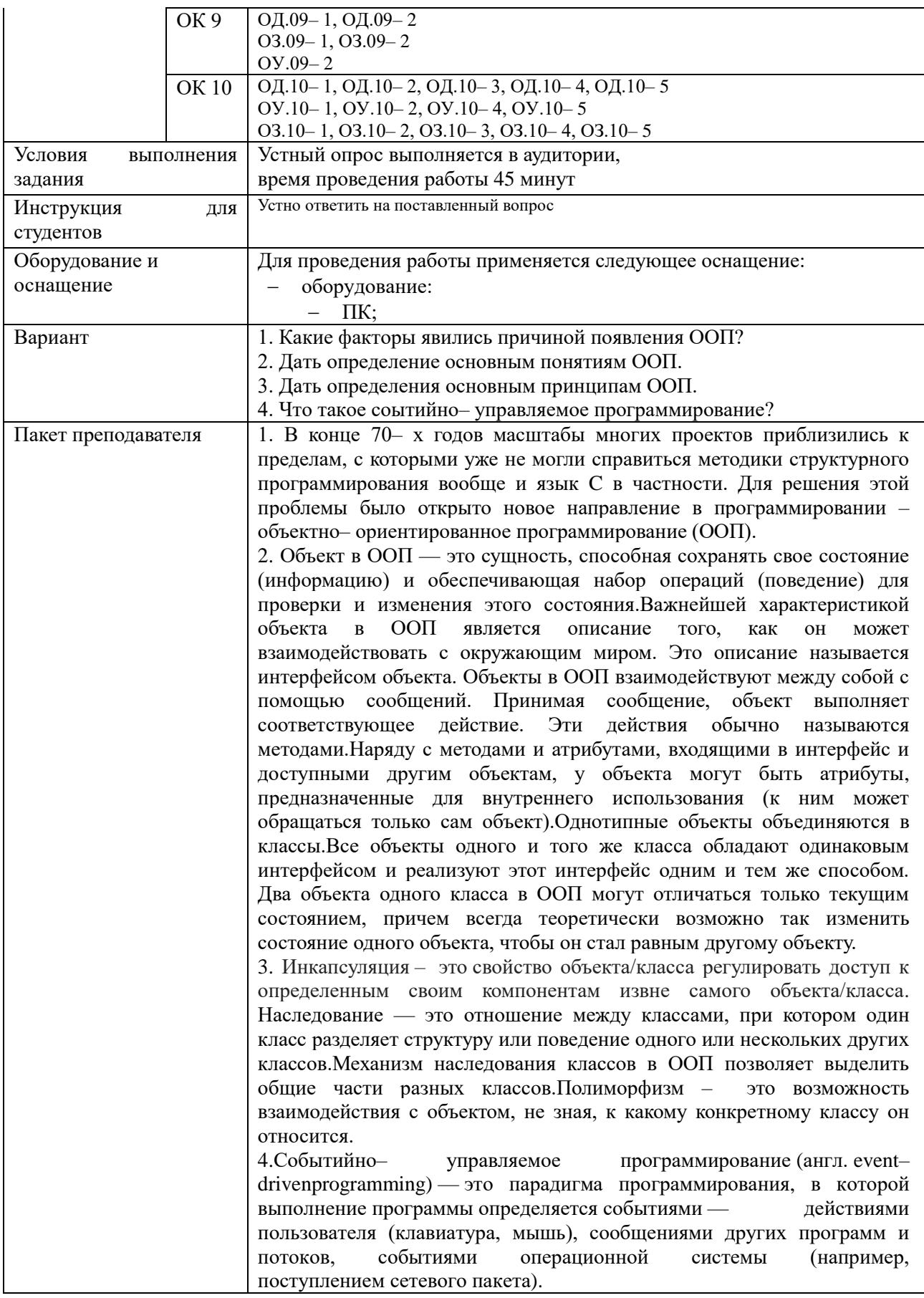

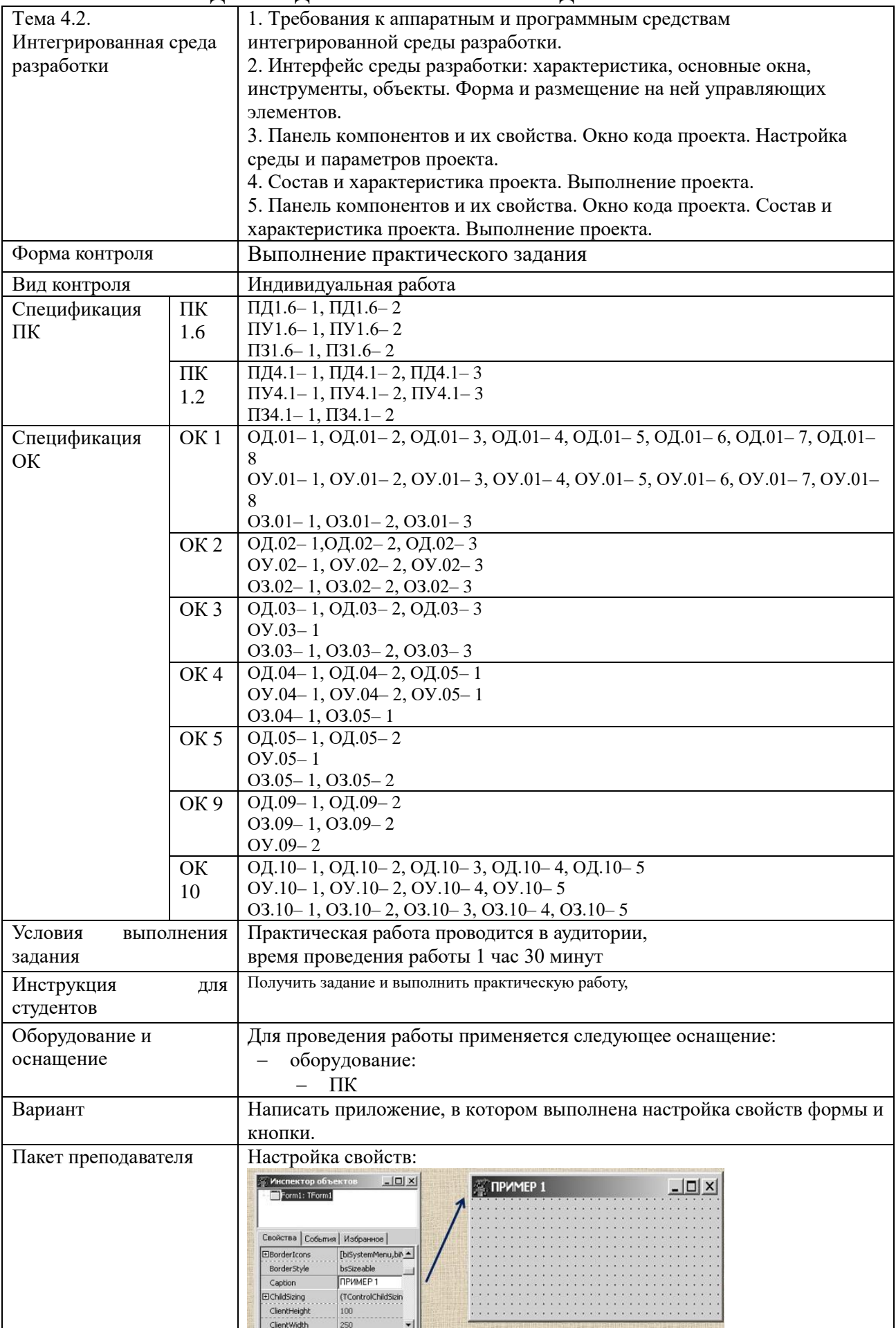

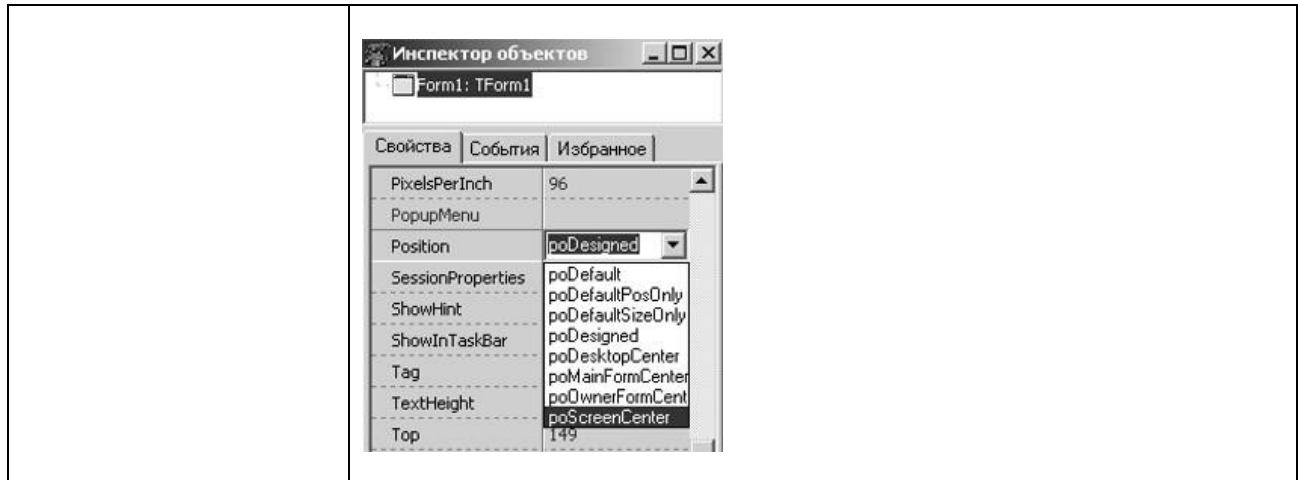

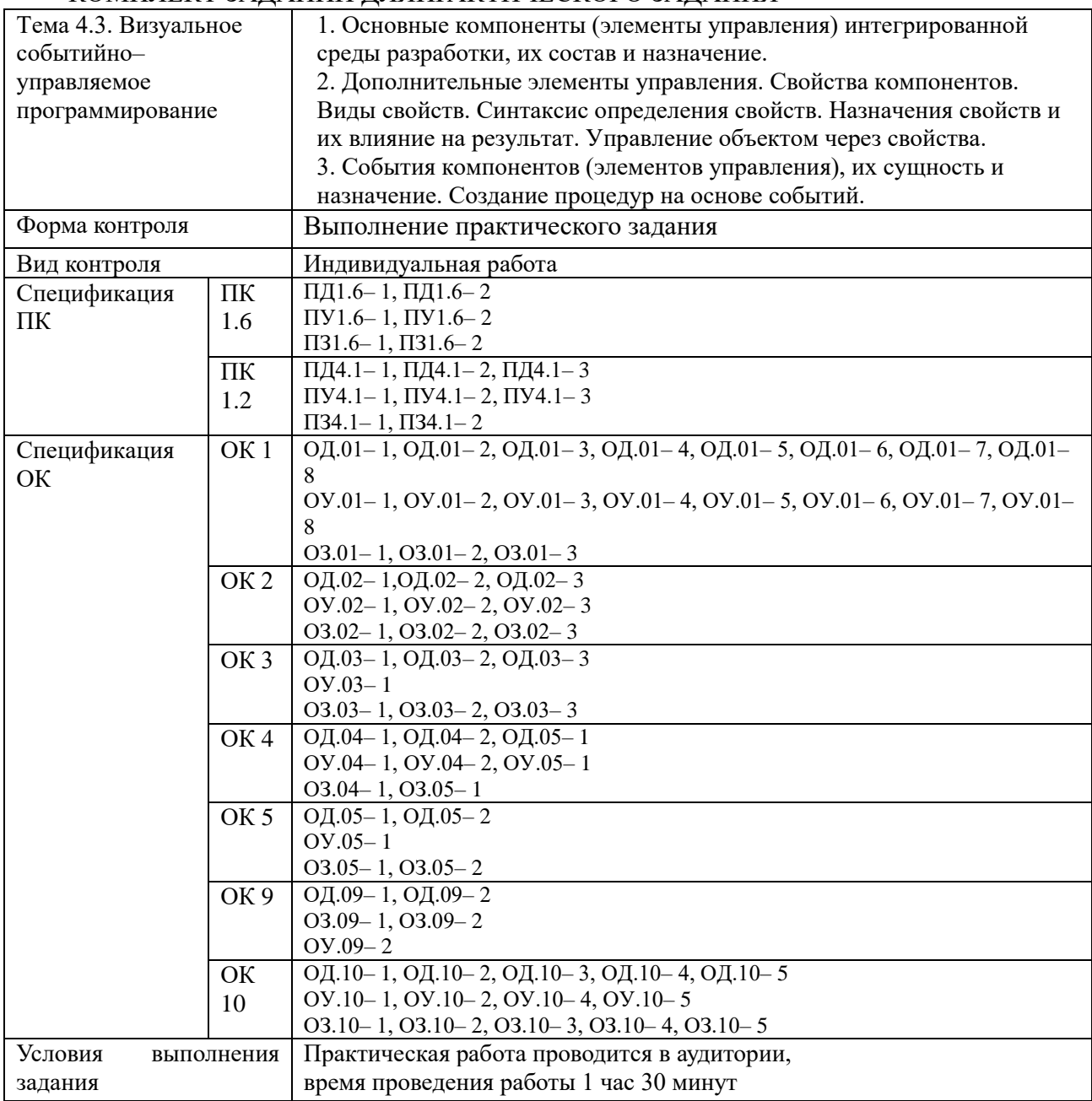

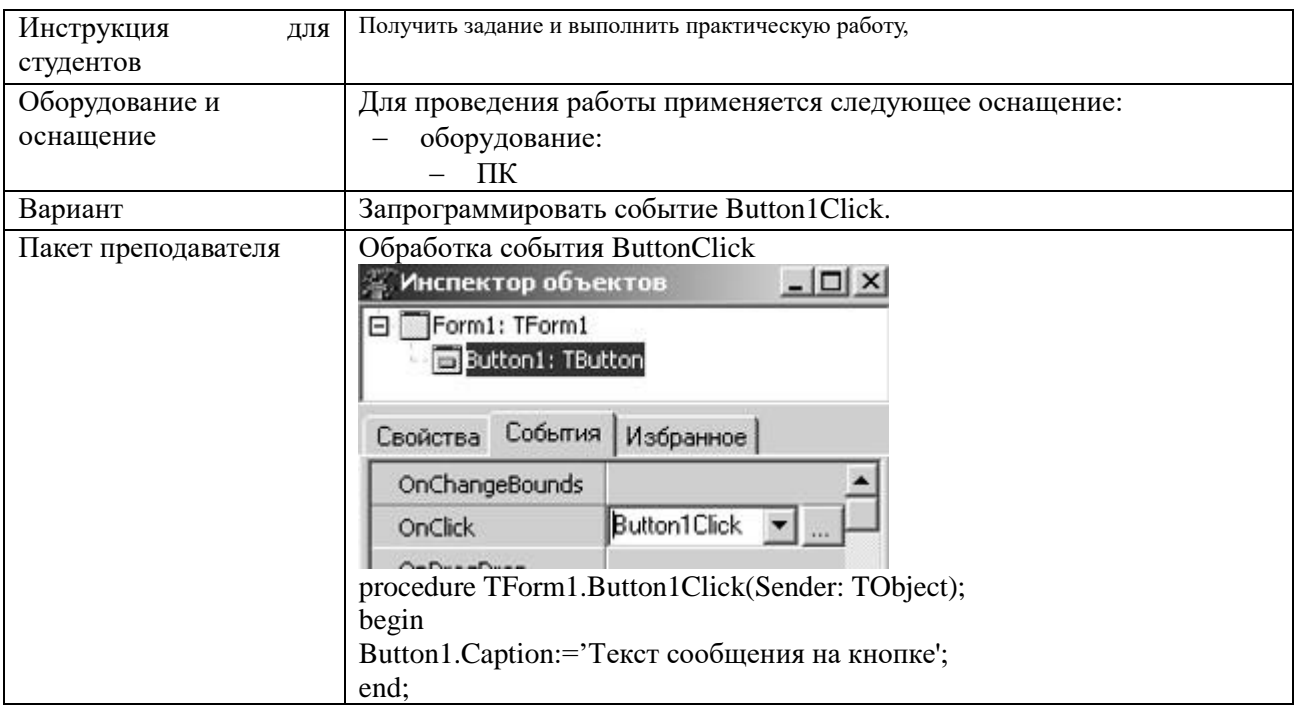

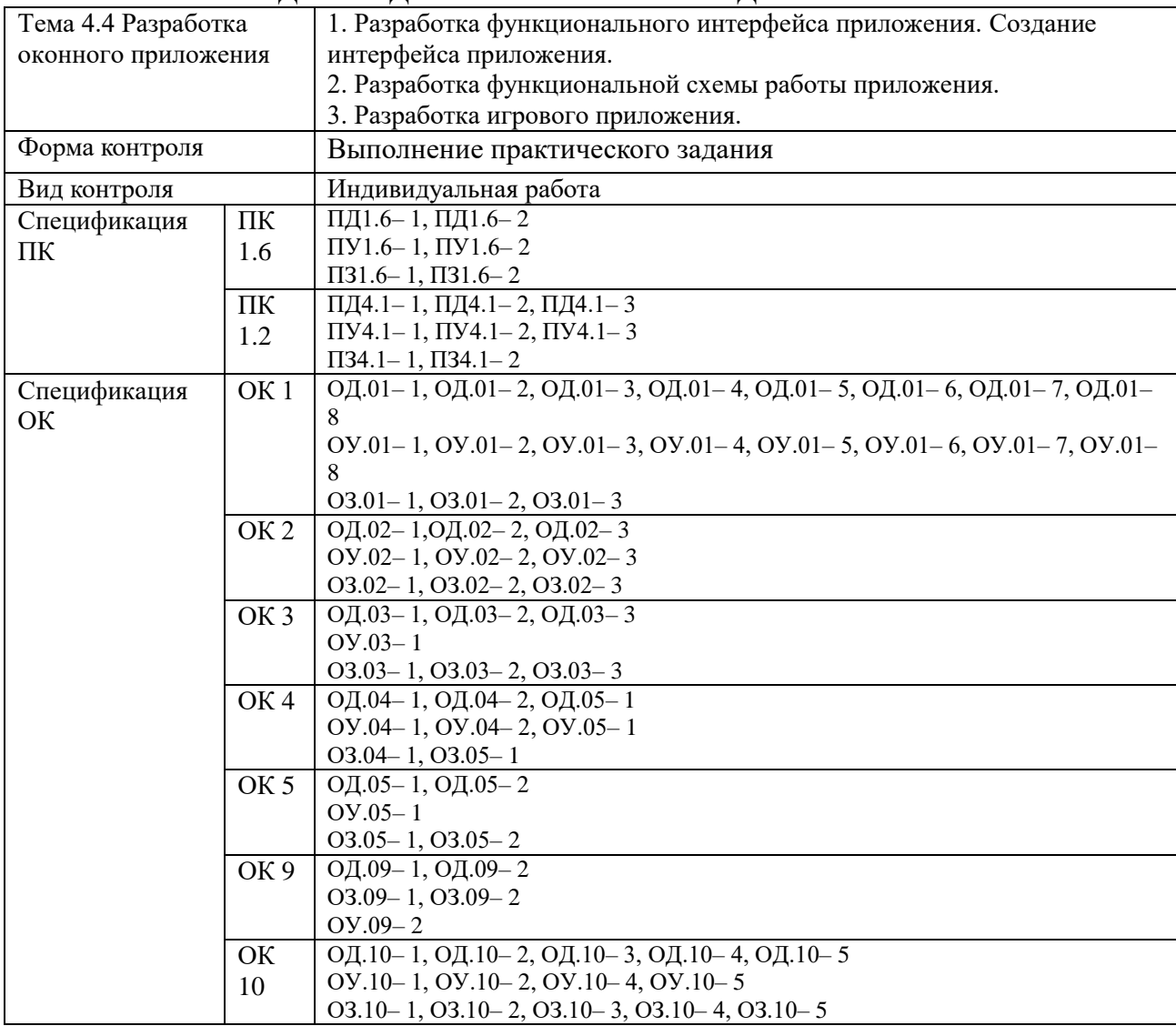

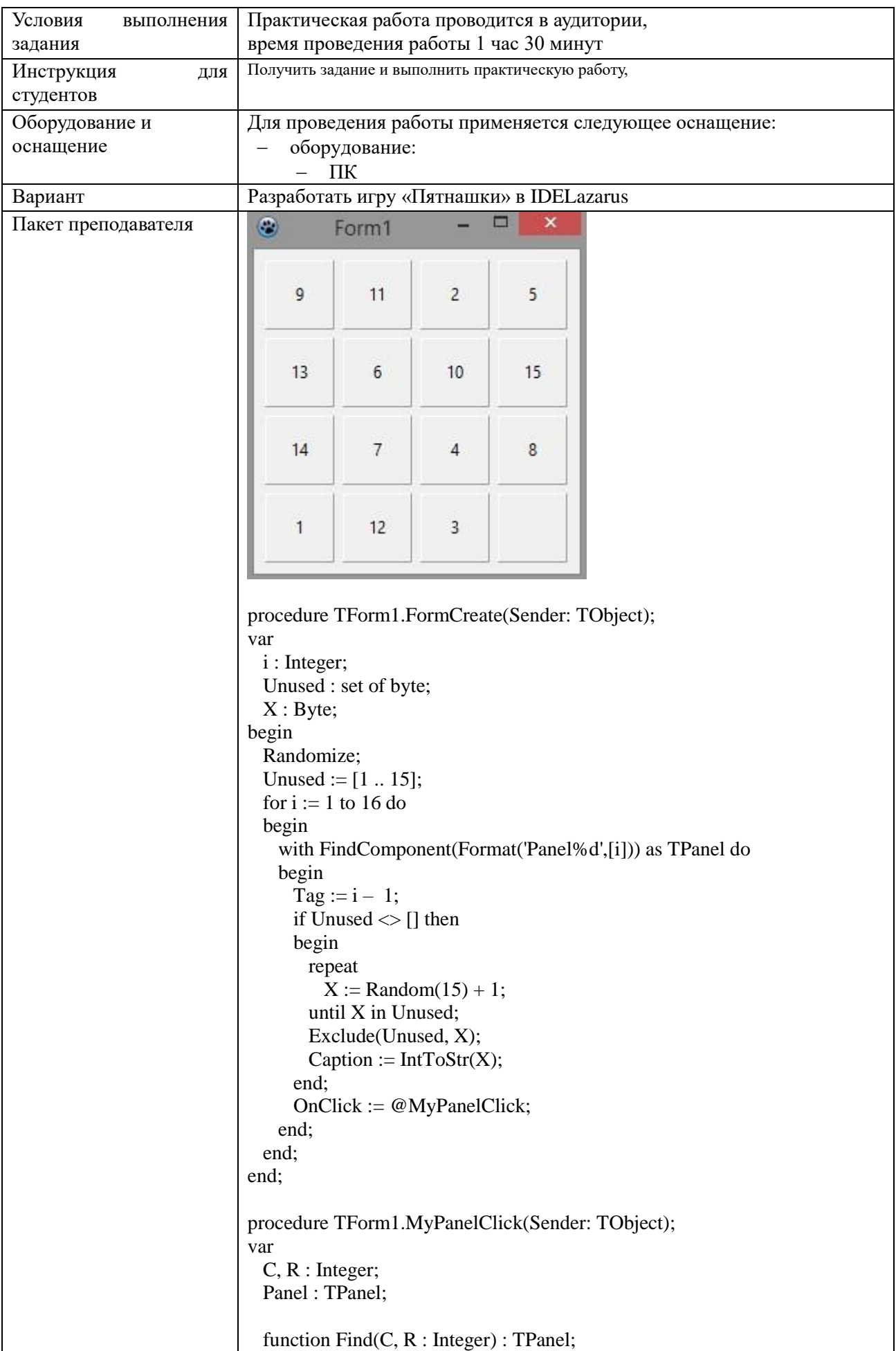

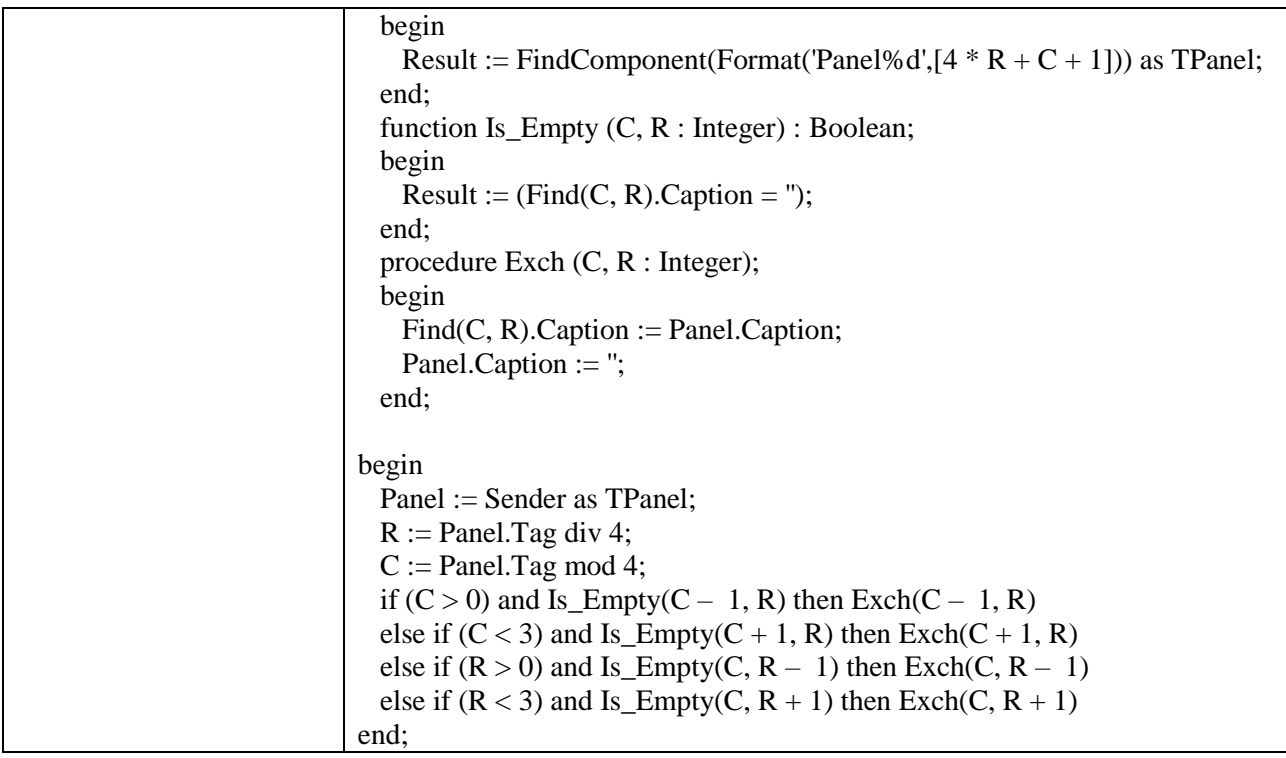

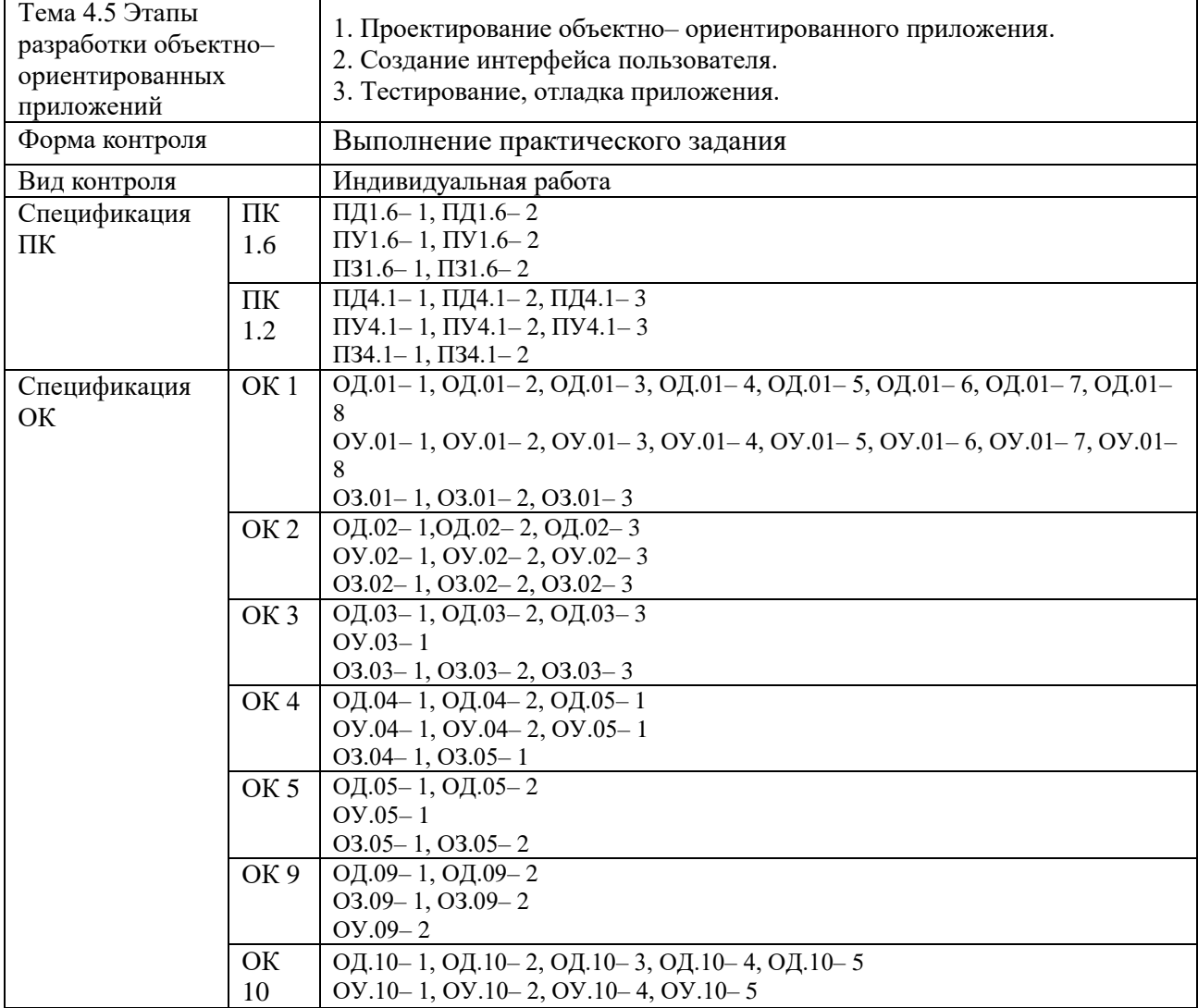

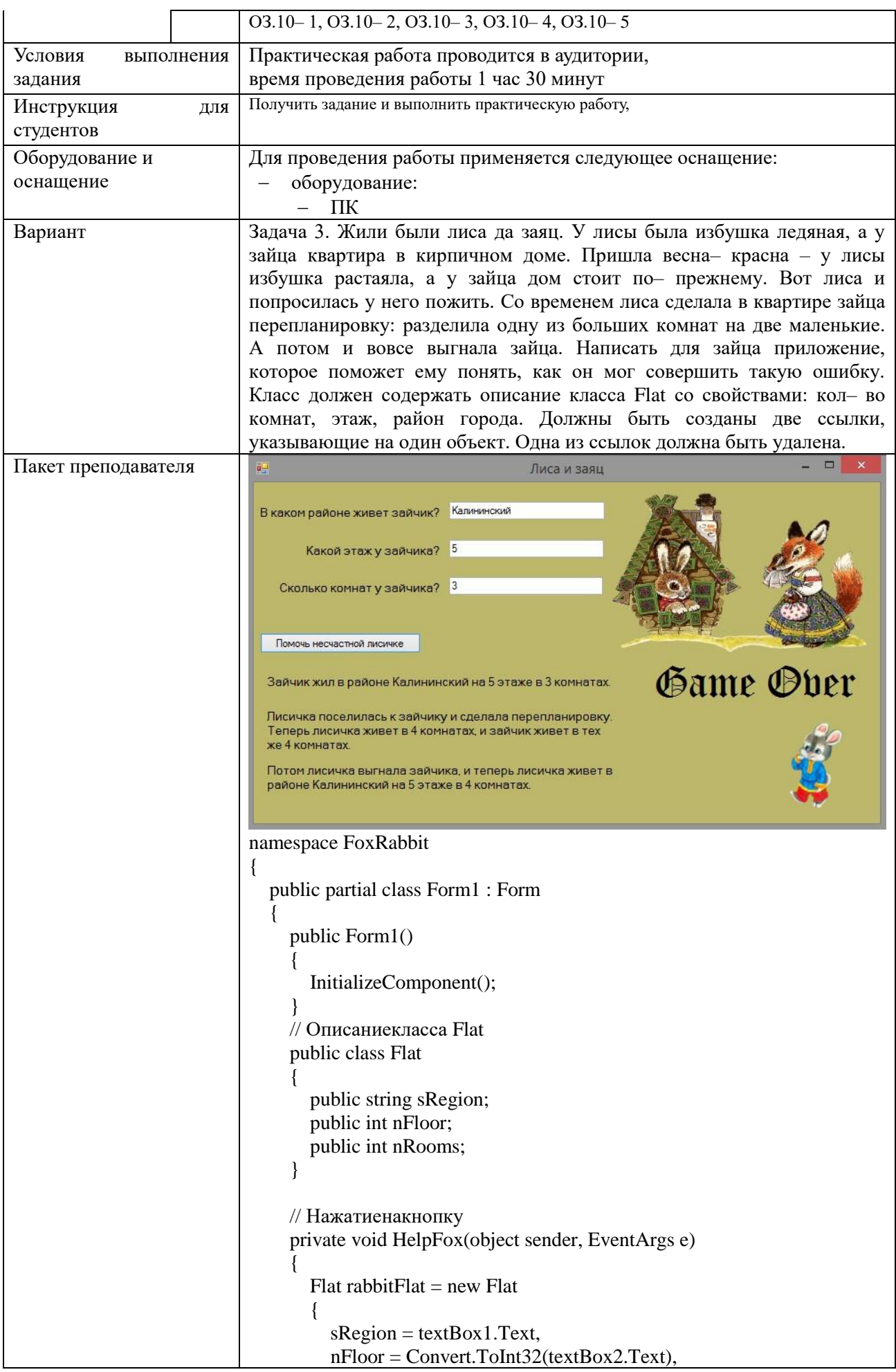

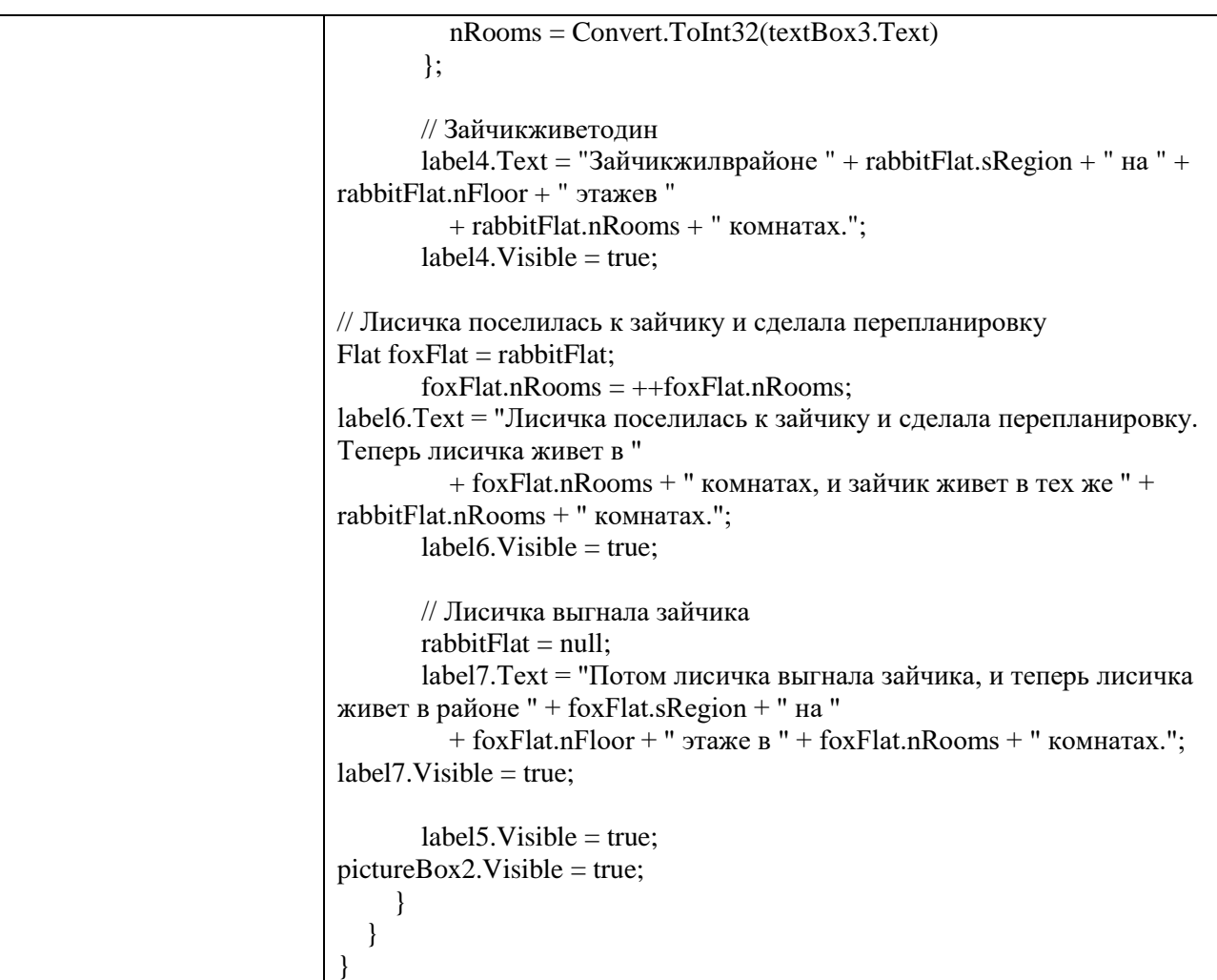

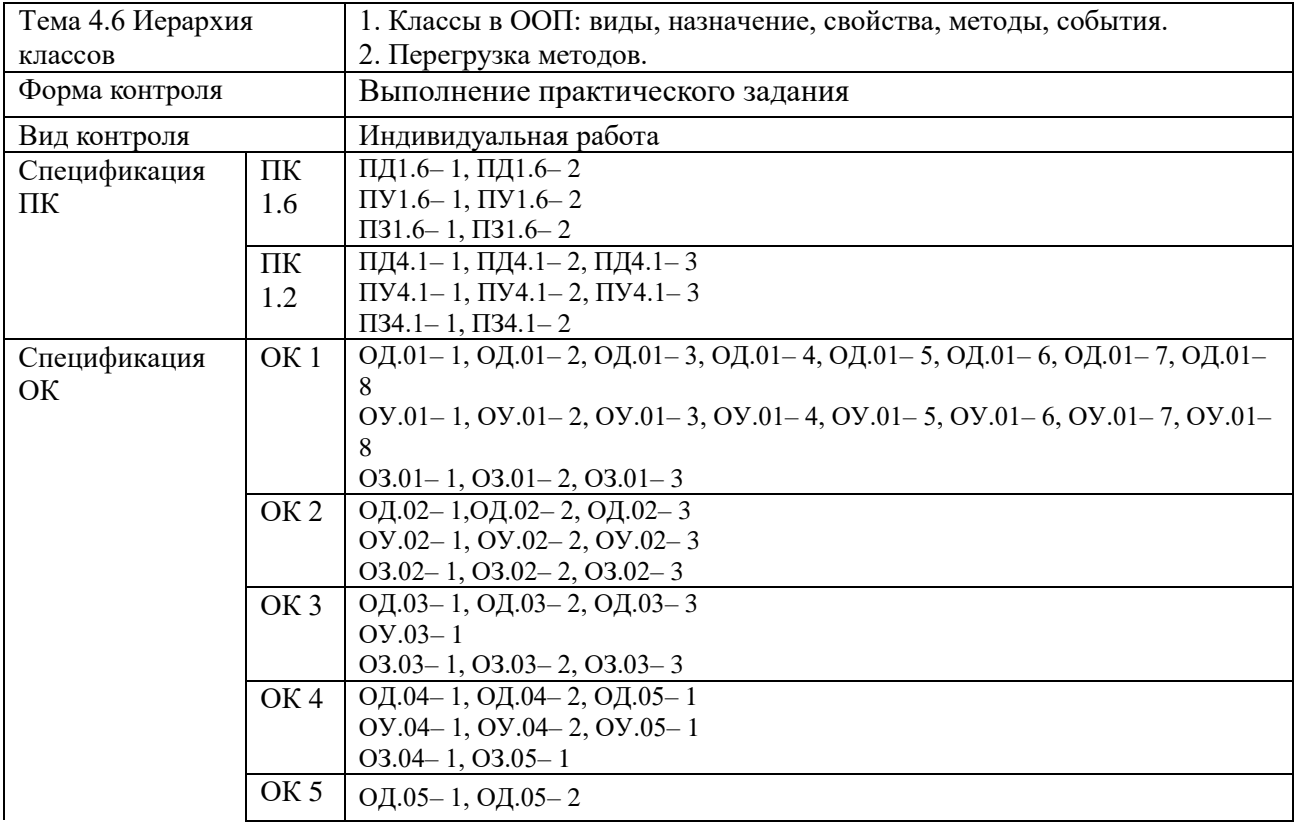

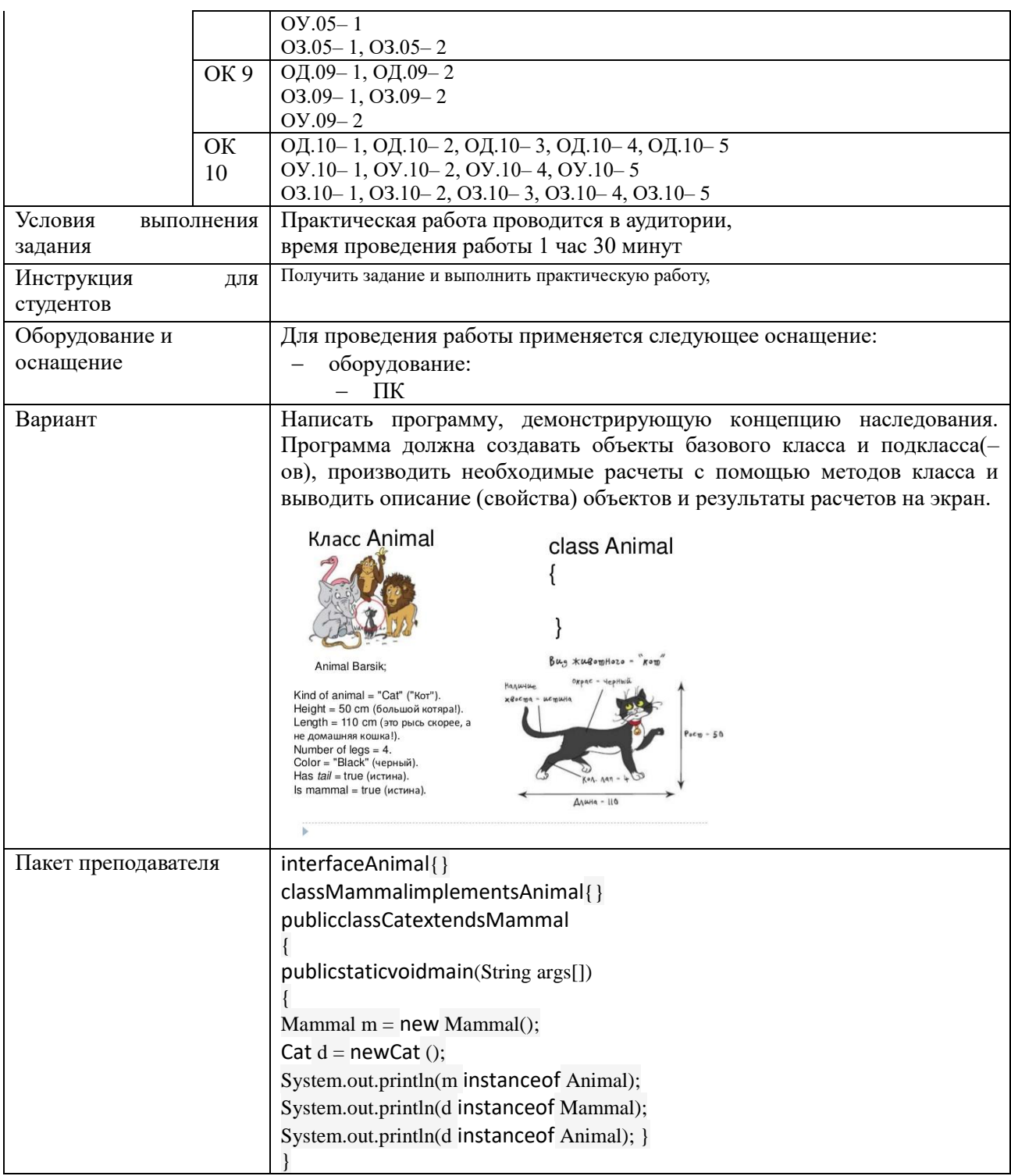

# Задания для промежуточной аттестации (экзамен)

## ПЕРЕЧЕНЬ ЭКЗАМЕНАЦИОННЫХ ВОПРОСОВ

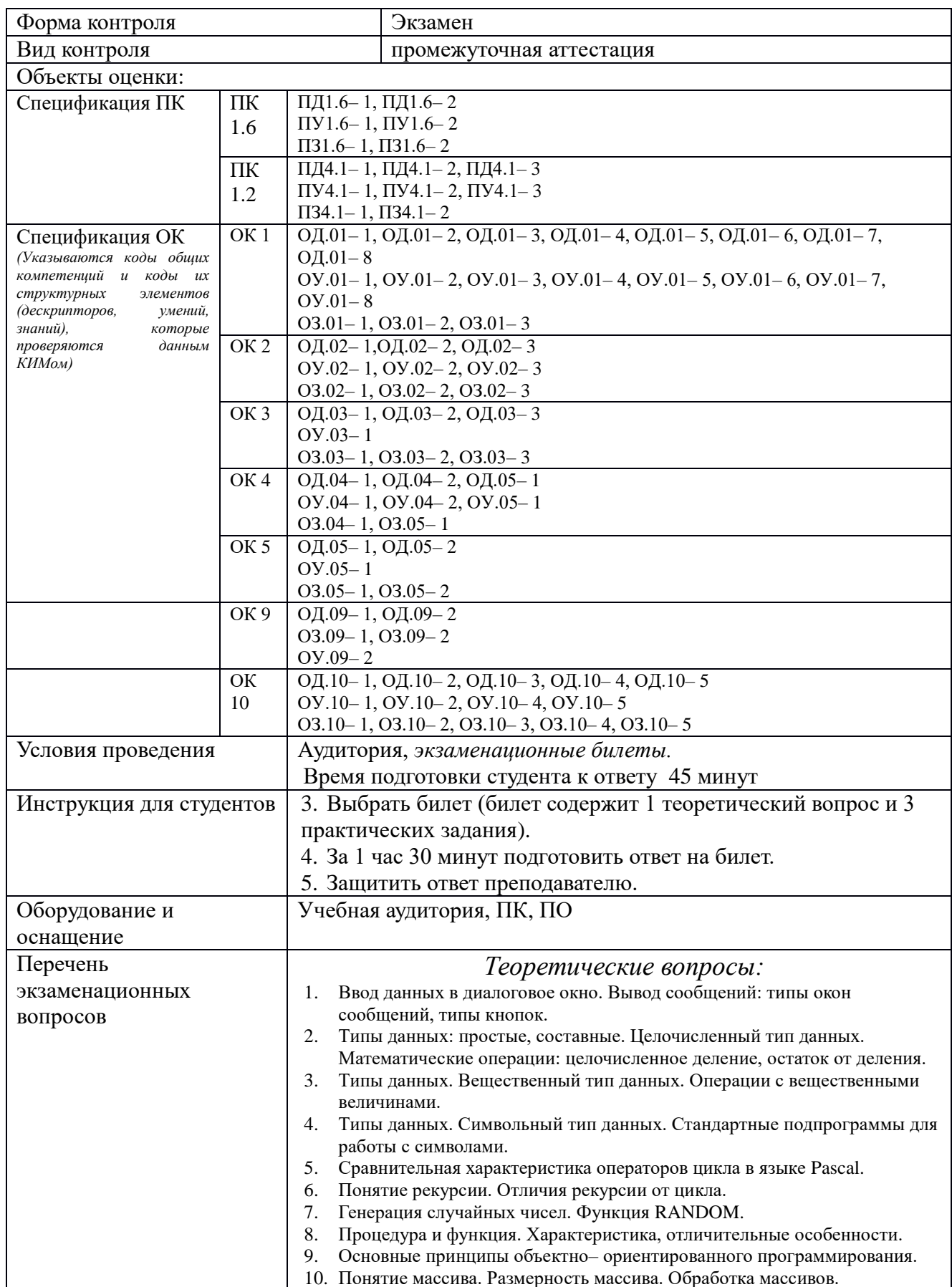

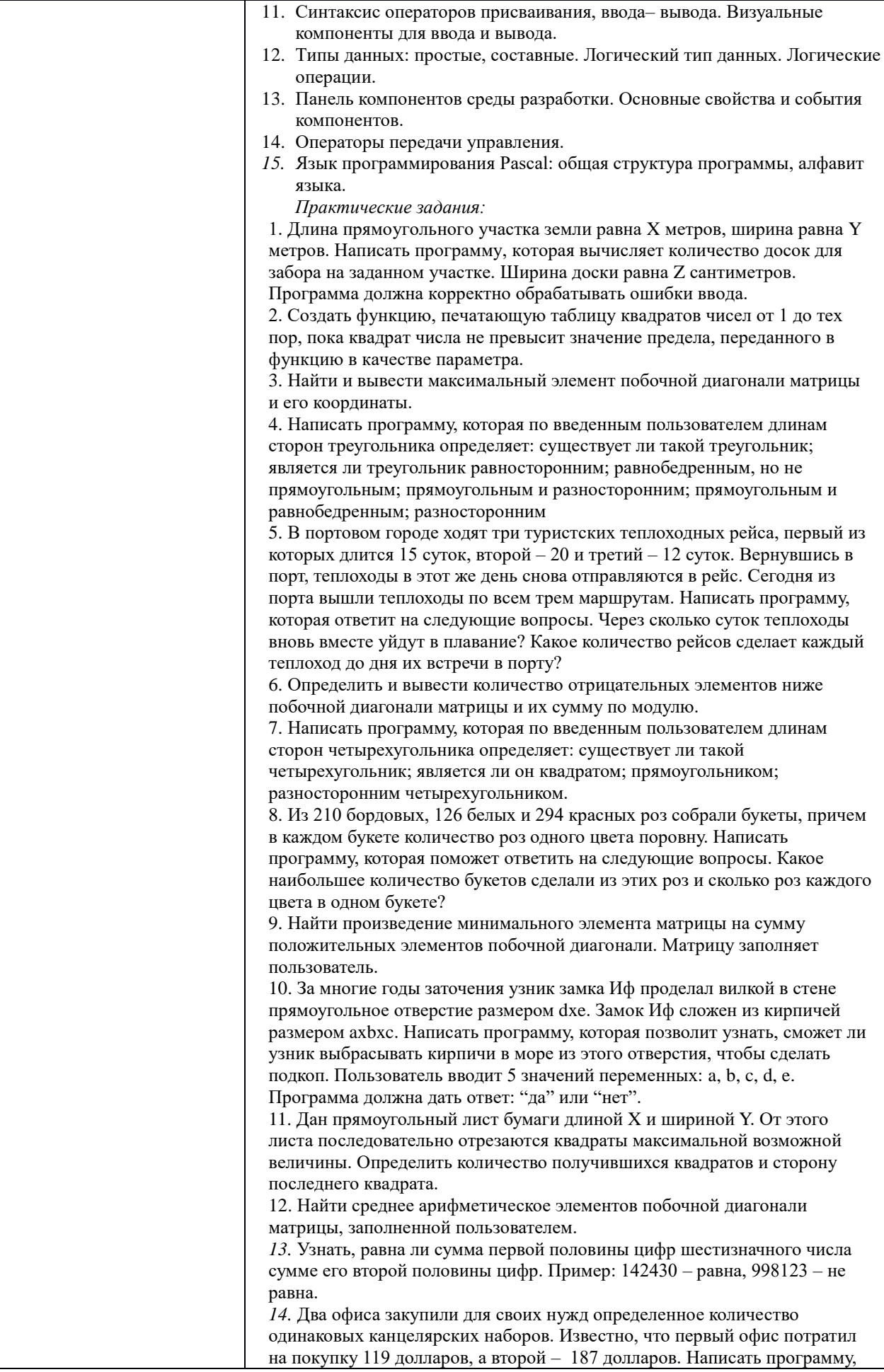

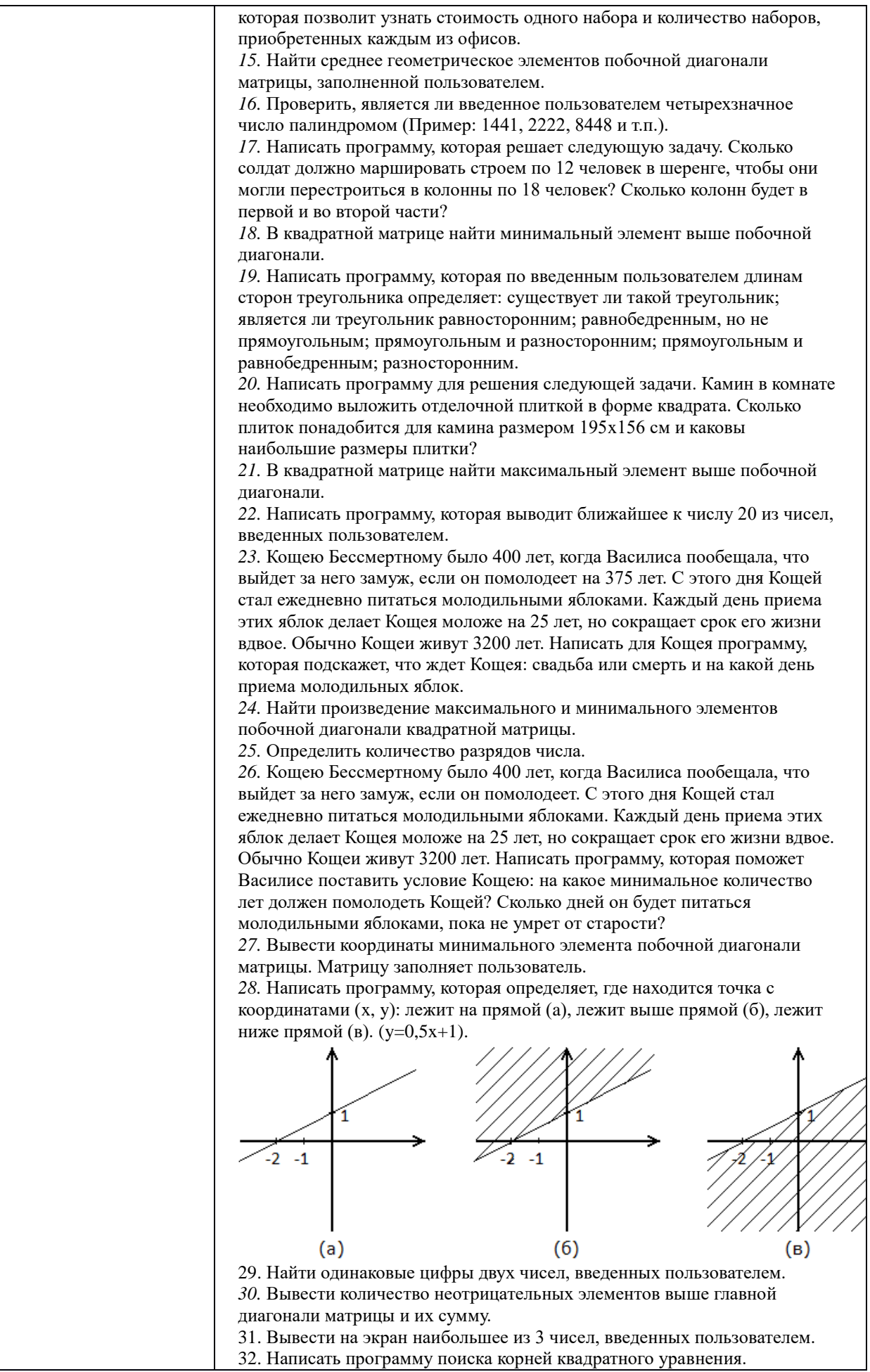
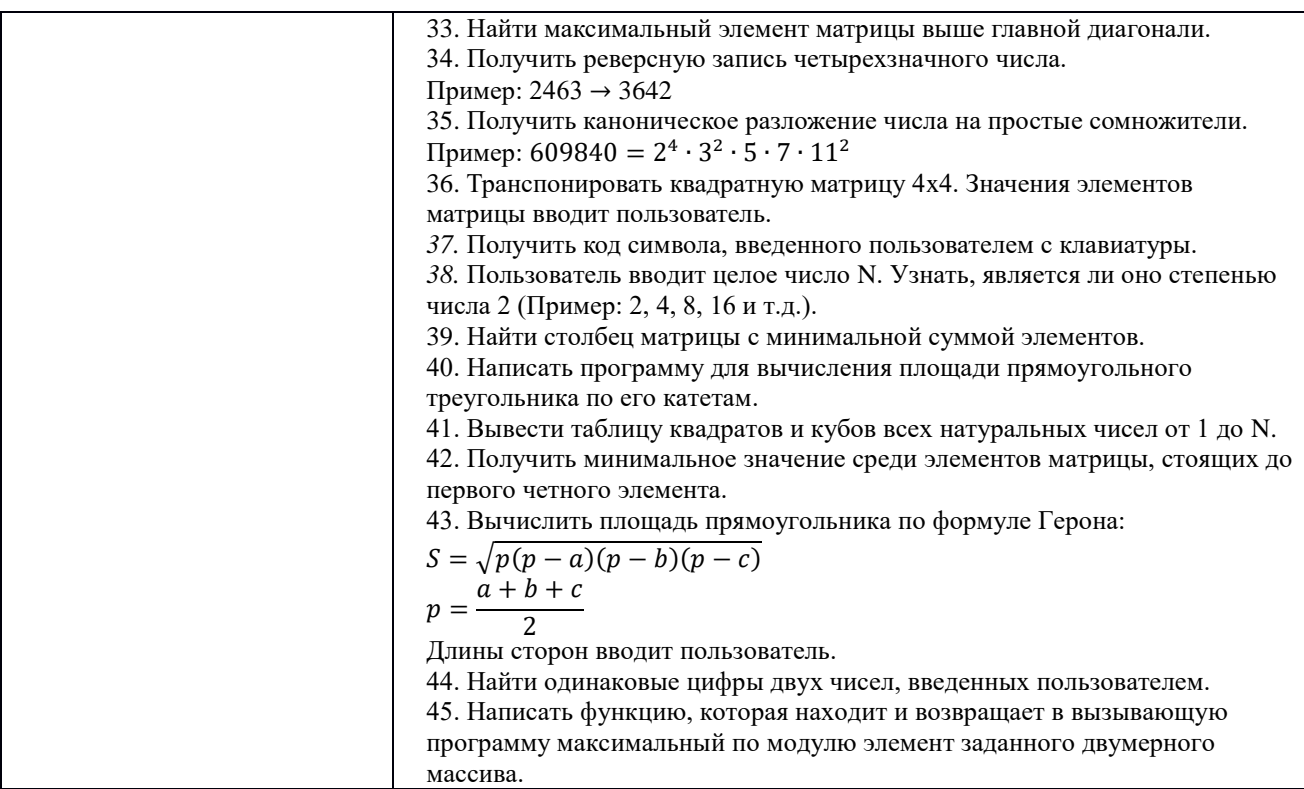

## ОП.05 ПРАВОВОЕ ОБЕСПЕЧЕНИЕ ПРОФЕССИОНАЛЬНОЙ ДЕЯТЕЛЬНОСТИ

Задания для текущего контроля

Задания для входного контроля (стартовой диагностики) I вариант.

1. Трудовые отношения - это.....

Эталон ответа: отношения, основанные на соглашении между работником и работодателем о личном выполнении работником за плату трудовой функции (работы по должности в соответствии со штатным расписанием, профессии, специальности с указанием квалификации конкретного вида поручаемой работнику работы

2. Сторонами трудовых отношений являются:

А.Работник

Б.Работолатель

В.Физическое лицо

Г.Юридическое лицо.

Эталон ответа: а, б

3. В какой статье ТК РФ указывается содержание и условия трудового договора?

Эталон ответа: ст. 57 ТК РФ

4. Вычеркните лишнее: «Трудовой договор вступает в силу с:»

А.Со дня его подписания сторонами.

Б.Со дня подписания приказа работодателем.

В.Со дня фактического допущения работника к работе.

Г.С момента, когда работник приступил к работе.

*Эталон ответа*: а, б

5.Какие документы необходимы при трудоустройстве?

А.Паспорт.

Б.Документ воинского учета.

В.Медицинская книжка.

Г.Страховое свидетельство.

*Эталон ответа*: а, б, г

6.Вычеркните лишнее. Трудовой договор прекращается:

А.По соглашению сторон.

Б.При переводе в другую местность.

В.При единственном случае нарушения трудовой дисциплины.

Г.При невыполнении работником необоснованных требований администрации.

*Эталон ответа*: а, б

7. Вычеркните лишнее. Расторжение трудового договора возможно:

А.По соглашению сторон.

Б.По решению профсоюзной организации.

В.По инициативе работника.

Г.Истечение срока трудового договора.

*Эталон ответа*: в, г

8.Чем неполное рабочее время отличается от сокращенного рабочего времени? (кажите номера статей ТК РФ).

*Эталон ответа*: Сокращенное рабочее время – по нормам ст. 92 ТК РФ

Неполное рабочее время – по соглашению сторон на основании ст. 93 ТК РФ

9.Перечислите виды времени отдыха.

*Эталон ответа*: перерывы в течение рабочего дня (смены), ежедневный(междусменный0 отдых, выходные дни(еженедельный непрерывный отдых), нерабочие праздничные дни, отпуска.

10.Привлечение работника к работе в выходные и нерабочие праздничные дни без его согласия возможно:

А.Неотложные ремонтные работы.

Б.Для предотвращения катастрофы.

В.Введение чрезвычайного положения.

Г.Невозможность приостановления производства.

*Эталон ответа*: в, г

11.Вычеркните лишнее. Дополнительный отпуск устанавливается для работников:

А.С вредными условиями труда.

Б.Женщин, имеющих двоих детей.

В.С ненормированным рабочим днем

Г.В районах крайнего севера.

*Эталон ответа*: б

12.В понятие «заработная плата» не входит:

А.Вознаграждение за труд работника.

Б.Доплаты и надбавки компенсационного характера.

В.Стимулирующие выплаты.

Г.Единовременные премии.

*Эталон ответа*: г

13.Дисциплина труда поддерживается:

А.Объявлением благодарности.

Б.Замечанием.

В.Премией.

Г.Штрафом.

*Эталон ответа*: г

14.Работник обязан:

А. Соблюдать требования охраны труда.

Б. Проходить психиатрическое освидетельствование.

В.Проходить инструктаж по охране труда за свой счет.

Г.Уметь применять средства индивидуальной защиты.

*Эталон ответа*: а, в, г

15.Какой документ не нужен при заключении трудового договора?

А.Паспорт.

Б.Диплом.

В.Характеристика.

Г.Документы воинского учета.

*Эталон ответа*: в

16.По срокам действия договоры делятся:

А.Срочные.

Б.Бессрочные.

В.На неопределенный срок.

Г.На срок до 5 лет.

*Эталон ответа*: а, в, г

17. Основной оплачиваемый отпуск:

А.28 календарных дней.

Б.24 рабочих дня.

В.30 рабочих дней.

Г.26 календарных дней.

*Эталон ответа*: а.

II вариант

1.Трудовые отношения возникают на основании…..

*Эталон ответа*: трудового договора.

2.Перечислите статью ТК РФ о правах работника и работодателя

*Эталон ответа*: ст. 21 и 22 ТК РФ

3.Кто является субъектами трудовых отношений:

А.Работник.

Б.Работодатель.

В.Физическое лицо.

Г.Юридическое лицо

*Эталон ответа*: а, б.

4.По срокам действия трудовые договоры делятся:

А.Срочные.

Б.Бессрочные.

В.На неопределенный срок.

Г.На срок до 3 лет.

*Эталон ответа*: а, в

5.Трудовой договор заключается:

А.С 16 лет.

Б.С 14 лет.

В.С 18 лет.

Г.С 20 лет.

*Эталон ответа*: а,

6.В каких случаях возможен перевод работника на другую работу без его согласия:

А.В случае катастроф и аварий.

Б.Временный перевод в случае простоя.

В.По инициативе работодателя.

Г.Изменение условий трудового договора.

*Эталон ответа*: а, б.

7.Укажите статью о работе по совместительству.

*Эталон ответа*: ст. 60.1 ТК РФ

8.Рабочее время – это:

а. Время, в течение которого работник исполняет свои трудовые обязанности.

б.Время, в течение которого работник пребывает на предприятии.

в.Время, которое устанавливает администрация по своему усмотрению.

г.Время, за которое работник получает заработную плату.

*Эталон ответа*: а.

9.Сокращенный рабочий день устанавливается:

А.Для работников в возрасте до 16 лет.

Б.Для работников в возрасте от 16 до 18 лет.

В.Для матерей, имеющих детей в возрасте до 14 лет.

Г.Для работников с вредными или опасными условиями труда.

*Эталон ответа*: а, б, г

10. В каких случаях невозможна работа за пределами установленной продолжительности рабочего времени:

А.Сверхурочная работа.

Б.Ненормированный рабочий день.

В.По инициативе работодателя.

Г.Совместительство.

*Эталон ответа*: в

11. Продолжительность еженедельного непрерывного отдыха должна быть:

А.Не менее 48 часов.

Б.Не менее 36 часов.

В.Не менее 42 часов.

Г.Не более 40 часов.

*Эталон ответа*: в

12.Основной оплачиваемый отпуск составляет:

А.28 календарных дней.

Б.24 рабочих дня.

В.30 рабочих дней.

Г.26 рабочих дней.

*Эталон ответа*: а.

13.Основной отпуск предоставляется:

А.Через 6 месяцев после начала работы.

Б.Через 1 год после начала работы.

В.До истечения 6 месяцев после начала работы.

*Эталон ответа*: а.

14.Гарантии компенсации предоставляются:

А.При направлении в служебные командировки.

Б.При простое по вине работника.

В.При исполнении государственных и служебных обязанностей.

Г.При совмещении работы с обучением.

*Эталон ответа*: г

15.Работодатель обязан обеспечить в области охраны труда:

А.Безопасность работников при выполнении трудовых обязанностей.

Б.Регулярный медицинский осмотр.

В.Аттестация рабочих мест.

Г.Обязательное медицинское освидетельствование.

*Эталон ответа*: а, в, г

16.Коллективный договор – это:

А.Правовой акт, регулирующий социально-трудовые отношения в организации или у индивидуального предпринимателя.

Б.Соглашение об оплате труда.

В.Соглашение об отношениях между работником и администрацией.

Г.Правовой акт, регулирующий отношения в коллективе.

*Эталон ответа*: а, в, г

17.Трудовой договор вступает в силу:

А.Со дня его подписания сторонами.

Б.Со дня подписания приказа работодателем.

В.Со дня фактического допущения работника к работе.

Г.С момента, когда работник приступил к работе.

*Эталон ответа*: а.

Теоретические вопросы для устного опроса

1. Понятие и виды экономических отношений

2. Понятие предпринимательской деятельности. Признаки предпринимательской деятельности

3. Значение предпринимательской деятельности

4. Понятие предпринимательского права. Источники предпринимательского права

5. Понятие правового регулирования в сфере профессиональной деятельности

6. Субъекты предпринимательской деятельности

7. Правовое положение субъектов предпринимательской деятельности

8. Правовое регулирование информации в РФ.

9. Юридические лица как субъекты хозяйственноэкономическихотношений: понятие, признаки, виды.

10. Представительства и филиалы.

11. Создание, реорганизация и ликвидация юридических лиц.

12. Правовые основы несостоятельности (банкротства).

13. Право собственности, признаки права собственности. Формы собственности

14. Правовой статус индивидуального предпринимателя: условия приобретения, утрата

15. Порядок защиты хозяйственно-экономических прав.

- 16. Способы защиты гражданских прав
- 17. Предмет, метод, система, источники трудового права
- 18. Трудовая правосубъектность работника

19. Основания возникновения, изменения и прекращения трудовых правоотношений

- 20. Понятие и формы занятости
- 21. Права граждан и гарантии государства в области занятости
- 22. Правовое положение безработных граждан

23. Понятие экономических споров и их природа. Виды экономических споров: преддоговорные, договорные и внедоговорные споры. 24. Судебная система России.

25. Порядок рассмотрения экономических споров арбитражным судом.

26. Третейские суди. Порядок формирования и рассмотрения споров.

- 27. Понятие трудового договора. Стороны трудового договора.
- 28. Содержание трудового договора.
- 29. Виды трудовых договоров.
- 30. Особенности отдельных видов трудовых договоров.

31. Порядок заключения трудового договора. Гарантии при приеме на работу. Вступление трудового договора в силу.

- 32. Документы, предъявляемые при заключении трудового договора.
- 33. Трудовая книжка работника.
- 34. Форма трудового договора. Оформление приема на работу.
- 35. Понятие рабочего времени по трудовому праву, его виды.

36. Понятие заработной платы. Минимум оплаты труда. Прожиточный минимум.

37. Формы и системы оплаты труда.

38. Понятие трудовой дисциплины. Методы ее обеспечения. Правовое регулирование внутреннего трудового распорядка в организации.

39. Понятие и виды дисциплинарной ответственности работников.

40. Взыскания за нарушение трудовой дисциплины: понятие, виды, порядок их применения, обжалования и снятия.

Ситуационные и практико-ориентированные задачи

Задача 1. Гражданин С. был принят по срочному трудовому договору в фирму «Рога и копыта». По истечении срока договора С., по просьбе руководства компании, еще в течение 1 месяца завершал доверенные ему дела. После чего фирма отказалась выплачивать С. зарплату за данный месяц работы, мотивируя это тем, что последний работал за сроками договора. С. обратился за помощью к юристу. Проконсультируйте С.

*Эталон ответа*: Юрист посоветует С. обратиться за защитой своих прав в суд, где иск С. удовлетворят, а фирму «Рога и копыта» обяжут оплатить С. отработанный им месяц за сроками трудового договора, т. к. согласно ч. 2 ст. 58 Трудового Кодекса РФ в случае когда ни одна из сторон не потребовала расторжения срочного трудового договора в связи с истечением срока его действия и работник продолжает работу после истечения срока действия трудового договора, трудовой договор считается заключенным на неопределенный срок.

Задача 2. На собеседовании в образовательном учреждении Т. было отказано в приеме на работу на том основании, что у нее имеется годовалый ребенок, и она не сможет в полной мере осуществлять свои обязанности. Т. обратилась в суд за защитой своих прав. Каково будет решение суда?

*Эталон ответа*: Суд вынесет решение в пользу Т, т. к. согласно ст. 64 Трудового Кодекса РФ запрещается отказывать в заключении трудового договора женщинам по мотивам, связанным с наличием детей.

Задача 3. Гражданин М. был принят на работу в магазин «Шестерочка» с заработной платой 10 000 рублей в месяц. Прокомментируйте ситуацию.

*Эталон ответа*: Права М. были нарушены, т. к. согласно ст. 133 Трудового Кодекса РФ минимальный размер оплаты труда устанавливается на всей территории РФ и не может быть ниже прожиточного минимума.

Задача 4. Желая помочь своим коллегам, программист Сальников и адвокат Сабуров – работники нотариальной конторы «ОКС» - внесли изменения в программу «Акты и документы о недвижимости». В результате этих действий была уничтожена информация, касающаяся опыта работы конторы в области регистрации недвижимости за последний го и нарушена работа ПК.

Руководитель нотариальной конторы обратился в прокуратуру заяленим о возбуждении уголовного дела против Сальникова и Сабурова.

Есть ли в действиях Сальникова и Сабурова состав преступления?

### *Решение.*

Согласно норме п. 1 ст. 273 УК РФ, создание программ для ЭВМ или внесение изменений в существующие программы, заведомо приводящих к несанкционированному уничтожению, блокированию, модификации либо копированию информации, нарушению работы ЭВМ, системы ЭВМ или их сети, а равно использование либо распространение таких программ или машинных носителей с такими программами -наказываются лишением свободы на срок до трёх лет со штрафом в размере до двухсот тысяч рублей или в размере заработной платы или иного дохода осуждённого за период до восемнадцати месяцев.

Те же деяния, повлекшие по неосторожности тяжкие последствия,наказываются лишением свободы на срок от трёх до семи лет (п. 2 ст. 273 УК РФ)

Задача 5.Студент заочного отделения Шатурин решил использовать компьютер из компьютерного класса университета для оформления контрольных и курсовых работ. Без разрешения деканата факультета он проник в класс и стал работать на компьютере. Из-за крайне поверхностных знаний и навыков работы на компьютере произошли сбои в работе машины, что привело в дальнейшем к отключению модема - одного из элементов компьютерной системы.

Подлежит ли уголовной ответственности Шатурин? Дайте анализ состава преступления, предусмотренного ст.274 УК РФ.

*Решение.*

В деянии Шатурина можно усмотреть признаки состава преступления, предусмотренные ст. 274 УК РФ «нарушение правил эксплуатации средств хранения, обработки или передачи компьютерной информации и информационно-телекоммуникационных сетей ».законодательная база для решения задачи – ст. 274 УК РФ, примечания к ст. 272 УК РФ.

Родовым объектом данного преступления являются общественная безопасность и общественный порядок; видовым – отношения в сфере компьютерной безопасности. Непосредственный объект – это отношения, обеспечивающие правила эксплуатации хранения, обработки, передачи компьютерной информации и информационно-телекоммуникационных сетей.

Объективная сторона преступления сконструирована в качестве материального состава. Обязательные условия наступления уголовной ответственности – причинение крупного ущерба. В деянии Шатурина усматриваются отдельные признаки объективной стороны деяния, в частности, нарушения правил эксплуатации информационнотелекоммуникационных сетей. Он также обладает признаками субъекта данного преступления – вменяем и достиг 16 лет. Субъективная сторона преступления характеризуется виной как в форме умысла, так и неосторожности.

Однако, вопрос об уголовной ответственности Шатурина зависит от того, в каком размере был причинен ущерб его деянием, так как состав преступления является материальным. Согласно примечанию к ст. 22 УК РФ

крупным ущербом в статьях данной главы признается ущерб сумма которого превышает один миллион рублей. Таким образом, Шатурин будет подлежать уголовной ответственности по ч. 1 ст. 274 УК РФ, если его деянием причинен ущерб на сумму свыше одного миллиона рублей.

Ролевая игра «Трудовые правоотношения»

Данная деловая игра основана не только на теоретическом моделировании проблемной ситуации, возникшей в сфере применения трудового законодательства. Важное значение имеют практические моменты, связанные с оформлением данных ситуаций различными нормативными актами.

Студенты группы распределяются по ролям, в зависимости от конкретной ситуации, роли студентов могут быть различными.

В качестве моделируемого объекта выступают общественные отношения в сфере труда. Структура данных отношений включает в себя отношения, возникающие между различными субъектами трудового права. В качестве субъектов трудового права выступают:

- 1. Руководитель предприятия.
- 2. Работник.
- 3. Трудовой коллектив.
- 4. Комиссия по трудовым спорам.
- 5. Примирительная комиссия.
- 6. Трудовой арбитраж.

В процессе игры каждый студент выполняет роль того или иного субъекта трудовых правоотношений.

Подготовка к проведению игры проходит в форме ознакомления студентов с тематикой и заданием на игру, распределением ролей и ознакомления с необходимой нормативно-правовой базой.

Деловая игра проходит в форме создания конкретных общественных отношений в сфере труда.

Тестовые задания

1. Нормальная продолжительность рабочего времени работников в учреждении не может превышать:

1) 36 часов в неделю;

2) 40 часов в неделю;

3) 48 часов в неделю;

4) 50 часов в неделю.

*Эталон ответа: 2*

2. Работники имеют право расторгнуть трудовой договор, заключенный на неопределенный срок, предупредив об этом работодателя письменно:

1) за 2 дня;

2) за 2 недели;

3) за 1 месяц;

4) за 3 месяца.

*Эталон ответа: 2*

3. Ежегодный основной оплачиваемый отпуск предоставляется работникам продолжительностью не менее:

1) 28 календарных дней;

2) 30 рабочих дней;

3) 42 календарных дня;

4) 48 рабочих дней

*Эталон ответа: 1*

4. За нарушения трудовой дисциплины работодатель имеет право применить следующие дисциплинарные взыскания:

1) предупреждение, лишение премии, исправительные работы, выговор;

2) замечание, выговор, увольнение;

3) предупреждение, замечание, отстранение от работы;

4) замечание, предупреждение, штраф, выговор.

*Эталон ответа: 2*

5. Прием на работу оформляется:

1) в устной форме;

2) в устной или письменной - по соглашению сторон;

3) в письменной форме;

4) правильный ответ отсутствует

*Эталон ответа: 3*

6. Трудовой договор заключается:

1) в письменной форме;

2) в устной или письменной форме;

3) по соглашению работника и работодателя в устной или письменной форме;

4) как решит профком.

*Эталон ответа: 1*

7. Срок испытания при приеме на работу не может превышать:

1) 1 недели;

2) 2-х недель;

3) 2-х месяцев;

4) 3-х месяцев.

*Эталон ответа: 3*

8. Трудовое право регулирует следующие вопросы:

1) брака и семьи;

2) в области исполнительной власти;

3) связанные с совершением преступлений и установлением уголовной ответственности;

4) в области отношений работника и работодателя по поводу использования

способности работника к труду.

*Эталон ответа: 4*

9. Заработная плата должна выплачиваться:

1) один раз в месяц;

2) не реже чем каждые полмесяца;

3) не реже чем один раз в неделю;

4) верный ответ отсутствует

*Эталон ответа: 2*

10. Прием работника на работу оформляется:

1) постановлением;

2) указом;

3) инструкцией;

4) приказом

*Эталон ответа: 4*

11. При увольнении работника работодатель обязан выдать ему трудовую книжку:

1) в день увольнения;

2) через неделю после увольнения;

3) через месяц после увольнения;

4) по усмотрению работодателя.

*Эталон ответа: 1*

12. К работе в ночное время не допускаются:

1) только беременные женщины;

2) только несовершеннолетние;

3) беременные женщины и несовершеннолетние;

4) верный ответ отсутствует

*Эталон ответа: 3*

13. Общим выходным днем в РФ является:

1) среда;

2) суббота;

3) воскресенье;

4) понедельник

*Эталон ответа: 3*

14. Действия, регулируемые трудовым правом:

1) выплата заработной платы;

2) купля-продажа товаров;

3) заключение брачного договора;

4) расторжение брака.

*Эталон ответа: 1*

15. Основным документом о трудовой деятельности и трудовом стаже работника является:

1) трудовая книжка;

2) паспорт;

3) диплом;

4) сертификат специалиста

*Эталон ответа: 1*

16. Оплачиваемый отпуск должен предоставляться работнику:

1) ежегодно;

2) один раз в 1,5 года;

3) один раз 2 года;

4) в сроки, определяемые работодателем.

*Эталон ответа: 1*

17. При расторжении трудового договора в связи с ликвидацией организации либо сокращением численности или штата работников организаций, увольняемому работнику выплачивается:

1) выходное пособие;

2) премия;

3) аванс;

4) отпускные

*Эталон ответа: 1*

18. Основной источник трудового права:

1) Кодекс РФ об административных правонарушениях;

2) Гражданский кодекс РФ;

3) Семейный кодекс РФ;

4) Трудовой кодекс РФ

*Эталон ответа: 4*

19. До применения дисциплинарного взыскания работодатель должен затребовать от работника:

1) устное объяснение проступка работника;

2) письменное объяснение проступка работника;

3) свидетелей, подтверждающих невиновность работника;

4) верный ответ отсутствует

*Эталон ответа: 2*

20. Трудовые книжки ведутся на всех работников, работающих в учреждении:

1) свыше 2 дней;

2) свыше 5 дней;

3) свыше 7 дней;

4) свыше 10 дней.

*Эталон ответа: 5*

21. Ночным по Трудовому кодексу РФ считается время:

1) с 18 часов вечера до 7 часов утра;

2) с 20 часов вечера до 6 часов утра;

3) с 22 часов вечера до 6 часов утра;

4) с 22 часов вечера до 7 часов утра.

*Эталон ответа: 3*

22. Ежегодный основной оплачиваемый отпуск предоставляется работникам продолжительностью не менее:

1) 28 календарных дней;

2) 30 рабочих дней;

3) 42 календарных дня;

4) 48 рабочих дней

*Эталон ответа: 1*

23. Срочный трудовой договор заключается на срок не более:

1) 1-гогода; 2) 3-х лет; 3) в 5 лет; 4) в 7 лет. *Эталон ответа: 3*

24. Трудовые споры, возникающие между работодателем и работниками,

рассматриваются:

1) районными (городскими) судами, арбитражным судом, краевыми судами;

2) комиссиями по трудовым спорам, прокуратурой, ОВД;

3) краевыми судами, адвокатурой, мировыми судьями;

4) комиссиями по трудовым спорам, государственными инспекциями по труду, районными (городскими) судами.

*Эталон ответа: 4*

25. 3акпючение трудового договора допускается с лицами, достигшими возраста:

1) в16лет;

2) в17 лет;

3) в18лет;

4) в21 года

*Эталон ответа: 1*

26. Прогул - это отсутствие на работе без уважительных причин:

1) более 2-х часов;

2) более 4-х часов;

3) в пределах 3-х часов;

4) в пределах 4-х часов.

*Эталон ответа: 2*

27. Неполное рабочее время может устанавливаться:

1) по усмотрению работодателя;

2) пo требованию работника;

3) по согласованию с профкомом;

4) по соглашению между работником и работодателем.

*Эталон ответа: 4*

28. Сверхурочные работы не должны превышать для каждого работника:

1) 2-x часов в течение 2-х дней подряд и 80 часов в год;

2) 4-х часов в течение 2-х дней подряд и 120 часов в год;

3) 3-х часов в течение 2-х дней подряд и 100 часов в год;

4) 2-х часов в течение 2-х дней подряд и 120 часов в год

*Эталон ответа: 2*

29. Юридическое лицо - \_\_\_\_\_\_\_\_\_\_\_\_\_\_ - является коммерческой организацией

1) учреждение

2) акционерное общество

3) фонд

4) некоммерческое партнёрство

*Эталон ответа: 1*

30. Занятыми считаются граждане,…

1) являющиеся участниками общественных организаций

2) проходящие заочный курс обучения в учреждениях высшего профессионального образования

3) не желающие трудиться

4) работающие по трудовому договору

*Эталон ответа: 4*

31. Не относится к условиям труда, отклоняющихся от нормальных, и предусматривающих особый порядок оплаты труда:

1) работа в рабочие дни

2)работа в выходные и нерабочие дни

3) работа в ночное время

4)труд в особых условиях

*Эталон ответа: 1*

32. Обязательное для всех работников подчинение правилам поведения, определенным коллективным договором, соглашениями, локальными нормативными актами, трудовым договором- это …

1) охрана труда

2)гарантии прав работников

3) материальная ответственность

4)дисциплина труда

*Эталон ответа: 4*

33.Как называется законодательный акт, регулирующийосуществление права на поиск, получение, передачу, производство и распространение информации

1) Конституция РФ

2) Гражданский кодекс РФ

3) Уголовный кодекс РФ

4) ФЗ «Об информации, информационных технологиях и о защите информации»

*Эталон ответа: 4*

34. Основанием для возникновения, изменения, прекращения административных правоотношений является …

1) юридический факт

2)использование норм

3) соблюдение норм

4)спор между субъектами отношений

*Эталон ответа: 1*

35. От административной ответственности может быть освобождено лицо, совершившее административное правонарушение, если…

1) лицо раскаивается в содеянном

2)правонарушение совершено в состоянии алкогольного опьянения

3) правонарушение малозначительно

4)лицо не достигло возраста 18 лет

1) лицо раскаивается в содеянном

2)правонарушение совершено в состоянии алкогольного опьянения

3) правонарушение малозначительно

4)лицо не достигло возраста 18 лет

*Эталон ответа: 3*

36. Число участников (акционеров) закрытого акционерного общества не должно превышать:

1) 100 акционеров

2) 60 акционеров

3) 50 акционеров

4) 10 акционеров

*Эталон ответа: 3*

37. Устанавливается ли испытательный срок для работников, принимаемых на временную работу до двух месяцев:

1) устанавливается

2) не устанавливается

3) устанавливается по соглашению сторон

4) устанавливается при особых условиях

*Эталон ответа: 2*

38. Каким нормативным актом регулируется порядок заключения и исполнения хозяйственных договоров:

1) Гражданским процессуальным кодексом РФ

2) Арбитражным кодексом РФ

3) Гражданским кодексом РФ

4) Административным кодексом РФ

*Эталон ответа: 3*

39. Запись в трудовую книжку по месту основной работы сведений о работе по совместительству производится:

1) по желанию работника

2) по желанию администрации

3) в соответствии с трудовым законодательством

4) при иных условиях

*Эталон ответа: 1*

40. Какая статья Конституции РФ четко регламентирует, что информационные технологии в России подлежит государственному регулированию:

1) ст.2 2) ст. 71 3)ст. 65 4) ст. 81. *Эталон ответа: 2*

> Задания для промежуточной аттестации (дифференцированный зачет)

Тестовые задания

1. Перечень организационно-правовых форм коммерческих организаций:

а) определен в ГК РФ;

б) определен в ГК РФ и в иных законах;

в) определен в законе «О коммерческих организациях.

*Эталон ответа:* а

2. Фирменное наименование, включающее указание на организационноправовую форму, должны иметь все:

а) только коммерческие организации;

б) только некоммерческие организации;

в) коммерческие и некоммерческие организации, занимающиеся предпринимательской деятельностью.

*Эталон ответа:* в

3. Место нахождения юридического лица - это:

а) место его государственной регистрации;

б) его юридический адрес;

в) его почтовый адрес;

г) место нахождения его исполнительного органа.

*Эталон ответа:* б

4. Признаки, присущие юридическому лицу:

а) организационное единство;

б) имущественная обособленность;

в) самостоятельная имущественная ответственность;

г) все перечисленное.

*Эталон ответа:* б, в

5. Юридическое лицо считается ликвидированным с момента:

а) вступления в законную силу решения суда;

б) закрытия расчетных счетов предприятия;

в) отзыва лицензии;

г) внесении об этом в единый государственный реестр юридических лиц.

*Эталон ответа:* г

6.Юридическое лицо считается созданным с момента:

а) утверждения устава;

б) назначения генерального директора;

в) государственной регистрации;

г) решения общего собрания.

*Эталон ответа:*в

7. К коммерческим организациям относятся:

а) ассоциации и союзы;

б) фонды;

в) потребительские кооперативы;

г) производственные кооперативы.

*Эталон ответа:*в,г

8. К некоммерческим организациям относятся:

а) ассоциации и союзы;

б) товарищества;

в) акционерные общества;

г) учреждения.

*Эталон ответа:*а, б

9.Под прогулом понимается отсутствие на рабочем месте более .... часов подряд…

Запишите число:

*Эталон ответа:* 4 часа

10.Локальный нормативный акт организации, регламентирующий в соответствии с трудовым законодательством порядок приема и увольнения работников, основные права, обязанности и ответственность сторон трудового договора, режим работы, время отдыха, применяемые меры поощрения и взыскания - это.....

Выберите один из 4 вариантов ответа:

1) трудовой договор.

2) трудовая дисциплина.

3) правила внутреннего трудового распорядка.

4) Трудовой Кодекс.

*Эталон ответа:* 3

11. В Кто не признается занятым?

Выберите несколько из 6 вариантов ответа:

1) работающие по трудовому договору.

2) осужденные по решению суда.

3) проходящие военную службу.

4) занимающиеся предпринимательской деятельностью.

5) получающие пенсию по старости.

6) проходящие очный курс обучения

Эталон ответа:2

12. В каких случаях работодатель обязан отстранить работника от работы?

Выберите несколько из 7 вариантов ответа:

1) отсутствие медосмотра.

2) токсическое опьянение.

3) алкогольное опьянение.

4) не пройден инструктаж по охране труда.

5) наркотическое опьянение.

6) смерть работника.

7) личная неприязнь работодателя.

*Эталон ответа:* 3,5

13.Предпринимательская деятельность - это ......

Выберите один из 5 вариантов ответа:

1) инициативная и самостоятельная деятельность, осуществляемая на свой риск.

2) инициативная деятельность под свою ответственность.

3) инициативная, самостоятельная деятельность, осуществляемая на свой риск, направленная на получение прибыли.

4) самостоятельная деятельность, направленная на получение прибыли.

5) осуществляемая с риском деятельность направленная на получение прибыли.

*Эталон ответа*: 3

14.Через какой промежуток времени (в месяцах) работник имеет право на отпуск в первый год работы у одного работодателя?

Запишите число:

*Эталон ответа*: 6

15. Нормальная недельная продолжительность рабочего времени (часы) составляет\_\_\_\_\_(запишите число).

*Эталон ответа*: 40.

16. В каких случаях заключается срочный трудовой договор?

Выберите несколько из 4 вариантов ответа:

1) замещение временно отсутствующего работника.

2) при изменении условий трудового договора.

3) сезонная работа.

4) с беременными женщинами

*Эталон ответа*: 1,3

17. Ежегодный дополнительный оплачиваемый отпуск предоставляется: Выберите несколько из 4 вариантов ответа:

1) работникам в возрасте до 18 лет.

2) родителям, воспитывающим детей в возрасте до 5 лет.

3) работникам, занятым на работах с вредными и опасными условиями труда.

4) работникам с ненормированным рабочим днем.

*Эталон ответа*: 3

18. В правовой режим документированной информации входит …

- 1) государственная тайна
- 2) тайна частной жизни
- 3) банковская тайна
- 4) электронная цифровая подпись
- 5) персональные данные

*Эталон ответа*: 4

19. Лица, занимающиеся предпринимательской деятельностью, могут устанавливать режим коммерческой тайны в отношении сведений…

1) которые составляют финансово-экономическую информацию и позволяют избежать

- 2) неоправданных расходов
- 3) безопасности пищевых продуктов
- 4) о показателях производственного травматизма, профессиональной заболеваемости
	- 5) о системе оплаты и условиях труда

*Эталон ответа*: 1, 2

20. Субъектами информационных отношений могут (может) быть …

1) муниципальные образования

2) Российская Федерация

3) трудовой коллектив

4) трансграничные информационно-телекоммуникационные сети *Эталон ответа*: 4

21. Проверить электронно-цифровую подпись под документом может…

1) только эксперт, преобразуя электронный образец документа и открытый ключ отправителя

2) любое заинтересованное лицо, преобразуя электронный образец документа, открытый

3) ключ отправителя и собственно значение электронно-цифровой подписи

4) только эксперт с помощью преобразований электронного образца документа, открытого ключа отправителя и собственно значения электронноцифровой подписи

5) только отправитель электронного документа

*Эталон ответа*: 2, 3

22. Чтобы обеспечить доказательства при возникновении спора, редакция радио, телепрограммы обязана сохранять в записи материалы собственных передач, вышедших в эфир (не менее … со дня выхода в эфир) и фиксировать передачи, вышедшие в эфир в регистрационном журнале, который хранится не менее … с даты последней записи.

1) (+) 1 месяца, 1 года

2) - 7 месяцев, полгода

3) - 1 года, 3 лет

4) бессрочно

*Эталон ответа*: 1

23. С точки зрения информационного права информация – это …

1) сведения о законодательстве, правовых явлениях, правоприменительной деятельности

2) данные о развитии конкретной правовой науки и ее практическом применении

3) сведения независимо от формы их представления

4) форма выражения объективных знаний

*Эталон ответа*: 4

24. Не являются объектами информационного правоотношения …

- 1) неправовая информация
- 2) обладатели информации
- 3) информационные системы
- 4) элементы информационной системы
- 5) информационные продукты
- 6) недокументированная информация

*Эталон ответа*: 2, 6

25. Общее управление информационной сферой не вправе осуществлять

экспертные советы  $1)$ 

 $(2)$ министерство информационных технологий

 $3)$ федеральное агентство по науке и инновациям

федеральные службы 4)

Эталон ответа: 1

26. Основные объекты обеспечения информационной безопасности России

 $1)$ помещения, предназначенные для ведения закрытых переговоров

 $(2)$ информационные содержащие ресурсы, сведения, которые относятся к государственной

тайне и конфиденциальной информации  $3)$ 

информационные продукты  $4)$ 

 $5)$ квалифицированные области информационных кадры  $\mathbf{B}$ технологий

Эталон ответа: 1, 2, 3

27. Предмет информационного права на современном этапе развития законодательства - это ...

 $\left( \right)$ информационные отношения. возникающие  $\mathbf{B}$ процессе производства, сбора, обработки, накопления, хранения, поиска, передачи, распространения и потребления информации

совокупность результатов труда, воплощенных в информации, 2) информационных информационных ресурсов, технологий, средств  $\overline{M}$ технологий коммуникации информации по сетям связи

продукты, производные от информации и деятельность, связанная 3) с ними

общественные отношения в информационной сфере  $4)$ 

Эталон ответа: 4

28. Программные методы защиты от компьютерных вирусов

шифровальные замки и различные шифровки данных, которые  $\left( \right)$ скрывают смысл сообщений

устройства экранирования аппаратуры  $(2)$ 

 $3)$ устройства идентификации личности

 $4)$ принятие правил информационной безопасности на конкретном предприятии

Эталон ответа: 1

29. Виды информационных технологий

- $\left( \right)$ высокие интеллектуальные информационные технологии
- интеллектуальные информационные технологии 2)
- средние интеллектуальные информационные технологии  $3)$
- $4)$ вспомогательные информационные технологии
- $5)$ коммуникационные информационные технологии

Эталон ответа: 1, 4, 5

30. Внешние безопасности источники  $V<sub>\Gamma</sub>$ po<sub>3</sub> информационной Российской Федерации...

1) увеличение технологического отрыва ведущих стран мира, их противодействие созданию конкурентоспособных информационных технологий

2) недостаточное финансирование мероприятий по обеспечению информационной безопасности РФ

3) обострение международной конкуренции за обладание информационными технологиями и ресурсами

4) недостаточная экономическая мощь государства

*Эталон ответа*: 1, 3

31. Ответственность за преступления против компьютерной безопасности наступает с … лет.

1) 12

2) 14

3) 16

4) 18

*Эталон ответа*: 3

32. Информационная безопасность – это …

1) проводимая государством система мер экономического характера, направленная на защиту жизненно важных интересов личности, общества и государства в информационной сфере

2) проводимая государством система мер политического характера, направленная на защиту жизненно важных интересов личности, общества и государства в информационной сфере

3) проводимая государством система мер право творческого характера, направленная на защиту жизненно важных интересов личности, общества и государства в информационной сфере

4) состояние защищенности национальных интересов в информационной сфере

*Эталон ответа*: 4

Примерная тематика научно-исследовательских работ студентов для дифференцированного зачета

1. Международные договоры и соглашения как источники гражданского права.

2. Обычаи делового оборота как источники гражданского права.

3. Предпринимательская деятельность и банкротство гражданина.

4. Представительства и филиалы юридических лиц.

5. Правовое регулирование договорных отношений.

6. Особенности договоров, используемых в предпринимательской деятельности.

7. Товарная биржа.

8. Форма сделок. Электронная цифровая подпись как реквизит письменной формы сделки.

9. Понятие и последствия недействительности сделки (части сделки).

10. Особенности заключения срочного трудового договора.

11. Медиация и трудовые споры.

12. Особенности производства по делам об административных правонарушениях.

13. Особенности рассмотрения трудовых споров в суде.

14. Особенности применения дисциплинарных взысканий.

15. Особенности законодательства о занятости населения в РФ.

16. Право социального обеспечения населения в РФ

17. Повышение эффективности занятости населения в РФ.

18. Современные проблемы занятости населения в РФ.

19. Деятельность социальных служб в РФ.

20. Нормативно-правовое регулирование информации в РФ.

21. Правовое регулирование информационных отношений

22. Правовая охрана программ и баз данных

23. Правовое регулирование деятельности СМИ

24. Правовая характеристика информационно-телекоммуникационных сетей

25. Информационная безопасность в компьютерных сетях

# **ОП.06 БЕЗОПАСНОСТЬ ЖИЗНЕДЕЯТЕЛЬНОСТИ**

## Задания для текущего контроля

Задания для стартовой диагностики

1) Безопасность представляет собой:

а) способность окружающей среды генерировать травмирующие и вредные факторы

б) состояние источника, при котором соблюдается его допустимое воздействие на техносферу

в) состояние объекта защиты, при котором воздействие на него не превышает максимально допустимых значений

г) отсутствие факторов техногенного происхождения

2) Защита населения в чрезвычайных ситуациях представляет собой:

а) обучение всех групп населения способом и средствами защиты

б) обучение населения правилами пользования средствами коллективной и индивидуальной защиты

в) комплекс мероприятий, проводимых с целью не допустить поражение людей или максимально снизить степень воздействия поражающих факторов

г) мероприятия по эвакуации и рассредоточению населения в безопасные районы

3) К метеорологическим катастрофам относятся:

- а) землетрясения, снежные обвалы, камнепады в горах
- б) извержения вулканов

в) наводнения, сели, оползни

г) бури (ураганы, смерчи, циклоны) морозы, жара и засуха

4) Оценить долю каждого из факторов сохранения здоровья человека исходя из общепринятых норм в % отношении:

а) образ жизни 30: состояние окружающей среды – 50; наследственность  $-10$ ; мед.обслуживание  $-10$ 

б) образ жизни 50: состояние окружающей среды – 20; наследственность  $-20$ ; мед.обслуживание  $-10$ 

в) образ жизни 20: состояние окружающей среды – 50; наследственность  $-10$ ; мед.обслуживание  $-20$ 

г) образ жизни 40: состояние окружающей среды – 40; наследственность  $-10$ ; мед.обслуживание  $-10$ 

5) Укажите последовательность оказания первой медицинской помощи при ушибах:

1. наложить на место ушиба тугую повязку

2. обеспечить покой поврежденной поверхности

3. наложить холод на место ушиба

4. доставить пострадавшего медицинские учреждения

а) 2.1.3.4; б) 3.1.2.4; в) 1.3.2.4; г) 1.2.3.4

6) Для чего предназначены Вооруженные силы РФ:

а) обеспечение безопасности страны

б) обеспечение ядерного сдерживания

в) осуществления оборонной политики страны

г) обеспечение безопасности и сохранение обороноспособности страны

7) Каковы внешние признаки большинства инфекционных заболеваний?

а) снижение температуры тела

б) подъём температуры тела

в) озноб, разбитость во всём теле

г) головная боль

8) Дополните предложение: здоровый образ жизни – это…

а) способ существования разумных существ

б) государственная политика, направленная на формирование у людей правильного поведения

в) индивидуальная система поведения человека, направленная на сохранение и укрепление своего здоровья

9) Дополни предложение: выживание человека – это…

а) активное существование в среде себе подобных

б) способ существования белковых тел

в) активная деятельность, направленная на сохранение жизни, здоровья и работоспособности в экстремальных условиях

г) активная деятельность, направленная на улучшение качества жизни и здоровья человека в повседневных условиях

10) Дополни предложение: воинская обязанность – это…

а) особый вид государственной службы, исполняемой гражданами в Вооружённых силах и других войсках

б) установленный государством воинский долг по военной защите своей страны

в) установленный государством почётный долг граждан с оружием в руках защищать своё Отечество, нести службу в рядах Вооружённых сил, проходить вневоинскую подготовку и выполнять другие связанные с обороной страны обязанности

Теоретические вопросы

1) Основные понятия дисциплины: опасность, безопасность.

2) Чрезвычайные ситуации: основные определения и классификация.

3) Чрезвычайные ситуации природного характера: определение, классификация, правила поведения.

4) Чрезвычайные ситуации техногенного характера: определение, классификация, правила поведения.

5) Чрезвычайные ситуации социального характера: определение, классификация, правила поведения.

6) Причины возникновения и стадии развития чрезвычайных ситуаций.

7) Единая государственная система предупреждения и ликвидации чрезвычайных ситуаций: цели, задачи, структура.

8) Режимы функционирования Единой государственной системы предупреждения и ликвидации чрезвычайных ситуаций.

9) Характеристика вредных и опасных производственных факторов.

10) Мероприятия по защите работающих и населения от негативных воздействий чрезвычайных ситуаций.

11) Средства индивидуальной защиты.

12) Средства коллективной защиты.

13) Опасности и системы безопасности в быту.

14) Опасности и системы безопасности в профессиональной деятельности.

15) Профилактические меры для снижения уровней опасностей различного вида и их последствий в профессиональной деятельности и быту.

16) Понятие военной службы.

17) Звания военнослужащих.

18) Задачи и основные мероприятия гражданской обороны.

19) Способы защиты населения от оружия массового поражения

20) Меры пожарной безопасности.

21) Правила безопасного поведения при пожарах.

22) Первичные средства пожаротушения. Их применение.

23) Воинский учет граждан.

24) Понятие и сущность воинской обязанности.

25) Медицинское освидетельствование и обследование граждан при постановке на воинский учет и при призыве на военную службу.

26) Годность к военной службе по состоянию здоровья.

27) Призыв граждан на военную службу.

28) Правовой статус военнослужащего.

29) Права и обязанности военнослужащего.

30) Начало, срок и окончание военной службы.

31) Особенности военной службы по контракту.

32) Альтернативная гражданская служба.

33) Правила неконфликтного поведения военнослужащих.

34) Структура Вооруженных сил Российской Федерации.

35) Виды вооружения и военной техники

36) Ответственность военнослужащего.

37) Первоочередные действия при оказании первой помощи пострадавшему.

38) Алгоритм подробного осмотра пострадавшего.

39) Правила иммобилизации (обездвиживания).

40) Правила определения наличия сознания и самостоятельного дыхания.

41) Порядок проведения сердечно-легочной реанимации.

42) Виды ранений.

43) Алгоритм оказания первой помощи при наружном кровотечении (наложение тугих давящих повязок, наложение жгута и другие способы).

44) Алгоритм оказания первой помощи при термических ожогах.

45) Алгоритм оказания первой помощи при переохлаждении и отморожениях.

46) Алгоритм оказания первой помощи при отравлениях.

47) Алгоритм оказания первой помощи при поражении электрическим током.

48) Алгоритм оказания первой помощи при обмороке.

49) Алгоритм оказания первой помощи при травмах конечностей

50) Способы транспортировки пострадавшего.

#### Задания для промежуточной аттестации (дифференцированный зачет)

#### Тестовые задания для дифференцированного зачета

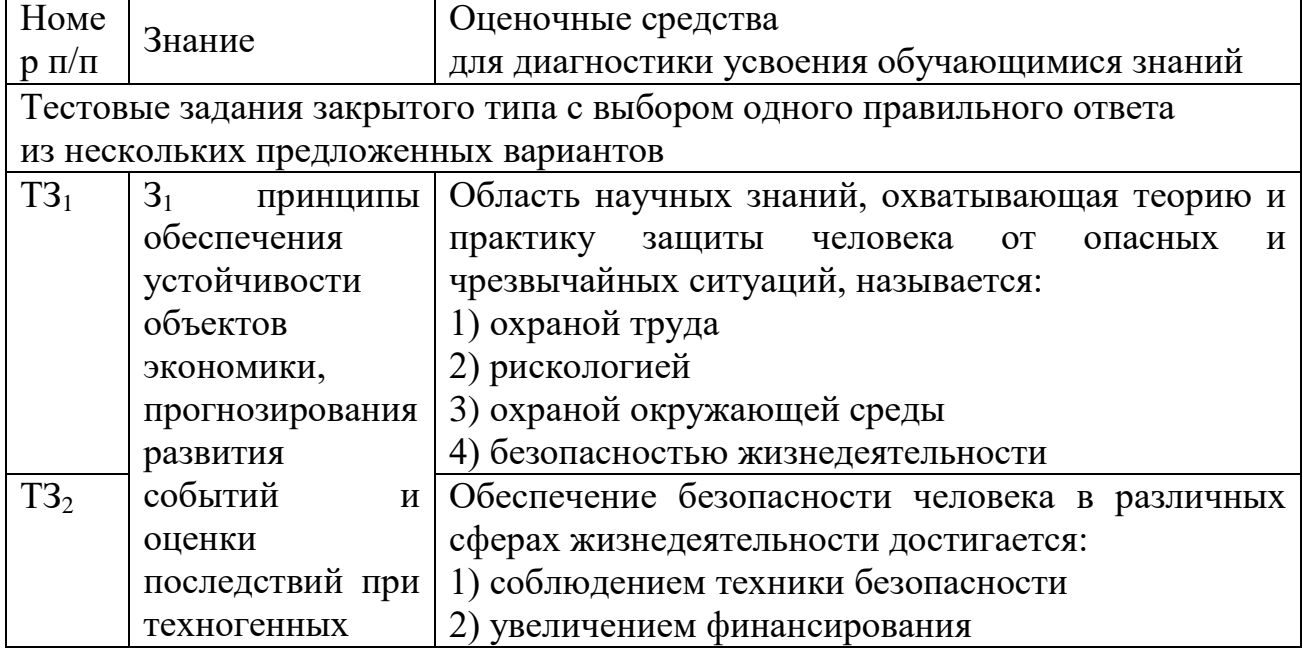

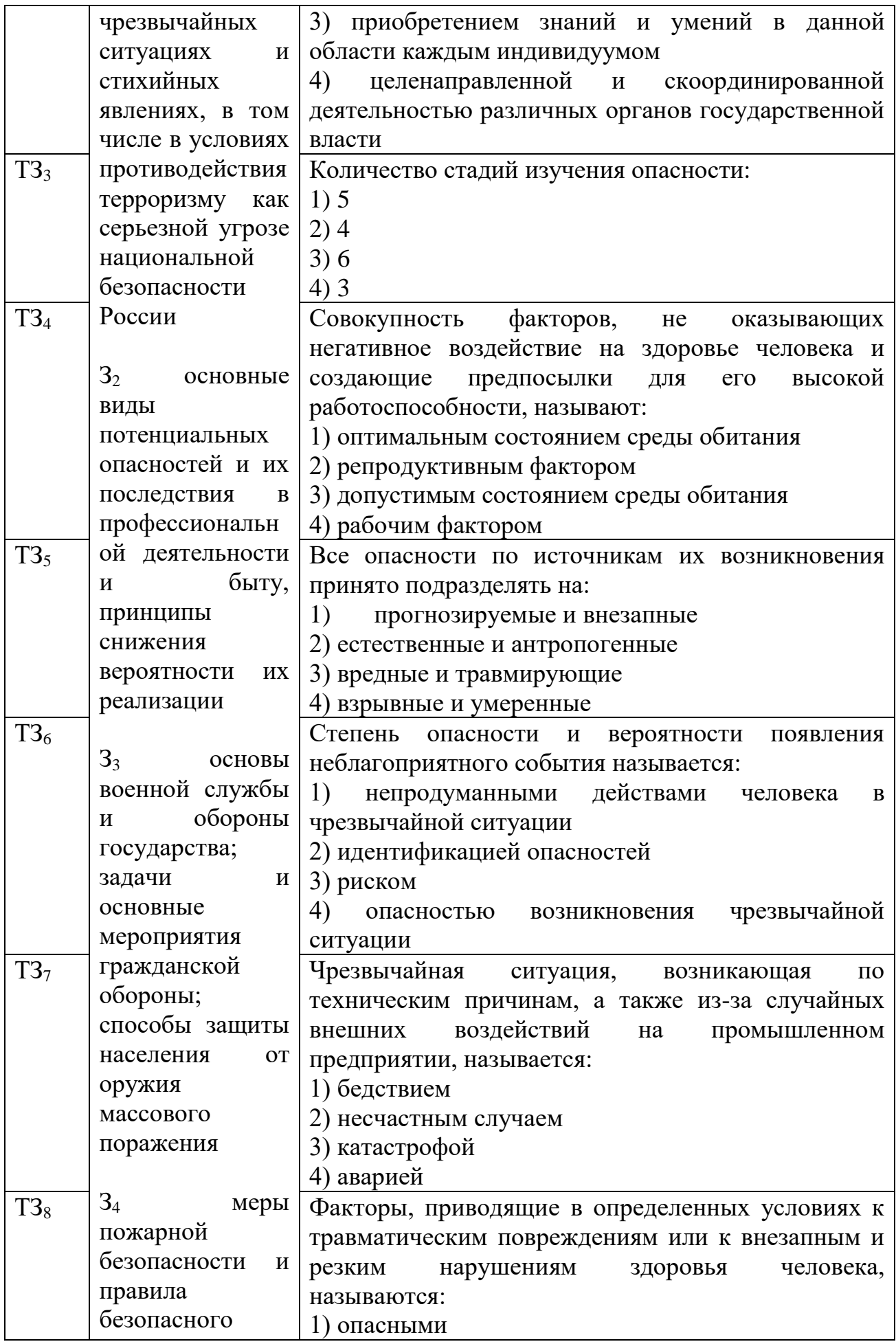

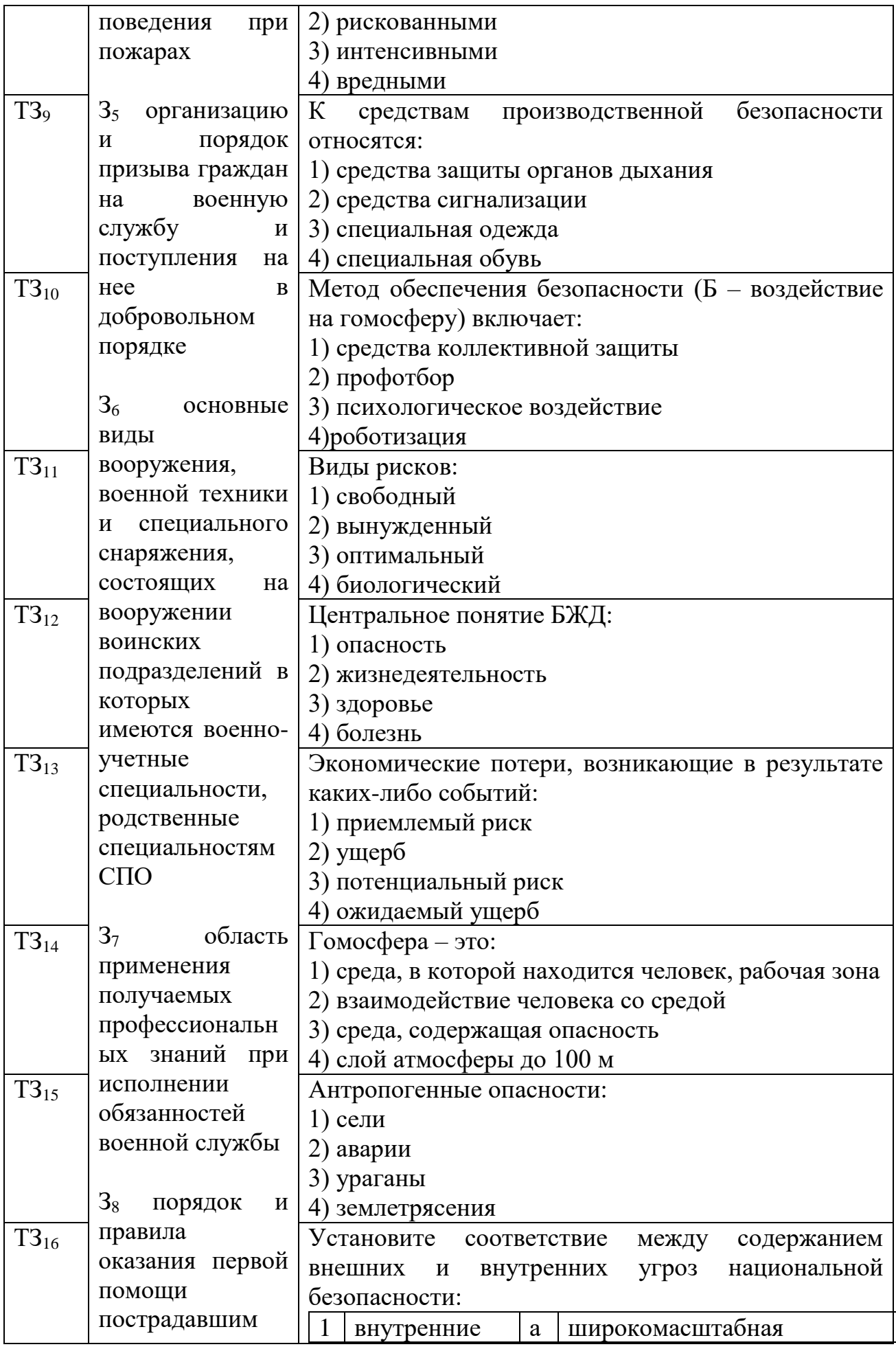

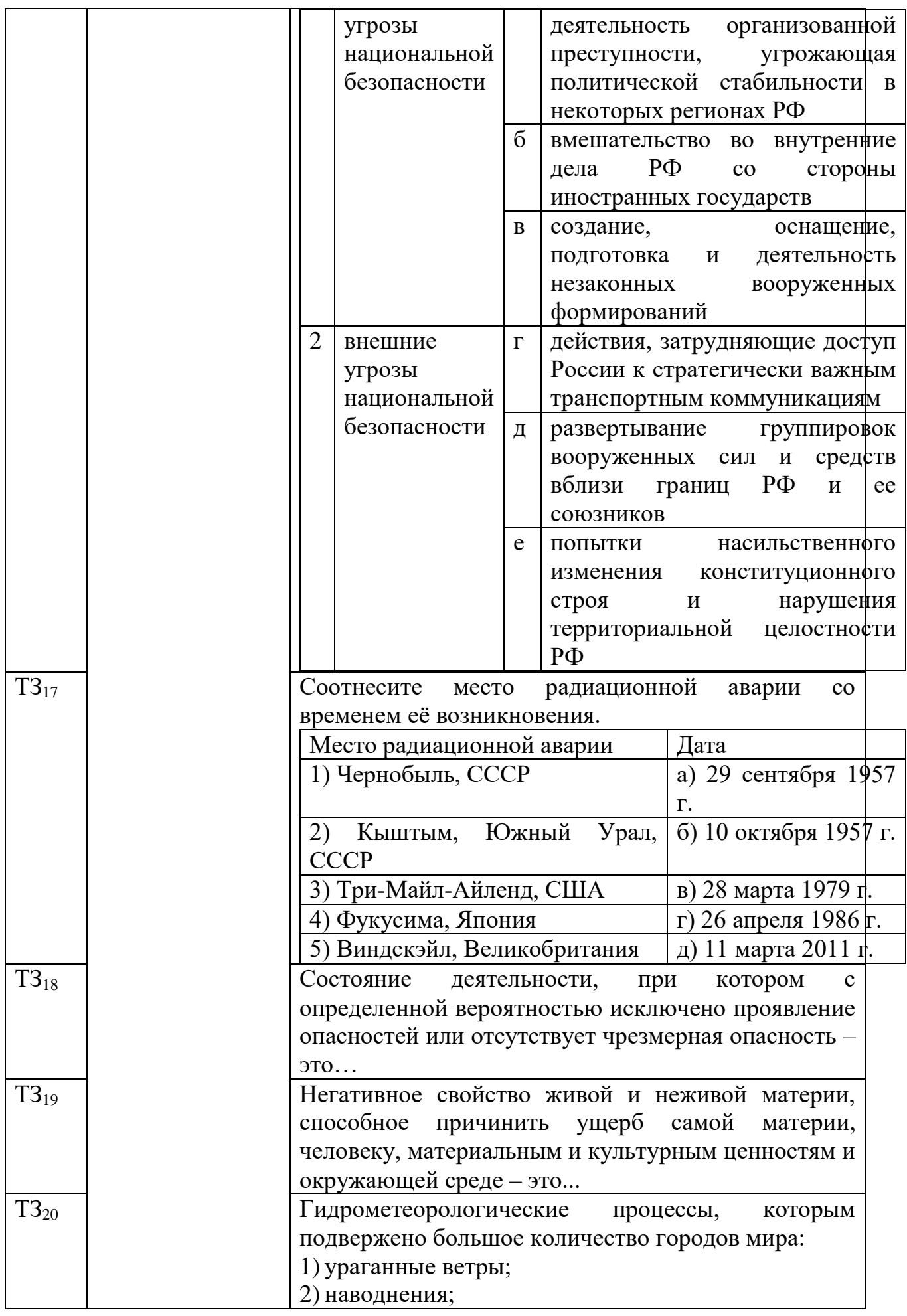

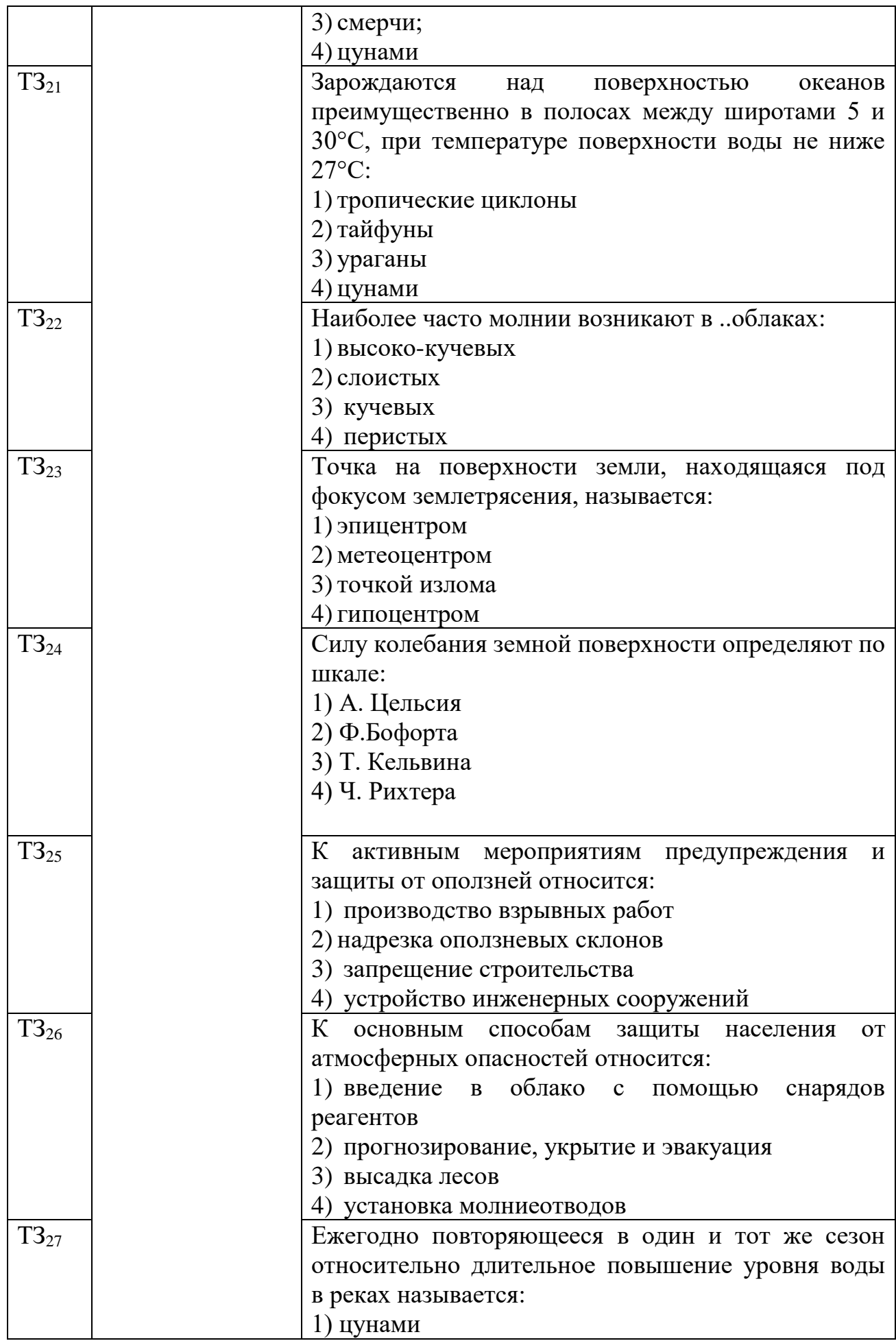

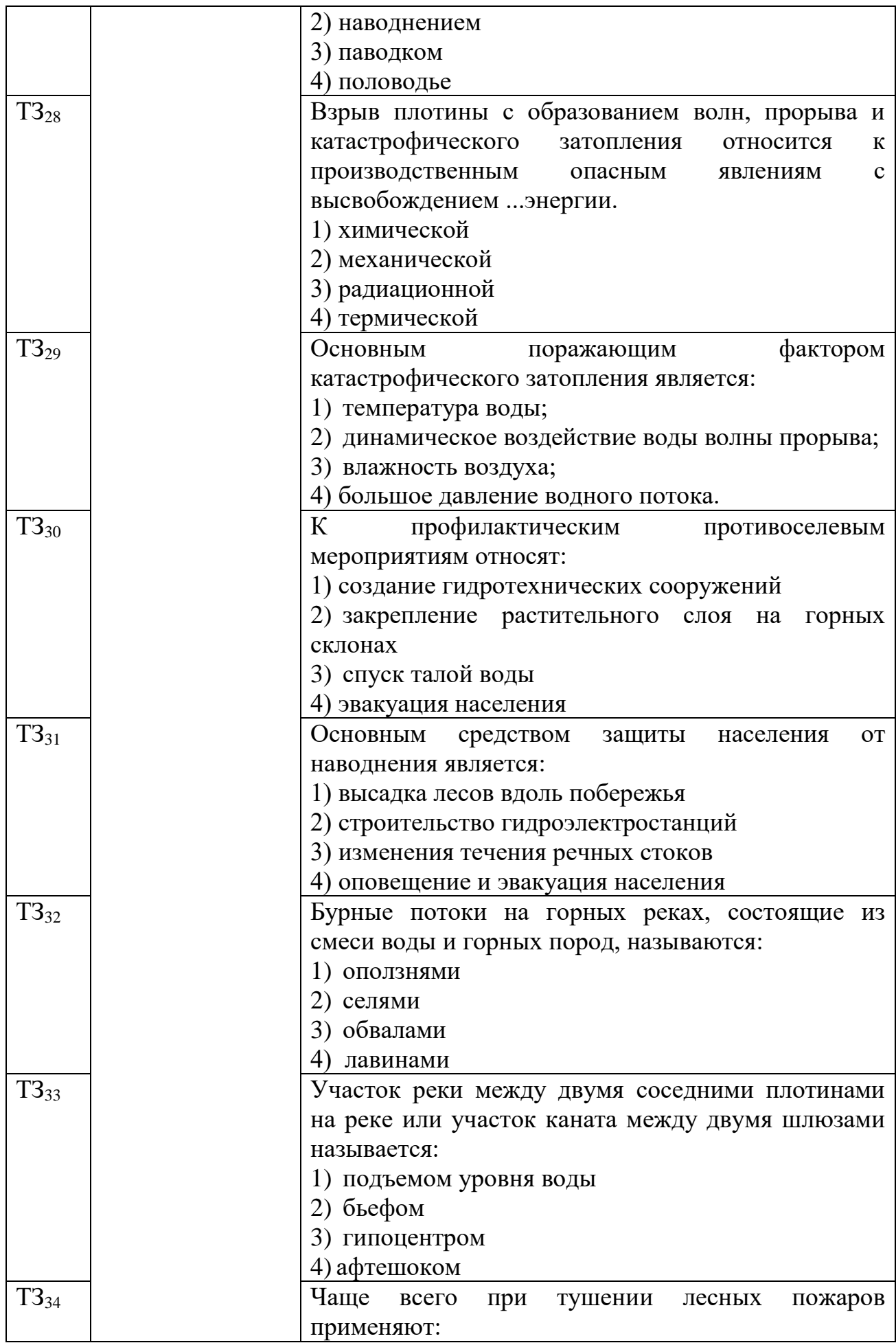

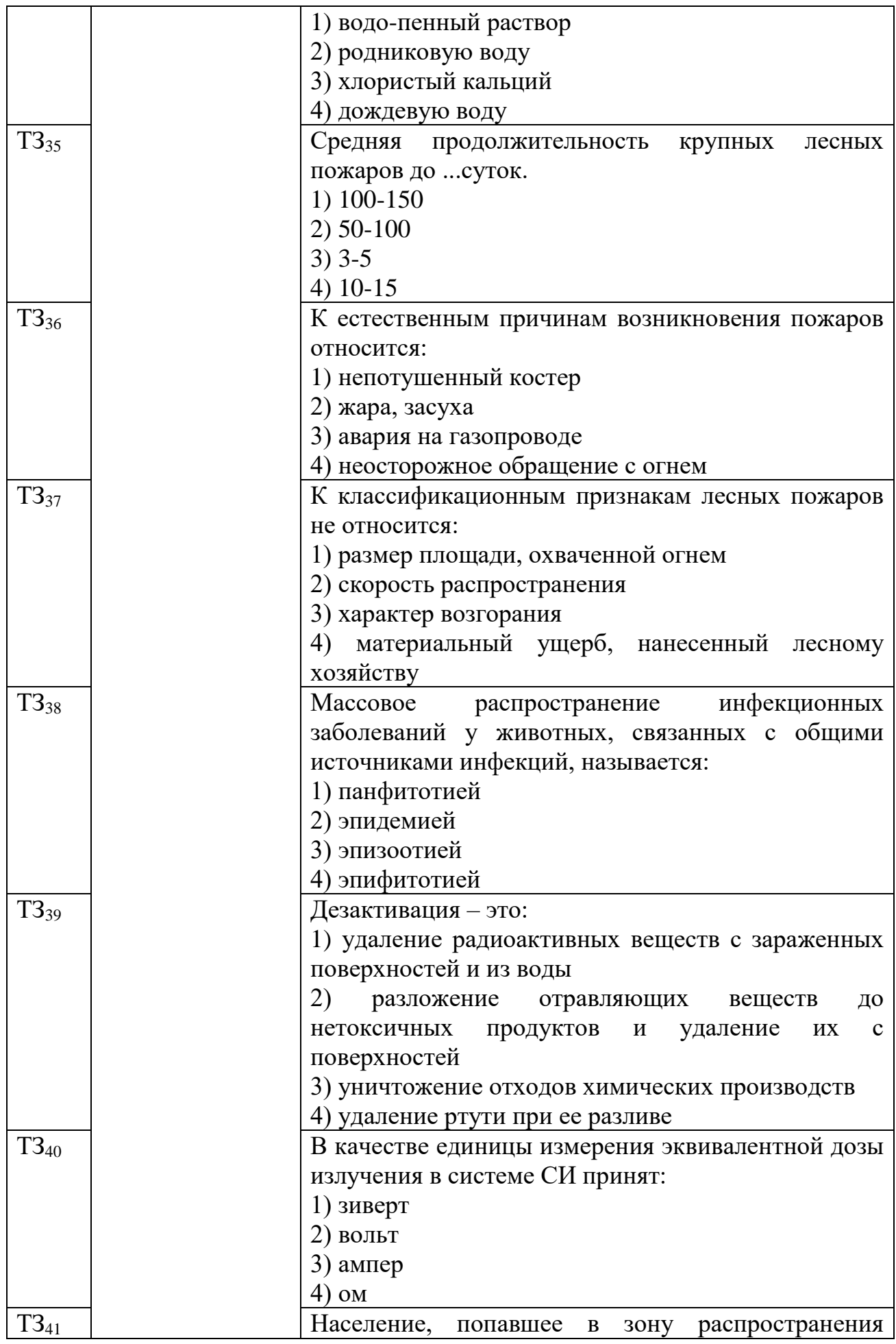

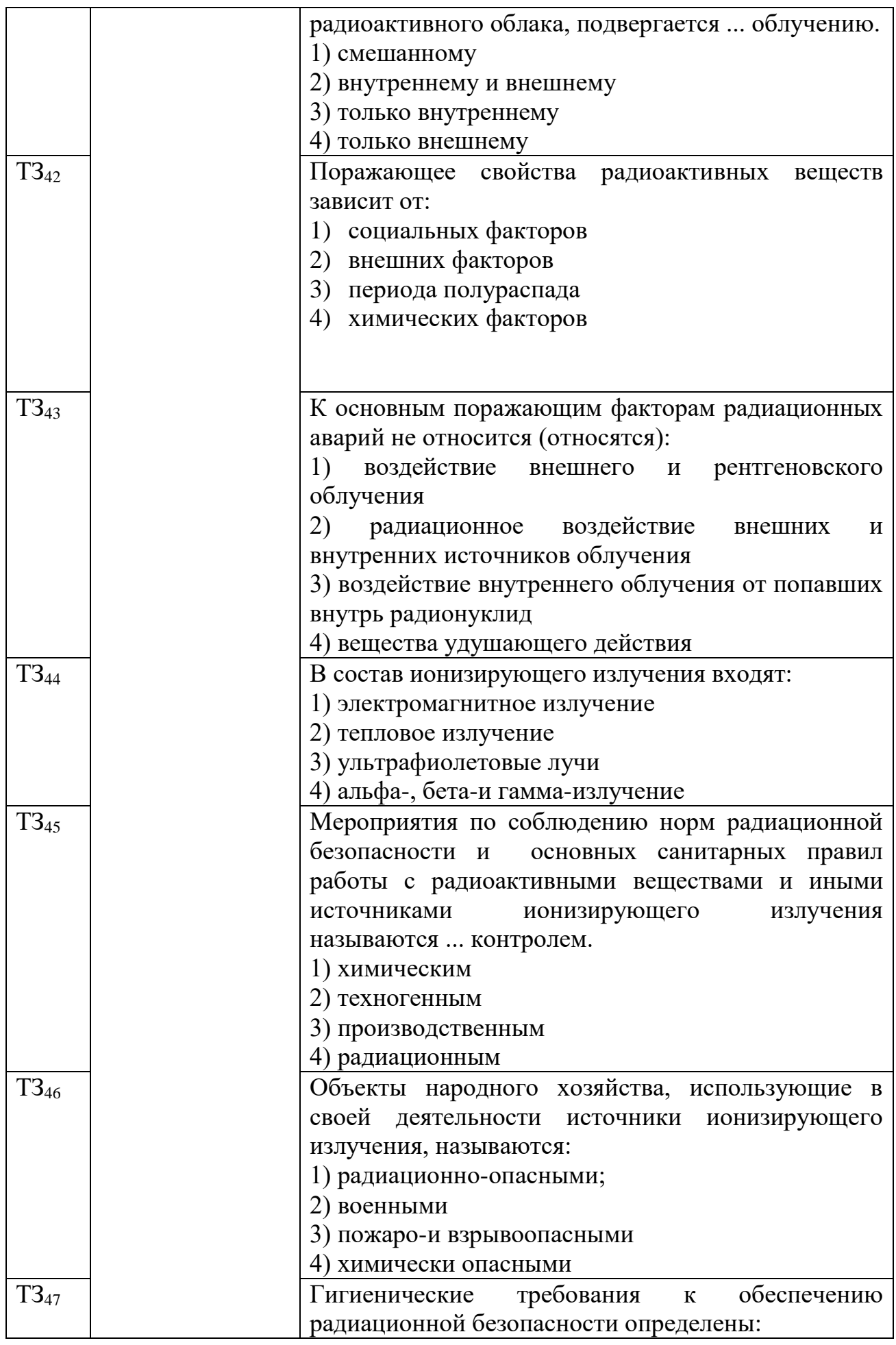

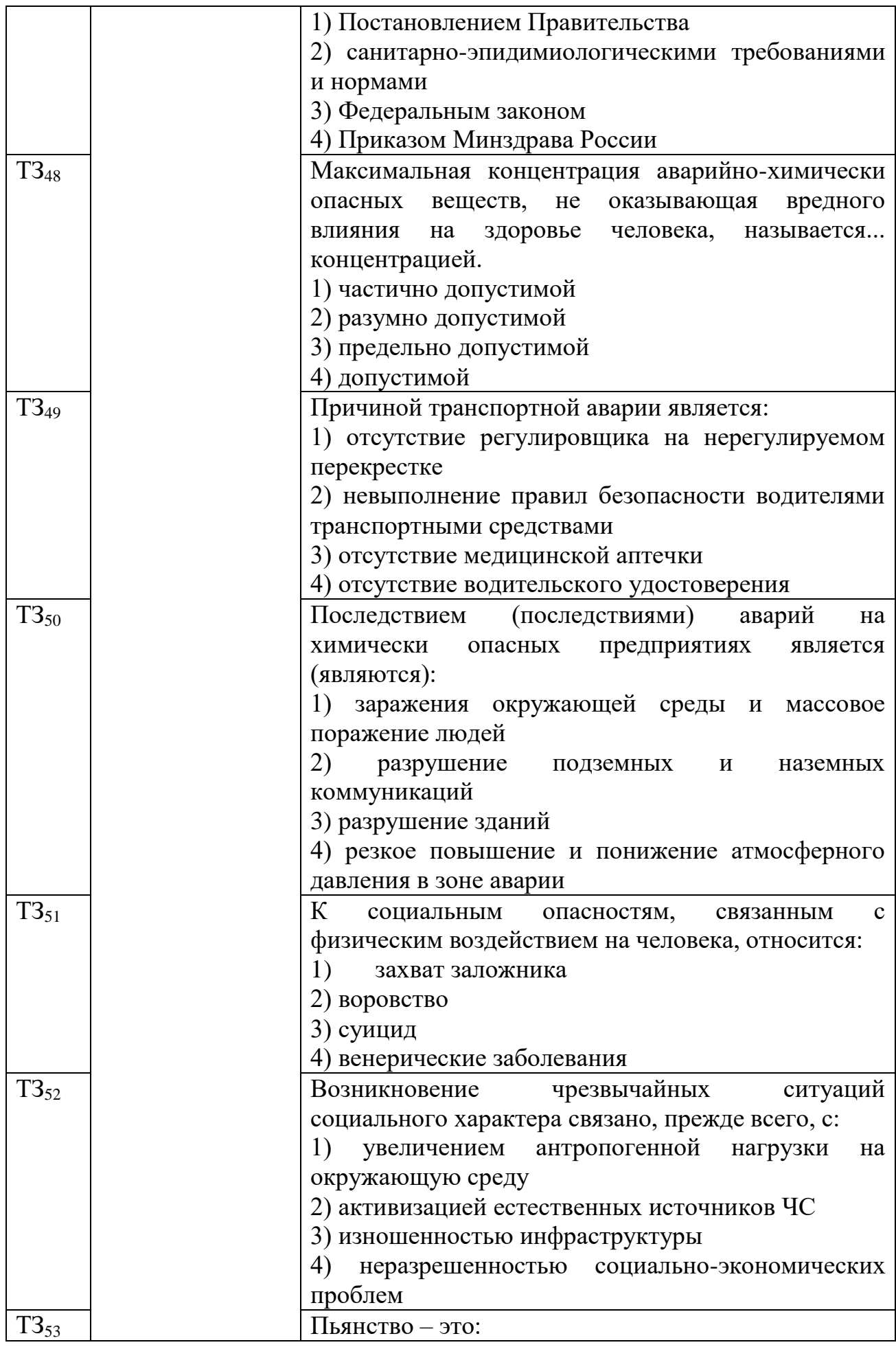

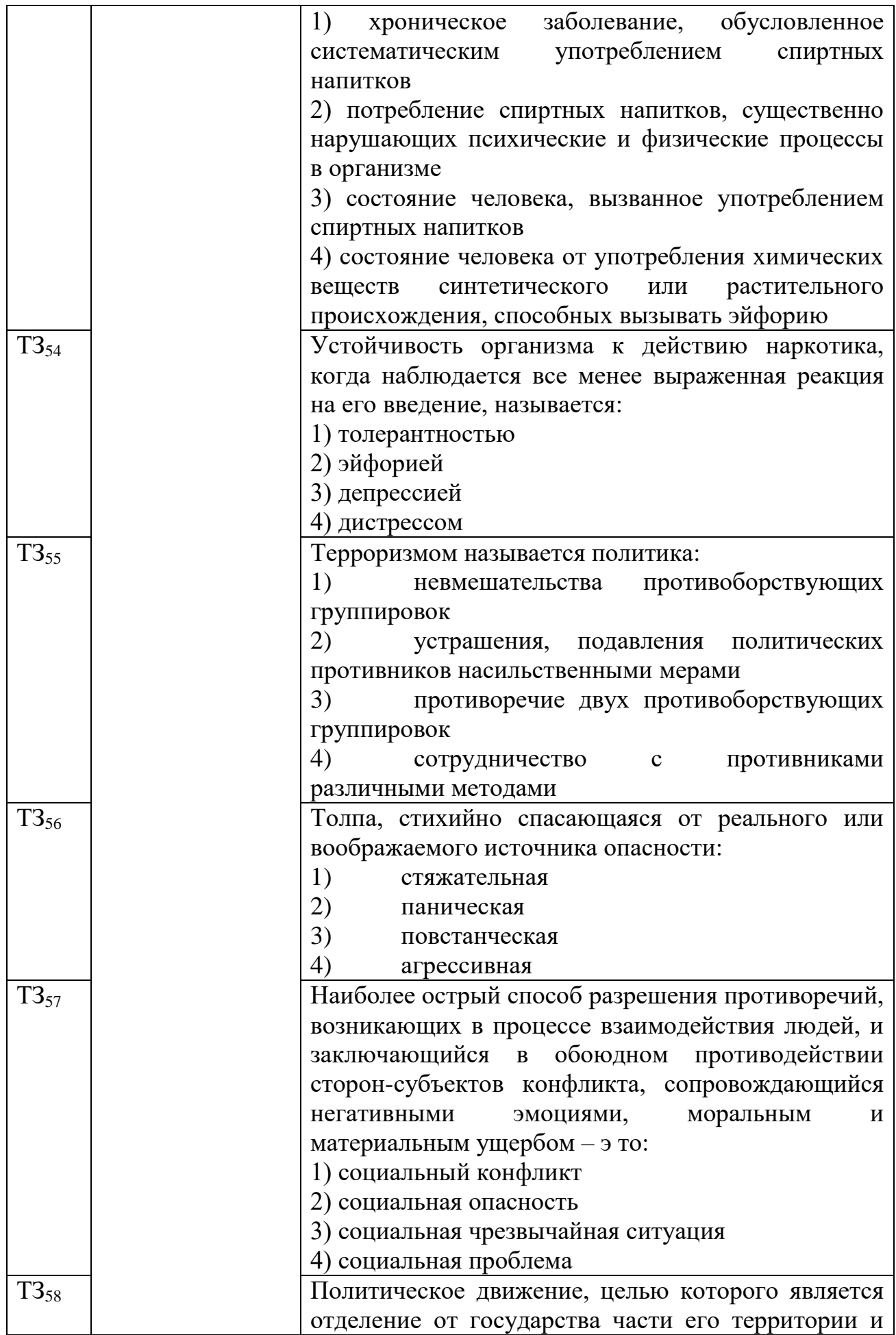

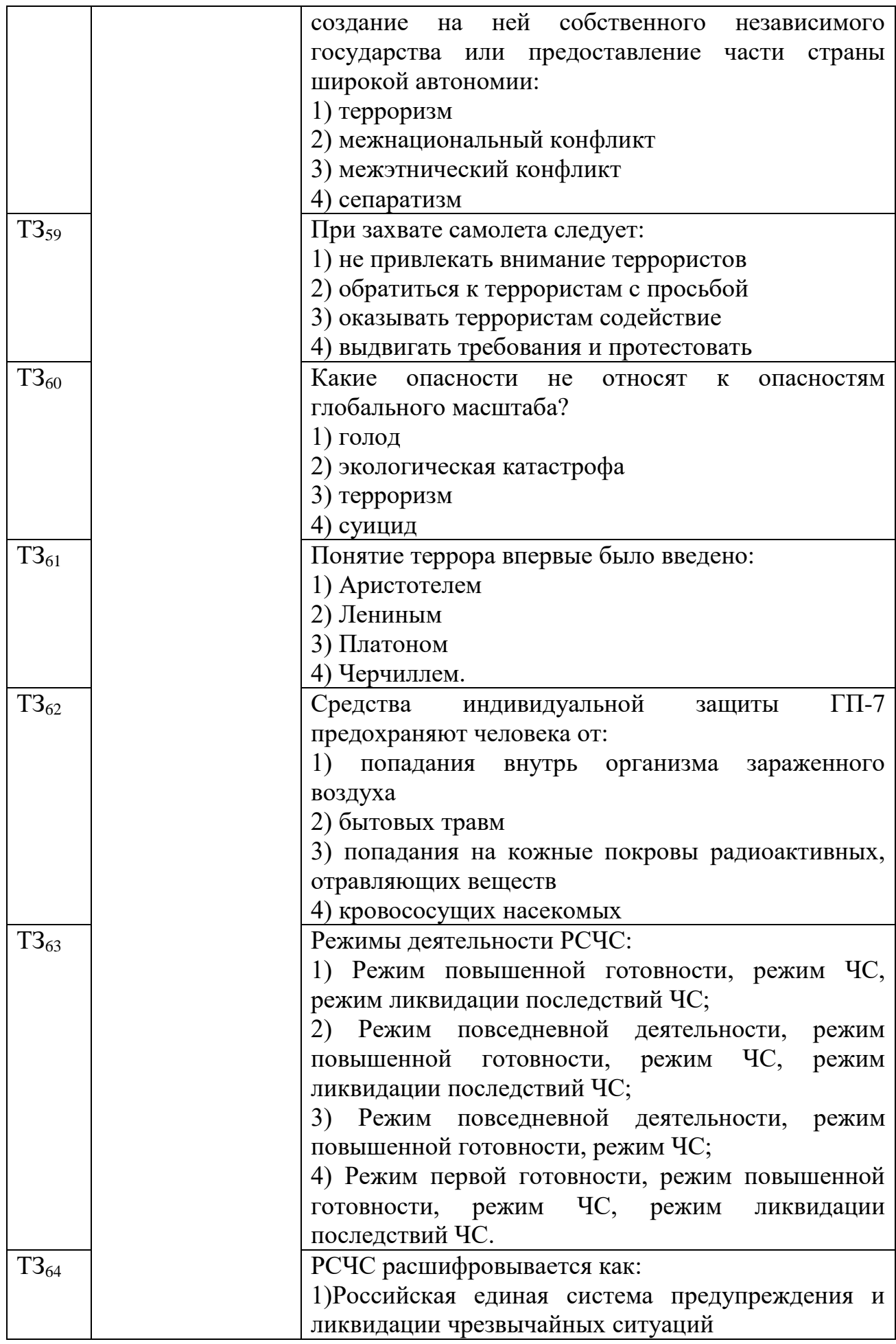

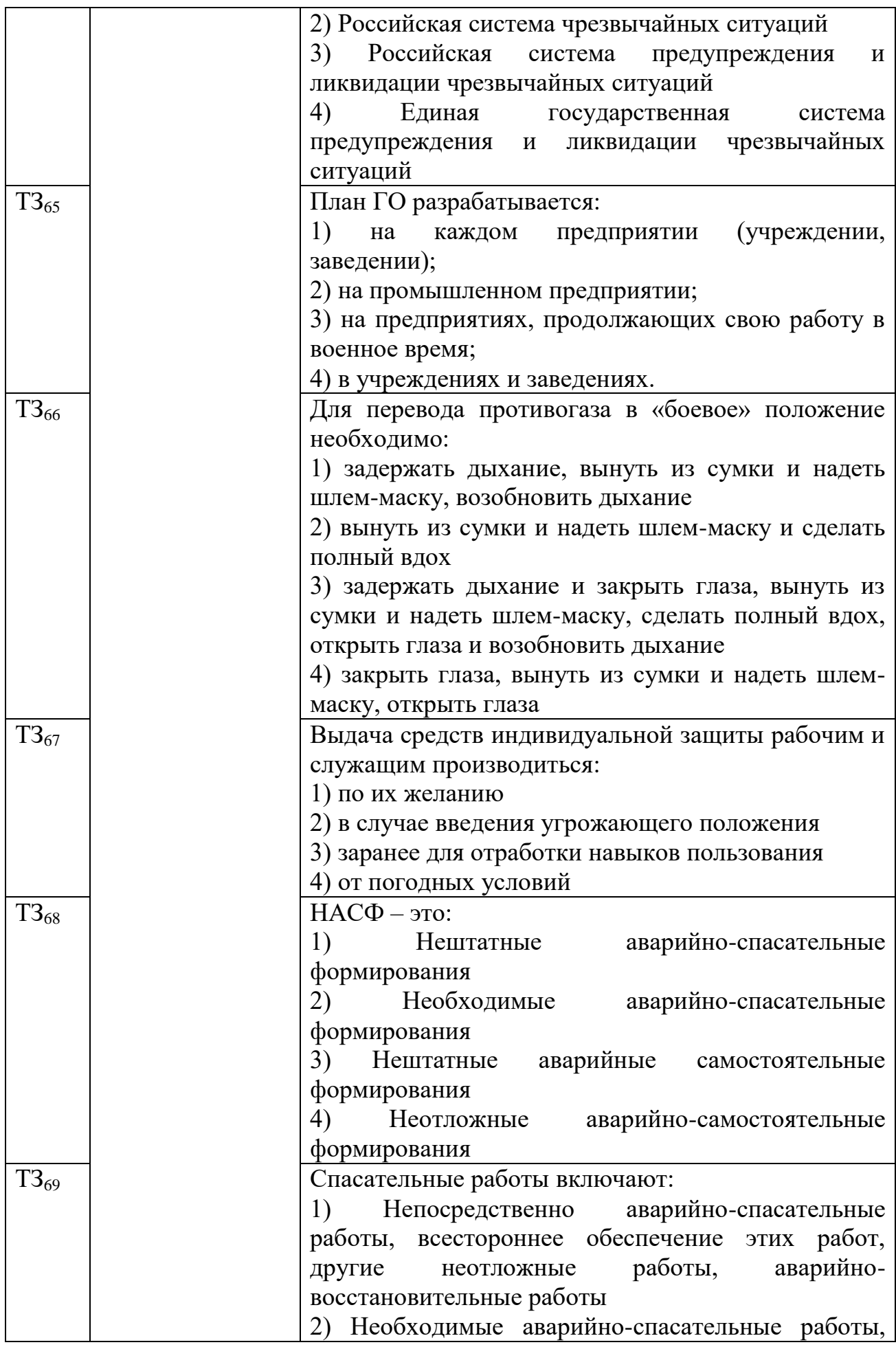
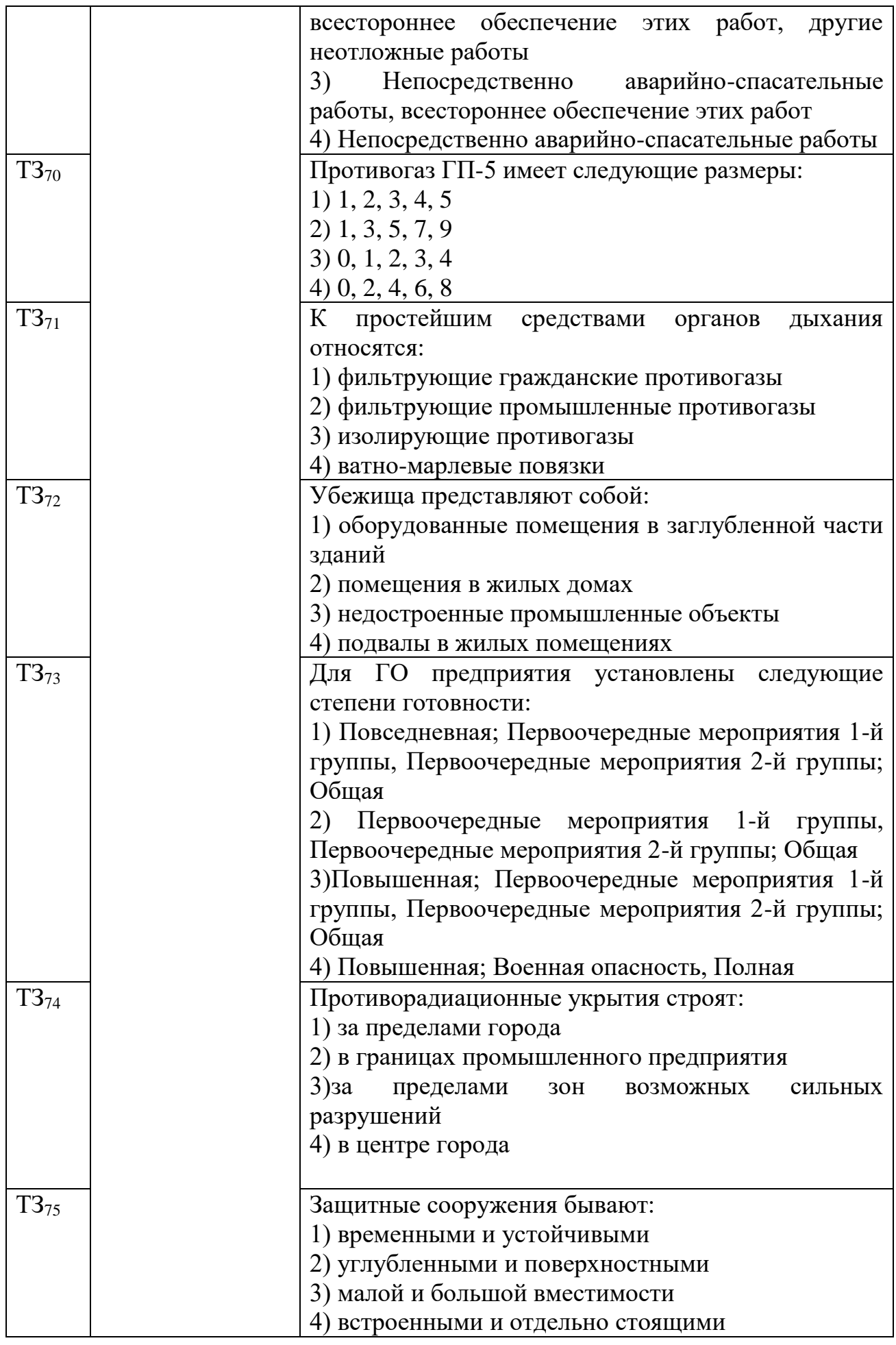

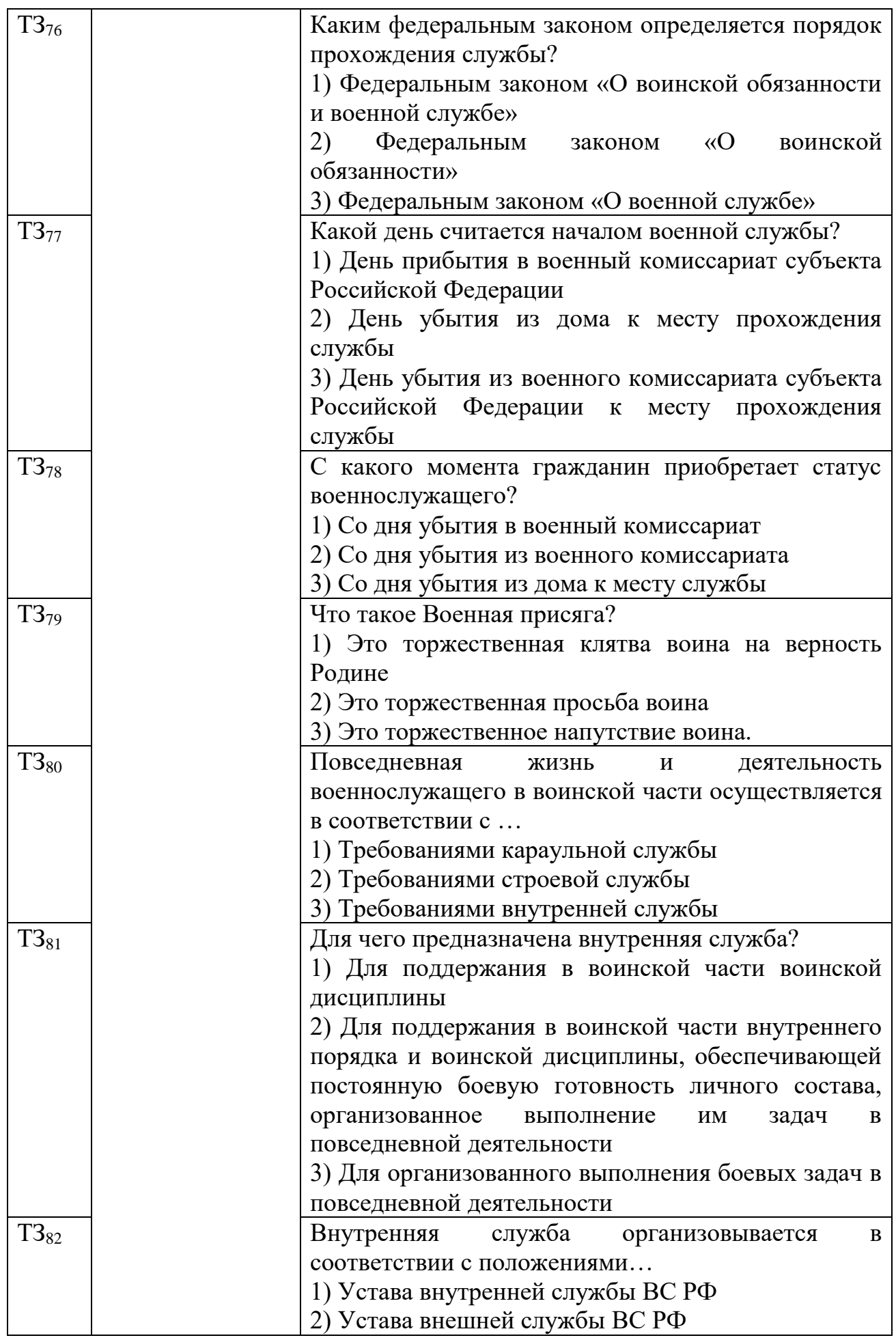

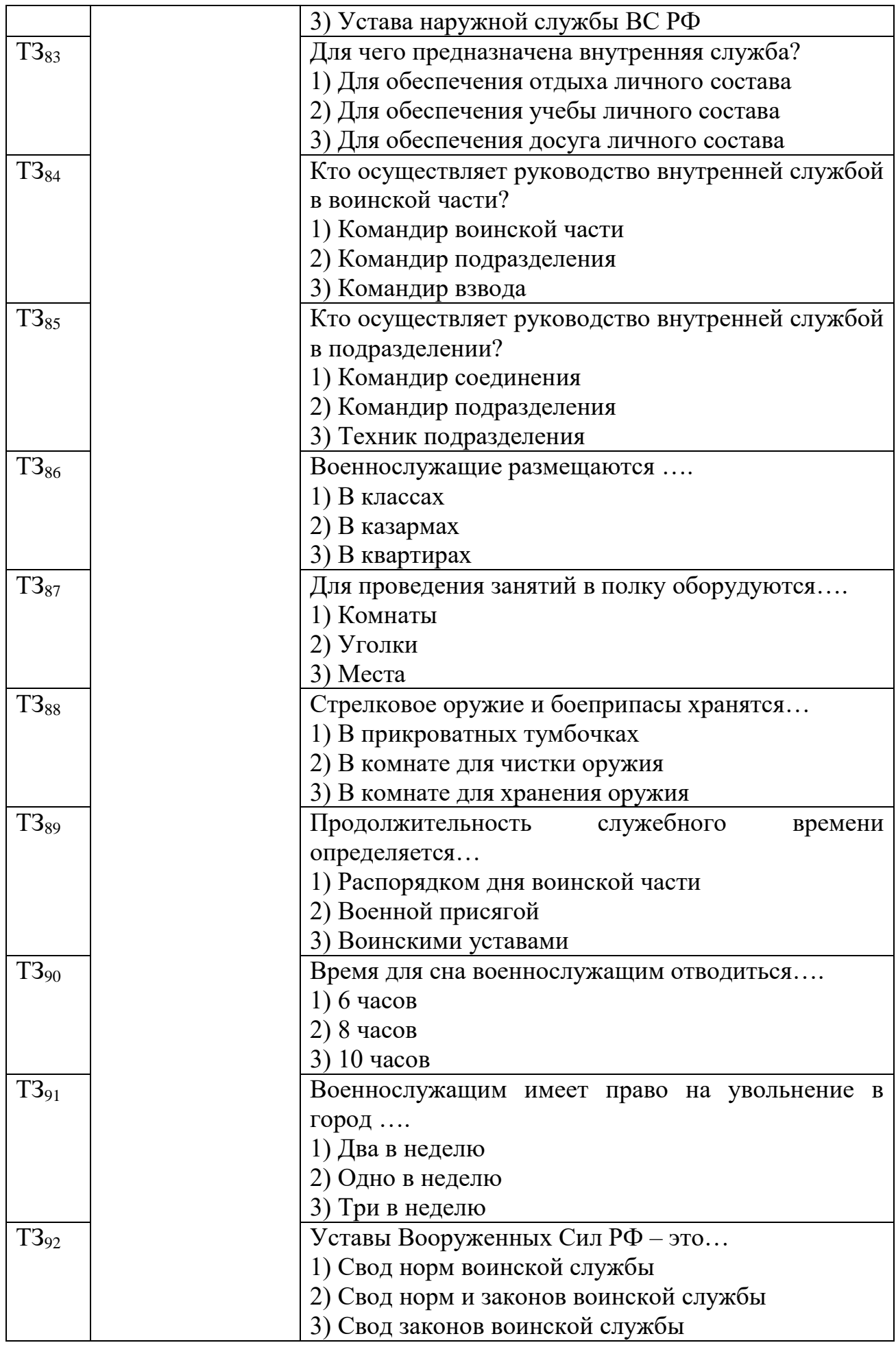

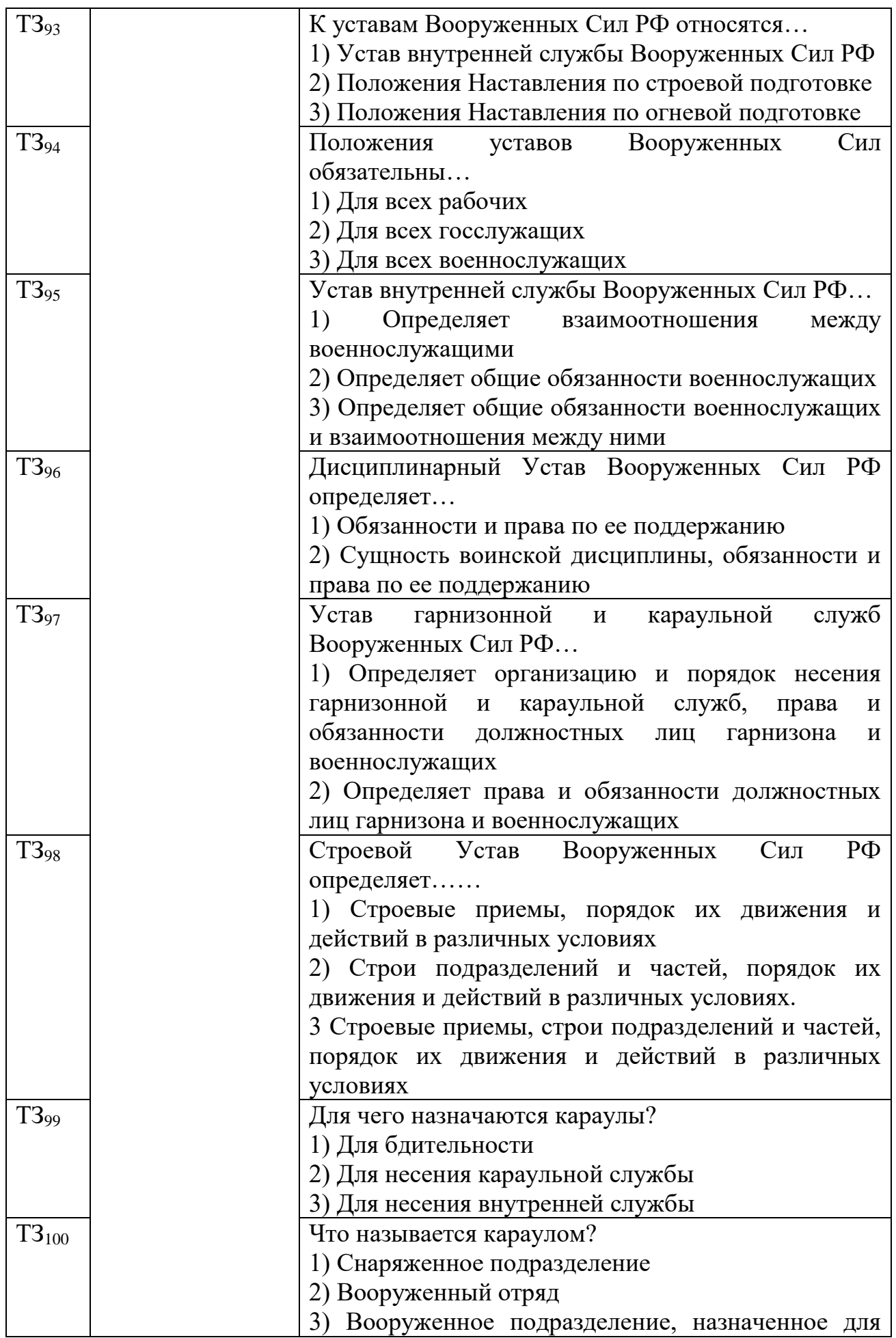

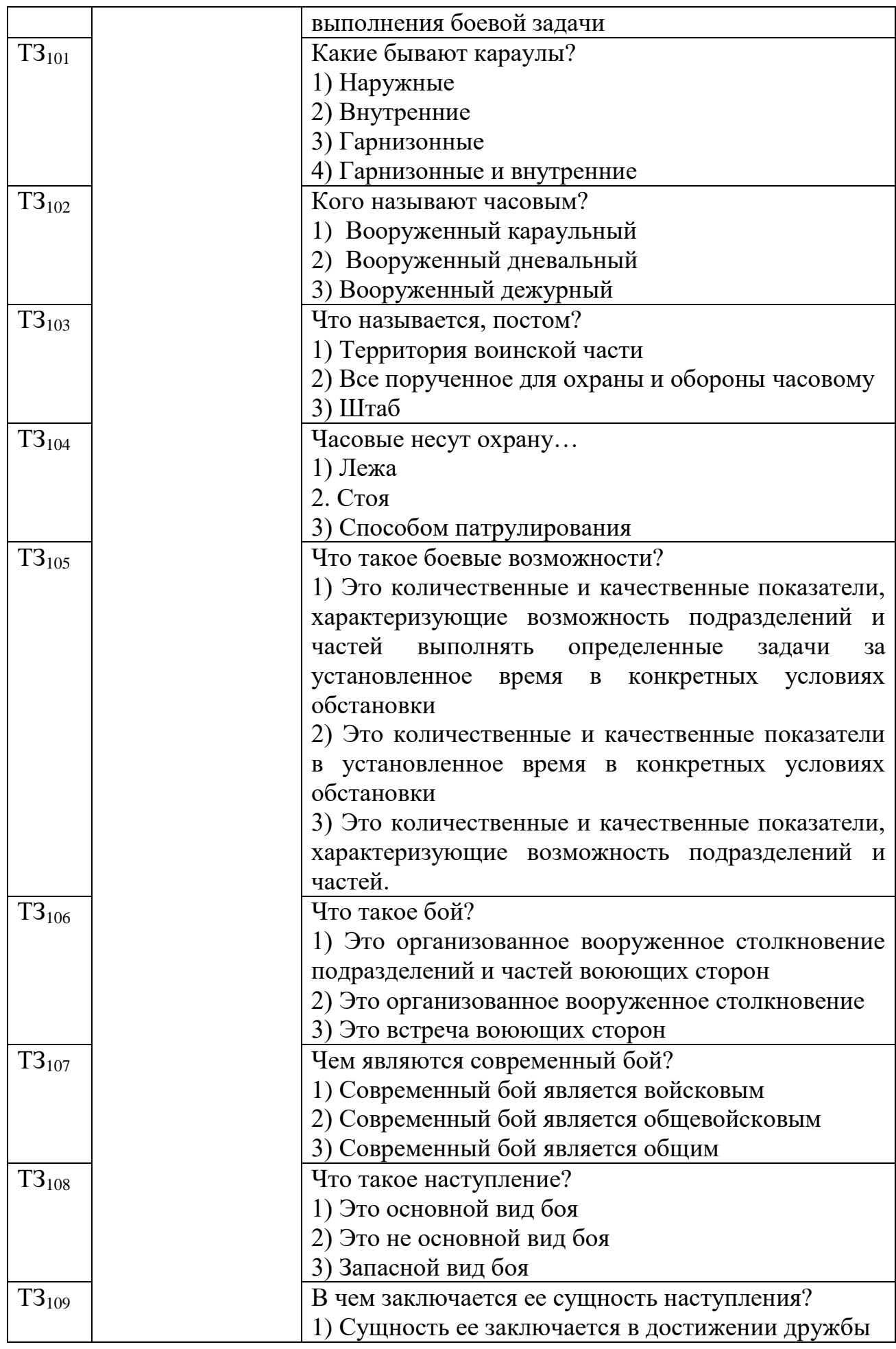

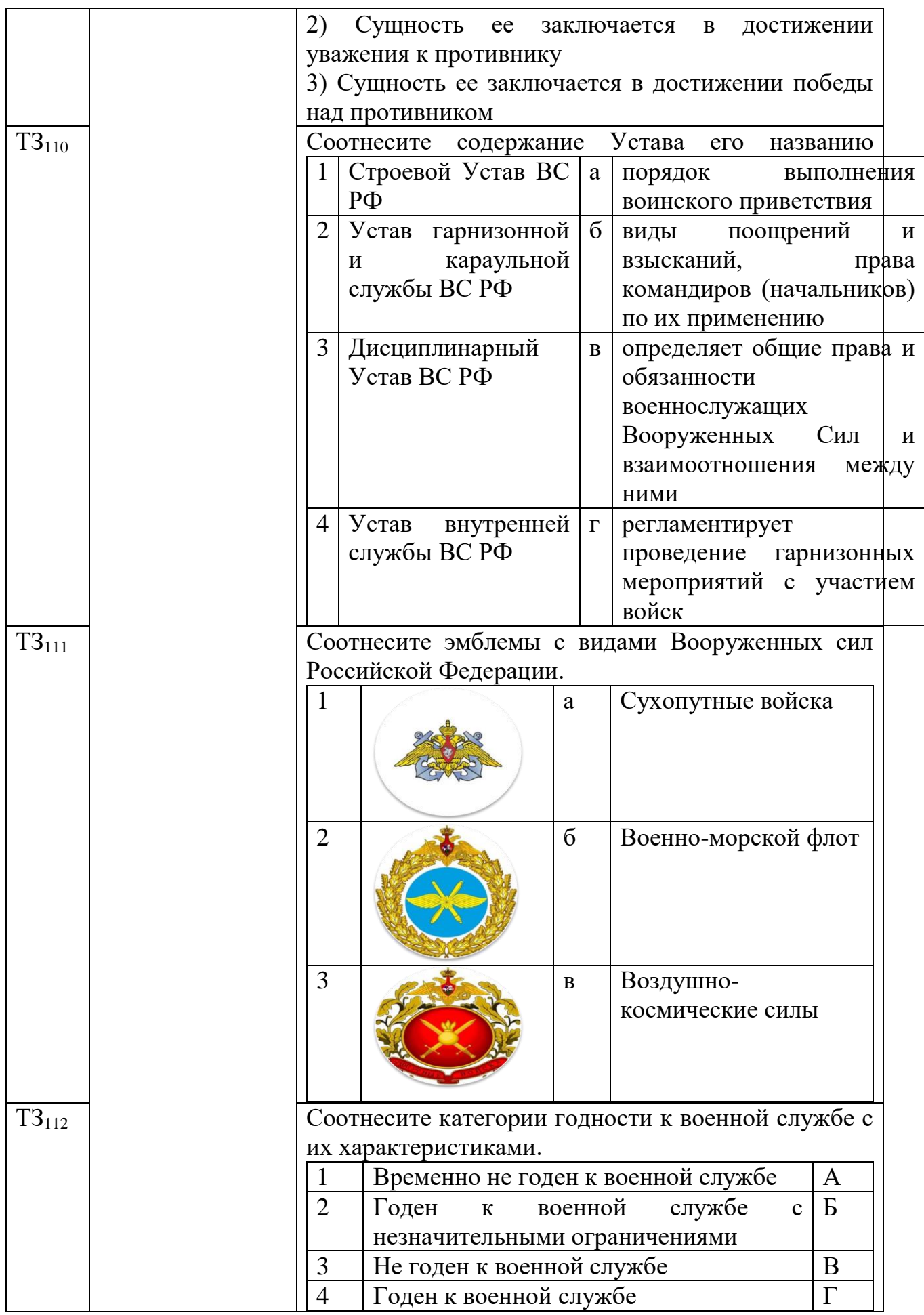

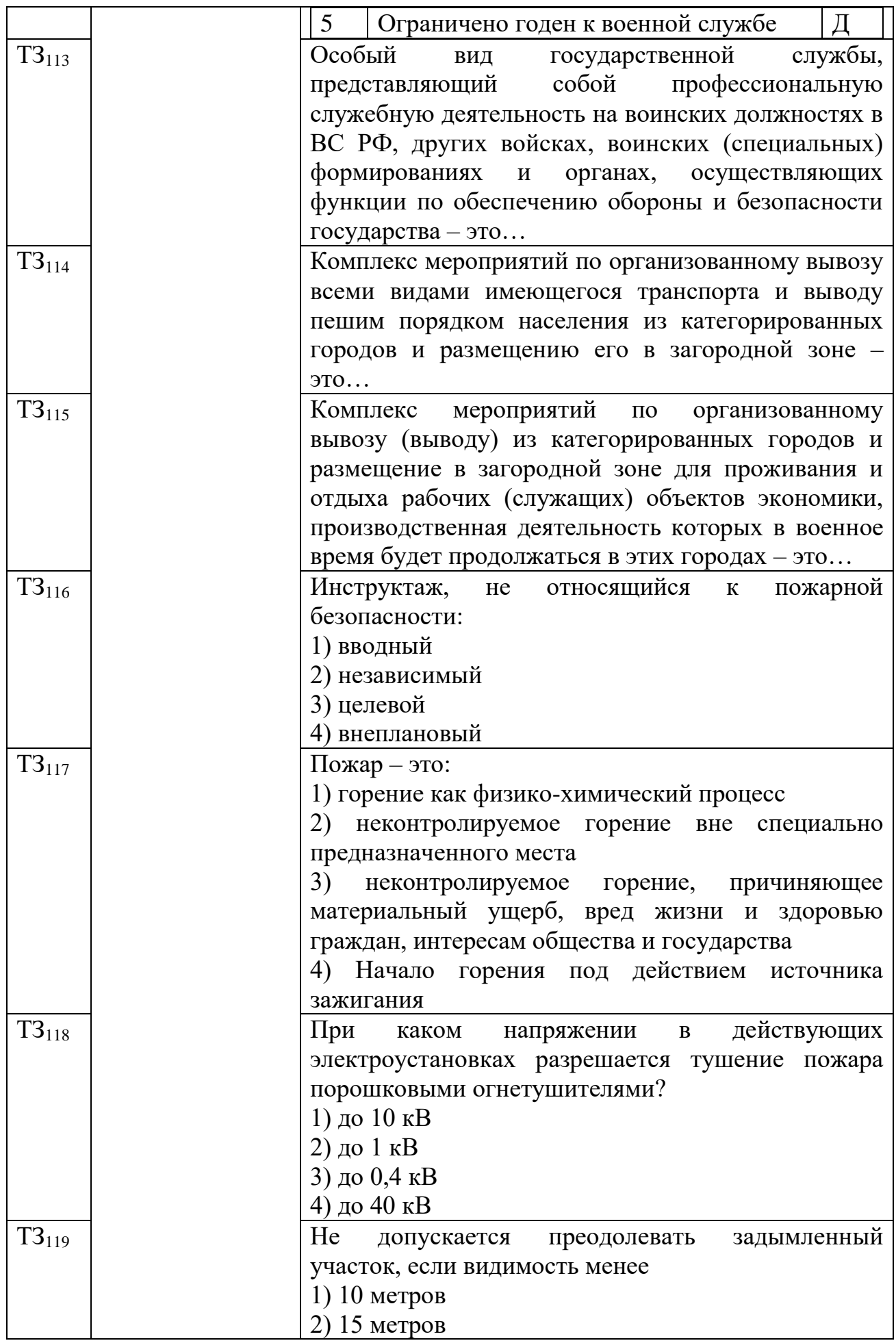

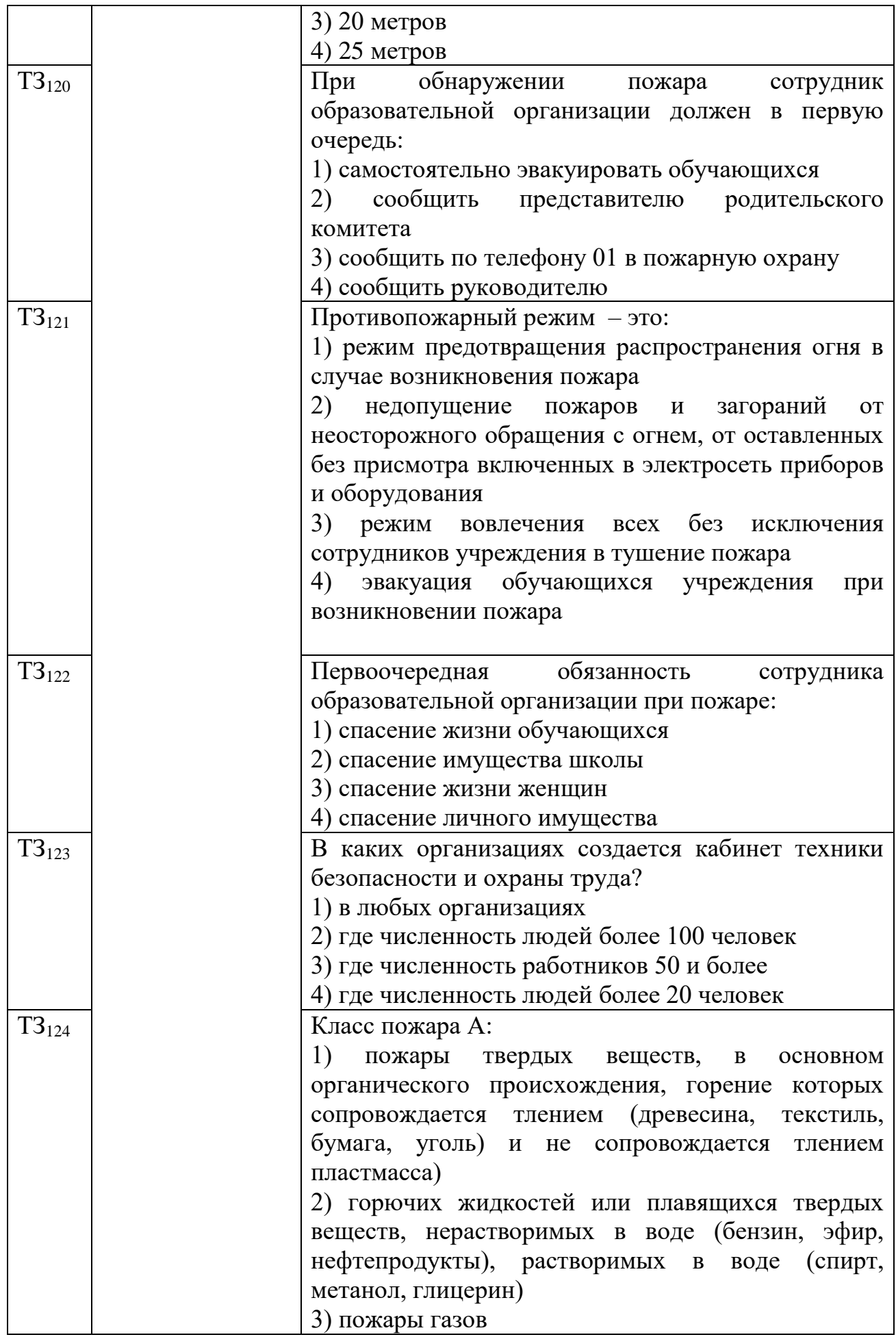

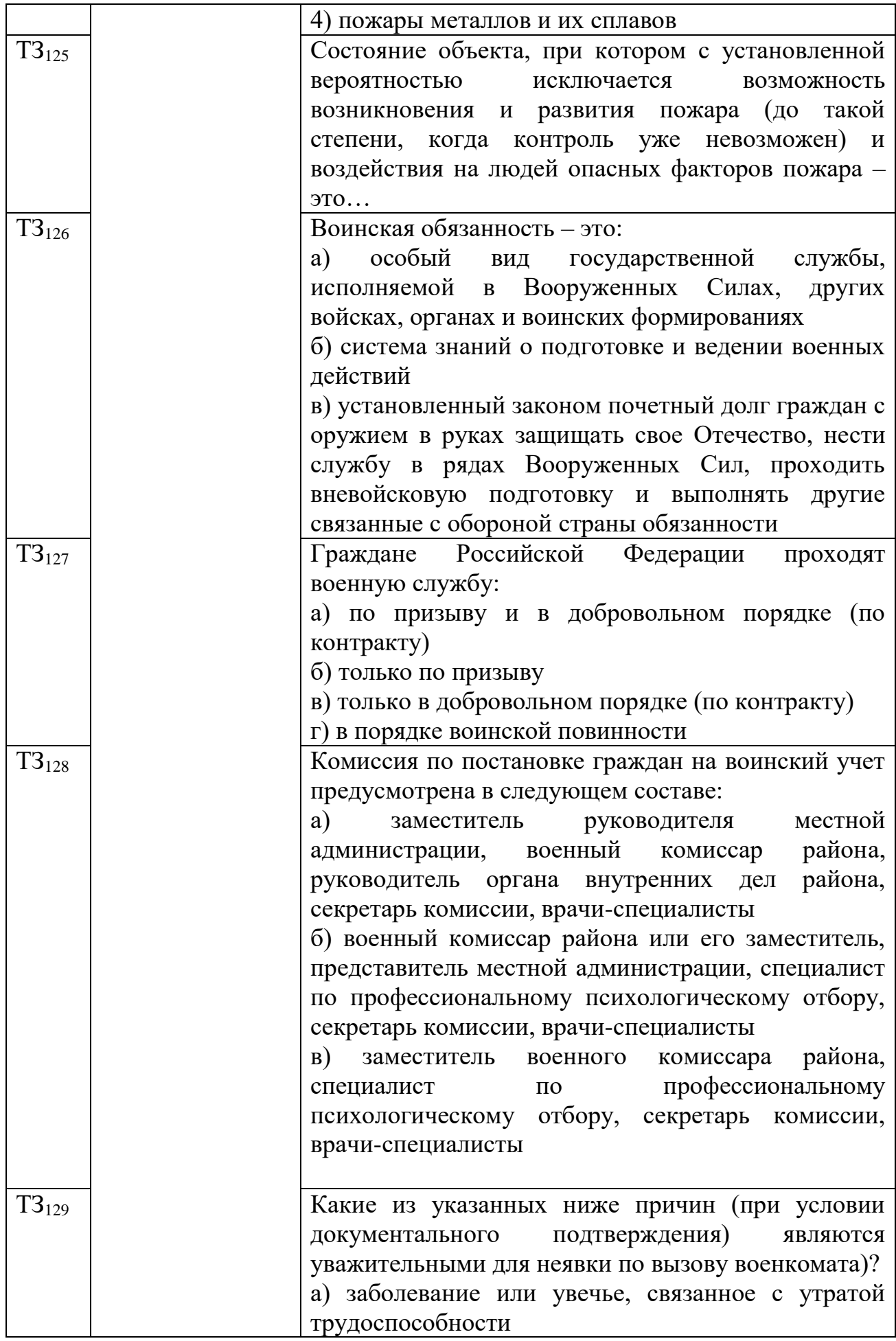

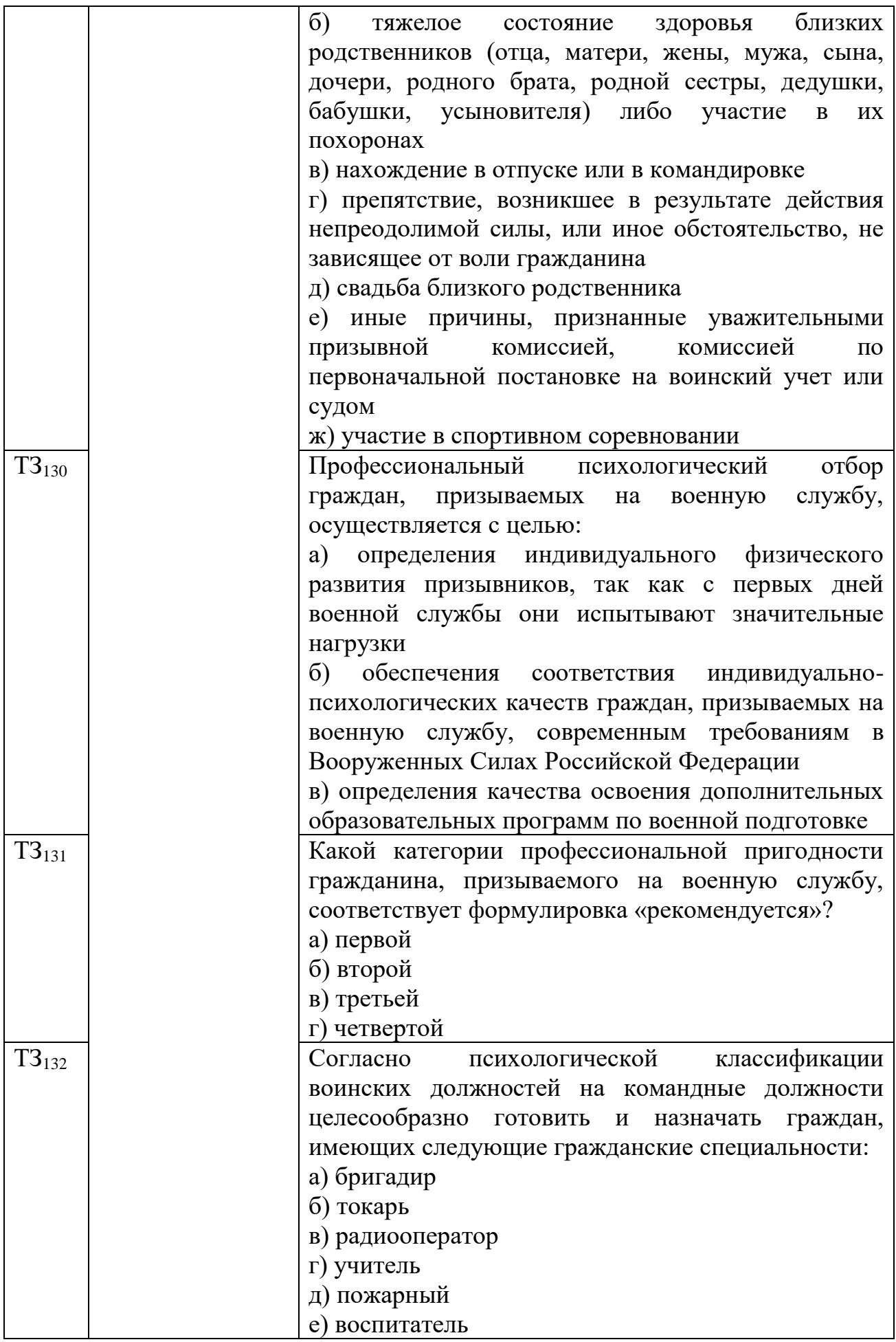

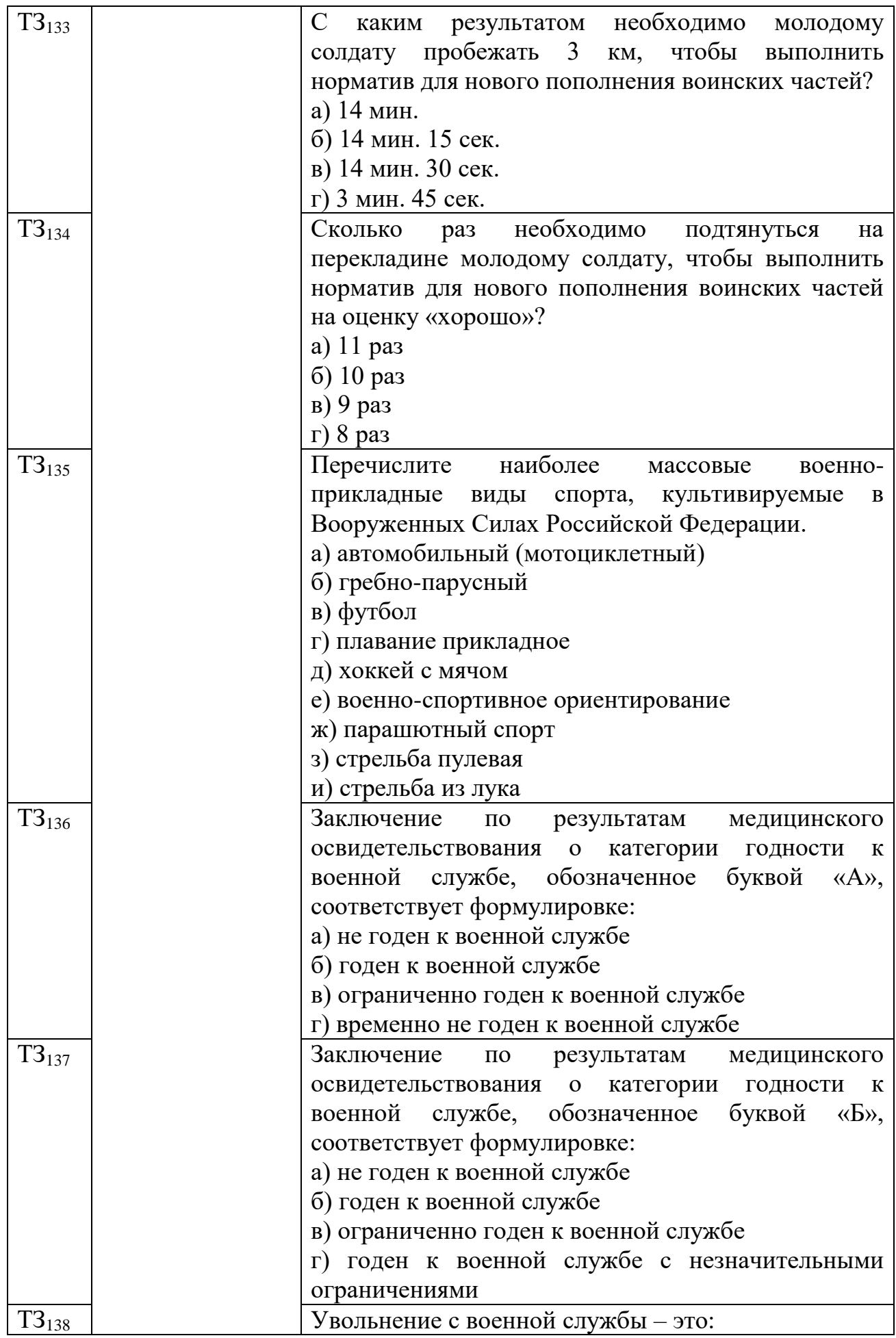

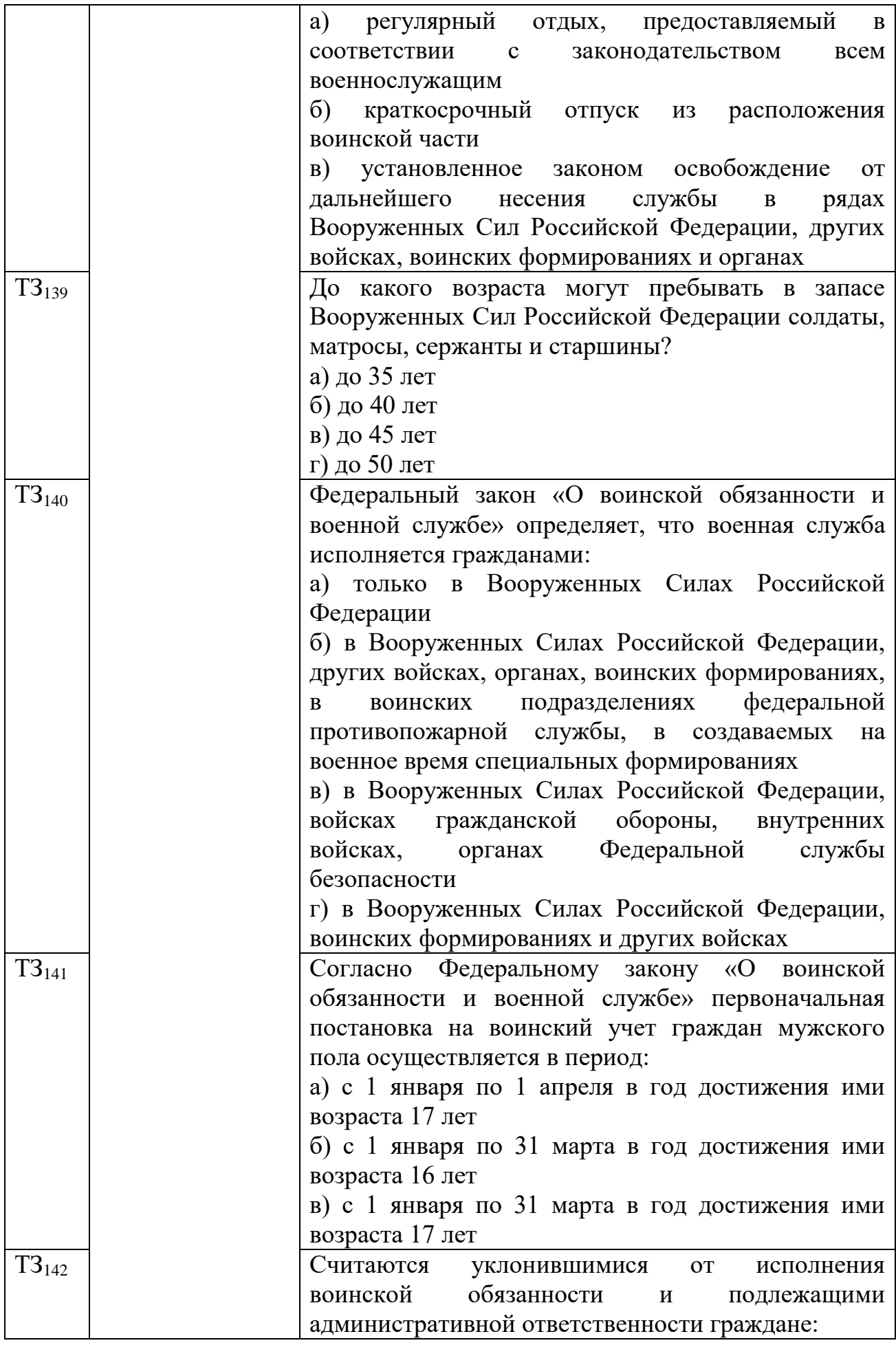

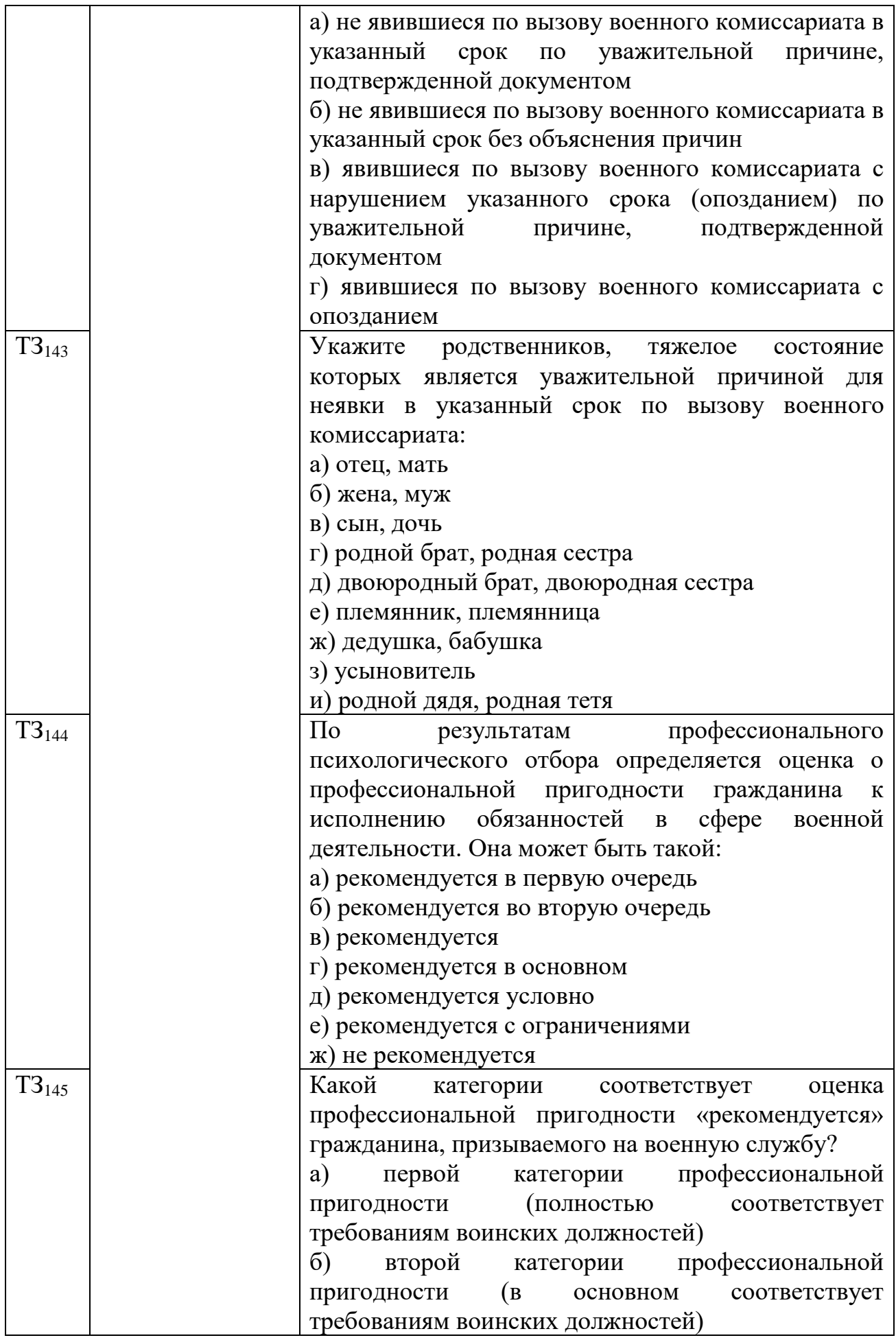

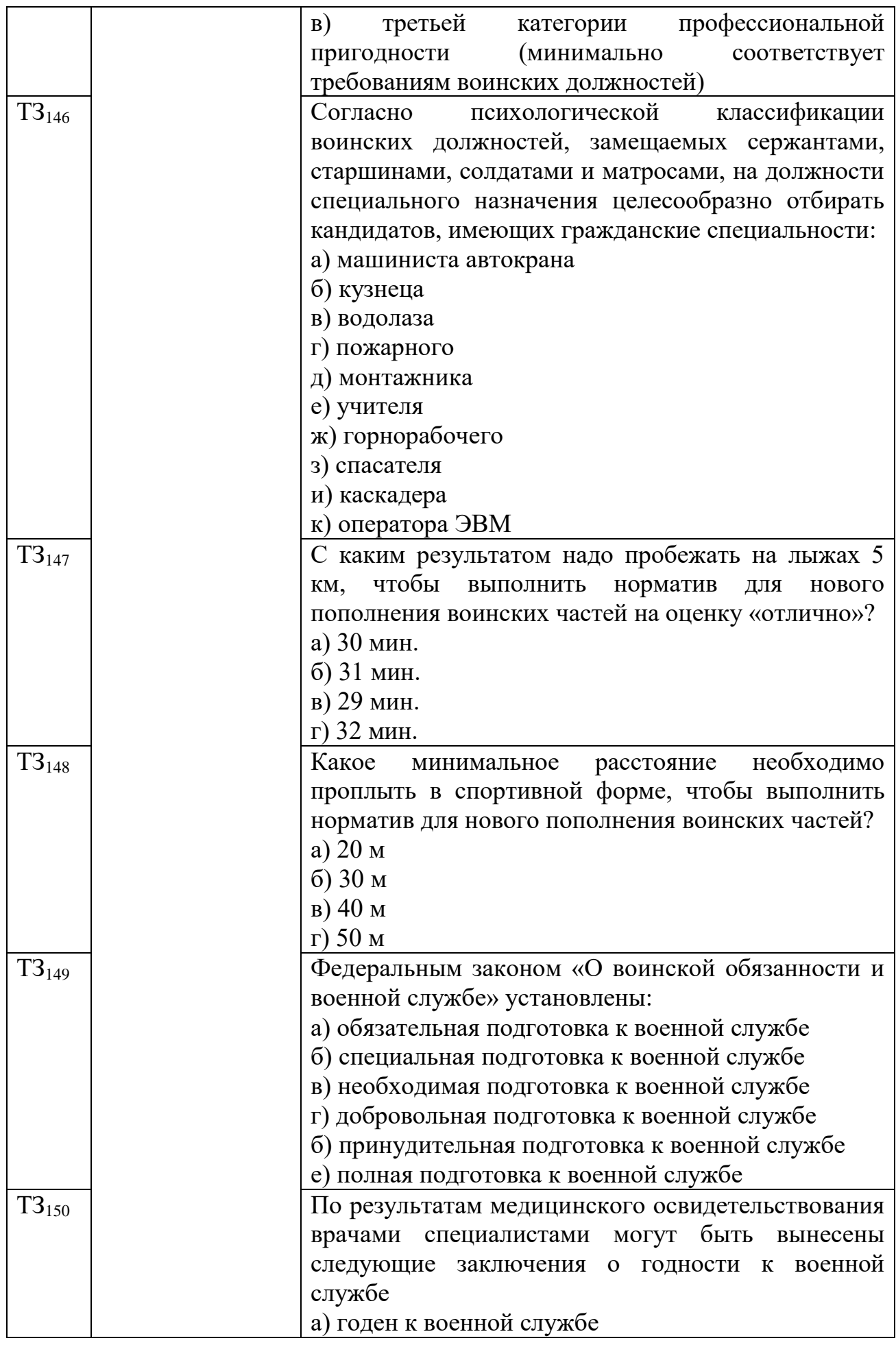

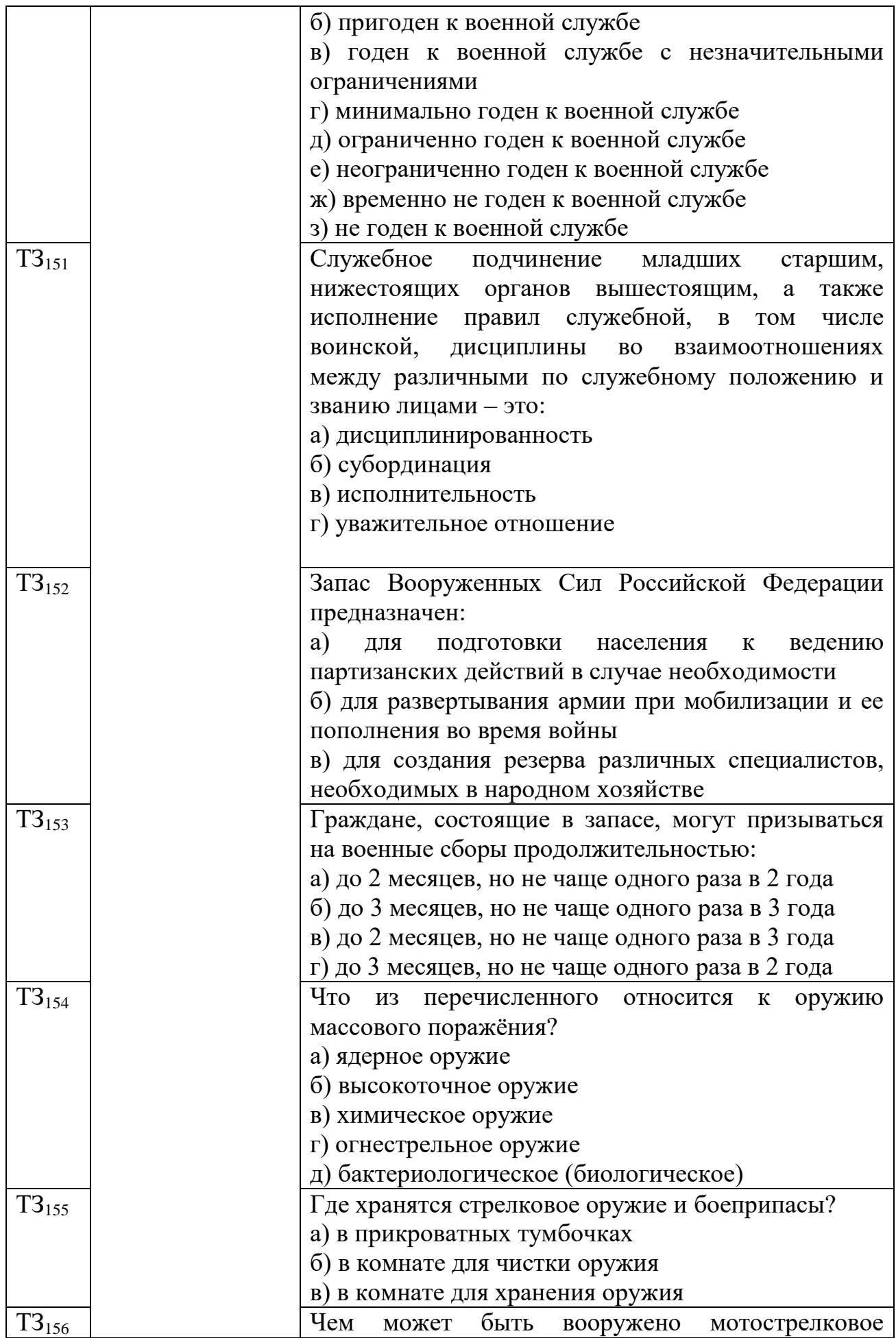

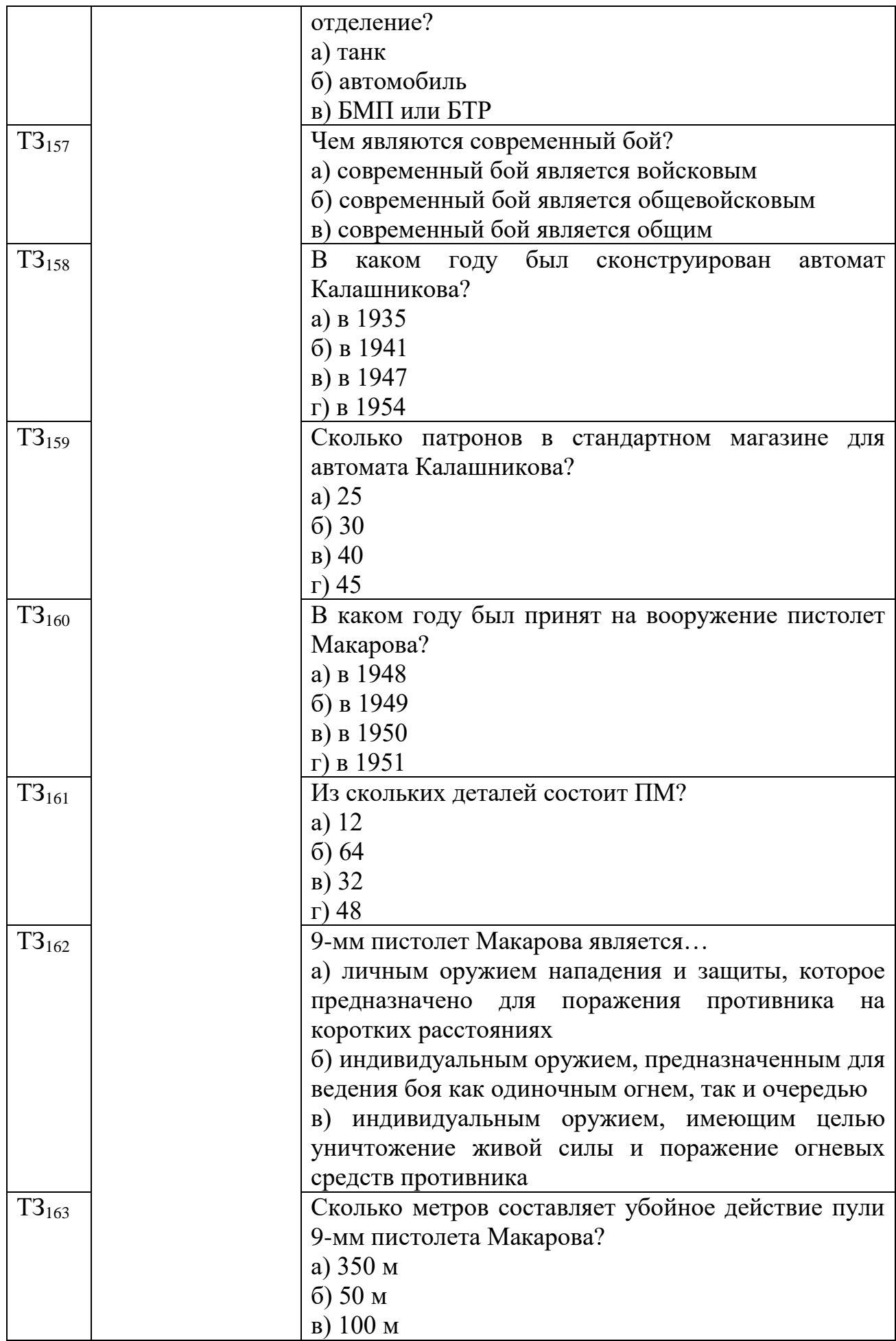

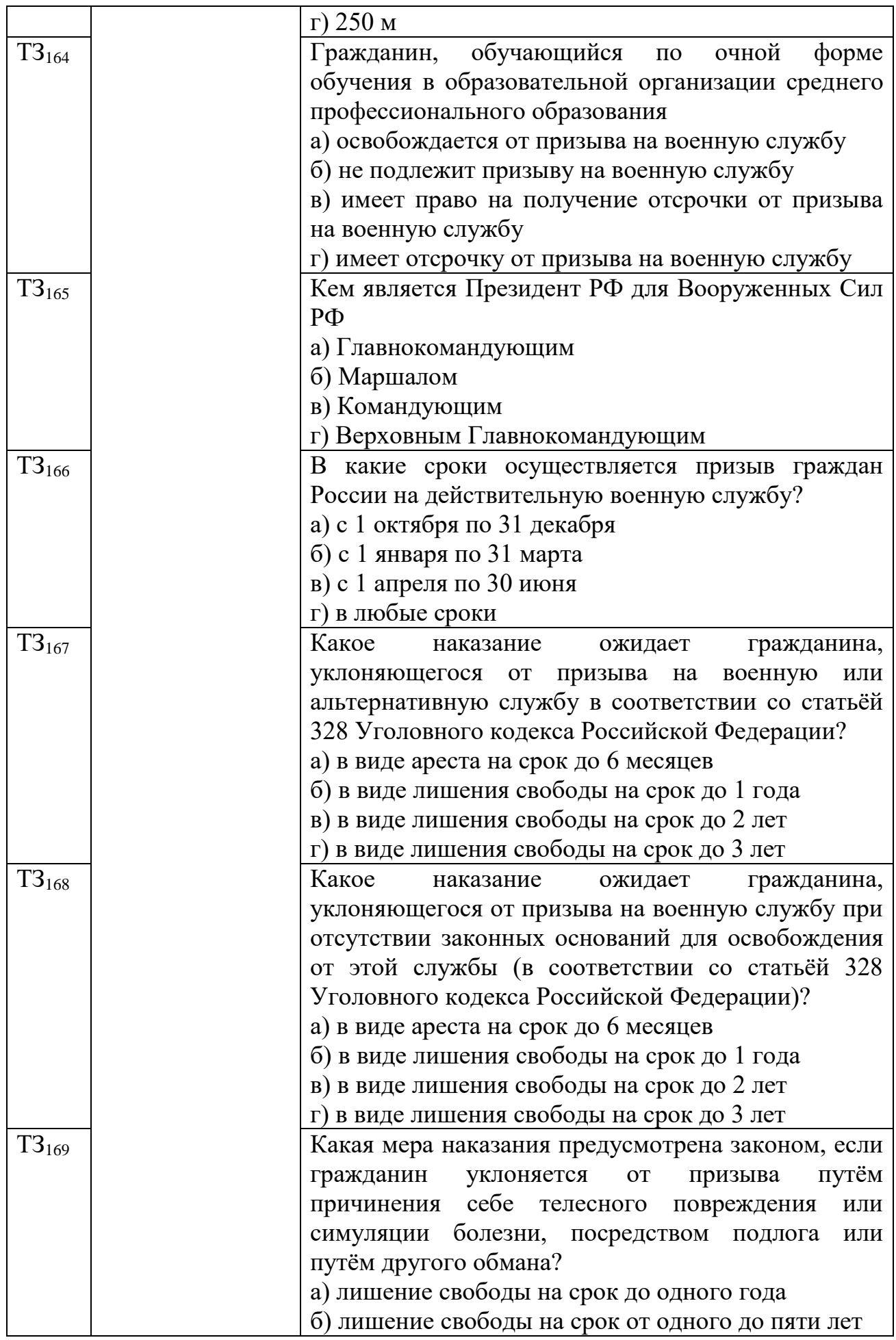

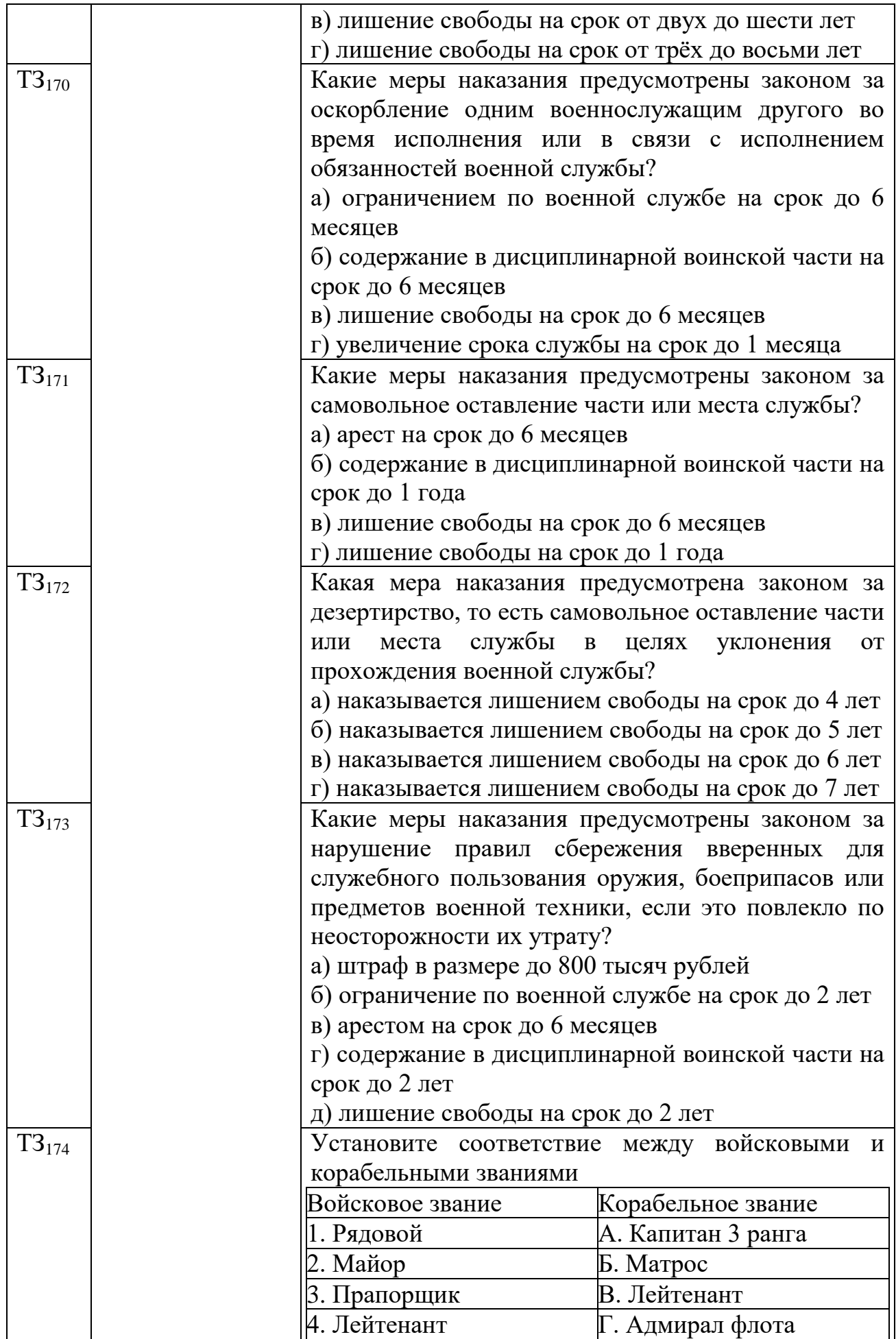

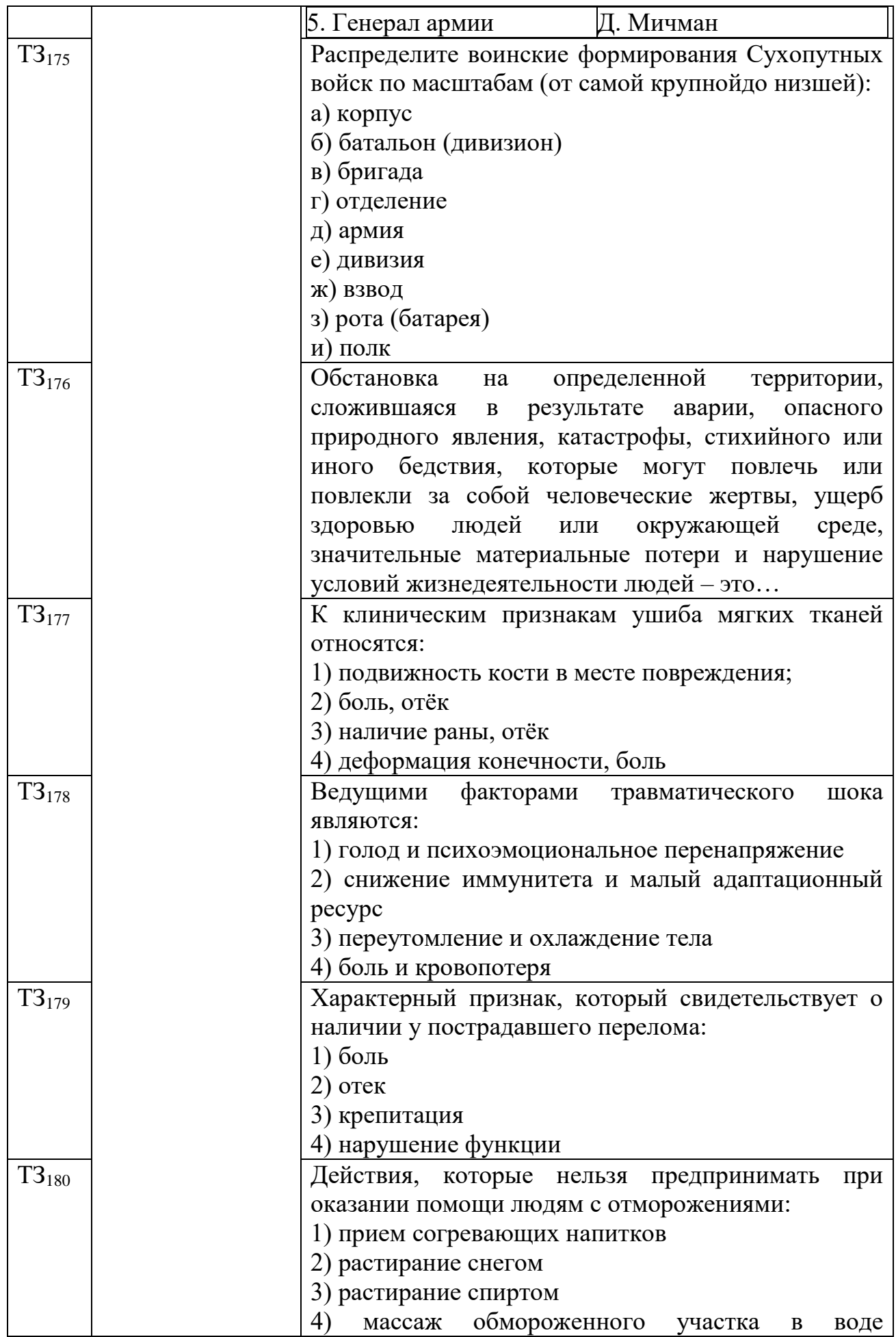

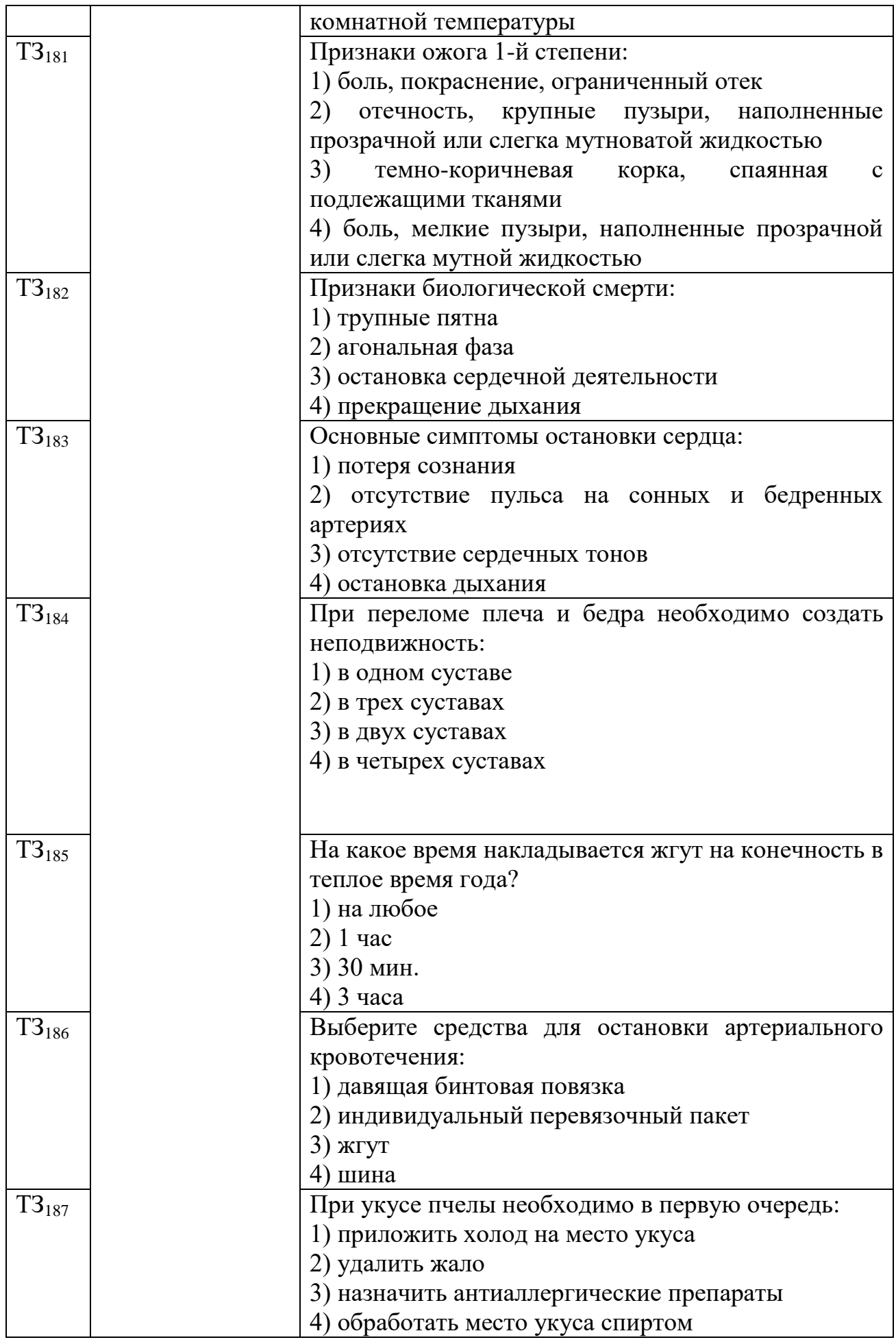

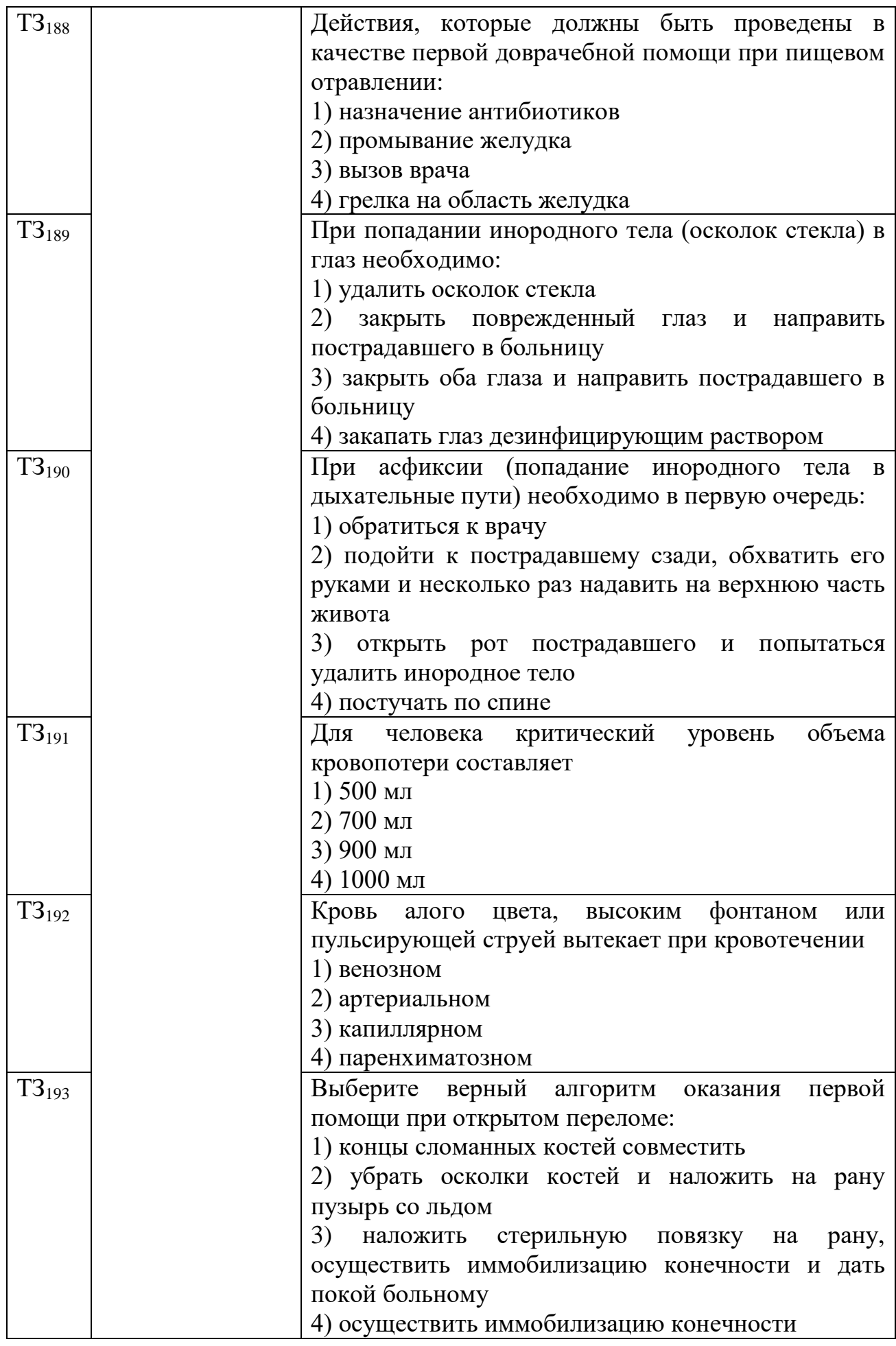

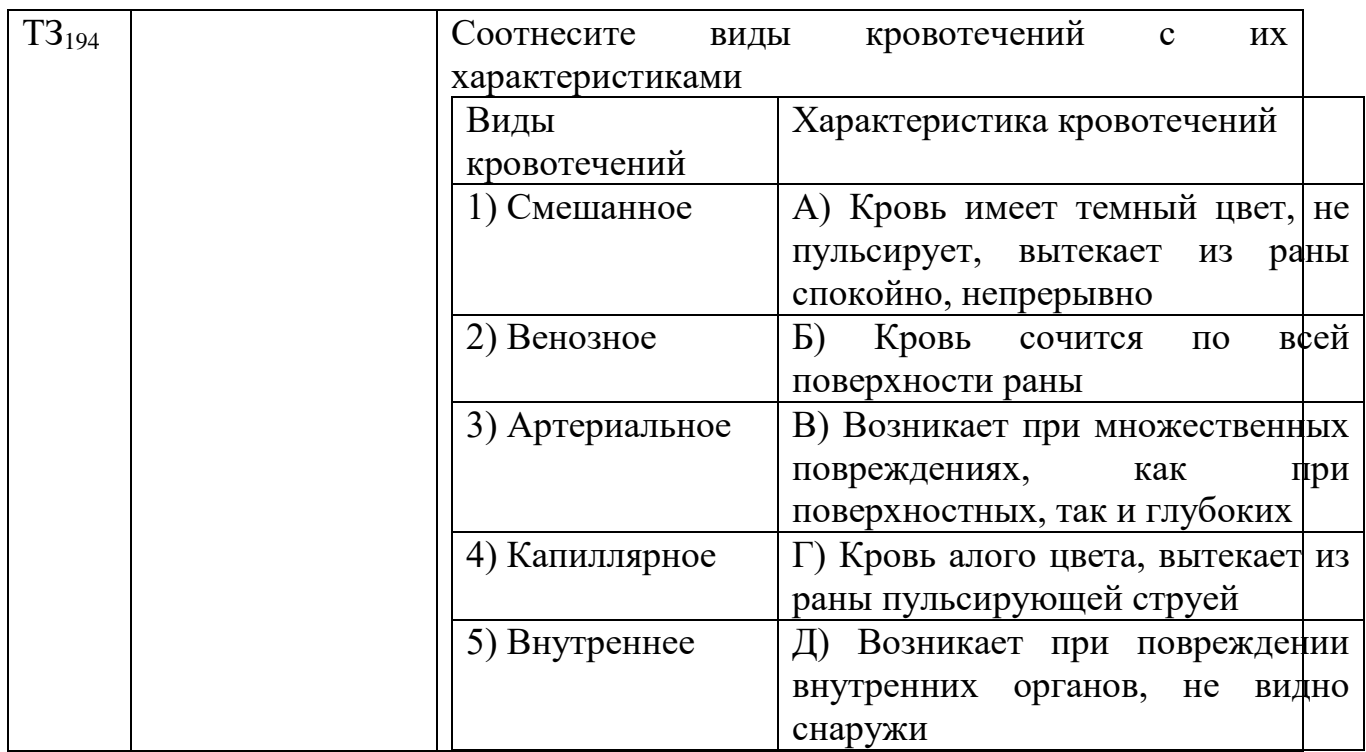

## **ОП.07 ЭКОНОМИКА ОТРАСЛИ**

## Задания для текущего контроля

Тестовые задания для входного контроля

1.Выберите верный вариант ответа из предложенных:

Жители города Простоквашино больше всего на свете любят молоко и кефир. Кривые спроса на рынках молока и кефира в Простоквашино имеют отрицательный наклон, а кривые предложения молока и кефира имеют положительный наклон. К сожалению, цена кефирной закваски выросла на 50%. В результате этого досадного происшествия:

- 1. Цена кефира выросла, а цена молока не изменилась
- 2. Цена кефира выросла, а цена молока снизилась
- 3. Цена кефира и цена молока не изменились
- 4. Цена кефира снизилась, а цена молока не изменилась

Правильный ответ – 1.Цена кефира выросла, а цена молока не изменилась

2. Выберите верный вариант ответа из предложенных:

Примером свободного (неэкономического) блага служит:

- 1. Бесплатный проезд в метро пенсионера
- 2. Ваша прогулка на свежем воздухе
- 3. Стрижка в парикмахерской вашей мамы
- 4. Учебник, выданный вам в библиотеке колледжа
- 5. Ведомственный автомобиль, на котором возят начальника
- Правильный ответ 2. Ваша прогулка на свежем воздухе
- 3.Выберите верный вариант ответа из предложенных:

В каком из перечисленных ниже вариантов представлены примеры всех трех факторов производства: земли, труда и капитала?

- 1. Нефтяник, программист, торговец
- 2. Озеро, рыбак, рыба
- 3. Конвейер, бухгалтер, лес
- 4. Учитель, здание колледжа, акция

Правильный ответ – 3. Конвейер, бухгалтер, лес

4.Выберите верный вариант ответа из предложенных:

Примером свободного (неэкономического) блага служит:

- 1. Образование, полученное в средней школе
- 2. Загар, полученный в солярии
- 3. Летний загар, полученный от солнца
- 4. Конвейер на автомобильном заводе
- 5. Книга, полученная в подарок
- Правильный ответ 3. Летний загар, полученный от солнца

6.Выберите верный вариант ответа из предложенных:

Капитал как фактор производства – это:

- 1. Машины
- 2. Ценные бумаги
- 3. Накопления физических лиц
- 4. Сырье
- 5. Правильный ответ 1.Машины
- 7.Выберите верный вариант ответа из предложенных:

Основные формы собственности – это собственность:

- 1. Экономическая
- 2. Научная
- 3. Юридическая
- 4. Покупательская
- Правильный ответ 1. Экономическая

8.Выберите верный вариант ответа из предложенных:

Экономическое благо, предназначенное для обмена – это:

- 1. Деньги
- 2. Капитал
- 3. Товар
- 4. Рынок
- Правильный ответ  $-3$ . Товар
- 9.Выберите верный вариант ответа из предложенных:

Материальной сферой экономики является:

- 1. сфера обращения
- 2. производство
- 3. военно-промышленный комплекс
- 4. сельское хозяйство
- Правильный ответ –2. Производство

10.Выберите верный вариант ответа из предложенных:

В переводе с древнегреческого термин "экономика" означает:

1. Законы хозяйства

2. Торговля

3. Рынок нефти

4. Производство

5. Правильный ответ –1. Законы хозяйства

11.Выберите верный вариант ответа из предложенных:

Величина денежного вознаграждения, выплачиваемая наемному работнику, называется:

1. рентой

2. процентом

- 3. ценой набора
- 4. зарплатой

• Правильный ответ –4. Зарплатой

12.Выберите верный вариант ответа из предложенных:

Вознаграждение предпринимателю за его предпринимательские способности, называется:

- 1. прибылью
- 2. дивидендами
- 3. процентом
- 4. капиталом
- 5. Правильный ответ –1. прибылью

13.Выберите верный вариант ответа из предложенных:

Вся совокупность организационных, юридических и материальных механизмов и институтов, обеспечивающих обмен товарами – это:

- 1. рынок
- 2. экономика
- 3. демпинг
- 4. спрос
- Правильный ответ –1. рынок

14.Выберите верный вариант ответа из предложенных:

Главные экономические ресурсы, без соединения которых невозможно любое производство - это:

- 1. Полезные ископаемые
- 2. Товары
- 3. Бесплатные блага
- 4. Факторы производства
- Правильный ответ –4. Факторы производства
- 15.Выберите верный вариант ответа из предложенных:

График, показывающий все множество вариантов использования имеющихся ресурсов для производства альтернативных видов экономических товаров - это:

- 1. Кривая производственных возможностей
- 2. Кривая предложения
- 3. Кривая спроса
- 4. Кривая лоренца

• Правильный ответ –1. Кривая производственных возможностей

16.Выберите верный вариант ответа из предложенных:

Макроэкономика изучает:

- 1. Экономику страны в целом
- 2. Цены на сахар на местном рынке
- 3. Доходы отдельной семьи
- 4. Ценовую политику фирмы
- Правильный ответ –1. Экономику страны в целом

17.Выберите верный вариант ответа из предложенных:

Материальные и интеллектуальные элементы, необходимые для организации процесса производства, распределения товаров и услуг называются:

- 1. Трудом
- 2. Ресурсами
- 3. Деньгами
- 4. Бесплатными благами
- Правильный ответ –2. Ресурсами
- 18.Выберите верный вариант ответа из предложенных:
- Микроэкономика изучает:
- 1. Безработицу
- 2. Национальную экономику
- 3. Инфляционные процессы
- 4. Уровень цен на продукцию фирмы
- Правильный ответ –4. Уровень цен на продукцию фирмы
- 19.Выберите верный вариант ответа из предложенных:

Наиболее распространенной в современном мире является экономическая система:

- 1. Сельскохозяйственная
- 2. Рыночная
- 3. Командно-административная
- 4. Традиционная
- Правильный ответ –2. Рыночная

20.Выберите верный вариант ответа из предложенных:

Непрерывно возобновляющийся процесс производства, называется:

- 1. Воспроизводством
- 2. Производством
- 3. Рынком
- 4. Обменом

• Правильный ответ –1. Воспроизводством

21.Выберите верный вариант ответа из предложенных:

Плата за капитал – это:

- 1. Процентом
- 2. Прибыль
- 3. Рента
- 4. Зарплата

1. Правильный ответ –1. Процентом

22.Выберите верный вариант ответа из предложенных:

Плата за труд – это:

- 1. Рента
- 2. Зарплата
- 3. Процент
- 4. Прибыль
- 2. Правильный ответ –2. Зарплата
- 23.Выберите верный вариант ответа из предложенных:

Признаваемое обществом и охраняемое законом право гражданина, фирмы или государства владеть, пользоваться и распоряжаться каким-либо имуществом или экономическим ресурсом, называется:

- 1. Специализацией
- 2. Собственностью
- 3. Стагфляцией
- 4. Аренда

Правильный ответ –2. Собственностью

24.Выберите верный вариант ответа из предложенных:

Продукция, произведенная домашними хозяйствами для собственного потребления, - это\_\_\_\_\_\_доход:

- 1. Нетрудовой
- 2. Номинальный
- 3. Натуральный
- 4. Располагаемый
- 3. Правильный ответ –3. Натуральный
- 25.Выберите верный вариант ответа из предложенных:

Целесообразная деятельность людей по созданию материальных и духовных благ, необходимых для удовлетворения индивидуальных потребностей, называется:

- 1. Трудом
- 2. Человеческим фактором
- 3. Практикой
- 4. Технологией

Правильный ответ –1. Трудом

26. Выберите верный вариант ответа из предложенных:

Предположим, что цены на березовый шпон, используемый при производстве шкафов, снизились. В результате этого уменьшатся все перечисленные ниже издержки производства шкафов, кроме:

- 1. Общих издержек
- 2. Переменных издержек
- 3. Постоянных издержек
- 4. Средних издержек
- 4. Правильный ответ –3 Постоянных издержек

27.Выберите верный вариант ответа из предложенных:

Что, вероятнее всего, является примером переменных издержек фирмы в краткосрочном периоде амортизация фабричных зданий

1. Амортизация фабричного оборудования

2. Проведение линии энергоснабжения к зданию фабрики

3. Стоимость материалов, используемых при производстве товара

5. Правильный ответ –3. Стоимость материалов, используемых при производстве товара

28.Выберите верный вариант ответа из предложенных:

Цены на золото, используемое при производстве обручальных колец, повысились. В результате этого увеличатся все перечисленные ниже издержки производства обручальных колец, кроме:

1. Средних издержек

2. Переменных издержек

3. Постоянных издержек

4. Общих издержек

6. Правильный ответ –3. Постоянных издержек

29.Выберите верный вариант ответа из предложенных:

Юридические отношения собственности – это:

1. Право владения, распоряжения и использования имущества

2. Право на имущество, находящееся в частной собственности

3. Право получения дохода от собственности

7. Правильный ответ –1. Право владения, распоряжения и использования имущества

30.Выберите верный вариант ответа из предложенных:

Многие предприятия в России имеют организационно-правовую форму хозяйствования в виде обществ с ограниченной ответственностью. Укажите преимущества этой формы хозяйствования:

1. Получаемый доход выше, чем у других форм хозяйствования

2. Риск от потери при банкротстве ограничен суммой вклада

3. Позволяет заниматься рискованным бизнесом, который даёт сверхприбыли

8. Правильный ответ –2. Риск от потери при банкротстве ограничен суммой вклада

31.Выберите верный вариант ответа из предложенных:

Акционерное общество-это:

1. Государственное предприятие, переданное в расположение трудового коллектива

2. Предприятие, созданное путём объединения вкладов его учредителей

3. Предприятие, созданное с помощью выпуска акции и взносов его учредителей

Правильный ответ –3. Предприятие, созданное с помощью выпуска акции и взносов его учредителей

32.Выберите верный вариант ответа из предложенных:

Укажите, чему равна прибыль:

1. Выручка минус налоги и амортизация

- 2. Выручка минус заработная плата
- 3. Актив минус пассив
- 4. Доходы минус расходы

10. Правильный ответ –4. Доходы минус расходы

33.Выберите верный вариант ответа из предложенных:

Величина денежного вознаграждения, выплачиваемая наемному работнику, называется:

1. Рентой

2. Процентом

3. Ценой набора

- 4. Зарплатой
- Правильный ответ –4. Зарплатой
- 34.Выберите верный вариант ответа из предложенных:

Величина прибыли фирмы определяется в результате:

- 1. Равенства предельной выручки и предельных затрат
- 2. Разницы между общим доходом фирмы и общими затратами
- 3. Равновесного объема спроса и предложения
- 4. Материально-производственных запасов и денежных средств

13. Правильный ответ –2. Разницы между общим доходом фирмы и общими затратами

35.Выберите верный вариант ответа из предложенных:

Признаваемое обществом и охраняемое законом право гражданина, фирмы или государства владеть, пользоваться и распоряжаться каким-либо имуществом или экономическим ресурсом, называется:

1. Специализацией

- 2. Собственностью
- 3. Стагфляцией

4. Аренда

• Правильный ответ –2. Собственностью

36.Выберите верный вариант ответа из предложенных:

Потребительский кредит - это кредит, предоставляемый банком потребителю:

1. Для покупки стиральной машины

2. Покупки сырья, из которого на фирме потребителя будет произведена продукция

3. Оплаты обучения в бизнес- школе

• Правильный ответ –1. Для покупки стиральной машины

37.Выберите верный вариант ответа из предложенных:

В каком из перечисленных ниже случаев не создается добавленная стоимость?

1. Химик изобрел формулу нового удобрения, запатентовал ее и продал заводу «Химкалий»

2. Завод «Химкалий» закупил ингредиенты, создал удобрение и продал фермеру

3. Используя удобрения, фермер вырастил 10 тыс. Тыкв и продал их на рынке

4. Антон Балаболкин купил одну тыкву, вырезал из нее страшную рожицу и украсил ею школьный класс на Хэллоуин

Правильный ответ –4. Антон Балаболкин купил одну тыкву, вырезал из нее страшную рожицу и украсил ею школьный класс на Хэллоуин

38.Выберите верный вариант ответа из предложенных:

Лучшим показателем уровня жизни в стране из всех ниже перечисленных показателей является:

1. Номинальный валовой внутренний продукт (ввп)

- 2. Реальный валовой внутренний продукт (ввп)
- 3. Номинальный ввп на душу населения
- 4. Реальный ВВП на душу населения
- Правильный ответ –4. Реальный ВВП на душу населения

39.Выберите верный вариант ответа из предложенных:

Коммерческие банки получают прибыль:

- 1. От производства товаров и продажи их по цене выше себестоимости
- 2. От перепродажи товаров промышленных компаний
- 3. От ввоза импортных товаров и экспорта отечественных товаров
- 4. На разнице процентных ставок по кредитам и депозитам

• Правильный ответ –4. На разнице процентных ставок по кредитам и депозитам

40.Выберите верный вариант ответа из предложенных:

Символическими деньгами являются:

- 1. Банкноты
- 2. Пластиковые карты
- 3. Чековые книжки
- 4. Все перечисленные
- Правильный ответ –4. Все перечисленные

41.Выберите верный вариант ответа из предложенных:

Какие факторы учитывает банк во время принятия решения о выдаче кредита и назначении процентной ставки по кредиту?

1. Надежность заемщика

2. Процентные ставки по кредитам у банков-конкурентов

3. Альтернативные способы использования имеющихся в распоряжении банка денег (например, вложение их в ценные бумаги)

Правильный ответ –1. Надежность заемщика

42.Выберите верный вариант ответа из предложенных:

Если фактическая инфляция превышает ожидаемую инфляцию, то в этом случае проигрывают:

- 1. Кредиторы
- 2. Заемщики
- 3. Страховые компании

4. Лица, доходы которых рассчитываются как процент от объема произведенных ими продаж (в денежном выражении)

• Правильный ответ –1. Кредиторы

43. Выберите верный вариант ответа из предложенных:

Ограниченность ресурсов и благ – это:

1. Характеристика только индустриальных систем

2. Характеристика только доиндустриальных систем

3. Концепция отражающая невозможность полного удовлетворения человеческих потребностей

4. Все указанное неверно

Правильный ответ –3. Концепция отражающая невозможность полного удовлетворения человеческих потребностей

44.Выберите верный вариант ответа из предложенных:

Выберите наиболее точное определение. Экономика – это:

1. Наука, изучающая домашнее хозяйство

2. Наука о выборе общества в условиях ограниченных ресурсов для удовлетворения и потребностей людей

3. Наука, изучающая экономические показатели деятельности предприятия

4. Наука, изучающая условия для получения максимальной прибыли

Правильный ответ –2. Наука о выборе общества в условиях ограниченных ресурсов для удовлетворения и потребностей людей

45.Выберите верный вариант ответа из предложенных:

Критериями разграничения типов экономических систем служат:

1. Форма собственности на ресурсы

2. Тип координационного механизма

3. Уровень благосостояния членов общества

Правильный ответ –1. Форма собственности на ресурсы

46.Выберите верный вариант ответа из предложенных:

Основные вопросы экономики:

1. Что, где и для кого производить

2. Что, как, для кого производить

3. Каковы причины безработицы и инфляции

Правильный ответ –2. Что, как, для кого производить

47.Выберите верный вариант ответа из предложенных:

Какая пара понятий отражает фундаментальную проблему экономической теории:

1. Спрос и предложение

2. Предпринимательство и прибыль

3. Ограниченность и выбор

4. Производство и потребление

Правильный ответ –3. Ограниченность и выбор

48.Выберите верный вариант ответа из предложенных:

Наиболее точным списком факторов производства является:

1. Земля, труд, капитал, рабочая сила, управление

2. Земля, труд, средства производства, технология, предпринимательство, управление

3. Ресурсы, технология, предпринимательство

4. Земля, труд, капитал, технический прогресс, информация, предпринимательство

Правильный ответ –4. Земля, труд, капитал, технический прогресс, информация, предпринимательство

49.Выберите верный вариант ответа из предложенных:

Какая экономическая система в стране, если товары и услуги производятся одним и тем же способом с незапамятных времен:

1. Рыночная экономика

2. Традиционная экономика

3. Социалистическая экономика

Правильный ответ –2. Традиционная экономика

50.Выберите верный вариант ответа из предложенных:

Кривая производственных возможностей показывает:

1. Точное количество двух товаров, которое хозяйство намерено произвести

2. Лучшую из возможных комбинаций двух товаров

3. Альтернативную комбинацию товаров при наличии данного количества ресурсов

4. Время, когда вступает в действие закон убывающей производительности факторов производства

Правильный ответ –3. Альтернативную комбинацию товаров при наличии данного количества ресурсов

51.Выберите верный вариант ответа из предложенных:

Десятая конфета не доставляет такого удовольствия, как первая. Это пример:

1. Общей полезности

- 2. Альтернативной стоимости
- 3. Закона убывающей предельной полезности

4. Дефицита

Правильный ответ – 3.Закона убывающей предельной полезности

52.Выберите верный вариант ответа из предложенных:

Экономический рост может быть отображён как:

- 1. Сдвиг вправо кривой производственных возможностей
- 2. Сдвиг влево кривой производственных возможностей

3. Движение от точки на кривой производственных возможностей к точке внутри данной кривой

4. Движение от одной точки на кривой производственных возможностей к другой точке на данной кривой

Правильный ответ –1. Сдвиг вправо кривой производственных возможностей

53.Выберите верный вариант ответа из предложенных:

Интенсивный тип экономического роста достигается за счёт:

1. Увеличения количества используемых ресурсов

2. Более эффективного использования всех факторов производства

- 3. Более эффективного использования фактора «труд»
- 4. Уменьшения простоев оборудования

Правильный ответ –2. Более эффективного использования всех факторов производства

54.Выберите верный вариант ответа из предложенных:

В результате экономического роста должно произойти:

- 1. Увеличение номинального ВВП
- 2. Уменьшение номинального ВВП
- 3. Увеличение реального ВВП
- 4. Уменьшение реального ВВП
- Правильный ответ –3. Увеличение реального ВВП

55.Выберите верный вариант ответа из предложенных:

Главным фактором экономического роста современных развитых стран являются:

1. Увеличение количества занятых

2. Увеличение рабочего времени

3. Использование достижений научно- технического прогресса

Правильный ответ –3. Использование достижений научно- технического прогресса

56.Выберите верный вариант ответа из предложенных:

Функцией Центрального банка НЕ является:

- 1. Проведения мероприятий денежно- кредитной политики
- 2. Эмиссия денег (банкнот) и контроль денежного обращения
- 3. Хранение централизованного золотого запаса
- 4. Приём вкладов у населения

Правильный ответ –4. Приём вкладов у населения

57.Выберите верный вариант ответа из предложенных:

Ссудный процент в узком понимании – это:

1. Плата за материальный ресурс

2. Показатель эффективности инвестиционного проекта

3. Цена, уплачиваемая собственнику капитала за использование заемных денежных средств

4. Доход фактора производства капитала

Правильный ответ –3. Цена, уплачиваемая собственнику капитала за использование заемных денежных средств

58.Выберите верный вариант ответа из предложенных:

Спрос на какой товар (услугу) наиболее чувствителен к изменению доходов населения?

- 1. Аспирин
- 2. Шариковые ручки
- 3. Яблоки
- 4. Водоснабжение

5. Устрицы

Правильный ответ –5. Устрицы

59.Выберите верный вариант ответа из предложенных:

Кривая рыночного предложения товара показывает:

1. Минимальную цену, по которой производители согласны продать данное количество товара

2. Максимальную цену, по которой производители согласны продать данное количество товара

3. Среднюю цену, по которой производители согласны продать данное количество товара

4. Запасы товара у всех производителей

Правильный ответ –1. Минимальную цену, по которой производители согласны продать данное количество товара

60.Выберите верный вариант ответа из предложенных:

Владельцы баров часто предлагают бесплатные легкие закуски в так называемые «счастливые часы», потому что:

1. Им свойственно чувство альтруизма

2. Еда и напитки считаются товарами-заменителями, и снижение цен на закуски позволяет справиться с дефицитом напитков в баре

3. Это увеличивает спрос на пиво и другие напитки, которые являются дополняющими товарами к закускам

4. Владельцы баров не всегда поступают рационально

Правильный ответ –3. Это увеличивает спрос на пиво и другие напитки, которые являются дополняющими товарами к закускам

61.Выберите верный вариант ответа из предложенных:

Кривая рыночного спроса на товар показывает:

1. Минимальную цену, по которой потребители согласны купить данное количество товара

2. Максимальную цену, по которой потребители согласны купить данное количество товара

3. Среднюю цену, по которой потребители согласны купить

данное количество товара

4. Популярность данного товара среди потребителей

Правильный ответ –2. Максимальную цену, по которой потребители согласны купить данное количество товара

62.Выберите верный вариант ответа из предложенных:

Какое из перечисленных ниже событий переместит кривую предложения сливочного масла?

1. Снижение цен на красную икру

2. Снижение рождаемости

3. Появление нового оборудования, которое взбивает масло в полтора раза быстрее

4. Рост цен на хлеб

Правильный ответ –3. Появление нового оборудования, которое взбивает масло в полтора раза быстрее

63.Выберите верный вариант ответа из предложенных:

Первоначально на рынке продавалось 500 кг яблок в день при цене 40 р./кг Затем рыночная ситуация изменилась, и теперь продается 450 кг яблок в день по цене 50 р./кг. Причиной такого изменения могло стать:

- 1. Увеличение спроса на яблоки без изменения их предложения
- 2. Увеличение предложения яблок без изменения спроса на них
- 3. Уменьшение спроса на яблоки без изменения их предложения
- 4. Уменьшение предложения яблок без изменения спроса на них

Правильный ответ –4. Уменьшение предложения яблок без изменения спроса на них

64.Выберите верный вариант ответа из предложенных:

Возможность инфляции связана с развитием такой функции денег, как:

- 1. Мера стоимости;
- 2. Средство обращения
- 3. Средство платежа
- 4. Средство накопления

Правильный ответ –2. Средство обращения

65.Выберите верный вариант ответа из предложенных:

Какая из характеристик противоречит понятию "конкурентный рынок":

- 1. Наличие немногих покупателей
- 2. Отсутствие рыночной власти
- 3. Относительно легкое вхождение производителей в данный рынок
- 4. Производство однородной продукции
- 70. Правильный ответ –1. Наличие немногих покупателей

66.Выберите верный вариант ответа из предложенных:

Какими проблемами в рыночной экономике должно заниматься государство:

1. Определить круг товаров и услуг, в которых нуждается общество, независимо от вкусов и предпочтений какой-то группы населения и поощрять их производство

2. Распределять денежные доходы в обществе

3. Оказывать помощь производителю, который оказался в затруднительном положении

4. Определять, что производить и сколько

Правильный ответ –1. Определить круг товаров и услуг, в которых нуждается общество, независимо от вкусов и предпочтений какой-то группы населения и поощрять их производство

67.Выберите верный вариант ответа из предложенных:

Какой из этих признаков свидетельствует об отсутствии конкуренции в отрасли:

1. Уровень прибыли ниже нормального для данной экономики

- 2. Неспособность фирмы данной отрасли к расширению производства
- 3. Невозможность другим фирмам "войти" в данную отрасль

4. Более низкий отраслевой уровень оплаты труда, чем в целом по стране

Правильный ответ –3. Невозможность другим фирмам "войти" в данную отрасль

68.Выберите верный вариант ответа из предложенных:

В рыночной экономике вопрос о том, какие товары и услуги должны производиться, в конечном итоге решают потребители. Верно ли это утверждение?

1. Да

2. Нет

Правильный ответ –1.Да

69.Выберите верный вариант ответа из предложенных:

Тот факт, что падение цены товара толкает производителя к уменьшению его предложения, иллюстрируется:

1. Законом предложения

2. Законом спроса

3. Изменением предложения

4. Самой сущностью низкокачественных товаров

Правильный ответ –1. Законом предложения

70.Выберите верный вариант ответа из предложенных:

Какой из следующих факторов будет смещать кривую предложения товара Х влево?

1. Уменьшение зарплаты рабочих, производящих товар Х

2. Рост стоимости оборудования, при помощи которого из¬готавливается товар Х

3. Технологические улучшения производства товара Х

4. Ситуация, в которой объем спроса превышает объем предложения товара Х

Правильный ответ –2. Рост стоимости оборудования, при помощи которого из-готавливается товар Х

71.Выберите верный вариант ответа из предложенных:

Примером естественной монополии является:

1. Компания IBM

2. Московский банк;

3. Издательство "Известия"

4. Городской метрополитен

Правильный ответ –4. Городской метрополитен

72.Выберите верный вариант ответа из предложенных:

Ценовая дискриминация – это:

1. Продажа по разным ценам одной и той же продукции различным покупателям

2. Различия в оплате труда по национальности или полу

3. Эксплуатация трудящихся путем установления высоких цен на потребительские товары

4. Повышение цен на товар более высокого качества

Правильный ответ –1. Продажа по разным ценам одной и той же продукции различным покупателям

73.Выберите верный вариант ответа из предложенных:

Рынки совершенной и монополистической конкуренции имеют общую черту:

1. Выпускаются дифференцированные товары

2. На рынке оперирует множество покупателей и продавцов

3. Каждая фирма сталкивается с горизонтальной кривой на свой продукт

4. Выпускаются однородные товары

Правильный ответ –2. На рынке оперирует множество покупателей и продавцов

74.Выберите верный вариант ответа из предложенных:

Фрикционная безработица рассматривается в экономике как...

1. Совершенно недопустимое явление

- 2. Нормальное явление
- 3. Это явление имеет место лишь в краткосрочном периоде

4. Явление, с которым надо бороться

Правильный ответ –2. Нормальное явление

75.Выберите верный вариант ответа из предложенных:

Основными достоинствами командно-административной системы является можно считать...

- 1. Справедливое распределение доходов
- 2. Отсутствие проблем с трудоустройством
- 3. Отсутствие большого аппарата управления
- 4. Отторжение неэффективного производства

Правильный ответ –2. Отсутствие проблем с трудоустройством92.

76.Выберите верный вариант ответа из предложенных:

Олигополия – это рыночная структура, где оперирует...

- 1. Небольшое количество конкурирующих фирм
- 2. Только крупная фирма
- 3. Только один крупный покупатель

4. Большое количество конкурирующих фирм, производящих дифференцированный продукт

Правильный ответ –1. Небольшое количество конкурирующих фирм95.

77.Выберите верный вариант ответа из предложенных:

Взаимная борьба предпринимателей за наиболее выгодные условия производства и сбыта товара - это…

1. Потребительская стоимость

- 2. Цена
- 3. Конкуренция
- 4. Предложение

Правильный ответ –3. Конкуренция

78.Выберите верный вариант ответа из предложенных:

ВНП - это:

- 1. Внутренний национальный продукт
- 2. Внутренний национальный потенциал
3. Валовой налоговый продукт

4. Валовой национальный продукт

Правильный ответ –4. Валовой национальный продукт

79.Выберите верный вариант ответа из предложенных:

Возмещение в денежной форме стоимости израсходованных средств труда, называется…

- 1. Себестоимостью
- 2. Амортизацией
- 3. Ссудой
- 4. Издержками

Правильный ответ –4. Издержками

80.Выберите верный вариант ответа из предложенных:

Государство с рыночной экономикой это…

- 1. Гонконг
- 2. Китай
- 3. США
- 4. Куба

Правильный ответ –3. США

81.Выберите верный вариант ответа из предложенных:

Денежное выражение стоимости товара - это…

- 1. Цена
- 2. Конкуренция
- 3. Полезность
- 4. Спрос

Правильный ответ –1. Цена

82.Выберите верный вариант ответа из предложенных:

Для того чтобы получить больше дохода в условиях конкурентного рынка предприятие должно…

- 1. Повысить цену и снизить выпуск продукции
- 2. Повысить цену и повысить выпуск продукции
- 3. Повысить объемы производства товара
- 4. Ничего не менять

Правильный ответ –2. Повысить цену и повысить выпуск продукции

83.Выберите верный вариант ответа из предложенных:

Долгосрочная устойчивая тенденция увеличения масштабов экономики, называется…

- 1. Рынком
- 2. Экономическим ростом
- 3. Производством
- 4. Демпингом

Правильный ответ –2. Экономическим ростом110.

84.Выберите верный вариант ответа из предложенных:

Если по мере увеличения цены на данный товар, величина спроса на него будет падать, то это демонстрирует действие…

1. Закон спроса

- 2. Закон предложения
- 3. Закона убывающей предельной полезности
- 4. Закон шермана

Правильный ответ –1. Закон спроса

85.Выберите верный вариант ответа из предложенных:

Если цена на товар поднимается, то спрос на него…

- 1. Повысится
- 2. Уменьшится
- 3. Останется прежним

4. Превысит предложение

Правильный ответ –2. Уменьшится

86.Выберите верный вариант ответа из предложенных:

Если цена на товар установилась ниже точки пересечения кривых спроса и предложения, то возникает…

- 1. Инфляция
- 2. Рост безработицы
- 3. Избыток товара

4. Дефицит товара

Правильный ответ –4. Дефицит товара117.

87.Выберите верный вариант ответа из предложенных:

Кредитно-финансовое учреждение, которое сосредотачивает денежные средства, выпускает ценные бумаги, предоставляет кредиты, - это…

- 1. Биржа
- 2. Фирма
- 3. Банк
- 4. Магазин

Правильный ответ –3. Банк

88.Выберите верный вариант ответа из предложенных:

Наиболее распространенной в современном мире является экономическая система

- 1. Сельскохозяйственная
- 2. Рыночная
- 3. Командно-административная
- 4. Традиционная

Правильный ответ –2. Рыночная

89.Выберите верный вариант ответа из предложенных:

Основной функцией Центрального Банка является…

- 1. Сохранение золотовалютных запасов страны
- 2. Получение прибыли
- 3. Распределение денежных средств
- 4. Руководство всей денежно-кредитной системой страны

Правильный ответ –4. Руководство всей денежно-кредитной системой страны

90.Выберите верный вариант ответа из предложенных:

Постоянный рост общего уровня цен на фоне падения покупательной способности национальной денежной единицы - это…

- 1. Дефляция
- 2. Стагфляция
- 3. Деноминация
- 4. Инфляция

Правильный ответ –4. Инфляция

91.Выберите верный вариант ответа из предложенных:

Превышение общей выручки от продажи над всеми расходами на ее производство, называют…

1. Процентом

2. Зарплатой

3. Рентой

4. Прибылью

Правильный ответ –4. Прибылью

92.Выберите верный вариант ответа из предложенных:

Признаваемое обществом и охраняемое законом право гражданина, фирмы или государства владеть, пользоваться и распоряжаться каким-либо имуществом или экономическим ресурсом, называется…

1. Специализацией

2. Собственностью

- 3. Стагфляцией
- 4. Арендой

Правильный ответ –2. Собственностью

93.Выберите верный вариант ответа из предложенных:

Ситуация в стране, когда доходы государственного бюджета превышают его расходы, называется

- 1. Дефицитом государственного бюджета
- 2. Проявлением безработицы
- 3. Экономическим кризисом
- 4. Профицитом государственного бюджета

Правильный ответ –4. Профицитом государственного бюджета

94.Выберите верный вариант ответа из предложенных:

Ситуация на рынке, возникающая в случае, когда небольшое число продавцов или покупателей могут контролировать рынок, называется…

- 1. Конкуренцией
- 2. Холдингом
- 3. Демпингом
- 4. Олигополией

Правильный ответ –4. Олигополией

95.Выберите верный вариант ответа из предложенных:

Термин "монополия" переводится с латинского как…

- 1. "Продаю один"
- 2. "домашнее хозяйство"
- 3. "рынок"

4. "торговля"

Правильный ответ –1. "Продаю один"

Задачи

Раздел 2. Ресурсы хозяйствующих субъектов и эффективность их использования

Задача №1

Предприятие при формировании портфеля заказов на следующий год по изделию А, получило заказ в размере 12 500шт, количество единиц ведущего оборудования 25 единиц, норма трудоемкости изделия «А» - 14 часов, время работы по графику 250 дней, при трехсменном режиме работы, и 8-часовом рабочем дне, время планово-предупредительных ремонтов составляет 5 %, Определить:

- возможность выполнения заказа;

- мощность единиц ведущего оборудования;

- потребность в дополнительном оборудовании;

Задача №2

По условию задачи известно, что здания – 12 4456 рублей; сооружение-8856 рублей; передаточные устройства -45339 рублей; машины и оборудования – 103986; транспортные средства – 54246 рублей; инвентарь - 956000 рублей.

Определить структуру и активную и пассивную часть основных средств. Сделать вывод.

Задача №3

По условию задачи известна стоимость основных средств: до 5лет - 68121руб; от 5 до 10 лет -41119руб; от 10 до 15 лет- 83014руб; от15 до 20лет 108566руб; свыше 20 лет-120756руб;

Определить возрастную структуру основных фондов

Задача №4

По условию задачи известно, что стоимость основных фондов на начало года-980 000руб; стоимость вновь вводимых основных фондов на 1.02 -120 000руб; на 24.08 -80000руб; стоимость выбытия (ликвидации) 7.04 -20 000руб;1.10 -30 000руб;

Определить стоимость основных фондов на конец года и среднегодовую стоимость основных фондов.

Задача № 5

По условию задачи известно, что стоимость покупки станка составила 300 000руб; транспортные расходы 5%; установка и монтаж станка 18 000руб; установлен срок полученного использования станка 12 лет. Станок эксплуатируется три года.

Определить первоначальную и остаточную стоимость станка.

Задача №6

В цехе два года планируют провести техническое перевооружение, что должно привести к снижению себестоимости продукции В цехе за 2 года планируют провести техническое перевооружение, что должно привести к

снижению себестоимости продукции и увеличению выпуска продукции. Определить коэффициент эффективности и срок окупаемости капиталовложений. Сделать вывод о целесообразности проведения инвестиционного проекта, если известно, что затраты на техническое переоборудование составит за 1 год - 65 456 руб.; за 2 года -73 968 руб.; себестоимость единицы продукции до вложения инвестиций 458 руб., после 412 руб., готовый объем производства продукции до вложения инвестиции 304 000 изделий, в 1 год планируется увеличить выпуск продукции на 8%, во 2 год на 14%, амортизированные отчисления по новому оборудованию составляет за 1 год - 1258,1 руб., за 2 год – 2595,42 руб.

Задача №7

Определить наиболее эффективный вариант осуществления капитальных вложений при следующих данных:

- капитальные вложения – 44 мил. руб.; 56 мил. руб.; 62 мил. руб.

- себестоимость годового объема производства – 44 мил. руб.; 50 мил. руб.; 65 мил. руб.

- годовой объем производства - 25 000 шт.; 30 000 шт.; 34 000 шт.

- установленный коэффициент эффективности 30%; 30%; 30%;

Раздел 3 Кадры и оплата труда Задача №8

Распределить работников швейной фабрики по категориям ППП и уровням квалификации:

швеи – мотористки  $(6; 5; 4; 3)$  разрядов

- сторожа, директор, заместитель директора, слесари – ремонтники (6; 5; 4; 3;) разрядов

- бухгалтера (высшей I; II; III категории), мастера в т.ч. старшие

- кладовщики, экономисты (высшей I категории)

секретарь – машинистка, гл. инженер, модельеры высшей I категории,

закройщики (5;6) разрядов

- водители (6; 5; 4; 3) разрядов, гл. бухгалтер, зам. гл. бухгалтера, начальники цеха, зам. начальники цеха, уборщики, агент по снабжению, кассир, инспектор отдела кадров, стропальщик

Задача №9

Рассчитать коэффициент оборота: по приему, выбытию, текучести за I квартал.

Исходные данные: среднесписанная численность за январь – 86 чел., февраль -88 чел., март – 90 чел., численность принятых за I квартал - 24 чел., уволено – 20 чел., выход на пенсию – 2 чел., призыв в армию – 2 чел. За прогулы – 3 чел. Появление на работу в нетрезвом состоянии 1 чел.

Сделать вывод

Задача № 10

Рассчитать выработку доменного цеха металлургического комбината за отчетный месяц, в натуральной и стоимостной оценки, если известно, что:

выпуск чугуна – 984 тонны, цена за тонну 15 000 руб. среднесписочная численность – 308 человек

Задача № 11

Определить плановую, среднечасовую, среднедневную, среднемесячную и среднегодовою выработку по деталям «А», если известно, что: трудоемкость изготовления детали – 5 мин., продолжительность смены – 8 часов, при двухсменном режиме, рабочих дней в году 252 дня.

Раздел №4 Результаты коммерческой деятельности

Задача № 12

По имеющимся данным рассчитать полную себестоимость изделия (услуги) если известно, что основное сырье и материалы составляют 820руб., возвратные отходы 5% от стоимости основных материалов, топливо и эл. энергия на технологические цели (вода, газ, бензин, сжатый воздух, эл. энергия) составляет 25руб; транспортно- заготовительные работы -5, 7% от основных материалов; основная зарплата рабочих составляет 120руб. (оплата и доплата) ; дополнительная зарплата (отпуска, учебные отпуска, льготы подросткам, донорам)-8, 10% от основной заработной платы; единый социальный налог (пенсионный фонд, фонд социального страхования, фонд обязательного мед. страхования) 26% от основной заработной платы; расходы на подготовку и освоение производства до 30% от основной зарплаты рабочих; расходы по содержанию и эксплуатации оборудования до 10 % от основной зарплаты рабочих; потери от брака 1% от основного сырья и материалов; общепроизводные (цеховые) расходы 70% от основной заработной платы; прочие производственные расходы до 3% от основной заработной платы; коммерческие (внепроизводные) расходы до 5% от производственной себестоимости.

Задача 13

По условию задачи известно, что полная себестоимость изделия составляет 1234руб; прибыль до 25% ; налог на добавленную стоимость 10%; посреднические расходы до 10%; торговая надбавки до 25% .Определить розничную цену изделия

Тестовые задания по разделам

Раздел 1. Общие основы функционирования субъектов хозяйствования *1.Выберите правильный ответ:*

Среди признаков предприятия как юридического лица отсутствует:

а) организационное единство

б) имущественная ответственность

в) обособленность имущества

г) хозяйственный риск

Эталон: г) хозяйственный риск

*2. Выберите правильный ответ:*

Основной целью коммерческих организаций является:

а) получение прибыли

б) расширение рынка сбыта

в) завоевание рыночной доли

г) повышение конкурентоспособности предприятия

Эталон: а) получение прибыли

*3. Выберите правильный ответ:*

В акционерном обществе имущество принадлежит на праве:

а) оперативного управления

б) собственности

в) хозяйственного ведения

г) хозяйственного управления

Эталон: б) собственности

*4. Выберите правильный ответ:*

Капитальные вложения и дотации от бюджетов различного уровня являются источниками имущества в:

а) закрытом акционерном обществе

б) государственных и муниципальных предприятиях

в) товариществах на вере

г) обществе с ограниченной ответственностью

Эталон: б) государственных и муниципальных предприятиях

*5. Выберите правильный ответ:*

Имущество в государственных предприятиях принадлежит:

а) на праве собственности и хозяйственного ведения;

б) на праве собственности и оперативного управления;

в) на праве собственности;

г) на праве хозяйственного ведения и оперативного управления.

Эталон: г) на праве хозяйственного ведения и оперативного управления.

*6. Выберите правильный ответ:*

В зависимости от размеров предприятия подразделяются на:

а) малые, средние и крупные;

б) частные и государственные;

в) промышленные и сельскохозяйственные;

г) производственные и не производственные

Эталон: а) малые, средние и крупные

*7. Выберите правильный ответ:*

В промышленности к малым относятся предприятия с численностью не более

а) 500 человек

б) 300 человек

в) 100 человек

г) 200 человек

Эталон: в) 100 человек

*8. Выберите правильный ответ:*

К капиталоемким относятся предприятия, в структуре затрат которых, наибольший удельный вес занимает

а) стоимость сырья

б) затраты на НИОКР

в) заработная плата с начислениями

г) амортизация основных производственных фондов

Эталон: г) амортизация основных производственных фондов

*9. Выберите правильный ответ:*

К трудоемким относятся предприятия, в структуре затрат которых, наибольший удельный вес занимает

а) стоимость сырья

б) затраты на НИОКР

в) заработная плата с начислениями

г) амортизация основных производственных фондов

Эталон: в) заработная плата с начислениями

*10. Выберите правильный ответ:*

К материалоемким относятся предприятия, в структуре затрат которых, наибольший удельный вес занимает

а) стоимость сырья и материалов

б) затраты на НИОКР

в) заработная плата с начислениями

г) амортизация основных фондов

Эталон: а) стоимость сырья и материалов

*11. Выберите правильный ответ:*

К наукоемким относятся предприятия, в структуре затрат которых наибольший удельный вес занимает

а) стоимость сырья

б) затраты на НИОКР

в) заработная плата с начислениями

г) амортизация основных фондов

Эталон: б) затраты на НИОКР

*12. Выберите правильный ответ:*

К преимуществам малых предприятий относится

а) гибкость и оперативность

б) концентрация производства

в) повышение технических показателей

г) техническое перевооружение за счет значительных инвестиций

Эталон: а) гибкость и оперативность

*13. Выберите правильный ответ:*

Кто может быть учредителем акционерного общества

а) только физические лица

б) только юридические лица

в) физические и юридические лица

г) только государственные предприятия

Эталон: в) физические и юридические лица

*14. Выберите правильный ответ:*

Какую ответственность несут члены товарищества на вере по его обязательствам

а) действительные члены и члены-вкладчики несут полную ответственность

б) действительные члены и члены-вкладчики несут солидарную ответственность

в) действительные члены несут полную солидарную ответственность, а члены-вкладчики – в пределах вклада в имущество товарищества

г) действительные члены и члены-вкладчики несут ограниченную ответственность в пределах вклада в имущество товарищества

Эталон: в)действительные члены несут полную солидарную ответственность, а члены-вкладчики – в пределах вклада в имущество товарищества

*15. Выберите правильный ответ:*

Одним из преимуществ крупных предприятий является

а) гибкость

б) оперативность

в) концентрация производства, позволяющая увеличивать производство продукции в больших объемах

г) высвобождение малых и средних предприятий от выпуска изделий мелкими сериями

Эталон: в) концентрация производства, позволяющая увеличивать производство продукции в больших объемах

*16. Выберите правильный ответ:*

Предприятия делятся на коммерческие и некоммерческие в зависимости от основной цели

а) получение прибыли

б) производство предметов потребления

в) оказание услуг

г) производство средств производства

Эталон: а) получение прибыли

*17. Выберите правильный ответ:*

К коммерческим организациям относятся

а) религиозные организации

б) акционерные общества

в) ассоциации

г) фонды

Эталон: б) акционерные общества

*18. Выберите правильный ответ:*

Акции распространяются только среди учредителей в

а) полном товариществе

б)товариществе на вере

в) открытом акционерном обществе

г) закрытом акционерном обществе

Эталон: г) закрытом акционерном обществе

*19. Выберите правильный ответ:*

Высшим органом управления в акционерном обществе является

а) ревизионная комиссия

б) совет директоров

в) правление

г) общее собрание акционеров

Эталон: г) общее собрание акционеров

*20. Выберите правильный ответ:*

Унитарное предприятие – это

а) коммерческая организация, не наделенная правом собственности на закрепленное за ней имущество

б) некоммерческая организация

в) коммерческая организация, являющаяся собственником имущества

г) объединение граждан на основе членства для совместной производственной или иной хозяйственной деятельности, основанной на их личном трудовом и

ином участии и объединении имущественных паевых взносов.

Эталон: а) коммерческая организация, не наделенная правом собственности на закрепленное за ней имущество

*21. Выберите правильный ответ:*

Командно-административная система иначе называется

а) рыночной

б) традиционной

в) централизованно - плановой

г) смешанной

Эталон: в) централизованно - плановой

*22. Выберите правильный ответ:*

Ценной бумагой, удостоверяющей участие в акционерном обществе и позволяющей получать долю в его прибыли, является

а) акция

б) облигация

в) дивиденд

г) ваучер

Эталон: а) акция

*23. Выберите правильный ответ:*

Предпринимательство – это

а) инициативная самостоятельная деятельность граждан и их объединений, осуществляемая на свой страх и риск и под свою ответственность, направленная на получение прибыли

б) инициативная самостоятельная деятельность граждан

в) самостоятельная деятельность объединений, направленная на получение прибыли

г) любая деятельность негосударственных предприятий

Эталон: а) инициативная самостоятельная деятельность граждан и их объединений, осуществляемая на свой страх и риск и под свою ответственность, направленная на получение прибыли

*24. Выберите правильный ответ:*

Имущество является неделимым и не может быть распределено по вкладам (долям, паям), в том числе между работниками предприятия в

а) акционерном обществе

б) производственном кооперативе

в) унитарном предприятии

г) обществе с ограниченной ответственностью

Эталон: в) унитарном предприятии

*25. Выберите правильный ответ:*

Унитарное предприятие, основанное на праве оперативного управления называется

а) муниципальным

б) казенным

в) артелью

г) холдингом.

Эталон: б) казенным

*26. Выберите правильный ответ:*

Предприятие – это

а) самостоятельный хозяйствующий субъект, занимающийся оказанием услуг

б) самостоятельный хозяйственный субъект, созданный в порядке, установленном законом, для производства продукции и оказания услуг в целях удовлетворения общественных потребностей и получения прибыли

в) субъект предпринимательской деятельности, созданный юридическими лицами

г) хозяйственный субъект, занимающийся производством продукции

Эталон: б) самостоятельный хозяйственный субъект, созданный в порядке, установленном законом, для производства продукции и оказания услуг в целях удовлетворения общественных потребностей и получения прибыли

*27. Выберите правильный ответ:*

Гибкость и способность быстро реагировать на изменения конъюнктуры рынка – это преимущества предприятий

а) Малых

б) Средних

в) Крупных

г) Государственных

Эталон: а) Малых

*28. Выберите правильный ответ:*

Производственный цикл – это

а) время, затраченное на выполнение всех технологических операций по изготовлению изделий

б) время на выполнение вспомогательных операций

в) промежуток времени от момента запуска в производство изделия до момента полного его изготовления и сдачи на склад

г) время естественных перерывов

Эталон: в) промежуток времени от момента запуска в производство изделия до момента полного его изготовления и сдачи на склад

*29. Выберите правильный ответ:*

Естественные процессы – это

а) время регламентированных перерывов, вызванных режимом работы предприятия

б) время естественных перерывов, если они предусмотрены технологическим процессом, когда процесс отсутствует, но предмет изменяется

в) время организационно-технологических перерывов, вызванных особенностями организации производства на данном предприятии

г) время, затрачиваемое на выполнение всех технологических операций по изготовлению изделия

Эталон: б) время естественных перерывов, если они предусмотрены технологическим процессом, когда процесс отсутствует, но предмет изменяется

*30. Выберите правильный ответ:*

Технологический цикл – это

а) время регламентированных перерывов, вызванных режимом работы предприятия

б) время естественных перерывов, если они предусмотрены технологическим процессом, когда процесс отсутствует, но предмет изменяется

в) время организационно-технологических перерывов, вызванных особенностями организации производства на данном предприятии

г) время, затрачиваемое на выполнение всех технологических операций по изготовлению изделия

Эталон: г) время, затрачиваемое на выполнение всех технологических операций по изготовлению изделия

*31.Выберите правильный ответ:*

Совокупность действий по созданию продукции – это

а) производственный процесс

б) производственный цикл

в) производственная структура

г) средства производства

Эталон: а) производственный процесс

*32. Выберите правильный ответ:*

Средства производства – это

а) предметы труда

б) средства труда

в) предметы труда и средства труда

г) основной капитал предприятия

Эталон: в) предметы труда и средства труда

*33. Выберите правильный ответ:*

Единичное производство характеризуется изготовлением

а) широкого ассортимента продукции в больших объемах

б) отдельных видов продукции в больших объемах

в) ограниченного ассортимента партиями изделий, которые повторяются через определенные промежутки времени

г) широкого ассортимента продукции в малых объемах

Эталон: г) широкого ассортимента продукции в малых объемах

*34. Выберите правильный ответ:*

Серийное производство характеризуется изготовлением

а) широкого ассортимента продукции в больших объемах

б) отдельных видов продукции в больших объемах

в) ограниченного ассортимента партиями изделий, которые повторяются через определенные промежутки времени

г) широкого ассортимента продукции в малых объемах

Эталон: в) ограниченного ассортимента партиями изделий, которые повторяются через определенные промежутки времени

*35. Выберите правильный ответ:*

Массовое производство характеризуется изготовлением

а) широкого ассортимента продукции в больших объемах

б) отдельных видов продукции в больших объемах

в) ограниченного ассортимента партиями изделий, которые повторяются через определенные промежутки времени

г) широкого ассортимента продукции в малых объемах

Эталон: б) отдельных видов продукции в больших объемах

*36. Выберите правильный ответ:*

Неограниченная номенклатура и малый объем производства характерны

для

а) массового производства

б) серийного производства

в) капиталистического производства

г) единичного производства

Эталон: г) единичного производства

*37. Выберите правильный ответ:*

Совокупность производственных подразделений, их взаимосвязь и размещение – это:

а) производственный процесс

б) производственный цикл

в) производственная структура

г) структура управления

Эталон: в) производственная структура

*38. Выберите правильный ответ:*

Изготовление продукции из отходов производства относится к производству:

а) основному

б) побочному

в) подсобному

г) обслуживающему

Эталон: б) побочному

*39. Выберите правильный ответ:*

Основная структурная единица крупного предприятия, наделенная определенной производственной и хозяйственной самостоятельностью – это

а) рабочее место

б) участок

в) цех

г) бригада

Эталон: в) цех

*40.Выберите правильный ответ:*

К подразделениям по обслуживанию работников предприятия относятся

а) склад готовой продукции

б) испытательная лаборатория

в) жилищно-коммунальный отдел

г) трансформаторная подстанция

Эталон: в) жилищно-коммунальный отдел

*41. Выберите правильный ответ:*

К основным цехам машиностроительного предприятия относятся

а) кузнечно-штамповочные

б) ремонтные

в) утилизация отходов

г) изготовление тары

Эталон: а) кузнечно-штамповочные

*42. Выберите правильный ответ:*

Предметный принцип создания основных производственных участков предусматривает выполнение

а) токарных работ

б) технологических процессов в целом

в) заточки инструмента

г) окраски продукции

Эталон: б) технологических процессов в целом

*43. Выберите правильный ответ:*

Единичному производству свойственны

а) преимущественная численность рабочих средней квалификации

б) непрерывная дистанционная диспетчеризация производства

в) использование универсального оборудования

г) широкое применение статистических методов контроля качества продукции

Эталон: в) использование универсального оборудования

*44. Выберите правильный ответ:*

Промежуток времени от момента запуска в производство изделия до момента полного его изготовления и сдачи на склад это

а) производственный цикл

б) производственная структура

в) технологический цикл

г) производственный процесс

Эталон: а) производственный цикл

*45. Выберите правильный ответ:*

Время, затрачиваемое на выполнение всех технологических операций по изготовлению изделия – это

а) производственный цикл

б) производственная структура

в) технологический цикл

г) производственный процесс

Эталон: в) технологический цикл

*46. Выберите правильный ответ:*

Один рабочий обслуживает одну единицу оборудования – это рабочее место

а) простое

б) автоматизированное

в) многостаночное

г) комплексное

Эталон: а) простое

*47. Выберите правильный ответ:*

Один рабочий обслуживает несколько единиц оборудования – это рабочее место

а) простое

б) автоматизированное

в) многостаночное

г) комплексное

Эталон: в) многостаночное

*48. Выберите правильный ответ:*

Процессы, выполняемые без помощи машин и механизмов называются а) ручные

б) автоматизированные

в) частично механизированные

г) комплексно-механизированные

Эталон: а) ручные

*49. Выберите правильный ответ:*

Процессы, обеспечивающие выполнение всех операций, включая управление машинами и механизмами, без непосредственного участия работника называются

а) ручные

б) автоматизированные

в) частично механизированные

г) комплексно-механизированные

Эталон: б) автоматизированные

*50. Выберите правильный ответ:*

Время на получение наряда, материала, специальных инструментов и приспособлений, наладку оборудования – это время

а) естественных технологических процессов

б) подготовительно-заключительное

в) вспомогательное

г) технологических операций

Эталон: б) подготовительно-заключительное

*51. Выберите правильный ответ:*

Время, в течение которого предмет труда изменяет свои характеристики без непосредственного воздействия человека и техники - это время

а) технологических операций

б) естественных технологических процессов

в) подготовительно-заключительное

г) вспомогательное

Эталон: б) естественных технологических процессов

*52. Выберите правильный ответ:*

Время, в течение которого осуществляется непосредственное воздействие на предмет труда либо самим рабочим, либо машинами и механизмами под его управлением - это время

а) естественных технологических процессов

б) подготовительно-заключительное

в) технологических операций

г) вспомогательное

Эталон: в) технологических операций

*53.Выберите правильный ответ:*

Сбор данных о товарном потоке, их передача, обработка и систематизация с последующей передачей готовой информации - это

а) складская логистика

б) информационная логистика

в) закупочная логистика

г) производственная логистика

Эталон: б) информационная логистика

*54. Выберите правильный ответ:*

Процесс эффективного планирования, организации, управления и контроля материальных и информационных потоков в пространстве и во времени от их первичного источника до конечного потребителя – это

а) закупочная логистика

б) производственная логистика

в) логистика распределения

г) логистика

Эталон: г) логистика

*55.Выберите правильный ответ:*

Основными задачами логистики не являются

а) организация материальных потоков предприятия

б) оптимизация загрузки производственных мощностей

в) увеличение материальных ресурсов на всех стадиях материальных потоков

г) оптимизация затрат на производство и реализацию готовой продукции

Эталон: в) увеличение материальных ресурсов на всех стадиях материальных

потоков

*56.Выберите правильный ответ:*

Материальные запасы создаются для

а) увеличения складского хозяйства

б) увеличения встречных грузопотоков

в) увеличения затрат на производство

г) сокращения возможных потерь потенциальных потребителей из-за отсутствия в достаточном количестве готовой продукции

Эталон: г) сокращения возможных потерь потенциальных потребителей из-за отсутствия в достаточном количестве готовой продукции

*57. Выберите правильный ответ:*

Факторами развития логистики не являются

а) переход мировой экономики от «рынка продавца» к «рынку покупателя»,

б) концепция всеобщего управления качеством

в) концепция увеличения затрат, что приводит к увеличению применения самых дорогостоящих материалов

г) разработка теории систем и компромиссов.

Эталон: в) концепция увеличения затрат, что приводит к увеличению применения самых дорогостоящих материалов

*58. Выберите правильный ответ:*

Запасы необходимые для бесперебойного обеспечения потребителей материальными ресурсами (запасы готовой продукции, а также запасы в каналах распределения) – это запасы

а) текущие

б) переходящие

в) товарные

г) сезонные

Эталон: в) товарные

*59. Выберите правильный ответ:*

Запасы, обеспечивающие непрерывность производственного или торгового процесса между двумя поставками - это запасы

а) производственные

б) сезонные

в) текущие

г) товарные

Эталон: в) текущие

*60. Выберите правильный ответ:*

Остатки материальных ресурсов на конец отчетного периода, предназначенные для обеспечения непрерывности производства и потребления в отчетном и следующем за отчетным периодом до очередной поставки – это запасы

а) переходящие

б) сезонные

в) страховые

г) производственные

Эталон: а) переходящие

*61. Выберите правильный ответ:*

К основным статьям издержек по содержанию складов не относят

а) содержание складских помещений (арендные и рентные платежи, амортизационные отчисления, коммунальные услуги и т. д.)

б) заработная плата управленческого персонала предприятия

в) затраты на транспортные средства

г) убытки от хранения запасов

Эталон: б) заработная плата управленческого персонала предприятия *62. Выберите правильный ответ:*

К основным принципам отношений с поставщиками не относятся

а) обращаться с поставщиками так же, как с клиентами фирмы, учитывать в деловой практике интересы поставщика

б) скрывать задачи фирмы и деловые операций от поставщика

в) проявлять готовность помочь в случае возникновения проблем у поставщика

г) соблюдать принятые на себя обязательства и поддерживать стабильные контакты

Эталон: б) скрывать задачи фирмы и деловые операций от поставщика *63. Выберите правильный ответ:*

К основным функциям склада не относятся

а) преобразование производственного ассортимента в потребительский в соответствии со спросом

б) хранение, выравнивание временной разницы между выпуском продукции и ее потреблением

в) немедленная реализация продукции по мере ее поступления на склад, т.е. обязательный вывоз готовой продукции с территории предприятия в течении суток независимо от количества продукции

г) предоставление дополнительных услуг (подготовка товаров для продажи – фасовка, распаковка и т. д.; входной контроль транспортноэкспедиторские услуги и т. п.)

Эталон: в) немедленная реализация продукции по мере ее поступления на склад, т.е. обязательный вывоз готовой продукции с территории предприятия в течении суток независимо от количества продукции

*64. Выберите правильный ответ:*

К принципам развития транспортных систем не относятся

а) гибкость – транспортные организации должны гарантировать круглосуточную доставку грузов различными партиями в различные районы

б) интегрированность – взаимосвязь с другими транспортными фирмами для осуществления смешанных перевозок (воздушные – морские – железнодорожные – автомобильные)

в) увеличение себестоимости перевозок

г) оказание дополнительных услуг – экспедирование грузов, охрана, временное складирование и т. д.

Эталон: в) увеличение себестоимости перевозок

*65. Выберите правильный ответ:*

К принципам построения логистических системам не относится

а) моделирование и информационно - компьютерная поддержка

б) логистическая координация

в) системный подход

г) демократический централизм

Эталон: г) демократический централизм

*66. Выберите правильный ответ:*

Задачей логистической системы управления запасами не является

а) выбор системы поставок запасов

б) определение размеров всех видов запасов

в) распределение запасов

г) учет запасов

Эталон: в) распределение запасов

Раздел 2. Ресурсы хозяйствующих субъектов и эффективность их использования

*1.Выберите правильный ответ:*

К характеристике основных производственных фондов не относится

а) многократно участвуют в производственном процессе

б) используются в течение одного производственного цикла

в) сохраняют свою натурально-вещественную форму

г) переносят свою стоимость на готовую продукцию частями в

виде амортизационных отчислений

Эталон: б) используются в течение одного производственного цикла

*2. Выберите правильный ответ:*

К основным производственным фондам относятся средства труда, которые используются

а) более 1 месяца

б) более полугода

в) более года

г) в течение одного производственного цикла

Эталон: в) более года

*3. Выберите правильный ответ:*

К основным непроизводственным фондам относятся

а) школы, больницы, жилой фонд

б) транспортные средства

в) оборудование

г) патент, лицензия, имидж фирмы

Эталон: а) школы, больницы, жилой фонд

*4. Выберите правильный ответ:*

К характеристике основных непроизводственных фондов не относятся:

а) не участвуют в процессе производства

б) стоимость на готовую продукцию переносят в виде амортизационных отчислений

в) стоимость не переносят на готовую продукцию

г) возмещаются за счет прибыли предприятия

Эталон: б) стоимость на готовую продукцию переносят в виде амортизационных отчислений

*5. Выберите правильный ответ:*

В первоначальную стоимость основных производственных фондов не входят:

а) затраты, связанные с их эксплуатацией

б) затраты по возведению или приобретению

в) расходы по доставке

г) расходы по монтажу и установке

Эталон: а) затраты, связанные с их эксплуатацией

*6. Выберите правильный ответ:*

К пассивной части основных производственных фондов относятся

а) рабочие и силовые машины

б) станки

в) оборудование

г) здания

Эталон: г) здания

*7. Выберите правильный ответ:*

Амортизация – это:

а) моральный износ основных фондов

б) износ оборотных средств

в) постепенное перенесение стоимости основных фондов на произведенный продукт

г) срок полезного использования оборудования

Эталон: в) постепенное перенесение стоимости основных фондов на произведенный продукт

*8. Выберите правильный ответ:*

Моральный износ наступает:

а) одновременно с физическим износом

б) раньше физического износа

в) после физического износа

г) и раньше и позже физического износа

Эталон: б) раньше физического износа

*9. Выберите правильный ответ:*

Срок полезного использования оборудования составляет 5 лет. Определить норму амортизации линейным способом:

а) 5%

б) 10%

в) 15%

г) 20%

Эталон: г) 20%

*10. Выберите правильный ответ:*

При линейном способе начисления амортизации норма амортизации зависит от:

а) первоначальной стоимости основных производственных фондов

б) срока полезного использования ОПФ

в) среднегодовой стоимости ОПФ

г) правильного ответа нет

Эталон: б) срока полезного использования ОПФ

*11. Выберите правильный ответ:*

Стоимость основных производственных фондов после переоценки называется:

а) первоначальной

б) остаточной

в) восстановительной

г) ликвидационной

Эталон: в) восстановительной

*12. Выберите правильный ответ:*

При определении производственной мощности берется фонд времени

а) календарный

б) номинальный

в) максимальный

г) фактический

Эталон: в) максимальный

*13. Выберите правильный ответ:*

К основным фондам не относится:

а) сырье и материалы

б) здания

в) сооружения

г) производственный и хозяйственный инвентарь

Эталон: а) сырье и материалы

*14. Выберите правильный ответ:*

Непроизводственные основные фонды предприятия возмещаются за

счет

а) отчислений на социальное страхование

б) чистой прибыли

в) амортизации

г) налогов

Эталон: б) чистой прибыли

*15. Выберите правильный ответ:*

К активной части основных производственных фондов относятся

а) здания

б) сооружения

в) оборудование

г) нематериальные активы

Эталон: в) оборудование

*16. Выберите правильный ответ:*

Основные производственные фонды – это

а) предметы труда

б) средства труда

в) предметы потребления

г) продукты потребления

Эталон: б) средства труда

*17. Выберите правильный ответ:*

Показателем, характеризующим эффективность использование основных производственных фондов, является

а) рентабельность продукции

б) производительность труда

в) фондоотдача

г) коэффициент оборачиваемости

Эталон: в) фондоотдача

*18. Выберите правильный ответ:*

Обратным показателем фондоемкости является

а) фондоотдача

б) фондорентабельность

в) фондовооруженность

г) фондонасыщенность

Эталон: а) фондоотдача

*19. Выберите правильный ответ:*

Равномерным способом начисления амортизации является

а) кумулятивный

б) линейный

в) по сумме числа лет

г) уменьшаемого остатка

Эталон: б) линейный

*20. Выберите правильный ответ:*

Выручка от продажи основных средств, остающаяся после прекращения функционирования объекта называется стоимостью

а) первоначальной

б) остаточной

в) восстановительной

г) ликвидационной

Эталон: г) ликвидационной

*21. Выберите правильный ответ:*

Разница между первоначальной стоимостью основных фондов и суммой износа называется стоимостью

а) первоначальной

б) остаточной

в) восстановительной

г) ликвидационной

Эталон: б) остаточной

*22. Выберите правильный ответ:*

Физический износ – это

а) уменьшение стоимости основных фондов, вследствие сокращения общественно-необходимых затрат на их воспроизводство

б) потеря средствами труда своих первоначальных качеств

в) уменьшение стоимости основных фондов вследствие внедрения новых более прогрессивных и экономически эффективных основных фондов

г) стоимостное выражение морального износа

Эталон: б) потеря средствами труда своих первоначальных качеств *23. Выберите правильный ответ:*

Фондоемкость равна 2 руб., фондоотдача составит:

а) 5 руб.

б) 0,5 руб.

в) 50 руб.

г) 1 руб.

Эталон: б) 0,5 руб.

*24. Выберите правильный ответ:*

Первоначальная стоимость станка 100 тыс. руб., срок использования 10 лет, остаточная стоимость через 2 года составит:

а) 10 тыс. руб.

- б) 20 тыс. руб.
- в) 50 тыс. руб.
- г) 80 тыс. руб

Эталон: г) 80 тыс. руб

*25. Выберите правильный ответ:*

При расчете производственной мощности используются следующие данные

а) число единиц ведущего оборудования, численность работающих и норма времени

б) стоимость основных производственных фондов, максимально возможный годовой фонд времени и норма выработки;

в) число единиц ведущего оборудования, максимально возможный фонд времени и норма выработки или норма времени;

г) максимально возможный фонд времени, численность работающих и норма выработки

Эталон: в) число единиц ведущего оборудования, максимально возможный фонд времени и норма выработки или норма времени

*26.Выберите правильный ответ:*

К характеристике нематериальных активов не относится

а) не имеют физического содержания

б) имеют способность приносить предприятию доход

в) амортизация не начисляется

г) используются в обороте долговременно (свыше года)

Эталон: в) амортизация не начисляется

*27. Выберите правильный ответ:*

К нематериальным активам относится

а) дебиторская задолженность

б) стадионы, клубы, больницы

в) расходы будущих периодов

г) исключительное право владельца на товарный знак и знак обслуживания

Эталон: г) исключительное право владельца на товарный знак и знак обслуживания

*28. Выберите правильный ответ:*

По нематериальным активам, по которым трудно или невозможно определить срок полезного использования, установлен срок их беспрерывной эксплуатации

а) 5 лет

б) 10 лет

в) 15 лет

г) 20 лет

Эталон: г) 20 лет

*29. Выберите правильный ответ:*

Аренда – это

а) безвозмездная передача имущества на неопределенный период

б) передача имущества в счет погашения долговых обязательств без последующего его возвращения

в) имущественный наем, основанный на договоре о предоставлении имущества во временное пользование за определенную плату

г) перенесение стоимости имущества на готовую продукцию

Эталон: в) имущественный наем, основанный на договоре о предоставлении имущества во временное пользование за определенную плату

*30. Выберите правильный ответ:*

Какой из ниже перечисленных элементов не включается в арендную плату

а) расходы на страхование

б) часть прибыли, полученная от использования арендуемого имущества

в) зарплата производственных рабочих, работающих на арендуемом оборудовании

г) амортизационные отчисления и средства для ремонта арендуемого оборудования

Эталон: в) зарплата производственных рабочих, работающих на арендуемом оборудовании

*31. Выберите правильный ответ:*

Арендодатель

а) относит арендную плату на издержки производства (обращения).

б) включает арендную плату в состав доходов от внереализационных операций

в) включает арендную плату в состав расходов

г) возмещает арендную плату за счет прибыли

Эталон: б) включает арендную плату в состав доходов от внереализационных операций

*32. Выберите правильный ответ:*

Арендатор

а) включает арендную плату в состав внереализационных доходов

б) включает арендную плату в состав доходов от внереализационных операций

в) возмещает арендную плату за счет прибыли

г) относит арендную плату на издержки производства (обращения)

Эталон: г) относит арендную плату на издержки производства (обращения)

*33. Выберите правильный ответ:*

В качестве лизингодателей не выступают

а) дочерние учреждения банка

б) финансовая лизинговая компания,

в) специализированная лизинговая компания

г) продавцы имущества

Эталон: г) продавцы имущества

*34. Выберите правильный ответ:*

Косвенными участниками лизинговой сделки не являются

а) коммерческие и инвестиционные банки

б) страховые компании

в) продавцы имущества

г) брокерские фирмы

Эталон: в) продавцы имущества

*35. Выберите правильный ответ:*

Кто не является участником классического лизинга

а) продавец имущества

б) изготовитель имущества

в) собственник имущества (лизингодатель)

г) пользователь имущества (лизингополучатель)

Эталон: а) продавец имущества

*36. Выберите правильный ответ:*

Какая особенность не отражает характер оперативного лизинга

а) происходит полная окупаемость и полная выплата его стоимости

б) происходит частичная выплата стоимости арендуемого имущества

в) нужно сдавать его во временное пользование несколько раз

г) возрастает риск лизингодателя по возмещению остаточной стоимости объекта при отсутствии спроса на него

Эталон: а) происходит полная окупаемость и полная выплата его стоимости

*37. Выберите правильный ответ:*

Отметьте, какая форма платежа не применяется при аренде

а) натуральная

б) стоимостная

в) трудовая

г) смешанная

Эталон: в) трудовая

*38. Выберите правильный ответ:*

Краткосрочная аренда машин и оборудования от нескольких часов до года без права их последующего приобретения арендатором называется

а) лизингом

б) рентингом

в) клирингом

г) хайрингом

Эталон: б) рентингом

*39. Выберите правильный ответ:*

Среднесрочная аренда от одного года до трех (пяти) называется

а) рентингом

б) хайрингом

в) демпингом

г) лизингом

Эталон: б) хайрингом

*40. Выберите правильный ответ:*

Фактическими расходами на приобретение нематериальных активов не могут быть

а) расходы, связанные с использованием нематериальных активов

б) суммы, уплачиваемые в соответствии с договором уступки (приобретения) прав правообладателю (продавцу)

в) не возмещаемые налоги, уплачиваемые в связи с приобретением объекта нематериальных активов

г) регистрационные сборы, таможенные пошлины, патентные пошлины и другие аналогичные платежи, произведенные в связи с уступкой (приобретением)

Эталон: а) расходы, связанные с использованием нематериальных активов

*41.Выберите правильный ответ:*

Оборотные средства – это

а) минимальный запас товарно-материальных ценностей

б) совокупность денежных средств, авансируемых для создания оборотных производственных фондов и фондов обращения

в) средства труда многократно участвующие в производственном процессе

г) производственные запасы

Эталон: б) совокупность денежных средств, авансируемых для создания оборотных производственных фондов и фондов обращения

*42. Выберите правильный ответ:*

В состав оборотных производственных фондов входят

а) производственные запасы, дебиторская задолженность, кредиторская задолженность

б) денежные средства на счетах и в кассе

в) производственные запасы, незавершенное производство, расходы будущих периодов

г) готовая продукция на складе, денежные средства, в расчетах средства

Эталон: в) производственные запасы, незавершенное производство, расходы будущих периодов

*43. Выберите правильный ответ:*

Какие элементы входят в состав фондов обращения

а) производственные запасы, дебиторская задолженность, кредиторская задолженность

б) денежные средства на счетах и в кассе

в) производственные запасы, незавершенное производство, расходы будущих периодов

г) готовая продукция на складе, денежные средства, средства в расчетах

Эталон: г) готовая продукция на складе, денежные средства, средства в расчетах

44. Выберите правильный ответ:

К незавершенному производству относятся

а) предметы труда, которые еще не вступили в производственный процесс

б) затраты, связанные с подготовкой производства новых видов продукции и их освоением

в) предметы труда, которые уже вступили в производственный процесс, но еще находятся в стадии обработки

г) нет правильного ответ

Эталон: в) предметы труда, которые уже вступили в производственный процесс, но еще находятся в стадии обработки

*45. Выберите правильный ответ:*

К производственным запасам относятся

а) предметы труда, которые еще не вступили в производственный процесс

б) предметы труда, которые уже вступили в производственный процесс, но еще находятся в стадии обработки

в) затраты, связанные с подготовкой производства новых видов продукции и их освоением

г) нет правильного ответа

Эталон: а) предметы труда, которые еще не вступили в производственный процесс

*46. Выберите правильный ответ:*

Расходы будущих периодов – это

а) предметы труда, которые еще не вступили в производственный процесс

б) предметы труда, которые уже вступили в производственный процесс, но еще находятся в стадии обработки

в) затраты, связанные с подготовкой производства новых видов продукции и их освоением

г) нет правильного ответа

Эталон: в) затраты, связанные с подготовкой производства новых видов продукции и их освоением

*47. Выберите правильный ответ:*

Нормированию подлежат:

а) производственные запасы, готовая продукция, денежные средства

б) денежные средства в кассе и на счетах в банке, средства в расчетах

в) производственные запасы, готовая продукция, средства в расчетах

г) производственные запасы, незавершенное производство, расходы будущих периодов, готовая продукция

Эталон: г) производственные запасы, незавершенное производство, расходы будущих периодов, готовая продукция

*48. Выберите правильный ответ:*

Нормированию не подлежат

а) незавершенное производство

б) средства в расчетах

в) готовая продукция

г) производственные запасы

Эталон: б) средства в расчетах

*49. Выберите правильный ответ:*

К показателям, характеризующим эффективность использования оборотных средств, относятся

а) фондоотдача, фондоемкость

б) прибыль, рентабельность продукции

в) коэффициент оборачиваемости, длительность одного оборота

г) производительность и трудоемкость

Эталон: в) коэффициент оборачиваемости, длительность одного оборота *50. Выберите правильный ответ:*

Коэффициент оборачиваемости оборотных средств характеризует

а) количество оборотов оборотных средств за соответствующий период

б) длительность одного оборота в днях

в) уровень технической оснащенности труда

г) интенсивность использования средств труда

Эталон:

*51. Выберите правильный ответ:*

Размер текущего запаса сырья и материалов зависит от

а) длительности производственного цикла

б) периодичности отгрузки готовой продукции

в) периодичности поставок сырья и материалов

г) времени на транспортировку сырья и материалов

Эталон: в) периодичности поставок сырья и материалов

*52. Выберите правильный ответ:*

Размер страхового запаса определяется в процентах от

а) технологического запаса

б) текущего запаса

в) транспортного запаса

г) подготовительного запаса

Эталон: б) текущего запаса

*53. Выберите правильный ответ:*

Годовой объем реализованной продукции равен 2 млн. руб., норматив оборотных средств 200 тыс. руб. Количество оборотов равно

а) 36 оборотов

б) 10 оборотов

в) 18 оборотов

г) 20 оборотов

Эталон: б) 10 оборотов

*54. Выберите правильный ответ:*

Длительность одного оборота составляет 20 дней, количество оборотов в год равно

а) 5 оборотов

б) 10 оборотов

в) 18 оборотов

г) 36 оборотов

Эталон: в) 18 оборотов

*55. Выберите правильный ответ:*

Период оборота оборотных средств характеризует

а) время нахождения оборотных производственных фондов в запасах и незавершенном производстве

б) средняя скорость движения оборотных средств

в) средняя скорость движения оборотных средств

г) время прохождения оборотными средствами стадий приобретения сырья, производства и реализации продукции

Эталон: г) время прохождения оборотными средствами стадий приобретения сырья, производства и реализации продукции

*56. Выберите правильный ответ:*

Годовые затраты сырья на производство продукции составляют 720 тыс. руб., норма запаса 10 дней. Норматив по запасам сырья равен

а) 20 тыс. руб.

б) 100 тыс. руб.

в) 200 тыс. руб.

г) 72 тыс. руб

Эталон: а) 20 тыс. руб.

*57. Выберите правильный ответ:*

Годовой выпуск продукции по себестоимости составляет 3600 тыс. руб., норма запаса готовой продукции 5 дней. Норматив по готовой продукции равен

а) 5 тыс. руб.

б) 10 тыс. руб.

в) 50 тыс. руб. г) 100 тыс. руб

Эталон: в) 50 тыс. руб.

*58. Выберите правильный ответ:*

Сокращение длительности одного оборота оборотных средств возможно за счет сокращения нахождения оборотных средств на стадии

а) денежной

б) товарной

в) производственной

г) денежной, товарной, производственной

Эталон: г) денежной, товарной, производственной

*59. Выберите правильный ответ:*

Материалоемкость – это отношение

а) стоимости реализованной продукции к стоимости основных материалов

б) стоимости материальных затрат к среднегодовой стоимости основных фондов

в) стоимости материальных затрат к стоимости товарной продукции

г) стоимости валовой продукции к величине материальных затрат

Эталон: в) стоимости материальных затрат к стоимости товарной продукции

*60. Выберите правильный ответ:*

Максимально допустимый расход соответствующих ресурсов на единицу продукции – это

а) норма выработки

б) материалоемкость

в) норма расхода

г) чистый вес изделия

Эталон: в) норма расхода

*61. Выберите правильный ответ:*

Чистый вес изделия – 8 кг., норма расхода сырья 10 кг., коэффициент использования сырья равен

а) 1.25

б) 0.8

в) 80

г) 2

Эталон: б) 0.8

*62.Выберите правильный ответ:*

Какие инвестиции называются реальными?

а) осуществляемые за счет собственных средств

б) вложения финансовых средств в физический капитал предприятия (средства производства)

в) вложения в ценные бумаги

г) вложения в акции

Эталон: б) вложения финансовых средств в физический капитал предприятия (средства производства)

*63. Выберите правильный ответ:*

В чем суть метода дисконтирования

а) получение скидки при кредитовании инвестиционного проекта

б) расчетное уменьшение дохода от инвестиционного проекта на величину инфляции

в) приведение разновременных доходов и расходов к единому моменту времени

г) правильный ответ отсутствует

Эталон: в) приведение разновременных доходов и расходов к единому моменту времени

*64. Выберите правильный ответ:*

Чем обусловлена необходимость оценки эффективности инвестиционных проектов

а) определением необходимого объема инвестиционного капитала

б) определением экономической целесообразности вложения капитала и сравнением альтернативных вариантов инвестиционных проектов

в) рекламой бизнес-планов

г) правильный ответ отсутствует

Эталон: в) рекламой бизнес-планов

*65. Выберите правильный ответ:*

Индекс доходности – это

а) разность между денежными поступлениями от реализации проекта и инвестиционными расходами

б) отношением инвестиционных расходов к предполагаемой прибыли от реализации проекта

в) отношение дисконтированных доходов от реализации проекта к инвестиционным затратам

г) разность между денежными поступлениями от реализации проекта и инвестиционными расходами

Эталон: в) отношение дисконтированных доходов от реализации проекта к инвестиционным затратам

*66. Выберите правильный ответ:*

Проект следует принять, если чистый дисконтированный доход

а) меньше нуля

б) больше нуля

в) равен нулю

г) верного ответа нет

Эталон: б) больше нуля

*67. Выберите правильный ответ:*

Проект следует принять, если индекс доходности

а) больше единицы

б) меньше единицы

в) равен единице

г) правильного ответа нет

Эталон: а) больше единицы

*68. Выберите правильный ответ:*

Инвестиции в производство представляют

а) текущие затраты на производство

б) затраты на производство и реализацию продукцию

в) затраты на приобретение и модернизацию оборудования

г) затраты на оплату труда работающих

Эталон: в) затраты на приобретение и модернизацию оборудования *69.Выберите правильный ответ:*

Инвестиции - это

а) расходы предприятия на производство и реализацию продукции (работ, услуг)

б) денежное выражение стоимости товара

в) конечный финансовый результат деятельности предприятий

г) долгосрочные вложения капитала с целью получения прибыли

Эталон: г) долгосрочные вложения капитала с целью получения прибыли

*70. Выберите правильный ответ:*

Расчетный период при оценке эффективности инвестиционного проекта включает продолжительность

а) создания объекта

б) эксплуатации объекта

в) ликвидации объекта

г) создания, эксплуатации и ликвидации объекта

Эталон: б) эксплуатации объекта

*71. Выберите правильный ответ:*

Коэффициент эффективности капитальных вложений – это величина обратно пропорциональная

а) абсолютной экономической эффективности капитальных вложений

б) сроку окупаемости

в) коэффициенту дисконтирования

г) сроку полезного использования оборудования

Эталон: б) сроку окупаемости

*72. Выберите правильный ответ:*

Величина, обратно пропорциональная сроку окупаемости – это

а) чистый приведенный эффект

б) индекс рентабельности инвестиций

в) коэффициент эффективности капитальных вложений

г) абсолютная экономическая эффективность капитальных вложений

Эталон: в) коэффициент эффективности капитальных вложений

*73. Выберите правильный ответ:*

К основными путям повышения эффективности использования капитальных вложений не относится

а) совершенствование проектирования и организации строительного производства

б) применение индивидуальных проектов

в) использование прогрессивных материалов

г) индустриализация капитального строительства

Эталон: в) использование прогрессивных материалов

*74. Выберите правильный ответ:*

К собственным источникам финансирования капитальных вложений относятся

а) банковские кредиты

б) амортизация основных фондов

в) государственные кредиты

г) выпуск облигаций

Эталон: б) амортизация основных фондов

*75. Выберите правильный ответ:*

К заемным источникам финансирования капитальных вложений относятся

а) амортизация основных фондов

б) прибыль

в) средства по страхованию

г) банковские кредиты

Эталон: г) банковские кредиты

*76. Выберите правильный ответ:*

К привлеченным источникам финансирования капитальных вложений относятся

а) прибыль

б) банковские кредиты

в) иностранные инвестиции

г) амортизация

Эталон: в) иностранные инвестиции

*77. Выберите правильный ответ:*

Не относятся к внутренним источникам

а) амортизация

б) прибыль

в) средства по страхованию

г) банковские кредиты

Эталон: г) банковские кредиты

*78. Выберите правильный ответ:*

В состав капитальных вложений не входят

а) затраты на строительно-монтажные работы

б) затраты на приобретение основных средств (станки, машины, оборудование)

в) затраты на научно-исследовательские и опытно-конструкторские разработки (НИОКР)

г) текущие затраты

Эталон: г) текущие затраты

*79. Выберите правильный ответ:*

Реконструкция – это

а) частичное или полное переустройство производства без строительства новых или расширения действующих основных цехов

б) расширение действующих предприятий за счет сооружения их вторых и последующих очередей

в) повышение технического уровня отдельных участков производства и агрегатов за счет внедрения новой техники и технологии, механизации и автоматизации, процессов модернизации изношенного оборудования

г) строительство новых предприятий на вновь осваиваемых площадях

Эталон: а) частичное или полное переустройство производства без строительства новых или расширения действующих основных цехов

*80. Выберите правильный ответ:*

Техническое перевооружение – это

а) строительство новых предприятий на вновь осваиваемых площадях

б) повышение технического уровня отдельных участков производства и агрегатов за счет внедрения новой техники и технологии, механизации и автоматизации, процессов модернизации изношенного оборудования

в) расширение действующих предприятий за счет сооружения их вторых и последующих очередей

г) частичное или полное переустройство производства без строительства новых или расширения действующих основных цехов

Эталон: б) повышение технического уровня отдельных участков производства и агрегатов за счет внедрения новой техники и технологии, механизации и автоматизации, процессов модернизации изношенного оборудования

*81. Выберите правильный ответ:*

Новое строительство – это

а) строительство новых предприятий на вновь осваиваемых площадях;

б) расширение действующих предприятий за счет сооружения их вторых и последующих очередей

в) частичное или полное переустройство производства без строительства новых или расширения действующих основных цехов

г) повышение технического уровня отдельных участков производства и агрегатов за счет внедрения новой техники и технологии, механизации и автоматизации, процессов модернизации изношенного оборудования

Эталон: а) строительство новых предприятий на вновь осваиваемых площадях

*82. Выберите правильный ответ:*

Частичное или полное переустройство производства без строительства новых или расширения действующих основных цехов - это

а) новое строительство

б) техническое перевооружение

в) реконструкция

г) механизация и автоматизация

Эталон: в) реконструкция

*83. Выберите правильный ответ:*

Повышение технического уровня отдельных участков производства и агрегатов за счет внедрения новой техники и технологии, механизации и автоматизации, процессов модернизации изношенного оборудования.

а) новое строительство

б) техническое перевооружение

в) реконструкция

г) механизация и автоматизация

Эталон: б) техническое перевооружение

*84. Выберите правильный ответ:*

Строительство новых предприятий на вновь осваиваемых площадях -

это

а) новое строительство

б) техническое перевооружение

в) реконструкция

г) механизация и автоматизация

Эталон: а) новое строительство

*85. Выберите правильный ответ:*

Собственные средства предприятия – 10 млн. руб.; бюджетные ассигнования – 2 млн. руб.; привлеченные средства – 5 млн. руб.; заемные средства – 13 млн. руб. Коэффициент самофинансирования равен

а) 30 млн. руб.

б) 50%

в) 2 млн. руб.

г) 200%

Эталон: б) 50%

*86. Выберите правильный ответ:*

Собственные средства предприятия –22 млн. руб., привлеченные средства – 8 млн. руб.; заемные средства – 36 млн. руб. Коэффициент самофинансирования равен

а) 50%

б) 2 млн. руб.

в) 66 млн. руб.

г) 200%

Эталон: а) 50%

*87.Выберите правильный ответ:*

Инвестиции на реконструкцию производства составили 800 млн. руб., прирост прибыли – 200 млн. руб. Определить срок окупаемости

а) 4 года

б) 3 года

в) 0,5 года

г) 2 года

Эталон: а) 4 года

*88.Выберите правильный ответ:*

При фактическом коэффициенте эффективности равном 0,25 срок окупаемости составит:

а) 2,5 года

б) 5 лет

в) 25 лет

г) верного ответа нет

Эталон: г) верного ответа нет

*89.Выберите правильный ответ:*

В состав капитальных вложений не входят

а) затраты на строительно-монтажные работы

б) затраты на приобретение основных средств (станки, машины, оборудование)

в) затраты на научно-исследовательские и опытно-конструкторские разработки (НИОКР)

г) затраты на капитальные ремонты оборудования

Эталон: г) затраты на капитальные ремонты оборудования

*90.Выберите правильный ответ:*

Непроизводственные капитальные вложения – это

а) затраты на воспроизводство основных фондов

б) финансовые средства, затраченные на строительство новых; реконструкцию и техническое перевооружение действующих предприятий

в) на жилищное, коммунальное и культурно-бытовое строительство

г) правильный ответ отсутствует

Эталон: в) на жилищное, коммунальное и культурно-бытовое строительство

Раздел 3 Кадры и оплата труда

*1. Выберите правильный ответ:*

В состав промышленно-производственного персонала предприятия не входят:

а) рабочие основные

б) руководители

в) работники общежития, гостиницы

г) специалисты

Эталон: в) работники общежития, гостиницы

*2. Выберите правильный ответ:*

Работники, занятые в непроизводственных подразделениях, связанных с социально-культурной сферой предприятия, если данные объекты находятся на балансе предприятия – это
а) непромышленный персонал

б) основные рабочие

в) вспомогательные рабочие

г) руководители

Эталон: а) непромышленный персонал

*3. Выберите правильный ответ:*

Работники, которые непосредственно создают товарную продукцию предприятий и заняты осуществлением технологических процессов – это

а) непромышленный персонал

б) основные рабочие

в) вспомогательные рабочие

г) руководители

Эталон: б) основные рабочие

*4. Выберите правильный ответ:*

Работники, заняты обслуживанием оборудования и рабочих мест в производственных цехах, а также все рабочие вспомогательных цехов и хозяйств – это

а) руководители

б) непромышленный персонал

в) основные рабочие

г) вспомогательные рабочие

Эталон: г) вспомогательные рабочие

*5. Выберите правильный ответ:*

Работники, занимающие управленческие должности на предприятии – это

а) непромышленный персонал

б) основные рабочие

в) вспомогательные рабочие

г) руководители

Эталон: г) руководители

*6. Выберите правильный ответ:*

Структура кадров – это

а) соотношение различных категорий работников в их общей численности

б) мера овладения работниками данной профессией, отражается в квалификационных (тарифных) разрядах, категориях

в) вид (род) трудовой деятельности, требующий определенной подготовки

г) вид трудовой деятельности в рамках одной и той же профессии

Эталон: а) соотношение различных категорий работников в их общей численности

*7. Выберите правильный ответ:*

Профессия – это

а) соотношение различных категорий работников в их общей численности

б) мера овладения работниками данной профессией,

отражается в квалификационных (тарифных) разрядах, категориях в) вид (род) трудовой деятельности, требующий определенной подготовки

г) вид трудовой деятельности в рамках одной и той же профессии

Эталон: в) вид (род) трудовой деятельности, требующий определенной подготовки

*8. Выберите правильный ответ:*

Специальность – это

а) соотношение различных категорий работников в их общей численности

б) мера овладения работниками данной профессией, отражается в квалификационных (тарифных) разрядах, категориях

в) вид (род) трудовой деятельности, требующий определенной подготовки

г) вид трудовой деятельности в рамках одной и той же профессии

Эталон: г) вид трудовой деятельности в рамках одной и той же профессии

*9. Выберите правильный ответ*

Квалификация – это

а) соотношение различных категорий работников в их общей численности

б) мера овладения работниками данной профессией, отражается в квалификационных (тарифных) разрядах, категориях

в) вид (род) трудовой деятельности, требующий определенной подготовки

г) вид трудовой деятельности в рамках одной и той же

профессии

Эталон: б) мера овладения работниками данной профессией, отражается в квалификационных (тарифных) разрядах, категориях

*10. Выберите правильный ответ:*

Явочная численность – это

а) число работников, которые в течение суток фактически являются на работу

б) показатель численности работников списочного состава предприятия на определенное число отчетного периода

в) все постоянные и временные работники, в том числе находящиеся в командировках, отпусках, на военных сборах

г) средняя численность за определенный период времени

Эталон: а) число работников, которые в течение суток фактически являются на работу

*11. Выберите правильный ответ:*

Списочная численность – это

а) число работников, которые в течение суток фактически являются на работу

б) показатель численности работников списочного состава предприятия на определенное число отчетного периода

в) все постоянные и временные работники, в том числе находящиеся в командировках, отпусках, на военных сборах

г) средняя численность за определенный период времени

Эталон: в) все постоянные и временные работники, в том числе находящиеся в командировках, отпусках, на военных сборах

*12. Выберите правильный ответ:*

Коэффициент выбытия кадров определяется

а) отношением работников уволенных по неуважительным причинам к среднесписочной численности за тот же период

б) отношением количества работников, уволенных по всем причинам за данный период времени, к среднесписочной численности работников за тот же период

в) отношением количества работников, принятых на предприятие за определенный период времени, к среднесписочной численности персонала за тот же период

г) отношением числа работников, постоянно проработавших

в течение данного года, к среднесписочной численности работников

Эталон: б) отношением количества работников, уволенных по всем причинам за данный период времени, к среднесписочной численности работников за тот же период

*13. Выберите правильный ответ:*

Отношение работников уволенных по неуважительным причинам к среднесписочной численности за тот же период – это

а) коэффициент приема кадров

б) коэффициент текучести кадров

в) коэффициент выбытия кадров

г) коэффициент стабильности кадров

Эталон: б) коэффициент текучести кадров

*14. Выберите правильный ответ:*

Среди перечисленных ниже профессий машиностроительного предприятия отметьте производственных рабочих:

а) крановщики, автокарщики, слесари – ремонтники, уборщики бытовых и служебных помещений, кладовщики

б) директор, начальники цехов, гл. бухгалтер, зам. гл. бухгалтера, мастера

в) слесари- сборщики, токари, шлифовщики, сверловщики

г) бухгалтера, экономисты, финансисты, инженеры,

нормировщики

Эталон: в) слесари- сборщики, токари, шлифовщики, сверловщики *15. Выберите правильный ответ:*

Затраты времени на производство единицы продукции – это

а) норма выработки

б) норма времени

в) норма обслуживания

г) правильный ответ не указан

Эталон: б) норма времени

*16. Выберите правильный ответ:*

Производство продукции в единицу времени – это

а) норма выработки

б) норма времени

в) норма обслуживания

г) правильный ответ не указан

Эталон: а) норма выработки

*17. Выберите правильный ответ:*

Определите, какое из ниже приведенных утверждений верно

а) производство и производительность – это одно и то же

б) рост производства автоматически ведет к росту производительности

в) производительность растет при полном использовании ресурсов

г) увеличение производительности приводит, при прочих равных условиях, к росту объемов производства

Эталон: г) увеличение производительности приводит, при прочих равных условиях, к росту объемов производства

*18. Выберите правильный ответ:*

Выработка – это

а) количество продукции, произведенной в единицу рабочего времени на одного работника

б) затраты времени на единицу продукции

в) затраты времени на производство продукции

г) вся произведенная на предприятии продукция

Эталон: а) количество продукции, произведенной в единицу рабочего времени на одного работника

*19. Выберите правильный ответ:* 

Трудоемкость – это

а) количество продукции, произведенной в единицу рабочего времени на одного работника

б) затраты времени на единицу продукции

в) затраты времени на производство продукции

г) вся произведенная на предприятии продукция

Эталон: б) затраты времени на единицу продукции

*20. Выберите правильный ответ:*

Нормативным показателем степени увеличения размера зарплаты в зависимости от природно-климатических условий является

а) КТУ

б) районный коэффициент

в) норма выработки

г) норма времени

Эталон: б) районный коэффициент

*21. Выберите правильный ответ:*

Форма оплаты труда, при которой заработная плата работнику начисляется по окладу или тарифной ставке называется

а) повременной

б) аккордной

в) сдельной

г) премиальной

Эталон: а) повременной

*22. Выберите правильный ответ:*

Величина оплаты труда за соответствующую единицу отработанного времени – это

а) тарифная сетка

б) тарифная ставка

в) тарифный коэффициент

г) тарифный разряд

Эталон: б) тарифная ставка

*23. Выберите правильный ответ:*

Тарифная ставка любого разряда определяется в соответствии с

а) минимальным размером оплаты труда

б) тарифно-квалификационным справочником

в) тарифной ставкой первого разряда и соответствующим коэффициентом

г) тарифным коэффициентом первого разряда и минимальным размером заработной платы

Эталон: в) тарифной ставкой первого разряда и соответствующим коэффициентом

*24. Выберите правильный ответ:*

Повременная форма оплаты труда предусматривает оплату труда в соответствии с:

а) количеством изготовленной продукции

б) объемом оказанных услуг

в) объемом выполненных работ

г) количеством отработанного времени

Эталон: г) количеством отработанного времени

*25. Выберите правильный ответ:*

Мотивация труда - это

а) стимулирование работника или группы работников к деятельности по достижении целей предприятия через удовлетворение их собственных потребностей

б) начисленная и полученная работником заработная плата за его труд за определенный период

в) количество товаров и услуг, которые можно приобрести за номинальную заработную плату

г) правильного ответа нет

Эталон: а) стимулирование работника или группы работников к деятельности по достижении целей предприятия через удовлетворение их собственных потребностей

*26. Выберите правильный ответ:*

Номинальная заработная плата

а) стимулирование работника или группы работников к деятельности по достижении целей предприятия через удовлетворение их собственных потребностей

б) начисленная и полученная работником заработная плата за его труд за определенный период

в) количество товаров и услуг, которые можно приобрести за номинальную заработную плату

г) правильного ответа нет

Эталон: б) начисленная и полученная работником заработная плата за его труд за определенный период

*27. Выберите правильный ответ:*

Реальная заработная плата

а) стимулирование работника или группы работников к деятельности по достижении целей предприятия через удовлетворение их собственных потребностей

б) начисленная и полученная работником заработная плата за его труд за определенный период

в) количество товаров и услуг, которые можно приобрести за номинальную заработную плату это «покупательная

способность» номинальной заработной платы

г) правильного ответа нет

Эталон: в) количество товаров и услуг, которые можно приобрести за номинальную заработную плату это «покупательная способность» номинальной заработной платы

*28. Выберите правильный ответ:*

К внутрифирменным льготам не относится

а) субсидированное и льготное питание

б) продажа продукции предприятия своим работникам со скидкой (обычно10%)

в) полная или частичная оплата расходов на проезд работника к месту работы и обратно

г) предоставление права на скользящий, гибкий график работы

Эталон: г) предоставление права на скользящий, гибкий график работы *29. Выберите правильный ответ:*

К нематериальным льготам и привилегиям не относится

а) субсидированное и льготное питание

б) предоставление права на скользящий, гибкий график работы

в) предоставление отгулов, увеличение продолжительности оплачиваемых отпусков за определенные достижения и успехи в работе г) более ранний выход на пенсию и др.

Эталон: а) субсидированное и льготное питание *30. Выберите правильный ответ:*

Размер оплаты труда в единицу рабочего времени – это

а) тарифная ставка (оклад)

б) тарифная система

в) тарифная сетка

г) тарифный разряд

Эталон: а) тарифная ставка (оклад)

*31. Выберите правильный ответ:*

Совокупность нормативов, при помощи которых осуществляется дифференциация и регулирование зарплаты в зависимости от сложности, условий труда, народнохозяйственной значимости и особенностей труда – это

а) тарифная ставка (оклад)

б) тарифная сетка

в) тарифная система

г) тарифный разряд

Эталон: в) тарифная система

*32. Выберите правильный ответ:*

Совокупность тарифных разрядов и соответствующих им коэффициентов или соотношение тарифных ставок по разрядам – это

а) тарифная ставка (оклад)

б) тарифная сетка

в) тарифная система

г) тарифный разряд

Эталон: б) тарифная сетка

*33. Выберите правильный ответ:*

Величина, отражающая сложность труда и квалификацию работника, а также присваивается каждой производственной операции, каждой работе - это

а) тарифная ставка (оклад)

б) тарифная сетка

в) тарифная система

г) тарифный разряд

Эталон: г) тарифный разряд

*34. Выберите правильный ответ:*

Темпы роста производительности труда

а) не должны превышать темпы роста средней заработной платы

б) должны превышать темпы роста заработной платы

в) должны соответствовать темпам роста заработной платы

г) правильного ответа нет

Эталон: б) должны превышать темпы роста заработной платы

*35. Выберите правильный ответ:*

Косвенно – сдельная заработная плата применяется при оплате труда

а) руководителей

б) специалистов

в) вспомогательных рабочих

г) производственных рабочих

Эталон: в) вспомогательных рабочих

*36. Выберите правильный ответ:*

Оплата труда за весь комплекс работ называется

а) аккордной

б) сдельно – премиальной

в) косвенно – сдельной

г) прямой сдельной

Эталон: а) аккордной

*37. Выберите правильный ответ:*

Повременная заработная плата не применяется в основном при оплате труда

а) основных рабочих

б) вспомогательных рабочих

в) руководителей

г) специалистов

Эталон: а) основных рабочих

*38. Выберите правильный ответ:*

К смешанным системам оплаты труда относят

а) комиссионную форму

б) аккордную оплату

в) сдельно – прогрессивную систему

г) аккордно – премиальную

Эталон: а) комиссионную форму

*39. Выберите правильный ответ:*

Нормативным показателем степени увеличения размера зарплаты в зависимости от природно-климатических условий является а) КТУ

б) районный коэффициент

в) норма выработки

г) норма времени

Эталон: а)районный коэффициент

*40. Выберите правильный ответ:*

Форма оплаты труда, при которой заработная плата работнику начисляется по окладу или тарифной ставке называется

а) повременной

б) аккордной

в) сдельной

г) премиальной

Эталон: а) повременной

*41. Выберите правильный ответ:*

Величина оплаты труда за соответствующую единицу отработанного времени – это

а) тарифная сетка

б) тарифная ставка

в) тарифный коэффициент

г) тарифный разряд

Эталон: б) тарифная ставка

*42. Выберите правильный ответ:*

Тарифная ставка любого разряда определяется в соответствии с

а) минимальным размером оплаты труда

б) тарифно-квалификационным справочником

в) тарифной ставкой первого разряда и соответствующим коэффициентом

г) тарифным коэффициентом первого разряда и минимальным размером заработной платы

Эталон: в) тарифной ставкой первого разряда и соответствующим коэффициентом

*43. Выберите правильный ответ:*

Повременная форма оплаты труда предусматривает оплату труда в соответствии с:

а) количеством изготовленной продукции

б) объемом оказанных услуг

в) объемом выполненных работ

г) количеством отработанного времени

Эталон: г) количеством отработанного времени

*44. Выберите правильный ответ:*

Мотивация труда - это

а) стимулирование работника или группы работников к деятельности по достижении целей предприятия через удовлетворение их собственных потребностей

б) начисленная и полученная работником заработная плата за его труд за определенный период

в) количество товаров и услуг, которые можно приобрести за номинальную заработную плату

г) правильного ответа нет

Эталон: а) стимулирование работника или группы работников к деятельности по достижении целей предприятия через удовлетворение их собственных потребностей

*45. Выберите правильный ответ:*

Номинальная заработная плата

а) стимулирование работника или группы работников к деятельности по достижении целей предприятия через удовлетворение их собственных потребностей

б) начисленная и полученная работником заработная плата за его труд за определенный период

в) количество товаров и услуг, которые можно приобрести за номинальную заработную плату

г) правильного ответа нет

Эталон: б) начисленная и полученная работником заработная плата за его труд за определенный период

*46. Выберите правильный ответ:*

Реальная заработная плата

а) стимулирование работника или группы работников к деятельности по достижении целей предприятия через удовлетворение их собственных потребностей

б) начисленная и полученная работником заработная плата за его труд за определенный период

в) количество товаров и услуг, которые можно приобрести за номинальную заработную плату это «покупательная способность» номинальной заработной платы

г) правильного ответа нет

Эталон: в) количество товаров и услуг, которые можно приобрести за номинальную заработную плату это «покупательная способность» номинальной заработной платы

*47. Выберите правильный ответ:*

К внутрифирменным льготам не относится

а) субсидированное и льготное питание

б) продажа продукции предприятия своим работникам со скидкой (обычно $10\%$ )

в) полная или частичная оплата расходов на проезд работника к месту работы и обратно

г) предоставление права на скользящий, гибкий график работы

Эталон: г) предоставление права на скользящий, гибкий график работы *48. Выберите правильный ответ:*

К нематериальным льготам и привилегиям не относится

а) субсидированное и льготное питание

б) предоставление права на скользящий, гибкий график работы

в) предоставление отгулов, увеличение продолжительности оплачиваемых отпусков за определенные достижения и успехи в работе

г) более ранний выход на пенсию и др.

Эталон: а) субсидированное и льготное питание

*49. Выберите правильный ответ:*

Размер оплаты труда в единицу рабочего времени – это

а) тарифная ставка (оклад)

б) тарифная система

в) тарифная сетка

г) тарифный разряд

Эталон: а) тарифная ставка (оклад)

*50. Выберите правильный ответ:*

Совокупность нормативов, при помощи которых осуществляется дифференциация и регулирование зарплаты в зависимости от сложности, условий труда, народнохозяйственной значимости и особенностей труда – это

а) тарифная ставка (оклад)

б) тарифная сетка

в) тарифная система

г) тарифный разряд

Эталон: в) тарифная система

*51. Выберите правильный ответ:*

Совокупность тарифных разрядов и соответствующих им коэффициентов или соотношение тарифных ставок по разрядам – это

а) тарифная ставка (оклад)

б) тарифная сетка

в) тарифная система

г) тарифный разряд

Эталон: б) тарифная сетка

*52. Выберите правильный ответ:*

Величина, отражающая сложность труда и квалификацию работника, а также присваивается каждой производственной операции, каждой работе - это

а) тарифная ставка (оклад)

б) тарифная сетка

в) тарифная система

г) тарифный разряд

Эталон: г) тарифный разряд

*53. Выберите правильный ответ:*

Темпы роста производительности труда

а) не должны превышать темпы роста средней заработной платы

б) должны превышать темпы роста заработной платы

в) должны соответствовать темпам роста заработной платы

г) правильного ответа нет

Эталон: б) должны превышать темпы роста заработной платы

*54. Выберите правильный ответ:*

Косвенно – сдельная заработная плата применяется при оплате труда

а) руководителей

б) специалистов

в) вспомогательных рабочих

г) производственных рабочих

Эталон: в) вспомогательных рабочих

*55. Выберите правильный ответ:*

Оплата труда за весь комплекс работ называется

а) аккордной

б) сдельно – премиальной

в) косвенно – сдельной

г) прямой сдельной

Эталон: а) аккордной

*56. Выберите правильный ответ:*

Повременная заработная плата не применяется в основном при оплате труда

а) основных рабочих

б) вспомогательных рабочих

в) руководителей

г) специалистов

Эталон: а) основных рабочих

*57. Выберите правильный ответ:*

К смешанным системам оплаты труда относят

а) комиссионную форму

б) аккордную оплату

в) сдельно – прогрессивную систему

г) аккордно – премиальную

Эталон: а) комиссионную форму

Раздел №4 Результаты коммерческой деятельности

*1. Выберите правильный ответ:*

Финансы предприятия представляют собой

а) систему управления денежными потоками предприятия

б) экономические денежные отношения, возникающие в результате движения денежных средств в процессе формирования и использования финансовых ресурсов

в) совокупность денежных средств, привлеченных предприятием для осуществления уставной деятельности

г) все источники денежных средств, аккумулируемые предприятием для формирования необходимых ему активов

Эталон: б) экономические денежные отношения, возникающие в результате движения денежных средств в процессе формирования и использования финансовых ресурсов

*2. Выберите правильный ответ:*

Финансовые отношения предприятия возникают между

а) учредителями в процессе формирования капитала

б) предприятием и поставщиками, потребителями продукции, его подразделениями и вышестоящей организацией

в) предприятием и финансовой системой государства; банковской системой, страховыми компаниями и инвестиционными институтами

г) все вышеперечисленное

Эталон: г) все вышеперечисленное

*3. Выберите правильный ответ:*

К финансовым службам, осуществляющим управление финансовым направлением деятельности не относится, служба

а) бухгалтерская

б) аудита

в) финансовая

г) кадровая

Эталон: г) кадровая *4.* 

*Выберите правильный ответ:*

Основными функциями финансов предприятия являются

а) формирование капитала, денежных доходов и фондов предприятия

б) регулирование денежных потоков предприятия

в) контроль за финансовой целесообразностью хозяйственных операций предприятий

г) все вышеперечисленное

Эталон: г) все вышеперечисленное *5.* 

*Выберите правильный ответ:* 

Распределительная функция предприятий проявляется в:

а) распределении и перераспределении финансовых ресурсов предприятий в целях максимизации рыночной стоимости последних

б) перераспределение финансовых ресурсов предприятий в соответствии с учредительными документами

в) распределении прибыли предприятия

г) во всем перечисленном

Эталон: а) распределении и перераспределении финансовых ресурсов предприятий в целях максимизации рыночной стоимости последних

*6. Выберите правильный ответ:*

Совокупность практических мероприятий, целенаправленно реализуемых субъектом хозяйствования и определяемых конкретными задачами, внутренними и внешними условиями, называется

а) финансовой деятельностью предприятия

б) управлением финансовыми ресурсами предприятия

в) финансовой политикой предприятия

г) финансами предприятия

Эталон: в) финансовой политикой предприятия

*7. Выберите правильный ответ:*

Финансовая политика расходов определяет

а) необходимость обеспечения рациональной минимизации затрат, основными критериями которой является их экономическая обоснованность и безусловная окупаемость

б) максимизацию поступлений по фактически имеющимся источникам

в) постоянное расширение номенклатуры источников поступлений

г) необходимость всемерного сокращения всех видов расходов, независимо от вызываемого эффекта

Эталон: а) необходимость обеспечения рациональной минимизации затрат, основными критериями которой является их экономическая обоснованность и безусловная окупаемость

*8. Выберите правильный ответ:* 

Совокупность всех видов денежных средств, финансовых активов, которыми хозяйствующий субъект располагает и может распоряжаться, называется

а) финансовой политикой предприятия

б) финансовыми ресурсами предприятия

в) финансовым менеджментом

г) финансами предприятия

Эталон: б) финансовыми ресурсами предприятия

*9. Выберите правильный ответ:*

К финансовым ресурсам относятся

а) прибыль, налоги, страховые взносы

б) бюджетные и внебюджетные фонды, национальный доход

в) денежные средства, вложенные в основные фонды, нематериальные активы, в оборотные производственные по фонды и фонды обращения

г) денежные средства, вложенные в рабочую силу

Эталон: в) денежные средства, вложенные в основные фонды, нематериальные активы, в оборотные производственные фонды и фонды обращения

*10.Выберите правильный ответ:*

Финансовые ресурсы образуются как результат

а) производства товаров, работ, услуг

б) реализации товаров, работ, услуг

в) распределения и перераспределения выручки от реализации

г) все вышеперечисленное

Эталон: г) все вышеперечисленное

*11.Выберите правильный ответ:*

В собственный капитал не включатся:

а) взносы учредителей (уставный или складочный капитал)

б) накопленные предприятием собственные средства

в) кредиты банков

г) прочие взносы (например, пожертвования)

Эталон: в) кредиты банков

*12. Выберите правильный ответ:*

В накапливаемый собственный капитал не включаются

а) бюджетные и внебюджетные средства

б) прибыль от производственной и финансовой деятельности

в) амортизационные отчисления

г) увеличение стоимости основного капитала предприятия при его переоценке в результате инфляции (добавочный капитал)

Эталон: а) бюджетные и внебюджетные средства

*13.Выберите правильный ответ:*

Наиболее распространенным источником заемных средств для большинства типов коммерческих организаций выступают

а) коммерческие кредиты

б) банковские кредиты

в) государственные кредиты

г) лизинг

Эталон: б) банковские кредиты

*14.Выберите правильный ответ:*

Наиболее эффективным источником заемных средств для финансирования инвестиций коммерческого предприятия выступает

а) коммерческий кредит

б) банковский кредит

в) государственный кредит

г) лизинг

Эталон: г) лизинг

*15.Выберите правильный ответ:*

Для кредитования обновления технологий и приобретения новой техники обычно используются

а) долгосрочные ссуды

б) среднесрочные ссуды

в) краткосрочные ссуды

г) среднесрочные и краткосрочные ссуды

Эталон: а) долгосрочные ссуды

*16.Выберите правильный ответ:* 

Возвращение кредита в определенный срок называется

а) срочность

б) дифференцированность

в) обеспеченность

г) платность и возвратность

Эталон: а) срочность

*17. Выберите правильный ответ:*

Необходимость гарантий возвращения долга в виде юридически оформленных обязательств называется

а) срочность

б) дифференцированность

в) обеспеченность

г) платность и возвратность

Эталон: в) обеспеченность

*18. Выберите правильный ответ:* 

Возвращение долга и компенсация расходов банка через механизм банковского процента кредитования называется

а) обеспеченность

б) платность и возвратность

в) экономичность

г) целенаправленность

Эталон: б) платность и возвратность

*19.Выберите правильный ответ:* 

Кредит, предоставляемый юридическими и физическими лицами друг другу по долговым обязательствам или предоставляемый в товарной форме продавцами покупателям (продажа в рассрочку), называется

а) государственным кредитом

б) хозяйственным (коммерческим) кредитом

в) банковским кредитом

г) потребительским кредитом

Эталон: б) хозяйственным (коммерческим) кредитом

*20. Выберите правильный ответ:*

Кредит, предоставляемый коммерческими банками разных типов и видов в денежной форме, называется

а)хозяйственным (коммерческим) кредитом

б) банковским кредитом

в) международным (иностранным) кредитом

г) потребительским кредитом

Эталон: б) банковским кредитом

*21.Выберите правильный ответ:* 

Кредит, предоставляемый потребителям товаров и услуг и используемый для удовлетворения потребительских нужд, называется

а) хозяйственным (коммерческим) кредитом

б) банковским кредитом

в) потребительским кредитом

г) международным (иностранным) кредитом

Эталон: в) потребительским кредитом

*23.Выберите правильный ответ:* 

Привлечение заемных средств позволяет

а) ускорить оборачиваемость оборотных средств

б) увеличить объем совершаемых хозяйственных операций

в) сократить незавершенное производство

г) все вышеперечисленное

Эталон: г) все вышеперечисленное

*24. Выберите правильный ответ:*

Эффективность использования оборотных средств характеризуется

а) оборачиваемостью оборотных средств

б) структурой оборотных средств

в) структурой собственных и заемных средств

г) структурой капитала

Эталон: а) оборачиваемостью оборотных средств

*25. Выберите правильный ответ:*

Целью управления оборотным капиталом является

а) определение оптимального с точки зрения эффективности производства объема и структуры оборотных активов

б) определение источников покрытия оборотных активов и соотношения между ними

в) обеспечение ликвидности

г) все вышеперечисленное

Эталон: г) все вышеперечисленное

*26. Выберите правильный ответ :*

Управление прибылью от реализации предполагает

а) четкого определения вида бизнеса, делающего наибольшую прибыль

б) увеличения оборачиваемости оборотных средств, обеспечивающих увеличение массы получаемой прибыли

в) рационального использования средств, вложенных в имущество предприятия

г) все вышеперечисленное

Эталон: г) все вышеперечисленное

*27. Выберите правильный ответ:*

По месту формирования себестоимость подразделяется на

а) технологическую, цеховую, расчетную

б) технологическую, цеховую, производственную, полную

в) технологическую, плановую, проектную, цеховую

г) технологическую, нормативную, отчетную, цеховую

Эталон: б) технологическую, цеховую, производственную, полную *Выберите правильный ответ:*

Группировка затрат по экономическим элементам не включает

а) материальные затраты

б) затраты на оплату труда

в) амортизацию

г) цеховые расходы

Эталон: г) цеховые расходы

*28. Выберите правильный ответ:*

Материальные затраты – это

а) стоимость сырья

б) амортизация

в) износ

г) затраты на оплату труда рабочих

Эталон: а) стоимость сырья

*29. Выберите правильный ответ:*

Сумма отчислений на социальные нужды (ЕСН) зависит от

а) материальных затрат

б) размера прибыли

в) затрат на оплату труда

г) стоимости валовой продукции

Эталон: в) затрат на оплату труда

*30. Выберите правильный ответ:*

В типовой калькуляции не выделена следующая статья

а) сырье и материалы

б) амортизация

в) цеховые расходы

г) основная заработная плата

Эталон: б) амортизация

*31. Выберите правильный ответ:*

В зависимости от объема производства продукции затраты делятся на

а) условно-постоянные и условно-переменные

б) основные и накладные

в) прямые и косвенные

г) простые и комплексные

Эталон: а) условно-постоянные и условно-переменные

*32. Выберите правильный ответ:*

Затраты делятся на условно-постоянные и условно-переменные в зависимости от

а) состава затрат

б) способа включение в себестоимость

в) участия в производственном процессе

г) объема производства продукции

Эталон: г) объема производства продукции

*33. Выберите правильный ответ:*

В зависимости от способа включения в себестоимость продукции затрат делятся на

а) прямые и косвенные

б) постоянные и переменные

в) простые и комплексные

г) основные и накладные

Эталон: а) прямые и косвенные

*34. Выберите правильный ответ:*

Цеховые расходы не входят в состав себестоимости

а) полной

б) цеховой

в) производственной

г) технологической

Эталон: г) технологической

*35. Выберите правильный ответ:*

Коммерческие расходы входят в состав себестоимости

а) технологической

б) цеховой

в) производственной

г) полной

Эталон: г) полной

*36. Выберите правильный ответ:*

К постоянным затратам относятся

а) себестоимость сырья

б) себестоимость электроэнергии, используемой на технологические

цели

в) сдельная заработная плата

г) арендная плата

Эталон: г) арендная плата

*37. Выберите правильный ответ:*

В состав переменных затрат не входит

а) стоимость полуфабрикатов

б) амортизация

в) стоимость электроэнергии, используемой на технологические цели

г) стоимость сырья

Эталон: б) амортизация

*38. Выберите правильный ответ:*

Назначение классификации затрат на производство по экономическим элементам затрат

а) расчет себестоимости единицы конкретного вида продукции

б) основание для составления сметы затрат на производство

в) установление цены изделия

г) определение затрат на заработную плату

Эталон: б) основание для составления сметы затрат на производство

*39. Выберите правильный ответ:*

Назначение классификации по калькуляционным статьям расходов

а) расчет себестоимости единицы конкретного вида продукции

б) основание для составления сметы затрат на производство

в) установление цены изделия

г) определение затрат на заработную плату

Эталон: а) расчет себестоимости единицы конкретного вида продукции

*41. Выберите правильный ответ:*

В группировке затрат по экономическим элементам выделены затраты

на

а) топливо и энергию на технологические цели

б) основную заработную плату рабочих

в) дополнительную заработную плату рабочих

г) амортизацию основных фондов

Эталон: г) амортизацию основных фондов

*42. Выберите правильный ответ:*

Какая статья затрат не включается в цеховую себестоимость

а) стоимость сырья и материалов

б) стоимость энергии всех видов

в) общезаводские расходы

г) цеховые расходы

Эталон: в) общезаводские расходы

*43 . Выберите правильный ответ:*

При каком методе калькуляции в себестоимость включается только прямые затраты

а) прямого счета

б) «директ-костинг»

в) позаказном

г) нормативном

Эталон: б) «директ-костинг»

*44. Выберите правильный ответ:*

Себестоимость продукции - это

а) капитальные затраты

б) выраженные в денежной форме затраты предприятия на производство и реализацию продукции

в) материальные затраты

г) нематериальные затраты

Эталон: б) выраженные в денежной форме затраты предприятия на производство и реализацию продукции

*45. Выберите правильный ответ:*

К комплексным статьям калькуляции не относится

а) цеховые расходы

б) отчисления на социальные нужды

в) основная заработная плата

г) коммерческие расходы

Эталон: в) основная заработная плата

*46. Выберите правильный ответ:*

В состав цеховых расходов не входит

а) заработная плата начальника цеха

б) заработная плата производственных рабочих

в) амортизация

г) расходы на оплату электроэнергии

Эталон: б) заработная плата производственных рабочих

*47.Выберите правильный ответ:*

Механизм или модель принятия решения о поведении субъекта хозяйствования на основных типах рынка для достижения запланированных целей – это

а) ценовая стратегия

б) ценообразование

в) ценовая политика

г) правильный ответ отсутствует

Эталон: в) ценовая политика

*48. Выберите правильный ответ:*

К основным целям ценовой политики не относится:

а) обеспечение выживаемости (сбыта)

б) максимизация прибыли

в) удержание рынка

г) решение социальных вопросов

Эталон: г) решение социальных вопросов

*49. Выберите правильный ответ:*

Количество денег, которое продавец хочет получить от продажи товара

– это

а) цена

б) цена спроса на товар

в) цена предложения товара

г) рыночная цена

Эталон: в) цена предложения товара

*50. Выберите правильный ответ:*

Денежное выражение товарной стоимости продукции, работ, услуг – это а) цена

б) цена предложения товара

в) цена спроса на товар

г) рыночная цена

Эталон: а) цена

*51.Выберите правильный ответ:*

Количество денег, которое покупатель способен и согласен уплатить за товар – это

а) цена

б) цена предложения товара

в) цена спроса на товар

г) рыночная цена

Эталон: в) цена спроса на товар

*52.Выберите правильный ответ:*

Цена, согласованная продавцом и покупателем, т.е. цена, по которой реально будет продан товар – это

а) цена

б) рыночная цена

в) цена предложения товара

г) цена предложения товара

Эталон: б) рыночная цена

*53. Выберите правильный ответ:*

Цена не выполняет функцию

а) стимулирующую

б) познавательную

в) распределительную

г) учетную

Эталон: б) познавательную

*54.Выберите правильный ответ:*

Отражение в цене общественно необходимых затрат труда на производство и реализацию продукции, оценка затрат и результатов производства является функцией

а) распределительной

б) стимулирующей

в) учетной

г) познавательной

Эталон: в) учетной

*55.Выберите правильный ответ:*

Для развития ресурсосбережения, повышения эффективности производства, улучшения качества продукции, внедрения новых технологий и т.д. используется

а) учетная

б) распределительная

в) стимулирующая

г) познавательная

Эталон: в) стимулирующая

*56.Выберите правильный ответ:*

Включение в состав цены на отдельные группы и виды товаров акциза, налога на добавленную

стоимость и других видов косвенных налогов является функцией

а) стимулирующей

б) распределительной

в) учетной

г) познавательной

Эталон: б) распределительной

*57. Выберите правильный ответ:*

К стратегиям ценообразования не относятся стратегии

а) дифференцированного ценообразования

б) конкурентного ценообразования

в) ассортиментного ценообразования

г) долгосрочного ценообразования

Эталон: г) долгосрочного ценообразования

*58.Выберите правильный ответ:*

Цены, по которым российские фирмы закупают товары (услуги) за рубежом – это цены

а) экспортные

б) импортные

в) закупочные

г) внешнеторговые

Эталон: б) импортные

*59.Выберите правильный ответ:*

Цены, по которым осуществляется экспорт отечественных и импорт зарубежных товаров и услуг – это цены

а) экспортные

б) импортные

в) закупочные

г) внешнеторговые

Эталон: г) внешнеторговые

*60.Выберите правильный ответ:*

Цены, по которым реализуется сельскохозяйственная продукция колхозами, совхозами, фермами и населением называются

а) экспортными

б) импортными

в) закупочными

г) внешнеторговыми

Эталон: б) импортными

*61.Выберите правильный ответ:*

Цены, по которым российские производители или внешнеторговые организации продают отечественные товары (услуги) на мировом рынке называются

а) импортными

б) закупочными

в) внешнеторговыми

г) экспортными

Эталон: г) экспортными

*62.Выберите правильный ответ:*

Не относится к методам ценообразования метод

а) средние издержки плюс прибыль

б) достижение максимальной прибыли

в) обеспечение безубыточности и целевой прибыли

г) на основе ощущаемой ценности товара

Эталон: б) достижение максимальной прибыли

*63.Выберите правильный ответ:*

Какой показатель не участвует в формировании оптовой отпускной цены предприятия

а) себестоимость

б) прибыль

в) затраты сбытовых организаций

г) налог на добавленную стоимость

Эталон: в) затраты сбытовых организаций

*64.Выберите правильный ответ:*

К функциям прибыли не относится

а) источник формирования себестоимости

б) основной источник финансовых ресурсов предприятия

в) критерий экономической эффективности работы предприятия важнейший

г) источник формирования доходной части бюджетов всех уровней

Эталон: а) источник формирования себестоимости

*65.Выберите правильный ответ:*

Разница между выручкой от продажи продукции (без НДС) и себестоимостью проданных товаров без периодических расходов (коммерческих и управленческих) – это

а) прибыль от продаж

б) прибыль до налогообложения

в) чистая прибыль

г) валовая прибыль

Эталон: г) валовая прибыль

*66.Выберите правильный ответ:*

Разница между выручкой от продажи продукции и полной себестоимостью

а) прибыль от продаж

б) прибыль до налогообложения

в) чистая прибыль

г) валовая прибыль

Эталон: а) прибыль от продаж

*67.Выберите правильный ответ:*

Прибыль от продаж плюс сальдо операционных и внереализационных доходов и расходов

а) прибыль от продаж

б) прибыль до налогообложения

в) чистая прибыль

г) валовая прибыль

Эталон: б) прибыль до налогообложения

*68. Выберите правильный ответ:*

Налог на прибыль предприятий составляет

а) 20%

б) 24%

в) 35%

г) 50%

Эталон: б) 24%

*69. Выберите правильный ответ:*

К операционным доходам не относится

а) доходы от реализации имущества

б) доходы, полученные от долевого участия в деятельности других предприятий

в) прибыль прошлых лет, выявленная в отчетном году

г) доходы от сдачи имущества в аренду

Эталон: в) прибыль прошлых лет, выявленная в отчетном году

*70.Выберите правильный ответ:*

Пени, штрафы, неустойки уплаченные предприятием – это

а) чрезвычайные расходы

б) внереализационные доходы

в) операционные расходы

г) внереализационные расходы

Эталон: г) внереализационные расходы

*71.Выберите правильный ответ:*

К внутренним факторам, влияющим на прибыль не относится

а) объем реализованной продукции

б) емкость рынка

в) структура товарной продукции

г) производительность труда работников предприятия

Эталон: б) емкость рынка

*72.Выберите правильный ответ:*

К внешним факторам, влияющим на размер прибыли не относится

а) емкость рынка.

б) состояние конкуренции

в) структура товарной продукции

г) величина цен, устанавливаемых поставщикам сырьевых ресурсов Эталон: в) структура товарной продукции

*73.Выберите правильный ответ:*

Минимизация, какого показателя ведет к росту рентабельности

а) выручки

б) цены

в) прибыли

г) себестоимости

Эталон: г) себестоимости

*74.Выберите правильный ответ:*

Прибыль от продаж – это

а) разница между выручкой и полной себестоимостью

б) разница между выручкой от продажи продукции (без НДС) и себестоимостью проданных товаров без периодических расходов (коммерческих и управленческих)

в) сальдо операционных доходов и расходов

г) сальдо внереализационных доходов и расходов

Эталон: а) разница между выручкой и полной себестоимостью

*75.Выберите правильный ответ:*

Проценты за предоставление в пользование денежных средств предприятия относятся к

а) операционным доходам

б) операционным расходам

в) чрезвычайным доходам

г) чрезвычайным расходам

Эталон: а) операционным доходам

*76.Выберите правильный ответ:*

Валовая прибыль – это

а) разница между выручкой и полной себестоимостью

б) разница между выручкой от продажи продукции (без НДС) и себестоимостью проданных товаров без периодических расходов (коммерческих и управленческих)

в) сальдо операционных доходов и расходов

г) сальдо внереализационных доходов и расходов

Эталон: б) разница между выручкой от продажи продукции (без НДС) и себестоимостью проданных товаров без периодических расходов (коммерческих и управленческих)

*77.Выберите правильный ответ:*

Cтраховое возмещение относится к

а) операционным доходам

б) чрезвычайным доходам

в) внереализационным доходам

г) внереализационным расходам

Эталон: б) чрезвычайным доходам

*78.Выберите правильный ответ:*

Чистая прибыль не используется для

а) формирования резервных фондов

б) выплаты доходов учредителям

в) формирования себестоимости

г) материального поощрения работников

Эталон: в) формирования себестоимости

*79.Выберите правильный ответ:*

Эффективность, прибыльность, доходность предприятия или предпринимательской деятельности – это

а) рентабельность

б) рентабельность продаж

в) рентабельность продукции

г) рентабельность производства

Эталон: а) рентабельность

*80.Выберите правильный ответ:*

Показатель, характеризующий величину прибыли, которую приносит предприятию каждый рубль проданной продукции, называется

а) рентабельность

б) рентабельность продукции

в) рентабельность продаж

г) рентабельность производства

Эталон: в) рентабельность продаж

*81.Выберите правильный ответ:*

Отношение прибыли от реализации продукции к полной себестоимости реализованной продукции называется

а) рентабельность

б) рентабельность продукции

в) рентабельность продаж

г) рентабельность производства

Эталон: б) рентабельность продукции

*82.Выберите правильный ответ:*

Отношение чистой прибыли к средней стоимости основных производственных фондов и нормируемых оборотных средств называется

а) рентабельность

б) рентабельность продукции

в) рентабельность производства

г) рентабельность продаж

Эталон: в) рентабельность производства

*83.Выберите правильный ответ:*

Объем реализации, при котором полученные доходы обеспечивают возмещение всех затрат и расходов, но не дают возможности получать прибыль называется

а) порог рентабельности

б) точка безубыточности

в) запас финансовой прочности

г) маржа безопасности

Эталон: б) точка безубыточности

*84. Выберите правильный ответ:*

Выручка от реализации, при которой предприятие уже не имеет убытков, но еще и не получает прибыли называется

а) порог рентабельности

б) точка безубыточности

в) запас финансовой прочности

г) маржа безопасности

Эталон: а) порог рентабельности

*85.Выберите правильный ответ:*

Эффективность текущих затрат характеризует

а) рентабельность

б) рентабельность продукции

в) рентабельность продаж

г) рентабельность производства

Эталон: б) рентабельность продукции

*86.Выберите правильный ответ:*

Эффективность использования производственных фондов отражает

а) рентабельность

б) рентабельность продукции

в) рентабельность продаж

г) рентабельность производства

Эталон: г) рентабельность производства

## Раздел №5 Бизнес- планирование

## *1.Выберите правильный ответ:*

Определение целей развития управляемого хозяйственного объекта, методов и способов их достижения, разработка программ деятельности различной степени детализации на ближайшую и будущую перспективу

а) метод планирования

б) принцип планирования

в) планирование

г) верного ответа нет

Эталон: в) планирование

*2. Выберите правильный ответ:*

Какое место занимает планирование на предприятиях в условиях рынка? а) не используется, т.к. рынок это прежде всего стихия, свобода выбора

б) границы планирования ограничены, т.к. интересы покупателей и продавцов постоянно меняются

в) роль планирования возрастает, поскольку с его помощью определяются стратегические и текущие цели развития,

средства их реализации в условиях неопределенности внешней среды

г) связано только с определением заданий производственной программы и дохода

Эталон: в) роль планирования возрастает, поскольку с его помощью определяются стратегические и текущие цели развития, средства их реализации в условиях неопределенности внешней среды

*3. Выберите правильный ответ:*

Какие виды планов используются на предприятии?

а) стратегические

б) тактические

в)оперативные

г) все вышеперечисленные

Эталон: г) все вышеперечисленные

*4. Выберите правильный ответ:*

Центральным разделом плана развития предприятия является

а) план развития науки и техники

б) производственная программа

в) финансовый план

г) план повышения экономической эффективности производства

Эталон: б) производственная программа

*5. Выберите правильный ответ:*

Принцип планирования, отражающий использование инженерных экономических расчетов, системы норм и нормативов, методики и технологии планирования, называется

а) информативность

б) оптимальность

в) научность

г) комплексность

Эталон: в) научность

*6. Выберите правильный ответ:*

Принцип планирования, отражающий взаимосвязь основных сфер деятельности предприятия: научно-технической, маркетинговой, производственной, экономической и социальной, называется

а) точность

б) информативность

в) участия

г) комплексность

Эталон: г) комплексность

*7. Выберите правильный ответ:*

Принцип планирования, обладающий способностью менять свою направленность в соответствии с характером возникших непредвиденных обстоятельств, называется

а) информативность

б) точность

в) гибкость

г) участия

Эталон: в) гибкость

*8. Выберите правильный ответ:* 

Принцип планирования, где все планы должны быть конкретизированы и детализированы в той степени, которая требуется с учетом внешних и внутренних условий функционирования предприятия, называется

а) информативность

б) точность

в) гибкость

г) участия

Эталон: б) точность

*9.Выберите правильный ответ:*

Принцип планирования, означающий, что каждый работник предприятия становится участником плановой деятельности независимо от должности и выполняемых функций, называется

а) участия

б) информативность

в) оптимальность

г) гибкость

Эталон: а) участия

*10. Выберите правильный ответ:*

Какова роль нормативной базы в планировании?

а) нормы и нормативы – основа всех видов планов

б) нормативная база используется только в стратегическом планировании

в) нормы и нормативы – это пережиток экономики социализма, когда планирование велось на уровне государственной политики

г) основа определения материальных и трудовых ресурсов

Эталон: а) нормы и нормативы – основа всех видов планов

*11. Выберите правильный ответ:*

Метод планирования, увязывающий потребности и ресурсов предприятия с учетом выбранных приоритетов, называется

а) нормативный б) балансовый

в) программно-целевой

г) экономико-математический

Эталон: б) балансовый

*12. Выберите правильный ответ:*

Метод планирования, предназначенный для разработки многовариантных планов и оптимизации плановых решений, называется а) нормативный

б) программно-целевой

в) прогнозирование

г) экономико-математический

Эталон: г) экономико-математический

*13. Выберите правильный ответ:*

Метод планирования, предназначенный для разработки сложных научно-технических программ развития, а также программ экологических, финансовых и антикризисного управления, т. е. исходя из стратегических целей развития предприятия, называется

а) программно-целевой

б) нормативный

в) прогнозирование

г) верного ответа нет

Эталон: а) программно-целевой

*14. Выберите правильный ответ:*

Метод планирования, направленный на изучение перспектив развития макро- и микроэкономики, называется

а) прогнозирование

б) нормативный

в) программно-целевой

г) экономико-математический

Эталон: а) прогнозирование

*15. Выберите правильный ответ:*

При разработке бизнес плана не преследуется следующая цель

а) получение кредита в банке

б) регистрация предприятия

в) оценка инвестиционных проектов

г)организация нового проекта

Эталон: б) регистрация предприятия

*16. Выберите правильный ответ:*

Главная цель бизнес-плана

а) выпуск запланированного объёма продукции

б) расширение сферы деятельности

в) получение прибыли

г) переориентация предприятия

Эталон: в) получение прибыли

*17. Выберите правильный ответ:*

Центральным разделом бизнес-плана является

а) план развития науки и техники

б) обобщенное резюме

в) план повышения экономической эффективности производства

г) план действий и организационные меры

Эталон: б) обобщенное резюме

*18.Выберите правильный ответ:*

Бизнес-план - это

а) план, программе действий предприятия, содержащие сведения о фирме, товаре,

его производстве, рынках сбыта, маркетинге, включая оценку доходов и расходов

б) план производства

в) финансовый план

г) коммерческий план

Эталон: а) план, программе действий предприятия, содержащие сведения о фирме, товаре, его производстве, рынках сбыта, маркетинге, включая оценку

доходов и расходов

*19.Выберите правильный ответ:*

К функциям бизнес-плана не относится

а) разработка стратегии бизнеса

б) планирование

в) привлечение денежных средств

г) инвестирование непроизводственной сферы

Эталон: г) инвестирование непроизводственной сферы

*20. Выберите правильный ответ:*

Бизнес-план, как правило, разрабатывает

а) руководитель и ведущие специалисты

б) маркетолог

в) финансист

г) бухгалтер

Эталон: а) руководитель и ведущие специалисты

*21. Выберите правильный ответ:*

Бизнес-план должен содержать

а) 7 разделов

б) 11 разделов

в) не регламентируемое число разделов

г) 3 раздела

Эталон: в) не регламентируемое число разделов

*22.Выберите правильный ответ:* 

1. Бизнес доходов и расходов содержится в разделе бизнес-плана

а) производственном

б) резюме

в) финансовом

г) организационном

Эталон: в) финансовом

*23.Выберите правильный ответ:* 

Обобщенное резюме-это

а) развернутый бизнес-план

б) бизнес-план в миниатюре

в) раздел, который разрабатывается в первую очередь

г) план производства

Эталон: б) бизнес-план в миниатюре

*24.Выберите правильный ответ:* 

Бизнес-планы составляются обычно на срок

а) более 5 лет

б) более 10 лет

в) от года до 3 лет

г) до 1 года

Эталон: в) от года до 3 лет

*25.Выберите правильный ответ:*

Механизм или модель принятия решения о поведении субъекта хозяйствования на основных типах рынка для достижения запланированных целей – это

а) ценовая стратегия

б) ценообразование

в) ценовая политика

г) правильный ответ отсутствует

Эталон: в) ценовая политика

*26. Выберите правильный ответ:*

К основным целям ценовой политики не относится:

а) обеспечение выживаемости (сбыта)

б) максимизация прибыли

в) удержание рынка

г) решение социальных вопросов

Эталон: г) решение социальных вопросов

*27. Выберите правильный ответ:*

Количество денег, которое продавец хочет получить от продажи товара

– это

а) цена

б) цена спроса на товар

в) цена предложения товара

г) рыночная цена

Эталон: в) цена предложения товара

*28. Выберите правильный ответ:*

Денежное выражение товарной стоимости продукции, работ, услуг – это

а) цена

б) цена предложения товара

в) цена спроса на товар

г) рыночная цена

Эталон: а) цена

*29.Выберите правильный ответ:*

Количество денег, которое покупатель способен и согласен уплатить за товар – это

а) цена

б) цена предложения товара

в) цена спроса на товар

г) рыночная цена

Эталон: в) цена спроса на товар

*30.Выберите правильный ответ:*

Цена, согласованная продавцом и покупателем, т.е. цена, по которой реально будет продан товар – это

а) цена

б) рыночная цена

в) цена предложения товара г) цена предложения товара Эталон: б) рыночная цена *31.Выберите правильный ответ:* Цена не выполняет функцию а) стимулирующую б) познавательную в) распределительную г) учетную Эталон: б) познавательную

*32.Выберите правильный ответ:*

Отражение в цене общественно необходимых затрат труда на производство и реализацию продукции, оценка затрат и результатов производства является функцией

а) распределительной

б) стимулирующей

в) учетной

г) познавательной

Эталон: в) учетной

*33.Выберите правильный ответ:*

Для развития ресурсосбережения, повышения эффективности производства, улучшения качества продукции, внедрения новых технологий и т.д. используется

а) учетная

б) распределительная

в) стимулирующая

г) познавательная

Эталон: в) стимулирующая

*34.Выберите правильный ответ:*

Включение в состав цены на отдельные группы и виды товаров акциза, налога на добавленную стоимость и других видов косвенных налогов является функцией

а) стимулирующей

б) распределительной

в) учетной

г) познавательной

Эталон: б) распределительной

*35. Выберите правильный ответ:*

К стратегиям ценообразования не относятся стратегии

а) дифференцированного ценообразования

б) конкурентного ценообразования

в) ассортиментного ценообразования

г) долгосрочного ценообразования

Эталон: г) долгосрочного ценообразования

*36.Выберите правильный ответ:*

Цены, по которым российские фирмы закупают товары (услуги) за рубежом – это цены

а) экспортные

б) импортные

в) закупочные

г) внешнеторговые

Эталон: б) импортные

*37.Выберите правильный ответ:*

Цены, по которым осуществляется экспорт отечественных и импорт зарубежных товаров и услуг – это цены

а) экспортные

б) импортные

в) закупочные

г) внешнеторговые

Эталон: г) внешнеторговые

*38.Выберите правильный ответ:*

Цены, по которым реализуется сельскохозяйственная продукция колхозами, совхозами, фермами и населением называются

а) экспортными

б) импортными

в) закупочными

г) внешнеторговыми

Эталон: б) импортными

*39.Выберите правильный ответ:*

Цены, по которым российские производители или внешнеторговые организации продают отечественные товары (услуги) на мировом рынке называются

а) импортными

б) закупочными

в) внешнеторговыми

г) экспортными

Эталон: г) экспортными

*40.Выберите правильный ответ:*

Не относится к методам ценообразования метод

а) средние издержки плюс прибыль

б) достижение максимальной прибыли

в) обеспечение безубыточности и целевой прибыли

г) на основе ощущаемой ценности товара

Эталон: б) достижение максимальной прибыли

*41.Выберите правильный ответ:*

Какой показатель не участвует в формировании оптовой отпускной цены предприятия

а) себестоимость

б) прибыль

в) затраты сбытовых организаций

г) налог на добавленную стоимость

Эталон: в) затраты сбытовых организаций

*42.Выберите правильный ответ:*

К функциям прибыли не относится

а) источник формирования себестоимости

б) основной источник финансовых ресурсов предприятия

в) критерий экономической эффективности работы предприятия важнейший

г) источник формирования доходной части бюджетов всех уровней

Эталон: а) источник формирования себестоимости

*43.Выберите правильный ответ:*

Разница между выручкой от продажи продукции (без НДС) и себестоимостью проданных товаров без периодических расходов (коммерческих и управленческих) – это

а) прибыль от продаж

б) прибыль до налогообложения

в) чистая прибыль

г) валовая прибыль

Эталон: г) валовая прибыль

*44.Выберите правильный ответ:*

Разница между выручкой от продажи продукции и полной себестоимостью

а) прибыль от продаж

б) прибыль до налогообложения

в) чистая прибыль

г) валовая прибыль

Эталон: а) прибыль от продаж

*45.Выберите правильный ответ:*

Прибыль от продаж плюс сальдо операционных и внереализационных доходов и расходов

а) прибыль от продаж

б) прибыль до налогообложения

в) чистая прибыль

г) валовая прибыль

Эталон: б) прибыль до налогообложения

*46. Выберите правильный ответ:*

Налог на прибыль предприятий составляет

а) 20%

б) 24%

в) 35%

г) 50%

Эталон: б) 24%

*47. Выберите правильный ответ:*

К операционным доходам не относится

а) доходы от реализации имущества

б) доходы, полученные от долевого участия в деятельности других предприятий

в) прибыль прошлых лет, выявленная в отчетном году

г) доходы от сдачи имущества в аренду

Эталон: в) прибыль прошлых лет, выявленная в отчетном году

*48.Выберите правильный ответ:*

Пени, штрафы, неустойки уплаченные предприятием – это

а) чрезвычайные расходы

б) внереализационные доходы

в) операционные расходы

г) внереализационные расходы

Эталон: г) внереализационные расходы

*49.Выберите правильный ответ:*

К внутренним факторам, влияющим на прибыль не относится

а) объем реализованной продукции

б) емкость рынка

в) структура товарной продукции

г) производительность труда работников предприятия

Эталон: б) емкость рынка

*50.Выберите правильный ответ:*

К внешним факторам, влияющим на размер прибыли не относится

а) емкость рынка.

б) состояние конкуренции

в) структура товарной продукции

г) величина цен, устанавливаемых поставщикам сырьевых ресурсов Эталон: в) структура товарной продукции

*51.Выберите правильный ответ:*

Минимизация, какого показателя ведет к росту рентабельности

а) выручки

б) цены

в) прибыли

г) себестоимости

Эталон: г) себестоимости

*52.Выберите правильный ответ:*

Прибыль от продаж – это

а) разница между выручкой и полной себестоимостью

б) разница между выручкой от продажи продукции (без НДС) и себестоимостью проданных товаров без периодических расходов (коммерческих и управленческих)

в) сальдо операционных доходов и расходов

г) сальдо внереализационных доходов и расходов

Эталон: а) разница между выручкой и полной себестоимостью

*53.Выберите правильный ответ:*
Проценты за предоставление в пользование денежных средств предприятия относятся к

а) операционным доходам

б) операционным расходам

в) чрезвычайным доходам

г) чрезвычайным расходам

Эталон: а) операционным доходам

*54.Выберите правильный ответ:*

Валовая прибыль – это

а) разница между выручкой и полной себестоимостью

б) разница между выручкой от продажи продукции (без НДС) и себестоимостью проданных товаров без периодических расходов (коммерческих и управленческих)

в) сальдо операционных доходов и расходов

г) сальдо внереализационных доходов и расходов

Эталон: б) разница между выручкой от продажи продукции (без НДС) и себестоимостью проданных товаров без периодических расходов (коммерческих и управленческих)

*55.Выберите правильный ответ:*

Cтраховое возмещение относится к

а) операционным доходам

б) чрезвычайным доходам

в) внереализационным доходам

г) внереализационным расходам

Эталон: б) чрезвычайным доходам

*56.Выберите правильный ответ:*

Чистая прибыль не используется для

а) формирования резервных фондов

б) выплаты доходов учредителям

в) формирования себестоимости

г) материального поощрения работников

Эталон: в) формирования себестоимости

*57.Выберите правильный ответ:*

Эффективность, прибыльность, доходность предприятия или предпринимательской деятельности – это

а) рентабельность

б) рентабельность продаж

в) рентабельность продукции

г) рентабельность производства

Эталон: а) рентабельность

*58.Выберите правильный ответ:*

Показатель, характеризующий величину прибыли, которую приносит предприятию каждый рубль проданной продукции, называется

а) рентабельность

б) рентабельность продукции

в) рентабельность продаж

г) рентабельность производства

Эталон: в) рентабельность продаж

*59.Выберите правильный ответ:*

Отношение прибыли от реализации продукции к полной себестоимости реализованной продукции называется

а) рентабельность

б) рентабельность продукции

в) рентабельность продаж

г) рентабельность производства

Эталон: б) рентабельность продукции

*60.Выберите правильный ответ:*

Отношение чистой прибыли к средней стоимости основных производственных фондов и нормируемых оборотных средств называется

а) рентабельность

б) рентабельность продукции

в) рентабельность производства

г) рентабельность продаж

Эталон: в) рентабельность производства

*61.Выберите правильный ответ:*

Объем реализации, при котором полученные доходы обеспечивают возмещение всех затрат и расходов, но не дают возможности получать прибыль называется

а) порог рентабельности

б) точка безубыточности

в) запас финансовой прочности

г) маржа безопасности

Эталон: б) точка безубыточности

*62. Выберите правильный ответ:*

Выручка от реализации, при которой предприятие уже не имеет убытков, но еще и не получает прибыли называется

а) порог рентабельности

б) точка безубыточности

в) запас финансовой прочности

г) маржа безопасности

Эталон: а) порог рентабельности

*63.Выберите правильный ответ:*

Эффективность текущих затрат характеризует

а) рентабельность

б) рентабельность продукции

в) рентабельность продаж

г) рентабельность производства

Эталон: б) рентабельность продукции

*64.Выберите правильный ответ:*

Эффективность использования производственных фондов отражает

а) рентабельность

б) рентабельность продукции

в) рентабельность продаж

г) рентабельность производства

Эталон: г) рентабельность производства

# **ОП.08 ОСНОВЫ ПРОЕКТИРОВАНИЯ БАЗ ДАННЫХ**

## Задания для текщего контроля

#### КОС № 1 КОМПЛЕКТ ЗАДАНИЙ ДЛЯ КОМПЬЮТЕРНОГО ТЕСТИРОВАНИЯ

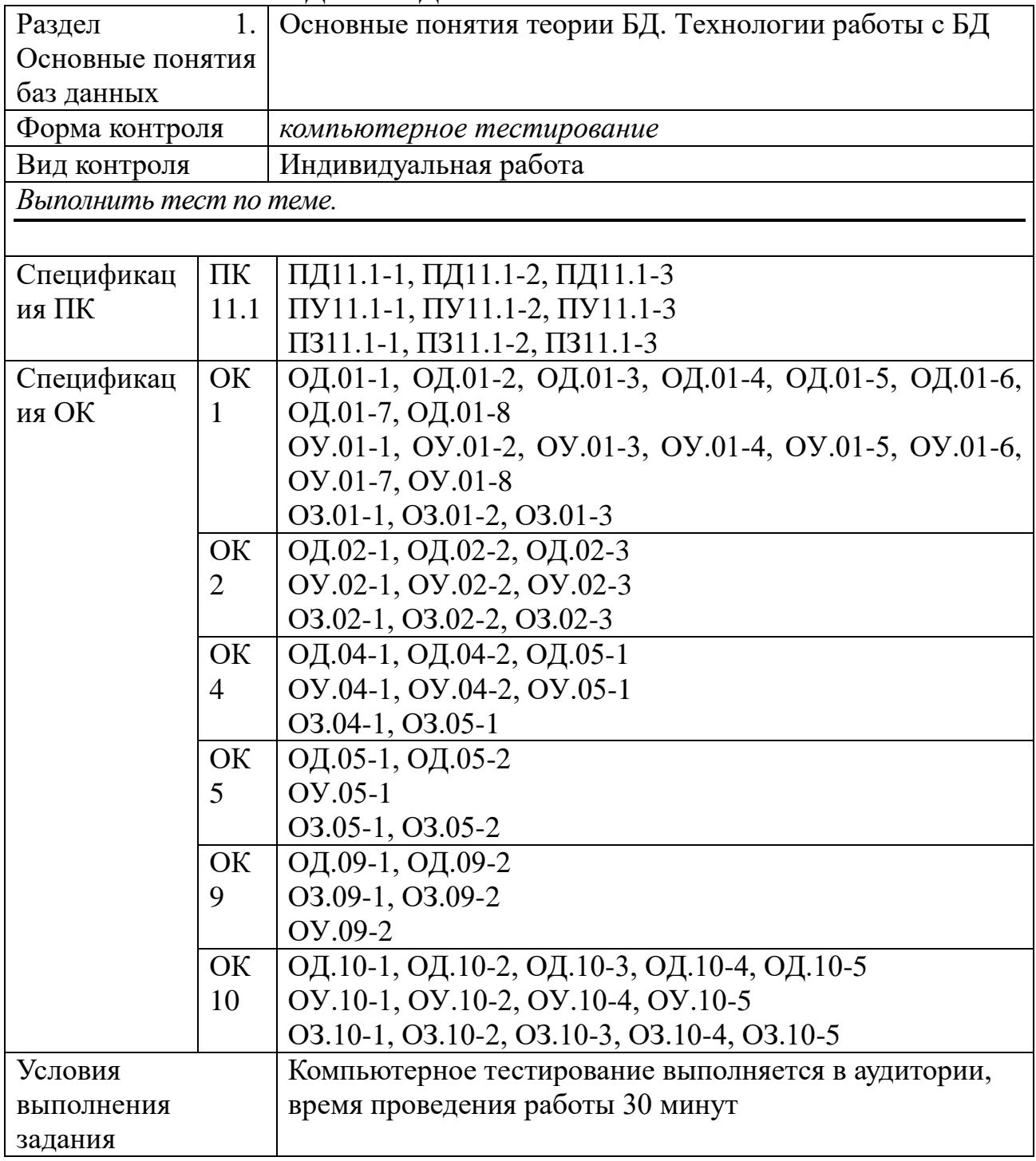

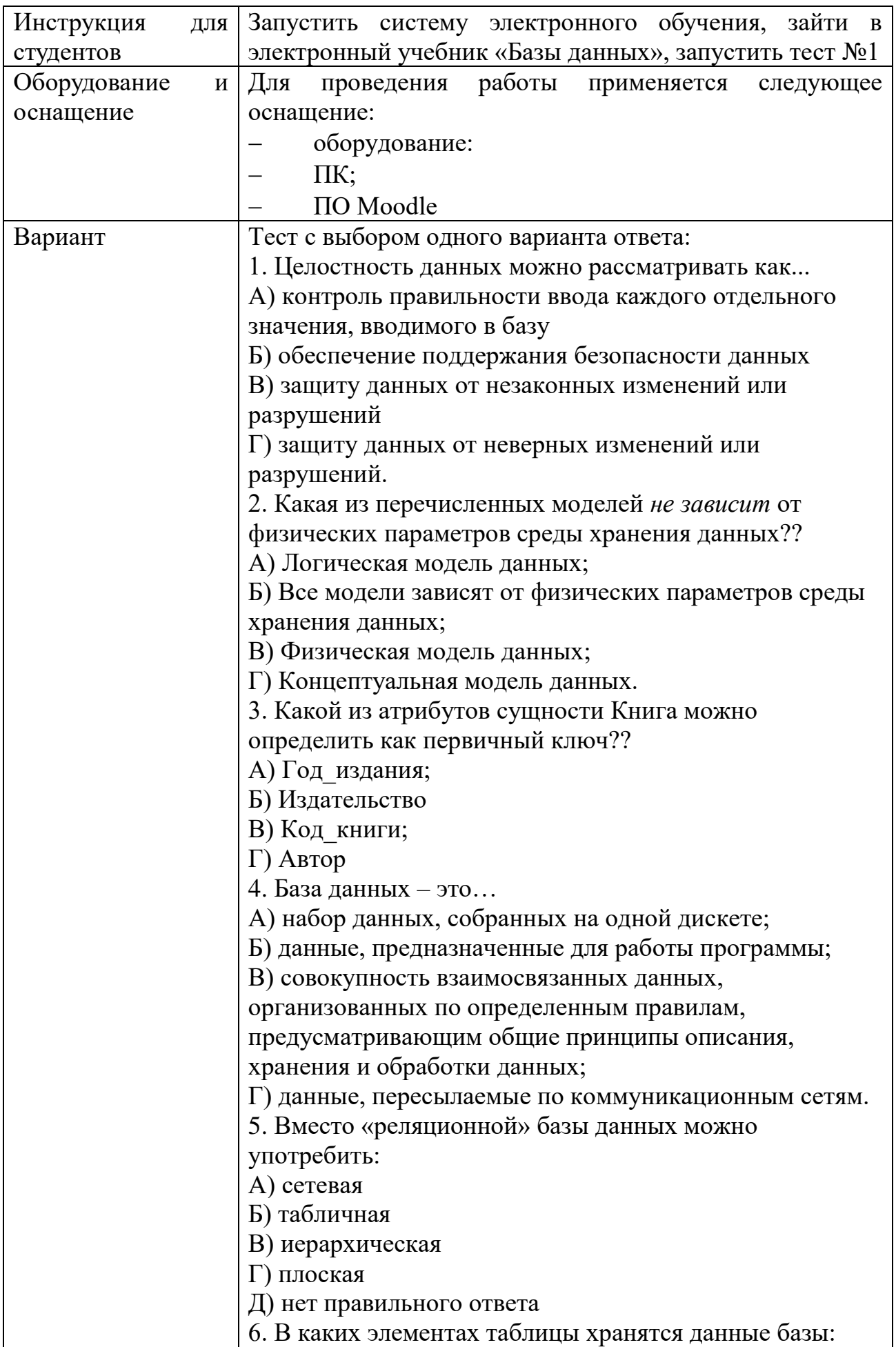

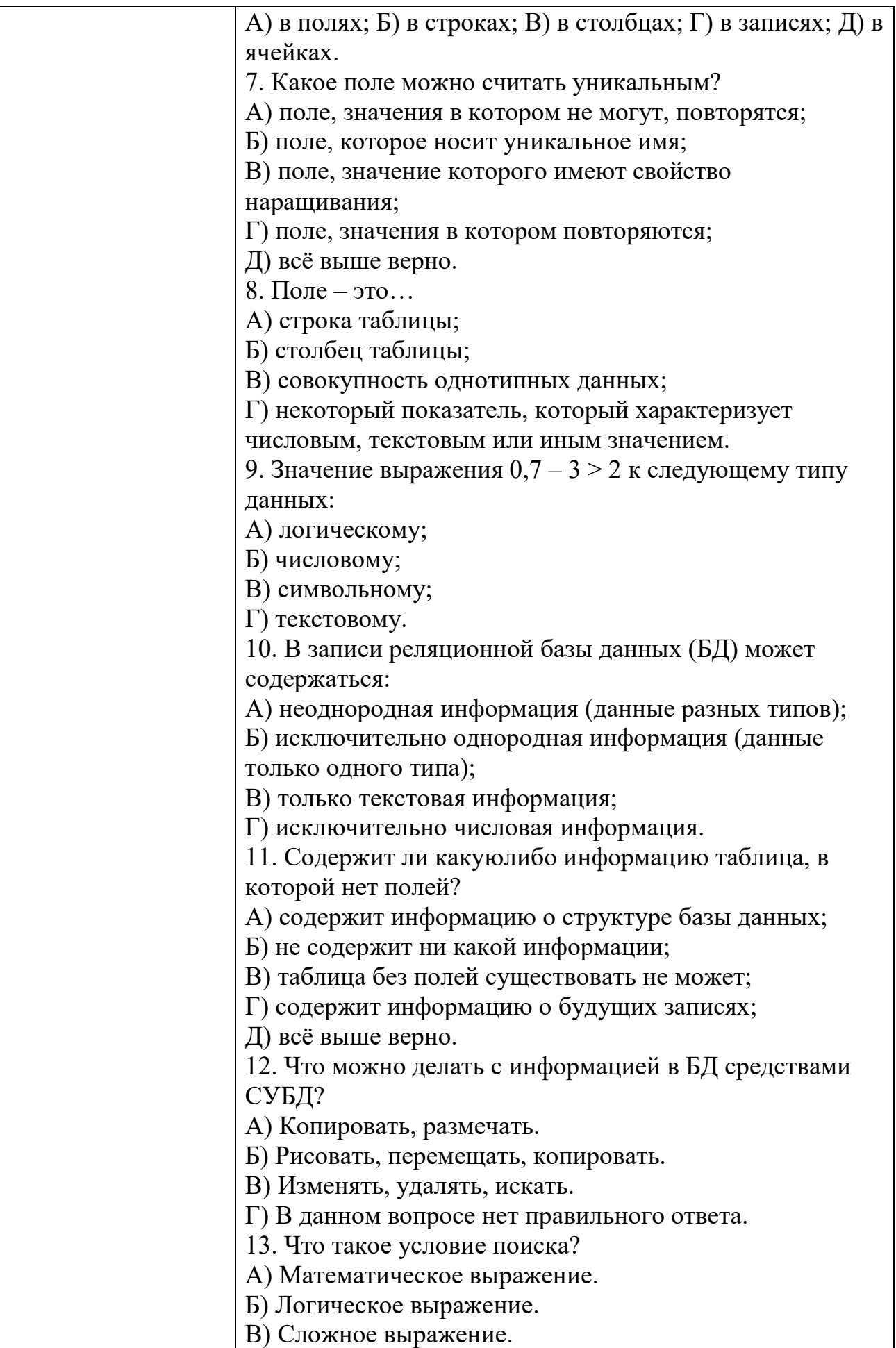

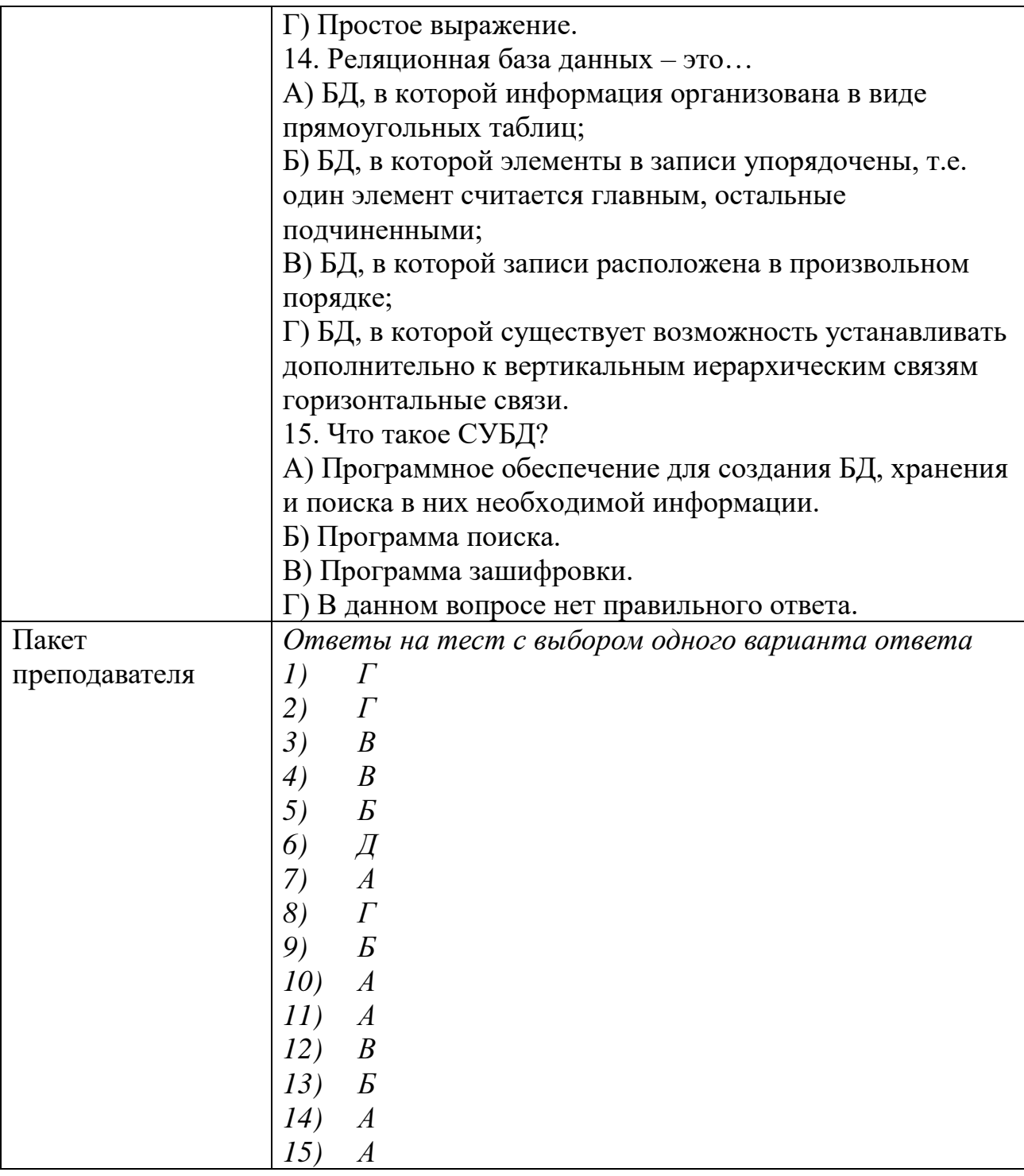

## КОС № 2 КОМПЛЕКТ ЗАДАНИЙ ДЛЯ ПРАКТИЧЕСКОГО ЗАДАНИЯ

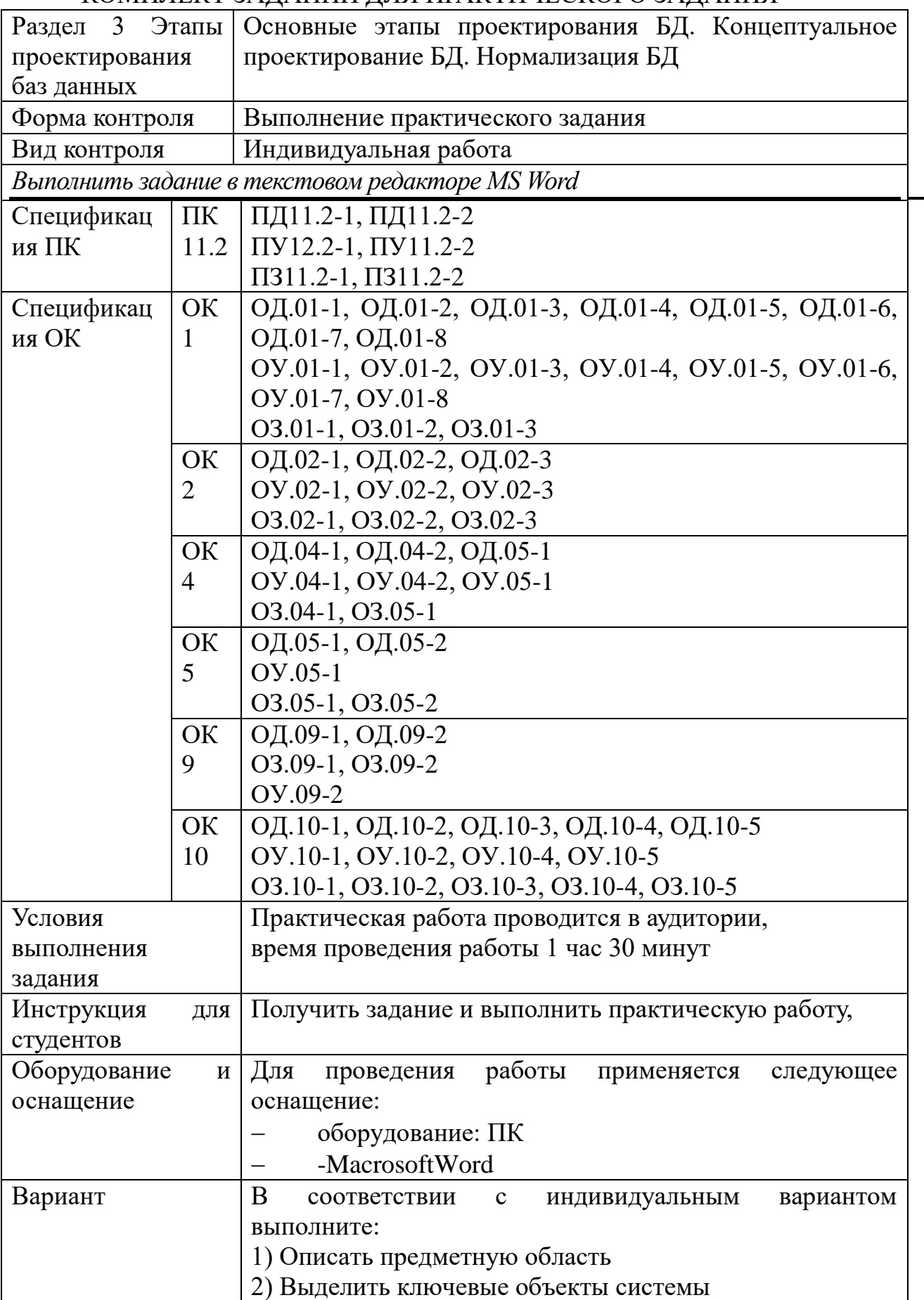

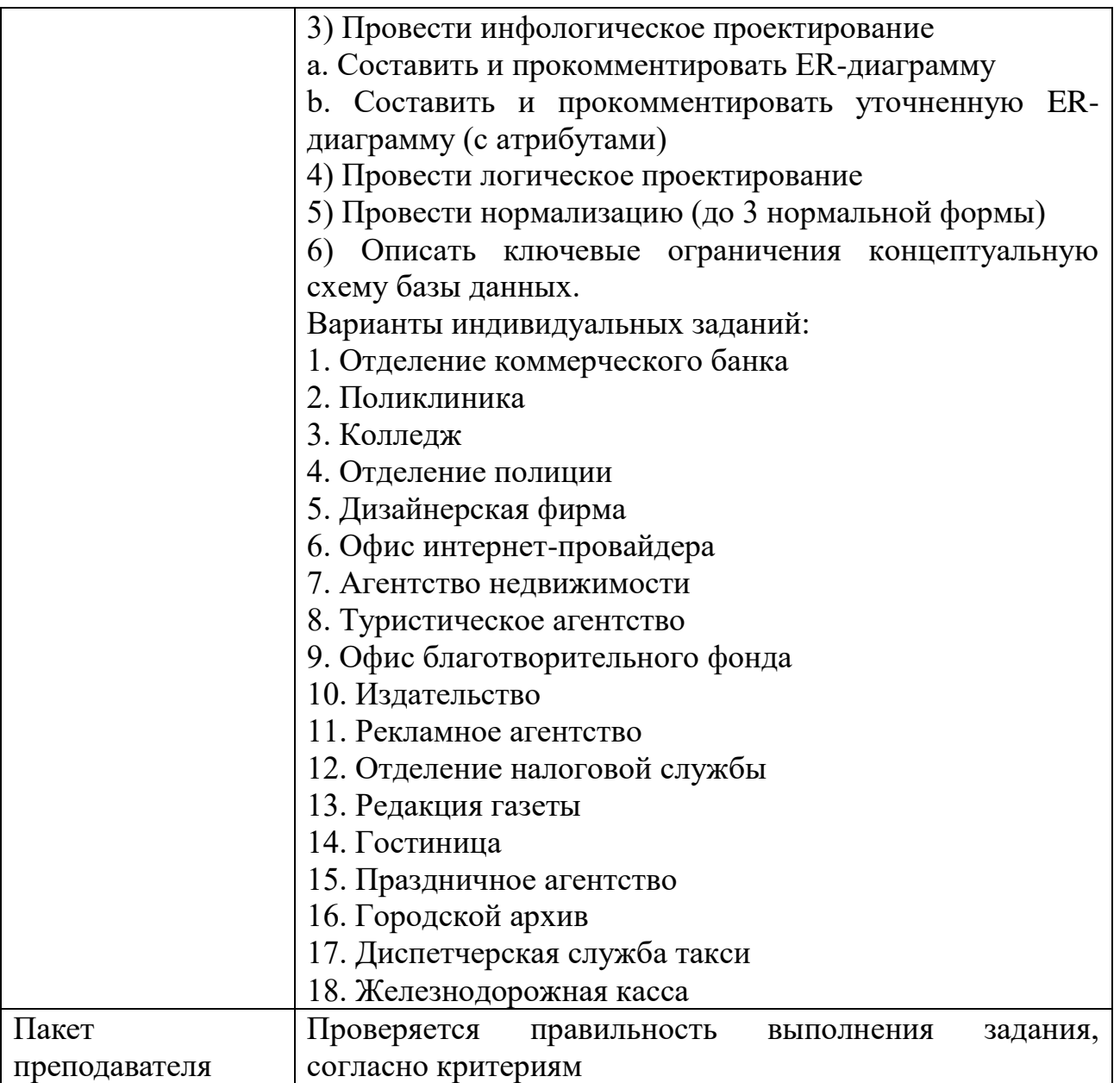

#### КОС № 3 КОМПЛЕКТ ЗАДАНИЙ ДЛЯ ПРАКТИЧЕСКОГО ЗАДАНИЯ

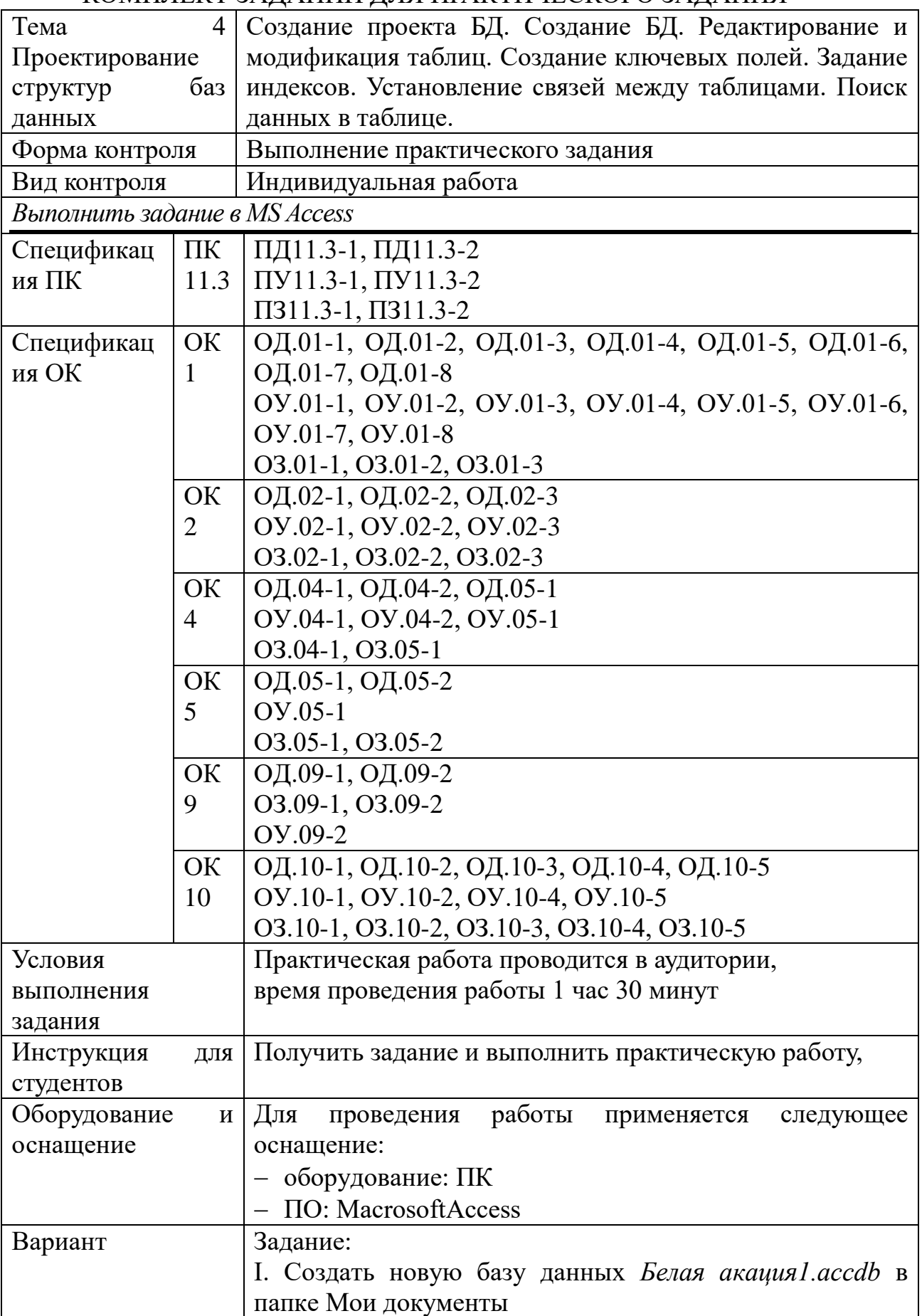

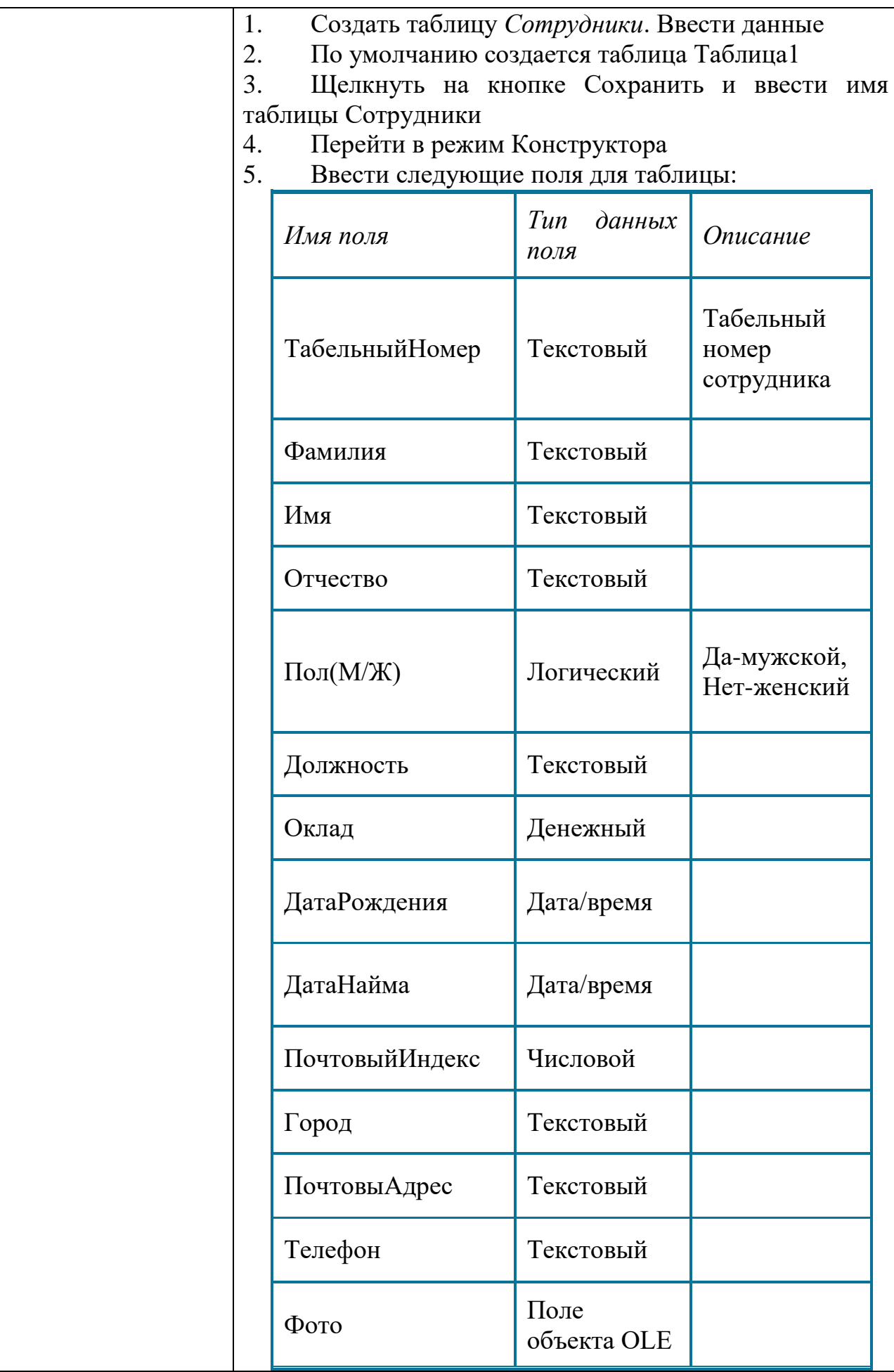

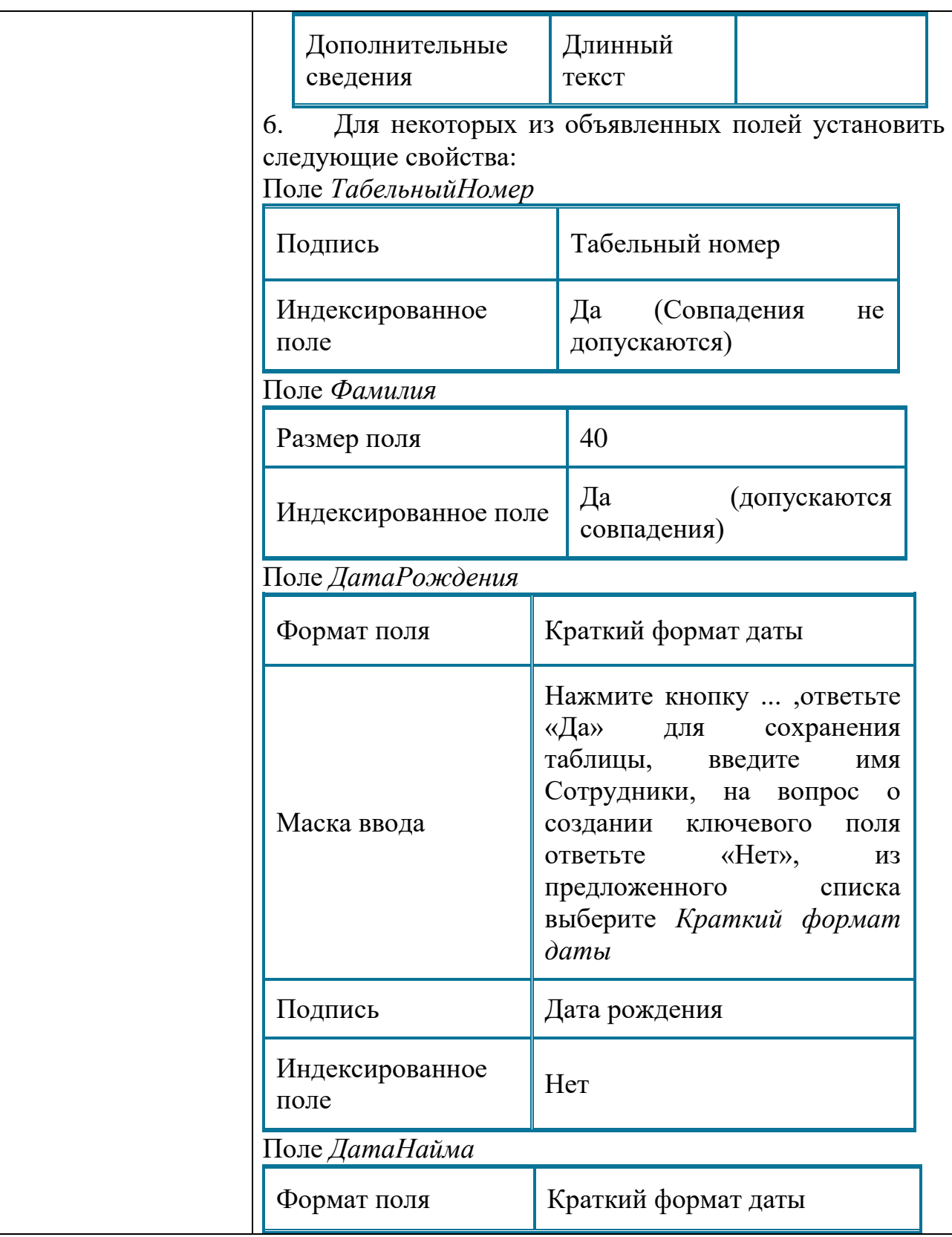

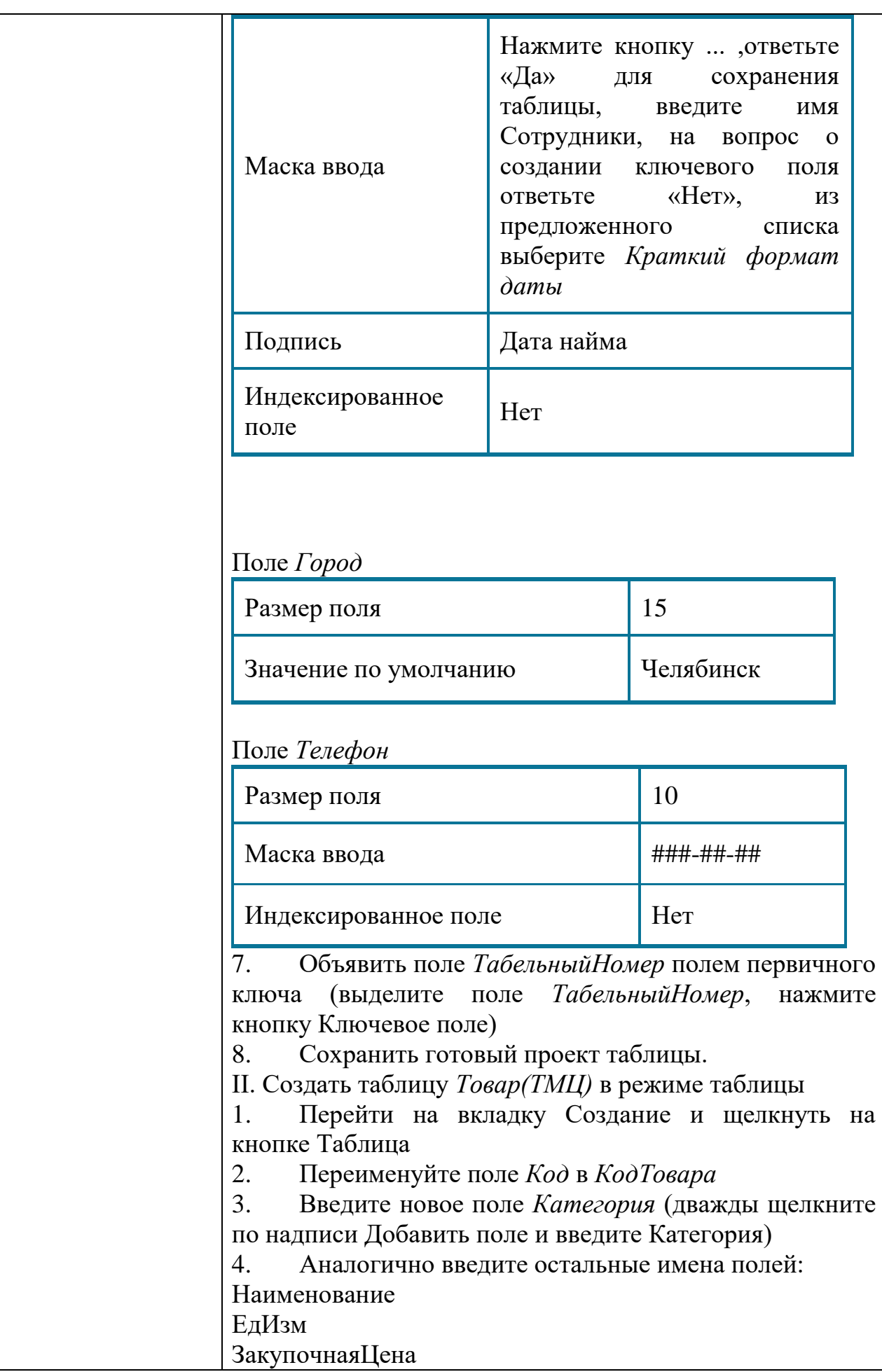

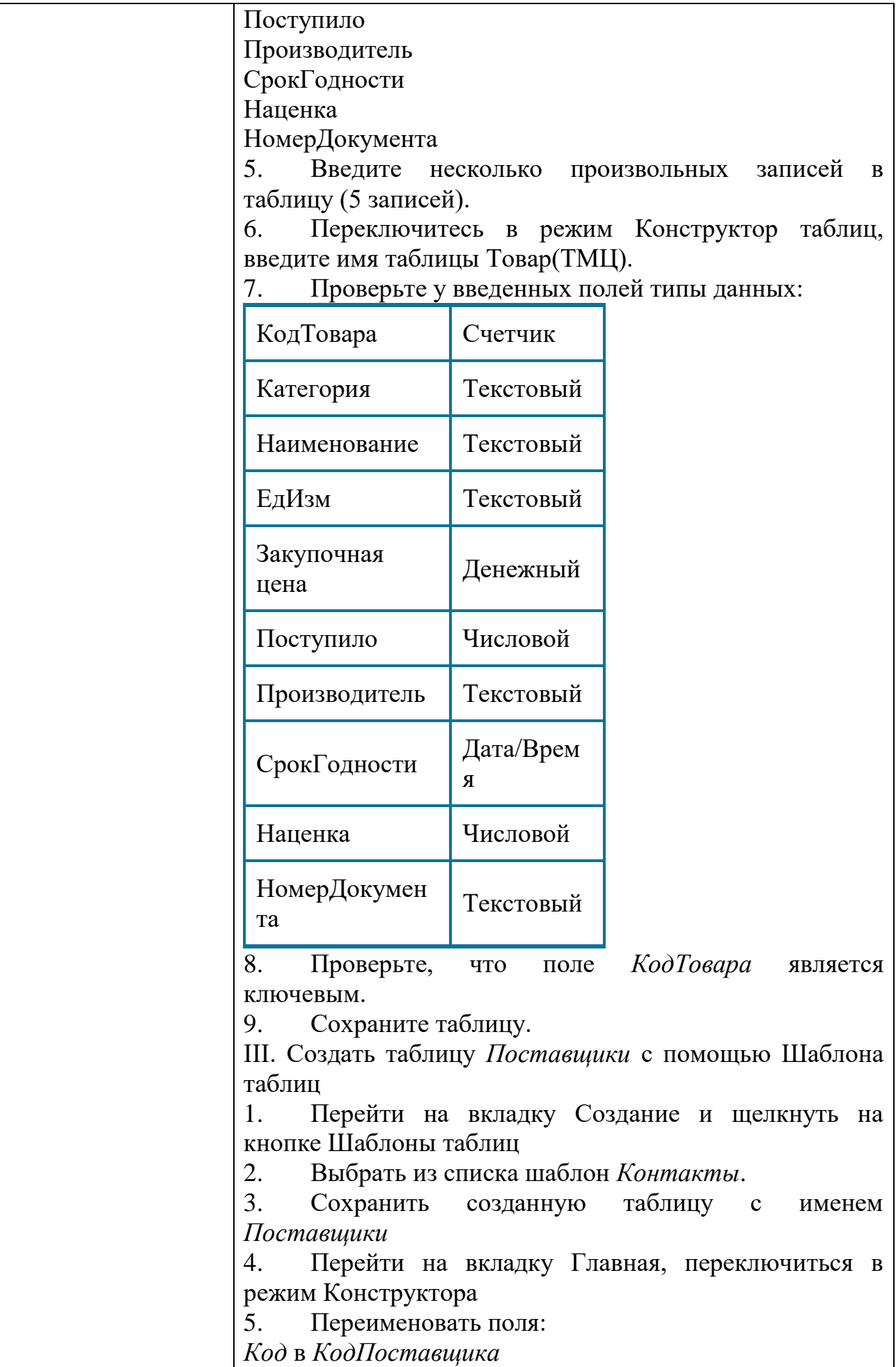

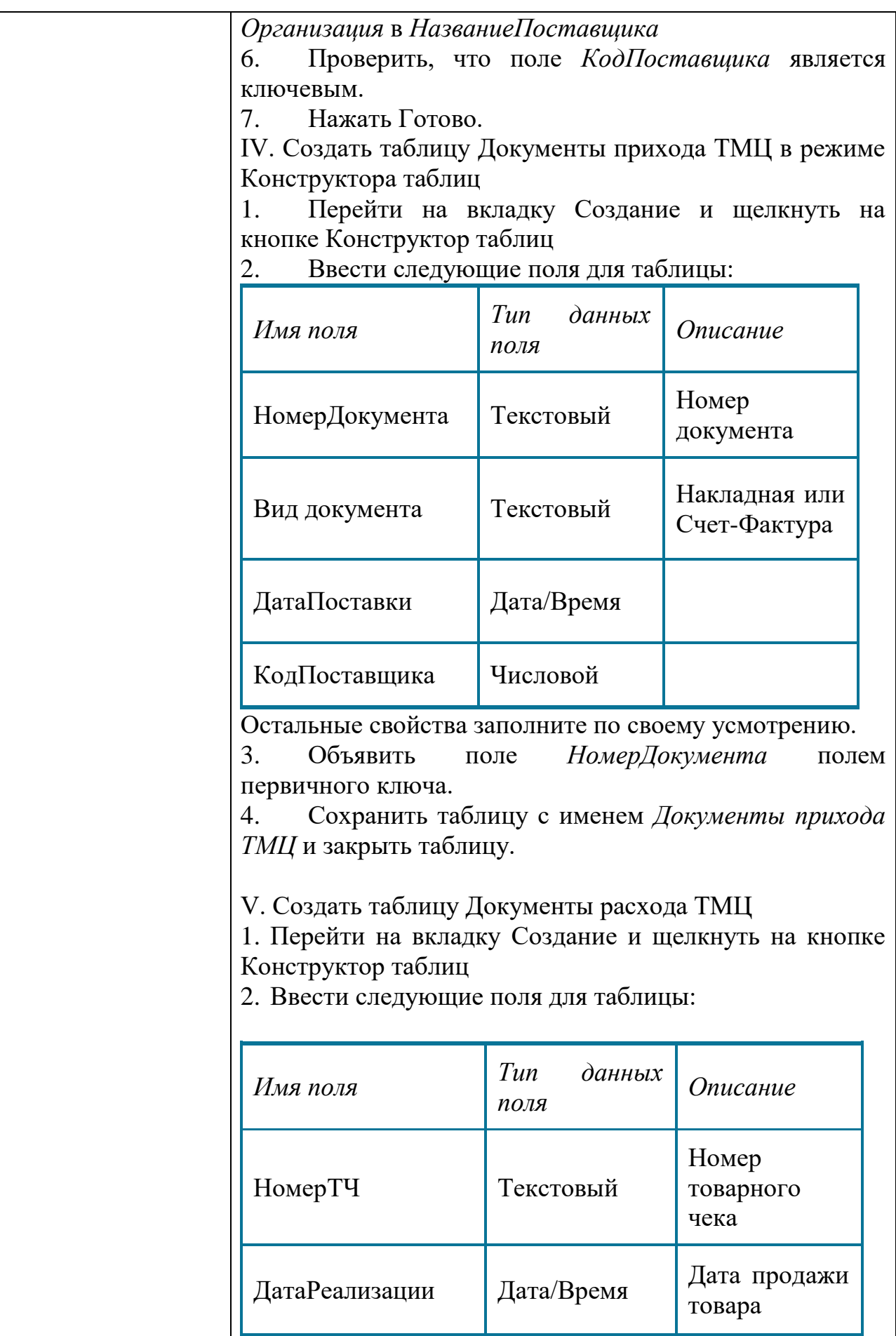

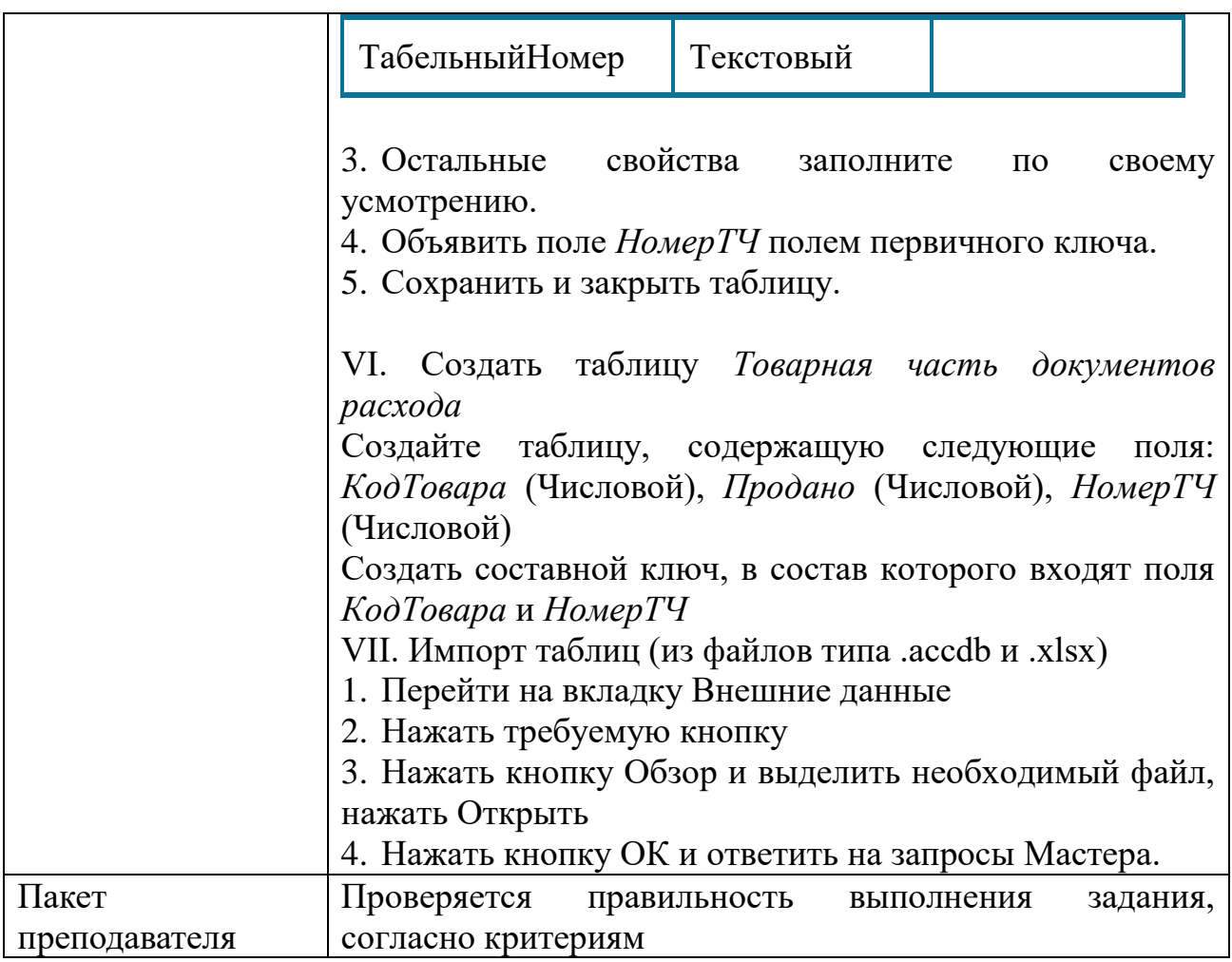

#### КОС № 4 КОМПЛЕКТ ЗАДАНИЙ ДЛЯ ПРАКТИЧЕСКОГО ЗАДАНИЯ

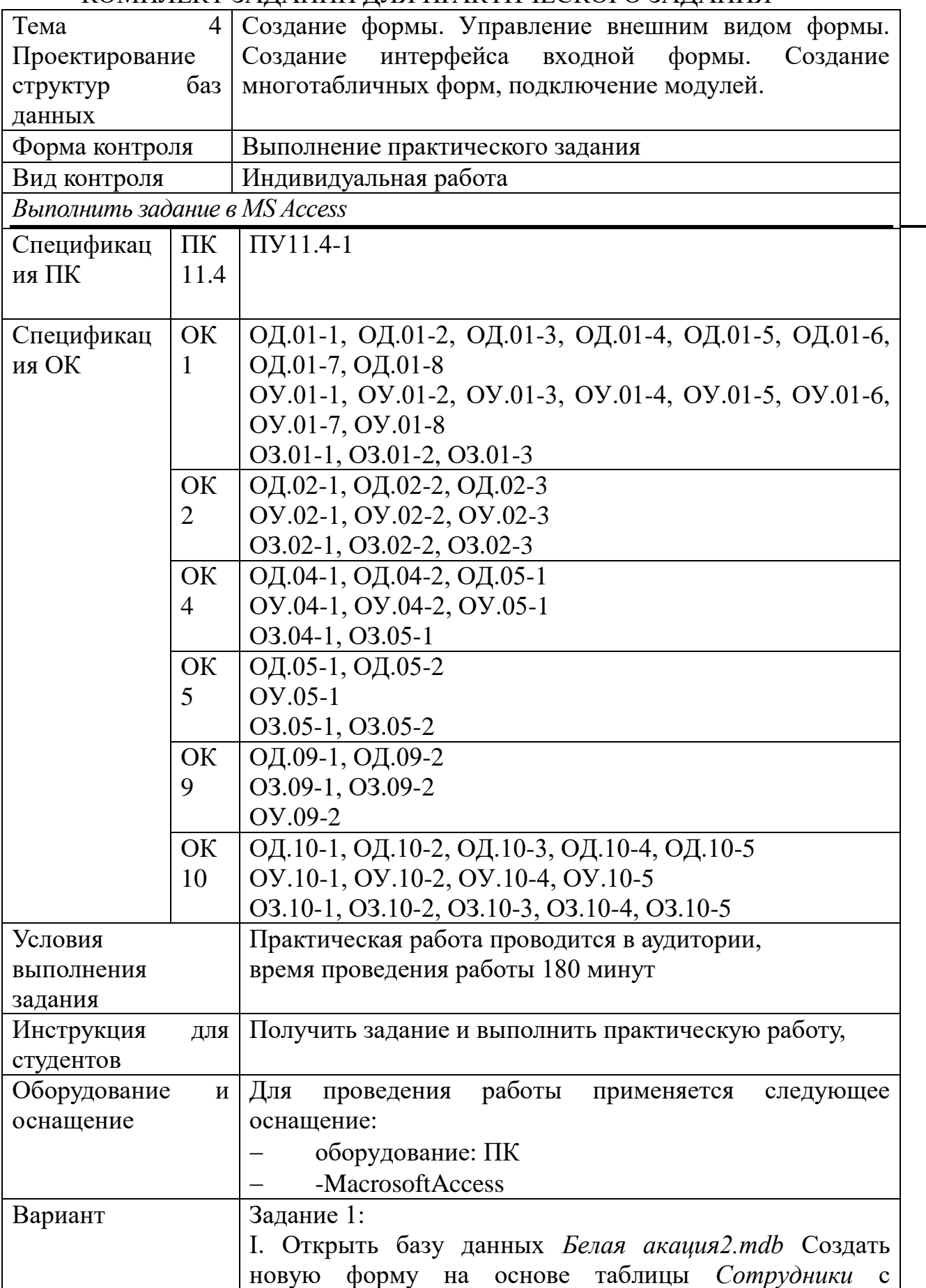

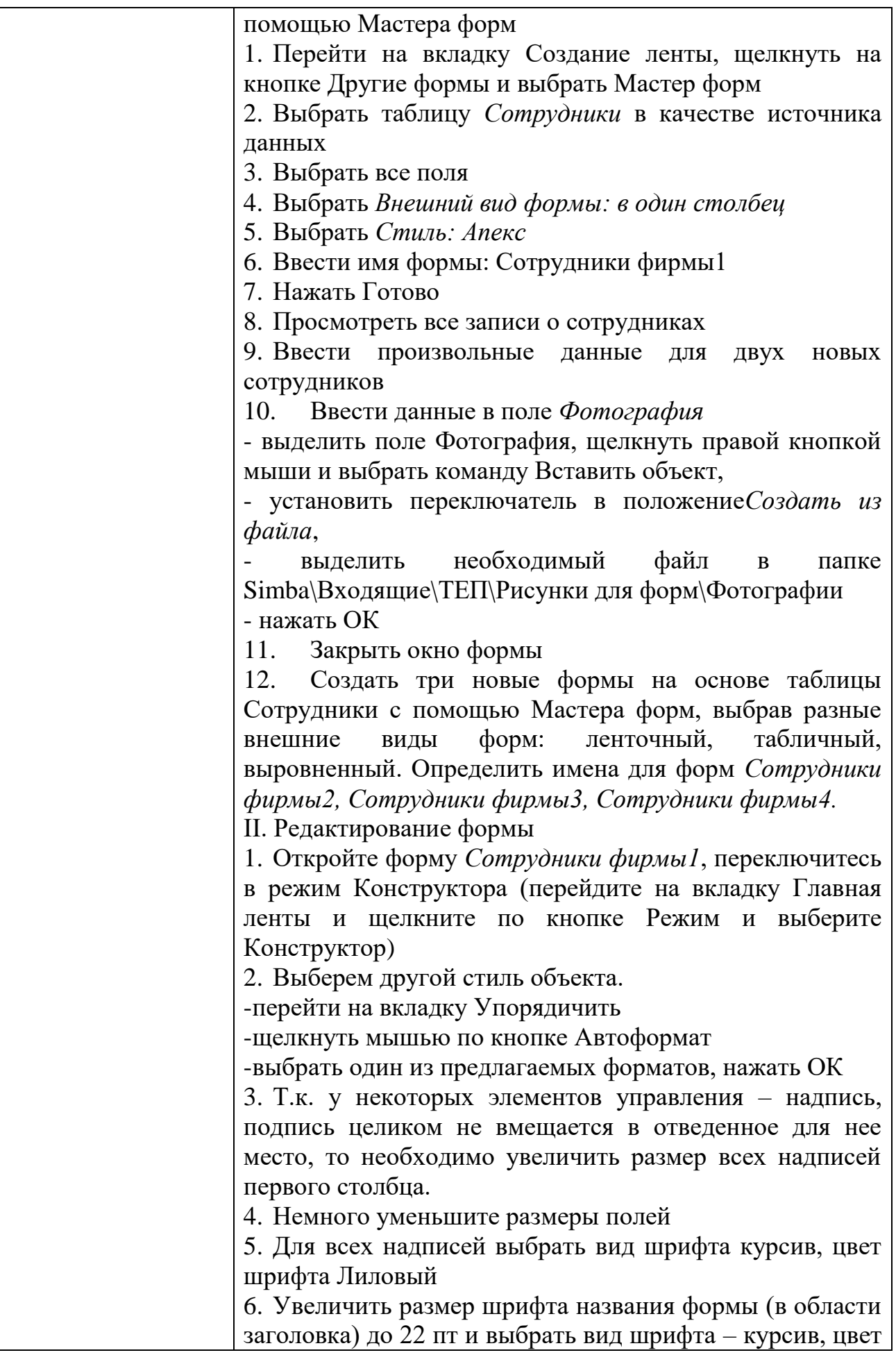

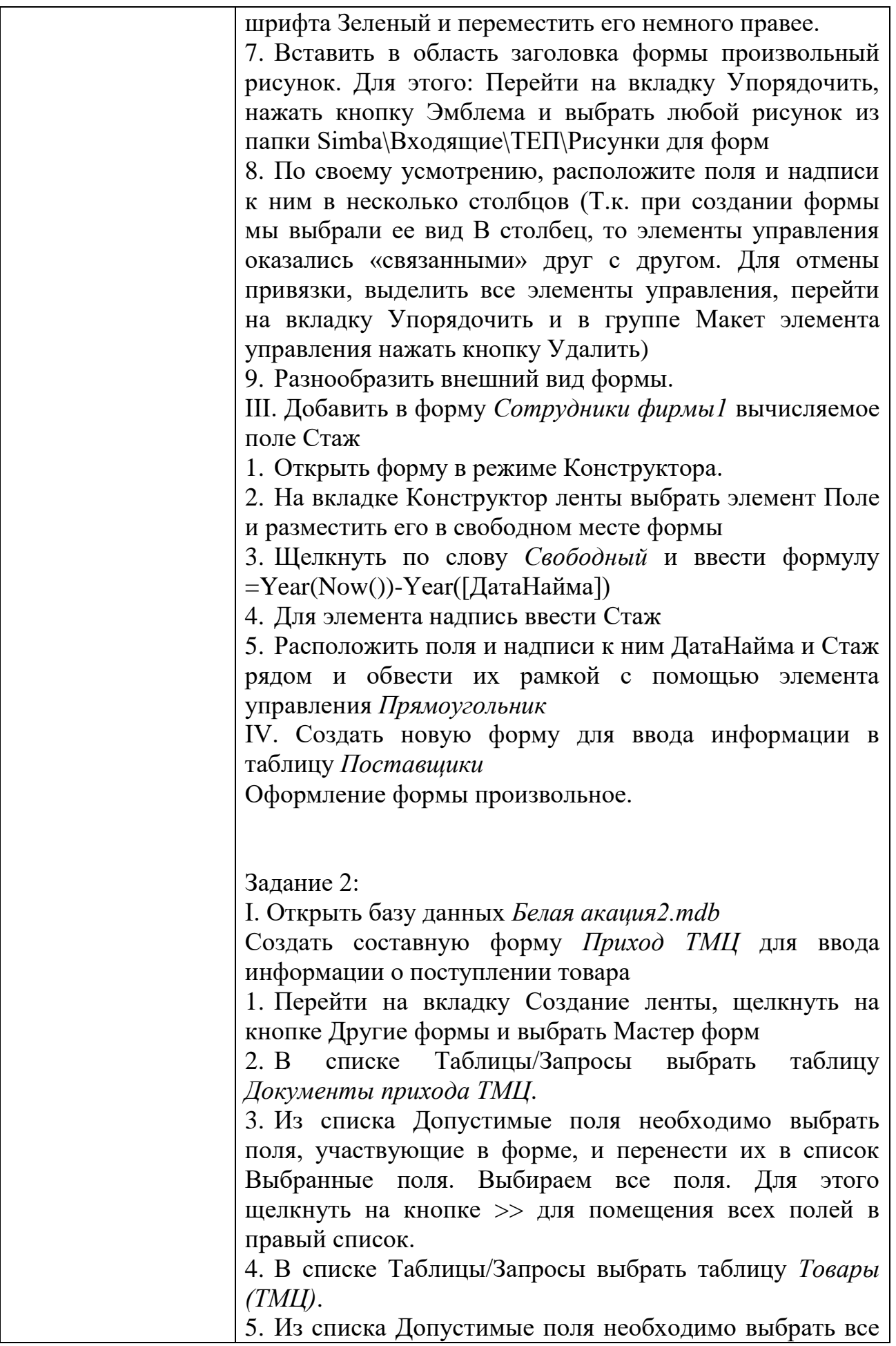

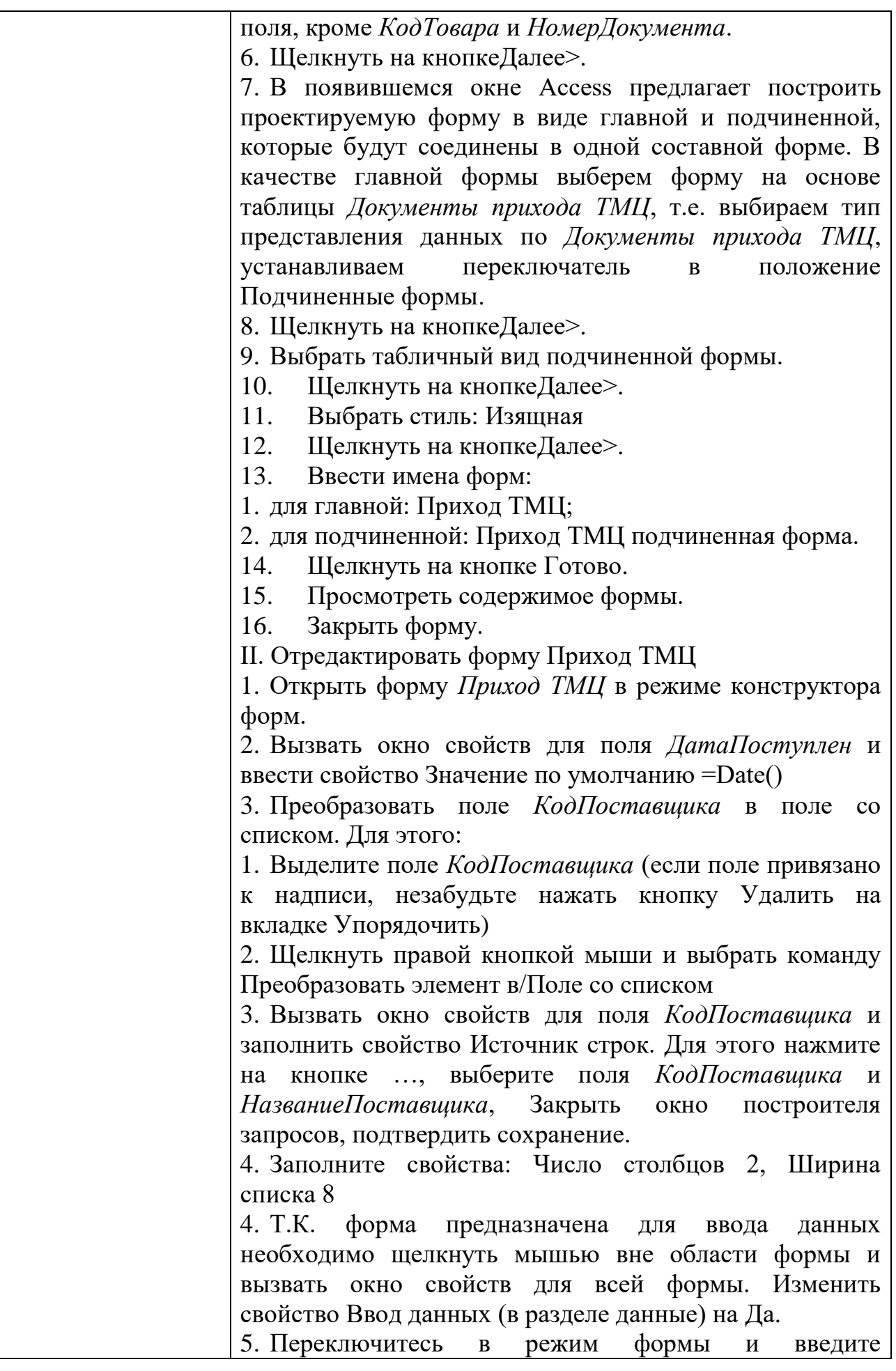

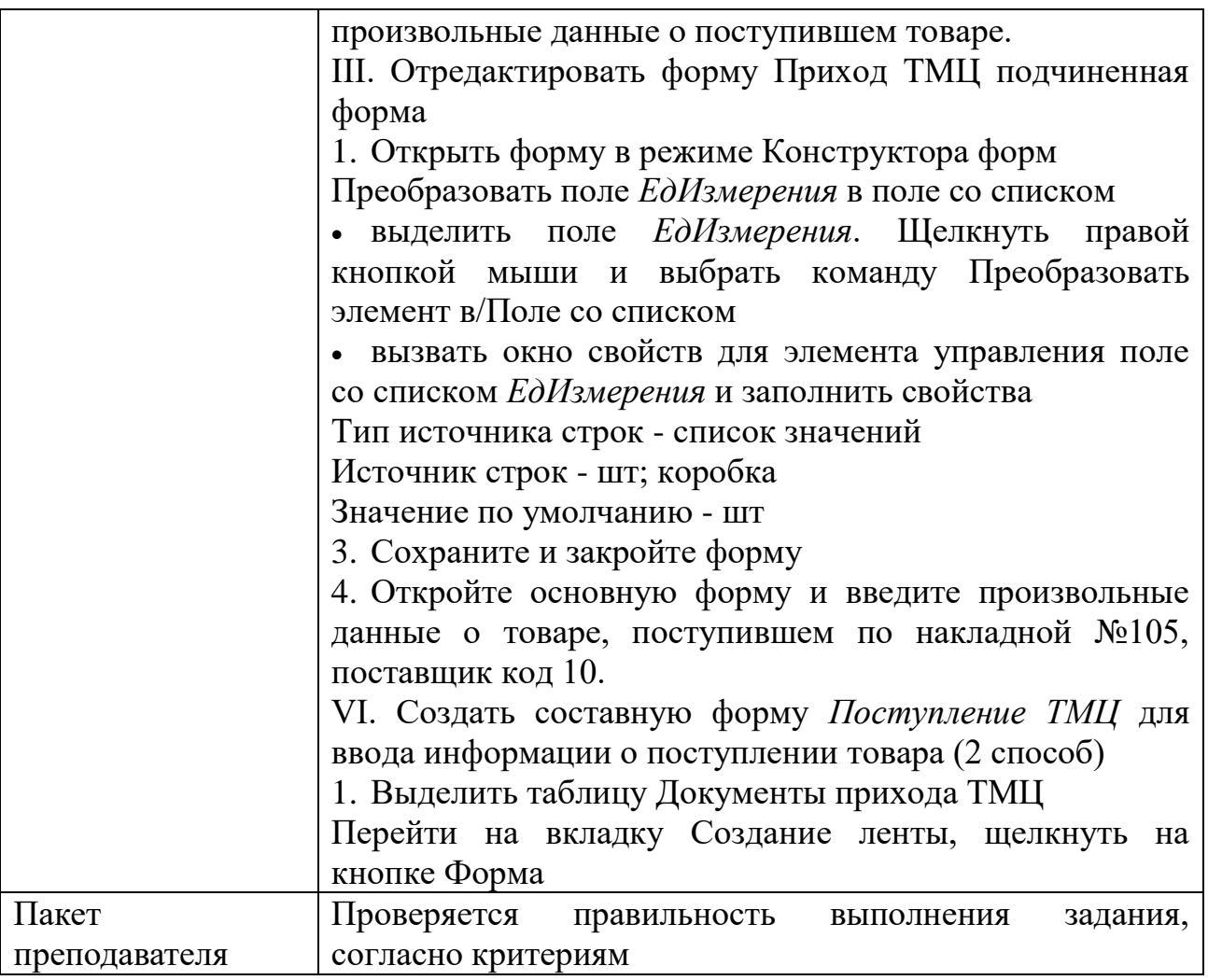

## КОС № 5 КОМПЛЕКТ ЗАДАНИЙ ДЛЯ ПРАКТИЧЕСКОГО ЗАДАНИЯ

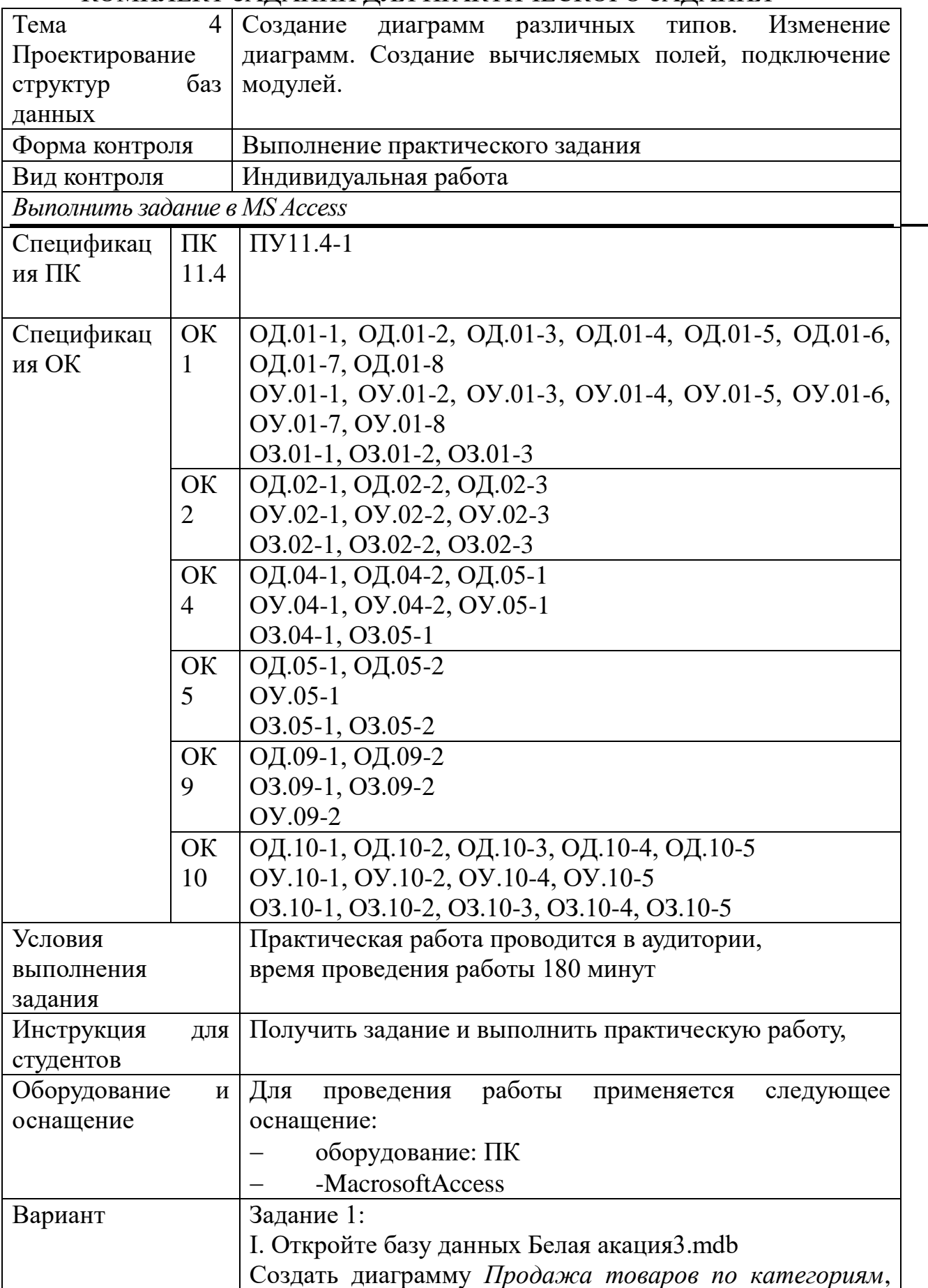

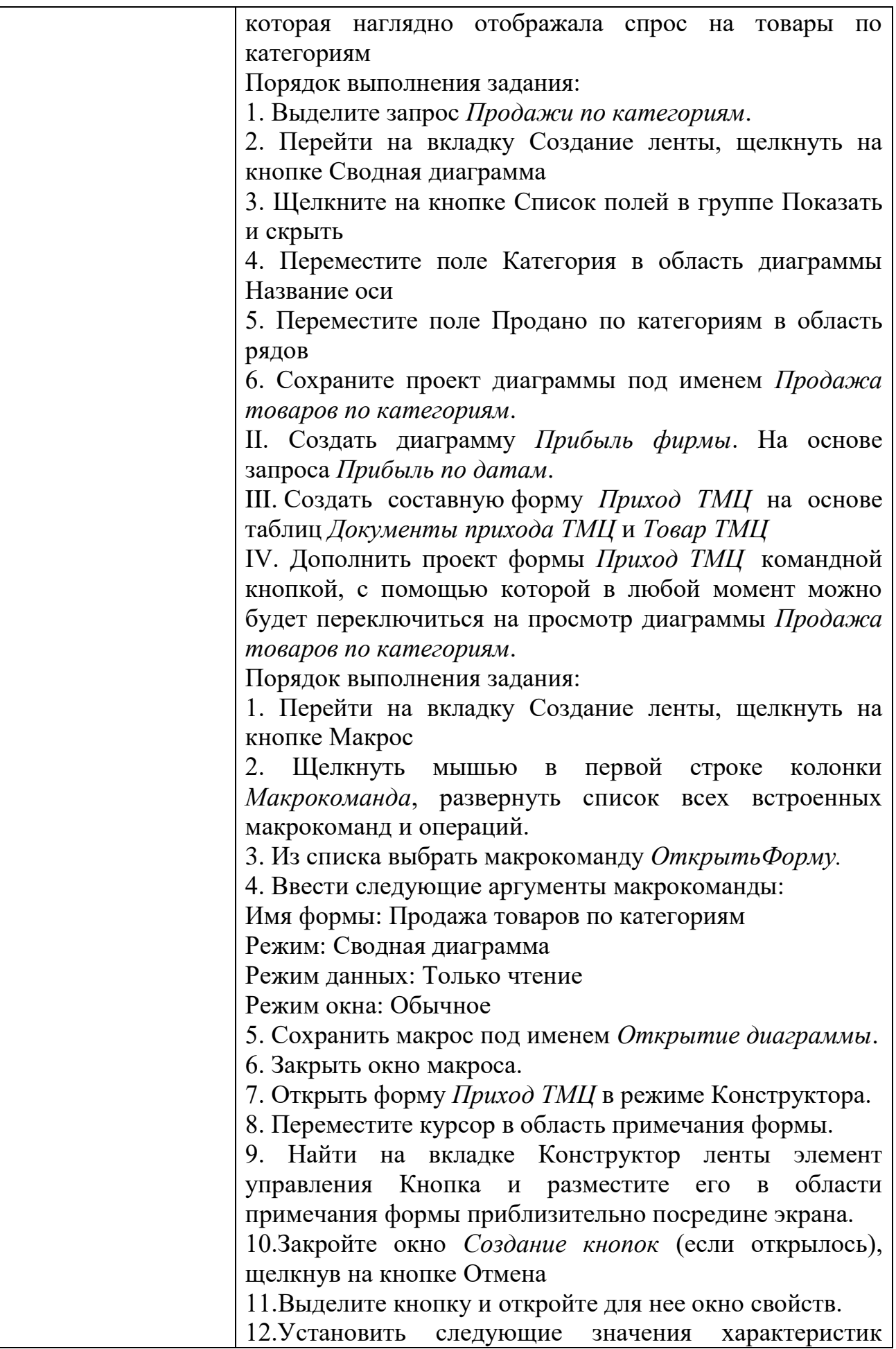

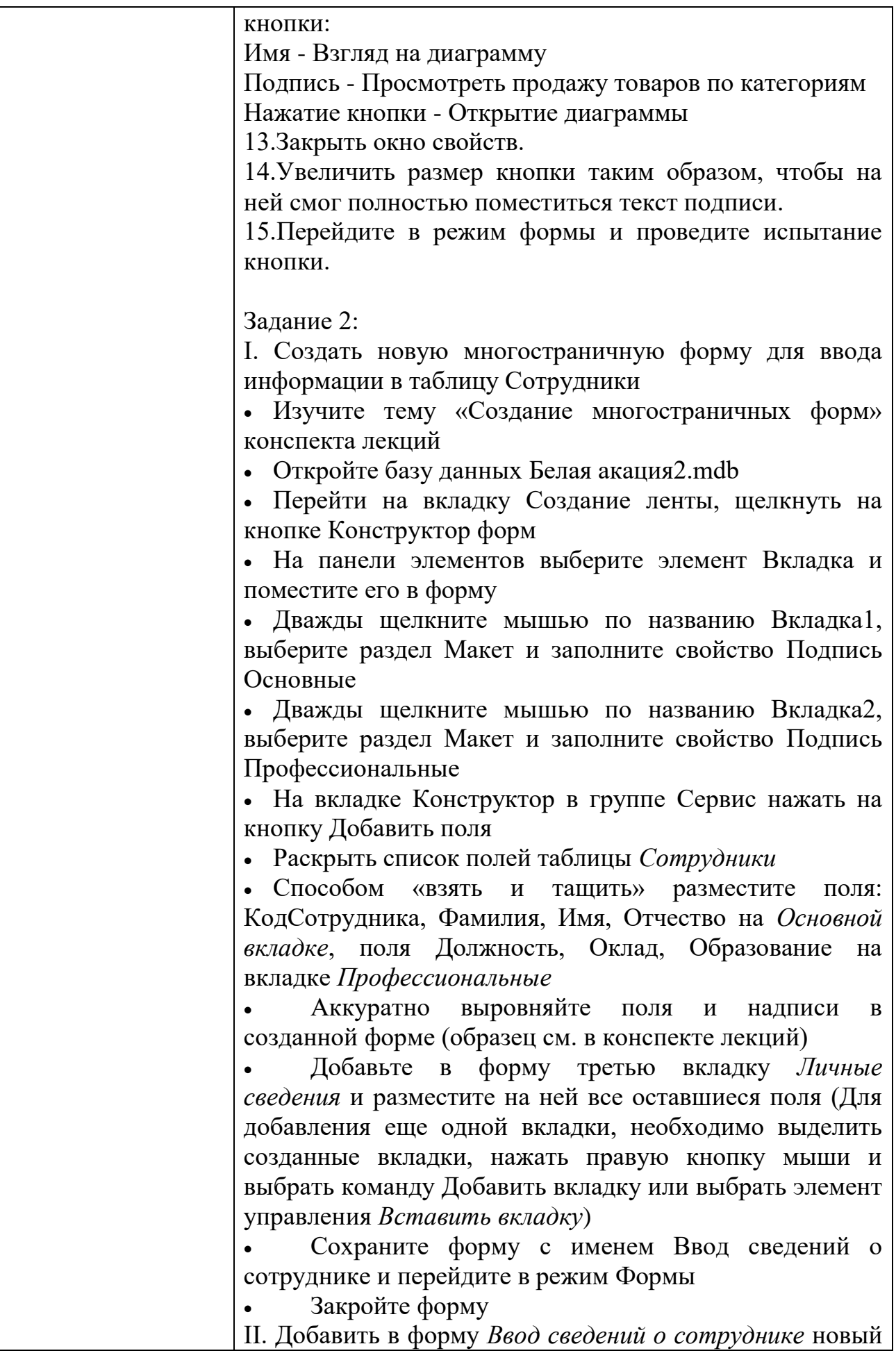

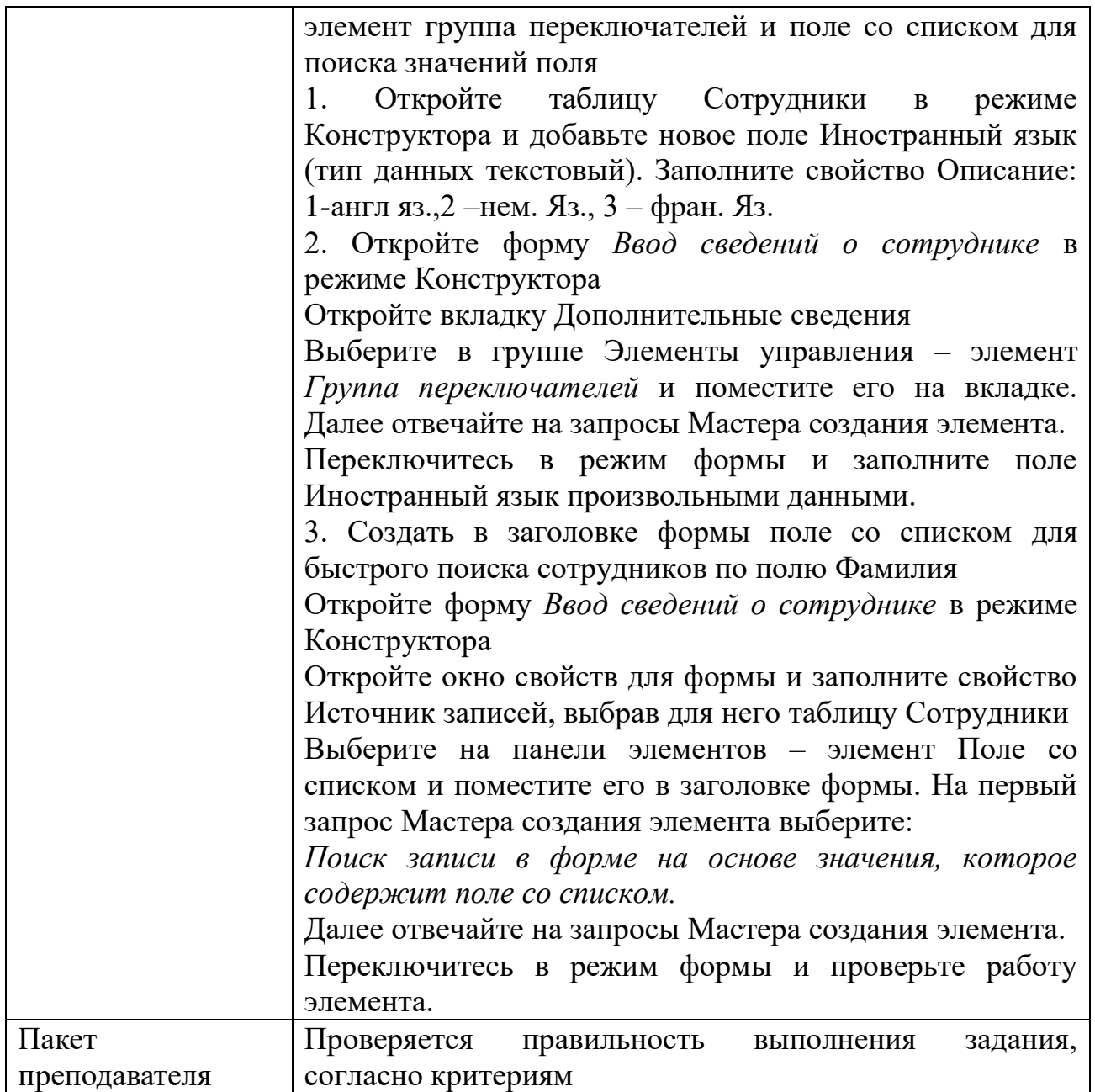

# КОС №  $6$ КОМПЛЕКТ ЗАДАНИЙ ДЛЯ ПРАКТИЧЕСКОГО ЗАДАНИЯ

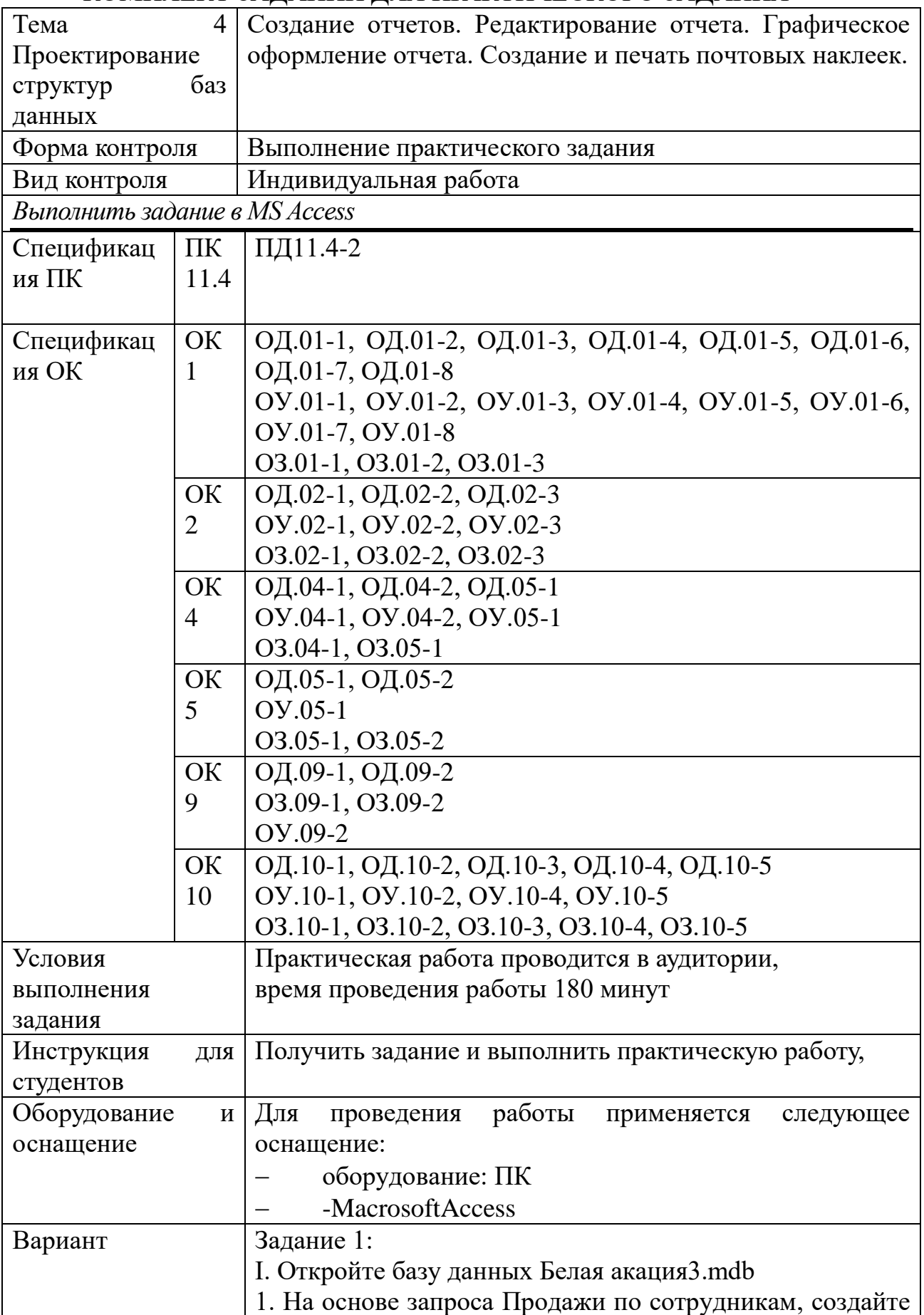

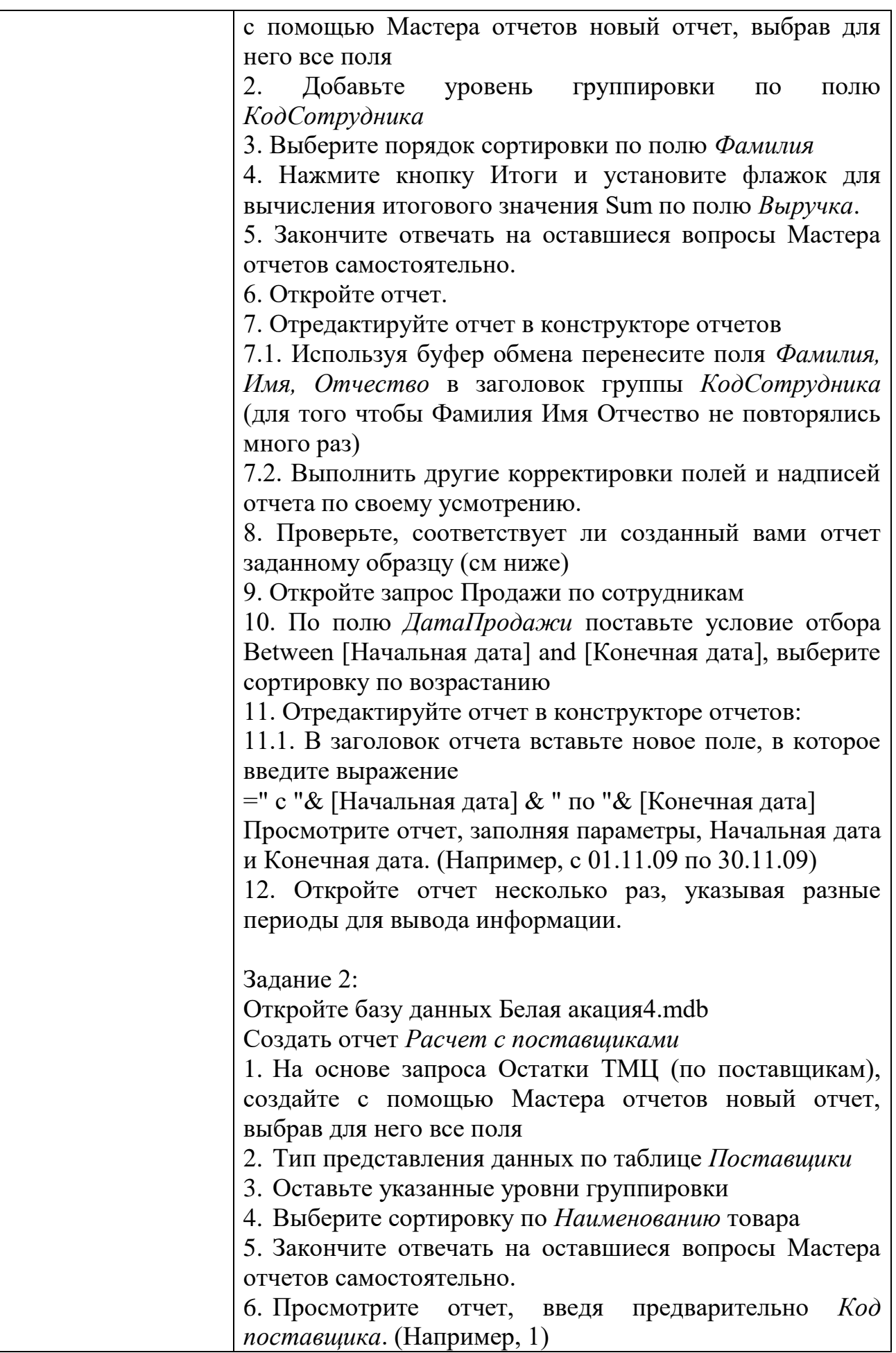

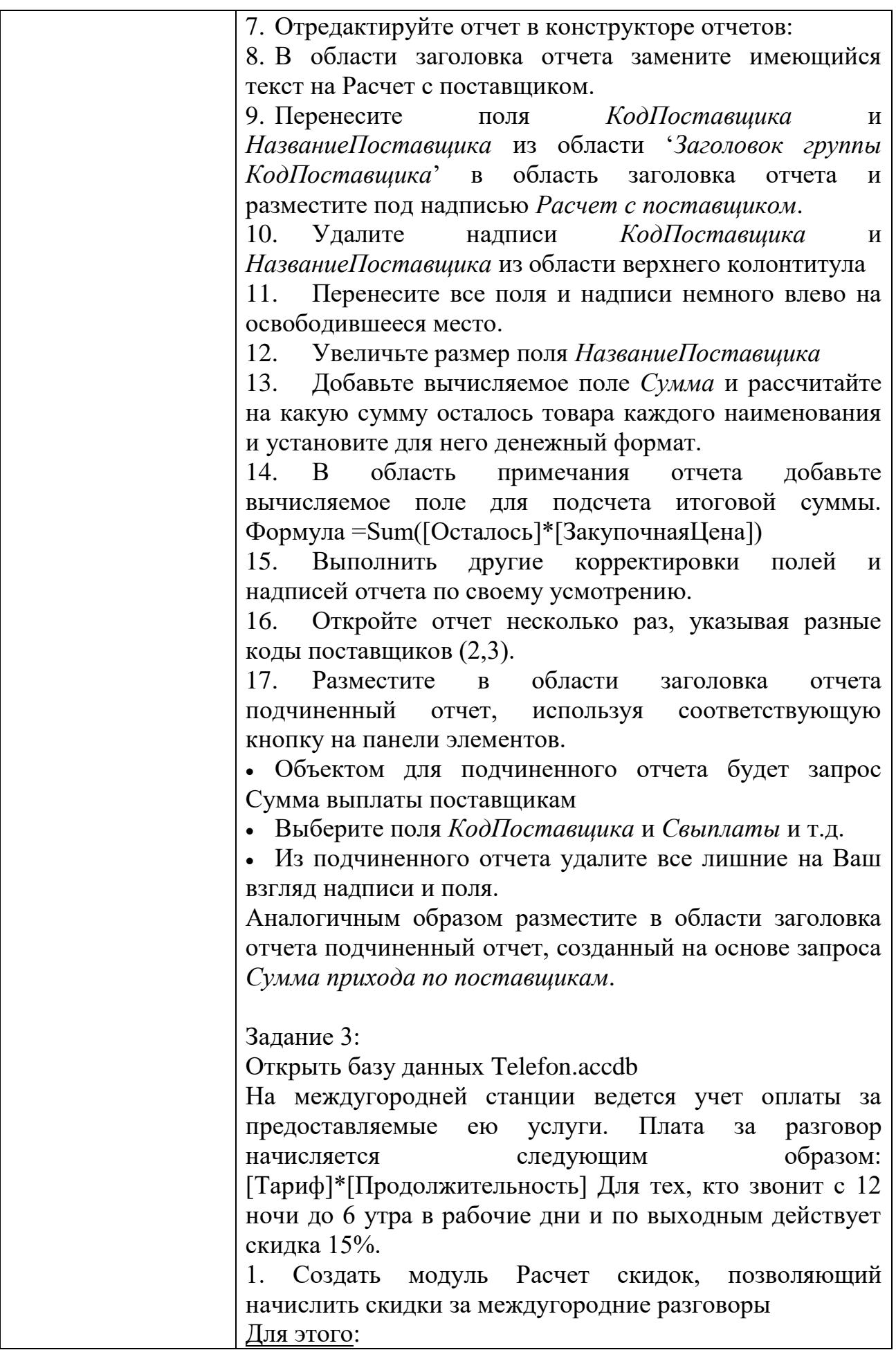

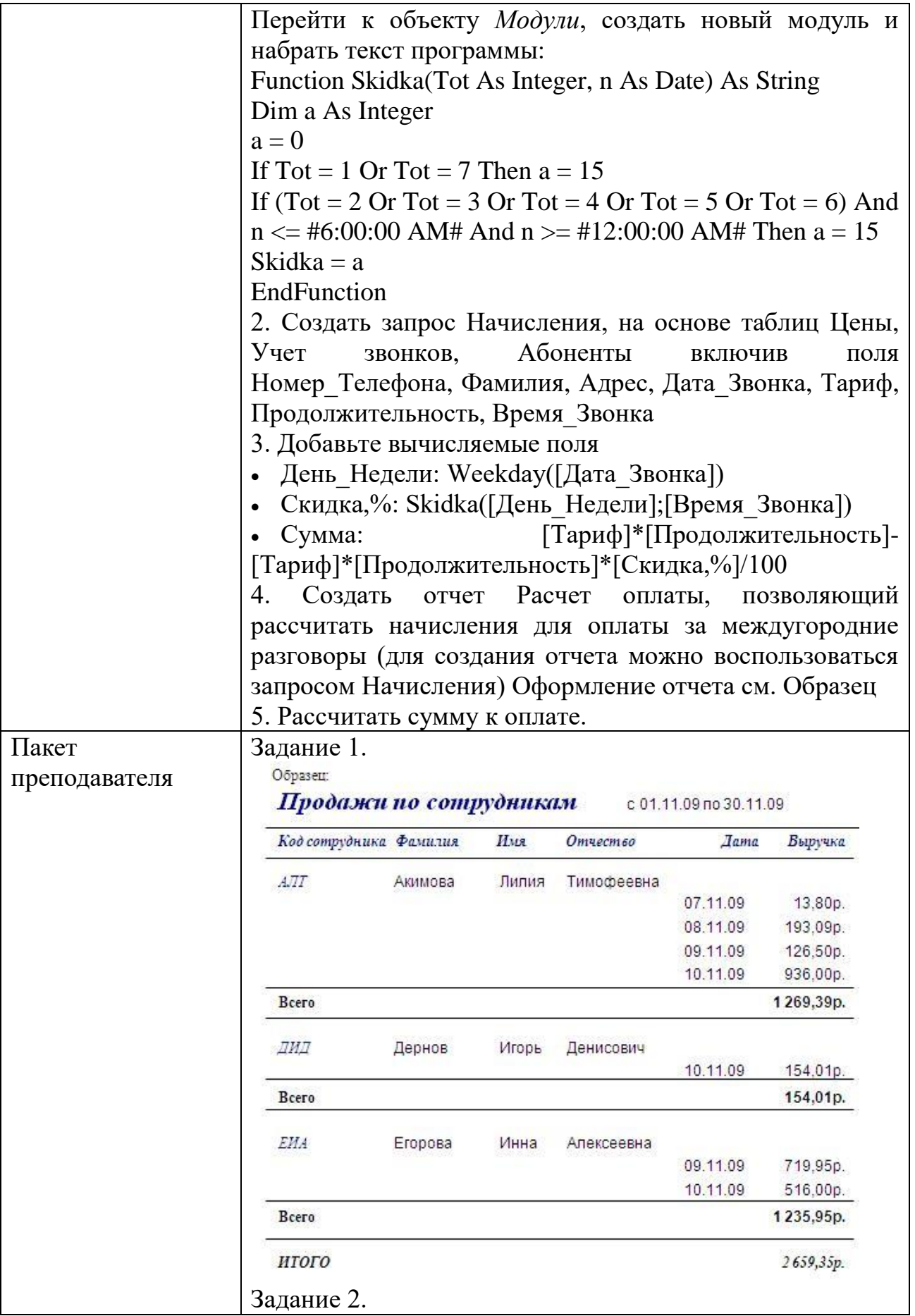

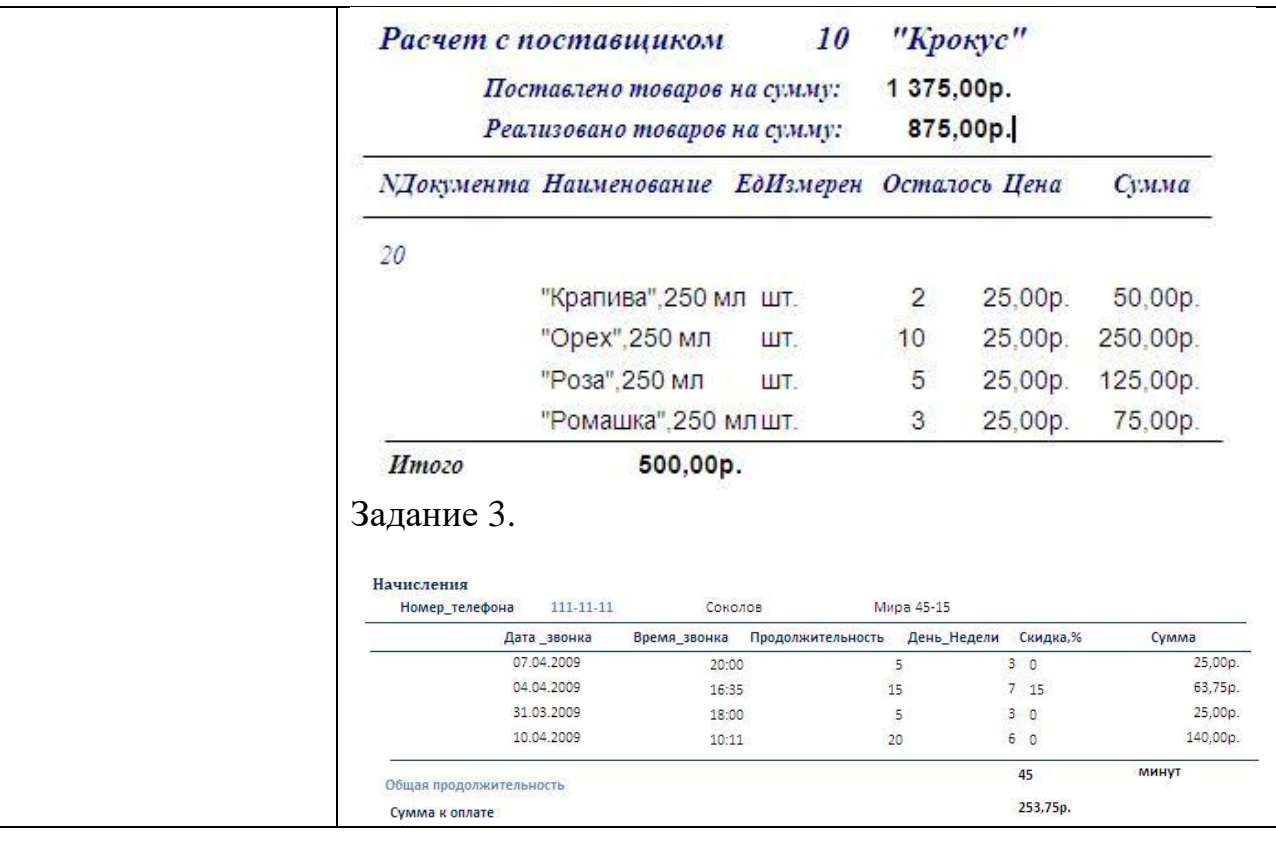

# $KOC$   $N<sub>2</sub>$  7  $\frac{1}{\rm{KOMIIIIEKT}}$ ЗАДАНИЙ ДЛЯ ПРАКТИЧЕСКОГО ЗАДАНИЯ

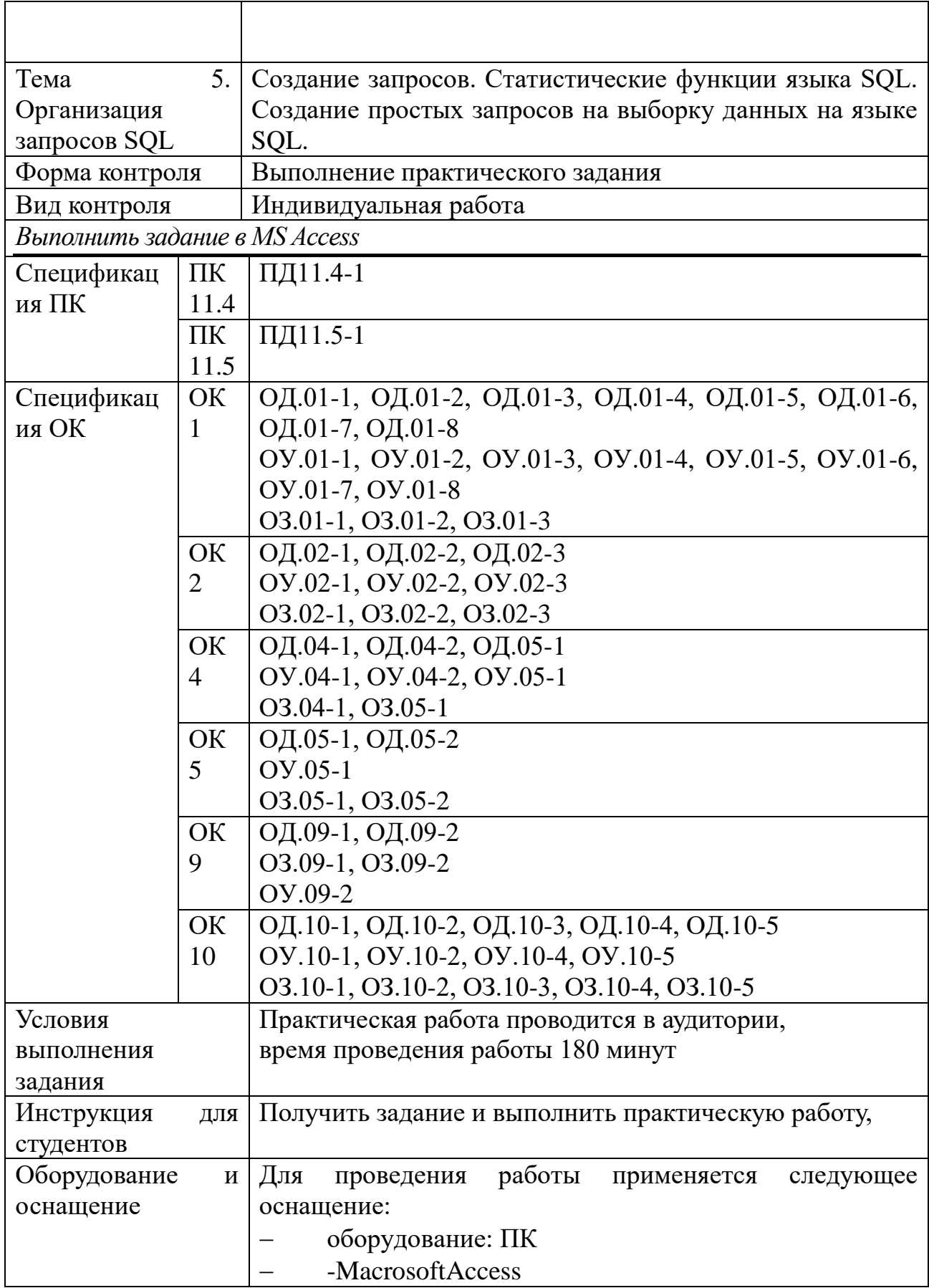

 $\overline{1}$ 

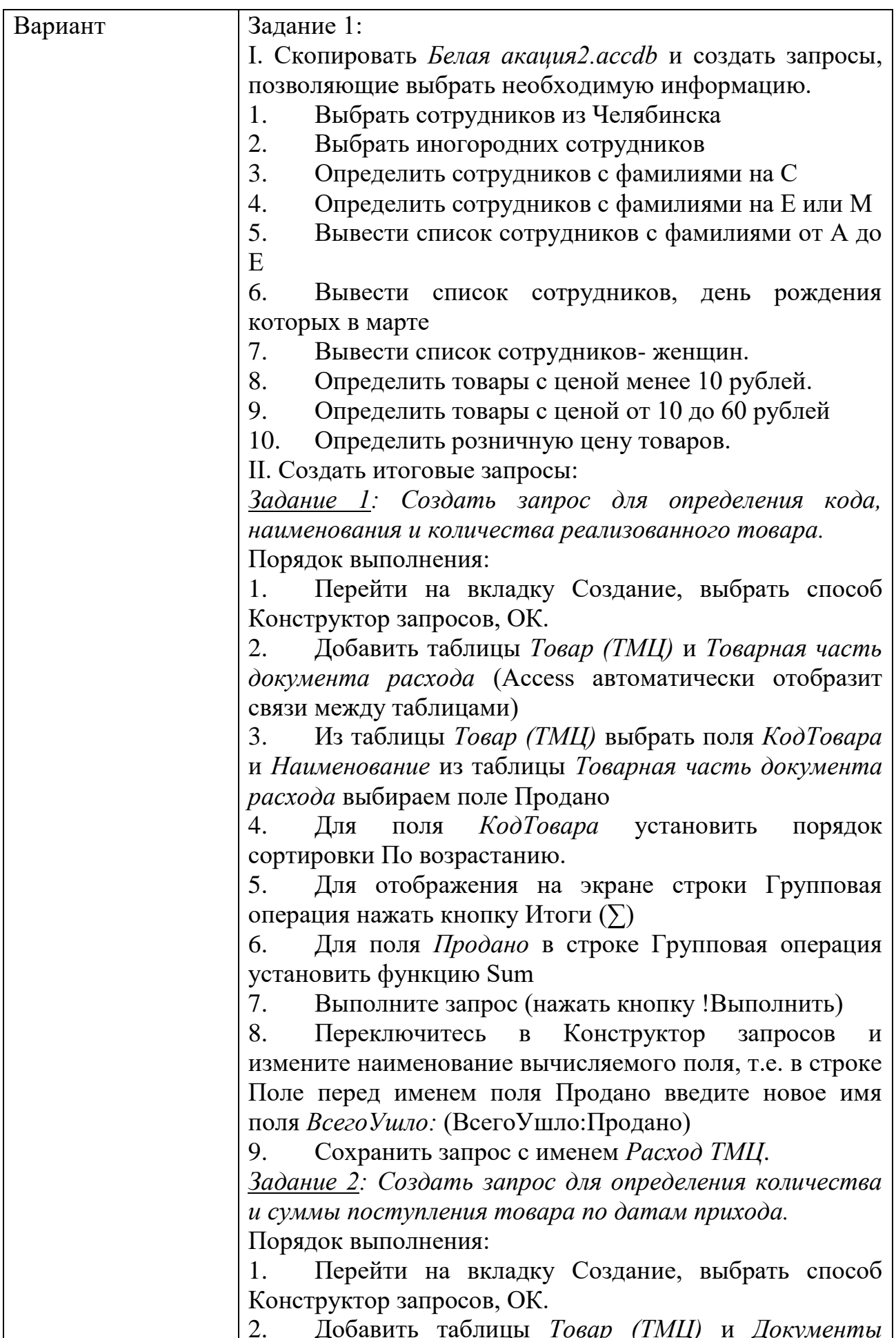

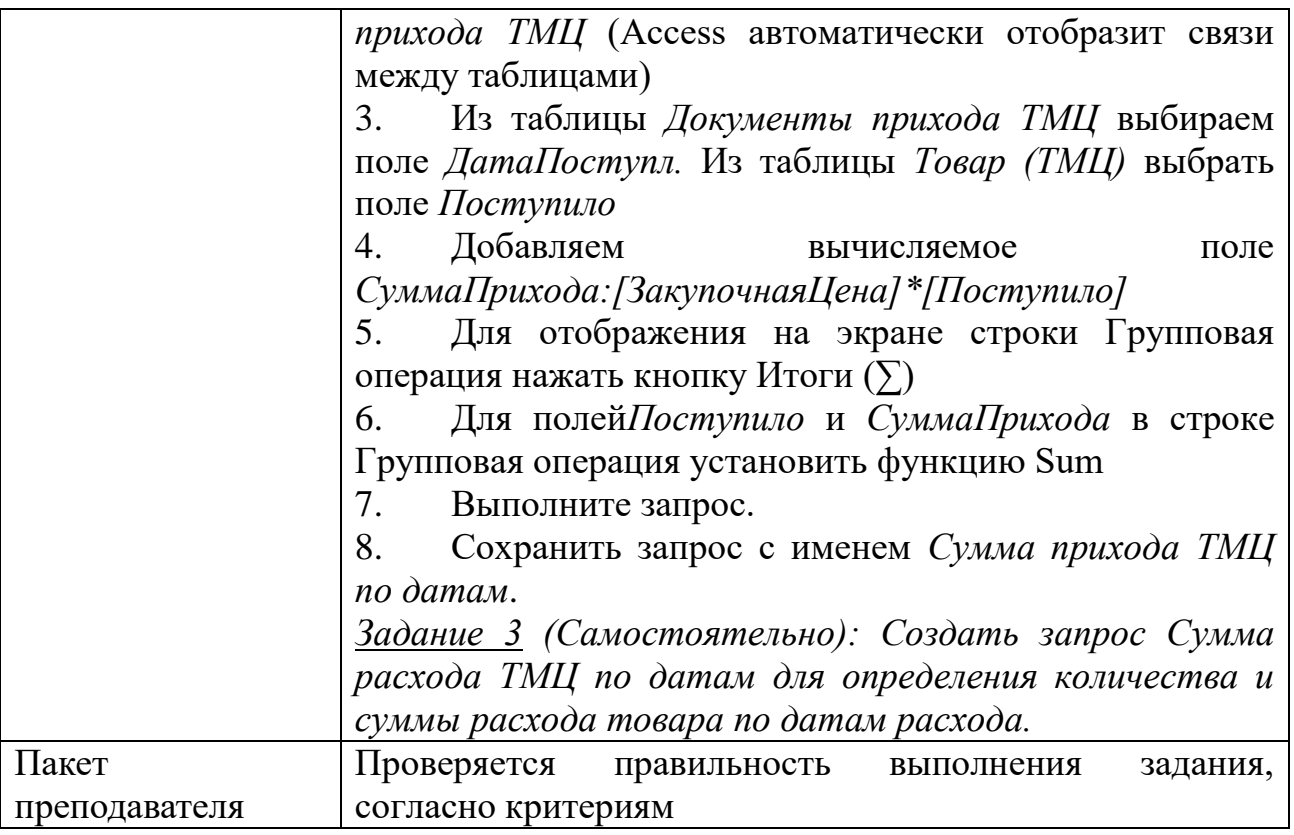

## KOC  $\mathcal{N}_{2}$  8 КОМПЛЕКТ ЗАДАНИЙ ДЛЯ ПРАКТИЧЕСКОГО ЗАДАНИЯ

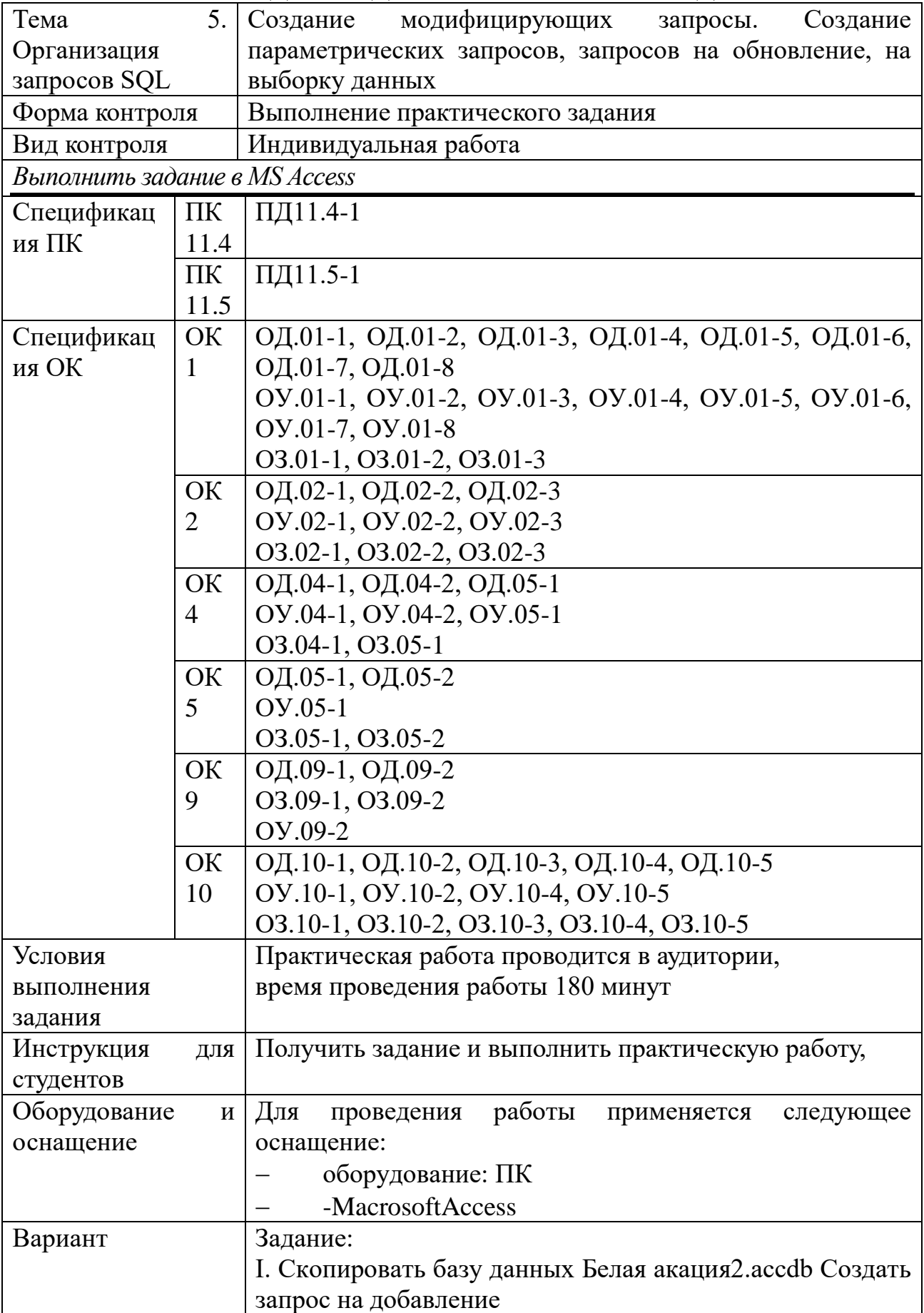

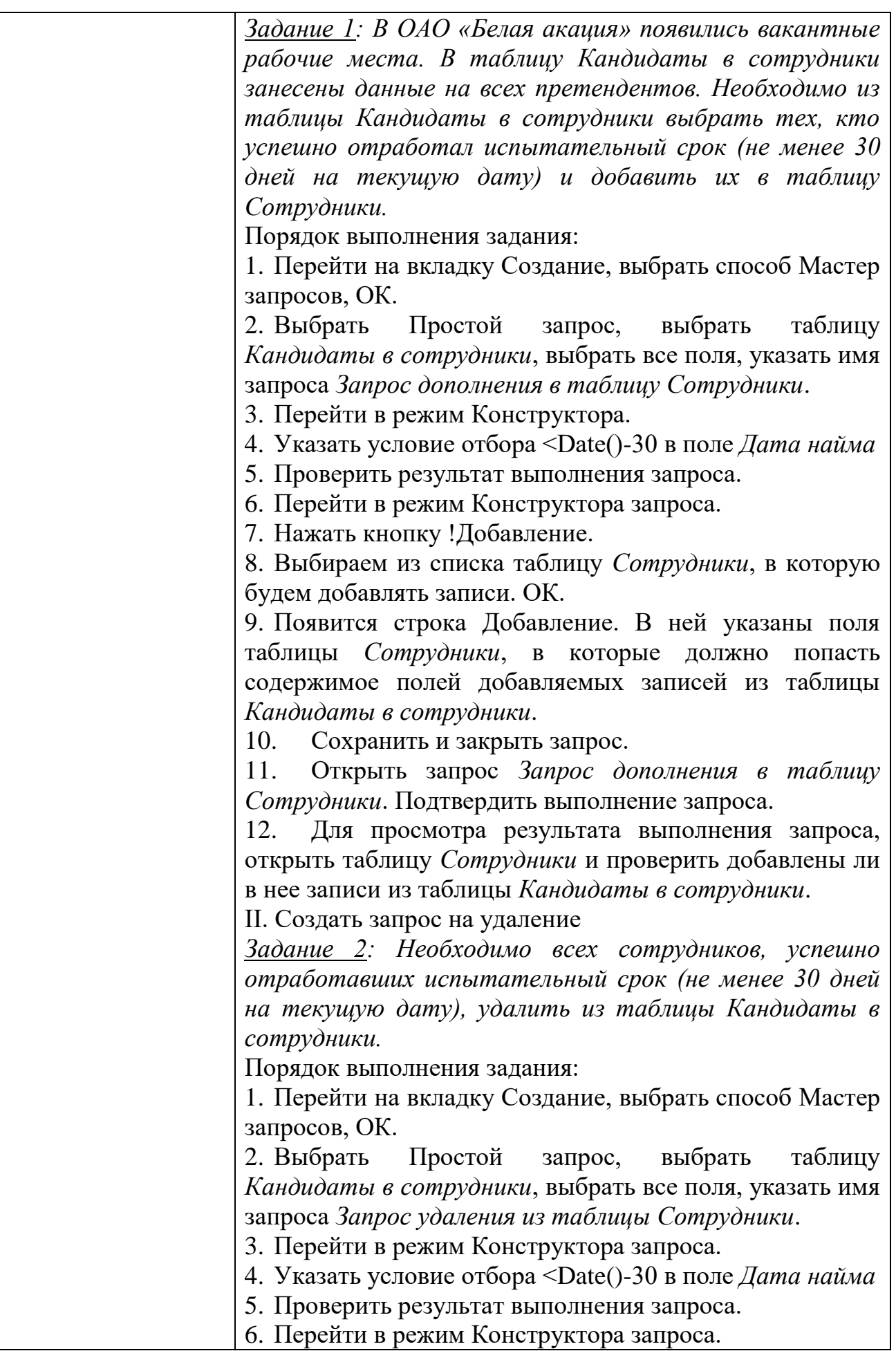

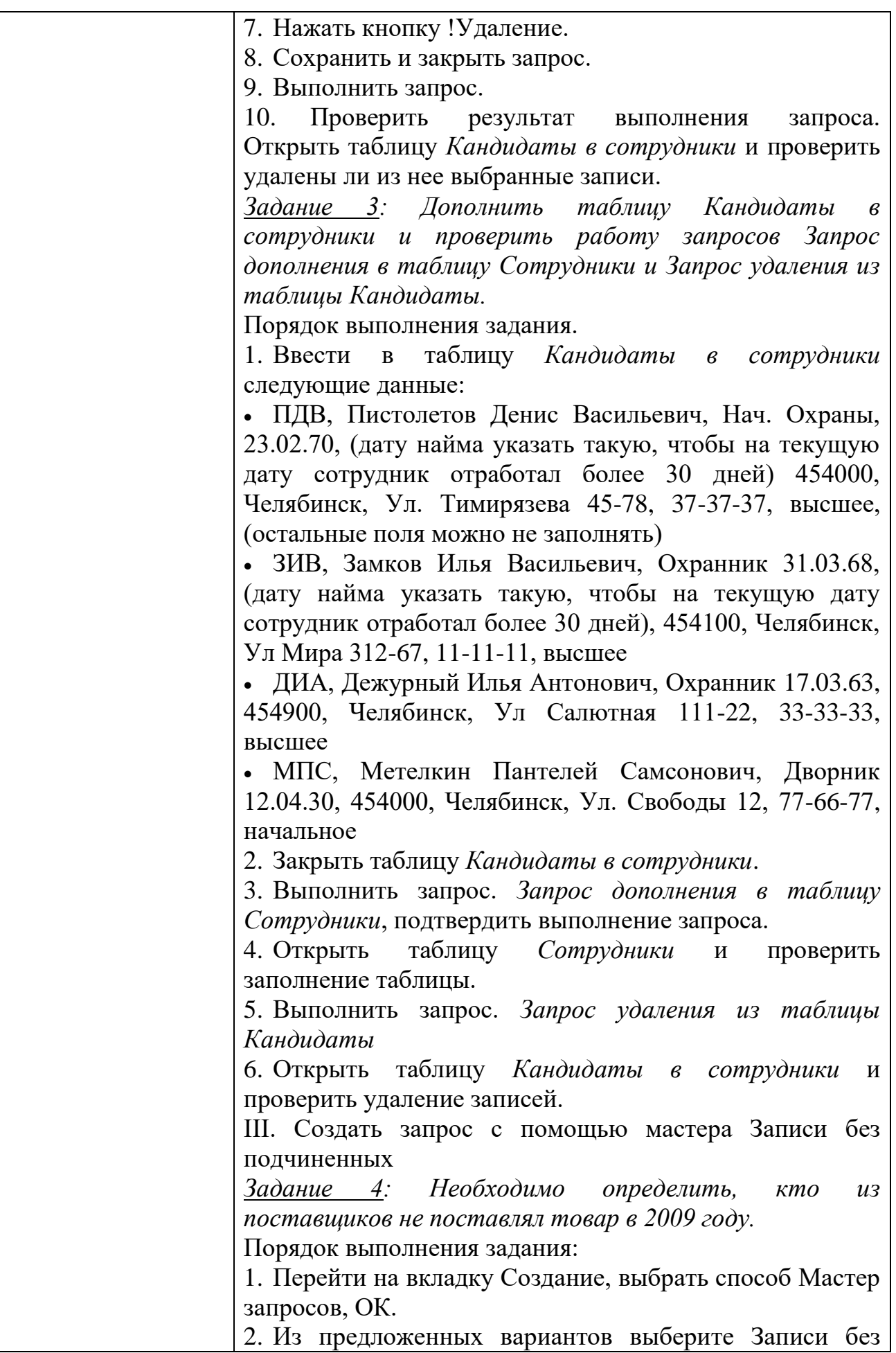

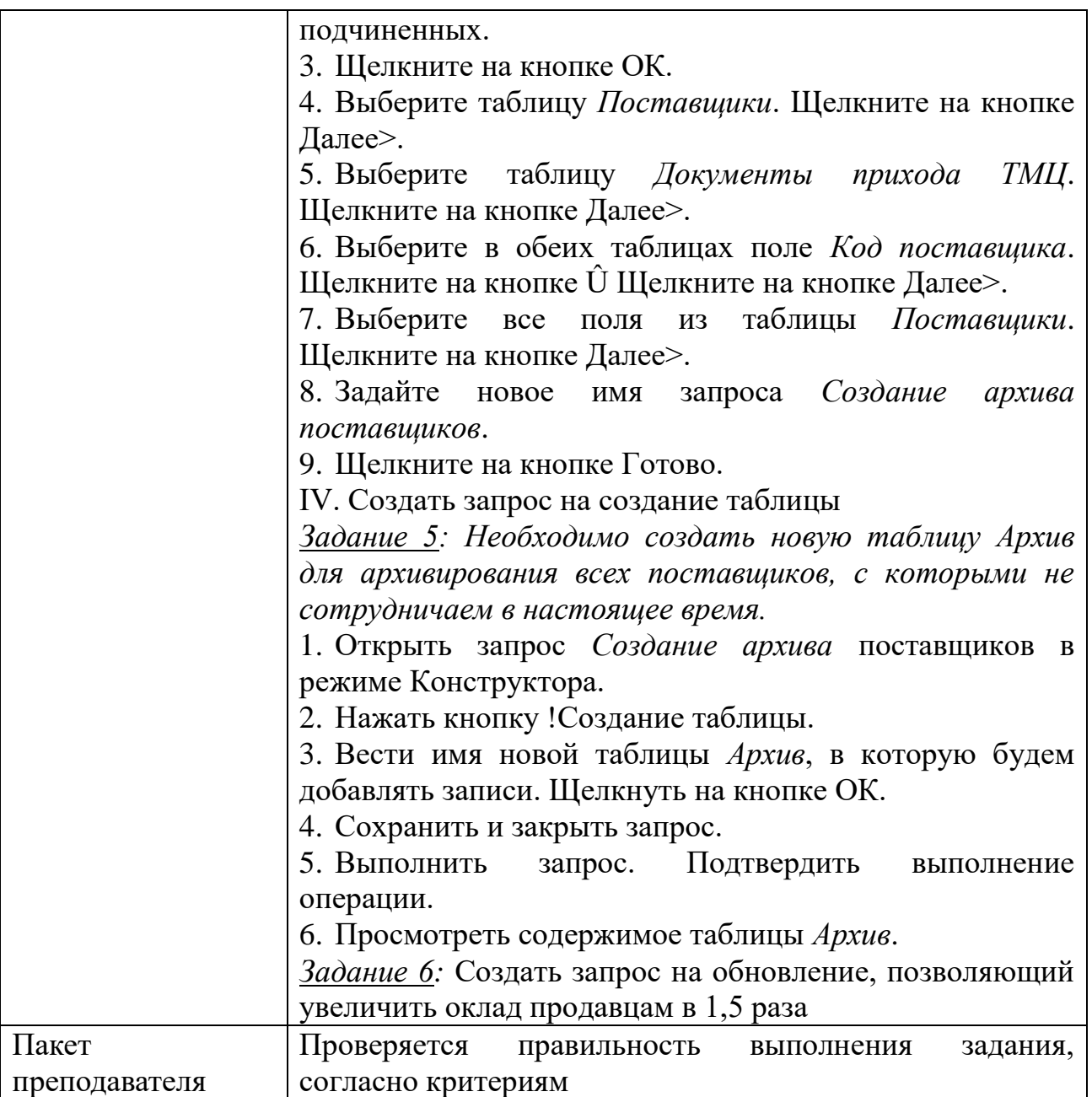
## КОС № 9 КОМПЛЕКТ ЗАДАНИЙ ДЛЯ САМОСТОЯТЕЛЬНОЙ РАБОТЫ

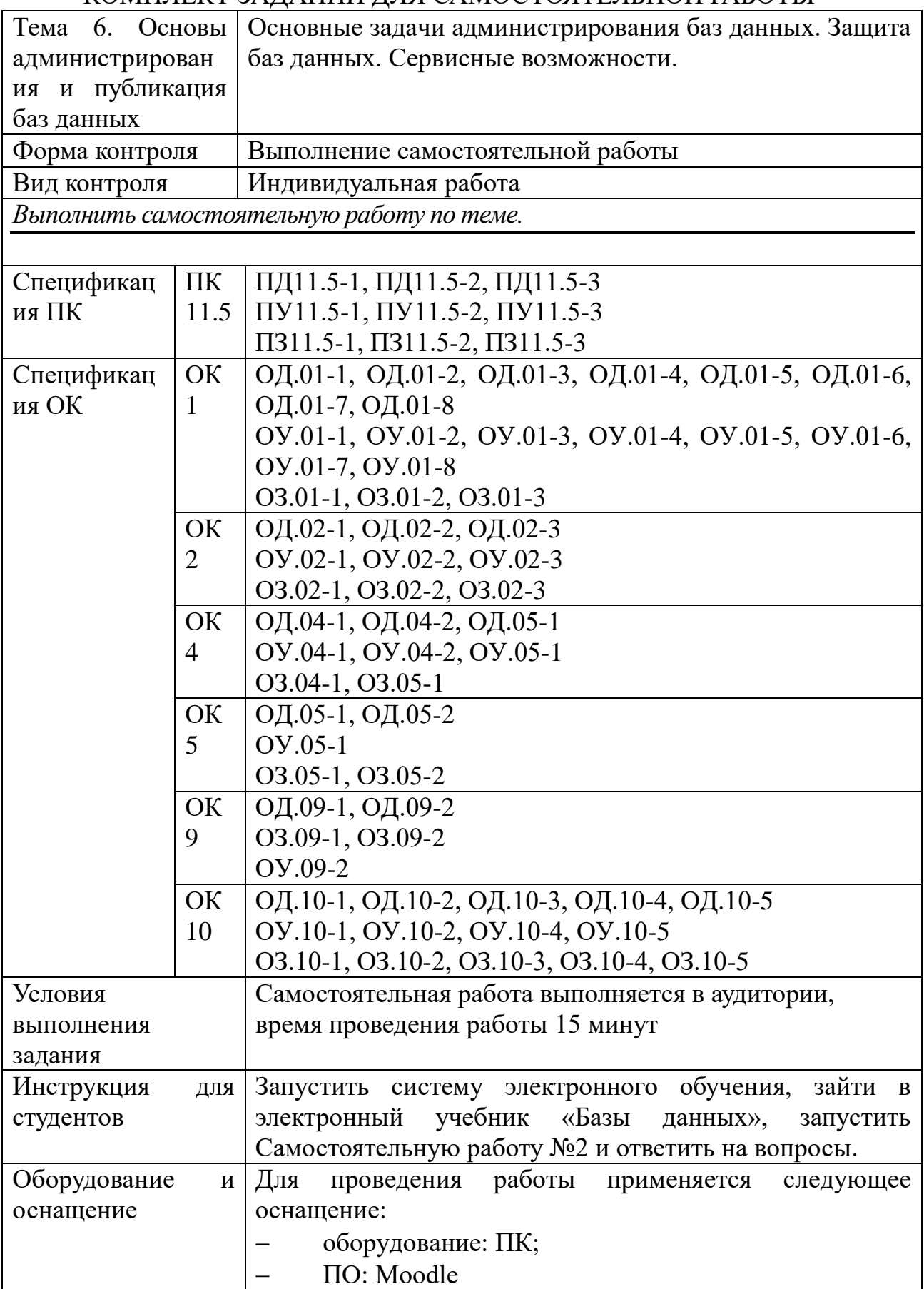

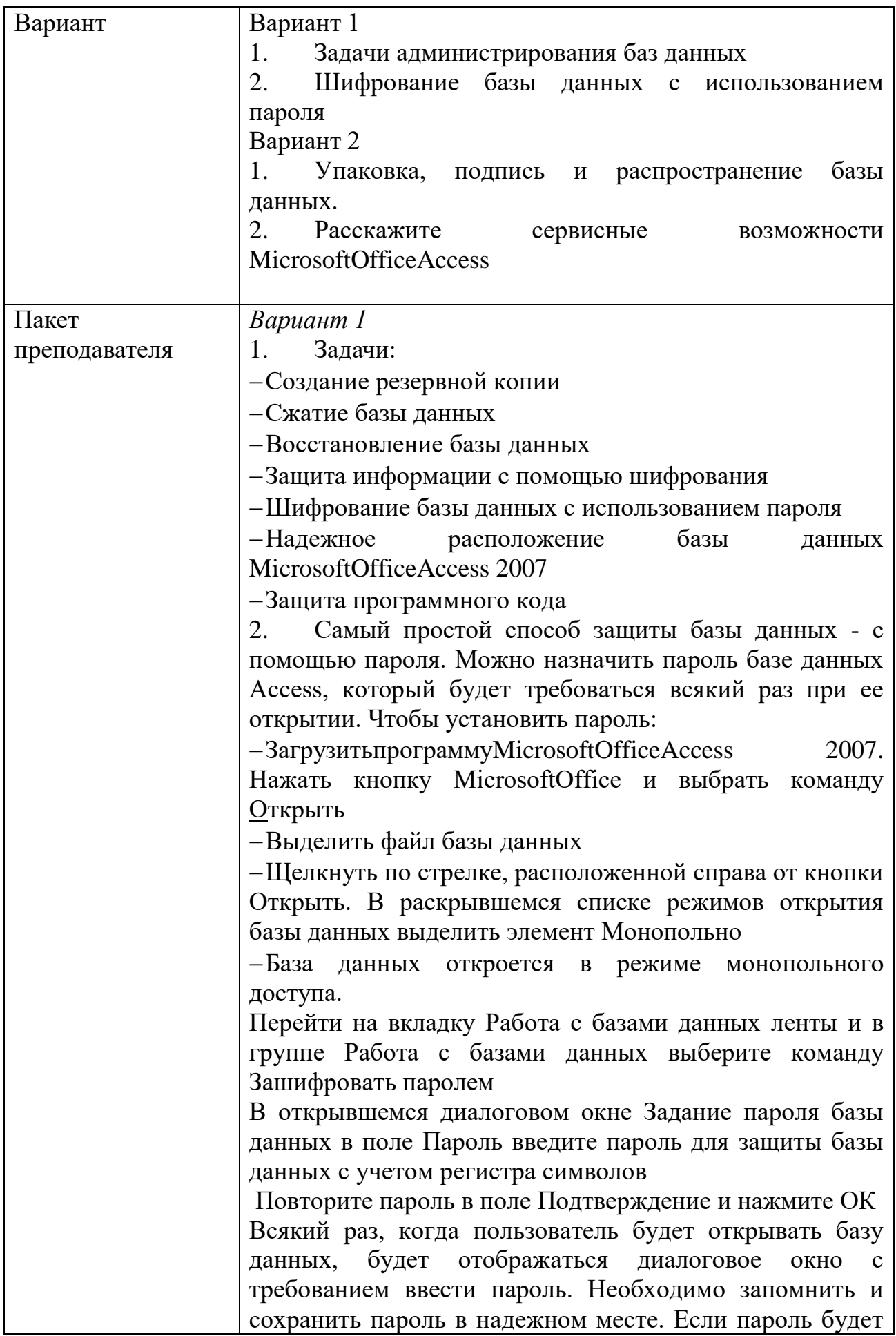

забыт, невозможно будет открыть базу данных.

## Вариант 2

 $1<sup>1</sup>$ В базу данных Microsoft Office Access включено новое средство подписывания пакетов, которое можно использовать лишь для файлов с расширением accdb или accde. В процессе работы этого средства подпись в виде кода добавляется к макросам, программным модулям, а также ко всем остальным объектам базы данных. Кроме того, в процессе подписи происходит сжатие файла пакета, и, следовательно, уменьшается время загрузки созданного программного продукта. В пакет включается всего лишь одна база данных, таким образом, упаковка самой базы данных и подпись пакета представляют доверенный способ передачи ланных: как непосредственно всех объектов базы данных, так и ее содержимого.

Средство подписывания пакетов помещает базу данных в файл развертывания Access (файл формата ACCDC), подписывает пакет, а затем размещает пакет, подуказанное расположение. писанный кодом,  $\bf{B}$ <sub>B</sub> дальнейшем пользователи могут извлекать базу данных из пакета (например, на сервере Windows SharePoint Services 3.0) и работать непосредственно с базой, а не в файле пакета. Следует также отметить, что в состав Microsoft Office Access 2007 входят и прежние средства для подписывания и распространения баз данных, созданных в более раннем формате. Однако данные средства нельзя использовать для подписывания и распространения файлов, созданных в новом формате.

2. Для проведения сервисного обслуживания базы MicrosoftOfficeAccess данных  $\overline{B}$ 2007 имеются соответствующие позволяющие средства, при необходимости проводить анализ объектов базы данных: Архивариус- позволяет просматривать, печатать, выводить в заданном формате или сохранять структурные характеристики различных объектов базы данных;

Анализ быстродействия- предлагает соответствующие рекомендации по оптимизации быстродействия базы данных;

Анализ таблицы- анализирует структуру таблицы и выявляет необходимость ее нормализации (разбиения на связанные) с целью повышения эффективности хранения данных.

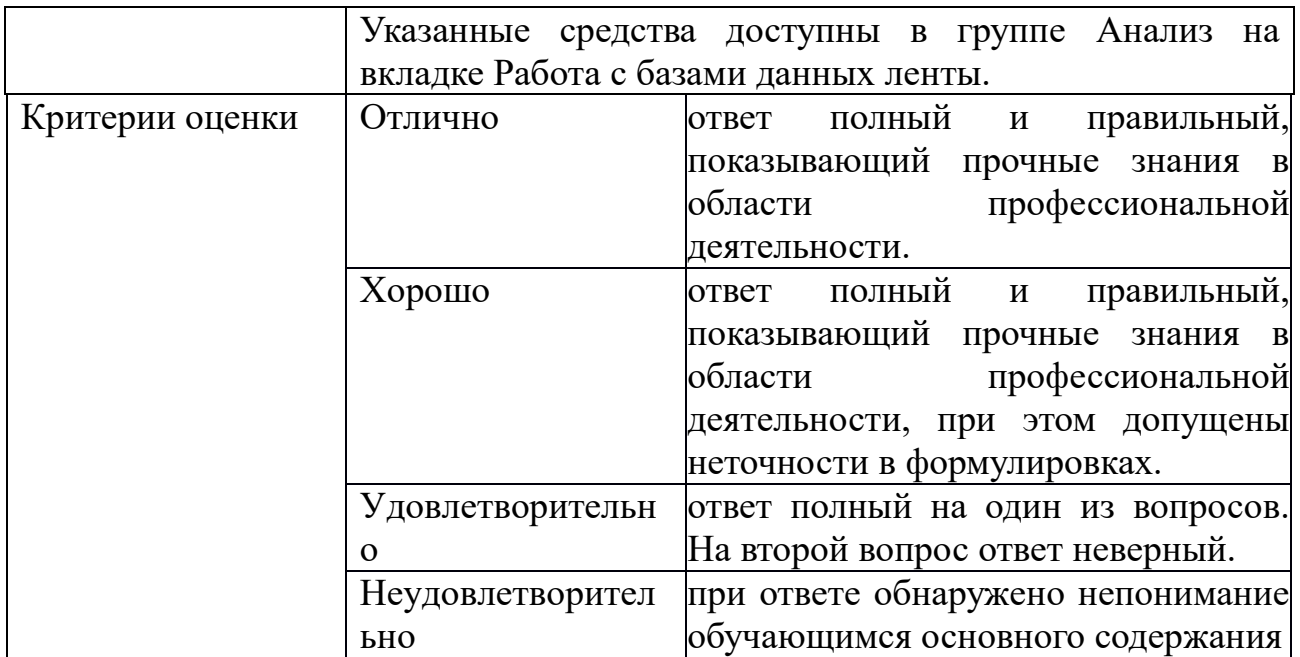

Задания для промежуточной аттестации (экзамен)

# KOC  $\mathbb{N}^{\mathsf{0}}$  10 ПЕРЕЧЕНЬ ЗАДАНИЙ К ЭКЗАМЕНУ

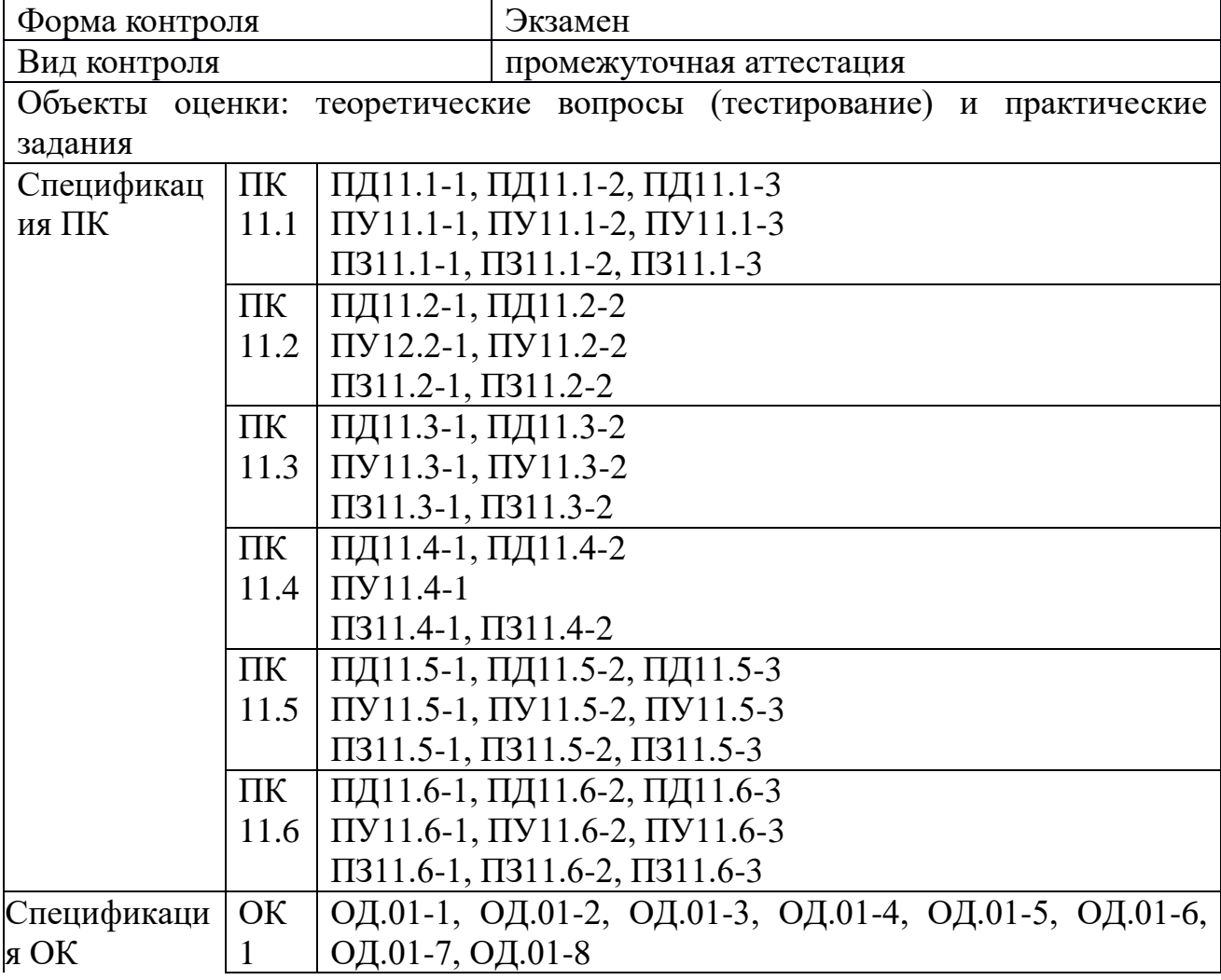

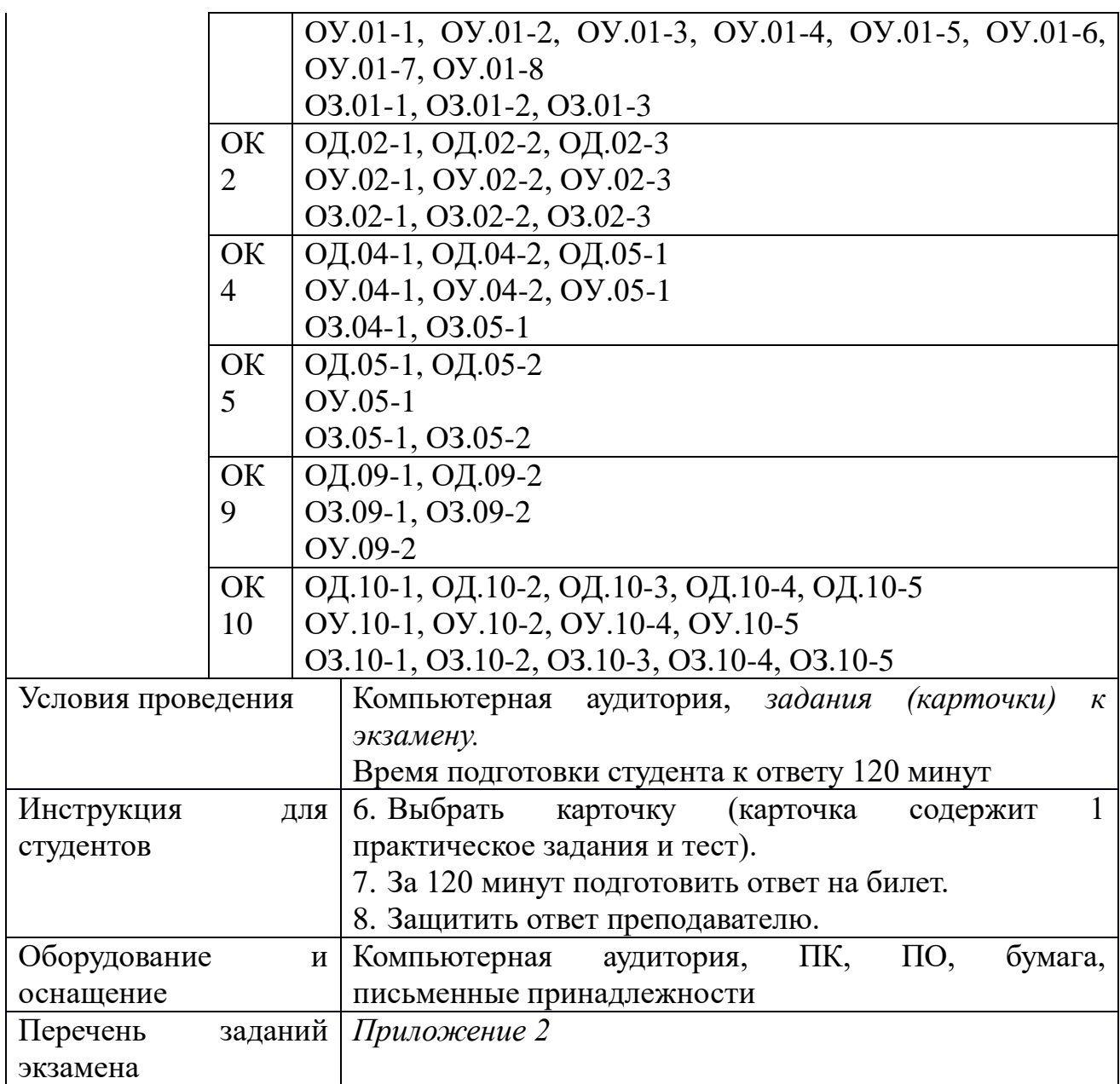

Перечень тестовых заданий и практических задач

Тестовые задания

1. Структурирование – это:

A) Это введение соглашений о способах представления данных;

B) Это наименование совокупности данных;

C) Это упорядочивание данных по возрастанию;

D) Это отбор данных, удовлетворяющих определенному признаку;

E) Это добавление новых данных в организованную таблицу.

2. Пример, в котором данные структурированы

A) Личное дело №16493, Сергеев Петр Михайлович, дата рождения 1 января 1976 г; Л/д №16494, Петрова Анна Владимировна, дата рождения 15 марта 1975г.; № личн.дела 16495, д.р. 14.04.76. Ким Андрей Борисович.  $\mathbf{R}$ 

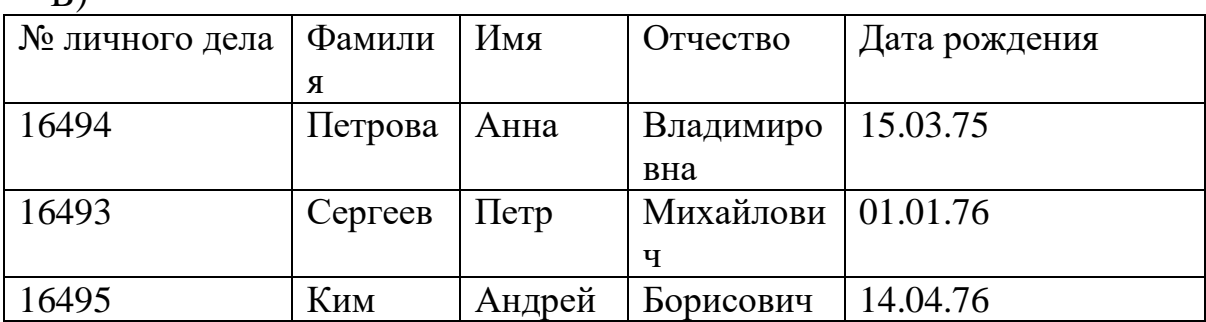

 $\bigcap$ 

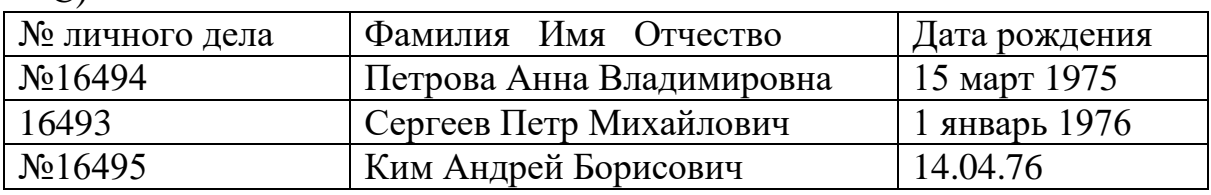

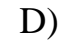

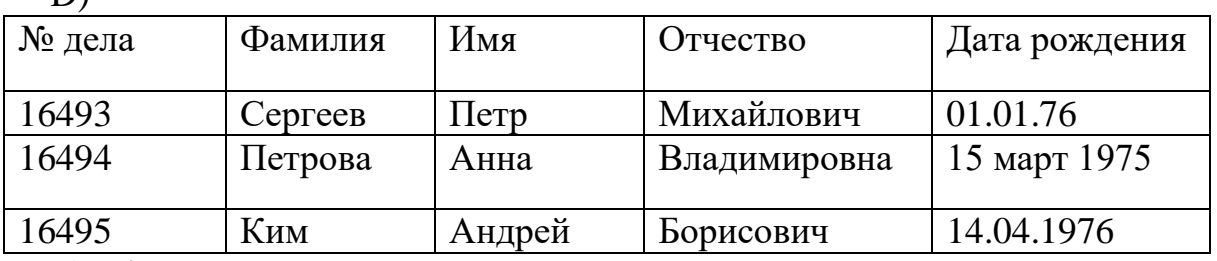

E) Л/д №16493, Сергеев Петр Михайлович, дата рождения 1 января 1976 г; Л/д №16494, Петрова Анна Владимировна, дата рождения 15 марта 1975г.; Л/д 16495,дата рождения. 14.апреля 1976г. Ким Андрей Борисович

3. База данных - это:

A) Набор взаимосвязанных модулей, обеспечивающих автоматизацию многих видов деятельности;

B) Таблица, позволяющая хранить и обрабатывать данные и формулы;

C) Интегрированная совокупность данных, предназначенная для хранения и многофункционального использования;

D) Прикладная программа для обработки архивных файлов;

E) Прикладная программа, основное назначение которой – анализ диаграмм, построенных на основе совокупности сгруппированных данных.

4. По способу хранения данных БД подразделяются на:

A) БД с локальным доступом и БД с удаленным доступом;

B) Нормализованные и неограниченные;

C) Однотабличные и многотабличные;

D) Реляционные и сетевые;

E) Централизованные и распределенные;

5. По способу доступа к данным БД подразделяются на:

A) БД с локальным доступом и БД с удаленным доступом;

B) Нормализованные и неограниченные;

C) Однотабличные и многотабличные;

D) БД с ограниченным доступом и сетевые;

E) Централизованные и распределенные.

6. Эта база данных состоит из нескольких, возможно пересекающихся или даже дублирующих друг друга частей, хранимых в различных ЭВМ вычислительной сети. О каком типе баз данных идет речь.

A) Централизованная база данных;

B) Распределенная база данных;

C) Многотабличная централизованная база данных;

D) Однотабличная база данных;

E) Однотабличная централизованная база данных.

7. Эта архитектура предполагает выделение одной из машин сети в качестве центральной. На такой машине хранится совместно используемая централизованная БД. Все другие машины сети выполняют функции рабочих, с помощью которых поддерживается доступ пользовательской системы к централизованной базе данных. Файлы БД в соответствии с пользовательскими запросами передаются на рабочие станции, где в основном и производится их обработка…

A) Архитектура «клиент-сервер»;

B) Архитектура «файл-сервер»;

C) Архитектура «файл-клиент»;

D) Архитектура «клиент-клиент»;

E) Архитектура «файл-файл».

8. Центральная машина, помимо хранения централизованной БД, обеспечивает выполнение основного объема обработки данных. Запрос на данные, выдаваемые рабочей станцией, порождает поиск и извлечение данных на сервере. Извлеченные данные транспортируются по сети от сервера к рабочей станции…

A) Архитектура «клиент-сервер»;

B) Архитектура «файл-сервер»;

C) Архитектура «файл-клиент»;

D) Архитектура «клиент-клиент»;

E) Архитектура «файл-файл».

9. Данный принцип обработки информации изображен на схеме.

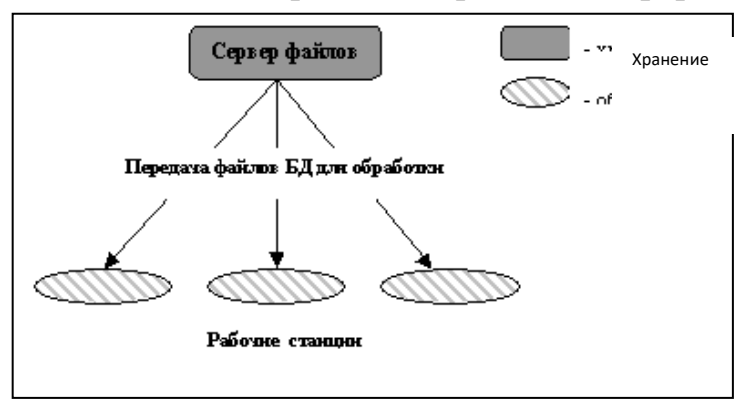

- A) Архитектура «клиент-сервер»;
- B) Архитектура «файл-сервер»;
- C) Архитектура «файл-клиент»;
- D) Архитектура «клиент-клиент»;
- E) Архитектура «файл-файл».
- 10. Данный принцип обработки информации изображен на схеме.

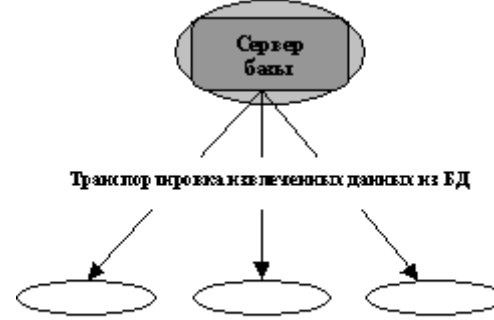

Рабочие станции

- A) Архитектура «клиент-сервер»;
- B) Архитектура «файл-сервер»;
- C) Архитектура «файл-клиент»;
- D) Архитектура «клиент-клиент»;
- E) Архитектура «файл-файл».
- 11. В данном пункте перечислены структурные элементы БД.
- A) Строка, столбец, ячейка;
- B) Ячейка, лист, книга;
- C) Страница, документ;
- D) Поле, запись, файл;
- E) Ячейка, строка, столбец, таблица.
- 12. В данном пункте указан один из структурных элементов БД.
- A) Лист;
- B) Страница;
- C) Документ;
- D) Книга
- E) Поле.
- 13. В данном указан один из структурных элементов БД.

A) Лист;

B) Страница;

C) Документ;

D) Запись;

E) Книга.

14. Для описания данного структурного элемента БД используются следующие характеристики: имя, тип, длина, точность.

A) Для описания записи;

B) Для описания поля

C) Для описания таблицы;

D) Для описания книги

E) Для описания формы.

15. Поле в базе данных:

A) Это элементарная единица логической организации данных, которая соответствует неделимой единице информации – реквизиту;

B) Это совокупность логически связанных реквизитов;

C) Это совокупность экземпляров записей одной структуры;

D) Это ячейка в таблице, образующаяся пересечением определенной строки и столбца;

E) Это строка таблицы.

16. Запись в базе денных:

A) Это элементарная единица логической организации данных, которая соответствует неделимой единице информации – реквизиту;

B) Это совокупность логически связанных реквизитов;

C) Это совокупность экземпляров одной структуры;

D) Это ячейка в таблице, образующаяся пересечением определенной строки и столбца;

E) Это столбец таблицы.

17. Элементарная единица логической организации данных в базе данных, которая соответствует неделимой единице информации – реквизиту.

A) Запись

B) Файл

C) Ячейка

D) Таблица

E) Поле.

18. Совокупность логически связанных полей в базе данных.

A) Запись

B) Файл

C) Ячейка

D) Таблица

E) Поле.

19. Совокупность экземпляров записей одной структуры в базе данных

A) Запись

B) Файл (таблица)

C) Ячейка

D) Реквизит

E) Поле.

20. Данный из перечисленных объектов, является объектом действий в базе данных.

A) Поле

- B) Формула
- C) Ячейка
- D) Список
- E) Ссылка.

21. Данный из перечисленных объектов, является объектом действий в базе данных.

- A) Ячейка
- B) Формула
- C) Запись
- D) Функция
- E) Ссылка.
- 22. Операция, которую можно выполнять над полями БД:
- A) Описание
- B) Составление отчета
- C) Сжатие
- D) Обобщение
- E) Архивацию.
- 23. Операция, которую можно выполнять над полями БД:
- A) Обобщение
- B) Составление отчета
- C) Редактирование;
- D) Сжатие;
- E) Архивацию.
- 24. Операция, которая может выполняться над записями в базе данных
- A) Редактирование
- B) Проектирование
- C) Растрирование;
- D) Эксплуатация
- E) Ранжирование.
- 25. Операция, которая может выполняться над записями в базе данных
- A) Растрирование
- B) Проектирование
- C) Сортировка;
- D) Эксплуатация
- E) Ранжирование.
- 26. Операция, которая может выполняться над записями в базе данных
- A) Ранжирование
- B) Проектирование
- C) Растрирование;
- D) Эксплуатация

E) Индексирование.

27. Тип поля, который может быть использован в реляционных БД

A) Аналоговый тип;

B) Объект OLE;

C) Цифровой тип;

D) Тип комментариев;

E) Графический тип.

28. Тип поля, который может быть использован в реляционных БД

A) Аналоговый тип

B) Тип комментариев

C) Текстовый тип;

D) Цифровой тип

E) Графический тип.

29. Тип поля, который может быть использован в реляционных БД

A) Аналоговый тип

B) Цифровой тип

C) Логический тип;

D) Тип комментариев

E) Графический тип.

30. Модель данных может быть:

A) Иерархическая

B) Одно-ранговая

C) Системная;

D) Независимая

E) Зависимая.

31. Модель данных может быть:

A) Зависимая

B) Сетевая

C) Системная

D) Одноранговая

E) Системная.

32. Модель данных может быть:

A) Системная

B) Зависимая

C) Независимая

D) Реляционная

E) Одноранговая

33. Модель данных, представленная на рисунке.

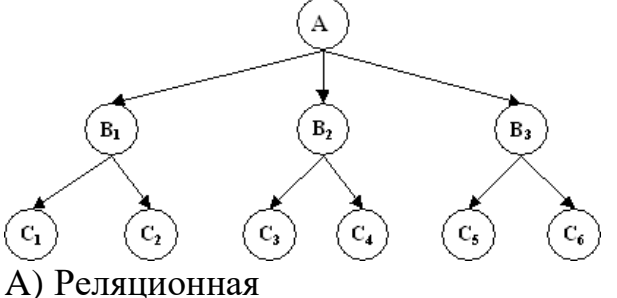

В) Иерархическая

- С) Сетевая
- **D)** Одноранговая
- Е) Системная.

34. Пример данной схемы базы данных указан на рисунке:

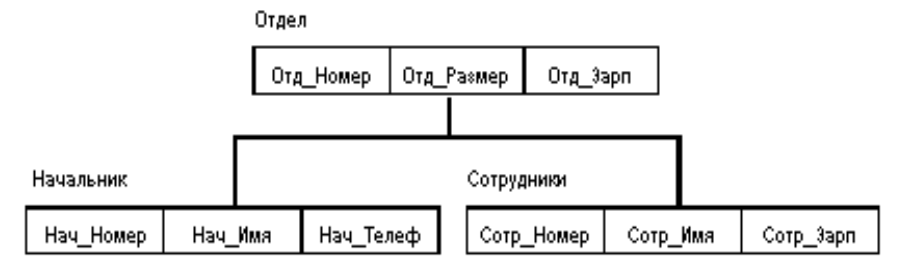

- 1. Иерархической
- 2. Сетевой
- 3. Реляционной
- 4. Смешанной
- 5. Олнотабличной
- 35. Верное утверждение:

А) Все столбцы реляционной таблицы БД однородные;

В) В реляционной таблице две строки или более одинаковы;

С) Ключевые поля, по которым связаны две реляционные таблицы базы, могут быть разного типа;

D) Ключевое поле не однозначно определяет запись таблицы;

 $E)$  BB $\Pi$ 

36. Модель данных, в основе которой лежит граф типа "дерево":

- 1. Иерархическая модель
- 2. Сетевая модель
- 3. Реляционная модель
- 4. Смешанная модель
- 5. Однотабличная модель

37. Подмножество значений некоторого типа данных имеющих определенный смысл:

- 1. Домен
- 2. Кортеж
- 3. Атрибут
- 4. Таблица
- 5. Набор таблиц
- 38. Выберите верное утвеждение:
- А) В таблице могут быть одинаковые строки;

В) Ключевые поля, по которым связаны две таблицы базы должны иметь одинаковый тип данных:

С) Ключевое поле неоднозначно определяет запись таблицы;

D) В таблице БД могут быть два (или более) поля с одинаковым именем, но данные этих полей должны быть разными;

Е) Поля таблицы БД не обязательно должны иметь уникальное имя

39. Описание некоторой сущности (реального объекта, явления, процесса, события) в виде совокупности логически связанных реквизитов (информационных элементов), называется:

А) Информационным объектом

В) Базой данных

С) Атрибутом данных;

D) информационно-логической моделью данных

Е) Связью.

40. Наиболее точное определение информационного объекта.

А) Информационный объект ЭТО взаимосвязанная собой между информация:

В) Информационный объект это описание некоторого реального объекта, явления, процесса, события в виде совокупности логически связанных реквизитов;

С) Информационный объект это компьютерное представление взаимосвязанных данных;

D) Информационный объект табличное  $OTE$ представление взаимосвязанных данных;

Е) Информационный объект ЭТО текстовое представление взаимосвязанных данных.

41. MS Access. Объект, позволяющий пользователю получить нужные данные из одной или нескольких таблиц, называется

А) Таблица

В) Форма

С) Отчет

D) Makpoc

Е) Запрос.

42. MS Access. Запрос -

А) Это объект, который определяется и используется для хранения данных;

В) Это объект, предназначенный в основном для ввода данных, отображения их на экране или управления работой приложения;

С) Это объект, предназначенный для форматирования, вычисления итогов и печати выбранных данных:

D) Это объект, представляющий собой структурированное описание одного или нескольких действий, которые должен выполнить access в ответ на определенное действие;

Е) Это объект, позволяющий пользователю получить нужные данные из одной или нескольких таблиц.

43. MS Access. Запрос, в результате работы которого создается сводная таблица. Эти запросы применяются в тех случаях, когда требуется найти нечто общее в двух связанных таблицах, называется

А) запрос на удаление

В) простой запрос

С) запрос-диаграмма;

D) запрос на добавление

E) перекрестный запрос.

44. MS Access. Данный вид запроса нужно создать, если требуется ввести гибкое условие отбора, которое может изменяться в зависимости от текущей ситуации.

A) запрос на удаление

B) запрос на добавление

C) перекрестный запрос;

D) запрос с параметрами

E) простой запрос.

45. MS Access. В этом случае создается перекрестный запрос.

A) Когда требуется удалить запись из таблицы;

B) Когда требуется добавить запись в таблицу;

C) Когда требуется ввести вычисляемое поле в таблицу;

D) Когда требуется выбрать данные, удовлетворяющие определенному условию;

E) Когда требуется найти нечто общее в двух связанных таблицах.

46. Данная базовая операция реляционных БД позволяет объединять результаты отдельных запросов по нескольким таблицам в единую результирующую таблицу:

1. Селекция (горизонтальное подмножество) таблицы создается из тех ее строк, которые удовлетворяют заданным условиям

2. Проекция (вертикальное подмножество) таблицы создается из указанных ее столбцов (в заданном порядке) с последующим исключением избыточных дубликатов строк

3. SELECT и подзапросы

4. Естественное соединение таблиц

5. Выборка (select)

47. Данная базовая операция реляционных БД позволяет получить все строки либо часть строк одной таблицы:

1. Селекция (горизонтальное подмножество) таблицы создается из тех ее строк, которые удовлетворяют заданным условиям

2. Проекция (вертикальное подмножество) таблицы создается из указанных ее столбцов (в заданном порядке) с последующим исключением избыточных дубликатов строк

3. SELECT и подзапросы

4. Естественное соединение таблиц

5. Выборка (select)

48. Данная базовая операция реляционных БД позволяет выделить подмножество столбцов таблицы:

1. Проекция (вертикальное подмножество) таблицы создается из указанных ее столбцов (в заданном порядке) с последующим исключением избыточных дубликатов строк.

2. Селекция (горизонтальное подмножество) таблицы создается из тех ее строк, которые удовлетворяют заданным условиям

3. Проекция (вертикальное подмножество) таблицы создается из указанных ее столбцов (в заданном порядке) с последующим исключением избыточных дубликатов строк

4. SELECT и подзапросы

5. Естественное соединение таблиц

49. Данная базовая операция реляционных БД позволяет соединять строки из более чем одной таблицы по некоторому условию для образования новых строк данных:

1. Join (выборка данных)

2. Селекция (горизонтальное подмножество) таблицы создается из тех ее строк, которые удовлетворяют заданным условиям

3. Проекция (вертикальное подмножество) таблицы создается из указанных ее столбцов (в заданном порядке) с последующим исключением избыточных дубликатов строк

4. SELECT и подзапросы

5. Естественное соединение таблиц

50. Данная базовая операция реляционных БД позволяет объединять результаты отдельных запросов по нескольким таблицам в единую результирующую таблицу:

1. UNION

2. Join (выборка данных)

3. Селекция (горизонтальное подмножество) таблицы создается из тех ее строк, которые удовлетворяют заданным условиям

4. Проекция (вертикальное подмножество) таблицы создается из указанных ее столбцов (в заданном порядке) с последующим исключением избыточных дубликатов строк

5. SELECT и подзапросы

2. Практическая чать (20 вариантов)

1. Уточнив и дополнив заданную предметную область, выявить необходимый набор сущностей, определить требуемый набор атрибутов для каждой сущности, определить связи между объектами.

2. Создать структуры таблиц, ключевые поля. Заполнить таблицы данными. Количество данных в таблицах должно обеспечивать выдачу не менее 3-5 записей по каждому запросу задания. Установить связи между таблицами.

3. Создать формы для ввода информации в удобном для пользователя формате.

4. Создать запросы на выборку в соответствии с заданием. Создать параметрический запрос. Создать запрос для создания отчета.

5. Создать простой отчет и отчет на основе ранее созданного запроса.

6. Создать кнопочную форму для работы со всеми созданными ранее объектами базы данных (таблицы, формы, запросы, отчеты). Предусмотреть в форме выход из базы данных.

Разработанная база данных должна содержать следующее:

- Содержательное описание уточненной предметной области.
- Описание сущностей на языке инфологического проектирования.
- схема базы данных в форме Access;
- таблицы, структуры таблиц, формы, отчеты;
- запросы в режиме Конструктор и на SOL и их результаты;
- главная кнопочная форма.

Варианты заданий

1. Библиотека

Минимальный список характеристик:

 Автор книги, название, год издания, цена, количество экземпляров, краткая аннотация;

 номер читательского билета, ФИО, адрес и телефон читателя, дата выдачи книги читателю и дата сдачи книги читателем, отметка о выбытии.

Книга имеет много экземпляров и поэтому может быть выдана многим читателям.

*Выборки*:

Выбрать книгу, для которой наибольшее количество экземпляров находится "на полках" (не выданы читателям).

Выбрать читателей, которые имеют задолженность более 4 месяцев.

Определить книгу, которая была наиболее популярной весной 2000 года.

Определить читателей, у которых на руках находятся книги на общую сумму более 100 руб.

2. Университет

Минимальный список характеристик:

Номер, ФИО, адрес и должность преподавателя, ученая степень;

 код, название, количество часов, тип контроля и раздел предмета (дисциплины);

код, название, номер заведующего кафедрой;

 номер аудитории, где преподаватель читает свой предмет, дата, время, группа.

Один преподаватель может вести несколько дисциплин и одна дисциплина может вестись несколькими преподавателями.

Примечание: Циклы дисциплин: гуманитарный, общеинженерный, математический, компьютерный и т.д.

*Выборки*:

Выбрать преподавателя, который был "без работы" весной 2001г.

Определить возможные "накладки" аудиторий в расписании.

Вывести расписание занятий группы 'АП-17а' на март 2001г.

Определить для каждой группы долю дисциплин каждого цикла в процентах.

3.Оптовая база

Минимальный список характеристик:

 Код товара, название товара, количество на складе, единица измерения, стоимость единицы товара, примечания - описание товара;

 Номер, адрес, телефон и ФИО поставщика товара, срок поставки и количество товаров в поставке, номер счета.

Один и тот же товар может доставляться несколькими поставщиками и один и тот же поставщик может доставлять несколько видов товаров.

*Выборки*:

Выбрать поставщиков, которые поставляют все товары.

Определить поставщика, который поставляет товар 'коврик для мыши' по самой низкой в среднем цене.

Вывести названия товаров, цены на которые никогда не повышались.

Определить, на сколько единиц возросли поставки товара 'инструмент' в 2001г. по сравнению с предыдущим годом.

4. Производство

Минимальный список характеристик:

 Код изделия, название изделия, является ли типовым, примечание для каких целей предназначено, годовой объем выпуска;

код, название, адрес и телефон предприятий, выпускающих изделия;

 название, тип, единица измерения материала, цена за единицу, отметка об использовании материала в данном изделии;

 количество материала в спецификации изделия, дата установления спецификации, дата отмены;

год выпуска и объем выпуска данного изделия предприятием.

Одно изделие может содержать много типов материалов и один и тот же материал может входить в состав разных изделий.

#### *Выборки*:

Определить изделие, в которое входит больше всего материалов типа 'цветной металл'.

Вывести список изделий, которые не производились в 2000 г.

Вывести список изделий, для которых затраты на материалы в 2000 г. снизились по сравнению с предыдущим годом.

Вывести среднемесячный расход материала 'лапша' в 2000 г.

5. Сеть магазинов

Минимальный список характеристик:

 Номер, ФИО, адрес, телефон владельца магазина, размер вклада в магазин, номер регистрации, дата регистрации;

 номер, название, адрес и телефон магазина, уставной капитал, профиль;

 номер, ФИО, адрес, телефон поставщика, а также стоимость поставки данного поставщика в данный магазин.

Один и тот же магазин может иметь несколько владельцев и один и тот же владелец может иметь в собственности много магазинов.

Примечание: профиль - продуктовый, галантерейный, канцелярский и т.п.

*Выборки*:

Определить самого молодого предпринимателя, владеющего собственностью в районе 'Киевский'.

Определить случаи, когда регистрировалось владение лицами, не достигшими 18 лет.

Определить случаи, когда больше 50% уставного капитала магазина внесено предпринимателем, проживающим в другом районе.

Вывести список профилей магазинов, которыми владеет предприниматель 'Кузнецов' в порядке убывания вложенного в них капитала

6. Авторемонтные мастерские

Минимальный список характеристик:

 Номер водительских прав, ФИО, адрес и телефон владельца автомобиля;

номер, ФИО, адрес, телефон и квалификация (разряд) механика;

номер, марка, мощность, год выпуска и цвет автомобиля;

номер, название, адрес и телефон ремонтной мастерской;

 стоимость наряда на ремонт, дата выдачи наряда, категория работ, плановая и реальная дата окончания ремонта.

Один и тот же автомобиль может обслуживаться разными автомеханиками и один и тот же автомеханик может обслуживать несколько автомобилей.

*Выборки*:

Выбрать фамилию того механика, который чаще всех работает с довоенными автомобилями.

Выбрать случаи, когда ремонт автомобилей марки 'Мерседес-600' задерживался относительно планового срока.

Определить тех владельцев автомобилей, которых всегда обслуживает один и тот же механик. Вывести фамилии механика и его постоянного клиента.

Для каждой категории работ определить, механик какого разряда чаще всего назначается на эту категорию работ

#### 7. Деканат

Минимальный список характеристик:

Код группы, курс, количество студентов, общий объем часов;

- ФИО преподавателя, вид контроля, дата;
- Название дисциплины, категория, объем часов.

Одна группа изучает несколько дисциплин и одна дисциплина может преподаваться нескольким группам.

Категория дисциплины - гуманитарная, математическая, компьютерная, общеинженерная и п.д.

Вид контроля - зачет, экзамен.

*Выборки*:

Для каждой группы определить продолжительность сессии.

Определить преподавателя, который в сессию принимает экзамены (не зачеты) у наибольшего числа студентов.

Определить, какой процент от общего объема дисциплин, изучаемых группой 'АП-17а', составляют дисциплины каждой категории.

Определить, не сдает ли какая-либо группа два экзамена в один день.

8. Договорная деятельность организации

Минимальный список характеристик:

- Шифр работы, название, трудоемкость, дата завершения;
- ФИО сотрудника, должность, табельный номер;

 Дата выдачи поручения на работу, трудоемкость, плановая и реальная даты окончания.

Одна и та же работа может выполняться несколькими сотрудниками и один и тот же сотрудник может участвовать в нескольких работах.

*Выборки*:

Определить те работы в 2000 г., по которым плановые сроки выполнения превышают заданную дату завершения.

Определить общее количество работ, находившихся на выполнении у некоторого сотрудника весной 1999 г.

Определить те работы, которые к дате завершения были выполнены не более, чем на 50%.

Определить должностной состав сотрудников, выполняющих работу 'проект Гелиограф'.

9. Поликлиника

Минимальный список характеристик:

 Номер, фамилия, имя, отчество, дата рождения пациента, социальный статус, текущее состояние;

ФИО, должность, квалификация и специализация лечащего врача;

 диагноз, поставленный данным врачом данному пациенту, необходимо ли амбулаторное лечение, срок потери трудоспособности, состоит ли на диспансерном учете, дата начала лечения.

Текущее состояние - лечится, вылечился, направлен в стационар, умер. Социальный статус пациента - учащийся, работающий, временно неработающий, инвалид, пенсионер

Специализация врача - терапевт, невропатолог и т.п. Квалификация врача - 1-я, 2-я, 3-я категория.

Один и тот же пациент может лечиться у нескольких врачей и один врач может лечить несколько пациентов.

*Выборки*:

Определить те случаи, когда заболевание 'язва желудка' лечилось врачом специализации 'невропатолог'.

Вывести имена тех врачей, которые работают исключительно с пенсионерами.

Определить процент смертности от заболевания 'кариес'.

Пациентов, которые болеют (болели) всеми болезнями.

10. Телефонная станция

Минимальный список характеристик:

 Номер абонента, фамилия абонента, адрес, наличие блокиратора, примечание;

Код АТС, код района, количество номеров;

 Номер спаренного телефона абонента, задолженность, дата установки.

Один спаренный номер одной АТС может использоваться несколькими абонентами и один и тот же абонент может использовать телефоны разных АТС.

*Выборки*:

Выбрать пары сблокированных телефонов.

Определить АТС, районы действия которых перекрываются.

Выбрать телефоны группового пользования, Вывести их номера и фамилии абонентов.

Выбрать список абонентов АТС 47, имеющих задолженность больше 100 руб.

11. Спорт

Минимальный список характеристик:

 Название вида спорта, единица измерения, мировой рекорд и его дата;

ФИО спортсмена, год рождения, команд, спортивный разряд;

 Наименование соревнования, показанный результат, дата проведения, место проведения.

Один спортсмен может заниматься разными видами спорта.

*Выборки*:

Вывести таблицу распределения мест в соревновании 'открытый чемпионат' в городе 'Киев' по 'шахматам' в 2000 г.

Определить спортсменов, которые выступают более чем в 3 видах спорта.

Вывести список спортсменов, превысивших мировые рекорды.

Определить наилучший показатель спортсмена 'Караваев' в виде спорта 'бег'.

12. Сельскохозяйственные работы

Минимальный список характеристик:

 Наименование сельскохозяйственного предприятия, дата регистрации, вид собственности, число работников, основной вид продукции, является ли передовым в освоении новой технологии, прибыль, примечание;

Дата поставки, объем, себестоимость поставщика;

Название продукции, единица измерения, закупочная цена.

Одно и то же предприятие может выпускать разные виды продукции и одна и та же продукция может выпускаться разными предприятиями.

*Выборки*:

Вывести предприятия, являющиеся нерентабельными в текущем году.

Определить, какого вида собственности предприятие является ведущим в поставке продукта 'банан'.

Определить объем дохода на одного работника в предприятии 'КАМАЗ'.

Вывести список продуктов, для которых закупочная цена, как правило, ниже себестоимости производителя.

13. Городской транспорт

Минимальный список характеристик:

 Вид транспорта, средняя скорость движения, количество машин в парке, стоимость проезда;

 номер маршрута, количество остановок в пути, количество машин на маршруте, количество пассажиров в день;

начальный пункт пути, конечный пункт, расстояние.

Один и тот же вид транспорта может на разных маршрутах использовать разные пути следования.

*Выборки*:

Определить оптимальный по времени маршрут между пунктами 'Холодная Гора' и 'Парк '.

Определить среднее время ожидания на остановке троллейбуса №39.

Вывести маршруты трамваев в порядке убывания их протяженности.

Вывести список ежедневных денежных поступлений для всех видов транспорта.

14. География

Минимальный список характеристик:

 Название страны, регион, столица, площадь территории, является ли страна развитой в экономическом отношении;

количество населения,

название национальности, язык, общая численность.

В одной стране могут присутствовать люди разной национальности. *Выборки*:

Считая, что государственным является язык, на котором разговаривает не менее 20% населения страны, выбрать список государственных языков страны 'Китай'.

Выбрать численность населения по всем странам.

Определить столицу той страны, где проживает более всего представителей национальности 'светлый эльф'.

Выбрать список национальностей, проживающих в регионе 'Драконовы Горы'

15. Домоуправление

Минимальный список характеристик:

- Номер квартиры, номер дома, число жильцов, площадь;
- Вид оплаты, цена за единицу площади, цена за одного жильца;
- Сумма оплаты, месяц и год оплаты, дата оплаты.

В одной квартире используются разные виды оплаты.

*Выборки*:

Определить сумму месячной оплаты для всех квартир дома №5.

Определить задолженность по оплате 'теплоснабжения' квартиры №512 дома №5.

Определить общее число жильцов дома №5.

Выбрать список квартир, которые не имеют задолженностей на начало текущего года.

16. Аэропорт

Минимальный список характеристик:

- Номер самолета, тип, число мест, скорость полета;
- Номер маршрута, расстояние, пункт вылета, пункт назначения;

 Дата и время вылета, дата и время прилета, количество проданных билетов.

Один тип самолета может летать на разных маршрутах и по одному маршруту могут летать разные типы самолетов.

*Выборки*:

Определить среднее расчетное время полета для самолета 'ТУ-154' по маршруту 'Чугуев' - 'Мерефа'.

Выбрать марку самолета, которая чаще всего летает по тому же маршруту.

Выбрать маршрут/маршруты, по которым чаще всего летают рейсы, заполненные менее чем на 70%.

Определить наличие свободных мест на рейс №870 31 декабря 2000 г.

17. Персональные ЭВМ

Минимальный список характеристик:

Фирма-изготовитель, название и место размещения фирмы;

 Тип процессора, тактовая частота, объем ОЗУ, объем жесткого диска, дата выпуска ПЭВМ;

Фирма-реализатор: наименование, адрес, телефон;

Объем партии рыночного предложения, цена партии.

Один тип персональной ЭВМ (ПЭВМ) может изготавливаться разными фирмами и одна и та же фирма может собирать разные типы ПЭВМ.

*Выборки*:

Определить фирму, которая представляет самую новую модель на базе процессора 'Pentium-IV'.

Выбрать модель с наибольшей тактовой частотой, которая выпускается в г.'Богодухов'.

Определить фирму, которая представляет на рынки товары на наибольшую сумму.

Выбрать города, в которых выпускаются ПЭВМ на базе процессора 'POWER-4'.

18. Личные данные о студентах.

Минимальный список характеристик:

 ФИО студента, курс, факультет, специальность, дата рождения студента, семейное положение, сведения о семье;

Название факультета, число мест на факультете;

Номер группы, сумма стипендии студента, год зачисления.

Один и тот же студент может обучаться на разных факультетах. *Выборки*:

Выбрать количество студентов на каждом курсе

Выбрать суммарную стипендию группы '109' факультета 'АП'.

Выбрать список групп факультета 'АП' с указанием численности студентов в каждой группе.

Выбрать список студентов, не достигших к моменту зачисления 18 лет.

19. Зоопарк

Минимальный список характеристик:

 Название вида животного, суточное потребление корма, семейство, континент обитания.

 Название комплекса, номер помещения, наличие водоема, отопления, количество животных в помещении.

Один и тот же вид животного может в зоопарке находиться в разных помещениях и в одном помещении может находиться несколько видов животных.

*Выборки*:

Определить суточное потребление корма обитателями комплекса 'приматы'.

Выбрать случаи размножения животного вида 'карликовый гиппопотам' в помещении без водоема.

Определить общую численность представителей семейства 'псовые' в зоопарке.

Вывести все пары видов, которые содержатся в одном помещении

#### 20. Шахматы

Минимальный список характеристик:

 Фамилия спортсмена, дата рождения, страна, спортивный разряд, участвовал ли в борьбе за звание чемпиона мира, рейтинг, примечание

Турнир, страна, город, дата проведения, уровень турнира;

Стартовый номер спортсмена в данном турнире, занятое место.

Один шахматист может участвовать в разных турнирах.

*Выборки*:

Выбрать турнир с самым высоким рейтингом участников.

Выбрать те турниры, где все призовые места заняли представители страны-хозяина турнира.

Выбрать тех шахматистов, которые заняли не менее трех призовых мест в течение 2000 г.

Определить турниры, в которых участник с самым высоким рейтингом занял послелнее место.

# **ОП.09 СТАНДАРТИЗАЦИЯ, СЕРТИФИКАЦИЯ И ТЕХНИЧЕСКОЕ ДОКУМЕНТОВЕДЕНИЕ**

Задания для текущего контроля

При проведении текущего контроля используются следующие формы:

1) *компьютерное тестирование*

2) *практическое задание*

*3) устный опрос в аудитории*

При проведении текущего контроля при проведении компьютерного тестирования используется оболочка Moodle; при выполнении практического задания, выдается методическая разработка для студентов, при проведении письменного опроса выдается задание для студентов в виде списка вопросов.

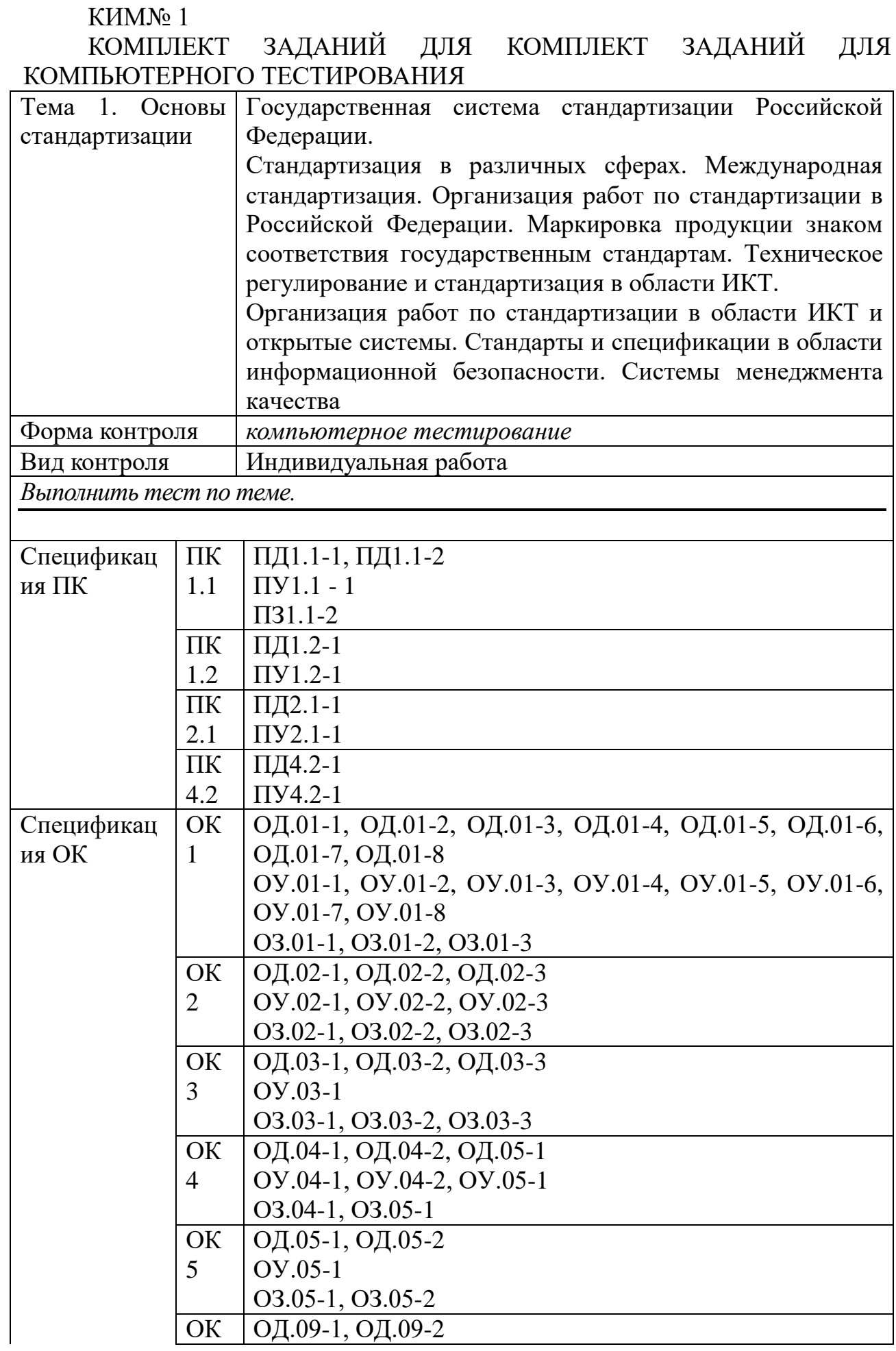

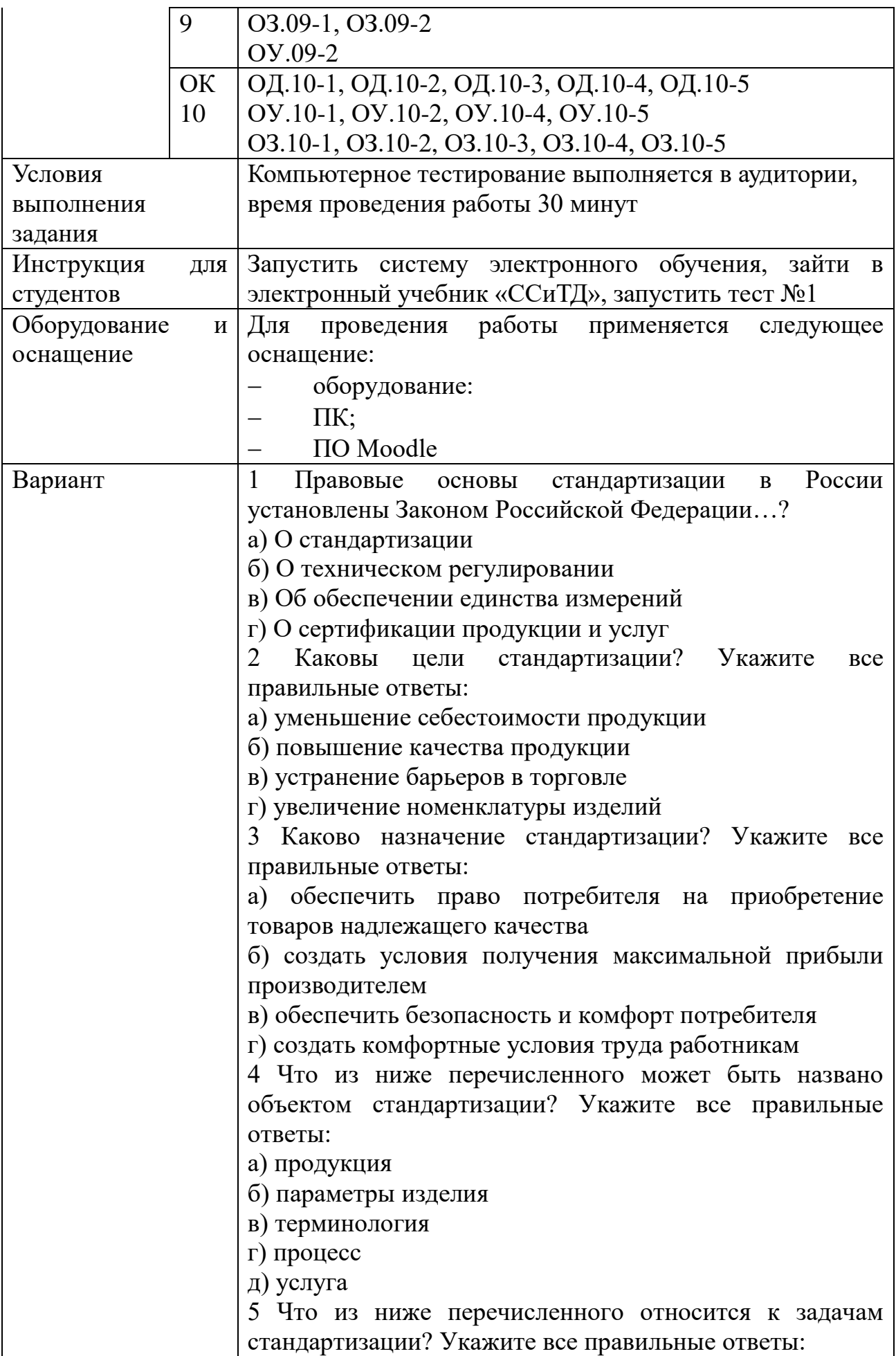

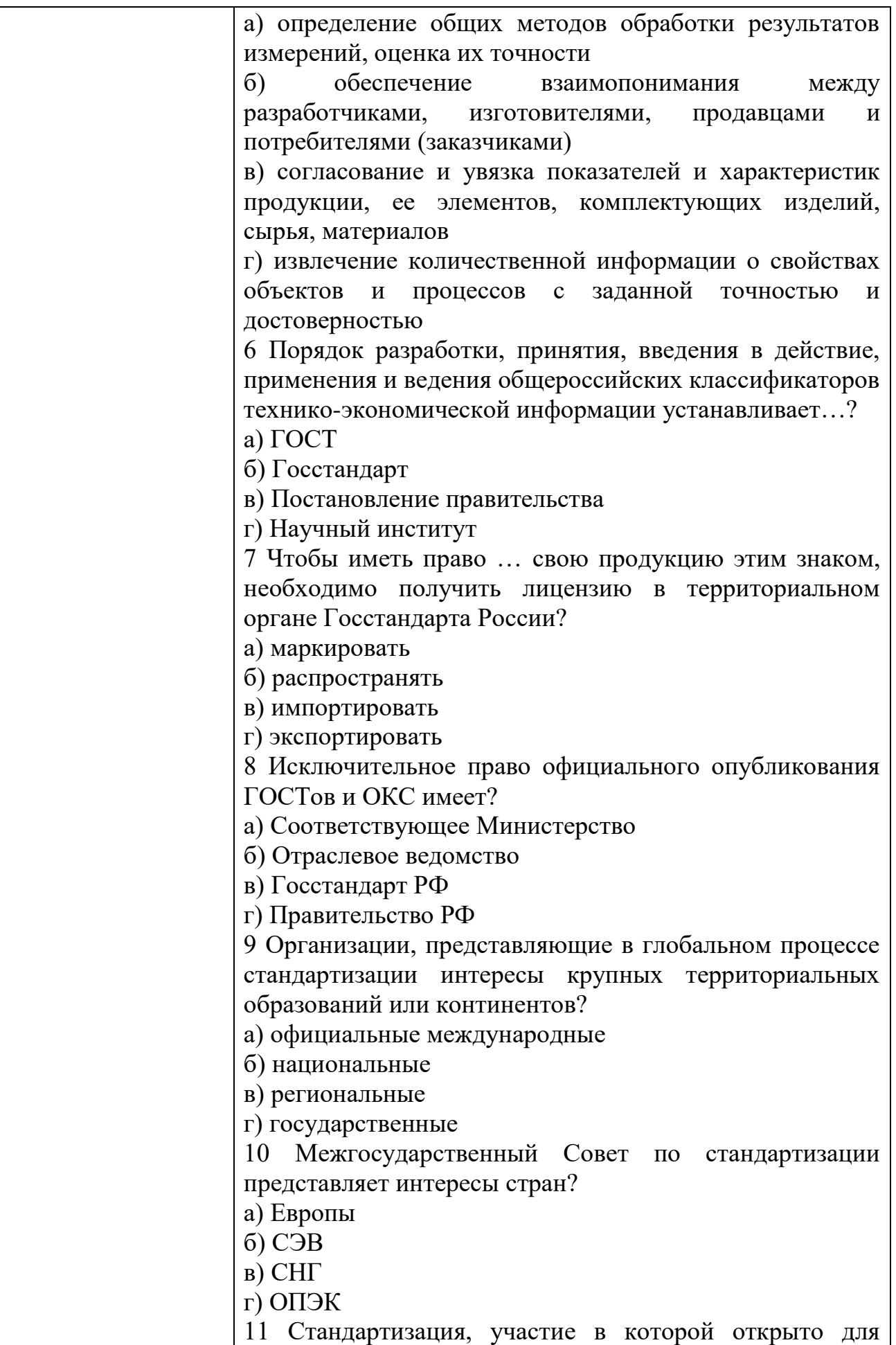

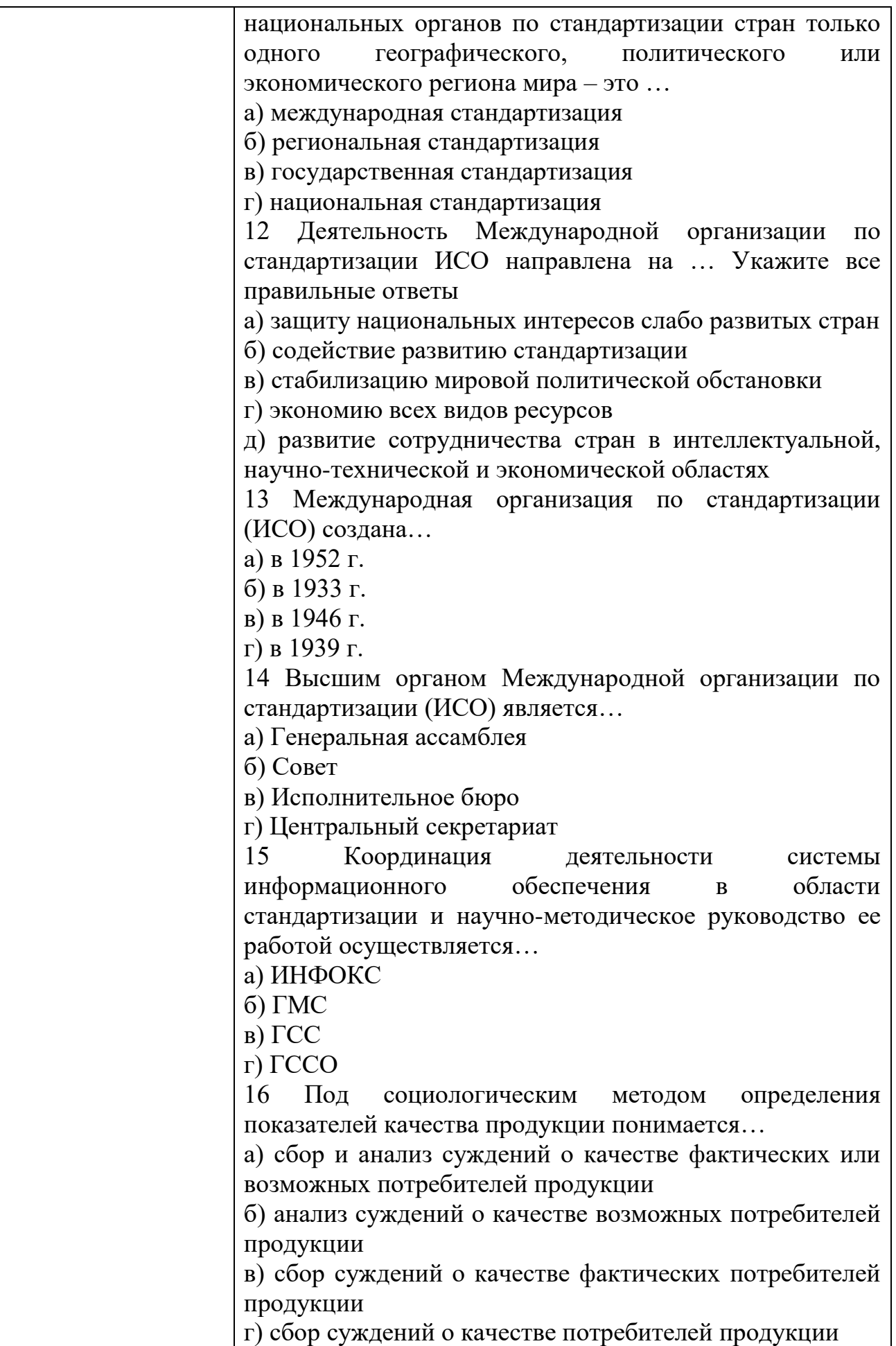

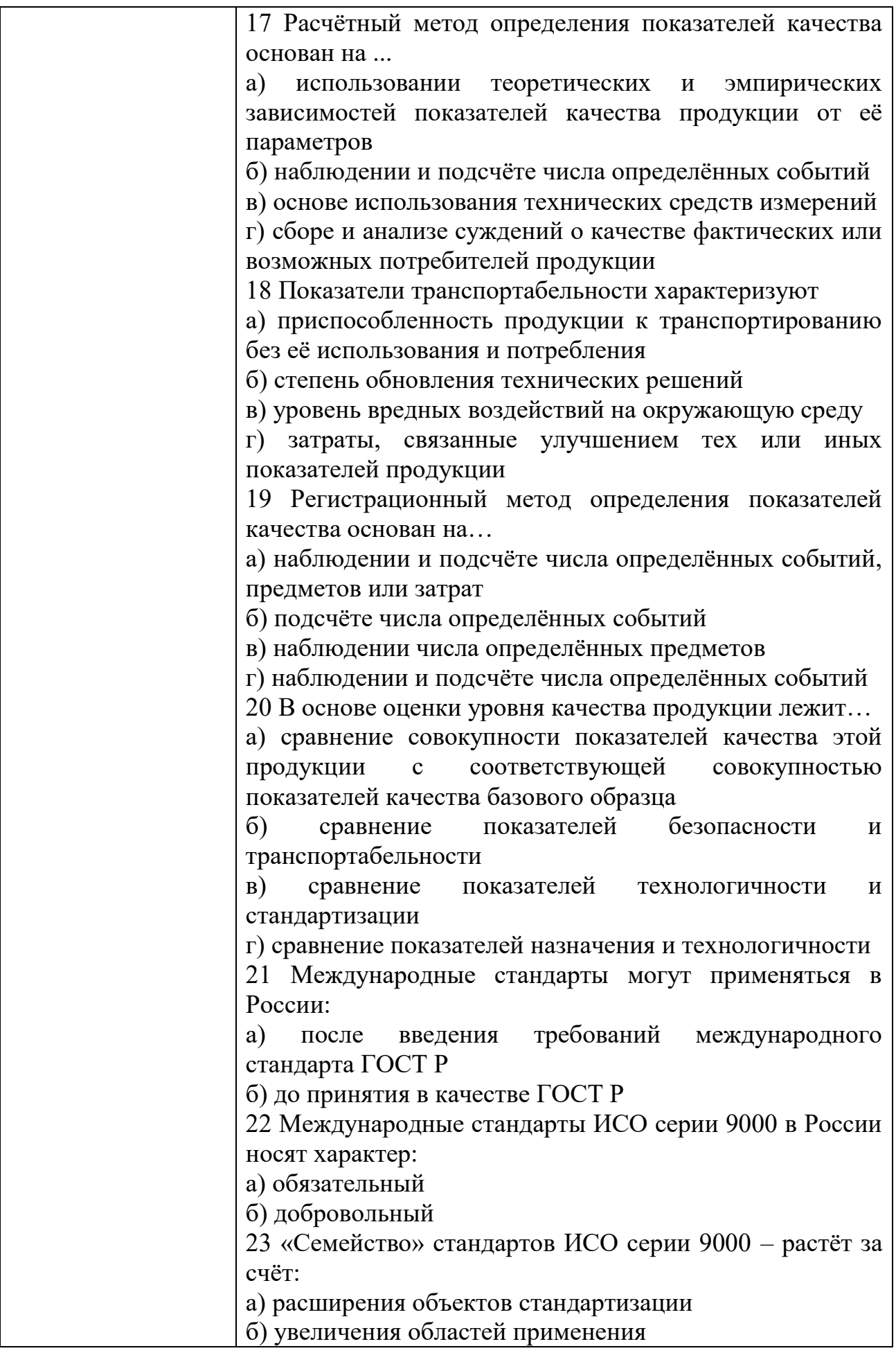

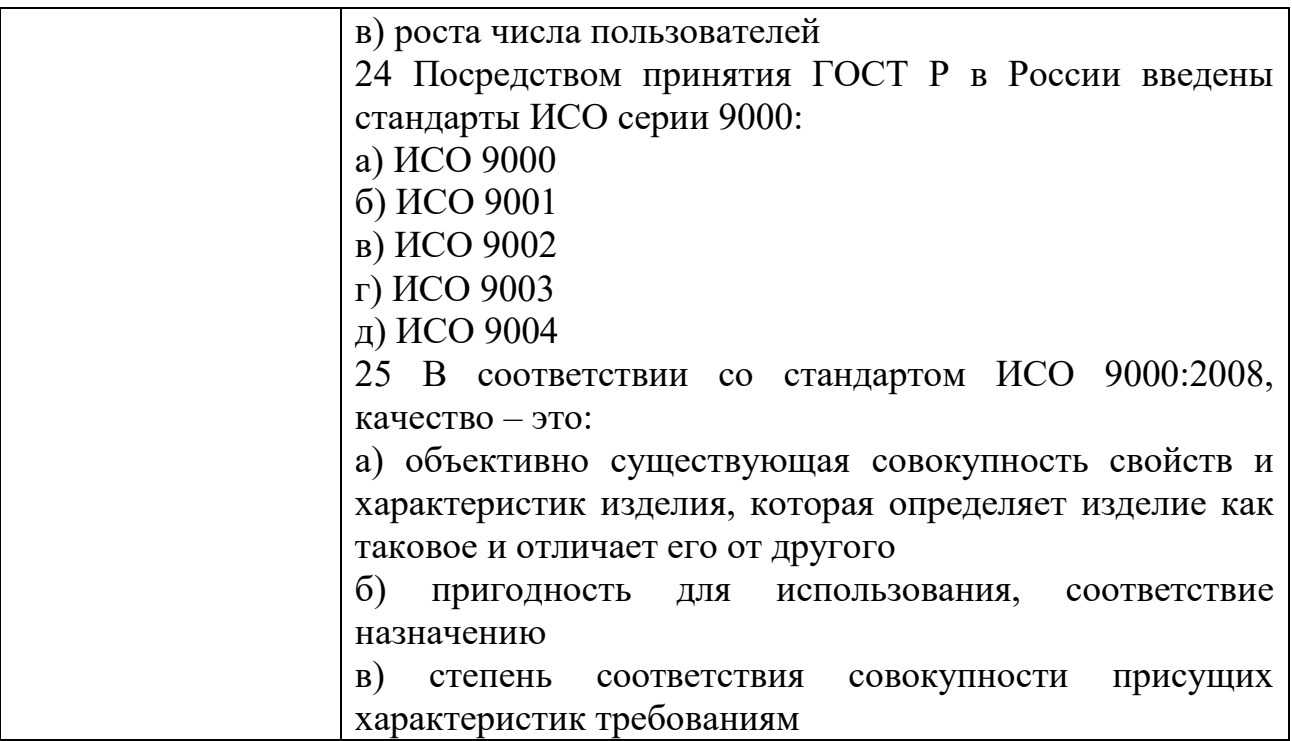

# КИМ№ 2<br>КОМПЛЕКТ ЗАДАНИЙ ДЛЯ ПРАКТИЧЕСКОГО ЗАДАНИЯ

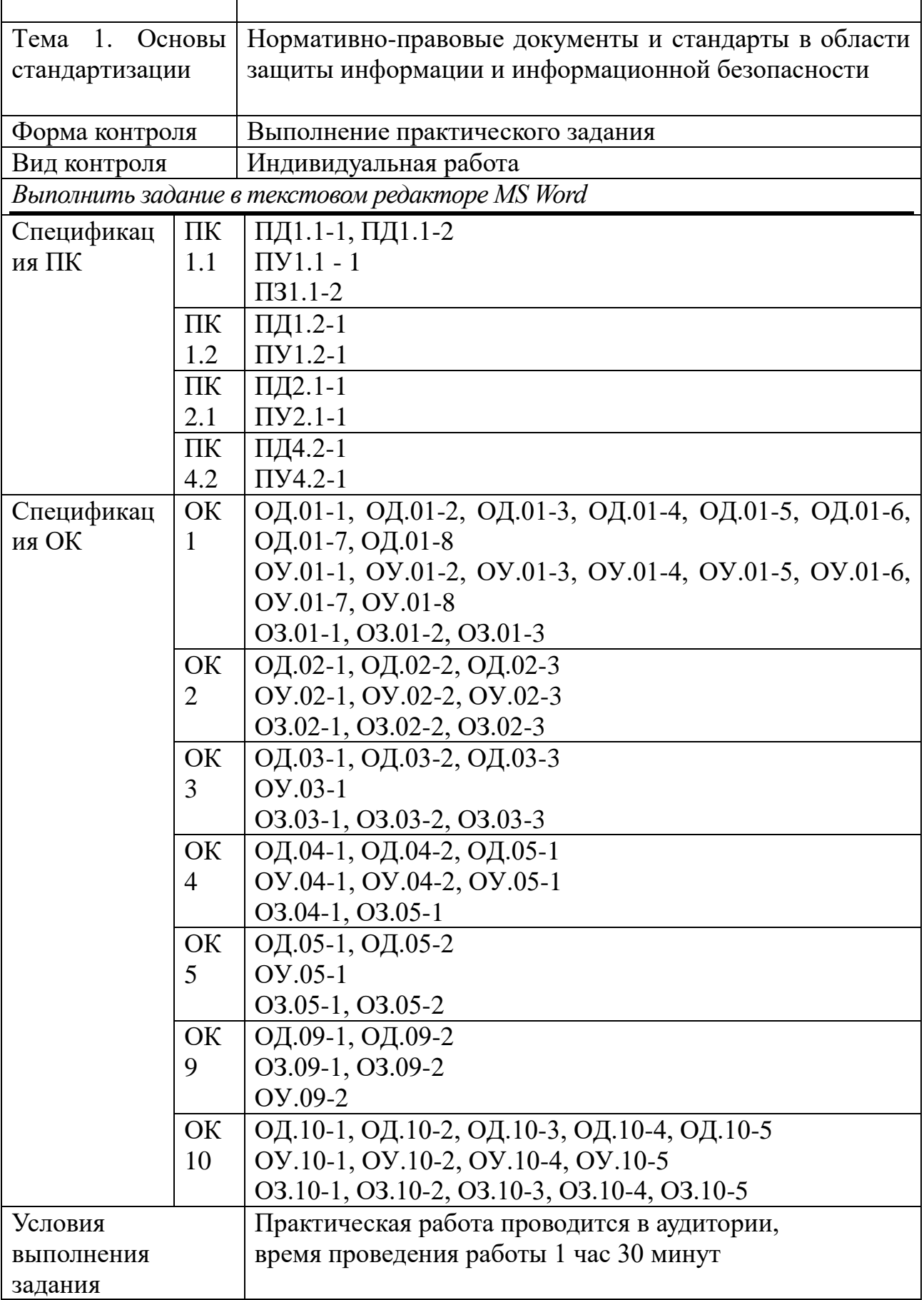

 $\overline{ }$ 

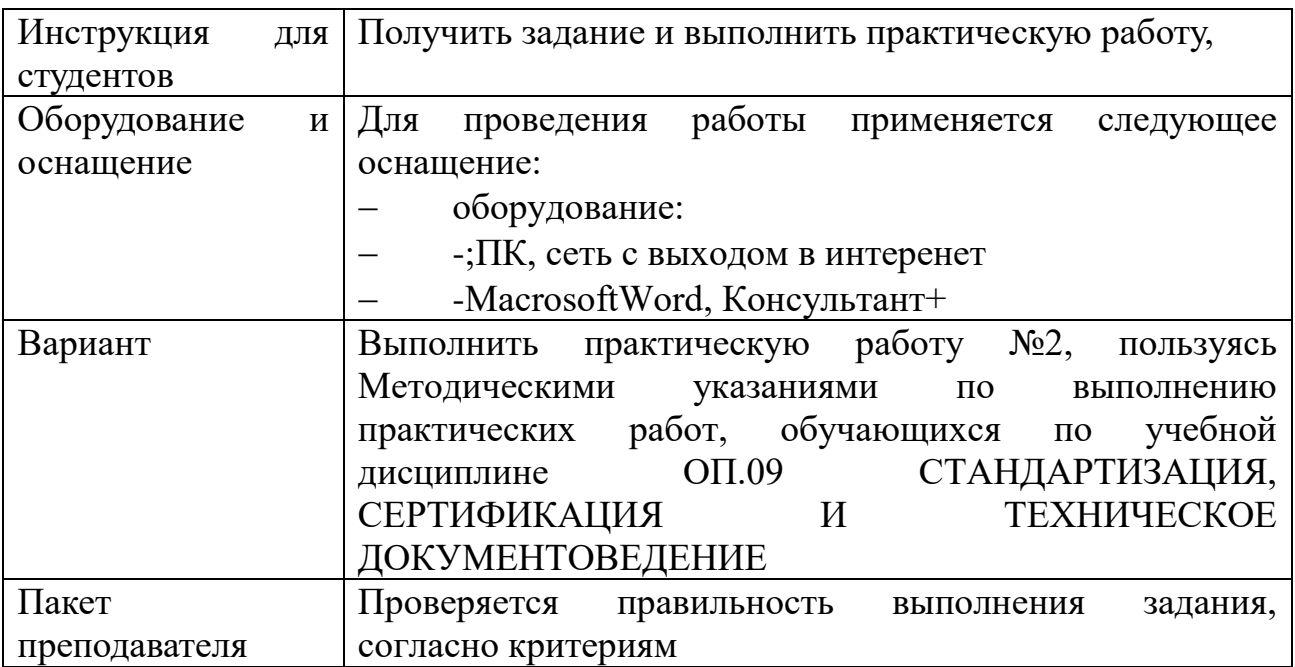

# КИМ№ 3 КОМПЛЕКТ ЗАДАНИЙ ДЛЯ ПРАКТИЧЕСКОГО ЗАДАНИЯ

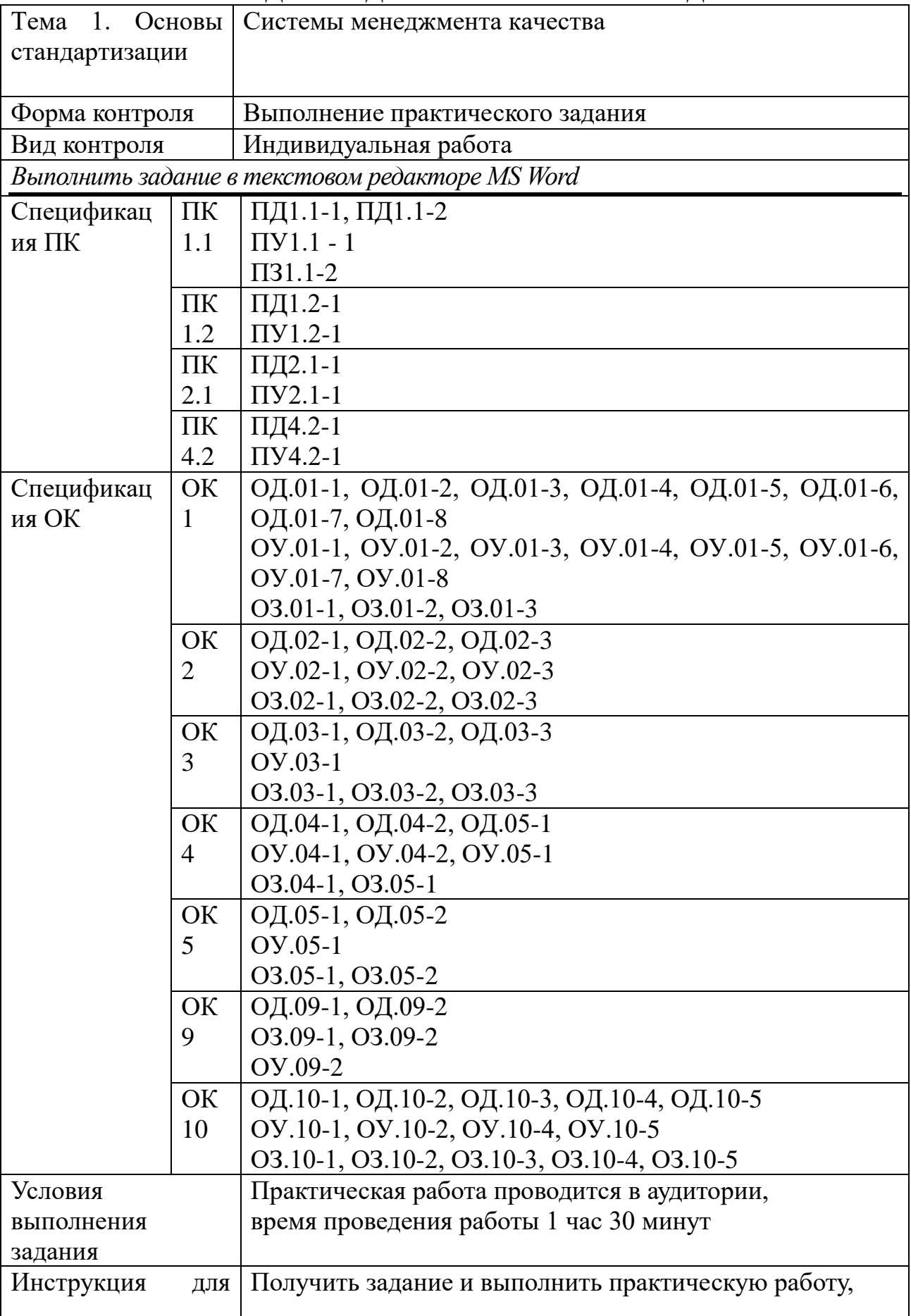

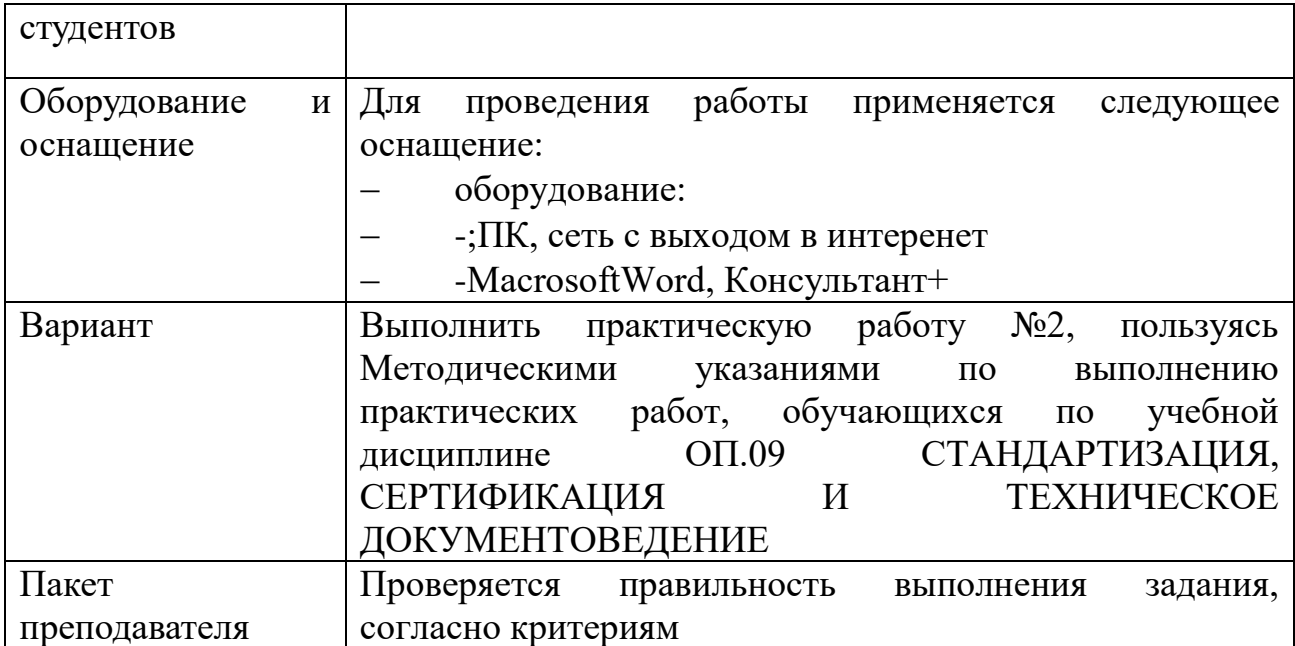

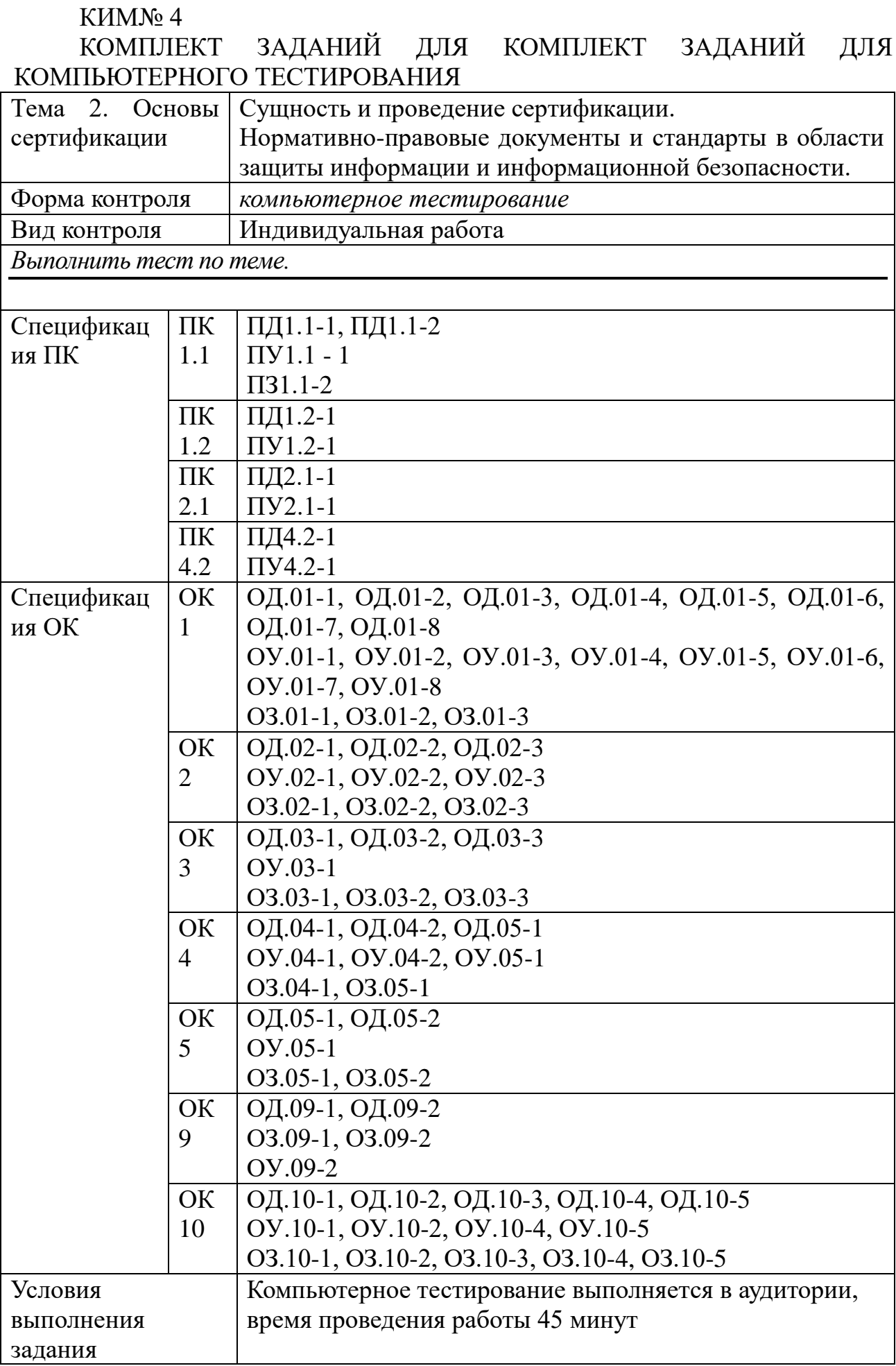

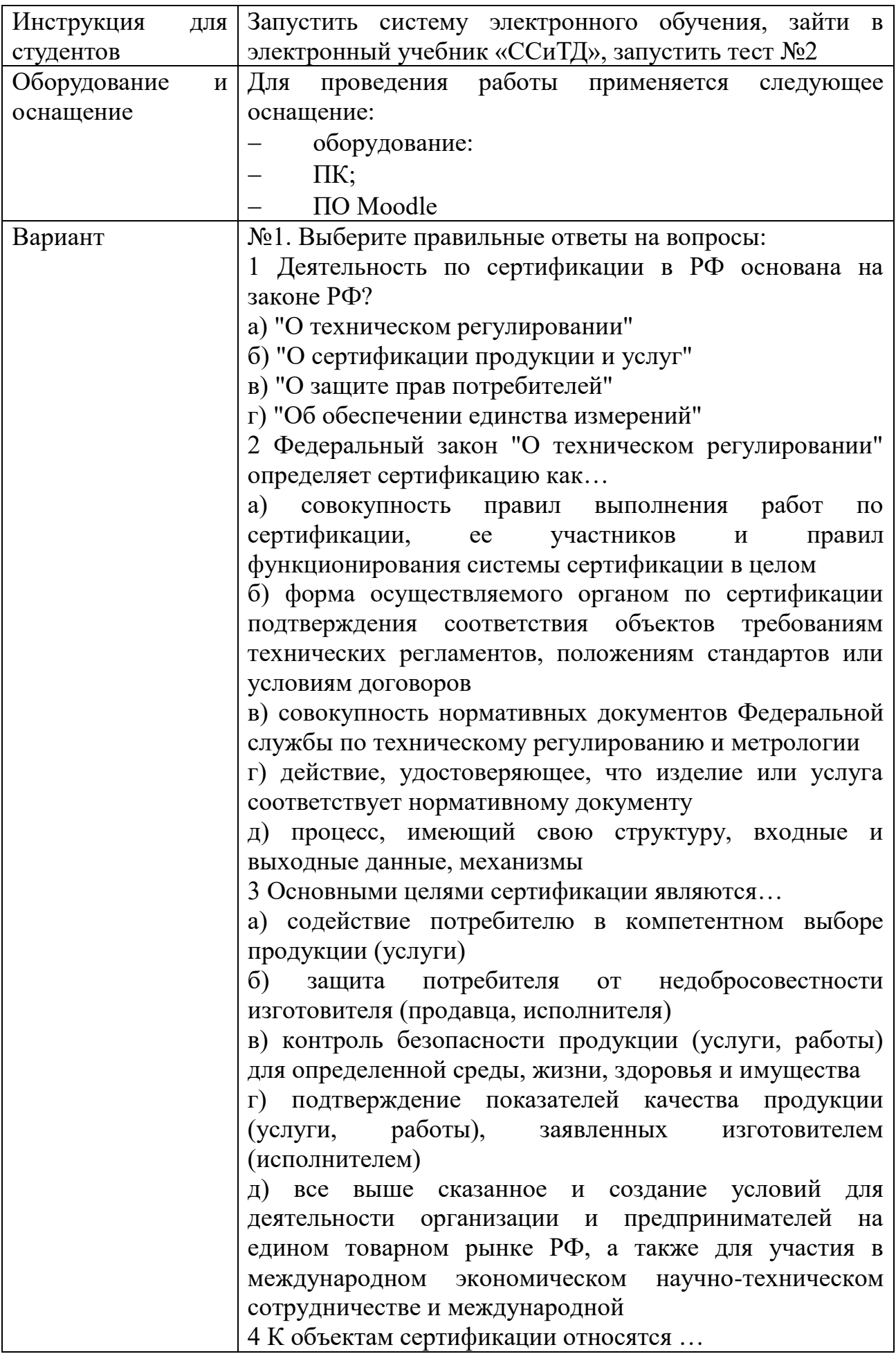
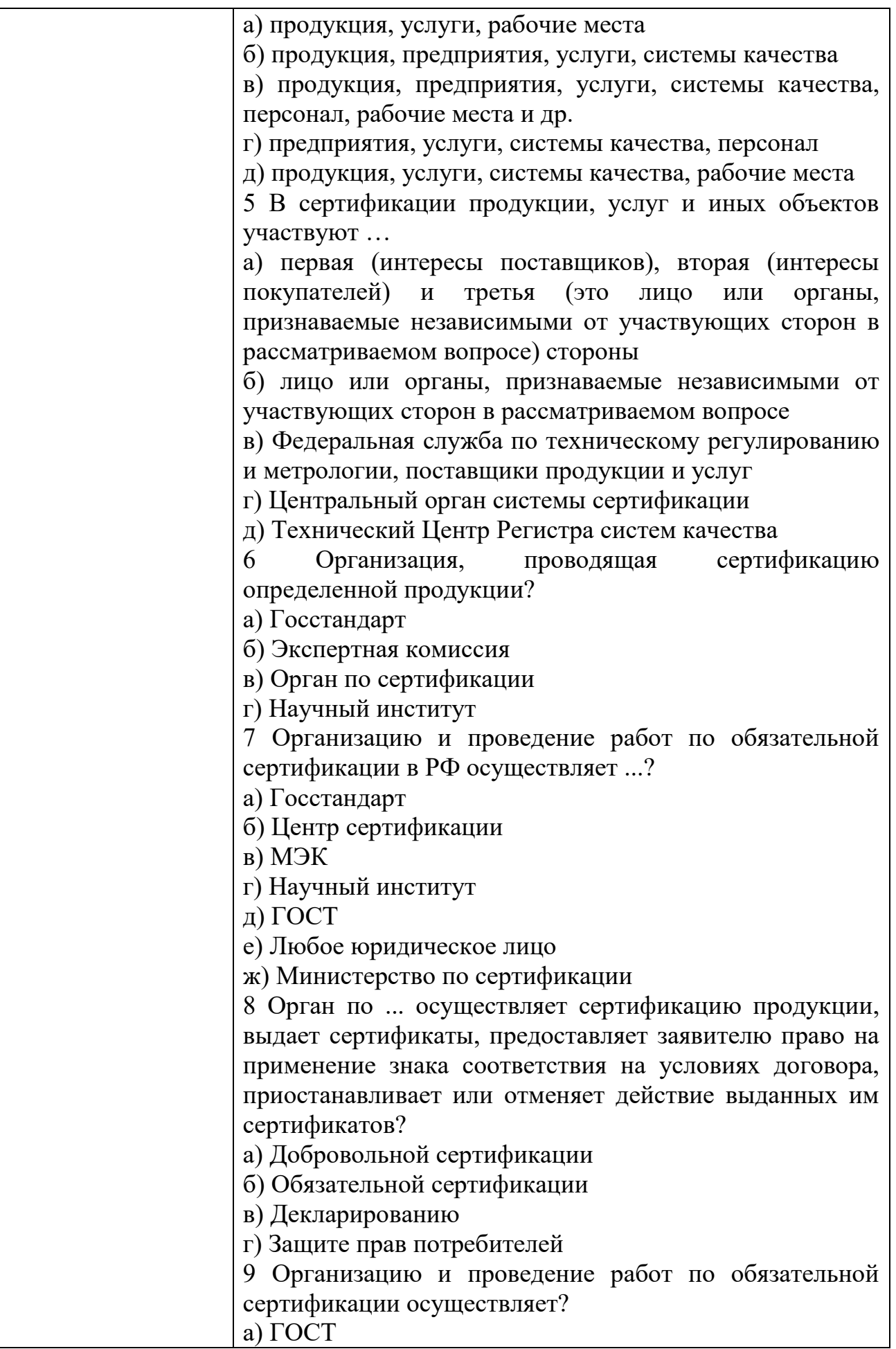

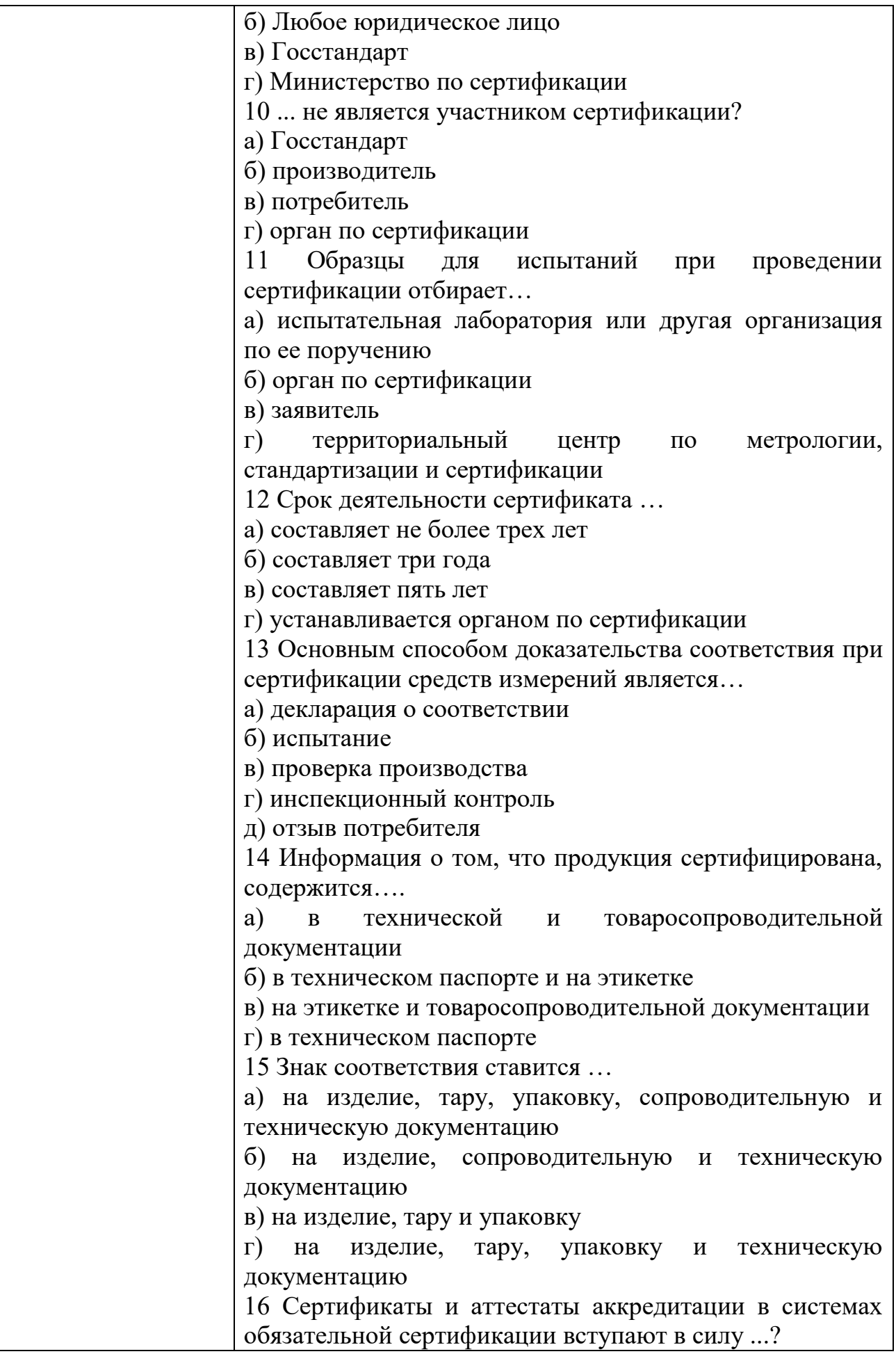

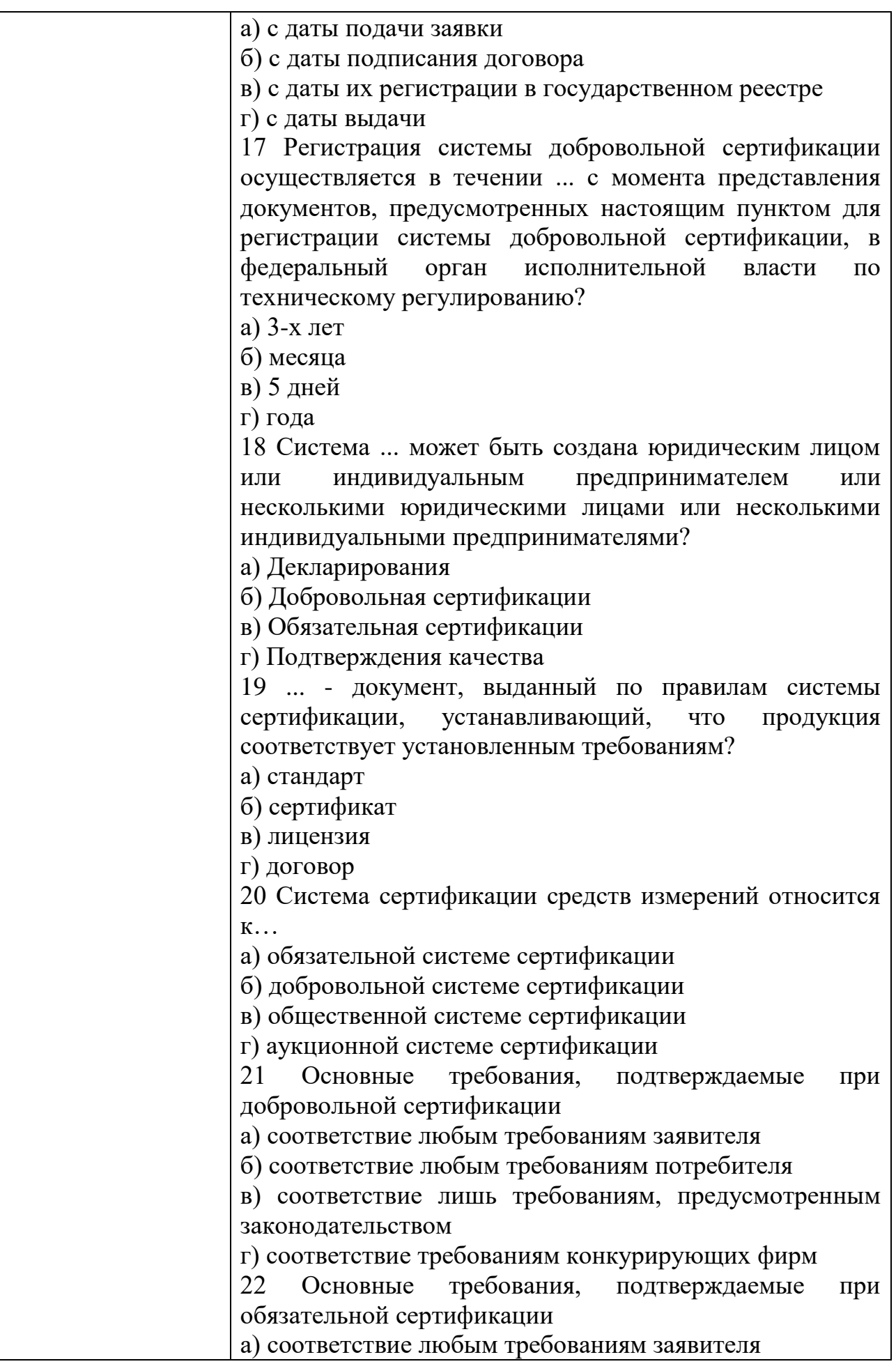

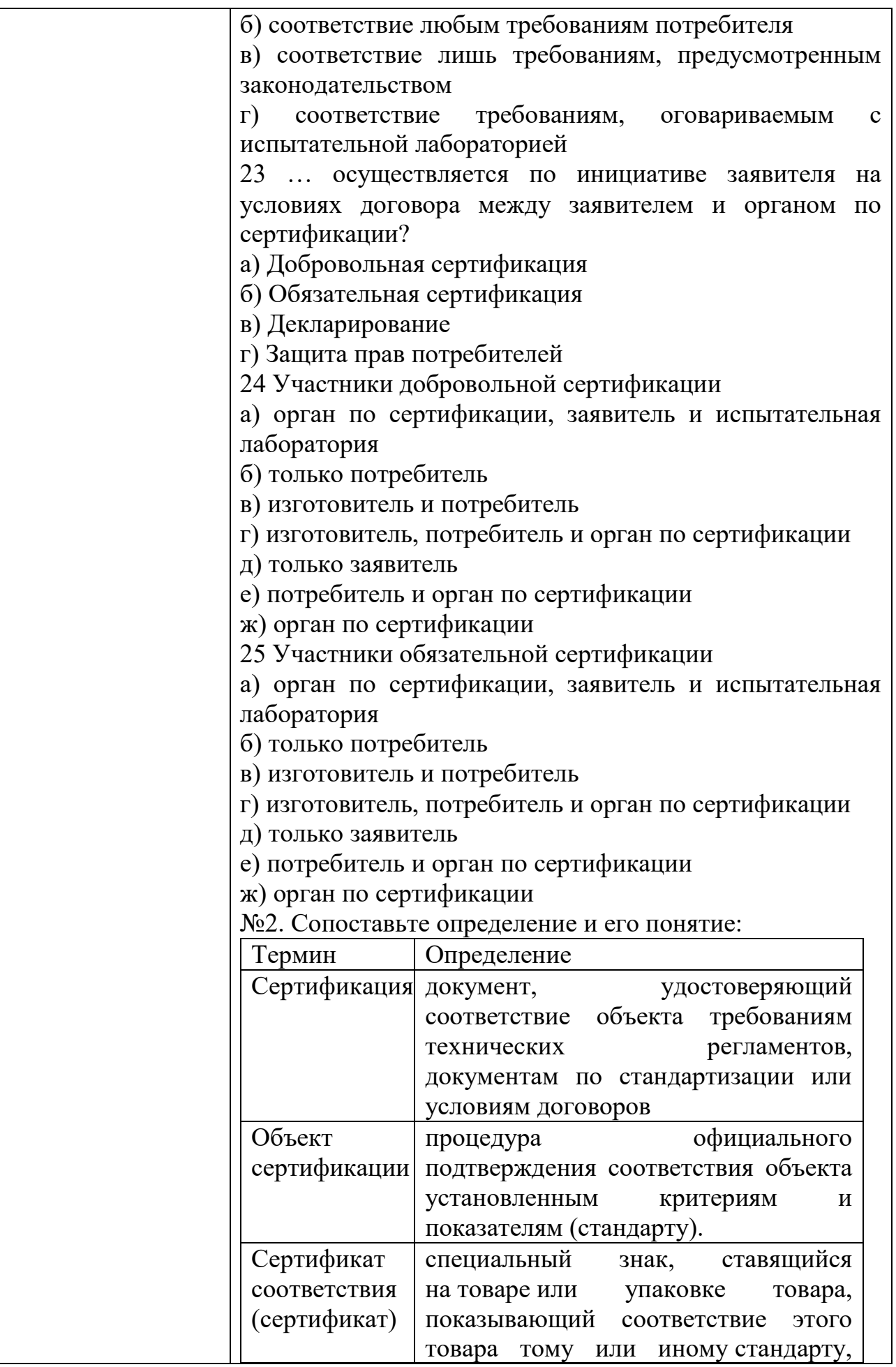

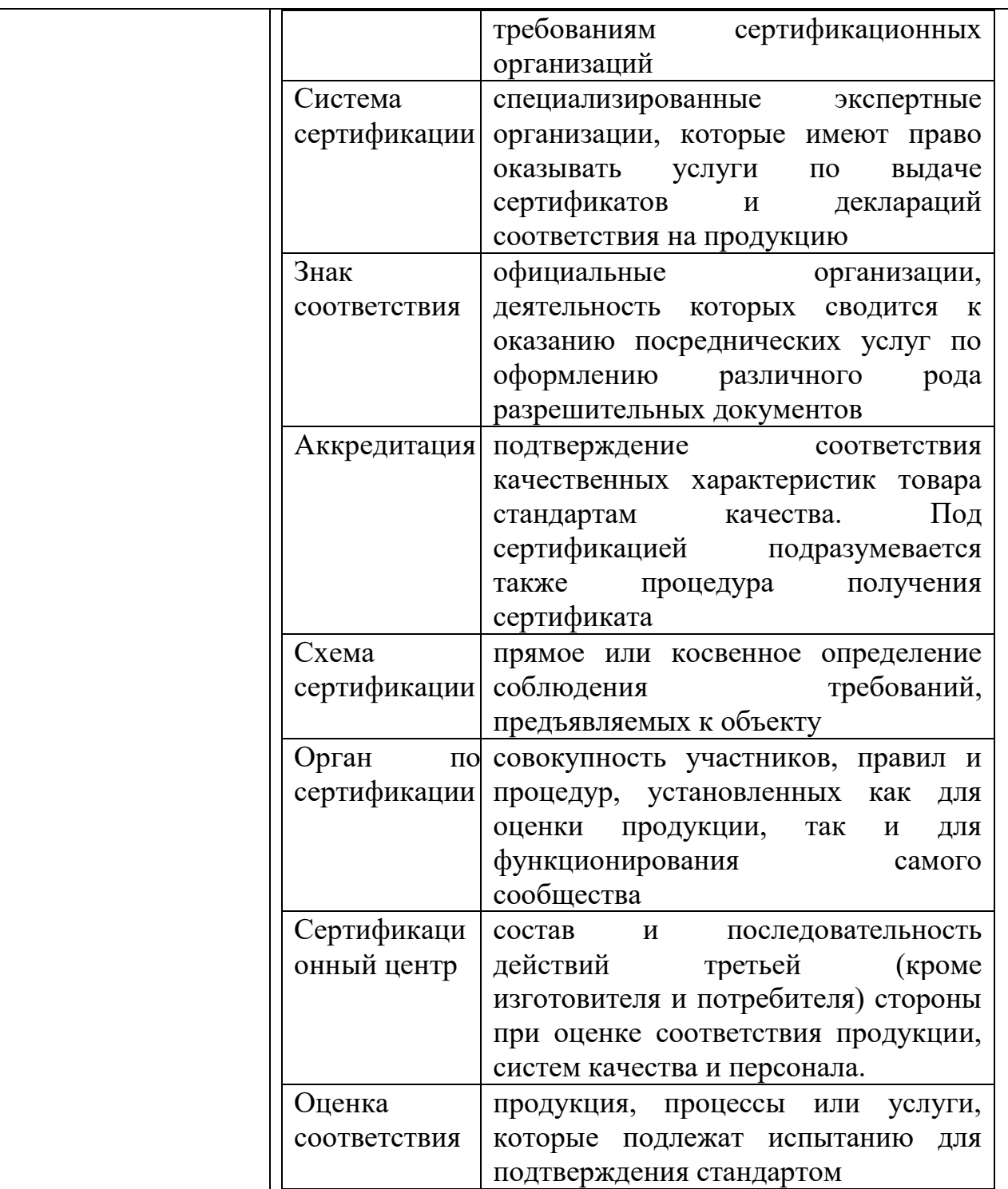

#### КИМ№ 5 КОМПЛЕКТ ЗАДАНИЙ ДЛЯ ПРАКТИЧЕСКОГО ЗАДАНИЯ

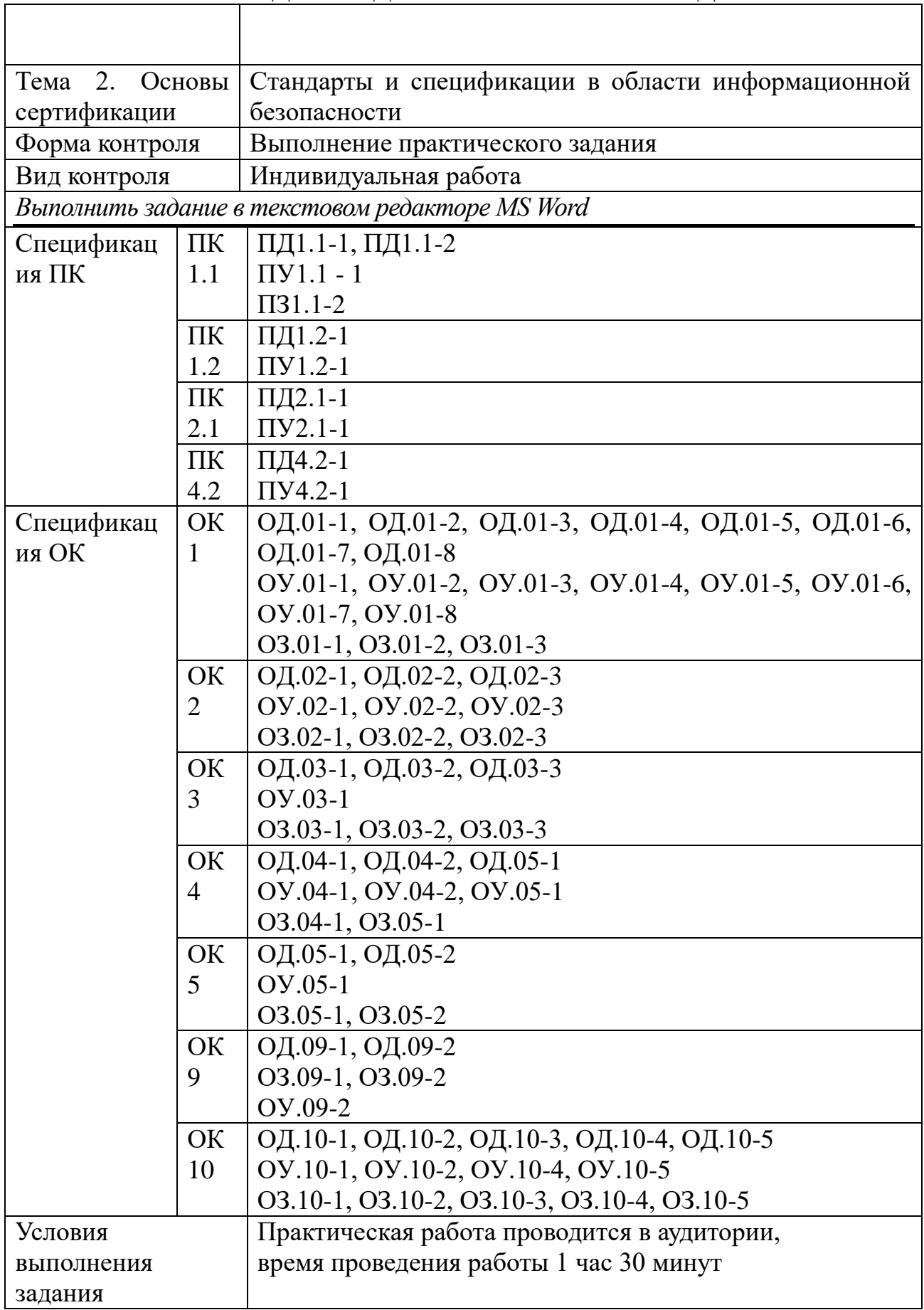

 $\overline{1}$ 

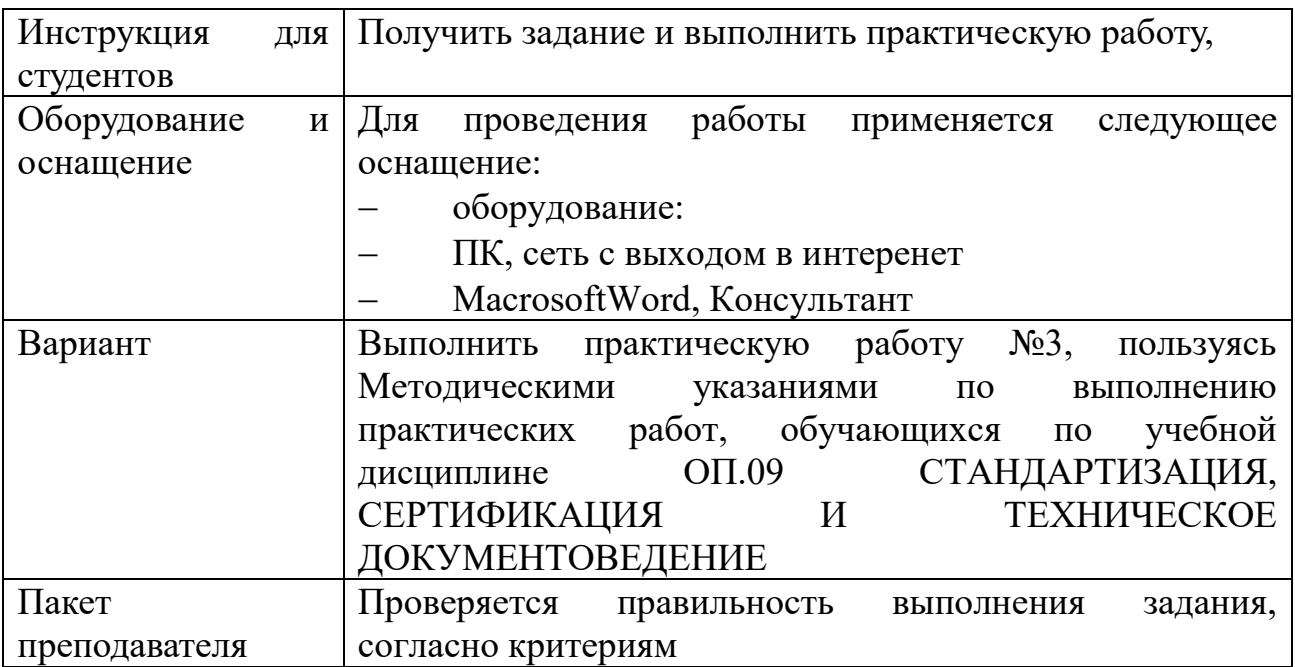

# КИМ№ 6  $\frac{1}{\text{KOMIIIIEKT 3AJAHU\textit{H} N}$  ДЛЯ ПРАКТИЧЕСКОГО ЗАДАНИЯ

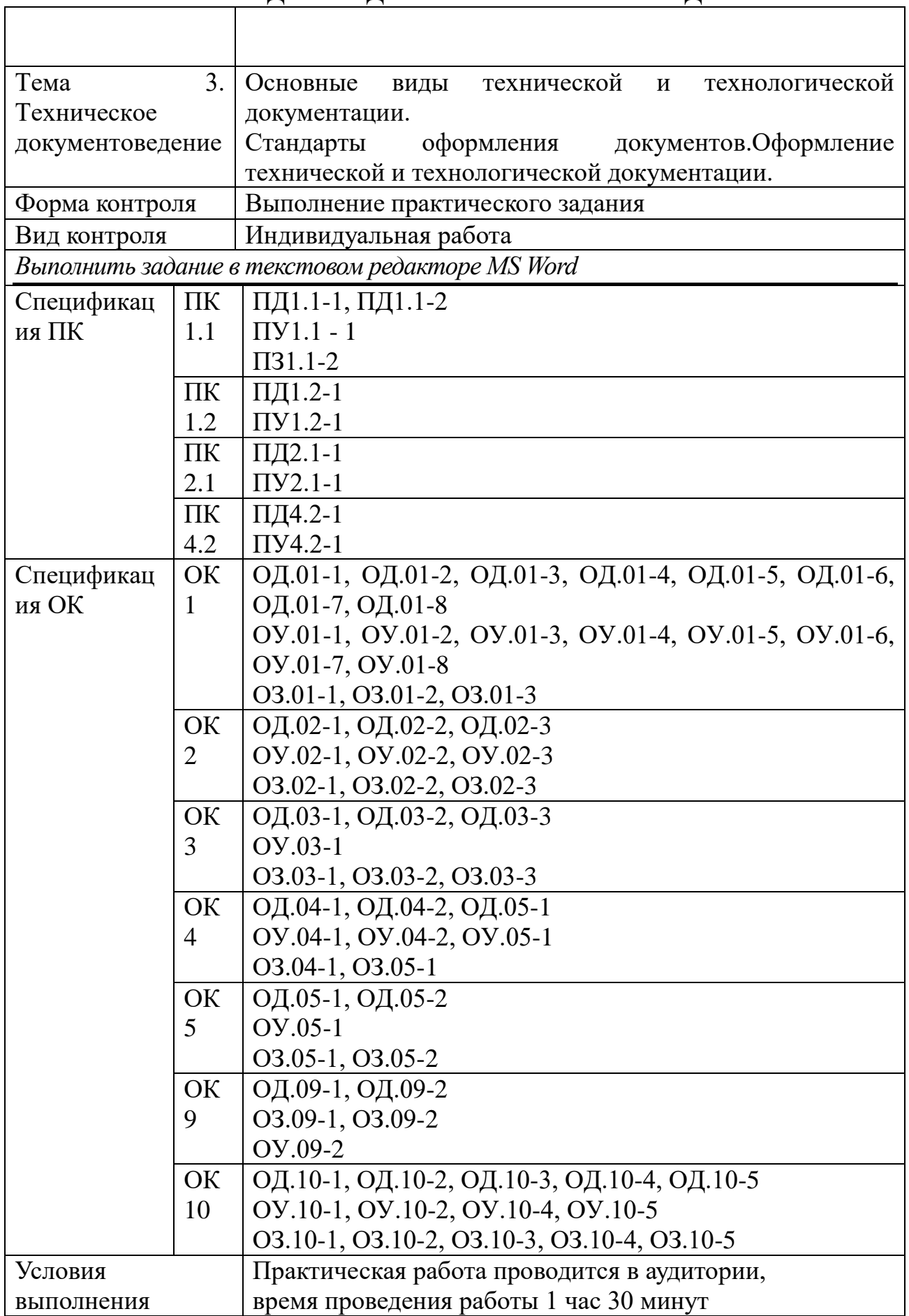

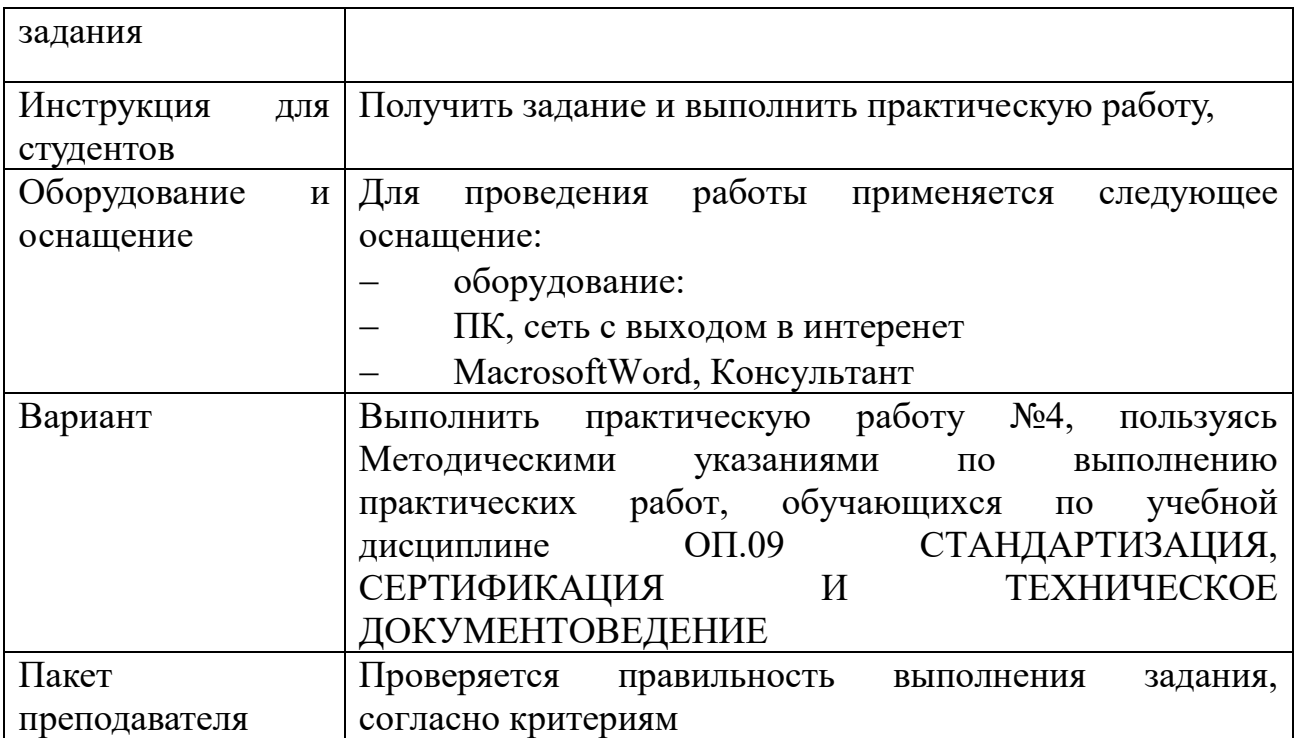

Задания для промежуточной аттестации (дифференцированный зачет)

Дифференцированный зачет – это форма промежуточного контроля, целью которой является оценка теоретических знаний и практических навыков, способности студента к мышлению, приобретение навыков самостоятельной работы, умение синтезировать полученные знания и применять их при решении практических. При проведении промежуточной аттестации уровень освоения оценивается оценками «отлично», «хорошо», «удовлетворительно», «неудовлетворительно».

При проведении промежуточной аттестации используются следующие КИМ:

- набор тестовых вопросов для дифференцированного зачета.

Перечень теоретических вопросов выдается студентам не позднее, чем за месяц до начала сессии. Билеты оформляются по установленному образцу и хранятся в папке соответствующей образовательной программы в кабинете предметно-цикловой комиссии.

# КИМ № 7 ПЕРЕЧЕНЬ ВОПРОСОВ

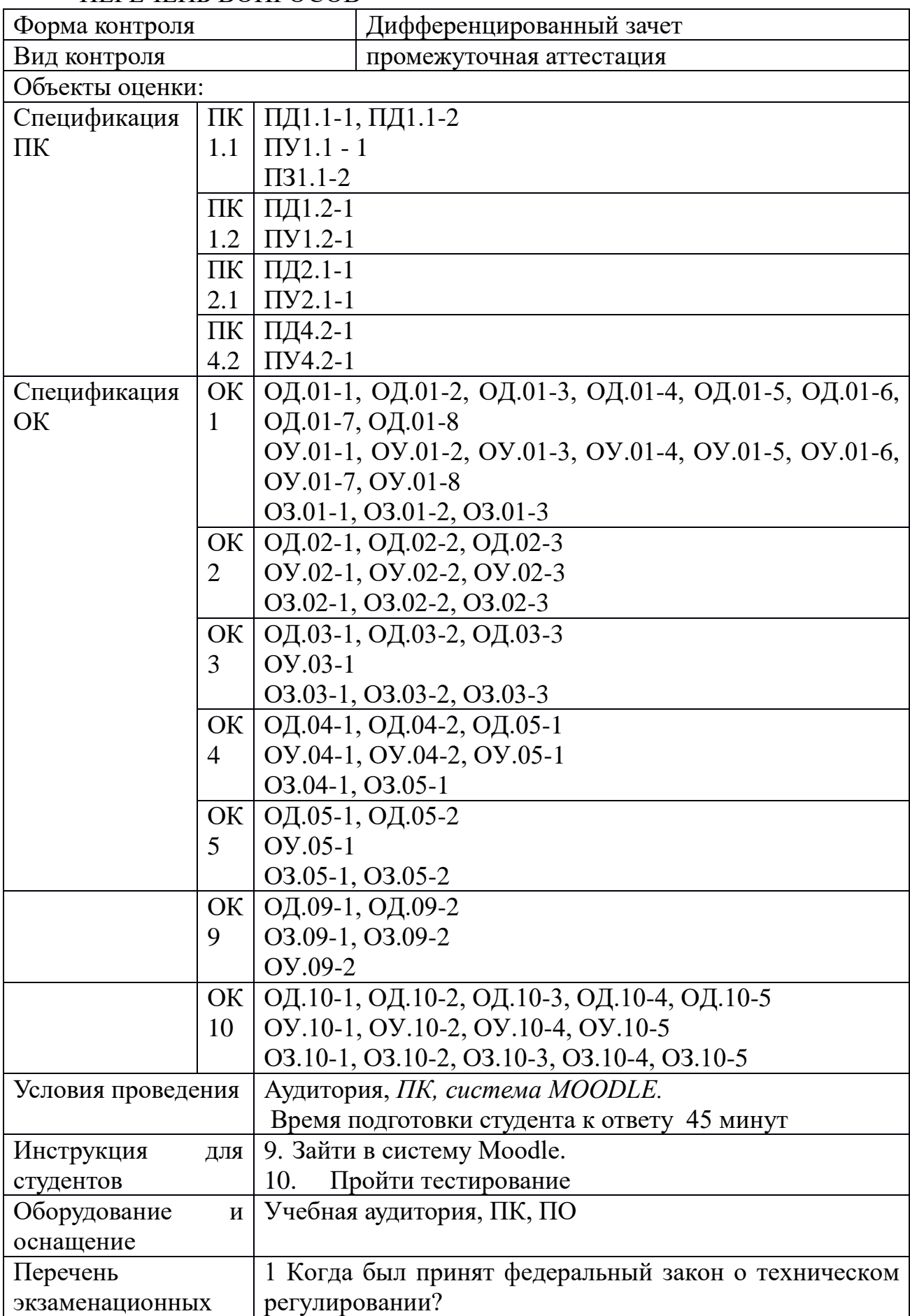

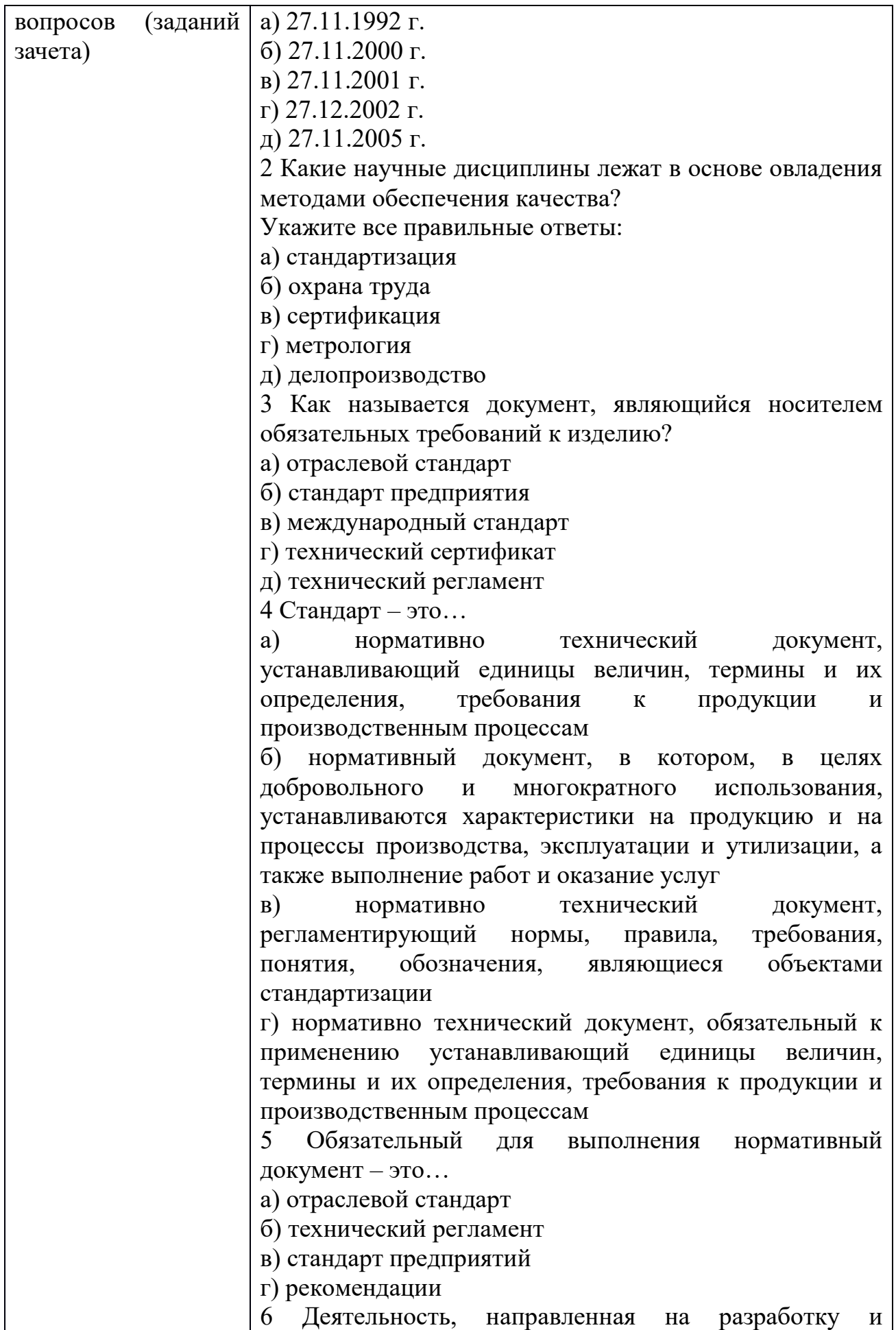

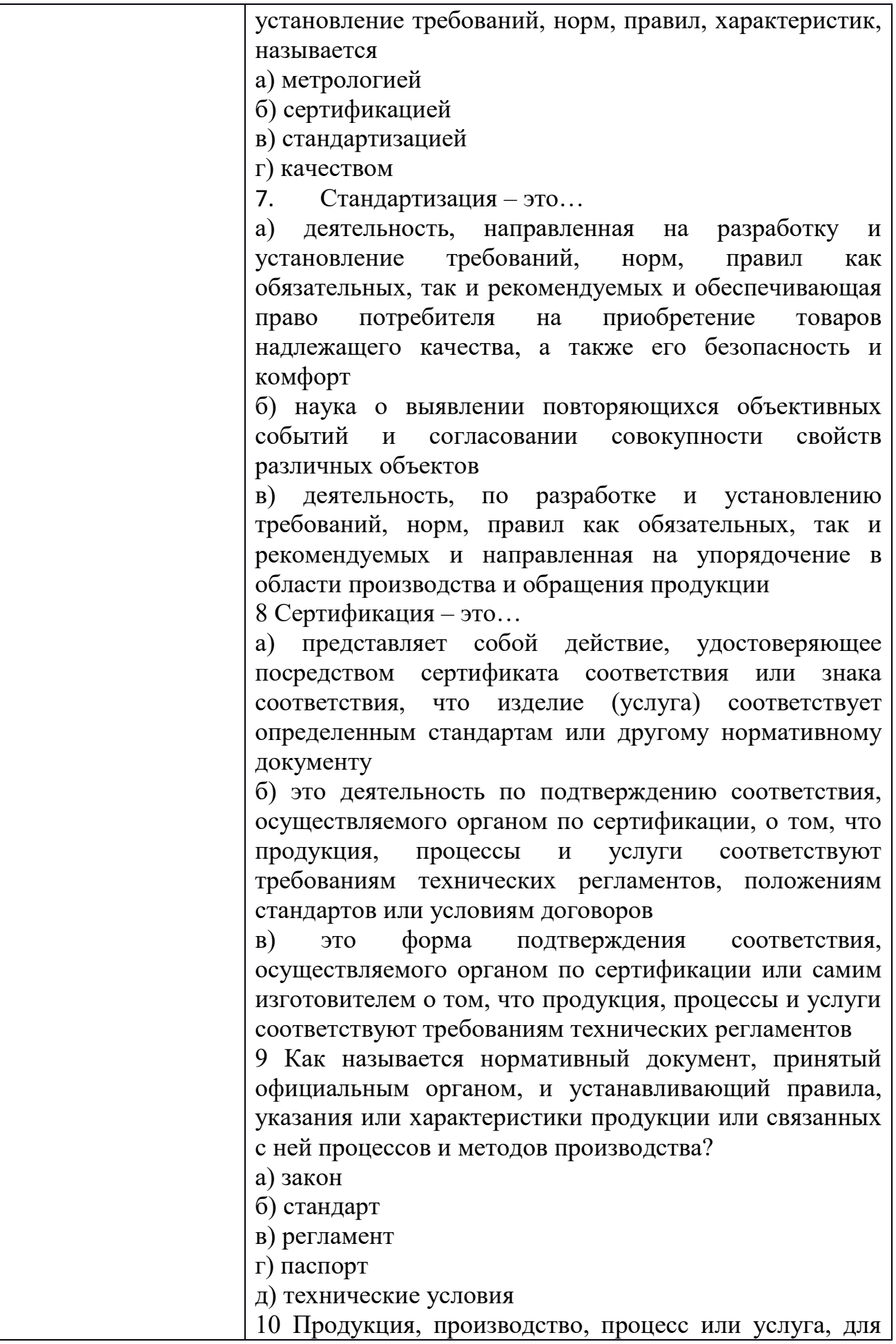

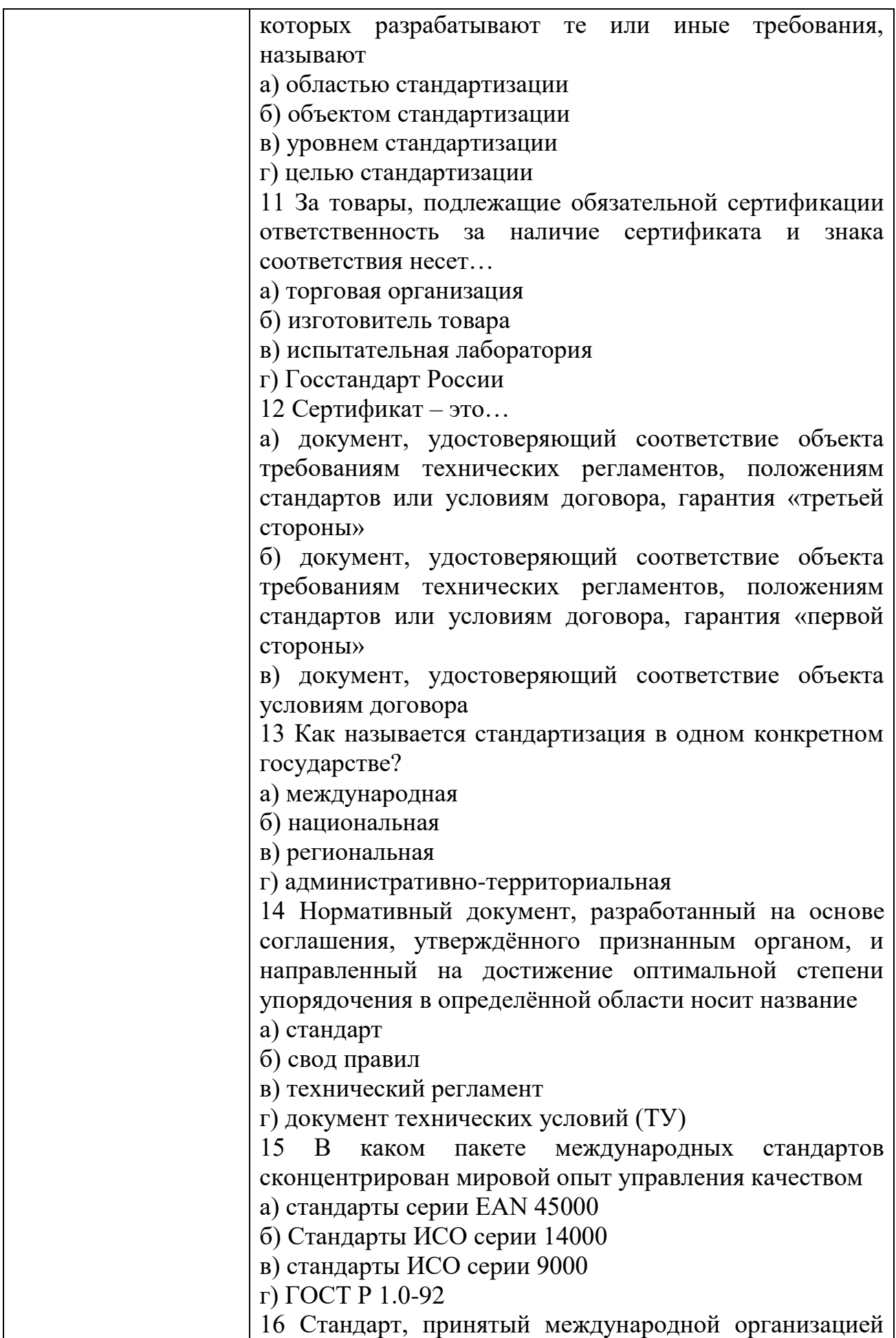

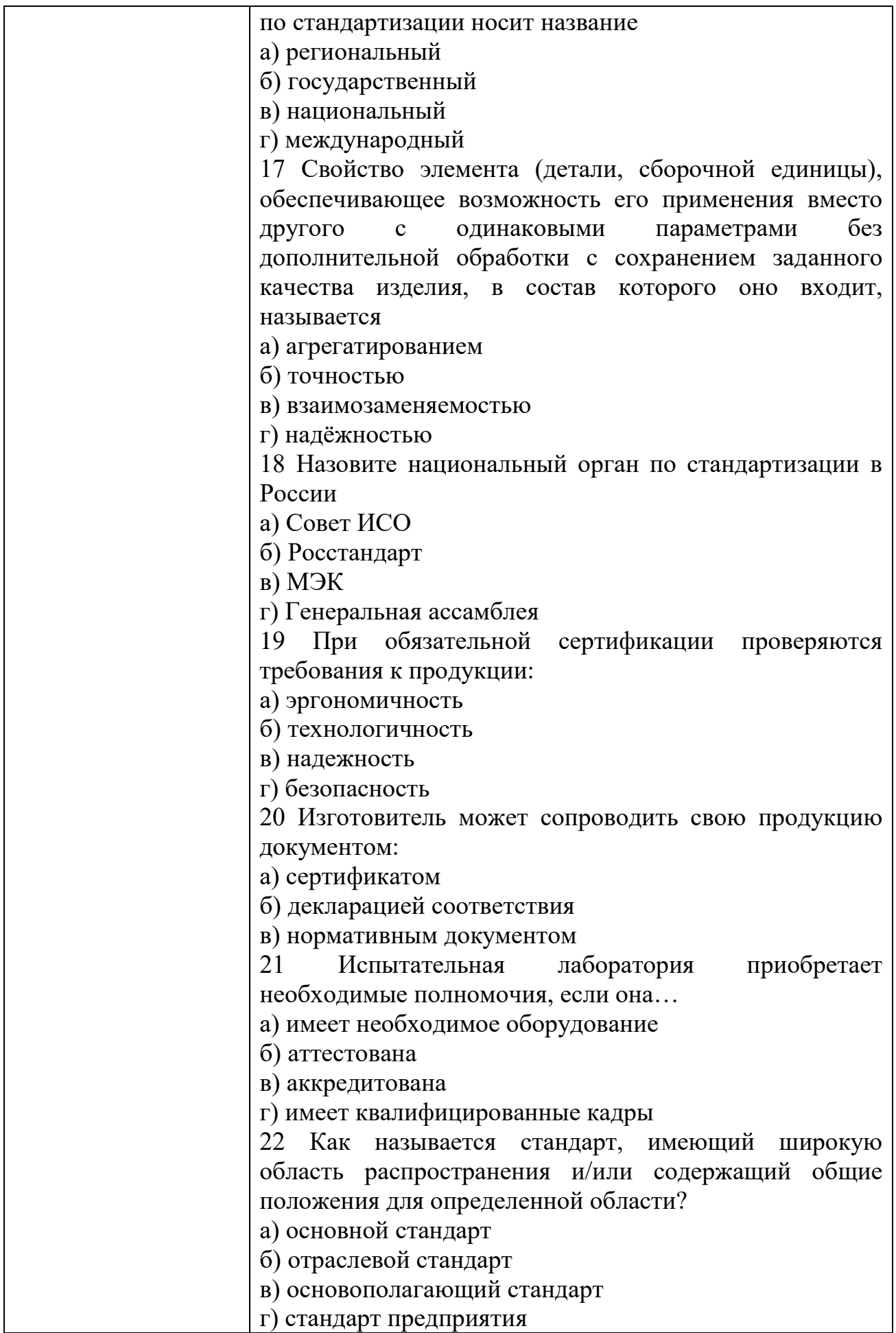

23 Процедуру обязательной сертификации продукции оплачивает:

а) заявитель

б) реализатор

в) потребитель

г) Госстандарт РФ

24 Каким нормативным документам соответствует следующая маркировка?

а) Директивам Европейского Экономического сообщества

б) Стандартам Всемирной торговой организации

в) Международным стандартам

г) Стандартам РФ

25 Каким нормативным документам соответствует следующая маркировка?

а) Директивам Европейского Экономического сообщества

б) Стандартам Всемирной торговой организации

в) Международным стандартам

г) Стандартам РФ

26 Что является формой государственного контроля за безопасностью продукции?

а) любая сертификация

б) обязательная сертификация

в) добровольная сертификация

г) лицензирование продукции

27 Какие объекты подлежат добровольной сертификации?

а) утвержденные постановлением правительства РФ

б) оговоренные соответствующими стандартами РФ

в) перечисленные в федеральном законе «о техническом регулировании»

г) любые объекты

28 Сертификация, которая проводится по инициативе заявителя в зарегистрированной системе сертификации на соответствие любым требованиям, называется а) добровольной

б) самосертификацией

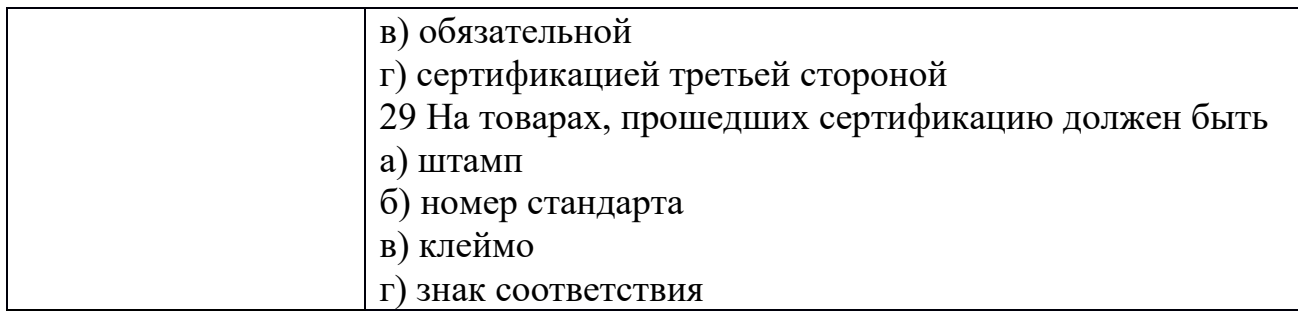

### ОП.10 ЧИСЛЕННЫЕ МЕТОДЫ

Задания для текущего контроля

Задания для входного контроля (стартовой диагностики) Haйдите A\*B, A=  $\begin{array}{ccc} 1 & 2 & 3 & 7 & 1 \\ 4 & 5 & 6 & 9 & 3 \end{array}$  $1.$ 1 3  $-1$ <br>Найдите определитель матрицы 1 2 5<br>5  $-1$  1  $2.$ ectrix  $A = \begin{pmatrix} 1 & 4 & -1 \\ 2 & 5 & -3 \\ 3 & 6 & -2 \end{pmatrix}$ Найдите матрицу C=2A+ $\frac{1}{3}B$ ,  $3.$  $3 -3 12$  $B=-6$  6 15<br>9 -9 3 4. Решите систему линейных уравнений методом Гаусса  $\begin{cases} 4x - 2y + 2z = 9 \\ 2x + 5y - 3z = 4 \\ 5x + 6y - 2z = 18 \end{cases}$ Решите систему линейных уравнений методом Крамера 5.  $\begin{cases} 4x - 2y + 2z = 9 \\ 2x + 5y - 3z = 4 \\ 5x + 6y - 2z = 18 \end{cases}$ 

 $6B$ ычислите  $\int_{0}^{4} (x^2 - 4x) dx$ 6. Найдите частные решения ДУ  $x^2 dx + y dy = 0$ ,  $x=0, y=1$ 7. ПЗ<sub>24</sub>Найдите частные решения уравнения  $dy = (4x - 3) dx$ , x=0,y=0 Найдите общее решение  $x^2 \partial x = 3y^2 \partial y$ 8.

9. Решите дифференциальное уравнение 2dx=ydy

10Найдите несобственный интеграл  $\int_{0}^{+\infty} \frac{x dx}{x^4 + 1} = (*)$ Критерии оценки

90-100% правильных ответов и выполненных действий  $-\kappa$ 5» 70-89% правильных ответов и выполненных действий - «4» 50-69% правильных ответов и выполненных действий  $-\langle 3 \rangle$ менее 50% правильных ответов и выполненных действий  $-\langle 2 \rangle$ 

Задания для текущего контроля

1. Чем вызвана неустранимая погрешность?

а) Тем, что математическая модель исследуемого объекта никогда не учитывает всех без исключения явлений, влияющих на состояние объекта, и тем, что входящие в задачу заданные параметры (числа или функции) измеряются с какой-либо ошибкой.

б) Тем, что любые арифметические операции над числами производятся при наличии ограниченного количества используемых для записи чисел разрядов позиционной системы исчисления.

в) Тем, что в результате применения численного метода могут быть получены не точные, а приближенные значения искомой функции, даже если все предписанные методом вычисления проделаны абсолютно точно.

2. Чем обусловлено появление погрешности округления при численном решении поставленной задачи?

а) Тем, что математическая модель исследуемого объекта не может учитывать все без исключения явления, влияющие на состояние объекта.

б) Тем, что любые арифметические операции над числами производятся при наличии ограниченного количества используемых для записи чисел разрядов позиционной системы исчисления.

в) Тем, что в результате применения численного метода могут быть получены не точные, а приближенные значения искомой функции, даже если все предписанные методом вычисления проделаны абсолютно точно.

3. Опишите метод Гаусса решения системы линейных алгебраических уравнений.

а) В основе данного метода лежит идея последовательного исключения неизвестных. Решение системы распадается на два этапа: 1) прямой ход, когда исходная система приводится к треугольному виду; 2) полученные коэффициенты при неизвестных и правые части уравнений хранятся в памяти ЭВМ и используются при осуществлении обратного хода, который заключается в нахождении неизвестных из системы треугольного вида.

б) Заданная система линейных уравнений каким-либо образом приводится к эквивалентному виду. Исходя из произвольного начального вектора, строится итерационный процесс. При выполнении достаточных условий сходимости, получается последовательность векторов, неогранично приближающихся к точному решению.

в) Если матрица коэффициентов А невырожденная (определитель этой матрицы не равен нулю), то исходная система имеет единственное решение. 4. Каковы недостатки решения системы уравнений по правилу Крамера?

а) Данное правило разработано и применимо лишь для решения систем линейных алгебраических уравнений  $\mathbf{c}$ трехдиагональной матрицей коэффициентов.

б) Реализация данного метода в виде вычислительной процедуры требует выполнения значительного количества арифметических операций и соответственно больших затрат машинного времени. Кроме того, он очень чувствителен к ошибкам округления.

в) Данный метод дает менее точные результаты, чем другие методы решения систем линейных алгебраических уравнений. При этом требуется выполнение жестких достаточных условий сходимости.

5. В методе Якоби собственные векторы исходной матрицы находятся как

а) столбцы матрицы, приведенной к диагональному виду

б) столбцы матрицы плоского вращения

в) столбцы матрицы ортогонального преобразования, которая приводит исходную матрицу к диагональному виду

г) в готовом виде собственные векторы метод Якоби не дает.

6. Метод Якоби применяется для нахождения собственных значений

а) симметричных матриц

б) ортогональных матриц

в) унитарных матриц

г) любых квадратных матриц.

7. При приведении исходной матрицы к диагональному виду с помощью метода Якоби сумма всех диагональных элементов на каждом шаге метода Якоби

а) уменьшается

б) увеличивается 10

в) не изменяется

г) может как уменьшаться, так и увеличиваться.

8. В чем состоит суть методов численного интегрирования функций?

a) **С**VTЬ состоит замене подынтегральной функции  $f(x)$  $\overline{B}$ вспомогательной, интеграл от которой легко вычисляется в элементарных функциях.

б) Суть состоит в следующем: при заданном числе интервалов разбиения следует расположить их концы так, чтобы получить наивысшую точность интегрирования.

в) Суть состоит в том, что из подынтегральной функции  $f(x)$  выделяют некоторую функцию  $g(x)$ , имеющую те же особенности, что функция  $f(x)$ , элементарно интегрируемую на данном промежутке и такую, чтобы разность  $f(x) - g(x)$  имела нужное число производных.

9. Назовите области применения формул численного интегрирования.

а) К численному интегрированию чаще всего прибегают, когда приходится вычислять интегралы от функций, заданных таблично, или когда непосредственное интегрирование функции затруднительно.

б) К численному интегрированию чаще всего прибегают, когда приходится вычислять значения функции в промежуточных точках, при этом данная функция задана в табличном виде и аналитическое выражение функции неизвестно.

в) К численному интегрированию чаще всего прибегают, когда требуется определить допустимую погрешность аргументов по допустимой погрешности функции.

10. Проведите сравнение формул численного интегрирования по точности на основании остаточных членов формул.

а) Формула прямоугольников обеспечивает высокую точность при небольшом числе узлов, чем формулы Симпсона и трапеций, а последние – более точные результаты, чем формула Гаусса. Однако для функции малой гладкости, имеющих лишь 1-ю или 2-ю производную, а также для функций с разрывами производных простые формулы интегрирования (Гаусса, трапеции и Симпсона) могут давать примерно ту же точность, что и формула прямоугольников.

б) Для функций имеющих непрерывные производные достаточно высокого порядка при одинаковом числе узлов формула Гаусса дает значительно более точные результаты, чем формула Симпсона, а последняя – более точные результаты, чем формулы прямоугольников и трапеций. При этом для получения одной и той же точности по формуле Гаусса необходимо выполнить меньше операций, чем по формуле Симпсона, а по последней – меньше, чем по формуле трапеций.

в) Анализ формул численного интегрирования показывает, что для функций высокой гладкости квадратурная формула трапеций является наиболее точной по сравнению с формулами Гаусса и Симпсона). Однако для функций с разрывами производных наиболее точной является более сложная формула прямоугольников.

11. В чем преимущество метода Зейделя для решения системы линейных алгебраических уравнений перед методом простой итерации?

а) Дает большой выигрыш в точности, так как, во-первых, метод Зейделя существенно уменьшает число умножений и делений, во-вторых, позволяет накапливать сумму произведений без записи промежуточных результатов.

б) Метод Зейделя являются абсолютно сходящимся, т.е. для него нет необходимости вводить достаточные условия сходимости в отличие от метода простой итерации.

12. Для решения систем линейных алгебраических уравнений какого вида разработан метод прогонки?

а) Метод прогонки разработан для решения систем линейных алгебраических уравнений с разреженной (лишь малая доля элементов матрицы отлична от нуля) матрицей коэффициентов.

б) Метод прогонки разработан для решения систем линейных алгебраических уравнений с трехдиагональной матрицей коэффициентов.

в) Метод прогонки разработан для решения систем линейных алгебраических уравнений с апериодической матрицей коэффициентов.

13. Вычисление интеграла равносильно вычислению а) объёма любой фигуры; b) площади любой фигуры; с) объёма тела, полученного вращением криволинейной трапеции, у которой  $x = a$ ,  $x = b$ ,  $y = 0$ ,  $y = f(x)$ ; d) площади криволинейной трапеции, ограниченной линиями  $x = a$ ,  $x = b$ ,  $y = 0$ ,  $y = f(x)$ .

14. Сущность метода Симпсона заключается в том, что через три последовательные ординаты разбиения проводится а) квадратичная парабола; b) любая кривая; с) синусоида; d) гипербола.

15. Методы численного интегрирования для вычисления применимы тогда, когда а) невозможно определить первообразную  $F(x)$ ; b) невозможно определить производную  $f(x)$ ; с) неизвестен интервал интегрирования [a,b]; d)  $\phi$ ункция  $y = f(x)$  задана графически.

16. Наиболее грубым методом численного интегрирования является метод а) прямоугольников; b) трапеций; c) парабол; d) Симпсона.

17. Необходимым условием применения формул Симпсона является: число точек разбиения должно быть а) четным числом; b) целым числом; c) нечетным числом; d) кратным «4».

18. Если h - шаг интегрирования то, чем больше h тем а) точнее приближенное значение интеграла; b) получатся выше погрешность интеграла; вычислений приближенного  $c)$ больше объем значение вычислений; d) больше число точек разбиения.

19. В чем заключается задача обратного интерполирования? а) Пусть функция y = f(x) задана таблицей. Требуется по заданному значению функции у найти соответствующее значение аргумента х. б) Пусть функция  $y = f(x)$ задана таблицей. Требуется найти функцию  $g(x)$ , расчеты по которой либо совпадают, либо в определенном смысле приближаются к данным значениям 12 функции  $f(x)$ . в) Пусть функция  $y = f(x)$  задана таблицей. Требуется построить полином вида, принимающий в точках хі, называемых узлами, значения интерполируемой функции f(xi).

20. Назовите достоинства и недостатки интерполяционных формул Лагранжа. а) Достоинство – метод наиболее прост в понимании и организации вычислительного процесса. Основной недостаток метода - при увеличении числа узлов и соответственно степени интерполяционный многочлен Лагранжа требуется строить заново. б) Достоинство – метод относится к числу итерационных методов и имеет наибольшую точность интерполяции. Основной недостаток метода - медленная скорость сходимости, что приводит значительным затратам машинного времени. в) Достоинство  $\mathbf{K}$ использование многочленов невысокого порядка и вследствие этого малое накопление погрешностей в процессе вычислений. Основной недостаток метода - из числа методов интерполяции наиболее сложен в организации вычислительного процесса.

21. Назовите области применения интерполирования функций.

а) К интерполированию функций чаще всего прибегают, когда приходится вычислять значения функции в промежуточных точках, при этом данная функция задана в табличном виде и аналитическое выражение функции неизвестно. Интерполирование применяют и в случае, когда аналитический вид функции известен, но сложен и требует большого объема вычислений для определения отдельных значений функции.

б) К интерполированию функций чаще всего прибегают, когда приходится вычислять производные от функций, заданных таблично, или когда непосредственное дифференцирование функции затруднительно. Интерполирование применяют и в случае, когда необходимо вычислить производные от функций, имеющих разрыв 2-го рода.

в) К интерполированию функций чаще всего прибегают, когда требуется определить допустимую погрешность аргументов по допустимой погрешности функции. Интерполирование применяют и в случае, когда необходимо вычислить погрешность функции нескольких переменных при заданных погрешностях аргументов.

22. В чем заключается задача обратного интерполирования?

а) Пусть функция y = f(x) задана таблицей. Требуется по заданному значению функции y найти соответствующее значение аргумента x.

б) Пусть функция y = f(x) задана таблицей. Требуется найти функцию g(x), расчеты по которой либо совпадают, либо в определенном смысле приближаются к данным значениям функции f(x). в) Пусть функция y = f(x) задана таблицей. Требуется построить полином вида, принимающий в точках xi, называемых узлами, значения интерполируемой функции f(xi).

23. В чем достоинство и недостаток метода Ньютона нахождения корней нелинейного уравнения?

а) Метод Ньютона весьма быстро сходится, точность каждого приближения в этом методе пропорциональна квадрату точности предыдущего. Основной недостаток метода – необходимость достаточно точного начального приближения.

б) Метод Ньютона относится к числу итерационных методов второго порядка и имеет наибольшую точность нахождения корней нелинейного уравнения. Основной недостаток метода – медленная скорость сходимости, что приводит к значительным затратам машинного времени при решении сложных нелинейных уравнений.

в) Метод Ньютона в ряду итерационных методов нахождения корней нелинейного уравнения наиболее прост в организации вычислительного процесса. Основной недостаток метода – достаточно медленная скорость сходимости.

24. Проведите сравнение методов деления отрезка пополам (ДОП) и Ньютона по различным критериям (универсальность, скорость сходимости).

а) Метод Ньютона обладает большей универсальностью, чем метод ДОП, т.к. сходимость зависит только от выбора начальной точки. Вычисления методом ДОП можно начинать лишь с отрезка, на концах которого функция имеет разные знаки, а внутри этого интервала непрерывные производные 1-го и 2-го порядков. При решении практических задач не всегда удается проверить выполнение необходимых ограничений на выбор подобного интервала. Однако метод ДОП обладает более высокой скоростью схолимости.

б) Более универсальным является метод ДОП. Он гарантирует получение решения для любой непрерывной функции  $f(x)$ , если найден интервал, на котором она меняет знак. Метод Ньютона предъявляет к функции более жесткие требования. Сходимость метода Ньютона существенно зависит от выбора начальной точки. При реализации данного метода необходимо предусматривать вычисление производных функции для организации итерационного процесса и проверки условий сходимости. Важным преимуществом метода Ньютона является высокая скорость сходимости, обеспечивающая значительную экономию машинного времени при решении сложных нелинейных уравнений.

в) Методы Ньютона и ДОП имеют одинаковые необходимые и достаточные условия сходимости, поэтому применимы в одинаковых условиях. Однако метод ДОП обладает линейной скоростью сходимости, поэтому весьма быстро сходится в отличие от метода Ньютона, который обладает лишь квадратичной скоростью сходимости.

25. В чем достоинство неявных методов решения дифференциальных уравнений?

а) В том, что неявные методы в большинстве случаев абсолютно устойчивы. б) В том, что неявные методы в большинстве случаев являются более простыми в реализации в виде программного продукта.

в) В том, что неявные методы не требуют на каждом шаге решения нелинейного уравнения.

26. Какая конечно-разностная аппроксимирующая схема. дифференциальное уравнение  $\mathbf{B}$ частных производных, называтсясогласованной?

а) Согласованной называется разностная схема, аппроксимирующая уравнение в частных производных, если при измельчении сетки погрешность аппроксимации стремится к нулю.

б) Разностная схема называется согласованной, если на каждом шаге по маршевой координате любая ошибка не возрастает при переходе от одного шага к другому.

в) Согласованной схемой называется разностная схема, обеспечивающая точное выполнение законов сохранения (исключая погрешности округления) на любой сетке в конечной области, содержащей произвольное число узлов разностной сетки.

27. Какая задача для уравнений в частных производных называется корректно поставленной?

а) Задача для уравнений в частных производных называется корректно поставленной, если выполняются условия устойчивости и согласованности. б) Задача для уравнений в частных производных называется корректно

поставленной, если она имеет единственное решение, непрерывно зависящее от начальных и граничных условий.

в) Задача для уравнений в частных производных называется корректно поставленной, если начальные и граничные условия определены и непрерывны в заданной области.

28. Какая конечно-разностная схема называется слабо неустойчивой (устойчивой)?

а) Если отдельная погрешность округления растет (не растет), то разностная схема называется слабо неустойчивой (устойчивой).

б) Если при измельчении сетки погрешность аппроксимации стремится к нулю (единице), то разностная схема называется слабо неустойчивой (устойчивой).

в) Если полная погрешность округления растет (не растет), то разностная схема называется слабо неустойчивой (устойчивой).

29. Какие физические процессы описывают уравнения в частных производных эллиптического типа?

а) Уравнения в частных производных эллиптического типа обычно описывают установившиеся процессы.

б) Уравнения в частных производных эллиптического типа обычно описывают одномерные динамические процессы.

в) Уравнения в частных производных эллиптического типа обычно описывают неустановившиеся процессы, но зона зависимости их решений в отличие от гиперболических уравнений не ограничена.

30. Укажите методы построения конечно-разностных cxem. аппроксимирующих дифференциальное уравнение в частных производных. а) Методы: 1) разложение функций в ряд Фурье; 2) дифференциальный метод; 4) метол конечного объема.

б) Методы: 1) разложение функций в ряд Тейлора; 2) интерполяция функций полиномами; 3) интегральный метод; 4) метод контрольного объема.

в) Методы: 1) простой явный метод Эйлера; 2) метод Лакса-Вендроффа; 3) метод использования разностей против потока; 4) метод Кранка-Николсона. 22. Дайте определение маршевой задачи для уравнений в частных производных.

а) Задача называется маршевой, если решение уравнения в частных производных внутри некоторой области определяется лишь условиями на границе этой области.

б) Задача называется маршевой, если на границе области задана линейная комбинация искомой функции и ее производной по нормали к границе.

в) Маршевой называется задача, в которой требуется найти решение уравнения в частных производных в незамкнутой области при заданных граничных и начальных условиях.

31. При уменьшении вдвое шага интегрирования точность решения ОДУ четырехточечным методом Рунге-Кутта увеличивается в

a)  $4$  pasa

б) 8 раз

в) 32 раза

г) 10 раз.

32. Четырехточечный метод Рунге-Кутты пригоден для решения ОДУ

а) только первого порядка

б) только второго порядка

в) только четвертого порядка

г) любого порядка.

#### Задания для рубежного контроля

**1.** Методом хорд с точностью до 0,01 найдите приближенное значение наибольшего действительного корня следующего алгебраического уравнения: $x^3-3x^2+5x-4=0$ 

**2.** Методом дихотомии (половинного деления) с точностью до 0,01 решите уравнение  $x^3 - 3x^2 + 5x - 4 = 0$ 

**3.** Методом касательных(метод Ньютона) с точностью до 0,01 решите уравнение  $x^3-3x^2+5x-4=0$ 

**4.** Методом итераций с точностью до 0,01 решите уравнение  $x^3$ - $3x^2+5x-4=0$ 

**5.** Методом итераций с точностью до 0,01 решите уравнение  $x^3-4x-1$  $= 0$ 

**6.** Методом касательных(метод Ньютона) с точностью до 0,01 решите уравнение  $x^3-4x-1=0$ 

**7.** Методом дихотомии (половинного деления) с точностью до 0,01 решите уравнение  $x^3-4x-1=0$ 

**8.** Методом хорд с точностью до 0,01 найдите приближенное значение наибольшего действительного корня следующего алгебраического уравнения:  $x^3-4x-1=0$ 

**9.** Вычислите приближенно по формуле прямоугольников  $\int_{0}^{1} \frac{1}{1+x^2} dx$ . разбив промежуток интегрирования на  $n = 10$  частей.

с помощью формулы средних прямоугольников.

$$
\frac{1}{1+x^2}dx
$$

10. Вычислите приближенно по формуле трапеций  $\int_{0}^{1} \frac{1}{1+x^2} dx$ , разбив ежуток интегрипования на n = 10 местей. промежуток интегрирования на n = 10 частей.

$$
\int_0^1 \frac{dx}{x}
$$

11. Вычислите приближенно  $\frac{3}{100}$   $\frac{x}{\pi}$  при n=5 по формуле трапеций.

 $\int \frac{dx}{dx}$ 12. Вычислите приближенно<sup>0.5</sup> при n=5 по формуле прямоугольников  $\int \frac{dx}{x}$ 

13. Вычислите приближенно<sup>0.5</sup>  $\boldsymbol{x}$  при n=5 по формуле Симпсона

14. Решите вручную методом Гаусса предлагаемую систему уравнений, сохраняя в процессе вычислений три десятичных знака:

$$
\begin{cases} 8,39x_1 - 8,99x_2 - 1,29x_3 = 8,86 \\ -1,05x_1 + 1,89x_2 + 4,91x_3 = 4,2 \\ -6,38x_1 + 8,36x_2 + 0,48x_3 = 5,06 \end{cases}
$$

 $(-0.50x_1 + 0.50x_2 + 0.40x_3 = 5.00$ <br>15. Решите вручную методом Гаусса предлагаемую систему уравнений,

$$
(2.2x_1 + 1.1x_2 = 5.2)
$$

$$
1.32x_1 + 2.05x_2 = 4.2
$$

16. Для функции, заданной следующими таблицами, составьте многочлен Лагранжа:

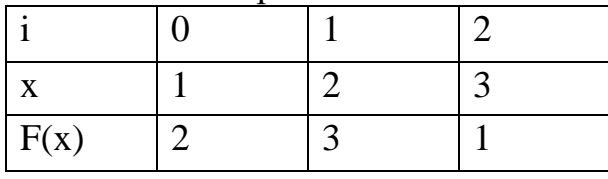

17. Для функции, заданной следующими таблицами, составьте многочлен Лагранжа:

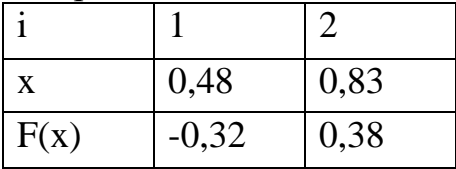

18. Для функции, заданной следующими таблицами, составьте многочлен Лагранжа:

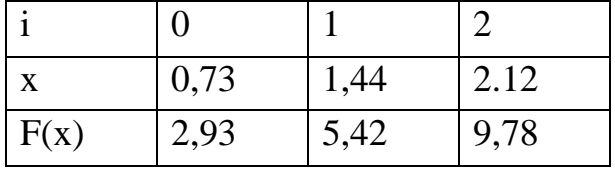

19. Для функции, заданной следующими таблицами, составьте многочлен Лагранжа:

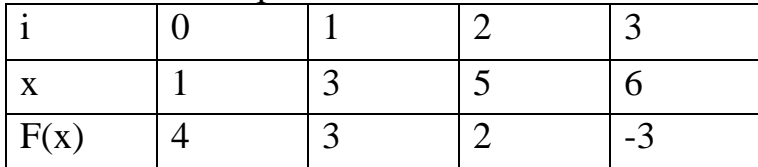

Для функции, заданной следующими таблицами, составьте 20. многочлен Лагранжа:

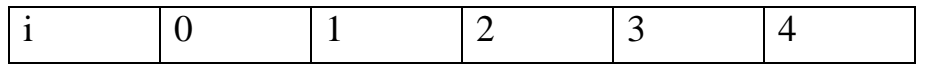

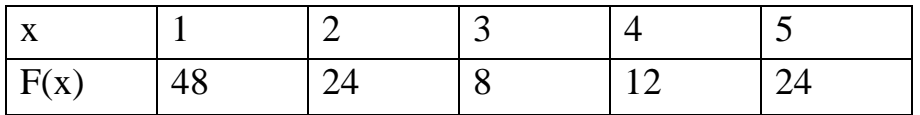

### Задания для промежуточной аттестации (дифференцированный зачет)

Темстовые залания

1. Чем вызвана неустранимая погрешность?

а) Тем, что математическая модель исследуемого объекта никогда не учитывает всех без исключения явлений, влияющих на состояние объекта, и тем, что входящие в задачу заданные параметры (числа или функции) измеряются с какой-либо ошибкой.

б) Тем, что любые арифметические операции над числами производятся при наличии ограниченного количества используемых для записи чисел разрядов позиционной системы исчисления.

в) Тем, что в результате применения численного метода могут быть получены не точные, а приближенные значения искомой функции, даже если все предписанные методом вычисления проделаны абсолютно точно.

2. Чем обусловлено появление погрешности округления при численном решении поставленной задачи? а) Тем, что математическая модель исследуемого объекта не может учитывать все без исключения явления, влияющие на состояние объекта. б) Тем, что любые арифметические операции числами производятся при наличии ограниченного количества нал используемых для записи чисел разрядов позиционной системы исчисления. в) Тем, что в результате применения численного метода могут быть получены не точные, а приближенные значения искомой функции, даже если все предписанные методом вычисления проделаны абсолютно точно.

3. Опишите метод Гаусса решения системы линейных алгебраических уравнений.

а) В основе данного метода лежит идея последовательного исключения неизвестных. Решение системы распадается на два этапа: 1) прямой ход, когда исходная система приводится к треугольному виду; 2) полученные коэффициенты при неизвестных и правые части уравнений хранятся в памяти ЭВМ и используются при осуществлении обратного хода, который заключается в нахождении неизвестных из системы треугольного вида.

б) Заданная система линейных уравнений каким-либо образом приводится к эквивалентному виду. Исходя из произвольного начального вектора, строится итерационный процесс. При выполнении достаточных условий сходимости, получается последовательность векторов, неограниченно приближающихся к точному решению.

в) Если матрица коэффициентов А невырожденная (определитель этой матрицы не 18 равен нулю), то исходная система имеет единственное решение.

4. Каковы недостатки решения системы уравнений по правилу Крамера?

а) Данное правило разработано и применимо лишь для решения систем алгебраических уравнений линейных  $\mathbf{c}$ трехдиагональной матрицей коэффициентов.

б) Реализация данного метода в виде вычислительной процедуры требует выполнения значительного количества арифметических операций и соответственно больших затрат машинного времени. Кроме того, он очень чувствителен к ошибкам округления.

в) Данный метод дает менее точные результаты, чем другие методы решения систем линейных алгебраических уравнений. При этом требуется выполнение жестких достаточных условий сходимости.

5. В методе Якоби собственные векторы исходной матрицы находятся как

а) столбцы матрицы, приведенной к диагональному виду

б) столбцы матрицы плоского вращения в) столбцы матрицы ортогонального преобразования, которая приводит исходную матрицу к диагональному виду г) в готовом виде собственные векторы метод Якоби не лает.

6. Метод Якоби применяется для нахождения собственных значений

а) симметричных матриц

б) ортогональных матриц

в) унитарных матриц

г) любых квадратных матриц.

7. При приведении исходной матрицы к диагональному виду с помощью метода Якоби сумма всех диагональных элементов на каждом шаге метода Якоби

а) уменьшается

б) увеличивается

в) не изменяется

г) может как уменьшаться, так и увеличиваться.

8. В чем состоит суть методов численного интегрирования функций?

a)  $Cv<sub>Tb</sub>$ состоит  $\overline{B}$ замене подынтегральной функции  $f(x)$ вспомогательной, интеграл от которой легко вычисляется в элементарных функциях.

б) Суть состоит в следующем: при заданном числе интервалов разбиения следует расположить их концы так, чтобы получить наивысшую точность интегрирования.

в) Суть состоит в том, что из подынтегральной функции  $f(x)$  выделяют некоторую функцию  $g(x)$ , имеющую те же особенности, что функция  $f(x)$ , элементарно интегрируемую на данном промежутке и такую, чтобы разность  $f(x) - g(x)$  имела нужное число производных.

9. Назовите области применения формул численного интегрирования.

а) К численному интегрированию чаще всего прибегают, когда приходится вычислять интегралы от функций, заданных таблично, или когда непосредственное интегрирование функции затруднительно.

б) К численному интегрированию чаще всего прибегают, когда приходится вычислять значения функции в промежуточных точках, при этом данная функция задана в табличном виде и аналитическое выражение функции неизвестно.

в) К численному интегрированию чаще всего прибегают, когда требуется определить допустимую погрешность аргументов по допустимой погрешности функции.

10. Проведите сравнение формул численного интегрирования по точности на 19 основании остаточных членов формул.

а) Формула прямоугольников обеспечивает высокую точность при небольшом числе узлов, чем формулы Симпсона и трапеций, а последние более точные результаты, чем формула Гаусса. Однако для функции малой гладкости, имеющих лишь 1-ю или 2-ю производную, а также для функций с разрывами производных простые формулы интегрирования (Гаусса, трапеции и Симпсона) могут давать примерно ту же точность, что и формула прямоугольников.

б) Для функций имеющих непрерывные производные достаточно высокого порядка при одинаковом числе узлов формула Гаусса дает значительно более точные результаты, чем формула Симпсона, а последняя более точные результаты, чем формулы прямоугольников и трапеций. При этом для получения одной и той же точности по формуле Гаусса необходимо выполнить меньше операций, чем по формуле Симпсона, а по последней меньше, чем по формуле трапеций.

в) Анализ формул численного интегрирования показывает, что для функций высокой гладкости квадратурная формула трапеций является наиболее точной по сравнению с формулами Гаусса и Симпсона). Однако для функций с разрывами производных наиболее точной является более сложная формула прямоугольников.

11. В чем преимущество метода Зейделя для решения системы линейных алгебраических уравнений перед методом простой итерации?

а) Дает большой выигрыш в точности, так как, во-первых, метод Зейделя существенно уменьшает число умножений и делений, во-вторых, позволяет накапливать сумму произведений без записи промежуточных результатов.

б) Метод Зейделя являются абсолютно сходящимся, т.е. для него нет необходимости вводить достаточные условия сходимости в отличие от метода простой итерации.

12. Для решения систем линейных алгебраических уравнений какого вила разработан метол прогонки?

а) Метод прогонки разработан для решения систем линейных алгебраических уравнений с разреженной (лишь малая доля элементов матрицы отлична от нуля) матрицей коэффициентов.

б) Метод прогонки разработан для решения систем линейных алгебраических уравнений с трехдиагональной матрицей коэффициентов.

в) Метод прогонки разработан для решения систем линейных алгебраических уравнений с апериодической матрицей коэффициентов.

13. Вычисление интеграла равносильно вычислению

а) объёма любой фигуры;

b) площади любой фигуры;

с) объёма тела, полученного вращением криволинейной трапеции, у которой  $x = a$ ,  $x = b$ ,  $y = 0$ ,  $y = f(x)$ ;

d) площади криволинейной трапеции, ограниченной линиями  $x = a$ ,  $x =$ b,  $y = 0$ ,  $y = f(x)$ .

14. Сущность метода Симпсона заключается в том, что через три последовательные ординаты разбиения проводится

квадратичная парабола;  $a_{\cdot}$ 

 $h_{\cdot}$ любая кривая;

 $\mathbf{c}$ . синусоида;

 $d_{\cdot}$ гипербола.

15. Методы численного интегрирования для вычисления применимы тогла, когла 20

а) невозможно определить первообразную  $F(x)$ ;

b) невозможно определить производную  $f(x)$ ;

c) неизвестен интервал интегрирования [a,b];

d) функция  $y = f(x)$  задана графически.

16. Наиболее грубым методом численного интегрирования является метол

а) прямоугольников;

**b**) трапеций;

с) парабол;

d) Симпсона.

17. Необходимым условием применения формул Симпсона является: число точек разбиения должно быть

а) четным числом;

**b**) целым числом;

с) нечетным числом;

d) кратным  $\langle 4 \rangle$ .

18. Если h - шаг интегрирования то, чем больше h тем

а) точнее получатся приближенное значение интеграла;

b) выше погрешность вычислений приближенного значение интеграла;

с) больше объем вычислений;

d) больше число точек разбиения.

19. В чем заключается задача обратного интерполирования?

а) Пусть функция  $y = f(x)$  задана таблицей. Требуется по заданному значению функции у найти соответствующее значение аргумента х.

б) Пусть функция  $y = f(x)$  задана таблицей. Требуется найти функцию  $g(x)$ , расчеты по которой либо совпадают, либо в определенном смысле приближаются к данным значениям функции  $f(x)$ . в) Пусть функция  $y = f(x)$ задана таблицей. Требуется построить полином вида, принимающий в точках хі, называемых узлами, значения интерполируемой функции f(xi).

20. Назовите достоинства и недостатки интерполяционных формул Лагранжа.

а) Достоинство – метод наиболее прост в понимании и организации вычислительного процесса. Основной недостаток метода – при увеличении числа узлов и соответственно степени интерполяционный многочлен Лагранжа требуется строить заново.

б) Достоинство – метод относится к числу итерационных методов и имеет наибольшую точность интерполяции. Основной недостаток метода – медленная скорость сходимости, что приводит к значительным затратам машинного времени.

в) Достоинство – использование многочленов невысокого порядка и вследствие этого малое накопление погрешностей в процессе вычислений. Основной недостаток метода – из числа методов интерполяции наиболее сложен в организации вычислительного процесса.

21. Назовите области применения интерполирования функций.

а) К интерполированию функций чаще всего прибегают, когда приходится вычислять значения функции в промежуточных точках, при этом данная функция задана в табличном виде и аналитическое выражение функции неизвестно. Интерполирование применяют и в случае, когда аналитический вид функции известен, но сложен и требует большого объема вычислений для определения отдельных значений функции.

б) К интерполированию функций чаще всего прибегают, когда приходится вычислять производные от функций, заданных таблично, или когда непосредственное дифференцирование функции затруднительно. Интерполирование применяют и в случае, когда необходимо вычислить производные от функций, имеющих разрыв 2-го рода.

в) К интерполированию функций чаще всего прибегают, когда требуется определить допустимую погрешность аргументов по допустимой погрешности функции. Интерполирование применяют и в случае, когда необходимо вычислить погрешность функции нескольких переменных при заданных погрешностях аргументов.

22. В чем заключается задача обратного интерполирования?

а) Пусть функция y = f(x) задана таблицей. Требуется по заданному значению функции y найти соответствующее значение аргумента x.

б) Пусть функция y = f(x) задана таблицей. Требуется найти функцию g(x), расчеты по которой либо совпадают, либо в определенном смысле приближаются к данным значениям функции f(x).

в) Пусть функция y = f(x) задана таблицей. Требуется построить полином вида, принимающий в точках xi, называемых узлами, значения интерполируемой функции f(xi).

23. В чем достоинство и недостаток метода Ньютона нахождения корней нелинейного уравнения?

а) Метод Ньютона весьма быстро сходится, точность каждого приближения в этом методе пропорциональна квадрату точности

предыдущего. Основной недостаток метода - необходимость достаточно точного начального приближения.

б) Метод Ньютона относится к числу итерационных методов второго порядка и имеет наибольшую точность нахождения корней нелинейного уравнения. Основной недостаток метода - медленная скорость сходимости, что приводит к значительным затратам машинного времени при решении сложных нелинейных уравнений.

в) Метод Ньютона в ряду итерационных методов нахождения корней нелинейного уравнения наиболее прост в организации вычислительного процесса. Основной недостаток метода - достаточно медленная скорость сходимости.

24. Проведите сравнение методов деления отрезка пополам (ДОП) и Ньютона по различным критериям (универсальность, скорость сходимости).

а) Метод Ньютона обладает большей универсальностью, чем метод ДОП, т.к. сходимость зависит только от выбора начальной точки. Вычисления методом ДОП можно начинать лишь с отрезка, на концах которого функция имеет разные знаки, а внутри этого интервала непрерывные производные 1-го и 2-го порядков. При решении практических задач не всегда удается проверить выполнение необходимых ограничений на выбор подобного интервала. Однако метод ДОП обладает более высокой скоростью схолимости.

б) Более универсальным является метод ДОП. Он гарантирует получение решения для любой непрерывной функции f(x), если найден интервал, на котором она меняет знак. Метод Ньютона предъявляет к функции более жесткие требования. Сходимость метода Ньютона существенно зависит от выбора начальной точки. При реализации данного метода необходимо предусматривать вычисление производных функции для организации условий сходимости. итерационного процесса и проверки Важным преимуществом метода Ньютона является высокая скорость сходимости, обеспечивающая значительную экономию машинного времени при решении сложных нелинейных уравнений.

в) Методы Ньютона и ДОП имеют одинаковые необходимые и достаточные условия сходимости, поэтому применимы в одинаковых условиях. Однако метод ДОП обладает линейной скоростью сходимости, поэтому весьма быстро сходится в отличие от метода Ньютона, который обладает лишь квадратичной скоростью сходимости.

25. В чем достоинство неявных методов решения дифференциальных уравнений?

а) В том, что неявные методы в большинстве случаев абсолютно устойчивы. б) В том, что неявные методы в большинстве случаев являются более простыми в реализации в виде программного продукта.

в) В том, что неявные методы не требуют на каждом шаге решения нелинейного уравнения.

26. Какая конечно-разностная схема, аппроксимирующая дифференциальное уравнение в частных производных, называется согласованной?

а) Согласованной называется разностная схема, аппроксимирующая уравнение в частных производных, если при измельчении сетки погрешность аппроксимации стремится к нулю.

б) Разностная схема называется согласованной, если на каждом шаге по маршевой координате любая ошибка не возрастает при переходе от одного шага к другому.

в) Согласованной схемой называется разностная схема, обеспечивающая точное выполнение законов сохранения (исключая погрешности округления) на любой сетке в конечной области, содержащей произвольное число узлов разностной сетки.

27.Какая задача для уравнений в частных производных называется корректно поставленной?

а) Задача для уравнений в частных производных называется корректно поставленной, если выполняются условия устойчивости и согласованности. б) Задача для уравнений в частных производных называется корректно поставленной, если она имеет единственное решение, непрерывно зависящее от начальных и граничных условий.

в) Задача для уравнений в частных производных называется корректно поставленной, если начальные и граничные условия определены и непрерывны в заданной области.

28. Какая конечно-разностная схема называется слабо неустойчивой (устойчивой)?

а) Если отдельная погрешность округления растет (не растет), то разностная схема называется слабо неустойчивой (устойчивой).

б) Если при измельчении сетки погрешность аппроксимации стремится к нулю (единице), то разностная схема называется слабо неустойчивой (устойчивой).

в) Если полная погрешность округления растет (не растет), то разностная схема называется слабо неустойчивой (устойчивой).

29. Какие физические процессы описывают уравнения в частных производных эллиптического типа?

а) Уравнения в частных производных эллиптического типа обычно описывают установившиеся процессы.

б) Уравнения в частных производных эллиптического типа обычно описывают одномерные динамические процессы.

в) Уравнения в частных производных эллиптического типа обычно описывают неустановившиеся процессы, но зона зависимости их решений в отличие от гиперболических уравнений не ограничена.

30. Укажите методы построения конечно-разностных схем, аппроксимирующих дифференциальное уравнение в частных производных. а) Методы: 1) разложение функций в ряд Фурье; 2) дифференциальный метод; 4) метод конечного объема.

б) Методы: 1) разложение функций в ряд Тейлора; 2) интерполяция функций полиномами; 3) интегральный метод; 4) метод контрольного объема.

в) Методы: 1) простой явный метод Эйлера; 2) метод Лакса-Вендроффа; 3) метод использования разностей против потока; 4) метод Кранка-Николсона. 31. Дайте определение маршевой задачи для уравнений в частных производных.

а) Задача называется маршевой, если решение уравнения в частных производных внутри некоторой области определяется лишь условиями на границе этой области.

б) Задача называется маршевой, если на границе области задана линейная комбинация искомой функции и ее производной по нормали к границе.

в) Маршевой называется задача, в которой требуется найти решение уравнения в частных производных в незамкнутой области при заданных граничных и начальных условиях.

32. При уменьшении вдвое шага интегрирования точность решения ОДУ четырехточечным методом Рунге-Кутта увеличивается в

a)  $4$  pasa

 $6) 8$  pas

 $\alpha$ ) 32 pasa

г) 10 раз.

33. Четырехточечный метод Рунге-Кутты пригоден для решения ОДУ

а) только первого порядка

б) только второго порядка

в) только четвертого порядка

г) любого порядка.

уметь

33. Дана 4х4 матрица, у которой отличны от нуля только элементы  $A[1,2]=1$ ,  $A[2,1]=-1$ ,  $A[3,4]=1$ ,  $A[4,4]=1$ . Какой из нижеперечисленных векторов является ее собственным вектором?

a)  $[0,1,0,1]$ 

 $(6)$  [1,1,1,1]

 $(B)$  [0,0,1,1]

 $\Gamma$ ) [0,0,1,-1].

34. Вычислить интеграл по методу «левых» прямоугольников с точностью =0.1

a)  $4,10$ 

 $b) 2.05$ 

c)  $1,34$ 

 $d) 2,84$ 

3. Известно, что интегрируемая функция – линейная, область интегрирования [-1, 1], требуемая точность не менее 0,01, интегрирование производится методом трапеций. Какое минимальное количество шагов необходимо для достижения заданной точности?

 $b)$  200

 $c) 100$ 

 $d)$  400

35. Заранее известно, что функция описывается полиномом второй степени (квадратным уравнением). Укажите метод (из числа рассмотренных), который позволит вычислить определенный интеграл без погрешности (погрешность округления не учитывать).

а) метод Симпсона; 24

b) метод трапеций; с) метод «левых» прямоугольников;

d) метод «средних» прямоугольников.

36. Некоторые величины  $t = 0.34$  и  $k = 0.42$  измерены с точностью до 0,01. Найти абсолютную и относительную погрешности в определении величины  $d = t \cdot k = 0.1428$ .

а) Абсолютная погрешность = 0,0075, относительная погрешность =  $0.053.$ 

б) Абсолютная погрешность = 0,0077, относительная погрешность =  $0.051$ .

в) Абсолютная погрешность = 0,0077, относительная погрешность =  $0.054.$ 

37. Определить относительную погрешность приближенного числа b = 2,3254 по ее абсолютной погрешности  $\Delta b = 0.01$ , предварительно округлив число b до верных знаков.

а) Относительная погрешность = 0,0078.

б) Относительная погрешность = 0,0043.

в) Относительная погрешность = 0,0143.

38. Объем  $V = 2,385$  м3 и плотность  $\rho = 1400$  кг/м3 образца измерены с точностью до 1 дм3 и 1 кг/м3 соответственно. Найти абсолютную и относительную погрешности в определении массы образца m = V· $\rho$  = 3339 кг. а) Абсолютная погрешность = 3,895, относительная погрешность = 0,0012.

б) Абсолютная погрешность = 3,786, относительная погрешность =  $0,0011.$ 

в) Абсолютная погрешность = 3,657, относительная погрешность =  $0.0010.$ 

39. Даны числа  $a = 1,137$  и  $b = 1,073$  с абсолютными погрешностями 0,011. Оценить погрешность их разности  $c = a - b$ .

a)  $0,011$ .

 $6)$  0,022.

 $(B)$  0.001.

40. По прогнозу 1983 г. добыча нефти в Западной Европе должна была составить в 1980 г. – 2,6 млн. баррелей/сут., в 1985 г. – 3,9 млн. баррелей/сут. и в 1990 г. – 3,2 млн. баррелей/сут. Используя интерполяционный полином Лагранжа, рассчитать данный показатель на 1988 г.

а) 3,720 млн. баррелей/сут.

б) 3,894 млн. баррелей/сут.

в) 3,643 млн. 3,894 млн. баррелей/сут.

41. С какой точностью можно вычислить по интерполяционной формуле Лагранжа ln 100,5 по известным значениям ln 100, ln 101, ln 102 и ln 103.

a)  $4,5.10-5$ ;

 $6) 6.7 \cdot 10 - 7$ ;

 $B)$  2,3 $\cdot$ 10-9.

42. Вычислить приближенное значение интеграла функции 1/х от 1 до 5 по формуле трапеций при  $n = 4$ .

а) Значение интеграла = 1,628.

б) Значение интеграла = 1,683.

в) Значение интеграла = 1,647.

43. Определить величину шага h по оценке остаточного члена для вычисления интеграла функции  $1/(1+x^2)$  от 0 до 1 по формуле трапеций.

a)  $h = 1.49$ .  $6) h = 0,79.$ 

 $(b)$  h = 0.96.

#### ОП.11 КОМПЬЮТЕРНЫЕ СЕТИ

Задания для текущего контроля

При проведении текущего контроля используются следующие формы: 1) тестирование

2) практическое задание

3) Устный опрос в аудитории

При проведении текущего контроля проводится тестирование; при выполнении практического задания, выдается методическая разработка для студентов, при проведении письменного опроса выдается задание для студентов в виде списка вопросов.

# КИМ№ 1 КОМПЛЕКТ ЗАДАНИЙ ПО ТЕМЕ

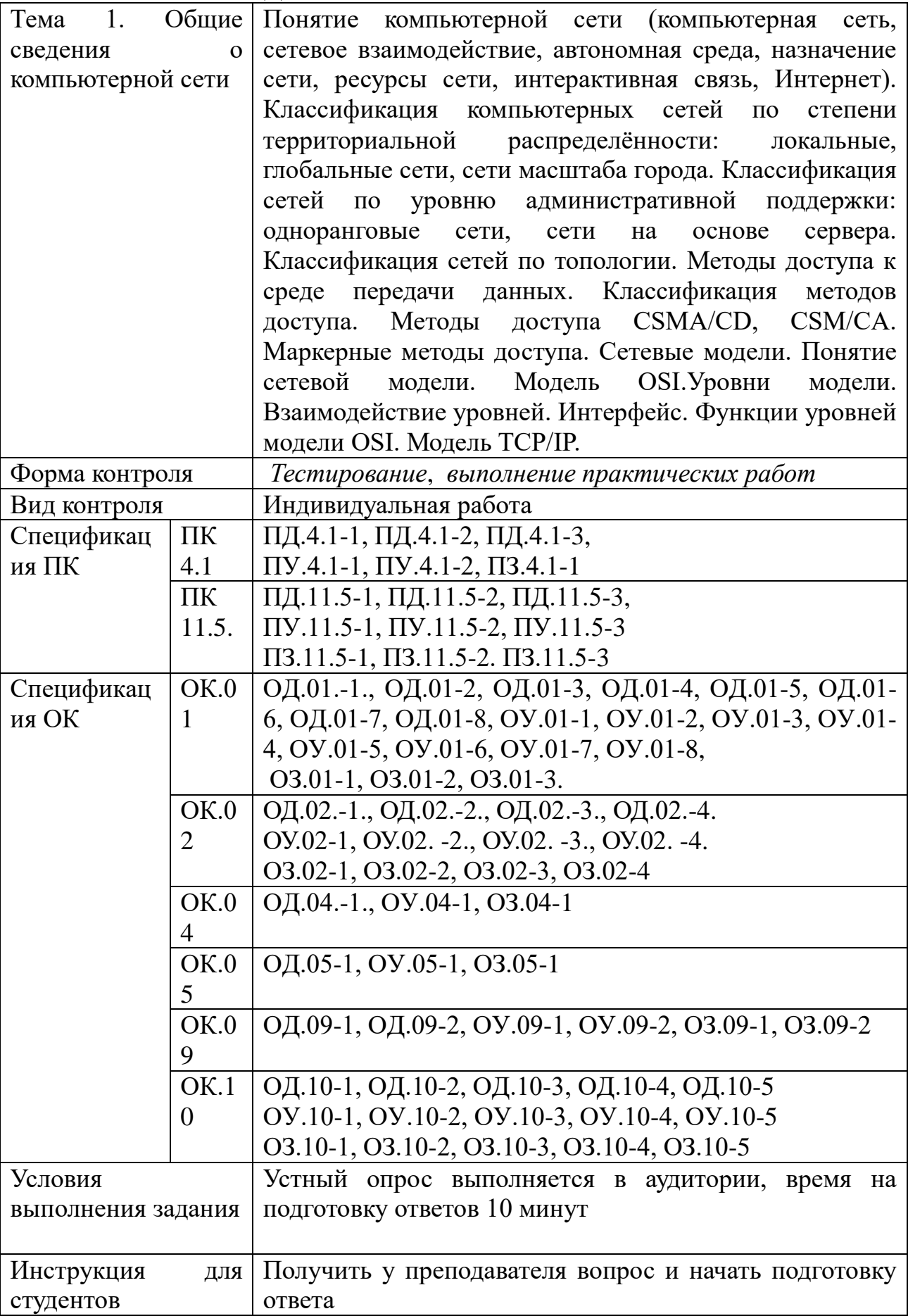
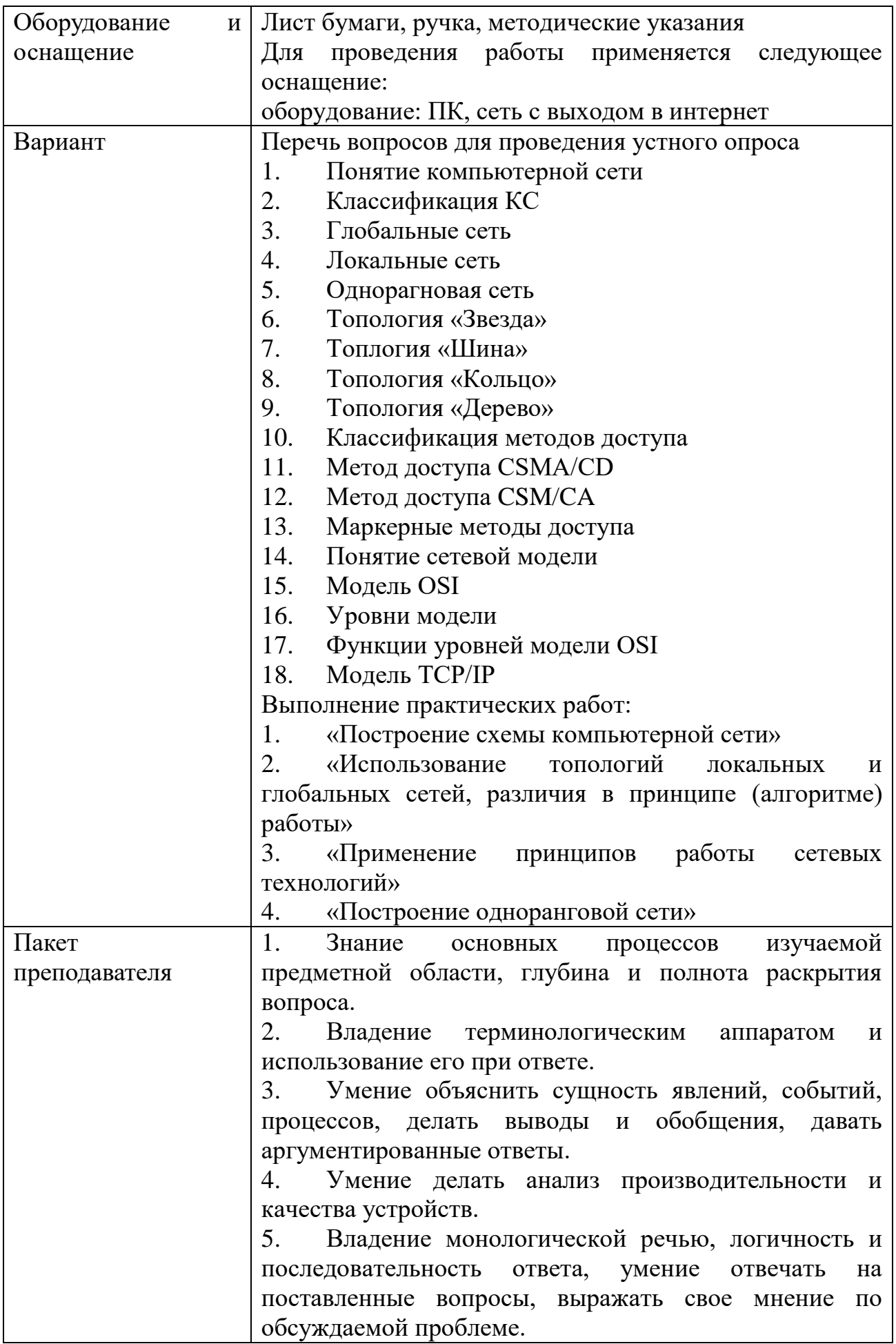

## **КИМ№2** КОМПЛЕКТ ЗАДАНИЙ ПО ТЕМЕ

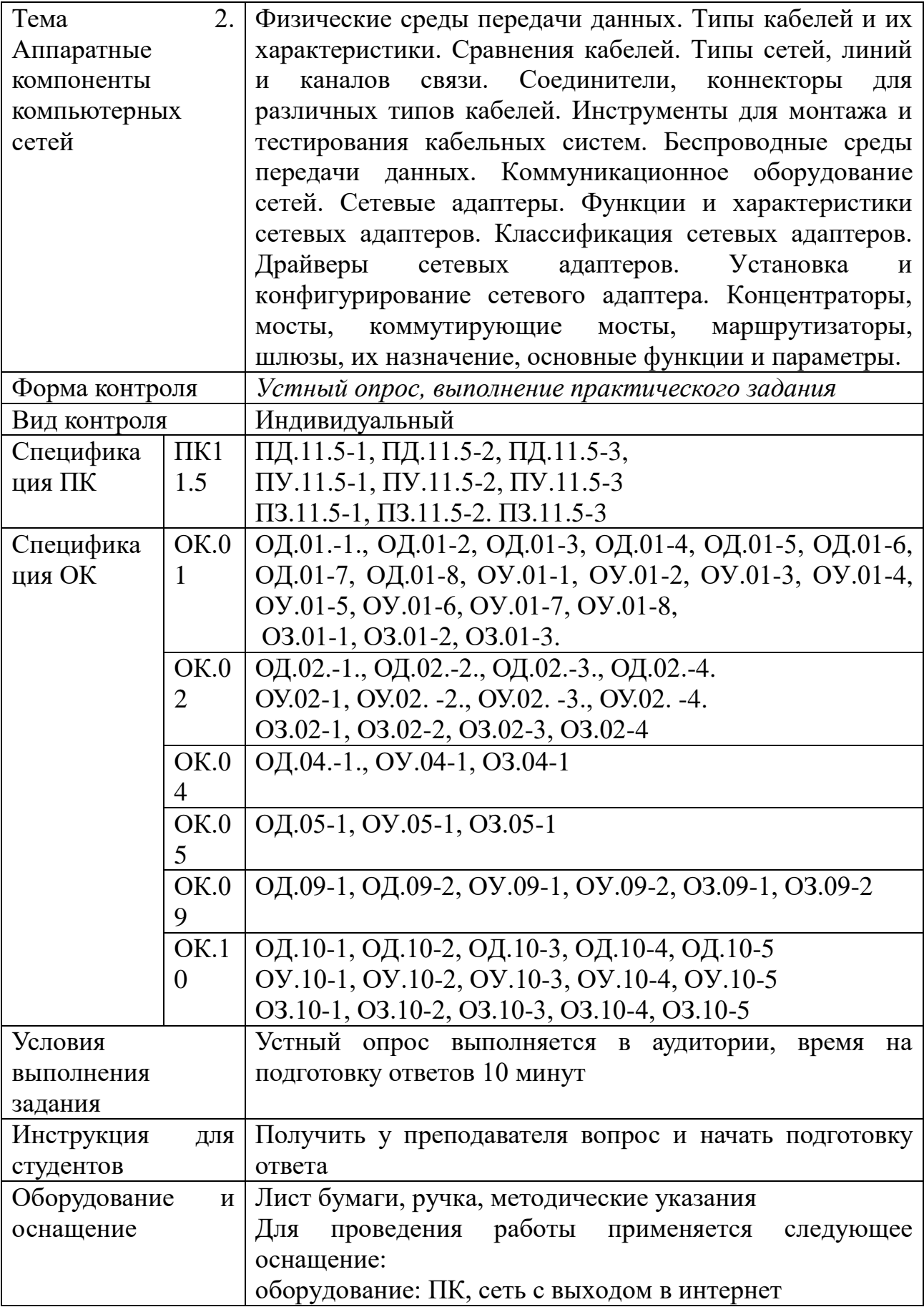

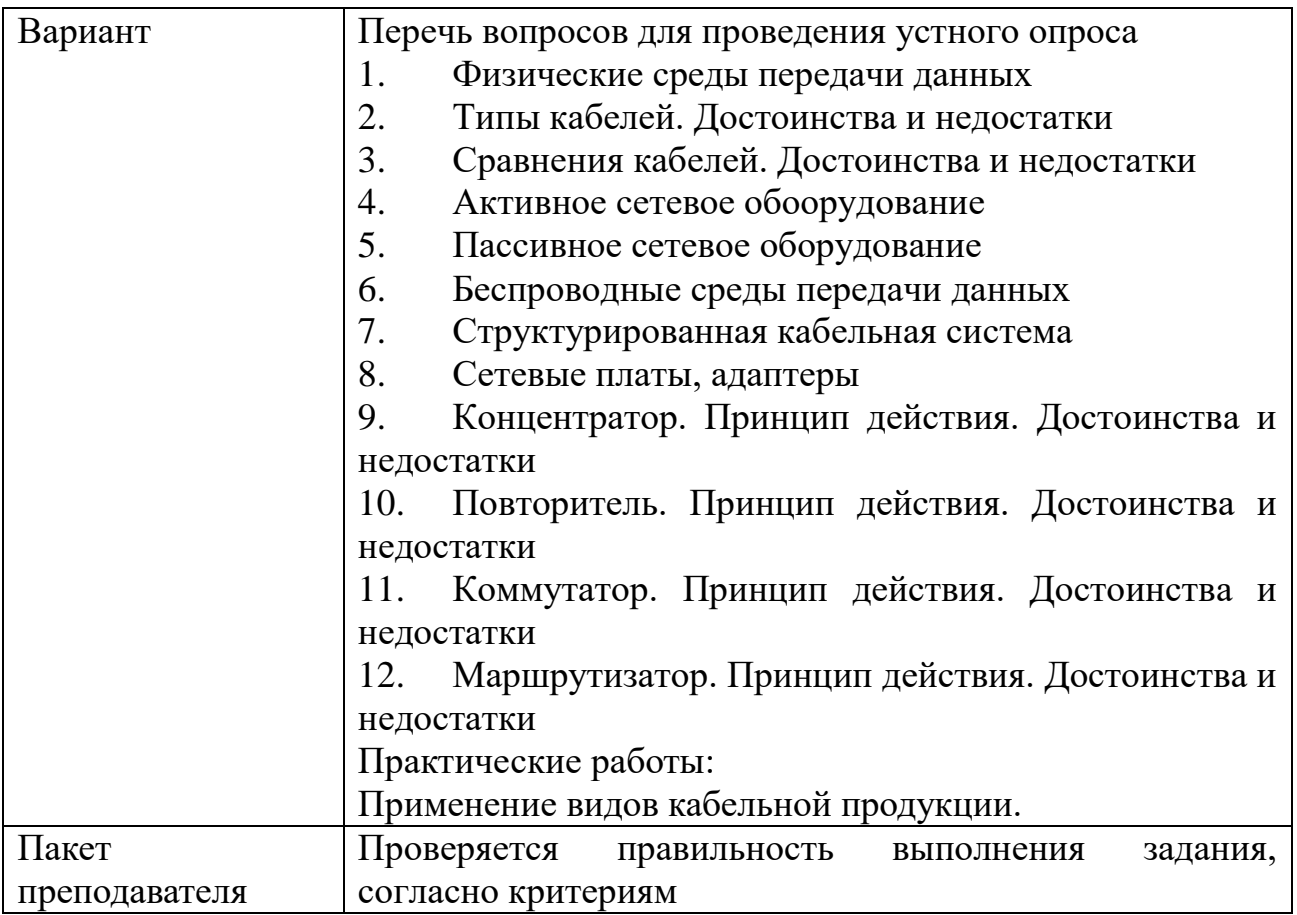

## КИМ $N$ о З КОМПЛЕКТ ЗАДАНИЙ ПО ТЕМЕ

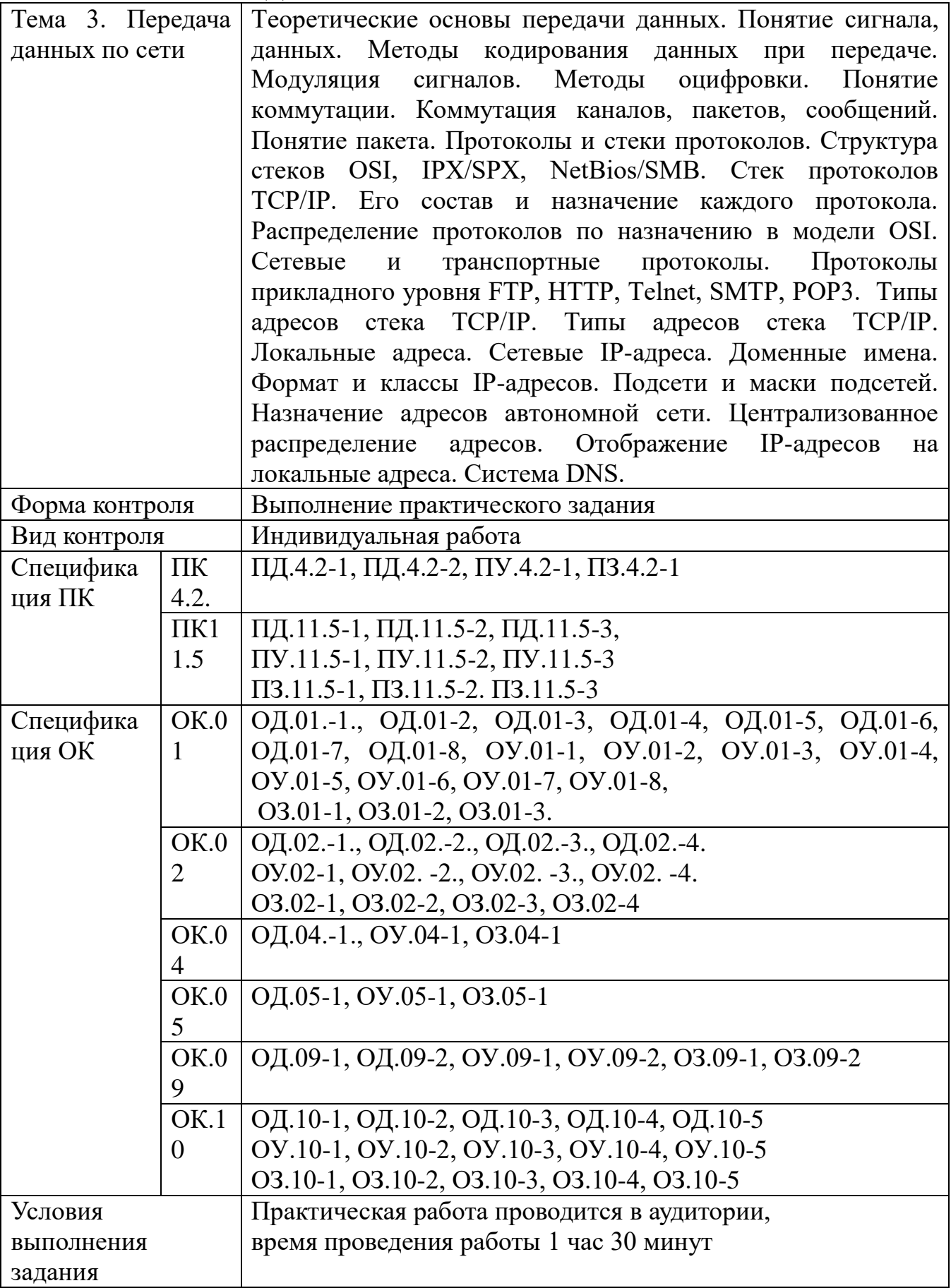

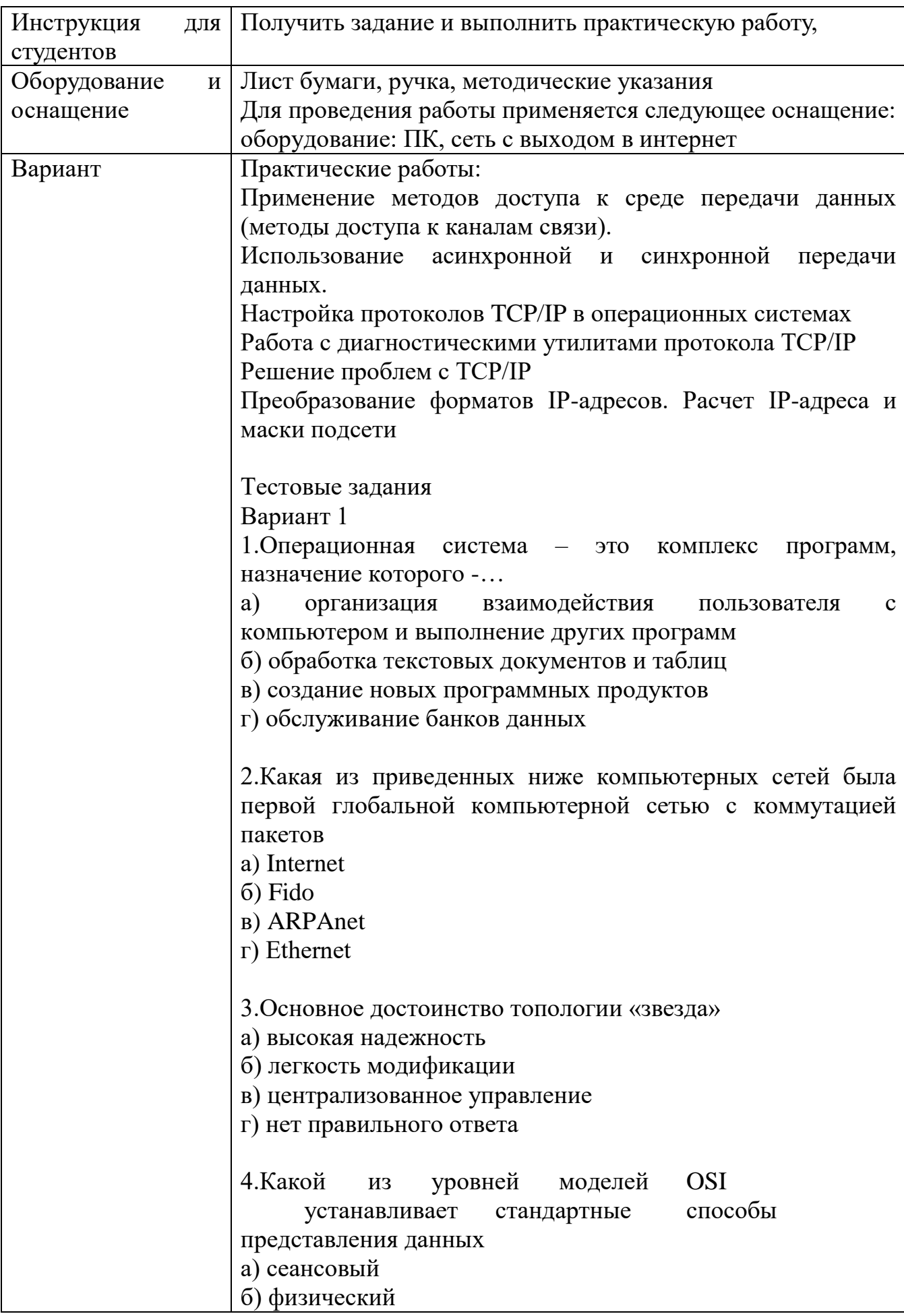

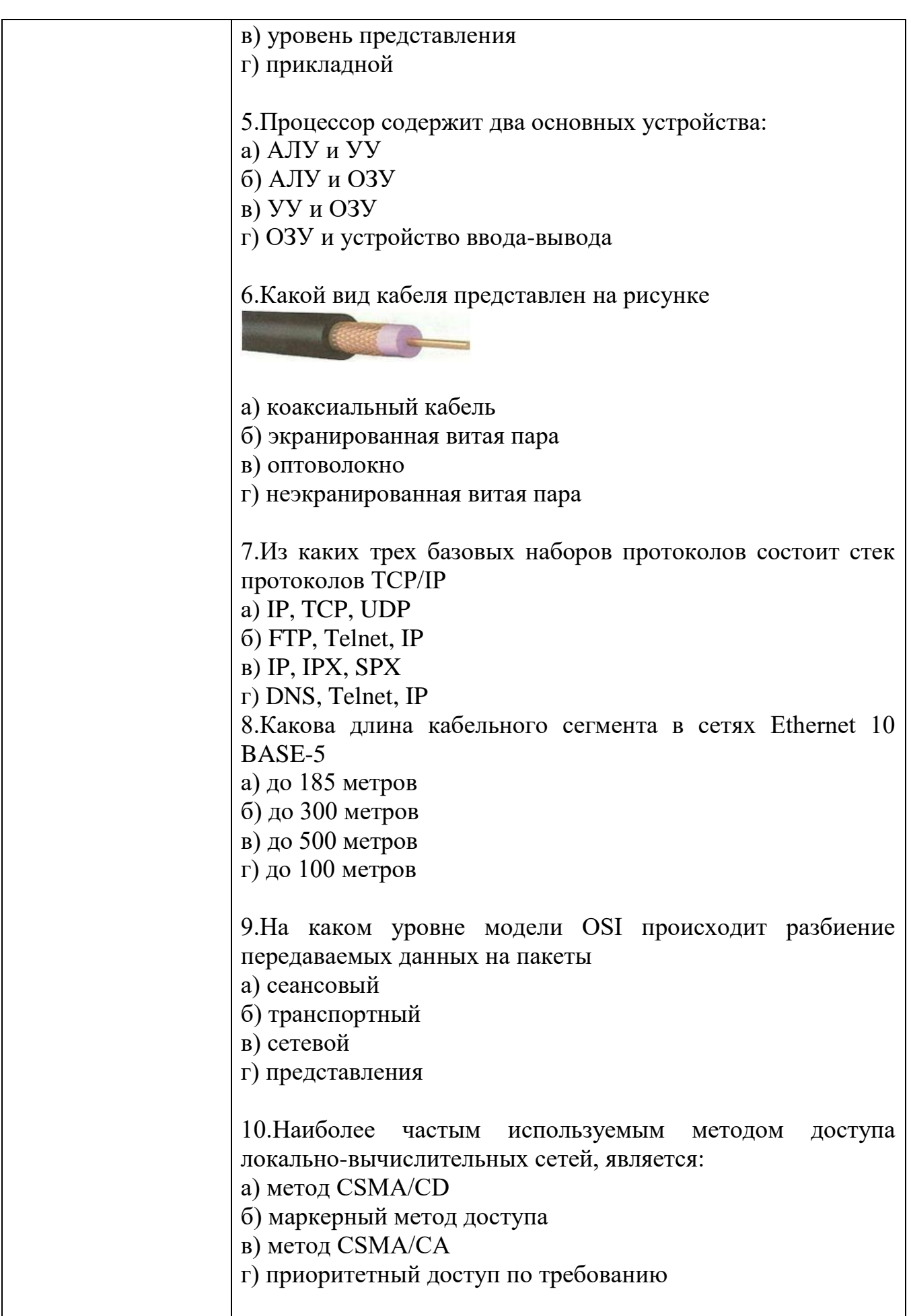

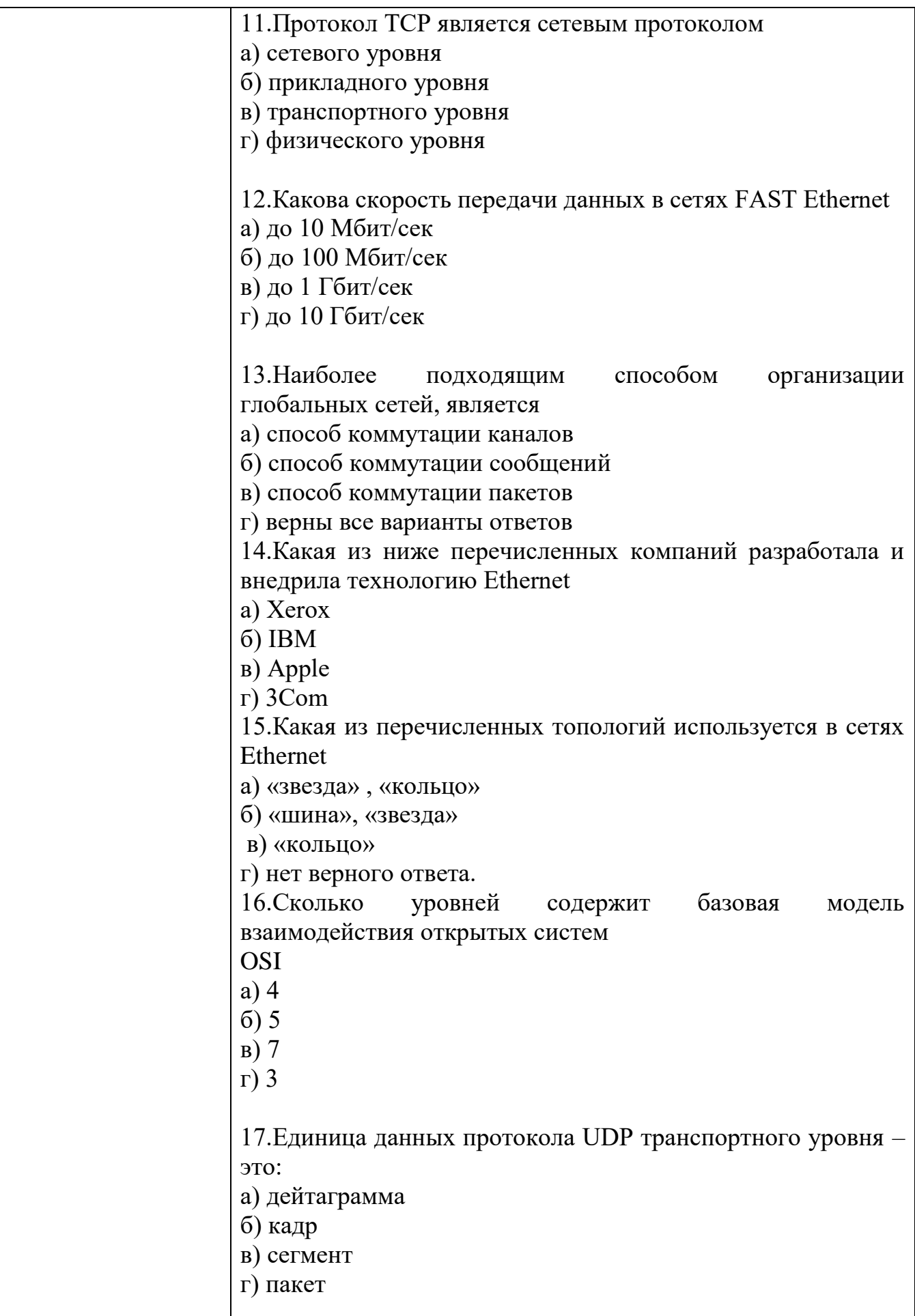

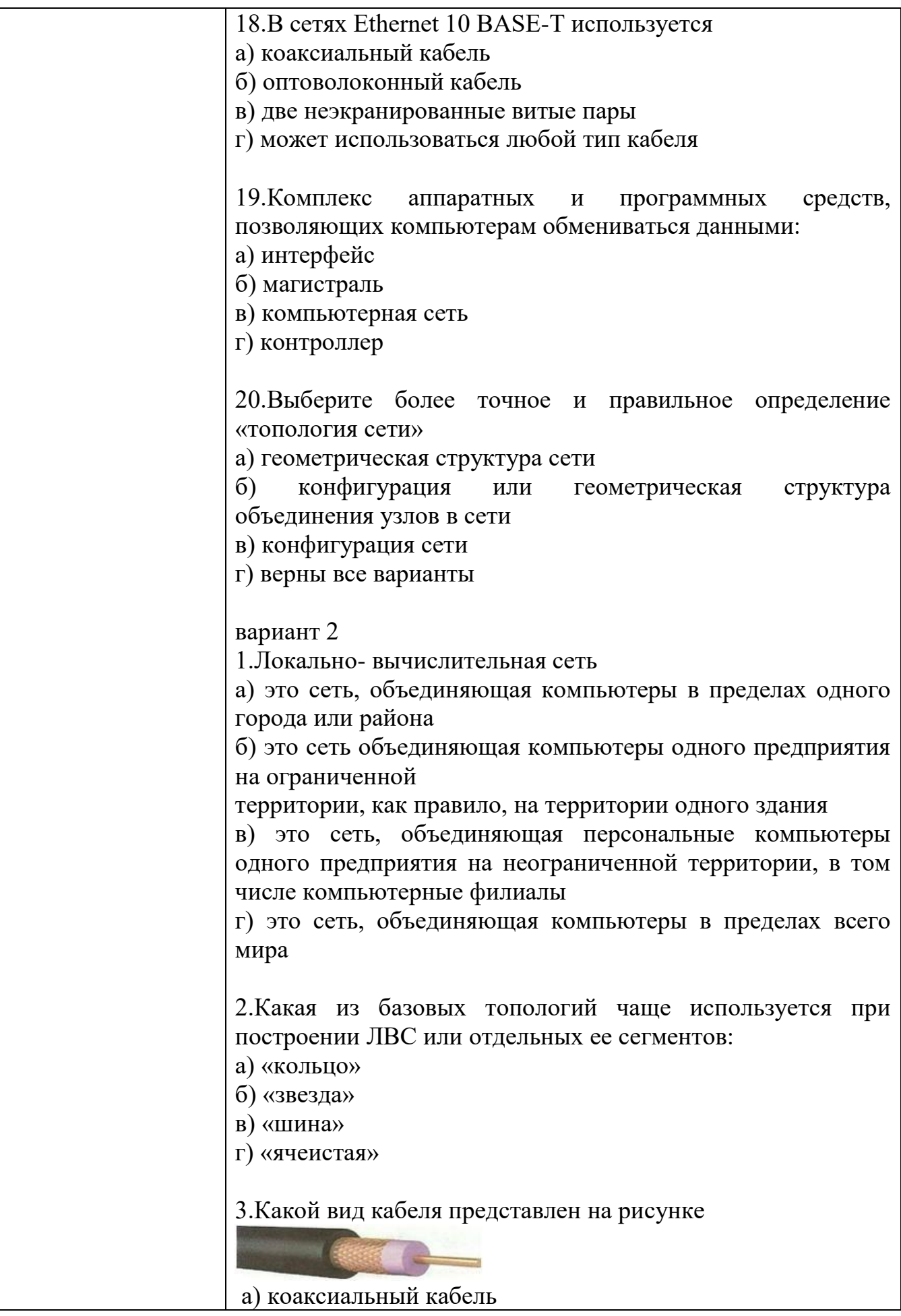

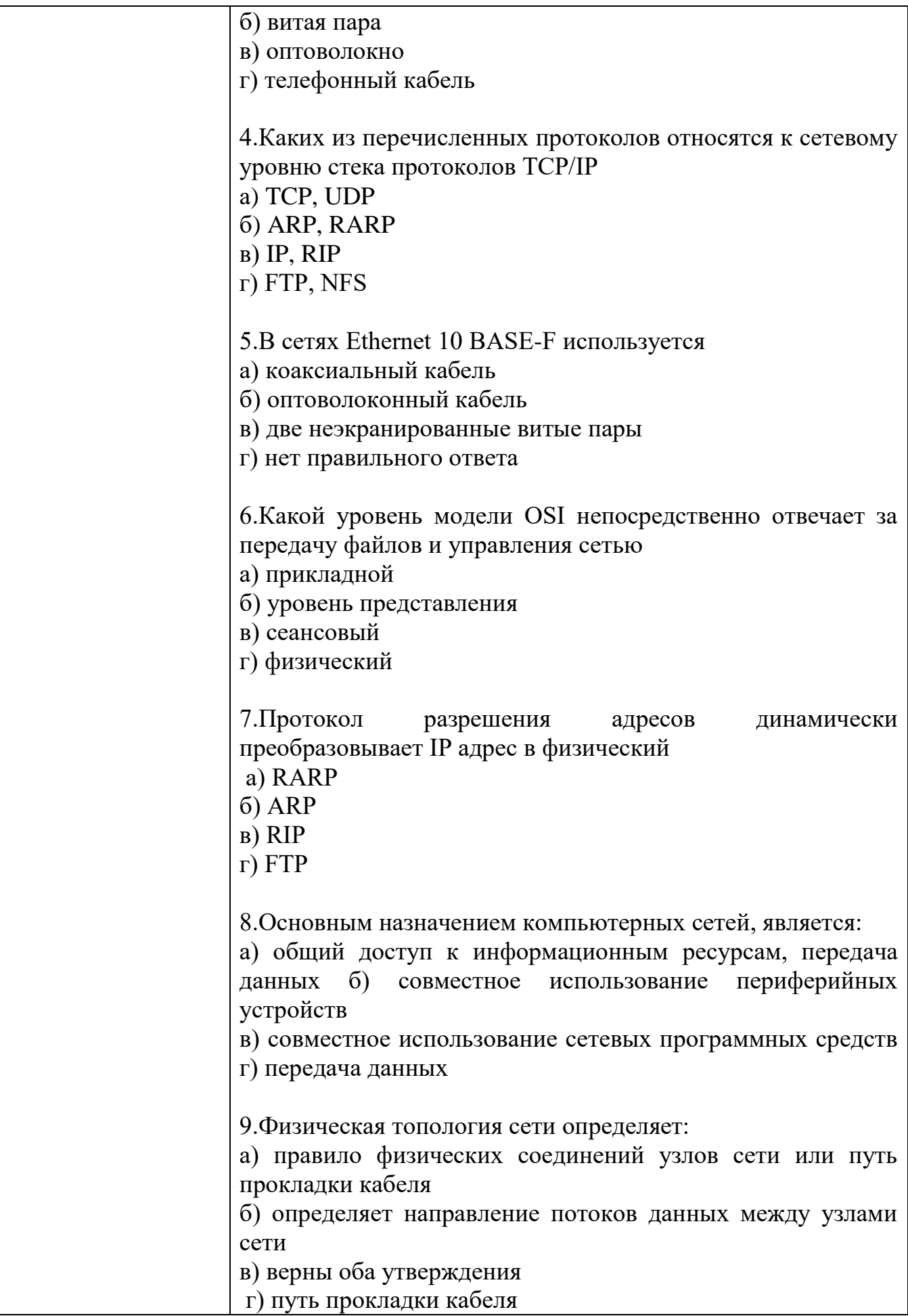

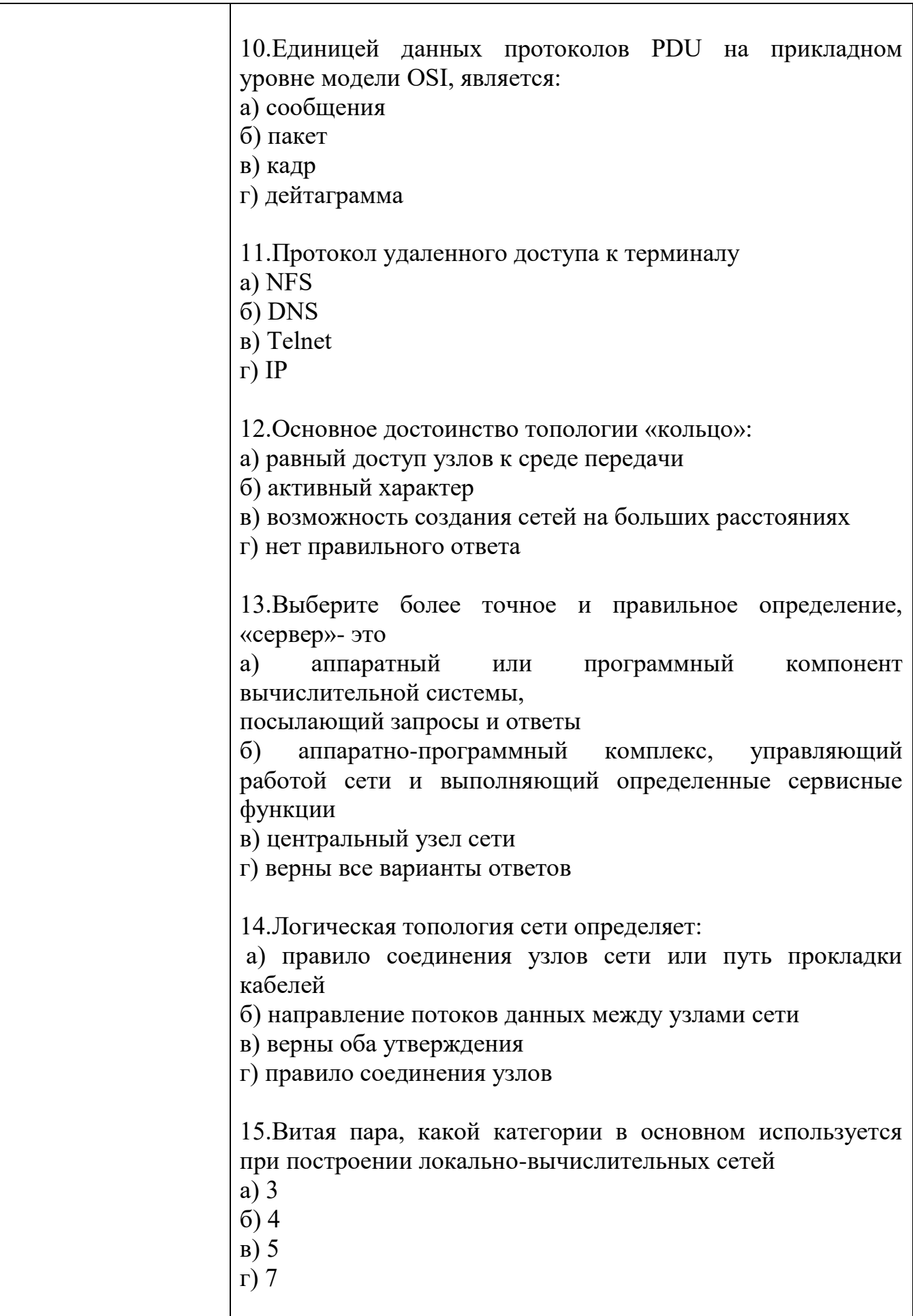

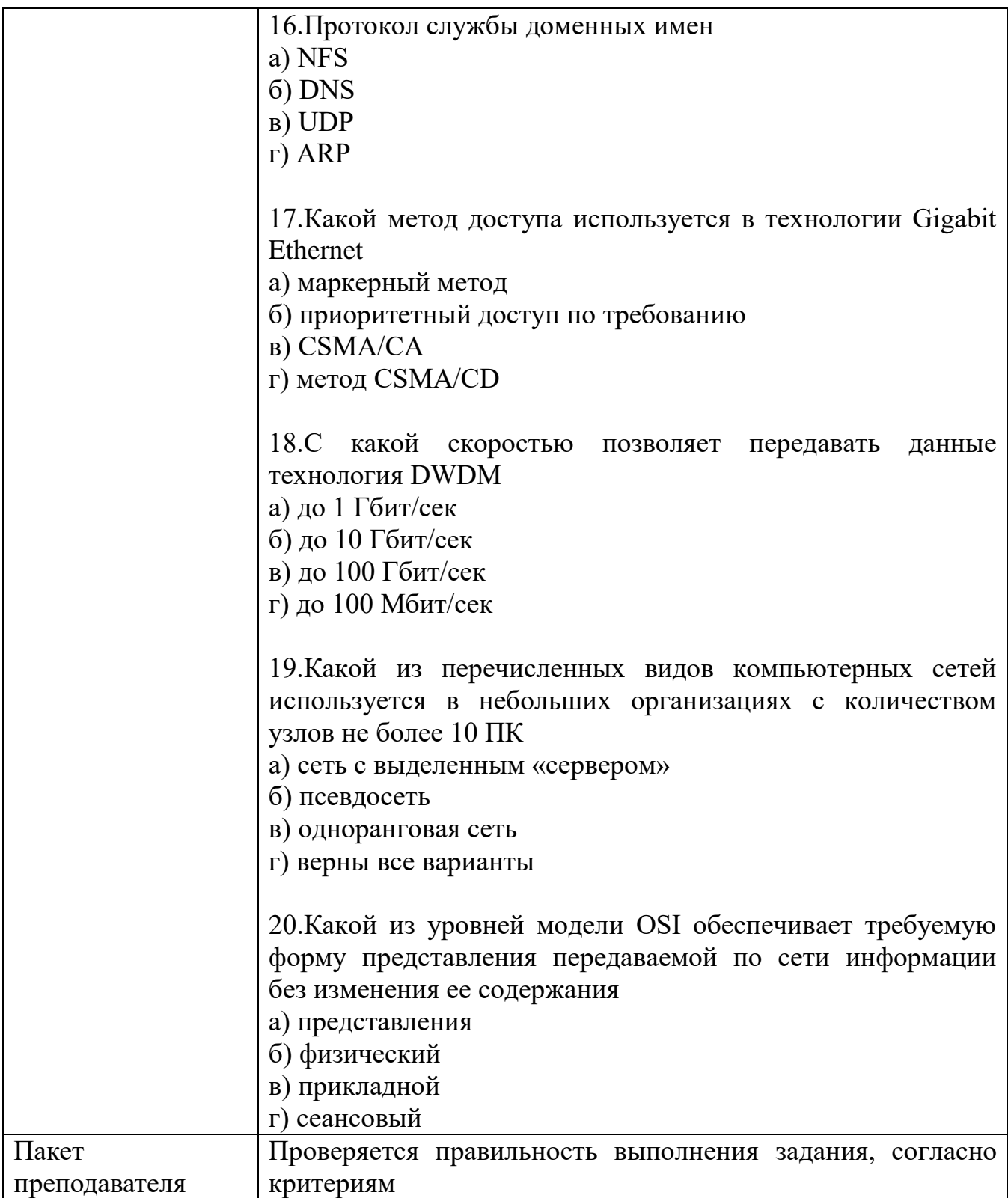

# $$KHMM\$  4  $$KOMIIJIEKT$ ЗАДАНИЙ ПО ТЕМЕ

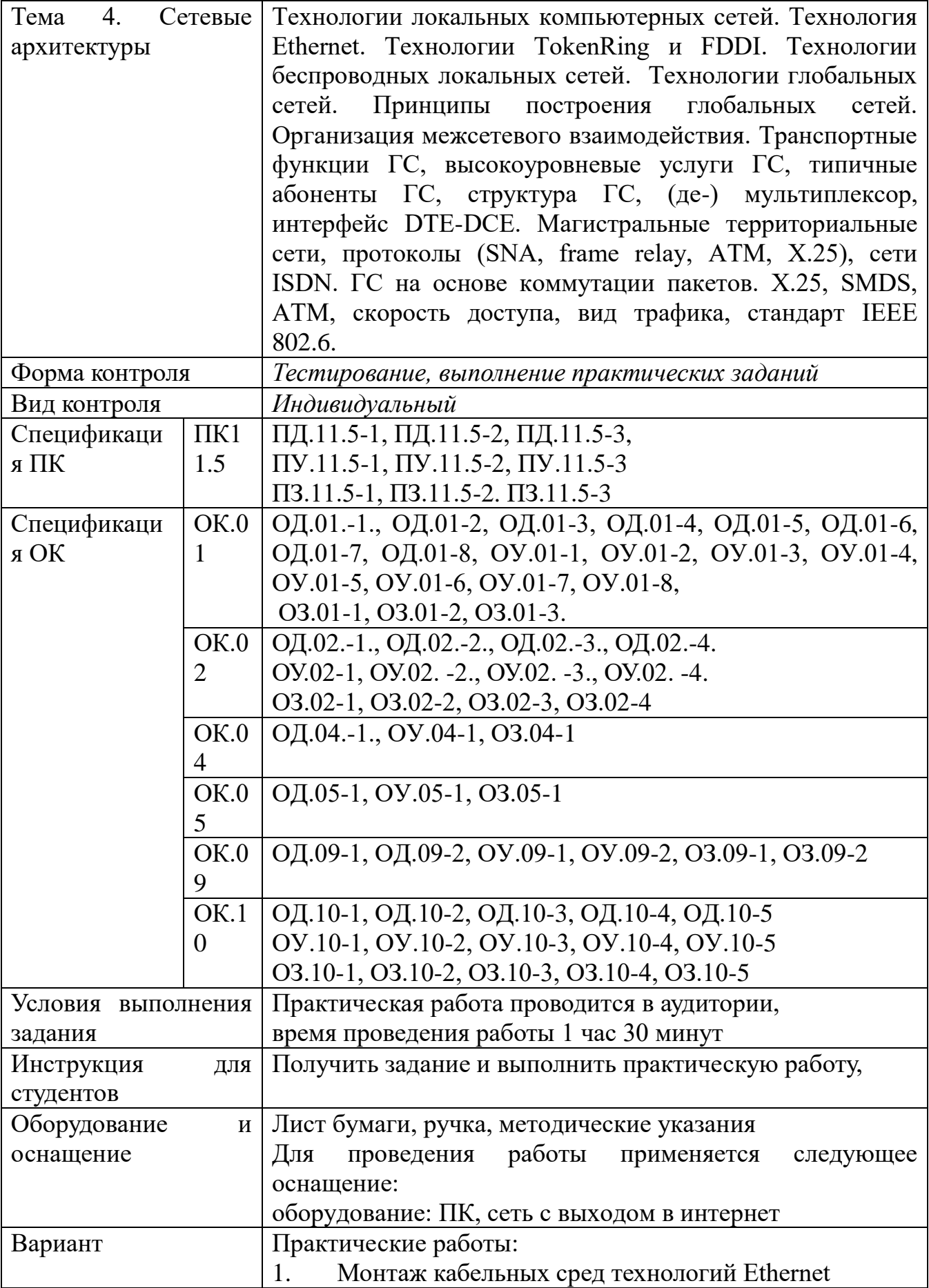

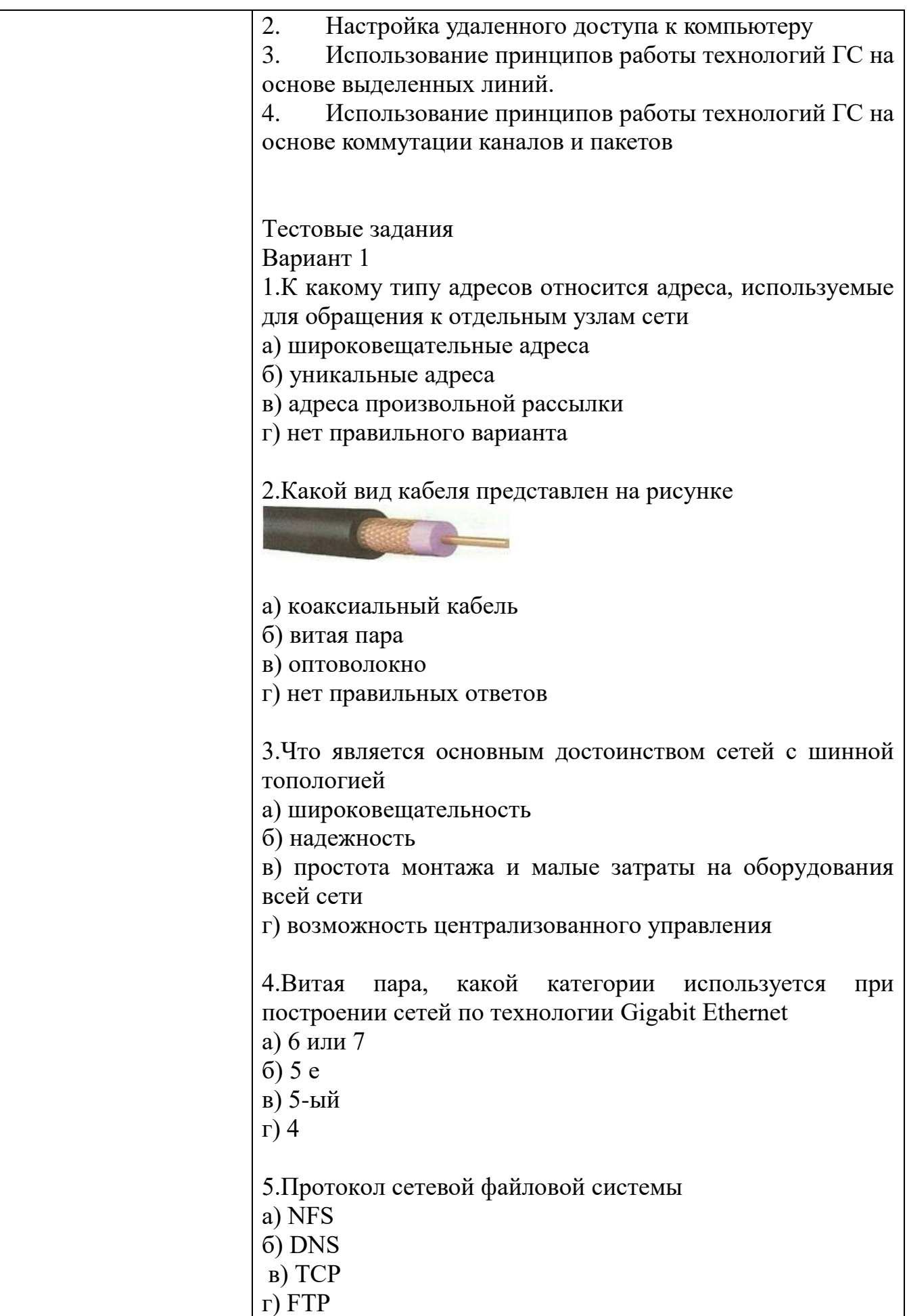

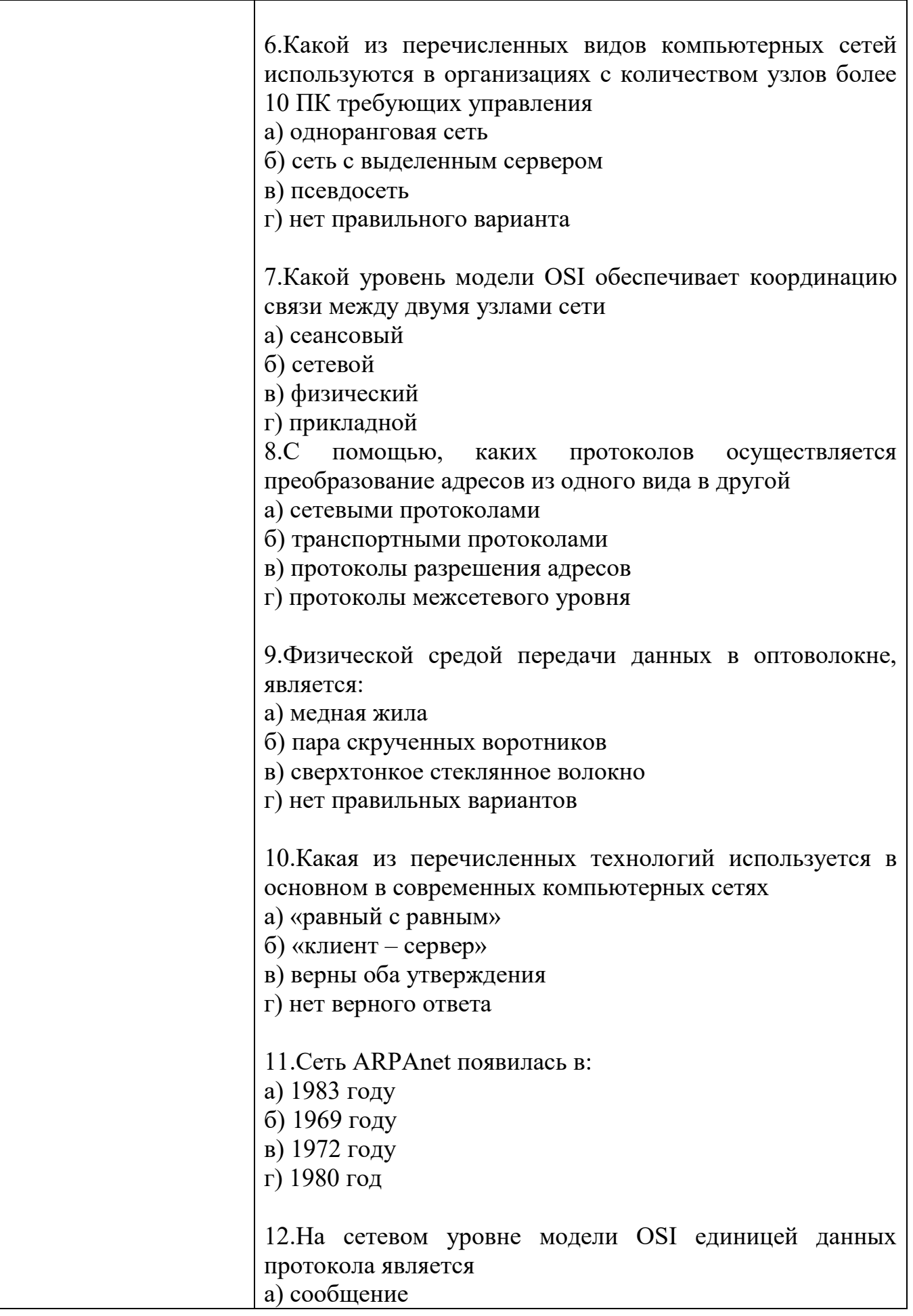

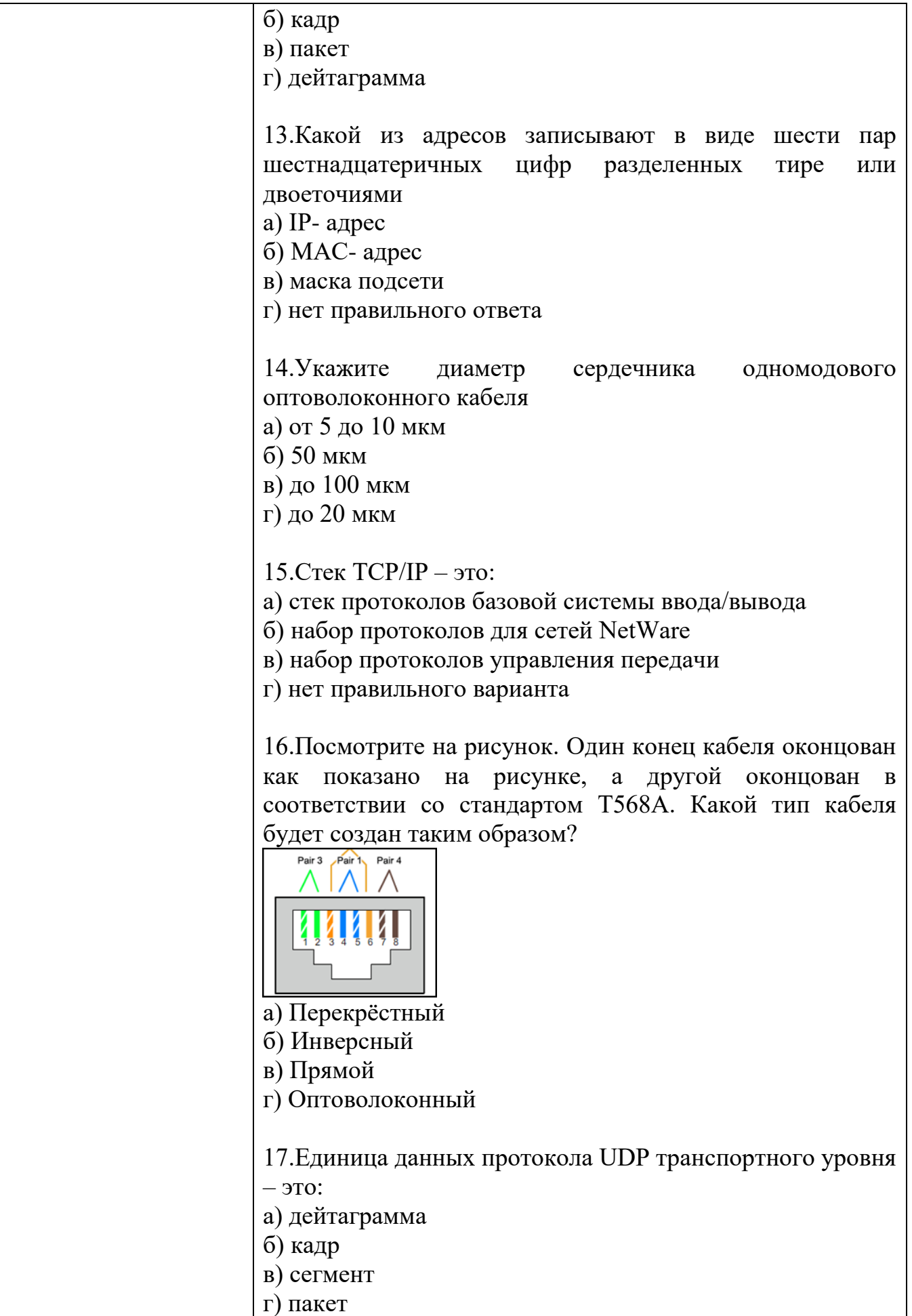

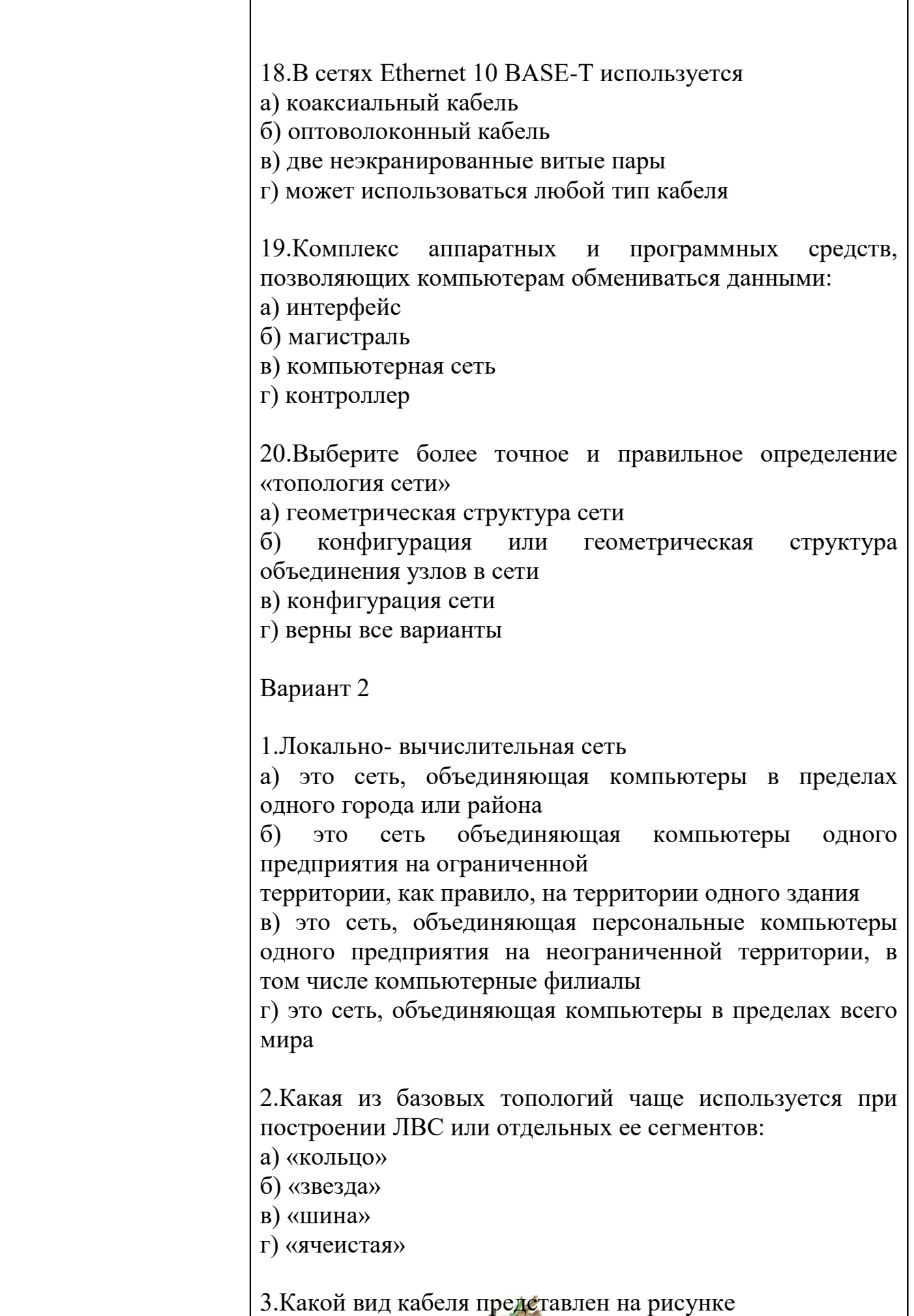

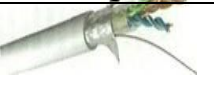

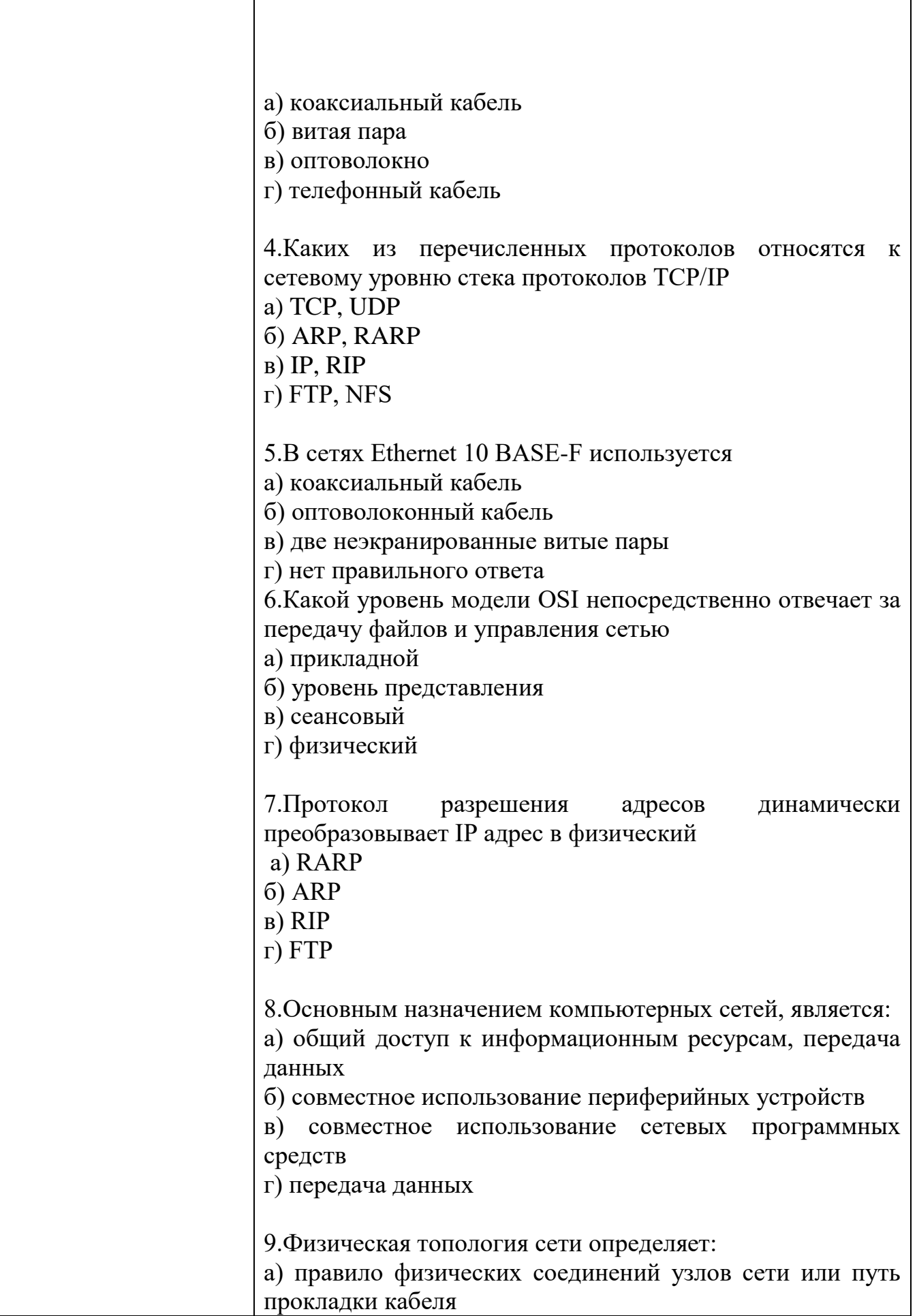

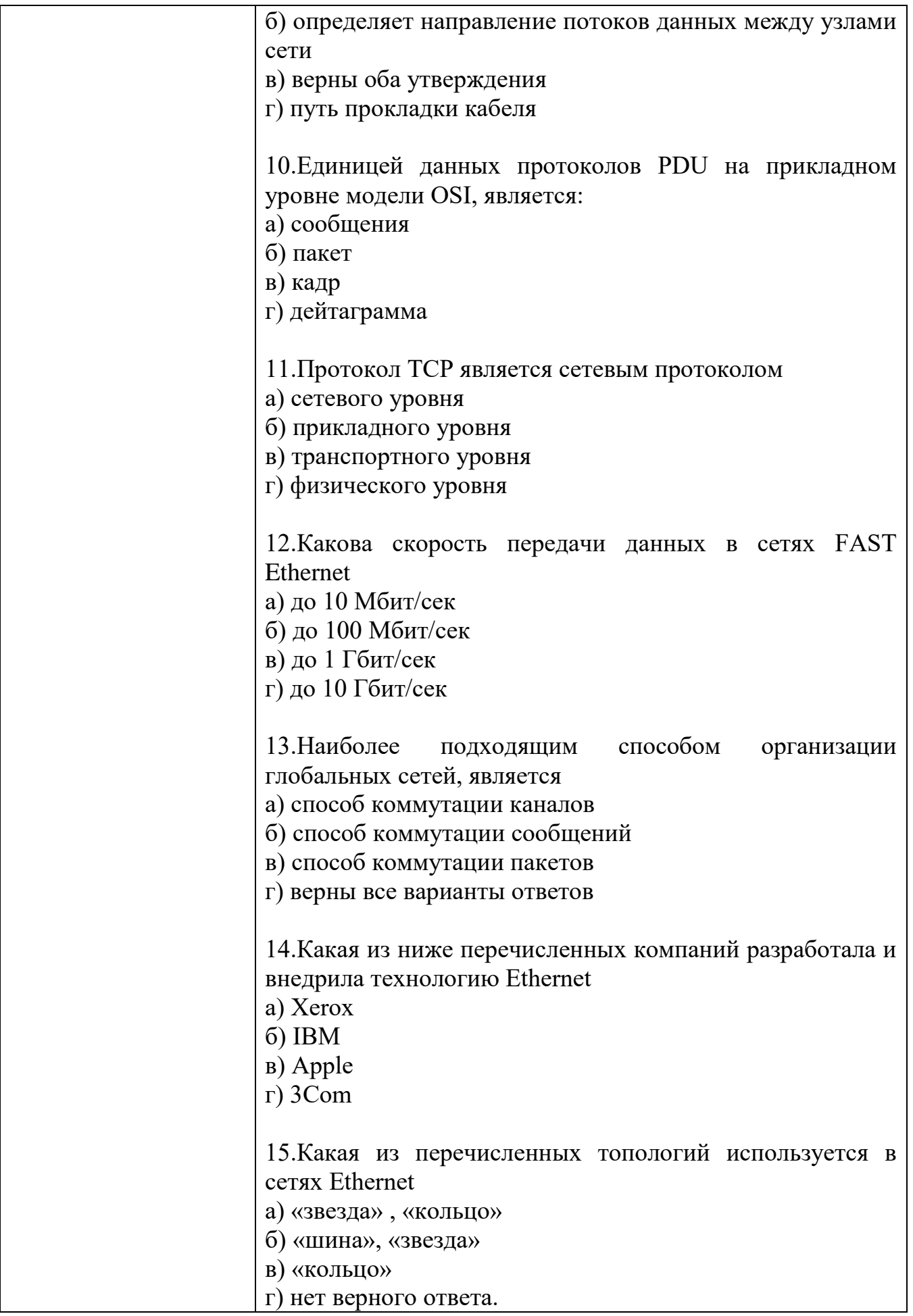

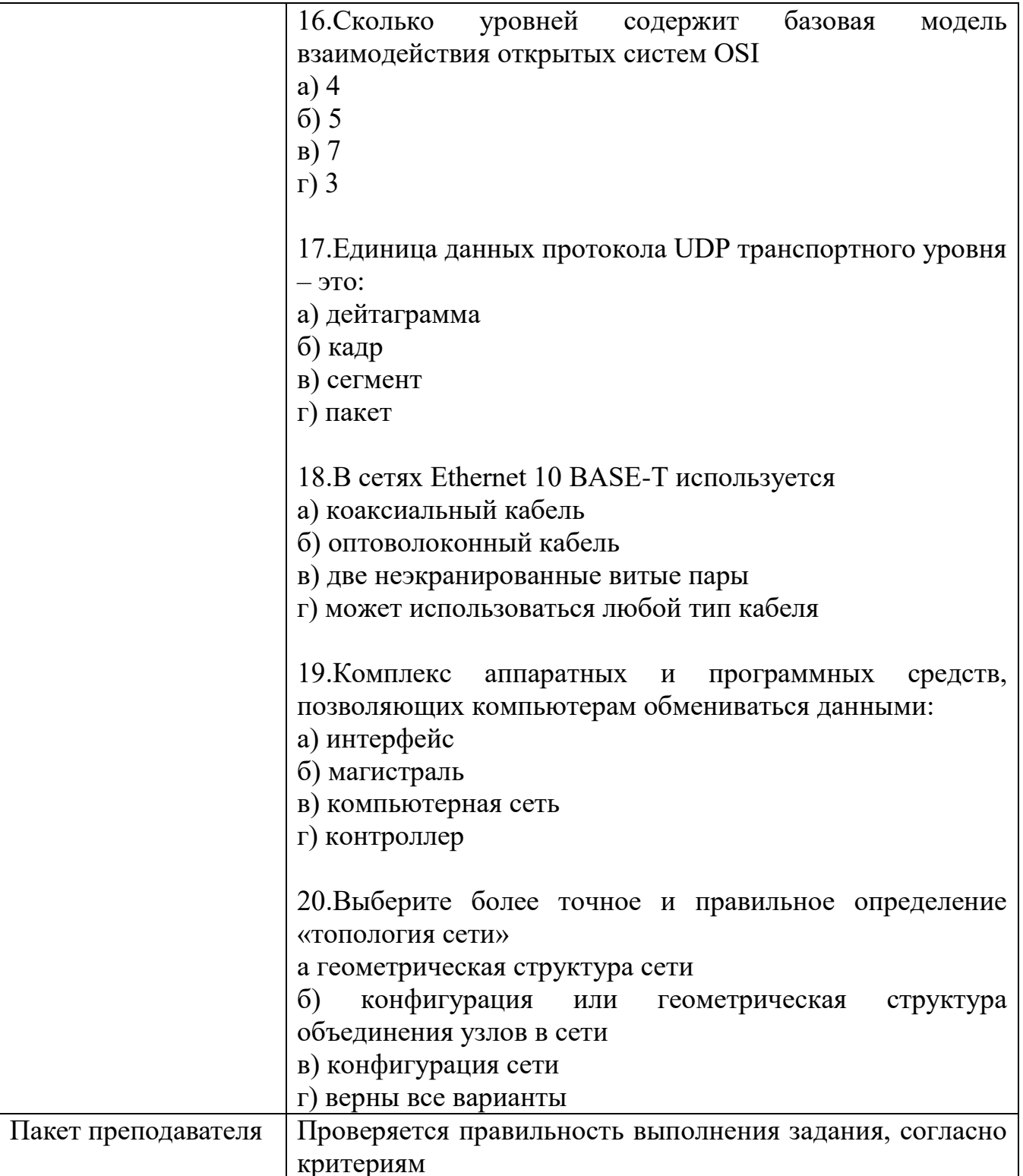

#### Задания для промежуточной аттестации (дифференцированный зачет)

## КИМ № 5 ПЕРЕЧЕНЬ ВОПРОСОВ ДЛЯ ДИФФЕРЕНЦИРОВАННОГО ЗАЧЕТА

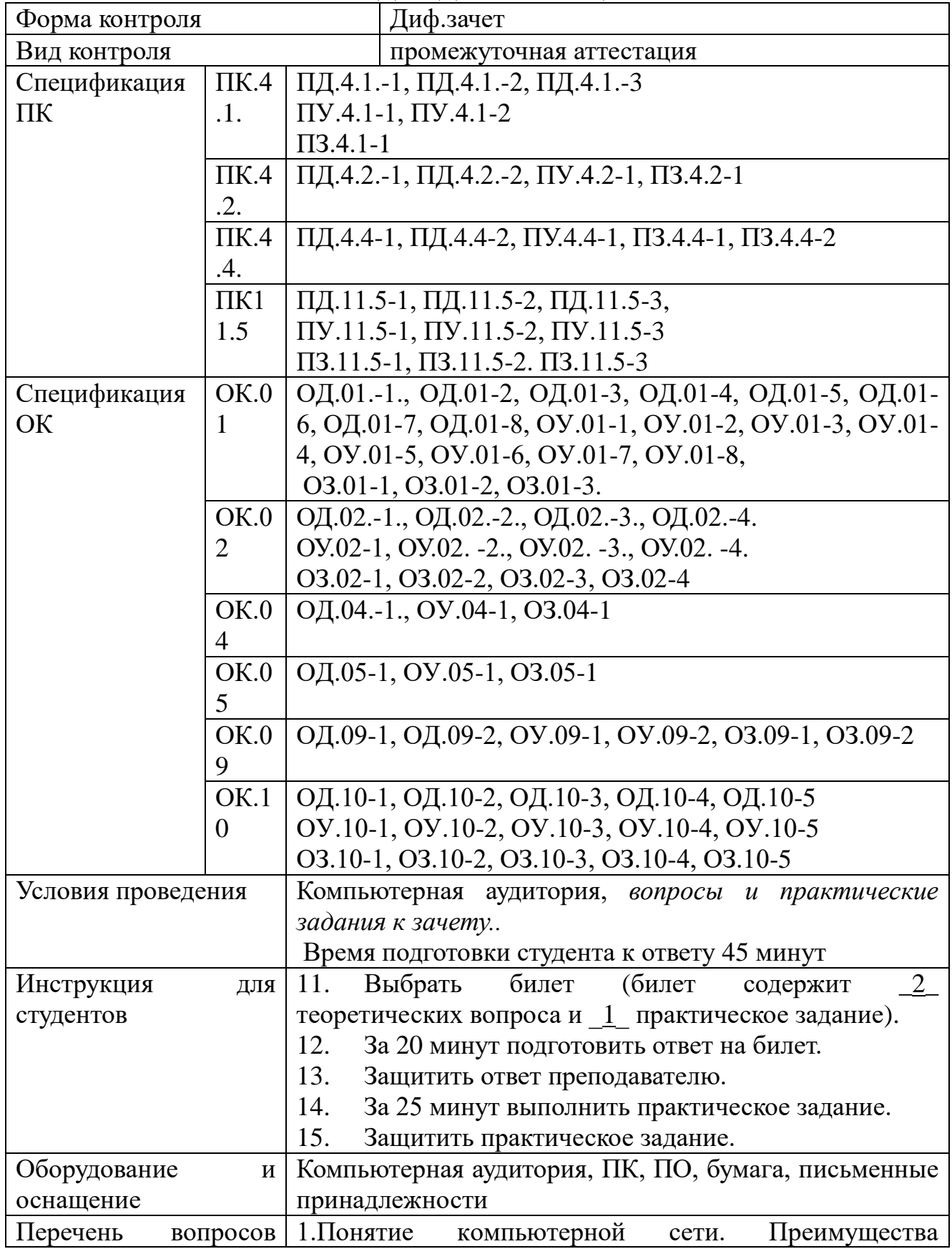

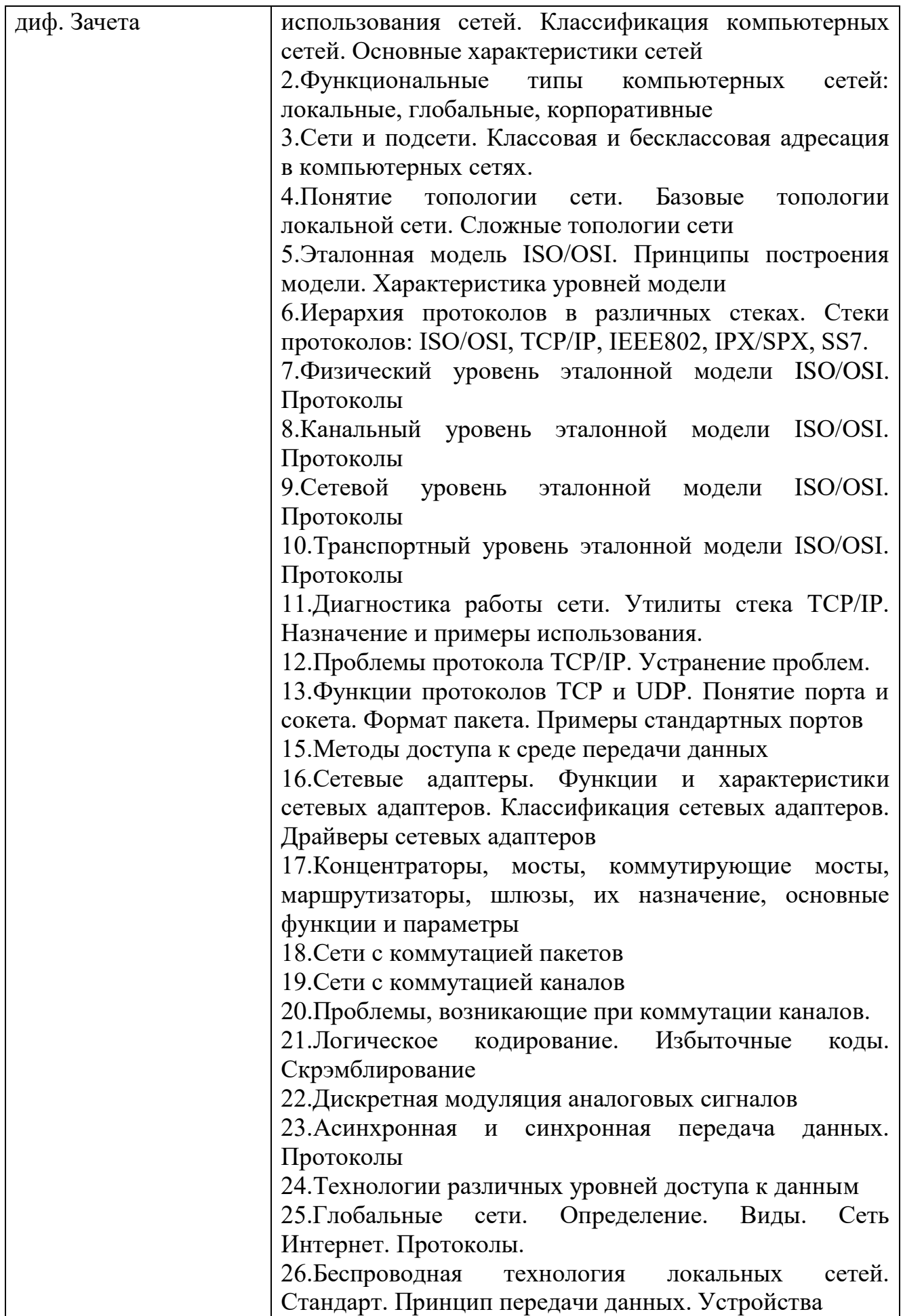

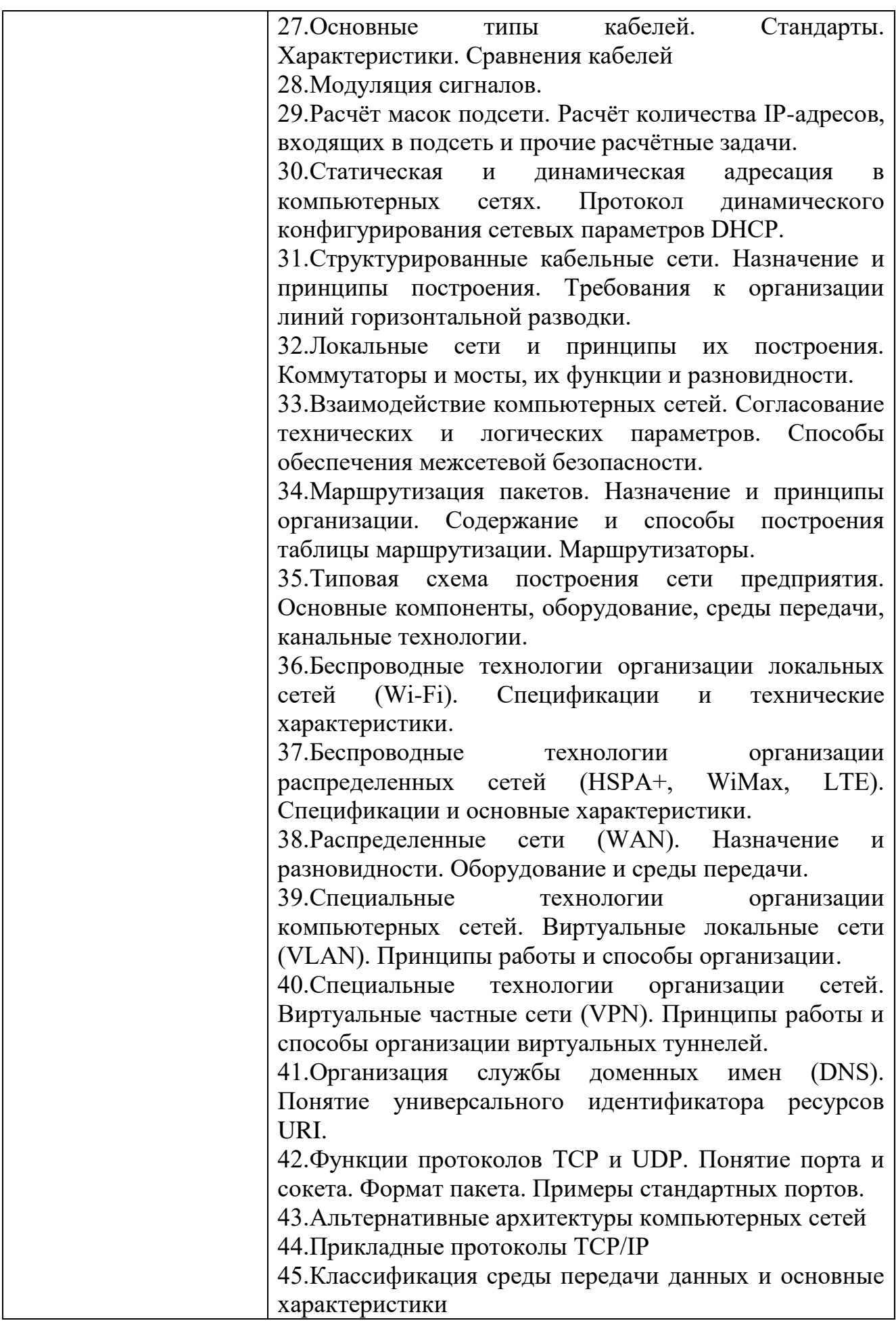

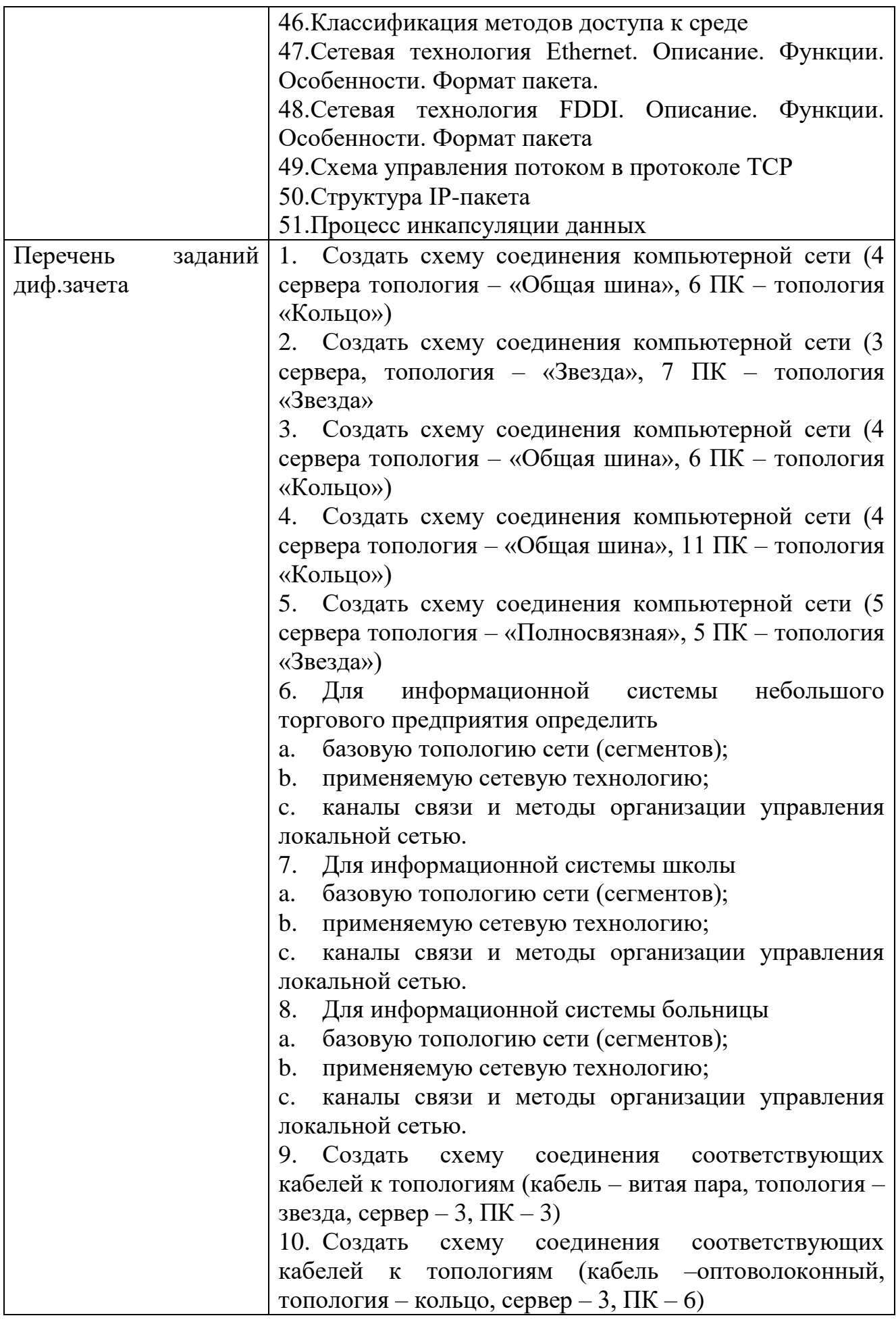

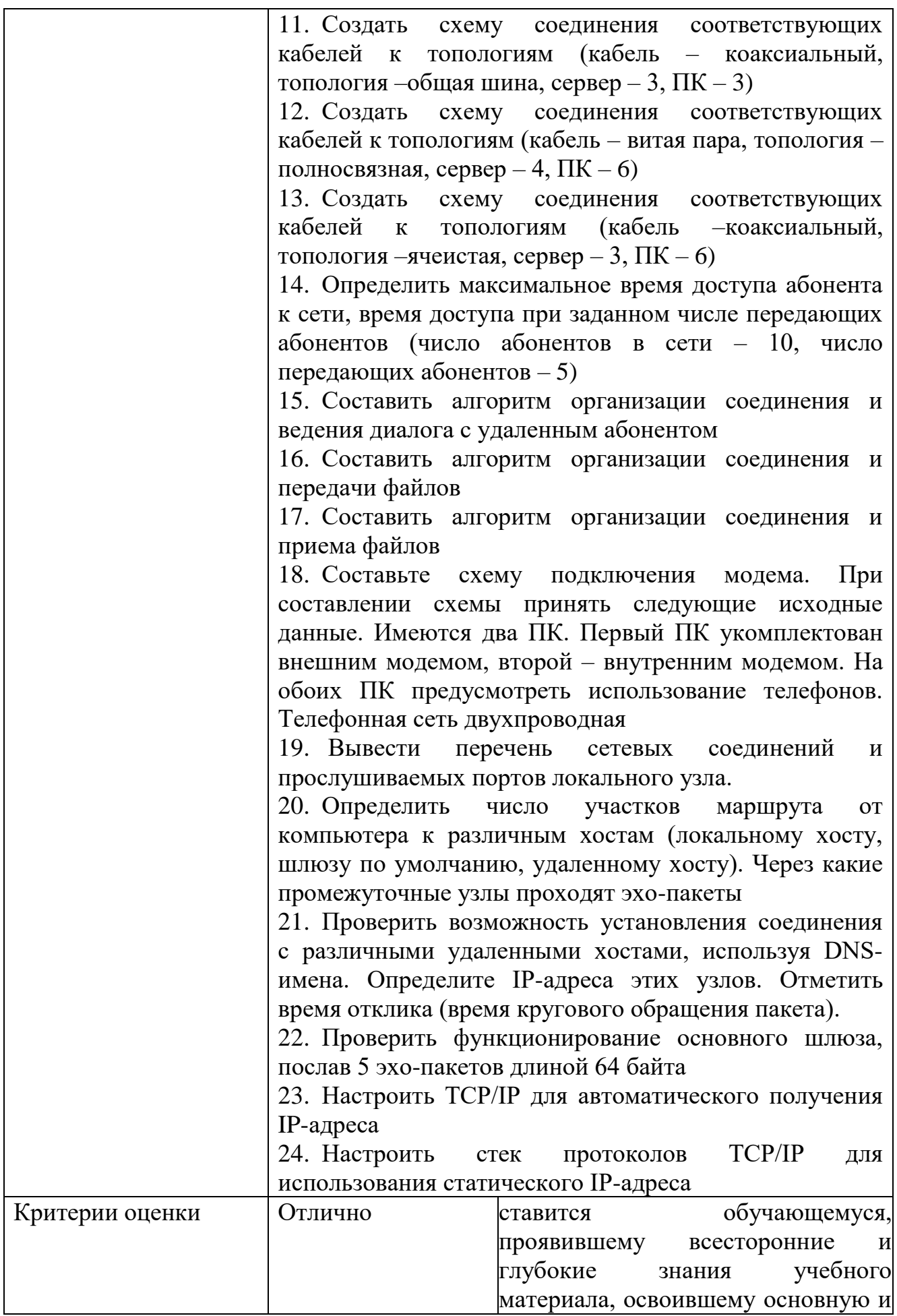

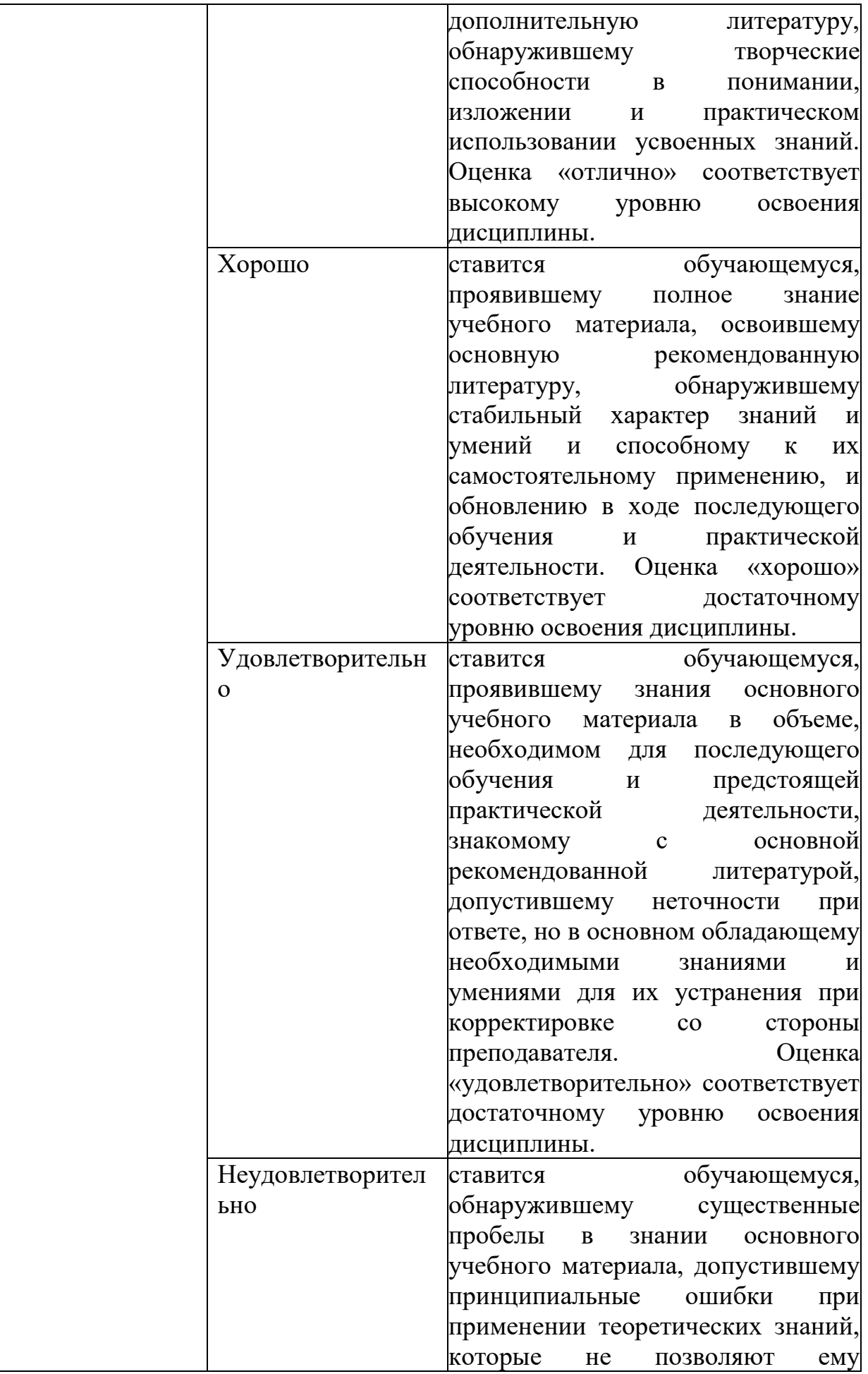

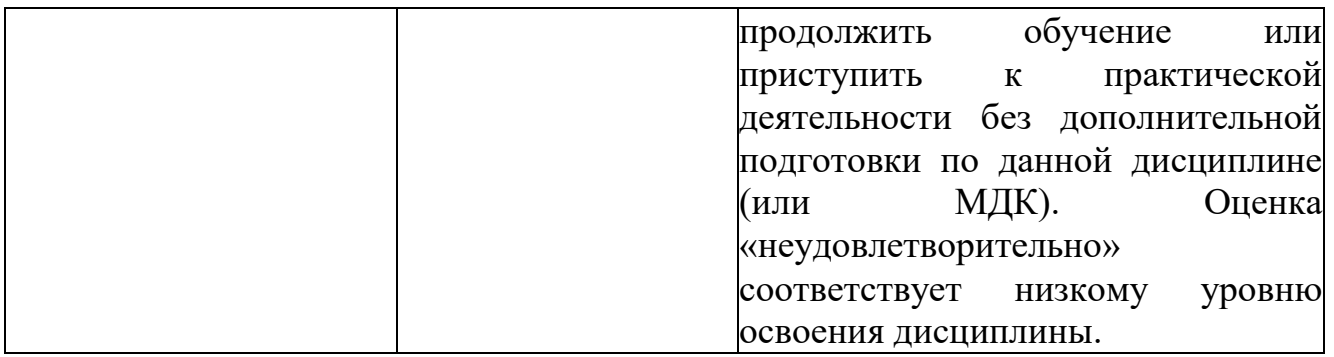

## **ОП.12 МЕНЕДЖМЕНТ В ПРОФЕССИОНАЛЬНОЙ ДЕЯТЕЛЬНОСТИ**

Задания для текущего контроля

Задания для входного контроля (стартовой диагностики)

1. Организация управления предприятием называется:

1) маркетинг;

2) бухгалтерский учет;

3) менеджмент;

4) экономика.

2. Мотивация работников, как метод в менеджменте, является составной частью функции:

1) организации;

2) планирования;

3) руководства;

4) контроля.

3. Постановка целей и определение путей достижения этих целей деятельности предприятия в теории управления называется:

1) организация;

2) планирование;

3) руководство;

4) контроль.

4. Разработка стратегии продаж продукции предприятия является содержанием деятельности:

1) менеджмента;

2) маркетинга;

3) лизинга;

4) франчайзинга.

5. Как называется функция менеджмента, содержанием которой является распределение работ среди людей или отдельных групп на предприятии?

1) функция организации;

2) планирования;

3) руководства;

4) контроля.

6. Изучение мотивации покупок и поведения потребителей связано:

1) с географической сегментацией;

2) демографической сегментацией;

3) психографической сегментацией;

4) поведенческой сегментацией.

7. Метод «снятия сливок» характерен для ценовой политики фирм, которые хотят:

1) сделать продажи массовыми;

2) завоевать рынок, вытеснив конкурентов;

3) возместить огромные средства, затраченные на технически сложную наукоемкую продукцию;

4) получить наибольшую прибыль.

8. Стимулирование сбыта в теории маркетинга связано:

1) с понижением цен;

2) повышением качества продукции;

3) увеличением ассортимента;

4) рекламой.

9. Метод «цены проникновения» характерен для ценовой политики фирм, которые хотят:

1) получить максимальную прибыль;

2) уйти от высоких налогов;

3) захватить рынок;

4) победить конкурентов.

10. Топ-менеджер это:

1) владелец фирмы;

2) менеджер низшего звена;

3) менеджер среднего звена;

4) менеджер высшего звена.

*Эталон ответов*

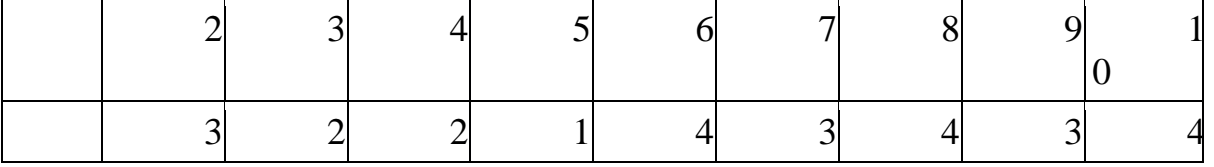

*Определите, верны или неверны суждения*

11. Основная функция менеджмента заключается в определении обязанностей всех служащих предприятия

*Эталон ответа*: Неверно

12. Задача маркетинга – продать то, что может производить предприятие.

*Эталон ответа*: Неверно

13. Метод сегментации в маркетинге позволяет учитывать интересы потребителей наилучшим образом.

*Эталон ответа*: Верно

14. Изучение рынка – одна из основных функций маркетинга. *Эталон ответа*: Верно

15. Крупному предприятию легче расширить свое производство, чем малому.

*Эталон ответа*: Верно

21. Если растёт предложение, то обязательно растёт спрос.

*Эталон ответа*: неверно

22. Проблема ограниченности ресурсов характерна только для рыночной экономики.

*Эталон ответа:*неверно

23. Оказание населению услуг общественного питания иллюстрирует экономику как науку.

*Эталон ответа*: неверно

24. Торговля акциями на бирже иллюстрирует экономику как экономические отношения.

*Эталон ответа*: верно

25. Повременная заработная плата работника зависит от количества созданного товара или услуги.

*Эталон ответа*: неверно

26. Покупательная способность денег – этот тот объём товаров или услуг, которые есть возможность приобрести на определённое количество денег в данный момент времени.

*Эталон ответа*: верно

27. Общая экономическая ситуация в стране влияет на формирование спроса.

*Эталон ответа*: верно

28. Доходы населения, цены и стоимость аналогичных товаров влияют на формирование спроса.

*Эталон ответа*: верно

30. Централизованное планирование - это основной признак рыночной экономики

*Эталон ответа:*неверно

31. Заполните пропуски

(1) подразделяются на внешние и внутренние. Внутренние включают: прибыль и  $(2)$ . Внешние: банковский кредит и  $(3)$ .

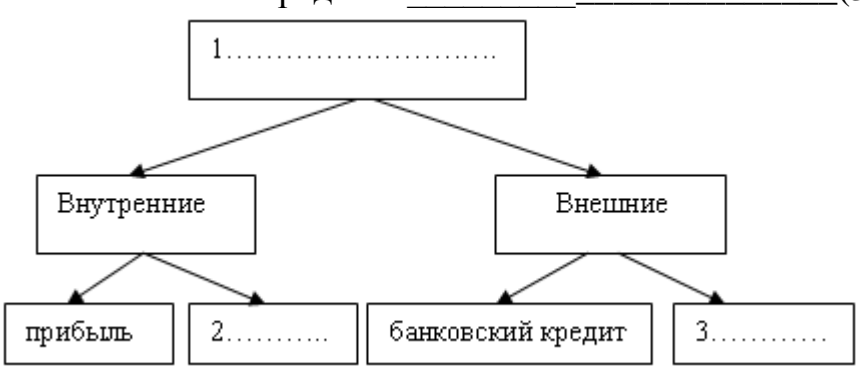

*Эталон ответов*

1) Источники финансирования;

2) Амортизационные отчисления;

3) Инвестиции финансовых компаний.

32. Найдите соответствия

ХАРАКТЕРИСТИКИ: 1) стратегическое планирование; 2) изучение спроса потребителей; ВИДЫ ДЕЯТЕЛЬНОСТИ: А) менеджмент. Б) маркетинг.

3) воздействие на рынок;

4) создание благоприятного климата в рабочем

коллективе;

5) корректировка деятельности предприятия.

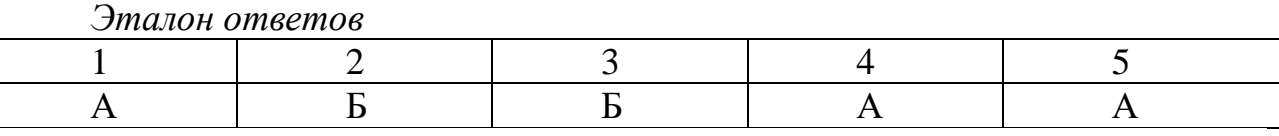

33. Найдите соответствия

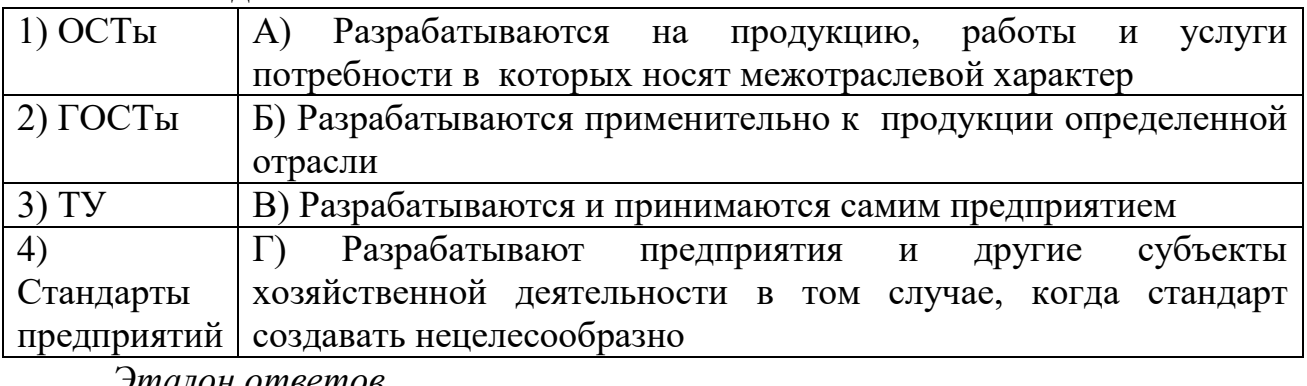

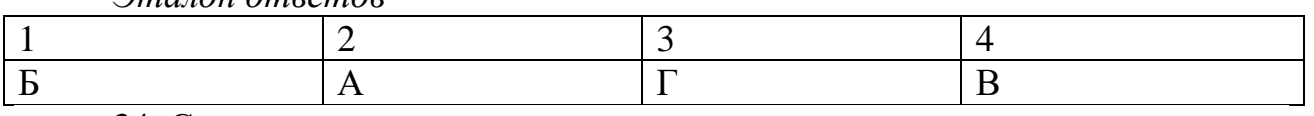

34. Соотнесите определения с понятиями

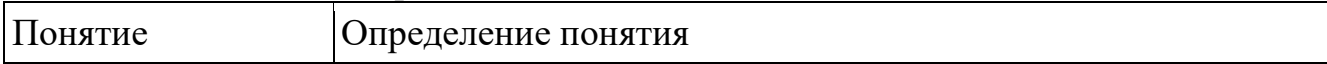

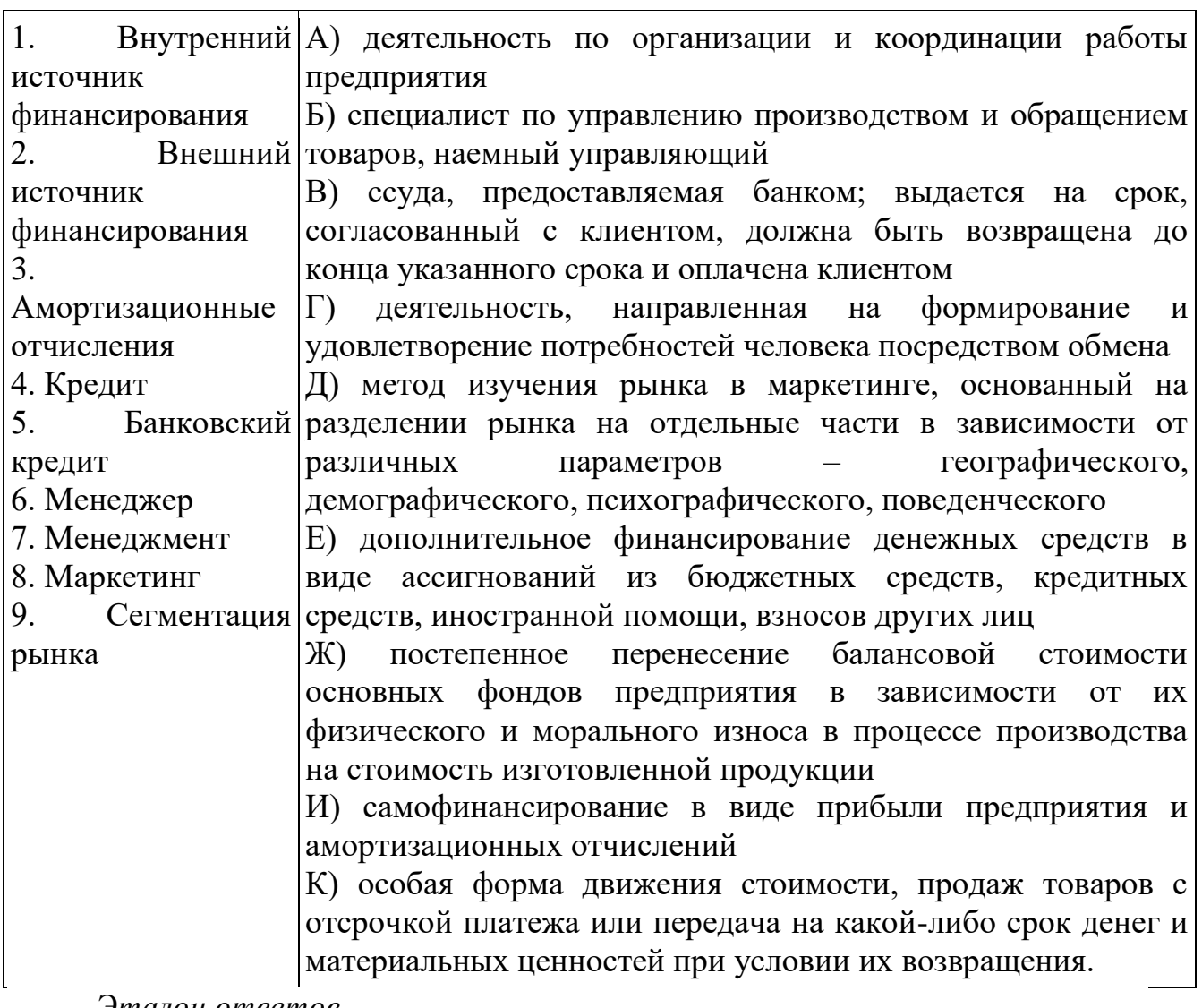

эталон ответов

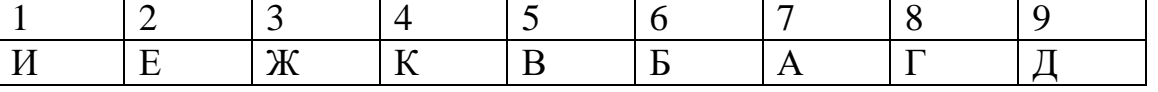

35. Прочитайте приведенный ниже текст, в котором пропущен ряд слов. Выберите из предлагаемого списка слова, которые необходимо вставить на место пропусков.

«В современной экономике действует три главных  $(1)$ : производители экономического продукта,  $er<sub>O</sub>$ потребители  $\overline{M}$ Между происходит  $(2).$ НИМИ весьма интенсивный (3) товарами, услугами, денежными средствами, информацией. Государство обеспечивает определенную упорядоченность экономических процессов, их правовое (4), защиту прав и интересов отдельных участников экономических отношений. В то же время государство выступает как весьма крупный (5) товаров, услуг, информации. В то же время государство является (6), оно приобретает у производителей военную технику для армии, продукты питания для государственных запасов, компьютерную технику для государственных органов и учреждений».

А) производитель

Б) обмен

В) объект

Г) государство

Д) предложение

Е) субъект

Ж) регулирования

 $3)$  спрос

И) потребитель

В данной ниже таблице указаны номера пропусков. Запишите под каждым номером букву, соответствующую выбранному вами слову.

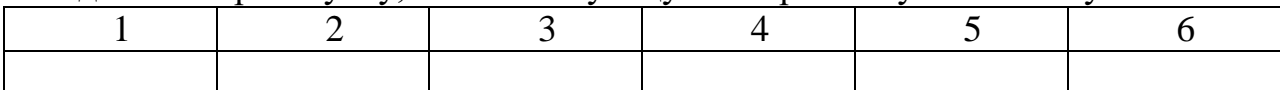

Эталон ответа: 1Е; 2 Г; 3Б; 4Ж; 5А; 6И

36. Информация - это:

А) любые факты, касающиеся интересующего фирму вопроса

Б) данные, которым после комбинирования и сравнения с другими данными, придан определённый смысл

В) статистические данные о динамике какого-либо экономического показателя

Эталон ответа: Б

37. Сравните данные двух диаграмм, свидетельствующие о том, каковы были доли продукции предприятий различных форм собственности в 1990 и 1995 гг. Какие изменения отражают эти данные?

- государственный сектор

- частный сектор

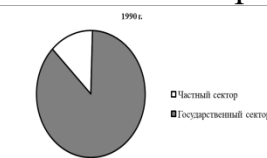

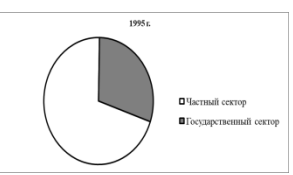

1) усилилось негативное воздействие производства на окружающую среду

2) выросло влияние частного предпринимательства на социальную политику государства

3) расширились масштабы приватизации государственных предприятий

4) снизились доходы государства от передачи предприятий в частные руки

Эталон ответа: 3

38. Экономика изучает проблему использования ограниченных ресурсов в целях

А) создания условий для роста спроса на них

Б) удовлетворения общественных потребностей

В) достижения стабильного развития экономики

Г) снижения загрязнения окружающей среды

Эталон ответа: Б

39 Составление бюлжета расходной части государственного иллюстрирует экономическую деятельность в сфере

А) потребления Б) обмена В) производства Г) распределения. Эталон ответа: Г 40. Прибыль создается в процессе: А) распределения Б) производства

В) сбора налогов

Г) обмена.

*Эталон ответа*: Б

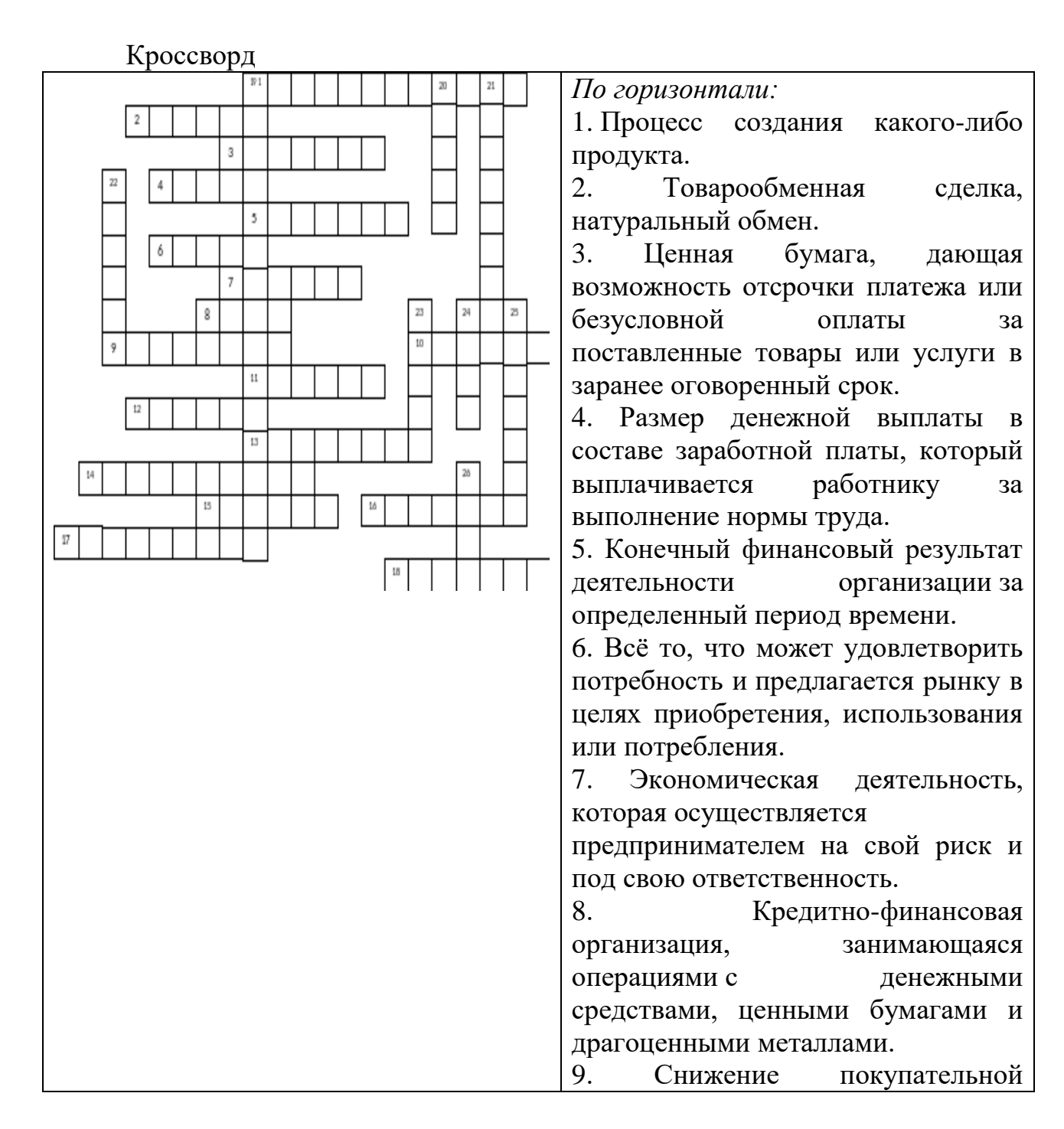

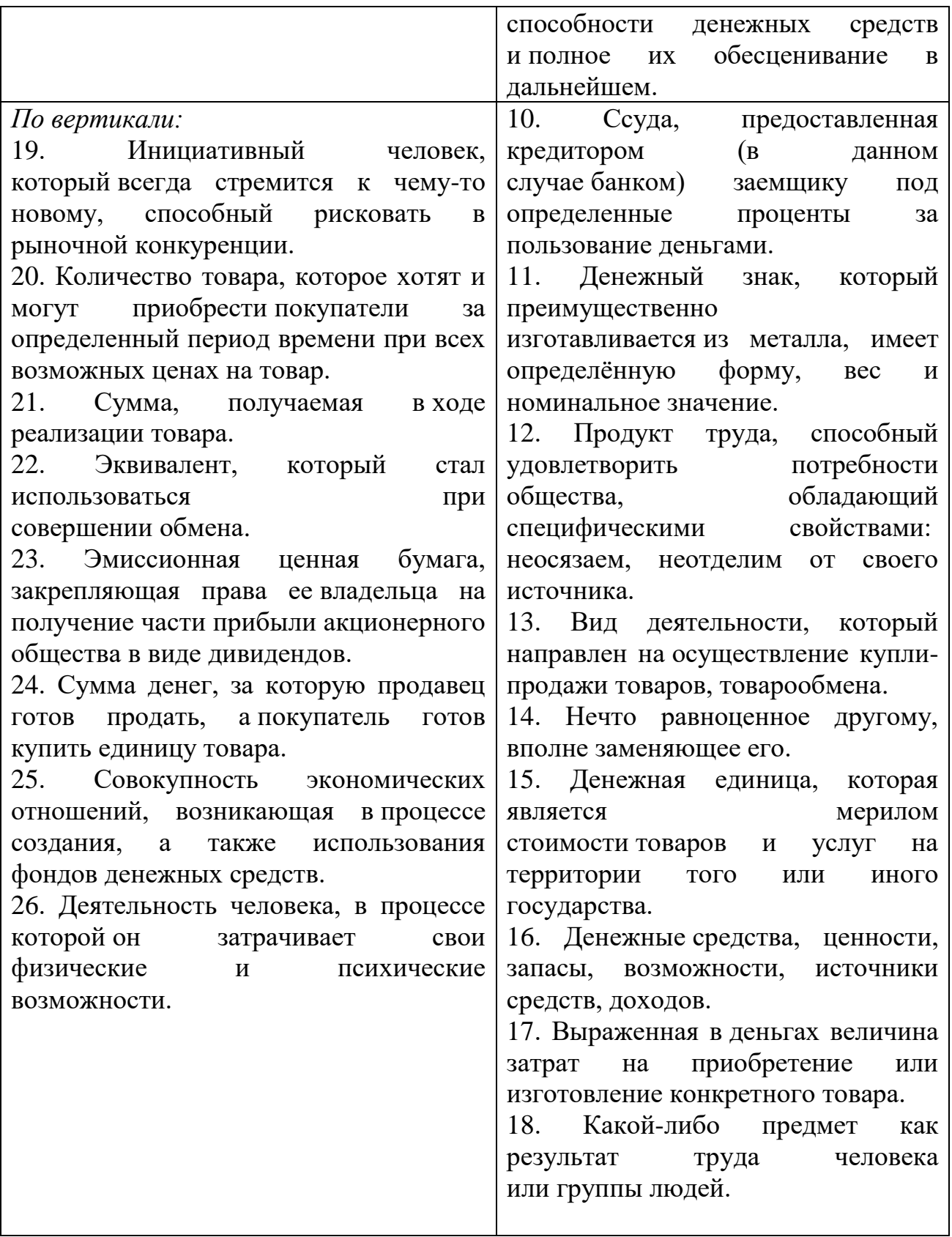

# Деловая игра «Потерпевшие крушение»

*Описание игровой ситуации:*

Время середина июля. 10 часов утра. Вы только что пережили аварийную посадку самолета в песчано-каменистой пустыне. Самолет полностью сгорел. Целыми остались только крылья. Летчики погибли. Летчик не смог передать по рации точное место аварии. Однако до катастрофы вам было известно, что вы находитесь примерно в 100 км на юго-западе от ближайшего населенного пункта. Окрестности пустыни являются довольно плоскими, только местами растут бочковидные и древообразные кактусы. В последней метеосводке сообщалось, что в пустыне температура достигает 40°С в тени, а это означает, что на уровне 30 см над почвой следует ожидать температуру до 47°С. Вы легко одеты, на вас рубашка с короткими рукавами, длинные брюки, носки и обычная уличная обувь на плоской подошве. У каждого имеется носовой платок, деньги и личные документы. У одного пассажира имеется пачка сигарет и спички, у другого – шариковая ручка. Один пассажир с переломом ноги. Прежде чем самолет загорелся, удалось спасти 15 предметов: фонарь, нож, карта с районом места аварии, полиэтиленовый прозрачный плащ, компас, аптечка, пистолет заряженный, парашют ярко-красного цвета, соль 1 кг, 2 литра воды на каждого, книга о животных, обитающих в пустыне, солнечные очки для каждого, пальто теплое на каждого, 2 литра водки на каждого, зеркальце.

*Задачи деловой игры:*

Установите такую последовательность из 15-ти предметов, чтобы самый жизненно важный предмет получил первое порядковое место, а наименее важный предмет – последнее 15-е место. Одновременная привязка нескольких предметов к одной позиции недопустима.

Опираясь на алгоритм стратегического планирования, разработайте стратегию выживания в пустыне. Алгоритм стратегического планирования представлен ниже:

1. Определите вашу миссию. (Подсказка: у всех одна миссия, а именно - «Выжить в пустыне»).

2. Сформулируете цели (Что нам нужно сделать для выживания?) и задачи (Как это сделать для выживания?)

3. Проведите анализ внешних условий, в которых вы оказались, то есть, определите возможности и угрозы для выживания. (Как внешние условия могут помочь или помешать выживанию?)

4. Соотнесите сильные и слабые стороны вашего положения (Чем мы располагаем, какими предметами?Как их использовать для выживания в пустыне?)

5. По результатам 3 и 4 пункта выявите несколько стратегических альтернатив, которые могут помочь вам выжить в пустыне. (Например, остаться на месте и ждать спасателей, сигнализируя о помощи; идти до ближайшего населенного пункта; и другие альтернативы). Не забывайте: один пассажир с переломом ноги.

6. Из нескольких альтернатив, определенных в пункте 5, выберите для вашего выживания одну оптимальную, на ваш взгляд, альтернативу и обоснуйте ее выбор.

7. Реализуйте одну выбранную вами альтернативу. То есть, как вы это себе представляете?

8. Проведите оценку и анализ последствий от реализации выбранной стратегической альтернативы. (Итоги).

*Результаты деловой игры:*

Результаты деловой игры представьте наглядно на листе ватмана. С одной стороны листа можно записать ранжированный список из 15-ти предметов (Задача № 1). На второй стороне листа можно схематично представить стратегический план выживания в пустыне, в соответствии с задачей № 2. Либо, иным другим схематично-графическим, знаковосимвольным способом.

Время на выполнение задач: 90 минут. Представление результатов деловой игры: ориентировочно по 10 минут на команду.

Практическое задание

Задание.Выбрать один из типов организационной структуры управлениядля своей организации.

1. Обосновать свой выбор (преимущества инедостатки).

2. Составитьконкретнуюсхемуорганизационнойуправления для своей организации.

3. Проанализировать эффективность различных организационныхструктур.

4. Управлениядлявыбраннойкоммерческой организации (по профилю своей специальности).

5. Ответить на контрольные вопросы.

*Контрольные вопросы*

1. Достоинства и недостатки линейного типа структуры управления

2. Достоинства и недостатки функционального типа структуры управления

3. Достоинства и недостатки линейно-функционального типа структуры управления

4. Достоинства и недостатки «шахтной» структуры управления

5. Достоинства и недостатки штабного типа структуры управления

6. Достоинства и недостатки линейно-штабной структуры управления

7. Достоинства и недостатки дивизиональной типа структуры управления

8. Достоинства и недостатки матричного типа структуры управления

9. Достоинства и недостатки проектного типа структуры управления

10. Достоинства и недостатки бригадной (кросс-функциональной) структуры управления

Ситуационные задачи

Задание.Внимательно вчитайтесь в проблемную ситуацию и ответьте на вопросы:

Ситуация 1.Инженера-программиста вызвал к себе начальник отдела и сказал, что предстоит сложная работа – придется посидеть недельку-другую сверхурочно. «Пожалуйста, я готов, – сказал инженер, – дело есть дело».

Работу принес старший технолог. Он сказал, что надо рассчитать управляющую программу на станок для изготовления сложной детали. Когда рабочий день приблизился к концу, инженер-программист достал чертеж, чтобы приступить к работе. В это время к нему подошел непосредственный начальник и поинтересоваться, что за работа. Услышав объяснение, он официально потребовал: «Категорически запрещаю выполнять эту работу... Задание самого начальника отдела? Пусть дает его через меня».

Через некоторое время старший технолог поинтересовался, как идут дела. Узнав, что все осталось на месте, он резко повысил голос на инженерапрограммиста: «Для тебя распоряжение начальника отдела ничего не значит? Все отложи, будешь считать в рабочее время!»

*Вопросы*

- 1. Каков характер задания поступил к программисту?
- 2. Почему задание было отменено непосредственным начальником?
- 3. Как должен был поступить инженер-программист?
- 4. В чем заключается причина конфликта?
- 5. Как выйти из данного конфликта?

Ситуация 2.«Аквариус» меняет стратегию

Пионер российского компьютерного производства (правильнее говорить о компьютерной сборке) фирма «Аквариус-системс-информ» в апреле 1995 г. объявила о том, что она практически выходит из этого бизнеса и концентрируется на продаже в России зарубежных компьютеров. В связи с тем, что намечался выход на российский рынок таких известных производителей компьютеров, как фирмы «Фудзицу» и «Диджитал», «Аквариус» надеялась добиться успеха в сбытовом бизнесе. Компьютерное производство было решено законсервировать до тех пор, пока не сложатся предпосылки для возврата в «производственный» бизнес.

Сборкой персональных компьютеров фирма «Аквариус» занялась в 1990г. Тогда это было революционным начинанием. И не столько потому, что фирма «Аквариус», имевшая в то время статус СП, решила заняться производством, а не импортом компьютерной техники, как это делало подавляющее большинство советских компьютерных фирм, но и в первую очередь потому, что предприятие открыло свой завод по сборке компьютеров в г. Шуе Ивановской области. В те августовские дни 1990 г. бы много восторженных отзывов и лестных высказываний по поводу начинания фирмы «Аквариус». Прогнозы были исключительно оптимистичными.

Завод в Шуе позволял производить 10 тыс. компьютеров в месяц. В условиях социалистической экономики важно было вписаться в систему плановых поставок. Фирме «Аквариус» заключить выгодный договор с Союз-ЭВМ-комплектом, осуществлявшим поставки персональных компьютеров в рамках всего Советского Союза. В соответствии с договором, Союз-ЭВМкомплект должен был закупить у «Аквариуса» 35 тыс. персональных компьютеров. Далее эта цифра автоматически увеличивалась до 75 тыс. К весне 1991 г. завод вышел на производство 6 тыс. персональных компьютеров в месяц. Однако обвалившийся рубль и введение повышенных таможенных
пошлин на комплектующие к компьютерам сделали совершенно невыгодным заключенный в рублях контракт с Союз-ЭВМ-комплектос. «Аквариус» пошла на разрыв контракта и уплату штрафов. После этого ей пришлось искать покупателей на рынке. Это заставило ее сократить производство до 1 тыс. компьютеров. Далее эта ситуация еще усложнилась. В результате производство упало до 200-300 компьютеров в месяц, а число работников на заводе сократилось втрое: со 150 до 50 человек, чтобы завод работал безубыточно, необходимо было производить 1,5 тыс. компьютеров в месяц. Сбыт такого количества был не под силу. Была сделана попытка начать производство кассовых аппаратов. Но эта попытка не дала желаемого результата. В условиях сокращения производства руководств пыталось сохранить кадры. Однако все-таки вынуждено пойти на увольнение работников. В 1995 г. на заводе только квалифицированные сборщики, которые выполняли функции охранников и в случае появления заказов на компьютеры осуществляли их сборку.

Трудности 1992 г. «Аквариусу» удалось преодолеть благодаря тому, что фирма пошла на диверсификацию. Переориентировав свой капитал с компьютерного производства на финансовую сферу, а также сферу торговли и строительства, фирма добилась того, что ее годовой оборот в 1993 г. составил примерно 100 млн. долл. При этом на долю компьютерного направления только четверть оборота, что было сравнимо с долей оборота в строительстве (20%) и меньше доли оборота, приходящейся на инвестиционные проекты (32%всего оборота).

Диверсификация деятельности привела к изменению организационной структуры. Вместо совместного предприятия «Аквариус» возникла группа из десяти практически самостоятельных фирм, действующих в отдельных сферах бизнеса, таких, как строительство, компьютерный бизнес и др. Во главе группы стоит холдинговая компания, которая владеет контрольным пакетом акций.

#### *Вопросы*

1.Насколько управление в фирме «Аквариус» может рассматриваться как стратегическое?

2.Каким образом фирма «Аквариус» добилась установления баланса с внешним окружением?

3.В какой мере «желания» фирмы были перечеркнуты изменениями во внешней среде?

Теоретические вопросы для устного опроса

1. Подходы к определению понятия «менеджмент».

2. Основные категории менеджмента: система управления; объект и субъект управления; прямые и обратные связи; внутренняя и внешняя среда системы управления.

- 3. Основные закономерности и принципы менеджмента
- 4. Природа управления и исторические тенденции его развития.
- 5. Этапы развития менеджмента.

6. Школа научного управления, основные положения.

7. Классическая (административная) школа управления.

8. Школа психологии и человеческих отношений. Основные положения доктрины «человеческих отношений».

9. Школа науки управления (количественные школы).

10. Процессный подход с позиций школы науки управления.

11. Ситуационный подход, его сущность. Внутренние и внешние переменные, влияющие на организацию, их взаимосвязь.

12. Системный подход в менеджменте.

13. Характеристика американской модели менеджмента.

14. Сущность японской модели менеджмента: ориентир на человеческий фактор, групповая сплоченность, традиция подчинения старшему по возрасту.

15. Сравнительный анализ японской и американской модели менеджмента.

16. Характеристика западноевропейской модели менеджмента.

17. Социальное партнерство как тип отношений между предпринимателями и работниками.

18. Особенности развития менеджмента в России.

19. Формирование рыночного управления в России.

20. Сущность организации и ее признаки.

21. Организация как открытая система управления. Законы организации.

22. Планирование как вид управленческой деятельности и его значение в рыночной экономике.

23. Организационно-правовые формы предпринимательства.

24. Миссия как главная цель организации. Подходы к разработке миссии.

25. Цель и ее роль в процессе менеджмента.

26. Основные функции управления: планирование, организация, мотивация, координация, контроль.

27. Стратегии преодоления конфликтов

28. Основные направления эволюции современных теорий мотивации.

29. Содержательные теории мотивации.

30. Процессуальные теории мотивации.

31. Понятие, сущность и классификация методов управления, их связь с мотивационной направленностью работников.

32. Организационно-распорядительные методы управления.

33. Экономические методы управления, их характеристика и развитие в условиях перехода к рыночным отношениям.

34. Социально-психологические методы управления.

35. Сущность понятия «управленческое решение», классификация и требования, предъявляемые к ним.

36. Процесс подготовки, принятия и реализации управленческих решений.

37. Методы обоснования и оптимизации управленческих решений.

38. Природа лидерства. Общая характеристика теорий лидерства.

39. Группы и их значимость. Формальные и неформальные группы и эффективное управление ими.

40. Содержание понятий «власть» и «влияние». Классификация форм власти и влияния. Сильные и слабые стороны различных форм власти.

41. Менеджер в системе управления и требования, предъявляемые к нему. Качества менеджера, проявляемые при управлении.

42. Стили руководства: характеристика, различия, преимущества, недостатки и условия использования.

43. Личность в системе управления.

44. Конфликты в менеджменте.

45. Управление изменениями в организации.

46. Эффективность менеджмента.

47. Структура как основа функционирования системы, процесс создания структуры.

48. Основные типы организационных структур, их характерные черты.

49. Авторитет и лидерство в системе менеджмента.

50. Адаптивные структуры управления.

51. Бюрократический тип структур, его характерные черты.

52. Психологические аспекты руководства и общения.

53. Прогнозирование как составная часть планирования.

54. Текущее планирование. Направления и ориентиры текущих планов.

55. Стратегическое планирование, выбор стратегии развития предприятия.

56. Проектирование организационных структур управления.

57. Моделирование в принятии решений. Типы моделей.

58. Организационные структуры предприятий будущего: виртуальные корпорации, многомерные организации.

59. Основные составляющие психологической структуры личности: направленность, способности, характер.

60. Социальные основы формирования личности.

Задания для рубежного контроля

Тестовые задания

Тема «Сущность и характерные черты современного менеджмента»

1. Целью менеджмента является:

а) удовлетворение потребностей рынка;

б) повышение качества продукции;

в) снижение затрат на производства;

г) организация производства конкурентоспособного товара.

2. Задачей менеджмента является:

а) удовлетворение потребностей рынка;

б) повышение качества продукции;

в) получение дохода;

г) решение социальных вопросов.

3. Менеджмент в переводе с английского означает:

а) управление;

б) организация;

в) управление и организация;

г) нет правильного ответа.

4. Для достижения производственных целей с максимальной эффективностью необходимо объединить ресурсы:

а) производственные, финансовые и человеческие;

б) производственные и человеческие;

в) финансовые и человеческие;

г) производственные и финансовые.

5. Основной функцией менеджмента является:

а) управление коллективом;

б) организация производства продукции;

в) снижение затрат на производства;

г) организация и управление производством продукции.

6. Менеджером высшего звена является:

а) генеральный директор;

б) руководитель отдела;

в) руководитель группы;

г) руководитель бригады.

7. Менеджером среднего звена является:

а) генеральный директор;

б) руководитель отдела;

в) руководитель группы;

г) руководитель бригады.

8. Менеджером низшего звена является:

а) генеральный директор;

б) руководитель отдела;

в) руководитель цеха;

г) руководитель бригады.

9. Сколько этапов развития менеджмента существует?

а) З;

б) 5;

в) 7;

г) 6.

10. Для эпохи промышленного переворота характерно:

а) появление системы железных дорог;

б) малонасыщенность рынка;

в) переход от стандартной продукции к дифференцированной;

г) прогресс в информационных и телекоммуникационных технологиях.

11. Для эпохи массового Производства характерно:

а) появление системы железных дорог;

б) малонасыщенность рынка;

в) переход от стандартной продукции к дифференцированной;

г) прогресс в информационных и телекоммуникационных технологиях.

12. Для эпохи массового сбыта характерно:

а) появление системы железных дорог;

б) малонасыщенность рынка;

в) переход от стандартной продукции к дифференцированной;

г) прогресс в информационных и телекоммуникационных технологиях.

13. Для постиндустриальной эпохи характерно:

а) высокий уровень благосостояния граждан;

б) малонасыщенность рынка;

в) переход от стандартной продукции к дифференцированной;

г) прогресс в информационных и телекоммуникационных технологиях.

14. Для постэкономической эпохи характерно:

а) высокий уровень благосостояния граждан;

б) малонасыщенность рынка;

в) переход от стандартной продукции к дифференцированной;

г) прогресс в информационных и телекоммуникационных технологиях.

15. Периодом развития менеджмента в постиндустриальном обществе является:

а) 20-30 года 19 века;

б) 30-50 года 20 века;

в) начало 21 века;

г) 60-90 года 20 века.

16. Школа «человеческих отношений» основана на принципе:

а) труд - главный источник эффективности;

б) важности управления;

в) важности психологии человека.

17. В основе теории классической школы лежит:

а) труд - главный источник эффективности;

б) важность управления;

в) важность психологии человека.

18. В основе теории школы научного управления лежит:

а) труд - главный источник эффективности;

б) важность управления;

в) важность психологии человека.

19. Менеджмент как самостоятельная дисциплина существует с:

а) начала 19 века;

б) конца 19 века;

в) начала 20 века;

г) конца 20 века.

20. Представителем школы научного управления является:

а) Ф. Тейлор;

б) А. Файоль;

в) Э. Мэйо.

Тест по теме: «Функции и методы менеджмента»

1. … представляет собой процесс определения целей и путей их достижения

а) планирование;

б) мотивация;

в) контроль;

г) координация.

2. … – процесс распределения работы среди сотрудников или групп сотрудников и координация их деятельности

а) стратегическое планирование;

б) предварительный контроль;

в) стимулирование;

г) организация.

3. … – процесс создания у членов организации внутреннего побуждения к действиям для достижения целей организации в соответствии с делегированными им обязанностями и сообразно с планом

а) мотивация;

б) организация;

в) планирование;

г) контроль.

4. … – постоянная проверка того, как данная организация осуществляет свои цели, и постоянная корректировка ее действий, если этого не происходит

а) контроль;

б) мотивация;

в) организация;

г) планирование.

5. Основные методы управления:

а) интуитивные;

б) потребительские;

в) экономические;

г) административные;

д) социально-психологические.

6. К социальным методам относятся:

а) штрафные санкции в виде снижения премий;

б) кадровые перемещения;

в) периодическая оценка удовлетворенности трудом в коллективе;

г) улучшение условий труда и отдыха членов трудового коллектива.

7. Общие функции менеджмента:

а) сбыт;

б) планирование;

в) организация;

г) мотивация;

д) контроль.

8. Специфические функции менеджмента:

а) снабжение предприятия ресурсами;

б) сбыт продукции;

в) планирование;

г) организация;

д) мотивация;

е) контроль.

9. Общие функции менеджмента выделила школа…

а) Научного управления;

б) Административная;

в) человеческих отношений;

г) бюрократтическая.

10. Задачи контроля:

а) сбор и систематизация информации о фактическом состоянии деятельности;

б) оценка состояния и значимости полученных результатов;

в) разработка и принятие решений.

11. Какие из перечисленных функций менеджмента базируются на потребностях и интересах работников?

а) планирование;

б) организация;

в) мотивация;

г) контроль;

д) координация.

12. Совокупность приемов и способов целенаправленного воздействия на производственный коллектив или отдельного работника с целью побудить их совершать определенные действия в интересах предприятия – это:

а) методы мотивации;

б) методы управления;

в) методы принуждения.

13. Основным ограничением при выборе административных методов является необходимость их соответствия:

а) правовым нормам;

б) уставу предприятия;

в) морально-этическим нормам.

14. Административные методы подразделяются на:

а) организационные, распорядительные, дисциплинарные;

б) обязательные, необязательные;

в) функциональные, правовые, условные.

15. Экономическая мотивация персонала не основывается на:

а) штрафах;

б) выплачиваемых налогах;

в) выговорах.

16. Главная цель применения социально-психологических методов – это:

а) достижение высоких финансовых результатов компании;

б) формирование в коллективе положительного социальнопсихологического климата;

в) установка строгой дисциплины в коллективе.

17. Основное средство воздействие на коллектив – это:

а) убеждение;

б) денежные стимулы;

в) льготы.

18. Функции менеджмента – это:

а) отдельные виды управленческой деятельности, которые увеличивают эффективность руководства;

б) виды управленческой деятельности, которые обеспечивают формирование управленческого влияния;

в) отдельные управленческие процессы, направленные на увеличение продуктивности труда подчиненных.

19. При какой форме планирования осуществляется выбор средств для выполнения целей на период от 1 года до 5 лет?

а) перспективное;

б) среднесрочное;

в) оперативное.

20. Предварительный, заключительный и текущий контроль - это:

а) этапы контроля;

б) методы контроля;

в) объекты контроля;

г) принципы контроля.

Тест по теме: «Внешняя и внутренняя среда организации»

1. Организация – это:

а) группа людей, которые владеют определенными ресурсами, имеют общее руководство и общие цели;

б) группа лиц, которые имеют общее руководство;

в) группа людей, деятельность которых сознательно, направленно или спонтанно координируется для достижения определенной цели.

2. В чем состоит основное отличие формальных и неформальных организаций:

а) в количестве членов организаций;

б) в способе возникновения;

в) в контактах с внешней средой.

3. Какие элементы внешней среды оказывают прямое влияние на организацию?

а) Политические факторы, профсоюзы, международные события;

б) Конкуренты, потребители, поставщики, законы и государственные органы;

в) Конкуренты, поставщики, политические факторы, НТП.

4. Основными факторами внутренней среды организации являются

а) цели, структура, технология, люди, задача;

б) Профсоюзные организации.

в) государственные органы власти.

г) парламент страны.

5. Какие элементы внешней среды имеют косвенное влияние на деятельность организации?

а) профсоюзы, НТП, конкуренты, состояние экономики;

б) политические обстоятельства, состояние экономики, состояние техники и технологии, международные события;

в) политические обстоятельства, система экономических отношений в государстве, государственные органы власти, партии;

г) НТП, государственные органы власти, международное окружение, поставщики.

6. Внутренняя среда организации – это:

а) Капитал, люди, технология;

б) нельзя дать точное определение, т. к. каждая организация имеет свой набор компонентов;

в) часть общей среды, которая находится в рамках организации;

г) партнёры по бизнесу.

7. Что поступает в организацию из внешней среды?

а) нормативы;

б) отчетные данные;

в) цели;

г) Ресурсы.

8. Какие факторы влияют на внешнюю среду организации?

а) прямые и косвенные;

б) основные и дополнительные;

в) главные и второстепенные;

г) глобальные и локальные.

9. Элементы внешней среды организации – общего типа (факторы косвенного влияния):

а) культура, верования, традиции, обычаи и менталитет;

б) наука, техника и технология;

в) потребители;

г) образование;

д) политика и средства массовой информации (СМИ);

е) право и юриспруденция;

ж) конкуренты;

з) природное окружение;

и) демография;

к) экономика.

10. Элементы внешней среды организации – специфического типа (факторы прямого влияния):

а) потребители;

б) поставщики;

в) конкуренты;

г) демография;

д) наука, техника и технология.

Экономика

11. Основные характеристики внешней среды:

а) сложность;

б) неопределенность;

в) подвижность;

г) валентность;

д) аморфность;

е) объемность.

12. Внешняя среда организации – это та среда,…

а) которая находится за пределами региона;

б) которая находится за пределами муниципального образования;

в) на которую менеджмент организации или не может влиять совсем, или влияет весьма опосредованно;

г) на которую менеджмент организации может влиять прямо и непосредственно.

13. К признакам организации относятся:

а) систематизация, упорядочения, построение организационной структуры управления;

б) цели, обособленность, внутриорганизационные центр, организационная культура, внутренняя среда, внешняя среда;

в) гибкость, планомерность, научность, специализация, последовательность, целеустремленность;

г) все вышеперечисленное.

14. Что называется миссией организации?

а) совокупность способов и средств, направленных на достижение долгосрочных целей;

б) общая цель, вызывает у членов организации состояние устремленности к чему-либо;

в) предполагаемый желаемое состояние объекта управления в будущем периоде;

г) все вышеперечисленное.

15. Что является объектом и субъектом менеджмента?

а) технические ресурсы;

б) люди;

в) финансовые ресурсы;

г) технологии.

16. Какие из перечисленных организаций относятся к коммерческим?

а) общества с ограниченной ответственностью;

б) товарищества на вере;

в) фонды;

г) акционерные общества;

д) общественные организации;

е) производственные кооперативы;

ж) государственные и муниципальные унитарные предприятия.

17. Микросреда организации – это:

а) это объективные ситуационные факторы, которые расположены внутри организации, которые непосредственно влияют на деятельность организации и контролируются ею;

б) это объективные ситуационные факторы, окружающие организацию в обществе, то есть внешне, и к которым она должна приспособиться;

в) это объективные ситуационные факторы, окружающие организацию в обществе, которые влияют на деятельность организации (т.е. на ее внутреннюю среду) и на которые организация также может влиять.

г) это объективные ситуационные факторы, окружающие организацию в обществе, которые влияют на деятельность организации (т.е. на ее внутреннюю среду) и на ее микросреду, и которые нельзя контролировать, но они могут существенно влиять на ее деятельность и выбор стратегии.

18. Макросреда организации – это:

а) это объективные ситуационные факторы, которые расположены внутри организации, которые непосредственно влияют на деятельность организации и контролируются ею;

б) это объективные ситуационные факторы, окружающие организацию в обществе, то есть снаружи;

в) это объективные ситуационные факторы, окружающие организацию в обществе, которые влияют на деятельность организации (т.е. на ее внутреннюю среду) и на которые организация также может влиять

г) это объективные ситуационные факторы, окружающие организацию в обществе, которые влияют на деятельность организации (т.е. на ее внутреннюю среду) и на ее микросреду, и которые нельзя контролировать, но они могут существенно влиять на ее деятельность и выбор стратегии.

19. Стратегия, как фактор внутренней среды организации, – это:

а) это конкретное конечное состояние или желаемый результат, которого стремится добиться группа, работая вместе;

б) это долгосрочный комплекс видов деятельности, который направлен на обеспечение деятельности организации;

в) это приписная работа, серия работ или часть работы, которая должна быть выполнена заранее установленным способом в срок;

г) это средство трансформации сырья (люди, информация, физические материалы) в продукты или услуги, заранее запланированы.

20. Задача, как фактор внутренней среды организации, – это:

а) это конкретное конечное состояние или желаемый результат, которого стремится добиться группа, работая вместе;

б) это долгосрочный комплекс видов деятельности, который направлен на обеспечение деятельности организации;

в) это приписная работа, серия работ или часть работы, которая должна быть выполнена заранее установленным способом в срок;

г) это средство трансформации сырья (люди, информация, физические материалы) в продукты или услуги, заранее запланированы.

Тест по теме «Процесс принятия решения»

1. Принятие управленческого решения - это выбор того, как и что…

а) планировать и организовывать;

б) планировать, организовывать и контролировать;

в) организовывать, контролировать и мотивировать;

г) планировать, организовывать, контролировать и мотивировать.

2. Творческий акт, направленный на устранение проблем, которые возникли на субъекте управления, называется:

а) управленческое решение;

б) план;

в) приказ;

г) мотивация.

3. Набор решений по размещению ресурсов и направлению их использования для достижения организационных целей, называется...

а) план;

б) акт;

в) стратегия;

г) контроль.

4. По степени повторяемости проблемы решения делятся:

а) единоличные и коллегиальные;

б) долгосрочные и краткосрочные;

в) традиционные и нетипичные;

г) глобальные и локальные.

5. Решения, связанные с осуществлением текущих целей и задач, по времени рассчитанные на день, неделю, называются

а) оперативные;

б) тактические;

в) стратегические;

г) управленческие.

6. По сфере воздействия решения делятся на группы:

а) единоличные и коллегиальные;

б) долгосрочные и краткосрочные;

в) традиционные и нетипичные;

г) глобальные и локальные.

7. По форме принятия решения бывают:

а) единоличные и коллегиальные;

б) долгосрочные и краткосрочные;

в) традиционные и нетипичные;

г) глобальные и локальные.

8. Формализованные решения - это решения...

а) принятые в условиях риска и неопределенности;

б) результат выполнения, которых заранее определен последовательностью действий;

в) принятые на основе ощущения того, что они правильные;

г) принятые в условиях риска и неопределенности.

9. Детерминированные решения - это решения:

а) принятые в условиях риска и неопределенности;

б) результат выполнения, которых заранее определен последовательностью действий;

в) принятые на основе ощущения того, что они правильные;

г) принятые в условиях риска и неопределенности.

10. Интуитивные решения - это решения:

а) принятые в условиях риска и неопределенности;

б) результат выполнения, которых заранее определен последовательностью действий;

в) принятые на основе ощущения того, что они правильные;

г) принятые в условиях риска и неопределенности.

11. Периодом для реализации краткосрочного решения будет:

а) месяц;

б) год;

в) 6 месяцев;

г) 5 лет.

12. По методу разработки решения бывают:

а) формализованные и неформализованные;

б) долгосрочные и краткосрочные;

в) традиционные и нетипичные;

г) глобальные и локальные.

13. Решения, которые поддаются изменению с связи с появлением новых целей и задач, называются:

а) корректируемые;

б) детерминированные;

в) типичные;

г) интуитивные.

14. Стадия уяснения проблемы состоит из следующих действий:

а) доведения решений до конкретный исполнителей;

б) сопоставление вариантов решения с имеющимися ресурсами;

в) сбора информации, выяснения актуальности;

г) составления программы решения.

15. Стадия составления плана решения состоит из следующих этапов:

а) доведения решений до конкретный исполнителей;

б) сопоставление вариантов решения с имеющимися ресурсами;

в) сбора информации, выяснения актуальности;

г) контроль за выполнением решений.

16. Стадия выполнения решений состоит из стадий:

а) доведения решений до конкретный исполнителей;

б) сопоставление вариантов решения с имеющимися ресурсами;

в) сбора информации, выяснения актуальности;

г) составления программы решения.

17. Любое управленческое решение состоит из:

а) 2 стадий;

б) 4 стадий;

в) стадий;

г) 3 стадий.

18. Выбор альтернативы, осуществленный руководителем в рамках егодолжностных полномочий и компетенций и направленный на достижение целей организации, называется

а) управленческое решение;

б) стратегическое решение;

в) интуитивное решение;

г) информационное решение.

19. Локальные решения затрагиваю:

а) только определенный отдел предприятия;

б) целое предприятие;

в) все предприятия одной отрасли;

г) одного сотрудника.

20. Какой из перечисленных способов не относится к способу фиксации решений:

а) письменный;

б) устный;

в) кодированный;

г) вероятностный.

Тест по теме «Мотивация, потребности и контроль»

1. Согласно теории потребностей Д. МакКлелланда людям присущи три потребности:

а) власти, руководства и уважения;

б) уважения, власти и причастности;

в) руководства, причастности самовыражения;

г) власти, успехи и причастности.

2. Пища, вода, жилье и одежда - это:

а) физиологические потребности;

б) социальные потребности;

в) потребность в безопасности;

г) потребность в самовыражении.

3. Гарантия найма, страхование и финансовая независимость - это:

а) физиологические потребности;

б) социальные потребности;

в) потребность в безопасности;

г) потребность в самовыражении.

4. Хорошие человеческие, принадлежность к социальной группе - это:

а) физиологические потребности;

б) социальные потребности;

в) потребность в безопасности;

г) потребность в самовыражении.

5. Признание со стороны других людей - это

а) потребность в уважении;

б) социальные потребности;

в) потребность в безопасности;

г) потребность в самовыражении.

6. Самоутверждение как личности, участие в принятии решений - это:

а) потребность в уважении;

б) социальные потребности;

в) потребность в безопасности;

г) потребность в самовыражении.

7. К первой категории потребностей Ф. Герцберга относятся:

а) межличностные отношения с начальником;

б) продвижение по службе.

8. Ко второй категории потребностей Ф. Герцберга относятся:

а) межличностные отношения с начальником;

б) продвижение по службе.

9. Определяющая причина поступков человека, первоисточник и движущая сила его деятельности, называется

а) потребность;

б) мотивация;

в) контроль;

г) ценность.

10. Состояние личности, определяющее степень активности и направленности действия человека в конкретной ситуации, называется

а) потребность;

б) мотивация;

в) контроль;

г) ценность.

11. Процесс наблюдения и регулирования разных видов деятельности организации, с целью облегчения выполнения функциональных задач, называется

а) потребность;

б) мотивация;

в) контроль;

г) ценность.

12. Повод, причина, объективная необходимость что-то сделать, побуждение к какому - либо действию, называется

а) потребность;

б) мотивация;

в) контроль;

г) мотив.

13. Желаемый результат или ожидаемое событие, с которым менеджер сравнивает последующую деятельность, называется

а) стандарт;

б) мотивация;

в) контроль;

г) мотив.

14. Возникновение потребностей - это стадия мотивации..

а) вторая;

б) третья;

в) первая;

г) четвертая.

15. Поиск путей обеспечения потребностей - это стадия мотивации...:

а) вторая;

б) третья;

в) первая;

г) четвертая.

16. Реализация действий - это стадия мотивации...:

а) вторая;

б) третья;

в) первая;

г) четвертая.

17. Определение целей действия - это стадия потребностей...:

а) вторая;

б) третья;

в) первая;

г) четвертая.

18. Получение вознаграждения за реализацию действий - это стадия мотивации...

а) вторая;

б) третья;

в) пятая;

г) четвертая.

19. Контроль состоит из этапов:

а) 2;

б) 4;

в) 3;

г) 6.

20. Эффективное использование капитала, необходимого организации это...:

а) контроль физических ресурсов;

б) контроль человеческих ресурсов;

в) контроль информационных ресурсов;

г) контроль финансовых ресурсов.

Тест по теме «Стратегический менеджмент»

1. Выберите из предложенного методы планирования:

а) нормативный;

б) балансовый;

в) теоретический;

г) плановый.

2. Процесс определения целей, стратегий, а так же мероприятий по их достижению за определенный период времени исходя из предположений о будущих вероятных условиях выполнения плана, это

а) планирование;

б) организация;

в) контроль;

г) мотивация.

3. Общефирменные цели устанавливаются на основе:

а) работы отдельного подразделения;

б) общей миссии организации;

в) руководителем предприятия.

4. Долгосрочная цель имеет горизонт планирования равный:

а) 3 года;

б) до 1 года;

в) 5 лет;

г) 10 лет.

5. Краткосрочная цель имеет горизонт планирования равный:

а) 3 года;

б) до 1 года;

в) 5 лет;

г) 10 лет.

6. Чтобы служить повышению эффективности организации, цель должна:

а) быть достижимой;

б) иметь конкретный горизонт планирования;

в) быть взаимно поддерживающей.

7. Чтобы быть эффективными множественные цели организации должны быть:

а) быть достижимой;

б) иметь конкретный горизонт планирования;

в) быть взаимно поддерживающей.

8. Среднесрочная цель имеет горизонт планирования равный:

а) 3 года;

б) до 1 года;

в) от 1 года до 5 лет;

г) 10 лет.

9. Чтобы служить повышению эффективности организации, цель должна:

а) быть достижимой;

б) иметь конкретный горизонт планирования;

в) быть взаимно поддерживающей.

10. Цели, которые отражают концепцию фирмы, являются:

а) общими;

б) специфическими;

в) долгосрочными;

г) среднесрочными.

11. Цели, которые выражаются в количественных и качественных показателях, называются

а) общими;

б) специфическими;

в) долгосрочными;

г) среднесрочными.

12. В задачу оперативного планирования входит:

а) показатели и предложения, которые отражаются в финансовых показателях;

б) реальный спрос на продукцию;

в) контроль за ежедневной загрузкой оборудования.

13. Совокупность приемов и способов выявления и обеспечения пропорций и связей через разработку взаимосвязанных балансов – это метод:

а) балансовый;

б) нормативный;

в) экономический.

14. Метод, основанный на применении норм и нормативов, называется:

а) балансовый;

б) нормативный;

в) экономический.

15. Научно обоснованная мера необходимых затрат ресурсов на изготовление единицы продукции заданного качества, это

а) норматив;

б) норма;

в) горизонт.

16. Научно обоснование соотношение в пропорциях, наиболее простое количественное выражение социально-экономических связей– это:

а) норматив;

б) норма;

в) горизонт.

17. Процесс стратегического планирования состоит из:

а) 8 этапов;

б) 6 этапов;

в) 4 этапов;

г) 10 этапов.

18. Стоимостная оценка программы и распределения всех ресурсов –это:

а) прогнозирование;

б) бюджетирование;

в) планирование;

г) формулирование целей.

19. Работа, которую выполняет менеджер, пытающийся заглянуть в будущее:

а) прогнозирование;

б) бюджетирование;

в) планирование;

г) формулирование целей.

20. Намеченная и упорядоченная серия предстоящих действий, которые необходимы для реализации общей цели– это:

а) программа действий;

б) бюджетирование;

в) планирование;

г) формулирование целей.

Тест по теме «Особенности менеджмента в области профессиональной деятельности»

1. Система контроля в организации обычно состоит из:

а) предварительного, текущего и заключительного контроля;

б) текущего и заключительного контроля;

в) предварительного и заключительного контроля;

г) только из текущего контроля.

2. Для того, чтобы быть эффективным контроль должен быть:

а) всеобъемлющим;

б) постоянно действующим;

в) экономным;

г) независимым.

3. Принятие решений вызывается необходимостью устранить какиелибо отклонения от нормального состояния управляемого объекта.

а) да;

б) нет;

4. Риск при принятии управленческих решений заключается в:

а) опасности принятия неудачного решения;

б) отсутствии необходимой информации для анализа ситуации;

в) вероятности потери ресурсов.

5. Принимая решение, руководитель должен избегать риска?

а) да, должен;

б) нет, не должен;

в) руководитель должен не избегать риска, а управлять им;

г) все зависит от ситуации.

6. Процедура подготовки и принятия управленческих решений показывает:

а) последовательность этапов выполнения управленческих операций;

б) состав исполнителей;

в) уровень рентабельности;

г) состав структурных подразделений;

д) перечень документов, необходимых для подготовки управленческого решения.

7. Как следует отнестись к накоплению информации о проблеме?

а) чем больше информация, тем лучше;

б) избыток информации также вреден, как и ее недостаток;

в) получение максимума информации о проблеме - обязанность руководителя;

г) избыточный объем информации - залог успеха.

8. Что означает «принять решение»?

а) рассмотреть все возможные альтернативы;

б) рассмотреть несколько альтернатив, дающих наиболее эффективные возможности решения проблемы;

в) отдать распоряжение о выборе возможной альтернативы;

г) отдать распоряжение к реализации конкретного плана.

9. Процесс принятия решений начинается с:

а) формулировки миссии предприятия;

б) постановки управленческих целей;

в) выявления проблемы;

г) определения лица, ответственного за приятие решений;

д) идентификации функциональной сферы, где принимается решение.

10. Коммуникации - это:

а) технические средства передачи информации;

б) процесс передачи информации;

в) средства связи, используемые работниками организации;

г) процессы обмена информацией между людьми;

д) информационные потоки между подразделениями организации.

11. Для осуществления коммуникаций необходимы следующие элементы:

а) отправитель;

б) канал связи;

в) обратная связь;

г) получатель;

д) система кодирования;

е) сообщение;

ж) взаимопонимание.

12. Коммуникации необходимы организации, так как они позволяют:

а) получать информацию о состоянии внешней среды;

б) узнавать о том, что происходит внутри организации;

в) достичь взаимопонимания и согласовать действия подразделений и работников организации;

г) дают информацию, необходимую для принятия решений.

13. Горизонтальные коммуникации – это:

а) коммуникации между работниками, имеющими общего руководителя;

б) коммуникации между подразделениями организации;

в) коммуникации между подразделениями или работниками, находящимися на одном уровне иерархии;

г) коммуникации между работниками одного структурного подразделения.

14. Вертикальные коммуникации характеризуются:

а) направлением движения информационных потоков;

б) отношением руководства и подчинения.

15. Причинами существования в организациях неформальных коммуникаций могут быть:

а) низкая дисциплина в коллективе;

б) демократический стиль руководства;

в) перегрузка официальных каналов связи;

г) неформальная структура организации;

д) отсутствие авторитета у руководителя.

16. Информационным шумом называются:

а) технические помехи в каналах связи;

б) искажения информации при ее передаче между уровнями иерархии;

в) любые помехи и искажения, способные изменить смысл сообщения;

г) психологические различия в восприятии информации.

17. Процесс коммуникации с обратной связью более эффективен, потому что:

а) обратная связь ускоряет процесс обмена информацией;

б) обратная связь позволяет компенсировать искажения информации;

в) обратная связь препятствует фильтрации информации;

г) обратная связь предотвращает информационный шум.

18. К какой разновидности коммуникации можно отнести поручение со стороны начальника цеха начальнику участка?

а) восходящая коммуникация;

б) горизонтальная коммуникация.

в) нисходящая коммуникация.

19. На какой стадии конфликта противоречия не осознаются участниками конфликта?

а) скрытой стадии;

б) стадии инцидента;

в) завершающая стадия.

20. Виды конфликтов:

а) горизонтальный;

б) вертикальный;

в) межличностный;

г) групповой;

д) смешанный.

21. Типы конфликтов:

а) горизонтальный;

б) вертикальный;

в) межличностный;

г) групповой;

д) смешанный;

е) межгрупповой;

ж) между личностью и группой.

22. Как правило, конфликт носит деструктивный характер.

а) да;

б) нет.

23. Какими основными чертами должен обладать такой тип управляющего как «лидер»?

а) способность определить место сбоя и принять корректирующиемеры;

б) умение решать личностные конфликты, которые возникают при волевых решениях;

в) быть общительным;

г) умение общаться с людьми, способность распознавать потенциал каждого человека и заинтересовывать его в полном использовании этого потенциала.

24. Формальный руководитель всегда является неформальным лидером в организации…

а) верно.

б) неверно.

25. Руководитель, который стремится доминировать, подчинив себе всех работников - это:

а) либеральный руководитель;

б) авторитарный руководитель;

в) коллегиальный руководитель.

### Задания для промежуточной аттестации (экзамен)

Темы исследовательских проектов

1. Менеджер, его задачи и основные области деятельности.

2. Разработка модели и количественная оценка качеств руководителя.

3. Российские предприниматели и менеджеры – стили руководства.

4. Кросс – культурные различия в менеджменте (сравнительный менеджмент).

5. Эволюция управленческой мысли, развитие теории управления.

6. Современные тенденции развития менеджмента.

7. Характерные черты менеджмента в условиях цифровизации.

8. Русская модель управления.

9. Особенности деятельности российского менеджера в современных условиях.

- 10. Портрет преуспевающего российского менеджера.
- 11. Социальная ответственность менеджмента.
- 12. Экономические методы управления предприятием.

13. Методы организационно-стабилизирующего воздействия на предприятии. Социально-психологические методы управления организацией. 18.Личность и коллектив в современном менеджменте.

14. Управление по целям (результатам).

15. Моделирование алгоритма постановки и реализации жизненных целей. Применение ситуационного анализа в постановке жизненных целей. Внутренняя и внешняя среда организации.

16. Стратегическое планирование деятельности современной организации.

17. Тенденции развития организационных структур управления. Централизация и децентрализация в организации менеджмента.

18. Новые тенденции в организации менеджмента компаний.

19. Делегирование полномочий – главный инструмент организации деятельности руководителя.

20. Управление временем.

21. Тайм – менеджмент. Искусство планирования и управления временем.

22. Информационное обеспечение управления организацией.

23. Искусство делового общения.

24. Методы коммуникации в организации.

25. Факторы эффективности организационных коммуникаций.

26. Подготовка и проведение деловых переговоров.

27. Методы формирования собственного имиджа менеджера.

28. Организация и проведение презентаций.

29. Управленческие решения в менеджменте.

30. Риск в принятии решений и методы его оценки.

31. Качество и эффективность управленческих решений.

32. Процесс разработки управленческих решений.

33. Способы принятия управленческих решений.

34. Контроль как процесс обеспечения достижения организацией своих целей.

35. Организация контроля менеджера за деятельностью подчиненных.

36. Принципы стимулирующего менеджмента.

37. Современные мотивационные системы.

38. Комплексный и системный подход к мотивации.

39. Материальная и нематериальная мотивация персонала.

40. Система поощрительного управления.

41. Внутренняя и внешняя мотивация персонала.

42. Управление конфликтом.

43. Способы разрешения конфликтов на предприятии.

44. Средства и тактика влияния менеджера на подчиненных.

45. Сила и влияние управленческого лидера.

46. Лидерство и менеджмент.

47. Управленческий лидер: личностные качества и эффективность.

48. Стили лидерства и их эффективность.

49. Установление и развитие партнерских отношений – предпосылка эффективной организационной деятельности.

- 50. Социальная миссия и организационная культура предприятий.
- 51. Развитие организационной культуры предприятий.

52. Кооперативные ценности – основа формирования и развития организационной культуры предприятий потребительской кооперации.

- 53. Управление имиджем организации.
- 54. Межличностные взаимоотношения в группе.
- 55. Управление групповой динамикой.
- 56. Лидерство и управление командой.
- 57. Формирование и эффективное регулирование команд.
- 58. Инновационное поведение в организации.
- 59. Способы преодоления сопротивления нововведениям.
- 60. Социальная эффективность менеджмента.

# **ОП.13 ОСНОВЫ ИНФОРМАЦИОННОЙ БЕЗОПАСНОСТИ**

Задания для текущего контроля

## КИМ№ 1 КОМПЛЕКТ ЗАДАНИЙ ПО ТЕМЕ

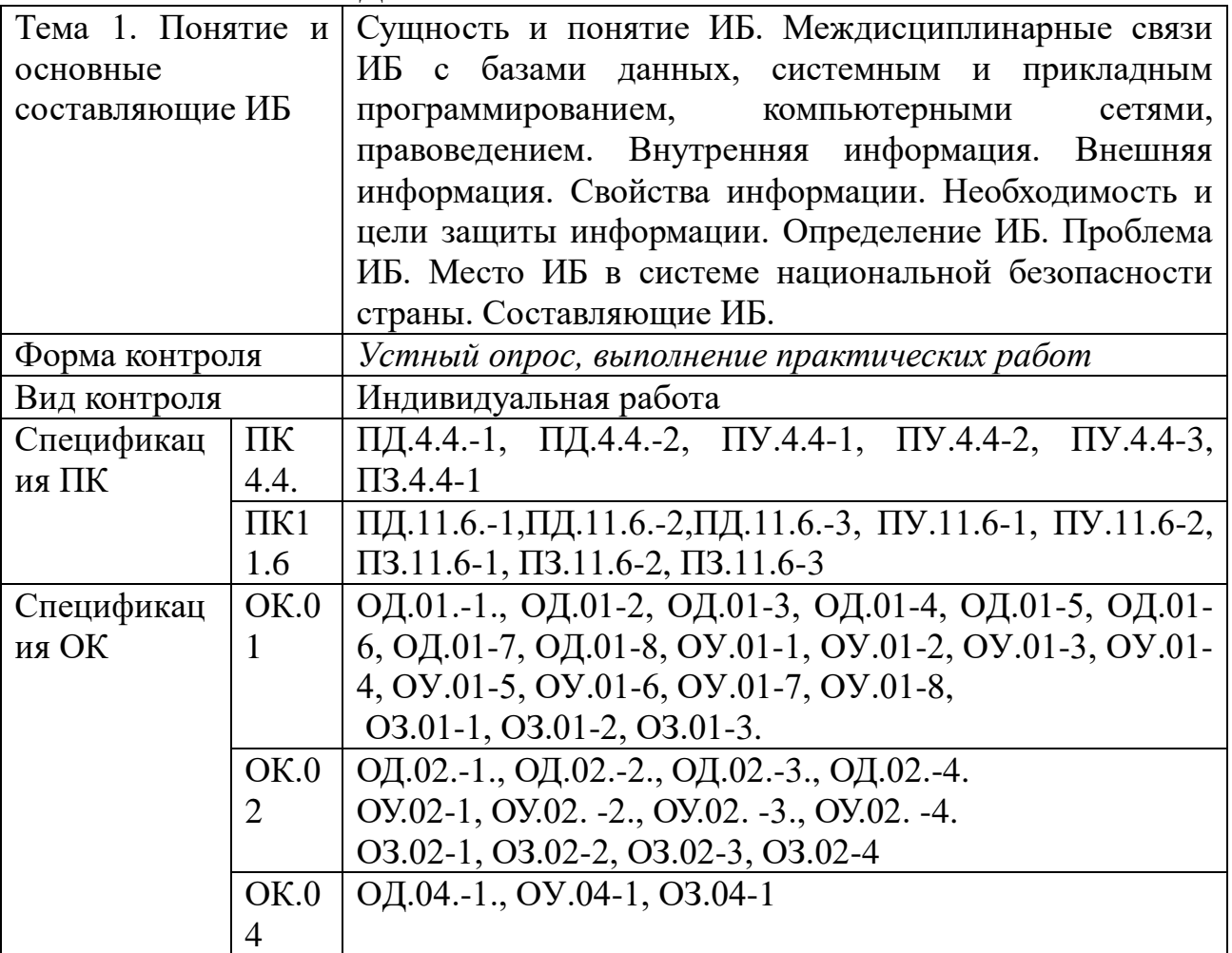

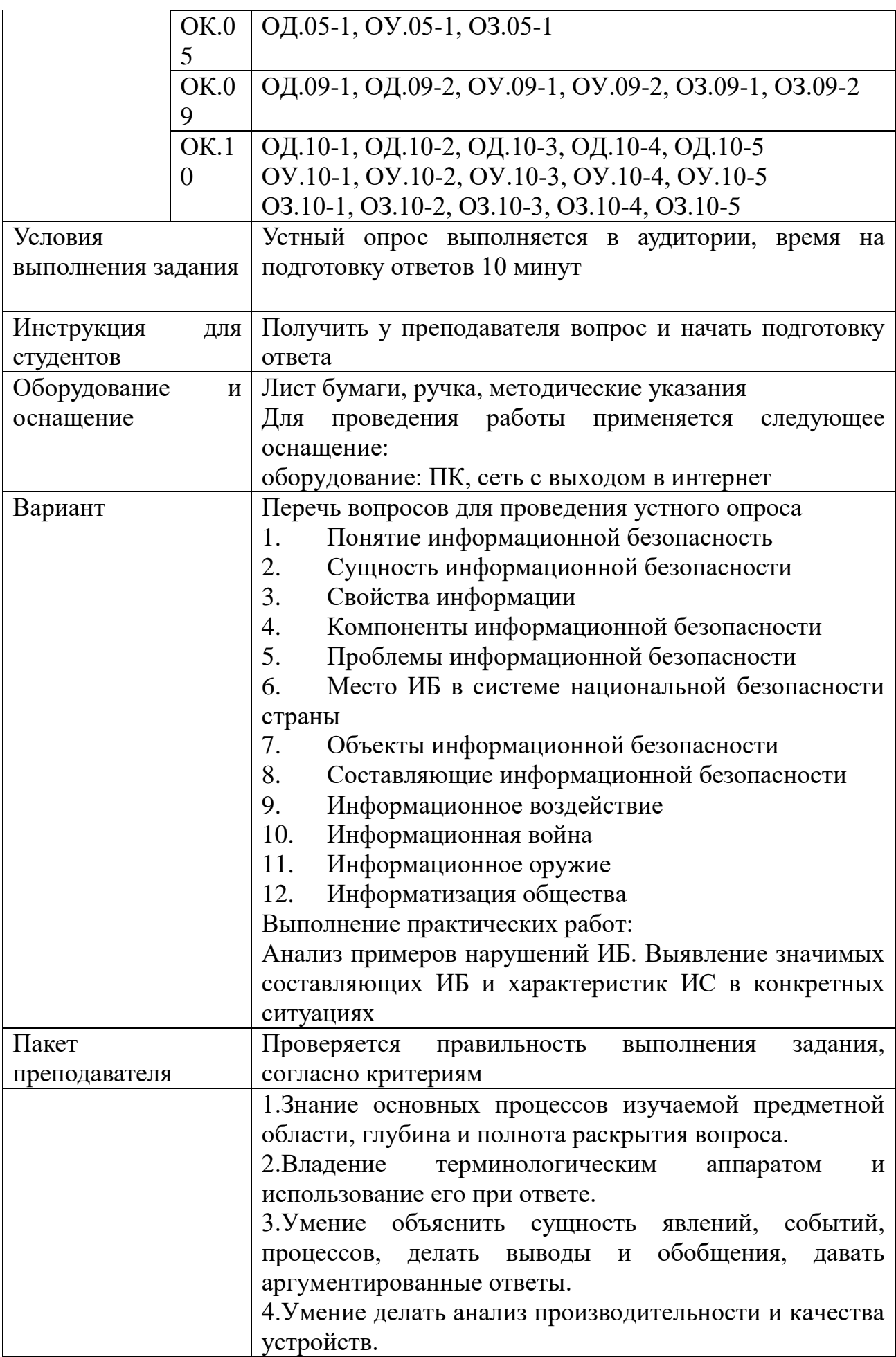

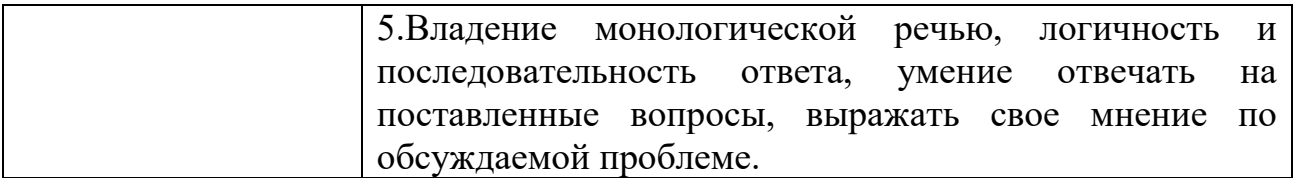

## КИМ№ 2 КОМПЛЕКТ ЗАДАНИЙ ПО ТЕМЕ

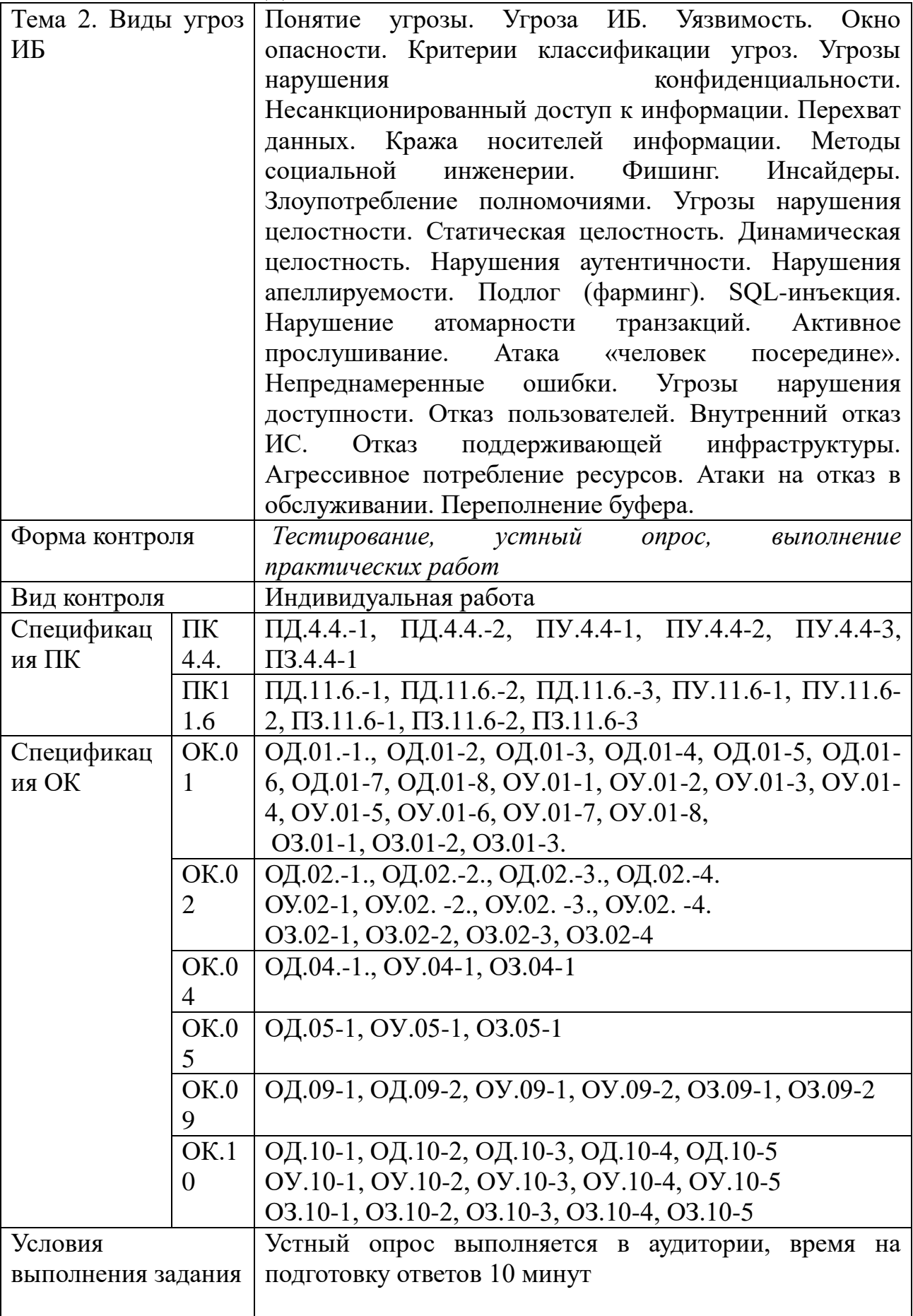

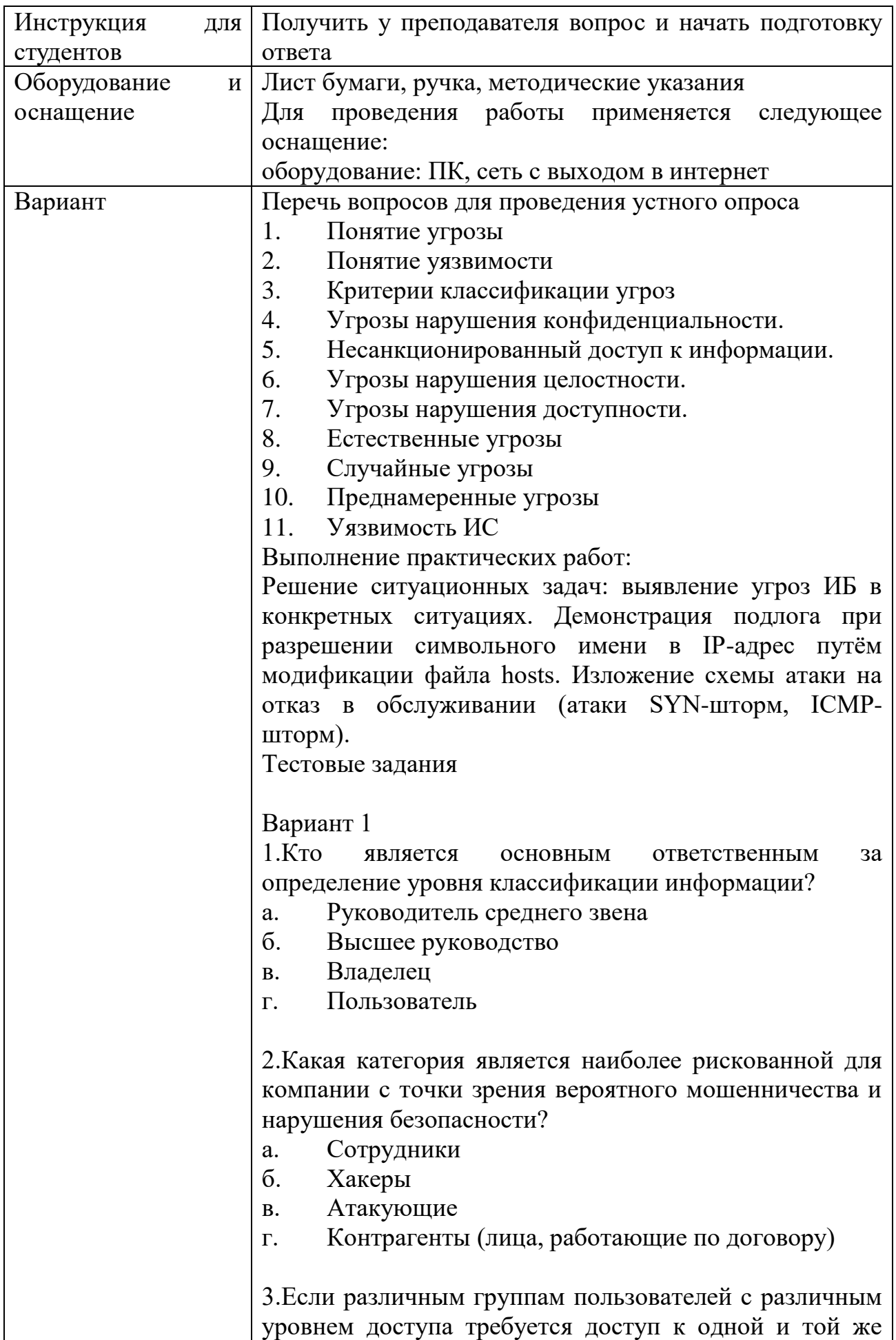

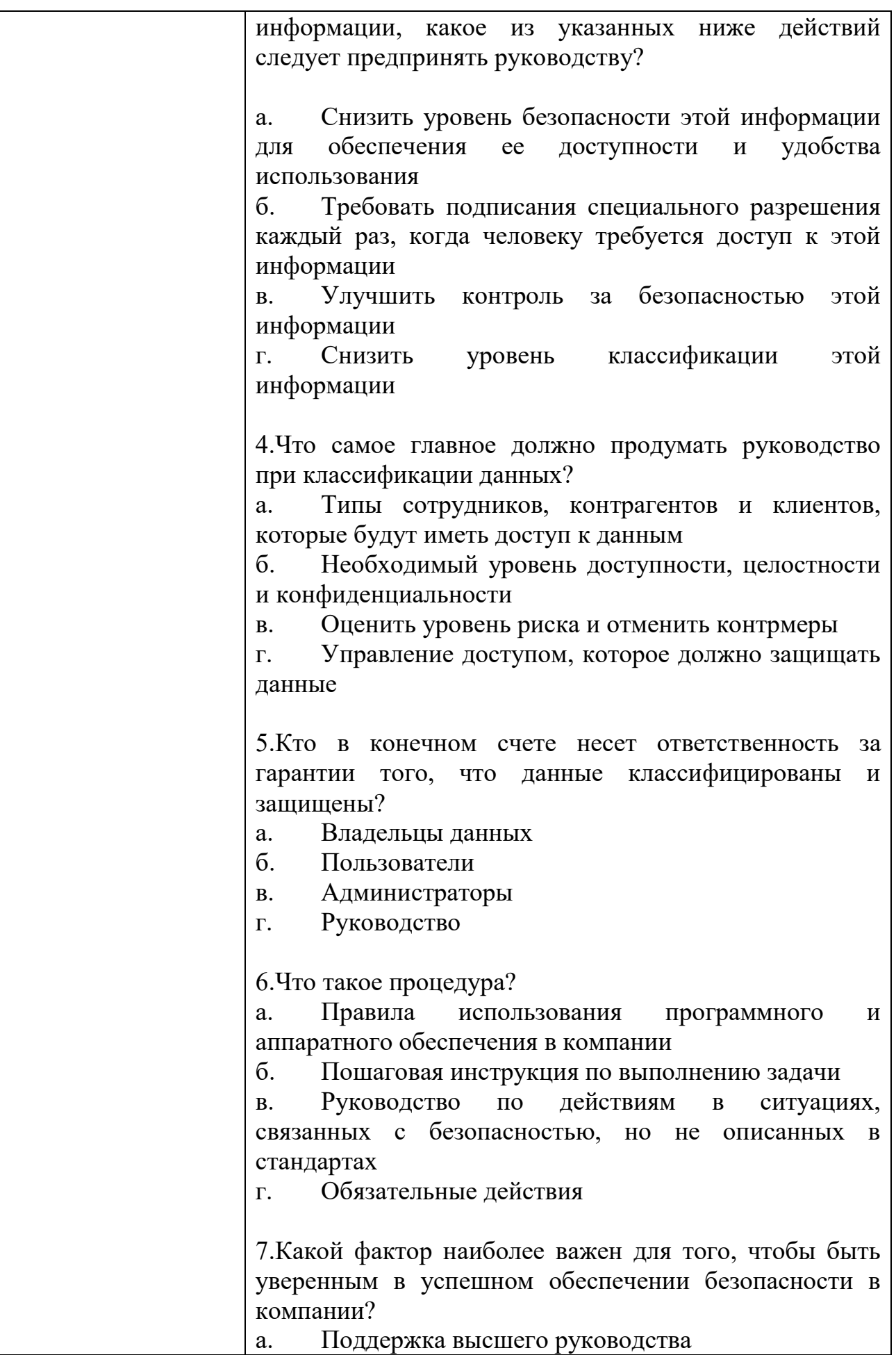

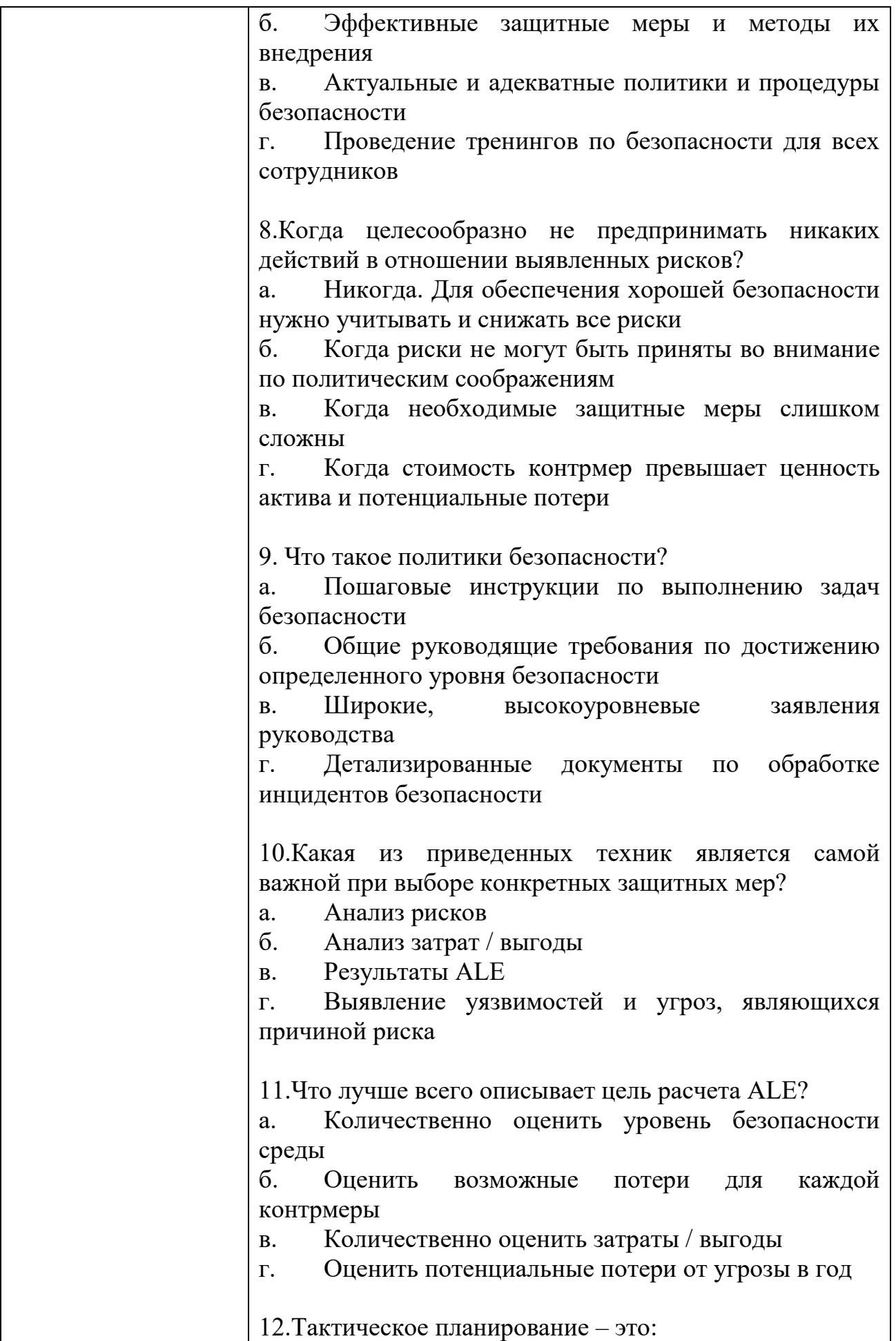

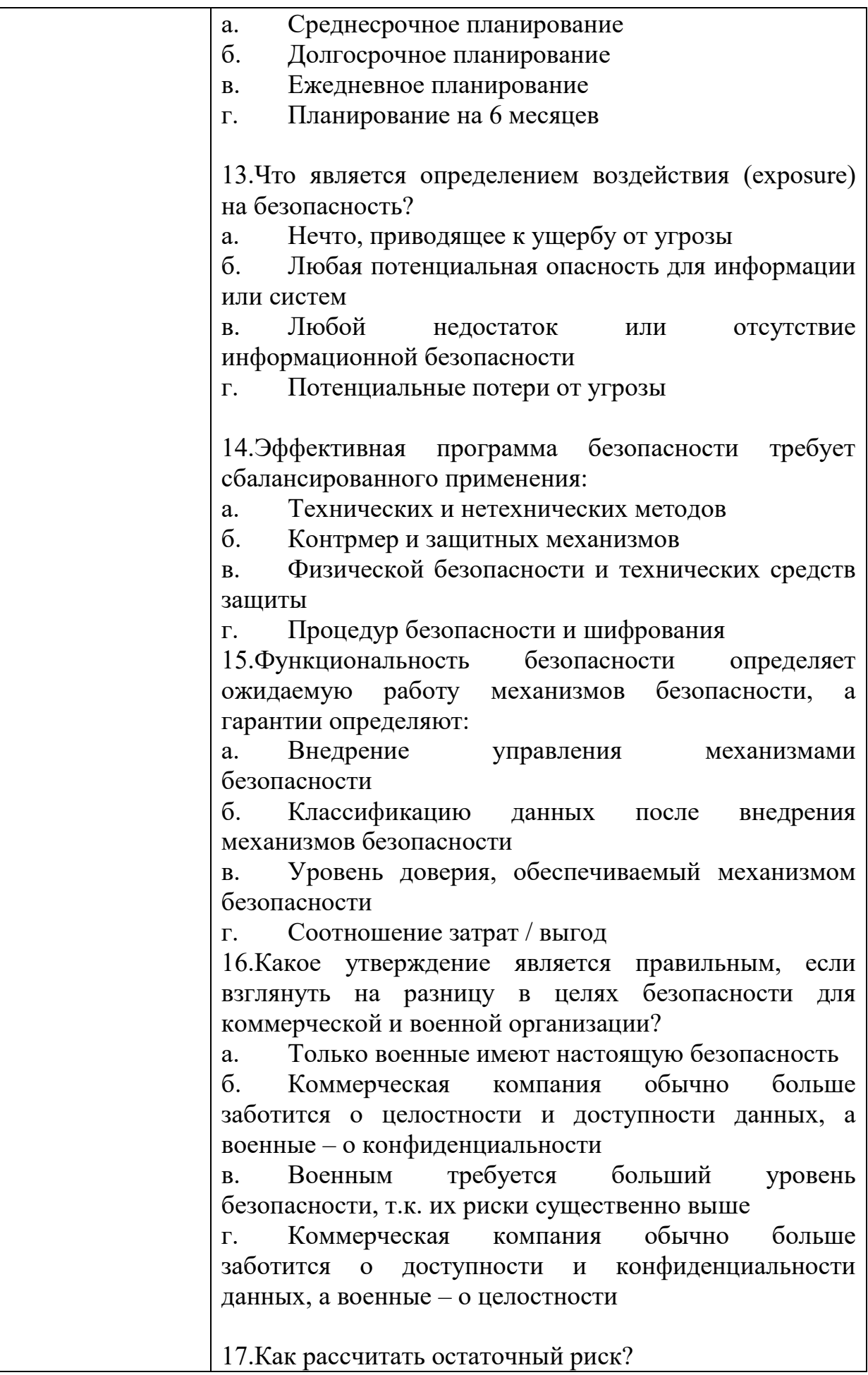

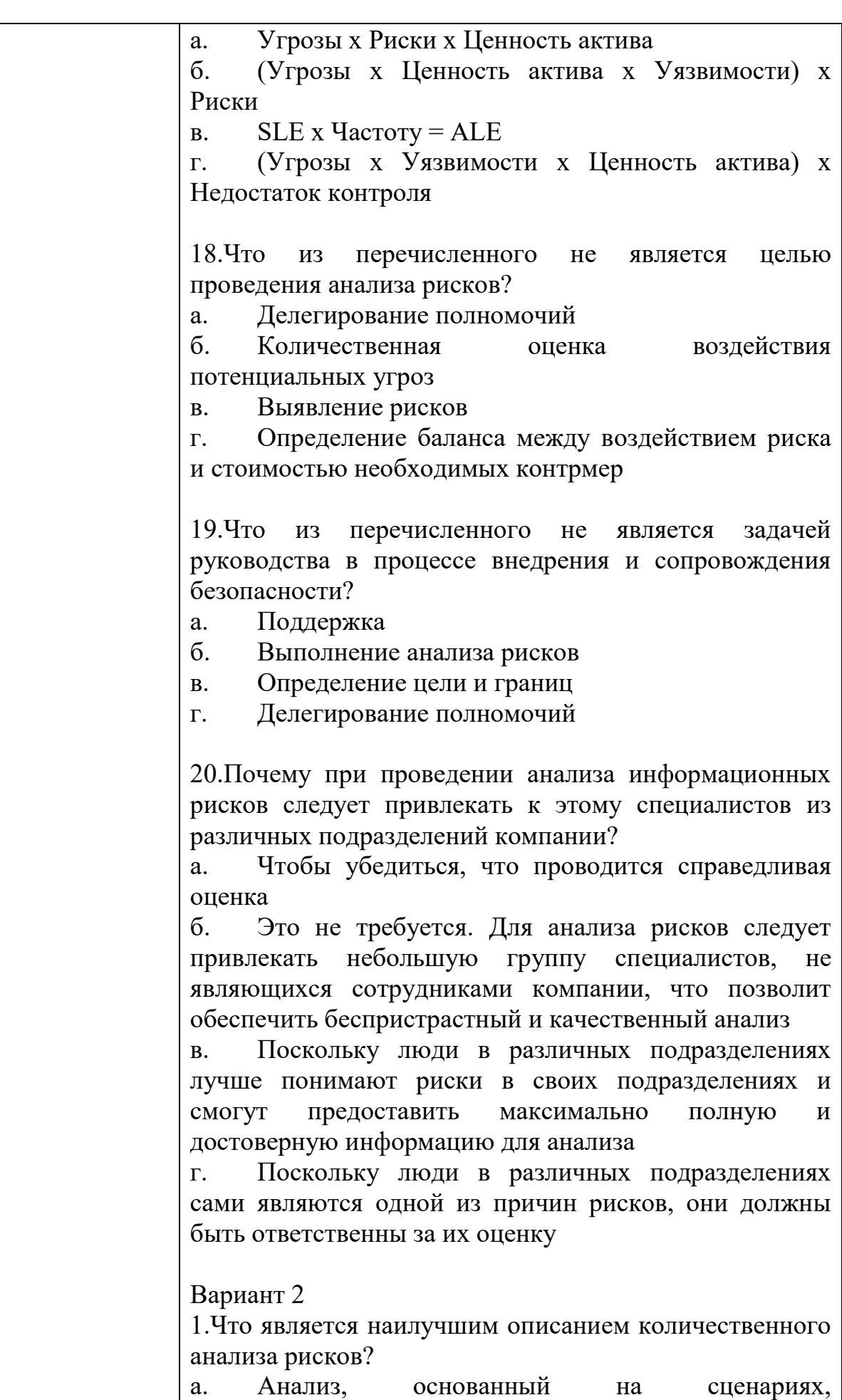

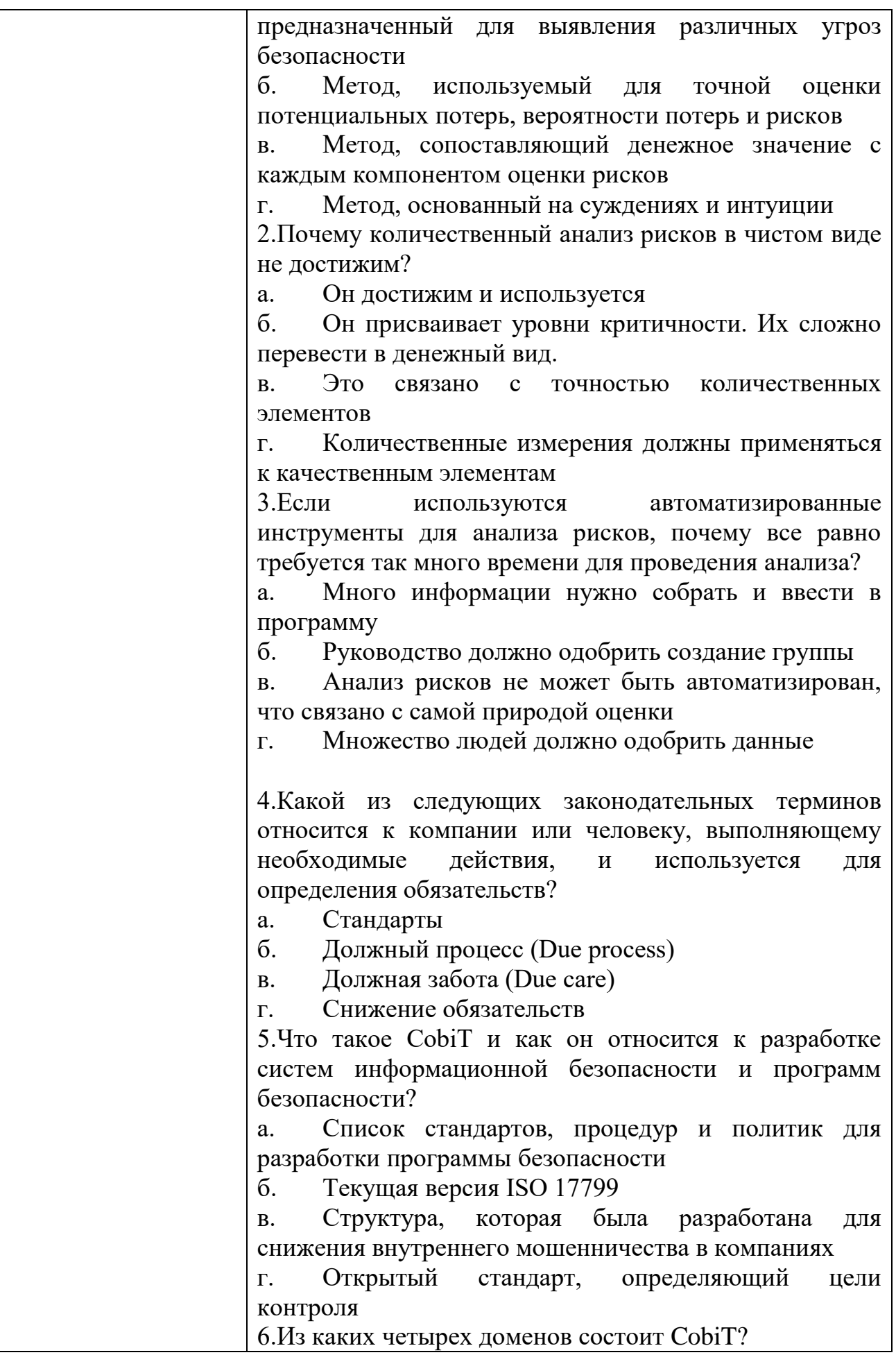

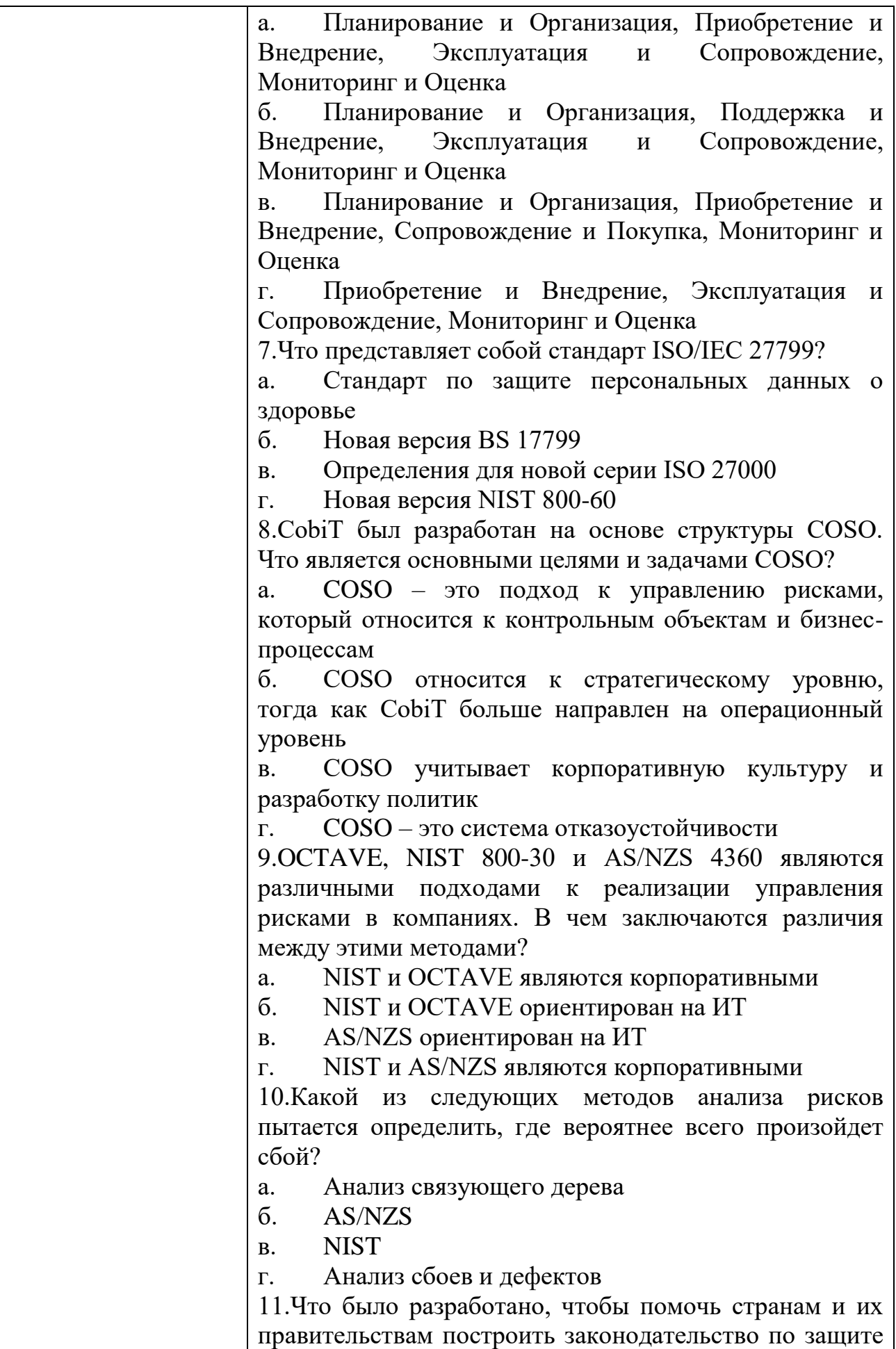

персональных данных похожим образом?

а. Безопасная OECD

б. ISO\IEC

в. OECD

г. CPTED

12.Символы шифруемого текста перемещаются по определенным правилам внутри шифруемого блока этого текста, это метод:

а. гаммирования;

б. подстановки;

в. кодирования;

г. перестановки

13.Символы шифруемого текста последовательно складываются с символами некоторой специальной последовательности, это метод:

а. гаммирования;

б. подстановки;

в. кодирования;

г. перестановки

14.Защита информации от утечки – это деятельность по предотвращению:

а. получения защищаемой информации заинтересованным субъектом с нарушением установленных правовыми документами или собственником, владельцем информации прав или правил доступа к защищаемой информации;

б. воздействия с нарушением установленных прав и/или правил на изменение информации, приводящего к искажению, уничтожению, копированию, блокированию доступа к информации, а также к утрате, уничтожению или сбою функционирования носителя информации;

в. воздействия на защищаемую информацию ошибок пользователя информацией, сбоя технических и программных средств информационных систем, а также природных явлений;

г. неконтролируемого распространения защищаемой информации от ее разглашения, несанкционированного доступа

15.Защита информации это:

а. процесс сбора, накопления, обработки, хранения, распределения и поиска информации;

б. преобразование информации, в результате которого содержание информации становится непонятным для субъекта, не имеющего доступа;

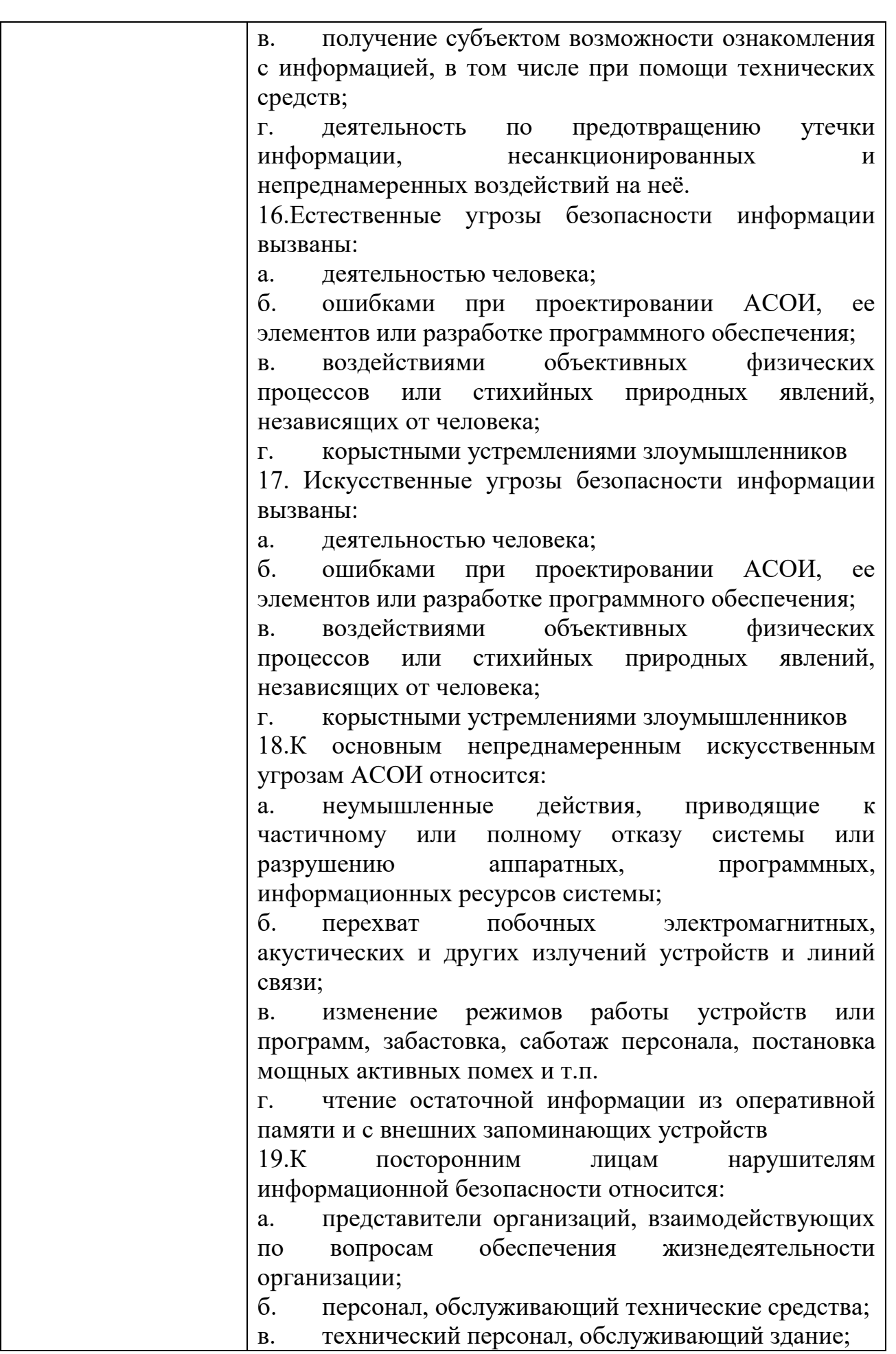
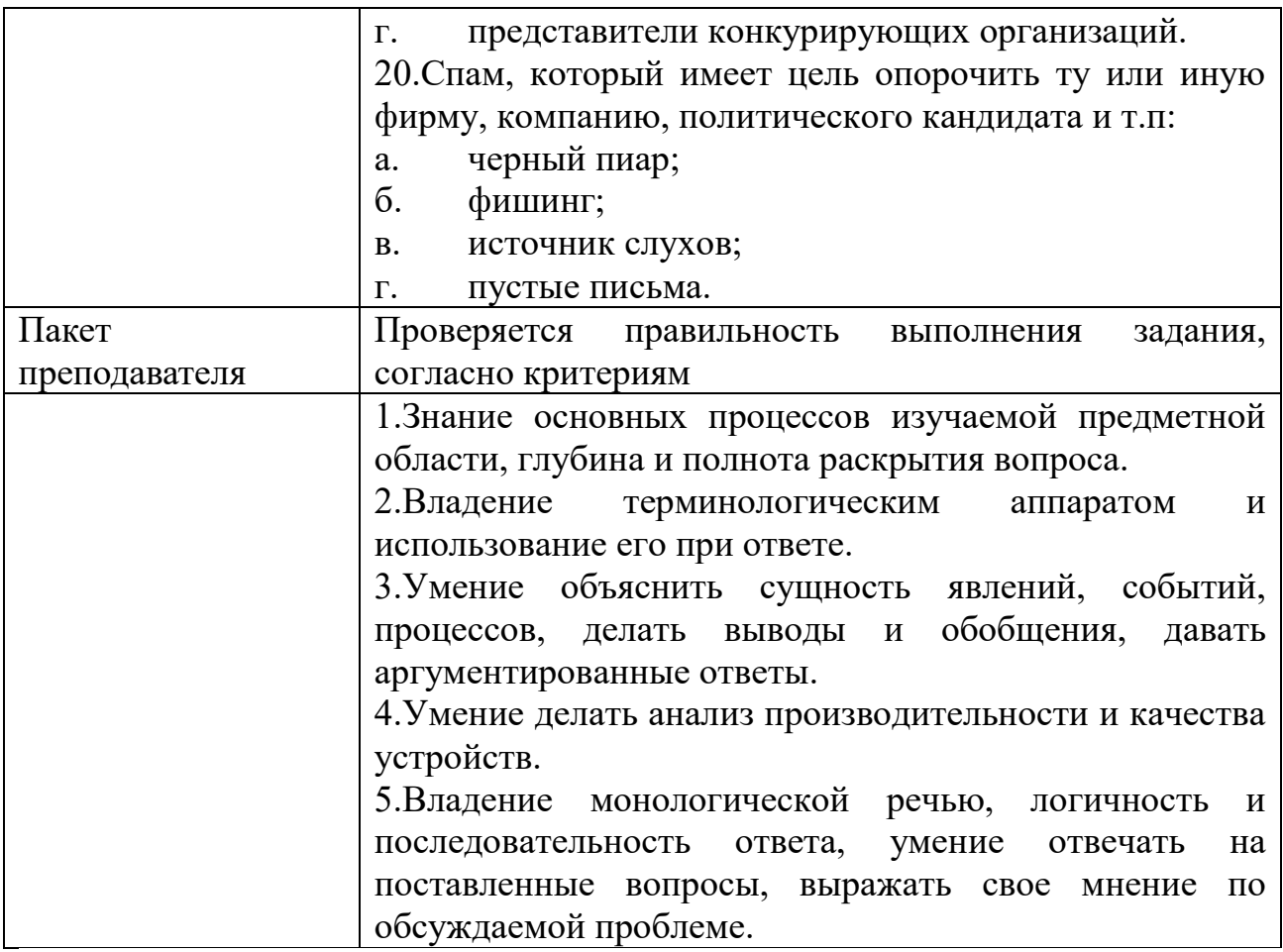

# КИМ№ 3 КОМПЛЕКТ ЗАДАНИЙ ПО ТЕМЕ

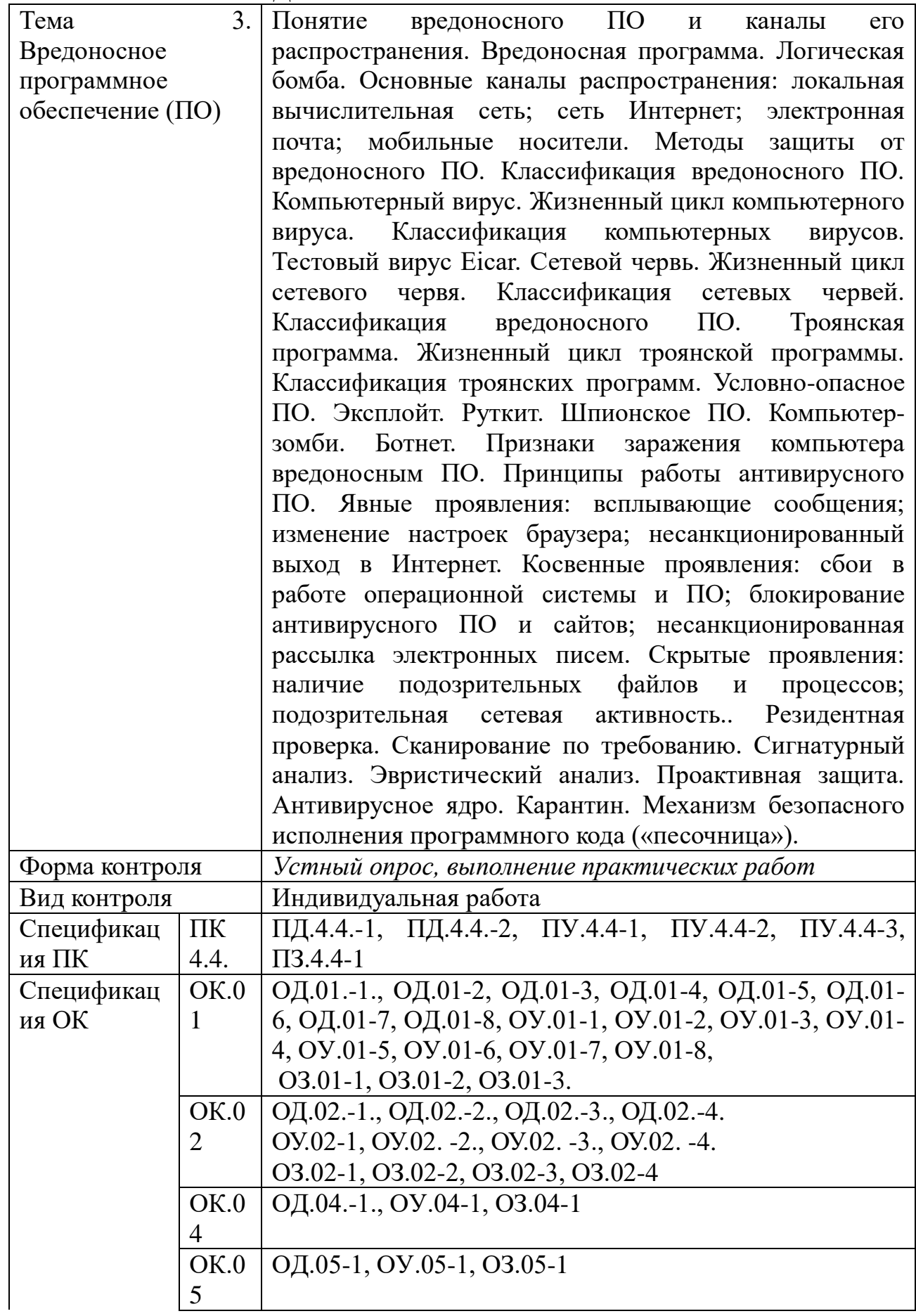

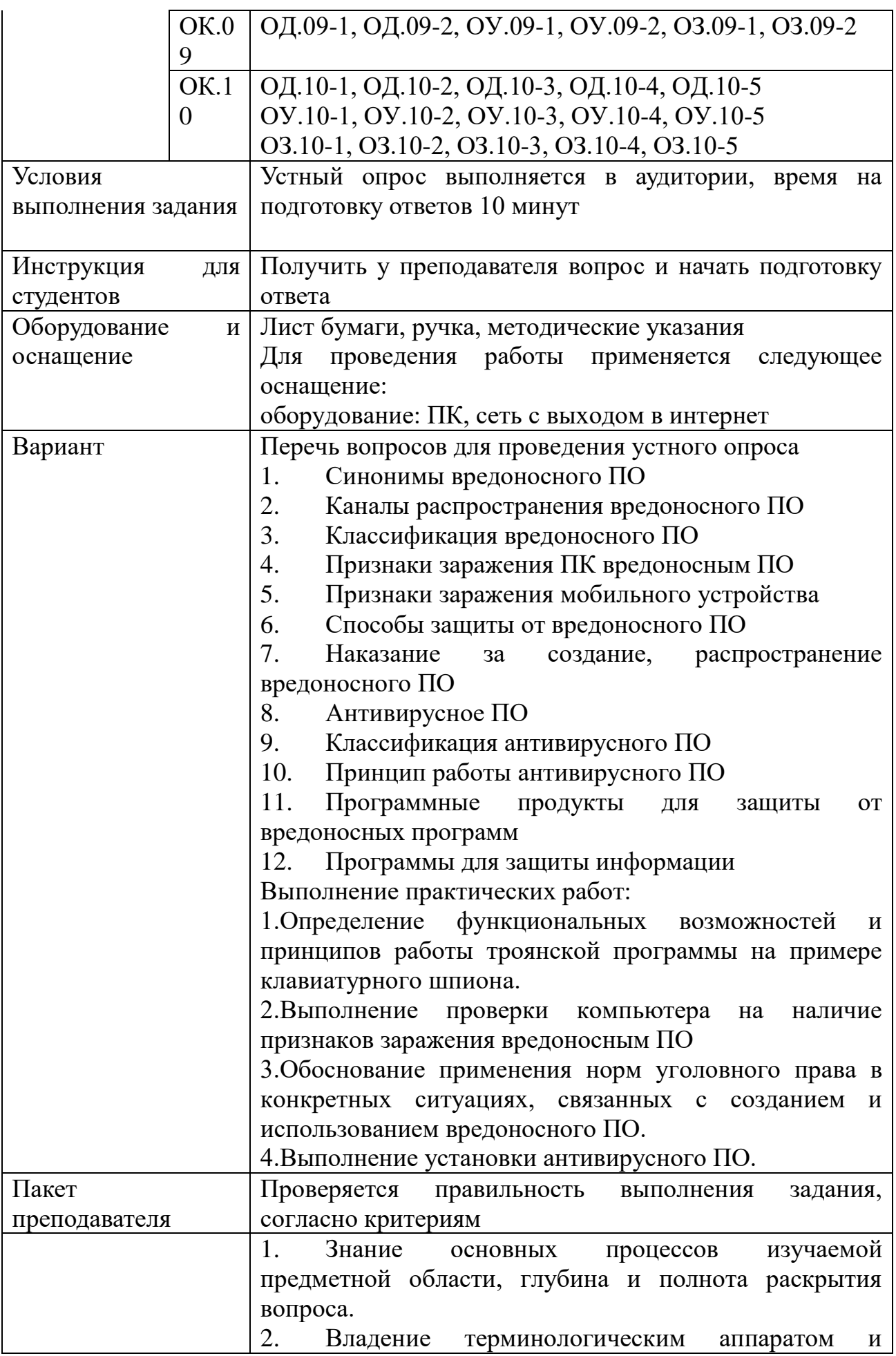

использование его при ответе.

3. Умение объяснить сущность явлений, событий, процессов, делать выводы и обобщения, давать аргументированные ответы.

4. Умение делать анализ производительности и качества устройств.

5. Владение монологической речью, логичность и последовательность ответа, умение отвечать на поставленные вопросы, выражать свое мнение по обсуждаемой проблеме.

### КИМ $\mathcal{N}_2$ 4 КОМПЛЕКТ ЗАДАНИЙ ПО ТЕМЕ

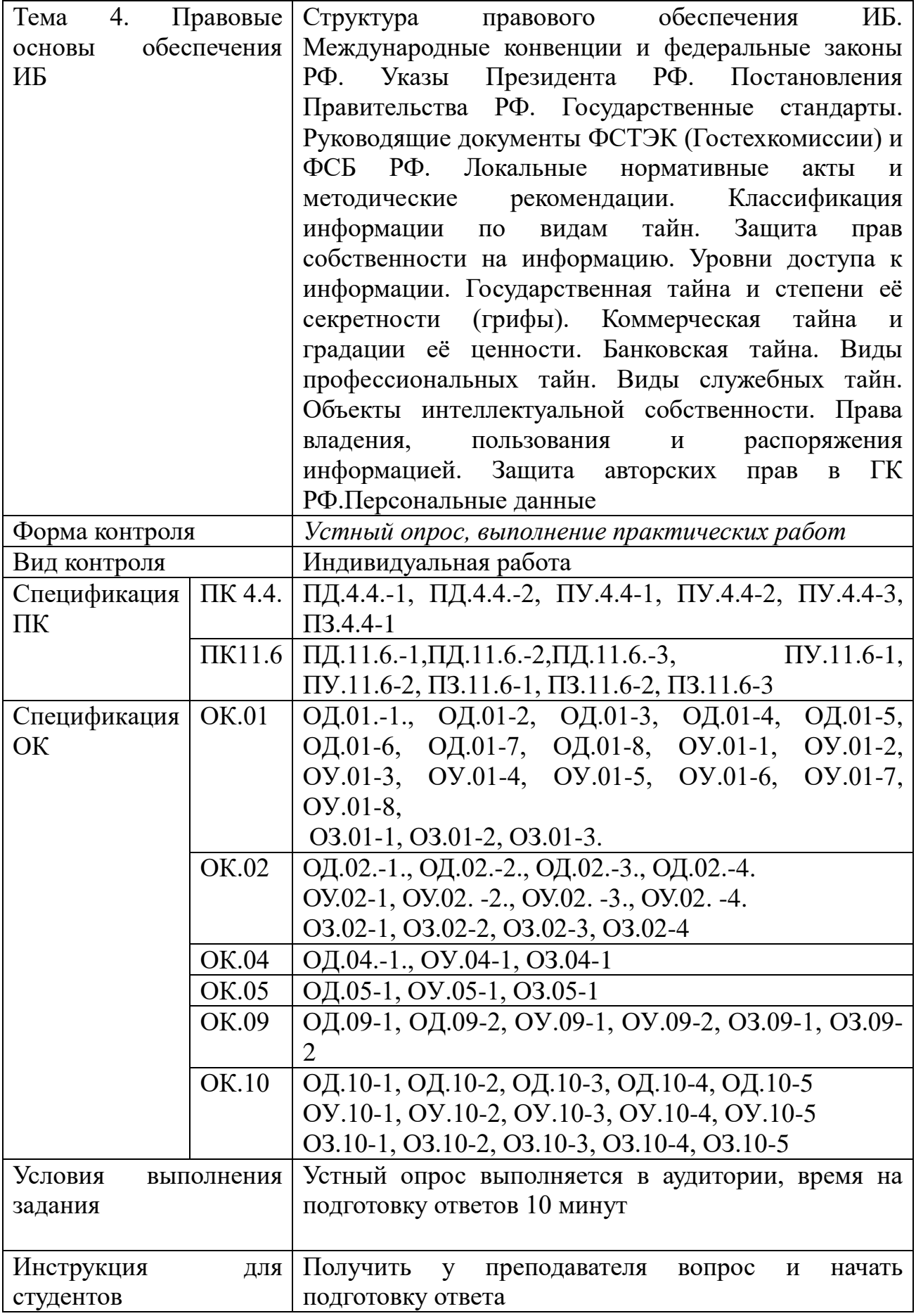

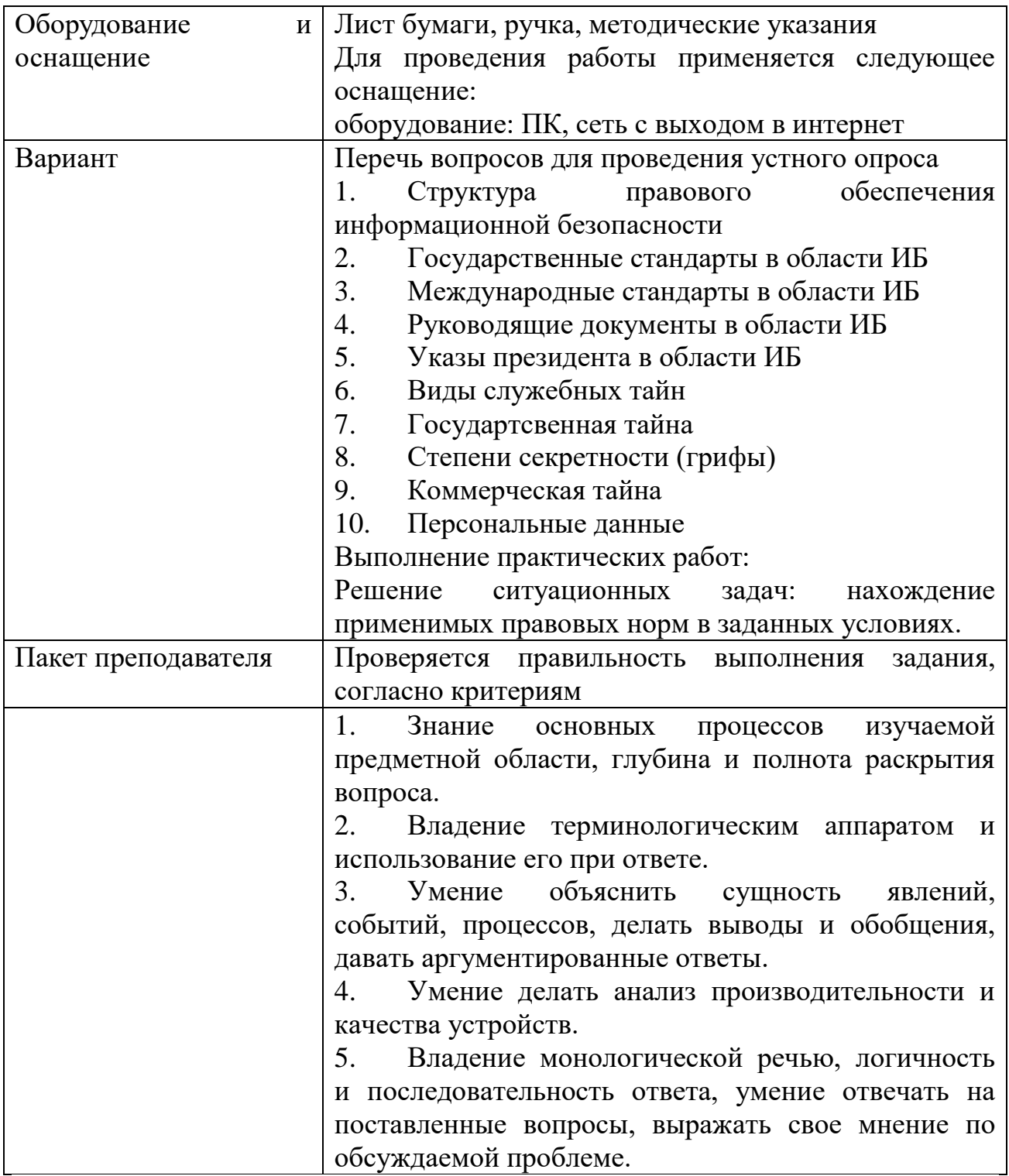

### КИМ№ 5 КОМПЛЕКТ ЗАДАНИЙ ПО ТЕМЕ

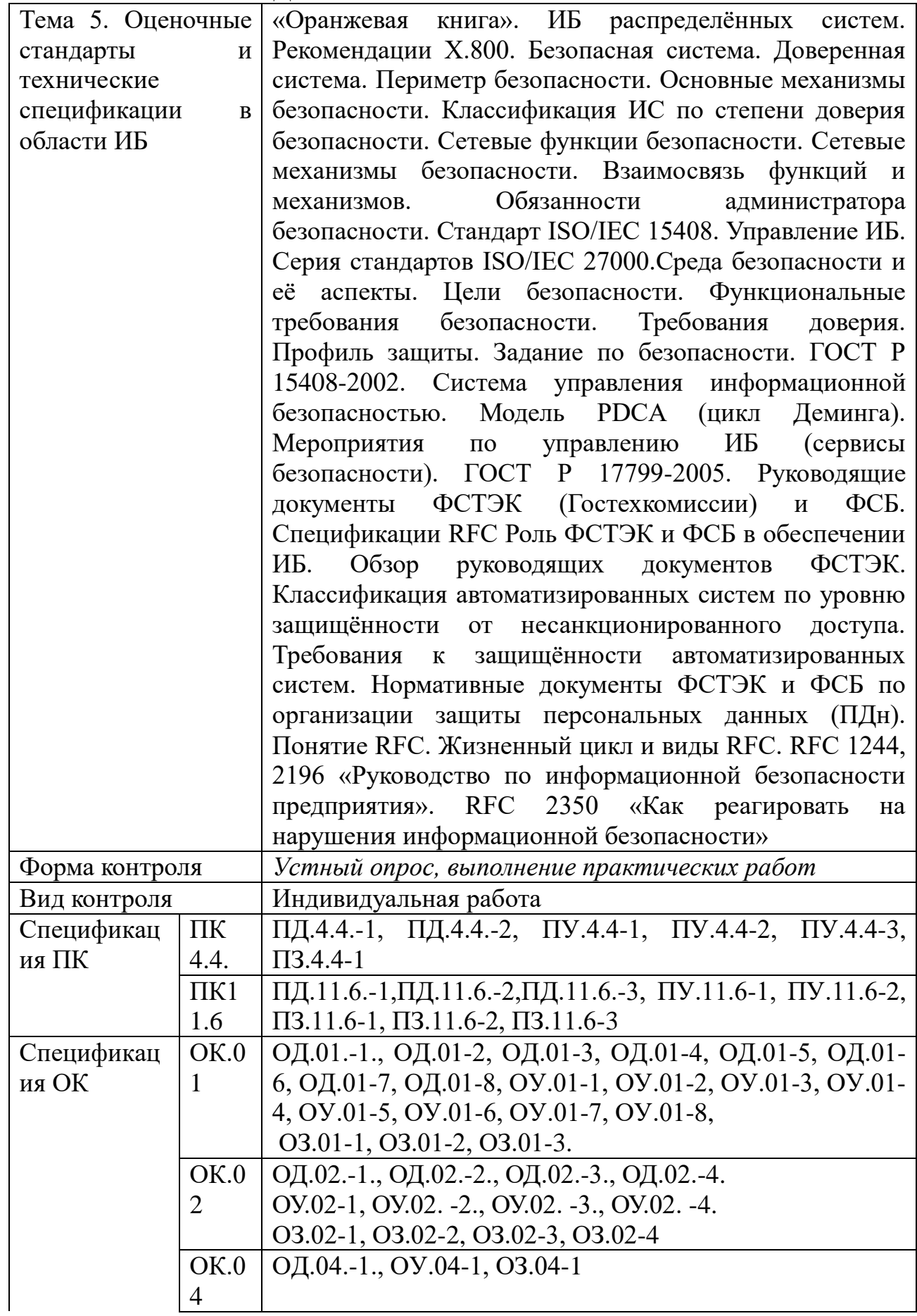

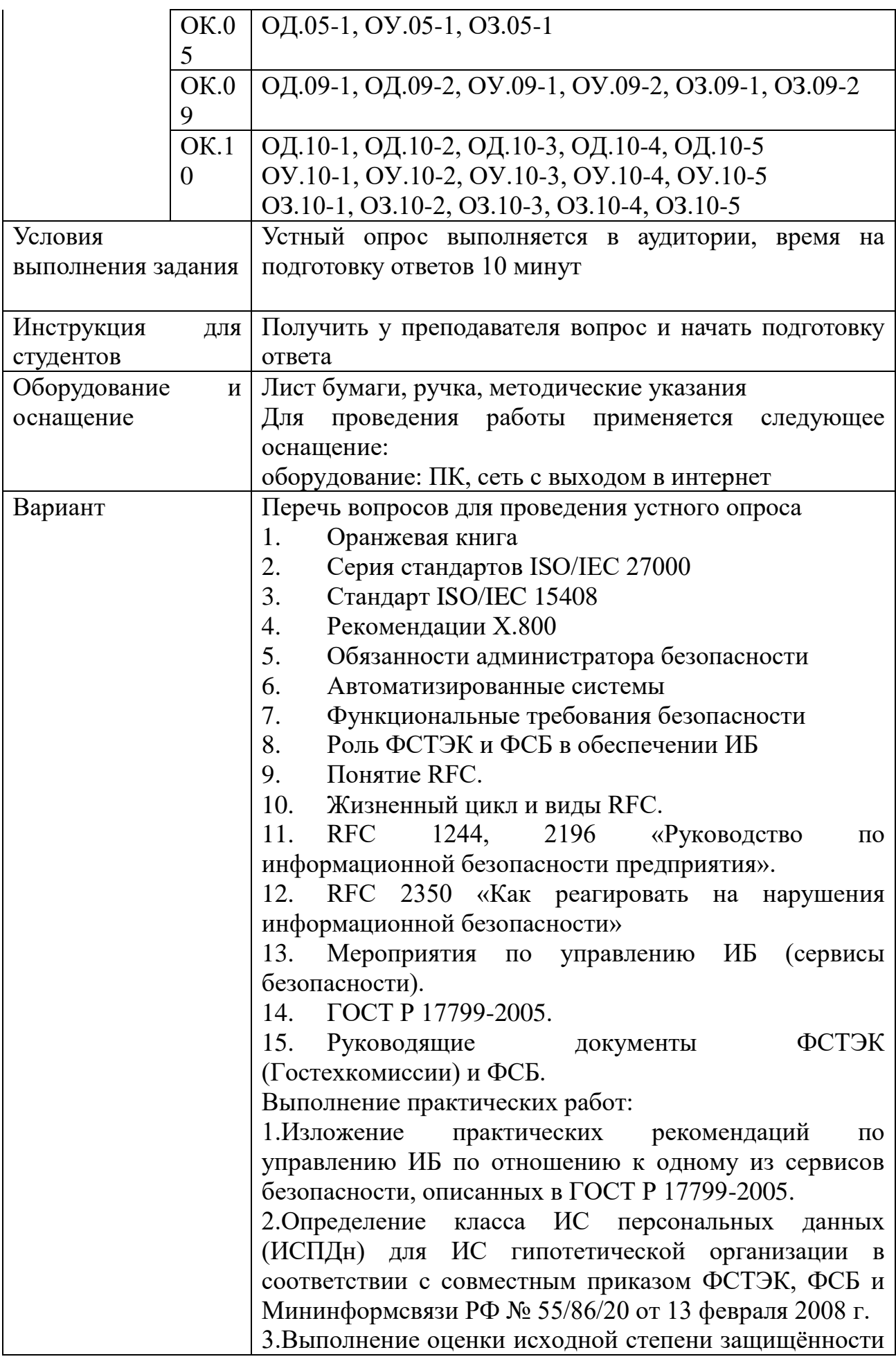

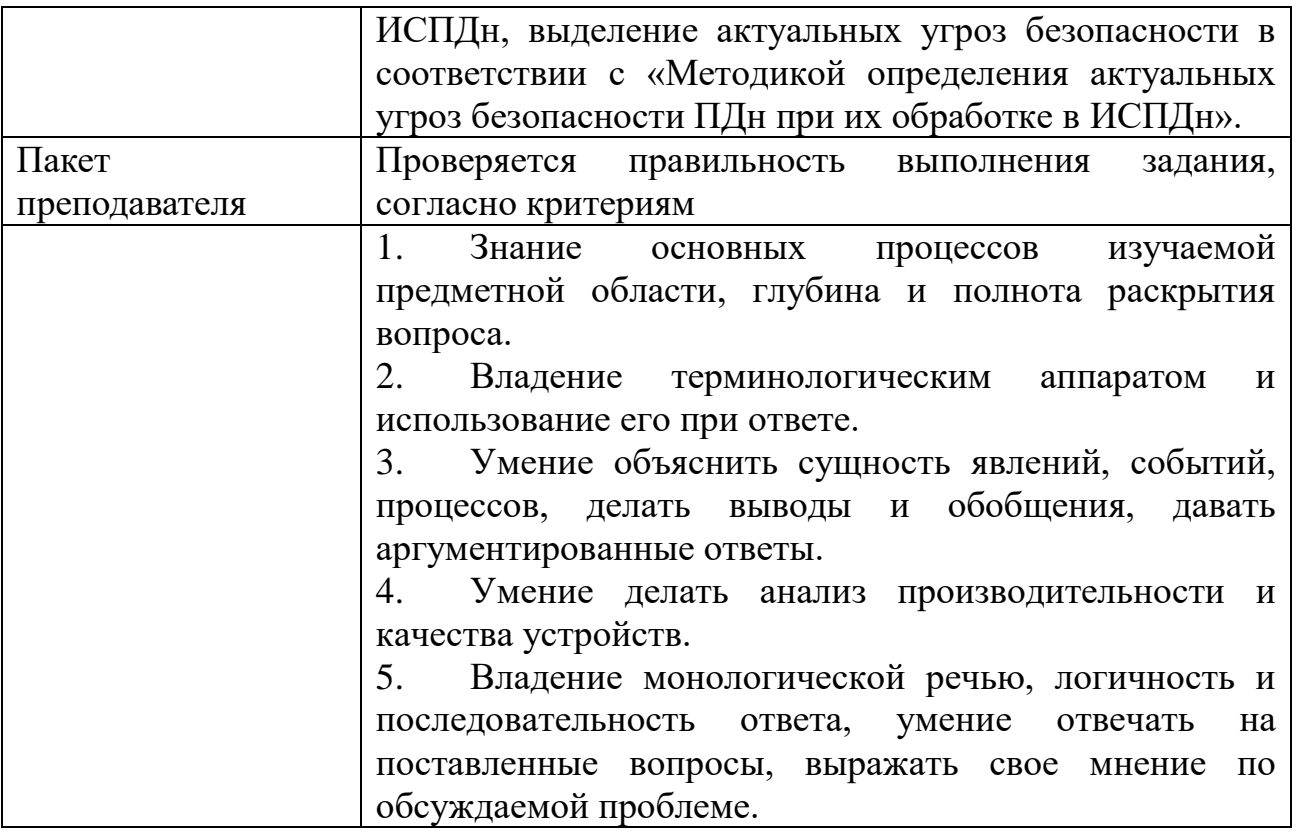

### $\text{KMM}$ 6 КОМПЛЕКТ ЗАДАНИЙ ПО ТЕМЕ

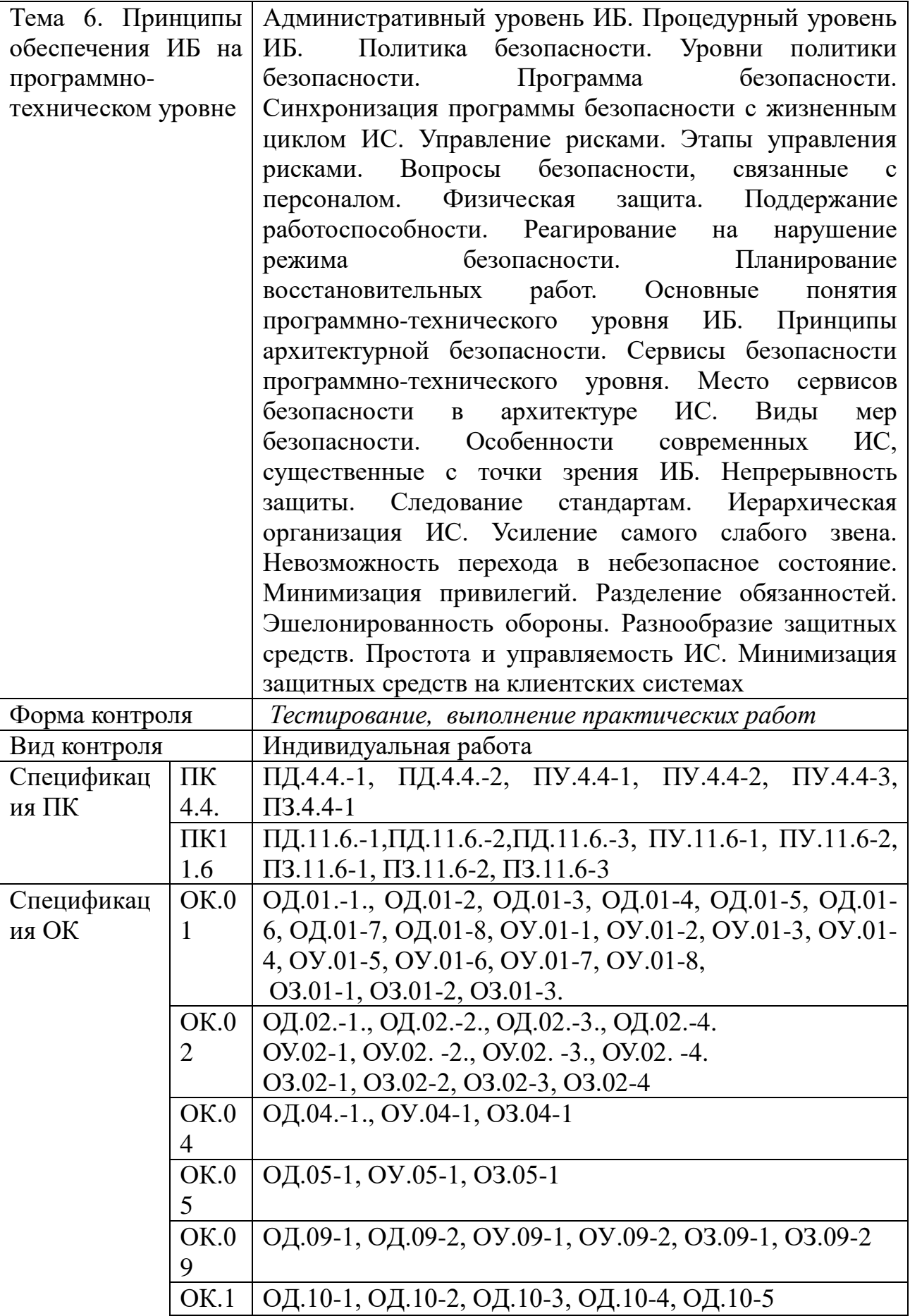

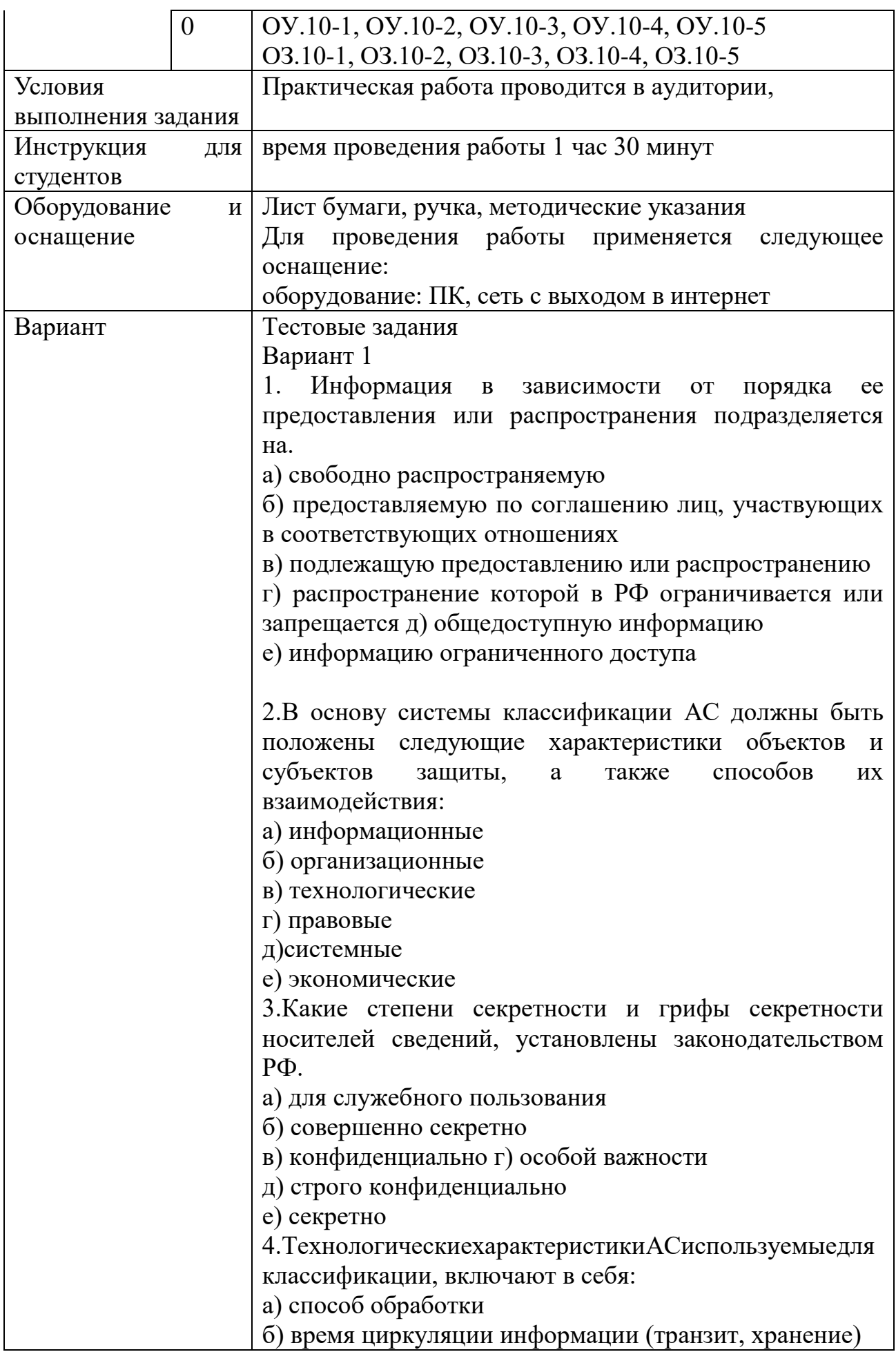

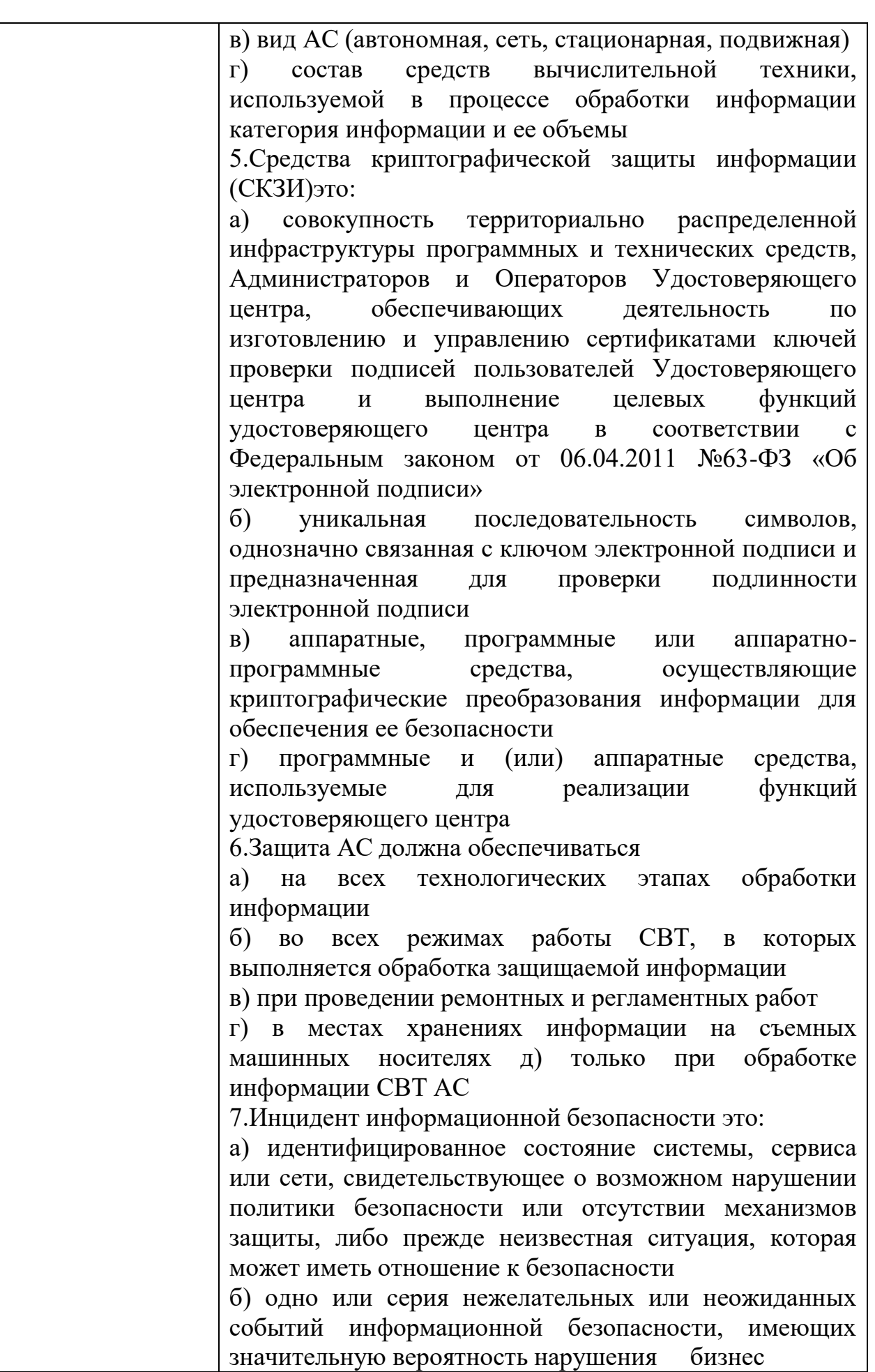

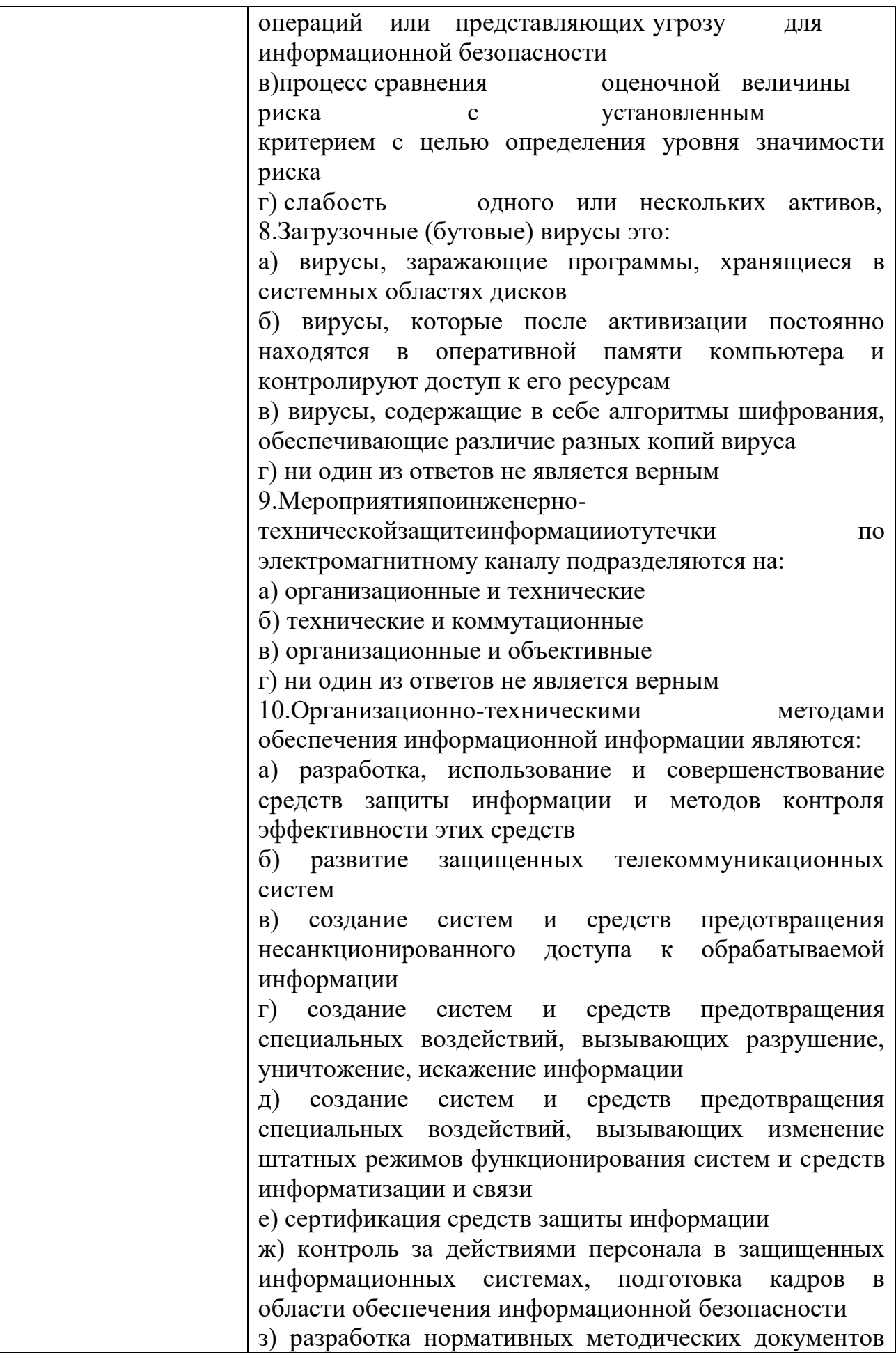

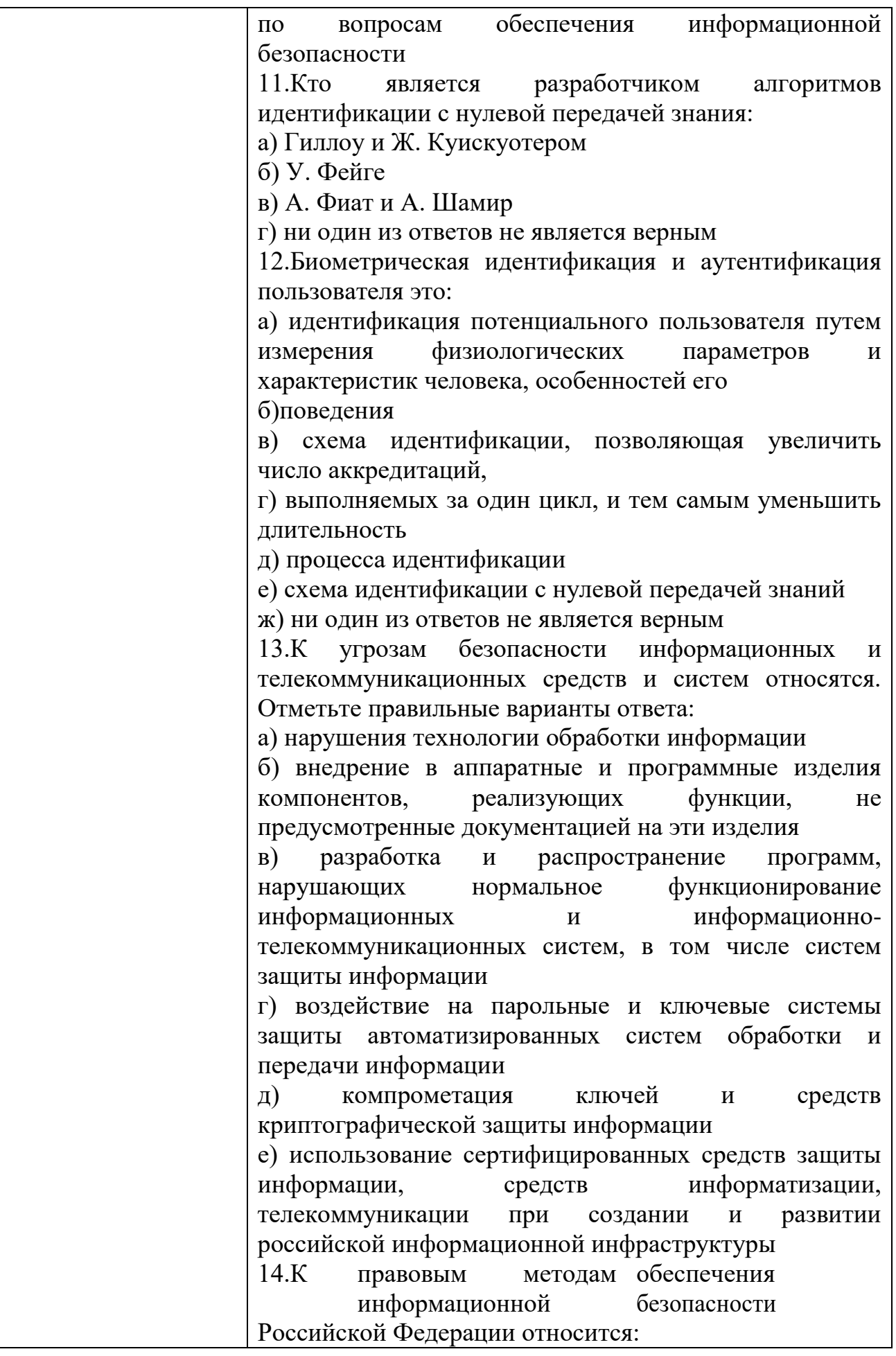

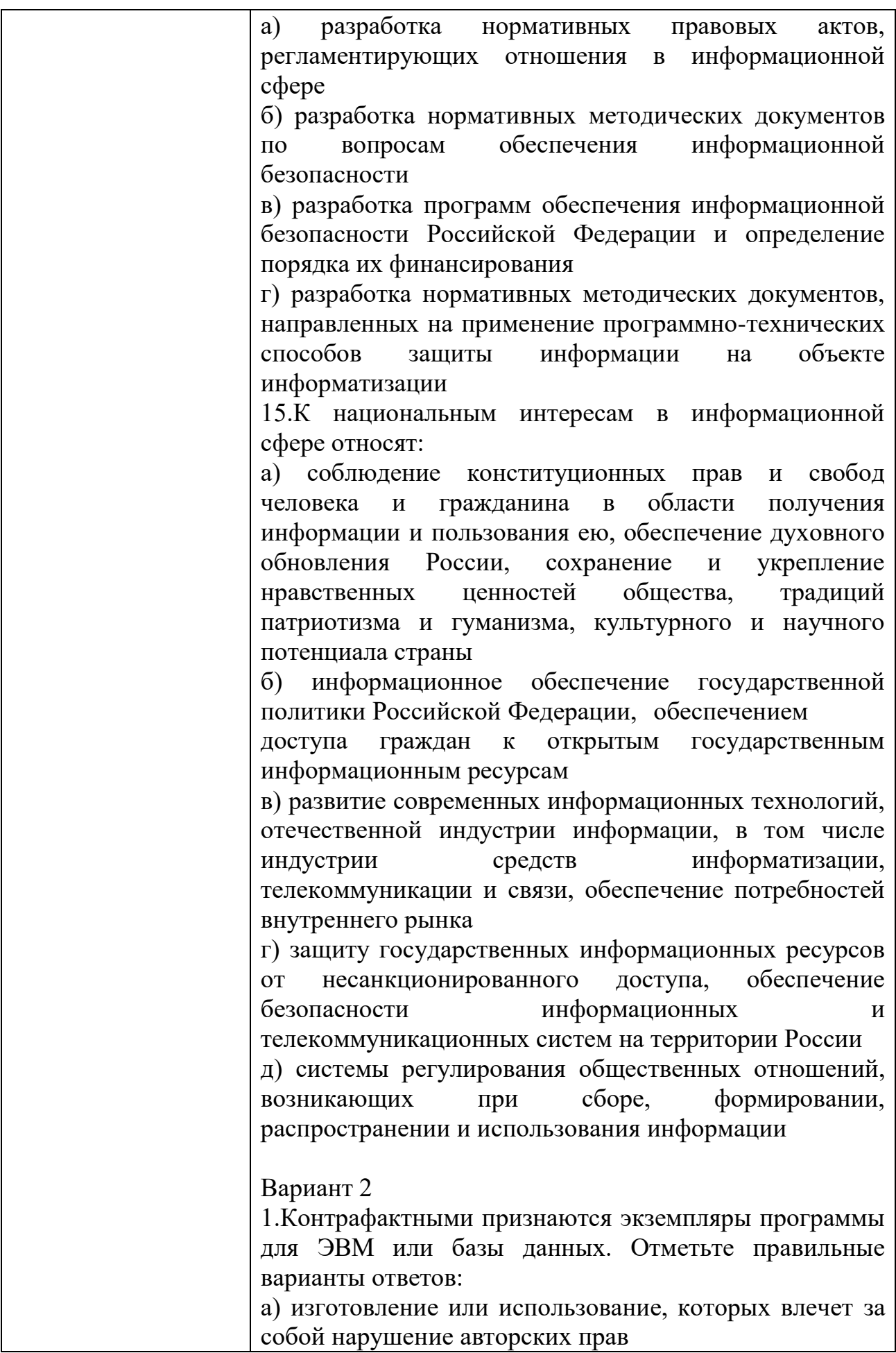

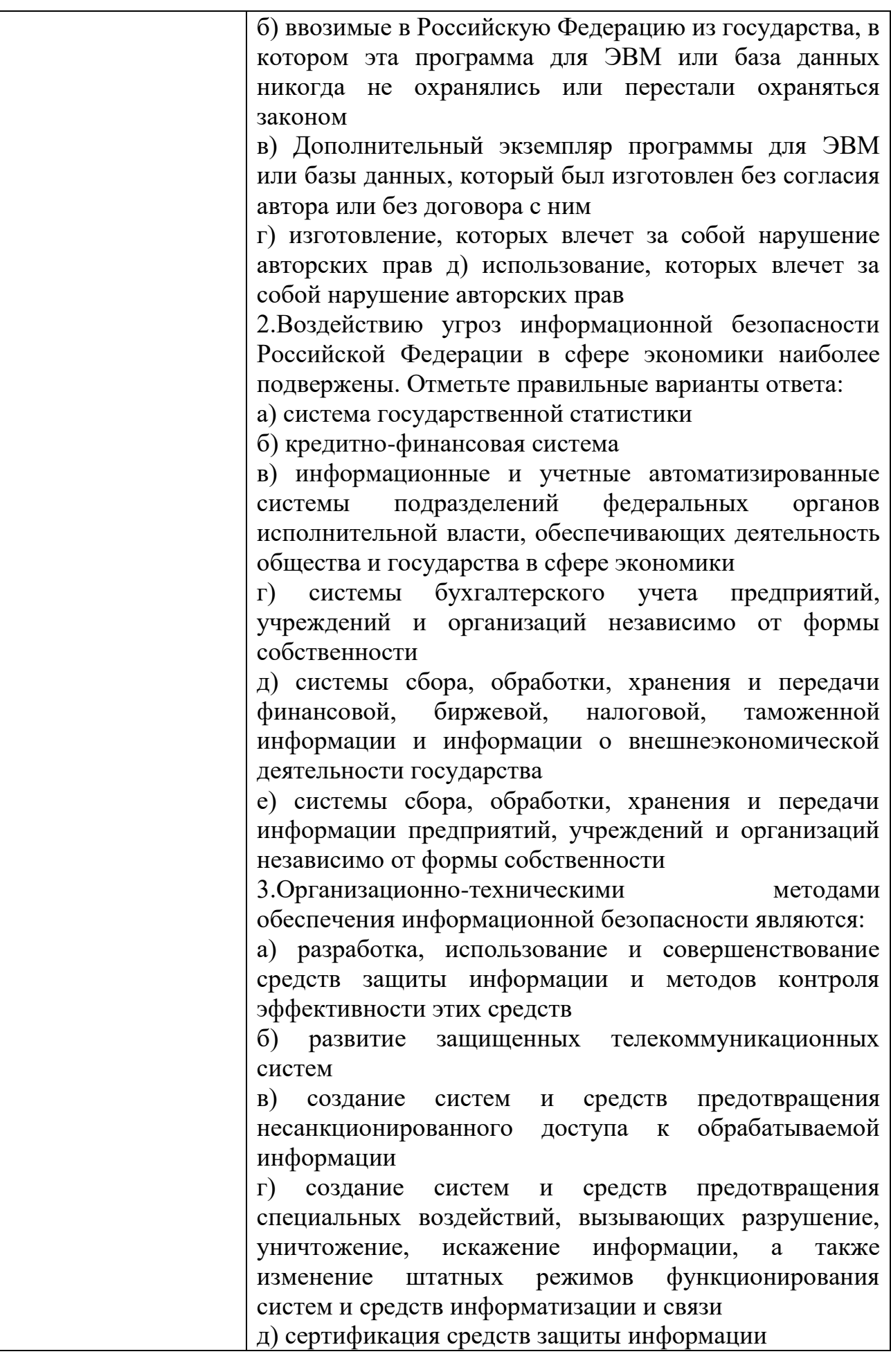

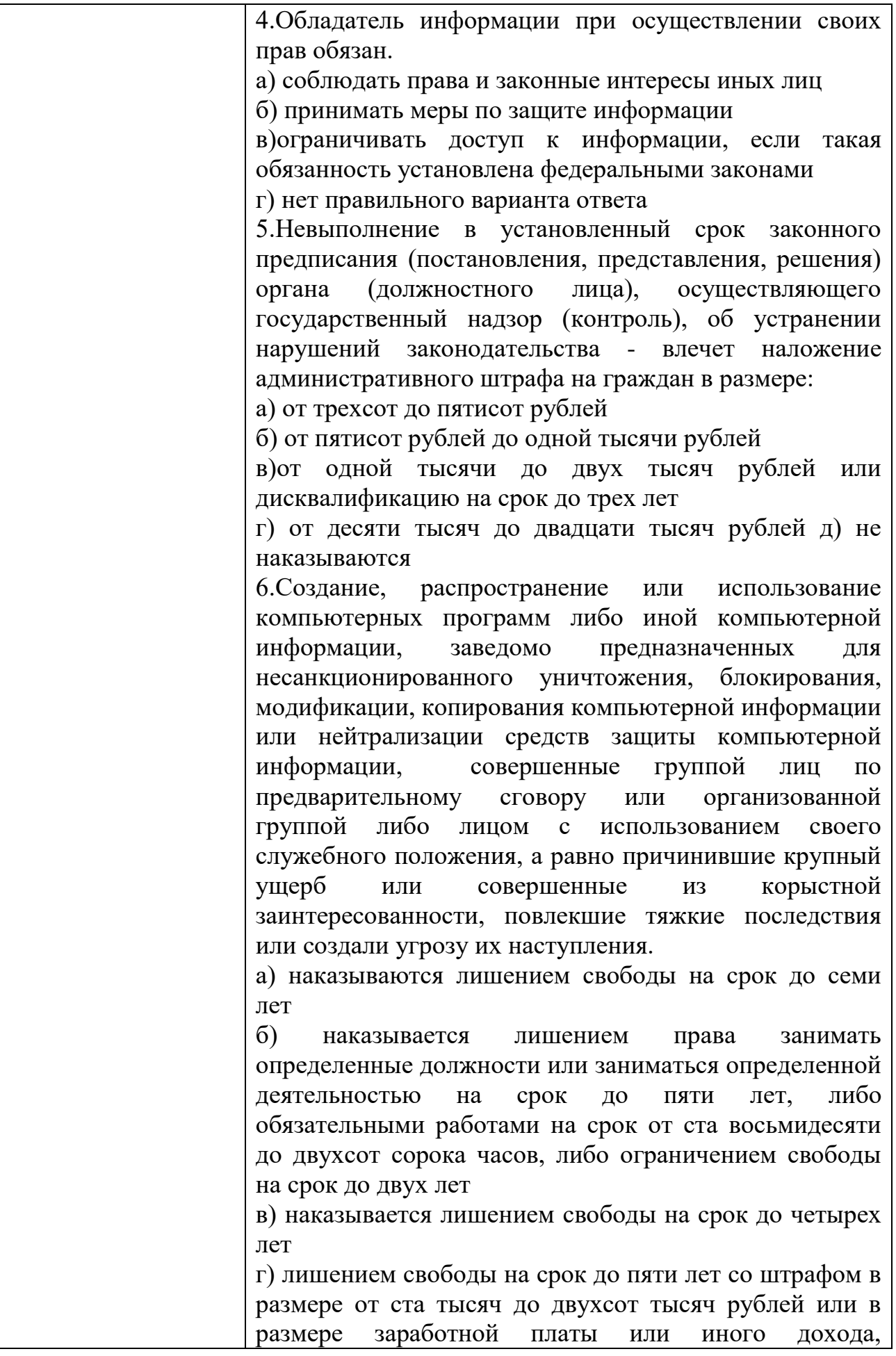

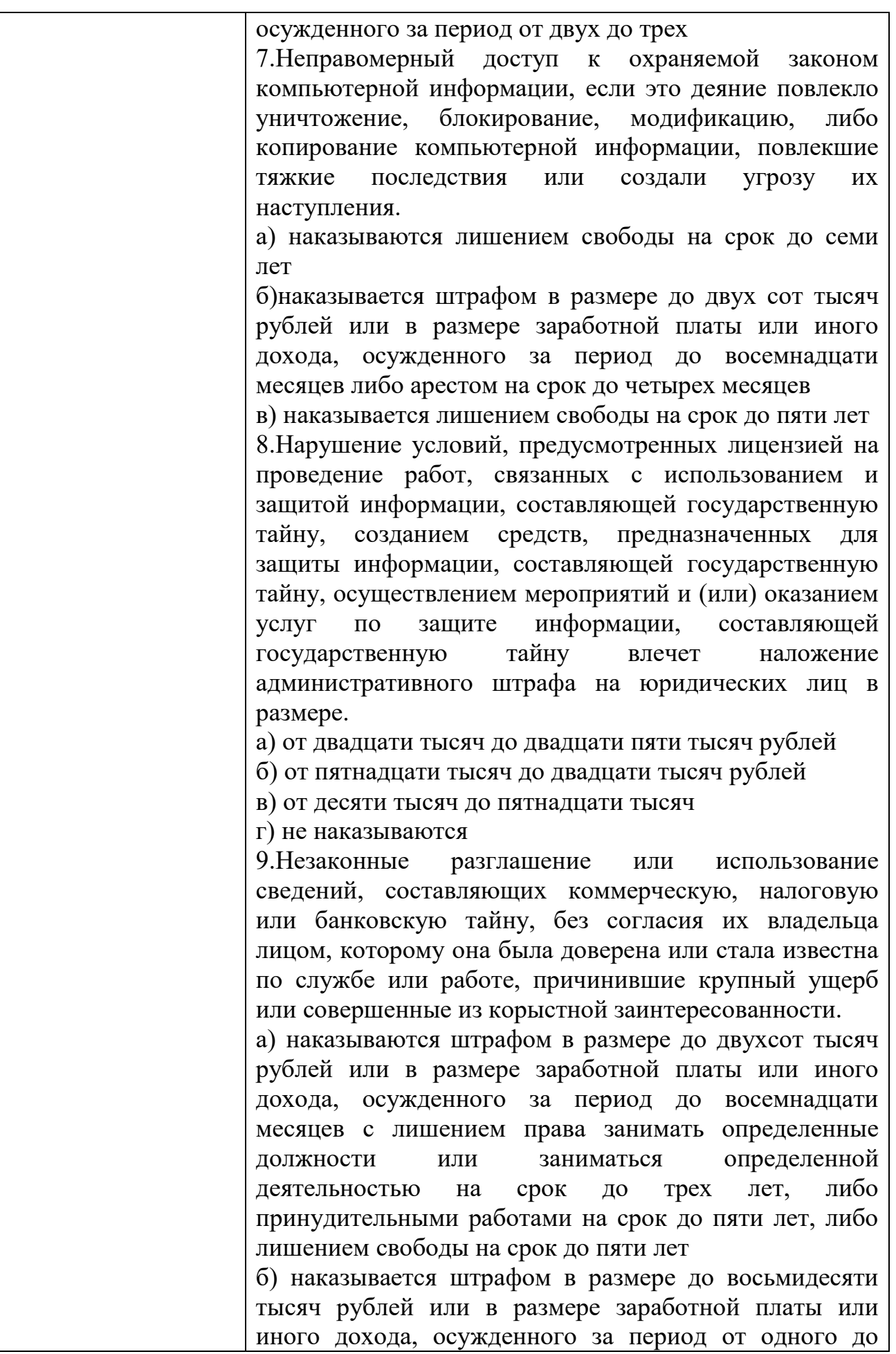

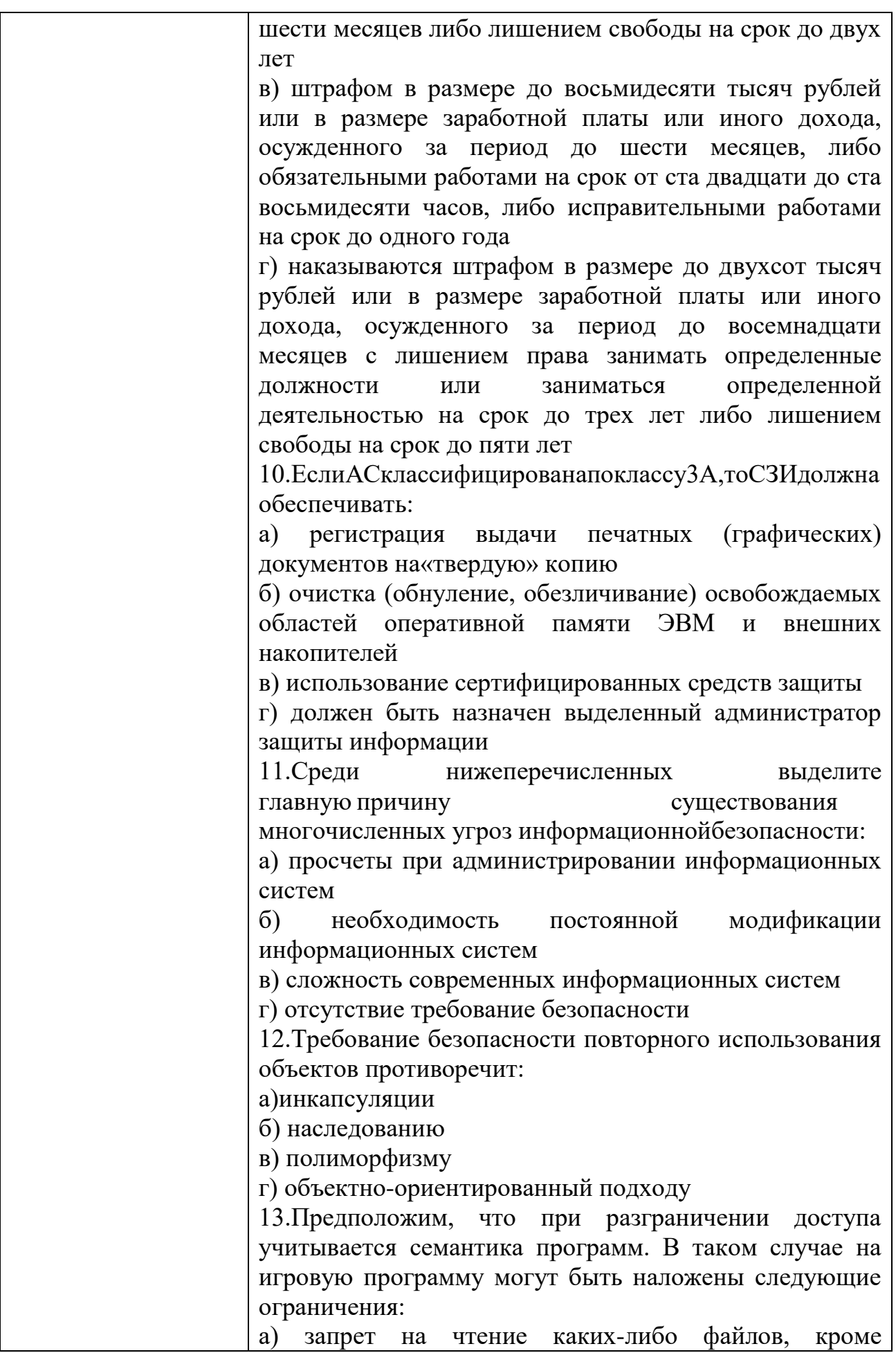

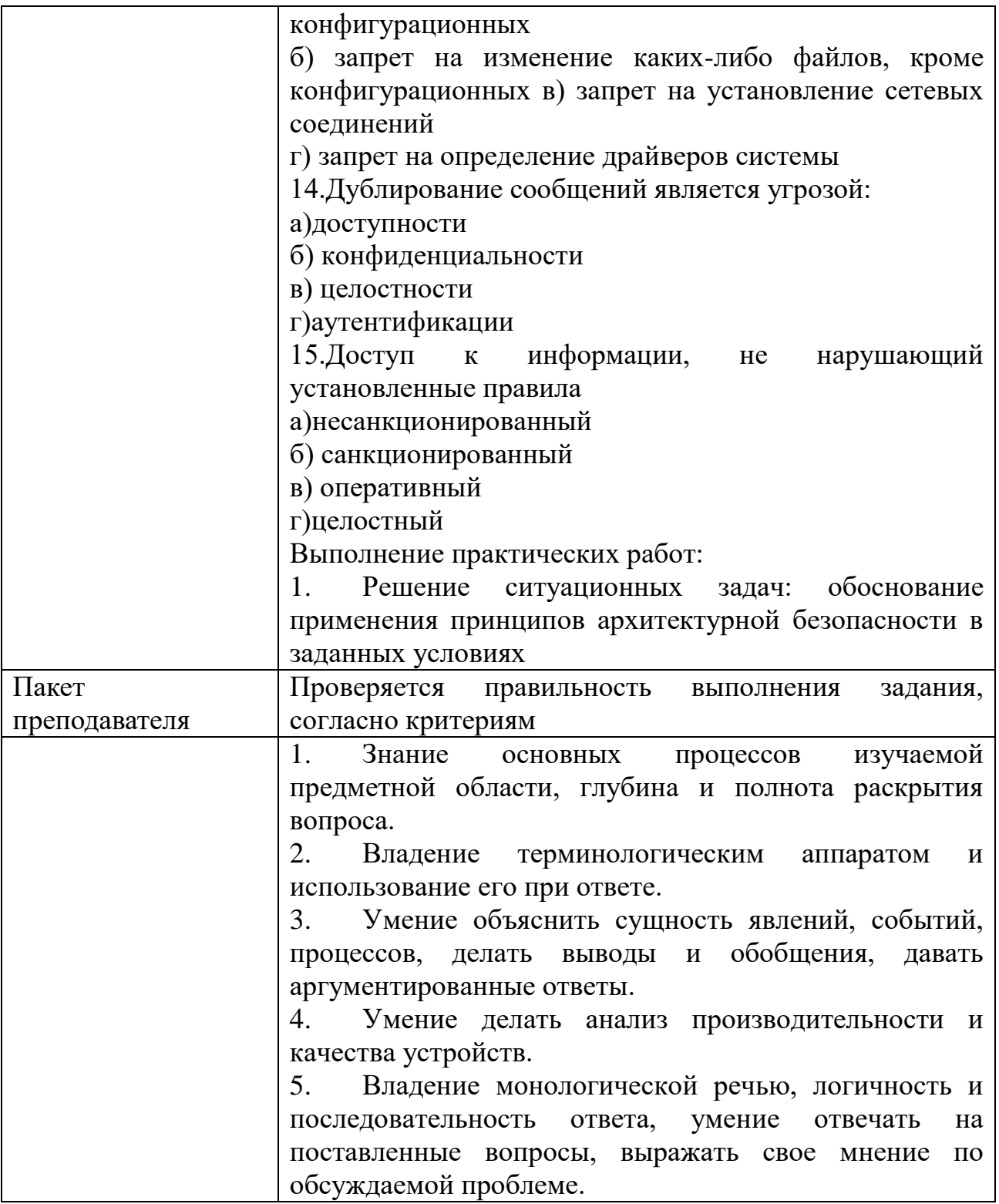

# $\text{KMMM}_2$ 7 КОМПЛЕКТ ЗАДАНИЙ ПО ТЕМЕ

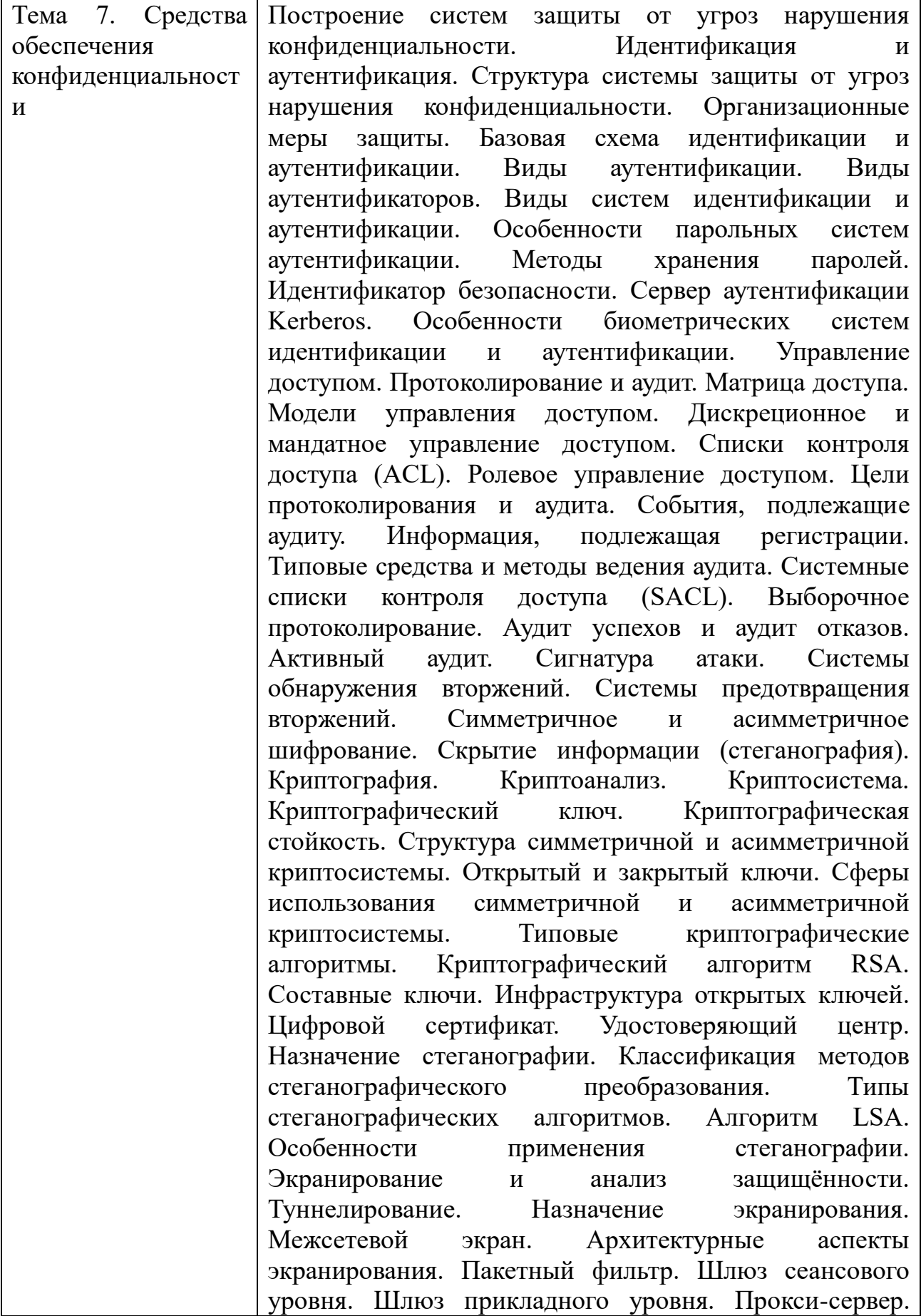

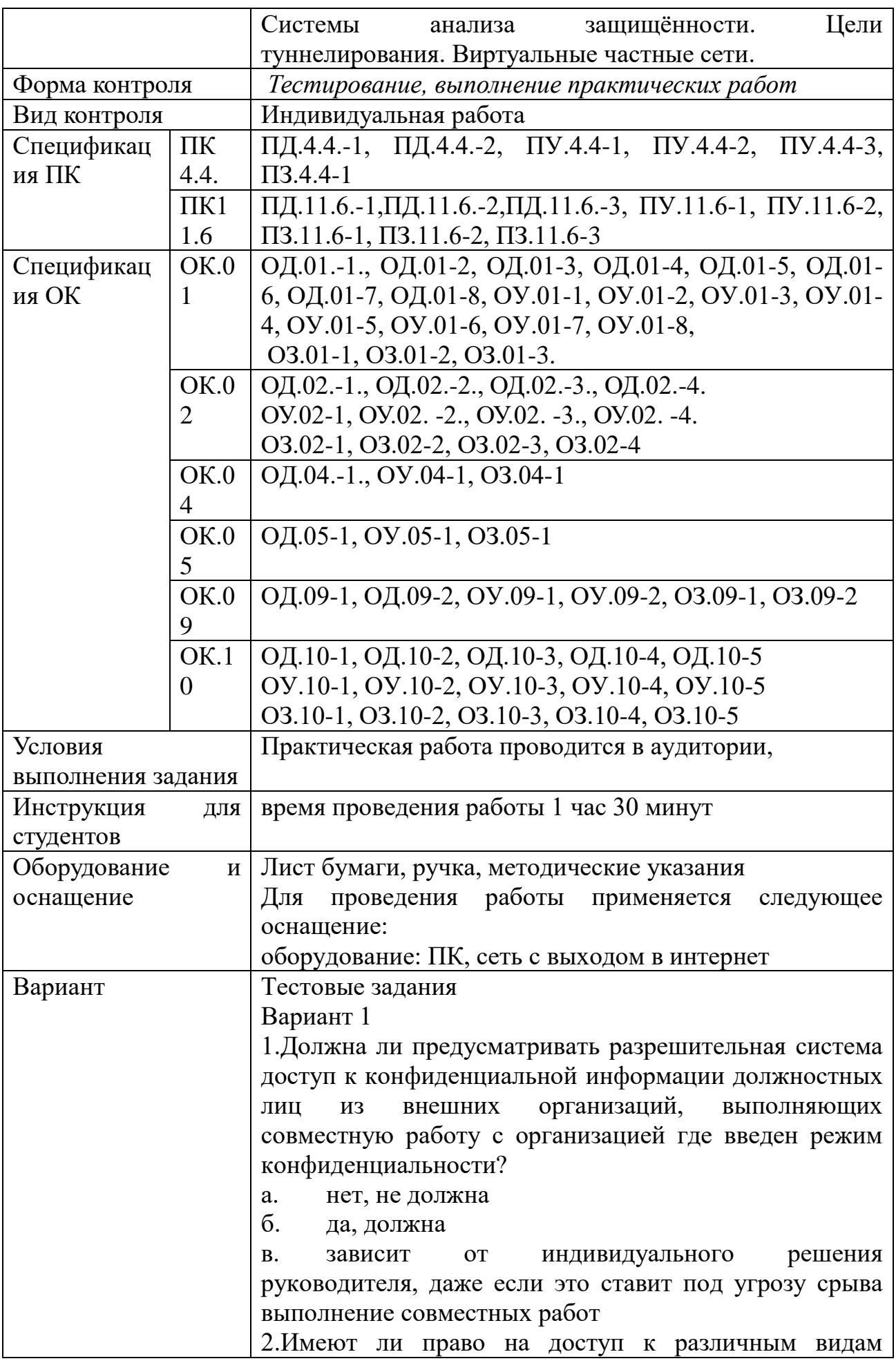

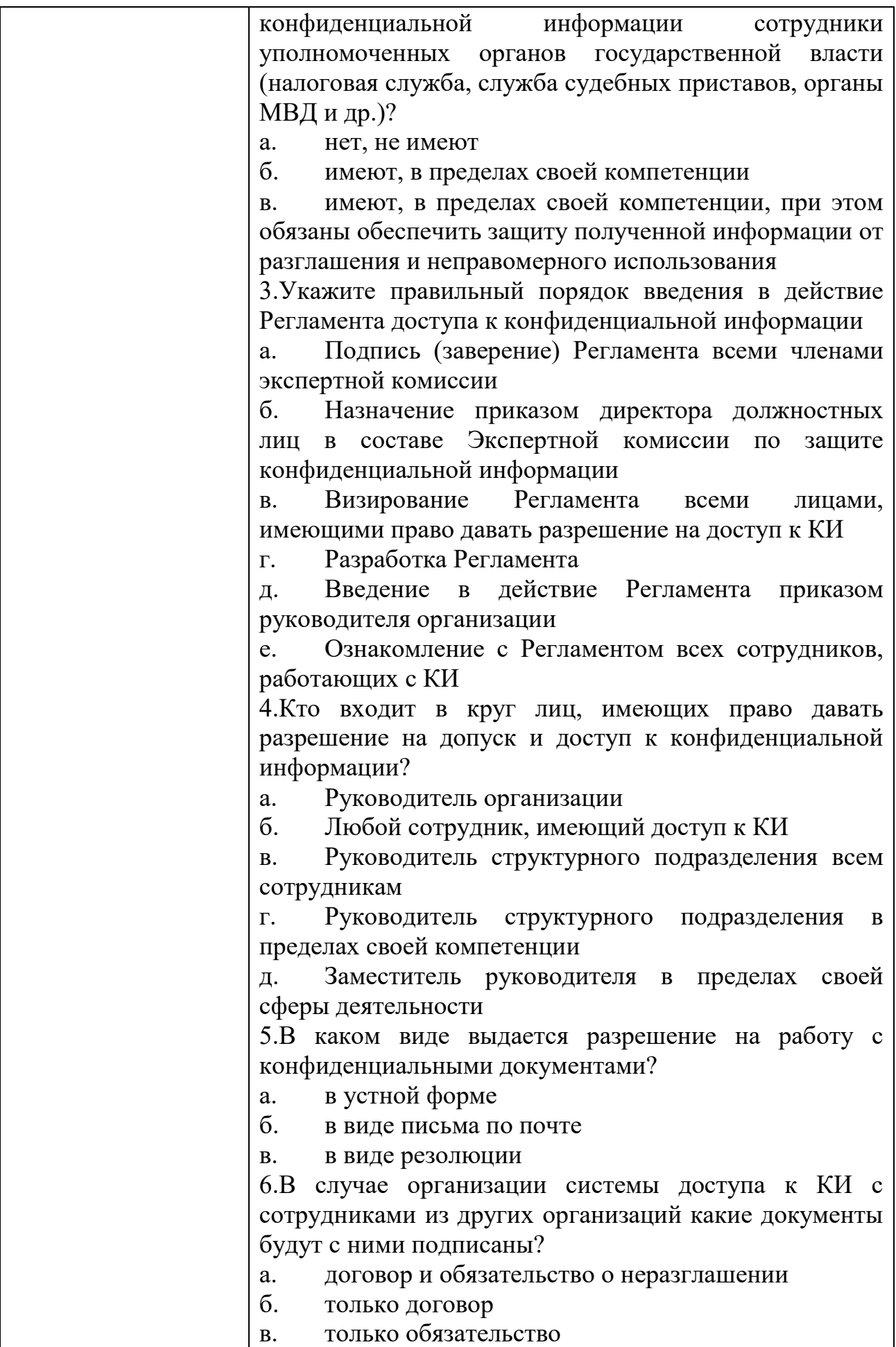

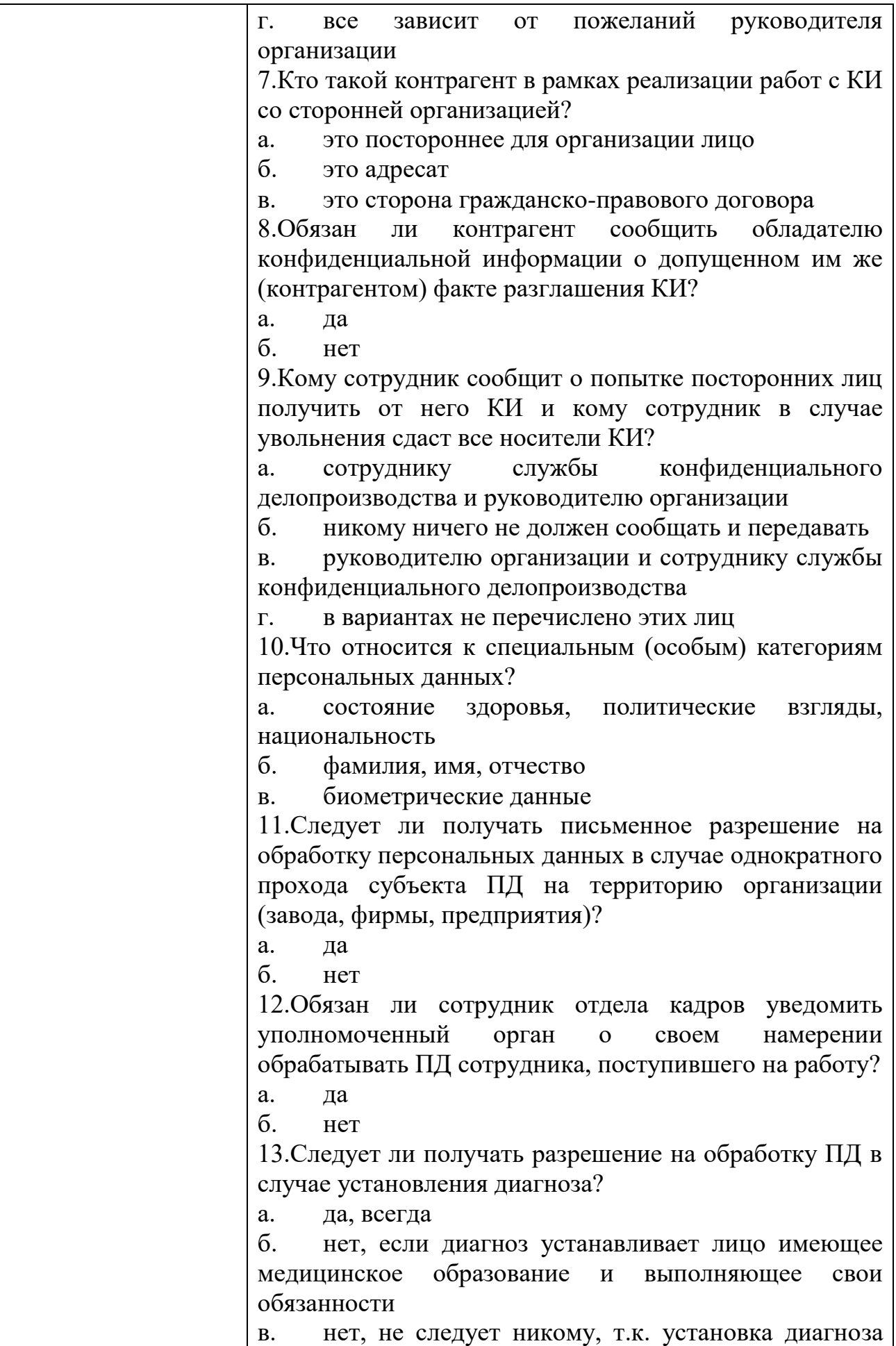

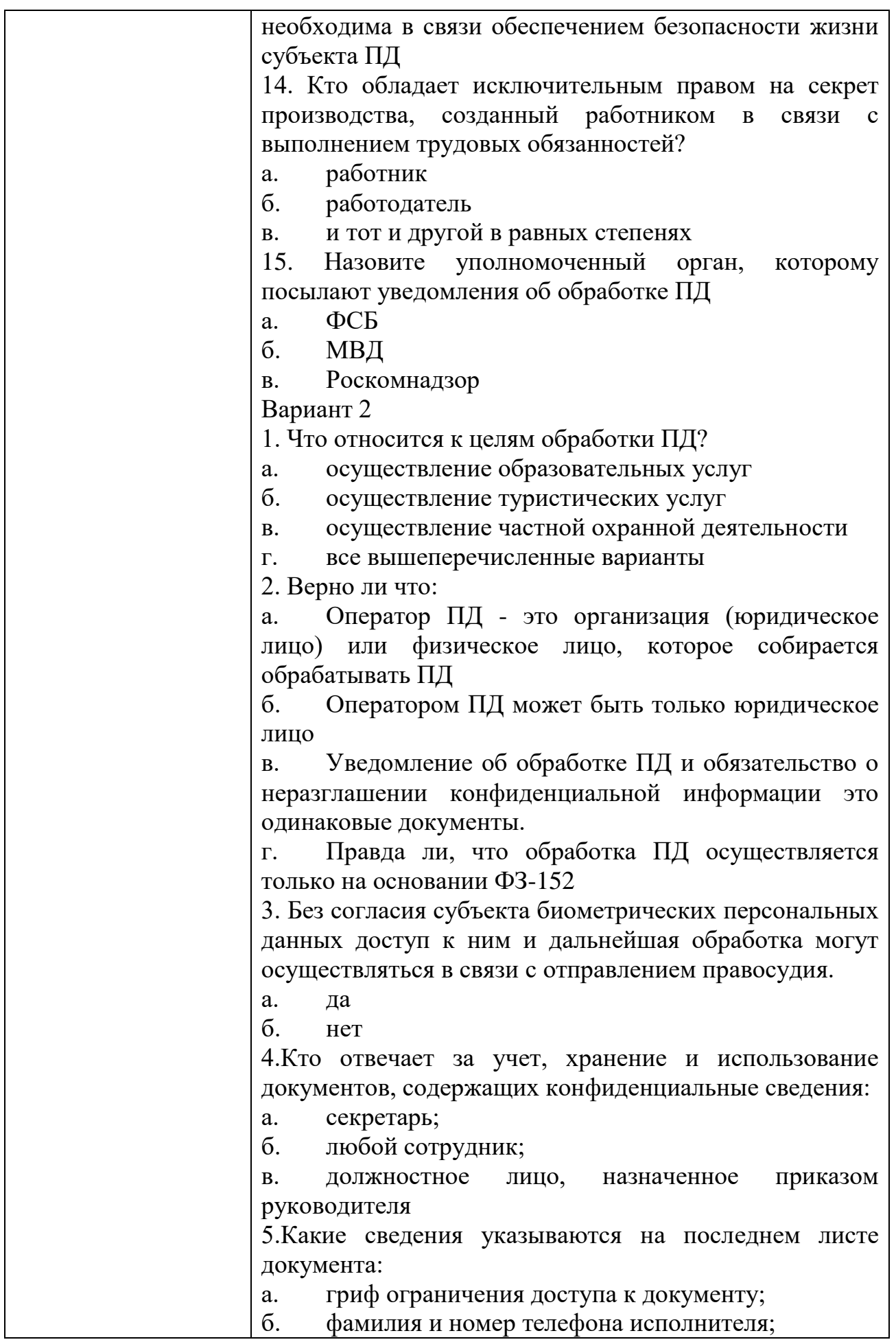

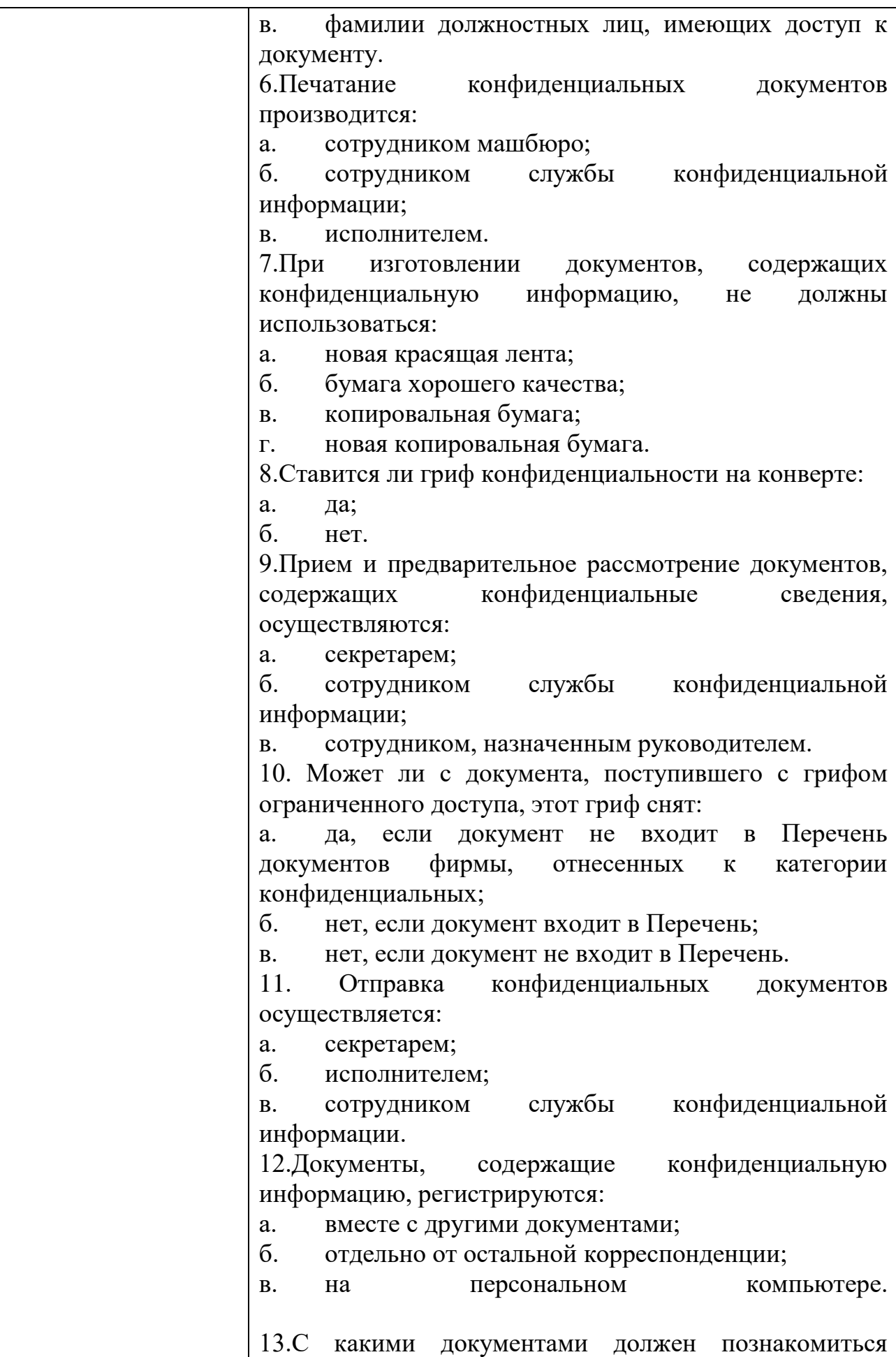

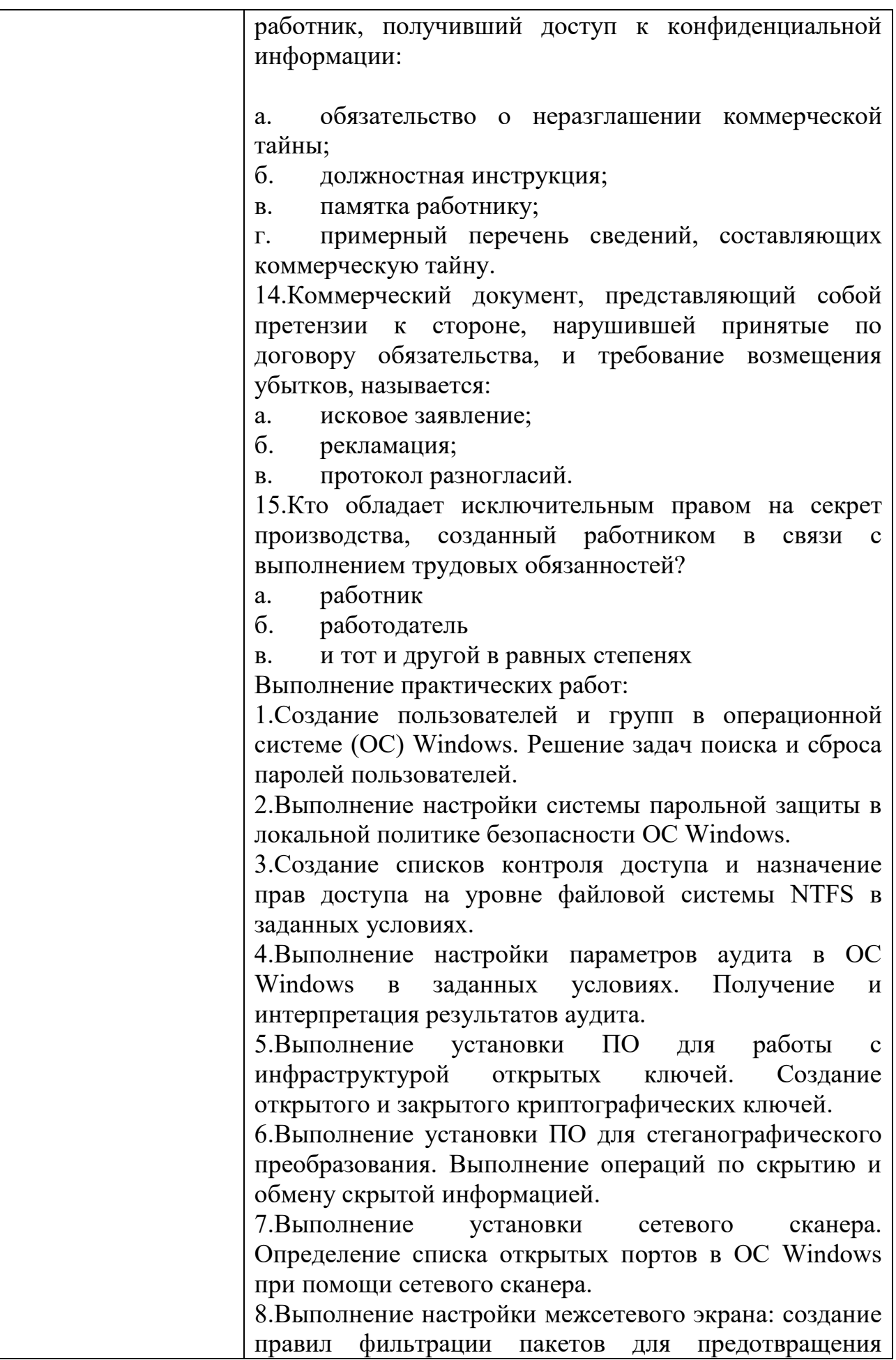

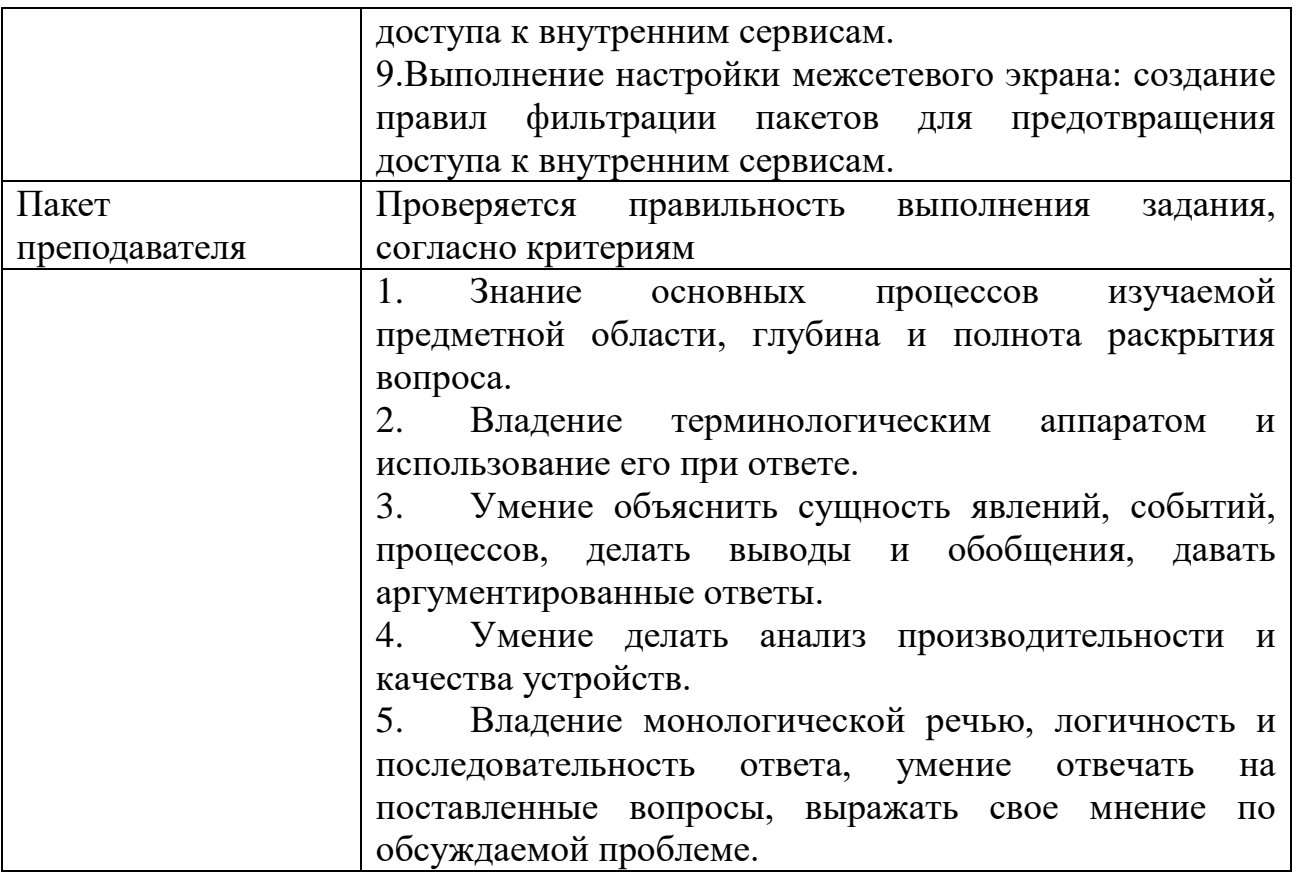

# $\text{KMMM}_2$ 8 КОМПЛЕКТ ЗАДАНИЙ ПО ТЕМЕ

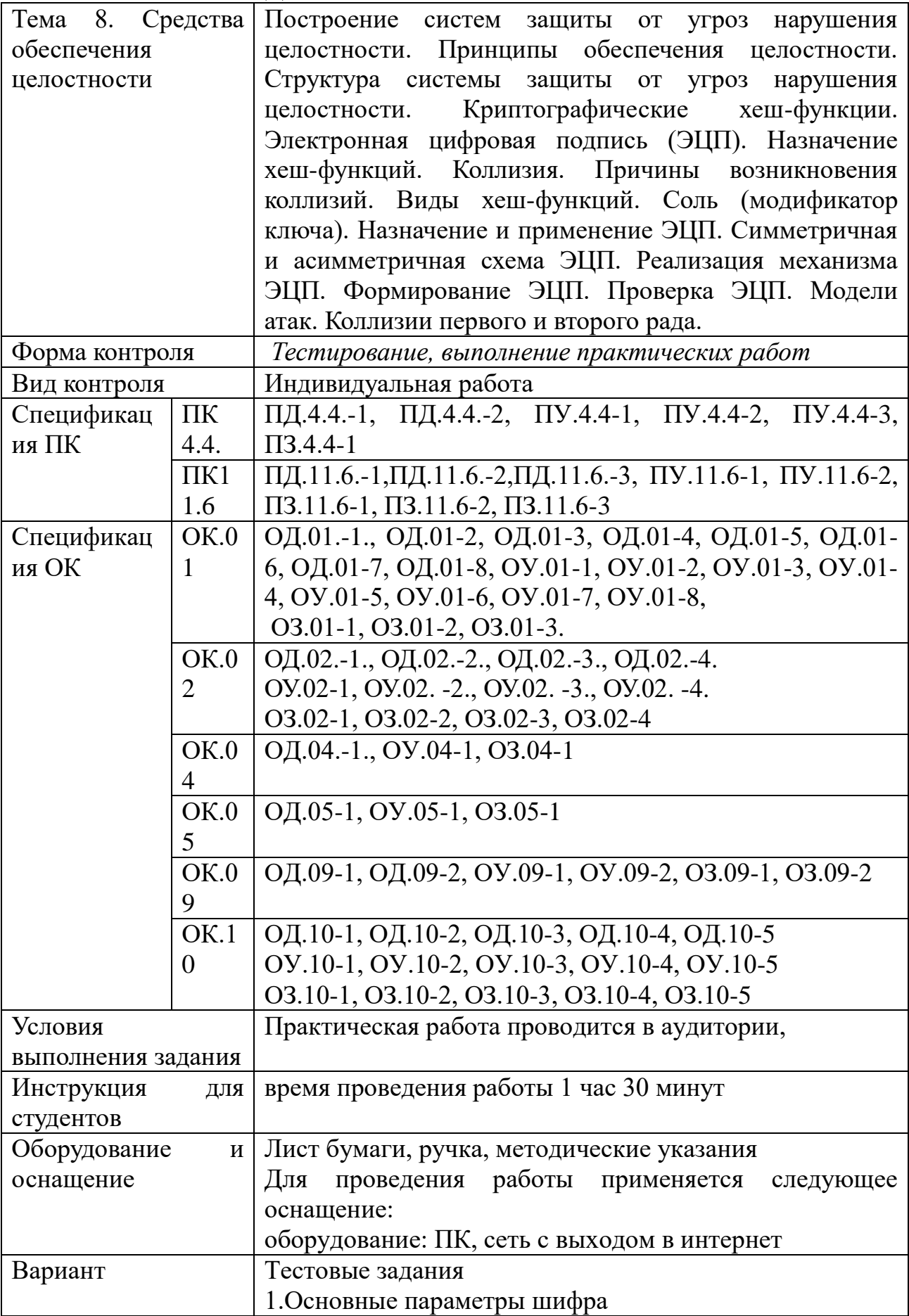

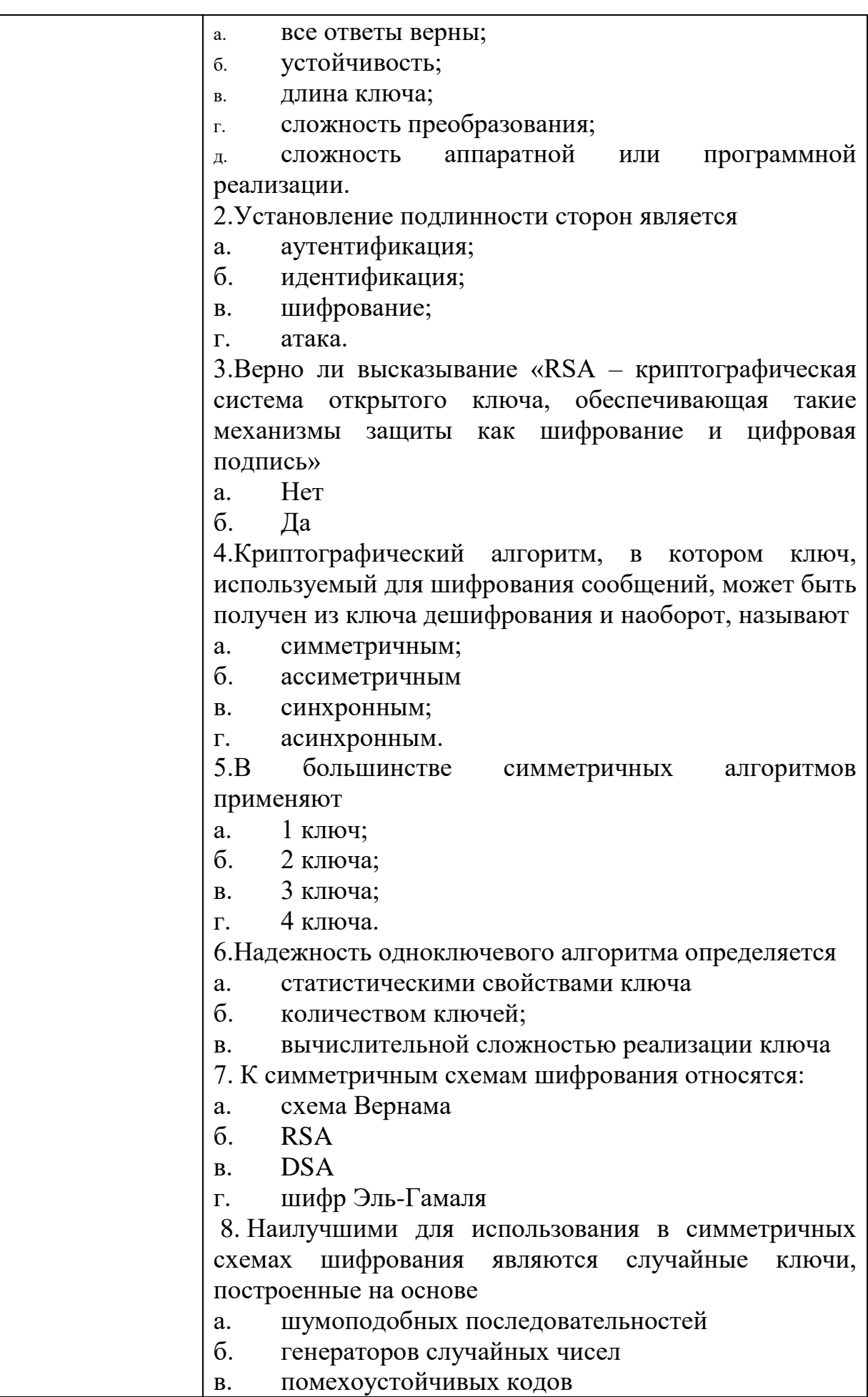

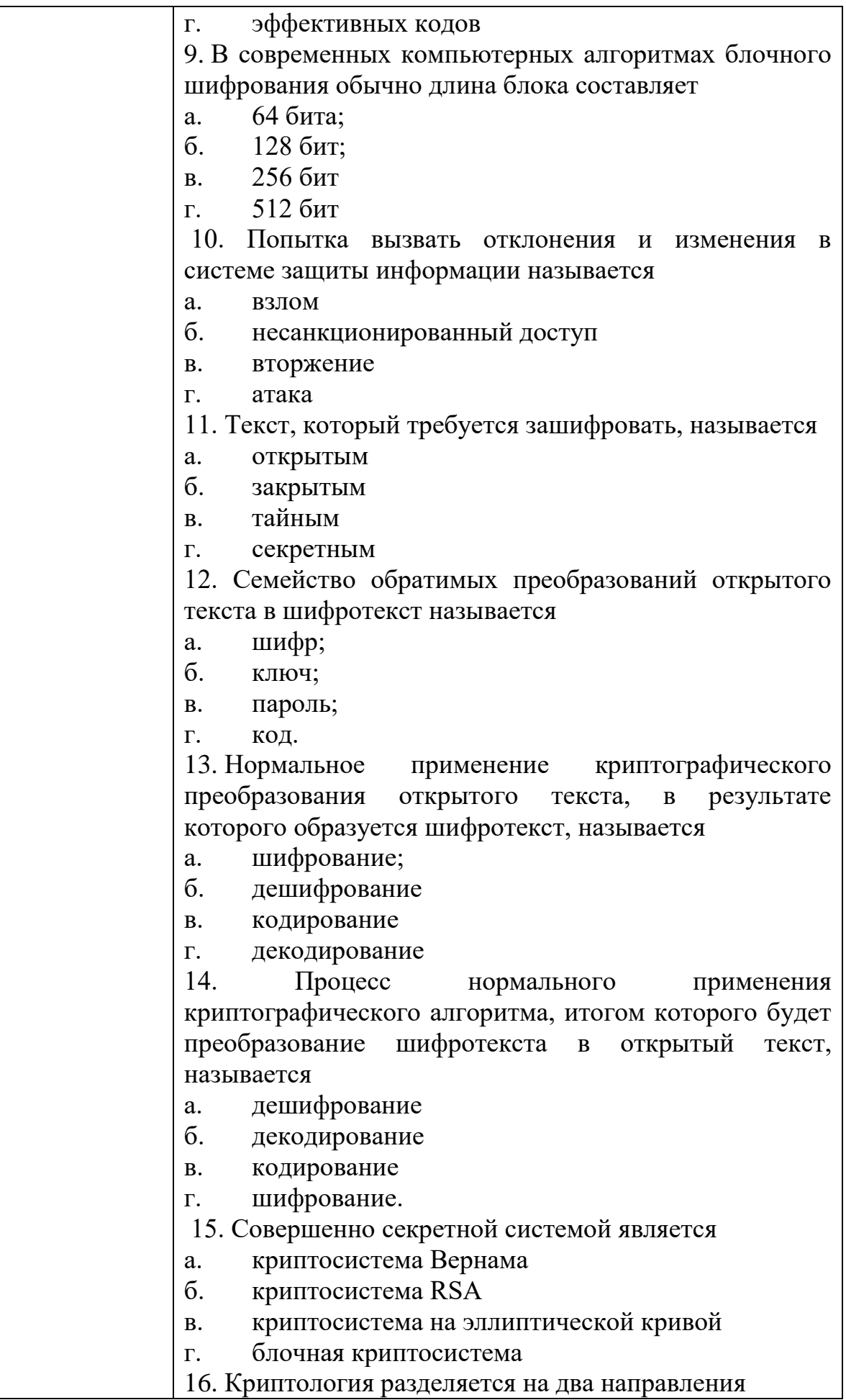

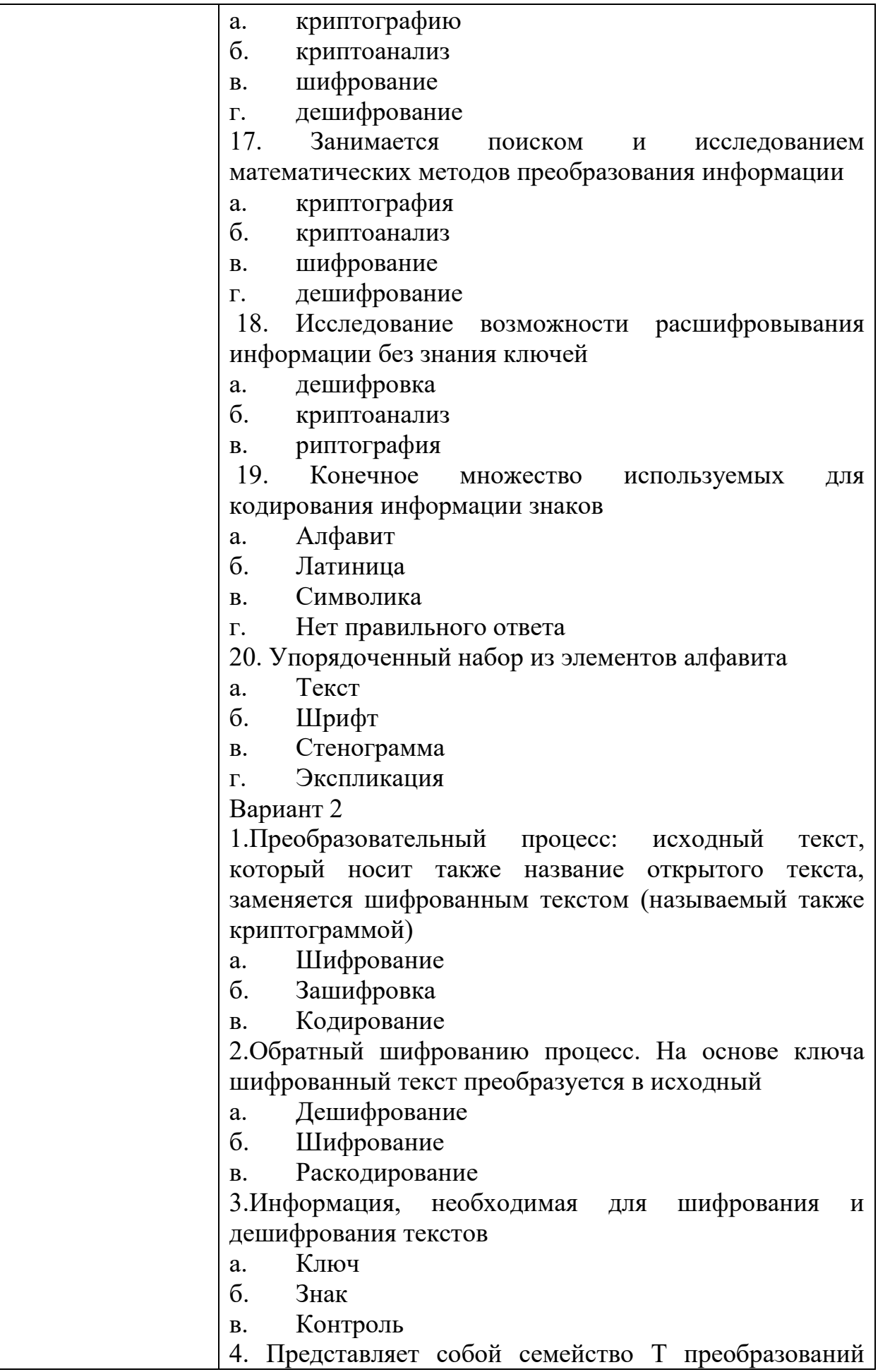

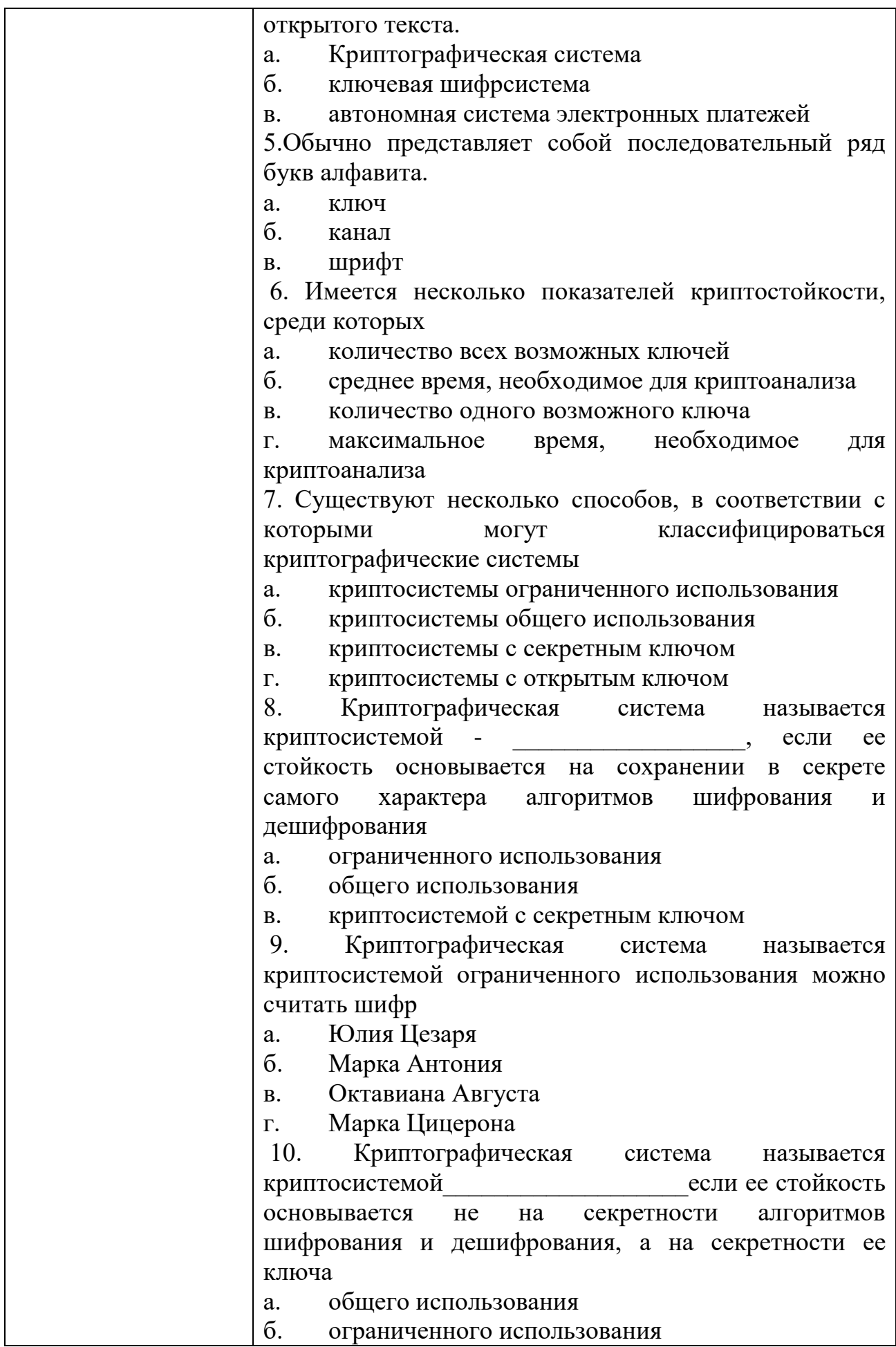

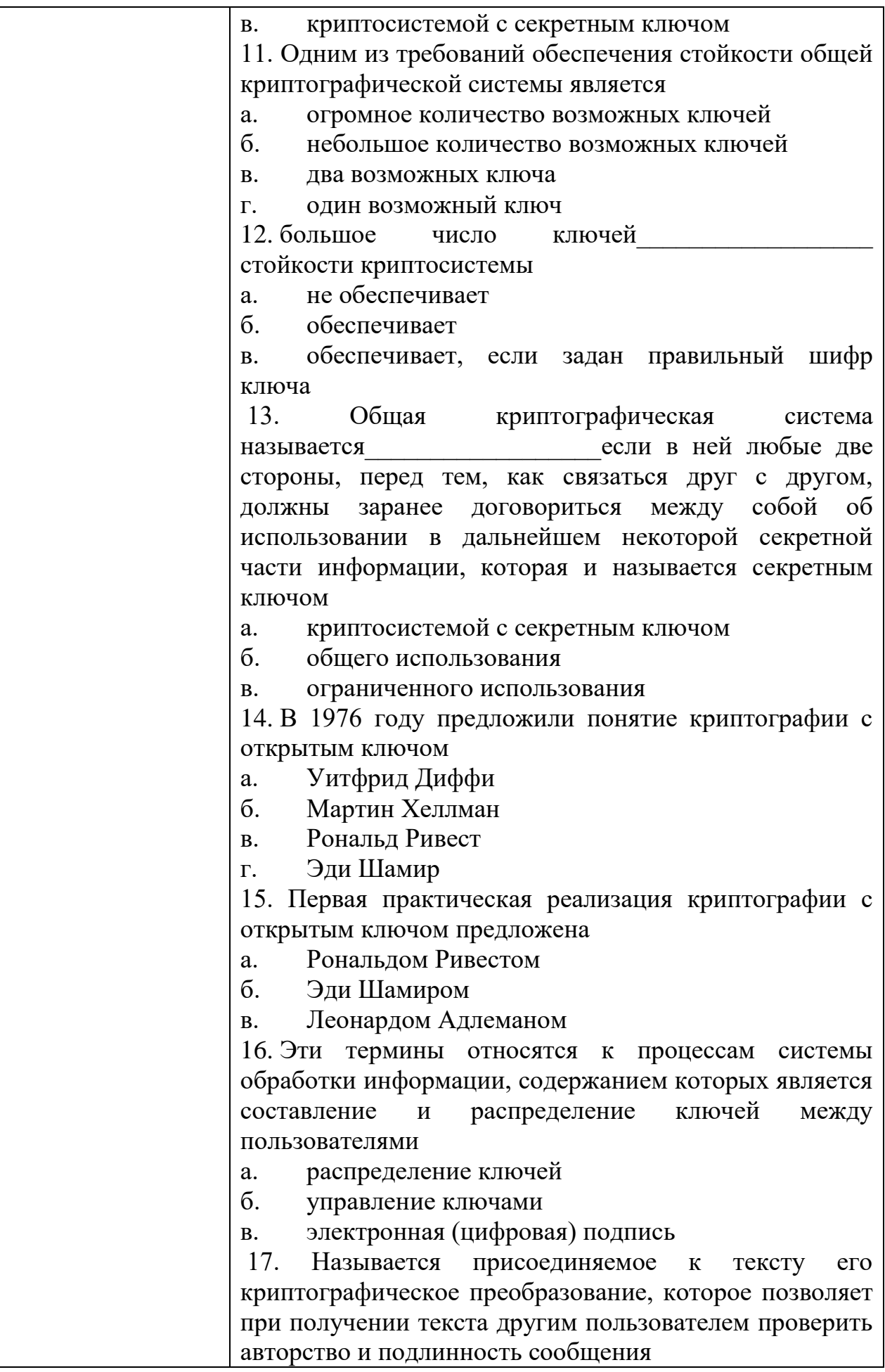

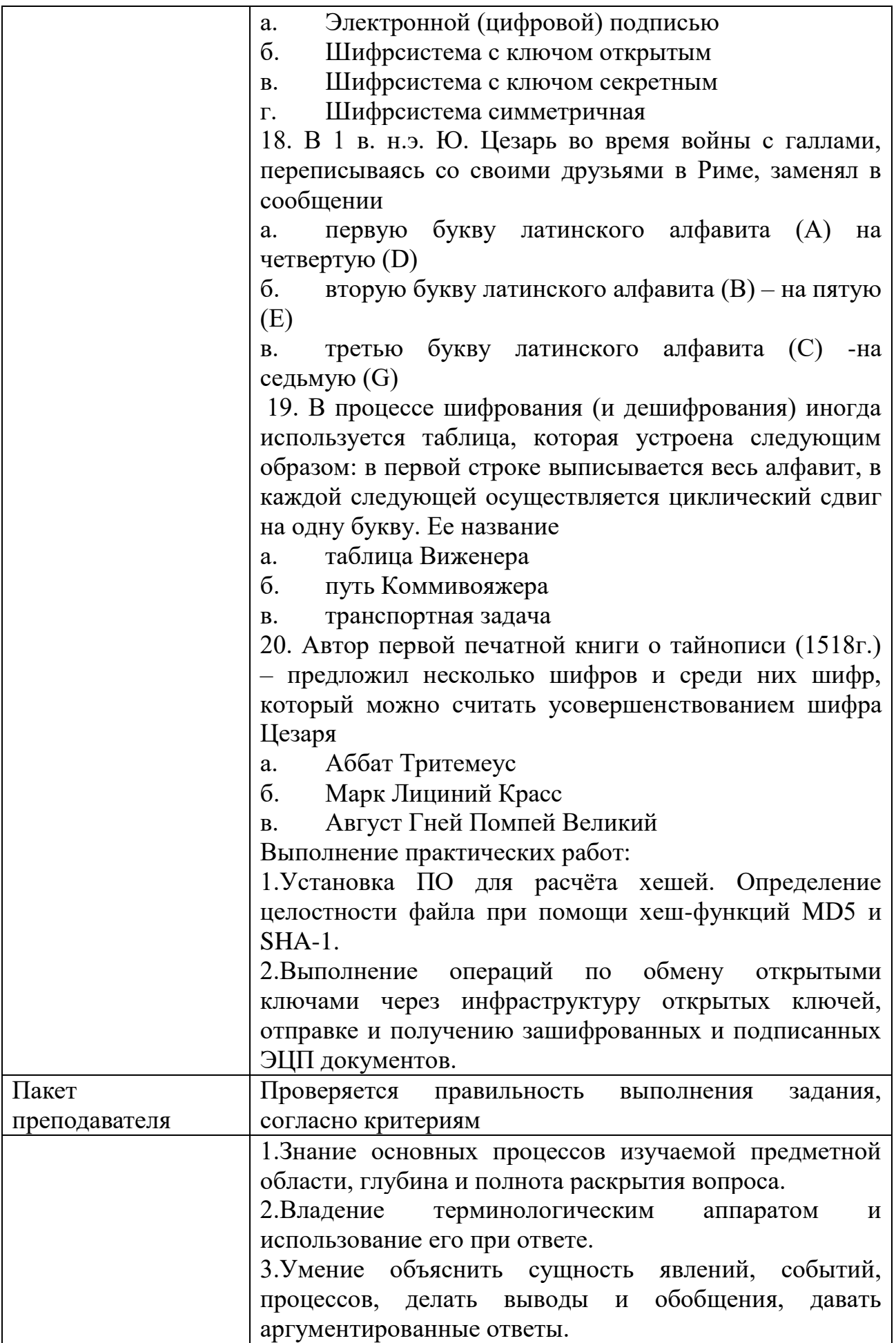

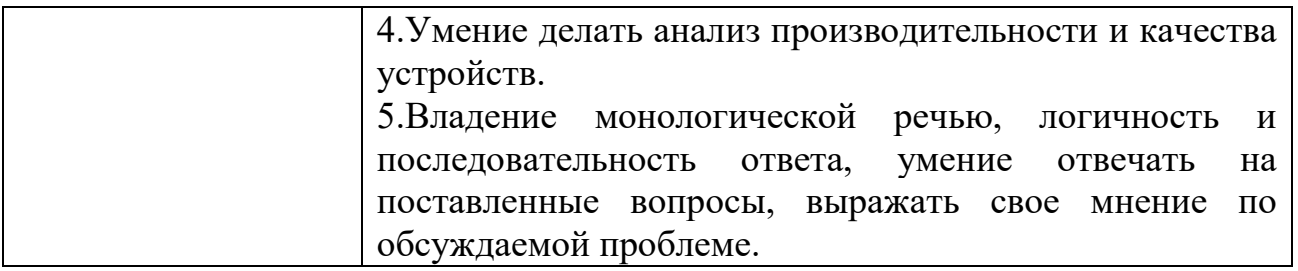
# KHM№ 9 КОМПЛЕКТ ЗАДАНИЙ ПО ТЕМЕ

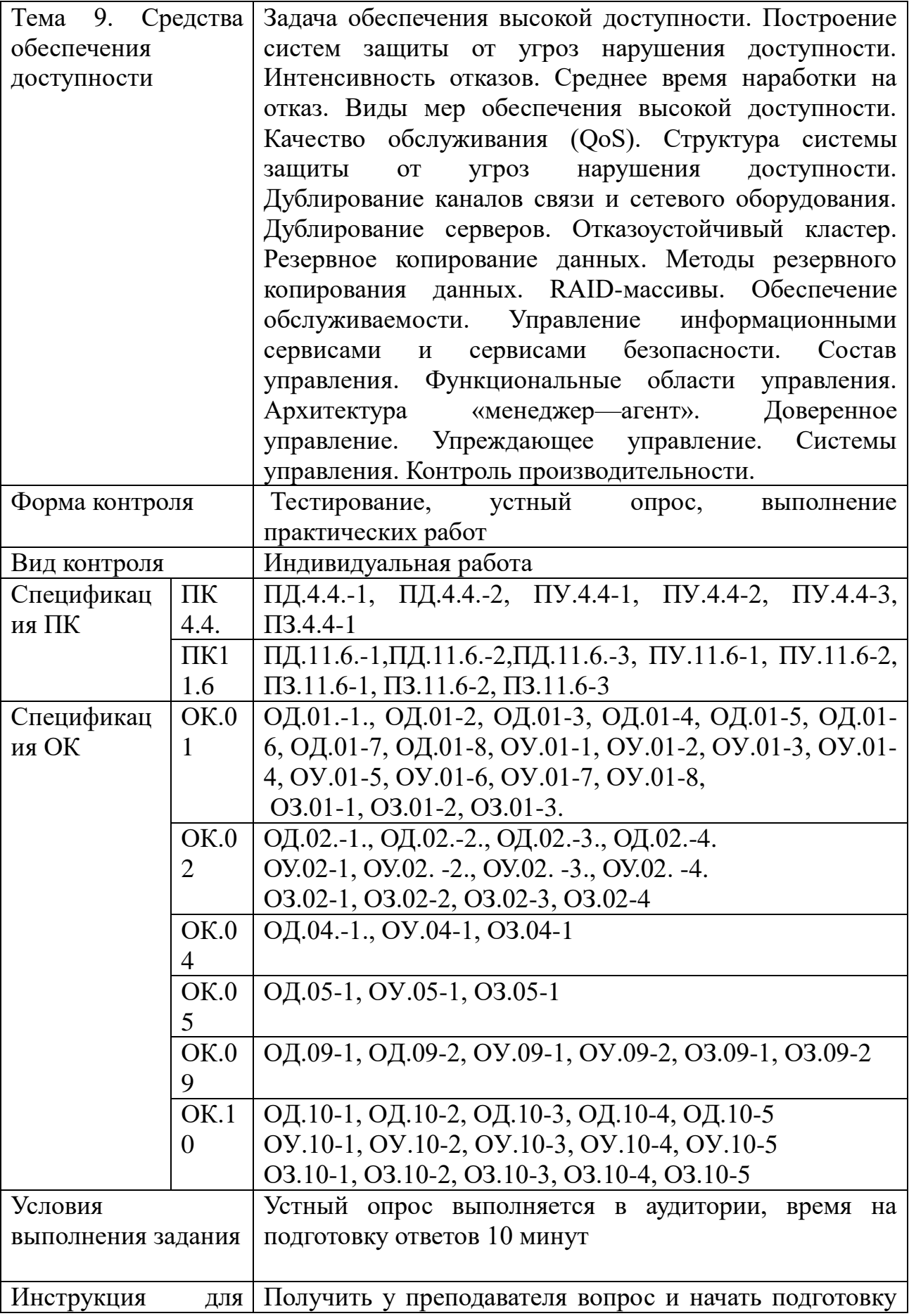

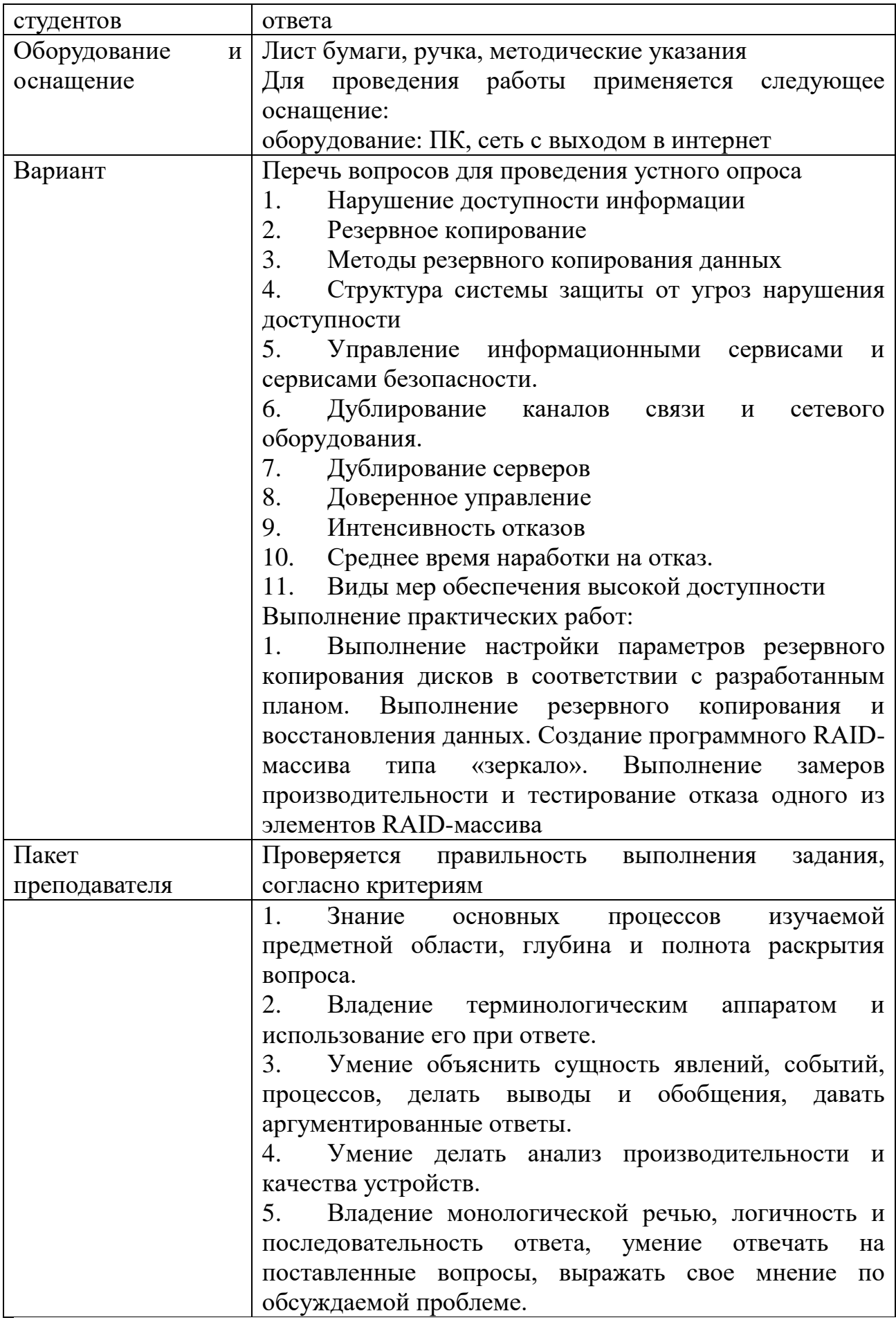

#### Задания для промежуточной аттестации (дифференцированный зачет)

# ПЕРЕЧЕНЬ ЭКЗАМЕНАЦИОННЫХ ВОПРОСОВ

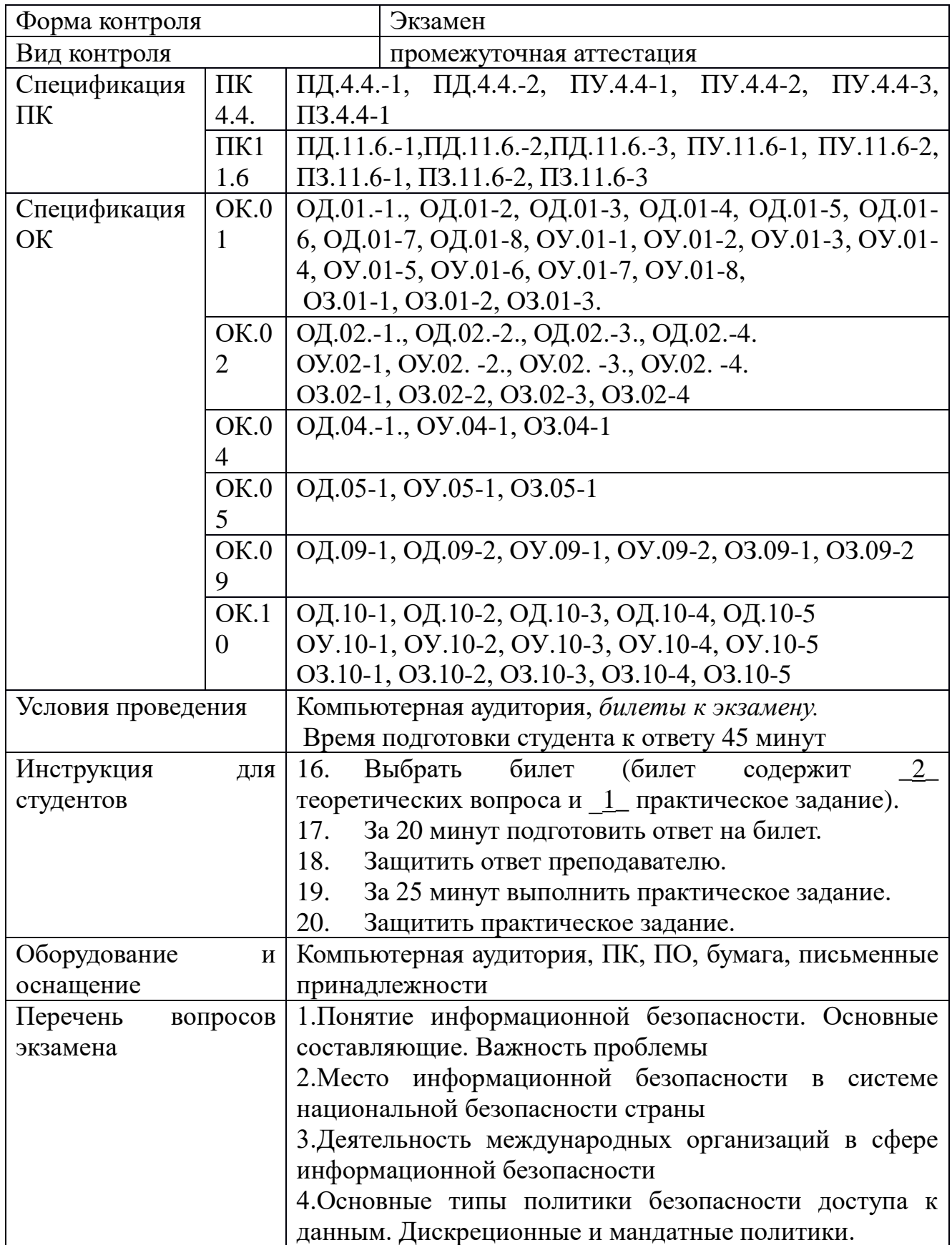

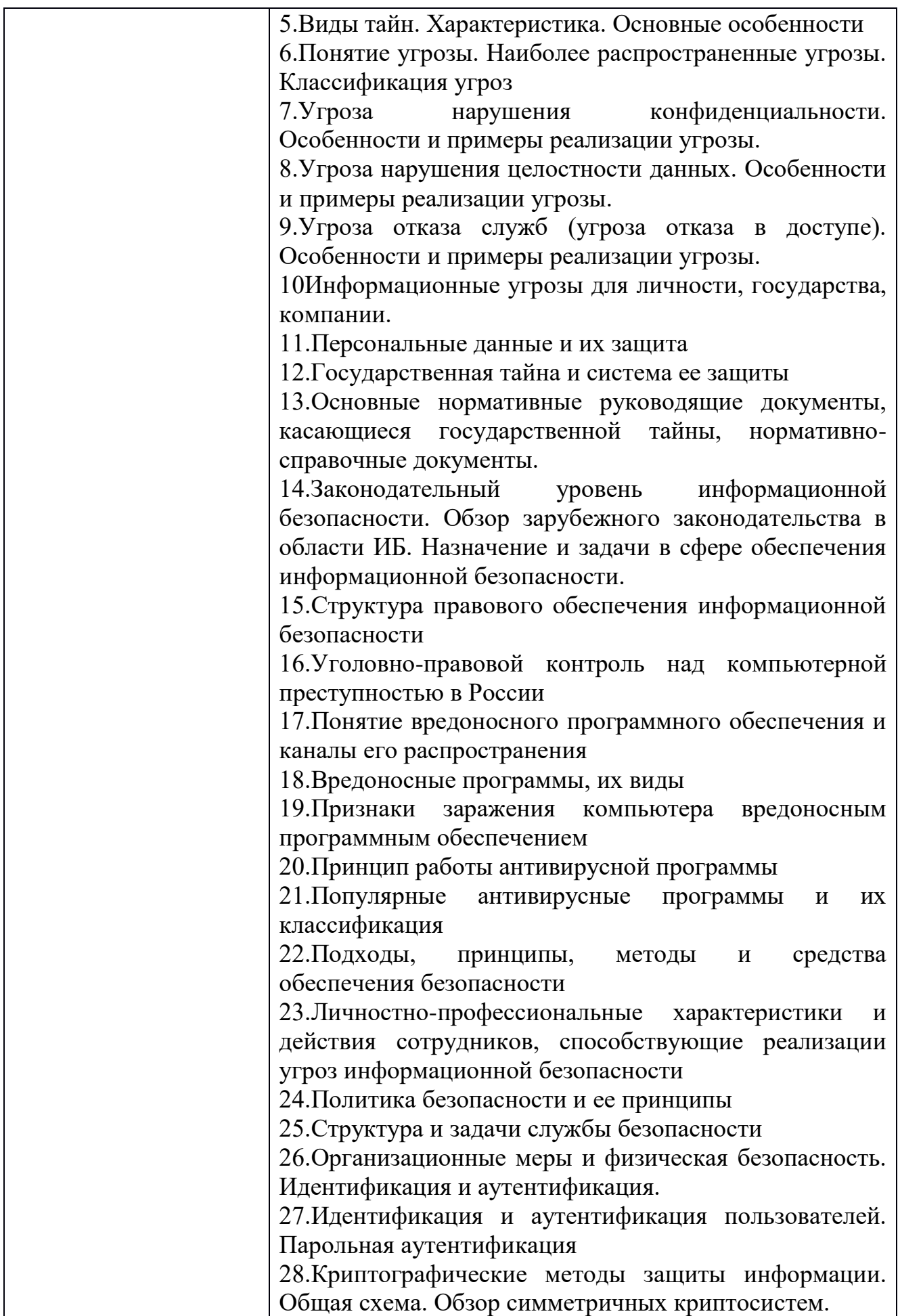

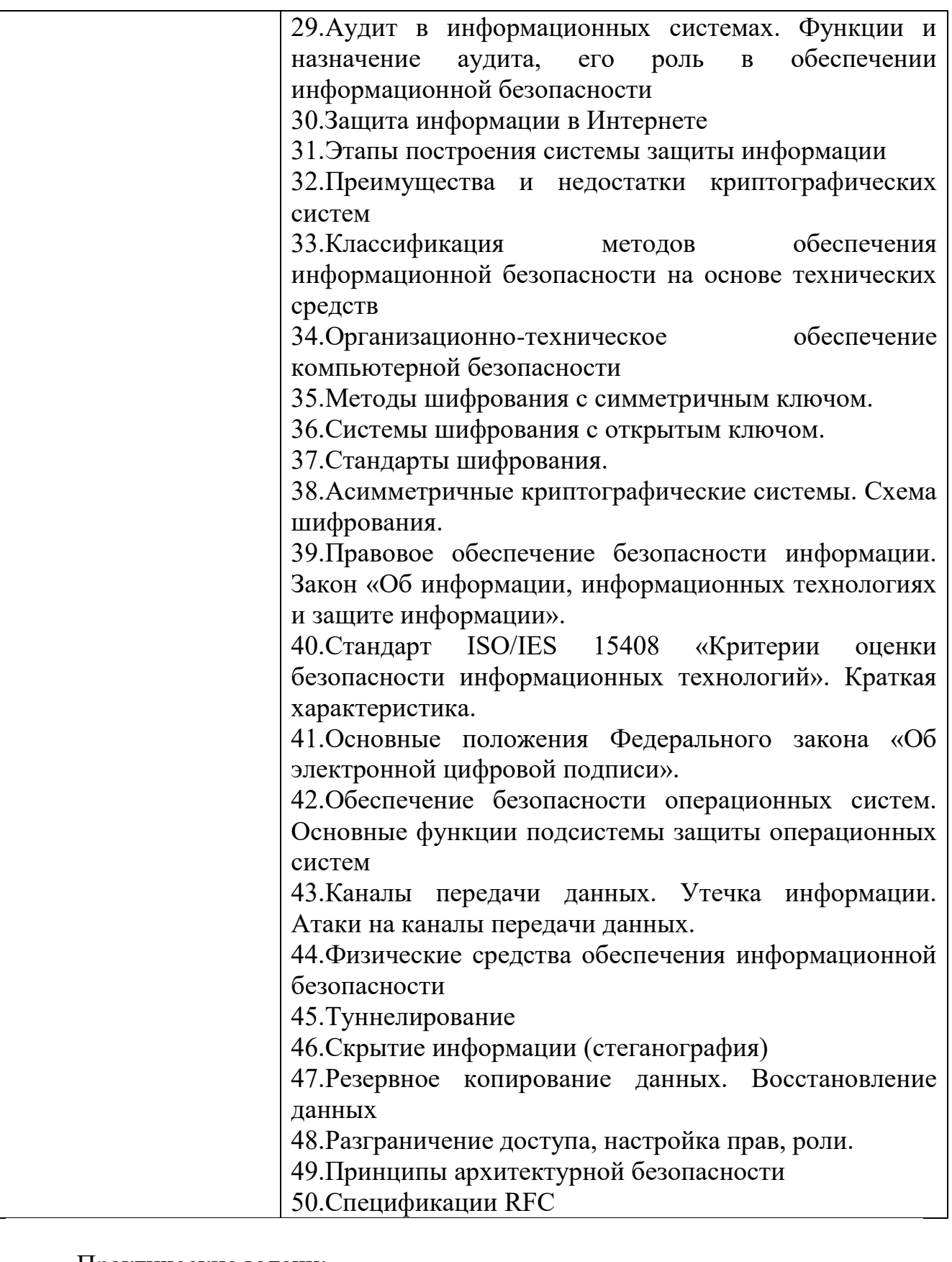

Практические задачи:<br>1. Построить схему 1. Построить схему органов государственной власти и самоуправления, отвечающих за информационную безопасность

2. Составить таблицу, содержащую причины нарушения целостности информации и мер предосторожности, применяемых для защиты информации от потери целостности.

 $3<sub>1</sub>$  $Ha$ основе  $\overline{C}$   $\overline{C}$   $\overline{$ 53114-2008 составить памятку  $\overline{00}$ информационной безопасности для заведения, использующего электронный документооборот

 $\overline{4}$ . Провести анализ защищенности объекта «Школа»

 $5<sub>1</sub>$ Создать учетную запись пользователя с парольной защитой

6. **Установить BIOS** параметры, обеспечивающие  $\overline{B}$ Setup безопасность системы

 $7<sup>7</sup>$ Настроить параметры локальной политики безопасности операционной системы Windows

Произвести настройку параметров безопасности браузера  $8<sup>1</sup>$ 

9. Выполнить установку антивирусного программного обеспечения (на выбор). Настроить уведомления. Произвести сканирование системы.

Выполнить настройку межсетевого экрана с созданием правил  $10.$ фильтрации пакетов

11. Установить программное обеспечение для расчёта хешей. Определить целостность файла при помощи хеш-функций MD5 и SHA-1

Выполнить настройку параметров резервного копирования дисков 12.

 $13.$ Создать программный RAID-массива типа «зеркало»

14. Выполнить установку сетевого сканера

15. Выполнить настройку параметров аудита в операционной системе Windows

 $16.$ Выполнить установку программного обеспечения для работы с инфраструктурой открытых ключей

17. Создать клавиатурного шпиона

18. Выполнить операцию по обмену открытыми ключами

19. проверку компьютера Выполнить на наличие признаков заражения вредоносным программным обеспечением

20. Выполнить защиту файла с помощью метода стенографии

## ОП.14 ЭФФЕКТИВНОЕ ПОВЕДЕНИЕ НА РЫНКЕ ТРУДА

Задания для текущего контроля

Стартовая диагностика (входной контроль)

Комплект тестовых заданий (ТЗ) включает тесты различных уровней сложности, данные тесты необходимо обработать для получения данных.

Тесты на обработку данных известными методиками

Задание 1. Протестируйте себя (своих друзей) и обработайте данные. Текст опросника

Много ли у Вас друзей, с которыми Вы постоянно общаетесь?

Часто ли Вам удается склонить большинство своих товарищей к принятию ими Вашего мнения?

Долго ли Вас беспокоит чувство обиды, причиненное Вам кем-то из Ваших товарищей?

Всегда ли Вам трудно ориентироваться в создавшейся критической ситуации?

Есть ли у Вас стремление к установлению новых знакомств с разными людьми?

Нравится ли Вам заниматься общественной работой?

Верно ли, что Вам приятнее и проще проводить время с книгами или за каким-либо другим занятием, чем с людьми?

Если возникли какие-либо помехи в осуществлении Ваших намерений, то легко ли Вы отступаете от них?

Легко ли Вы устанавливаете контакты с людьми, которые значительно старше Вас по возрасту?

Любите ли Вы придумывать и организовывать со своими товарищами различные игры и развлечения?

Трудно ли Вы включаетесь в новую для Вас компанию?

Часто ли Вы откладываете на другие дни те дела, которые нужно было бы выполнить сегодня?

Легко ли Вам удается устанавливать контакты с незнакомыми людьми?

Стремитесь ли Вы добиваться, чтобы Ваши товарищи действовали в соответствии с Вашим мнением?

Трудно ли Вы осваиваетесь в новом коллективе?

Верно ли, что у Вас не бывает конфликтов с товарищами из-за невыполнения ими своих обязанностей, обязательств?

Стремитесь ли Вы при удобном случае познакомиться и побеседовать с новым человеком?

Часто ли в решении важных дел Вы принимаете инициативу на себя?

Раздражают ли Вас окружающие люди и хочется ли Вам побыть одному?

Правда ли, что Вы обычно плохо ориентируетесь в незнакомой для Вас обстановке?

Нравится ли Вам постоянно находиться среди людей?

Возникает ли у Вас раздражение, если Вам не удается закончить начатое дело?

Испытываете ли Вы чувство затруднения, неудобства или стеснения, если приходится проявить инициативу, чтобы познакомиться с новым человеком?

Правда ли, что Вы утомляетесь от частого общения с товарищами?

Любите ли Вы участвовать в коллективных играх?

Часто ли Вы проявляете инициативу при решении вопросов, затрагивающих интересы Ваших товарищей?

Правда ли, что Вы чувствуете себя неуверенно среди малознакомых Вам людей?

Верно ли, что Вы редко стремитесь к доказательству своей правоты?

Полагаете ли Вы, что Вам не доставляет особого труда внести оживление в малознакомую Вам компанию?

Принимаете ли Вы участие в общественной работе в школе?

Стремитесь ли Вы ограничить круг своих знакомых небольшим количеством людей?

Верно ли, что Вы не стремитесь отстаивать свое мнение или решение, если оно не было сразу принято Вашими товарищами?

Чувствуете ли Вы себя непринужденно, попав в незнакомую Вам компанию?

Охотно ли Вы приступаете к организации различных мероприятий для своих товарищей?

Правда ли, что Вы не чувствуете себя достаточно уверенным и спокойным, когда приходится говорить что-либо большой группе людей?

Часто ли Вы опаздываете на деловые встречи, свидания?

Верно ли, что у Вас много друзей?

Часто ли Вы смущаетесь, чувствуете неловкость при общении с малознакомыми людьми?

Правда ли, что Вас пугает перспектива оказаться в новом коллективе?

Правда ли, что Вы не очень уверенно чувствуете себя в окружении большой группы своих товарищей?

Обработка результатов и интерпретация

Коммуникативные способности - ответы "да" на следующие вопросы: 1, 5, 9, 13, 17, 21, 25, 29, 33, 37; и "нет" на вопросы: 3, 7, 11, 15, 19, 23, 27, 31, 35, 39.

Организаторские способности - ответы "да" на следующие вопросы: 2, 6, 10, 14, 18, 22, 26, 30, 34, 38; и "нет" на вопросы: 4, 8, 12, 16, 20, 24, 28, 32, 36, 40.

Подсчитывается количество совпадающих с ключом ответов по каждому разделу методики, затем вычисляются оценочные коэффициенты отдельно для коммуникативных и организаторских способностей по формуле:

 $K = 0.05 \cdot C$ , где

К - величина оценочного коэффициента

С – количество совпадающих с ключом ответов.

Оценочные коэффициенты может варьировать от 0 до 1. Показатели, близкие к 1 говорят о высоком уровне коммуникативных и организаторских способностях, близкие к 0 - о низком уровне. Первичные показатели коммуникативных и организаторских способностей могут быть представлены в виде оценок, свидетельствующих о разных уровнях изучаемых способностей.

Коммуникативные умения:

Полученные результаты коротко можно охарактеризовать следующим образом :

Испытуемые, получившие оценку «1» (Q=1) характеризуются крайне низким уровнем проявления склонностей к коммуникативной и организаторской деятельности.

У испытуемых, получивших оценку «2» (Q=2), развитие коммуникативных и организаторских склонностей находится на уровне ниже среднего. Они не стремятся к общению, чувствуют себя скованно в новой компании, коллективе, предпочитают проводить время наедине с собой, ограничивают свои знакомства, испытывают трудности в установлении контактов с людьми и в выступлении перед аудиторией, плохо ориентируются в незнакомой ситуации, не отстаивают свое мнение, тяжело переживают обиды. Проявление инициативы в общественной деятельности крайне занижено, во многих делах предпочитают избегать принятия самостоятельных решений.

Для испытуемых, получивших оценку «3» (Q=3), характерен средний уровень проявления коммуникативных и организаторских склонностей. Обладая в целом средними показателями, они стремятся к контактам с людьми, не ограничивают круг своих знакомств, отстаивают свое мнение, планируют свою работу. Однако «потенциал» этих склонностей не отличается высокой устойчивостью. Эта группа испытуемых нуждается в дальнейшей серьезной и планомерной воспитательной работе с ними по формированию и развитию их коммуникативных и организаторских способностей.

Испытуемые, получившие оценку «4» (Q=4) отнесены к группе с высоким уровнем проявления коммуникативных и организаторских склонностей. Они не теряется в новой обстановке, быстро находят друзой, постоянно стремятся расширить круг своих знакомых, занимаются общественной деятельностью, помогают близким, друзьям, проявляют инициативу в общении, с удовольствием принимают участие в организации общественных мероприятий, способны принять самостоятельное решение в трудной ситуации. Все это они делают не по принуждению, а согласно внутренним устремлениям.

И, наконец, та группа испытуемых, которая получила оценку «5» (Q=5), обладает очень высоким уровнем проявления коммуникативных и организаторских склонностей. Они испытывают потребность в коммуникативной и организаторской деятельности и активно стремятся к ней. Для них характерны быстрая ориентация в трудных ситуациях, непринужденность поведения в новом коллективе. Испытуемые этой группы инициативны, предпочитают в важном доле или создавшейся сложной ситуации принимать самостоятельные решения, отстаивают свое мнение и добиваются, чтобы оно было принято товарищами. Они могут внести оживление в незнакомую компанию, любят организовывать различные игры, мероприятия, настойчивы в деятельности, которая их привлекает. Они сами ищут такие дела, которые бы удовлетворяли их потребность в коммуникативной и организаторской деятельности.

При интерпретации полученных данных следует помнить, что методика констатирует лишь наличный уровнях развития коммуникативных и

организаторских склонностей в данный период развития личности, Если при обследовании учащегося обнаруживается не очень высокий или низкий уровень развития коммуникативных и организаторских склонностей, то это вовсе не означает, что они останутся неизменными в процессе дальнейшего развития личности. При наличии положительной мотивации, целеустремленности и надлежащих условий деятельности данные склонности могут развиваться.

Задание 2. Выполните тест, обработайте результаты, напишите вывод.

Тест: Оценка акцентуации характера по методике Шмишека

*Инструкция.* Вам предлагаются 97 вопросов, на каждый из которых вы должны ответить «да» или «нет». Не тратьте много времени на обдумывание. Здесь не может быть «плохих» или «хороших» ответов.

1. Ваше настроение, как правило, бывает ясным, неомраченным?

2. Восприимчивы ли вы к оскорблениям, обидам?

3. Легко ли вы плачете?

 4. Возникают ли у вас по окончании какой-либо работы сомнения в качестве ее исполнения, и прибегаете ли вы к проверке – правильно ли все было сделано?

5. Были ли вы в детстве таким же смелым, как ваши сверстники?

 6. Часто ли у вас бывают резкие смены настроения (только что парили в облаках от счастья, и вдруг становится очень грустно)?

7. Бываете ли вы во время веселья в центре внимания?

 8. Бывают ли у вас дни, когда вы без особых причин ворчливы и раздражительны и все считают, что вас лучше не трогать?

9. Всегда ли вы отвечаете на письма сразу после прочтения?

10. Вы человек серьезный?

 11. Способны ли вы на время так сильно увлечься чем-нибудь, что все остальное перестает быть значимым для вас?

12. Предприимчивы ли вы?

13. Быстро ли вы забываете обиды и оскорбления?

14. Мягкосердечны ли вы?

 15. Когда вы бросаете письмо в почтовый ящик, проверяете ли вы, опустилось оно туда или нет?

 16. Требует ли ваше честолюбие того, чтобы в работе (учебе) вы были одним из первых?

17. Боялись ли вы в детские годы грозы и собак?

18. Смеетесь ли вы иногда над неприличными шутками?

 19. Есть ли среди ваших знакомых люди, которые считают вас педантичным?

 20. Очень ли зависит ваше настроение от внешних обстоятельств и событий?

21. Любят ли вас ваши знакомые?

 22. Часто ли вы находитесь во власти сильных внутренних порывов и побуждений?

23. Ваше настроение обычно несколько подавлено?

24. Случалось ли вам рыдать, переживая тяжелое нервное потрясение?

25. Трудно ли вам долго сидеть на одном месте?

 26. Отстаиваете ли вы свои интересы, когда по отношению к вам допускается несправедливость?

27. Хвастаетесь ли вы иногда?

 28. Смогли бы вы в случае надобности зарезать домашнее животное или птицу?

 29. Раздражает ли вас, если штора или скатерть висит неровно, стараетесь ли вы это поправить?

30. Боялись ли вы в детстве оставаться дома один?

31. Часто ли портится ваше настроение без видимых причин?

 32. Случалось ли вам быть одним из лучших в вашей профессиональной деятельности?

33. Легко ли вы впадаете в гнев?

34. Способны ли вы быть шаловливо-веселым?

35. Бывают ли у вас состояния, когда вы переполнены счастьем?

 36. Смогли бы вы играть роль конферансье в веселых представлениях?

37. Лгали ли вы когда-нибудь в своей жизни?

38. Говорите ли вы людям свое мнение о них прямо в глаза?

39. Можете ли вы спокойно смотреть на кровь?

 40. Нравится ли вам работа, когда только вы один ответственны за нее?

 41. Заступаетесь ли вы за людей, по отношению к которым допущена несправедливость?

 42. Беспокоит ли вас необходимость спуститься в темный погреб, войти в пустую темную комнату?

 43. Предпочитаете ли вы деятельность, которую нужно выполнять долго и точно, той, которая не требует большой кропотливости и делается быстро?

44. Вы очень общительный человек?

45. Охотно ли вы в школе декламировали стихи?

46. Сбегали ли вы в детстве из дома?

 47. Обычно вы без колебаний уступаете в автобусе место престарелым пассажирам?

48. Часто ли вам жизнь кажется тяжелой?

 49. Случалось ли вам так расстраиваться из-за какого-нибудь конфликта, что после этого вы чувствовали себя не в состоянии прийти на работу?

50. Можно ли сказать, что при неудаче вы сохраняете чувство юмора?

 51. Стараетесь ли вы помириться, если кого-нибудь обидели? Предпринимаете ли вы первым шаги к примирению?

52. Очень ли вы любите животных?

 53. Случалось ли вам, уходя из дома, возвратиться, чтобы проверить: не забыли ли вы выключить газ, свет и т. п.?

 54. Беспокоили ли вас когда-нибудь мысли, что с вами или с вашими родственниками должно что-нибудь случиться?

55. Существенно ли зависит ваше настроение от погоды?

56. Трудно ли вам выступать перед большой аудиторией?

57. Можете ли вы, рассердясь на кого-либо, пустить в ход руки?

58. Очень ли вы любите веселиться?

59. Вы всегда говорите то, что думаете?

60. Можете ли вы под влиянием разочарования впасть в отчаяние?

61. Привлекает ли вас роль организатора в каком-нибудь деле?

 62. Упорствуете ли вы на пути к достижению цели, если встречается какое-либо препятствие?

 63. Чувствовали ли вы когда-нибудь удовлетворение при неудачах людей, которые вам неприятны?

 64. Может ли трагический фильм взволновать вас так, что у вас на глазах выступят слезы?

 65. Часто ли вам мешают уснуть мысли о проблемах прошлого или о будущем дне?

 66. Свойственно ли было вам в школьные годы подсказывать или давать списывать товарищам?

67. Смогли бы вы пройти в темноте один через кладбище?

 68. Вы, не раздумывая, вернули бы лишние деньги в кассу, если бы обнаружили, что получили слишком много?

 69. Большое ли значение вы придаете тому, что каждая вещь в вашем доме должна находиться на своем месте?

 70. Случается ли, что, ложась спать в отличном настроении, следующим утром вы встаете в плохом расположении духа, которое длится несколько часов?

71. Легко ли вы приспосабливаетесь к новой ситуации?

72. Часто ли у вас бывают головокружения?

73. Часто ли вы смеетесь?

 74. Сможете ли вы относиться к человеку, о котором вы плохого мнения, так приветливо, что никто не догадывается о вашем действительном отношении к нему?

75. Вы человек живой и подвижный?

76. Сильно ли вы страдаете, когда совершается несправедливость?

77. Вы страстный любитель природы?

 78. Уходя из дома или ложась спать, проверяете ли вы, закрыты ли краны, погашен ли везде свет, заперты ли двери?

79. Пугливы ли вы?

 80. Может ли употребленный вами алкоголь изменить ваше настроение?

 81. Охотно ли вы принимаете участие в кружках художественной самодеятельности?

82. Тянет ли вас иногда уехать далеко от дома?

83. Смотрите ли вы обычно на жизнь несколько пессимистично?

84. Бывают ли у вас переходы от веселого настроения к тоскливому?

85. Можете ли вы развлекать общество, быть душой компании?

86. Долго ли вы храните чувство гнева, досады?

87. Переживаете ли вы длительное время горести других людей?

 88. Всегда ли вы соглашаетесь с замечаниями в свой адрес, правильность которых сознаете?

 89. Могли ли вы в школьные годы переписать из-за помарок страницу в тетради?

 90. Вы по отношению к людям больше осторожны и недоверчивы, чем доверчивы?

91. Часто ли у вас бывают страшные сновидения?

 92. Бывают ли у вас иногда такие навязчивые мысли, что если вы стоите на перроне, то можете против своей воли кинуться под приближающийся поезд или можете кинуться из окна верхнего этажа большого дома?

93. Становитесь ли вы веселее в обществе веселых людей?

 94. Вы человек, который не думает о сложных проблемах, а если и занимается ими, то недолго?

 95. Совершаете ли вы под влиянием алкоголя внезапные импульсивные поступки?

96. В беседах вы больше молчите, чем говорите?

 97. Могли бы вы, изображая кого-нибудь, так увлечься, чтобы на время забыть, какой вы на самом деле?

*Оценка результатов*

 Количество совпадающих с ключом ответов умножается на значение коэффициента соответствующего типа акцентуации. Если полученный результат превышает 18, то это свидетельствует о выраженности данного типа акцентуации. При этом, полученному результату можно доверять, если по позиции «ложь» вы набрали не более 5 баллов.

 Ниже приводятся поведенческие характеристики основных типов акцентуации характера.

 1. *Гипертимный тип.* Отличается повышенным настроением, оптимистичен, чрезвычайно контактен, быстро переключается с одного дела на другое. Не доводит начатое дело до конца, недисциплинирован, склонен к аморальным поступкам, необязателен, самооценка завышена.

Конфликтен, часто выступает инициатором конфликтов.

 2. *Дистимный тип.* Противоположен гипертимному типу. Отличается пессимистическим настроением, неконтактен, предпочитает одиночество, ведет замкнутый образ жизни, склонен к занижению самооценки.

 Редко вступает в конфликты с окружающими. Высоко ценит дружбу, справедливость.

 3. *Циклоидный тип.* Отличается довольно частыми периодическими сменами настроения. В период подъема настроения поведение гипертимно, а в период спада – дистимно. Самооценка неустойчива.

Конфликтен, особенно в период подъема настроения. В конфликте непредсказуем.

 4. *Возбудимый тип.* Отличается низкой контактностью в общении. Занудлив, угрюм, склонен к хамству и брани. Неуживчив в коллективе, властен в семье. В эмоционально спокойном состоянии добросовестен, аккуратен. В состоянии эмоционального возбуждения вспыльчив, плохо контролирует свое поведение.

Конфликтен, часто выступает инициатором конфликтов, в конфликте активен.

 5. *Застревающий тип.* Отличается умеренной общительностью, занудлив, склонен к нравоучениям, часто занимает позицию «Родителя». Стремится к высоким показателям в любом деле, предъявляет повышенные требования к себе, чувствителен к социальной справедливости.

 Обидчив, уязвим, подозрителен, мстителен, ревнив. Самооценка неадекватна. Конфликтен, обычно выступает инициатором конфликтов, в конфликте активен.

 6. *Педантичный тип.* Отличается добросовестностью, аккуратностью, серьезностью в делах. В служебных отношениях – бюрократ, формалист, легко уступает лидерство другим.

 В конфликты вступает редко. Однако его формализм может провоцировать конфликтные ситуации. В конфликте ведет себя пассивно.

 7. *Тревожный тип.* Отличается низкой контактностью, неуверенностью в себе, минорным настроением. Самооценка занижена. Вместе с тем для него характерны такие черты, как дружелюбие, самокритичность, поддерживать по поддерживать исполнительность.

 Редко вступает в конфликты, играя в них пассивную роль, преобладающие стратегии поведения в конфликте – уход и уступка.

 8. *Эмотивный тип.* Отличается стремлением к общению в узком кругу. Устанавливает хорошие контакты только с небольшим избранным кругом людей. Чрезмерно чувствителен. Слезлив. Вместе с тем для него характерны доброта, сострадательность, обостренное чувство долга, исполнительность.

 Редко вступает в конфликты. В конфликтах играет пассивную роль, склонен к уступкам.

 9. *Демонстративный тип.* Отличается легкостью установления контактов, стремлением к лидерству, жаждой власти и славы. Склонен к интригам. Обходителен, артистичен. Вместе с тем люди данного типа эгоистичны, лицемерны, хвастливы.

Конфликтен. В конфликте активен.

 10. *Экзальтированный тип* (от лат. *exaltatio*– восторженное, возбужденное состояние, болезненная оживленность). Отличается высокой контактностью. Словоохотлив, влюбчив. Привязан и внимателен к друзьям и близким, подвержен сиюминутным настроениям.

Тесты на контроль знаний:

Тест 1

Задание 1.Принято считать, что рынок труда возник тогда, когда произошло отделение работника от средств производства. Когда именно это произошло в России?

а) в 1725 году;

б) в 1861 году;

в) в 1917 году;

г) в 1991 году.

Задание 2.Внешний рынок труда характеризуется…

а) тем, что заполнение вакантных мест осуществляется путем ротации кадров;

б) закрытостью, слабой конкурентностью;

в) конкурентностью для всех лиц наемного труда;

г) обособленностью, движение рабочей силы осуществляется в рамках фирмы.

Задание 3.Федеральная служба занятости создана в России…

а) в 1990 году;

б) в 1991 году;

в) в 1993 году;

г) в 1995 году.

Задание 4.Совокупность должностей, которые человек занимал, его должностной рост принято определять как…

а) объективную карьеру;

б) субъективную карьеру;

в) межорганизационную карьеру;

г) специализированную карьеру.

Задание 5.Третьим этапом развития карьеры является этап продвижения, который длится обычно…

а) 10 лет;

б) 15 лет;

в) 20 лет;

г) 25 лет.

Задание 6.Какое мероприятие, входящее в процесс отбора персонала, позволяет отсеять до 90 % претендентов на вакантную должность?

а) ознакомительное собеседование;

б) специальный анализ анкет;

в) специальный анализ резюме;

г) целевое собеседование.

Задание 7.Как называется технология поиска персонала, когда лицо, ответственное за этот поиск, не распространяет в СМИ требования к кандидатам, а занято сбором и первичным анализом данных о кандидатах?

а) активный рекрутинг;

б) экспресс-рекрутинг;

в) активный поиск персонала;

г) пассивный поиск персонала.

Задание 8.Заключительным этапом технологии отбора персонала является…

а) тестирование кандидатов;

б) проведение испытания;

в) дополнительное собеседование;

г) заключение трудового договора.

Задание 9.Есть два способа убеждения – прямой и косвенный. Прямой метод рекомендуется использовать тогда, когда…

а) имеется небольшая аудитория;

б) имеется аудитория, которая настроена негативно;

в) имеется заинтересованная аудитория;

г) имеется заинтересованная аудитория, готовая сосредоточиться на аргументах.

Задание 10.Прием на работу оформляется приказом работодателя, который объявляется работнику в течение…

а) трёх дней со дня фактического начала работы;

б) пяти дней со дня фактического начала работы;

в) семи дней со дня фактического начала работы;

г) четырнадцати дней со дня фактического начала работы.

Задание 11.Для специалиста срок испытания не может превышать…

а) одного месяца;

б) двух месяцев;

в) трёх месяцев;

г) шести месяцев.

Задание 12.Основным документом, определяющим, перечень мероприятий, направленных на обеспечение адаптации человека на новом месте работы, является…

а) программа адаптации;

б) план становления в должности;

в) план карьерного продвижения;

г) дополнение к трудовому договору.

г) 27 лет.

Тест 2

1. Профессиональная компетентность включает:

а) профессиональные знания

б) профессиональные навыки и умения

в) спортивные достижения

г) личные качества, позволяющие успешно решать профессиональные задачи.

2. Общие компетенции выпускника включают:

а) разносторонние интересы, стремление к познанию нового

б) умение осуществлять поиск информации, необходимой для эффективного выполнения профессиональных задач

в) умение работать в команде, эффективно общаться с коллегами, руководством, клиентами

г) понимание сущности и социальной значимости своей будущей профессии, проявление к ней устойчивого интереса.

3. Преимущества молодого возраста При поиске работы  $\overline{M}$ трудоустройстве включают:

а) энергичность, энтузиазм

б) знание информационно-коммуникативных технологий

в) большой профессиональный опыт

г) желание реализовать себя, сделать карьеру

4. К критериям хорошей самопрезентации при трудоустройстве относится:

а) «целевая направленность»

б) «подробное описание автобиографических сведений»

в) «четкость и понятность формулировок»

г) «убедительность»

5. Требования работодателей к выпускникам профессиональных учебных заведений включают:

а) самостоятельность

б) ответственность

в) умение четко выполнять поставленные задачи

г) широту общения со сверстниками.

Tect<sub>3</sub>

1. К презентационным документам в ситуации поиска работы относятся:

а) профессиональное резюме

б) паспорт

в) автобиография

г) сопроводительное письмо

2. Выделяют следующие типы резюме

а) хронологический

б) повествовательный

в) функциональный

г) смешанный (комбинированный)

3. Про CV можно сказать, что это

а) международное название резюме

б) детализированное описание жизненного пути кандидата

в) документ об образовании

г) послужной список

4. Про сопроводительное письмо можно сказать, что это

а) необходимое дополнение к резюме или другим презентационным документам

б) документ, сопровождающий и разъясняющий отдельные позиции собственно презентационных документов

в) документ строгой отчетности

г) документ, имеющий цель - обратить внимание на резюме, вызвать заинтересованность потенциального работодателя

5. Какие информационные блоки в резюме считаются обязательными?

а) опыт работы

б) образование

в) сведения о средней заработной плате

г) цель в поиске работы

6. Что повышает привлекательность резюме?

а) красочное оформление с использованием множества шрифтов и стипей

б) энергичные глаголы, указывающие на активность соискателя: сделал, получил, освоил рабочее место

в) конкретность (указание точных и конкретных целей)

г) краткость

7. Какие типичные ошибки допускаются при написании резюме?

а) обобщенный характер описания

б) краткость и структурированность

в) слишком большой объем текста

г) непоследовательность изложения

Tecт<sub>4</sub>

1. Деловое общение:

а) всегда целесообразно и целенаправленно

б) происходит не по правилам

в) происходит в определенном промежутке времени, социальном пространстве

г) имеет деловую направленность

2. Функциональное назначение делового общения:

а) общение как обмен информацией

б) общение как взаимодействие

в) общение как выяснение личностных отношений

г) общение как восприятие

3. Деловое общение основывается на знаниях:

а) философии

б) психологии

в) социологии

г) математики

4. Специфической особенностью делового общения является...

а) разговор по душам

 $\sigma$ регламентированность  $B)$ соблюдение норм  $\overline{M}$ правил г) ограниченность во времени

5. К невербальным средствам общения относятся:

а) движения рук, головы, ног, туловища, походка, жесты, прикосновение, пожатие руки

б) качество голоса, его диапазон, тональность

в) организация пространства (дистанция) и времени

г) речь

6. Положительное влияние на атмосферу делового общения при первой встрече оказывают:

а) очки с затемненными стеклами

б) располагающий взгляд

в) доброжелательная улыбка

г) деловой костюм

7. Установление контакта (знакомства) в деловом общении предполагает: a) соблюдение правил этикета

б) установление близкой дистанции общения (менее 50 см.)

в) восприятие другого человека

г) представление себя другому человеку

8. Способствуют созданию благоприятной атмосферы для деловой беседы:

a) ясные, сжатые и содержательные вступительные фразы

б) обращения к собеседнику по имени-отчеству

в) проявление уважения к личности собеседника

г) подробный рассказ автобиографии

Тест 5

1. Самостоятельное трудоустройство по общему правилу возможно с лет.

2.Трудовой договор вступает в силу

А) с момента подписания сторонами

Б) с момента издания приказа о приеме на работу

В) со дня оформления трудовой книжки

3. Трудовой договор аннулируется, если работник не приступил к работе

А) без уважительных причин в течение недели

Б) без уважительных причин в течение пяти дней

В) в срок, установленный трудовым договором

4. Сторонами трудового договора являются

А) трудовой коллектив и работодатель

Б) трудовой коллектив, профсоюзная организация и работодатель

В) работник и работодатель

5. Трудовой договор заключается с лицами, достигшими 14 лет, с согласия

А) одного из родителей (опекуна, попечителя) и органа опеки и попечительства

Б) обоих родителей и органа опеки и попечительства

В) обоих родителей (опекуна, попечителя)

6. Содержание трудового договора - это условия

А) основные и дополнительные

Б) обязательные и дополнительные

В) главные и второстепенные

 $Tec<sub>T</sub> 6.$ 

Вставьте пропущенные слова, в случае необходимости изменяя палежные окончания:

продавцы, спрос на рабочую силу, рабочая сила (товар), покупатели, работодатели (предприниматели), предложение рабочей силы, наёмные работники, посредники, торг (купля-продажа), цена труда.

На рынке труда, как и на потребительском рынке, есть

покупателей выступают  $\mathbf{B}$ качестве  $\overline{M}$  $\label{eq:2.1} \frac{1}{\sqrt{2\pi}}\left(\frac{1}{\sqrt{2\pi}}\right)^{1/2}\left(\frac{1}{\sqrt{2\pi}}\right)^{1/2}\left(\frac{1}{\sqrt{2\pi}}\right)^{1/2}\frac{1}{\sqrt{2\pi}}\,.$ B качестве продавцов выступают . Покупатель (работодатели, предприниматели) Продавец (наёмные работники) формирует формирует Работодатели (покупатели) обращаются за помощью в подборе нужного кандидата (продавца) к услугам Между покупателем и продавцом возможен Предметом купли-продажи на рынке труда является

Рабочая сила мобильна и универсальна, она имеет свою цену, которая нарынке труда называется деятельное пользов.

Тест «Проверь свои знания законодательства о труде».

Трудовой договор это:  $1<sup>1</sup>$ 

А - трудовое соглашение;

Б - трудовой контракт;

В - обязательство;

 $\Gamma$  – поручение;

Д - перечисленное выше.

 $2.$ С какого момента трудовой договор считается заключенным?

А - когда работник и собственник предприятия или уполномоченный им орган достигли соглашения по основным условиям труда;

Б - когда работник написал заявление о приеме на работу;

В - когда работник впервые приступил к работе;

 $\Gamma$  – когда прием на работу оформлен.

Трудовой договор может быть заключенным:  $3.$ 

 $A - Ha$  месян:

Б - бессрочно, на неопределенный срок;

В - на срок по желанию работника;

 $\Gamma$  – на определенный срок, установленный по согласованию сторон;

Д - по решению собственника или уполномоченного им органа;

Е - на время выполнения определенной работы.

На предприятие обратились с заявлением о приеме на работу:  $4.$ демобилизованный из Вооруженных Сил и молодой специалист, окончивший высшее учебное заведение с просьбой принять на должность технолога. Раньше они не работали.Какие документы должны представить указанные лица при поступлении на работу:

А – военный билет;

 $B - \mu$ иплом;

В – документ об образовании;

 $\Gamma$  – справку с места жительства;

 $\mathbf{\Pi}$  – паспорт.

5. Срок испытания при приеме на работу устанавливается:

А - шесть месяцев;

Б - четыре месяца;

В - полтора месяца;

Г - две недели;

Д - один месяц;

Е - три месяца.

6. На завод были зачислены слесарем – выпускник профессионального учебно-воспитательного заведения; учеником – выпускник средней школы и бухгалтером – выпускница высшего учебного заведения. Принимая их заявления, начальник отдела кадров предупредил, что они обязаны пройти испытательный срок, в течение которого будут проверяться их профессиональные качества.

Соблюдены ли в данном случае требования трудового законодательства:  $A - \text{na}: B - \text{her.}$ 

7. Можно ли принимать на работу студента дневной формы обучения? А – да; Б – нет.

8. Что обязан сделать собственник, если возникла необходимость перевести работника на другую постоянную работу:

А – уведомить об этом работника;

Б - получить согласие работника на такой перевод;

В – издать приказ о переводе работника без согласования с работником.

9. В каких случаях возможен перевод работника на другую работу без его согласия:

А – в случаях распоряжения вышестоящего органа;

Б – в случае производственной аварии;

В – для предотвращения стихийного бедствия;

 $\Gamma$  – для предотвращения несчастных случаев;

 $\mathbf{\Pi}$  – простоя;

Е – для замещения отсутствующего работника.

10. Можно ли уволить работника по собственному желанию в обусловленный им срок, если трудовой договор был заключен на неопределенный срок по соглашению сторон:  $A - \text{a}$ ;  $B - \text{h}$ ет.

11. Можно ли уволить работника, если он был на больничном более четырёх месяцев подряд:  $A - \text{a}$ ;  $B - \text{h}$ ет.

12. Можно ли при сокращении штатов уволить менее квалифицированного работника и оставить на его должности более квалификационного: А – нет; Б – да.

13. Может ли собственник или уполномоченный им орган уволить работника в период его временной нетрудоспособности, а также в период пребывания работника в отпуске: А – нет; Б – да.

14. Согласие какого органа необходимо при увольнении работника по инициативе собственника или уполномоченного им органа:

А – вышестоящего органа управления;

Б – профсоюзного органа,

В – совета трудового коллектива;

 $\Gamma$  – бюро по трудоустройству.

15. Что указывается в трудовой книжке при увольнении?

А – характеристика работника;

Б – причины увольнения;

В – семейное положение работника;

Г – общий стаж работы.

Ситуационные задачи:

1. Обсудите, какие вопросы нужно задать работодателю в процессе разговора по телефону, если вы решили позвонить по объявлению. Вопросы запишите. Будьте готовы представить свой ответ аудитории

2. Представьте, что Вы являетесь, директором гостиницы, проведите собеседование с администратором гостиницы.

3. 14-летний Сидоров на период летних каникул трудоустроился в качестве озеленителя. Его родители обратились к руководителю ООО «Зеленый город» с требованием уволить подростка, т.к. они своего согласия на работу не давали и считают, что летом их сын должен отдыхать. Оцените ситуацию.

4. Прочитайте условия задачи и предложите ваш вариант решения, указав ссылку на нормативный документ.

Впервые поступая на работу, 17-летняя Михайлова подала заявление в дошкольное учреждение «Светлячок» о приеме ее помощником воспитателя. Работодатель потребовал представить трудовую книжку, паспорт, характеристику из учебного заведения и справки о состоянии здоровья, наличии жилплощади и семейном положении. Правомерны ли требования работодателя?

5. На предприятие была зачислена бухгалтером – выпускница высшего учебного заведения. Принимая её заявление, начальник отдела кадров предупредил, что она обязана пройти испытательный срок, в течение которого будут проверяться её профессиональные качества.

6. Соблюдены ли в данном случае требования трудового законодательства?

7. Кассир бухгалтерии ООО «Звезда» Петрова заочно окончила экономический факультет университета. После окончания университета ей была предложена на этом же предприятии должность экономиста в экономическом отделе с испытательным сроком один месяц. Правомерно ли установление испытательного срока?

Критерии оценки:

оценка «отлично»: ответ на вопрос задачи дан правильный. Объяснение хода ее решения подробное, последовательное, грамотное, с теоретическими обоснованиями (в т.ч. из лекционного курса), с необходимым схематическими изображениями и демонстрациями, ответы на дополнительные вопросы верные, четкие.

оценка «хорошо»: ответ на вопрос задачи дан правильный. Объяснение хода ее решения подробное, но недостаточно логичное, с единичными ошибками в деталях, некоторыми затруднениями в теоретическом обосновании (в т.ч. из лекционного материала), в схематических изображениях, ответы на дополнительные вопросы верные, но недостаточно четкие.

оценка «удовлетворительно»: ответ на вопрос задачи дан правильный. Объяснение хода ее решения недостаточно полное, непоследовательное, с ошибками, слабым теоретическим обоснованием (в т.ч. лекционным материалом), со значительными затруднениями и ошибками в схематических изображениях, ответы на дополнительные вопросы недостаточно четкие, с ошибками в деталях.

оценка «неудовлетворительно»: ответ на вопрос задачи дан не правильный. Объяснение хода ее решения дано неполное, непоследовательное, с грубыми ошибками, без теоретического обоснования (в т.ч. лекционным материалом), без умения схематических изображений или с большим количеством ошибок, ответы на дополнительные вопросы неправильные или отсутствуют.

Ролевые и деловые игры

1. ДЕЛОВАЯ ИГРА

*Цель:* помочь участникам игры оценить проработанность, реалистичность целей, готовность к их достижению.

*Инструкция:*

Выбирается один из участников, который должен сформулировать свою дальнюю профессиональную цель. Остальные участники поочередно задают вопросы – препятствия, на которые он должен ответить, как он будет преодолевать это препятствие.

По окончании игры подводятся итоги, сколько препятствий смог преодолеть игрок. Очень важно, чтобы другие участники, предлагая те или иные вопросы – препятствия, имели свои варианты выхода из ситуации.

Вопросы для обсуждения:

1. Какие требования к специалисту предъявляет современный рынок труда?

2. Какие факторы влияют на конкурентоспособность специалиста?

3. Как можно повысить свою конкурентоспособность на рынке труда?

4. Что характерно для нелегальных вакансий? Чем чревато трудоустройство по такой вакансии?

5. Как изменяются общие требования к работающим?

6. Какой ориентир на рынке труда для Вас наиболее привлекателен и почему.

#### 2. РОЛЕВАЯ ИГРА «СОБЕСЕДОВАНИЕ У РАБОТОДАТЕЛЯ»

Рекомендации для проведения ролевой игры:

− Каждый член учебной группы должен попробовать свои умения в собеседовании с работодателем с тем, чтобы в жизненной ситуации быть более уверенным

− По ходу игры нет необходимости делать замечания по выполнению задания участникам

− Группу разделить на «работодателей», «кандидатов на вакансию», «наблюдателей»

− С целью поддержания игровой ситуации, «работодателю» предложены критерии отбора кандидата и вопросы для собеседования. Вопросы работодателя можно изменять, дополнять, использовать свой перечень

− «Наблюдатели» делают заметки в «Контрольной карте наблюдений хода собеседования» с тем, чтобы при обсуждении результатов игры предлагать варианты возможных действий, ориентированных на успех по ведению собеседования. Для учебных целей «Контрольную карту наблюдений хода собеседования» размножить на несколько экземпляров.

− Обсуждение результатов игры проводить после того, как каждый участник группы «кандидатов на вакансию», пройдет собеседование. Выслушиваются советы «наблюдателей» и «работодателей».

− Группа снова делится по ролям. Дальнейший ход игры повторяется, но с новыми участниками.

Цель игры: приобрести навыки в умении начинать беседу, поддержать дальнейший ее ход, дать положительную информацию о своем профессиональном опыте потенциальному работодателю.

Процедура:

- Каждый член группы должен побывать в роли «кандидата на вакансию».

- Избираются «наблюдатели», «работодатель», «кандидаты на вакансию». Проводится обсуждение результатов игры и назначается новая группа участников: те, кто был «наблюдателем» и «работодателем» - теперь «кандидаты на вакансию»; а бывшие «кандидаты на вакансию» - становятся «наблюдателями» и «работодателями».

Цель работодателя: подобрать кандидата на вакансию по профессии, по которой идет обучение в группе.

Инструкция «Работодателям»:

Использовать предложенный перечень вопросов (можно использовать свой перечень) с тем, чтобы получить ответ:

Цель: В ходе собеседования получить ответы на три основные вопроса:

- Сможет ли данный кандидат справиться с работой?

- Сможет ли он работать самостоятельно?

- Можно ли на него положиться, если будут колебания в зарплате?

При подведении итогов ответить на вопросы:

- Хорошо ли представил свою квалификацию, опыт, навыки?

- Какие доводы и действия имели решающее значение?

- В ходе собеседования был ли напряжен, скован?

- Какой из этапов собеседования удался?

Перечень вопросов:

- Почему вы желаете работать именно в нашей организации?

- Какие работы Вам приходилось выполнять в течение трудовой деятельности?

- С какого рода трудностями Вы столкнетесь, если Вам придется выполнить?

- Точно ли Вы следуете указаниям в работе?

- Работали ли Вы самостоятельно, приведите пример?

- Как Вы относитесь к тому, что придется выполнять дополнительную работу?

- Какими навыками Вы еще владеете? Что Вы еще умеете делать, что может быть использовано на нашем предприятии?

- Ваше семейное положение.

- Какую зарплату Вы хотели бы получать? Как Вы относитесь к тому, что у нас, возможно, будут перебои по выплате зарплаты?

Инструкция кандидатам на вакансию:

Цель: Выгодно «продать себя», т.е. использовать аргументы, убедительно представить профессиональный опыт так, чтобы заинтересовать этой информацией работодателя; давать альтернативные предложение в ходе собеседования.

При подведении итогов ответить на вопросы:

- Что мешало «подать себя»?

- Чувствовал ли напряжение, скованность?

- Какой информации не хватало?

- Что было ценного для Вашего опыта в роли "кандидата»?

Цель «Наблюдателей»: показать положительные успехи хода собеседования, которые были у кандидата».

Инструкция «Наблюдателям»:

Использовать «Контрольную карту хода собеседований», с тем, чтобы при обсуждении результатов, кандидату дать «взгляд со стороны» на процедуру собеседования - показать, что делалось удачно и что можно посоветовать для лучшего хода собеседования.

При подведении итогов ответить на вопросы:

- Хорошо ли представил свою квалификацию, опыт, навыки?

- Какие доводы и действия имели решающее значение?

- В ходе собеседования был ли напряжен, скован?

- Какой из этапов собеседования удался?

Контрольная карта наблюдения хода собеседования

*Инструкция:* обозначьте «галочкой» (\/) каждый пункт, который вы считаете успешным, а знак «-» там, где вы оцениваете позицию неудачной. В графе «комментарий» можно писать конкретные замечания, например: нервничает, привлекательный внешний вид, держится свободно и т.д.

Дата: \_\_\_\_\_\_\_\_\_\_\_\_\_\_\_\_\_

3. ИГРА «ПРИШЛИТЕ ВАШЕ РЕЗЮМЕ НА ВАКАНТНОЕ МЕСТО ПО СПЕЦИАЛЬНОСТИ».

*Инструкция:*

− Собрать написанные группой резюме.

Избрать группу из 4-5 «кадровиков», заказчиков на вакантное место. *Обсуждаются критерии отбора кандидатов по резюме.*

− В течение 15-20 минут идет отсев резюме «кадровиками».

− Лучшие резюме зачитываются вслух. Объясняются причины предпочитаемого выбора и дальнейшего приглашения на собеседование.

Текст для анализа:

Проанализируйте ошибки, допущенные при составлении профессионального резюме.

«Моя трудоспособность и умение сосредоточиться находятся на высочайшем уровне, а моя способность выполнять проекты в срок просто не поддаётся описанию».

«Образование: курсы свободных искусств, курсы по компьютерной технике, курс по бухгалтерскому учёту».

«Умею быстро находить и исправлять ошибки».

«Я проявляю медлительность – особенно, когда предстоит неприятная работа».

«Семейное положение: неоднократно. Дети разные».

«Квалификация: образование и опыт отсутствуют».

«Моя мать проживает вместе со мной, она является дипломированным бухгалтером».

«Сведения о предыдущих местах работы сообщу по первому требованию».

«Превосходная память, сильные математические способности, эффективная управленческая подготовка, и очень силён в психологии».

«Хобби: перемена обстановки в доме, гольф, городские организации, муж, дети».

4. РОЛЕВАЯ ИГРА

− Использовать ситуации приведенные ниже.

− Рекомендуется моделировать и использовать другие ситуации.

Например: предлагается группе в течение 5 минут написать о своем опыте посещения предприятия, организации при поиске работы. Выборочно разыграть эти ситуации и обговорить их.

Ситуации для ролевой игры

Ситуация №1.

Цель: расширить сеть контактов для получения информации по поиску работы.

Встреча на улице двух знакомых. Женщина здоровается и сообщает, что рада видеть его снова, напоминает, что познакомились у подруги на дне рождения. «Хочу обратиться к вам с просьбой. Наша компания сворачивает свою деятельность. И я подыскиваю себе новое место работы. Может, вы сможете подсказать мне несколько идей по поводу поиска работы или подсказать, с кем мне можно связаться по поводу проблем трудоустройства.

Вы проработали в этой отрасли так долго, что я не знаю никого, кто лучше вас мог что-либо посоветовать в моей ситуации».

Ситуация №2.

Цель: получить информацию о вакансиях через самостоятельное посещение действующего предприятия.

Молодой человек имеет высшее образование, пытается самостоятельно устроиться на работу. Он одет в длинную футболку, шлепанцы, на носу солнцезащитные очки, радио с наушниками. Попросил разрешения зайти к директору по личному вопросу. Сел без предложения «сесть», локоть положил на стол директора. Представился и сообщил, что он по образованию

. Хотел бы работать именно на этом предприятии. Желал бы получать заработную плату \_\_\_\_\_\_\_\_\_\_. Директор спросил об опыте работы. Молодой человек сказал, что предприятие это достаточно стабильное и он хотел бы работать, чтобы получить практический опыт. Его мечта - открыть «собственное дело». Директор сообщил, что в ближайшее время предприятие набор специалистов не будет проводить.

Ситуация №3.

Цель: научиться составлять собственное объявление о поиске работы.

Инструкция: сформулируйте объявление достаточно убедительно:

- какая вас работа интересует;

- ваша квалификация, опыт работы;

- дополнительная информация.

Выбирается комиссия (начальник отдела кадров и начальник отдела или мастер).

Каждый составляет свое объявление. Комиссия выбирает, по их мнению, наиболее удачные, комментирует их. Вся группа участвует в обсуждении, дополняет их.

Типовые практические задания

1. Составить собственный перечень вопросов для собеседования (не менее 10).

2. Составьте свой план поиска работы на ближайший месяц, используя выбранную стратегию и подходящие для вас способы поиска работы.

3. Составьте правила поведения на собеседовании при трудоустройстве.

4. Оформите профессиональное резюме.

«Составление резюме» Время выполнения практического задания – 1,5 часа Внимательно прочитайте задание Задание

1) Составьте резюме. Оформите резюме на компьютере.

2) Пройдите собеседование у работодателя на вакантную должность администратора гостиницы в отель, расположенный в центре города. Обоснуйте ваше желание работать в данном отеле.

В роли работодателя выступает одногруппник или преподаватель, принимающий зачет.

При подготовке задания Вы можете воспользоваться ресурсами сети Интернет.

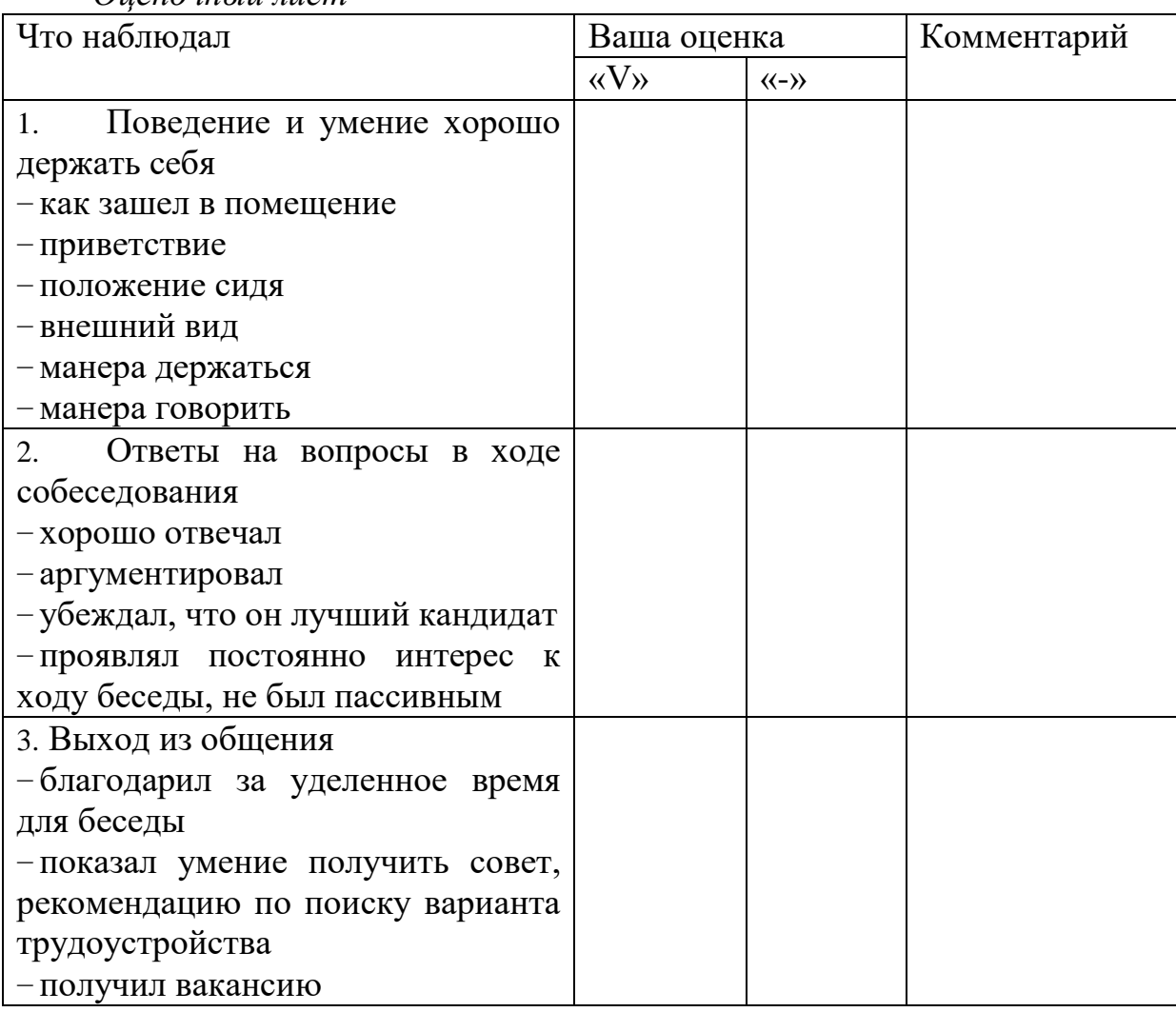

*Оценочный лист*

Контрольная карта наблюдения хода собеседования

*Инструкция:* обозначьте «галочкой» (\/) каждый пункт, который вы считаете успешным, а знак «-» там, где вы оцениваете позицию неудачной. В графе «комментарий» можно писать конкретные замечания, например: нервничает, привлекательный внешний вид, держится свободно и т.д.

Дата: Улавни политички политички политички и политички и с

5. С помощью данной таблицы определите свою рыночную стоимость, свои шансы на получение работы:

«Рыночная стоимость» определяется с учётом предъявляемых требований предприятия к личности работника. Внимательно прочитайте каждый пункт в 1-ой колонке, где приведены наиболее распространённые требования предприятия к работнику. В 2-ой колонке определите, имеются ли данные качества у вас. Оцените каждое качество в баллах от 1 до 10:

- 10 баллов - да, у меня есть такое качество;

- 9, 8, 7, 6 есть, но в недостаточном количестве;
- 5 баллов сомневаюсь;
- $-4, 3, 2$  скорее нет, чем да;
- 1 балл у меня нет такого качества.

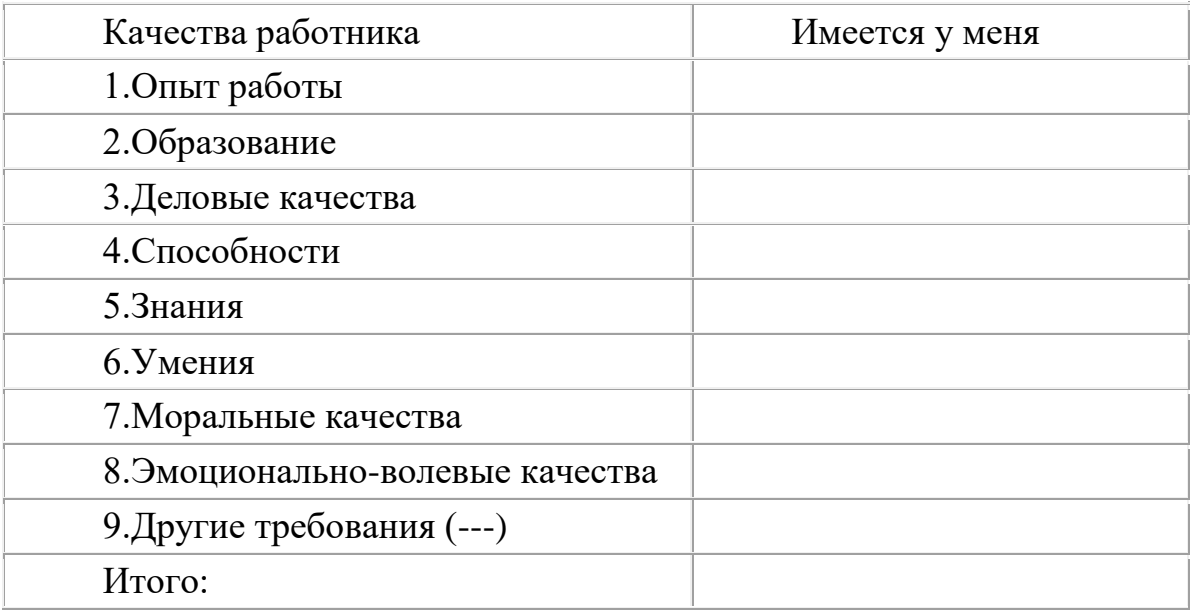

Полвелите итоги

Подсчитайте сумму баллов, используя шкалу, и оцените свой результат.

От 70 до 80 баллов. Вы отличаетесь сильным стремлением к успеху. При упорстве и настойчивости Вы сможете получить перспективную работу.

От 40 до 69 баллов. Для достижения максимального успеха Вам активизировать себя. Однако необхолимо несколько нет оснований перечень своих положительных отчаиваться. составьте качеств  $\mathbf{M}$ совершенствуйте каждое из них. Это позволит Вам добиться большего!

Менее 39 баллов. Для Вас получить перспективную работу окажется трудной задачей. Работайте над собой, вырабатывайте в себе уверенность и целеустремленность. ДЕЙСТВУЙТЕ!

6. Практическая работа «Цели карьеры».

Цель: развитие навыков целеполагание, умений планировать жизненный и профессиональный путь. Развитие способности к воображению.

Задание для самостоятельной работы:

Напишите «Как мини-сочинение представляю  $ce6e$  $\mathbf{g}$ CROIO профессиональную карьеру?»

7. Практическая работа «Определение целей в поиске работы».

1. Опишите свои цели по предлагаемой схеме:

Наименование должности (должностей), которую вы хотели бы  $\frac{1}{2}$ получить.

Тип, отраслевая принадлежность и расположение организаций, в которых вы будете искать работу.

Какая минимальная оплата труда и при каких условиях вас могла бы устроить на новой работе.

Сколько обычно платят тем, кто работает на аналогичных должностях в организациях того типа, на который вы ориентируетесь при поиске работы

Сколько вы хотели бы получать за свою работу, чтобы быть довольным оплатой

Какие дополнительные условия и требования к работе у вас имеются (по режиму, командировкам, обучению и т.п.)

2. Составьте список своих ценных качеств и достоинств применительно к искомой работе:

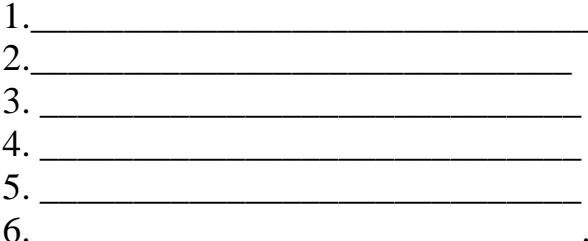

(Желательно, чтобы ваши качества и достоинства, включенные в этот список, характеризовали:

вашу способность выполнять искомую работу (образование, квалификация, опыт, навыки, здоровье, готовность работать в требуемом режиме и т.п.).

вашу готовность выполнять искомую работу (из ваших ответов должно следовать, почему именно вы будете стараться выполнить данную работу как можно лучше).

вашу управляемость (имеются в виду личные качества, заметив и оценив которые работодатель почувствует, что работать с вами ему будет удобно).

Подведение итогов. Если у вас получается, как вам кажется, достаточно длинный и убедительный список, это хорошо. Только в этом случае вы сможете успешно искать работу и, в частности, выполнять третье и шестое из числа главных правил, приведенных в конце введения. Кроме того, этого списка, вы легче составите хорошее резюме или отталкиваясь от объявление в газету, он будет полезен и при подготовке к собеседованию.

Если составленный вами список покажется вам недостаточным, то, видимо, над постановкой правильной и обоснованной цели поиска работы следует продолжать работать. Пока вам это еще не удалось.

Вопросы для обсуждения:

1. Какие вы знаете виды целей?

2. Как соотносятся стратегическая и локальная цель?

3. Верно ли утверждение, что люди, недооценивающие самих себя, склонны недооценивать других.

4. Подумайте и напишите, в каких профессиях и видах деятельности вы сможете реализовать полученные навыки?

Задание для самостоятельной работы:

На основе полученных знаний о профессиональных сферах деятельности, типах личности, мотивации деятельности и ситуации на рынке труда сделайте проект вашей карьеры. Надеемся, что ответы на приведенные ниже вопросы помогут вам отобрать оптимальный вариант плана карьеры:

1.Чего вы ждете от своей будущей работы?

2.Какое влияние окажет на других людей (семью, друзей, общество в целом) ваш выбор профессиональной деятельности?

3.Какие внешние и внутренние факторы необходимо иметь для того, чтобы успешно продвигаться по карьерной лестнице?

4.Как вы оцениваете ваши карьерные ресурсы (развитие интеллекта, знания, навыки, опыт, способности, здоровье темперамент, социальное окружение) для достижения профессиональных целей?

5.Что вы можете сказать о своей профессиональной пригодности к выбранному делу?

6.Есть ли у вас остаточные знания, чтобы реализовать свои идеи в бизнесе?

7.Задумывались ли вы над способами реализации ваших профессиональных планов?

8. Какими могут быть еще варианты вашей будущей карьеры?

8. Практическая работа «Наработка опыта написания писем и составление собственного объявления о поиске работы»

*Инструкция:*

В течение 10 мин. постараться подыскать из имеющейся информации реальный для себя вариант предложения работы.

Использовать:

- газеты

- различные объявления о приеме на работу в других источниках

- рекламу

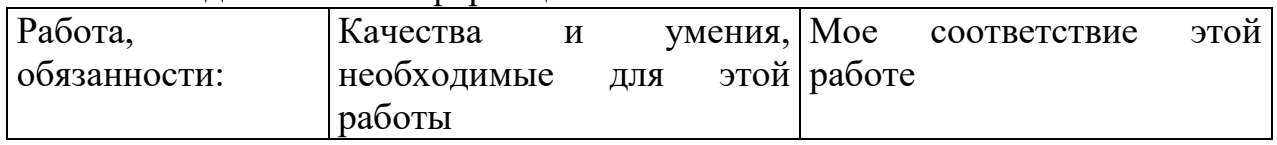

#### Бланк для записи информации:

9. Практическая работа "Посещение работодателя"

Цель: увидеть, какую роль может сыграть хорошо составленное содержание письма

Инструкция:

Избирается кадровик или руководитель офиса. Руководителю зачитываются вслух все составленные письма группой, он делает отбор их. Те члены группы, у которых письма произвели впечатление на работодателя, приглашаются на прием для собеседования, а остальные члены группы являются наблюдателями.

Для поддержания ролевой ситуации для руководителя офиса даны типичные вопросы, а также несколько советов кандидату, как себя вести.

Типичные вопросы работодателей при собеседовании с кандидатом на вакансию

Собеседование ведется с кандидатом, у которого отправленное ранее письмо-обращение заинтересовало работодателя, и его пригласили на встречу.

1. Почему Вы хотите получить эту работу? (Почему нам стоит Вас нанимать? Почему Вы выбрали нашу организацию?)

2. Не помешает ли Ваша личная жизнь данной работе, если потребуется вести ненормированный рабочий день?

3. Получали ли Вы другие предложения работы?

4. Расскажите немного о себе. (Рассказывая о себе, не увлекайтесь деталями. Самое главное - упомяните свой практический опыт, знания, умения, навыки, которые могут быть полезны работодателю, проявите свою заинтересованность к работе в данной организации)

5. На какую Вы зарплату рассчитываете?

6. Какие есть вопросы у Вас? (Постарайтесь задать вопрос, который бы говорил в пользу Вашего найма).

7. Др. варианты.

10. Задание для самостоятельной работы: Заполнить кадровые документы

### **АВТОБИОГРАФИЯ**

Фамилия, имя, отчество

Автобиография составляется в произвольной форме, собственноручно, без помарок и исправлений. В автобиографии обязательно осветить  $\mathbf{B}$ описательной форме год и место рождения и в какой семье; когда и в каких учебных заведениях учились, какое получили образование и специальность, указать, когда, где и в какой должности работали, причины перехода с должности на должность. Дать краткие сведения о Ваших ближайших родственниках (муже, жене, детях, отце, матери). Находились ли Вы под судом или следствием, где, когда, за что, а также Ваш домашний адрес.

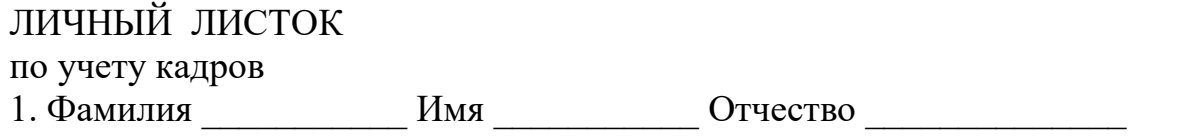

 $2^{1}$ Пол  $3.$ Число, год, месяц рождения

3. Место рождения (село, деревня, город, район, область) Образование  $\overline{4}$ 

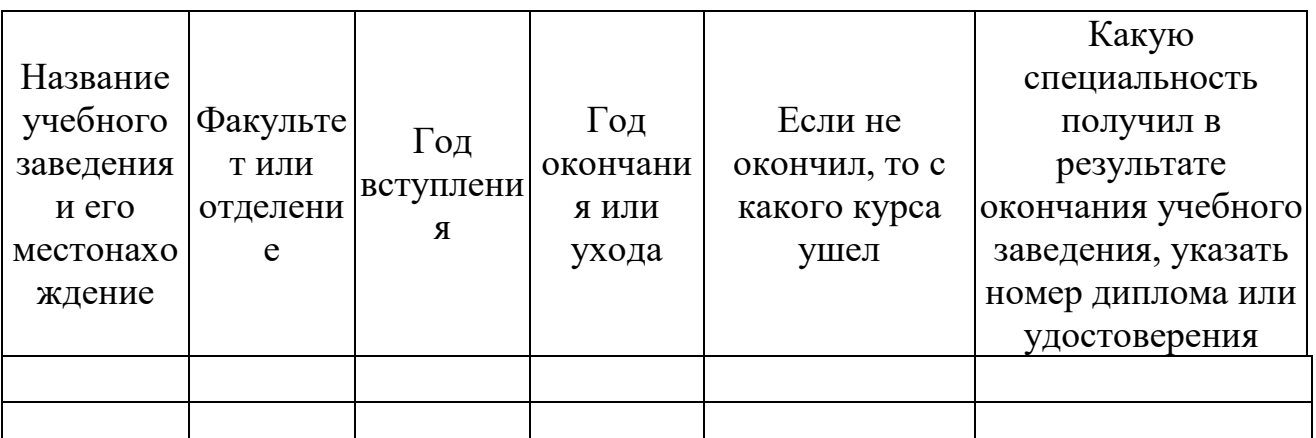

6. Ученая степень, ученое звание

7. Какие имеете научные труды и изобретения

8. Выполняемая работа с начала трудовой деятельности (включая учебу в высших и средних специальных учебных заведениях, военную службу, участие в партизанских отрядах и работу по совместительству) При заполнении данного пункта учреждения, организации и предприятия необходимо именовать так, как они назывались в свое время, военную службу записывать с указанием должности

Должность с указанием Местонахождение учреждения, предприятия, учреждения, Месяц и год организации, а также организации, министерства (ведомства) предприятия вступлени уход  $\overline{R}$ a

9. Пребывание за границей (работа, служебная командировка, поездка с лелеганией)

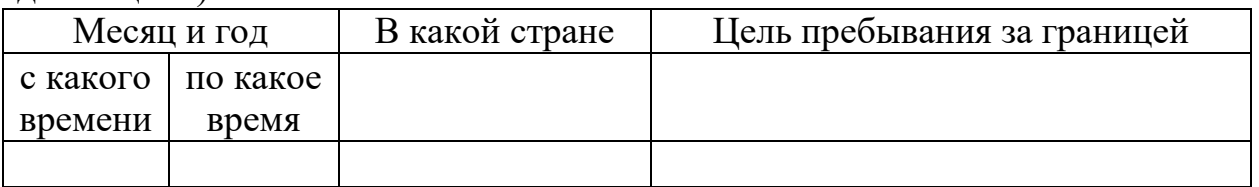

10. Участие в центральных, республиканских, краевых, областных, окружных, городских, районных выборных органах

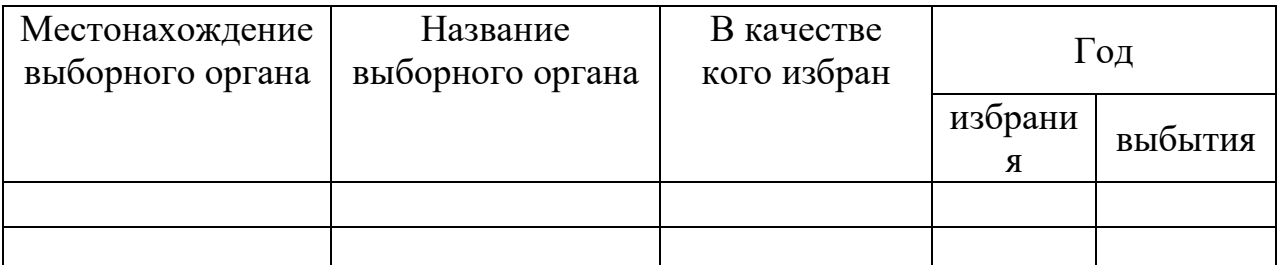

11. Какие имеете правительственные награды (когда и кем награждены)

#### $12$ Отношение к воинской обязанности и воинское звание

Род войск

(командный, политический, административный, технический и т. д.)

13. Семейное положение в момент заполнения личного листка (перечислить семьи  $\mathcal{C}$ членов указанием возраста)

14. Домашний адрес:

Личная подпись

Состав

Работник, заполняющий личный листок, обязан о всех последующих изменениях (образовании, присвоении ученой степени, ученого звания) сообщить по месту работы для внесения этих изменений в его личное дело.

> Задания для промежуточной аттестации (дифференцированный зачет)

Темы исследовательских работ для дифференцированного зачета

1. Виды и структура резюме. Ошибки при составлении резюме.

2. Деловое общение.

3. Имидж делового человека.

4. Карьерный рост и личностное развитие как предмет проектирования самого себя.

5. Конфликты и способы их разрешения.

6. Организационная культура и деловой этикет.

7. Основные права и обязанности работника и работодателя при приеме на работу.

8. Особенности прохождения испытательного срока.

9. Понятие «адаптация».

10. Понятие «карьера».

11. Понятие, содержание и подписание трудового договора (контракта).

12. Понятия «профессия».

13. Понятия «рынок труда».

14. Процедура увольнения. Причины увольнения.

15. Собеседование. Интервью.

16. Формы и способы адаптации.

17. Этапы поиска работы. Эффективные способы поиска работы.

18. Эффективное взаимодействие с руководителем и коллегами по работе.

- 19. Эффективное и рациональное использование времени.
- 20. Язык мимики и жестов.
- 21. Рынок труда: основные отрасли.
- 22. Формы трудоустройства для молодых специалистов.

## **ПМ.01 РАЗРАБОТКА МОДУЛЕЙ ПРОГРАММНОГО ОБЕСПЕЧЕНИЯ ДЛЯ КОМПЬЮТЕРНЫХ СИСТЕМ**

#### Задания для текущего контроля

#### КОМПЛЕКТ ЗАДАНИЙ ДЛЯ УСТНОГО ОПРОСА В АУДИТОРИИ

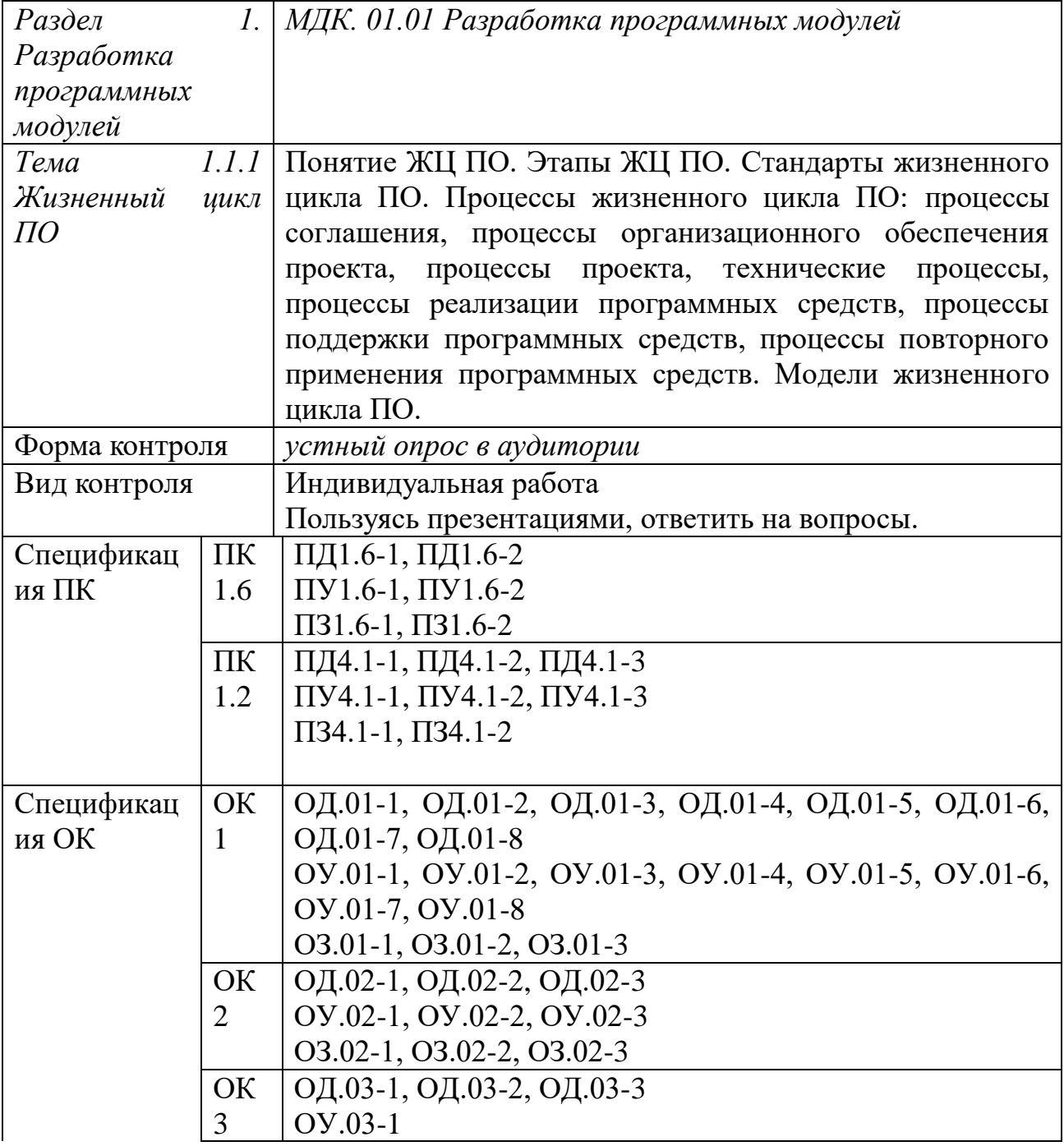

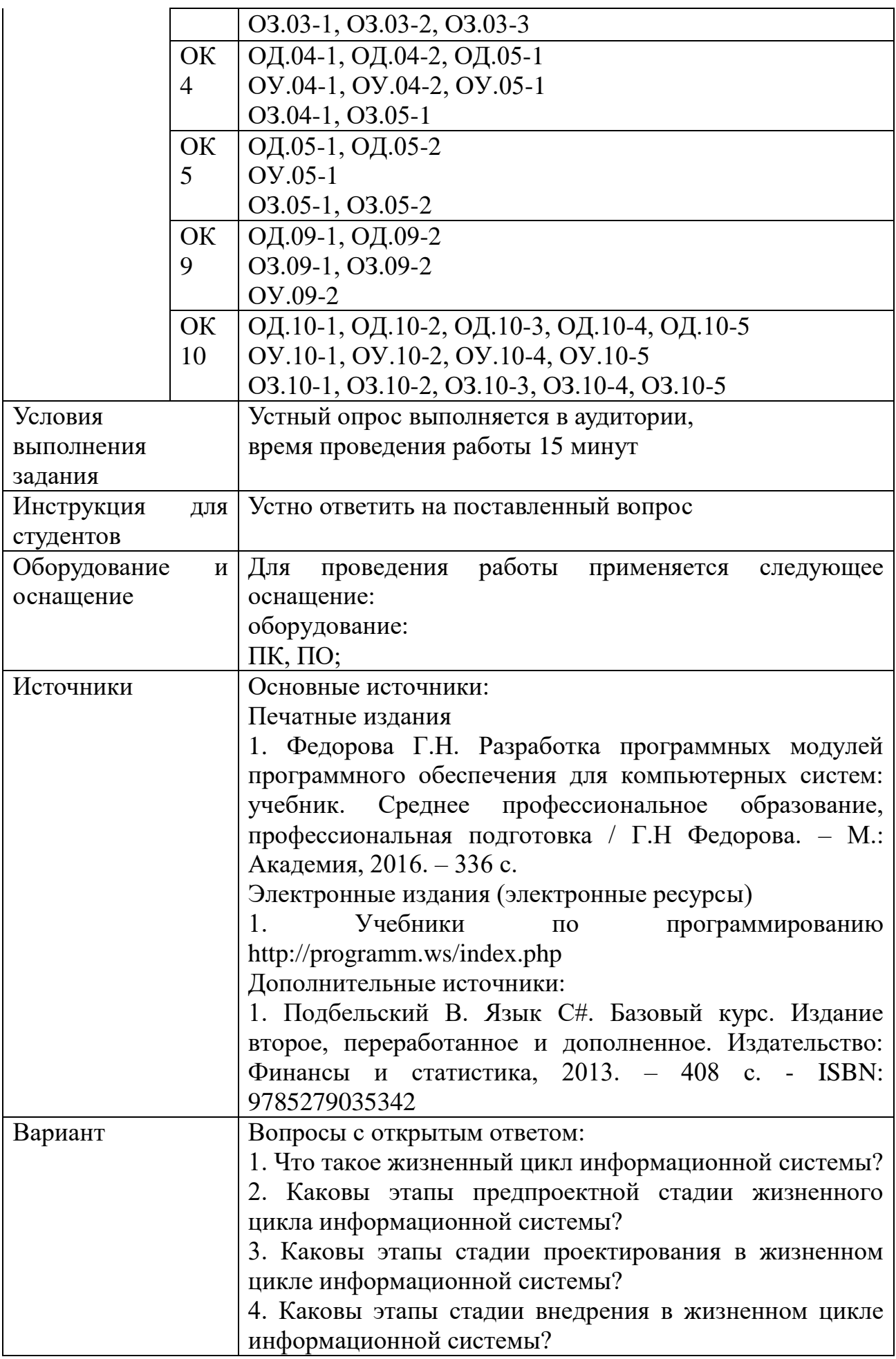
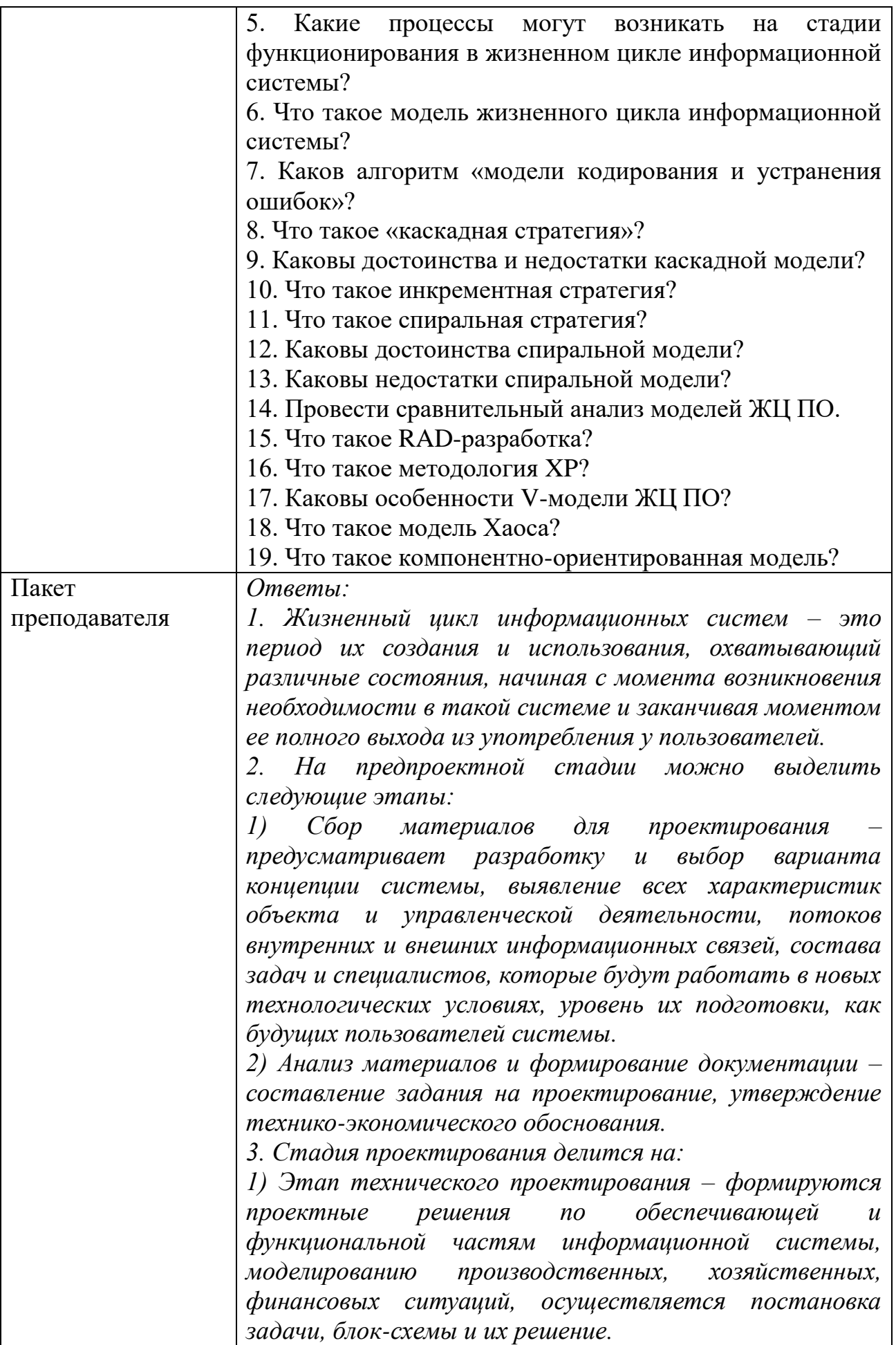

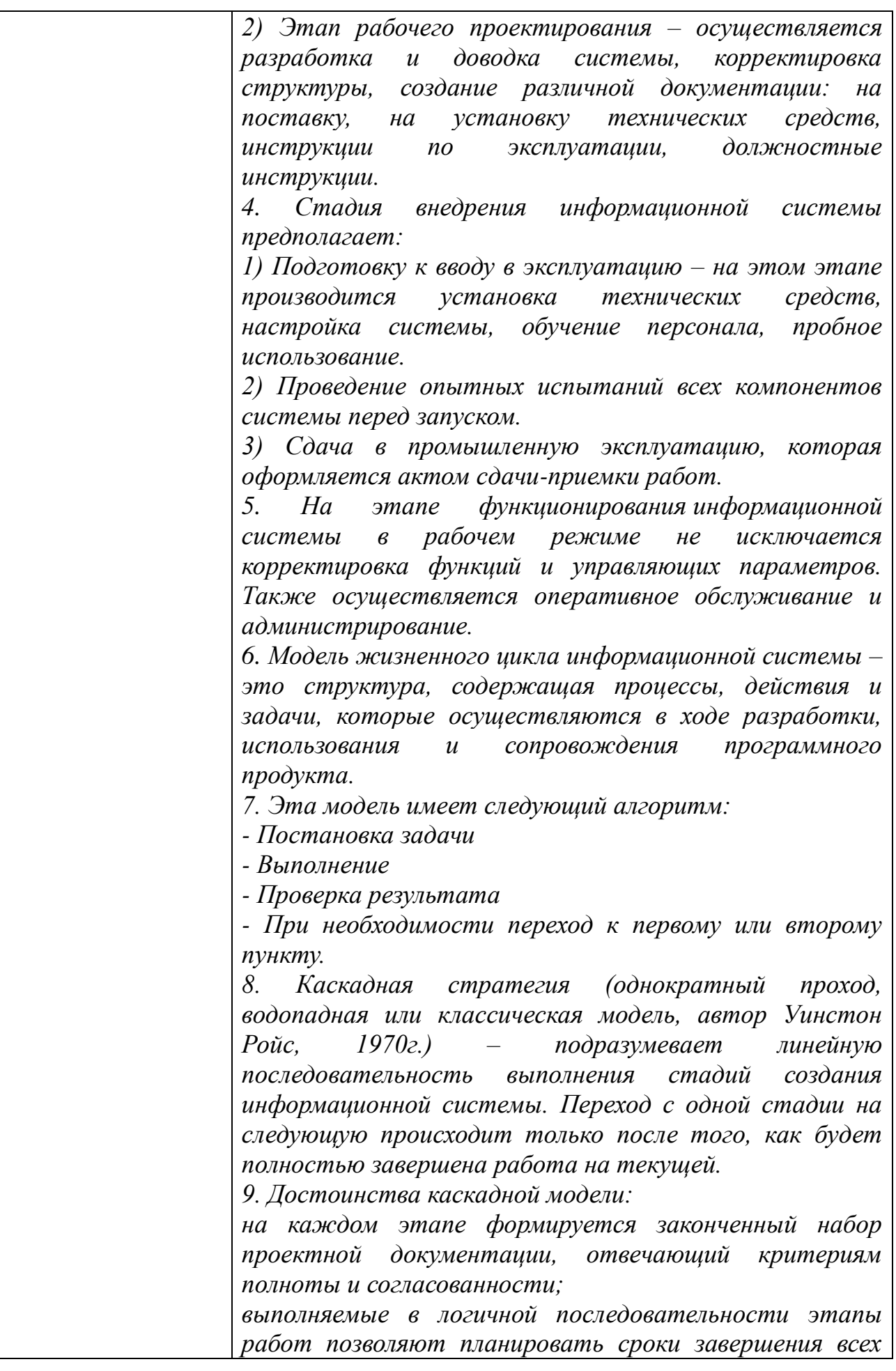

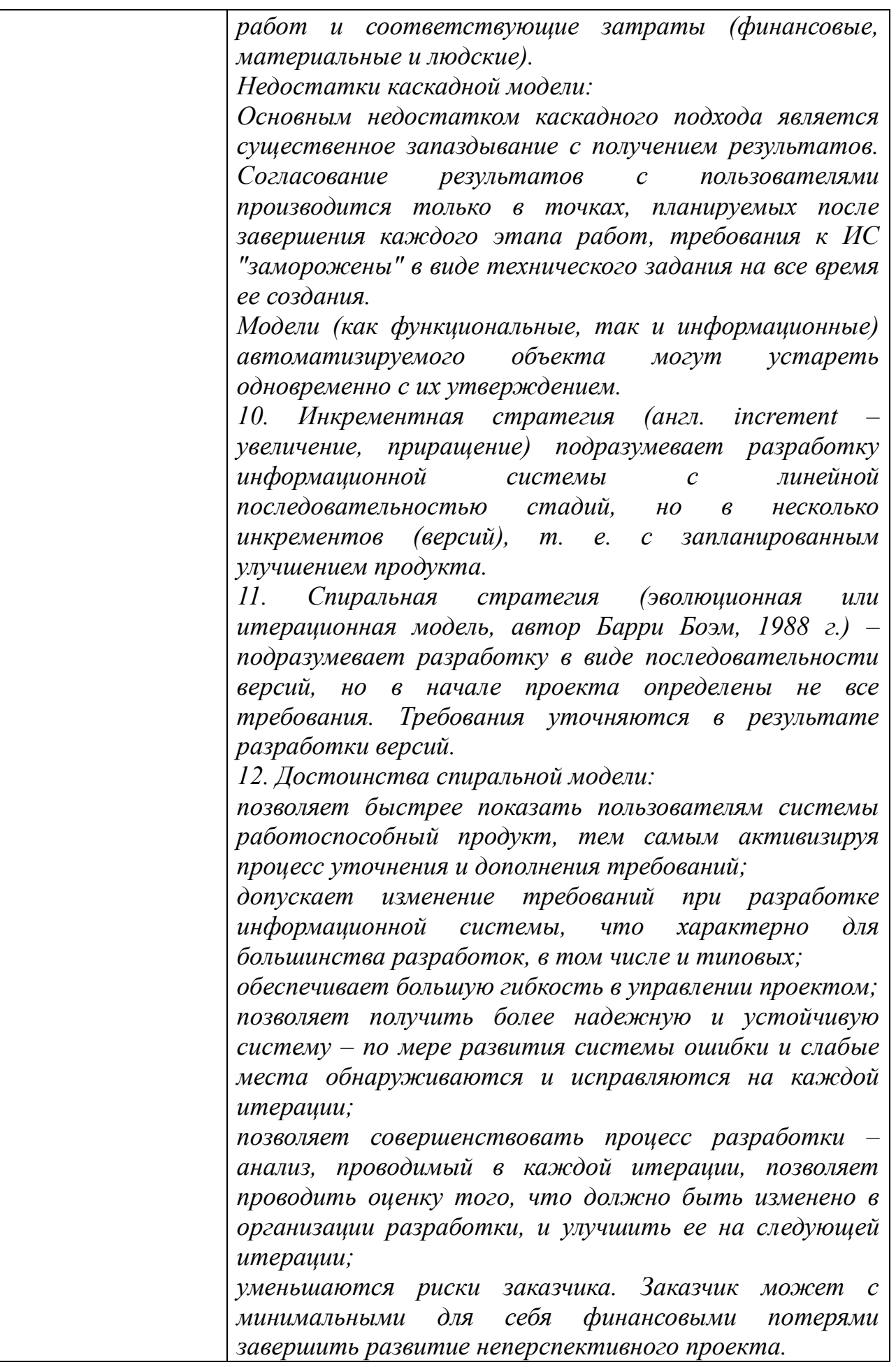

*13. Недостатки спиральной модели: увеличивается неопределенность у разработчика в перспективах развития проекта. Этот недостаток вытекает из предыдущего достоинства модели; затруднены операции временного и ресурсного планирования всего проекта в целом. Для решения этой проблемы необходимо ввести временные ограничения на каждую из стадий жизненного цикла. Переход осуществляется в соответствии с планом, даже если не вся запланированная работа выполнена. План составляется на основе статистических данных, полученных в предыдущих проектах и личного опыта разработчиков.*

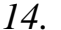

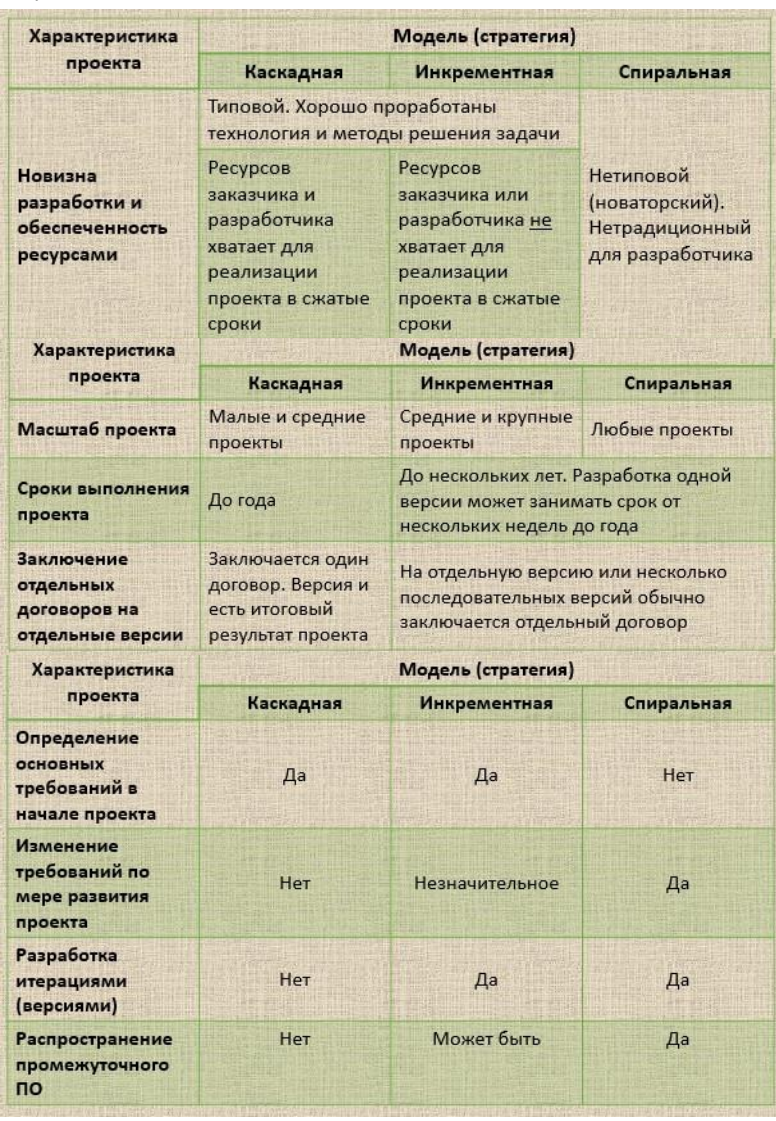

*15. Под RAD-разработкой обычно понимается процесс разработки, содержащий 3 элемента: небольшую команду программистов (до 10 человек); короткий, но тщательно проработанный производственный график (от 2 до 6 месяцев);*

повторяющийся цикл, при котором разработчики по мере того, как приложение начинает обретать форму, реализуют в продукте требования, полученные через взаимодействие с заказчиком. Помимо особенностей, характерных для спиральной  $RAD$ модели жизненного иикла, методология подразумевает использование на каждой итерации: CASE-cpedcme (Computer Aided Software Engineering (автоматизированная разработка  $\overline{IO}$  $\partial_{\mathcal{A}}$ я формирования и анализа требований, проектирования системы, автоматической генерации кода программ и БЛ. также автоматического структуры  $\mathfrak{a}$ тестирования программного обеспечения; инструментальных средств, обеспечивающих визуальную разработку (программирование) системы. поддерживающих инструментальных средств, объектно-ориентированный  $nodoxoo$ .  $\Im$ *mu* средства позволяют создать описание предметной области в виде совокупности объектов - сущностей реального мира, характеризуемых свойствами  $(ampu6ymamu)$  $\mathcal{U}$ поведением (методами); инструментальных средств, обеспечивающих событийное программирование. Каждый объект. входящий в состав приложения, может генерировать события и реагировать на события, генерируемые другими объектами: библиотек шаблонов  $\boldsymbol{u}$ готовых решений  $kak$ собственной разработки, сторонних  $\mathcal{U}$ так производителей. 17. Данный подход ориентирован на разработку информационных систем группами малого и среднего размера в условиях неопределенных  $\mu$ *nu* быстро изменяющихся требований. особенностями ХР-разработки Отличительными являются: частая смена версий и модификаций (длительность итераций вплоть до часов и минут, чаще - 2 недели); непрерывная связь с заказчиком - в группе все время квалифицированный представитель находится заказчика. простое проектирование - при разработке всегда выбирается наиболее простое решение; дизайн простой система должна быть спроектирована настолько просто, насколько  $3<sub>mo</sub>$ возможно на каждый момент времени. Чем интерфейс

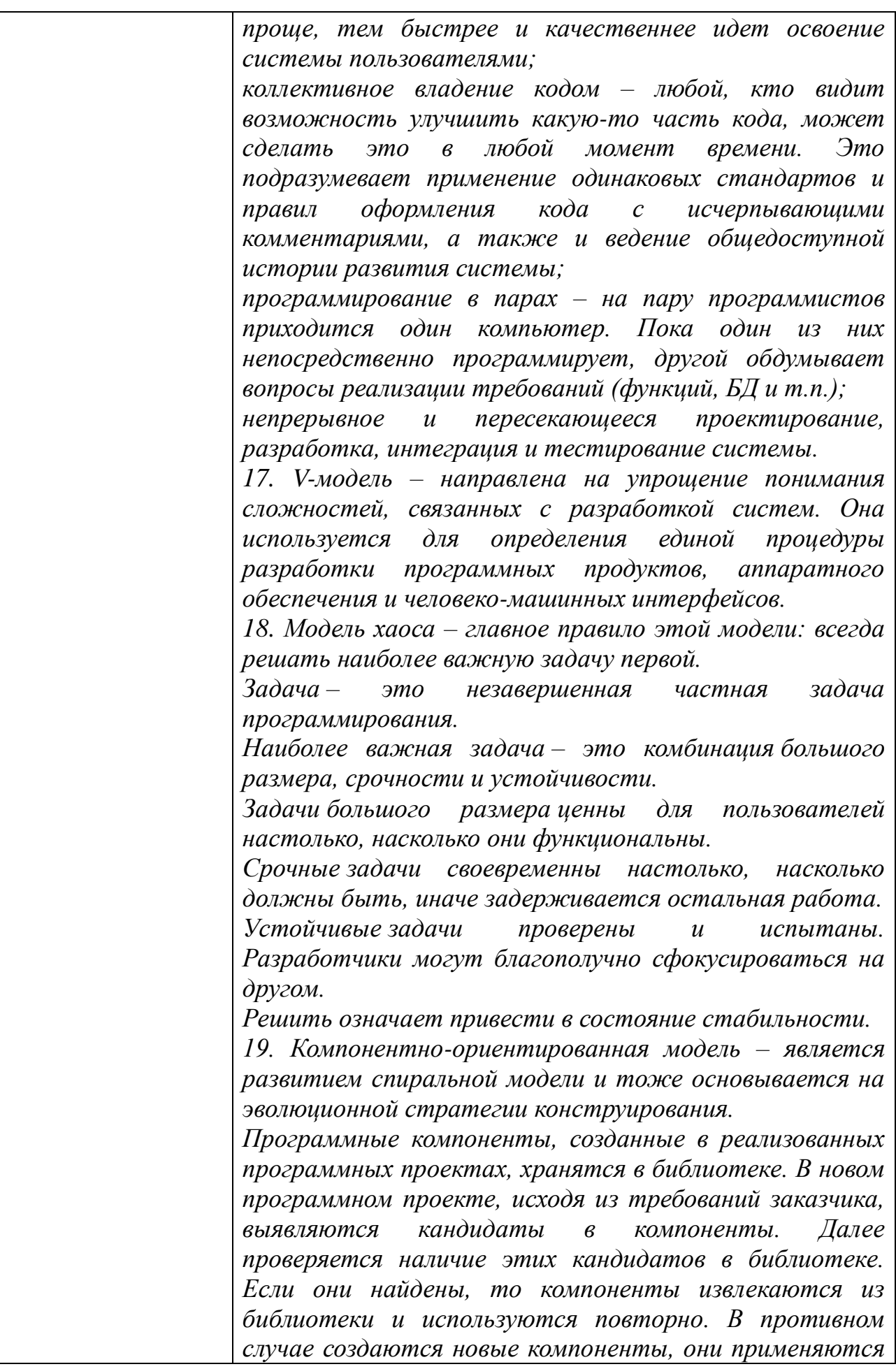

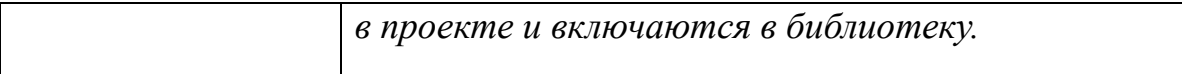

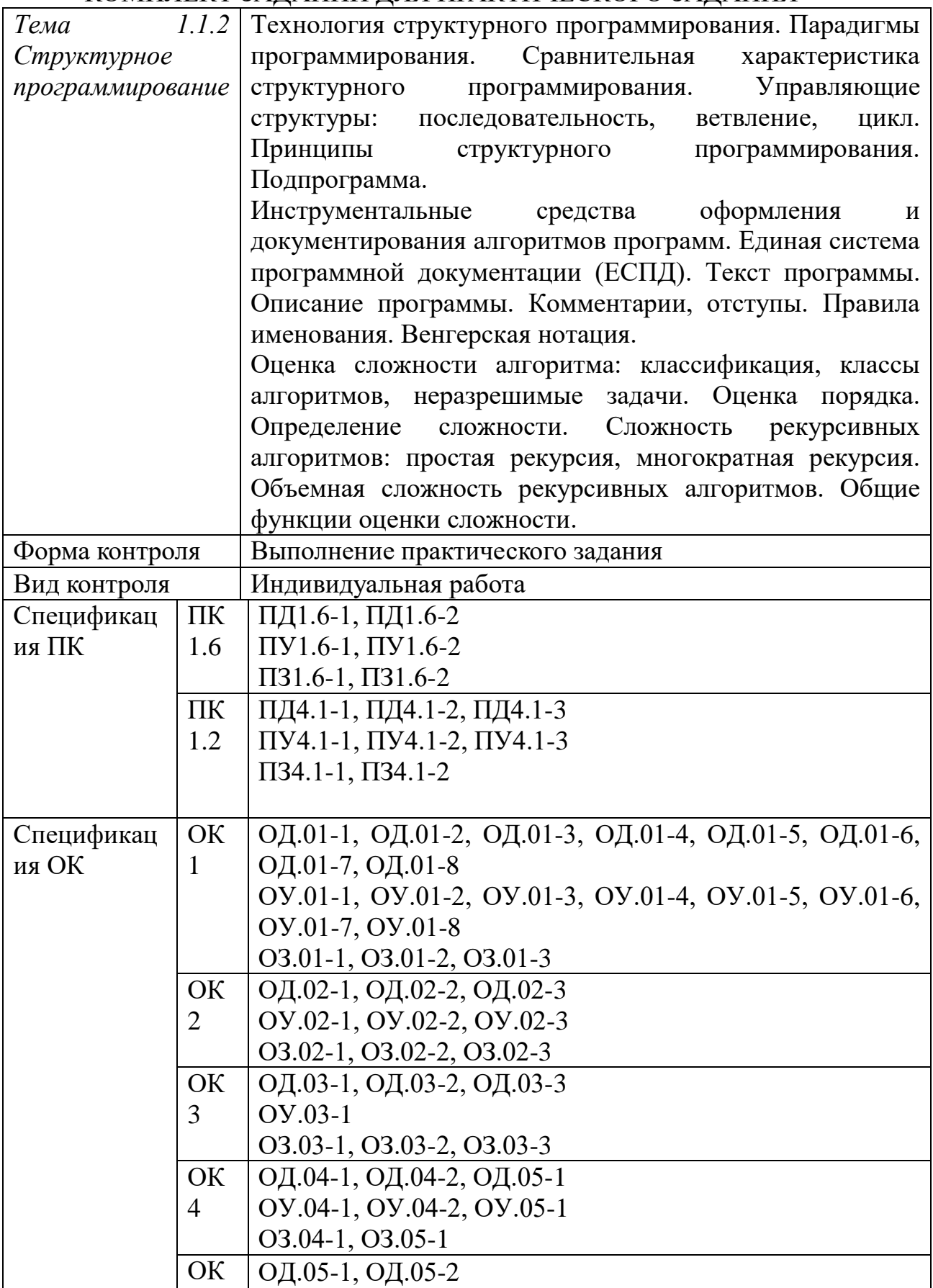

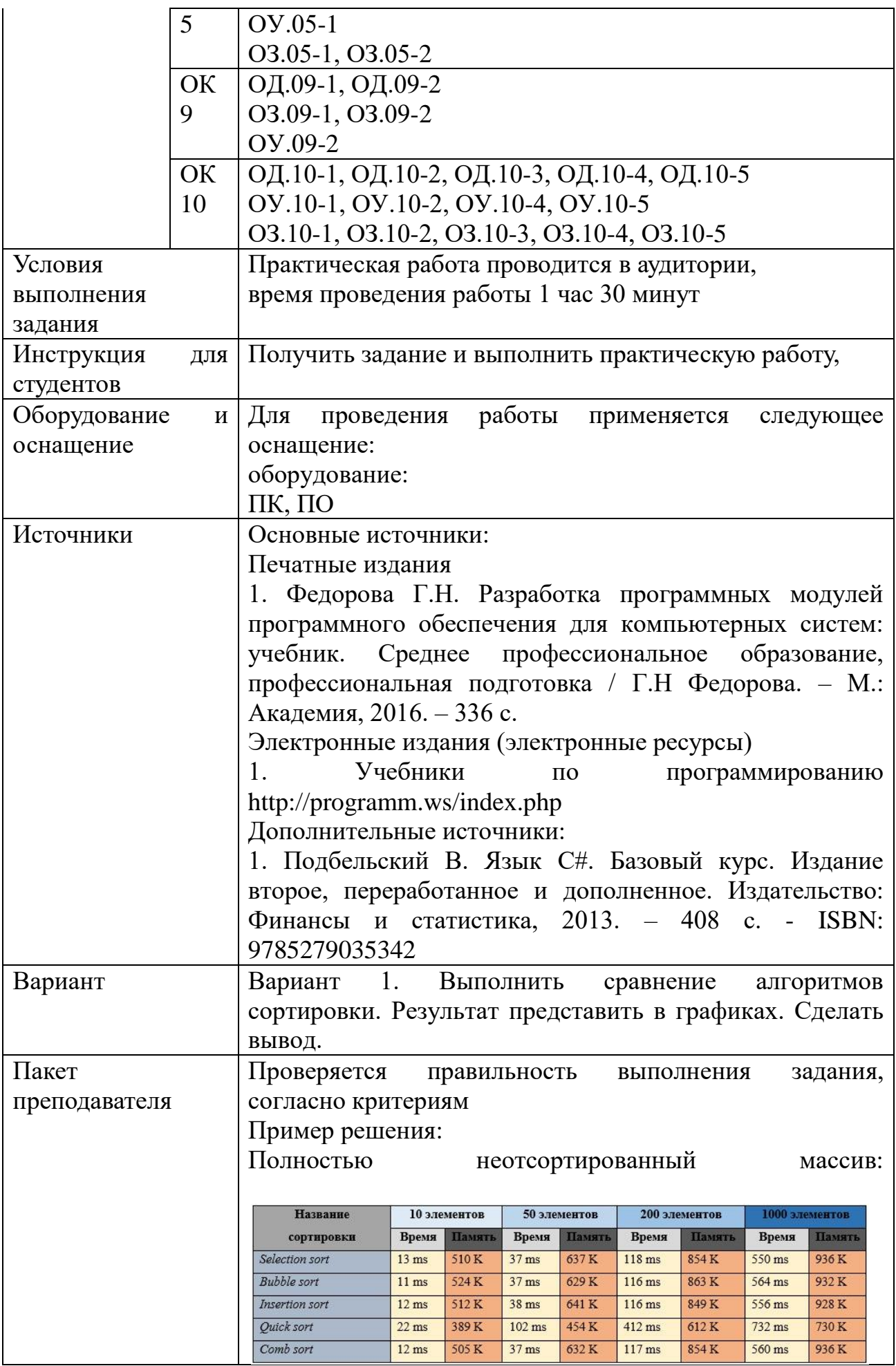

Частично отсортированный массив (половина элементов упорядочена):

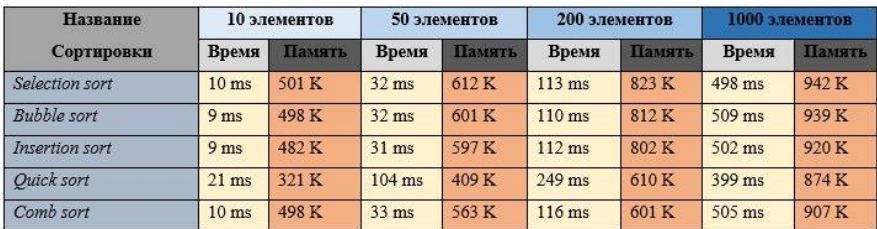

### Графики:

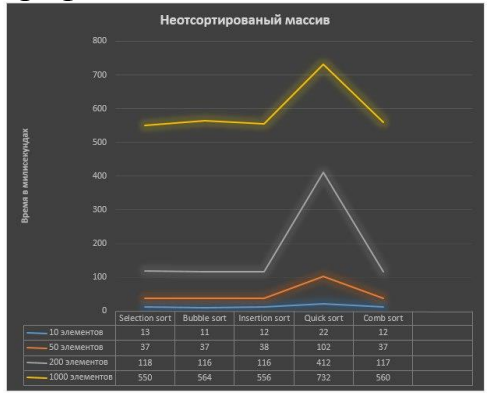

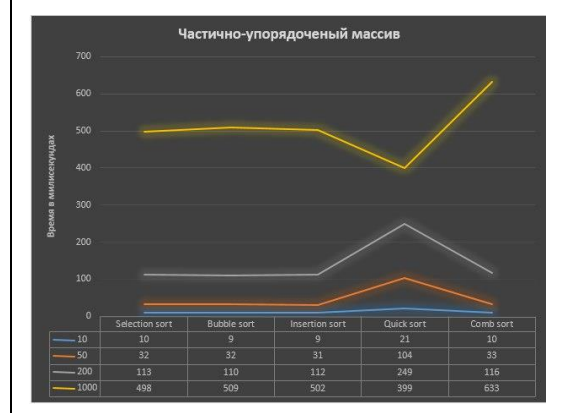

### Вывод:

Для сортировки неотсортированного массива наиболее оптимальным является быстрая сортировка. Несмотря на более длительное время выполнения алгоритм потребляет меньше памяти, что может быть важным в крупных проектах. Однако такие алгоритмы как сортировка выбором, обменом и вставками могут лучше подойти для научных целей, например, в обучении, где не нужно обрабатывать огромное количество данных. При частично отсортированном массиве результаты не сильно отличаются, все алгоритмы сортировки показывают время примерно на 2-3 миллисекунды меньше. Однако при сортировке частично отсортированного массива быстрая сортировка

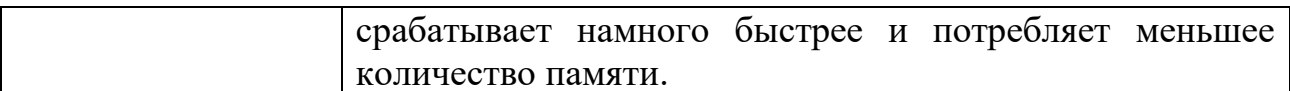

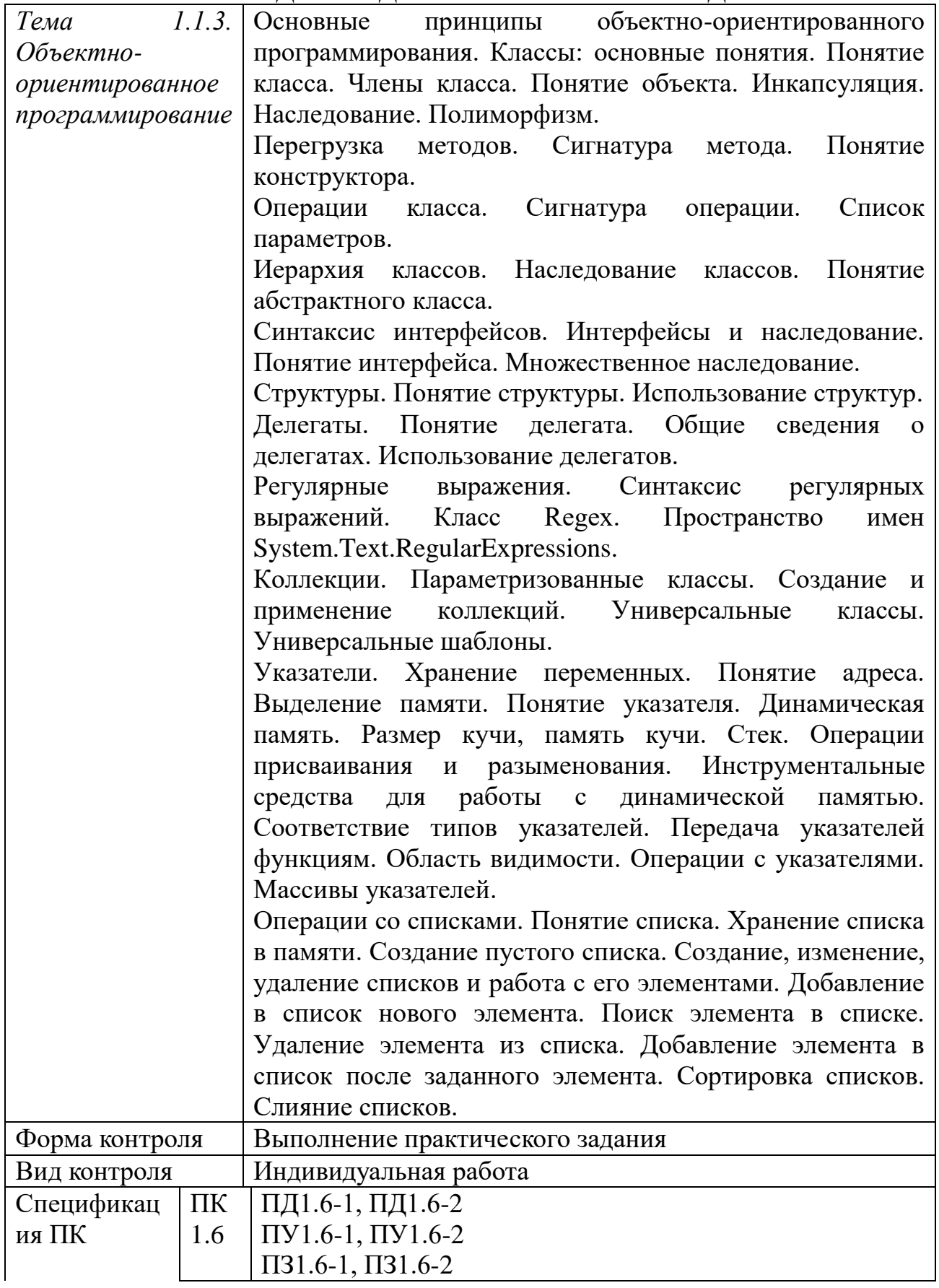

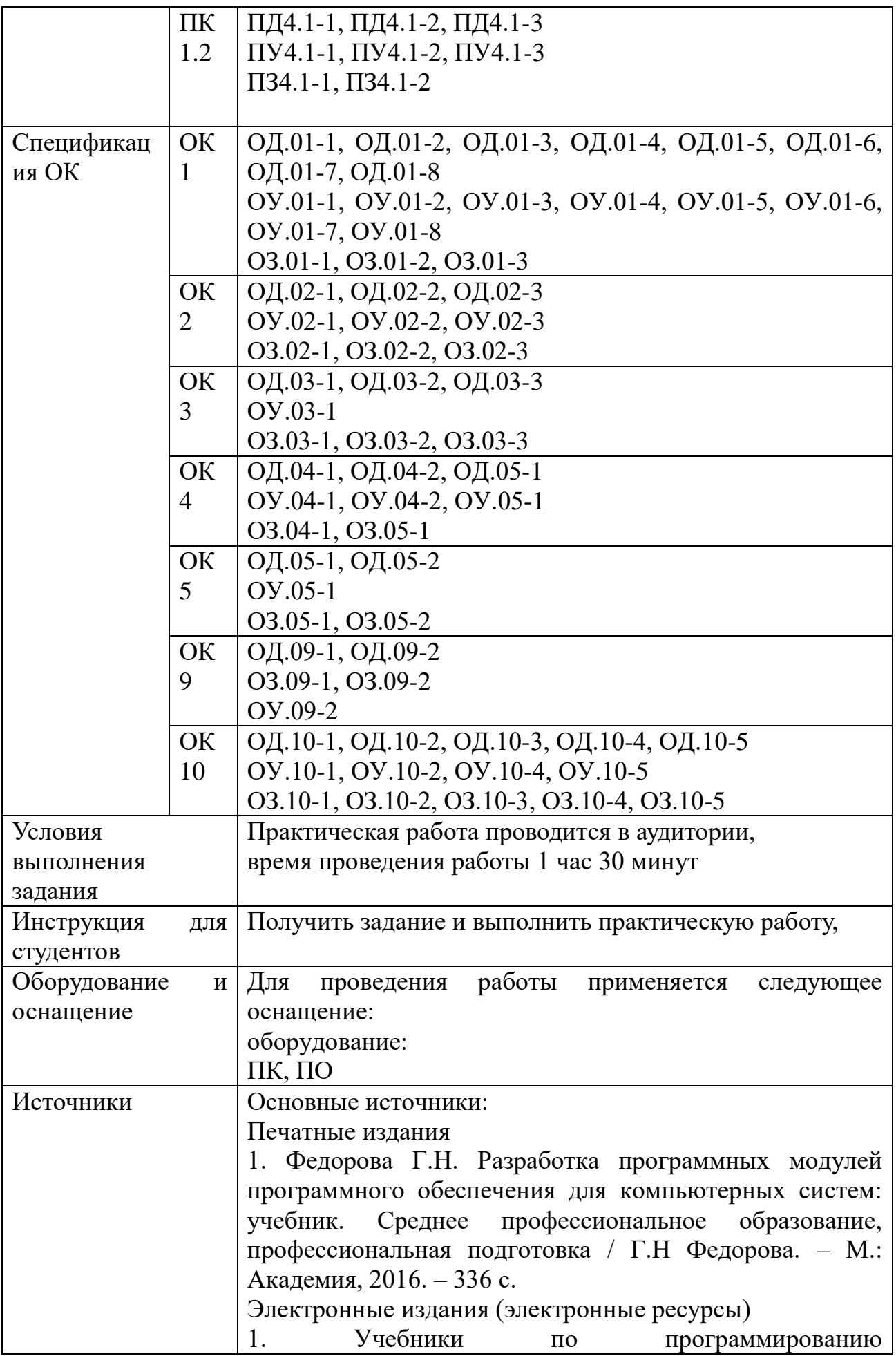

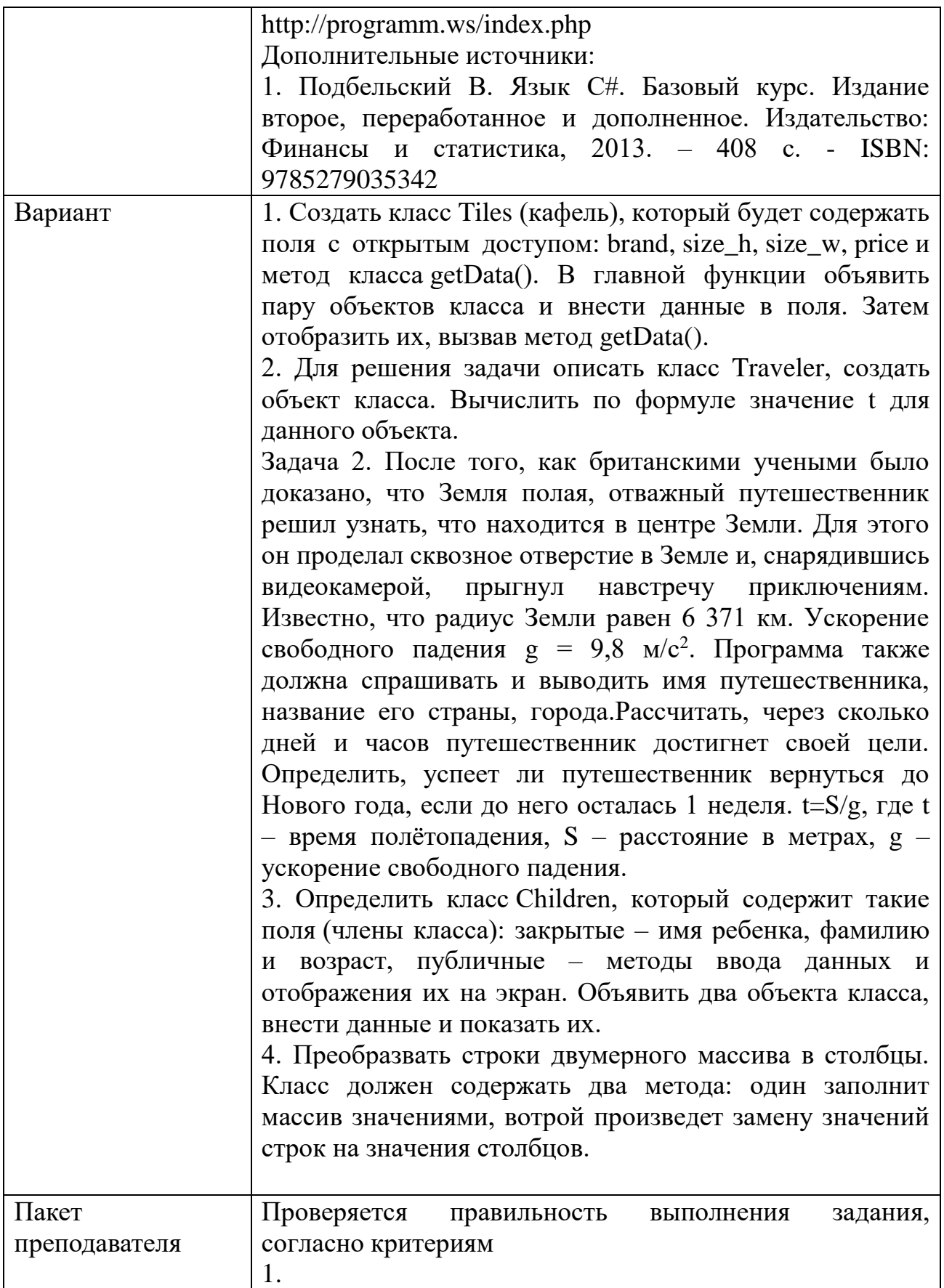

```
\mathbf{1}#include <iostream>
   \overline{2}using namespace std;
  \overline{4}class Tiles
   \overline{5}public:
  6
   \overline{7}char brand[32];
                int size_h; // размер в высоту<br>int size_w; // размер в ширину
  ^{\rm 8}\overline{9}10
               double price;
  11void getData();
  12 };
  13
  14 int main()
  15<sup>15</sup>setlocale(LC_ALL, "rus");
  16
  1718
                Tiles SaloniCeramica;
               Thes SaloniCeramica;<br>strcpy_s(SaloniCeramica.brand, "SaloniCeramica");<br>SaloniCeramica.size_h = 10;<br>SaloniCeramica.size_w = 10;<br>caloniCeramica.size_w = 10;
  1920
  2122SaloniCeramica.price = 30;
  23
  24
               Tiles PorcellanaDiRocca;
               Thes PorcellanaDiRocca;<br>strcpy_s(PorcellanaDiRocca.brand, "PorcellanaDiRocca");<br>PorcellanaDiRocca.size_h = 20;<br>PorcellanaDiRocca.size_w = 30;
  25
  26
  27
  28
               PorcellanaDiRocca.price = 25;
  29
  30
               SaloniCeramica.getData();
  31
                PorcellanaDiRocca.getData();
  32
  33
                return 0;
  34}
  35
  36 void Tiles::getData()
  37<sub>1</sub>cout << brand << ": " << size_h << 'x' << size_w << " - " << pr
  38
  39
        \};
            public string sName;<br>public string sCountry;<br>public string sCity;
             ate void buttonl_Click(object sender, EventArgs e)
           Travaller travaller = new Travaller();<br>travaller.sName = textBox1.Text;<br>travaller.sCity = textBox2.Text;<br>travaller.sCountry = textBox3.Text;
           double <mark>dTime</mark>;<br>double S = 6371000;<br>double G = 9.8;<br>dTime = ((S / G)/60)/60;
           label4.Text = "hyrewecrsewswk no wwew." + travaller.shame + "\n ws ropogs " + travaller.sCity<br>
+ " crpsma " + travaller.sCountry + "\n c Mowekrs Harans nonërs npouno \n " + diime + " часов или " + diime / 24 + "дweй";
2.
```

```
#include <iostream
     2 using namespace std;
     4 class Children
     \overline{5}char name[32]; // поля закрытые по умолчанию<br>char surname[32];
     6int age;<br>public: // открытые поля<br>? void fillData();
     \mathbf{R}10
    11void showData();
    12 };
    1314 int main()
    15<sub>1</sub>setlocale(LC ALL, "rus");
    16
    17Children FirstChild;
    18
    19
           Children SecondChild;
    20^{\circ}cout << "Внесите данные!\n";
    21FirstChild.fillData();
    22
           SecondChild.fillData();
    2324FirstChild.showData()
    25SecondChild.showData();
     26
     2728
            return 0:
    29 }<br>30 // определение методов класса
    31 void Children::fillData()
    32<sub>1</sub>\text{cut} \ll \text{"Mwa: "}33
           cout << 'MMs: ;<br>cin.getline(name, 32);<br>cout << "@amwunus: ";<br>cin.getline(surname, 32);<br>cout << "Bospact: ";<br>cin.getline(surname, 32);<br>cin.zon";<br>cin.art();
    3435
    36
    37
    38
            \text{cin.get}();
    39
    40 }
    4142 void Children::showData()
    43<sup>2</sup>cout << name << " " << surname << " " << age << " ner;\n";
    443.
    45
\overline{4}\#include \ltiostream>
using namespace std;
class Matrix
\{int ** matrixInClass;
public:
        void setMatrix(int rowAmount, int colAmount);
                changeRowAndColumn(int rowAmount,
        void
                                                                                int
colAmount);
\}void Matrix::setMatrix(int rowAmount, int colAmount) //
заполнение массива данными
\{matrixInClass = new int*[rowAmount]; // выделяем
память для матрицы
        for (int i = 0; i < rowAmount; i++)
                 matrixInClass[i] = new int[colAmount];for (int i = 0; i < rowAmount; i++) // \alpha записываем
значения в массив
```

```
\text{count} \ll \text{``} | ":
             for (int i = 0; i < colAmount; i++)
             \{matrixInClass[i][j] = i + j;
                   \text{cout} \ll \text{matrixInClass}[i][j] \ll";
             \text{cout} \ll \text{''} | " \ll endl;
      \mathcal{F}\mathbf{r}void Matrix::changeRowAndColumn(int rowAmount, int
colAmount)
\{int**tempMatrix = new int*[colAmount];\frac{1}{2}выделяем память для временной матрицы
      for (int i = 0; i < colAmount; i++)
             tempMatrix[i] = new int[rowAmount];for (int i = 0; i < colAmount; i++) // копируем
столбцы в строки, а строки в столбцы
             for (int j = 0; j < rowAmount; j++)
                   tempMatrix[i][j] = matrixInClass[i][i];\text{cout} \ll \text{endl};for (int i = 0; i < rowAmount; i++) // Oсвобождаем
память перед выделением новой
             delete[] matrixInClass[i];
      delete<sup>[]</sup> matrixInClass;
      matrixInClass = new int*[colAmount]; // выделяем
новую память
      for (int i = 0; i < colAmount; i++)
             matrixInClass[i] = new int[rowAmount];for (int i = 0; i < colAmount; i++) // копируем из
временной матрицы
             \text{cout} \ll \text{''}:
             for (int j = 0; j < rowAmount; j++)
```
 $matrixInClass[i][j] = tempMatrix[i][j];$  $\text{cout} \ll \text{matrixInClass}[i][j] \ll "$  $\text{cout} \ll \text{''}$ " << endl; for (int i = 0; i < colAmount; i++) // Освобождаем память временной матрицы  $\mathbf{I}$ delete[] tempMatrix[i]; delete[] tempMatrix;  $int main()$  $\{$ setlocale(LC\_ALL, "rus"); int rowAmount: int colAmount; cout << "Введите количество строк двумерного массива: ";  $\sin \gg$  row Amount: cout << "Введите количество столбцов двумерного массива: ":  $\sin \gg$  colAmount; Matrix Object; Object.setMatrix(rowAmount, colAmount); cout << "\nЗамена значений строк на значения столбцов:": Object.changeRowAndColumn(rowAmount, colAmount); return  $0$ ;

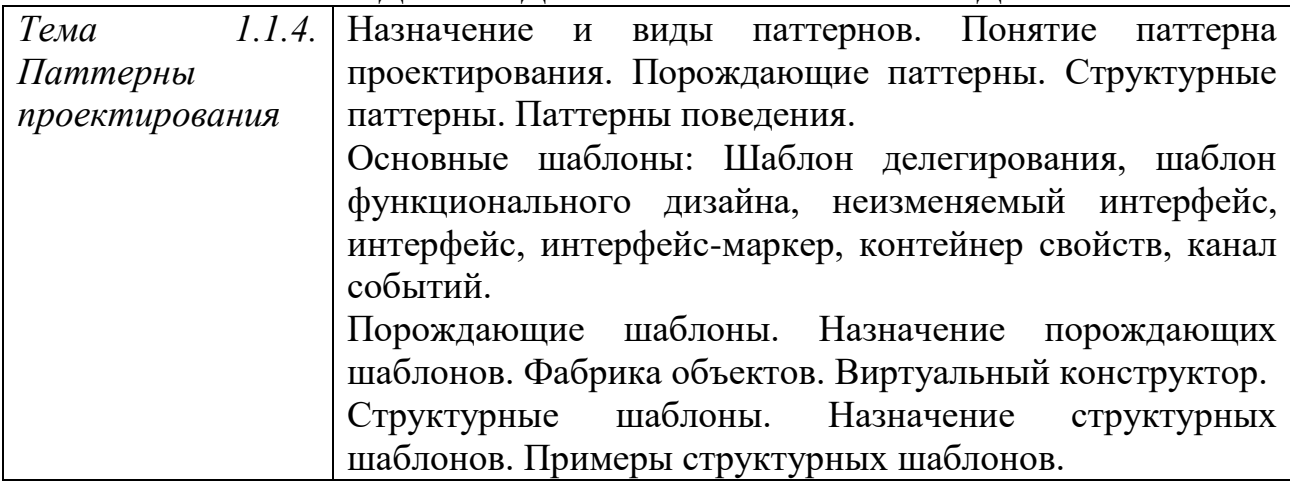

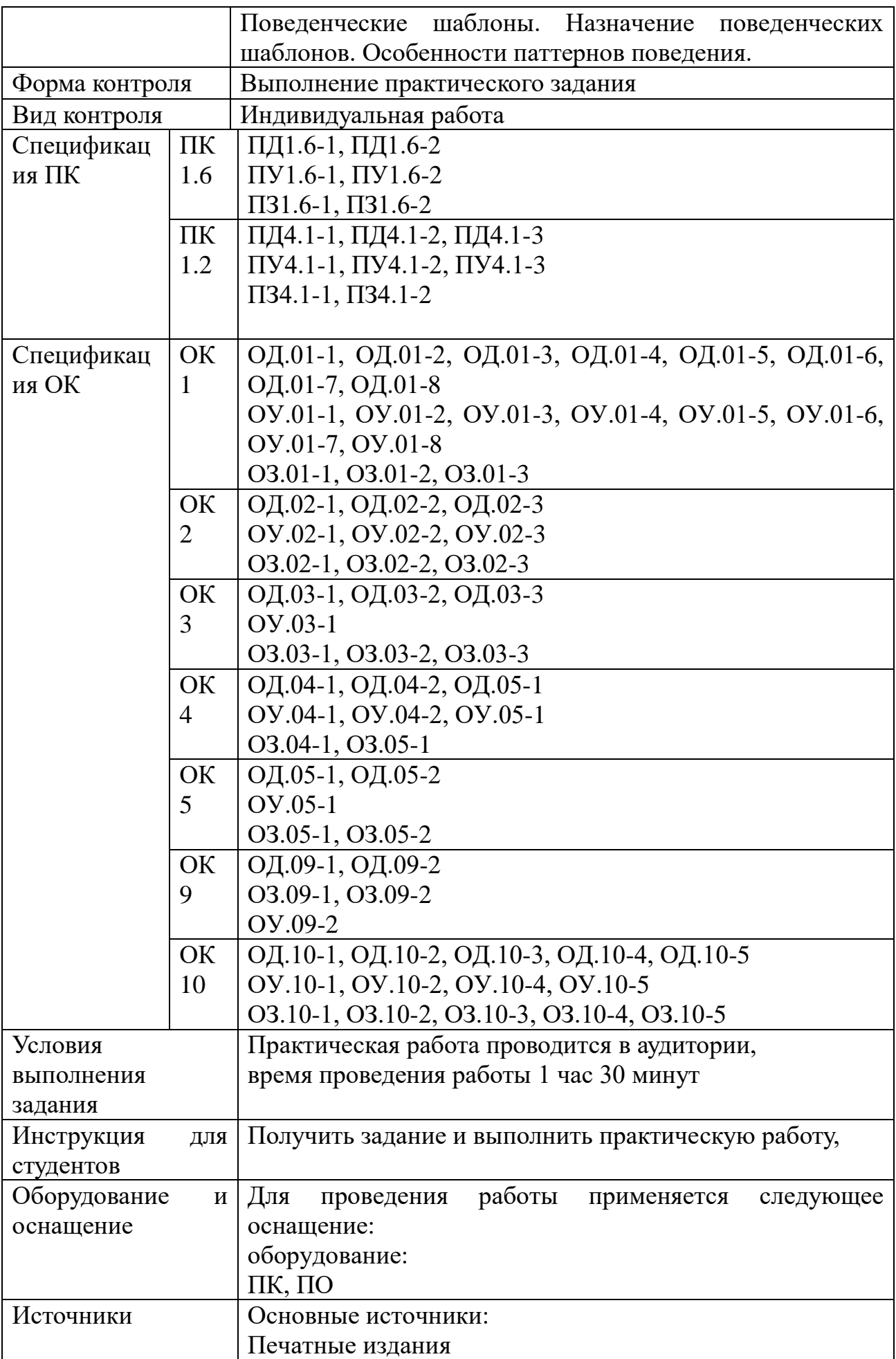

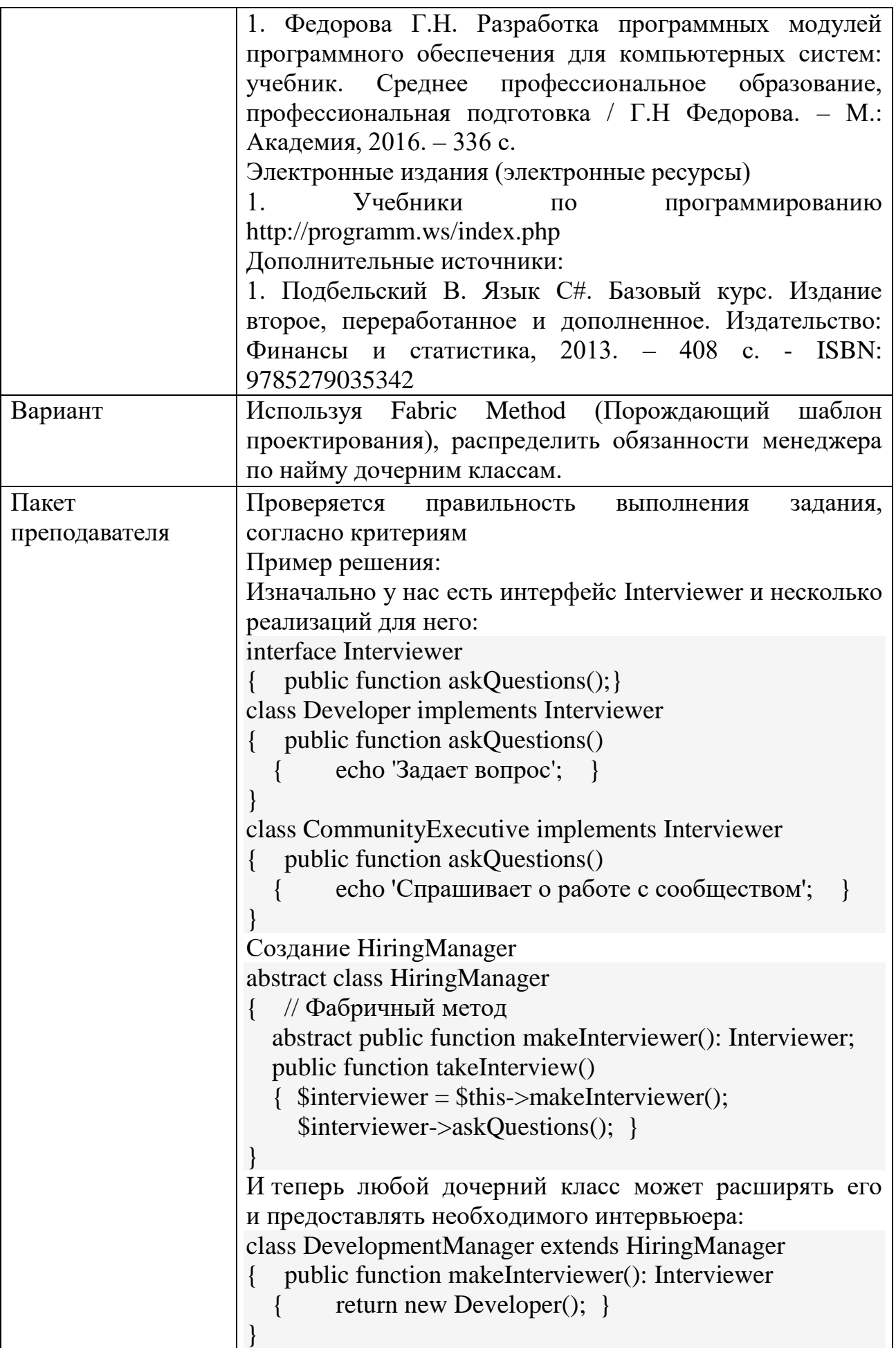

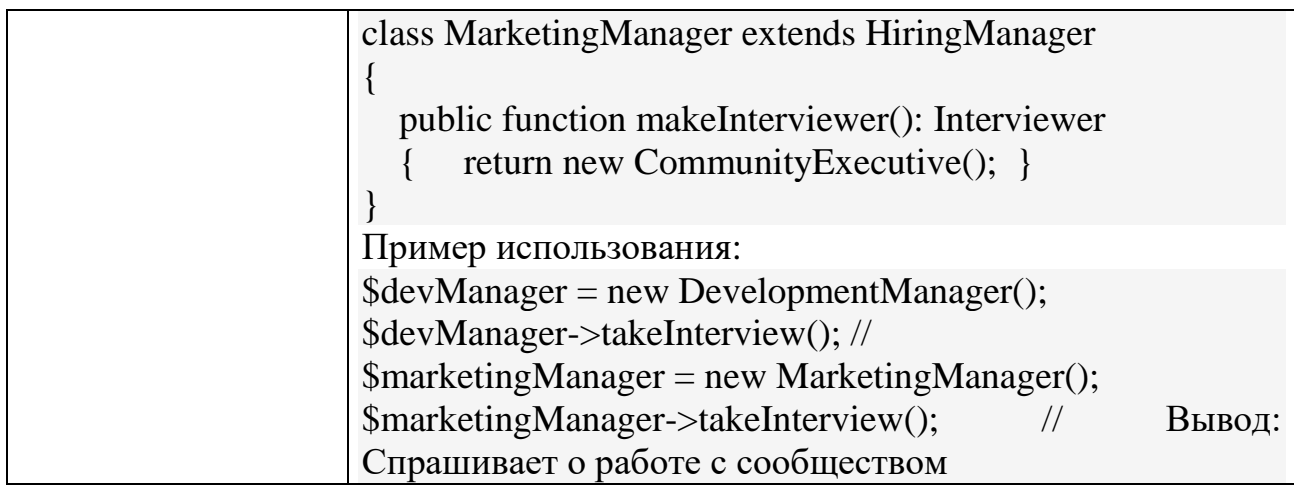

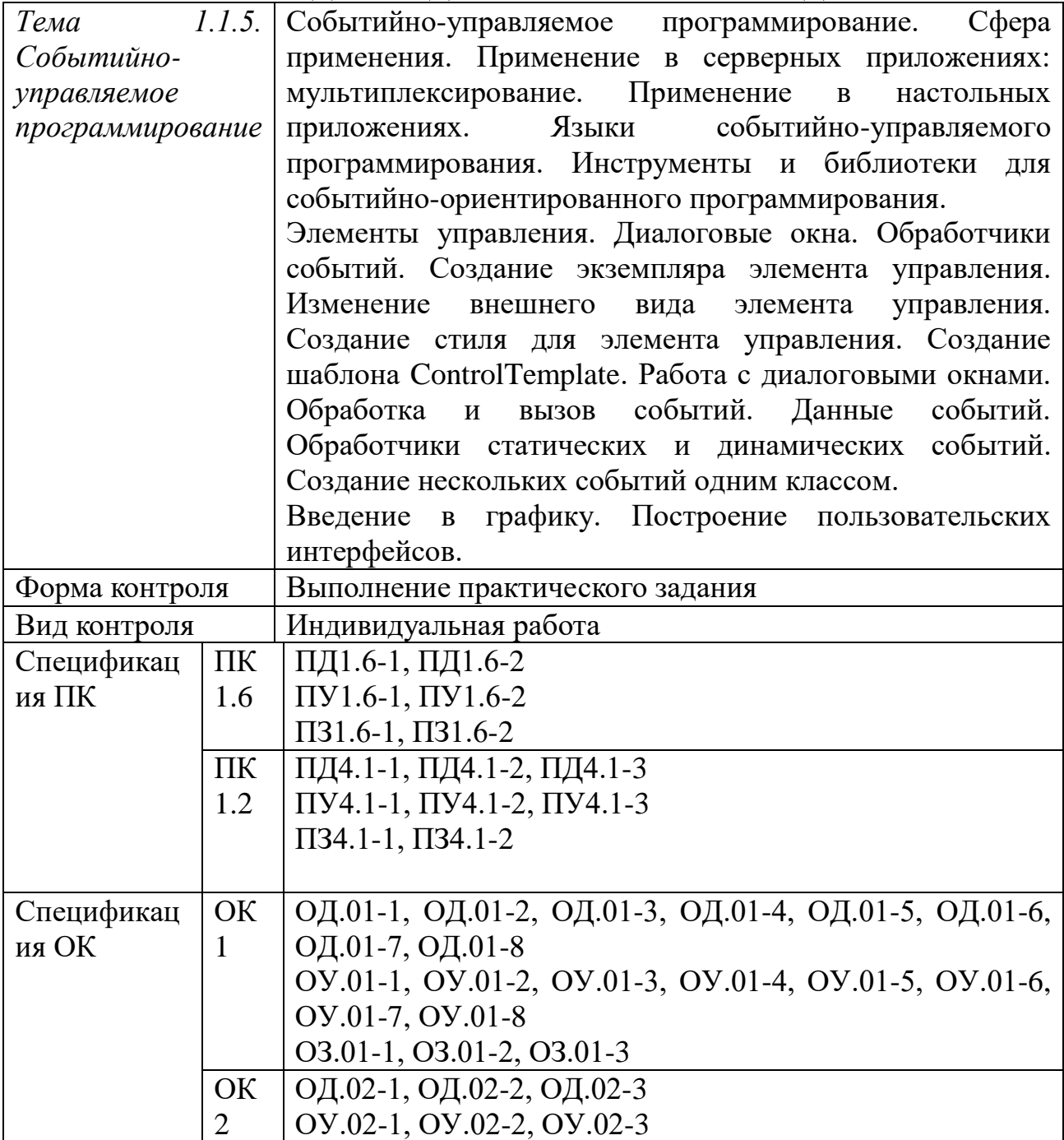

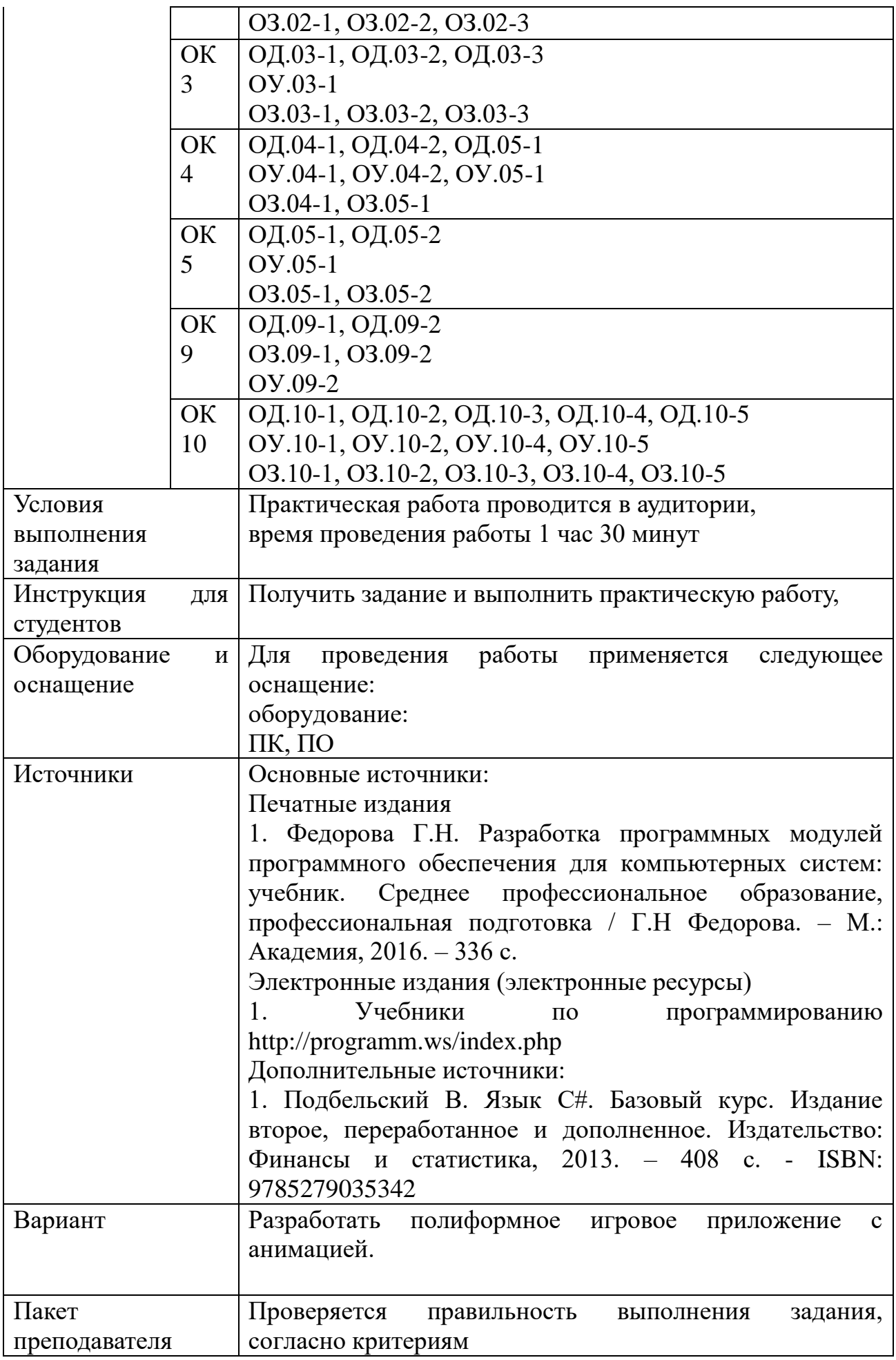

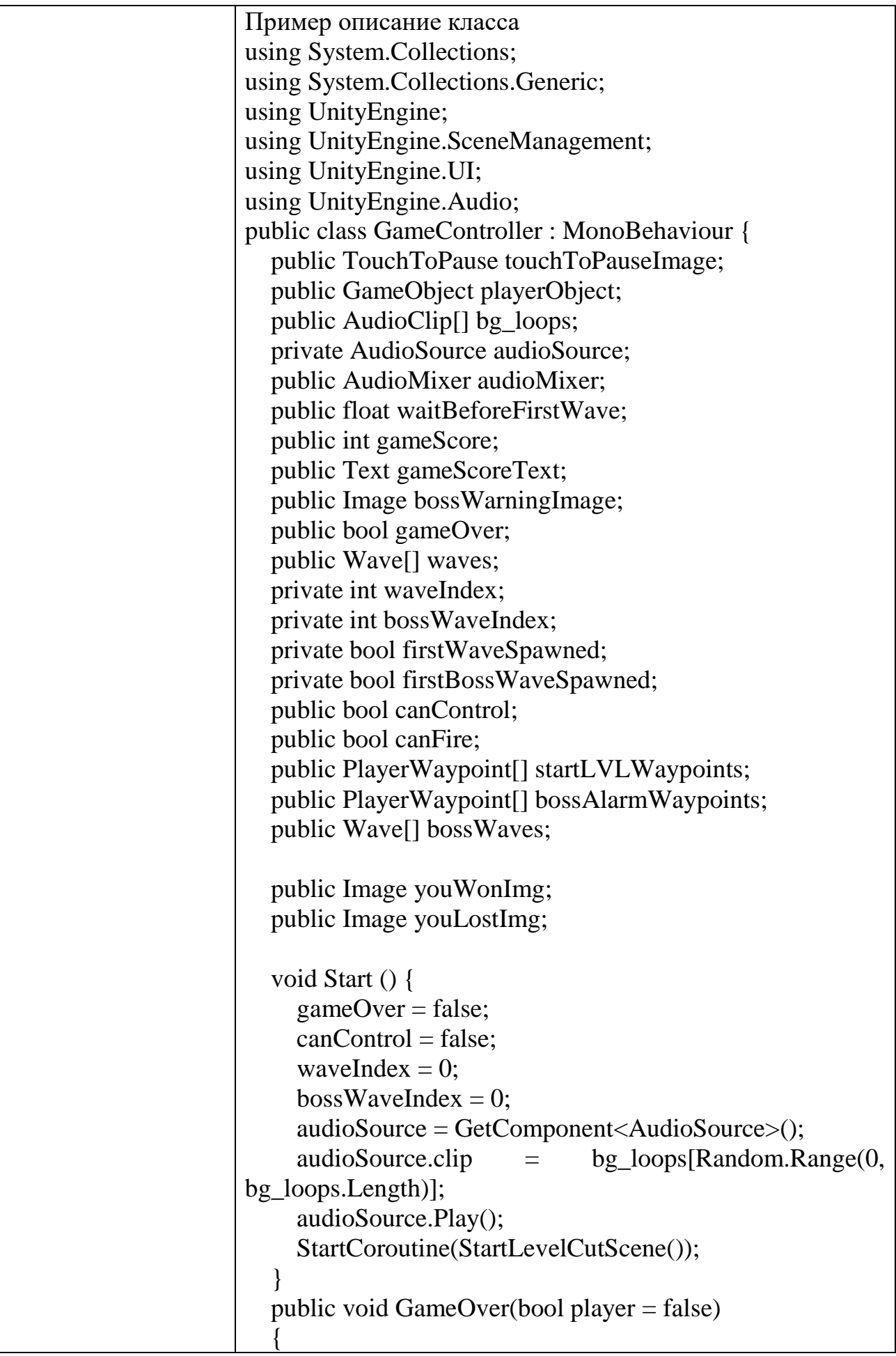

```
if (!player)
\left\{\begin{array}{ccc} \end{array}\right\}int remaining Enemies Total = 0;
        foreach(Wave wave in waves)
\left\{ \begin{array}{c} 1 & 1 \\ 1 & 1 \end{array} \right\}remainingEnemiesTotal += wave.EnemiesAlive();
 }
if (remaining Enemies Total > 0 || waves. Length >waveIndex) { return; }
int remainingBossEnemiesTotal = 0;
        foreach(Wave wave in bossWaves)
        {
         remainingBossEnemiesTotal +=
wave.EnemiesAlive();
        } if (!firstBossWaveSpawned)
        {
         if (bossWaves.Length != 0)
\{ touchToPauseImage.UnPause();
             StartCoroutine(BossAlarm());
             StartCoroutine(BossFight());
           } else {
             touchToPauseImage.UnPause();
             StartCoroutine(YouWon());
 }
        } else {
if (remainingBossEnemiesTotal > 0 \parallel bossWaves.Length >
bossWaveIndex) { return; }
          Debug.Log("GAME OVER!");
        }
      } else {
StartCoroutine(YouLost());
      }
 }
   public void UpdateGameScore(int score)
\{gameScore += score; gameScoreText.text = gameScore.ToString("D6");
 }
   void SpawnFirstWave()
   {
      waves[waveIndex].SpawnWave();
     waveIndex += 1;
     firstWaveSpawned = true;
```

```
 }
   public void SpawnNextWave()
\{ if (firstWaveSpawned)
    \{ if(waveIndex < waves.Length)
\left\{\begin{array}{ccc} \end{array}\right\} waves[waveIndex].SpawnWave();
         waveIndex += 1;
 }
        else if (firstBossWaveSpawned && bossWaveIndex 
< bossWaves.Length)
\left\{ \begin{array}{c} 1 & 1 \\ 1 & 1 \end{array} \right\} bossWaves[bossWaveIndex].SpawnWave();
         bossWaveIndex += 1; }
 }
 }
   public void Pause()
\{Time.timeScale = 0.05f;
     Time.fixedDeltaTime = Time.timeScale * 0.035f;
}
   public void UnPause()
  \{Time.timeScale = 1f;
     Time.fixedDeltaTime = Time.timeScale * 0.035f;
}
   IEnumerator StartLevelCutScene()
   {
     yield return StartCoroutine(CutScene(1f, 
startLVLWaypoints));
    canControl = true;canFire = true:
     Invoke("SpawnFirstWave", waitBeforeFirstWave);
 }
   public IEnumerator CutScene(float waitBeforeCutScene, 
PlayerWaypoint[] waypoints, int startWaypoint = 0)
  \left\{ \right.yield return new
WaitForSeconds(waitBeforeCutScene);
int waypointIndex = startWaypoint; while (waypointIndex < waypoints.Length)
    \{Vector3 directionToWaypoint =
```

```
playerObject.transform.position -
waypoints[waypointIndex].transform.position;
       while(directionToWaypoint.sqrMagnitude > 2)
\left\{\begin{array}{ccc} \end{array}\right\} playerObject.GetComponent<PlayerController>().
SetVelocity(waypoints[waypointIndex].speed, 
directionToWaypoint);
          yield return new WaitForSeconds(0.2f);
         directionToWaypoint =
playerObject.transform.position -
waypoints[waypointIndex].transform.position;
 }
       waypointIndex += 1;
        yield return new WaitForSeconds(0.2f);
 }
     playerObject.GetComponent<PlayerController>().SetV
elocity(0, Vector3.zero);
 }
   IEnumerator BossAlarm()
\{canFire = false:
     bossWarningImage.gameObject.SetActive(true);
     yield return StartCoroutine(CutScene(0f, 
bossAlarmWaypoints));
yield return new WaitForSeconds(3f);
     bossWarningImage.GetComponent<Animator>().Play("
BossDisasembleCanvas");
     yield return new WaitForSeconds(1f);
     bossWarningImage.gameObject.SetActive(false);
    canFire = true; }
   IEnumerator BossFight()
\{ yield return new WaitForSeconds(1f);
     bossWaves[bossWaveIndex].SpawnWave();
    bossWaveIndex += 1;
     firstBossWaveSpawned = true;
 }
   IEnumerator YouWon()
\{int countdown = 3;
    gameOver = true;canControl = false:
    canFire = false;
    Pause();
```

```
 youWonImg.SetActive(true);
     yield return new WaitForSeconds(0.05f);
    while (countdown > -1)
     {
        Debug.Log("You won! New game will start in " + 
countdown + "seconds";
      countdown -1;
        yield return new WaitForSeconds(0.05f);
     }
     UnPause();
     Scene loadedLevel = SceneManager.GetActiveScene ();
     SceneManager.LoadScene (loadedLevel.buildIndex);
   }
   IEnumerator YouLost()
  \{int countdown = 3;
    gameOver = true;canControl = false;canFire = false;
    Pause():
     yield return new WaitForSeconds(0.05f);
    while (countdown > -1)
     {
        Debug.Log("You lost. New game will start in " + 
countdown + "seconds";
      countdown = 1; yield return new WaitForSeconds (0.05f);
     }
     UnPause();
     Scene loadedLevel = SceneManager.GetActiveScene ();
     SceneManager.LoadScene (loadedLevel.buildIndex);
   }
}
```
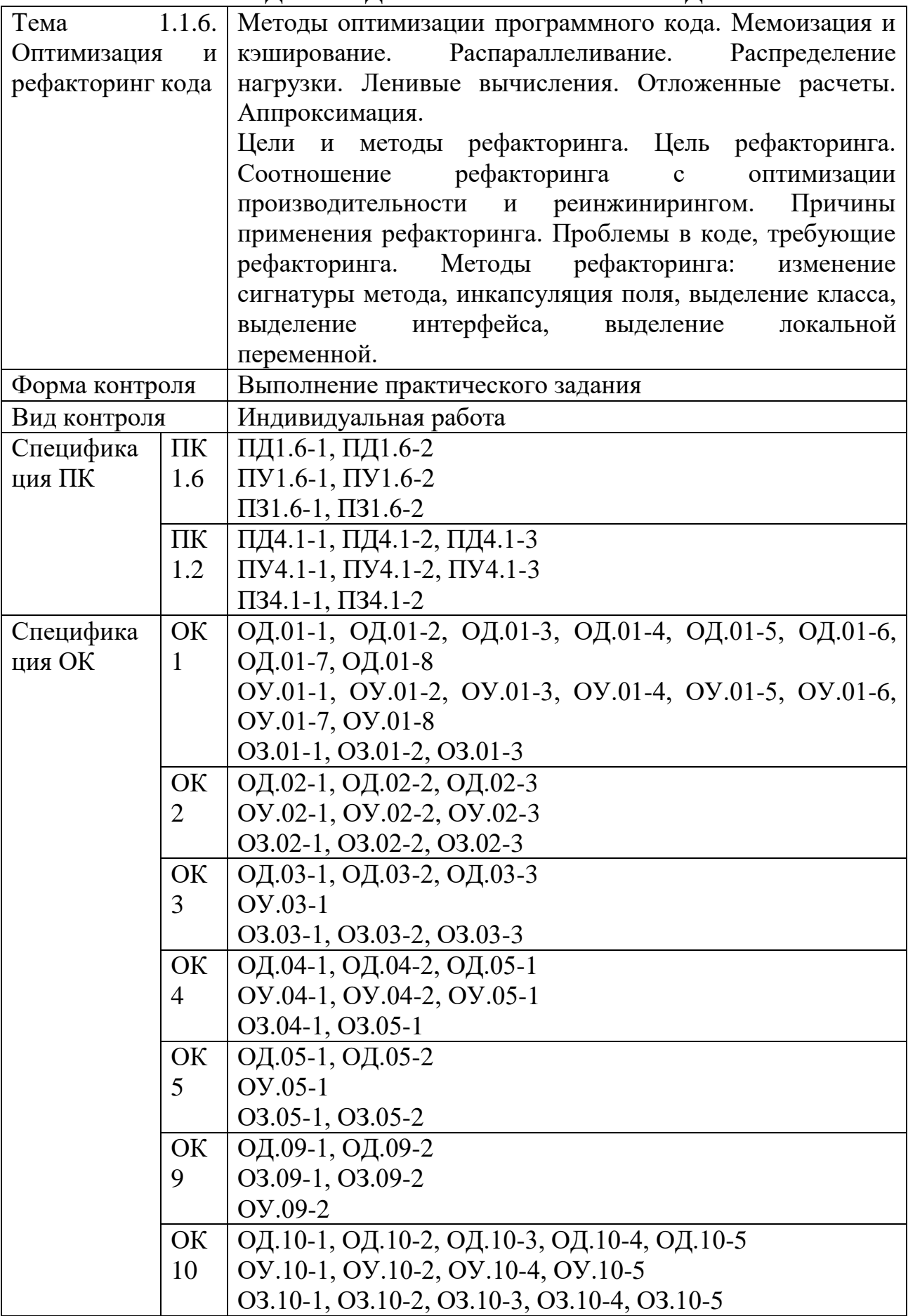

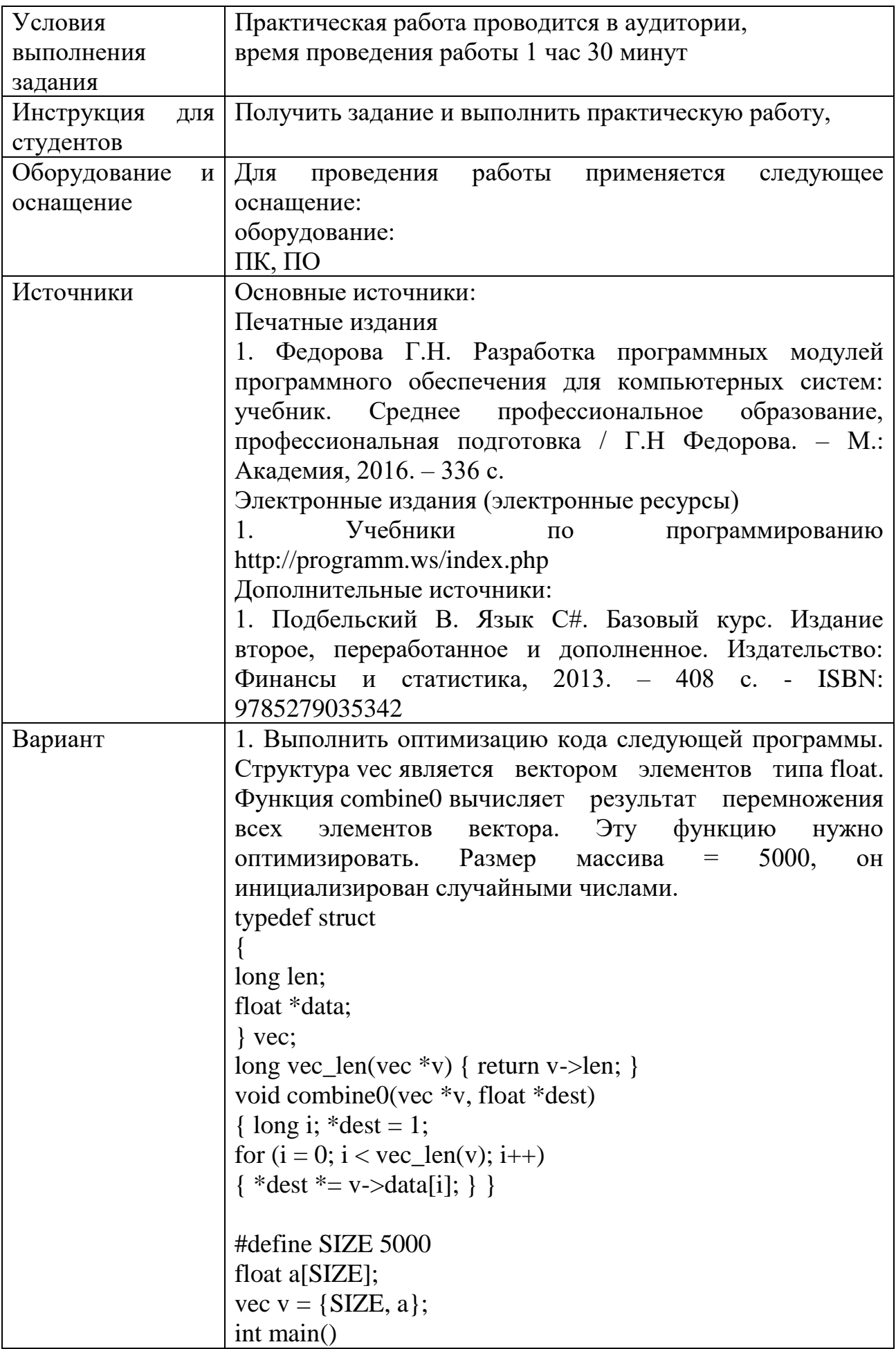

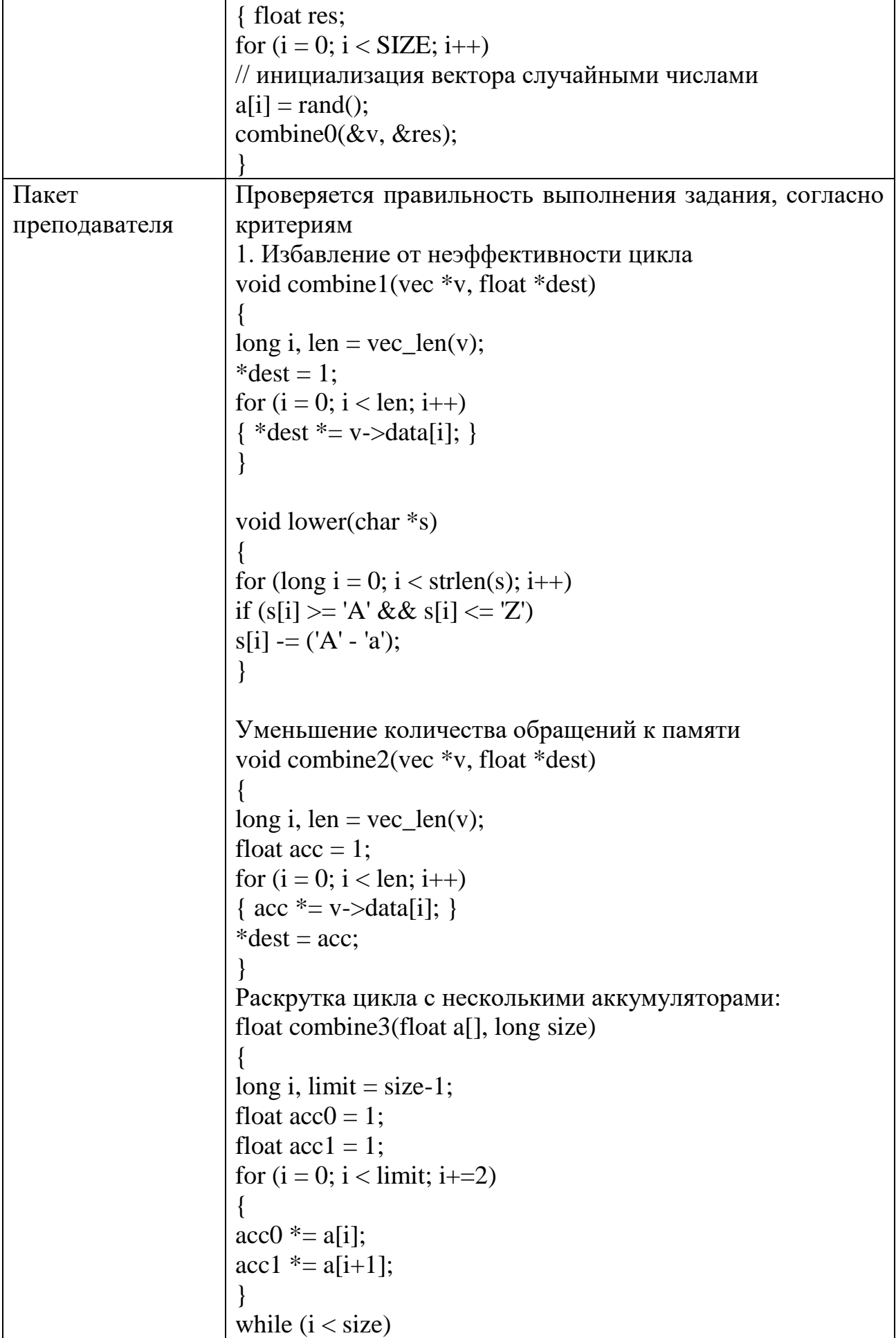

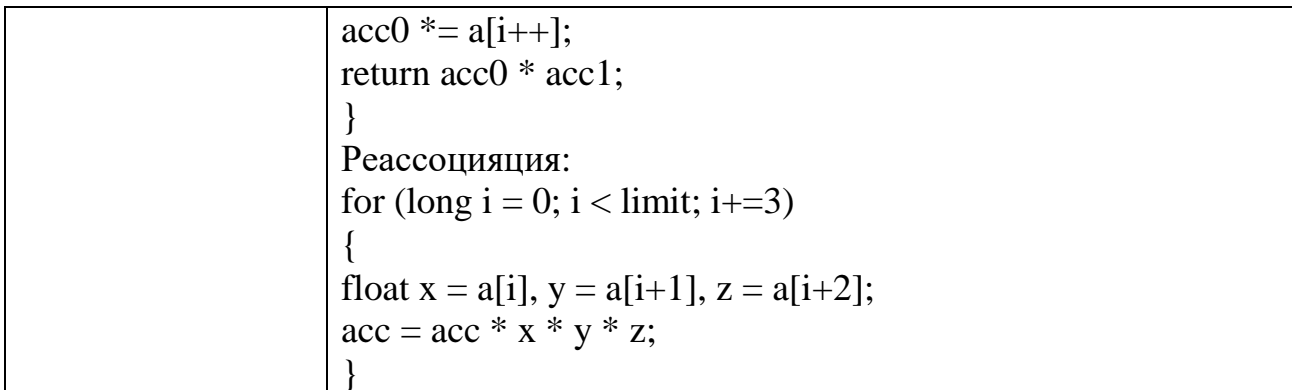

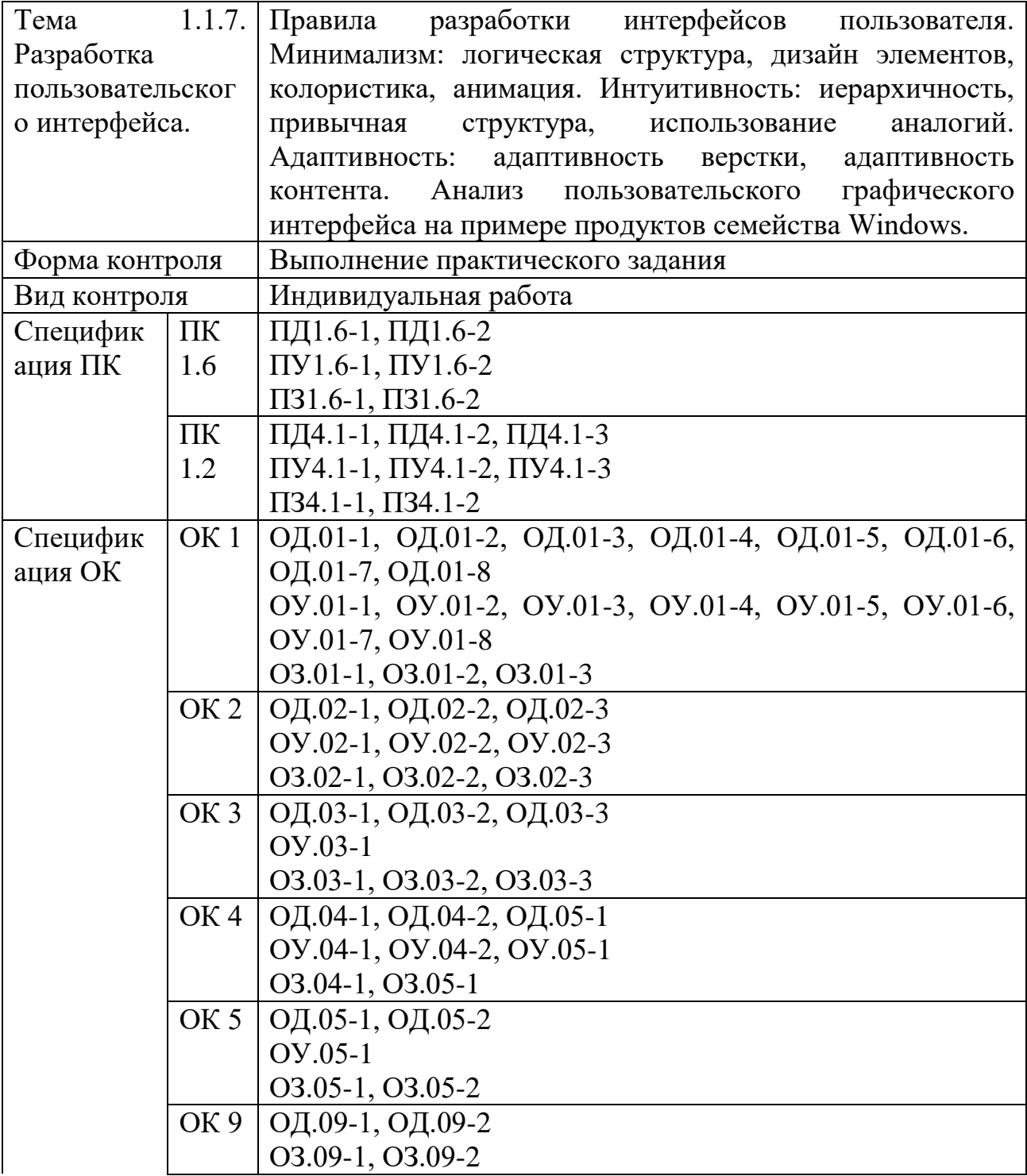

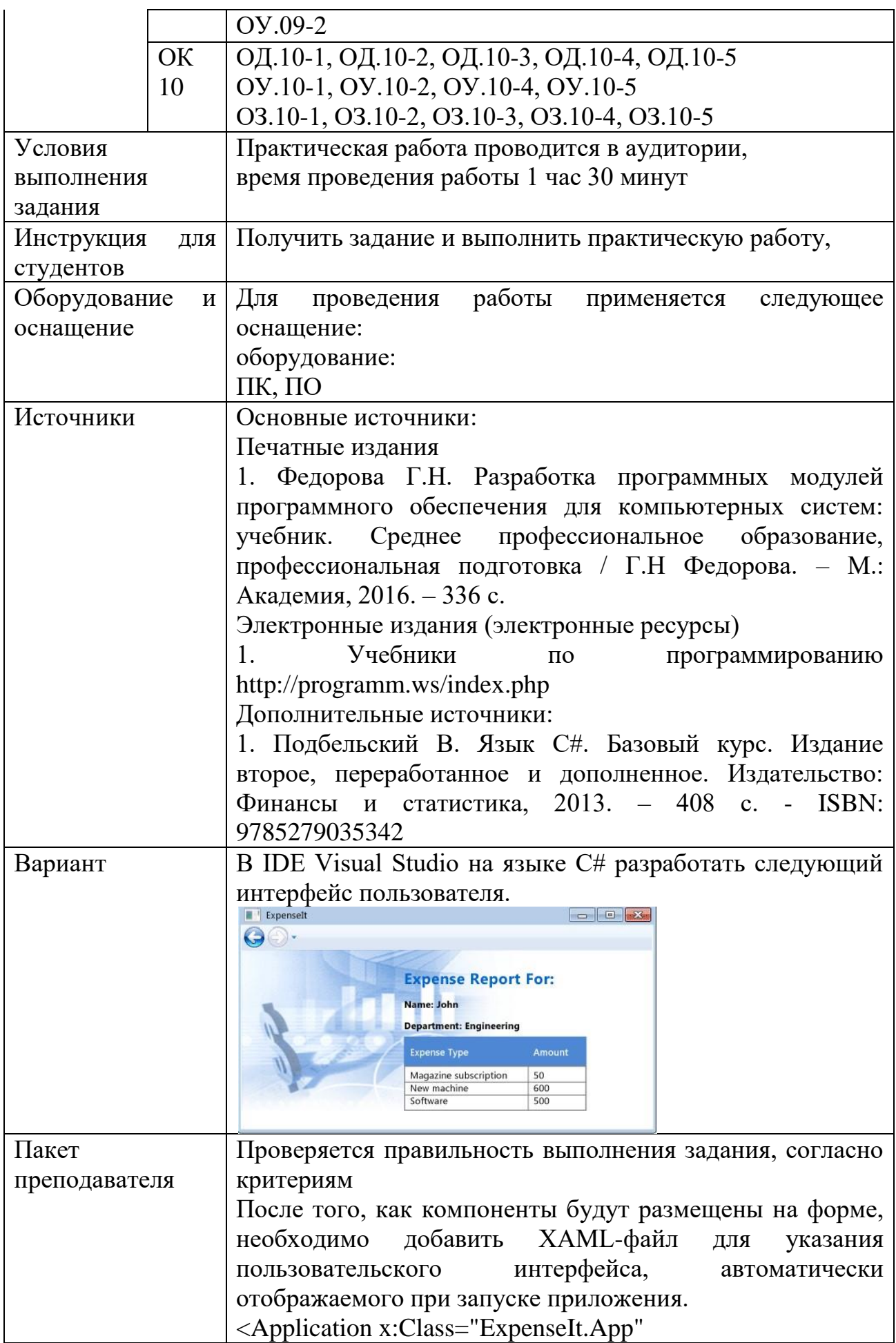

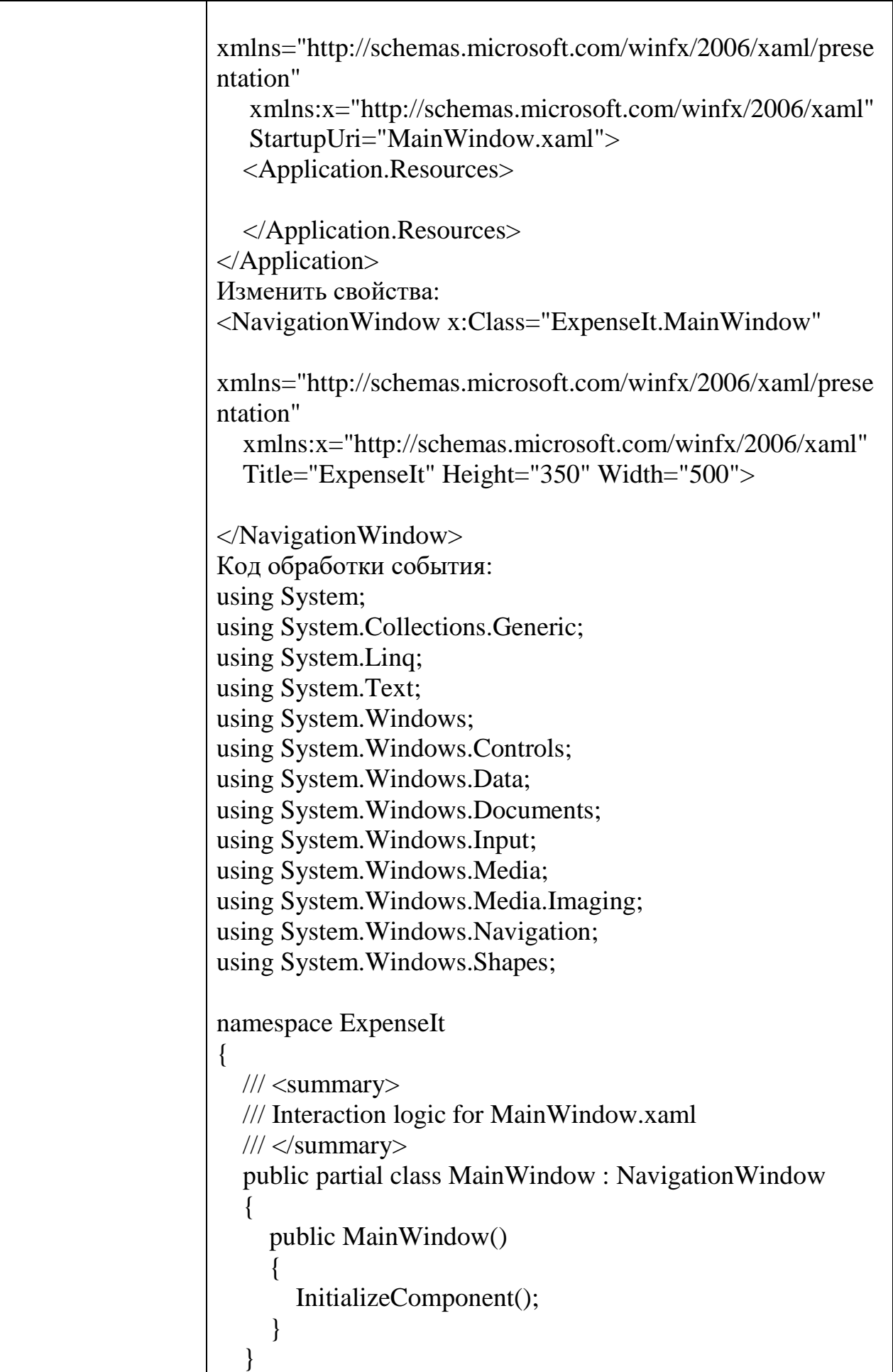

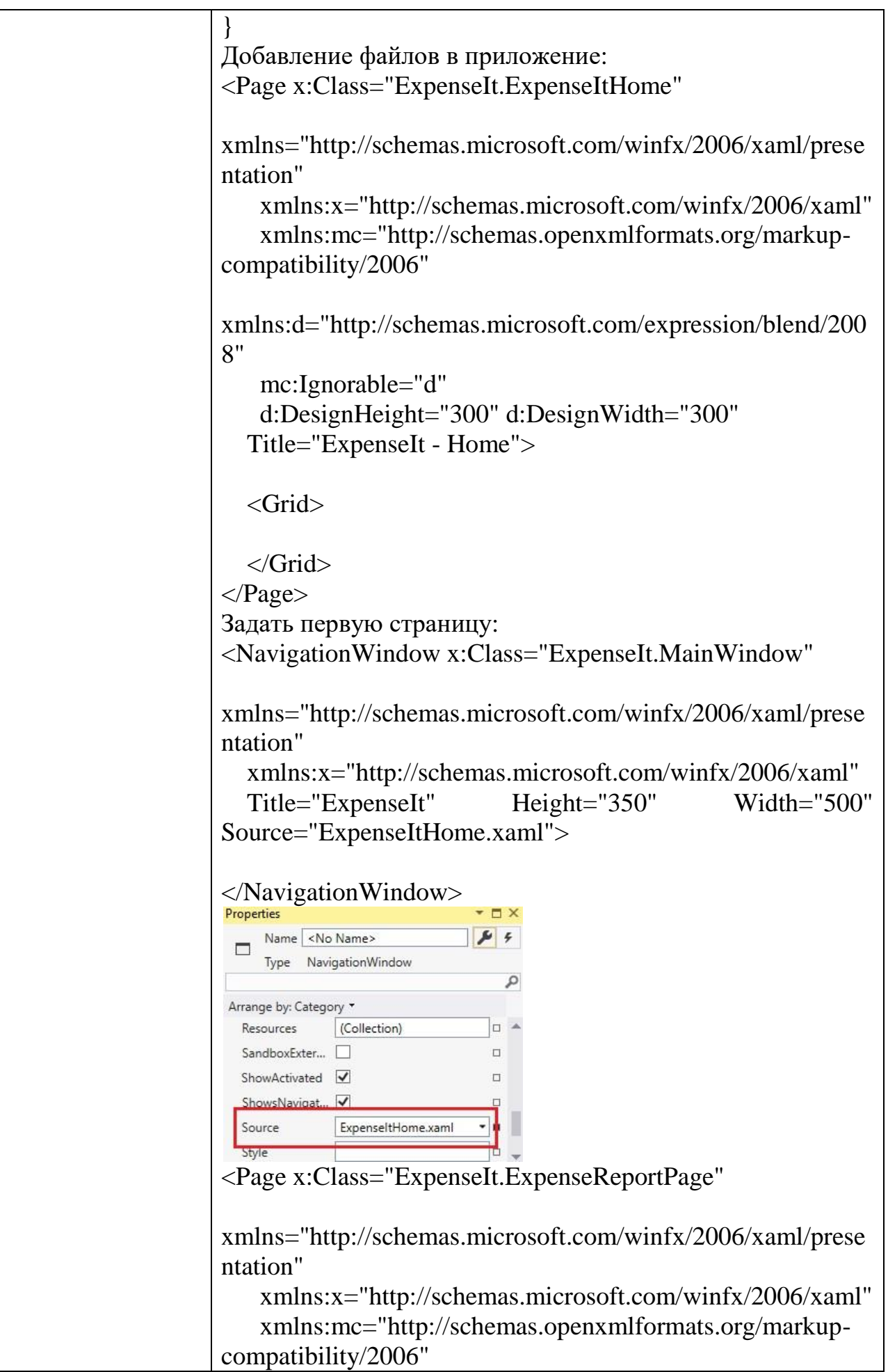

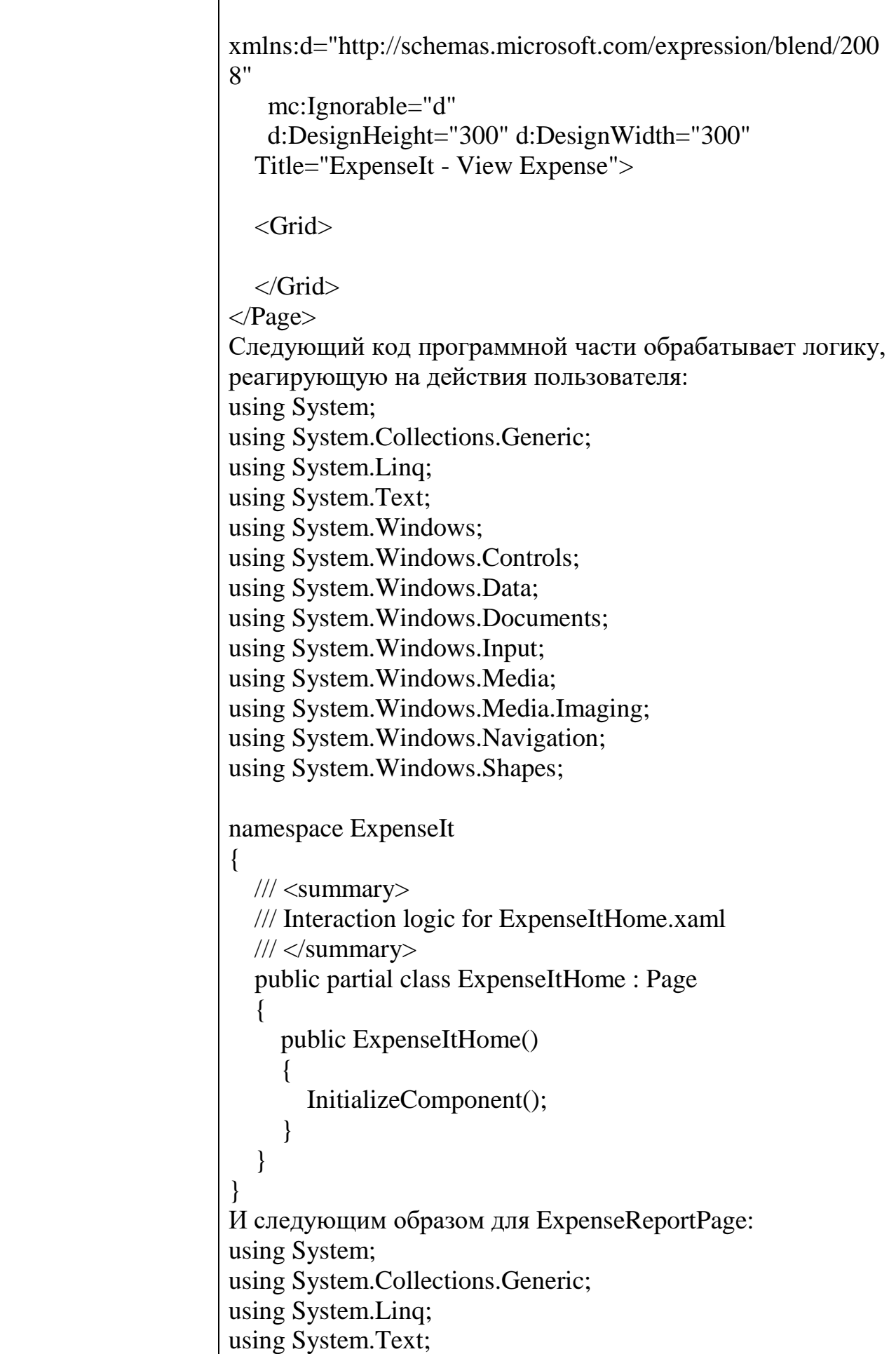

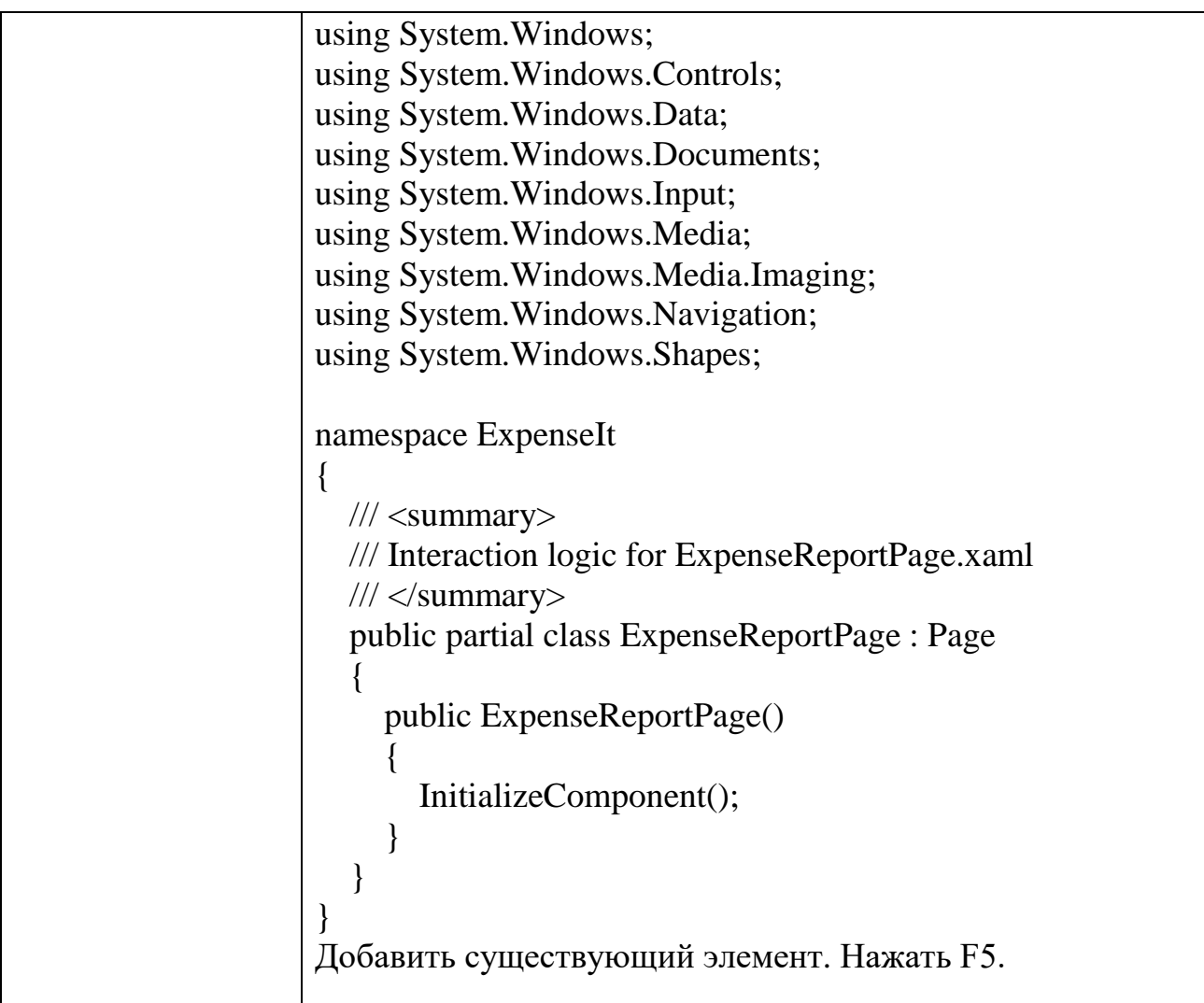

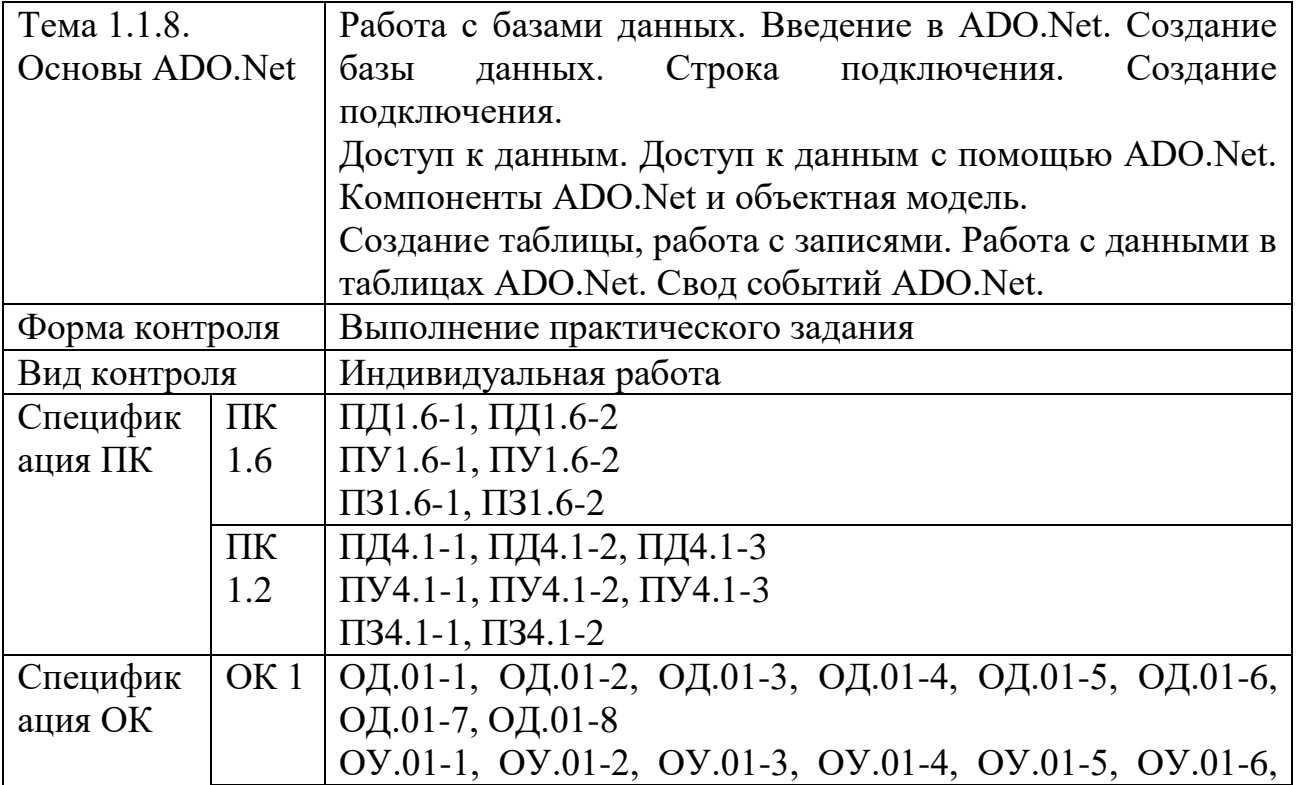

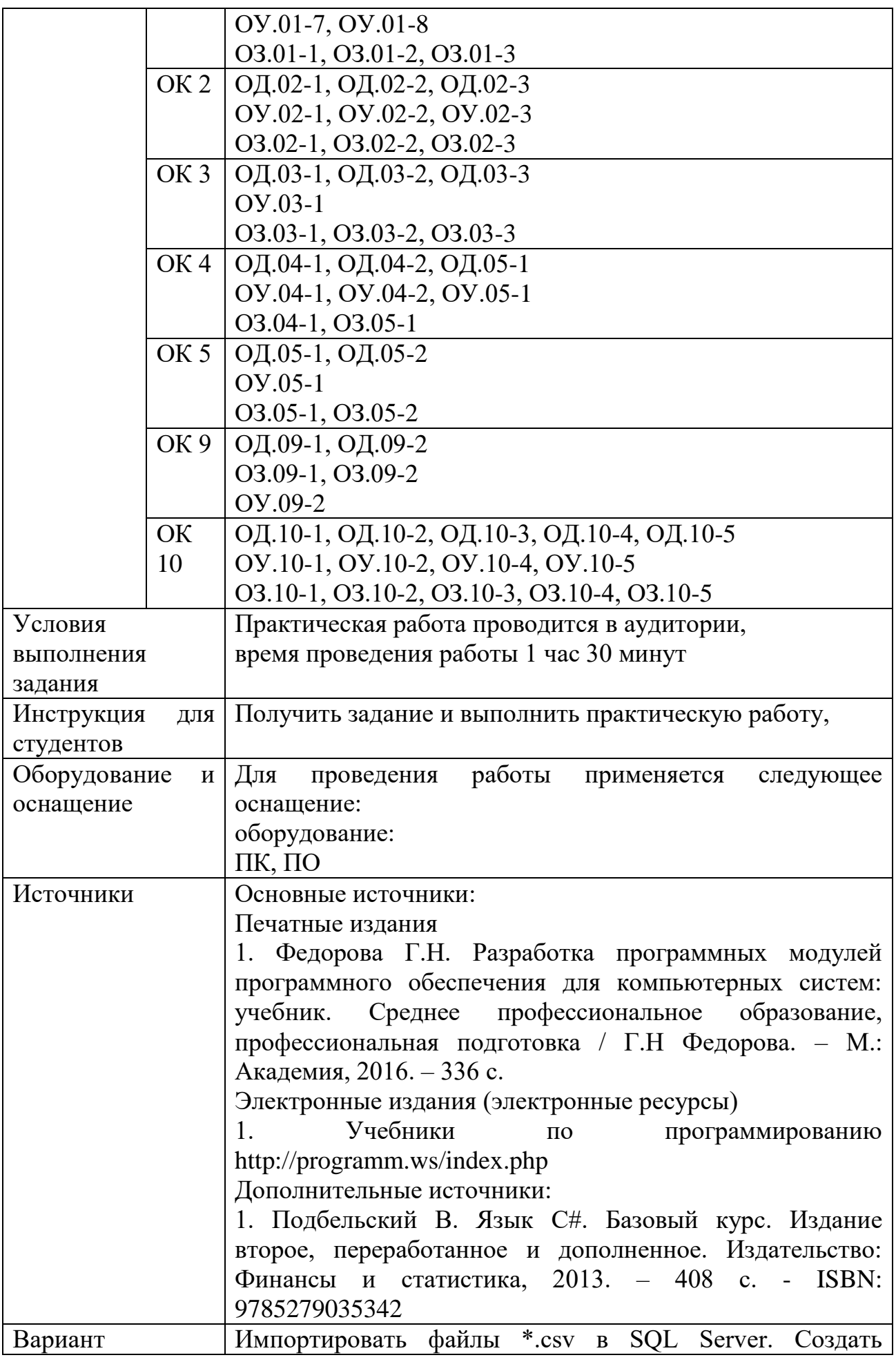

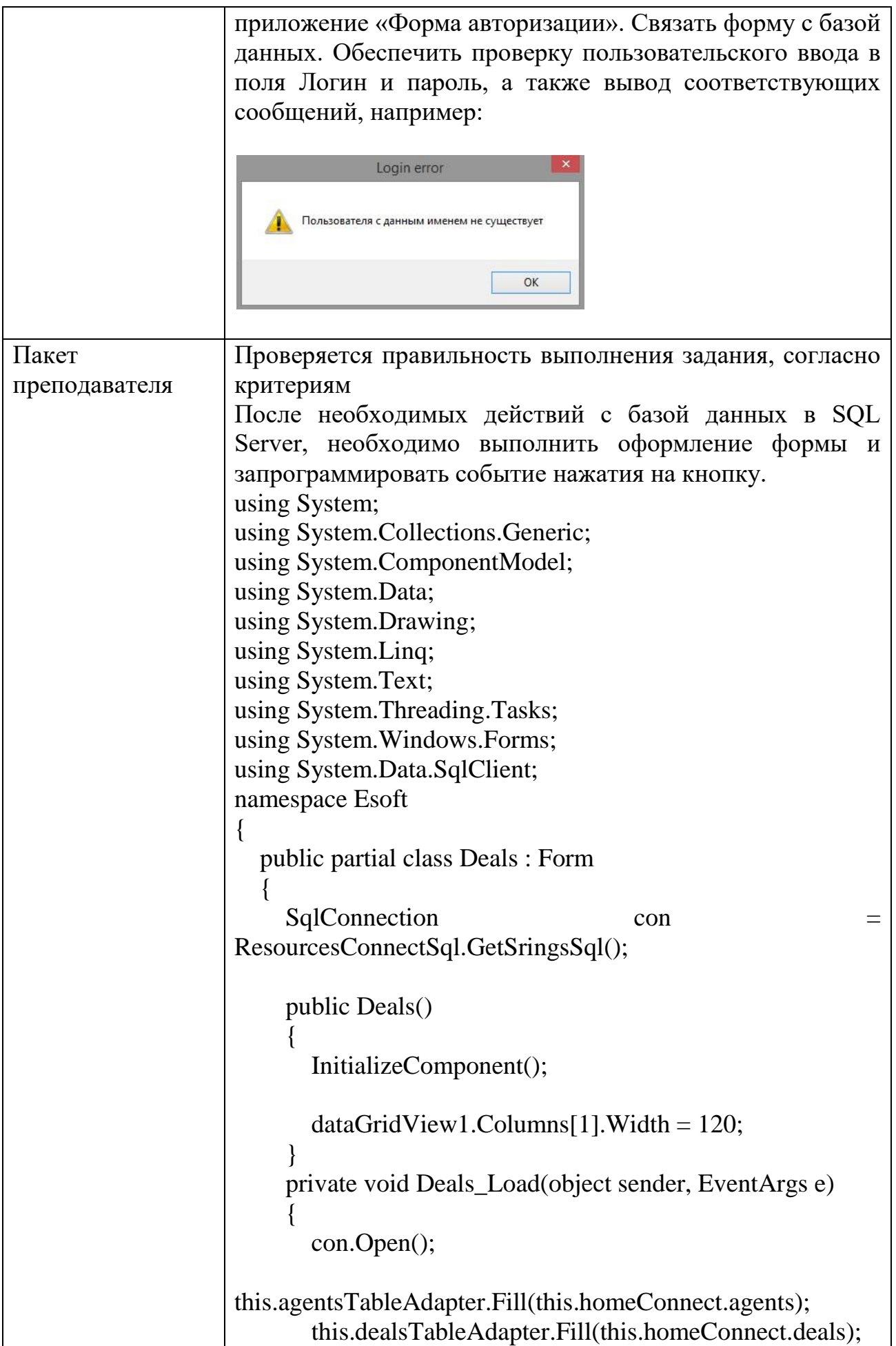
```
this.suppliesTableAdapter.Fill(this.homeConnect.supplies);
       cb supplies.SelectedIndex = -1;
       cb type client.SelectedIndex = -1;
       SqlDataAdapter sda = new
SqlDataAdapter(CommandsSql.select_id_demands(), con);
       DataTable dt = new DataTable();
        sda.Fill(dt);
       cb demands.DataSource = dt;
       cb demands.DisplayMember = "Id";
        cb_demands.ValueMember = "Id";
       cb demands.SelectedIndex = -1;
        con.Close();
      }
      private void refresh_grid_Click(object sender, EventArgs 
e)
\left\{\begin{array}{ccc} \end{array}\right\} this.dealsTableAdapter.Fill(this.homeConnect.deals);
 }
     private void btn_show_deal_Click(object sender,
EventArgs e)
     \{panel deal totalSum.Visible = false;
       panel Deduction.Visible = false; if (panelDeal.Visible)
\left\{\begin{array}{c} \end{array}\right\}panel.Visible = false; }
        else { panelDeal.Visible = true; }
       if (pc_logo.Visible) { pc\_{\text{logo}}.Visible = false; } else {
pc\_logo.Visible = true; }
     private void btn_deduction_Click(object sender,
EventArgs e)
\left\{\begin{array}{ccc} \end{array}\right\}if (pc_logo.Visible) { pc_logo.Visible = false; } else {
pc\_{logo.Visible = true; }panel_deal_totalSum.Visible = false;
        panelDeal.Visible = false;
        if (panelDeduction.Visible)
\{ panelDeduction.Visible = false;
 }
        else { panelDeduction.Visible = true; }
```
 $label9.Visible = false;$  $lbSum.Visible = false$ :  $label8.Visible = false;$ cb\_type\_object\_com.Visible = false;  $button1.Visible = false;$ cb type client.SelectedIndex =  $-1$ ; } private void btnMin\_Click(object sender, EventArgs e)  $\left\{\begin{array}{ccc} \end{array}\right\}$  this.WindowState = FormWindowState.Minimized; } private void btnExit\_Click(object sender, EventArgs e)  $\mathbf{f}$  Application.Exit(); } private void btnBack\_Click(object sender, EventArgs e)  $\left\{\begin{array}{ccc} \end{array}\right\}$ Form1  $f1 = new Form1()$ ; f1.Show(); this.Close(); } private void panel1 MouseDown(object sender, MouseEventArgs e)  $\{$  $panel1.Capture = false;$ var m2 = Message.Create(Handle, 0xa1, new IntPtr $(2)$ , IntPtr.Zero); WndProc(ref m2); } private void panel4\_MouseDown(object sender, MouseEventArgs e)  $\left\{ \right.$  $panel 4. Capture = false;$ var m2 = Message.Create(Handle, 0xa1, new IntPtr $(2)$ , IntPtr.Zero); WndProc(ref m2); } private void btn\_insert\_Click(object sender, EventArgs e)//INSERT  $\left\{ \right.$  con.Open(); SqlDataAdapter sda1 = new SqlDataAdapter("SELECT Supply\_Id FROM deals Where Id = '"+cb\_supplies.Text+"'", con);

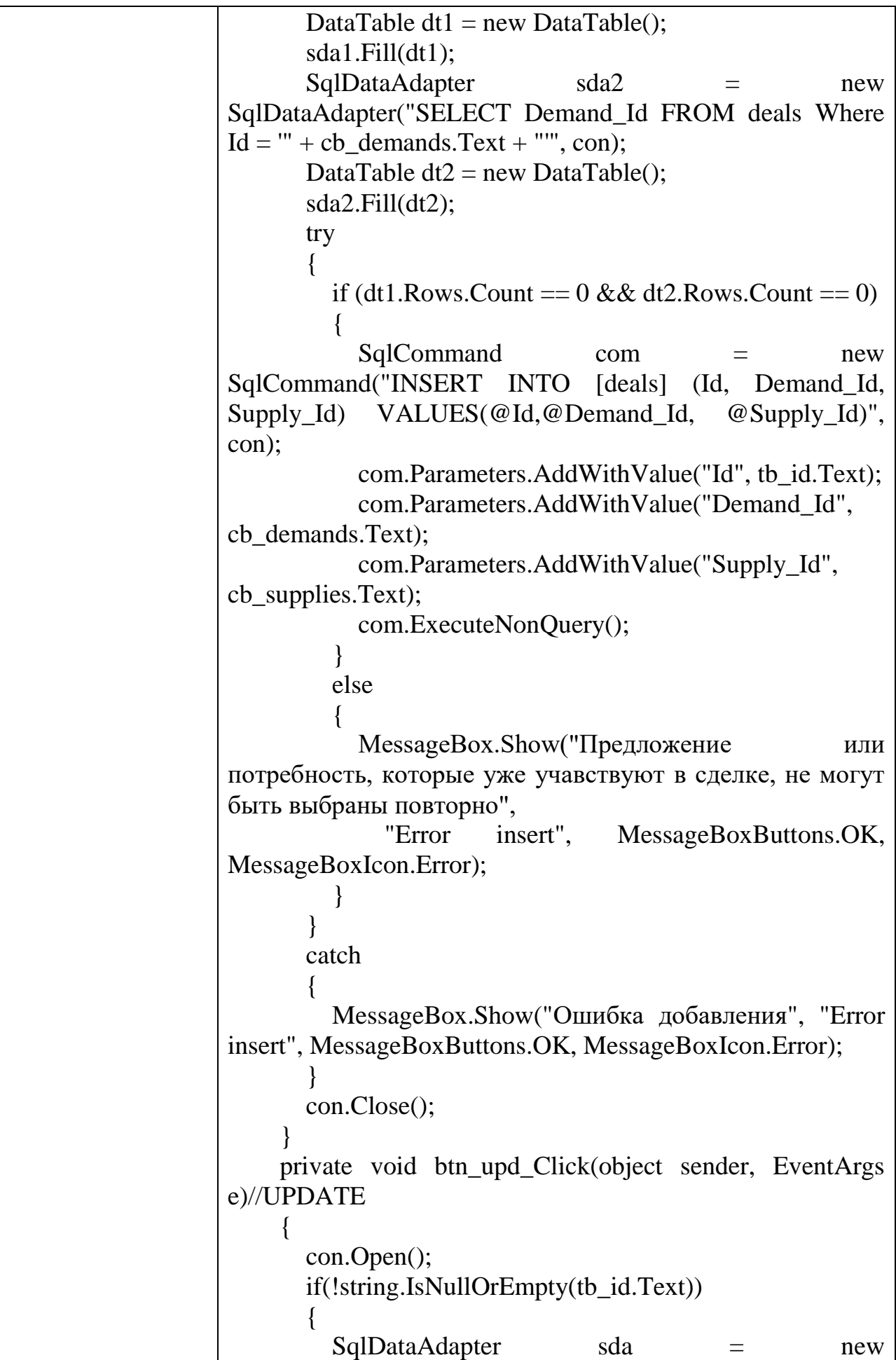

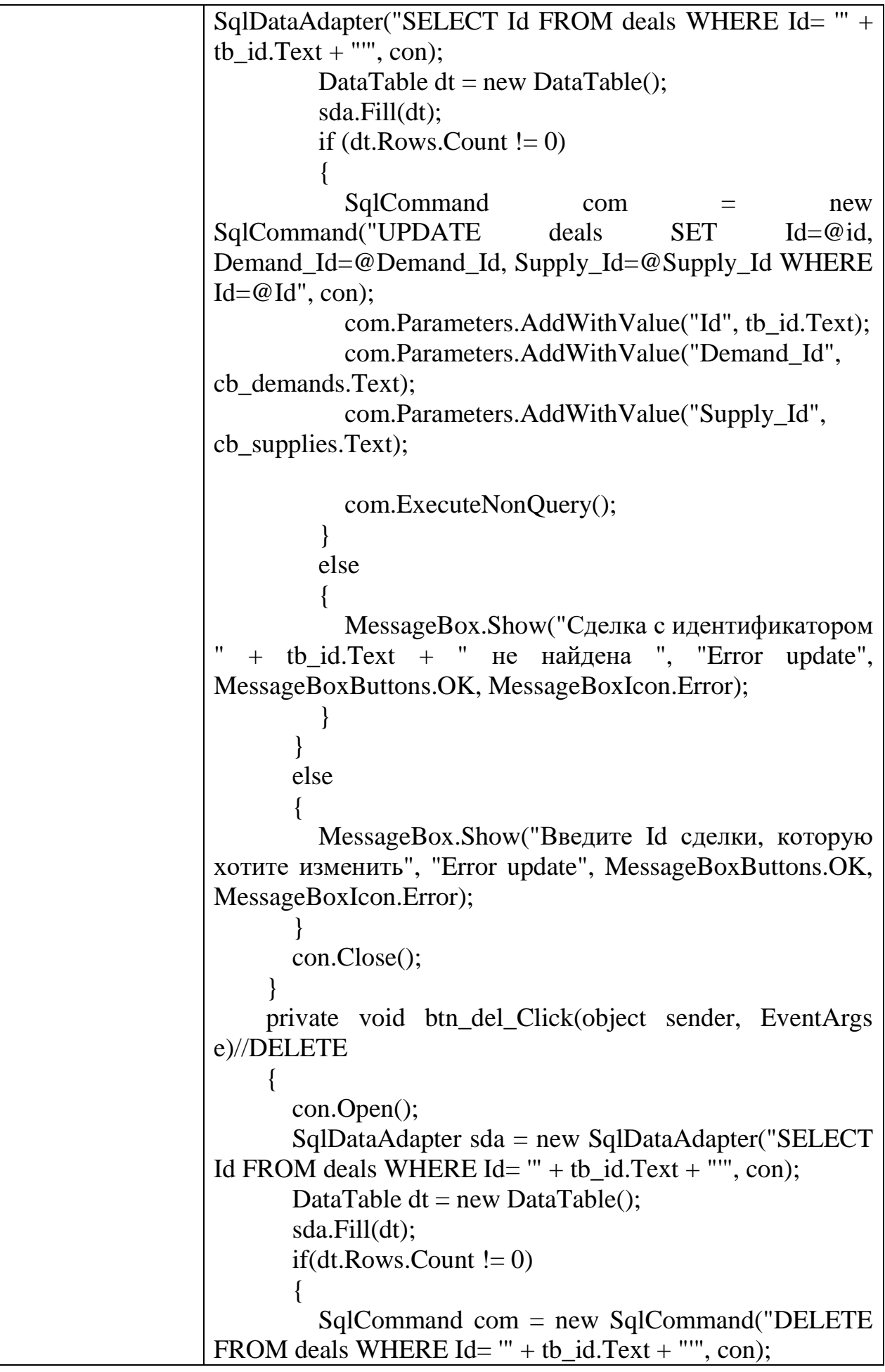

```
 com.ExecuteNonQuery();
       }
       else
       {
         MessageBox.Show("Сделка с идентификатором
"+tb id.Text+" не найдена ","Error insert",
MessageBoxButtons.OK, MessageBoxIcon.Error);
 }
       con.Close();
 }
     private void button1_Click(object sender, EventArgs 
e)//Summa
     {
       con.Open();
       if(!string.IsNullOrEmpty(tb_id_com.Text))
\{ if (!string.IsNullOrEmpty(cb_type_client.Text))
\{ if (cb_type_client.Text.Equals("продавец"))
\{ SqlDataAdapter sda = new 
SqlDataAdapter(CommandsSql.check_id_demands(tb_id_co
m.Text), con); DataTable dt = new DataTable();
             sda.Fill(dt);
             if(dt.Rows.Count !=0)
\left\{ \begin{array}{c} 1 & 1 \\ 1 & 1 \end{array} \right\} if 
(cb_type_object_com.Text.Equals("Квартира"))
\{ try
\{ SqlCommand command = new 
SqlCommand("SELECT Price * 0.01 + 36000 as Comissya, 
ClientId FROM supplies WHERE ClientId=@ClientId", con);
command.Parameters.AddWithValue("ClientId", 
tb_id_com.Text);
                  SqlDataReader s =
command.ExecuteReader();
                   s.Read();
                  lbISum.Text = s[0].ToString(); }
                 catch
\{
```
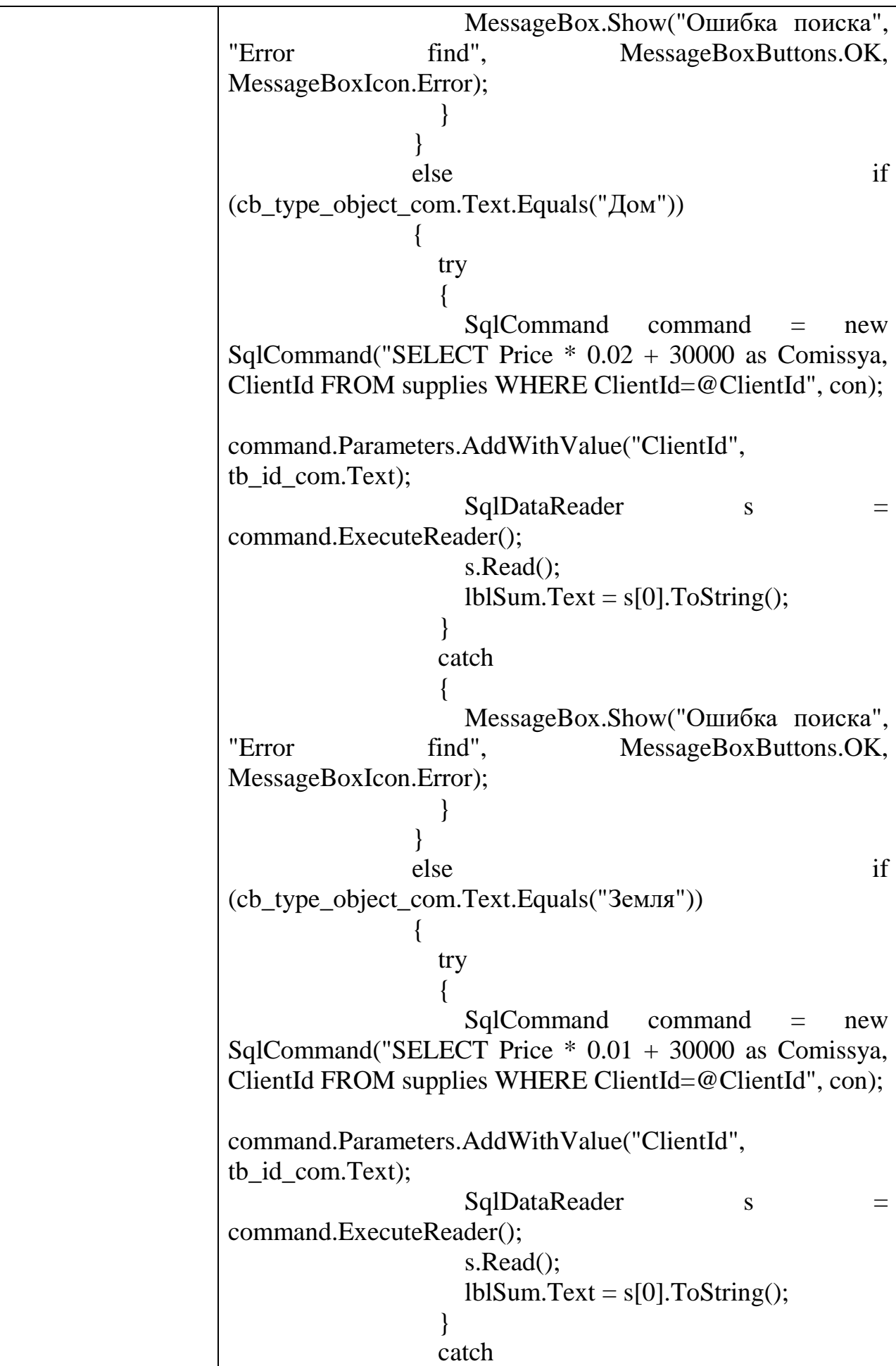

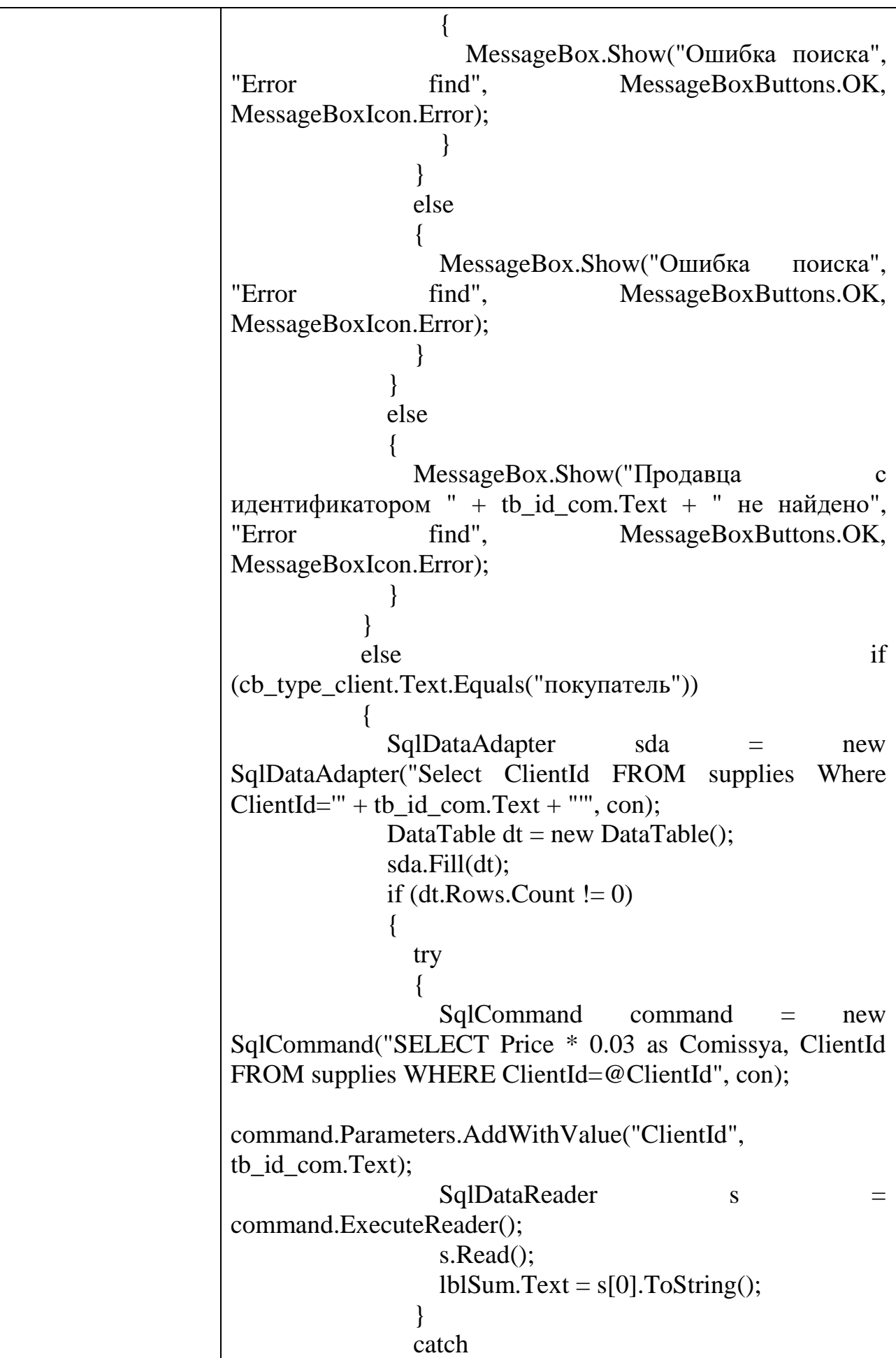

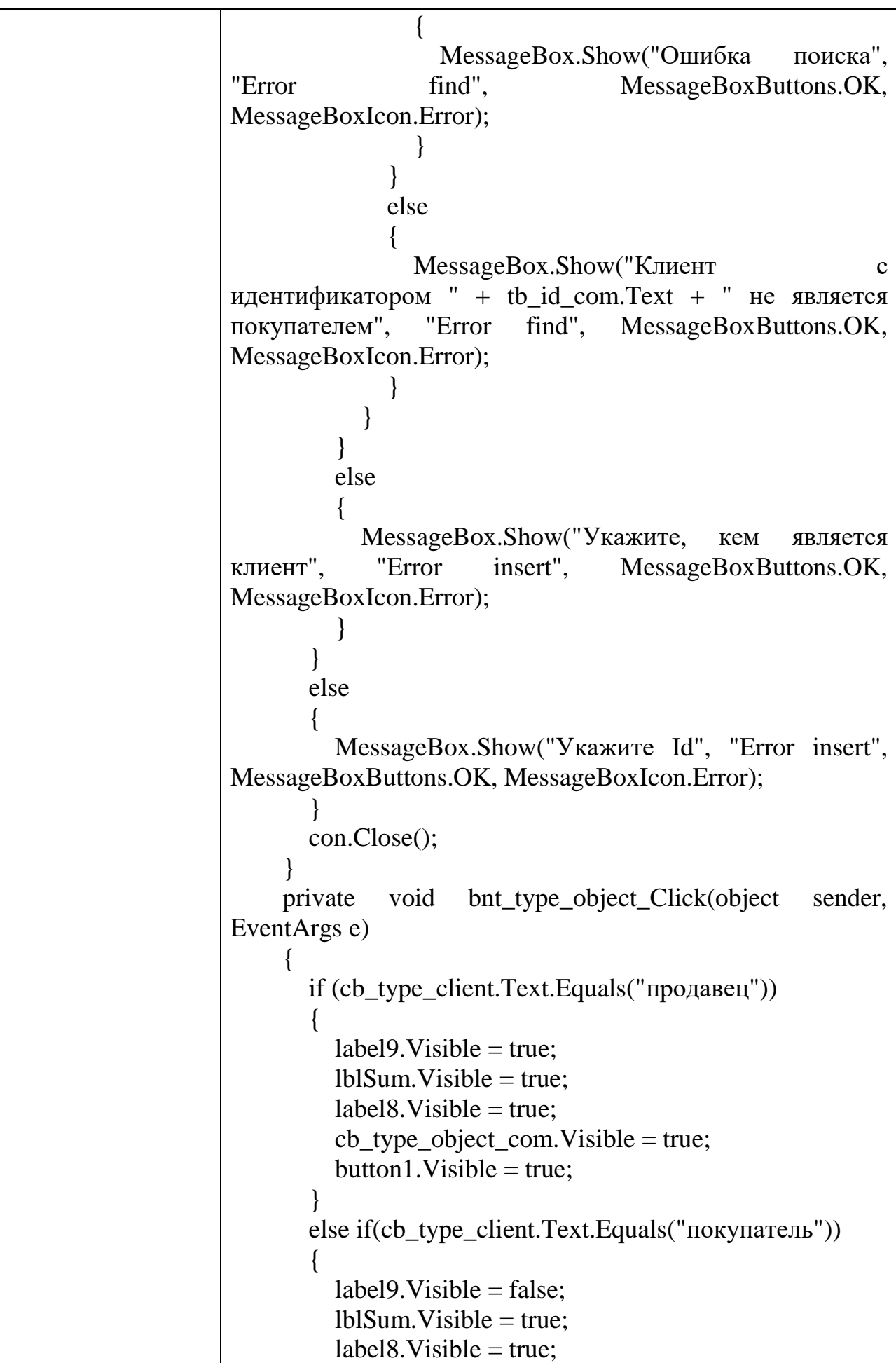

```
cb type object com.Visible = false;
         button1.Visible = true; }
        else
       \left\{ \right.label9.Visible = false;lblSum.Visible = false:label8. Visible = false;cb_type_object_com.Visible = false;
         button1.Visible = false; }
      }
    private void btn_deal_totalSum_Click(object sender,
EventArgs e)
\left\{\begin{array}{ccc} \end{array}\right\}if (pc_logo.Visible) { pc\_{logo}.Visible = false; } else {
pc_logo.Visible = true; \}panel Deduction.Visible = false;panel.Visible = false; if(panel_deal_totalSum.Visible)
\{panel_deal_totalSum.Visible = false;
        }
        else
\{panel_deal_totalSum.Visible = true;
 }
 }
    private void btn_sumTotal_Click(object sender,
EventArgs e)
     {
        con.Open();
        if(!string.IsNullOrEmpty(tb_idDeal_total.Text))
\{SqlDataAdapter sda = new
SqlDataAdapter("SELECT Id FROM deals WHERE 
Id='"+tb_idDeal_total.Text+"'",con);
         DataTable dt = new DataTable();
          sda.Fill(dt);
         if(dt.Rows.Count != 0)
\left\{ \begin{array}{c} \end{array} \right\}SalCommand com1 = new
SqlCommand("SELECT Price * 0.03, ClientId FROM
```
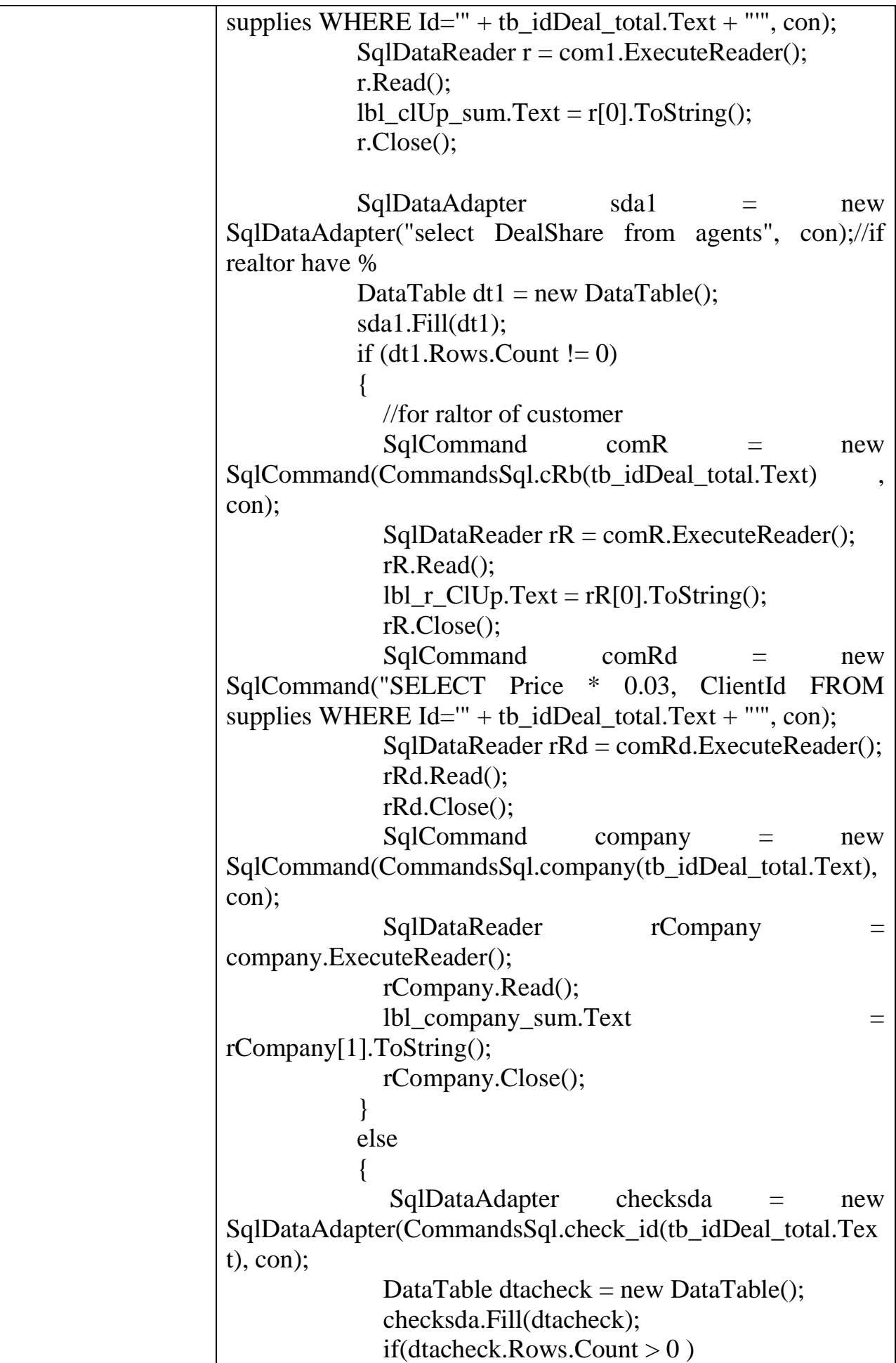

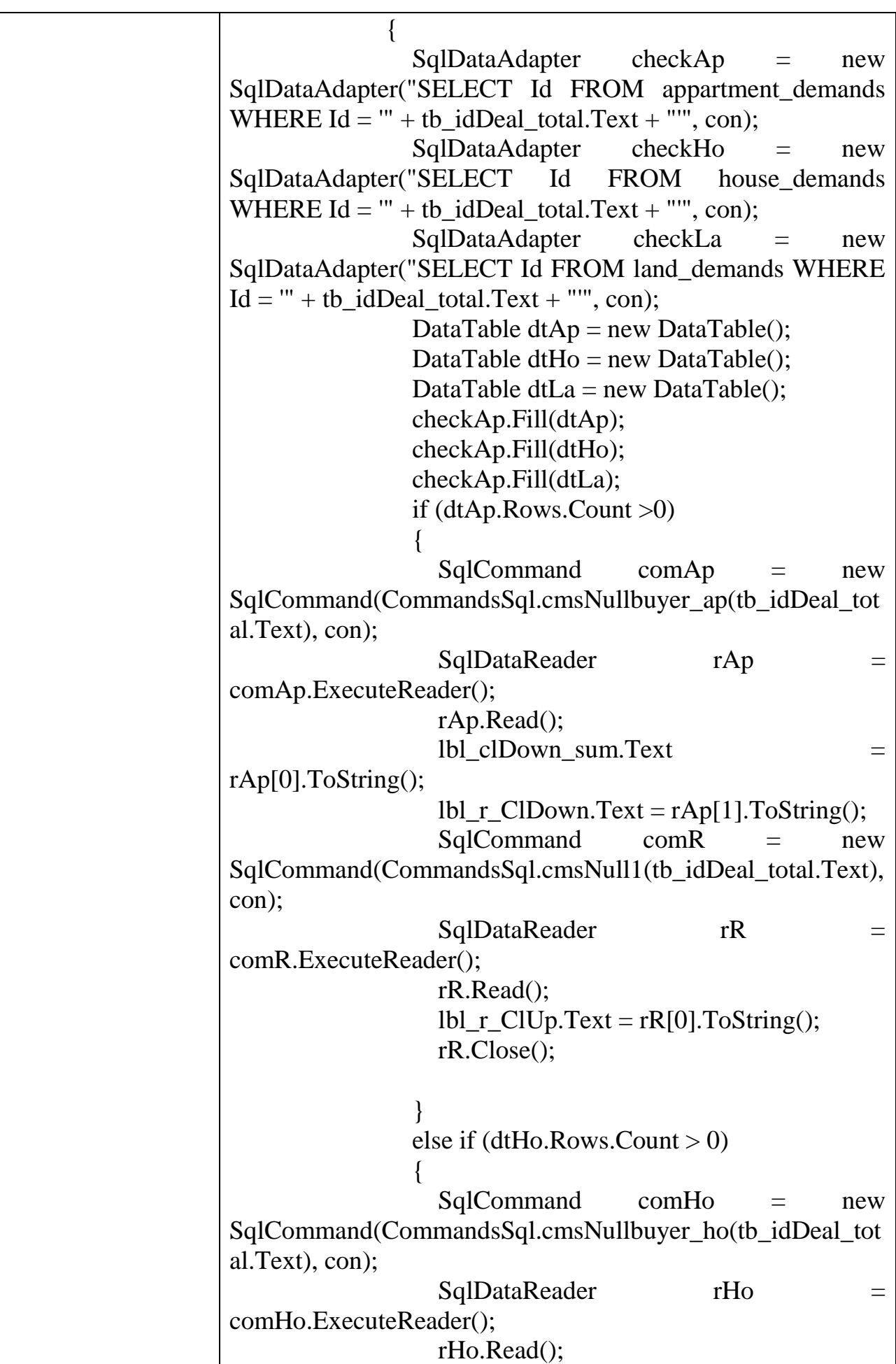

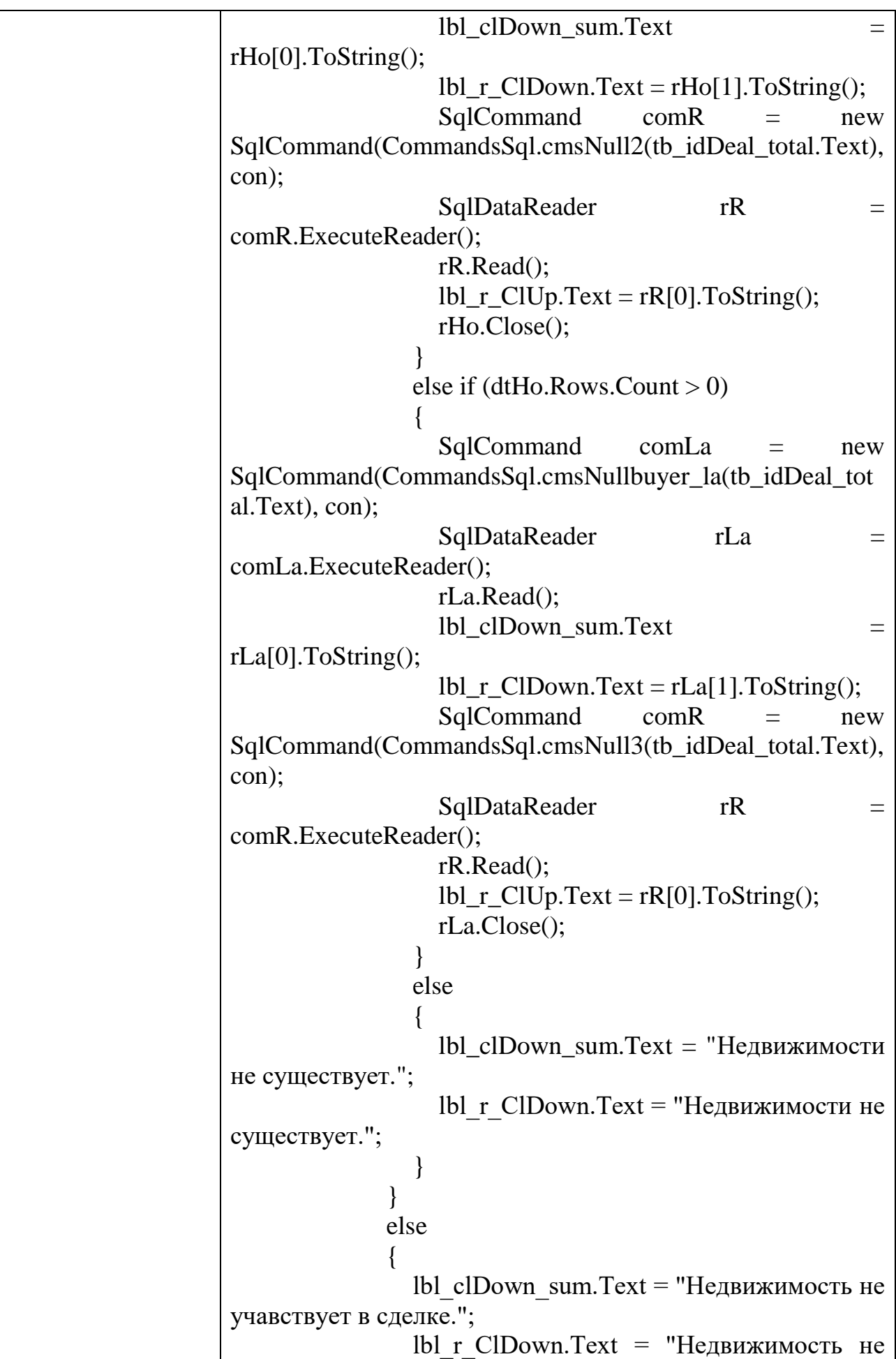

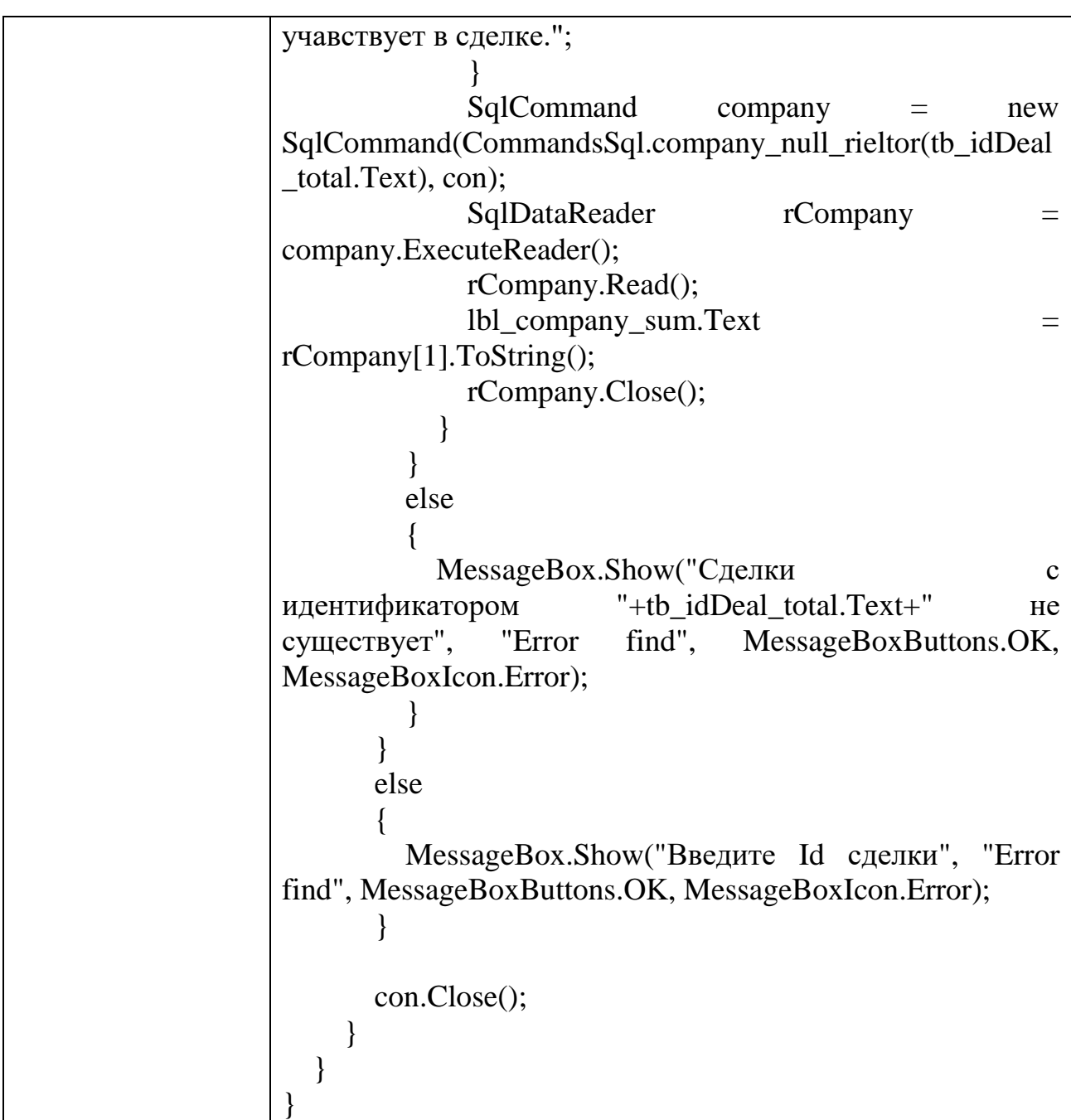

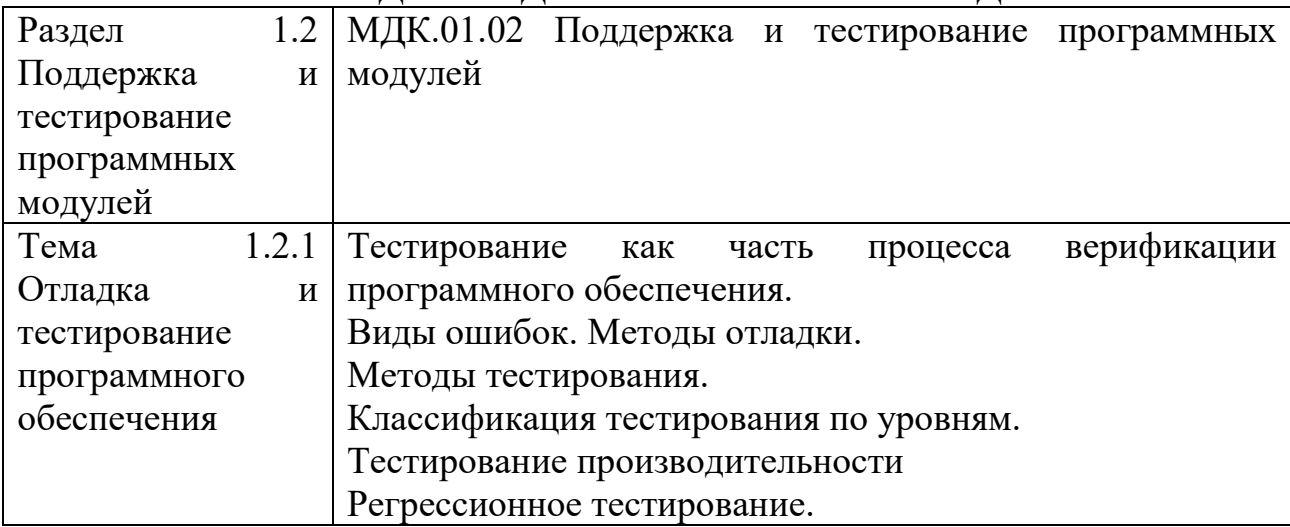

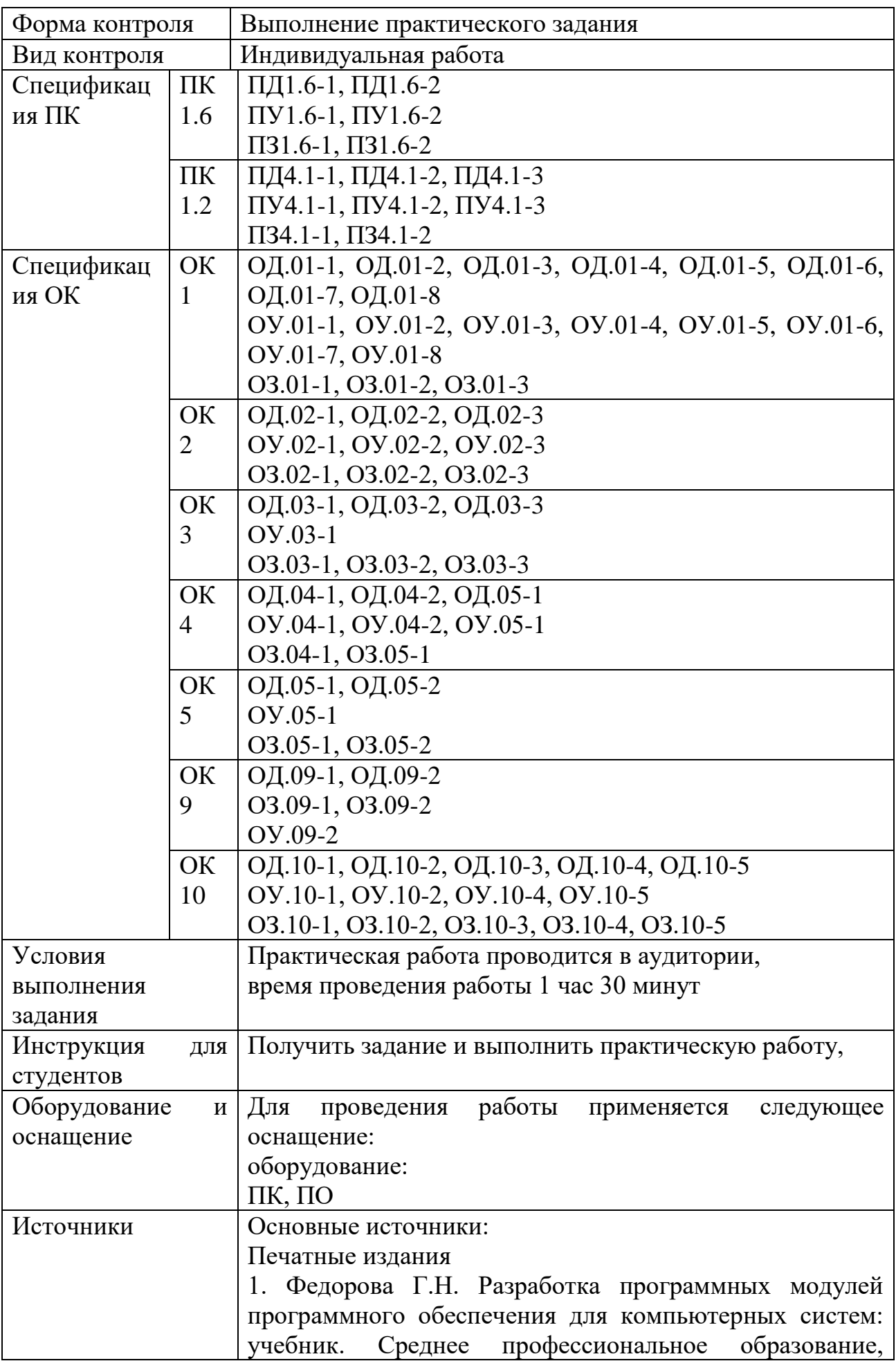

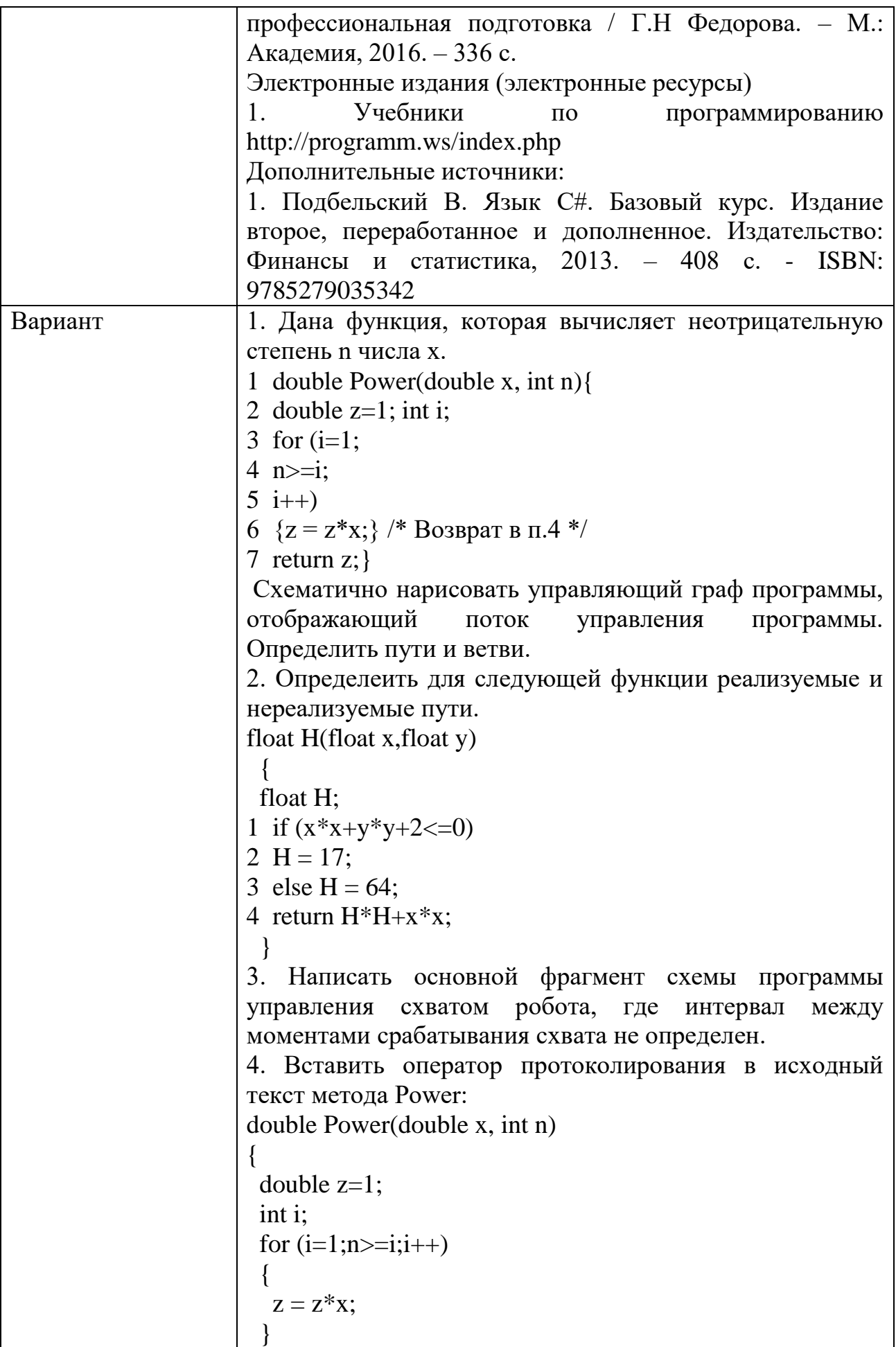

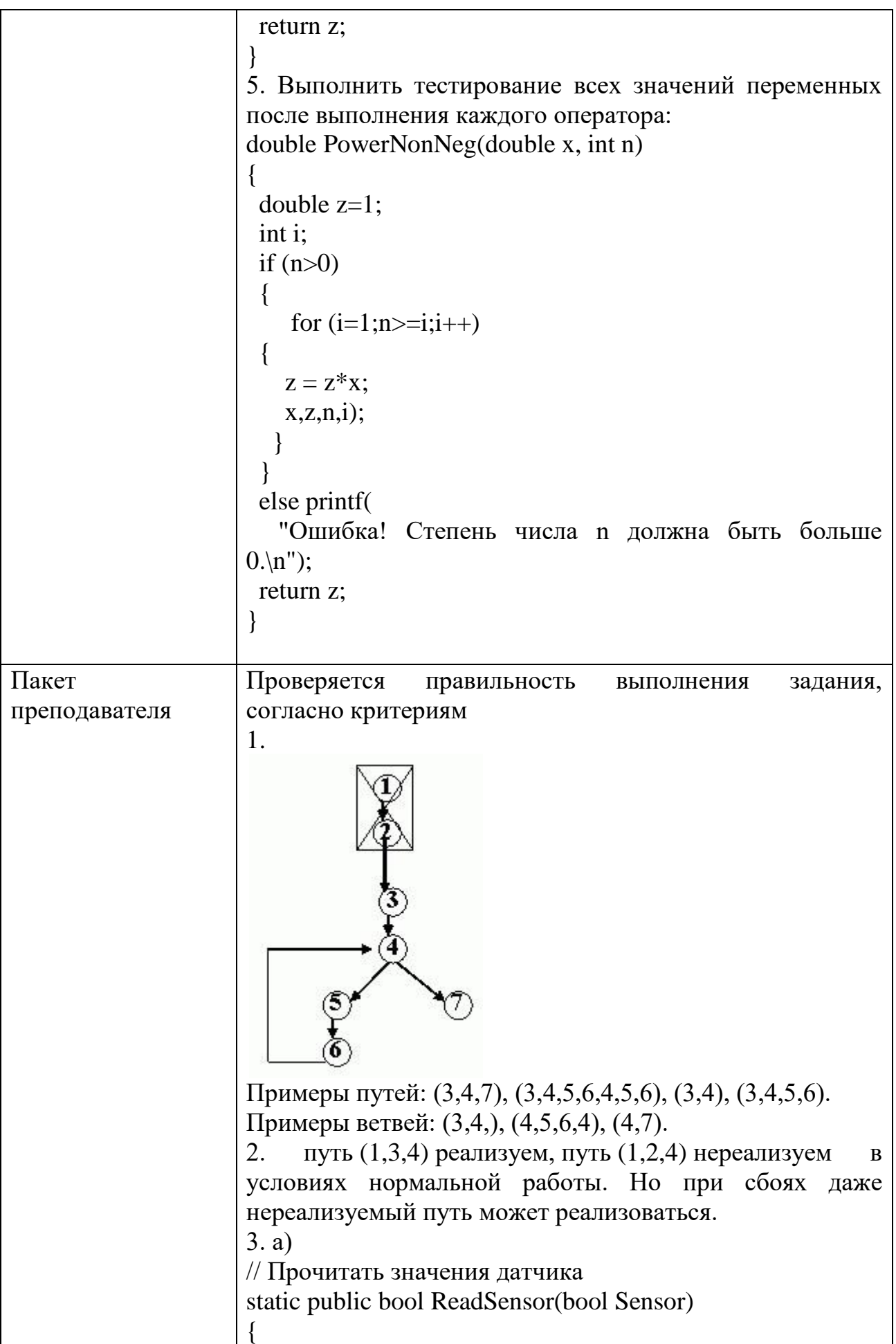

```
 //...чтение значения датчика
  Console.WriteLine("...reading sensor value");
  return Sensor;
}
// Открыть схват
static public void OpenHand()
{
  //...открываем схват
  Console.WriteLine("...opening hand");
}
// Закрыть схват
static public void CloseHand()
{
 //...закрываем схват
  Console.WriteLine("...closing hand");
}
[STAThread]
static void Main(string[] args)
{
  while (true)
 {
   Console.WriteLine("Enter Sensor value (true/false)");
   if 
(ReadSensor(Convert.ToBoolean(Console.ReadLine())))
   {
    OpenHand();
    CloseHand();
   }
  }
}
3.б)
#include <stdio.h>
/* Прочитать значения датчика */
int ReadSensor(int Sensor)
{
 \frac{1}{2} ... чтение значения датчика */
 printf("...reading sensor value\n");
  return Sensor;
}
/* Открыть схват */
```

```
void OpenHand() {
/* ... открываем схват */printf("...opening hand\n");
}
/* Закрыть схват */
void CloseHand() {
\frac{1}{8} ... закрываем схват \frac{1}{8}printf("...closing hand\n");
}
void main(void) {
 int s;
 while (1)\{ printf("Enter Sensor value (0/1)");
   scanf("%d",&s);
   if (ReadSensor(s))
  \{ OpenHand();
     CloseHand();
  }
 }
}
4. 
double Power(double x, int n) {
 double z=1;
  int i;
 for (i=1; n>=i; i++){
  z = z^*x;printf("i = % d z = % f \nvert n", i, z);}
  return z; }
5. 
double PowerNonNeg(double x, int n) {
 double z=1;
  int i;
printf("x=%f z=%f n=%d\n",x,z,n);
```
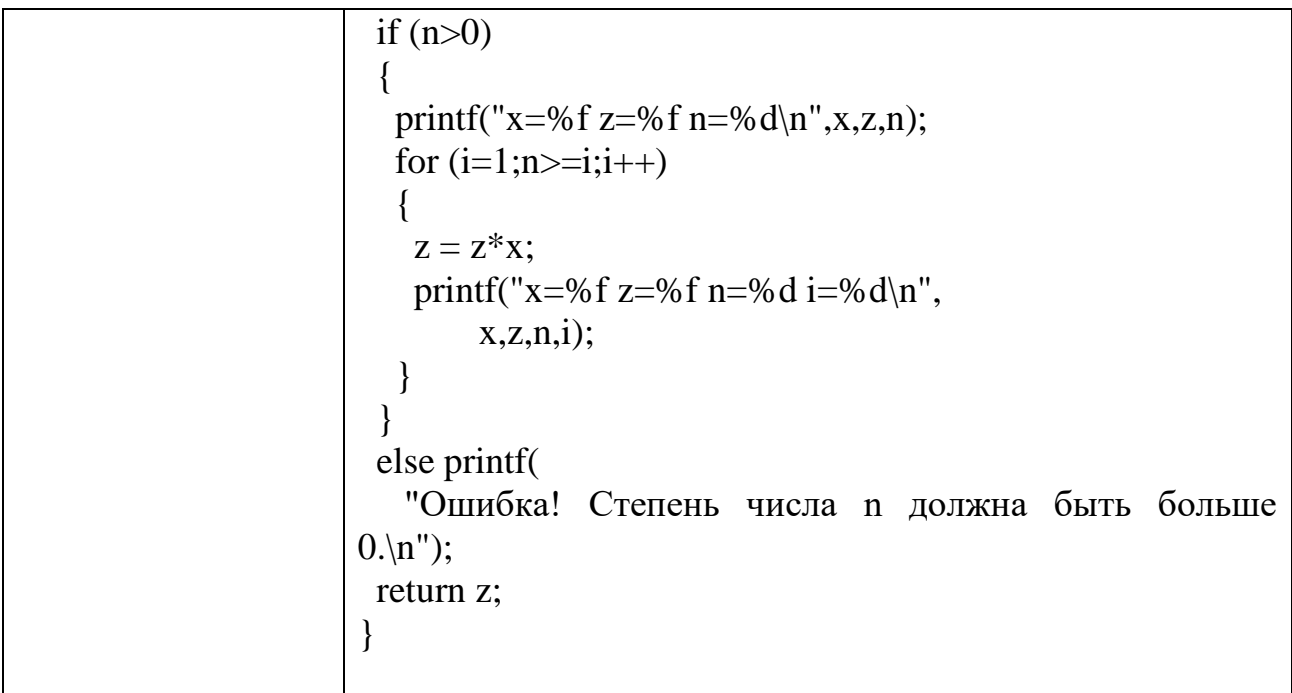

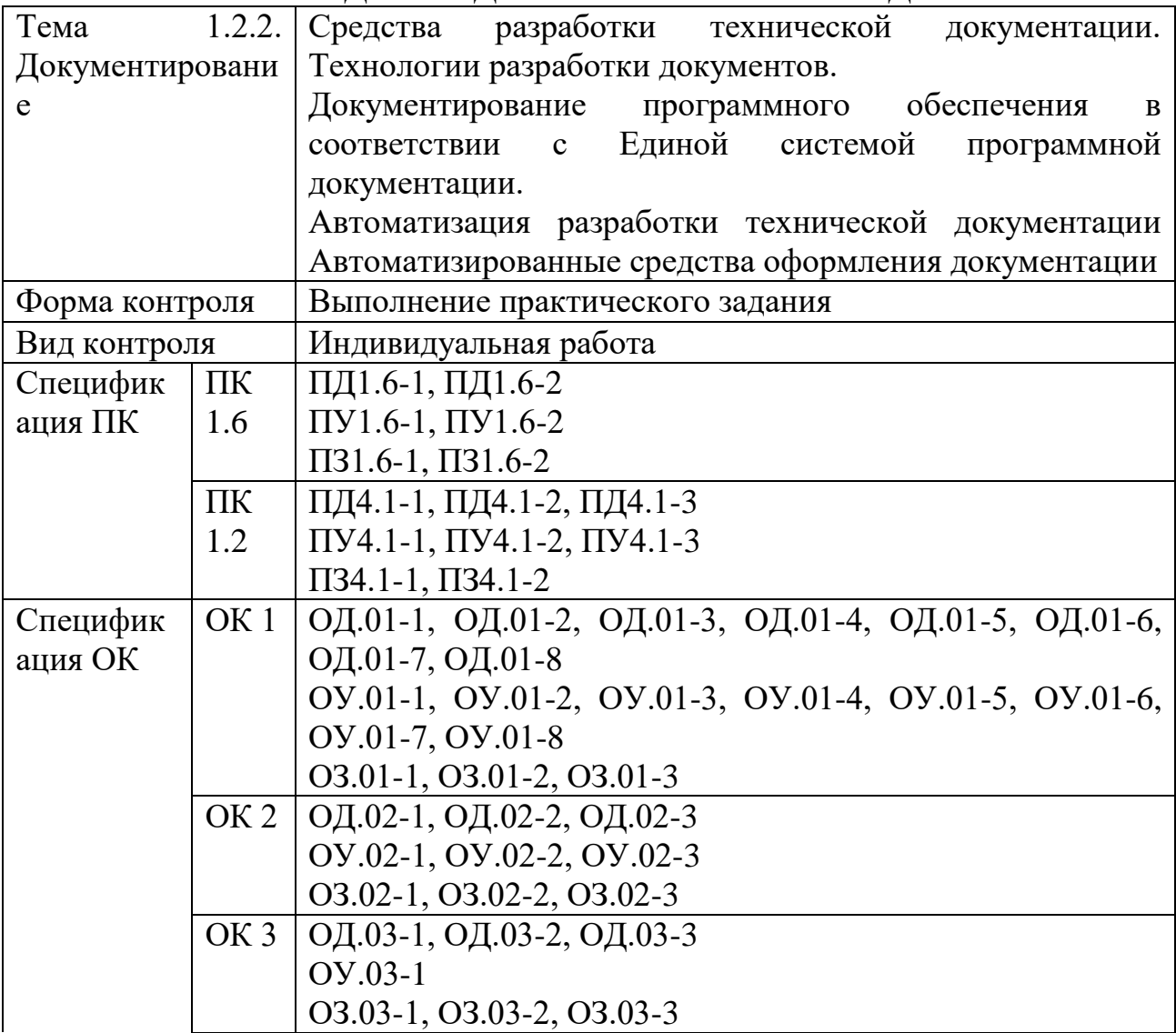

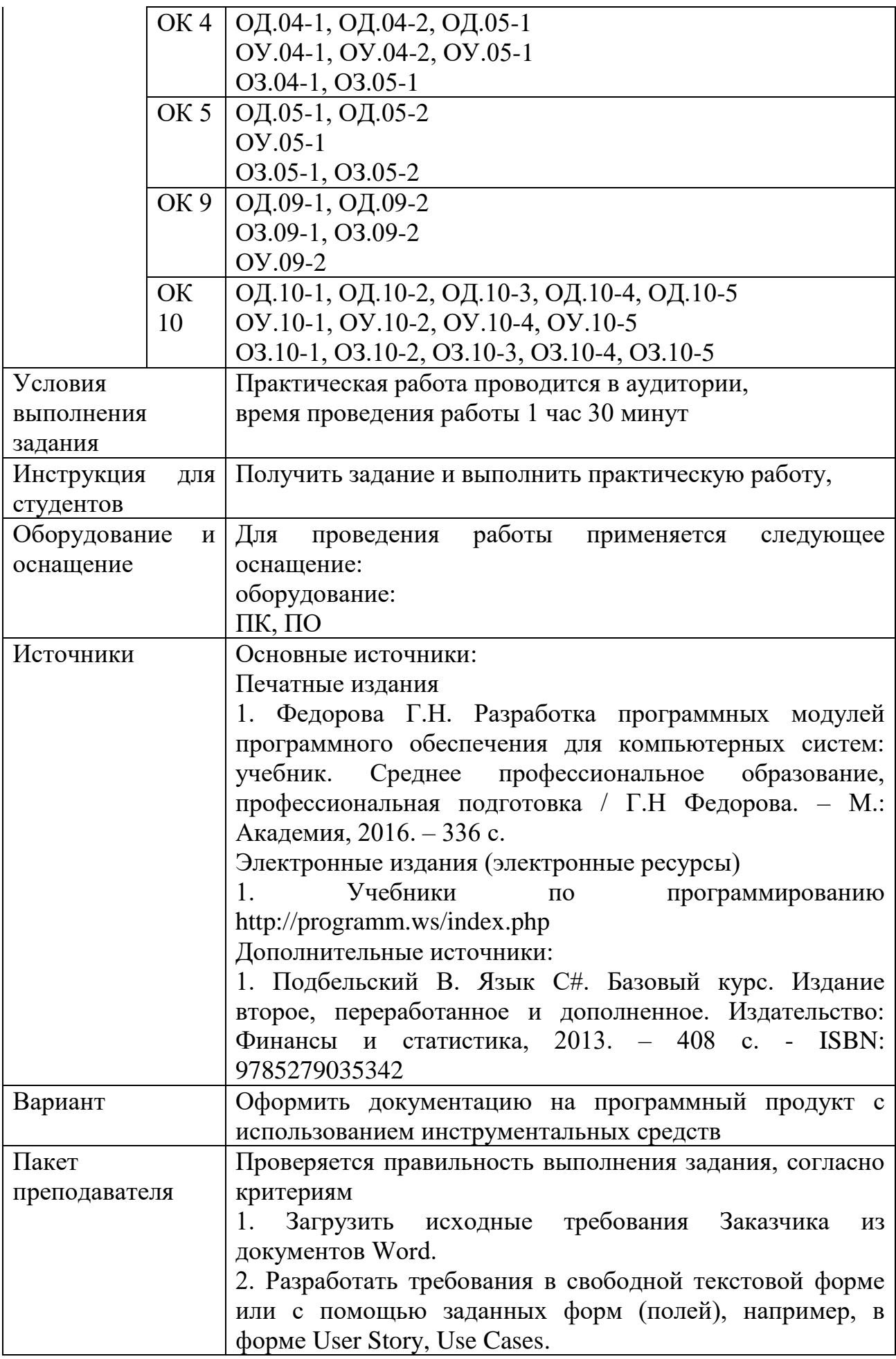

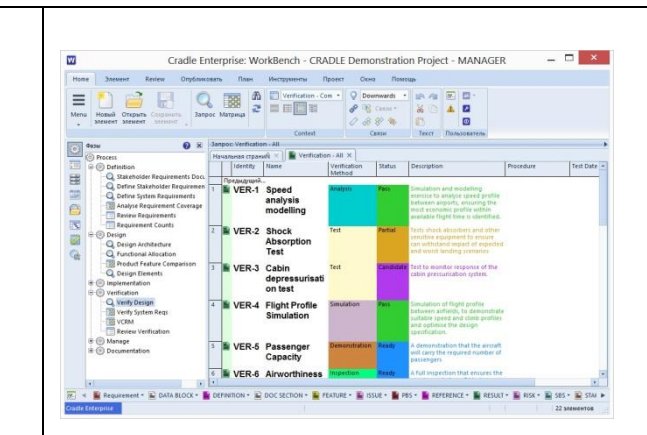

3. Разработать модель UML.

4. Структурировать требования с помощью различных типов связей.

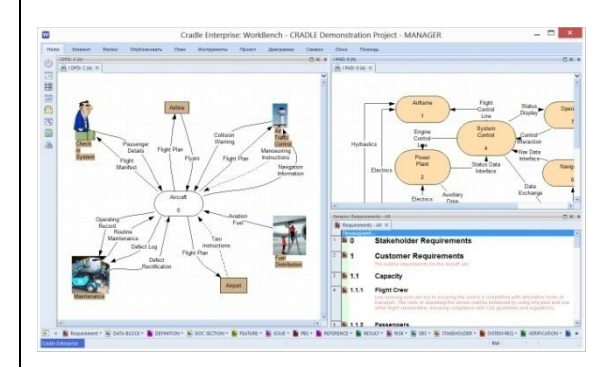

5. Распределить права доступа и ограничить видимость или возможность редактирования проектных данных.

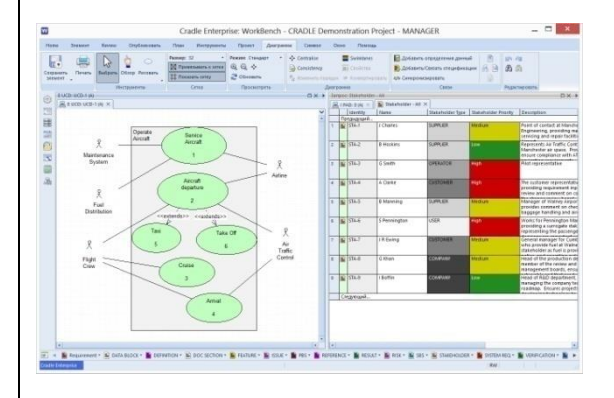

6. Сгенерировать готовые документы по шаблону, включающему требования, модели, организованные в разделы технического задания.

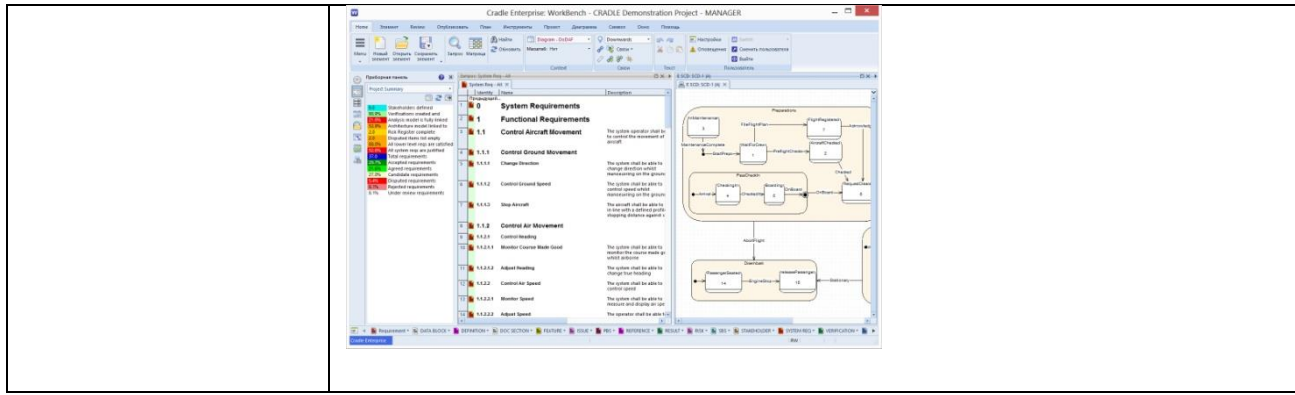

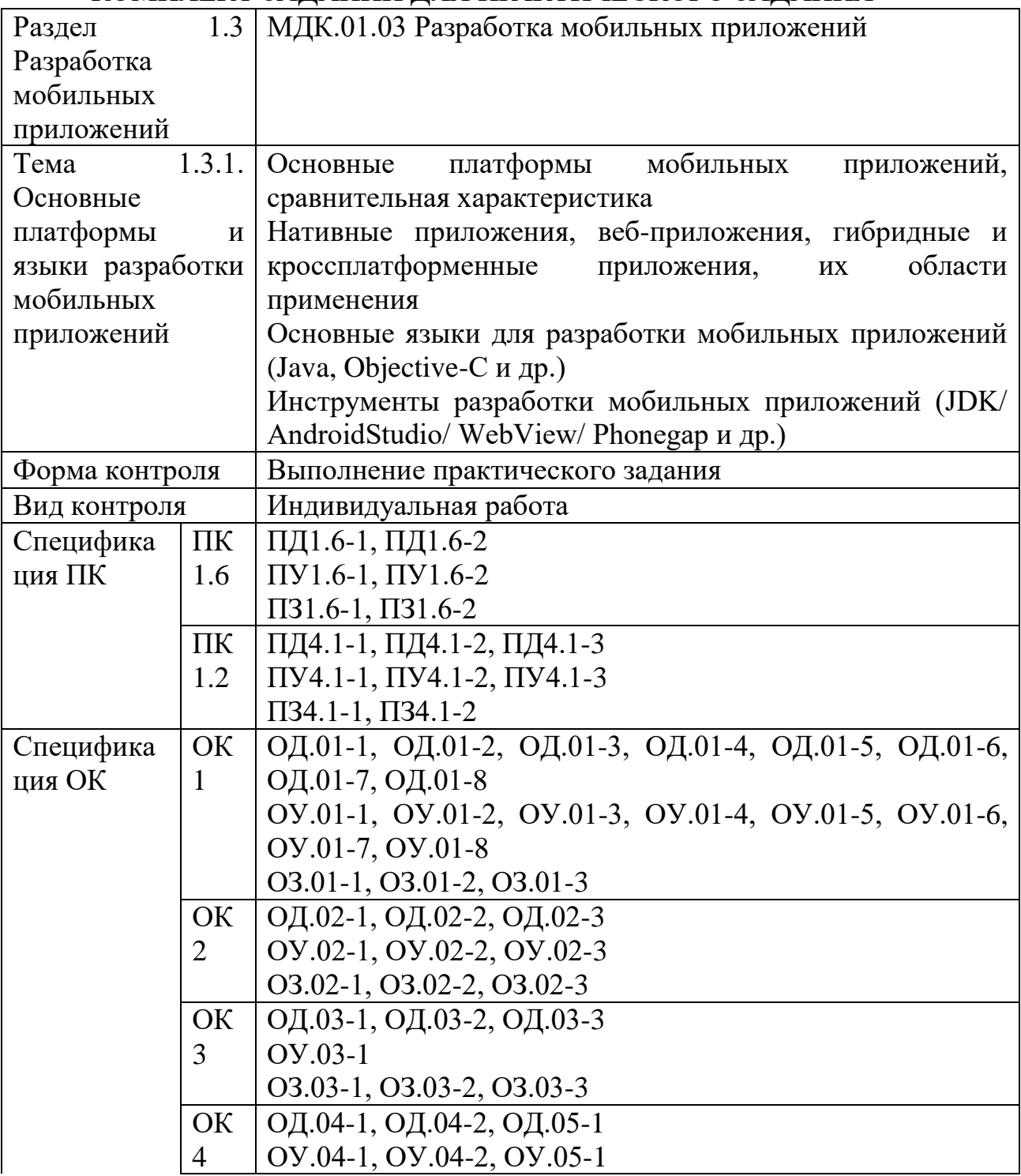

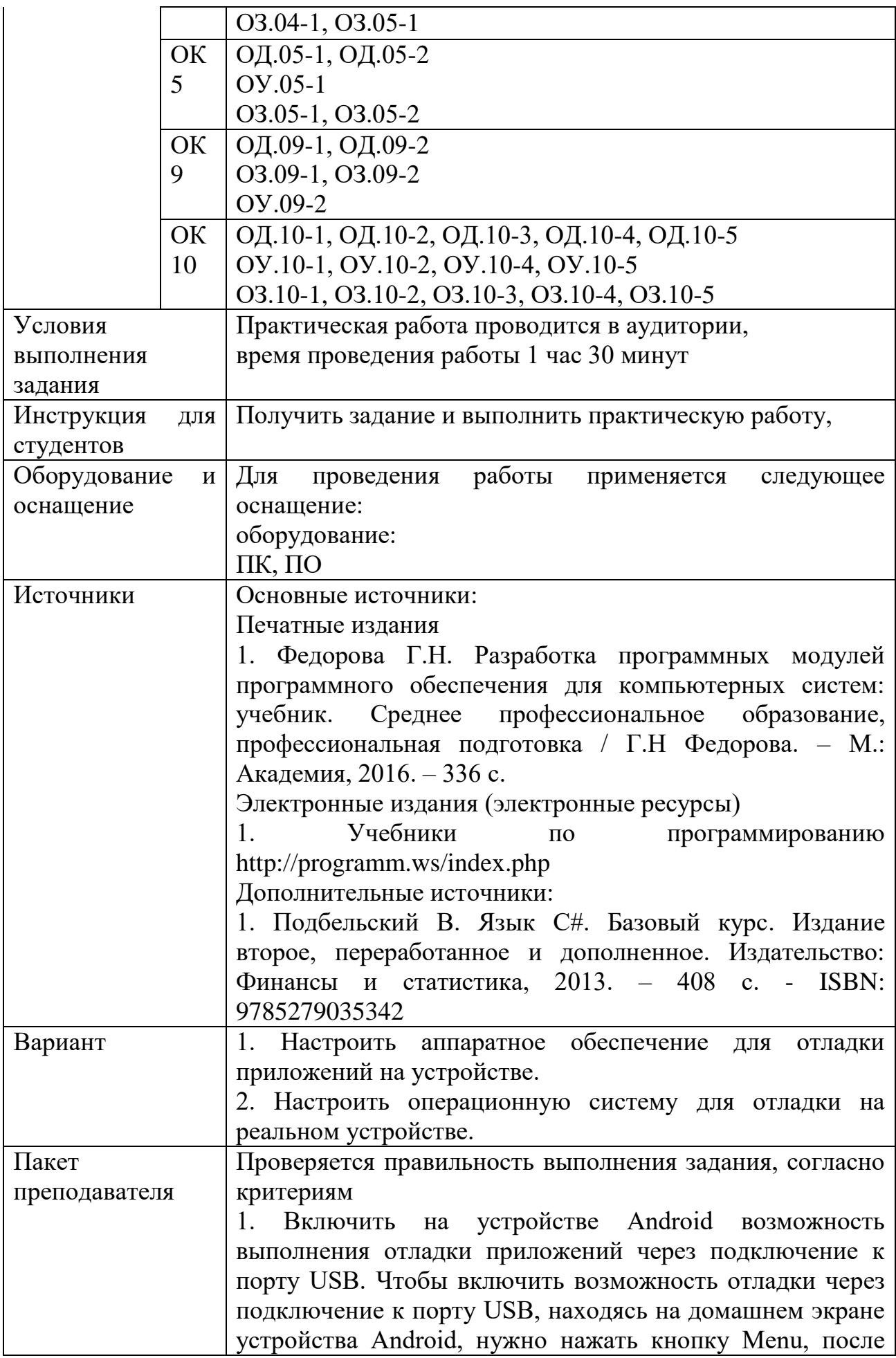

чего запустить приложение Настройки (Settings), выбрать в списке элемент Приложения (Applications), затем – элемент Разработка (Development), и установить флажок Отладка пo USB (USB Debugging).

Чтобы включить возможность отладки через подключение к USB на планшете Archos 5 Internet Tablet, необходимо выбрать элемент списка Device Storage & USB connection (Память устройства и подключение по USB), затем – элемент списка USB Connection Mode (Режим подключения по USB) и, наконец, элемент списка Debug Bridge (ADB) (Отладочный мост (ADB)).

2. Установить USB-драйверы Android. Установить COOTBETCTBYЮЩее SDK (JDK). Установить Android Studio:

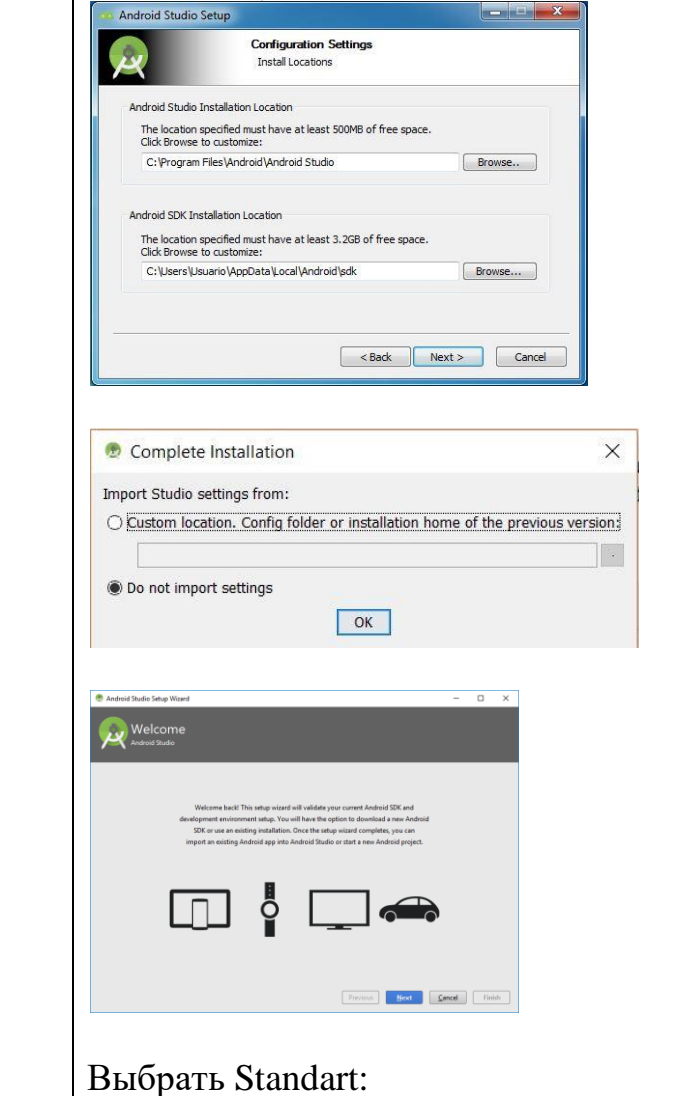

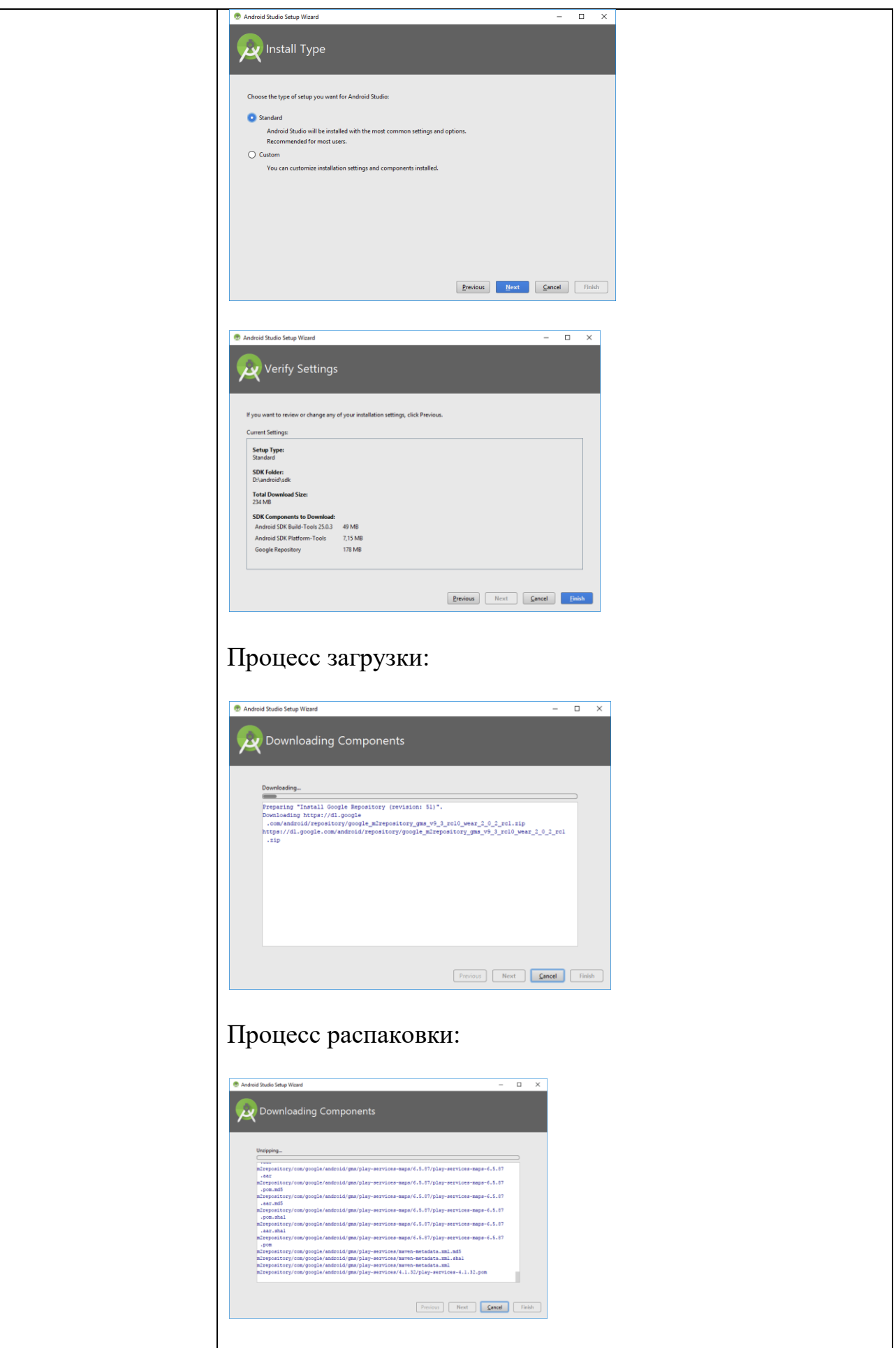

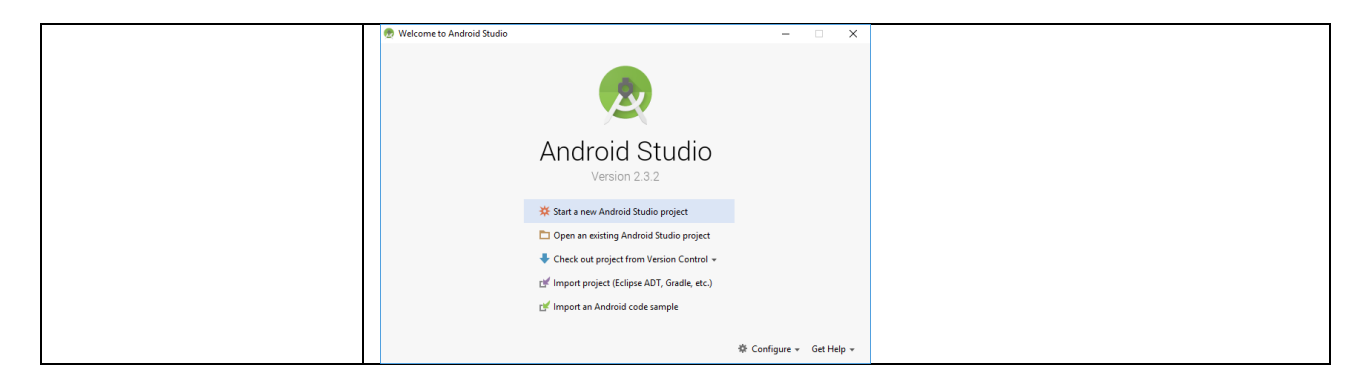

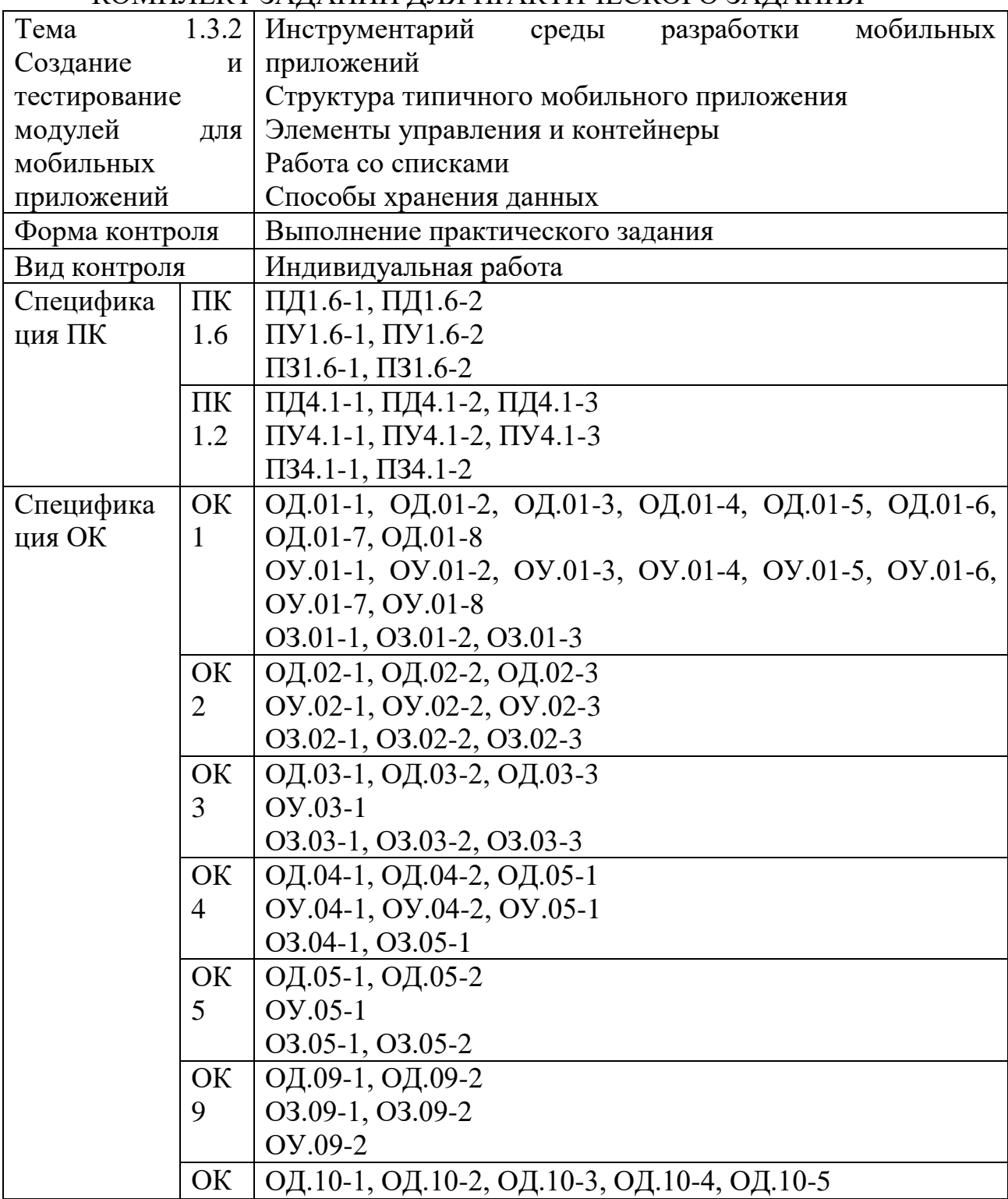

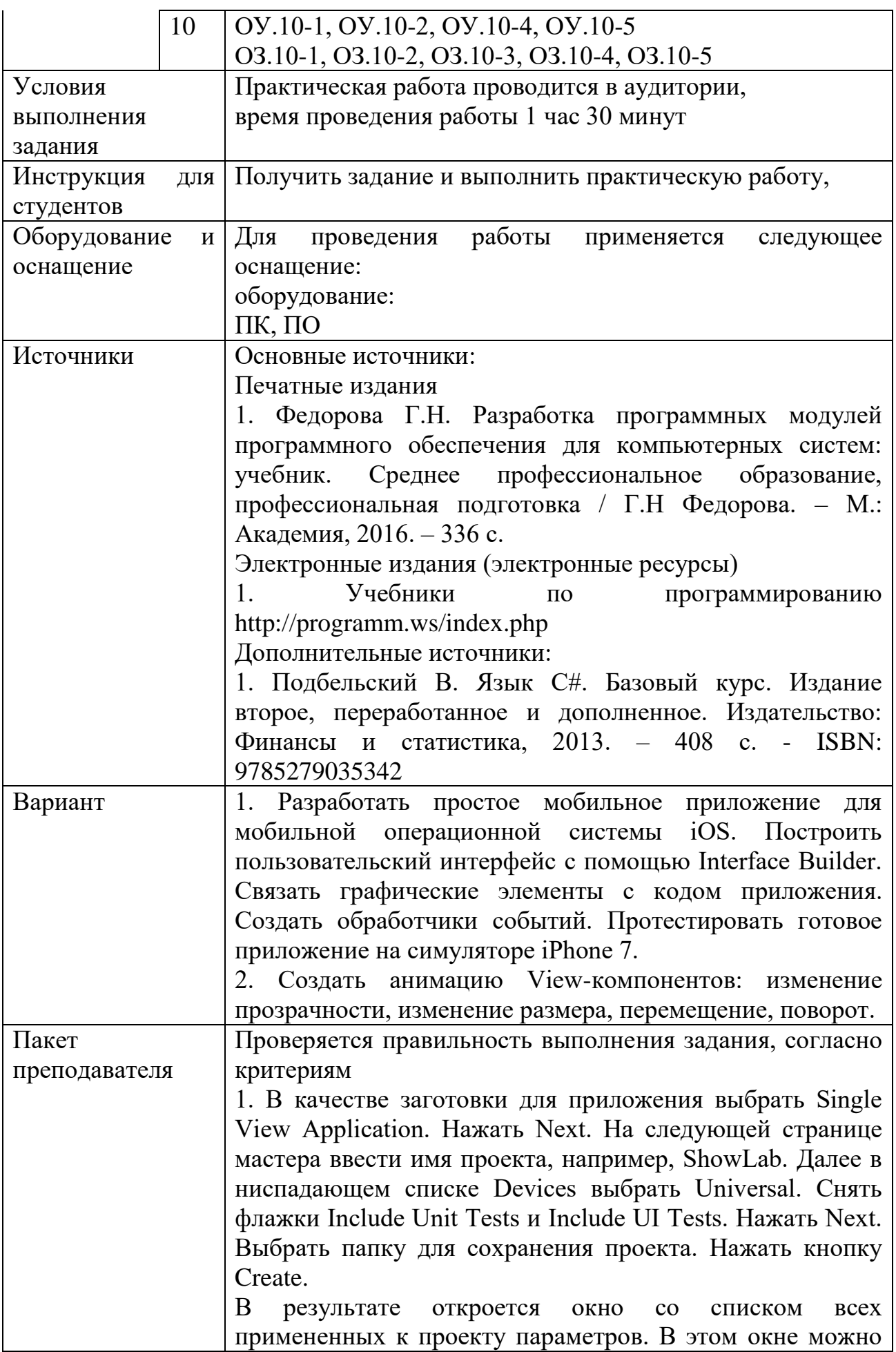

изменить установленные ранее в мастере параметры: ориентацию, целевое устройство и прочее.

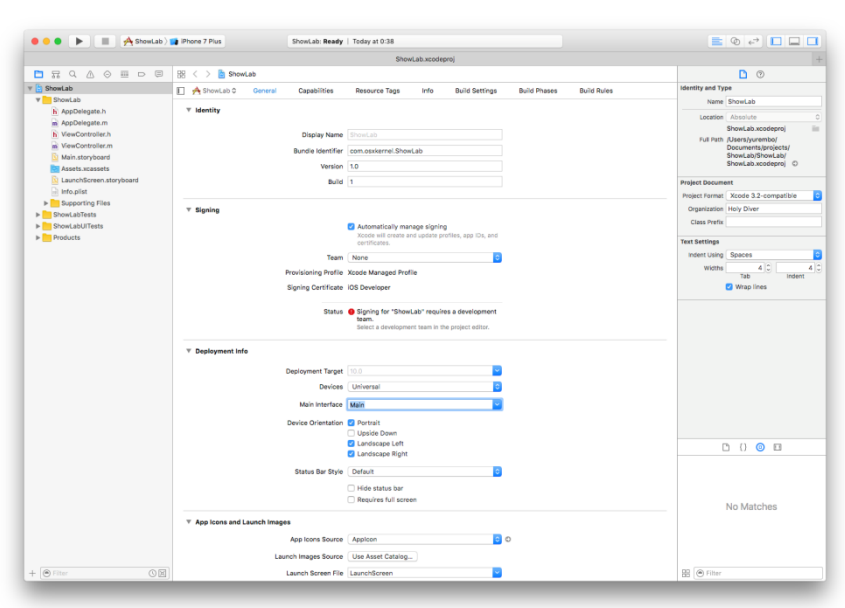

Создание интерфейса приложения. Для этого одним кликом выбрать файл Main.storyboard в списке слева (если этот файл не видно, развернуть содержимое папки ShowLab). Правее списка все окно займет Interface Builder. В центре отобразится макет устройства. В правом нижнем углу окна находится панель компонентов. Перетащить оттуда на макет компоненты Label и Button. Выше панели компонентов находится список свойств. Если он отсутствует, нажать кнопку Show the Attributes Inspector, находящуюся под заголовком окна в правой части интерфейса. Выделить в макете компонент Label и настроить его свойство Text: в ниспадающем списке оставить выбор Plain, в строку ниже ввсти нужную надпись, например, «Hello, World». Если текст не помещается в границы надписи, изменить их, перетаскивая маркеры на краях компонента. Чтобы централизовать его по горизонтали, нужно перейти на страницу Size Inspector, нажав на кнопку Show the Size Inspector (справа от Show the Attributes Inspector). На этой странице из ниспадающего списка Arrange выбрать пункт Center Horizontally in Container. Теперь выбрать компонент Button, изменить его свойство Text на желаемую метку – Switch. Отцентрировать так же, как описано выше.

Создать связь между графическими элементами и кодом следующим образом. В Visual Studio (или Delphi) объект в коде создается автоматически в тот момент, когда визуальный компонент помещается на форму. В Xcode этого не происходит. Нужно откроыть содержимое заголовочного файла ViewController.h в отдельном окне, дважды щелкнув на нем. В этом файле находится объявление расширения класса UIViewController, помечается ключевым словом @interface. Затем переместить курсор мыши на компонент – текстовую метку, зажать клавишу Ctrl и левую кнопку мыши. Переместить курсор в окно с кодом (файл ViewController.h), за курсором потянется синяя линия. Отпустить мышь и клавишу внутри описания интерфейса ViewController. Появится окно создания Outlet'а.

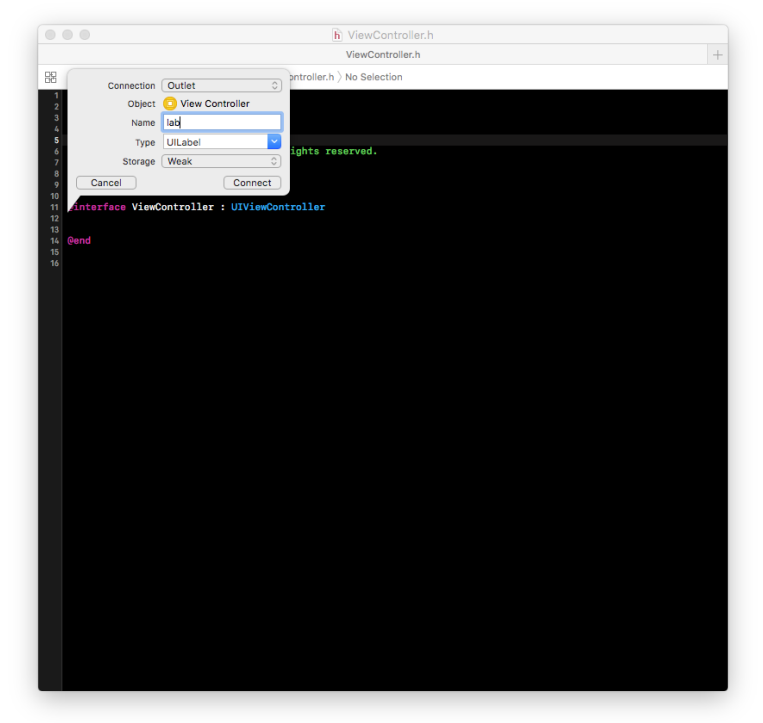

Это свойство объекта, которое ссылается на другой объект (в данном случае визуальный компонент). Нужно ввести имя объекта Outlet, по нему будет необходимо обращаться к визуальному компоненту, например, lab. Далее выбрать тип объекта, он выбран правильно: UILabel. Еще ниже в списке Storage выбрать тип ссылки на объект: weak или strong. Если выбрать strong, то объект, на который указывает свойство, будет существовать до тех пор, пока свойство указывает на него, в таком случае он не сможет автоматически удалиться, когда перестанет использоваться. С другой стороны, когда действует слабая ссылка (weak), объект может самоуничтожиться. Итак, выбрать тип ссылки weak и нажать кнопку Connect. В итоге в код добавится следующая строка:

@property (weak, nonatomic) IBOutlet UILabel \*lab; Создать Outlet для кнопки. Алгоритм остался прежним.

Только для свойства Name ввести другое имя, например, but. В код будет добавлена строка:

@property (weak, nonatomic) IBOutlet UIButton \*but;

В результате получатся 2 указателя на визуальные компоненты: lab и but – соответственно, надпись и кнопку. Теперь, используя указатели, можно манипулировать компонентами в коде.

Затем надо создать обработчик события нажатия кнопки. Для этого в отдельном окне открыть файл реализации ViewController.m. Точно таким же образом, как перетаскивалась линия в заголовочный файл для создания аутлета, от кнопки нужно перетащить линию в файл реализации и отпустить до закрывающей командной скобки – @end. Появится окно для создания события, подобное окну создания аутлета.

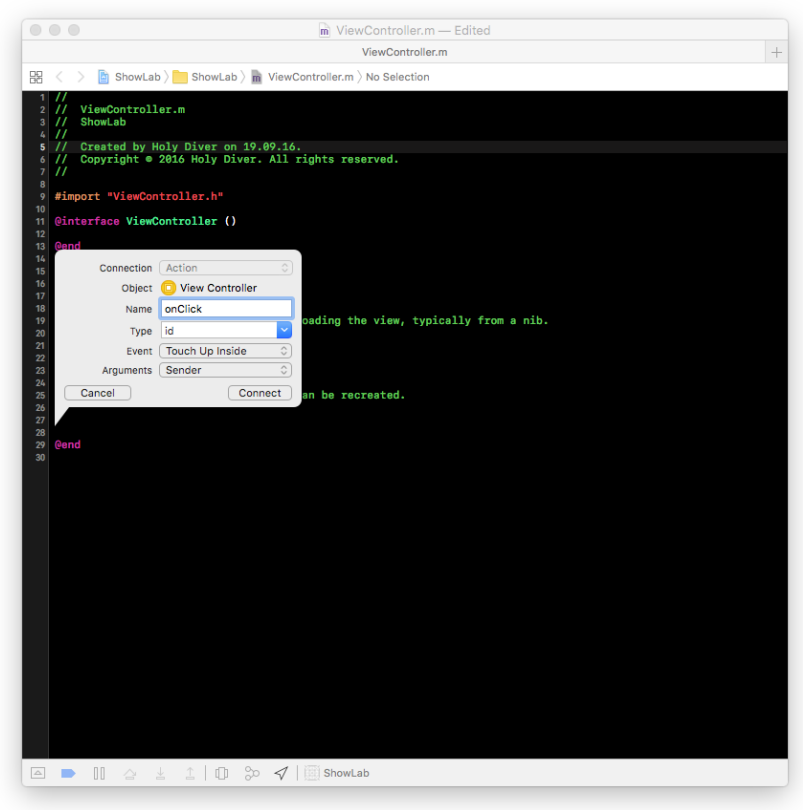

Заполнить поле Name: его значение представляет имя свойства – метода. Например, onClick. Значение поля Type оставить по умолчанию – id. В списке Arguments оставить значение по умолчанию: Sender – это объект, отправивший данный сигнал, т.е. кнопка. Нажать кнопку Connect. В итоге будет добавлен следующий код: -(IBAction)onClick:(id)sender { }

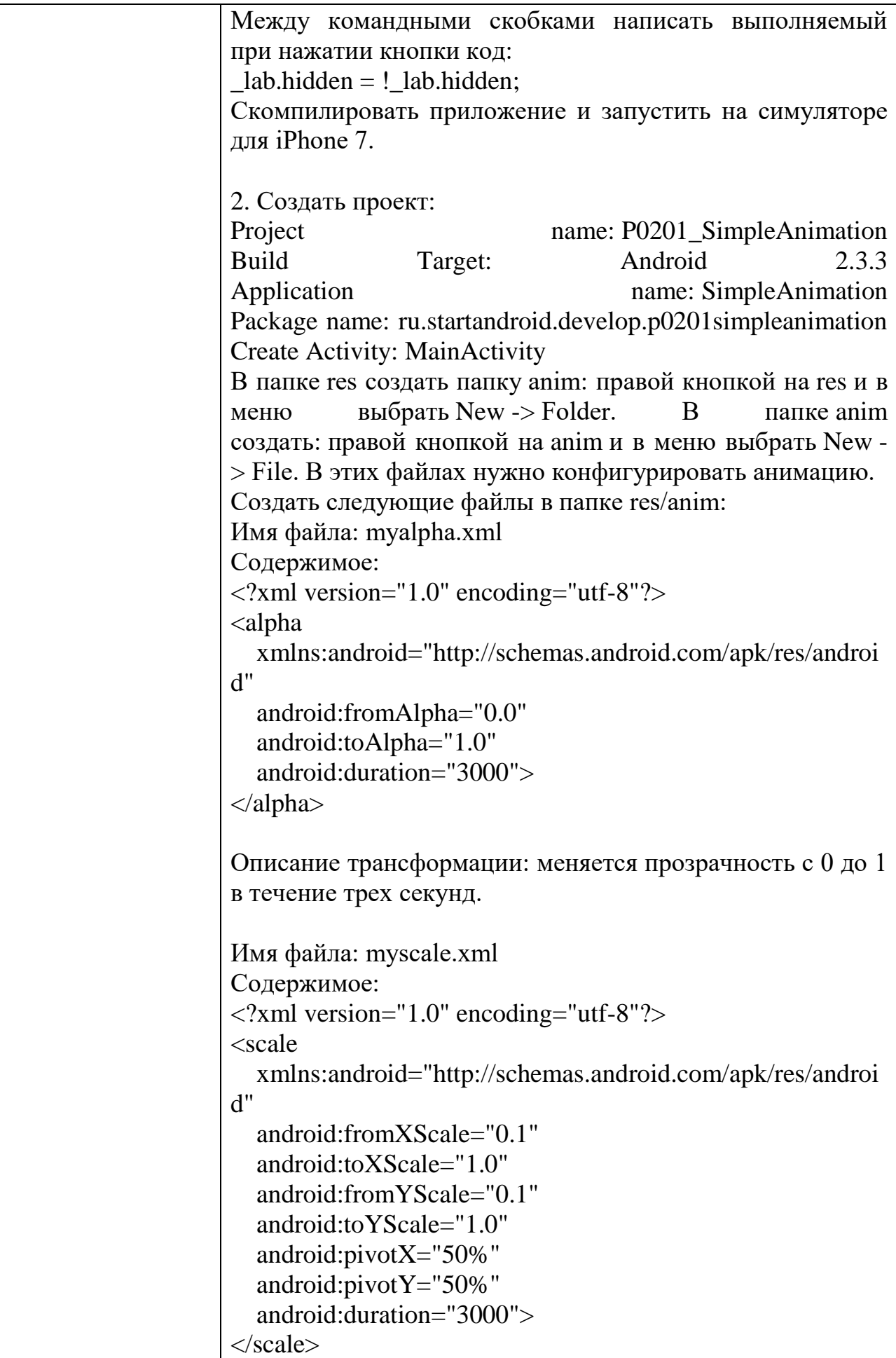

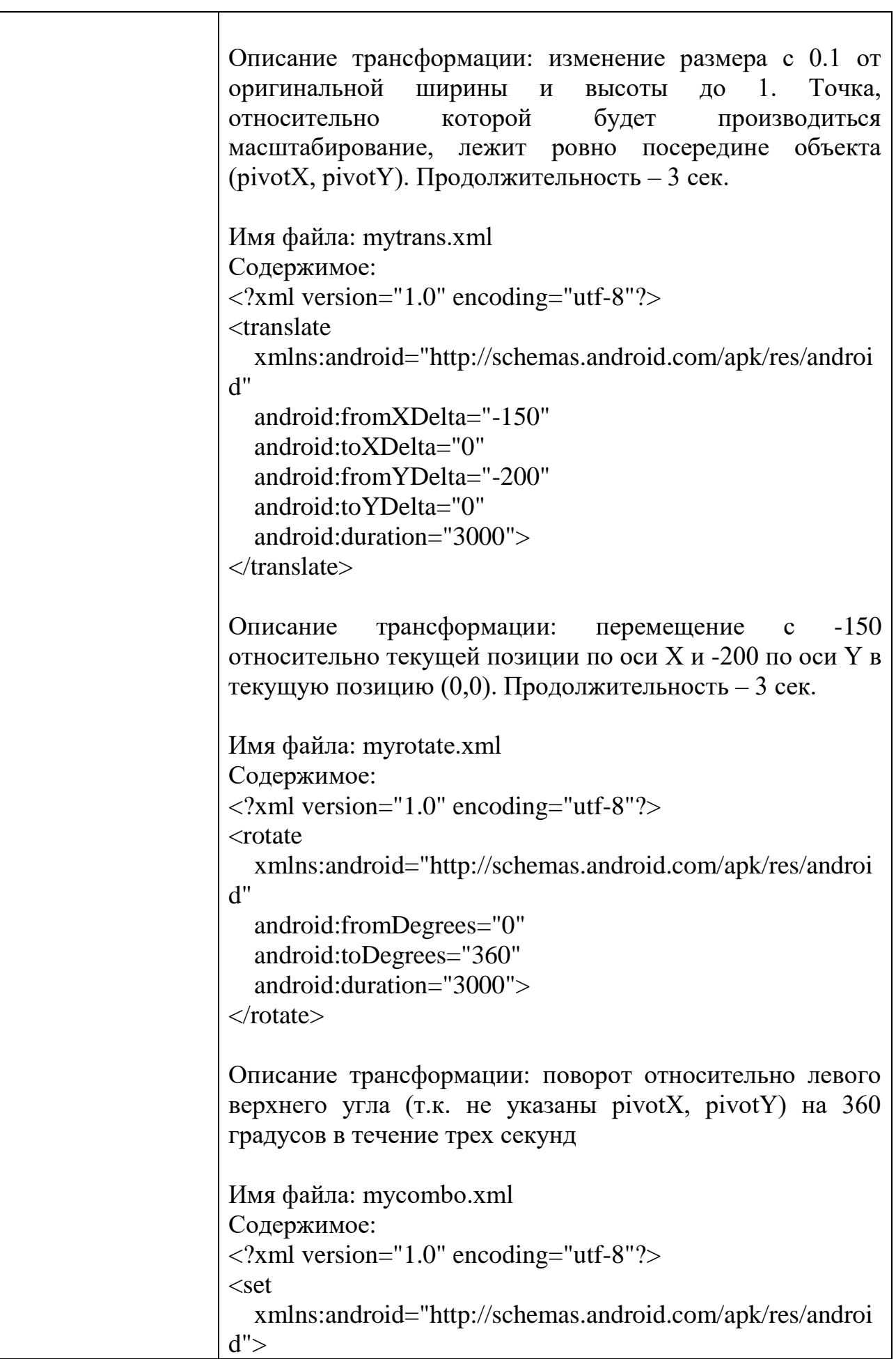

```
 <rotate
     android:fromDegrees="0"
     android:toDegrees="360"
     android:duration="3000"
     android:pivotX="50%"
    android:piV = 50\%">
   </rotate>
   <scale
     android:fromXScale="0.1"
     android:toXScale="1.0"
     android:fromYScale="0.1"
     android:toYScale="1.0"
     android:pivotX="50%"
    android:pivotY = "50\%" android:duration="3000">
  \langlescale\rangle\langle/set\rangleОписание трансформации: одновременно увеличение 
размера и вращение в течение трех секунд. Для 
комбинации трансформ использовать тег <set>.
Открыть main.xml и создать экран:
<?xml version="1.0" encoding="utf-8"?>
<FrameLayout
   xmlns:android="http://schemas.android.com/apk/res/androi
d"
   android:layout_width="match_parent"
   android:id="@+id/frameLayout1"
  android: layout height="match parent">
   <TextView
     android:text="TextView"
     android:layout_width="wrap_content"
     android:layout_height="wrap_content"
     android:layout_gravity="center_vertical|center_horizonta
l"
    android:id = "@+id/tv" android:textSize="38sp">
   </TextView>
</FrameLayout>
По центру экрана находится TextView, к нему и будут 
применяться трансформации. Для этого создать 
контекстное меню для TextView, добавить пункты меню,
```
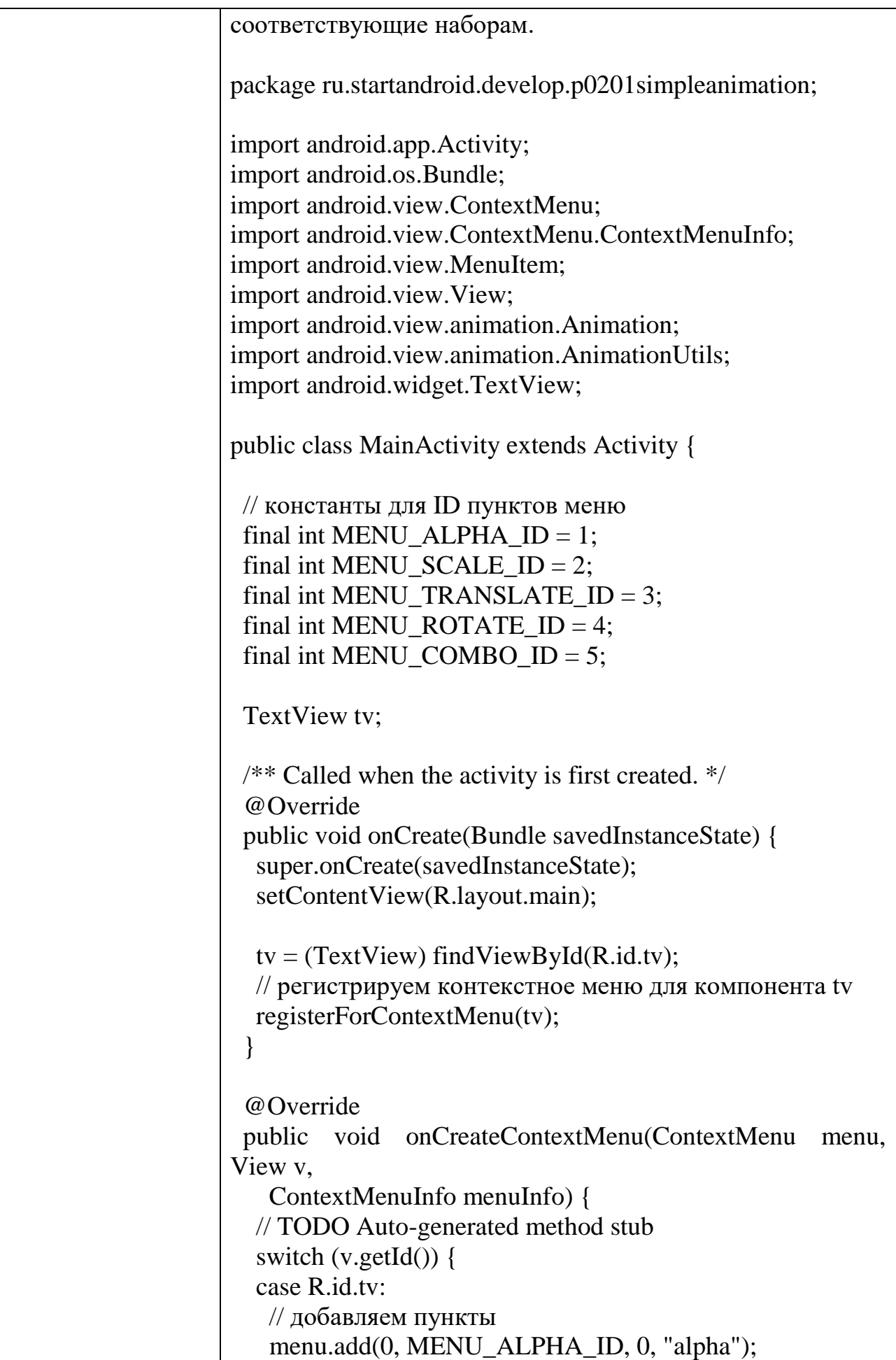

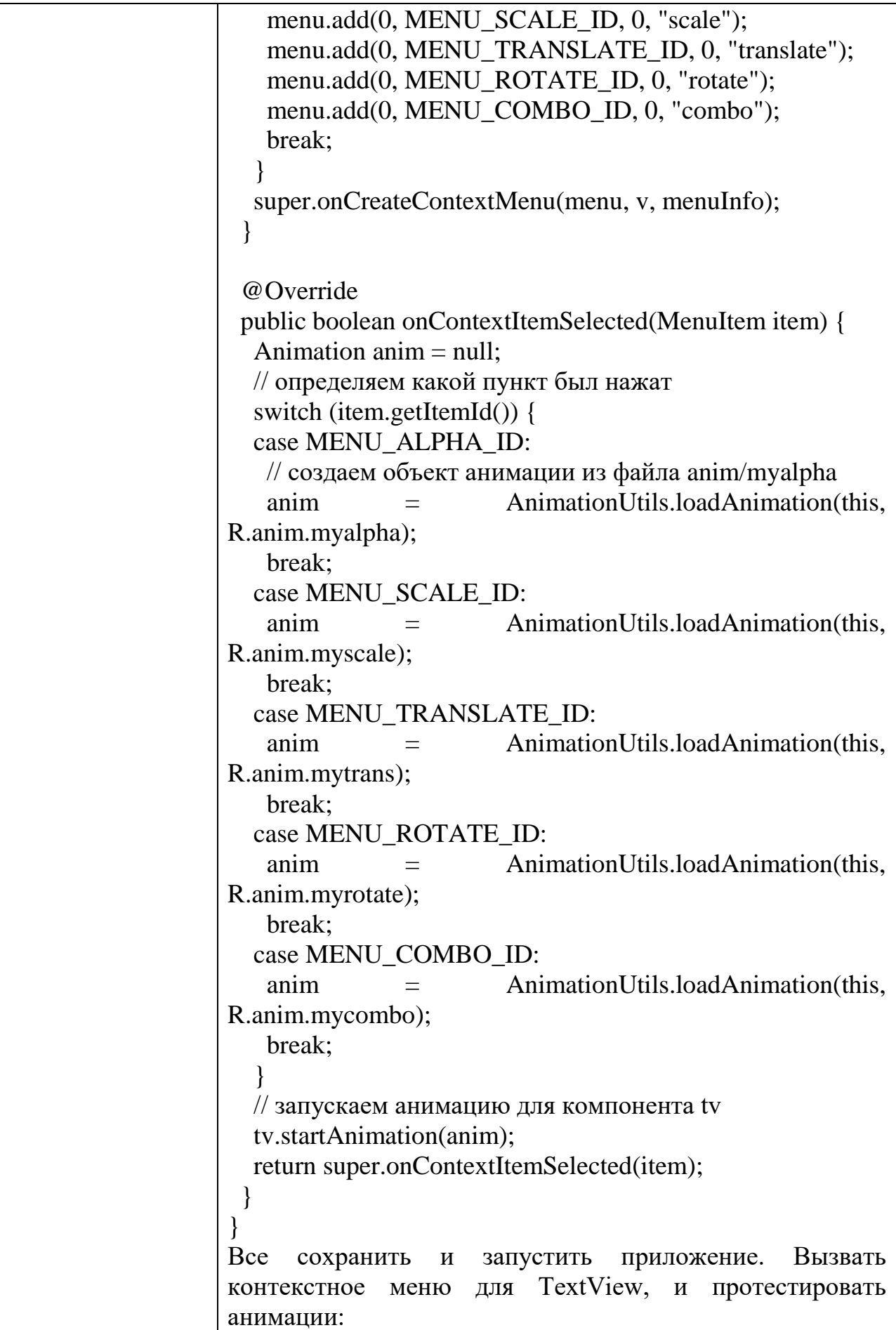

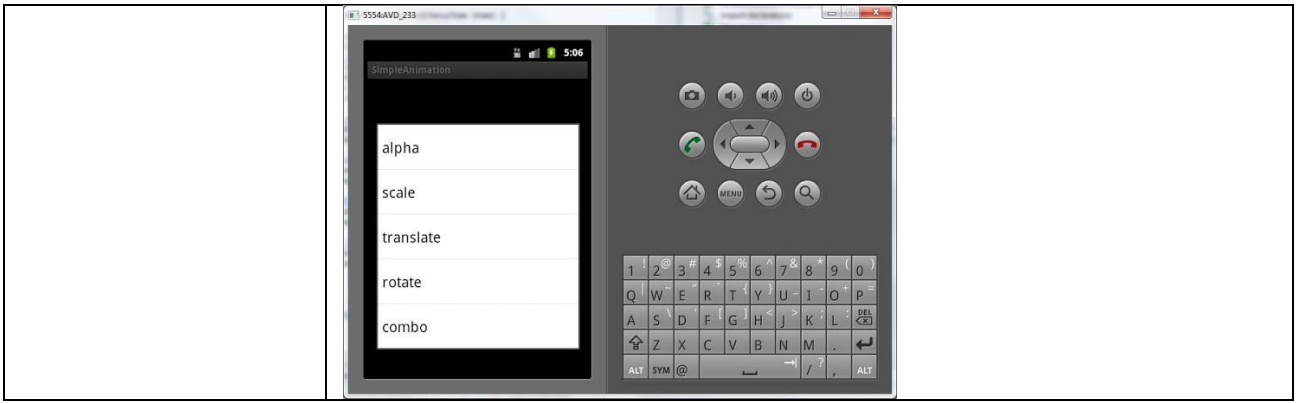

## КОМПЛЕКТ ЗАДАНИЙ ДЛЯ КОМПЬЮТЕРНОГО ТЕСТИРОВАНИЯ

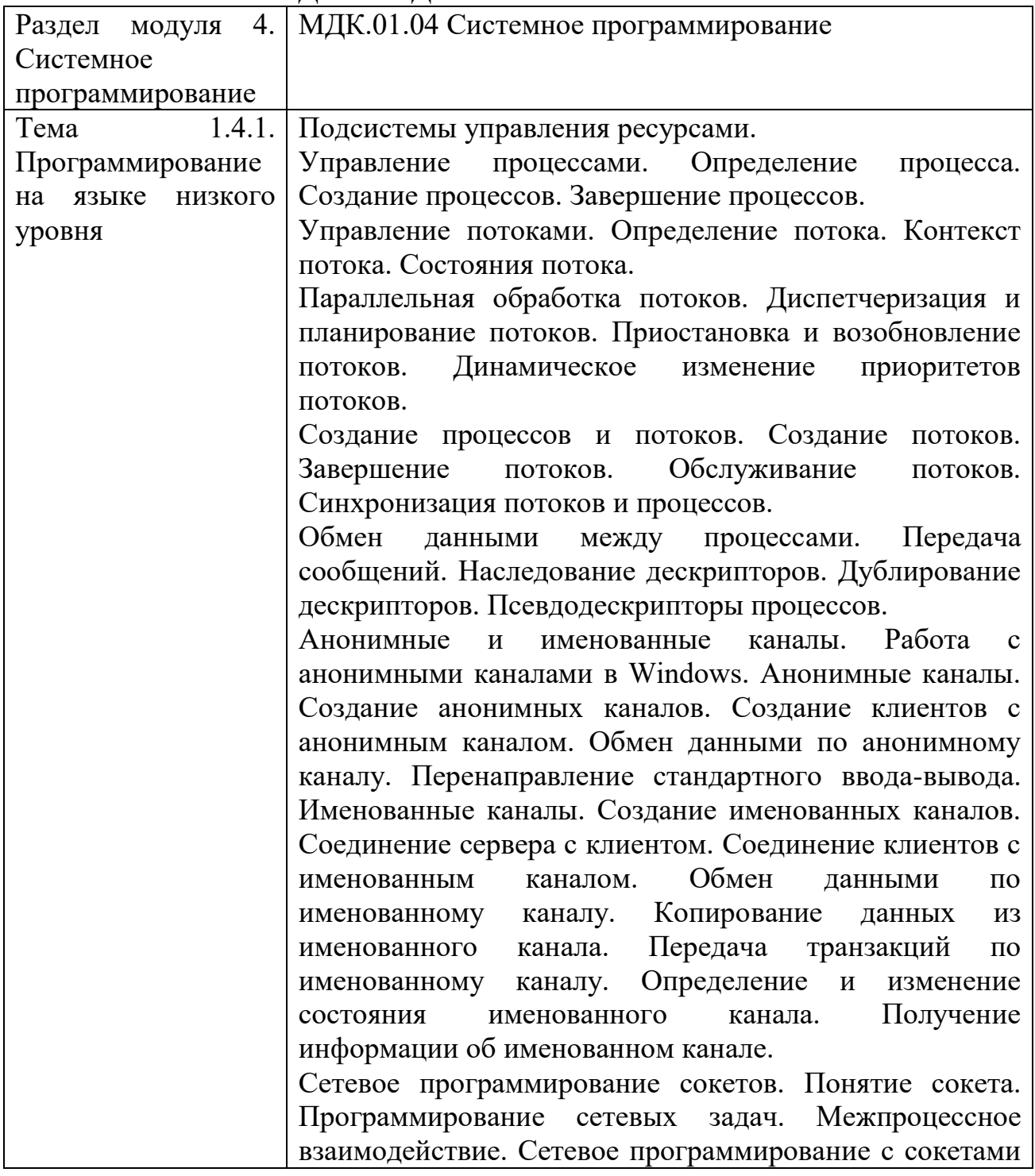
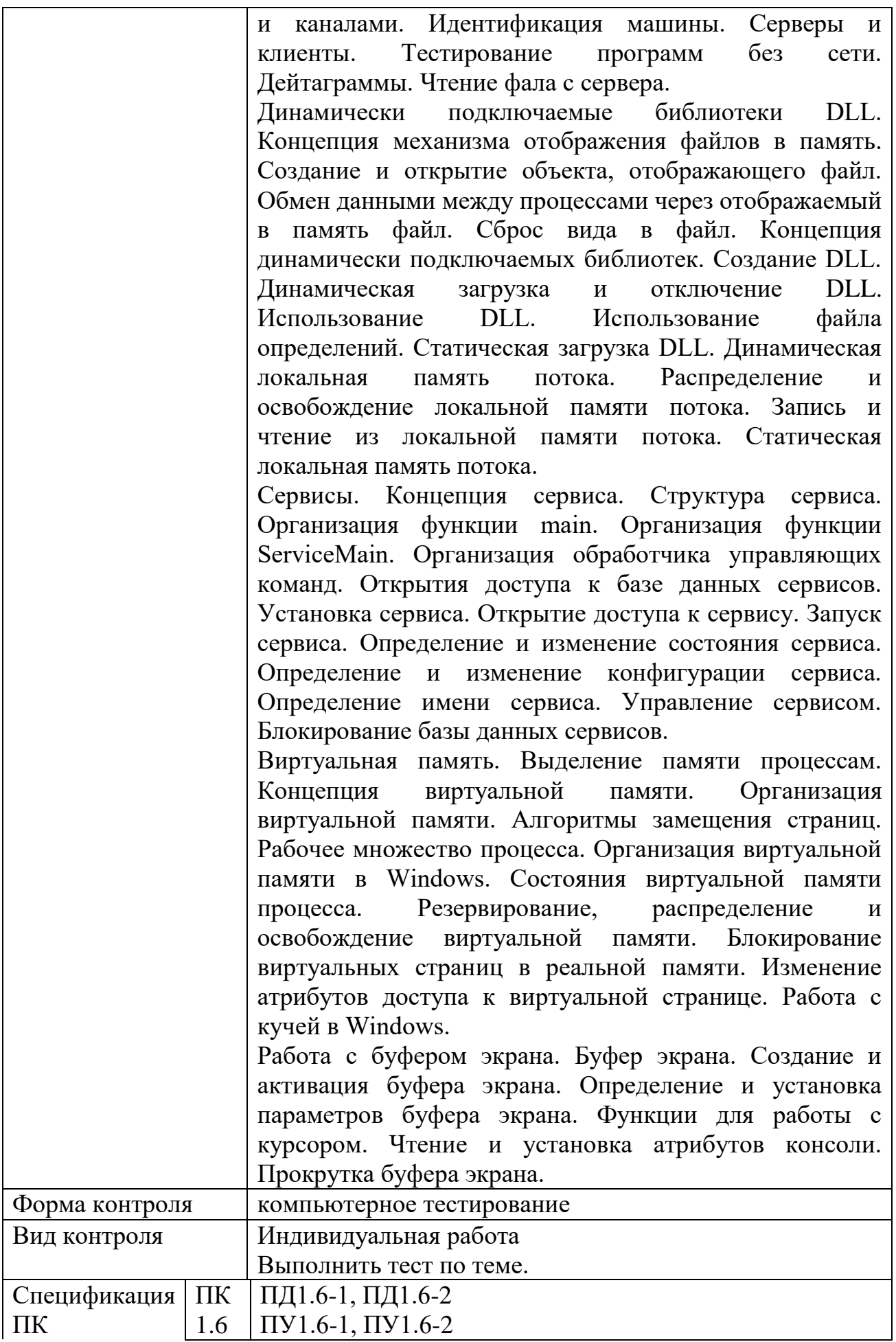

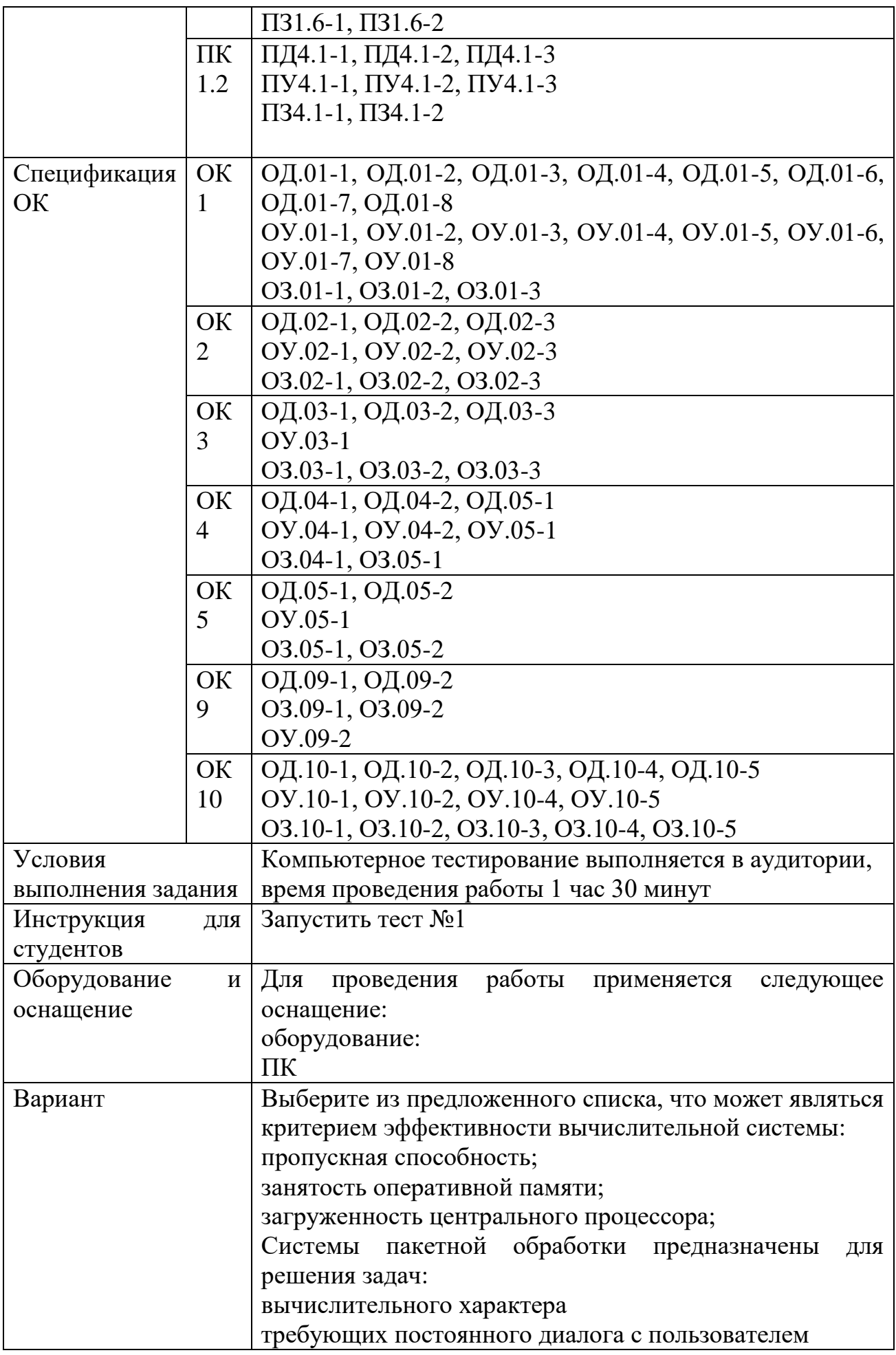

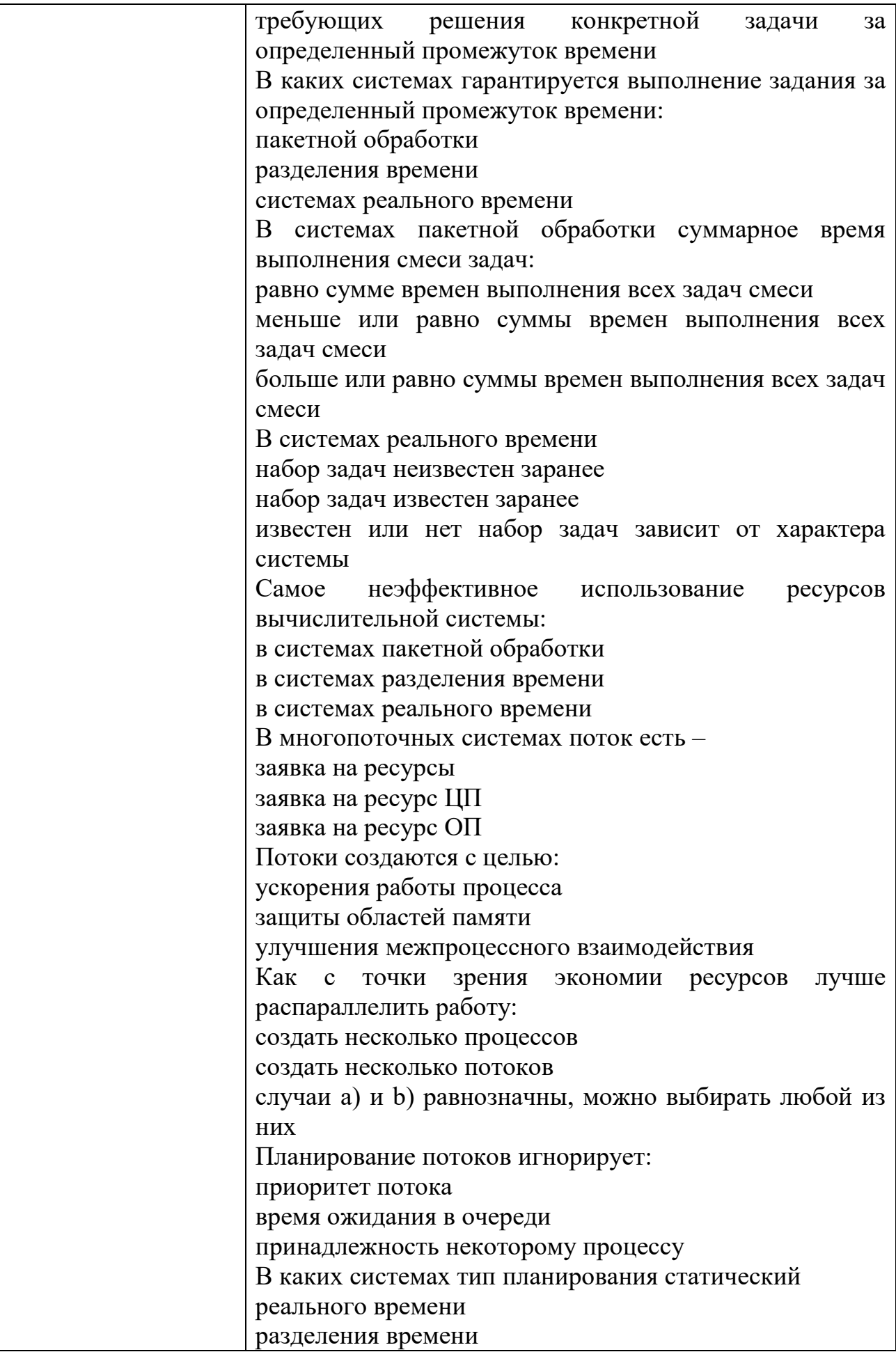

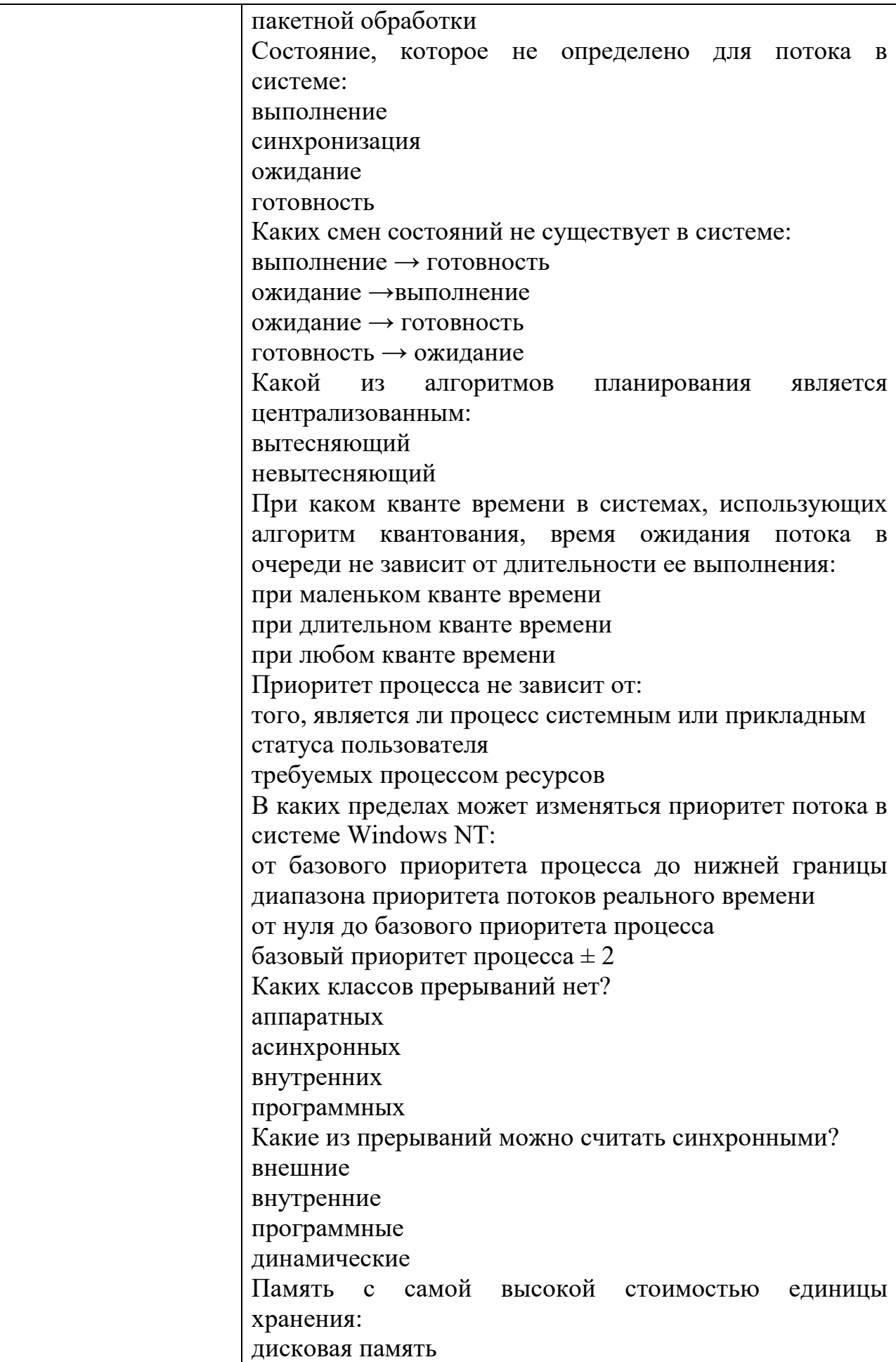

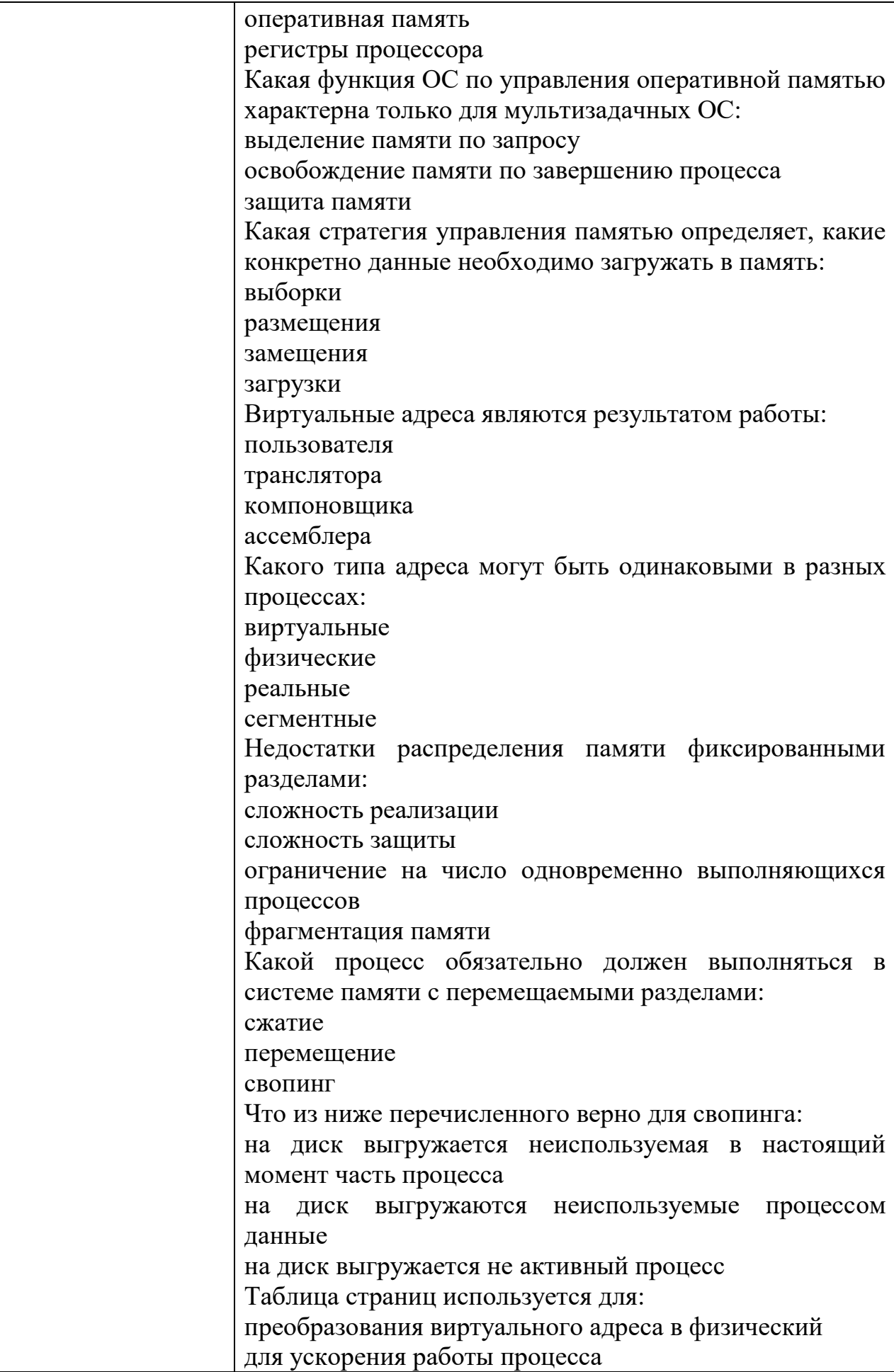

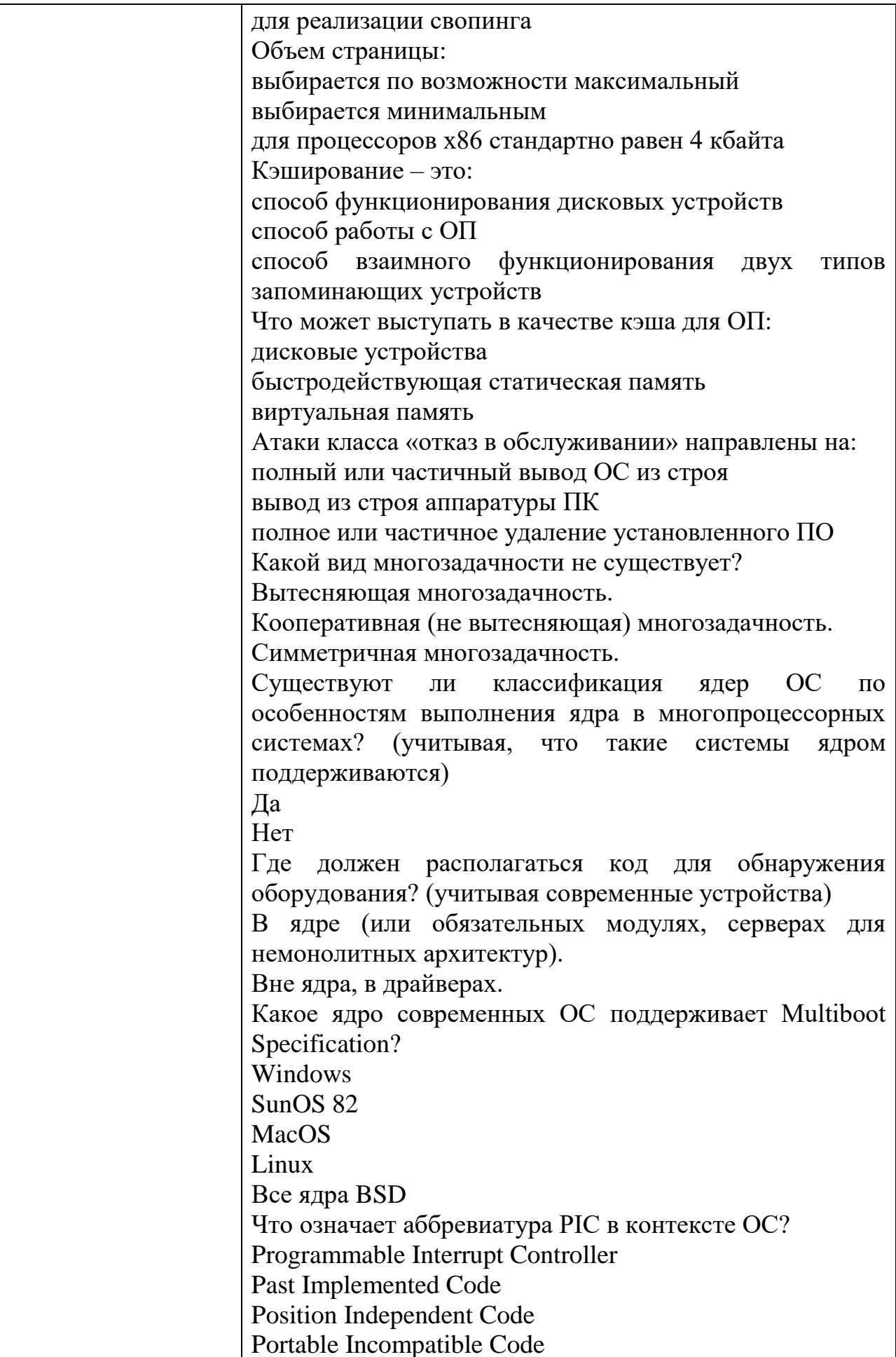

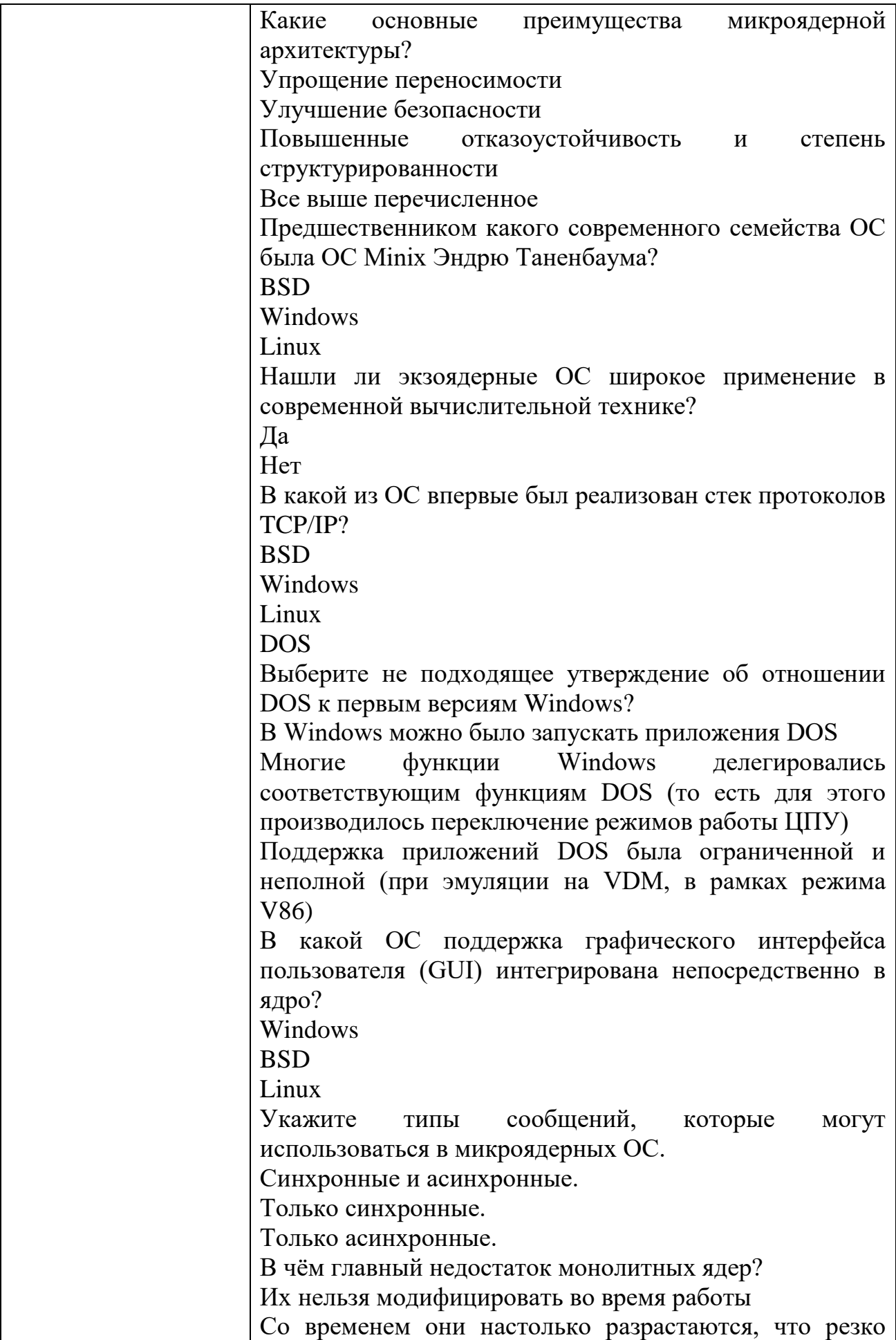

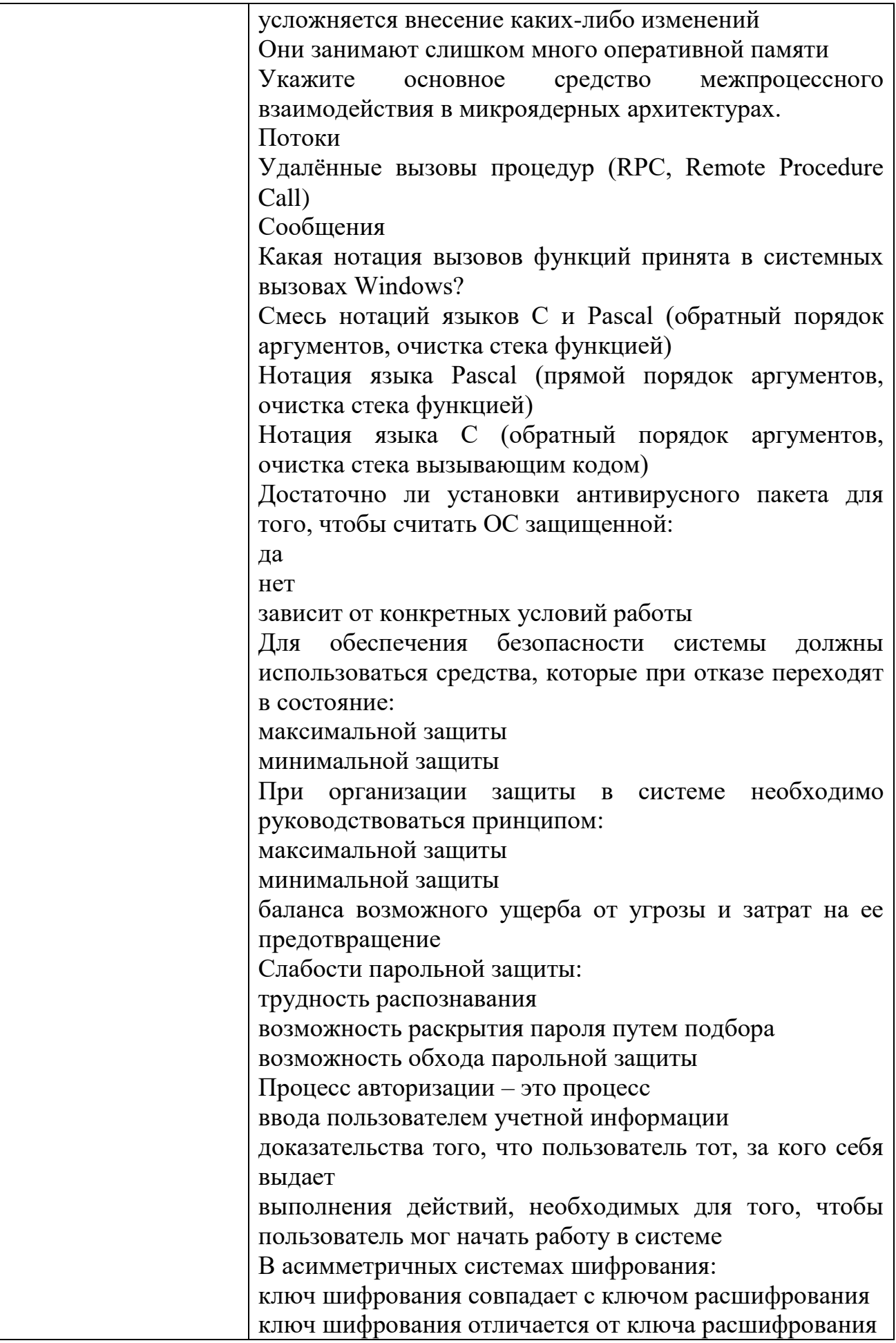

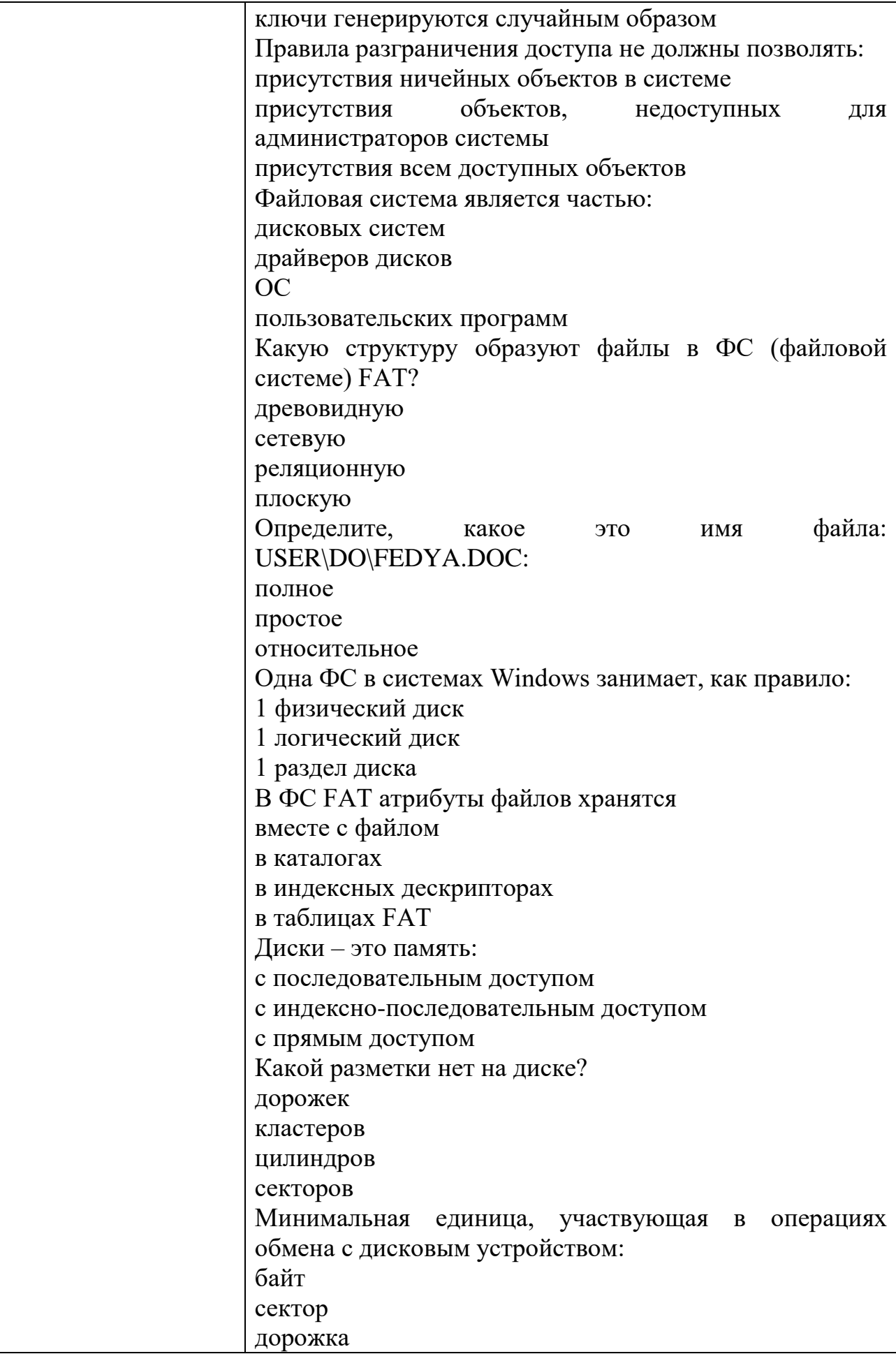

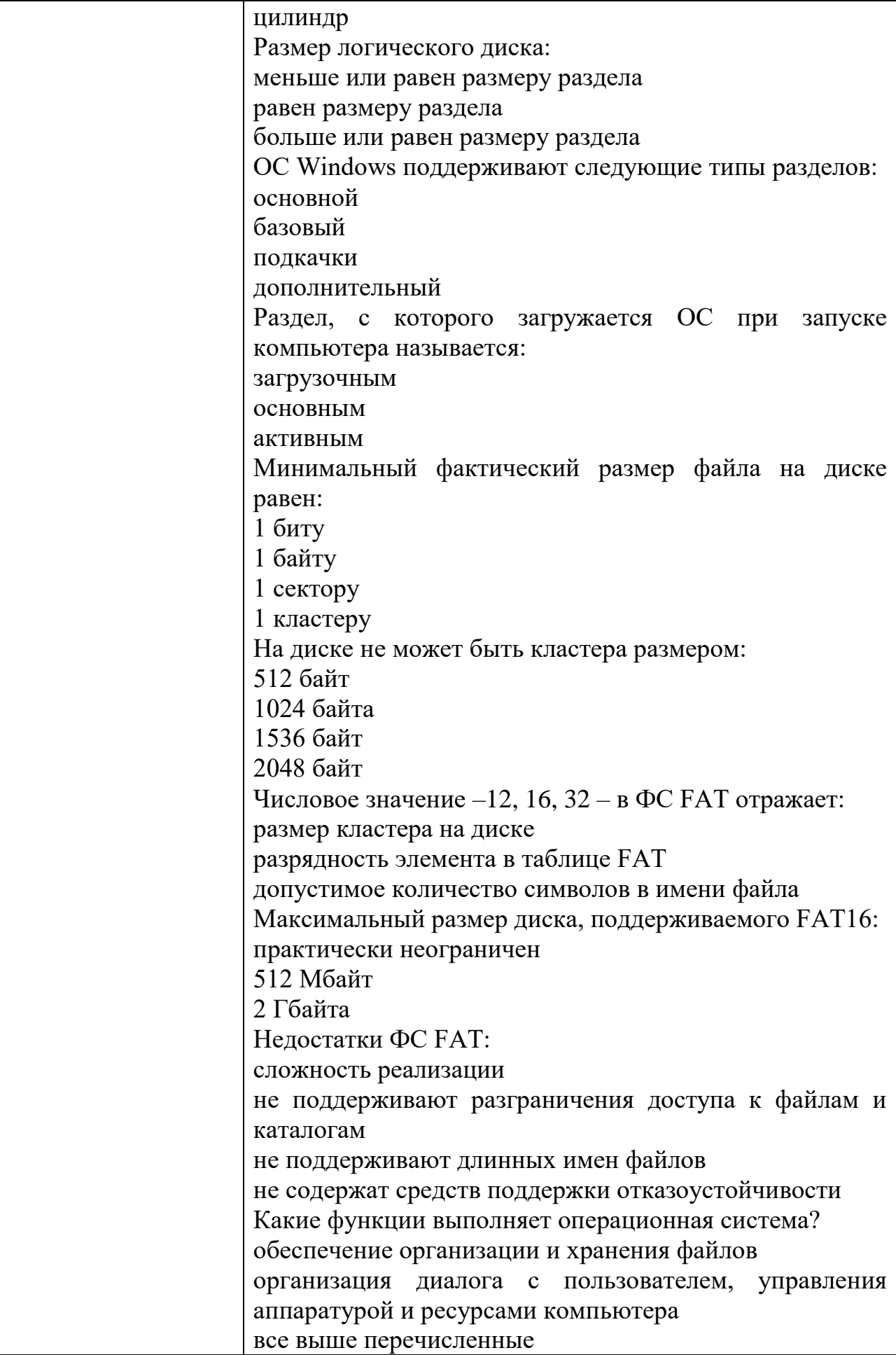

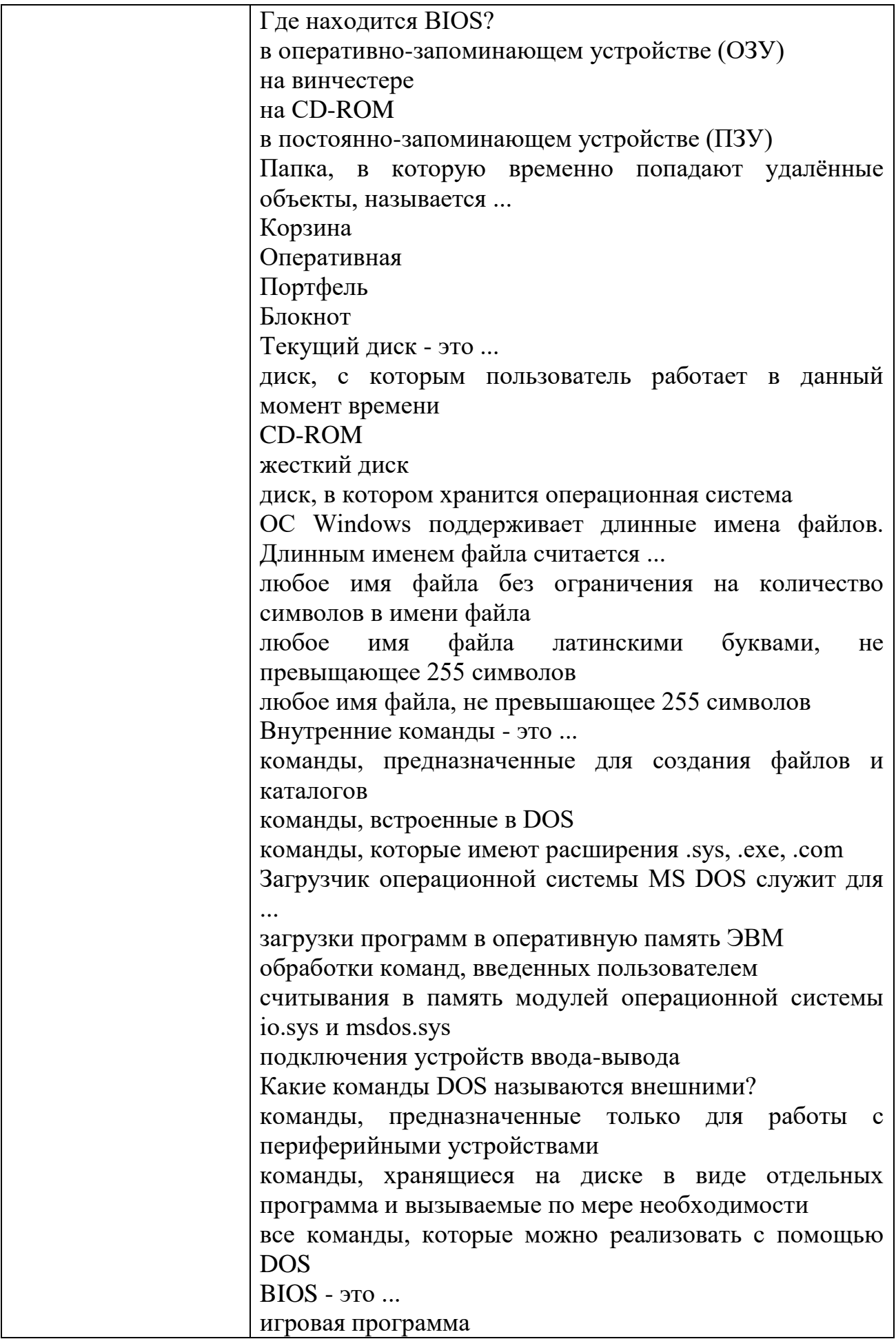

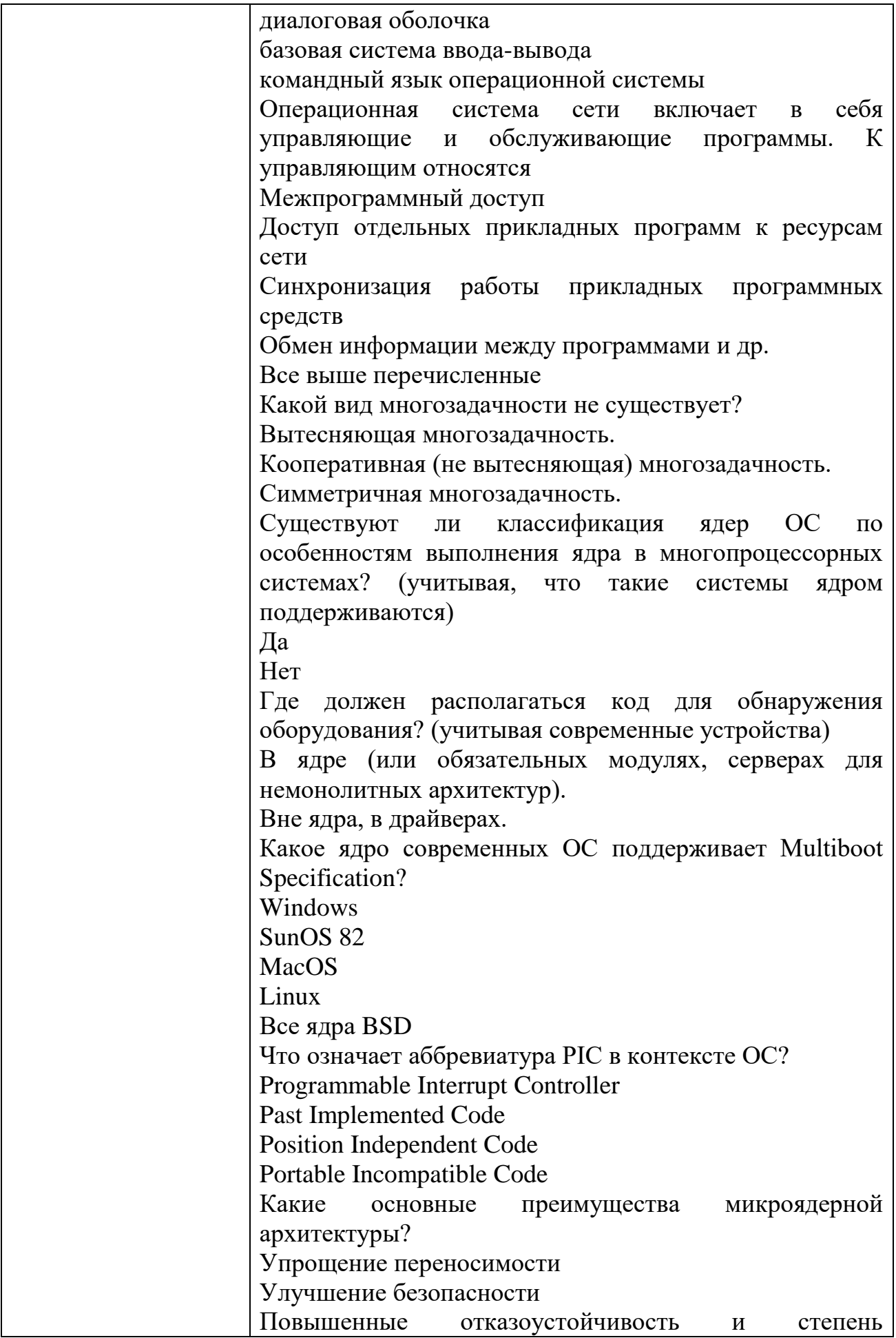

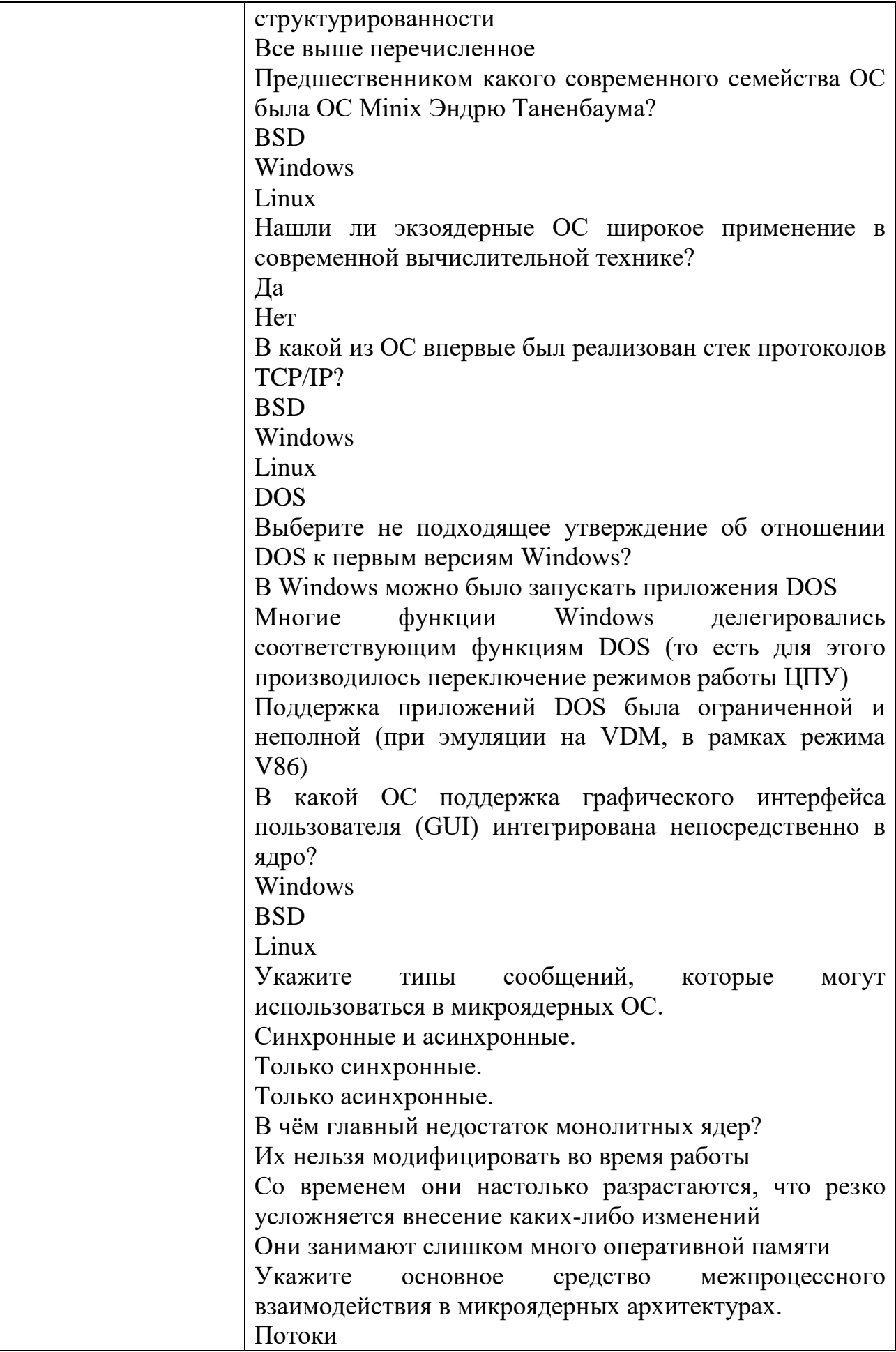

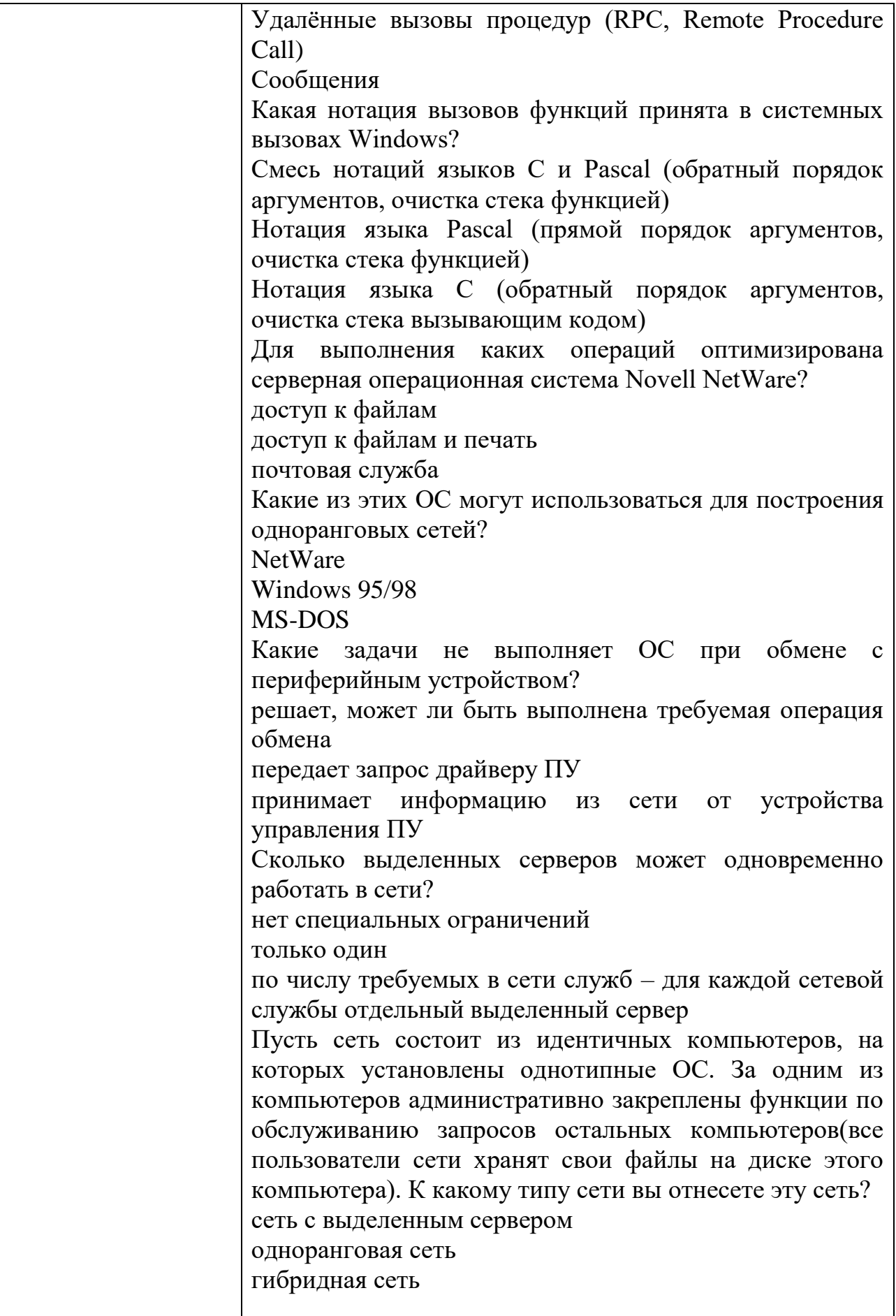

# КОМПЛЕКТ ЗАДАНИЙ ДЛЯ КОМПЬЮТЕРНОГО ТЕСТИРОВАНИЯ

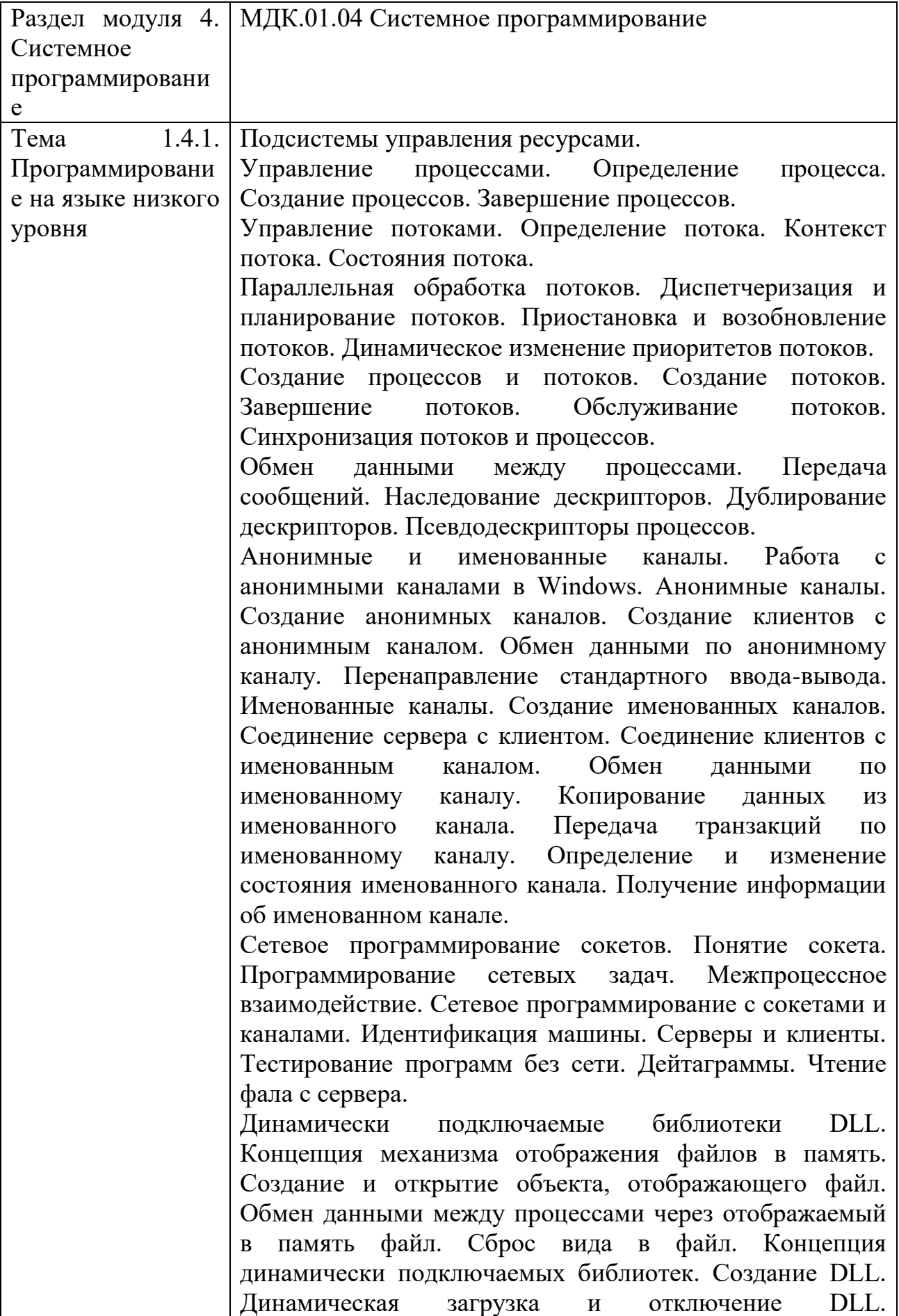

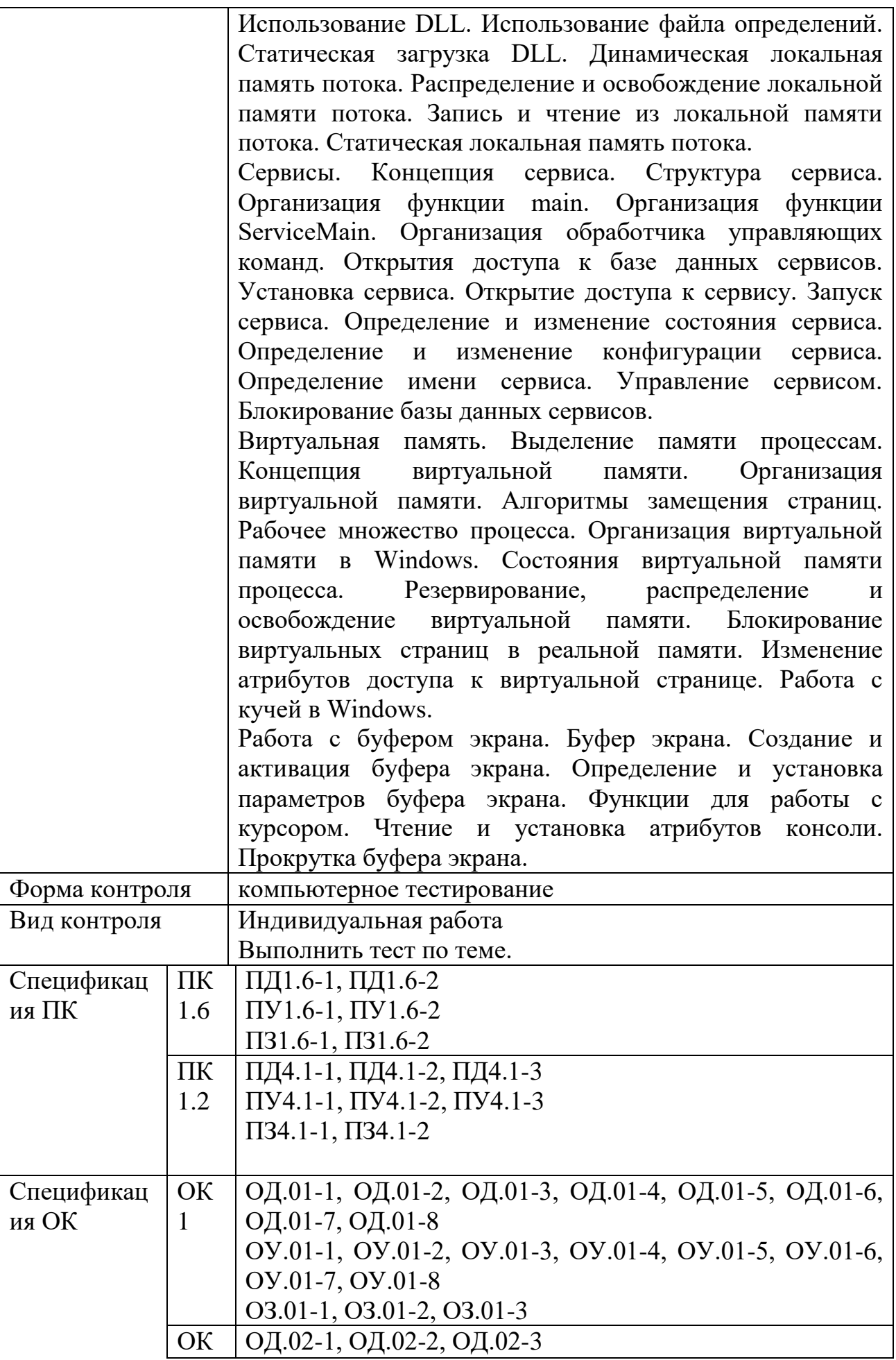

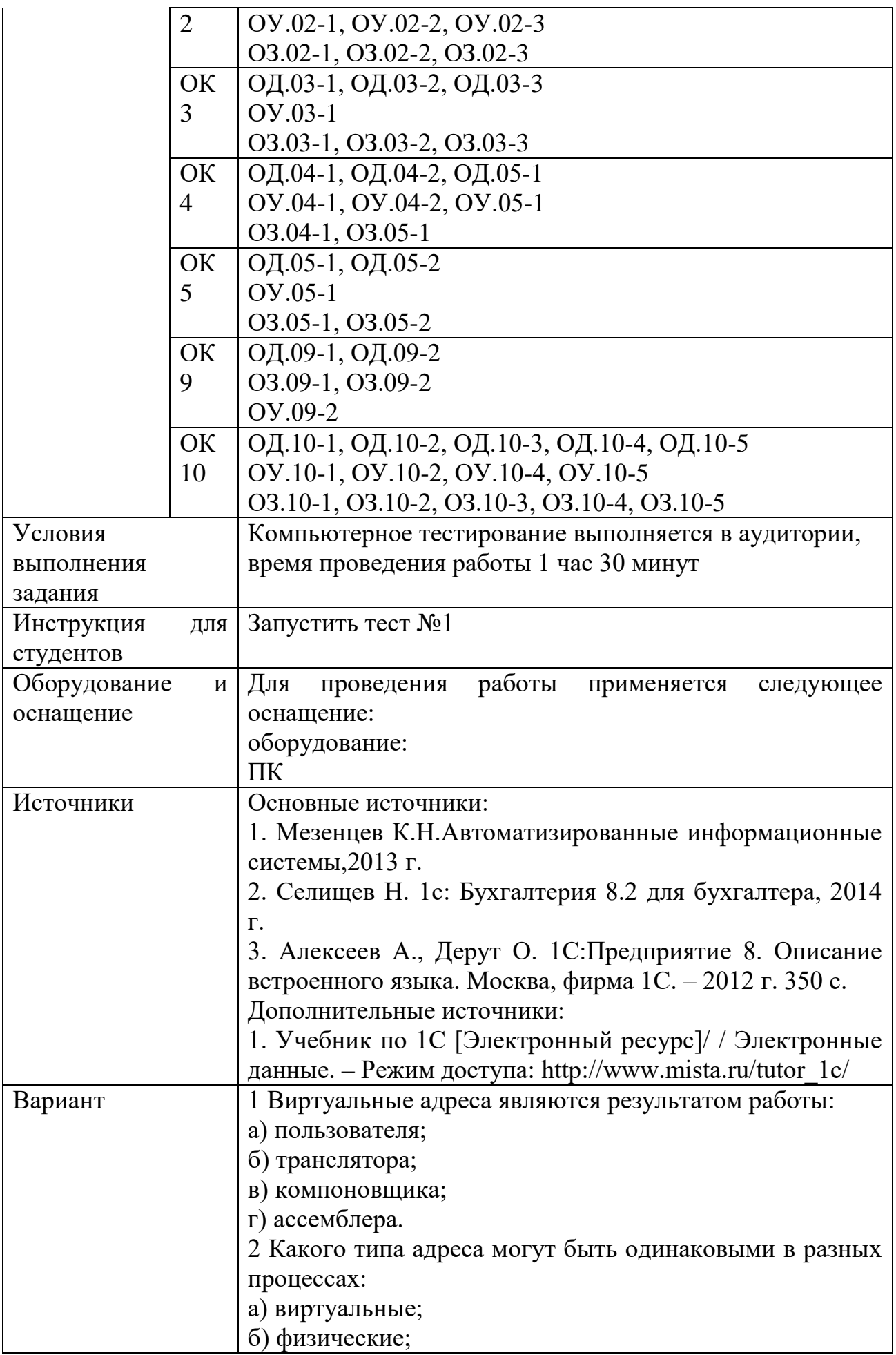

в) реальные; г) сегментные. 3 Недостатки распределения памяти фиксированными разделами: а) сложность реализации; б) сложность защиты; в) ограничение на число одновременно выполняющихся процессов; г) фрагментация памяти. 4 Все файлы и каталоги в системе NTFS однозначно идентифицируются: а) именем; б) индексным дескриптором; в) номером записи в МFT; г) системным идентификатором. 5 Состояния, которые не определены для потока в системе: а) выполнение; б) синхронизация; в) ожидание; г) готовность. 6 Смены состояний в системе: а) выполнение  $\rightarrow$  готовность; б) ожидание - выполнение; в) ожидание → готовность; г) готовность  $\rightarrow$  ожидание. 7 Принципы подсистемы планирования потоков в ОС Windows NT: а) квантование; б) относительные приоритеты; в) абсолютные приоритеты; г) вытеснение. 8 Моменты перепланировки использования ЦП могут быть связаны с событиями: а) прерывания от таймера в связи с истечением кванта времени; б) завершение операции ввода/вывода; в) окончание выполнения цикла в программе; г) обнаружение деления на ноль в программе. 9 Способы, которыми шины выполняют прерывания: а) векторный; б) скалярный; в) опрашиваемый; г) вызываемый. 10 Синхронными прерываниями можно считать:

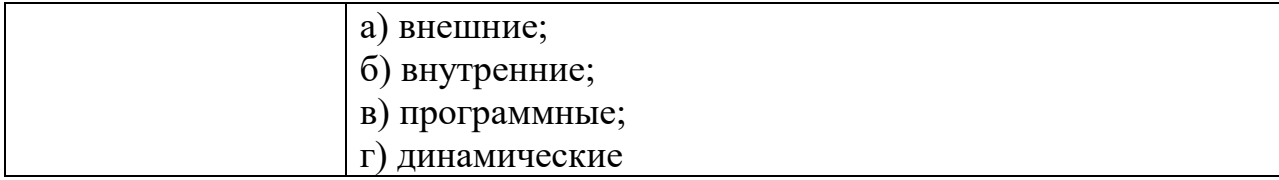

## КОМПЛЕКТ ЗАДАНИЙ ДЛЯ ПРАКТИЧЕСКОГО ЗАДАНИЯ

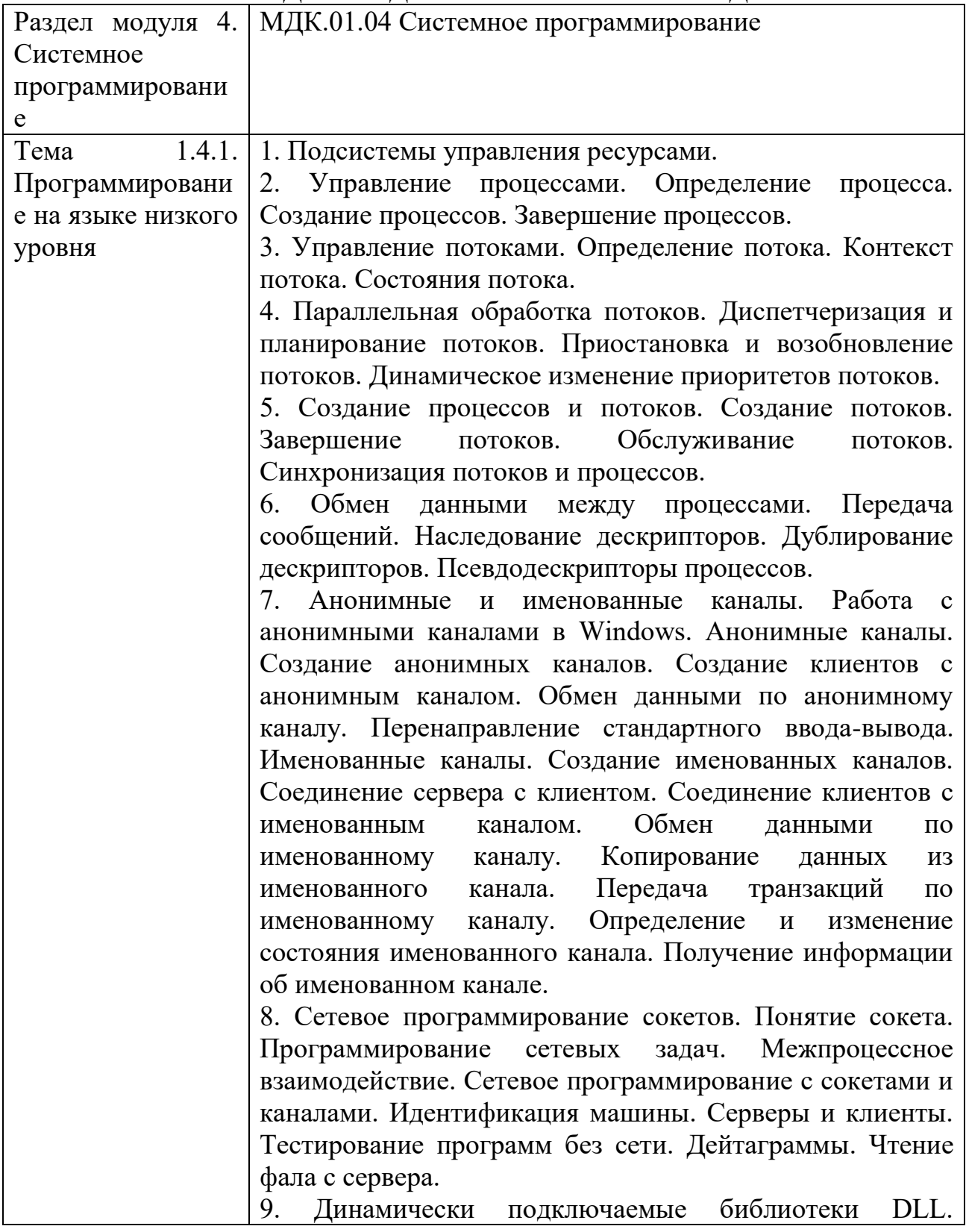

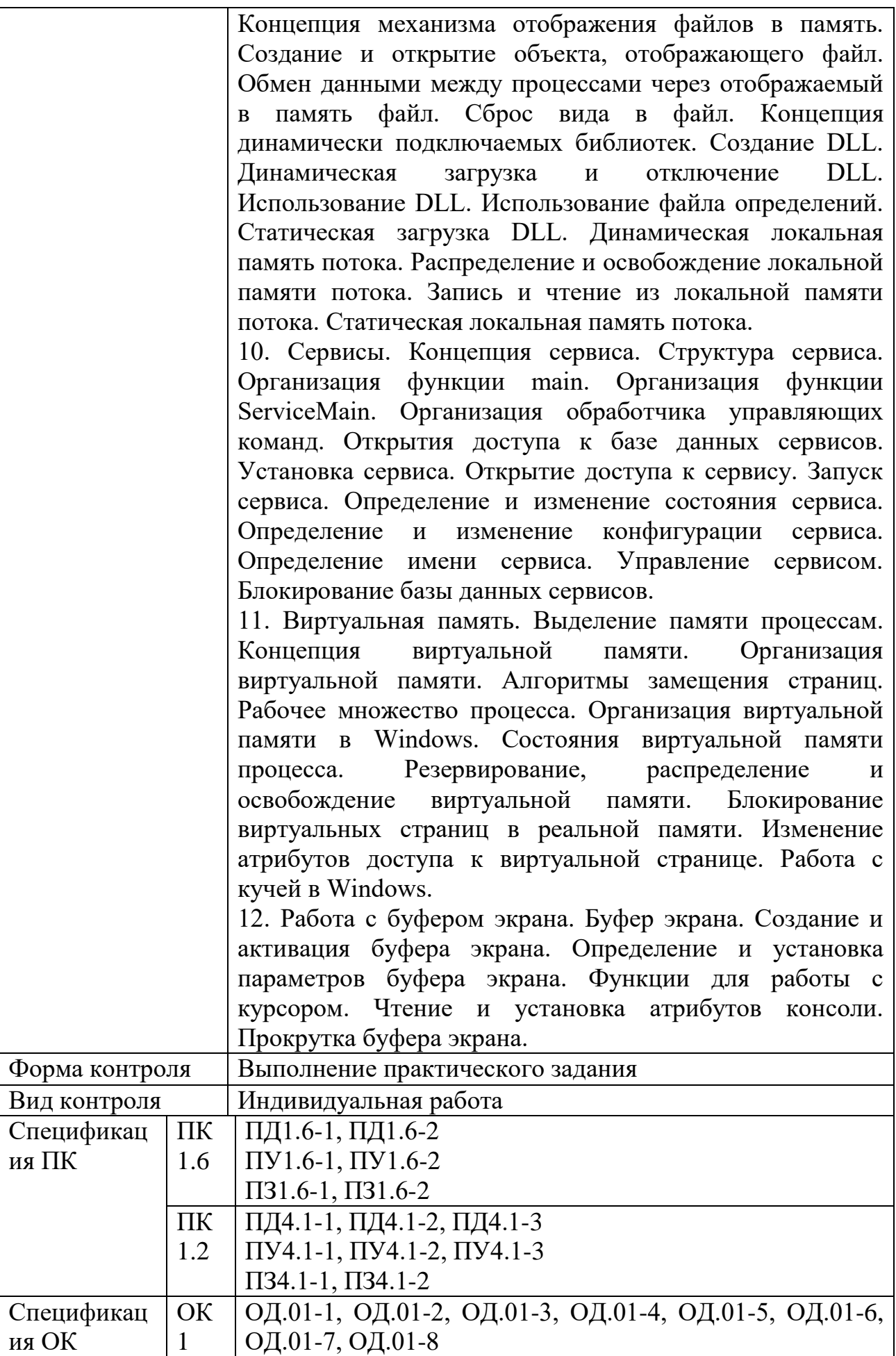

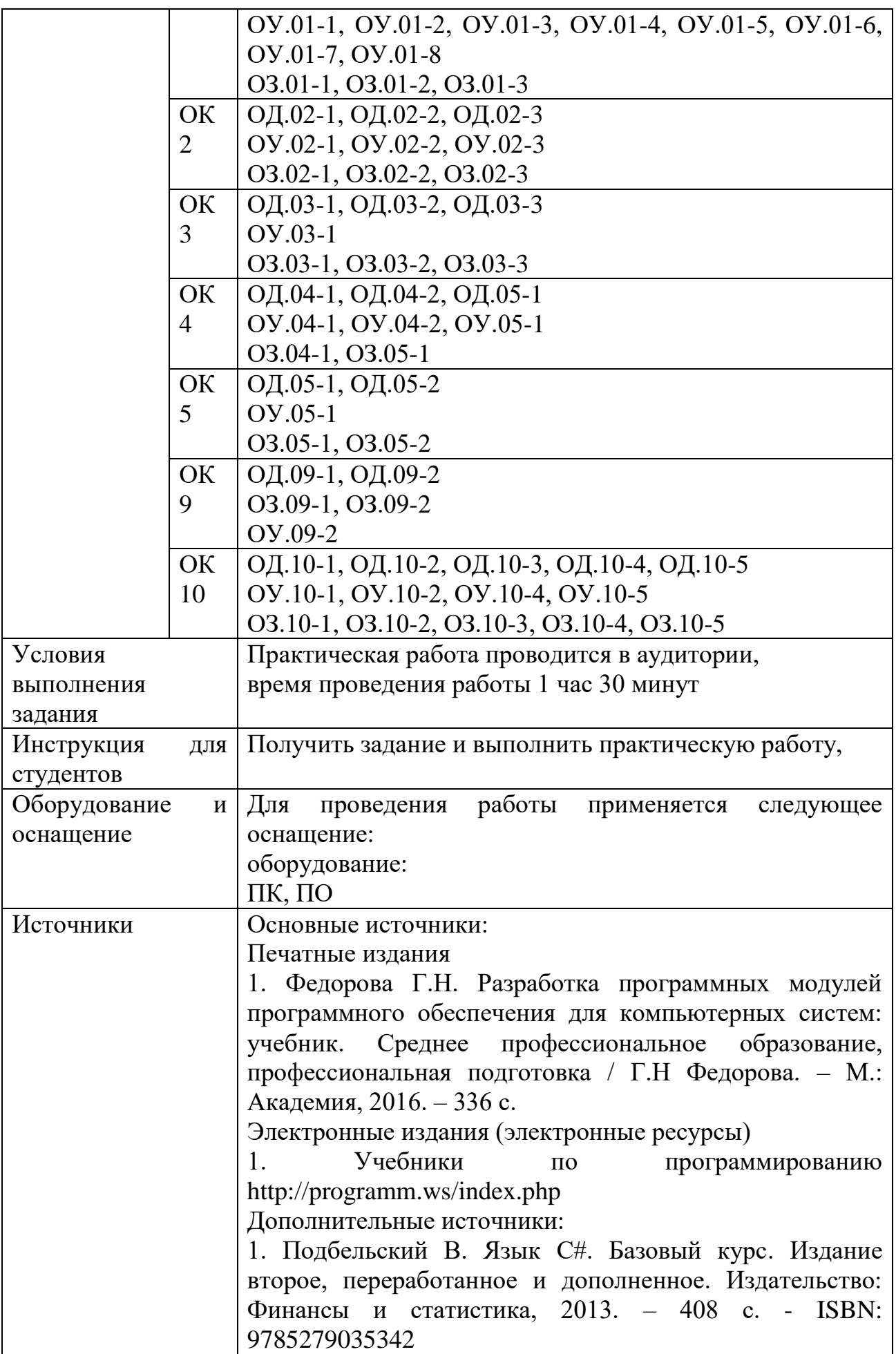

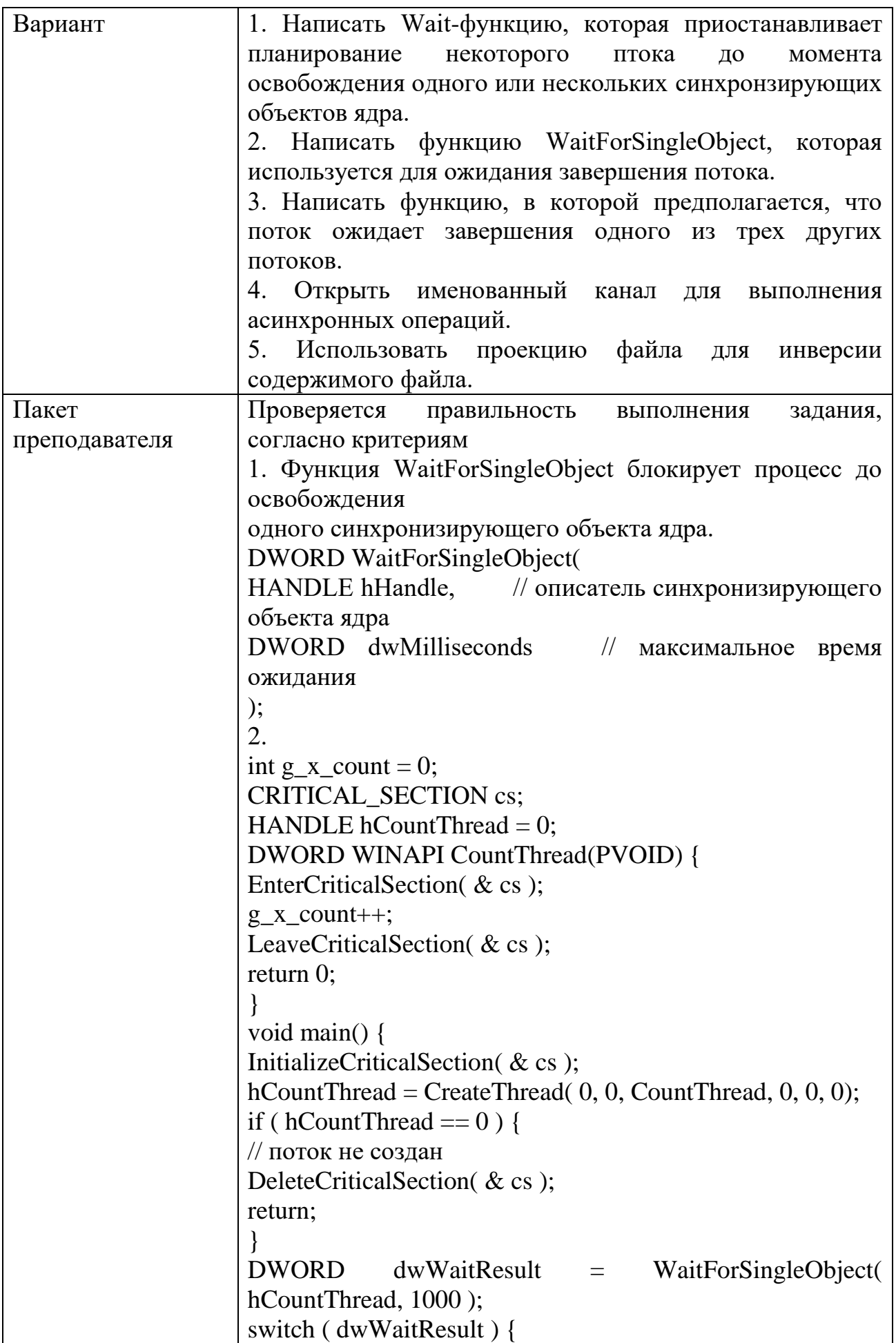

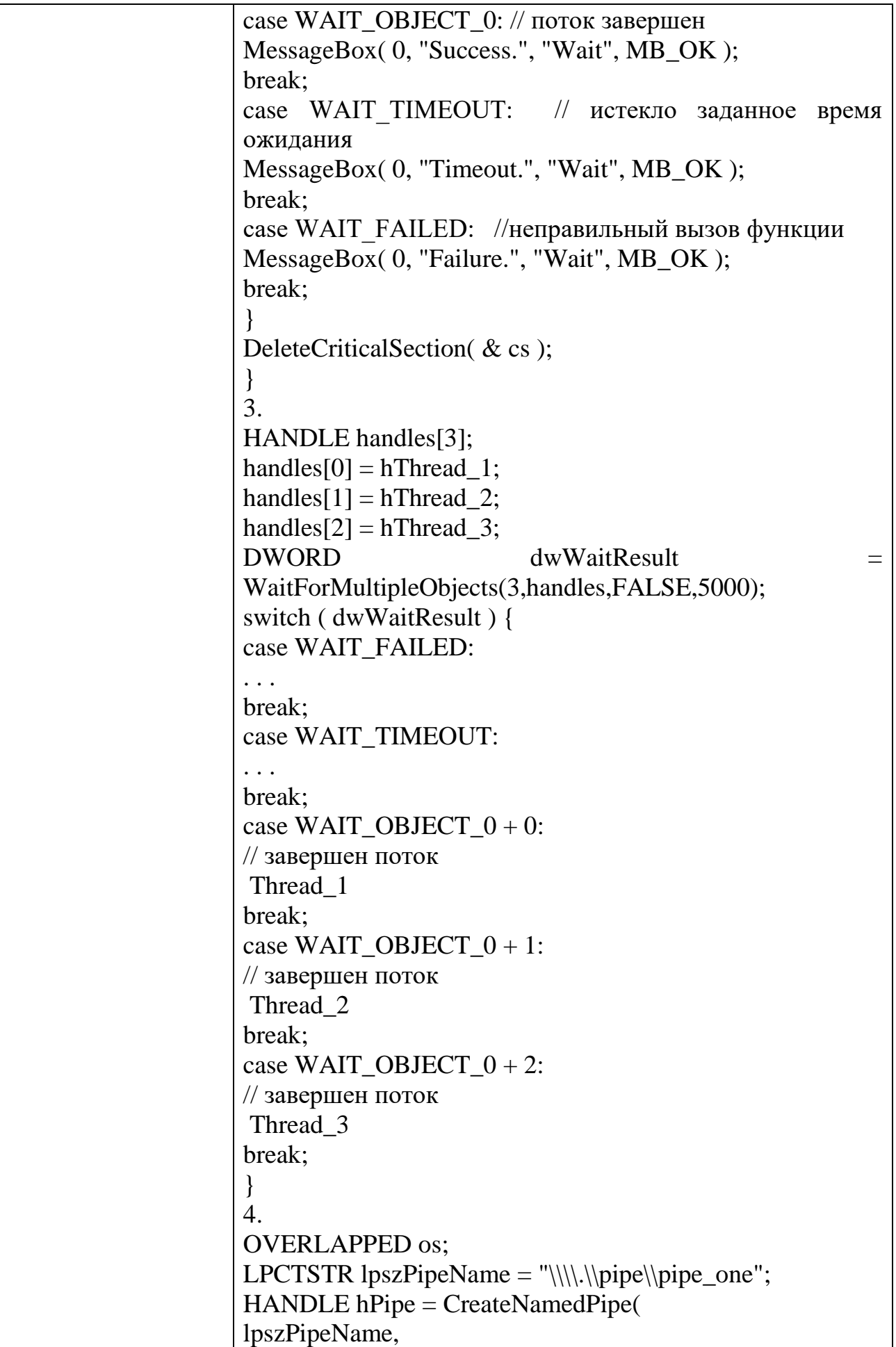

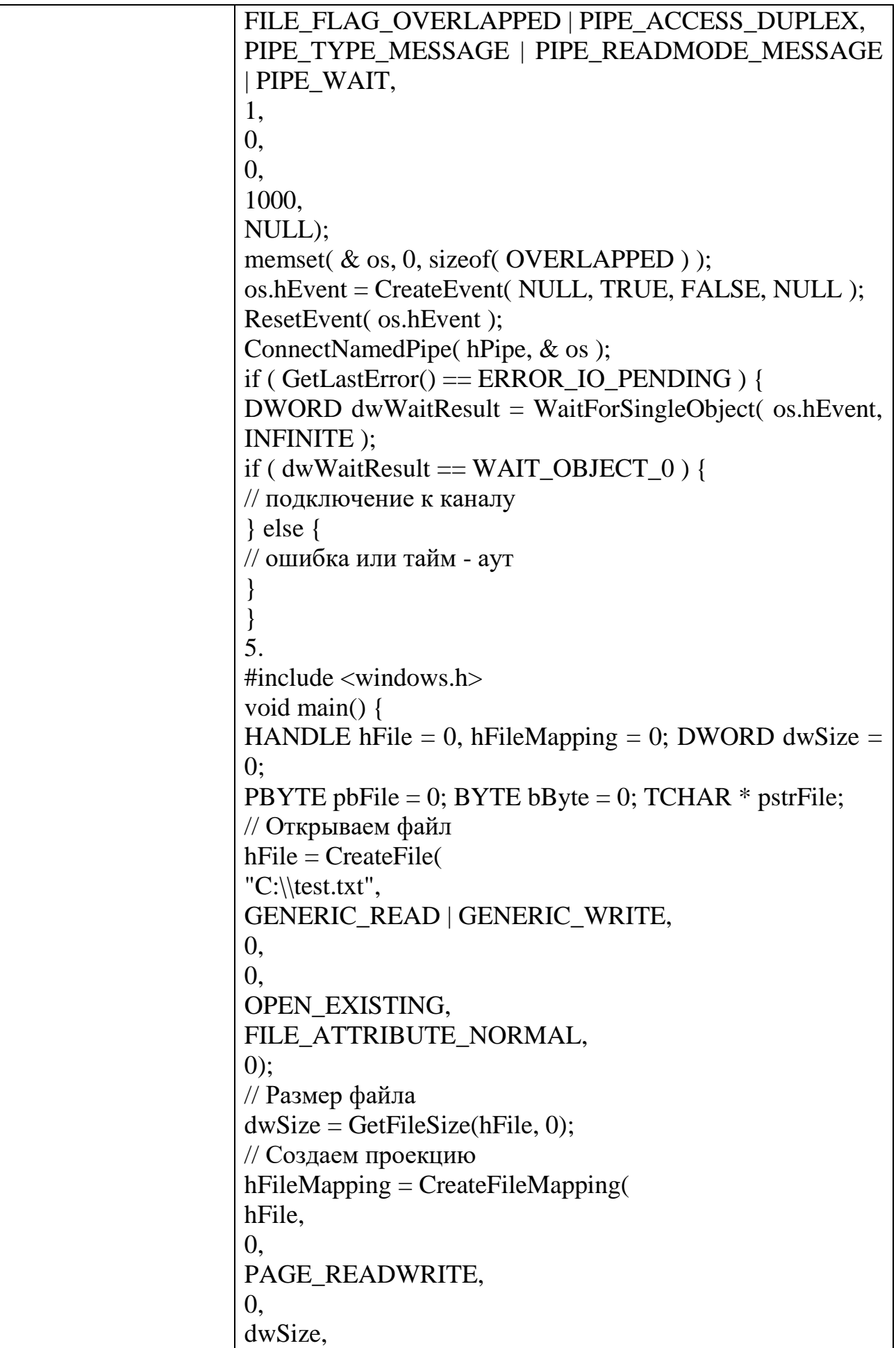

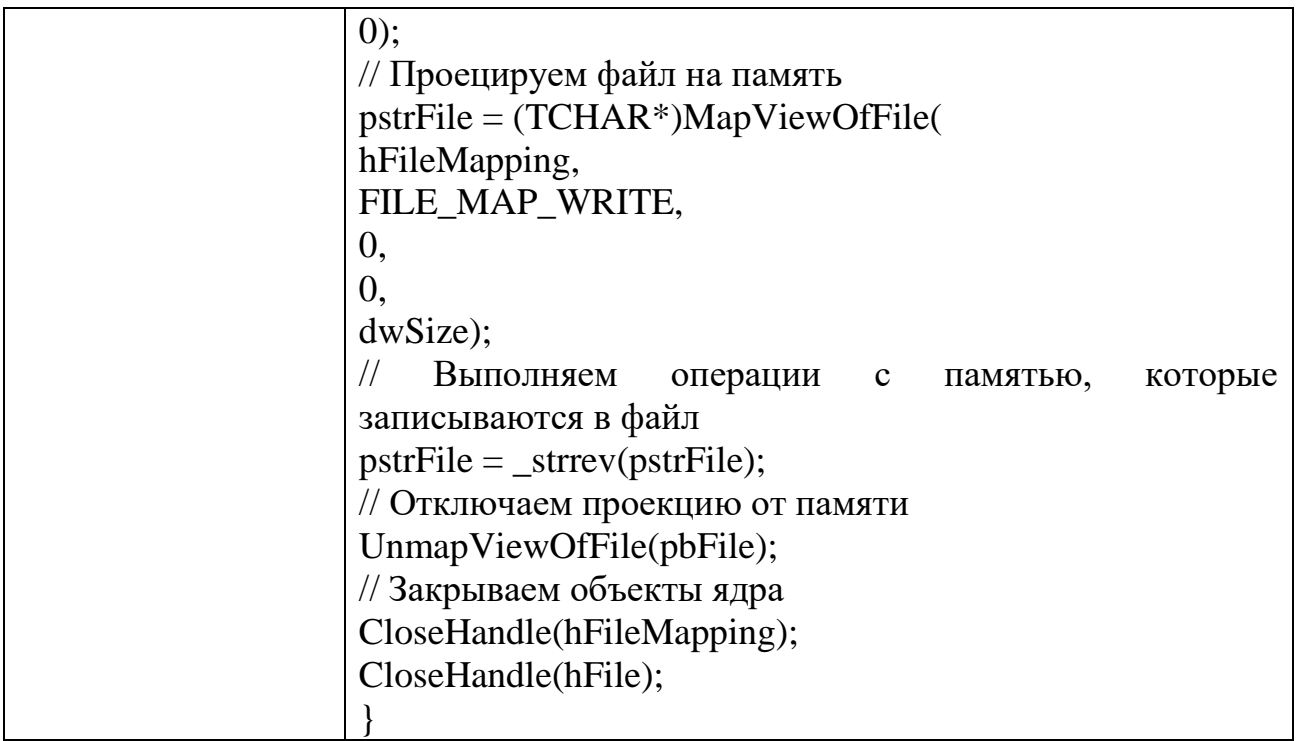

Задания для промежуточной аттестации

### Перечень вопросов к дифференцированномиу зачету по МДК 01.02. Поддержка и тестирование программных модулей

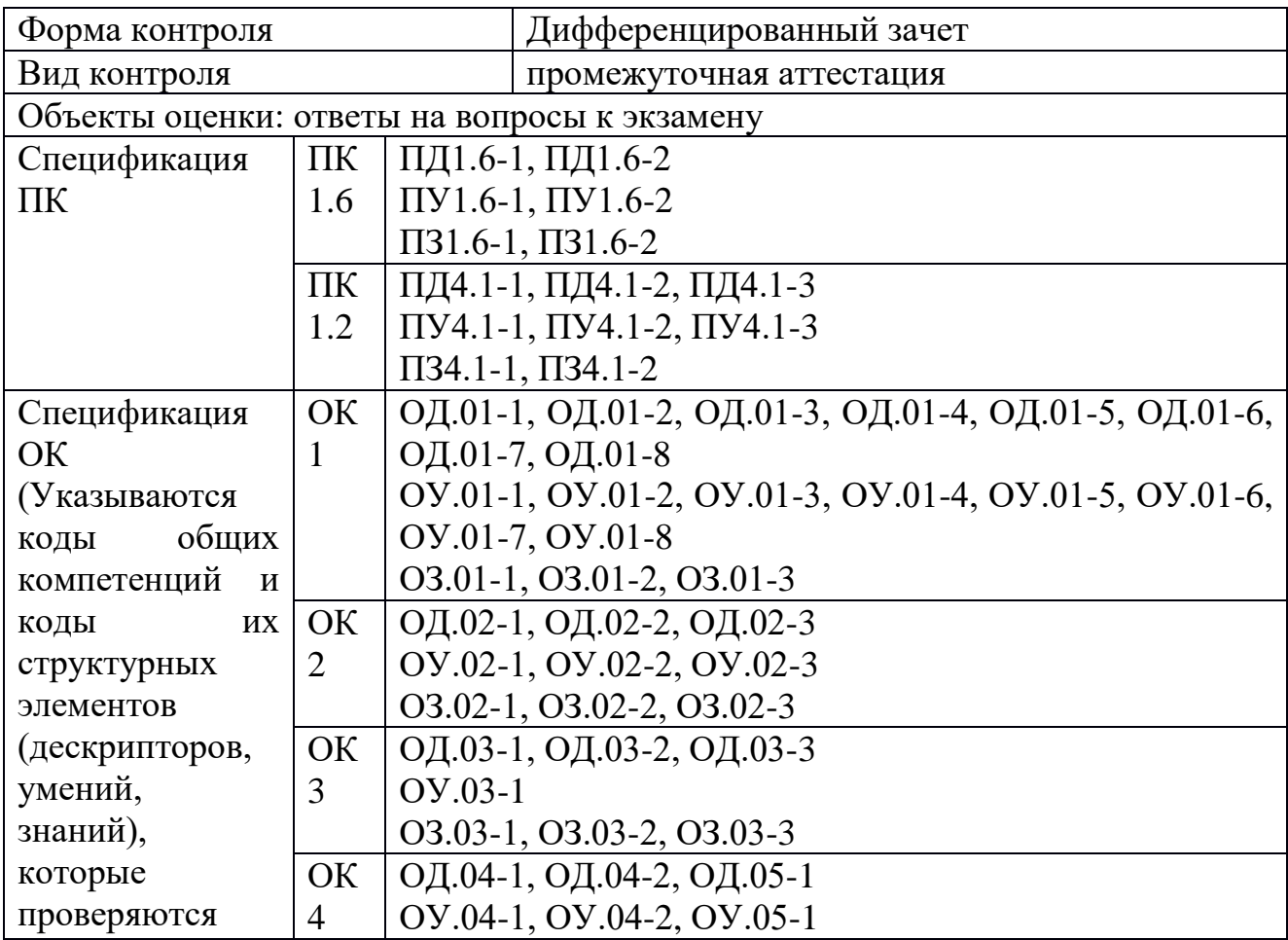

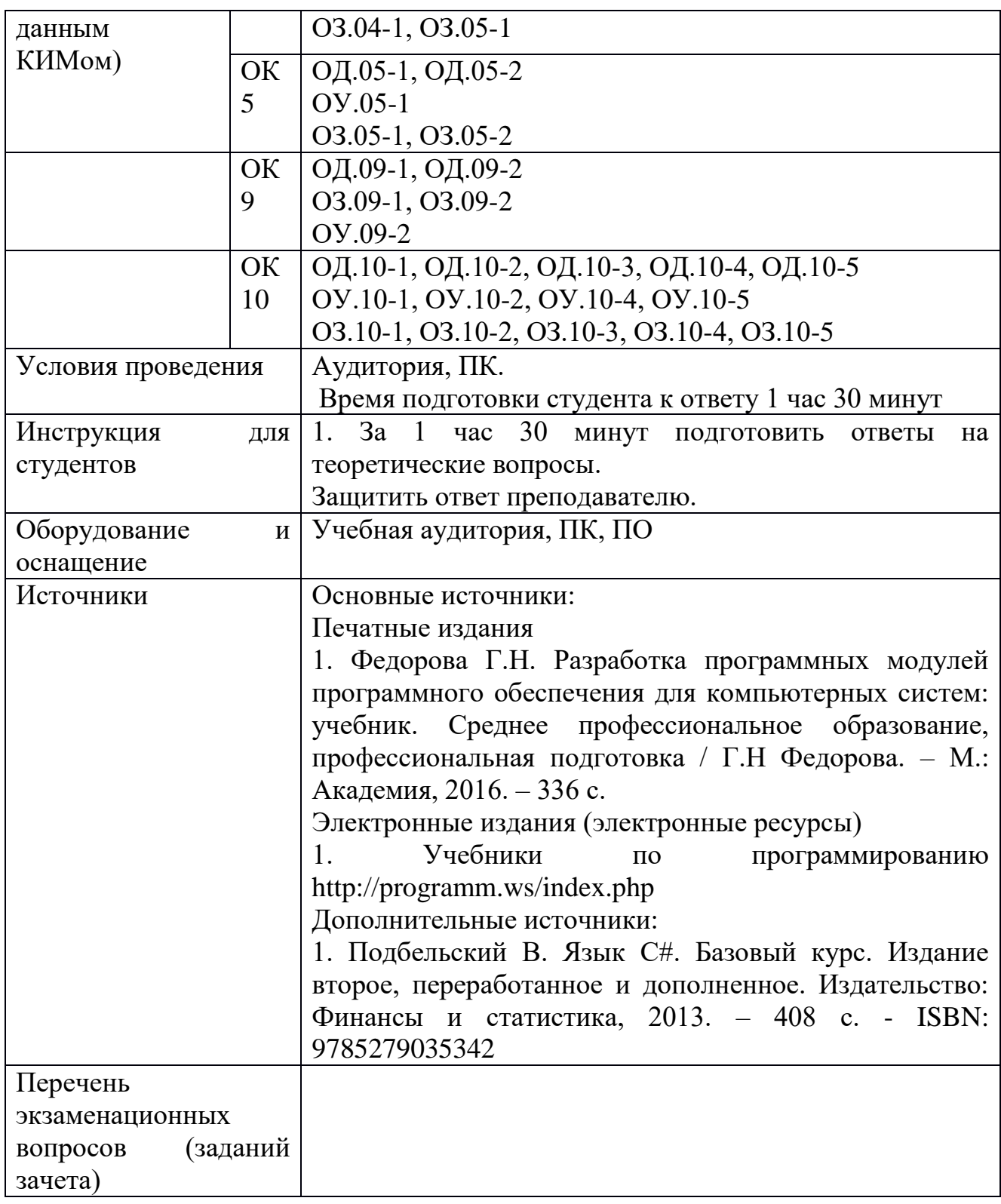

Перечень вопросов и практических задач

Перечислите основные аспекты качества программного обеспечения. Приведите примеры характеристик, относящихся к каждому из аспектов.

Расскажите о методах контроля качества программного обеспечения. Объясните разницу между валидацией и верификацией.

Дайте определение термина «тестирование». Объясните разницу между тестированием и отладкой. Опишите общую схему тестирования.

Дайте определение термина «тест». Расскажите о двух стратегиях тестирования.

Перечислите уровни тестирования программного обеспечения. Опишите, что проверяется на этих уровнях на примере.

Опишите на примере проектирование тестовых наборов данных с помощью метода разбиения на классы эквивалентности.

Опишите на примере проектирование тестовых наборов данных с помощью метода граничных значений.

Опишите на примере проектирование тестовых наборов данных методом покрытия операторов.

Опишите на примере проектирование тестовых наборов данных методом покрытия условий.

Опишите на примере проектирование тестовых наборов данных методом комбинаторного покрытия условий.

Опишите, в чем состоит функциональное тестирование.

Опишите, что проверяется при тестировании взаимодействия.

Объясните, что такое нагрузочное и стрессовое тестирование, укажите разницу между ними.

Перечислите основные принципы тестирования.

Объясните, что такое регрессионное и повторное тестирование, укажите разницу между ними.

Поясните разницу между ручным автоматизированным  $\boldsymbol{\mathrm{M}}$ тестированием.

Опишите жизненный цикл программного дефекта.

Дайте определение термина «надежность программного обеспечения». Перечислите подхарактеристики надежности.

Охарактеризуйте понятия: ошибка, дефект, отказ. Поясните разницу между ними на примере какой-либо программы.

Расскажите об оценке экономической эффективности программного продукта. Приведите пример.

Перечислите основные виды ошибок программных средств.

Перечислите методы отладки и приведите примеры.

Опишите, что такое модульное тестирование.

Опишите, что такое интеграционное тестирование.

Назовите цели документирования программных средств.

Перечислите и опишите классы документов программных средств.

### Перечень вопросов к экзамену по МДК 01.03. Разработка мобильных приложений

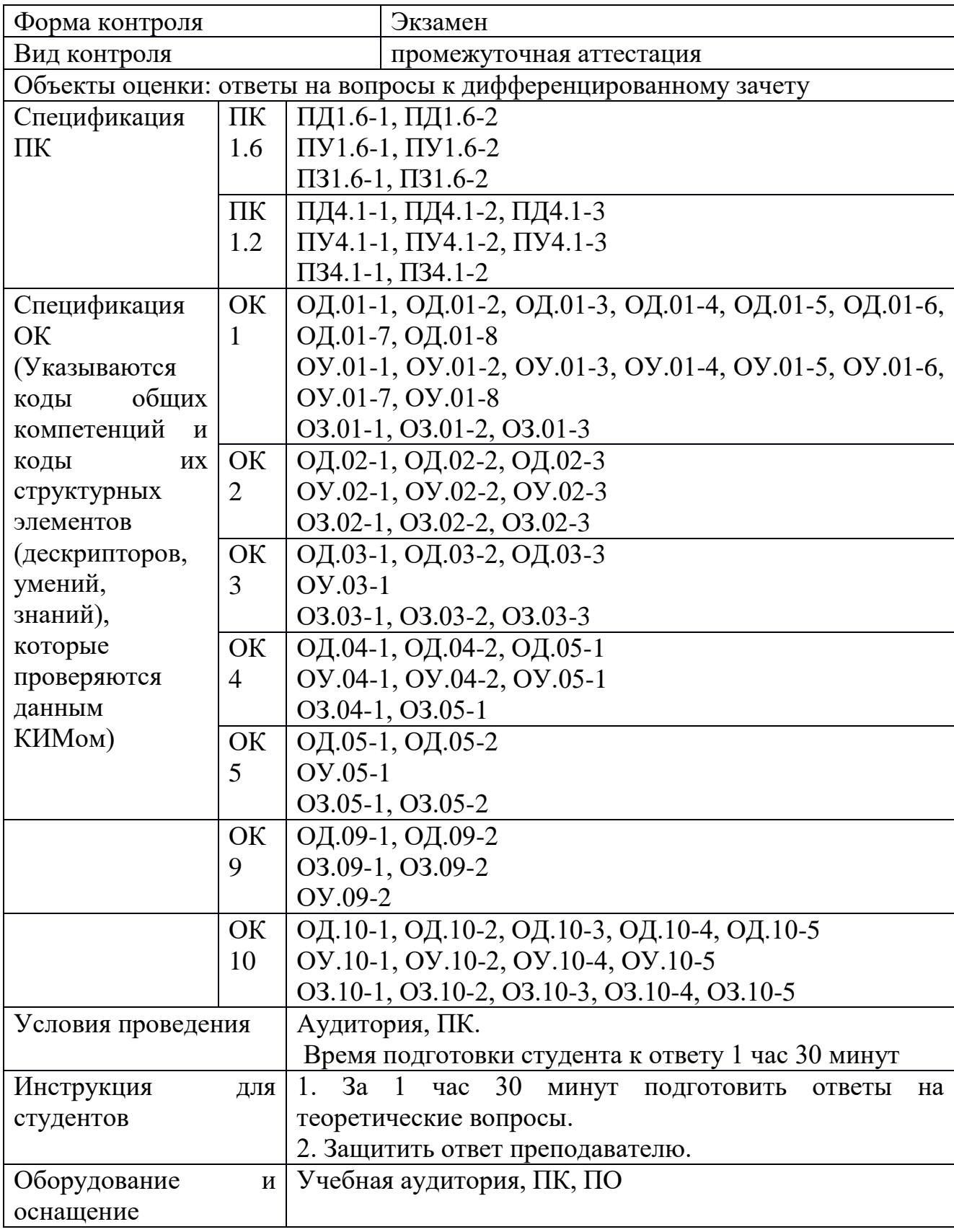

Теоретичесие вопросы

Выявление функциональных требований. 2. Особенности разработки макетов интерфейсов для мобильных приложений. Концепции Human Interface Guidelines и Material Design. 3. Основные инструменты макетирования. 4. Инструменты прототипирования мобильных приложений. Понятие интерактивного прототипа. 5. Определение целей и задач разработки. Целевая аудитория проекта. Определение рамок проекта. 6. Функциональные и нефункциональные характеристики проекта. Корректное описание требований к продукту. 7. Способы схематичного отображения вариантов и сценариев использования мобильных приложений. UML-диаграммы сценариев использования. 8. Понятие базовой и альтернативной последовательности действий. 9. Инструменты тестирования и аналитики мобильных приложений. 10. Особенности жизненного цикла разработки мобильных приложений. 11. Гибкие методологии разработки программного обеспечения. Методология Agile. Специфика применения гибких методологий в разработке мобильных приложений. Понятия: Канбан-доска, Спринт и Backlog. 12. Способы описания архитектуры разработанного программного обеспечения в текстовой документации и презентации. UML-диаграммы классов. 13. Особенности описания процесса разработки программного обеспечения в текстовой документации и презентации. 14. Способы описания функциональных возможностей мобильных приложений в текстовой документации и презентации.

Перечень практических заданий:

Создание макетов интерфейсов приложения по выявленным функциональным характеристикам. Требования: а) Соответствие макетов интерфейсов концепции Human Interface Guidelines для iOS и Material Design для Android. б) Использование одного или нескольких основных инструментов макетирования. 2) Создание интерактивного прототипа по разработанным макетам.

1) Определение целей и задач разработки. Целевая аудитория проекта. Определение рамок проекта. 2) Функциональные и нефункциональные характеристики проекта. 3) Способы схематичного отображения вариантов и сценариев использования мобильных приложений. UML-диаграммы сценариев использования. 4) Понятие базовой и альтернативной последовательности действий. Формат описания шаблонов экранов и контента. Формат описания API сервера. 5) Инструменты тестирования и аналитики мобильных приложений.

Создание дизайна интерфейсов приложения по выявленным функциональным характеристикам. 2) Создание интерактивного прототипа по разработанным макетам.

Разработка программного продукта, соответствующего выявленным функциональным и нефункциональным требованиям. Нефункциональные

требования, соблюдение которых является обязательным для всех программных решений: 1) Поддержка смартфонов и планшетов (необходимые поддерживаемые устройства, версии операционных систем и разрешения экранов должны быть определены самостоятельно в зависимости от специфики конкретного продукта); 2) Соответствие дизайна мобильного программного решения концепции Human Interface Guidelines для iOS; 3) Соответствие дизайна мобильного программного решения концепции Material Design для Android; 4) Использование анимации для элементов интерфейса; 5) Использование инструмента Fabric для распространения разработанного программного продукта пользователям для тестирования.

Вопросы: 1) Постановка проблемы. Выявление целей и задач проекта. 2) Описание архитектуры разработанного программного обеспечения. UMLдиаграммы классов. 3) Описание процесса разработки программного обеспечения. 4) Описание функциональных возможностей разработанного мобильного приложения. 5) Описание результата выполненной работы и планов на дальнейшее развитие продукта.

Разработка презентации по разработанному программному продукту. Требования: 1) Постановка проблемы. Обозначение целей и задач проекта. 2) Описание архитектуры разработанного программного обеспечения. 3) Описание процесса разработки программного обеспечения. 4) Описание функциональных возможностей разработанного мобильного приложения. 5) Описание результата выполненной работы и планов на дальнейшее развитие продукта.

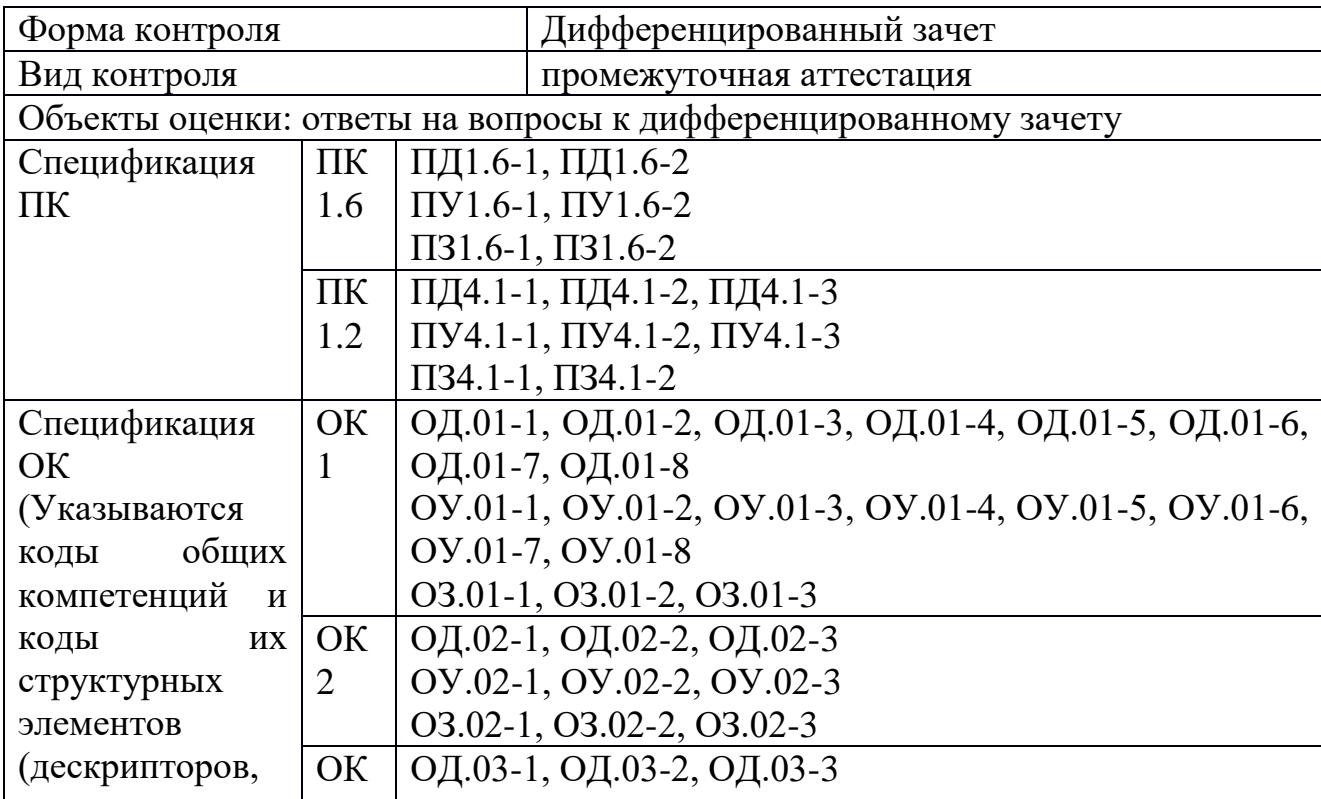

Перечень вопросов к дифференцированному зачету по МДК 01.04. Системное программирование

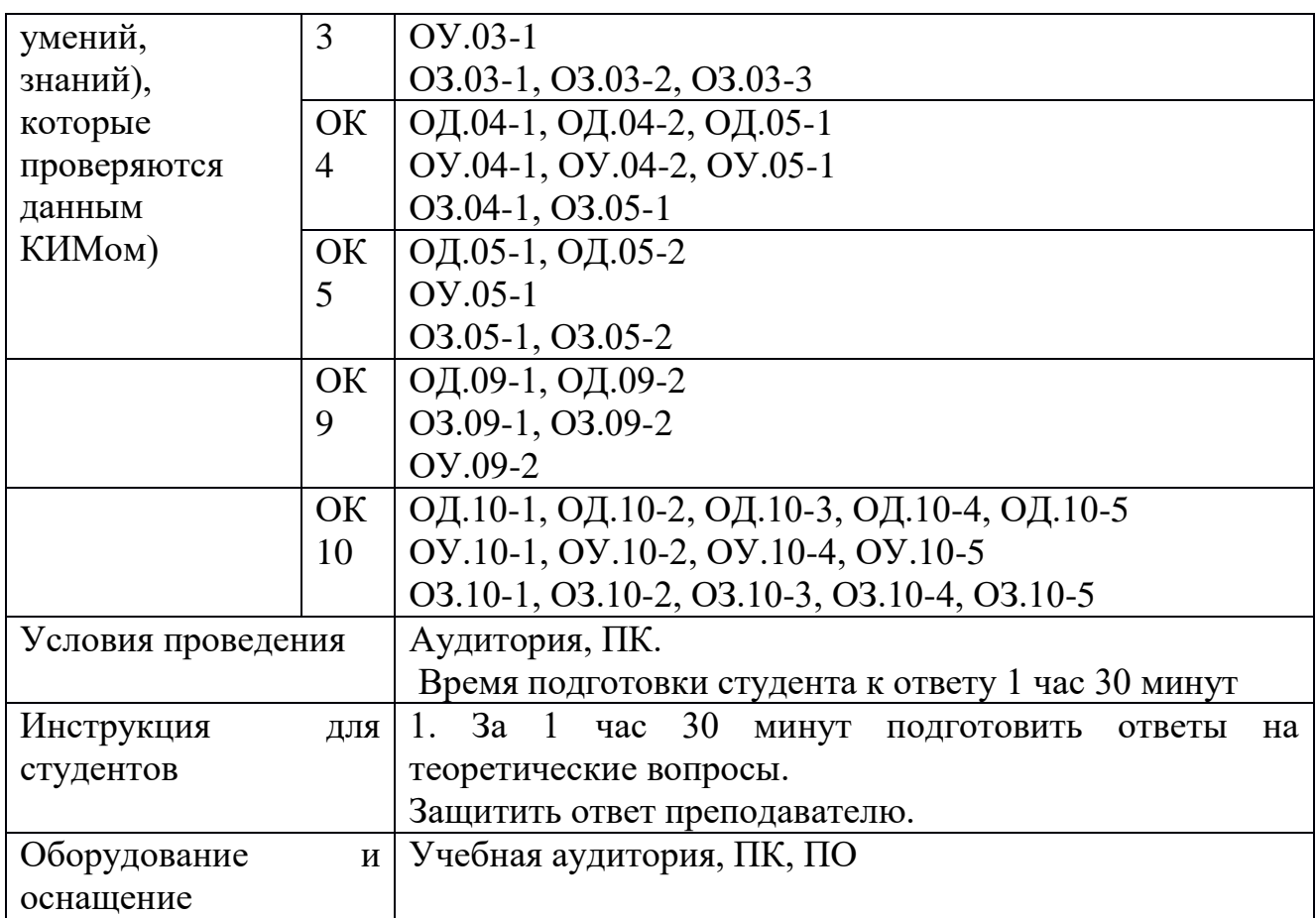

Перечень вопросов и практических задач

Логические величины, операции, выражения.

Печать элементов списка

Дан массив А из n целых чисел. Найти сумму максимального и минимального элемента в массиве. (Поиск максимума и минимума реализовать с помощью подпрограмм-функций).

Подпрограмма – процедура.

Стеки. Объявление стека.

Дан файл целых чисел. Выбрать наибольшее из чисел, принадлежащее интервалу [a,b]. Концы интервала a и b вводятся с клавиатуры.

Подпрограмма- функция.

Инициализация стека. Добавление элемента в стек.

Дан текстовый файл F1. Переписать его содержимое в файл F2, сохраняя строчную структуру и удаляя пустые строки.

Рекурсия.

Проверка стека на пустоту. Извлечение элемента из стека.

Дан текстовый файл F1. Переписать его содержимое в файл F2, сохраняя строчную структуру и удаляя пустые строки.

Основные понятия структурного программирования.

Очереди. Объявление очереди.

Даны две символьные строки S1 и S2, содержащие только строчные латинские буквы. Построить строку S3, в которую войдут только общие символы S1 и S2 в алфавитном порядке и без повторений

Модуль. Структура модуля.

Создание и заполнение внешнего файла.

Даны две символьные строки S1 и S2, содержащие только строчные латинские буквы. Построить строку S3, в которую войдут только общие символы S1 и S2 в алфавитном порядке и без повторений.

Модуль. Структура модуля.

Чтение данных из внешнего файла.

Дан файл целых чисел. Определить, сколько раз в нем повторяется максимальное значение.

Списки. Объявление списка.

Текстовые файлы.

Дан файл целых чисел. Определить, сколько раз в нем повторяется максимальное значение.

Добавление элемента в начало списка

Чтение данных из внешнего файла.

По координатам вершин треугольника вычислить его периметр, используя подпрограмму вычисления длины отрезка, соединяющего две точки. (длина отрезка= sgrt(sgr(x2-x1)+sgr(y2-y1)), где (x1,y1)- координаты одной точки, (x2,y2)-координаты второй точки отрезка).

Подпрограмма – процедура.

Создание и заполнение внешнего файла.

По координатам вершин треугольника вычислить его периметр, используя подпрограмму вычисления длины отрезка, соединяющего две точки. (длина отрезка= sgrt(sgr(x2-x1)+sgr(y2-y1)), где (x1,y1)- координаты одной точки, (x2,y2)-координаты второй точки отрезка).

Текстовые файлы.

Добавление элемента в начало списка

Дан текстовый файл Note.txt. Определить длину самой длинной строки этого файла.

Чтение данных из внешнего файла.

Списки. Объявление списка.

Дан текстовый файл Note.txt. Определить длину самой длинной строки этого файла.

Проверка очереди на пустоту. Извлечение элемента из очереди.

Создание и заполнение внешнего файла.

Дан текстовый файл Note.txt. Определить длину самой длинной строки этого файла.

Инициализация очереди. Добавление элемента в очередь.

Модуль. Структура модуля.

Дан список L, из N целых чисел. Удалить первое вхождение максимального элемента в списке.

Очереди. Объявление очереди.

Основные понятия структурного программирования.

Дан список L, из N целых чисел. Удалить первое вхождение максимального элемента в списке.

Инициализация стека. Добавление элемента в стек.

Логические величины, операции, выражения.

Дан список L, из N целых чисел. Удалить первое вхождение максимального элемента в списке.

Стеки. Объявление стека.

Подпрограмма – функция.

Определить среднее арифметическое чисел, хранящихся в файле Note.txt.

Печать элементов списка

Подпрограмма – процедура.

По заданным значениям X , Y и D вычислить

Вычисление MIN и MAX из двух величин оформить в виде подпрограмм – функций.

Добавление элемента в начало списка

Текстовые файлы.

По заданным значениям X , Y и D вычислить

Вычисление MIN и MAX из двух величин оформить в виде подпрограмм – функций.

Подпрограмма – процедура.

Текстовые файлы.

Составить рекурсивную подпрограмму вычисления N!

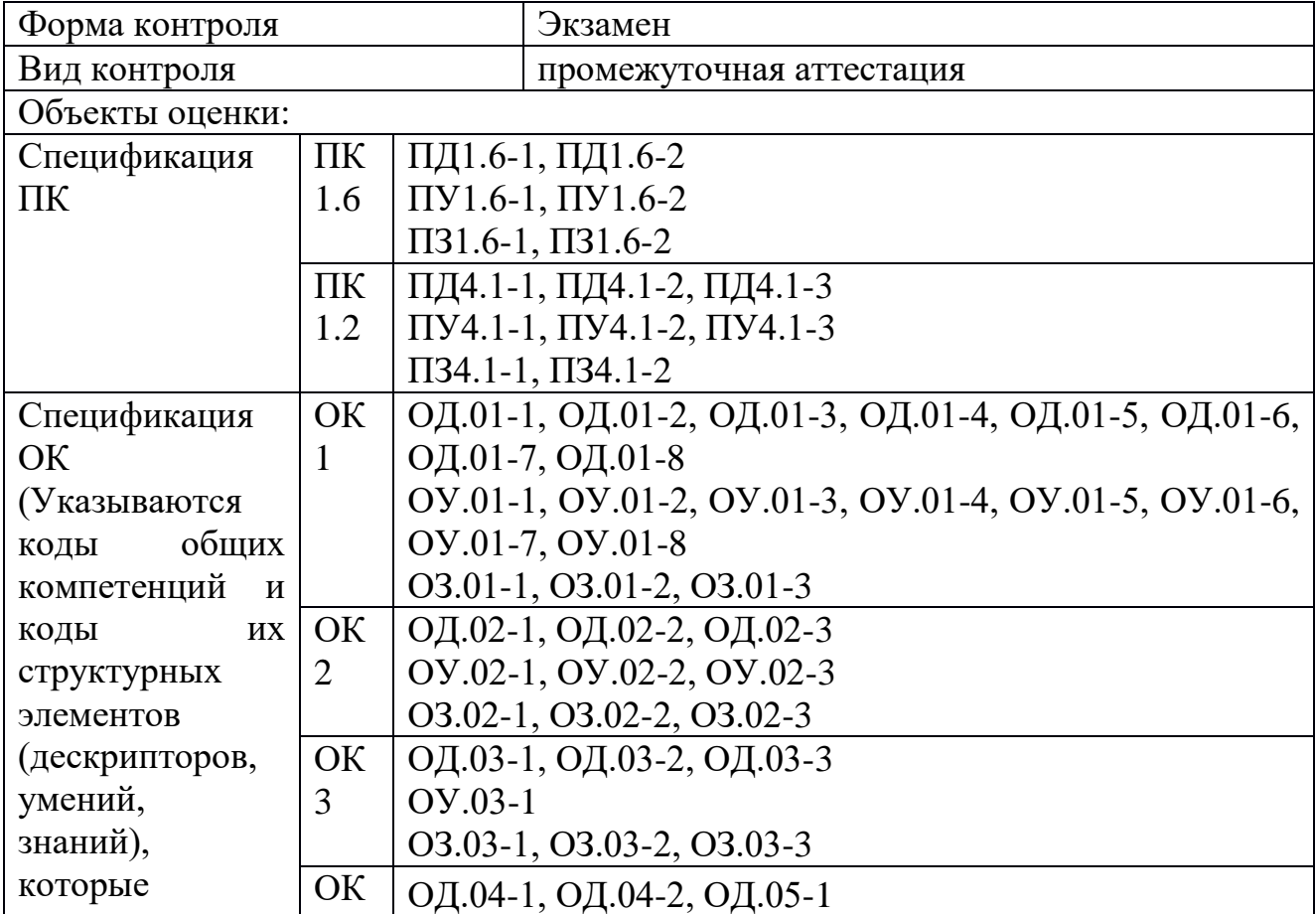

#### Перечень заданий для экзамена квалификационного

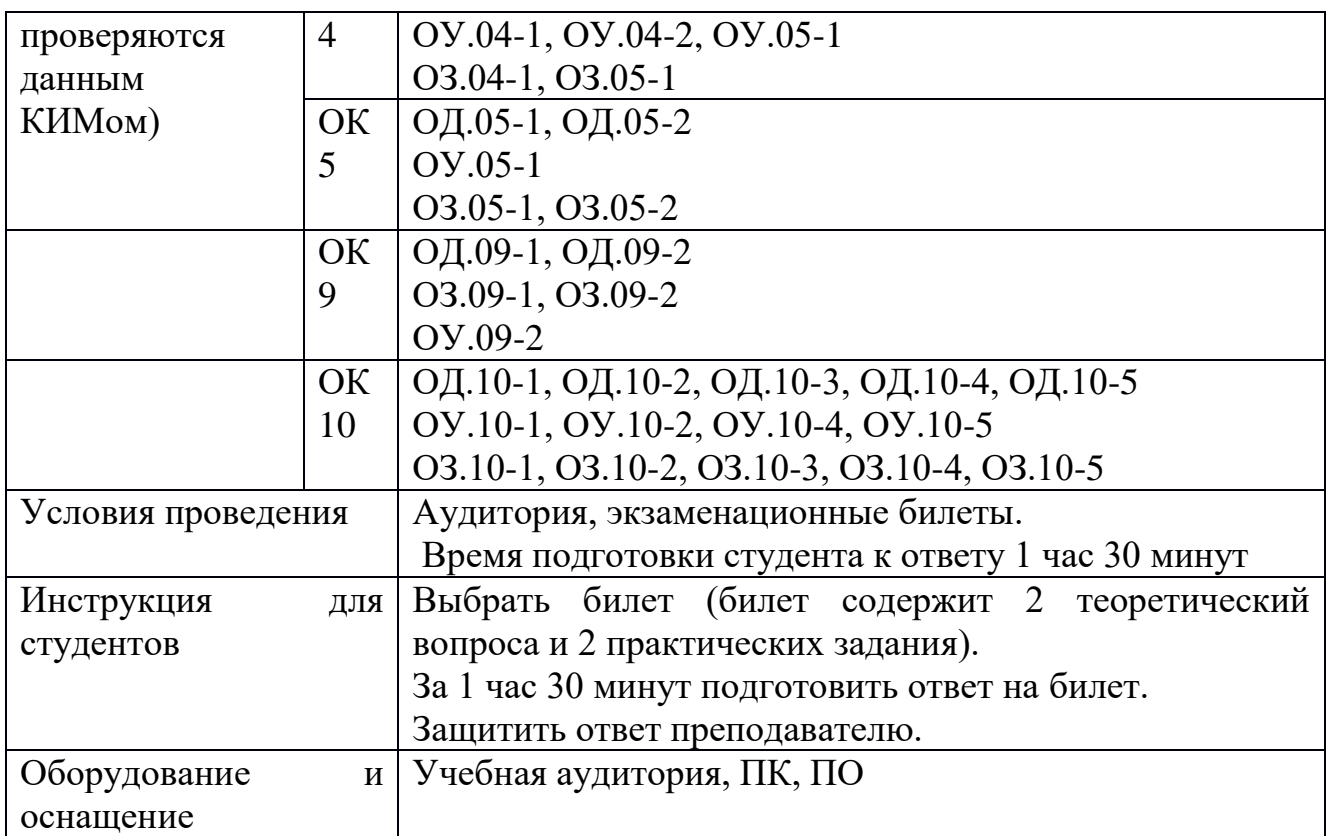

Перечень вопросов и практических задач

*Теоретические вопросы:*

*Раздел 1. Разработка программных модулей.* 

- 1. Жизненный цикл ПО. Основные этапы разработки ПО.
- 2. Модели жизненного цикла программного средства.
- 3. Формализация задачи и разработка алгоритма.
- 4. ЭВМ исполнитель алгоритмов.
- 5. Постановка задачи на разработку программного средства.
- 6. Составление программы на языке программирования.

7. Структура и способы описания языков программирования высокого уровня.

8. Подпрограмма – процедура.

9. Формальные и фактические параметры.

10. Локальные и глобальные переменные.

11. Подпрограмма функция.

12. Разработка программного продукта с использованием подпрограммы процедуры.

13. Модульное программирование.

14. Методы разработки программных модулей.

15. Осуществление разработки кода программного модуля на современных языках программирования.

16. Решение задач с использованием стека.

17. Реализация процедур и функций работы с бинарным деревом.

18. Разработка программного продукта с использованием модуля.

19. Оформление документации на программное средство.

20. Объектноориентированное проектирование.

21. Документирование результатов анализа и проектирования.

22. Основы языка UML (Unified Modeling Language).

23. Создание абстрактных типов данных. Диаграмма объекта.

24. Принципы объектноориентированного анализа: абстрагирование, инкапсуляция,

наследование, полиморфизм, модульность, сохраняемость, параллелизм.

25. Структура программы на языке С#. Проект.

26. Компиляция программы и сборка исполняемого модуля.

27. Размещение программы и данных в памяти.

28. Структура исполняемого модуля.

29. Стандартная библиотека функций языка С#.

30. Компиляция программы и сборка исполняемого модуля.

31. Размещение программы и данных в памяти.

32. Виртуальные функции и абстрактные базовые классы.

33. Множественное наследование.

34. Контейнеры и итераторы в библиотеке STL (Standard Template Library).

35. Ассоциативные массивы.

36. Критерии оценки качества программы.

37. Использование инструментальных средств автоматизации процесса оформления документации.

Раздел 2. Поддержка и тестирование программных модулей.

1. Дать определение тестированию ПО.

2. Понятие исчерпывающего тестирования.

3. Тестирование в  $50 - 60x$  годах XXв.

4. Тестирование в 70х годах ХХв.

5. Тестирование в 80х годах ХХв.

6. Тестирование в 90х годах ХХв.

7. Тестирование в нулевые годы XXIв.

8. Основные характеристики современного этапа развития технологий тестирования.

9. Типичные виды деятельности тестировщика.

10. Жизненный цикл тестирования.

11. Классификация тестирования по запуску кода на испонение.

12. Классификация тестирования по доступу к коду и архитектуре приложения.

13. Классификация тестирования по степени автоматизации.

14. Классификация тестирования по уровню детализации приложения.

15. Классификация тестирования по степени важности тестируемых функций.

16. Классификация тестирования по принципам работы с приложением.

17. Понятия Чек-листа, ментальных карт, концепт-карт. Свойства чеклиста.

18. Автоматизация тестирования.

19. Определение критериев тестирования. Сравнение заданных критериев на вложенность.

20. Основы формализма описания критериев.

21. Основы мутационного подхода и его недостатки.

22. Понятия пошагового и монолитного подходов. Достоинства и недостатки подходов.

23. Стратегии тестирования. Оптимальный критерий завершения тестрования.

24. Этапы тестирования, подлежащие автоматизации.

25. Построение тестов с помощью символьного исполнения программ.

26. Оценка полноты набора тестов. Основные подходы.

*Раздел 3. Разработка мобильных приложений.*

1. Xcode. Создание проекта. Доступные шаблоны. Особенности DEBUG и RELEASE сборок. Общий принцип работы приложений.

2. Objective-C. Базовый синтаксис. Иерархия классов. Основные классы. UILabel, UIButton, UIImageView, UIView, UITableView, UIScrollView, NSObject, UIBarButtonItem, UITextField, UITextView, UISlider - особенности и применение.

3. Objective-C properties. Управление памятью. Retain count. Retain cycle. Модификаторы.

4. Категории. Расширения. Протоколы. Наследование. Переопределение, перегрузка методов. Конструкторы.

5. Основные контроллеры: UIVIewController, UINavigationController, UITableViewController, UIPageViewController, UITabBarController. Различия и сходства, особенности.

6. Жизненный цикл UIViewController, UIApplication.

7. Interface Builder. Связи IBOutlet, IBAction. Возможные actions для контролов, их различия.

8. Storyboard. Xib-файлы. UIStoryboardSegue. Применение и ограничения.

9. AutoresizingMask. Возможности и ограничения.

10. AutoLayout и Size Classes. Возможности и ограничения.

11. Способ создания контроллеров из кода. Создание проекта полностью из кода. Переопределение точки старта. Плюсы и минусы.

12. NSArray, NSDictionary, NSMutableArray, NSMutableDictionary. Оценка сложности. NSInteger, NSNumber.

13. Форматированный вывод строк. NSLog. C-строки и их совместимость с Objective-C строками.

14. Паттерн делегирования и использование источника данных. Примеры.

15. UITableView. Data source, Delegate. Типы таблиц и их особенности. Типы ячеек. Accessory type. Cвязь с UIScrollView.

16. UITextField. Keyboard types. Основные возможности и случаи применения. UITextView.

17. UIAlertController, его типы и применение.
18. Паттерны MVC, Singleton, Observer. Примеры их применения в iOS.

19. Обмен данными в реализации паттерна MVC.

20. KVO. KVC. Сollection operations. Notification center.

21. Блоки кода. Особенности и их применение. Рекурсивный вызов блока.

22. Анимация. Анимируемые свойства. Способы применения анимаций. Опции и особенности.

23. Жесты в UIView. UIGestureRecognizer и его дочерние классы.

24. Персистентность данных. Сериализация, десериализация.

25. NSUserDefaults, NSCoding, NSArray, NSDictionary, Archiving.

26. SQLite. Составление запросов. Запросы с параметрами. Binding.

27. Многопоточность. GCD, NSOperationQueue, NSOperation, NSTimer. Асинхронное выполнение селекторов.

*Раздел 4. Системное программирование.*

Основные принципы, заложенные в современное системное программное обеспечение.

Средства разработки системного программного обеспечения.

Процессы. Задания и рабочие наборы.

Потоки. Многопоточность и MFC. Локальная память потоков. Нити. APC.

Способы запуска программы. Ожидание завершения программы, работа с кодом завершения.

Создание потока при помощи Windows API, стандартной библиотеки C++. Работа с потоками в MFC.

Получение дескрипторов процесса и потока. Использование нитей. Альтернативые потоки.

Определение проблемы синхронизации. Критические секции.

Методы синхронизации: блокированные переменные, мьютексы, семафоры, мониторы и другие объекты синхронизации.

Безопасная синхронизация. Использование вызова WaitForMultipleObjects. Ожидание объектов в настороженном состоянии.

Таймер синхронизации. Синхронизация в MFC.

Асинхронный файловый ввод/вывод. Использование потоков. Перекрывающийся ввод/вывод. Порты завершения ввода/вывода.

Открытие файла. Синхронные операции чтения/записи файла. Определение EOF при синхронном вводе/выводе. Дублирование дескрипторов файлов. Закрытие файла.

Разновидности асинхронного ввода/вывода. Асинхронный ввод/вывод с использованием отдельного программного потока. Определение EOF при асинхронном вводе/выводе.

Использование функций типа ReadFileEx и WriteFileEx. Отображение файлов на оперативную память.

Потоки и IPC. Обзор механизмов IPC.

Реализация памяти общего доступа при помощи DLL.

Анонимные каналы (pipes). Именованные каналы.

Почтовые слоты. Сокеты. Вызов удаленных процедур RPC. Microsoft Message Queue (MSMQ).

Страничная организация памяти. Использование функции VirtualAlloc. Работа с атрибутами страниц.

Способы работы с разреженной памятью. Использование нескольких пулов свободной памяти. Изменение уровня защиты страниц. Использование исключений.

Куча по умолчанию. Выделение и освобождение памяти в куче. Уплотнение кучи. Проверка корректности данных, расположенных в куче. Увеличение производительности программы с использованием нескольких куч.

Цели системы безопасности. Права и привилегии. Заполнение структуры атрибутов безопасности. Работа с идентификаторами SID. ACE и ACL.

Типы защищаемых объектов. Использование дескриптора безопасности. Токены и выполнение действий от другого имени. Построение списков ACL.

Реализация защиты собственных объектов. Привилегии. Kerberos.

Устройство реестра. Открытие ключа реестра. Определение имен подключей.

Использование реестра вместо INI-файлов. Создание REG-файлов. Информация о типах файлов. Документирование информации в журналах.

Источники событий. Создание файлов сообщений. Системные сообщения. Работа с журналом.

Расширения графической оболочки. Основы ATL и MFC. Программы, использующие Icon Tray. Умные указатели. Ярлыки. Консоль MMC.

Ярлыки Интернета. Использование Internet Explorer. Использование WebPost API.

Поддержка Интернета, встроенная в MFC.

Обзор службы Active Directory.

Создание простого консольного приложения. Создание консоли для программы с графическим интерфейсом.

Создание и использование вспомогательных консольных буферов. Обработка событий, связанных с консолью.

Определение дескриптора окна консоли. Использование MFC из консольных программ. Методы доступа к консолям.

Службы. Внутреннее строение служб. Доступ к службе. Отладка служб. Объектно-ориентированная служба.

#### *Практические задания:*

*Раздел 1. Разработка программных модулей.* 

Разработка программного продукта для предметной области «Учет клиентов

компании, предоставляющей услуги мобильной связи» с применением языка программирования C#.

Разработка программного продукта для предметной области «Учет клиентов в регистратуре» с применением языка программирования C#.

Разработка программного продукта для предметной области «Поликлиника» с применением языка программирования C#.

Разработка программного продукта для предметной области «Библиотека» с применением языка программирования C#.

Разработка тестирующей программы по дисциплине «Информатика» с кодом на языке программирования C#.

Разработка программного продукта для предметной области «Учет товаров в магазине» с применением языка программирования C#.

Разработка тестирующей программы по дисциплине «Операционные системы» с кодом на языке программирования C#.

Разработка программного продукта для предметной области «Ветеринарная клиника» с применением языка программирования C#.

Разработка программного продукта для предметной области «Расчет плотности населения города с учетом численности населения районов» с применением языка программирования C#.

Разработка программного продукта для предметной области «Учет продаж автомобилей на предприятии» с применением языка программирования C#.

Разработка программного продукта для предметной области «Туристическое агентство» с применением языка программирования C#.

Разработка программного продукта для предметной области «Учет постояльцев гостиницы» с применением языка программирования C#.

Разработка программного продукта «Расчет потребляемых калорий» с применением языка программирования C#.

Разработка игрового приложения «Пятнашки» с применением языка программирования C#.

Разработка приложения для производственных расчетов с применением языка программирования C#.

*Раздел 2. Поддержка и тестирование программных модулей.*

Разработать спецификации тестовых случаев, соответствующие тесты и провести тестирование для классов (по вариантам). Составить отчет в следующей форме:

Название тестового случая:

Тестировщик:

Тест пройден: Да/Нет (PASS/FAIL)

Степень важности ошибки:

Фатальная (3 уровень - crash)

Серьезная (2 уровень - расхождение в спецификации)

Незначительная (1 уровень - незначительная ошибка)

Описание проблемы:

Как воспроизвести ошибку:

Предлагаемое исправление (необязательно):

Комментарий тестировщика (необязательно):

Варианты классов:

Класс (Тип)

TBearingParam (Примитивный) TAxleParam (Примитивный) TCommand (Примитивный) TLog (Примитивный) TCommandQueue (Непримитивный) TStore (Непримитивный) TTerminalBearing (Непримитивный) TTerminalAxle (Непримитивный) TModel (Непримитивный) MainForm (Непримитивный)

*Раздел 3. Разработка мобильных приложений.*

1. Создать интерфейсы мобильного приложения для ОС iOS без использования Interface Builder.

Требования:

1. Реализация минимум 10 различных элементов интерфейса без использования Interface Builder;

2. Соответствие реализованных элементов принципам iOS Human Innterface Guidelines.

2. Создать пользовательский интерфейс мобильного приложения для ОС iOS с использованием инструмента Interface Builder.

Требования к интерфейсам:

1. Соответствие требованиям iOS Human Interface Guidelines.

2. Использование не менее 10 различных компонентов Interface Builder.

3. Разработать мобильное приложение с функционалом перемещения между экранами мобильного приложения для ОС iOS. Сценарии использования UINavigationController и UITabBarController.

Требования к приложению:

1. Использование UINavigationController;

2. Использование UITabBarController;

3. Реализация сценария передачи данных с одного экрана приложения на следующий.

4. Разработать мобильное приложение с функционалом отображения списка объектов. Добавление и удаление ячеек таблицы во время выполнения программы.

Требования к приложению:

1. Использование UITableViewController или UIViewController с компонентом UITableView;

2. Реализация сценария добавления элемента в отображаемый список;

3. Реализация сценария удаления элемента из отображаемого списка.

5. Расширить класс NSArray. Реализация методов для: 1) подсчета количества строковых переменных в массиве, 2) объединения строковых переменных в одну строку, 3) поиска максимального элемента в массиве.

6. Создать мобильное приложение с автоматической адаптацией интерфейса для разных размеров экранов с использованием Auto Resizing Mask.

Требования к приложению:

1. Корректное отображение в вертикальном режиме;

2. Корректное отображение в горизонтальном режиме.

7. Создать мобильное приложение с автоматической адаптацией интерфейса для разных размеров экранов с использованием Auto Layout.

Требования к приложению:

1. Корректное отображение в вертикальном режиме;

2. Корректное отображение в горизонтальном режиме.

8. Реализовать методы расширения класса NSArray для: 1) возврата массива из элементов, которые вернул блок кода; 2) возврата объекта, который получился суммированием всех элементов массива

9. Разработать мобильное приложение с функционалом получения данных с сервера и отображения данных в виде списка объектов. Использовать решения json-server в качестве тестового сервера.

Требования к приложению:

1. Получение и отображение списка объектов;

2. Добавление объекта в список и отправка данных на сервер;

3. Удаление и изменение объекта списка и оправка данных на сервер

10. Разработать мобильное приложение "Тетрис". Реализация функционала игры "Тетрис" в мобильном приложении для ОС iOS.

Требования:

1. Реализация 5 типов фигур;

2. Реализация анимированного появления и исчезновения фигур;

3. Реализация управления фигурами посредством жестов.

11. Разработать мобильное приложение для ОС iOS с функционалом сохранения настроек приложения.

Требования:

1. Реализация минимум 3-х способов хранения настроек;

2. Реализация хранения минимум 5 различных типов настроек.

12. Разработать мобильное приложение для ОС iOS с функционалом подгрузки и отображения данных в разных потоках. Использовать решения json-server в качестве тестового сервера.

Требования к приложению:

1. Получение и отображение списка объектов;

2. Добавление объекта в список и отправка данных на сервер;

3. Удаление и изменение объекта списка и оправка данных на сервер.

13. Разработать мобильное приложение для ОС iOS с функционалом получения данных с сервера в фоновом режиме.

Требования к приложению:

1. Соответствие требованиям политики Apple по использованию сервисов в фоновом режиме;

2. Реализация функционала получения данных с сервера в фоновом режиме.

*Раздел 4. Системное программирование.*

1. Дан массив А из n целых чисел. Найти сумму максимального и минимального

элемента в массиве. Поиск максимума и минимума реализовать с помощью подпрограмм функций.

2. Дан файл целых чисел. Выбрать наибольшее из чисел, принадлежащее интервалу [a,b]. Концы интервала a и b вводятся с клавиатуры.

3. Дан текстовый файл F1. Переписать его содержимое в файл F2, сохраняя

строчную структуру и удаляя пустые строки.

4. Дан файл целых чисел F1. Создать два новых файла F2 и F3 из отрицательных и положительных чисел соответственно.

5. Даны две символьные строки S1 и S2, содержащие только строчные латинские

буквы. Построить строку S3, в которую войдут только общие символы S1 и S2 в

алфавитном порядке и без повторений.

6. Даны две символьные строки S1 и S2, содержащие только строчные латинские

буквы. Построить строку S3, в которую войдут только общие символы S1 и S2 в

обратном порядке и без повторений.

7. Дан файл целых чисел. Определить, сколько раз в нем повторяется максимальное значение.

8. Дан файл целых чисел. Определить, сколько раз в нем повторяется минимальное значение.

9. По координатам вершин треугольника вычислить его периметр, используя

подпрограмму вычисления длины отрезка, соединяющего две точки. (длина отрезка= sgrt(sgr(x2x1)+sgr(y2y1)), где (x1,y1) координаты одной точки, (x2,y2) координаты второй точки отрезка).

10. Дан файл целых чисел F1. Создать два новых файла F2 и F3 из положительных и отрицательных чисел соответственно.

11. Даны два файла целых чисел. Определить, в каком из них больше положительных значений.

12. Составить рекурсивную подпрограмму вычисления N!

13. Дана вещественная матрица размера m\*n. Найти значение наибольшего по модулю элемента матрицы и указать его местоположение в матрице.

14. Определить среднее арифметическое чисел, хранящихся в файле Note.txt.

15. Дан список L из N целых чисел. Удалить первое вхождение максимального

элемента в списке.

16. Дан текстовый файл Note.txt. Определить длину самой длинной строки этого файла.

17. Дан файл целых чисел. Выбрать наименьшее из чисел, принадлежащее интервалу [a,b]. Концы интервала a и b вводятся с клавиатуры.

18. Даны два файла целых чисел. Определить, в каком из них меньше положительных значений.

19. Даны два файла целых чисел. Определить, в каком из них больше отрицательных значений.

20. Даны два файла целых чисел. Определить, в каком из них больше нулевых значений.

21. Даны два файла целых чисел. Определить, в каком из них меньше отрицательных значений.

22. Даны два файла целых чисел. Определить, в каком из них меньше нулевых значений.

23. Дана вещественная матрица размера m\*n. Найти значение наименьшего по модулю элемента матрицы и указать его местоположение в матрице.

24. Определить среднее геометрическое чисел, хранящихся в файле Note.txt.

25. Дан список L из N целых чисел. Удалить первое вхождение минимального

элемента в списке.

26. Дан список L из N целых чисел. Удалить последнее вхождение максимального элемента в списке.

27. Дан список L из N целых чисел. Удалить последнее вхождение минимального элемента в списке.

28. Дан текстовый файл Note.txt. Определить длину самой короткой строки этого файла.

### **ПМ.02 ОСУЩЕСТВЛЕНИЕ ИНТЕГРАЦИИ ПРОГРАММНЫХ МОДУЛЕЙ**

Задания для текущего контроля

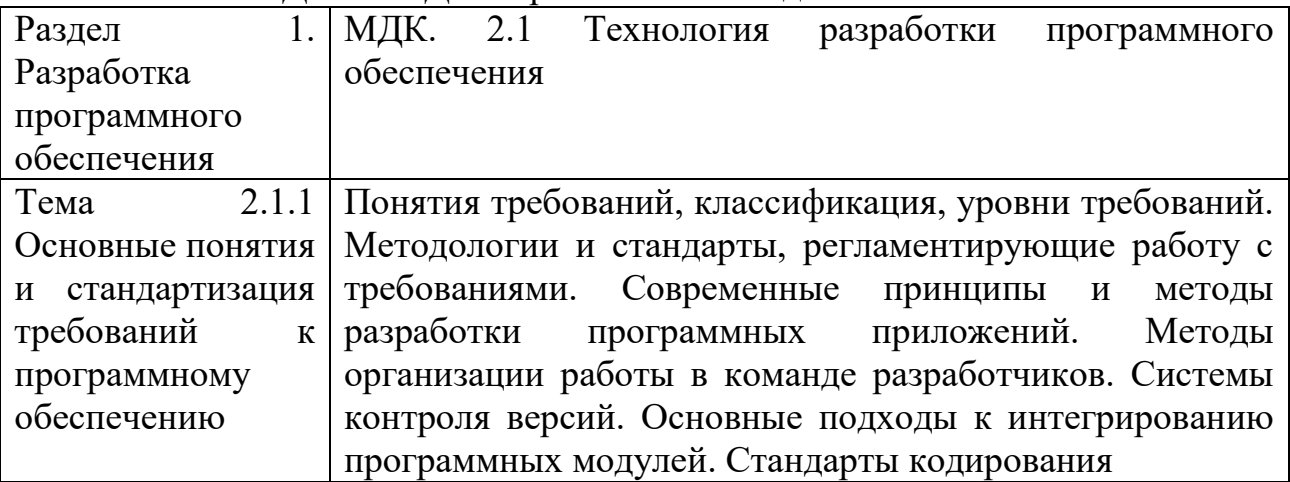

### КОМПЛЕКТ ЗАДАНИЙ ДЛЯ практического задания

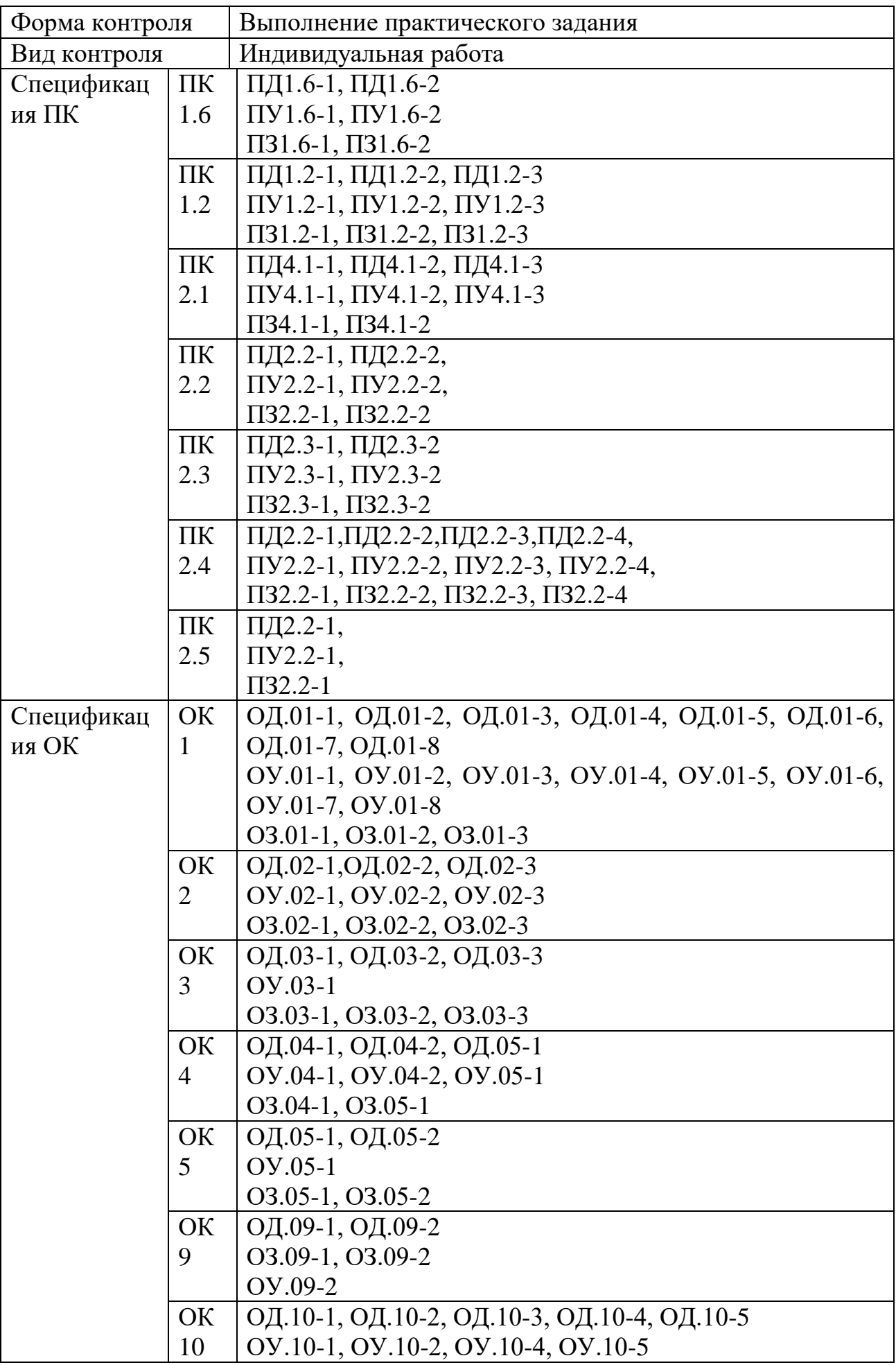

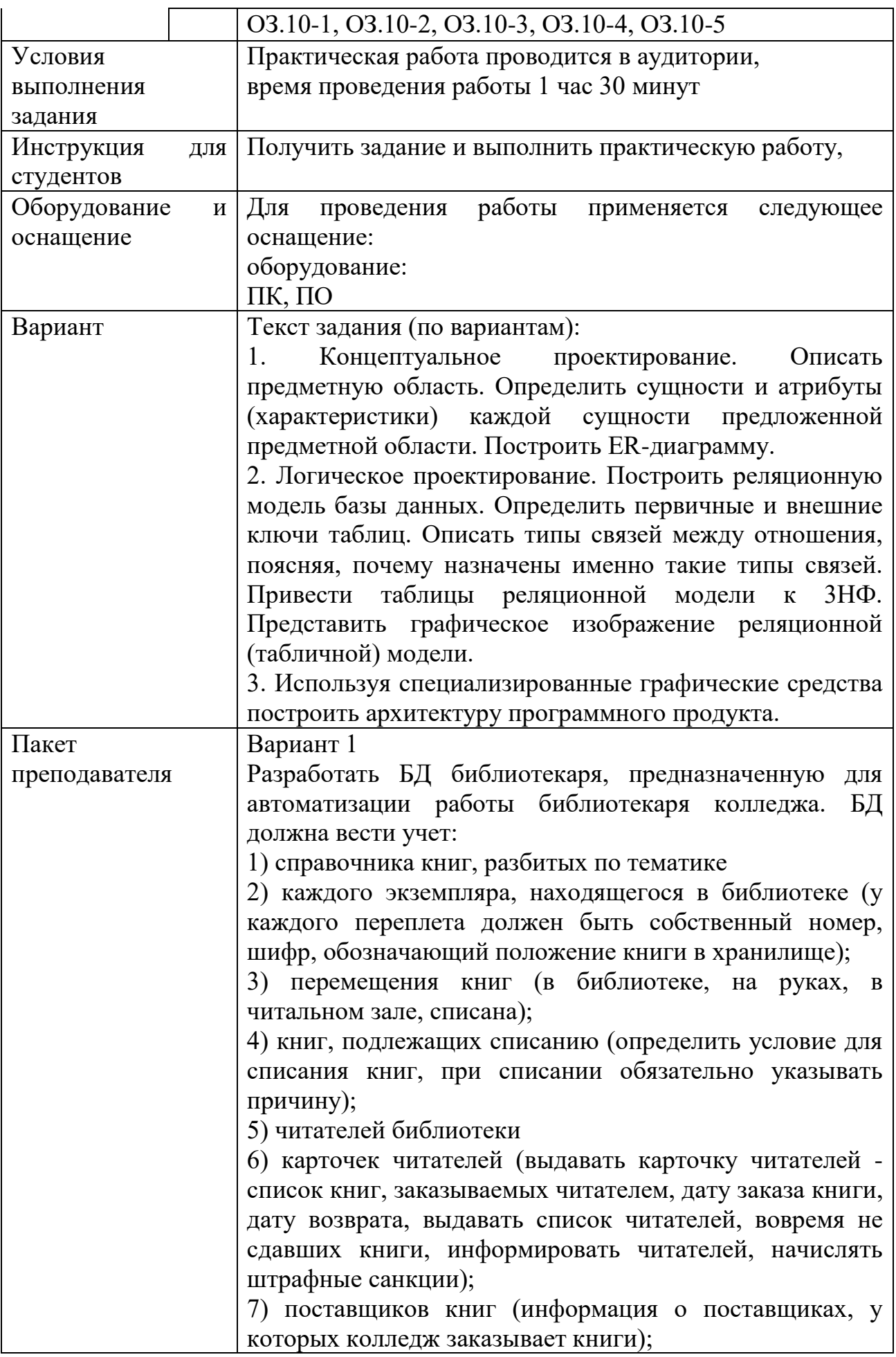

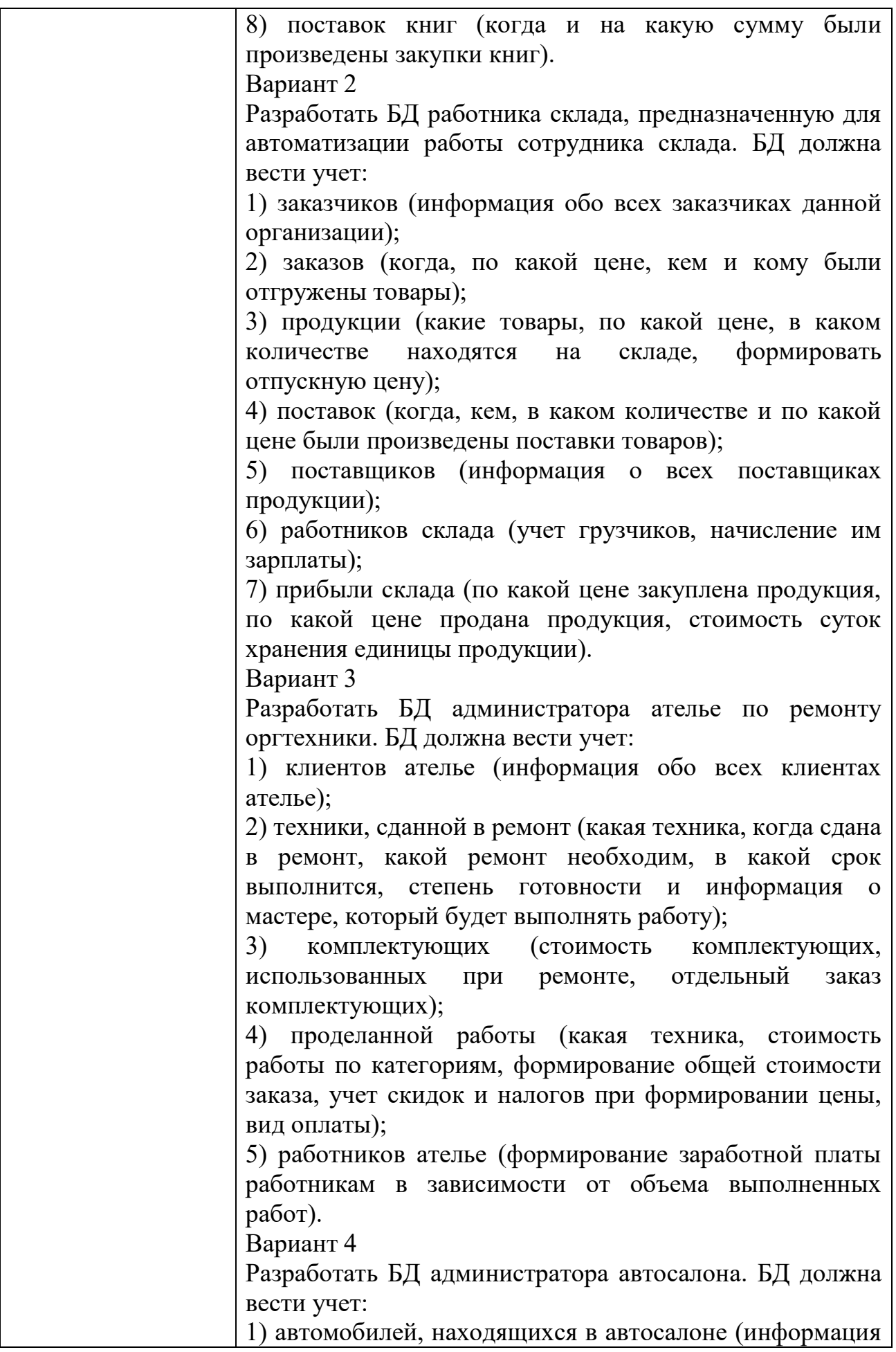

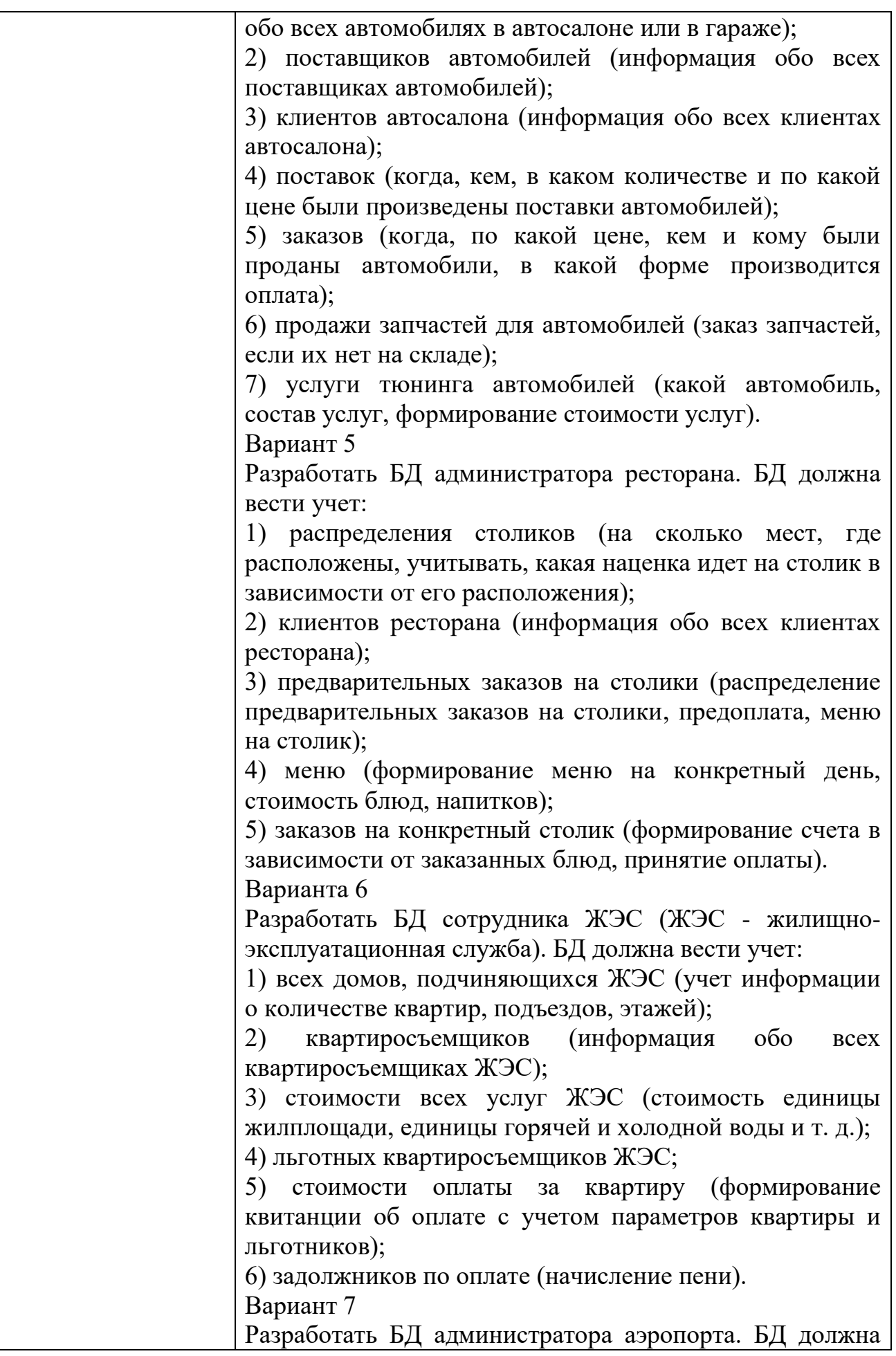

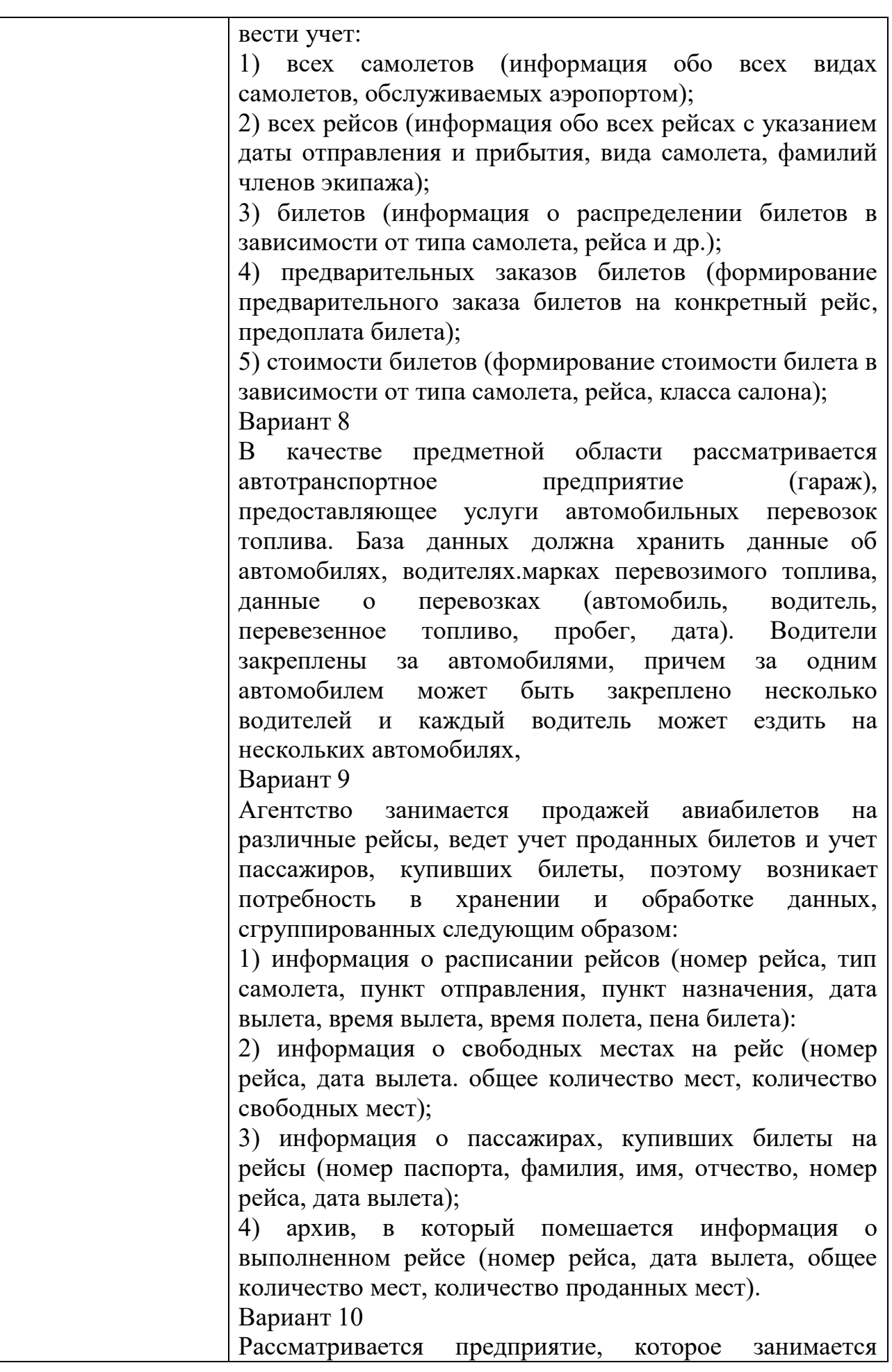

поставкой и вводом в эксплуатацию оборудования для предприятий. База данных должна хранить данные о заказчиках, пенах и сроках выполнения заказо На один вид оборудования может поступать несколько заявок от различных предприятий. На поставку оборудования или комплектующих на предприятие-заказчик оформляется заказ. На одно предприятие может быть поставлено оборудование разных наименований и в нескольких экземплярах по разным заказам. Необходимо вести учет поставок. С заказчиком по каждой поставке составляется договор купли-продажи.

Вариант 11

Сфера услуг отеля включает обслуживание и бронирование номеро ресторан, спортивный и тренажерный залы, сауну. Основной услугой является гостиничный номер, все остальное входит в разряд прочих услуг. Все заказы и их оплата записываются в базе данных отеля. Платежи за гостиничные номера и другие услуги учитываются отдельно друг от друга. Список клиентов содержит код клиента, имя н фамилию клиента, страну, город, номер телефона. Список номеров включает номер комнаты, класс номера, оплату номера в день. В информацию о платежах за номера входят дата, код клиента, номер комнаты, число дней. Описание прочих услуг включает дату, код клиента, вид услуги (ресторан, спортивные тренажеры, досуг), размер оплаты.

Вариант 12

Издательство - предприятие, занимающееся выпуском разнообразной печатной продукции. Издательство заключает договор с заказчиком (клиентом) на выполнение заказа. Заказчиком может выступать частное лицо или организация. Частное лицо может быть автором издания (или одним из авторов, если их несколько) или представителем автора. Организация для контактов с издательством также имеет своего представителя - контактную персону. Заказ может быть книгой, брошюрой, рекламным проспектом, буклетом, бюллетенем для голосования или каким-либо другим видом издательской продукции. Подготовленные издательством материалы заказчика печатаются в типографиях, где издательство размешает свои заказы. Информацию о работе издательства можно сгруппировать следующим образом:

• сведения о заказчиках (частное лицо или организация,

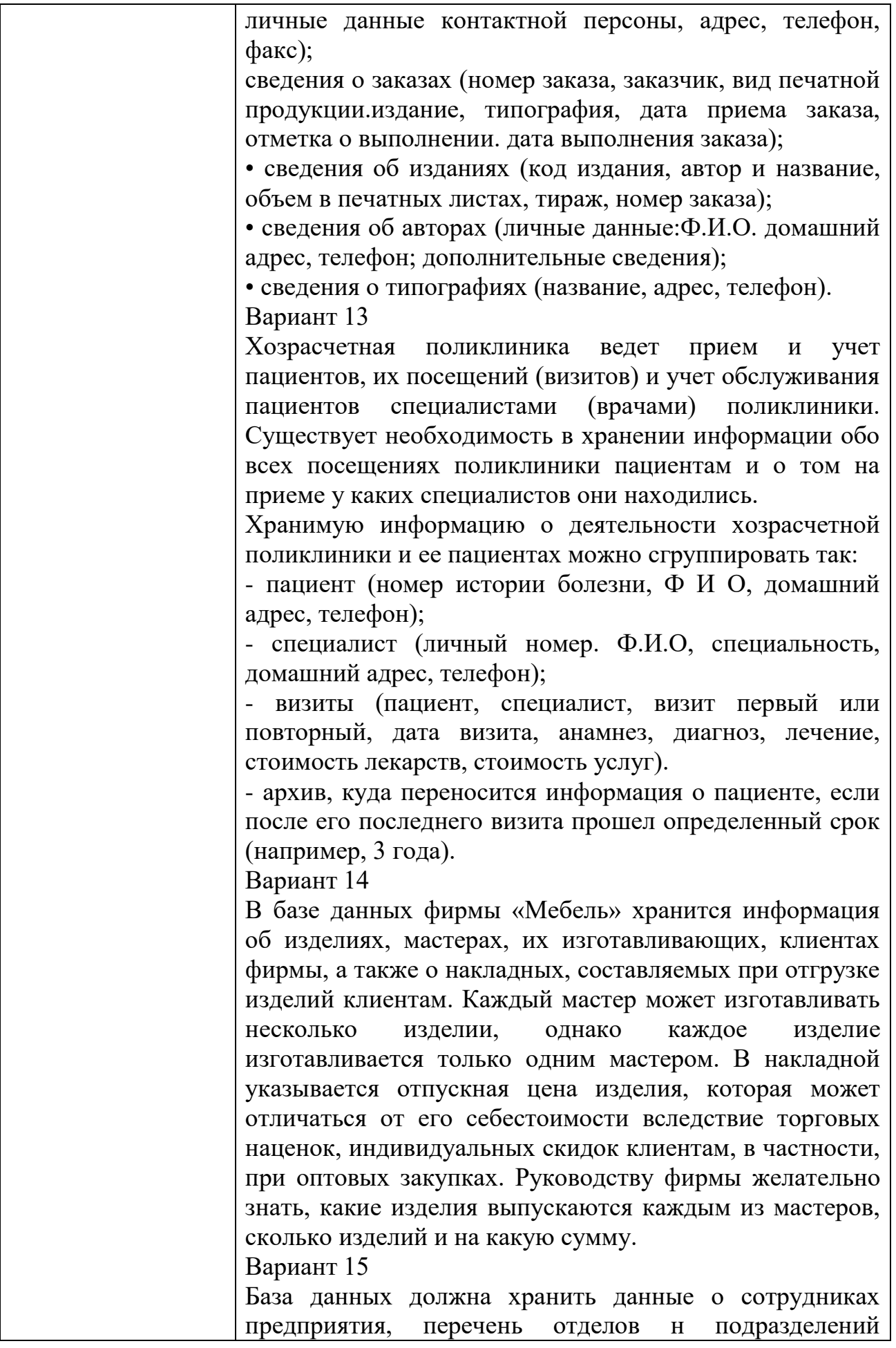

предприятия. В справочнике содержатся сведения о сотрудниках. Должен учитываться отдел, в котором работает сотрудник. Каждый отдел относится к какомулибо подразделению предприятия, причем несколько отделов относятся к одному подразделению. В базе данных должна храниться информация об отделах н подразделениях. Вариант 16 Рассмотрим специализированную библиотеку, которая располагает книжным фондом определенной тематической направленности. Предполагается, что каждая книга фонда может быть как в одном экземпляре, так и в нескольких, поэтому каждому экземпляру книги соответствуют уникальный инвентарный номер и библиотечный код книги. Данные о книге содержатся в библиографической карточке, где указывается библиотечный код книги, автор, издательство и год издания. Библиотека выдает книги читателям во временное пользование. При записи в библиотеку каждому читателю присваивается порядковый номер, ему выдается читательский билет и для него заводится учетная карточка. Учетная карточка содержит информацию о выданных и возвращенных книгах. Вариант 17 Спроектировать базу данных по производству обуви. База данных должна хранить данные о каждом сотруднике, список поставщиков продукции или комплектующих и данные о каждом поставщике, список выполняемых сотрудниками работ. Каждый поставщик может поставлять несколько видов продукции. Каждый сотрудник может выполнять несколько видов работ, каждый вид работ может выполняться несколькими сотрудниками. Вариант 18 Вы работаете в страховой компании. Вашей задачей является отслеживание ее финансовой деятельности. Компания имеет различные филиалы по всей стране. Каждый филиал характеризуется названием, адресом и телефоном. Деятельность компании организована следующим образом: к вам обращаются различные лица с целью заключения договора о страховании. В зависимости от принимаемых на страхование объектов и страхуемых рисков договор заключается по определенному виду страхования (например, страхование автотранспорта от угона, страхование

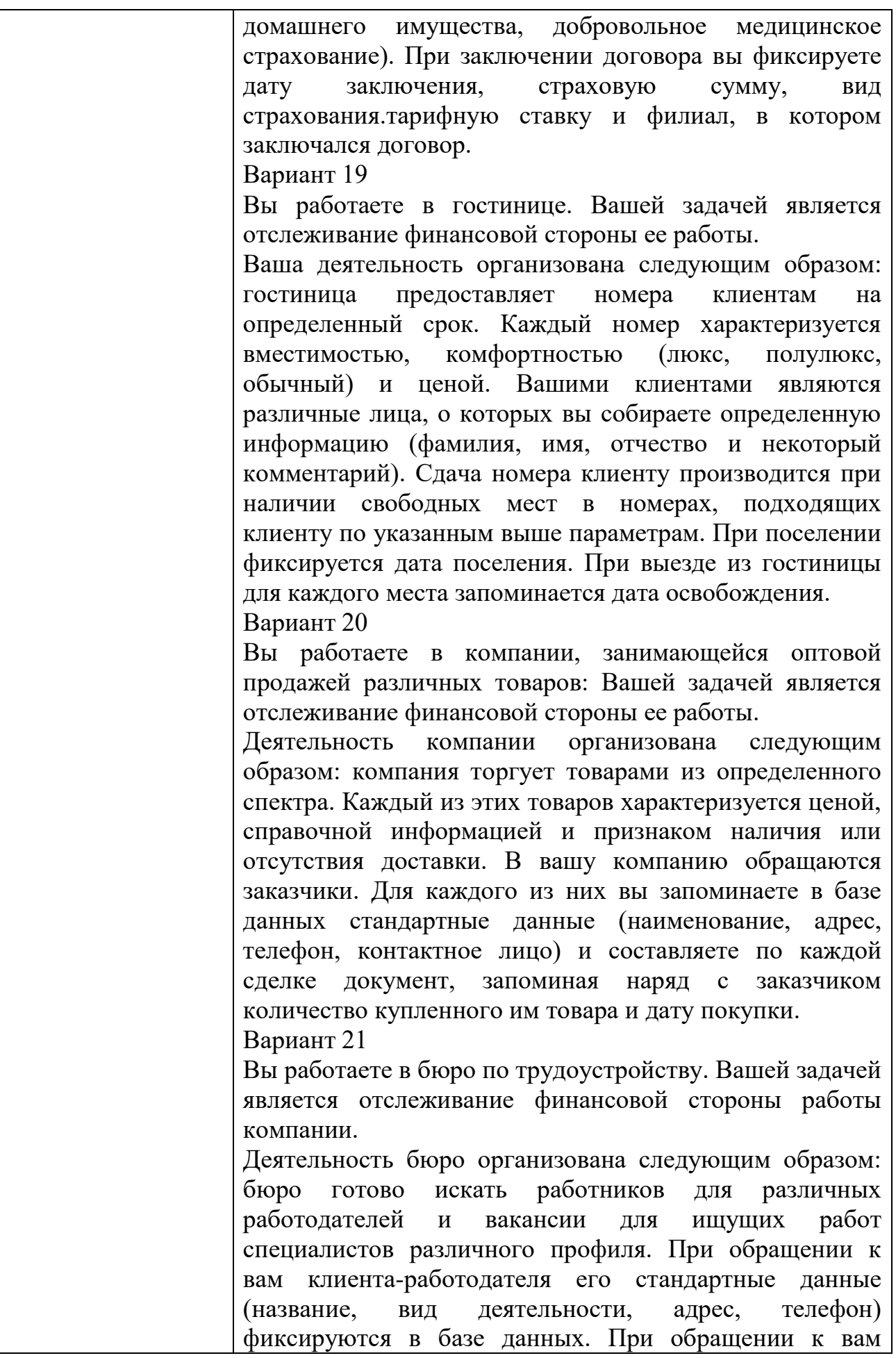

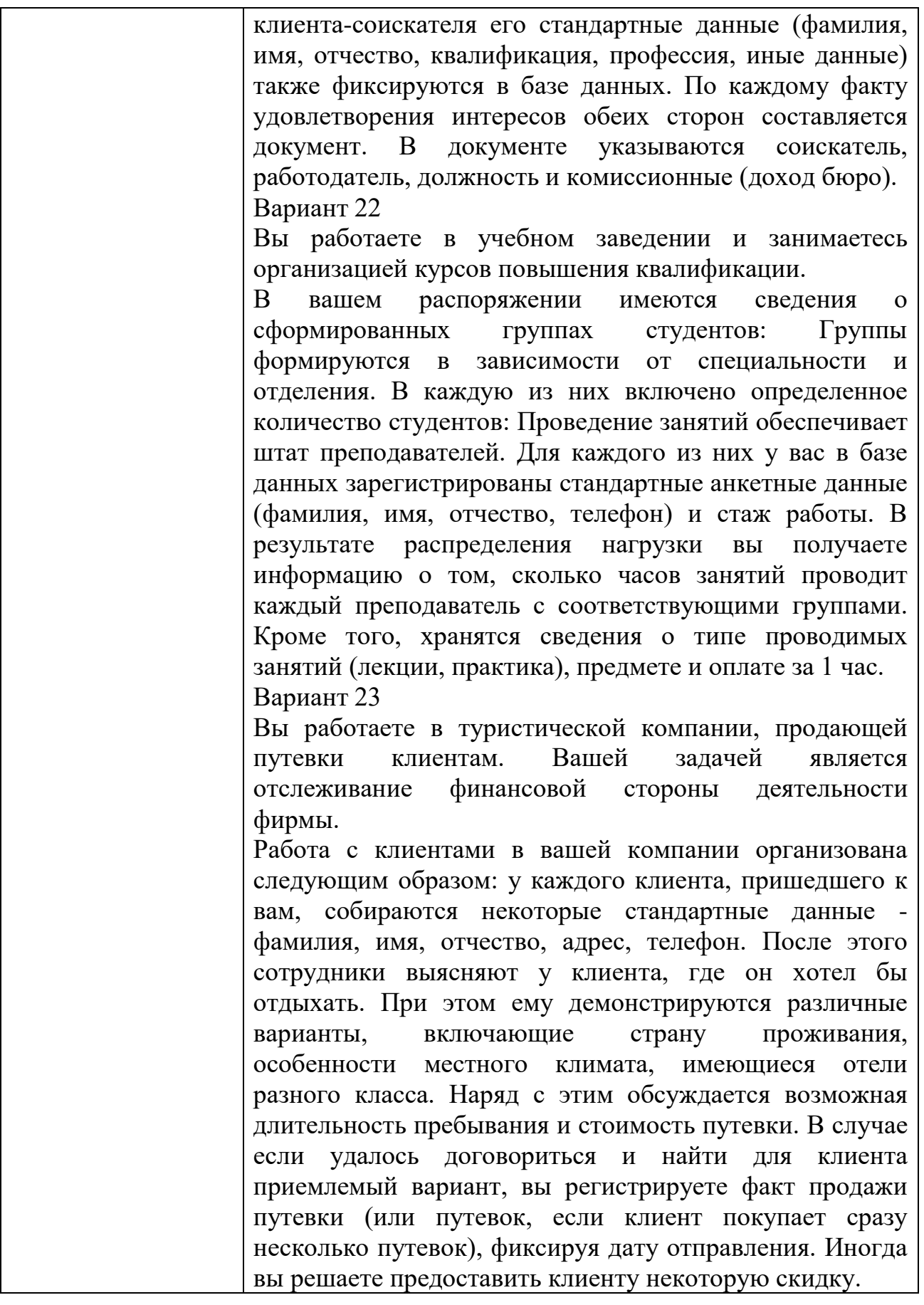

# КОМПЛЕКТ ЗАДАНИЙ ДЛЯ ПРАКТИЧЕСКОГО ЗАДАНИЯ

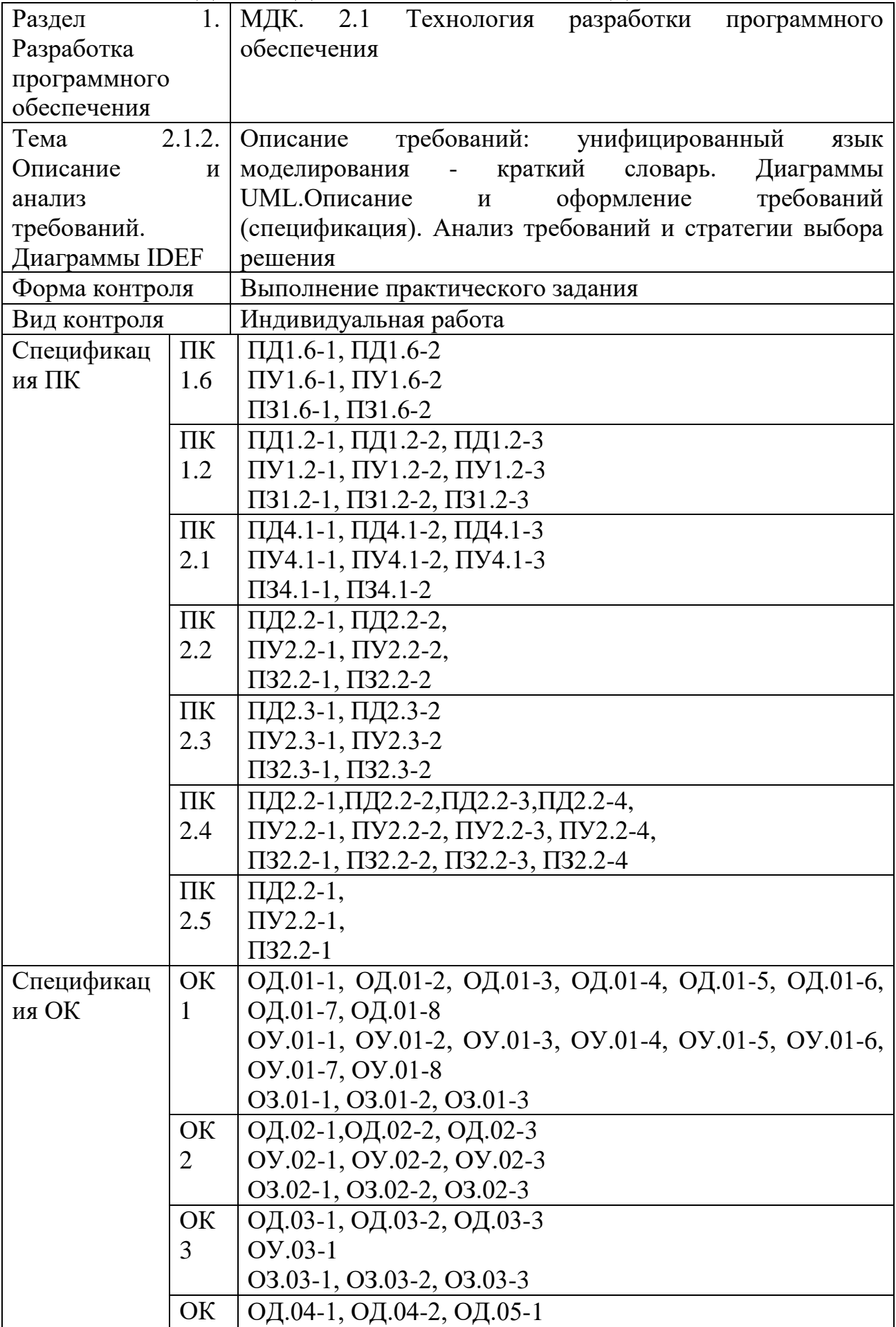

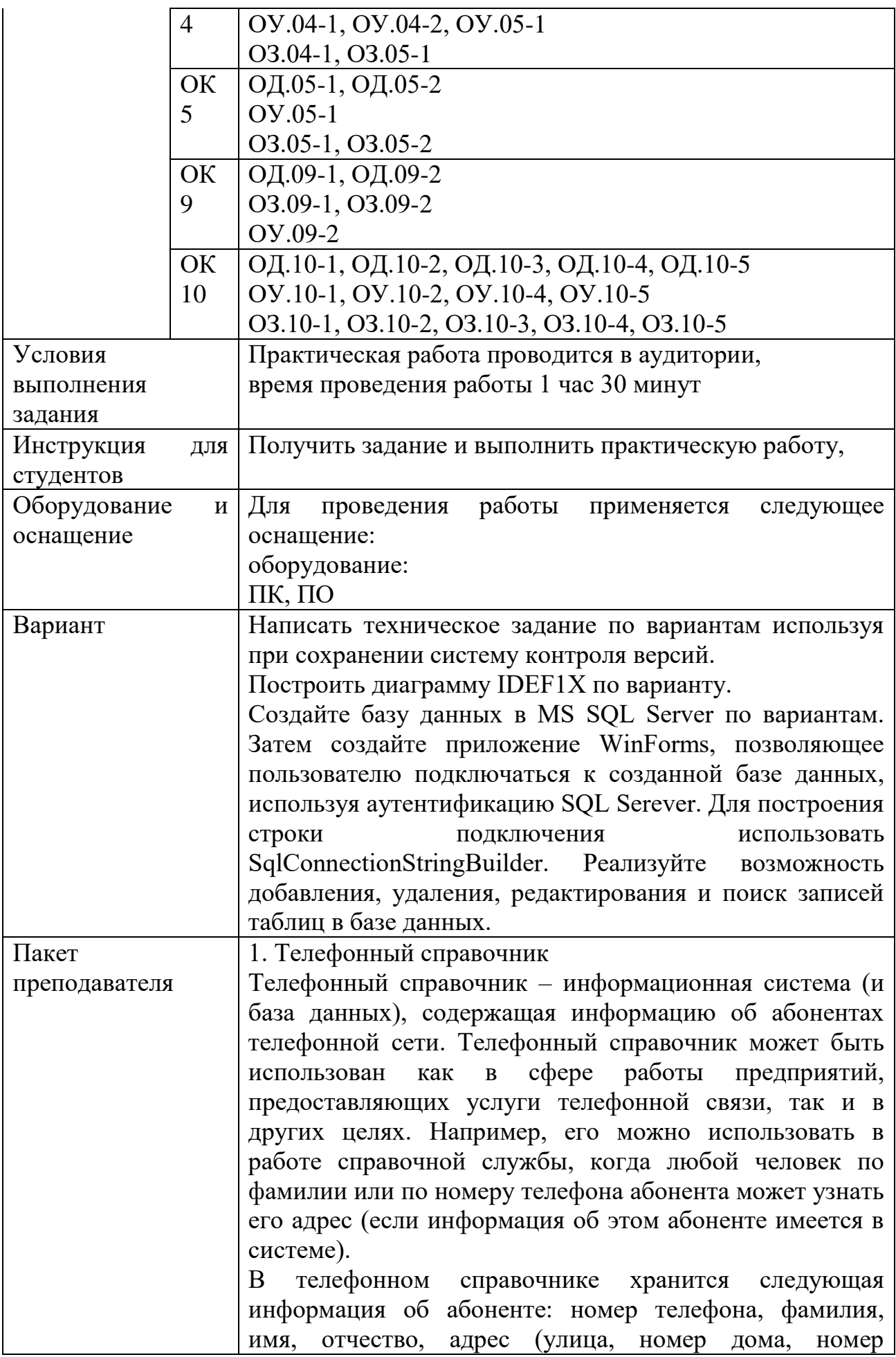

квартиры), номер почтового отделения.

Создаваемая система должна автоматизировать процесс ведения телефонного справочника: ввод новых и редактирование уже имеющихся записей об абонентах (обновление и удаление данных). Система также должна обеспечивать поиск по различным критериям, даже в том случае, если часть символов в полях, входящих в условия поиска, неизвестна (в этом случае допустимо использование символов: "\*" – вместо нескольких неизвестных символов и "?" – вместо одного неизвестного символа). Конечно, в этом случае результат поиска может быть неоднозначным.

Рекомендация: в целях исключения дублирования информации при хранении адреса рекомендуется выделить в отдельную таблицу список улиц (понятие улицы включает и другие указатели адреса: переулок, тупик, проспект, площадь и др.).

2. Библиотека

Рассмотрим специализированную библиотеку, которая располагает книжным фондом определенной тематической направленности. Предполагается, что каждая книга фонда может быть как в од-ном экземпляре, так и в нескольких. Поэтому каждой книге соответствует уникальный инвентарный номер и библиотечный код. Данные о книге содержатся в библиографической карточке, карточки объединяются в каталоги. Существует два вида каталогов: алфавитный и тематический; в алфавитном каталоге карточки отсортированы по фамилии автора, а в тематическом – сначала по темам, а в пределах каждой темы – по фамилии автора.

Библиотека выдает книги читателям во временное пользование. При записи в библиотеку каждому читателю присваивается порядковый номер, ему выдается читательский билет и для него заводится учетная карточка. Учетная карточка кроме данных о читателе в дальнейшем будет содержать информацию о выданных и возвращенных книгах.

Данные, характеризующие работу библиотеки с книгами и читателями, можно сгруппировать следующим образом:

– книжный фонд (инвентарный номер книги, библиотечный код книги, отметка о выдаче/возвращении);

– каталог (библиотечный код книги, авторы, название,

издательство, год издания, количество страниц, тема, цена); – читатели (номер читательского билета, фамилия, имя, отчество, домашний адрес, домашний телефон, рабочий телефон); – выдача книг  $(...).$ Создаваемая информационная система предназначена, прежде всего, для ведения данных: о книгах (регистрация новых поступлений, списание литературы), о читателях (регистрация новых читателей, удаление информации о выбывших читателях), а также о перемещении книг между библиотекой и читателями, что должно найти отражение в таблицах книжный фонд и выдача книг. Кроме того, в системе должны быть реализованы возможности: – просмотра и поиска как среди книг, так и среди читателей; – вывод наиболее популярной книги, самого частого посетителя библиотеки и т.п.; – общее количество книг в библиотеке, количество различных книг (количество различных библиотечных кодов), количество тем, количество книг по каждой теме, количество читателей и т.п. 3. Издательство Издательство – предприятие, занимающееся выпуском разнообразной печатной продукции. Издательство заключает договор с заказчиком (клиентом) на выполнение заказа. Заказчиком может выступать частное лицо или организация. Частное лицо может быть автором издания (или одним из авторов, если их несколько) или представителем автора. Организация для контактов с издательством также имеет своего представителя – контактную персону. Заказ может быть книгой, брошюрой, рекламным проспектом, буклетом, бюллетенем для голосования или каким-либо другим видом издательской продукции. Подготовленные издательством материалы заказчика печатаются в типографиях, где издательство размещает свои заказы. Информацию о работе издательства можно сгруппировать следующим образом: – сведения о заказчиках (частное лицо или организация, личные данные контактной персоны, адрес, телефон, факс); – сведения о заказах (номер заказа, заказчик, вид

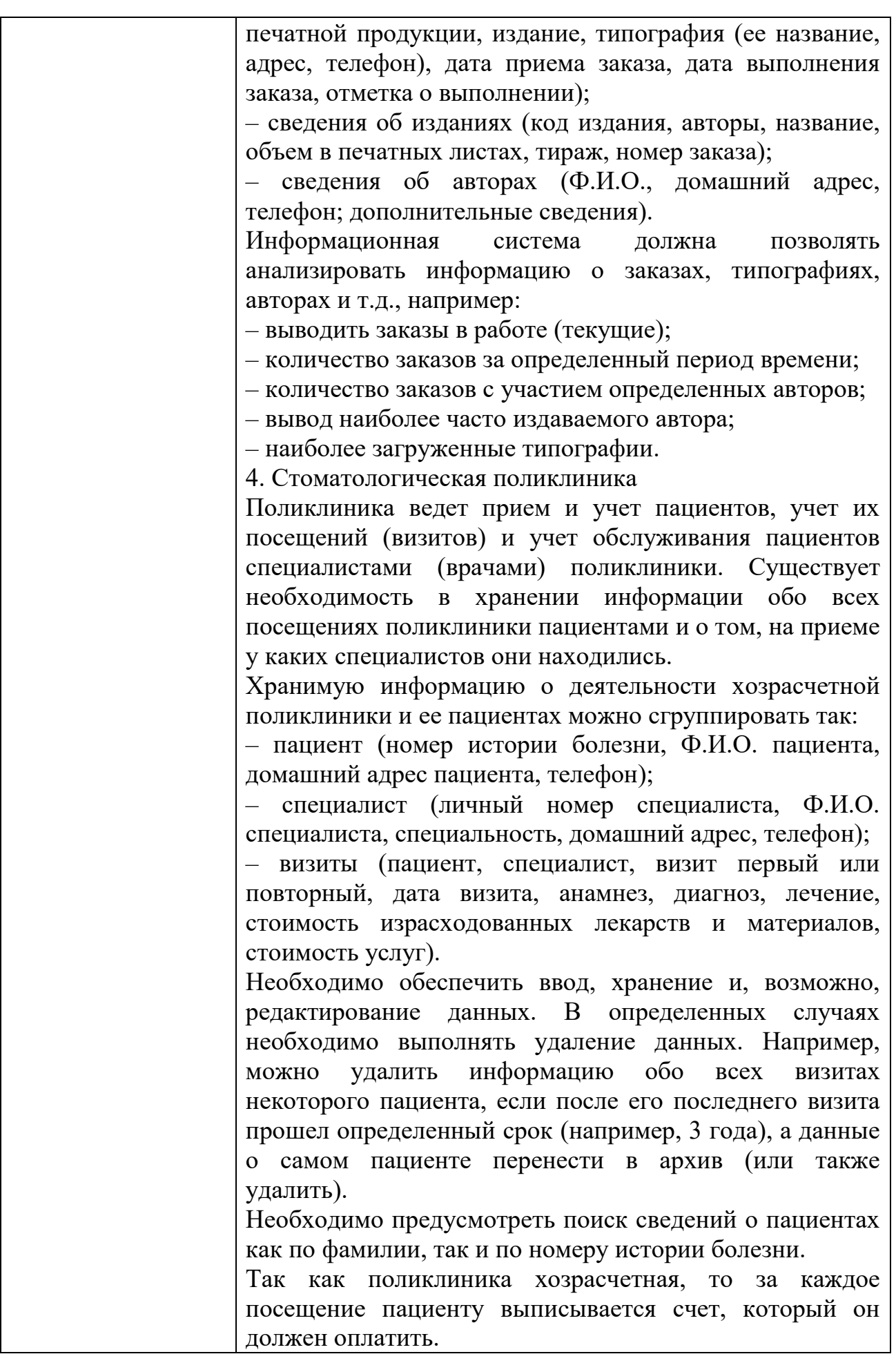

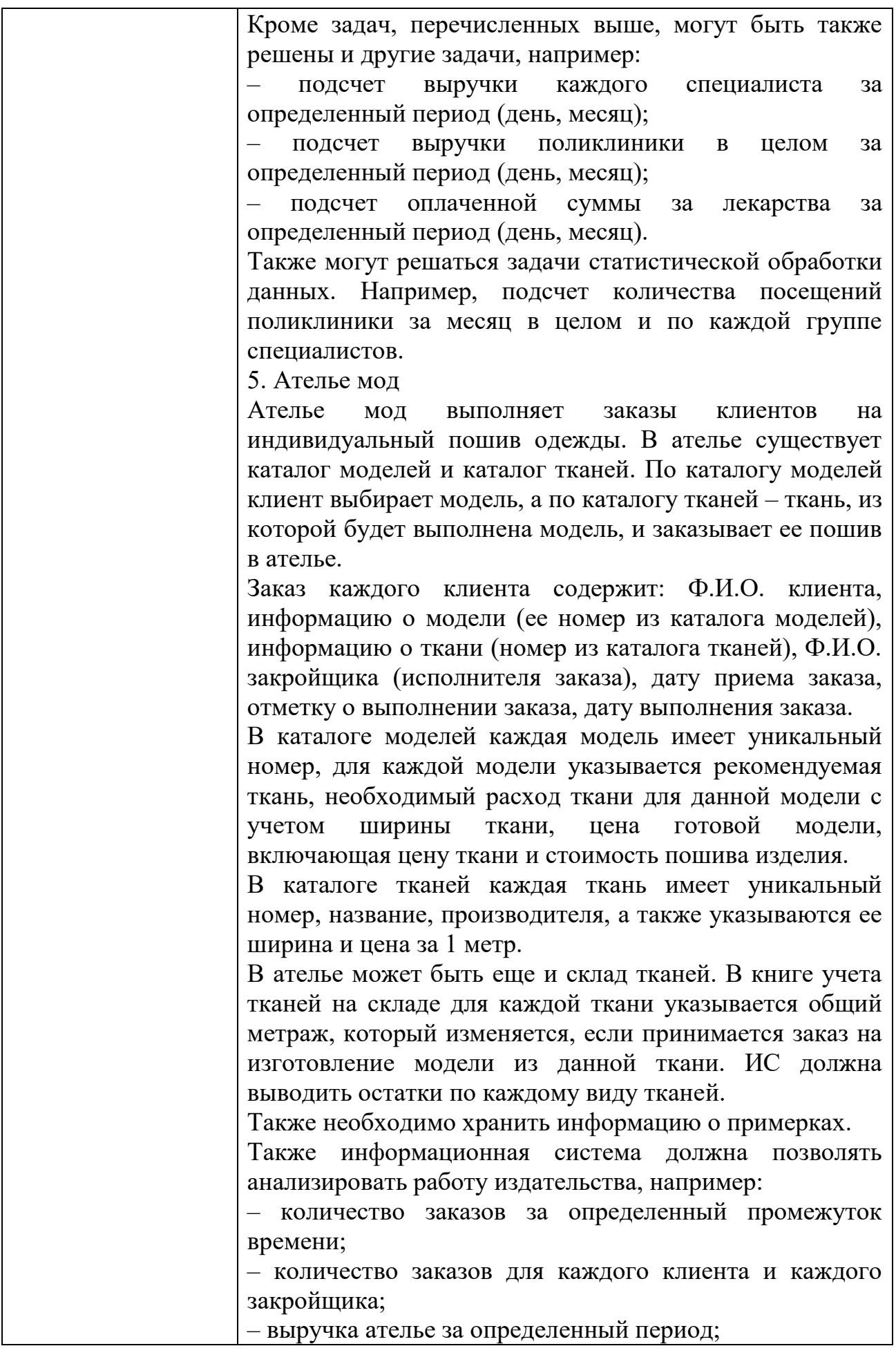

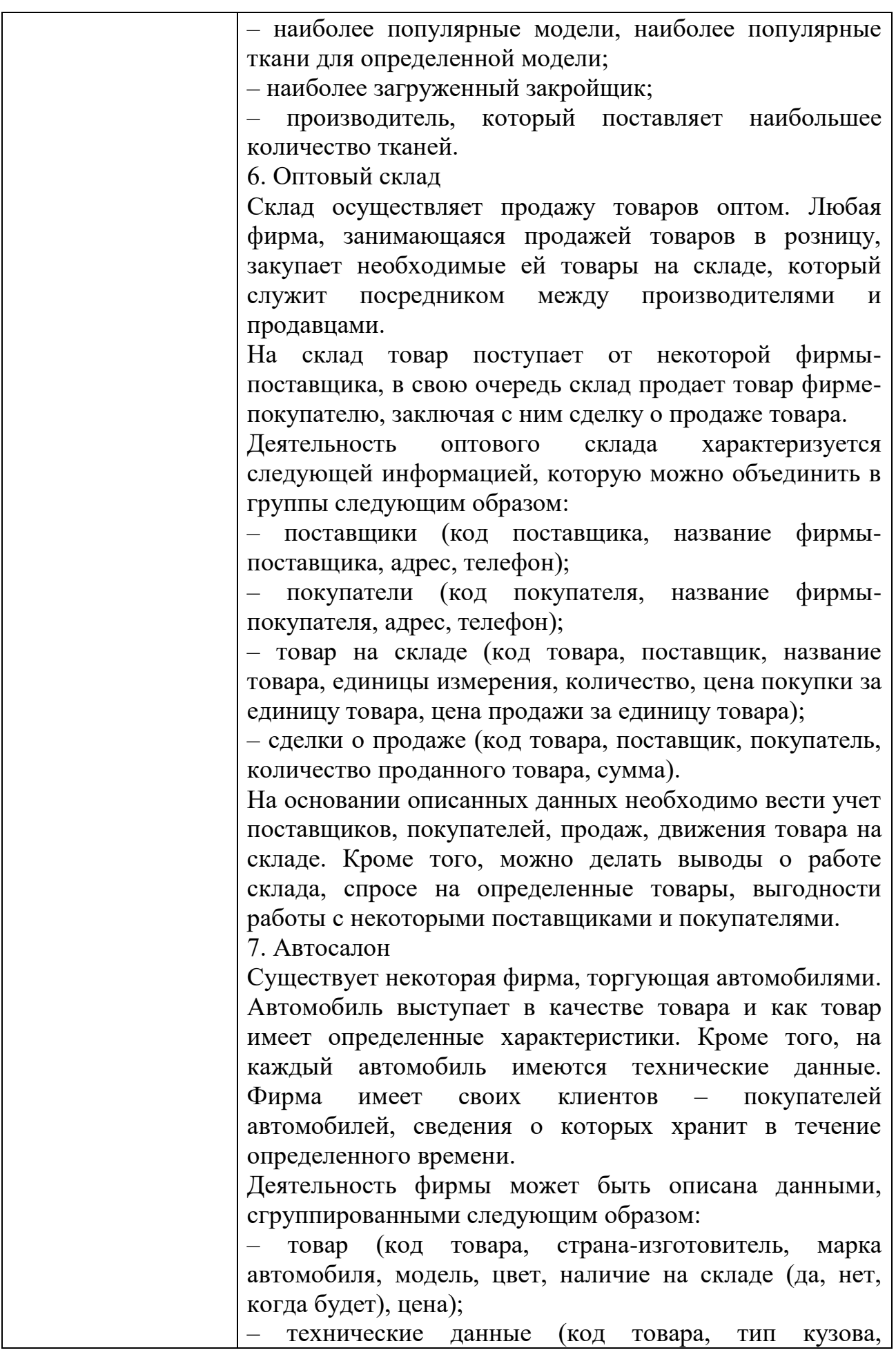

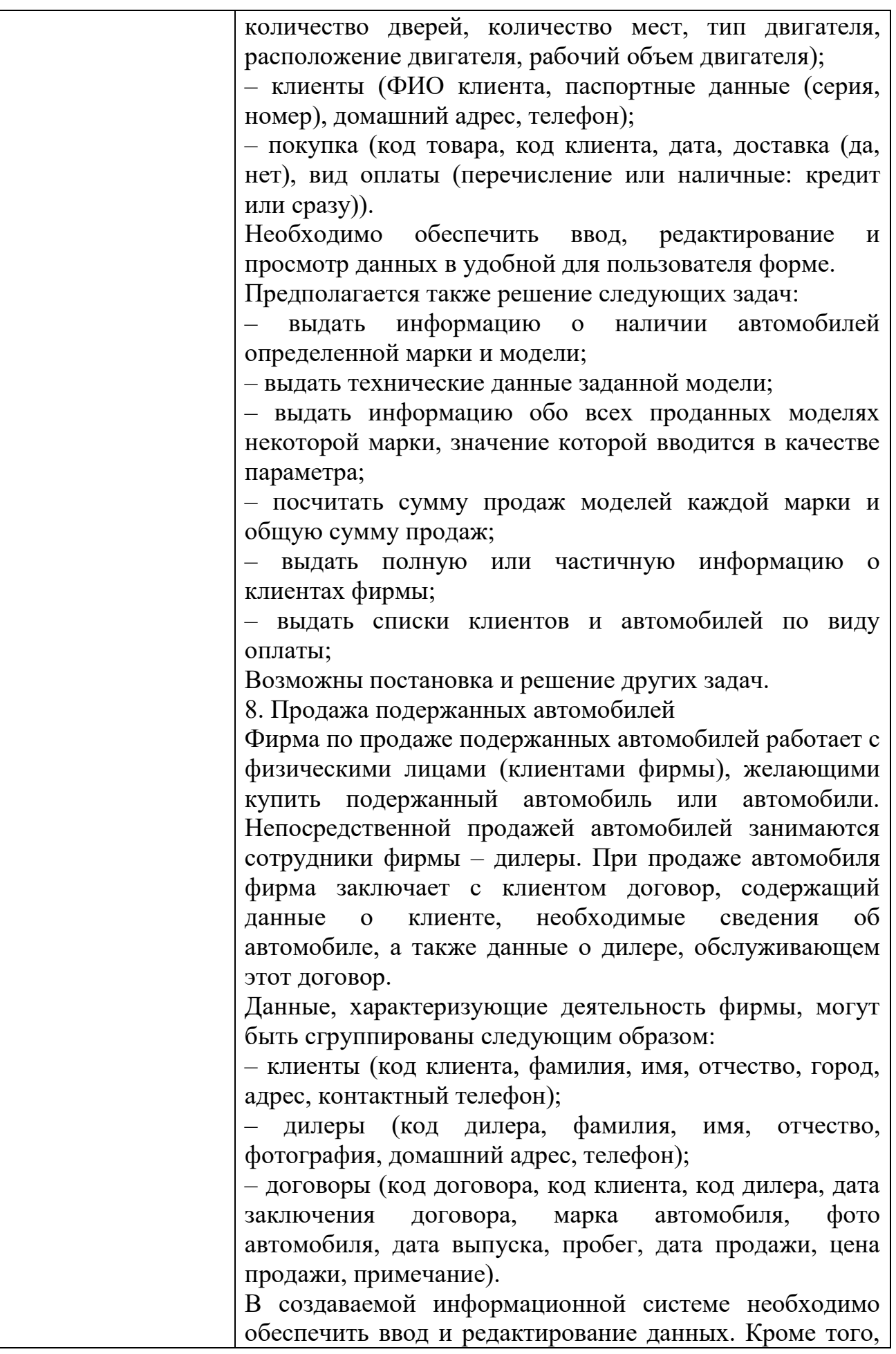

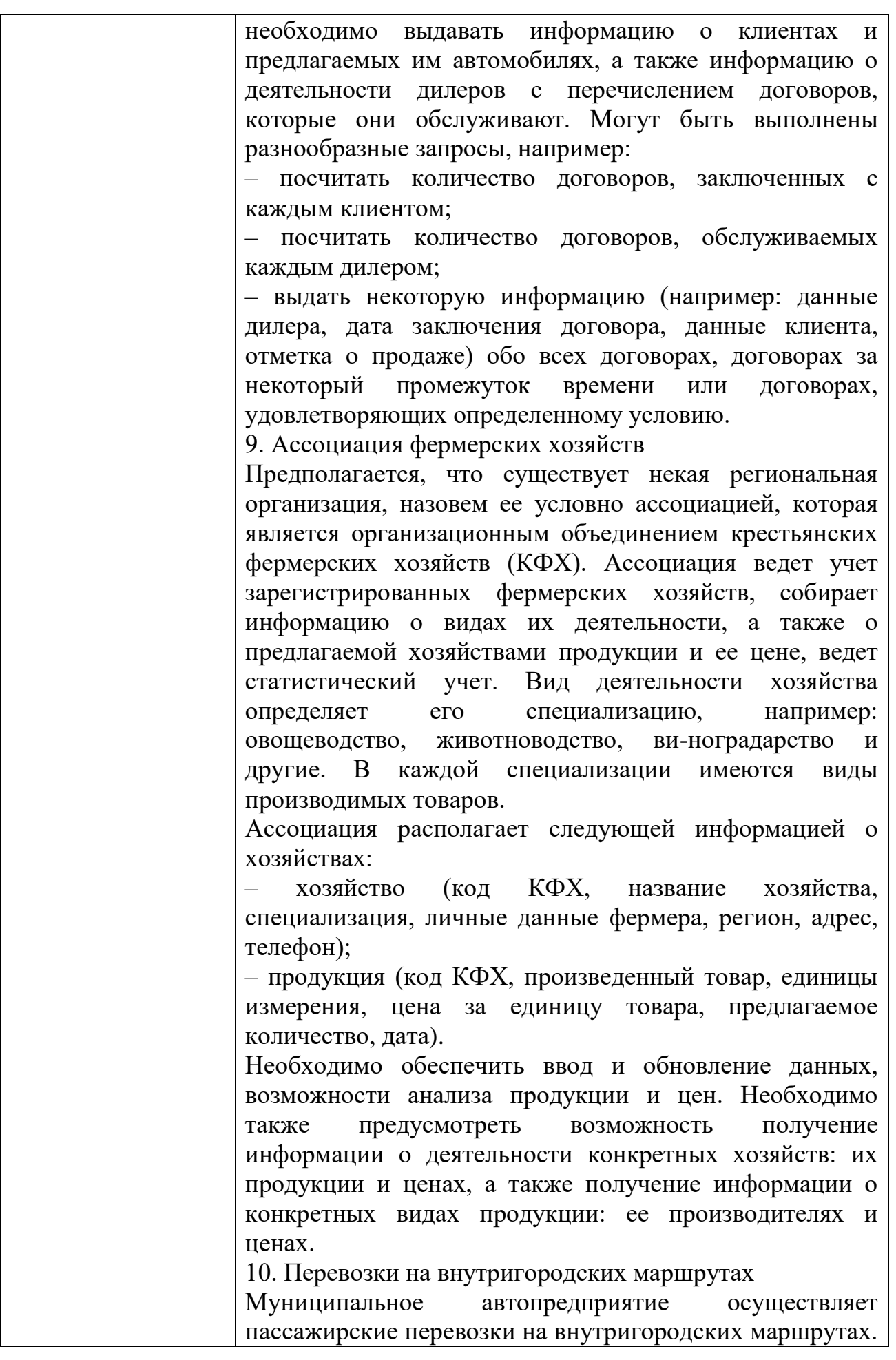

Автопредприятие имеет парк автобусов, которые работают на определенных маршрутах. Работу автопредприятия обеспечивает персонал предприятия, который можно разделить по категориям занимаемых должностей на администрацию, инженерно-технический персонал и персонал, обслуживающий маршруты (водители, кондукторы). Выезжая на маршрут, водитель автобуса получает маршрутный лист (или путевой лист), содержащий данные об автобусе, маршруте, режиме работы, водителе, кондукторе.

Автопредприятие описывается данными, которые могут быть сгруппированы следующим образом:

– автобусы (бортовой номер автобуса, гос.номер автобуса, марка, год выпуска, пробег); – маршруты (номер маршрута, маршрут, протяженность маршрута в км, среднее время одного рейса, плановое количество рейсов за смену);

– личные данные персонала (табельный номер, Ф.И.О. сотрудника, дата рождения, домашний адрес, домашний телефон, рабочий телефон);

– учетные данные персонала (табельный номер, категория, должность, дата приема на работу, номер автобуса (для водителей и кондукторов));

– маршрутные листы (номер маршрута, бортовой номер автобуса, дата, количество выполненных рейсов, водитель, кондуктор).

Возможно, что в реальном автопредприятии учитывается большее количество данных, однако исполнителю задания можно ограничиться перечисленными. При желании в учетных данных персонала можно ввести данные для оплаты труда, если предполагается автоматизация начисления зарплаты. В маршрутных листах можно ввести плановую и фактическую выручки за смену соответственно.

Создаваемая информационная система, прежде всего, должна обеспечивать ввод и редактирование данных в удобной для пользователя форме. Кроме того, можно сформулировать разнообразные запросы как по кадровому составу предприятия, так и по характеристике и техническому обеспечению маршрутов, например:

– выдать полную или частичную информацию по персоналу;

– выдать полную или частичную информацию по автобусному парку;

– выдать полную или частичную информацию по

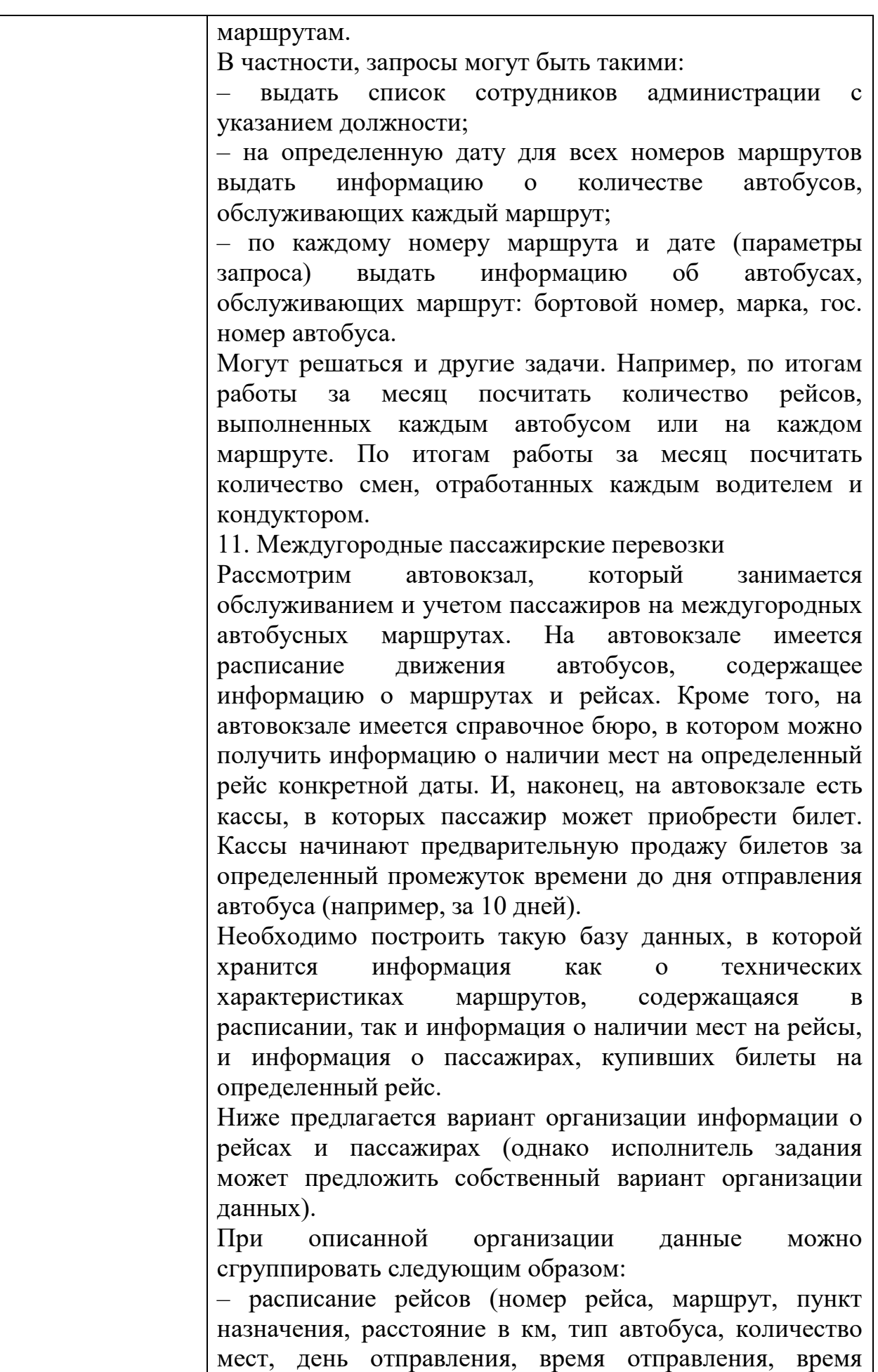

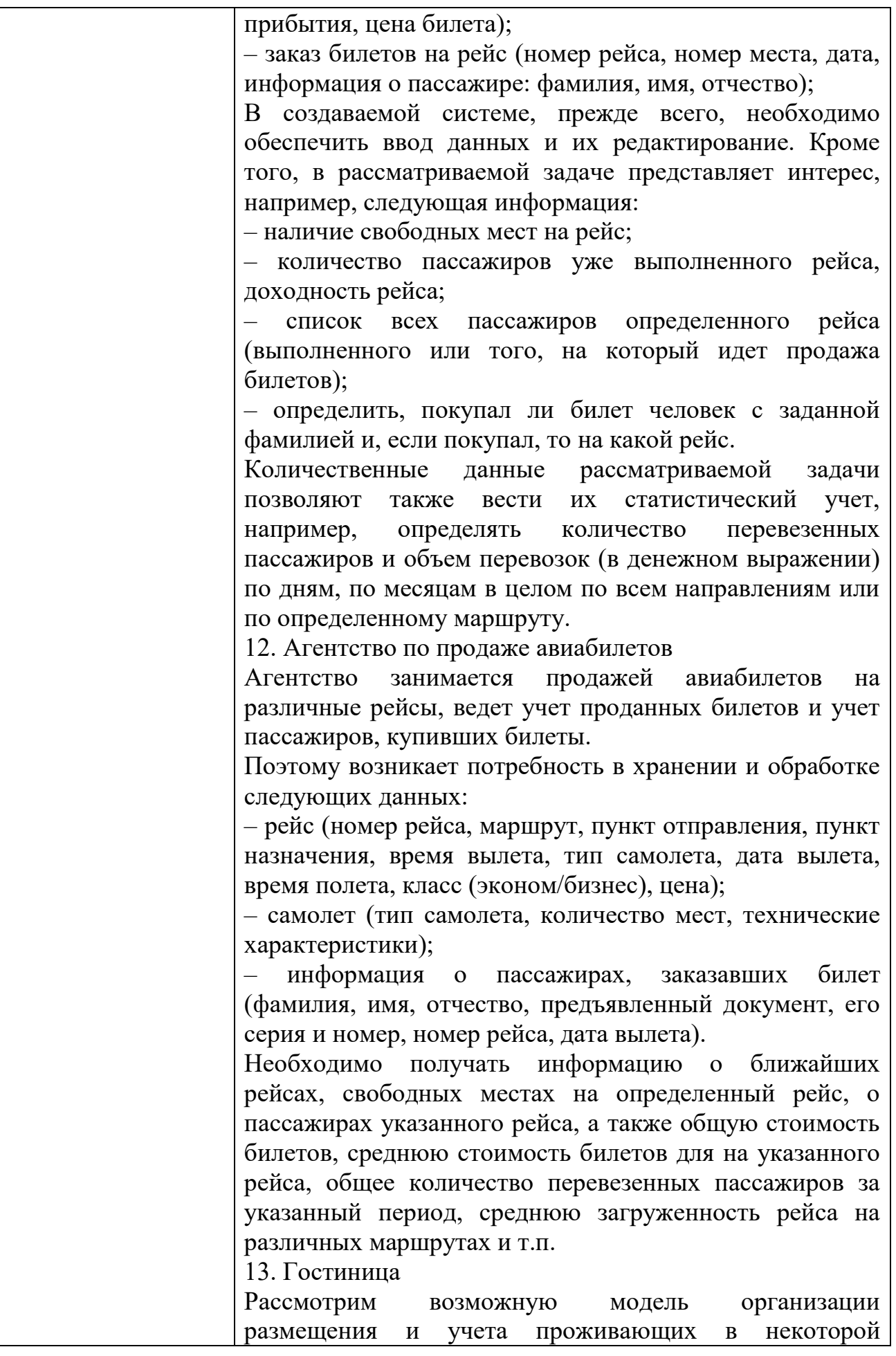

гостинице граждан (клиентов). Предполагаемая гостиница располагает номерами с разным уровнем сервиса, комфортности и, соответственно, оплаты. Одной из характеристик номера является его тип. Предположим, что существуют следующие типы номеров: люкс – многокомнатный номер с высоким уровнем сервиса, комфортности и обслуживания; полулюкс – номер меньшей, чем люкс, площади, но с достаточным уровнем сервиса и комфортности; одноместный, двухместный номер с минимальным уровнем сервиса; многоместный номер, также с минимальным уровнем сервиса. Стоимость для номеров типа люкс и полулюкс устанавливается как стоимость всего номера (в сутки), независимо от количества проживающих в номере. Стоимость проживания в одно-, двух- и многоместных номерах устанавливается для одного человека (в сутки). Номера и места в номерах могут бронироваться. При наличии телефона в номере пользование междугородным телефоном оплачивается отдельно по фактическим счетам.

Все прибывающие и размещаемые в гостинице граждане при вселении должны заполнить карточку регистрации. Кроме того, для расчетов с клиентами администрация гостиницы заводит расчетные карточки, которые содержат данные о размещении клиента, оказанных услугах и всех расчетах с ним. Для номеров типа люкс и полулюкс расчетная карточка может заводиться только для одного клиента, оплачивающего номер.

Любой номер гостиницы имеет номер, по которому ведется учет проживающих в гостинице. Это свойство номера в последующих описаниях будем называть номером комнаты (независимо от фактического количества комнат в номере).

При выбытии клиента данные о нем сохраняются в архиве. Можно предположить использование следующих свойств (данных) о номерах гостиницы и ее клиентах, которые можно сгруппировать описанным ниже способом:

– сведения о номерах типа люкс и полулюкс (номер комнаты, тип номера, занят/свободен, количество комнат, этаж, телефон, стоимость номера в сутки, сведения о бронировании, количество фактически проживающих);

– сведения о прочих номерах (номер комнаты, тип

номера, количество мест, этаж, телефон, стоимость проживания одного человека в сутки, количество свободных мест);

– карточки регистрации (номер регистрации клиента, номер комнаты, дата прибытия, фамилия, имя, отчество, предъявленный документ, серия и номер документа, дата рождения, пол, домашний адрес, домашний телефон);

– расчетные карточки (номер регистрации клиента, номер комнаты, дата и время прибытия, оплата брони, предполагаемая дата убытия, количество оплаченных дней, сумма оплаты, окончательный расчет);

– архив (номер регистрации клиента, фамилия, имя, отчество, документ, серия и номер, дата рождения, пол, домашний адрес, домашний телефон, номер комнаты, дата прибытия, дата убытия).

По усмотрению исполнителя можно расширить или, наоборот, уменьшить количество свойств (данных) рассматриваемой задачи.

Создаваемая информационная система предназначена для администрации гостиницы, которая на основании информации о номерах занимается размещением клиентов в соответствии с их запросами. При выбытии клиента информация о номере, в котором он проживал, должна обновляться, а информация о клиенте должна удаляться из рабочих таблиц (карточки регистрации клиентов и карточки расчета) и помещаться в архивную таблицу.

Кроме перечисленных задач ведения данных, в системе могут решаться задачи поиска, например, поиск номера или места в номере в соответствии с некоторыми критериями поиска. Другая задача поиска – это поиск клиента, проживающего в гостинице в данный момент или проживавшего в ней ранее.

Также в рассматриваемой задаче необходимо организовать статистическую обработку данных, например, учет количества проживающих в гостинице, выручку гостиницы по определенным периодам и т.д.

14. Личная библиотека

Картотека домашней библиотеки: выходные данные книги (авторы, название, издательство и так далее), раздел библиотеки (специальная литература, хобби, домашнее хозяйство, беллетристика и так далее), происхождение и наличие книги в данный момент, субъективная оценка книги.

Выбор книг по произвольному запросу; инвентаризация

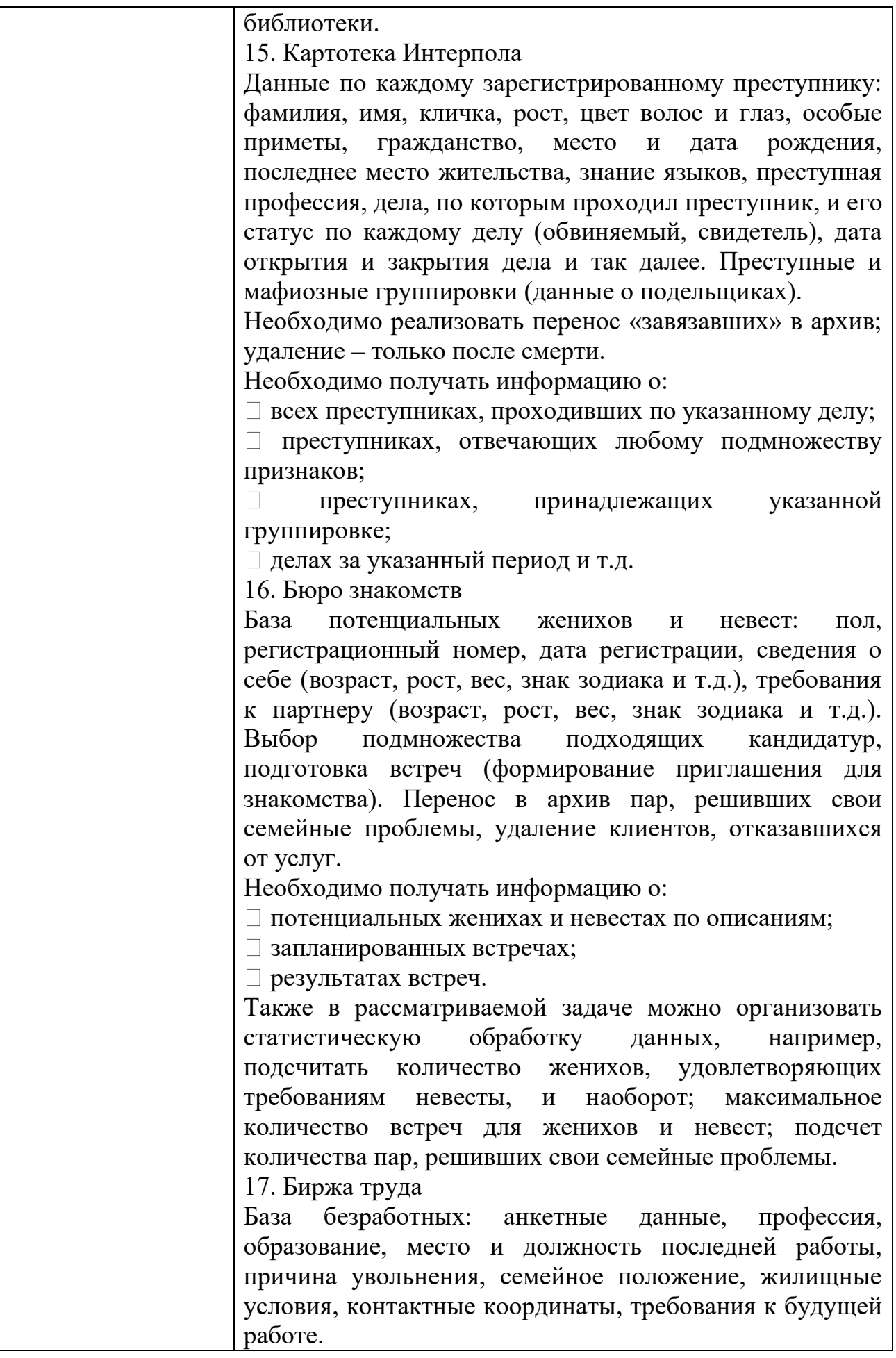

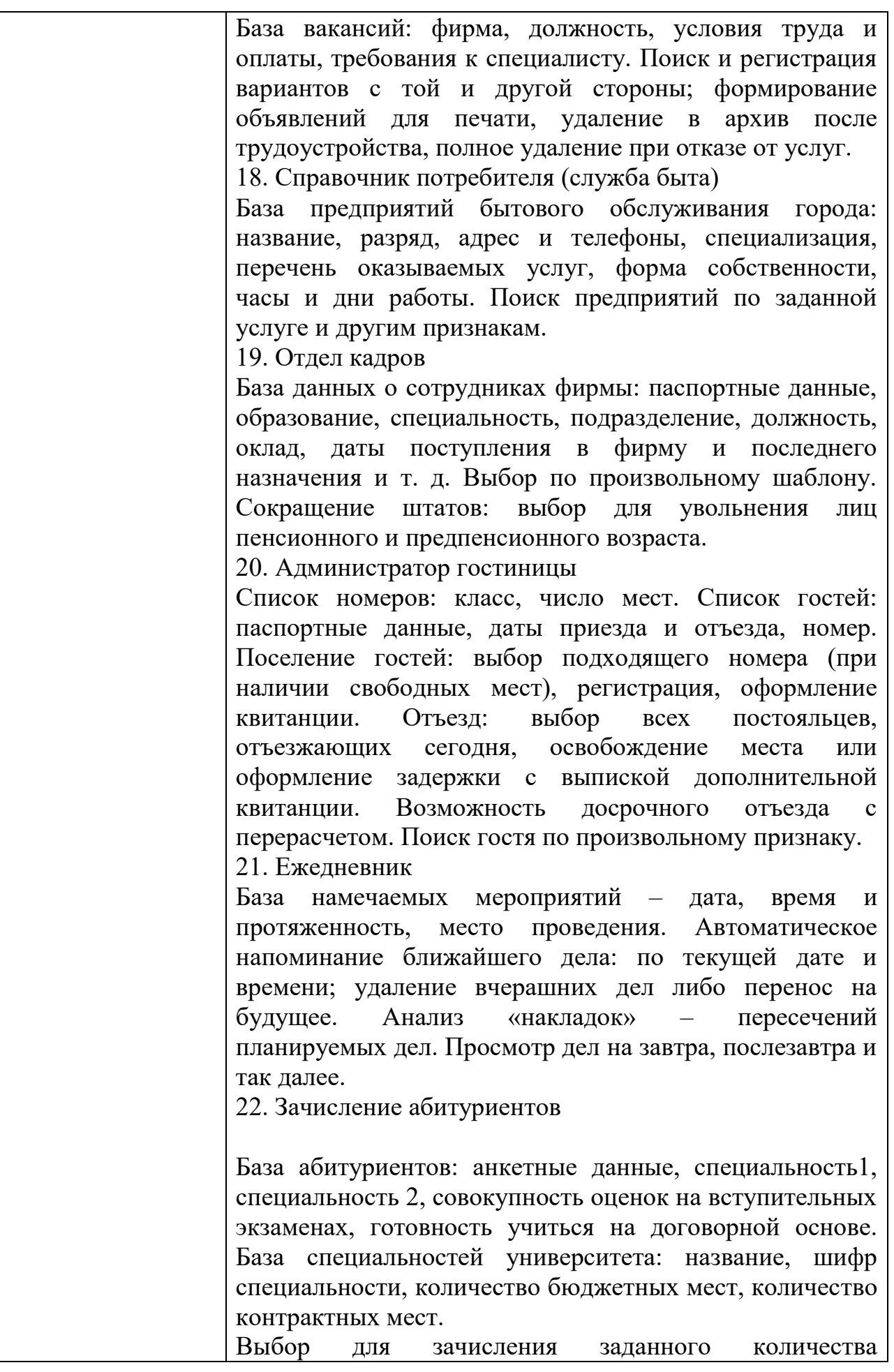

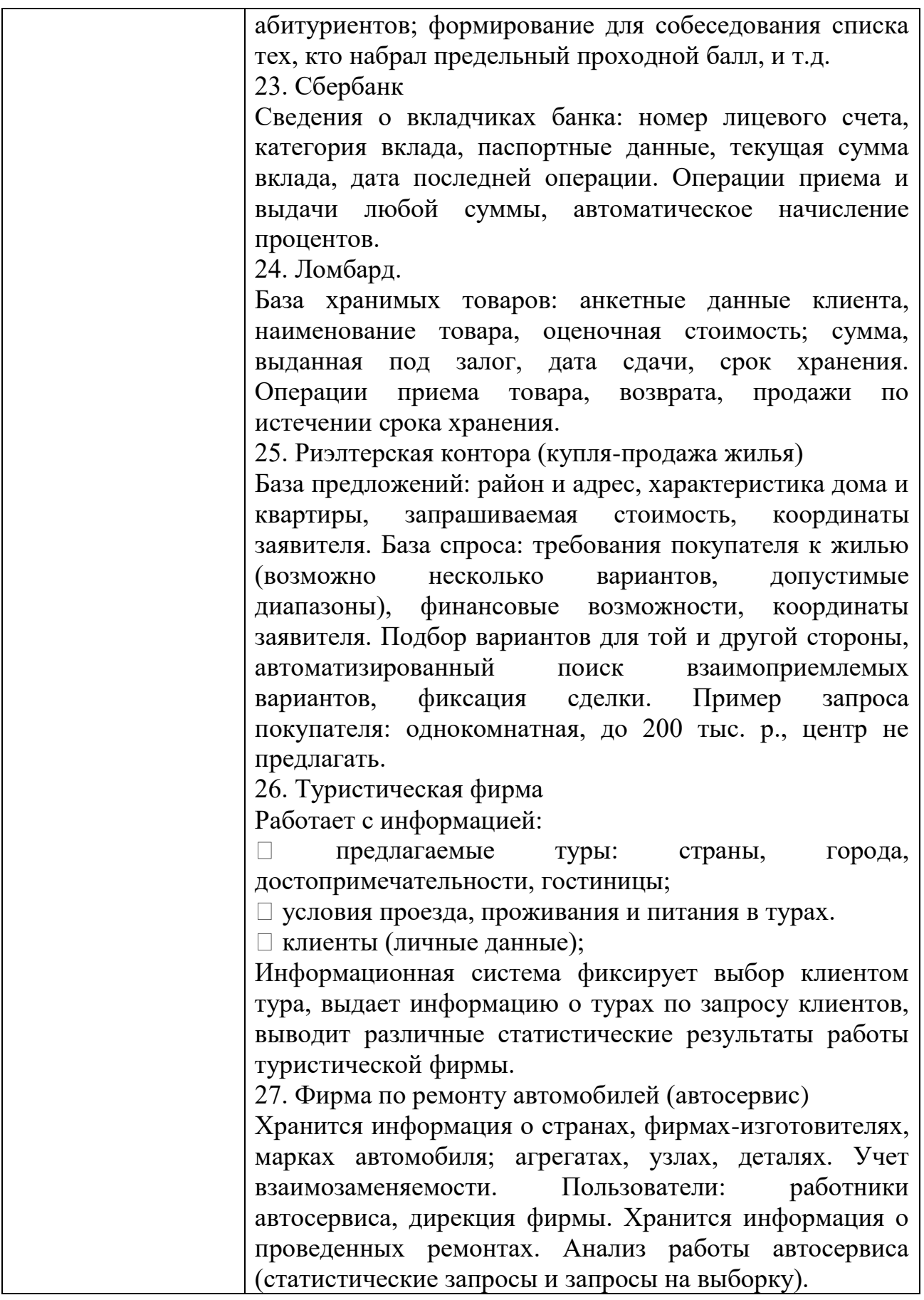

# КОМПЛЕКТ ЗАДАНИЙ ДЛЯ ПРАКТИЧЕСКОГО ЗАДАНИЯ

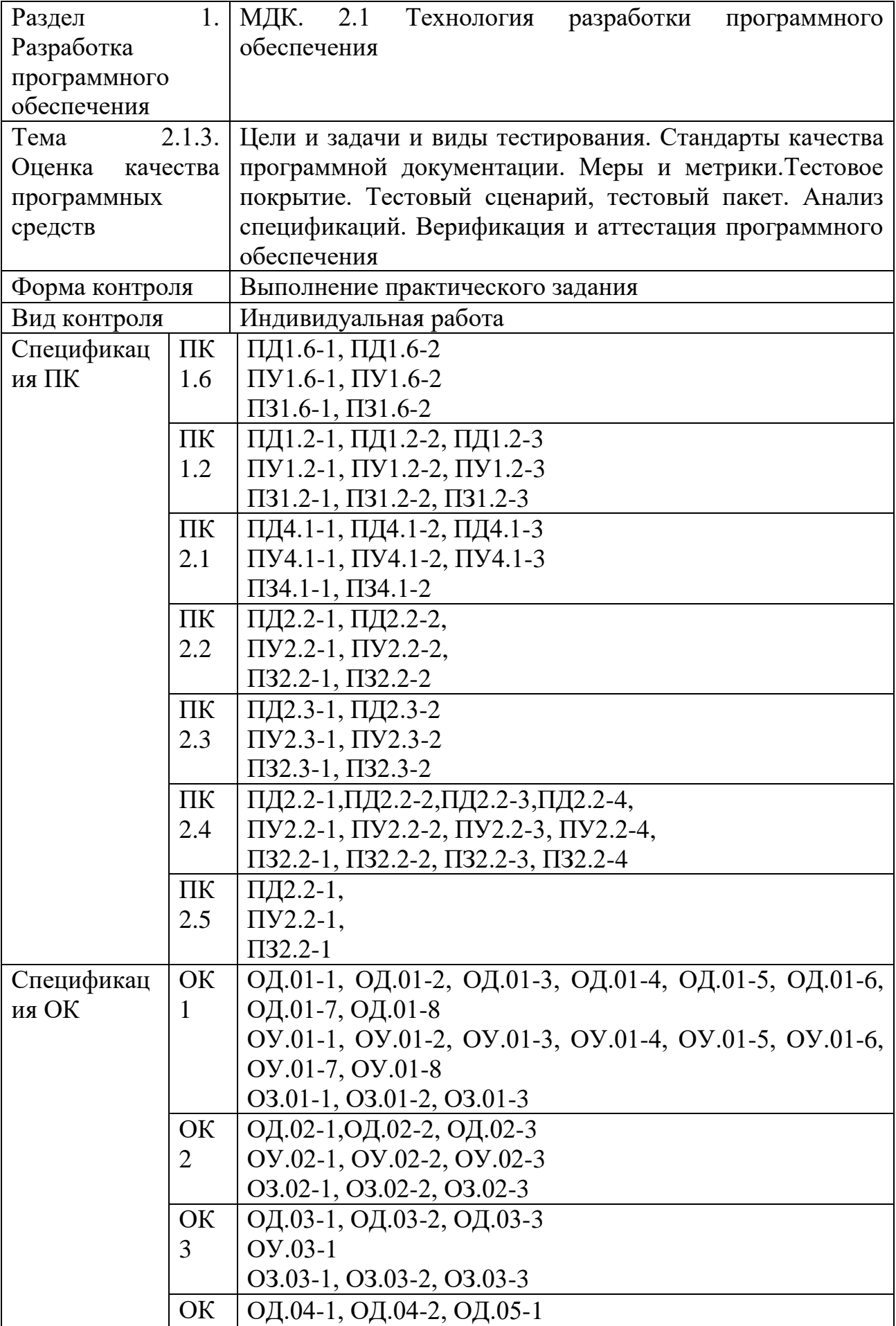

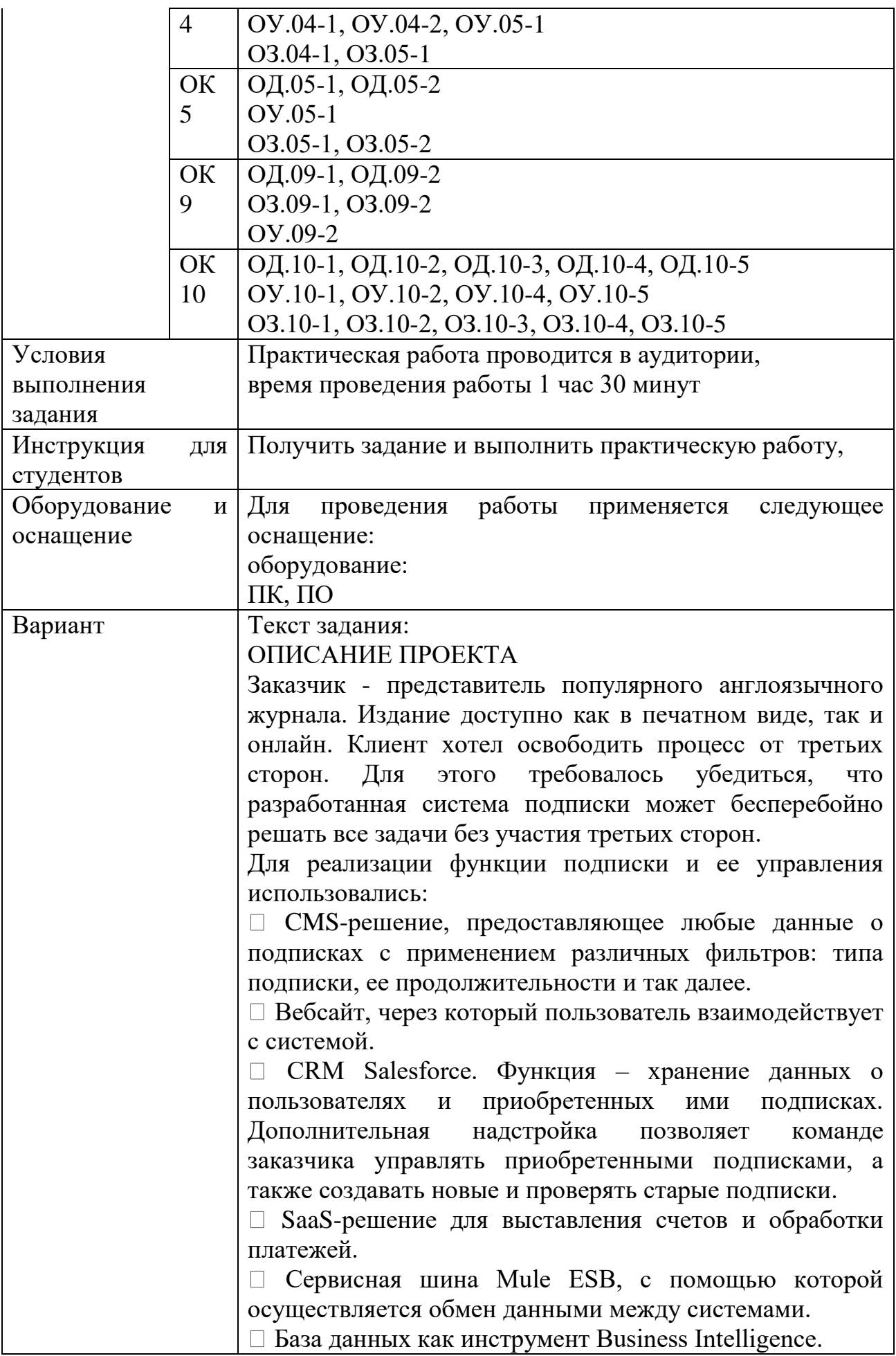
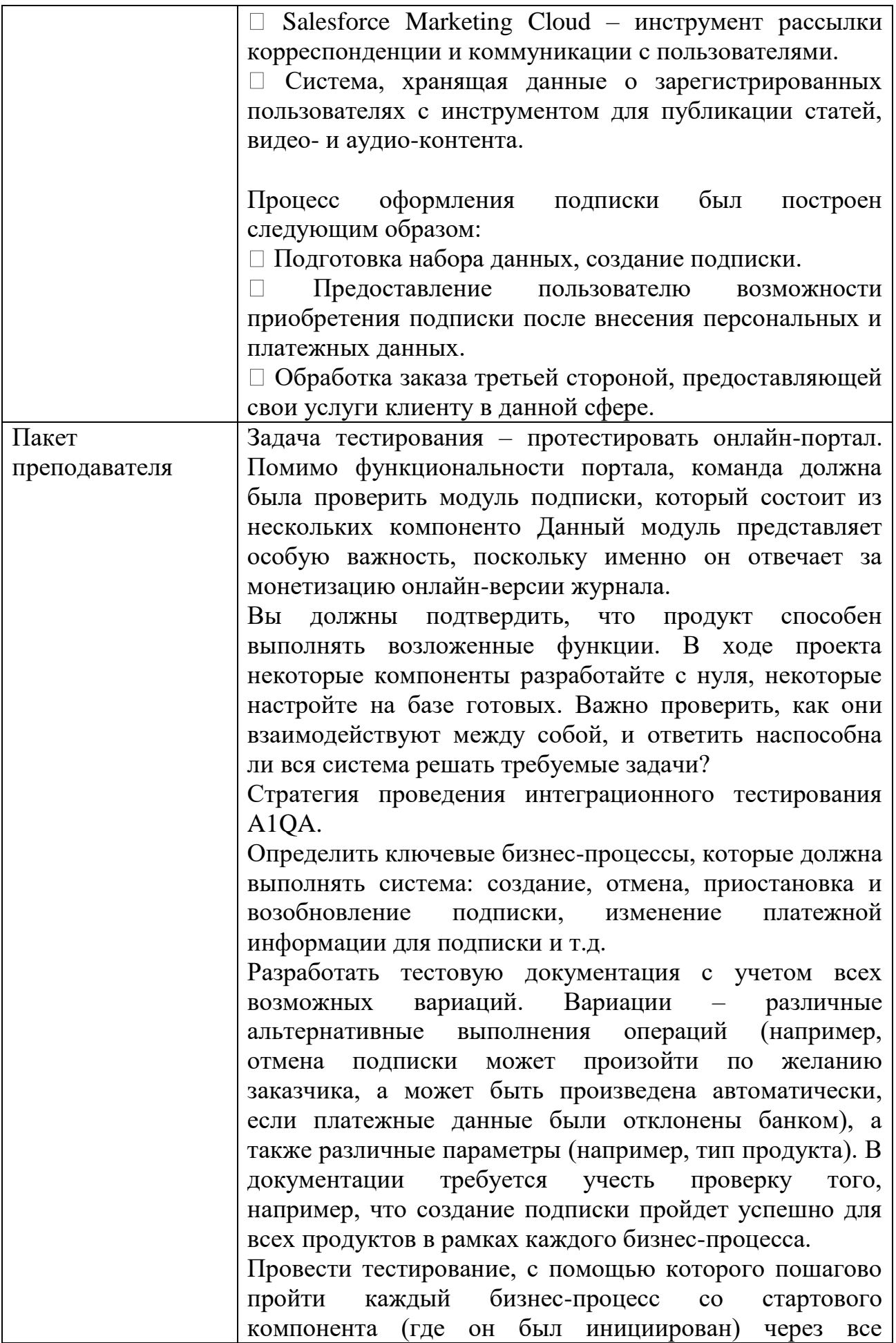

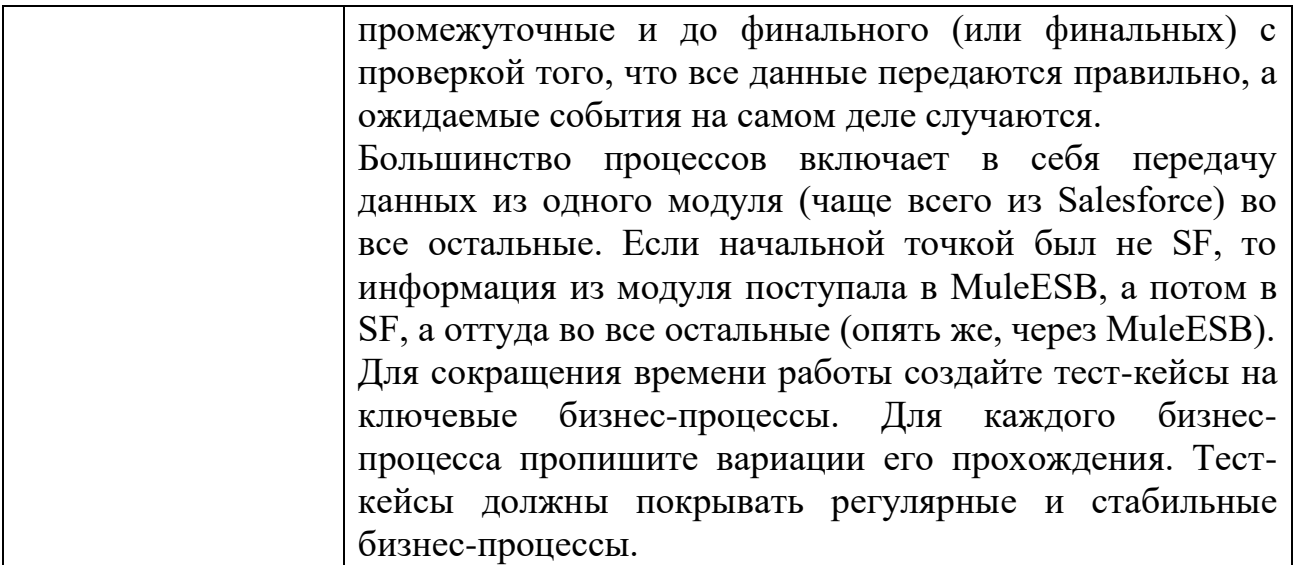

## КОМПЛЕКТ ЗАДАНИЙ ДЛЯ УСТНОГО ОПРОСА В АУДИТОРИИ

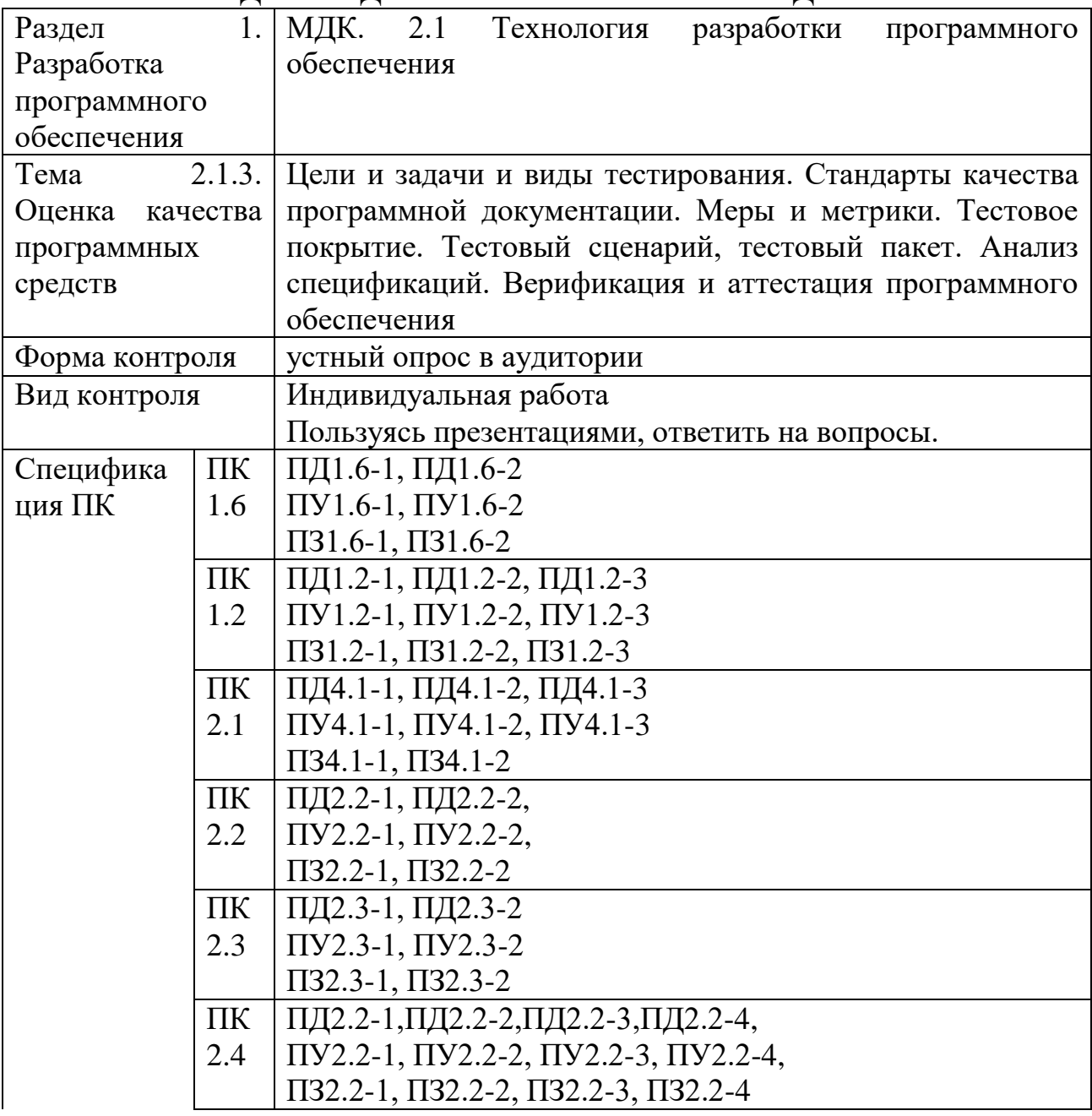

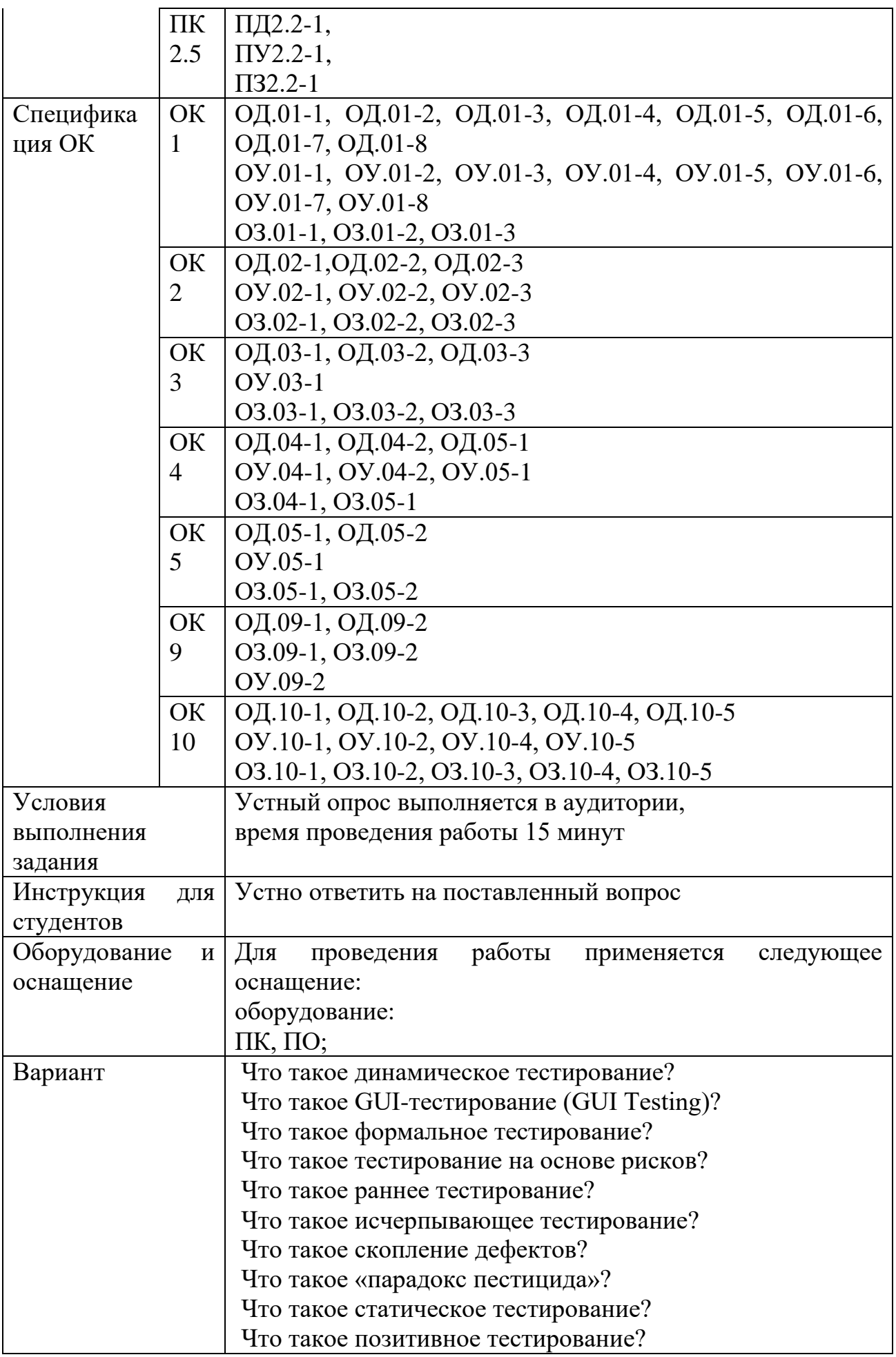

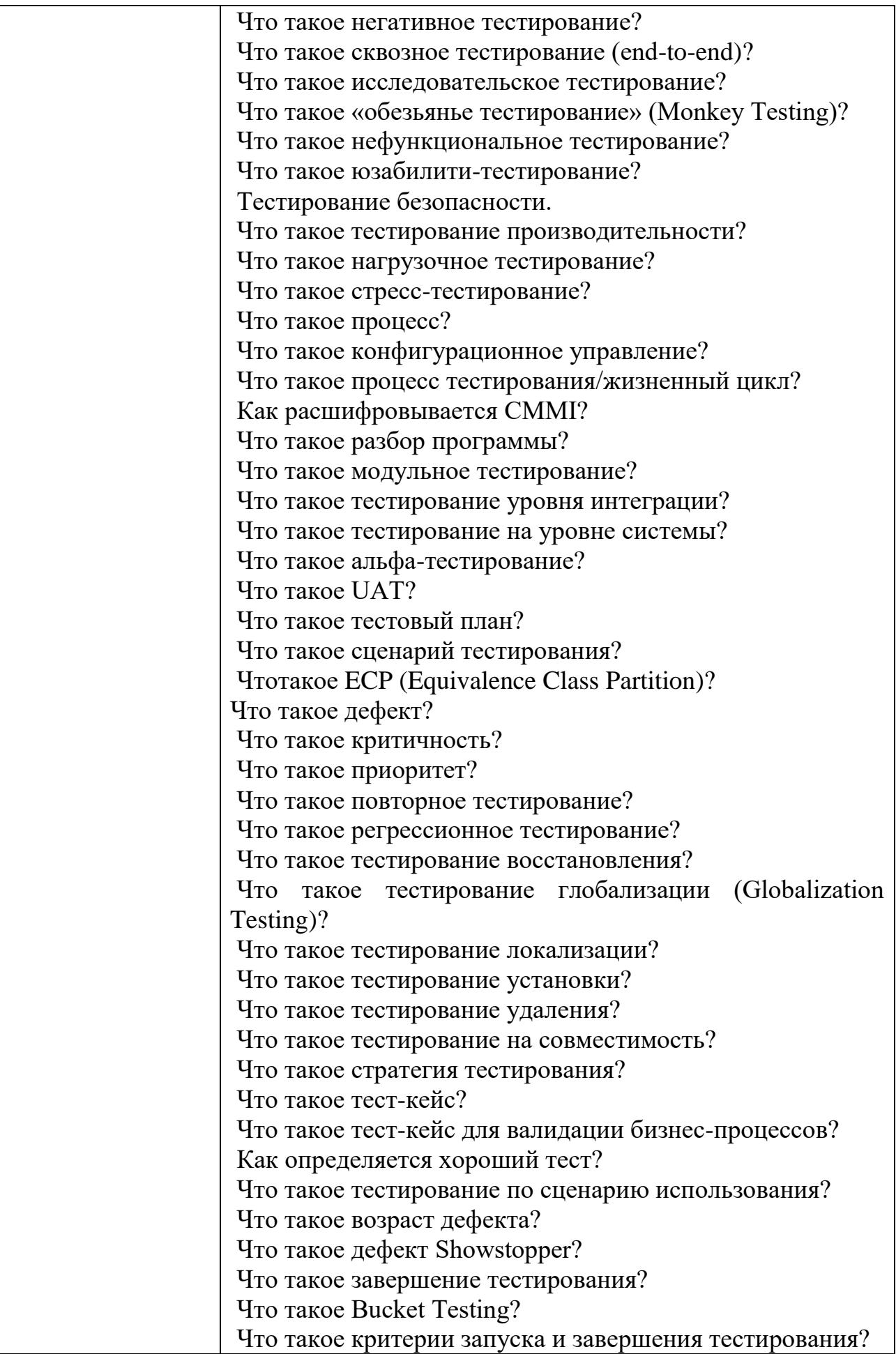

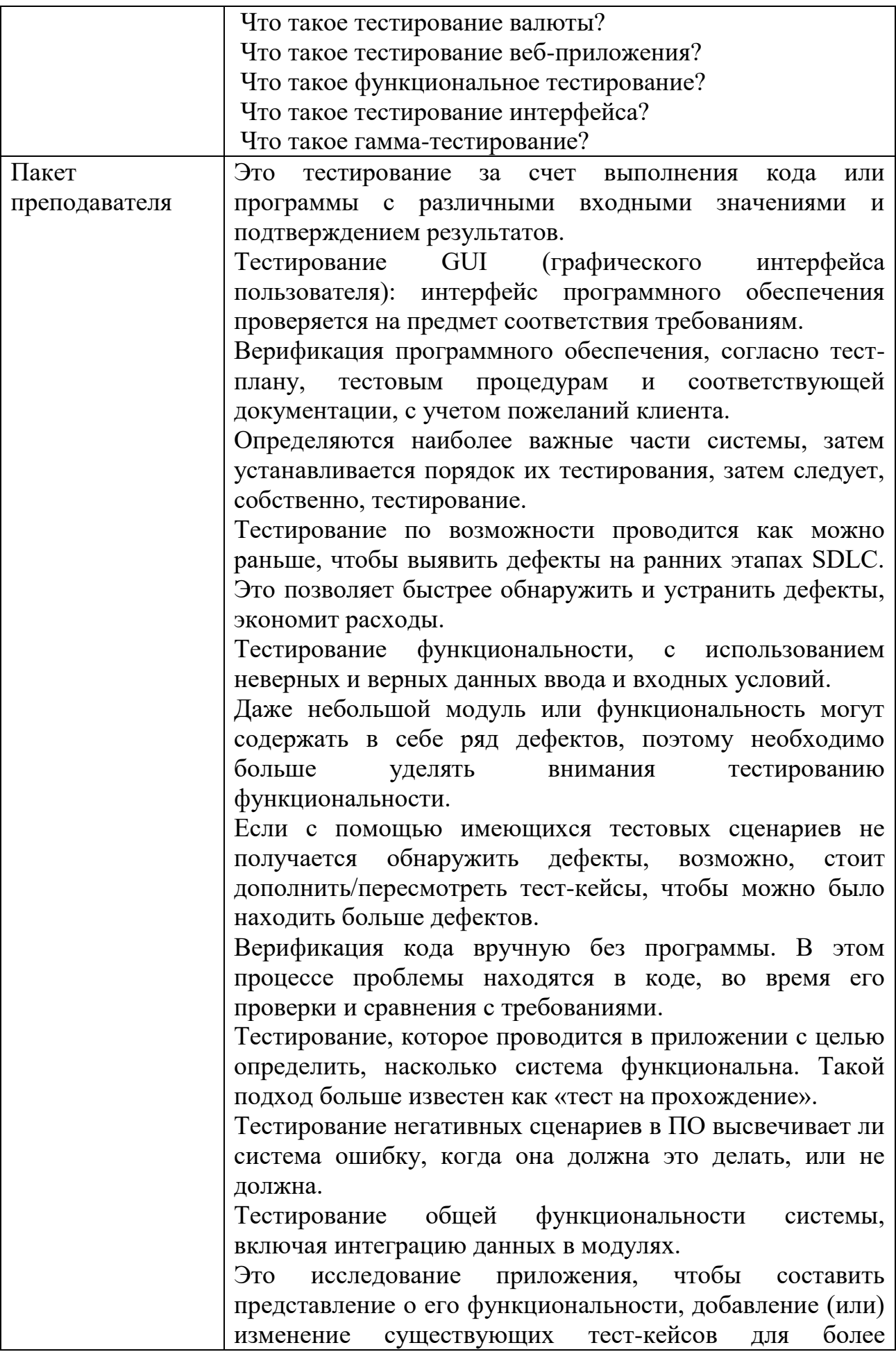

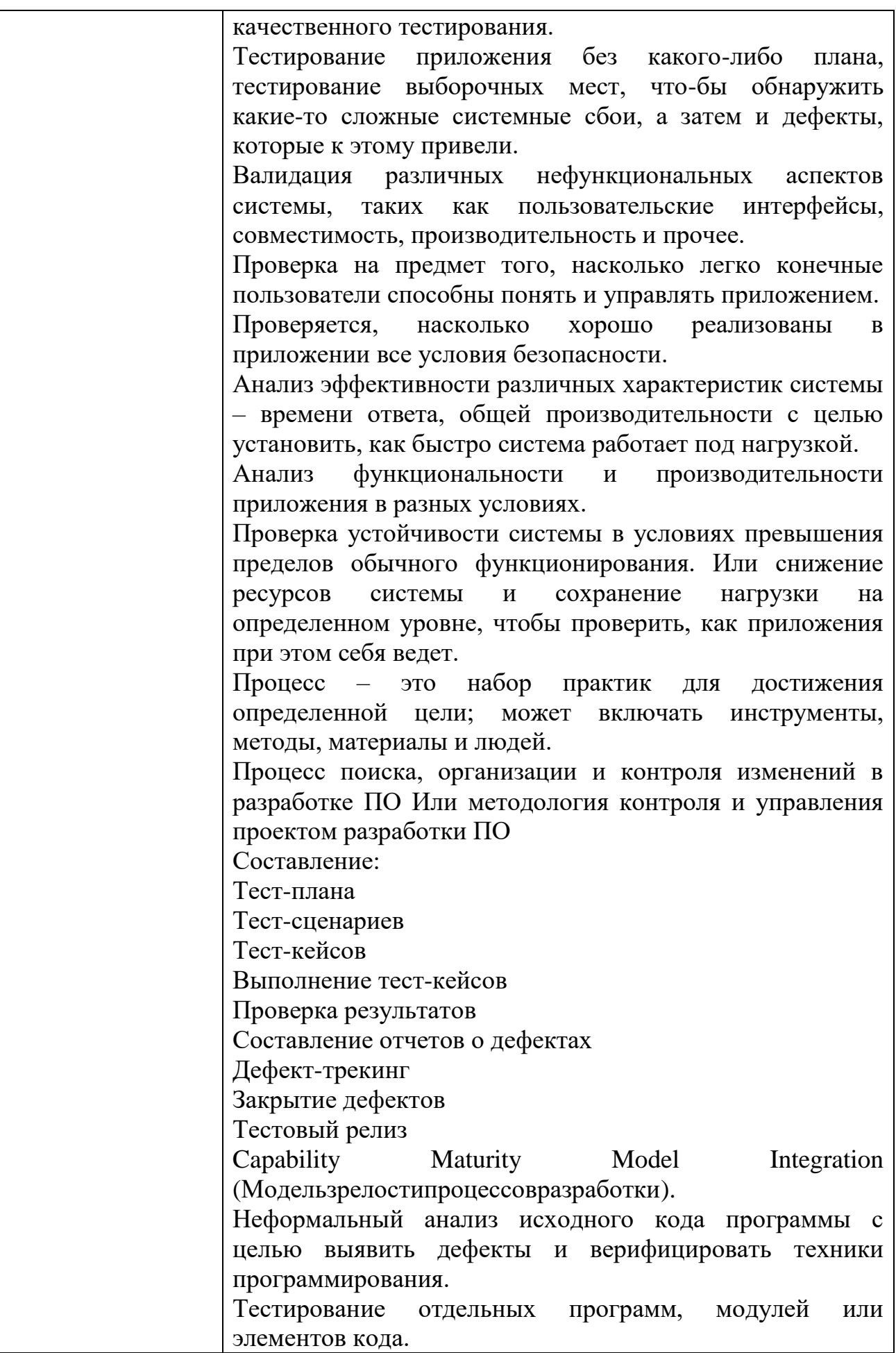

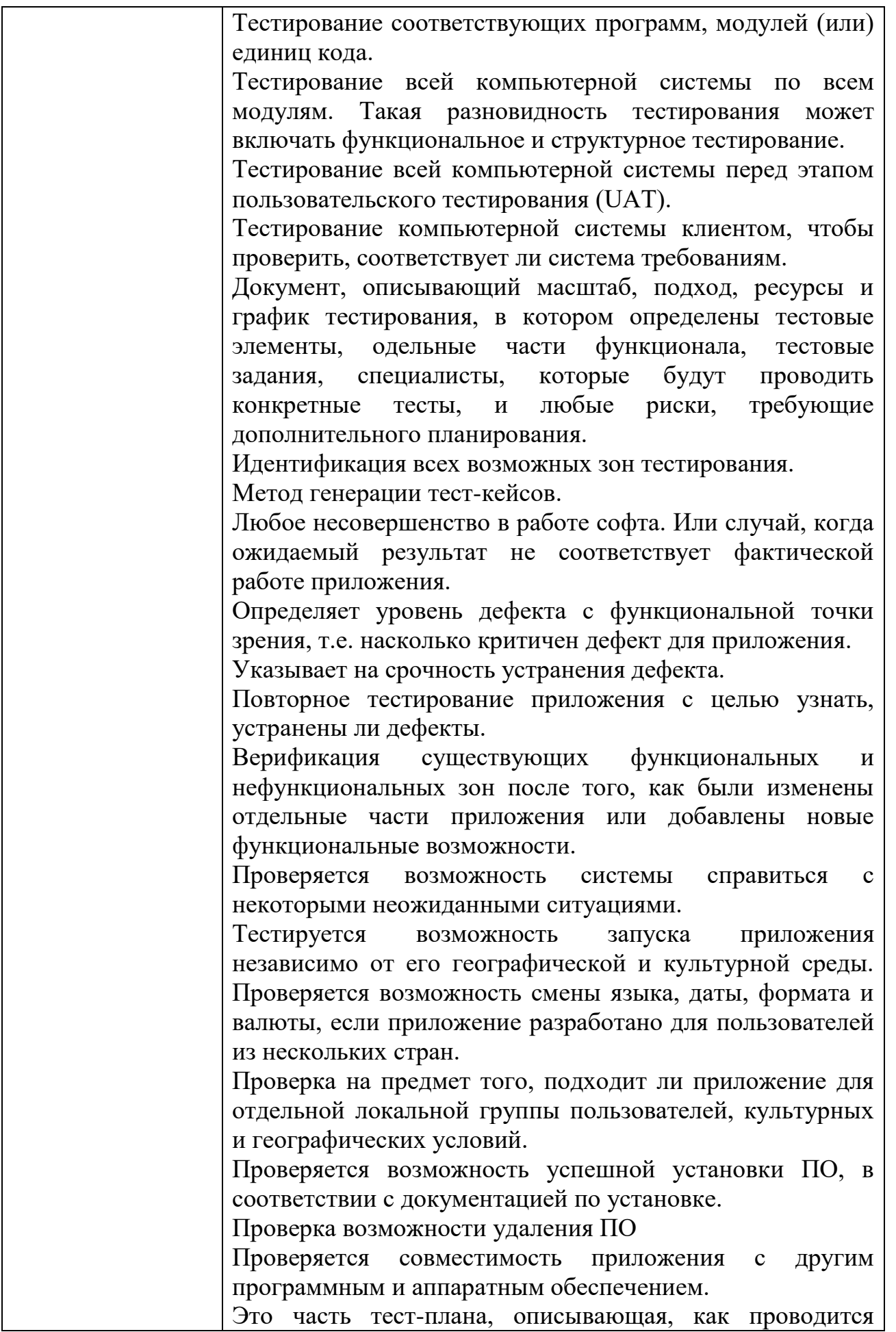

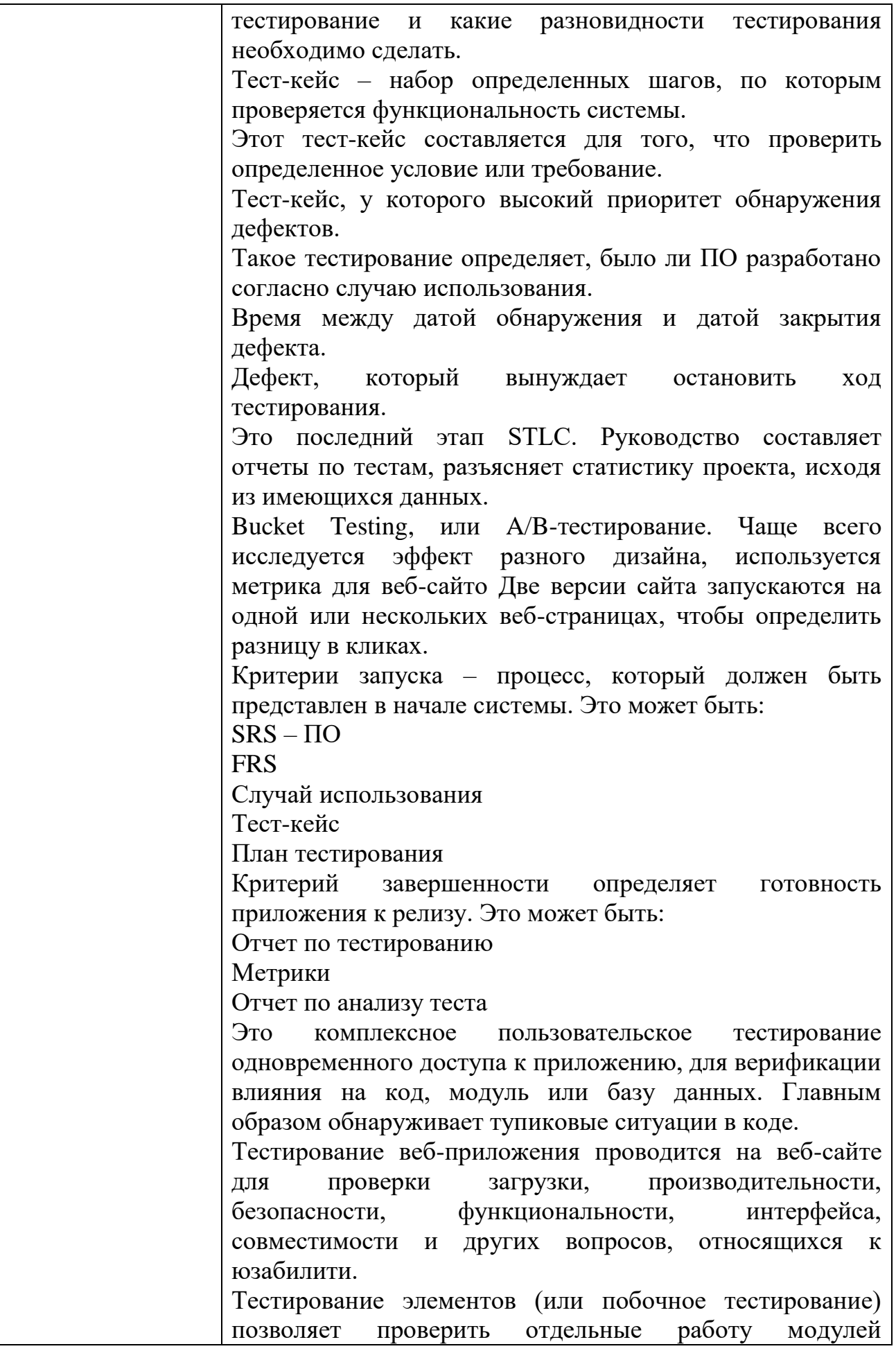

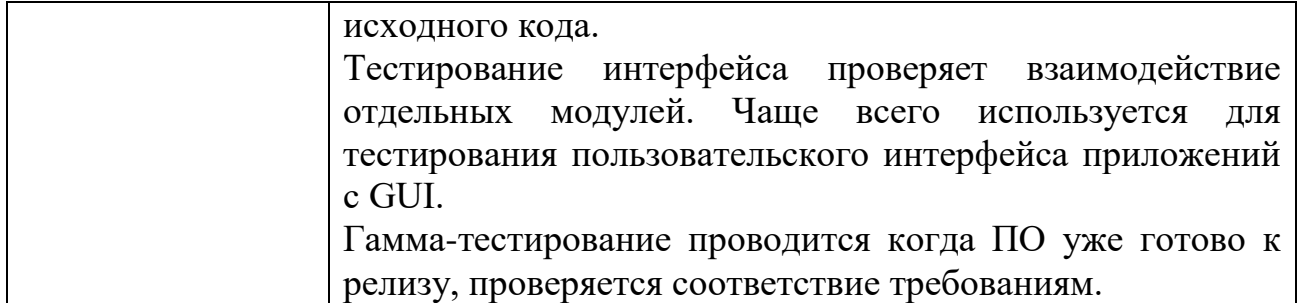

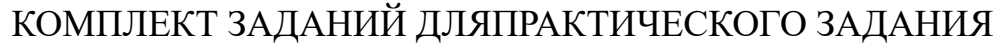

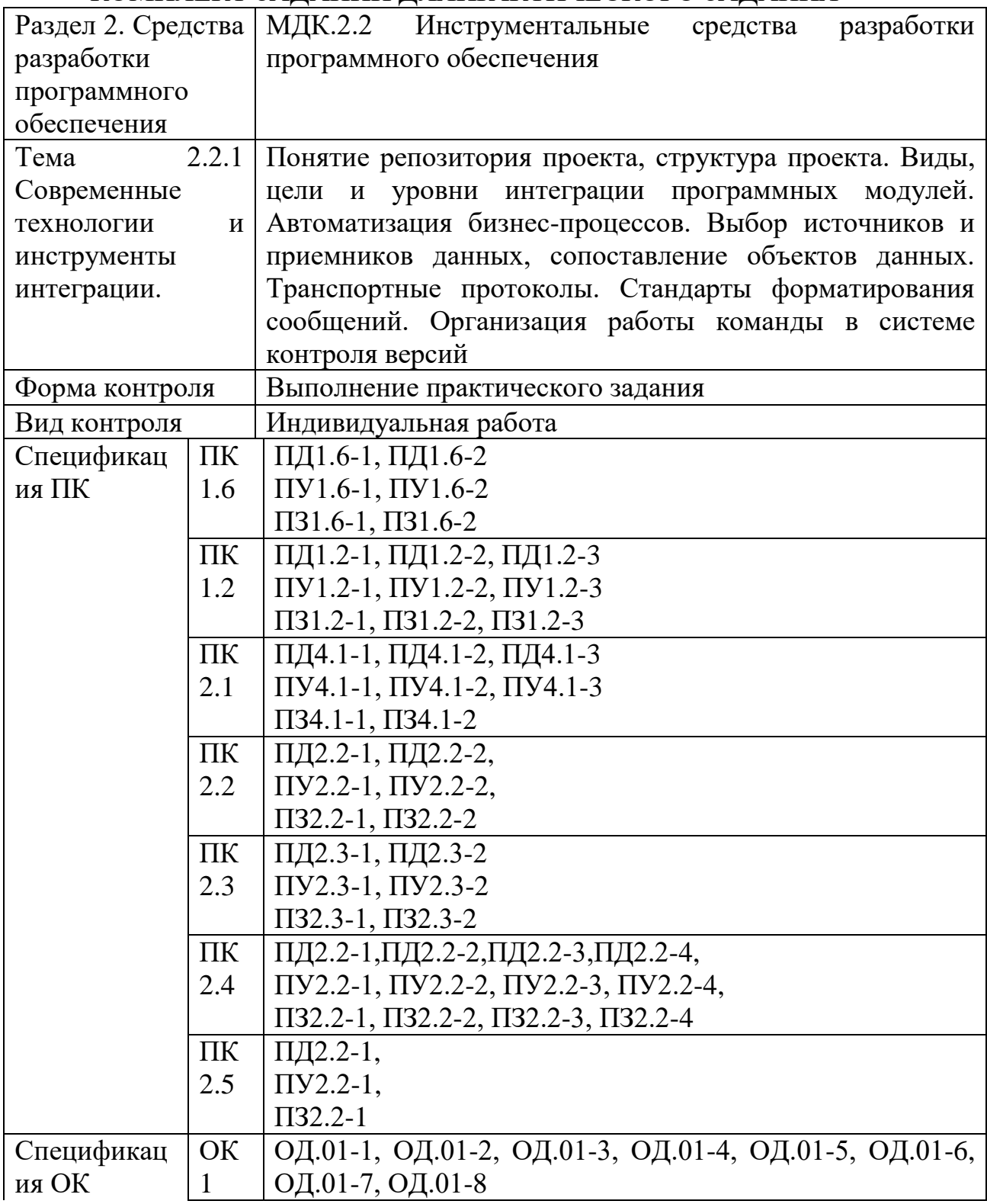

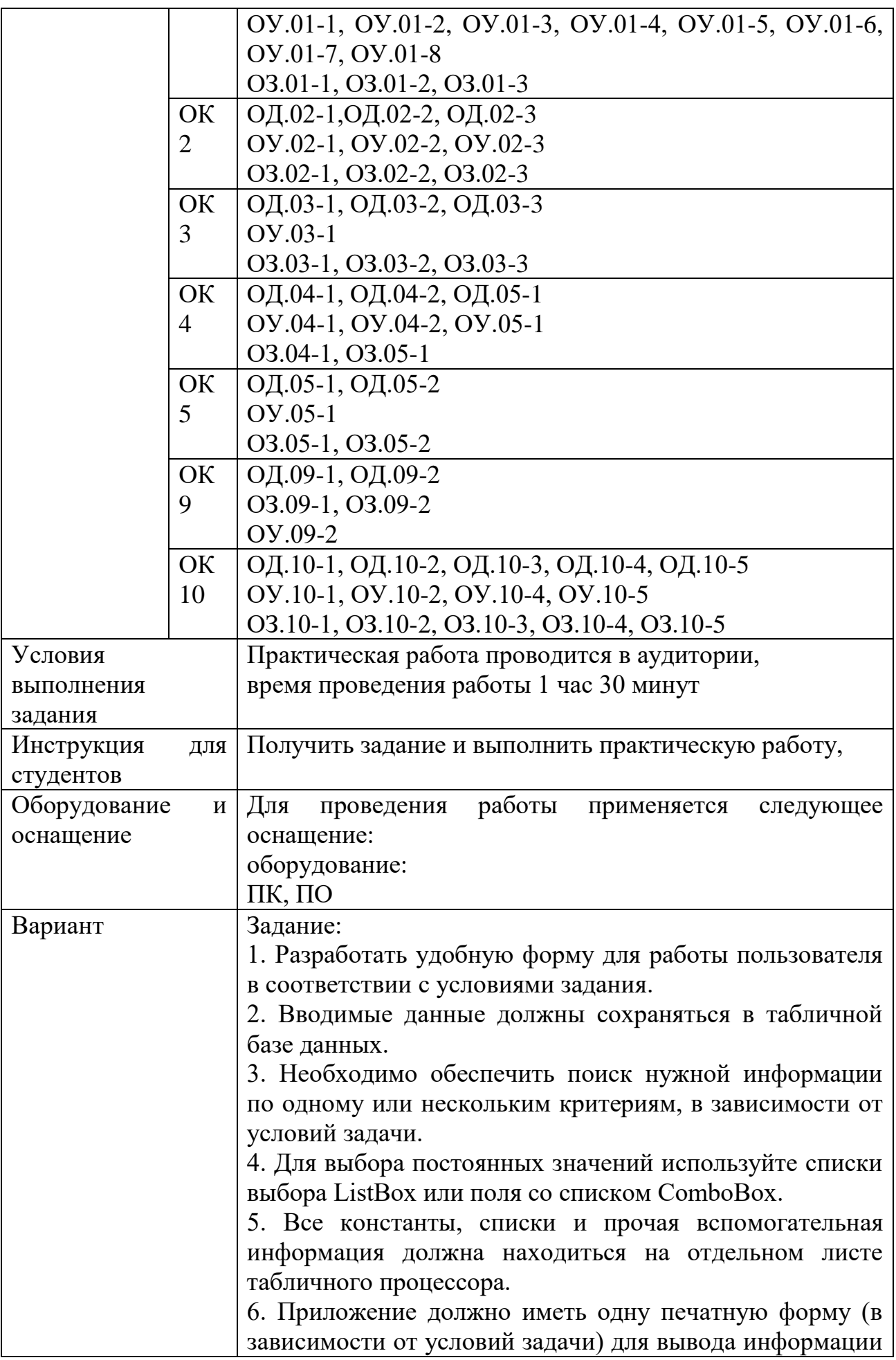

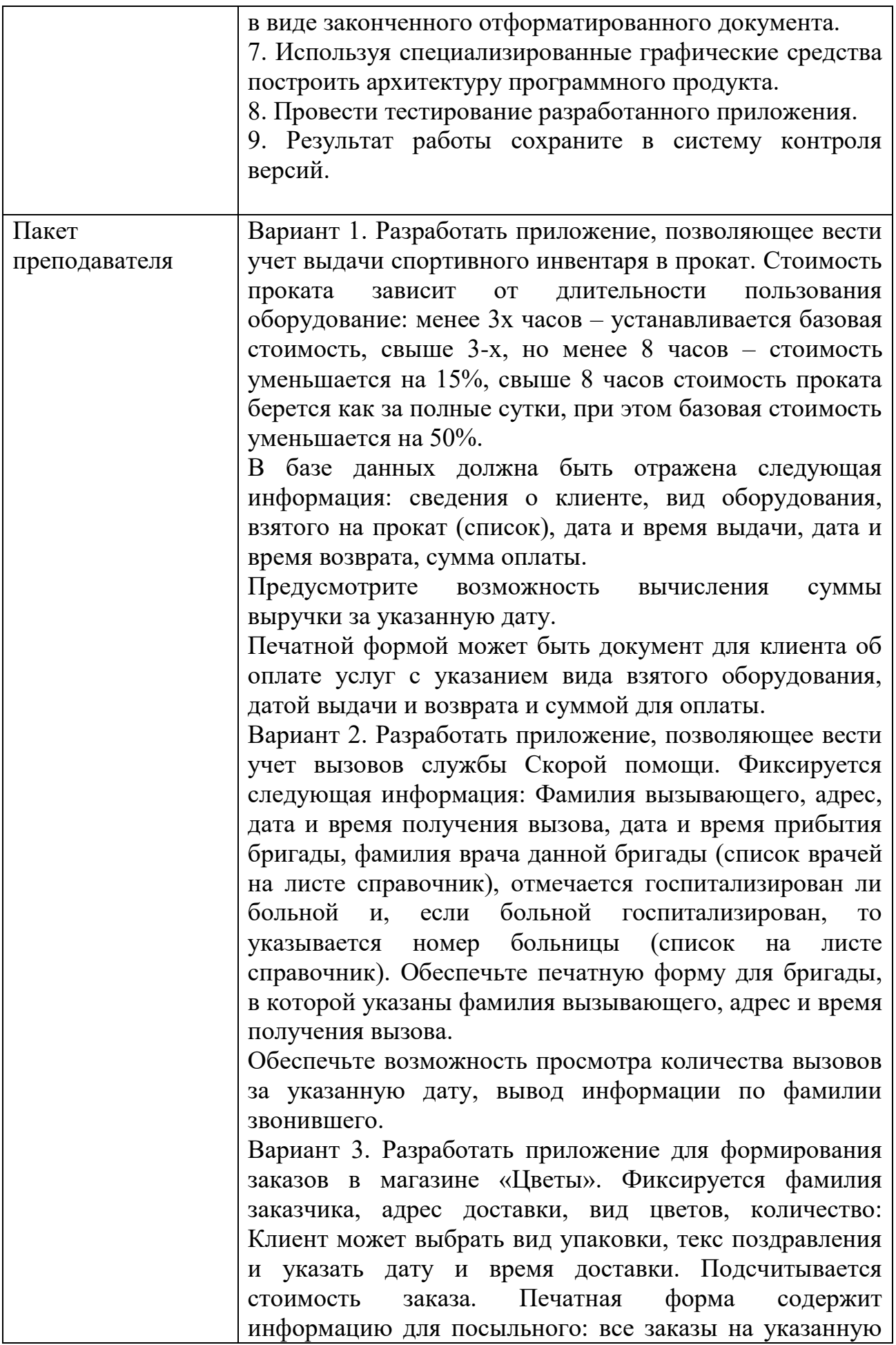

дату с адресами и временем доставки.

Вариант 4. Разработать приложение для пункта приема платных объявлений. Клиент оставляет текст объявления, выбирает вид изданий (из списка), указывает количество повторов печати, оплачивает стоимость. Стоимость зависит от общего количества повторов: базовая стоимость размещения печатного объявления, повторная печать стоит на 50% дешевле. Если общее количество объявлений более 100, то общая скидка составляет 15%.

Вариант 5. Разработать приложение для приема телеграмм. Фиксируется информация: фамилия заказчика, текст телеграммы, срочность, дополнительное оформление бланка, адрес доставки. Рассчитывается общая стоимость в зависимости от количества слов, срочности и оформления.

Вариант 6. Разработать приложение для ведения базы данных компании по ремонту помещений. Фиксируемая информация: фамилия клиента, адрес помещения, площадь, выбираются виды работ: побелка потолка, покраска стен, наклейка обоев, сантехнические работы, электрические работы, покраска пола.Выбирается вариант выполнения: обычный, сложный, эксклюзив: Для каждого вида работ существует базовая стоимость за 1 кв м. За сложный ремонт или эксклюзивное выполнение стоимость увеличивается на определенный процент. Подсчитать общую стоимость заказа. Предусмотреть поиск заказа по фамилии клиента. Печатная форма для бригады ремонтников содержит информацию о видах требуемых работ и адресе помещения.

Вариант 7. Разработать приложение для приема заказов на экскурсии. Список экскурсий расположен на листе справочник. Стоимость зависит от вида экскурсии, способа передвижения (пешая, автобусная, поезд), количества человек и дополнительных услуг (обед, гидпереводчик). Предусмотреть вывод количества экскурсий по выбору. Печатная форма заказа выводит полную информацию о заказе и стоимость.

Вариант 8. Разработать приложение для расчета стоимости путевки в туристическом агентстве. Вводимая информация содержит фамилию клиента, список направлений (названия курортов), дату начала поездки, продолжительность пребывания в днях, тип отеля (количество звезд), дополнительные услуги (трансфер,

индивидуальный гид-переводчик). Если с клиентом едет ребенок до 5 лет, то стоимость путевки повышается на 50%, если ребенку от 5 до 12 лет, то стоимость путевки увеличивается на 75%, клиент может взять несколько детей. Рассчитайте дату возвращения туриста. Рассчитайте стоимость путевки в соответствии с выбранными условиями и распечатайте путевку. Предусмотрите возможность подсчета количества туристов, выбравших указанный отель.

Вариант 9. Разработать приложение для приема заказов на печать фотографий. Заказ должен содержать информацию: фамилия клиента, дата и время приема заказа, количество кадров для печати, количество экземпляров каждого кадра (повторы), тип бумаги (матовая, глянцевая, металлизированная, сверхплотная), срочность (след.день, через час), если требуется помощь ретушера – отметить отдельно. Все дополнения определить, как процент от некоторой базовой стоимости. Величину процентов надбавок сохранять на отдельном листе Справочник. Подготовить бланк принятого заказа с указанием всех заказанных опций, временем и датой исполнения. Предусмотреть возможность вывести сумму выручки фотосалона за указанную дату.

Вариант 10. Создать приложение для ведения учета рейтинга успеваемости студентов по информатике. Список студентов хранится на листе Список. В форме есть возможность указать фамилию студента, номер сдаваемой работы и ее название (выбирается из списка с листа Справочник), отметить в срок сдается работа или нет (за сданную в срок работу добавляется дополнительные 0,5 балла), оценка за работу (по трех бальной шкале: 1 – удовлетворительно, 2 – хорошо, 3 – отлично). Печатный документ должен содержать список студентов с указанием текущего рейтинга, средний рейтинг по группе. Предусмотрите возможность поиска по фамилии текущей успеваемости студента.

Вариант 11. Создать приложение для учета книг в методическом кабинете факультета информатики. Для каждой книги указывается автор, название, год издания, стоимость, дисциплина, для которой данная книга предназначена (список дисциплин приводится на листе справочник). Предусмотрите возможность ввода новой книги, поиска книги по автору, подсчета общего количества книг по указанной дисциплине. Печатная

форма позволяет распечатать формуляр книги (все введенные значения), дату выдачи (текущая дата), дата возврата книги (книга выдается на 14 дней).

Вариант 12. Создать приложение для ведения учета академической успеваемости студентов первого курса. Исходный список студентов хранится на листе список. Список дисциплин хранится на листе справочник. Ведомость успеваемости студента должна содержать: Фамилию, Имя, итоги промежуточных аттестаций по дисциплинам, рейтинг на конец семестра, оценка за экзамен или зачет (в баллах от 0 до 30), оценка по пятибальной системе (если дисциплина завершается экзаменом) или слово зачет. Рейтинг за семестр может составлять от 0 до 70 баллов: Если рейтинг менее 45 баллов, то студент не допускается до сессии. Итоговая оценка для дисциплины с зачетом: рейтинг более 55 – «Зачет». Для дисциплины с экзаменом: от 55 до 75 – удовлетворительно, от 76 до 90 – хорошо, от 91 и выше – отлично: Разработать форму для ввода информации, просмотра текущей информации по выбранному студенту, подсчет кол-ва не допущенных до сессии. Печатная форма – итоги сессии: Фамилия студента, итоги по дисциплинам.

Вариант 13. Разработать приложение для службы занятости населения. При регистрации посетителя в базу заносится информация: Фамилия, дата рождения, образование (среднее общее, среднее специальное, неоконченное высшее, высшее), специальность (если специальности нет, то выбирается слово НЕТ), желаемая сфера деятельности (производство, управление, торговля, образование, сфера услуг), опыт работы. Если посетителю менее 20 лет и у него нет специальности, то такой клиент будет направлен на обучение, если посетителю более 55 лет, то ему будет рекомендовано досрочное оформление пенсии. Печатные документы должны выводить полную информацию о тех, кому рекомендовано обучение, тех, кому рекомендована досрочная пенсия. Предусмотреть возможность подсчета общего количества обратившихся, общего количества молодежи до 20 лет.

Вариант 14. Разработать приложение для службы доставки пиццы на дом. Приложение должно обеспечивать прием заказа: номер заказа (формируется автоматически, порядковый номер в списке), фамилия клиента, дата заказа, адрес доставки, вид пиццы (список

вариантов и цен должен находиться на листе справочник), вес (большая, средняя, маленькая, в справочнике указана цена для маленькой пиццы, средняя на 25% больше малой, большая на 50% больше), срочность (в течение часа, стоимость выше на 30%). При сумме заказа выше 999 рублей доставка бесплатно, в противном случае стандартная стоимость доставки 250 руб. Предусмотреть поле для отметки о выполнении заказа. Печатные формы: 1) квитанция для клиента с указанием отмеченных опций и полной стоимостью заказа; 2) Список не выполненных заказов для службы доставки, в котором указаны: номер заказа, фамилия клиента, адрес, срочность. Предусмотреть возможность подсчета выручки за указанную дату. Поиск заказа по фамилии клиента и номеру заказа.

Вариант 15. Разработать приложение для учета прохождения флюорографии студентами группы. Вводимая информация: фамилия, дата рождения, паспортные данные, дата прохождения флюорографии, результат (норм, обследование, лечение). Обеспечьте удобный ввод информации, а также вывод списка тех, у кого прошел год с момента предыдущего прохождения и требуется проходить флюорографию заново, кому рекомендовано повторное обследование, тех, кому требуется лечение. Обеспечьте поиск информации по фамилии. Подготовьте печатную форму для направления студента на обследование с указанием даты прохождения флюорографии.

Вариант 16. Разработать приложение для учета клиентов, обратившихся за услугами в студию полиграфии и дизайна. Регистрируется фамилия клиента, дата обращения, вид работы (верстка страниц, создание 3Dмакета, создание фотопортрета, создание сайта-визитки). Каждый вид работ имеет вариант сложности от 1-й до 3 й. На листе справочник должна храниться информация о базовой стоимости каждого вида работ (базовая – 1-й вариант сложности). Вариант сложности 2 на 25% больше, чем сложность 1, сложность 3 на 50% выше базовой. На каждый из видов работ установлен свой срок выполнения (эту информацию так же занесите на лист справочник). В зависимости от сложности срок увеличивается на 3 дня или на 6 дней. Предусмотрите поле для установки отметки о выполнении заказа. На выполнение заказа назначается один из 4-х работающих дизайнеров (выбираются из списка сотрудников с листа

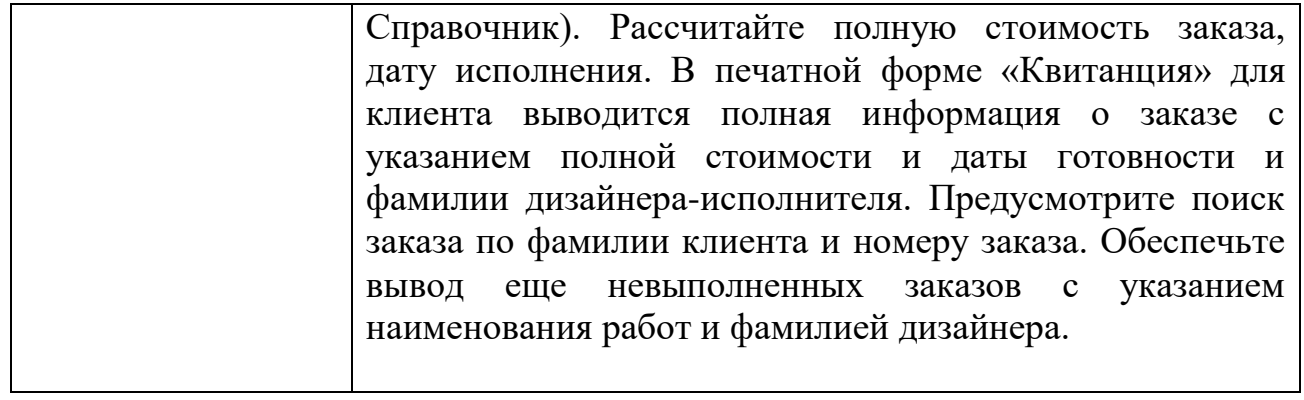

## КОМПЛЕКТ ЗАДАНИЙ ДЛЯ КОМПЬЮТЕРНОГО ТЕСТИРОВАНИЯ

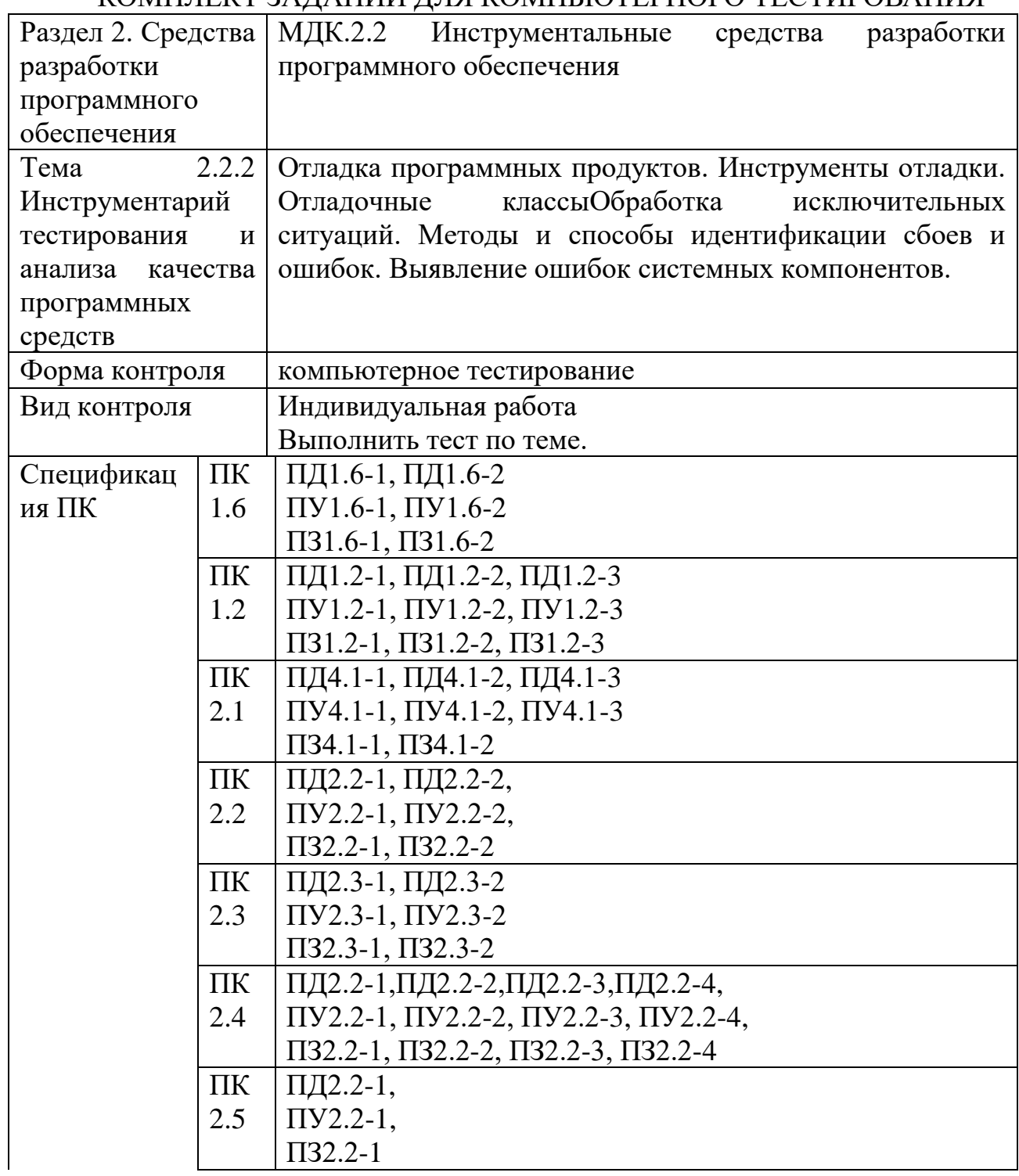

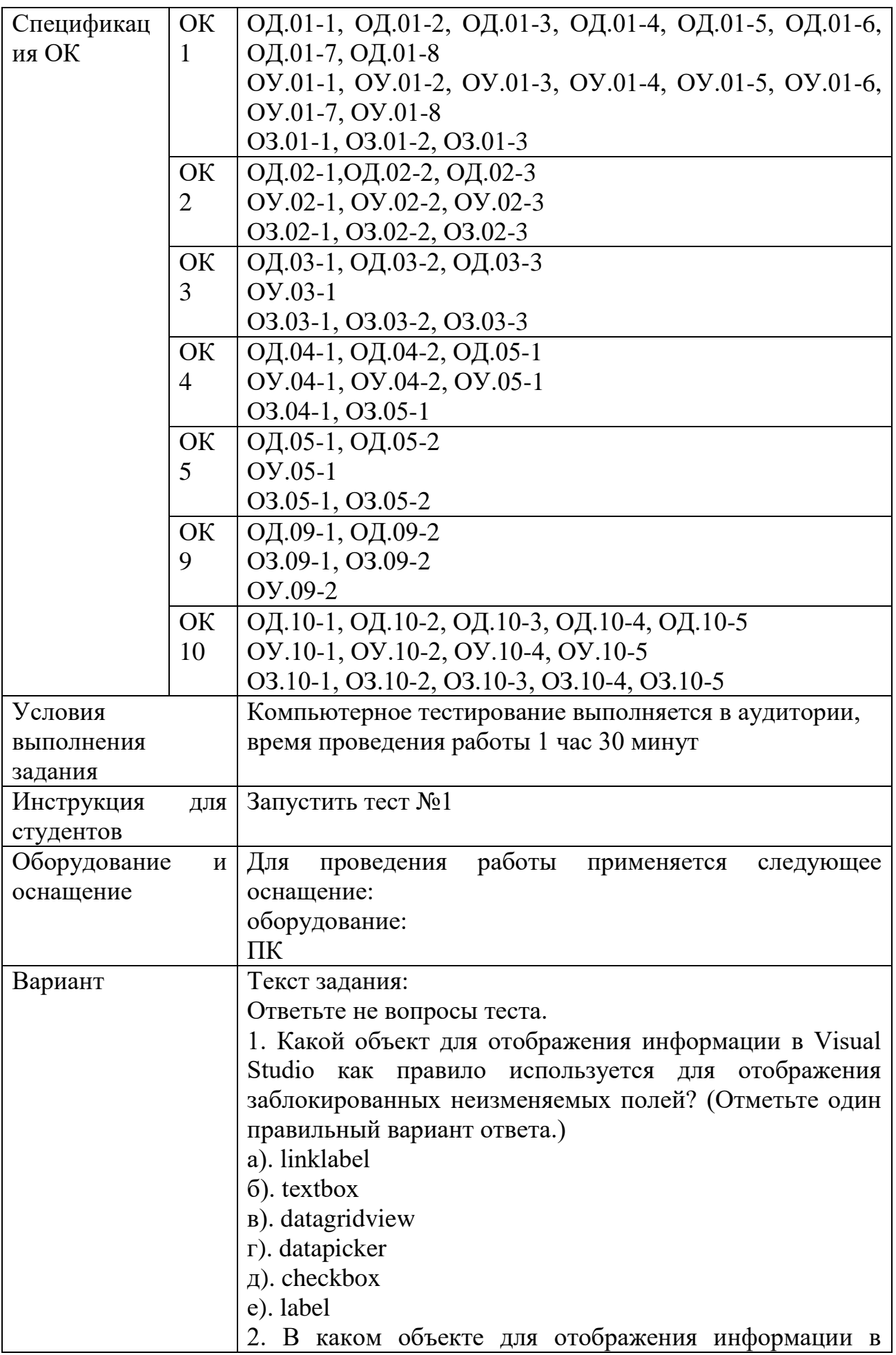

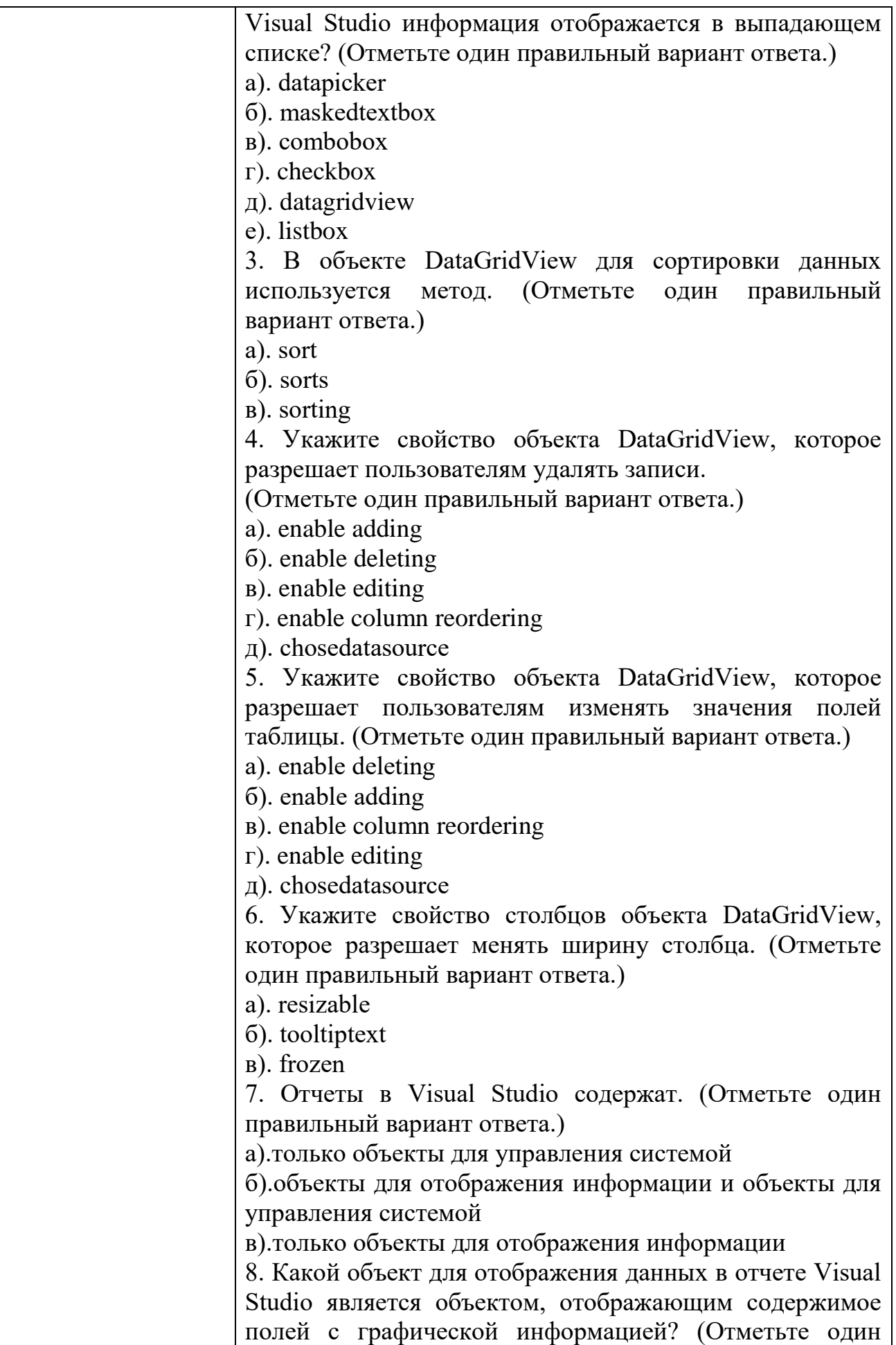

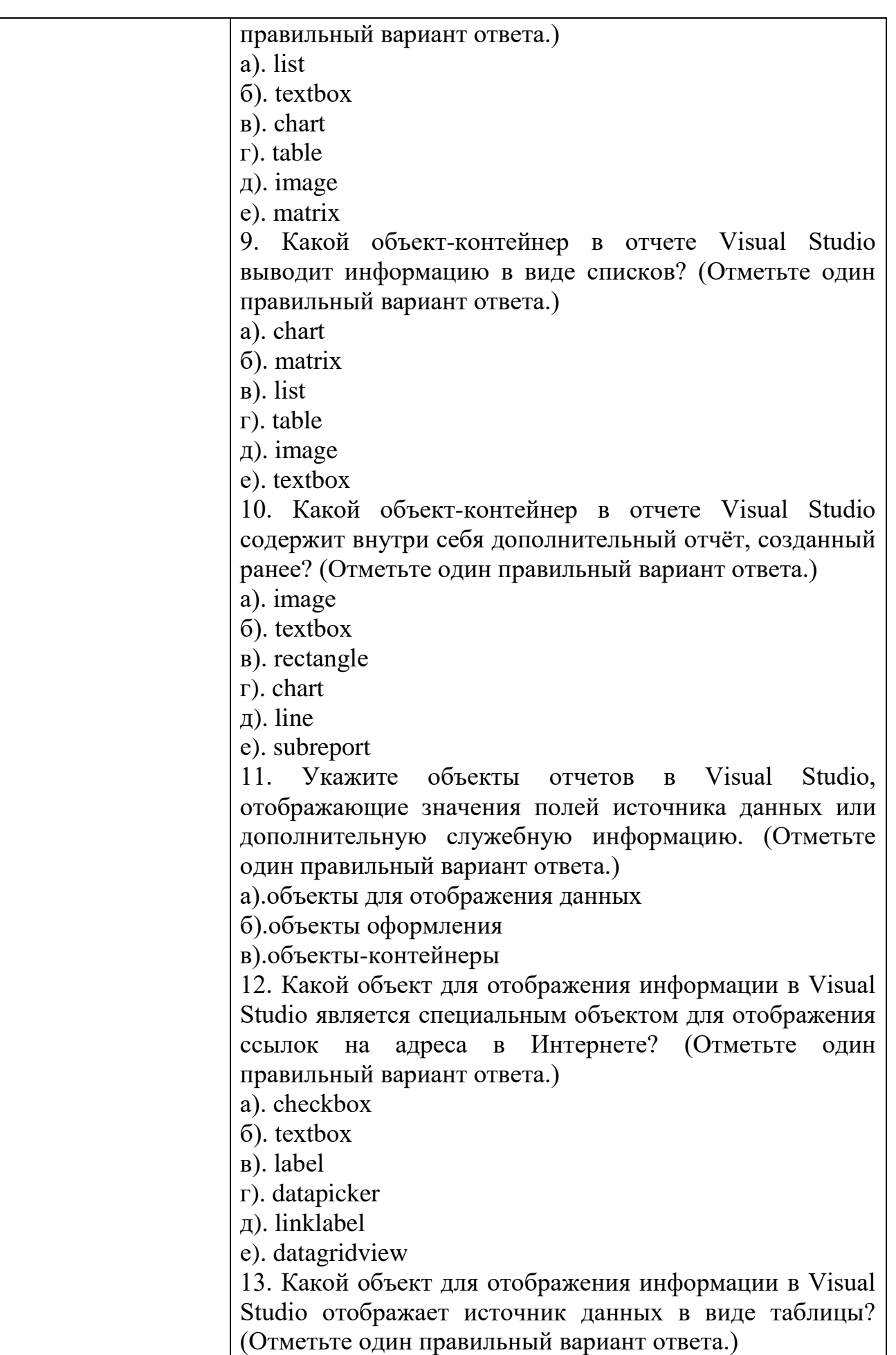

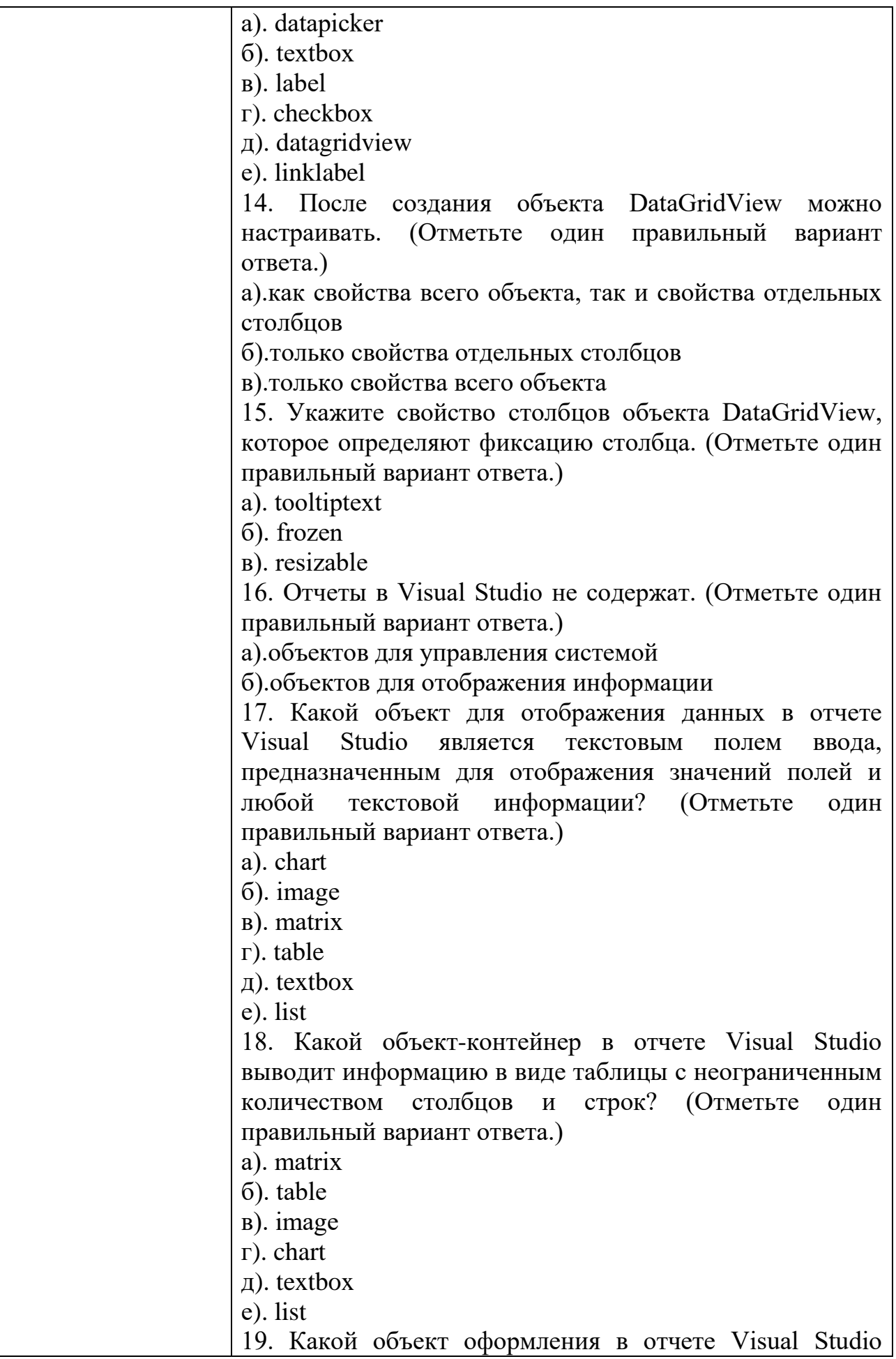

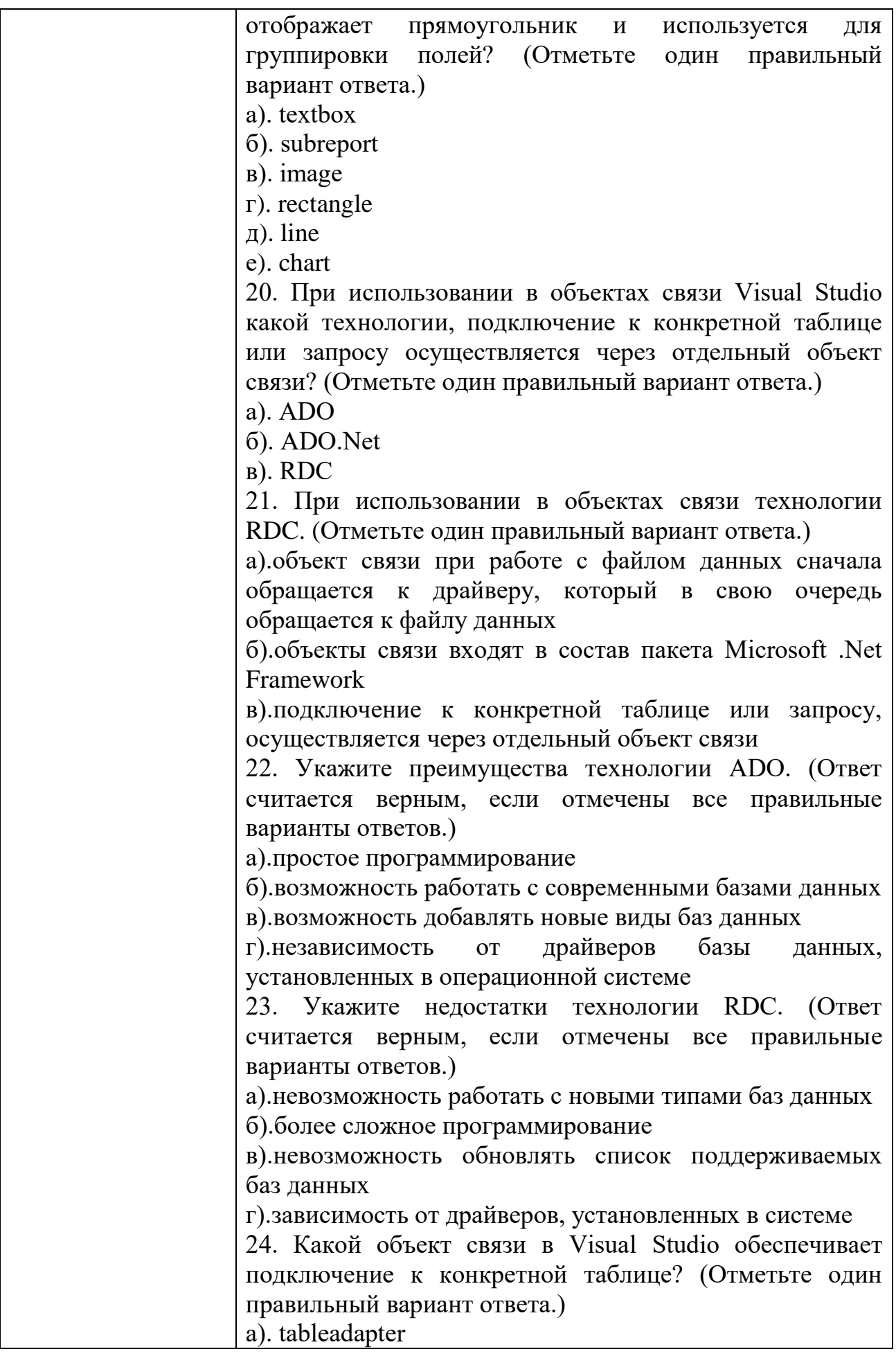

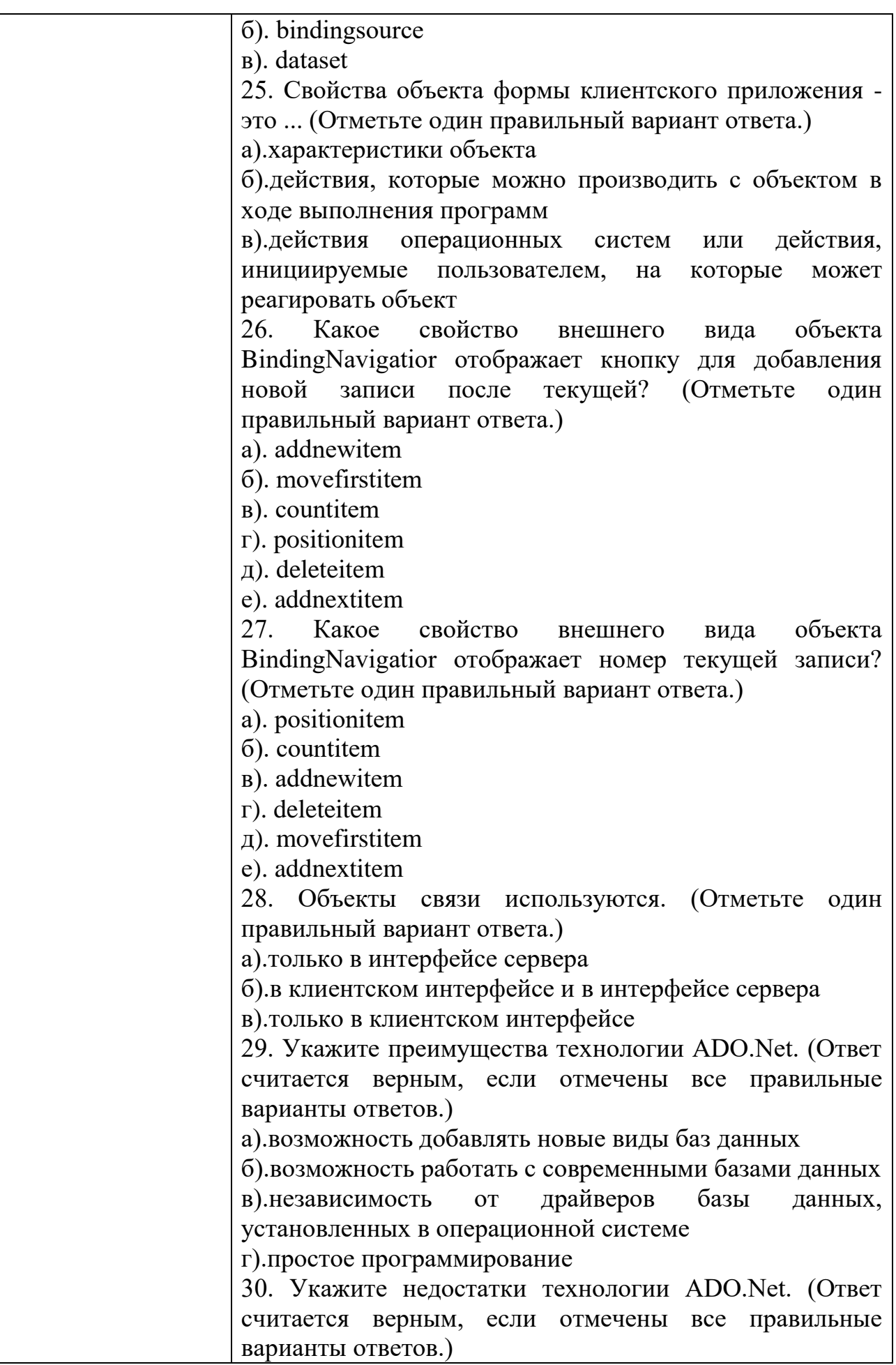

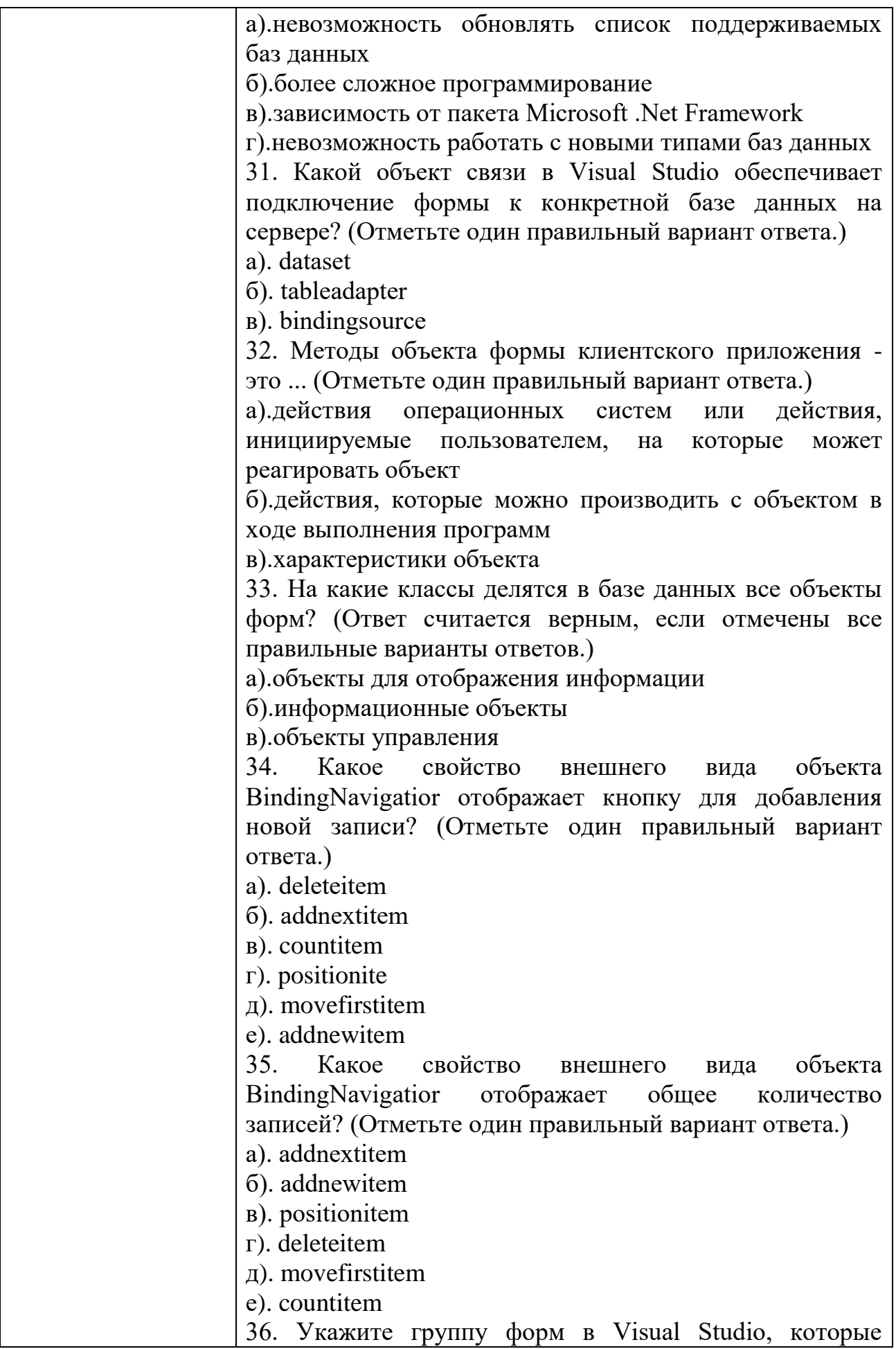

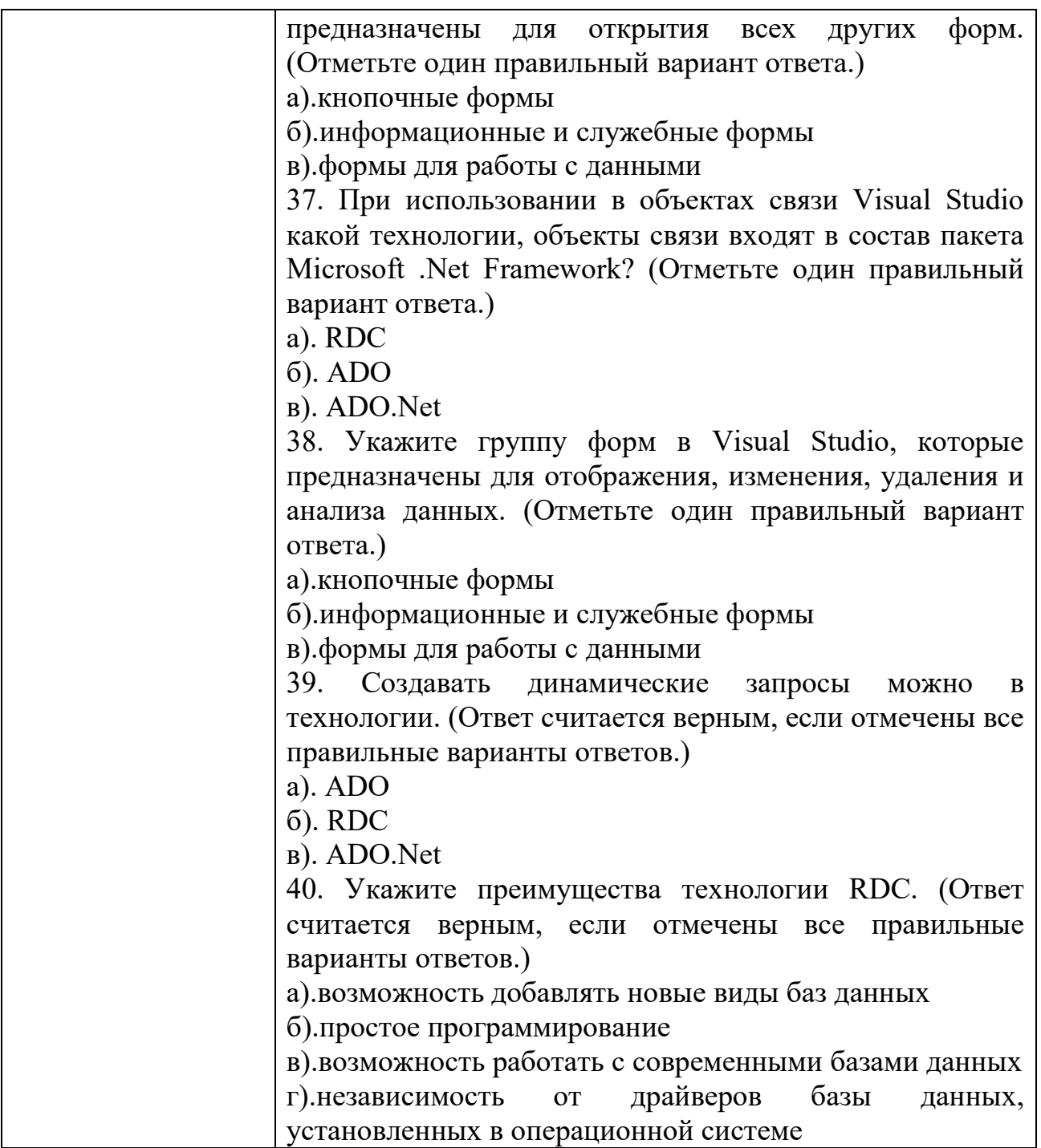

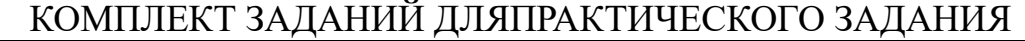

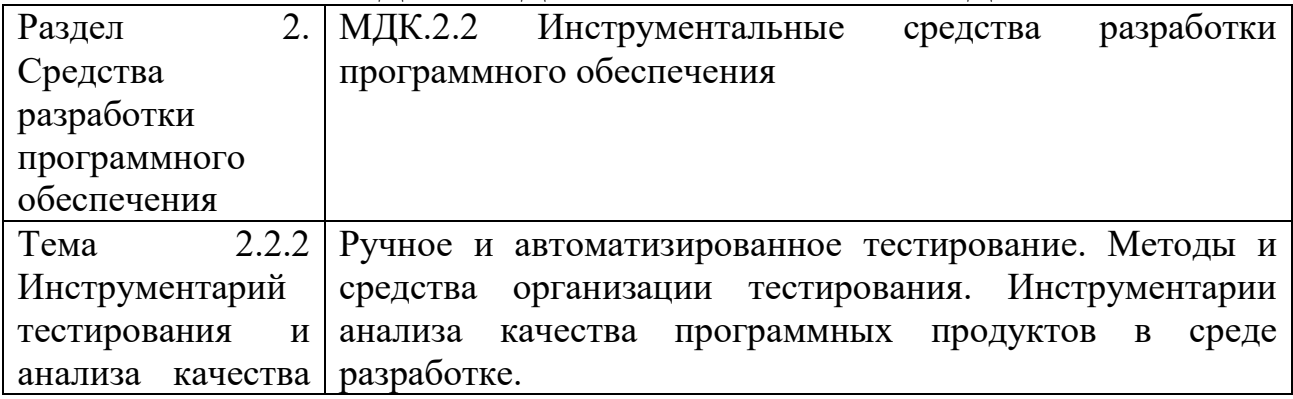

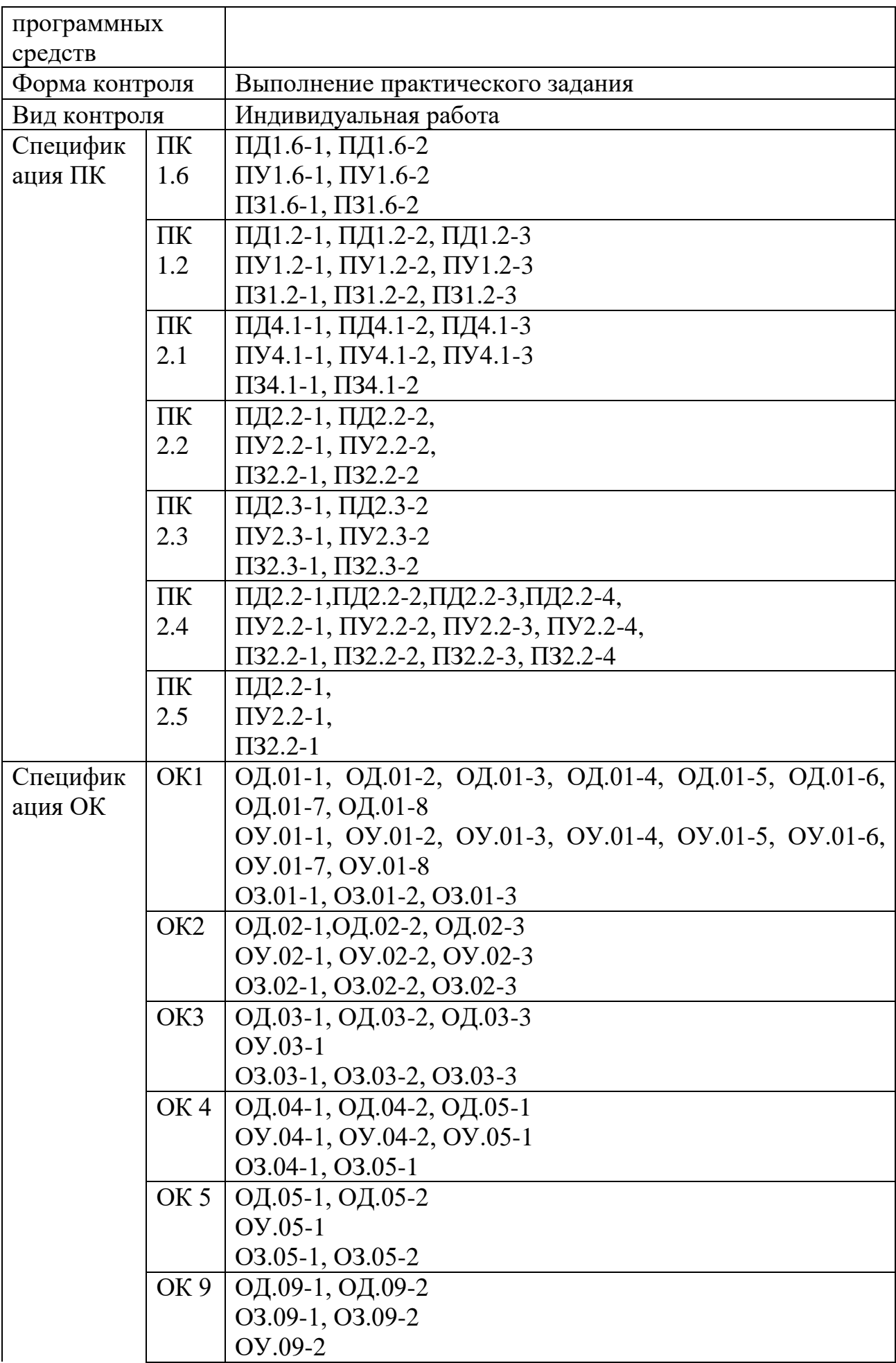

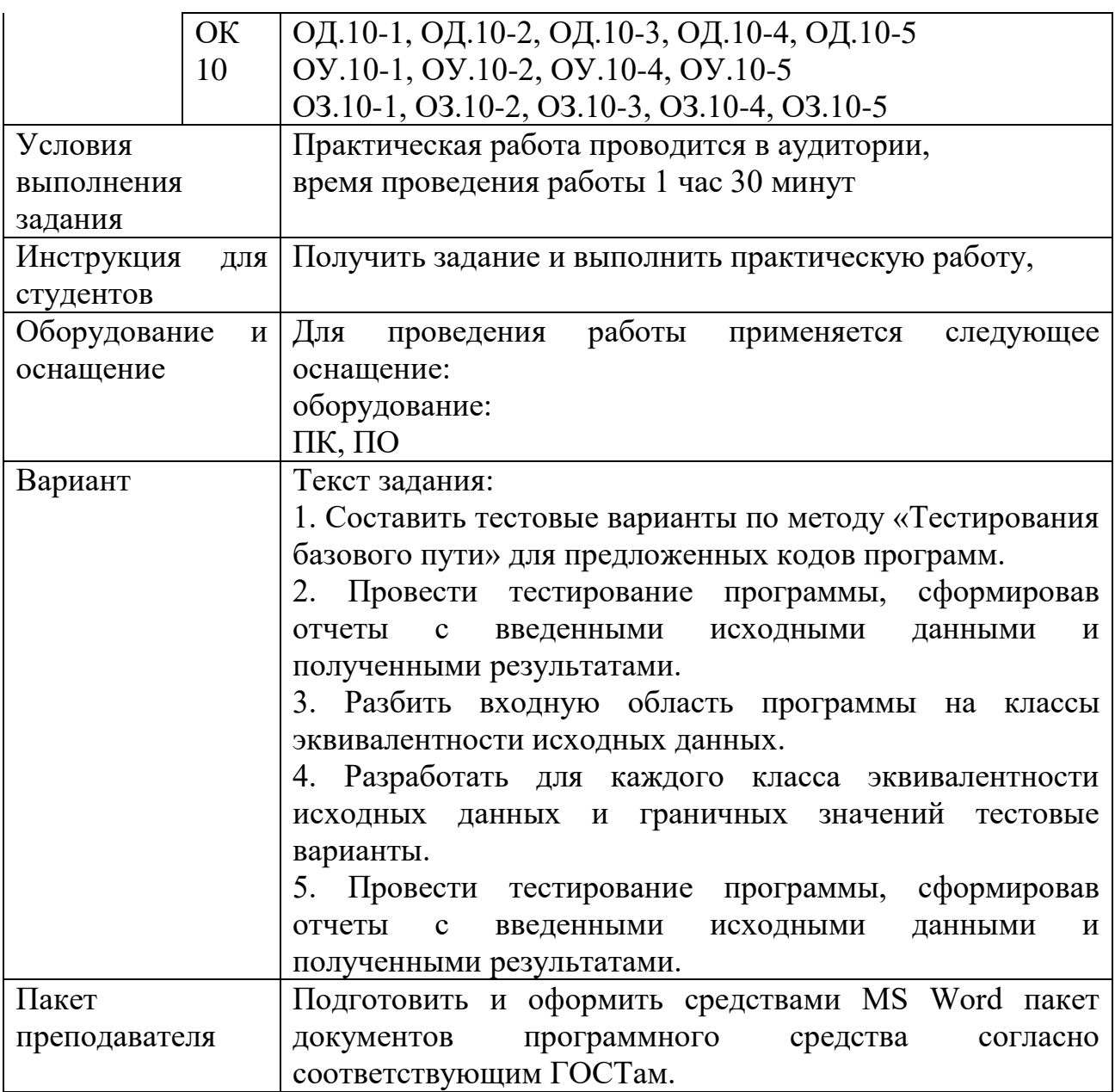

## КОМПЛЕКТ ЗАДАНИЙ ДЛЯ ПРАКТИЧЕСКОГО ЗАДАНИЯ

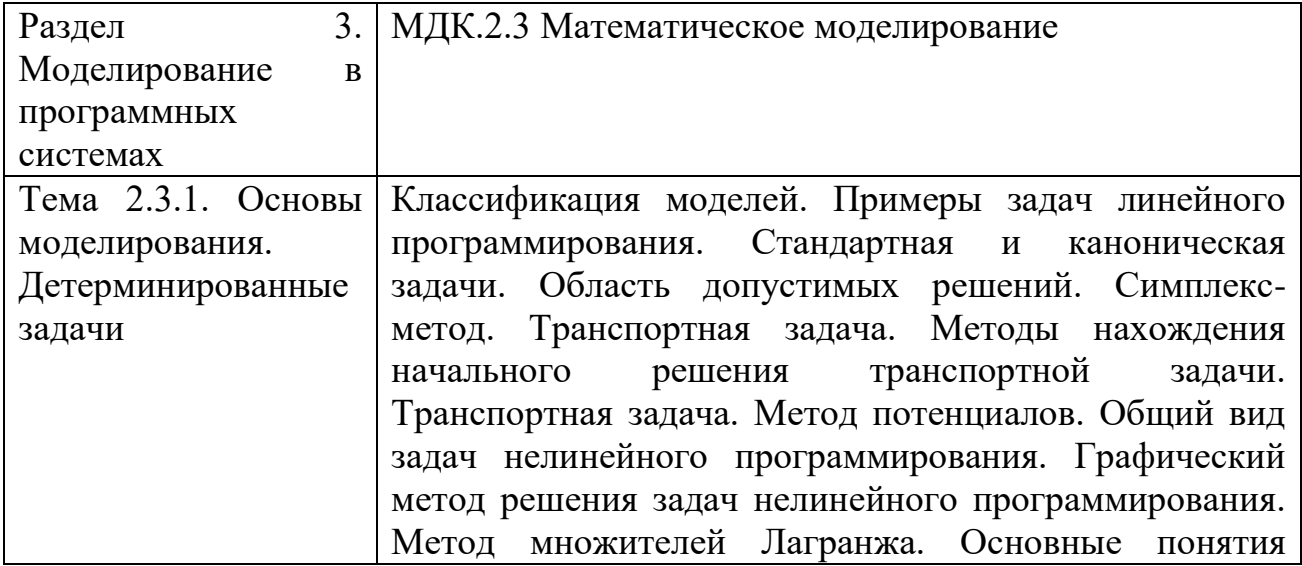

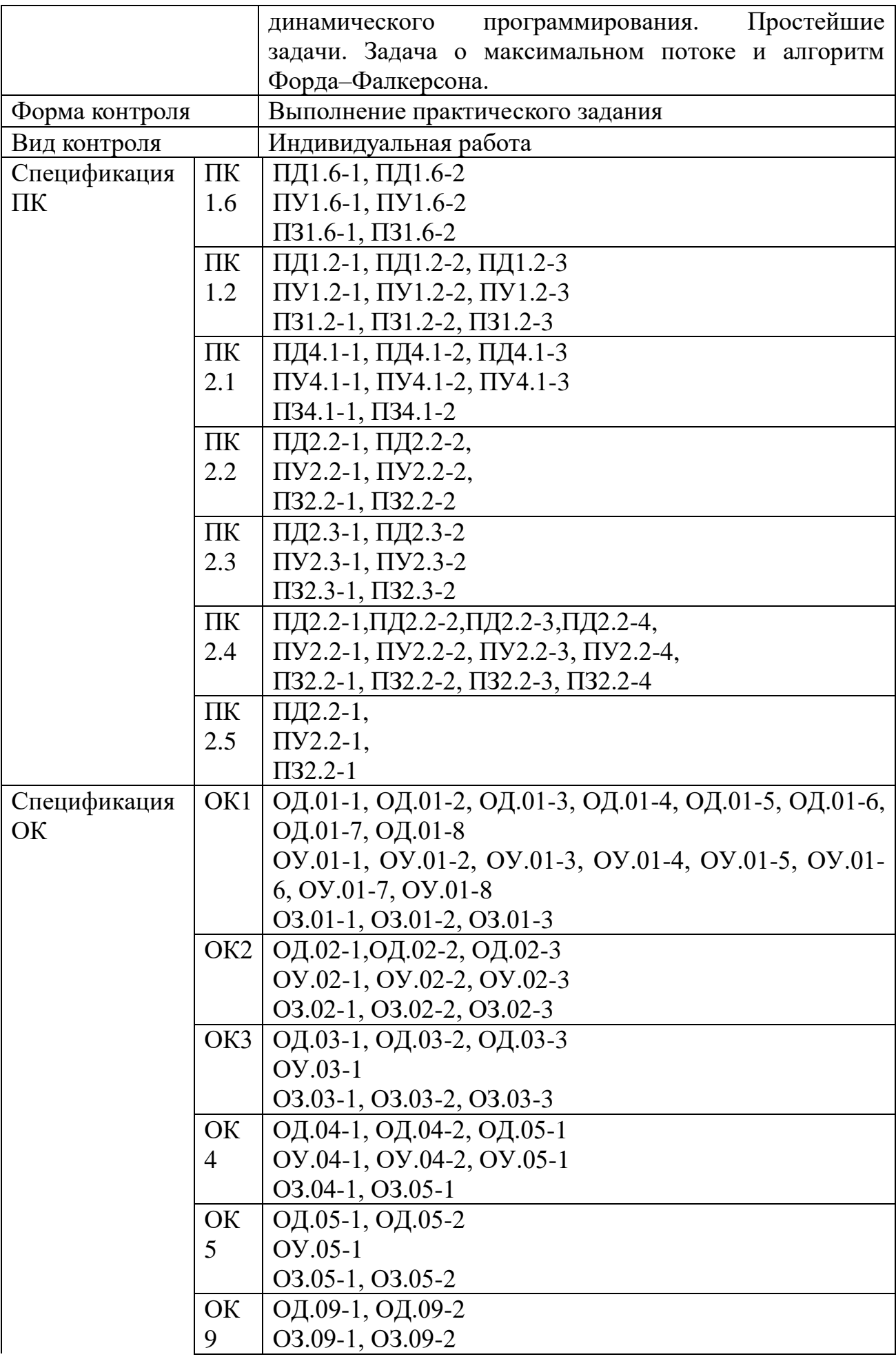

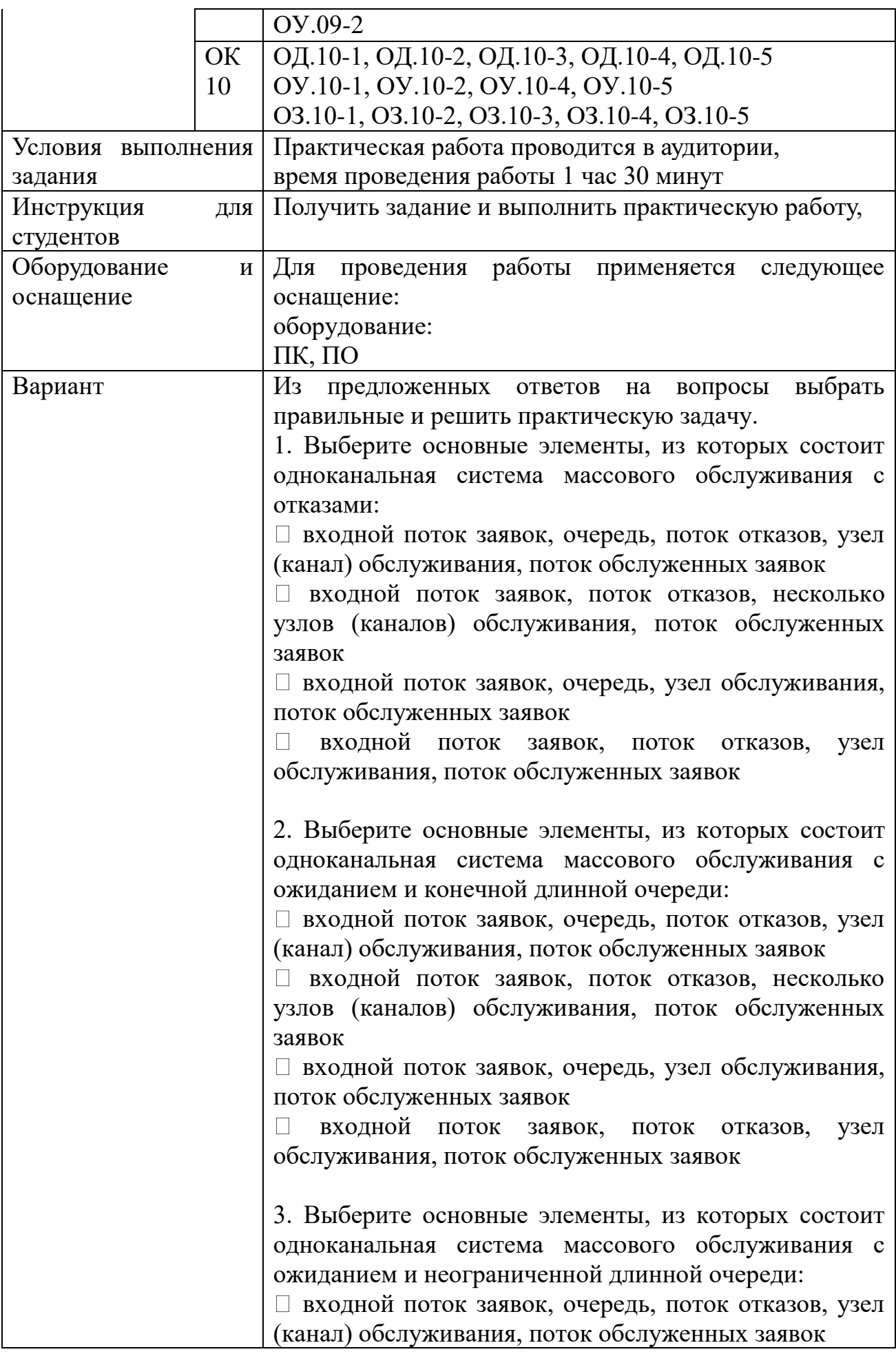

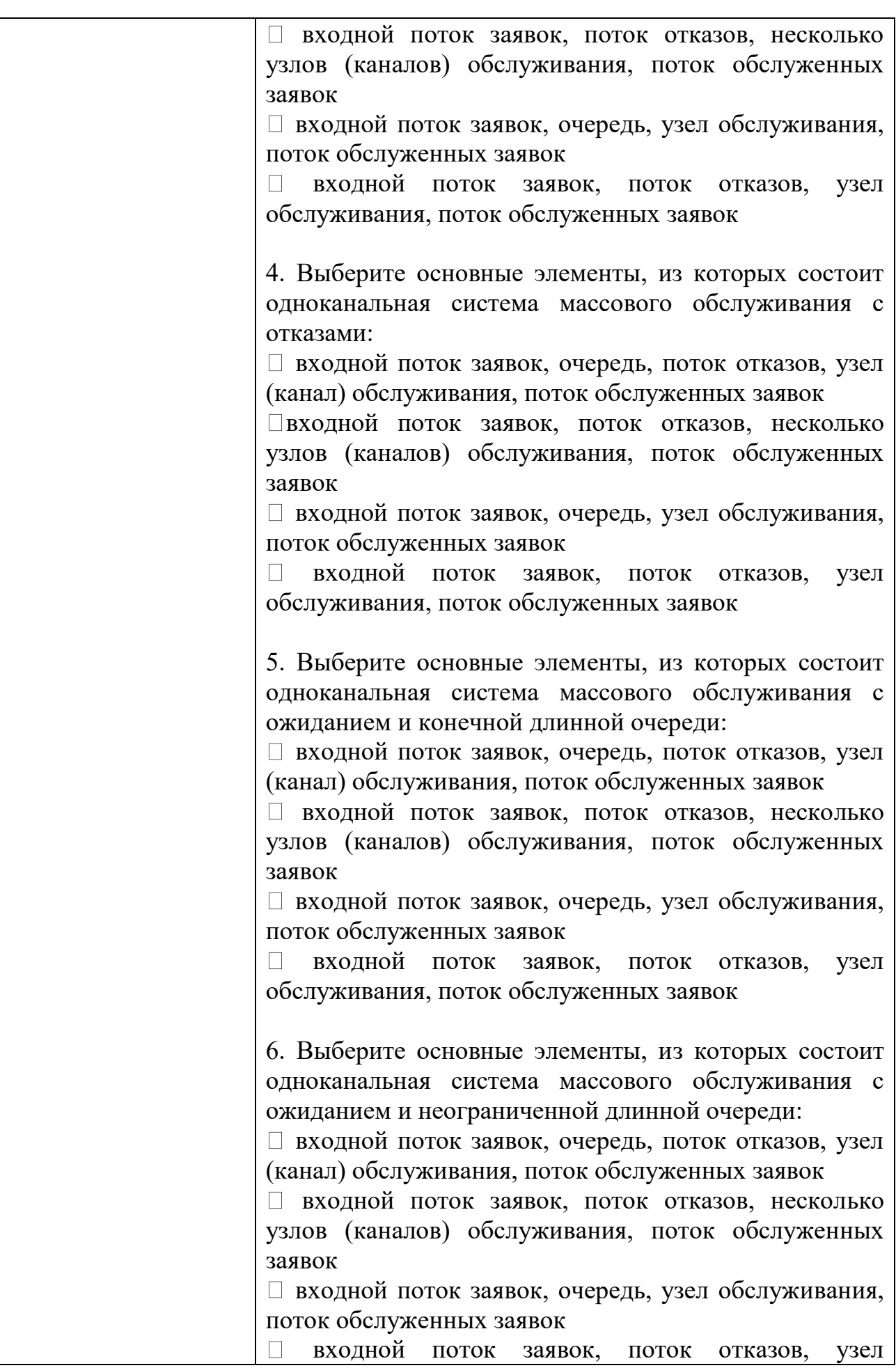

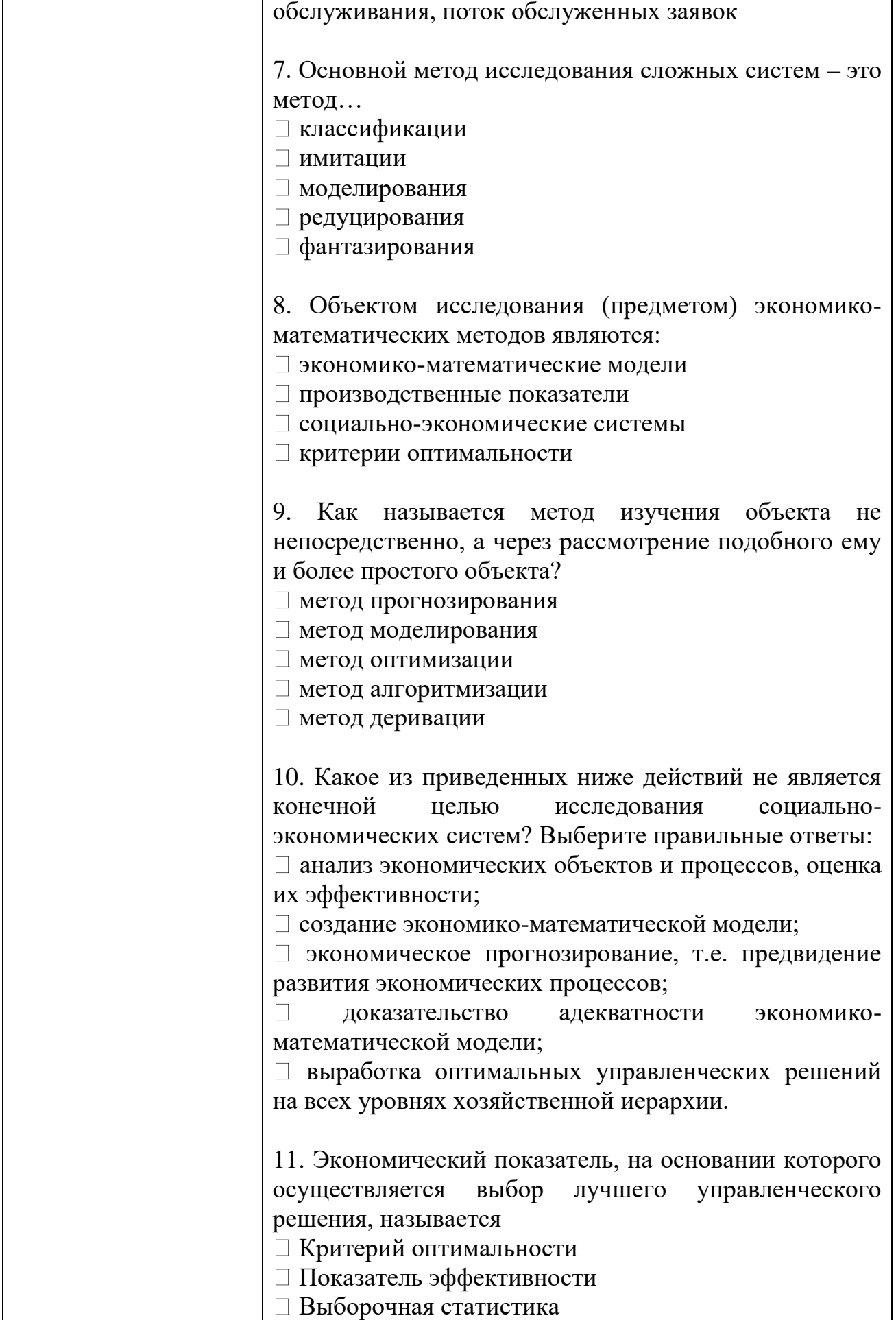

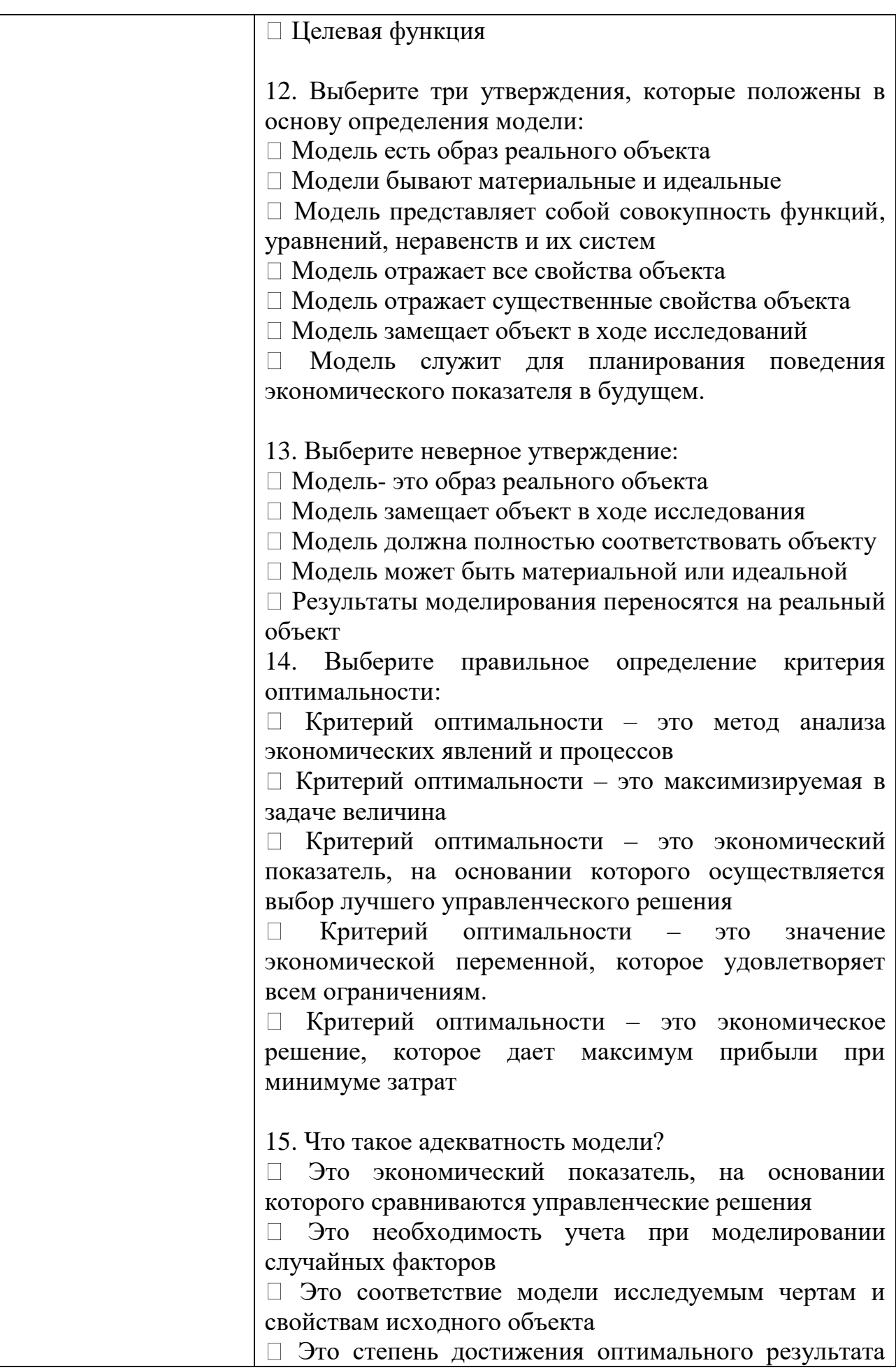

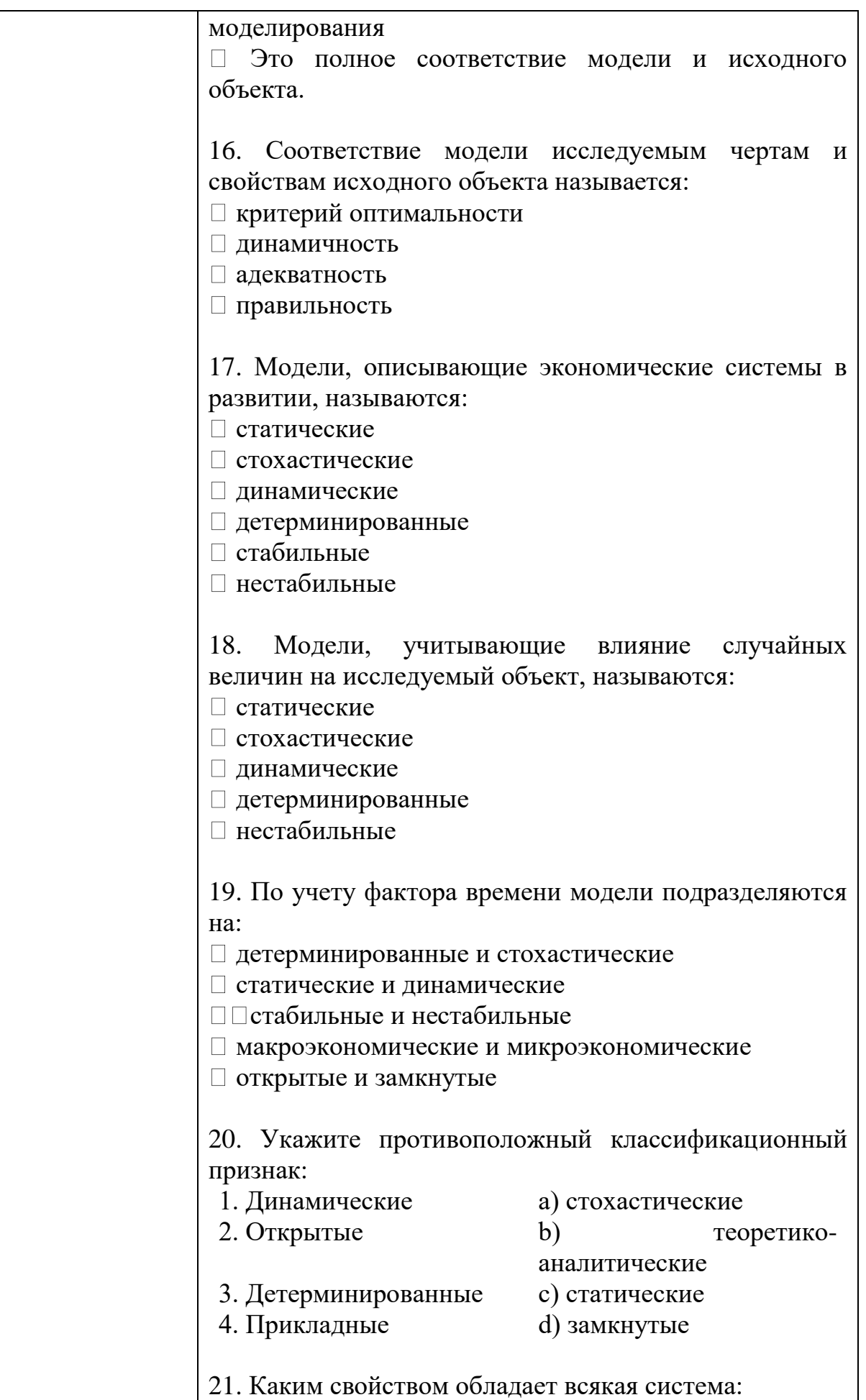

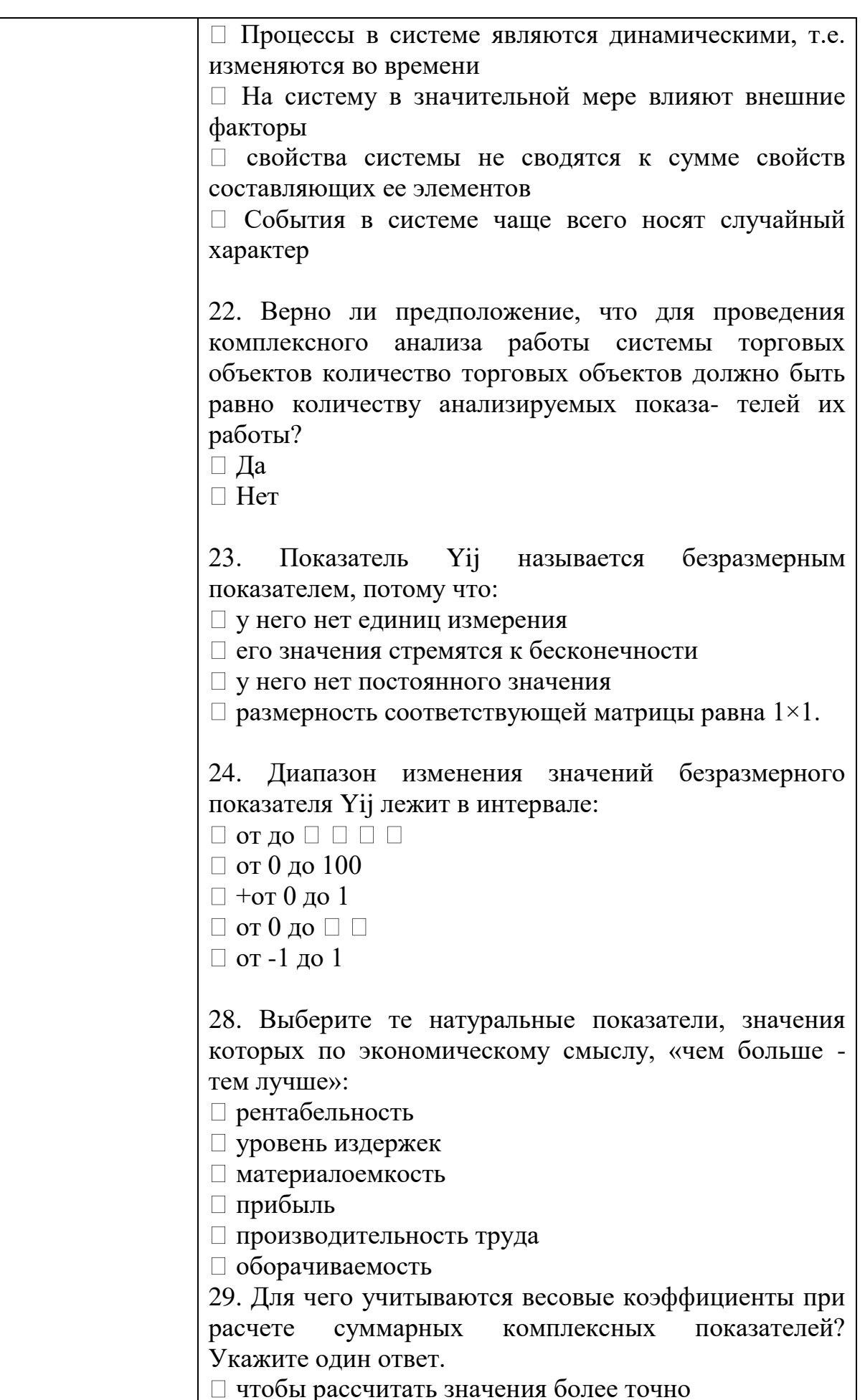

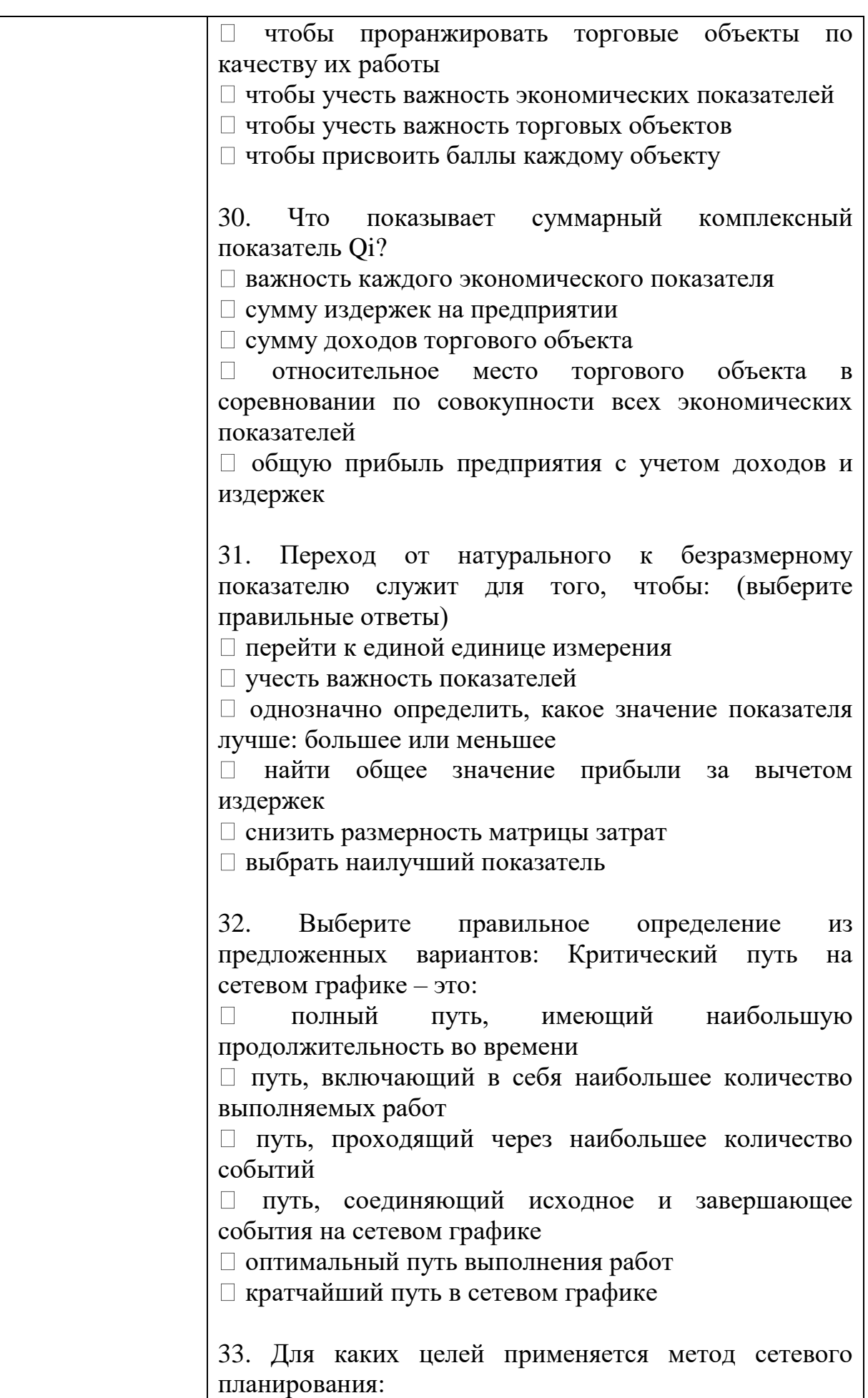

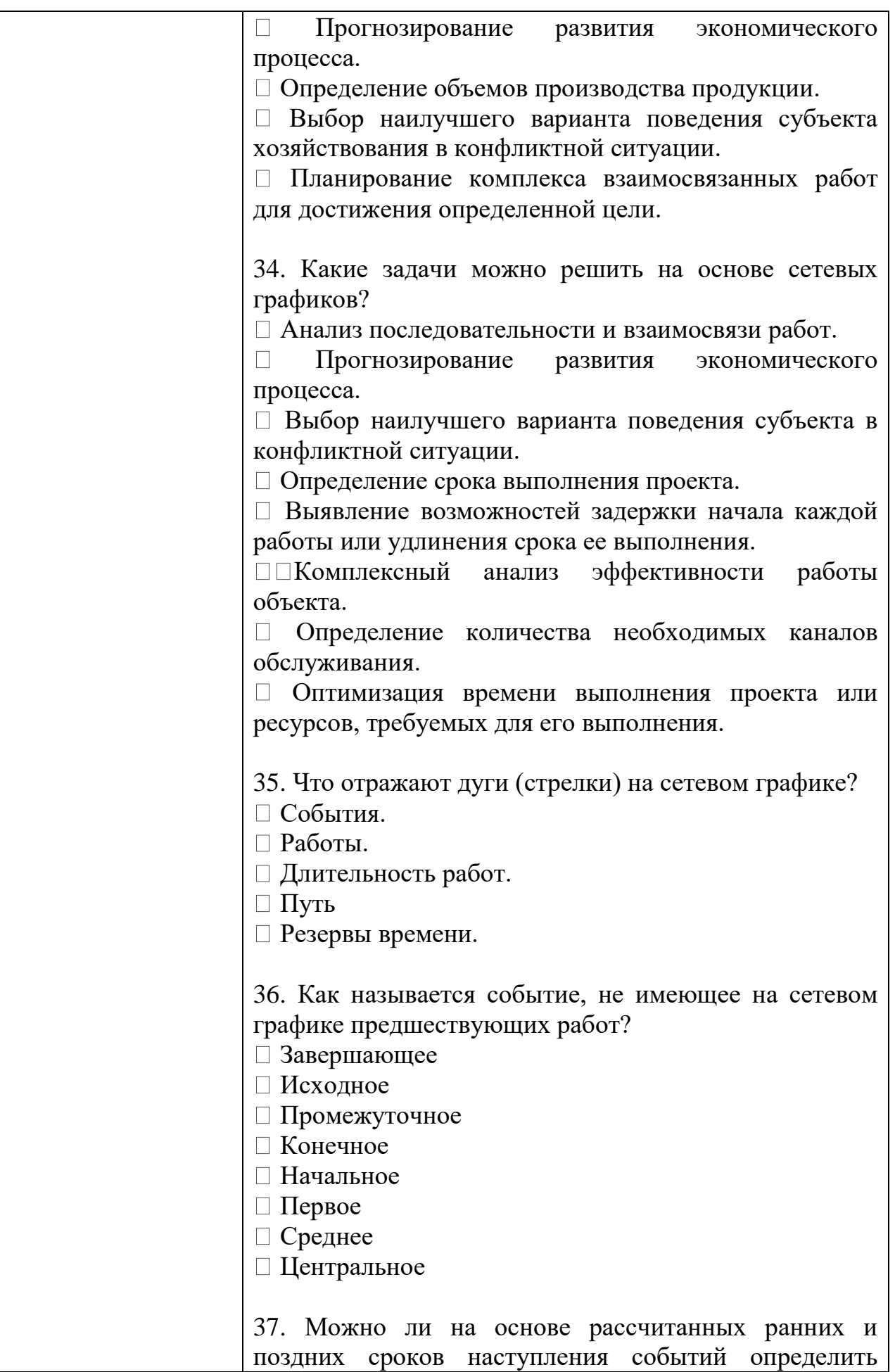

критический путь?

Да, так как у событий, лежащих на критическом пути ранние и поздние сроки наступления событий совпадают.

Да, так как у событий, лежащих на критическом пути ранние и поздние сроки наступления событий не совпадают.

Нет, так как сроки наступления событий не связаны с понятием "критический путь".

 $\Box$  Нет, так как определение критического пути требует дополнительных сложных расчетов.

38. Для представленного на рисунке сетевого графика определите критический срок.

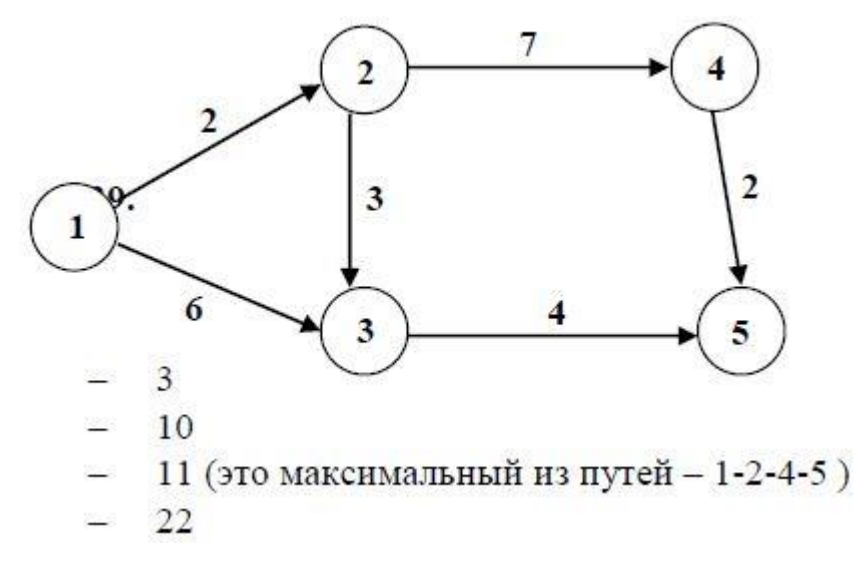

40. Выберите из предложенных вариантов правильное определение понятия «ранний срок наступления события».

Такой предельный момент, после которого остается ровно столько времени, сколько необходимо для выполнения всех работ, следующих за этим событием, к критическому сроку.

Максимальный запас времени, на которое можно задержать начало работы или увеличить ее продолжительность при условии, что весь комплекс работ будет завершен в критический срок.

 $\Box$  Минимальное время, за которое будет завершен весь проект.

Самый ранний момент времени, к которому завершаются все работы, предшествующие этому событию.
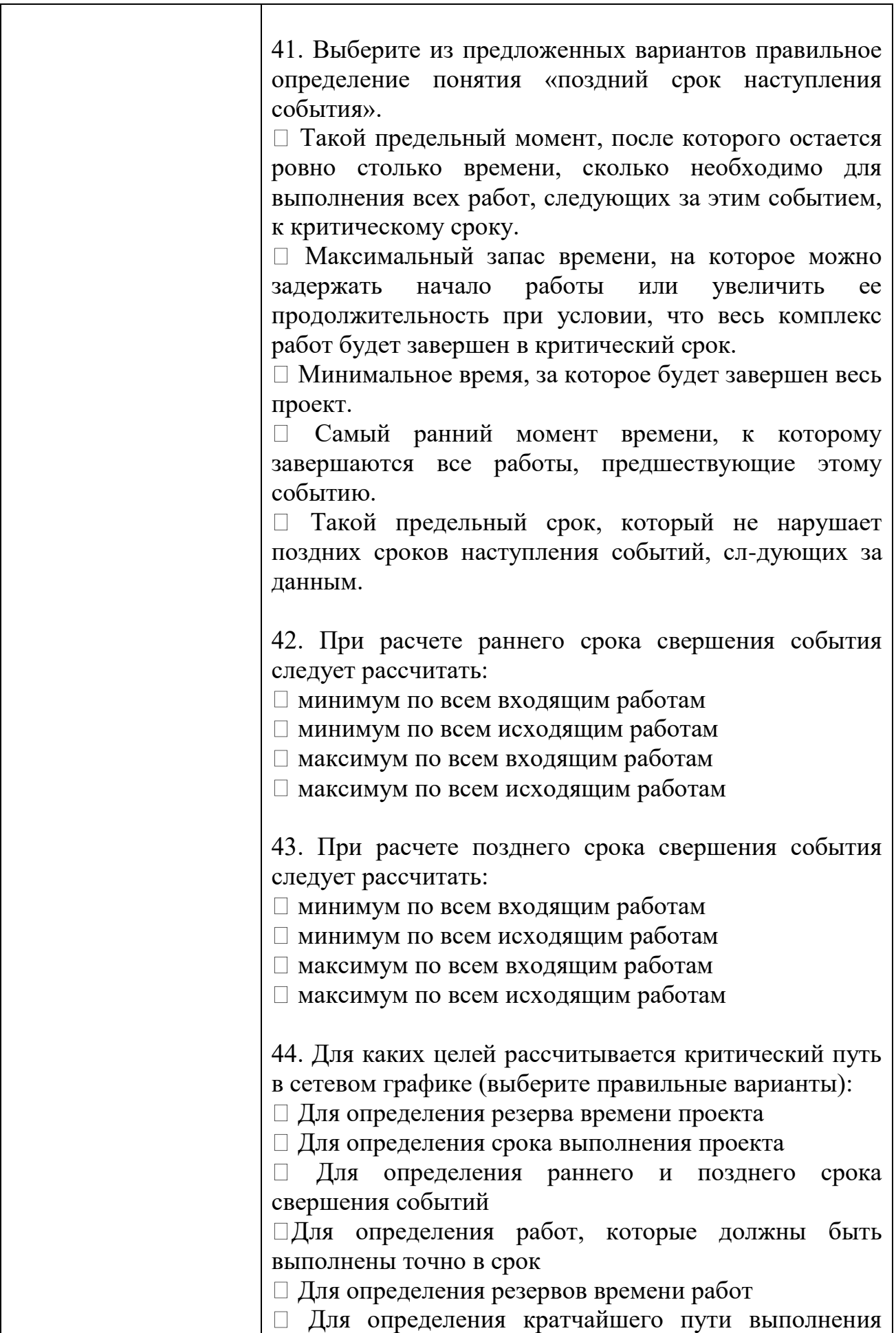

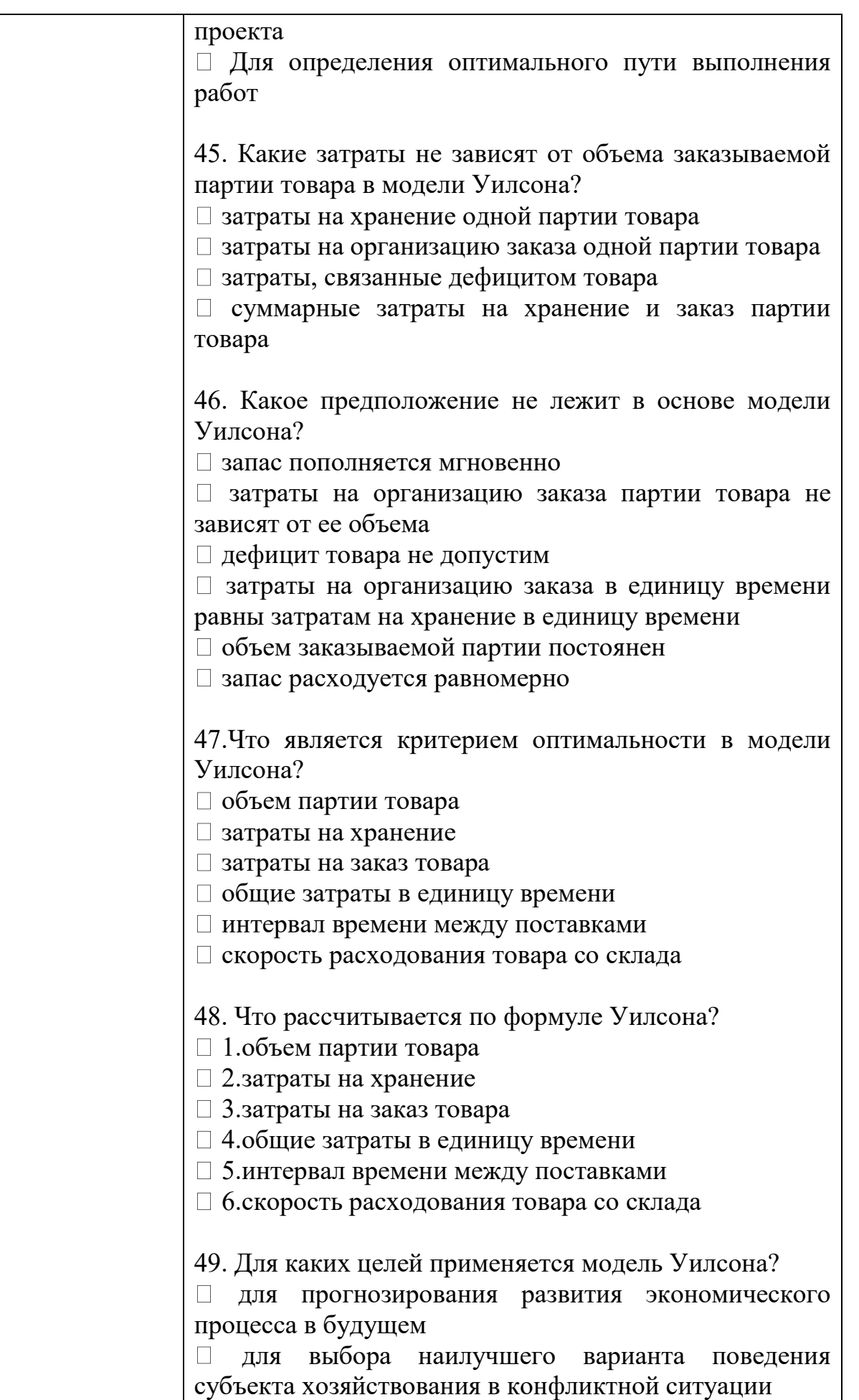

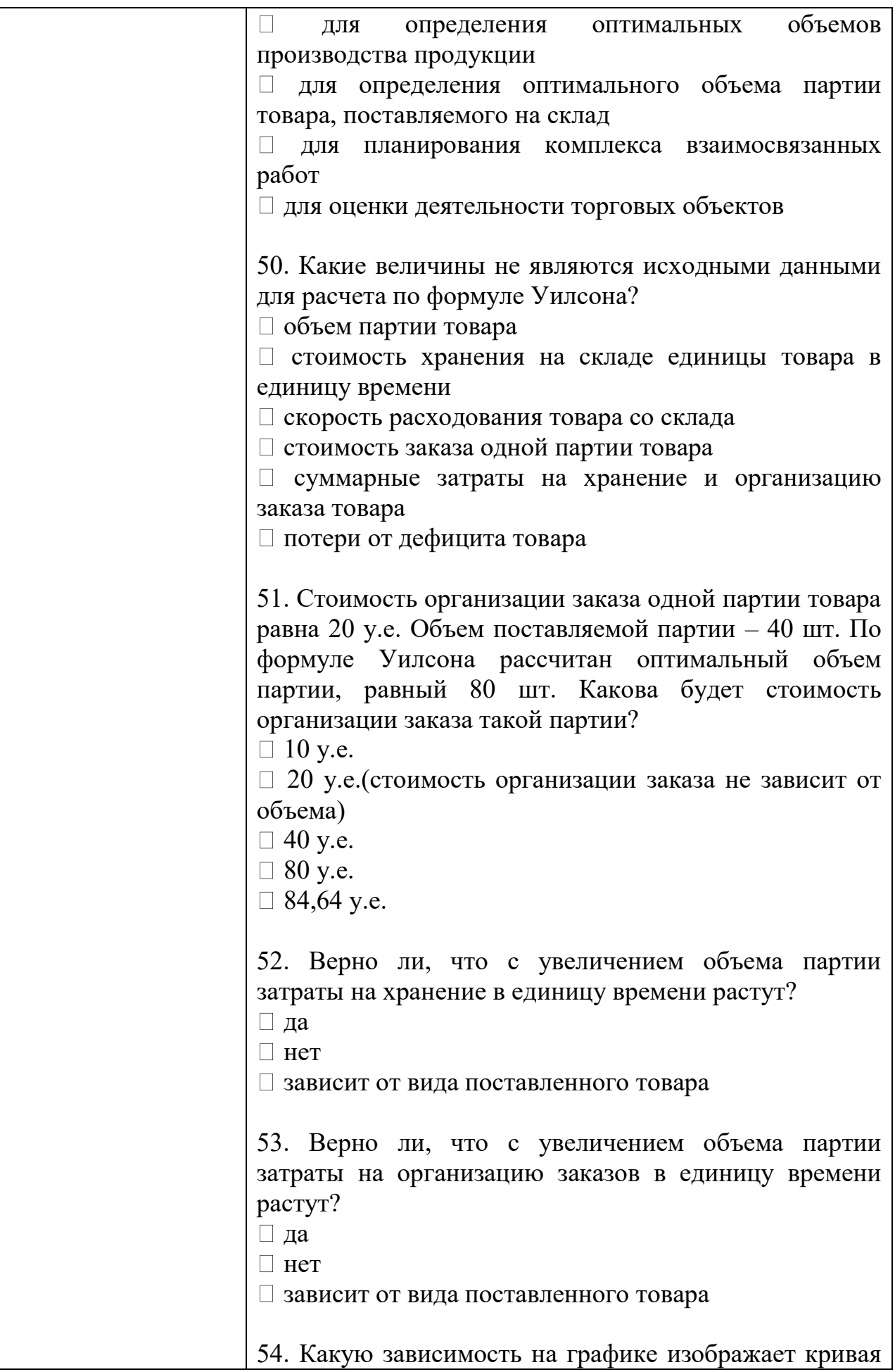

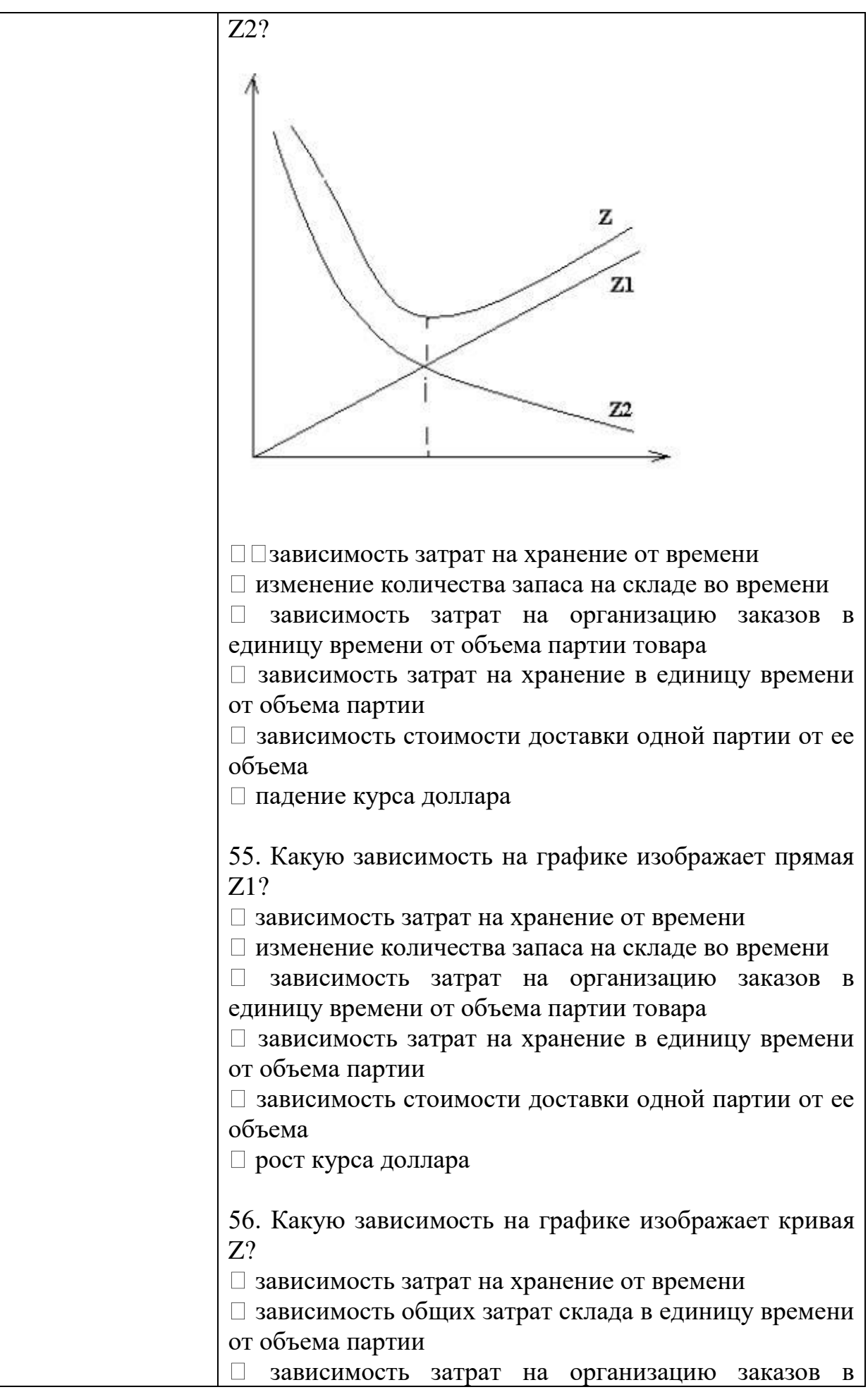

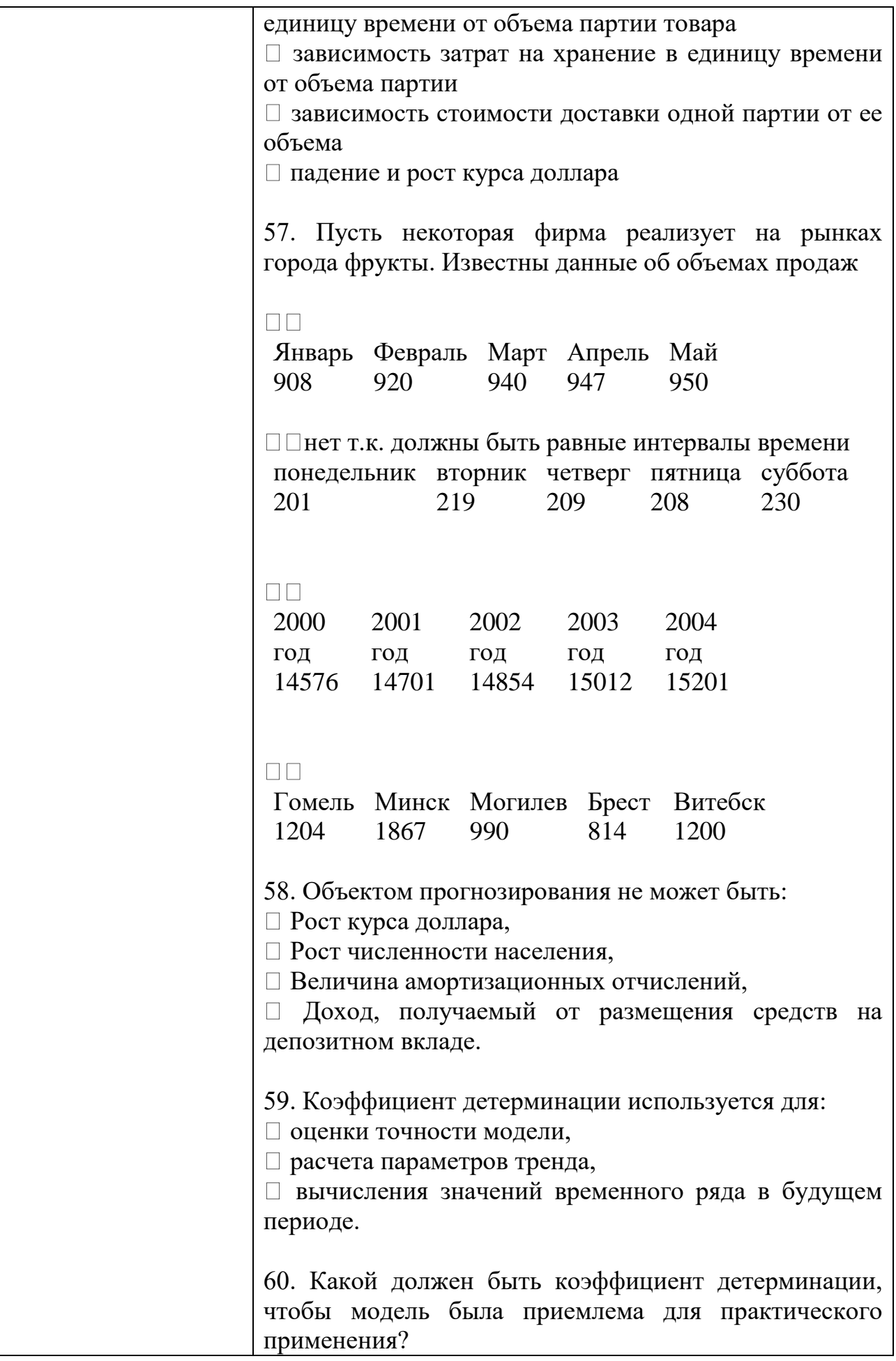

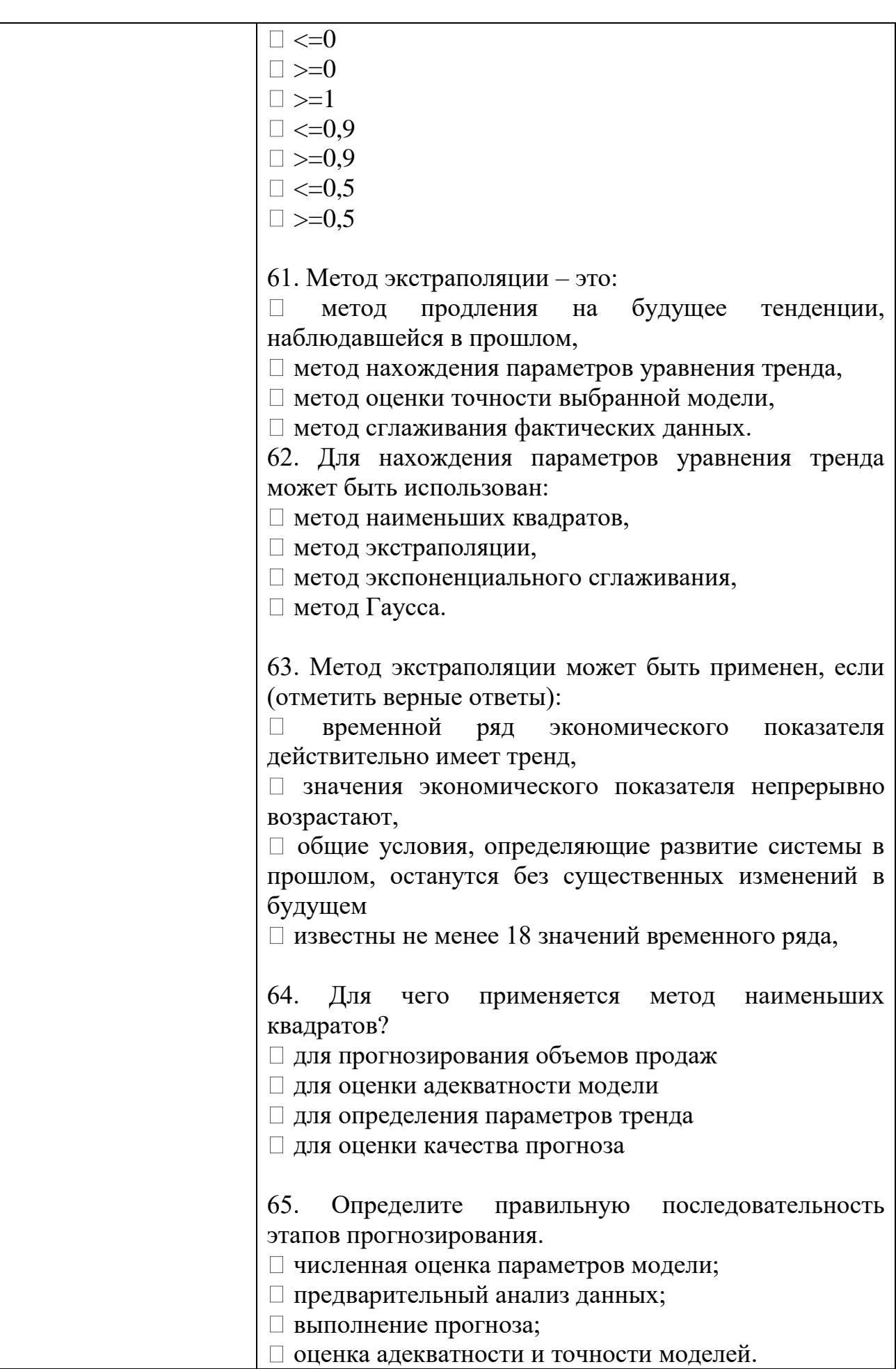

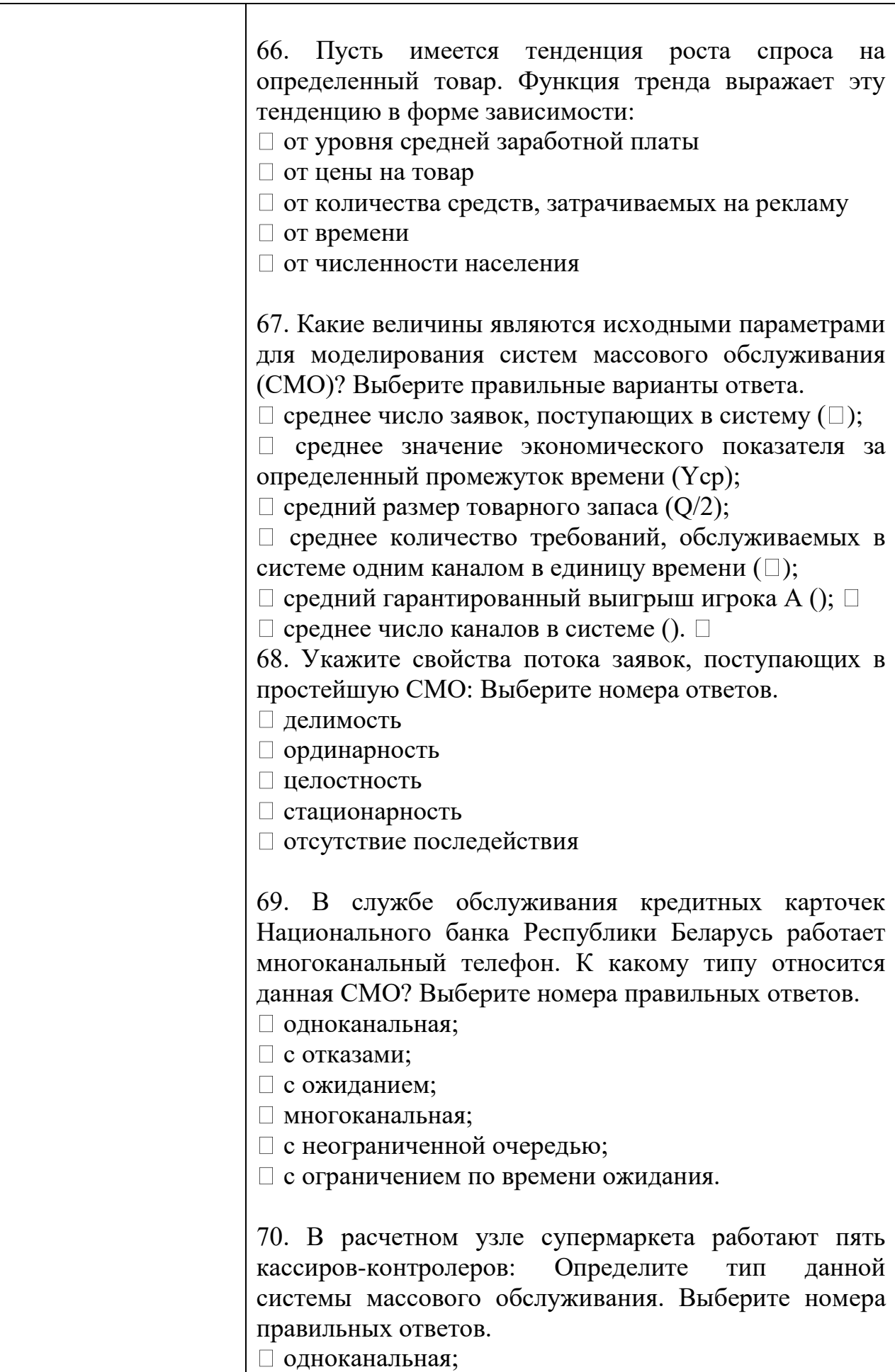

с отказами;

с ожиданием;

многоканальная;

с неограниченной очередью;

с ограничением по времени ожидания.

71. Справочная служба железнодорожного вокзала имеет только один телефон. Определите тип данной системы массового обслуживания. Выберите номера правильных ответов.

одноканальная;

с отказами;

с ожиданием;

многоканальная;

с неограниченной очередью;

с ограничением по времени ожидания.

72. Железнодорожная станция принимает на 5 путей пассажирские поезда и электрички, которые пребывают по расписанию каждые 15 минут на каждый из них и отбывают после обслуживания также по расписанию через 12 минут. Определите тип системы:

одноканальная с отказами

многоканальная с ожиданием

многоканальная с отказами

это не система массового обслуживания

73. Какой из перечисленных показателей является основной характеристикой простейшей СМО?

Средняя длина очереди.

Среднее число свободных от обслуживания каналов.

Вероятность того, что все обслуживающие каналы заняты в момент поступления нового требования.

Среднее число каналов, которые необходимо иметь, чтобы обслуживать в единицу времени все поступающие требования.

Коэффициент занятости каждого канала  $\Box$ обслуживания.

74. Что является условием работоспособности простейшей СМО?

Длина очереди не более определенной величины L.

Время обслуживания одного требования не более определенного значения t.

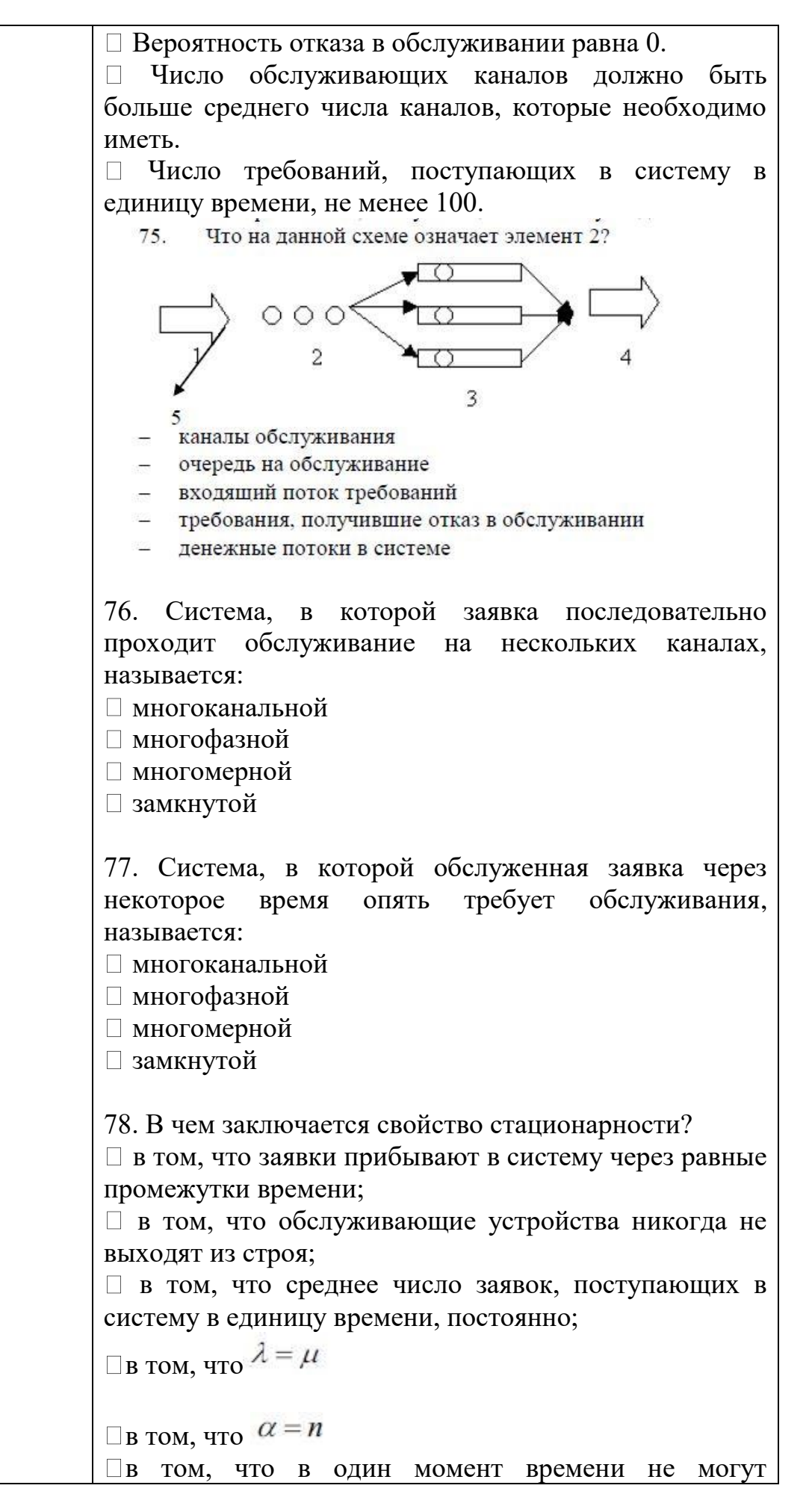

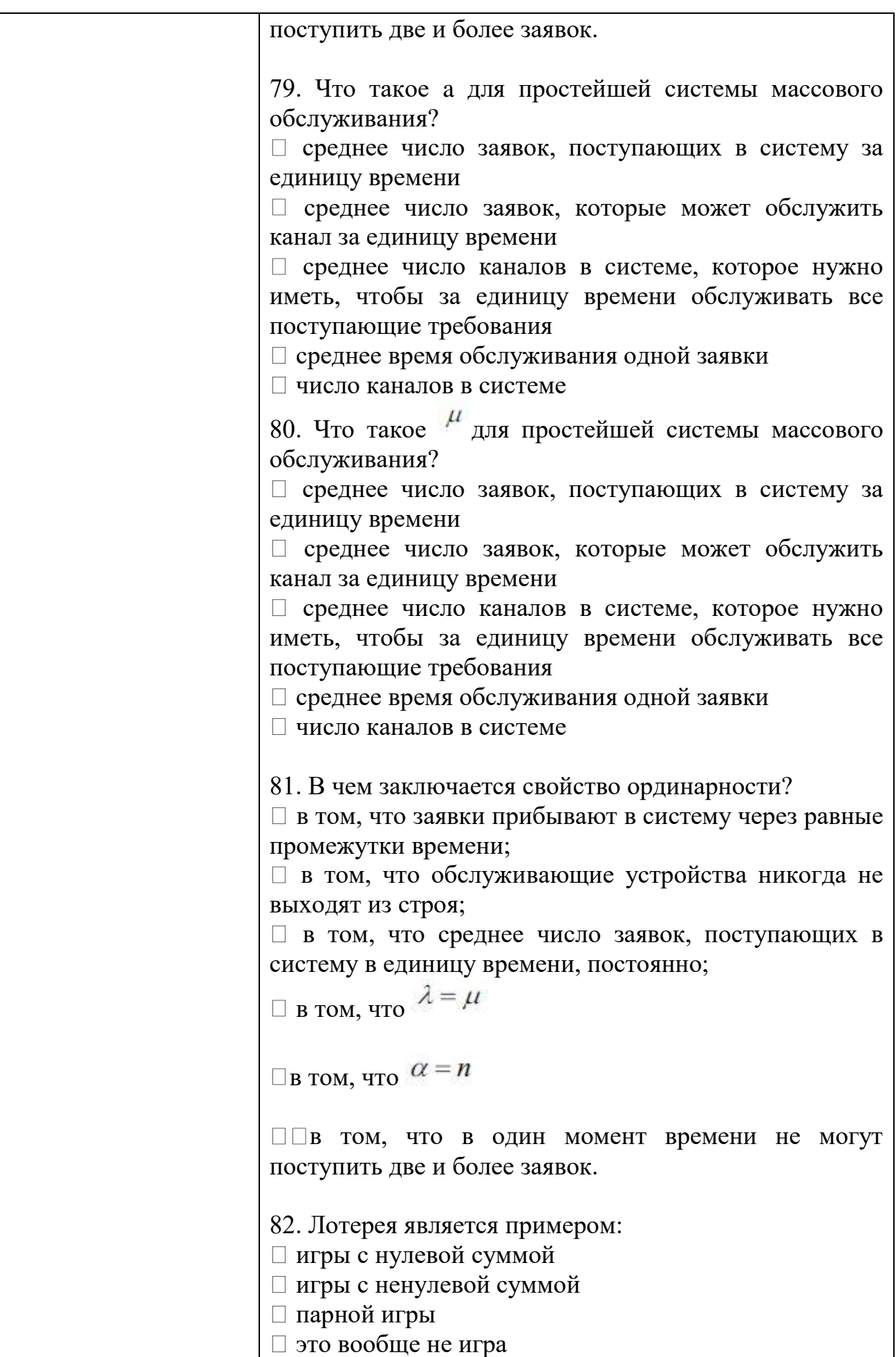

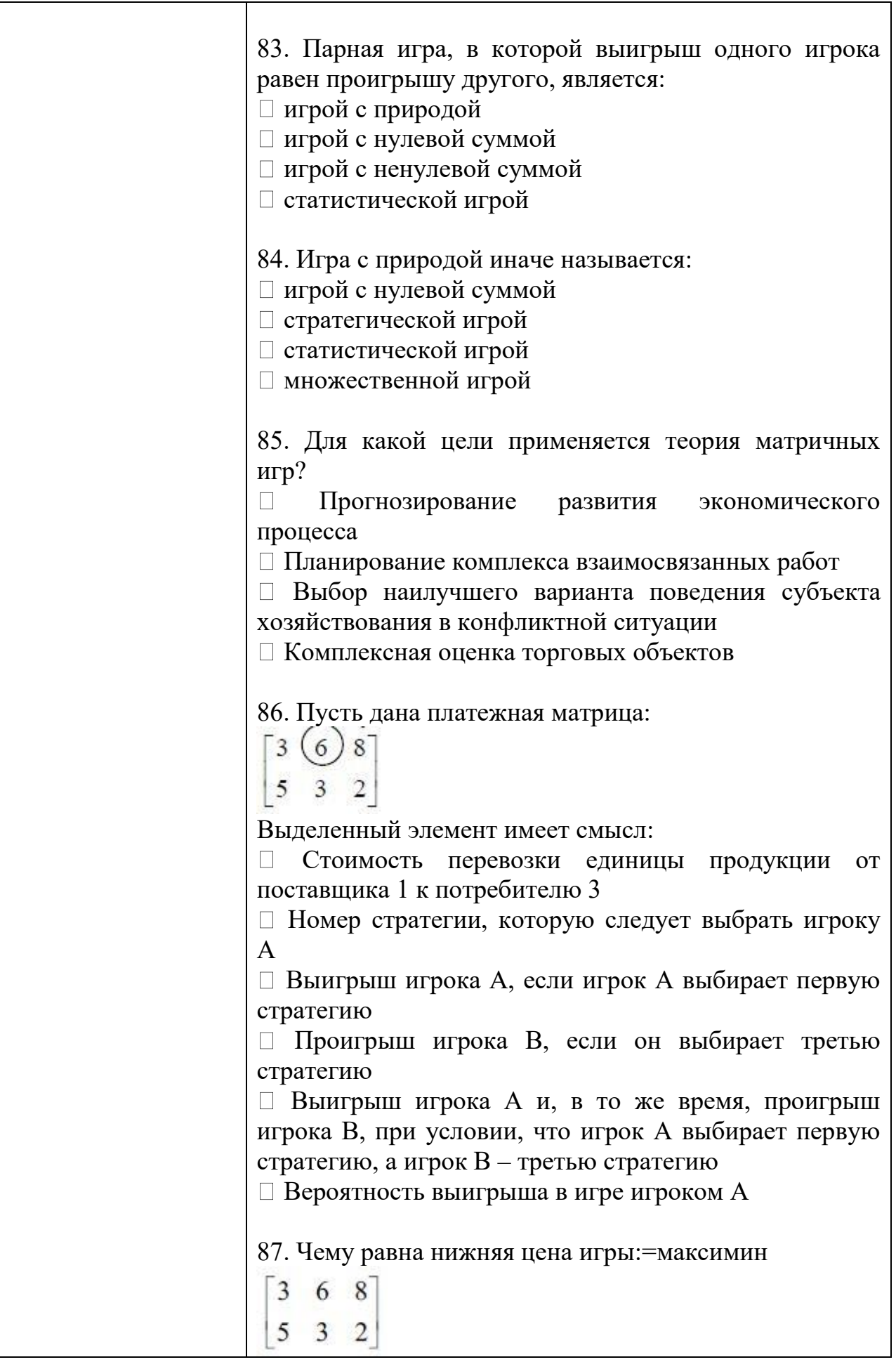

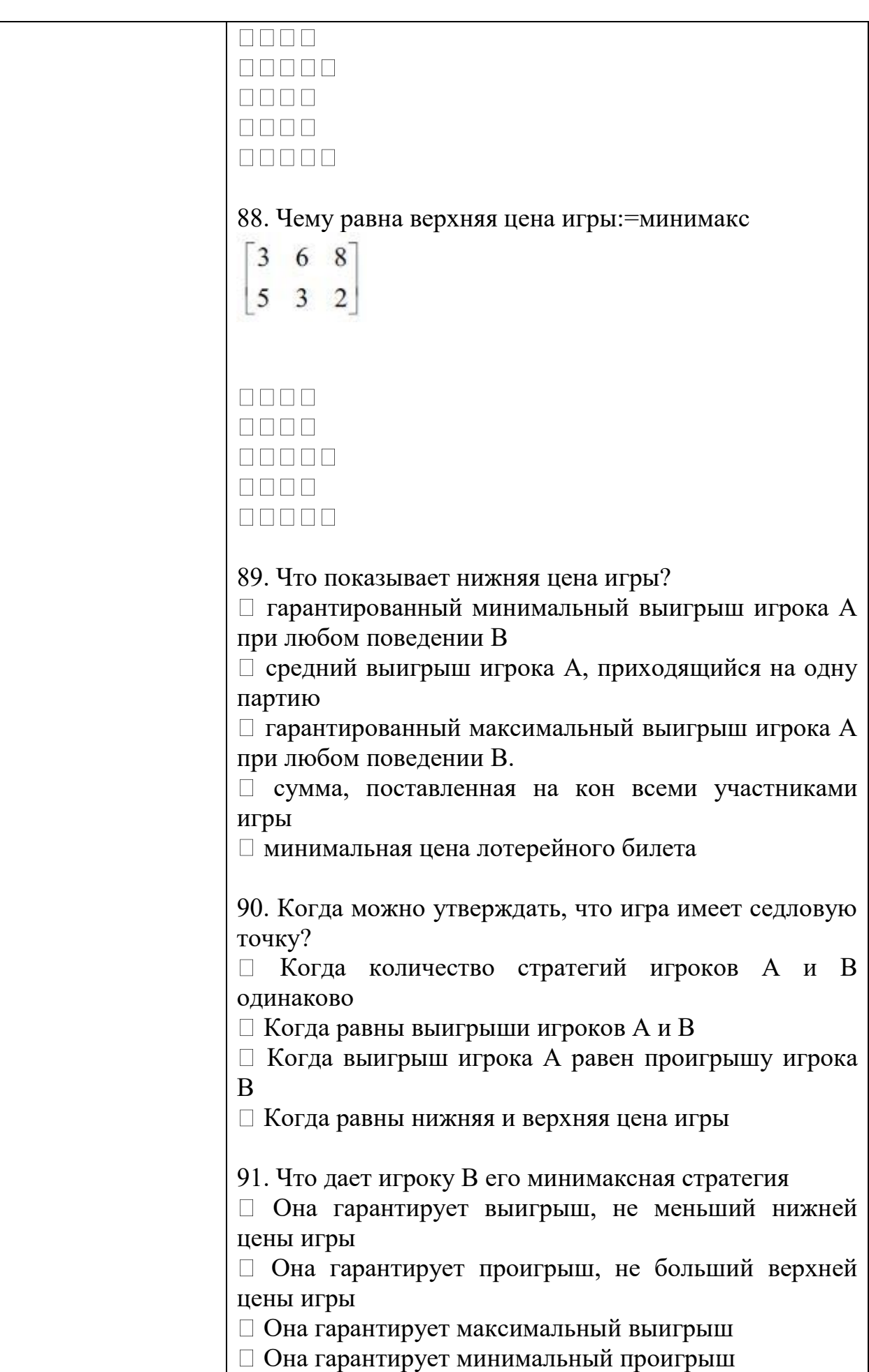

1344

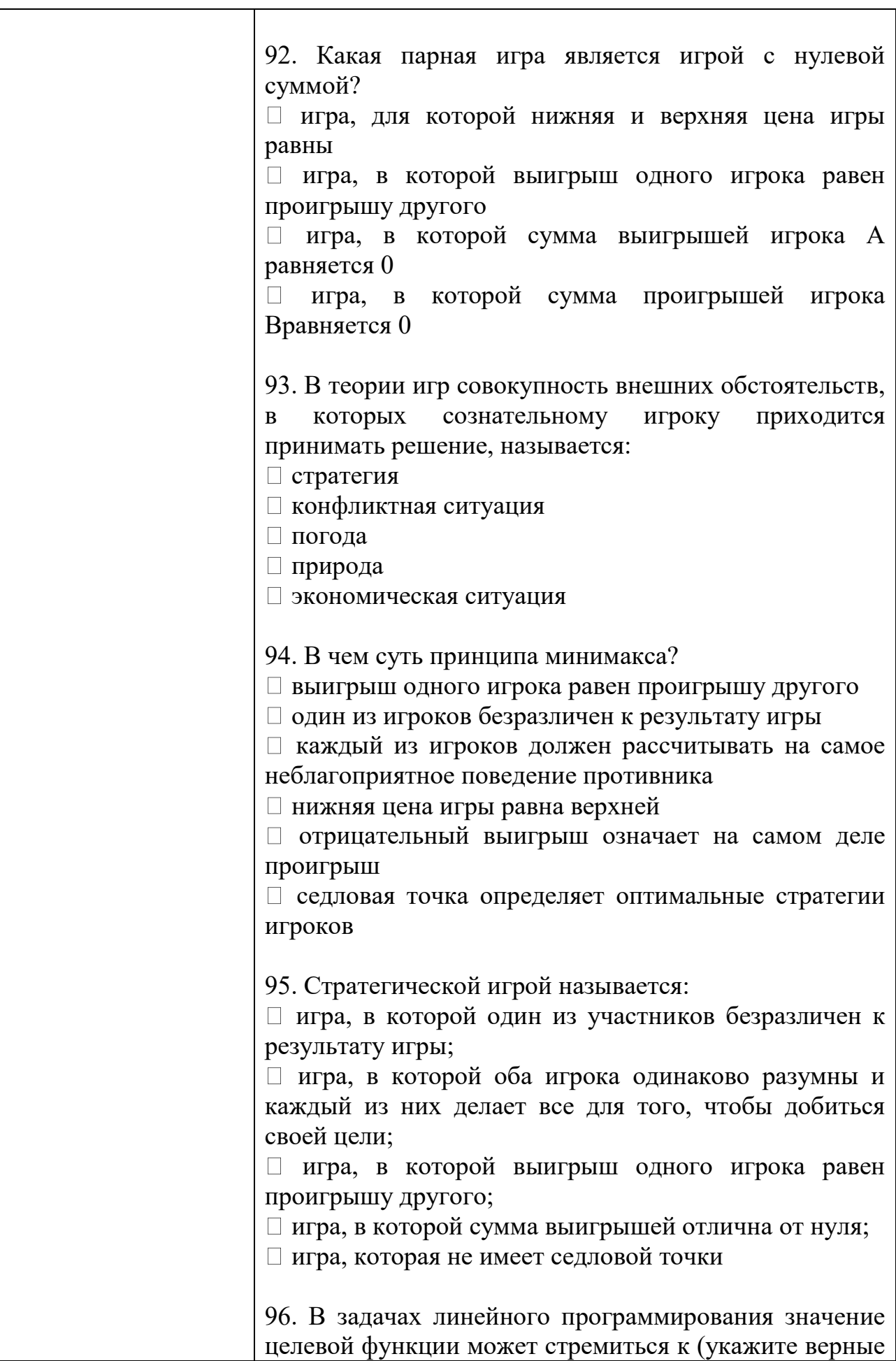

ответы):

- $\Box$  Min.
- □ Max.
- $\Box$  Const.
- $\Box$  0.

97. Дана следующая задача линейного программирования:

Предприятие может выпускать изделия трех видов, которые продаются по ценам соответственно 30 у.е., 40 у.е. и 60 у.е. за штуку. Трудовые ресурсы предприятия ограничены величиной 180 чел.- час. На производство одного изделия первого вида затрачивается 5 чел. часов, второго вида – 6 чел.- часов, а производство одного изделия третьего вида требует 12 чел – часов: Найти оптимальную производственную программу выпуска изделий трех видов, которая обеспечивает предприятию мак- симальную выручку.

Выберите правильный вариант записи целевой функции:

 $\Box$ 30x1+40x2+60x3 –>max  $\Box$ 30x1+40x2+60x3 ->min  $\Box$ 5x1+6x2+12x3 ->min  $\Box$ 5x1+6x2+12x3 ->max

 $\Box$ x1+x2+x3->max  $\Box$ x1+x2+x3->min

98. Верно ли утверждение, что оптимальное решение является допустимым?

да,

нет.

99. Верно ли утверждение, что допустимое решение является оптимальным? если только функция принимает мин или макс

 $\Box$  ла.

 $\Box$  нет.

100. Целевая функция задачи линейного программирования выражает: критерий оптимальности, количество израсходованных ресурсов, значения переменных,

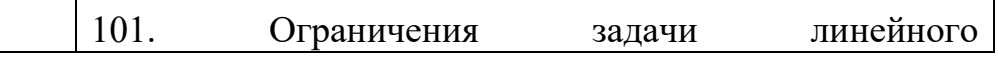

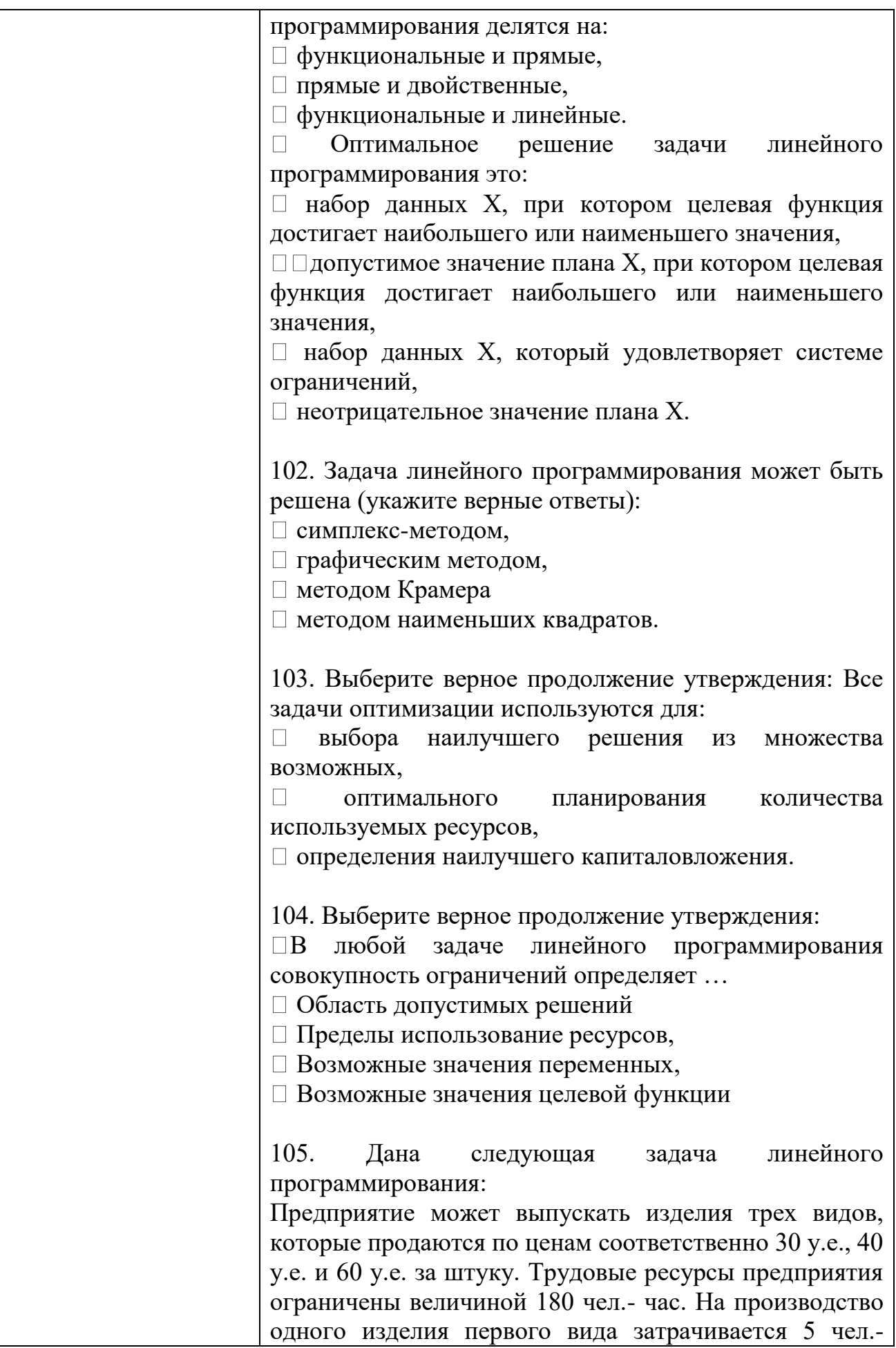

часов, второго вида – 6 чел.- часов, а производство одного изделия третьего вида требует 12 чел – часов: Найти оптимальную производственную программу выпуска изделий трех видов, которая обеспечивает предприятию мак- симальную выручку.

Выберите правильный вариант системы ограничений:

$$
\begin{aligned}\n&30x_1 + 40x_2 + 60x_3 \le 180 \\
&= \begin{cases}\nx_1 \ge 0; & x_2 \ge 0 & x_3 \ge 0 \\
5x_1 + 6x_2 + 12x_3 \le 180 \\
&= \begin{cases}\nx_1 \ge 30 & x_2 \ge 40 & x_3 \ge 60 \\
5x_1 + 6x_2 + 12x_3 \ge 180 \\
&= \begin{cases}\n5x_1 + 6x_2 + 12x_3 \le 180 \\
&= \begin{cases}\n5x_1 + 6x_2 + 12x_3 \le 180 \\
&= \begin{cases}\n5x_1 + 6x_2 + 12x_3 \ge 0 \\
&= \begin{cases}\n5x_1 + 6x_2 + 12x_3 \ge 0 \\
&= \begin{cases}\nx_1 \ge 30 & x_2 \ge 40 & x_3 \ge 60\n\end{cases}\n\end{cases}\n\end{aligned}\n\end{aligned}
$$

106. На кондитерской фабрике весь ассортимент выпускаемой карамели разделен на три однородные группы, условно обозначенные K1, K2, K3. Расход основного сырья и его запас указаны в таблице. Другие виды сырья, входящие в готовый продукт в небольших количествах, не учитываются. Составить план производства карамели, при котором достигается максимум прибыли.

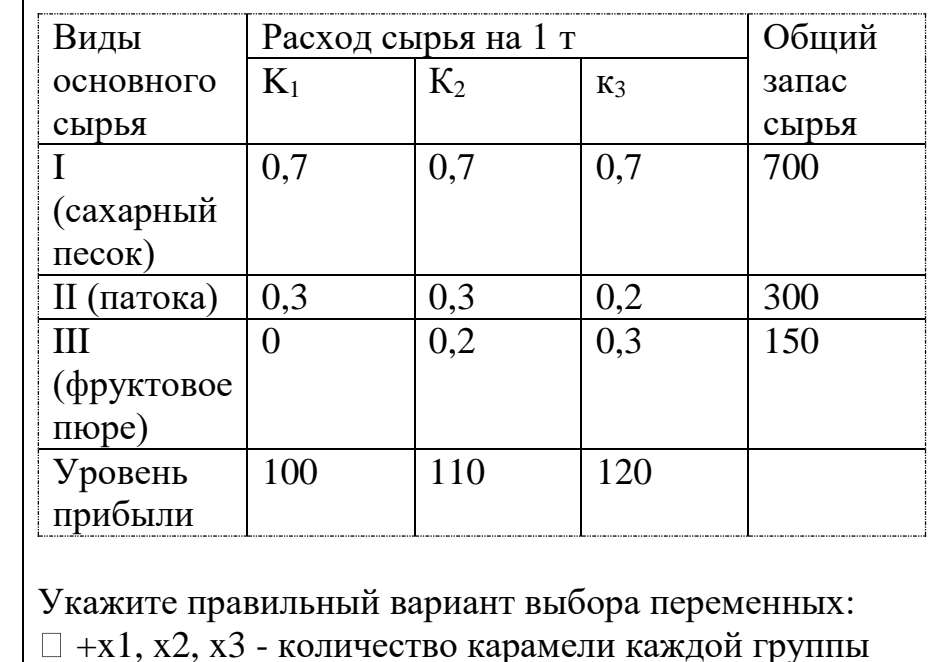

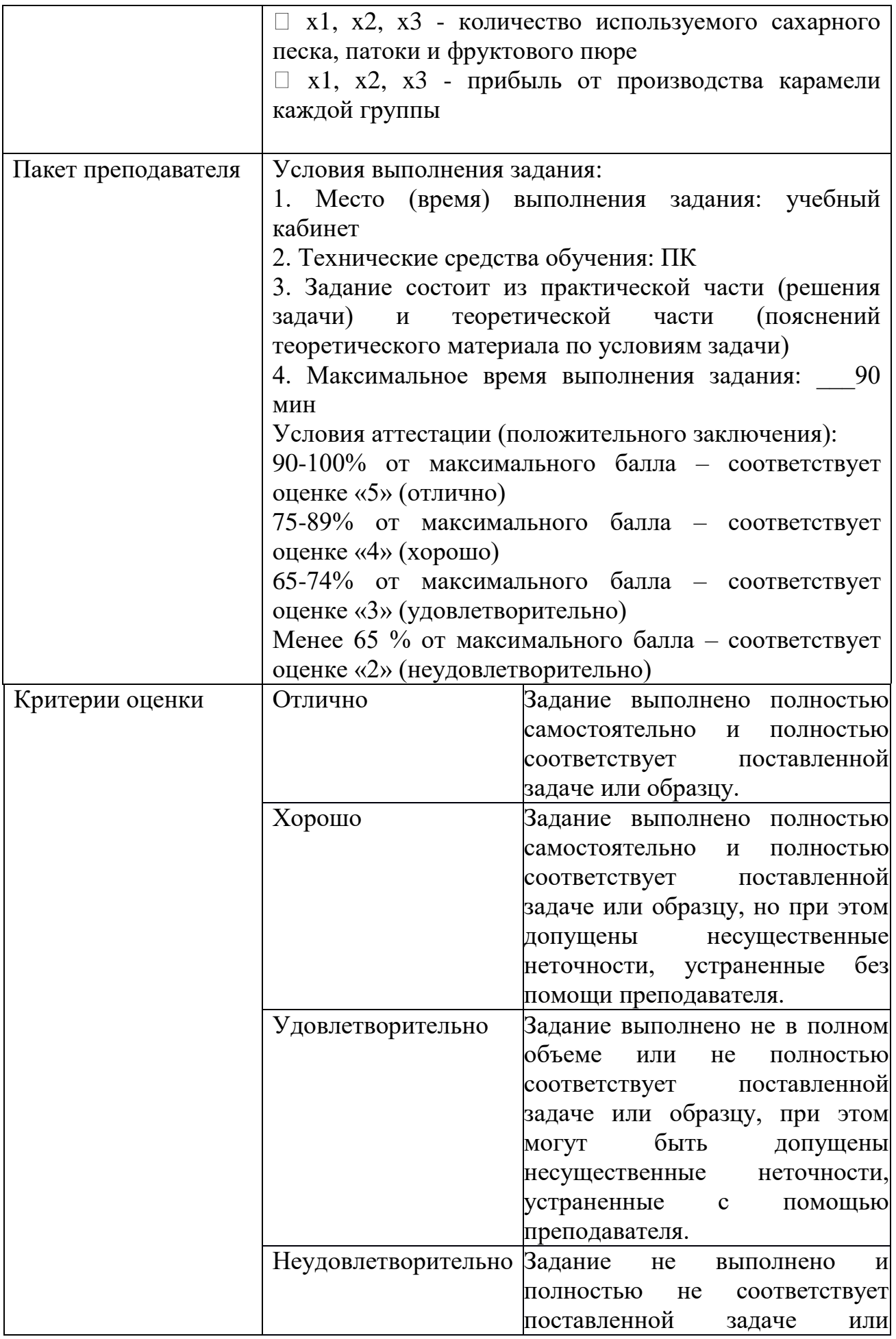

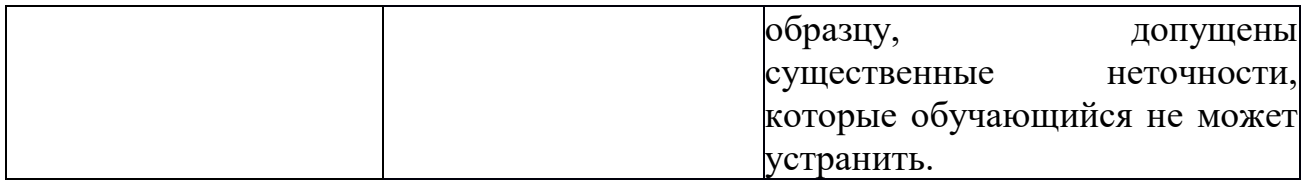

## КОМПЛЕКТ ЗАДАНИЙ ДЛЯ практического задания

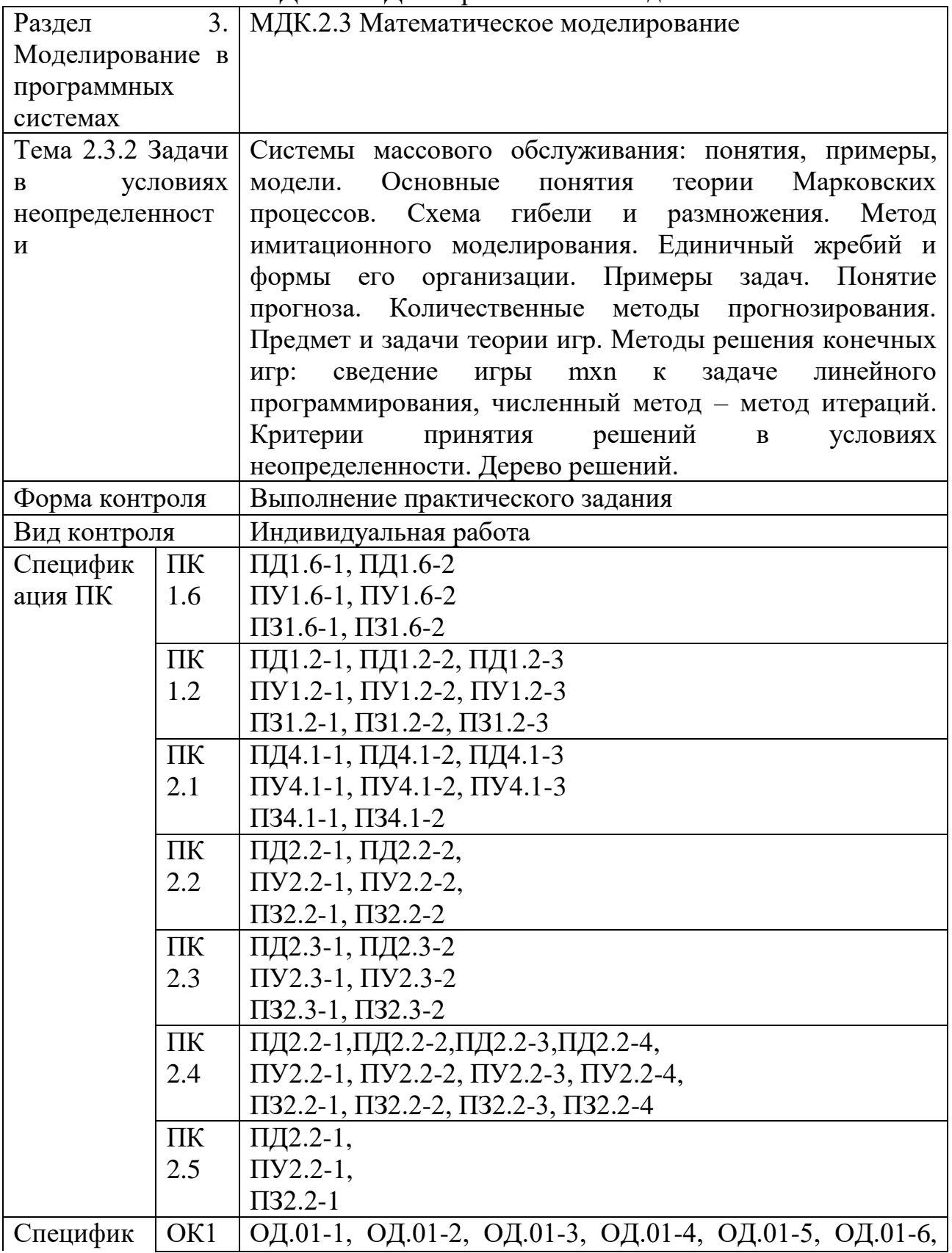

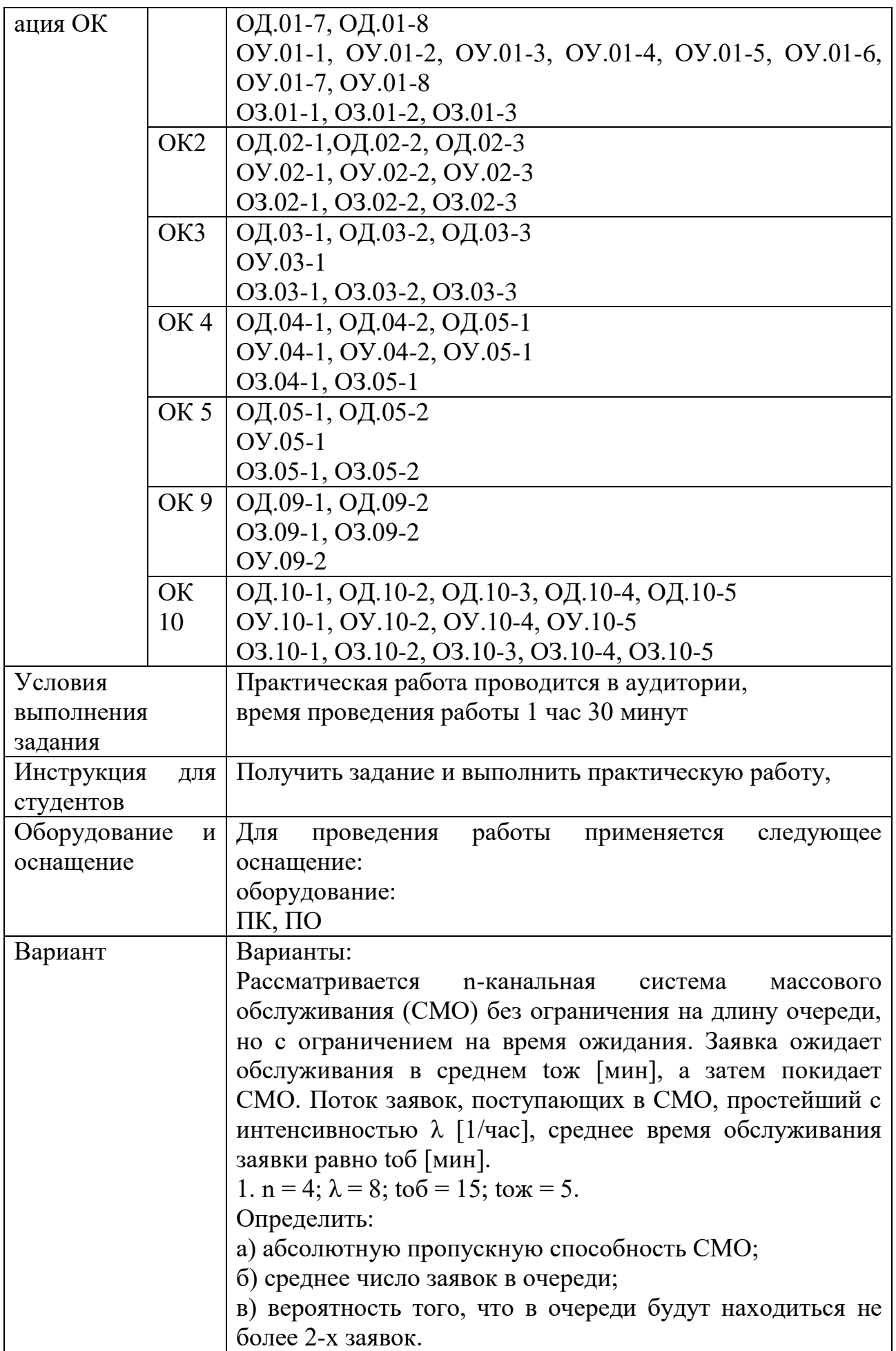

Варианты: 2. n = 3;  $\lambda$  = 6; to  $\delta$  = 30; to  $x$  = 15. Определить: а) среднее число заявок, находящихся под обслуживанием; б) вероятность того, что заявка уйдет из очереди необслуженной; в) вероятность того, что менее 3-х заявок будут находиться в очереди на обслуживание. 3. n = 4;  $\lambda$  = 9; to  $\delta$  = 20; to  $x$  = 10. Определить: а) вероятность того, что заявка будет обслужена; б) среднее время пребывания заявки в СМО; в) среднее число свободных каналов. 4. n = 3;  $\lambda$  = 10; to  $\delta$  = 15; to  $x$  = 12. Определить: а) среднее число заявок, находящихся в СМО; б) вероятность того, что заявка сразу же будет принята к обслуживанию; в) среднее время простоя канала. 5. n = 3;  $\lambda$  = 8; to  $\delta$  = 30; to  $x$  = 10. Определить: а) среднее число заявок в очереди; б) абсолютную пропускную способность СМО; в) среднее время пребывания заявки в СМО. 6. n = 4;  $\lambda$  = 10; to  $\delta$  = 15; to  $x = 6$ . Определить: а) среднее число занятых каналов; б) относительную пропускную способность СМО; в) среднее время ожидания заявки в очереди. 7. n = 3;  $\lambda$  = 6; to  $\delta$  = 20; to  $x = 12$ . Определить: а) вероятность того, что заявка сразу же будет принята к обслуживанию; б) среднее число заявок, находящихся под обслуживанием; в) вероятность того, что в СМО будет не более 4-х заявок. 8. n = 4;  $\lambda$  = 12; to  $\delta$  = 12; to  $x = 6$ . Определить: а) вероятность того, что заявка уйдет из СМО не обслуженной; б) среднее время пребывания заявки в СМО; в) среднее число каналов, не занятых обслуживанием. 3 9. n = 3;  $\lambda$  = 15; to  $\delta$  = 12; to  $x = 5$ . Определить:

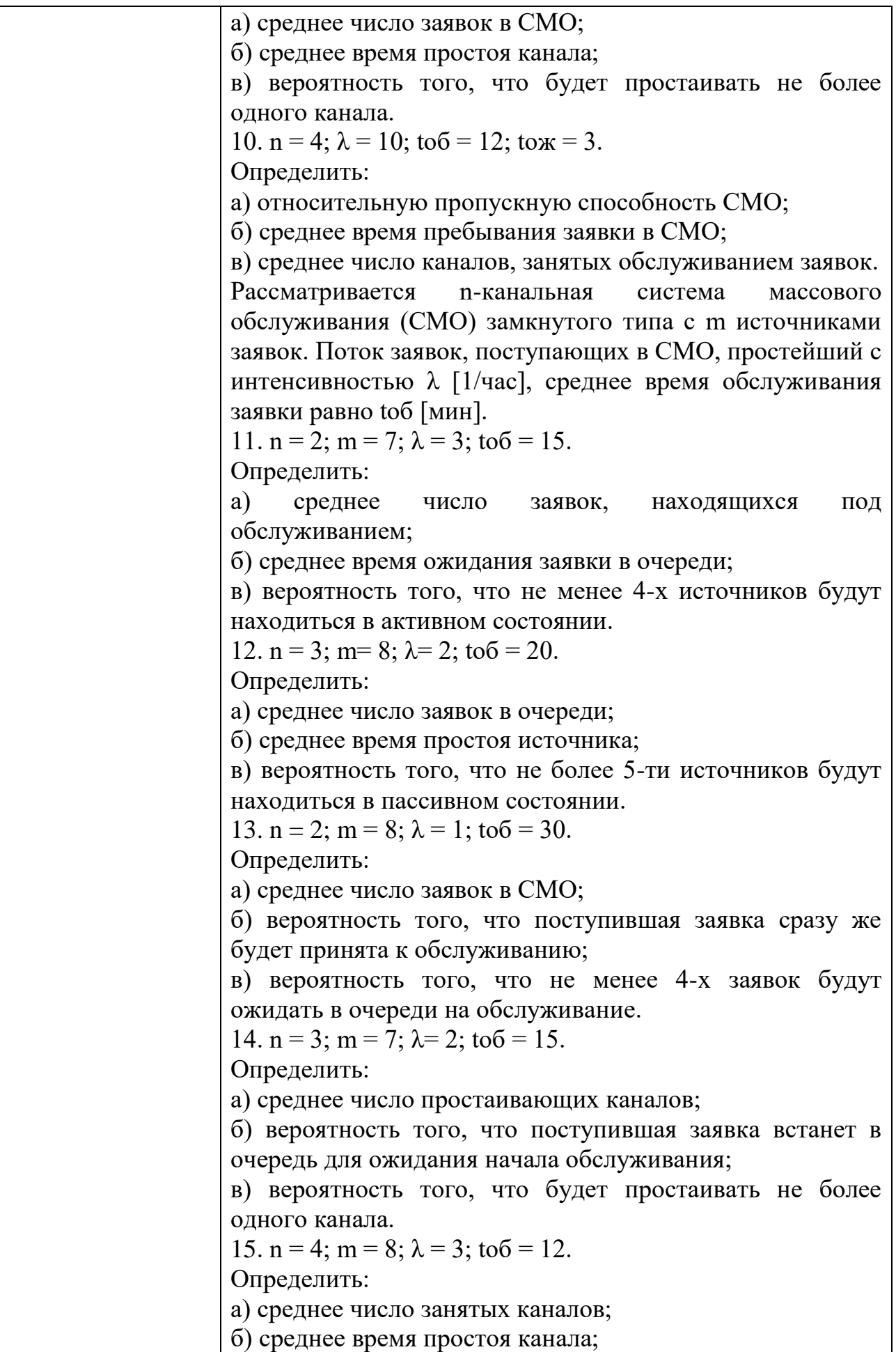

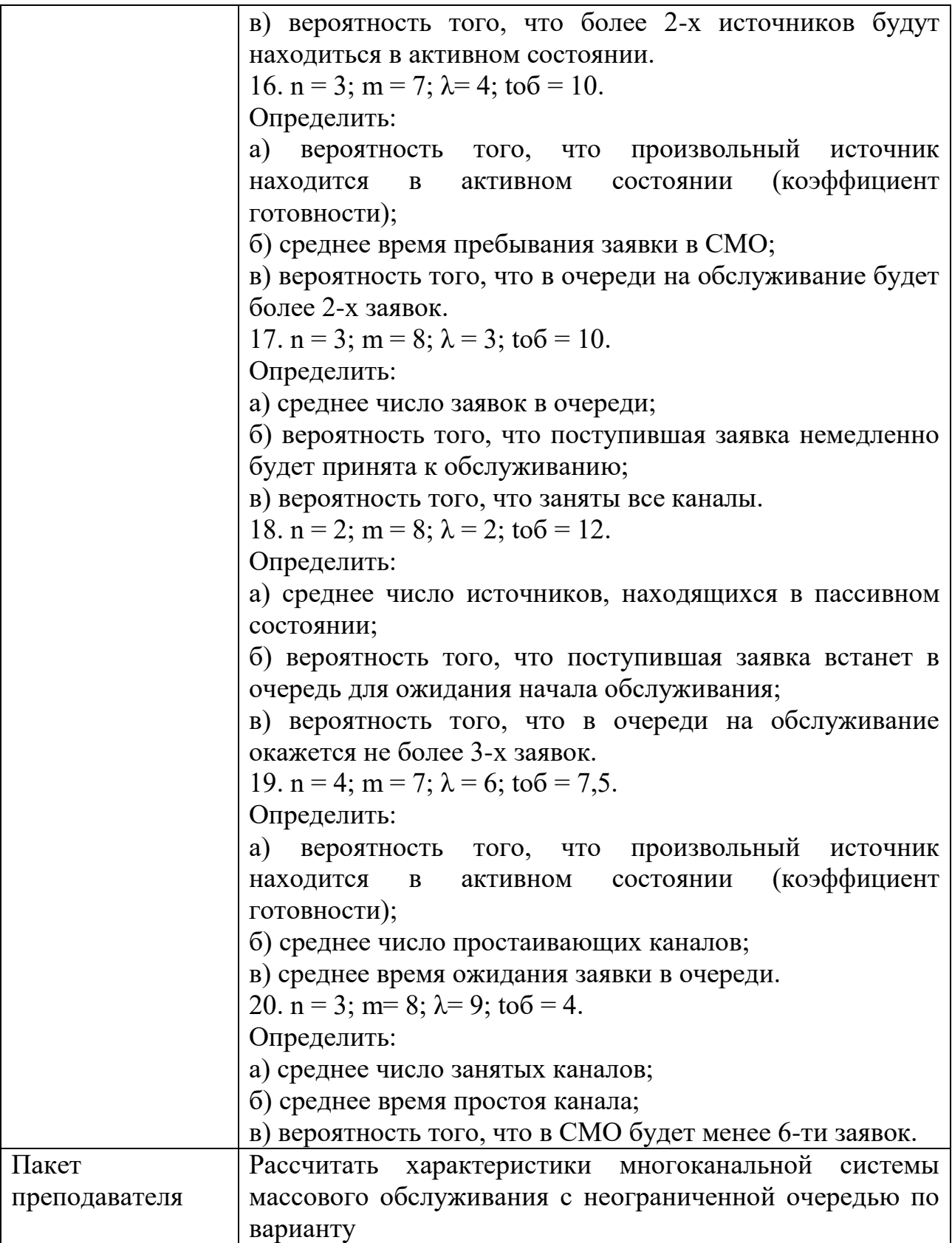

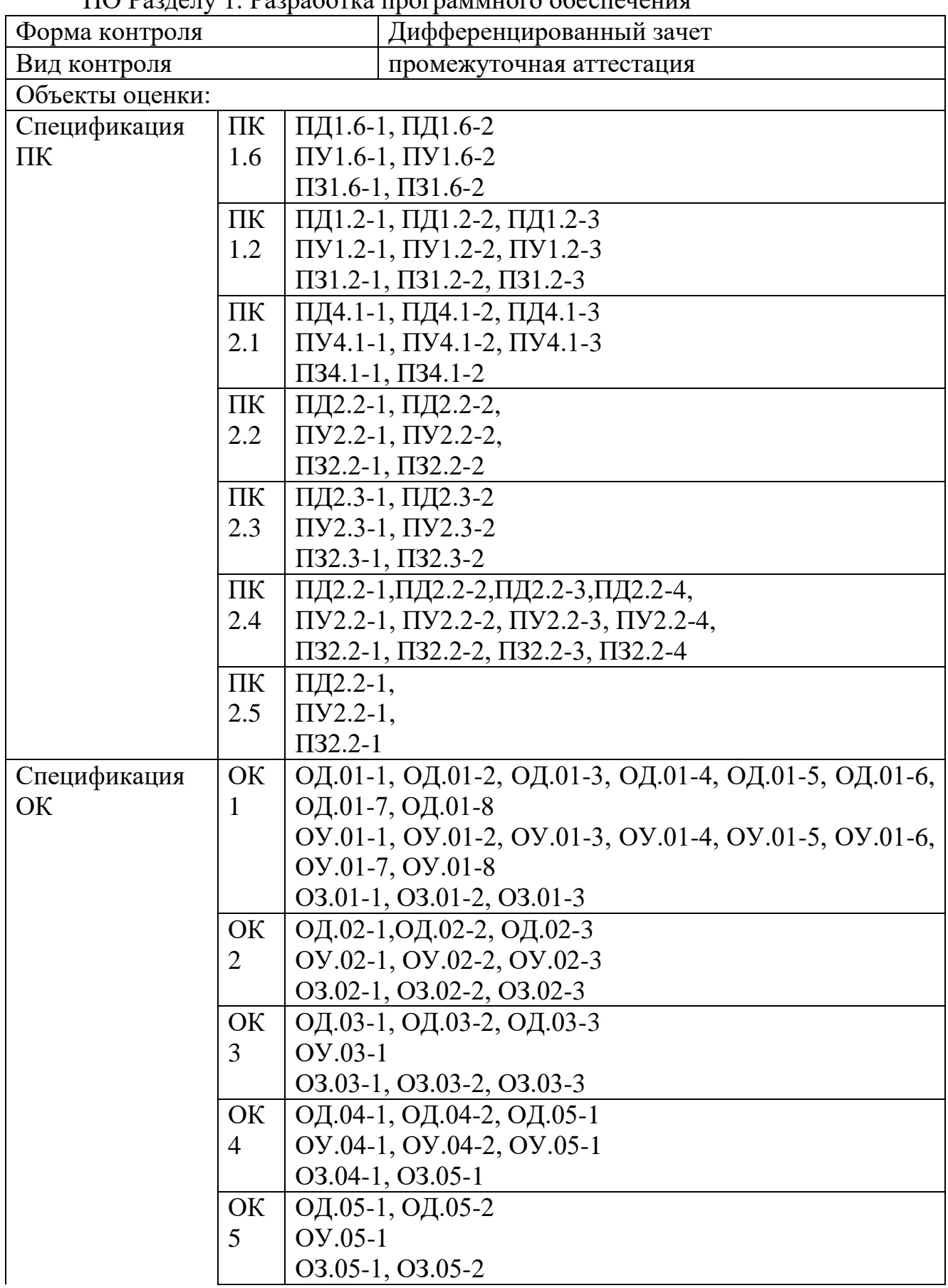

## Задания для экзамена квалификационного

ПО Разделу 1. Разработка программного обеспечения

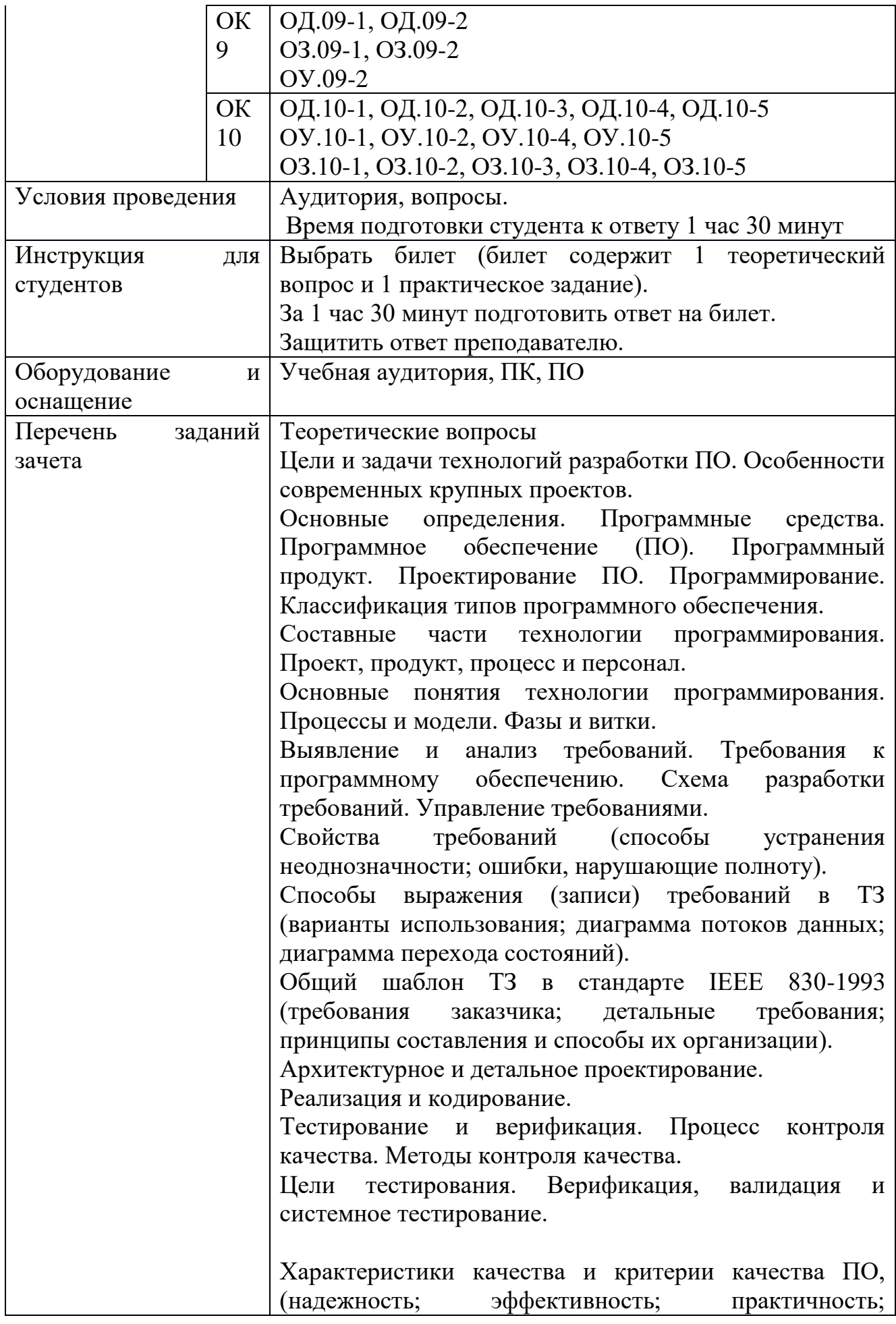

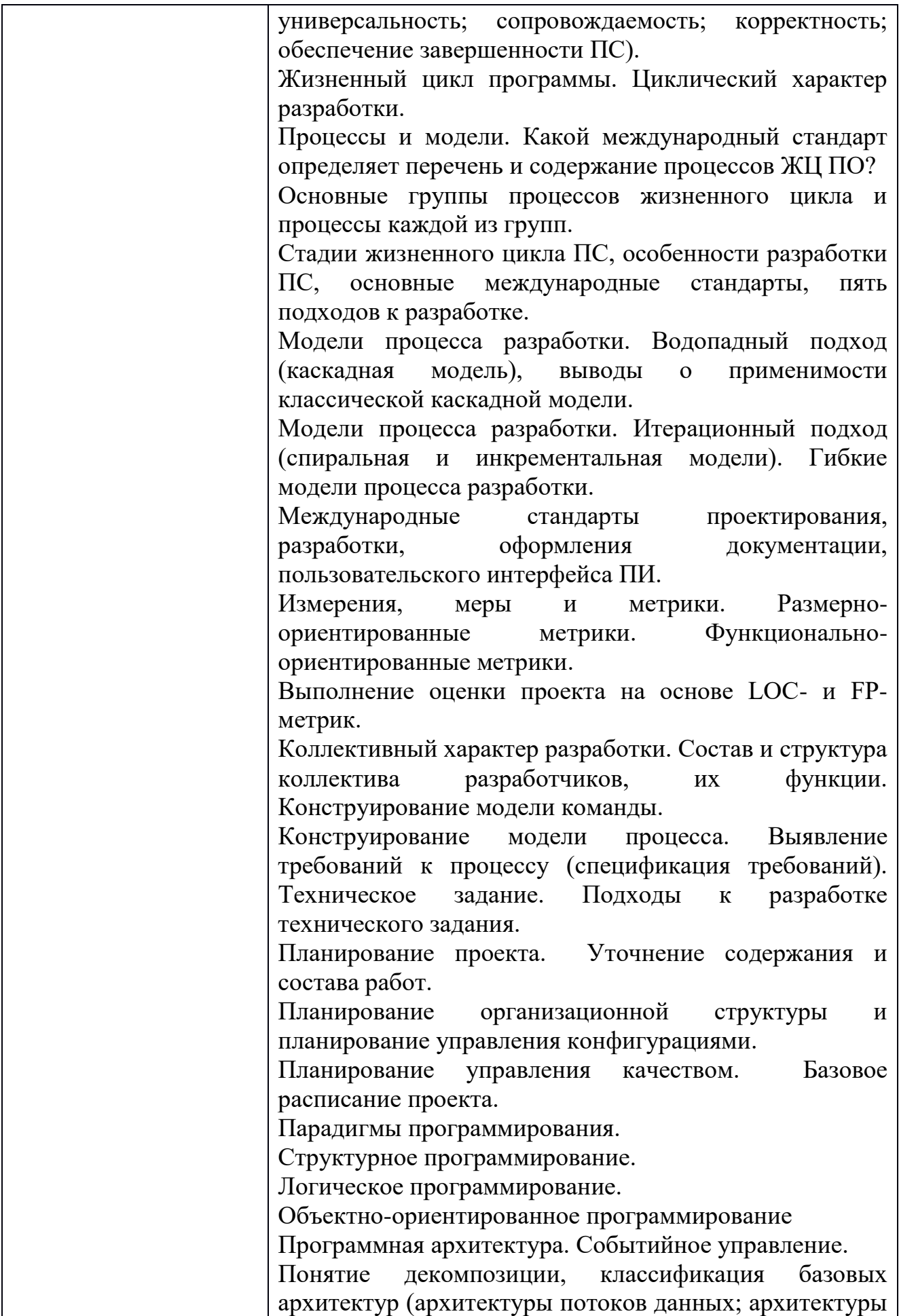

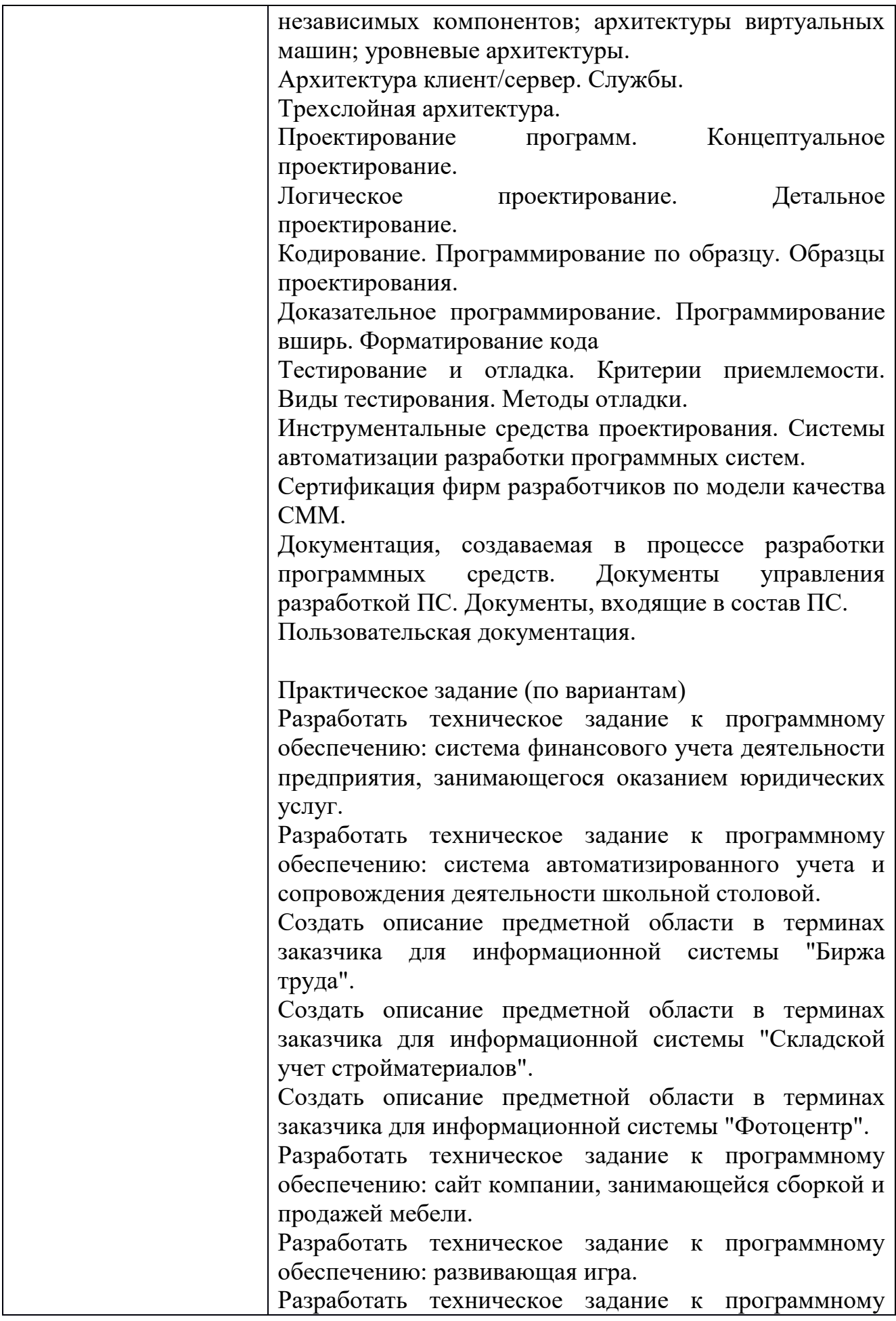

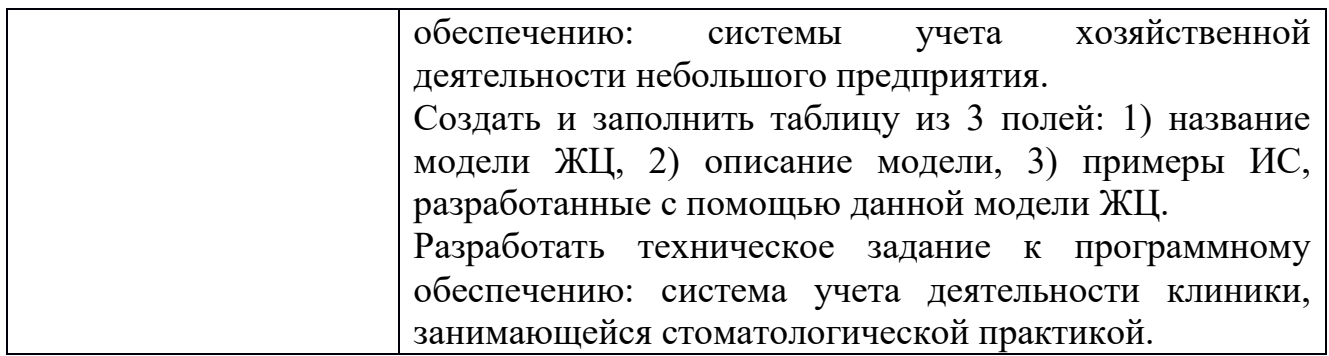

Перечень вопросов и практических задач *Практические задания:*

*Раздел 1. Разработка программного обеспечения* Вариант 1.

Текст задания: Постройте базу данных в SQL Server и интегрируйте в неё данные с сайта.

1. Данные о преподавателях, учебных дисциплинах и группах

Исходные данные:

Список преподавателей (ФИО, кафедра, должность, номер\_преп, дата приема на работу).

Список дисциплин (название, код, семестр, специальность).

Список дисциплин кафедры (код, номер\_преп, количество часов).

2. Обслуживание клиентов видеокассетами

Исходные данные:

Сведения о видеофильмах: (компания-производитель, название, год выпуска, основные исполнители, характер фильма (боевик, триллер и т.д.)).

Сведения о компании-производителе: страна, город, название, год основания.

Данные о выдачах: номер фильма, фамилия и адрес клиента, дата выдачи, дата возвращения, залог, оплата.

3. Деятельность отдела персонала

Исходные данные:

Сведения о сотрудниках: (имя, фамилия, номер отдела, номер должности, дата приема, семейное положение, образование, пол, адрес).

Список должностей: (название, номер должности, вилка оклада (напр. 10000-12000 р.)); (в) список отделов: (название, номер отдела, руководитель).

4. Деятельность книжного магазина

Исходные данные:

Данные о продаваемых книгах: название, автор, год выпуска, тематика, дата поступления в магазин, количество экземпляров.

Ежедневный отчет о проданных книгах: дата, автор, название, количество экземпляров, время продажи.

Предложения на поставку книг: название, автор, год выпуска, тематика, количество экземпляров:

5. Система штурманского обеспечения полетов

Исходные данные:

Данные о промежуточных пунктах маршрута (ППМ): (название, номер ППМ, координаты ППМ - географическая широта и долгота.

Данные о самолете: тип самолета (напр. ТУ-134), его бортовой номер, скорость взлета, скорость посадки, крейсерская скорость, взлетную массу.

Список трасс (код трассы, номерППМ1, номерППМ2, номерППМ3, и т. д.).

Вариант 2.

Вам поручили разработать дизайн базы данных, а также диаграмму прецедентов для фитнес-центра «F.I.T». Вам не нужно разрабатывать систему, вам необходимо:

- создать ERD – диаграмму и диаграмму прецедентов;

- используя специализированные графические средства построить архитектуру программного продукта.

Вводные данные к предполагаемой базе данных

Организаторы Marathon Skills купили сеть фитнес-центров: «F.I.T.». К сожалению, степень автоматизации существующих процессов оставляет желать лучшего, поэтому было принято решение разработать информационную систему для автоматизации процессов: Поручить вам проектирование будущей системы

Примечание: Вы НЕ создаете базу данных. Это не требуется. Вы должны разработать ERD словарь данных, которые определяют базу данных, а также построить диаграмму прецедентов.

Описание деятельности сети фитнес - клубов «F.I.T.» и текущих бизнеспроцессов

Сеть фитнес - клубов «F.I.T.» представляет членам клуба полный комплекс фитнес- и wellness программ, групповой и индивидуальный тренинг, тренажерные залы, косметические процедуры, фитнес - бары и солярии.

Фитнес-центр предоставляет свои услуги клиентам всех возрастов и уровней подготовки. Клиентами центра являются люди среднего и высокого достатка, ведущие активный образ жизни.

На сегодняшний день в «F.I.T.» занимается более 1 500 человек.

На входе в клуб клиента встречает администратор и определяет его потребности. Клиент может обратиться только в то отделение клуба, в котором он планирует получить услугу.

Если клиент хотел бы получить косметические услуги, то администратор направляет его в косметический кабинет. Специалист косметического кабинета помогает клиенту определиться с перечнем услуг, информирует об их стоимости и времени проведения. Клиент оплачивает администратору стоимость услуг и получает квитанцию об оплате. Администратор заносит в тетрадь ФИО клиента, название услуги, ее стоимость. На основании квитанции клиенту предоставляется услуга в косметическом кабинете в установленное время.

Если клиент планирует заняться фитнесом, то администратор информирует его о фитнес - программах, расписании, условиях покупки клубной карты или абонемента и его использования.

Клиент оплачивает фитнес услуги, администратор выдает ему абонемент, клубную карту или сертификат на предоставление дополнительных услуг. Организация может заключить договор на обслуживание своих сотрудников.

Клиент обязан записываться на тренировки, чтобы администратор смог контролировать количество человек в группе. При записи на тренировку администратор вносит ФИО клиента в специальный лист записи. При посещении клиентами тренировок ведется фактический учет. Администратор обязан согласовывать изменения в расписании с тренерским составом клуба и информировать клиентов об изменениях.

Постановка задачи

Для оценки трудозатрат на построение информационной системы для сети фитнес-клубов необходимо разработать:

1. Логическую модель данных, включающую:

Определение хранимых сущностей;

Определение связей между сущностями, их кратностей;

Определение доменов для хранимых значений (типов данных).

2. Диаграмму прецедентов, включающую:

Определение актеров;

Определение вариантов использования системы;

Определение отношений между актерами и прецедентами.

Условия оплаты фитнес - программ

Клубные карты на неограниченное использование фитнес - программ:

«Спринт» (1 месяц) - 2 900 руб.

«Экспресс» (3 месяца) - 6 500 руб.

«Энерджи» (6 месяцев) - 11 300 руб.

«Профи» (12 месяцев) - 20 500 руб.

Абонементы на 1 месяц:

Фитнес-утро – 1 300 руб.

Фитнес-вечер – 1 950 руб.

Дополнительные услуги:

Персональная тренировка в тренажерном зале для обладателей клубной карты  $-400$  руб.

Персональная тренировка в тренажерном зале + посещение сауны + прокат полотенца - 600 руб.

«Комби» - 5 персональных тренировок в тренажерном зале+ посещение финской сауны+ прокат полотенца – 2 800 руб.

«XL комби» - 10 персональных тренировок в тренажерном зале + посещение финской сауны + прокат полотенца – 5 500 руб.

Персональная тренировка по фитнес аэробике, йоге - 700 руб.

Персональная тренировка по фитнес аэробике, йоге и т.д. (2-3 чел. одновременно) –  $1000$  руб.

Разработка индивидуальной программы тренировок - 500 руб. Абонемент «Лучик» - детский фитнес (8 тренировок) - 700 руб. Вариант 3.

Создайте приложение, используя наиболее приемлемую для решения задачи платформу: .NET (или Java). Для работы приложения создайте базу данных.

Для загрузки модуль загрузки данных с сайта. Определите источник и приемник данных.

Протестируйте приложение и модуль, организуйте постобработку данных.

Реализуйте главное окно системы. В этом окне неавторизованный пользователь может просмотреть мероприятия, отфильтровав их по направлению или по дате. Информация для просмотра: логотип, название мероприятия, направление мероприятия, дата.

Кроме того, с главного окна пользователь может перейти к авторизации.

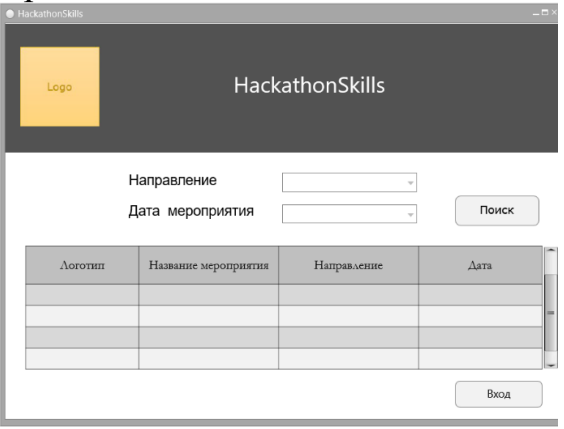

Создайте экран авторизации. В качестве учетных данных необходимо использовать IdNumber и Password. При вводе корректных данных пользователь должен перейти в «Окно организатора», «Окно участника», «Окно модератора», «Окно жюри», «Окно спонсора».

Для обеспечения безопасности реализуйте капчу и блокировку системы на 60 секунд в случае неправильного ввода учетных данных после трех попыток входа.

Кроме этого, необходимо реализовать запоминание учетных данных пользователя.

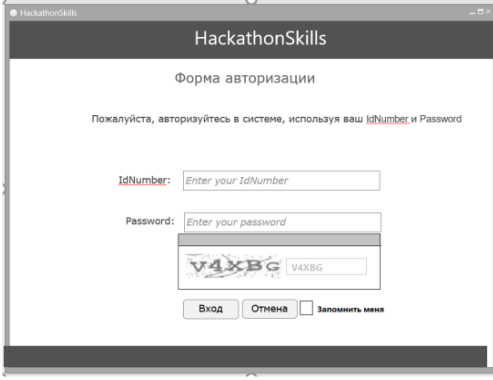

Результат работы сохраните в систему контроля версий.

*Раздел 2. Средства разработки программного обеспечения* Текст задания:

Создать базу данных в MS SQL Server и приложение к ней в Visual Studio, которое позволит хранить и производить поиск необходимой информации. Так же необходимо провести тестирование и отладку приложения, предложить необходимое количество тестовых пакетов и сценариев: Результат работы сохраните в систему контроля версий.

1. Ведение заказов авторемонтной мастерской. Информация должна содержать сведения о клиенте (ФИО, адрес), тип работы, оплату и информацию об исполнителе (ФИО, квалификация). Вывести все заказы одного из клиентов, рассчитать премию исполнителям, которая равна 30 процентам от суммы выполненных работ. Найти трех исполнителей, которые выполнили больше всего заказов.

2. Результаты сессии. Информация должна содержать номер семестра, сведения о студенте (ФИО, группа, специальность), сведения о сдаваемом предмете (название, семестр), дату сдачи экзамена, оценку и ФИО экзаменатора. Вывести все оценки студентов по одной из дисциплин. Вычислить средний балл студентов: Найти трех студентов, которые имеют низкий средний балл.

3. Библиотека. Информация должна содержать сведения о читателе (ФИО, адрес, телефон), дату выдачи книги, дату возврата книги, срок выдачи и информацию о выданной книге (название, автор, издательство). Вывести все книги на руках у читателей. Сформировать список читателей задолжников: Найти трех читателей, которые часто посещают библиотеку.

4. Обращение больных в поликлинику. Информация должна содержать сведения о больных (ФИО, адрес, дату рождения), враче (ФИО, специальность), дате осмотра и заключение врача. Вывести всех пациентов одного из диагноза. Сформировать список количества больных у каждого врача. Найти трех больных, которые чаще всех посещают поликлинику.

5. Заказы некоторой оптовой базы. Информация должна содержать сведения о заказчике (Название фирмы, адрес, телефон), сведения о заказываемом товаре (Наименование, фирма изготовитель, год выпуска, стоимость единицы продукции), а также количество заказанного товара и дате заказа. Вывести все заказы товаров одной из фирм изготовителя. Вычислить общую сумму заказа за конкретную дату. Сформировать список трех часто заказываемых товаров.

6. Заказы некоторой оптовой базы. Информация должна содержать сведения о заказчике (Название фирмы, адрес, телефон), сведения о заказываемом товаре (Наименование, фирма изготовитель, год выпуска, стоимость единицы продукции), а также количество заказанного товара. Вывести все заказы одного из товаров: Вычислить сумму заказа. Сформировать рейтинг заказчиков, по наибольшей сумме заказа.

7. Формирование фонда сети магазинов некоторой фирмы. Информация должна содержать сведения о магазине (название, адрес, телефон), сведения о поставщике (наименование, адрес, телефон) сведения о товаре (наименование,

количество) и дату поставки. Вывести все поставки от поставщиков в один из магазинов: Вычислить объем каждого вида товара в одном из магазинов: Сформировать список из трех поставщиков, у которых объемы поставки товара минимальны.

8. Работа с клиентами фирмы по техническому обслуживанию торгового оборудования. Информация должна собираться о мастерах, выполняющих ремонтные работы (ФИО, квалификация, телефон), о магазинах, подающих заявки на ремонт оборудования (наименование оборудования, магазин, адрес, телефон) и о выполнении заказа с указанием даты выполнения и оплате. Вывести все ремонтные работы, которые еще не выполнены. Вычислить сумму всех оплат каждого магазина фирме. Сформировать список из трех часто обслуживаемых оборудований.

9. Страховая компания. Информация должна содержать сведения о компании (название, номер регистрации, ФИО агента, телефон связи), о видах страхования, о клиенте (ФИО, адрес, телефон), дату заключения сделки, страховую сумму и комиссионные. Вывести все страховки более определенной суммы сделки. Вычислить сумму к оплате каждому клиенту. Сформировать список из трех клиентов, которые воспользовались услугами страхования больше всех.

10. Деятельность ремонтной бригады ЖКХ. Информация должна содержать сведения о работниках бригады (ФИО, квалификация, специальность), сведения о заказчике (ФИО, адрес, телефон), контактный телефон ЖКХ, вид ремонта и дату выполнения заказа. Вывести все ремонтные работы определенной бригады. Вычислить общее количество ремонтов каждой бригадой. Сформировать список из трех самых лучших бригад.

11. Фермерское хозяйств: Информация должна содержать сведения о наемных работниках (ФИО, адрес, дата рождения), о проводимых работах (название, оплата), дату начала и окончания работы. Вывести сведения о проводимых работах более определенной суммы. Рассчитать заработную плату наемным рабочим. Вывести все не оконченные работы.

12. Бригады ремонта дорожных покрытий. Информация должна содержать сведения о сотрудниках бригады (ФИО, адрес, телефон, специальность), о техническом парке (наименование, количество), о месте проведения и объеме работ, стоимости работ, дате начала и окончания работы. Вывести сведения о незаконченных ремонтах. Вычислить общую сумму работ бригады. Сформировать рейтинг часто используемой техники при выполнении ремонта.

13. Ведение журнала успеваемости в школе. Информация должна содержать сведения о школьнике (ФИО, день рождения, адрес, телефон, сведения об отце и матери, класс), о преподающихся дисциплинах (название, класс), дату ответа и оценку. Вывести все оценки школьников по одной из дисциплин. Вычислить среднюю оценку школьника по дисциплинам. Сформировать список из трех школьников, которые имеют низкий общий средний балл по всем дисциплинам.

14. Фотоателье. Информация должна содержать сведения о сотрудниках фотоателье (ФИО, адрес, телефон, должность), сведения о клиенте (ФИО, адрес), дату проведения съемки, стоимость и дату выполнения заказа. Вывести сведения всех фотосъемок за конкретную дату. Начислить заработную плату сотрудникам, которая составляет 40% от суммы выполненных заказов по месяцам. Сформировать рейтинг сотрудников, обслуживших большее количество клиентов.

15. Ведение заказов авторемонтной мастерской. Информация должна содержать сведения о клиенте (ФИО, адрес), тип работы, оплату и информацию об исполнителе (ФИО, квалификация). Вывести все заказы одного из клиентов: Начислить заработную плату сотрудникам, которая составляет 40% от суммы выполненных заказов по месяцам. Сформировать рейтинг сотрудников, обслуживших большее количество клиентов.

16. Результаты сессии. Информация должна содержать номер семестра, сведения о студенте (ФИО, группа, специальность), сведения о сдаваемом предмете (название, семестр), дату сдачи экзамена, оценку и ФИО экзаменатора. Вывести все оценки по одному из предметов: Вычислить средний балл оценок, выставленных каждым экзаменатором за экзамены. Сформировать список предметов, по которым низкий средний балл оценок.

17. Продажа билетов: Информация должна содержать дату продажи билета, сведения о рейсах (номер рейса, самолет, пункт назначения, цена билета, дата рейса), самолетах (вид, количество мест). Вывести все рейсы самолетов одного вида. Вычислить общую сумму продаж рейсов: Сформировать рейтинг пользующихся популярностью пассажиров рейсов.

18. Продажа билетов: Информация должна содержать дату продажи билета, сведения о рейсах (номер рейса, самолет, пункт назначения, цена билета, дата рейса), самолетах (вид, количество мест). Вывести сведения о рейсах одного из пункта назначения. Вычислить для одного номера рейса количество вылетов: Определить самолёт с наибольшей стоимостью реализованных билетов.

19. Продажи туристических путевок. Информация должна содержать дату продажи тура, сведения о турах (страна, количество дней, стоимость путёвки), сведения о клиенте (ФИО, телефон). Вывести список всех стран, в которые есть туры (без повторов). Для каждой страны определить количество реализованных путёвок. 2. Определить самый популярный тур

20. Продажи туристических путевок. Информация должна содержать дату продажи тура, сведения о турах (страна, количество дней, стоимость путёвки), сведения о клиенте (ФИО, телефон). Вывести список всех стран с продолжительностью тура менее 7 дней (по алфавиту, без повторов). Для каждого тура определить общее количество реализованных путёвок. Сформировать список трех клиентов, которые чаще больше всех купили туров.

21. Учет продажи билетов в кинотеатре. Информация должна содержать дату продажи, сведения о сеансе (название, время, дата, зал), сведения о типах мест (тип, стоимость). Вывести номера свободных мест на один из сеансов:

Вычислить сколько билетов было продано в определенный день. Определить какой фильм самый прибыльный.

22. Учет продажи билетов в кинотеатре. Информация должна содержать дату продажи, сведения о сеансе (название, время, дата, зал), сведения о типах мест (тип, стоимость). Вывести список фильмов на следующую неделю, отсортированных по дате и по названиям фильмов: Вычислить количество билетов на определенный день, которые остались не проданными. Найти самый убыточный день.

23. Учет продажи билетов в кинотеатре. Информация должна содержать дату продажи, сведения о сеансе (название, время, дата, зал), сведения о типах мест (тип, стоимость). Вычислить общую стоимость проданных билетов за определенный день. Вычислить сколько фильмов шло в обоих кинозалах за год. Найти самый прибыльный день.

24. Учет оплаты за обучение студентов: Информация должна содержать сведения о студентах (ФИО, группа), сведения о группах (название, специальность, курс, семестр), сведения о специальностях (название, стоимость обучения в семестр), дату оплаты, сумму оплаты. Вывести список студентов, не оплативших обучение. Вычислить сумму долга каждого студента. Сформировать список из трех групп, у которых общая сумма оплаты студентов максимальна.

25. Результаты сессии. Информация должна содержать номер семестра, сведения о студенте (ФИО, группа), сведения о группах (название или номер группы, специальность) и результаты сдачи сессии (не сдал, сдал на 3, сдал на 4-5, сдал на 5). Вывести всех студентов, сдавших сессию только на 5. Рассчитать сумму стипендии студентам, которые сдали сессию на 5, по следующему правилу базовая часть стипендии 800 плюс 30% от базовой части. Сформировать список из трех групп, у которых сумма общей стипендии максимальна.

26. Учет движения денежных средств по кассе предприятия. Информация должна содержать список сотрудников - подотчетных лиц (ФИО, должность), журнал кассовых операций (название операции, сумма, дата операции, сотрудник). Вывести всех сотрудников, которые брали деньги в кассе под отчет. Вычислить сумму денег на определенный день. Сформировать список из трех подотчетных лиц, бравших из кассы больше всего денег.

27. Учет оборота товара в книжном магазине. Информация должна содержать список книг (название книги, тип, цена), сведения о продажах (дата, количество), сведения о поставках (название поставщика, дата, количество). Вывести все книги, поставленные одним из поставщиков: Вычислить наличие книг в магазине. Найти три книги, у которых сумма продажи максимальна.

28. Автобусный парк. Информация должна содержать список автобусов (номер, марка, дата выпуска), дату поездки автобуса, сведения о водителях (ФИО), сведения о маршрутах (номер, направление, стоимость). Вывести все марки автобусов, имеющихся в автобусном парке (без повторов). Вычислите суммарную выручку для каждой даты. Сформировать список трех водителей, которые заработали больше всего денег для автобусного парка.

29. Учет лекарств в аптеке. Информация должна содержать список лекарств (название, цена), сведения о продажах (дата, количество), сведения о поставках (название поставщика, дата, количество). Вывести все лекарства, поставленные одним из поставщиков: Вычислить наличие лекарств в магазине. Найти три лекарства, которые продали максимальное количество раз.

30. Калькуляции стоимости блюд столовой. Информация должна содержать список продуктов (название, единица измерения, цена), сведения о блюдах (название, вид), количество продукта в блюде. Вывести все первые блюда, в которых есть картошка. Вычислить стоимость блюд. Сформировать список трех самых дорогих блюд столовой.

## *Раздел 3. Моделирование в программных системах* Задача 1.

Использование СМО с отказами. В отк цеха работают три контролера. Если деталь поступает в отк, когда все контролеры заняты обслуживанием ранее поступивших деталей, то она проходит непроверенной. Среднее число деталей, поступающих в отк в течение часа, равно 24, среднее время, которое затрачивает один контролер на обслуживание одной детали, равно 5 минут.

Определить вероятность того, что деталь пройдет отк необслуженной, насколько загружены контролеры т сколько их необходимо поставить, чтобы  $\Box$  0,95 (\* - заданное значение робсл).

Задача 2.

Использование СМО с неограниченным ожиданием. Сберкасса имеет трех контролеров-кассиров (n = 3) для обслуживания вкладчиков: поток вкладчиков поступает в сберкассу с интенсивностью  $\lambda = 30$  чел/ч. Средняя продолжительность обслуживания контролером-кассиром одного вкладчика tср.обс = 3 мин.

Определить характеристики сберкассы как объекта смо.

Задача 3.

Применение СМО с ожиданием и с ограниченной длиной очереди. Магазин получает ранние овощи из пригородных теплиц. Автомобили с грузом прибывают в разное время с интенсивностью  $\lambda = 6$  машин в день. Подсобные помещения и оборудование для подготовки овощей к продаже позволяют обрабатывать и хранить товар, привезённый двумя автомашинами (m = 2). В магазине работают три фасовщика (n = 3), каждый из которых в среднем может обрабатывать товар с одной машины в течение tcp.обс = 4 ч. Продолжительность рабочего дня при сменной работе составляет 12 ч.

Определить, какова должна быть емкость подсобных помещений, чтобы вероятность полной обработки товаров была  $\Box$  0,97

Задача 4.

Дежурный по администрации города имеет пять телефонов: телефонные звонки поступают с интенсивностью 90 заявок в час. Средняя

продолжительность разговора составляет 2 мин. Определить показатели дежурного администратора как объекта СМО.

Задача 5.

На стоянке автомобилей возле магазина имеются 3 места, каждое из которых отводится под один автомобиль. Автомобили прибывают на стоянку с интенсивностью 20 автомобилей в час. Продолжительность пребывания автомобилей на стоянке составляет в среднем 15 мин. Стоянка на проезжей части не разрешается.

Определить среднее количество мест, не занятых автомобилями, и вероятность того, что прибывший автомобиль не найдет на стоянке свободного места

Задача 6.

Атс предприятия обеспечивает не более 5 переговоров одновременном: средняя продолжительность разговоров составляет 1 мин. На станцию поступает в среднем 10 вызовов в с.

Определить характеристики атс как объекта СМО.

Задача 7.

В грузовой речной порт поступает в среднем 6 сухогрузов в сутки. В порту имеются 3 крана, каждый из которых обслуживает 1 сухогруз в среднем за 8 ч. Краны работают круглосуточном:

Определить характеристики работы порта как объекта СМО и в случае необходимости дать рекомендации по улучшению его работы

Задача 8.

Салон-парикмахерская имеет 4 мастера. Входящий поток посетителей имеет интенсивность 5 человек в час. Среднее время обслуживания одного клиента составляет 40 мин.

Определить среднюю длину очереди на обслуживание, считая ее неограниченной.

Задача 9.

На автозаправочной станции установлены 2 колонки для выдачи бензина. Около станции находится площадка на 2 автомашины для ожидания заправки. На станцию прибывает в среднем одна машина в 3 мин. Среднее время обслуживания одной машины составляет 2 мин.

Определить характеристики работы автозаправочной станции как объекта СМО.

Задача 10.

На вокзале в мастерской бытового обслуживания работают три мастера. Если клиент заходит в мастерскую, когда все мастера заняты, то он уходит из мастерской, не ожидая обслуживания. Среднее число клиентов, обращающихся в мастерскую за 1 ч, равно 20. Среднее время, которое затрачивает мастер на обслуживание одного клиента, равно 6 мин.

Определить вероятность того, что клиент получит отказ, будет обслужен, а также среднее число клиентов, обслуживаемых мастерской в течение 1 ч, и среднее число занятых мастеров

Задача 13.
Атс поселка обеспечивает не более 5 переговоров одновременном: время переговоров в среднем составляет около 3мин. Вызовы на станцию поступают в среднем через 2 мин.

Определить вероятность того, что заявка получит отказ, среднее число занятых каналов, абсолютную пропускную способность атс.

Задача 14.

На автозаправочной станции (азс) имеются 3 колонки. Площадка при станции, на которой машины ожидают заправку, может вместить не более одной машины, и если она занята, то очередная машина, прибывшая к станции, в очередь не становится, а проезжает на соседнюю станцию. В среднем машины прибывают на станцию каждые 2 мин. Процесс заправки одной машины продолжается в среднем 2,5 мин.

Определить вероятность отказа, абсолютную пропускную способность азс, среднее число машин, ожидающих заправку, среднее время ожидания машины в очереди, среднее время пребывания машины на азс (включая обслуживание).

Задача 15.

В небольшом магазине покупателей обслуживают два продавца. Среднее время обслуживания одного покупателя – 4 мин. Интенсивность потока покупателей – 3 человека в минуту. Вместимость магазина такова, что одновременно в нем в очереди могут находиться не более 5 человек. Покупатель, пришедший в переполненный магазин, когда в очереди уже стоят 5 человек, не ждет снаружи и уходит.

Определить вероятность того, что пришедший в магазин покупатель покинет магазин необслуженным

Задача 17.

Железнодорожную станцию дачного поселка обслуживает касса с двумя окнами. В выходные дни, когда население активно пользуется железной дорогой, интенсивность потока пассажиров составляет 0,9 чел./мин. Кассир затрачивает на обслуживание пассажира в среднем 2 мин.

Определить среднее число пассажиров у кассы и среднее время, затрачиваемое пассажиром на приобретение билета.

Задача 18.

Дана платежная матрица.

$$
\begin{bmatrix} A = \\ 64 \end{bmatrix} \begin{bmatrix} 25 \\ 2 \times 2 \end{bmatrix}
$$

Найти оптимальные стратегии игроков и цену игры Задача 19.

Дана платежная матрица.

 $A = \frac{10}{5}$  2  $\lfloor 197 \rfloor 2 \times 3$ 

Найти оптимальные стратегии игроков и цену игры Задача 20.

Дана платежная матрица.

 $76542$ <br>A =  $54323$ <br>56635  $23324$   $4\times5$ 

Найти оптимальные стратегии игроков и цену игры Задача 21.

Дана платежная матрица.

1 4

 $A = 3 - 2$ 

$$
2\;5\;3\times2
$$

Найти оптимальные стратегии игроков и цену игры Задача 22.

Дана платежная матрица.

$$
\begin{bmatrix} 47 \\ A = 93 \\ 59 \\ 69 \end{bmatrix} \xrightarrow{93}
$$

Найти оптимальные стратегии игроков и цену игры Задача 23.

Дана платежная матрица.

$$
\begin{bmatrix} 86451 \\ A = 54323 \\ 67635 \\ 33212 \end{bmatrix}
$$

Найти оптимальные стратегии игроков и цену игры Задача 24.

Дана платежная матрица.

$$
\begin{bmatrix} 2 & 3 & 1 & 4 \\ A = & 3 & 2 & 4 & 1 & 2 \times 4 \end{bmatrix}
$$

Найти оптимальные стратегии игроков и цену игры Задача 25.

Дана платежная матрица.<br>
5 7 1 1 5 8

 $A = 493621$  $23147203 \times 6$ 

Найти оптимальные стратегии игроков и цену игры Задача 26.

Построить игру, заданную задачей линейного программирования.

 $L(\overline{x}) = x_1 + 2x_2 - x_3 \rightarrow \text{max}$ при ограничениях:

$$
\begin{cases} x_1 + x_2 - x_3 \le 1, \\ 2x_1 - 3x_2 + x_3 \le 2, \\ x_j \ge 0, \ j = 1,3 \end{cases}
$$

Решить задачу с использованием матричных игр. Задача 27.

Розничное торговое предприятие разработало несколько вариантов плана продаж товаров на предстоящей ярмарке с учетом конъюнктуры рынка и спроса покупателей. Получающиеся от их возможных сочетаний показатели прибыли представлены в таблице.

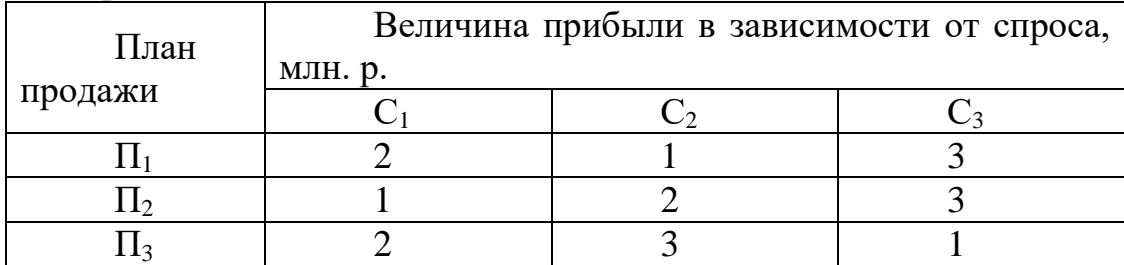

Определить: а) оптимальный план продажи товаров и цену игры;

Б) какой стратегии следует придерживаться торговому предприятию, если наиболее вероятной является ситуация: С1 – 30%, С2 – 30%, С3 – 40%.

Задача 28.

Предприятие планирует выпуск трех партий новых видов товаров широкого потребления в условиях неясной рыночной конъюнктуры. Известны отдельные возможные состояния Р, Р, Р, Р, а также возможные объемы выпуска изделий по каждому варианту и их условные вероятности, которые представлены в таблице.

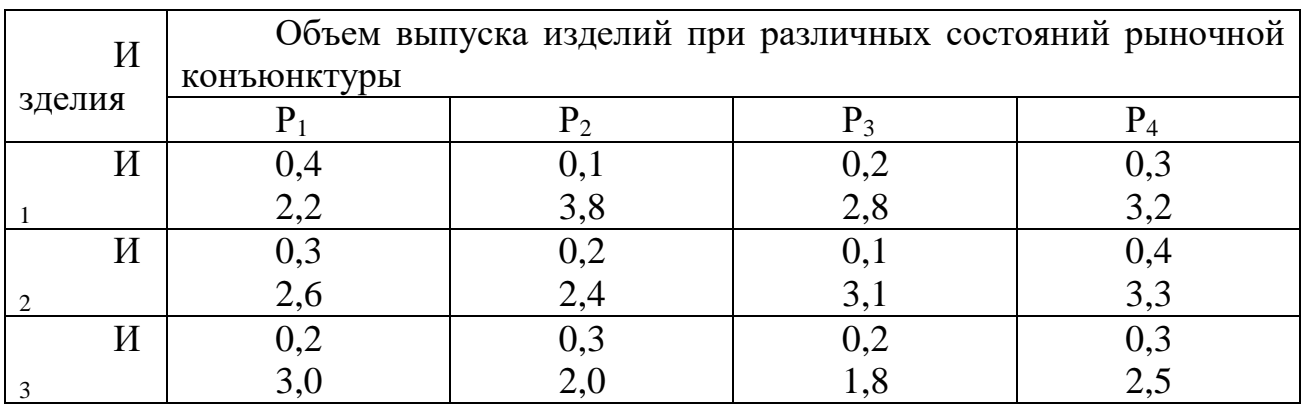

Определить предпочтительный план выпуска товаров широкого потребления.

## ПМ.04 СОПРОВОЖДЕНИЕ И ОБСЛУЖИВАНИЕ ПРОГРАММНОГО ОБЕСПЕЧЕНИЯ КОМПЬЮТЕРНЫХ СИСТЕМ

Задания для текущего контроля

# КОМПЛЕКТ ЗАДАНИЙ ПО ТЕМЕ

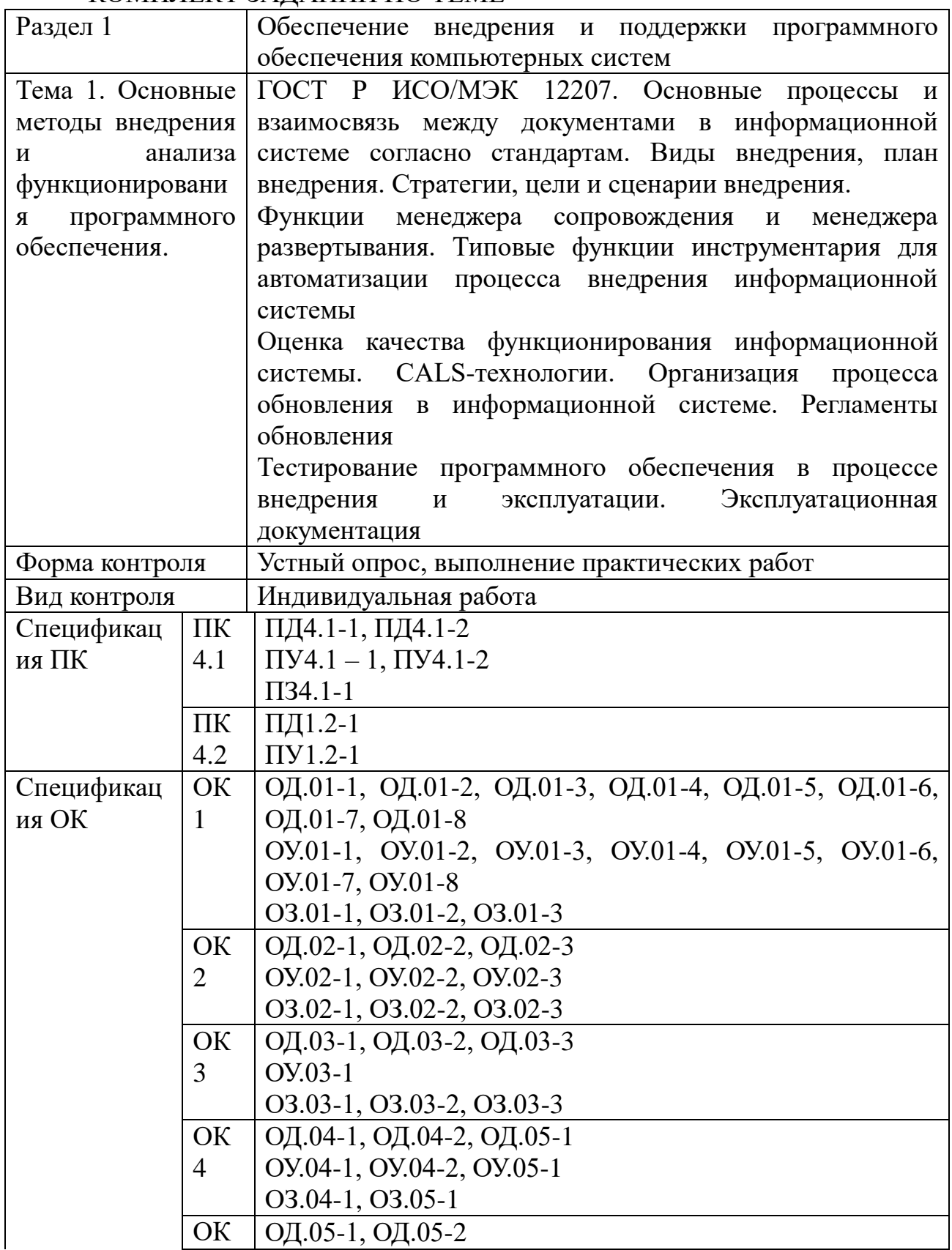

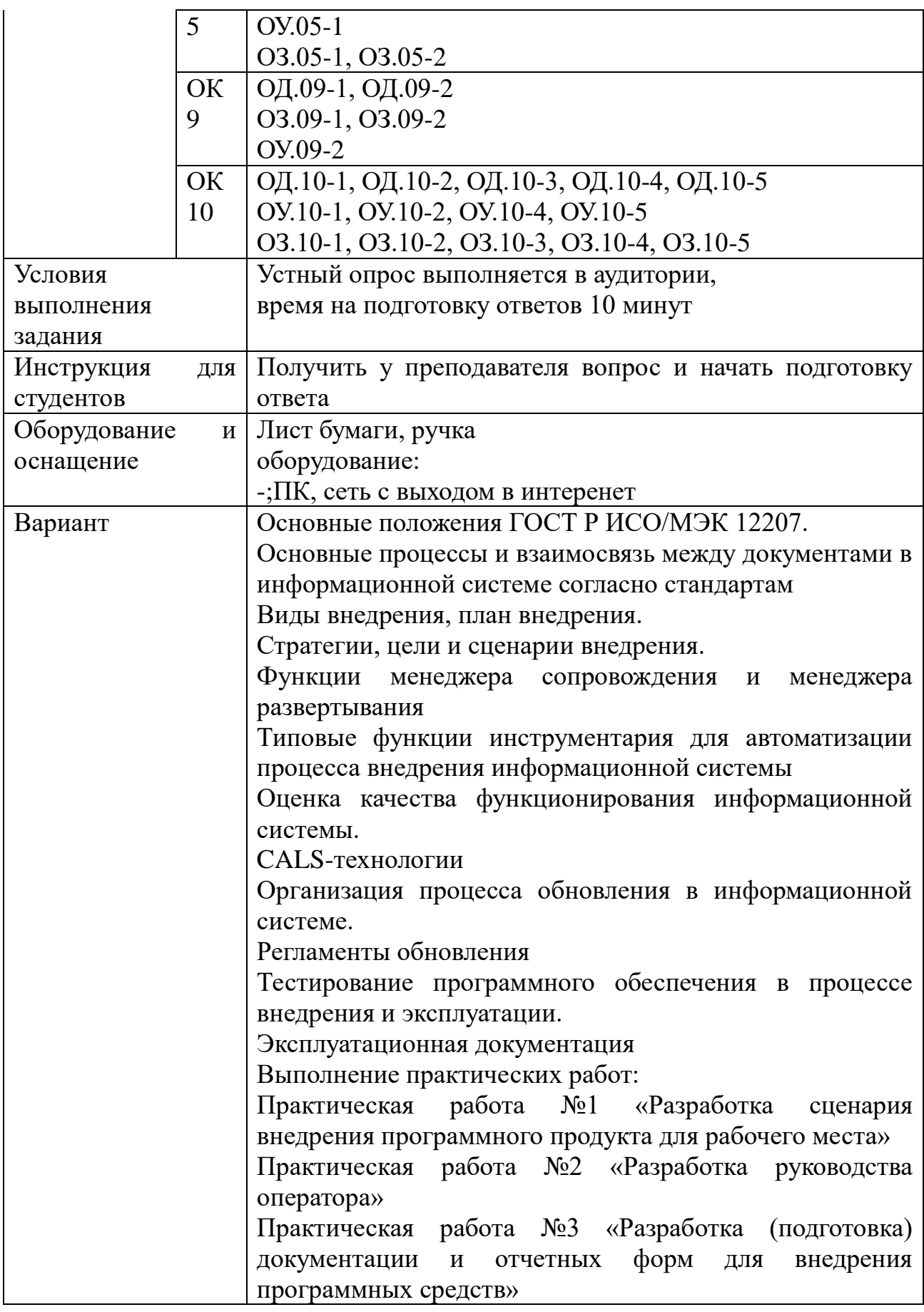

# $\,$  КОМПЛЕКТ ЗАДАНИЙ ПО ТЕМЕ

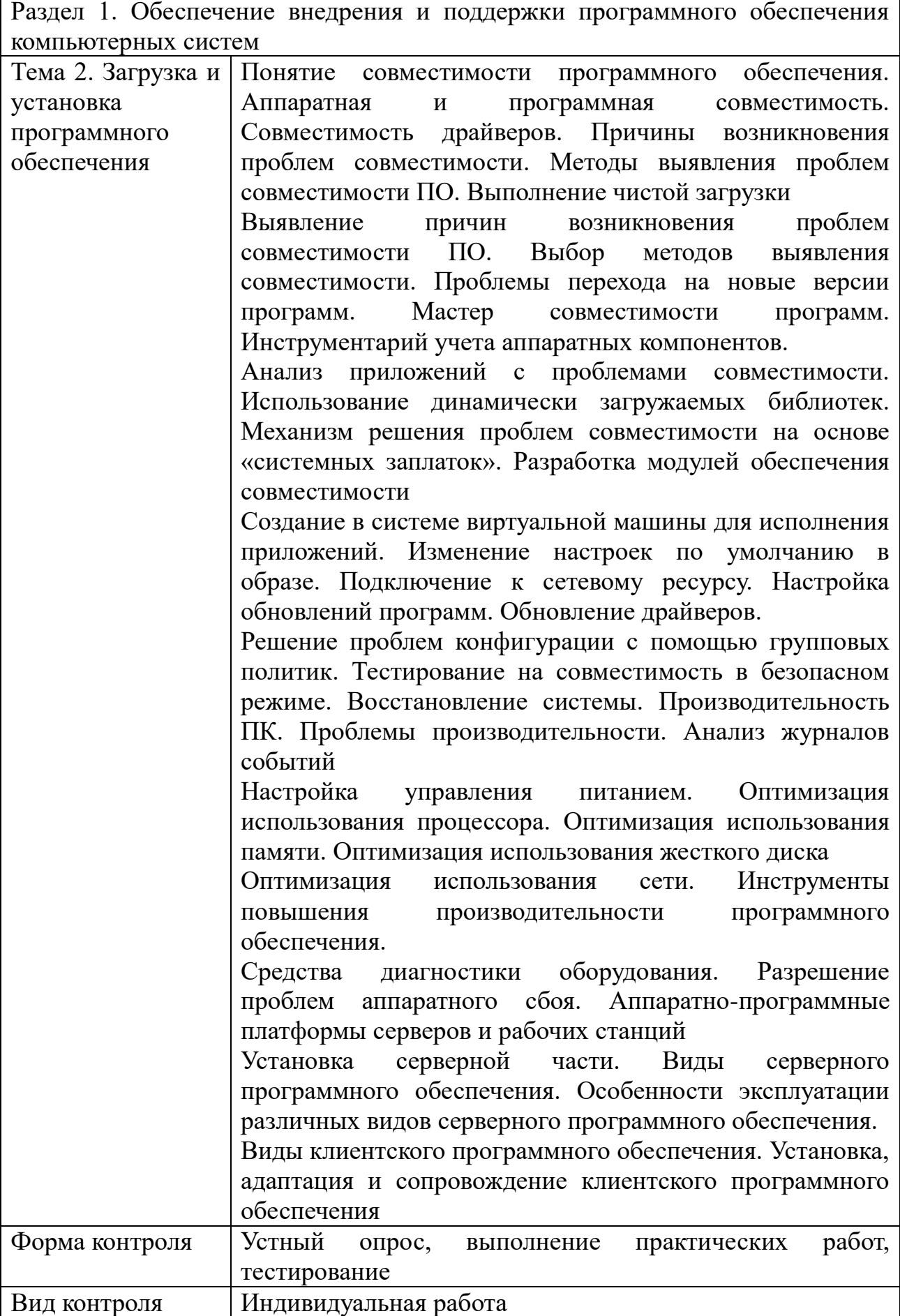

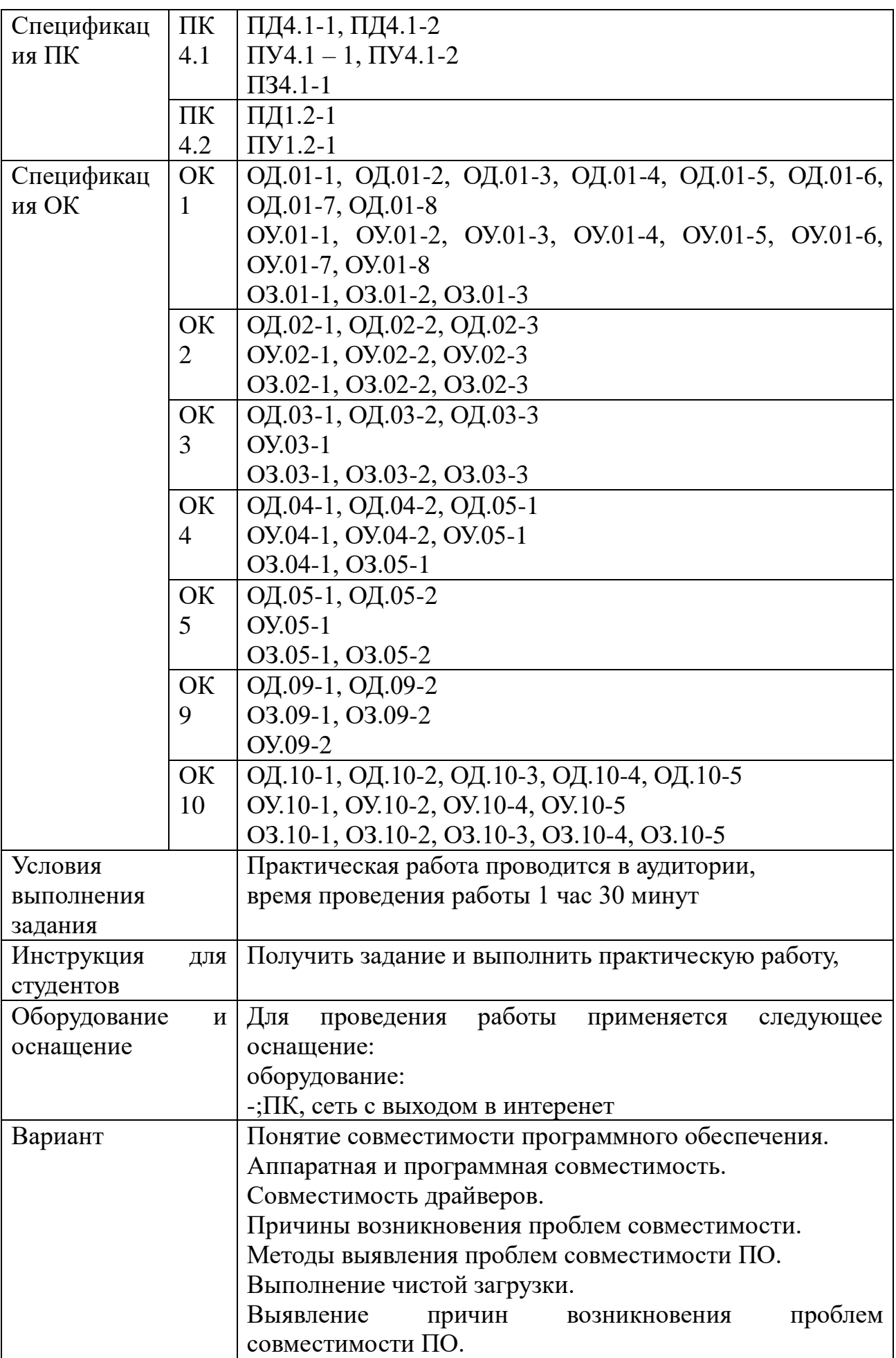

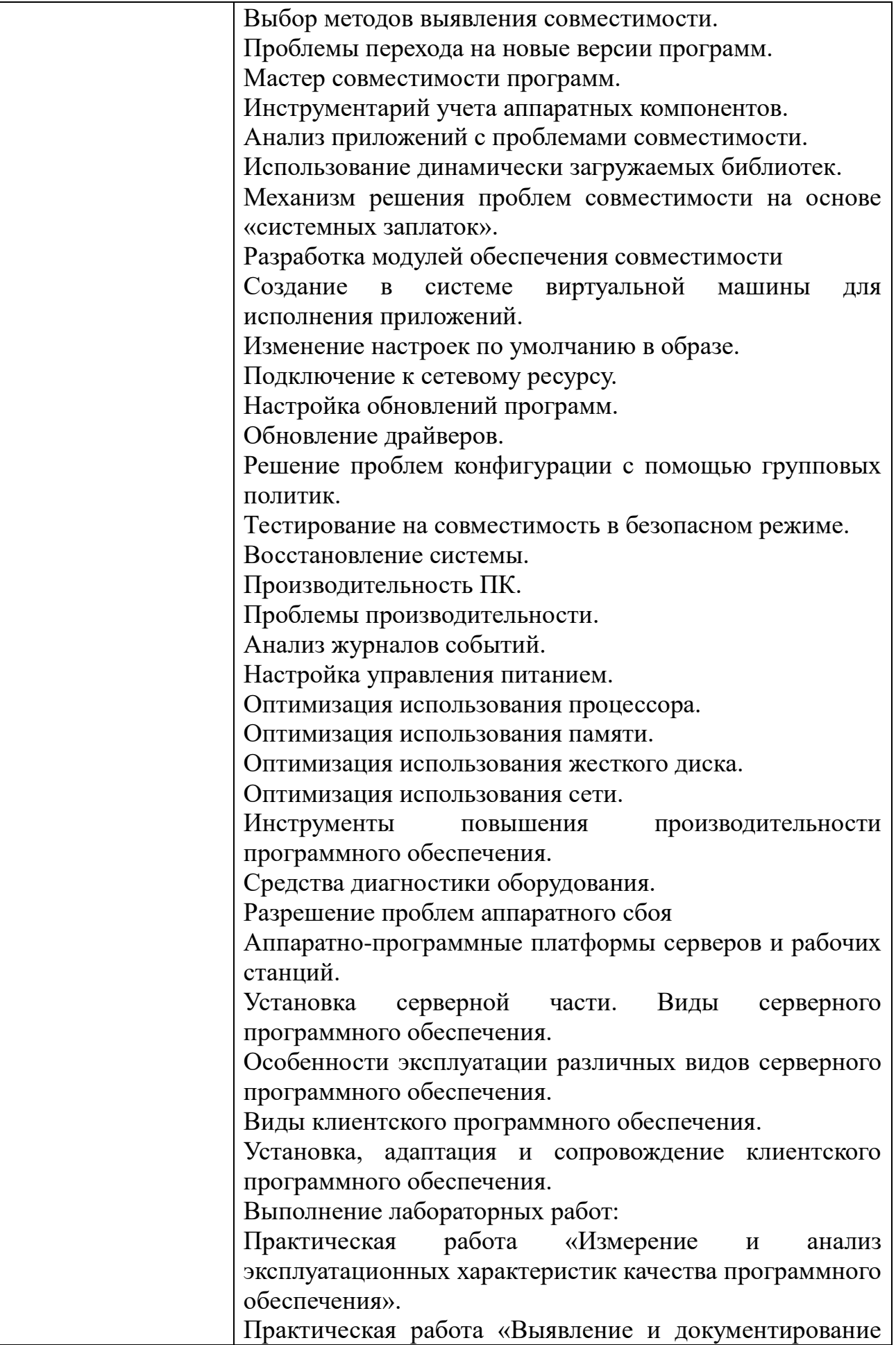

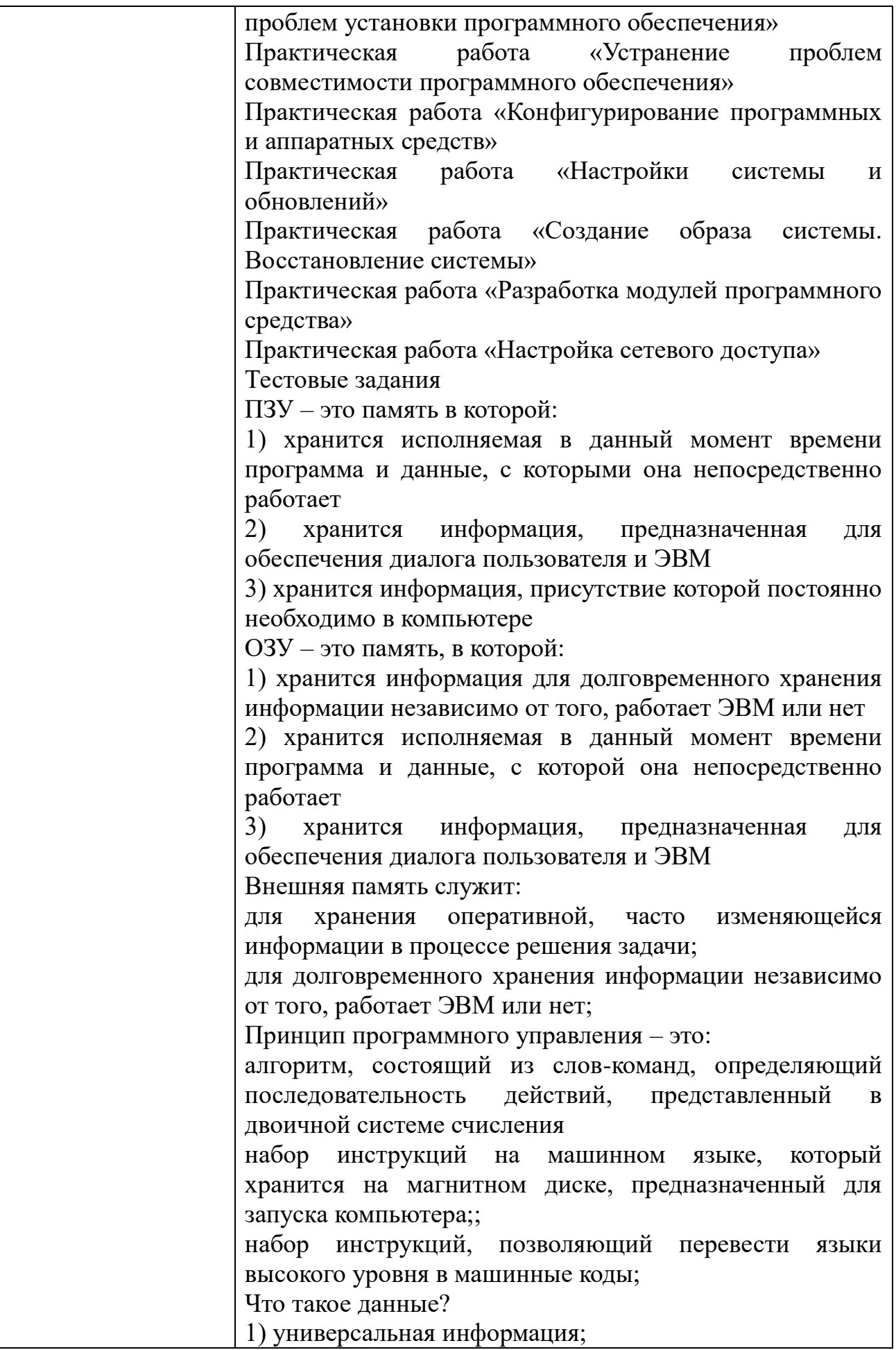

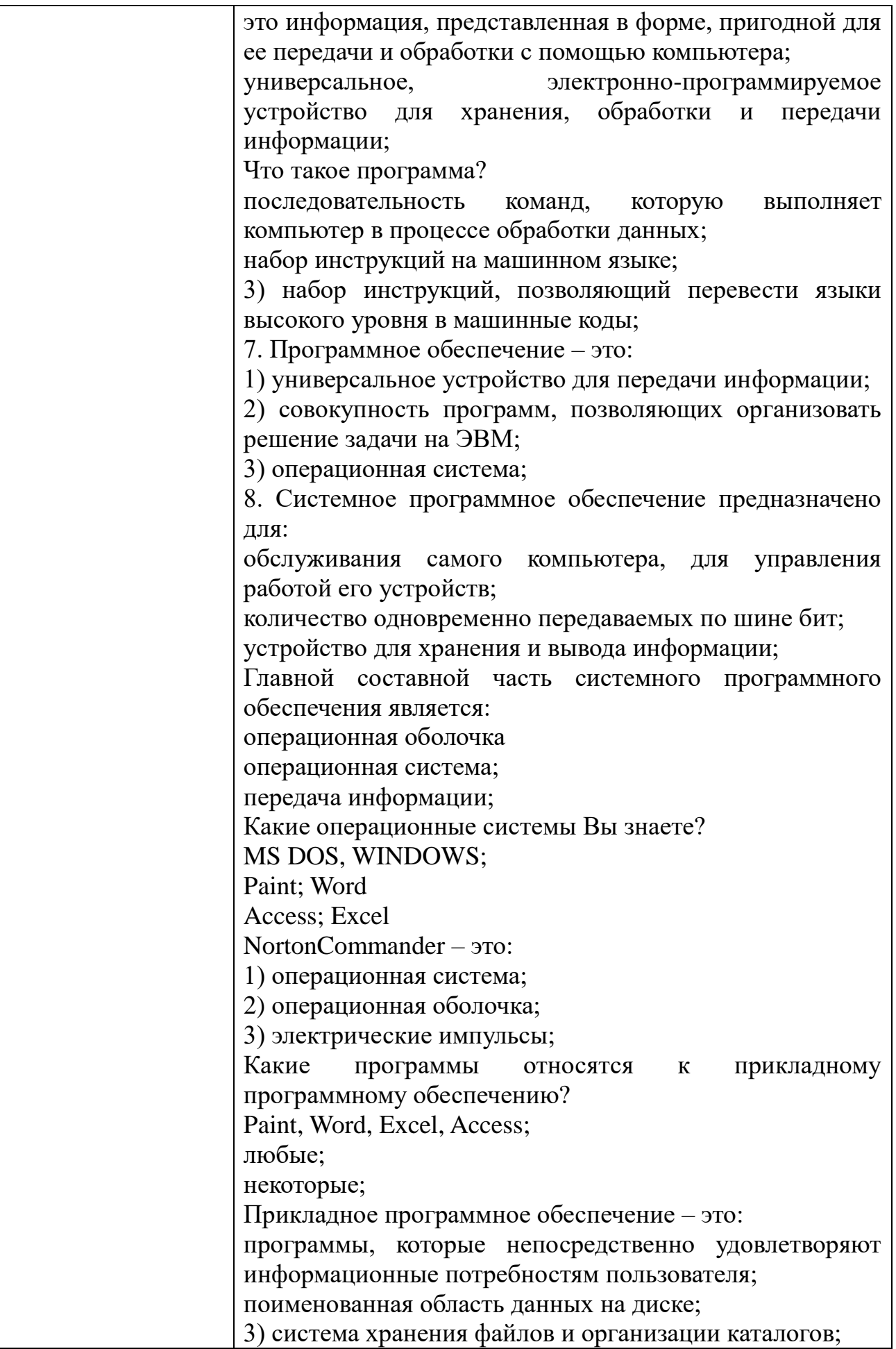

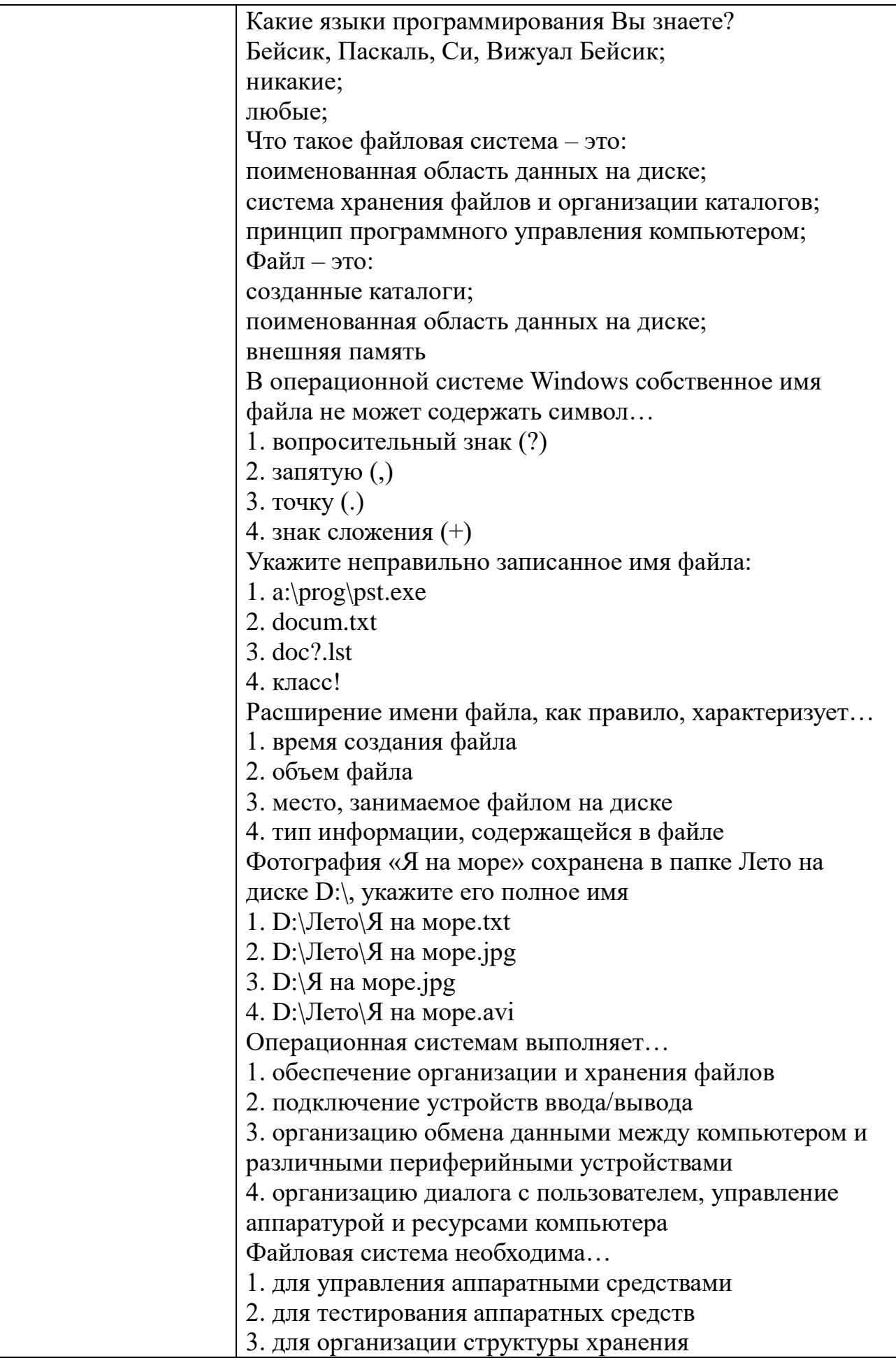

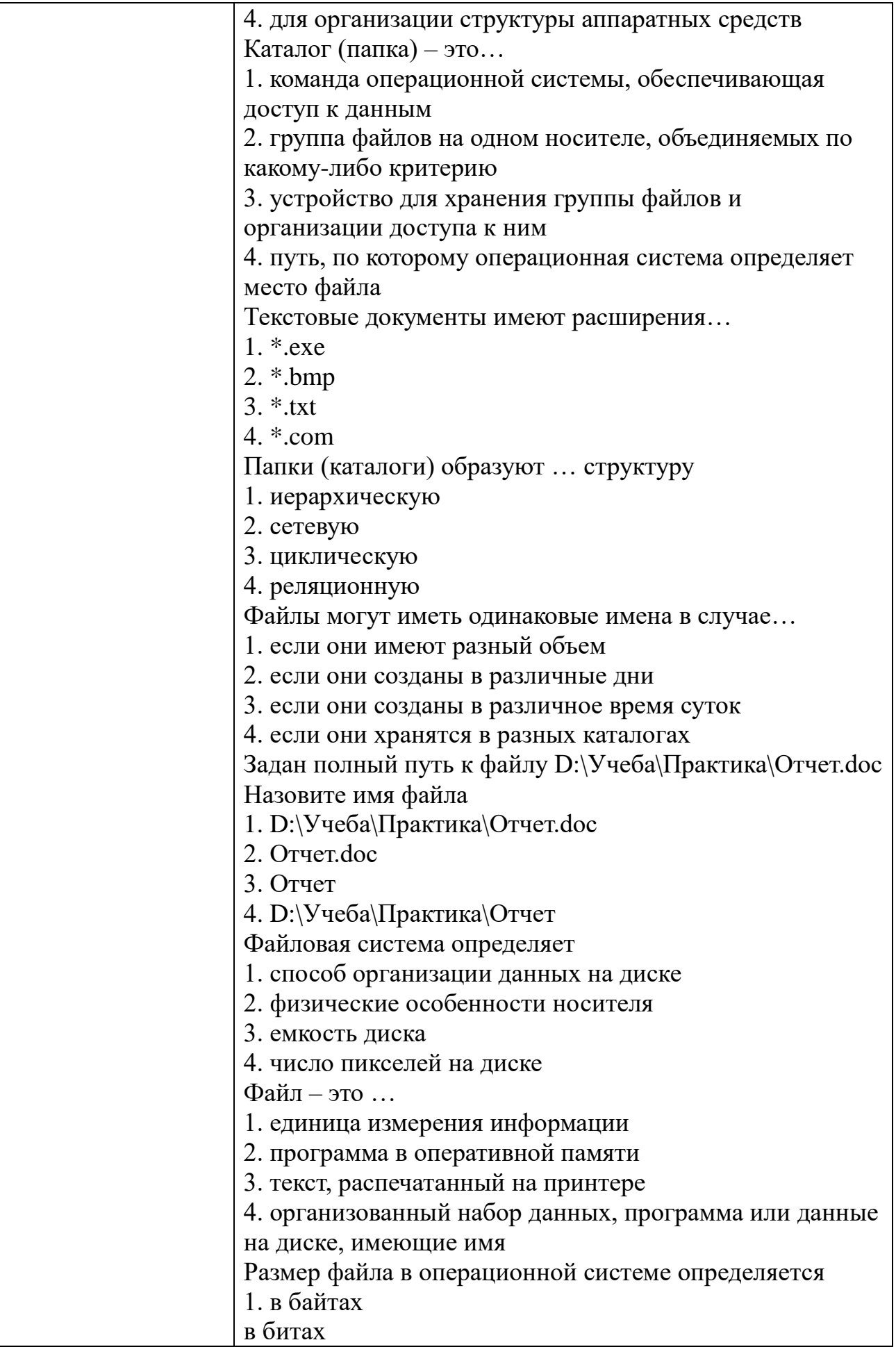

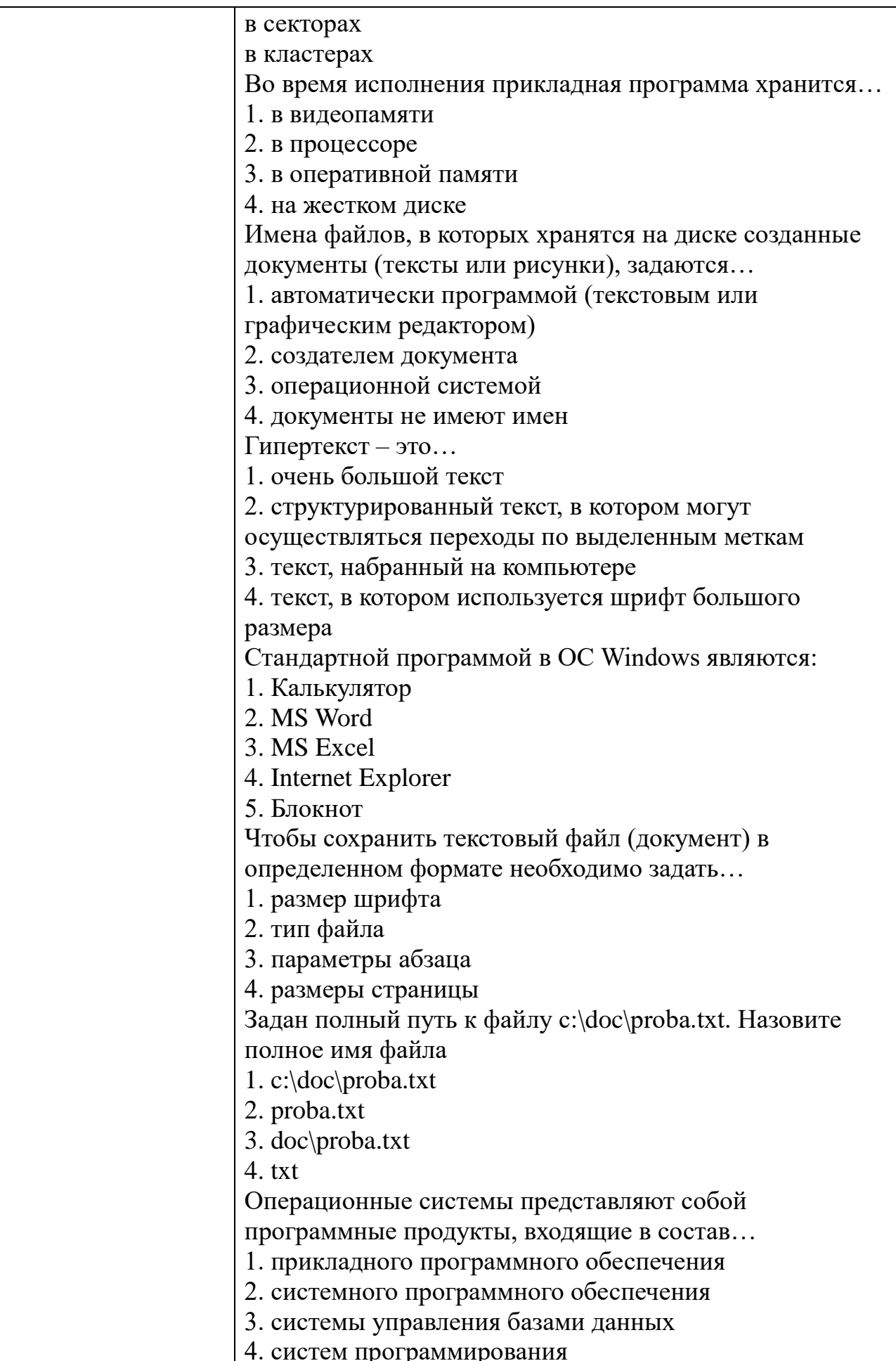

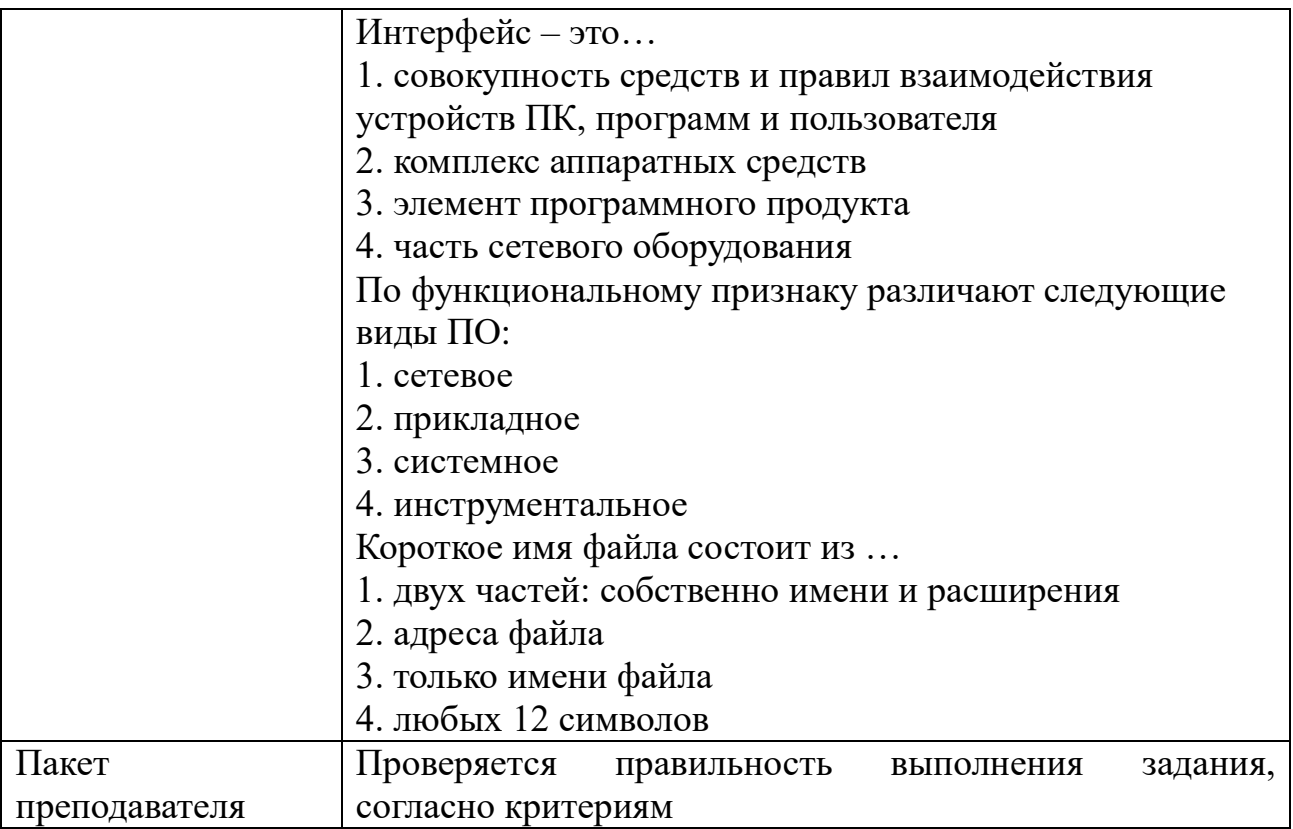

# КОМПЛЕКТ ЗАДАНИЙ ПО ТЕМЕ

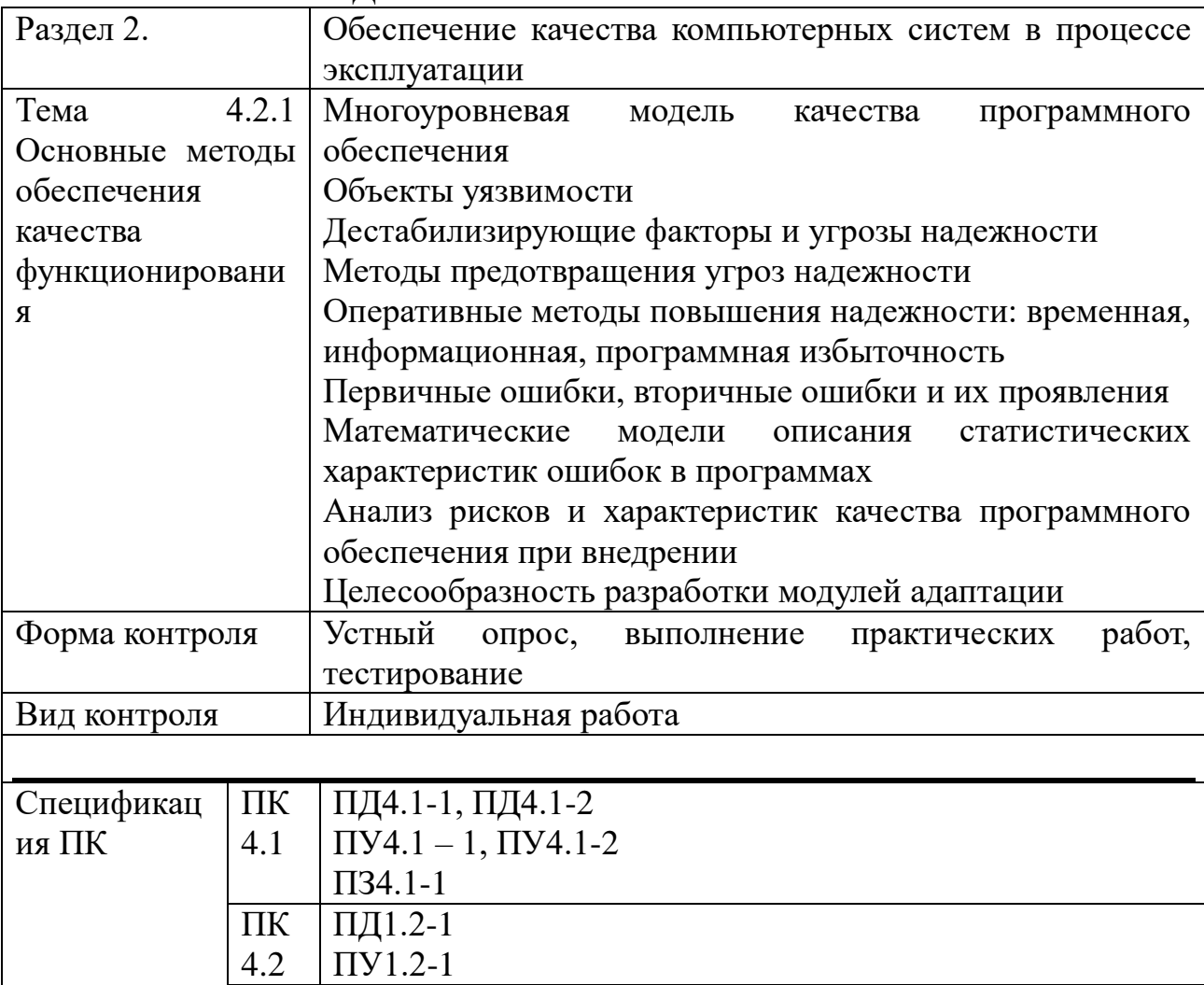

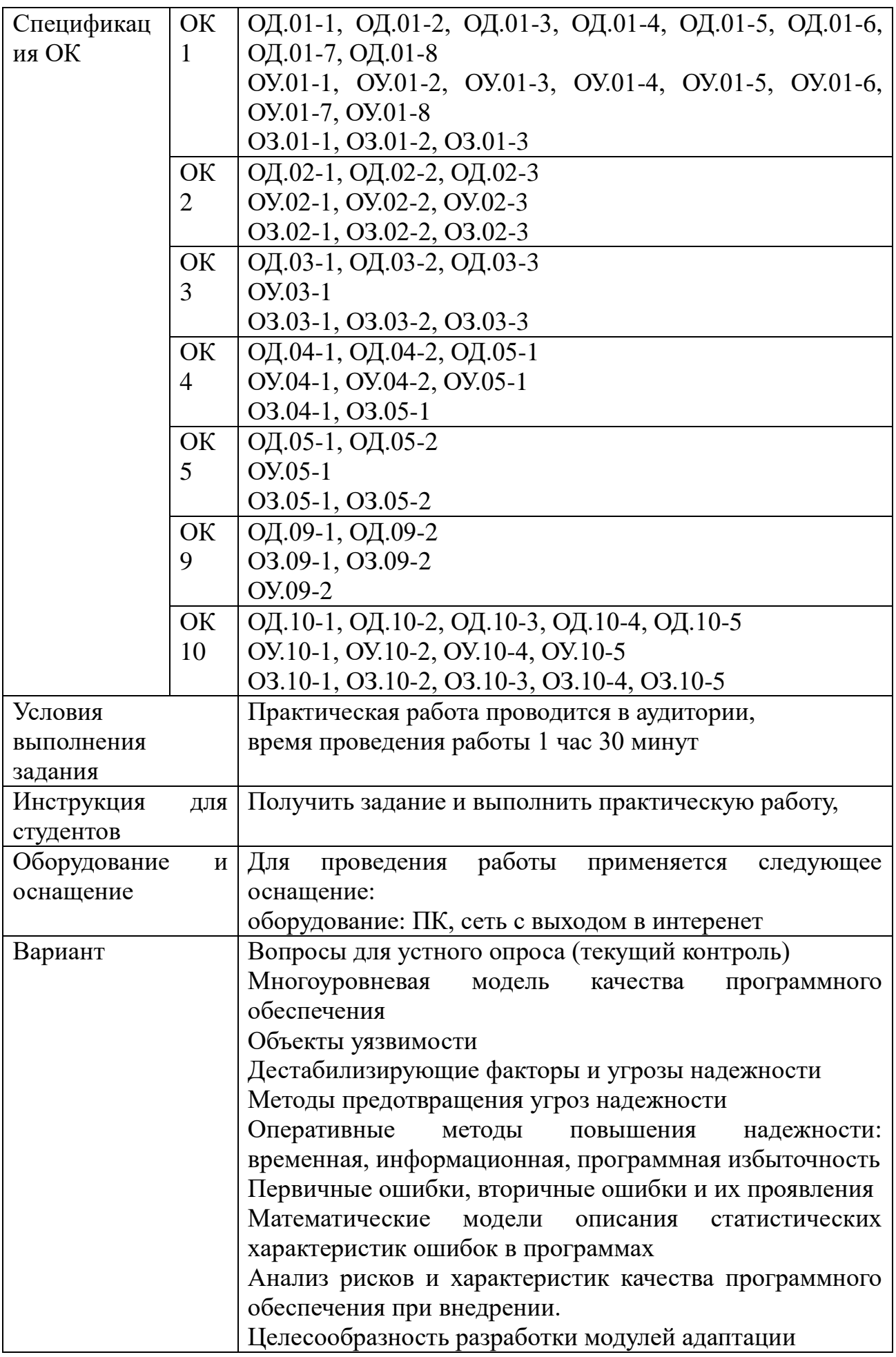

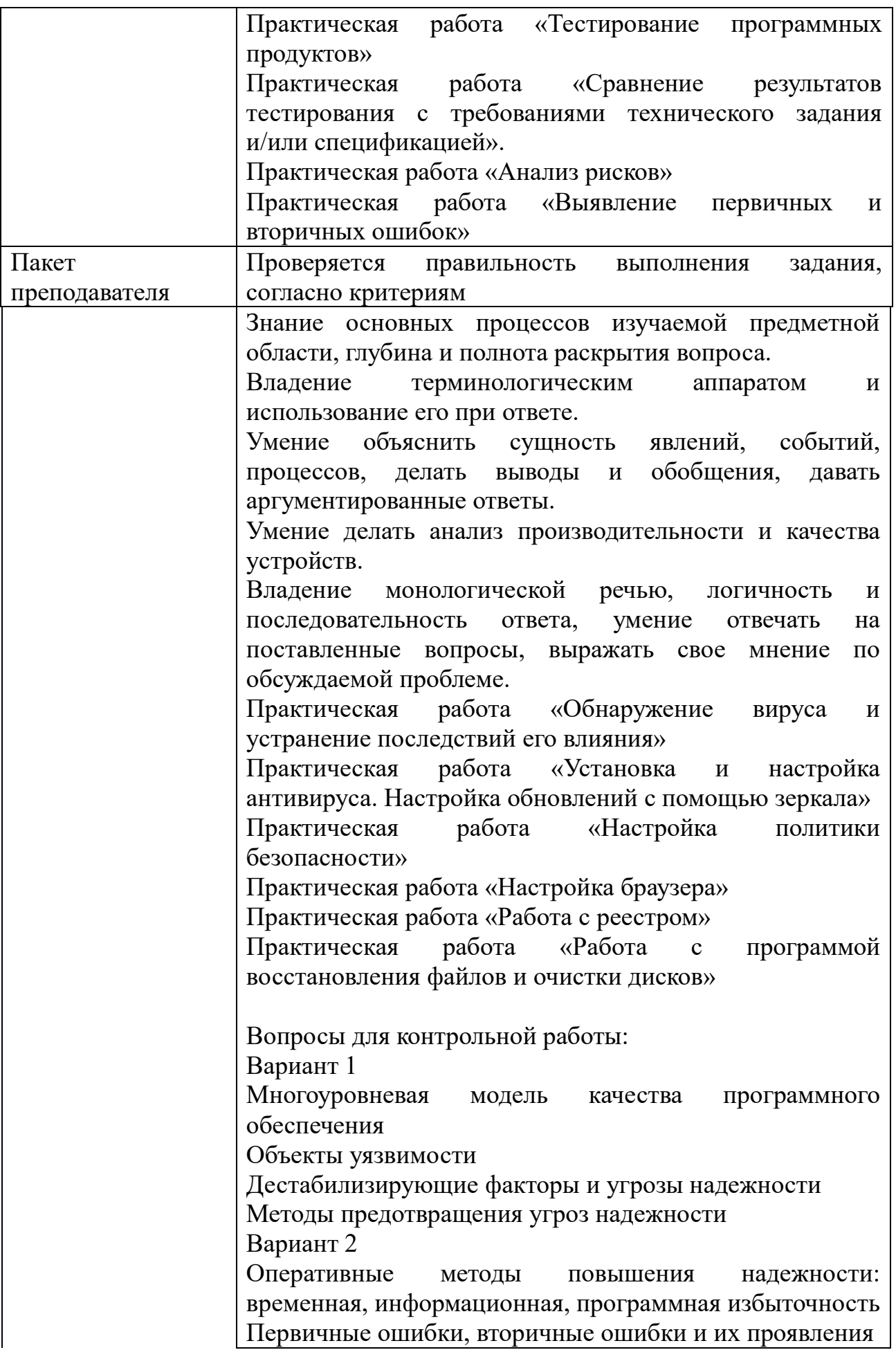

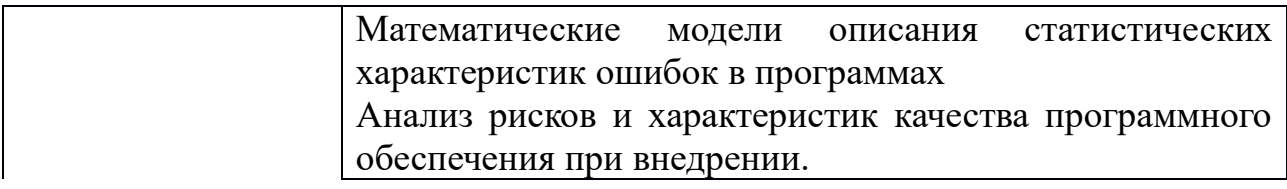

# КОМПЛЕКТ ЗАДАНИЙ ДЛЯ КОМПЛЕКТ ЗАДАНИЙ ДЛЯ КОМПЬЮТЕРНОГО ТЕСТИРОВАНИЯ

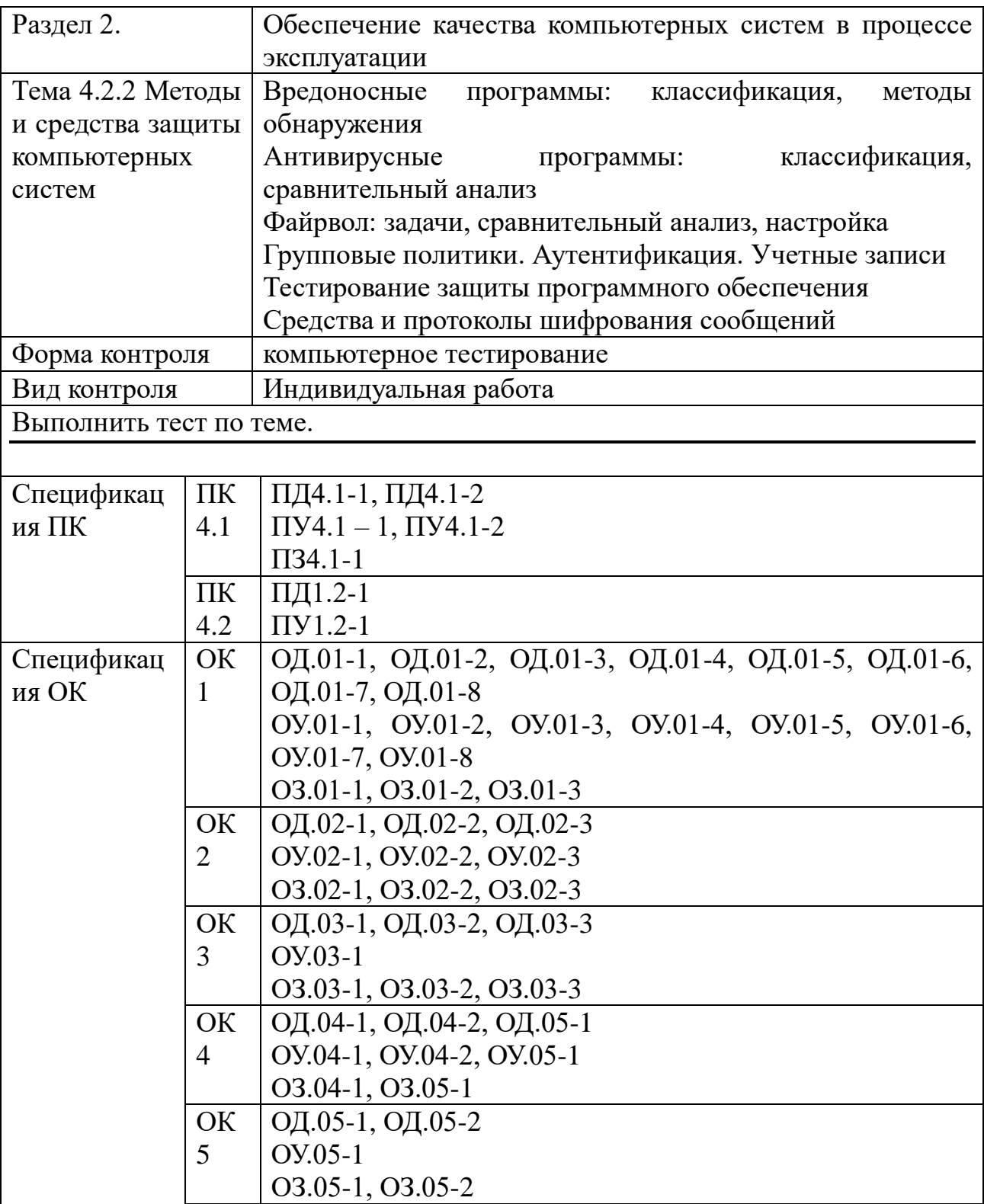

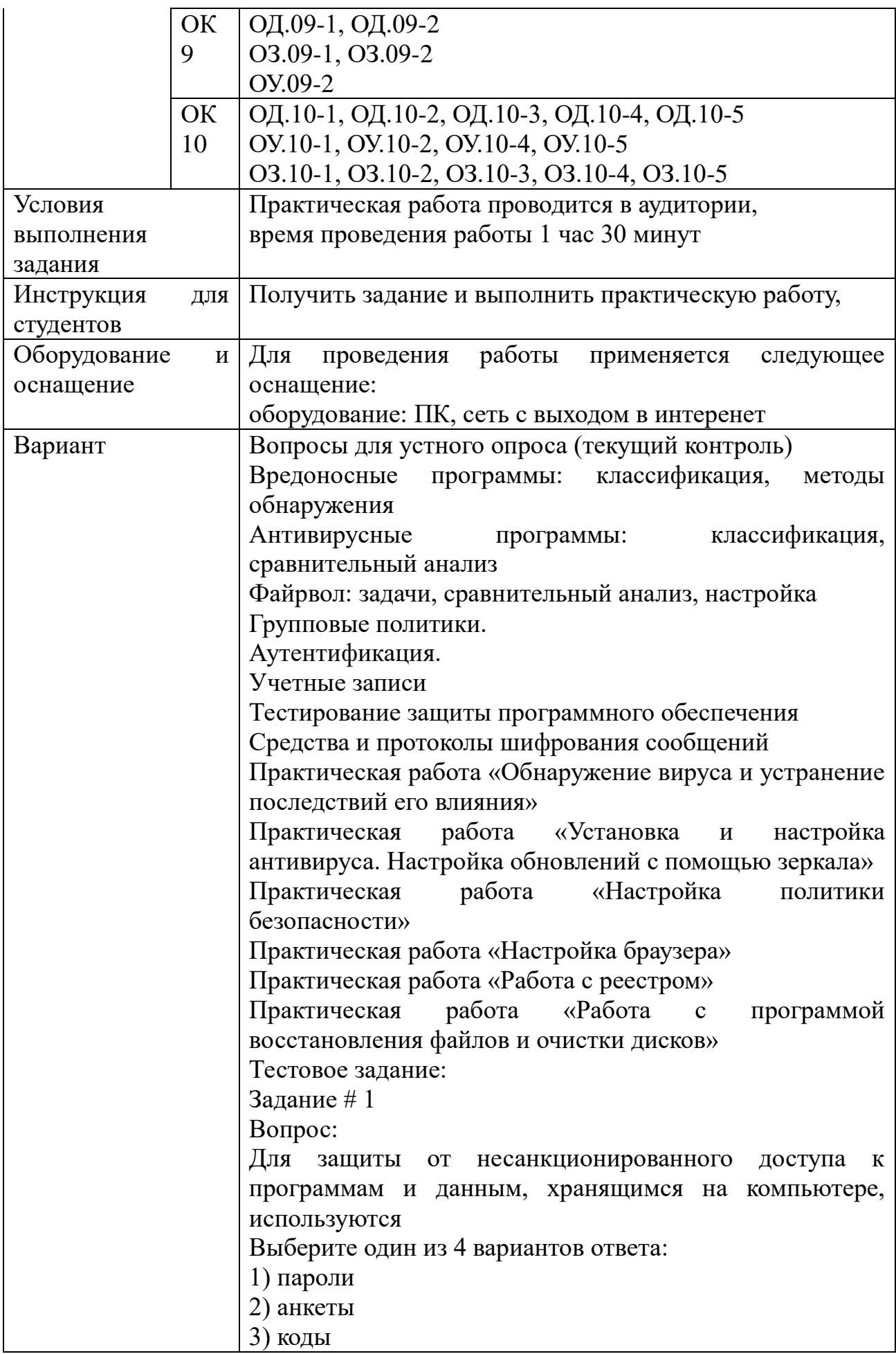

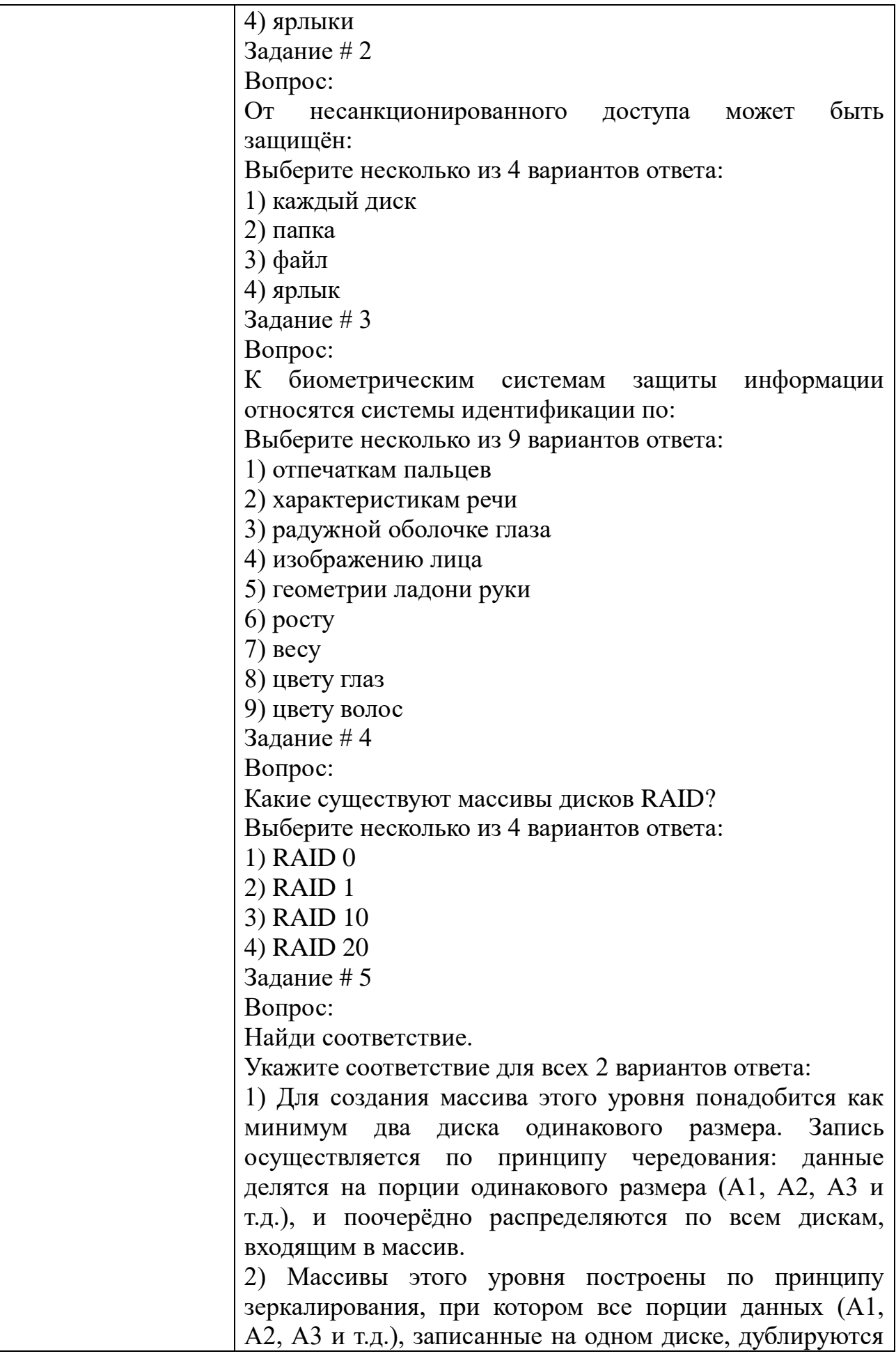

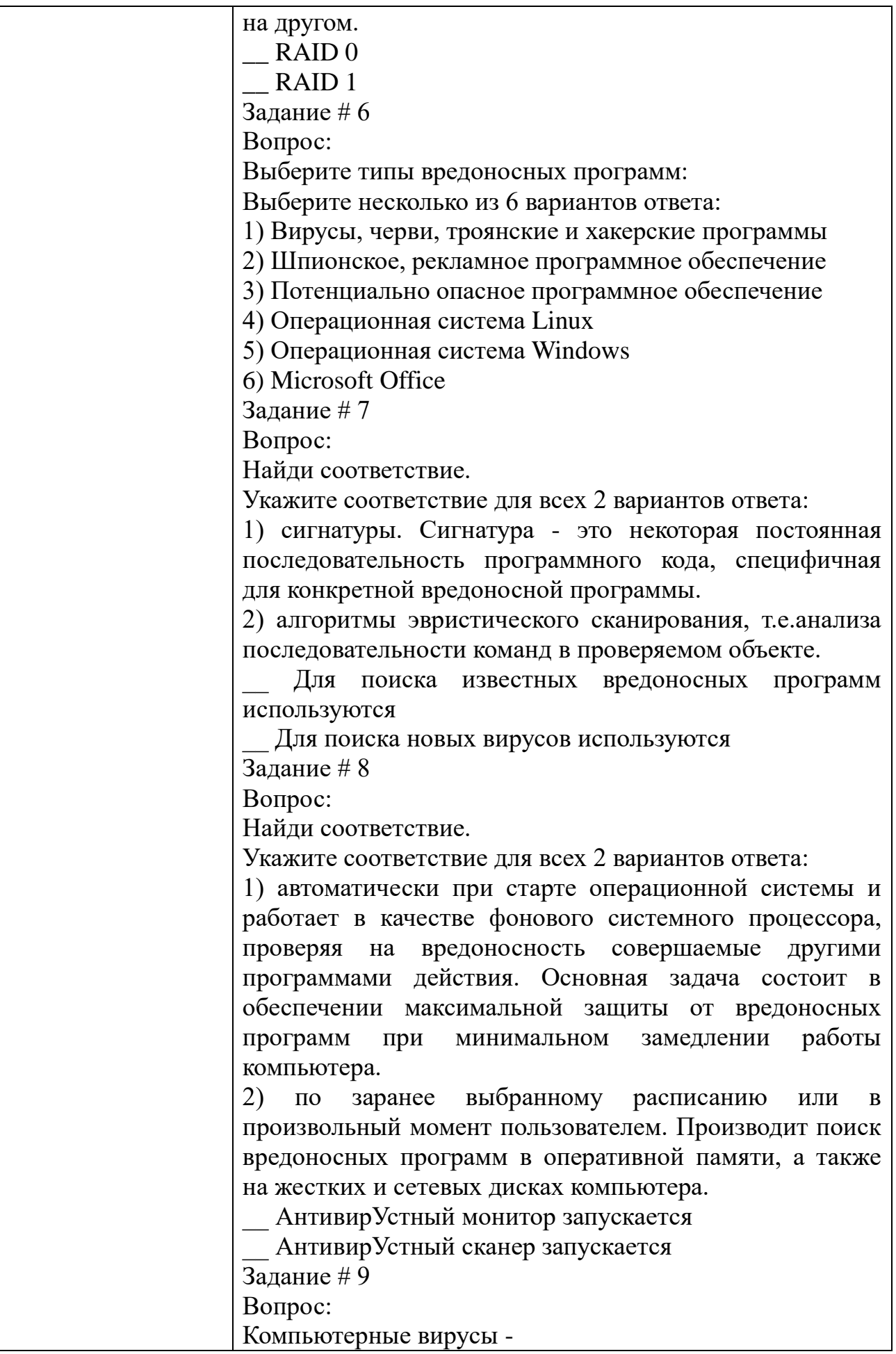

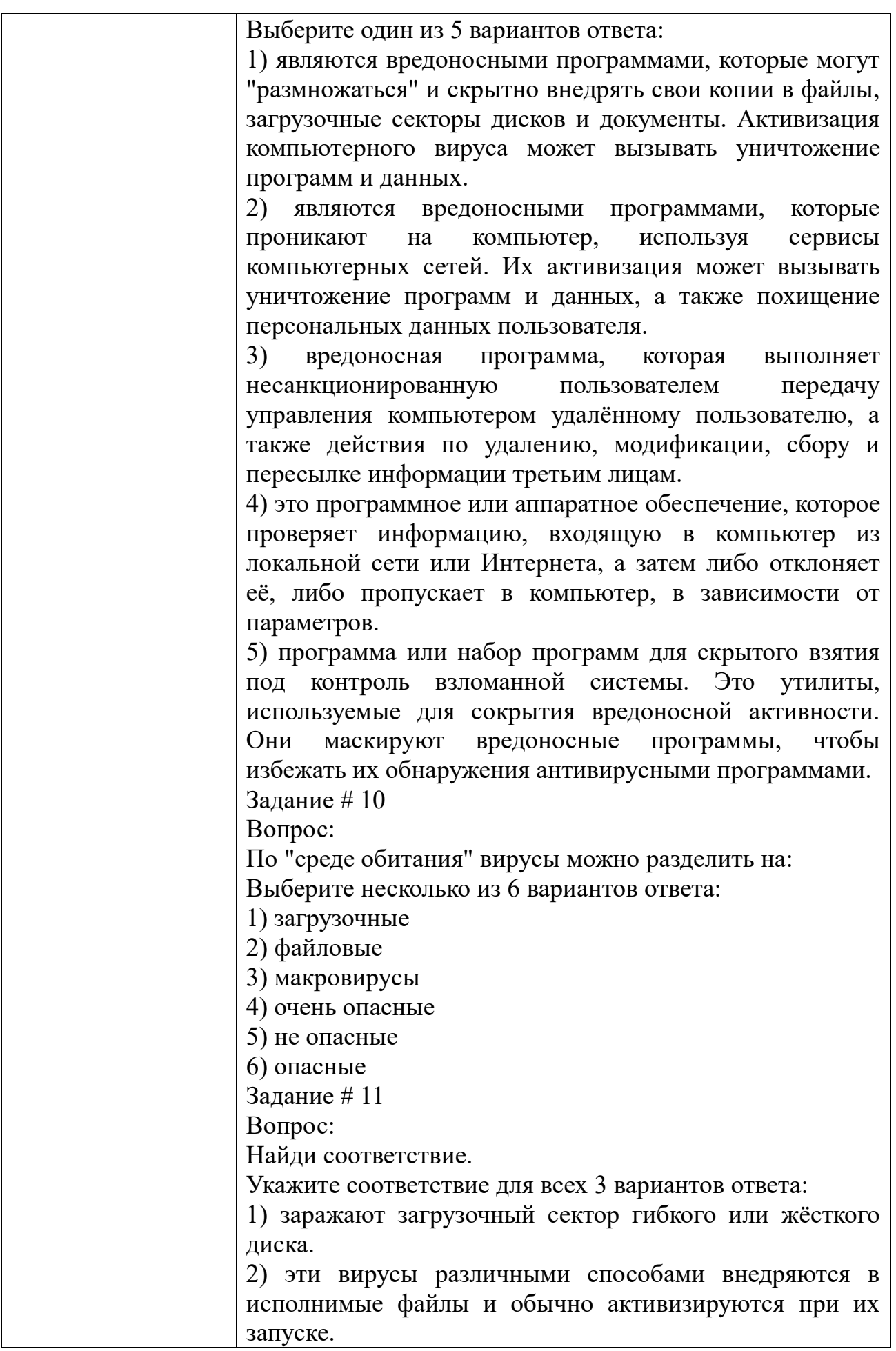

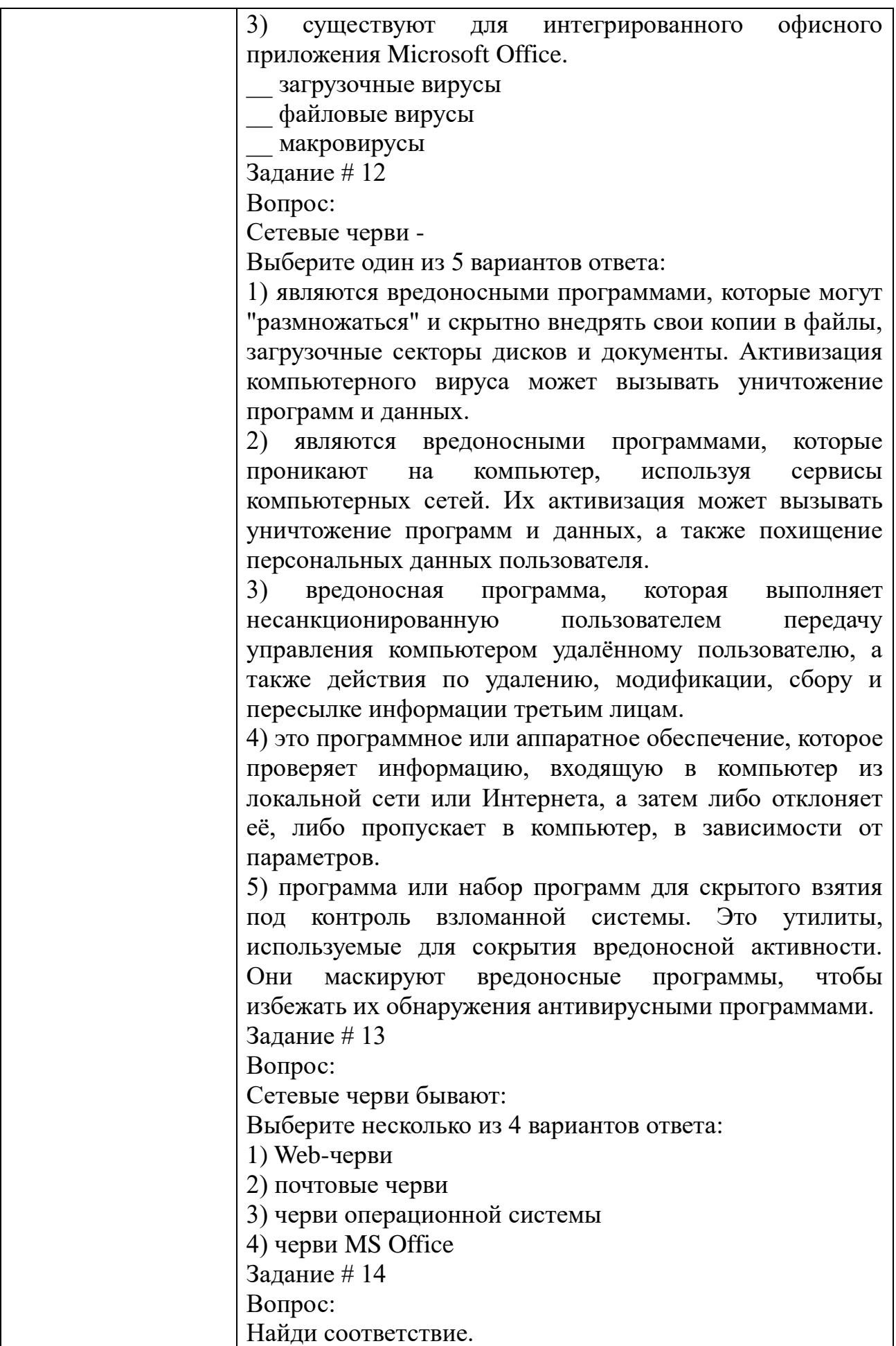

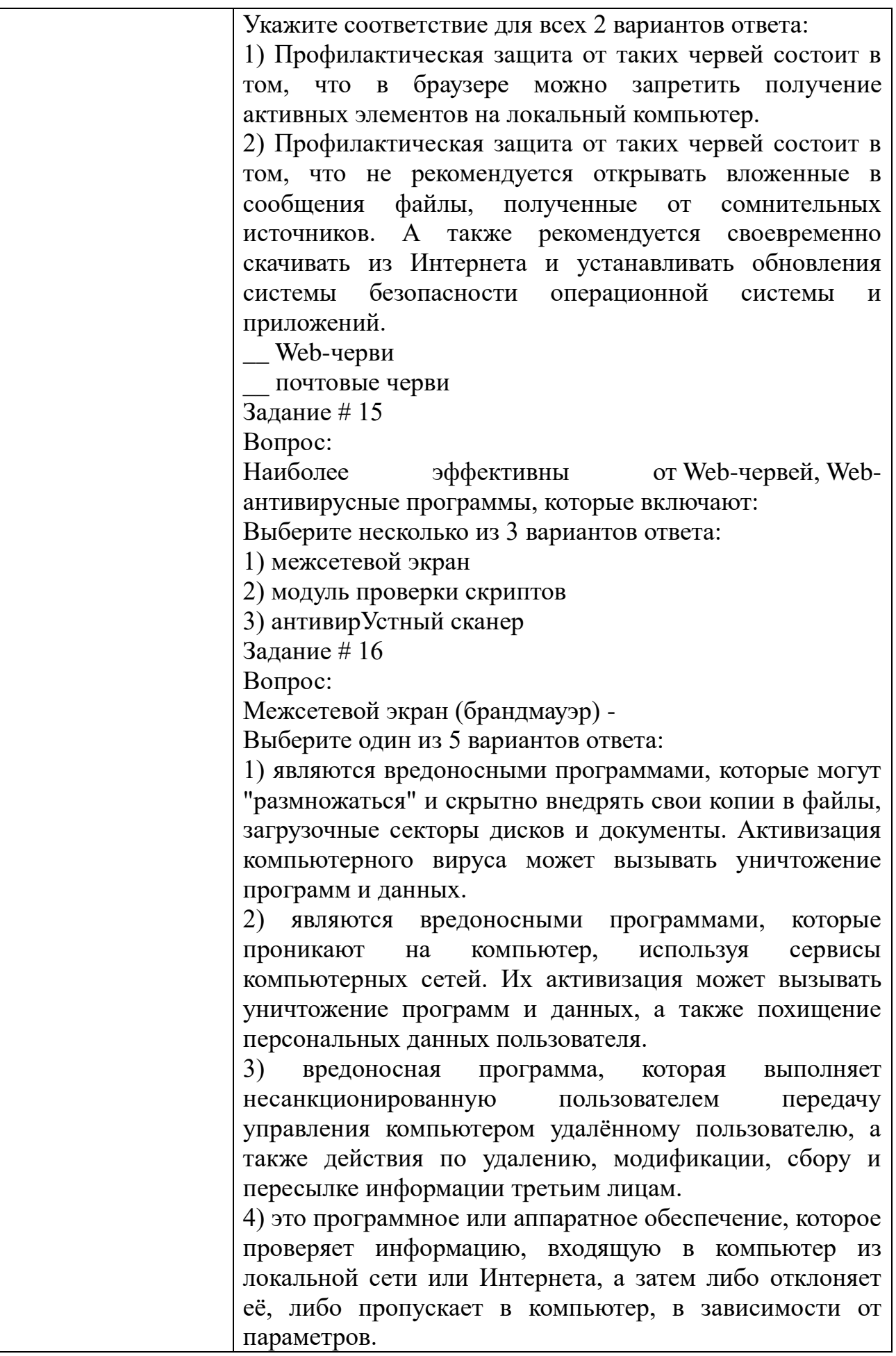

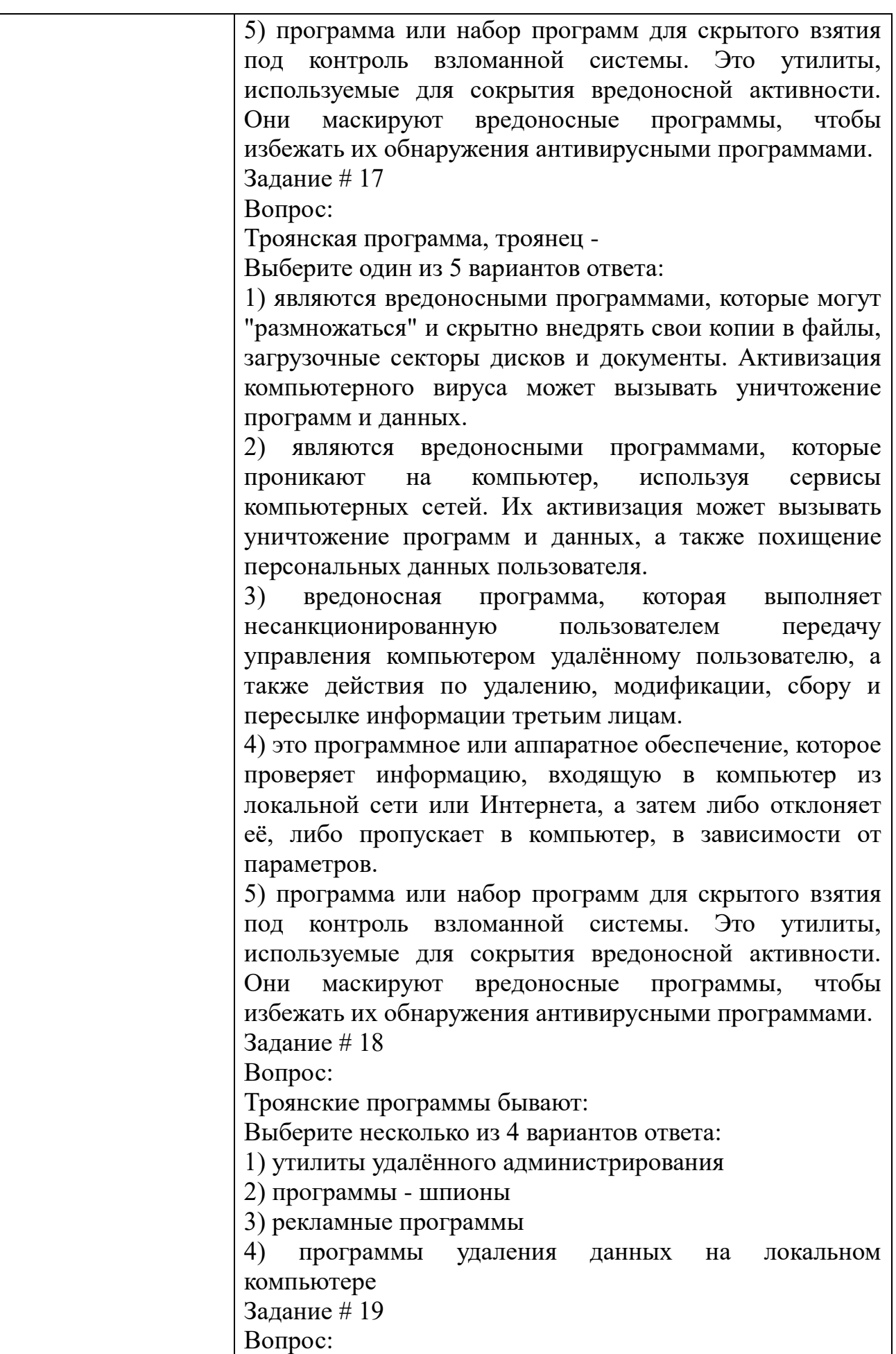

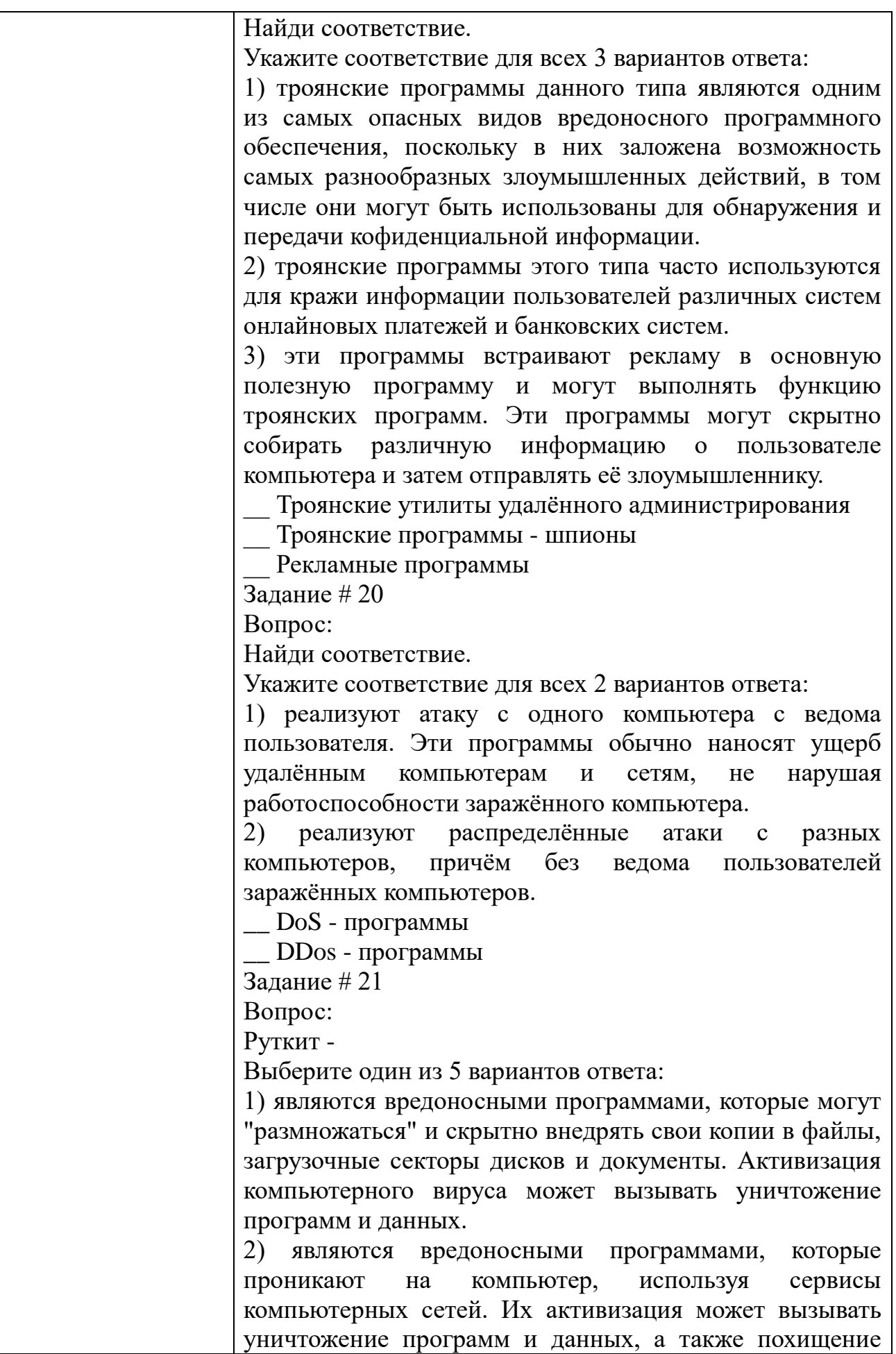

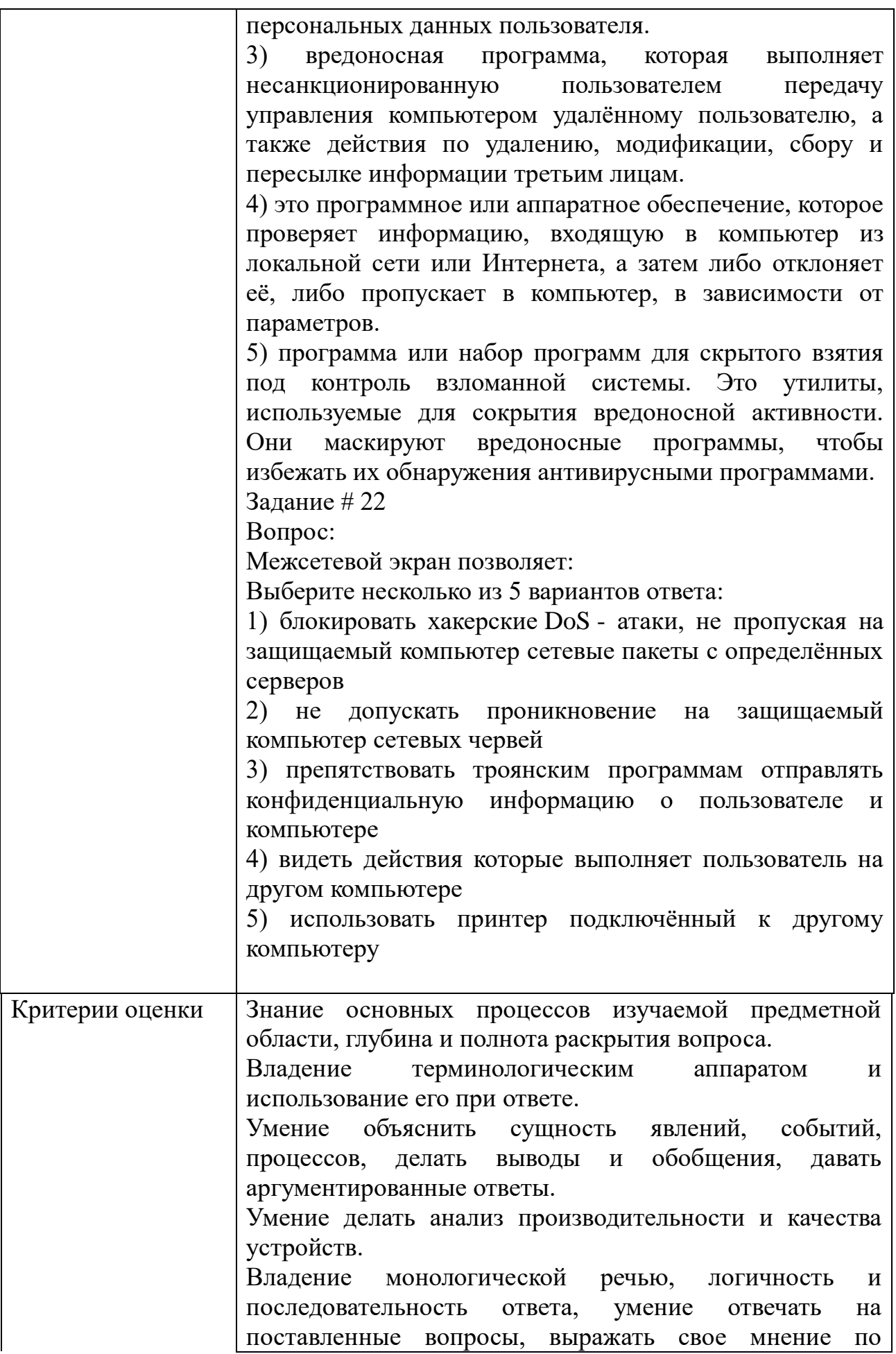

обсуждаемой проблеме.

# Задания для промежуточной аттестации

# Задание для дифференцированного зачёта по МДК 04.01

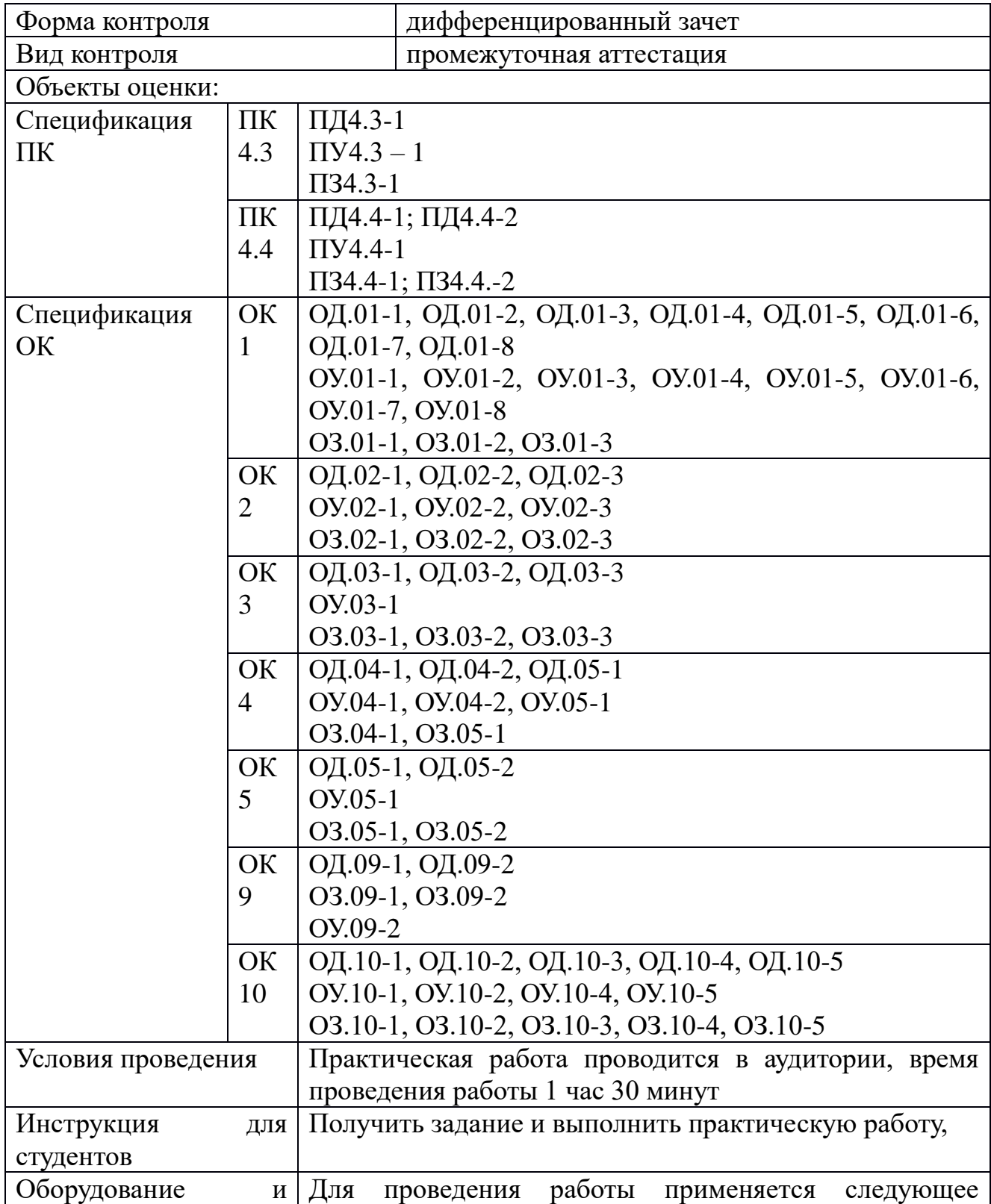

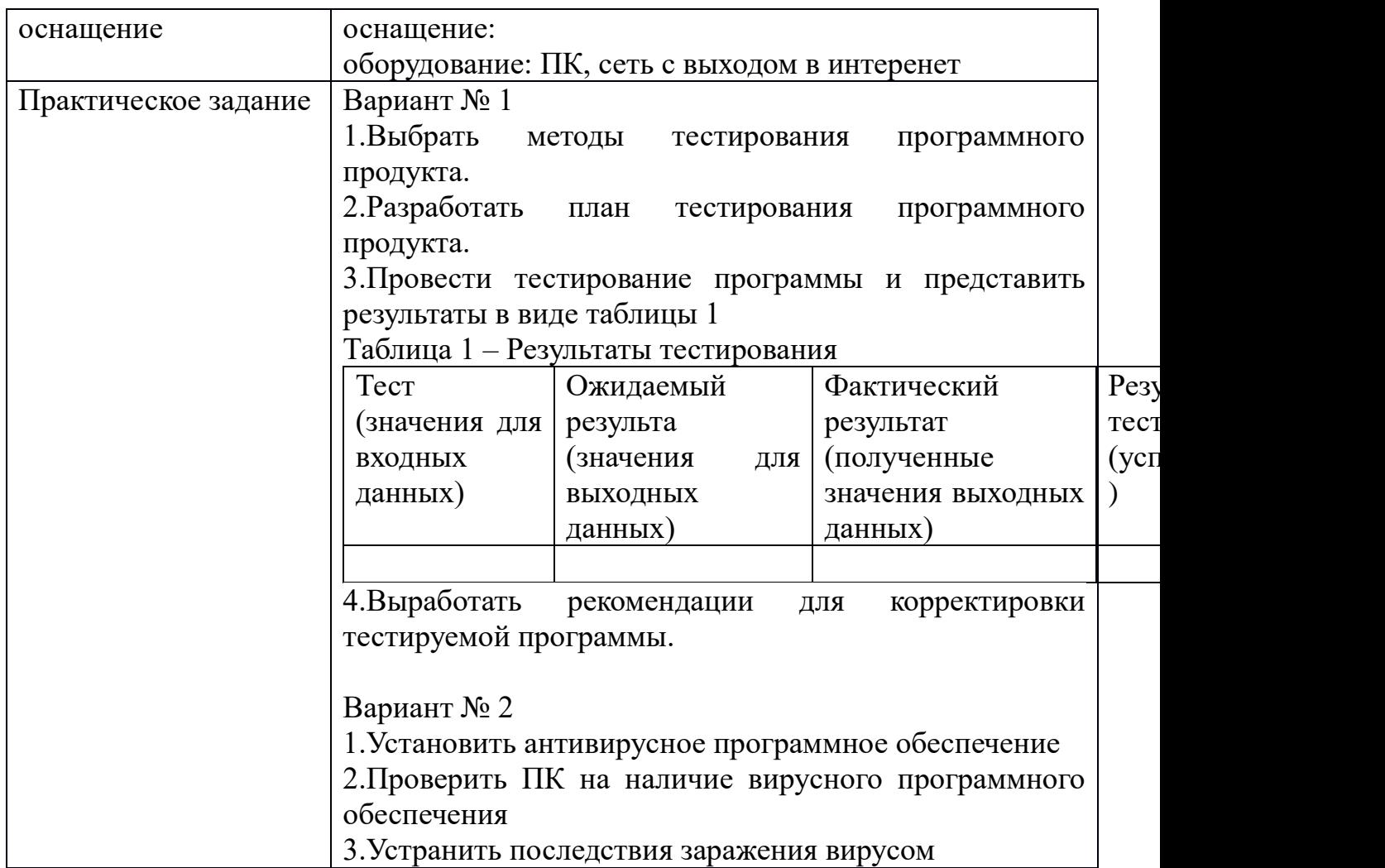

# Перечень вопросов дифференцированного зачета по МДК 04.02

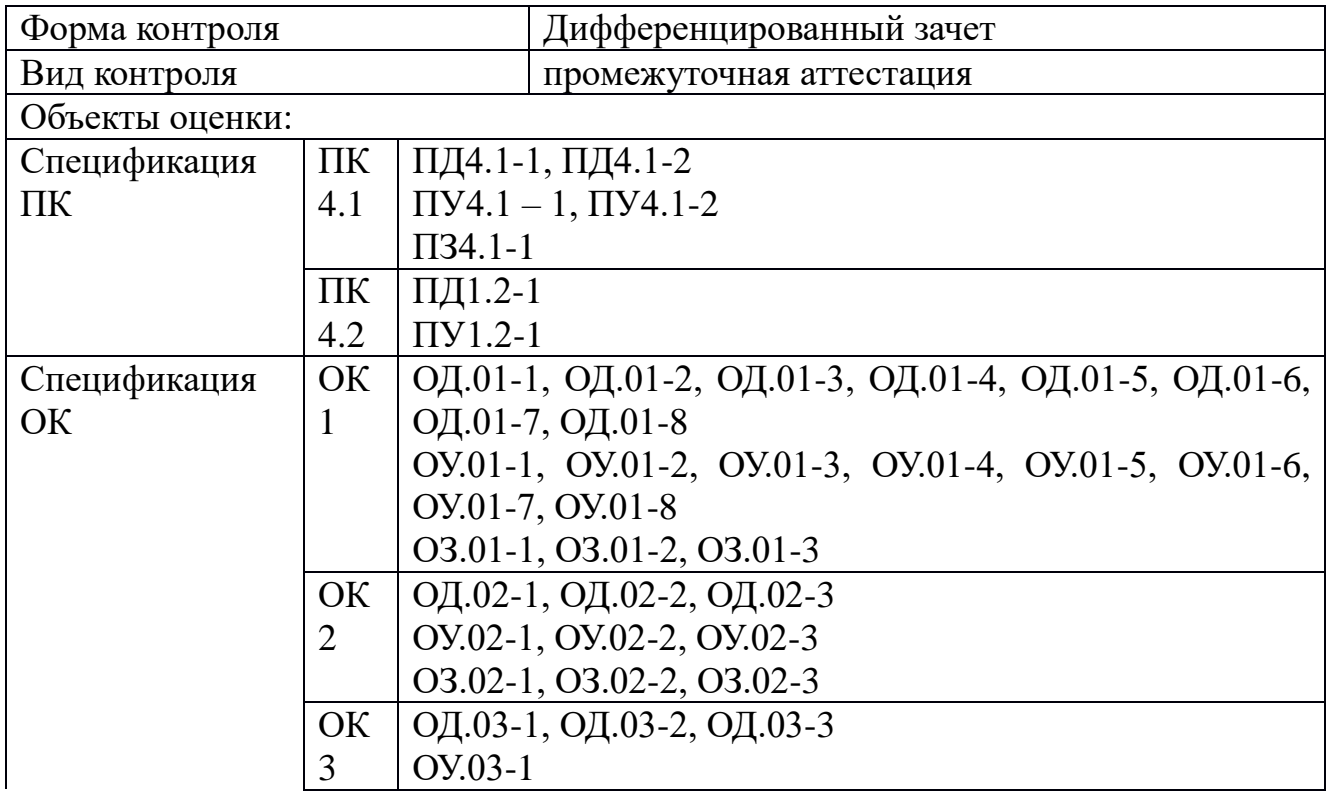

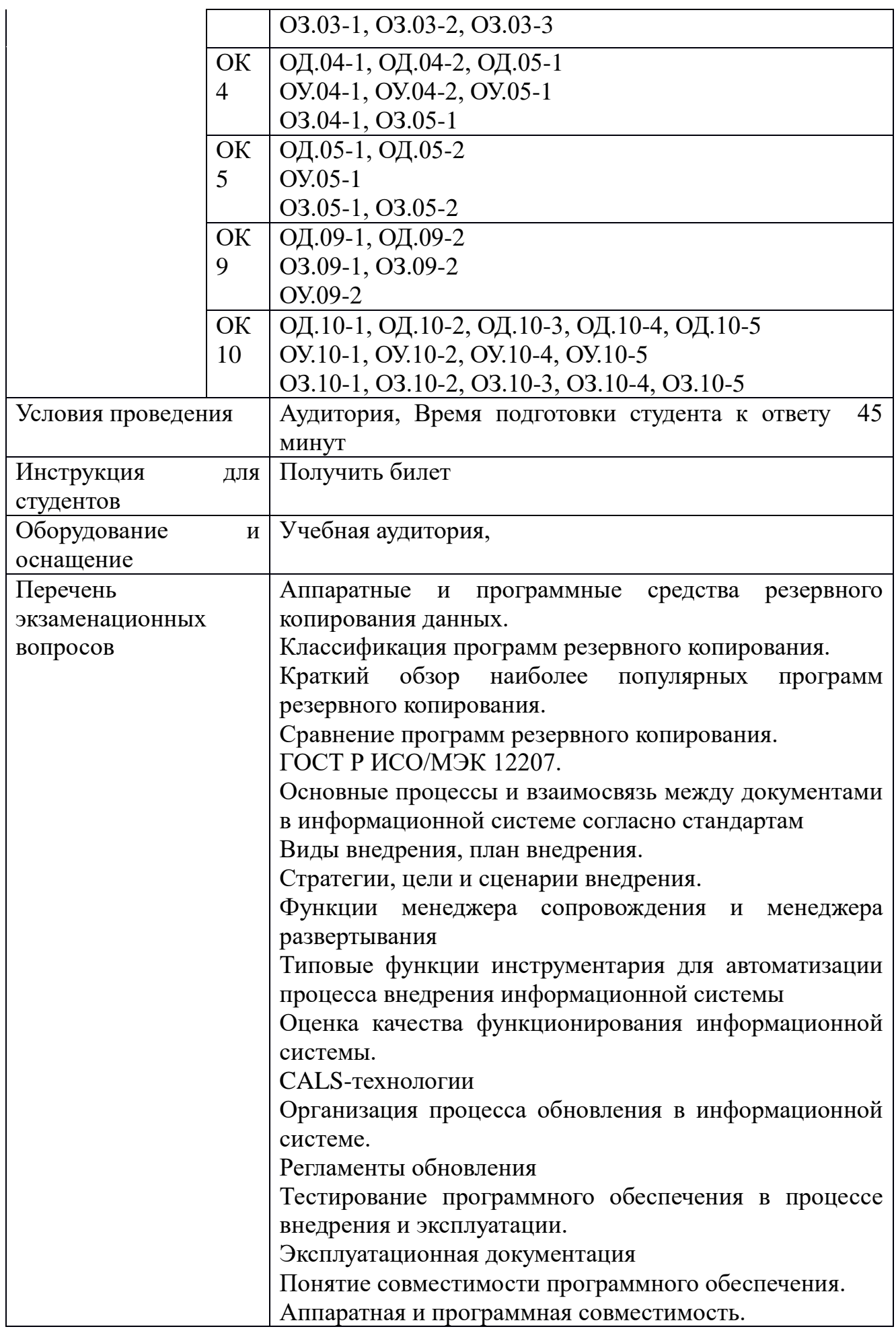

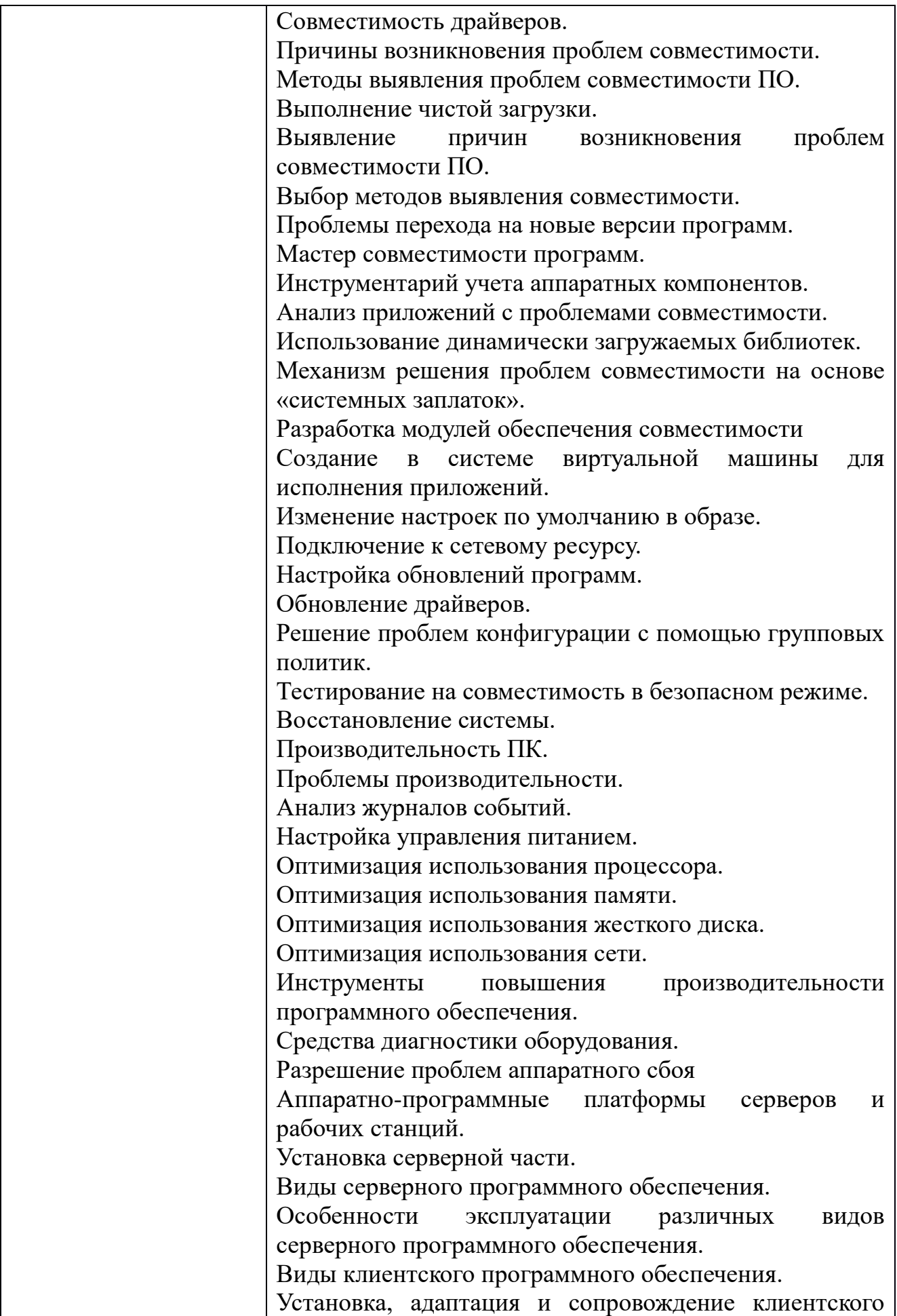

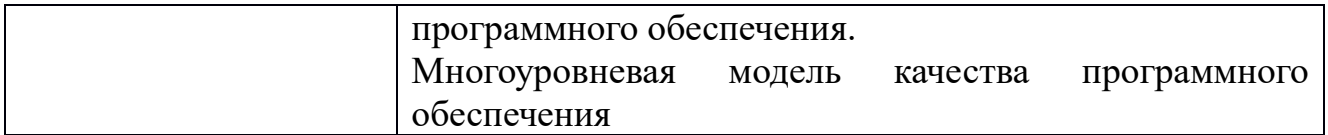

Перечень вопросов

Аппаратные и программные средства резервного копирования данных.

Классификация программ резервного копирования.

Краткий обзор наиболее популярных программ резервного копирования. Сравнение программ резервного копирования.

ГОСТ Р ИСО/МЭК 12207.

Основные процессы и взаимосвязь между документами в информационной системе согласно стандартам

Виды внедрения, план внедрения.

Стратегии, цели и сценарии внедрения.

Функции менеджера сопровождения и менеджера развертывания

Типовые функции инструментария для автоматизации процесса внедрения информационной системы

Оценка качества функционирования информационной системы.

CALS-технологии

Организация процесса обновления в информационной системе.

Регламенты обновления

Тестирование программного обеспечения в процессе внедрения и эксплуатации.

Эксплуатационная документация

Понятие совместимости программного обеспечения.

Аппаратная и программная совместимость.

Совместимость драйверов.

Причины возникновения проблем совместимости.

Методы выявления проблем совместимости ПО.

Выполнение чистой загрузки.

Выявление причин возникновения проблем совместимости ПО.

Выбор методов выявления совместимости.

Проблемы перехода на новые версии программ.

Мастер совместимости программ.

Инструментарий учета аппаратных компонентов.

Анализ приложений с проблемами совместимости.

Использование динамически загружаемых библиотек.

Механизм решения проблем совместимости на основе «системных заплаток».

Разработка модулей обеспечения совместимости

Создание в системе виртуальной машины для исполнения приложений.

Изменение настроек по умолчанию в образе.

Подключение к сетевому ресурсу.

Настройка обновлений программ.

Обновление драйверов.

Решение проблем конфигурации с помощью групповых политик.

Тестирование на совместимость в безопасном режиме.

Восстановление системы.

Производительность ПК.

Проблемы производительности.

Анализ журналов событий.

Настройка управления питанием.

Оптимизация использования процессора.

Оптимизация использования памяти.

Оптимизация использования жесткого диска.

Оптимизация использования сети.

Инструменты повышения производительности программного обеспечения.

Средства диагностики оборудования.

Разрешение проблем аппаратного сбоя

Аппаратно-программные платформы серверов и рабочих станций.

Установка серверной части.

Виды серверного программного обеспечения.

Особенности эксплуатации различных видов серверного программного обеспечения.

Виды клиентского программного обеспечения.

Установка, адаптация и сопровождение клиентского программного обеспечения.

Многоуровневая модель качества программного обеспечения

#### Задания для экзамена квалификационного

#### ПЕРЕЧЕНЬ ВОПРОСОВ ДЛЯ ЭКЗАМЕНА КВАЛИФИКАЦИОННОГО

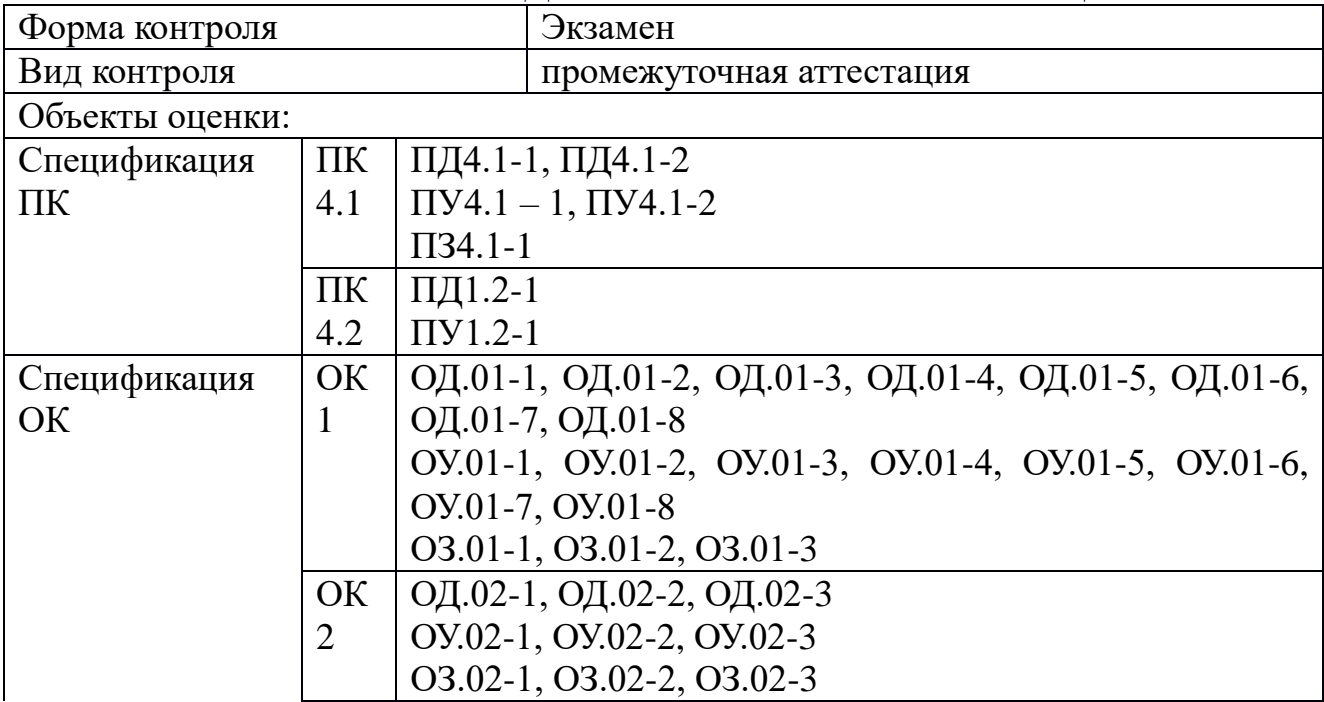

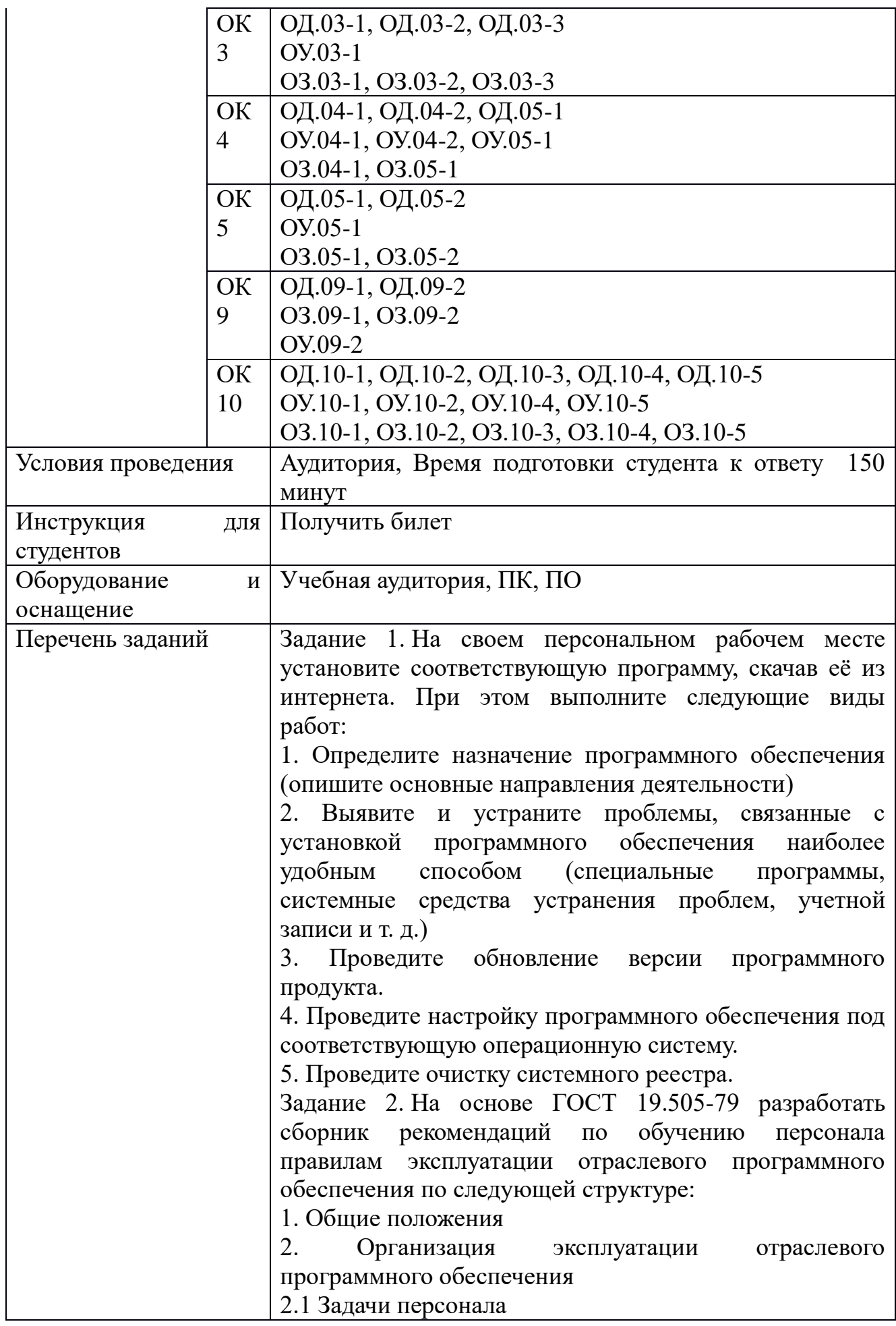

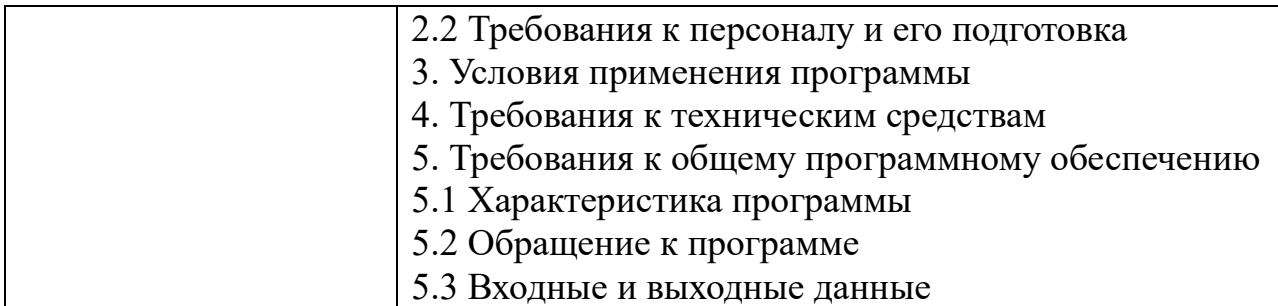

Перечень заданий

Задание 1. На своем персональном рабочем месте установите соответствующую программу, скачав её из интернета. При этом выполните следующие виды работ:

1. Определите назначение программного обеспечения (опишите основные направления деятельности)

2. Выявите и устраните проблемы, связанные с установкой программного обеспечения наиболее удобным способом (специальные программы, системные средства устранения проблем, учетной записи и т. д.)

3. Проведите обновление версии программного продукта.

4. Проведите настройку программного обеспечения под соответствующую операционную систему.

5. Проведите очистку системного реестра.

Задание 2. На основе ГОСТ 19.505-79 разработать сборник рекомендаций по обучению персонала правилам эксплуатации отраслевого программного обеспечения по следующей структуре:

1. Общие положения

2. Организация эксплуатации отраслевого программного обеспечения

2.1 Задачи персонала

2.2 Требования к персоналу и его подготовка

3. Условия применения программы

4. Требования к техническим средствам

5. Требования к общему программному обеспечению

5.1 Характеристика программы

5.2 Обращение к программе

5.3 Входные и выходные данные

#### ПМ.11 РАЗРАБОТКА, АДМИНИСТРИРОВАНИЕ И ЗАЩИТА БАЗ ДАННЫХ

# Задания для текущего контроля

## КОМПЛЕКТ ЗАДАНИЙ ПО ТЕМЕ

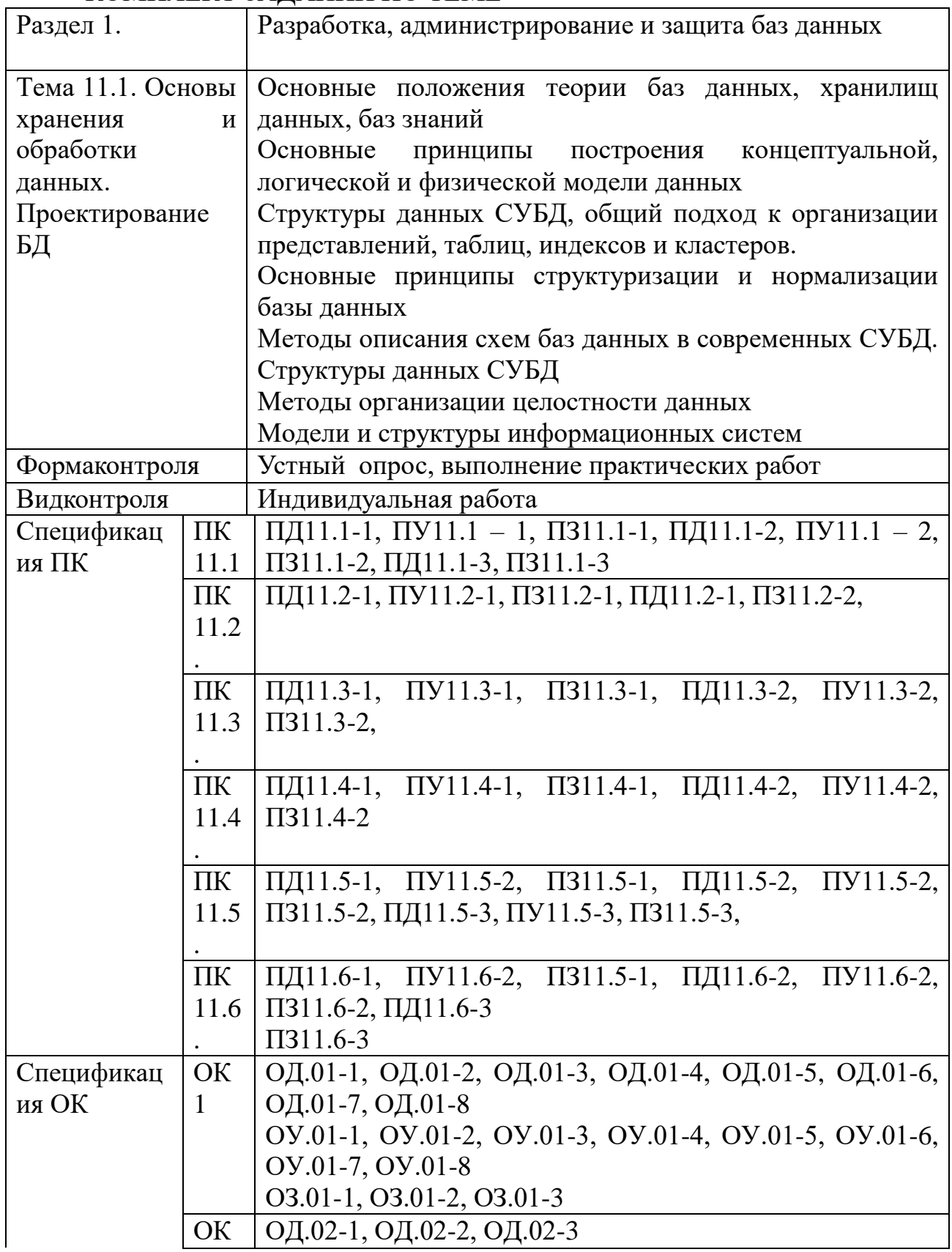

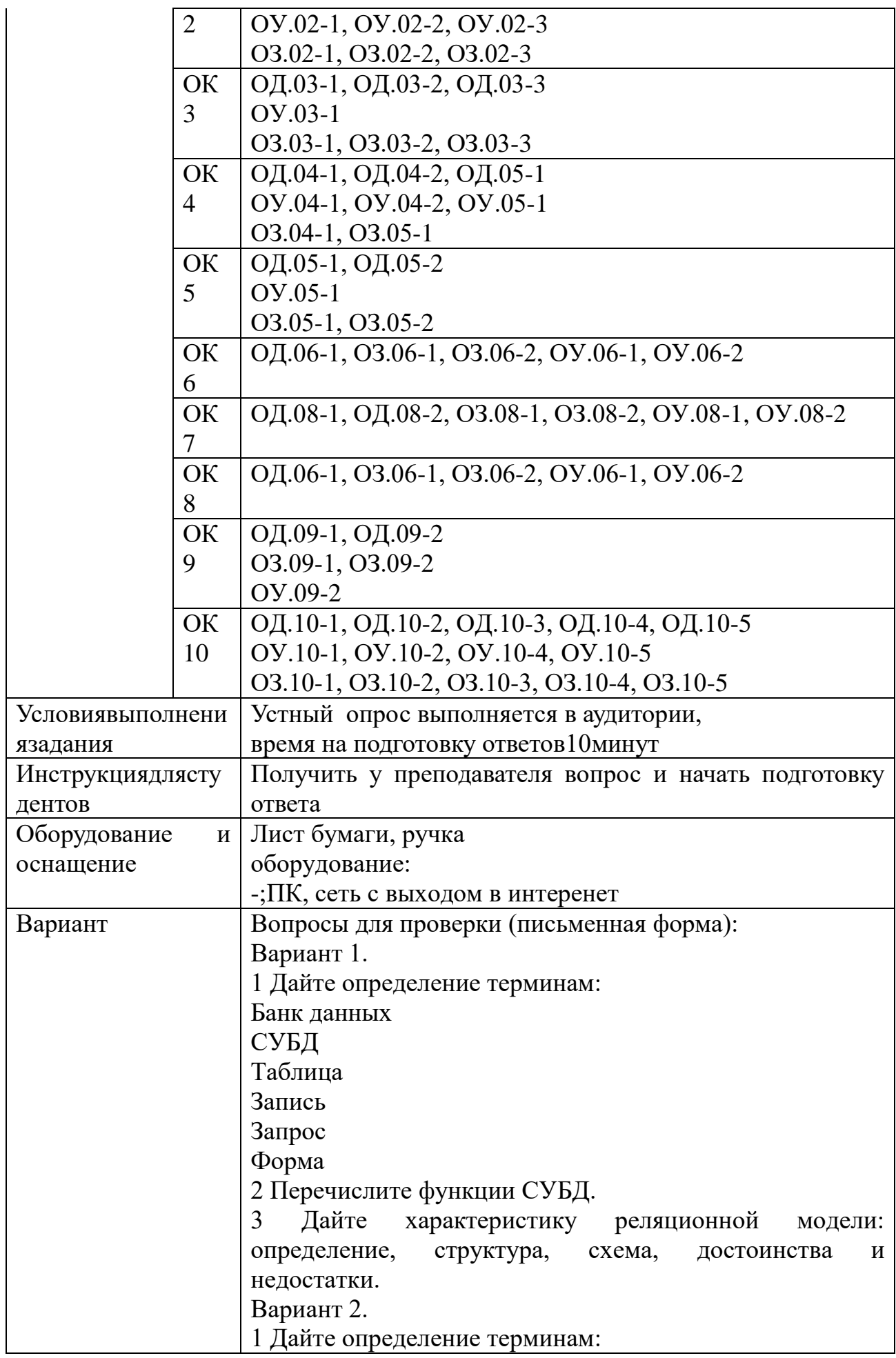
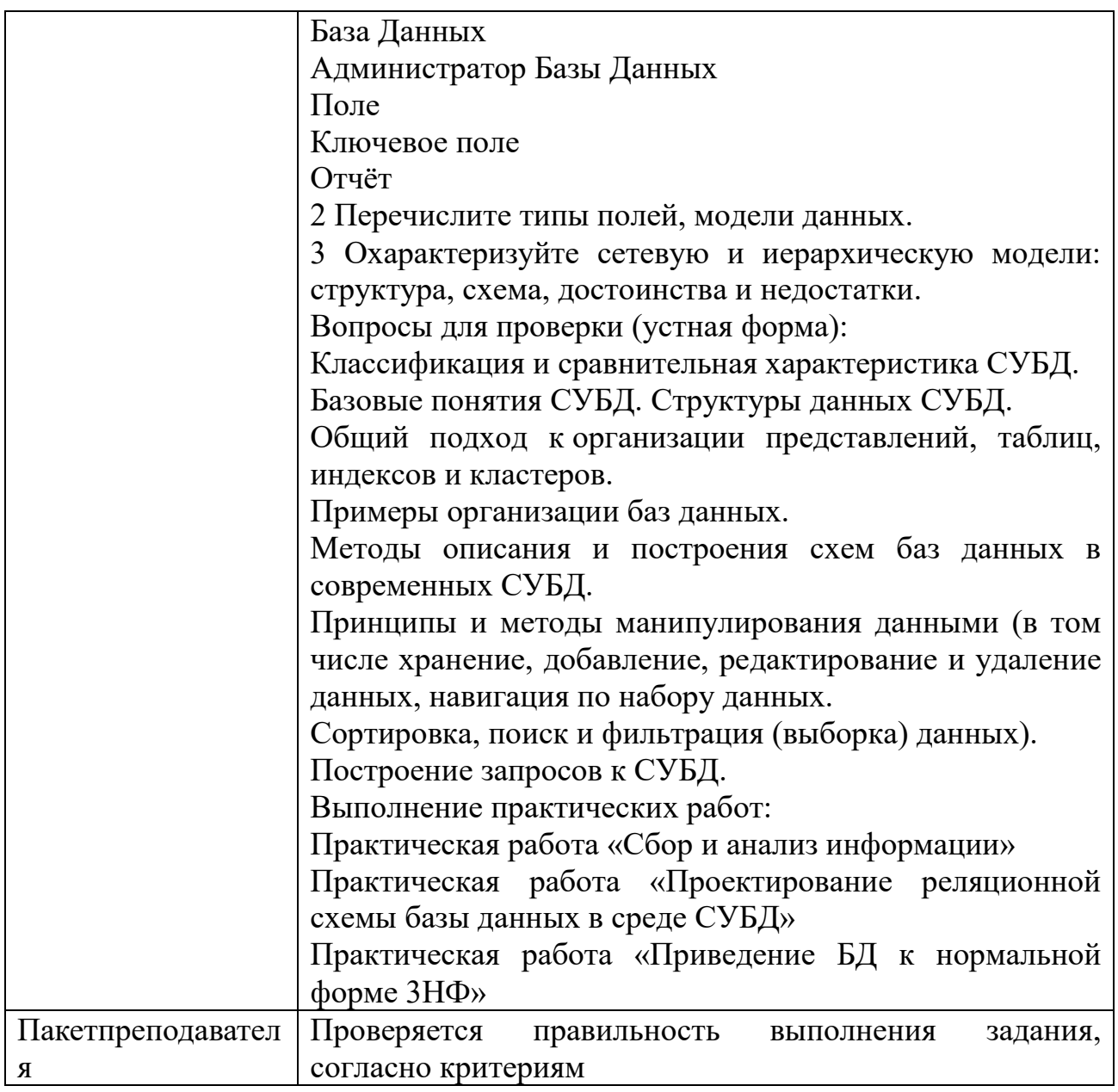

## КОМПЛЕКТ ЗАДАНИЙ ПО ТЕМЕ

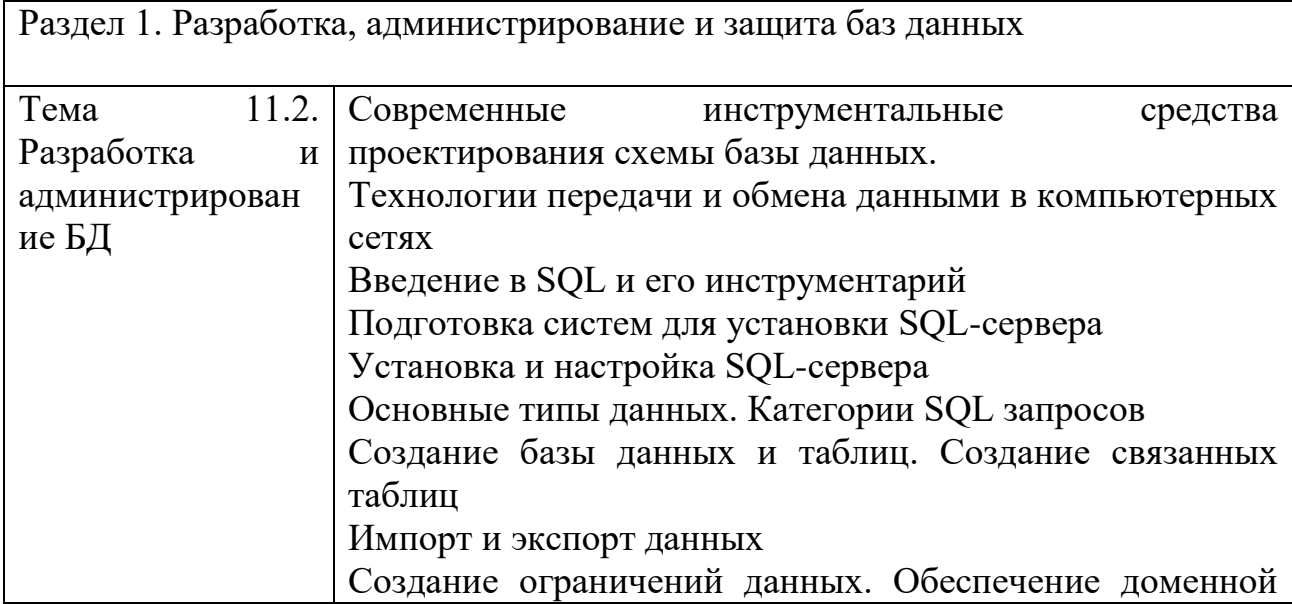

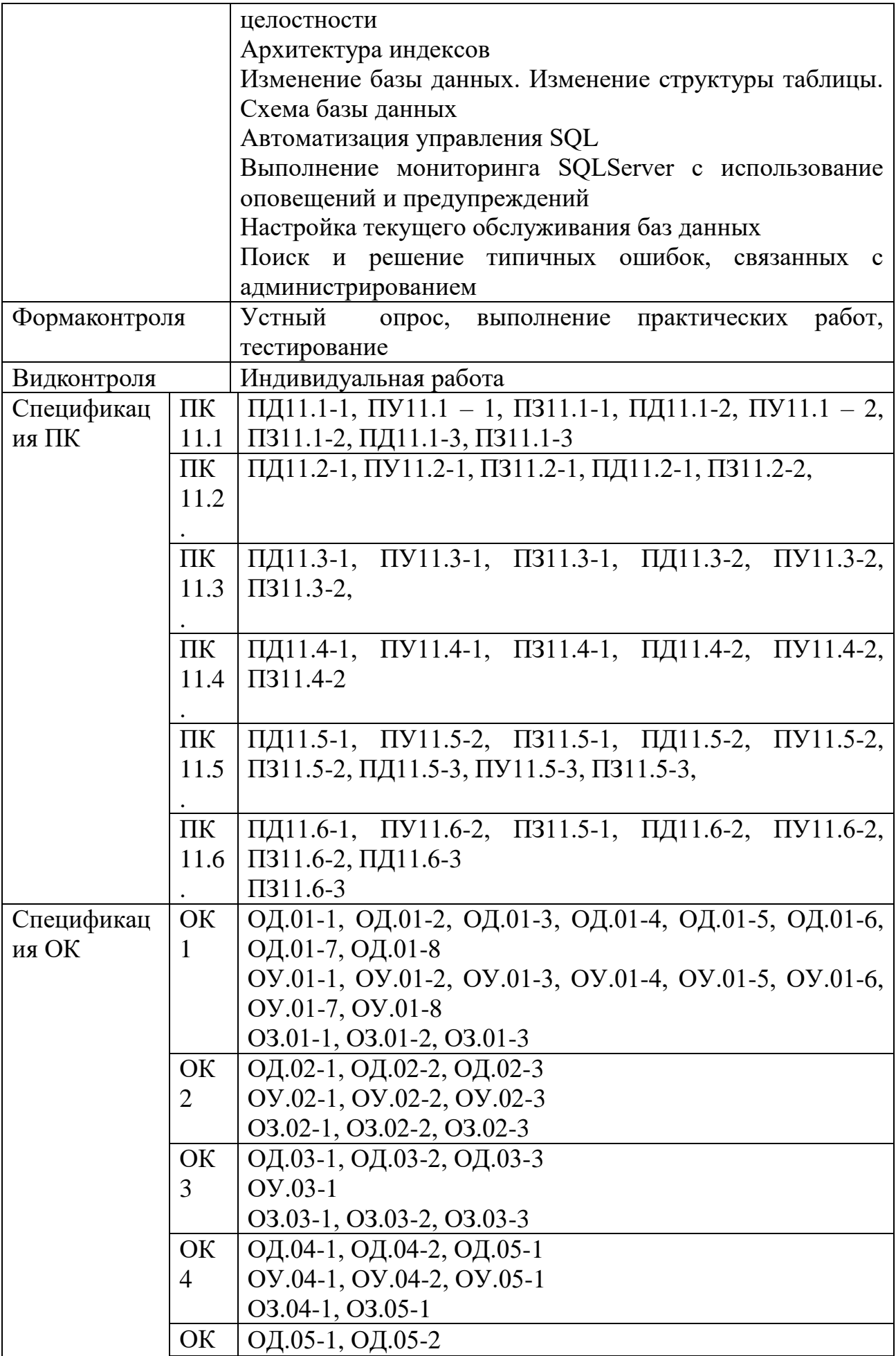

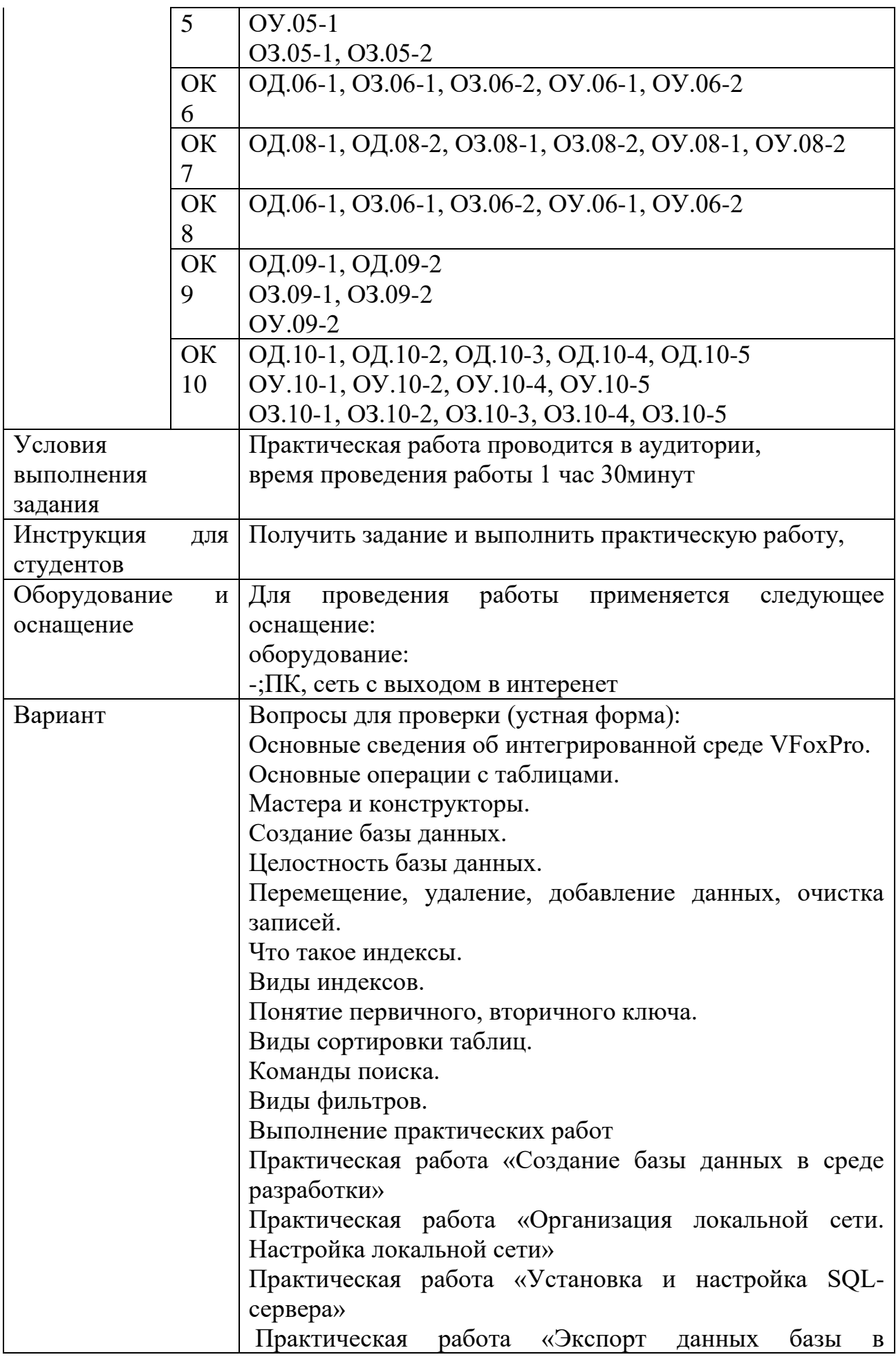

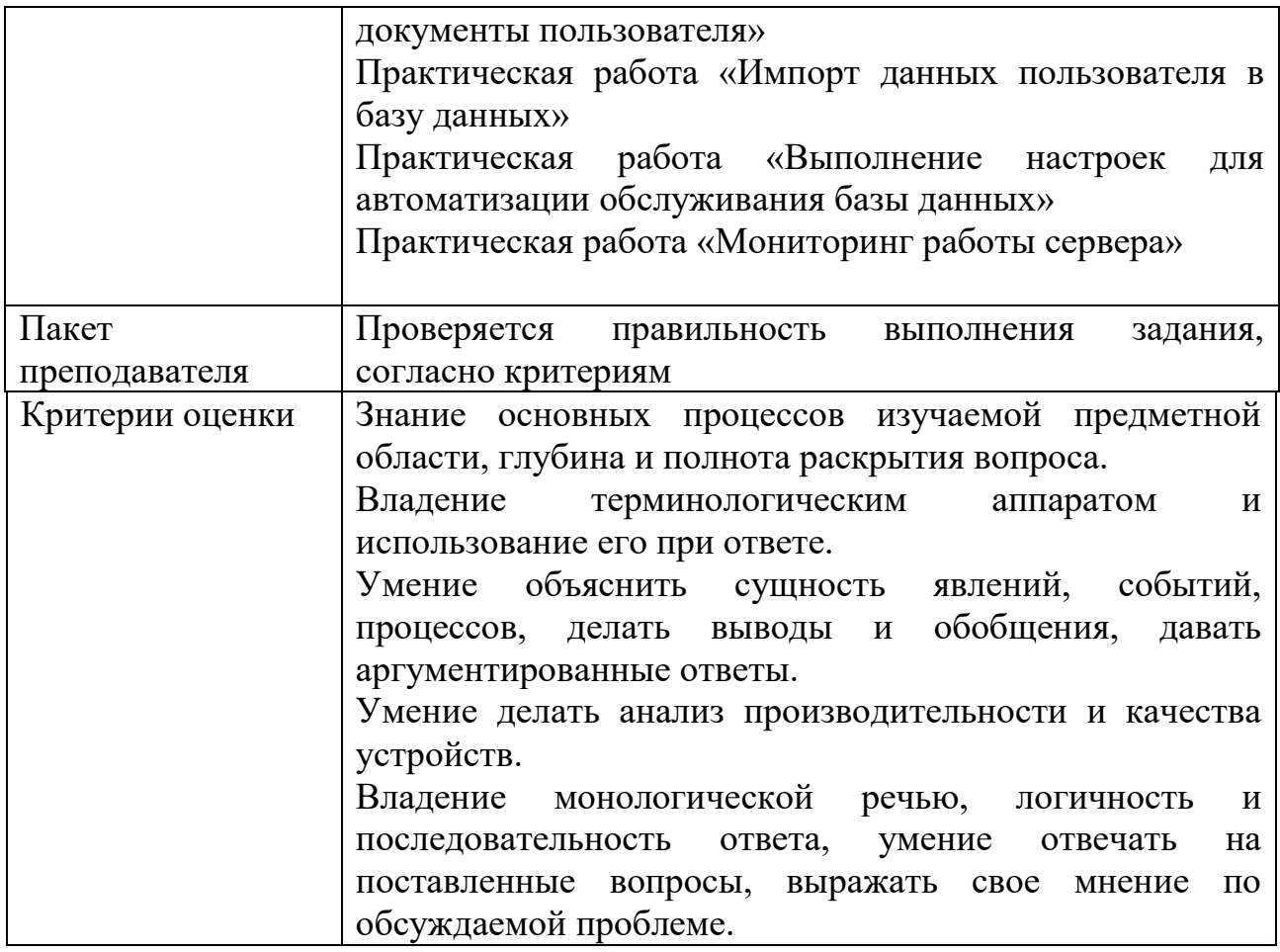

# КОМПЛЕКТ ЗАДАНИЙ ПО ТЕМЕ

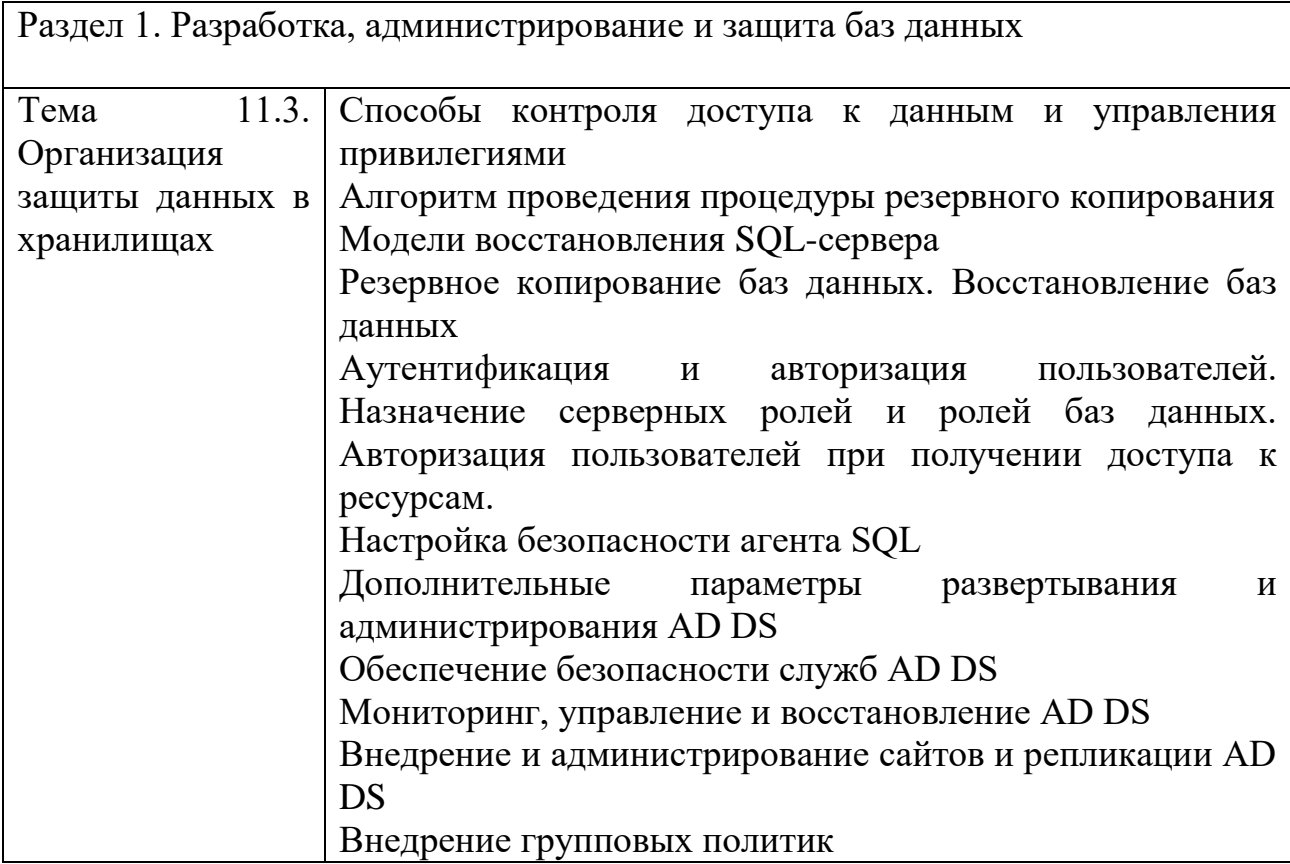

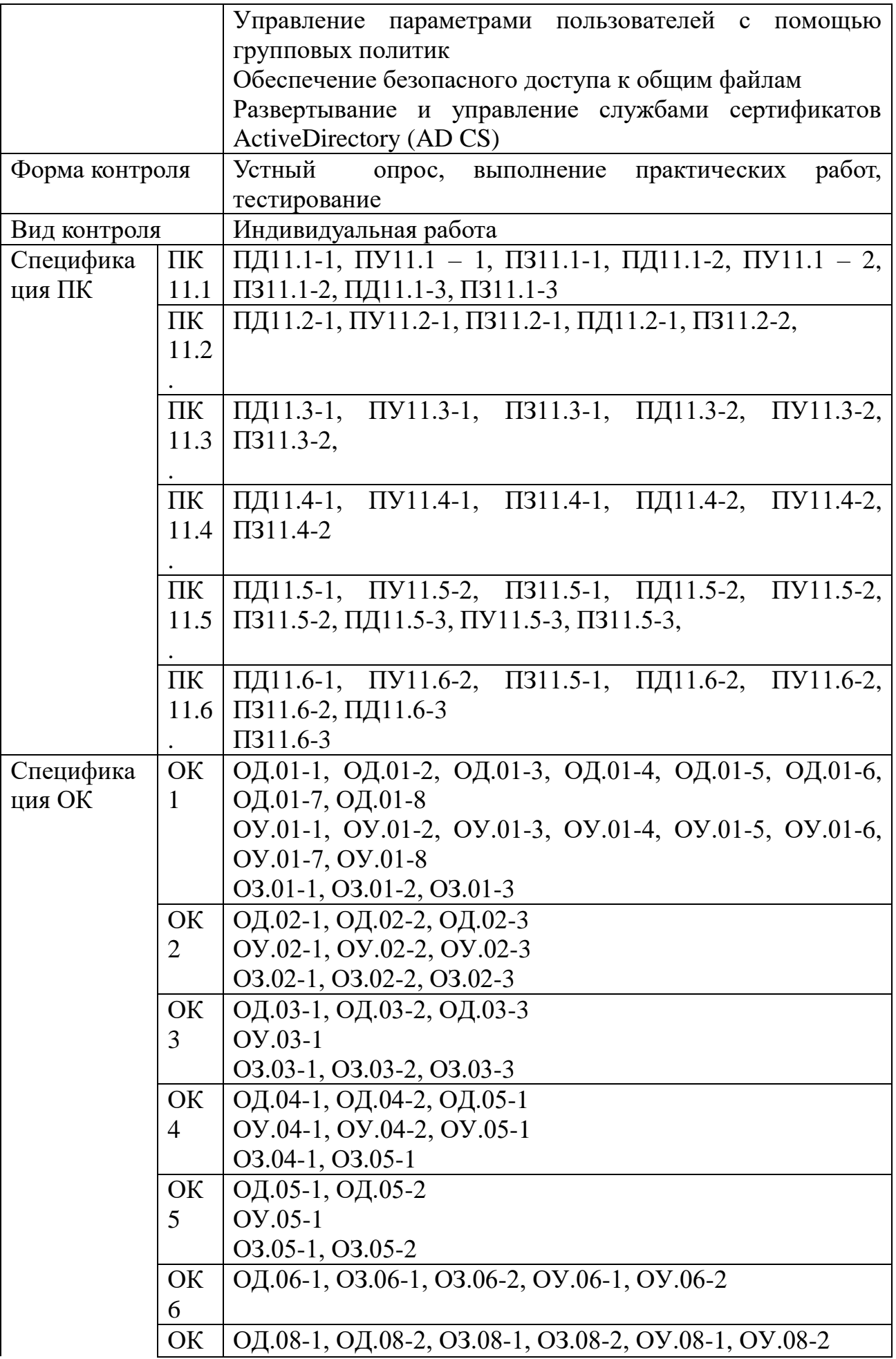

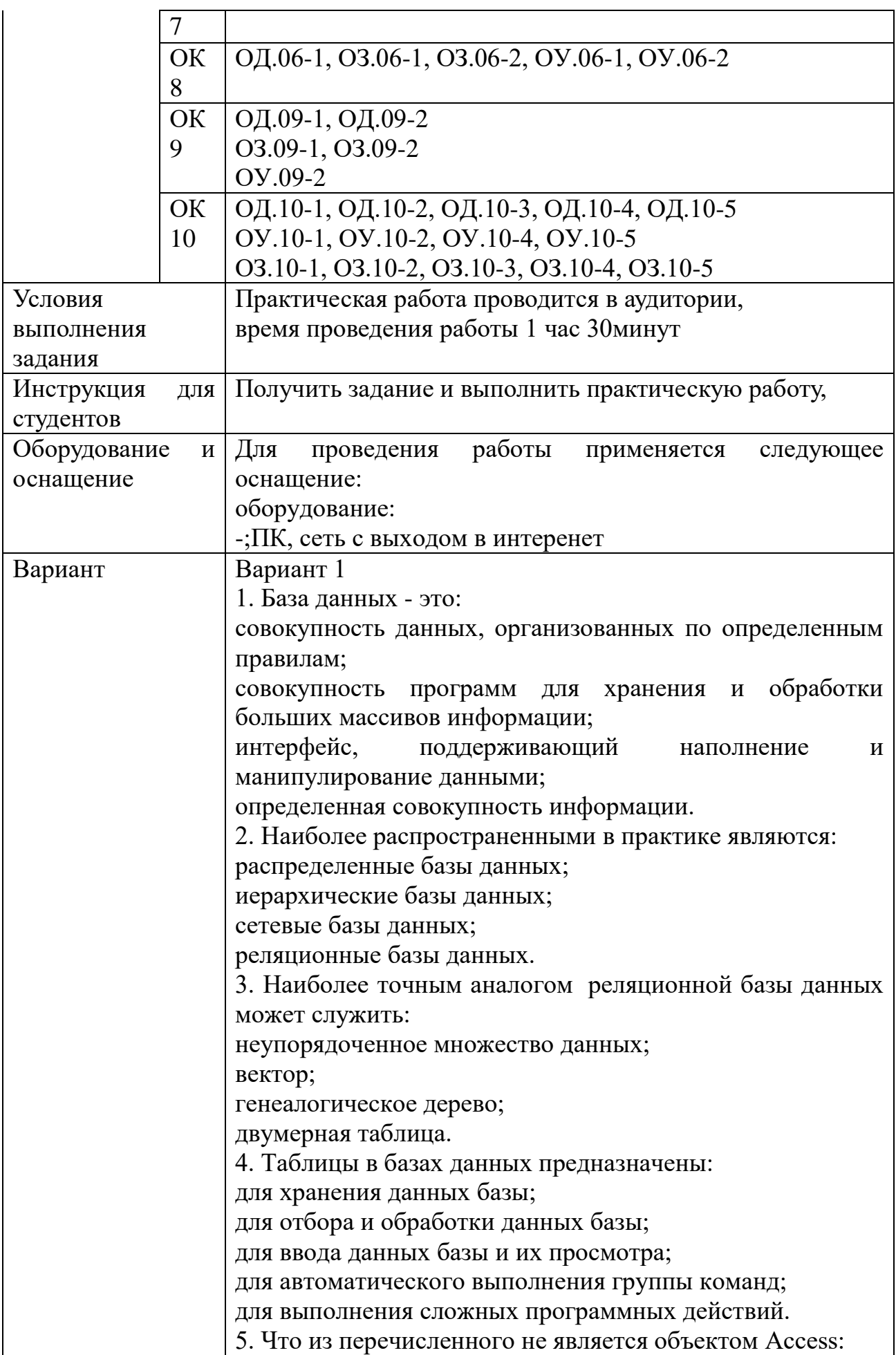

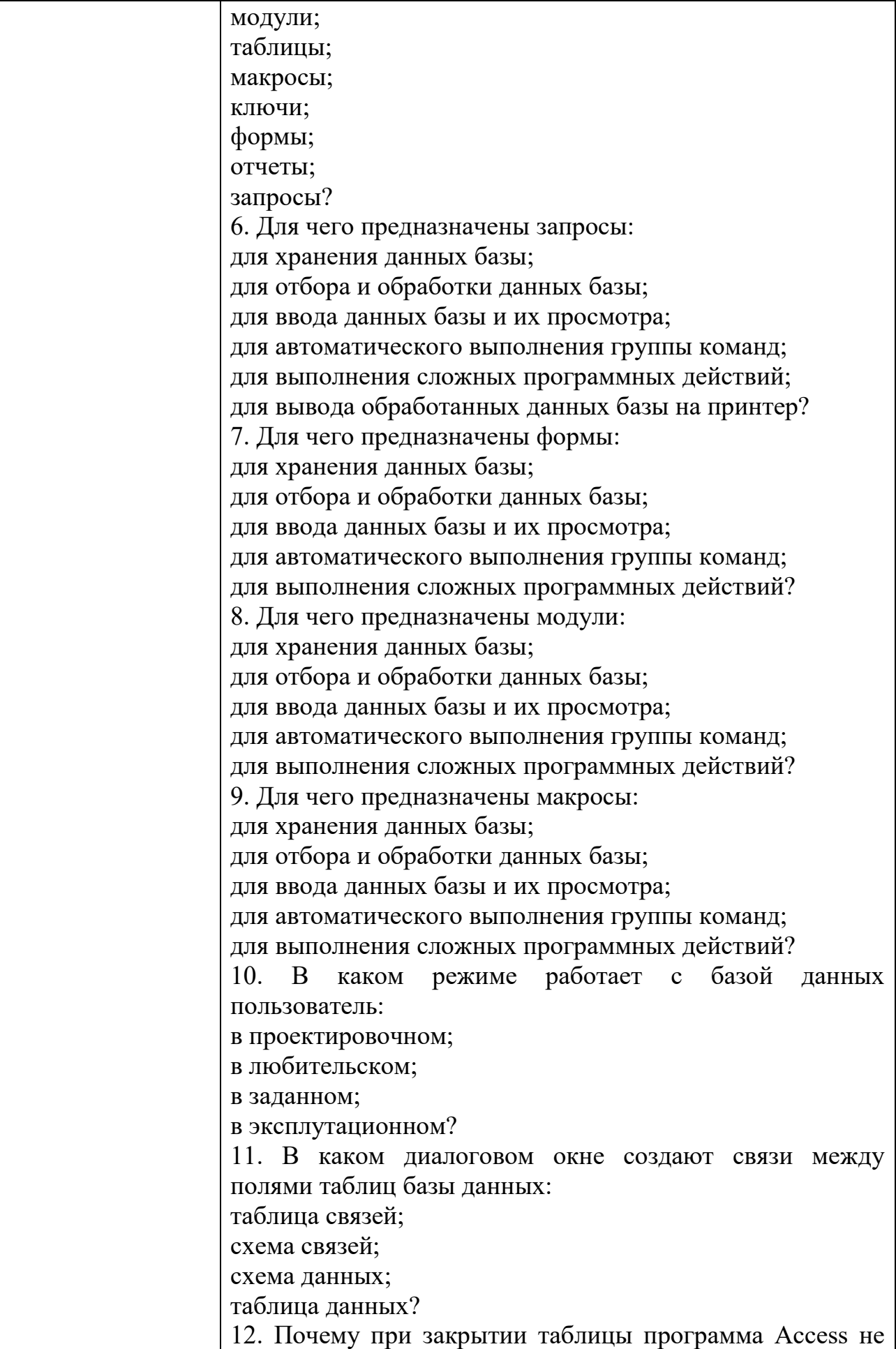

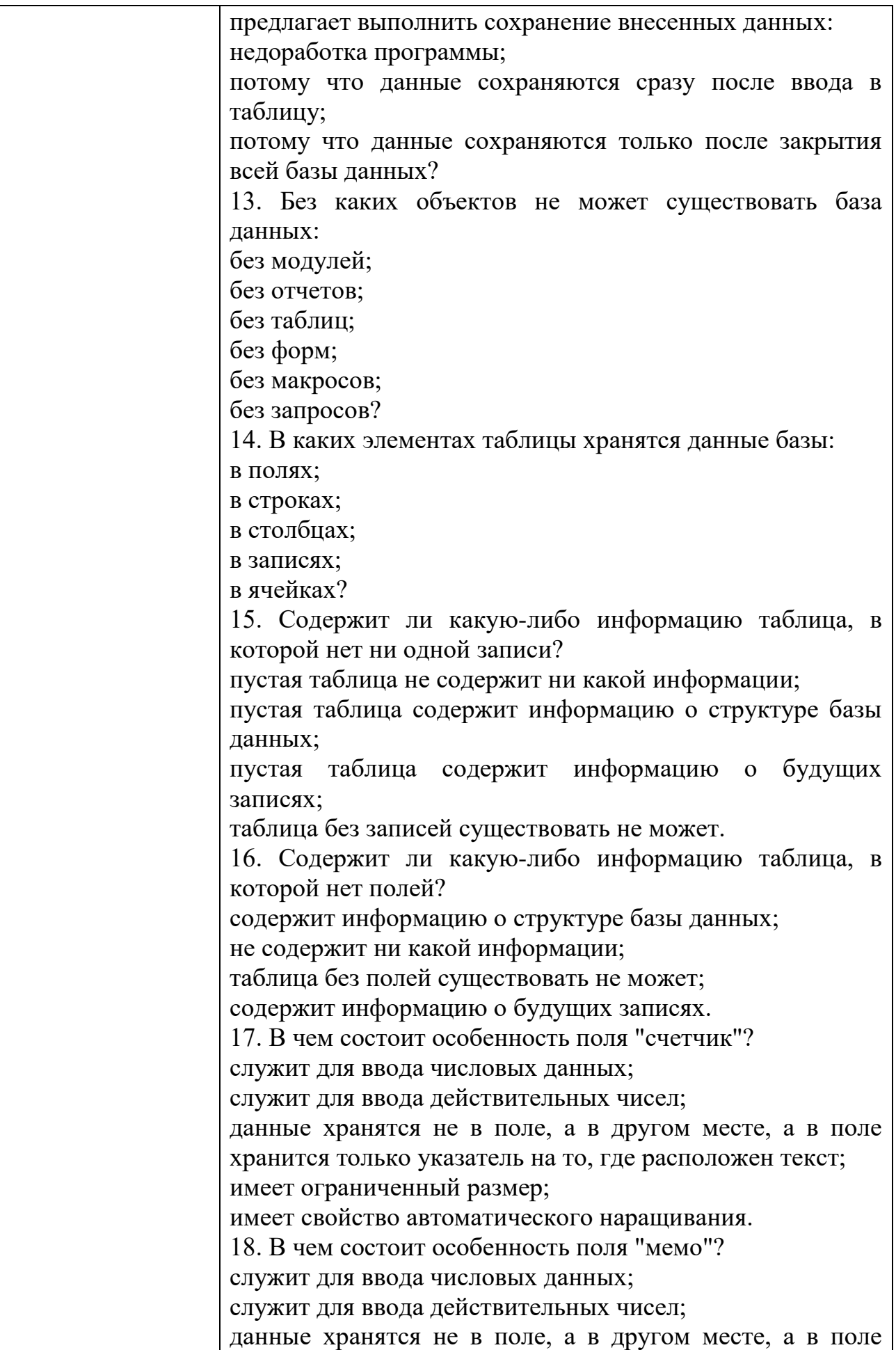

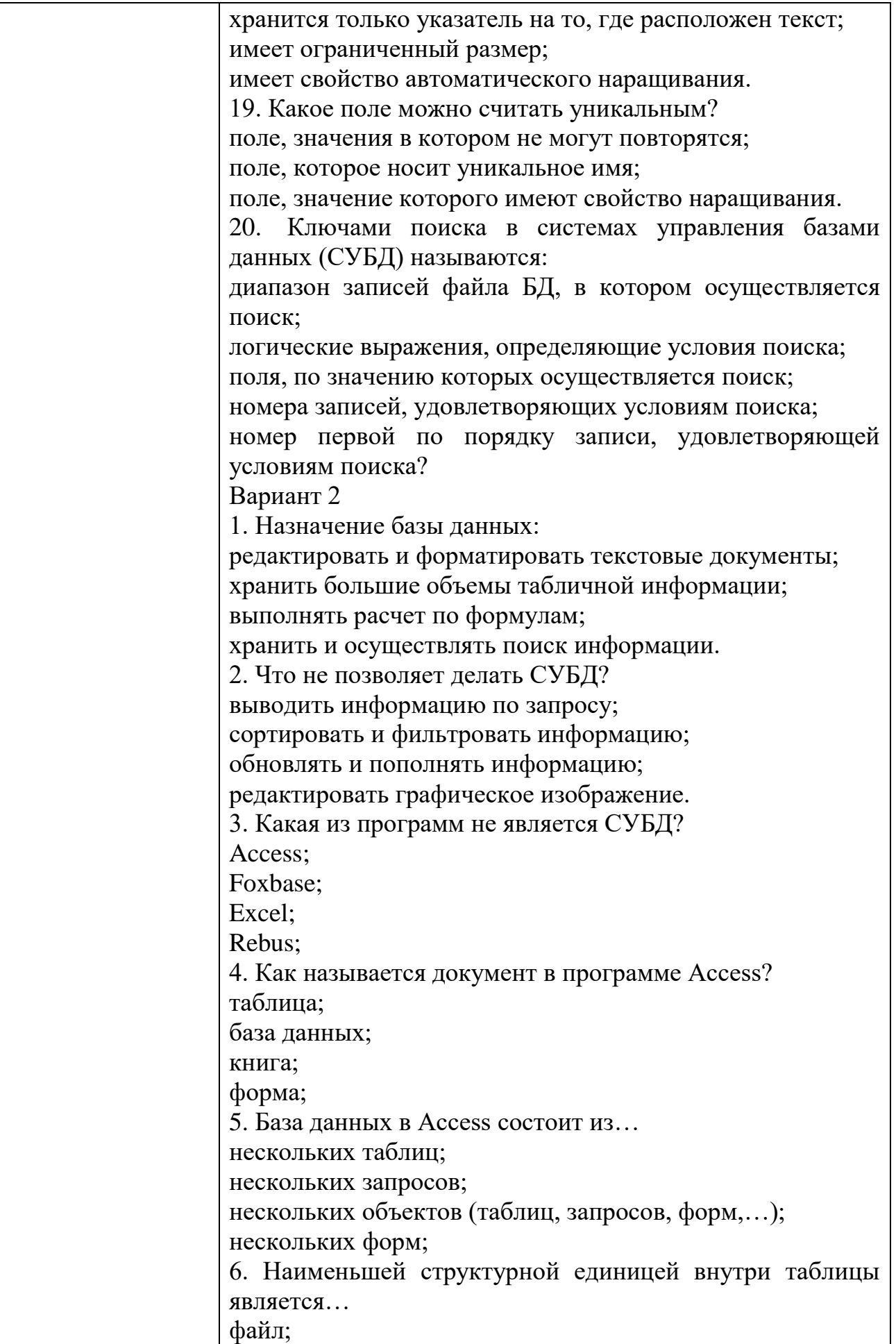

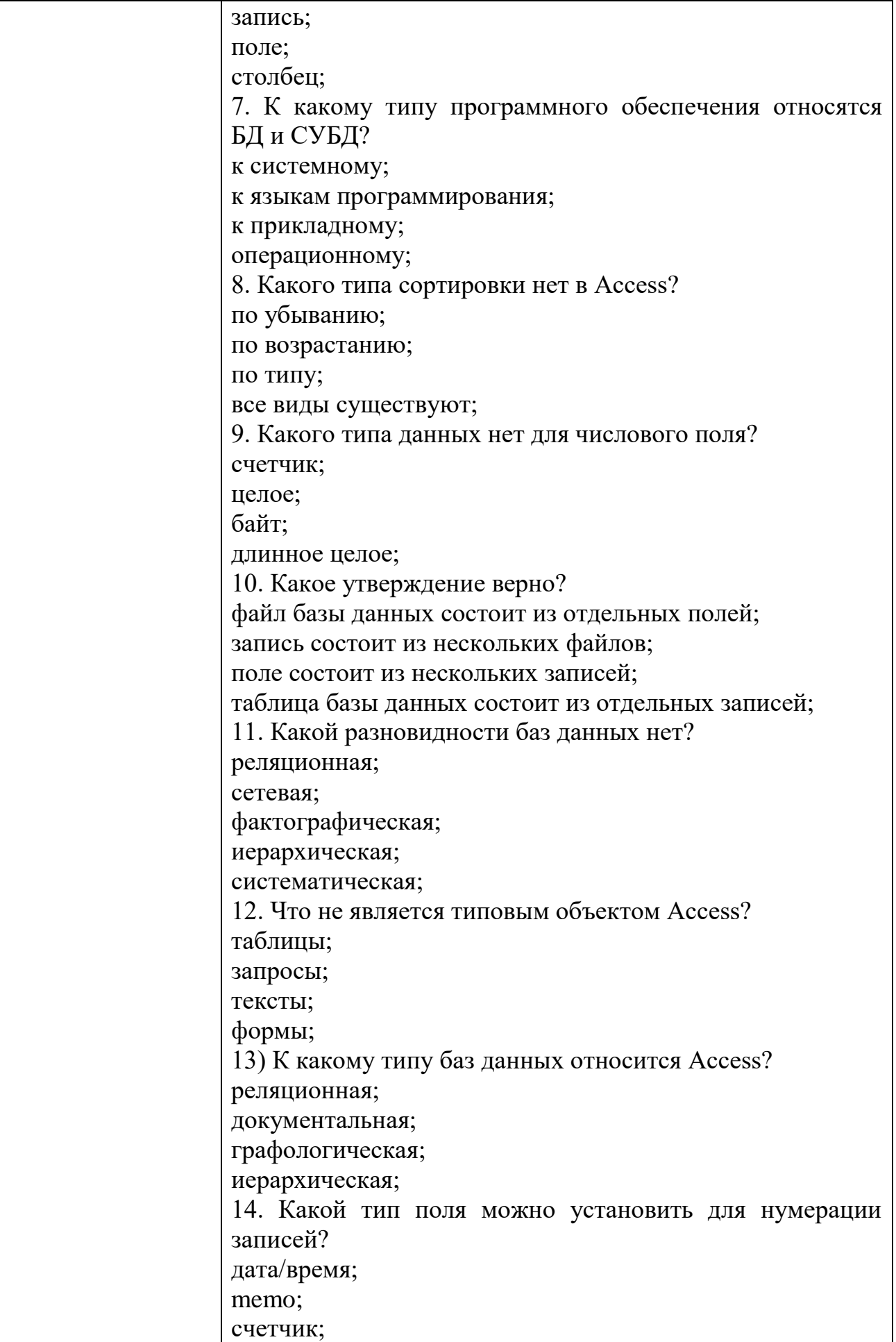

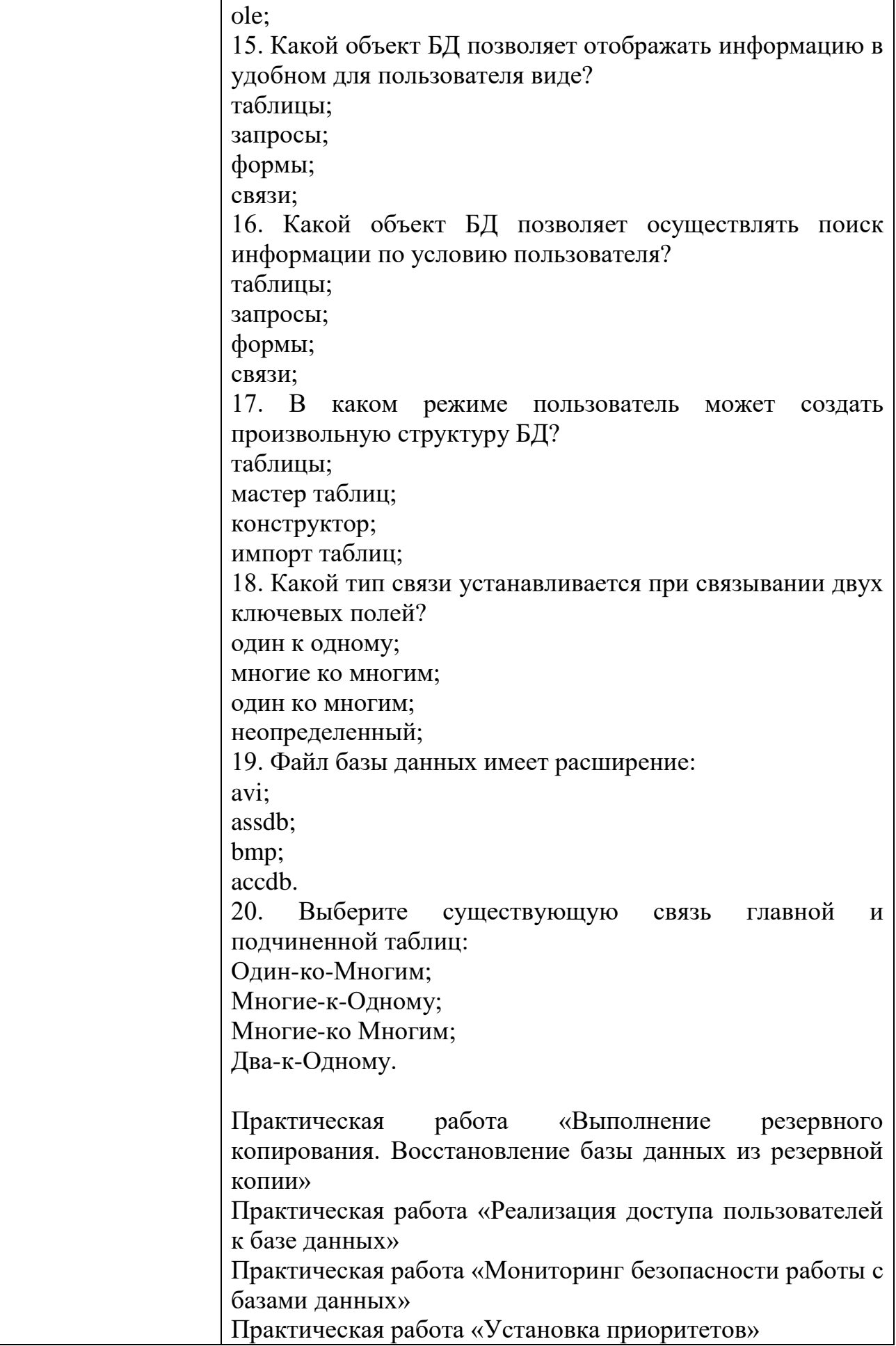

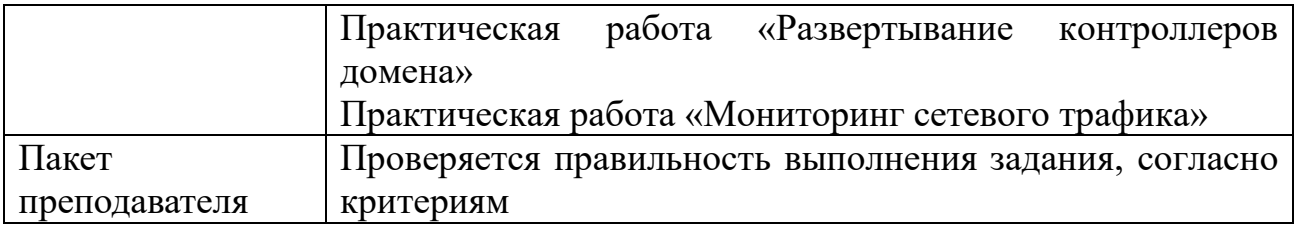

#### Перечень вопросов к дифференцированному зачету по МДК 11.01. Технология разработки и защиты баз данных

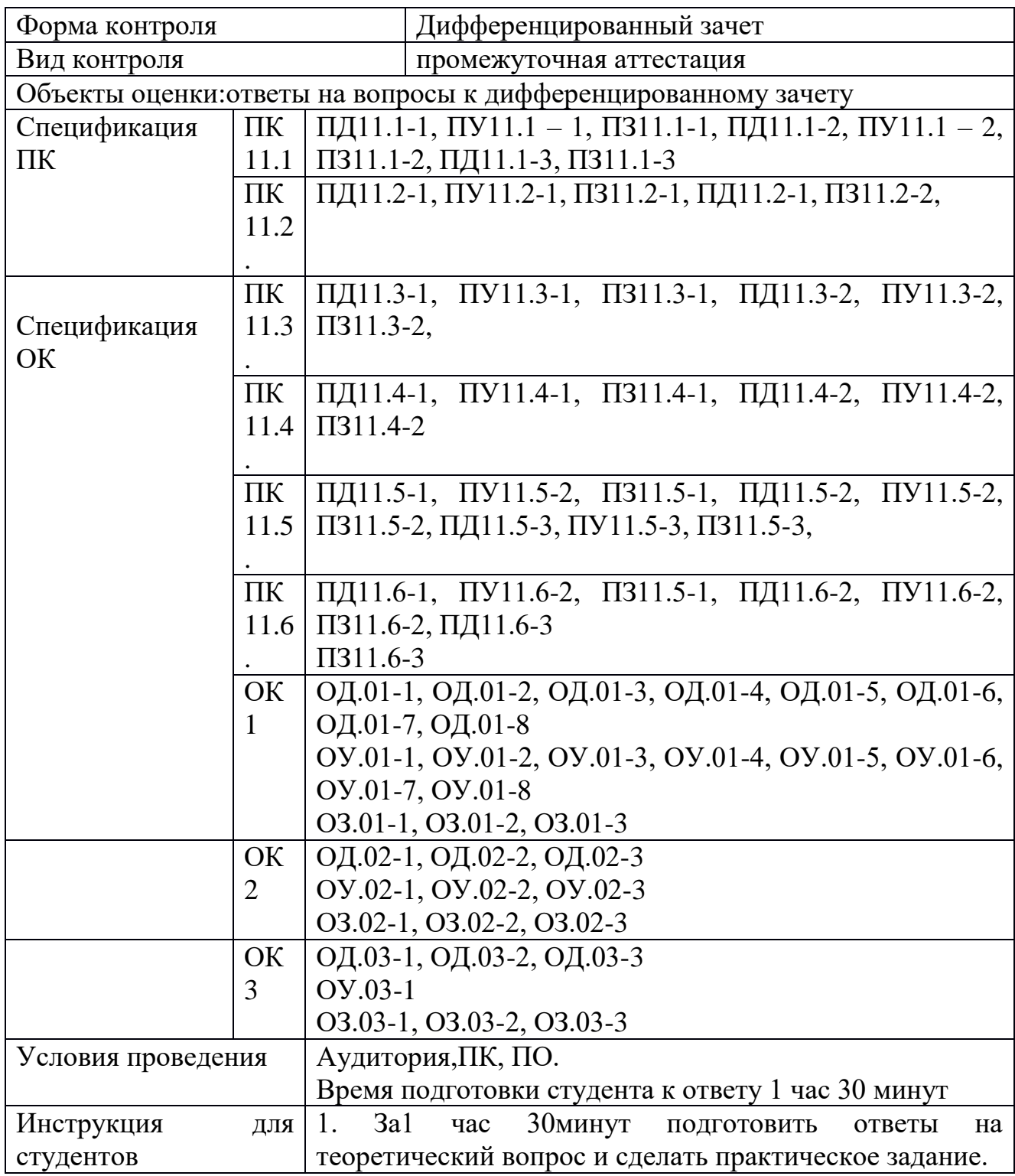

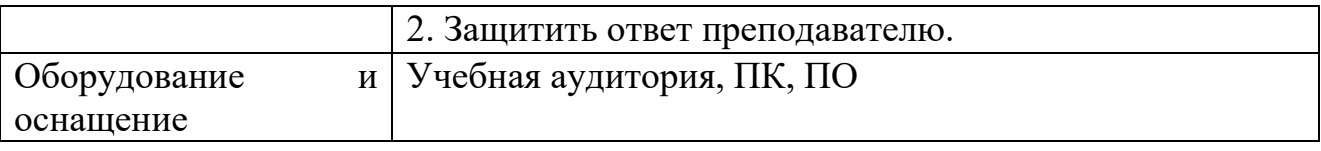

Перечень вопросов и практических задач

Теоретические вопросы:

Основные положения теории баз данных, хранилищ данных, баз знаний.

Основные принципы построения концептуальной, логической и физической модели данных.

Современные инструментальные средства разработки схемы базы данных.

Методы описания схем баз данных в современных системах управления базами данных.

Структуры данных в системах управления базами данных, общий подход к организации представлений, таблиц, индексов и кластеров.

Методы организации целостности данных.

Реляционная база данных. Целостность данных. Ключевые поля.

Модели данных: иерархическая, сетевая, реляционная.

Импорт и экспорт данных в Microsoft SQL Server.

Назначение запросов. Виды запросов. Способы создания запросов.

Конструирование перекрестных запросов. Разработка запроса с параметром.

Разработка запросов с вычисляемыми полями.

Назначение отчетов в СУБД. Технология разработки отчетов в СУБД Microsoft SQL Server.

Переменные, константы и типы данных.

Язык SQL. Оператор SELECT.

Хранимые процедуры и триггеры на базах данных

Понятие и типы транзакций. Обработка транзакций в Microsoft SQL Server.

Основные методы и средства защиты данных в базах данных

Способы контроля доступа к данным и управления привилегиями.

Управление доступом к объектам базы данных в Microsoft SQL Server.

Практические задания:

Задание № 1

Создать базу данных «Спортивный клуб». Содержание базы определить в соответствии с заданиями

Задание

Выбрать два поля «Фамилия» и «Имя» из таблицы «Клиенты» используя команды языка SQL. Ответ: SELECT Фамилия, Имя FROM Клиенты;

Выполнить сортировку (от А до Я) по полю «Фамилия» в таблице «Клиенты» используя язык запроса SOL. Ответ:SELECT \*FROM Клиенты ORDERBY Фамилия.

Задание № 2

Создать базу данных «Спортивный клуб». Содержание базы определить в соответствии с заданиями

Задание

Выполнить сортировку по убыванию оклада тренеров используя команду  $SQL$ .

Ответ: SELECT \*FROM Тренеры ORDER BY Оклад DESC;

Рассчитать годовой оклад одного из тренеров.

Задание № 3

Создать базу данных «Спортивный клуб». Содержание базы определить в соответствии с заданиями

Задание

Отобрать фамилии тренеров, оклад которых составляет более 10000 рублей и одновременно отсортировать эти данные, в порядке возрастания используя изык эапроса SQL. Ответ:SELECT \*FROM Тренеры WHERE Оклад > 10000 ORDERBY Оклад;

Задание № 4

Создать базу данных «Спортивный клуб». Содержание базы определить в соответствии с заданиями

Задание

Отобрать фамилии тренеров, оклад которых составляет менее 12000 рублей и одновременно отсортировать эти данные, в порядке убывания используя язык запроса SQL. Ответ: SELECT \*FROM Тренеры WHERE Оклад< 10000 ORDER BY Оклад DESC;

Задание № 5

Создать базу данных «Спортивный клуб». Содержание базы определить в соответствии с заданиями

Задание

Создать новую таблицу в БД «Спортивный клуб» под названием «Колледж» со следующими полями («№», «Имя», «Фамилия», «Адрес», «Телефон») используя язык запроса SQL.

Ответ: CREATE TABLE Колледж ( N CHAR(10) NOT NULL Primary key, Фамилия CHAR(25) NOT NULL, Имя CHAR(25) NOT NULL, Адрес CHAR(25) NULL, Телефон CHAR(25) NULL) Задание № 6

Создать базу данных «Спортивный клуб». Содержание базы определить в соответствии с заданиями

Задание

Рассчитать квартальную заработную плату тренеров.

Задание № 7 Создать базу данных. Создать базу данных под именем «Автосалон». Создать в базе данных таблицу «Товар».

Сделать сортировку по полю машины.

Выполнить вычисление, рассчитать стоимость машин со скидкой.

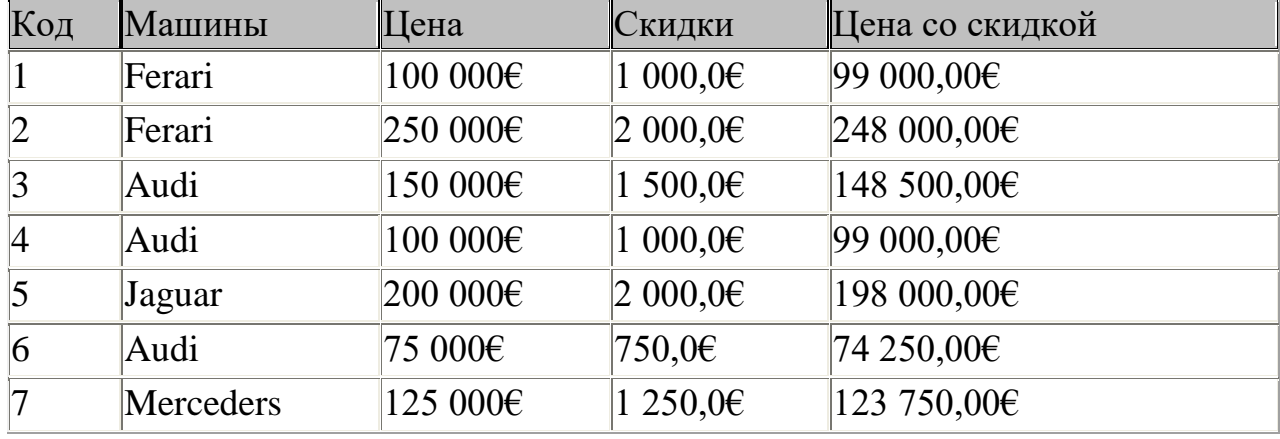

Сделать запрос на выборку автомобилей, цена которых дешевле или равно 150000 евро.

#### Задание № 8

Создать базу данных.

### Создать базу данных «*МОУ НПО ПЛ №1»*

Создать таблицу под названием *«Учащиеся»* присвоив правильно типы полей.

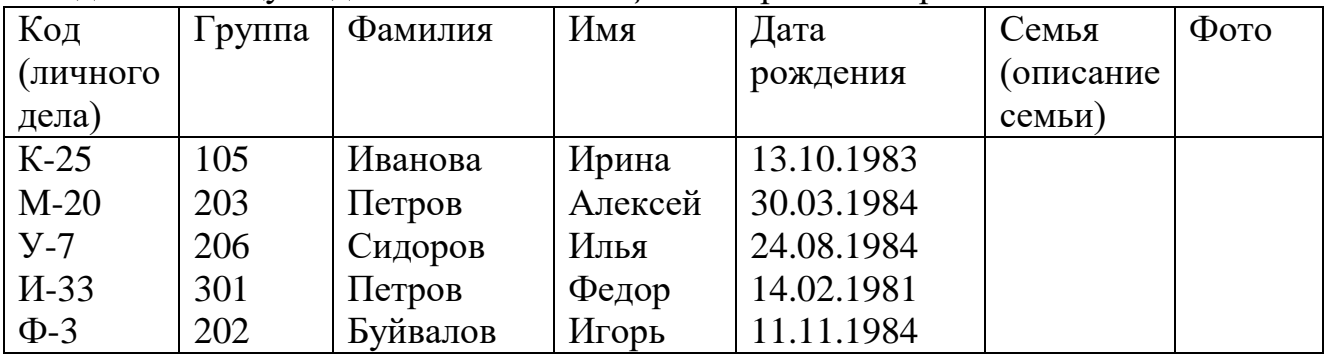

#### Создать вторую таблицу под названием *«Успеваемость»*

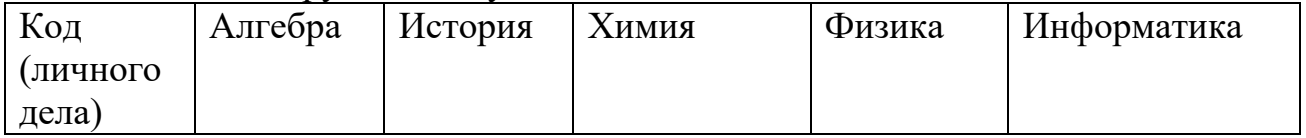

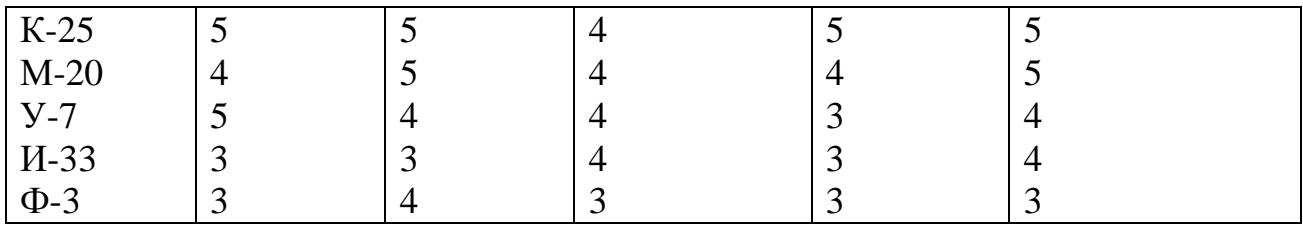

Произвести связь этих таблиц по полю «Код личного дела»

Выполнить запрос на выборку по следующим полям: «Код личного дела», «Группа». Подсчитать средний балл каждого учащегося. Назвать запрос *«Средний балл»*

Задание № 9

Создать базу данных.

Создать базу данных «*МОУ НПО ПЛ №1»*

Создать таблицу под названием *«Учащиеся»* присвоив правильно типы полей.

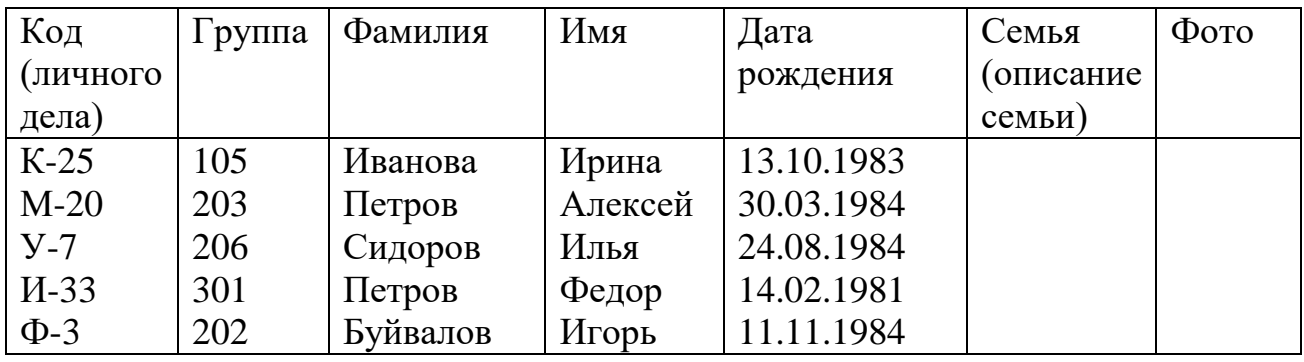

Создать вторую таблицу под названием *«Успеваемость»*

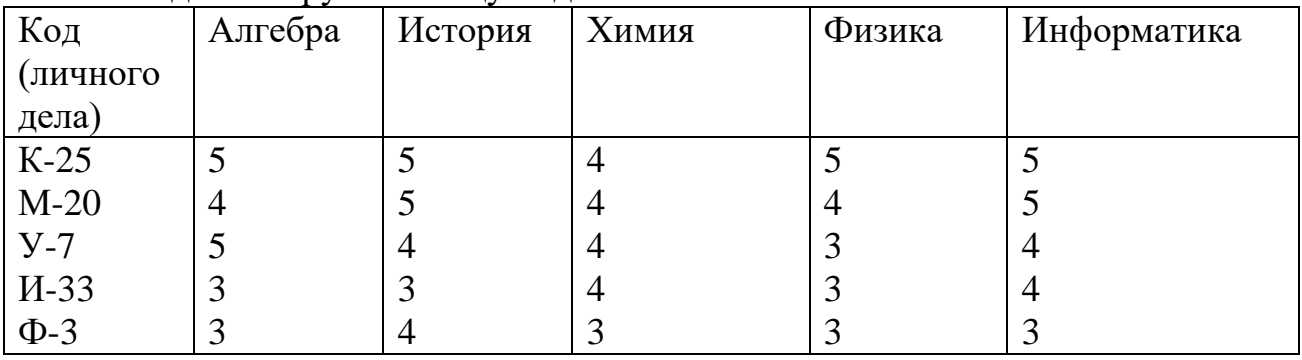

Произвести связь этих таблиц по полю «Код личного дела»

Выполнить запрос на выборку по следующим полям: «Фамилия», «Имя». Подсчитать средний балл каждого учащегося. Назвать запрос *«Средний балл»*

Задание № 10

Создать базу данных.

Создать базу данных «*МОУ НПО ПЛ №1»*

Создать таблицу под названием *«Учащиеся»* присвоив правильно типы полей.

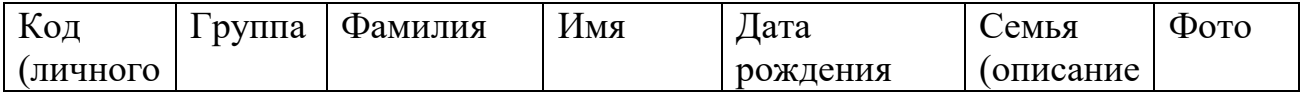

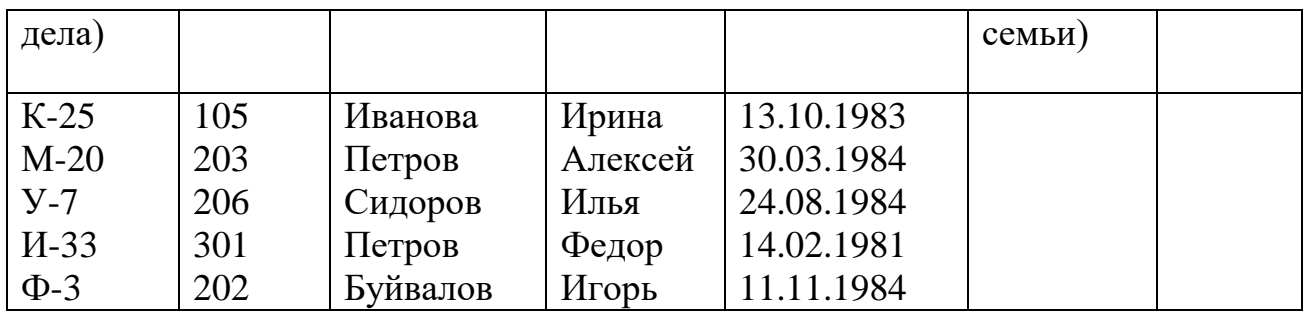

#### Создать вторую таблицу под названием *«Успеваемость»*

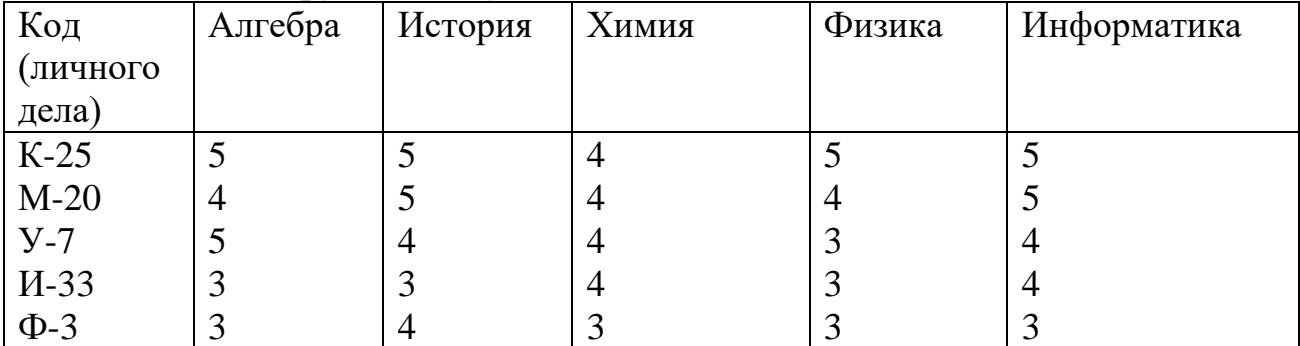

Произвести связь этих таблиц по полю «Код личного дела»

Выполнить запрос на выборку по следующим полям: «Алгебра», «История», «Химия», «Физика», «Информатика». Подсчитать средний балл каждого учащегося. Назвать запрос *«Средний балл».*

Задания для экзамена квалификационного ПЕРЕЧЕНЬ ВОПРОСОВ ДЛЯ ЭКЗАМЕНА КВАЛИФИКАЦИОННОГО

| Формаконтроля  |         |                                                   | Экзамен                                               |  |
|----------------|---------|---------------------------------------------------|-------------------------------------------------------|--|
| Видконтроля    |         |                                                   | промежуточная аттестация                              |  |
| Объектыоценки: |         |                                                   |                                                       |  |
| Спецификация   | ПК      |                                                   | ПД11.1-1, ПУ11.1 – 1, ПЗ11.1-1, ПД11.1-2, ПУ11.1 – 2, |  |
| $\Pi K$        | 11.1    | $\Pi$ 311.1-2, $\Pi$ Д11.1-3, $\Pi$ 311.1-3       |                                                       |  |
|                | $\Pi K$ | ПД11.2-1, ПУ11.2-1, ПЗ11.2-1, ПД11.2-1, ПЗ11.2-2, |                                                       |  |
|                | 11.2    |                                                   |                                                       |  |
|                |         |                                                   |                                                       |  |
|                | ПК      |                                                   | ПД11.3-1, ПУ11.3-1, ПЗ11.3-1, ПД11.3-2, ПУ11.3-2,     |  |
|                | 11.3    | $\Pi$ 311.3-2,                                    |                                                       |  |
|                |         |                                                   |                                                       |  |
|                | $\Pi K$ |                                                   | ПД11.4-1, ПУ11.4-1, ПЗ11.4-1, ПД11.4-2, ПУ11.4-2,     |  |
|                | 11.4    | $\Pi$ 311.4-2                                     |                                                       |  |
|                |         |                                                   |                                                       |  |
|                | ПК      |                                                   | ПД11.5-1, ПУ11.5-2, ПЗ11.5-1, ПД11.5-2, ПУ11.5-2,     |  |
|                | 11.5    |                                                   | ПЗ11.5-2, ПД11.5-3, ПУ11.5-3, ПЗ11.5-3,               |  |
|                |         |                                                   |                                                       |  |
|                | $\Pi$ K |                                                   | ПД11.6-1, ПУ11.6-2, ПЗ11.5-1, ПД11.6-2, ПУ11.6-2,     |  |
|                | 11.6    |                                                   | ПЗ11.6-2, ПД11.6-3                                    |  |

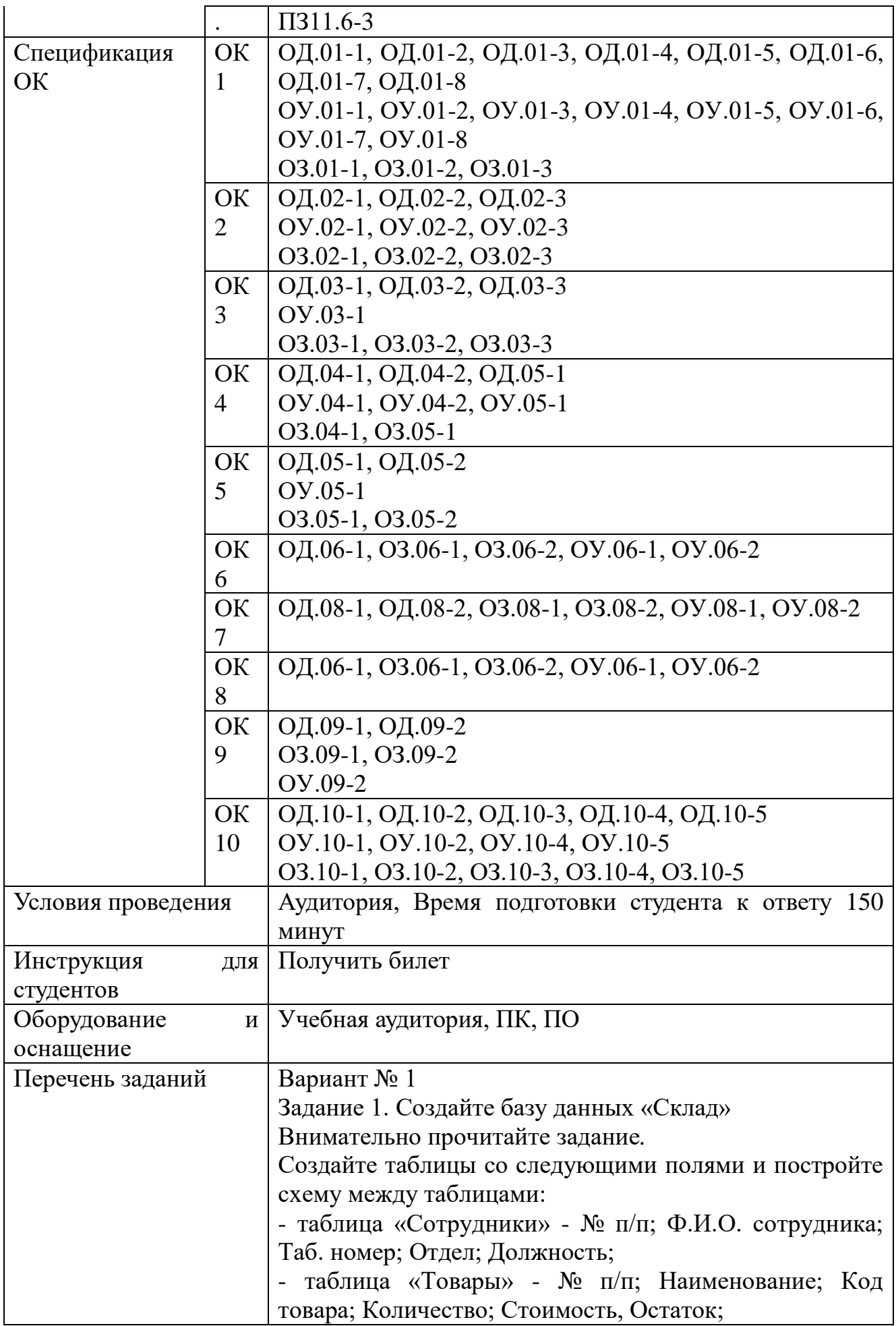

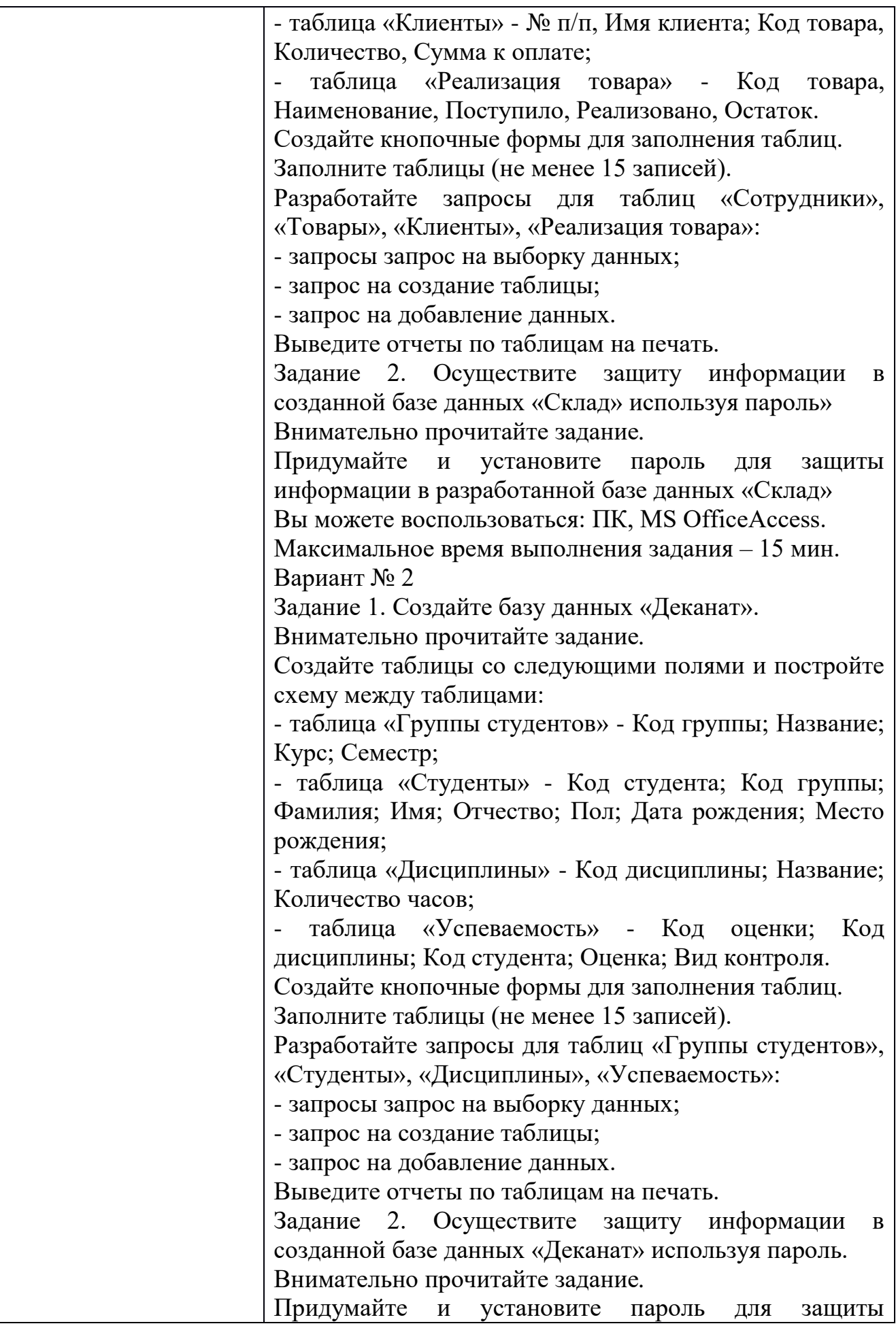

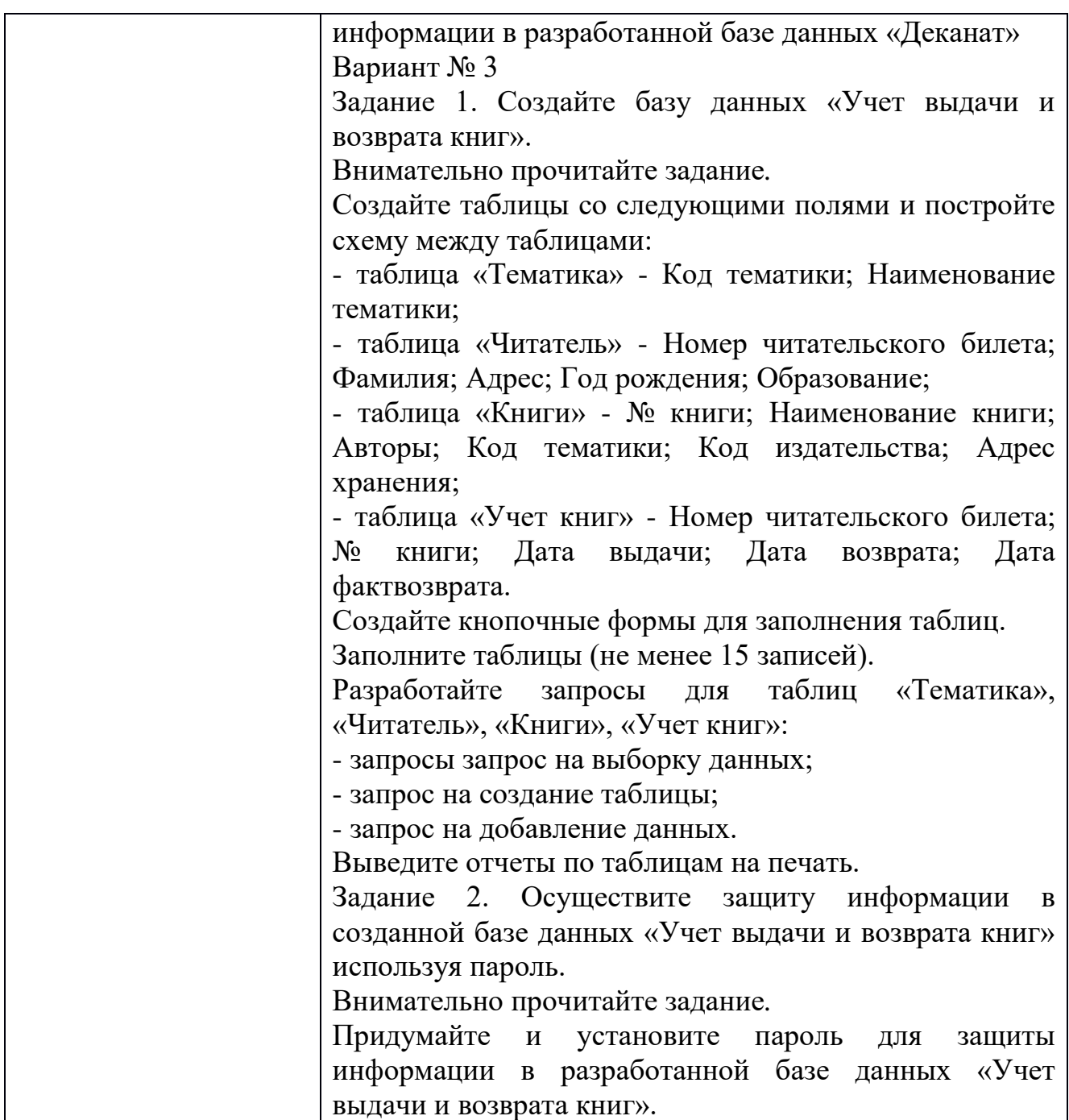

Перечень заданий

Задание 1. Создайте базу данных «Склад»

Задание 2. Осуществите защиту информации в созданной базе данных «Склад» используя пароль»

Задание 1. Создайте базу данных «Деканат».

Задание 2. Осуществите защиту информации в созданной базе данных «Деканат» используя пароль.

Задание 1. Создайте базу данных «Учет выдачи и возврата книг».

Задание 2. Осуществите защиту информации в созданной базе данных «Учет выдачи и возврата книг» используя пароль.